# **[LINUX COMPLETE](#page-2-0) Command Reference**

**Compiled by J. Purcell**

**Red Hat Software, Inc.**

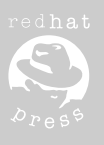

201 West 103rd Street Indianapolis, Indiana 46290

For more information on the Linux operating system and Red Hat Software, Inc., check *http://www.redhat.com*.

## **COPYRIGHT © 1997 BY RED HAT SOFTWARE, INC.**

FIRST EDITION

All rights reserved. No part of this book shall be reproduced, stored in a retrieval system, or transmitted by any means, electronic, mechanical, photocopying, recording, or otherwise, without written permission from the publisher. No patent liability is assumed with respect to the use of the information contained herein. Although every precaution has been taken in the preparation of this book, the publisher and author assume no responsibility for errors or omissions. Neither is any liability assumed for damages resulting from the use of the information contained herein. For information, address Sams Publishing, 201 W. 103rd St., Indianapolis, IN 46290.

International Standard Book Number: 0-672-31104-6

Library of Congress Catalog Card Number: 97-66202

2000 99 98 97 4 3 2 1

Interpretation of the printing code: the rightmost double-digit number is the year of the book's printing; the rightmost single-digit, the number of the book's printing. For example, a printing code of 97-1 shows that the first printing of the book occurred in 1997.

Composed in AGaramond and MCPdigital by Macmillan Computer Publishing

Printed in the United States of America

### **TRADEMARKS**

All terms mentioned in this book that are known to be trademarks or service marks have been appropriately capitalized. Sams Publishing cannot attest to the accuracy of this information. Use of a term in this book should not be regarded as affecting the validity of any trademark or service mark.

> **Publisher and Director of Acquisitions** *Jordan Gold* **Director of Product Development** *Dean Miller* **Director of Marketing** *Kelli S. Spencer* **Associate Product Marketing Manager** *Jennifer Pock* **Marketing Coordinator** *Linda Beckwith*

**President** *Richard K. Swadley* **Managing Editor** *Kitty Wilson Jarrett* **Indexing Manager** *Johnna L. VanHoose* **Acquisitions Editor** *Grace M. Buechlein*

**Development Editor** *Brian Proffitt*

**Software Development Specialist** *Jack Belbot*

**Production Editor** *Kitty Wilson Jarrett Kate Shoup Welsh*

**Copy Editors** *Kimberly K. Hannel Carolyn Linn Kristine Simmons*

**Indexer** *Christine L. Nelsen*

**Technical Reviewer** *Bill Ball*

**Editorial Coordinators** *Mandie Rowell Katie Wise*

**Technical Edit Coordinator** *Lynette Quinn*

### **Editorial Assistants**

*Carol Ackerman Andi Richter Rhonda Tinch-Mize Karen Williams*

### **Cover Designer** *Karen Ruggles*

**Book Designer** *Ann Jones*

**Copy Writer** *David Reichwein*

**Production Team Supervisor** *Beth Lewis*

## **Production Team**

*Erin Danielson, Bryan Flores, DiMonique Ford, Julie Geeting, Kay Hoskin, Christy M. Lemasters, Tony McDonald, Darlena Murray, Julie Searls, Sossity Smith*

# <span id="page-2-0"></span>**Overview**

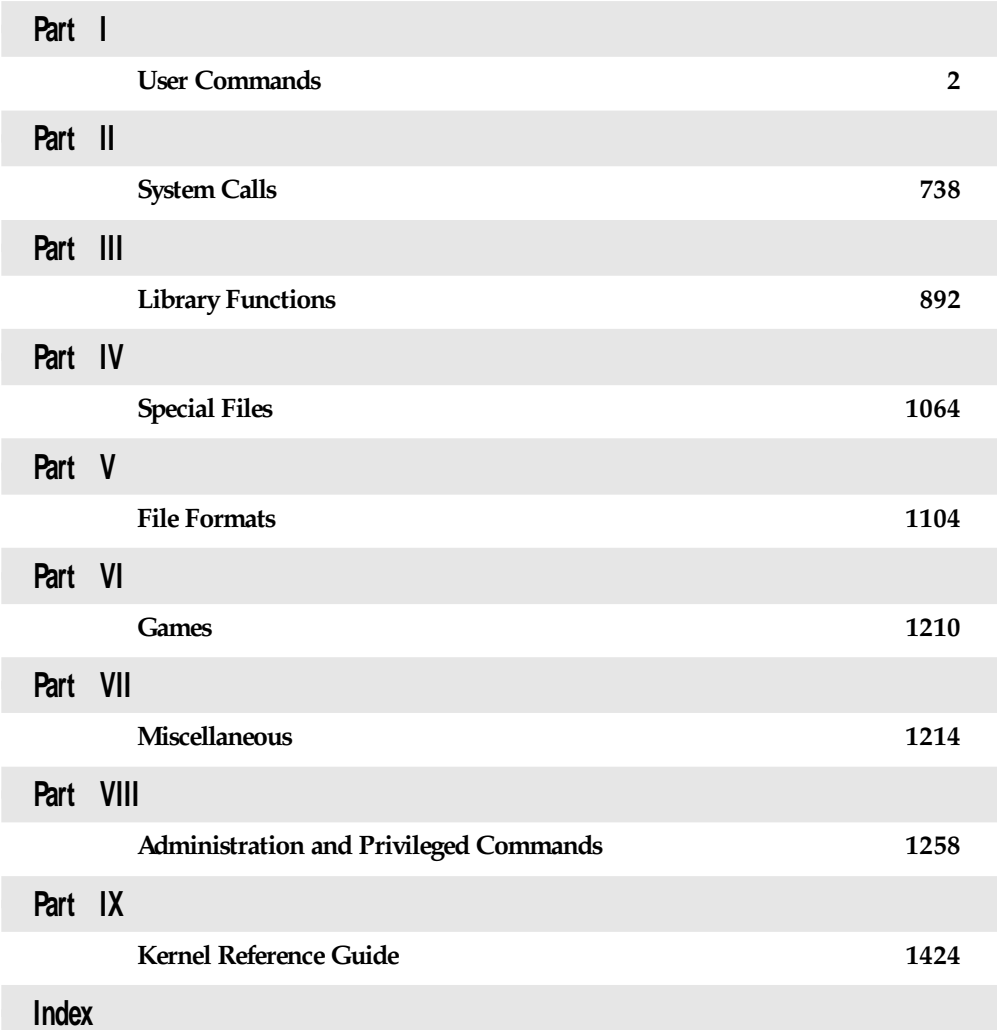

## Part I User Commands

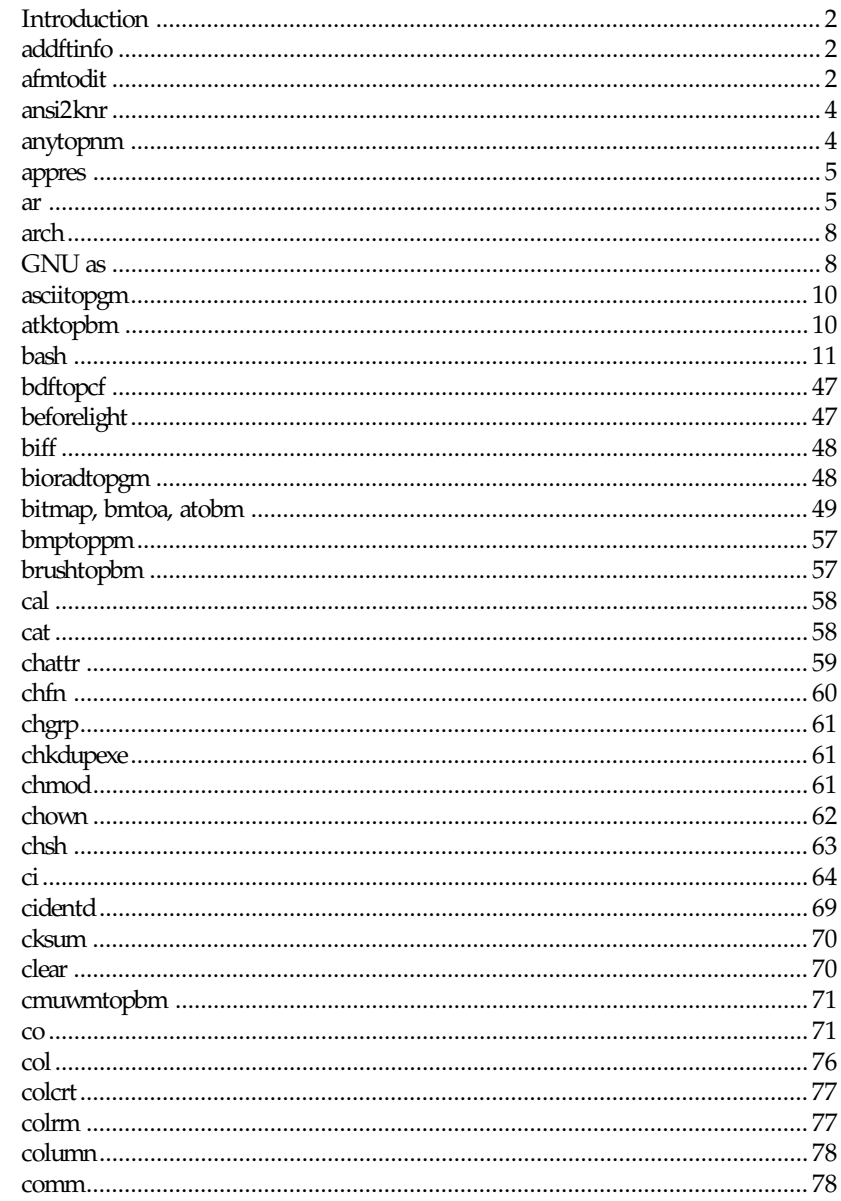

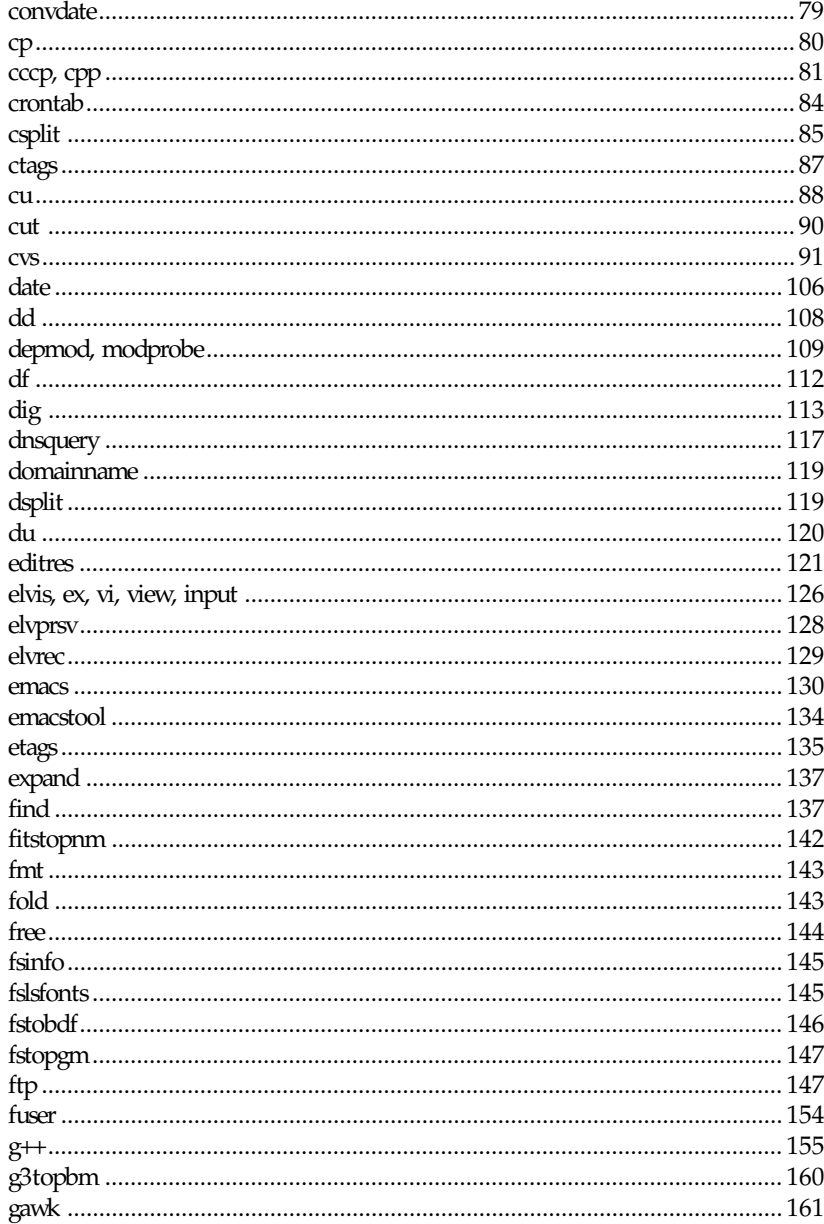

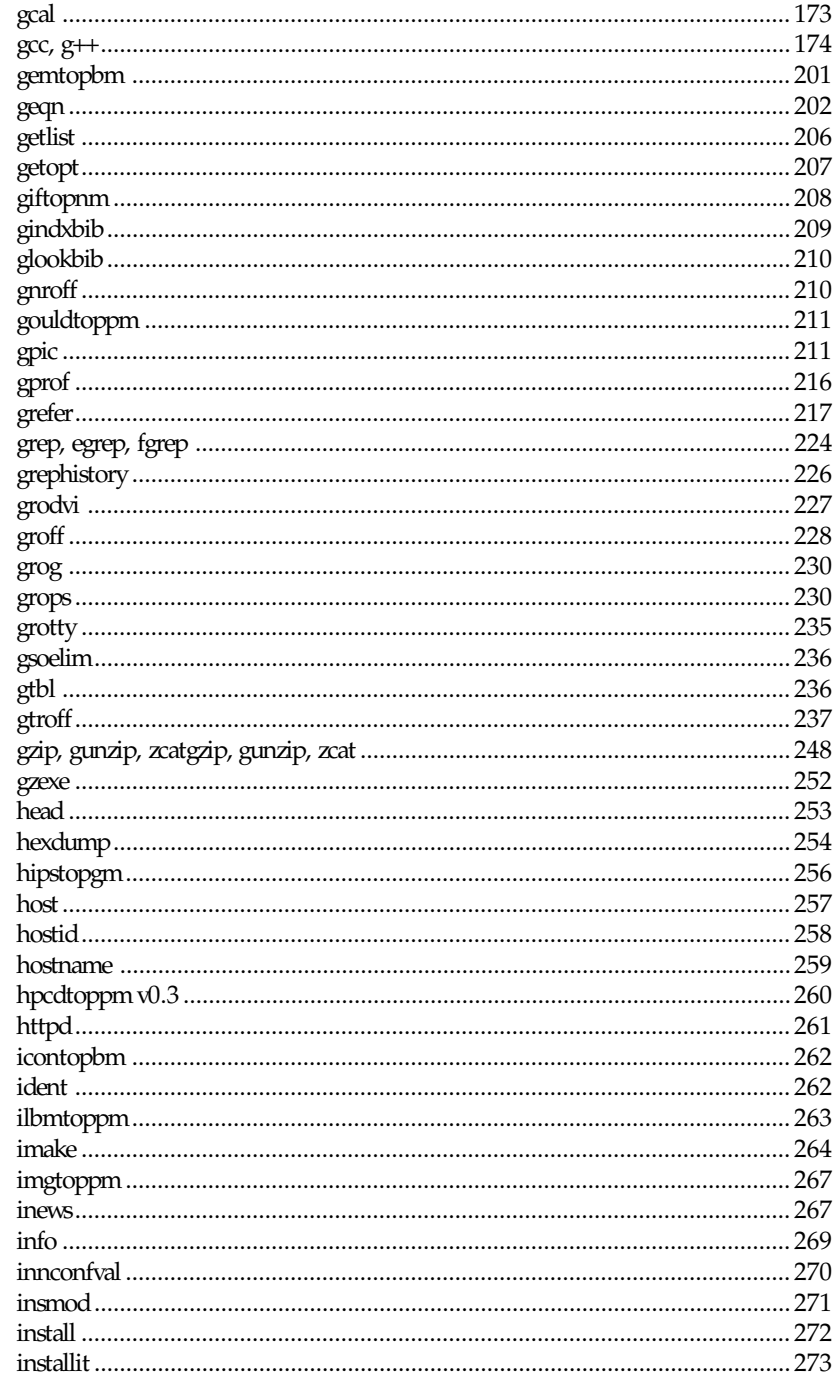

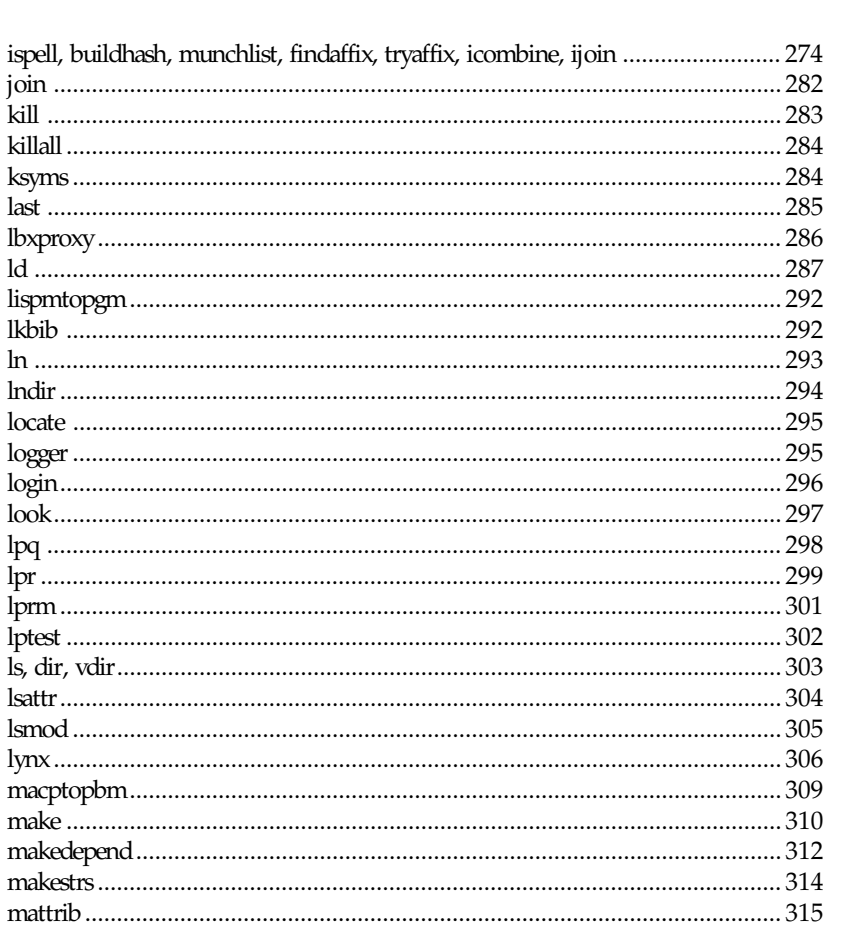

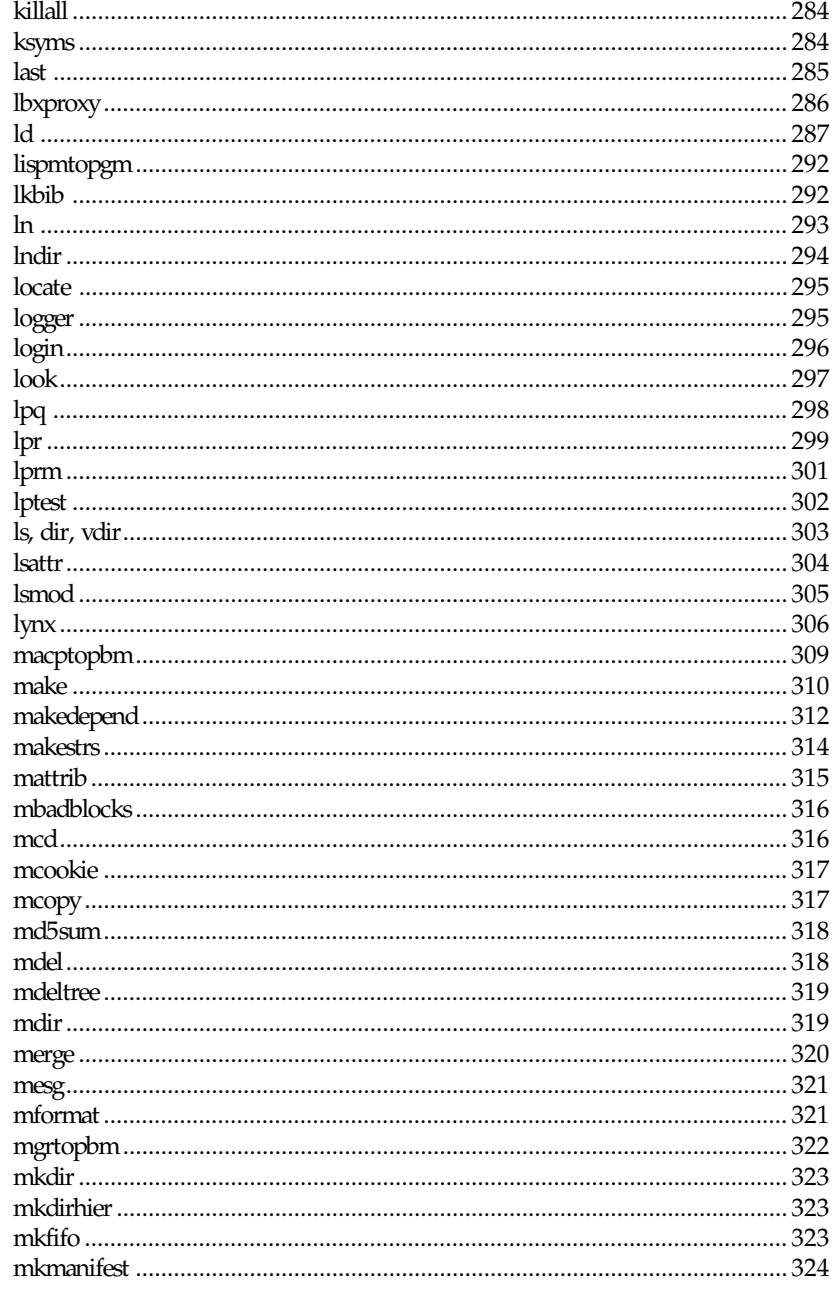

ispell, buildhash,

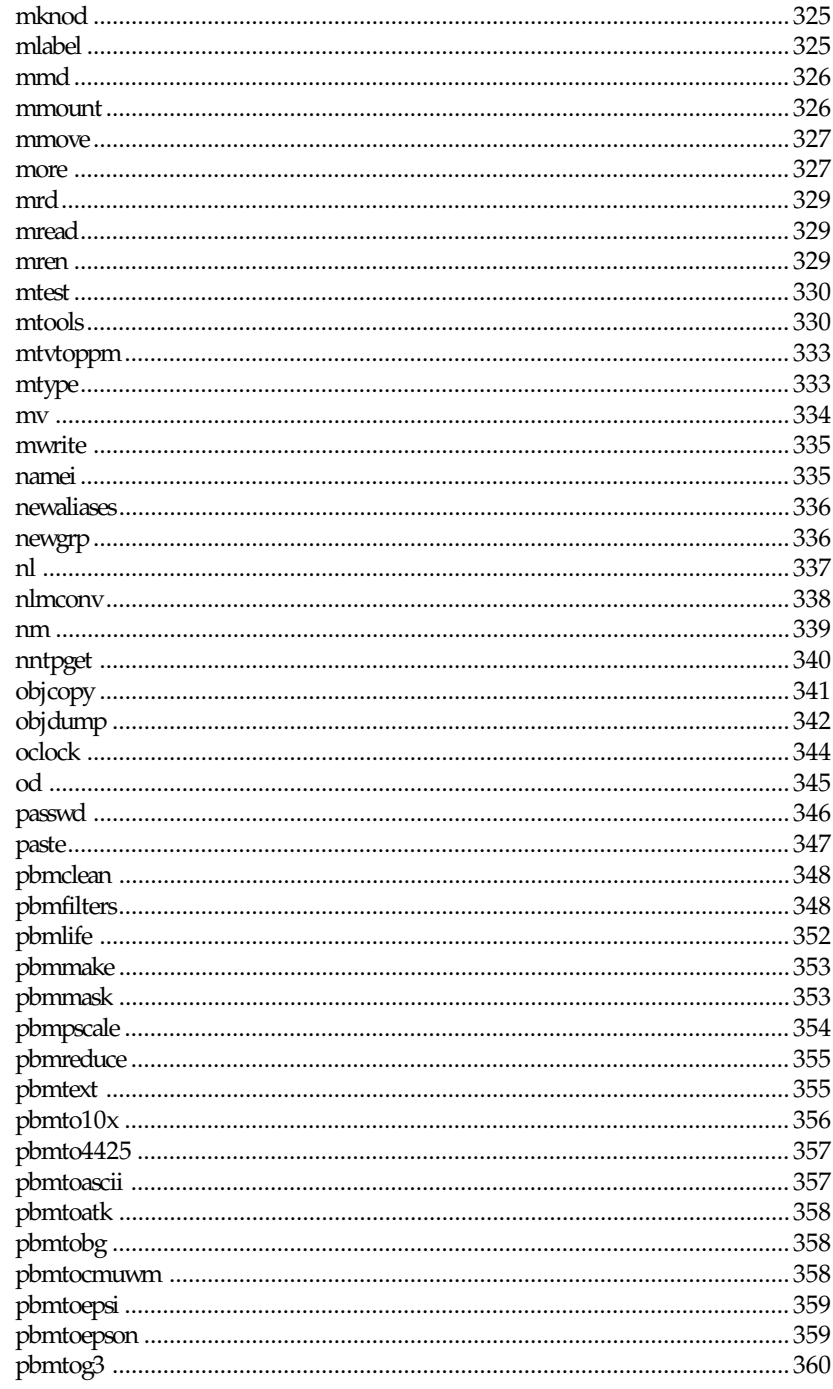

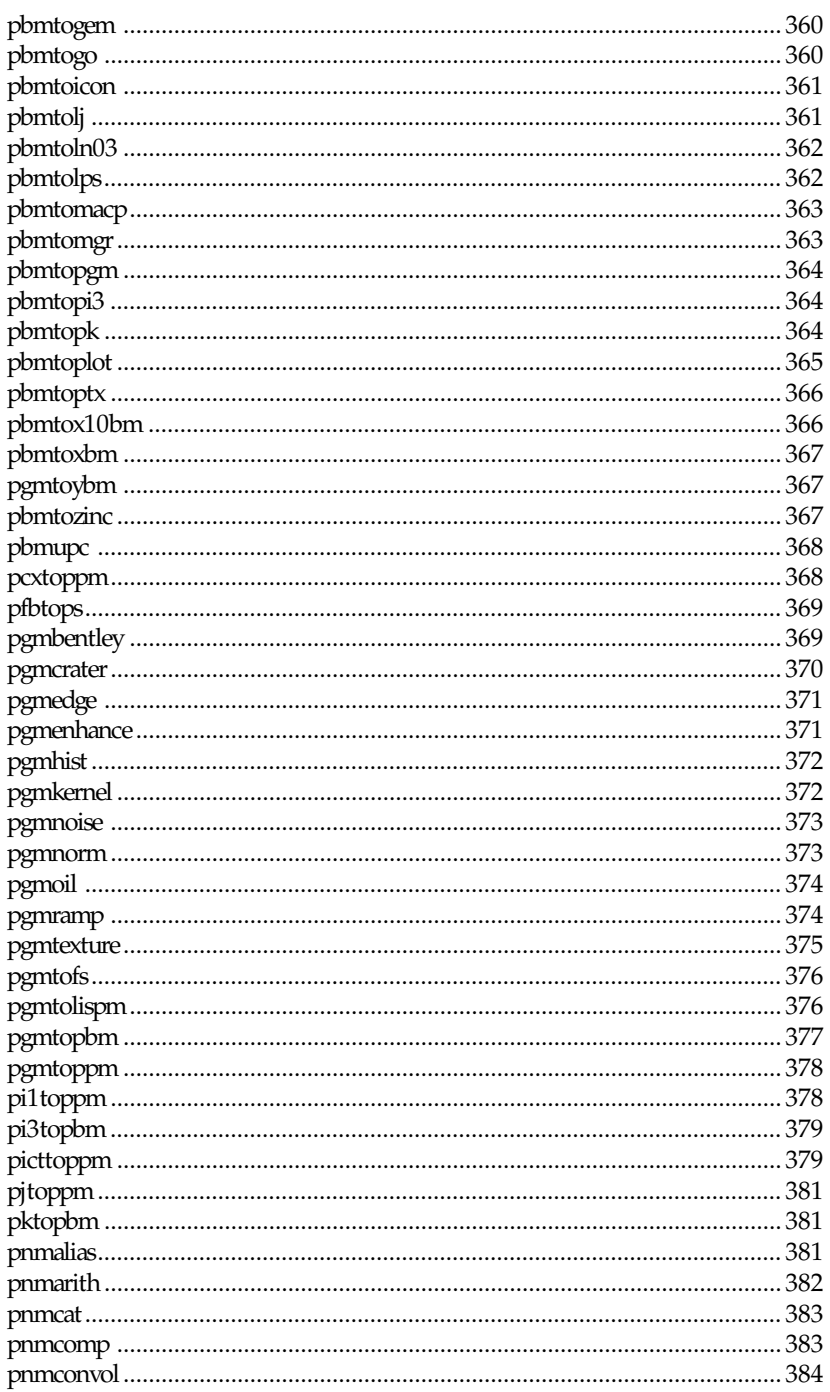

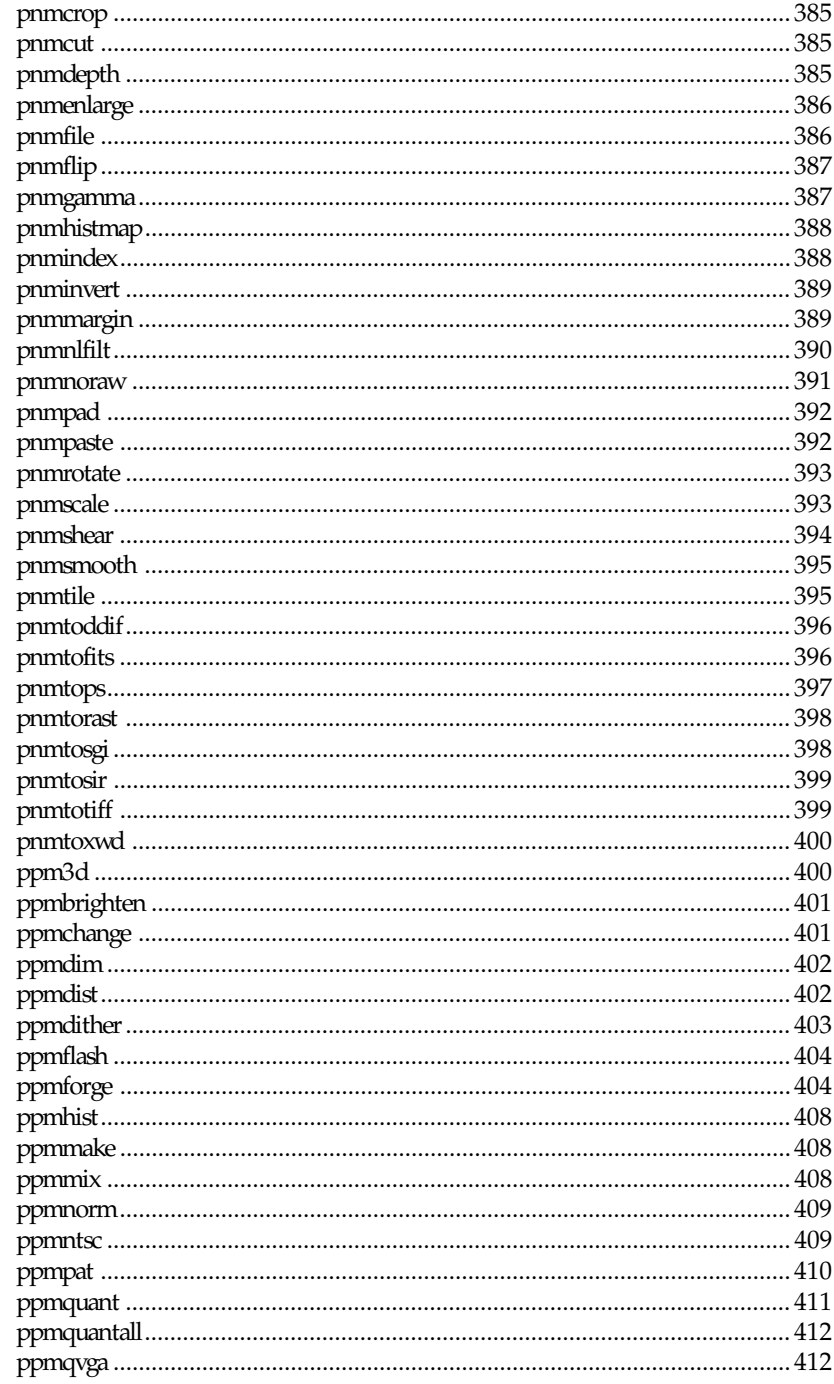

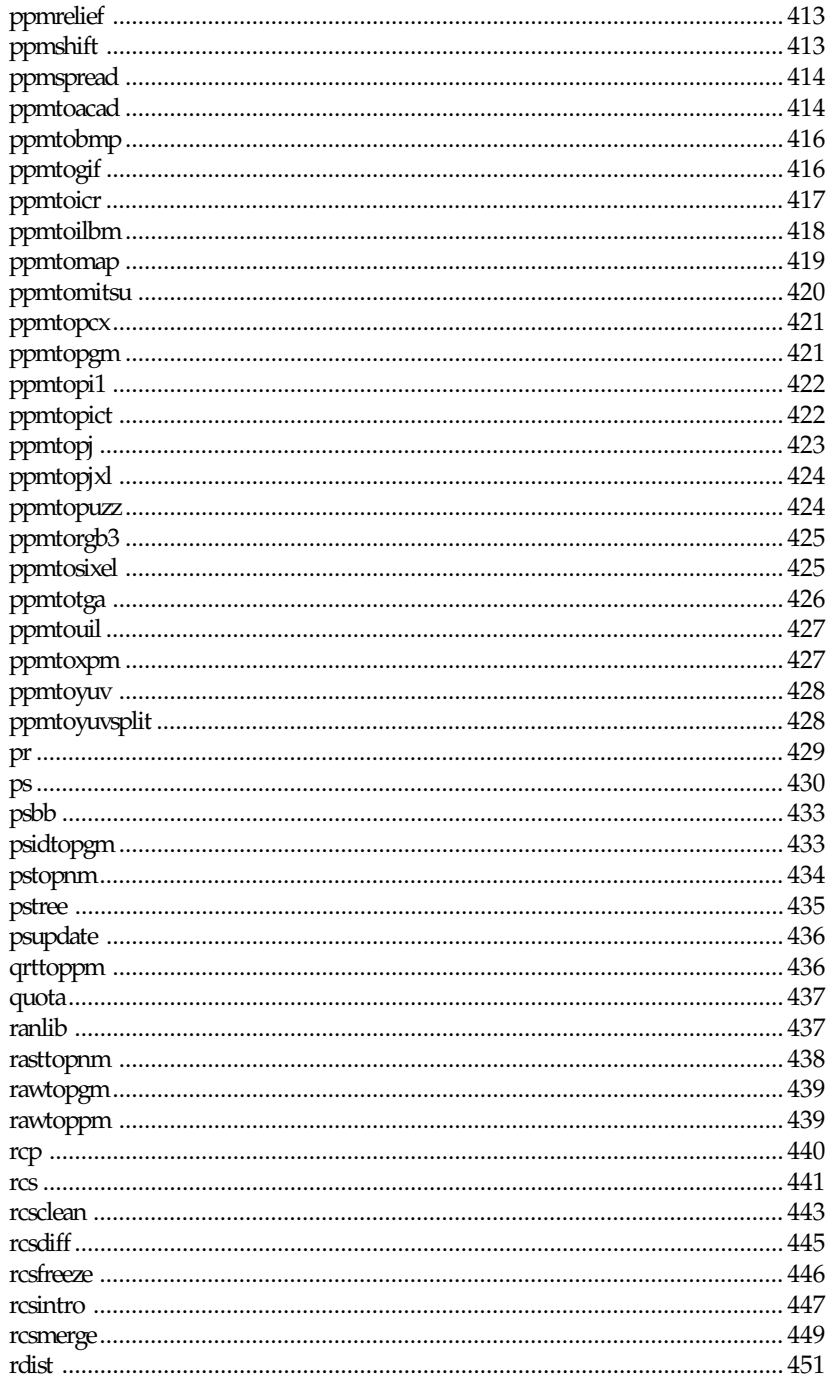

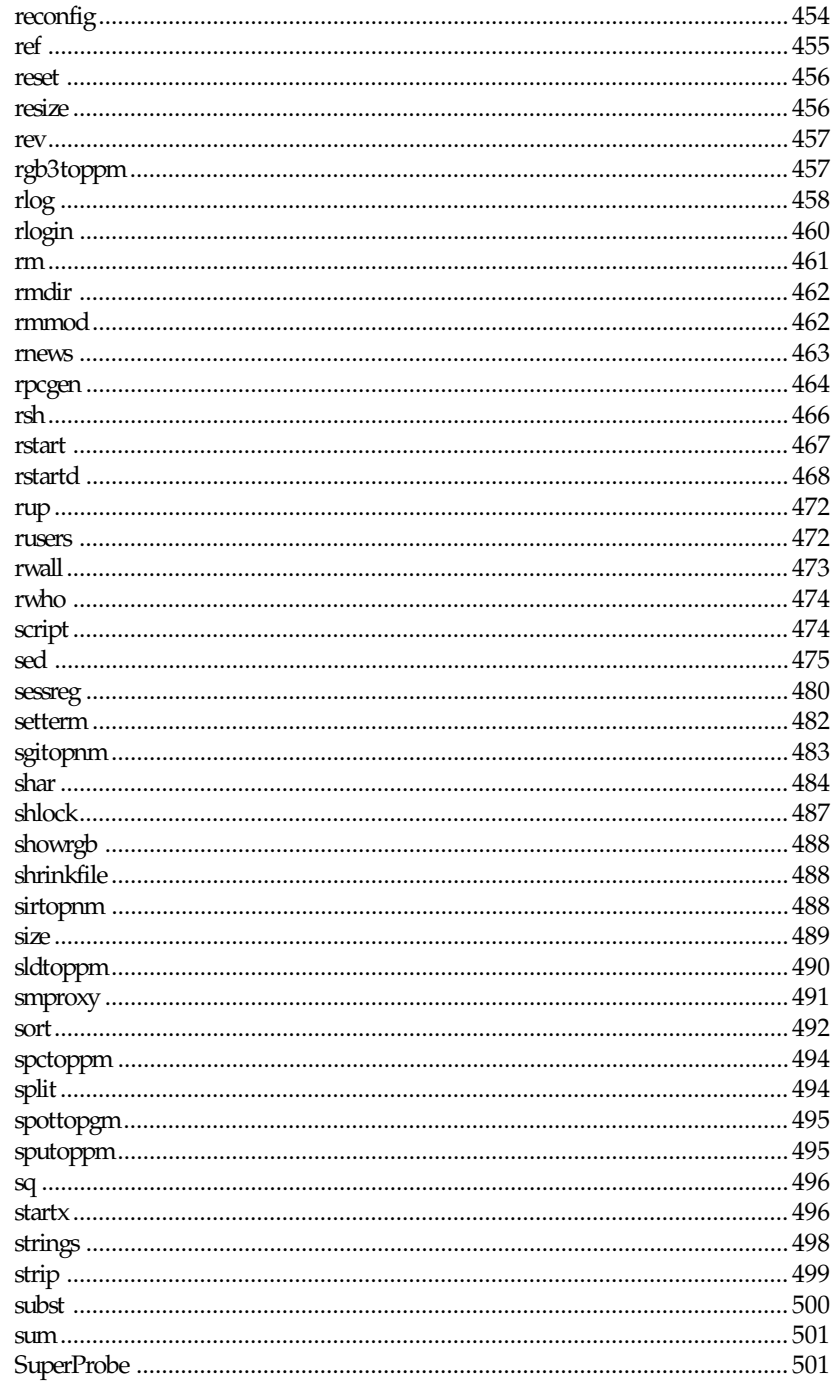

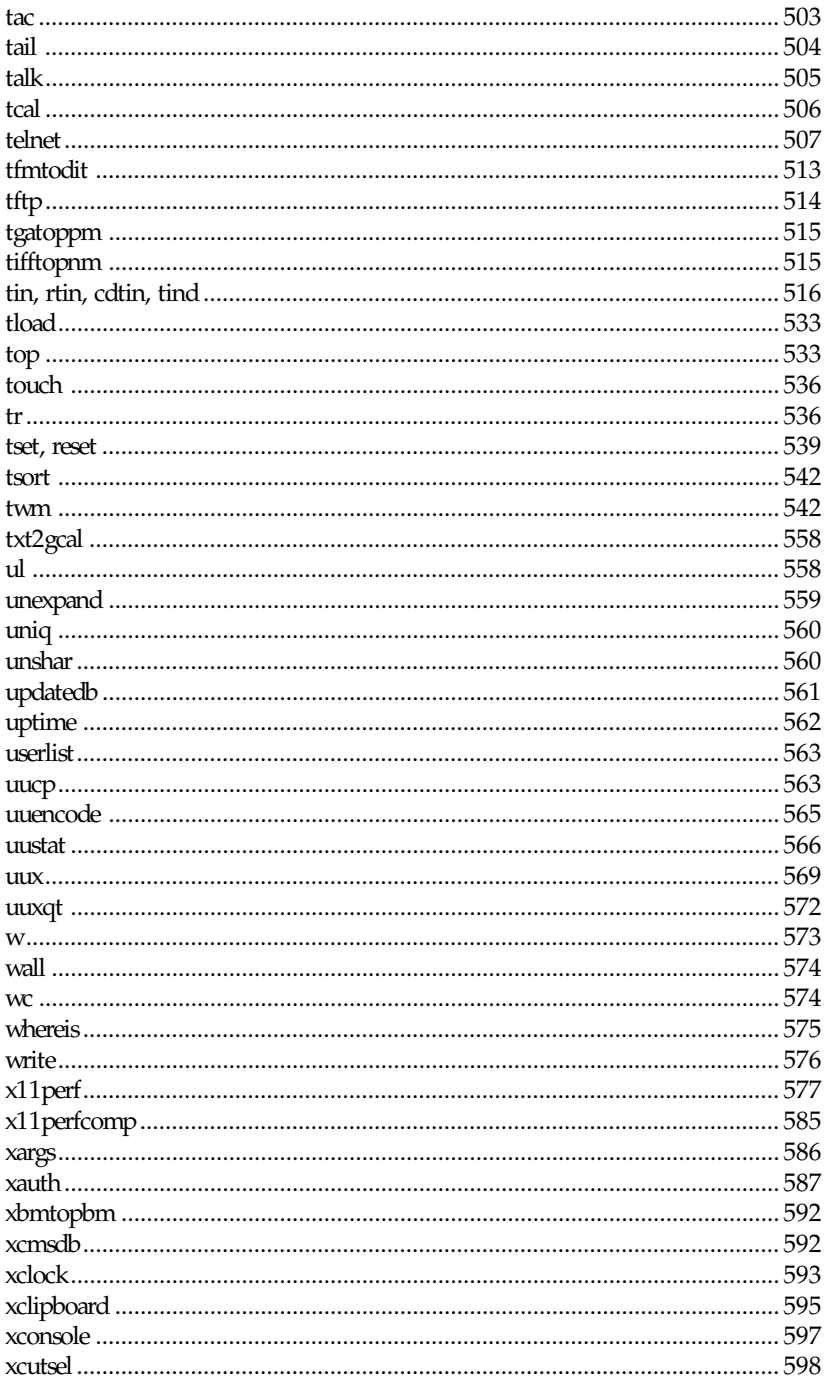

## $xiii$

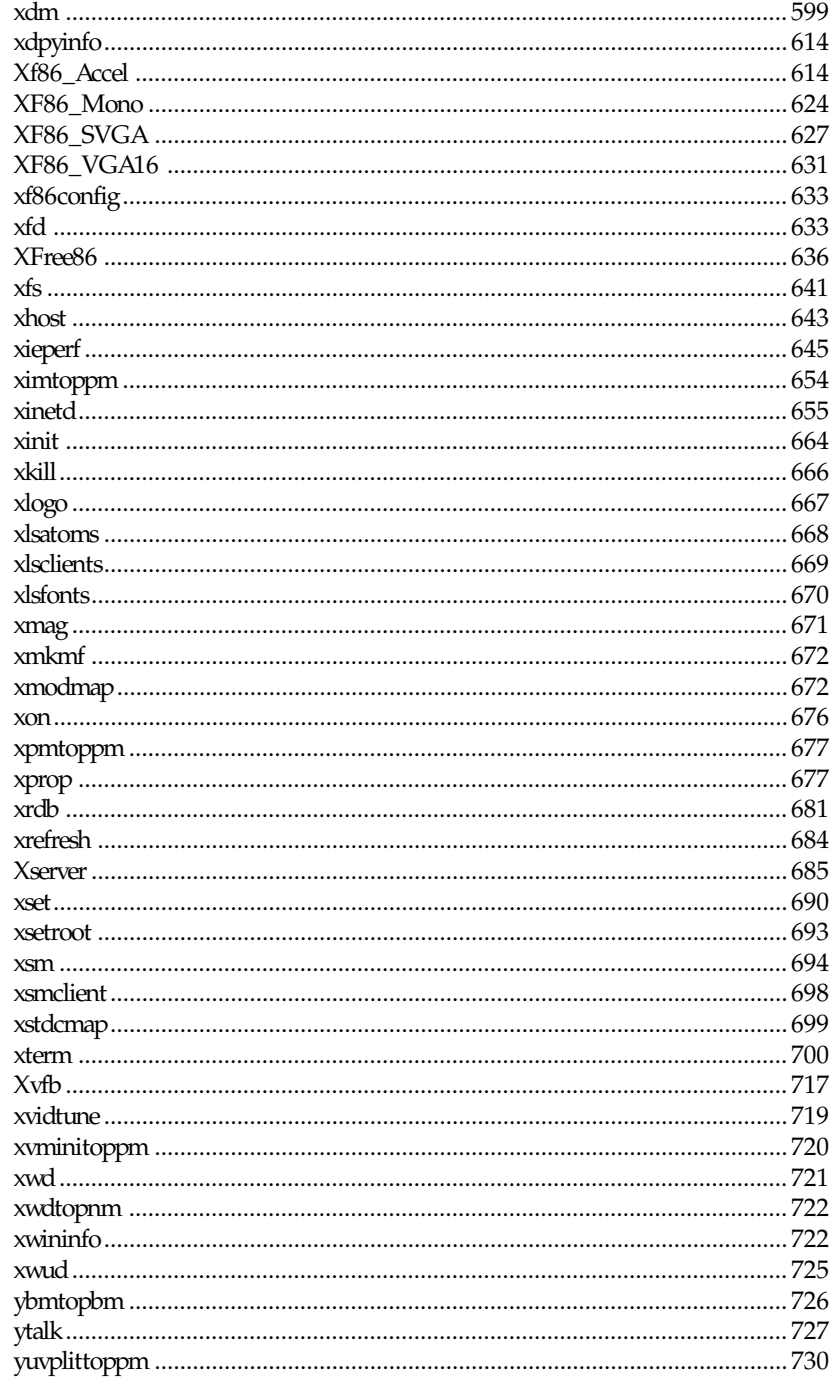

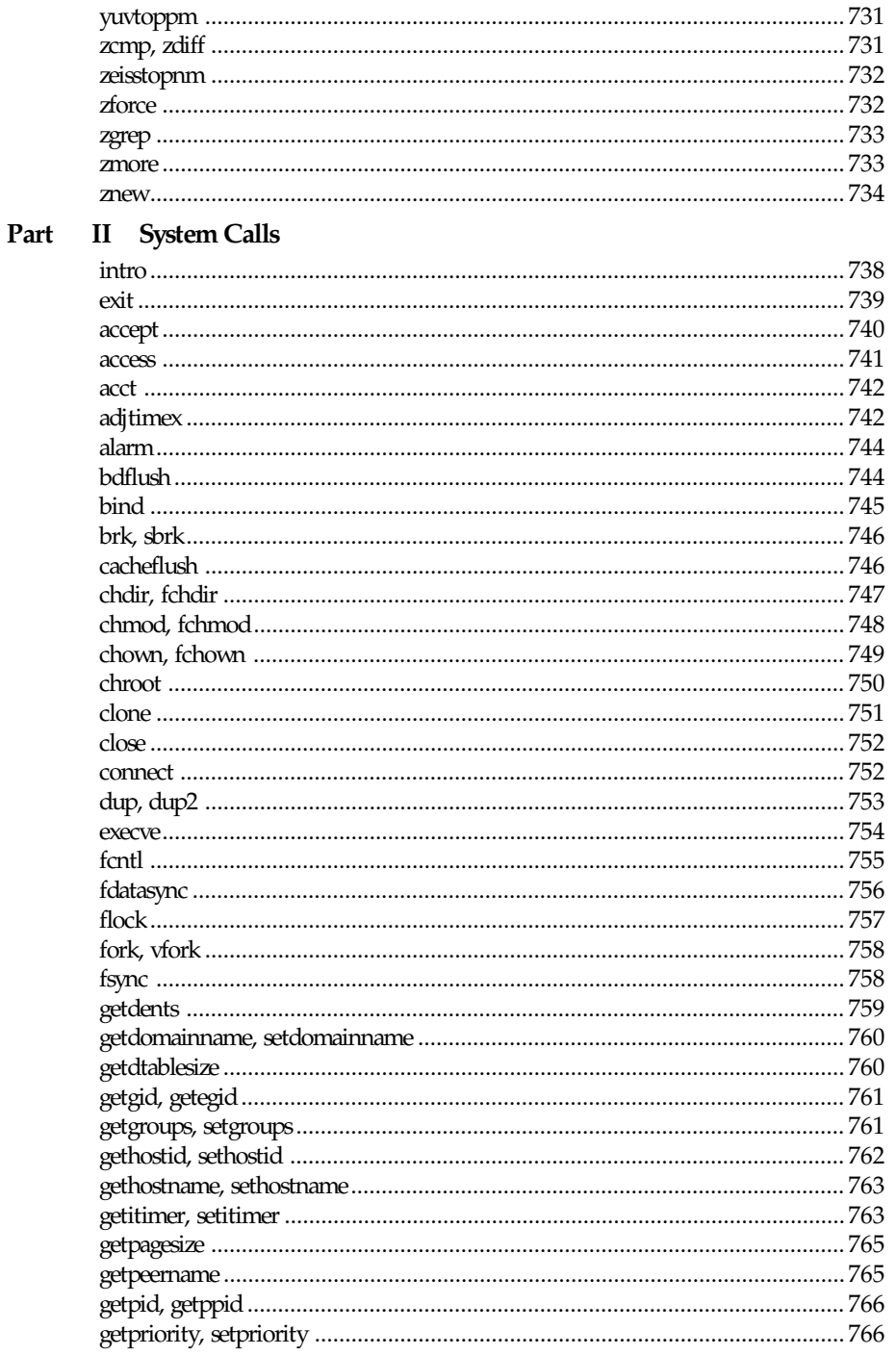

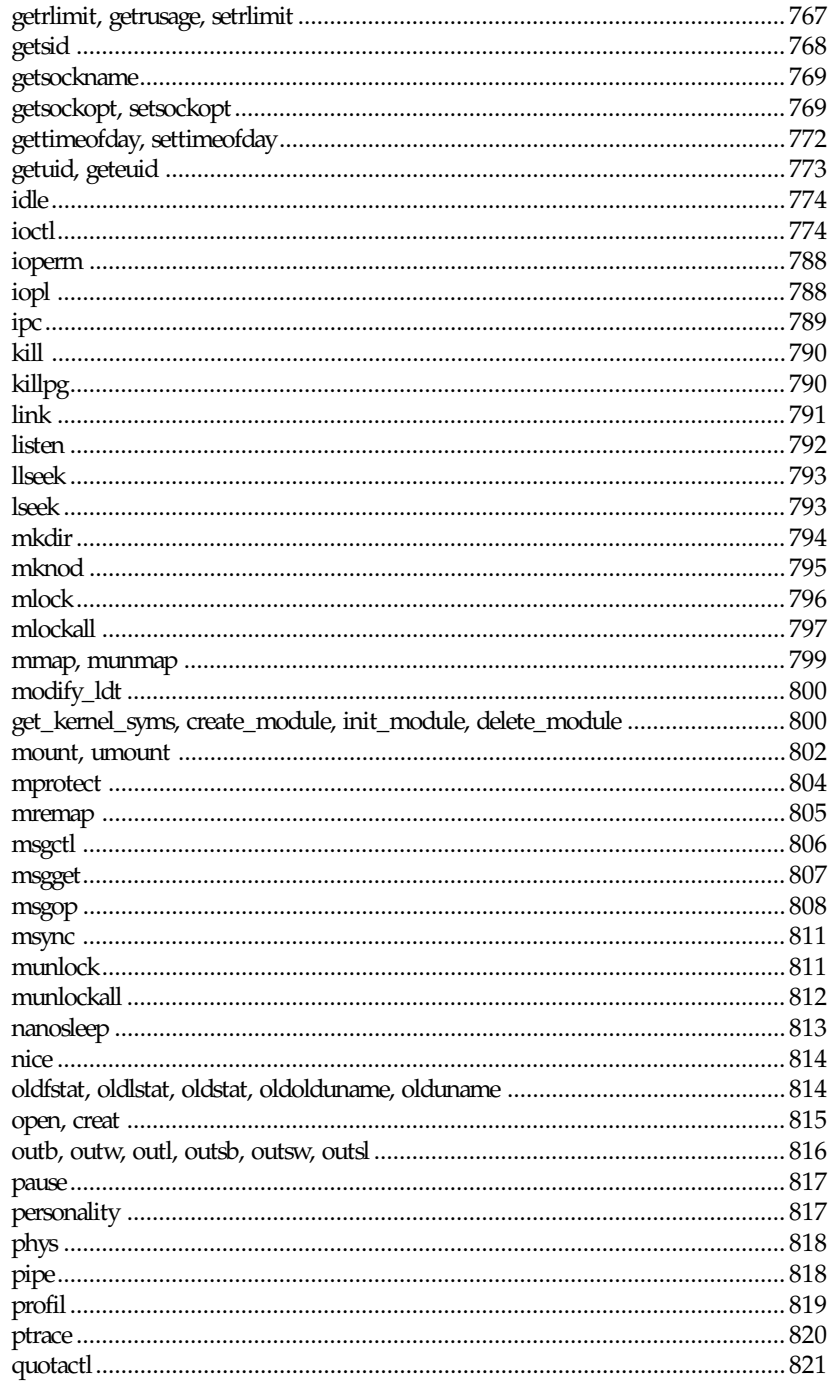

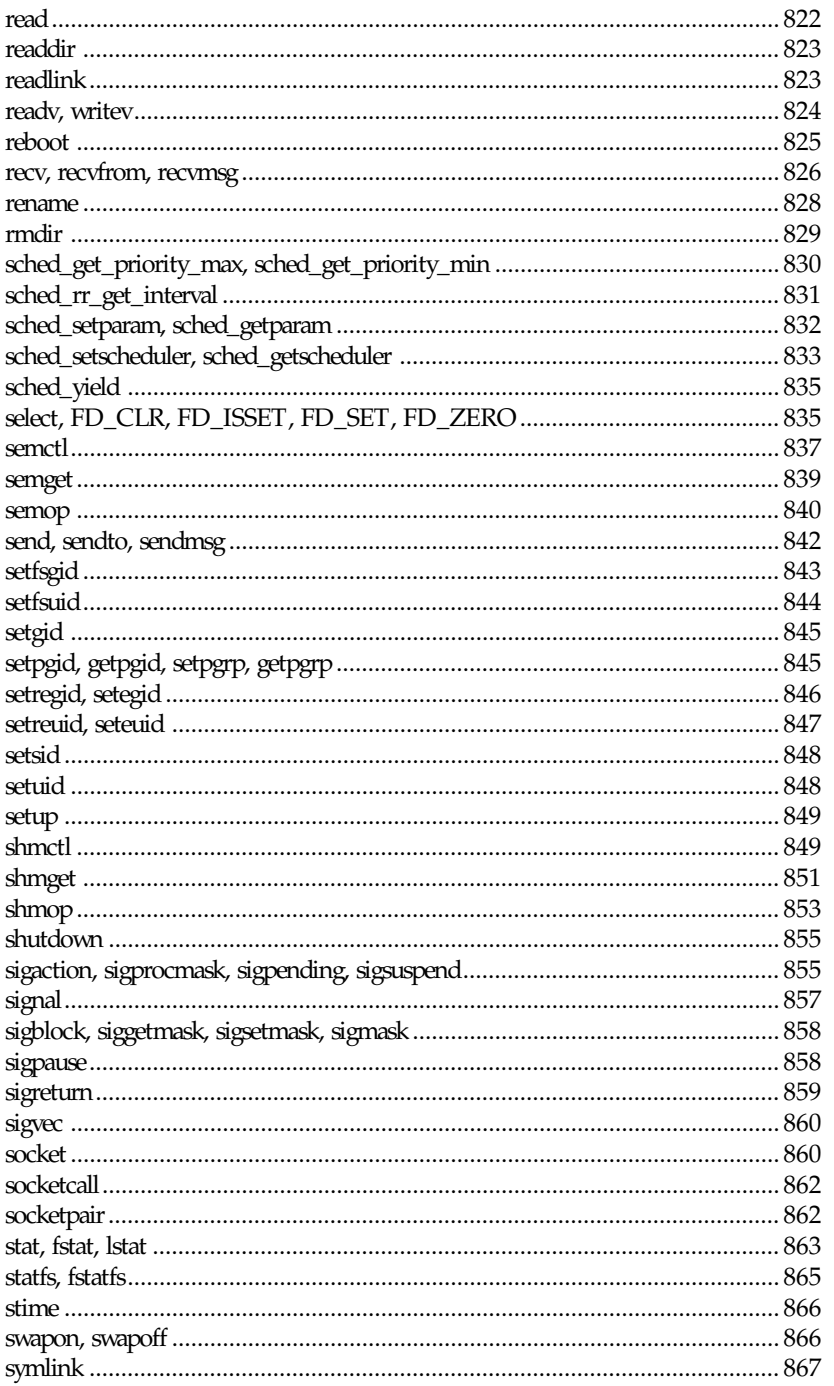

## xvii

Part

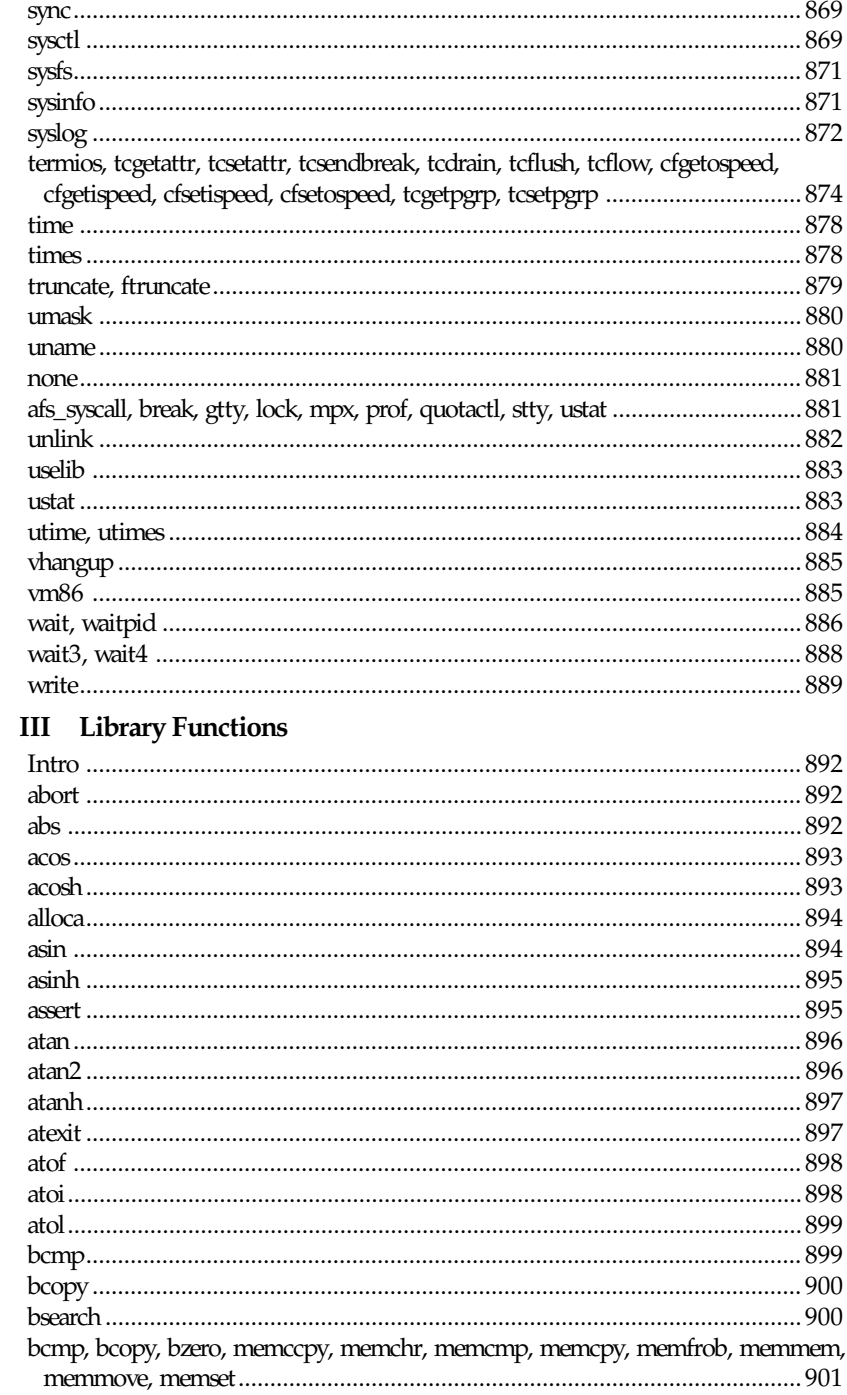

## $x$ viii

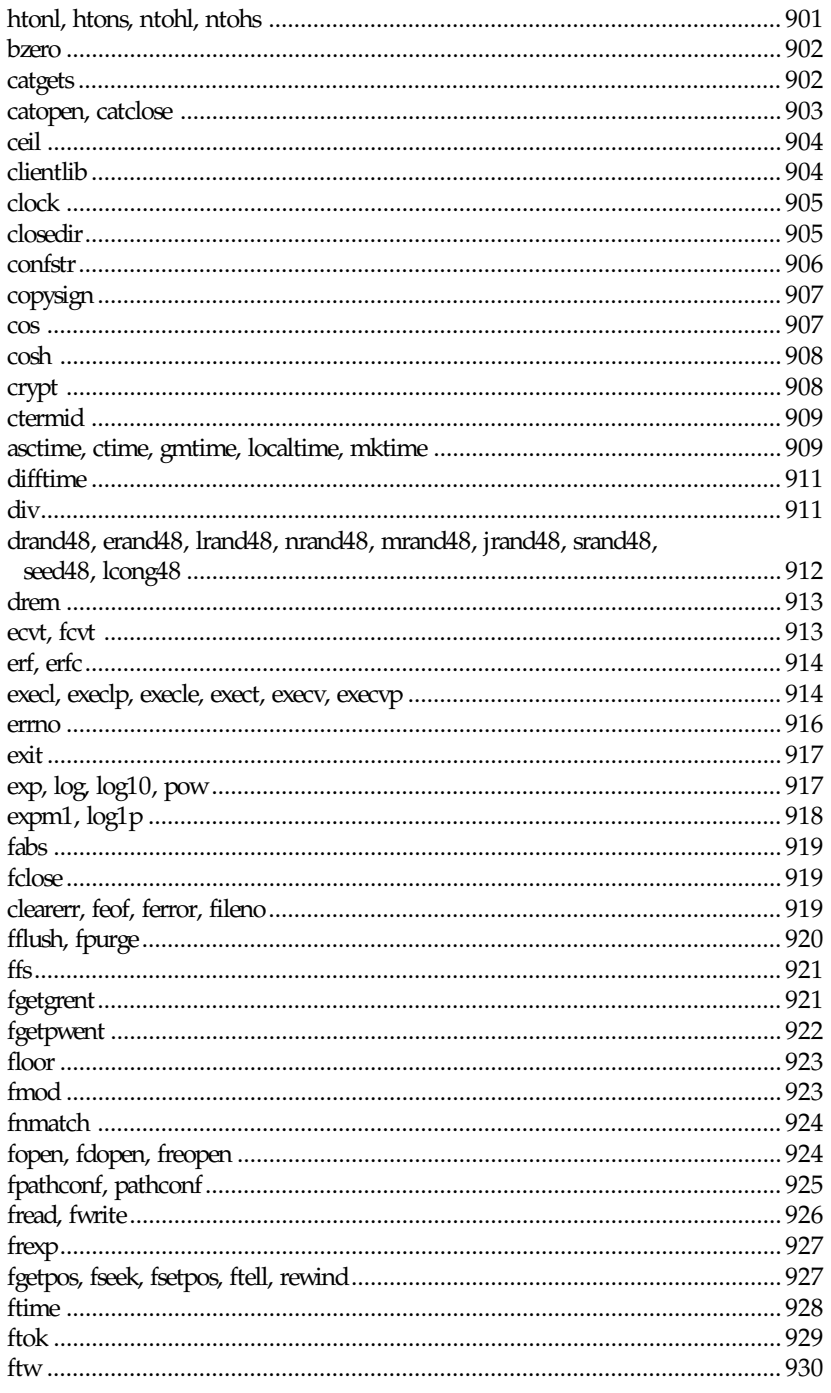

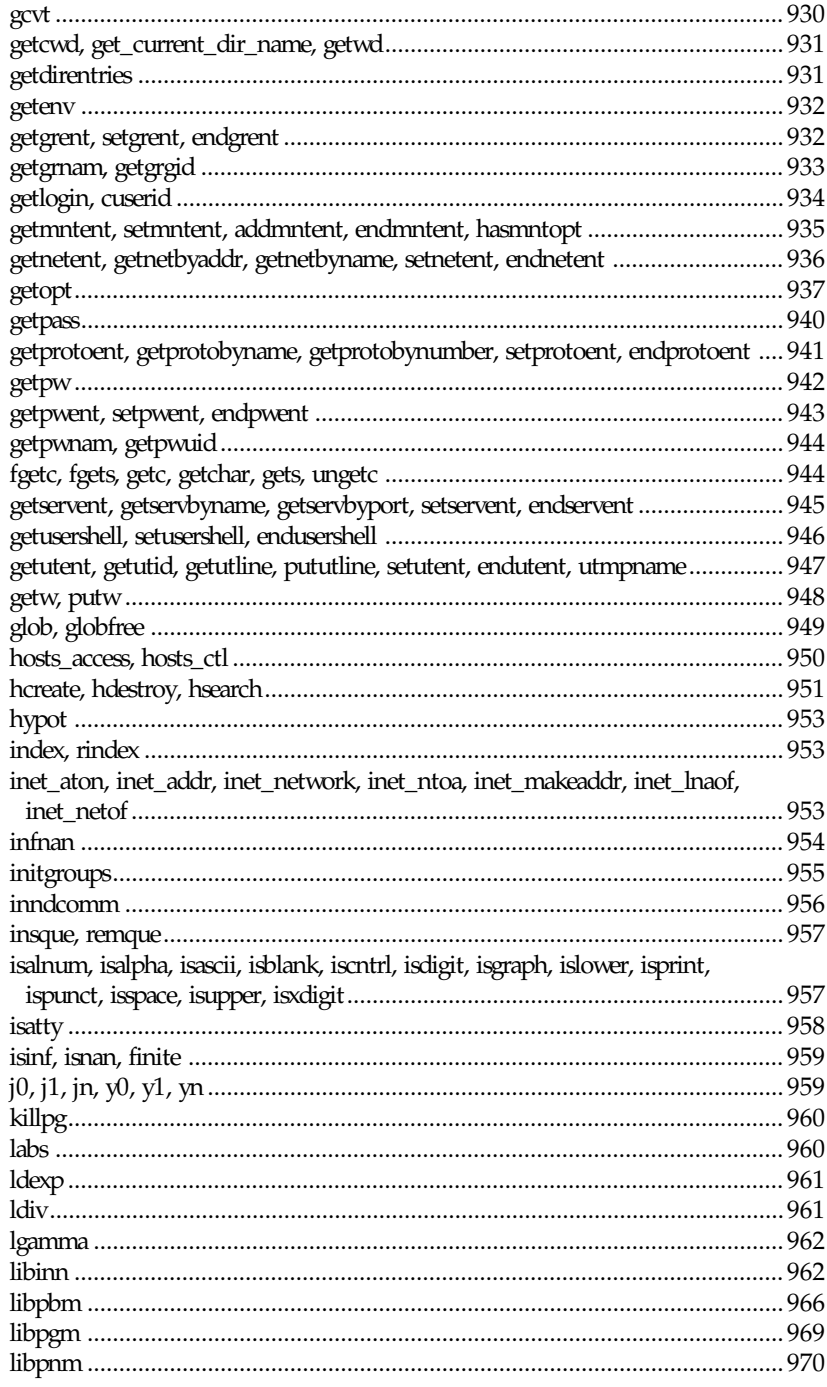

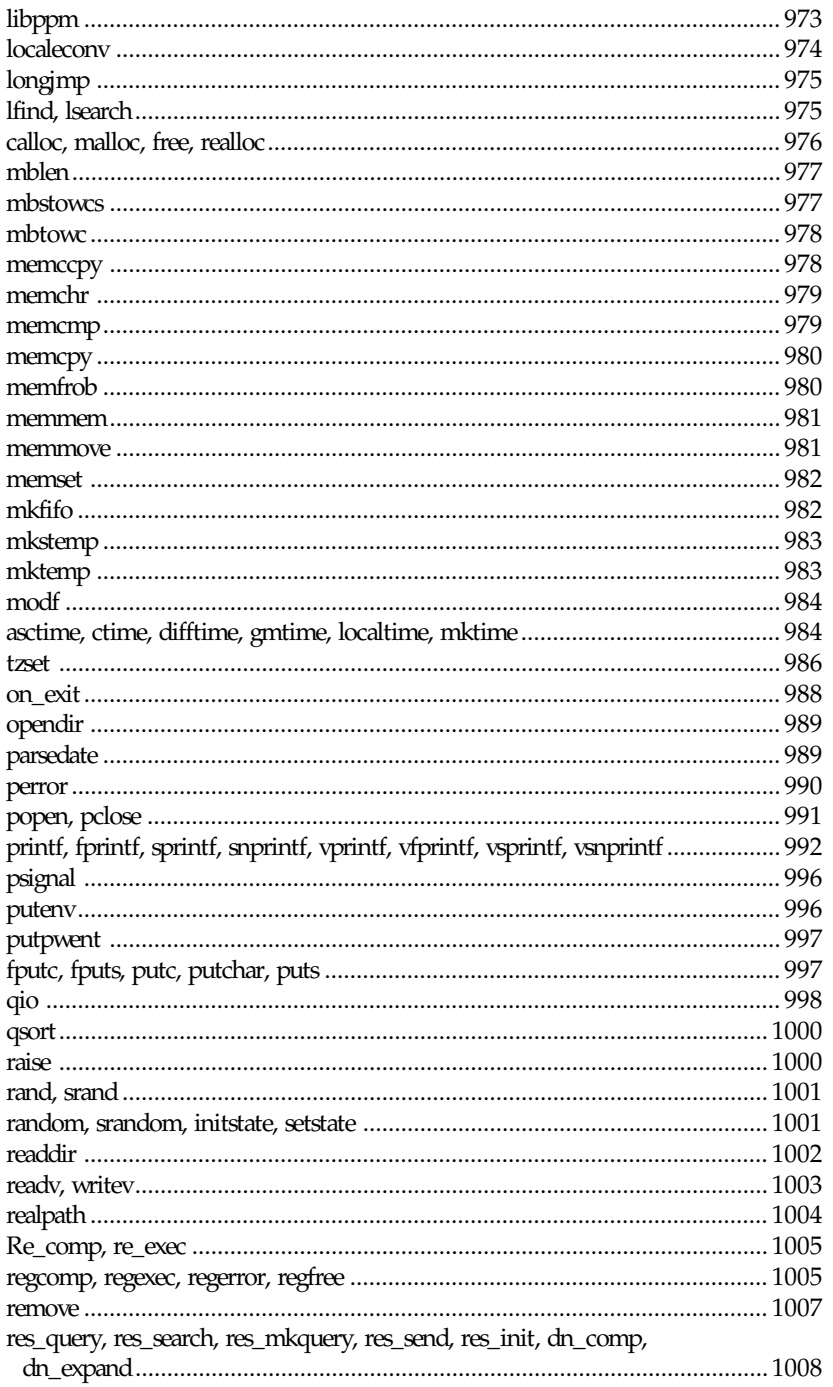

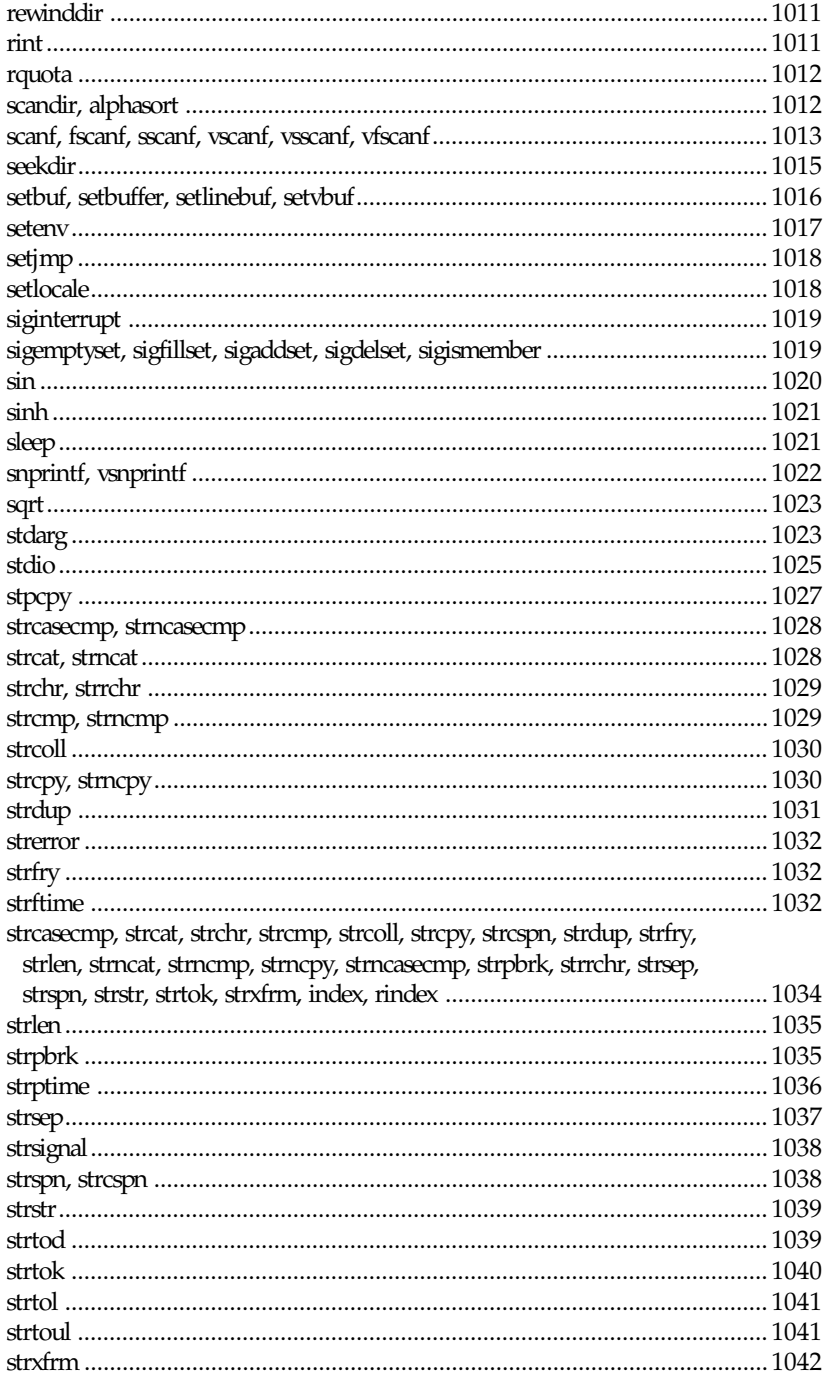

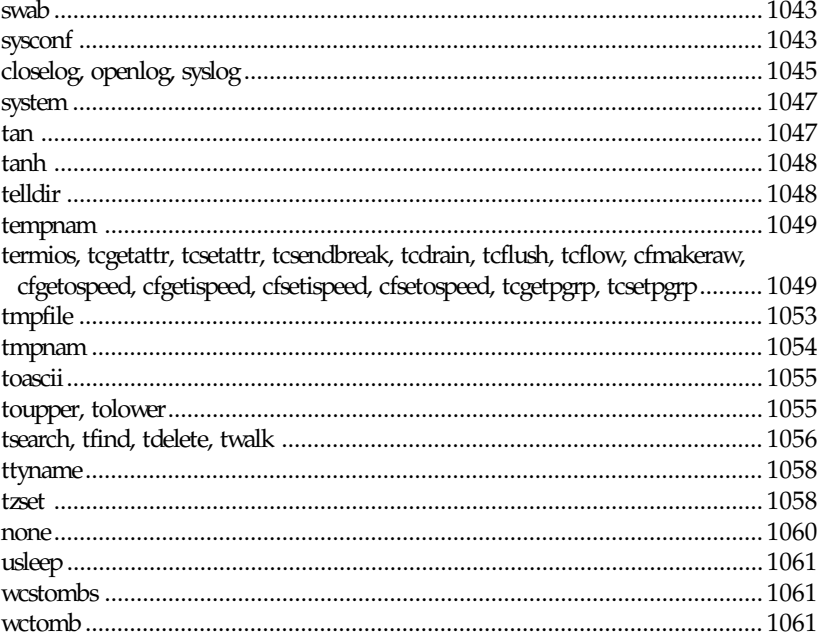

## Part IV Special Files

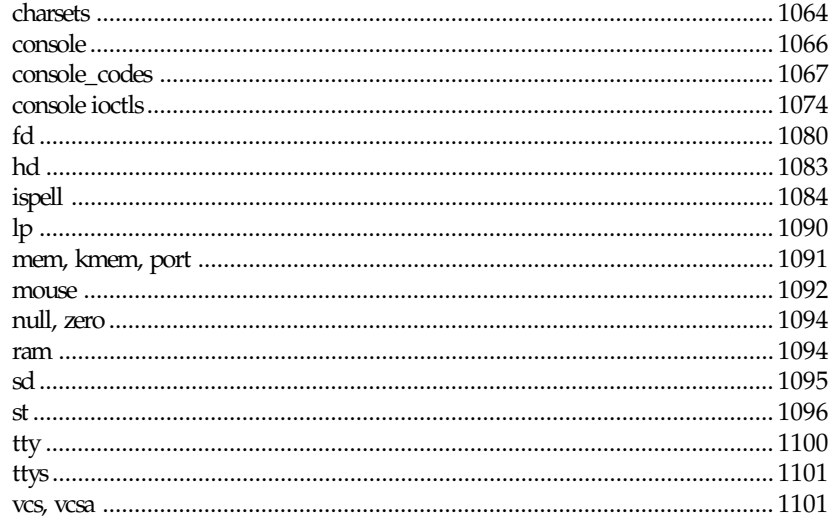

## Part V File Formats

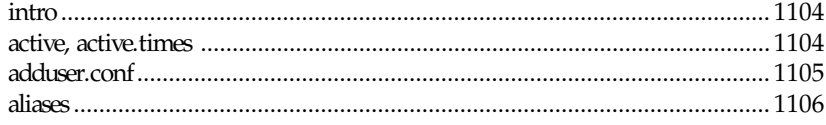

## $x$ xiii

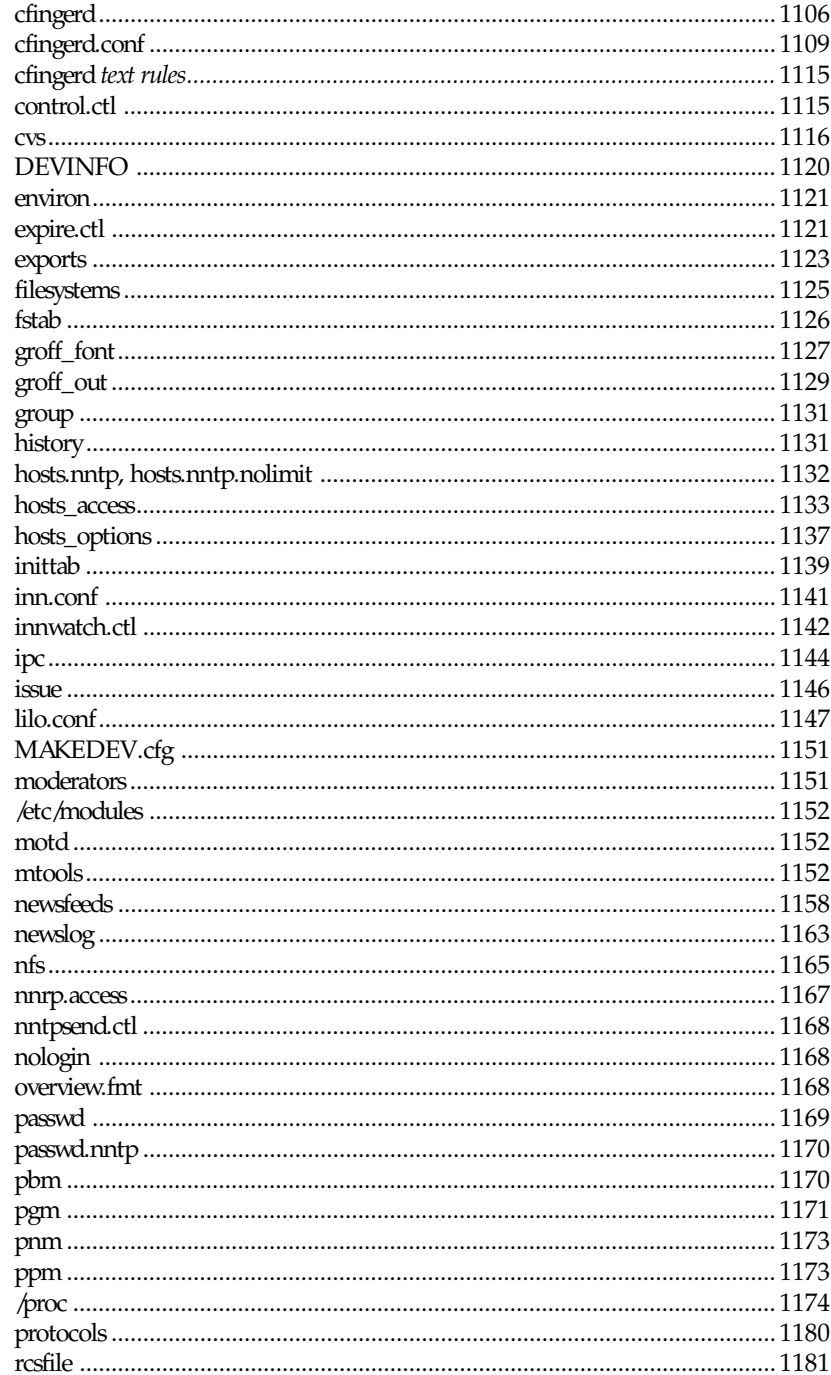

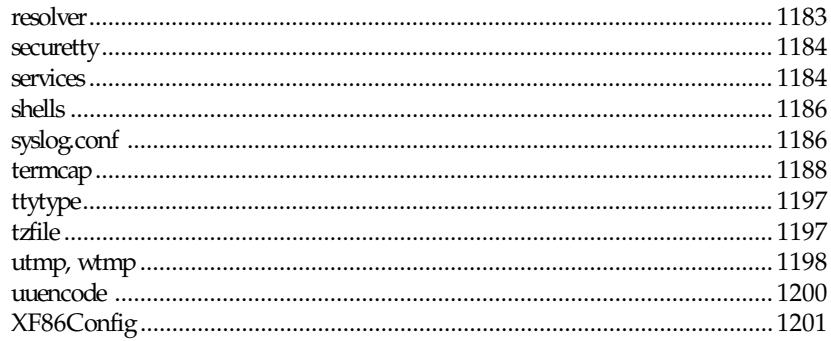

## Part VI Games

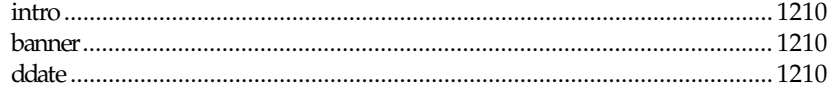

### Part VII Miscellaneous

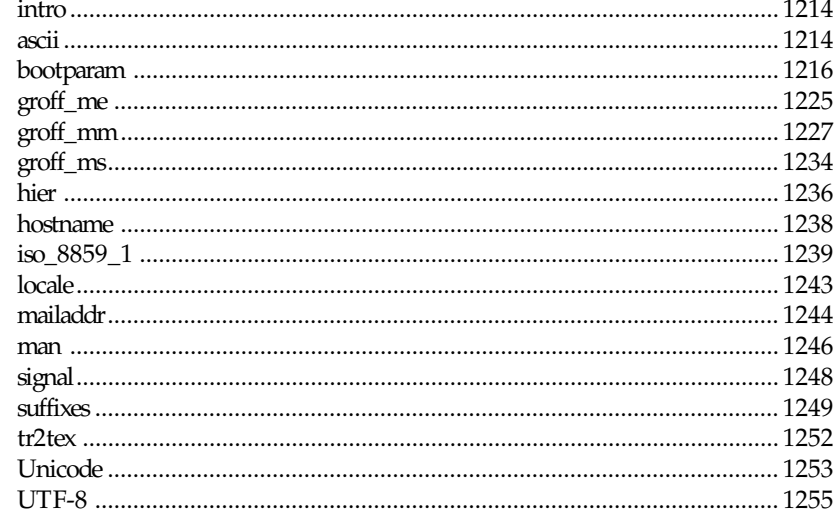

### VIII Administration and Privileged Commands Part

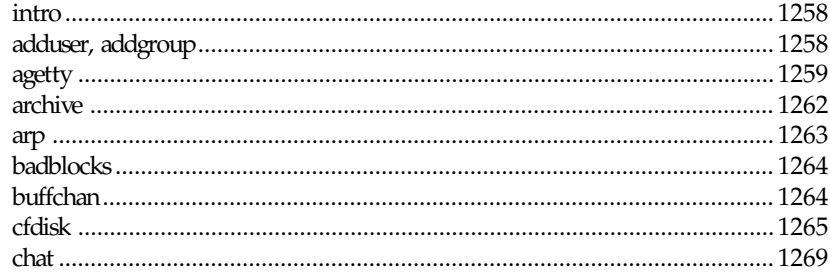

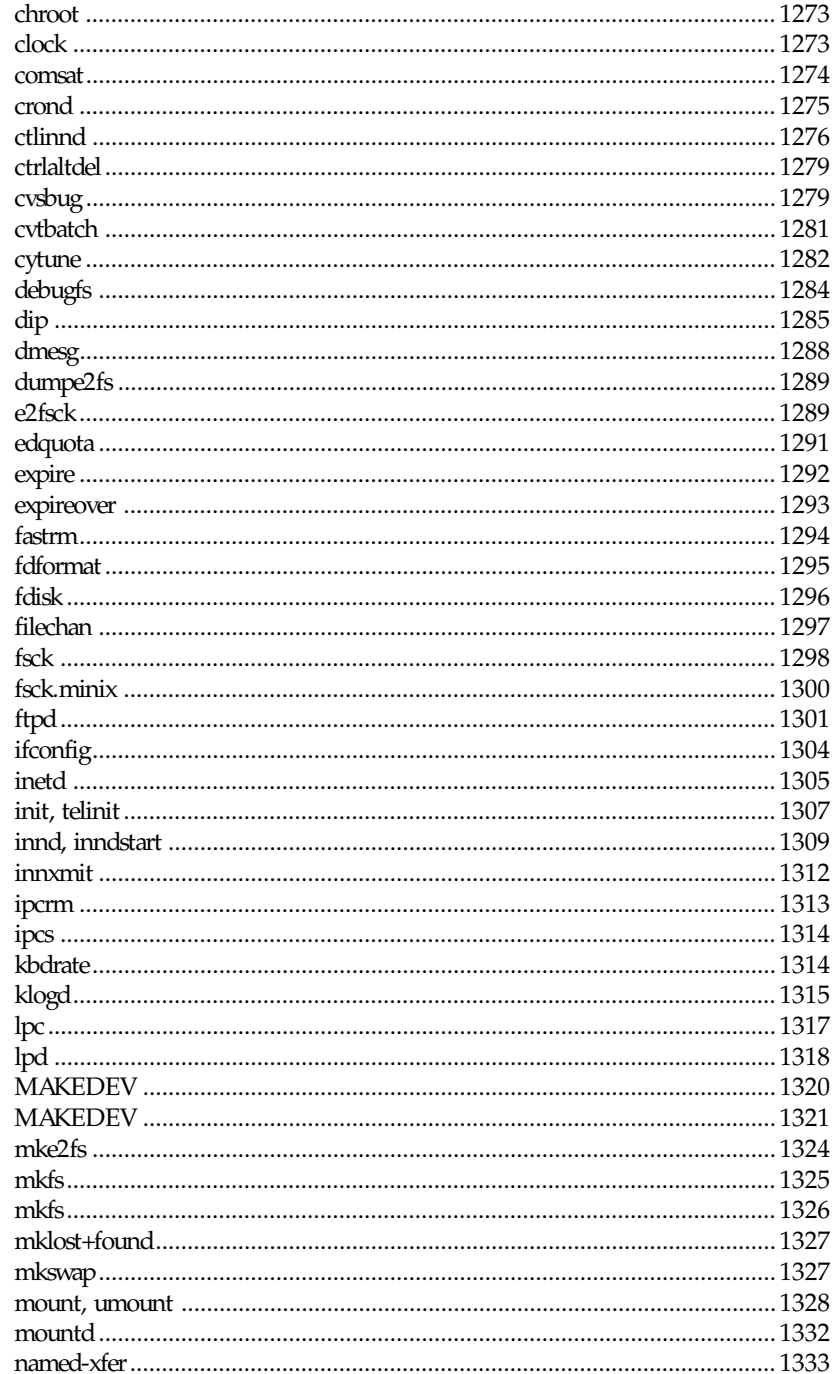

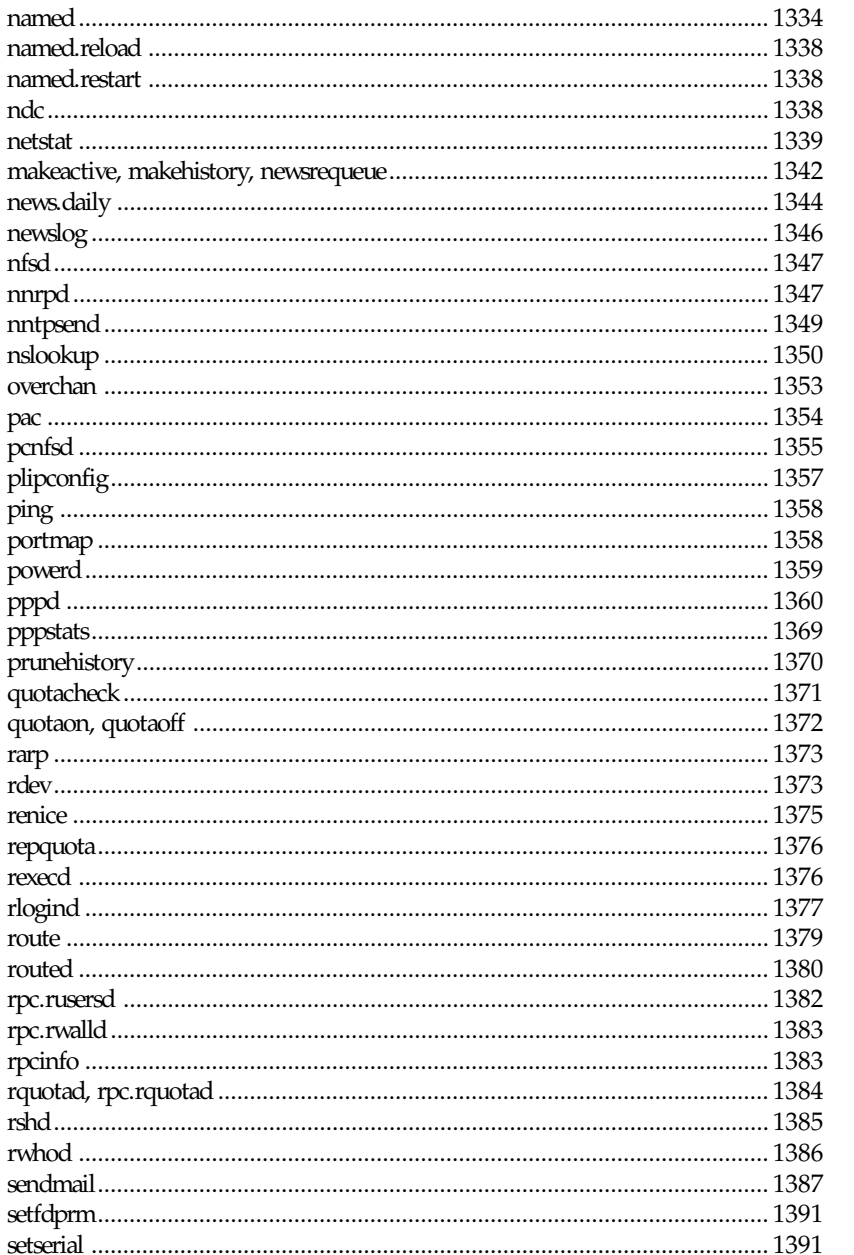

named

netstat

penfsd

rexecd

routed

rwhod

## xxvii

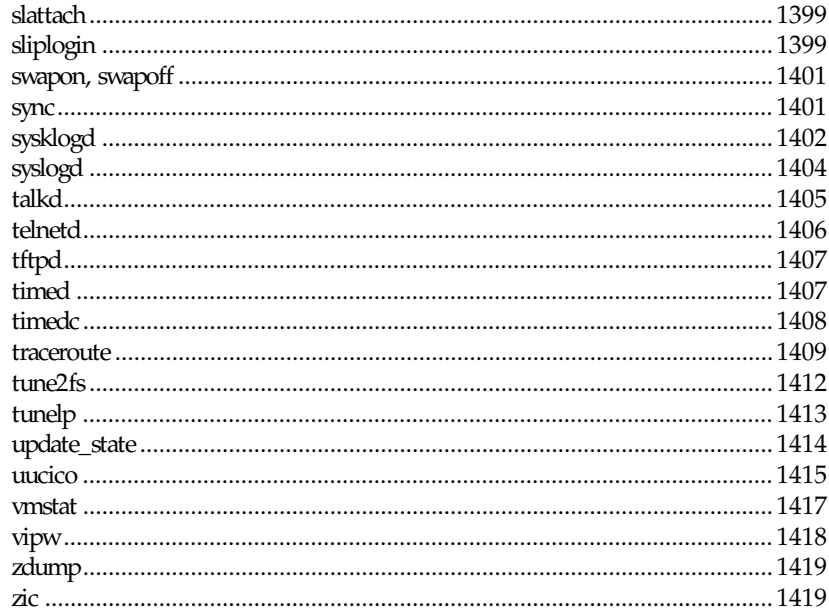

### IX Kernel Reference Guide Part

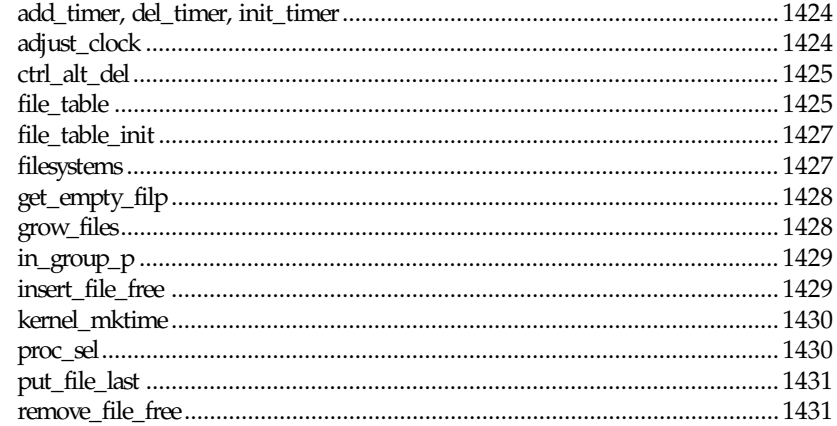

## xxviii

## **Tell Us What You Think!**

As a reader, you are the most important critic of and commentator on our books. We value your opinion and want to know what we're doing right, what we could do better, what areas you'd like to see us publish in, and any other words of wisdom you're willing to pass our way. You can help us make strong books that meet your needs and give you the computer guidance you require.

Do you have access to the World Wide Web? Then check out our site at *http://www.mcp.com*.

## **NOTE**

If you have a technical question about this book, call the technical support line at 317-581-3833 or e-mail *support@mcp.com*.

As the team leader of the group that created this book, I welcome your comments. You can fax, e-mail, or write me directly to let me know what you did or didn't like about this book—as well as what we can do to make our books stronger. Here's the information:

Fax: 317-581-4669 E-mail: *opsys\_mgr@sams.mcp.com* Mail: Dean Miller Comments Department Sams Publishing 201 W. 103rd Street Indianapolis, IN 46290

## **Copyright**

*exit*(2), *access*(2), *alarm*(2), *close*(2), *dup*(2), *fcntl*(2), *link*(2), *mkdir*(2), *mknod*(2), *open*(2), *read*(2), *rename*(2), *rmdir*(2), *symlink*(2), *write*(2) copyright © 1992 Drew Eckhardt; 1993 Michael Haardt, Ian Jackson.

*unlink*(2), *remove*(3) copyright © 1992 Drew Eckhardt; 1993 Ian Jackson.

*chdir*(2), *chmod*(2), *chown*(2), *chroot*(2), *clone*(2), *execve*(2), *fork*(2), *getrlimit*(2), *gettimeofday*(2), *kill*(2), *nice*(2), *pause*(2), *pipe*(2), *reboot*(2), *setup*(2), *stime*(2), *swapon*(2), *sync*(2), *time*(2), *times*(2), *umask*(2), *uname*(2), *uselib*(2), *utime*(2) copyright © 1992 Drew Eckhardt (*drew@cs.colorado.edu*), March 28, 1992.

*mprotect*(2) copyright © 1995 Michael Shields (*shields@tembel.org*).

*select*(2) copyright © 1992 Drew Eckhardt, copyright © 1995 Michael Shields.

*acct*(2), *brk*(2), *intro*(2), *ioperm*(2), *phys*(2), *ptrace*(2), *setsid*(2), *termios*(2), *ascii*(7), *crypt*(3), *environ*(5), *ftime*(3), *ftw*(3), *group*(5), *hd*(4), *intro*(1), *intro*(3), *intro*(4), *intro*(5), *intro*(6), *intro*(7), *intro*(8), *isatty*(3), *issue*(5), *longjmp*(3), *mem*(4), *motd*(5), *nologin*(5), *null*(4), *passwd*(5), *ram*(4), *securetty*(5), *setjmp*(3), *shells*(5), *termcap*(7), *tty*(4), *ttys*(4), *ttytype*(5), *utmp*(5), *lp*(4), *perror*(3) copyright © 1993, 1994, 1995 Michael Haardt.

*bind*(2), *connect*(2), *flock*(2), *fsync*(2), *getdomainname*(2), *getdtablesize*(2), *getgid*(2), *getgroups*(2), *gethostid*(2), *gethostname*(2), *getpagesize*(2), *getpid*(2), *getuid*(2), *idle*(2), *iopl*(2), *profil*(2), *recv*(2), *sigvec*(2), *undocumented*(2), *vhangup*(2), *vm86*(2), *acosh*(3), *getdiren-tries*(3), *ctrlaltdel*(8), *dmesg*(8), *fdformat*(8), *fdisk*(8), *fsck.minix*(8), *ipcrm*(8), *ipcs*(8), *sync*(8), *sd*(4), *clear*(1), *clock*(8), *domainname*(1), *mkfs.minix*(8), *mkswap*(8), *passwd*(1), *rdev*(8), *reset*(1), *setfdprm*(8), *setserial*(8), *shutdown*(8), *kbdrate*(8), *update state*(8), *chkdupexe*(1), *cytune*(8) copyright 1992, 1993, 1994, 1995 Rickard E. Faith (*faith@cs.unc.edu*).

*getdents*(2), *llseek*(2), *readdir*(2), *syslog*(2), *console.4* copyright 1994, 1995 Andries Brouwer (*aeb@cwi.nl*).

*mount*(2) copyright 1993 Rickard E. Faith (*faith@cs.unc.edu*), copyright 1994 Andries E. Brouwer (*aeb@cwi.nl*).

*adjtimex*(2), *bdflush*(2), *ipc*(2), *modify ldt*(2), *obsolete*(2), *socketcall*(2), *unimplemented*(2) copyright © 1995 Michael Chastain (*mec@shell.portal.com*).

*accept*(2), *getpeername*(2), *listen*(2), *lseek*(2), *getpriority*(2), *getsockname*(2), *getsockopt*(2), *ioctl*(2), *killpg*(2), *mmap*(2), *readlink*(2), *send*(2), *setpgid*(2), *setregid*(2), *setreuid*(2), *shut-down*(2), *sigblock*(2), *sigpause*(2), *socket*(2), *socketpair*(2), *statfs*(2),*truncate*(2), *alloca*(3), *fclose*(3), *ferror*(3), *fflush*(3), *fread*(3), *fseek*(3), *getpass*(3), *mailaddr*(7), *popen*(3), *printf*(3), *scanf*(3), *setbuf*(3), *stdarg*(3), *stdio*(3), *banner*(6), *cal*(1), *col*(1), *colcrt*(1), *colrm*(1), *column*(1), *fstab*(5), *getoptprog*(1), *logger*(1), *look*(1), *lpc*(8), *lpd*(8), *lpq*(1), *lpr*(1), *lprm*(1), *lptest*(1), *mesg*(1), *mount*(8), *pac*(8), *ping*(8), *syslog.conf*(5), *syslogd*(8), *tsort*(8), *vipw*(1), *write*(1), *vi*(1), *rev*(1), *biff*(1), *tset*(1), *w*(1), *aliases*(5), *ftp*(1), *ftpd*(8), *inetd*(8), *newaliases*(1), *rcp*(1), *resolver*(5), *rexecd*(8), *rlogin*(1), *routed*(8), *rpc.rusersd*(8), *rpc.rwalld*(8), *rsh*(1), *rshd*(8), *rup*(1), *rusers*(1), *rwall*(1), *rwho*(1), *rwhod*(8), *sendmail*(8), *sliplogin*(8), *talk*(1), *talkd*(8), *telnet*(1), *telnetd*(8), *tftp*(1), *tftpd*(8), *timed*(8), *timedc*(8), *traceroute*(8) copyright © 1980, 1983, 1985, 1989, 1990, 1991, 1992 The Regents of the University of California. All rights reserved.

*getitimer*(2) copyright 1993 by Darren Senn (*sinster@scintilla.santa-clara.ca.us*).

*modules*(2), *ksyms*(1), *insmod*(1), *lsmod*(1), *rmmod*(1) copyright © 1994, 1995 Bjorn Ekwall (*bj0rn@blox.se*).

*msgctl*(2), *msgget*(2), *msgop*(2), *semctl*(2), *semget*(2), *semop*(2), *ftok*(3), *ipc*(5) copyright 1993 Giorgio Ciucci (*giorgio@crcc.it*).

*setgid*(2), *setuid*(2), *realpath*(3) copyright © 1994, Graeme W. Wilford.

*shmctl*(2), *shmget*(2), *shmop*(2) copyright © 1993 Luigi P. Bai (*lpb@softint.com*) July 28, 1993.

*sigaction*(2), *signal*(2), *sigsetops*(3) copyright © 1994 Mike Battersby (*mike@starbug.apana.org.au*).

*stat*(2) copyright © 1992 Drew Eckhardt (*drew@cs.colorado.edu*), March 28, 1992. Parts copyright © 1995 Nicolai Langfeldt (*janl@ifi.uio.no*), January 1, 1995.

*sysinfo*(2), *adjustclock*(9), *ctrl-alt-del*(9), *filesystems*(9), *file table*(9), *file table init*(9), *get empty filp*(9), *grow files*(9), *in group p*(9), *insert file free*(9), *kernel mktime*(9), *proc sel*(9), *put file last*(9), *remove file free*(9) copyright © 1993 by Dan Miner (*dminer@nyx.cs.du.edu*).

*wait*(2), *wait4*(2), *confstr*(3), *ctermid*(3), *fnmatch*(3), *fpathconf*(3), *getcwd*(3), *getopt*(3), *gets*(3), *isalpha*(3), *malloc*(3), *signal*(7), *sleep*(3), *suffixes*(7), *sysconf*(3), *system*(3), *hier*(7), *assert*(3), *glob*(3), *killpg*(3), *locale*(7), *localeconv*(3), *puts*(3), *raise*(3), *readv*(3), *setlocale*(3) copyright © 1993 by Thomas Koenig (*ig25@rz.uni-karlsruhe.de*).

*abort*(3), *abs*(3), *acos*(3),*asin*(3), *asinh*(3),*atan*(3), *atan2*(3), *atanh*(3), *atexit*(3), *atof*(3), *atoi*(3), *atol*(3), *bcmp*(3), *bcopy*(3), *bstring*(3), *byteorder*(3), *bzero*(3), *ceil*(3), *closedir*(3), *confstr*(3), *copysign*(3), *cos*(3), *cosh*(3), *ctime*(3), *difftime*(3), *div*(3), *drand48*(3), *drem*(3), *ecvt*(3), *erf*(3), *exec*(3), *exit*(3), *exp*(3), *fabs*(3), *ffs*(3), *fgetgrent*(3), *fgetpwent*(3), *fmod*(3), *fopen*(3), *frexp*(3), *gcvt*(3), *getenv*(3), *getgrent*(3), *getgrnam*(3), *gethostbyname*(3), *getm-ntent*(3), *getnetent*(3), *getprotoent*(3), *getpw*(3), *getpwent*(3), *getpwnam*(3), *getservent*(3), *getusershell*(3), *hypot*(3), *index*(3), *inet*(3), *infnan*(3), *initgroups*(3), *isinf*(3), *j0*(3), *labs*(3), *ldexp*(3), *ldiv*(3), *lgamma*(3), *mblen*(3), *mbstowcs*(3), *mbtowc*(3), *memccpy*(3), *mem-chr*(3), *memcmp*(3), *memcpy*(3), *memfrob*(3), *memmem*(3), *memmove*(3), *memset*(3), *mkstemp*(3), mkt*e*mp(3), *modf*(3), *on exit*(3), *opendir*(3), *psignal*(3), *putenv*(3), *putpwent*(3), *qsort*(3), *rand*(3), *random*(3), *readdir*(3), *resolver*(3), *rewinddir*(3), *rint*(3), *scandir*(3), *seekdir*(3), *setenv*(3), *siginterrupt*(3), *sin*(3), *sinh*(3), *sqrt*(3), *strcmp*(3), *strcat*(3), *strchr*(3), *strcmp*(3), *strcoll*(3), *strcpy*(3), *strdup*(3), *strerror*(3), *strfry*(3), *strftime*(3), *string*(3), *strlen*(3), *strpbreak*(3), *strptime*(3), *strsep*(3), *strsignal*(3), *strspn*(3), *strstr*(3), *strtod*(3), *strtok*(3), *str-tol*(3), *strtoul*(3), *strxfrm*(3), *swab*(3), *tan*(3), *tanh*(3), *telldir*(3), *tempnam*(3), *tmpfile*(3), *tmpnam*(3), *toupper*(3), *tzset*(3), *usleep*(3), *wcstombs*(3), *wctomb*(3) copyright 1993 David Metcalfe (*david@prism.demon.co.uk*).

*add timer*(9), *console ioctl*(4), *ttyname*(3), *vcs*(4) copyright © 1995 Jim Van Zandt (*jrv@vanzandt.mv.com*).

*catgets*(3), *catopen*(3), *hostid*(1) copyright 1993 Mitchum DSouza (*m.dsouza@mrc-appliedpsychology.cambridge.ac.uk*).

*fd*(4) copyright © 1993 Michael Haardt (*michael@cantor.informatik.rwth-aachen.de*) and 1994, 1995 Alain Knaff (*Alain.Knaff@imag.fr*).

*getutent*(3) copyright 1995 Mark D. Roth (*roth@uiuc.edu*).

*hsearch*(3) copyright 1993 Ulrich Drepper (*drepper@karlsruhe.gmd.de*).

*iso88591*(7), *proc*(5), *sed*(1) copyright 1993[nd]1995 Daniel Quinlan (*quinlan@yggdrasil.com*).

*st*(4) copyright 1995 Robert K. Nichols (*Robert.K.Nichols@att.com*).

*agetty*(8) copyright © by W.Z. Venema (*wietse@wzv.win.tue.nl*), Peter Orbaek (*poe@daimi.aau.dk*).

*cfdisk*(8) copyright 1994 Kevin E. Martin (*martin@cs.unc.edu*).

*chfn*(1), *chsh.1* copyright © 1994 by Salvatore Valente (*svalente@athena.mit.edu*).

*crond*(8), *crontab*(1) copyright 1994 Matthew Dillon (*dillon@apollo.west.oic.com*).

*kill*(1) copyright 1994 Salvatore Valente (*svalente@mit.edu*), copyright 1992 Rickard E. Faith (*faith@cs.unc.edu*).

*klogd*(8), *sysklogd*(8) copyright 1994 Greg Wettstein, Enjellic Systems Development.

*setterm*(1) copyright 1990 Gordon Irlam (*gordoni@cs.ua.oz.au*). Copyright 1992 Rickard E. Faith (*faith@cs.unc.edu*).

*tunelp*(8), *ps*(1), *psupdate*(8) copyright © 1992 Michael K. Johnson (*johnsonm@nigel.vnet.net*).

*xinetd*(1) copyright © 1992 by Panagiotis Tsirigotis.

*bash*(1) copyright 1995 Chet Ramey (*chet@ins.cwru.edu*).

*adduser*(8) copyright 1995 by Ted Hajek, 1994 by Ian Murdock.

*e2fsck*(8) copyright 1993, 1994 by Theodore Ts'o.

*free*(1), *tload*(1) copyright © 1993 Matt Welsh (*mdw@sunsite.unc.edu*).

*top*(1) copyright 1992 Robert J. Nation.

*vmstat*(8) copyright © 1994 Henry Ware (*al172@yfn.ysu.edu*).

*bdftopcf*(1x), *beforelight*(1x), *bitmap*(1x), *editres*(1x), *fsinfo*(1x), *flsfonts*(1x),*fstobdf*(1x), *iceauth*(1x), *imake*(1x), *lbxproxy*(1x), *lndir*(1x), *makedepend*(1x), *makestrs*(1x), *mkdirhier*(1x), *mkfontdir*(1x), *oclock*(1x), *resize*(1x), *sessreg*(1x), *showrgb*(1x), *smproxy*(1x), *startx*(1x), *x11perf*(1x), *x11perfcomp*(1x), *xauth*(1x), *xclipboard*(1x), *xclock*(1x), *xcmsdb*(1x), *xcon-sole*(1x), *xcutsel*(1x), *xdm*(1x), *xdpyinfo*(1x), *xf86config*(1x), *xfd*(1x), *xfs*(1x), *xhost*(1x), *xinit*(1x), *xkill*(1x), *xlogo*(1x), *xlsatoms*(1x), *xlsclients*(1x), *xlsfonts*(1x), *xmag*(1x), *xmkmf*(1x), *xmodmap*(1x), *xon*(1x), *xprop*(1x), *xrdb*(1x), *xrefresh*(1x), *xset*(1x), *xsetroot*(1x), *xsm*(1x), *xsmclient*(1x), *xstdcmap*(1x), *xterm*(1x), *xwd*(1x), *xwininfo*(1x), *xwud*(1x) copyright © 1993, 1994 X Consortium.

*portmap*(8) copyright © 1987 Sun Microsystems, copyright © 1990, 1991 The Regents of the University of California.

*rpcgen.new*(1) copyright © 1988, 1990 Sun Microsystems, Inc.

*rstart*(1x), *rstartd*(1x) copyright © 1993 Quarterdeck Office Systems.

*showmount*(8) copyright 1993 Rick Sladkey (*jrs@world.std.com*).

*twm*(1x) copyright © 1993, 1994 X Consortium. Portions copyright 1988 Evans & Sutherland Computer Corporation. Portions copyright 1989 Hewlett-Packard Company.

*xieperf.1x* copyright 1993, 1994 by AGE Logic, Inc.

Many thanks to all these contributors for providing excellent-quality man pages and also to the Free Software Foundation for providing the rest.

# <span id="page-32-1"></span><span id="page-32-0"></span>**User Commands Part I:**

This section introduces and describes user commands.

## **AUTHORS**

Look at the header of the manual page for the author(s) and copyright conditions. Note that these can be different from page to page.

## *addftinfo*

*addftinfo*—Add information to *troff* font files for use with *groff*

## **SYNOPSIS**

*addftinfo [ –paramvalue... ] res* uni t wi dt h f ont

## **DESCRIPTION**

*addftinfo* reads a *troff* font file and adds some additional font-metric information that is used by the *groff* system. The font file with the information added is written on the standard output. The information added is guessed using some parametric information about the font and assumptions about the traditional *troff* names for characters. The main information added is the heights and depths of characters. The *res* and *unitwidth* arguments should be the same as the corresponding parameters in the *DESC* file; *font* is the name of the file describing the font; if *font* ends with I, the font will be assumed to be italic.

## **OPTIONS**

Each of the *f* options changes one of the parameters that is used to derive the heights and depths. Like the existing quantities in the font file, each value is in inches/res for a font whose point size is *unitwidth*. *param* must be one of the following:

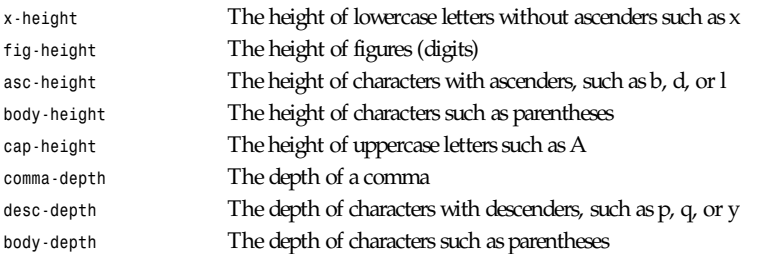

*addftinfo* makes no attempt to use the specified parameters to guess the unspecified parameters. If a parameter is not specified, the default will be used. The defaults are chosen to have the reasonable values for a Times font.

## **SEE ALSO**

```
font(5) groff_font(5), groff(1), groff_char(7)
```
*Groff Version 1.09, 6 August 1992*

## *afmtodit*

*afmtodit—*Create font files for use with *groff –Tps*

## **SYNOPSIS**

```
afmtodit [ –ns ][–ddesc_f i l e ][–eenc_f i l e ][–in ][–an ] af m_f i l e map_f i l e f ont
```
<span id="page-33-0"></span>

### **DESCRIPTION**

*afmtodit* creates a font file for use with *groff* and *grops*. *afmtodit* is written in Perl; you must have Perl version 3 installed in order to run *afmtodit*. *afm\_file* is the AFM (Adobe Font Metric) file for the font. *map\_file* is a file that says which *groff* character names map onto each PostScript character name; this file should contain a sequence of lines of the form:

```
ps char gr of f char
```
where *ps\_char* is the PostScript name of the character and *groff\_char* is the *groff* name of the character (as used in the *groff* font file.) The same *ps\_char* can occur multiple times in the file; each *groff\_char* must occur, at most, once. *font* is the *groff* name of the font. If a PostScript character is in the encoding to be used for the font but is not mentioned in *map\_file*, then *afmtodit* will put it in the *groff* font file as an unnamed character, which can be accessed by the *\N* escape sequence in *troff*. The *groff\_font* file will be output to a file called *font*.

If there is a downloadable font file for the font, it may be listed in the file */usr/lib/groff/font/devps/download*; see *grops*(1).

If the *–i* option is used, *afmtodit* will automatically generate an italic correction, a left italic correction, and a subscript correction for each character (the significance of these parameters is explained in *groff\_font*(5)); these parameters may be specified for individual characters by adding to the *afm\_file* lines of the form:

*italicCorrectionps charn leftItalicCorrectionps charn subscriptCorrectionps charn*

where *ps\_char* is the PostScript name of the character, and *n* is the desired value of the corresponding parameter in thousandths of an em. These parameters are normally needed only for italic (or oblique) fonts.

### **OPTIONS**

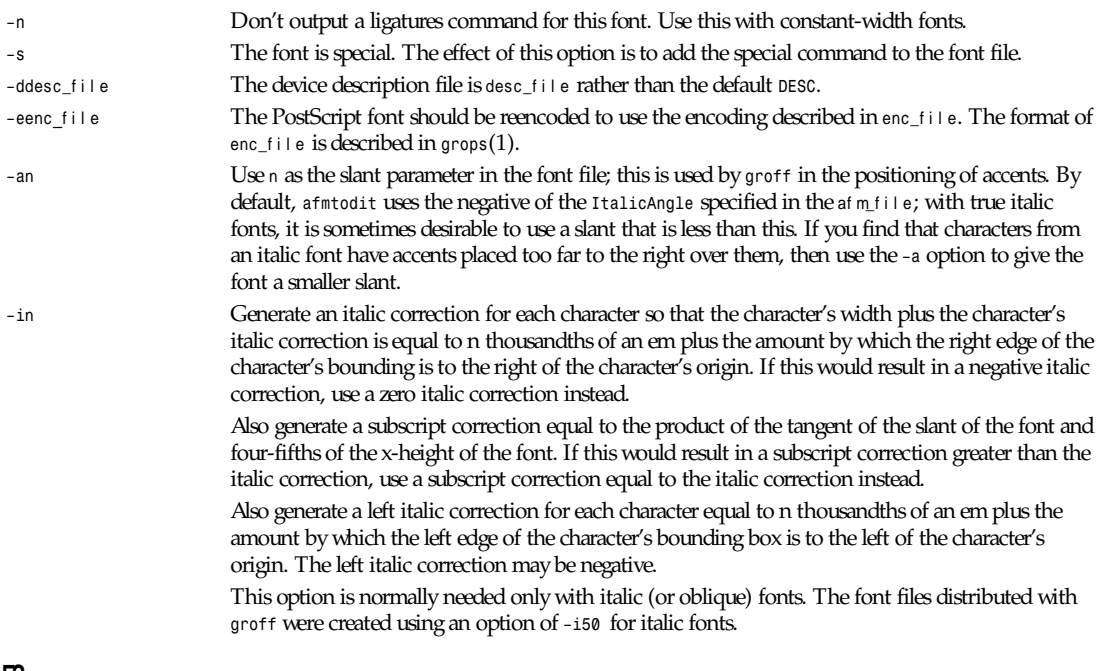

## **FILES**

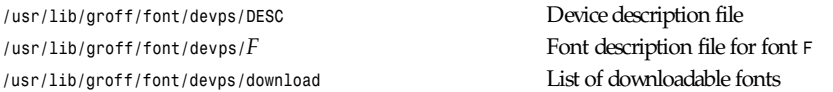

**3**

<span id="page-35-0"></span>*/usr/lib/groff/font/devps/text.enc* Encoding used for text fonts /usr/lib/groff/font/devps/generate/textmap<br>
Standard mapping

**SEE ALSO**

*groff*(1), *grops*(1), *groff\_font*(5), *perl*(1)

*Groff Version 1.09, 14 February 1994*

## *ansi2knr*

*ansi2knr*—Convert ANSI C to Kernighan & Ritchie C

## **SYNOPSIS**

```
ansi2knr i nput _f i l e out put _f i l e
```
## **DESCRIPTION**

If no out put \_f i l e is supplied, output goes to *stdout*. There are no error messages.

*ansi2knr* recognizes functions by seeing a nonkeyword identifier at the left margin, followed by a left parenthesis, with a right parenthesis as the last character on the line. It will recognize a multiline header if the last character on each line but the last is a left parenthesis or comma. These algorithms ignore whitespace and comments, except that the function name must be the first thing on the line.

The following constructs will confuse it:

- Any other construct that starts at the left margin and follows the above syntax (such as a macro or function call)
- Macros that tinker with the syntax of the function header

*31 December 1990*

## *anytopnm*

*anytopnm*—Attempt to convert an unknown type of image file to a portable anymap

## **SYNOPSIS**

*anytopnm* f i l e

## **DESCRIPTION**

*anytopnm* uses the file program, possibly augmented by the magic numbers file included with *PBMPLUS*, to try to figure out what type of image file it is. If that fails (very few image formats have magic numbers), looks at the filename extension. If that fails, punt.

The type of the output file depends on the input file.

## **SEE ALSO**

*pnmfile*(1), *pnm*(5), *file*(1)

## **BUGS**

It's a script. Scripts are not portable to non-UNIX environments.

## **AUTHOR**

Copyright © 1991 by Jef Poskanzer
*ar*

## *appres*

*appres*—List *X* application resource database

### **SYNOPSIS**

```
appres [[cl ass [i nst ance]] [–1] [t ool ki t opt i ons]
```
### **DESCRIPTION**

The *appres* program prints the resources seen by an application (or subhierarchy of an application) with the specified class and instance names. It can be used to determine which resources a particular program will load. For example,

```
% appres XTerm
```
will list the resources that any *xterm* program will load. If no application class is specified, the class *-AppResTest-* is used.

To match a particular instance name, specify an instance name explicitly after the class name, or use the normal *Xt* toolkit option. For example,

```
% appres XTerm myxterm
```
or

```
% appres XTerm –name myxterm
```
To list resources that match a subhierarchy of an application, specify hierarchical class and instance names. The number of class and instance components must be equal, and the instance name should not be specified with a toolkit option. For example,

```
% appres Xman.TopLevelShell.Form xman.topBox.form
```
will list the resources of widgets of *xman topBox* hierarchy. To list just the resources matching a specific level in the hierarchy, use the *–1* option. For example,

```
% appres XTerm.VT100 xterm.vt100 –1
```
will list the resources matching the *xterm vt100* widget.

### **SEE ALSO**

```
X(1), xrdb(1), listres(1)
```
### **AUTHOR**

Jim Fulton (MIT X Consortium)

*X Version 11 Release 6*

## *ar*

*ar*—Create, modify, and extract from archives

### **SYNOPSIS**

*ar [ - ] dmpqrtx[abcilosuvV] [* member name *]* ar chi ve f i l es *...*

### **DESCRIPTION**

The GNU *ar* program creates, modifies, and extracts from archives. An archive is a single file holding a collection of other files in a structure that makes it possible to retrieve the original individual files (called members of the archive).

The original files' contents, mode (permissions), timestamp, owner, and group are preserved in the archive, and may be reconstituted on extraction.

GNU *ar* can maintain archives whose members have names of any length; however, depending on how ar is configured on your system, a limit on member-name length may be imposed (for compatibility with archive formats maintained with other tools). If it exists, the limit is often 15 characters (typical of formats related to *a.out*) or 16 characters (typical of formats related to *coff*).

*ar* is considered a binary utility because archives of this sort are most often used as libraries holding commonly needed subroutines.

*ar* will create an index to the symbols defined in relocatable object modules in the archive when you specify the modifier *s*. Once created, this index is updated in the archive whenever ar makes a change to its contents (save for the *q* update operation). An archive with such an index speeds up linking to the library, and allows routines in the library to call each other without regard to their placement in the archive.

You may use *nm –s* or *nm —print–armap* to list this index table. If an archive lacks the table, another form of *ar* called *ranlib* can be used to add just the table.

*ar* insists on at least two arguments to execute: one keyletter specifying the operation (optionally accompanied by other keyletters specifying modifiers ), and the archive name to act on.

Most operations can also accept further files arguments, specifying particular files to operate on.

#### **OPTIONS**

GNU *ar* allows you to mix the operation code *p* and modifier flags *mod* in any order, within the first command-line argument.

If you wish, you may begin the first command-line argument with a dash.

The *p* keyletter specifies what operation to execute; it may be any of the following, but you must specify only one of them:

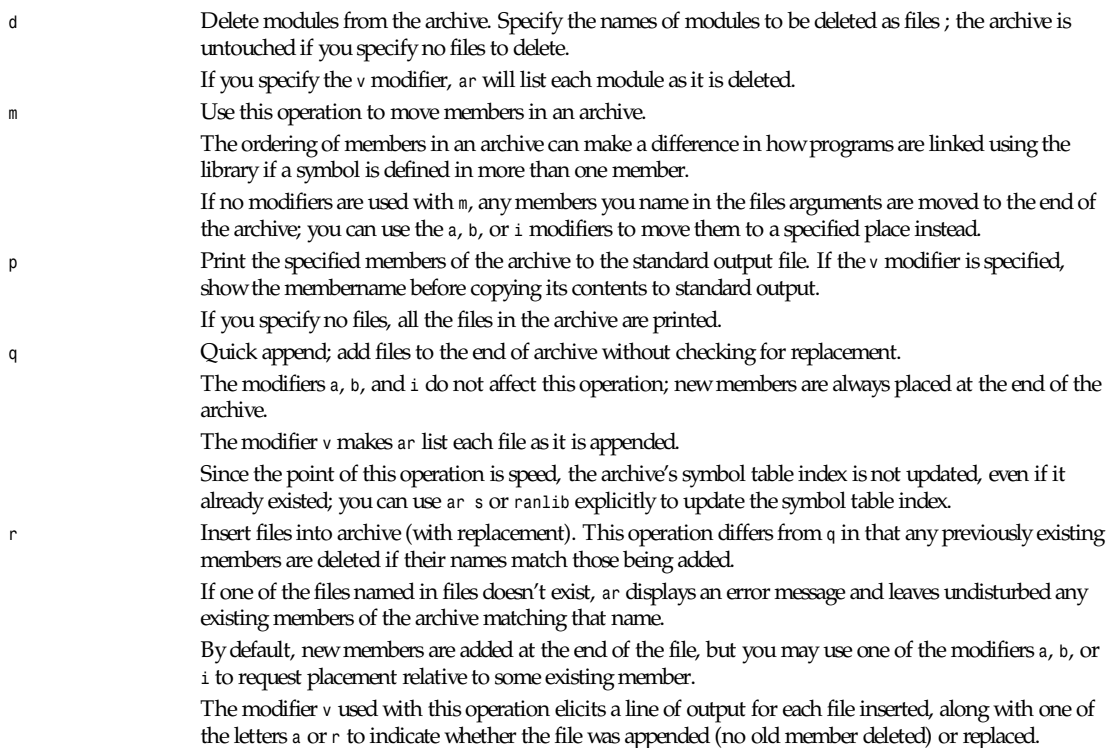

**7**

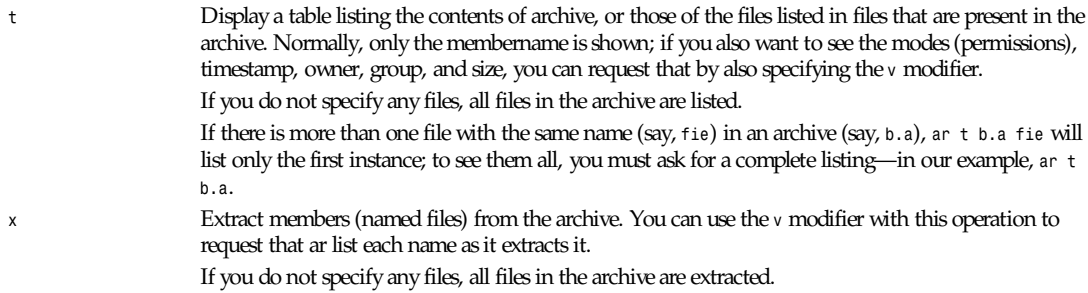

A number of modifiers (*mod*) may immediately follow the p keyletter, to specify variations on an operation's behavior, as follows:

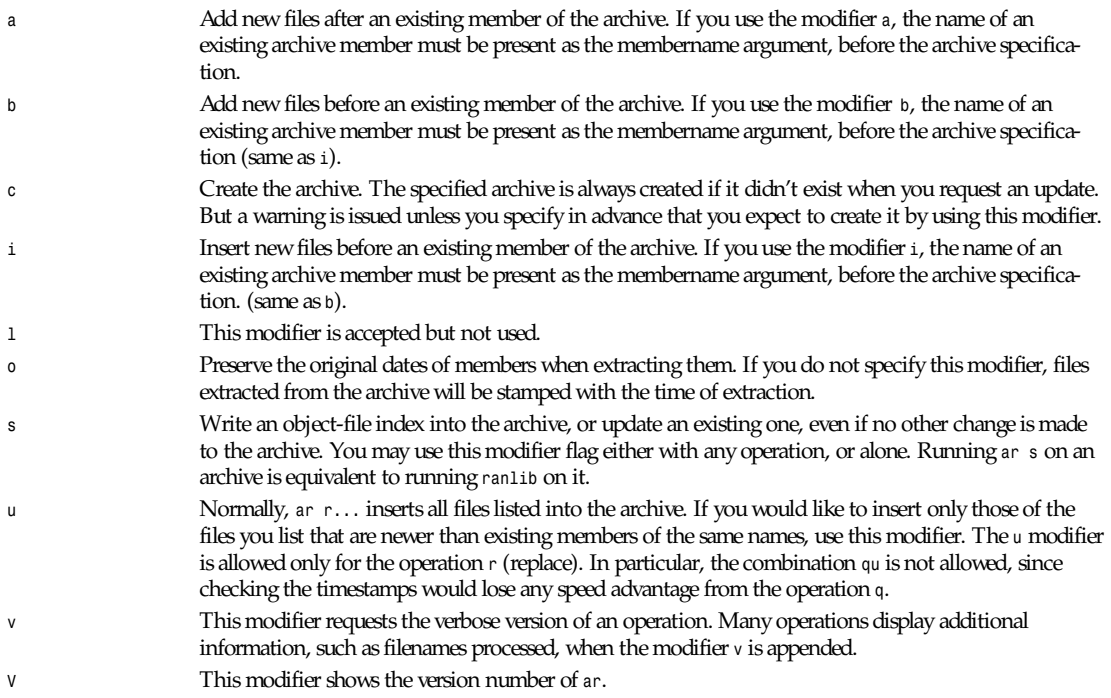

### **SEE ALSO**

*binutils* entry in *info*; *The GNU Binary Utilities*, Roland H. Pesch (October 1991); *nm*(1), *anlib*(1)

### **COPYING**

Copyright © 1991 Free Software Foundation, Inc. Permission is granted to make and distribute verbatim copies of this manual provided the copyright notice and this permission notice are preserved on all copies. Permission is granted to copy and distribute modified versions of this manual under the conditions for verbatim copying, provided that the entire resulting derived work is distributed under the terms of a permission notice identical to this one.

Permission is granted to copy and distribute translations of this manual into another language, under the above conditions for modified versions, except that this permission notice may be included in translations approved by the Free Software Foundation instead of in the original English.

## *arch*

*arch*—Print architecture

### **SYNOPSIS**

*arch*

### **DESCRIPTION**

*arch* displays machine architecture type.

### **SEE ALSO**

*uname*(1), *uname*(2)

*Debian GNU/Linux, 15 January 1994*

# **GNU** *as*

GNU *as*—The portable GNU assembler

### **SYNOPSIS**

```
as [ –a \vert –al \vert -as ][–D ][–f ][–I path ][–K ][–L ][–o obj file ][–R ][–v ][–w ][–-\\vert \cdot \vertf i l es ...]
```
i960-only options:

*[ –ACA| –ACA A | –ACB | –ACC| –AKA| –AKB | –AKC| –AMC][–b ][–no-relax ]*

m680x0-only options:

*[ –l ][–mc68000| –mc68010| –mc68020]*

### **DESCRIPTION**

GNU *as* is really a family of assemblers. If you use (or have used) the GNU assembler on one architecture, you should find a fairly similar environment when you use it on another architecture. Each version has much in common with the others, including object file formats, most assembler directives (often called pseudo-ops) and assembler syntax.

For information on the syntax and pseudo-ops used by GNU as, see *as* entry in *info* (or the manual *Using as: The GNU Assembler*).

*as* is primarily intended to assemble the output of the GNU C compiler *gcc* for use by the linker *ld*. Nevertheless, we've tried to make *as* assemble correctly everything that the native assembler would. This doesn't mean *as* always uses the same syntax as another assembler for the same architecture; for example, we know of several incompatible versions of 680x0 assembly language syntax.

Each time you run as, it assembles exactly one source program. The source program is made up of one or more files. (The standard input is also a file.)

If *as* is given no filenames, it attempts to read one input file from the *as* standard input, which is normally your terminal. You may have to type Ctrl-D to tell *as* there is no more program to assemble. Use *––* if you need to explicitly name the standard input file in your command line.

*as* may write warnings and error messages to the standard error file (usually your terminal). This should not happen when *as* is run automatically by a compiler. Warnings report an assumption made so that *as* could keep assembling a flawed program; errors report a grave problem that stops the assembly.

### **OPTIONS**

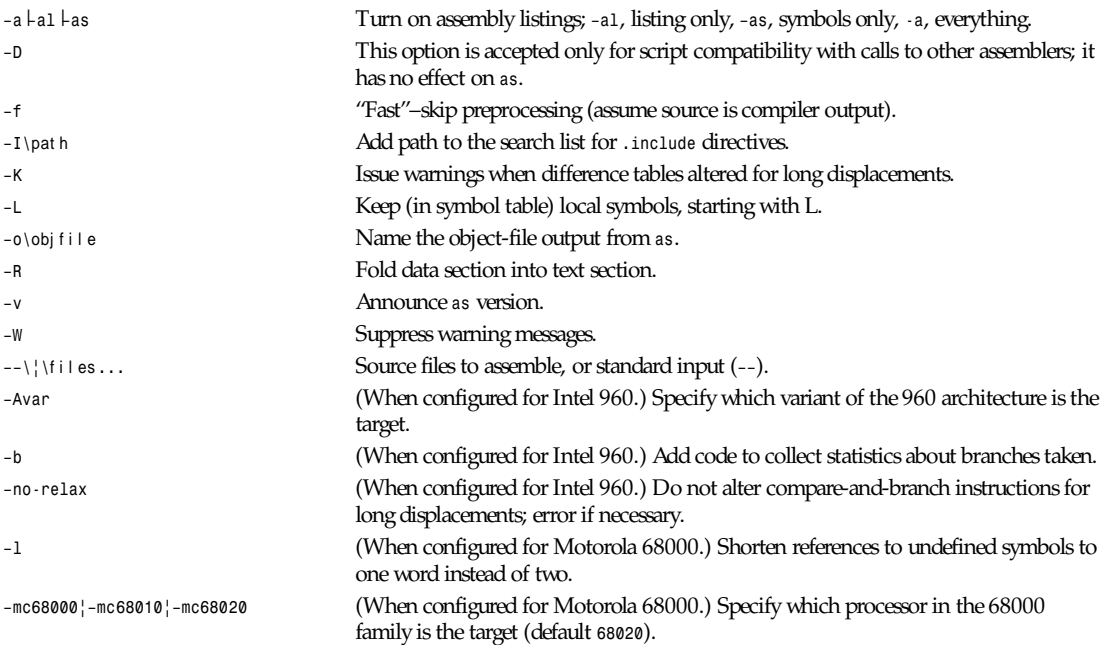

Options may be in any order, and may be before, after, or between filenames. The order of filenames is significant.

The double hyphens command (*—*) by itself names the standard input file explicitly, as one of the files for *as* to assemble.

Except for *––*, any command line argument that begins with a hyphen (*–*) is an option. Each option changes the behavior of *as*. No option changes the way another option works. An option is a hyphen followed by one or more letters; the case of the letter is important. All options are optional.

The *–o* option expects exactly one filename to follow. The filename may either immediately follow the option's letter (compatible with older assemblers) or it may be the next command argument (GNU standard).

These two command lines are equivalent:

*as –o my–object–file.o mumble.s*

*as –omy–object–file.o mumble.s*

### **SEE ALSO**

*as* entry in *info*; *Using as: The GNU Assembler*; *gcc*(1), *ld*(1).

### **COPYING**

Copyright © 1991, 1992 Free Software Foundation, Inc. Permission is granted to make and distribute verbatim copies of this manual provided the copyright notice and this permission notice are preserved on all copies. Permission is granted to copy and distribute modified versions of this manual under the conditions for verbatim copying, provided that the entire resulting derived work is distributed under the terms of a permission notice identical to this one.

Permission is granted to copy and distribute translations of this manual into another language, under the above conditions for modified versions, except that this permission notice may be included in translations approved by the Free Software Foundation instead of in the original English.

## *asciitopgm*

*asciitopgm*—Convert ASCII graphics into a portable graymap

### **SYNOPSIS**

*asciitopgm [-d divisor]* hei ght wi dt h *[*asci i f i l e*]*

### **DESCRIPTION**

Reads ASCII data as input. Produces a portable graymap with pixel values that are an approximation of the brightness of the ASCII characters, assuming black-on-white printing. In other words, a capital *M* is very dark, a period is very light, and a space is white. Input lines that are fewer than wi dt h characters are automatically padded with spaces.

The divisor argument is a floating-point number by which the output pixels are divided; the default value is *1.0*. This can be used to adjust the brightness of the graymap; for example, if the image is too dim, reduce the divisor.

In keeping with (I believe) FORTRAN line-printer conventions, input lines beginning with a *+* (plus) character are assumed to overstrike the previous line, allowing a larger range of gray values.

This tool contradicts the message in the *pbmtoascii* manual: "Note that there is no *asciitopbm* tool—this transformation is one-way."

### **BUGS**

The table of ASCII-to-gray values is subject to interpretation, and, of course, depends on the typeface intended for the input.

### **SEE ALSO**

*pbmtoascii*(1), *pgm*(5)

### **AUTHOR**

Wilson H. Bent, Jr. (*whb@usc.edu*)

*26 December 1994*

## *atktopbm*

*atktopbm*—Convert Andrew Toolkit raster object to portable bitmap

### **SYNOPSIS**

*atktopbm [*at kf i l e*]*

### **DESCRIPTION**

*atktopbm* reads an Andrew Toolkit raster object as input and produces a portable bitmap as output.

### **SEE ALSO**

*pbmtoatk*(1), *pbm*(5)

### **AUTHOR**

Copyright © 1991 by Bill Janssen

*26 September 1991*

## *bash*

*bash*—GNU Bourne–again shell

### **SYNOPSIS**

*bash [*opt i ons*] [*f i l e*]*

### **DESCRIPTION**

*bash* is an *sh*–compatible command language interpreter that executes commands read from the standard input or from a file. *bash* also incorporates useful features from the Korn and C shells (*ksh* and *csh*).

*bash* is ultimately intended to be a conformant implementation of the IEEE POSIX Shell and Tools specification (IEEE Working Group 10032).

### **OPTIONS**

In addition to the single–character shell options documented in the description of the *set* built-in command, *bash* interprets the following flags when it is invoked:

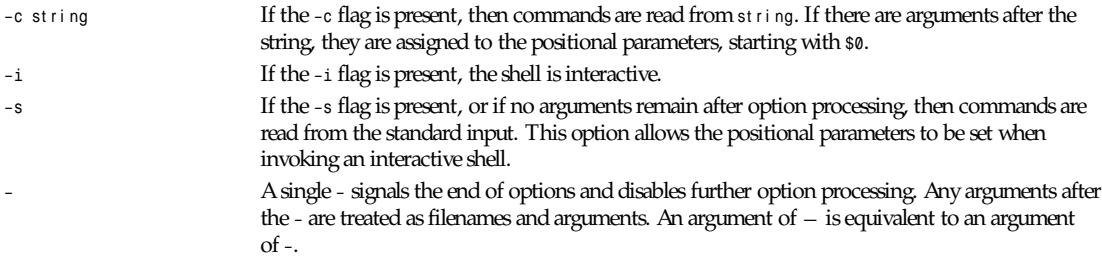

*bash* also interprets a number of multicharacter options. To be recognized, these options must appear on the command line before the single–character options.

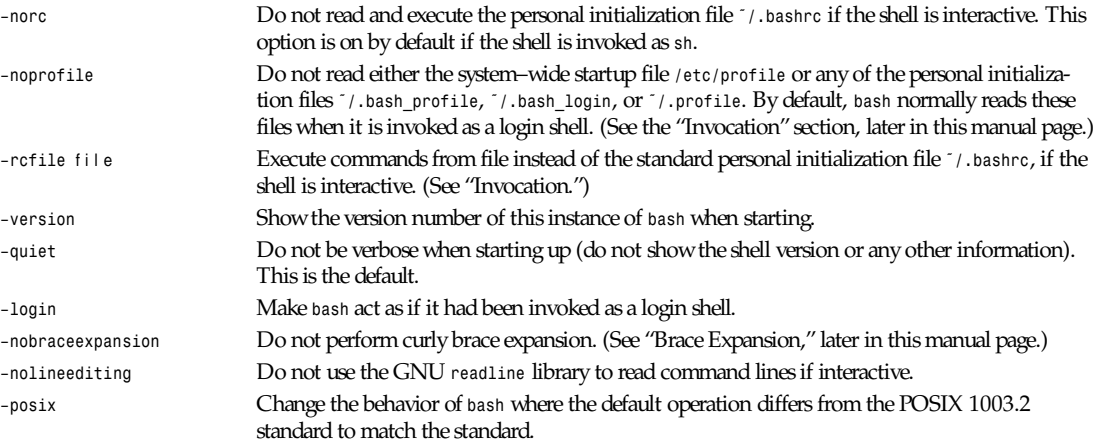

### **ARGUMENTS**

If arguments remain after option processing, and neither the *–c* nor the *–s* option has been supplied, the first argument is assumed to be the name of a file containing shell commands. If *bash* is invoked in this fashion, is set to the name of the file, and the positional parameters are set to the remaining arguments. *bash* reads and executes commands from this file, then exits. *bash*'s exit status is the exit status of the last command executed in the script.

### **DEFINITIONS**

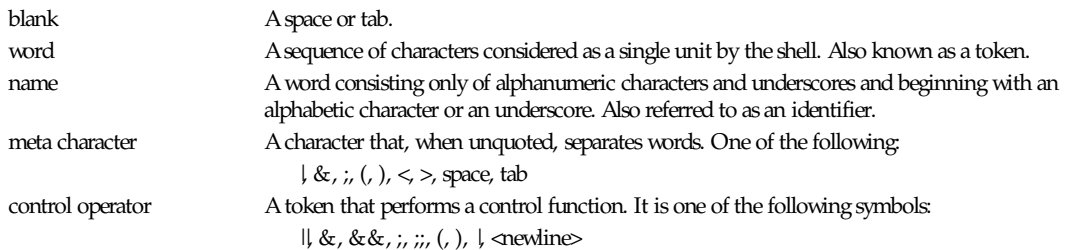

### **RESERVED WORDS**

Reserved words are words that have a special meaning to the shell. The following words are recognized as reserved when unquoted and either the first word of a simple command (see "Shell Grammar," next) or the third word of a case or for command:

*! case do done elif else esac fi for function if in select then until while { }*

### **SHELL GRAMMAR**

### **SIMPLE COMMANDS**

A *simple command* is a sequence of optional variable assignments followed by words and redirections separated by blank and terminated by a control operator. The first word specifies the command to be executed. The remaining words are passed as arguments to the invoked command.

The return value of a simple command is its exit status, or *128+n* if the command is terminated by signal *n*.

#### **PIPELINES**

A *pipeline* is a sequence of one or more commands separated by the character 1 The format for a pipeline is

 *[!]*command *[ |* command2 *... ]*

The standard output of command is connected to the standard input of command2. This connection is performed before any redirections specified by the command. (See the "Redirection" section, later in this manual page.)

If the reserved word *!* precedes a pipeline, the exit status of that pipeline is the logical *NOT* of the exit status of the last command. Otherwise, the status of the pipeline is the exit status of the last command. The shell waits for all commands in the pipeline to terminate before returning a value.

Each command in a pipeline is executed as a separate process (that is, in a subshell).

#### **LISTS**

A *list* is a sequence of one or more pipelines separated by one of these operators: *;*, *&*, *&&*, or *||*, and terminated by one of these: *;*, *&*, or *<newline>*.

Of these list operators, *&&* and *||* have equal precedence, followed by *;* and *&*, which have equal precedence.

If a command is terminated by the control operator *&*, the shell executes the command in the background in a subshell. The shell does not wait for the command to finish, and the return status is *0*. Commands separated by a *;* are executed sequentially; the shell waits for each command to terminate in turn. The return status is the exit status of the last command executed.

The control operators *&&* and *||* denote *AND* lists and *OR* lists, respectively. An *AND* list has the form:

command *&&* command2

command2 is executed if, and only if, command returns an exit status of *Zero*.

An *OR* list has the form

*command command2*

command2 is executed if, and only if, command returns a non–zero exit status. The return status of *AND* and *OR* lists is the exit status of the last command executed in the list.

#### **COMPOUND COMMANDS**

A *compound command* is one of the following:

*(list)*

*list* is executed in a subshell. Variable assignments and built-in commands that affect the shell's environment do not remain in effect after the command completes. The return status is the exit status of *list*.

*{* l i st *; }*

l i st is simply executed in the current shell environment. This is known as a group command. The return status is the exit status of l i st .

*for* name *[ in* wor d*;] do* l i st *; done*

The list of words following *in* is expanded, generating a list of items. The variable name is set to each element of this list in turn, and l i st is executed each time. If the *in* word is omitted, the *for* command executes l i st once for each positional parameter that is set. (See "Parameters," later in this manual page.)

*select* name *[ in* wor d*;] do* l i st *; done*

The list of words following *in* is expanded, generating a list of items. The set of expanded words is printed on the standard error, each preceded by a number. If the *in* word is omitted, the positional parameters are printed. (See "Parameters.") The PS3 prompt is then displayed and a line read from the standard input. If the line consists of the number corresponding to one of the displayed words, then the value of name is set to that word. If the line is empty, the words and prompt are displayed again. If *EOF* is read, the command completes. Any other value read causes name to be set to null. The line read is saved in the variable *REPLY*. The list is executed after each selection until a *break* or *return* command is executed. The exit status of *select* is the exit status of the last command executed in *list*, or *zero* if no commands were executed. *case* word *in* [ pattern [  $\frac{1}{2}$  pattern ]

A *case* command first expands wor d, and tries to match it against each pat t er n in turn, using the same matching rules as for pathname expansion. (See "Pathname Expansion," later in this manual page.) When a match is found, the corresponding list is executed. After the first match, no subsequent matches are attempted. The exit status is *zero* if no patterns are matches. Otherwise, it is the exit status of the last command executed in l i st .

*if* list then list [ elif list then list ] ... [ else list ] fi

The *if* list is executed. If its exit status is zero, the *then* list is executed. Otherwise, each *elif* list is executed in turn, and if its exit status is *zero*, the corresponding *then* list is executed and the command completes. Otherwise, the *else* list is executed, if present. The exit status is the exit status of the last command executed, or *zero* if no condition tested *True*. *while* l i st *do* l i st *done*

```
until l i st do l i st done
```
The *while* command continuously executes the *do* list as long as the last command in l i st returns an exit status of zero. The *until* command is identical to the *while* command, except that the test is negated; the *do* list is executed as long as the last command in l i st returns a non–zero exit status. The exit status of the *while* and *until* commands is the exit status of the last *do* l i st command executed, or *zero* if none was executed.

```
[ function ] name () { l i st ; }
```
This defines a function named *name*. The body of the function is the list of commands between { and }. This list is executed whenever *name* is specified as the name of a simple command. The exit status of a function is the exit status of the last command executed in the body. (See "Functions," later in this manual page.)

### **COMMENTS**

In a noninteractive shell, or an interactive shell in which the *-o interactive–comments* option to the *set* builtin is enabled, a word beginning with *#* causes that word and all remaining characters on that line to be ignored. An interactive shell without the *-o interactive–comments* option enabled does not allow comments.

### **QUOTING**

Quoting is used to remove the special meaning of certain characters or words to the shell. Quoting can be used to disable special treatment for special characters, to prevent reserved words from being recognized as such, and to prevent parameter expansion.

Each of the meta characters listed earlier under "Definitions" has special meaning to the shell and must be quoted if it is to represent itself. There are three quoting mechanisms: the escape character, single quotes, and double quotes.

A nonquoted backslash (*\*) is the escape character. It preserves the literal value of the next character that follows, with the exception of *<newline>*.If a *\<newline>* pair appears, and the backslash is not quoted, the *\<newline>* is treated as a line continuation; that is, it is effectively ignored.

Enclosing characters in single quotes preserves the literal value of each character within the quotes. A single quote may not occur between single quotes, even when preceded by a backslash.

Enclosing characters in double quotes preserves the literal value of all characters within the quotes, with the exception of *\$*, *'*, and *\*. The characters *\$* and *'* retain their special meaning within double quotes. The backslash retains its special meaning only when followed by one of the following characters: *\$*, *'*, *"*, *\*, or *<newline>*. A double quote may be quoted within double quotes by preceding it with a backslash.

The special parameters *\** and *@* have special meaning when in double quotes. (See "Parameters," next.)

### **PARAMETERS**

A *parameter* is an entity that stores values, somewhat like a variable in a conventional programming language. It can be a name, a number, or one of the special characters listed under "Special Parameters," following. For the shell's purposes, a variable is a parameter denoted by a name.

A parameter is set if it has been assigned a value. The null string is a valid value. Once a variable is set, it may be unset only by using the *unset* built-in command. (See "Shell Built-in Commands," later in this manual page.)

A variable may be assigned to by a statement of the form:

name*=[*val ue*]*

If val ue is not given, the variable is assigned the null string. All values undergo tilde expansion, parameter and variable expansion, command substitution, arithmetic expansion, and quote removal. If the variable has its *–i* attribute set (see *declare* in "Shell Built-in Commands") then val ue is subject to arithmetic expansion even if the *\$[...]* syntax does not appear. Word splitting is not performed, with the exception of *"\$@"*, as explained under "Special Parameters." Pathname expansion is not performed.

### **POSITIONAL PARAMETERS**

A *positional parameter* is a parameter denoted by one or more digits, other than the single digit 0. Positional parameters are assigned from the shell's arguments when it is invoked, and may be reassigned using the *set* built-in command. Positional parameters may not be assigned to with assignment statements. The positional parameters are temporarily replaced when a shell function is executed. (See "Functions," later in this manual page.)

When a positional parameter consisting of more than a single digit is expanded, it must be enclosed in braces. (See "Expansion," later in this manual page.)

### **SPECIAL PARAMETERS**

The shell treats several parameters specially. These parameters may only be referenced; assignment to them is not allowed.

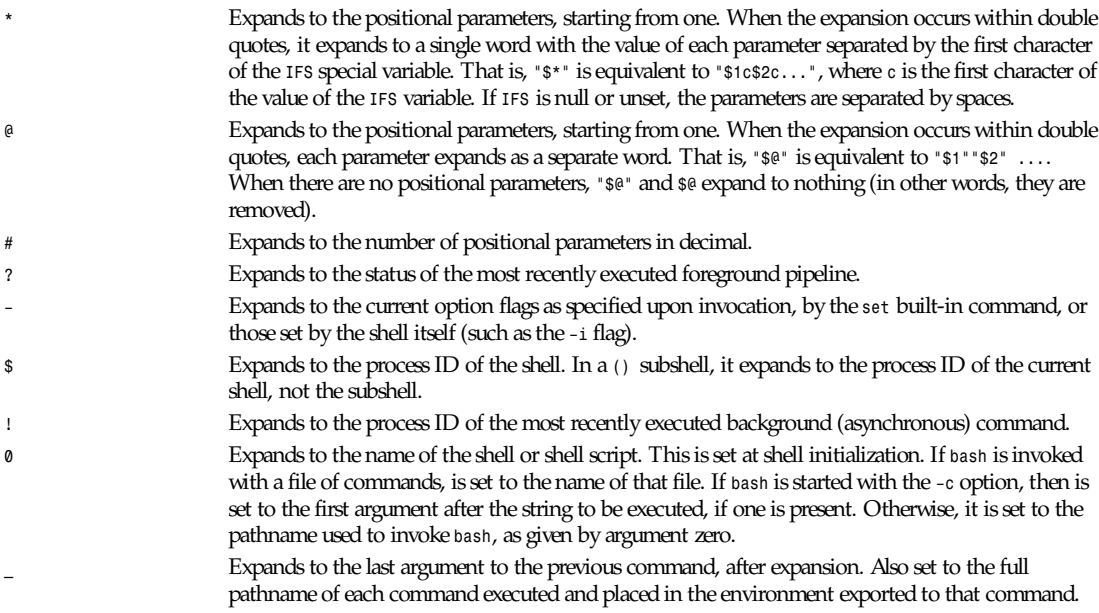

### **SHELL VARIABLES**

The following variables are set by the shell:

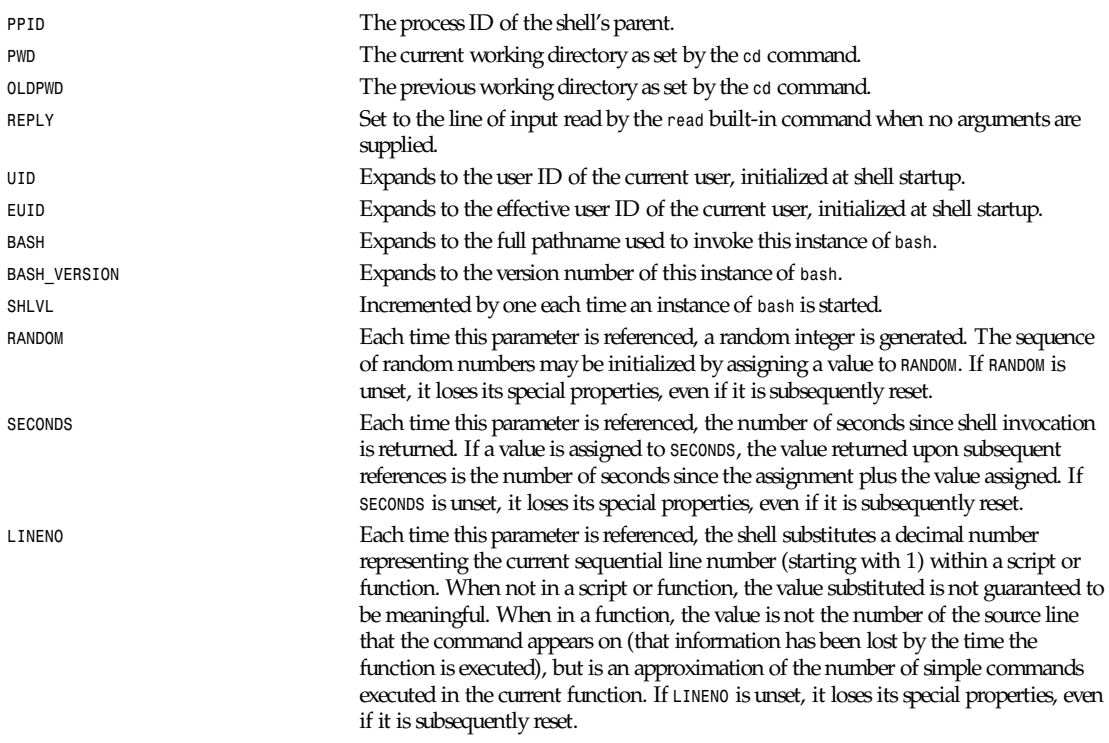

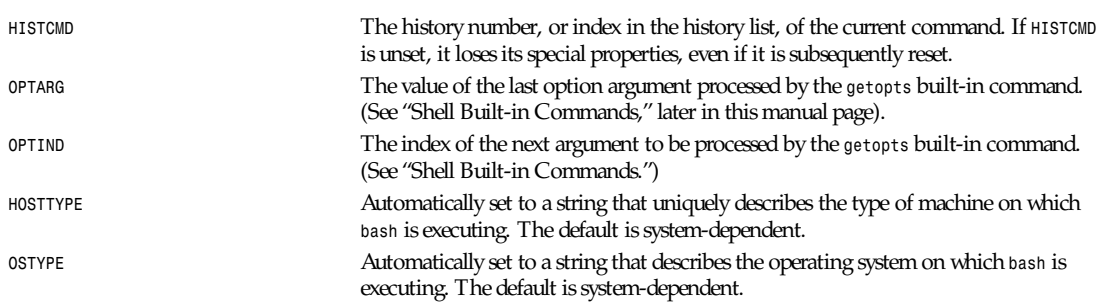

The following variables are used by the shell. In some cases, *bash* assigns a default value to a variable; these cases are noted in the following list:

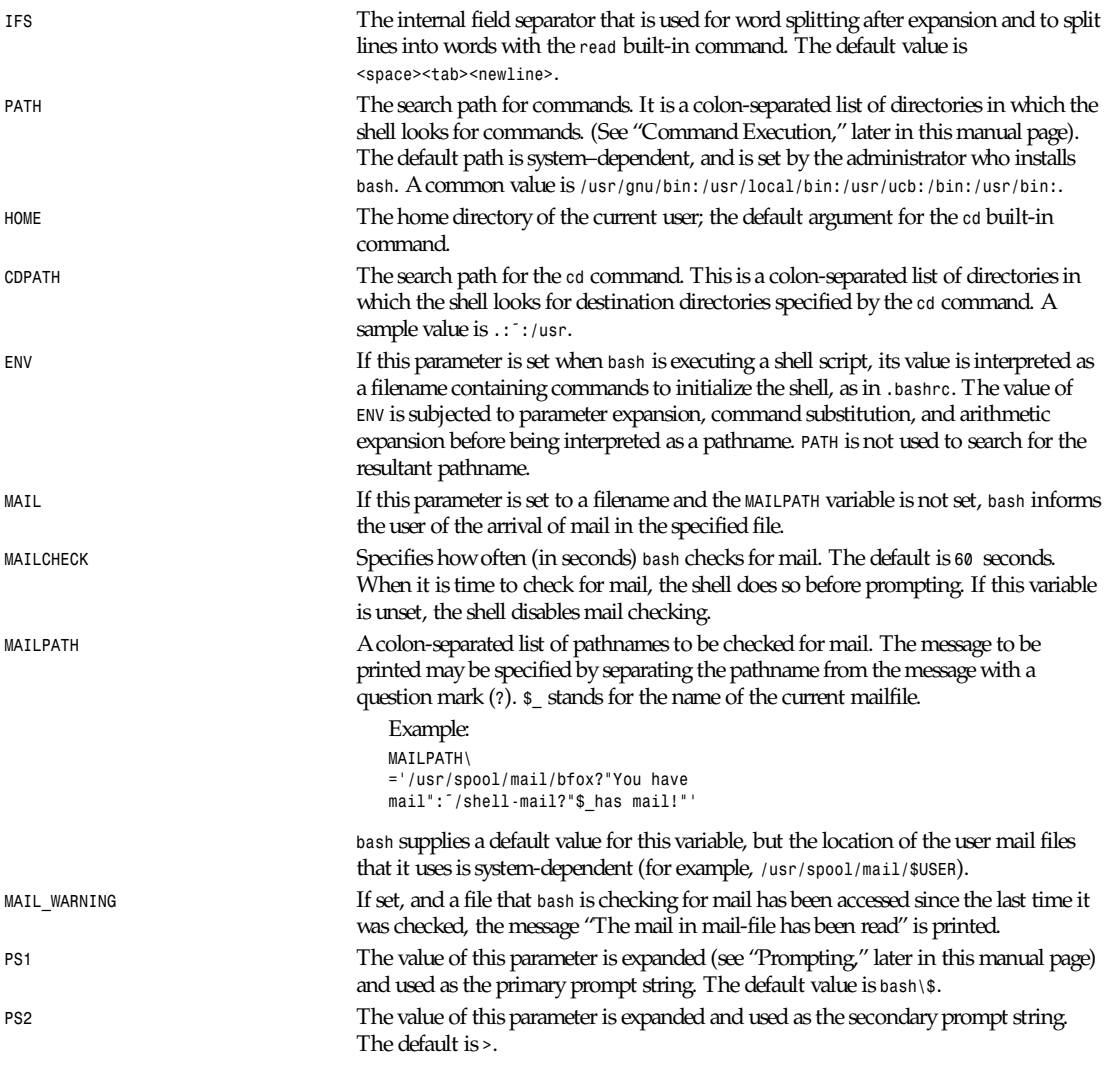

*bash*

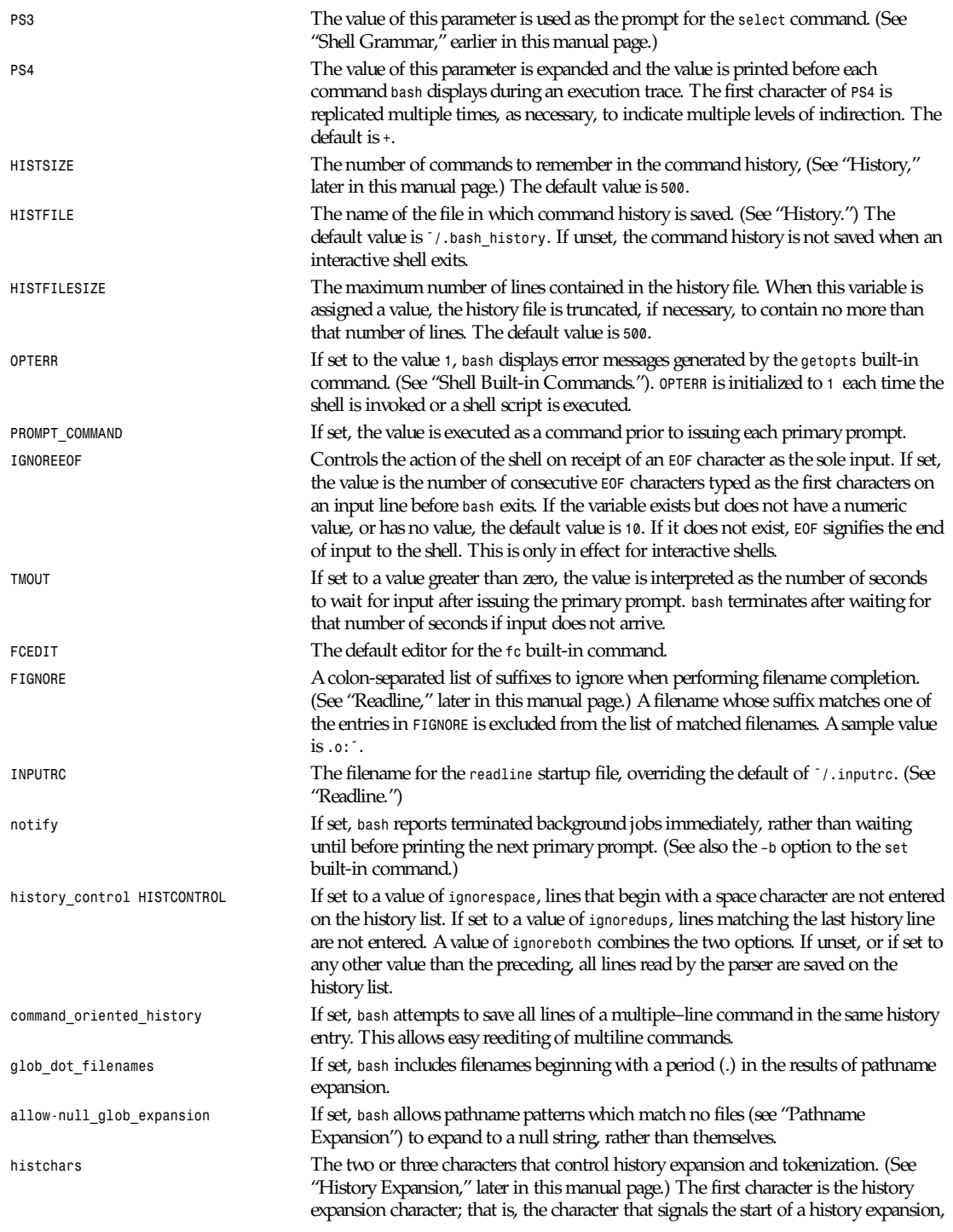

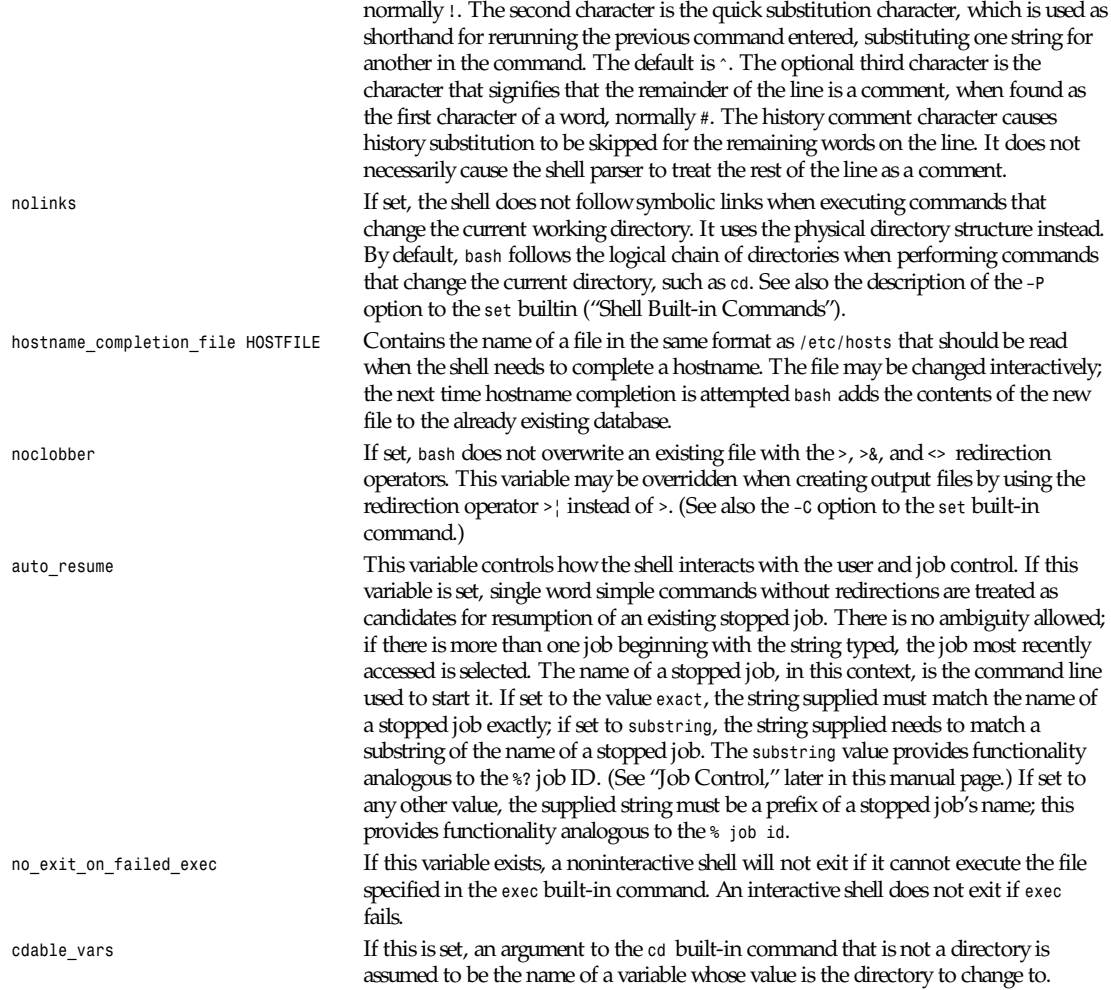

#### **EXPANSION**

Expansion is performed on the command line after it has been split into words. There are seven kinds of expansion performed: brace expansion, tilde expansion, parameter and variable expansion, command substitution, arithmetic expansion, word splitting, and pathname expansion.

The order of expansions is as follows: brace expansion, tilde expansion, parameter, variable, command, and arithmetic substitution (done in a left–to–right fashion), word splitting, and pathname expansion.

On systems that can support it, there is an additional expansion available: process substitution.

Only brace expansion, word splitting, and pathname expansion can change the number of words of the expansion; other expansions expand a single word to a single word. The single exception to this is the expansion of *"\$@"*, as explained earlier. (See "Parameters.")

#### **BRACE EXPANSION**

*Brace expansion* is a mechanism by which arbitrary strings may be generated. This mechanism is similar to pathname expansion, but the filenames generated need not exist. Patterns to be brace expanded take the form of an optional preamble, followed by a series of comma-separated strings between a pair of braces, followed by an optional postamble. The preamble is prepended to each string contained within the braces, and the postamble is then appended to each resulting string, expanding left to right.

Brace expansions may be nested. The results of each expanded string are not sorted; left to right order is preserved. For example, *a{d,c,b}e* expands into *ade ace abe*.

Brace expansion is performed before any other expansions, and any characters special to other expansions are preserved in the result. It is strictly textual. *bash* does not apply any syntactic interpretation to the context of the expansion or the text between the braces.

A correctly formed brace expansion must contain unquoted opening and closing braces, and at least one unquoted comma. Any incorrectly formed brace expansion is left unchanged.

This construct is typically used as shorthand when the common prefix of the strings to be generated is longer than in the preceding example, such as

```
mkdir /usr/local/src/bash/{old,new,dist,bugs}
```
or

*chown root /usr/{ucb/{ex,edit},lib/{ex?.?\*,how\_ex}}*

Brace expansion introduces a slight incompatibility with traditional versions of *sh*, the Bourne shell. *sh* does not treat opening or closing braces specially when they appear as part of a word, and preserves them in the output. *bash* removes braces from words as a consequence of brace expansion. For example, a word entered to *sh* as *file{1,2}* appears identically in the output. The same word is output as *file1 file2* after expansion by *bash*. If strict compatibility with *sh* is desired, start *bash* with the *–nobraceexpansion* flag (see "Options," earlier in this manual page) or disable brace expansion with the *+o braceexpand* option to the *set* command. (See "Shell Built-in Commands.")

#### **TILDE EXPANSION**

If a word begins with a tilde character (*˜*), all of the characters preceding the first slash (or all characters, if there is no slash) are treated as a possible login name. If this login name is the null string, the tilde is replaced with the value of the parameter *HOME*. If *HOME* is unset, the home directory of the user executing the shell is substituted instead.

If a *+* follows the tilde, the value of *PWD* replaces the tilde and *+* If a *–* follows, the value of *OLDPWD* is substituted. If the value following the tilde is a valid login name, the tilde and login name are replaced with the home directory associated with that name. If the name is invalid, or the tilde expansion fails, the word is unchanged.

Each variable assignment is checked for unquoted instances of tildes following *a : or =*. In these cases, tilde substitution is also performed. Consequently, one may use pathnames with tildes in assignments to *PATH*, *MAILPATH*, and *CDPATH*, and the shell assigns the expanded value.

#### **PARAMETER EXPANSION**

The *\$* character introduces parameter expansion, command substitution, or arithmetic expansion. The parameter name or symbol to be expanded may be enclosed in braces, which are optional but serve to protect the variable to be expanded from characters immediately following it which could be interpreted as part of the name.

*\${*par amet er *}* The value of par amet er is substituted. The braces are required when par amet er is a positional parameter with more than one digit, or when par amet er is followed by a character that is not to be interpreted as part of its name.

In each of the following cases, wor d is subject to tilde expansion, parameter expansion, command substitution, and arithmetic expansion. *bash* tests for a parameter that is unset or null; omitting the colon results in a test only for a parameter that is unset.

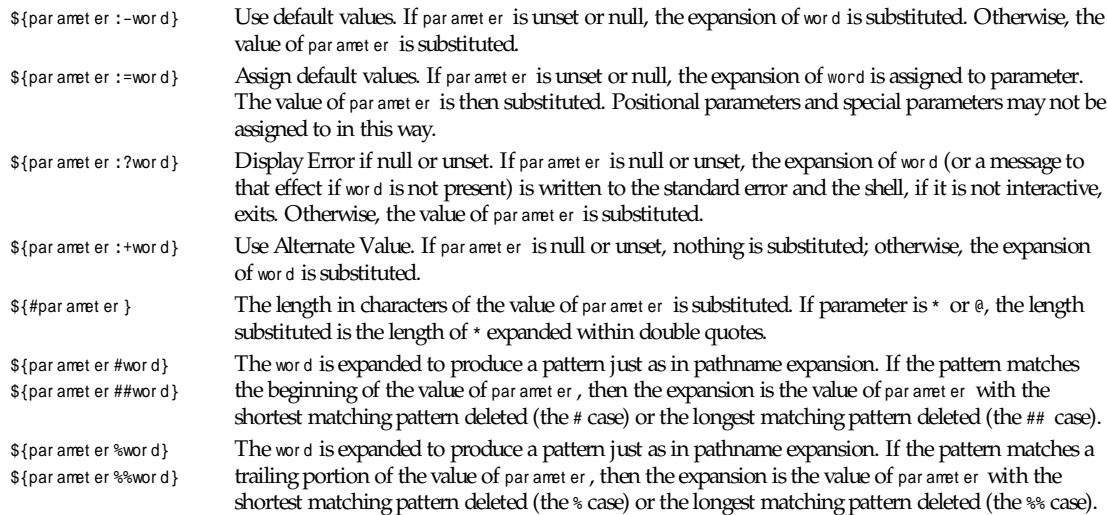

#### **COMMAND SUBSTITUTION**

Command substitution allows the output of a command to replace the command name.

There are two forms:

```
$(command )
```
or

' command'

performs the expansion by executing command and replacing the command substitution with the standard output of the command, with any trailing newlines deleted.

When the old–style backquote form of substitution is used, backslash retains its literal meaning except when followed by *\$*, *'*, or *\*. When using the *\$(*command*)* form, all characters between the parentheses make up the command; none are treated specially.

Command substitutions may be nested. To nest when using the old form, escape the inner backquotes with backslashes.

If the substitution appears within double quotes, word splitting and pathname expansion are not performed on the results.

#### **ARITHMETIC EXPANSION**

Arithmetic expansion allows the evaluation of an arithmetic expression and the substitution of the result. There are two formats for arithmetic expansion:

*\$[expression] \$((expression))*

The expression is treated as if it were within double quotes, but a double quote inside the braces or parentheses is not treated specially. All tokens in the expression undergo parameter expansion, command substitution, and quote removal. Arithmetic substitutions may be nested.

The evaluation is performed according to the rules listed under "Arithmetic Evaluation," later in this section. If expr essi on is *invalid*, *bash* prints a message indicating failure and no substitution occurs.

#### **PROCESS SUBSTITUTION**

Process substitution is supported on systems that support named pipes (FIFOs) or the */dev/fd* method of naming open files. It takes the form of  $\langle$ (*l* i st  $\rangle$  or  $\rangle$ (*l* i st  $\rangle$ . The process list is run with its input or output connected to a FIFO or some file in */* 

*dev/fd*. The name of this file is passed as an argument to the current command as the result of the expansion. If the *>(*l i st *)* form is used, writing to the file will provide input for list. If the *<(*l i st *)* form is used, the file passed as an argument should be read to obtain the output of list.

On systems that support it, process substitution is performed simultaneously with parameter and variable expansion, command substitution, and arithmetic expansion.

#### **WORD SPLITTING**

The shell scans the results of parameter expansion, command substitution, and arithmetic expansion that did not occur within double quotes for word splitting.

The shell treats each character of *IFS* as a delimiter, and splits the results of the other expansions into words on these characters. If the value of *IFS* is exactly *<space><tab><newline>*, the default, then any sequence of *IFS* characters serves to delimit words. If *IFS* has a value other than the default, then sequences of the whitespace characters space and tab are ignored at the beginning and end of the word, as long as the whitespace character is in the value of *IFS* (an *IFS* whitespace character). Any character in *IFS* that is not *IFS* whitespace, along with any adjacent *IFS* whitespace characters, delimits a field. A sequence of *IFS* whitespace characters is also treated as a delimiter. If the value of *IFS* is null, no word splitting occurs. *IFS* cannot be unset.

Explicit null arguments (*""* or *''*) are retained. Implicit null arguments, resulting from the expansion of parameters that have no values, are removed.

Note that if no expansion occurs, no splitting is performed.

#### **PATHNAME EXPANSION**

After word splitting, unless the *–f* option has been set, *bash* scans each word for the characters *\**, *?*, and *[*. If one of these characters appears, then the word is regarded as a pattern and replaced with an alphabetically sorted list of pathnames matching the pattern. If no matching pathnames are found, and the shell variable *allow\_null\_glob\_expansion* is unset, the word is left unchanged. If the variable is set, and no matches are found, the word is removed. When a pattern is used for pathname generation, the character (*.*) at the start of a name or immediately following a slash must be matched explicitly, unless the shell variable *glob\_dot\_filenames* is set. The slash character must always be matched explicitly. In other cases, the (*.)* character is not treated specially.

The special pattern characters have the following meanings:

- *\** Matches any string, including the null string.
- *?* Matches any single character.
- *[...]* Matches any one of the enclosed characters. A pair of characters separated by a minus sign denotes a range; any character lexically between those two characters, inclusive, is matched. If the first character following the *[* is a *!* or a *^*, then any character not enclosed is matched. A *–* or *]* may be matched by including it as the first or last character in the set.

#### **QUOTE REMOVAL**

After the preceding expansions, all unquoted occurrences of the characters *\*, *'*, and *"* are removed.

#### **REDIRECTION**

Before a command is executed, its input and output may be redirected using a special notation interpreted by the shell. Redirection may also be used to open and close files for the current shell execution environment. The following redirection operators may precede or appear anywhere within a simple command or may follow a command. Redirections are processed in the order they appear, from left to right.

In the following descriptions, if the file descriptor number is omitted, and the first character of the redirection operator is *<*, the redirection refers to the standard input (file descriptor *0*). If the first character of the redirection operator is *>*, the redirection refers to the standard output (file descriptor 1).

The word that follows the redirection operator in the following descriptions is subjected to brace expansion, tilde expansion, parameter expansion, command substitution, arithmetic expansion, quote removal, and pathname expansion. If it expands to more than one word, *bash* reports an error.

Note that the order of redirections is significant. For example, the command:

```
ls > di r l i st 2>&1
```
directs both standard output and standard error to the file di r l i st , while the command

```
ls 2>&1 > di r l i st
```
directs only the standard output to file di r l i st , because the standard error was duplicated as standard output before the standard output was redirected to dirlist.

#### **REDIRECTING INPUT**

Redirection of input causes the file whose name results from the expansion of word to be opened for reading on file descriptor n, or the standard input (file descriptor *0*) if <sup>n</sup> is not specified.

The general format for redirecting input is

*[*n*]<*wor d

#### **REDIRECTING OUTPUT**

Redirection of output causes the file whose name results from the expansion of word to be opened for writing on file descriptor *n*, or the standard output (file descriptor *1*) if *n* is not specified. If the file does not exist, it is created; if it does exist it is truncated to zero size.

The general format for redirecting output is

*[*n*]>*wor d

If the redirection operator is *>|*, then the value of the *-C* option to the *set* built-in command is not tested, and file creation is attempted. (See also the description of *noclobber* under "Shell Variables," earlier in this manual page.)

#### **APPENDING REDIRECTED OUTPUT**

Redirection of output in this fashion causes the file whose name results from the expansion of word to be opened for appending on file descriptor n, or the standard output (file descriptor *1*) if n is not specified. If the file does not exist, it is created.

The general format for appending output is

*[*n*]>>*wor d

#### **REDIRECTING STANDARD OUTPUT AND STANDARD ERROR**

*bash* allows both the standard output (file descriptor *1*) and the standard error output (file descriptor *2*) to be redirected to the file whose name is the expansion of word with this construct.

There are two formats for redirecting standard output and standard error:

*&>*wor d

and

*>&*wor d

Of the two forms, the first is preferred. This is semantically equivalent to

*>*wor d *2>&1*

#### **HERE-DOCUMENTS**

This type of redirection instructs the shell to read input from the current source until a line containing only word (with no trailing blanks) is seen. All of the lines read up to that point are then used as the standard input for a command.

The format of here-documents is as follows:

*<<[–]*wor d her e- doc ument del i mi t er

No parameter expansion, command substitution, pathname expansion, or arithmetic expansion is performed on wor d. If any characters in wor d are quoted, the del i mi t er is the result of quote removal on wor d, and the lines in the her e- document are not expanded. Otherwise, all lines of the her e- document are subjected to parameter expansion, command substitution, and arithmetic expansion. In the latter case, the pair *\<newline>* is ignored, and *\* must be used to quote the characters *\*, *\$*, and *'*.

If the redirection operator is *<<–*, then all leading tab characters are stripped from input lines and the line containing delimiter. This allows here-documents within shell scripts to be indented in a natural fashion.

#### **DUPLICATING FILE DESCRIPTORS**

The redirection operator:

*[*n*]<&*wor d

is used to duplicate input file descriptors. If wor d expands to one or more digits, the file descriptor denoted by n is made to be a copy of that file descriptor. If word evaluates to *–*, file descriptor n is closed. If n is not specified, the standard input (file descriptor *0*) is used.

The operator:

*[*n*]>&*wor d

is used similarly to duplicate output file descriptors. If n is not specified, the standard output (file descriptor *1*) is used. As a special case, if n is omitted, and word does not expand to one or more digits, the standard output and standard error are redirected as described previously.

#### **OPENING FILE DESCRIPTORS FOR READING AND WRITING**

The redirection operator:

*[*n*]<>*wor d

causes the file whose name is the expansion of word to be opened for both reading and writing on file descriptor n, or as the standard input and standard output if n is not specified. If the file does not exist, it is created.

#### **FUNCTIONS**

A shell function, defined as described above under "Shell Grammar," stores a series of commands for later execution. Functions are executed in the context of the current shell; no new process is created to interpret them (contrast this with the execution of a shell script). When a function is executed, the arguments to the function become the positional parameters during its execution. The special parameter *#* is updated to reflect the change. Positional parameter *0* is unchanged.

Variables local to the function may be declared with the *local* built-in command. Ordinarily, variables and their values are shared between the function and its caller.

If the built-in command *return* is executed in a function, the function completes and execution resumes with the next command after the function call. When a function completes, the values of the positional parameters and the special parameter *#* are restored to the values they had prior to function execution.

Function names may be listed with the *–f* option to the *declare* or *typeset* built-in commands. Functions may be exported so that subshells automatically have them defined with the *–f* option to the *export* builtin.

Functions may be recursive. No limit is imposed on the number of recursive calls.

#### **ALIASES**

The shell maintains a list of aliases that may be set and unset with the *alias* and *unalias* built-in commands. (See "Shell Built-in Commands."). The first word of each command, if unquoted, is checked to see if it has an alias. If so, that word is replaced by the text of the alias. The alias name and the replacement text may contain any valid shell input, including the meta characters listed above, with the exception that the alias name may not contain *=*. The first word of the replacement text

is tested for aliases, but a word that is identical to an alias being expanded is not expanded a second time. This means that one may alias *ls* to *ls –F*, for instance, and *bash* does not try to recursively expand the replacement text. If the last character of the alias value is a blank, then the next command word following the alias is also checked for alias expansion.

Aliases are created and listed with the *alias* command, and removed with the *unalias* command.

There is no mechanism for using arguments in the replacement text, as in *csh*. If arguments are needed, a shell function should be used.

Aliases are not expanded when the shell is not interactive.

The rules concerning the definition and use of aliases are somewhat confusing. *bash* always reads at least one complete line of input before executing any of the commands on that line. Aliases are expanded when a command is read, not when it is executed. Therefore, an alias definition appearing on the same line as another command does not take effect until the next line of input is read. This means that the commands following the alias definition on that line are not affected by the new alias. This behavior is also an issue when functions are executed. Aliases are expanded when the function definition is read, not when the function is executed, because a function definition is itself a compound command. As a consequence, aliases defined in a function are not available until after that function is executed. To be safe, always put alias definitions on a separate line, and do not use alias in compound commands.

Note that for almost every purpose, aliases are superseded by shell functions.

### **JOB CONTROL**

Job control refers to the ability to selectively stop (suspend) the execution of processes and continue (resume) their execution at a later point. A user typically employs this facility via an interactive interface supplied jointly by the system's terminal driver and *bash*.

The shell associates a job with each pipeline. It keeps a table of currently executing jobs, which may be listed with the jobs command. When *bash* starts a job asynchronously (in the background), it prints a line that looks like this:

#### *[1] 25647*

indicating that this job is job number 1 and that the process ID of the last process in the pipeline associated with this job is 25647. All of the processes in a single pipeline are members of the same job. *bash* uses the job abstraction as the basis for job control.

To facilitate the implementation of the user interface to job control, the system maintains the notion of a current terminal process group ID. Members of this process group (processes whose process group ID is equal to the current terminal process group ID) receive keyboard-generated signals such as *SIGINT*. These processes are said to be in the foreground. Background processes are those whose process group ID differs from the terminal's; such processes are immune to keyboard-generated signals. Only foreground processes are allowed to read from or write to the terminal. Background processes that attempt to read from (write to) the terminal are sent a *SIGTTIN* (*SIGTTOU*) signal by the terminal driver, which, unless caught, suspends the process.

If the operating system on which *bash* is running supports job control, *bash* allows you to use it. Typing the suspend character (typically *ˆZ*, *Control-Z*) while a process is running causes that process to be stopped and returns you to *bash*. Typing the delayed suspend character (typically *ˆY*, *Control-Y*) causes the process to be stopped when it attempts to read input from the terminal, and control to be returned to *bash*. You may then manipulate the state of this job, using the *bg* command to continue it in the background, the *fg* command to continue it in the foreground, or the *kill* command to kill it. A Ctrl+Z takes effect immediately, and has the additional side effect of causing pending output and typeahead to be discarded.

There are a number of ways to refer to a job in the shell. The character *%* introduces a job name. Job number n may be referred to as *%*<sup>n</sup>. A job may also be referred to using a prefix of the name used to start it, or using a substring that appears in its command line. For example, *%ce* refers to a stopped *ce* job. If a prefix matches more than one job, *bash* reports an error. Using *%?ce*, on the other hand, refers to any job containing the string *ce* in its command line. If the substring matches more than one job, *bash* reports an error. The symbols *%%* and *%+* refer to the shell's notion of the current job, which is the last job stopped while it was in the foreground. The previous job may be referenced using *%–*.In output pertaining to jobs (for example, the output of the *jobs* command), the current job is always flagged with a*+*, and the previous job with a *–*.

Simply naming a job can be used to bring it into the foreground: *%1* is a synonym for *fg %1*, bringing job 1 from the background into the foreground. Similarly, *%1 &* resumes job 1 in the background, equivalent to *bg %1*.

The shell learns immediately whenever a job changes state. Normally, *bash* waits until it is about to print a prompt before reporting changes in a job's status so as to not interrupt any other output. If the *-b* option to the *set* built-in command is set, *bash* reports such changes immediately. (See also the description of the *notify* variable in "Shell Variables," earlier in this manual page.)

If you attempt to exit *bash* while jobs are stopped, the shell prints a message warning you. You may then use the *jobs* command to inspect their status. If you do this, or try to exit again immediately, you are not warned again, and the stopped jobs are terminated.

#### **SIGNALS**

When *bash* is interactive, it ignores *SIGTERM* (so that *kill <sup>0</sup>* does not kill an interactive shell), and *SIGINT* is caught and handled (so that the *wait* built-in is interruptible). In all cases, *bash* ignores *SIGQUIT*. If job control is in effect, *bash* ignores *SIGTTIN*, *SIGTTOU*, and *SIGTSTP*.

Synchronous jobs started by *bash* have signals set to the values inherited by the shell from its parent. When job control is not in effect, background jobs (jobs started with *&*) ignore *SIGINT* and *SIGQUIT*. Commands run as a result of command substitution ignore the keyboard-generated job control signals *SIGTTIN*, *SIGTTOU*, and *SIGTSTP*.

#### **COMMAND EXECUTION**

After a command has been split into words, if it results in a simple command and an optional list of arguments, the following actions are taken.

If the command name contains no slashes, the shell attempts to locate it. If there exists a shell function by that name, that function is invoked as described earlier in "Functions." If the name does not match a function, the shell searches for it in the list of shell builtins. If a match is found, that builtin is invoked.

If the name is neither a shell function nor a builtin, and contains no slashes, *bash* searches each element of the *PATH* for a directory containing an executable file by that name. If the search is unsuccessful, the shell prints an error message and returns a nonzero exit status.

If the search is successful, or if the command name contains one or more slashes, the shell executes the named program. Argument *0* is set to the name given, and the remaining arguments to the command are set to the arguments given, if any.

If this execution fails because the file is not in executable format, and the file is not a directory, it is assumed to be a shell script, a file containing shell commands. A subshell is spawned to execute it. This subshell reinitializes itself, so that the effect is as if a new shell had been invoked to handle the script, with the exception that the locations of commands remembered by the parent (see *hash* under "Shell Built-in Commands") are retained by the child.

If the program is a file beginning with *#!*, the remainder of the first line specifies an interpreter for the program. The shell executes the specified interpreter on operating systems that do not handle this executable format themselves. The arguments to the interpreter consist of a single optional argument following the interpreter name on the first line of the program, followed by the name of the program, followed by the command arguments, if any.

### **ENVIRONMENT**

When a program is invoked, it is given an array of strings called the environment. This is a list of name/value pairs, of the form *name=value*.

The shell allows you to manipulate the environment in several ways. On invocation, the shell scans its own environment and creates a parameter for each name found, automatically marking it for export to child processes. Executed commands inherit the environment. The export and declare *–x* commands allow parameters and functions to be added to and deleted from the environment. If the value of a parameter in the environment is modified, the new value becomes part of the environment,

replacing the old. The environment inherited by any executed command consists of the shell's initial environment, whose values may be modified in the shell, less any pairs removed by the unset command, plus any additions via the export and declare *–x* commands.

The environment for any simple command or function may be augmented temporarily by prefixing it with parameter assignments, as described earlier in "Parameters." These assignment statements affect only the environment seen by that command.

If the *–k* flag is set (see the *set* built-in command), then all parameter assignments are placed in the environment for a command, not just those that precede the command name.

When *bash* invokes an external command, the variable is set to the full path name of the command and passed to that command in its environment.

#### **EXIT STATUS**

For the purposes of the shell, a command which exits with a *zero* exit status has succeeded. An exit status of *zero* indicates success. A non–zero exit status indicates failure. When a command terminates on a fatal signal, *bash* uses the value of *128+signal* as the exit status.

If a command is not found, the child process created to execute it returns a status of *127*. If a command is found but is not executable, the return status is *126*.

*bash* itself returns the exit status of the last command executed, unless a syntax error occurs, in which case it exits with a non– zero value. (See also the *exit* built-in command.)

#### **PROMPTING**

When executing interactively, *bash* displays the primary prompt *PS1* when it is ready to read a command, and the secondary prompt *PS2* when it needs more input to complete a command. *bash* allows these prompt strings to be customized by inserting a number of backslash-escaped special characters that are decoded as follows:

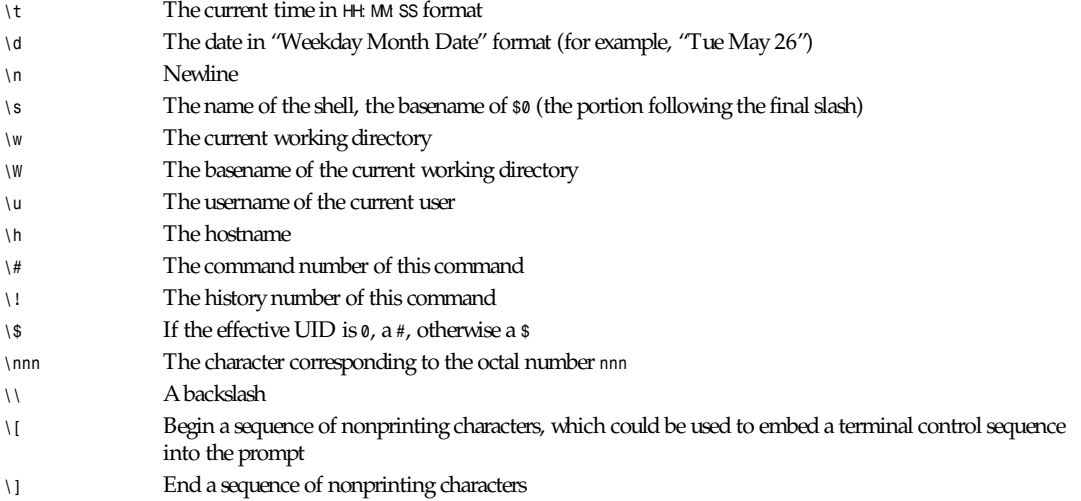

The command number and the history number are usually different: the history number of a command is its position in the history list, which may include commands restored from the history file (see "History," later in this manual page), while the command number is the position in the sequence of commands executed during the current shell session. After the string is decoded, it is expanded via parameter expansion, command substitution, arithmetic expansion, and word splitting.

#### **READLINE**

This is the library that handles reading input when using an interactive shell, unless the *–nolineediting* option is given. By default, the line editing commands are similar to those of *emacs*. A *vi*-style line editing interface is also available.

In this section, the *emacs*-style notation is used to denote keystrokes. Control keys are denoted by *C–*key ; for example, *C–n* means Ctrl–N. Similarly, meta keys are denoted by *M–*key, so *M–x* means *Meta–X*. (On keyboards without a meta key, *M–x* means Esc-X; that is, press the Escape key, then the X key. This makes ESC the meta prefix. The combination *M–C–x* means Esc–Control–x, or press the Escape key then hold the Control key while pressing the X key.)

The default key-bindings may be changed with a */.inputrc* file. The value of the shell variable *INPUTRC*, if set, is used instead of *˜/.inputrc*. Other programs that use this library may add their own commands and bindings.

For example, placing *M–Control–u:* uni ver sal –ar gument or

*C–Meta–u:* uni ver sal –ar gument

into the */.inputrc* would make *M–C–u* execute the *readline* command universal–argument.The following symbolic character names are recognized: *RUBOUT*, *DEL*, *ESC*, *LFD*, *NEWLINE*, *RET*, *RETURN*, *SPC*, *SPACE*, and *TAB*. In addition to command names, *readline* allows keys to be bound to a string that is inserted when the key is pressed (a macro).

Readline is customized by putting commands in an initialization file. The name of this file is taken from the value of the *INPUTRC* variable. If that variable is unset, the default is *˜/.inputrc*. When a program that uses the *readline* library starts up, the *init* file is read, and the key bindings and variables are set. There are only a few basic constructs allowed in the *readline init* file. Blank lines are ignored. Lines beginning with a *#* are comments. Lines beginning with a *\$* indicate conditional constructs. Other lines denote key bindings and variable settings.

The syntax for controlling key bindings in the *˜/.inputrc* file is simple. All that is required is the name of the command or the text of a macro and a key sequence to which it should be bound. The name may be specified in one of two ways: as a symbolic key name, possibly with Meta- or Control- prefixes, or as a key sequence. When using the form keyname: f unct i onname or macr o, keyname is the name of a key spelled out in English. For example,

```
Control-u: uni ver sal –ar gument
Meta-Rubout: backward-kill-word
Control-o: ">&output"
```
In the preceding example, *C-u* is bound to the function *universal–argument*, *M-DEL* is bound to the function *backward–kill– word*,and *C-o* is bound to run the macro expressed on the righthand side (that is, to insert the text *>&output* into the line).

In the second form, "keyseq": function-name or macro, keyseq differs from keyname in that strings denoting an entire key sequence may be specified by placing the sequence within double quotes. Some GNU *emacs*-style key escapes can be used, as in the following example:

```
"\C-u": uni ver sal –ar gument
"\C-x\C-r": re–read–init–file
"\e[11˜": "Function Key 1"
```
In this example, *C-u* is again bound to the function *universal–argument*. *C-x C-r* is bound to the function *re–read–init–file*, and *ESC[11*˜ is bound to insert the text *Function Key 1*. The full set of escape sequences is

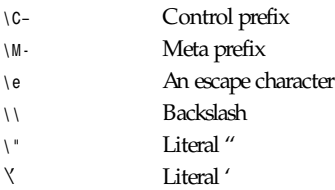

When entering the text of a macro, single or double quotes should be used to indicate a macro definition. Unquoted text is assumed to be a function name. Backslash will quote any character in the macro text, including *"* and *'*.

*bash* allows the current *readline* key bindings to be displayed or modified with the *bind* built-in command. The editing mode may be switched during interactive use by using the *–o* option to the *set* built-in command. (See "Shell Built-in Commands.")

Readline has variables that can be used to further customize its behavior. A variable may be set in the *inputrc* file with a statement of the form:

*set variable–name value*

Except where noted, *readline* variables can take the values *On* or *Off*. The variables and their default values are as follows:

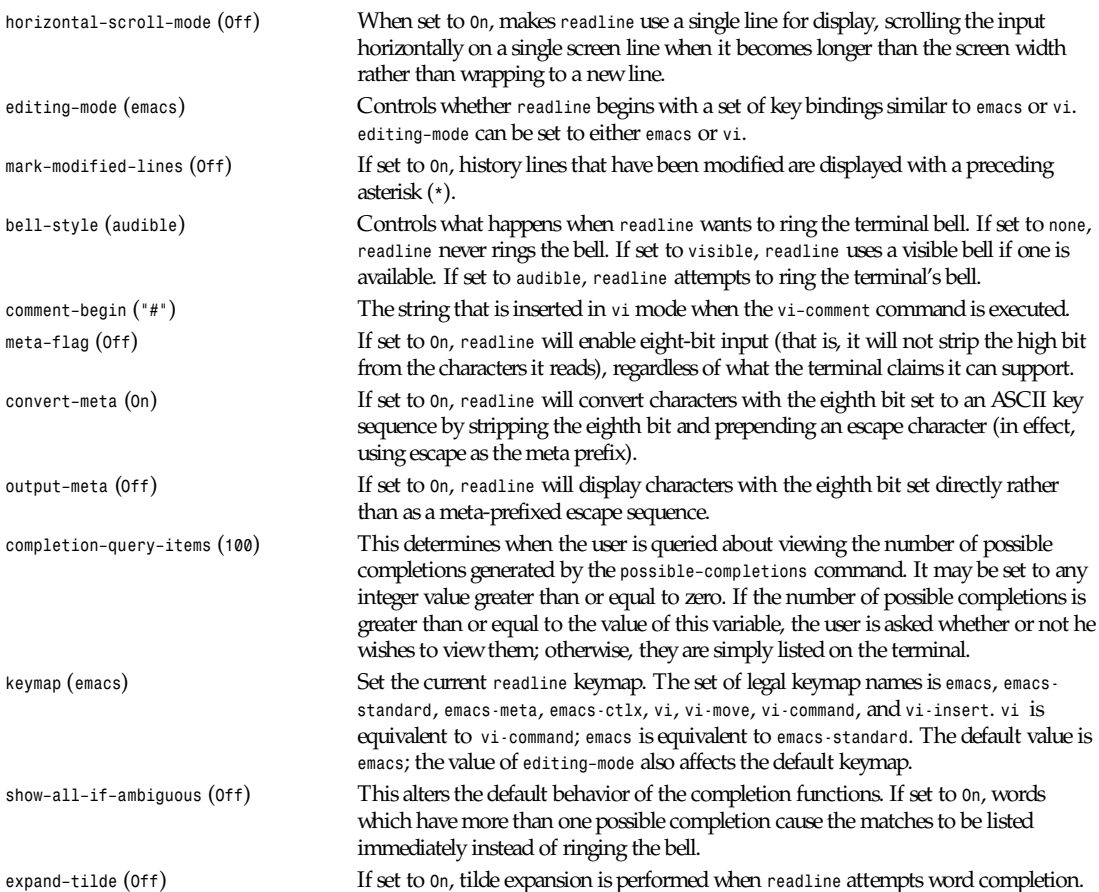

Readline implements a facility similar in spirit to the conditional compilation features of the C preprocessor that allows key bindings and variable settings to be performed as the result of tests. There are three parser directives used.

*\$if* The *\$if* construct allows bindings to be made based on the editing mode, the terminal being used, or the application using *readline*. The text of the test extends to the end of the line; no characters are required to isolate it.

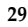

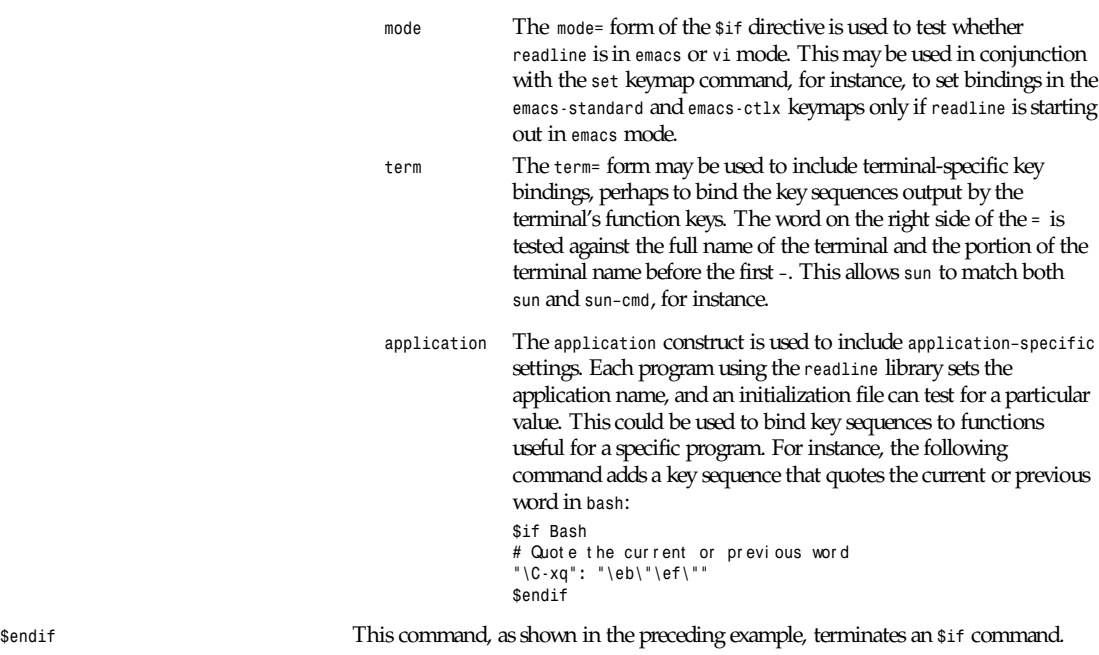

*\$else* Commands in this branch of the *\$if* directive are executed if the test fails.

*readline* commands may be given numeric arguments, which normally act as a repeat count. Sometimes, however, it is the sign of the argument that is significant. Passing a negative argument to a command that acts in the forward direction (such as *kill–line*) causes that command to act in a backward direction. Commands whose behavior with arguments deviates from this are noted.

When a command is described as killing text, the text deleted is saved for possible future retrieval (yanking). The killed text is saved in a kill–ring. Consecutive kills cause the text to be accumulated into one unit, which can be yanked all at once. Commands that do not kill text separate the chunks of text on the kill–ring.

The following is a list of the names of the commands and the default key sequences to which they are bound.

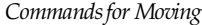

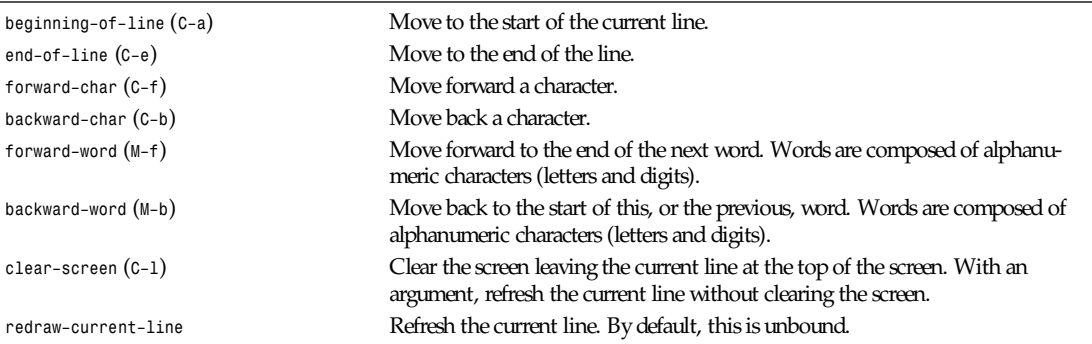

### *Commands for Manipulating the History*

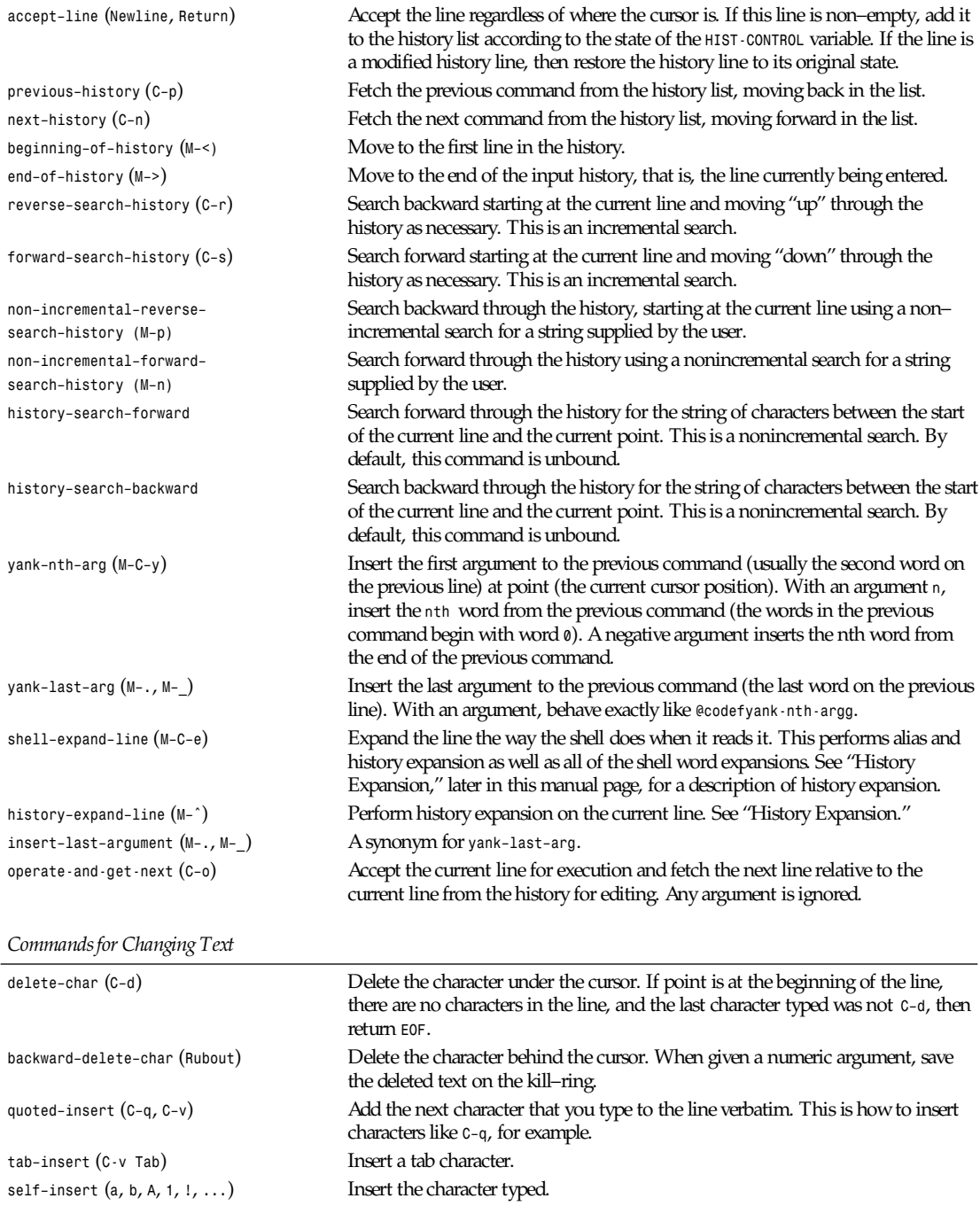

*bash*

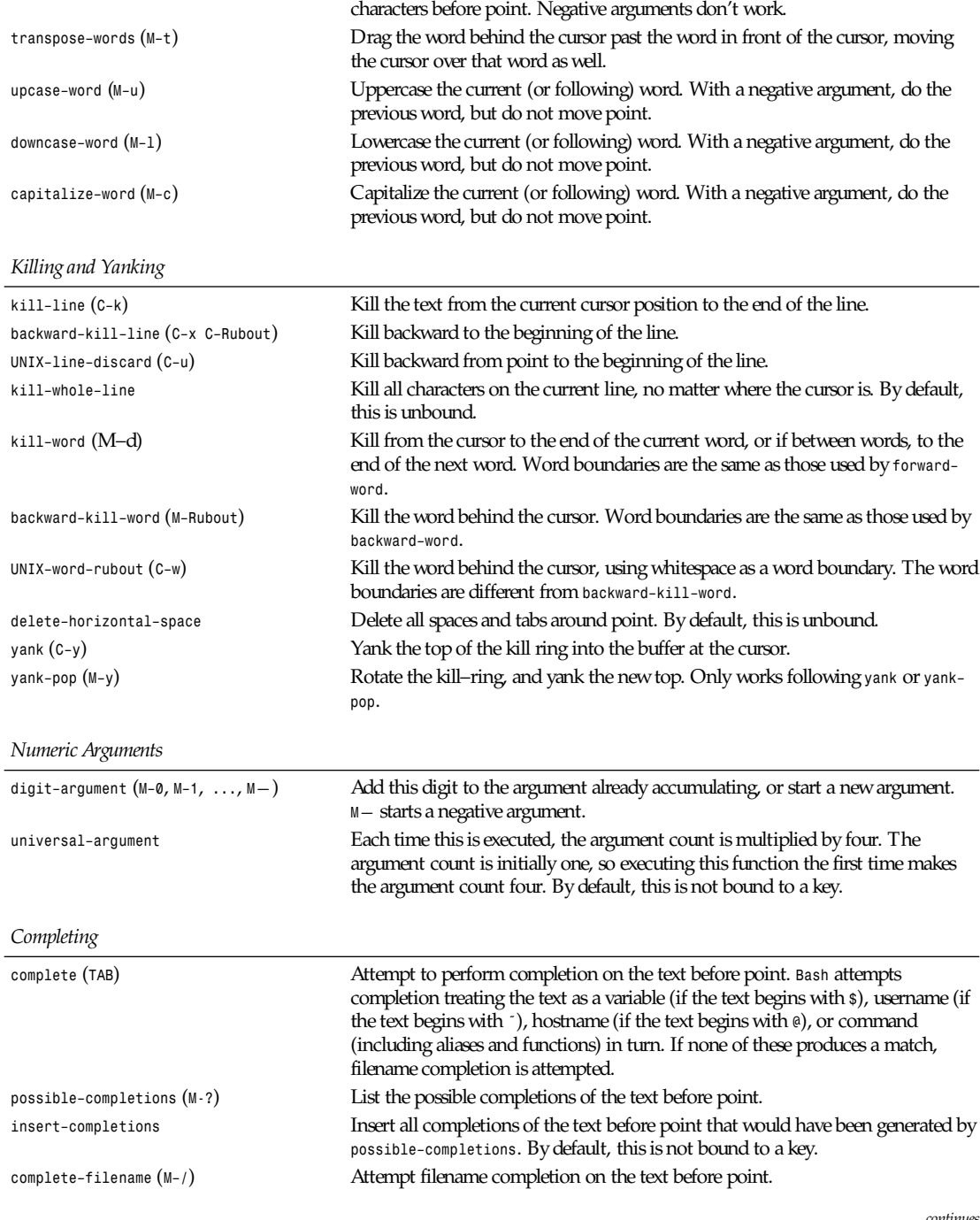

*transpose–chars* (*C–t*) Drag the character before point forward over the character at point. Point moves

forward as well. If point is at the end of the line, then transpose the two

### **31**

*continues*

*Completing*

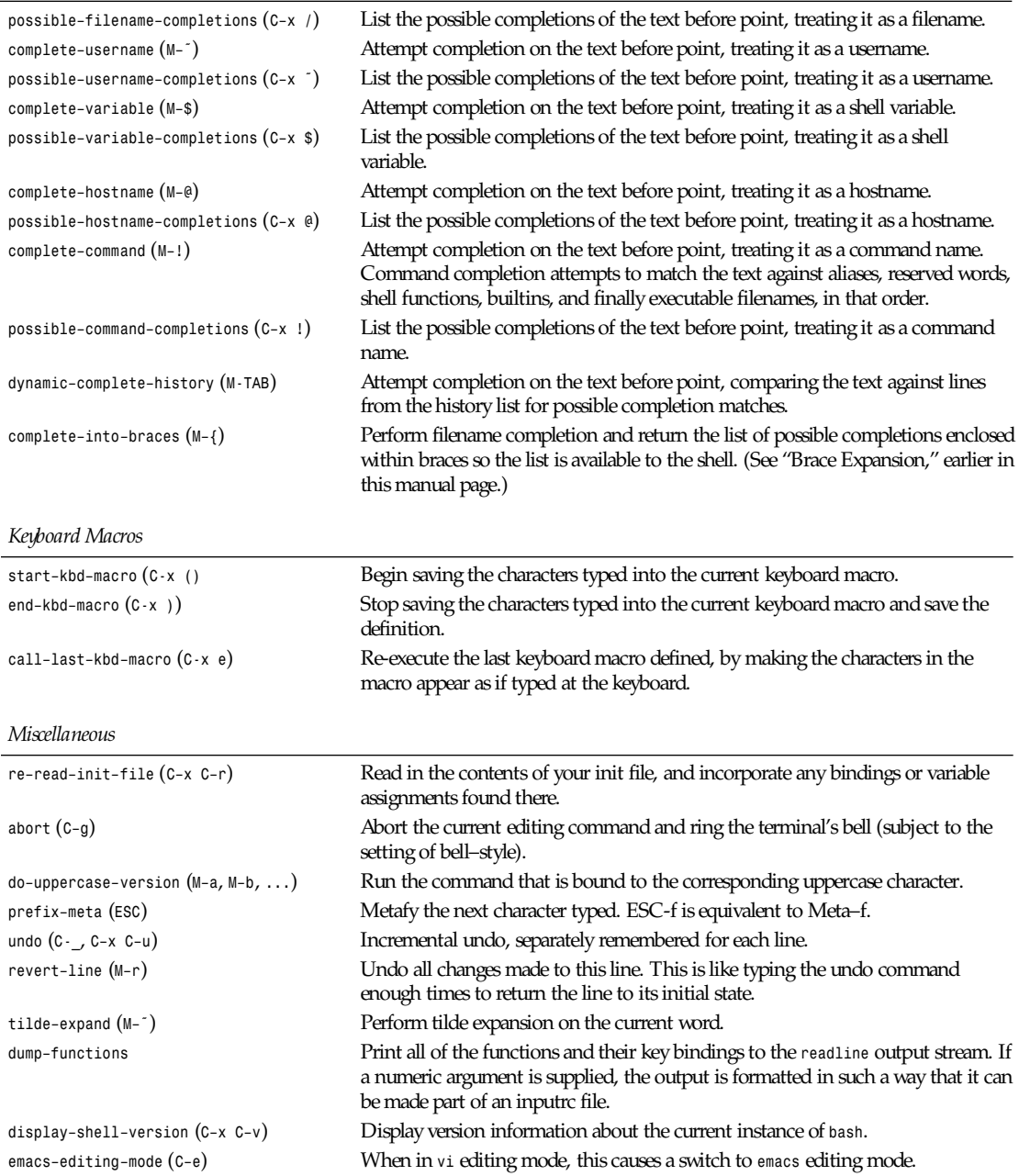

## **HISTORY**

When interactive, the shell provides access to the command history, the list of commands previously typed. The text of the last *HISTSIZE* commands (default *500*) is saved in a history list. The shell stores each command in the history list prior to

**33**

parameter and variable expansion (see "Expansion," earlier in this manual page) but after history expansion is performed, subject to the values of the shell variables *command\_oriented\_history* and *HISTCONTROL*. On startup, the history is initialized from the file named by the variable *HISTFILE* (default *˜/.bash\_history*). HISTFILE is truncated, if necessary, to contain no more than *HISTFILESIZE* lines. The built-in command *fc* (see Shell Built-in Commands, later in this manual page) may be used to list or edit and re-execute a portion of the history list. The *history* builtin can be used to display the history list and manipulate the history file. When using the command-line editing, search commands are available in each editing mode that provide access to the history list. When an interactive shell exits, the last *HISTSIZE* lines are copied from the history list to *HISTFILE*. If *HISTFILE* is unset, or if the history file is unwritable, the history is not saved.

### **HISTORY EXPANSION**

The shell supports a history expansion feature that is similar to the history expansion in *csh*. This section describes what syntax features are available. This feature is enabled by default for interactive shells, and can be disabled using the *H* option to the *set* built-in command. (See "Shell Built-in Commands," later in this manual page.) Noninteractive shells do not perform history expansion.

History expansion is performed immediately after a complete line is read, before the shell breaks it into words. It takes place in two parts. The first is to determine which line from the previous history to use during substitution. The second is to select portions of that line for inclusion into the current one. The line selected from the previous history is the event, and the portions of that line that are acted upon are words. The line is broken into words in the same fashion as when reading input, so that several meta character–separated words surrounded by quotes are considered as one word. Only the backslash (*\*) and single quotes can quote the history escape character, which is *!* by default.

The shell allows control of the various characters used by the history expansion mechanism. (See the description of *histchars* under "Shell Variables," earlier in this manual page.)

### **EVENT DESIGNATORS**

An event designator is a reference to a command line entry in the history list.

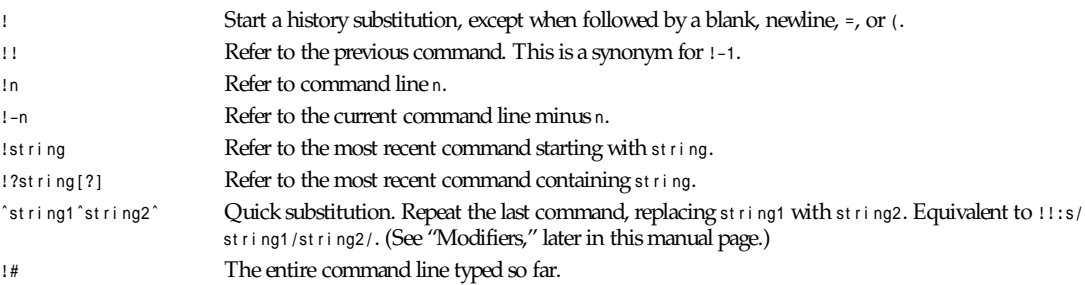

### **WORD DESIGNATORS**

A colon (*:*) separates the event specification from the word designator. It can be omitted if the word designator begins with a *^*, *\$*, *\**, or *%*. Words are numbered from the beginning of the line, with the first word being denoted by a *0* (zero).

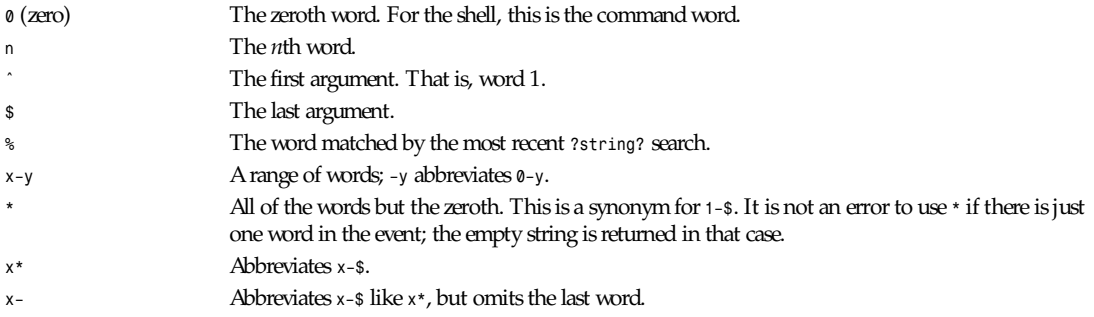

#### **MODIFIERS**

After the optional word designator, you can add a sequence of one or more of the following modifiers, each preceded by a *:*

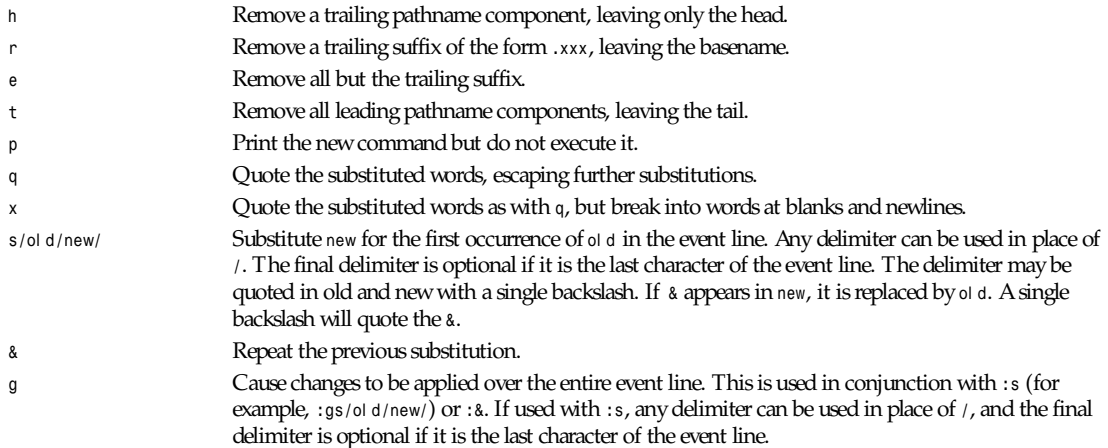

#### **ARITHMETIC EVALUATION**

The shell allows arithmetic expressions to be evaluated, under certain circumstances. (See the *let* built-in command and "Arithmetic Expansion.") Evaluation is done in long integers with no check for overflow, though division by 0 is trapped and flagged as an error. The following list of operators is grouped into levels of equal-precedence operators. The levels are listed in order of decreasing precedence.

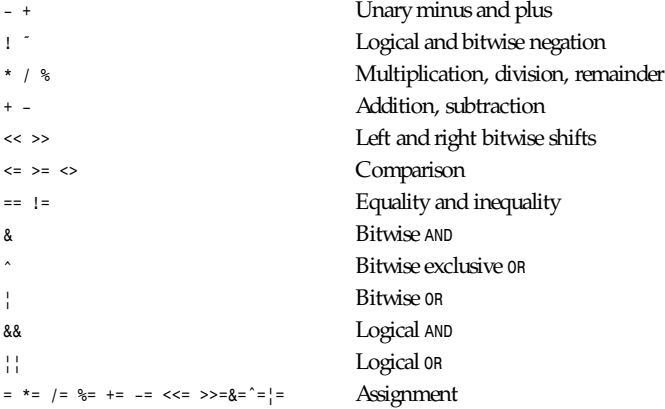

Shell variables are allowed as operands; parameter expansion is performed before the expression is evaluated. The value of a parameter is coerced to a long integer within an expression. A shell variable need not have its integer attribute turned on to be used in an expression.

Constants with a leading *0* are interpreted as octal numbers. A leading *0x* or *0X* denotes hexadecimal. Otherwise, numbers take the form *[*base*#]*<sup>n</sup>, where base is a decimal number between 2 and 36 representing the arithmetic base, and <sup>n</sup> is a number in that base. If base is omitted, then base 10 is used.

Operators are evaluated in order of precedence. Subexpressions in parentheses are evaluated first and may override the precedence rules.

### **SHELL BUILT-IN COMMANDS**

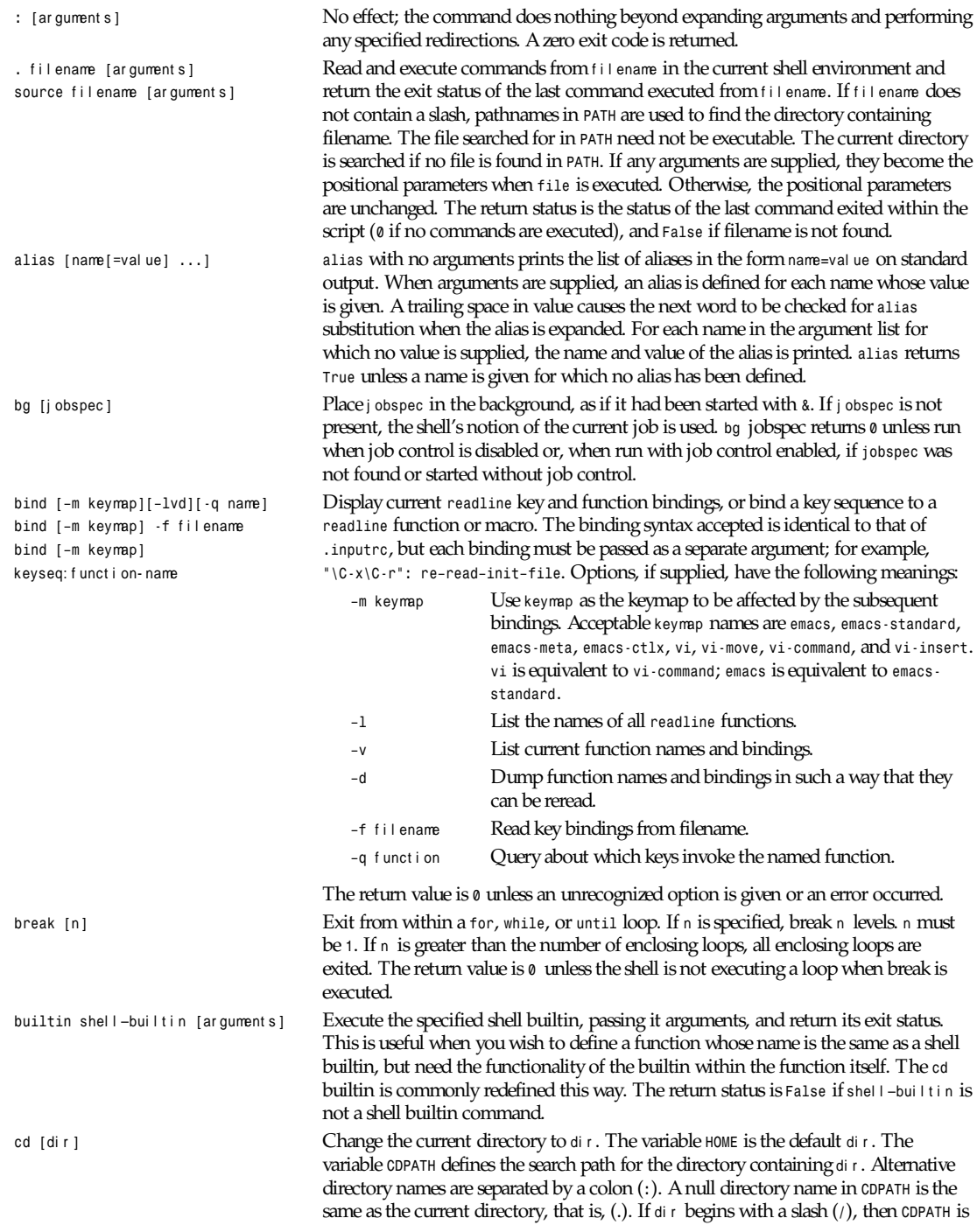

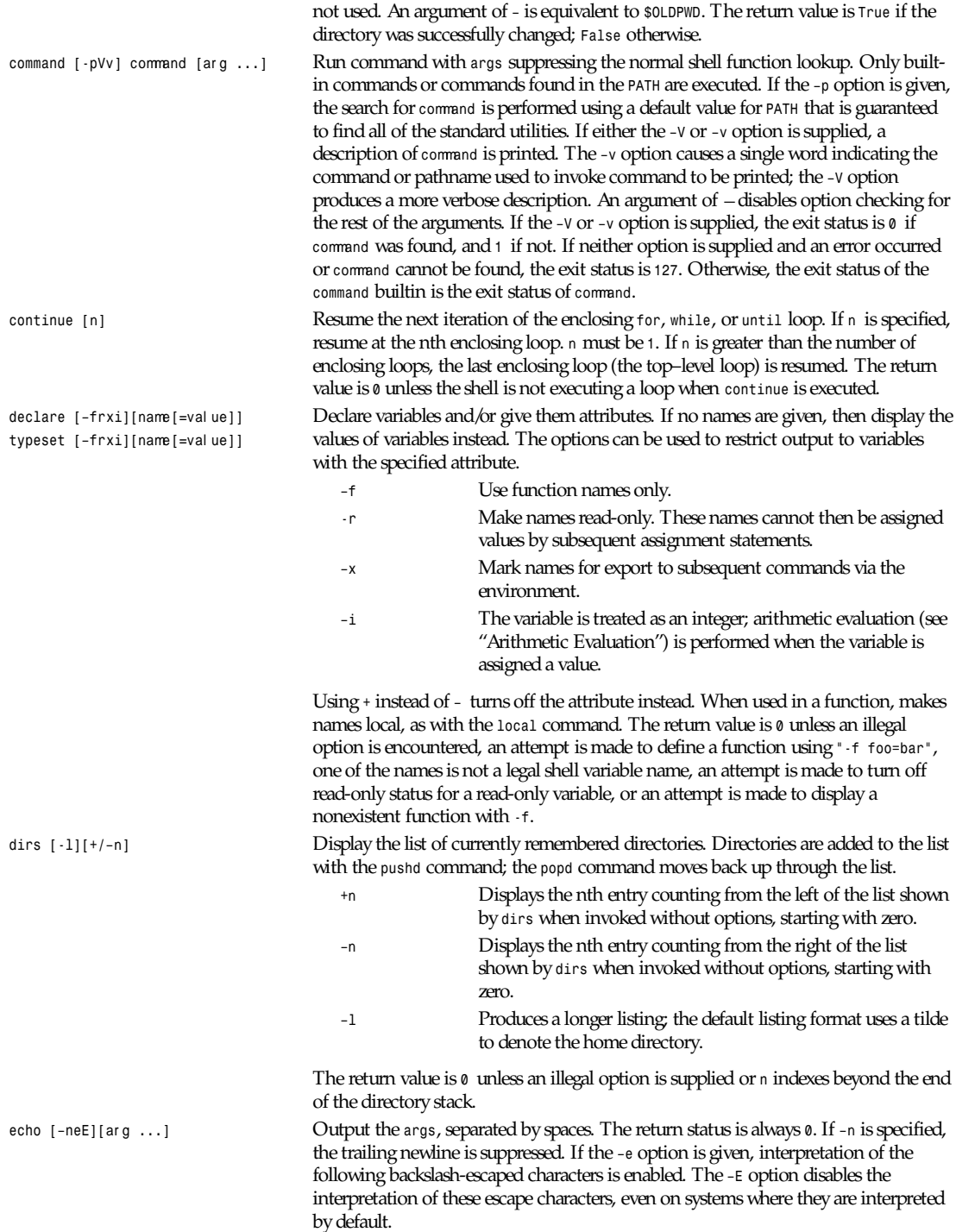

*bash*

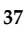

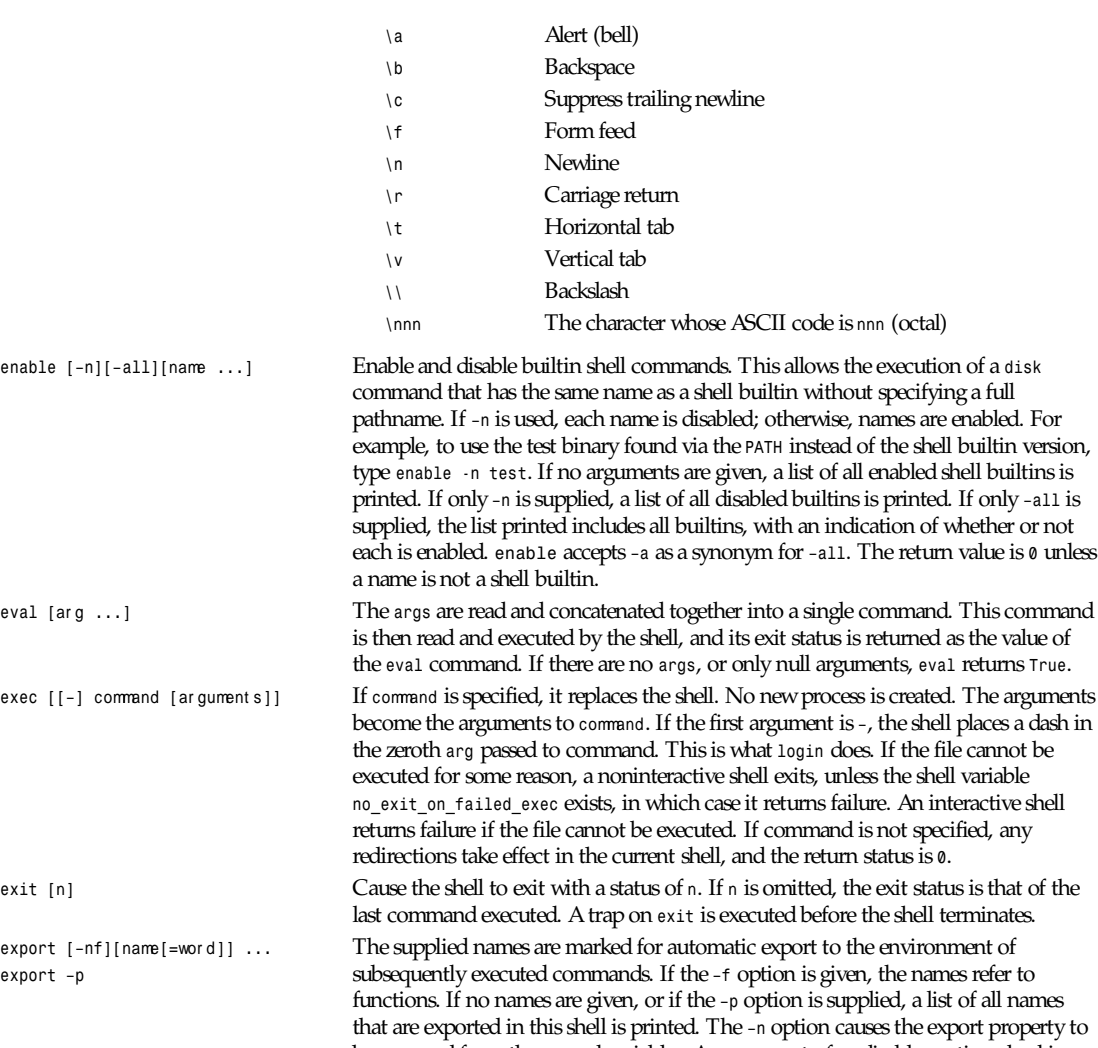

supplied with a name that is not a function.

*fc [–e* ename*][–nlr][*f i r st *][*l ast *]* Fix command. In the first form, a range of commands from f i r st to l ast is selected *fc –s [*pat =r ep*][*cmd*]* from the history list. f i r st and l ast may be specified as a string (to locate the last command beginning with that string) or as a number (an index into the history list, where a negative number is used as an offset from the current command number). If l ast is not specified, it is set to the current command for listing (so that *fc –l –10* prints the last 10 commands) and to *first* otherwise. If *first* is not specified, it is set to the previous command for editing and *–16* for listing.

be removed from the named variables. An argument of *—* disables option checking for the rest of the arguments. *export* returns an exit status of *0* unless an illegal option is encountered, one of the names is not a legal shell variable name, or *–f* is

The *–n* flag suppresses the command numbers when listing. The *-r* flag reverses the order of the commands. If the *–l* flag is given, the commands are listed on standard output. Otherwise, the editor given by ename is invoked on a file containing those commands. If ename is not given, the value of the *FCEDIT* variable is used, and the

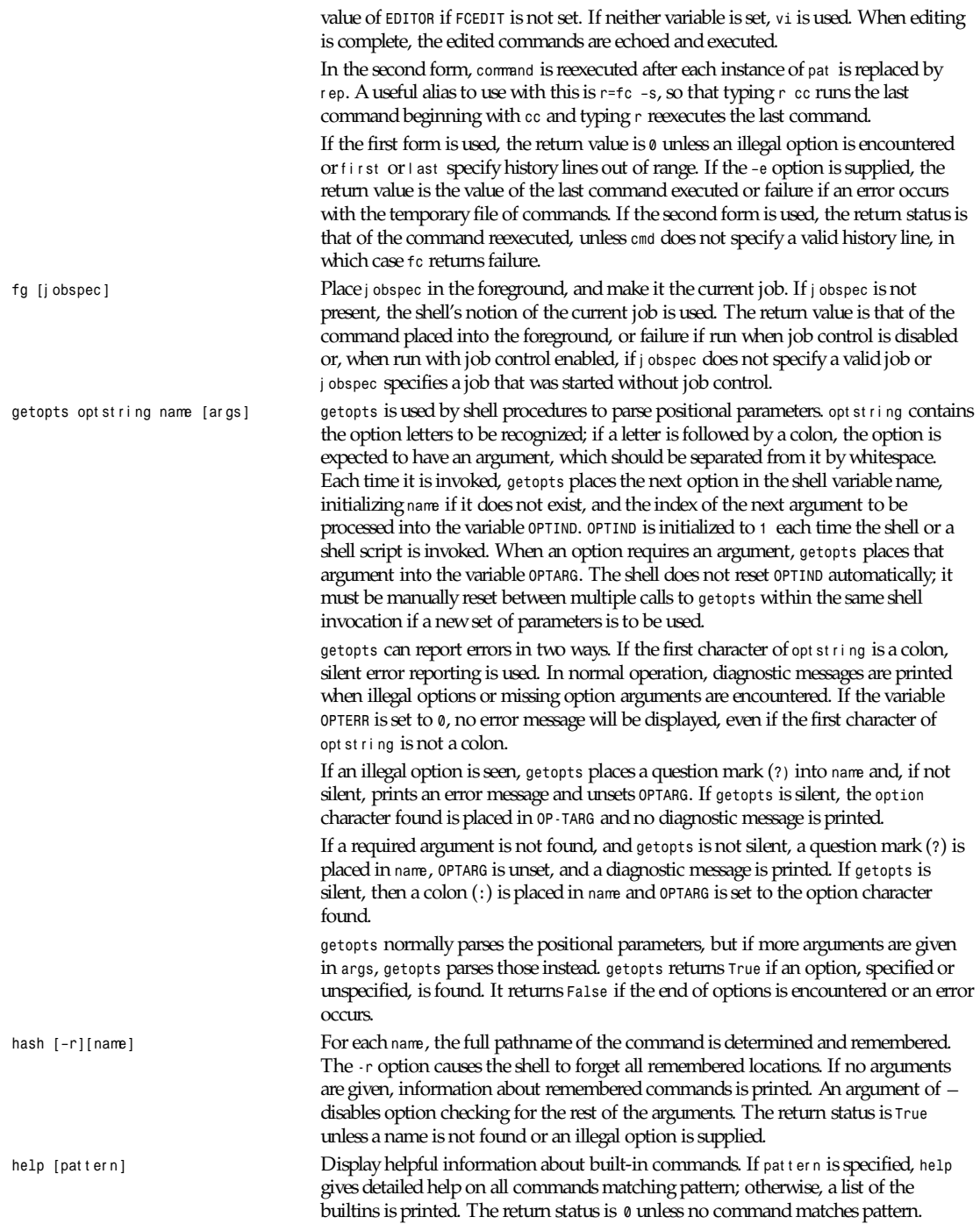

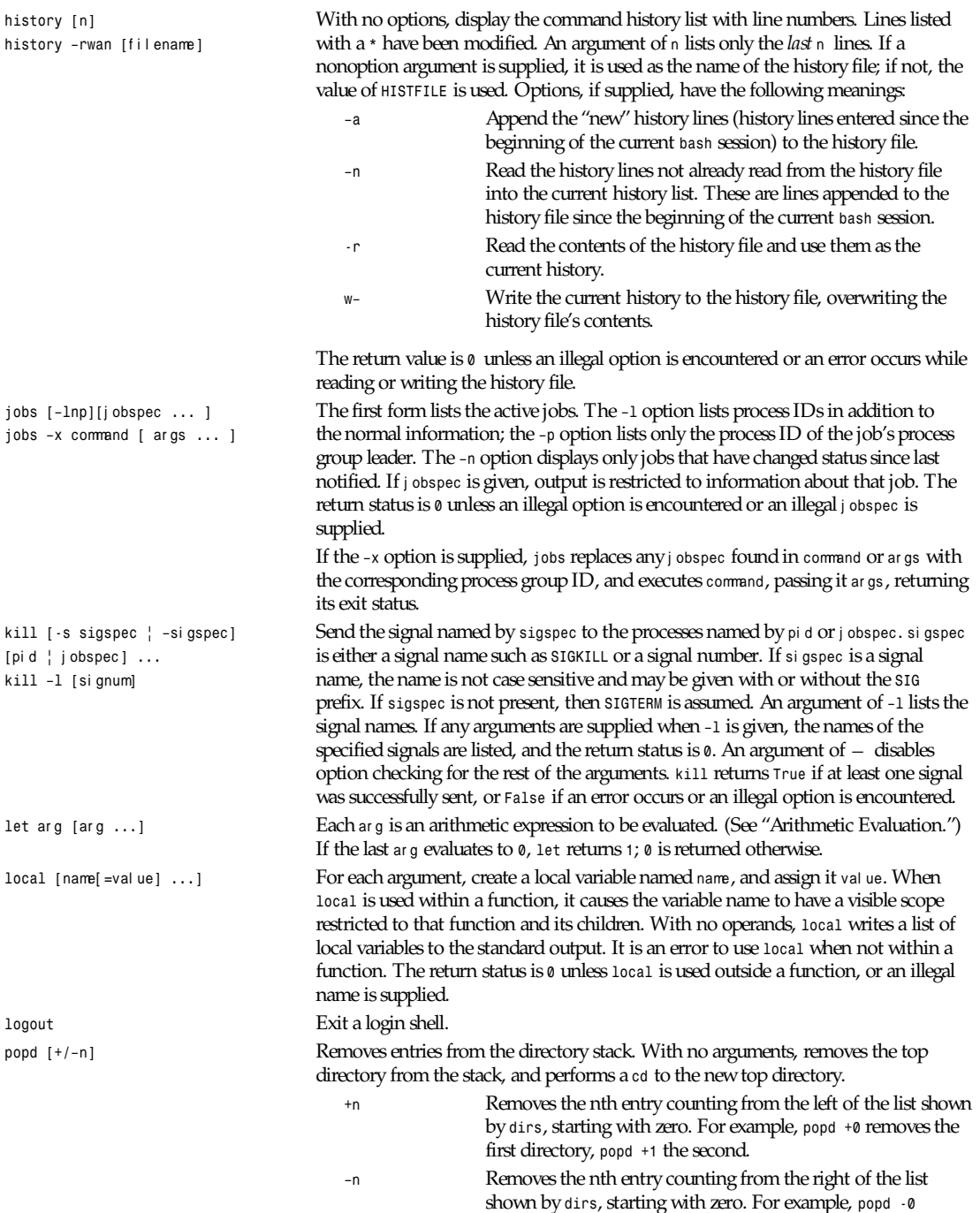

removes the last directory, *popd -1* the next to last.

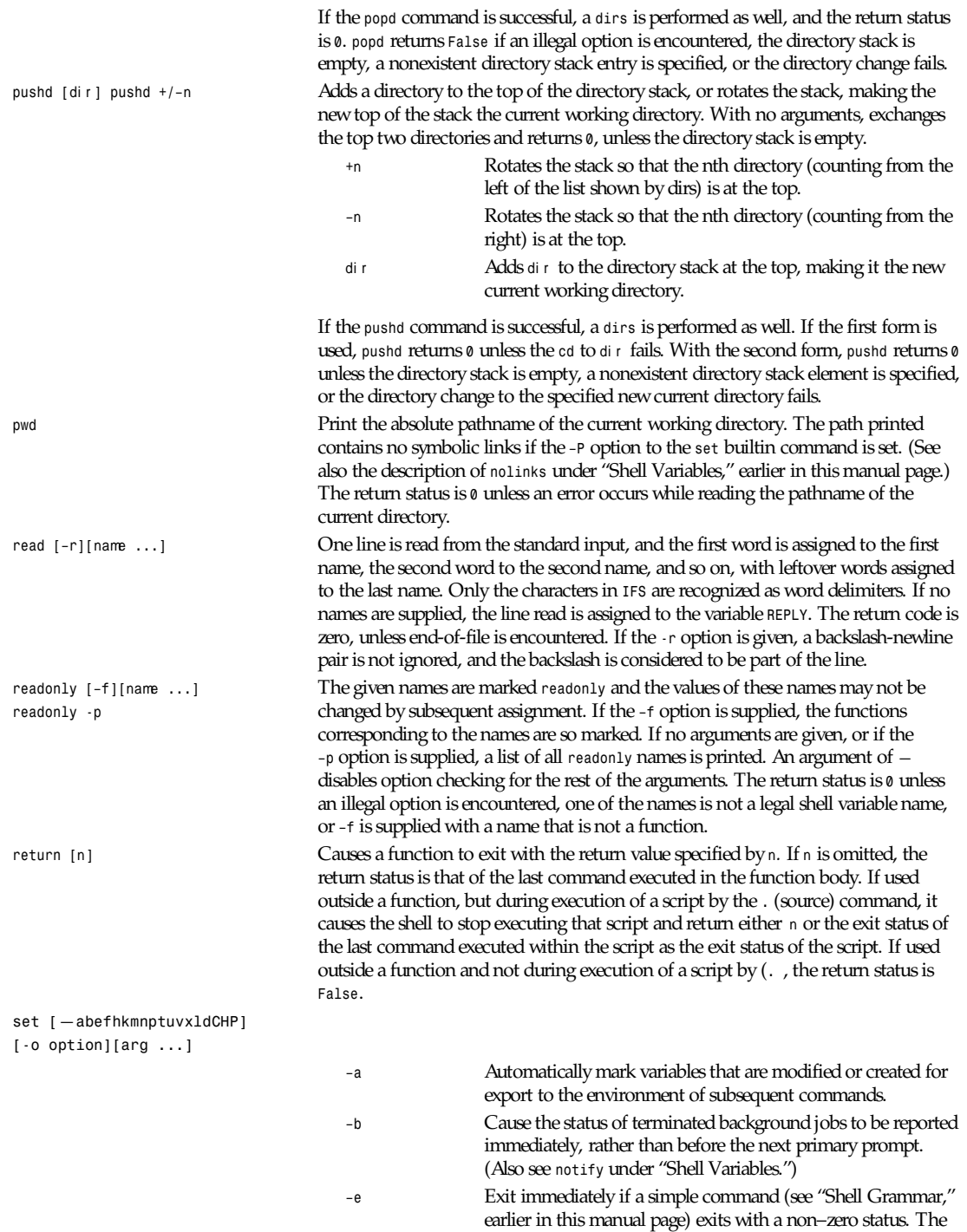

shell does not exit if the command that fails is part of an *until*
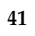

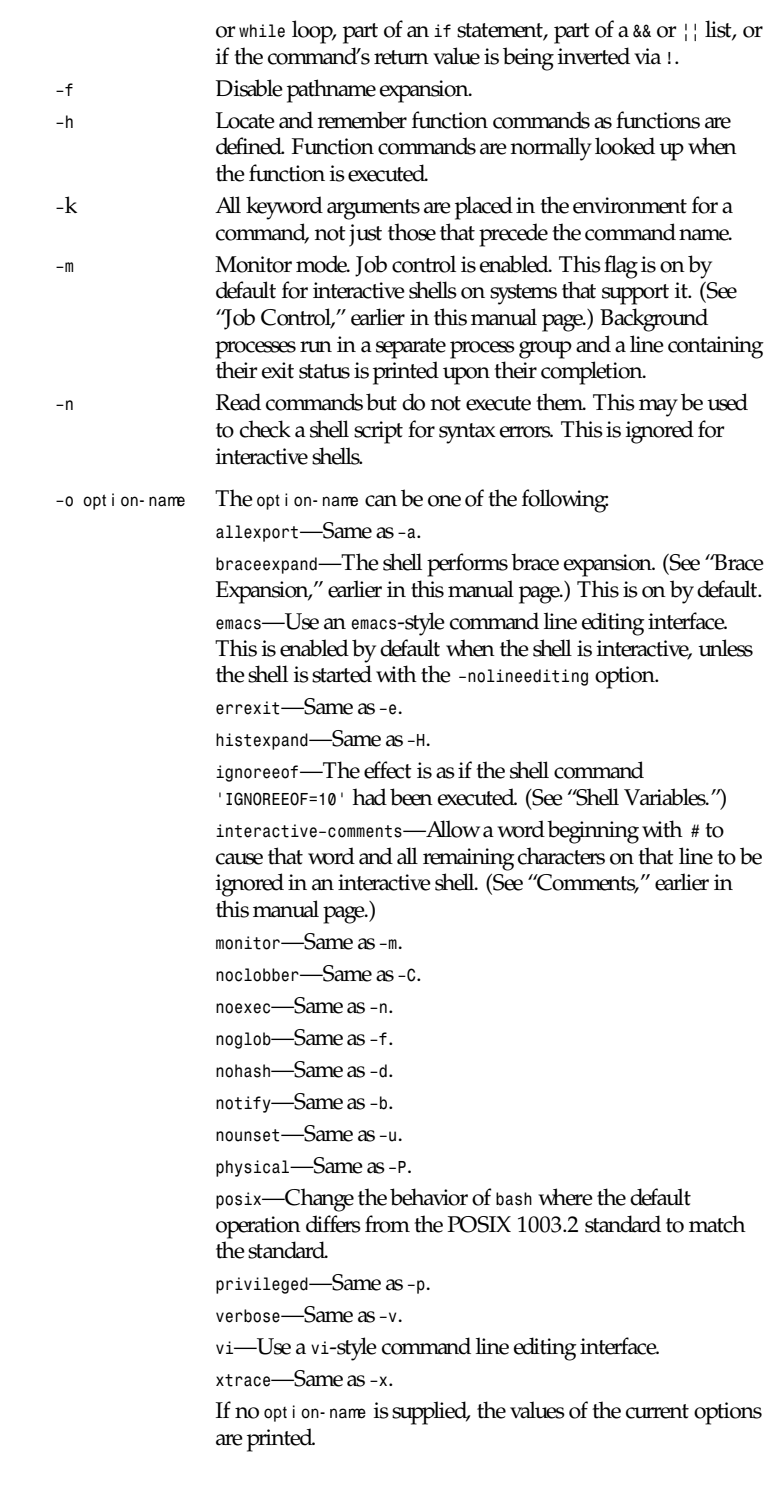

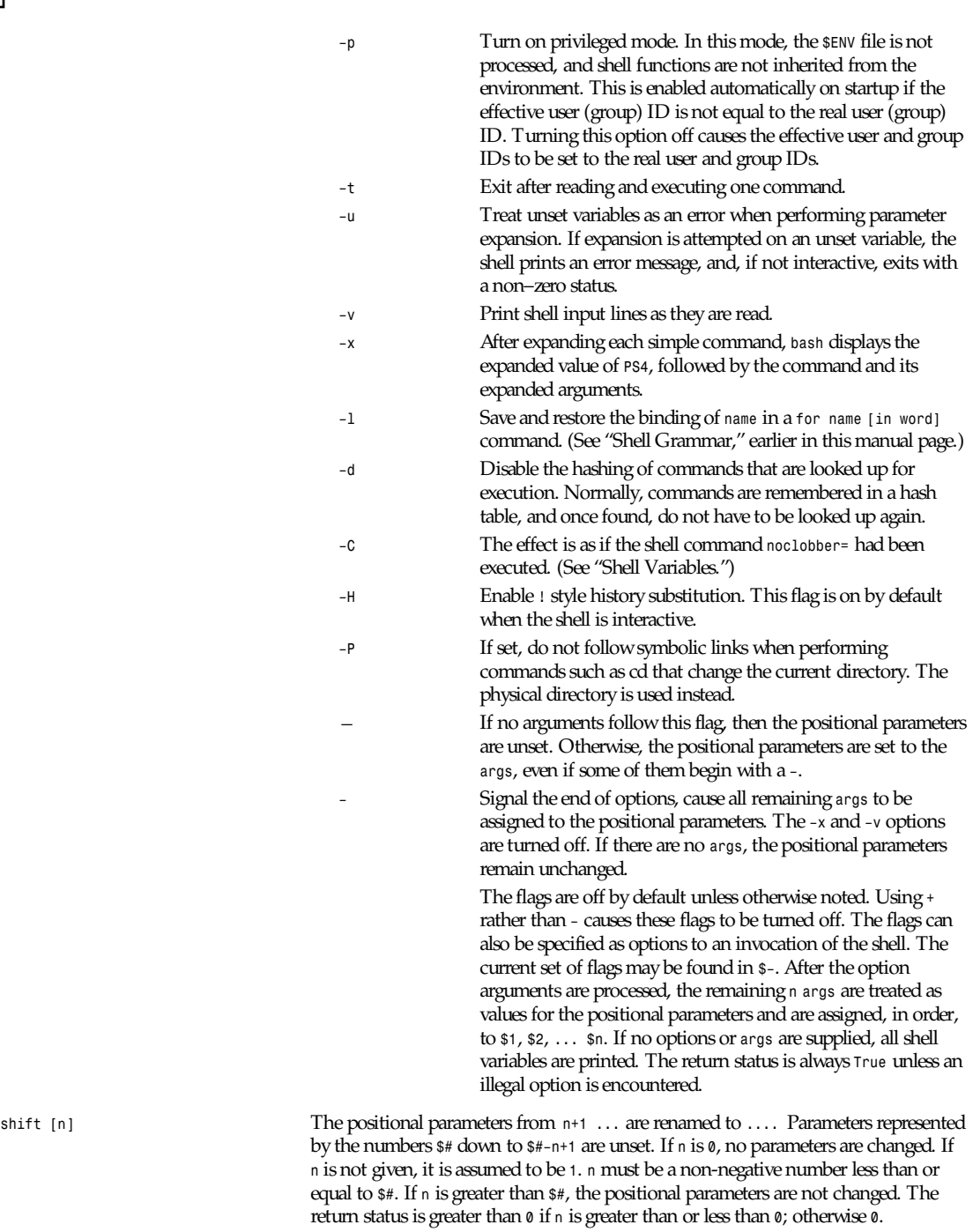

*suspend [–f]* Suspend the execution of this shell until it receives a *SIG-CONT* signal. The *–f* option says not to complain if this is a *login* shell; just suspend anyway. The return status is *<sup>0</sup>*unless the shell is a *login* shell and *–f* is not supplied, or if job control is not enabled.

*test expr[*expr *]* Return a status of *0* (*True*) or *1* (*False*) depending on the evaluation of the conditional expression *expr*. Expressions may be unary or binary. Unary expressions are often used to examine the status of a file. There are string operators and numeric comparison operators as well. Each operator and operand must be a separate argument. If file is of the form */dev/fd/n*, then file descriptor n is checked.

*–b* f i l e—*True* if f i l e exists and is block special.

*–c* f i l e—*True* if f i l e exists and is character special.

*–d* f i l e—*True* if f i l e exists and is a directory.

*–e* f i l e—*True* if f i l e exists.

*–f* f i l e—*True* if f i l e exists and is a regular file.

- *–g* f i l e—*True* if f i l e exists and is set-group-id.
- *–k* f i l e—*True* if f i l e has its "sticky" bit set.
- *–L* f i l e—*True* if f i l e exists and is a symbolic link.
- *–p* f i l e—*True* if f i l e exists and is a named pipe.
- *–r* f i l e—*True* if f i l e exists and is readable.
- *–s* f i l e—*True* if f i l e exists and has a size greater than zero.
- *–S* f i l e—*True* if f i l e exists and is a socket.
- *–t* f d—*True* if f d is opened on a terminal.
- *–u* f i l e—*True* if f i l e exists and its set-user-id bit is set.
- *–w* f i l e—*True* if f i l e exists and is writable.
- *–x* f i l e—*True* if f i l e exists and is executable.
- *–O* f i l e—*True* if f i l e exists and is owned by the effective user ID.
- *–G* f i l e—*True* if f i l e exists and is owned by the effective group ID.

f i l e1 *–nt* f i l e2—*True* if f i l e1 is newer (according to modification date) than  $f : L_2$ 

f i l e1 *–ot* f i l e2—*True* if f i l e1 is older than f i l e2.

f i l e1 *–ef* f i l e—*True* if f i l e1 and f i l e2 have the same device and inode numbers.

*–z* st r i ng—*True* if the length of st r i ng is zero.

```
- n string—True if the length of string is non-zero.
```
st r i ng1 *=* st r i ng2—*True* if the strings are equal.

st ring1 != st ring2—True if the strings are not equal.

*!* expr —*True* if expr is *False*.

expr 1 *–a* expr 2—*True* if both expr 1 AND expr 2 are *True*.

```
expr 1 –o expr 2—True if either expr 1 OR expr 2 is True.
```
ar g1 *OP* ar g2 *OP* is one of *–eq*, *–ne*, *–lt*, *–le*, *–gt*, or *–ge*. These arithmetic binary operators return *True* if ar g1 is equal, not-equal, less-than, less-than-or-equal, greater-than, or greater-than-or-equal than ar g2, respectively. Ar g1 and ar g2 may be positive integers, negative integers, or the special expression *–l* st r i ng, which evaluates to the length of st ring.

*times* Print the accumulated user and system times for the shell and for processes run from the shell. The return status is *0*.

*trap [–l][*ar g*][*si gspec*]* The command ar g is to be read and executed when the shell receives signal(s) si gspec . If ar g is absent or *–*, all specified signals are reset to their original values (the

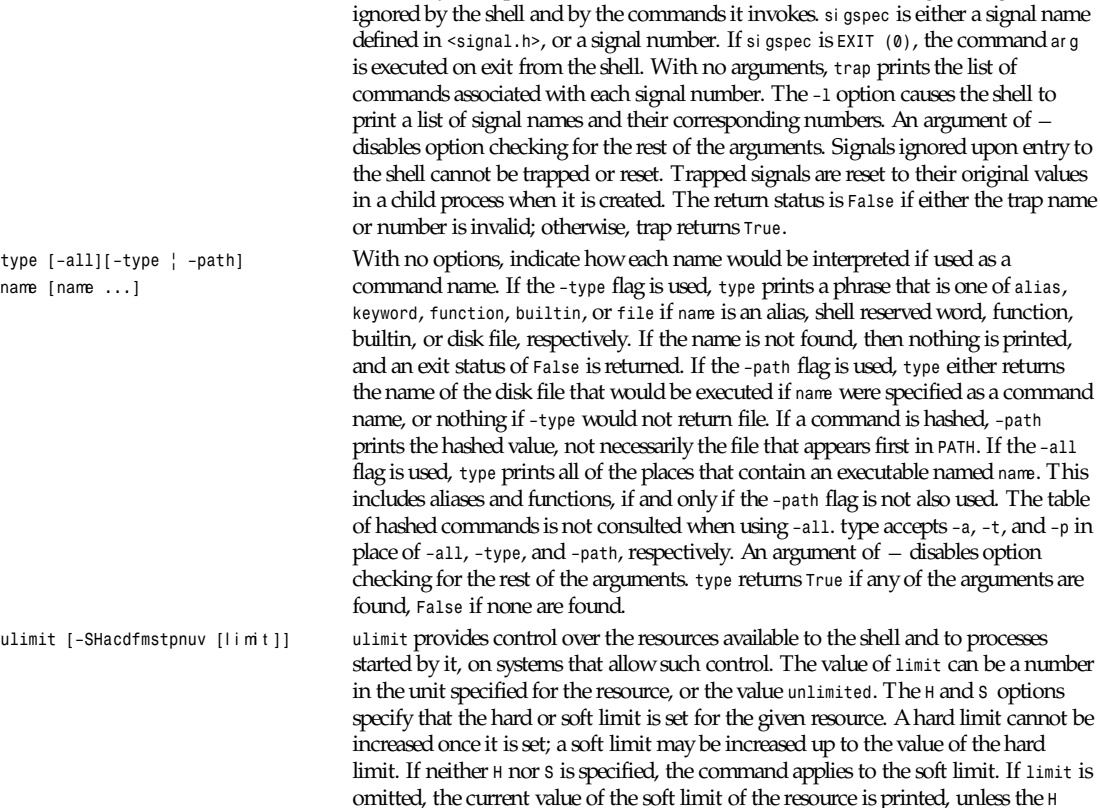

values they had upon entrance to the shell). If ar g is the null string, this signal is

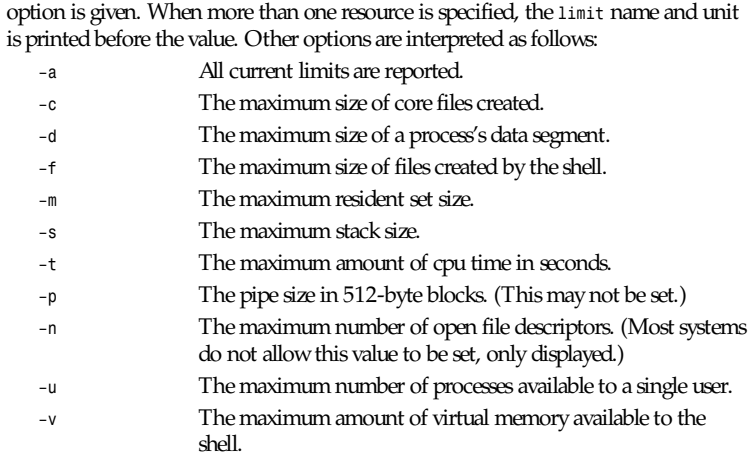

An argument of *—* disables option checking for the rest of the arguments. If *limit* is given, it is the new value of the specified resource (the *–a* option is display only). If no option is given, then *–*f is assumed. Values are in 1024-byte increments, except for *–t*, which is in seconds; *–p*, which is in units of 512-byte blocks; and *–n* and *–u*,

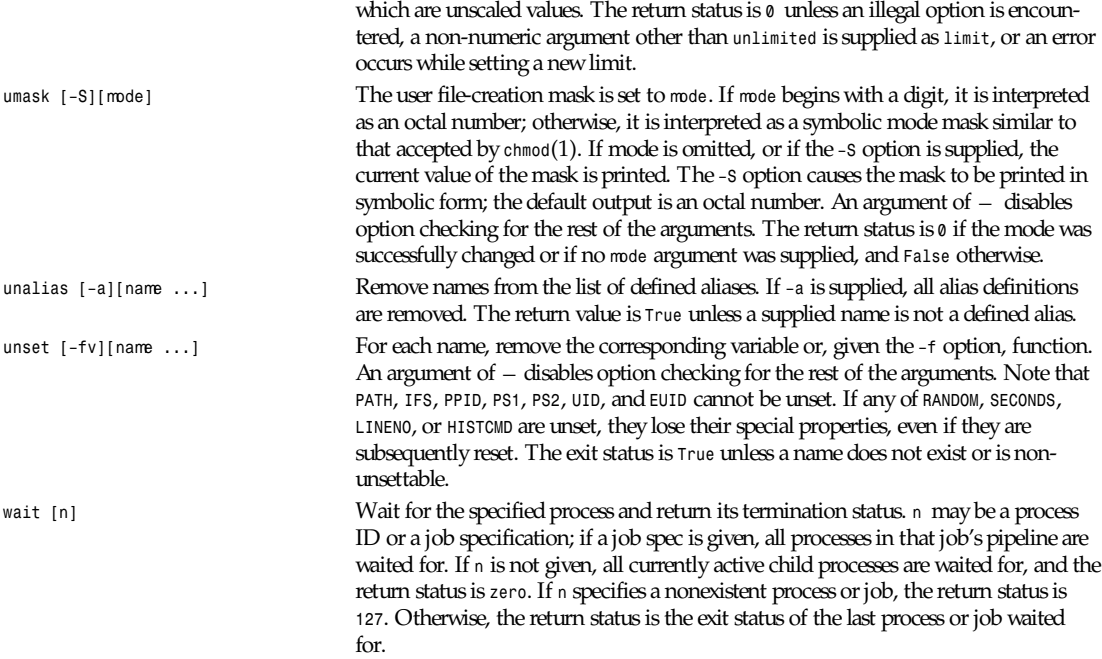

#### **INVOCATION**

A *login shell* is one whose first character of argument zero is a *–*, or one started with the *–login* flag.

An *interactive shell* is one whose standard input and output are both connected to terminals (as determined by *isatty*(3)), or one started with the *–i* option. *PS1* is set and includes *i* if *bash* is interactive, allowing a shell script or a startup file to test this state.

```
Login shells:
On login (subject to the –noprofile option):
if /etc/profile exists, source it.
if ˜/.bash_profile exists, source it,
else if ˜/.bash_login exists, source it,
else if ˜/.profile exists, source it.
On exit:
if ˜/.bash_logout exists, source it.
Non-login interactive shells:
On startup (subject to the –norc and –rcfile options):
if ˜/.bashrc exists, source it.
Non-interactive shells:
On startup:
if the environment variable ENV is non-null, expand
it and source the file it names, as if the command
if [ "$ENV" ]; then . $ENV; fi
had been executed, but do not use PATH to search
for the pathname. When not started in Posix mode, bash
looks for BASH_ENV before ENV.
```
If *Bash* is invoked as *sh*, it tries to mimic the behavior of *sh* as closely as possible. For a login shell, it attempts to source only */ etc/profile* and *˜/.profile*, in that order. The *–noprofile* option may still be used to disable this behavior. A shell invoked as *sh* does not attempt to source any other startup files.

When *bash* is started in *posix* mode, as with the *–posix* command line option, it follows the POSIX standard for startup files. In this mode, the *ENV* variable is expanded and that file sourced; no other startup files are read.

#### **SEE ALSO**

*Bash Features*, Brian Fox and Chet Ramey *The Gnu Readline Library*, Brian Fox and Chet Ramey *The Gnu History Library*, Brian Fox and Chet Ramey *A System V Compatible Implementation of 4.2BSD Job Control*, David Lennert *Portable Operating System Interface (POSIX) Part 2: Shell and Utilities*, IEEE *sh*(1), *ksh*(1), *csh*(1), *emacs*(1), *vi*(1) *readline*(3)

#### **FILES**

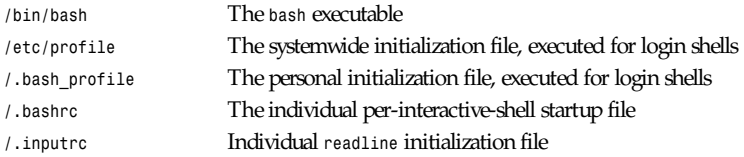

#### **AUTHORS**

Brian Fox (Free Software Foundation; primary author; *bfox@ai.MIT.Edu*), Chet Ramey (Case Western Reserve University; *chet@ins.CWRU.Edu*)

#### **COPYRIGHT**

Copyright © 1989, 1991 by the Free Software Foundation, Inc.

#### **BUG REPORTS**

If you find a bug in *bash*, you should report it. But first, you should make sure that it really is a bug, and that it appears in the latest version of *bash* that you have.

Once you have determined that a bug actually exists, mail a bug report to bash–maintainers@prep.ai.MIT.Edu. If you have a fix, you are welcome to mail that as well! Suggestions and "philosophical" bug reports may be mailed to *bugbash@prep.ai.MIT.Edu* or posted to the Usenet newsgroup *gnu.bash.bug*.

ALL bug reports should include the following:

The version number of *bash* The hardware and operating system The compiler used to compile A description of the bug behavior A short script or "recipe" that exercises the bug

Comments and bug reports concerning this manual page should be directed to *chet@ins.cwru.edu*.

#### **BUGS**

It's too big and too slow.

There are some subtle differences between *bash* and traditional versions of *sh*, mostly because of the *POSIX* specification.

Aliases are confusing in some uses.

# *bdftopcf*

*bdftopcf*—Convert X font from Bitmap Distribution Format to Portable Compiled Format

#### **SYNOPSIS**

*bdftopcf [ –p*n *][–u*n *][–m ][–l ][–M ][–L ][–t ][–i ][–o* out put f i l e *] fontfile.bdf*

#### **DESCRIPTION**

*bdftopcf* is a font compiler for the *X* server and font server. Fonts in Portable Compiled Format can be read by any architecture, although the file is structured to allow one particular architecture to read them directly without reformatting. This allows fast reading on the appropriate machine, but the files are still portable (but read more slowly) on other machines.

#### **OPTIONS**

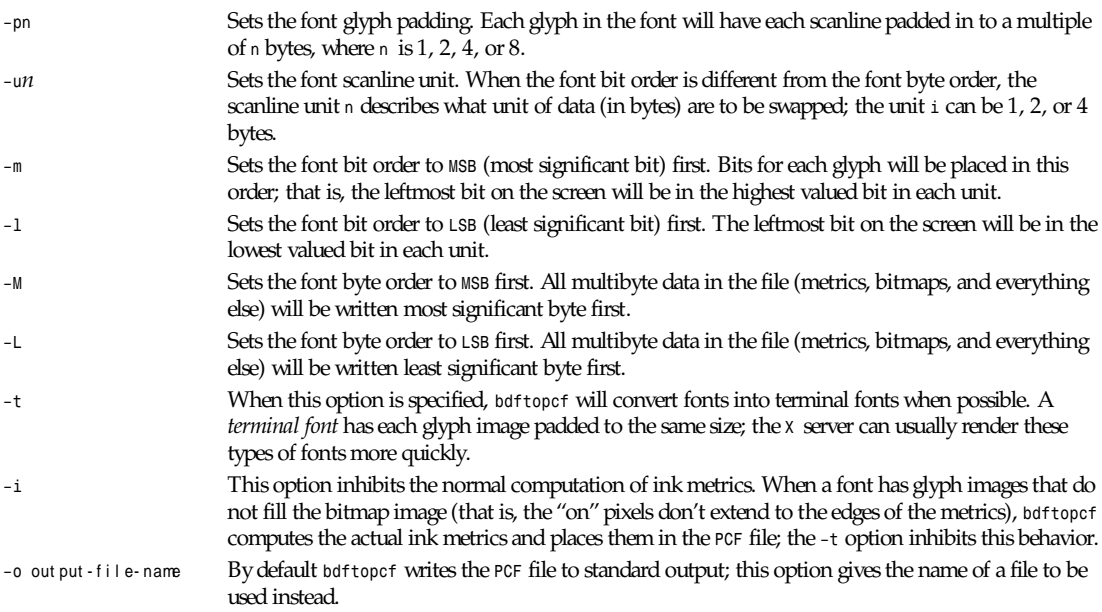

#### **SEE ALSO**

*<sup>X</sup>*(1)

#### **AUTHOR**

Keith Packard, MIT X Consortium

*X Version 11 Release 6*

# *beforelight*

*beforelight*—Screen saver

#### **SYNOPSIS**

*beforelight [ –*t ool ki t opt i on *... ]*

#### **DESCRIPTION**

The *beforelight* program is a sample implementation of a screen saver for *X* servers supporting the *MIT-SCREEN-SAVER* extension.

#### **AUTHORS**

Keith Packard (MIT X Consortium)

*X Version 11 Release 6*

# *biff*

*biff*—Be notified if mail arrives and who it is from

#### **SYNOPSIS**

*biff [ny]*

#### **DESCRIPTION**

*biff* informs the system whether you want to be notified when mail arrives during the current terminal session.

Options supported by *biff*:

*<sup>n</sup>* Disables notification

*<sup>y</sup>* Enables notification

When mail notification is enabled, the header and first few lines of the message will be printed on your screen whenever mail arrives. A

*biff y*

command is often included in the file *.login* or *.profile* to be executed at each login.

Biff operates asynchronously. For synchronous notification use the *MAIL* variable of *sh*(1) or the mail variable of *csh*(1).

#### **SEE ALSO**

```
csh(1), mail(1), sh(1), comsat(8)
```
#### **HISTORY**

The *biff* command appeared in BSD 4.0.

*BSD 4, 14 March 1991*

# *bioradtopgm*

*bioradtopgm*—Convert a Biorad confocal file into a portable graymap

#### **SYNOPSIS**

*bioradtopgm [-image#][*i magedat a*]*

#### **DESCRIPTION**

Reads a Biorad confocal file as input. Produces a portable graymap as output. If the resulting image is upside down, run it through *pnmflip -tb*.

#### **49**

#### **OPTIONS**

*-image#* A Biorad image file may contain more than one image. With this flag, you can specify which image to extract (only one at a time). The first image in the file has number zero. If no image number is supplied, only information about the image size and the number of images in the input is printed out. No output is produced.

#### **BUGS**

A Biorad image may be in *word* format. If *PbmPlus* is not compiled with the *BIGGRAYS* flag, *word* files cannot be converted. See the makefile.

#### **SEE ALSO**

*pgm*(5), *pnmflip*(1)

#### **AUTHORS**

Copyright © 1993 by Oliver Trepte

*28 June 1993*

# *bitmap***,** *bmtoa***,** *atobm*

*bitmap*, *bmtoa*, *atobm*—Bitmap editor and converter utilities for the X Window System

#### **SYNOPSIS**

```
bitmap [ –opt i ons ...][f i l ename ][basename ]
bmtoa [ –chars ...][f i l ename ]
atobm [ –chars cc ][–name var i abl e ][–xhot number ][–yhot number ][f i l ename ]
```
#### **DESCRIPTION**

The *bitmap* program is a rudimentary tool for creating or editing rectangular images made up of 1s and 0s. Bitmaps are used in *X* for defining clipping regions, cursor shapes, icon shapes, and tile and stipple patterns.

The *bmtoa* and *atobm* filters convert bitmap files (*FILE FORMAT*) to and from ASCII strings. They are most commonly used to quickly print out bitmaps and to generate versions for including in text.

#### **COMMAND-LINE OPTIONS**

Bitmap supports the standard X Toolkit command-line arguments; see *X*(1). The following additional arguments are supported as well:

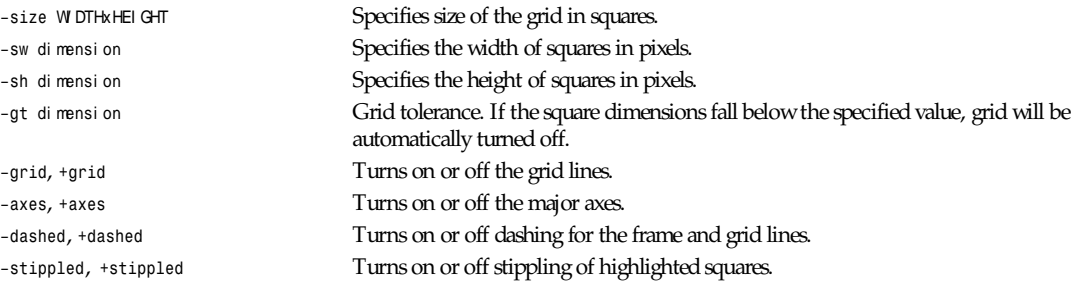

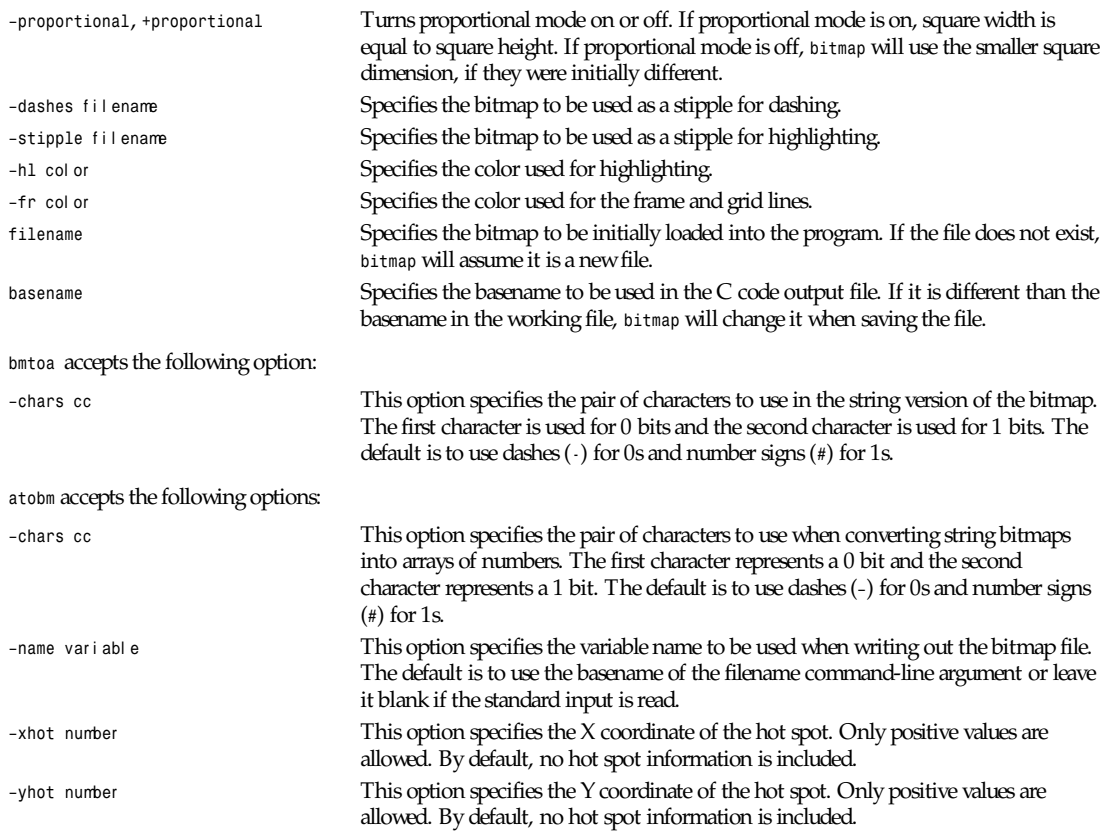

#### **USAGE**

*bitmap* displays grid in which each square represents a single bit in the picture being edited. Actual size of the bitmap image, as it would appear normally and inverted, can be obtained by pressing Meta-I. You are free to move the image pop-up out of the way to continue editing. Pressing the left mouse button in the pop-up window or Meta-I again will remove the real size bitmap image.

If the bitmap is to be used for defining a cursor, one of the squares in the images may be designated as the hot spot. This determines where the cursor is actually pointing. For cursors with sharp tips (such as arrows or fingers), this is usually at the end of the tip; for symmetric cursors (such as crosses or bulls-eyes), this is usually at the center.

Bitmaps are stored as small C code fragments suitable for including in applications. They provide an array of bits as well as symbolic constants giving the width, height, and hot spot (if specified) that may be used in creating cursors, icons, and tiles.

#### **EDITING**

To edit a bitmap image, simply click on one of the buttons with drawing commands (Point, Curve, Line, Rectangle, and so on) and move the pointer into the bitmap grid window. Press one of the buttons on your mouse and the appropriate action will take place. You can either set, clear, or invert the grid squares. Setting a grid square corresponds to setting a bit in the bitmap image to 1. Clearing a grid square corresponds to setting a bit in the bitmap image to 0. Inverting a grid square corresponds to changing a bit in the bitmap image from *0* to *1* or *1* to *0*, depending what its previous state was. The default behavior of mouse buttons is as follows:

*MouseButton1 Set MouseButton2 Invert MouseButton3 Clear MouseButton4 Clear MouseButton5 Clear*

This default behavior can be changed by setting the button function resources. Here is an example:

```
bitmap*button1Function: Set
bitmap*button2Function: Clear
bitmap*button3Function: Invert
etc.
```
The button function applies to all drawing commands, including copying, moving and pasting, flood filling, and setting the hot spot.

#### **DRAWING COMMANDS**

Here is the list of drawing commands accessible through the buttons at the left side of the application's window. Some commands can be aborted by pressing A inside the bitmap window, allowing the user to select different guiding points where applicable.

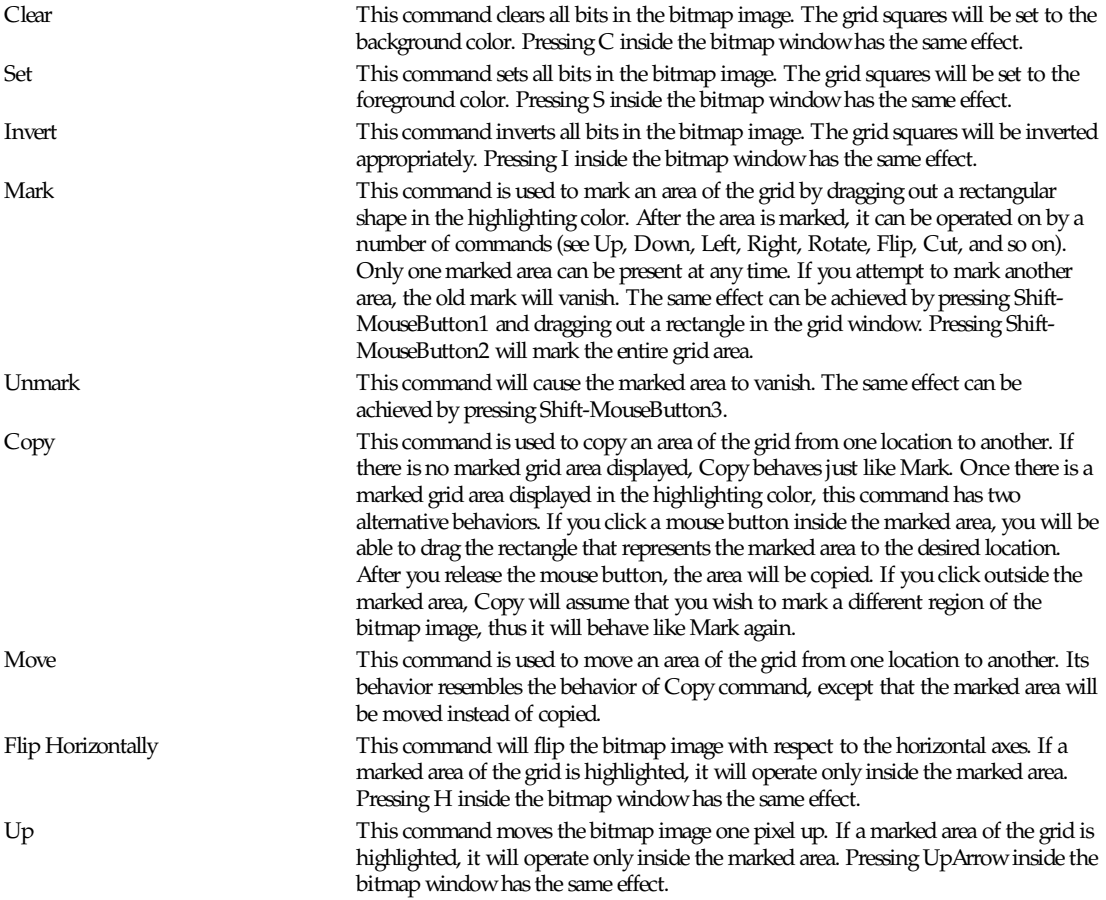

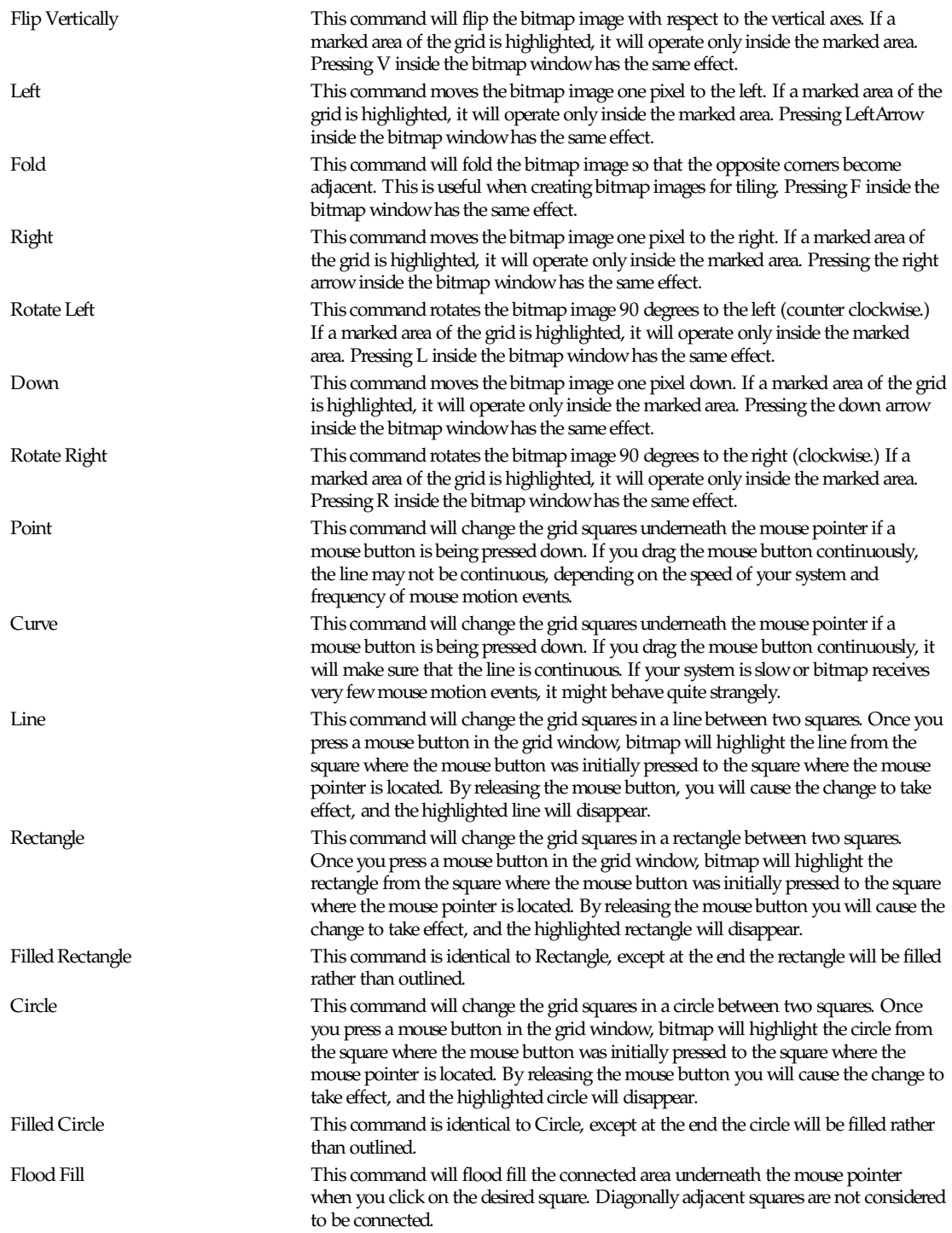

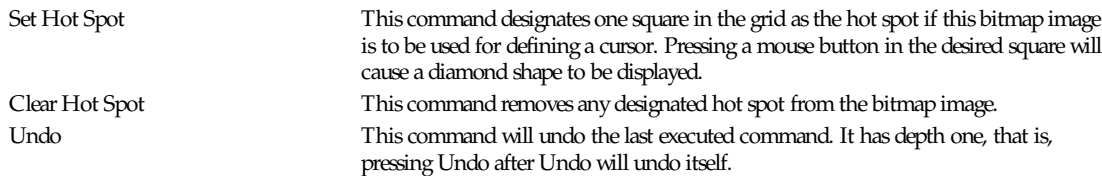

#### **FILE MENU**

The File menu commands can be accessed by pressing the File button and selecting the appropriate menu entry, or by pressing the Ctrl key with another key. These commands deal with files and global bitmap parameters, such as size, basename, filename, and so forth.

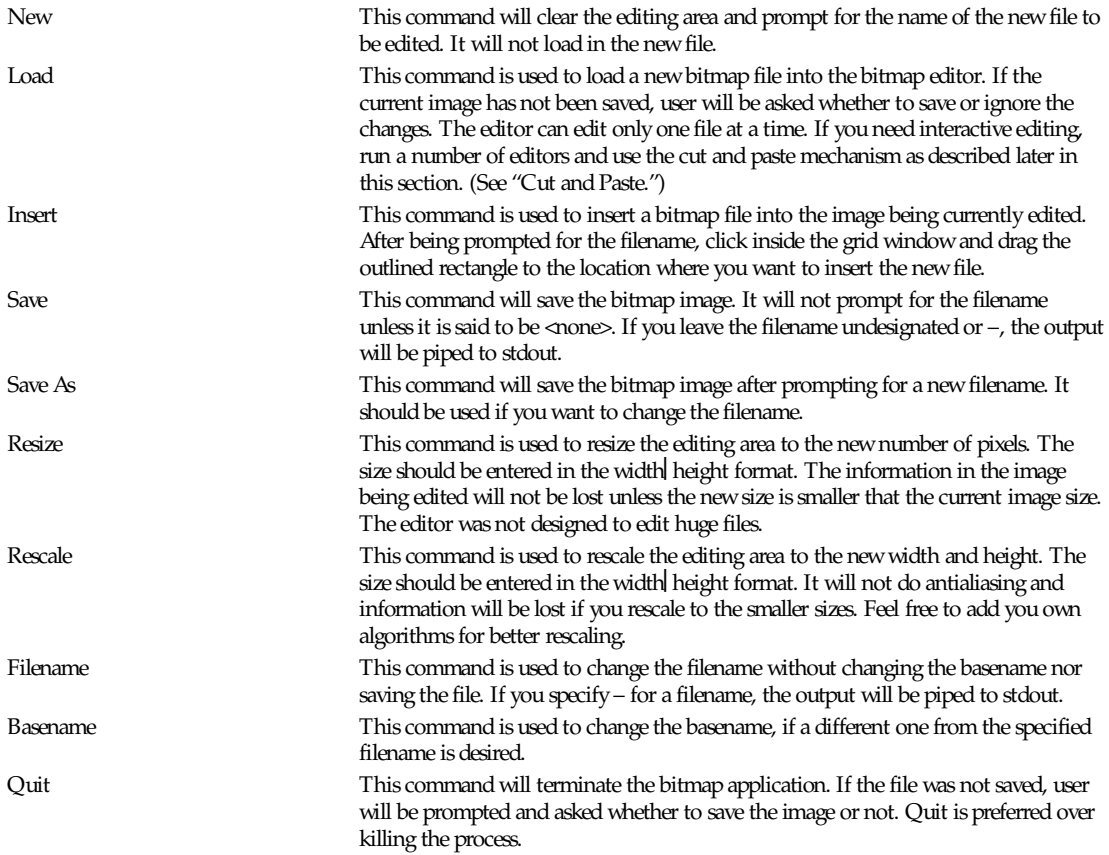

#### **EDIT MENU**

The Edit menu commands can be accessed by pressing the Edit button and selecting the appropriate menu entry, or by pressing Meta key with another key. These commands deal with editing facilities such as grid, axes, zooming, cut and paste, and so on.

Image This command will display the image being edited and its inverse in its actual size in a separate window. The window can be moved away to continue with editing. Pressing the left mouse button in the image window will cause it to disappear from the screen.

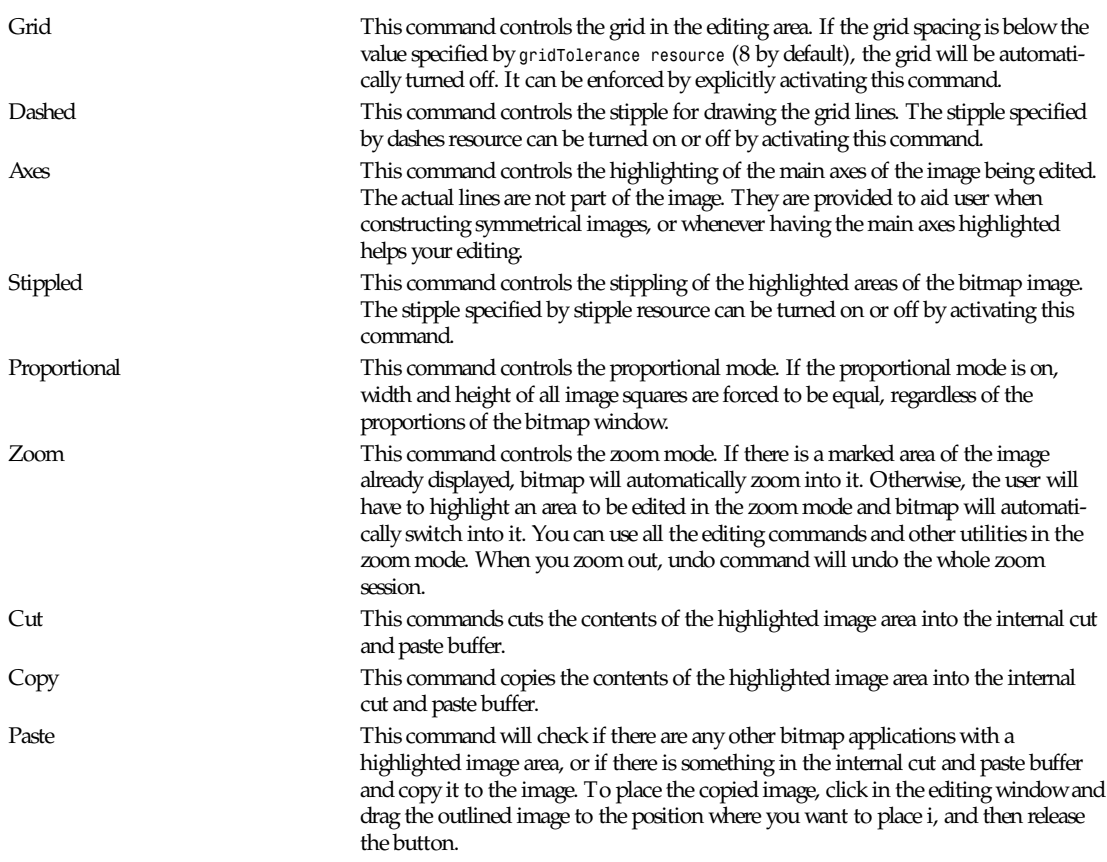

#### **CUT AND PASTE**

Bitmap supports two cut and paste mechanisms; the internal cut and paste and the global X selection cut and paste. The internal cut and paste is used when executing copy and move drawing commands and also cut and copy commands from the Edit menu. The global X selection cut and paste is used whenever there is a highlighted area of a bitmap image displayed anywhere on the screen. To copy a part of image from another bitmap editor, simply highlight the desired area by using the Mark command or pressing the shift key and dragging the area with the left mouse button. When the selected area becomes highlighted, any other applications (such as xterm) that use primary selection will discard their selection values and unhighlight the appropriate information. Now, use the Paste command from the Edit menu or control mouse button to copy the selected part of image into another (or the same) bitmap application. If you attempt to do this without a visible highlighted image area, the bitmap will fall back to the internal cut and paste buffer and paste whatever was stored there at the moment.

#### **WIDGETS**

Following is the widget structure of the bitmap application. The widget class name is given first, followed by the widget instance name. All widgets except the bitmap widget are from the standard Athena widget set.

```
Bitmap bitmap
TransientShell image
Box box
Label normalImage
Label invertedImage
TransientShell input
```
*bitmap, bmtoa, atobm*

*Dialog dialog Command okay Command cancel TransientShell error Dialog dialog Command abort Command retry TransientShell qsave Dialog dialog Command yes Command no Command cancel Paned parent Form formy MenuButton fileButton SimpleMenu fileMenu SmeBSB new SmeBSB load SmeBSB insert SmeBSB save SmeBSB saveAs SmeBSB resize SmeBSB rescale SmeBSB filename SmeBSB basename SmeLine line SmeBSB quit MenuButton editButton SimpleMenu editMenu SmeBSB image SmeBSB grid SmeBSB dashed SmeBSB axes SmeBSB stippled SmeBSB proportional SmeBSB zoom SmeLine line SmeBSB cut SmeBSB copy SmeBSB paste Label status Pane pane Bitmap bitmap Form form Command clear Command set Command invert Toggle mark Command unmark Toggle copy Toggle move Command flipHoriz Command up Command flipVert Command left Command fold Command right Command rotateLeft Command down Command rotateRight*

```
Toggle point
Toggle curve
Toggle line
Toggle rectangle
Toggle filledRectangle
Toggle circle
Toggle filledCircle
Toggle floodFill
Toggle setHotSpot
Command clearHotSpot
Command undo
```
#### **COLORS**

If you would like bitmap to be viewable in color, include the following in the *#ifdef COLOR* section of the file you read with *xrdb*:

*\*customization: –color*

This will cause bitmap to pick up the colors in the app-defaults color customization file:

```
<XRoot>/lib/X11/app-defaults/Bitmap-color
```
where <XRoot> refers to the root of the X11 install tree.

#### **BITMAP WIDGET**

Bitmap widget is a standalone widget for editing raster images. It is not designed to edit large images, although it may be used in that purpose as well. It can be freely incorporated with other applications and used as a standard editing tool. The following are the resources provided by the bitmap widget:

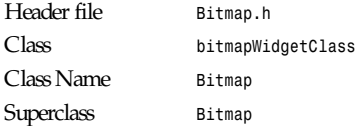

All the Simple Widget resources plus…

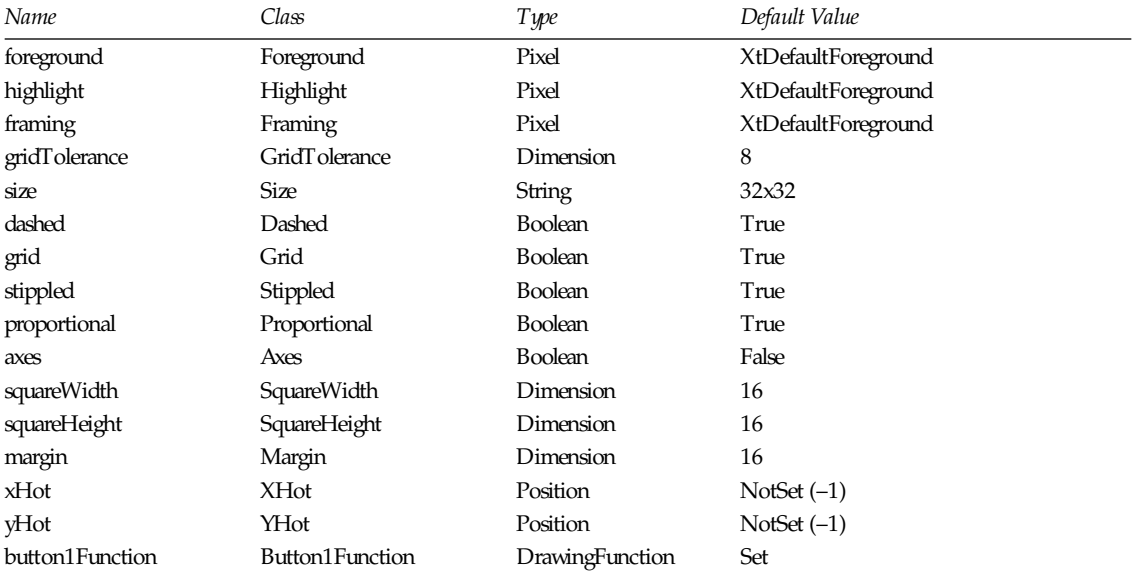

*brushtopbm*

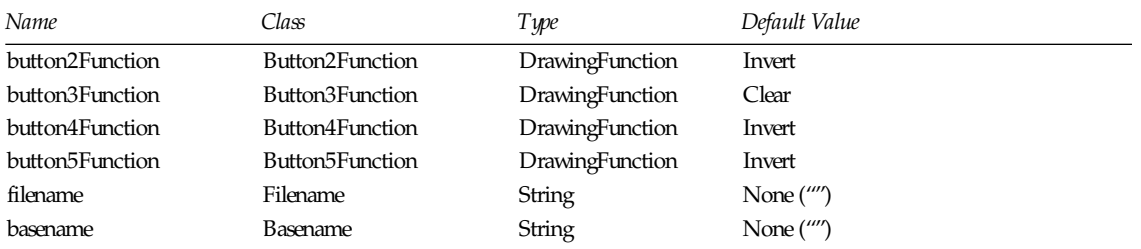

#### **AUTHOR**

Davor Matic (MIT X Consortium)

*X Version 11 Release 6*

# *bmptoppm*

*bmptoppm*—Convert a BMP file into a portable pixmap

#### **SYNOPSIS**

*bmptoppm [bmpfile]*

#### **DESCRIPTION**

*bmptoppm* reads a Microsoft Windows or OS/2 BMP file as input and produces a portable pixmap as output.

#### **SEE ALSO**

*ppmtobmp*(1), *ppm*(5)

#### **AUTHOR**

Copyright © 1992 by David W. Sanderson

*26 October 1992*

# *brushtopbm*

*brushtopbm*—Convert a doodle brush file into a portable bitmap

#### **SYNOPSIS**

*brushtopbm [*br ushf i l e*]*

#### **DESCRIPTION**

*brushtopbm* reads a Xerox doodle brush file as input and produces a portable bitmap as output.

Note that there is currently no *pbmtobrush* tool.

#### **SEE ALSO**

*pbm*(5)

#### **AUTHOR**

Copyright © 1988 by Jef Poskanzer

### *cal*

*cal*—Displays a calendar

#### **SYNOPSIS**

```
cal [–jy] [mont h [year ]]
```
#### **DESCRIPTION**

*cal* displays a simple calendar. If arguments are not specified, the current month is displayed. The options are as follows:

*–j* Display Julian dates (days one-based, numbered from January 1)

*–y* Display a calendar for the current year

A single parameter specifies the year (1–9999) to be displayed; note the year must be fully specified:

*cal 89*

will not display a calendar for 1989. Two parameters denote the month (1–12) and year. If no parameters are specified, the current month's calendar is displayed.

A year starts on Jan 1.

The Gregorian Reformation is assumed to have occurred in 1752 on the 3rd of September. By this time, most countries had recognized the reformation (although a few did not recognize it until the early 1900s.) Ten days following that date were eliminated by the reformation, so the calendar for that month is a bit unusual.

#### **HISTORY**

A *cal* command appeared in version 6 AT&T UNIX

*6 June 1993*

### *cat*

*cat*—Concatenate files and print on the standard output

#### **SYNOPSIS**

```
cat [–benstuvAET] [—number] [—number-nonblank] [—squeeze-blank]
[—show-nonprinting] [—show-ends] [—show-tabs] [—show-all]
[—help] [—version] [f i l e...]
```
#### **DESCRIPTION**

This manual page documents the GNU version of *cat*. *cat* writes the contents of each given file, or the standard input if none are given or when a file named *–* is given, to the standard output.

#### **OPTIONS**

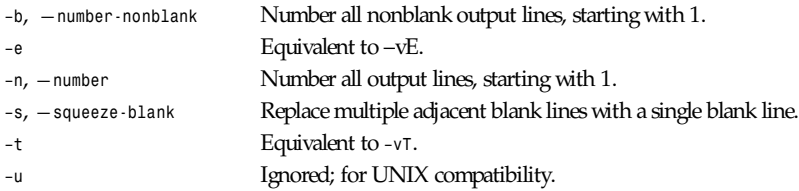

*chattr*

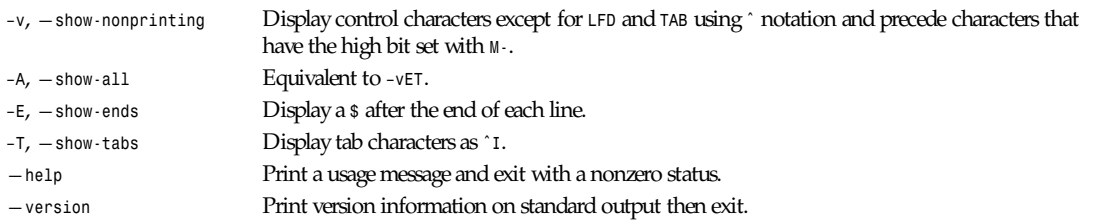

*GNU Text Utilities*

### *chattr*

*chattr*—Change file attributes on a Linux second extended file system

#### **SYNOPSIS**

```
chattr [ –RV ][-v version ] [ mode ] f i l es...
```
#### **DESCRIPTION**

*chattr* changes the files attributes on an second extended file system. The format of a symbolic mode is *+-=[Sacdisu]*.

The operator *+* causes the selected attributes to be added to the existing attributes of the files; *-* causes them to be removed; and *=* causes them to be the only attributes that the files have. The letters *Sacdisu* select the new attributes for the files: synchronous updates (*S*), append only (*a*), compressed (χ), immutable(i), nodump (*d*), securedeletion (*s*), and undeletable (*u*).

#### **OPTIONS**

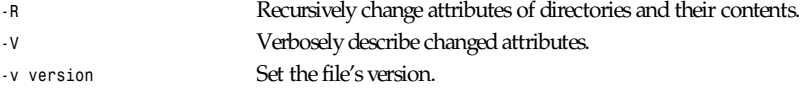

#### **ATTRIBUTES**

A file with the *a* attribute set can only be open in append mode for writing.

A file with the *c* attribute set is automatically compressed on the disk by the kernel. A read from this file returns uncompressed data. A write to this file compresses data before storing them on the disk.

A file with the *d* attribute set is not candidate for backup when the *dump(8)* program is run.

A file with the *i* attribute cannot be modified: it cannot be deleted or renamed, no link can be created to this file and no data can be written to the file. Only the superuser can set or clear this attribute.

When a file with the *s* attribute set is deleted, its blocks are zeroed and written back to the disk.

When a file with the *u* attribute set is modified, the changes are written synchronously on the disk; this is equivalent to the *syn' mount* option applied to a subset of the files.

When a file with the *u* attribute set is deleted, its contents is saved. This allows the user to ask for its undeletion.

#### **AUTHOR**

*chattr* has been written by Remy Card, *<card@masi.ibp.fr>*, the developer and maintainer of the *ext2 fs*.

#### **BUGS AND LIMITATIONS**

As of *ext2 fs* 0.5a, the *c* and *u* attributes are not honored by the kernel code.

These attributes will be implemented in a future *ext2 fs* version.

#### **AVAILABILITY**

*chattr* is available for anonymous *ftp* from *ftp.ibp.fr* and *tsx-11.mit.edu* in */pub/linux/packages/ext2fs*.

#### **SEE ALSO**

*lsattr(*1)

*Version 0.5b, November 1994*

# *chfn*

*chfn*—Change your finger information

#### **SYNOPSIS**

```
chfn [ –f f ul l - name ][–o of f i ce][–p of f i ce- phone ] [ –h home- phone ] [ –u ] [ –v ]
[user name ]
```
#### **DESCRIPTION**

*chfn* is used to change your *finger* information. This information is stored in the */etc/passwd* file, and is displayed by the *finger* program. The Linux *finger* command will display four pieces of information that can be changed by *chfn*: your real name, your work room and phone, and your home phone.

#### **COMMAND LINE**

Any of the four pieces of information can be specified on the command line. If no information is given on the command line, *chfn* enters interactive mode.

#### **INTERACTIVE MODE**

In interactive mode, *chfn* will prompt for each field. At a prompt, you can enter the new information, or just press return to leave the field unchanged. Enter the keyword *none* to make the field blank.

#### **OPTIONS**

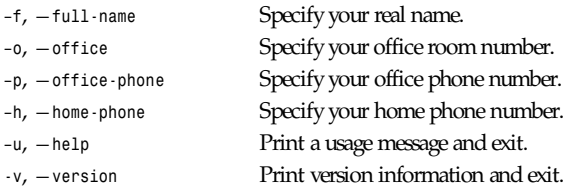

#### **SEE ALSO**

*finger*(1), *passwd*(5)

#### **AUTHOR**

Salvatore Valente (*<svalente@mit.edu>*)

*chfn, October 13 1994*

# *chgrp*

*chgrp*—Change the group ownership of files

#### **SYNOPSIS**

```
chgrp [–Rcfv] [—recursive] [—changes] [—silent] [—quiet] [—verbose] [—help]
[—version] gr oup f i l e...
```
#### **DESCRIPTION**

This manual page documents the GNU version of *chgrp*. *chgrp* changes the group ownership of each given file to the named group, which can be either a group name or a numeric group ID.

#### **OPTIONS**

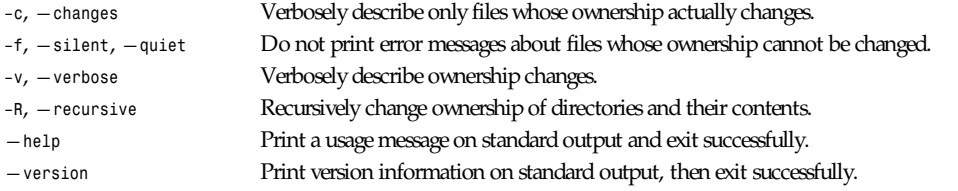

*GNU File Utilities*

### *chkdupexe*

*chkdupexe*—Find duplicate executables

#### **SYNOPSIS**

*chkdupexe*

#### **DESCRIPTION**

*chkdupexe* will scan many standard directories that hold executable, and report duplicates.

#### **AUTHOR**

Nicolai Langfeldt

#### **BUGS**

Requires GNU *ls*(1).

Search paths that point to the same directory will cause many bogus duplicates to be found. You might want to edit the script to eliminate some paths that are equivalent on your machine.

*11 March 1995*

### *chmod*

*chmod*—Change the access permissions of files

#### **SYNOPSIS**

```
chmod [–Rcfv] [—recursive] [—changes] [—silent] [—quiet] [—verbose] [—help]
[—version] mode f i l e...
```
#### **DESCRIPTION**

This manual page documents the GNU version of *chmod*. *chmod* changes the permissions of each given file according to mode, which can be either a symbolic representation of changes to make, or an octal number representing the bit pattern for the new permissions.

The format of a symbolic mode is *[ugoa...][[+-=][rwxXstugo...]...][,...].* Multiple symbolic operations can be given, separated by commas.

A combination of the letters *ugoa* controls which users' access to the file will be changed: the user who owns it (*u*), other users in the file's group (*g*), other users not in the file's group (*o*), or all users (*a*). If none of these are given, the effect is as if *a* were given, but bits that are set in the umask are not affected.

The operator *+* causes the permissions selected to be added to the existing permissions of each file; *-* causes them to be removed; and *=* causes them to be the only permissions that the file has.

The letters *rwxXstugo* select the new permissions for the affected users: read (*r*), write (*w*), execute (or access for directories) (*x*), execute only if the file is a directory or already has execute permission for some user (*X*), set user or group ID on execution (*s*), save program text on swap device (*t*), the permissions that the user who owns the file currently has for it (*u*), the permissions that other users in the file's group have for it (*g*), and the permissions that other users not in the file's group have for it (*o*).

A numeric mode is from one to four octal digits (0–7), derived by adding up the bits with values 4, 2, and 1. Any omitted digits are assumed to be leading zeros. The first digit selects the set user ID (*4*) and set group ID (*2*) and save text image (*1*) attributes. The second digit selects permissions for the user who owns the file: read (*4*), write (*2*), and execute (*1*); the third selects permissions for other users in the file's group, with the same values; and the fourth for other users not in the file's group, with the same values.

*chmod* never changes the permissions of symbolic links; the *chmod* system call cannot change their permissions. This is not a problem since the permissions of symbolic links are never used. However, for each symbolic link listed on the command line, *chmod* changes the permissions of the pointed-to file. In contrast, *chmod* ignores symbolic links encountered during recursive directory traversals.

#### **OPTIONS**

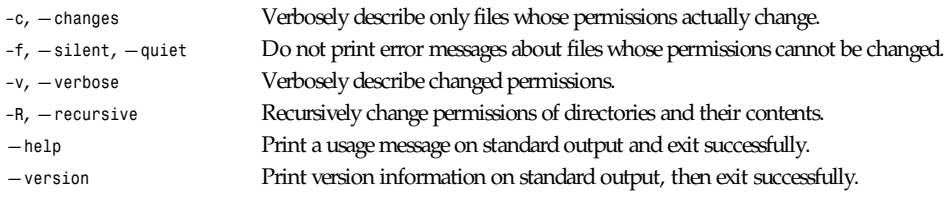

*GNU File Utilities*

### *chown*

*chown*—Change the user and group ownership of files

#### **SYNOPSIS**

```
chown [–Rcfv] [—recursive] [—changes] [—help] [—version] [—silent] [—quiet]
[—verbose] [user ][:.][gr oup] f i l e...
```
#### **63**

#### **DESCRIPTION**

This manual page documents the GNU version of *chown*. *chown* changes the user and/or group ownership of each given file, according to its first nonoption argument, which is interpreted as follows. If only a username (or numeric user ID) is given, that user is made the owner of each given file, and the files' group is not changed. If the username is followed by a colon or dot and a group name (or numeric group ID), with no spaces between them, the group ownership of the files is changed as well. If a colon or dot but no group name follows the username, that user is made the owner of the files and the group of the files is changed to that user's login group. If the colon or dot and group are given, but the username is omitted, only the group of the files is changed; in this case, chown performs the same function as chgrp.

#### **OPTIONS**

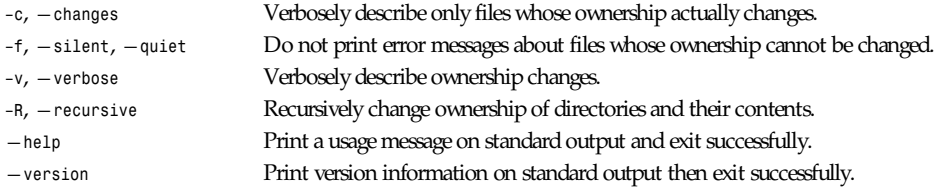

*GNU File Utilities*

# *chsh*

*chsh*—Change your login shell

#### **SYNOPSIS**

*chsh [ –s shell ] [ –l ] [ –u ] [ –v ] [* user name *]*

#### **DESCRIPTION**

*chsh* is used to change your login shell. If a shell is not given on the command line, *chsh* prompts for one.

#### **VALID SHELLS**

*chsh* will accept the full pathname of any executable file on the system. However, it will issue a warning if the shell is not listed in the */etc/shells* file.

#### **OPTIONS**

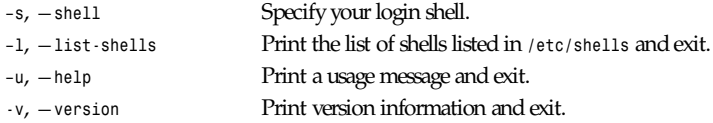

#### **SEE ALSO**

*login*(1), *passwd*(5), *shells*(5)

#### **AUTHOR**

Salvatore Valente (*<svalente@mit.edu>*)

*chsh, 13 October 1994*

### *ci*

*ci*—Check in RCS revisions

#### **SYNOPSIS**

*ci [*opt i ons*]* f i l e *...*

#### **DESCRIPTION**

*ci* stores new revisions into RCS files. Each pathname matching an RCS suffix is taken to be an RCS file. All others are assumed to be working files containing new revisions. *ci* deposits the contents of each working file into the corresponding RCS file. If only a working file is given, *ci* tries to find the corresponding RCS file in an RCS subdirectory and then in the working file's directory. (For more details, see "File Naming," later in this manual page.)

For *ci* to work, the caller's login must be on the access list, unless the access list is empty or the caller is the superuser or the owner of the file. To append a new revision to an existing branch, the tip revision on that branch must be locked by the caller. Otherwise, only a new branch can be created. This restriction is not enforced for the owner of the file if non-strict locking is used; see *rcs*(1). A lock held by someone else can be broken with the rcs command.

Unless the *–f* option is given, *ci* checks whether the revision to be deposited differs from the preceding one. If not, instead of creating a new revision *ci* reverts to the preceding one. To revert, ordinary *ci* removes the working file and any lock; *ci* –l keeps and *ci –u* removes any lock, and then they both generate a new working file much as if *co –l* or *co –u* had been applied to the preceding revision. When reverting, any *–n* and *-s* options apply to the preceding revision.

For each revision deposited, *ci* prompts for a log message. The log message should summarize the change and must be terminated by end-of-file or by a line containing *.* by itself. If several files are checked in, *ci* asks whether to reuse the previous log message. If the standard input is not a terminal, *ci* suppresses the prompt and uses the same log message for all files. (See also *–m*.)

If the RCS file does not exist, *ci* creates it and deposits the contents of the working file as the initial revision (default number: *1.1*). The access list is initialized to empty. Instead of the log message, *ci* requests descriptive text (See *–t*.)

The number *rev* of the deposited revision can be given by any of the options *–f*, *–i*, *–I*, *–j*, *–k*, *–l*, *–M*, *–q*, *–r*, or *–u*. rev can be symbolic, numeric, or mixed. Symbolic names in *rev* must already be defined; see the *–n* and *–N* options for assigning names during checkin. If *rev* is *\$*, *ci* determines the revision number from keyword values in the working file.

If *rev* begins with a period, then the default branch (normally the trunk) is prepended to it. If *rev* is a branch number followed by a period, then the latest revision on that branch is used.

If *rev* is a revision number, it must be higher than the latest one on the branch to which *rev* belongs, or must start a new branch.

If *rev* is a branch rather than a revision number, the new revision is appended to that branch. The level number is obtained by incrementing the tip revision number of that branch. If *rev* indicates a nonexistent branch, that branch is created with the initial revision numbered *rev.1*.

If *rev* is omitted, *ci* tries to derive the new revision number from the caller's last lock. If the caller has locked the tip revision of a branch, the new revision is appended to that branch. The new revision number is obtained by incrementing the tip revision number. If the caller locked a nontip revision, a new branch is started at that revision by incrementing the highest branch number at that revision. The default initial branch and level numbers are *1*.

If *rev* is omitted and the caller has no lock, but owns the file and locking is not set to strict, then the revision is appended to the default branch. (Normally the trunk; see the *–b* option of *rcs*(1).)

Exception: On the trunk, revisions can be appended to the end, but not inserted.

*ci*

#### **OPTIONS**

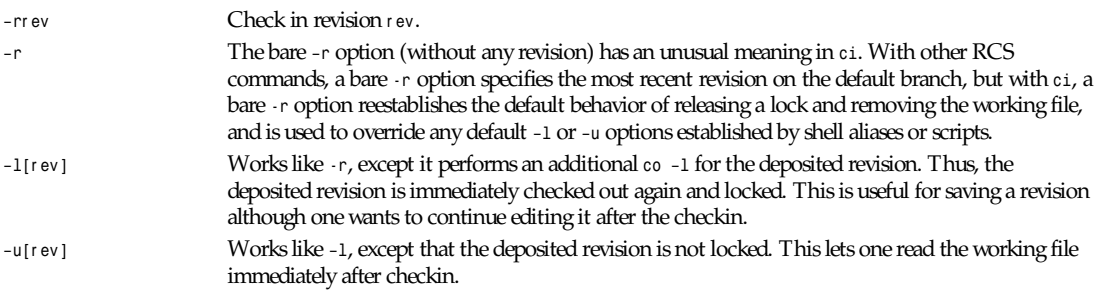

The *–l*, bare *-r*, and *–u* options are mutually exclusive and silently override each other. For example, *ci –u -r* is equivalent to ci -r because bare *-r* overrides *–u*.

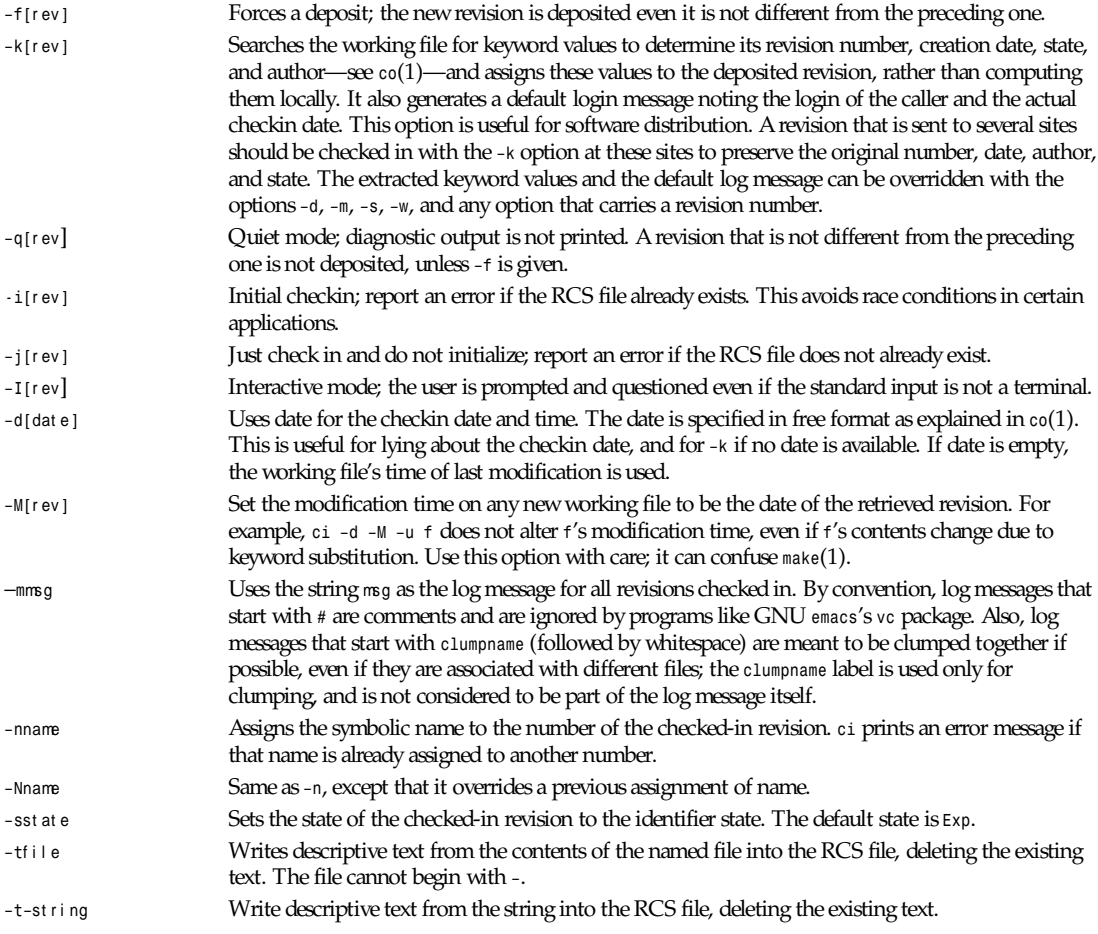

The –t option, in both its forms, has effect only during an initial checkin; it is silently ignored otherwise.

During the initial checkin, if *–t* is not given, *ci* obtains the text from standard input, terminated by end-of-file or by a line containing a dot (*.*) by itself. The user is prompted for the text if interaction is possible; see *–I*.

#### For backwards compatibility with older versions of RCS, a bare *–t* option is ignored.

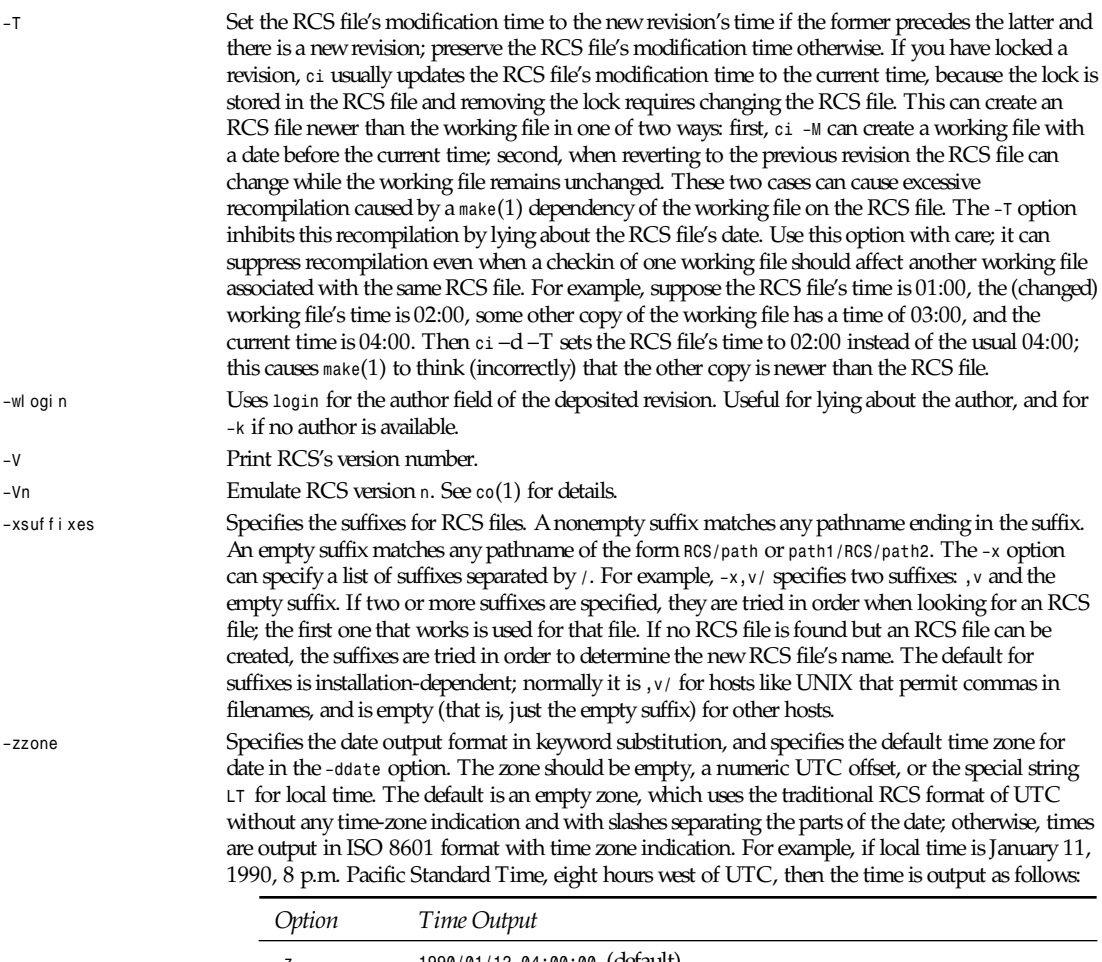

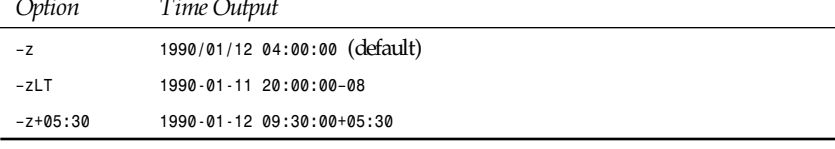

The *–z* option does not affect dates stored in RCS files, which are always UTC.

#### **FILE NAMING**

Pairs of RCS files and working files can be specified in three ways. (See also "Examples," next.)

- 1. Both the RCS file and the working file are given. The RCS pathname is of the form *path1/workfileX* and the working pathname is of the form *path2/workfile* where *path1/* and *path2/* are (possibly different or empty) paths, *workfile* is a filename, and *X* is an RCS suffix. If *X* is empty, *path1/* must start with *RCS/* or must contain */RCS/*.
- 2. Only the RCS file is given. Then the working file is created in the current directory and its name is derived from the name of the RCS file by removing *path1/* and the suffix *X*.

*ci*

If the RCS file is specified without a path in one of the first two preceding scenarios, *ci* looks for the RCS file first in the directory *./RCS* and then in the current directory.

*ci* reports an error if an attempt to open an RCS file fails for an unusual reason, even if the RCS file's pathname is just one of several possibilities. For example, to suppress use of RCS commands in a directory *d*, create a regular file named *d/RCS* so that casual attempts to use RCS commands in *d* fail because *d/RCS* is not a directory.

#### **EXAMPLES**

Suppose *,v* is an RCS suffix and the current directory contains a subdirectory RCS with an RCS file *io.c,v*. Then each of the following commands checks in a copy of *io.c* into *RCS/io.c,v* as the latest revision, removing *io.c*:

```
ci io.c; ci RCS/io.c,v; ci io.c,v;
ci io.c RCS/io.c,v; ci io.c io.c,v;
ci RCS/io.c,v io.c; ci io.c,v io.c;
```
Suppose instead that the empty suffix is an RCS suffix and the current directory contains a subdirectory RCS with an RCS file *io.c*. Then each of the following commands checks in a new revision:

*ci io.c; ci RCS/io.c; ci io.c RCS/io.c; ci RCS/io.c io.c;*

#### **FILE MODES**

An RCS file created by *ci* inherits the read and execute permissions from the working file. If the RCS file exists already, *ci* preserves its read and execute permissions. *ci* always turns off all write permissions of RCS files.

#### **FILES**

Temporary files are created in the directory containing the working file, and also in the temporary directory. (See *TMPDIR* under "Environment.") A semaphore file or files are created in the directory containing the RCS file. With a nonempty suffix, the semaphore names begin with the first character of the suffix; therefore, do not specify an suffix whose first character could be that of a working filename. With an empty suffix, the semaphore names end with an underscore (\_), so working filenames should not end in \_. *ci* never changes an RCS or working file. Normally, *ci* unlinks the file and creates a new one; but instead of breaking a chain of one or more symbolic links to an RCS file, it unlinks the destination file instead. Therefore, *ci* breaks any hard or symbolic links to any working file it changes; and hard links to RCS files are ineffective, but symbolic links to RCS files are preserved.

The effective user must be able to search and write the directory containing the RCS file. Normally, the real user must be able to read the RCS and working files and to search and write the directory containing the working file; however, some older hosts cannot easily switch between real and effective users, so on these hosts the effective user is used for all accesses. The effective user is the same as the real user unless your copies of *ci* and co have *setuid* privileges. These privileges yield extra security if the effective user owns all RCS files and directories, and if only the effective user can write RCS directories.

Users can control access to RCS files by setting the permissions of the directory containing the files; only users with write access to the directory can use RCS commands to change its RCS files. For example, in hosts that allow a user to belong to several groups, one can make a group's RCS directories writable to that group only. This approach suffices for informal projects, but it means that any group member can arbitrarily change the group's RCS files, and can even remove them entirely. Hence, more formal projects sometimes distinguish between an RCS administrator, who can change the RCS files at will, and other project members, who can check in new revisions but cannot otherwise change the RCS files.

#### *setuid* **USE**

To prevent anybody but their RCS administrator from deleting revisions, a set of users can employ *setuid* privileges as follows:

- Check that the host supports RCS setuid use. Consult a trustworthy expert if there are any doubts. It is best if the *setuid* system calls works as described in POSIX 1003.1a Draft 5, because RCS can switch back and forth easily between real and effective users, even if the real user is *root*. If not, the second best is if the *setuid* system call supports saved *setuid* (the *{\_POSIX\_SAVED\_IDS}* behavior of POSIX 1003.1-1990); this fails only if the real or effective user is root. If RCS detects any failure in *setuid*, it quits immediately.
- Choose a user A to serve as RCS administrator for the set of users. Only A can invoke the rcs command on the users' RCS files. A should not be root or any other user with special powers. Mutually suspicious sets of users should use different administrators.
- Choose a pathname B to be a directory of files to be executed by the users.
- Have A set up B to contain copies of *ci* and *co* that are *setuid* to A by copying the commands from their standard installation directory D as follows: *mkdir B cp D/c[io] B chmod go–w,u+s B/c[io]*
- Have each user prepend B to his/her path as follows: *PATH=B:\$PATH; export PATH # ordinary shell set path=(B \$path) # C shell*
- Have A create each RCS directory R with write access only to A as follows: *mkdir R chmod go–w R*
- If you want to let only certain users read the RCS files, put the users into a group G, and have A further protect the RCS directory as follows:

```
chgrp G Rchmod g–w,o–rwx R
```
- Have A copy old RCS files (if any) into R, to ensure that A owns them.
- An RCS file's access list limits who can check in and lock revisions. The default access list is empty, which grants checkin access to anyone who can read the RCS file. If you want limit checkin access, have A invoke *rcs –a* on the file; see *rcs*(1). In particular, *rcs –e –aA* limits access to just A.
- Have A initialize any new RCS files with *rcs -i* before initial checkin, adding the *–a* option if you want to limit checkin access.
- Give setuid privileges only to *ci*, *co*, and *rcsclean*; do not give them to *rcs* or to any other command.
- Do not use other *setuid* commands to invoke RCS commands; *setuid* is trickier than you think!

#### **ENVIRONMENT**

- *RCSINIT* Options prepended to the argument list, separated by spaces. A backslash escapes spaces within an option. The *RCSINIT* options are prepended to the argument lists of most RCS commands. Useful *RCSINIT* options include *–q*, *–V*, *–x*, and *–z*.
- *TMPDIR* Name of the temporary directory. If not set, the environment variables *TMP* and *TEMPs0* are inspected instead and the first value found is taken; if none of them are set, a host-dependent default is used, typically */tmp*.

#### **DIAGNOSTICS**

For each revision, *ci* prints the RCS file, the working file, and the number of both the deposited and the preceding revision. The exit status is zero if and only if all operations were successful.

#### **IDENTIFICATION**

Author: Walter F. Tichy.

Manual page revision: 5.17; Release date 16 June 1995

Copyright © 1982, 1988, 1989 Walter F. Tichy

Copyright 1990, 1991, 1992, 1993, 1994, 1995 Paul Eggert

#### **SEE ALSO**

*co*(1), *emacs*(1), *ident*(1), *make*(1), *rcs*(1), *rcsclean*(1), *rcsdiff*(1), *rcsintro*(1), *rcsmerge*(1), *rlog*(1), *setuid*(2), *rcsfile*(5) Walter F. Tichy, "RCS—A System for Version Control," *Software Practice & Experience* 15, 7 (July 1985), 637–654.

*GNU, 16 June 1995*

# *cidentd*

*cidentd*—*identd* server

#### **SYNOPSIS**

*cidentd [–usqvnah] [–f file] [–l file] [–t seconds]*

#### **DESCRIPTION**

*cidentd* gives authentication information.

*cidentd* is an RFC 1314- and 931-compliant *identd* daemon. It accepts connections on a port (*113* default) and answers queries for port owner of a connection. command;

*cidentd* normally terminates when the remote command does. The options are as follows:

*–u* Turns on the use of the *.authlie* file in the user's home directory to give the requesting system whatever information the user provides. This file is overridden by the *-a* option and the system file the format is as follows:

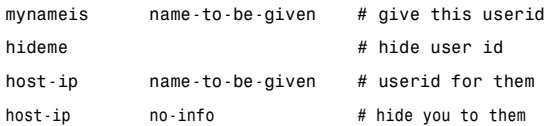

*host-ip* can be an *ip* in dot notation or a name. The file is set so that whatever comes last is what they get.

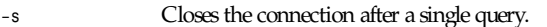

- *–q* Quits the daemon after 1 connection (default in 1.0b).
- Turns on verbose logging to the syslogs.
- *–n* Makes *cident* act like the old school *identd* with nothing special.
- *–a* Enables the */etc/cident.users* file for options, which overrides the user files if *-u* is specified. The format is as follows:

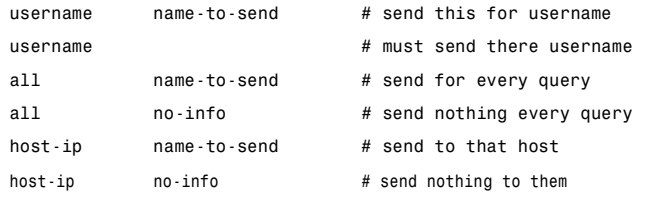

*host-ip* can be an *ip* in dot notation or a name. The file is set so that whatever comes last is what they get.

- *–h* Displays the help list to the screen you might not want to do this from some terminal types.
- *–f* Sets the file to find the ports and ids of connections. Use this to specify a file other than */proc/net/tcp*.
- *–l* Used to specify a file other than */etc/cident.users* must be used with the *-a* option unless you like redundancy.
- *–t* Sets the time out of a connection in seconds. This does not work in this version to *cidentd*.

If no arguments are specified, the program just runs as normal, almost like the *–n*.

*cidentd –t 30 –a* sets timer to 30 seconds and tells it to look at *.authlie* files.

#### **FILES**

*/etc/cidentd.users \$(HOME)/.authlie*

#### **SEE ALSO**

*identd(*1)

#### **BUGS**

None that I know of.

*Linux/FreeBSD, May 1996*

### *cksum*

*cksum*—Checksum and count the bytes in a file

#### **SYNOPSIS**

*cksum [—help] [—version] [*f i l e*...]*

#### **DESCRIPTION**

This manual page documents the GNU version of *cksum*. *cksum* computes a cyclic redundancy check (CRC) for each named file, or the standard input if none are given or when a file named *–* is given. It prints the CRC for each file along with the number of bytes in the file, and the filename unless no arguments were given.

*cksum* is typically used to make sure that files transferred by unreliable means (such as netnews) have not been corrupted. This is accomplished by comparing the *cksum* output for the received files with the *cksum* output for the original files. The CRC algorithm is specified by the POSIX.2 standard. It is not compatible with the BSD or System V *sum* programs; it is more robust.

Available options are

*—help* Print a usage message and exit with a nonzero status. *—version* Print version information on standard output then exit.

*GNU Text Utilities*

# *clear*

*clear*—Clear terminal screen

#### **SYNOPSIS**

*clear*

#### **DESCRIPTION**

*clear* calls *tput*(1) with the clear argument. This causes *tput* to attempt to clear the screen, checking the data in */etc/termcap* (for the GNU or BSD *tput*) or in the *terminfo* database (for the *ncurses tput*) and sending the appropriate sequence to the terminal. This command can be redirected to clear the screen of some other terminal.

**71**

#### **SEE ALSO**

*reset*(1), *stty*(1), *tput*(1)

#### **AUTHOR**

Rik Faith (*faith@cs.unc.edu*)

*Linux 0.99, 10 October 1993*

### *cmuwmtopbm*

*cmuwmtopbm*—Convert a CMU window manager bitmap into a portable bitmap

#### **SYNOPSIS**

*cmuwmtopbm [cmuwmfile]*

#### **DESCRIPTION**

Reads a CMU window manager bitmap as input. Produces a portable bitmap as output.

#### **SEE ALSO**

*pbmtocmuwm*(1), *pbm*(5)

#### **AUTHOR**

Copyright © 1989 by Jef Poskanzer

*15 April 1989*

### *co*

*co*—Check out RCS revisions

#### **SYNOPSIS**

*co [options] file ...*

#### **DESCRIPTION**

*co* retrieves a revision from each RCS file and stores it into the corresponding working file.

Pathnames matching an RCS suffix denote RCS files; all others denote working files. Names are paired as explained in *ci*(1).

Revisions of an RCS file can be checked out locked or unlocked. Locking a revision prevents overlapping updates. A revision checked out for reading or processing (for example, compiling) need not be locked. A revision checked out for editing and later checkin must normally be locked. Checkout with locking fails if the revision to be checked out is currently locked by another user. (A lock can be broken with *rcs*(1).) Checkout with locking also requires the caller to be on the access list of the RCS file, unless he is the owner of the file or the superuser, or the access list is empty. Checkout without locking is not subject to access list restrictions, and is not affected by the presence of locks.

A revision is selected by options for revision or branch number, checkin date/time, author, or state. When the selection options are applied in combination, *co* retrieves the latest revision that satisfies all of them. If none of the selection options is specified, *co* retrieves the latest revision on the default branch, normally the trunk; see the *–b* option of *rcs*(1). A revision or branch number can be attached to any of the options *–f*, *–I*, *–l*, *–M*, *–p*, *–q*, *-r*, or *–u*. The options *–d* (date), *–s* (state), and *–w* (author) retrieve from a single branch, the selected branch (which is specified by *–f* or *–u*), or the default branch.

A *co* command applied to an RCS file with no revisions creates a zero-length working file. *co* always performs keyword substitution.

#### **OPTIONS**

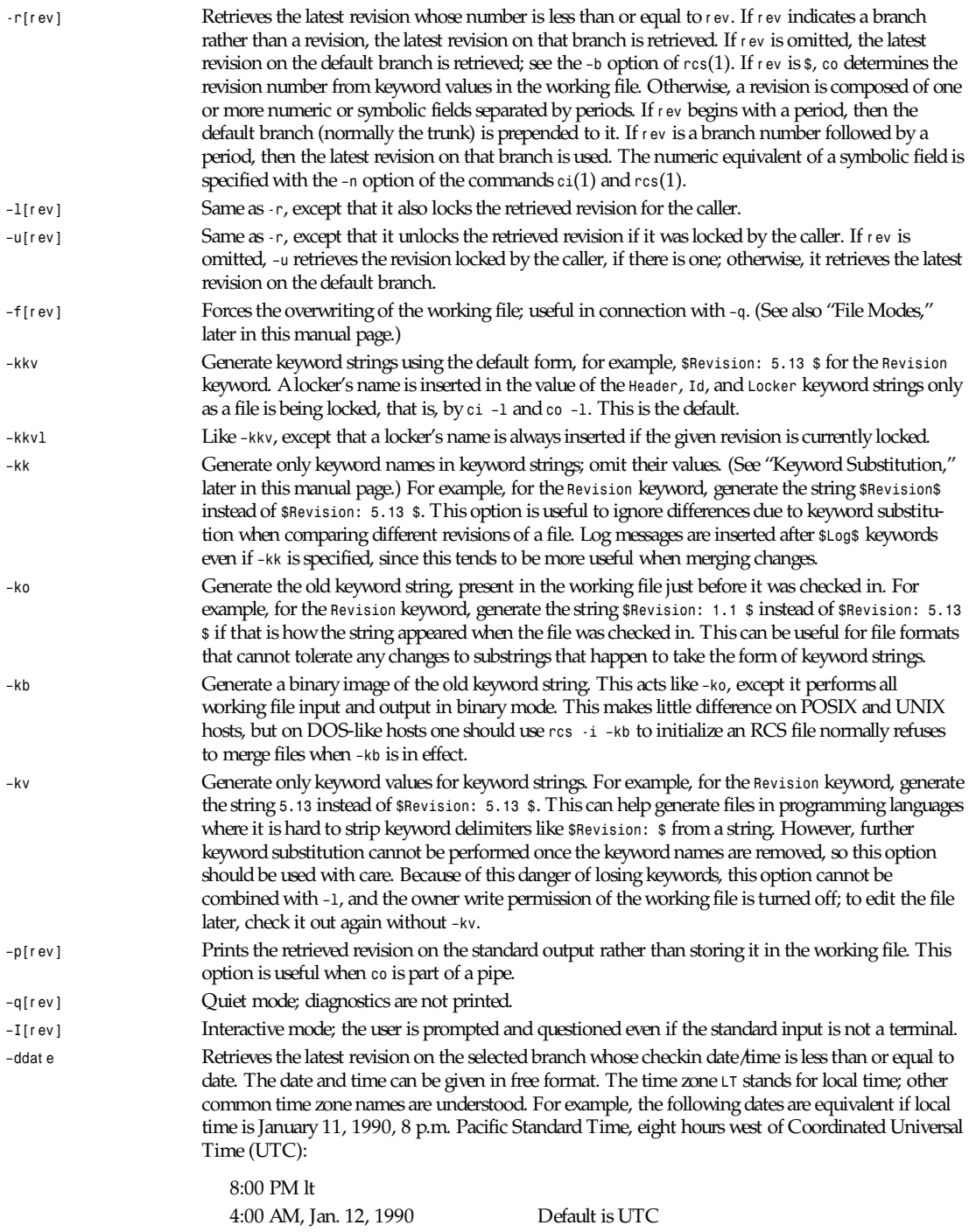

*co*

**73**

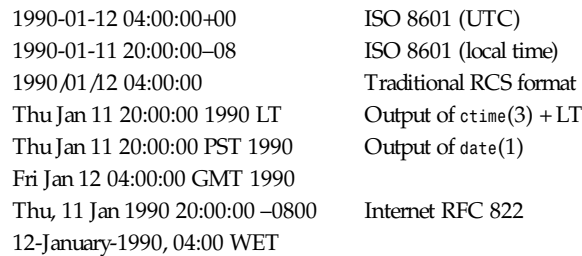

Most fields in the date and time can be defaulted. The default time zone is normally UTC, but this can be overridden by the *–z* option. The other defaults are determined in the order year, month, day, hour, minute, and second (most to least significant). At least one of these fields must be provided. For omitted fields that are of higher significance than the highest provided field, the time zone's current values are assumed. For all other omitted fields, the lowest possible values are assumed. For example, without *–z*, the date 20, 10:30 defaults to 10:30:00 UTC of the 20th of the UTC time zone's current month and year. The date/time must be quoted if it contains spaces.

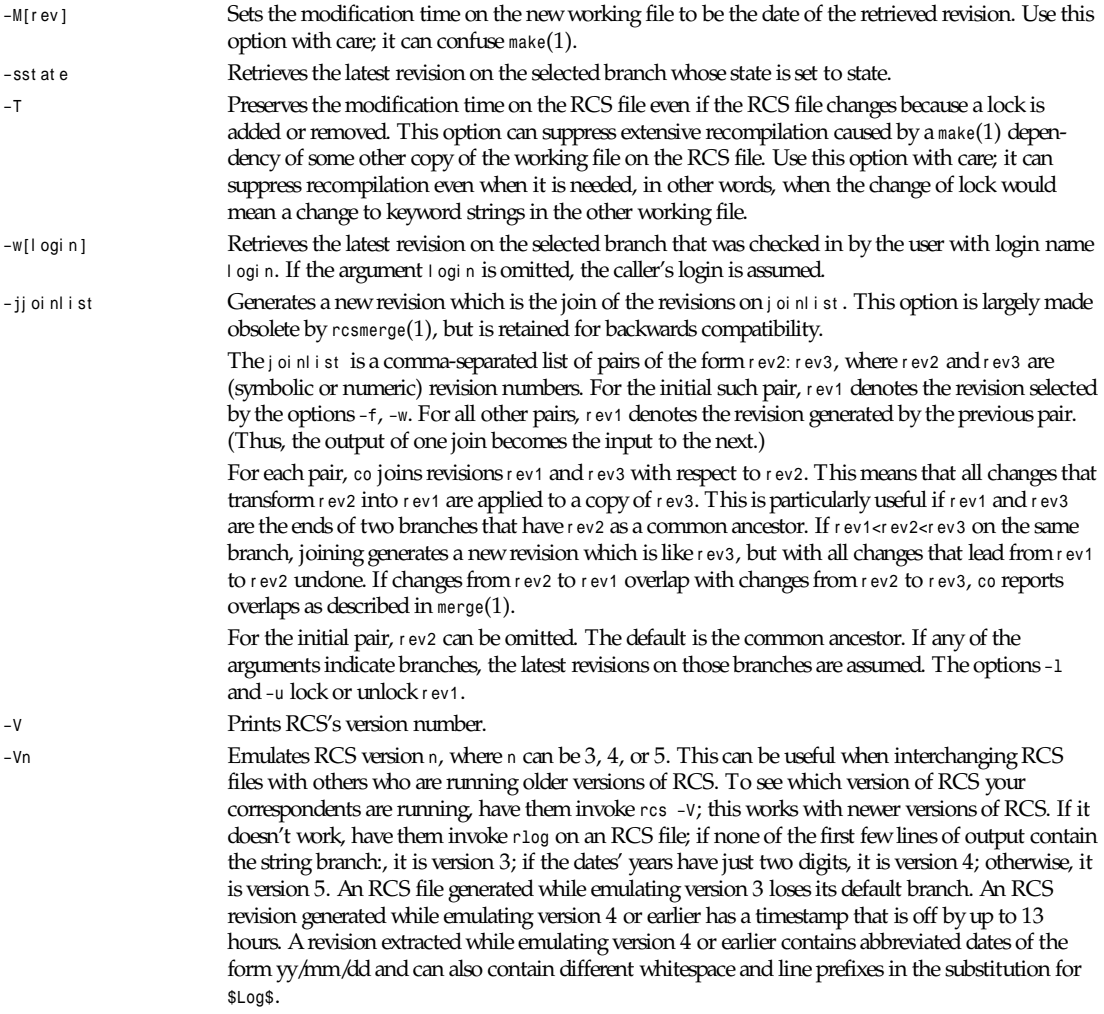

#### *–x*suf f i xes Uses suffixes to characterize RCS files. See *ci*(1) for details.

*–z*zone Specifies the date output format in keyword substitution, and specifies the default time zone for date in the *–d*dat e option. The zone should be empty, a numeric UTC offset, or the special string *LT* for local time. The default is an empty zone, which uses the traditional RCS format of UTC without any time zone indication and with slashes separating the parts of the date; otherwise, times are output in ISO 8601 format with time zone indication. For example, if local time is January 11, 1990, 8 p.m. Pacific Standard Time, eight hours west of UTC, then the time is output as follows:

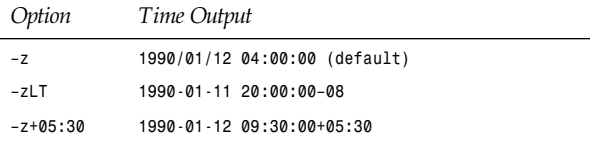

The *–z* option does not affect dates stored in RCS files, which are always UTC.

#### **KEYWORD SUBSTITUTION**

Strings of the form *\$* keywor d *\$* and *\$* keywor d *: ... \$* embedded in the text are replaced with strings of the form *\$* keywor d *:* val ue *\$*, where keywor d and val ue are pairs in the following list. Keywords can be embedded in literal strings or comments to identify a revision.

Initially, the user enters strings of the form *\$*keywor d*\$*. On checkout, *co* replaces these strings with strings of the form *\$*keywor d *:* val ue*\$*. If a revision containing strings of the latter form is checked back in, the val ue fields will be replaced during the next checkout. Thus, the keyword values are automatically updated on checkout. This automatic substitution can be modified by the *–k* options.

Keywords and their corresponding values:

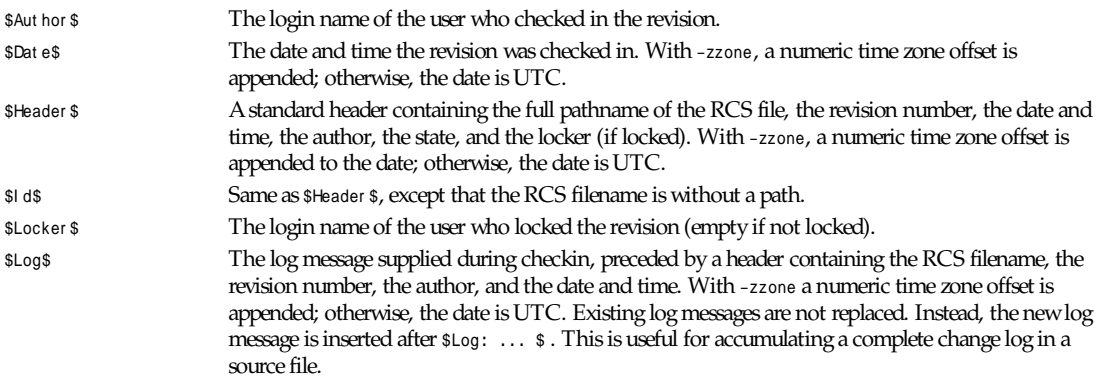

Each inserted line is prefixed by the string that prefixes the *\$*Log*\$* line. For example, if the *\$*Log*\$* line is *// \$Log: tan.cc \$*, RCS prefixes each line of the log with *//*. This is useful for languages with comments that go to the end of the line. The convention for other languages is to use a *\** prefix inside a multiline comment. For example, the initial log comment of a C program conventionally is of the following form:

 */\* \* \$Log\$*

*\*/*

For backwards compatibility with older versions of RCS, if the log prefix is */\** or *(\** surrounded by optional whitespace, inserted log lines contain a space instead of */* or *(*; however, this usage is obsolescent and should not be relied on.

*\$*Name*\$* The symbolic name used to check out the revision, if any. For example, *co -r* Joe generates *\$*Name*: Joe \$*. Plain *co* generates just *\$*Name*: \$*.

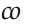

**75**

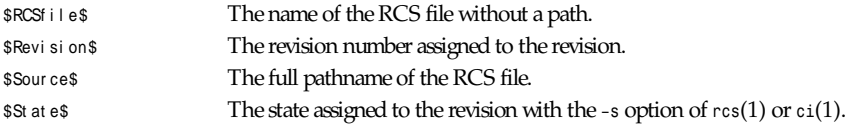

The following characters in keyword values are represented by escape sequences to keep keyword strings well-formed.

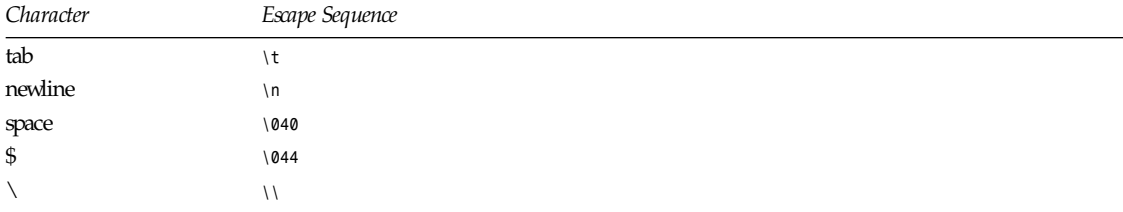

#### **FILE MODES**

The working file inherits the read and execute permissions from the RCS file. In addition, the owner write permission is turned on, unless *–kv* is set or the file is checked out unlocked and locking is set to strict; see *rcs*(1).

If a file with the name of the working file exists already and has write permission, *co* aborts the checkout, asking beforehand if possible. If the existing working file is not writable or *–f* is given, the working file is deleted without asking.

#### **FILES**

*co* accesses files much as *ci*(1) does, except that it does not need to read the working file unless a revision number of *\$* is specified.

#### **ENVIRONMENT**

*RCSINIT* Options prepended to the argument list, separated by spaces. See *ci*(1) for details.

#### **DIAGNOSTICS**

The RCS pathname, the working pathname, and the revision number retrieved are written to the diagnostic output. The exit status is zero if and only if all operations were successful.

#### **IDENTIFICATION**

Author: Walter F. Tichy. Manual Page Revision: 5.13; Release Date: 1995/06/01. Copyright © 1982, 1988, 1989 Walter F. Tichy. Copyright © 1990, 1991, 1992, 1993, 1994, 1995 Paul Eggert.

#### **SEE ALSO**

*rcsintro*(1), *ci*(1), *ctime*(3), *date*(1), *ident*(1), *make*(1), *rcs*(1), *rcsclean*(1), *rcsdiff*(1), *rc-smerge*(1), *rlog*(1), *rcsfile*(5) Walter F. Tichy, "RCS—A System for Version Control," *Software Practice & Experience* 15, 7 (July 1985), 637-654.

#### **LIMITS**

Links to the RCS and working files are not preserved.

There is no way to selectively suppress the expansion of keywords, except by writing them differently. In *nroff* and *troff*, this is done by embedding the null-character *\&* into the keyword.

## *col*

*col*—Filter reverse line feeds from input

#### **SYNOPSIS**

*col [-bfx] [-l* num*]*

#### **DESCRIPTION**

*col* filters out reverse (and half-reverse) line feeds so the output is in the correct order with only forward and half-forward line feeds, and replaces whitespace characters with tabs where possible. This can be useful in processing the output of *nroff*(1) and *tbl*(1). *col* reads from standard input and writes to standard output.

The options are as follows:

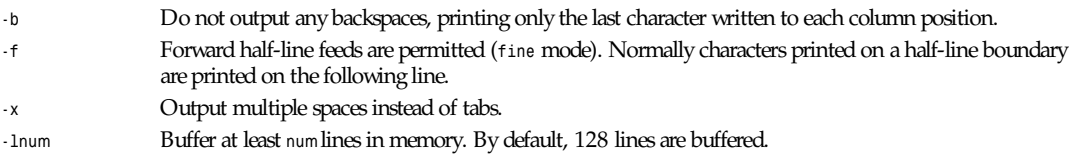

The control sequences for carriage motion that *col* understands and their decimal values are listed in the following table:

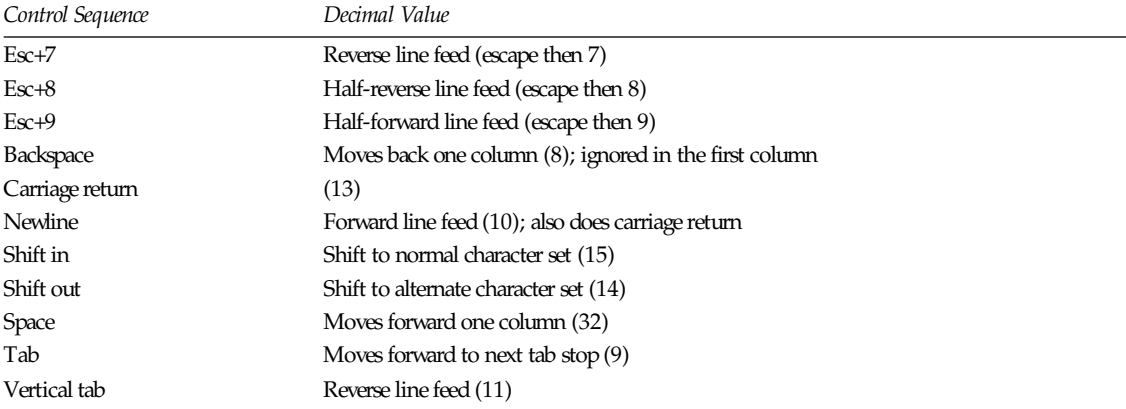

All unrecognized control characters and escape sequences are discarded.

*col* keeps track of the character set as characters are read and makes sure the character set is correct when they are output.

If the input attempts to back up to the last flushed line, *col* will display a warning message.

#### **SEE ALSO**

*expand*(1), *nroff*(1), *tbl*(1)

#### **HISTORY**

A *col* command appeared in version 6 AT&T UNIX.

*17 June 1991*
# *colcrt*

*colcrt*—Filter *nroff* output for CRT previewing

## **SYNOPSIS**

*colcrt [–] [–2] [*f i l e *...]*

## **DESCRIPTION**

*colcrt* provides virtual half-line and reverse-line feed sequences for terminals without such capability, and on which overstriking is destructive. Half-line characters and underlining (changed to dashing *–*) are placed on new lines in between the normal output lines.

Available options:

*–* Suppress all underlining. This option is especially useful for previewing all boxed tables from *tbl*(1). *–2* Causes all half-lines to be printed, effectively double spacing the output. Normally, a minimal space output format is used which will suppress empty lines. The program never suppresses two consecutive empty lines, however. The *-2* option is useful for sending output to the line printer when the output contains superscripts and subscripts that would otherwise be invisible.

## **EXAMPLES**

A typical use of *colcrt* would be

*tbl exum2.n | nroff -ms | colcrt - | more*

## **SEE ALSO**

```
nroff(1), troff(1), col(1), more(1), ul(1)
```
## **BUGS**

Should fold underlines onto blanks even with the *-* option so that a true underline character would show.

Can't back up more than 102 lines.

General overstriking is lost; as a special case *|* overstruck with *''* or underline becomes *+*. Lines are trimmed to 132 characters.

Some provision should be made for processing superscripts and subscripts in documents that are already double-spaced.

## **HISTORY**

The *colcrt* command appeared in BSD 3.0.

*BSD 3, 30 June 1993*

# *colrm*

*colrm*—Remove columns from a file

## **SYNOPSIS**

*colrm [*st ar t col *[*endcol *]]*

## **DESCRIPTION**

*colrm* removes selected columns from a file. Input is taken from standard input. Output is sent to standard output.

If called with one parameter, the columns of each line will be removed starting with the specified column. If called with two parameters, the columns from the first column to the last column will be removed.

Column numbering starts with column 1.

## **SEE ALSO**

*awk*(1), *column*(1), *expand*(1), *paste*(1)

## **HISTORY**

The *colrm* command appeared in BSD 3.0.

*BSD 3, 14 March 1991*

# *column*

*column*—Columnate lists

## **SYNOPSIS**

*column [–tx] [–c*col umns*] [–s*sep*] [...*f i l e*]*

## **DESCRIPTION**

The *column* utility formats its input into multiple columns. Rows are filled before columns. Input is taken from file operands, or, by default, from the standard input. Empty lines are ignored.

The options are as follows:

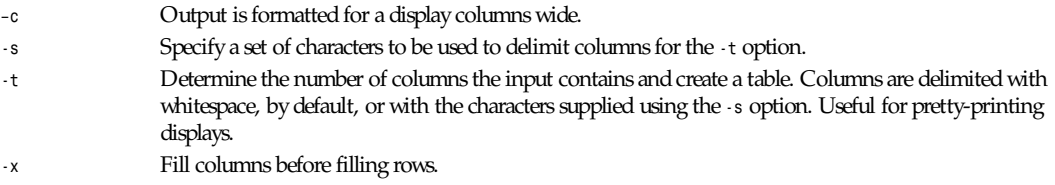

Column exits *0* on success, *>0* if an error occurred.

## **ENVIRONMENT**

The environment variable *COLUMNS* is used to determine the size of the screen if no other information is available.

## **EXAMPLES**

*(printf "PERM LINKS OWNER SIZE MONTH DAY HH:MM/YEAR NAME"; ls -l j sed 1d) j column -t*

## **SEE ALSO**

*colrm*(1), *ls*(1), *paste*(1), *sort*(1)

## **HISTORY**

The *column* command appeared in BSD 4.3 Reno.

*6 June 1993*

## *comm*

*comm*—Compare two sorted files line by line

## **SYNOPSIS**

*comm* [-123] [-help] [-version] file1 file2

### **DESCRIPTION**

This manual page documents the GNU version of *comm*. *comm* prints lines that are common, and lines that are unique, to two input files. The two files must be sorted before *comm* can be used. The filename *–* means the standard input.

With no options, comm produces three column output. Column one contains lines unique to file 1, column two contains lines unique to file2, and column three contains lines common to both files.

## **OPTIONS**

The options *–1*, *–2*, and *–3* suppress printing of the corresponding columns.

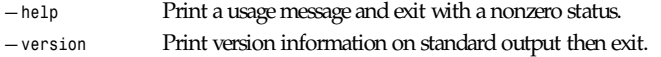

*GNU Text Utilities*

# *convdate*

*convdate*—Convert time/date strings and numbers

## **SYNOPSIS**

*convdate [ –c ][–n ][–s ]* ar g*...*

## **DESCRIPTION**

*convdate* translates the date/time strings specified as arguments on its command line, outputting the results one to a line.

If the *–s* flag is used, then each argument is taken as a date string to be parsed by *parse-date*(3) and is output as a string formatted by *ctime*(3). This is the default.

If the *–n* flag is used, then each argument is converted the same way but is output as a time *t*; see *time*(2).

If the *–c* flag is used, then each argument is taken to be a time *t* and is output in *ctime* format.

Here's an example:

*% convdate 'feb 10 10am'*

```
Sun Feb 10 10:00:00 1991
% convdate 12pm 5/4/90
Fri Dec 13 00:00:00 1991
Fri May 4 00:00:00 1990
% convdate -n 'feb 10 10am' '12pm 5/4/90'
666198000
641880000
% convdate -c 666198000
Sun Feb 10 10:00:00 1991
```
## **HISTORY**

Written by Rich \$alz (*rsalz@uunet.uu.net*).

#### **SEE ALSO**

*parsedate*(3)

## *cp*

*cp*—Copy files

## **SYNOPSIS**

```
cp [options] source dest
cp [options] source... directory
```
#### Options:

```
[–abdfilprsuvxPR] [–S backup-suffix] [–V fnumbered,existing,simpleg] [—backup]
[—no-dereference] [—force] [—interactive] [—one-file-system] [—preserve]
[—recursive][—update] [—verbose] [—suffix=backup-suffix]
[—version-control=fnumbered,existing,simpleg] [—archive] [—parents] [—link]
[—symbolic-link] [—help] [—version]
```
## **DESCRIPTION**

This manual page documents the GNU version of *cp*. If the last argument names an existing directory, *cp* copies each other given file into a file with the same name in that directory. Otherwise, if only two files are given, it copies the first onto the second. It is an error if the last argument is not a directory and more than two files are given. By default, it does not copy directories.

## **OPTIONS**

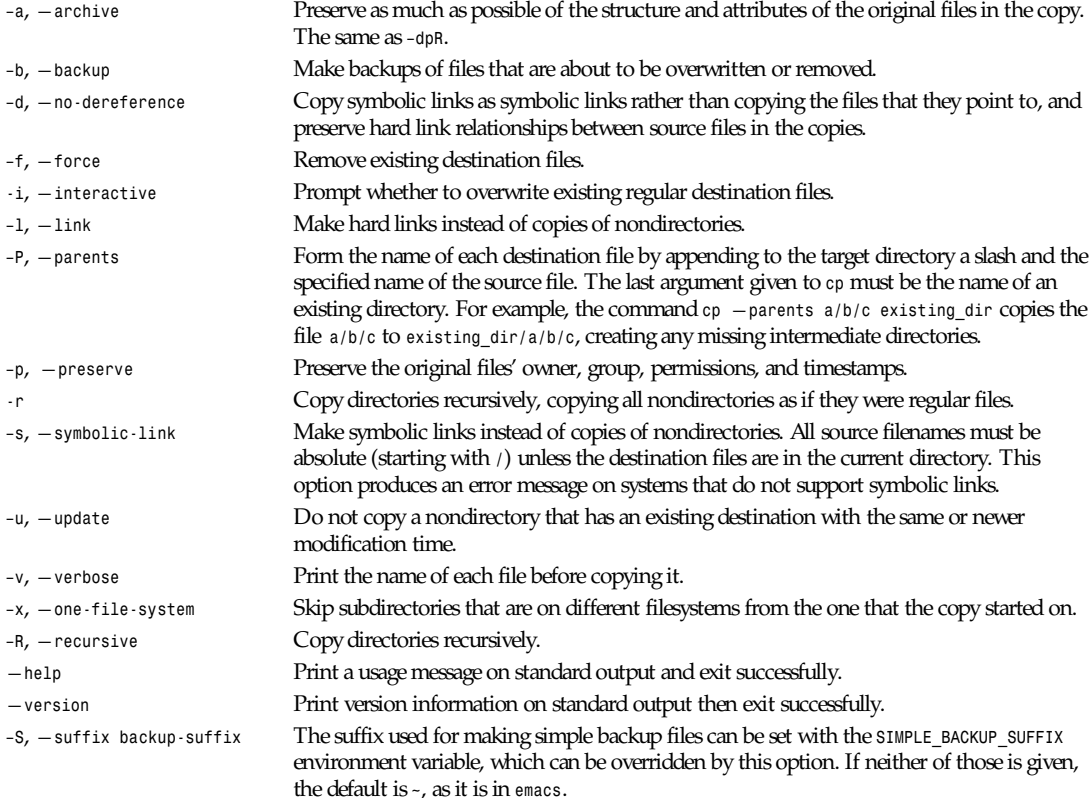

*–V*, *—version-control* The type of backups made can be set with the *VERSION\_CONTROL* environment variable, which *{numbered,existing,simple}* can be overridden by this option. If *VERSION\_CONTROL* is not set and this option is not given, the default backup type is *existing*. The value of the *VERSION\_CONTROL* environment variable and the argument to this option are like the GNU *emacs version- control* variable; they also recognize synonyms that are more descriptive. The valid values are (unique abbreviations are accepted) the following: *<sup>t</sup>* or *numbered* Always make numbered backups *nil* or *existing* Make numbered backups of files that already have them, simple backups of the others *never* or *simple* Always make simple backups

# *cccp***,** *cpp*

*cccp*, *cpp*—The GNU C-compatible compiler preprocessor

## **SYNOPSIS**

```
cccp [–$][–A pr edi cat e [( val ue )]] [ –C ][–D name [ = def i ni t i on ]]
         [–dD][–dM][–I\ di r ect or y ][–H ][–I– ][–imacros f i l e ][–
        include file ][-idirafter dir ][-iprefix prefix ][-iwithprefix dir ]
         [ –lang–c][–lang–c++][–lang–objc ][–lang–objc++ ][–lint ][–
         M[–MG ]] [ –MM[–MG ]] [ –MD f i l e ][–MMD f i l e ][–nostdinc ]
         [ –nostdinc++][–P][–pedantic ][–pedantic–errors ][–traditional ]
         [ –trigraphs ][–U name ][–undef ][–Wtrigraphs ][–Wcomment ]
         [ –Wall ][–Wtraditional ]
         [ i nf i l e |– ][ out f i l e |– ]
```
## **DESCRIPTION**

The C preprocessor is a macro processor that is used automatically by the C compiler to transform your program before actual compilation. It is called a macro processor because it allows you to define macros, which are brief abbreviations for longer constructs.

The C preprocessor provides four separate facilities that you can use as you see fit:

- Inclusion of header files. These are files of declarations that can be substituted into your program.
- Macro expansion. You can define macros, which are abbreviations for arbitrary fragments of C code, and then the C preprocessor will replace the macros with their definitions throughout the program.
- Conditional compilation. Using special preprocessing directives, you can include or exclude parts of the program according to various conditions.
- Line control. If you use a program to combine or rearrange source files into an intermediate file which is then compiled, you can use line control to inform the compiler of where each source line originally came from.

C preprocessors vary in some details. For a full explanation of the GNU C preprocessor, see the *info* file *cpp.info*, or the manual *The C Preprocessor* . Both of these are built from the same documentation source file, *cpp.texinfo*. The GNU C preprocessor provides a superset of the features of ANSI Standard C.

ANSI Standard C requires the rejection of many harmless constructs commonly used by today's C programs. Such incompatibility would be inconvenient for users, so the GNU C preprocessor is configured to accept these constructs by default. Strictly speaking, to get ANSI Standard C, you must use the options *–trigraphs*, *–undef*, and *–pedantic*, but in practice the consequences of having strict ANSI Standard C make it undesirable to do this.

When you use the C preprocessor, you will usually not have to invoke it explicitly: the C compiler will do so automatically. However, the preprocessor is sometimes useful individually.

When you call the preprocessor individually, either name (*cpp* or *cccp*) will do; they are completely synonymous.

The C preprocessor expects two filenames as arguments, *infile* and *outfile*. The preprocessor reads *infile* together with any other files it specifies with *#include*. All the output generated by the combined input files is written in *outfile*. Either *infile* or *outfile* may be *–*, which as *infile* means to read from standard input and as *outfile* means to write to standard output. Also, if *outfile* or both filenames are omitted, the standard output and standard input are used for the omitted filenames.

## **OPTIONS**

Here is a table of command options accepted by the C preprocessor. These options can also be given when compiling a C program; they are passed along automatically to the preprocessor when it is invoked by the compiler.

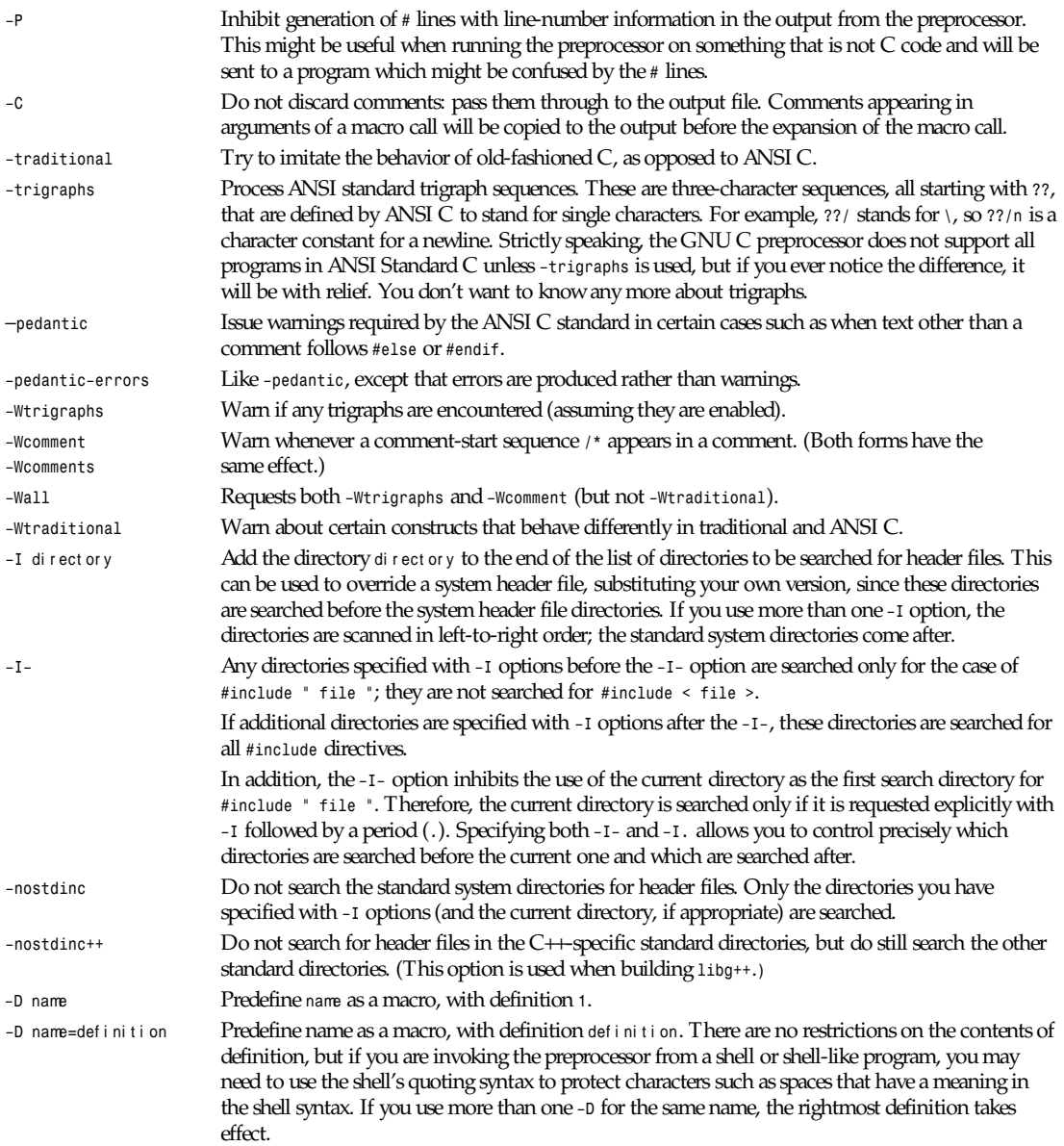

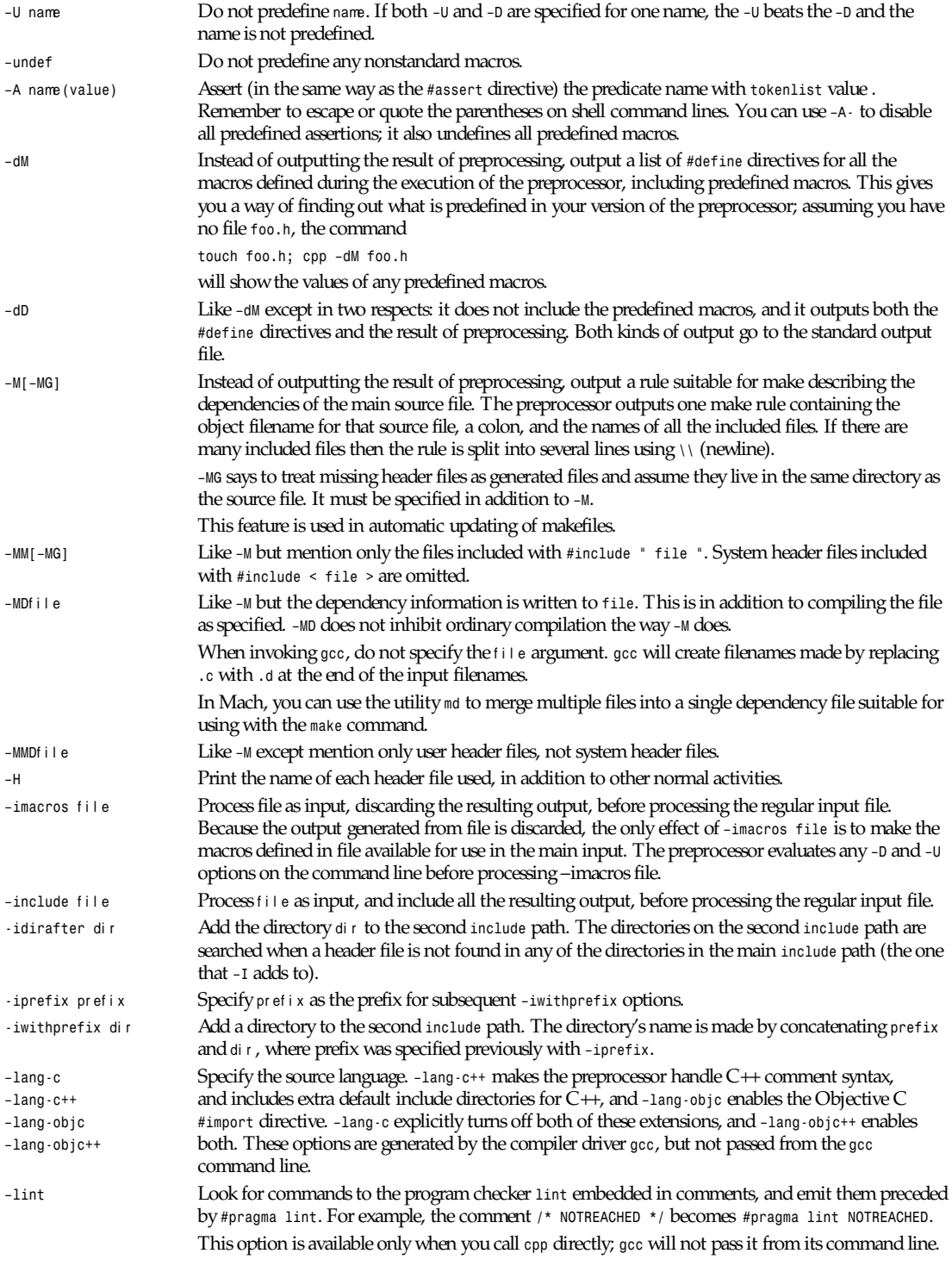

*–\$* Forbid the use of *\$* in identifiers. This is required for ANSI conformance. *gcc* automatically supplies this option to the preprocessor if you specify *–ansi*, but *gcc* doesn't recognize the *–\$* option itself; to use it without the other effects of *–ansi*, you must call the preprocessor directly.

## **SEE ALSO**

*cpp* entry in *info*; *The C Preprocessor*, Richard M. Stallman.

*gcc*(1); *gcc* entry in *info*; *Using and Porting GNU CC* (for version 2.0), Richard M. Stallman.

## **COPYING**

Copyright 1991, 1992, 1993 Free Software Foundation, Inc. Permission is granted to make and distribute verbatim copies of this manual provided the copyright notice and this permission notice are preserved on all copies.

Permission is granted to copy and distribute modified versions of this manual under the conditions for verbatim copying, provided that the entire resulting derived work is distributed under the terms of a permission notice identical to this one.

Permission is granted to copy and distribute translations of this manual into another language, under the above conditions for modified versions, except that this permission notice may be included in translations approved by the Free Software Foundation instead of in the original English.

*GNU Tools, 30 April 1993*

# *crontab*

*crontab*—Manipulate per-user *crontab*s (Dillon's Cron)

## **SYNOPSIS**

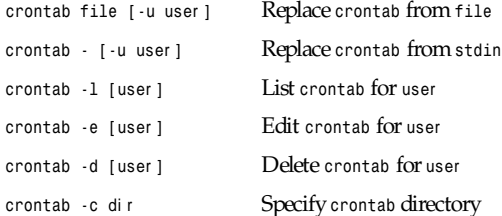

### **DESCRIPTION**

*crontab* manipulates the *crontab* for a particular user. Only the superuser may specify a different user and/or *crontab* directory. Generally, the *-e* option is used to edit your *crontab*. *crontab* will use */usr/bin/vi* or the editor specified by your VISUAL environment variable to edit the *crontab*.

Unlike other *crond/crontabs*, this *crontab* does not try to do everything under the sun. Frankly, a shell script is much more able to manipulate the environment than *cron*, and I see no particular reason to use the user's shell (from his password entry) to run *cron* commands when this requires special casing of nonuser *crontab*s, such as those for UUCP. When a *crontab* command is run, this *crontab* runs it with */bin/sh* and sets up only three environment variables: *USER*, *HOME*, and *SHELL*.

*crond* automatically detects changes in the time. Reverse-indexed time changes less then an hour old will NOT rerun *crontab* commands already issued in the recovered period. Forward-indexed changes less then an hour into the future will issue missed commands exactly once. Changes greater then an hour into the past or future cause *crond* to resynchronize and not issue missed commands. No attempt will be made to issue commands lost due to a reboot, and commands are not reissued if the previously issued command is still running. For example, if you have a *crontab* command *sleep 70* that you wish to run once a minute, *cron* will only be able to issue the command once every two minutes. If you do not like this feature, you can run your commands in the background with an *&*.

*csplit*

The *crontab* format is roughly similar to that used by *vixiecron*, but without complex features. Individual fields may contain a time, a time range, a time range with a skip factor, a symbolic range for the day of week and month in year, and additional subranges delimited with commas. Blank lines in the *crontab* or lines that begin with a hash (*#*) are ignored. If you specify both a day in the month and a day of week, the result is effectively *OR*d; the *crontab* entry will be run on the specified day of week and on the specified day in the month.

```
# MIN HOUR DAY MONTH DAYOFWEEK COMMAND
# at 6:10 a.m. every day
10 6 ***date
# every two hours at the top of the hour
0 */2 ***date
# every two hours from 11p.m. to 7a.m., and at 8a.m.
0 23-7/2,8 ***date
# at 11:00 a.m. on the 4th and on every mon, tue, wed
0 11 4 * mon-wed date
# 4:00 a.m. on january 1st
0 4 1 jan *date
# once an hour, all output appended to log file
0 4 1 jan *date>>/var/log/messages 2>&1
```
The command portion of the line is run with /*bin/sh –c <command>*, and may therefore contain any valid Bourne shell command. A common practice is to run your command with *exec* to keep the process table uncluttered. It is also common to redirect output to a log file. If you do not, and the command generates output on *stdout* or *stderr*, the result will be mailed to the user in question. If you use this mechanism for special users, such as UUCP, you may want to create an alias for the user to direct the mail to someone else, such as root or postmaster.

Internally, this *cron* uses a quick indexing system to reduce CPU overhead when looking for commands to execute. Several hundred *crontab*s with several thousand entries can be handled without using noticeable CPU resources.

### **BUGS**

Ought to be able to have several *crontab* files for any given user, as an organizational tool.

## **AUTHOR**

Matthew Dillon (*dillon@apollo.west.oic.com*)

*1 May 1994*

# *csplit*

*csplit*—Split a file into sections determined by context lines

## **SYNOPSIS**

```
csplit [–sqkz] [–f prefix] [–b suffix] [–n digits] [—prefix=prefix]
[—suffix–format=suffix] [—digits=digits] [—quiet] [—silent]
[—keep-files] [—elide–empty–files] [—help] [—version]
file pattern...
```
## **DESCRIPTION**

This manual page documents the GNU version of *csplit*. *csplit* creates zero or more output files containing sections of the given input file, or the standard input if the name *–* is given. By default, *csplit* prints the number of bytes written to each output file after it has been created.

The contents of the output files are determined by the pattern arguments. An error occurs if a pattern argument refers to a nonexistent line of the input file, such as if no remaining line matches a given regular expression. After all the given patterns have been matched, any remaining output is copied into one last output file. The types of pattern arguments are

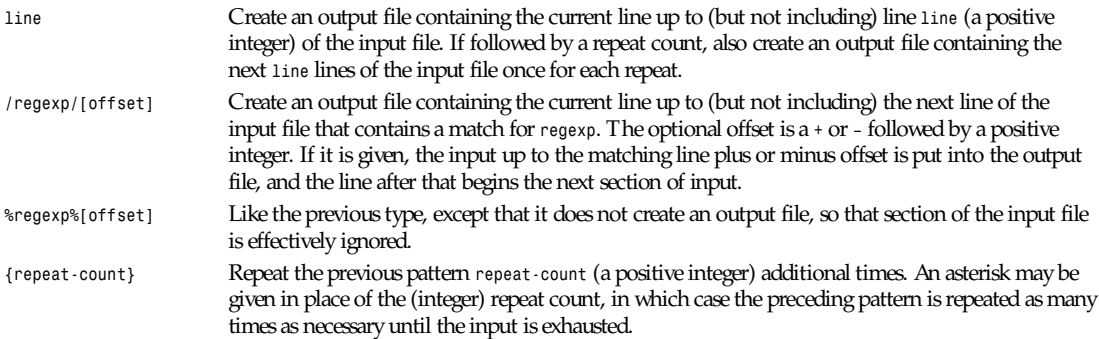

The output filenames consist of a prefix followed by a suffix. By default, the suffix is merely an ascending linear sequence of two-digit decimal numbers starting with 00 and ranging up to 99; however, this default may be overridden by either the  *digits* option or by the *—suffix–format* option. (See "Options," next.) In any case, concatenating the output files in sorted order by filename produces the original input file, in order. The default output filename prefix is *xx*.

By default, if *csplit* encounters an error or receives a hangup, interrupt, quit, or terminate signal, it removes any output files that it has created so far before it exits.

## **OPTIONS**

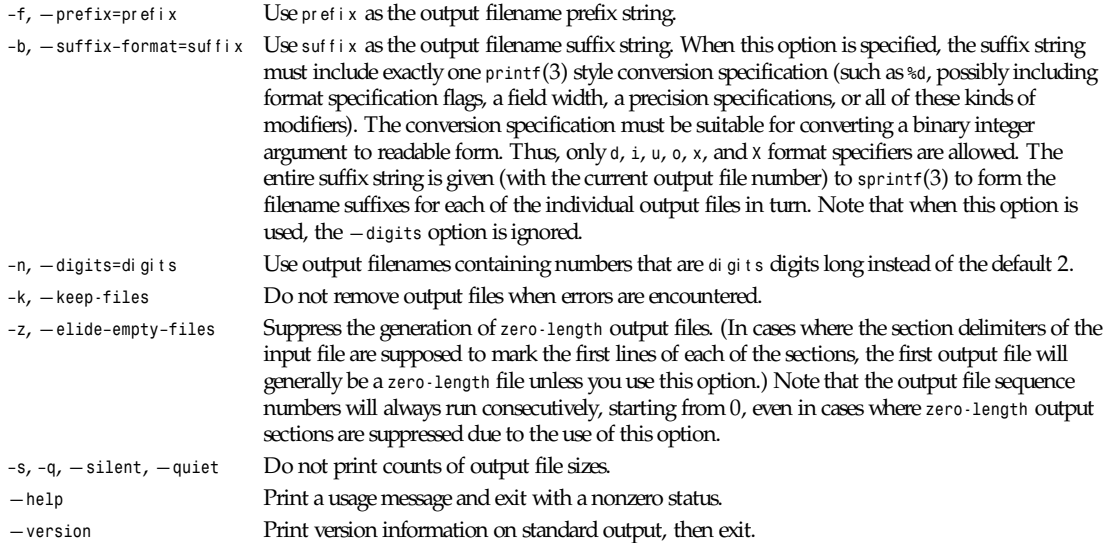

*GNU Text Utilities*

*ctags—*Generates *tags* and (optionally) *refs* files

## **SYNOPSIS**

*ctags [-BSstvraT]* f i l esnames*...*

## **DESCRIPTION**

*ctags* generates the tags and refs files from a group of C source files. The *tags* file is used by the *elvis :tag* command, *control-]* command, and *-t* option. The *refs* file is sometimes used by the *ref*(1) program.

Each C source file is scanned for *#define* statements and global function definitions. The name of the macro or function becomes the name of a tag. For each tag, a line is added to the *tags* file that contains the following:

- The name of the tag
- A tab character
- The name of the file containing the tag
- A tab character
- A way to find the particular line within the file

The filenames list will typically be the names of all C source files in the current directory, like this:

*\$ ctags -stv \*.[ch]*

## **OPTIONS**

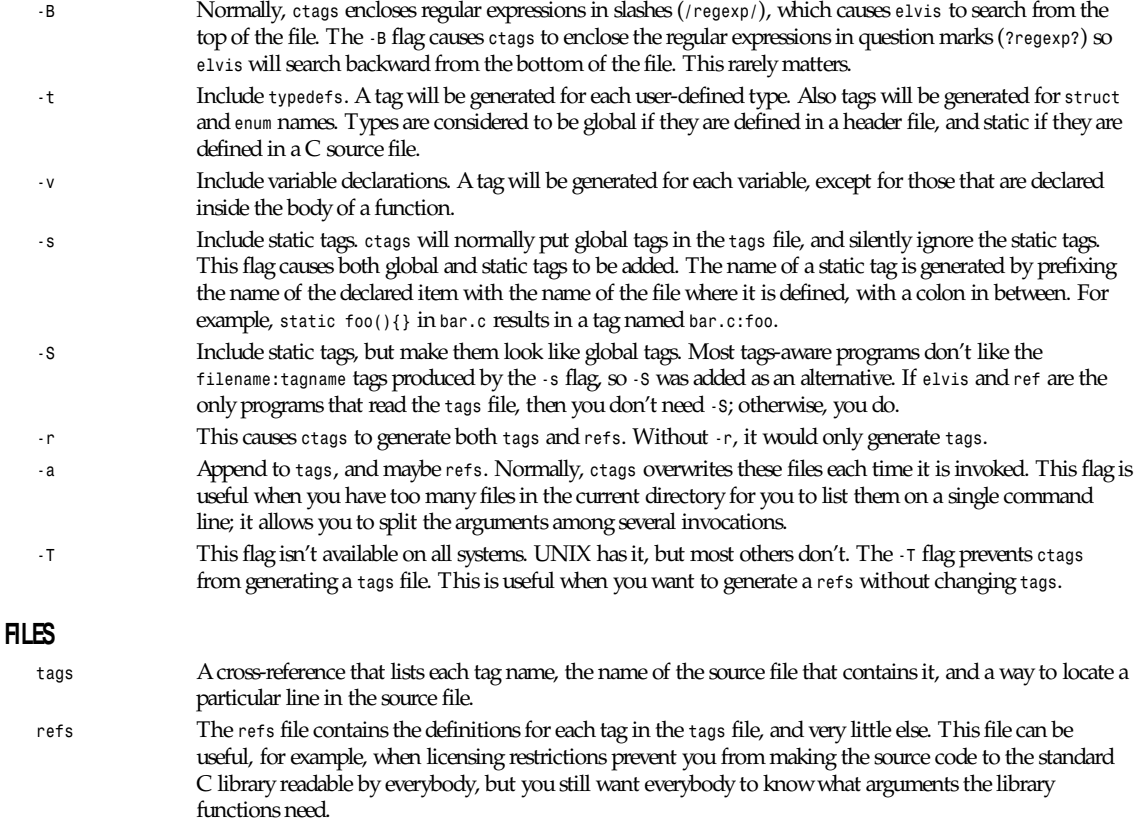

## **BUGS**

*ctags* is sensitive to indenting and line breaks. Consequently, it might not discover all of the tags in a file that is formatted in an unusual way.

## **SEE ALSO**

*elvis*(1), *refs*(1)

## **AUTHOR**

Steve Kirkendall (*kirkenda@cs.pdx.edu*)

## *cu*

*cu*—Call up another system

## **SYNOPSIS**

```
cu [ options ] [ system | phone | "di r " ]
```
## **DESCRIPTION**

The *cu* command is used to call up another system and act as a dial in terminal. It can also do simple file transfers with no error checking.

*cu* takes a single argument, besides the options. If the argument is the string di r , *cu* will make a direct connection to the port. This may only be used by users with write access to the port, as it permits reprogramming the modem.

Otherwise, if the argument begins with a digit, it is taken to be a phone number to call. Otherwise, it is taken to be the name of a system to call. The *–z* or *—system* option may be used to name a system beginning with a digit, and the *–c* or *—phone* option may be used to name a phone number that does not begin with a digit.

*cu* locates a port to use in the UUCP configuration files. If a simple system name is given, it will select a port appropriate for that system. The *–p*, *—port*, *–l*, *—line*, *–s*, and *—speed* options may be used to control the port selection.

When a connection is made to the remote system, *cu* forks into two processes. One reads from the port and writes to the terminal, while the other reads from the terminal and writes to the port.

*cu* provides several commands that may be used during the conversation. The commands all begin with an escape character, initially *˜* (tilde). The escape character is only recognized at the beginning of a line. To send an escape character to the remote system at the start of a line, it must be entered twice. All commands are either a single character or a word beginning with *%* (percent sign).

#### *cu* recognizes the following commands:

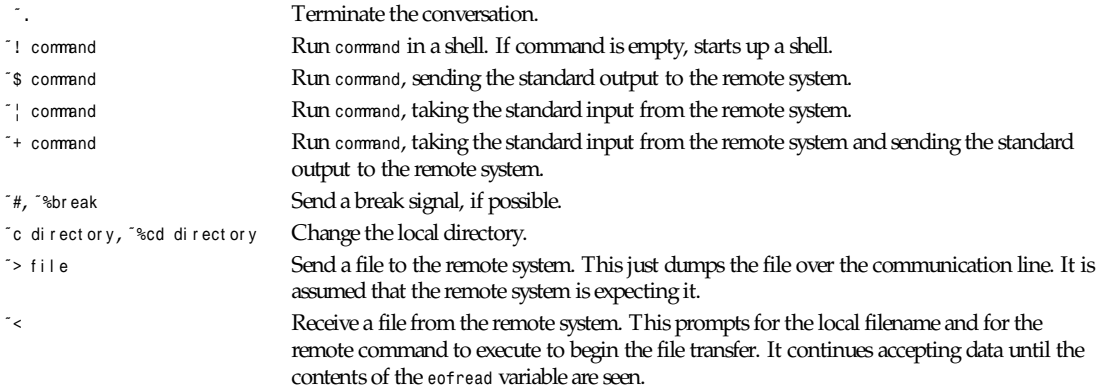

*cu*

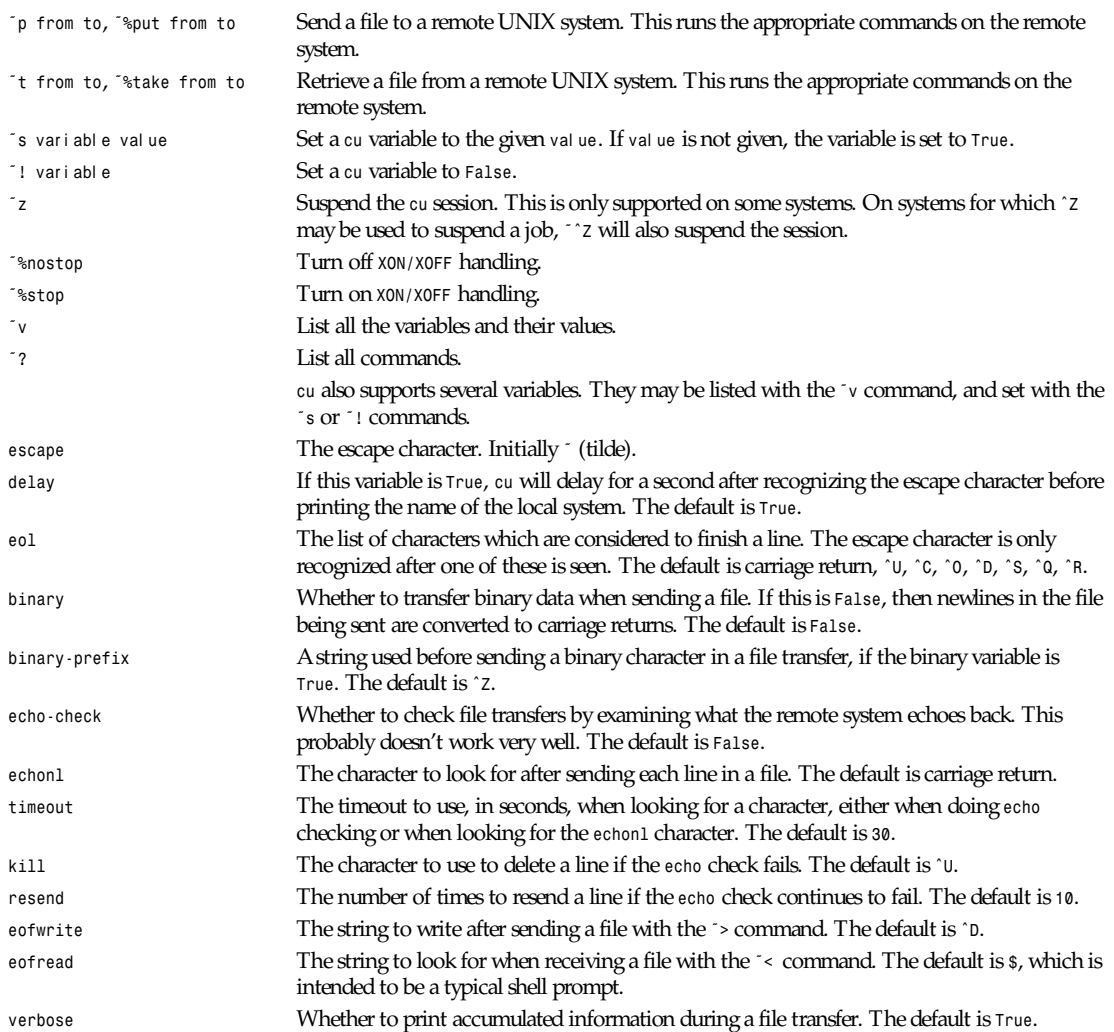

## **OPTIONS**

The following options may be given to *cu*:

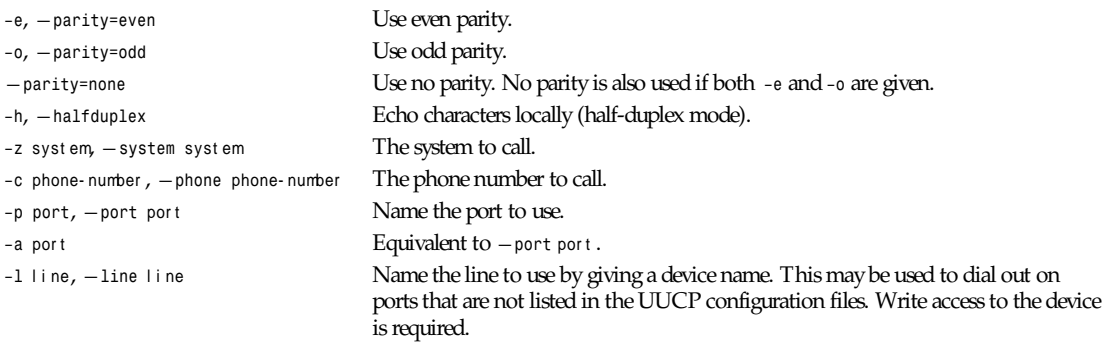

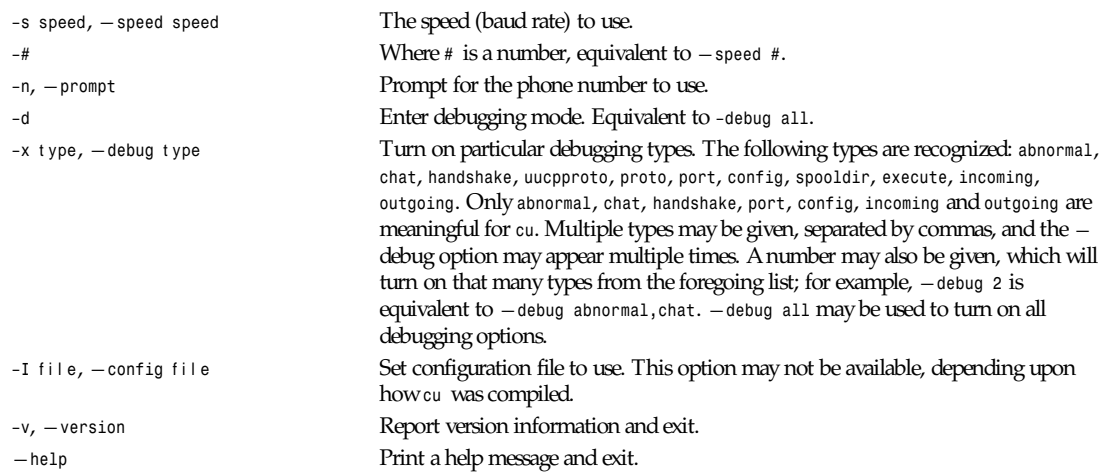

## **BUGS**

This program does not work very well.

## **FILES**

The filename may be changed at compilation time, so this is only an approximation. Configuration file:

*/usr/lib/uucp/config*

## **AUTHOR**

Ian Lance Taylor (*ian@airs.com*)

*Taylor UUCP 1.05*

# *cut*

*cut*—Remove sections from each line of files

## **SYNOPSIS**

```
cut {–b byt e- l i st , —bytes=byt e-l i st } [–n] [—help] [—version] [f i l e...]
cut {-c char act er - list, - characters=char act er - list} [-help] [-version] [file...]
cut {–f f i el d- l i st , —fields=f i el d- l i st } [–d del i m] [–s] [—delimiter=del i m]
[—only-delimited] [—help] [—version] [f i l e...]
```
## **DESCRIPTION**

This manual page documents the GNU version of *cut*. *cut* prints sections of each line of each input file, or the standard input if no files are given. A filename of *-* means standard input. The sections to be printed are selected by the options.

## **OPTIONS**

The byt e-I i st, char act er-I i st, and f i eI d-I i st options are one or more numbers or ranges (two numbers separated by a dash) separated by commas. The first byte, character, and field are numbered *1*. Incomplete ranges may be given: *–m* means *1– m*; *n–* means *n* through end of line or last field.

*cvs*

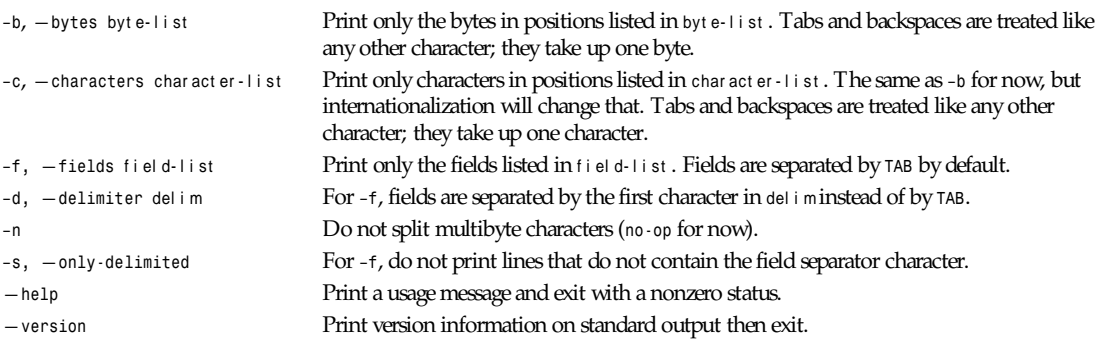

*GNU Text Utilities*

## *cvs*

*cvs*—Concurrent Versions System

## **SYNOPSIS**

*cvs [ cvs\_options ] cvs-command [ command\_options ][command\_args ]*

## **DESCRIPTION**

*cvs* is a front end to the *rcs*(1) revision control system, which extends the notion of revision control from a collection of files in a single directory to a hierarchical collection of directories consisting of revision controlled files. These directories and files can be combined together to form a software release. *cvs* provides the functions necessary to manage these software releases and to control the concurrent editing of source files among multiple software developers.

*cvs* keeps a single copy of the master sources. This copy is called the source *repository*; it contains all the information to permit extracting previous software releases at any time based on either a symbolic revision tag, or a date in the past.

## **ESSENTIAL COMMANDS**

*cvs* provides a rich variety of commands (*cvs\_command* in the Synopsis), each of which often has a wealth of options, to satisfy the many needs of source management in distributed environments. However, you don't have to master every detail to do useful work with *cvs*; in fact, five commands are sufficient to use (and contribute to) the source repository.

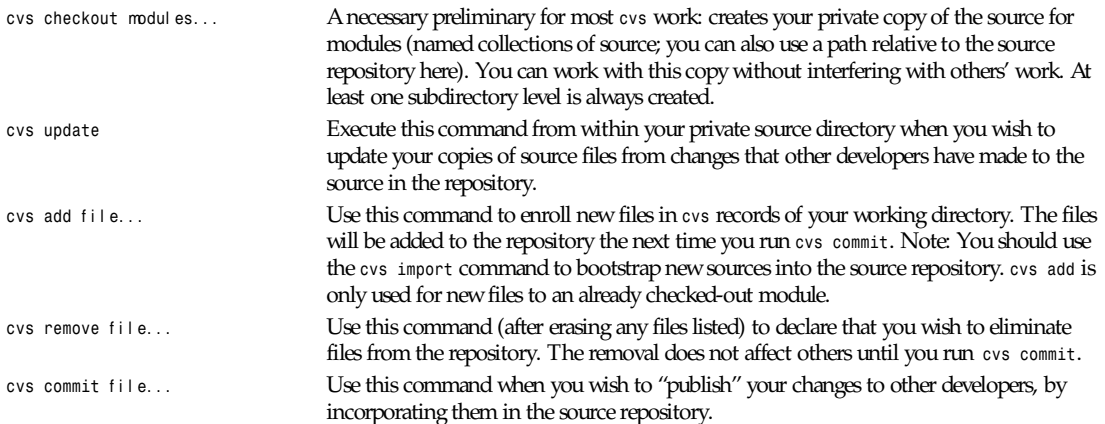

## **OPTIONS**

The *cvs* command line can include *cvs\_options*, which apply to the overall *cvs* program; a *cvs\_command*, which specifies a particular action on the source repository; and *command\_options* and *command\_arguments* to fully specify what the *cvs\_command* will do.

## **WARNING**

You must be careful of precisely where you place options relative to the *cvs\_command*. The same option can mean different things depending on whether it is in the *cvs\_options* position (to the left of a *cvs* command) or in the *command\_options* position (to the right of a *cvs* command).

There are only two situations where you may omit *cvs\_command*: *cvs –H* or *cvs –help* elicits a list of available commands, and *cvs –v* or *cvs –version* displays version information on *cvs* itself.

## **CVS OPTIONS**

As of release 1.6, *cvs* supports GNU style long options as well as short options. Only a few long options are currently supported; these are listed in brackets after the short options whose functions they duplicate.

Use these options to control the overall *cvs* program:

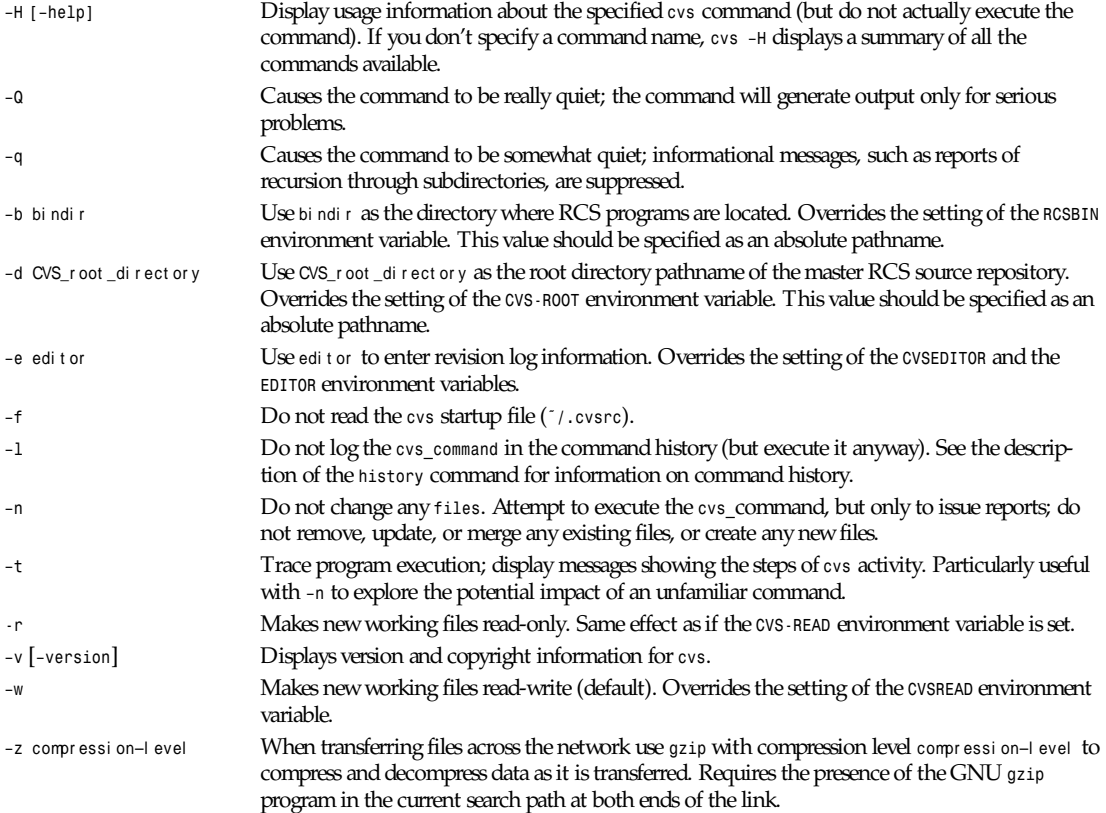

#### **USAGE**

Except when requesting general help with *cvs –H*, you must specify a *cvs\_command* to *cvs* to select a specific release control function to perform. Each *cvs* command accepts its own collection of options and arguments. However, many options are available across several commands. You can display a usage summary for each command by specifying the *–H* option with the command.

## **CVS STARTUP FILE**

Normally, when *cvs* starts up, it reads the *.cvsrc* file from the home directory of the user reading it. This startup procedure can be turned off with the *–f* flag.

The *.cvsrc* file lists *cvs* commands with a list of arguments, one command per line. For example, the following line in *.cvsrc*:

*diff –c*

will mean that the *cvs diff* command will always be passed the *–c* option in addition to any other options that are specified in the command line (in this case, it will have the effect of producing context sensitive diffs for all executions of *cvs diff* ).

## **CVS COMMAND SUMMARY**

Here are brief descriptions of all the *cvs* commands:

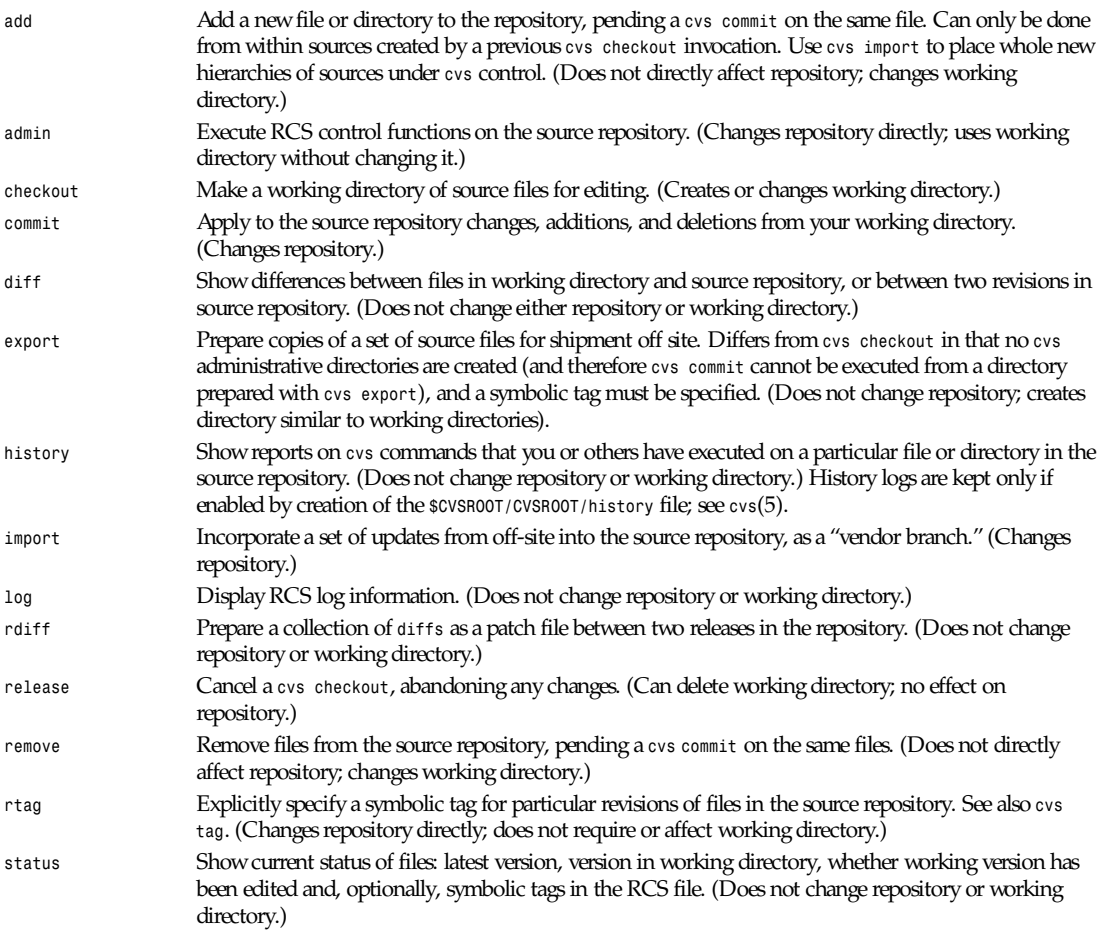

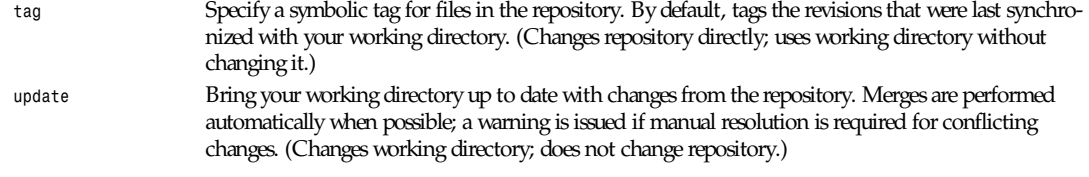

## **COMMON COMMAND OPTIONS**

This section describes *the command\_options* that are available across several *cvs* commands. Not all commands support all of these options; each option is only supported for commands where it makes sense. However, when a command has one of these options you can count on the same meaning for the option as in other commands. (Other command options, which are listed with the individual commands, may have different meanings from one *cvs* command to another.)

## **WARNING**

The *history* command is an exception; it supports many options that conflict even with these standard options.

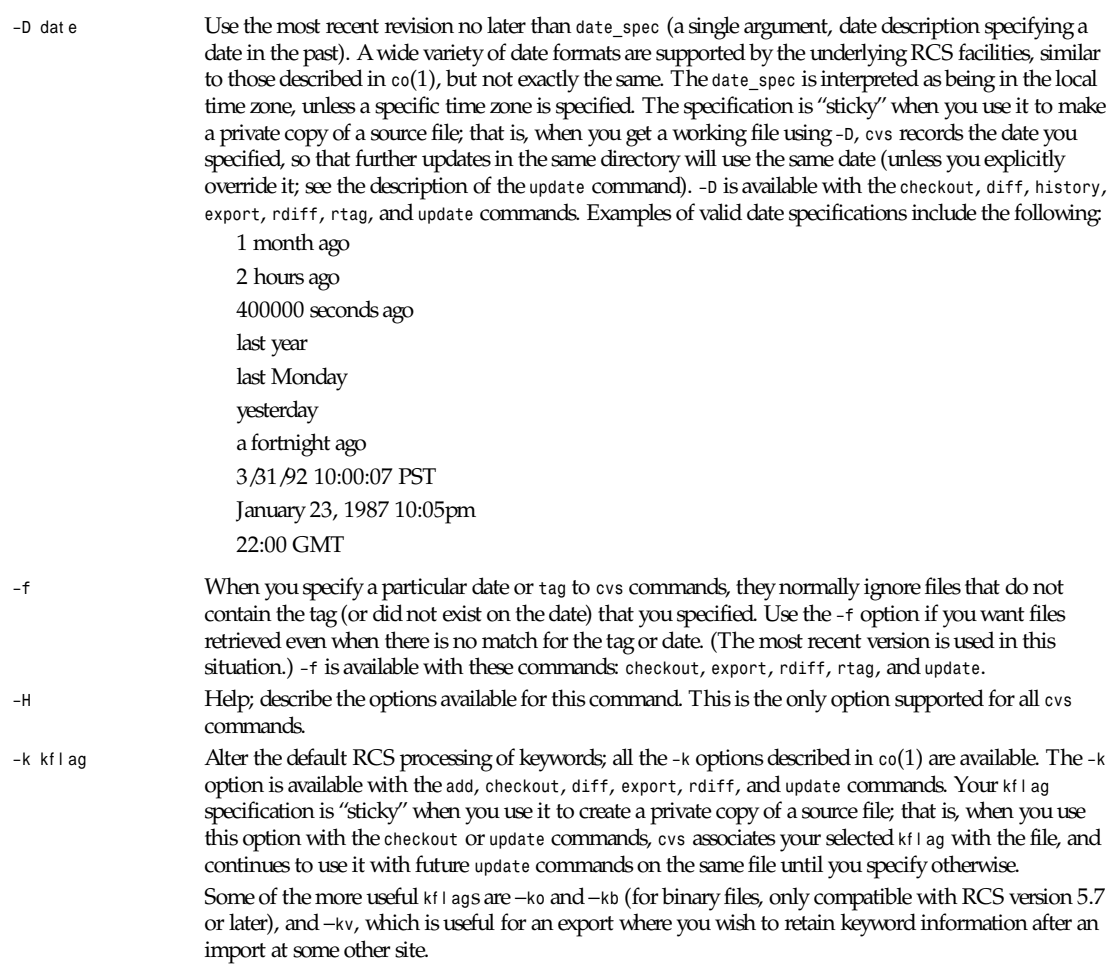

**95**

*–l* Local; run only in current working directory, rather than recurring through subdirectories. Available with the following commands: *checkout*, *commit*, *diff*, *export*, *remove*, *rdiff*, *rtag*, *status*, *tag*, and *update*.

## **WARNING**

This is not the same as the overall *cvs –l* option, which you can specify to the left of a *cvs* command.

*–n* Do not run any *checkout/commit/tag/update* program. (A program can be specified to run on each of these activities, in the modules database; this option bypasses it.) Available with the *checkout*, *commit*, *export*, and *rtag* commands.

## **WARNING**

This is not the same as the overall *cvs –n* option, which you can specify to the left of a *cvs* command.

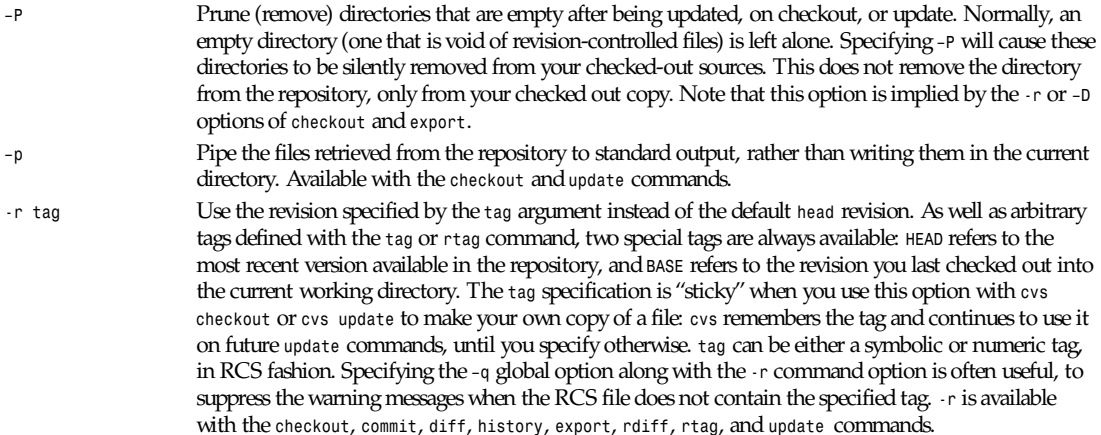

## **WARNING**

This is not the same as the overall *cvs -r* option, which you can specify to the left of a *cvs* command.

## *cvs* **COMMANDS**

Here (finally) are details on all the *cvs* commands and the options each accepts. The summary lines at the top of each command's description highlight three kinds of things:

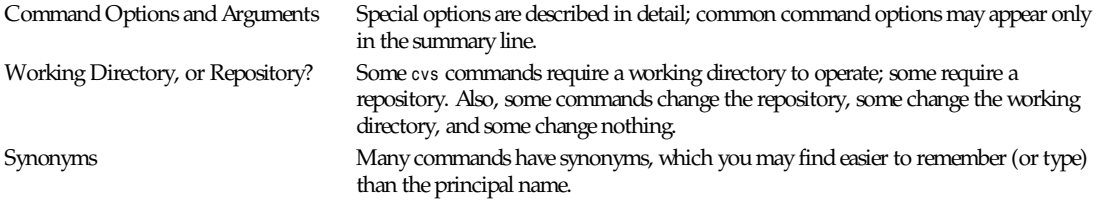

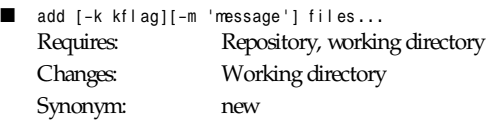

Use the *add* command to create a new file or directory in the RCS source repository. The files or directories specified with *add* must already exist in the current directory (which must have been created with the checkout command). To add a whole new directory hierarchy to the source repository (for example, files received from a third-party vendor), use the *cvs import* command instead.

If the argument to *cvs add* refers to an immediate subdirectory, the directory is created at the correct place in the RCS source repository, and the necessary *cvs* administration files are created in your working directory. If the directory already exists in the source repository, *cvs add* still creates the administration files in your version of the directory. This allows you to use *cvs add* to add a particular directory to your private sources even if someone else created that directory after your checkout of the sources. You can do the following:

```
example% mkdir new_directory
example% cvs add new_directory
example% cvs update new_directory
```
An alternate approach using *cvs update* might be:

```
example% cvs update -d new_directory
```
(To add any available new directories to your working directory, it's probably simpler to use *cvs checkout* or *cvs update -d*.)

The added files are not placed in the RCS source repository until you use *cvs commit* to make the change permanent. Doing a *cvs add* on a file that was removed with the *cvs remove* command will resurrect the file, if no *cvs commit* command intervened.

You will have the opportunity to specify a logging message, as usual, when you use *cvs commit* to make the new file permanent. If you'd like to have another logging message associated with just creation of the file (for example, to describe the file's purpose), you can specify it with the *–m* message option to the *add* command.

The *-k* kf l ag option specifies the default way that this file will be checked out. The kf l ag argument is stored in the RCS file and can be changed with *cvs admin*. Specifying *-ko* is useful for checking in binaries that shouldn't have the RCS *id* strings expanded.

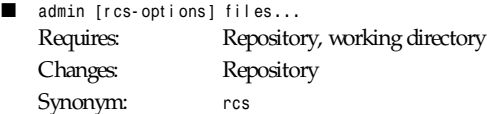

This is the *cvs* interface to assorted administrative RCS facilities, documented in *rcs*(1). *cvs admin* simply passes all its options and arguments to the *rcs* command; it does no filtering or other processing. This command does work recursively, however, so extreme care should be used.

■ *checkout [options]* modul es*...*

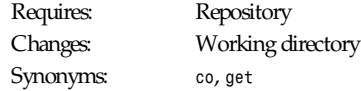

Make a working directory containing copies of the source files specified by modules. You must execute *cvs* checkout before using most of the other *cvs* commands, since most of them operate on your working directory.

modul es are either symbolic names [themselves defined as the module *modules* in the source repository; see *cvs*(5)] for some collection of source directories and files, or paths to directories or files in the repository.

Depending on the modules you specify, *checkout* may recursively create directories and populate them with the appropriate source files. You can then edit these source files at any time (regardless of whether other software developers are editing their

own copies of the sources); update them to include new changes applied by others to the source repository; or commit your work as a permanent change to the RCS repository.

Note that *checkout* is used to create directories. The top-level directory created is always added to the directory where *checkout* is invoked, and usually has the same name as the specified module. In the case of a module alias, the created subdirectory may have a different name, but you can be sure that it will be a subdirectory, and that *checkout* will show the relative path leading to each file as it is extracted into your private work area (unless you specify the *–Q* global option).

Running *cvs checkout* on a directory that was already built by a prior *checkout* is also permitted, and has the same effect as specifying the *–d* option to the *update* command described later.

The options permitted with *cvs checkout* include the standard command options *–P*, *–f*, *–k kflag*, *–l*, *–n*, *–p*, *-r* tag, and *–D* date. In addition to those, you can use several special command options with *checkout*, as detailed in the following paragraphs.

Use the *–A* option to reset any sticky tags, dates, or *–k* options. (If you get a working file using one of the *-r*, *–D*, or *–k* options, *cvs* remembers the corresponding *tag*, *date*, or *kflag* and continues using it on future updates; use the *–A* option to make *cvs* forget these specifications, and retrieve the *head* version of the file).

The *–j* branch option merges the changes made between the resulting revision and the revision that it is based on (for example, if the tag refers to a branch, *cvs* will merge all changes made in that branch into your working file).

With two *-j* options, *cvs* will merge in the changes between the two respective revisions. This can be used to "remove" a certain delta from your working file.

In addition, each *-j* option can contain on optional date specification which, when used with branches, can limit the chosen revision to one within a specific date. An optional date is specified by adding a colon (*:*) to the tag. An example might be what *cvs import* tells you to do when you have just imported sources that have conflicts with local changes:

*example% cvs checkout -jTAG:yesterday -jTAG module*

Use the *–N* option with *–d* di r to avoid shortening module paths in your working directory. (Normally, *cvs* shortens paths as much as possible when you specify an explicit target directory.)

Use the *–c* option to copy the module file, sorted, to the standard output, instead of creating or modifying any files or directories in your working directory.

Use the -d di r option to create a directory called di r for the working files, instead of using the module name. Unless you also use *–N*, the paths created under *dir* will be as short as possible.

Use the *–s* option to display per-module status information stored with the *–s* option within the modules file.

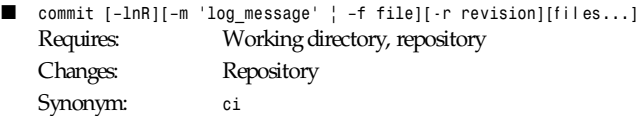

Use *cvs commit* when you want to incorporate changes from your working source files into the general source repository.

If you don't specify particular files to commit, all of the files in your working current directory are examined. *commit* is careful to change in the repository only those files that you have really changed. By default (or if you explicitly specify the *-r* option), files in subdirectories are also examined and committed if they have changed; you can use the *–l* option to limit *commit* to the current directory only. Sometimes you may want to force a file to be committed even though it is unchanged; this is achieved with the *–f* flag, which also has the effect of disabling recursion (you can turn it back on with *–R*, of course).

*commit* verifies that the selected files are up-to-date with the current revisions in the source repository; it will notify you, and exit without committing, if any of the specified files must be made current first with *cvs update*. *commit* does not call the *update* command for you, but rather leaves that for you to do when the time is right.

When all is well, an editor is invoked to allow you to enter a log message that will be written to one or more logging programs and placed in the RCS source repository file. You can instead specify the log message on the command line with

the *–m* option, thus suppressing the editor invocation, or use the *–F* option to specify that the argument file contains the log message.

The *-r* option can be used to commit to a particular symbolic or numeric revision within the RCS file. For example, to bring all your files up to the RCS revision 3.0 (including those that haven't changed), you might use

```
example% cvs commit -r3.0
```
*cvs* will only allow you to commit to a revision that is on the main trunk (a revision with a single dot). However, you can also commit to a branch revision (one that has an even number of dots) with the *-r* option. To create a branch revision, one typically use the *–b* option of the *rtag* or *tag* commands. Then, either *checkout* or *update* can be used to base your sources on the newly created branch. From that point on, all *commit* changes made within these working sources will be automatically added to a branch revision, thereby not perturbing mainline development in any way. For example, if you had to create a patch to the 1.2 version of the product, even though the 2.0 version is already under development, you might use this:

```
example% cvs rtag -b -rFCS1_2 FCS1_2 Patch product_module
example% cvs checkout -rFCS1_2_Patch product module
example% cd product module
[[ hack away ]]
example% cvs commit
```
Say you have been working on some extremely experimental software, based on whatever revision you happened to checkout last week. If others in your group would like to work on this software with you, but without disturbing mainline development, you could commit your change to a new branch. Others can then check out your experimental stuff and utilize the full benefit of *cvs* conflict resolution. The scenario might look like this:

```
example% cvs tag -b EXPR1
example% cvs update -rEXPR1
[[ hack away ]]
example% cvs commit
```
Others would simply do *cvs checkout -rEXPR1* what ever \_modul e to work with you on the experimental change.

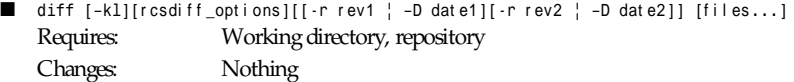

You can compare your working files with revisions in the source repository, with the *cvs diff* command. If you don't specify a particular revision, your files are compared with the revisions they were based on. You can also use the standard *cvs* command option *-r* to specify a particular revision to compare your files with. Finally, if you use *-r* twice, you can see differences between two revisions in the repository. You can also specify *–D* options to *diff* against a revision in the past. The *-r* and *–D* options can be mixed together with at most two options ever specified.

See *rcsdiff*(1) for a list of other accepted options.

If you don't specify any files, *diff* will display differences for all those files in the current directory (and its subdirectories, unless you use the standard option *–l*) that differ from the corresponding revision in the source repository (that is, files that you have changed), or that differ from the revision specified.

■ *export [–f lNnQq] -r* r ev *| –D* dat e *[–d* di r *][–k* kf l ag*]* modul e*...* Requires: Repository Changes: Current directory

This command is a variant of *cvs checkout*; use it when you want a copy of the source for modul e without the *cvs* administrative directories. For example, you might use *cvs export* to prepare source for shipment off-site. This command requires that you specify a date or tag (with *–D* or *-r*), so that you can count on reproducing the source you ship to others.

The only nonstandard options are *–d* di r (write the source into directory di r ) and *–N* (don't shorten module paths). These have the same meanings as the same options in *cvs checkout*.

The *–kv* option is useful when export is used. This causes any RCS keywords to be expanded such that an import done at some other site will not lose the keyword revision information. Other kf l ag options may be used with *cvs export* and are described in *co*(1).

■ *history [*- r epor t *][–*f l ags*][–*opt i ons ar gs*][*f i l es *...]* Requires: The file *\$CVSROOT/CVSROOT/history* Changes: Nothing

*cvs* keeps a history file that tracks each use of the *checkout*, *commit*, *rtag*, *update*, and *release* commands. You can use *cvs history* to display this information in various formats.

## **WARNING**

*cvs history* uses *–f*, *–l*, *–n*, and *–p* in ways that conflict with the descriptions in "Common Command Options," earlier in this manual page.

Several options (shown as *[*–r epor t *]* in the preceding bulleted code line) control what kind of report is generated:

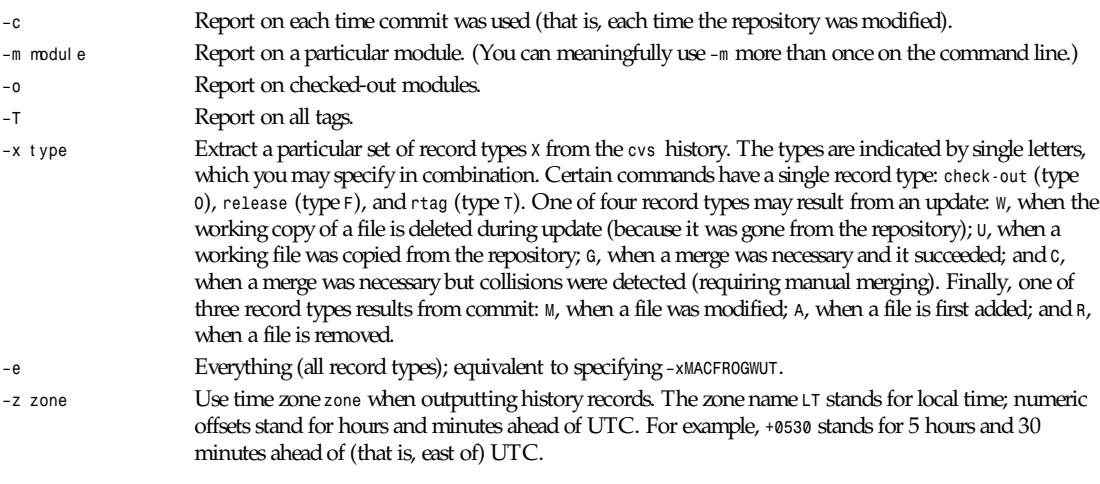

The options shown as *–*f l ags constrain the report without requiring option arguments:

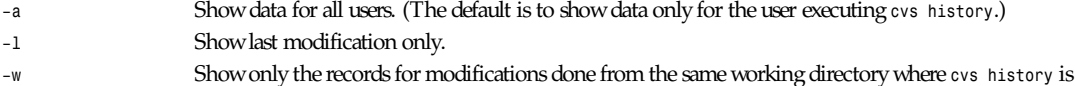

The options shown as –opt i ons ar gs constrain the report based on an argument:

executing.

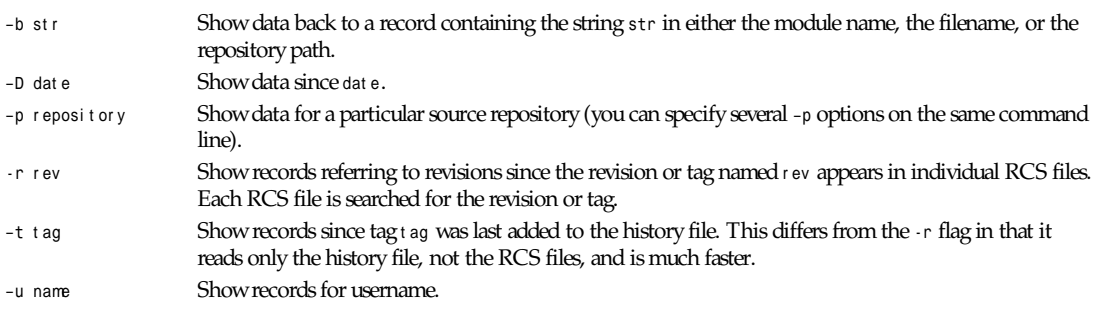

```
import [-options] repository vendortag releasetag ...
Requires: Repository, source distribution directory
Changes: Repository
```
Use *cvs import* to incorporate an entire source distribution from an outside source (for example, a source vendor) into your source repository directory. You can use this command both for initial creation of a repository, and for wholesale updates to the module form the outside source.

The *repository* argument gives a directory name (or a path to a directory) under the CVS root directory for repositories; if the directory did not exist, *import* creates it.

When you use *import* for updates to source that has been modified in your source repository (since a prior *import*), it will notify you of any files that conflict in the two branches of development; use *cvs checkout -j* to reconcile the differences, as *import* instructs you to do.

By default, certain filenames are ignored during *cvs import*: names associated with CVS administration, or with other common source control systems; common names for patch files, object files, archive files, and editor backup files; and other names that are usually artifacts of assorted utilities. Currently, the default list of ignored files includes files matching these names:

```
RCSLOG RCS SCCS
CVS* cvslog.*
tags TAGS
.make.state .nse_depinfo
˜ #* .#* ,
.old *.bak *.BAK *.orig *.rej .del–*
.a *.o *.so *.Z *.elc *.ln core
```
The outside source is saved in a first-level RCS branch, by default *1.1.1*. Updates are leaves of this branch; for example, files from the first imported collection of source will be revision *1.1.1.1*, then files from the first imported update will be revision *1.1.1.2*, and so on.

At least three arguments are required. r eposi t or y is needed to identify the collection of source. vendor t ag is a tag for the entire branch (for example, for *1.1.1*). You must also specify at least one r el easet ag to identify the files at the leaves created each time you execute *cvs import*.

One of the standard *cvs* command options is available: *–m* message. If you do not specify a logging message with *–m*, your editor is invoked (as with *commit*) to allow you to enter one.

There are three additional special options.

Use *–d* to specify that each file's time of last modification should be used for the checkin date and time.

Use *–b* br anch to specify a first-level branch other than *1.1.1*.

Use *–I* name to specify filenames that should be ignored during import. You can use this option repeatedly. To avoid ignoring any files at all (even those ignored by default), specify *–I !*.

■ *log [–l]* r l og- opt i ons *[*f i l es*...]* Requires: Repository, working directory Changes: Nothing Synonym: *rlog*

Display log information for f i l es . *cvs log* calls the RCS utility *rlog*; all the options described in *rlog*(1) are available. Among the more useful *rlog* options are *–h* to display only the header (including tag definitions, but omitting most of the full log); *-r* to select logs on particular revisions or ranges of revisions; and *–d* to select particular dates or date ranges. See *rlog*(1) for full explanations. This command is recursive by default, unless the *–l* option is specified.

■ *rdiff [–*f l ags*][–V* vn*][–r* t *|–D* d *[–r* t 2*|–D* d2*]]* modul es*...*

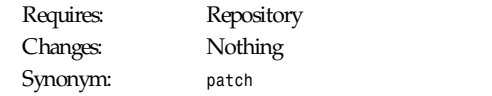

Builds a Larry Wall format *patch*(1) file between two releases that can be fed directly into the *patch* program to bring an old release up-to-date with the new release. (This is one of the few *cvs* commands that operates directly from the repository and doesn't require a prior checkout.) The *diff* output is sent to the standard output device. You can specify (using the standard *-r* and *–D* options) any combination of one or two revisions or dates. If only one revision or date is specified, the *patch* file reflects differences between that revision or date and the current *head* revisions in the RCS file.

Note that if the software release affected is contained in more than one directory, then it may be necessary to specify the *–p* option to the *patch* command when patching the old sources, so that *patch* is able to find the files that are located in other directories.

If you use the option *–V* vn, RCS keywords are expanded according to the rules current in RCS version *vn* (the expansion format changed with RCS version 5).

The standard option f l ags *–f* and *–l* are available with this command. There are also several special options f l ags.

If you use the *–s* option, no *patch* output is produced. Instead, a summary of the changed or added files between the two releases is sent to the standard output device. This is useful for finding out, for example, which files have changed between two dates or revisions.

If you use the *–t* option, a *diff* of the top two revisions is sent to the standard output device. This is most useful for seeing what the last change to a file was.

If you use the *–u* option, the *patch* output uses the newer *unidiff* format for context *diff*s.

You can use *–c* to explicitly specify the diff *–c* form of context *diff*s (which is the default), if you like.

■ *release [–dQq]* modul es*...* Requires: Working directory Changes: Working directory, history log

This command is meant to safely cancel the effect of *cvs checkout*. Since *cvs* doesn't lock files, it isn't strictly necessary to use this command. You can always simply delete your working directory, if you like; but you risk losing changes you may have forgotten, and you leave no trace in the *cvs history* file that you've abandoned your checkout.

Use *cvs release* to avoid these problems. This command checks that no uncommitted changes are present; that you are executing it from immediately above, or inside, a *cvs* working directory; and that the repository recorded for your files is the same as the repository defined in the module database.

If all these conditions are true, *cvs release* leaves a record of its execution (attesting to your intentionally abandoning your checkout) in the *cvs history* log.

You can use the *-d* flag to request that your working copies of the source files be deleted if the *release* succeeds.

■ *remove*  $[-LR]$ [files...] Requires: Working directory Changes: Working directory Synonyms: *rm*, *delete*

Use this command to declare that you wish to remove files from the source repository. Like most *cvs* commands, *cvs remove* works on files in your working directory, not directly on the repository. As a safeguard, it also requires that you first erase the specified files from your working directory.

The files are not actually removed until you apply your changes to the repository with *commit*; at that point, the corresponding RCS files in the source repository are moved into the *Attic* directory (also within the source repository).

This command is recursive by default, scheduling all physically removed files that it finds for removal by the next *commit*. Use the *–l* option to avoid this recursion, or just specify that actual files that you wish remove to consider.

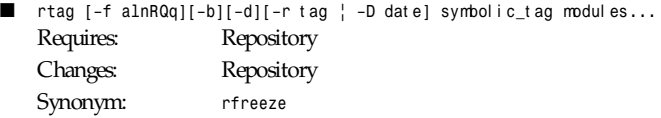

You can use this command to assign symbolic tags to particular, explicitly specified source versions in the repository. *cvs rtag* works directly on the repository contents (and requires no prior checkout). Use *cvs tag* instead, to base the selection of versions to tag on the contents of your working directory.

In general, tags (often the symbolic names of software distributions) should not be removed, but the *–d* option is available as a means to remove completely obsolete symbolic names if necessary (as might be the case for an Alpha release, say).

*cvs rtag* will not move a tag that already exists. With the *–F* option, however, *cvs rtag* will relocate any instance of symbolic\_tag that already exists on that file to the new repository versions. Without the *–F* option, attempting to use *cvs rtag* to apply a tag that already exists on that file will produce an error message.

The *-b* option makes the tag a *branch* tag, allowing concurrent, isolated development. This is most useful for creating a patch to a previously released software distribution.

You can use the standard  $\cdot$ r and  $-$ D options to tag only those files that already contain a certain tag. This method would be used to rename a tag: tag only the files identified by the old tag, then delete the old tag, leaving the new tag on exactly the same files as the old tag.

*rtag* executes recursively by default, tagging all subdirectories of modules you specify in the argument. You can restrict its operation to top-level directories with the standard *–l* option; or you can explicitly request recursion with *–R*.

The modules database can specify a program to execute whenever a tag is specified; a typical use is to send electronic mail to a group of interested parties. If you want to bypass that program, use the standard *–n* option.

Use the *–a* option to have *rtag* look in the *Attic* for removed files that contain the specified tag. The tag is removed from these files, which makes it convenient to reuse a symbolic tag as development continues (and files get removed from the upcoming distribution).

■ *status* [-1RqQ][-v][files ...] Requires: Working directory, repository Changes: Nothing

Display a brief report on the current status of files with respect to the source repository, including any sticky tags, dates, or *–k* options. (Sticky options will restrict how *cvs update* operates until you reset them; see the description of *cvs update –A...*.

You can also use this command to anticipate the potential impact of a *cvs update* on your working source directory. If you do not specify any files explicitly, reports are shown for all files that *cvs* has placed in your working directory. You can limit the scope of this search to the current directory itself (not its subdirectories) with the standard *–l* option flag; or you can explicitly request recursive status reports with the *–R* option.

The *–v* option causes the symbolic tags for the RCS file to be displayed as well.

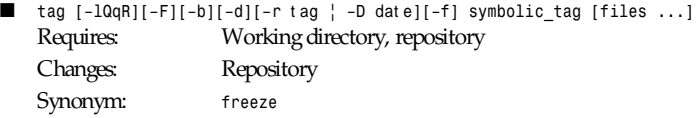

Use this command to assign symbolic tags to the nearest repository versions to your working sources. The tags are applied immediately to the repository, as with *rtag*. One use for tags is to record a "snapshot" of the current sources when the software freeze date of a project arrives. As bugs are fixed after the freeze date, only those changed sources that are to be part of the release need be retagged.

The symbolic tags are meant to permanently record which revisions of which files were used in creating a software distribution. The *checkout*, *export*, and *update* commands allow you to extract an exact copy of a tagged release at any time in the future, regardless of whether files have been changed, added, or removed since the release was tagged.

You can use the standard *-r* and *-D* options to tag only those files that already contain a certain tag. This method would be used to rename a tag: tag only the files identified by the old tag, then delete the old tag, leaving the new tag on exactly the same files as the old tag.

Specifying the *–f* flag in addition to the *-r* or *–D* flags will tag those files named on the command line even if they do not contain the old tag or did not exist on the specified date.

By default (without a *-r* or *–D* flag), the versions to be tagged are supplied implicitly by the *cvs* records of your working files' history rather than applied explicitly.

If you use *cvs tag –d symbolic tag...*, the symbolic tag you specify is deleted instead of being added.

## **WARNING**

Be very certain of your ground before you delete a tag; doing this effectively discards some historical information, which may later turn out to have been valuable.

*cvs tag* will not move a tag that already exists. With the *–F* option, however, *cvs tag* will relocate any instance of symbolic tag that already exists on that file to the new repository versions. Without the *–F* option, attempting to use *cvs tag* to apply a tag that already exists on that file will produce an error message.

The *-b* option makes the tag a branch tag, allowing concurrent, isolated development. This is most useful for creating a patch to a previously released software distribution.

Normally, *tag* executes recursively through subdirectories; you can prevent this by using the standard *–l* option, or specify the recursion explicitly by using *–R*.

■ *update [–Adf lPpQqR][–d][–r* t ag*|–D* dat e*]* f i l es *...*

Requires: Repository, working directory

Changes: Working directory

After you've run *checkout* to create your private copy of source from the common repository, other developers will continue changing the central source. From time to time, when it is convenient in your development process, you can use the *update* command from within your working directory to reconcile your work with any revisions applied to the source repository since your last checkout or update.

*update* keeps you informed of its progress by printing a line for each file, prefaced with one of the characters *U*, *A*, *R*, *M*, *C*, or *?* to indicate the status of the file:

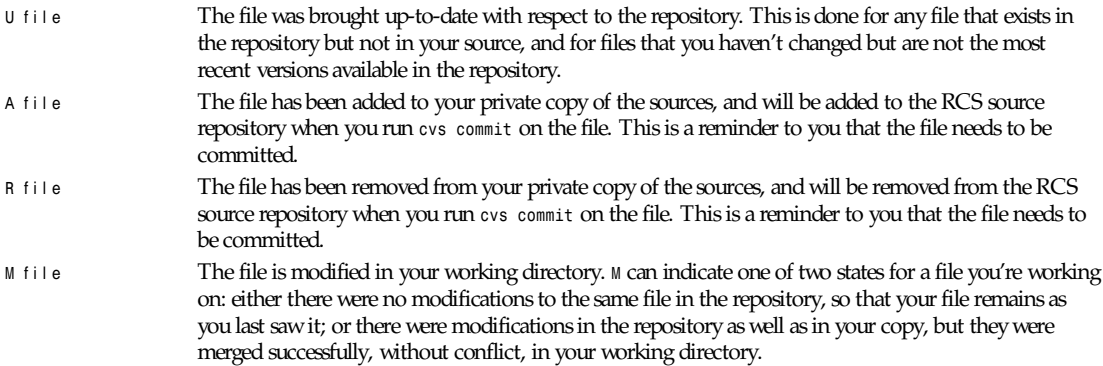

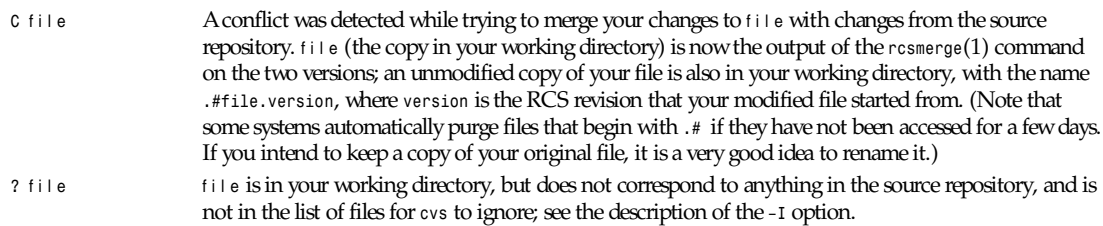

Use the *–A* option to reset any sticky tags, dates, or *–k* options. (If you get a working copy of a file by using one of the *-r*, *–D*, or *–k* options, *cvs* remembers the corresponding *tag*, *date*, or *kflag* and continues using it on future updates; use the *–A* option to make *cvs* forget these specifications, and retrieve the *head* version of the file).

The *–jbranch* option merges the changes made between the resulting revision and the revision that it is based on. (For example, if the tag refers to a branch, *cvs* will merge all changes made in that branch into your working file.)

With two *-j* options, *cvs* will merge in the changes between the two respective revisions. This can be used to "remove" a certain delta from your working file. For example, if the file *foo.c* is based on revision 1.6 and I want to remove the changes made between 1.3 and 1.5, I might do this:

*example% cvs update -j1.5 -j1.3 foo.c # note the order...*

In addition, each *-j* option can contain on optional date specification which, when used with branches, can limit the chosen revision to one within a specific date. An optional date is specified by adding a colon (*:*) to the tag:

*-jSymbolic Tag:Date Specifier*

Use the *–d* option to create any directories that exist in the repository if they're missing from the working directory. (Normally, *update* acts only on directories and files that were already enrolled in your working directory.) This is useful for updating directories that were created in the repository since the initial checkout; but it has an unfortunate side effect. If you deliberately avoided certain directories in the repository when you created your working directory (either through use of a module name or by listing explicitly the files and directories you wanted on the command line), then updating with *–d* will create those directories, which may not be what you want.

Use *–I* name to ignore files whose names match name (in your working directory) during the update. You can specify *–I* more than once on the command line to specify several files to ignore. By default, *update* ignores files whose names match any of the following:

```
RCSLOG RCS SCCS
CVS* cvslog.*
tags TAGS
.make.state .nse_depinfo
˜ #* .#* ,
.old *.bak *.BAK *.orig *.rej .del–*
.a *.o *.so *.Z *.elc *.ln core
```
Use *–I!* to avoid ignoring any files at all.

The standard *cvs* command options *–f*, *–k*, *–l*, *–P*, *–p*, and *–r* are also available with *update*.

#### **FILES**

For more detailed information on *cvs* supporting files, see *cvs*(5).

Files in home directories:

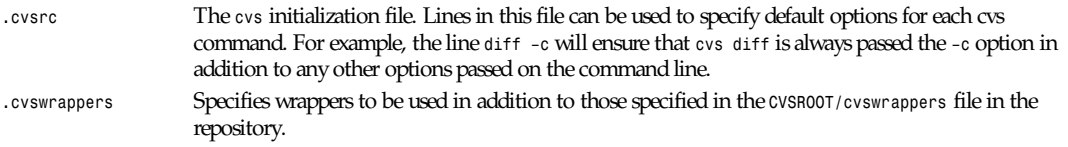

**105**

## Files in working directories:

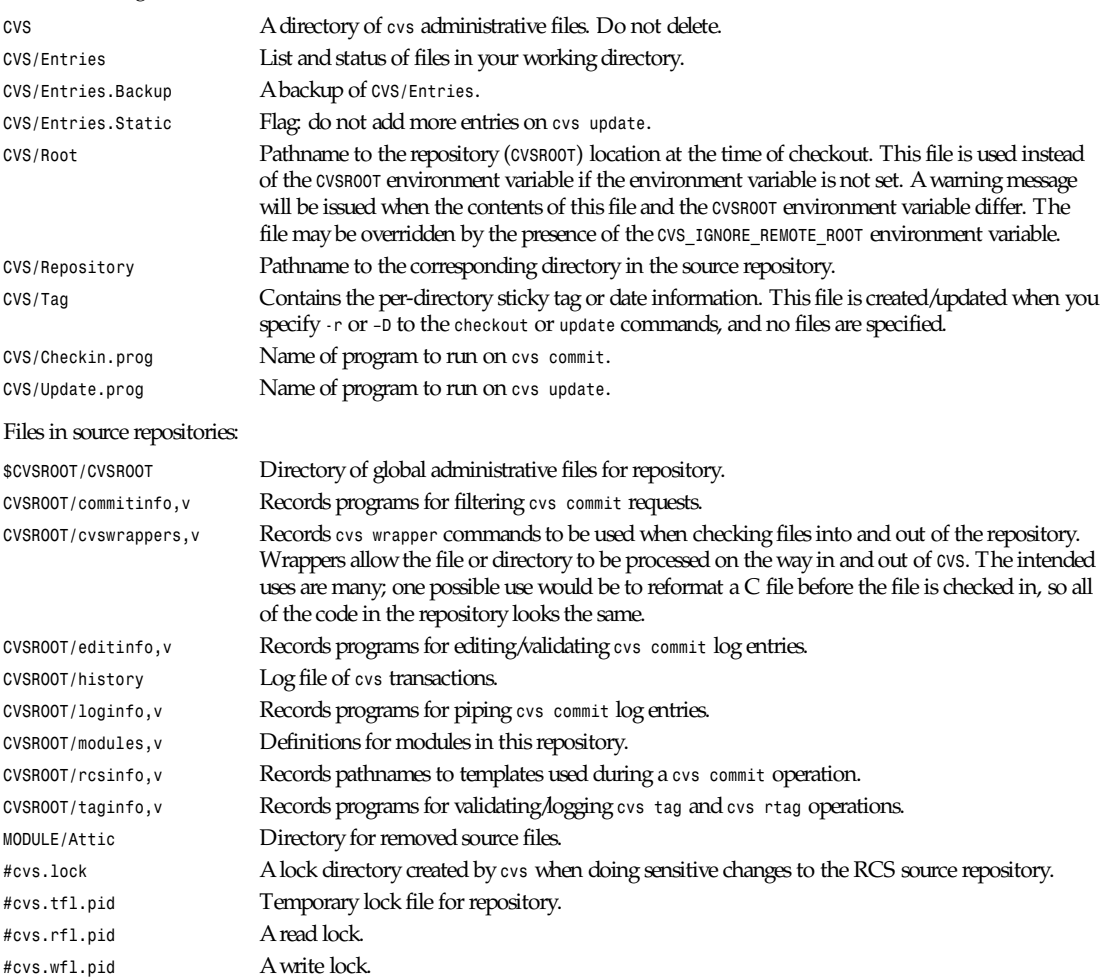

## **ENVIRONMENT VARIABLES**

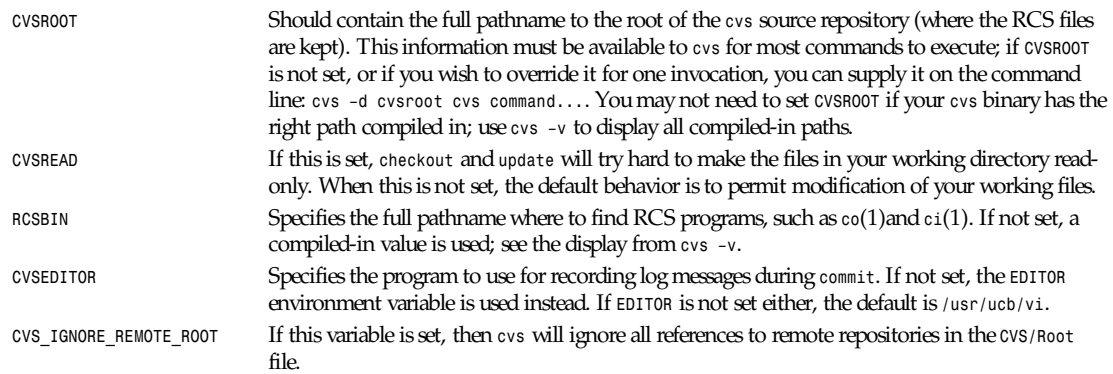

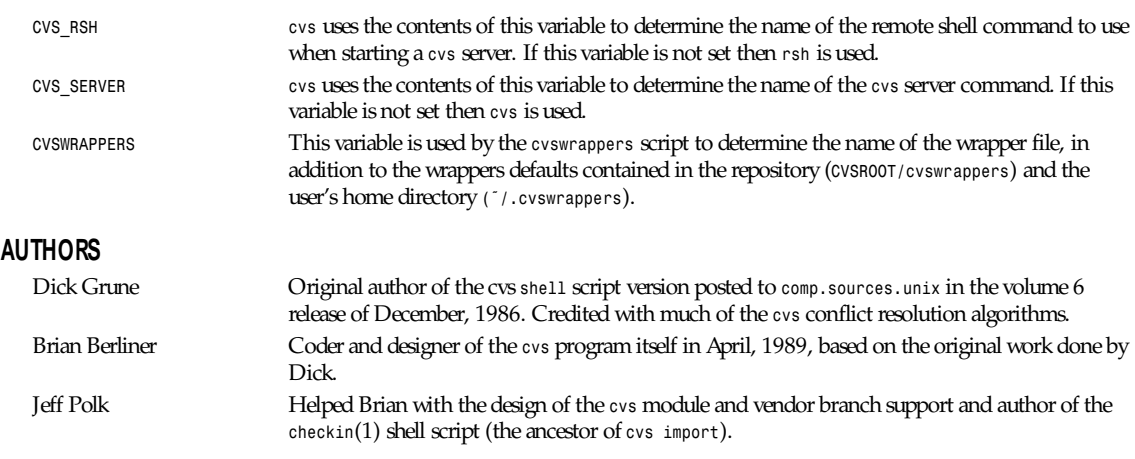

## **SEE ALSO**

*ci*(1), *co*(1), *cvs*(5), *cvsbug*(8), *diff*(1), *grep*(1), *patch*(1), *rcs*(1), *rcsdiff*(1), *rcsmerge*(1), *rlogbug*(8)

*13 March 1996*

# *date*

*date*—Show and set date and time

## **SYNOPSIS**

```
date [ –u ][–c ][–n ][–d dst t ype ] [ –t mi nut es- west ] [ –a [+|-]sss. f f f ][+f or mat ][
[yyyy]mmddhhmm[yy][. ss ]]
```
## **DESCRIPTION**

Date without arguments writes the date and time to the standard output in the form:

*Wed Mar 8 14:54:40 EST 1989*

with *EST* replaced by the local time zone's abbreviation (or by the abbreviation for the time zone specified in the *TZ* environment variable if set). The exact output format depends on the locale.

If a command-line argument starts with a plus sign (*+*), the rest of the argument is used as a format that controls what appears in the output. In the format, when a percent sign (*%*) appears, it and the character after it are not output, but rather identify part of the date or time to be output in a particular way (or identify a special character to output):

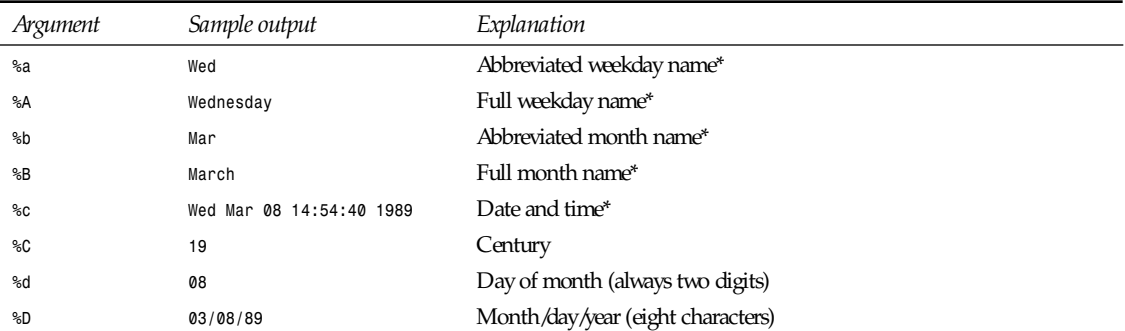

*date*

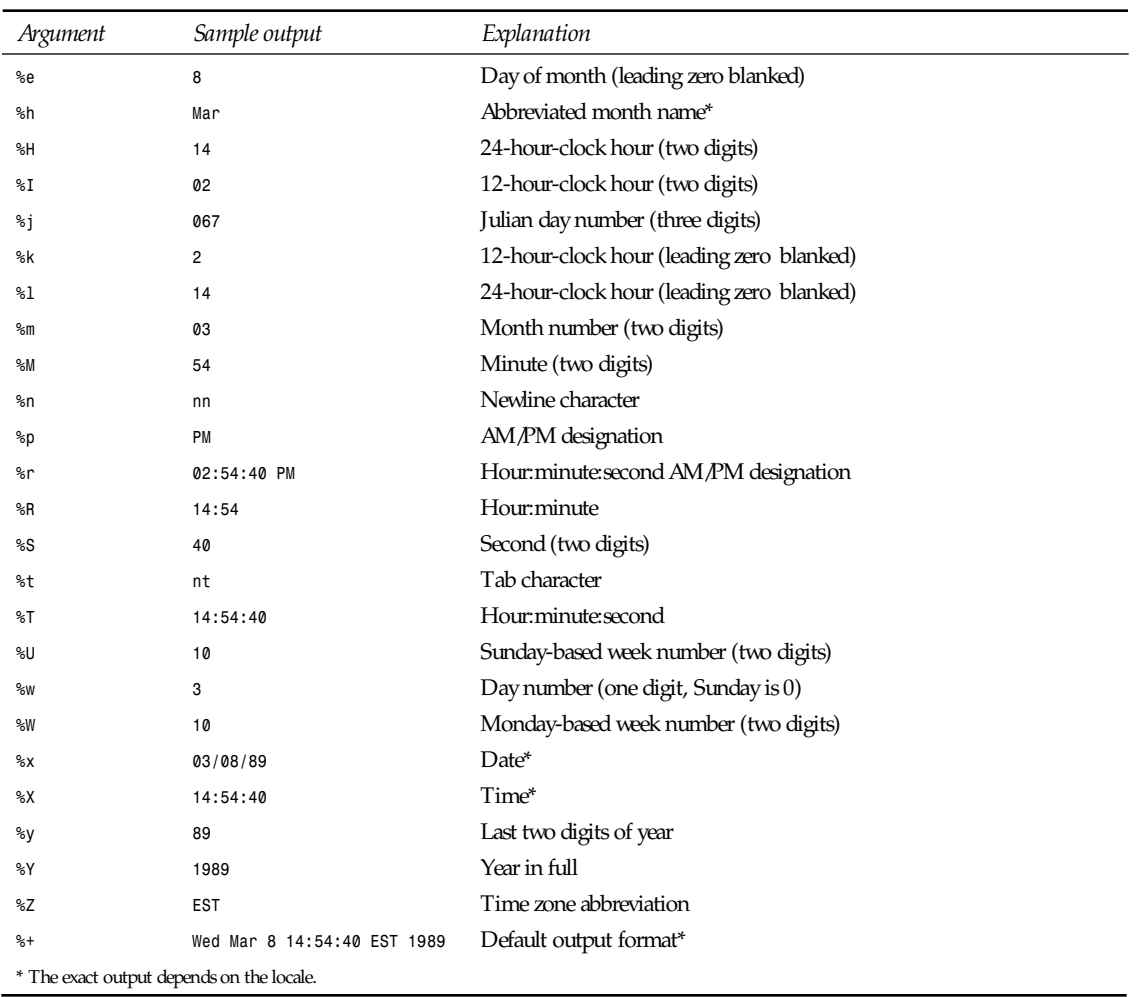

If a character other than one of those shown in the preceding table appears after a percent sign in the format, that following character is output. All other characters in the format are copied unchanged to the output; a newline character is always added at the end of the output.

In Sunday-based week numbering, the first Sunday of the year begins week 1; days preceding it are part of week 0. In Monday-based week numbering, the first Monday of the year begins week 1.

To set the date, use a command-line argument with one of the following forms:

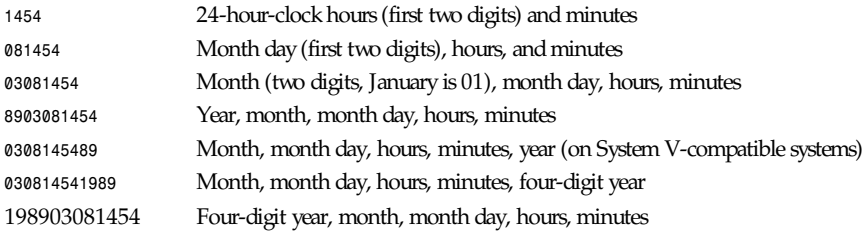

If the century, year, month, or month day is not given, the current value is used. Any of the preceding forms may be followed by a period and two digits that give the seconds part of the new time; if no seconds are given, zero is assumed.

These options are available:

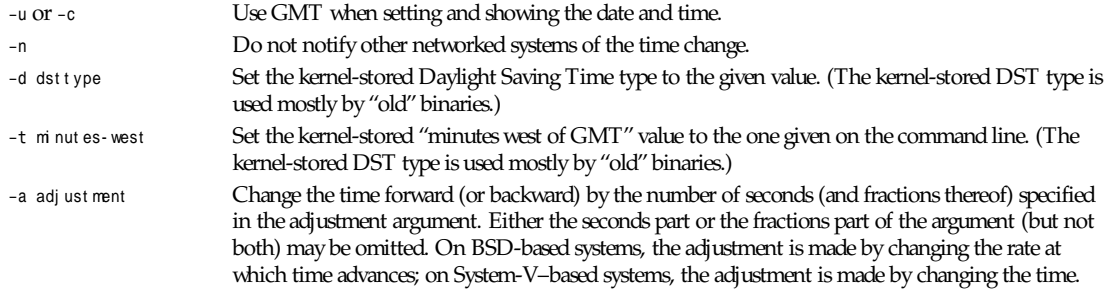

## **FILES**

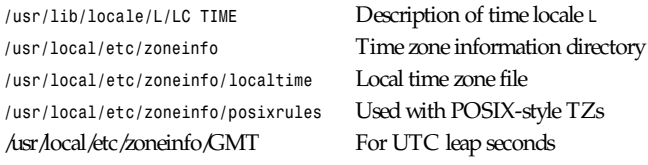

If */usr/local/etc/zoneinfo/GMT* is absent, UTC leap seconds are loaded from /*usr/local/etc/zoneinfo/posixrules*.

# *dd*

*dd*—Convert a file while copying it (data dumper)

## **SYNOPSIS**

```
dd [—help] [—version] [if=f i l e] [of=f i l e] [ibs=byt es] [obs=byt es] [bs=byt es]
[cbs=byt es ] [skip=bl ocks] [seek=bl ocks] [count=bl ocks] [conv={ascii,
ebcdic, ibm, block, unblock, lcase, ucase, swab, noerror, notrunc, sync}]
```
## **DESCRIPTION**

This manual page documents the GNU version of *dd*. *dd* copies a file (from the standard input to the standard output, by default) with a user-selectable blocksize, while optionally performing conversions on it.

## **OPTIONS**

Numbers can be followed by a multiplier:

*b=512, c=1, k=1024, w=2, xm=number m*

These options are available:

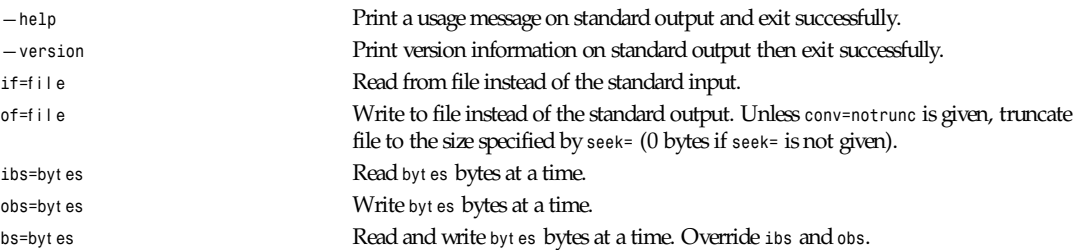

*depmod, modprobe*

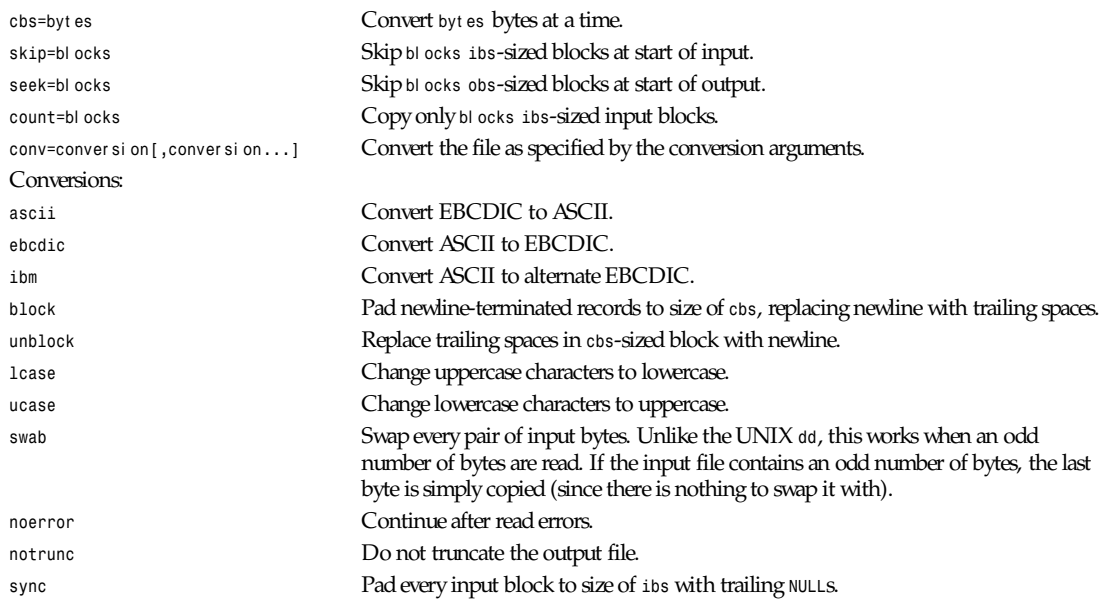

*GNU File Utilities*

# *depmod***,** *modprobe*

*depmod*, *modprobe*—Handle loadable modules automatically

## **SYNOPSIS**

```
depmod [–a]
depmod modul e1. o modul e2.o ...
modprobe module.o [symbol=val ue ...]
modprobe –t t ag pat t er n
modprobe –a –t tag pattern modprobe –l [ –t t ag ] pat t er n
modprobe –r modul e
modprobe –c
```
## **DESCRIPTION**

These utilities are intended to make a Linux modular kernel manageable for all users, administrators, and distribution maintainers.

*depmod* creates a makefile-like dependency file, based on the symbols it finds in the set of modules mentioned on the command line (or in a default place). This dependency file can later be used by *modprobe* to automatically load the relevant module(s).

*modprobe* is used to load a set of modules—either a single module, a stack of dependent modules, or all modules that are marked with a specified tag.

*modprobe* will automatically load all base modules needed in a module stack, as described by the dependency file *modules.dep*. If the loading of one of these modules fails, the whole current stack of modules will be unloaded (by *rmmod*) automatically.

*modprobe* has two ways of loading modules. One way (the probe mode) will try to load a module out of a list (defined by *pattern*). It stops loading as soon as one module load successfully. This can be used to autoload one Ethernet driver out of a list, for example. The other way is to load all modules from a list. This can be used to load some modules at boot time.

With the option *-r*, *modprobe* will automatically unload a stack of modules, similar to the way *rmmod -r* does.

Option *-l* combined with option *-t* lists all available modules of a certain type. An enhanced *mount* command could use the command:

*modprobe -l -t fs*

to get the list of all file system drivers available and on request load the proper one. So, the *mount* command could become more generic as well. (The *kerneld* solves this without changing the *mount* utility.)

Option *-c* will print all configuration (default + configuration file).

The normal use of *depmod* is to include the line */sbin/depmod -a* in one of the *rc-files* in */etc/rc.d*, so that the correct module dependencies will be available immediately after booting the system.

Option *-d* puts *depmod* in debug mode. It outputs all commands it is issuing.

Option *-e* outputs the list of unresolved symbol for each module, Normally, *depmod* only outputs the list of unloadable modules.

Option *-v* outputs the list of all processed modules.

Modules may be located at different place in the filesystem, but there will always be some need to override this, especially for module developers. We expect some official standard will emerge, defined by the FSSTND. Until that time, you might as well use this suggested directory structure.

## **CONFIGURATION**

The behavior of *depmod* and *modprobe* can be adjusted by the (optional) configuration file */etc/conf.modules*.

The configuration file consists of a set of lines. All empty lines, and all text on a line after a *#*, will be ignored. Lines may be continued by ending the line with a *\*. The remaining lines should all conform to one of the following formats:

```
keep
parameter=value
options module symbol=value ...
alias module real_name
pre-install module command ...
install module command ...
post-install module command ...
pre-remove module command ...
remove module command ...
post-remove module command ...
parameter=value options module symbol=value ... alias module real_name
```
All values in the parameter lines will be processed by a shell, which means that shell tricks like wildcards and commands enclosed in backquotes can be used:

*path[misc]=/lib/modules/1.1.5?/misc path[net]=/lib/modules/'uname -r'/net*

Parameters may be repeated multiple times.

These are the legal parameters:

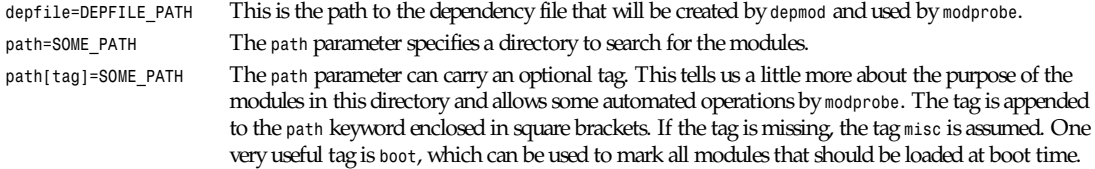

If the configuration file */etc/conf.modules* is missing, or if any parameter is not overridden, the following defaults are assumed:

```
depfile=/lib/modules/'uname -r'/modules.dep
path[boot]=/lib/modules/boot
```

```
path[fs]=/lib/modules/'uname -r'/fs
path[misc]=/lib/modules/'uname -r'/misc
path[net]=/lib/modules/'uname -r'/net
path[scsi]=/lib/modules/'uname -r'/scsi
```

```
path[fs]=/lib/modules/default/fs
path[misc]=/lib/modules/default/misc
path[net]=/lib/modules/default/net
path[scsi]=/lib/modules/default/scsi
```
*path[fs]=/lib/modules/fs path[misc]=/lib/modules/misc path[net]=/lib/modules/net path[scsi]=/lib/modules/scsi*

All option lines specify the default options that are needed for a module, as in

*modprobe de620 bnc=1*

These options will be overridden by any options given on the *modprobe* command line.

The alias lines can be used to give alias names to modules. A line in */etc/conf.modules* that looks like this:

*alias iso9660 isofs*

makes it possible to write *modprobe iso9660*, although there is no such module available.

## **STRATEGY**

The idea is that *modprobe* will look first at the directory containing modules compiled for the current release of the kernel. If the module is not found there, *modprobe* will look in the directory containing modules for a default release.

When you install a new Linux, the modules should be moved to a directory related to the release (and version) of the kernel you are installing. Then you should do a symlink from this directory to the default directory.

Each time you compile a new kernel, the command *make modules\_install* will create a new directory, but won't change the default.

When you get a module unrelated to the kernel distribution, you should place it in one of the version-independent directories under */lib/modules*.

This is the default strategy, which can be overridden in */etc/conf.modules*.

## **EXAMPLES**

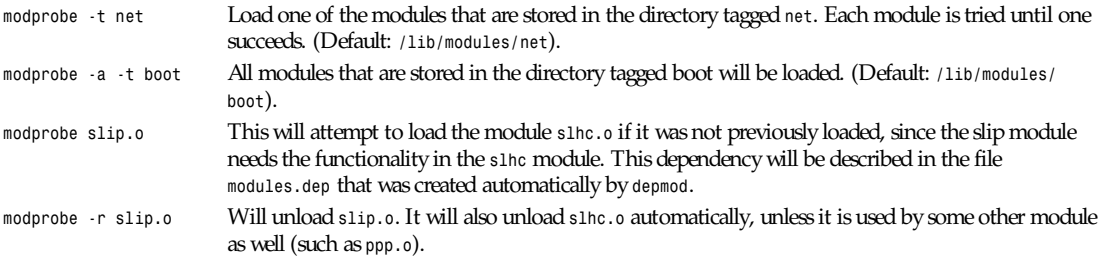

## **FILES**

```
/etc/conf.modules
/lib/modules/*/modules.dep
/lib/modules/*
```
## **SEE ALSO**

*lsmod*(1), *kerneld*(8), *ksyms*(1), *modules*(2)

## **REQUIRED UTILITIES**

*insmod*(1), *nm*(1) *rmmod*(1)

## **NOTES**

The pattern supplied to *modprobe* will often be escaped to ensure that it is evaluated in the proper context.

## **AUTHOR**

```
Jacques Gelinas (jack@solucorp.qc.ca), Bjorn Ekwall (bj0rn@blox.se)
```
## **BUGS**

Naah…

*Linux, 14 May 1995*

# *df*

*df*—Summarize free disk space

## **SYNOPSIS**

```
df [–aikPv] [–t f st ype] [–x f st ype] [—all] [—inodes] [—type=f st ype]
[—exclude–type=f st ype] [—kilobytes] [—portability] [—print–type]
[—help] [—version] [filename...]
```
## **DESCRIPTION**

This manual page documents the GNU version of *df*. *df* displays the amount of disk space available on the filesystem containing each filename argument. If no filename is given, the space available on all currently mounted filesystems is shown. Disk space is shown in 1K blocks by default, unless the environment variable *POSIXLY\_CORRECT* is set, in which case 512-byte blocks are used.

If an argument is the absolute filename of a disk device node containing a mounted filesystem, *df* shows the space available on that filesystem rather than on the filesystem containing the device node (which is always the root filesystem). This version of *df* cannot show the space available on unmounted filesystems, because on most kinds of systems doing so requires very nonportable, intimate knowledge of filesystem structures.

## **OPTIONS**

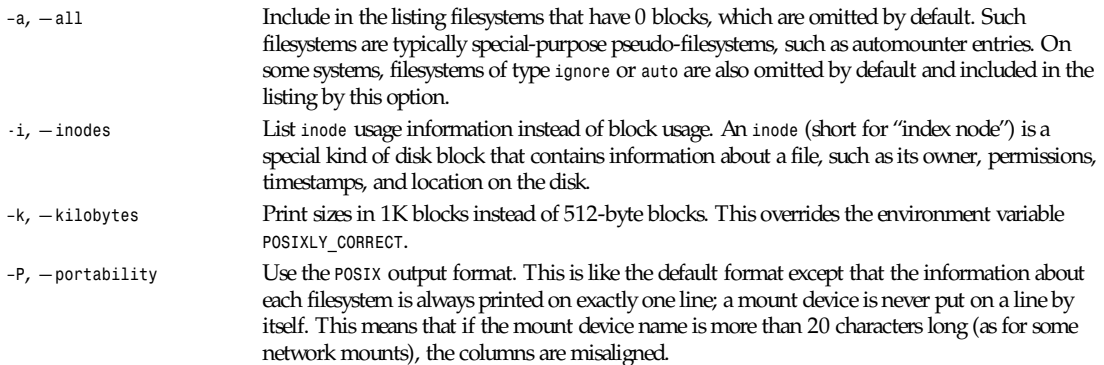
*dig*

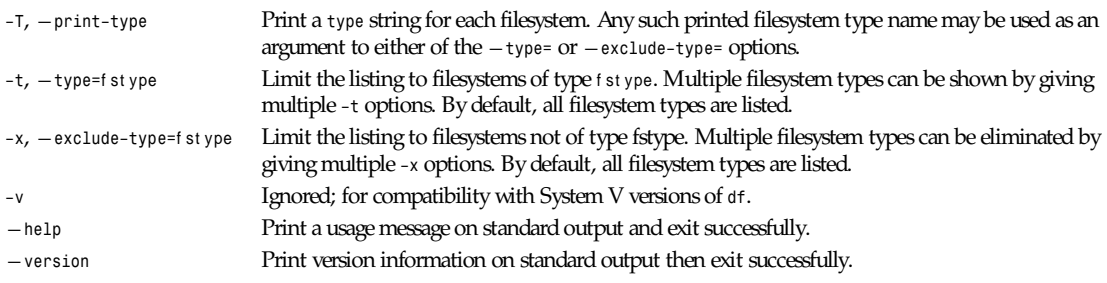

*GNU File Utilities*

# *dig*

*dig*—Send domain name query packets to name servers

## **SYNOPSIS**

```
dig [@ser ver ] domai n [<quer y- t ype>][<quer y- cl ass>][+<quer y- opt i on>][–<di g- opt i on>]
[%comment ]
```
## **DESCRIPTION**

*dig* (domain information groper) is a flexible command-line tool that can be used to gather information from the Domain Name System servers. *dig* has two modes: simple interactive mode that makes a single query, and batch that executes a query for each in a list of several query lines. All query options are accessible from the command line.

The usual simple use of *dig* takes the form:

*dig @*ser ver domai n quer y- t ype quer y- cl ass

where

ser ver May be either a domain name or a dot-notation Internet address. If this optional field is omitted, *dig* will attempt to use the default name server for your machine.

## **NOTE**

If a domain name is specified, this will be resolved using the domain name system resolver (*BIND*). If your system does not support DNS, you may have to specify a dot-notation address. Alternatively, if there is a server at your disposal somewhere, all that is required is that */etc/resolv.conf* be present and indicate where the default name servers reside, so that server itself can be resolved. See *resolver*(5) for information on */etc/resolv.conf*.

## **WARNING**

Changing */etc/resolv.conf* will affect the standard resolver library and potentially several programs that use it.) As an option, the user may set the environment variable *LOCALRES* to name a file which is to be used instead of */etc/resolv.conf* (*LOCALRES* is specific to the *dig* resolver and not referenced by the standard resolver). If the *LOCALRES* variable is not set or the file is not readable, then */etc/resolv.conf* will be used.

domai n The domain name for which you are requesting information. See "Options" *[-x]* for a convenient way to specify inverse address query.

**113**

quer y-t ype The type of information (DNS query type) that you are requesting. If omitted, the default is a ( $T_A$ A *= address*). The following types are recognized:

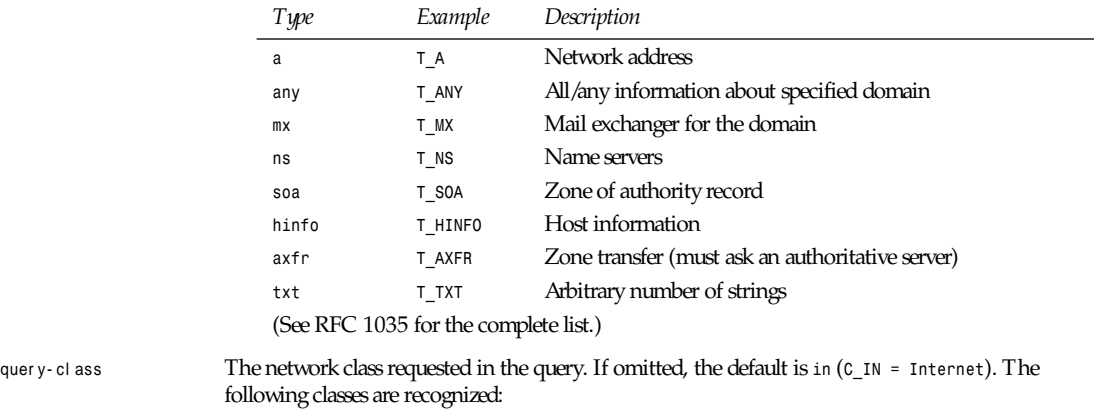

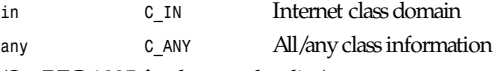

(See RFC 1035 for the complete list.)

## **NOTE**

*any* can be used to specify a class and/or a type of query. *dig* will parse the first occurrence of *any* to mean *query-type = T\_ANY*.

To specify *query-class = C\_ANY* you must either specify *any* twice, or set *query-class* using *–c* option. (See "Other Options," next.)

## **OTHER OPTIONS**

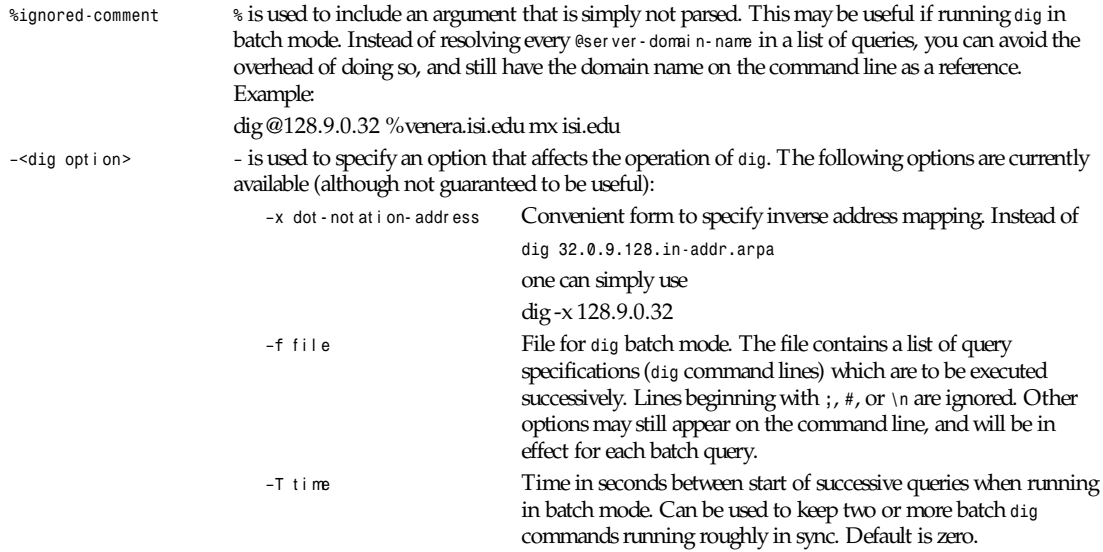

*dig*

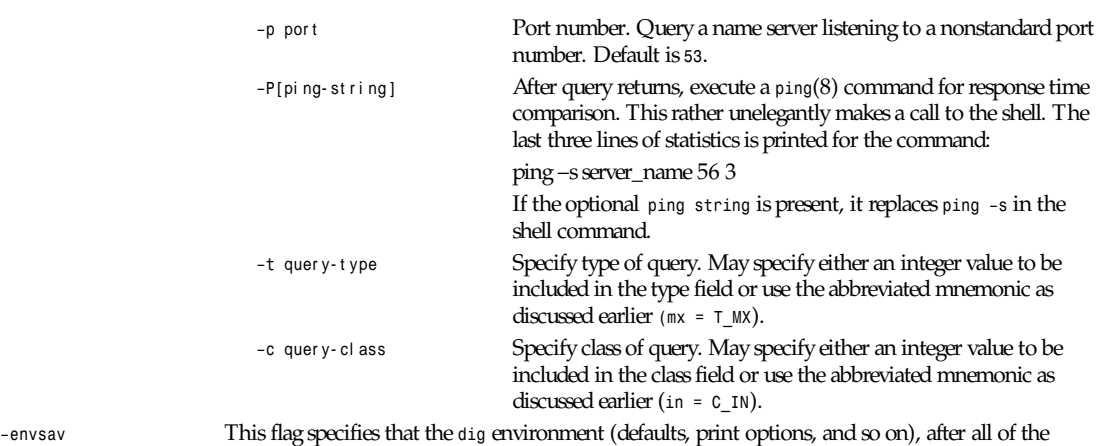

arguments are parsed, should be saved to a file to become the default environment. Useful if you do not like the standard set of defaults and do not desire to include a large number of options each time dig is used. The environment consists of resolver state variable flags, timeout, and retries as well as the flags detailing *dig* output (see below). If the shell environment variable *LOCALDEF* is set to the name of a file, this is where the default *dig* environment is saved. If not, the file *DiG.env* is created in the current working directory.

#### **NOTE**

*LOCALDEF* is specific to the *dig* resolver, and will not affect operation of the standard resolver library.

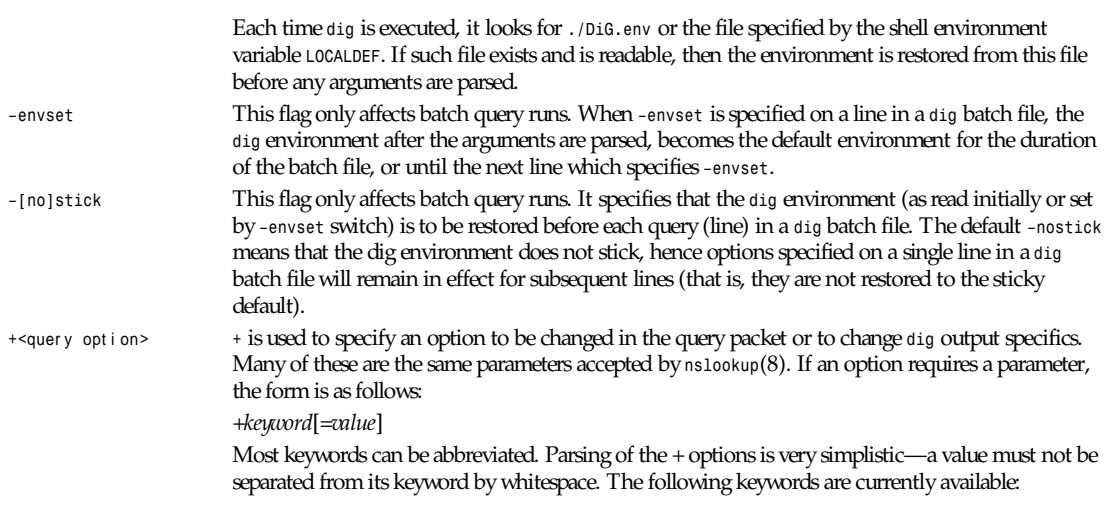

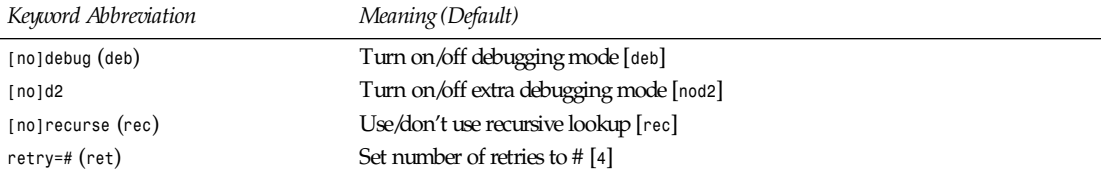

#### **115**

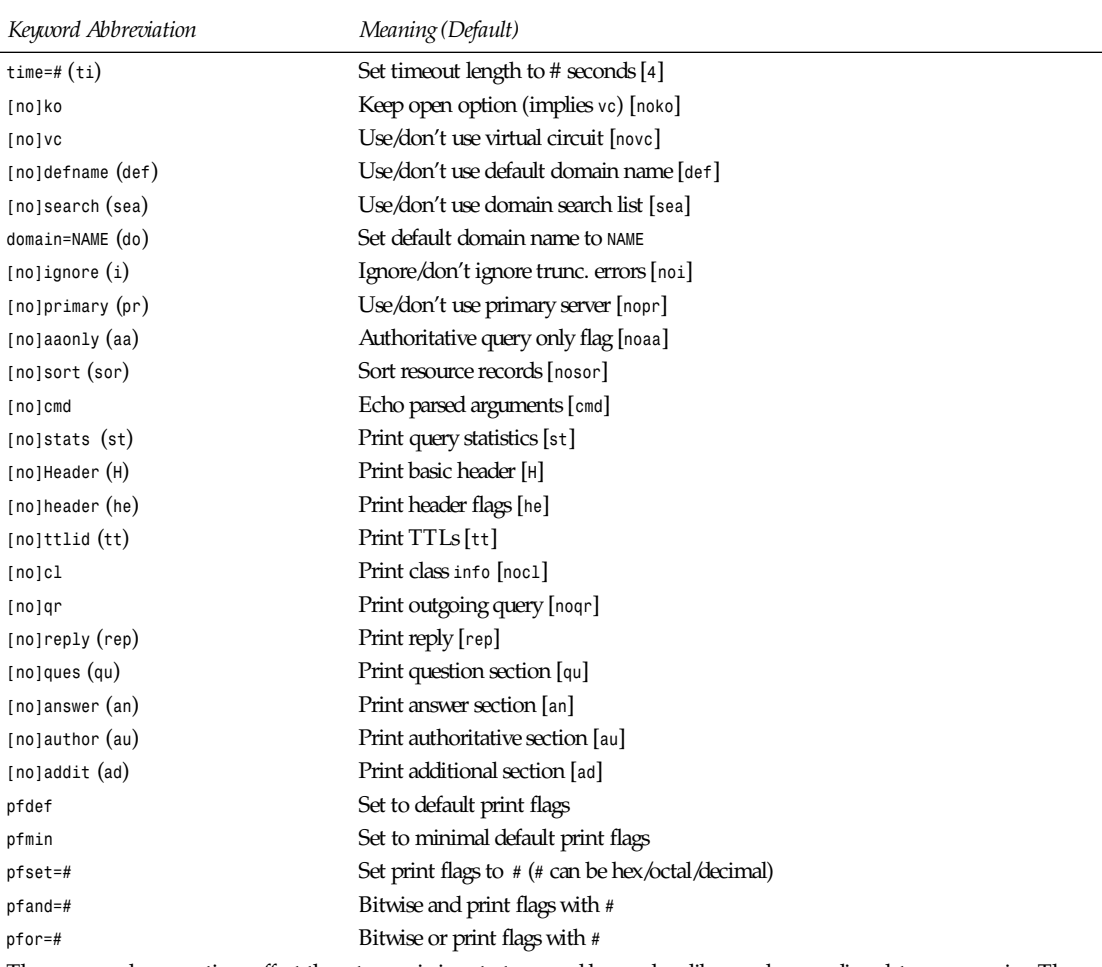

The *retry* and *time* options affect the retransmission strategy used by resolver library when sending datagram queries. The algorithm is as follows:

```
August 30, 1990
for i = 0 to retry – 1
for j = 1 to num_servers
send_query
wait((time * (2**i)) / num_servers)
end
end
```
Note that *dig* always uses a value of *1* for *num\_servers*.

## **DETAILS**

*dig* once required a slightly modified version of the *BIND* resolver (3) library. *BIND*'s resolver has (as of *BIND* 4.9) been augmented to work properly with *dig*. Essentially, *dig* is a straightforward (albeit not pretty) effort of parsing arguments and setting appropriate parameters. *dig* uses resolver routines *res\_init()*, *res\_mkquery()*, *res\_send()* as well as accessing *\_res* structure.

**117**

## **FILES**

*/etc/resolv.conf* Initial domain name and name server addresses

## **ENVIRONMENT**

*LOCALRES* file to use in place of */etc/resolv.conf*

*LOCALDEF* default environment file

## **AUTHOR**

Steve Hotz (*hotz@isi.edu)*

## **ACKNOWLEDGMENTS**

*dig* uses functions from *nslookup*(8) authored by Andrew Cherenson.

## **BUGS**

*dig* has a serious case of "creeping featurism," the result of considering several potential uses during its development. It would probably benefit from a rigorous diet. Similarly, the print flags and granularity of the items they specify make evident their rather ad hoc genesis.

*dig* does not consistently exit nicely (with appropriate status) when a problem occurs somewhere in the resolver (Most of the common exit cases are handled.) This is particularly annoying when running in batch mode. If it exits abnormally (and is not caught), the entire batch aborts; when such an event is trapped, *dig* simply continues with the next query.

## **SEE ALSO**

*named*(8), *resolver*(3), *resolver*(5), *nslookup*(8)

*30 August 1990*

# *dnsquery*

*dnsquery—*Query domain name servers using resolver

## **SYNOPSIS**

```
dnsquery [-n nameser ver ] [-t t ype] [-c cl ass] [-r r et r y] [-p r et r y period]
[-d] [-s] [-v] host
```
## **DESCRIPTION**

The *dnsquery* program is a general interface to nameservers via *BIND* resolver library calls. The program supports queries to the nameserver with an opcode of *QUERY*. This program is intended to be a replacement or supplement to programs like *nstest*, *nsquery*, and *nslookup*. All arguments except for *host* and *ns* are treated without case-sensitivity.

## **OPTIONS**

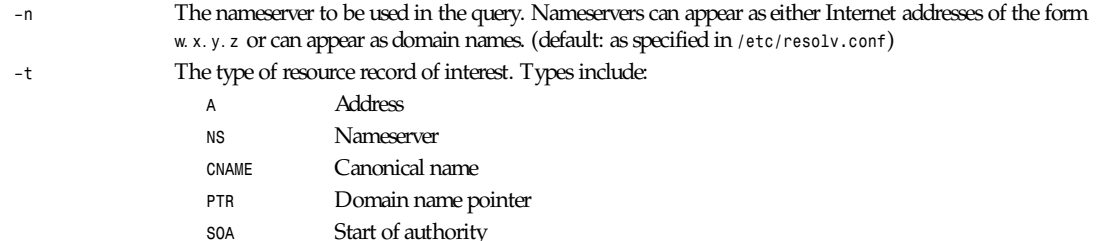

## *Part I: User Commands* **<sup>118</sup>**

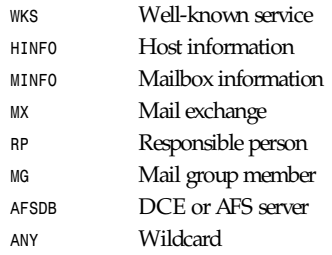

## **NOTE**

Any case may be used (the default is *ANY*)

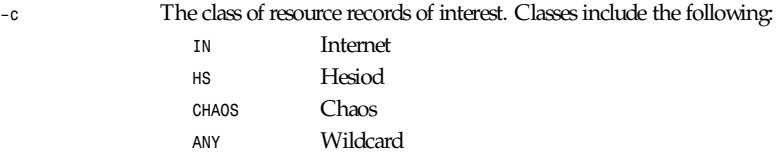

## **NOTE**

Any case may be used (the default is *IN*).

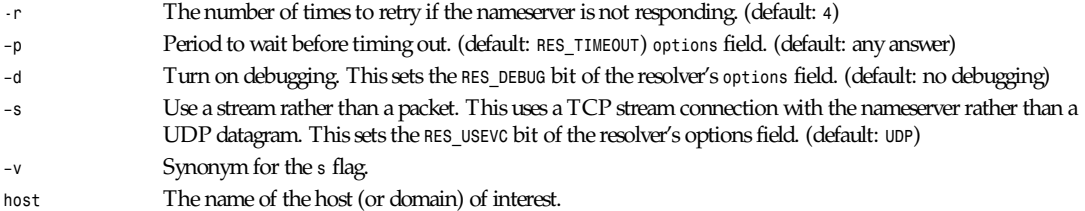

## **FILES**

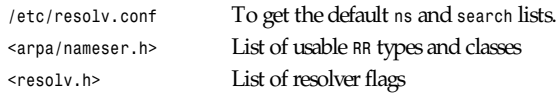

## **SEE ALSO**

*nslookup*(8), *nstest*(1), *nsquery*(1), *named*(8), *resolver*(5)

## **DIAGNOSTICS**

If the resolver fails to answer the query and debugging has not been turned on, *dnsquery* will simply print a message like this: *Query failed (rc = 1) : Unknown host*

The value of the return code is supplied by *h\_errno*.

## **BUGS**

Queries of a class other than *IN* can have interesting results since ordinarily a nameserver only has a list of root nameservers for class *IN* resource records.

Query uses a call to *inet\_addr()* to determine if the argument for the *-n* option is a valid Internet address. Unfortunately, *inet\_addr()* seems to cause a segmentation fault with some (bad) addresses (for example, *1.2.3.4.5*).

#### **AUTHOR**

Bryan Beecher

*10 March 1990*

# *domainname*

*domainname*—Set or print domain of current host

#### **SYNOPSIS**

*domainname [* name *]*

#### **DESCRIPTION**

*domainname* prints the domain name of the current host, from the *getdomainname*(3) library call. If an argument is present and the effective UID is *0*, *domainname* changes the name of the host, with the *setdomainname*(2) system call. This is usually done at boot time in the */etc/rc.local* script.

#### **FILES**

*/etc/rc.local*

#### **SEE ALSO**

*getdomainname*(3), *setdomainname*(2), *uname*(1), *uname*(2)

#### **AUTHOR**

Lars Wirzenius by substituting in *hostname.c*

*Linux 0.98, 26 December 1992*

# *dsplit*

*dsplit*—Split a large file into pieces

#### **SYNOPSIS**

*dsplit [ –size* nnn *][*i nput \_f i l e *[* out put \_base *]]*

#### **DESCRIPTION**

*dsplit* splits binary files into smaller chunks so that they may be placed on floppy disks.

#### **OPTIONS**

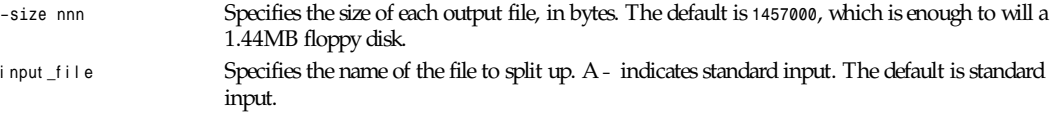

**119**

out put \_base Specifies the name of the output files to be written. *dsplit* will append *000*, *001*, *...*, to the out put \_base. The default is *dsplit*.

## **AUTHOR'S NOTES**

Submitted by: David Arnstein (*arnstein@netcom.com*)

Posting number: Volume 40, Issue 51

Archive name: *dsplit/part01*

Environment: MS-DOS, UNIX

Here is a portable binary file splitting program. It reads a binary file and splits it into pieces. I use this program to put large binary files on floppy disks. For this reason, the default size of the output files is 1,457,000 bytes, which just about fills up a 1.44MB floppy disk.

Unlike other binary split programs I have seen, *dsplit* does not *malloc* a huge block of memory. *dsplit* is suitable for use under MS-DOS and other primitive operating systems.

(The program came from *gatekeeper.dec.com:/pub/usenet/comp.sources.misc/volume40/dsplit*).

*Linux 1.1, 5 July 1994*

## *du*

*du*—Summarize disk usage

#### **SYNOPSIS**

```
du [–abcklsxDLS] [—all] [—total] [—count-links] [—summarize] [—bytes]
[—kilobytes] [—one-file-system] [—separate-dirs] [—dereference]
[—dereference-args] [—help] [—-version] [f i l ename...]
```
#### **DESCRIPTION**

This manual page documents the GNU version of *du*. *du* displays the amount of disk space used by each argument and for each subdirectory of directory arguments. The space is measured in 1K blocks by default, unless the environment variable *POSIXLY\_CORRECT* is set, in which case 512-byte blocks are used.

#### **OPTIONS**

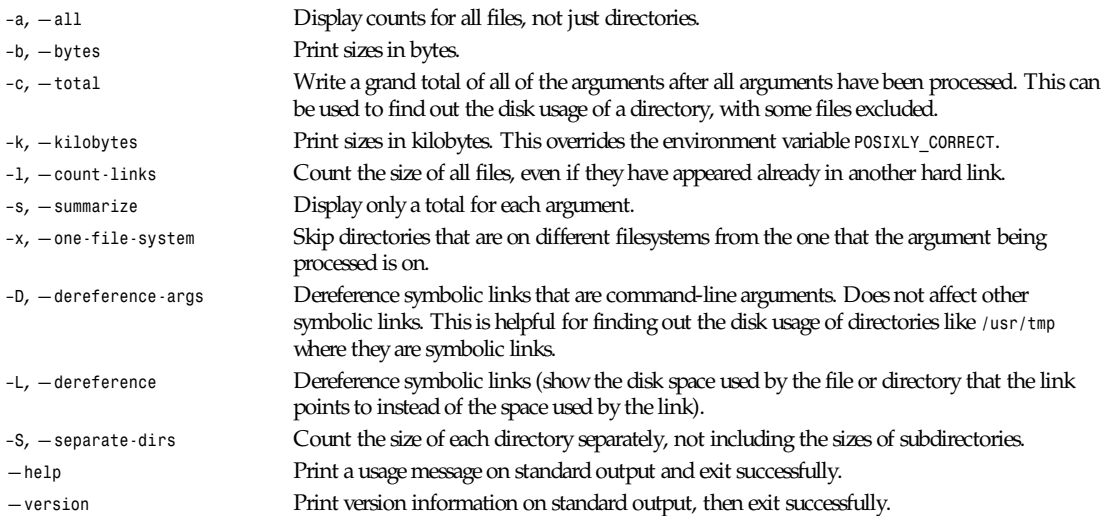

#### **121**

#### **BUGS**

On BSD systems, *du* reports sizes that are half the correct values for files that are NFS-mounted from HP-UX systems. On HP-UX systems, it reports sizes that are twice the correct values for files that are NFS-mounted from BSD systems. This is due to a flaw in HP-UX; it also affects the HP-UX *du* program.

*GNU File Utilities*

## *editres*

*editres*—A dynamic resource editor for X Toolkit applications

## **SYNTAX**

```
editres [ –t ool ki t opt i on ... ]
```
## **OPTIONS**

*editres* accepts all of the standard X Toolkit command-line options (see *X*(1)). The order of the command-line options is not important.

#### **DESCRIPTION**

*editres* is a tool that allows users and application developers to view the full widget hierarchy of any X Toolkit application that speaks the *editres* protocol. In addition, *editres* will help the user construct resource specifications, allow the user to apply the resource to the application and view the results dynamically. Once the user is happy with a resource specification, *editres* will append the resource string to the user's X Resources file.

## **USING** *editres*

*editres* provides a window consisting of the following four areas:

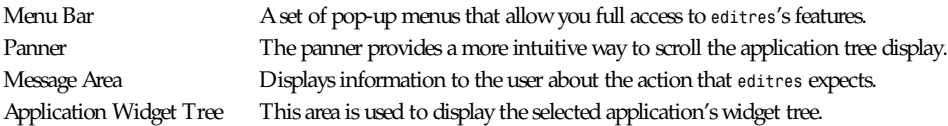

To begin an *editres* session, select the Get Widget Tree menu item from the Command menu. This will change the pointer cursor to crosshair. You should now select the application you wish look at by clicking on any of its windows. If this application understands the *editres* protocol, *editres* will display the application's widget tree in its tree window. If the application does not understand the *editres* protocol, *editres* will inform you of this fact in the message area after a few seconds delay.

After you have a widget tree, you may select any of the other menu options. The effect of each of these is described in "Commands," next.

## **COMMANDS**

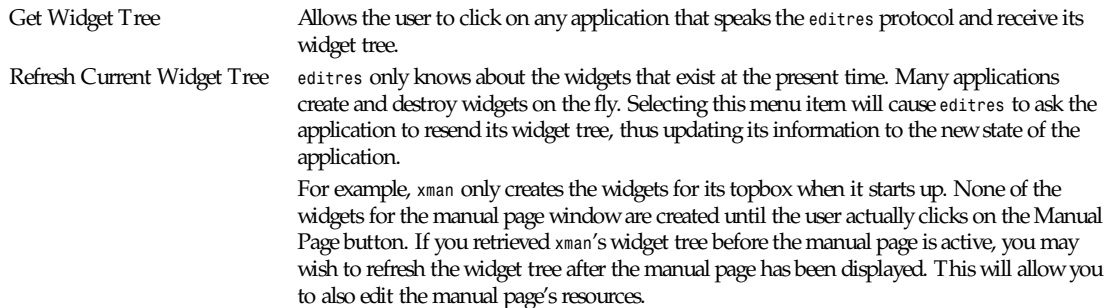

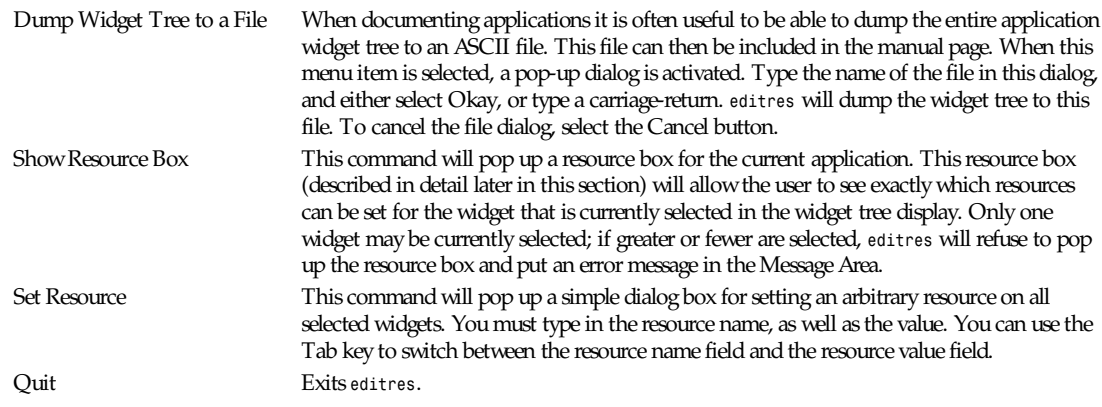

## **TREE COMMANDS**

The Tree menu contains several commands that enable operations to be performed on the widget tree.

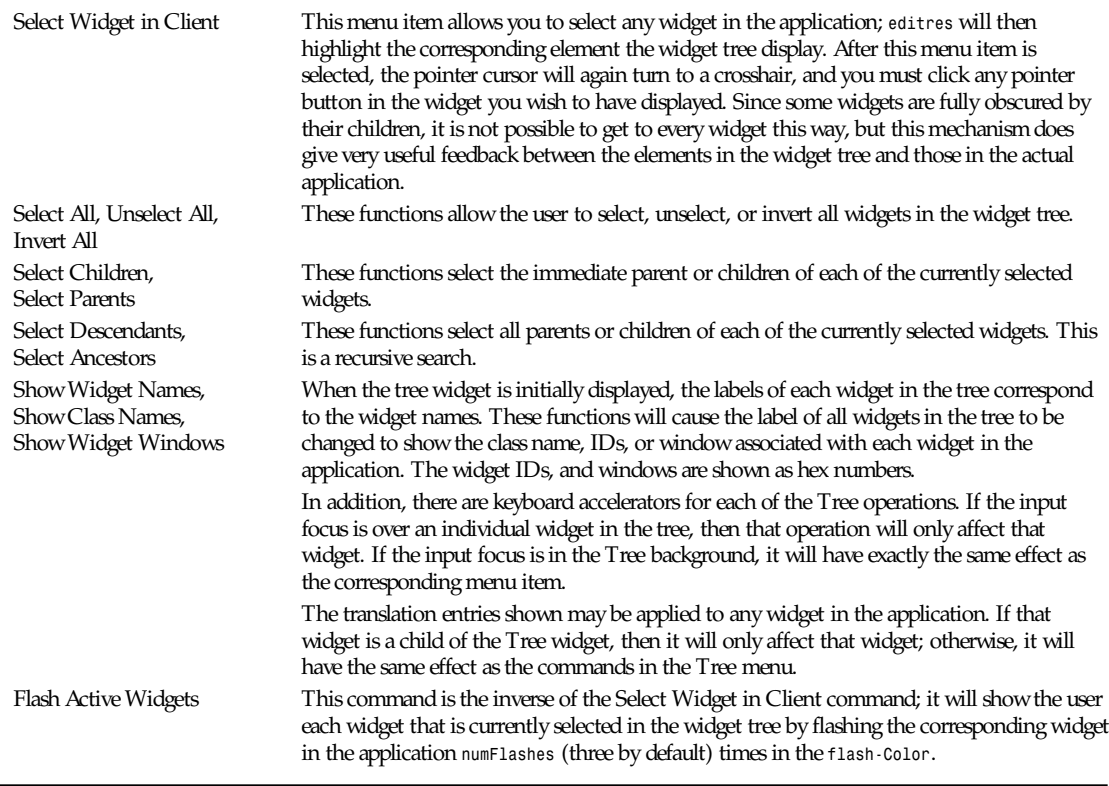

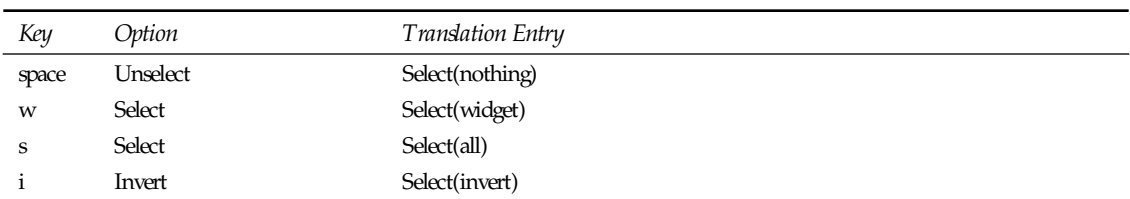

*editres*

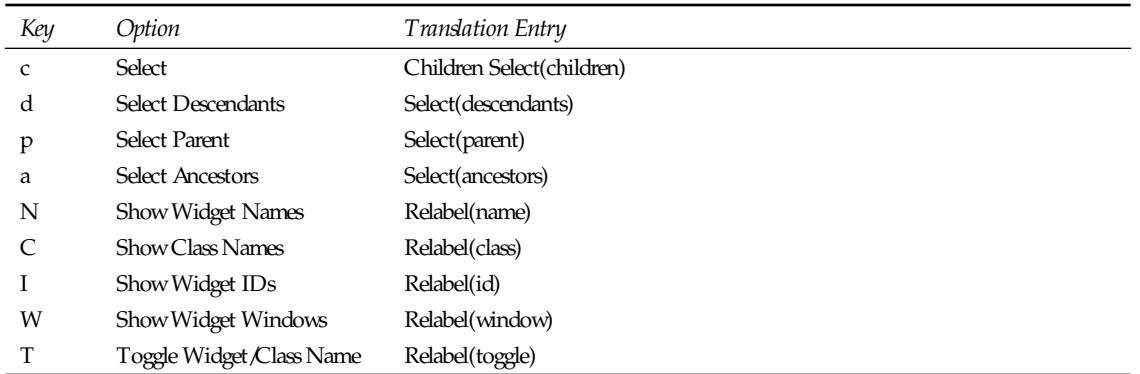

Clicking button 1 on a widget adds it to the set of selected widgets. Clicking button 2 on a widget deselects all other widgets and then selects just that widget. Clicking button 3 on a widget toggles its label between the widget's instance name the widget's class name.

## **USING THE RESOURCE BOX**

The resource box contains five different areas. Each of the areas, as they appear on the screen from top to bottom, are discussed in the following list:

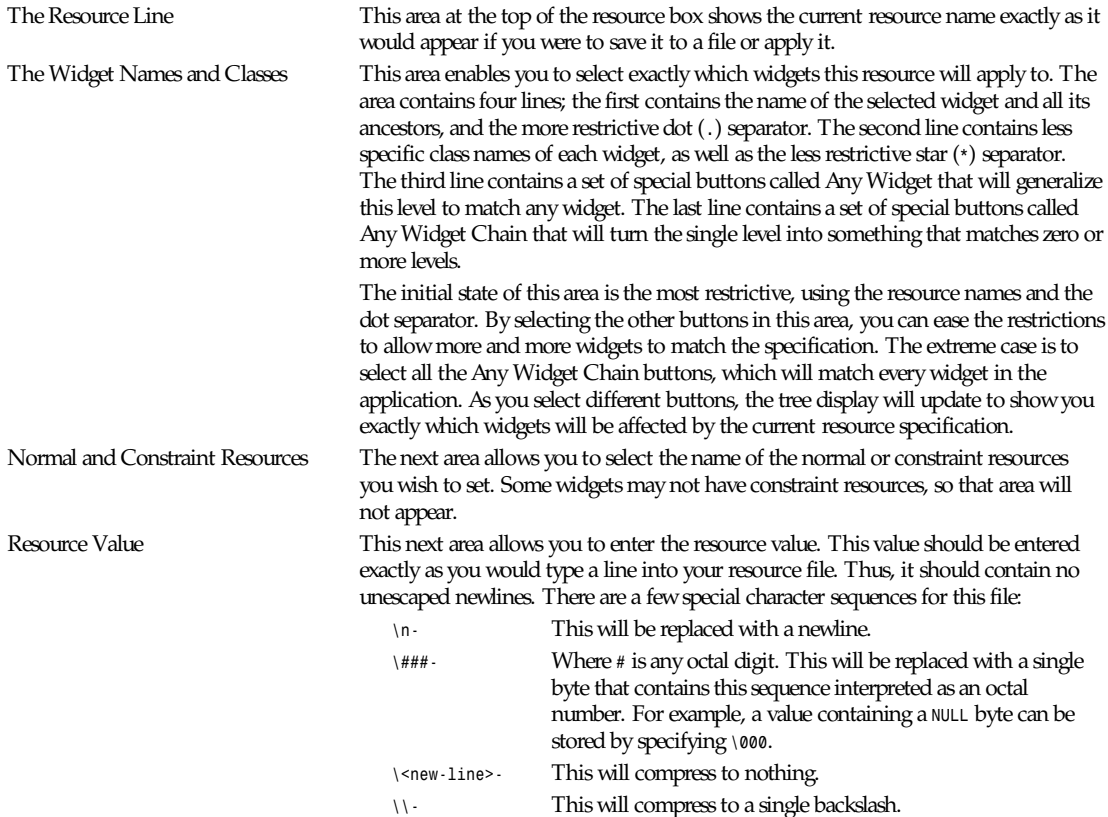

**123**

Command Area This area contains several command buttons, described in the following list:

The Set Save File button allows the user to modify file that the resources will be saved to. This button will bring up a dialog box that will ask you for a filename; after the filename has been entered, either hit carriage-return or click on the Okay button. To pop down the dialog box without changing the save file, click the Cancel button.

The Save button will append the resource line already described to the end of the current save file. If no save file has been set, the Set Save File dialog box will be popped up to prompt the user for a filename.

The Apply button attempts to perform a *XtSetValues* call on all widgets that match the resource line described earlier. The value specified is applied directly to all matching widgets. This behavior is an attempt to give a dynamic feel to the resource editor. Since this feature allows users to put an application in states it may not be willing to handle, a hook has been provided to allow specific applications to block these *SetValues* requests. (See "Blocking *editres* Requests," following).

Unfortunately, due to design constraints imposed on the widgets by the X Toolkit and the Resource Manager, trying to coerce an inherently static system into dynamic behavior can cause strange results. There is no guarantee that the results of an apply will be the same as what will happen when you save the value and restart the application. This functionality is provided to try to give you a rough feel for what your changes will accomplish, and the results obtained should be considered suspect at best. Having said that, this is one of the neatest features of *editres*, and I strongly suggest that you play with it, and see what it can do.

The Save and Apply button combines the Save and Apply actions described earlier into one button.

The Popdown Resource Box button will remove the resource box from the display.

## **BLOCKING** *editres* **REQUESTS**

The *editres* protocol has been built into the Athena Widget set. This allows all applications that are linked against *Xaw* to be able to speak to the resource editor. Although this provides great flexibility, and is a useful tool, it can quite easily be abused. It is therefore possible for any *Xaw* application to specify a value for the *editresBlock* resource to keep *editres* from divulging information about its internals, or to disable the *SetValues* part of the protocol.

*editresBlock* (Class *Editresblock*) specifies which type of blocking this application wishes to impose on the *editres* protocol.

The accepted values are as follows:

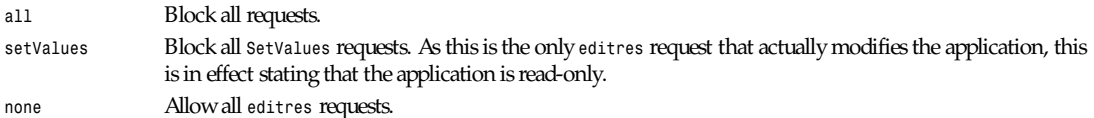

Remember that these resources are set on any *Xaw* application, not *editres*. They allow individual applications to keep all or some of the requests *editres* makes from ever succeeding. Of course, *editres* is also an *Xaw* application, so it may also be viewed and modified by *editres* (rather recursive, I know); these commands can be blocked by setting the *editresBlock* resource on *editres* itself.

#### **RESOURCES**

For *editres*, the available application resources are as follows:

*numFlashes* (Class *NumFlashes*) specifies the number of times the widgets in the application will be flashed when the Show Active Widgets command in invoked.

*flashColor* (Class *flashColor*) specifies the color used to flash application widgets. A bright color should be used that will immediately draw your attention to the area being flashed, such as red or yellow.

*saveResourcesFile* (Class *SaveResourcesFile*) is the file the resource line will be append to when the Save button activated in the resource box.

#### **WIDGETS**

In order to specify resources, it is useful to know the hierarchy of the widgets that compose *editres*. In the following notation, indentation indicates hierarchical structure. The widget class name is given first, followed by the widget instance name.

```
Editres editres
       Paned paned
             Box box
                    MenuButton commands
                        SimpleMenu menu
                        SmeBSB sendTree
                        SmeBSB refreshTree
                        SmeBSB dumpTreeToFile
                        SmeLine line SmeBSB getResourceList
                        SmeLine line
                        SmeBSB quit
                    MenuButton treeCommands
                        SimpleMenuumenu
                        SmeBSB showClientWidget
                        SmeBSB selectAll
                        SmeBSB unselectAll
                        SmeBSB invertAll
                        SmeLine line
                        SmeBSB selectChildren
                        SmeBSB selectParent
                        SmeBSB selectDescendants
                        SmeBSB selectAncestors
                        SmeLine line
                        SmeBSB showWidgetNames
                        SmeBSB showClassNames
                        SmeBSB showWidgetIDs
                        SmeBSB showWidgetWindows
                        SmeLine line
                        SmeBSB flashActiveWidgets
              Paned hPane
                    Panner panner
                    Label userMessage
                    Grip grip
              Porthole porthole
                    Tree tree
                          Toggle <name of widget in application>
 .
 .
 .
                          TransientShell resourceBox
                          Paned pane
                          Label resourceLabel
                          Form namesAndClasses
                          Toggle dot
                          Toggle star
                          Toggle any
                          Toggle name
```

```
 Toggle class
 .
 .
 .
                      Label namesLabel
                      List namesList
                      Label constraintLabel
                      List constraintList
                      Form valueForm
                      Label valueLabel
                      Text valueText
                      Box commandBox
                      Command setFile
                      Command save
                      Command apply
                      Command saveAndApply
                      Command cancel
                      Grip grip
            Grip grip
```
#### **ENVIRONMENT**

*DISPLAY* To get the default host and display number *XENVIRONMENT* To get the name of a resource file that overrides the global resources stored in the *RESOURCE\_MANAGER* property.

#### **FILES**

*<XRoot>/lib/X11/app-defaults/Editres* specifies required resources.

#### **SEE ALSO**

*<sup>X</sup>*(1), *xrdb*(1), Athena Widget Set

#### **RESTRICTIONS**

This is a prototype. There are lots of nifty features I would love to add, but I hope this will give you some ideas about what a resource editor can do.

#### **AUTHOR**

Chris D. Peterson (formerly MIT X Consortium)

X Version 11 Release 6

# *elvis***,** *ex***,** *vi***,** *view***,** *input*

*elvis*, *ex*, *vi*, *view*, *input*—The editor

#### **SYNOPSIS**

*elvis [*f l ags*][+*cmd*][*f i l es*...]*

#### **DESCRIPTION**

*elvis* is a text editor that emulates *vi*/*ex*.

On systems which pass the program name as an argument, such as UNIX and Minix, you may also install *elvis* under the names *ex*, *vi*, *view*, and *input*. These extra names would normally be links to *elvis*; see the *ln* shell command.

**127**

When *elvis* is invoked as *vi*, it behaves exactly as though it was invoked as *elvis*. However, if you invoke *elvis* as view, then the *readonly* option is set as though you had given it the *-R* flag. If you invoke *elvis* as *ex*, then *elvis* will start up in the *colon* command mode instead of the *visual* command mode, as though you had given it the *-e* flag. If you invoke *elvis* as *input* or *edit*, then *elvis* will start up in input mode, as though the *-i* flag was given.

## **OPTIONS**

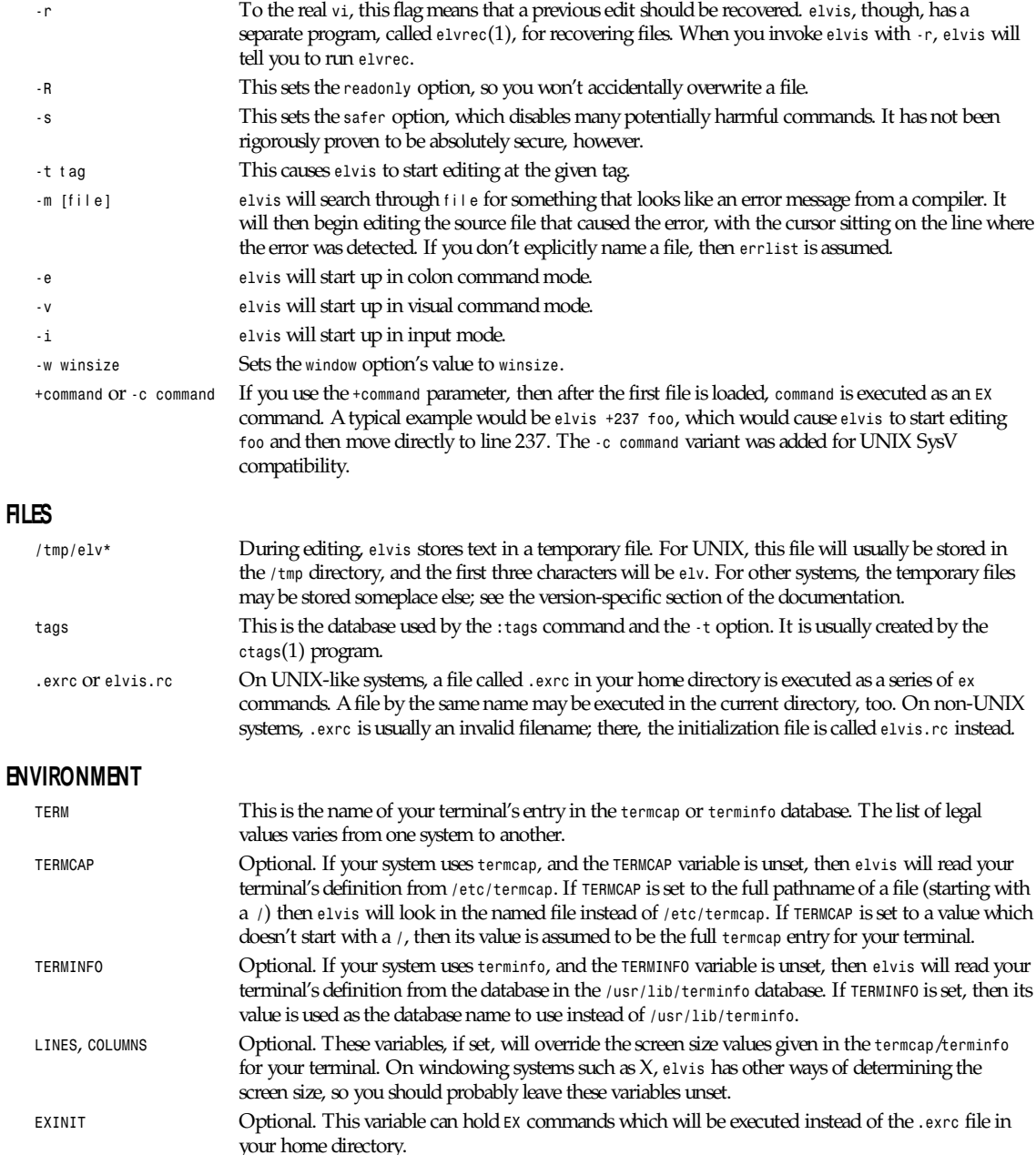

## *Part I: User Commands* **<sup>128</sup>**

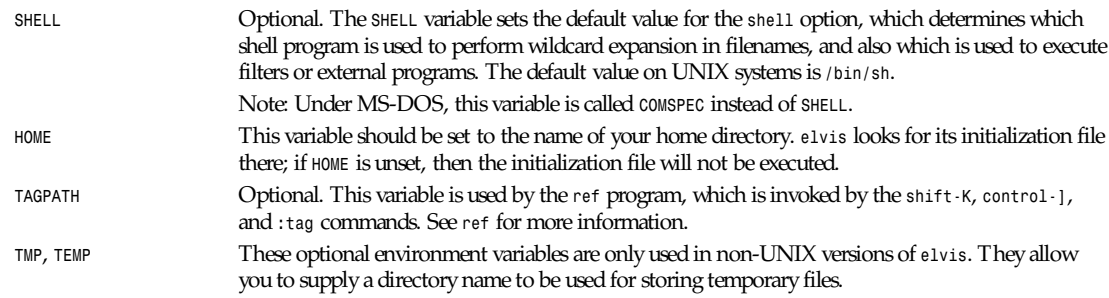

#### **SEE ALSO**

*ctags*(1), *ref*(1), *elvprsv*(1), *elvrec*(1)

*Elvis—A Clone of Vi/Ex*, the complete *elvis* documentation.

#### **BUGS**

There is no Lisp support. Certain other features are missing, too.

Auto-indent mode is not quite compatible with the real *vi*. Among other things, *0ˆD* and *ˆˆD* don't do what you might expect.

Long lines are displayed differently. The real *vi* wraps long lines onto multiple rows of the screen, but *elvis* scrolls sideways.

#### **AUTHOR**

Steve Kirkendall (*kirkenda@cs.pdx.edu*)

Many other people have worked to port *elvis* to various operating systems. To see who deserves credit, run the *:version* command from within *elvis*, or look in the system-specific section of the complete documentation.

# *elvprsv*

*elvprsv*—Preserve the modified version of a file after a crash

## **SYNOPSIS**

```
elvprsv ["–why elvis died"] /tmp/f i l ename...
elvprsv -R /tmp/f i l ename...
```
## **DESCRIPTION**

*elvprsv* preserves your edited text after *elvis* dies. The text can be recovered later, via the *elvprsv* program.

For UNIX-like systems, you should never need to run this program from the command line. It is run automatically when *elvis* is about to die, and it should be run (*via /etc/rc*) when the computer is booted. THAT'S ALL!

For non-UNIX systems such as MS-DOS or VMS, you can either use *elvprsv* the same way as under UNIX systems (by running it from your *AUTOEXEC.BAT* file), or you can run it separately with the *-R* flag to recover the files in one step.

If you're editing a file when *elvis* dies (due to a bug, system crash, power failure, and so on), then *elvprsv* will preserve the most recent version of your text. The preserved text is stored in a special directory; it does not overwrite your text file automatically. (If the preservation directory hasn't been set up correctly, then *elvprsv* will simply send you a mail message describing how to manually run *elvprsv*.)

*elvprsv* will send mail to any user whose work it preserves, if your operating system normally supports mail.

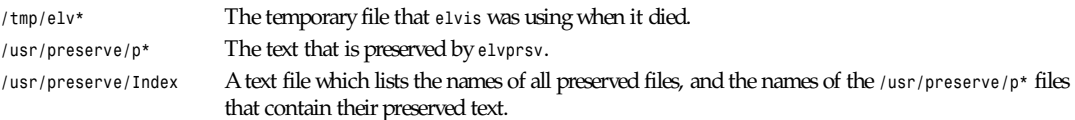

## **BUGS**

Due to the permissions on the */usr/preserve* directory, on UNIX systems *elvprsv* must be run as superuser. This is accomplished by making the *elvprsv* executable be owned by *root* and turning on its "set user id" bit.

If you're editing a nameless buffer when *elvis* dies, then *elvprsv* will pretend that the file was named *foo*.

## **AUTHOR**

Steve Kirkendall (*kirkenda@cs.pdx.edu*)

# *elvrec*

*elvrec*— Recover the modified version of a file after a crash

## **SYNOPSIS**

*elvrec [*pr eser vedf i l e *[*newf i l e*]]*

#### **DESCRIPTION**

If you're editing a file when *elvis* dies, the system crashes, or power fails, the most recent version of your text will be preserved. The preserved text is stored in a special directory; it does not overwrite your text file automatically.

The *elvrec* program locates the preserved version of a given file, and writes it over the top of your text file—or to a new file, if you prefer. The recovered file will have nearly all of your changes.

To see a list of all recoverable files, run *elvrec* with no arguments.

## **NOTE**

If you haven't set up a directory for file preservation, you'll have to manually run the *elvprsv* program instead of *elvrec*.

## **FILES**

*/usr/preserve/p\** The text that was preserved when *elvis* died. */usr/preserve/Index* A text file that lists the names of all preserved files, and the names of the */usr/preserve/p\** files that contain their preserved text.

## **BUGS**

*elvrec* is very picky about filenames. You must tell it to recover the file using exactly the same pathname as when you were editing it. The simplest way to do this is to go into the same directory that you were editing, and invoke *elvrec* with the same filename as *elvis*. If that doesn't work, then try running *elvrec* with no arguments, to see exactly which pathname it is using for the desired file.

Due to the permissions on the */usr/preserve* directory, on UNIX systems *elvrec* must be run as *superuser*. This is accomplished by making the *elvrec* executable be owned by *root* and setting its "set user id" bit.

If you're editing a nameless buffer when *elvis* dies, then *elvrec* will pretend that the file was named *foo*.

*Part I: User Commands* **<sup>130</sup>**

## **AUTHOR**

Steve Kirkendall (*kirkenda@cs.pdx.edu*)

## *emacs*

*emacs*—GNU project *emacs*

#### **SYNOPSIS**

*emacs* [ command-line switches ] [  $f$  iles ... ]

## **DESCRIPTION**

GNU *emacs* is a version of *emacs*, written by the author of the original (PDP-10) *emacs*, Richard Stallman.

The primary documentation of GNU *emacs* is in the *GNU Emacs Manual*, which you can read online using *info*, a subsystem of *emacs*. Please look there for complete and up-to-date documentation. This man page is updated only when someone volunteers to do so; the *emacs* maintainers' priority goal is to minimize the amount of time this man page takes away from other more useful projects.

The user functionality of GNU *emacs* encompasses everything other *emacs* editors do, and it is easily extensible since its editing commands are written in Lisp.

*emacs* has an extensive interactive help facility, but the facility assumes that you know how to manipulate *emacs* windows and buffers. Ctrl+h (backspace or Ctrl+h) enters the Help facility. Help Tutorial (Ctrl+h t) requests an interactive tutorial that can teach beginners the fundamentals of *emacs* in a few minutes. Help Apropos (Ctrl+h a) helps you find a command given its functionality, Help Character (Ctrl+h c) describes a given character's effect, and Help Function (Ctrl+h f) describes a given Lisp function specified by name.

*emacs*'s Undo can undo several steps of modification to your buffers, so it is easy to recover from editing mistakes.

GNU *emacs*'s many special packages handle mail reading (*RMail*) and sending (*Mail*), outline editing (*Outline*), compiling (*Compile*), running subshells within *emacs* windows (*Shell*), running a Lisp read-eval-print loop (*Lisp-Interaction-Mode*), and automated psychotherapy (*Doctor*).

There is an extensive reference manual, but users of other *emacs*es should have little trouble adapting even without a copy. Users new to *emacs* will be able to use basic features fairly rapidly by studying the tutorial and using the self-documentation features.

## **OPTIONS**

The following options are of general interest:

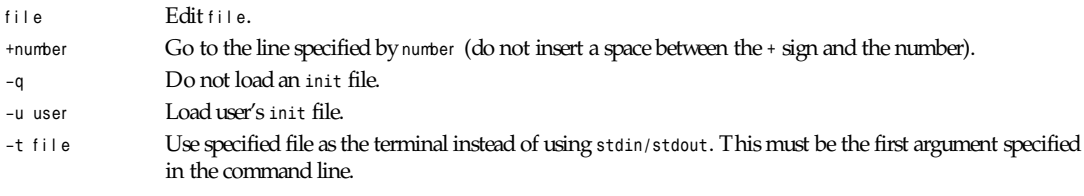

The following options are Lisp-oriented (these options are processed in the order encountered):

*–f* f unct i on Execute the Lisp function f unct i on.

*–l* f i l e Load the Lisp code in the file f i l e.

The following options are useful when running *emacs* as a batch editor:

*–batch* Edit in batch mode. The editor will send messages to *stdout*. This option must be the first in the argument list. You must use *-l* and *-f* options to specify files to execute and functions to call. *–kill* Exit *emacs* while in batch mode.

## **USING** *emacs* **WITH X**

*emacs* has been tailored to work well with the X Window System. If you run *emacs* from under X windows, it will create its own X window to display in. You will probably want to start the editor as a background process so that you can continue using your original window.

*emacs* can be started with the following X switches:

| -rn name                                 | Specifies the program name which should be used when looking up defaults in the<br>user's X resources. This must be the first option specified in the command line.                                                                                                    |
|------------------------------------------|----------------------------------------------------------------------------------------------------|
| -name name                               | Specifies the name that should be assigned to the emacs window.                                                                                                    |
| $-\mathsf{r}$                            | Display the emacs window in reverse video.                                                                                                    |
| ٠i                                       | Use the "kitchen sink" bitmap icon when iconifying the emacs window.                                                                                                    |
| -font font, -fn font                     | Set the emacs window's font to that specified by font. You will find the various X<br>fonts in the /usr/lib/X11/fonts directory. Note that emacs will only accept fixed<br>width fonts. Under the X11 Release 4 font-naming conventions, any font with the<br>value m or c in the eleventh field of the font name is a fixed width font. Furthermore,<br>fonts whose name are of the form width×height are generally fixed width, as is the<br>font fixed. See x1sfonts(1) for more information. |
|                                          | When you specify a font, be sure to put a space between the switch and the font<br>name.                                                                                                    |
| -b pi xel s                              | Set the emacs window's border width to the number of pixels specified by pixels.<br>Defaults to one pixel on each side of the window.                                                                                                    |
| -ib pixels                               | Set the window's internal border width to the number of pixels specified by pixel s.<br>Defaults to one pixel of padding on each side of the window.                                                                                                    |
| -geometry geometry                       | Set the emacs window's width, height, and position as specified. The geometry<br>specification is in the standard uformat; see $x(1)$ for more information. The width<br>and height are specified in characters; the default is 80 by 24.                                                                                                    |
| -fg col or                               | On color displays, sets the color of the text. See the file /usr/lib/X11/rgb.txt for a<br>list of valid color names.                                                                                                    |
| -bg col or                               | On color displays, sets the color of the window's background.                                                                                                    |
| -bd col or                               | On color displays, sets the color of the window's border.                                                                                                    |
| -cr col or                               | On color displays, sets the color of the window's text cursor.                                                                                                    |
| -ms color                                | On color displays, sets the color of the window's mouse cursor.                                                                                                    |
| -d di spl ayname, -display di spl ayname | Create the emacs window on the display specified by di spl ayname. Must be the first<br>option specified in the command line.                                                                                                    |
| $-nw$                                    | Tells emacs not to use its special interface to x. If you use this switch when invoking<br>$e$ macs from an $x$ term $(1)$ window, display is done in that window. This must be the<br>first option specified in the command line.                                                                                                    |

You can set *X* default values for your *emacs* windows in your *Xresources* file; see *xrdb*(1). Use the following format: *emacs.*keywor d*:*val ue

where val ue specifies the default value of keywor d. *emacs* lets you set default values for the following keywords:

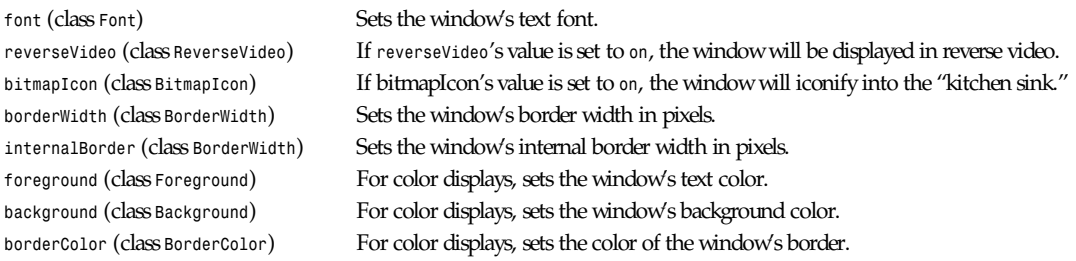

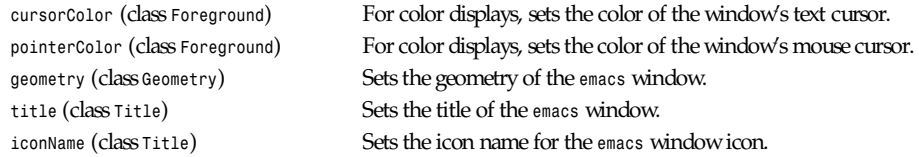

If you try to set color values while using a black-and-white display, the window's characteristics will default as follows: The foreground color will be set to black, the background color will be set to white, the border color will be set to gray, and the text and mouse cursors will be set to black.

## **USING THE MOUSE**

The following lists the mouse button bindings for the *emacs* window under X11.

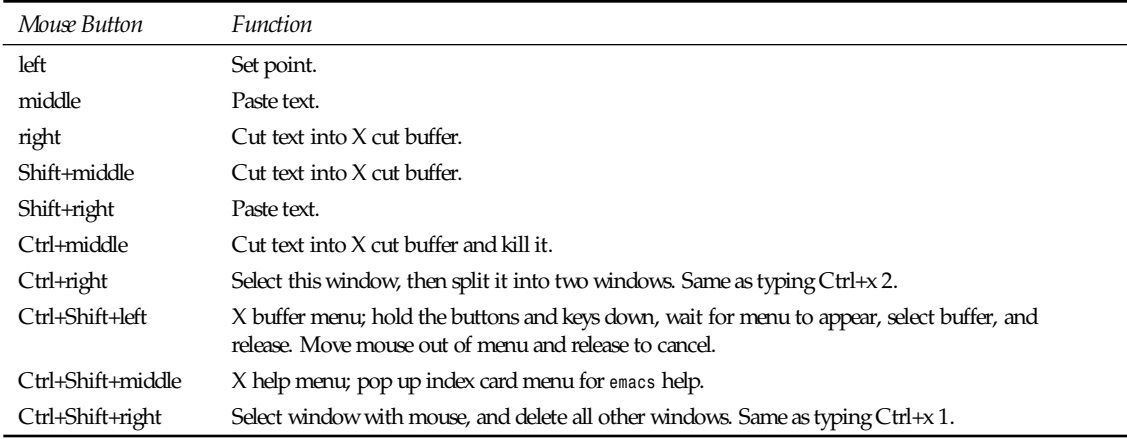

## **MANUALS**

You can order printed copies of the *GNU Emacs Manual* from the Free Software Foundation, which develops GNU software. See the file *ORDERS* for ordering information.

Your local *emacs* maintainer might also have copies available. As with all software and publications from FSF, everyone is permitted to make and distribute copies of the *emacs* manual. The TeX source to the manual is also included in the *emacs* source distribution.

### **FILES**

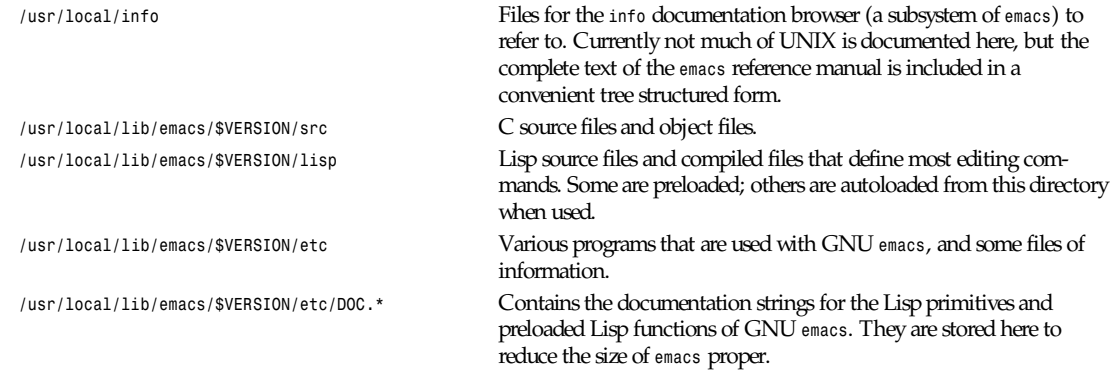

*emacs*

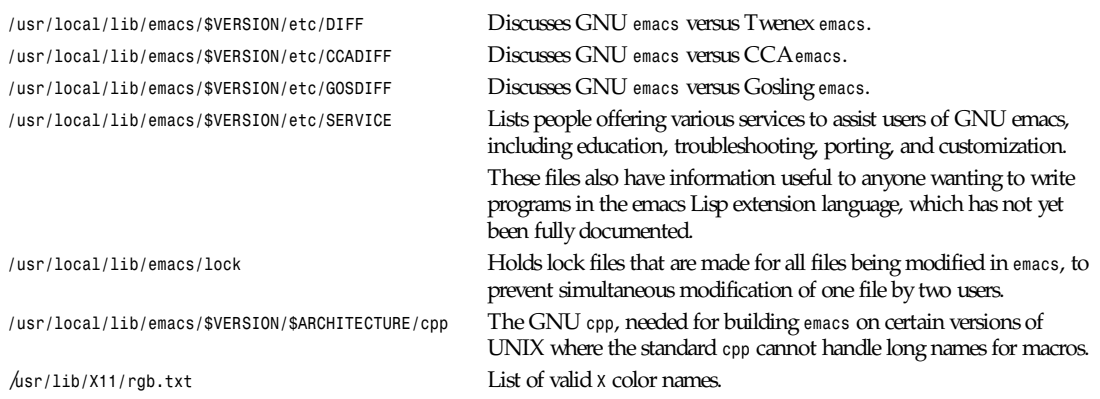

## **BUGS**

There is a mailing list, *bug-gnu-emacs@prep.ai.mit.edu* on the Internet (*ucbvax!prep.ai.mit.edu!bug-gnu-emacs* on UUCPnet), for reporting *emacs* bugs and fixes. But before reporting something as a bug, please try to be sure that it really is a bug, not a misunderstanding or a deliberate feature. We ask you to read the section "Reporting *emacs* Bugs" near the end of the reference manual (or *info* system) for hints on how and when to report bugs. Also, include the version number of the *emacs* you are running in every bug report that you send in.

Do not expect a personal answer to a bug report. The purpose of reporting bugs is to get them fixed for everyone in the next release, if possible. For personal assistance, look in the *SERVICE* file for a list of people who offer it.

Please do not send anything but bug reports to this mailing list. Send requests to be added to mailing lists to the special list *info-gnu-emacs-request@prep.ai.mit.edu* (or the corresponding UUCP address). For more information about *emacs* mailing lists, see the file */usr/local/emacs/etc/MAILINGLISTS*. Bugs tend actually to be fixed if they can be isolated, so it is in your interest to report them in such a way that they can be easily reproduced.

One bug that I know about: Shell will not work with programs running in Raw mode on some UNIX versions.

## **UNRESTRICTIONS**

*emacs* is free; anyone may redistribute copies of *emacs* to anyone under the terms stated in the *emacs* General Public License, a copy of which accompanies each copy of *emacs* and which also appears in the reference manual.

Copies of *emacs* may sometimes be received packaged with distributions of UNIX systems, but it is never included in the scope of any license covering those systems. Such inclusion violates the terms on which distribution is permitted. In fact, the primary purpose of the General Public License is to prohibit anyone from attaching any other restrictions to redistribution of *emacs*.

Richard Stallman encourages you to improve and extend *emacs*, and urges that you contribute your extensions to the GNU library. Eventually GNU (GNU's Not UNIX) will be a complete replacement for Berkeley UNIX. Everyone will be free to use, copy, study, and change the GNU system.

## **SEE ALSO**

*<sup>X</sup>*(1), *xlsfonts*(1), *xterm*(1), *xrdb*(1)

## **AUTHORS**

*emacs* was written by Richard Stallman and the Free Software Foundation. Joachim Martillo and Robert Krawitz added the X features.

19 April 1994

## *emacstool*

*emacstool*—Run *emacs* under Sun windows with function key and mouse support.

## **SYNOPSIS**

*emacstool [{window\_args} {-rc run\_command\_path} args ... ]*

## **TYPICAL USAGE**

In *˜/.suntools* or *˜/.rootmenu*, include a line like this:

*"Emacstool" emacstool -WI emacs.icon -f emacstool-init*

## **DESCRIPTION**

*emacstool* creates a SunView frame and a *tty* subwindow within which mouse events and function keys are translated to ASCII sequences that *emacs* can parse. The translated input events are sent to the process running in the *tty* subwindow, which is typically GNU *emacs*. *emacstool* thereby allows GNU *emacs* users to make full use of the mouse and function keys. GNU *emacs* can be loaded with functions to interpret the mouse and function-key events to make a truly fine screen-oriented editor for the Sun Workstation.

## **NOTE**

GNU *emacs* has a special interface to the X Window System as well. The X Window System has many technical advantages, it is an industry standard, and it is also free software. The Free Software Foundation urges you to try X Windows, and distributes a free copy of *X* on *emacs* distribution tapes.

Function keys are translated to a sequence of the form ^*X\*[a-o][lrt]*. The last character is *l*, *r*, or *t*, corresponding to whether the key is among the Left, Right, or Top function keys. The third character indicates which button of the group was pressed. Thus, the function key in the lower-right corner will transmit the sequence *^X\*or*. In addition, the *[lrt]* is affected by the Control, Meta, and Shift keys. Unshifted Ctrl keys will be nonalphabetic: C-l is *[,]*, C-r is *[2]*, C-t is *[4]*.

Mouse buttons are encoded as *ˆXˆ@([124] x y)\n*. *ˆXˆ@* is the standard GNU *emacs* mouse event prefix; it is followed by a list indicating the button pressed and the character row and column of the point in the window where the mouse cursor is, and followed by a newline character. In GNU *emacs*, the *ˆXˆ@* dispatches to a mouse event handler which then reads the following list.

## **OPTIONS**

*emacstool* supports all the standard window arguments, including font and icon specifiers.

By default, *emacstool* runs the program *emacs* in the created subwindow. The value of the environment variable *EMACSTOOL* can be used to override this if your version of *emacs* is not accessible on your search path by the name *emacs*. In addition, the *run* command can be set by the pathname following the last occurrence of the *–rc* flag. This is convenient for using *emacstool* to run on remote machines.

All other command-line arguments not used by the window system are passed as arguments to the program that runs in the *emacstool* window.

For example,

*local% (emacstool -rc rlogin remote -8 &)&*

will create an *emacstool* window logged in to a machine named *remote*. If *emacs* is run from this window, *emacstool* will encode mouse and function keys, and send them to *rlogin*. If *emacs* is run from this shell on the remote machine, it will see the mouse and function keys properly. However, since the remote host does not have access to the screen, the cursor cannot be changed, menus will not appear, and the selection buffer (*STUFF*) is limited.

#### **USING WITH GNU** *emacs*

The GNU *emacs* files *lisp/term/sun.el*, *lisp/sun-mouse.el*, *lisp/sun-fns.el*, and *src/sunfns.c* provide *emacs* support for the *emacstool* and function keys. *emacstool* will automatically set the *TERM* environment variable to be *sun* and unset the environment variable *TERMCAP*. That is, these variables will not be inherited from the shell that starts *emacstool*. Since the terminal type is *SUN* (that is, the environment variable *TERM* is set to *SUN*), *emacs* will automatically load the file *lisp/term/sun*. This, in turn, will ensure that *sun-mouse.el* is autoloaded when any mouse events are detected. It is suggested that *sun-mouse* and *sun-fns* be loaded in your *site-init.el* file, so that they will always be loaded when running on a Sun workstation.

In addition, *emacstool* sets the environment variable *IN\_EMACSTOOL = "t"*. Lisp code in your *˜/.emacs* can use *(getenv "IN\_EMACSTOOL")* to determine whether to do *emacstool*-specific initialization. *Sun.el* uses this to automatically call *emacstoolinit* if *(getenv "IN\_EMACSTOOL")* is defined.

The file *src/sunfns.c* defines several useful functions for *emacs* on the Sun. Among these are procedures to pop up SunView menus, *put* and *get* from the SunView *STUFF* buffer, and a procedure for changing the cursor icon. If you want to define or edit cursor icons, there is a rudimentary mouse-driven icon editor in the file *lisp/sun-cursors.el*. Try invoking *(sc:editcursor)*.

#### **BUGS**

It takes a few milliseconds to create a menu before it pops up.

## **ENVIRONMENT VARIABLES**

*EMACSTOOL*, *IN\_EMACSTOOL*, *TERM*, *TERMCAP*

#### **FILES**

*emacs*

## **SEE ALSO**

*emacs*(1), *.../etc/SUN-SUPPORT*, *.../lisp/term/sun.el* 

# *etags*

*etags*—Generate tag file for *emacs*

*ctags*—Generate tag file for *vi*

## **SYNOPSIS**

```
etags [ –aCDSVH] [ –i f i l e ][–o t agf i l e ]
[ --c++ ] [ --no–defines] [ --ignore–indentation ] [ --help ] [ --version ]
[ --include=f i l e ] [ --output=t agf i l e ] [ --append ] f i l e ...
ctags [ –aCdSVH] [ –BtTuvwx ] [ –o t agf i l e ]
[ --c++ ] [ --defines ] [ --ignore–indentation ]
[ --backward–search] [ --forward–search ] [ --typedefs ] [ --typedefs–and–c++]
[ --no–warn ] [ --cxref ] [ --help ] [ --version ]
[ --output=t agf i l e ] [ --append ] [ --update ] f i l e ...
```
#### **DESCRIPTION**

The *etags* program is used to create a tag table file, in a format understood by *emacs*(1); the *ctags* program is used to create a similar table in a format understood by *vi*(1) . Both forms of the program understand the syntax of C, FORTRAN, Pascal, LaTeX, Scheme, *emacs* Lisp/Common Lisp, and most assembler–like syntaxes. Both forms read the files specified on the command line, and write a tag table (defaults: *TAGS* for *etags*, *tags* for *ctags*) in the current working directory. The programs recognize the language used in an input file based on its filename and contents; there are no switches for specifying the language.

## **OPTIONS**

Some options make sense only for the *vi*-style tag files produced by *ctags*; *etags* does not recognize them. The programs accept unambiguous abbreviations for long option names.

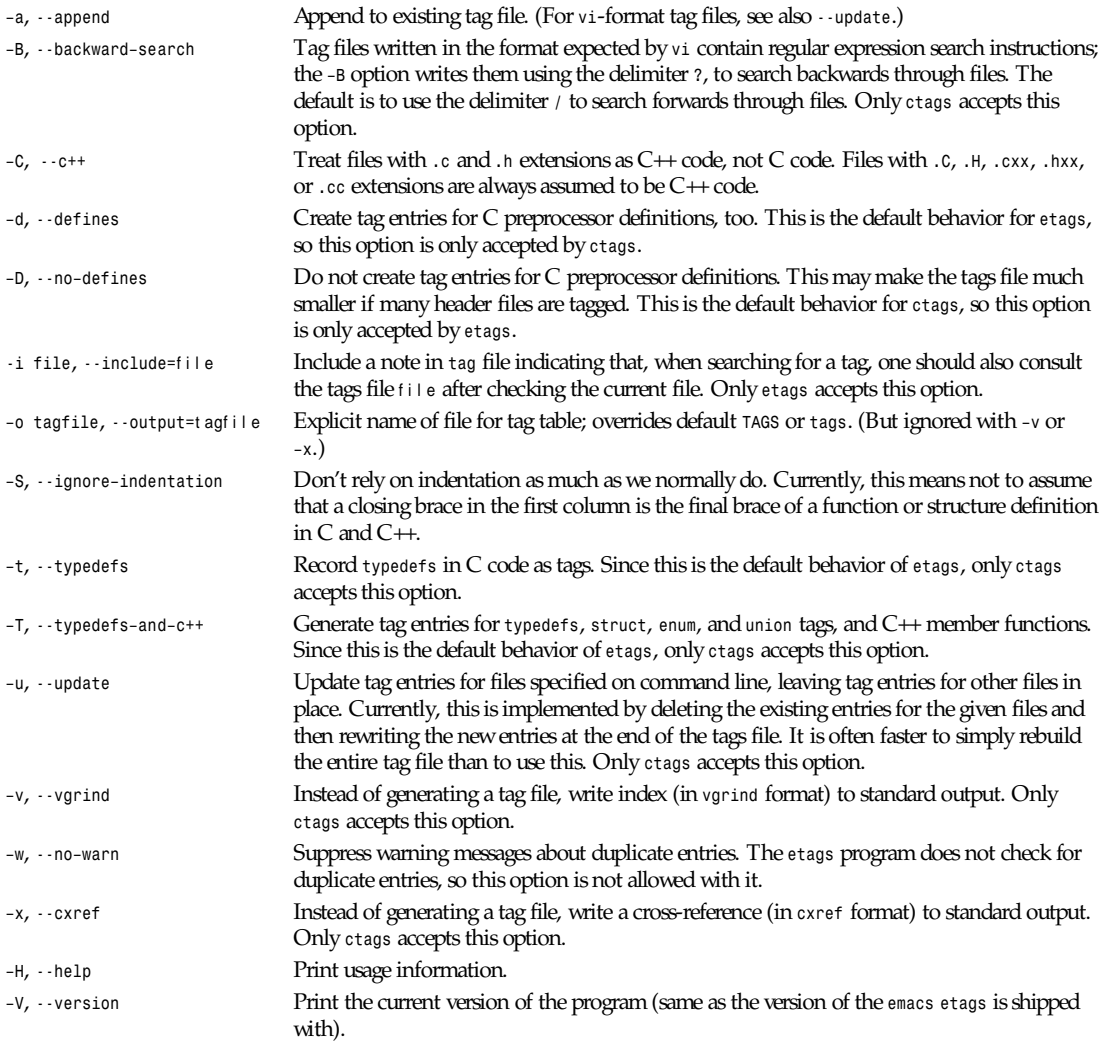

## **SEE ALSO**

*emacs* entry in *info*; *GNU Emacs Manual*, Richard Stallman.

```
cxref(1), emacs(1), vgrind(1), vi(1).
```
## **COPYING**

Copyright © 1992 Free Software Foundation, Inc. Permission is granted to make and distribute verbatim copies of this manual provided the copyright notice and this permission notice are preserved on all copies.

Permission is granted to copy and distribute modified versions of this manual under the conditions for verbatim copying, provided that the entire resulting derived work is distributed under the terms of a permission notice identical to this one.

Permission is granted to copy and distribute translations of this manual into another language, under the above conditions for modified versions, except that this permission notice may be included in translations approved by the Free Software Foundation instead of in the original English.

GNU Tools, 19 April 1994

## *expand*

*expand*—Convert tabs to spaces

#### **SYNOPSIS**

```
expand [–t ab1[,t ab2[,...]]] [–t t ab1[,t ab2[,...]]] [–i] [—tabs=t ab1[,t ab2[,...]]]
[--initial] [--help] [--version] [f i l e...]
```
#### **DESCRIPTION**

This manual page documents the GNU version of *expand*. *expand* writes the contents of each given file, or the standard input if none are given or when a file named *–* is given, to the standard output, with tab characters converted to the appropriate number of spaces. By default, *expand* converts all tabs to spaces. It preserves backspace characters in the output; they decrement the column count for tab calculations. The default action is equivalent to *–8* (set tabs every 8 columns).

#### **OPTIONS**

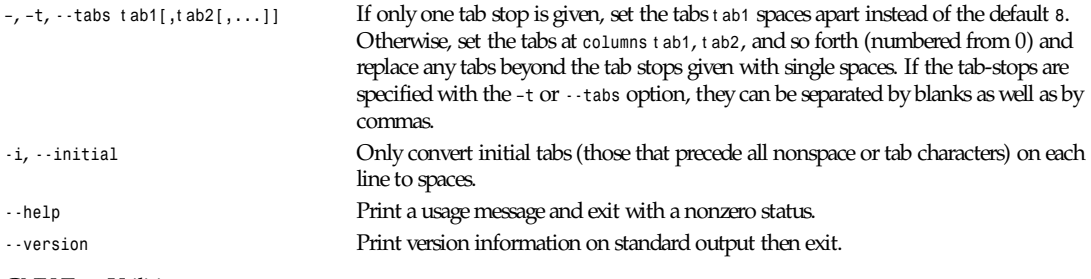

GNU Text Utilities

# *find*

*find*—Search for files in a directory hierarchy

#### **SYNOPSIS**

```
find [path...] [expr essi on]
```
#### **DESCRIPTION**

This manual page documents the GNU version of *find*. *find* searches the directory tree rooted at each given filename by evaluating the given expression from left to right, according to the rules of precedence (see "Operators," later in this manual page), until the outcome is known (the left side is *False* for *AND* operations, *True* for *OR*), at which point *find* moves on to the next filename.

The first argument that begins with *–*, *(*, *)*, *,*, or *!* is taken to be the beginning of the expression; any arguments before it are paths to search, and any arguments after it are the rest of the expression. If no paths are given, the current directory is used. If no expression is given, the expression *–print* is used.

*find* exits with status *0* if all files are processed successfully, greater than *0* if errors occur.

*find*

**137**

## **EXPRESSIONS**

The expression is made up of options (which affect overall operation rather than the processing of a specific file, and always return *True*), tests (which return a *True* or *False* value), and actions (which have side effects and return a *True* or *False* value), all separated by operators. *–and* is assumed where the operator is omitted. If the expression contains no actions other than *– prune*, *–print* is performed on all files for which the expression is true.

## **OPTIONS**

All options always return *True*. They always take effect, rather than being processed only when their place in the expression is reached. Therefore, for clarity, it is best to place them at the beginning of the expression.

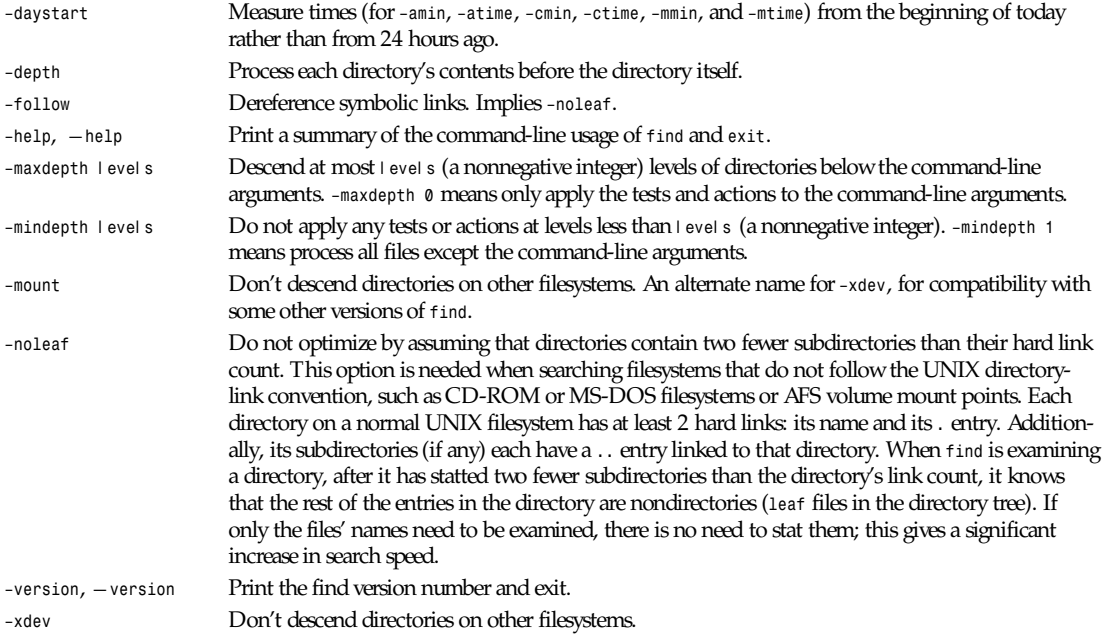

#### **TESTS**

Numeric arguments can be specified as

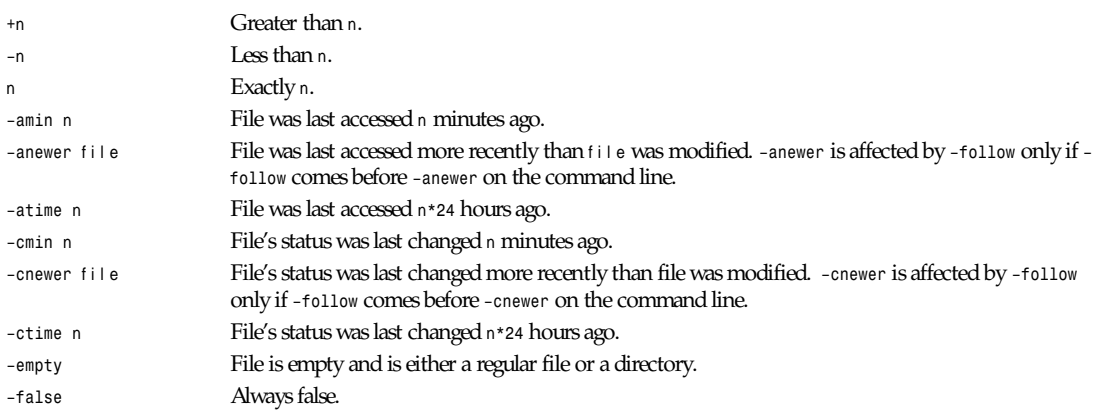

## *find*

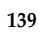

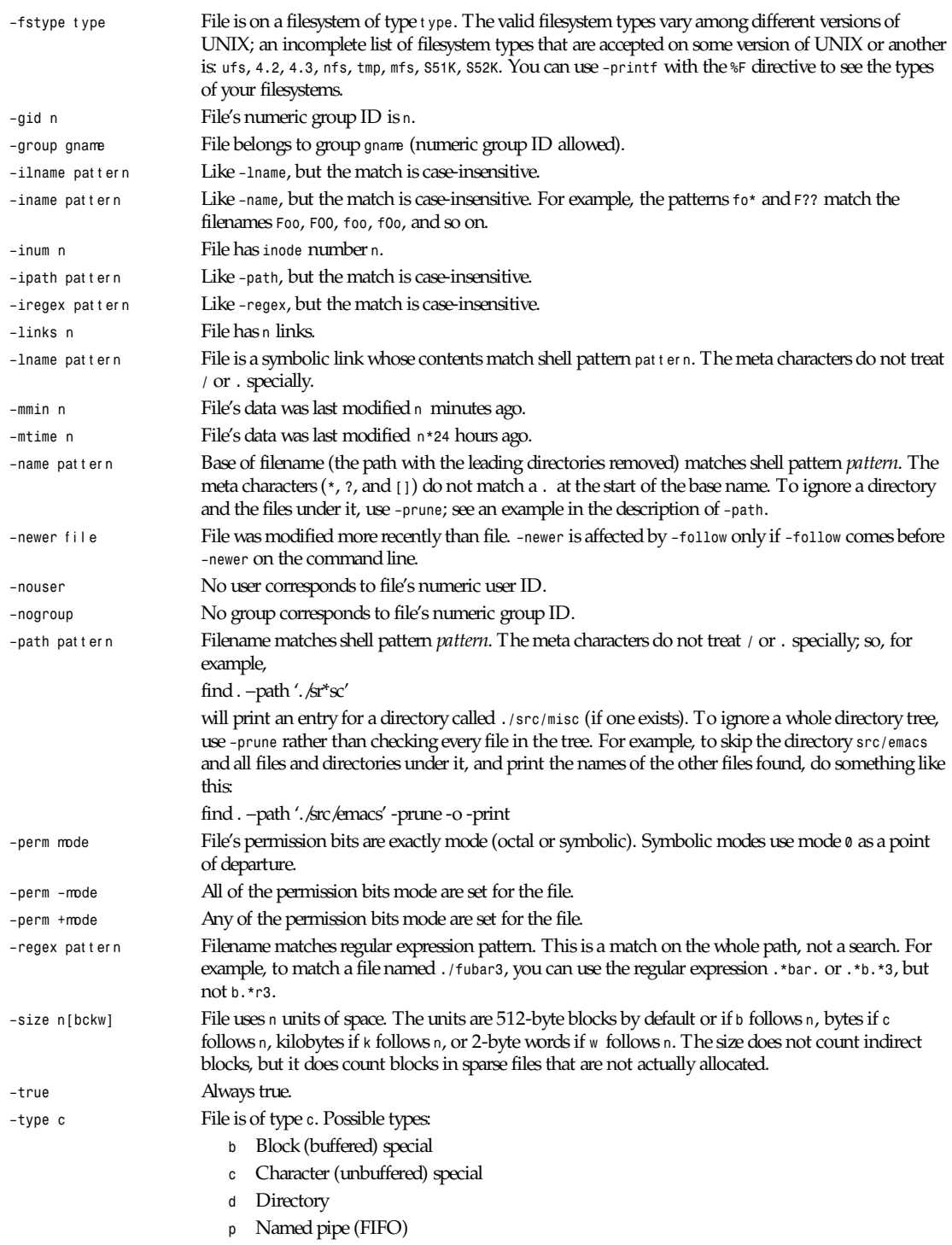

## *Part I: User Commands* **<sup>140</sup>**

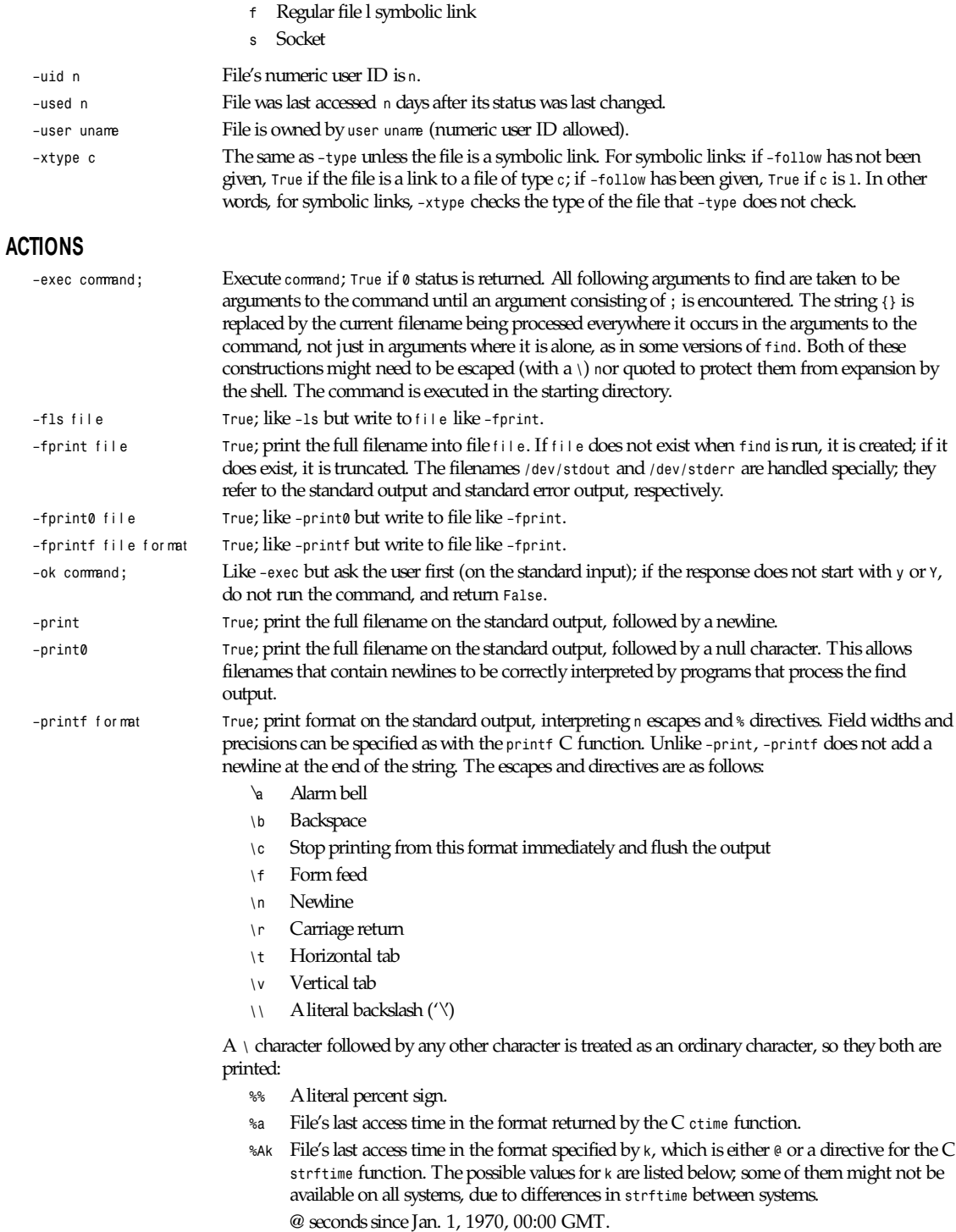

*find*

## *Time fields:*

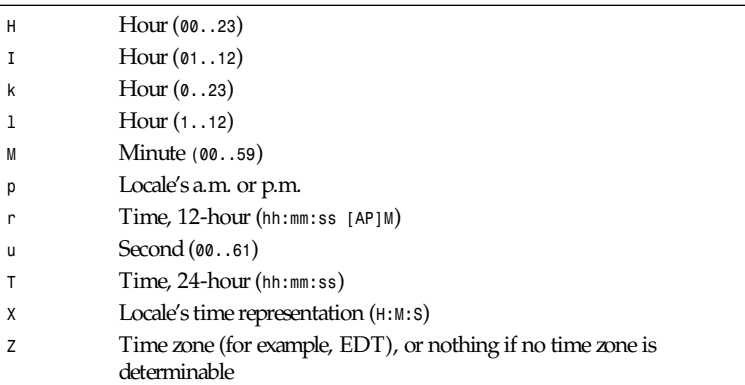

#### *Date fields:*

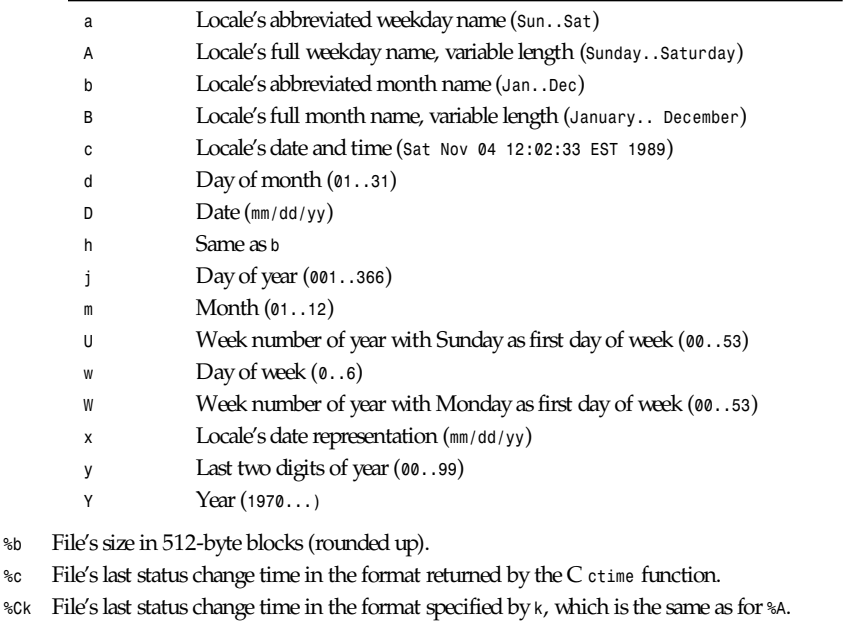

- *%d* File's depth in the directory tree; *0* means the file is a command-line argument.
- *%f* File's name with any leading directories removed (only the last element).
- *%F* Type of the filesystem the file is on; this value can be used for *–fstype*.
- *%g* File's group name, or numeric group ID if the group has no name.
- *%G* File's numeric group ID.
- *%h* Leading directories of file's name (all but the last element).
- *%H* Command-line argument under which file was found.
- *%i* File's inode number (in decimal).
- *%k* File's size in 1K blocks (rounded up).
- *%l* Object of symbolic link (empty string if file is not a symbolic link).

#### **141**

## *Part I: User Commands* **<sup>142</sup>**

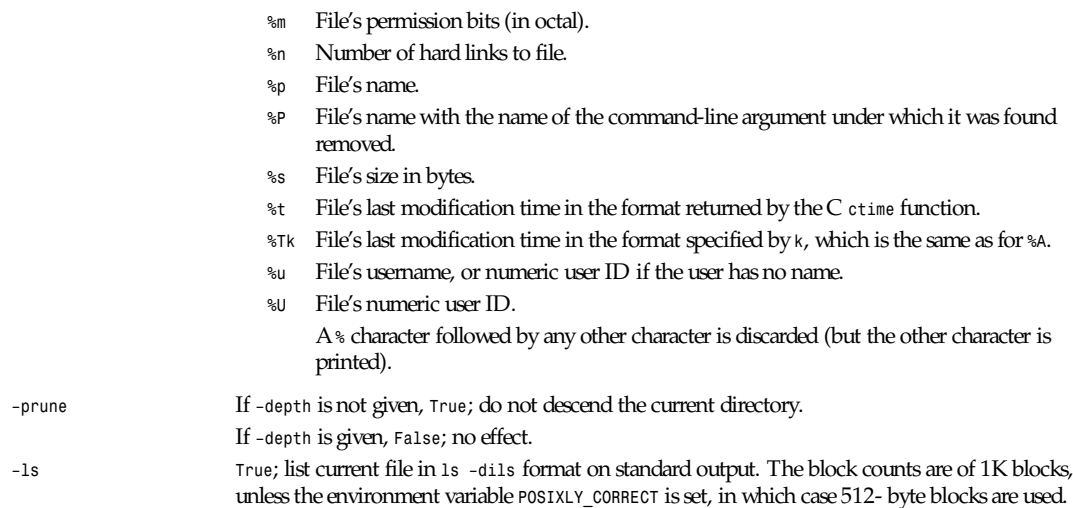

## **OPERATORS**

Listed in order of decreasing precedence:

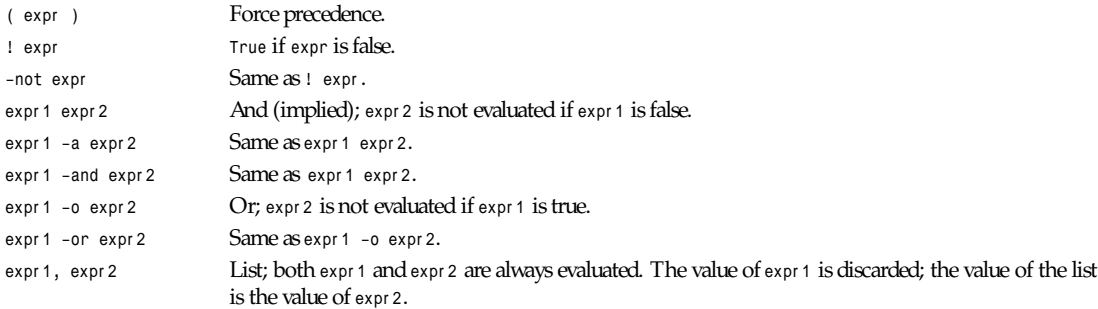

## **SEE ALSO**

*locate*(1L), *locatedb*(5L), *updatedb*(1L), *xargs*(1L) Finding Files (online in *info*, or printed) GNU File Utilities

# *fitstopnm*

*fitstopnm*—Convert a FITS file into a portable anymap

## **SYNOPSIS**

*fitstopnm [-image N][-noraw][-scanmax][-printmax][-min f][-max f][*FI TSf i l e*]*

## **DESCRIPTION**

Reads a FITS file as input. Produces a portable pixmap if the FITS file consists of 3 image planes (*NAXIS = 3* and *NAXIS3 = 3*), a portable graymap if the FITS file consists of 2 image planes (*NAXIS = 2*), or whenever the *–image* flag is specified. The results may need to be flipped top for bottom; if so, just pipe the output through *pnmflip -tb*.

#### **OPTIONS**

The *-image* option is for FITS files with three axes. The assumption is that the third axis is for multiple images, and this option lets you select which one you want.

Flags *-min* and *-max* can be used to override the min and max values as read from the FITS header or the image data if no *DATAMIN* and *DATAMAX* keywords are found. Flag *-scanmax* can be used to force the program to scan the data even when *DATAMIN* and *DATAMAX* are found in the header. If *-printmax* is specified, the program will just print the min and max values and quit. Flag *-noraw* can be used to force the program to produce an ASCII portable anymap.

The program will tell what kind of anymap is writing. All flags can be abbreviated to their shortest unique prefix.

#### **REFERENCES**

FITS stands for Flexible Image Transport System. A full description can be found in *Astronomy & Astrophysics Supplement Series 44* (1981), page 363.

#### **SEE ALSO**

*pnmtofits*(1), *pgm*(5), *pnmflip*(1)

#### **AUTHOR**

Copyright 1989 by Jef Poskanzer, with modifications by Daniel Briggs (*dbriggs@nrao.edu*) and Alberto Accomazzi (*alberto@cfa.harvard.edu*)

20 September 1989

## *fmt*

*fmt*—Adjust line-length for paragraphs of text

#### **SYNOPSIS**

*fmt [–*wi dt h*][*f i l es*]...*

#### **DESCRIPTION**

*fmt* is a simple text formatter. It inserts or deletes newlines, as necessary, to make all lines in a paragraph be approximately the same width. It preserves indentation and word spacing.

The default line width is 72 characters. You can override this with the *–width* flag. If you don't name any files on the command line, then *fmt* will read from *stdin*.

It is typically used from within *vi* to adjust the line breaks in a single paragraph. To do this, move the cursor to the top of the paragraph, type *!gfmt*, and press Return.

#### **AUTHOR**

```
Steve Kirkendall (kirkenda@cs.pdx.edu)
```
# *fold*

*fold*—Wrap each input line to fit in specified width

#### **SYNOPSIS**

```
fold [–bs] [–w wi dt h] [—bytes] [—spaces] [—width=wi dt h] [—help]
[—version] [f i l e...]
```
#### **DESCRIPTION**

This manual page documents the GNU version of *fold*. *fold* prints the specified files, or the standard input when no files are given or the filename *–* is encountered, on the standard output. It breaks long lines into multiple shorter lines by inserting a newline at column 80. It counts screen columns, so tab characters usually take more than one column, backspace characters decrease the column count, and carriage return characters set the column count back to zero.

## **OPTIONS**

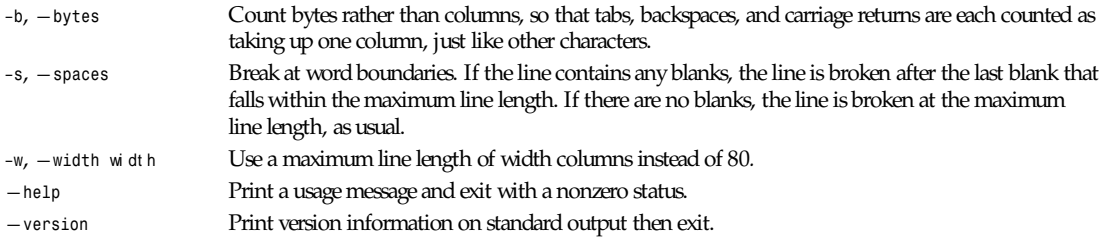

GNU Text Utilities

# *free*

*free*—Display amount of free and used memory in the system

## **SYNOPSIS**

```
free [-b | -k | -m] [-o] [-s del ay] [-t]
```
## **DESCRIPTION**

*free* displays the total amount of free and used physical and swap memory in the system, as well as the shared memory and buffers used by the kernel.

## **OPTIONS**

The *-b* switch displays the amount of memory in bytes; the *-k* switch (set by default) displays it in kilobytes; the *-*m switch displays it in megabytes.

The *-t* switch displays a line containing the totals.

The *-o* switch disables the display of a "buffer adjusted" line. Unless specified free subtracts/adds buffer memory from/to the used/free memory reports (respectively!).

The *-s* switch activates continuous polling delay seconds apart. You may actually specify any floating point number for delay, *usleep*(3) is used for microsecond resolution delay times.

## **FILES**

*/proc/meminfo* Memory information

## **SEE ALSO**

*ps*(1), *top*(1)

## **AUTHORS**

Brian Edmonds

Cohesive Systems, 20 March 1993

# *fsinfo*

*fsinfo*—*X* font server information utility

## **SYNOPSIS**

*fsinfo [–server* ser ver name*]*

## **DESCRIPTION**

*fsinfo* is a utility for displaying information about an X font server. It is used to examine the capabilities of a server, the predefined values for various parameters used in communicating between clients and the server, and the font catalogues and alternate servers that are available.

## **EXAMPLE**

The following is a sample produced by *fsinfo*.

```
name of server: hansen:7100
version number: 1
vendor string: Font Server Prototype
vendor release number: 17
maximum request size: 16384 longwords (65536 bytes)
number of catalogues: 1
all
Number of alternate servers: 2
#0 hansen:7101
#1 hansen:7102
number of extensions: 0
```
## **ENVIRONMENT**

FONTSERVER To get the default fontserver

## **SEE ALSO**

*xfs*(1), *fslsfonts*(1)

## **AUTHOR**

Dave Lemke (Network Computing Devices, Inc.)

X Version 11 Release 6

# *fslsfonts*

*fslsfonts*—List fonts served by X font server

## **SYNOPSIS**

*fslsfonts [–options ...] [–fn* pat t er n*]*

## **DESCRIPTION**

*fslsfonts* lists the fonts that match the given pattern. The wildcard character *\** may be used to match any sequence of characters (including none), and *?* to match any single character. If no pattern is given, *\** is assumed.

The *\** and *?* characters must be quoted to prevent them from being expanded by the shell.

## **OPTIONS**

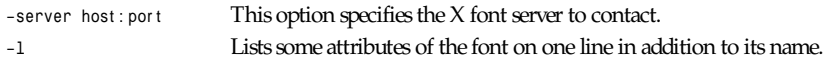

## *Part I: User Commands* **<sup>146</sup>**

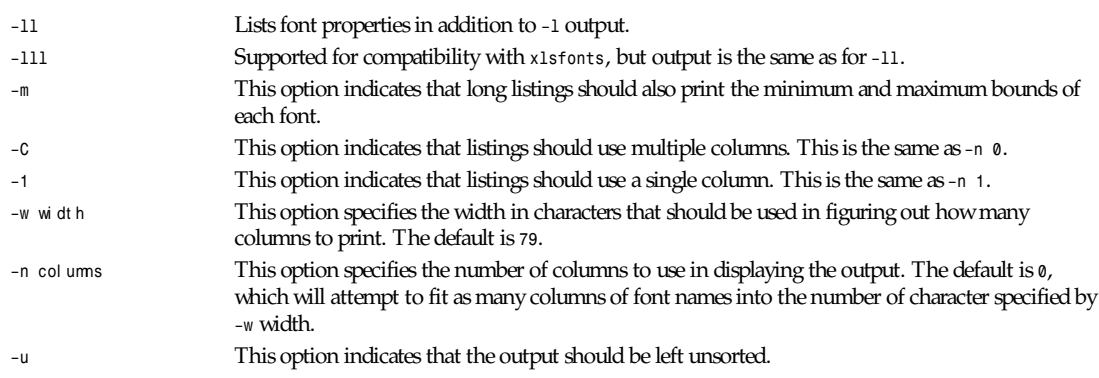

## **SEE ALSO**

*xfs*(1), *showfont*(1), *xlsfonts*(1)

## **ENVIRONMENT**

FONTSERVER **To get the default host and port to use** 

## **BUGS**

Doing *fslsfonts –l* can tie up your server for a very long time. This is really a bug with single-threaded nonpreemptable servers, not with this program.

## **AUTHOR**

Dave Lemke (Network Computing Devices, Inc.)

X Version 11 Release 6 1

# *fstobdf*

*fstobdf*—Generate BDF font from X font server

## **SYNOPSIS**

*fstobdf [ –server* ser ver *] –fn* f ont name

## **DESCRIPTION**

The *fstobdf* program reads a font from a font server and prints a BDF file on the standard output that may be used to recreate the font. This is useful in testing servers, debugging font metrics, and reproducing lost BDF files.

## **OPTIONS**

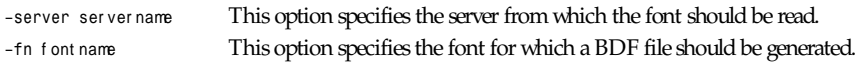

## **ENVIRONMENT**

**FONTSERVER** Default server to use

## **SEE ALSO**

```
xfs(1), bdftopcf(1), fslsfonts(1)
```
#### **AUTHOR**

Olaf Brandt (Network Computing Devices), Dave Lemke (Network Computing Devices), Jim Fulton (MIT X Consortium)

X Version 11 Release 6

# *fstopgm*

*fstopgm*—Convert a Usenix FaceSaver file into a portable graymap

## **SYNOPSIS**

*fstopgm [*f sf i l e*]*

#### **DESCRIPTION**

Reads a Usenix FaceSaver file as input. Produces a portable graymap as output.

FaceSaver files sometimes have rectangular pixels. Although *fstopgm* won't rescale them into square pixels for you, it will give you the precise pnmscale command that will do the job. Because of this, reading a FaceSaver image is a two-step process. First you do

```
fstopgm > /dev/null
```
This will tell you whether you need to use *pnmscale*. Then use one of the following pipelines:

```
fstopgm | pgmnorm
fstopgm | pnmscale -whatever | pgmnorm
```
To go to PBM, you want something more like one of these:

*fstopgm | pnmenlarge 3 | pgmnorm | pgmtopbm fstopgm | pnmenlarge 3 | pnmscale <whatever> | pgmnorm | pgmtopbm*

You want to enlarge when going to a bitmap because otherwise you lose information; but enlarging by more than 3 does not look good.

FaceSaver is a registered trademark of Metron Computerware Ltd. of Oakland, CA.

## **SEE ALSO**

```
pgmtofs(1), pgm(5), pgmnorm(1), pnmenlarge(1), pnmscale(1), pgmtopbm(1)
```
## **AUTHOR**

Copyright © 1989 by Jef Poskanzer 6 April 1989

# *ftp*

*ftp*—ARPAnet file transfer program

## **SYNOPSIS**

*ftp [-v] [-d] [-i] [-n] [-g] [*host *]*

#### **DESCRIPTION**

*ftp* is the user interface to the ARPAnet standard File Transfer Protocol. The program allows a user to transfer files to and from a remote network site.

Options may be specified at the command line, or to the command interpreter.

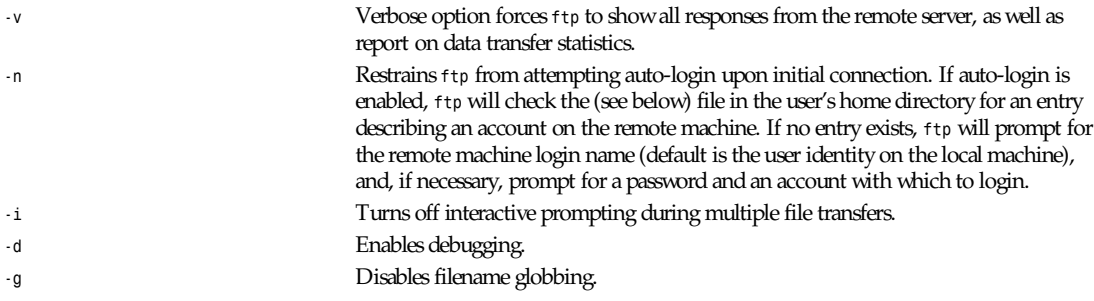

The client host with which *ftp* is to communicate may be specified on the command line. If this is done, *ftp* will immediately attempt to establish a connection to an FTP server on that host; otherwise, *ftp* will enter its command interpreter and await instructions from the user. When *ftp* is awaiting commands from the user, the prompt

*ftp>*

is provided to the user. The following commands are recognized by *ftp* :

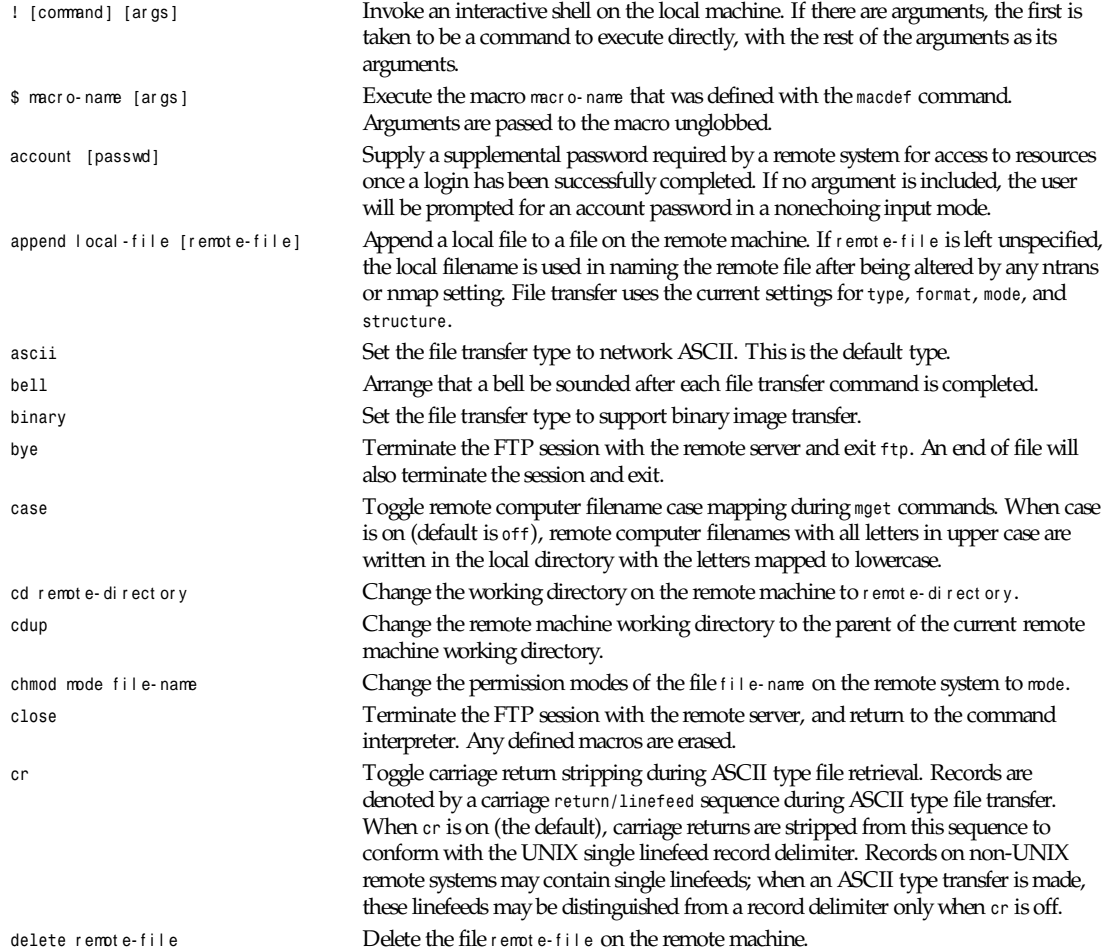
*ftp*

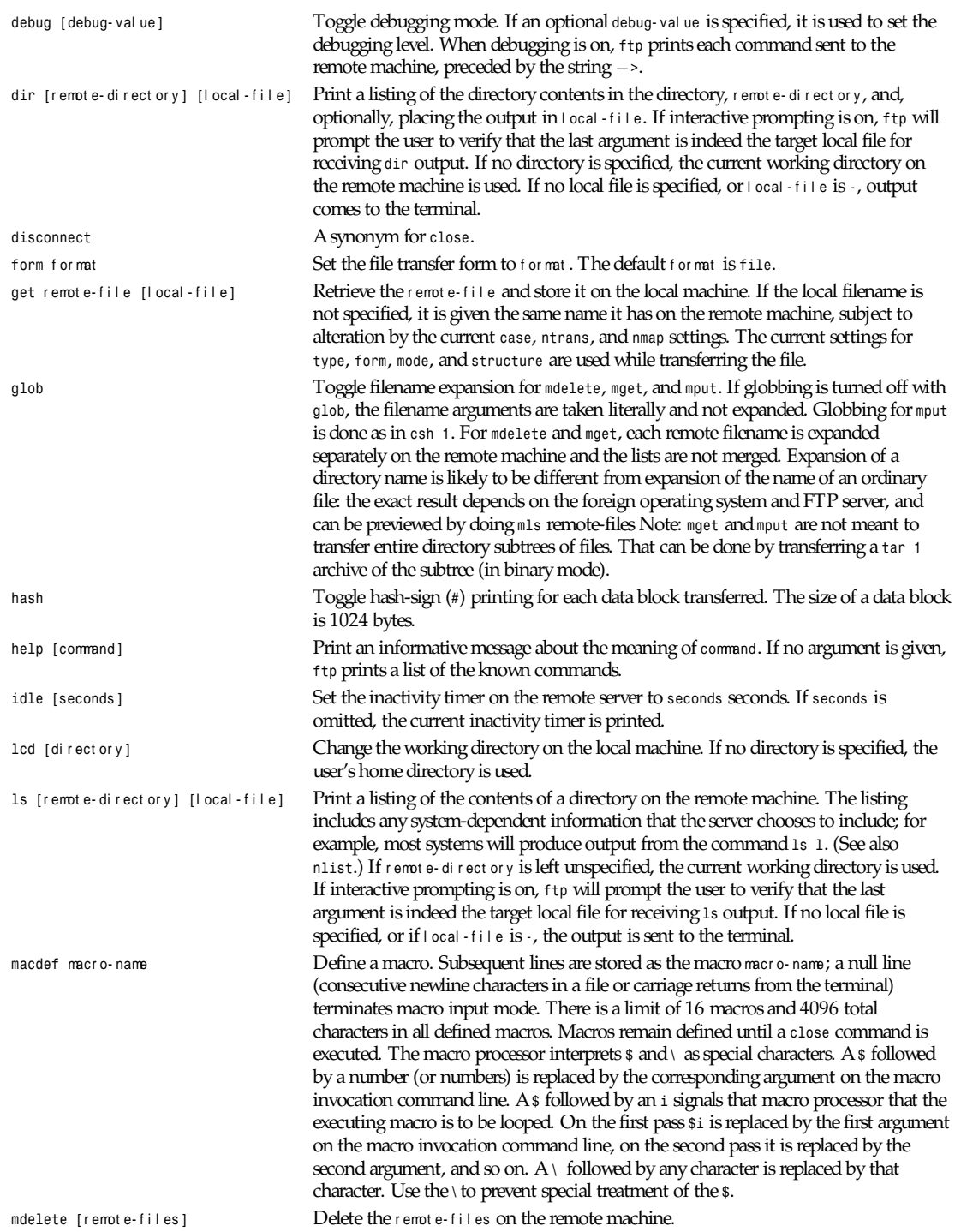

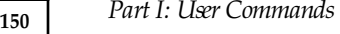

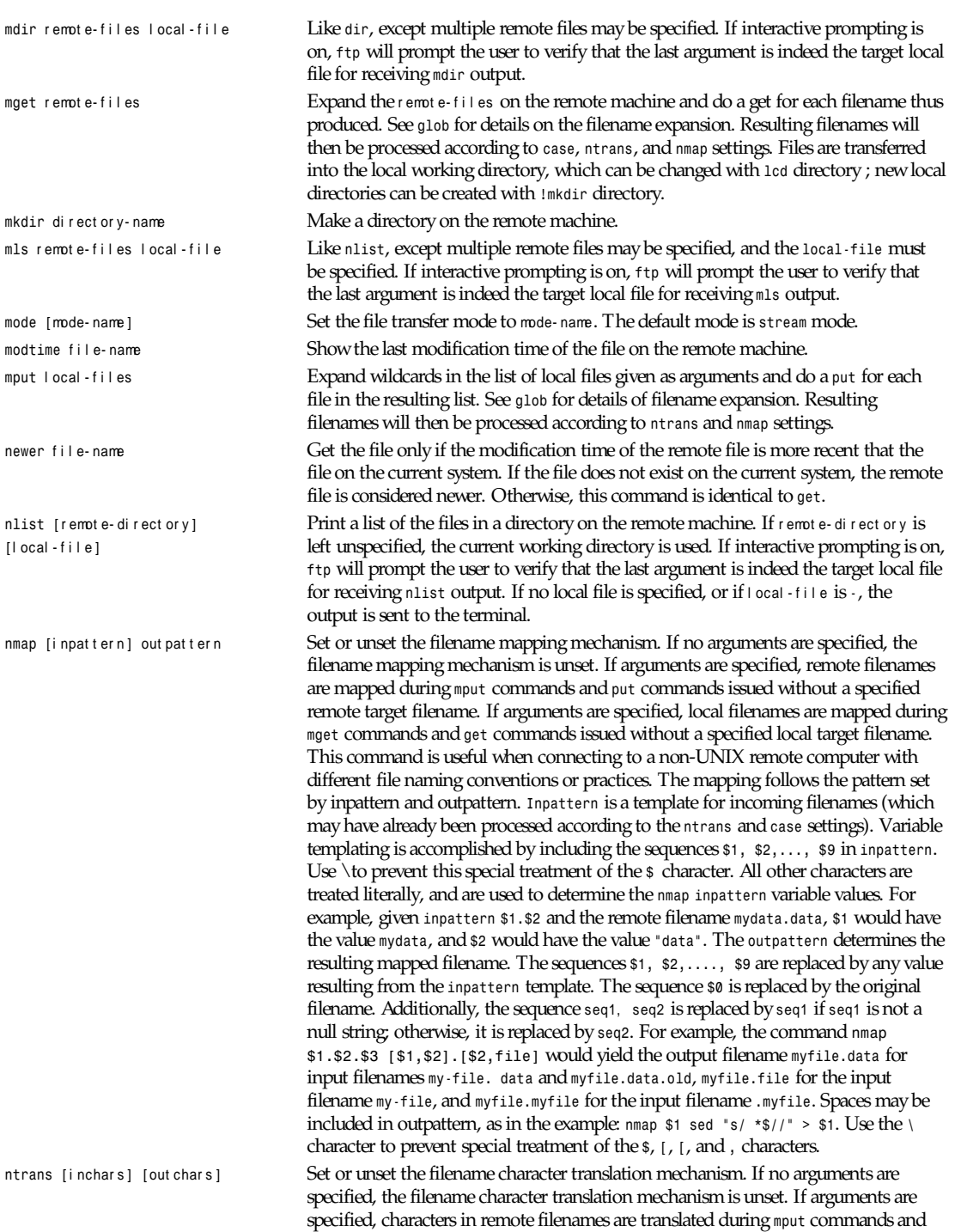

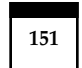

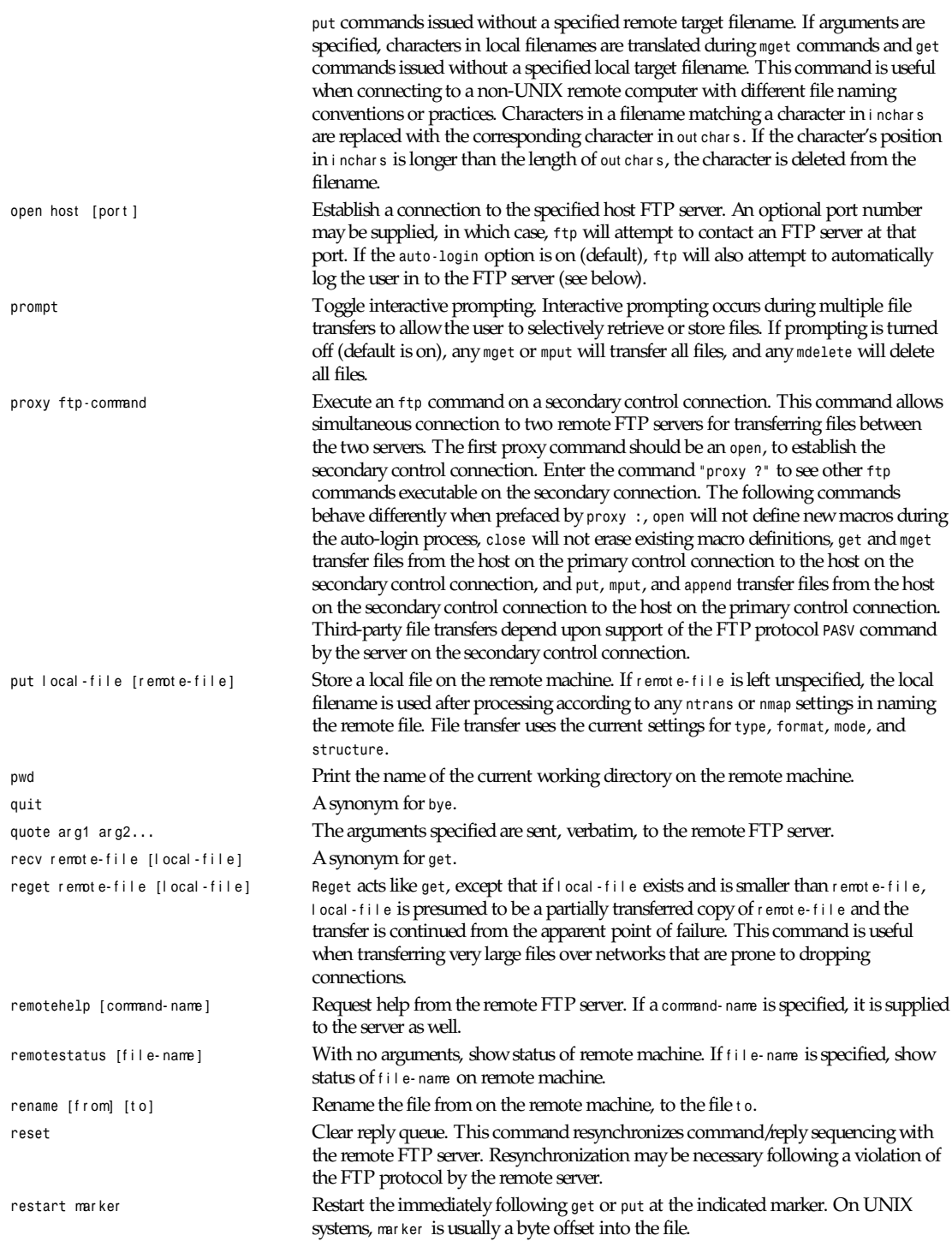

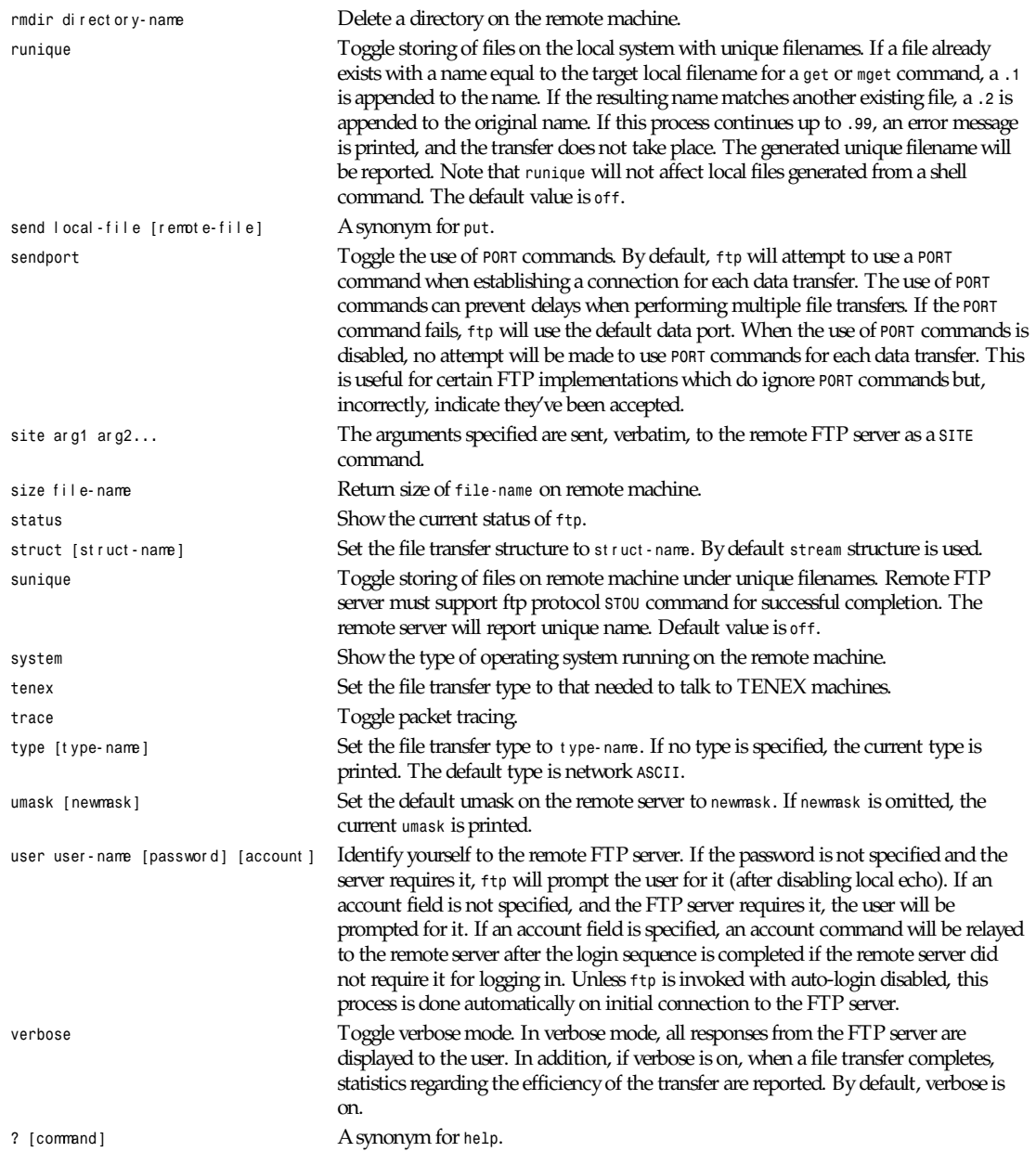

Command arguments which have embedded spaces may be quoted with quotation marks (").

# **ABORTING A FILE TRANSFER**

To abort a file transfer, use the terminal interrupt key (usually Ctrl-C). Sending transfers will be immediately halted. Receiving transfers will be halted by sending an FTP protocol *ABOR* command to the remote server, and discarding any further data received. The speed at which this is accomplished depends upon the remote server's support for *ABOR* processing.

If the remote server does not support the *ABOR* command, an *ftp>* prompt will not appear until the remote server has completed sending the requested file.

The terminal interrupt key sequence will be ignored when ftp has completed any local processing and is awaiting a reply from the remote server. A long delay in this mode may result from the *ABOR* processing described earlier in this section, or from unexpected behavior by the remote server, including violations of the FTP protocol. If the delay results from unexpected remote server behavior, the local *ftp* program must be killed by hand.

## **FILE NAMING CONVENTIONS**

Files specified as arguments to *ftp* commands are processed according to the following rules:

If the filename *-* is specified, the *stdin* (for reading) or *stdout* (for writing) is used.

If the first character of the filename is *j*, the remainder of the argument is interpreted as a shell command. *ftp* then forks a shell, using popen 3 with the argument supplied, and reads (writes) from the *stdout* (*stdin*). If the shell command includes spaces, the argument must be quoted; for example, *ls -lt*. A particularly useful example of this mechanism is: *dir more*.

Failing the preceding checks, if "globbing" is enabled, local filenames are expanded according to the rules used in the *csh* 1; c.f. the *glob* command. If the *ftp* command expects a single local file (for example, *put*), only the first filename generated by the "globbing" operation is used.

For *mget* commands and *get* commands with unspecified local filenames, the local filename is the remote filename, which may be altered by a *case*, *ntrans*, or *nmap* setting. The resulting filename may then be altered if *runique* is on.

For *mput* commands and *put* commands with unspecified remote filenames, the remote filename is the local filename, which may be altered by an *ntrans* or *nmap* setting. The resulting filename may then be altered by the remote server if *sunique* is on.

### **FILE TRANSFER PARAMETERS**

The FTP specification specifies many parameters that may affect a file transfer. The type may be one of ASCII, image (binary), ebcdic, and local byte size (for PDP Ns -10s and PDP Ns -20s mostly). *ftp* supports the ASCII and image types of file transfer, plus local byte size 8 for tenex mode transfers.

*ftp* supports only the default values for the remaining file transfer parameters: *mode*, *form*, and *struct*.

### **THE** *.netrc* **FILE**

The file contains login and initialization information used by the auto-login process. It resides in the user's home directory. The following tokens are recognized; they may be separated by spaces, tabs, or newlines:

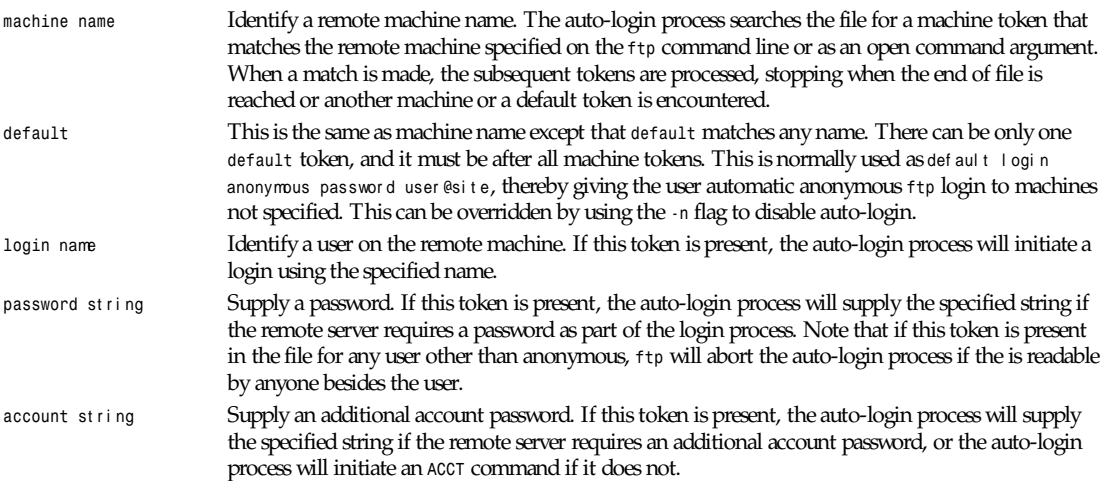

*macdef* name Define a macro. This token functions like the *ftp macdef* command functions. A macro is defined with the specified name; its contents begin with the next line and continue until a null line (consecutive newline characters) is encountered. If a macro named *init* is defined, it is automatically executed as the last step in the auto-login process.

# **ENVIRONMENT**

*ftp* utilizes the following environment variables:

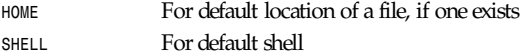

# **SEE ALSO**

*ftpd*(8)

# **HISTORY**

The *ftp* command appeared in BSD 4.2.

# **BUGS**

Correct execution of many commands depends upon proper behavior by the remote server.

An error in the treatment of carriage returns in the BSD 4.2 ASCII-mode transfer code has been corrected. This correction may result in incorrect transfers of binary files to and from BSD 4.2 servers using the ASCII type. Avoid this problem by using the binary image type.

BSD 4.2, 30 July 1991

# *fuser*

*fuser*—Identify processes using files

# **SYNOPSIS**

```
fuser [–a|–s][–si gnal ][–kmuv] f i l ename ... [–][–si gnal ][–kmuv] f i l ename ...
fuser [–l]
```
# **DESCRIPTION**

*fuser* displays the PIDs of processes using the specified files or file systems. In the default display mode, each filename is followed by a letter denoting the type of access:

- *<sup>c</sup>* Current directory.
- *<sup>e</sup>* Executable being run.
- *<sup>f</sup>* Open file. *f* is omitted in default display mode.
- *<sup>r</sup>* Root directory.
- *m mmap*'ed file or shared library.

*fuser* returns a nonzero return code if none of the specified files is accessed or in case of a fatal error. If at least one access has been found, *fuser* returns zero.

# **OPTIONS**

- *–a* Show all files specified on the command line. By default, only files that are accessed by at least one process are shown.
- *–k* Kill processes accessing the file. Unless changed with *-*signal, *SIGKILL* is sent. A *fuser* process never kills itself, but may kill other *fuser* processes.

*g++*

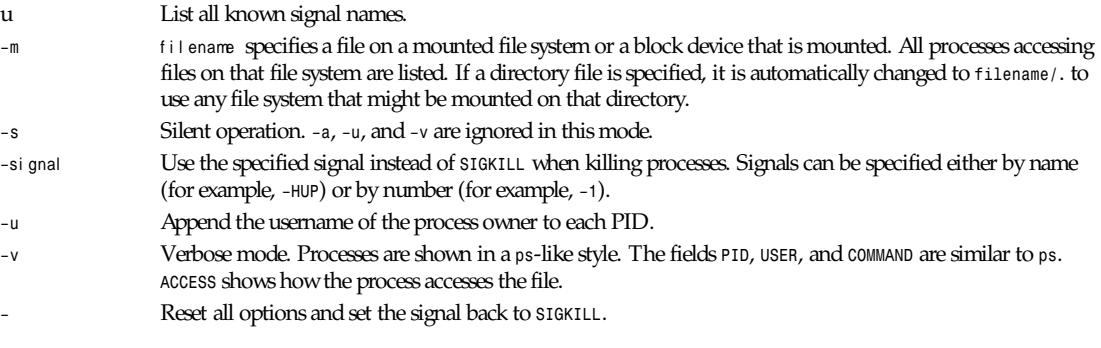

# **FILES**

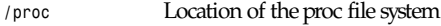

# **EXAMPLES**

*fuser -km /home* kills all processes accessing the file system */home* in any way.

In this example:

*if fuser -s /dev/ttyS1; then :; else something*

*fi* invokes something if no other process is using */dev/ttyS1*.

## **RESTRICTIONS**

Processes accessing the same file or filesystem several times in the same way are only shown once.

# **AUTHOR**

Werner Almesberger (*<almesber@di.epfl.ch>U*)

# **SEE ALSO**

*kill*(1), *killall*(1), *ps*(1), *kill*(2)

Linux, 11 October 1994

# *g++*

*g++—*GNU project C++ Compiler

# **SYNOPSIS**

*g++ [* opt i on *|* f i l ename *]. ..*

## **DESCRIPTION**

The C and C++ compilers are integrated; *g++* is a script to call *gcc* with options to recognize C++. *gcc* processes input files through one or more of four stages: preprocessing, compilation, assembly, and linking. This man page contains full descriptions for only C++ specific aspects of the compiler, though it also contains summaries of some general-purpose options. For a fuller explanation of the compiler, see *gcc*(1).

C++ source files use one of the suffixes *.C*, *.cc*, *.cxx*, *.cpp*, or *.c++*; preprocessed C++ files use the suffix *.ii*.

# **OPTIONS**

There are many command-line options, including options to control details of optimization, warnings, and code generation, which are common to both *gcc* and g*++*. For full information on all options, see *gcc*(1).

Options must be separate: *–dr* is quite different from *–d -r.*

Most *–f* and *–W* options have two contrary forms: *–fname* and *–fno–name* (or –*Wname* and *–Wno–name*). Only the nondefault forms are shown here.

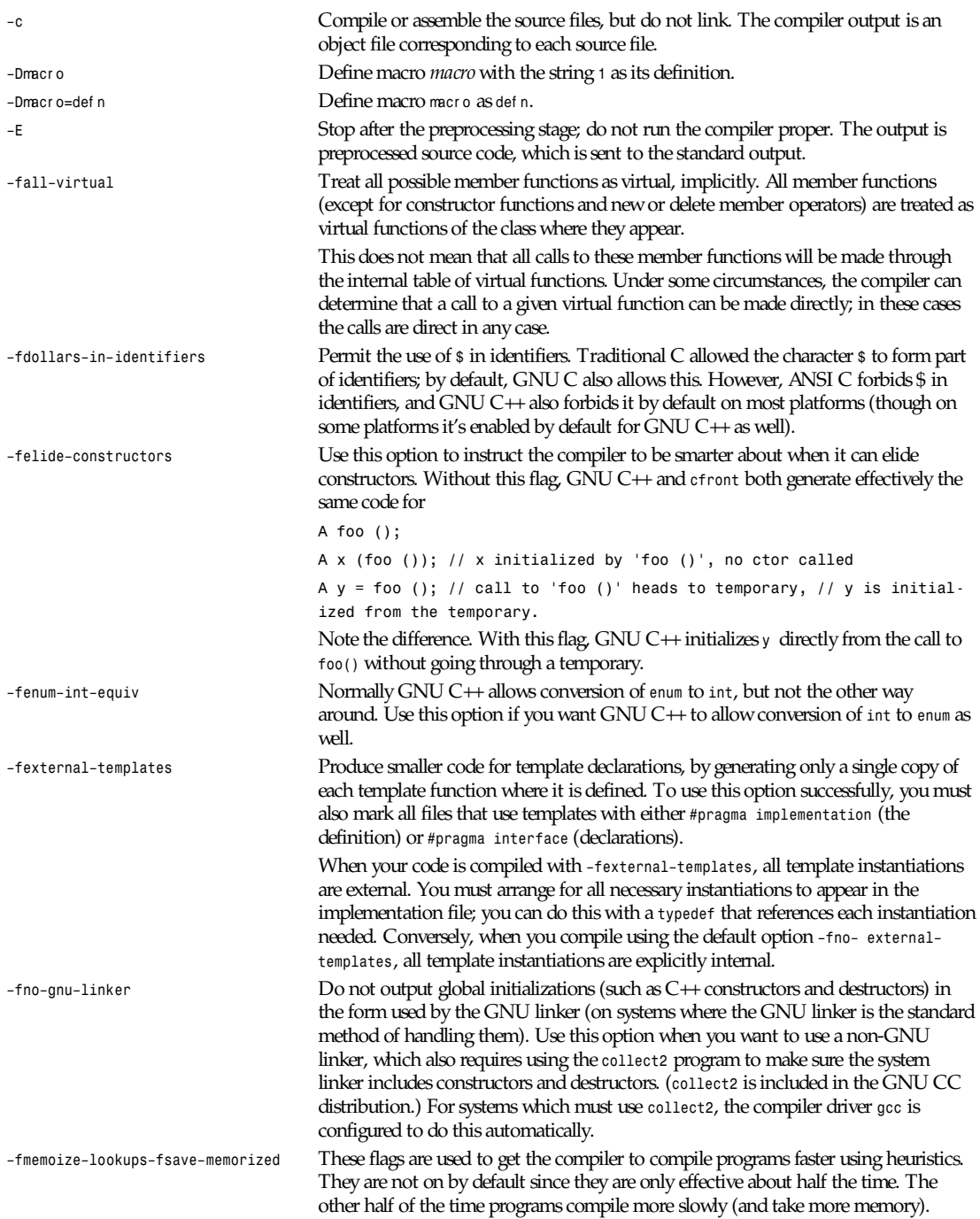

The first time the compiler must build a call to a member function (or reference to a data member), it must (1) determine whether the class implements member functions of that name; (2) resolve which member function to call (which involves figuring out what sorts of type conversions need to be made); and (3) check the visibility of the member function to the caller. All of this adds up to slower compilation. Normally, the second time a call is made to that member function (or reference to that data member), it must go through the same lengthy process again. This means that code like this:

*cout << "This " << p << "has"<< n << " legs.\n";*

makes six passes through all three steps. By using a software cache, a "hit" significantly reduces this cost. Unfortunately, using the cache introduces another layer of mechanisms which must be implemented, and so incurs its own overhead. *– fmemorize– lookups* enables the software cache.

Because access privileges (visibility) to members and member functions may differ from one function context to the next, *g++* may need to flush the cache. With the *– fmemoize–lookups* flag, the cache is flushed after every function that is compiled. The *–fsave–memorized* flag enables the same software cache, but when the compiler determines that the context of the last function compiled would yield the same access privileges of the next function to compile, it preserves the cache. This is most helpful when defining many member functions for the same class: with the exception of member functions which are friends of other classes, each member function has exactly the same access privileges as every other, and the cache need not be flushed.

*–fno–default–inline* Do not make member functions inline by default merely because they are defined inside the class scope. Otherwise, when you specify*–O*, member functions defined inside class scope are compiled inline by default; that is, you don't need to add *inline* in front of the member function name.

*–fno–strict–prototype* Consider the declaration *int foo;()*. In C++, this means that the function *foo* takes no arguments. In ANSI C, this is declared *int foo(void);*. With the flag *–fno– strict–prototype*, declaring functions with no arguments is equivalent to declaring its argument list to be untyped, that is, *int foo();* is equivalent to saying *int foo (...);.–fnonnull–objects*. Normally, GNU C++ makes conservative assumptions about objects reached through references. For example, the compiler must check that *<sup>a</sup>* is not null in code like the following:

#### *obj &a = g ();*

#### *a.f (2);*

Checking that references of this sort have non-null values requires extra code, however, and it is unnecessary for many programs. You can use *–fnonnull–objects* to omit the checks for null, if your program doesn't require the default checking.

*–fhandle–signatures–* These options control the recognition of the signature and *sigof* constructs for *fno–handle–signatures* specifying abstract types. By default, these constructs are not recognized.

*–fthis–is–variable* The incorporation of user-defined free store management into C++ has made assignment to this an anachronism. Therefore, by default  $GNU$  C++ treats the type of this in a member function of class X to be *X \*const*. In other words, it is illegal to assign to this within a class member function. However, for backwards compatibility, you can invoke the old behavior by using *–fthis–is–variable*.

–g Produce debugging information in the operating system's native format (for DBX or SDB or DWARF). GDB also can work with this debugging information. On most systems that use DBX format, *–g* enables use of extra debugging information that only GDB can use.

> Unlike most other C compilers, GNU CC allows you to use *–g* with *–0*. The shortcuts taken by optimized code may occasionally produce surprising results: some

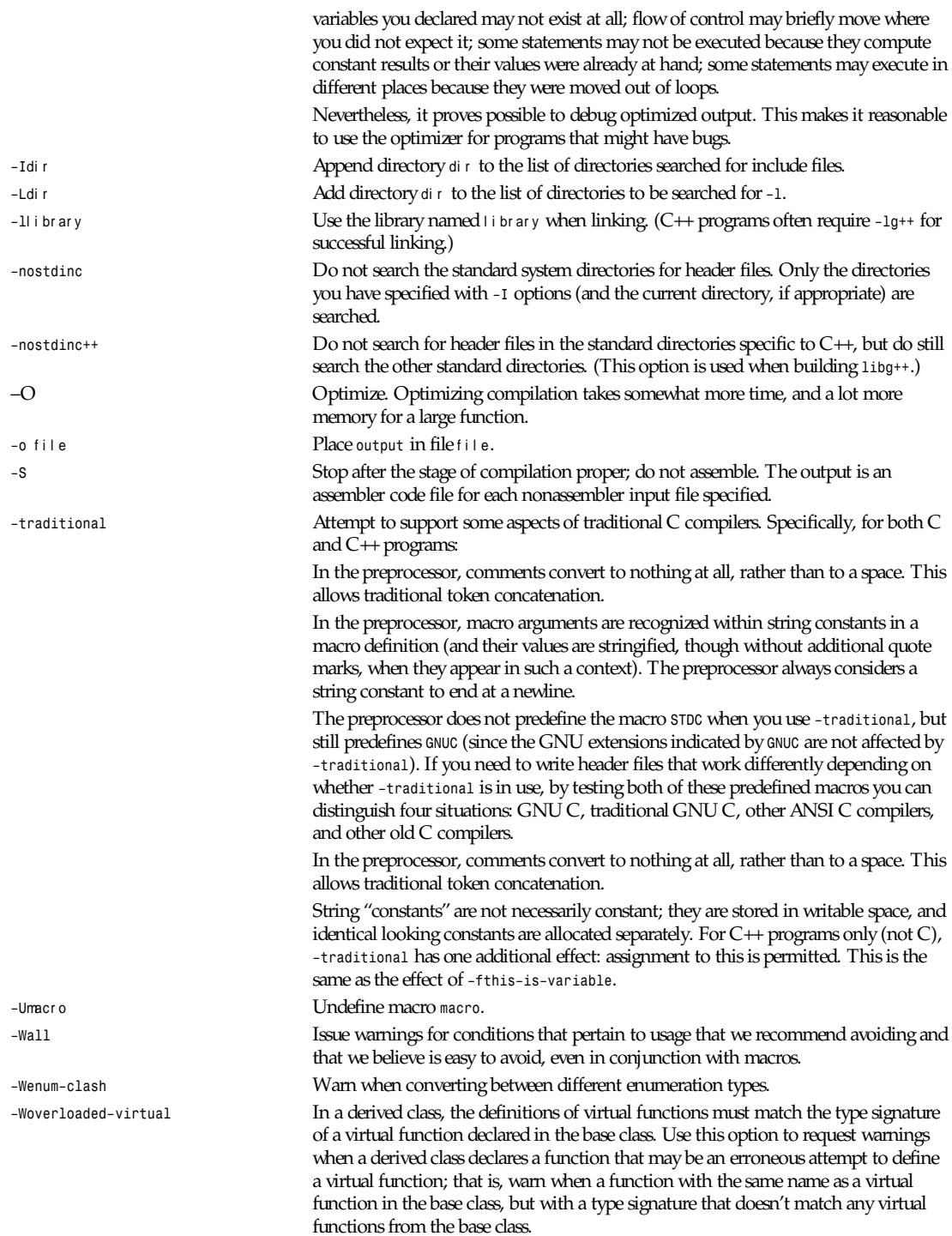

*g++*

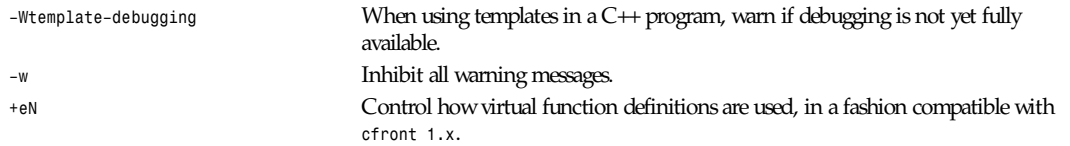

# **PRAGMAS**

Two #pragma directives are supported for GNU C++, to permit using the same header file for two purposes: as a definition of interfaces to a given object class, and as the full definition of the contents of that object class.

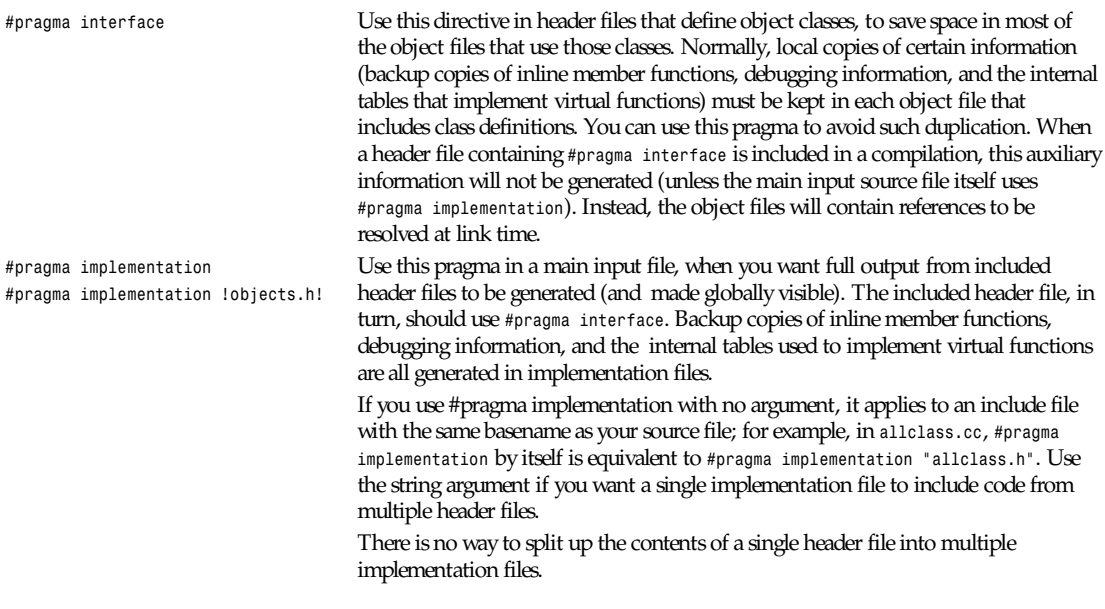

# **FILES**

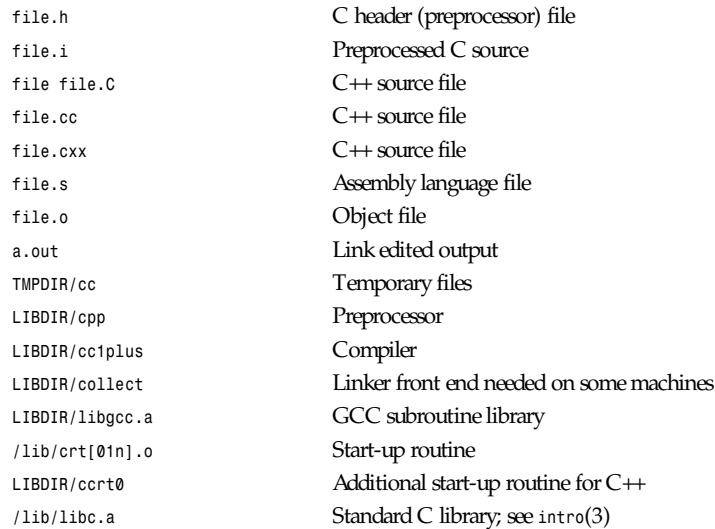

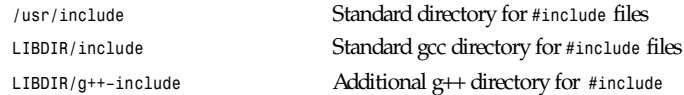

LIBDIR is usually /usr/local/lib/machine/version.

*TMPDIR* comes from the environment variable *TMPDIR* (default */usr/tmp* if available, else */tmp*).

# **SEE ALSO**

*gcc*(1), *cpp*(1), *as*(1), *ld*(1), *gdb*(1), *adb*(1), *dbx*(1), *sdb*(1), *gcc*, *cpp*, *as*, *ld*, and *gdb* entries in *info*.

*Using and Porting GNU CC* (for version 2.0), Richard M. Stallman; *The C Preprocessor*, Richard M. Stallman; *Debugging with GDB: the GNU Source-Level Debugger*, Richard M. Stallman and Roland H. Pesch; *Using as: the GNU Assembler*, Dean Elsner, Jay Fenlason and friends; *gld: the GNU linker*, Steve Chamberlain and Roland Pesch.

### **BUGS**

For instructions on how to report bugs, see the GCC manual.

## **COPYING**

Copyright 1991, 1992, 1993 Free Software Foundation, Inc. Permission is granted to make and distribute verbatim copies of this manual provided the copyright notice and this permission notice are preserved on all copies.

Permission is granted to copy and distribute modified versions of this manual under the conditions for verbatim copying, provided that the entire resulting derived work is distributed under the terms of a permission notice identical to this one.

Permission is granted to copy and distribute translations of this manual into another language, under the above conditions for modified versions, except that this permission notice may be included in translations approved by the Free Software Foundation instead of in the original English.

## **AUTHORS**

See the GNU CC Manual for the contributors to GNU CC. GNU Tools, 30 April 1993

# *g3topbm*

*g3topbm*—Convert a Group 3 fax file into a portable bitmap

# **SYNOPSIS**

```
g3topbm [-kludge][-reversebits][-stretch][g3f i l e]
```
## **DESCRIPTION**

Reads a Group 3 fax file as input. Produces a portable bitmap as output.

## **OPTIONS**

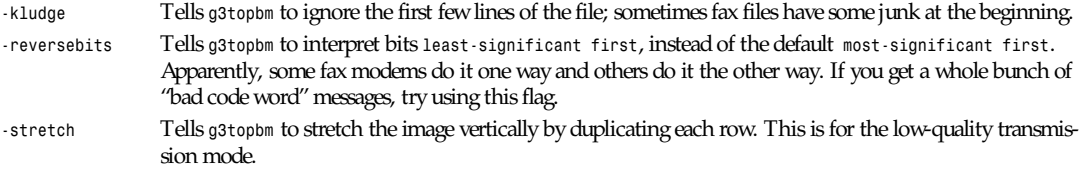

All flags can be abbreviated to their shortest unique prefix.

## **REFERENCES**

The standard for Group 3 fax is defined in CCITT Recommendation T.4.

## **BUGS**

Probably.

# **SEE ALSO**

*pbmtog3*(1), *pbm*(5)

# **AUTHOR**

Copyright 1989 by Paul Haeberli (*paul@manray.sgi.com*)

2 October 1989

# *gawk*

*gawk*—Pattern scanning and processing language

# **SYNOPSIS**

gawk [ POSIX or GNU style options ] -f program-file [ -- ] file ... gawk [ POSIX or GNU style options ] [ -- ] program text file ...

# **DESCRIPTION**

*gawk* is the GNU Project's implementation of the *awk* programming language. It conforms to the definition of the language in the 1003.2 Command Language and Utilities Standard. This version in turn is based on the description in *The AWK Programming Language*, by Aho, Kernighan, and Weinberger, with the additional features defined in the System V Release 4 version of *awk*. *gawk* also provides some GNU-specific extensions.

The command line consists of options to *gawk* itself, the *awk* program text (if not supplied via the *–f* or –*–file* options), and values to be made available in the *ARGC* and *ARGV* predefined *awk* variables.

# **OPTIONS**

*gawk* options may be either the traditional one-letter options, or the GNU-style long options. Traditional style options start with a single *–*, while GNU long options start with *––*. GNU-style long options are provided for both GNU-specific features and for mandated features. Other implementations of the *awk* language are likely to only accept the traditional one-letter options.

Following the standard, *gawk*-specific options are supplied via arguments to the *–W* option. Multiple *–W* options may be supplied, or multiple arguments may be supplied together if they are separated by commas, or enclosed in quotes and separated by whitespace. Case is ignored in arguments to the *–W* option. Each *–W* option has a corresponding GNU-style long option, as detailed below. Arguments to GNU-style long options are either joined with the option by an *<sup>=</sup>* sign, with no intervening spaces, or they may be provided in the next command-line argument.

*gawk* accepts the following options:

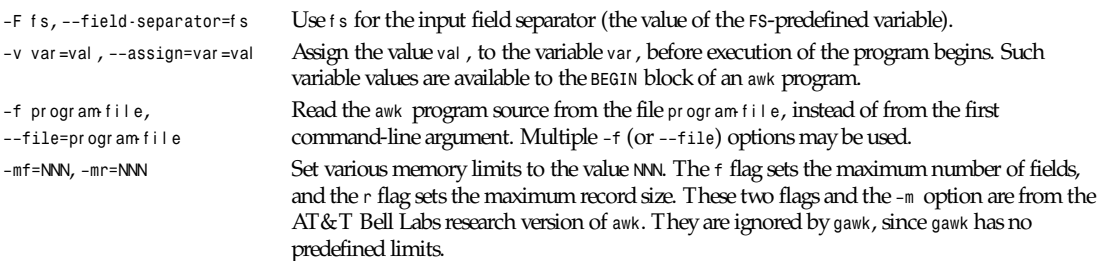

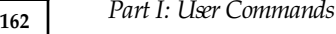

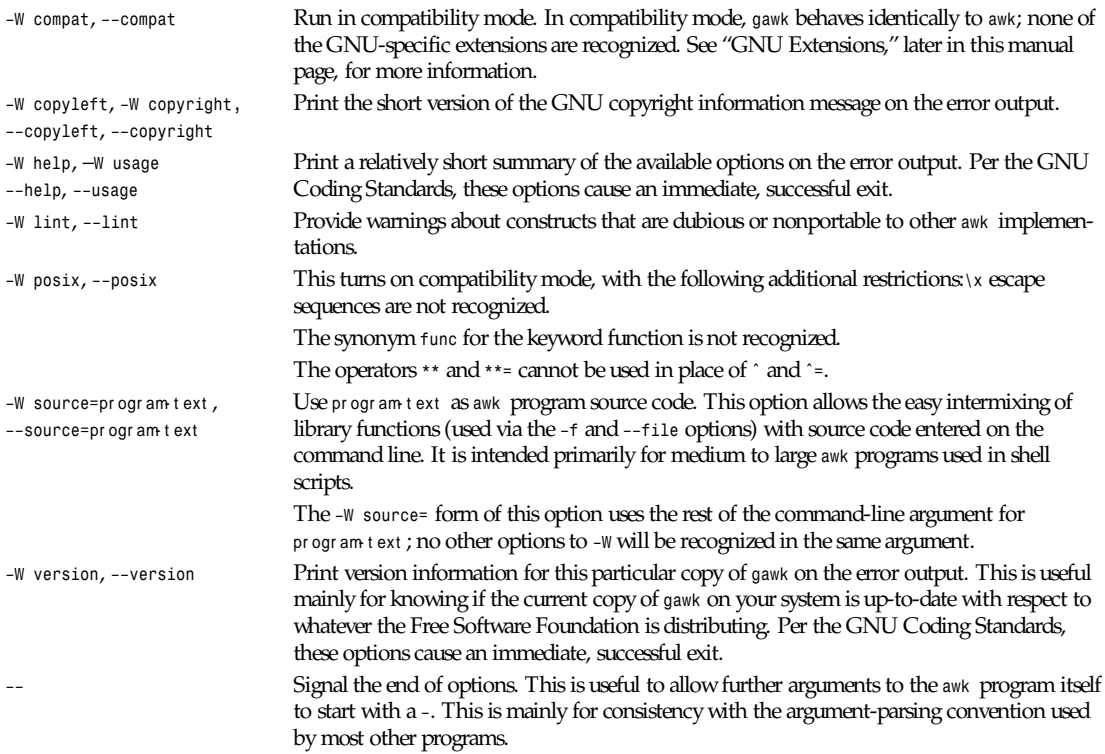

In compatibility mode, any other options are flagged as illegal, but are otherwise ignored. In normal operation, as long as program text has been supplied, unknown options are passed on to the *awk* program in the *ARGV* array for processing. This is particularly useful for running *awk* programs via the *#!* executable interpreter mechanism.

### *awk* **PROGRAM EXECUTION**

An *awk* program consists of a sequence of *pattern-action* statements and optional function definitions:

```
pat t er n { act i on st at ement s }
function name (par ameter list) { statements }
```
*gawk* first reads the program source from the program-file(s) if specified, from arguments to *–W source=*, or from the first nonoption argument on the command line. The *–f* and *–W source=* options may be used multiple times on the command line. *gawk* will read the program text as if all the program-files and command-line source texts had been concatenated together. This is useful for building libraries of *awk* functions, without having to include them in each new *awk* program that uses them. It also provides the ability to mix library functions with command-line programs.

The environment variable *AWKPATH* specifies a search path to use when finding source files named with the *–f* option. If this variable does not exist, the default path is *.:/usr/lib/awk:/usr/local/lib/awk*.

If a filename given to the *–f* option contains a */* character, no path search is performed.

*gawk* executes *awk* programs in the following order. First, all variable assignments specified via the *–v* option are performed. Next, *gawk* compiles the program into an internal form. Then, *gawk* executes the code in the *BEGIN* block(s) (if any), and then proceeds to read each file named in the *ARGV* array. If there are no files named on the command line, *gawk* reads the standard input.

If a filename on the command line has the form var *<sup>=</sup>*val , it is treated as a variable assignment. The variable var will be assigned the value val . (This happens after any *BEGIN* block(s) have been run.) Command-line variable assignment is most

useful for dynamically assigning values to the variables *awk* uses to control how input is broken into fields and records. It is also useful for controlling state if multiple passes are needed over a single data file.

If the value of a particular element of *ARGV* is empty (*""*), *gawk* skips over it.

For each line in the input, *gawk* tests to see if it matches any *pattern* in the *awk* program. For each pattern that the line matches, the associated *action* is executed. The patterns are tested in the order they occur in the program.

Finally, after all the input is exhausted, *gawk* executes the code in the *END* block(s) (if any).

### **VARIABLES AND FIELDS**

*awk* variables are dynamic; they come into existence when they are first used. Their values are either floating-point numbers or strings, or both, depending upon how they are used. *awk* also has one-dimensional arrays; arrays with multiple dimensions may be simulated. Several predefined variables are set as a program runs; these will be described as needed and summarized in the "Built-In Variables" subsection.

#### **FIELDS**

As each input line is read, *gawk* splits the line into fields, using the value of the *FS* variable as the field separator. If *FS* is a single character, fields are separated by that character. Otherwise, *FS* is expected to be a full regular expression. In the special case that *FS* is a single blank, fields are separated by runs of blanks or tabs. Note that the value of *IGNORECASE* (see the following) will also affect how fields are split when *FS* is a regular expression.

If the *FIELDWIDTHS* variable is set to a space separated list of numbers, each field is expected to have fixed width, and*gawk* will split up the record using the specified widths. The value of *FS* is ignored. Assigning a new value to *FS* overrides the use of *FIELDWIDTHS*, and restores the default behavior.

Each field in the input line may be referenced by its position, *\$1*, *\$2*, and so on. *\$0* is the whole line. The value of a field may be assigned to as well. Fields need not be referenced by constants:

```
n =5
print $n
```
prints the fifth field in the input line. The variable *NF* is set to the total number of fields in the input line.

References to nonexistent fields (that is, fields after *\$NF*) produce the null-string. However, assigning to a nonexistent field (for example, *\$(NF+2) = 5*) will increase the value of *NF*, create any intervening fields with the null string as their value, and cause the value of *\$0* to be recomputed, with the fields being separated by the value of *OFS*. References to negative-numbered fields cause a fatal error.

### **BUILT-IN VARIABLES**

*awk*'s built-in variables are the following:

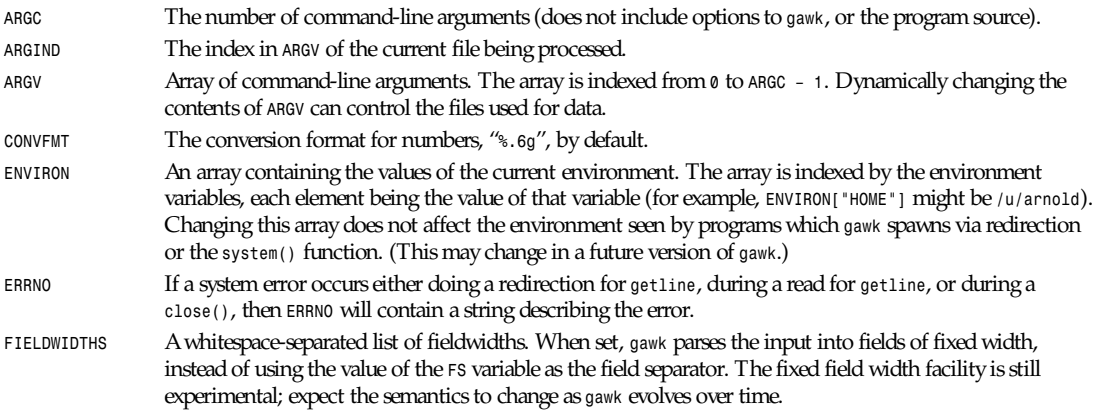

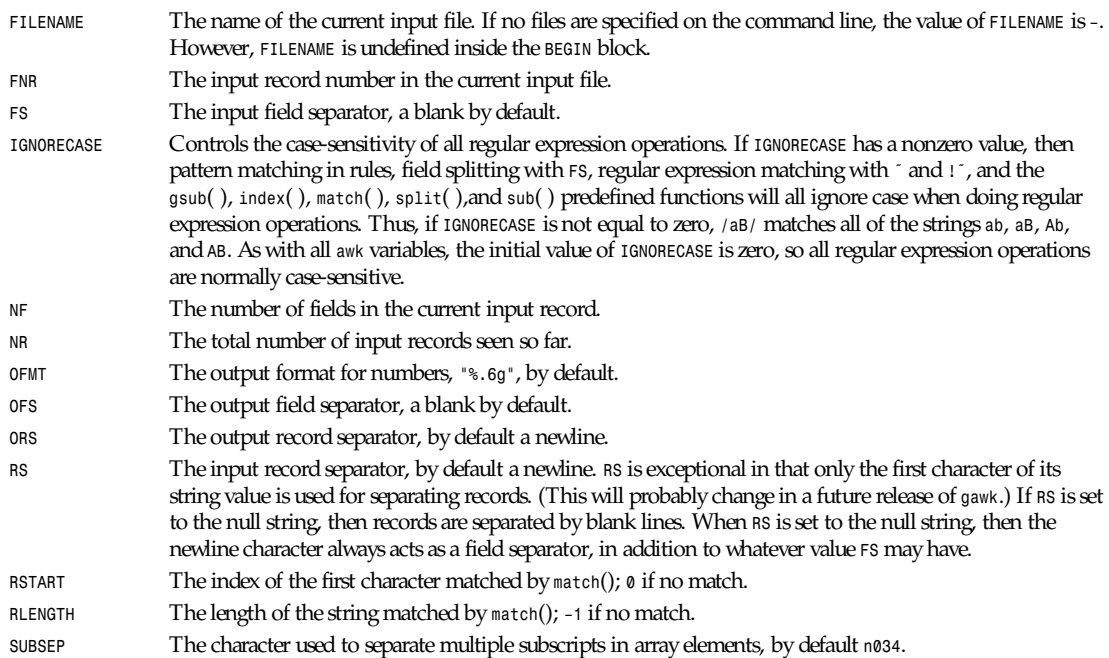

#### **ARRAYS**

Arrays are subscripted with an expression between square brackets. If the expression is an expression list (expr *,* expr *...*) then the array subscript is a string consisting of the concatenation of the (string) value of each expression, separated by the value of the *SUBSEP* variable. This facility is used to simulate multiply dimensioned arrays. For example,

*i = "A" ; j = "B" ; k = "C" x[i, j, k] = "hello, world\n"*

assigns the string *hello, world\n* to the element of the array *x* which is indexed by the string *"A\034B\034C"*. All arrays in *awk* are associative, that is indexed by string values.

The special operator in may be used in an *if* or *while* statement to see if an array has an index consisting of a particular value:

```
if (val in array)
print array[val]
```
If the array has multiple subscripts, use *(i,j)in array*.

The *in* construct may also be used in a *for* loop to iterate over all the elements of an array.

An element may be deleted from an array using the *delete* statement. The *delete* statement may also be used to delete the entire contents of an array.

### **VARIABLE TYPING AND CONVERSION**

Variables and fields may be floating-point numbers, or strings, or both. How the value of a variable is interpreted depends upon its context. If used in a numeric expression, it will be treated as a number; if used as a string, it will be treated as a string.

To force a variable to be treated as a number, add *0* to it; to force it to be treated as a string, concatenate it with the null string.

*gawk*

**165**

When a string must be converted to a number, the conversion is accomplished using *atof*(3). A number is converted to a string by using the value of *CONVFMT* as a format string for *sprintf*(3), with the numeric value of the variable as the argument. However, even though all numbers in *awk* are floating-point, integral values are *always* converted as integers. Thus, given this:

```
CONVFMT = "%2.2f"
a =12
b =a""
```
the variable *b* has a string value of *12* and not *12.00*.

*gawk* performs comparisons as follows: If two variables are numeric, they are compared numerically. If one value is numeric and the other has a string value that is a "numeric string," then comparisons are also done numerically. Otherwise, the numeric value is converted to a string and a string comparison is performed. Two strings are compared, of course, as strings. According to the standard, even if two strings are numeric strings, a numeric comparison is performed. However, this is clearly incorrect, and *gawk* does not do this.

Uninitialized variables have the numeric value *0* and the string value *""* (the null, or empty, string).

# **PATTERNS AND ACTIONS**

*awk* is a line-oriented language. The pattern comes first, and then the action. Action statements are enclosed in *and .BR*. Either the pattern may be missing, or the action may be missing, but, of course, not both. If the pattern is missing, the action will be executed for every single line of input. A missing action is equivalent to

*{ print }*

which prints the entire line.

Comments begin with the *#* character, and continue until the end of the line. Blank lines may be used to separate statements. Normally, a statement ends with a newline, however, this is not the case for lines ending in a *,*, *{*, *?*, *:*, *&&*, or *||*. Lines ending in *do* or *else* also have their statements automatically continued on the following line. In other cases, a line can be continued by ending it with a *\*, in which case the newline will be ignored.

Multiple statements may be put on one line by separating them with a semicolon. This applies to both the statements within the action part of a pattern-action pair (the usual case), and to the pattern-action statements themselves.

## **PATTERNS**

*awk* patterns may be one of the following:

```
BEGIN
END
/r egul ar expr essi on/
relational expression
pat t er n && pat t er n
pat t er n jj pat t er n
pat t er n ? pat t er n : pat t er n
(pat t er n)
! pat t er n
pat t er n1, pat t er n2
```
*BEGIN* and *END* are two special kinds of patterns that are not tested against the input. The action parts of all *BEGIN* patterns are merged as if all the statements had been written in a single *BEGIN* block. They are executed before any of the input is read. Similarly, all the *END* blocks are merged, and executed when all the input is exhausted (or when an *exit* statement is executed). *BEGIN* and *END* patterns cannot be combined with other patterns in pattern expressions. *BEGIN* and *END* patterns cannot have missing action parts.

For /*r* egul ar expressi on/ patterns, the associated statement is executed for each input line that matches the regular expression. Regular expressions are the same as those in *egrep*(1), and are summarized as follows:

A r el at i onal ex pr essi on may use any of the operators defined later in the section on actions. These generally test whether certain fields match certain regular expressions.

The *&&*, *||*, and *!* operators are logical *AND*, logical *OR*, and logical *NOT*, respectively, as in C. They do short-circuit evaluation, also as in C, and are used for combining more primitive pattern expressions. As in most languages, parentheses may be used to change the order of evaluation.

The *?:* operator is like the same operator in C. If the first pattern is true, then the pattern used for testing is the second pattern; otherwise, it is the third. Only one of the second and third patterns is evaluated.

The pat t er n1*,* pat t er n2 form of an expression is called a *range pattern*. It matches all input records starting with a line that matches pat t er n1, and continuing until a record that matches pat t er n2, inclusive. It does not combine with any other sort of pattern expression.

### **REGULAR EXPRESSIONS**

Regular expressions are the extended kind found in *egrep*. They are composed of characters as follows:

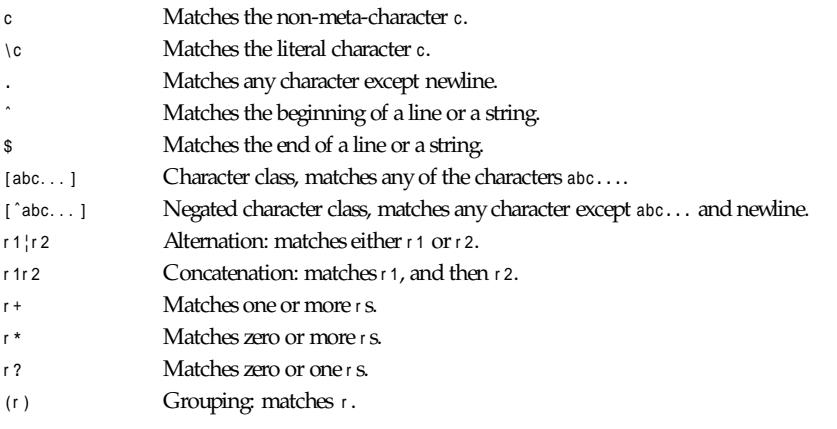

The escape sequences that are valid in string constants are also legal in regular expressions.

### **ACTIONS**

Action statements are enclosed in braces, *{* and *}*. Action statements consist of the usual assignment, conditional, and looping statements found in most languages. The operators, control statements, and input/output statements available are patterned after those in C.

### **OPERATORS**

The operators in *awk*, in order of increasing precedence, are

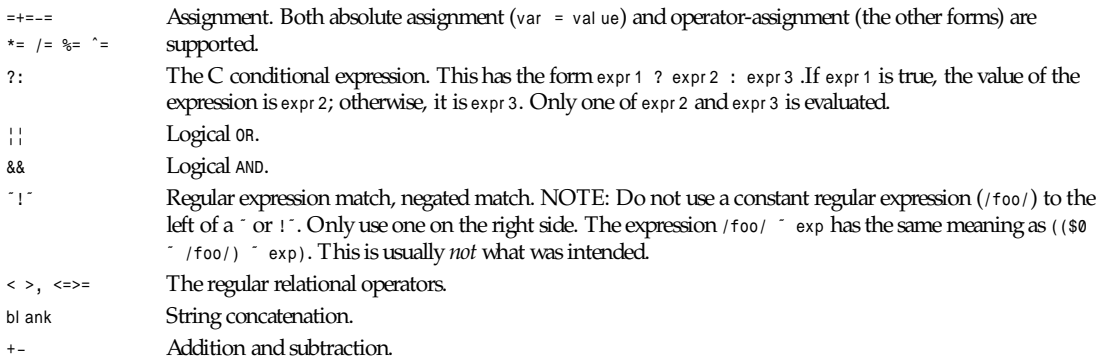

### *gawk*

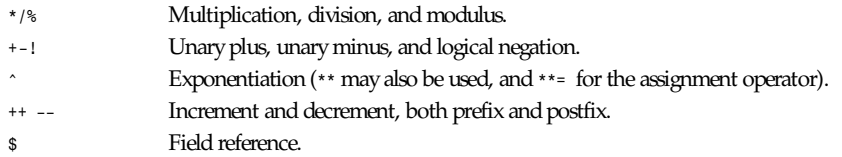

## **CONTROL STATEMENTS**

The control statements are as follows:

```
if (condition) statement [ else statement ]
while (condition) statement
do statement while (condition)
for (expr1; expr2; expr3) statement
for (var in array) statementbreak
 continue
 delete array[index]
delete array
exit [ expression ]
{ statements }
```
# **I/O STATEMENTS**

The input/output statements are as follows:

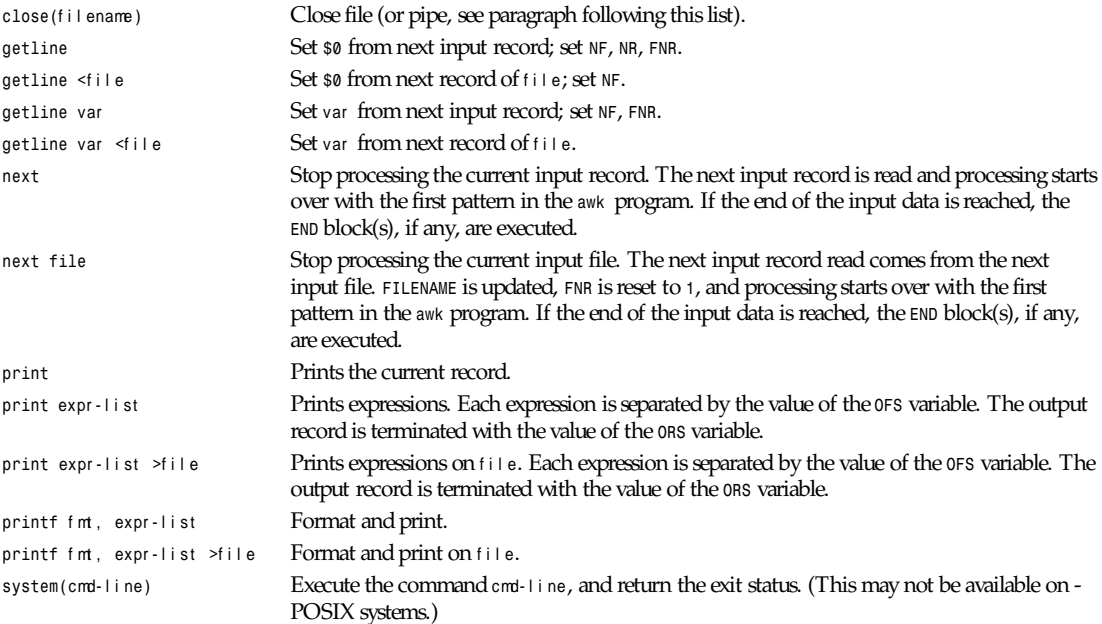

Other input/output redirections are also allowed. For *print* and *printf*, *>>*f i l e appends output to the f i l e, *while |* command writes on a pipe. In a similar fashion, command *| getline* pipes into *getline*. The *getline* command will return *0* on end of file, and *–1* on an error.

# **THE** *printf* **STATEMENT**

The *awk* versions of the *printf* statement and *sprintf*() function accept the following conversion specification formats:

*%c* An ASCII character. If the argument used for *%c* is numeric, it is treated as a character and printed. Otherwise, the argument is assumed to be a string, and the only first character of that string is printed.

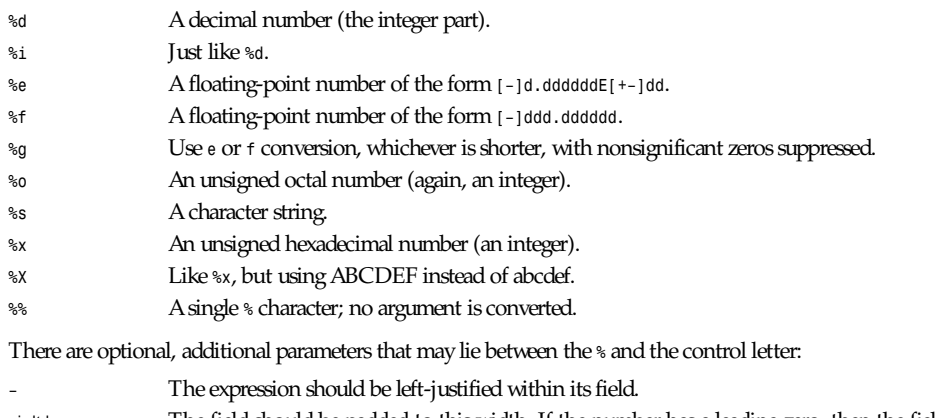

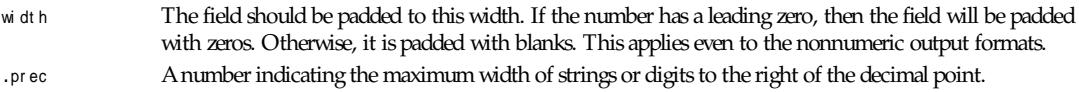

The dynamic wi dt h and pr ec capabilities of the C *printf*() routines are supported. A *\** in place of either the wi dt h or pr ec specifications will cause their values to be taken from the argument list to *printf* or *sprintf*().

### **SPECIAL FILENAMES**

When doing I/O redirection from either *print* or *printf* into a file, or via *getline* from a file, *gawk* recognizes certain special filenames internally. These filenames allow access to open file descriptors inherited from *gawk*'s parent process (usually the shell). Other special filenames provide access information about the running *gawk* process. The filenames are

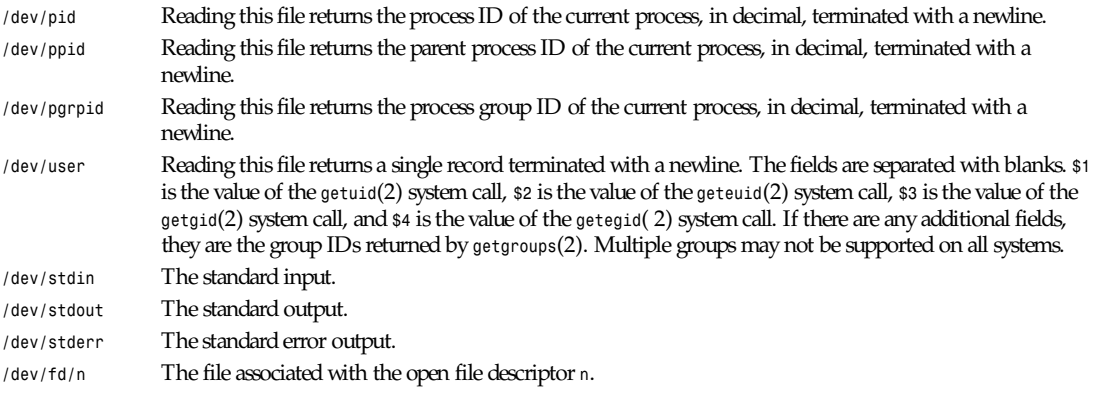

These are particularly useful for error messages. For example, you could use

*print "You blew it!" > "/dev/stderr"*

whereas you would otherwise have to use

*print "You blew it!" j "cat 1>&2"*

These filenames may also be used on the command line to name data files.

# **NUMERIC FUNCTIONS**

*awk* has the following predefined arithmetic functions:

*atan2(*<sup>y</sup> *,* <sup>x</sup> *)* Returns the arctangent of *y/x* in radians.

*cos(*expr *)* Returns the cosine in radians.

*gawk*

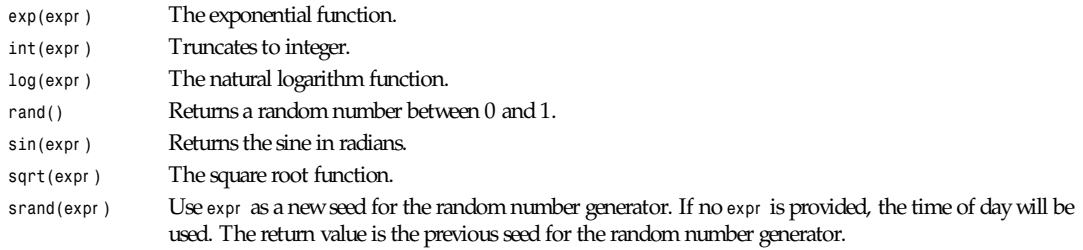

# **STRING FUNCTIONS**

*awk* has the following predefined string functions:

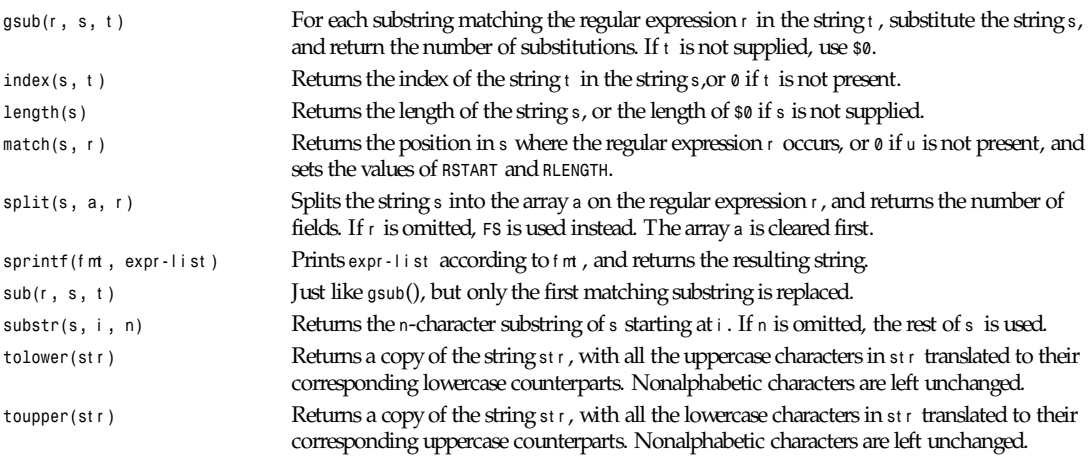

# **TIME FUNCTIONS**

Since one of the primary uses of *awk* programs is processing log files that contain time stamp information, *gawk* provides the following two functions for obtaining time stamps and formatting them.

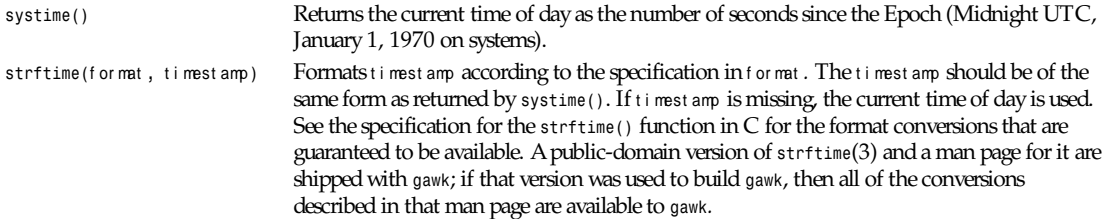

# **STRING CONSTANTS**

String constants in *awk* are sequences of characters enclosed between double quotes (*"*). Within strings, certain *escape sequences* are recognized, as in C. These are

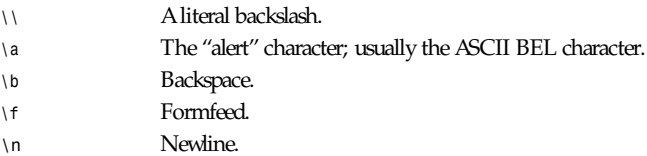

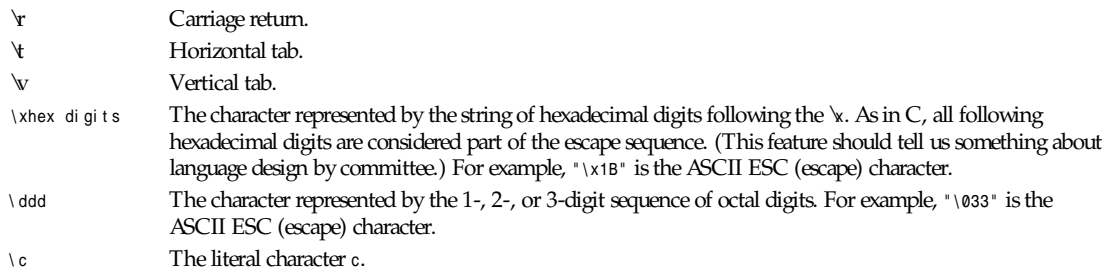

The escape sequences may also be used inside constant regular expressions (for example, */[\\t\f\n\r\v]/* matches whitespace characters).

# **FUNCTIONS**

Functions in *awk* are defined as follows:

function name (par ameter list) { statements }

Functions are executed when called from within the action parts of regular pattern-action statements. Actual parameters supplied in the function call are used to instantiate the formal parameters declared in the function. Arrays are passed by reference, other variables are passed by value.

Functions were not originally part of the *awk* language, so the provision for local variables is rather clumsy: They are declared as extra parameters in the parameter list. The convention is to separate local variables from real parameters by extra spaces in the parameter list. For example

```
function f(p, q, a, b) { # a & b are local
..... }
/abc/ { ... ; f(1, 2) ; ... }
```
The left parenthesis in a function call is required to immediately follow the function name, without any intervening whitespace. This is to avoid a syntactic ambiguity with the concatenation operator. This restriction does not apply to the built-in functions listed earlier.

Functions may call each other and may be recursive. Function parameters used as local variables are initialized to the null string and the number zero upon function invocation.

The word *func* may be used in place of *function*.

### **EXAMPLES**

Print and sort the login names of all users:

```
BEGIN { FS = ":" }
{ print $1 j "sort" }
```
Count lines in a file:

*{ nlines++ } END { print nlines }*

Precede each line by its number in the file:

*{ print FNR, \$0 }*

Concatenate and line number (a variation on a theme):

*{ print NR, \$0 }*

# **SEE ALSO**

*egrep*(1), *getpid*(2), *getppid*(2), *getpgrp*(2), *getuid*(2), *geteuid*(2), *getgid*(2), *getegid*(2), *get-groups*(2)

*The AWK Programming Language*, Alfred V. Aho, Brian W. Kernighan, Peter J. Weinberger, Addison-Wesley, 1988. ISBN 0-201-07981-X.

*The GAWK Manual*, Edition 0.15, published by the Free Software Foundation, 1993.

# **POSIX COMPATIBILITY**

A primary goal for *gawk* is compatibility with the standard, as well as with the latest version of *awk*. To this end, *gawk* incorporates the following user-visible features that are not described in the *awk* book, but are part of *awk* in System V Release 4, and are in the standard.

The *–v* option for assigning variables before program execution starts is new. The book indicates that command-line variable assignment happens when *awk* would otherwise open the argument as a file, which is after the *BEGIN* block is executed. However, in earlier implementations, when such an assignment appeared before any filenames, the assignment would happen *before* the *BEGIN* block was run. Applications came to depend on this "feature." When *awk* was changed to match its documentation, this option was added to accommodate applications that depended upon the old behavior. (This feature was agreed on by both the AT&T and GNU developers.)

The *–W* option for implementation-specific features is from the standard.

When processing arguments, *gawk* uses the special option *––* to signal the end of arguments. In compatibility mode, it will warn about, but otherwise ignore, undefined options. In normal operation, such arguments are passed on to the *awk* program for it to process.

The *awk* book does not define the return value of *srand()*. The System V Release 4 version of *awk* (and the standard) has it return the seed it was using, to allow keeping track of random number sequences. Therefore, *srand()* in *gawk* also returns its current seed.

Other new features are: the use of multiple *–f* options (from MKS *awk*); the *ENVIRON* array; the *\a*, and *\v* escape sequences (done originally in *gawk* and fed back into AT&T's version); the *tolower()* and *toupper()* built-in functions (from AT&T); and the C conversion specifications in *printf* (done first in AT&T's version).

# **GNU EXTENSIONS**

*gawk* has some extensions to *awk*. They are described in this section. All the extensions described here can be disabled by invoking *gawk* with the *–W compat* option.

The following features of *gawk* are not available in *awk*:

The *\x* escape sequence.

The *systime()* and *strftime()* functions.

The special filenames available for I/O redirection are not recognized.

The *ARGIND* and *ERRNO* variables are not special.

The *IGNORECASE* variable and its side effects.

The *FIELDWIDTHS* variable and fixed width field splitting.

No path search is performed for files named via the *–f* option. Therefore, the *AWKPATH* environment variable is not special. The use of *next file* to abandon processing of the current input file.

The use of *delete* ar r ay to delete the entire contents of an array.

The *awk* book does not define the return value of the *close()* function. *gawk*'s *close()* returns the value from *fclose*(3), or *pclose*(3), when closing a file or pipe, respectively.

When *gawk* is invoked with the *–W compat* option, if the *fs* argument to the *–F* option is *t*, then *FS* will be set to the tab character. Since this is a rather ugly special case, it is not the default behavior. This behavior also does not occur if *–Wposix* has been specified.

# **HISTORICAL FEATURES**

There are two features of historical *awk* implementations that *gawk* supports. First, it is possible to call the *length()* built-in function not only with no argument, but even without parentheses! Thus, this:

*a = length*

is the same as either of these:

```
a = length()
a = length($0)
```
This feature is marked as "deprecated" in the standard, and *gawk* will issue a warning about its use if *–W lint* is specified on the command line.

The other feature is the use of either the continue or the break statements outside the body of a *while*, *for*, or *do* loop. Traditional *awk* implementations have treated such usage as equivalent to the next statement. *gawk* will support this usage if *–W compat* has been specified.

# **ENVIRONMENT VARIABLES**

If *POSIXLY\_CORRECT* exists in the environment, then *gawk* behaves exactly as if *— -posix* had been specified on the command line. If *—-lint* has been specified, *gawk* will issue a warning message to this effect.

# **BUGS**

The *–F* option is not necessary given the command-line variable assignment feature; it remains only for backwards compatibility.

If your system actually has support for */dev/fd* and the associated */dev/stdin*, */dev/stdout*, and */dev/stderr* files, you may get different output from *gawk* than you would get on a system without those files. When *gawk* interprets these files internally, it synchronizes output to the standard output with output to */dev/stdout*, while on a system with those files, the output is actually to different open files. Caveat emptor.

## **VERSION INFORMATION**

This man page documents *gawk*, version 2.15.

Starting with the 2.15 version of *gawk*, the *–c*, *–V*, *–C*, *–D*, *–a*, and *–e* options of the 2.11 version are no longer recognized. This fact will not even be documented in the manual page for the next major version.

## **AUTHORS**

The original version of *awk* was designed and implemented by Alfred Aho, Peter Weinberger, and Brian Kernighan of AT&T Bell Labs. Brian Kernighan continues to maintain and enhance it.

Paul Rubin and Jay Fenlason, of the Free Software Foundation, wrote *gawk*, to be compatible with the original version of *awk* distributed in the seventh edition. John Woods contributed a number of bug fixes. David Trueman, with contributions from Arnold Robbins, made *gawk* compatible with the new version of *awk*. Arnold Robbins is the current maintainer.

The initial DOS port was done by Conrad Kwok and Scott Garfinkle. Scott Deifik is the current DOS maintainer. Pat Rankin did the port to VMS, and Michal Jaegermann did the port to the Atari ST. The port to OS/2 was done by Kai Uwe Rommel, with contributions and help from Darrel Hankerson.

# **BUG REPORTS**

If you find a bug in *gawk*, please send electronic mail to

*bug-gnu-utils@prep.ai.mit.edu,*

with a copy to *arnold@gnu.ai.mit.edu*. Please include your operating system and its revision, the version of *gawk*, what C compiler you used to compile it, and a test program and data that are as small as possible for reproducing the problem.

Before sending a bug report, please do two things. First, verify that you have the latest version of *gawk*. Many bugs (usually subtle ones) are fixed at each release, and if yours is out of date, the problem may already have been solved. Second, please read this man page and the reference manual carefully to be sure that what you think is a bug really is, instead of just a quirk in the language.

### **ACKNOWLEDGMENTS**

Brian Kernighan of Bell Labs provided valuable assistance during testing and debugging.

We thank him.

*Free Software Foundation, 24 November 1994*

# *gcal*

*gcal*—Displays month/year calendar sheets, eternal holiday lists for Julian and Gregorian years, and fixed date warning lists—all in a variety of ways.

#### **SYNOPSIS**

```
gcal [[ Opt i on... ][%Dat e ][@Fi l e... ]] [ Command ]
```
### **DESCRIPTION**

*gcal* is a program similar the standard calendar programs *BSD–'cal'* and *calendar.*

*gcal* displays Gregorian calendars, Julian calendars (before September 1752).

If *gcal* is started without any options or commands*,* a calendar of the current month is displayed.

If the calendar of a definite year is wanted, the year must be fully specified. For example, *gcal 94* displays a year calendar of the year 94, not of the year 1994.

If two arguments are given in the command part, the first argument denotes the month and the second argument denotes the year. In case any illegal commandsare given running *gcal*, the program will use internal defaults.

The Gregorian Reformation is assumed to have occurred in 1752 on the 3rd of September. Ten days following that date were eliminated by the reformation, so the calendar for that month is a bit unusual.

### **MORE PROGRAM INFORMATION**

You get more program information if you start *gcal* as follows:

```
gcal -h gcal -? gcal –help
resp.,
gcal -hh gcal -?? gcal –long-help[=ARG]j[=?] gcal –usage[=ARG]j[=?]
```
A hypertext file *gcal.info* containing detailed online information should be available, which you can inspect using your GNU Infobrowser.

### **COPYRIGHT**

*gcal* copyright 1994, 1995, 1996 by Thomas Esken. This software doesn't claim completeness, correctness, or usability. On principle, I will not be liable for any damages or losses (implicit or explicit), which result from using or handling my software. If you use this software, you agree without any exception to this agreement, which binds you legally*.*

*gcal* is free software and distributed under the terms of the GNU General Public License; published by the Free Software Foundation; version 2 or (at your option) any later version.

Any suggestions, improvements, extensions, bug reports, donations, proposals for contract work, and so forth are welcome! If you like this tool, I'd appreciate a postcard from you!

*Enjoy it =8ˆ)*

# **AUTHOR**

Thomas Esken (*esken@uni-muenster.de*)

Im Hagenfeld 84

D-48147 Muenster; Germany

Phone : +49 251 232585

# **SEE ALSO**

*cal*(1), *calendar*(1)

*16 July 1996*

# *gcc***,** *g++*

*gcc*, *g++—*GNU project C and C++ Compiler (v2.7)

# **SYNOPSIS**

```
gcc [ opt i on j f i l ename ]. . .
g<sup>++</sup> [ option j filename ]...
```
# **WARNING**

The information in this man page is an extract from the full documentation of the GNU C compiler and is limited to the meaning of the options.

This man page is not kept up-to-date except when volunteers want to maintain it. If you find a discrepancy between the man page and the software, please check the *info* file, which is the authoritative documentation.

If we find that the things in this man page that are out of date cause significant confusion or complaints, we will stop distributing the man page. The alternative, updating the man page when we update the *info* file, is impossible because the rest of the work of maintaining GNU CC leaves us no time for that. The GNU project regards man pages as obsolete and should not let them take time away from other things.

For complete and current documentation, refer to the *info* file *gcc* or the manual *Using and Porting GNU CC* (for version 2.0). Both are made from the Texinfo source file *gcc.texinfo*.

# **DESCRIPTION**

The C and C++ compilers are integrated. Both process input files through one or more of four stages: preprocessing, compilation, assembly, and linking. Source filename suffixes identify the source language, but which name you use for the compiler governs default assumptions:

- *gcc* Assumes preprocessed (*.i*) files are C and assumes C-style linking.
- *g++* Assumes preprocessed (*.i*) files are C++ and assumes C++-style linking.

Suffixes of source filenames indicate the language and kind of processing to be done:

- *.c* C source; preprocess, compile, assemble
- *.C* C++ source; preprocess, compile, assemble
- *.cc* C++ source; preprocess, compile, assemble
- *.cxx* C++ source; preprocess, compile, assemble
- *.m* Objective-C source; preprocess, compile, assemble
- *.i* Preprocessed C; compile, assemble
- *.ii* Preprocessed C++; compile, assemble
- *.s* Assembler source; assemble

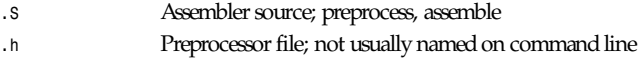

Files with other suffixes are passed to the linker. Common cases include

*.o Object file .a Archive file*

Linking is always the last stage unless you use one of the *–c*, *–S*, or *–E* options to avoid it (or unless compilation errors stop the whole process). For the link stage, all *.o* files corresponding to source files, *–l* libraries, unrecognized filenames (including named *.o* object files, and *.a* archives) are passed to the linker in command-line order.

# **OPTIONS**

Options must be separate: *–dr* is quite different from *–d –r*.

Most *–f* and *–W* options have two contrary forms: *–f*name and *–fno-*name (or *–W*name and *–Wno–*name). Only the nondefault forms are shown here.

Here is a summary of all the options, grouped by type. Explanations are in the following sections.

#### **Overall Options**

*–c –S –E –o* f i l e *–pipe –v –x* l anguage

#### **Language Options**

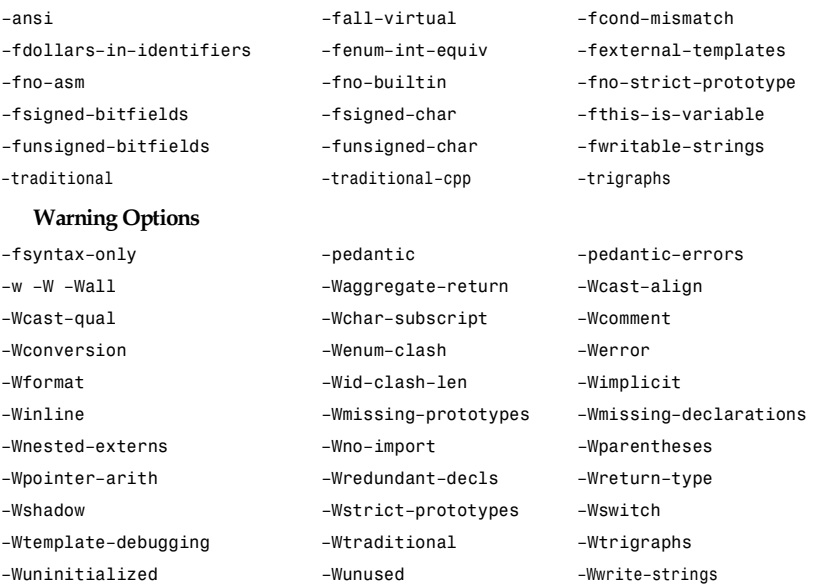

#### **Debugging Options**

*–a –d*l et t er s *–fpretend–float –g –g*l evel *–gcoff –gxcoff –gxcoff+ –gdwarf –gdwarf+ –gstabs –gstabs+ –ggdb –p –pg – save– temps –print–file–name=*l i br ar y *–print–libgcc–file–name – print–prog–name=*pr ogr am

#### **Optimization Options**

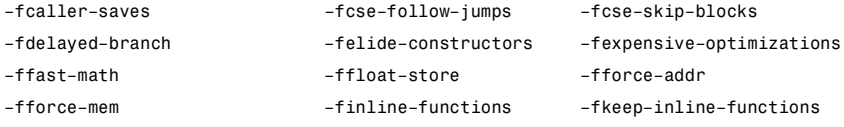

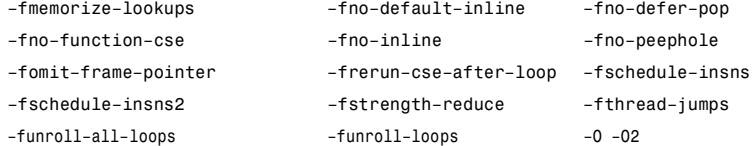

#### **Preprocessor Options**

–Aasser t i on *–C –dD –dM –dN –D*macr o*[=*def n *]–E –H– idirafter* di r *–include* f i l e *–imacros* f i l e *–iprefix* f i l e *– iwithprefix* di r *–M –MD –MM –MMD –nostdinc –P –U*macr o *–undef*

#### **Assembler Option**

*–Wa,*opt i on

#### **Linker Options**

```
–ll i br ar y –nostartfiles –nostdlib –static –shared –symbolic –Xlinkernopt i on –Wl,opt i on –u symbol
```
#### **Directory Options**

*–B*pr ef i x *–I*di r *–I– –L*di r

#### **Target Options**

*–b machine –V* ver si on

#### **Configuration-Dependent Options**

*M680x0 Options*

```
–m68000–m68020 –m68020–40–m68030–m68040–m68881 –mbitfield –mc68000 –mc68020 –mfpa –mnobitfield –mrtd –mshort –msoft–
float
```
*VAX Options*

*–mg –mgnu –munix*

#### *SPARC Options*

*–mepilogue –mfpu –mhard–float –mno–fpu –mno–epilogue –msoft–float –msparclite –mv8 –msupersparc –mcypress*

*Convex Options*

*–margcount –mc1 –mc2 –mnoargcount*

#### *AMD29K Options*

*–m29000–m29050 –mbw –mdw –mkernel–registers –mlarge –mnbw –mnodw –msmall –mstack–check –muser–registers*

#### *M88K Options*

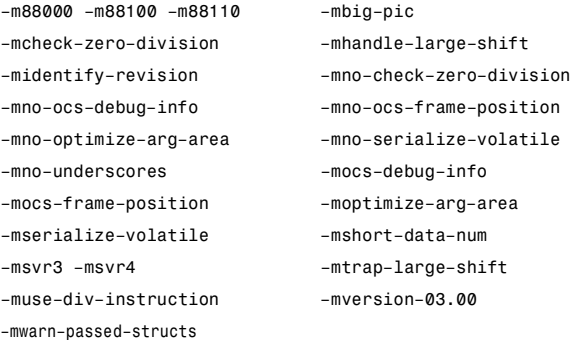

*RS6000 Options*

*–mfp–in–toc –mno–fop–in–toc*

*RT Options*

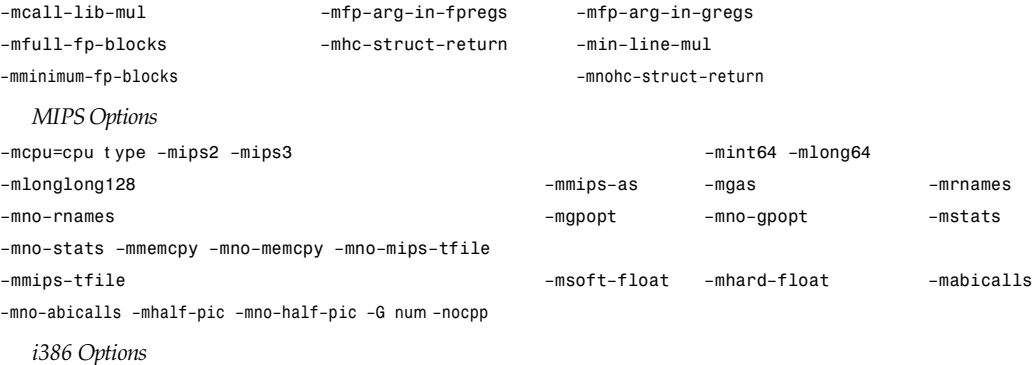

–m486 –mno–486 –msoft–float –mno–fp–ret–in–387

*HPPA Options*

–mpa–risc–1–0 –mpa–risc–1–1 –mkernel –mshared–libs – mno–shared–libs –mlong–calls –mdisable–fpregs –mdisable– indexing –mtrailing–colon

*i960 Options*

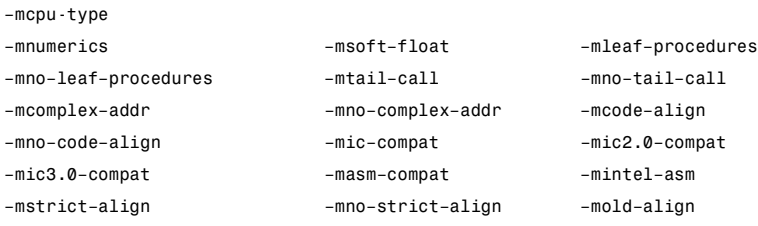

*–mno–old–align*

*DEC Alpha Options*

*–mfp–regs –mno–fp–regs –mno–soft–float –msoft–float*

*System V Options*

*–G –Qy –Qn –YP,paths –Ym,dir*

*Code-Generation Options –fcall–saved–*r eg *–fcall–used–*

r eg *–ffixed–*r eg *–finhibit–*

*size–directive –fnonnull–*

*objects –fno–common –fno–ident*

*–fno–gnu–linker –fpcc–struct–*

*return –fpic –fPIC –freg–*

*struct– return –fshared–data –*

*fshort–enums –fshort–double –*

*fvolatile –fvolatile–global –*

*fverbose–asm*

# **OVERALL OPTIONS**

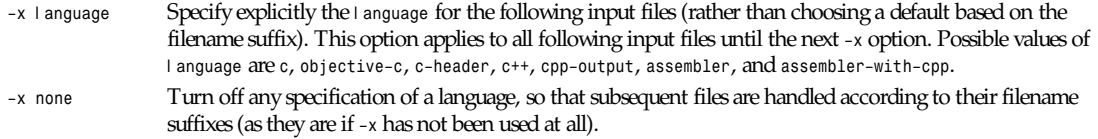

If you want only some of the four stages (preprocess, compile, assemble, link), you can use *–x* (or filename suffixes) to tell *gcc* where to start, and one of the options *–c*, *–S*, or *–E* to say where *gcc* is to stop. Note that some combinations (for example, *–x cpp–output –E*) instruct *gcc* to do nothing at all.

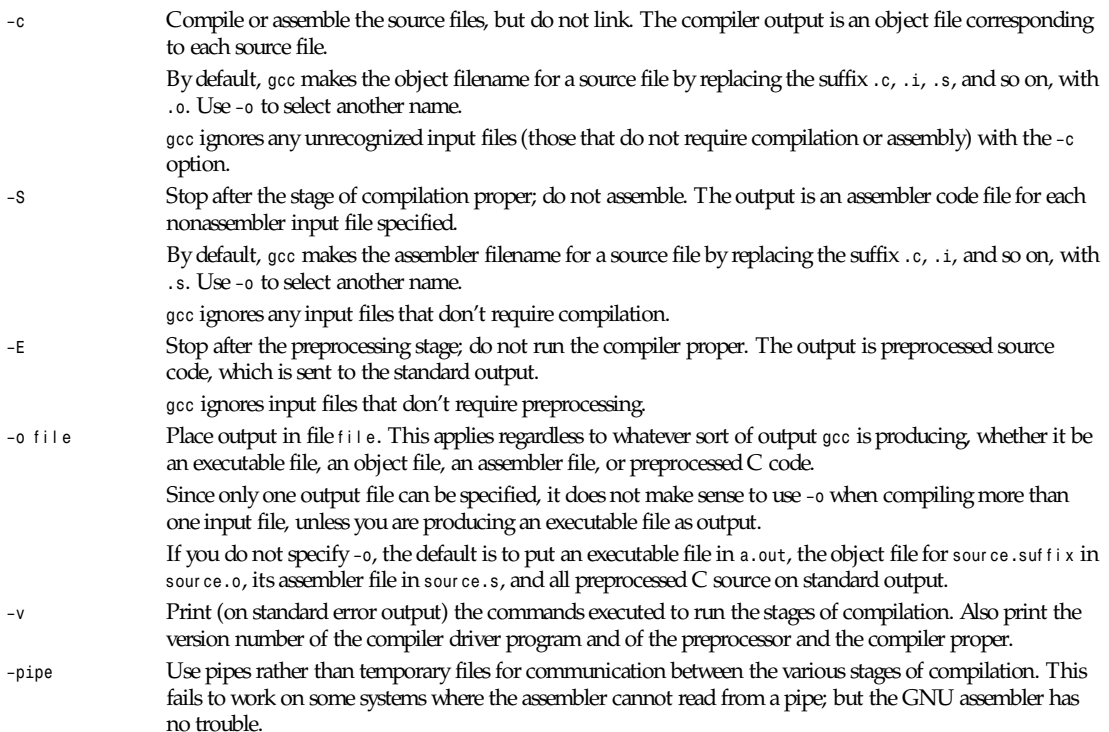

# **LANGUAGE OPTIONS**

The following options control the dialect of C that the compiler accepts:

*–ansi* Support all ANSI standard C programs.

This turns off certain features of GNU C that are incompatible with ANSI C, such as the *asm*, *inline*, and *typeof* keywords, and predefined macros such as *unix* and *vax* that identify the type of system you are using. It also enables the undesirable and rarely used ANSI trigraph feature, and disallows *\$* as part of identifiers. The alternate keywords \_\_*asm\_\_*, \_\_*extension\_\_*, \_\_*inline\_\_*, and \_\_*typeof\_\_* continue to work despite *–ansi*. You would not want to use them in an ANSI C program, of course, but it is useful to put them in header files that might be included in compilations done with *–ansi*. Alternate predefined macros such as \_\_*unix\_\_* and

\_\_*vax\_\_* are also available, with or without *–ansi*.

The *–ansi* option does not cause non-ANSI programs to be rejected gratuitously. For that, *– pedantic* is required in addition to *–ansi*.

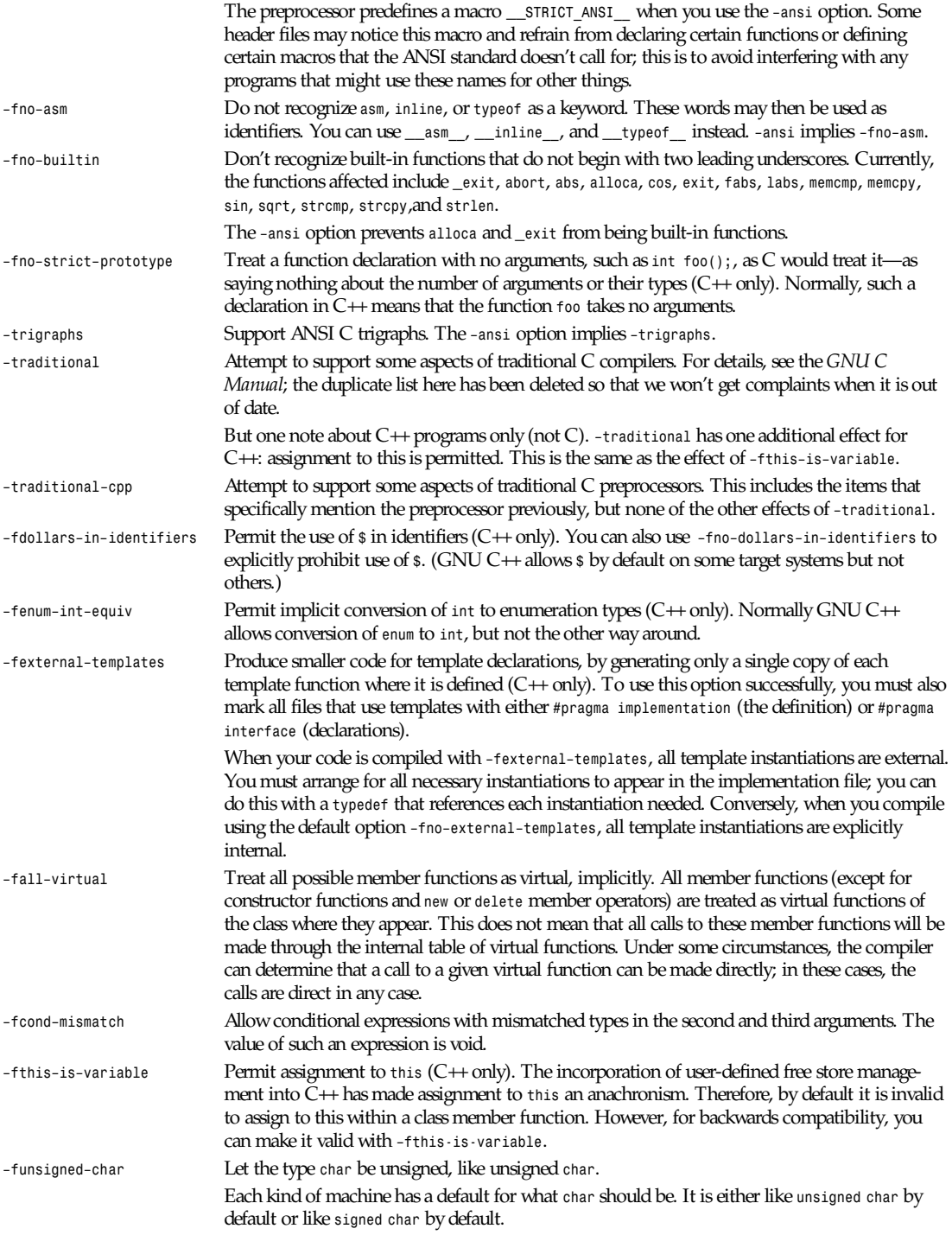

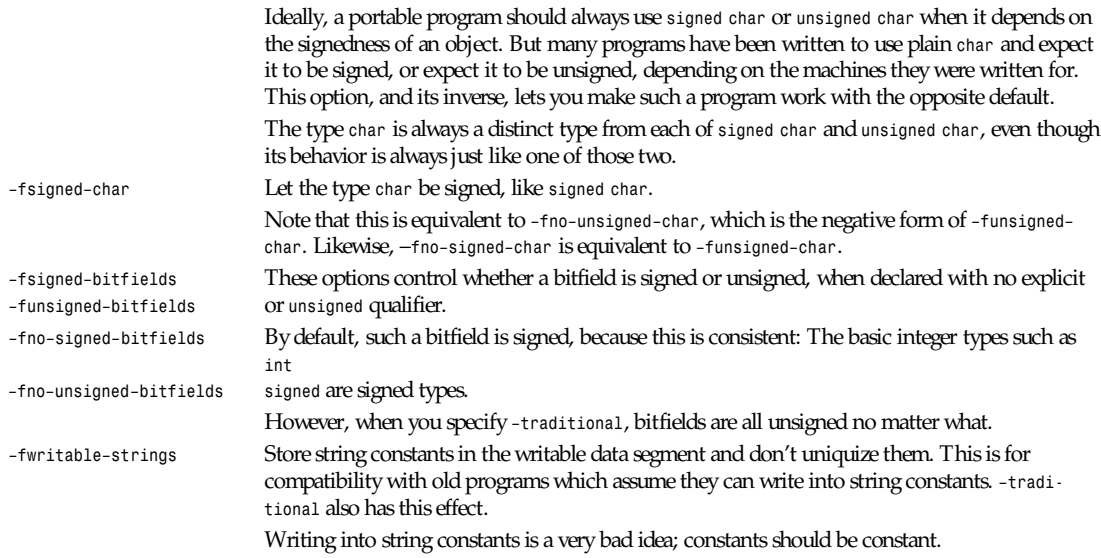

# **PREPROCESSOR OPTIONS**

These options control the C preprocessor, which is run on each C source file before actual compilation.

If you use the *–E* option, *gcc* does nothing except preprocessing. Some of these options make sense only together with *–E* because they cause the preprocessor output to be unsuitable for actual compilation.

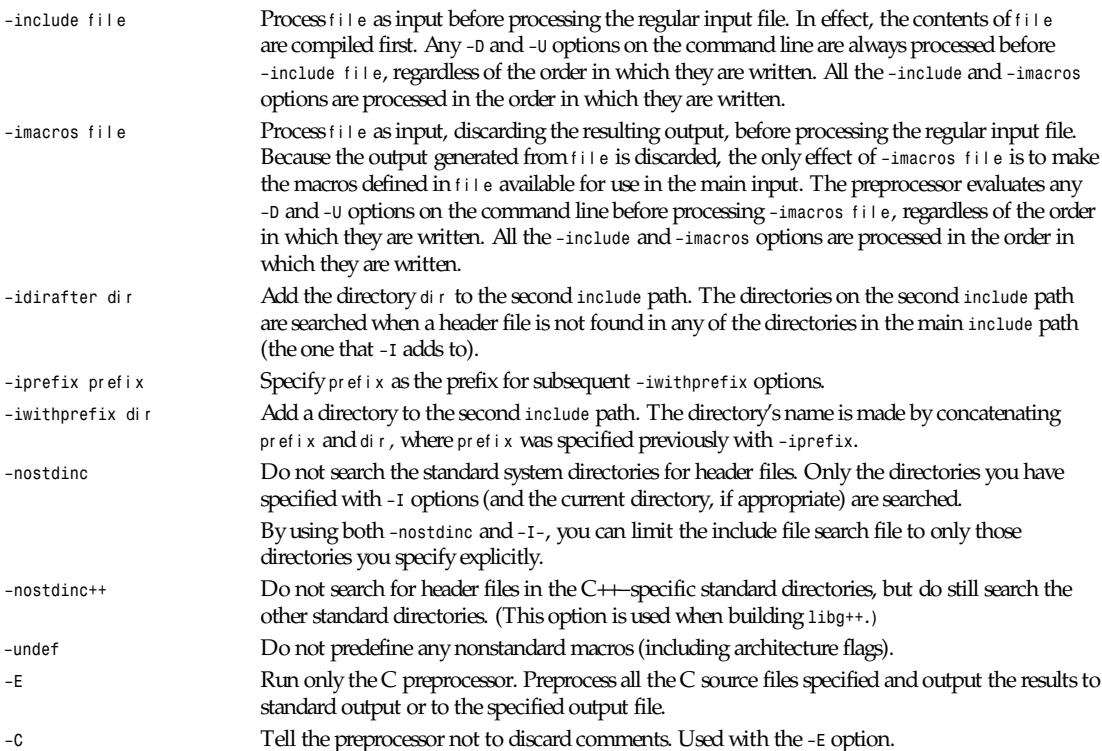

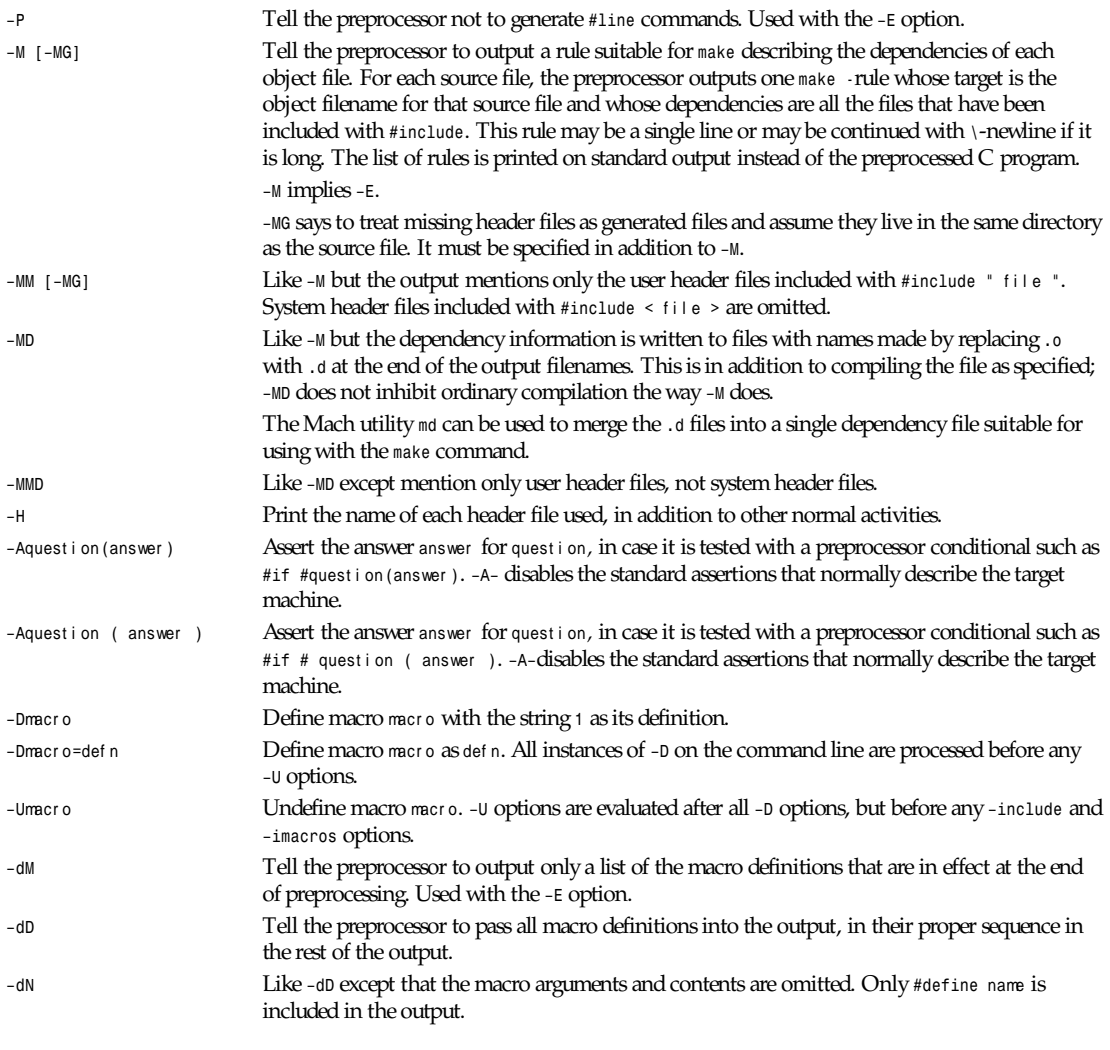

# **ASSEMBLER OPTION**

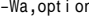

*n* Pass opt i on as an option to the assembler. If opt i on contains commas, it is split into multiple options at the commas.

# **LINKER OPTIONS**

These options come into play when the compiler links object files into an executable output file. They are meaningless if the compiler is not doing a link step.

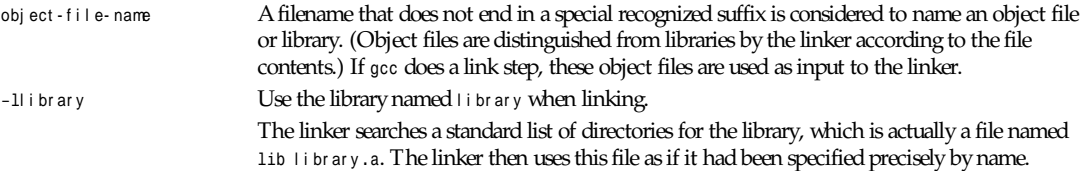

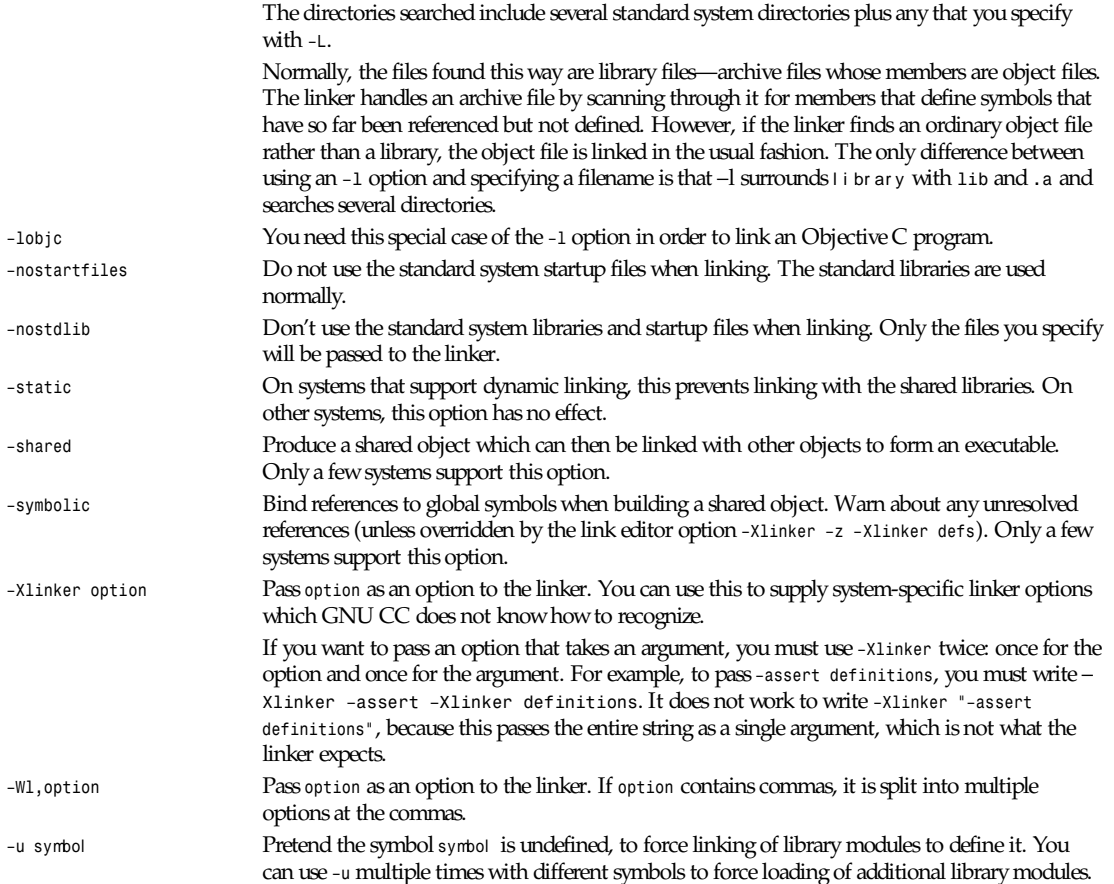

# **DIRECTORY OPTIONS**

These options specify directories to search for header files, for libraries, and for parts of the compiler:

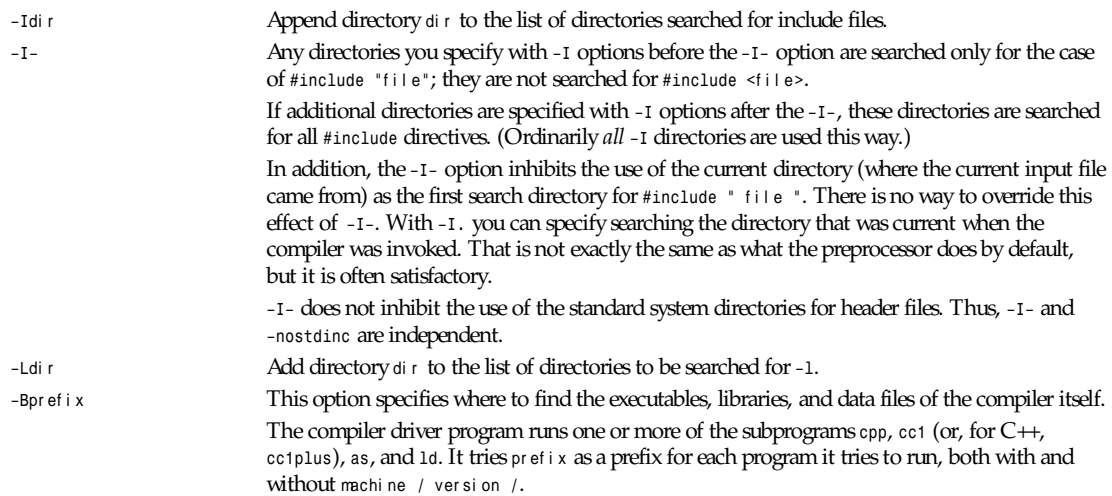

For each subprogram to be run, the compiler driver first tries the *–B* prefix, if any. If that name is not found, or if *–B* was not specified, the driver tries two standard prefixes, which are */usr/ lib/gcc/* and */usr/local/lib/gcc-lib/*. If neither of those results in a filename that is found, the compiler driver searches for the unmodified program name, using the directories specified in your *PATH* environment variable.

The runtime support file *libgcc.a* is also searched for using the *–B* prefix, if needed. If it is not found there, the two standard prefixes (preceding paragraph) are tried, and that is all. The file is left out of the link if it is not found by those means. Most of the time, on most machines, *libgcc.a* is not actually necessary.

You can get a similar result from the environment variable GCC\_EXEC\_PREFIX; if it is defined, its value is used as a prefix in the same way. If both the *–B* option and the *GCC\_EXEC\_PREFIX* variable are present, the *–B* option is used first and the environment variable value second.

# **WARNING OPTIONS**

Warnings are diagnostic messages that report constructions that are not inherently erroneous but are risky or suggest there may have been an error.

These options control the amount and kinds of warnings produced by GNU CC:

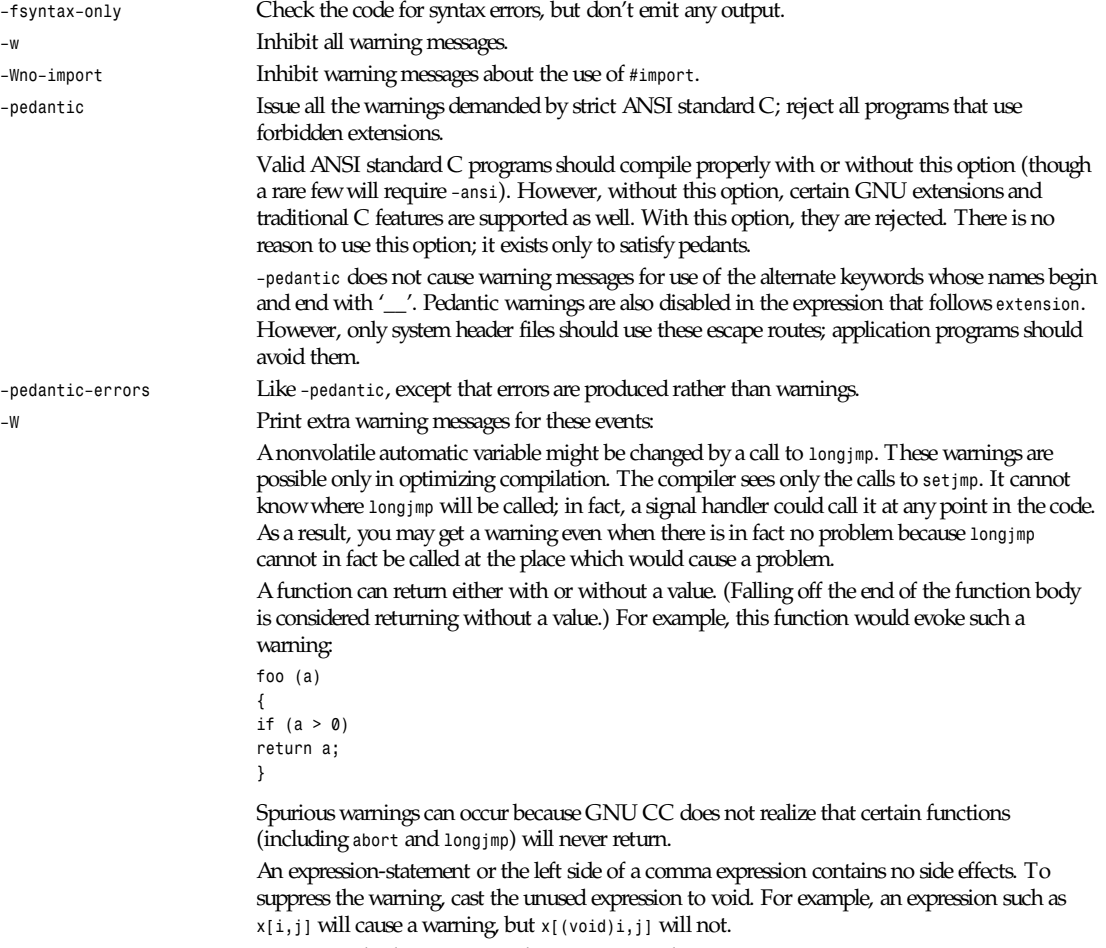

An unsigned value is compared against zero with *>* or *<=*.

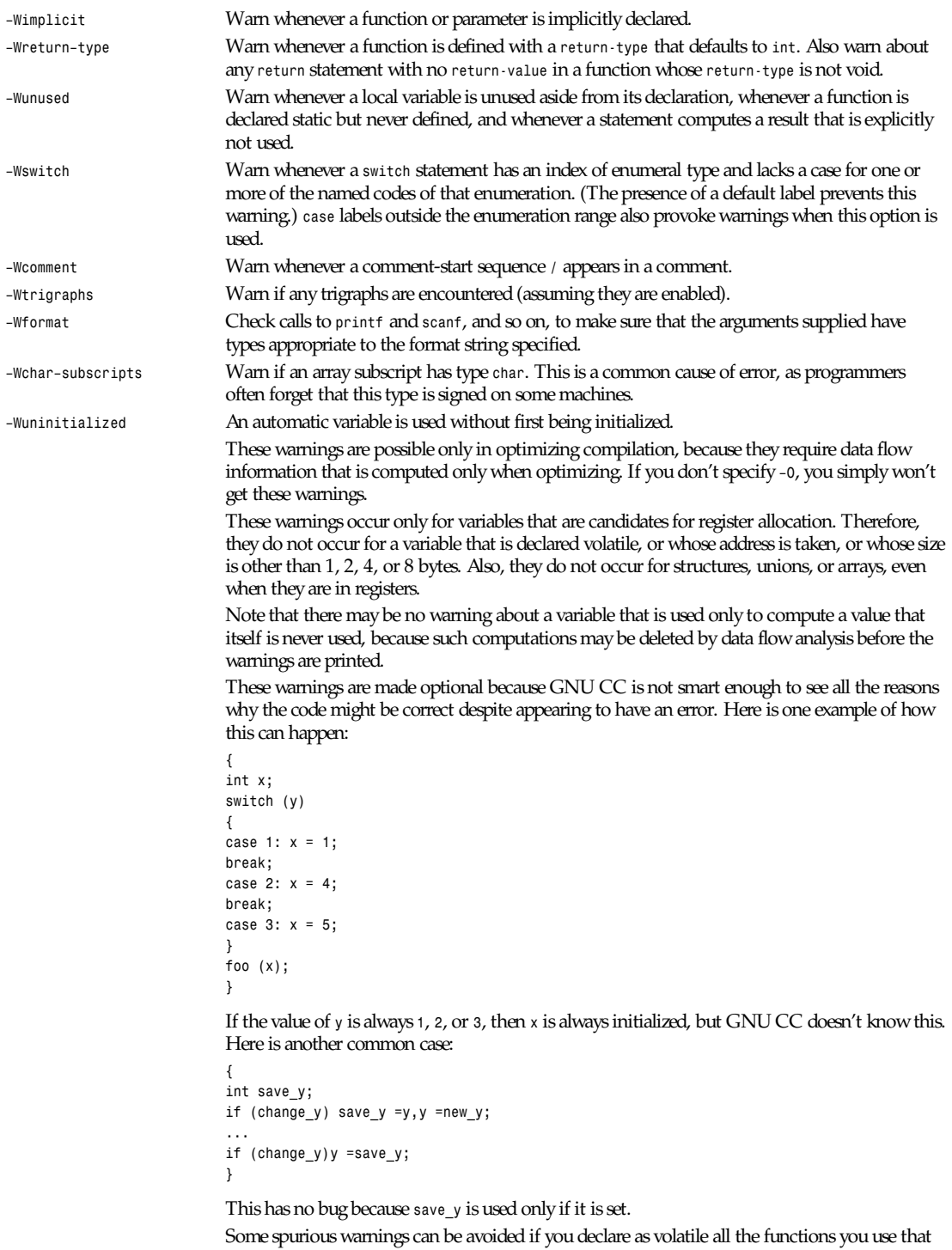

never return.
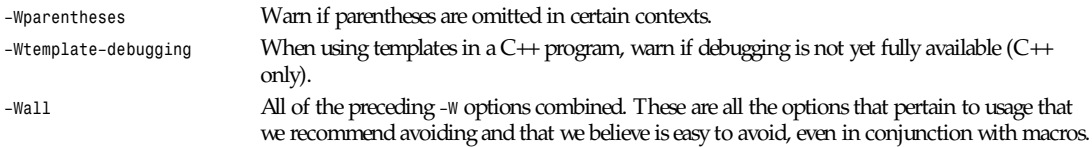

The remaining *–W...* options are not implied by *–Wall* because they warn about constructions that we consider reasonable to use, on occasion, in clean programs.

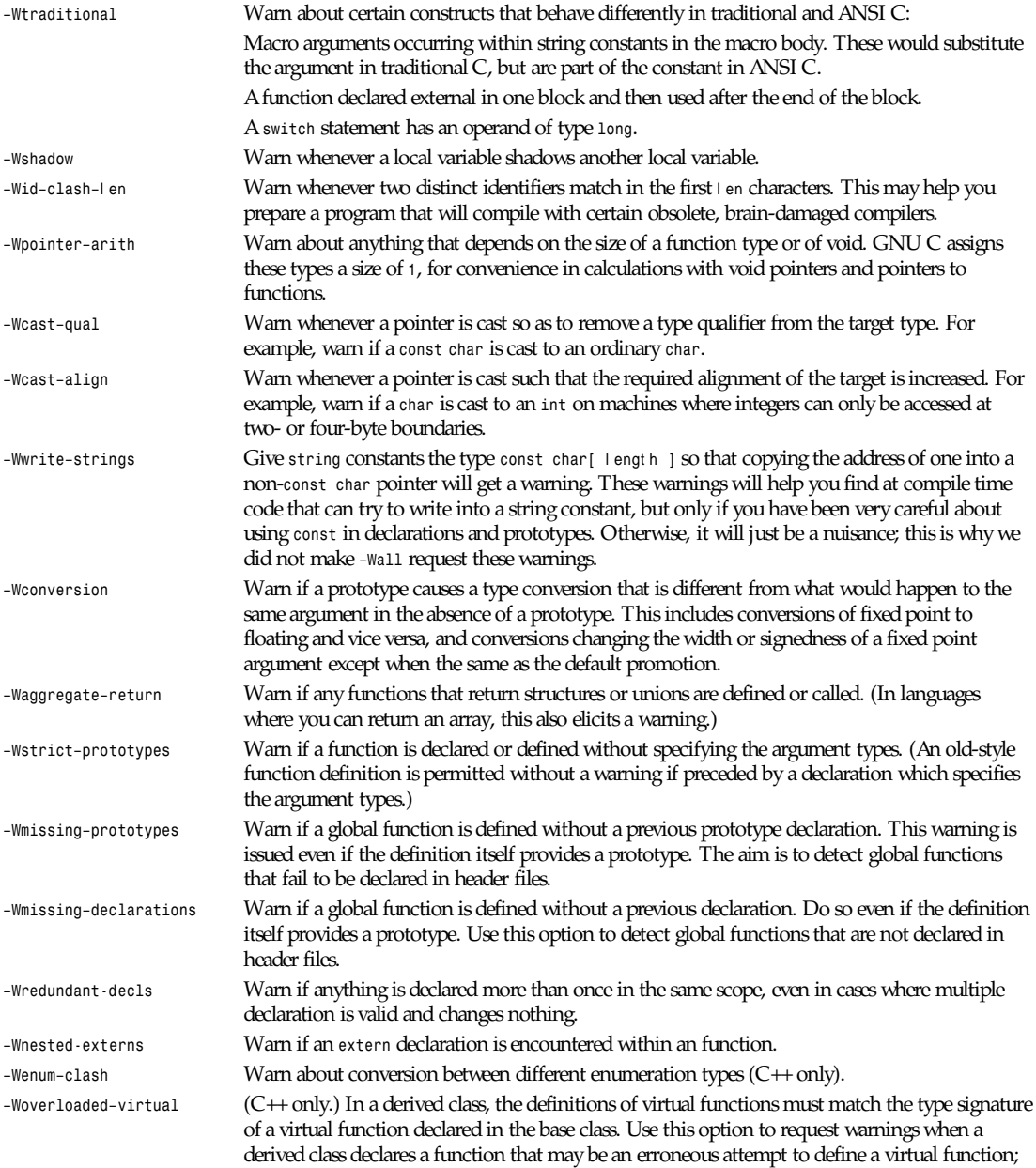

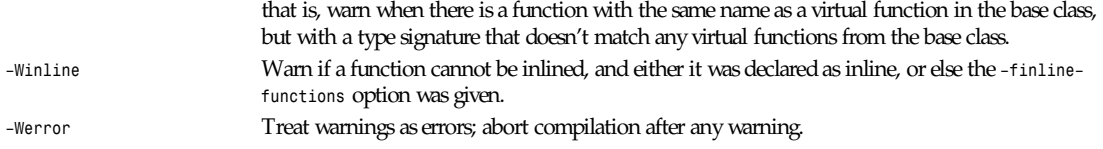

# **DEBUGGING OPTIONS**

GNU CC has various special options that are used for debugging either your program or *gcc*:

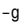

*–g* Produce debugging information in the operating system's native format (stabs, COFF, XCOFF, or DWARF). GDB (the GNU debugger) can work with this debugging information. On most systems that use stabs format, *–g* enables use of extra debugging information that only GDB can use; this extra information makes debugging work better in GDB but will probably make other debuggers crash or refuse to read the program. If you want to control for certain whether to generate the extra information, use *–gstabs*, *–gstabs*, *–gxcoff+*, *–gxcoff*, *–gdwarf+*, or *–gdwarf*. Unlike most other C compilers, GNU CC allows you to use -g with -0. The shortcuts taken by optimized code may occasionally produce surprising results: Some variables you declared may not exist at all; flow of control may briefly move where you did not expect it; some statements may not be executed because they compute constant results or their values were already at hand; some statements may execute in different places because they were moved out of loops. Nevertheless, it proves possible to debug optimized output. This makes it reasonable to use the optimizer for programs that might have bugs.

The following options are useful when GNU CC is generated with the capability for more than one debugging format.

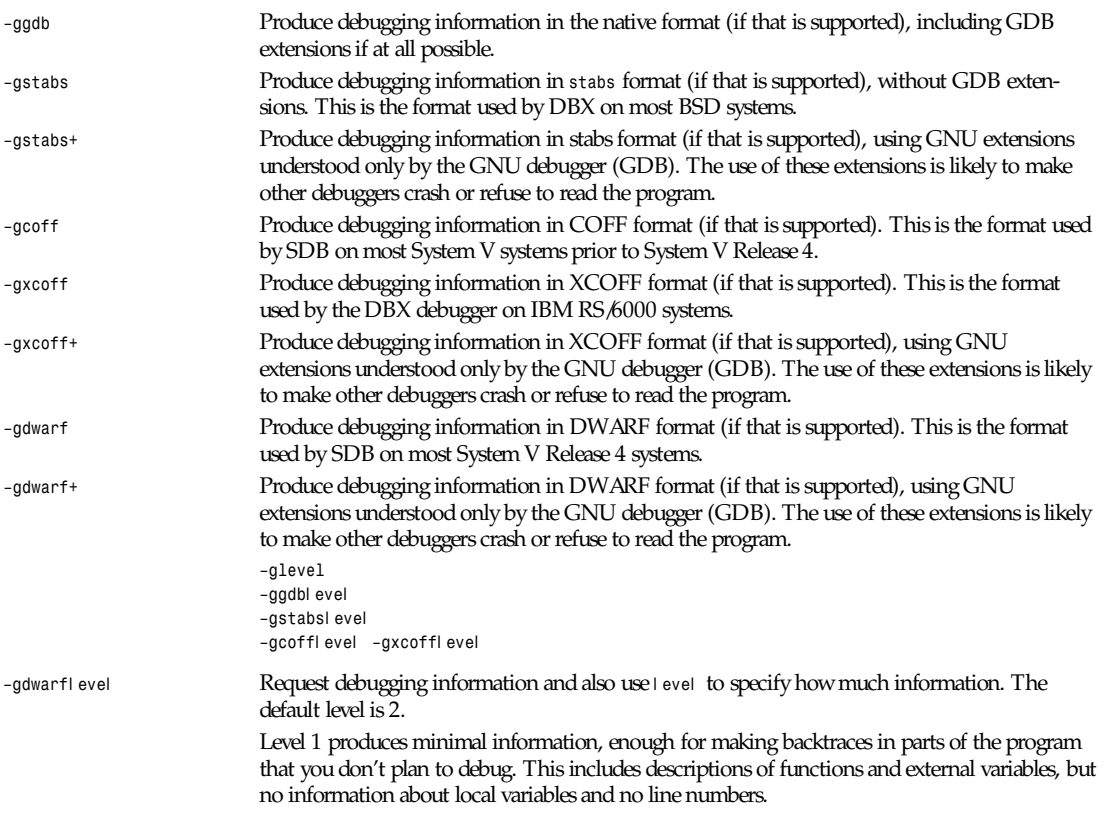

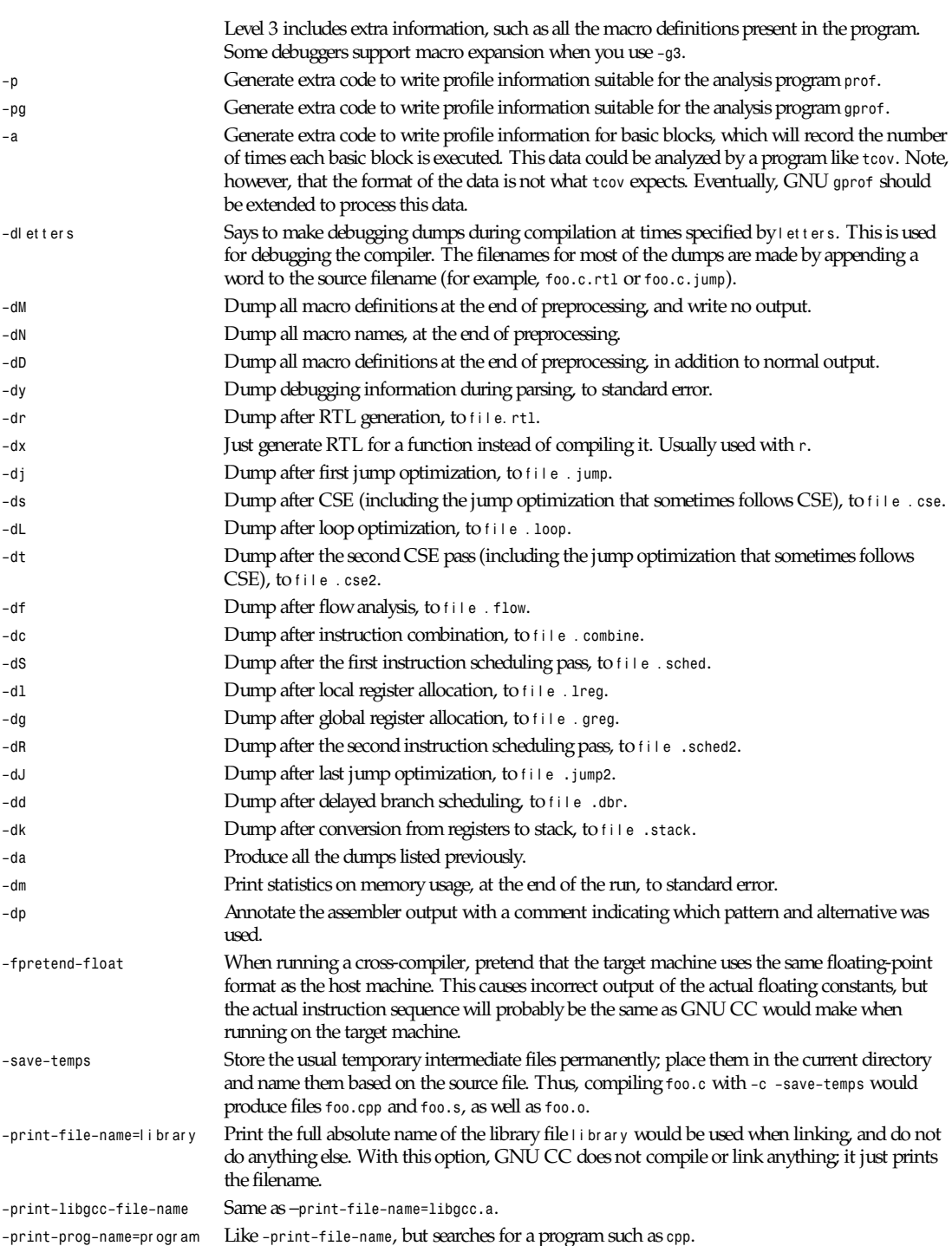

# **OPTIMIZATION OPTIONS**

These options control various sorts of optimizations:

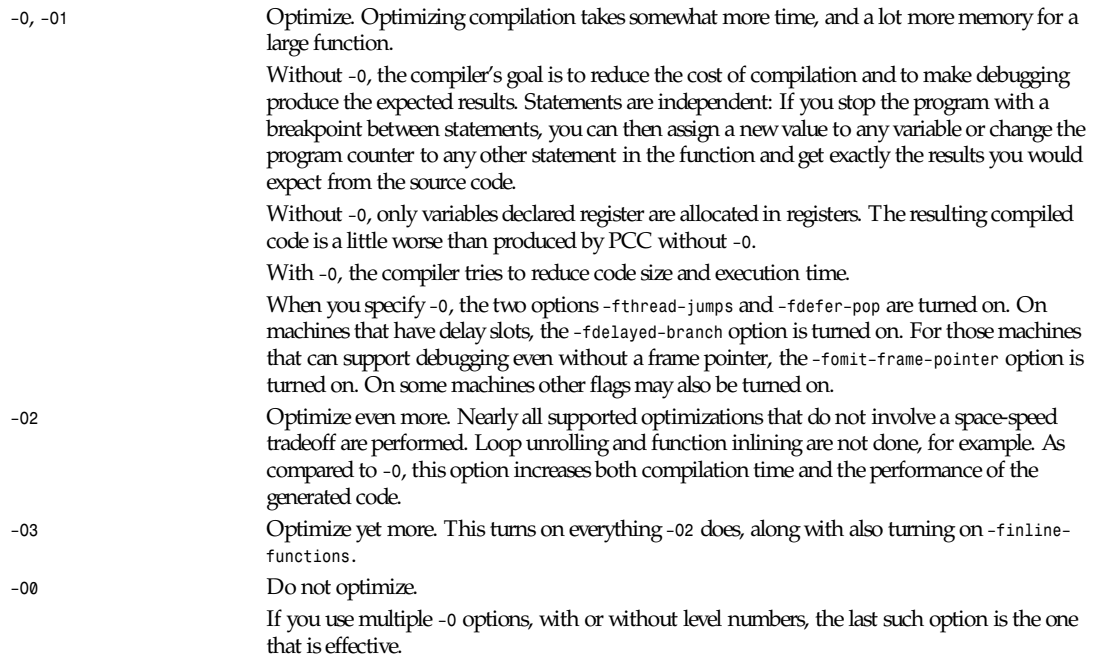

Options of the form *–f* f l ag specify machine-independent flags. Most flags have both positive and negative forms; the negative form of *–ffoo* would be *–fno–foo*. The following list shows only one form—the one which is not the default. You can figure out the other form by either removing *no–* or adding it.

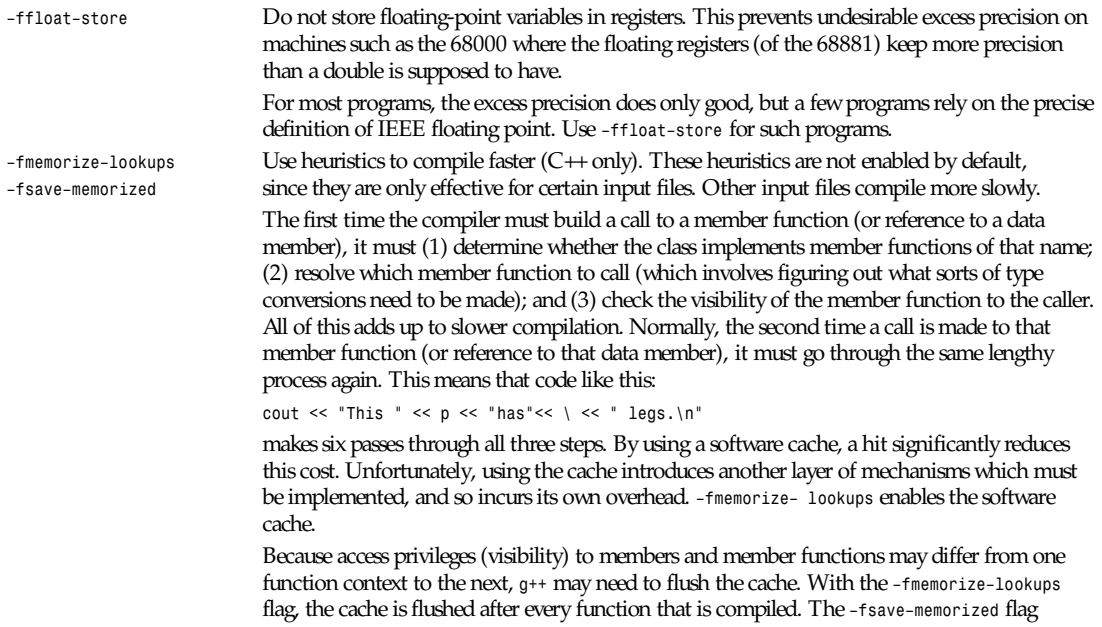

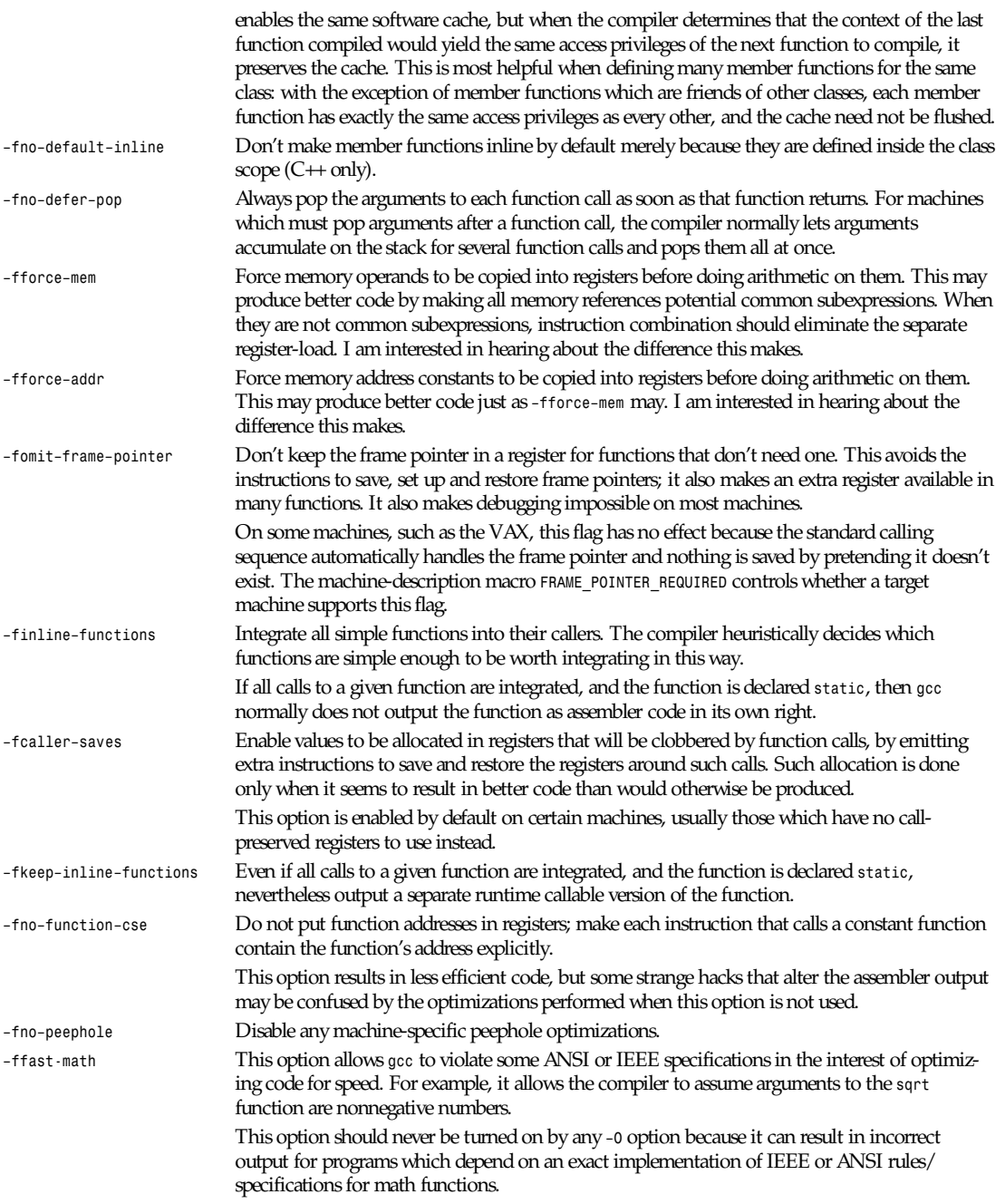

The following options control specific optimizations. The *–O2* option turns on all of these optimizations except *–funroll– loops* and *–funroll–all–loops*.

The *–O* option usually turns on the *–fthread–jumps* and *–fdelayed–branch* options, but specific machines may change the default optimizations.

You can use the following flags in the rare cases when fine-tuning of optimizations to be performed is desired:

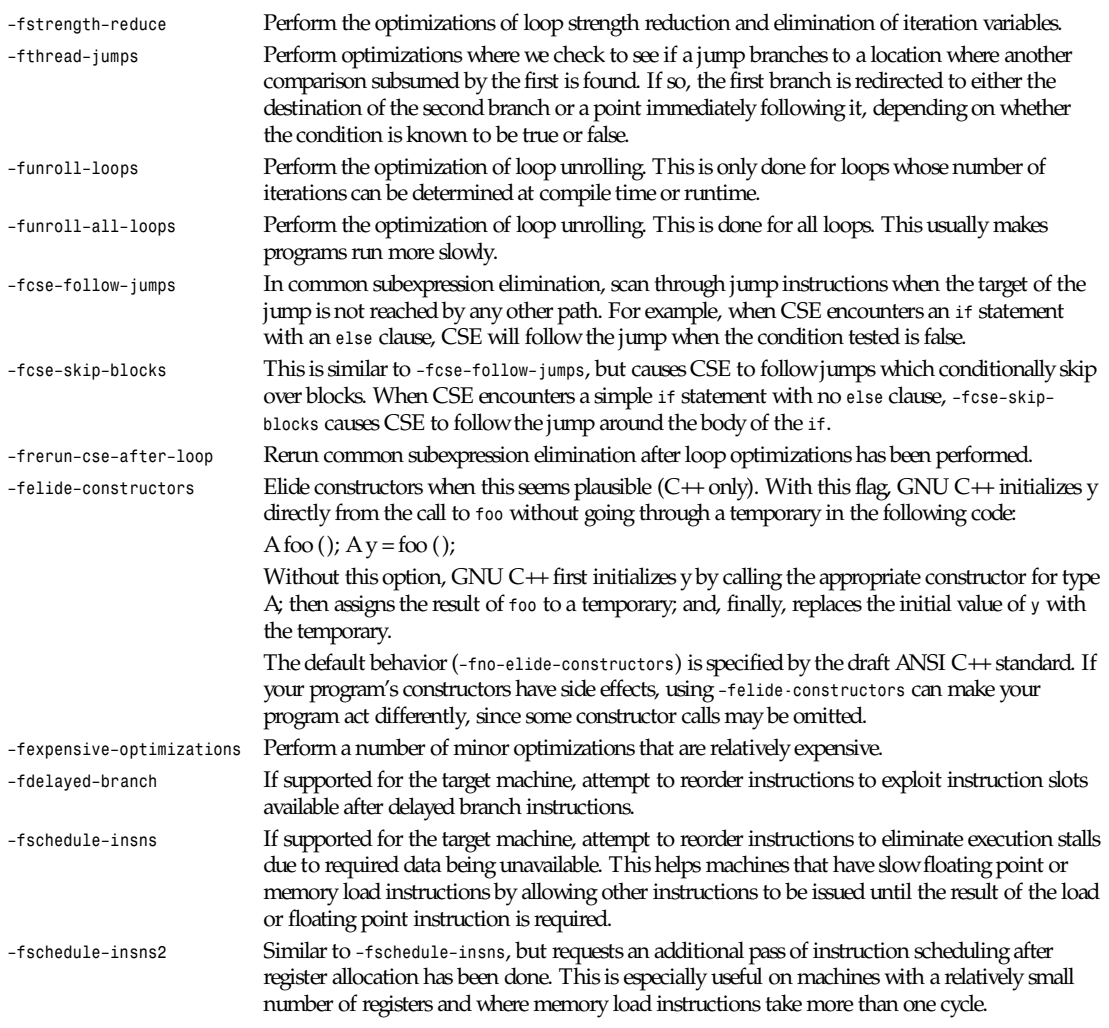

#### **TARGET OPTIONS**

By default, GNU CC compiles code for the same type of machine that you are using.

However, it can also be installed as a cross-compiler, to compile for some other type of machine. In fact, several different configurations of GNU CC, for different target machines, can be installed side by side. Then you specify which one to use with the *–b* option.

In addition, older and newer versions of GNU CC can be installed side by side. One of them (probably the newest) will be the default, but you may sometimes want to use another.

*–b* machi ne The argument machi ne specifies the target machine for compilation. This is useful when you have installed GNU CC as a cross-compiler.

> The value to use for machi ne is the same as was specified as the machine type when configuring GNU CC as a cross-compiler. For example, if a cross-compiler was configured with *configure*

*i386v*, meaning to compile for an 80386 running System V, then you would specify *–b i386v* to run that cross compiler.

When you do not specify *–b*, it normally means to compile for the same type of machine that you are using.

*–V* ver si on The argument ver si on specifies which version of GNU CC to run. This is useful when multiple versions are installed. For example, ver si on might be *2.0*, meaning to run GNU CC version 2.0.

> The default version, when you do not specify *–V*, is controlled by the way GNU CC is installed. Normally, it will be a version that is recommended for general use.

#### **MACHINE-DEPENDENT OPTIONS**

Each of the target machine types can have its own special options, starting with *–m*, to choose among various hardware models or configurations—for example, 68010 versus 68020, floating coprocessor or none. A single installed version of the compiler can compile for any model or configuration, according to the options specified.

Some configurations of the compiler also support additional special options, usually for command-line compatibility with other compilers on the same platform.

These are the *–m* options defined for the 68000 series:

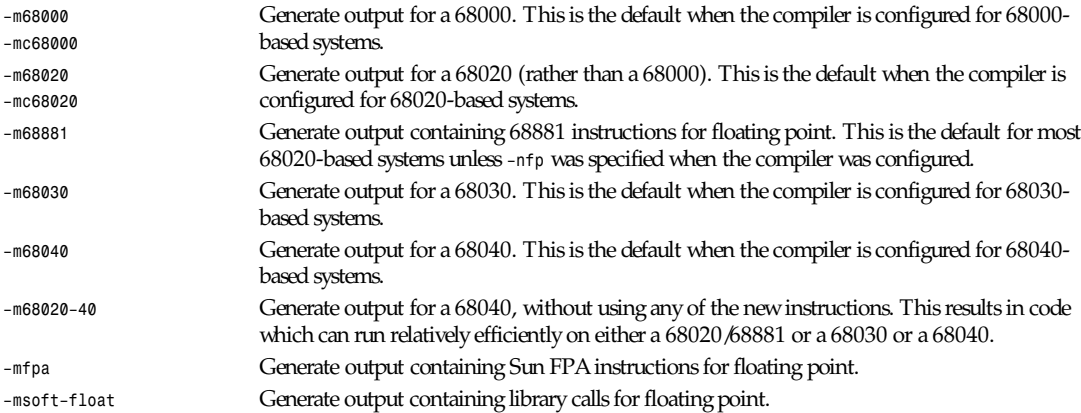

### **WARNING**

The requisite libraries are not part of GNU CC. Normally, the facilities of the machine's usual C compiler are used, but this can't be done directly in cross-compilation. You must make your own arrangements to provide suitable library functions for cross-compilation.

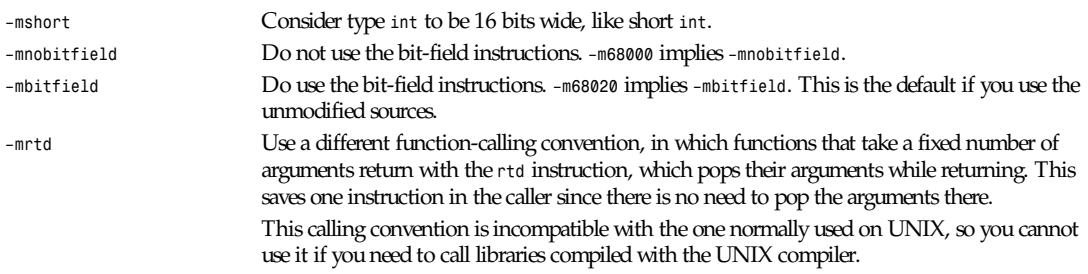

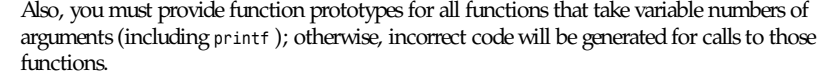

In addition, seriously incorrect code will result if you call a function with too many arguments. (Normally, extra arguments are harmlessly ignored.)

The *rtd* instruction is supported by the 68010 and 68020 processors, but not by the 68000.

These *–m* options are defined for the VAX:

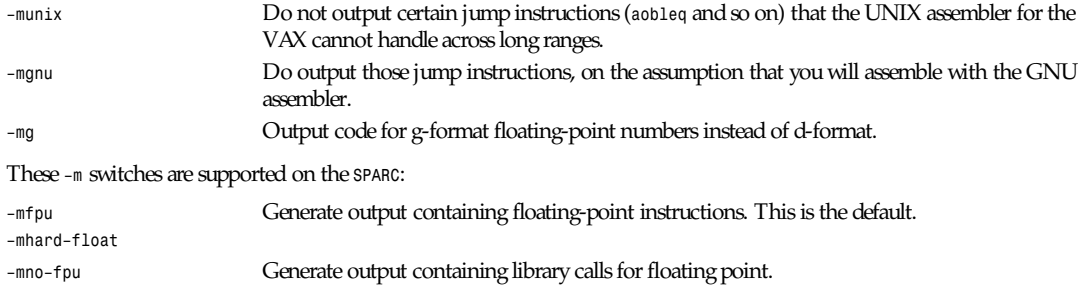

# *–msoft–float*

# **WARNING**

There is no GNU floating-point library for SPARC. Normally, the facilities of the machine's usual C compiler are used, but this cannot be done directly in cross-compilation. You must make your own arrangements to provide suitable library functions for cross-compilation.

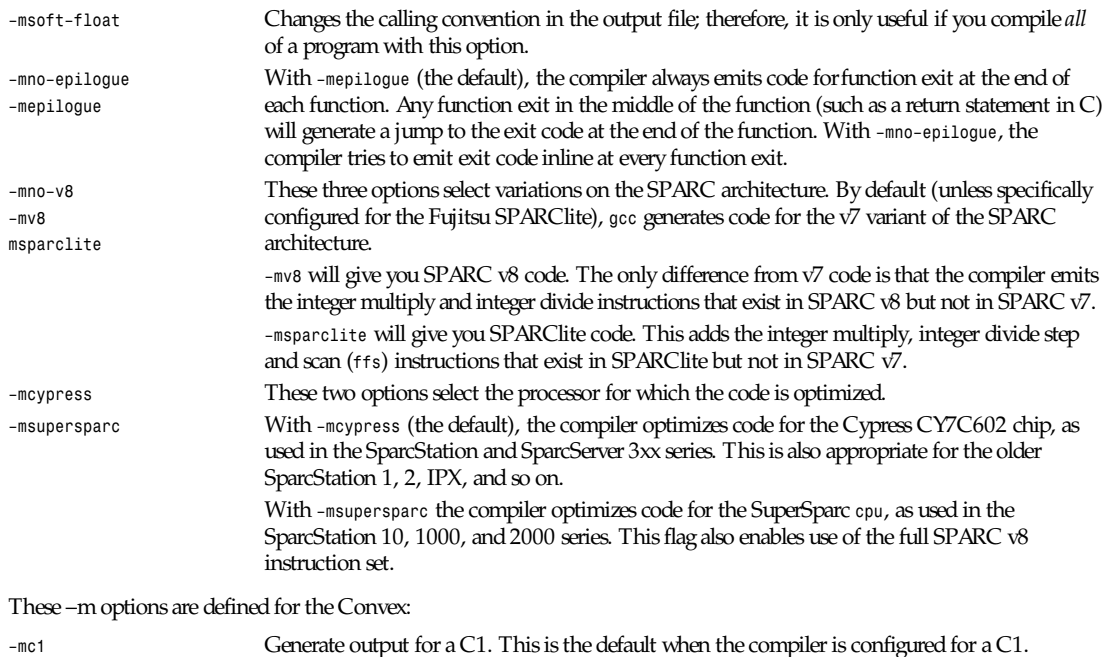

*–mc2* Generate output for a C2. This is the default when the compiler is configured for a C2.

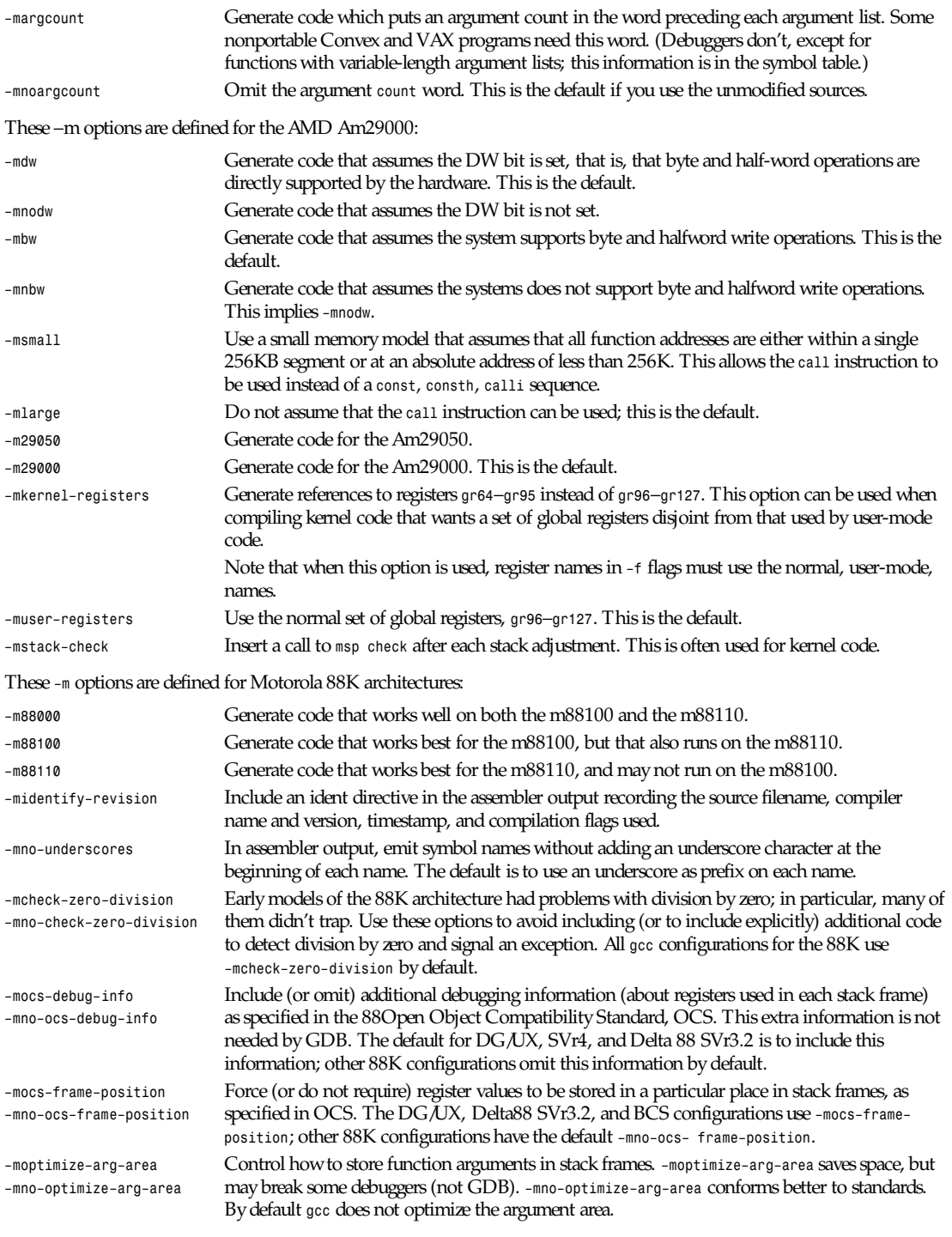

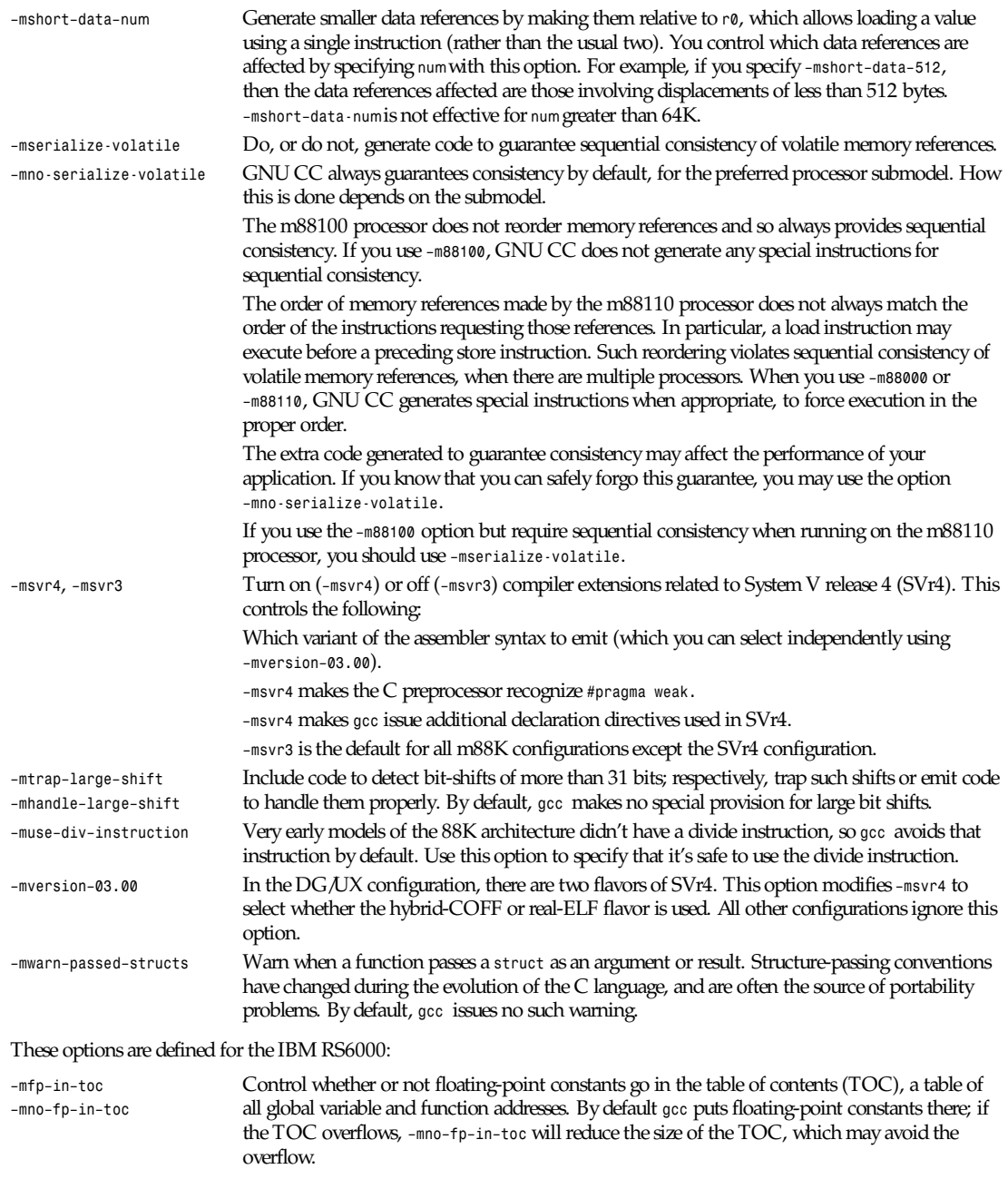

#### These *–m* options are defined for the IBM RT PC:

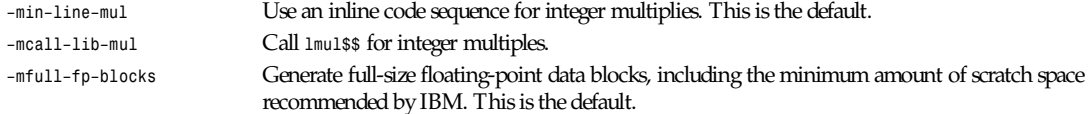

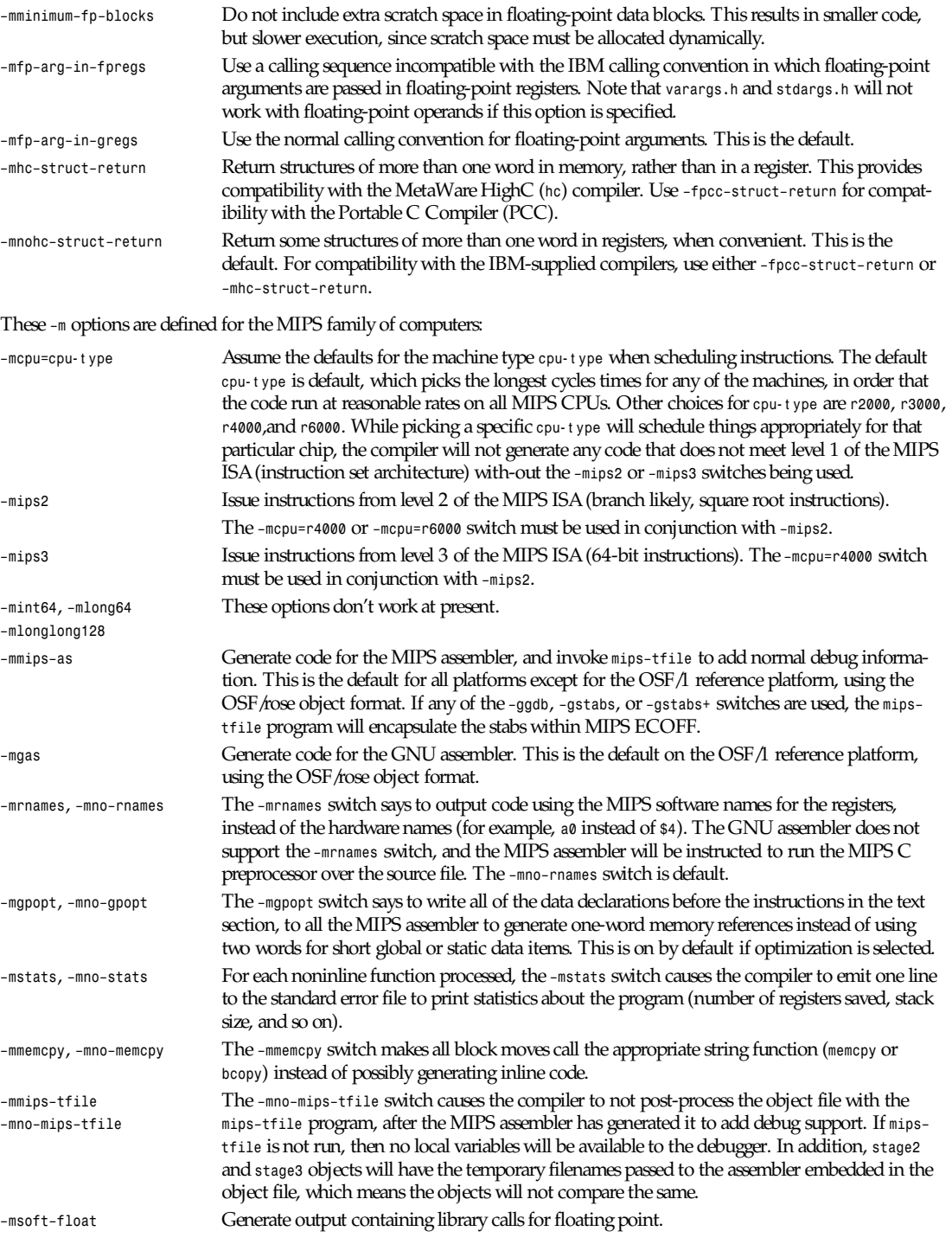

# **WARNING**

The requisite libraries are not part of GNU CC. Normally, the facilities of the machine's usual C compiler are used, but this can't be done directly in cross-compilation. You must make your own arrangements to provide suitable library functions for cross-compilation.

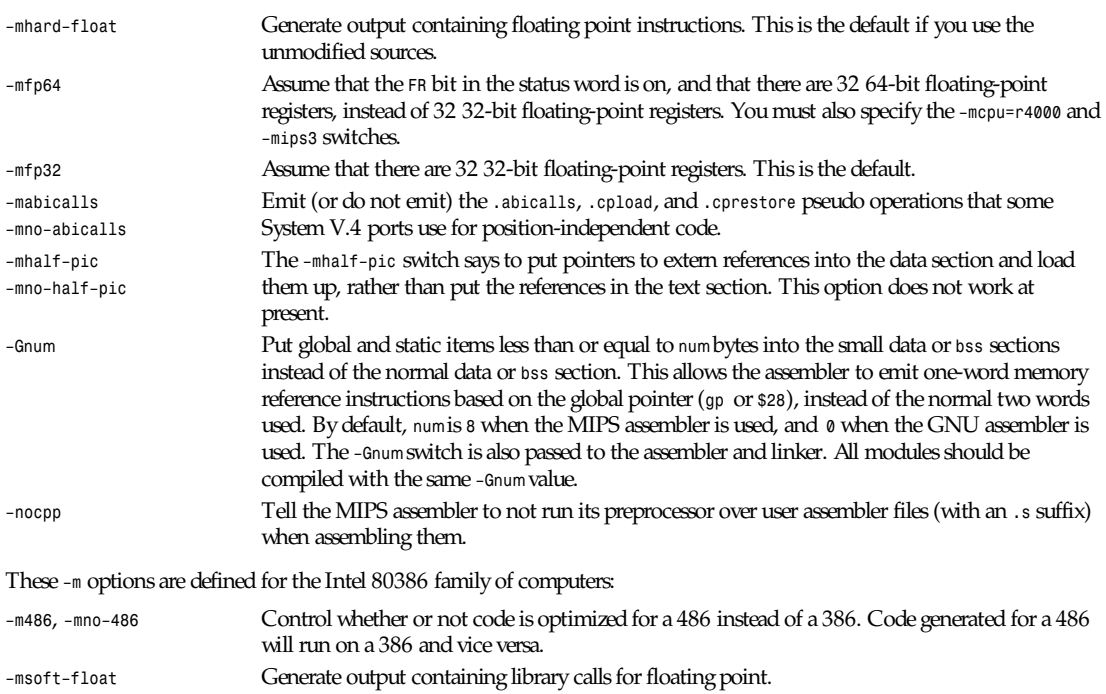

#### **WARNING**

The requisite libraries are not part of GNU CC. Normally, the facilities of the machine's usual C compiler are used, but this can't be done directly in cross-compilation. You must make your own arrangements to provide suitable library functions for cross-compilation.

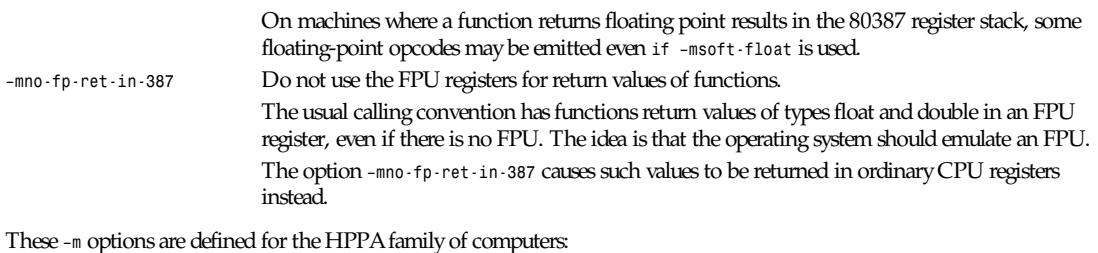

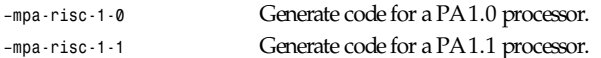

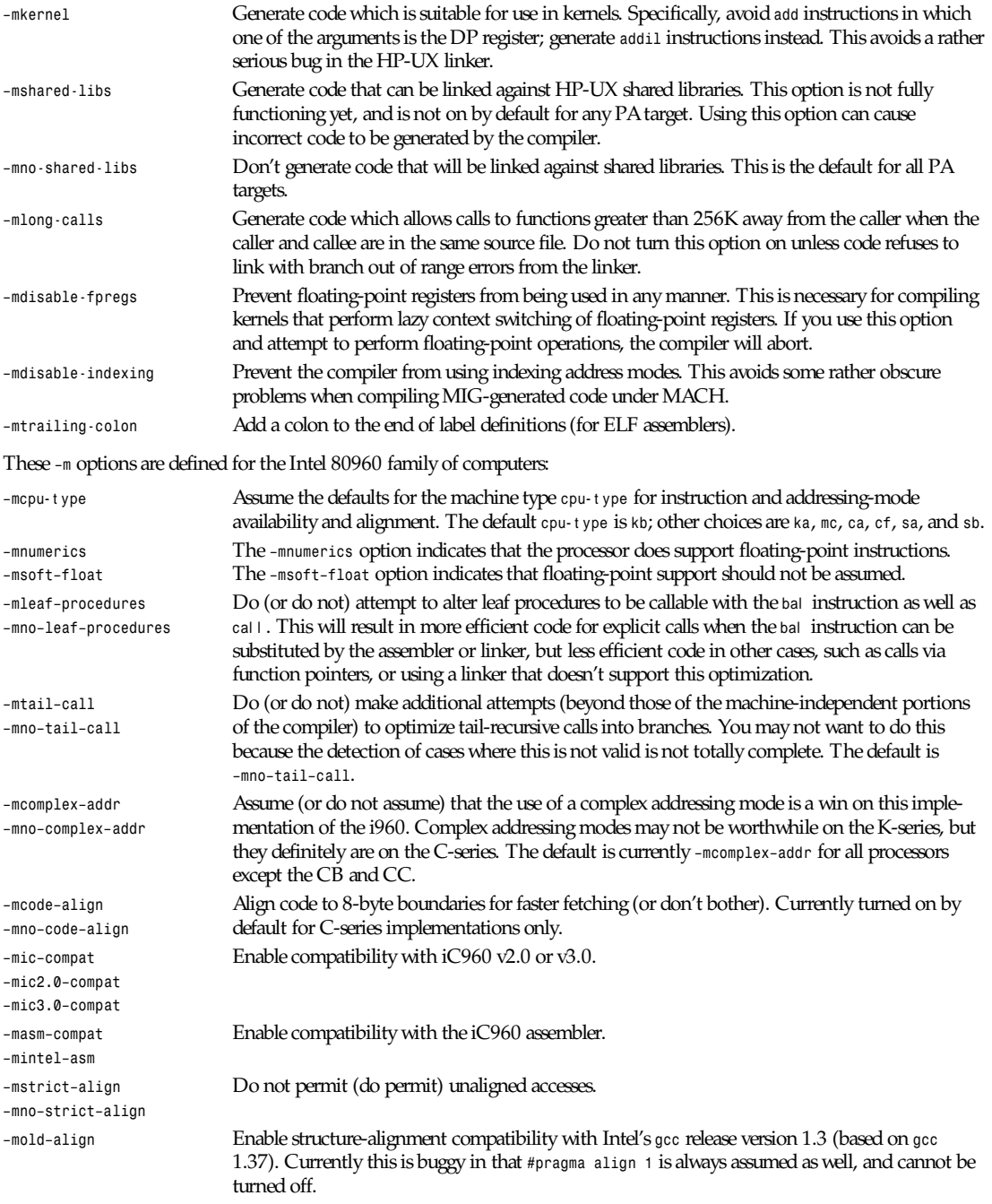

#### These *–m* options are defined for the DEC Alpha implementations:

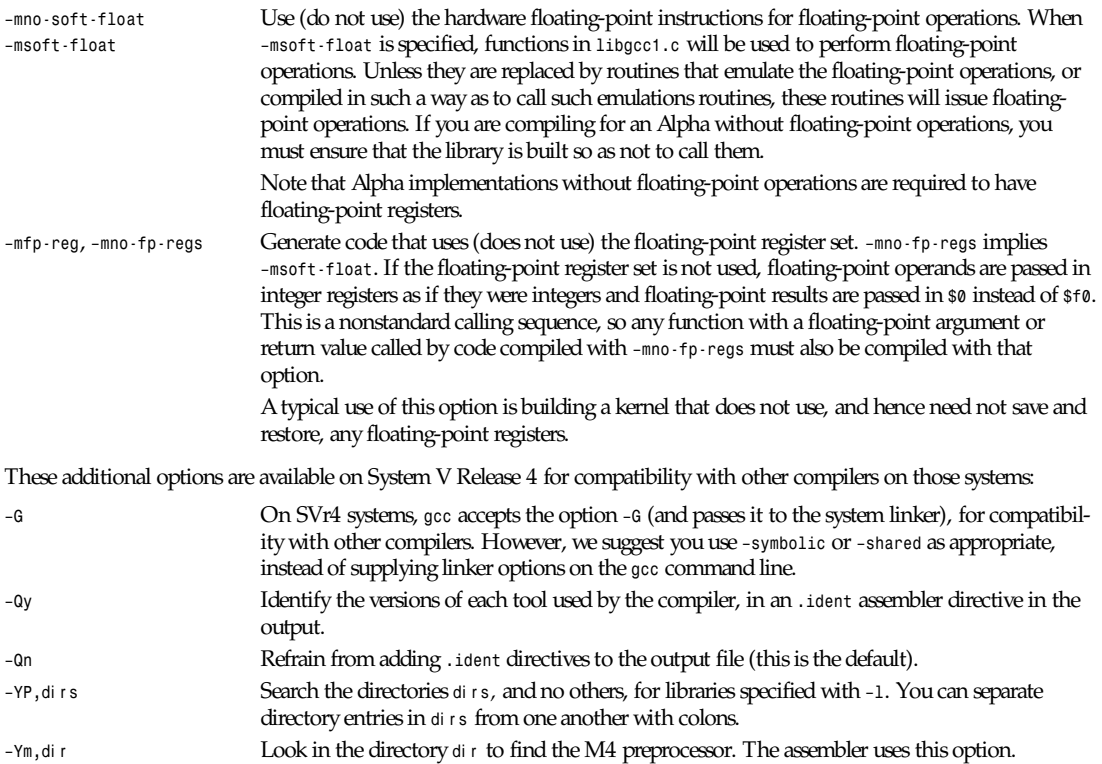

# **CODE GENERATION OPTIONS**

These machine-independent options control the interface conventions used in code generation.

Most of them begin with *–f*. These options have both positive and negative forms; the negative form of *–ffoo* would be *–fno– foo*. In the following table, only one of the forms is listed—the one which is not the default. You can figure out the other form by either removing *no–* or adding it.

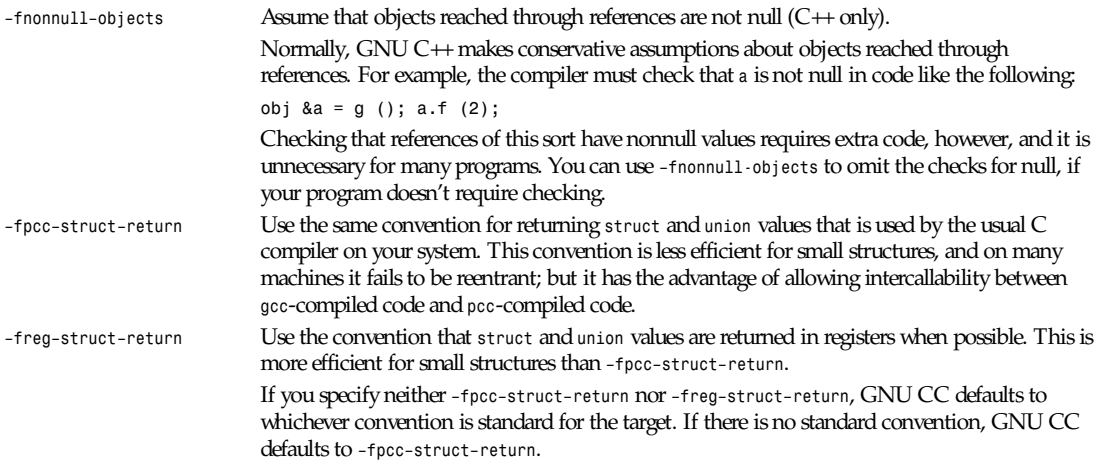

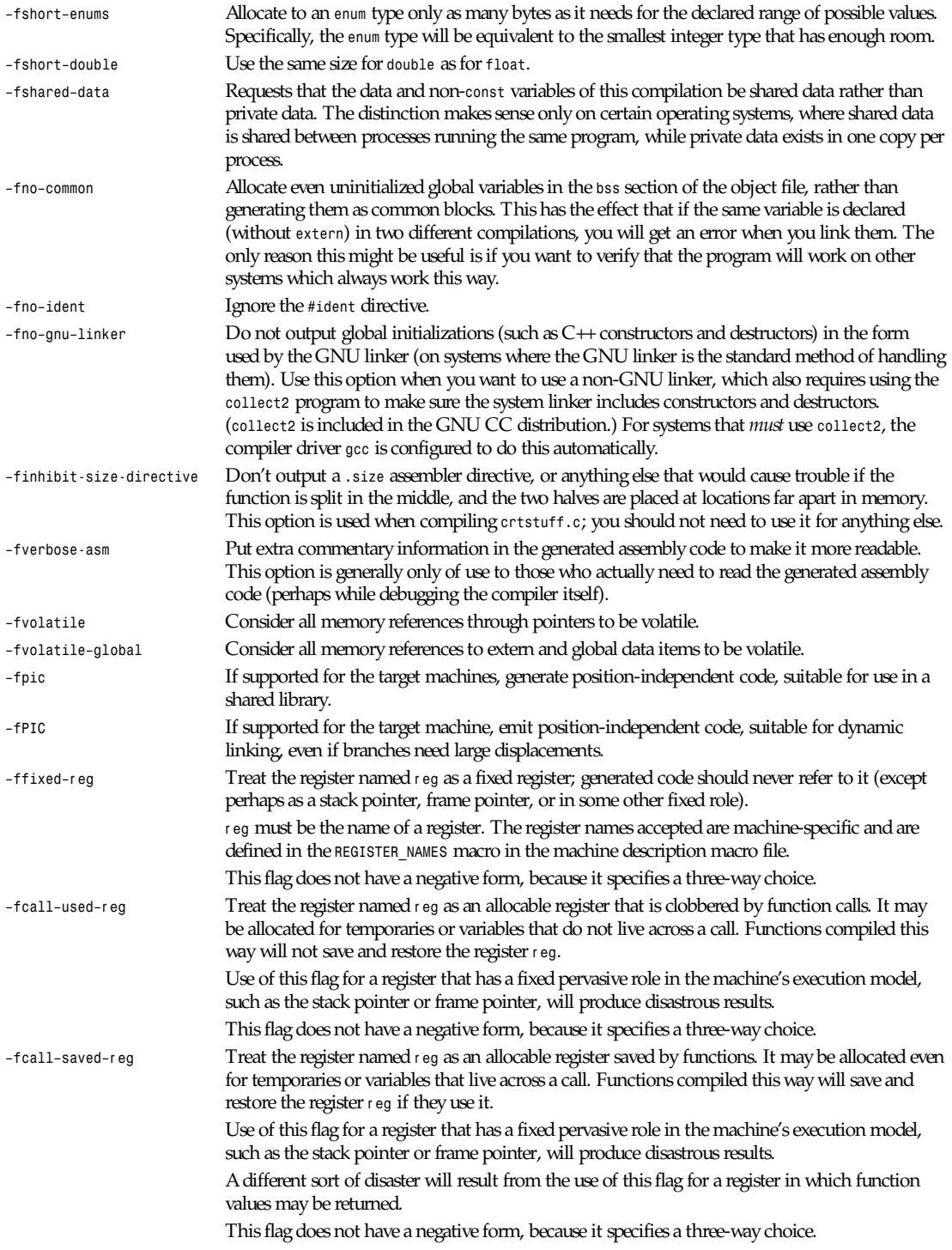

# **PRAGMAS**

Two *#pragma* directives are supported for GNU C++ to permit using the same header file for two purposes: as a definition of interfaces to a given object class, and as the full definition of the contents of that object class.

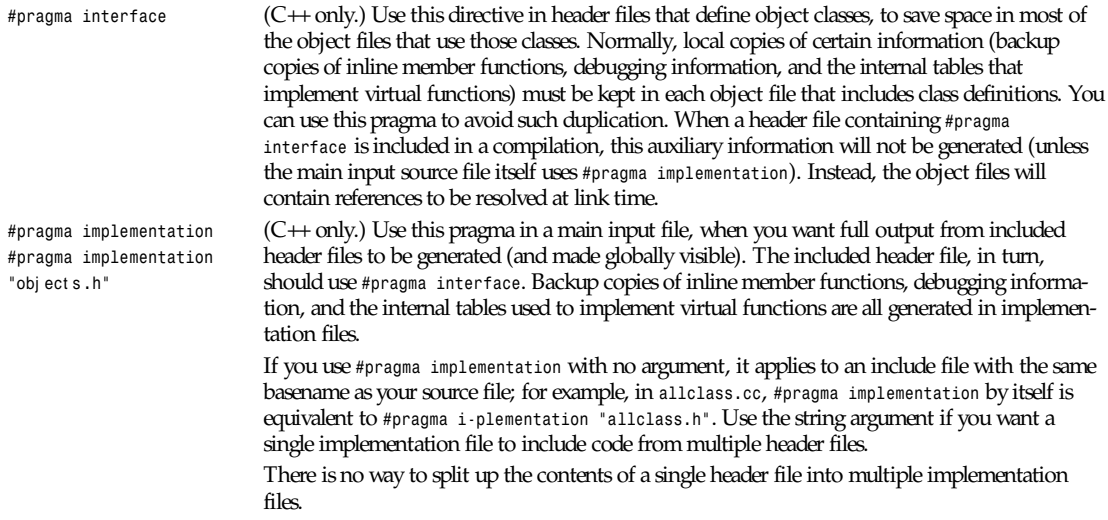

#### **FILES**

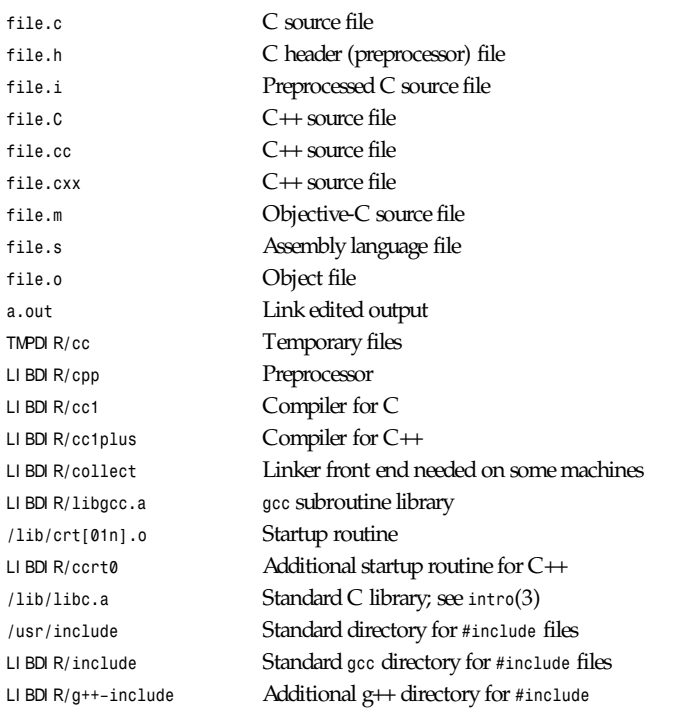

LI BDI R is usually */usr/local/lib/*machi ne*/*ver si on.

TMPDI R comes from the environment variable *TMPDIR* (*default /usr/tmp* if available; otherwise, */tmp*.).

**201**

# **SEE ALSO**

*cpp*(1), *as*(1), *ld*(1), *gdb*(1), *adb*(1), *dbx*(1), *sdb*(1)

*gcc*, *cpp*, *as*, *ld*, and *gdb* entries in *info*.

*Using and Porting GNU CC* (for version 2.0), Richard M. Stallman; *The C Preprocessor*, Richard M. Stallman; *Debugging with GDB: the GNU Source-Level Debugger*, Richard M. Stallman and Roland H. Pesch; *Using as: the GNU Assembler*, Dean Elsner, Jay Fenlason & friends; *ld: the GNU Linker*, Steve Chamberlain and Roland Pesch.

### **BUGS**

For instructions on reporting bugs, see the GCC manual.

# **COPYING**

Copyright 1991, 1992, 1993 Free Software Foundation, Inc.

Permission is granted to make and distribute verbatim copies of this manual provided the copyright notice and this permission notice are preserved on all copies.

Permission is granted to copy and distribute modified versions of this manual under the conditions for verbatim copying, provided that the entire resulting derived work is distributed under the terms of a permission notice identical to this one.

Permission is granted to copy and distribute translations of this manual into another language, under the preceding conditions for modified versions, except that this permission notice may be included in translations approved by the Free Software Foundation instead of in the original English.

# **AUTHORS**

See the GNU CC manual for the contributors to GNU CC.

*GNU Tools, 13 October 1993*

# *gemtopbm*

*gemtopbm*—Convert a GEM IMG file into a portable bitmap

# **SYNOPSIS**

*gemtopbm [-d]* [ *gemfile ]*

#### **DESCRIPTION**

Reads a GEM IMG file as input. Reads from *stdin* if input file is omitted. Produces a portable bitmap as output.

#### **OPTIONS**

*-d* Produce output describing the contents of the IMG file.

#### **BUGS**

Does not support files containing more than one plane.

#### **SEE ALSO**

*pbmtogem*(1), *pbm*(5)

#### **AUTHOR**

Copyright 1988 Diomidis D. Spinellis (*dds@cc.ic.ac.uk*).

# *geqn*

*geqn*—Format equations for *troff*

# **SYNOPSIS**

```
geqn [ –rvCNR ][–dcc ][–Tname ][–Mdi r ][–fF ][–sn ][–pn ][–mn ][f i l es ... ]
```
#### **DESCRIPTION**

This manual page describes the GNU version of *eqn*, which is part of the *groff* document formatting system. *eqn* compiles descriptions of equations embedded within *troff* input files into commands that are understood by *troff*. Normally, it should be invoked using the *–e* option of *groff*. The syntax is quite compatible with UNIX *eqn*. The output of GNU *eqn* cannot be processed with UNIX *troff*; it must be processed with GNU *troff*. If no files are given on the command line, the standard input will be read. A filename of *–* will cause the standard input to be read.

*eqn* searches for the file *eqnrc* using the path *.:/usr/lib/groff/tmac:/usr/lib/tmac*. If it exists, *eqn* will process it before the other input files. The *–R* option prevents this.

GNU *eqn* does not provide the functionality of *neqn*: it does not support low-resolution, typewriter-like devices (although it may work adequately for very simple input).

#### **OPTIONS**

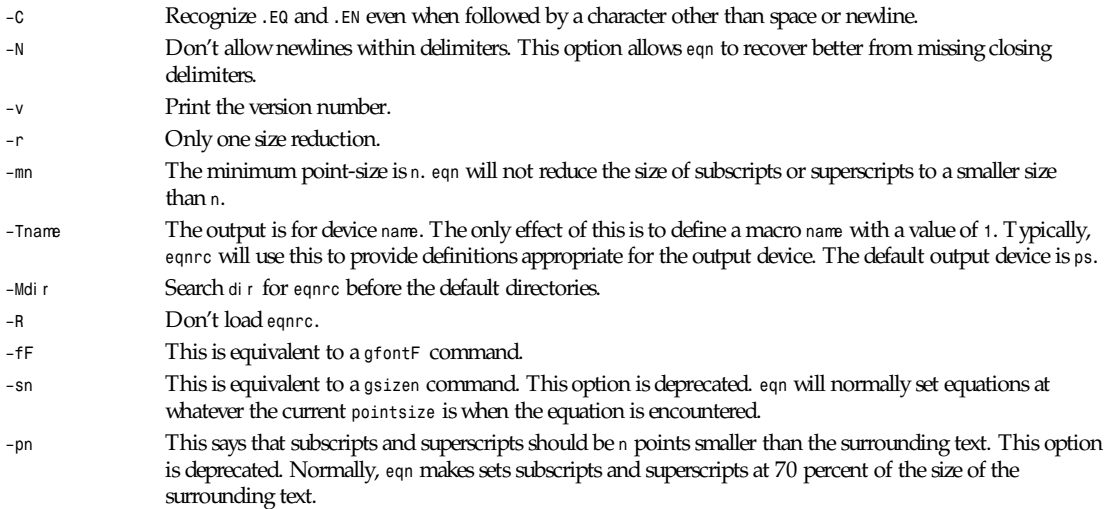

#### **USAGE**

Only the differences between GNU *eqn* and UNIX *eqn* are described here.

Most of the new features of GNU *eqn* are based on TeX. There are some references to the differences between TeX and GNU *eqn* as follows; these may safely be ignored if you do not know TeX.

#### **AUTOMATIC SPACING**

*eqn* gives each component of an equation a type, and adjusts the spacing between components using that type. Possible types are

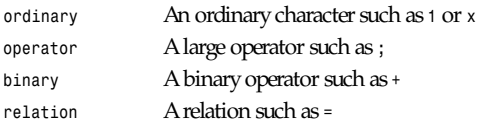

*geqn*

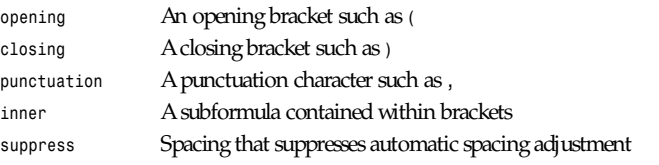

Components of an equation get a type in one of two ways:

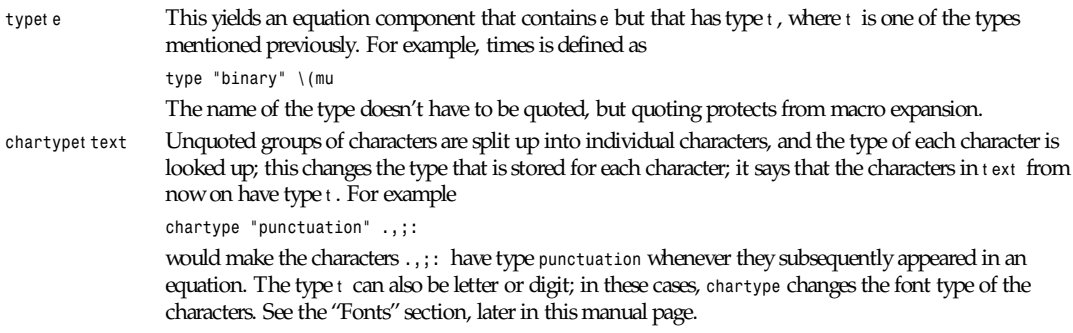

# **NEW PRIMITIVES**

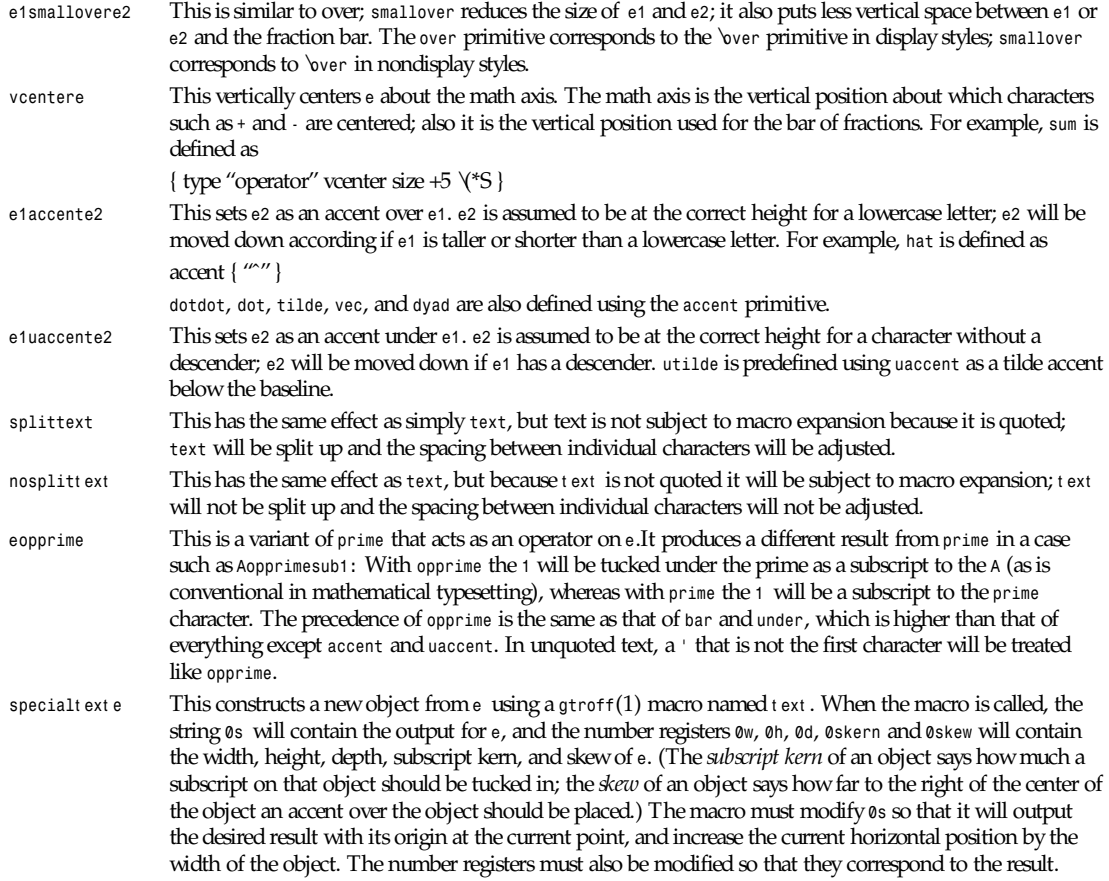

For example, suppose you wanted a construct that cancels an expression by drawing a diagonal line through it:

```
.EQ
define cancel 'special Ca'
.EN
.de Ca
.ds 0s \Z'\\*(0s'\v'\\n(0du'\D'l \\n(0wu -\\n(0hu-\\n(0du'\v'\\n(0hu'
..
```
Then you could cancel an expression *U* with *cancel* <sup>e</sup>*.*

Here's a more complicated construct that draws a box around an expression:

```
.EQ
define box 'special Bx'
.EN
.de Bx
.ds 0s \Z'\h'1n'\\*(0s'\
\Z'\v'\\n(0du+1n'\D'l \\n(0wu+2n 0'\D'l 0 -\\n(0hu-\\n(0du-2n'\
\D'l -\\n(0wu-2n 0'\D'l 0 \\n(0hu+\\n(0du+2n"\h'\\n(0wu+2n'
.nr 0w +2n
.nr 0d +1n
.nr 0h +1n
..
```
#### **CUSTOMIZATION**

The appearance of equations is controlled by a large number of parameters. These can be set using the *set* command.

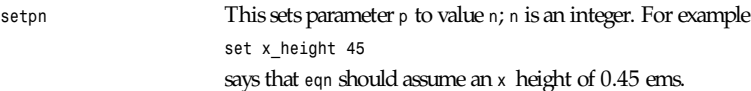

Possible parameters are as follows. Values are in units of hundredths of an em unless otherwise stated. These descriptions are intended to be expository rather than definitive.

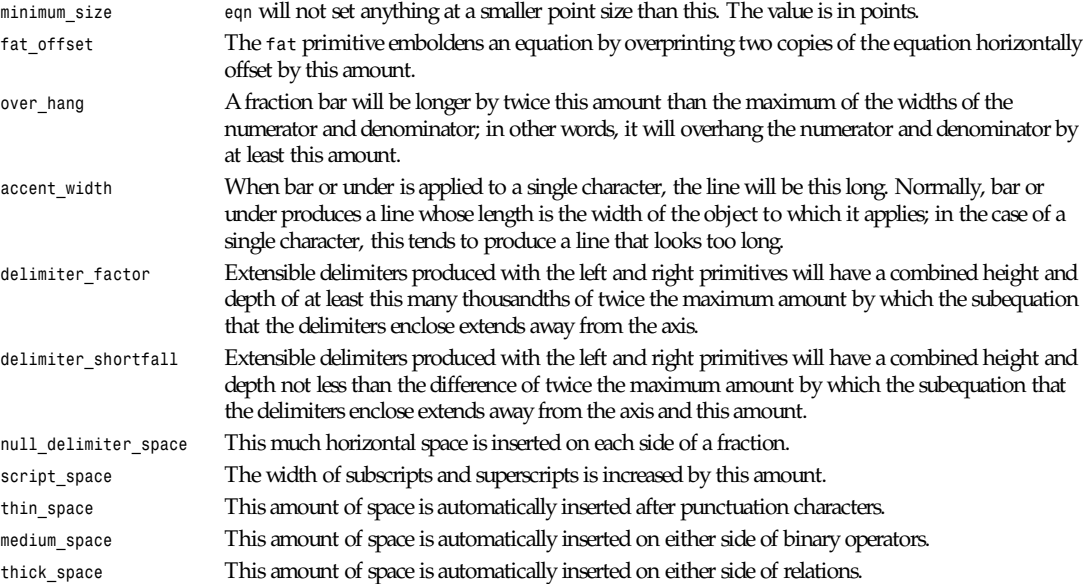

*geqn*

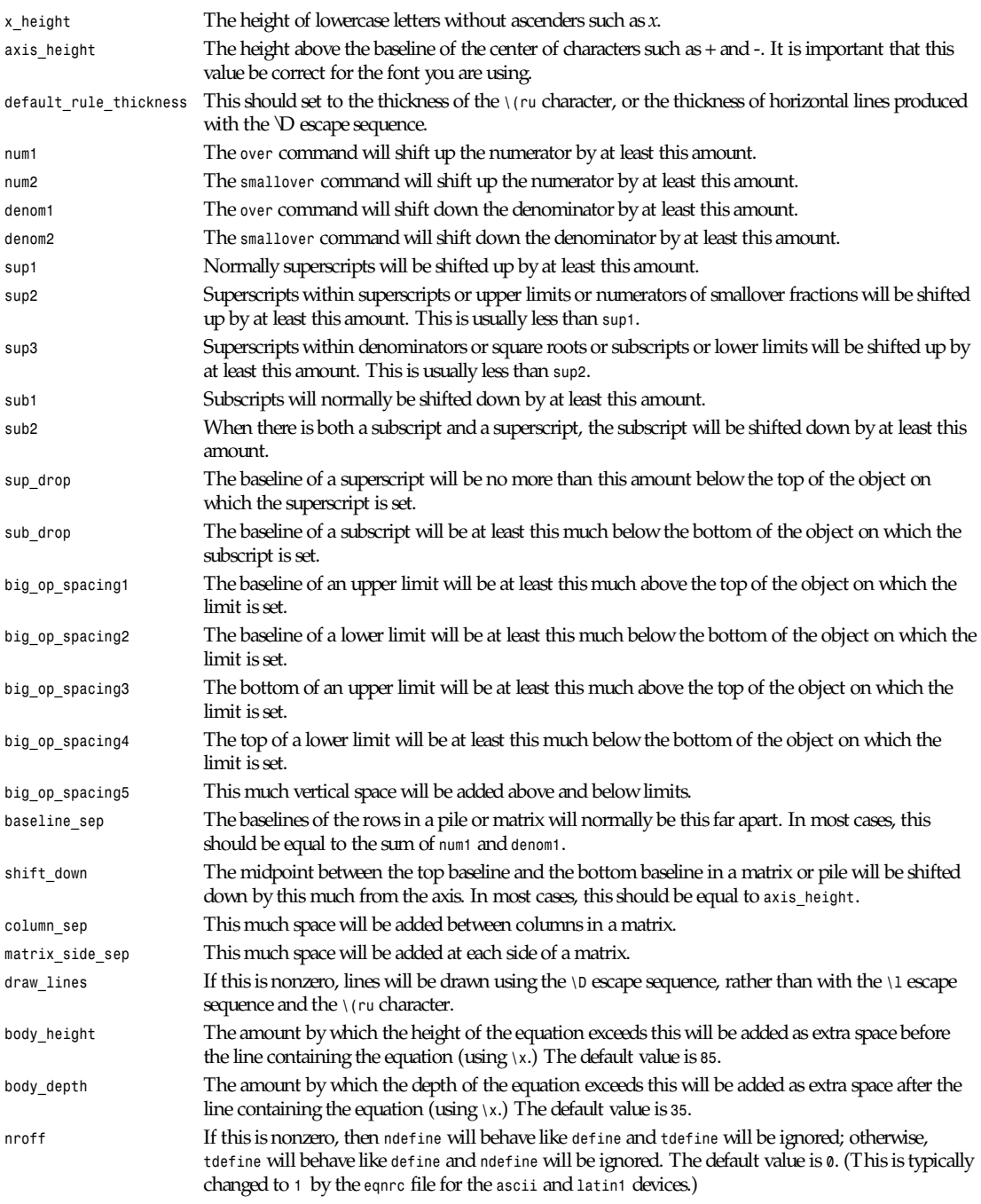

A more precise description of the role of many of these parameters can be found in Appendix H of *The TeX*book*.*

#### **MACROS**

Macros can take arguments. In a macro body, *\$* <sup>n</sup> where <sup>n</sup> is between 1 and 9, will be replaced by the nth argument if the macro is called with arguments; if there are fewer than <sup>n</sup> arguments, it will be replaced by nothing. A word containing a left parenthesis where the part of the word before the left parenthesis has been defined using the *define* command will be recognized as a macro call with arguments; characters following the left parenthesis up to a matching right parenthesis will be treated as comma-separated arguments; commas inside nested parentheses do not terminate an argument.

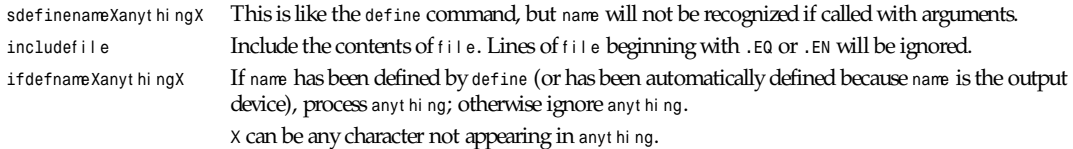

#### **FONTS**

*eqn* normally uses at least two fonts to set an equation: an italic font for letters, and a Roman font for everything else. The existing *gfont* command changes the font that is used as the italic font. By default this is *I*. The font that is used as the Roman font can be changed by using the new *grfont* command.

grfontf Set the Roman font to f.

The italic primitive uses the current italic font set by *gfont*; the Roman primitive uses the current Roman font set by *grfont*. There is also a new *gbfont* command, which changes the font used by the bold primitive. If you only use the Roman, italic, and bold primitives to change fonts within an equation, you can change all the fonts used by your equations just by using *gfont*, *grfont*, and *gbfont* commands.

You can control which characters are treated as letters (and therefore set in italic) by using the *chartype* command described earlier. A type of letter will cause a character to be set in italic type. A type of digit will cause a character to be set in Roman type.

#### **FILES**

*/usr/lib/groff/tmac/eqnrc* Initialization file

#### **BUGS**

Inline equations will be set at the *pointsize* that is current at the beginning of the input line.

#### **SEE ALSO**

*groff*(1), *gtroff*(1), *groff\_font*(5), *The TeX*book

# *getlist*

*getlist*—Get a list from an NNTP server

#### **SYNOPSIS**

*getlist [ –h* host *][*l i st *[* pat t er n *[* t ypes *]]]*

#### **DESCRIPTION**

The *getlist* program obtains a list from an NNTP server and sends it to standard output.

The *list* may be one of *active*, *active.times*, *distributions*, or *newsgroups*. These values request the *active*(5), *active.times*, */news/lib/distributions*, or */news/lib/newsgroups* files, respectively.

If the *–h* flag is used, then the program connects to the server on the specified host. The default is to connect to the server specified in the *inn.conf*(5) file.

If the l i st parameter is *active*, then the *pattern* and *types* parameters may be used to limit the output. When *pattern* is used, only active lines with groups that match according to *wildmat*(3) are printed. When t ypes is also given, only active lines that have a fourth field starting with a character found in t ypes are printed.

For example, the following command will obtain the one-line descriptions of all newsgroups found on *UUNET*:

*getlist -h news.uu.net newsgroups*

The following line lists all groups where local postings are permitted, moderated, or aliased:

```
getlist active '*' ym=
```
Note that the listing files other than the active file is a common extension to the NNTP protocol and may not be available on all servers.

#### **HISTORY**

Written by Landon Curt Noll (*<chongo@toad.com>*) for InterNetNews.

#### **SEE ALSO**

```
active(5), nnrpd(8), wildmat(3)
```
# *getopt*

*getopt*—Parse command options

#### **SYNOPSIS**

*set – 'getopt optstring \$\*'*

#### **DESCRIPTION**

*getopt* is used to break up options in command lines for easy parsing by shell procedures, and to check for legal options. *optstring* is a string of recognized option letters; see *getopt*(3). If a letter is followed by a colon, the option is expected to have an argument that may or may not be separated from it by whitespace. The special option *—-* is used to delimit the end of the options. *getopt* will place *—-* in the arguments at the end of the options, or recognize it if used explicitly. The shell arguments (*\$1 \$2 ...*) are reset so that each option is preceded by a *–* and in its own shell argument; each option argument is also in its own shell argument.

#### **EXAMPLE**

The following code fragment shows how one might process the arguments for a command that can take the options *a* and *b*, and the option *o*, which requires an argument:

```
set — 'getopt abo: $*'
            if test $? != 0
            then
                    echo 'Usage: ...'
                    exit 2
            fi
            for i
            do
                    case "$i"
 in
                            -a|-b)
                                    flag=$i; shift;;
                            -o)
                                    oarg=$2; shift; shift;;
                            --)
                                    shift; break;;
                    esac
            done
```
This code will accept any of the following as equivalent:

```
cmd -aoarg file file
cmd -a -o arg file file
cmd -oarg -a file file
cmd -a -oarg -- file file
```
### **SEE ALSO**

*sh*(1), *getopt*(3)

# **DIAGNOSTICS**

*getopt* prints an error message on the standard error output when it encounters an option letter not included in *optstring*.

#### **HISTORY**

Written by Henry Spencer, working from a Bell Labs manual page. Behavior believed identical to the Bell version.

### **BUGS**

Whatever *getopt*(3) has.

Arguments containing whitespace or embedded shell meta characters generally will not survive intact; this looks easy to fix but isn't.

The error message for an invalid option is identified as coming from *getopt* rather than from the shell procedure containing the invocation of *getopt*; this, again, is hard to fix.

The precise best way to use the *set* command to set the arguments without disrupting the value(s) of shell options varies from one shell version to another.

*21 June 1993*

# *giftopnm*

*giftopnm*—Convert a GIF file into a portable anymap

#### **SYNOPSIS**

*giftopnm [-verbose][-comments][-image* N*][*GI Ff i l e*]*

#### **DESCRIPTION**

Reads a GIF file for input, and outputs portable anymap.

#### **OPTIONS**

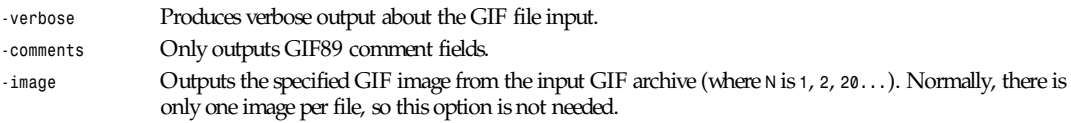

All flags can be abbreviated to their shortest unique prefix.

#### **BUGS**

This does not correctly handle the Plain Text Extension of the GIF89 standard, since I did not have any example input files containing them.

### **SEE ALSO**

*ppmtogif*(1), *ppm*(5)

# **AUTHOR**

Copyright 1993 by David Koblas (*koblas@netcom.com*)

*29 September 1993*

# *gindxbib*

*gindxbib*—Make inverted index for bibliographic databases

# **SYNOPSIS**

```
gindxbib [–vw] [–c f i l e] [–d di r ] [–f f i l e] [–h n] [–i st r i ng]
[–k n] [–l n] [–n n] [–o f i l e] [–t n] [f i l ename ...]
```
# **DESCRIPTION**

*gindxbib* makes an inverted index for the bibliographic databases in f i l ename*...* for use with *grefer*(1), *glookbib*(1), and *lkbib*(1). The index will be named f i l ename*.i*; the index is written to a temporary file which is then renamed to this. If no filenames are given on the command line because the *–f* option has been used, and no *–o* option is given, the index will be named *Ind.i*.

Bibliographic databases are divided into records by blank lines. Within a record, each fields starts with a *%* character at the beginning of a line. Fields have a one-letter name that follows the *%* character.

The values set by the *–c*, *–n*, *–l*, and *–t* options are stored in the index; when the index is searched, keys will be discarded and truncated in a manner appropriate to these options; the original keys will be used for verifying that any record found using the index actually contains the keys. This means that a user of an index need not know whether these options were used in the creation of the index, provided that not all the keys to be searched for would have been discarded during indexing and that the user supplies at least the part of each key that would have remained after being truncated during indexing. The value set by the *–i* option is also stored in the index and will be used in verifying records found using the index.

# **OPTIONS**

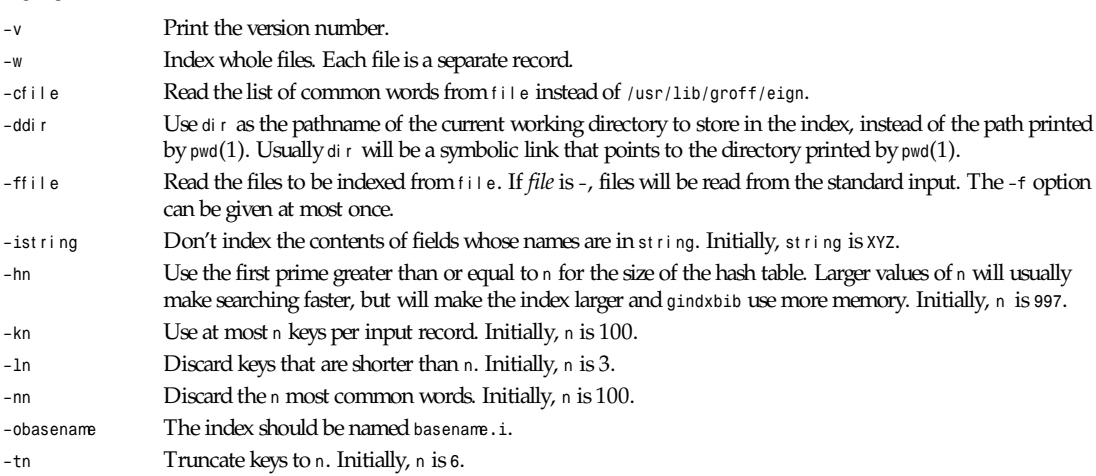

# **FILES**

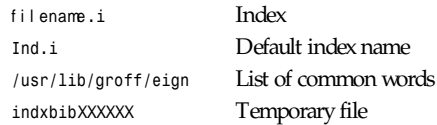

# **SEE ALSO**

```
grefer(1), lkbib(1), glookbib(1)
```
*Groff Version 1.09, 16 April 1993*

# *glookbib*

*glookbib*—Search bibliographic databases

# **SYNOPSIS**

*glookbib [ –v ][–i*st r i ng *][–t*n *]* f i l ename *...*

# **DESCRIPTION**

*glookbib* prints a prompt on the standard error (unless the standard input is not a terminal), reads from the standard input a line containing a set of keywords, searches the bibliographic databases f i l ename *...* for references containing those keywords, prints any references found on the standard output, and repeats this process until the end of input. For each database f i l ename to be searched, if an index f i l ename*.i* created by *gindxbib*(1) exists, then it will be searched instead; each index can cover multiple databases.

#### **OPTIONS**

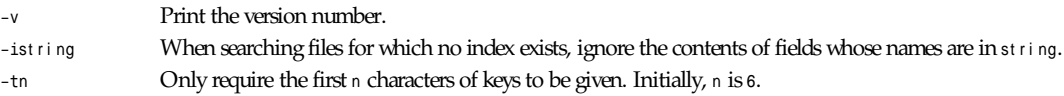

# **FILE**

f i l ename*.i* Index files

# **SEE ALSO**

```
grefer(1), lkbib(1), gindxbib(1)
```
# *gnroff*

*gnroff*—Emulate *nroff* command with *groff*

#### **SYNOPSIS**

*gnroff [ –h ][–i ][–m*name *][–n*num *][–o*l i st *][–r*cn *][–T*name *][*f i l e. . . *]*

# **DESCRIPTION**

The *gnroff* script emulates the *nroff* command using *groff*. The *–T* option with an argument other than *ascii* and *latin1* will be ignored. The *–h* option is equivalent to the *grotty –h* option. The *–i*, *–n*, *–m*, *–o*, and *–r* options have the effect described in *gtroff*(1). In addition, *gnroff* silently ignores options of *–e*, *–q*, or *–s*.

# **211**

#### **SEE ALSO**

*groff*(1), *gtroff*(1), *grotty*(1)

*Groff Version 1.09, 17 May 1993*

# *gouldtoppm*

*gouldtoppm*—Convert Gould scanner file into a portable pixmap

### **SYNOPSIS**

*gouldtoppm[*goul df i l e*]*

### **DESCRIPTION**

Reads a file produced by the Gould scanner as input. Produces a portable pixmap as output.

# **SEE ALSO**

*ppm*(5)

# **AUTHOR**

Copyright 1990 by Stephen Paul Lesniewski

*20 May 1990*

# *gpic*

*gpic*—Compile pictures for *troff* or TeX

# **SYNOPSIS**

*gpic [ –nvC ][*f i l ename *... ] gpic –t [ –cvzC ][*f i l ename *... ]*

#### **DESCRIPTION**

This manual page describes the GNU version of *pic*, which is part of the *groff* document formatting system. *pic* compiles descriptions of pictures embedded within *troff* or TeX input files into commands that are understood by TeX or *troff*. Each picture starts with a line beginning with *.PS* and ends with a line beginning with *.PE*. Anything outside of *.PS* and *.PE* is passed through without change.

It is the user's responsibility to provide appropriate definitions of the *PS* and *PE* macros. When the macro package being used does not supply such definitions (for example, old versions of *–ms*), appropriate definitions can be obtained with *–mpic*: These will center each picture.

# **OPTIONS**

Options that do not take arguments may be grouped behind a single *–*. The special option *––* can be used to mark the end of the options. A filename of *–* refers to the standard input.

- *–C* Recognize *.PS* and *.PE* even when followed by a character other than space or newline.
- *–n* Don't use the *groff* extensions to the *troff* drawing commands. You should use this if you are using a postprocessor that doesn't support these extensions. The extensions are described in *groff\_out*(5). The *–n* option also causes *pic* not to use zero-length lines to draw dots in *troff* mode.
- *–t* TeX mode.
- *–c* Be more compatible with *tpic*. Implies *–t*. Lines beginning with *n* are not passed through transparently. Lines beginning with *.* are passed through with the initial *.* changed to *\*. A line beginning with *.ps* is given special

treatment: It takes an optional integer argument specifying the line thickness (pen size) in milli-inches; a missing argument restores the previous line thickness; the default line thickness is 8 milli-inches. The line thickness thus specified takes effect only when a nonnegative line thickness has not been specified by use of the thickness attribute or by setting the *linethick* variable.

- *–v* Print the version number.
- *–z* In TeX mode draw dots using zero-length lines.

The following options supported by other versions of *pic* are ignored:

- *–D* Draw all lines using the *\D* escape sequence. *pic* always does this.
- *–T*dev Generate output for the *troff* device dev . This is unnecessary because the *troff* output generated by *pic* is deviceindependent.

#### **USAGE**

This section describes only the differences between GNU *pic* and the original version of *pic*. Many of these differences also apply to newer versions of UNIX *pic*.

#### *mode*

*mode* is enabled by the *–t* option. In *mode*, *pic* will define a *vbox* called *ngraph* for each picture. You must yourself print that *vbox* using, for example, the command:

*\centerline{\box\graph}*

Actually, since the *vbox* has a height of zero, this will produce slightly more vertical space above the picture than below it, the line

*\centerline{\raise 1em\box\graph}*

would avoid this.

You must use a driver that supports the *tpic* specials, version 2.

Lines beginning with *\*are passed through transparently; a *%* is added to the end of the line to avoid unwanted spaces. You can safely use this feature to change fonts or to change the value of *\baselineskip*. Anything else may well produce undesirable results; use at your own risk. Lines beginning with a period are not given any special treatment.

#### **COMMANDS**

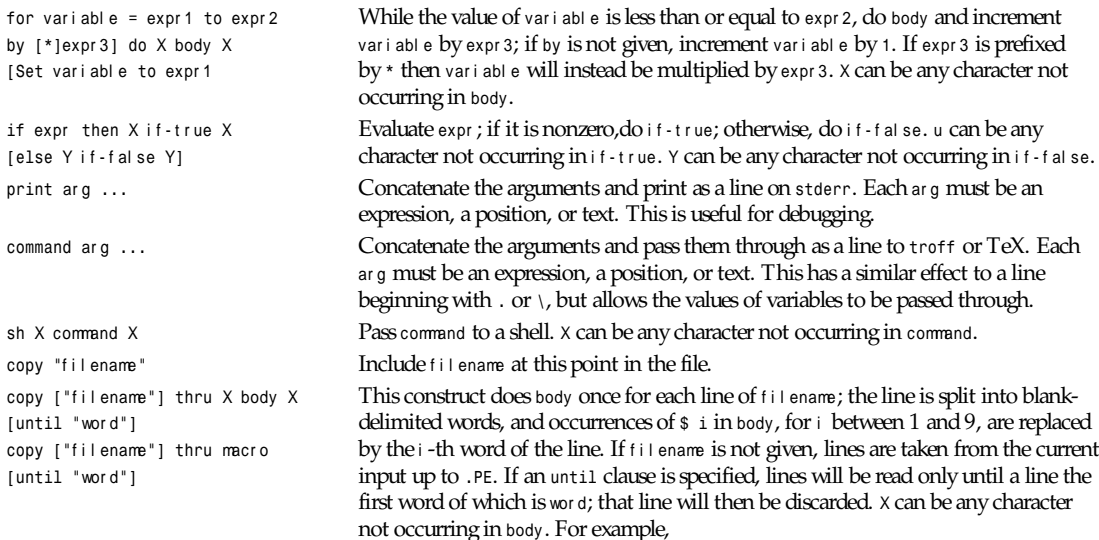

*gpic*

```
.PS
                                        copy thru % circle at ($1,$2) % until "END"
                                        1 2
                                        3 4
                                        5 6
                                        END
                                        box
                                        .PE
                                        is equivalent to
                                        .PS
                                        circle at (1,2)
                                        circle at (3,4)
                                        circle at (5,6)
                                        box
                                        .PE
                                        The commands to be performed for each line can also be taken from a macro
                                        defined earlier by giving the name of the macro as the argument to thru.
reset var i abl e1, var i abl e2 . . . Reset predefined variables var i abl e1, var i abl e2 ... to their default values. If no
                                        arguments are given, reset all predefined variables to their default values. Note that
                                        assigning a value to scale also causes all predefined variables that control dimensions
                                        to be reset to their default values times the new value of scale.
plot expr ["t ext "] This is a text object which is constructed by using as a format string for t ext sprintf
                                        with an argument of expr . If t ext is omitted, a format string of %g is used. Attributes
                                        can be specified in the same way as for a normal text object. Be very careful that you
                                        specify an appropriate format string; pic does only very limited checking of the
                                        string. This is deprecated in favor of sprintf.
var i abl e:=expr This is similar to = except var i abl e must already be defined, and the value of
                                        var i abl e will be changed only in the innermost block in which it is defined. (By
                                        contrast, = defines the variable in the current block if it is not already defined there,
                                        and then changes the value in the current block.)
Arguments of the form
XanythingX
```
are also allowed to be of the form:

*anything*

In this case, *anything* can contain balanced occurrences of *and .BR*. Strings may contain <sup>X</sup> or imbalanced occurrences of *and .BR*.

#### **EXPRESSIONS**

The syntax for expressions has been significantly extended:

```
xˆy (exponentiation)
sin(x)
cos(x)
atan2(y,x)
log(x) (base 10)
exp(x) (base 10, ie 10'-.4m'x'.4m')
sqrt(x)
int(x)
rand() (return a random number between 0 and 1)
rand(x) (return a random number between 1 and x; deprecated)
max(e1,e2)
min(e1,e2)
!e
```

```
e1 && e2
e1 || e2
e1 == e2
e1 != e2
e1 >= e2
e1 > e2
e1 <= e2
e1 < e2
"str1"=="str2"
"str1"!="str2"
```
String comparison expressions must be parenthesized in some contexts to avoid ambiguity.

#### **OTHER CHANGES**

A bare expression, *expr*, is acceptable as an attribute; it is equivalent to di r *expr,* where di r is the current direction. For example

*line 2i*

means draw a line 2 inches long in the current direction.

The maximum width and height of the picture are taken from the variables *maxpswid* and *maxpsht*. Initially, these have values 8.5 and 11.

Scientific notation is allowed for numbers. For example

*x = 5e–2*

Text attributes can be compounded. For example

*"foo" above ljust*

is legal.

There is no limit to the depth to which blocks can be examined. For example

```
[A: [B: [C: box ]]] with .A.B.C.sw at 1,2
circle at last [].A.B.C
```
is acceptable.

Arcs now have compass points determined by the circle of which the arc is a part.

Circles and arcs can be dotted or dashed. In mode, splines can be dotted or dashed.

Boxes can have rounded corners. The *rad* attribute specifies the radius of the quarter-circles at each corner. If no *rad* or *diam* attribute is given, a radius of *boxrad* is used. Initially, *boxrad* has a value of *0*. A box with rounded corners can be dotted or dashed.

The *.PS* line can have a second argument specifying a maximum height for the picture. If the width of zero is specified, the width will be ignored in computing the scaling factor for the picture. Note that GNU *pic* will always scale a picture by the same amount vertically as horizontally. This is different from the DWB 2.0 *pic*, which may scale a picture by a different amount vertically than horizontally if a height is specified.

Each text object has an invisible box associated with it. The compass points of a text object are determined by this box. The implicit motion associated with the object is also determined by this box. The dimensions of this box are taken from the width and height attributes; if the width attribute is not supplied, then the width will be taken to be *textwid*; if the height attribute is not supplied, then the height will be taken to be the number of text strings associated with the object times *textht*. Initially *textwid* and *textht* have a value of *0*.

In places where a quoted text string can be used, an expression of the form:

*sprintf(*f or mat *,*ar g*,...)*

*gpic*

can also be used; this will produce the arguments formatted according to f or mat , which should be a string as described in *printf*(3), appropriate for the number of arguments supplied, using only the *e*, *f*, *g*, or *%* format characters.

The thickness of the lines used to draw objects is controlled by the *linethick* variable. This gives the thickness of lines in points. A negative value means use the default thickness: in output mode, this means use a thickness of 8 milli-inches; in output mode with the *-c* option, this means use the line thickness specified by *.ps* lines; in *troff* output mode, this means use a thickness proportional to the *point size*. A zero value means draw the thinnest possible line supported by the output device. Initially, it has a value of *-1*. There is also a *thick[ness]* attribute. For example,

```
circle thickness 1.5
```
would draw a circle using a line with a thickness of 1.5 points. The thickness of lines is not affected by the value of the *scale* variable, nor by the width or height given in the *.PS* line.

Boxes (including boxes with rounded corners), circles, and ellipses can be filled by giving then an attribute of *fill[ed]*. This takes an optional argument of an expression with a value between *0* and *1*; *0* will fill it with white, *1* with black, values in between with a proportionally gray shade. A value greater than *1* can also be used: this means fill with the shade of gray that is currently being used for text and lines. Normally this will be black, but output devices may provide a mechanism for changing this. Without an argument, then the value of the variable *fillval* will be used. Initially, this has a value of *0.5*. The invisible attribute does not affect the filling of objects. Any text associated with a filled object will be added after the object has been filled, so that the text will not be obscured by the filling.

Arrowheads will be drawn as solid triangles if the variable *arrowhead* is nonzero and either mode is enabled or the *–x* option has been given. Initially, *arrowhead* has a value of *1*.

The *troff* output of *pic* is device-independent. The *–T* option is therefore redundant. All numbers are taken to be in inches; numbers are never interpreted to be in *troff* machine units.

Objects can have an *aligned* attribute. This will only work when the postprocessor is *grops*. Any text associated with an object having the *aligned* attribute will be rotated about the center of the object so that it is aligned in the direction from the start point to the end point of the object. Note that this attribute will have no effect for objects whose start and end points are coincident.

In places where <sup>n</sup>*th* is allowed, expr *'th* is also allowed. Note that *'th* is a single token: no space is allowed between the *'* and the *th*. For example,

```
fori =1 to 4 do{
line from 'i'th box.nw to 'i+1'th box.se
}
```
# **FILE**

*/usr/lib/groff/tmac/tmac.pic* Sample definitions of the PS and PE macros.

#### **SEE ALSO**

```
gtroff(1), groff_out(5), tex(1)
```
TPIC: PIC for AT&T Bell Laboratories, Computing Science Technical Report No. 116, *PIC—A Graphics Language for Typesetting*. (This can be obtained by sending an e-mail message to *netlib@research.att.com* with a body of "send 116 from research/*cstr*.")

#### **BUGS**

Input characters that are illegal for *groff* (those with ASCII code 0 or between 013 and 037 octal or between 0200 and 0237 octal) are rejected even in mode.

The interpretation of *fillval* is incompatible with the *pic* in 10th edition UNIX, which interprets *0* as black and *1* as white.

# *gprof*

*gprof*—Display call graph profile data

# **SYNOPSIS**

*gprof [ –abcsz ] [ –ej–E* name *] [–fj–F* name *][–k* f r omname *toname ] [* obj f i l e *[* gmon. out *]]*

# **DESCRIPTION**

*gprof* produces an execution profile of C, Pascal, or Fortran77 programs. The effect of called routines is incorporated in the profile of each caller. The profile data is taken from the call graph profile file (*gmon.out* default), which is created by programs that are compiled with the *–pg* option of *cc*(1), *pc*(1),and *f77(*1). The *–pg* option also links in versions of the library routines that are compiled for profiling. *gprof* reads the given object file (the default is *a.out*) and establishes the relation between its symbol table and the call graph profile from *gmon.out*. If more than one profile file is specified, the *gprof* output shows the sum of the profile information in the given profile files.

*gprof* calculates the amount of time spent in each routine. Next, these times are propagated along the edges of the call graph. Cycles are discovered, and calls into a cycle are made to share the time of the cycle. The first listing shows the functions sorted according to the time they represent, including the time of their call graph descendants. Below each function entry is shown its (direct) call graph children, and how their times are propagated to this function. A similar display above the function shows how this function's time and the time of its descendants is propagated to its (direct) call graph parents.

Cycles are also shown, with an entry for the cycle as a whole and a listing of the members of the cycle and their contributions to the time and call counts of the cycle.

Second, a flat profile is given, similar to that provided by *prof*(1). This listing gives the total execution times, the call counts, the time in milliseconds, the call spent in the routine itself, and the time in milliseconds the call spent in the routine itself, including its descendants.

Finally, an index of the function names is provided.

# **OPTIONS**

The following options are available:

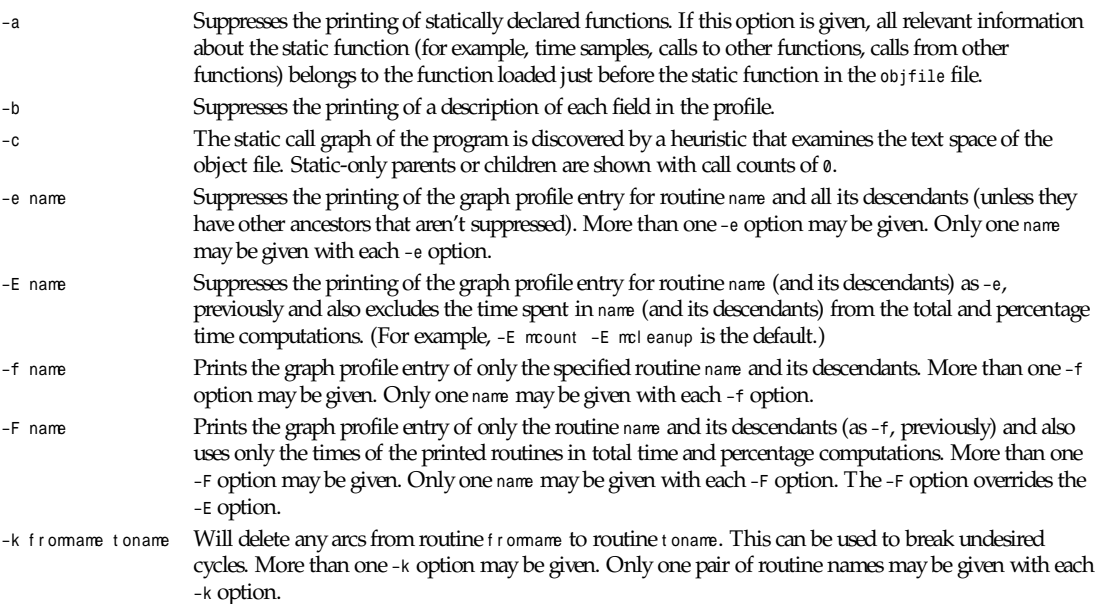

*grefer*

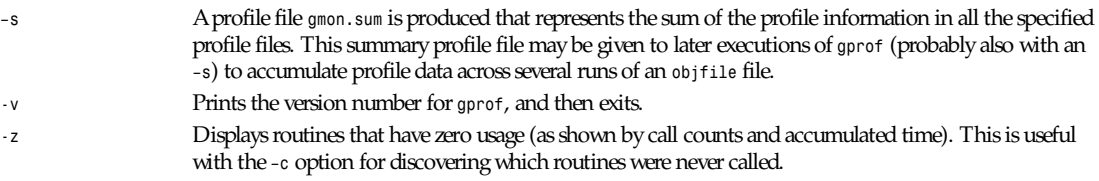

### **FILES**

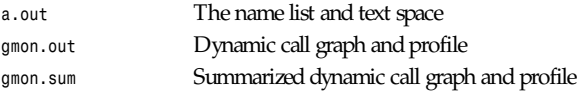

### **SEE ALSO**

*monitor*(3), *profil*(2), *cc*(1), *prof*(1)

"An Execution Profiler for Modular Programs," by S. Graham, P. Kessler, M. McKusick; *Software—Practice and Experience*, Vol. 13, pp. 671-685, 1983.

"*gprof*: A Call Graph Execution Profiler," by S. Graham, P. Kessler, M. McKusick; *Proceedings of the SIGPLAN '82 Symposium on Compiler Construction*, SIGPLAN Notices, Vol. 17, No 6, pp. 120-126, June 1982.

# **HISTORY**

*gprof* appeared in 4.2 BSD.

### **BUGS**

The granularity of the sampling is shown, but remains statistical at best. We assume that the time for each execution of a function can be expressed by the total time for the function divided by the number of times the function is called. Thus, the time propagated along the call graph arcs to the function's parents is directly proportional to the number of times that arc is traversed.

Parents that are not themselves profiled will have the time of their profiled children propagated to them, but they will appear to be spontaneously invoked in the call graph listing, and will not have their time propagated further. Similarly, signal catchers, even though profiled, will appear to be spontaneous (although for more obscure reasons). Any profiled children of signal catchers should have their times propagated properly, unless the signal catcher was invoked during the execution of the profiling routine, in which case all is lost.

The profiled program must call *exit*(2) or return normally for the profiling information to be saved in the *gmon.out* file.

*29 January 1993*

# *grefer*

*grefer*—Preprocess bibliographic references for *groff*

# **SYNOPSIS**

```
gr ef er [ –benv CPRS] [ –a n] [ –c f i el ds] [ –f n] [ –i f i el ds] [ –k f i el d] [–l m,n] [–p f i l ename] [–s f i el ds] [–t n] [–B
field.macro] [f i l ename...]
```
# **DESCRIPTION**

This file documents the GNU version of *refer*, which is part of the *groff* document formatting system. *refer* copies the contents of f i l ename*...* to the standard output, except that lines between *.[* and *.]* are interpreted as citations, and lines between *.R1* and *.R2* are interpreted as commands about how citations are to be processed.

Each citation specifies a reference. The citation can specify a reference that is contained in a bibliographic database by giving a set of keywords that only that reference contains. Alternatively, it can specify a reference by supplying a database record in the citation. A combination of these alternatives is also possible.

For each citation, *refer* can produce a mark in the text. This mark consists of some label that can be separated from the text and from other labels in various ways. For each reference, it also outputs *groff* commands that can be used by a macro package to produce a formatted reference for each citation. The output of *refer* must therefore be processed using a suitable macro package. The *–ms* and *–me* macros are both suitable. The commands to format a citation's reference can be output immediately after the citation, or the references may be accumulated, and the commands output at some later point. If the references are accumulated, then multiple citations of the same reference will produce a single formatted reference.

The interpretation of lines between *.R1* and *.R2* as commands is a new feature of GNU refer. Documents making use of this feature can still be processed by UNIX refer just by adding the lines:

```
.de R1
.ig R2
..
```
to the beginning of the document. This will cause *troff* to ignore everything between *.R1* and *.R2*. The effect of some commands can also be achieved by options. These options are supported mainly for compatibility with UNIX refer. It is usually more convenient to use commands.

*refer* generates *.lf* lines so that filenames and line numbers in messages produced by commands that read *refer* output will be correct; it also interprets lines beginning with *.lf* so that filenames and line numbers in the messages and *.lf* lines that it produces will be accurate even if the input has been preprocessed by a command such as *gsoelim*(1).

#### **OPTIONS**

Most options are equivalent to commands (for a description of these commands, see "Commands," later in this manual page):

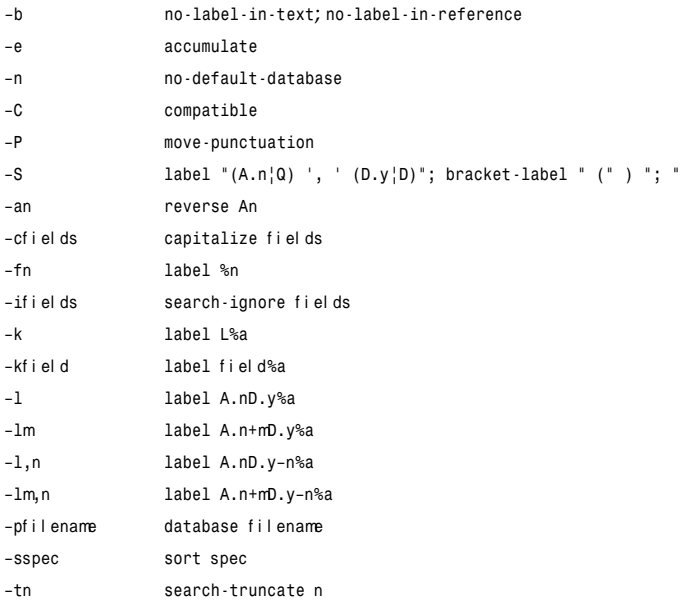

These options are equivalent to the following commands with the addition that the filenames specified on the command line are processed as if they were arguments to the *bibliography* command instead of in the normal way:

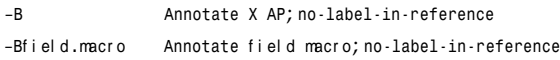

*grefer*

The following options have no equivalent commands:

- *–v* Print the version number
- *–R* Don't recognize lines beginning with *.R1*/*.R2*

# **USAGE**

# **BIBLIOGRAPHIC DATABASES**

The bibliographic database is a text file consisting of records separated by one or more blank lines. Within each record, fields start with a *%* at the beginning of a line. Each field has a one-character name that immediately follows the *%*. It is best to use only uppercase and lowercase letters for the names of fields. The name of the field should be followed by exactly one space, and then by the contents of the field. Empty fields are ignored. The conventional meaning of each field is as follows:

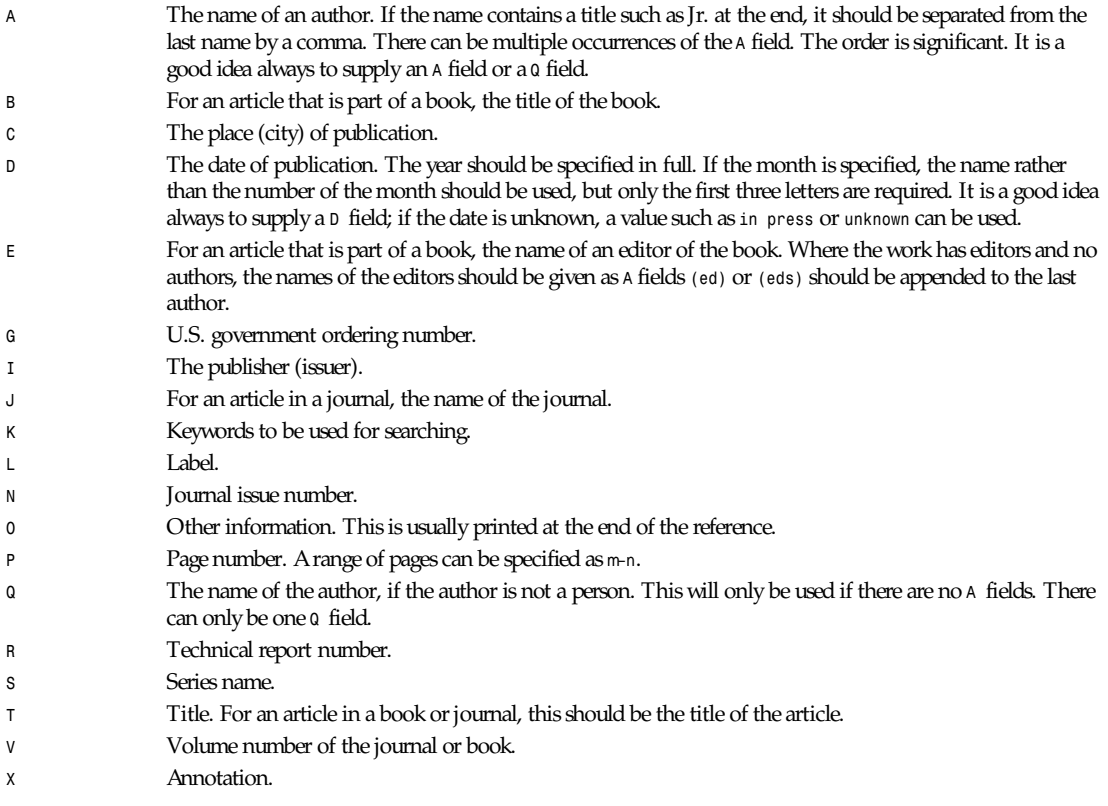

For all fields except *A* and *E*, if there is more than one occurrence of a particular field in a record, only the last such field will be used.

If accent strings are used, they should follow the character to be accented. This means that the *AM* macro must be used with the *–ms* macros. Accent strings should not be quoted: use one *\* rather than two.

#### **CITATIONS**

The format of a citation is

```
.[openi ng- t ext
f l ags keywor ds
f i el ds
.]cl osi ng- t ext
```
The opening-text, cl osing-text, and flags components are optional. Only one of the keywords and fields components need be specified.

The keywor ds component says to search the bibliographic databases for a reference that contains all the words in keywor ds. It is an error if more than one reference if found.

The f i el ds components specifies additional fields to replace or supplement those specified in the reference. When references are being accumulated and the keywor ds component is nonempty, then additional fields should be specified only on the first occasion that a particular reference is cited, and will apply to all citations of that reference.

The openi ng- t ext and cl osi ng- t ext component specifies strings to be used to bracket the label instead of the strings specified in the *bracket-label* command. If either of these components is nonempty, the strings specified in the *bracket-label* command will not be used; this behavior can be altered using the *[* and *]* flags. Note that leading and trailing spaces are significant for these components.

The f l ags component is a list of nonalphanumeric characters, each of which modifies the treatment of this particular citation. UNIX *refer* will treat these flags as part of the keywords and so will ignore them because they are nonalphanumeric. The following flags are currently recognized:

- *#* This says to use the label specified by the *short-label* command, instead of that specified by the *label* command. If no short label has been specified, the normal label will be used. Typically, the short label is used with authordate labels and consists of only the date and possibly a disambiguating letter; the *#* is supposed to be suggestive of a numeric type of label.
- *[* Precede openi ng- t ext with the first string specified in the *bracket-label* command.
- *]* Follow cl osi ng- t ext with the second string specified in the *bracket-label* command.

One advantage of using the [ and ] flags rather than including the brackets in openi ng-t ext and cl osi ng-t ext is that you can change the style of bracket used in the document just by changing the *bracket-label* command. Another advantage is that sorting and merging of citations will not necessarily be inhibited if the flags are used.

If a label is to be inserted into the text, it will be attached to the line preceding the *.[* line. If there is no such line, then an extra line will be inserted before the *.[* line and a warning will be given.

There is no special notation for making a citation to multiple references. Just use a sequence of citations, one for each reference. Don't put anything between the citations. The labels for all the citations will be attached to the line preceding the first citation. The labels may also be sorted or merged. (See the description of the *<>* label expression, and of the *sortadjacent- labels* and *abbreviate-label-ranges* command.) A label will not be merged if its citation has a nonempty openi ngt ext or cl osi ng- t ext . However, the labels for a citation using the *]* flag and without any cl osi ng- t ext immediately followed by a citation using the *[* flag and without any openi ng- t ext may be sorted and merged even though the first citation's openi ng- t ext or the second citation's cl osi ng- t ext is nonempty. (If you want to prevent this, just make the first citation's cl osi ng- t ext \ *&*.)

#### **COMMANDS**

Commands are contained between lines starting with *.R1* and *.R2*. Recognition of these lines can be prevented by the *–R* option. When an *.R1* line is recognized, any accumulated references are flushed out. Neither *.R1* nor *.R2* lines, nor anything between them, is output.

Commands are separated by newlines or semicolons. *#* introduces a comment that extends to the end of the line (but does not conceal the newline). Each command is broken up into words. Words are separated by spaces or tabs. A word that begins with an open quote (") extends to the next close quote (") that is not followed by another open quote ("). If there is no such open quote (") the word extends to the end of the line. Pairs of open quotes (") in a word beginning with collapse to a single open quote ("). Neither *#* nor *;* is recognized inside open quotes ("). A line can be continued by ending it with *\*; this works everywhere except after a *#*.

Each command name that is marked with *\** has an associated negative command *no-*name that undoes the effect of name. For example, the *no-sort* command specifies that references should not be sorted. The negative commands take no arguments.
In the following description, each argument must be a single word; field is used for a single uppercase or lowercase letter naming a field; i el ds is used for a sequence of such letters; mand n are used for a nonnegative numbers; st r i ng is used for an arbitrary string; f i l ename is used for the name of a file.

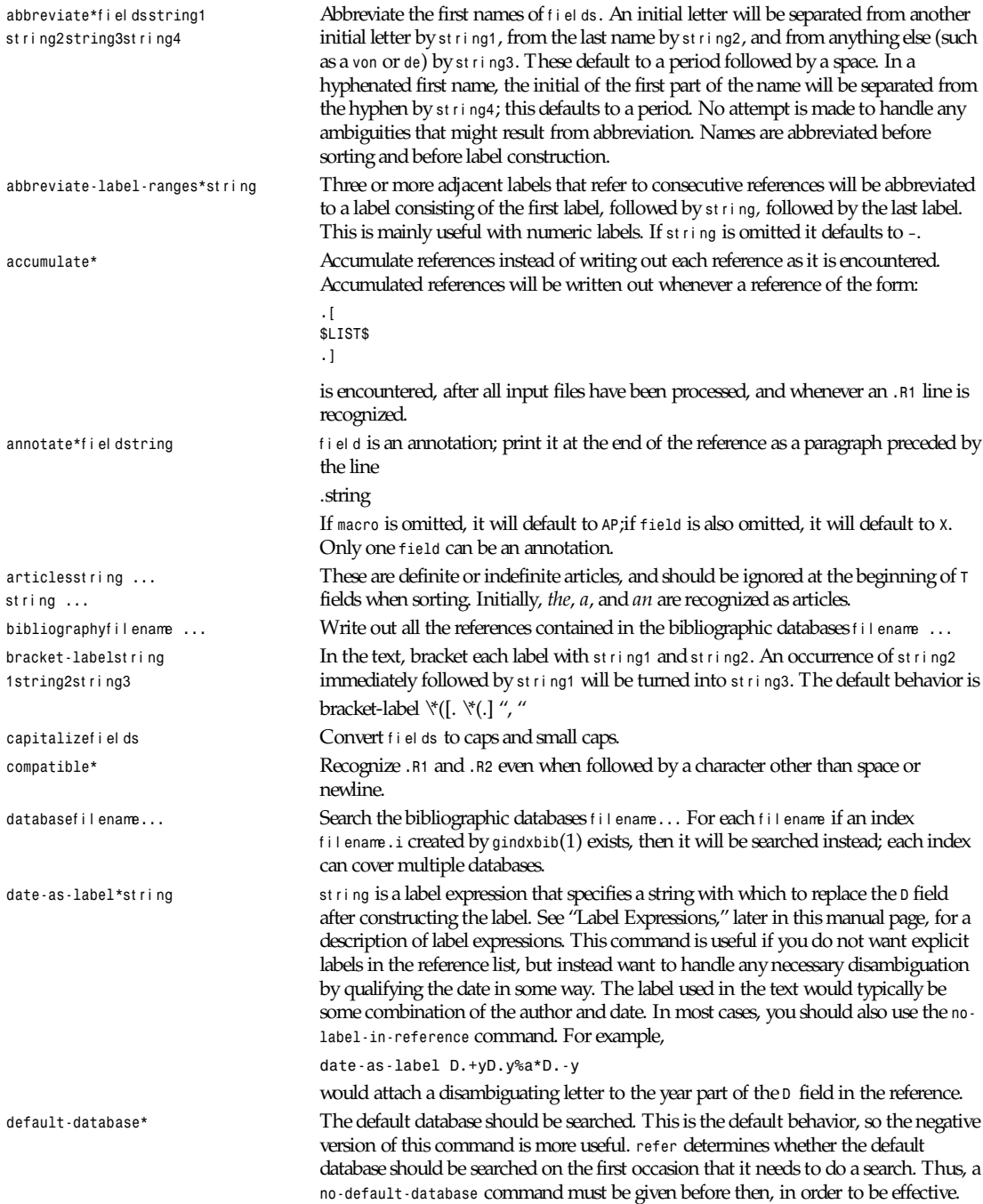

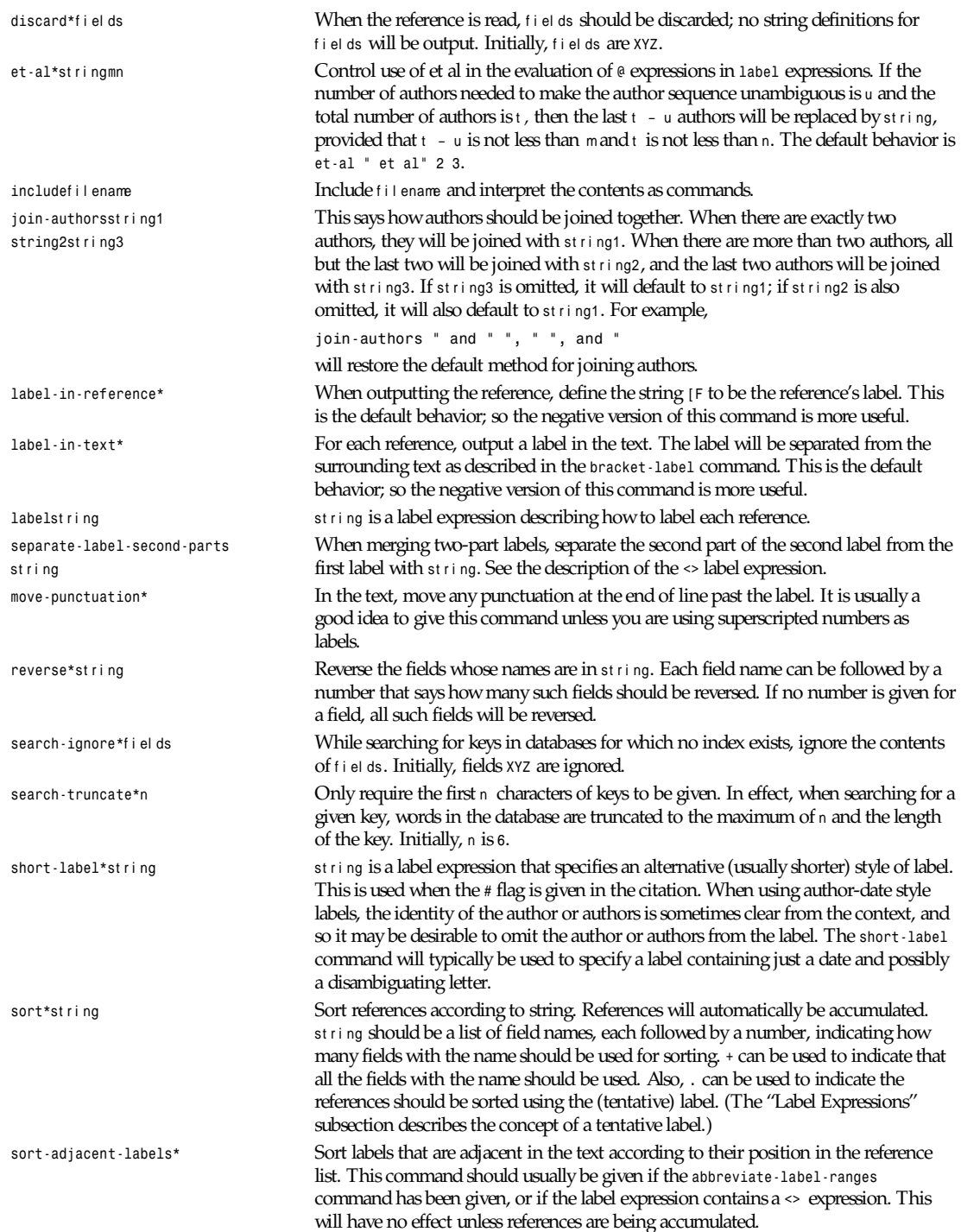

#### **LABEL EXPRESSIONS**

Label expressions can be evaluated both normally and tentatively. The result of normal evaluation is used for output. The result of tentative evaluation, called the tentative label, is used to gather the information that normal evaluation needs to disambiguate the label. Label expressions specified by the *date-as-label* and *short-label* commands are not evaluated tentatively. Normal and tentative evaluation are the same for all types of expression other than *@*, *\**, and *%* expressions. The following description applies to normal evaluation, except where otherwise specified.

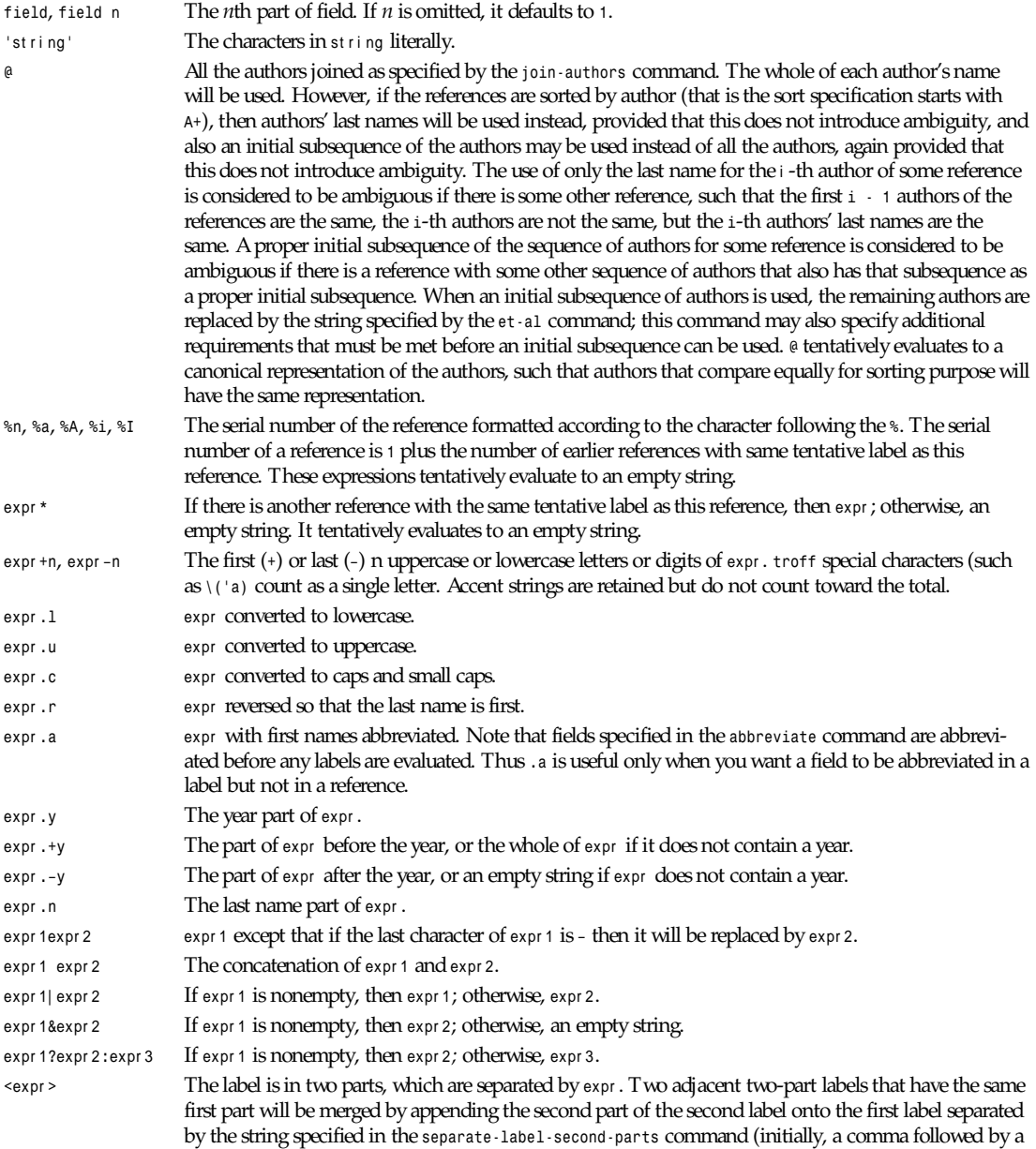

space); the resulting label will also be a two-part label with the same first part as before merging, and so additional labels can be merged into it. Note that it is permissible for the first part to be empty; this may be desirable for expressions used in the *short-label* command. *(*expr *)* The same as expr . Used for grouping.

The preceding expressions are listed in order of precedence (highest first); *&* and *|* have the same precedence.

#### **MACRO INTERFACE**

Each reference starts with a call to the macro *]-*. The string *[F* will be defined to be the label for this reference, unless the *nolabel-in-reference* command has been given. There then follows a series of string definitions, one for each field: string *[*<sup>X</sup> corresponds to field X. The number register *[P* is set to *1* if the *P* field contains a range of pages. The *[T*, *[A*, and *[O* number registers are set to *1* according as the *T*, *A*, and *O* fields end with one of the characters *.?!*. The *[E* number register will be set to 1 if the *[E* string contains more than one name. The reference is followed by a call to the *][* macro. The first argument to this macro gives a number representing the type of the reference. If a reference contains a *J* field, it will be classified as type 1; otherwise, if it contains a *B* field, it will be type 3; otherwise, if it contains a G or R field it will be type 4, otherwise if it contains an *I* field, it will be type 2; otherwise, it will be type 0. The second argument is a symbolic name for the type: *other*, *journal-article*, *book*, *article-in-book*, or *tech-report*. Groups of references that have been accumulated or are produced by the bibliography command are preceded by a call to the *]<* macro and followed by a call to the *]>* macro.

#### **FILES**

*/usr/dict/papers/Ind* Default database

f i l e*.i* Index files

#### **SEE ALSO**

*gindxbib*(1), *glookbib*(1), *lkbib*(1)

#### **BUGS**

In label expressions, *<>* expressions are ignored inside *.char* expressions.

*Groff Version 1.09*

# *grep***,** *egrep***,** *fgrep*

*grep*, *egrep*, *fgrep*—Print lines matching a pattern

#### **SYNOPSIS**

```
grep [ –[[AB]]num ][–[CEFGVBchilnsvwx]][–e ] pat t er n j –ff i l e ][f i l es. . . ]
```
#### **DESCRIPTION**

*grep* searches the named input f i l es (or standard input if no files are named, or the filename *–* is given) for lines containing a match to the given pat t er n. By default, *grep* prints the matching lines.

There are three major variants of *grep*, controlled by the following options:

- *–G* Interpret pat t er n as a basic regular expression (see the list following this one). This is the default.
- *–E* Interpret pat t er n as an extended regular expression.
- *–F* Interpret pat t er n as a list of fixed strings, separated by newlines, any of which is to be matched.

In addition, two variant programs, *egrep* and *fgrep*, are available. *egrep* is similar (but not identical) to *grepn–E*, and is compatible with the historical UNIX *egrep*. *Fgrep* is the same as *grepn–F*.

All variants of *grep* understand the following options:

*grep, egrep, fgrep*

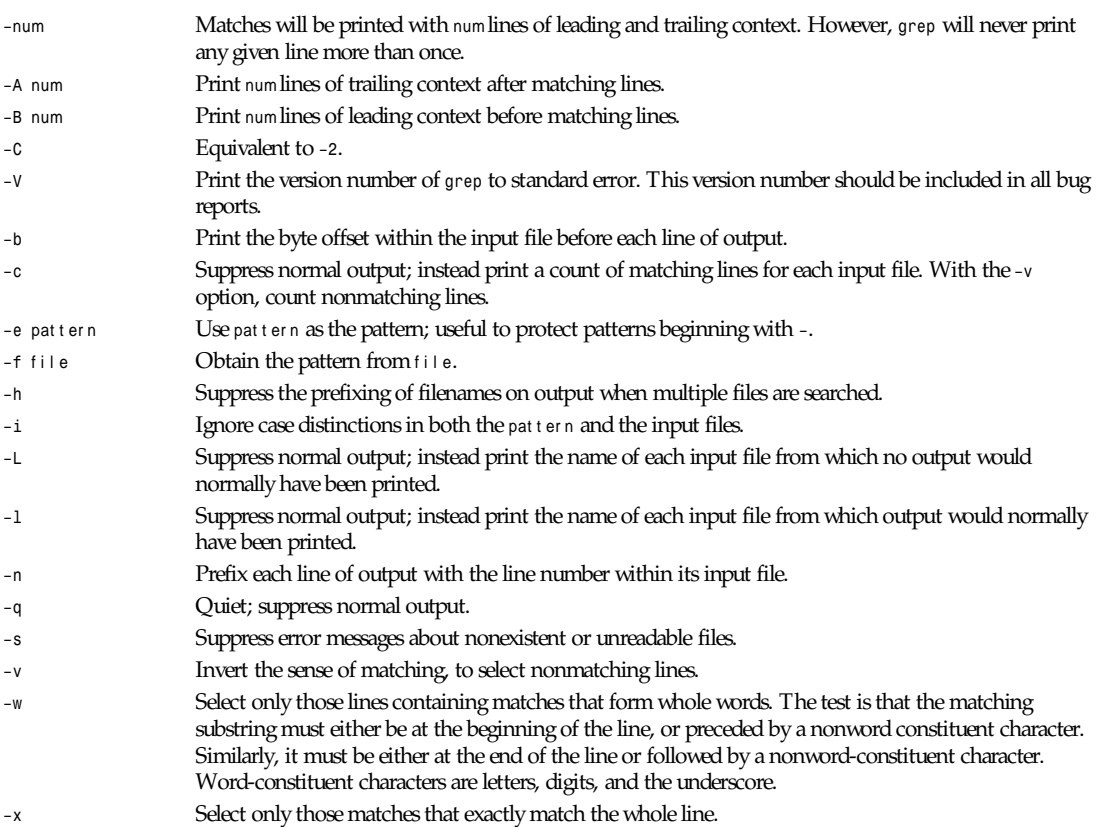

#### **REGULAR EXPRESSIONS**

A regular expression is a pattern that describes a set of strings. Regular expressions are constructed analogously to arithmetic expressions, by using various operators to combine smaller expressions.

*grep* understands two different versions of regular expression syntax: *basic* and *extended*. In GNU\*grep*, there is no difference in available functionality using either syntax. In other implementations, basic regular expressions are less powerful. The following description applies to extended regular expressions; differences for basic regular expressions are summarized afterwards.

The fundamental building blocks are the regular expressions that match a single character. Most characters, including all letters and digits, are regular expressions that match themselves. Any meta character with special meaning may be quoted by preceding it with a backslash.

A list of characters enclosed by *[* and *]* matches any single character in that list; if the first character of the list is the caret (*ˆ*) then it matches any character *not* in the list. For example, the regular expression *[0123456789]* matches any single digit. A range of ASCII characters may be specified by giving the first and last characters, separated by a hyphen. Finally, certain named classes of characters are predefined. Their names are self-explanatory, and they are *[:alnum:]*, *[:alpha:]*, *[:cntrl:]*, *[:digit:]*, *[:graph:]*, *[:lower:]*, *[:print:]*, *[:punct:]*, *[:space:]*, *[:upper:]*, and *[:xdigit:]*. For example, *[[:alnum:]]* means *[0-9A-Za- z]*, except the latter form is dependent upon the ASCII character encoding, whereas the former is portable. (Note that the brackets in these class names are part of the symbolic names, and must be included in addition to the brackets delimiting the bracket list.) Most meta characters lose their special meaning inside lists. To include a literal *]*, place it first in the list. Similarly, to include a literal *^*, place it anywhere but first. Finally, to include a literal *-–*, place it last.

The period matches any single character. The symbol *\w* is a synonym for *[[:alnum:]]* and *\W* is a synonym for *[^[:alnum]]*.

The caret and the dollar sign are meta characters that respectively match the empty string at the beginning and end of a line. The symbols *\<* and *\>*, respectively, match the empty string at the beginning and end of a word. The symbol *\b* matches the empty string at the edge of a word, and *\B* matches the empty string provided it's *not* at the edge of a word.

A regular expression matching a single character may be followed by one of several repetition operators:

- *?* The preceding item is optional and matched at most once.
- *\** The preceding item will be matched zero or more times.
- The preceding item will be matched one or more times.
- <sup>n</sup> The preceding item is matched exactly <sup>n</sup> times.
- <sup>n</sup>*,* The preceding item is matched <sup>n</sup> or more times.
- *,*<sup>m</sup> The preceding item is optional and is matched at most <sup>m</sup> times.
- <sup>n</sup>*,*<sup>m</sup> The preceding item is matched at least <sup>n</sup> times, but not more than <sup>m</sup> times.

Two regular expressions may be concatenated; the resulting regular expression matches any string formed by concatenating two substrings that respectively match the concatenated subexpressions.

Two regular expressions may be joined by the infix operator  $\,\dagger$  the resulting regular expression matches any string matching either subexpression.

Repetition takes precedence over concatenation, which in turn takes precedence over alternation. A whole subexpression may be enclosed in parentheses to override these precedence rules.

The back reference *\*<sup>n</sup>*,* where <sup>n</sup> is a single digit, matches the substring previously matched by the nth parenthesized subexpression of the regular expression.

In basic regular expressions, the meta characters *|*, *(*, and *)* lose their special meaning; instead use the backslashed versions *\?*, *\+*, *\f*, *\j*, *\(*, and *\)*.

In *egrep*, the meta character *{* loses its special meaning; instead use *\{*.

#### **DIAGNOSTICS**

Normally, exit status is *0* if matches were found, and *1* if no matches were found. (The *.B –v* option inverts the sense of the exit status.) Exit status is *2* if there were syntax errors in the pattern, inaccessible input files, or other system errors.

#### **BUGS**

E-mail bug reports to *bug-gnu-utils@prep.ai.mit.edu*. Be sure to include the word *grep* somewhere in the "Subject:" field.

Large repetition counts in the *m ,n* construct may cause *grep* to use lots of memory. In addition, certain other obscure regular expressions require exponential time and space, and may cause *grep* to run out of memory.

Back references are very slow, and may require exponential time.

*GNU Project, 10 September 1992*

# *grephistory*

*grephistory*—Display filenames from Usenet history file

#### **SYNOPSIS**

*grephistory [ –f* f i l ename *][–e ][–n ][–q ][–l ][–i ][–s ][*messagei d *]*

#### **DESCRIPTION**

*grephistory* queries the *dbz*(3) index into the *history*(5) file for an article having a specified Message ID.

If *messageid* cannot be found in the database, the program prints "Not found" and exits with a nonzero status. If *messageid* is in the database, the program prints the pathname and exits successfully. If no pathname exists, the program will print */dev/*

*null* and exit successfully. This can happen when an article has been canceled, or if it has been expired but its history is still retained. This is default behavior, which can be obtained by using the *–n* flag.

If the *–q* flag is used, then no message is displayed. The program will still exit with the appropriate exit status. If the *–e* flag is used, then gr ephi st or y will only print the filename of an existing article.

If the *–l* flag is used, then the entire line from the history file will be displayed.

If the *–i* flag is used, then gr ephi st or y will read a list of Message-IDs on standard input, one per line. Leading and trailing whitespace is ignored, as are any malformed lines. It will print on standard output those Message-IDs that are not found in the history database. This flag is used in processing *ihave* control messages.

If the *–s* flag is used, then gr ephi st or y will read a similar list from its standard input. It will print on standard output a list of filenames for each article that is still available. This flag is used in processing *sendme* control messages.

To specify a different value for the history file and database, use the *–f* flag.

#### **HISTORY**

Written by Rich \$alz (*rsalz@uunet.uu.net*) for InterNetNews.

#### **SEE ALSO**

*dbz*(3), *history*(5)

# *grodvi*

*grodvi*—Convert *groff* output to TeX *dvi* format

#### **SYNOPSIS**

*grodvi [ –dv ][–w*n *][–F*di r *][*f i l es *... ]*

#### **DESCRIPTION**

*grodvi* is a driver for *groff* that produces *dvi* format. Normally, it should be run by *groff–Tdvi*. This will run *gtroff–Tdvi*; it will also input the macros */usr/lib/groff/tmac/tmac.dvi*; if the input is being preprocessed with *geqn*, it will also input */usr/ lib/groff/font/devdvi/eqnchar*.

The *dvi* file generated by *grodvi* can be printed by any correctly written *dvi* driver. The *troff* drawing primitives are implemented using the *tpic* version 2 specials. If the driver does not support these, the *\D* commands will not produce any output.

There is an additional drawing command available:

```
\D'Rdhdv' Draw a rule (solid black rectangle), with one corner at the current position, and the diagonally
                     opposite corner at the current position +(dh,dv). Afterwards, the current position will be at the
                     opposite corner. This produces a rule in the dvi file and so can be printed even with a driver that does
                     not support the tpic specials, unlike the other \D commands.
```
The *groff* command *\X'*anyt hi ng*'* is translated into the same command in the *dvi* file as would be produced by *\special{ anything }* in TeX; anyt hi ng may not contain a newline.

Font files for *grodvi* can be created from *tfm* files using *tfmtodit*(1). The font description file should contain the following additional commands:

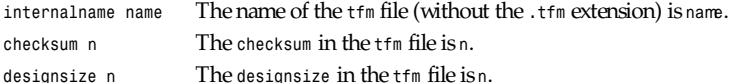

These are automatically generated by *tfmtodit*.

In *troff*, the *\N* escape sequence can be used to access characters by their position in the corresponding *tfm* file; all characters in the *tfm* file can be accessed this way.

#### **OPTIONS**

- *–d* Do not use *tpic* specials to implement drawing commands. Horizontal and vertical lines will be implemented by rules. Other drawing commands will be ignored.
- *–v* Print the version number.
- *–w*<sup>n</sup> Set the default line thickness to <sup>n</sup> thousandths of an em.
- *–F*di r Search directory di r */devdvi* for font and device description files.

#### **FILES**

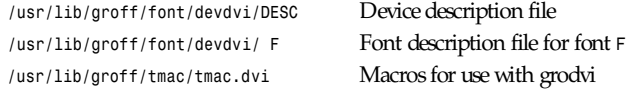

#### **BUGS**

*dvi* files produced by *grodvi* use a different resolution (57,816 units per inch) than those produced by TeX. Incorrectly written drivers that assume the resolution used by TeX, rather than using the resolution specified in the *dvi* file, will not work with *grodvi*.

When using the *–d* option with boxed tables, vertical and horizontal lines can sometimes protrude by one pixel. This is a consequence of the way TeX requires that the heights and widths of rules be rounded.

#### **SEE ALSO**

```
tfmtodit(1), groff(1), gtroff(1), geqn(1), groff_out(5), groff_font(5), groff_char(7)
```
*Groff Version 1.09 14*

# *groff*

*groff*—Front end for the *groff* document formatting system

#### **SYNOPSIS**

```
groff [ –tpeszaivhblCENRVXZ][–wname ][–Wname ][–mname ][–Fdi r ][–Tdev ] [ –ff am ][–Mdi r ][–dcs ][–rcn ][–nnum ]
[–ol i st ][–Par g ][f i l es ... ]
```
#### **DESCRIPTION**

*groff* is a front-end to the *groff* document formatting system. Normally, it runs the *gtroff* program and a postprocessor appropriate for the selected device. Available devices are

- *ps* For PostScript printers and previewers
- *dvi* For TeX *dvi* format
- *X75* For a 75 dpi X11 previewer
- *X100* For a 100dpi X11 previewer
- *ascii* For typewriter-like devices
- *latin1* For typewriter-like devices using the ISO Latin-1 character set.

The postprocessor to be used for a device is specified by the *postpro* command in the device description file. This can be overridden with the *–X* option.

The default device is *ps*. It can optionally preprocess with any of *gpic*, *geqn*, *gtbl*, *grefer*, or *gsoelim*.

*groff*

Options without an argument can be grouped behind a single *–*. A filename of *–* denotes the standard input.

The *grog* command can be used to guess the correct *groff* command to use to format a file.

#### **OPTIONS**

- *–h* Print a help message.
- *–e* Preprocess with *geqn*.
- *–t* Preprocess with *gtbl*.
- *–p* Preprocess with *gpic*.
- *–s* Preprocess with *gsoelim*.
- *–R* Preprocess with *grefer*. No mechanism is provided for passing arguments to *grefer* because most *grefer* options have equivalent commands that can be included in the file. See *grefer*(1) for more details.
- *–v* Make programs run by *groff* print out their version number.
- *–V* Print the pipeline on *stdout* instead of executing it.
- *–z* Suppress output from *gtroff*. Only error messages will be printed.
- *–Z* Do not postprocess the output of *gtroff*. Normally, *groff* will automatically run the appropriate postprocessor.
- *–P*ar g Pass ar g to the postprocessor. Each argument should be passed with a separate *–P* option. Note that *groff* does not prepend *–* to ar g before passing it to the postprocessor.
- *–l* Send the output to a printer. The command used for this is specified by the *print* command in the device description file.
- *–L*ar g Pass ar g to the spooler. Each argument should be passed with a separate *–L* option. Note that *groff* does not prepend *–* to ar g before passing it to the postprocessor.
- *–T*dev Prepare output for device dev . The default device is *ps*.
- *–X* Preview with *gxditview* instead of using the usual postprocessor. This is unlikely to produce good results except with *–Tps*.
- *–N* Don't allow newlines with *eqn* delimiters. This is the same as the *–N* option in *geqn*.

The options  $-a$ ,  $-b$ ,  $-i$ ,  $-c$ ,  $-c$ ,  $-c$ ,  $\frac{1}{2}$ ,  $-c$ ,  $\frac{1}{2}$ ,  $\frac{1}{2}$ ,  $\frac{1}{2}$  and  $\frac{1}{2}$ ,  $\frac{1}{2}$ ,  $\frac{1}{2}$ ,  $\frac{1}{2}$ ,  $\frac{1}{2}$ ,  $\frac{1}{2}$ ,  $\frac{1}{2}$ ,  $\frac{1}{2}$ ,  $\frac{1}{2}$ ,  $\frac{1}{2}$ ,  $\frac{1}{2}$ ,  $\frac{1}{$ *gtroff*(1).

### **ENVIRONMENT**

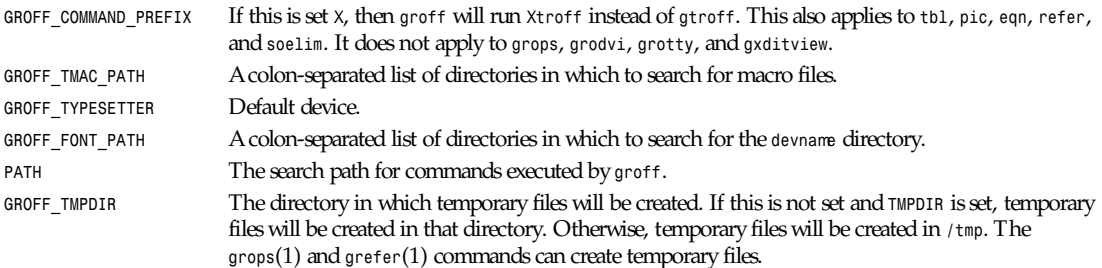

### **FILES**

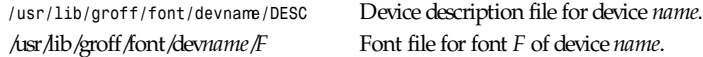

### **AUTHOR**

James Clark (*jjc@jclark.com*)

#### **BUGS**

Report bugs to *bug-groff@prep.ai.mit.edu*. Include a complete, self-contained example that will allow the bug to be reproduced, and say which version of *groff* you are using.

### **COPYRIGHT**

Copyright 1989, 1990, 1991, 1992 Free Software Foundation, Inc.

*groff* is free software; you can redistribute it or modify it under the terms of the GNU General Public License as published by the Free Software Foundation; either version 2, or (at your option) any later version.

*groff* is distributed in the hope that it will be useful, but without any warranty; without even the implied warranty of merchantability or fitness for a particular purpose. See the GNU General Public License for more details.

You should have received a copy of the GNU General Public License along with *groff*; see the file *COPYING*. If not, write to the Free Software Foundation, 675 Mass Ave, Cambridge, MA 02139, USA.

#### **AVAILABILITY**

The most recent released version of *groff* is always available for anonymous *ftp* from *prep.ai.mit.edu* (18.71.0.38) in the directory *pub/gnu*.

#### **SEE ALSO**

```
grog(1), gtroff(1), gtbl(1), gpic(1), geqn(1), gsoelim(1), grefer(1), grops(1), grodvi(1), grotty(1), gxditview(1),
groff_font(5), grof_out(5), groff_ms(7), groff_me(7), groff_char(7)
```
*Groff Version 1.09, 29 October 1992*

# *grog*

*grog*—Guess options for *groff* command

#### **SYNOPSIS**

*grog* [ -option ...][files ... ]

#### **DESCRIPTION**

*grog* reads f i l es and guesses which of the *groff*(1) options *–e*, *–man*, *–me*, *–mm*, *–ms*, *–p*, *–s*,and *–t* are required for printing f i l es, and prints the *groff* command including those options on the standard output. A filename of *–* is taken to refer to the standard input. If no files are specified, the standard input will be read. Any specified options will be included in the printed command. No space is allowed between options and their arguments. For example,

*'grog –Tdvi paper.ms'*

will guess the appropriate command to print *paper.ms* and then run it after adding the *–Tdvi* option.

#### **SEE ALSO**

```
doctype(1), groff(1), gtroff(1), gtbl(1), gpic(1), geqn(1), gsoelim(1)
```
*Groff Version 1.09 14*

# *grops*

*grops*—PostScript driver for *groff*

#### **SYNOPSIS**

```
grops [ –glv ][–bn ][–cn ][–wn ][–Fdi r ][f i l es ... ]
```
#### **DESCRIPTION**

*grops* translates the output of GNU *troff* to PostScript. Normally, *grops* should be invoked by using the *groff* command with a *–Tps* option. If no files are given, *grops* will read the standard input. A filename of *–* will also cause *grops* to read the standard input. PostScript output is written to the standard output. When *grops* is run by *groff*, options can be passed to *grops* by using the *groff –P* option.

### **OPTIONS**

- *–b*<sup>n</sup> Work around broken spoolers and previewers. Normally *grops* produces output that conforms the Document Structuring Conventions version 3.0. Unfortunately, some spoolers and previewers can't handle such output. The value of <sup>n</sup> controls what *grops* does to its output acceptable to such programs. A value of *0* will cause *grops* not to employ any workarounds. Add *1* if no *%%BeginDocumentSetup* and *%%EndDocumentSetup* comments should be generated; this is needed for early versions of TranScript that get confused by anything between the *%%EndProlog* comment and the first *%Page* comment. Add 2 if lines in included files beginning with *%!* should be stripped out; this is needed for Sun's pageview previewer. Add *4* if *%%Page*, *%%Trailer*, and *%%EndProlog* comments should be stripped out of included files; this is needed for spoolers that don't understand the *%%BeginDocument* and *%%EndDocument* comments. Add *8* if the first line of the PostScript output should be *%!PS-Adobe-2.0* rather than *%!PS-Adobe-3.0*; this is needed when using Sun's Newsprint with a printer that requires page reversal. The default value can be specified by a *broken*<sup>n</sup> command in the *DESC* file. Otherwise, the default value is *0*.
- *–c*<sup>n</sup> Print <sup>n</sup> copies of each page.
- *–g* Guess the page length. This generates PostScript code that guesses the page length. The guess will be correct only if the imageable area is vertically centered on the page. This option allows you to generate documents that can be printed both on letter (8.5×11) paper and on A4 paper without change.
- *–l* Print the document in landscape format.
- *–F*di r Search the directory di r */dev*name for font and device description files; name is the name of the device, usually *ps*.
- *–w*<sup>n</sup> Lines should be drawn using a thickness of n thousandths of an em.
- *–v* Print the version number.

#### **USAGE**

There are styles called *R*, *I*, *B*, and *BI* mounted at font positions 1 to 4. The fonts are grouped into families *A*, *BM*, *C*, *H*, *HN*, *N*, *<sup>P</sup>*, and *T* having members in each of these styles:

- *AR* AvantGarde-Book
- *AI* AvantGarde-BookOblique
- *AB* AvantGarde-Demi
- *ABI* AvantGarde-DemiOblique
- *BMR* Bookman-Light
- *BMI* Bookman-LightItalic
- *BMB* Bookman-Demi
- *BMBI* Bookman-DemiItalic
- *CR* Courier
- *CI* Courier-Oblique
- *CB* Courier-Bold
- *CBI* Courier-BoldOblique
- *HR* Helvetica
- *HI* Helvetica-Oblique
- *HB* Helvetica-Bold
- *HBI* Helvetica-BoldOblique
- *HNR* Helvetica-Narrow
- *HNI* Helvetica-Narrow-Oblique

- *HNB* Helvetica-Narrow-Bold
- *HNBI* Helvetica-Narrow-BoldOblique
- *NR* NewCenturySchlbk-Roman
- *NI* NewCenturySchlbk-Italic
- *NB* NewCenturySchlbk-Bold
- *NBI* NewCenturySchlbk-BoldItalic
- *PR* Palatino-Roman
- *PI* Palatino-Italic
- *PB* Palatino-Bold
- *PBI* Palatino-BoldItalic
- *TR* Times-Roman
- *TI* Times-Italic
- *TB* Times-Bold
- *TBI* Times-BoldItalic

There is also the following font which is not a member of a family:

*ZCMI* ZapfChancery-MediumItalic

There are also some special fonts called *SS* and *S*. Zapf Dingbats is available as *ZD* and a reversed version of ZapfDingbats (with symbols pointing in the opposite direction) is available as *ZDR*; most characters in these fonts are unnamed and must be accessed using *\N*.

*grops* understands various *X* commands produced using the *\X* escape sequence; *grops* will only interpret commands that begin with a *ps:* tag.

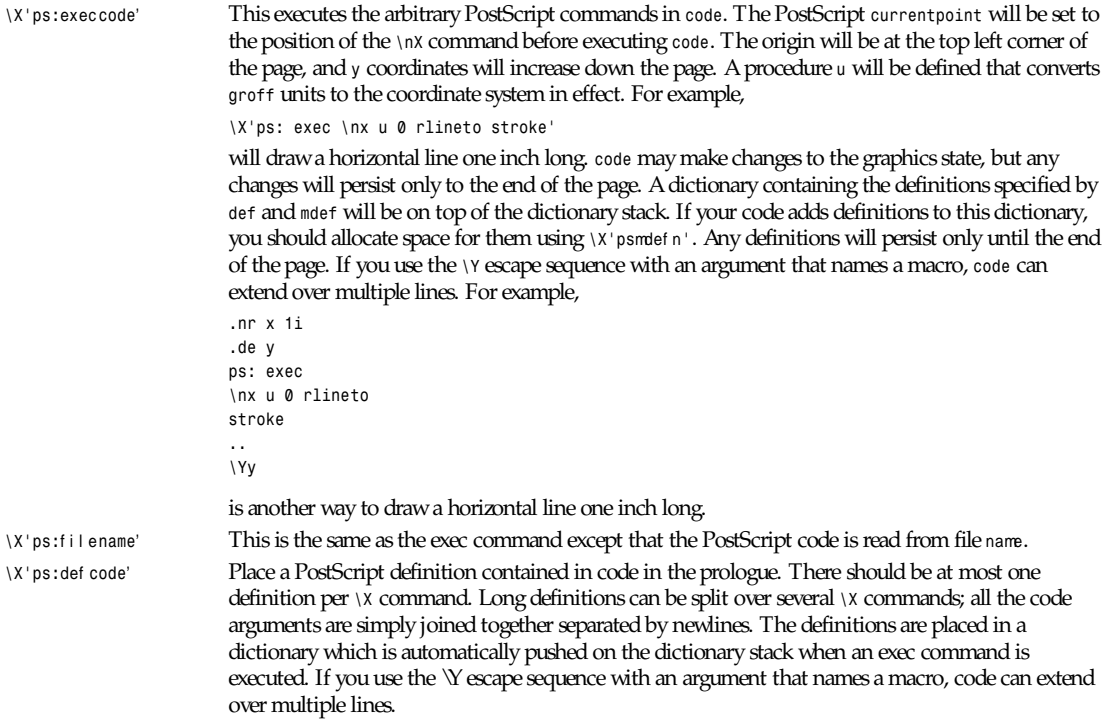

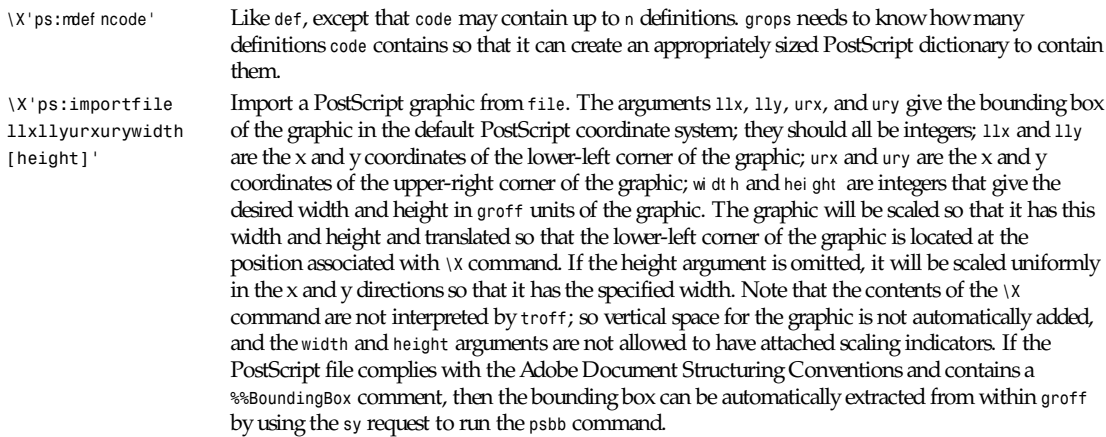

The *–mps* macros (which are automatically loaded when *grops* is run by the *groff* command) include a *PSPIC* macro that allows a picture to be easily imported. This has the format:

*.PSPIC file [ –L j -R j –I n ][width [ height ]]*

f i l e is the name of the file containing the illustration; wi dt h and hei ght give the desired width and height of the graphic. The wi dt h and hei ght arguments may have scaling indicators attached; the default scaling indicator is *i*. This macro will scale the graphic uniformly in the x and y directions so that it is no more than wi dt h wide and hei ght high. By default, the graphic will be horizontally centered. The *–L* and *–R* cause the graphic to be left-aligned and right-aligned, respectively. The *–I* option causes the graphic to be indented by n.

*\X'ps: invis'*, *\X'ps: endinvis'* No output will be generated for text and drawing commands that are bracketed with these \X commands. These commands are intended for use when output from *troff* will be previewed before being processed with *grops*; if the previewer is unable to display certain characters or other constructs, then other substitute characters or constructs can be used for previewing by bracketing them with these *\X* commands.

For example, *gxditview* is not able to display a proper *\(em* character because the standard X11 fonts do not provide it; this problem can be overcome by executing the following request:

```
.char \(em \X'ps: invis'\
\Z'\v'-.25m'\h'.05m'\D'l .9m 0'\h'.05m"\
\X'ps: endinvis'\(em
```
In this case, *gxditview* will be unable to display the *\(em* character and will draw the line, whereas *grops* will print the *\(em* character and ignore the line.

The input to *grops* must be in the format output by *gtroff*(1). This is described in *groff\_out*(1). In addition, the device and font description files for the device used must meet certain requirements. The device and font description files supplied for *ps* device meet all these requirements. *afmtodit*(1) can be used to create font files from *AFM* files. The resolution must be an integer multiple of 72 times the sizescale. The *ps* device uses a resolution of 72000 and a sizescale of 1000. The device description file should contain a command:

*paperlength*n

which says that output should be generated that is suitable for printing on a page whose length is <sup>n</sup> machine units. Each font description file must contain a command:

#### *internalname*psname

which says that the PostScript name of the font is psname. It may also contain a command:

*encoding*enc f i l e

which says that the PostScript font should be reencoded using the encoding described in enc\_f i I e; this file should consist of a sequence of lines of the form:

#### pschar code

where pschar is the PostScript name of the character, and code is its position in the encoding expressed as a decimal integer. The code for each character given in the font file must correspond to the code for the character in encoding file, or to the code in the default encoding for the font if the PostScript font is not to be reencoded. This code can be used with the *\N* escape sequence in *troff* to select the character, even if the character does not have a *groff* name. Every character in the font file must exist in the PostScript font, and the widths given in the font file must match the widths used in the PostScript font. *grops* will assume that a character with a *groff* name of space is blank (makes no marks on the page); it can make use of such a character to generate more efficient and compact PostScript output.

*grops* can automatically include the downloadable fonts necessary to print the document. Any downloadable fonts which should, when required, be included by *grops* must be listed in the file */usr/lib/groff/font/devps/download*; this should consist of lines of the form:

#### f ont f i l ename

where f ont is the PostScript name of the font, and filename is the name of the file containing the font; lines beginning with # and blank lines are ignored; fields may be separated by tabs or spaces; i i I ename will be searched for using the same mechanism that is used for *groff* font metric files. The download file itself will also be searched for using this mechanism.

If the file containing a downloadable font or imported document conforms to the Adobe Document Structuring Conventions, then *grops* will interpret any comments in the files sufficiently to ensure that its own output is conforming. It will also supply any needed font resources that are listed in the download file as well as any needed file resources. It is also able to handle interresource dependencies. For example, suppose that you have a downloadable font called Garamond, and also a downloadable font called Garamond-Outline that depends on Garamond (typically, it would be defined to copy Garamond's font dictionary, and change the PaintType), then it is necessary for Garamond to appear before Garamond-Outline in the PostScript document. *grops* will handle this automatically provided that the downloadable font file for Garamond-Outline indicates its dependence on Garamond by means of the Document Structuring Conventions, for example by beginning with the following lines:

*%!PS-Adobe-3.0 Resource-Font %%DocumentNeededResources: font Garamond %%EndComments %%IncludeResource: font Garamond*

In this case, both Garamond and Garamond-Outline would need to be listed in the download file. A downloadable font should not include its own name in a *%%DocumentSuppliedResources* comment.

*grops* will not interpret *%%DocumentFonts* comments.

The *%%DocumentNeededResources*, *%%DocumentSuppliedResources*, *%%IncludeResource*, *%%BeginResource*, and *%%EndResource* comments (or possibly the old *%%DocumentNeededFonts*, *%%DocumentSuppliedFonts*, *%%IncludeFont*, *%%BeginFont*, and *%%EndFont* comments) should be used.

#### **FILES**

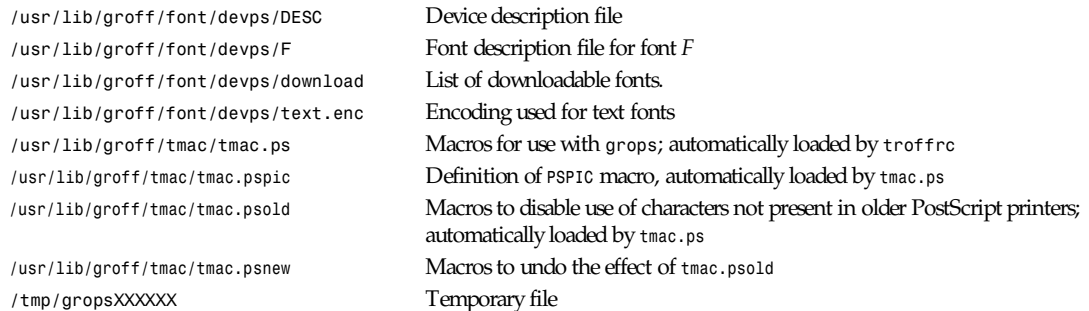

### **SEE ALSO**

*afmtodit*(1), *groff*(1), *gtroff*(1), *psbb*(1), *groff\_out*(5), *groff\_font*(5), *groff\_char*(7)

*Groff Version 1.09, 14 February 1995*

# *grotty*

*grotty*—*groff* driver for typewriter-like devices

### **SYNOPSIS**

*grotty [ –hfbuodBUv ][–F*di r *][*f i l es *... ]*

### **DESCRIPTION**

*grotty* translates the output of GNU *troff* into a form suitable for typewriter-like devices. Normally, *grotty* should invoked by using the *groff* command with a *–Tascii* or *–Tlatin1* option. If no files are given, *grotty* will read the standard input. A filename of *–* will also cause *grotty* to read the standard input. Output is written to the standard output.

Normally, *grotty* prints a bold character *c* using the sequence *'*c *BACKSPACE* c' and an italic character *c* by the sequence *'\_BACKSPACE* c' . These sequences can be displayed on a terminal by piping through *ul*(1). Pagers such as *more*(1) or *less*(1) are also able to display these sequences. Use either *–B* or *–U* when piping into *less*(1); use *–b* when piping into *more*(1). There is no need to filter the output through *col*(1) since *grotty* never outputs reverse line feeds.

The font description file may contain a command:

*internalname*n

where <sup>n</sup> is a decimal integer. If the 01 bit in <sup>n</sup> is set, then the font will be treated as an italic font; if the 02 bit is set, then it will be treated as a bold font. The code field in the font description field gives the code that will be used to output the character. This code can also be used in the *\N* escape sequence in *troff*.

### **OPTIONS**

- *–F*di r Search the directory di r */dev*name for font and device description files; name is the name of the device, usually *ascii* or *latin1*.
- *–h* Use horizontal tabs in the output. Tabs are assumed to be set every 8 columns.
- *–f* Use form feeds in the output. A form feed will be output at the end of each page that has no output on its last line.
- *–b* Suppress the use of overstriking for bold characters.
- –*<sup>u</sup>* Suppress the use of underlining for italic characters.
- *–B* Use only overstriking for bold-italic characters.
- *–U* Use only underlining for bold-italic characters.
- *–o* Suppress overstriking (other than for bold or underlined characters).
- *–d* Ignore all \D commands. Without this, *grotty* will render *\D'l ...'* commands that have at least one zero argument (and so are either horizontal or vertical) using *–*, *|*, and *+* characters.
- *–v* Print the version number.

### **FILES**

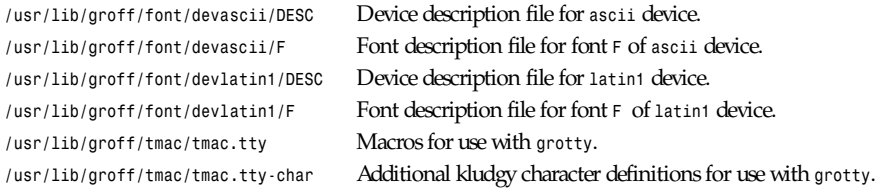

#### **BUGS**

*grotty* is intended only for simple documents.

There is no support for fractional horizontal or vertical motions.

There is no support for *\D* commands other than horizontal and vertical lines.

Characters above the first line (that is, with a vertical position of *0*) cannot be printed.

#### **SEE ALSO**

*groff*(1), *gtroff*(1), *groff\_out*(5), *groff\_font*(5), *groff\_char*(7), *ul*(1), *more*(1), *less*(1)

*Groff Version1.09, 14 February 1995*

# *gsoelim*

*gsoelim*—Interpret *.so* requests in *groff* input

#### **SYNOPSIS**

*gsoelim [ –Cv ][*f i l es *... ]*

#### **DESCRIPTION**

*gsoelim* reads f i l es and replaces lines of the form

*.sofile*

by the contents of f i l e. It is useful if files included with *so* need to be preprocessed. Normally, *gsoelim* should be invoked with the *–s* option of *groff*.

#### **OPTIONS**

- *–C* Recognize *.so* even when followed by a character other than space or newline
- *–v* Print the version number

#### **SEE ALSO**

*groff*(1)

*Groff Version1.09, 15 September 1992*

# *gtbl*

*gtbl*—Format tables for *troff*

#### **SYNOPSIS**

*gtbl [ –Cv ][*f i l es *... ]*

#### **DESCRIPTION**

This manual page describes the GNU version of *tbl*, which is part of the *groff* document formatting system. *tbl* compiles descriptions of tables embedded within *troff* input files into commands that are understood by *troff*. Normally, it should be invoked using the *–t* option of *groff*. It is highly compatible with UNIX *tbl*. The output generated by GNU *tbl* cannot be processed with UNIX *troff*; it must be processed with GNU *troff*. If no files are given on the command line, the standard input will be read. A filename of *–* will cause the standard input to be read.

#### **OPTIONS**

- *–C* Recognize *.TS* and *.TE* even when followed by a character other than space or newline
- *–v* Print the version number

#### **USAGE**

Only the differences between GNU *tbl* and UNIX *tbl* are described here.

Normally, *tbl* attempts to prevent undesirable breaks in the table by using diversions. This can sometimes interact badly with macro packages' own use of diversions, when footnotes, for example, are used. The *nokeep* option tells *tbl* not to try to prevent breaks in this way.

The *decimalpoint* option specifies the character to be recognized as the decimal point character in place of the default period. It takes an argument in parentheses, which must be a single character, as for the tab option.

The *f* format modifier can be followed by an arbitrary length font name in parentheses.

There is a *d* format modifier that means that a vertically spanning entry should be aligned at the bottom of its range.

There is no limit on the number of columns in a table, nor any limit on the number of text blocks. All the lines of a table are considered in deciding column widths, not just the first 200. Table continuation (*.T&*) lines are not restricted to the first 200 lines.

Numeric and alphabetic items may appear in the same column.

Numeric and alphabetic items may span horizontally.

*tbl* uses register, string, macro and diversion names beginning with 3. When using *tbl*, you should avoid using any names beginning with a 3.

#### **BUGS**

You should use *.TSH/.TH* in conjunction with a supporting macro package for *all* multipage boxed tables. If there is no header that you want to appear at the top of each page of the table, place the *.TH* line immediately after the format section. Do not enclose a multipage table within keep/release macros, or divert it in any other way.

A text block within a table must be able to fit on one page.

The *bp* request cannot be used to force a page-break in a multipage table. Instead, define *BP* as follows:

```
.de BP
.ie '\\n(.z" .bp \\$1
.el \!.BP \\$1
..
```
and use *BP* instead of *bp*.

#### **SEE ALSO**

```
groff(1), gtroff(1)
```
*Groff Version 1.09, 1 April 1993*

# *gtroff*

*gtroff*—Format documents

#### **SYNOPSIS**

```
gtroff [–abivzCER] [–w name] [–W name] [–d cs] [–f f am] [–m name] [–n num] [–o l i st ] [–r cn] [–T name] [–F di r ] [–M
di r ] [nf i l es. . . n]
```
#### **DESCRIPTION**

This manual page describes the GNU version of *troff*, which is part of the *groff* document formatting system. It is highly compatible with UNIX *troff*. Usually, it should be invoked using the *groff* command, which will also run preprocessors and postprocessors in the appropriate order and with the appropriate options.

### **OPTIONS**

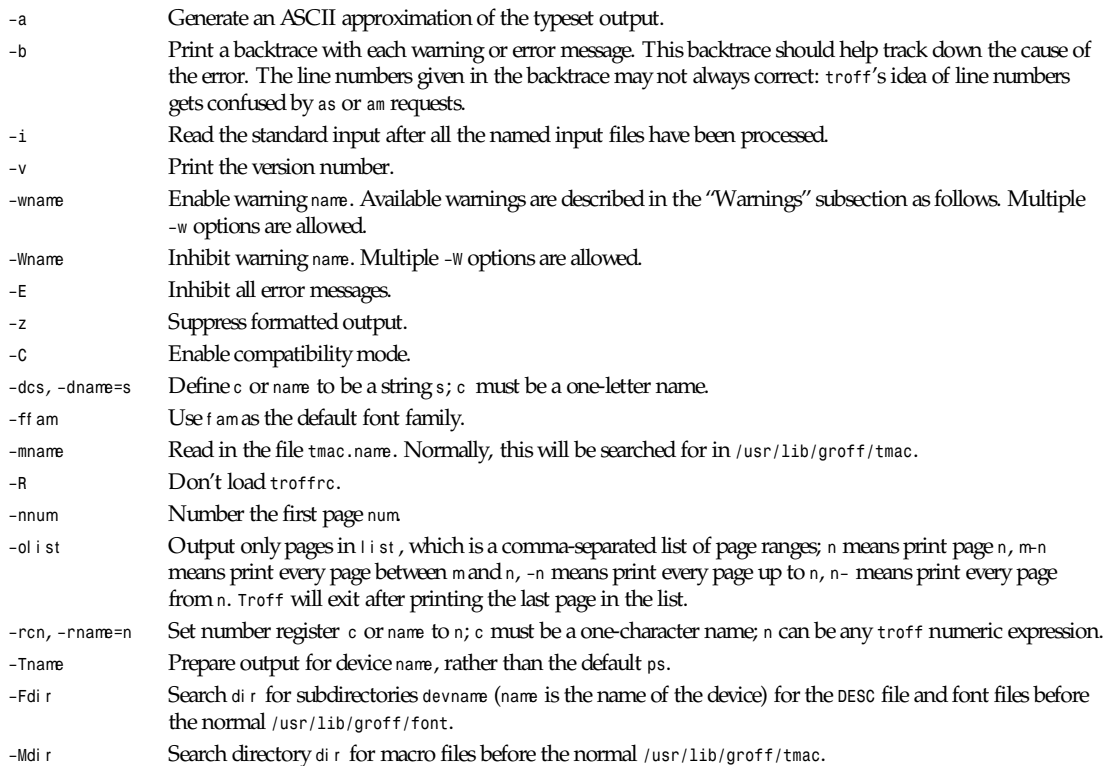

### **USAGE**

Only the features not in UNIX *troff* are described here.

#### **LONG NAMES**

The names of number registers, fonts, *strings/macros/diversions*, special characters can be of any length. In escape sequences, where you can use *(*xx for a two-character name, you can use *[*xxx*]* for a name of arbitrary length:

- *\[*xxx*]* Print the special character called xxx.
- *\f[*xxx*]* Set font xxx.
- *\\*[*xxx*]* Interpolate string xxx.
- *\n[*xxx*]* Interpolate number register xxx .

#### **FRACTIONAL POINT SIZES**

A scaled point is equal to 1/sizescale points, where sizescale is specified in the *DESC* file (*1* by default.) There is a new scale indicator *z* that has the effect of multiplying by sizescale. Requests and escape sequences in *troff* interpret arguments that represent a point size as being in units of scaled points, but they evaluate each such argument using a default scale indicator of *z*. Arguments treated in this way are the argument to the *ps* request, the third argument to the *cs* request, the second and fourth arguments to the *tkf* request, the argument to the *\H* escape sequence, and those variants of the *\s* escape sequence that take a numeric expression as their argument.

For example, suppose sizescale is 1,000; then a scaled point will be equivalent to a millipoint; the request *.ps 10.25* is equivalent to *.ps 10.25z*, and so sets the point size to 10,250 scaled points, which is equal to 10.25 points.

The number register *\n(.s* returns the point size in points as decimal fraction. There is also a new number register *\n[.ps]* that returns the point size in scaled points.

It would make no sense to use the *z* scale indicator in a numeric expression whose default scale indicator was neither *u* nor *z*, and so *troff* disallows this. Similarly, it would make no sense to use a scaling indicator other than *z* or *u* in a numeric expression whose default scale indicator was *z*, and so *troff* disallows this as well.

There is also new scale indicator *s* that multiplies by the number of units in a scaled point. So, for example, *\n[.ps]s* is equal to *1m*. Be sure not to confuse the *s* and *z* scale indicators.

#### **NUMERIC EXPRESSIONS**

Spaces are permitted in a number expression within parentheses.

*<sup>M</sup>* indicates a scale of hundredths of an em.

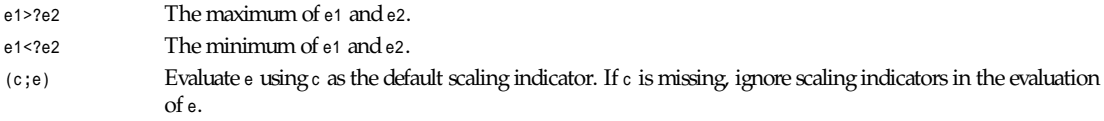

#### **NEW ESCAPE SEQUENCES**

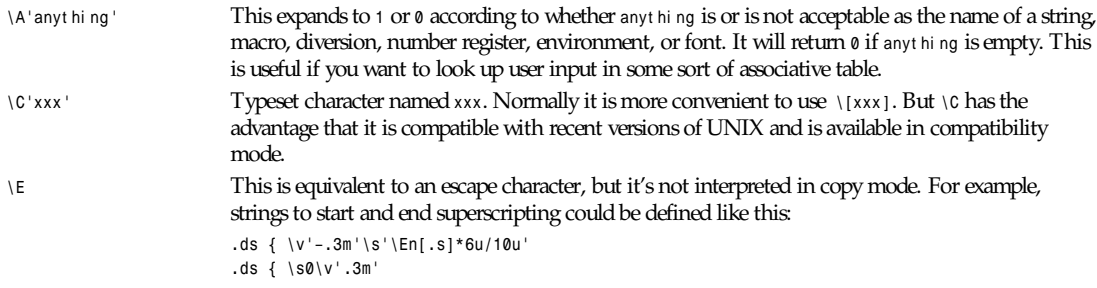

The use of *\E* ensures that these definitions will work even if *\\*f* gets interpreted in copy-mode (for example, by being used in a macro argument).

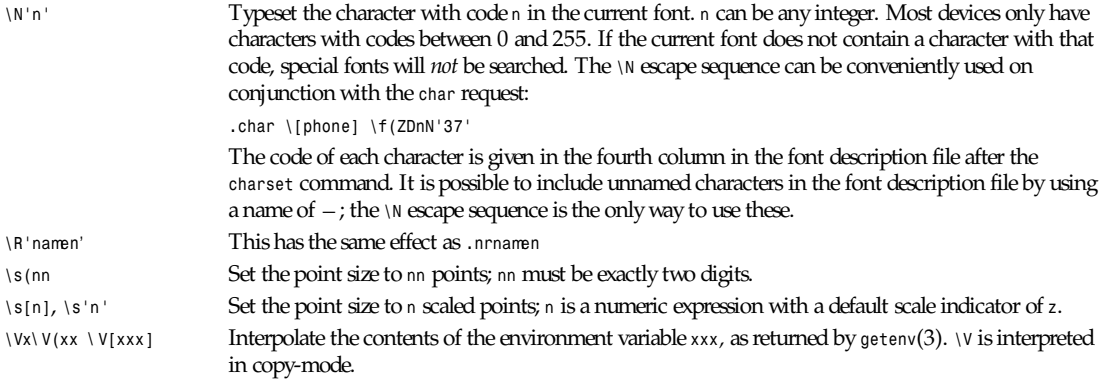

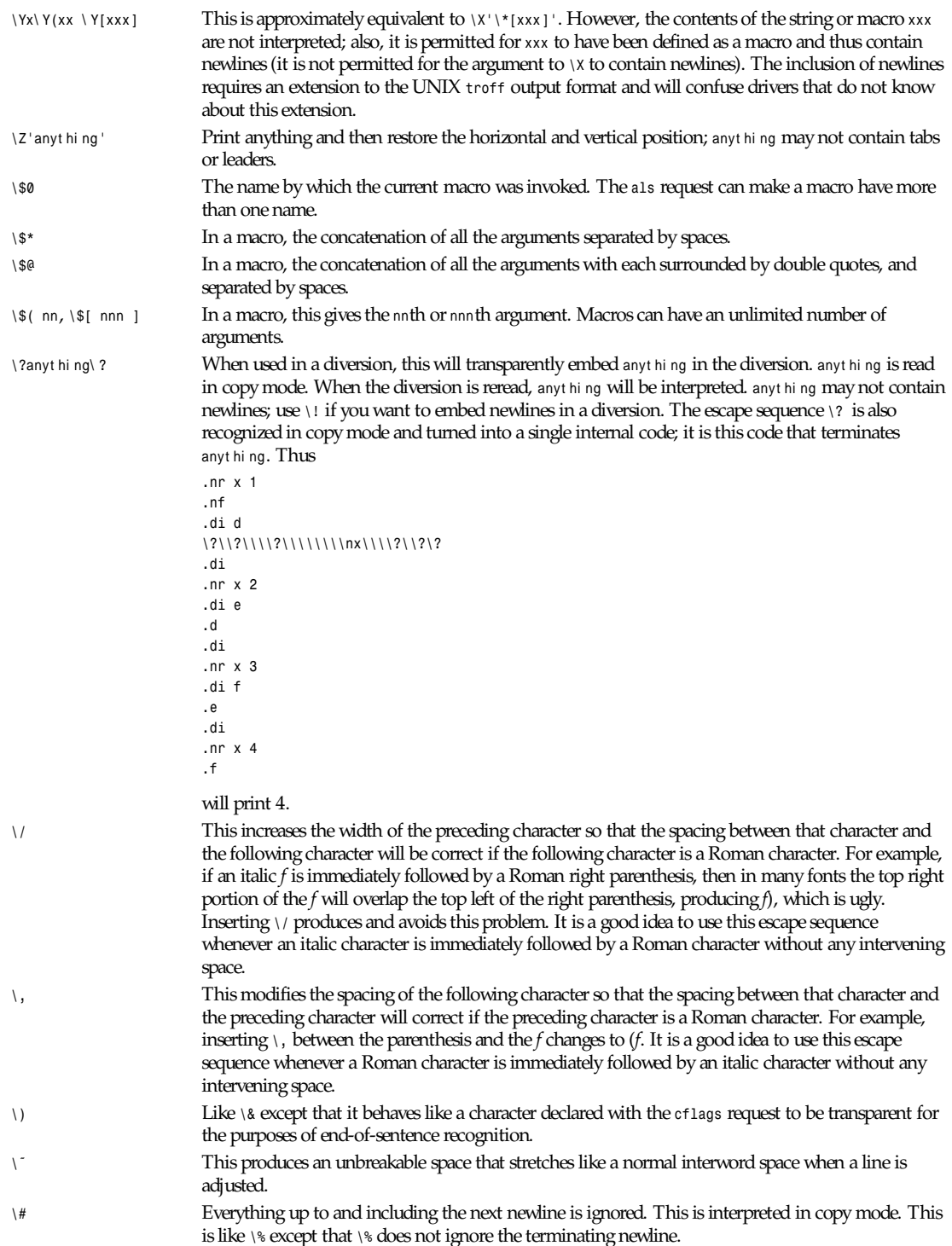

### **NEW REQUESTS**

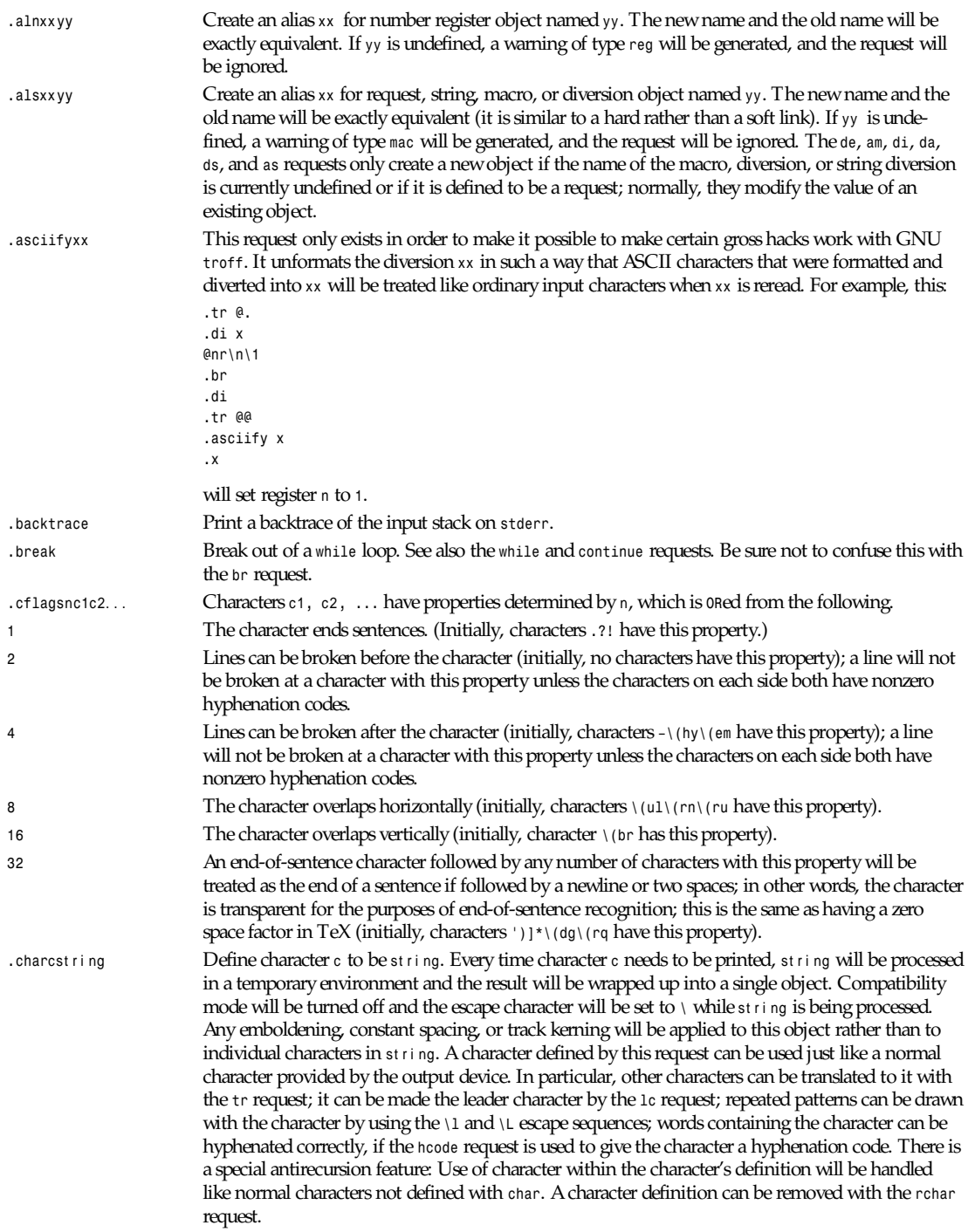

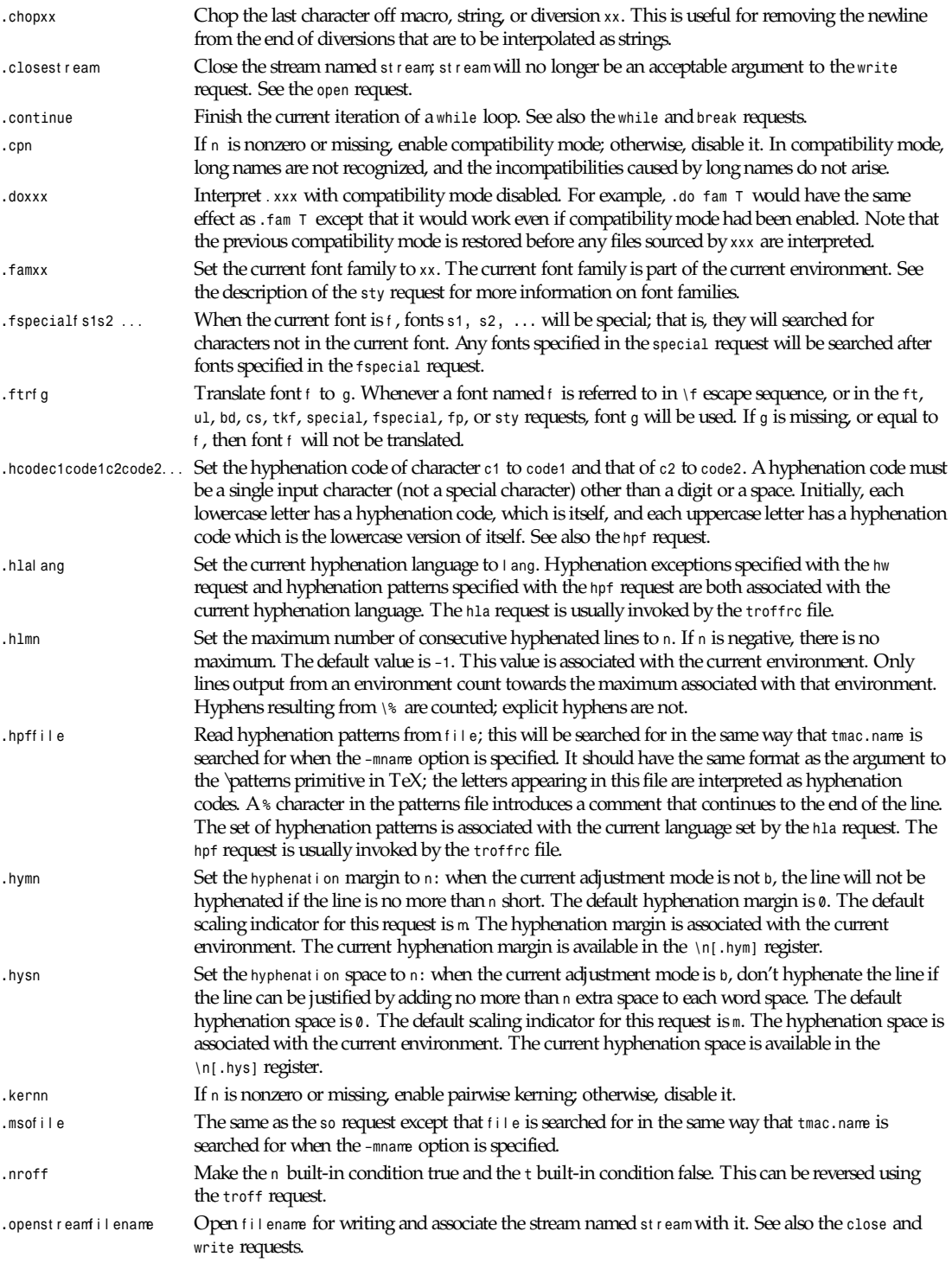

*gtroff*

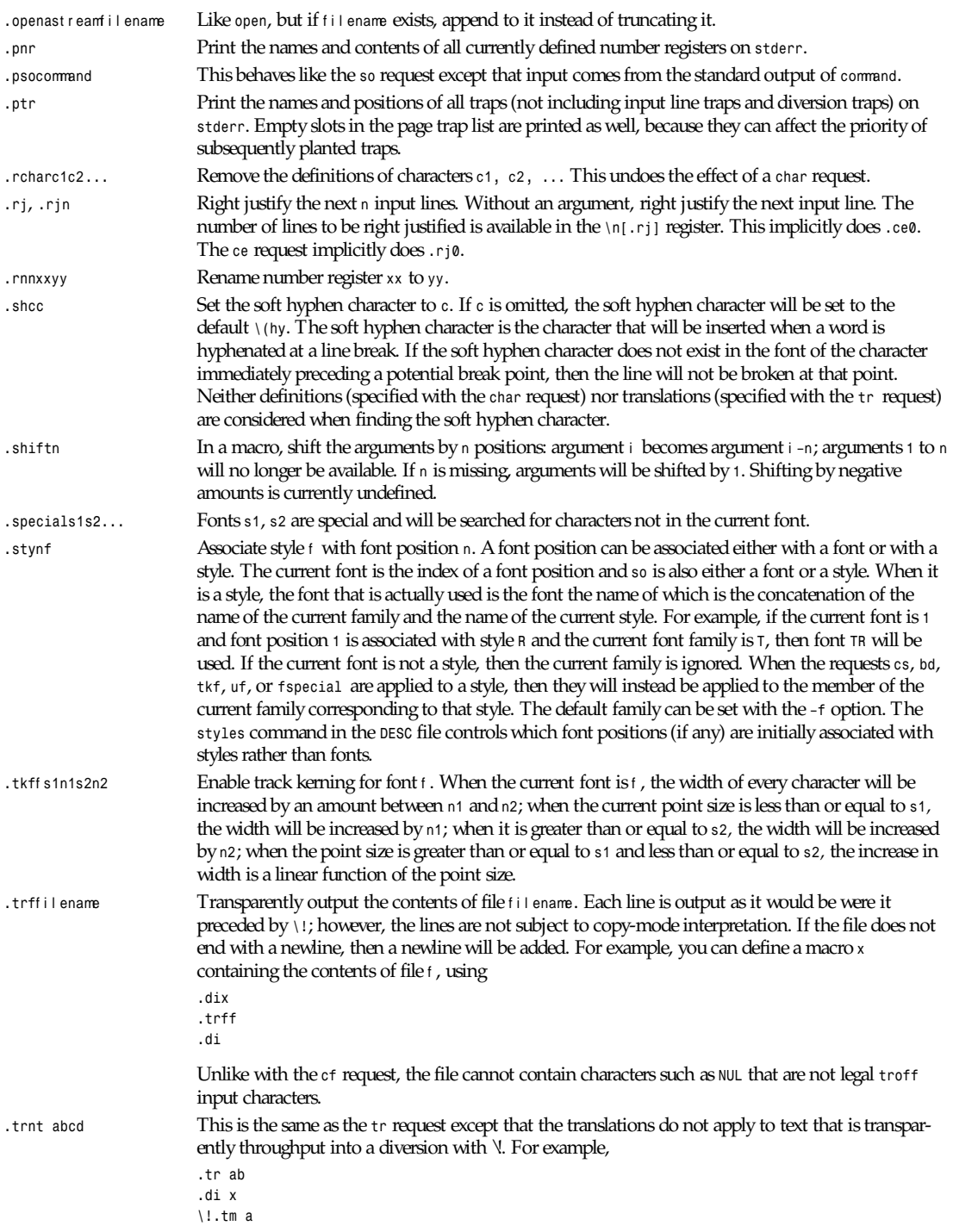

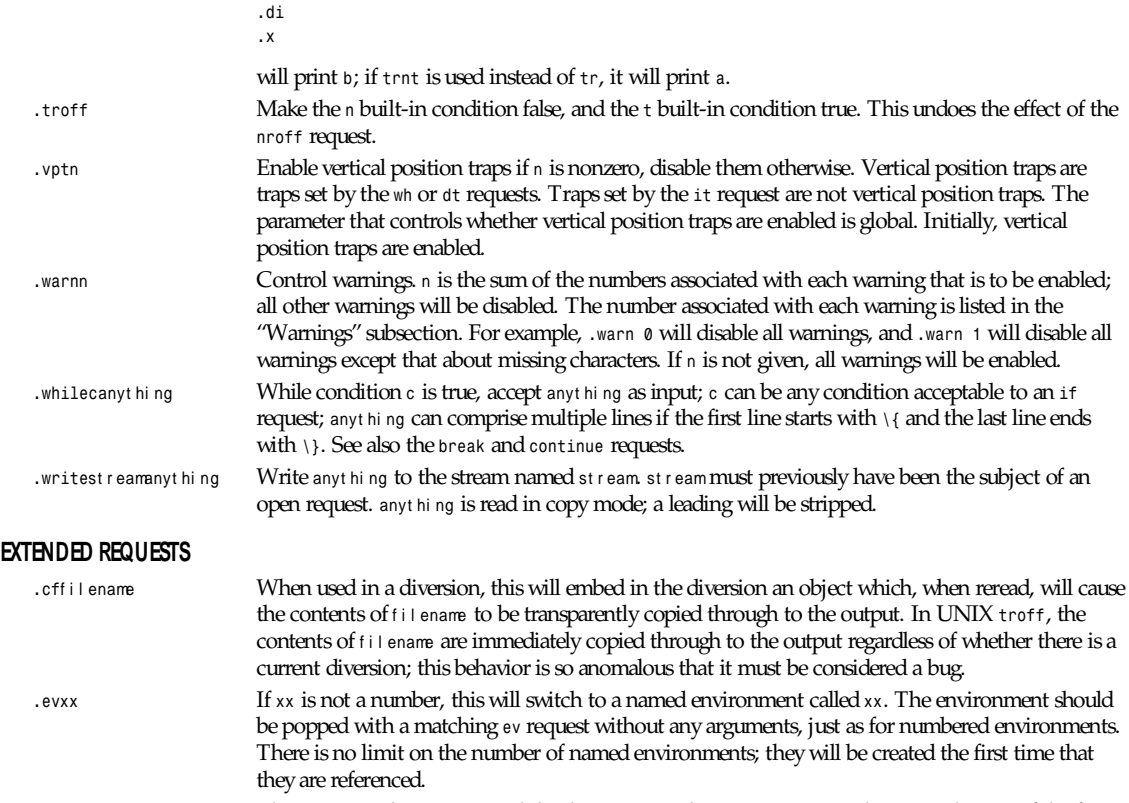

*.fp*n*f1*f 2 The *fp* request has an optional third argument. This argument gives the external name of the font, which is used for finding the font description file. The second argument gives the internal name of the font, which is used to refer to the font in *troff* after it has been mounted. If there is no third argument, then the internal name will be used as the external name. This feature allows you to use fonts with long names in compatibility mode.

*.ss*m*<sup>n</sup>* When two arguments are given to the *ss* request, the second argument gives the sentence space size. If the second argument is not given, the sentence space size will be the same as the word space size. Like the word space size, the sentence space is in units of one twelfth of the *spacewidth* parameter for the current font. Initially, both the word space size and the sentence space size are 12. The sentence space size is used in two circumstances: If the end of a sentence occurs at the end of a line in fill mode, then both an interword space and a sentence space will be added; if two spaces follow the end of a sentence in the middle of a line, then the second space will be a sentence space. Note that the behavior of UNIX *troff* will be exactly that exhibited by GNU *troff* if a second argument is never given to the *ss* request. In GNU *troff*, as in UNIX *troff*, you should always follow a sentence with either a newline or two spaces.

*.ta*n*1*n2*...nnT*r 1*r2...rn* Set tabs at positions n1*,* n2*,...,*nn and then set tabs at nn*+*r 1*,* nn*+*r 2*,....,* nn*+*r n and then at nn*+*r n*+*r 1*,* nn*+*r n*+*r 2*,...,* nn*+*r n*+*r n, and so on. For example, *.ta T .5i* will set tabs every half an inch.

*gtroff*

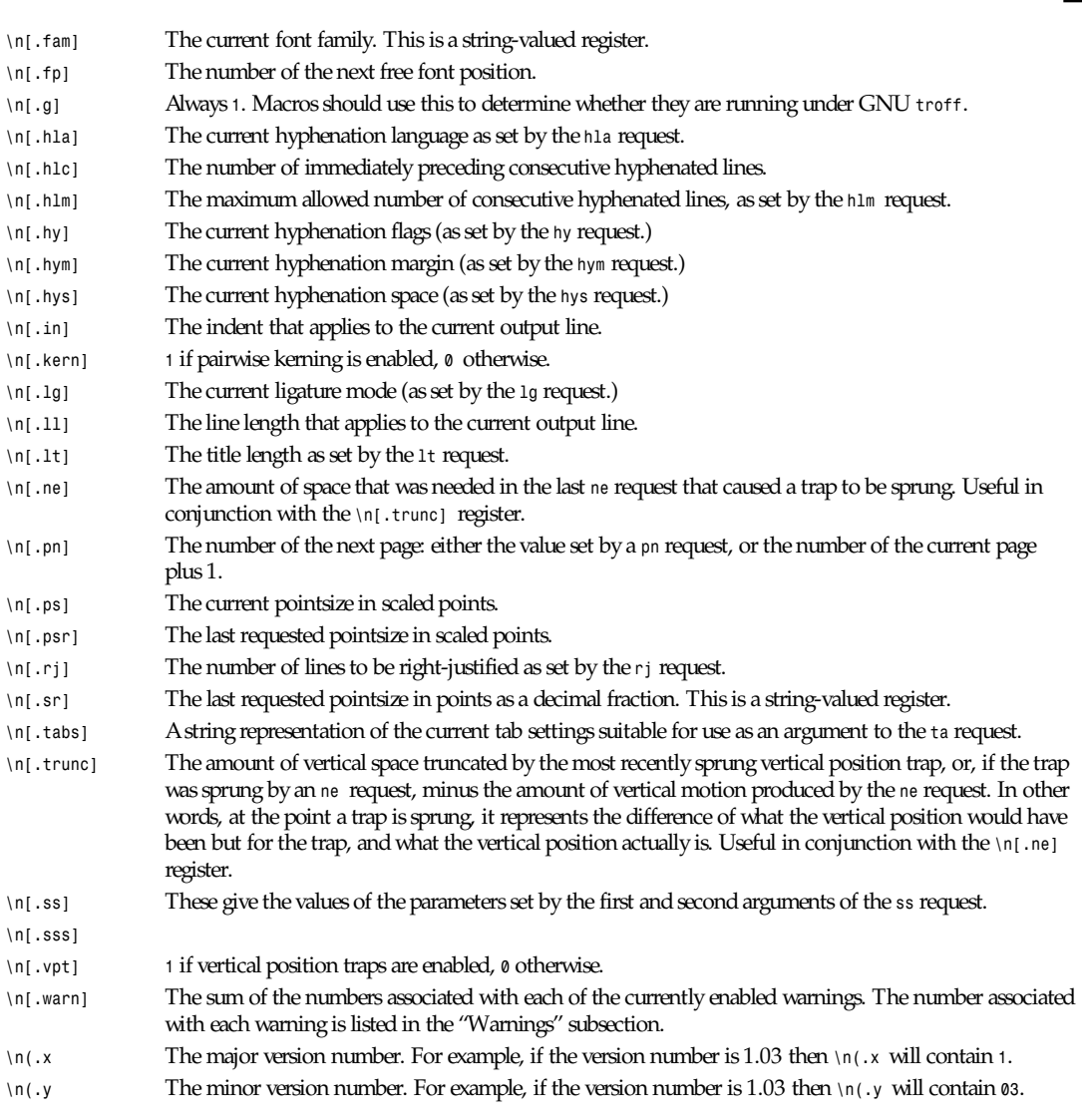

#### The following registers are set by the *\w* escape sequence:

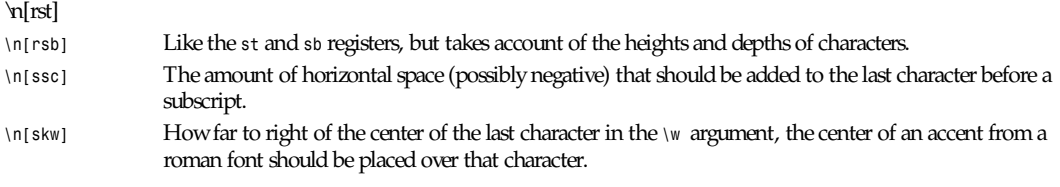

The following read/write number registers are available:

- *\n[systat]* The return value of the *system()* function executed by the last *sy* request.
- *\n[slimit]* If greater than 0, the maximum number of objects on the input stack. If less than or equal to 0, there is no limit on the number of objects on the input stack. With no limit, recursion can continue until virtual memory is exhausted.

#### **MISCELLANEOUS**

Fonts not listed in the *DESC* file are automatically mounted on the next available font position when they are referenced. If a font is to be mounted explicitly with the *fp* request on an unused font position, it should be mounted on the first unused font position, which can be found in the *\n[.fp]* register; although *troff* does not enforce this strictly, it will not allow a font to be mounted at a position whose number is much greater than that of any currently used position.

Interpolating a string does not hide existing macro arguments. Thus in a macro, a more efficient way of doing

*.xx\\\$@*

is

*\\\*[xx]\\*

If the font description file contains pairwise kerning information, characters from that font will be kerned. Kerning between two characters can be inhibited by placing a *\&* between them.

In a string comparison in a condition, characters that appear at different input levels to the first delimiter character will not be recognized as the second or third delimiters. This applies also to the *tl* request. In a *\w* escape sequence, a character that appears at a different input level to the starting delimiter character will not be recognized as the closing delimiter character. When decoding a macro argument that is delimited by double quotes, a character that appears at a different input level to the starting delimiter character will not be recognized as the closing delimiter character. The implementation of *\\$@* ensures that the double quotes surrounding an argument will appear the same input level, which will be different to the input level of the argument itself. In a long escape name *]* will not be recognized as a closing delimiter except when it occurs at the same input level as the opening *]*. In compatibility mode, no attention is paid to the input level.

There are some new types of condition:

- *.ifr*xxx True if there is a number register named xxx.
- *.ifd*xxx True if there is a string, macro, diversion, or request named xxx.
- *.ifc*ch True if there is a character ch available; ch is either an ASCII character or a special character *\(xx* or *\[xxx]*; the condition will also be true if *ch* has been defined by the *char* request.

#### **WARNINGS**

The warnings that can be given by *troff* are divided into the following categories. The name associated with each warning is used by the *–w* and *–W* options; the number is used by the *warn* request, and by the *.warn* register.

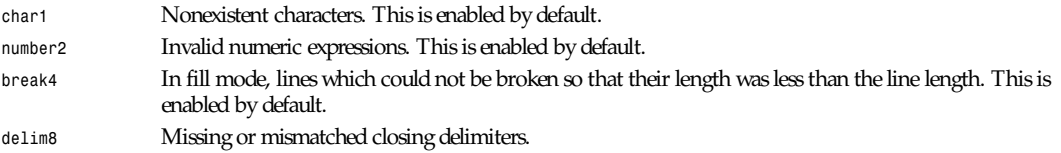

*gtroff*

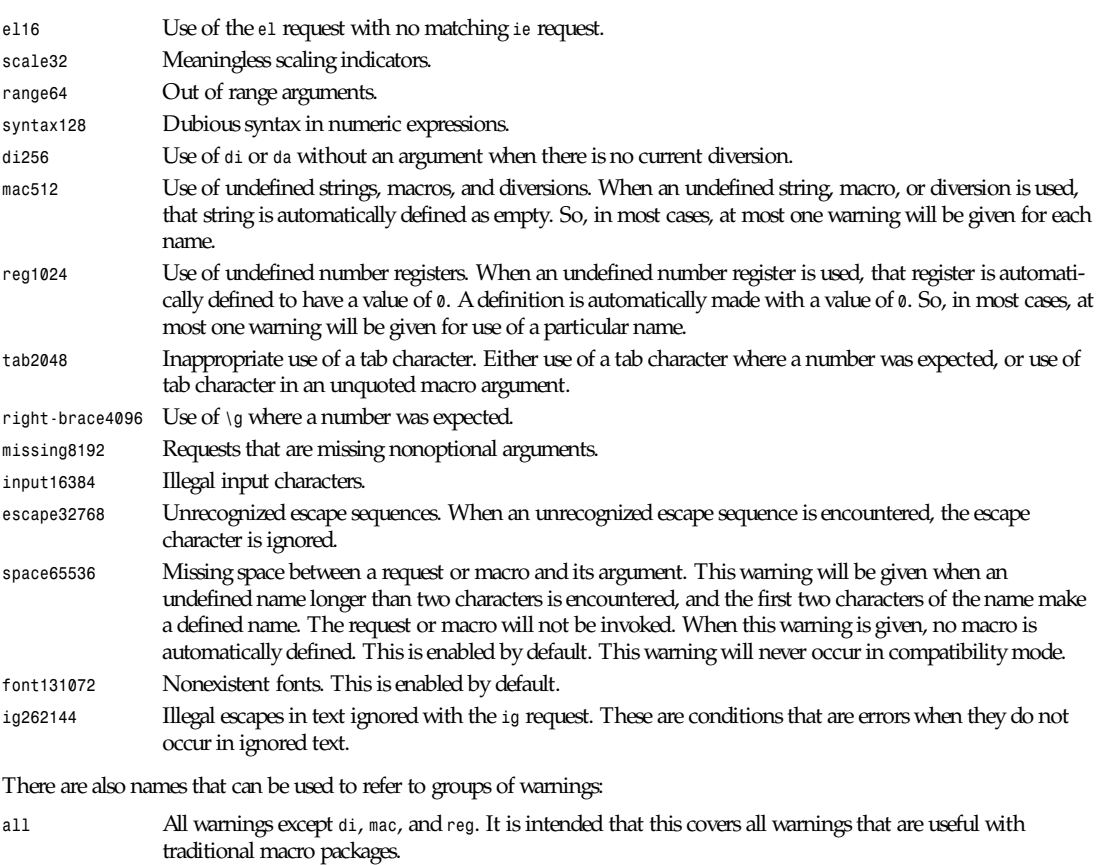

# *<sup>w</sup>* All warnings.

#### **INCOMPATIBILITIES**

Long names cause some incompatibilities. UNIX *troff* will interpret

```
.dsabcd
```
as defining a string *ab* with contents *cd*. Normally, GNU *troff* will interpret this as a call of a macro named *dsabcd*. Also UNIX *troff* will interpret *\\*[* or *\n[* as references to a string or number register called*[*. In GNU *troff*, however, this will normally be interpreted as the start of a long name. In *compatibility* mode GNU *troff* will interpret these things in the traditional way. In compatibility mode, however, long names are not recognized. Compatibility mode can be turned on with the *–C* command-line option, and turned on or off with the *cp* request. The number register *\n(.C* is *1* if compatibility mode is on, *0* otherwise.

GNU *troff* does not allow the use of the escape sequences in names of strings, macros, diversions, number registers, fonts, or environments; UNIX *troff* does. The *\A* escape sequence may be helpful in avoiding use of these escape sequences in names.

Fractional point sizes cause one noteworthy incompatibility. In UNIX *troff* the *ps* request ignores scale indicators and so

*.ps 10u*

will set the pointsize to 10 points, whereas in GNU *troff* it will set the pointsize to 10 scaled points.

In GNU *troff* there is a fundamental difference between unformatted, input characters, and formatted, output characters. Everything that affects how an output character will be output is stored with the character; after an output character has been constructed, it is unaffected by any subsequent requests that are executed, including *bd*, *cs*, *tkf*, *tr*, or *fp* requests. Normally output characters are constructed from input characters at the moment immediately before the character is added to the current output line. Macros, diversions, and strings are all, in fact, the same type of object; they contain lists of input characters and output characters in any combination. An output character does not behave like an input character for the purposes of macro processing; it does not inherit any of the special properties that the input character from which it was constructed might have had. For example, this:

*.di x \\\\ .br .di .x*

will print *\\* in GNU *troff*; each pair of input *\*s is turned into one output *\* and the resulting output *\*s are not interpreted as escape characters when they are reread. UNIX *troff* would interpret them as escape characters when they were reread and would end up printing one *\*. The correct way to obtain a printable *\* is to use the *\e* escape sequence: this will always print a single instance of the current escape character, regardless of whether or not it is used in a diversion; it will also work in both GNU *troff* and UNIX *troff*. If you wish for some reason to store in a diversion an escape sequence that will be interpreted when the diversion is reread, you can either use the traditional *\!* transparent output facility, or, if this is unsuitable, the new *\?* escape sequence.

#### **ENVIRONMENT**

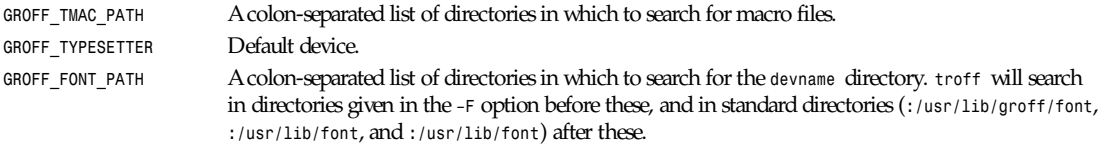

#### **FILES**

*/usr/lib/groff/font/devname/DESC*

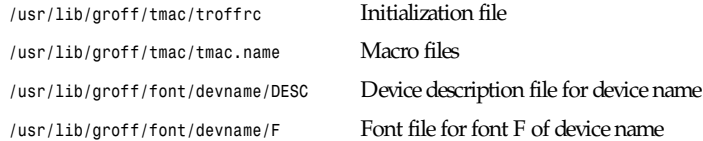

#### **SEE ALSO**

*groff*(1) *gtbl*(1), *gpic*(1), *geqn*(1), *grops*(1), *grodvi*(1), *grotty*(1), *groff\_font*(5), *groff\_out*(5), *groff\_char*(7)

*Groff Version 1.09, 14 February 1994*

# *gzip***,** *gunzip***,** *zcatgzip***,** *gunzip***,** *zcat*

*gzip*, *gunzip*, *zcatgzip*, *gunzip*, *zcat*—Compress or expand files

#### **SYNOPSIS**

```
gzip [ –acdfhlLnNrtvV19 ][–Ssuffix] [ name ... ]
gunzip [ –acfhlLnNrtvV ][–Ssuffix] [ name ... ]
zcat [ –fhLV ][name ... ]
```
#### **DESCRIPTION**

*gzip* reduces the size of the named files using Lempel-Ziv coding (LZ77). Whenever possible, each file is replaced by one with the extension *.gz*, while keeping the same ownership modes, access, and modification times. (The default extension is *–gz* for VMS, *z* for MS-DOS, OS/2 FAT, Windows NT FAT and Atari.) If no files are specified, or if a filename is *-*, the standard input is compressed to the standard output. *gzip* will only attempt to compress regular files. In particular, it will ignore symbolic links.

If the compressed filename is too long for its filesystem, *gzip* truncates it. *gzip* attempts to truncate only the parts of the filename longer than three characters. (A part is delimited by dots.) If the name consists of small parts only, the longest parts are truncated. For example, if filenames are limited to 14 characters, *gzip.msdos.exe* is compressed to *gzi.msd.exe.gz*. Names are not truncated on systems that do not have a limit on filename length.

By default, *gzip* keeps the original filename and timestamp in the compressed file. These are used when decompressing the file with the *–N* option. This is useful when the compressed filename was truncated or when the time stamp was not preserved after a file transfer.

Compressed files can be restored to their original form using *gzip -d* or *gunzip* or *zcat.* If the original name saved in the compressed file is not suitable for its filesystem, a new name is constructed from the original one to make it legal.

*gunzip* takes a list of files on its command line and replaces each file whose name ends with .*gz*, *-gz*, *.z*, *-z*, *z*, or *.Z* and which begins with the correct magic number with an uncompressed file without the original extension. *gunzip* also recognizes the special extensions *.tgz* and *.taz* as shorthands for *.tar.gz* and *.tar.Z* respectively. When compressing, *gzip* uses the *.tgz* extension if necessary instead of truncating a file with a *.tar* extension.

*gunzip* can currently decompress files created by *gzip, zip*, *compress*, *compress -H*, or *pack.* The detection of the input format is automatic. When using the first two formats, *gunzip* checks a 32-bit CRC. For *pack, gunzip* checks the uncompressed length. The standard *compress* format was not designed to allow consistency checks. However, *gunzip* is sometimes able to detect a bad *.Z* file. If you get an error when uncompressing a *.Z* file, do not assume that the *.Z* file is correct simply because the standard *uncompress* does not complain. This generally means that the standard *uncompress* does not check its input, and happily generates garbage output. The SCO *compress -H* format (*lzh* compression method) does not include a CRC but also allows some consistency checks.

Files created by *zip* can be uncompressed by *gzip* only if they have a single member compressed with the deflation method. This feature is only intended to help conversion of *tar.zip* files to the *tar.gz* format. To extract zip files with several members, use *unzip* instead of *gunzip.*

*zcat* is identical to *gunzip –c.* (On some systems, *zcat* may be installed as *gzcat* to preserve the original link to *compress*.) *zcat* uncompresses either a list of files on the command line or its standard input and writes the uncompressed data on standard output. *zcat* will uncompress files that have the correct magic number whether they have a *.gz* suffix or not.

*gzip* uses the Lempel-Ziv algorithm used in *zip* and *PKZIP*. The amount of compression obtained depends on the size of the input and the distribution of common substrings. Typically, text such as source code or English is reduced by 60 to 70 percent. Compression is generally much better than that achieved by LZW (as used in *compress*), Huffman coding (as used in *pack*), or adaptive Huffman coding (*compact*).

Compression is always performed, even if the compressed file is slightly larger than the original. The worst case expansion is a few bytes for the *gzip* file header, plus 5 bytes every 32KB block, or an expansion ratio of 0.015 percent for large files. Note that the actual number of used disk blocks almost never increases. *gzip* preserves the mode, ownership, and timestamps of files when compressing or decompressing.

#### **OPTIONS**

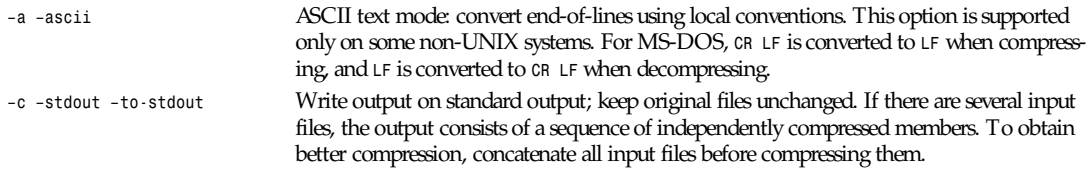

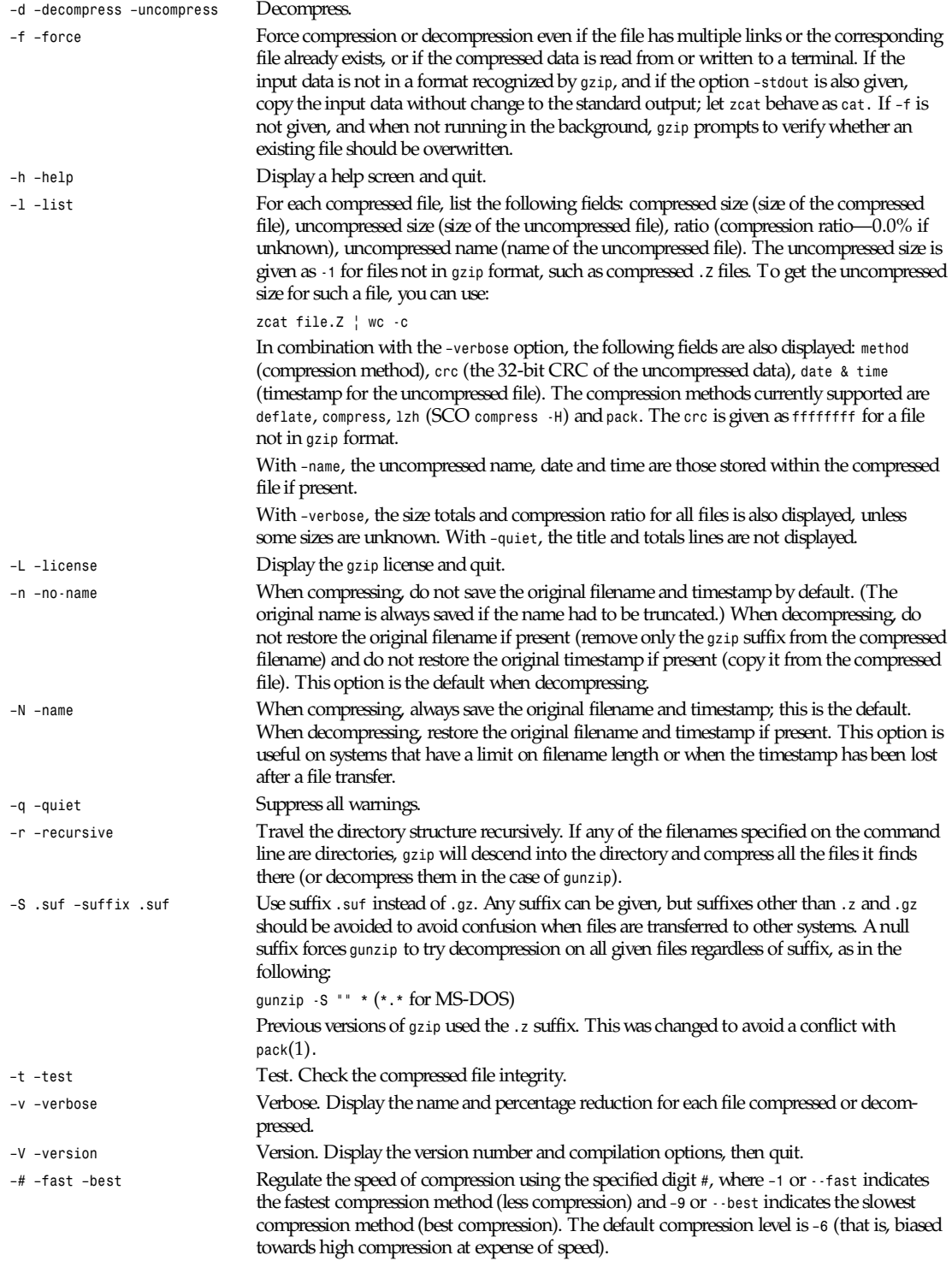

#### **ADVANCED USAGE**

Multiple compressed files can be concatenated. In this case, *gunzip* will extract all members at once. For example,

*gzip -c file1 >foo.gz gzip -c file2>>> foo.gz*

Then

*gunzip -c foo*

is equivalent to

*cat file1 file2*

In case of damage to one member of a *.gz* file, other members can still be recovered (if the damaged member is removed). However, you can get better compression by compressing all members at once.

*cat file1 file2 | gzip > foo.gz*

compresses better than

*gzip -c file1 file2 >foo.gz*

If you want to recompress concatenated files to get better compression, use

*gzip -cd old.gz | gzip > new.gz*

If a compressed file consists of several members, the uncompressed size and CRC reported by the *–list* option applies to the last member only. If you need the uncompressed size for all members, you can use

*gzip -cd file.gz | wc -c*

If you wish to create a single archive file with multiple members so that members can later be extracted independently, use an archiver such as *tar* or *zip*. GNU *tar* supports the *-z* option to invoke *gzip* transparently. *gzip* is designed as a complement to *tar*, not as a replacement.

#### **ENVIRONMENT**

The environment variable *GZIP* can hold a set of default options for *gzip*. These options are interpreted first and can be overwritten by explicit command-line parameters. For example,

For *sh*: *GZIP="-8v –name"* Export *GZIP* for *csh*: *setenv GZIP "-8v –name"* For MS-DOS: *set GZIP=-8v –name*

On Vax/VMS, the name of the environment variable is GZIP\_OPT, to avoid a conflict with the symbol set for invocation of the program.

#### **SEE ALSO**

*znew*(1), *zcmp*(1), *zmore*(1), *zforce*(1), *gzexe*(1), *zip*(1), *unzip*(1), *compress*(1), *pack*(1), *compact*(1)

#### **DIAGNOSTICS**

Exit status is normally 0; if an error occurs, exit status is 1. If a warning occurs, exit status is 2.

Usage: *gzip [-cdfhlLnNrtvV19] [-S suffix] [file ...]*

Invalid options were specified on the command line.

*file: not in gzip format*

The file specified to *gunzip* has not been compressed.

*file: Corrupt input. Use zcat to recover some data.*

The compressed file has been damaged. The data up to the point of failure can be recovered using

*zcat file > recover*

*file: compressed with* xx *bits, can only handle* yy *bits*

*file* was compressed (using LZW) by a program that could deal with more bits than the decompress code on this machine. Recompress the file with *gzip*, which compresses better and uses less memory.

*file: already has .gz suffix--no change*

The file is assumed to be already compressed. Rename the file and try again.

*file already exists; do you wish to overwrite (y or n)?*

Respond y if you want the output file to be replaced; n if not.

*gunzip: corrupt input*

A SIGSEGV violation was detected, which usually means that the input file has been corrupted.

*xx.x%*

Percentage of the input saved by compression. (Relevant only for –v and –l.)

*– not a regular file or directory: ignored*

When the input file is not a regular file or directory, (such as a symbolic link, socket, FIFO, device file), it is left unaltered.

*– has xx other links: unchanged*

The input file has links; it is left unchanged. See ln(1) for more information.

Use the *–f* flag to force compression of files that are multiply linked.

#### **CAVEATS**

When writing compressed data to a tape, it is generally necessary to pad the output with zeroes up to a block boundary. When the data is read and the whole block is passed to *gunzip* for decompression, *gunzip* detects that there is extra trailing garbage after the compressed data and emits a warning by default. You have to use the *–quiet* option to suppress the warning. This option can be set in the *GZIP* environment variable as in the following:

*for sh: GZIP="-q" tar -xfz –block-compress /dev/rst0 for csh: (setenv GZIP -q; tar -xfz –block-compr /dev/rst0*

In the preceding example, *gzip* is invoked implicitly by the *-z* option of GNU *tar*. Make sure that the same block size (*-b* option of *tar*) is used for reading and writing compressed data on tapes. (This example assumes you are using the GNU version of *tar*.)

#### **BUGS**

The *–list* option reports incorrect sizes if they exceed two gigabytes. The *–list* option reports sizes as *-1* and *crc* as *ffffffff* if the compressed file is on a nonseekable media.

In some rare cases, the *–best* option gives worse compression than the default compression level (-6). On some highly redundant files, *compress* compresses better than *gzip*.

*Local*

## *gzexe*

*gzexe*—Compress executable files in place

#### **SYNOPSIS**

*gzexe [ name ... ]*

#### **DESCRIPTION**

The *gzexe* utility enables you to compress executables in place and have them automatically uncompress and execute when you run them (at a penalty in performance). For example if you execute *gzexe /bin/cat*, it will create the following two files:

*-r-xr-xr-x 1 root bin 9644 Feb 11 11:16 /bin/cat -r-xr-xr-x 1 bin bin 24576 Nov 23 13:21 /bin/cat˜*

*/bin/cat˜* is the original file and */bin/cat* is the self-uncompressing executable file. You can remove */bin/cat˜* when you are sure that */bin/cat* works properly.

This utility is most useful on systems with very small disks.

### **OPTIONS**

```
–d Decompress the given executables instead of compressing them
```
#### **SEE ALSO**

```
gzip(1), znew(1), zmore(1), zcmp(1), zforce(1)
```
#### **CAVEATS**

The compressed executable is a shell script. This may create some security holes. In particular, the compressed executable relies on the *PATH* environment variable to find *gzip* and some other utilities *(tail*, *chmod*, *ln*, *sleep*).

#### **BUGS**

*gzexe* attempts to retain the original file attributes on the compressed executable, but you may have to fix them manually in some cases, using *chmod* or *chown.*

# *head*

*head*—Output the first part of files

#### **SYNOPSIS**

```
head [–c N[bkm]] [–n N] [–qv] [--bytes=N[bkm]] [--lines=N] [--quiet] [--silent]
[--verbose] [--help] [--version] [file...]
```
*head [–Nbcklmqv] [file...]*

#### **DESCRIPTION**

This manual page documents the GNU version of *head*. *head* prints the first part (10 lines by default) of each given file; it reads from standard input if no files are given or when a filename of *–* is encountered. If more than one file is given, it prints a header consisting of the file's name enclosed in *==>* and *<==* before the output for each file.

#### **OPTIONS**

*head* accepts two option formats: the new one, in which numbers are arguments to the option letters; and the old one, in which the number precedes any option letters.

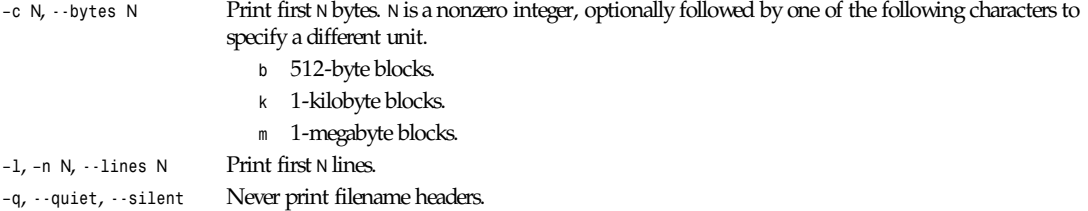

*–v*, *--verbose* Always print filename headers.

*--help* Print a usage message and exit with a nonzero status. *--version* Print version information on standard output, then exit.

*GNU Text Utilities*

# *hexdump*

*hexdump*—ASCII, decimal, hexadecimal, octal dump

#### **SYNOPSIS**

*hexdump [-bcdovx] [-e format\_string] [-f format\_file] [-n length] [-s skip] [file ...]*

#### **DESCRIPTION**

The *hexdump* utility is a filter that displays the specified files, or the standard input, if no files are specified, in a user-specified format.

The options are as follows:

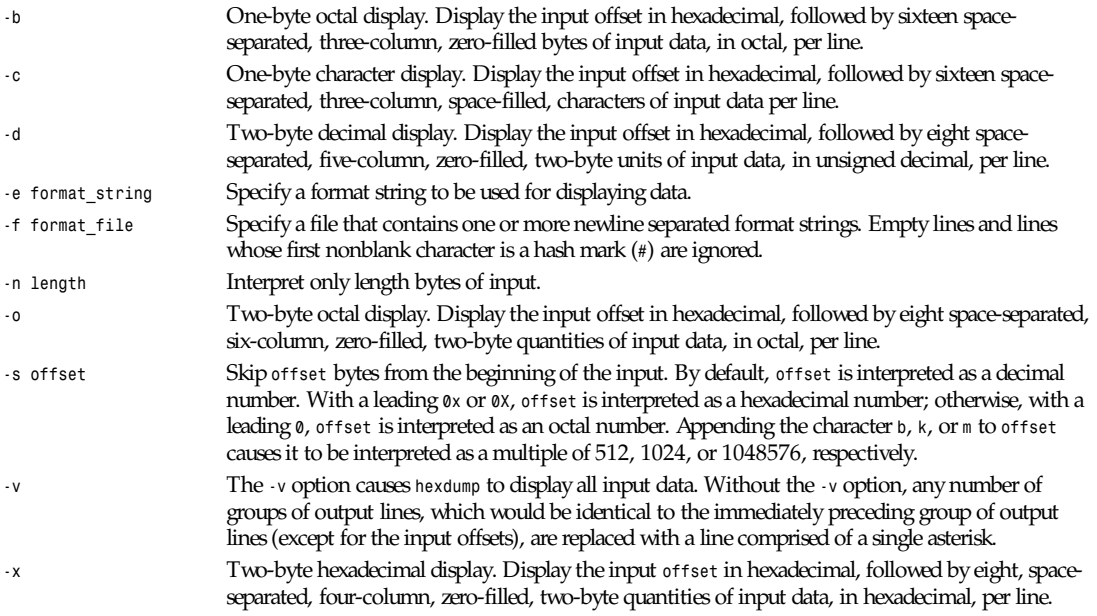

For each input file, *hexdump* sequentially copies the input to standard output, transforming the data according to the format strings specified by the *-e* and *-f* options, in the order that they were specified.

#### **FORMATS**

A format string contains any number of format units, separated by whitespace. A format unit contains up to three items: an iteration count, a byte count, and a format.

The iteration count is an optional positive integer, which defaults to one. Each format is applied iteration count times.

The byte count is an optional positive integer. If specified, it defines the number of bytes to be interpreted by each iteration of the format.

If an iteration count and/or a byte count is specified, a single slash must be placed after the iteration count and/or before the byte count to disambiguate them. Any whitespace before or after the slash is ignored.

The format is required and must be surrounded by double quote (" ") marks. It is interpreted as an *fprintf*-style format string (see *fprintf*(3)) with the following exceptions:

- An asterisk (<sup>\*</sup>) may not be used as a field width or precision.
- A byte count or field precision is required for each *s* conversion character (unlike the *fprintf*(3) default, which prints the entire string if the precision is unspecified).
- The conversion characters *h*, 1, *n*, *p*, and *q* are not supported.
- The single-character escape sequences described in the C standard are supported:

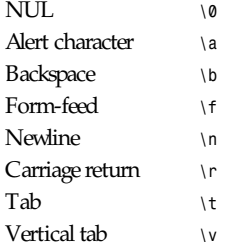

*hexdump* also supports the following additional conversion strings:

- *a[dox]* Display the input offset, cumulative across input files, of the next byte to be displayed. The appended characters *<sup>d</sup>*, *o*, and *x* specify the display base as decimal, octal, or hexadecimal respectively.
- *A[dox]* Identical to the *a* conversion string except that it is only performed once, when all of the input data has been processed.
- *<sup>c</sup>* Output characters in the default character set. Nonprinting characters are displayed in three-character, zeropadded octal, except for those representable by standard escape notation (see preceding list), which are displayed as two-character strings.
- *<sup>p</sup>* Output characters in the default character set. Nonprinting characters are displayed as a single period.
- *<sup>u</sup>* Output U.S. ASCII characters, with the exception that control characters are displayed using the lowercase names in the following mini-table. Characters greater than *0xff*, hexadecimal, are displayed as hexadecimal strings.

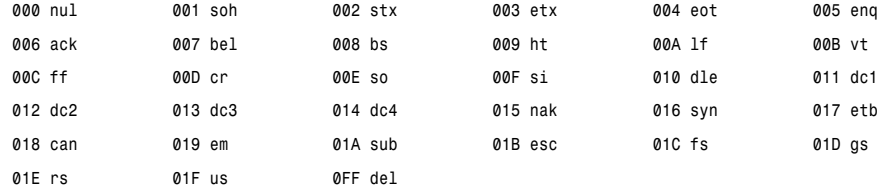

The default and supported byte counts for the conversion characters are as follows:

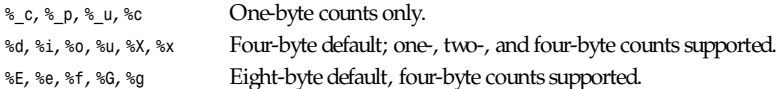

The amount of data interpreted by each format string is the sum of the data required by each format unit, which is the iteration count times the byte count, or the iteration count times the number of bytes required by the format if the byte count is not specified.

The input is manipulated in *blocks*; a block is defined as the largest amount of data specified by any format string. Format strings interpreting less than an input block's worth of data, whose last format unit both interprets some number of bytes and does not have a specified iteration count, have the iteration count incremented until the entire input block has been processed or there is not enough data remaining in the block to satisfy the format string.

If, either as a result of user specification or *hexdump* modifying the iteration count as described, an iteration count is greater than one, no trailing whitespace characters are output during the last iteration.

It is an error to specify a byte count as well as multiple conversion characters or strings unless all but one of the conversion characters or strings is *a* or *A*. If, as a result of the specification of the *-n* option or end-of-file being reached, input data only partially satisfies a format string, the input block is zero-padded sufficiently to display all available data (that is, any format units overlapping the end of data will display some number of the zero bytes).

Further output by such format strings is replaced by an equivalent number of spaces. An equivalent number of spaces is defined as the number of spaces output by an *s* conversion character with the same field width and precision as the original conversion character or conversion string but with any *+*, " ", *#* conversion flag characters removed, and referencing a *NULL* string.

If no format strings are specified, the default display is equivalent to specifying the *-x* option.

*hexdump* exits *0* on success and *>0* if an error occurred.

#### **EXAMPLES**

Display the input in perusal format:

```
"%06.6_ao " 12/1 "%3_u "
"\t\t" "%_p "
"\n"
```
Implement the *–x* option:

```
"%07.7_Ax\n"
"%07.7_ax " 8/2 "%04x " "\n"
```
#### **SEE ALSO**

*adb*(1)

*18 April 1994*

# *hipstopgm*

*hipstopgm*—Convert a HIPS file into a portable graymap

#### **SYNOPSIS**

*hipstopgm [hipsfile]*

#### **DESCRIPTION**

*Hipstopgm* reads a HIPS file as input and produces a portable graymap as output.

If the HIPS file contains more than one frame in sequence, *hipstopgm* will concatenate all the frames vertically.

HIPS is a format developed at the Human Information Processing Laboratory, NYU.

#### **SEE ALSO**

*pgm*(5)

#### **AUTHOR**

Copyright © 1989 by Jef Poskanzer

*24 August 1989*
#### *host*

## *host*

*host*—Look up hostnames using domain server

## **SYNOPSIS**

*host [-l] [-v] [-w] [-r] [-d] [-t querytype] [-a] host [ server ]*

## **DESCRIPTION**

*host* looks for information about Internet hosts. It gets this information from a set of interconnected servers that are spread across the country. By default, it simply converts between hostnames and Internet addresses. However with the *-t* or *-*a options, it can be used to find all of the information about this host that is maintained by the domain server.

The arguments can be either hostnames or host numbers. The program first attempts to interpret them as host numbers. If this fails, it will treat them as hostnames. A host number consists of first decimal numbers separated by dots, for example, *128.6.4.194*. A hostname consists of names separated by dots, for example, *topaz.rutgers.edu*. Unless the name ends in a dot, the local domain is automatically tacked on the end. Thus, a Rutgers user can say *"host topaz"*, and it will actually look up *topaz.rutgers.edu*. If this fails, the name is tried unchanged (in this case, *topaz*). This same convention is used for mail and other network utilities. The actual suffix to tack on the end is obtained by looking at the results of a hostname call, and using everything starting at the first dot. (Following is a description of how to customize the hostname lookup.)

The first argument is the hostname you want to look up. If this is a number, an *inverse query* is done; that is, the domain system looks in a separate set of databases used to convert numbers to names.

The second argument is optional. It allows you to specify a particular server to query. If you don't specify this argument, the default server (normally the local machine) is used.

If a name is specified, you may see output of three different kinds. Here is an example that shows all of them:

```
% host sun4
sun4.rutgers.edu is a nickname for ATHOS.RUTGERS.EDU
ATHOS.RUTGERS.EDU has address 128.6.5.46
ATHOS.RUTGERS.EDU has address 128.6.4.4
ATHOS.RUTGERS.EDU mail is handled by ARAMIS.RUTGERS.EDU
```
The user has typed the command *host sun4*. The first line indicates that the name *sun4.rutgers.edu* is actually a nickname. The official hostname is *ATHOS.RUTGERS.EDU*. The next two lines show the address. If a system has more than one network interface, there will be a separate address for each. The last line indicates that *ATHOS.RUTGERS.EDU* does not receive its own mail. Mail for it is taken by *ARAMIS.RUTGERS.EDU*. There may be more than one such line, as some systems have more than one other system that will handle mail for them. Technically, every system that can receive mail is supposed to have an entry of this kind. If the system receives its own mail, there should be an entry the mentions the system itself, for example "XXX mail is handled by XXX." However many systems that receive their own mail do not bother to mention that fact. If a system has a "mail is handled by" entry, but no address, this indicates that it is not really part of the Internet, but a system that is on the network will forward mail to it. Systems on Usenet, bitnet, and a number of other networks have entries of this kind.

There are a number of options that can be used before the hostname. Most of these options are meaningful only to the staff who have to maintain the domain database.

The option *-w* causes host to wait forever for a response. Normally it will time out after around a minute.

The option *-v* causes *printout* to be in a verbose format. This is the official domain master file format, which is documented in the man page for *named*. Without this option, output still follows this format in general terms, but some attempt is made to make it more intelligible to normal users. Without *-v*, *a*, *mx*, and *cname* records are written out as *has address*, *mail is handled by*, and *is a nickname for*, and TTL and class fields are not shown.

The option *-r* causes recursion to be turned off in the request. This means that the name server will return only data it has in its own database. It will not ask other servers for more information.

The option *-d* turns on debugging. Network transactions are shown in detail.

The option *-t* allows you to specify a particular type of information to be looked up. The arguments are defined in the man page for named. Currently supported types are a, ns, md, mf, cname, soa, mb, mg, mr, null, wks, ptr, hinfo, minfo, mx, uinfo, uid, *gid*, *unspec*, and the wildcard, which may be written as either *any* or *\**. Types must be given in lowercase. Note that the default is to look first for *a*, and then *mx*, except that if the verbose option is turned on, the default is only a.

The option *-a* (for "all") is equivalent to *-v -t any*.

The option *-l* causes a listing of a complete domain. For example,

```
host -l rutgers.edu
```
will give a listing of all hosts in the *rutgers.edu* domain. The *-t* option is used to filter what information is presented, as you would expect. The default is address information, which also include PTR and NS records. The command host:

```
-l -v -t any rutgers.edu
```
will give a complete download of the zone data for *rutgers.edu*, in the official master file format. (However the SOA record is listed twice, for arcane reasons.)

#### **NOTE**

*-l* is implemented by doing a complete zone transfer and then filtering out the information you have asked for. This command should be used only if it is absolutely necessary.

#### **CUSTOMIZING HOSTNAME LOOKUP**

In general, if the name supplied by the user does not have any dots in it, a default domain is appended to the end. This domain can be defined in */etc/resolv.conf*, but is normally derived by taking the local hostname after its first dot. The user can override this, and specify a different default domain, using the environment variable *LOCALDOMAIN*. In addition, the user can supply his own abbreviations for hostnames. They should be in a file consisting of one line per abbreviation. Each line contains an abbreviation, a space, and then the full hostname. This file must be pointed to by an environment variable *HOSTALIASES*, which is the name of the file.

#### **SEE ALSO**

*named*(8)

#### **BUGS**

Unexpected effects can happen when you type a name that is not part of the local domain. Please always keep in mind that the local domain name is tacked onto the end of every name, unless it ends in a dot. Only if this fails is the name used unchanged.

The *-l* option only tries the first name server listed for the domain that you have requested. If this server is dead, you may need to specify a server manually. For example, to get a listing of *foo.edu*, you could try *host -t ns foo.edu* to get a list of all the name servers for *foo.edu*, and then try *host -l foo.edu xxx* for all *xxx* on the list of name servers, until you find one that works.

## *hostid*

*hostid*—Set or print system's host ID.

## **SYNTAX**

```
hostid [–v] [ deci mal - i d ]
```
#### **259**

#### **DESCRIPTION**

The *hostid* command prints the current host ID number in hexadecimal and both decimal and hexadecimal in parenthesis if the *–v* option is given. This numeric value is expected to be unique across all hosts and is normally set to resemble the host's Internet address.

Only the superuser can set the *hostid* by giving an argument. This value is stored in the file */etc/hostid* and need only be performed once.

#### **AUTHOR**

*hostid* is written by Mitch D'Souza (*m.dsouza@mrc-apu.cam.ac.uk*).

#### **SEE ALSO**

```
gethostid(2), sethostid(2)
```
## *hostname*

*hostname*—Show or set the system's hostname

*dnsdomainname-*-Show the system's domain name

#### **SYNOPSIS**

```
hostname [–d][--domain][–Ff i l ename] [--filef i l ename] [–f][--fqdn][–h][--help]
[--long][–s][--short][–v][--version][name]
dnsdomainname
```
#### **DESCRIPTION**

*hostname* is the program that is used to either set the hostname or display the current host or domain name of the system. This name is used by many of the networking programs to identify the machine.

When called without any arguments, the program displays the current name as set by the *hostname* command. You can change the output format to display always the short or the long hostname (FQDN). When called with arguments, the program will set the value of the *hostname* to the value specified. This usually is done only once, at system startup time, by the */etc/rc.d/rc.inet1* configuration script.

Note that only the superuser can change the hostname.

If the program was called as *dnsdomainname*, it will show the domain name server (DNS) domain name. You can't change the DNS domain name with *dnsdomainname*. (See the following subsection.)

#### **OPTIONS**

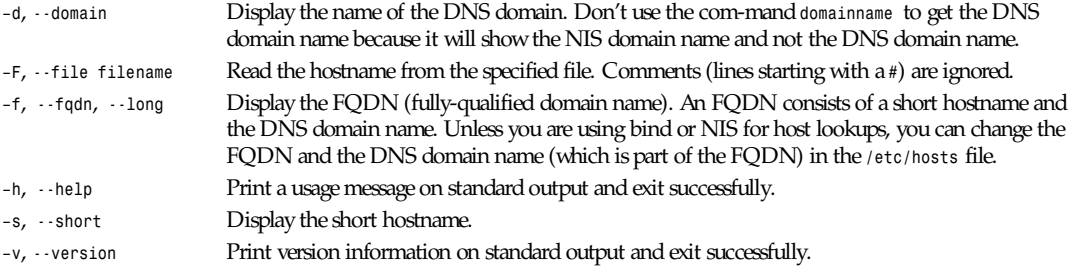

## **FILES**

*/etc/hosts*

## **AUTHOR**

Peter Tobias, (*tobias@server.et-inf.fho-emden.de*)

*Linux, 28 July 1994*

# *hpcdtoppm* **v0.3**

*hpcdtoppm* v0.3—Convert a Photo-CD file into a portable pixmap

#### **SYNOPSIS**

*hpcdtoppm [options] pcd-file [ppm-file]*

#### **DESCRIPTION**

*hpcdtoppm* reads a Photo-CD image file or overview file, and outputs a portable pixmap. Image files you can find on the Photo-CD in *photo\_cd/images* are named as *img*nnnn*.pcd*, where nnnn is a 4-digit-number. The Overview file is at *photo\_cd/ overview.pcd*. If there is no *ppm-file* given, output will be printed to *stdout*. *hpcdtoppm* stands for "Hadmut's *pcdtoppm*" to make it distinguishable in case someone else is building the same thing and calling it *pcdtoppm*.

#### **OPTIONS**

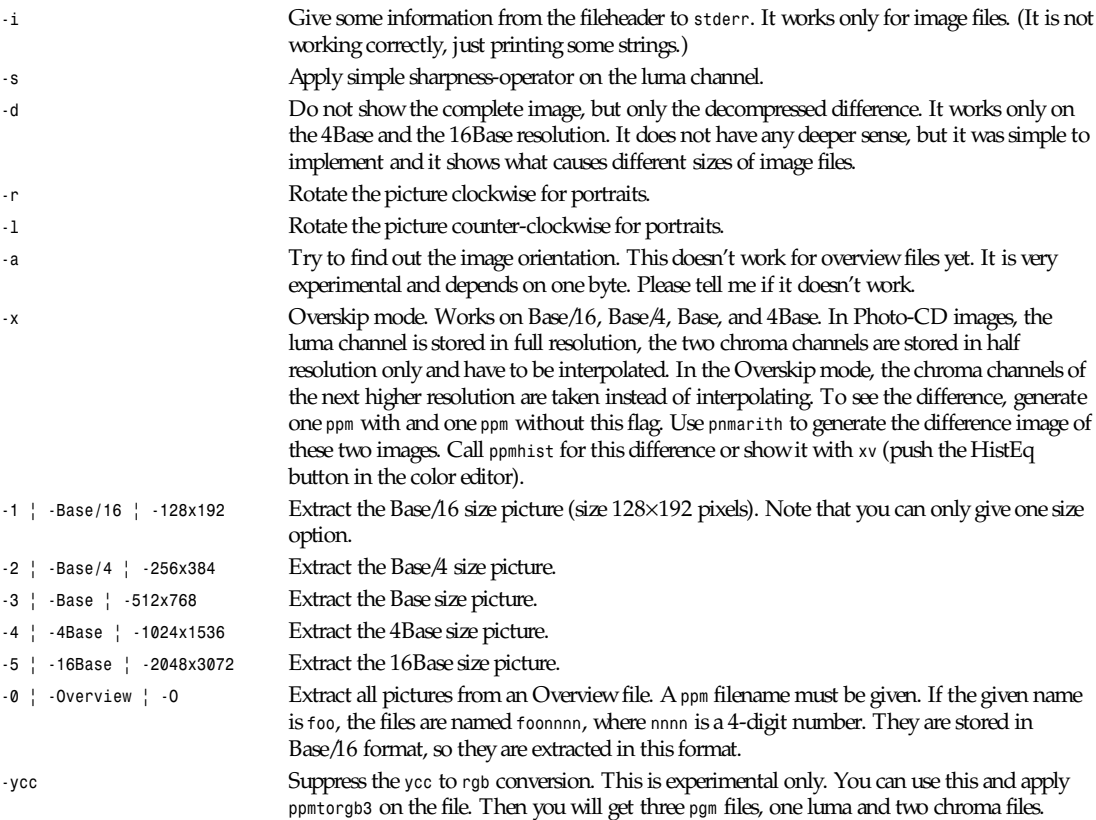

## **261**

#### **BUGS**

I still don't have enough information about the Photo-CD to take care of all data structures. The information I have is quite vague and this program was developed by staring at the hexdumps and using the famous trial-and-error-method. :-) If anything doesn't work, please send me a report and perhaps you could try to find out why it doesn't work.

#### **SEE ALSO**

*ppm*(5), *ppmquant*(1), *ppmtopgm*(1), *ppmhist*(1), *pnmarith*(1), *ppmtorgb3*(1), *xv*(1)

#### **AUTHOR**

Copyright 1992 by Hadmut Danisch (*danisch@ira.uka.de*). Permission to use and distribute this software and its documentation for noncommercial use and without fee is hereby granted, provided that the preceding copyright notice appear in all copies and that both that copyright notice and this permission notice appear in supporting documentation. This software may not be sold in any way. This software is not public domain.

*28 November 1992*

## *httpd*

*httpd*—Apache Hypertext Transfer Protocol server

#### **SYNOPSIS**

*httpd [ –vX? ][–d* ser ver r oot *][–f* conf i g *]*

#### **DESCRIPTION**

*httpd* is the Apache Hypertext Transfer Protocol (HTTP) server process. The server may be invoked by the Internet daemon *inetd*(1M) each time a connection to the HTTP service is made, or alternatively it may run as a daemon.

#### **OPTIONS**

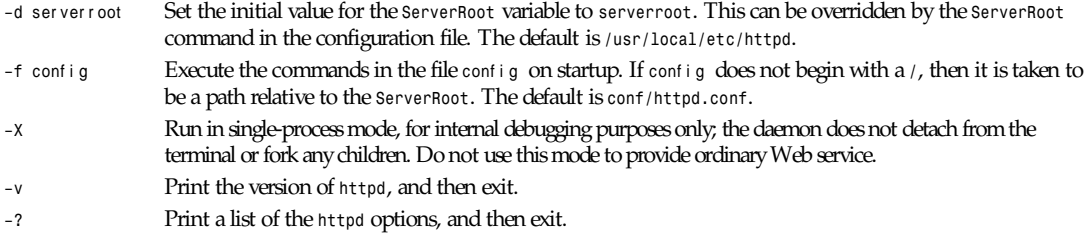

## **FILES**

```
/usr/local/etc/httpd/conf/httpd.conf
/usr/local/etc/httpd/conf/srm.conf
/usr/local/etc/httpd/conf/access.conf
/usr/local/etc/httpd/conf/mime.types
/usr/local/etc/httpd/logs/error_log
/usr/local/etc/httpd/logs/access_log
/usr/local/etc/httpd/logs/httpd.pid
```
## **SEE ALSO**

*inetd*(1m)

Documentation for the Apache HTTP server is available from *http://www.apache.org*.

## *icontopbm*

*icontopbm*—Convert a Sun icon into a portable bitmap

## **SYNOPSIS**

*icontopbm [iconfile]*

## **DESCRIPTION**

*icontopbm* reads a Sun icon as input and produces a portable bitmap as output.

## **SEE ALSO**

*pbmtoicon*(1), *pbm*(5)

## **AUTHOR**

Copyright<sup>©</sup> 1988 by Jef Poskanzer

*31 August 1988*

## *ident*

*ident*—Identify RCS keyword strings in files

## **SYNOPSIS**

*ident*  $[-q]$   $[-V]$   $[file ...]$ 

## **DESCRIPTION**

*ident* searches for all instances of the pattern *\$ keyword : text \$* in the named files or, if no files are named, the standard input.

These patterns are normally inserted automatically by the RCS command *co*(1), but can also be inserted manually. The option *–q* suppresses the warning given if there are no patterns in a file. The option *–V* prints *ident*'s version number.

*ident* works on text files as well as object files and dumps. For example, if the C program in *f.c* contains

```
#include <stdio.h>
static char const rcsid[] =
"$Id: f.c,v 5.4 1993/11/09 17:40 eggert Exp $";
int main() { return printf("%s\n", rcsid) == EOF; }
```
and *f.c* is compiled into *f.o*, then the command

```
ident f.c f.o
```
will output *f.c: \$Id: f.c,v 5.4 1993/11/09 17:40 eggert Exp \$ f.o:*

*\$Id: f.c,v 5.4 1993/11/09 17:40 eggert Exp \$*

If a C program defines a string like the *rcsid* but does not use it, *lint*(1) may complain, and some C compilers will optimize away the string. The most reliable solution is to have the program use the *rcsid* string, as shown in the example.

*ident* finds all instances of the *\$ keyword : text \$* pattern, even if *keyword* is not actually an RCS-supported keyword. This gives you information about nonstandard keywords like *\$XConsortium\$*.

## **KEYWORDS**

Here is the list of keywords currently maintained by *co*(1). All times are given in Coordinated Universal Time (UTC, sometimes called GMT by default), but if the files were checked out with *co*'s *–zzone* option, times are given with a numeric time zone indication appended.

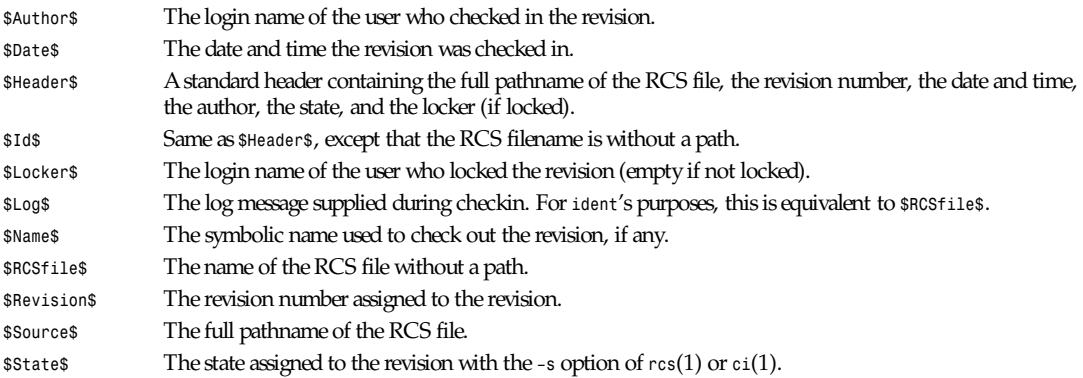

*co*(1) represents the following characters in keyword values by escape sequences to keep keyword strings well formed.

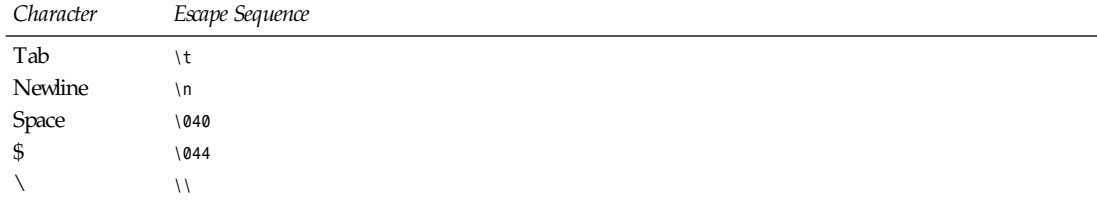

## **IDENTIFICATION**

Author: Walter F. Tichy

Manual Page Revision: 5.4; Release date September 11, 1993.

Copyright<sup>o</sup> 1982, 1988, 1989 Walter F. Tichy. Copyright<sup>o</sup> 1990, 1992, 1993 Paul Eggert.

#### **SEE ALSO**

*ci*(1), *co*(1), *rcs*(1), *rcsdiff*(1), *rcsintro*(1), *rcsmerge*(1), *rlog*(1), *rcsfile*(5)

Walter F. Tichy, *RCS—A System for Version Control*, *Software–Practice & Experience* 15, 7 (July 1985), 637–654.

*GNU, 9 November 1993*

## *ilbmtoppm*

*ilbmtoppm*—Convert an ILBM file into a portable pixmap

## **SYNOPSIS**

*ilbmtoppm [-verbose][-ignore<chunkID>] [-isham|-isehb][-adjustcolors][ILBMfile]*

## **DESCRIPTION**

*ilbmtoppm* reads an IFF ILBM file as input and produces a portable pixmap as output. Supported ILBM types are Normal ILBMs with 1–16 planes.

```
Amiga Extra Halfbrite (EHB)
Amiga HAM with 3–16 planes
24-bit
Multiplatte (normal or HAM) pictures
Colormap (BMHD and CMAP chunk only, nPlanes = 0)
Unofficial direct color; 1–16 planes for each color component.
Chunks used: BMHD, CMAP, CAMG (only HAM and EHB flags used), PCHG, BODY unofficial DCOL chunk to
                           identify direct color ILBM
Chunks ignored: GRAB, DEST, SPRT, CRNG, CCRT, CLUT, DPPV, DRNG, EPSF
Other chunks (ignored but
displayed in verbose mode): NAME, AUTH, (d), ANNO, DPI
Unknown chunks are skipped.
```
#### **OPTIONS**

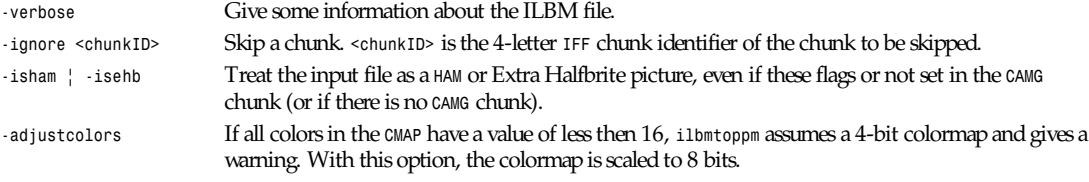

#### **BUGS**

The multipalette PCHG *BigLineChanges* and Huffman decompression code are untested.

#### **REFERENCES**

*Amiga ROM Kernel Reference Manual—Devices* (3rd Ed.). Addison Wesley, ISBN 0-201-56775-X.

#### **SEE ALSO**

*ppm*(5), *ppmtoilbm*(1)

#### **AUTHORS**

Copyright<sup>©</sup> 1989 by Jef Poskanzer.

Modified October 1993 by Ingo Wilken (*Ingo.Wilken@informatik.uni-oldenburg.de*)

*4 October 1993*

## *imake*

*imake*—C preprocessor interface to the *make* utility

#### **SYNOPSIS**

```
imake [ –Ddef i ne ][–Idi r ][–Tt empl at e ][–f f i l ename ][–C f i l ename ][–s f i l ename ]
[–e ][–v ]
```
#### **DESCRIPTION**

*imake* is used to generate *Makefiles* from a template, a set of *cpp* macro functions, and a per-directory input file called an *Imakefile*. This allows machine dependencies (such as compiler options, alternate command names, and special *make* rules) to be kept separate from the descriptions of the various items to be built.

#### **OPTIONS**

The following command-line options may be passed to *imake*:

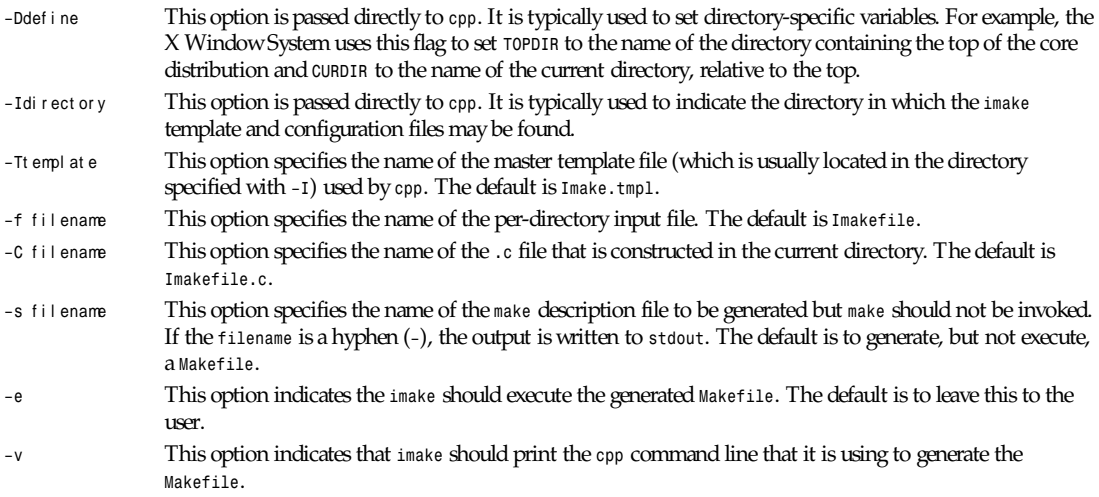

#### **HOW IT WORKS**

*Imake* invokes *cpp* with any *–I* or *–D* flags passed on the command line and passes the name of a file containing the following three lines:

```
#define IMAKE_TEMPLATE "Imake.tmpl"
#define INCLUDE_IMAKEFILE <Imakefile>
#include IMAKE_TEMPLATE
```
where *Imake.tmpl* and *Imakefile* may be overridden by the *–T* and *–f* command options, respectively.

The *IMAKE\_TEMPLATE* typically reads in a file containing machine-dependent parameters (specified as *cpp* symbols), a sitespecific parameters file, a file defining variables, a file containing *cpp* macro functions for generating *make* rules, and finally the *Imakefile* (specified by *INCLUDE\_IMAKEFILE*) in the current directory. The *Imakefile* uses the macro functions to indicate what targets should be built; *imake* takes care of generating the appropriate rules.

*Imake* configuration files contain two types of variables, *imake* variables and *make* variables. The *imake* variables are interpreted by *cpp* when *imake* is run. By convention they are mixed case. The make variables are written into the *Makefile* for later interpretation by *make*. By convention *make* variables are uppercase.

The rules file (usually named *Imake.rules* in the configuration directory) contains a variety of *cpp* macro functions that are configured according to the current platform. *Imake* replaces any occurrences of the string *@@* with a newline to allow macros that generate more than one line of *make* rules. For example, when called with *program\_target(foo, foo1.o foo2.o)*, the macro:

```
#define program_target(program, objlist) @@\
program: objlist @@\
$(CC) –o $@ objlist $(LDFLAGS)
```
will expand to

```
foo: foo1.o foo2.o
$(CC) –o $@ foo1.o foo2.o $(LDFLAGS)
```
*imake* also replaces any occurrences of the word *XCOMM* with the character *#* to permit placing comments in the *Makefile* without causing *invalid directive* errors from the preprocessor.

Some complex *imake* macros require generated *make* variables local to each invocation of the macro, often because their value depends on parameters passed to the macro. Such variables can be created by using an *imake* variable of the form *XVARdef*<sup>n</sup>, where <sup>n</sup> is a single digit. A unique *make* variable will be substituted. Later occurrences of the variable *XVARusen* will be replaced by the variable created by the corresponding *XVARdefn*.

On systems whose *cpp* reduces multiple tabs and spaces to a single space, *imake* attempts to put back any necessary tabs (*make* is very picky about the difference between tabs and spaces). For this reason, colons (*:*) in command lines must be preceded by a backslash (*\*).

## **USE WITH THE X WINDOW SYSTEM**

The X Window System uses *imake* extensively, for both full builds within the source tree and external software. As mentioned earlier, two special variables, *TOPDIR* and *CURDIR*, are set to make referencing files using relative pathnames easier. For example, the following command is generated automatically to build the *Makefile* in the directory *lib/X/* (relative to the top of the sources):

```
% ../.././config/imake –I../.././config \
–DTOPDIR=../../. –DCURDIR=./lib/X
```
When building X programs outside the source tree, a special symbol *UseInstalled* is defined and *TOPDIR* and *CURDIR* are omitted. If the configuration files have been properly installed, the script *xmkmf*(1) may be used.

## **INPUT FILES**

Here is a summary of the files read by *imake* as used by X. The indentation shows which files include which other files.

```
Imake.tmpl generic variables
site.def site-specific, BeforeVendorCF defined
.cf machine-specific
Lib.rules shared library rules
site.def site-specific, AfterVendorCF defined
Imake.rules rules
Project.tmpl X-specific variables
Lib.tmpl shared library variables
Imakefile
Library.tmpl library rules
Server.tmpl server rules
Threads.tmpl multi-threaded rules
```
Note that *site.def* is included twice, once before the *\*.cf* file and once after. Although most site customizations should be specified after the *\*.cf* file, some, such as the choice of compiler, need to be specified before, because other variable settings may depend on them.

The first time *site.def* is included, the variable *BeforeVendorCF* is defined, and the second time, the variable *AfterVendorCF* is defined. All code in *site.def* should be inside a *#ifdef* for one of these symbols.

## **FILES**

```
Imakefile.c Temporary input file for cpp
/tmp/Imf.XXXXXX Temporary Makefile for -s
/tmp/IIf.XXXXXX Temporary Imakefile if specified Imakefile uses # comments
/lib/cpp Default C preprocessor
```
## **SEE ALSO**

```
make(1), xmkmf(1)
```
S. I. Feldman, *Make—A Program for Maintaining Computer Programs.*

## **ENVIRONMENT VARIABLES**

The following environment variables may be set; however, their use is not recommended as they introduce dependencies that are not readily apparent when *imake* is run.

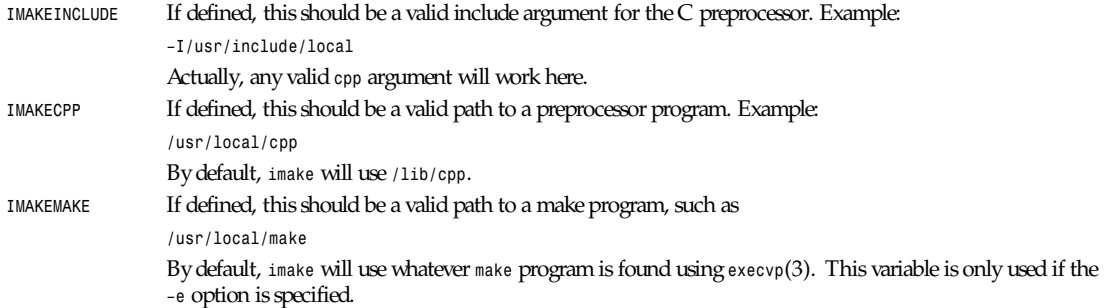

## **AUTHORS**

Todd Brunhoff, Tektronix and MIT Project Athena Jim Fulton, MIT X Consortium

*X Version 11 Release 6*

## *imgtoppm*

*imgtoppm*—Convert an *Img-whatnot* file into a portable pixmap

## **SYNOPSIS**

*imgtoppm [imgfile]*

#### **DESCRIPTION**

*imgtoppm* reads an *Img-whatnot* file as input and produces a portable pixmap as output. The *Img-whatnot* toolkit is available for FTP on *venera.isi.edu*, along with numerous images in this format.

## **SEE ALSO**

*ppm*(5)

## **AUTHOR**

Based on a simple conversion program posted to *comp.graphics* by Ed Falk.

Copyright<sup>©</sup> 1989 by Jef Poskanzer.

*5 September 1989*

## *inews*

*inews*—Send a Usenet article to the local news server for distribution

## **SYNOPSIS**

*inews [ –h ][–D ][–O ][–R ][–S ][*header \_f l ags *][*i nput *]*

#### **DESCRIPTION**

*Inews* reads a Usenet news article (perhaps with headers) from the named file or standard input if no file is given. It adds some headers and performs some consistency checks. If the article does not meet these checks (for example, too much quoting of old articles, or posting to nonexistent newsgroups), then the article is rejected. If it passes the checks, *inews* sends the article to the local news server as specified in the *inn.conf*(5) file for distribution.

In the standard mode of operation, the input consists of the article headers, a blank line, and the message body. For compatibility with older software, the *–h* flag must be used. If there are no headers in the message, then this flag may be omitted.

Several headers may be specified on the command line, shown in the synopsis above as header flags. Each of these flags takes a single parameter; if the value is more than one word (for example, almost all Subject lines) then quotes must be used to prevent the shell from splitting it into multiple words. The options, and their equivalent headers, are as follows:

- a Approved
- c Control
- d Distribution
- e Expires
- f From
- w Followup-To
- n Newsgroups
- r Reply-To
- t Subject
- F References
- o Organization
- x Path prefix

The Path header is built according to the following rules. If the –*x* flag is used, then its value will be the start of the header. Any other host will see the site in the header, and therefore not offer the article to that site. If the *pathhost* configuration parameter is specified in the *inn.conf*(5) file, then it will be added to the Path. Otherwise, if the *server* configuration parameter is specified, then the full domain name of the local host will be added to the Path. The Path will always end *not-for-mail*.

The default Organization header will be provided if none is present in the article or if the *–o* flag is not used. To prevent adding the default, use the *–O* flag.

As a debugging aide, if the *–D* flag is used, the consistency checks will be performed, and the article will be sent to the standard output, rather then sent to the server.

For compatibility with C News, *inews* accepts, but ignores, the *–A*, *–V*, and *–W* flags. The C News *–N* flag is treated as the *–D* flag.

If a file named *.signature* exists in the user's home directory, *inews* will try to append it to the end of the article. If the file cannot be read, or if it is too long (for example, more than four lines or one standard I/O buffer), or if some other problem occurs, then the article will not be posted. To suppress this action, use the *–S* flag.

If the *–R* flag is used then *inews* will reject any attempts to post control messages.

If an unapproved posting is made to a moderated newsgroup, *inews* will try to mail the article to the moderator for posting. It uses the *moderators*(5) file to determine the mailing address. If no address is found, it will use the *inn.conf* file to determine a "last-chance" host to try.

If the NNTP server needs to authenticate the client, *inews* will use the *NNTPsendpass-word*(3) routine to authenticate itself. In order to do this, the program will need read access to the *passwd.nntp*(5) file. This is typically done by having the file groupreadable and making *inews* run *setgid* to that group.

*Inews* exits with a zero status if the article was successfully posted or mailed, or with a nonzero status if the article could not be delivered.

**269**

Since *inews* will spool its input if the server is unavailable, it is usually necessary to run *rnews*(1) with the *–U* flag on a regular basis, usually out of *cron*(8).

#### **HISTORY**

Written by Rich \$alz (*rsalz@uunet.uu.net*) for *InterNetNews*.

#### **SEE ALSO**

*moderators*(5), *inn.conf*(5). *rnews*(1)

## *info*

*info*—GNU's hypertext system

## **SYNOPSIS**

*info [ --option-name option-value ] enu-item...*

## **DESCRIPTION**

The GNU project has a hypertext system called *info* that allows the same source file to be either printed as a paper manual, or viewed using *info*. It is possible to use the *info* program from inside Emacs, or to use the standalone version described here. This manual page gives a brief summary of its capabilities.

## **OPTIONS**

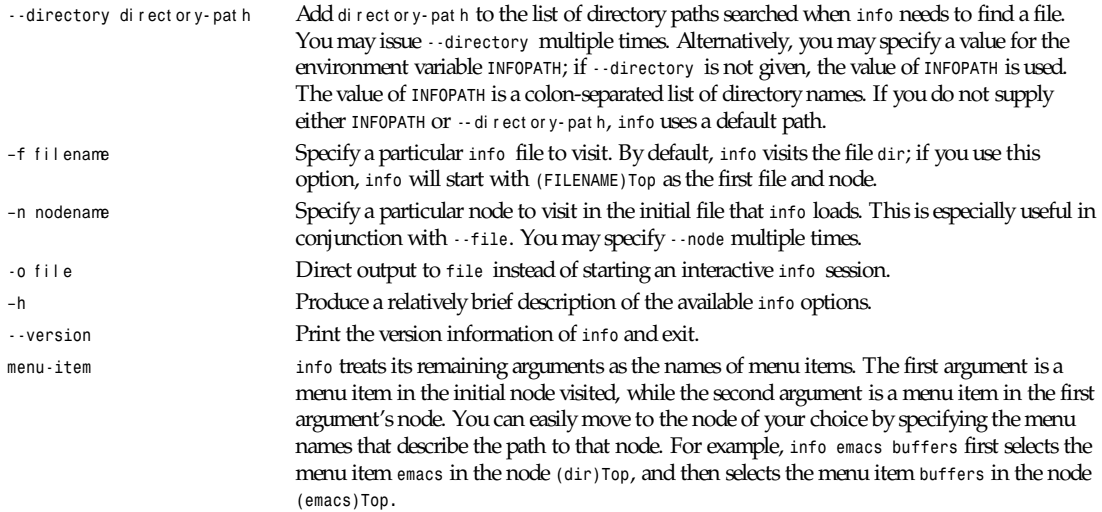

#### **COMMANDS**

In *info*, the following commands are available:

- *<sup>h</sup>* Invoke the *info* tutorial.
- *?* Get a short summary of *info* commands.
- *<sup>h</sup>* Select the *info* node from the main directory; this is much more complete than just using *?*.
- *Ctrl-g* Abort whatever you are doing.
- *Ctrl-l* Redraw the screen.

#### Selecting other nodes:

- *<sup>n</sup>* Move to the next node of this node.
- *<sup>p</sup>* Move to the previous node of this node.
- *<sup>u</sup>* Move to this node's up node.
- *<sup>m</sup>* Pick a menu item specified by name. Picking a menu item causes another node to be selected. You do not need to type a complete nodename; if you type a few letters and then a space or tab, *info* will try to fill in the rest of the nodename. If you ask for further completion without typing any more characters, you'll be given a list of possibilities; you can also get the list with *?*. If you type a few characters and then hit Enter, *info* will try to do a completion, and if it is ambiguous, use the first possibility.
- *<sup>f</sup>* Follow a cross reference. You are asked for the name of the reference, using command completion as for *<sup>m</sup>*.
- *<sup>l</sup>* Move to the last node you were at.

Moving within a node:

```
Space Scroll forward a page.
```
- *DEL* Scroll backward a page.
- **b** Go to the beginning of this node.

#### Advanced commands:

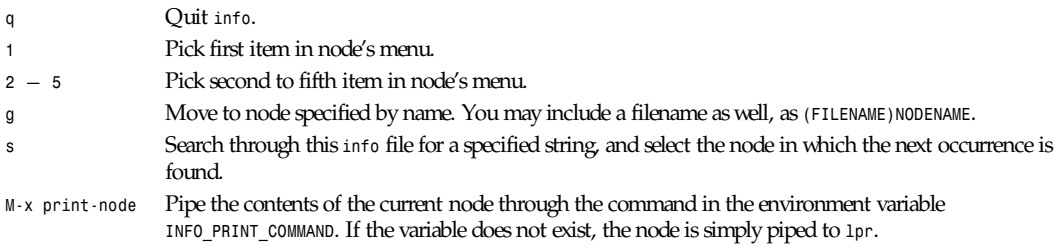

## **ENVIRONMENT**

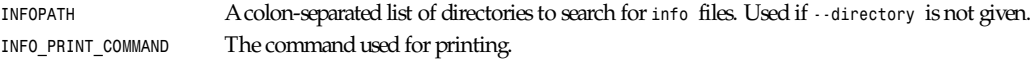

## **SEE ALSO**

*emacs*(1)

## **AUTHOR**

Brian Fox, Free Software Foundation (*bfox@ai.mit.edu*)

## **MANUAL AUTHOR**

Robert Lupton (*rhl@astro.princeton.edu)*; updated by Robert J. Chassell (*bob@gnu.ai.mit.edu*).

*7 December 1990*

## *innconfval*

*innconfval*—Get an *InterNetNews* configuration parameter

## **SYNOPSIS**

*innconfval [ –f ][*par amet er *... ]*

#### **DESCRIPTION**

*Innconfval* prints the values of the parameters specified on the command line. Values are retrieved from the *inn.conf*(5) file and are described there.

Values are retrieved by using the *GetConfigValue* routine, or *GetFileConfigValue* if the *–f* flag is used. Both are described in *libinn*(3).

#### **HISTORY**

Written by Rich \$alz (*rsalz@uunet.uu.net*) for *InterNetNews*.

## **SEE ALSO**

```
libinn(3), inn.conf(5)
```
## *insmod*

*insmod*—Install loadable modules (*aout* and *ELF* format)

## **SYNOPSIS**

*insmod [ –fkmsxv ] [ –o internal\_name ] object\_file [ symbol=value ... ]*

## **DESCRIPTION**

*insmod* installs a loadable module in the kernel.

*insmod* tries to load a module into the kernel, and resolves all symbols from the exported kernel symbols, with version information, if available. The module will get its name by removing the *.o* extension from the basename of the object file. If the *.o* extension is omitted, *insmod* will attempt to locate the module in some common default directories. If the environment contains the variable *MODPATH*, where all directories are separated with :, *insmod* will look in these directories for the module, in the specified order.

It is possible to load unversioned modules in a versioned kernel, and all combinations of these.

It is also possible to load ELF modules into an *a.out* kernel, and all combinations of these.

It is possible to stack modules, that is, let one module use a previously loaded module. All modules that are referenced are updated with this reference. This ensures that a module can't be unloaded if there is another module that refers to it.

It is possible to change integer values in the module when loading it. This makes it possible to tune the module.

The options are as follows:

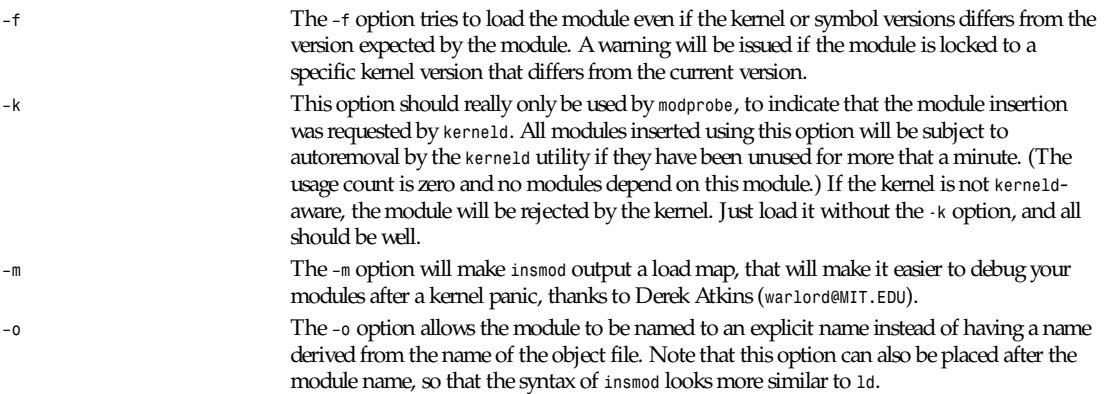

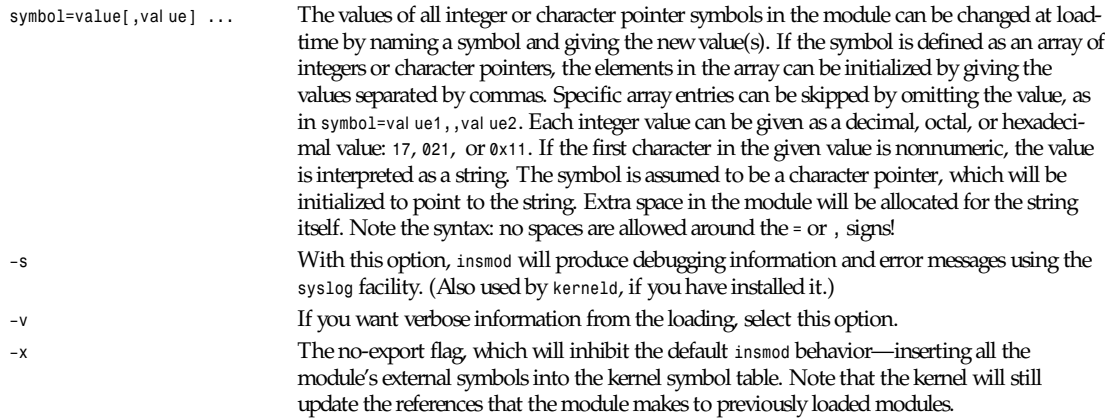

## **SEE ALSO**

*rmmod*(1), *modprobe*(1), *depmod*(1), *lsmod*(1), *ksyms*(1), *modules*(2), *genksyms*(8)

#### **HISTORY**

The module support was first conceived by Anonymous (as far as I know). Linux version by Bas Laarhoven (*bas@vimec.nl*). 0.99.14 version by Jon Tombs (*jon@gtex02.us.es*). Extended by Bjorn Ekwall (*bj0rn@blox.se*). ELF help from Eric Youngdale (*eric@aib.com*).

#### **BUGS**

*insmod* relies on the "fact" that symbols, for which one wants to change the value, are defined as integers or character pointers, and that *sizeof(int) == sizeof(char \*)*.

*Linux, 14 May 1995*

# *install*

*install*—Copy files and set their attributes; GNU file installer

## **SYNOPSIS**

```
install [options] [–s] [--strip] source dest
install [options] [–s] [--strip] source... directory
install [options] [–d,--directory] directory...
```
#### Options:

```
[–c] [–g gr oup] [–m mode] [–o owner ] [--group=gr oup] [--mode=mode]
[--owner=owner ] [--help] [--version]
```
#### **DESCRIPTION**

This manual page documents the GNU version of *install*. *install* copies files and sets their permission modes and, if possible, their owner and group. Used similarly to *cp*; typically used in *Makefiles* to copy programs into their destination directories. It can also be used to create the destination directories and any leading directories, and to set the final directory's modes. It refuses to copy files onto themselves.

**273**

## **OPTIONS**

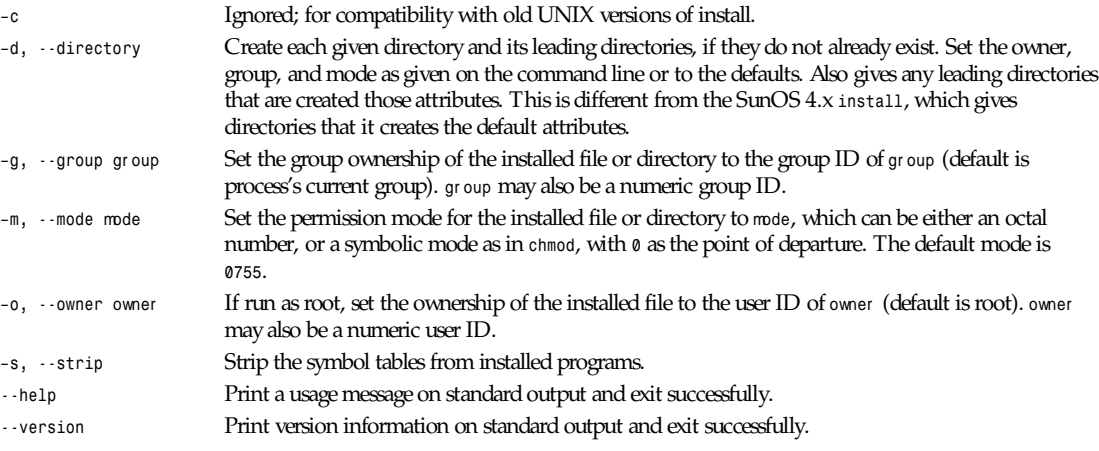

*GNU File Utilities*

## *installit*

*installit*—File/directory installation tool

## **SYNOPSIS**

```
installit [ –o owner ][–g gr oup ][–O owner ][–G gr oup ][–m mode ][–b backup ]
[–s ][–t ] source destination
```
## **DESCRIPTION**

*installit* puts a copy of *source* into the specified *destination*.

If sour ce is a period, then dest i nat i on is taken to be the name of a directory that should be created. Otherwise, sour ce is taken to name an existing file and dest i nat i on may be either a file or directory; it is interpreted according to the same rules as *cp*(1).

If dest i nat i on names a preexisting file, it will be removed before the copy is done. To make a backup copy, use the –b flag; the existing file will be renamed to have the specified extension. If sour ce and dest i nat i on are the same string, or if the two files are identical, then no copying is done, and only the *–o*, *–g*, *–m*, and *–s* flags are processed. In this case, the modification time on the dest i nat i on will be updated using *touch*(1) unless the *–n* (don't touch) flag is used.

After the dest i nat i on has been created, it is possible to set the owner, group, and mode that it should have. This is done by using the *–o*, *–g*, and *–m* flags, respectively. The *–O* and *–G* flags set the owner and group only if *installit* is being run by root, as determined by *whoami*(1). To *strip*(1) an installed executable, use the *–s* flag.

Note that *installit* uses no special privileges to copy files from one place to another.

## **BUGS AND LIMITATIONS**

Flags cannot be combined.

The *chown*(8) command must exist in either the */etc* or */usr/etc* directory or the user's *PATH*.

The *whoami* command must exist in the */usr/ucb* directory or the user's *PATH*.

## **HISTORY**

Written by Rich \$alz (*rsalz@uunet.uu.net*) for *InterNetNews*.

# *ispell***,** *buildhash***,** *munchlist***,** *findaffix***,** *tryaffix***,** *icombine***,** *ijoin*

*ispell*, *buildhash*, *munchlist*, *findaffix*, *tryaffix*, *icombine*, *ijoin-*-Interactive spelling checking

## **SYNOPSIS**

```
ispell [common- f l ags][–M|–N][–Lcont ext ] [–V] files
ispell [common- f l ags] –l
ispell [common- f l ags][–f file] [–s]–a| –A
ispell [–d f i l e][–w char s] –c
ispell [–d f i l e][–w char s] –e[e]
ispell [–d f i l e] –D
ispell –v[v]
common-flags:[–t][–n][–b][–x][–B][–C][–P][–m][–S][–d f i l e][–p f i l e][–w char s]
[–W n][–T t ype]
buildhash [–s] dict-file affix-file hash-file
buildhash -s count affix-file munchlist [-1 aff-file][-c conv-file]
[–T suf f i x][–s hash- f i l e] [–D][–v][–w char s][f i l es] findaffix [–p|–s][–f][–c]
[–m mi n][–M max][–e el i m][–t t abchar ][–l l ow][f i l es]
tryaffix [–p|–s] [–c] expanded- f i l e af f i x[+addi t i on]
icombine [–T t ype][af f - f i l e]
ijoin [–s|–u] j oi n- opt i ons f i l e1 f i l e2
```
## **DESCRIPTION**

*ispell* is fashioned after the *spell* program from ITS (called *ispell* on Twenex systems.) The most common usage is *ispell filename*. In this case, *ispell* will display each word which does not appear in the dictionary at the top of the screen and allow you to change it. If there are "near misses" in the dictionary (words that differ by only a single letter, a missing or extra letter, a pair of transposed letters, or a missing space or hyphen), then they are also displayed on following lines. As well as near misses, *ispell* may display other guesses at ways to make the word from a known root, with each guess preceded by question marks. Finally, the line containing the word and the previous line are printed at the bottom of the screen. If your terminal can display in reverse video, the word itself is highlighted. You have the option of replacing the word completely or choosing one of the suggested words. Commands are single characters as follows (case is ignored):

- *<sup>R</sup>* Replace the misspelled word completely.
- Space Accept the word this time only.
- *<sup>A</sup>* Accept the word for the rest of this *ispell* session.
- *<sup>I</sup>* Accept the word, capitalized as it is in the file, and update private dictionary.
- *<sup>U</sup>* Accept the word, and add an uncapitalized (actually, all lowercase) version to the private dictionary.
- *0-*<sup>n</sup> Replace with one of the suggested words.
- *<sup>L</sup>* Look up words in system dictionary (controlled by the *WORDS* compilation option).
- *<sup>X</sup>* Write the rest of this file, ignoring misspellings, and start next file.
- *<sup>Q</sup>* Exit immediately and leave the file unchanged.
- *!* Shell escape.

- *ˆL* Redraw screen.
- *ˆZ* Suspend *ispell*.
- *?* Give help screen.

If the *–M* switch is specified, a one-line mini-menu at the bottom of the screen will summarize these options. Conversely, the *–N* switch may be used to suppress the mini-menu. (The mini-menu is displayed by default if *ispell* was compiled with the *MINIMENU* option, but these two switches will always override the default.)

If the  $-L$  flag is given, the specified number is used as the number of lines of context to be shown at the bottom of the screen. (The default is to calculate the amount of context as a certain percentage of the screen size.) The amount of context is subject to a system-imposed limit.

If the *–V* flag is given, characters that are not in the 7-bit ANSI printable character set will always be displayed in the style of *cat -v*, even if *ispell* thinks that these characters are legal ISO Latin-1 on your system. This is useful when working with older terminals. Without this switch, *ispell* will display 8-bit characters as is if they have been defined as string characters for the chosen file type.

Besides the *–l*, *–a*, and *–A* options, Normal mode accepts the following common flags on the command line:

- *–t* The input file is in TeX or LaTeX format.
- *–n* The input file is in *nroff*/*troff* format.
- *–b* Create a backup file by appending *.bak* to the name of the input file.
- *–x* Don't create a backup file.
- *–B* Report run-together words with missing blanks as spelling errors.
- *–C* Consider run-together words as legal compounds.
- *–P* Don't generate extra root/affix combinations.
- *–m* Make possible root/affix combinations that aren't in the dictionary.
- *–S* Sort the list of guesses by probable correctness.
- *–d* f i l e Specify an alternate dictionary file. For example, use *–d deutsch* to choose a German dictionary in a German installation.
- *–p* f i l e Specify an alternate personal dictionary.
- *–w* char s Specify additional characters that can be part of a word.
- *–W* <sup>n</sup> Specify length of words that are always legal.
- *-T* t ype Assume a given formatter type for all files.

The *–n* and *–t* options select whether *ispell* runs in *nroff*/*troff* (*–n*) or TeX/LaTeX (*–t*) input mode. (The default is controlled by the *DEFTEXFLAG* installation option.) TeX/LaTeX mode is also automatically selected if an input file has the extension *.tex*, unless overridden by the *–n* switch. In TeX/LaTeX mode, whenever a backslash (*\*) is found, *ispell* skips to the next whitespace or TeX/LaTeX delimiter. Certain commands contain arguments that should not be checked, such as labels and reference keys found in the *\cite* command, because they contain arbitrary, nonword arguments. Spell checking is also suppressed when in math mode. Thus, for example, given

*\chapter {This is a Ckapter} \cite{SCH86}*

*ispell* will find "*Ckapter*" but not "*SCH*." The *–t* option does not recognize the TeX comment character *%*, so comments are also spell checked. It also assumes correct LaTeX syntax. Arguments to infrequently used commands and some optional arguments are sometimes checked unnecessarily. The bibliography will not be checked if *ispell* was compiled with *IGNOREBIB* defined. Otherwise, the bibliography will be checked but the reference key will not.

References for the *tib*(1) bibliography system (text between a *[.* or *<.* and *.]* or *.>*) will always be ignored in TeX/LaTeX mode.

The *–b* and *–x* options control whether *ispell* leaves a backup (*.bak*) file for each input file.

The *.bak* file contains the precorrected text. If there are file opening/writing errors, the *.bak* file may be left for recovery purposes even with the *–x* option. The default for this option is controlled by the *DEFNOBACKUPFLAG* installation option.

The *–B* and *–C* options control how *ispell* handles run-together words, such as *notthe* for *not the*. If *–B* is specified, such words will be considered errors, and *ispell* will list variations with an inserted blank or hyphen as possible replacements. If *–C* is specified, run-together words will be considered to be legal compounds, so long as both components are in the dictionary, and each component is at least as long as a language-dependent minimum (three characters, by default). This is useful for languages such as German and Norwegian, where many compound words are formed by concatenation. (Note that compounds formed from three or more root words will still be considered errors). The default for this option is languagedependent; in a multilingual installation, the default may vary depending on which dictionary you choose.

The *–P* and *–m* options control when *ispell* automatically generates suggested root/affix combinations for possible addition to your personal dictionary. (These are the entries in the "guess" list that are preceded by question marks.) If *–P* is specified, such guesses are displayed only if *ispell* cannot generate any possibilities that match the current dictionary. If *–m* is specified, such guesses are always displayed. This can be useful if the dictionary has a limited word list, or a word list with few suffixes. However, you should be careful when using this option, as it can generate guesses that produce illegal words. The default for this option is controlled by the dictionary file used.

The *–S* option suppresses *ispell*'s normal behavior of sorting the list of possible replacement words. Some people may prefer this, since it somewhat enhances the probability that the correct word will be low-numbered.

The *–d* option is used to specify an alternate hashed dictionary file, other than the default. If the filename does not contain a /, the library directory for the default dictionary file is prefixed; thus, to use a dictionary in the local directory *-d ./xxx.hash* must be used. This is useful to allow dictionaries for alternate languages. Unlike previous versions of *ispell*, a dictionary of */dev/null* is illegal because the dictionary contains the affix table. If you need an effectively empty dictionary, create a oneentry list with an unlikely string (for example, *"qqqqq"*).

The *–p* option is used to specify an alternate personal dictionary file. If the filename does not begin with */*, *\$HOME* is prefixed. Also, the shell variable *WORDLIST* may be set, which renames the personal dictionary in the same manner. The command line overrides any *WORDLIST* setting. If neither the *–p* switch nor the *WORDLIST* environment variable is given, *ispell* will search for a personal dictionary in both the current directory and *\$HOME*, creating one in *\$HOME* if none is found. The preferred name is constructed by appending *.ispell* to the base name of the hash file. For example, if you use the English dictionary, your personal dictionary would be named *.ispell\_english*. However, if the file .*ispell\_words* exists, it will be used as the personal dictionary regardless of the language hash file chosen. This feature is included primarily for backwards compatibility.

If the *–p* option is not specified, *ispell* will look for personal dictionaries in both the current directory and the home directory. If dictionaries exist in both places, they will be merged. When words are added to the personal dictionary, they will be written to the current directory if a dictionary already existed in that place; otherwise, they will be written to the dictionary in the home directory.

The *–w* option may be used to specify characters other than alphabetics that may also appear in words. For instance, *–w "&"* will allow "AT&T" to be picked up. Underscores are useful in many technical documents. There is an admittedly crude provision in this option for 8-bit international characters. Nonprinting characters may be specified in the usual way by inserting a backslash followed by the octal character code, for example, \014 for a form feed. Alternatively, if *n* appears in the character string, the (up to) three characters following are a decimal code, 0–255, for the character. For example, to include bells and form feeds in your words (an admittedly silly thing to do, but aren't most pedagogical examples): *n007n012*

Numeric digits other than the three following *n* are simply numeric characters. Use of *n* does not conflict with anything because actual alphabetics have no meaning; alphabetics are already accepted. *ispell* will typically be used with input from a file, meaning that preserving parity for possible 8-bit characters from the input text is okay. If you specify the *-l* option, and actually type text from the terminal, this may create problems if your *stty* settings preserve parity.

The *–W* option may be used to change the length of words that *ispell* always accepts as legal. Normally, *ispell* will accept all one-character words as legal, which is equivalent to specifying *–W 1*. (The default for this switch is actually controlled by the *MINWORD* installation option, so it may vary at your installation.) If you want all words to be checked against the dictionary, regardless of length, you might want to specify *–W 0*. On the other hand, if your document specifies to accept all words of three letters or less, then regardless of the setting of this option, *ispell* will only generate words that are in the dictionary as suggested replacements for words; this prevents the list from becoming too long. Obviously, this option can be very

dangerous, since short misspellings may be missed. If you use this option a lot, you should probably make a last pass without it before you publish your document, to protect yourself against errors.

The *–T* option is used to specify a default formatter type for use in generating string characters. This switch overrides the default type determined from the filename. The *type* argument may be either one of the unique names defined in the language affix file (such as *nroff*) or a file suffix including the dot (for example, *.tex*). If no *–T* option appears and no type can be determined from the filename, the default string character type declared in the language affix file will be used.

The *–l* or *list* option to *ispell* is used to produce a list of misspelled words from the standard input.

The *–a* option is intended to be used from other programs through a pipe. In this mode, *ispell* prints a one-line version identification message, and then begins reading lines of input. For each input line, a single line is written to the standard output for each word checked for spelling on the line. If the word was found in the main dictionary, or your personal dictionary, then the line contains only a *\**. If the word was found through affix removal, then the line contains a *+*, a space, and the root word. If the word was found through compound formation (concatenation of two words, controlled by the *–C* option), then the line contains only a *–*.

If the word is not in the dictionary, but there are near misses, then the line contains an *&*, a space, the misspelled word, a space, the number of near misses, the number of characters between the beginning of the line and the beginning of the misspelled word, a colon, another space, and a list of the near misses separated by commas and spaces. Following the near misses (and identified only by the count of near misses), if the word could be formed by adding (illegal) affixes to a known root, is a list of suggested derivations, again separated by commas and spaces. If there are no near misses at all, the line format is the same, except that the *&* is replaced by *?* (and the near-miss count is always zero). The suggested derivations following the near misses are in the form:

*[*pr ef i x*+]* r oot *[-*pr ef i x*] [-*suf f i x*] [+*suf f i x*]*

(for example, "re+fry-y+ies" to get "refries") where each optional *pfx* and *sfx* is a string. Also, each near miss or guess is capitalized the same as the input word unless such capitalization is illegal; in the latter case each near miss is capitalized correctly according to the dictionary.

Finally, if the word does not appear in the dictionary, and there are no near misses, then the line contains a *#*, a space, the misspelled word, a space, and the character offset from the beginning of the line. Each sentence of text input is terminated with an additional blank line, indicating that *ispell* has completed processing the input line.

These output lines can be summarized as follows:

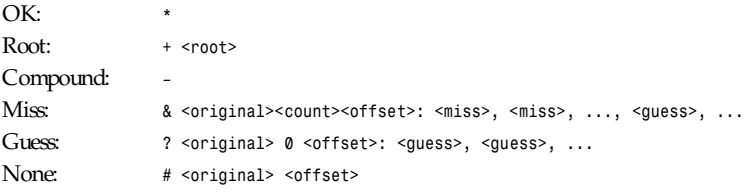

For example, a dummy dictionary containing the words *fray*, *Frey*, *fry*, and *refried* might produce the following response to the command *echo 'frqy refries | ispell -a -m -d ./test.hash:*

*(#) International Ispell Version 3.0.05 (beta), 08/10/91 & frqy 3 0: fray, Frey, fry & refries 1 5: refried, re+fry-y+ies*

This mode is also suitable for interactive use when you want to figure out the spelling of a single word.

The *–A* option works just like *–a*, except that if a line begins with the string *"&Include File&"*, the rest of the line is taken as the name of a file to read for further words. Input returns to the original file when the *include* file is exhausted. Inclusion may be nested up to five deep. The key string may be changed with the environment variable *INCLUDE\_STRING* (the ampersands, if any, must be included).

When in the *–a* mode, *ispell* will also accept lines of single words prefixed with any of the following: *\**, *&*, *@*, *+*, *-*, *˜*, *#*, *!*, *%*, or *ˆ*. A line starting with *\** tells *ispell* to insert the word into the user's dictionary (similar to the *I* command). A line starting with *&* tells *ispell* to insert an all-lowercase version of the word into the user's dictionary (similar to the *U* command). A line starting with *@* causes *ispell* to accept this word in the future (similar to the *A* command). A line starting with *<sup>+</sup>*, followed immediately by *tex* or *nroff*, will cause *ispell* to parse future input according the syntax of that formatter. A line consisting solely of a *+* will place *ispell* in TeX/LaTeX mode (similar to the *–t* option) and *-* returns *ispell* to *nroff*/*troff* mode (but these commands are obsolete). However, string character type is not changed; the *˜* command must be used to do this. A line starting with *˜* causes *ispell* to set internal parameters (in particular, the default string character type) based on the filename given in the rest of the line. (A file suffix is sufficient, but the period must be included. Instead of a filename or suffix, a unique name, as listed in the language affix file, may be specified.) However, the formatter parsing is not changed; the *+* command must be used to change the formatter. A line prefixed with *#* will cause the personal dictionary to be saved. A line prefixed with *!* will turn on terse mode (explained later in this subsection), and a line prefixed with *%* will return *ispell* to normal (non-terse) mode. Any input following the prefix characters *+*, *-*, *#*, *!*, or *%* is ignored, as is any input following the filename on a *˜* line. To allow spell checking of lines beginning with these characters, a line starting with *ˆ* has that character removed before it is passed to the spell checking code. It is recommended that programmatic interfaces prefix every data line with an up arrow to protect themselves against future changes in *ispell*.

To summarize these:

- *\** Add to personal dictionary
- *@* Accept word, but leave out of dictionary
- Save current personal dictionary
- *˜* Set parameters based on filename
- *<sup>+</sup>* Enter TeX mode
- *-* Exit TeX mode
- *!* Enter terse mode
- *%* Exit terse mode
- *<sup>ˆ</sup>* Spell check rest of line

In terse mode, *ispell* will not print lines beginning with *\**, *+*, or *–*, all of which indicate correct words. This significantly improves running speed when the driving program is going to ignore correct words anyway.

The *–s* option is only valid in conjunction with the *–a* or *–A* options, and only on BSD-derived systems. If specified, *ispell* will stop itself with a *SIGTSTP* signal after each line of input. It will not read more input until it receives a *SIGCONT* signal. This may be useful for handshaking with certain text editors.

The *–f* option is only valid in conjunction with the *–a* or *–A* options. If *–f* is specified, *ispell* will write its results to the given file, rather than to standard output.

The *–v* option causes *ispell* to print its current version identification on the standard output and exit. If the switch is doubled, *ispell* will also print the options that it was compiled with.

The *–c*, *–e[1-4*], and *–D* options of *ispell* are primarily intended for use by the *munchlist* shell script. The *–c* switch causes a list of words to be read from the standard input. For each word, a list of possible root words and affixes will be written to the standard output. Some of the root words will be illegal and must be filtered from the output by other means; the *munchlist* script does this. As an example, the command

*echo BOTHER | ispell -c*

produces *BOTHER BOTHE/R BOTH/R*

The *–e* switch is the reverse of *–c*; it expands affix flags to produce a list of words. For example, the command

*echo BOTH/R | ispell -e*

produces *BOTH BOTHER* An optional expansion level can also be specified. A level of 1 (*–e1*) is the same as *–e* alone. A level of 2 causes the original root/affix combination to be prepended to the line:

*BOTH/R BOTH BOTHER*

A level of 3 causes multiple lines to be output, one for each generated word, with the original root/affix combination followed by the word it creates:

*BOTH/R BOTH BOTH/R BOTHER*

A level of 4 causes a floating-point number to be appended to each of the level 3 lines, giving the ratio between the length of the root and the total length of all generated words including the root:

*BOTH/R BOTH 2.500000 BOTH/R BOTHER 2.500000*

Finally, the *–D* flag causes the affix tables from the dictionary file to be dumped to standard output.

Unless your system administrator has suppressed the feature to save space, *ispell* is aware of the correct capitalizations of words in the dictionary and in your personal dictionary. As well as recognizing words that must be capitalized (such as *George*) and words that must be all capitals (such as *NASA*), it can also handle words with unusual capitalization (for example, *IT-Corp* or *TeX*). If a word is capitalized incorrectly, the list of possibilities will include all acceptable capitalizations. (More than one capitalization may be acceptable; for example, my dictionary lists both *ITCorp* and *ITcorp*.)

Normally, this feature will not cause you surprises, but there is one circumstance you need to be aware of. If you use *I* to add a word to your dictionary that is at the beginning of a sentence (for example, the first word of this paragraph if *normally* were not in the dictionary), it will be marked as "capitalization required." A subsequent usage of this word without capitalization will be considered a misspelling by *ispell*, and it will suggest the capitalized version. You must then compare the actual spellings by eye, and then type I to add the uncapitalized variant to your personal dictionary. You can avoid this problem by using *U* to add the original word, rather than *I*.

The rules for capitalization are as follows:

- 1. Any word may appear in all capitals, as in headings.
- 2. Any word that is in the dictionary in all lowercase form may appear either in lowercase or capitalized (as at the beginning of a sentence).
- 3. Any word that has unusual capitalization (that is, it contains both cases and there is an uppercase character besides the first) must appear exactly as in the dictionary, except as permitted by rule 1. If the word is acceptable in all lowercase, it must appear thus in a dictionary entry.

#### *buildhash*

The *buildhash* program builds hashed dictionary files for later use by *ispell*. The raw word list (with affix flags) is given in *dict-file*, and the affix flags are defined by *affix-file*. The hashed output is written to *hash-file*. The formats of the two input files are described in *ispell*(4). The *–s* (silent) option suppresses the usual status messages that are written to the standard error device.

#### *munchlist*

The *munchlist* shell script is used to reduce the size of dictionary files, primarily personal dictionary files. It is also capable of combining dictionaries from various sources. The given *files* are read (standard input if no arguments are given), reduced to a minimal set of roots and affixes that will match the same list of words, and written to standard output.

Input for *munchlist* contains of raw words (such as those from your personal dictionary files) or root and affix combinations (probably generated in earlier *munchlist* runs). Each word or root/affix combination must be on a separate line.

The *–D* (debug) option leaves temporary files around under standard names instead of deleting them, so that the script can be debugged. Warning: This option can eat up an enormous amount of temporary file space.

The *–v* (verbose) option causes progress messages to be reported to *stderr* so you won't get nervous that *munchlist* has hung.

If the *–s* (strip) option is specified, words that are in the specified *hash-file* are removed from the word list. This can be useful with personal dictionaries.

The *–l* can be used to specify an alternate *affix-file* for munching dictionaries in languages other than English.

The *–c* option can be used to convert dictionaries that were built with an older affix file, without risk of accidentally introducing unintended affix combinations into the dictionary.

The *–T* option allows dictionaries to be converted to a canonical string-character format. The suffix specified is looked up in the affix file (*–l* switch) to determine the string-character format used for the input file; the output always uses the canonical string-character format. For example, a dictionary collected from TeX source files might be converted to canonical format by specifying *–T tex*.

The *–w* option is passed on to *ispell*.

#### *findaffix*

The *findaffix* shell script is an aid to writers of new language descriptions in choosing affixes. The given dictionary files (standard input if none are given) are examined for possible prefixes (*–p* switch) or suffixes (*–s* switch, the default). Each commonly occurring affix is presented along with a count of the number of times it appears and an estimate of the number of bytes that would be saved in a dictionary hash file if it were added to the language table. Only affixes that generate legal roots (found in the original input) are listed.

If the *-c* option is not given, the output lines are in the following format:

```
strip/add/count/bytes
```
where *strip* is the string that should be stripped from a root word before adding the affix, *add* is the affix to be added, *count* is a count of the number of times that this strip/add combination appears, and *bytes* is an estimate of the number of bytes that might be saved in the raw dictionary file if this combination is added to the affix file. The field separator in the output will be the tab character specified by the *-t* switch; the default is a slash (*/*).

If the *–c* (clean output) option is given, the appearance of the output is made visually cleaner (but harder to post process) by changing it to

*-strip+add<tab>count<tab>bytes*

where *strip*, *add*, *count*,and *bytes* are as before, and *<tab>* represents the ASCII tab character.

The method used to generate possible affixes will also generate longer affixes which have common headers or trailers. For example, the two words *moth* and *mother* will generate not only the obvious substitution *+er* but also *-h+her* and *-th+ther* (and possibly even longer ones, depending on the value of *min*). To prevent cluttering the output with such affixes, any affix pair that shares a common header (or, for prefixes, trailer) string longer than *elim* characters (default *1*) will be suppressed. You may want to set elim to a value greater than 1 if your language has string characters; usually, the need for this parameter will become obvious when you examine the output of your *findaffix* run.

Normally, the affixes are sorted according to the estimate of bytes saved. The *–f* switch may be used to cause the affixes to be sorted by frequency of appearance.

To save output file space, affixes which occur fewer than 10 times are eliminated; this limit may be changed with the *–l* switch. The *–M* switch specifies a maximum affix length (default *8*). Affixes longer than this will not be reported. (This saves on temporary disk space and makes the script run faster.)

Affixes which generate stems shorter than three characters are suppressed. (A stem is the word after the *strip* string has been removed, and before the *add* string has been added.) This reduces both the running time and the size of the output file. This limit may be changed with the *–m* switch. The minimum stem length should only be set to *1* if you have a lot of free time and disk space (in the range of many days and hundreds of megabytes).

The *findaffix* script requires a nonblank field-separator character for internal use. Normally, this character is a slash (*/*), but if the slash appears as a character in the input word list, a different character can be specified with the *–t* switch.

*ispell* dictionaries should be expanded before being fed to *findaffix*; in addition, characters that are not in the English alphabet (if any) should be translated to lowercase.

#### *tryaffix*

The *tryaffix* shell script is used to estimate the effectiveness of a proposed prefix (*–p* switch) or suffix (*–s* switch, the default) with a given *expanded-file*. Only one affix can be tried with each execution of *tryaffix*, although multiple arguments can be used to describe varying forms of the same affix flag (for example, the *D* flag for English can add either *D* or *ED* depending on whether a trailing *E* is already present). Each word in the expanded dictionary that ends (or begins) with the chosen suffix (or prefix) has that suffix (prefix) removed; the dictionary is then searched for root words that match the stripped word. Normally, all matching roots are written to standard output, but if the *–c* (count) flag is given, only a statistical summary of the results is written. The statistics given are a count of words the affix potentially applies to and an estimate of the number of dictionary bytes that a flag using the affix would save. The estimate will be high if the flag generates words that are currently generated by other affix flags (for example, in English, *bathers* can be generated by either *bath/X* or *bather/S*). The dictionary file, *expanded-file*, must already be expanded (using the *–e* switch of *ispell*) and sorted, and things will usually work best if uppercase has been folded to lower with *tr*.

The *affix* arguments are things to be stripped from the dictionary file to produce trial roots: for English, *con* (prefix) and *ing* (suffix) are examples. The *addition* parts of the argument are letters that would have been stripped off the root before adding the affix. For example, in English the affix *ing* normally strips *e* for words ending in that letter (for example, *like* becomes *liking*), so we might run

*tryaffix ing ing+e*

to cover both cases.

All of the shell scripts contain documentation as commentary at the beginning; sometimes these comments contain useful information beyond the scope of this manual page.

It is possible to install *ispell* in such a way as to only support ASCII range text if desired.

#### *icombine*

The *icombine* program is a helper for *munchlist*. It reads a list of words in dictionary format (roots plus flags) from the standard input, and produces a reduced list of standard output that combines common roots found on adjacent entries. Identical roots that have differing flags will have their flags combined, and roots that have differing capitalizations will be combined in a way that only preserves important capitalization information. The optional *aff-file* specifies a language file that defines the character sets used and the meanings of the various flags. The *–T* switch can be used to select among alternative string character types by giving a dummy suffix that can be found in an *altstringtype* statement.

#### *ijoin*

The *ijoin* program is a reimplementation of *join*(1), which handles long lines and 8-bit characters correctly. The *–s* switch specifies that the *sort*(1) program used to prepare the input to *ijoin* uses signed comparisons on 8-bit characters; the *–u* switch specifies that *sort*(1) uses unsigned comparisons. All other options and behaviors of *join*(1) are duplicated as exactly as possible based on the manual page, except that *ijoin* will not handle newline as a field separator. See the *join*(1) manual page for more information.

#### **ENVIRONMENT**

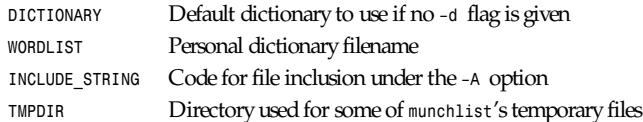

#### **FILES**

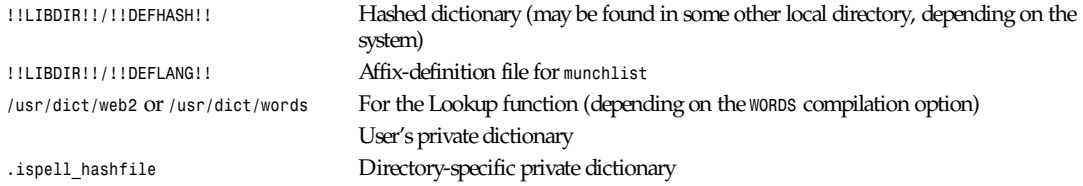

## **SEE ALSO**

*spell*(1), *egrep*(1), *look*(1), *join*(1), *sort*(1), *sq*(1L), *tib*(1L), *ispell*(4L), *english*(4L)

## **BUGS**

It takes several to many seconds for *ispell* to read in the hash table, depending on size.

When all options are enabled, *ispell* may take several seconds to generate all the guesses at corrections for a misspelled word; on slower machines this time is long enough to be annoying.

The hash table is stored as a quarter-megabyte (or larger) array, so a PDP-11 or 286 version does not seem likely.

*Ispell* should understand more *troff* syntax, and deal more intelligently with contractions.

Although small personal dictionaries are sorted before they are written out, the order of capitalizations of the same word is somewhat random.

When the *–x* flag is specified, *ispell* will unlink any existing BAK file.

There are too many flags, and many of them have non-mnemonic names.

*munchlist* does not deal very gracefully with dictionaries that contain nonword characters. Such characters ought to be deleted from the dictionary with a warning message. *findaffix* and *munchlist* require tremendous amounts of temporary file space for large dictionaries. They do respect the *TMPDIR* environment variable, so this space can be redirected. However, a lot of the temporary space needed is for sorting, so *TMPDIR* is only a partial help on systems with an uncooperative *sort*(1). (*Cooperative* is defined as accepting the undocumented *-T* switch). At its peak usage, *munchlist* takes 10 to 40 times the original dictionary's size in kilobytes. (The larger ratio is for dictionaries that already have heavy affix use, such as the one distributed with *ispell*). *munchlist* is also very slow; munching a normal-sized dictionary (15KB roots, 45KB expanded words) takes around an hour on a small workstation. (Most of this time is spent in *sort*(1), and *munchlist* can run much faster on machines that have a more modern *sort* that makes better use of the memory available to it.) *findaffix* is even worse; the smallest English dictionary cannot be processed with this script in a mere 50KB of free space, and even after specifying switches to reduce the temporary space required, the script will run for more than 24 hours on a small workstation.

## **AUTHORS**

Pace Willisson (*pace@mit-vax*), 1983, based on the PDP-10 assembly version. That version was written by R. E. Gorin in 1971, and later revised by W. E. Matson (1974) and W. B. Ackerman (1978). Collected, revised, and enhanced for the Usenet by Walt Buehring, 1987. Table-driven multilingual version by Geoff Kuenning, 1987–88. Large dictionaries provided by Bob Devine (*vianet!devine*). A complete list of contributors is too large to list here, but is distributed with the *ispell* sources in the file *Contributors*.

## **VERSION**

The version of *ispell* described by this manual page is International Ispell version 3.1.00, October 8, 1993.

# *join*

*join*—Join lines of two files on a common field

## **SYNOPSIS**

```
join [–a 1|2] [–v 1|2] [–e empty-string] [–o field-list...] [–t char]
[–j[1|2] field] [–1 field] [–2 field] f i l e1 f i l e2
join {--help,--version}
```
## **DESCRIPTION**

This manual page documents the GNU version of *join*. *join* prints to the standard output a line for each pair of input lines, one each from f i l e1 and f i l e2, that have identical join fields. Either filename (but not both) can be *–*, meaning the standard

input. f i l e1 and f i l e2 should be already sorted in increasing order (not numerically) on the join fields; unless the *–t* option is given, they should be sorted ignoring blanks at the start of the line, as *sort* does when given the *–b* option.

The defaults are the following: The *join* field is the first field in each line; fields in the input are separated by one or more blanks, with leading blanks on the line ignored; fields in the output are separated by a space; each output line consists of the *join* field, the remaining fields from f i l e1, then the remaining fields from f i l e2.

#### **OPTIONS**

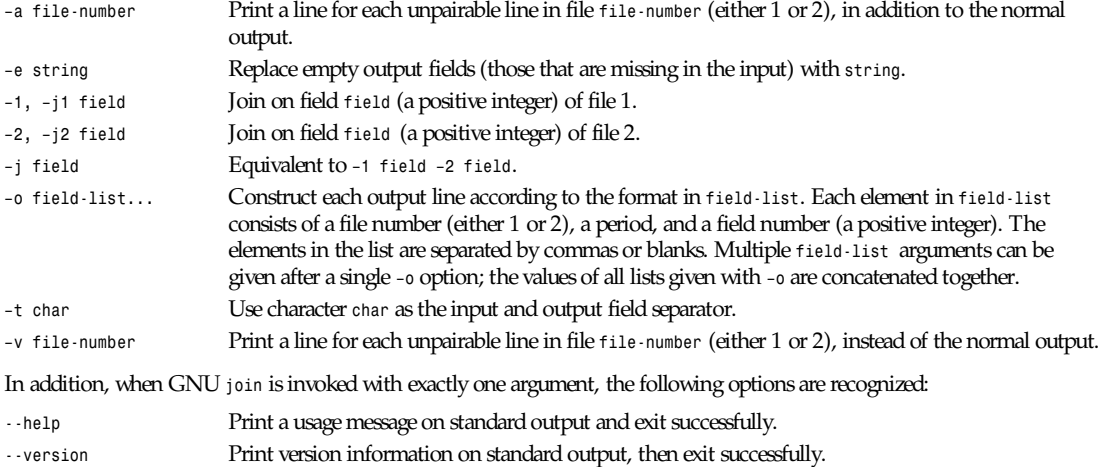

*GNU Text Utilities*

## *kill*

*kill*—Terminate a process

#### **SYNOPSIS**

```
kill [ –s signal | –p ] [-a]pid ...
kill -l [ signal ]
```
#### **DESCRIPTION**

*kill* sends the specified signal to the specified process. If no signal is specified, the *TERM* signal is sent. The *TERM* signal will kill processes that do not catch this signal. For other processes, if may be necessary to use the *KILL*(9) signal because this signal cannot be caught.

Most modern shells have a built-in kill function.

#### **OPTIONS**

- *pid ...* Specify the list of processes that *kill* should signal. Each *pid* can be a process ID, or a process name.
- *–s* Specify the signal to send. The signal may be given as a signal name or number.
- *–p* Specify that *kill* should only print the process ID (*pid*) of the named process, and should not send it a signal.
- *–l* Print a list of signal names. These are found in */usr/include/linux/signal.h*.

#### **SEE ALSO**

*bash*(1), *tcsh*(1), *kill*(2), *sigvec*(2)

## **AUTHOR**

Taken from BSD 4.4. The ability to translate process names to process ids was added by Salvatore Valente (*<svalente@mit.edu>*).

*Linux Utilities, 14 October 1994*

## *killall*

*killall*—Kill processes by name

## **SYNOPSIS**

```
killall [–iv][–si gnal ] name ...
killall [–l]
```
## **DESCRIPTION**

*killall* sends a signal to all processes running any of the specified commands. If no signal name is specified, *SIGTERM* is sent.

Signals can be specified either by name (for example, *–HUP*) or by number (for example, *–1*). Signal *0* (check if a process exists) can only be specified by number.

If the command name contains a slash (*/*), processes executing that particular file will be selected for killing, independent of their name.

*killall* returns a nonzero return code if no process has been killed for any of the listed commands. If at least one process has been killed for each command, *killall* returns zero.

A *killall* process never kills itself (but may kill other *killall* processes).

#### **OPTIONS**

- *–i* Interactively ask for confirmation of killing.
- *–l* List all known signal names.
- *–v* Report if the signal was successfully sent.

#### **FILES**

*/proc* Location of the *proc* filesystem

#### **KNOWN BUGS**

Killing by file only works for executables that are kept open during execution; that is, impure executables can't be killed this way.

#### **AUTHOR**

```
Werner Almesberger (almesber@di.epfl.ch)
```
## **SEE ALSO**

*kill*(1), *fuser*(1), *ps*(1), *kill*(2)

*Linux, 11 October 1994*

## *ksyms*

*ksyms*—Shows the exported kernel symbols

## **SYNOPSIS**

*ksyms [–a][–h][–m]*

**285**

#### **DESCRIPTION**

*ksyms* shows information about all exported kernel symbols. The format is

addr ess name *[*def i ni ng modul e*]*

The describing header can be turned off with the option *-h*.

Normally, only the symbols defined by the loaded modules are shown, but with the option *-a*, all exported symbols can be seen.

The information can also be seen in */proc/ksyms*. A shell-script version *ksyms.sh* can be used to get the information from */ proc/ksyms* instead, but this program gets the symbol information directly from the kernel with a system call.

With the option  $-m$  (stands for memory map), you can also see the starting address and the size of the allocated memory for every loaded module.

#### **SEE ALSO**

*insmod*(1), *modprobe*(1), *depmod*(1), *rmmod*(1), *lsmod*(1), *modules*(2)

#### **HISTORY**

The *ksyms* command was first conceived by Bjorn Ekwall (*bj0rn@blox.se*). The *-m* option was inspired by David Hinds (*dhinds@allegro.stanford.edu*)

#### **BUGS**

*Ksyms* might have some, but they are well hidden.…

*Linux, 14 May 1995*

## *last*

*last*—Indicate last logins by user or terminal

#### **SYNOPSIS**

*last [–*number *][–f* f i l ename*][–t* t t y*][–h* host name*][–i* addr ess*][–l][–y][*name*...]*

## **DESCRIPTION**

*Last* looks back in the *wtmp* file, which records all logins and logouts for information about a user, a teletype, or any group of users and teletypes. Arguments specify names of users or teletypes of interest. If multiple arguments are given, the information that applies to any of the arguments is printed. For example *last root console* would list all of root's sessions as well as all sessions on the console terminal. *Last* displays the sessions of the specified users and teletypes, most recent first, indicating the times at which the session began, the duration of the session, and the teletype that the session took place on. If the session is still continuing or was cut short by a reboot, *last* so indicates.

The pseudo-user *reboot* logs in at reboots of the system.

*Last* with no arguments displays a record of all logins and logouts, in reverse order.

If *last* is interrupted, it indicates how far the search has progressed in *wtmp*. If interrupted with a *quit* signal, *last* indicates how far the search has progressed so far, and the search continues.

## **OPTIONS**

- *–*number Limit the number of entries displayed to that specified by number .
- *–f* f i l ename Use f i l ename as the name of the accounting file instead of */var/log/wtmp*.
- *–h* host name List only logins from host name.
- *–i IP* addr ess List only logins from *IP* addr ess.

```
Part I: User Commands 286
```
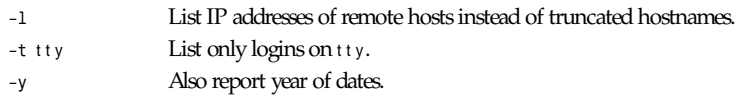

## **FILES**

*/var/log/wtmp* Login database

*20 March 1992*

# *lbxproxy*

*lbxproxy*—LBX proxy server for the X Window system

## **SYNOPSIS**

```
lbxproxy [:di spl aynumber ] [option ...]
```
## **NOTE**

This manual page is not definitive or "official." It is derived from information contained in the *README* file in the *lbx* source.

## **DESCRIPTION**

*lbxproxy* is the Low Bandwidth X pseudo-server. It runs on the remote side of low bandwidth, high-latency connections, such as serial lines and wide area networks. It accepts connections from X clients at the remote end and forwards them to an X server at the local end. The LBX protocol used for the low bandwidth connection includes compression and optimizations designed to make effective use of the bandwidth available. The current version of LBX is not a standard of the X Consortium, and will not be compatible with the final version. The current version should be treated as an "alpha" or "prototype" for people interested in experimenting with it.

## **OPTIONS**

*lbxproxy* accepts the following options:

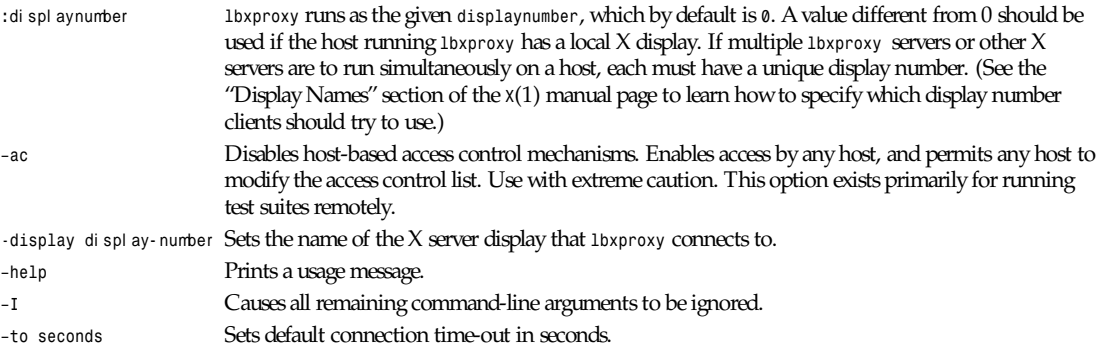

## **NETWORK CONNECTIONS**

*lbxproxy* supports client connections via most of the connection types supported by the X servers. (Refer to the *Xserver*(1) manual page and hardware-specific X server manual pages for details.) Note that in the current implementation some of the connections types have not been implemented correctly. This mostly applies to System V.

#### **EXAMPLES**

To setup *lbxproxy*, start the X server as usual, and then start the proxy. The *lbxproxy* is a pseudo-server, so any clients that wish to use it need to adjust their *DISPLAY*. By default, the proxy will listen on *<hostname>:1*. This can be changed with the *:displaynumber* argument.

If the proxy is to be running on a host named *sharedhost*, connecting to an LBX-capable X server on a desktop machine named *mydesktop*, you could use the following command to start the proxy (which would be known as display *sharedhost:7*):

```
mydesktop% rlogin sharedhost
sharedhost% lbxproxy -display mydesktop:0 :7 &
sharedhost% xclient -display sharedhost:7
```
If you are running LBX over a *TERM* connection between *mydesktop* and *sharedhost*, try something like this:

```
mydesktop% trsh
sharedhost% tredir -r 6008 6000
sharedhost% lbxproxy -display sharedhost:8 :7 &
sharedhost% xclient -display sharedhost:7
```
#### **SEE ALSO**

General information: *X*(1)

Server-specific man pages: *Xserver*(1), *Xdec*(1), *XmacII*(1), *Xsun*(1), *Xnest*(1), *Xvfb*(1), *XF86\_Accel*(1), *XF86\_Mono*(1), *XF86\_SVGA*(1), *XF86\_VGA16*(1), *XFree86*(1)

#### **AUTHORS**

The LBX team includes Dave Lemke, Dale Tonogai, Keith Packard, Jim Fulton from NCD, and Chris Kanterjiev from Xerox.

*X Version 11 Release 6*

## *ld*

*ld*—The GNU linker

#### **SYNOPSIS**

```
ld [ -o.I output ] .I objfile . . . .br .RB ["-A output ] objfile ...
[–A ar chi t ect ur e ][–b\ i nput - f or mat ][–Bstatic ][–c\ commandf i l e ]
[ –d|–dc|–dp ]
[ –defsym\ symbol = expr essi on ][–e\ ent r y ][–F ][–F\ f or mat ][–
format\ i nput - f or mat ][–g ][–G si ze ][--help ][–i ][–l ar ][–
L sear chdi r ][–M][–Map mapf i l e ][–m emul at i on ][–n|–N][–
noinhibit-exec ][–oformat\ out put - f or mat ][–R\ f i l ename ][–relax ]
[ –r|–Ur][–S ][–s ][–sort–common][–T\ commandf i l e ][–Ttext\
t ext or g ][–Tdata\ dat aor g ][–Tbss\ bssor g ][–t ][–u\ sym ][–V ][–
v][--verbose ][--version ][–warn–common][–warn–once][–X ]
[ –x ]
```
#### **DESCRIPTION**

*ld* combines a number of object and archive files, relocates their data, and ties up symbol references. Often the last step in building a new compiled program to run is a call to *ld*.

*ld* accepts Linker Command Language files to provide explicit and total control over the linking process. This man page does not describe the command language; see the *ld* entry in *info*, or the manual *Ld: The GNU Linker*, for full details on the command language and on other aspects of the GNU linker.

*ld*

This version of *ld* uses the general-purpose BFD libraries to operate on object files. This allows *ld* to read, combine, and write object files in many different formats, for example, COFF or *a.out*. Different formats may be linked together to produce any available kind of object file. You can use *objdump –i* to get a list of formats supported on various architectures; see *objdump*(1).

Aside from its flexibility, the GNU linker is more helpful than other linkers in providing diagnostic information. Many linkers abandon execution immediately upon encountering an error; whenever possible, *ld* continues executing, allowing you to identify other errors (or, in some cases, to get an output file in spite of the error).

The GNU linker *ld* is meant to cover a broad range of situations, and to be as compatible as possible with other linkers. As a result, you have many choices to control its behavior through the command line, and through environment variables.

#### **OPTIONS**

The plethora of command-line options may seem intimidating, but in actual practice few of them are used in any particular context. For instance, a frequent use of *ld* is to link standard UNIX object files on a standard, supported UNIX system. On such a system, this line links a file *hello.o* :

*\$ ld –o output /lib/crt0.o hello.o –lc*

This tells *ld* to produce a file called *output* as the result of linking the file */lib/crt0.o* with *hello.o* and the library *libc.a*, which will come from the standard search directories.

The command-line options to *ld* may be specified in any order, and may be repeated at will. For the most part, repeating an option with a different argument will either have no further effect or override prior occurrences (those further to the left on the command line) of an option.

The exceptions—which may meaningfully be used more than once—are *–A*, *–b* (or its synonym *–format*), *–defsym*, *–L*, *–l*, *–R*, and *–u*.

The list of object files to be linked together, shown as *objfile*, may follow, precede, or be mixed in with command-line options, except that an *objfile* argument may not be placed between an option flag and its argument.

Usually the linker is invoked with at least one object file, but other forms of binary input files can also be specified with *–l*, *–R*, and the script command language. If *no* binary input files at all are specified, the linker does not produce any output, and issues the message *No input files*.

Option arguments must either follow the option letter without intervening whitespace or be given as separate arguments immediately following the option that requires them.

*-A*ar chi t ect ur e In the current release of *ld*, this option is useful only for the Intel 960 family of architectures. In that *ld* configuration, the *architecture* argument is one of the two-letter names identifying members of the 960 family; the option specifies the desired output target and warns of any incompatible instructions in the input files. It also modifies the linker's search strategy for archive libraries to support the use of libraries specific to each particular architecture, by including in the search loop names suffixed with the string identifying the architecture.

> For example, if your *ld* command line included *–ACA* as well as *–ltry*, the linker would look (in its built-in search paths, and in any paths you specify with *–L*) for a library with the names

*try*

*libtry.a*

*tryca*

*libtryca.a*

The first two possibilities would be considered in any event; the last two are due to the use of *–ACA*.

Future releases of *ld* may support similar functionality for other architecture families.

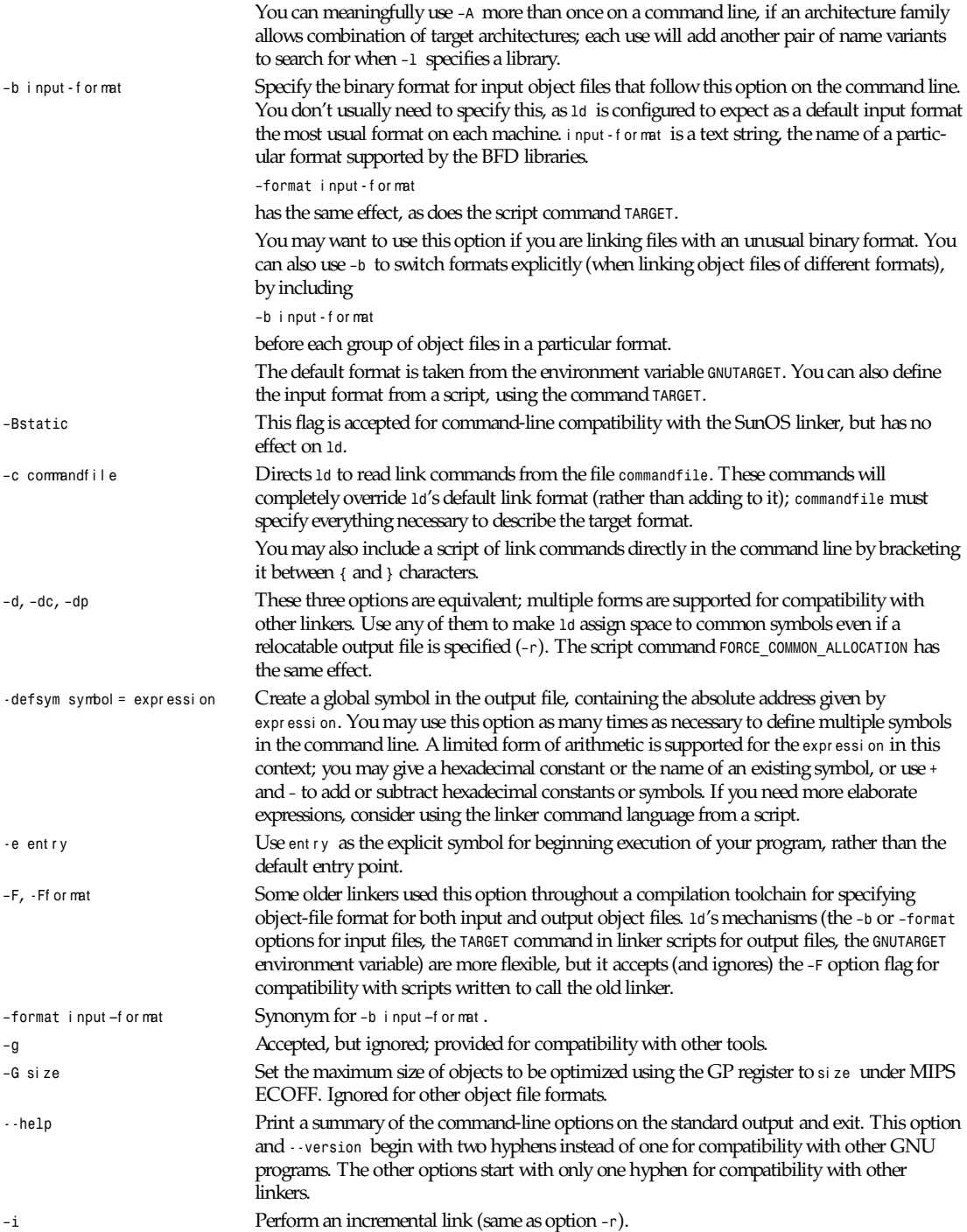

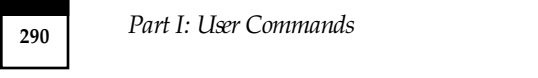

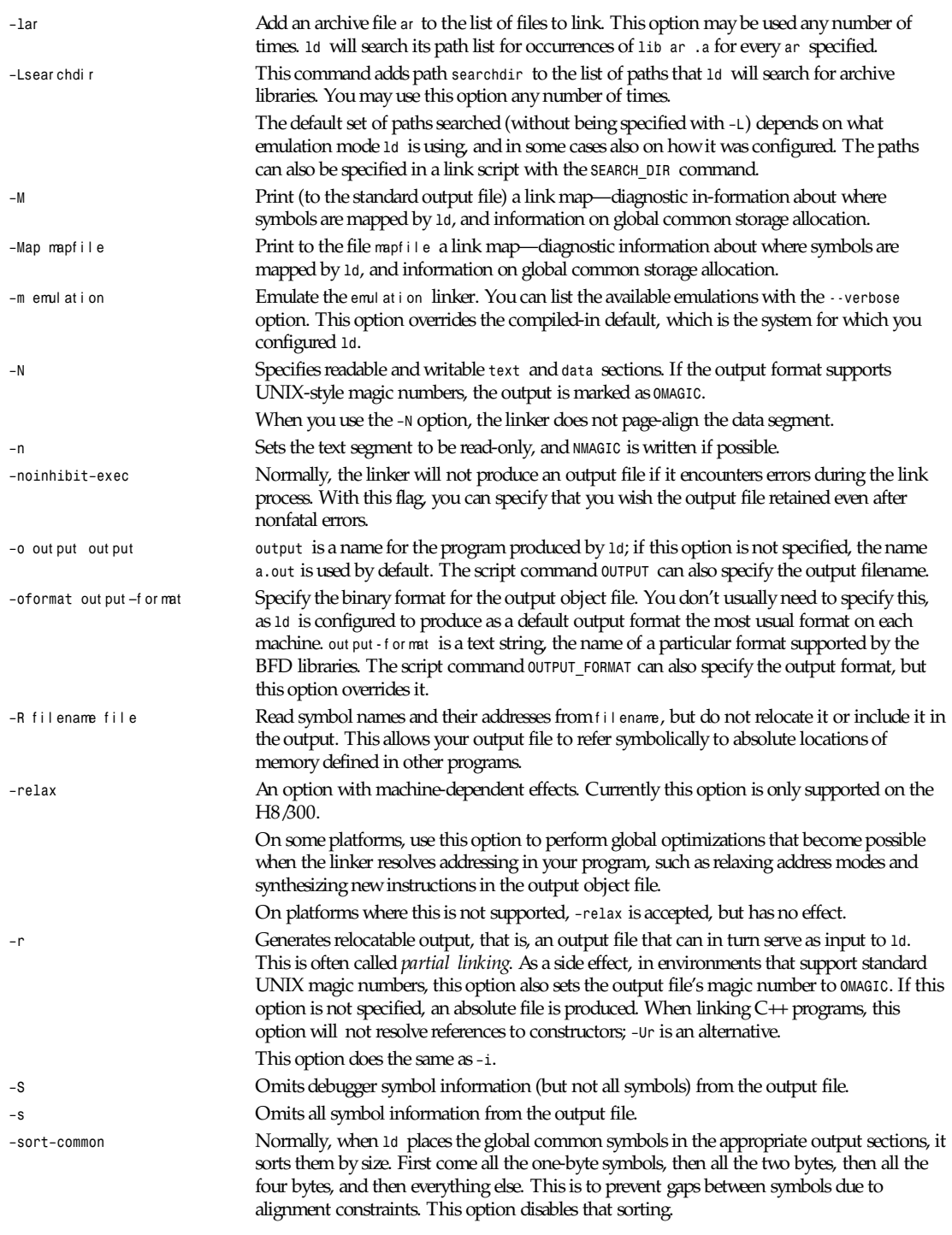

*ld*

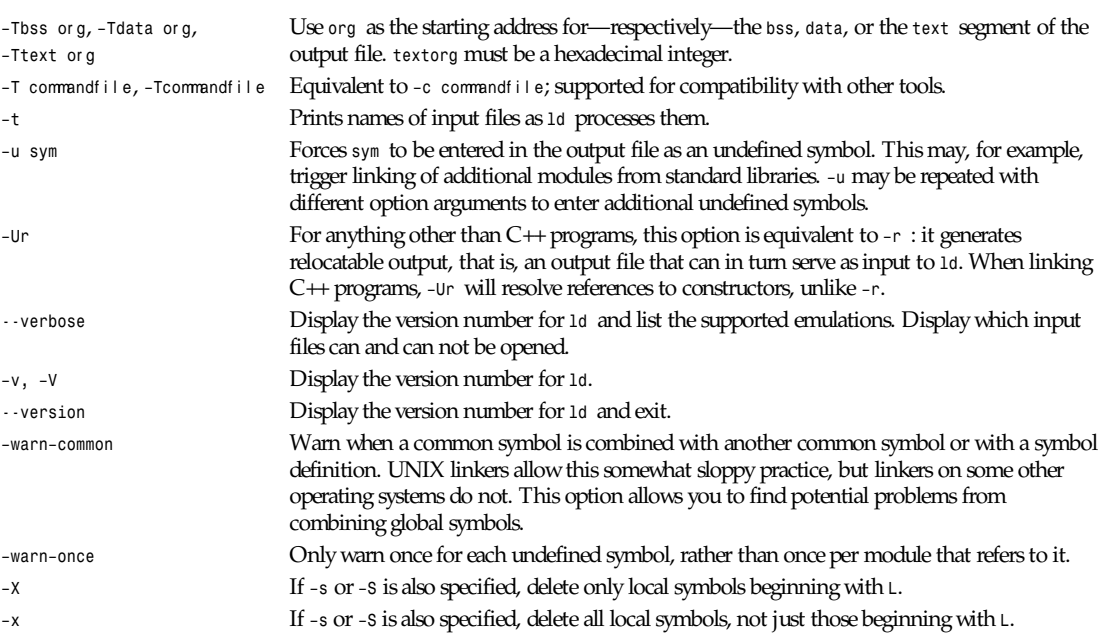

## **ENVIRONMENT**

You can change the behavior of *ld* with the environment variable *GNUTARGET*.

*GNUTARGET* determines the input-file object format if you don't use *–b* (or its synonym *–format*). Its value should be one of the BFD names for an input format. If there is no *GNUTARGET* in the environment, *ld* uses the natural format of the host. If *GNUTAR-GET* is set to *default,* then BFD attempts to discover the input format by examining binary input files; this method often succeeds, but there are potential ambiguities, since there is no method of ensuring that the magic number used to flag object-file formats is unique. However, the configuration procedure for BFD on each system places the conventional format for that system first in the search-list, so ambiguities are resolved in favor of convention.

## **SEE ALSO**

*objdump*(1); *ld* and *binutils* entries in *info*

*Ld: The GNU Linker*, Steve Chamberlain and Roland Pesch; *The GNU Binary Utilities*, Roland H. Pesch.

## **COPYING**

Copyright © 1991, 1992 Free Software Foundation, Inc.

Permission is granted to make and distribute verbatim copies of this manual provided the copyright notice and this permission notice are preserved on all copies.

Permission is granted to copy and distribute modified versions of this manual under the conditions for verbatim copying, provided that the entire resulting derived work is distributed under the terms of a permission notice identical to this one.

Permission is granted to copy and distribute translations of this manual into another language, under the above conditions for modified versions, except that this permission notice may be included in translations approved by the Free Software Foundation instead of in the original English.

## *lispmtopgm*

*lispmtopgm*—Convert a Lisp Machine bitmap file into PGM format

## **SYNOPSIS**

*lispmtopgm [*l i spmf i l e*]*

#### **DESCRIPTION**

*lispmtopgm* reads a Lisp machine bitmap as input and produces a portable graymap as output.

This is the file format written by the *tv:write-bit-array-file* function on TI Explorer and Symbolics Lisp machines.

Multiplane bitmaps on Lisp machines are color; but the *lispm* image file format does not include a colormap, so it must be treated as a graymap instead. This is unfortunate.

#### **SEE ALSO**

*pgmtolispm*(1), *pgm*(5)

#### **BUGS**

The *lispm* bitmap file format is a bit quirky; Usually the image in the file has its width rounded up to the next higher multiple of 32, but not always. If the width is not a multiple of 32, we don't deal with it properly, but because of the *lispm* microcode, such arrays are probably not image data anyway.

Also, the *lispm* code for saving bitmaps has a bug, in that if you are writing a bitmap that is not *mod32* across, the file may be up to seven bits too short. They round down instead of up, and we don't handle this bug gracefully.

No color.

#### **AUTHOR**

Copyright<sup>©</sup> 1991 by Jamie Zawinski and Jef Poskanzer.

*6 March 1990*

# *lkbib*

*lkbib*—Search bibliographic databases

## **SYNOPSIS**

*lkbib [ –v ][–i*f i el ds *][–p*f i l ename *][–t*n *]* key *...*

#### **DESCRIPTION**

*lkbib* searches bibliographic databases for references that contain the keys key. . . and prints any references found on the standard output. *lkbib* will search any databases given by *–p* options, and then a default database. The default database is taken from the *REFER* environment variable if it is set, otherwise it is

*/usr/dict/papers/Ind.*

For each database *filename* to be searched, if an index *filename.i* created by *gindxbib*(1) exists, then it will be searched instead; each index can cover multiple databases.

## **OPTIONS**

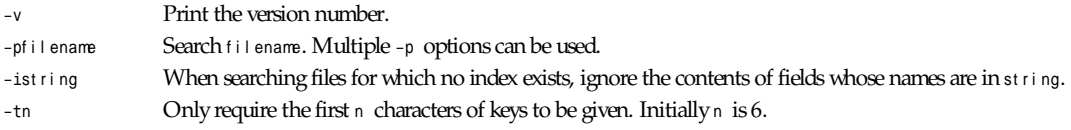
**293**

#### **ENVIRONMENT**

*REFER* Default database

#### **FILES**

```
/usr/dict/papers/Ind Default database to be used if the REFER environment variable is not set.
filename.i Index files.
```
#### **SEE ALSO**

```
grefer(1), glookbib(1), gindxbib(1)
```
*Groff Version 1.09, 6 August 1992*

# *ln*

*ln*—Make links between files

#### **SYNOPSIS**

```
ln [options] source [dest]
ln [options] source... directory
```
#### Options:

```
[–bdfinsvF] [–S backup-suffix] [–V {numbered,existing,simple}]
[--version-control={numbered,existing,simple}] [--backup] [--directory]
[--force] [--interactive] [--no–dereference] [--symbolic] [--verbose]
[--suffix=backup-suffix] [--help] [--version]
```
#### **DESCRIPTION**

This manual page documents the GNU version of *ln*. If the last argument names an existing directory, *ln* links each other given file into a file with the same name in that directory. If only one file is given, it links that file into the current directory. Otherwise, if only two files are given, it links the first onto the second. It is an error if the last argument is not a directory and more than two files are given. It makes hard links by default. By default, it does not remove existing files.

#### **OPTIONS**

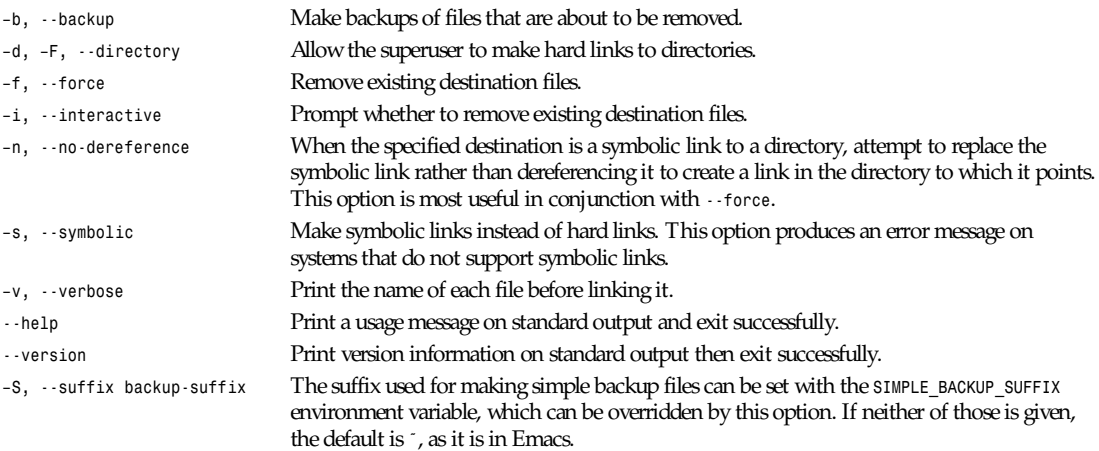

*–V, --version-control* The type of backups made can be set with the *VERSION\_CONTROL* environment variable, which *{numbered,existing,simple*} can be overridden by this option. If *VERSION\_CONTROL* is not set and this option is not given, the default backup type is *existing*. The value of the *VERSION\_CONTROL* environment variable and the argument to this option are like the GNU Emacs *version-control* variable; they also recognize synonyms that are more descriptive. The valid values (unique abbreviations are accepted) are the following: *<sup>t</sup>* or *numbered* Always make numbered backups. *nil* or *existing* Make numbered backups of files that already have them, simple backups of the others.

*never* or *simple* Always make simple backups.

*GNU File Utilities*

# *lndir*

*lndir*—Create a shadow directory of symbolic links to another directory tree

#### **SYNOPSIS**

*lndir fromdir [todir]*

#### **DESCRIPTION**

*lndir* makes a shadow copy *todir* of a directory tree *fromdir*, except that the shadow is not populated with real files but instead with symbolic links pointing at the real files in the *fromdir* directory tree. This is usually useful for maintaining source code for different machine architectures. You create a shadow directory containing links to the real source which you will have usually NFS mounted from a machine of a different architecture, and then recompile it. The object files will be in the shadow directory, while the source files in the shadow directory are just symlinks to the real files.

This has the advantage that if you update the source, you need not propagate the change to the other architectures by hand because all source in shadow directories are symlinks to the real thing: Just *cd* to the shadow directory and recompile away.

The *todir* argument is optional and defaults to the current directory. The *fromdir* argument may be relative (for example, *../src*) and is relative to *todir* (not the current directory).

Note that *RCS*, *SCCS*, and *CVS.adm* directories are not shadowed.

If you add files, simply run *lndir* again. Deleting files is a more painful problem; the symlinks will just point into neverneverland.

#### **BUGS**

*patch* gets upset if it cannot change the files. You should never run *patch* from a shadow directory anyway.

You need to use something like this:

*find todir –type l –print | xargs rm*

to clear out all files before you can relink (if *fromdir* moved, for instance). Something like this:

*find . \! –type d –print*

will find all files that are not directories.

*X Version 11 Release 6*

# *locate*

*locate*—List files in databases that match a pattern

#### **SYNOPSIS**

*locate [–d path] [--database=path] [--version] [--help] pattern...*

#### **DESCRIPTION**

This manual page documents the GNU version of *locate*. For each given pattern, *locate* searches one or more databases of filenames and displays the filenames that contain the pattern. Patterns can contain shell-style meta characters: *\**, *?*, and *[]*. The meta characters do not treat */* or *.* specially. Therefore, a pattern *foo\*bar* can match a filename that contains *foo3/bar*, and a pattern *\*duck\** can match a filename that contains *lake/.ducky*. Patterns that contain meta characters should be quoted to protect them from expansion by the shell.

If a pattern is a plain string—it contains no meta characters—*locate* displays all filenames in the database that contain that string anywhere. If a pattern does contain meta characters, *locate* only displays filenames that match the pattern exactly. As a result, patterns that contain meta characters should usually begin with a *\** and will most often end with one as well. The exceptions are patterns that are intended to explicitly match the beginning or end of a filename.

The filename databases contain lists of files that were on the system when the databases were last updated. The system administrator can choose the filename of the default database, the frequency with which the databases are updated, and the directories for which they contain entries; see *updatedb*(1L).

#### **OPTIONS**

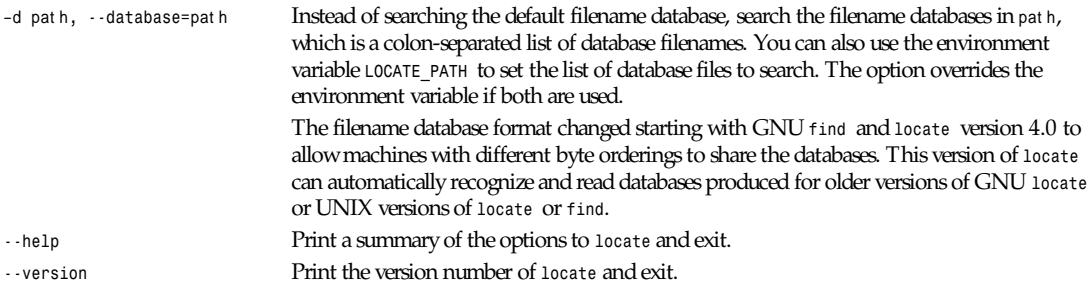

#### **ENVIRONMENT**

*LOCATE\_PATH* Colon-separated list of databases to search

#### **SEE ALSO**

*find*(1L), *locatedb*(5L), *updatedb*(1L), *xargs*(1L), *Finding Files* (online in *info*, or printed)

# *logger*

*logger*—Make entries in the system log

#### **SYNOPSIS**

```
logger [-is] [-f file] [-p pri] [-t tag] [message ...]
```
#### **DESCRIPTION**

*logger* provides a shell command interface to the *syslog*(3) system log module.

#### **OPTIONS**

- *-i* Log the process ID of the logger process with each line.
- *-s* Log the message to standard error, as well as the system log.
- *-f* f i l e Log the specified file.
- *-p* pr i Enter the message with the specified priority. The priority may be specified numerically or as a *facility.level* pair. For example, *–p local3.info* logs the message(s) as informational level in the local3 facility. The default is *user.notice*.
- *-t* t ag Mark every line in the log with the specified tag.
- message Write the message to log; if not specified, and the *-f* flag is not provided, standard input is logged.

The *logger* utility exits *0* on success, and *>0* if an error occurs.

#### **EXAMPLE**

*logger* system rebooted:

*logger –p local0.notice –t HOSTIDM –f /dev/idmc*

#### **SEE ALSO**

*syslog*(3), *syslogd*(8)

#### **STANDARDS**

The *logger* command is expected to be compatible with IEEE Std 1003.2 (POSIX).

*BSD 4.3, 6 June 1993*

# *login*

*login*—Sign on

#### **SYNOPSIS**

*login [* name *] login –p login –h* host name *login –f* name

#### **DESCRIPTION**

*login* is used when signing on to a system. It can also be used to switch from one user to another at any time. (Most modern shells have support for this feature built into them, however.)

If an argument is not given, *login* prompts for the username.

If the user is not root, and if */etc/nologin* exists, the contents of this file are printed to the screen, and the login is terminated. This is typically used to prevent logins when the system is being taken down.

If the user is root, then the login must be occurring on a *tty* listed in */etc/securetty*. Failures will be logged with the *syslog* facility.

After these conditions are checked, the password will be requested and checked (if a password is required for this username). Ten attempts are allowed before *login* dies, but after the first three, the response starts to get very slow. Login failures are reported via the *syslog* facility. This facility is also used to report any successful root logins.

If the file *.hushlogin* exists, then a quiet login is performed (this disables the checking of the checking of mail and the printing of the last login time and message of the day). Otherwise, if */var/log/lastlog* exists, the last login time is printed (and the current login is recorded).

Random administrative things, such as setting the UID and GID of the *tty*, are performed. The *TERM* environment variable is preserved, if it exists; other environment variables are preserved if the *–p* option is used. Then the *HOME*, *PATH*, *SHELL*, *TERM*, *MAIL*, and *LOGNAME* environment variables are set. *PATH* defaults to */usr/local/bin:/bin:/usr/bin:*. for normal users, and to */ sbin:/bin:/usr/sbin:/usr/bin* for root. Last, if this is not a quiet login, the message of the day is printed and the file with the user's name in */usr/spool/mail* will be checked, and a message printed if it has nonzero length.

The user's shell is then started. If no shell is specified for the user in */etc/passwd*, then */bin/sh* is used. If there is no directory specified in */etc/passwd*, then */* is used. (The home directory is checked for the *.hushlogin* file described earlier.)

#### **OPTIONS**

- *–p* Used by *getty*(8) to tell login not to destroy the environment.
- *–f* Used to skip a second login authentication. This specifically does not work for root, and does not appear to work well under Linux.
- *–h* Used by other servers (such as *telnetd*(8)) to pass the name of the remote host to login so that it may be placed in *utmp* and *wtmp*. Only the superuser may use this option.

#### **FILES**

*/var/run/utmp /var/log/wtmp /var/log/lastlog /usr/spool/mail/\* /etc/motd /etc/passwd /etc/nologin /etc/usertty*

*.hushlogin*

#### **SEE ALSO**

*init*(8), *getty*(8), *mail*(1), *passwd*(1), *passwd*(5), *environ*(7), *shutdown*(8)

#### **BUGS**

Linux, unlike other Draconian operating systems, does not check quotas.

The undocumented BSD *–r* option is not supported. This may be required by some *rlogind*(8) programs.

#### **AUTHOR**

Derived from BSD login 5.40 (May 9, 1989) by Michael Glad (*glad@daimi.dk*) for HP-UX Ported to Linux 0.12: Peter Orbaek (*poe@daimi.aau.dk*).

*Linux 0.99, 1 February 1993*

# *look*

*look*—Display lines beginning with a given string

#### **SYNOPSIS**

*look [–dfa] [–t termchar] string [file]*

#### **DESCRIPTION**

The *look* utility displays any lines in *file* that contain *string* as a prefix. As *look* performs a binary search, the lines in file must be sorted.

**297**

If file is not specified, the file */usr/dict/words* is used, only alphanumeric characters are compared, and the case of alphabetic characters is ignored.

#### **OPTIONS**

- *–d* Dictionary character set and order; that is, only alphanumeric characters are compared.
- *–f* Ignore the case of alphabetic characters.
- *-a* Use the alternate dictionary */usr/dict/web2*.
- *–t* Specify a string termination character; that is, only the characters in *string* up to and including the first occurrence of *termchar* are compared.

The *look* utility exits *0* if one or more lines were found and displayed, *1* if no lines were found, and *>1* if an error occurred.

#### **FILES**

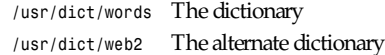

#### **SEE ALSO**

*grep*(1), *sort*(1)

#### **COMPATIBILITY**

The original manual page stated that tabs and blank characters participated in comparisons when the *-d* option was specified. This was incorrect and the current man page matches the historic implementation.

#### **HISTORY**

*look* appeared in version 7 AT&T UNIX.

*14 June 1993*

# *lpq*

*lpq*—Spool queue examination program

#### **SYNOPSIS**

*lpq [-l] [-P printer] [job # ...] [user ...]*

#### **DESCRIPTION**

*lpq* examines the spooling area used by *lpd*(8) for printing files on the line printer, and reports the status of the specified jobs or all jobs associated with a user. *lpq* invoked without any arguments reports on any jobs currently in the queue.

#### **OPTIONS**

- *-P* Specify a particular printer; otherwise the default line printer is used (or the value of the *PRINTER* variable in the environment). All other arguments supplied are interpreted as usernames or job numbers to filter out only those jobs of interest.
- *-l* Information about each of the files comprising the job entry is printed. Normally, only as much information as will fit on one line is displayed.

For each job submitted—in other words, each time *lpr*(1) is invoked—*lpq* reports the user's name, current rank in the queue, the names of files comprising the job, the job identifier (a number that may be supplied to *lprm*(1) for removing a specific job), and the total size in bytes. Job ordering is dependent on the algorithm used to scan the spooling directory and is supposed to be FIFO (First in First Out). Filenames comprising a job may be unavailable (when *lpr*(1) is used as a sink in a pipeline) in which case the file is indicated as *(standard input)*.

If *lpq* warns that there is no daemon present (due to some malfunction, for example), the *lpc*(8) command can be used to restart the printer daemon.

#### **ENVIRONMENT**

If the following environment variable exists, it is used by *lpq*:

*PRINTER* Specifies an alternate default printer

#### **FILES**

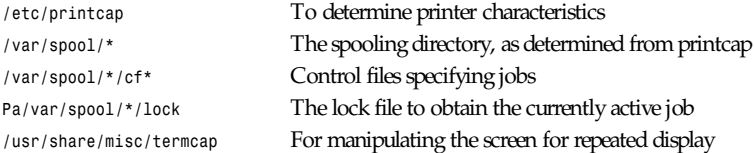

#### **SEE ALSO**

*lpr*(1), *lprm*(1), *lpc*(8), *lpd*(8)

#### **HISTORY**

*lpq* appeared in BSD 3.

#### **BUGS**

Due to the dynamic nature of the information in the spooling directory, *lpq* may report unreliably. Output formatting is sensitive to the line length of the terminal; this can result in widely spaced columns.

#### **DIAGNOSTICS**

Unable to open various files. The lock file is malformed. Garbage files when there is no daemon active, but files in the spooling directory.

*BSD 4.2, 9 May 1991*

# *lpr*

*lpr*—Offline print

#### **SYNOPSIS**

```
lpr [-P printer] [-# num] [-C class] [-J job] [-T title] [-U user]
[-i [numcols]] [-1234 font] [-w num] [-cdfghlnmprstv] [name ...]
```
#### **DESCRIPTION**

*lpr* uses a spooling daemon to print the named files when facilities become available. If no names appear, the standard input is assumed.

The following single-letter options are used to notify the line printer spooler that the files are not standard text files. The spooling daemon will use the appropriate filters to print the data accordingly.

- *–c* The files are assumed to contain data produced by *cifplot*(1).
- *–d* The files are assumed to contain data from TeX (DVI format from Stanford).
- *–f* Use a filter that interprets the first character of each line as a standard FORTRAN carriage control character.
- *–g* The files are assumed to contain standard plot data as produced by the plot routines. (See also plot for the filters used by the printer spooler.)

*lpr*

- *–l* Use a filter that allows control characters to be printed and suppresses page breaks.
- *–n* The files are assumed to contain data from *ditroff* (device independent *troff*).
- *–p* Use *pr*(1) to format the files (equivalent to print).
- *–t* The files are assumed to contain data from *troff*(1) (cat phototypesetter commands).
- *–v* The files are assumed to contain a raster image for devices like the Benson Varian.

These options apply to the handling of the print job:

- *–P* Force output to a specific printer. Normally, the default printer is used (site-dependent), or the value of the environment variable *PRINTER* is used.
- *–h* Suppress the printing of the burst page.
- *–m* Send mail upon completion.
- *–r* Remove the file upon completion of spooling or upon completion of printing (with the *-s* option).
- *–s* Use symbolic links. Usually, files are copied to the spool directory. The *-s* option will use *symlink*(2) to link data files rather than trying to copy them so large files can be printed. This means the files should not be modified or removed until they have been printed.

The remaining options apply to copies, the page display, and headers:

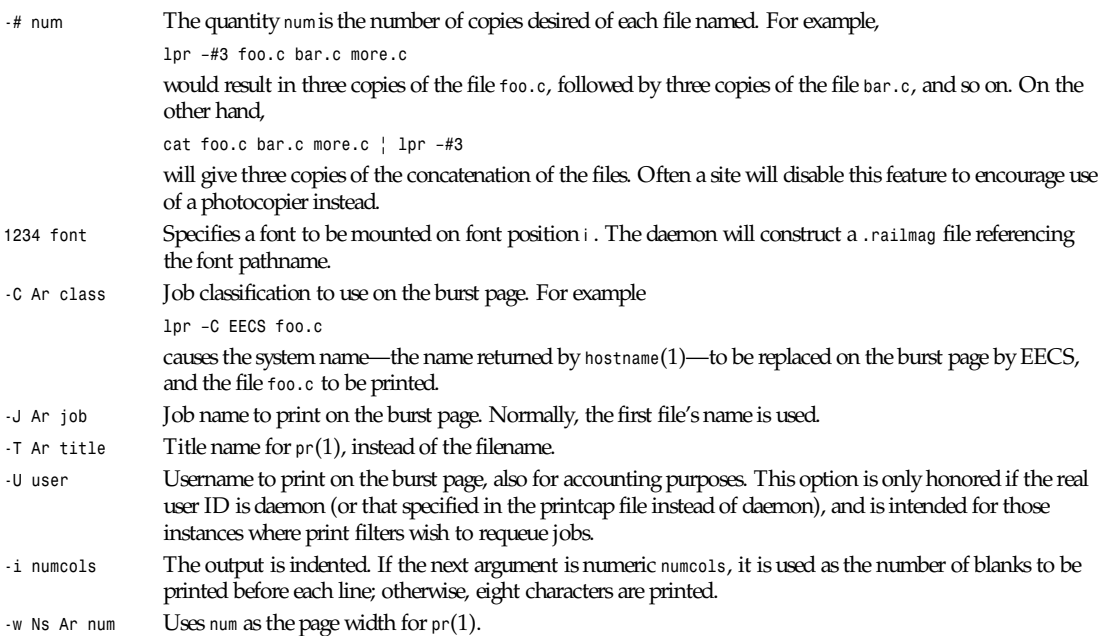

#### **ENVIRONMENT**

If the following environment variable exists, it is used by *lpr*:

*PRINTER* Specifies an alternate default printer

#### **FILES**

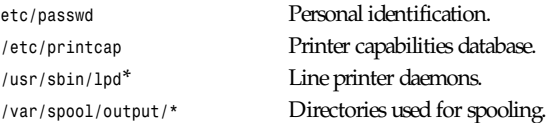

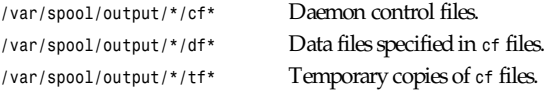

#### **SEE ALSO**

*lpq*(1), *lprm*(1), *pr*(1), *symlink*(2), *printcap*(5), *lpc*(8), *lpd*(8)

#### **HISTORY**

The *lpr* command appeared in BSD 3.

#### **DIAGNOSTICS**

If you try to spool too large a file, it will be truncated. *lpr* will object to printing binary files. If a user other than root prints a file and spooling is disabled, *lpr* will print a message saying so and will not put jobs in the queue. If a connection to *lpd*(1) on the local machine cannot be made, *lpr* will say that the daemon cannot be started. Diagnostics may be printed in the daemon's log file regarding missing spool files by *lpd*(1).

#### **BUGS**

Fonts for *troff*(1) and TeX reside on the host with the printer. It is currently not possible to use local font libraries.

*BSD 4, 24 July 1991*

## *lprm*

*lprm*—Remove jobs from the line printer spooling queue

#### **SYNOPSIS**

*lprm [-P printer] [- job # ...] [user ...]*

#### **DESCRIPTION**

*lprm* will remove a job, or jobs, from a printer's spool queue. Since the spooling directory is protected from users, using *lprm* is normally the only method by which a user may remove a job. The owner of a job is determined by the user's login name and hostname on the machine where the *lpr*(1) command was invoked.

Options and arguments:

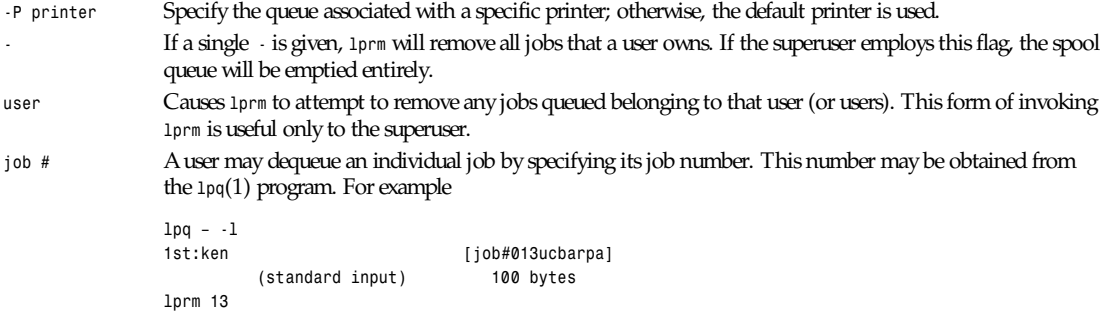

If neither arguments nor options are given, *lprm* will delete the currently active job if it is owned by the user who invoked *lprm*.

*lprm* announces the names of any files it removes and is silent if there are no jobs in the queue that match the request list.

*lprm* will kill off an active daemon, if necessary, before removing any spooling files. If a daemon is killed, a new one is automatically restarted upon completion of file removals.

#### **ENVIRONMENT**

If the following environment variable exists, it is utilized by *lprm*:

*PRINTER* If the environment variable *PRINTER* exists, and a printer has not been specified with the *-P* option, the default printer is assumed from *PRINTER*.

#### **FILES**

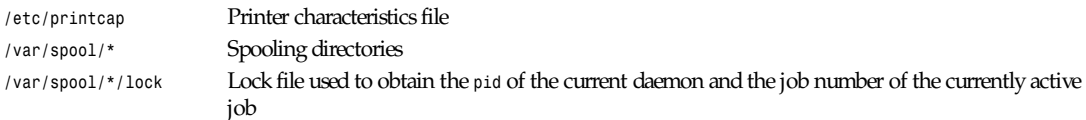

#### **SEE ALSO**

*lpr*(1), *lpq*(1), *lpd*(8)

#### **DIAGNOSTICS**

"Permission denied" if the user tries to remove files other than his own.

#### **BUGS**

Because there are race conditions possible in the update of the *lock* file, the currently active job may be incorrectly identified.

#### **HISTORY**

The *lprm* command appeared in BSD 3.0.

*BSD 4.2, 9 May 1991*

# *lptest*

*lptest*—Generate line printer ripple pattern

#### **SYNOPSIS**

*lptest [length] [count]*

#### **DESCRIPTION**

*lptest* writes the traditional "ripple test" pattern on standard output. In 96 lines, this pattern will print all 96 printable ASCII characters in each position. Although originally created to test printers, it is quite useful for testing terminals, driving terminal ports for debugging purposes, or any other task where a quick supply of random data is needed.

The *length* argument specifies the output line length if the default length of 79 is inappropriate.

The *count* argument specifies the number of output lines to be generated if the default count of *200* is inappropriate. Note that if *count* is to be specified, *length* must also be specified.

#### **HISTORY**

*lptest* appeared in BSD 4.3.

*BSD 4.3, 9 May 1991*

# *ls***,** *dir***,** *vdir*

*ls*, *dir*, *vdir*—List contents of directories

#### **SYNOPSIS**

*ls [–abcdfgiklmnpqrstuxABCFGLNQRSUX1] [–w cols] [–T cols] [–I pattern] [--all] [--escape] [--directory] [--inode] [--kilobytes] [--numeric-uid-gid] [–no-group] [--hide-control-chars] [--reverse] [--size] [--width=cols] [--tabsize=cols] [--almost-all] [--ignore-backups] [--classify] [--file-type] [--full-time] [--ignore=pattern] [--dereference] [--literal] [--quote-name] [--recursive] [-- -sort={none, time, size, extension}] [--format={long, verbose, commas, across, vertical, single-column}] [--time={atime, access, use, ctime, status}] [--help] [--version] [name...]*

#### **DESCRIPTION**

This manual page documents the GNU version of *ls*. *dir* and *vdir* are versions of *ls* with different default output formats. These programs list each given file or directory name. Directory contents are sorted alphabetically. For *ls*, files are by default listed in columns, sorted vertically, if the standard output is a terminal; otherwise, they are listed one per line. For *dir*, files are by default listed in columns, sorted vertically. For *vdir*, files are by default listed in long format.

#### **OPTIONS**

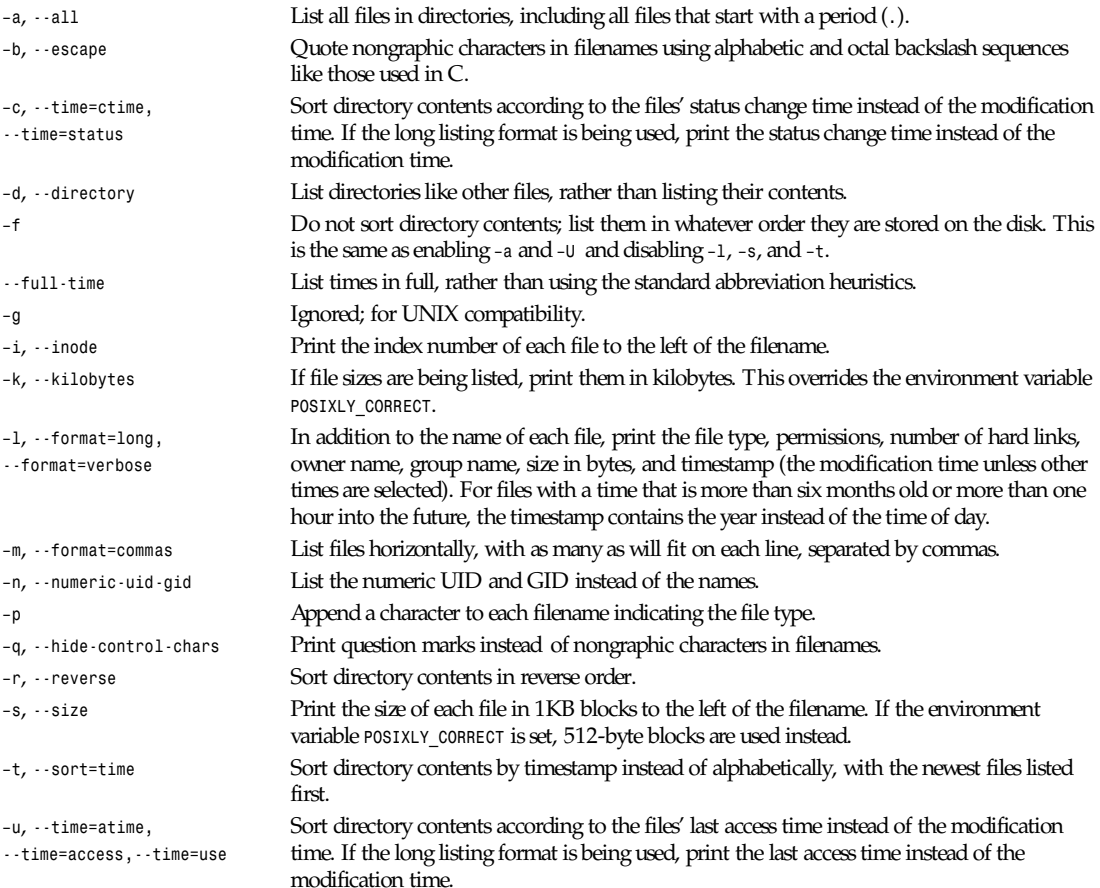

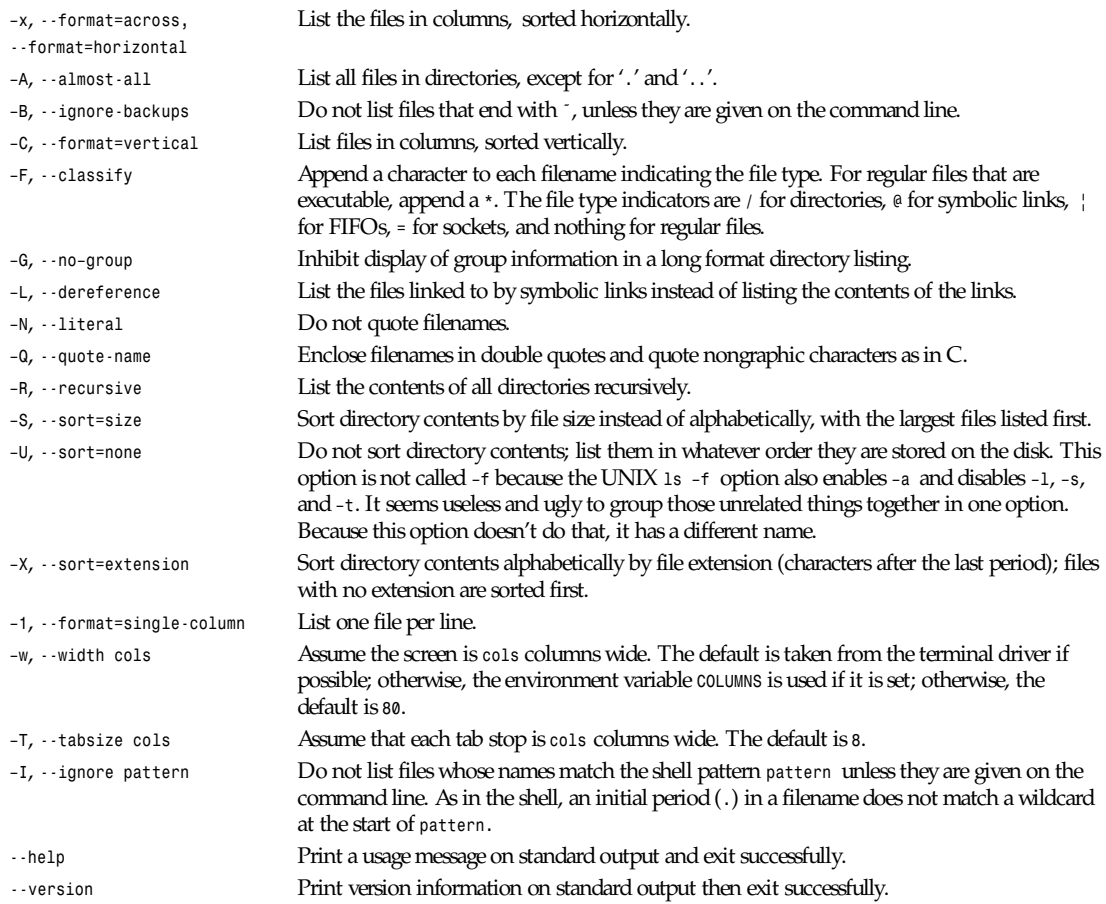

#### **BUGS**

On BSD systems, the *–s* option reports sizes that are half the correct values for files that are NFS-mounted from HP-UX systems. On HP-UX systems, it reports sizes that are twice the correct values for files that are NFS-mounted from BSD systems. This is due to a flaw in HP-UX; it also affects the HP-UX *ls* program.

*GNU File Utilities*

# *lsattr*

*lsattr*—List file attributes on a Linux second extended filesystem

#### **SYNOPSIS**

*lsattr [ –Radv ] [* f i l es *... ]*

#### **DESCRIPTION**

*lsattr* lists the files attributes on an second extended filesystem.

#### **OPTIONS**

- *-R* Recursively list attributes of directories and their contents.
- *-a* List all files in directories, including files that start with period (*.*).
- *-d* List directories like other files, rather than listing their contents.
- *-v* List the files version.

#### **AUTHOR**

*lsattr* has been written by Remy Card (*card@masi.ibp.fr*), the developer and maintainer of the *ext2 fs*.

#### **BUGS**

There are none :-).

#### **AVAILABILITY**

*lsattr* is available for anonymous FTP from *ftp.ibp.fr* and *tsx-11.mit.edu* in */pub/linux/packages/ext2fs*.

#### **SEE ALSO**

*chattr*(1)

*Version 0.5b, November 1994*

# *lsmod*

*lsmod*—show the loaded modules

#### **SYNOPSIS**

*lsmod*

#### **DESCRIPTION**

*lsmod* shows information about all loaded modules. The format is

name si ze *[*l i st of r ef er r i ng modul es*]*

si ze is in 4Kb pages.

This information is a copy of the contents of */proc/modules*.

#### **SEE ALSO**

*insmod*(1), *modprobe*(1), *depmod*(1), *rmmod*(1), *ksyms*(1), *modules*(2)

#### **HISTORY**

The module support was first conceived by Anonymous (as far as I know…). Linux version by Bas Laarhoven (*bas@vimec.nl*), 0.99.14 version by Jon Tombs (*jon@gtex02.us.es*), extended by Bjorn Ekwall (*bj0rn@blox.se*).

#### **BUGS**

*lsmod* might have some, but they are well hidden.…

*Linux, 14 May 1995*

#### **305**

# *lynx*

*lynx*—A general-purpose distributed information browser for the World Wide Web

#### **SYNOPSIS**

*lynx [*opt i ons*] [*pat h *or* URL*]*

Use *lynx -help* to display a complete list of current options.

#### **DESCRIPTION**

*lynx* is a fully-featured World Wide Web (WWW) client for users running cursor-addressable, character-cell display devices (for example, vt100 terminals, vt100 emulators running on PCs or Macs, or any other "curses-oriented" display). It will display Hypertext Markup Language (HTML) documents containing links to files residing on the local system, as well as files residing on remote systems running Gopher, HTTP, FTP, WAIS, and NNTP servers. Current versions of *lynx* run on UNIX and VMS.

*lynx* can be used to access information on the World Wide Web, or to build information systems intended primarily for local access. For example, *lynx* has been used to build several Campus Wide Information Systems (CWIS). In addition, *lynx* can be used to build systems isolated within a single LAN.

#### **OPTIONS**

At startup, *lynx* will load any local file or remote URL specified at the command line. For help with URLs, press *?* or *h* while running *lynx*. Then follow the link titled "Help on URLs."

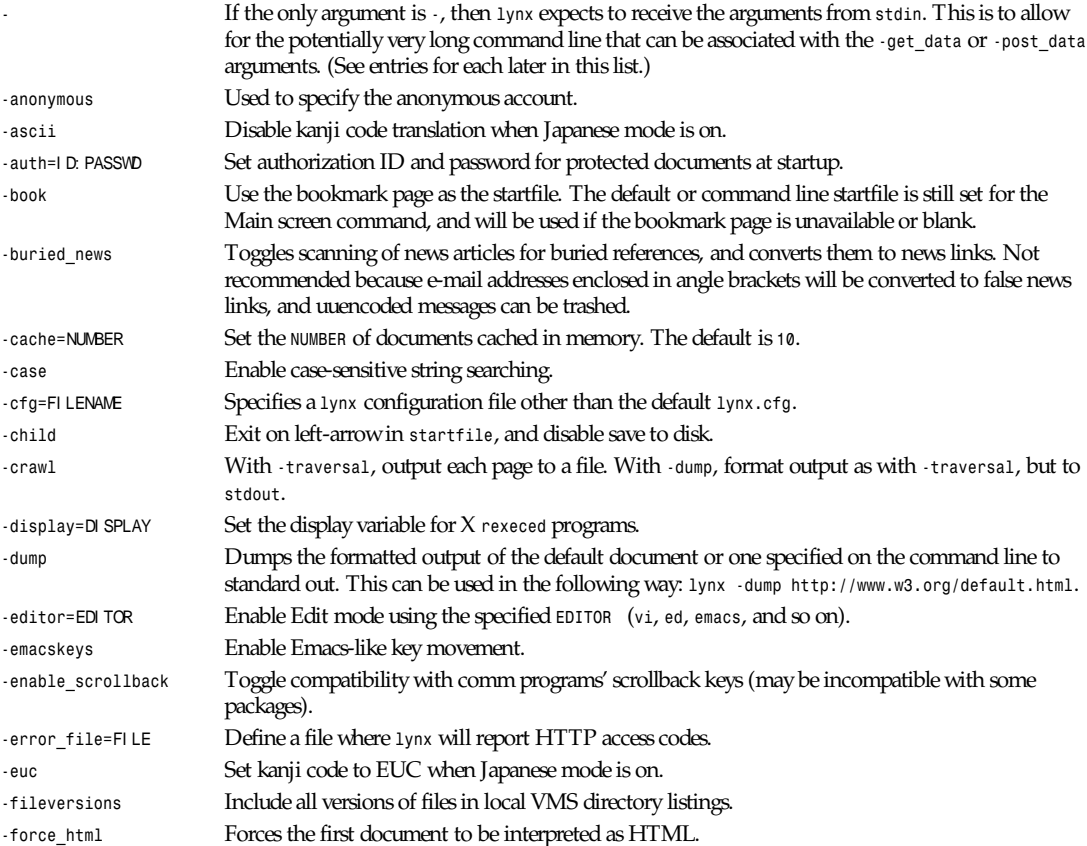

*lynx*

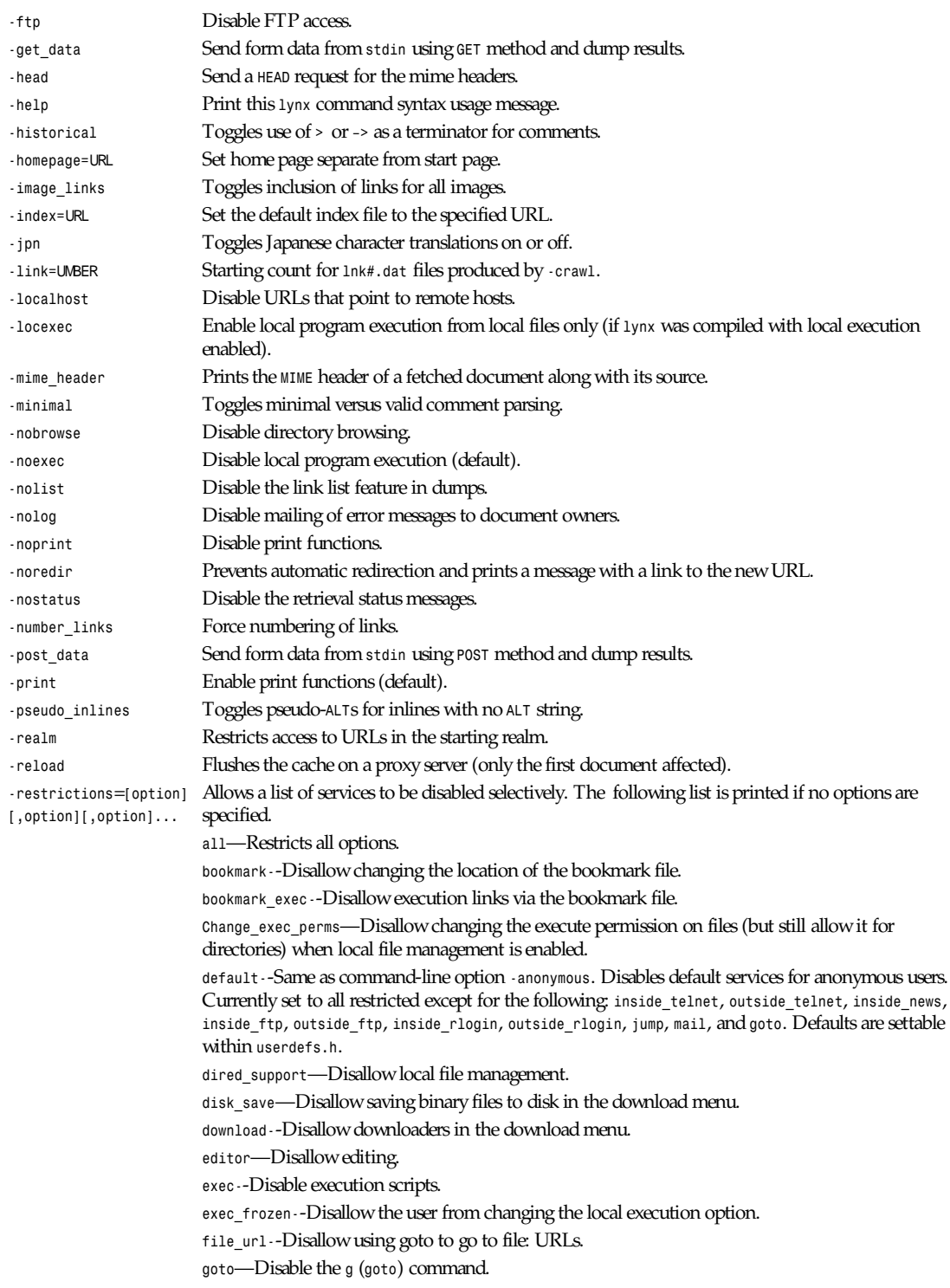

**307**

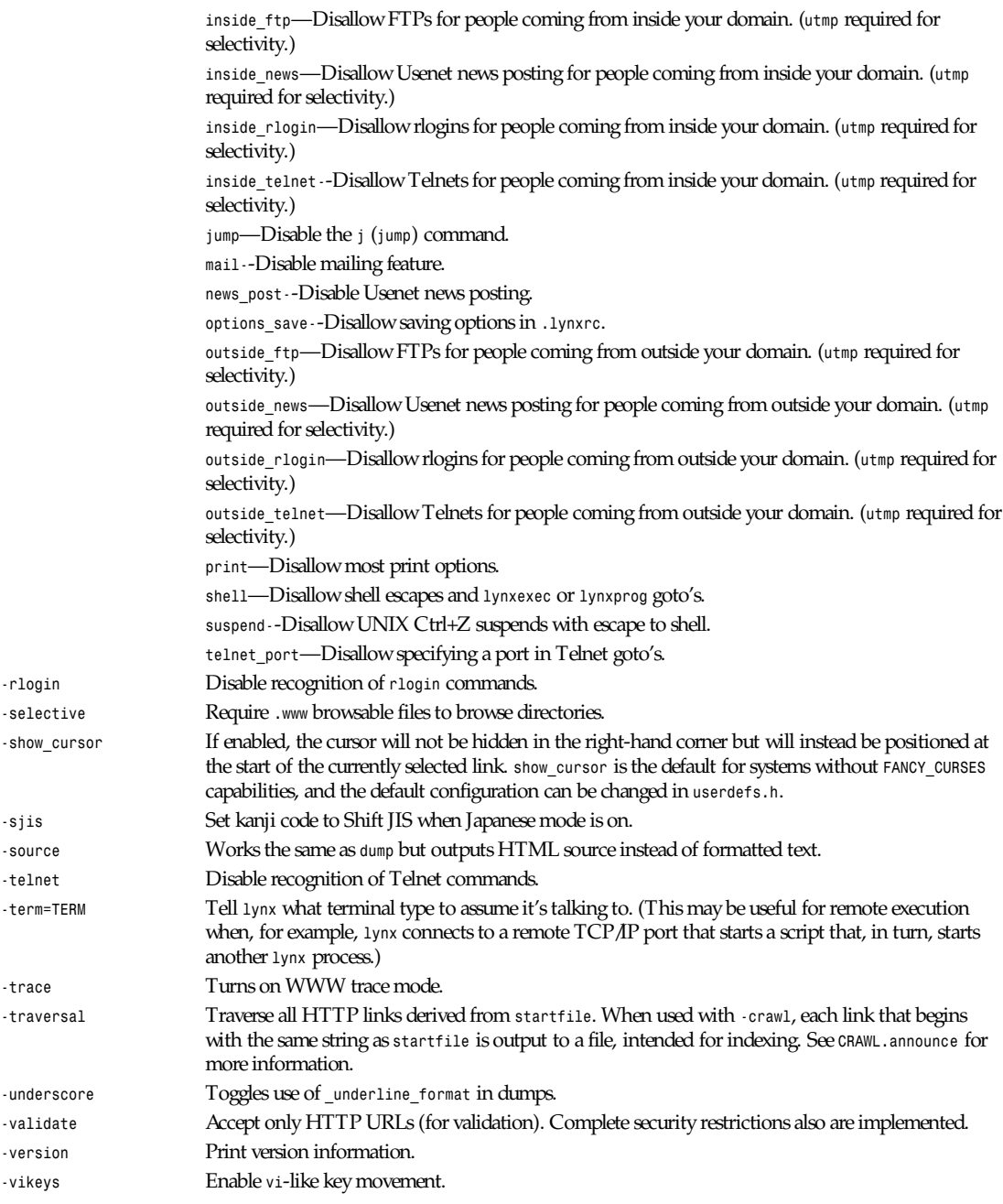

#### **COMMANDS**

- Use Up arrow and Down arrow to scroll through hypertext links.
- Right arrow or Return will follow a highlighted hypertext link.
- Left Arrow will retreat from a link.
- Type *h* or *?* for online help and descriptions of keystroke commands.
- Type *k* for a complete list of the current keystroke command mappings.

#### **NOTES**

This is the Lynx 2.5 Release for UN\*X/VMS.

If you wish to contribute to the further development of *lynx*, subscribe to our mailing list. Send e-mail to *majordomo@sig.net* with "subscribe lynx-dev" as the only line in the body of your message.

Send bug reports, comments, and suggestions to *lynx-dev@sig.net* after subscribing.

Unsubscribe by sending e-mail to *majordomo@sig.net* with *unsubscribe lynx-dev* as the only line in the body of your message. Do not send the unsubscribe message to the *lynx-dev* list itself.

#### **ACKNOWLEDGMENTS**

*lynx* has incorporated code from a variety of sources along the way. The earliest versions of *lynx* included code from Earl Fogel of Computing Services at the University of Saskatchewan, who implemented *HYPERREZ* in the UN\*X environment. *HYPERREZ* was developed by Niel Larson of *Think.com* and served as the model for the early versions of *lynx*. Those versions also incorporated libraries from the UN\*X Gopher clients developed at the University of Minnesota, and the later versions of *lynx* rely on the WWW client library code developed by Tim Berners-Lee and the WWW community. Also a special thanks to Foteos Macrides, who ported much of *lynx* to VMS and to everyone on the Net who has contributed to *lynx*'s development either directly (through comments or bug reports) or indirectly (through inspiration and development of other systems).

#### **AUTHORS**

Lou Montulli, Garrett Blythe, Craig Lavender, Michael Grobe, Charles Rezac Academic Computing Services University of Kansas Lawrence, Kansas 66047

Foteos Macrides Worcester Foundation Shrewsbury, Massachusetts 01545

*Local*

### *macptopbm*

*macptopbm*—Convert a MacPaint file into a portable bitmap

#### **SYNOPSIS**

```
macptopbm [-extraskip N][macpf i l e]
```
#### **DESCRIPTION**

*macptopbm* reads a MacPaint file as input and produces a portable bitmap as output.

#### **OPTIONS**

*-extraskip* This flag is to get around a problem with some methods of transferring files from the Mac world to the UNIX world. Most of these methods leave the Mac files alone, but a few of them add the *find-erinfo* data onto the front of the UNIX file. This means an extra 128 bytes to skip over when reading the file. The symptom to watch for is that the resulting PBM file looks shifted to one side. If you get this, try  *extraskip 128*, and if that still doesn't look right, try another value.

All flags can be abbreviated to their shortest unique prefix.

#### **SEE ALSO**

*picttoppm*(1), *pbmtomacp*(1), *pbm*(5)

#### **AUTHOR**

Copyright 1988 by Jef Poskanzer. The MacPaint-reading code is copyright 1987 by Patrick J. Naughton (*naughton@wind.sun.com*).

*29 March 1989*

## *make*

*make*—GNU *make* utility to maintain groups of programs

#### **SYNOPSIS**

*make [ –f makefile ] [ option ] ... target ...*

#### **WARNING**

This man page is an extract of the documentation of GNU *make*. It is updated only occasionally because the GNU project does not use *nroff*. For complete, current documentation, refer to the *info* file *make* or the DVI file *make.dvi*, which are made from the *texinfo* source file *make.texinfo*.

#### **DESCRIPTION**

The purpose of the *make* utility is to determine automatically which pieces of a large program need to be recompiled, and issue the commands to recompile them. This manual page describes the GNU implementation of *make*, which was written by Richard Stallman and Roland McGrath. Our examples show C programs because they are most common, but you can use *make* with any programming language whose compiler can be run with a shell command. In fact, *make* is not limited to programs. You can use it to describe any task where some files must be updated automatically from others whenever the others change.

To prepare to use *make*, you must write a file called the *makefile* that describes the relationships among files in your program and states the commands for updating each file. In a program, typically, the executable file is updated from object files, which are in turn made by compiling source files.

Once a suitable makefile exists, each time you change some source files, this simple shell command:

*make*

suffices to perform all necessary recompilations. The *make* program uses the *makefile* database and the last-modification times of the files to decide which of the files need to be updated. For each of those files, it issues the commands recorded in the database.

*make* executes commands in the makefile to update one or more target *names*, where *name* is typically a program. If no *–f* option is present, *make* will look for the makefiles *GNU-makefile*, *makefile*, and *Makefile*, in that order.

Normally you should call your makefile either *makefile* or *Makefile*. (We recommend *Makefile* because it appears prominently near the beginning of a directory listing, right near other important files such as *README*.) The first name checked, *GNUmakefile*, is not recommended for most makefiles. You should use this name if you have a makefile that is specific to GNU *make*, and will not be understood by other versions of *make*. If *makefile* is *–*, the standard input is read.

*make* updates a target if it depends on prerequisite files that have been modified since the target was last modified, or if the target does not exist.

#### **OPTIONS**

- *-b*, *–m* These options are ignored for compatibility with other versions of *make*.
- *–C* di r Change to directory di r before reading the makefiles or doing anything else. If multiple *–C* options are specified, each is interpreted relative to the previous one: *–C / –C etc* is equivalent to *–C /etc*. This is typically used with recursive invocations of *make*.
- *–d* Print debugging information in addition to normal processing. The debugging information says which files are being considered for remaking, which file times are being compared and with what results, which files actually need to be remade, which implicit rules are considered and which are applied—everything interesting about how *make* decides what to do.
- *–e* Give variables taken from the environment precedence over variables from makefiles.
- *–f* f i l e Use f i l e as a makefile.
- *–i* Ignore all errors in commands executed to remake files.
- *–I* di r Specifies a directory di r to search for included makefiles. If several *–I* options are used to specify several directories, the directories are searched in the order specified. Unlike the arguments to other flags of *make*, directories given with *–I* flags may come directly after the flag: *–I*di r is allowed, as well as *–I* di r . This syntax is allowed for compatibility with the C preprocessor's *–I* flag.
- *–j* j obs Specifies the number of jobs (commands) to run simultaneously. If there is more than one *–j* option, the last one is effective. If the *–j* option is given without an argument, *make* will not limit the number of jobs that can run simultaneously.
- *–k* Continue as much as possible after an error. Although the target that failed, and those that depend on it, cannot be remade, the other dependencies of these targets can be processed all the same.
- *-l*, Specifies that no new jobs (commands) should be started if there are other jobs running and the load average is at
- *–l* l oad least l oad (a floating-point number). With no argument, removes a previous load limit.
- *–n* Print the commands that would be executed, but do not execute them.
- *–o* f i l e Do not remake the file *file* even if it is older than its dependencies, and do not remake anything because of changes in f i l e. Essentially, the file is treated as very old and its rules are ignored.
- *–p* Print the database (rules and variable values) that results from reading the makefiles; then execute as usual or as otherwise specified. This also prints the version information given by the *–v* switch (see below). To print the database without trying to remake any files, use *make –p –f/dev/null*.
- *–q* Question mode. Do not run any commands or print anything; just return an exit status that is zero if the specified targets are already up-to-date, nonzero otherwise.
- *–r* Eliminate use of the built-in implicit rules. Also clear out the default list of suffixes for suffix rules.
- *–s* Silent operation; do not print the commands as they are executed.
- *–S* Cancel the effect of the *–k* option. This is never necessary except in a recursive make where *–k* might be inherited from the top-level make via *MAKEFLAGS* or if you set *–k* in *MAKEFLAGS* in your environment.
- *–t* Touch files (mark them up-to-date without really changing them) instead of running their commands. This is used to pretend that the commands were done, in order to fool future invocations of *make*.
- *–v* Print the version of the *make* program plus a copyright, a list of authors, and a notice that there is no warranty. After this information is printed, processing continues normally. To get this information without doing anything else, use make *–v –f/dev/null*.
- *–w* Print a message containing the working directory before and after other processing. This may be useful for tracking down errors from complicated nests of recursive *make* commands.
- *–W file* Pretend that the target file has just been modified. When used with the *–n* flag, this shows you what would happen if you were to modify that file. Without *–n*, it is almost the same as running a *touch* command on the given file before running *make*, except that the modification time is changed only in the imagination of *make*.

#### **SEE ALSO**

*/usr/local/doc/gnumake.dvi*

*The GNU Make Manual*

#### **311**

#### **BUGS**

See the chapter "Problems and Bugs" in *The GNU Make Manual*.

#### **AUTHOR**

This manual page contributed by Dennis Morse of Stanford University. It has been reworked by Roland McGrath.

*GNU, 22 August 1989*

# *makedepend*

*makedepend*—Create dependencies in makefiles

#### **SYNOPSIS**

```
makedepend [ –Dname=def ][–Dname ][–Iincludedir ][–Yincludedir ][–a ]
[–fmakefile ][–oobjsuffix ][–pobjprefix ][–sstring ][–wwidth ][–v ][–m ]
[––otheroptions –– ] sour cef i l e . . .
```
#### **DESCRIPTION**

*makedepend* reads each sour cef i l e in sequence and parses it like a C-preprocessor, processing all *#include*, *#define*, *#undef*, *#ifdef*, *#ifndef*, *#endif*, *#if* and *#else* directives so that it can correctly tell which *#include,* directives would be used in a compilation. Any *#include,* directives can reference files having other *#include* directives, and parsing will occur in these files as well.

Every file that a source file includes, directly or indirectly, is what *makedepend* calls a *dependency*. These dependencies are then written to a makefile in such a way that *make*(1) will know which object files must be recompiled when a dependency has changed.

By default, *makedepend* places its output in the file named *makefile* if it exists; otherwise, *Makefile*. An alternate makefile may be specified with the *–f* option. It first searches the makefile for the line:

*# DO NOT DELETE THIS LINE –– make depend depends on it.*

or one provided with the *–s* option, as a delimiter for the dependency output. If it finds it, it will delete everything following this to the end of the makefile and put the output after this line. If it doesn't find it, the program will append the string to the end of the makefile and place the output following that. For each *sourcefile* appearing on the command line, *makedepend* puts lines in the makefile of the form:

```
sourcefile.o: dfile . . .
```
where *sourcefile.o* is the name from the command line with its suffix replaced with *.o*, and *dfile* is a dependency discovered in a *#include* directive while parsing sour cef i l e or one of the files it included.

#### **EXAMPLE**

Normally, *makedepend* will be used in a makefile target so that typing *makedepend* will bring the dependencies up-to-date for the makefile. For example,

```
SRCS = file1.c file2.c . . .
CFLAGS = –O –DHACK –I../foobar –xyz
depend:
makedepend –– $(CFLAGS) –– $(SRCS)
```
#### **OPTIONS**

*makedepend* will ignore any option that it does not understand so that you may use the same arguments that you would for *cc*(1).

*–Dname=def or* Define. This places a definition for name in *makedepend*'s symbol table. Without *=def*, the symbol becomes *–Dname* defined as *1*.

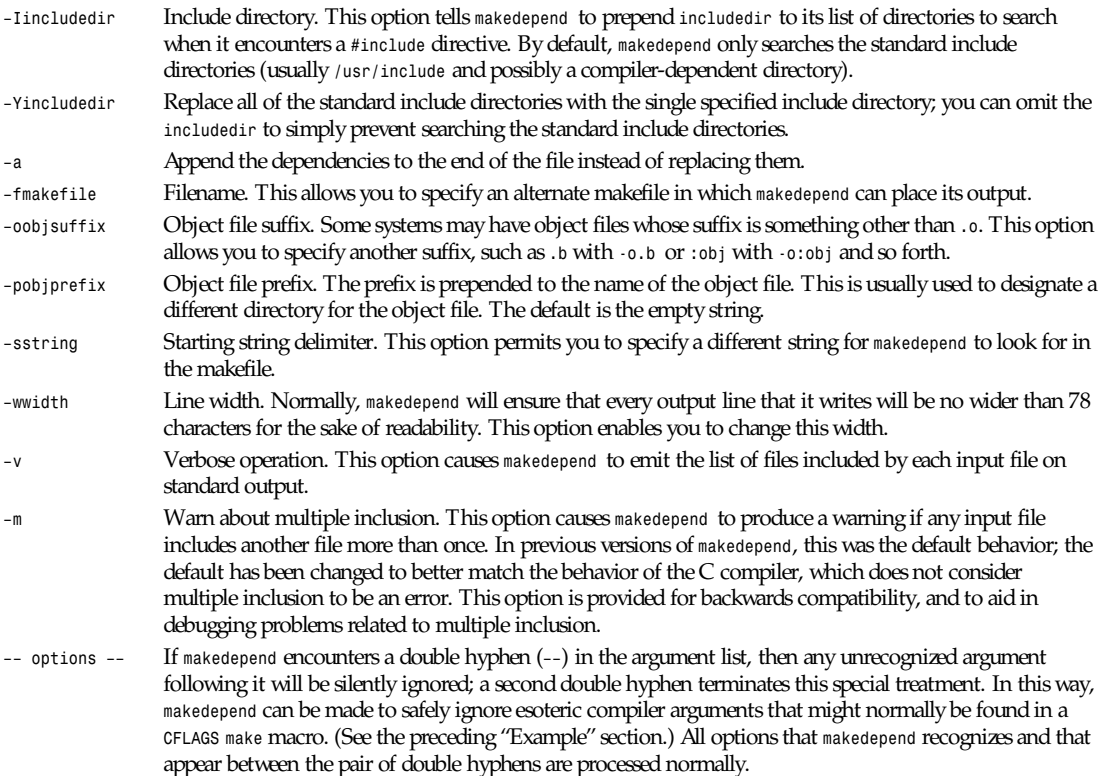

#### **ALGORITHM**

The approach used in this program enables it to run an order of magnitude faster than any other dependency generator I have ever seen. Central to this performance are two assumptions: that all files compiled by a single makefile will be compiled with roughly the same *-I* and *-D* options; and that most files in a single directory will include largely the same files.

Given these assumptions, *makedepend* expects to be called once for each makefile, with all source files that are maintained by the makefile appearing on the command line. It parses each source and include file exactly once, maintaining an internal symbol table for each. Thus, the first file on the command line will take an amount of time proportional to the amount of time that a normal C preprocessor takes. But on subsequent files, if it encounters an include file that it has already parsed, it does not parse it again.

For example, imagine you are compiling two files, *file1.c* and *file2.c*; they both include the header file *header.h*, and the file *header.h* in turn includes the files *def1.h* and *def2.h*. When you run the command:

```
makedepend file1.c file2.c
```
*makedepend* will parse *file1.c* and consequently, *header.h* and then *def1.h* and *def2.h*. It then decides that the dependencies for this file are

*file1.o: header.h def1.h def2.h*

But when the program parses *file2.c* and discovers that it, too, includes *header.h,* it does not parse the file, but simply adds *header.h*, *def1.h*, and *def2.h* to the list of dependencies for *file2.o*.

#### **SEE ALSO**

*cc*(1), *make*(1)

#### **BUGS**

*makedepend* parses, but does not currently evaluate, the SVR4 *#predicate(token-list)* preprocessor expression; such expressions are simply assumed to be true. This may cause the wrong *#include* directives to be evaluated.

Imagine you are parsing two files, say *file1.c* and *file2.c*, and each includes the file *def.h*. The list of files that *def.h* includes might truly be different when *def.h* is included by *file1.c* than when it is included by *file2.c*. But when *makedepend* arrives at a list of dependencies for a file, it is cast in concrete.

#### **AUTHOR**

Todd Brunhoff, Tektronix, Inc. and MIT Project Athena

*X Version 11 Release 6*

# *makestrs*

*makestrs*—Make string table C source and header(s)

#### **SYNOPSIS**

```
makestrs [-f source] [-abioptions ...]
```
#### **DESCRIPTION**

The *makestrs* command creates string table C source files and headers. If *-f source* is not specified, *makestrs* will read from *stdin*. The C source file is always written to *stdout*. *makestrs* creates one or more C header files as specified in the source file. The following options may be specified: *-sparcabi*, *-intelabi*, *-functionabi*, *-arrayperabi*, and *-defaultabi*.

*-sparcabi* is used on SPARC platforms conforming to the SPARC Compliance Definition, i.e., SVR4/Solaris.

*-intelabi* used on Intel platforms conforming to the System V Application Binary Interface (SVR4).

*-earlyR6abi* may be used in addition to *-intelabi* for situations where the vendor wishes to maintain binary compatibility between X11R6 public-patch 11 (and earlier) and X11R6 public-patch 12 (and later).

*-functionabi* generates a functional application binary interface to the string table. This mechanism imposes a severe performance penalty and it's recommended that you not use it.

*-arrayperabi* results in a separate array for each string. This is the default behavior if *makestrs* was compiled with *- DARRAYPERSTR* (it almost never is).

*-defaultabi* forces the generation of the "normal" string table even if *makestrs* was compiled with *-DARRAYPERSTR*. *makestrs* is almost never compiled with *-DARRAYPERSTR*, so this is the default behavior if no application binary interface (ABI) options are specified.

#### **SYNTAX**

The syntax for string-list file is as follows (items in square brackets are optional):

```
#prefix <text>
#feature <text>
#externref <text>
#externdef [<text>]
[#ctempl <text>]
#file <filename>
#table <tablename>
[#htempl] <text>
...
<text>
[#table <tablename>
<text>
...
```

```
<text>
...
#table <tablename>
...]
[#file <filename>
...]
```
You may have one or more *#file* directives. Each *#file* may have one or more *#table* directives.

The *#prefix* directive determines the string that *makestr* will prefix to each definition.

The *#feature* directive determines the string that *makestr* will use for the feature-test macro, for example, *X™STRINGDEFINES*.

The *#externref* directive determines the string that *makestr* will use for the *extern* clause; typically this will be *extern*, but Motif wants it to be *externalref*.

The *#externdef* directive determines the string that *makestr* will use for the declaration; typically, this will be the null string, and Motif will use *externaldef(\_xmstrings)*.

The *#ctmpl* directive determines the name of the file used as a template for the C source file that is generated.

Each *#file <*f i l ename*>* directive will result in a corresponding header file by that name containing the appropriate definitions as specified by command-line options. A single C source file containing the declarations for the definitions in all the headers will be printed to *stdout*.

The *#htmpl* directive determines the name of the file used as a template for the C header file that is generated.

Each *#table <*t abl ename*>* directive will be processed in accordance with the ABI. On most platforms, all tables will be catenated into a single table with the name of the first table for that file. To conform to the Intel ABI, separate tables will be generated with the names indicated.

The template files specified by the *#ctmpl* and *#htmpl* directives are processed by copying line for line from the template file to the appropriate output file. The line containing the string <<<STRING\_TABLE\_GOES\_HERE>>> is not copied to the output file. The appropriate data is then copied to the output file and then the remainder of the template file is copied to the output file.

#### **BUGS**

*makestrs* is not very forgiving of syntax errors. Sometimes you need a trailing space after *#* directives, other times they will mess you up. No warning messages are emitted.

#### **SEE ALSO**

SPARC Compliance Definition 2.2, SPARC International Inc., 535 Middlefield Road, Suite 210, Menlo Park, CA 94025

*System V Application Binary Interface*, Third Edition, ISBN 0-13-100439-5, UNIX Press, PTR Prentice Hall, 113 Sylvan Avenue, Englewood Cliffs, NJ 07632

*System V Application Binary Interface*, Third Edition, Intel386 Architecture Processor Supplement, ISBN 0-13-104670-5, UNIX Press, PTR Prentice Hall, 113 Sylvan Avenue, Englewood Cliffs, NJ 07632

*System V Application Binary Interface*, Third Edition, SPARCArchitecture Processor Supplement, ISBN 0-13-104696-9, UNIX Press, PTR Prentice Hall, 113 Sylvan Avenue, Englewood Cliffs, NJ 07632

*X Version 11 Release 6*

### *mattrib*

*mattrib*—Change MS-DOS file attribute flags

#### **SYNOPSIS**

*mattrib [ -a|+a ][-h|+h ][-r|+r ][-s|+s ] msdosfile [ msdosfiles... ]*

#### **DESCRIPTION**

*mattrib* adds attribute flags to an MS-DOS file (with the *+* operator) or removes attribute flags (with the *-* operator).

*mattrib* allows the following command-line options:

- *<sup>a</sup>* Archive bit. Used by some backup programs to indicate a new file.
- *<sup>r</sup>* Read-only bit. Used to indicate a read-only file. Files with this bit set cannot be erased by *DEL* or modified.
- *<sup>s</sup>* System bit. Used by MS-DOS to indicate an operating system file.
- *<sup>h</sup>* Hidden bit. Used to make files hidden from *DIR*.

#### **SEE ALSO**

*mtools*(1)

*Local*

# *mbadblocks*

*mbadblocks*—Scan an MS-DOS floppy and mark its unused bad blocks as bad.

#### **SYNOPSIS**

*mbadblocks drive:*

#### **DESCRIPTION**

*mbadblocks* scans an MS-DOS floppy for bad blocks. All unused bad blocks are marked as such in the FAT. This is intended to be used right after *mformat*. It is not intended to salvage bad disks.

#### **SEE ALSO**

*mtools*(1)

#### **BUGS**

This should (but doesn't :-( ) also try to salvage bad blocks that are in use by reading them repeatedly, and then mark them bad.

### *mcd*

*mcd*—Change MS-DOS directory

#### **SYNOPSIS**

*mcd [ msdosdirectory ]*

#### **DESCRIPTION**

Without arguments, *mcd* will report the current device and working directory. Otherwise, *mcd* changes the current device and current working directory relative to an MS-DOS filesystem.

The environmental variable *MCWD* may be used to locate the file where the device and current working directory information is stored. The default is *\$HOME/.mcwd*. Information in this file is ignored if the file is more than six hours old.

MS-DOS subdirectory names are supported with either the */* or *\* separator. The use of the *\* separator or wildcards will require the directory name to be enclosed in quotes to protect it from the shell.

*mcd* returns *0* on success or *1* on failure.

#### **SEE ALSO**

*mdir*(1)

#### **BUGS**

Unlike MS-DOS versions of CD, *mcd* can be used to change to another device.

It may be wise to remove old *.mcwd* files at logout.

# *mcookie*

*mcookie*—Generate magic cookies for *xauth*

#### **SYNOPSIS**

*mcookie*

#### **DESCRIPTION**

*mcookie* generates a 128-bit random hexadecimal number for use with the X authority system. Typical usage:

*xauth add :0 . 'mcookie'*

#### **SEE ALSO**

*<sup>X</sup>*(1), *xauth*(1)

*12 February 1995*

### *mcopy*

*mcopy*—Copy MS-DOS files to/from UNIX

#### **SYNOPSIS**

```
mcopy [ -tnvmoOsSrRA ] sour cef i l e t ar get f i l e
mcopy [ -tnvmoOsSrRA ] sour cef i l e [ sour cef i l es... ] t ar get di r ect or y
mcopy [ -tnvm ] MSDOSsour cef i l e
```
#### **DESCRIPTION**

*mcopy* copies the specified file to the named file, or copies multiple files to the named directory. The source and target can be either MS-DOS or UNIX files.

The use of a drive letter designation on the MS-DOS files—*a:* for example—determines the direction of the transfer. A missing drive designation implies a UNIX file whose path starts in the current directory. If a source drive letter is specified with no attached filename (for example,  $m$ copy  $a:$ .), all files are copied from that drive.

If only a single, MS-DOS source parameter is provided (for example, *mcopy a:foo.exe*), an implied destination of the current directory (*.*) is assumed.

A filename of *-* means standard input or standard output, depending on its position on the command line.

*mcopy* will allow the following command-line options:

- *<sup>t</sup>* Text file transfer. *mcopy* will translate incoming carriage return/line feeds to line feeds.
- *<sup>n</sup>* No warning. *mcopy* will not warn the user when overwriting an existing file.
- *<sup>v</sup>* Verbose mode.
- Preserve the file modification time.

If the target file already exists, and the *-n* option is not in effect, *mcopy* asks whether to overwrite the file or to rename the new file. (See the *mtools*(1) man page for details.)

*Local*

**317**

#### **SEE ALSO**

*mtools*(1), *mread*(1), *mwrite*(1)

#### **BUGS**

Unlike MS-DOS, the *+* operator (*append*) from MS-DOS is not supported.

*Local*

# *md5sum*

*md5sum*—Generate/check MD5 message digests

#### **SYNOPSIS**

```
md5sum [–bv][–c [ f i l e ]]
md5sum file ...
```
#### **DESCRIPTION**

*md5sum* generates and checks MD5 message digests, as described in RFC-1321. The message digest produced can be thought of as a 128-bit "signature" of the input file. Typically, *md5sum* is used to verify the integrity of files made available for distribution via anonymous FTP (for example, announcements for new versions of *irc*(1) usually contain MD5 signatures). Message digests for a tree of files can be generated with a command similar to the following:

*find . -type f -print | xargs md5sum*

The output of this command is suitable as input for the *–c* option.

#### **OPTIONS**

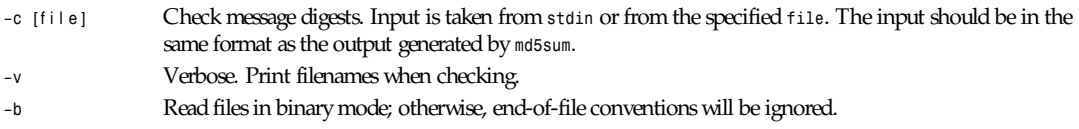

#### **HISTORY**

The *md5sum* program was written by Branko Lankester and may be freely distributed. The original source code is in the MIT PGP 2.6.2 distribution. Those concerned about the integrity of this version should obtain the original sources and compile their own version.

The underlying implementation of Ron Rivest's MD5 algorithm was written by Colin Plumb and is in the public domain. (Equivalent code is also available from RSA Data Security, Inc.)

#### **SEE ALSO**

```
sum(1), cksum(1), pgp(1)
```
*Linux 1.0, 11 February 1995*

# *mdel*

*mdel*—Delete an MS-DOS file

#### **SYNOPSIS**

*mdel [ -v ]* msdosf i l e *[* msdosf i l es*... ]*

*mdir*

#### **DESCRIPTION**

*mdel* deletes a file on an MS-DOS filesystem.

*mdel* will allow the following command-line option:

*<sup>v</sup>* Verbose mode. Echo the filenames as they are processed.

*mdel* will ask for verification prior to removing a read–only file.

#### **SEE ALSO**

*mtools*(1)

*mdeltree*

*mdeltree*—Remove an MS-DOS directory tree

#### **SYNOPSIS**

*mdeltree [ -v ]* msdosdi r ect or y *[* msdosdi r ect or i es*... ]*

#### **DESCRIPTION**

*mdeltree* removes a directory and all the files and subdirectories it contains from an MS-DOS filesystem. *mdeltree* will allow the following command-line option:

*<sup>v</sup>* Verbose mode. Displays each file or directory as it is removed.

An error occurs if the directory does not exist.

#### **SEE ALSO**

*mtools*(1), *mrd*(1)

# *mdir*

*mdir*—Display an MS-DOS directory

#### **SYNOPSIS**

```
mdir [ -w ] msdosdi r ect or y
mdir [ -w ][-a ] msdosf i l e [ msdosf i l es... ]
```
#### **DESCRIPTION**

*mdir* displays the contents of an MS-DOS directory.

*mdir* will allow the following command-line options:

- *<sup>w</sup>* Wide output. This option will print the filenames across the page without displaying the file size or creation date.
- *<sup>a</sup>* Also list hidden files.

An error occurs if a component of the path is not a directory.

#### **SEE ALSO**

*mtools*(1)

**319**

*Local*

*Local*

### *merge*

*merge*—Three-way file merge

#### **SYNOPSIS**

merge [ options ] file1 file2 file3

#### **DESCRIPTION**

*merge* incorporates all changes that lead from f i l e2 to f i l e3 into f i l e1. The result ordinarily goes into f i l e1. *merge* is useful for combining separate changes to an original. Suppose  $i \mid e2$  is the original, and both  $i \mid e1$  and  $i \mid e3$  are modifications of f i l e2. Then *merge* combines both changes.

A conflict occurs if both f i l e1 and f i l e3 have changes in a common segment of lines. If a conflict is found, *merge* normally outputs a warning and brackets the conflict with *<<<<<<<* and *>>>>>>>* lines. A typical conflict will look like this:

```
<<<<<<< f i l e A
lines in file A
=======
lines in file B
>>>>>>> f i l e B
```
If there are conflicts, the user should edit the result and delete one of the alternatives.

#### **OPTIONS**

- *–A* Output conflicts using the *–A* style of *diff3*(1), if supported by *diff3*. This merges all changes leading from *file2* to *file3* into *file1*, and generates the most verbose output.
- *–E*, *–e* These options specify conflict styles that generate less information than *–A*. See *diff3*(1) for details. The default is *–E*. With *–e*, *merge* does not warn about conflicts.
- *–L* l abel This option may be given up to three times, and specifies labels to be used in place of the corresponding filenames in conflict reports. That is, *merge–Lx–L y –Lz a b c* generates output that looks like it came from files *<sup>x</sup>*, *y*, and *<sup>z</sup>* instead of from files *a*, *b*, and *c*.
- *–p* Send results to standard output instead of overwriting *file1*.
- *–q* Quiet; do not warn about conflicts.
- *–V* Print RCS's version number.

#### **DIAGNOSTICS**

Exit status is *0* for no conflicts, *1* for some conflicts, *2* for trouble.

#### **IDENTIFICATION**

Author: Walter F. Tichy. Manual Page Revision: 5.7; Release Date: 1995/06/01. Copyright 1982, 1988, 1989 Walter F. Tichy. Copyright © 1990, 1991, 1992, 1993, 1994, 1995 Paul Eggert.

#### **SEE ALSO**

*diff3*(1), *diff*(1), *rcsmerge*(1), *co*(1)

#### **BUGS**

It normally does not make sense to merge binary files as if they were text, but *merge* tries to do it anyway.

### *mesg*

*mesg*—Display (do not display) messages from other users

#### **SYNOPSIS**

*mesg [n][y]*

#### **DESCRIPTION**

The *mesg* utility is invoked by a users to control write access others have to the terminal device associated with the standard error output. If write access is allowed, then programs such as *talk*(1) and *write*(1) may display messages on the terminal.

Traditionally, write access is allowed by default. However, as users become more conscious of various security risks, there is a trend to remove write access by default, at least for the primary login shell. To make sure your *tty*s are set the way you want them to be set, *mesg* should be executed in your login scripts.

Options available:

- *<sup>n</sup>* Disallows messages
- *<sup>y</sup>* Permits messages to be displayed

If no arguments are given, *mesg* displays the present message status to the standard error output.

The *mesg* utility exits with one of the following values:

- *\0* Messages are allowed.
- *\1* Messages are not allowed.
- *<sup>1</sup>* An error has occurred.

#### **FILES**

*/dev/[pt]ty[pq]?*

#### **SEE ALSO**

*biff*(1), *talk*(1), *write*(1), *wall*(1), *login*(1), *xterm*(1)

#### **HISTORY**

A *mesg* command appeared in version 6 AT&T UNIX.

*Linux 1.2, 10 March 1995*

# *mformat*

*mformat*—Add an MS-DOS filesystem to a low-level formatted disk

#### **SYNOPSIS**

```
mformat [ -t tracks ] [ -h heads ] [ -s sectors ] [ -l volume label ]
[ -S sizecode ] [ -2 sectors on track 0 ] [ -M software sector size ]
[ -a ][-X ][-C ][-H hidden sectors ] drive:
```
#### **DESCRIPTION**

*mformat* adds a minimal MS-DOS filesystem (boot sector, FAT, and root directory) to a disk that has already been formatted by a UNIX low-level format.

The follow options are supported: (The *S*, *2*, *1*, and *M* options may not exist if this copy of *mtools* has been compiled without the *USE\_2M* option).

- *<sup>t</sup>* The number of tracks (not cylinders).
- *<sup>h</sup>* The number of heads (sides).
- *<sup>s</sup>* The number of sectors per track. If the *2m* option is given, number of 512-byte sector equivalents on generic tracks (that is, not head *0* track). If the *2m* option is not given, number of physical sectors per track (which may be bigger than 512 bytes).
- *<sup>l</sup>* An optional volume label.
- *<sup>S</sup>* The sizecode. The size of the sector is *2 ˆ (sizecode + 7)*.
- *2 2m* format. The parameter to this option describes the number of sectors on track *0*, head *0*. This option is recommended for sectors bigger than normal.
- *<sup>1</sup>* Don't use a *2m* format, even if the current geometry of the disk is a *2m* geometry.
- *M* Software sector size. This parameter describes the sector size in bytes used by the MS-DOS filesystem. By default it is the physical sector size.
- *<sup>a</sup>* If this option is given, an Atari-style serial number is generated. Ataris store their serial number in the OEM label.
- *<sup>X</sup>* Formats the disk as an Xdf disk. Xdf disks are used by OS/2. This format can hold 1756Kb, and is faster than the equivalent *2m* formats. The disk has first to be low-level formatted using the *xdfcopy* utility included in the *fdutils* package.
- *<sup>C</sup>* Creates the disk image file to install the MS-DOS filesystem on it. Obviously, this is useless on physical devices such as floppies and hard disk partitions.
- *<sup>H</sup>* Number of hidden sectors. This parameter is useful for formatting hard disk partitions, which are not aligned on track boundaries (in other words, first head of first track doesn't belong to the partition, but contains a partition table). In that case the number of hidden sectors is in general the number of sectors per cylinder. This is untested.
- *<sup>n</sup>* Serial number.

To format a disk at a density other than the default, you must supply (at least) those command-line parameters that are different from the default.

*Mformat* returns *0* on success or *1* on failure.

#### **SEE ALSO**

*mlabel*(1)

#### **BUGS**

Requires a low-level format utility from UNIX.

Doesn't detect (or record) bad block information.

*Local*

# *mgrtopbm*

*mgrtopbm*—Convert an MGR bitmap into a portable bitmap

#### **SYNOPSIS**

*mgrtopbm [*mgr f i l e*]*

#### **DESCRIPTION**

*mgrtopbm* reads an MGR bitmap as input and produces a portable bitmap as output.

#### **SEE ALSO**

*pbmtomgr*(1), *pbm*(5)

#### **323**

#### **AUTHOR**

Copyright © 1989 by Jef Poskanzer.

*24 January 1989*

# *mkdir*

*mkdir*—Make directories

#### **SYNOPSIS**

*mkdir [–p] [–m mode] [--parents] [--mode=mode] [--help] [--version] dir...*

#### **DESCRIPTION**

This manual page documents the GNU version of *mkdir*. *mkdir* creates a directory with each given name. By default, the mode of created directories is 0777 minus the bits set in the umask.

#### **OPTIONS**

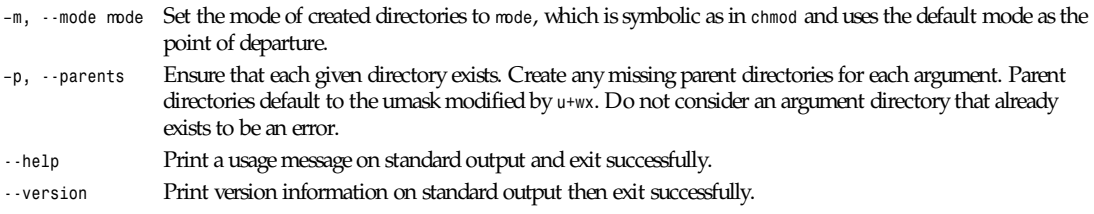

*GNU File Utilities*

# *mkdirhier*

*mkdirhier*—Make a directory hierarchy

#### **SYNOPSIS**

*mkdirhier* di r ect or y *...*

#### **DESCRIPTION**

The *mkdirhier* command creates the specified directories. Unlike *mkdir*, if any of the parent directories of the specified directory do not exist, it creates them as well.

#### **SEE ALSO**

*mkdir*(1)

*X Version 11 Release 6*

# *mkfifo*

*mkfifo*—Make FIFOs (named pipes)

#### **SYNOPSIS**

*mkfifo [–m mode] [--mode=mode] [--help] [--version] filename...*

#### **DESCRIPTION**

This manual page documents the GNU version of *mkfifo*. *mkfifo* creates a FIFO with each given name. By default, the mode of created FIFOs is 0666 minus the bits set in the umask.

#### **OPTIONS**

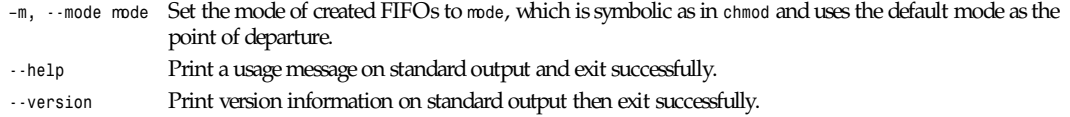

*GNU File Utilities*

# *mkmanifest*

*mkmanifest*—Create a shell script to restore UNIX filenames

#### **SYNOPSIS**

*mkmanifest [* f i l es *]*

#### **DESCRIPTION**

*mkmanifest* creates a shell script that will aid in the restoration of UNIX filenames that got clobbered by the MS-DOS filename restrictions. MS-DOS filenames are restricted to eight-character names, three-character extensions, uppercase only, no device names, and no illegal characters.

The *mkmanifest* program is compatible with the methods used in *pcomm*, *arc*, and *mtools* to change perfectly good UNIX filenames to fit the MS-DOS restrictions.

#### **EXAMPLE**

Say you want to copy the following UNIX files to an MS-DOS disk (using the *mcopy* command):

*very\_long\_name 2.many.dots illegal: good.c prn.dev Capital*

*mcopy* will convert the names to

```
very_lon
2xmany.dot
illegalx
good.c
xprn.dev
capital
```
#### The command:

*mkmanifest very\_long\_name 2.many.dots illegal: good.c prn.dev Capital > manifest*

#### would produce the following:

*mv very\_lon very\_long\_name mv 2xmany.dot 2.many.dots mv illegalx illegal: mv xprn.dev prn.dev mv capital Capital*

Notice that *good.c* did not require any conversion, so it did not appear in the output.

Suppose I've copied these files from the disk to another UNIX system, and I now want the files back to their original names. If the file *manifest* (the output captured above) was sent along with those files, it could be used to convert the filenames.

#### **BUGS**

The short names generated by *mkmanifest* follow the old convention (from *mtools*-2.0.7) and not the one from Windows 95 and *mtools*-3.0.

#### **SEE ALSO**

```
arc(1), pcomm(1), mtools(1)
```
*Local*

# *mknod*

*mknod*—Make special files

#### **SYNOPSIS**

```
mknod [options] filename {bcu} major minor
mknod [options] filename p
```
#### Options:

*[–m mode] [--mode=mode] [--help] [--version]*

#### **DESCRIPTION**

This manual page documents the GNU version of *mknod*. *mknod* creates a FIFO, character special file, or block special file with the given filename. By default, the mode of created files is 0666 minus the bits set in the umask.

The argument after *filename* specifies the type of file to make:

```
p for a FIFO
```
*<sup>b</sup>* for a block (buffered) special file

*<sup>c</sup>* or *u* for a character (unbuffered) special file

When making a block or character special file, the major and minor device numbers must be given after the file type.

#### **OPTIONS**

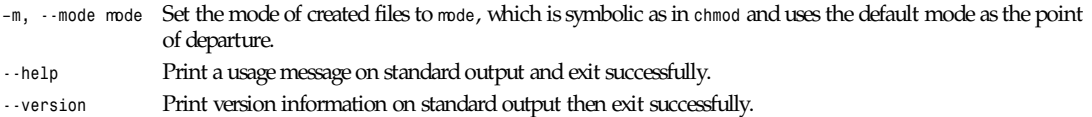

*GNU File Utilities*

# *mlabel*

*mlabel*—Make an MS-DOS volume label

#### **SYNOPSIS**

*mlabel [ -v ] drive: [* new\_l abel *]*

**325**

#### **DESCRIPTION**

*mlabel* displays the current volume label, if present. If new\_l abel is not given, and if neither the *c* nor the *s* options are set, it prompts the user for a new volume label. To delete an existing volume label, press return at the prompt.

*mlabel* supports the following command-line option:

- *<sup>v</sup>* Verbose mode. Display the new volume label if the label supplied is invalid.
- *<sup>c</sup>* Clears an existing label, without prompting the user.
- *<sup>s</sup>* Shows the existing label, without prompting the user.

Reasonable care is taken to create a valid MS-DOS volume label. If an invalid label is specified, *mlabel* will change the label (and display the new label if the verbose mode is set).

*Mlabel* returns *0* on success or *1* on failure.

#### **SEE ALSO**

*mformat*(1)

### *mmd*

*mmd*—Make an MS-DOS subdirectory

#### **SYNOPSIS**

*mmd [ -voOsSrRA ]* msdosdi r ect or y *[* msdosdi r ect or i es*... ]*

#### **DESCRIPTION**

*mmd* makes a new directory on an MS-DOS filesystem.

*mmd* will allow the following command-line option:

*<sup>v</sup>* Verbose mode. Display the new directory name as it is created.

An error occurs if the directory already exists.

#### **SEE ALSO**

```
mtools(1), mrd(1),
```
#### *Local*

### *mmount*

*mmount*—Mount an MS-DOS disk

#### **SYNOPSIS**

*mmount msdosdrive [mountargs]*

#### **DESCRIPTION**

*mmount* reads the boot sector of an MS-DOS disk, configures the drive geometry, and finally mounts it, passing *mountargs* to *mount*. If no mount arguments are specified, the name of the device is used. If the disk is write-protected, it is automatically mounted read-only.

*Local*

#### **SEE ALSO**

*mtools*(1), *mount*(8)

### *mmove*

*mmove*—Move or rename an existing MS-DOS file or subdirectory

#### **SYNOPSIS**

```
mmove [ -voOsSrRA ] sour cef i l e t ar get f i l e
mmove [ -voOsSrRA ] sourcefile [ sourcefiles... ] targetdirectory
```
#### **DESCRIPTION**

*mmove* moves or renames an existing MS-DOS file or subdirectory.

*mmove* will allow the following command-line option:

*<sup>v</sup>* Verbose mode. Display the new filename if the name supplied is invalid.

Additionally, it allows the clash-handling options described in the man page for *mtools*.

MS-DOS subdirectory names are supported with either the */* or *\* separator. The use of the *\* separator or wildcards will require the names to be enclosed in quotes to protect them from the shell. Unlike the MS-DOS version of *MOVE*, *mmove* is able to move subdirectories.

#### **SEE ALSO**

*mren*(1), *mtools*(1)

### *more*

*more*—File perusal filter for *crt* viewing

#### **SYNOPSIS**

*more [-dlfpcsu] [-num] [+/ pattern] [+ linenum]*

#### **DESCRIPTION**

*more* is a filter for paging through text one screenful at a time. This version is especially primitive. Users should realize that *less*(1) provides *more*(1) emulation and extensive enhancements.

#### **OPTIONS**

Command-line options are described in the following list. Options are also taken from the environment variable MORE (make sure to precede them with a hyphen (*-*)) but command-line options will override them.

- *-num* This option specifies an integer that is the screen size (in lines).
- *-d more* will prompt the user with the message *[Press space to continue, 'q' to quit.]* and will display *[Press 'h' for instructions.]* instead of ringing the bell when an illegal key is pressed.
- *-l more* usually treats (form feed) as a special character, and will pause after any line that contains a form feed. The *-l* option will prevent this behavior.
- *-f* Causes *more* to count logical, rather than screen lines (that is, long lines are not folded).
- *-p* Do not scroll. Instead, clear the whole screen and then display the text.
- *-c* Do not scroll. Instead, paint each screen from the top, clearing the remainder of each line as it is displayed.

**327**

- *-s* Squeeze multiple blank lines into one.
- *-u* Suppress underlining.
- *+/* The *+/* option specifies a string that will be searched for before each file is displayed.

*+num* Start at line number.

#### **COMMANDS**

Interactive commands for *more* are based on *vi*(1). Some commands may be preceded by a decimal number, called *k* in the following descriptions. In the following descriptions, *ˆ*<sup>X</sup> means *control-*<sup>X</sup>*.*

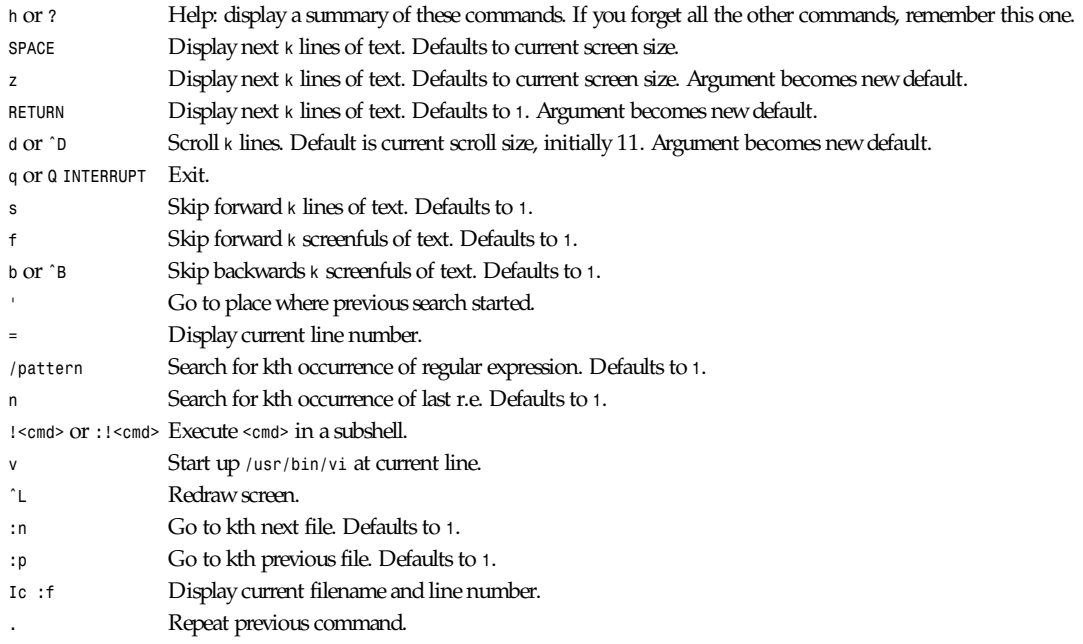

#### **ENVIRONMENT**

*more* utilizes the following environment variables, if they exist:

*MORE* This variable may be set with favored options to *more*. *SHELL* Current shell in use (normally set by the shell at login time). *TERM* Specifies terminal type, used by *more* to get the terminal characteristics necessary to manipulate the screen.

#### **SEE ALSO**

*vi*(1), *less*(1)

#### **AUTHORS**

Eric Shienbrood, UC Berkeley. Modified by Geoff Peck, UCB to add underlining, single spacing. Modified by John Foderaro, UCB to add *-c* and *MORE* environment variable.

#### **HISTORY**

The *more* command appeared in BSD 3.0. This man page documents *more* version 5.19 (Berkeley 29 June 1988), which is currently in use in the Linux community. Documentation was produced using several other versions of the man page, and extensive inspection of the source code.
## *mrd*

*mrd*—Remove an MS-DOS subdirectory

## **SYNOPSIS**

```
mrd [ -v ] msdosdirectory [ msdosdirectories... ]
```
#### **DESCRIPTION**

*mrd* removes a directory from an MS-DOS filesystem. *mmd* will allow the following command-line option:

*<sup>v</sup>* Verbose mode. Display the directory name as it is removed.

An error occurs if the directory does not exist or is not empty.

### **SEE ALSO**

*mtools*(1), *mmd*(1), *mdeltree*(1)

*Local*

## *mread*

*mread*—Read (copy) an MS-DOS file to UNIX

## **SYNOPSIS**

```
mread [ -tnvmoOsSrRA ] msdosf i l e uni xf i l e
```
*mread [ -tnvmoOsSrRA ]* msdosf i l e *[* msdosf i l es*... ]* uni xdi r ect or y

## **DESCRIPTION**

This command is obsolete, and only supplied for backwards compatibility reasons with old scripts. Use *mcopy* instead.

## **SEE ALSO**

```
mcopy(1), mtype(1), mtools(1)
```
## *mren*

*mren*—Rename or move an existing MS-DOS file or subdirectory

## **SYNOPSIS**

```
mren [ -voOsSrRA ] sour cef i l e t ar get f i l e
```
*mmove [ -voOsSrRA ] sourcefile [ sourcefiles... ] targetdirectory*

## **DESCRIPTION**

*mren* renames an existing file on an MS-DOS filesystem.

*Mren* will allow the following command-line option:

*voOsSrRA* Verbose mode. Display the new filename if the name supplied is invalid.

If the first syntax is used (only one *sourcefile*), and if the target name doesn't contain any slashes or colons, the file (or subdirectory) will be renamed in the same directory, instead of being moved to the current *mcd* directory as would be the case with *mmove*. Unlike the MS-DOS version of *REN*, *mren* can be used to rename directories.

### **BUGS**

Unlike the MS-DOS version of *REN*, *mren* can be used to rename directories.

#### **SEE ALSO**

*mcd*(1)

*Local*

## *mtest*

*mtest*—Test the *mtools* configuration files

### **SYNOPSIS**

*mtest*

## **DESCRIPTION**

*mtest* reads the *mtools* configuration files and prints the cumulative configuration to *stdout*. The output can be used as a configuration file itself (although you might want to remove redundant clauses). You may use this program to convert oldstyle configuration files into new style configuration files.

## **SEE ALSO**

*mtools*(5)

## *mtools*

*mtools*—A collection of tools for manipulating MS-DOS files

## **SYNOPSIS**

The *mtools* are

*mattrib*—Change MS-DOS file attribute flags

*mbadblocks*—Test a floppy disk, and mark the bad blocks in the FAT

*mcd*—Change MS-DOS directory

*mcopy*—Copy MS-DOS files to/from UNIX

*mdel*—Delete an MS-DOS file

*mdir*—Display an MS-DOS directory

*mformat*—Add an MS-DOS filesystem to a low-level formatted floppy disk

*mlabel*—Make an MS-DOS volume label

*mmd*—Make an MS-DOS subdirectory

*mmount*—Mount an MS-DOS disk

*mrd*—Remove an MS-DOS subdirectory

*mmove*—Move or rename an MS-DOS file or subdirectory

*mren*—Rename an existing MS-DOS file

*mtype*—Display contents of an MS-DOS file

*mtest*—Test and display the configuration

*Local*

#### **DESCRIPTION**

*mtools* is a public domain collection of programs to allow UNIX systems to read, write, and manipulate files on an MS-DOS filesystem (typically a floppy disk). Where reasonable, each program attempts to emulate the MS-DOS equivalent command. However, unnecessary restrictions and oddities of DOS are not emulated. For instance, it is possible to move subdirectories from one subdirectory to another.

MS-DOS filenames are optionally composed of a drive letter followed by a colon, a subdirectory, and a filename. Filenames without a drive letter refer to UNIX files. Subdirectory names can use either the */* or *\* separator. The use of the *\* separator or wildcards will require the names to be enclosed in quotes to protect them from the shell. (Note: Wildcards in UNIX filenames should not be enclosed in quotes, because here users want the shell to expand them.)

### **DIFFERENCES WITH MS-DOS**

The regular expression "pattern matching" routines follow the UNIX-style rules. For example, *\** matches all MS-DOS files in lieu of *\*.\**. The archive, hidden, read-only, and system attribute bits are ignored during pattern matching.

All options use the *-* (minus) flag, not */* as you'd expect in MS-DOS.

Most *mtools* commands allow multiple filename parameters, which doesn't follow MS-DOS conventions, but which is more user friendly.

#### **WORKING DIRECTORY**

The *mcd* command is used to establish the device and the current working directory (relative to the MS-DOS filesystem); otherwise, the default is assumed to be *A:/*. However, unlike MS-DOS, there is only one working directory, and not one per drive.

#### **VFAT-STYLE LONG FILENAMES**

This version of *mtools* supports VFAT-style long filenames. If a UNIX filename is too long to fit in a short DOS name, it is stored as a VFAT long name, and a companion short name is generated. This short name is what you see when you examine the disk with a pre-7.0 version of DOS. The following table shows some examples of short names:

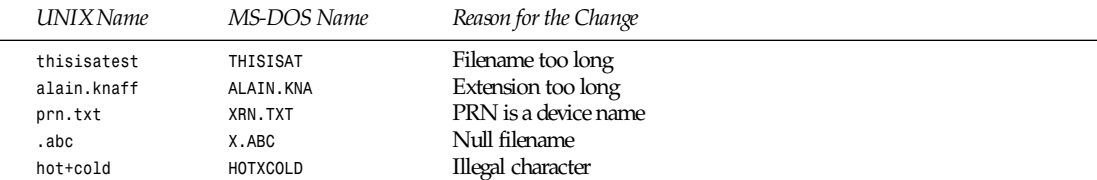

The initial UNIX-style filename (whether long or short) is also called *primary* name, and the derived short name is also called *secondary* name.

#### Example:

*mcopy /etc/motd a:Reallylongname*

*mtools* creates a VFAT entry for *Reallylongname*, and uses *REALLYLO* as a short name. *Reallylongname* is the primary name, and *REALLYLO* is the secondary name.

In this example:

*copy /etc/motd a:motd*

*motd* fits into the DOS filename limits. *mtools* doesn't need to derivate another name. *motd* is the primary name, and there is no secondary name.

In a nutshell: The primary name is the long name, if one exists, or the short name if there is no long name.

## **NAME CLASHES**

When writing a file to disk, its long name (primary name) or short name may collide with an already existing file or directory. This may happen for all commands that create new directory entries: *mcopy*, *mmd*, *mren*, *mmove*, *mwrite*, and *mread*.

When a name clash happens, *mtools* asks you what it should do. It offers several choices:

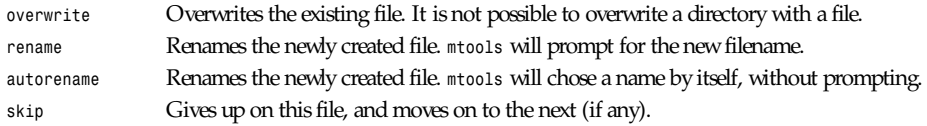

To choose an option, type its first letter at the prompt. If you use a lowercase letter, the option applies for this file only; if you use an uppercase letter, the option applies to all files.

You may also choose options (for all files) on the command line when invoking *mtools*:

- *-o* Overwrites primary names by default
- *-O* Overwrites secondary names by default
- *-r* Renames primary name by default
- *-R* Renames secondary name by default
- *-a* Autorenames primary name by default
- *-A* Autorenames secondary name by default
- *-s* Skips primary name by default
- *-S* Skips secondary name by default
- *-m* Asks user what to do with primary name
- *-M* Asks user what to do with secondary name

By default, the user is prompted if the primary name clashes, and the secondary name is autorenamed.

If a name clash occurs in a UNIX directory, *mtools* only asks whether to overwrite the file or to skip it.

## **CASE SENSITIVITY OF THE VFAT FILESYSTEM**

The VFAT filesystem is able to remember the case of the filenames. However, filenames that differ only in case are not allowed to coexist in the same directory. For example if you store a file called *LongFileName* on a VFAT filesystem, *mdir* will show this file as *LongFileName*, and not as *Longfilename*. However, if you then try to add *LongFilename* to the same directory, it will be refused, because case is ignored for clash checks.

The VFAT filesystem allows the storing of the case of a filename in the attribute byte, if all letters of the filename are the same case, and if all letters of the extension are the same case too. *mtools* uses this information when displaying the files, and also to generate the UNIX when mcopying to a UNIX directory. This may have unexpected results when applied to files written using a pre-7.0 version of DOS; indeed, these filenames map to all uppercase. This is different from the behavior of the old version of *mtools*, which used to generate lowercase UNIX filenames.

## **XDF DISKS (LINUX ONLY)**

Xdf is a high-capacity format supported by OS/2. It can hold 1,840KB per disc. That's not very high compared to the best 2m formats, but its main advantage is that it is fast: 600 milliseconds per track. That's faster than the good old 21 sector format, and almost as fast as the standard 18 sector format. In order to access these disks, set the *use\_xdf* variable for the drive. See *mtools*(5) for details on how to do this. Fast Xdf access is only available for kernels more recent than 1.1.34.

## **CAUTION**

Attention distributors: If *mtools* is compiled on Linux, on a kernel more recent than 1.3.34, it won't run on an older kernel. However, if it has been compiled on an older kernel, it will still run on a newer kernel, except that Xdf access is slower. It is recommended that distribution authors only include *mtools* binaries compiled on kernels older than 1.3.34 until 2.0 comes out. When 2.0 is out, *mtools* binaries compiled on newer kernels may (and should) be distributed. *mtools* binaries compiled on kernels older than 1.3.34 won't run on any kernel 2.1 or later.

### **EXIT CODES**

All the *mtools* commands return *0* on success, *1* on utter failure, or *2* on partial failure. All the *mtools* commands perform a few sanity checks before going ahead, to make sure that the disk is indeed an MS-DOS disk (as opposed to, say, an ext2 or minix disk). These checks may reject partially corrupted disks, which might otherwise still be readable. To avoid these checks, set the *MTOOLS\_SKIP\_CHECK* environmental variable.

## **SEE ALSO**

```
mattrib(1), mbadblocks(1), mcd(1), mdel(1), mformat(1), mmove(1), mrd(1), mren(1), mtype(1), mcopy(1), mdir(1), mlabel(1),
mmd(1), mmount(1)
```
#### **BUGS**

An unfortunate side effect of not guessing the proper device (when multiple disk capacities are supported) is an occasional error message from the device driver. These can be safely ignored.

The fat checking code chokes on 1.72MB disks mformatted with pre-2.0.7 *mtools*. Set the environmental variable *MTOOLS\_FAT\_COMPATIBILITY* to bypass the fat checking.

The support for non-Linux OS variants has not been tested for a long time. It may contain bugs, or even not work at all.

*Local*

## *mtvtoppm*

*mtvtoppm*—Convert output from the MTV or PRT ray tracers into a portable pixmap

## **SYNOPSIS**

*mtvtoppm [*mt vf i l e*]*

#### **DESCRIPTION**

*mtvtoppm* reads an input file from Mark Van De Wettering's MTV ray tracer and produces a portable pixmap as output.

The PRT ray tracer also produces this format.

#### **SEE ALSO**

*ppm*(5)

## **AUTHOR**

Copyright © 1989 by Jef Poskanzer

*2 February 1989*

## *mtype*

*mtype*—Display contents of an MS-DOS file

#### **SYNOPSIS**

*mtype [ -ts ]* msdosf i l e *[* msdosf i l es*... ]*

#### **DESCRIPTION**

*mtype* displays the specified MS-DOS file on the screen.

*mtype* will allow the following command-line options:

- *<sup>t</sup>* Text file viewing. *mtype* will translate incoming carriage return/line feeds to line feeds.
- *<sup>s</sup>* Strip high bit. *mtype* will strip the high bit from the data.

MS-DOS subdirectory names are supported with either the */* or *\* separator. The use of the *\* separator or wildcards will require the names to be enclosed in quotes to protect them from the shell.

The *mcd* command may be used to establish the device and the current working directory (relative to MS-DOS); otherwise, the default is *A:/*.

*mtype* returns *0* on success, *1* on utter failure, or *2* on partial failure.

#### **SEE ALSO**

*mcd*(1), *mread*(1)

#### **BUGS**

Allows multiple arguments, which does not follow the MS-DOS convention.

*Local*

## *mv*

*mv*—Rename files

## **SYNOPSIS**

```
mv [options] source dest
mv [options] source... directory
```
#### Options:

```
[–bfiuv] [–S backup-suffix] [–V {numbered,existing,simple}] [--backup] [--force]
[--interactive] [--update] [--verbose] [--suffix=backup-suffix]
[--version-control={numbered,existing,simple}] [--help] [--version]
```
## **DESCRIPTION**

This manual page documents the GNU version of *mv*. If the last argument names an existing directory, *mv* moves each other given file into a file with the same name in that directory. Otherwise, if only two files are given, it moves the first onto the second. It is an error if the last argument is not a directory and more than two files are given. It can move only regular files across filesystems. If a destination file is unwritable, the standard input is a *tty*, and the *–f* or *--force* option is not given, *mv* prompts the user for whether to overwrite the file. If the response does not begin with *y* or *Y*, the file is skipped.

## **OPTIONS**

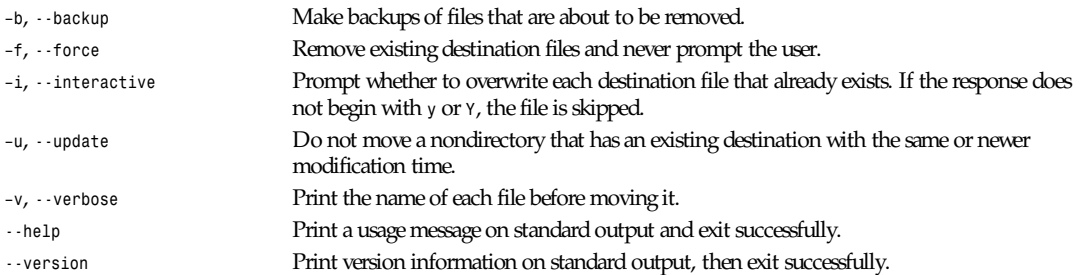

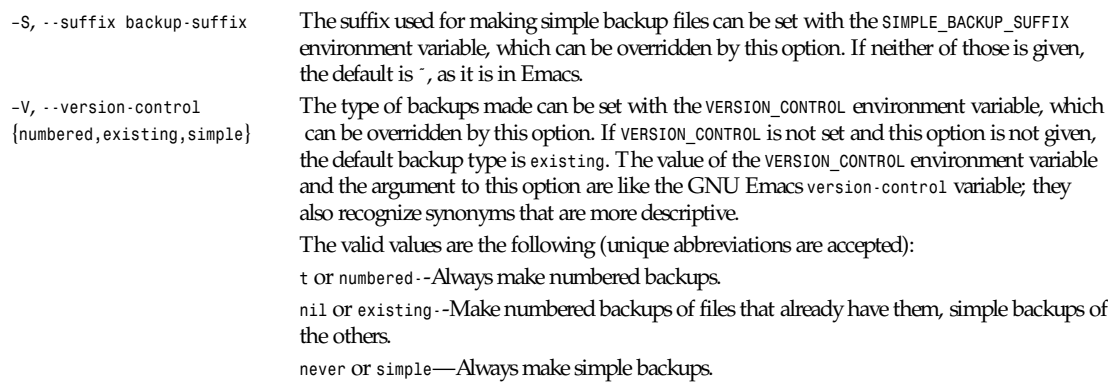

*GNU File Utilities*

## *mwrite*

*mwrite*—Low-level write (copy) a UNIX file to MS-DOS

#### **SYNOPSIS**

```
mwrite [ -tnvmoOsSrRA ] uni xf i l e msdosf i l e
```

```
mwrite [ -tnvmoOsSrRA ] uni xf i l e [ uni xf i l es... ] msdosdi r ect or y
```
#### **DESCRIPTION**

This command is obsolete and only supplied for backward compatibility reasons with old scripts. Use *mcopy* instead.

## **SEE ALSO**

*mcopy*(1), *mtools*(1)

*Local*

## *namei*

*namei*—Follow a pathname until a terminal point is found

## **SYNOPSIS**

*namei [-mx]* pat hname *[* pat hname *... ]*

## **DESCRIPTION**

*namei* uses its arguments as pathnames to any type of UNIX file (symlinks, files, directories, and so forth). *namei* then follows each pathname until a terminal point is found (a file, directory, char device, and so on). If it finds a symbolic link, the user shows the link, and starts following it, indenting the output to show the context.

This program is useful for finding *too many levels of symbolic links* problems.

For each line output, *namei* outputs the following characters to identify the file types found:

- *f:* The pathname the user is currently trying to resolve
- *<sup>d</sup>* Directory
- *<sup>l</sup>* Symbolic link (both the link and its contents are output)
- *<sup>s</sup>* Socket

- *<sup>b</sup>* Block device
- *<sup>c</sup>* Character device
- *-* Regular file
- *?* An error of some kind

*Namei* prints an informative message when the maximum number of symbolic links this system can have has been exceeded.

#### **OPTIONS**

- *-x* Show mount point directories with a *D* rather than a *d*.
- *-m* Show the mode bits of each file type in the style of *ls*(1), for example, *rwxr-xr-x*.

#### **AUTHOR**

Roger Southwick (*rogers@amadeus.wr.tek.com*)

#### **BUGS**

To be discovered

#### **CAVEATS**

*namei* will follow an infinite loop of symbolic links forever. To escape, use *SIGINT* (usually *ˆC*).

#### **SEE ALSO**

*ls*(1), *stat*(1)

*Local*

## *newaliases*

*newaliases*—Rebuild the database for the mail aliases file

#### **SYNOPSIS**

*newaliases*

#### **DESCRIPTION**

*newaliases* rebuilds the random access database for the mail aliases file. It must be run each time it is changed in order for the change to take effect.

#### **SEE ALSO**

*aliases*(5), *sendmail*(8)

#### **HISTORY**

The *newaliases* command appeared in BSD 4.0.

*BSD 4, 30 July 1991*

## *newgrp*

*newgrp*—Log in to a new group

## **SYNOPSIS**

*newgrp [* gr oup *]*

## **DESCRIPTION**

*newgrp* changes the group identification of its caller, analogously to *login*(1). The same person remains logged in, and the current directory is unchanged, but calculations of access permissions to files are performed with respect to the new group ID.

If no group is specified, the GID is changed to the login GID.

## **FILES**

```
/etc/group
/etc/passwd
```
## **SEE ALSO**

*login*(1), *group*(5)

*Linux 0.99, 9 October 1993*

## *nl*

*nl*—Number lines of files

## **SYNOPSIS**

```
nl [–h header-style] [–b body-style] [–f footer-style] [–p] [–d cc]
[–v start-number] [–i increment] [–l lines] [–s line-separator]
[–w line-no-width] [–n {ln,rn,rz}] [--header-numbering=style]
[--body-numbering=style] [--footer-numbering=style]
[--first-page=number] [--page-increment=number] [--no-renumber]
[--join-blank-lines=number] [--number-separator=string]
[--number-width=number] [--number-format={ln,rn,rz}]
[--section-delimiter=cc] [--help] [--version] [file...]
```
## **DESCRIPTION**

This manual page documents the GNU version of *nl*. *nl* copies each given file, or the standard input if none are given or when a file named *–* is given, to the standard output, with line numbers added to some or all of the lines.

*nl* considers its input to be composed of logical pages; by default, the line number is reset to *1* at the top of each logical page. *nl* treats all of the input files as a single document; it does not reset line numbers or logical pages between files.

A logical page consists of three sections: header, body, and footer. Any of the sections can be empty. Each can be numbered in a different style from the others.

The beginnings of the sections of logical pages are indicated in the input file by a line containing nothing except one of the following delimiter strings:

```
\:\:\: start of header
\:\: start of body
\: start of footer
```
The two characters from which these strings are made can be changed with an option (see the next subsection), but the pattern and length of each string cannot be changed.

The section delimiter strings are replaced by an empty line on output. Any text that comes before the first section delimiter string in the input file is considered to be part of a body section, so a file that does not contain any section delimiter strings is considered to consist of a single body section.

## **OPTIONS**

```
–h, --header-numbering=style See --footer-numbering.
–b, --body-numbering=style See --footer-numbering.
```
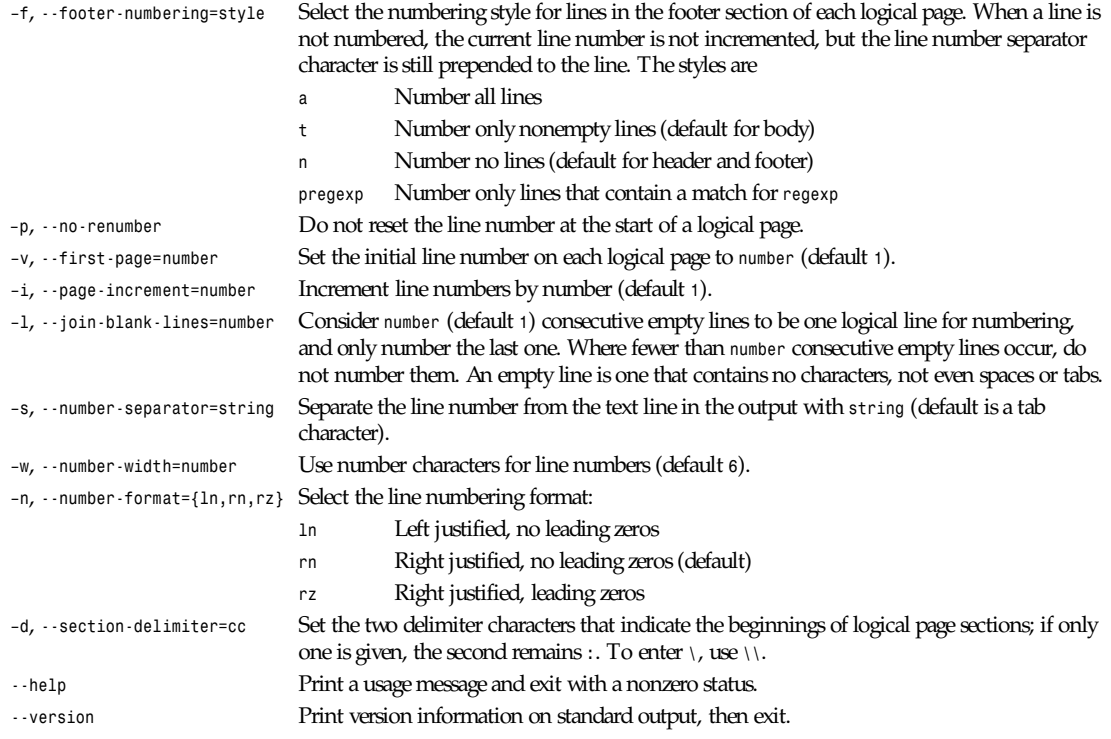

*GNU Text Utilities*

## *nlmconv*

*nlmconv*—Convert object code into an NLM

## **SYNOPSIS**

```
nlmconv[ –Ibf dname|--input–target=bfdname] [ –Obf dname|
--output–target=bf dname ] [ –Theader f i l e|--header–file=header f i l e ]
[ –V|--version ][--help ] infile outfile
```
#### **DESCRIPTION**

*nlmconv* converts the relocatable object file *infile* into the NetWare Loadable Module (NLM) *outfile*, optionally reading *headerfile* for NLM header information. For instructions on writing the NLM command file language used in header files, see *The NetWare Tool Maker Specification Manual*, available from Novell, Inc. *nlmconv* currently works with i386 object files in COFF, ELF, *ora.out* format, and with SPARC object files in ELF or *a.out* format. *nlmconv* uses the GNU binary file descriptor library to read *infile*.

## **OPTIONS**

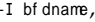

Consider the source file's object format to be *bfdname*, rather than attempting to deduce it.

*--input–target=*bf dname

*–O* bf dname, Write the output file using the object format *bfdname*. *nlmconv* infers the output format *--output–target=*bf dname based on the input format, for example, for an i386 input file the output format is *nlm32–i386*.

*nm*

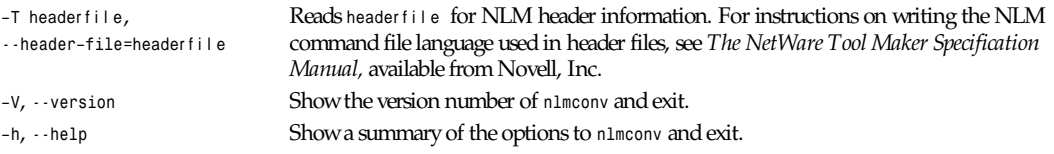

## **SEE ALSO**

*binutils* entry in *info*; *The GNU Binary Utilities*, Roland H. Pesch (June 1993).

## **COPYING**

Copyright © 1993 Free Software Foundation, Inc. Permission is granted to make and distribute verbatim copies of this manual provided the copyright notice and this permission notice are preserved on all copies.

Permission is granted to copy and distribute modified versions of this manual under the conditions for verbatim copying, provided that the entire resulting derived work is distributed under the terms of a permission notice identical to this one.

Permission is granted to copy and distribute translations of this manual into another language, under the above conditions for modified versions, except that this permission notice may be included in translations approved by the Free Software Foundation instead of in the original English.

*Cygnus support, June 1993*

## *nm*

*nm*—List symbols from object files

## **SYNOPSIS**

```
nm [ –a|--debug–syms][–g|--extern–only ][–B ][–C|--demangle ]
[–D|--dynamic ][–s|--print–armap][–o|--print–file–name]
[–n|--numeric–sort ][–p|--no–sort ][–r|--reverse–sort ][--size–sort ]
[ –u|--undefined–only][--help ][--version ][–t r adi x|--radix=r adi x ]
[ –P|–portability ] [ –f f or mat |--format=f or mat ][--target=bf dname ][ obj f i l e ...]
```
## **DESCRIPTION**

GNU *nm* lists the symbols from object files obj f i l e. If no object files are given as arguments, *nm* assumes *a.out*.

## **OPTIONS**

The long and short forms of options, shown here as alternatives, are equivalent.

*–A*, *–o*

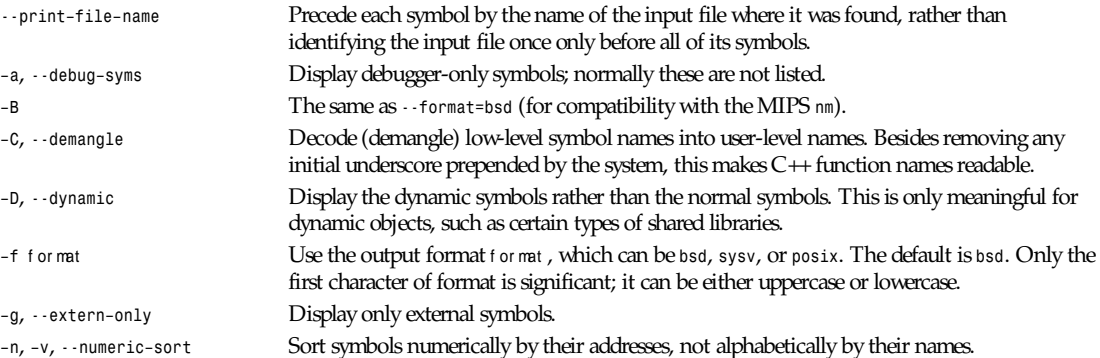

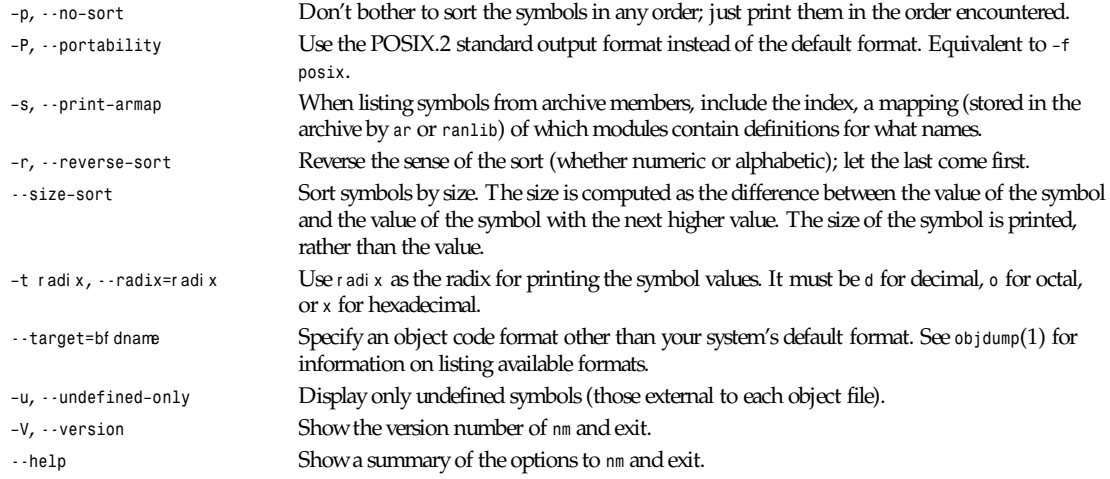

#### **SEE ALSO**

*binutils* entry in *info*; *The GNU Binary Utilities*, Roland H. Pesch (October 1991); *ar*(*1*), *objdump*(*1*), *ranlib*(*1*).

#### **COPYING**

Copyright 1991 Free Software Foundation, Inc. Permission is granted to make and distribute verbatim copies of this manual provided the copyright notice and this permission notice are preserved on all copies.

Permission is granted to copy and distribute modified versions of this manual under the conditions for verbatim copying, provided that the entire resulting derived work is distributed under the terms of a permission notice identical to this one.

Permission is granted to copy and distribute translations of this manual into another language, under the above conditions for modified versions, except that this permission notice may be included in translations approved by the Free Software Foundation instead of in the original English.

*Cygnus support, 5 November 1991*

## *nntpget*

*nntpget*—Get Usenet articles from a remote NNTP server

#### **SYNOPSIS**

*nntpget [ –d* di st *][–f* f i l e *][–n* newsgr oups *][–t* t i mest r i ng *][–o ][–u* f i l e *][–v ]* host

### **DESCRIPTION**

*nntpget* connects to the NNTP server at the specified host and retrieves articles from it. The articles are sent to standard output.

The –o flag may be used only if the command is executed on the host where the *innd*(8) server is running. If this flag is used, *nntpget* connects to the specified remote host to retrieve articles. Any article not present in the local history database is then fetched from the remote site and offered to the local server.

If the *–v* flag is used with the *–o* flag, then the Message-ID of each article will be sent to standard output as it is processed.

The list of article Message-IDs is normally read from standard input. If the *–f* flag is used, then a *newnews* command is used to retrieve all articles newer than the modification date of the specified f i l e. The *–u* flag is the same except that if the transfer succeeded, the file will be updated with a statistics line, modifying its timestamp so that it can be used in later invocations. If the *–t* flag is used, then the specified t i mest r i ng is used as the time and date parameter to the *newnews* command.

**341**

If either the *–t* or *–f* flags are used, then the *–n* flag may be used to specify a newsgroup list and the *–d* flag may be used to specify a distribution list. The default is *\** for all newsgroups, and no distribution list.

#### **BUGS**

Truncates articles at 512 lines.

#### **HISTORY**

Written by Rich \$alz (*rsalz@uunet.uu.net*) for *InterNetNews*.

#### **SEE ALSO**

*innd*(8)

## *objcopy*

*objcopy*—Copy and translate object files

### **SYNOPSIS**

```
objcopy [ –Fbf dname|--target=bf dname ]
[ –Ibf dname| --input–target=bf dname ] [ –Obf dname|
--output–target=bf dname ] [ –Rsect i onname|
--remove–section=sect i onname ] [ –S| --strip–all ][–g|
--strip–debug ][–x|--discard–all ][–X|
--discard–locals][–bbyt e|--byte=byt e ] [ –ii nt er l eave|
--interleave=i nt er l eave ] [ –v|--verbose][–V|
--version ][--help ] infile [ outfile ]
```
## **DESCRIPTION**

The GNU *objcopy* utility copies the contents of an object file to another. *objcopy* uses the GNU BFD library to read and write the object files. It can write the destination object file in a format different from that of the source object file. The exact behavior of *objcopy* is controlled by command-line options.

*objcopy* creates temporary files to do its translations and deletes them afterward. *objcopy* uses BFD to do all its translation work; it knows about all the formats BFD knows about, and thus is able to recognize most formats without being told explicitly.

*infile* and *outfile* are the source and output files, respectively. If you do not specify *outfile*, *objcopy* creates a temporary file and destructively renames the result with the name of the input file.

## **OPTIONS**

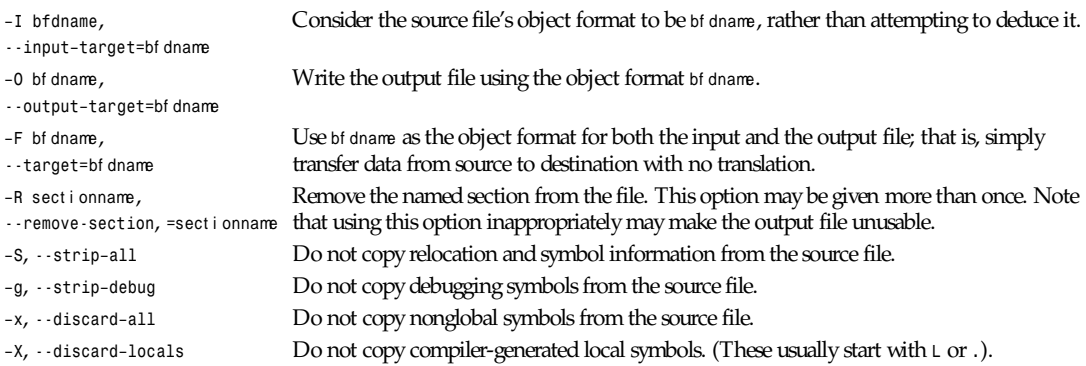

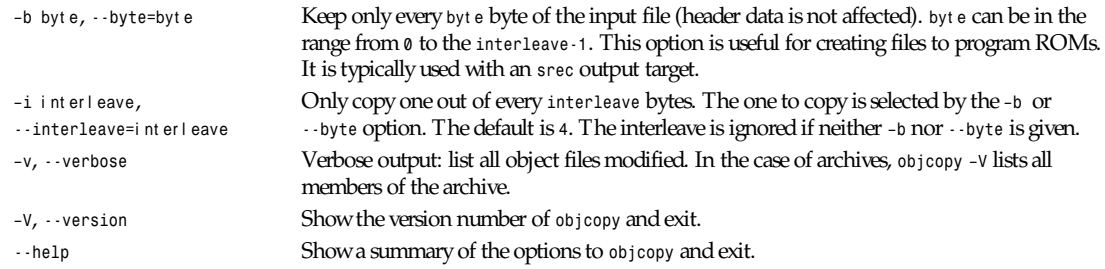

#### **SEE ALSO**

*binutils* entry in *info*; *The GNU Binary Utilities*, Roland H. Pesch (June 1993).

#### **COPYING**

Copyright 1993 Free Software Foundation, Inc. Permission is granted to make and distribute verbatim copies of this manual provided the copyright notice and this permission notice are preserved on all copies.

Permission is granted to copy and distribute modified versions of this manual under the conditions for verbatim copying, provided that the entire resulting derived work is distributed under the terms of a permission notice identical to this one.

Permission is granted to copy and distribute translations of this manual into another language, under the above conditions for modified versions, except that this permission notice may be included in translations approved by the Free Software Foundation instead of in the original English.

*Cygnus support, June 1993*

## *objdump*

*objdump*—Display information from object files.

#### **SYNOPSIS**

```
objdump [ –a|--archive–headers ][–b\ bf dname | --target= bf dname ]
[ –d|--disassemble][–D|--disassemble-all ][–f|--file–headers ]
[ –h|--section–headers | --headers ][–i|--info ][–j\ sect i on
| --section= sect i on ][–l|--line–numbers ][–m\ machi ne | --
-architecture= machi ne ][–r|--reloc ][–R|--dynamic–reloc ]
[ –s|--full–contents ][--stabs ][–t|--syms ][–T|--dynamic–
syms][-x<sup>1</sup>--all-headers ][--version ][--help ] objfile ...
```
#### **DESCRIPTION**

*objdump* displays information about one or more object files. The options control what particular information to display. This information is mostly useful to programmers who are working on the compilation tools, as opposed to programmers who just want their program to compile and work.

*objfile...* are the object files to be examined. When you specify archives, *objdump* shows information on each of the member object files.

#### **OPTIONS**

Where long and short forms of an option are shown together, they are equivalent. At least one option besides *–l* (*--line– numbers*) must be given.

*–a*, *-*-archive–headers If any files from obj *i* i l e are archives, display the archive header information (in a format similar to *ls –l*). Besides the information you could list with *ar tv*, *objdump –a* shows the object file format of each archive member.

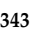

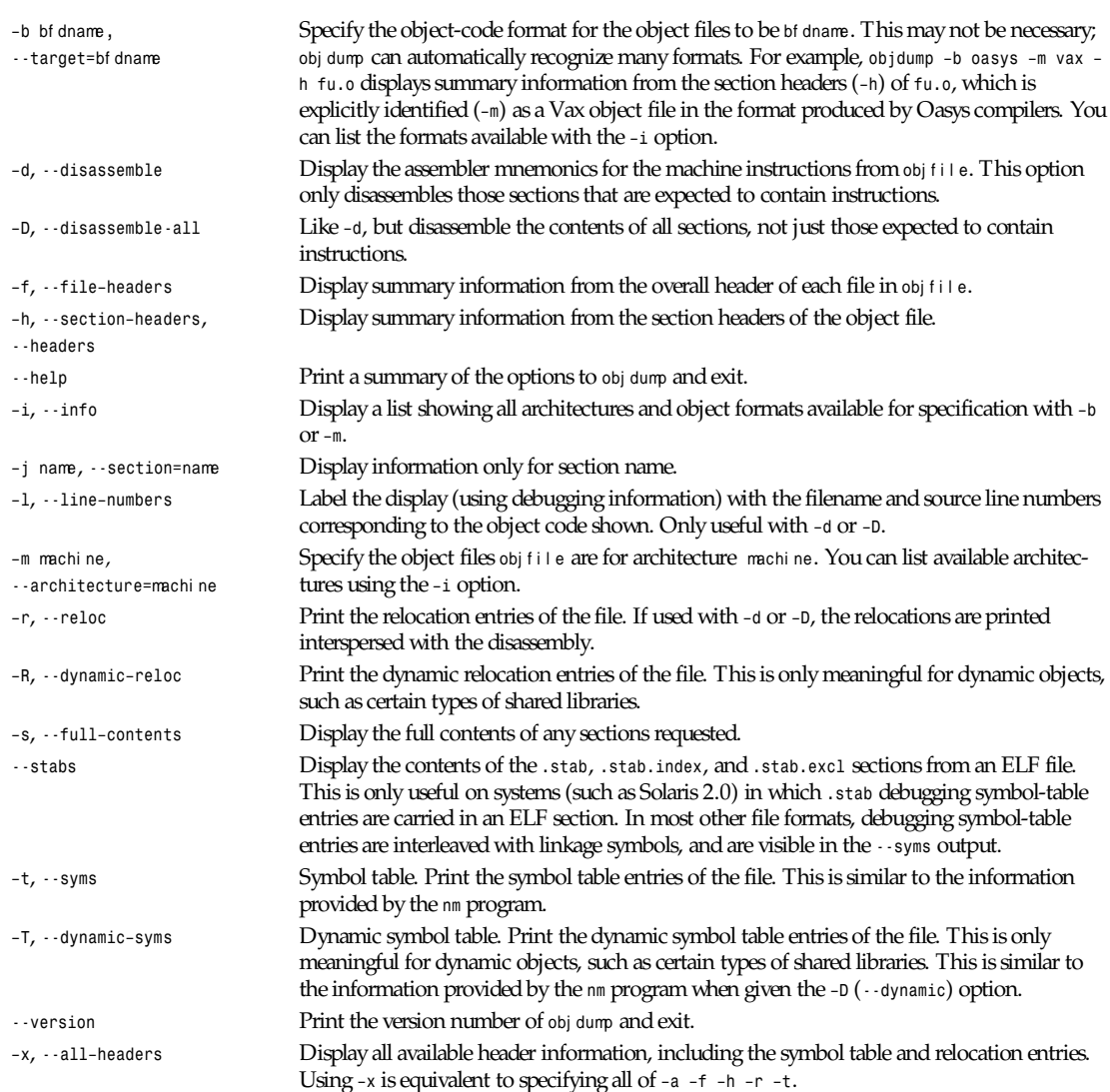

#### **SEE ALSO**

*binutils* entry in *info*; *The GNU Binary Utilities*, Roland H. Pesch (October 1991); *nm*(*1*).

## **COPYING**

Copyright © 1991 Free Software Foundation, Inc. Permission is granted to make and distribute verbatim copies of this manual provided the copyright notice and this permission notice are preserved on all copies.

Permission is granted to copy and distribute modified versions of this manual under the conditions for verbatim copying, provided that the entire resulting derived work is distributed under the terms of a permission notice identical to this one.

Permission is granted to copy and distribute translations of this manual into another language, under the above conditions for modified versions, except that this permission notice may be included in translations approved by the Free Software Foundation instead of in the original English.

## *oclock*

*oclock*—Round X clock

## **SYNOPSIS**

*oclock [–option ... ]*

## **DESCRIPTION**

*oclock* simply displays the current time on an analog display.

## **OPTIONS**

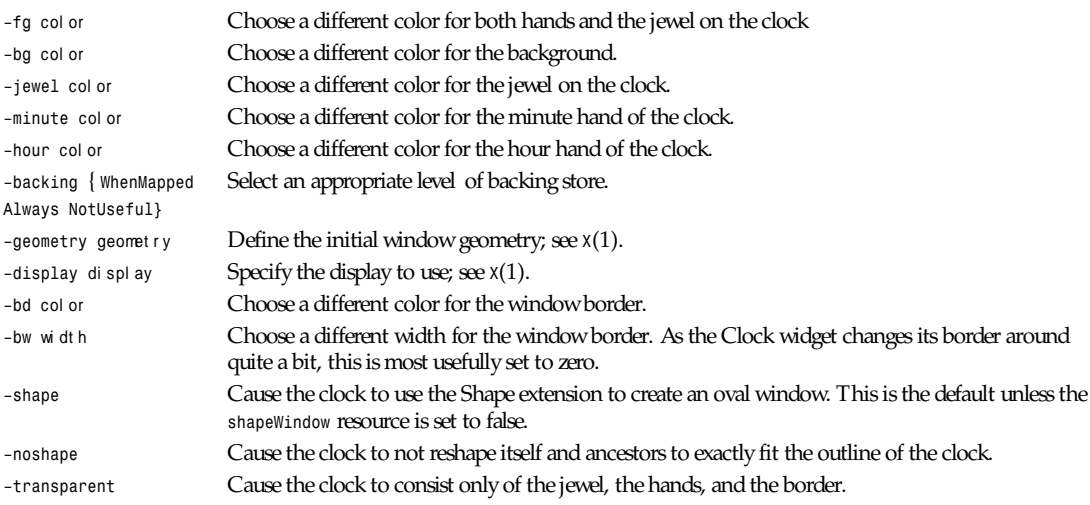

## **COLORS**

If you would like your clock to be viewable in color, include the following in the *#ifdef COLOR* section you read with *xrdb*:

*\*customization: -color*

This will cause *oclock* to pick up the colors in the app-defaults color customization file: *<XRoot>/lib/X11/app-defaults/ Clock-color*. The default colors are

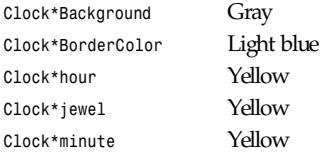

## **SEE ALSO**

*<sup>X</sup>*(1), X Toolkit documentation

## **AUTHOR**

Keith Packard, MIT X Consortium

*X Version 11 Release 6*

## *od*

*od*—Dump files in octal and other formats

## **SYNOPSIS**

```
od [–abcdfhiloxv] [–s[bytes]] [–w[bytes]] [–A radix] [–j bytes] [–N bytes]
[–t type] [--skip–bytes=bytes] [--address–radix=radix] [--read–bytes=bytes]
[--format=type] [--output–duplicates] [--strings[=bytes]] [--width[=bytes]]
[--traditional] [--help] [--version] [file...]
```
## **DESCRIPTION**

This manual page documents the GNU version of *od*. *od* writes to the standard output the contents of the given files, or of the standard input if the name *–* is given. Each line of the output consists of the offset in the input file in the leftmost column of each line, followed by one or more columns of data from the file, in a format controlled by the options. By default, *od* prints the file offsets in octal and the file data as two-byte octal numbers.

## **OPTIONS**

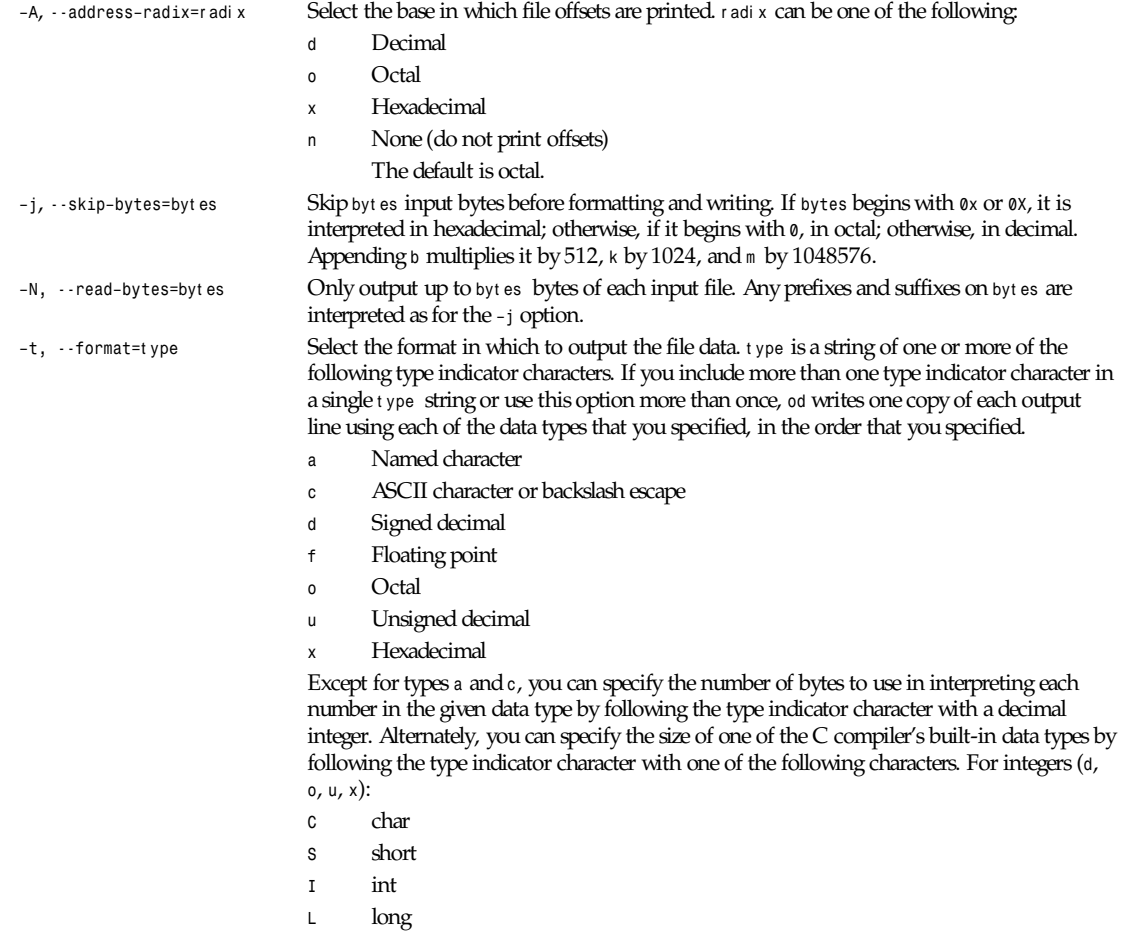

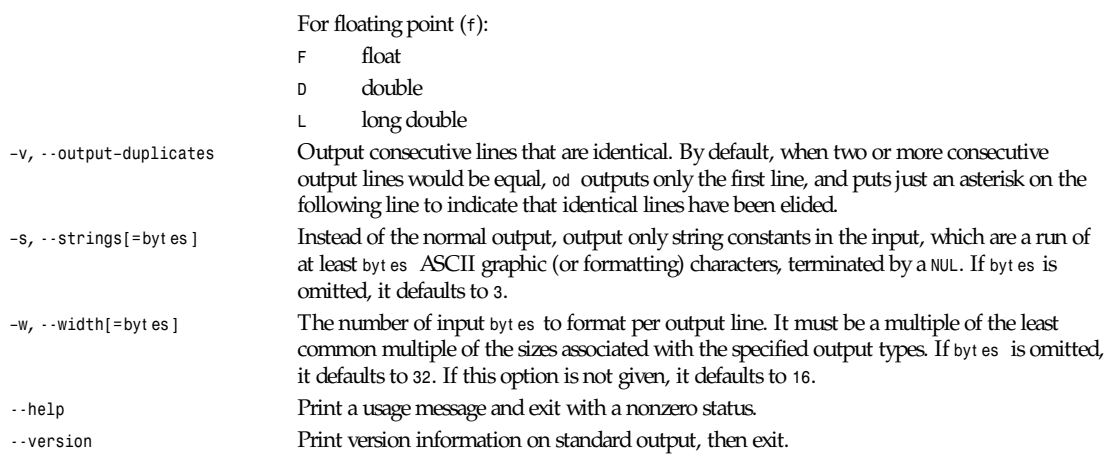

The next several options map the old, pre-POSIX format specification options to the corresponding POSIX format specs. GNU *od* accepts any combination of old- and new-style options. Format specification options accumulate.

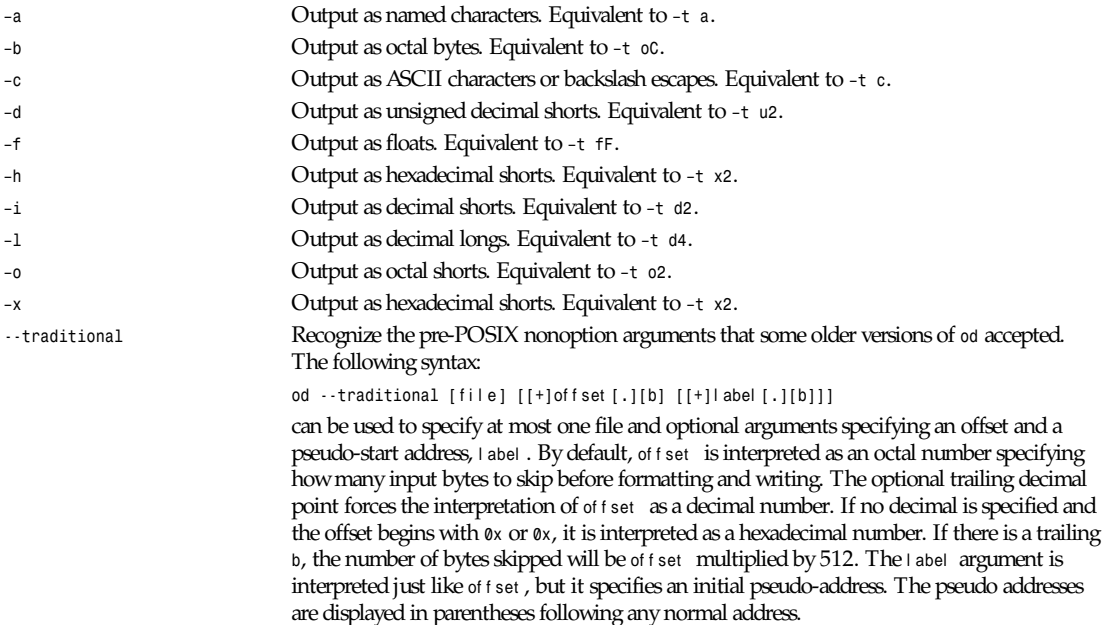

*GNU Text Utilities*

## *passwd*

*passwd*—Change password

## **SYNOPSIS**

*passwd [ name ]*

## **DESCRIPTION**

*passwd* changes the specified user's password. Only the superuser is allowed to change other users' passwords. If the user is not root, then the old password is prompted for and verified.

A new password is prompted for twice, to avoid typing mistakes. Unless the user is the superuser, the new password must have more than six characters, and must have either both uppercase and lowercase letters, or nonletters. Some passwords that are similar to the user's name are not allowed.

## **FILES**

*/etc/passwd /etc/shells*

## **SEE ALSO**

*chsh*(1), *chfn*(1)

### **BUGS**

A password consisting of all digits is allowed.

No warnings are printed if the superuser chooses a poor password.

The *–f* and *–s* options are not supported.

### **AUTHOR**

Peter Orbaek (*poe@daimi.aau.dk*)

*Linux 1.0, 22 June 1994*

## *paste*

*paste*—Merge lines of files

## **SYNOPSIS**

```
paste [–s] [–d delim-list] [--serial] [--delimiters=delim-list] [--help]
[--version] [file...]
```
## **DESCRIPTION**

This manual page documents the GNU version of *paste*. *paste* prints lines consisting of sequentially corresponding lines of each given file, separated by tabs, terminated by a newline. If no files are given, the standard input is used. A filename of  means standard input.

## **OPTIONS**

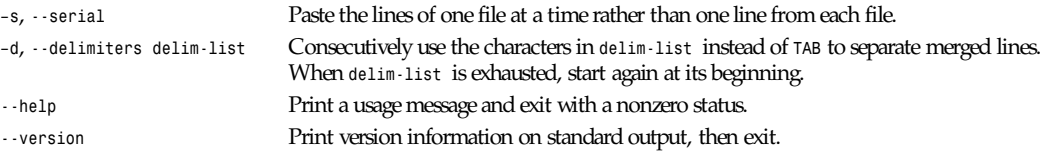

*GNU Text Utilities*

## *pbmclean*

*pbmclean*—Flip isolated pixels in portable bitmap

## **SYNOPSIS**

*pbmclean [-connect] [*pbmf i l e*]*

## **DESCRIPTION**

*pbmclean* reads a portable bitmap as input and outputs a portable bitmap with every pixel that has less than *connect* identical neighbors inverted. *pbmclean* can be used to clean up "snow" on bitmap images.

## **SEE ALSO**

*pbm*(5)

## **AUTHOR**

Copyright © 1990 by Angus Duggan. Copyright © 1989 by Jef Poskanzer.

Permission to use, copy, modify, and distribute this software and its documentation for any purpose and without fee is hereby granted, provided that the above copyright notice appear in all copies and that both that copyright notice and this permission notice appear in supporting documentation. This software is provided "as is" without express or implied warranty.

# *pbmfilters*

*pbmfilters*—List of all programs in the PBMPlus package

## **DESCRIPTION**

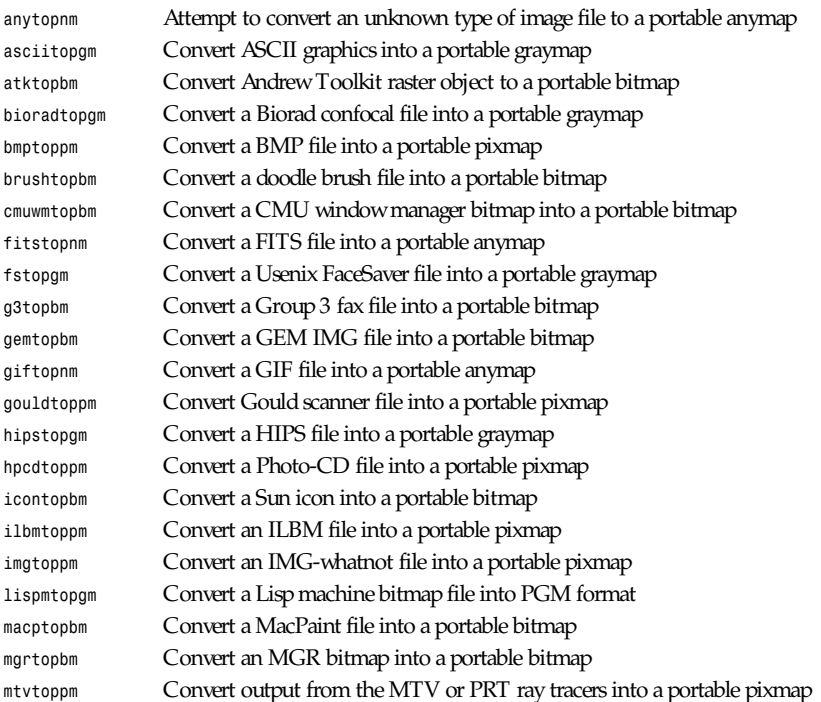

*pbmfilters*

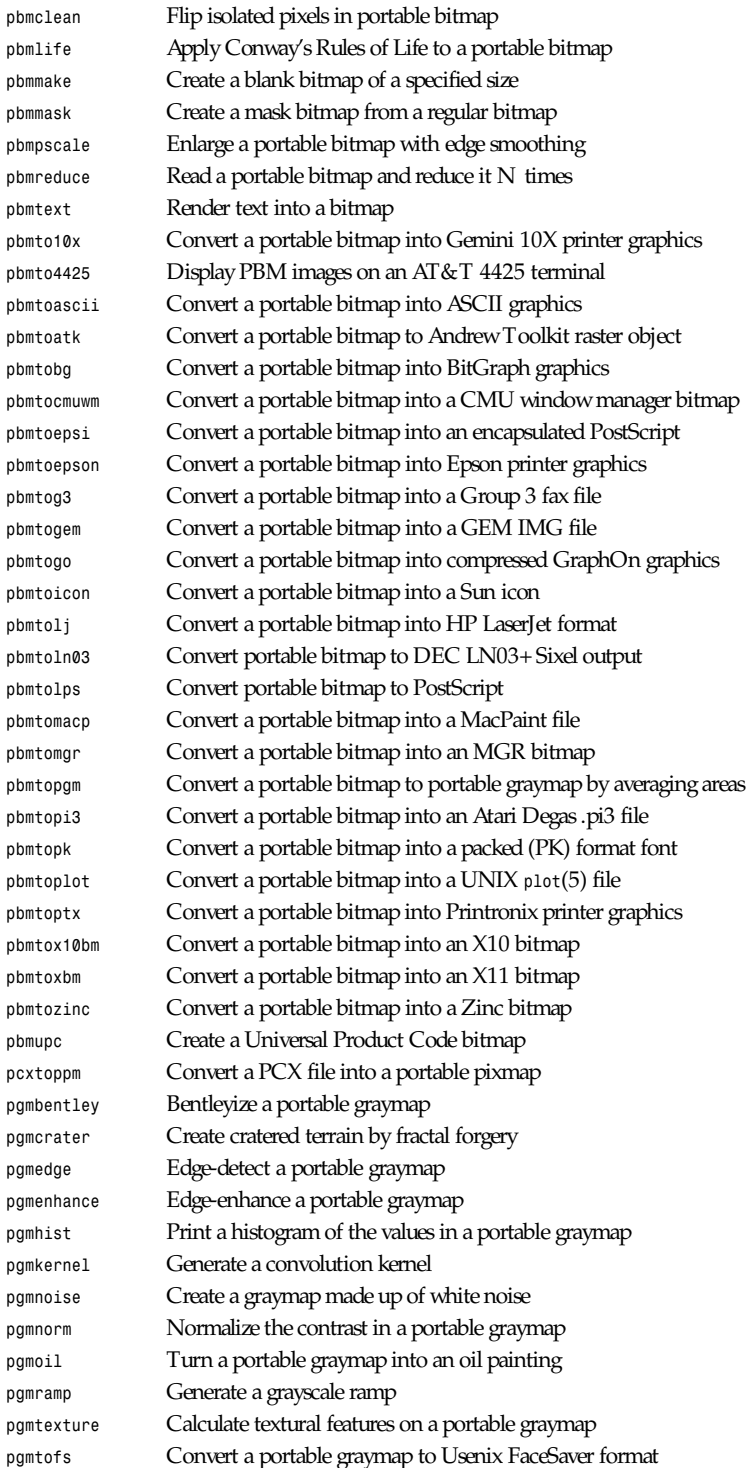

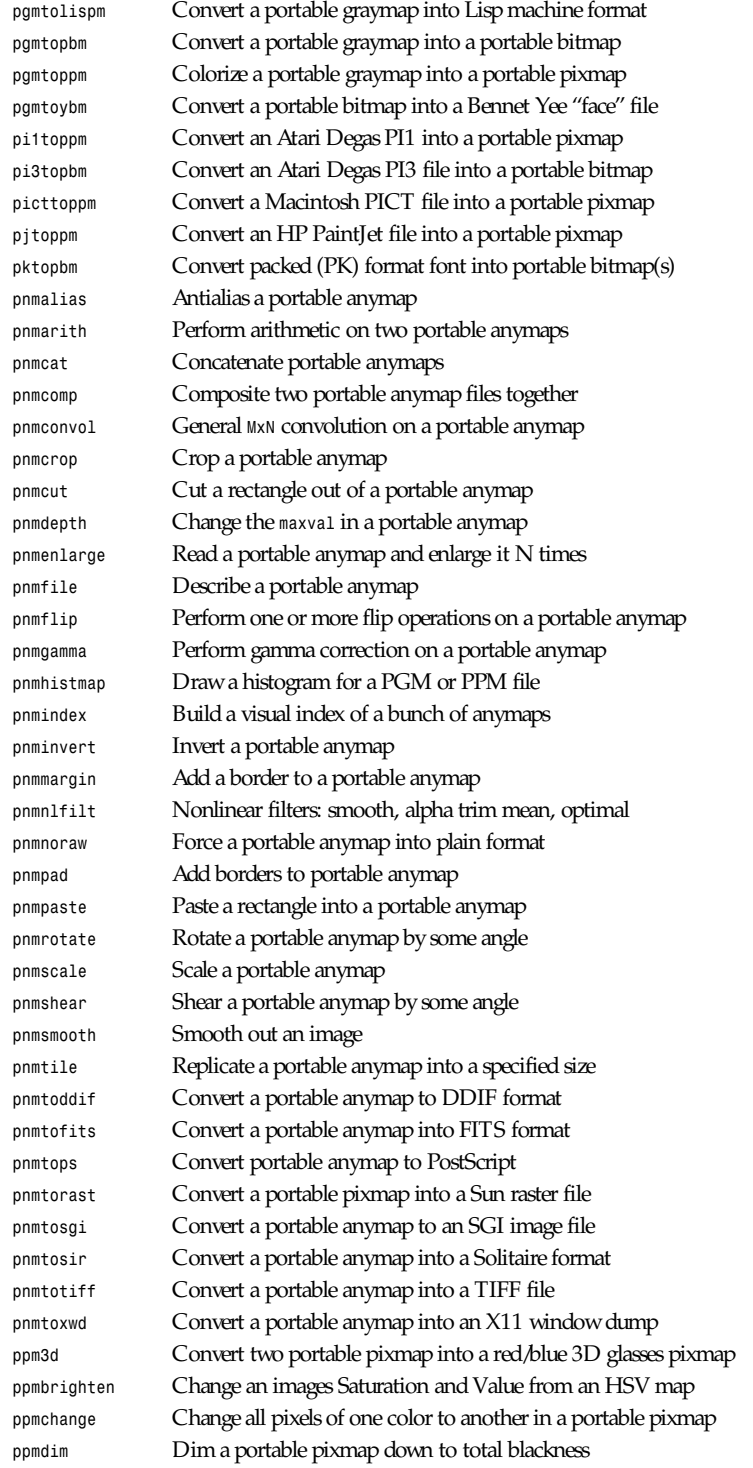

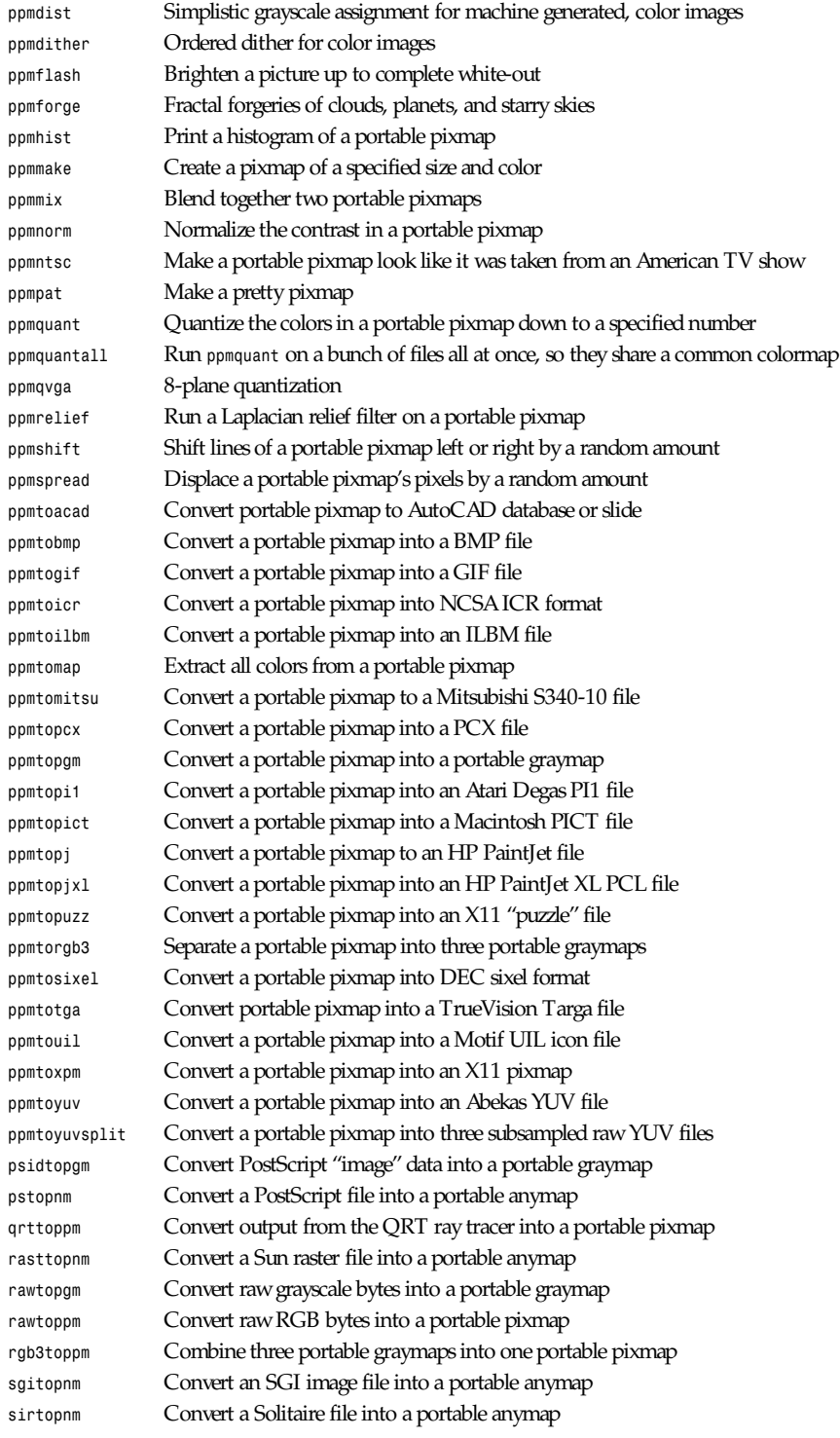

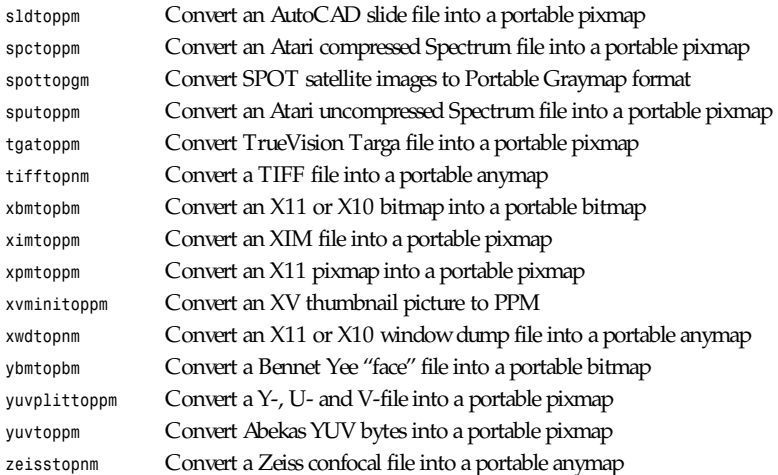

#### **SEE ALSO**

*anytopnm*(1), *asciitopgm*(1), *atktopbm*(1), *bioradtopgm*(1), *bmptoppm*(1), *brushtopbm*(1), *cmuwmtopbm*(1), *fitstopnm*(1), *fstopgm*(1), *g3topbm*(1), *gemtopbm*(1), *giftopnm*(1), *gouldtoppm*(1), *hipstopgm*(1), *hpcdtoppm*(1), *icontopbm*(1), *ilbmtoppm*(1), *imgtoppm*(1), *lispmtopgm*(1), *macptopbm*(1), *mgrtopbm*(1), *mtvtoppm*(1), *pbmclean*(1), *pbmlife*(1), *pbmmake*(1), *pbmmask*(1), *pbmpscale*(1), *pbmreduce*(1), *pbmtext*(1), *pbmto10x*(1), *pbmto4425*(1), *pbmtoascii*(1), *pbmtoatk*(1), *pbmtobbnbg*(1), *pbmtocmuwm*(1), *pbmtoepsi*(1), *pbmtoepson*(1), *pbmtog3*(1), *pbmtogem*(1), *pbmtogo*(1), *pbmtoicon*(1), *pbmtolj*(1), *pbmtoln03*(1), *pbmtolps*(1), *pbmtomacp*(1), *pbmtomgr*(1), *pbmtopgm*(1), *pbmtopi3*(1), *pbmtopk*(1), *pbmtoplot*(1), *pbmtoptx*(1), *pbmtox10bm*(1), *pbmtoxbm*(1), *pbmtoybm*(1), *pbmtozinc*(1), *pbmupc*(1), *pcxtoppm*(1), *pgmbentley*(1), *pgmcrater*(1), *pgmedge*(1), *pgmenhance*(1), *pgmhist*(1), *pgmkernel*(1), *pgmnoise*(1), *pgmnorm*(1), *pgmoil*(1), *pgmramp*(1), *pgmtexture*(1), *pgmtofs*(1), *pgmtolispm*(1), *pgmtopbm*(1), *pgmtoppm*(1), *pi1toppm*(1), *pi3topbm*(1), *picttoppm*(1), *pjtoppm*(1), *pktopbm*(1), *pnmalias*(1), *pnmarith*(1), *pnmcat*(1), *pnmcomp*(1), *pnmconvol*(1), *pnmcrop*(1), *pnmcut*(1), *pnmdepth*(1), *pnmenlarge*(1), *pnmfile*(1), *pnmflip*(1), *pnmgamma*(1), *pnmhistmap*(1), *pnmindex*(1), *pnminvert*(1), *pnmmargin*(1), *pnmnlfilt*(1), *pnmnoraw*(1), *pnmpad*(1), *pnmpaste*(1), *pnmrotate*(1), *pnmscale*(1), *pnmshear*(1), *pnmsmooth*(1), *pnmtile*(1), *pnmtoddif*(1), *pnmtofits*(1), *pnmtops*(1), *pnmtorast*(1), *pnmtosgi*(1), *pnmtosir*(1), *pnmtotiff*(1), *pnmtoxwd*(1), *ppm3d*(1), *ppmbrighten*(1), *ppmchange*(1), *ppmdim*(1), *ppmdist*(1), *ppmdither*(1), *ppmflash*(1), *ppmforge*(1), *ppmhist*(1), *ppmmake*(1), *ppmmix*(1), *ppmnorm*(1), *ppmntsc*(1), *ppmpat*(1), *ppmquant*(1), *ppmquantall*(1), *ppmqvga*(1), *ppmrelief*(1), *ppmshift*(1), *ppmspread*(1), *ppmtoacad*(1), *ppmtobmp*(1), *ppmtogif*(1), *ppmtoicr*(1), *ppmtoilbm*(1), *ppmtomap*(1), *ppmtomitsu*(1), *ppmtopcx*(1), *ppmtopgm*(1), *ppmtopi1*(1), *ppmtopict*(1), *ppmtopj*(1), *ppmtopjxl*(1), *ppmtopuzz*(1), *ppmtorgb3*(1), *ppmtosixel*(1), *ppmtotga*(1), *ppmtouil*(1), *ppmtoxpm*(1), *ppmtoyuv*(1), *ppmtoyuvsplit*(1), *psidtopgm*(1), *pstopnm*(1), *qrttoppm*(1), *rasttopnm*(1), *rawtopgm*(1), *rawtoppm*(1), *rgb3toppm*(1), *sgitopnm*(1), *sirtopnm(*1), *sldtoppm*(1), *spctoppm*(1), *spottopgm*(1), *sputoppm(1)*, *tgatoppm*(1), *tifftopnm*(1), *xbmtopbm*(1), *ximtoppm*(1), *xpmtoppm*(1), *xvminitoppm*(1), *xwdtopnm*(1), *nybmtopbm*(1), *yuvsplittoppm*(1), *yuvtoppm*(1), *zeisstopnm*(1)

## **AUTHORS**

Many. See the individual manual pages.

## *pbmlife*

*pbmlife*—Apply Conway's Rules of Life to a portable bitmap

#### **SYNOPSIS**

*pbmlife [*pbmf i l e*]*

#### **DESCRIPTION**

*pbmlife* reads a portable bitmap as input, applies the Rules of Life to it for one generation, and produces a portable bitmap as output.

A white pixel in the image is interpreted as a live beastie, and a black pixel as an empty space.

#### **SEE ALSO**

*pbm*(5)

### **AUTHOR**

Copyright © 1988, 1991 by Jef Poskanzer

*21 February 1991*

## *pbmmake*

*pbmmake*—Create a blank bitmap of a specified size

### **SYNOPSIS**

*pbmmake [-white|-black|-gray ]* wi dt h hei ght

#### **DESCRIPTION**

*pbmmake* produces a portable bitmap of the specified width and height. The color defaults to *white*.

#### **OPTIONS**

In addition to the usual *-white* and *-black*, this program implements *-gray*. This gives a simple 50 percent gray pattern with 1's and 0's alternating.

All flags can be abbreviated to their shortest unique prefix.

#### **SEE ALSO**

*pbm*(5), *ppmmake*(1)

#### **AUTHOR**

Copyright © 1989 by Jef Poskanzer

*22 February 1989*

## *pbmmask*

*pbmmask*—Create a mask bitmap from a regular bitmap

#### **SYNOPSIS**

*pbmmask [-expand][*pbmf i l e*]*

#### **DESCRIPTION**

*pbmmask* reads a portable bitmap as input and creates a corresponding mask bitmap and writes it out.

The color to be interpreted as background is determined automatically. Regardless of which color is background, the mask will be white where the background is white and black where the figure is black.

This lets you do a masked paste like this, for objects with a black background:

```
pbmmask obj > objmask
pnmpaste < dest -and objmask <x><y>|pnmpaste -or obj <x><y>
```
For objects with a white background, you can either invert them or add a step:

```
pbmmask obj > objmask
pnminvert objmask | pnmpaste -and obj 0 0 > blackback
pnmpaste < dest -and objmask <x><y>|pnmpaste -or blackback <x><y>
```
Note that this three-step version works for objects with black backgrounds, too, if you don't care about the wasted time.

You can also use masks with graymaps and pixmaps, using the *pnmarith* tool. For instance:

```
ppmtopgm obj.ppm | pgmtopbm -threshold | pbmmask > objmask.pbm
pnmarith -multiply dest.ppm objmask.pbm > t1.ppm
pnminvert objmask.pbm | pnmarith -multiply obj.ppm - > t2.ppm
pnmarith -add t1.ppm t2.ppm
```
An interesting variation on this is to pipe the mask through the *pnmsmooth* script before using it. This makes the boundary between the two images less sharp.

#### **OPTIONS**

*-expand* Expands the mask by one pixel out from the image. This is useful if you want a little white border around your image. (A better solution might be to turn the *pbmlife* tool into a general cellular automaton tool…)

#### **SEE ALSO**

```
pnmpaste(1), pnminvert(1), pbm(5), pnmarith(1), pnmsmooth(1)
```
#### **AUTHOR**

Copyright © 1988 by Jef Poskanzer

*8 August 1989*

## *pbmpscale*

*pbmpscale*—Enlarge a portable bitmap with edge smoothing

#### **SYNOPSIS**

*pbmpscale N [* pbmf i l e *]*

#### **DESCRIPTION**

*pbmpscale* reads a portable bitmap as input and outputs a portable bitmap enlarged N times. Enlargement is done by pixel replication, with some additional smoothing of corners and edges.

#### **SEE ALSO**

*pnmenlarge*(1), *ppmscale*(1), *pbm*(5)

#### **AUTHOR**

Copyright © 1990 by Angus Duggan. Copyright © 1989 by Jef Poskanzer.

#### **NOTES**

*pbmpscale* works best for enlargements of 2. Enlargements greater than 2 should be done by as many enlargements of 2 as possible, followed by an enlargement by the remaining factor.

## *pbmreduce*

*pbmreduce*—Read a portable bitmap and reduce it N times

## **SYNOPSIS**

```
pbmreduce [-floyd|-fs|-threshold ][-value val ] N [pbmf i l e]
```
## **DESCRIPTION**

*pbmreduce* reads a portable bitmap as input, reduces it by a factor of N, and produces a portable bitmap as output.

*pbmreduce* duplicates a lot of the functionality of *pgmtopbm*; you could do something like *pnmscale | pgmtopbm*, but *pbmreduce* is a lot faster.

*pbmreduce* can be used to "re-halftone" an image. Say you have a scanner that only produces black and white, not grayscale, and it does a terrible job of halftoning (most black-and-white scanners fit this description). One way to fix the halftoning is to scan at the highest possible resolution, say 300dpi, and then reduce by a factor of three or so using*pbmreduce*.You can even correct the brightness of an image, by using the *-value* flag.

## **OPTIONS**

By default, the halftoning after the reduction is done via boustrophedonic Floyd-Steinberg error diffusion; however, the  *threshold* flag can be used to specify simple thresholding. This gives better results when reducing line drawings.

The *-value* flag alters the thresholding value for all quantizations. It should be a real number between 0 and 1. Above 0.5 means darker images; below 0.5 means lighter.

All flags can be abbreviated to their shortest unique prefix.

## **SEE ALSO**

```
pnmenlarge(1), pnmscale(1), pgmtopbm(1), pbm(5)
```
## **AUTHOR**

Copyright © 1988 by Jef Poskanzer

*2 August 1989*

## *pbmtext*

*pbmtext*—Render text into a bitmap

## **SYNOPSIS**

```
pbmtext [–font f ont f i l e][–builtin f ont name][t ext ]
```
## **DESCRIPTION**

*pbmtext* takes the specified text, either a single line from the command line or multiple lines from standard input, and renders it into a bitmap.

## **OPTIONS**

By default, *pbmtext* uses a built-in font called bdf (about a 10-point Times Roman font). You can use a fixed-width font by specifying *–builtin fixed*.

You can also specify your own font with the *-font flag.* The *font file* is either a BDF file from the X Window System or a PBM file.

If the f ont f i l e is a PBM file, it is created in a very specific way. In your window system of choice, display the following text in the desired (fixed-width) font:

```
M ",/ˆ ['jpqy| M
/ !"#$%&'()*+ /
< ,-./01234567 <
> 89:;<=>?@ABC >
@ DEFGHIJKLMNO @
PQRSTUVWXYZ[
{ \]ˆ 'abcdefg {
} hijklmnopqrs }
 ˜ tuvwxyz{|}˜˜
M ",/ˆ ['jpqy| M
```
Do a screen grab or window dump of that text, using for instance *xwd*, *xgrabsc*, or *screen-dump*. Convert the result into a PBM file. If necessary, use *pnmcut* to remove everything except the text. Finally, run it through *pnmcrop* to make sure the edges are right up against the text. *pbmtext* can figure out the sizes and spacings from that.

## **SEE ALSO**

```
pbm(5), pnmcut(1), pnmcrop(1)
```
#### **AUTHOR**

Copyright© 1993 by Jef Poskanzer and George Phillips

*26 October 1993*

## *pbmto10x*

*pbmto10x*—Convert a portable bitmap into Gemini 10X printer graphics

## **SYNOPSIS**

*pbmto10x [-h][*pbmf i l e*]*

#### **DESCRIPTION**

*pbmto10x* reads a portable bitmap as input and produces a file of Gemini 10X printer graphics as output. The 10X's printer codes are alleged to be similar to the Epson codes.

Note that there is no *10xtopbm* tool; this transformation is one-way.

## **OPTIONS**

The resolution is normally 60H by 72V. If the *-h* flag is specified, resolution is 120H by 144V. You may find it useful to rotate landscape images before printing.

## **SEE ALSO**

*pbm*(5)

## **AUTHOR**

Copyright © 1990 by Ken Yap1

*January 1990*

## *pbmto4425*

*pbmto4425*—Display PBM images on an AT&T 4425 terminal

## **SYNOPSIS**

*pbmto4425 [*pbmf i l e*]*

## **DESCRIPTION**

*Pbmto4425* displays PBM format images on an AT&T 4425 ASCII terminal using that terminal's mosaic graphics character set. The program should also work with other VT100-like terminals with mosaic graphics character sets such as the C. Itoh CIT-101, but it has not yet been tested on terminals other than the 4425.

*Pbmto4425* puts the terminal into 132-column mode to achieve the maximum resolution of the terminal. In this mode the terminal has a resolution of 264 columns by 69 rows. The pixels have an aspect ratio of 1:2.6; therefore, an image should be processed before being displayed in a manner such as this:

```
% pnmscale –xscale 2.6 pnmfile \
 | pnmscale –xysize 264 69 \
  | ppmtopgm \
  | pgmtopbm \
| pbmto4425
```
## **AUTHOR**

Copyright 1993 by Robert Perlberg

## *pbmtoascii*

*pbmtoascii*—Convert a portable bitmap into ASCII graphics

## **SYNOPSIS**

```
pbmtoascii [-1x2|-2x4][pbmf i l e]
```
## **DESCRIPTION**

*pbmtoascii* reads a portable bitmap as input and produces a somewhat crude ASCII graphic as output.

Note that there is no *asciitopbm* tool; this transformation is one-way.

## **OPTIONS**

The *-1x2* and *-2x4* flags provide two alternate ways for the bits to get mapped to characters. With *1x2*, the default, each character represents a group of 1 bit across by 2 bits down. With *-2x4*, each character represents 2 bits across by 4 bits down. With the 1x2 mode you can see the individual bits, so it's useful for previewing small bitmaps on a nongraphics terminal. The *2x4* mode lets you display larger bitmaps on a standard 80-column display, but it obscures bit-level details. *2x4* mode is also good for displaying graymaps. *pnmscale -width 158 | pgmnorm | pgmtopbm -thresh* should give good results.

## **SEE ALSO**

*pbm*(5)

## **AUTHOR**

Copyright © 1988, 1992 by Jef Poskanzer

## *pbmtoatk*

*pbmtoatk*—Convert portable bitmap to Andrew Toolkit raster object

## **SYNOPSIS**

*pbmtoatk [*pbmf i l e*]*

### **DESCRIPTION**

*pbmtoatk* reads a portable bitmap as input and produces an Andrew Toolkit raster object as output.

### **SEE ALSO**

*atktopbm*(1), *pbm*(5)

## **AUTHOR**

Copyright 1991 by Bill Janssen

*26 September 1991*

## *pbmtobg*

*pbmtobg*—Convert a portable bitmap into BitGraph graphics

## **SYNOPSIS**

*pbmtobg [*r ast er op*][*x y*]<* pbmf i l e

## **DESCRIPTION**

*pbmtobg* reads a portable bitmap as input and produces BBN BitGraph terminal display pixel data (DPD) sequence as output.

The *rasterop* can be specified on the command line. If this is omitted, *3* (replace) will be used. A position in (*x,y*) coordinates can also be specified. If both are given, the *rasterop* comes first. The portable bitmap is always taken from the standard input.

Note that there is no *bgtopbm* tool.

## **SEE ALSO**

*pbm*(5)

## **AUTHOR**

Copyright © 1989 by Mike Parker

*16 May 1989*

## *pbmtocmuwm*

*pbmtocmuwm*—Convert a portable bitmap into a CMU window manager bitmap

## **SYNOPSIS**

*pbmtocmuwm [*pbmf i l e*]*

## **DESCRIPTION**

*pbmtocmuwm* reads a portable bitmap as input and produces a CMU window manager bitmap as output.

## **SEE ALSO**

*cmuwmtopbm*(1), *pbm*(5)

## **AUTHOR**

Copyright 1989 by Jef Poskanzer

*15 April 1989*

## *pbmtoepsi*

*pbmtoepsi*—Convert a portable bitmap into an encapsulated PostScript-style preview bitmap

## **SYNOPSIS**

```
pbmtoepsi [-bbonly][pbmf i l e]
```
## **DESCRIPTION**

*pbmtoepsi* reads a portable bitmap as input and produces an encapsulated PostScript-style bitmap as output. The output is not a standalone PostScript file; it is only a preview bitmap, which can be included in an encapsulated PostScript file. Note that there is no *epsitopbm* tool; this transformation is one-way.

This utility is a part of the *pstoepsi* tool by Doug Crabill (*dgc@cs.purdue.edu*).

## **OPTIONS**

*-bbonly* Only create a boundary box, don't fill it with the image.

## **SEE ALSO**

*pbm*(5), *pnmtops*(1), *psidtopgm*(1)

## **AUTHOR**

Copyright 1988 by Jef Poskanzer, modified by Doug Crabill 1992

*1992*

## *pbmtoepson*

*pbmtoepson*—Convert a portable bitmap into Epson printer graphics

## **SYNOPSIS**

*pbmtoepson [*pbmf i l e*]*

## **DESCRIPTION**

*pbmtoepson* reads a portable bitmap as input and produces a file of Epson printer graphics as output.

Note that there is no *epsontopbm* tool; this transformation is one-way.

#### **SEE ALSO**

*pbm*(5)

## **AUTHOR**

Copyright 1991 by John Tiller (*tiller@galois.msfc.nasa.gov*) and Jef Poskanzer

## *pbmtog3*

*pbmtog3*—Convert a portable bitmap into a Group 3 fax file

## **SYNOPSIS**

*pbmtog3 [*pbmf i l e*]*

### **DESCRIPTION**

*pbmtog3* reads a portable bitmap as output and produces a Group 3 fax file as input.

#### **REFERENCES**

The standard for Group 3 fax is defined in CCITT Recommendation T.4.

## **BUGS**

Probably.

### **SEE ALSO**

*g3topbm*(1), *pbm*(5)

## **AUTHOR**

Copyright 1989 by Paul Haeberli (*<paul@manray.sgi.com>*)

*2 October 1989*

## *pbmtogem*

*pbmtogem*—Convert a portable bitmap into a GEM IMG file

## **SYNOPSIS**

*pbmtogem [*pbmf i l e*]*

## **DESCRIPTION**

*pbmtogem* reads a portable bitmap as input and produces a compressed GEM IMG file as output.

## **BUGS**

*pbmtogem* does not support compression of repeated lines.

## **SEE ALSO**

*gemtopbm*(1), *pbm*(5)

## **AUTHORS**

Copyright © 1988 by David Beckemeyer and Jef Poskanzer

*pbmtogo*

*pbmtogo*—Convert a portable bitmap into compressed GraphOn graphics

## **SYNOPSIS**

*pbmtogo [*pbmf i l e*]*

*11 July 1992*

#### **361**

#### **DESCRIPTION**

*pbmtogo* reads a portable bitmap as input and produces 2D compressed GraphOn graphics as output. Be sure to set up your GraphOn with the following modes: 8 bits/no parity; obeys no XON/XOFF; *NUL*s are accepted. These are all on the Comm menu. Also, remember to turn off *tty* post processing. Note that there is no *gotopbm* tool.

### **SEE ALSO**

*pbm*(5)

### **AUTHORS**

Copyright © 1988, 1989 by Jef Poskanzer, Michael Haberler, and Bo Thide

*24 November 1989*

## *pbmtoicon*

*pbmtoicon*—Convert a portable bitmap into a Sun icon

#### **SYNOPSIS**

*pbmtoicon [*pbmf i l e*]*

### **DESCRIPTION**

*pbmtoicon* reads a portable bitmap as input and produces a Sun icon as output.

### **SEE ALSO**

*icontopbm*(1), *pbm*(5)

## **AUTHOR**

Copyright © 1988 by Jef Poskanzer

*31 August 1988*

## *pbmtolj*

*pbmtolj*—Convert a portable bitmap into HP LaserJet format

## **SYNOPSIS**

```
pbmtolj [-resolution N][-float][-noreset][pbmf i l e]
```
## **DESCRIPTION**

*pbmtolj* reads a portable bitmap as input and produces HP LaserJet data as output.

Note that there is no *ljtopbm* tool.

## **OPTIONS**

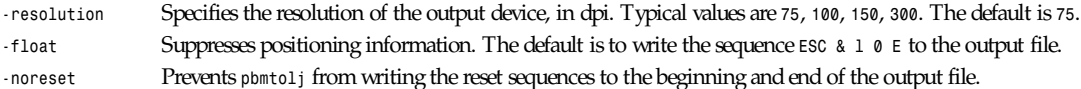

All flags can be abbreviated to their shortest unique prefix.

## **SEE ALSO**

*pbm*(5)

## **AUTHORS**

Copyright 1988 by Jef Poskanzer and Michael Haberler. *-float* and *-noreset* options added by Wim Lewis

*29 August 1988*

## *pbmtoln03*

*pbmtoln03*—Convert portable bitmap to DEC LN03+ Sixel output

## **SYNOPSIS**

*pbmtoln03 [-rltbf]* pbmf i l e

## **DESCRIPTION**

*pbmtoln03* reads a portable bitmap as input and produces a DEC LN03+ Sixel output file.

## **OPTIONS**

- *-l* nn Use nn as value for left margin (default *0*).
- *-r nn* Use nn as value for right margin (default *2400*).
- *-t* nn Use nn as value for top margin (default *0*).
- *-b* nn Use nn as value for bottom margin (default *3400*).
- *-f* nn Use nn as value for form length (default *3400*).

## **SEE ALSO**

*pbm*(5)

## **AUTHOR**

Tim Cook, 26 February 1992

*7 May 1993*

## *pbmtolps*

*pbmtolps*—Convert a portable bitmap to PostScript

## **SYNOPSIS**

*pbmtolps [ -dpi n ] [* pbmf i l e *]*

## **DESCRIPTION**

*pbmtolps* reads a portable bitmap as input, and outputs PostScript. The output PostScript uses lines instead of the image operator to generate a (device-dependent) picture that will be imaged much faster.

The PostScript path length is constrained to be less that 1000 points so that no limits are overrun on the Apple Laserwriter and (presumably) no other printers.

## **SEE ALSO**

*pgmtops*(1), *ppmtops*(1), *pbm*(5)

## **AUTHOR**

George Phillips (*<phillips@cs.ubc.ca>*)

## *pbmtomacp*

*pbmtomacp*—Convert a portable bitmap into a MacPaint file

## **SYNOPSIS**

*pbmtomacp [-l* l ef t *][-r* r i ght *][-b* bot t om*][-t* t op*][*pbmf i l e*]*

## **DESCRIPTION**

*pbmtomacp* reads a portable bitmap as input. If no input file is given, standard input is assumed. Produces a MacPaint file as output.

The generated file is only the data fork of a picture. You will need a program such as *mcvert* to generate a Macbinary or a BinHex file that contains the necessary information to identify the file as a PNTG file to MacOS.

## **OPTIONS**

Lef t, right, bott om, and t op let you define a square into the PBM file, which must be converted. Default is the whole file. If the file is too large for a MacPaint file, the bitmap is cut to fit from (l ef t , t op).

## **BUGS**

The source code contains comments in a language other than English.

## **SEE ALSO**

```
ppmtopict(1), macptopbm(1), pbm(5), mcvert(1)
```
## **AUTHOR**

Copyright 1988 by Douwe van der Schaaf *(...!mcvax!uvapsy!vdschaaf*)

*31 August 1988*

## *pbmtomgr*

*pbmtomgr*—Convert a portable bitmap into an MGR bitmap

## **SYNOPSIS**

*pbmtomgr [*pbmf i l e*]*

## **DESCRIPTION**

*pbmtomgr* reads a portable bitmap as input and produces an MGR bitmap as output.

## **SEE ALSO**

*mgrtopbm*(1), *pbm*(5)

## **AUTHOR**

Copyright © 1989 by Jef Poskanzer

*24 January 1989*

## *pbmtopgm*

*pbmtopgm*—Convert portable bitmap to portable graymap by averaging areas

## **SYNOPSIS**

*pbmtopgm <width><height> [*pbmf i l e*]*

### **DESCRIPTION**

*pbmtopgm* reads a portable bitmap as input and outputs a portable graymap created by averaging the number of pixels within a sample area of *width* by *height* around each point. *pbmtopgm* is similar to a special case of *ppmconvol*. A *ppmsmooth* step may be needed after *pbmtopgm*.

*pbmtopgm* has the effect of antialiasing bitmaps that contain distinct line features.

## **SEE ALSO**

*pbm*(5)

## **AUTHOR**

Copyright © 1990 by Angus Duggan. Copyright © 1989 by Jef Poskanzer.

## **NOTES**

*pbmtopgm* works best with odd sample widths and heights.

## *pbmtopi3*

*pbmtopi3*—Convert a portable bitmap into an Atari Degas PI3 file

## **SYNOPSIS**

*pbmtopi3 [pbmfile]*

## **DESCRIPTION**

*pbmtopi3* reads a portable bitmap as input and produces an Atari Degas PI3 file as output.

## **SEE ALSO**

*pi3topbm*(1), *pbm*(5), *ppmtopi1*(1), *pi1toppm*(1)

## **AUTHOR**

*Copyright 1988 by David Beckemeyer (bdt!david) and Jef Poskanzer.*

*11 March 1990*

## *pbmtopk*

*pbmtopk*—Convert a portable bitmap into a packed (PK) format font

## **SYNOPSIS**

```
pbmtopk pkfile[.pk] tfmfile[.tfm] resolution [-s designsize] [-p num param...]
[-C cod-ingscheme] [-F family] [-f optfile] [-c num] [-W width] [-H height]
[-D depth] [-I ital] [-h horiz] [-v vert] [-x xoff] [-y yoff] [pbmf i l e]...
```
## **DESCRIPTION**

*pbmtopk* reads portable bitmaps as input and produces a packed (PK) font file and a TFM (TeX font metric) file as output. The resolution parameter indicates the resolution of the font, in dots per inch. If the filename *-* is used for any of the filenames, the standard input stream (or standard output, where appropriate) will be used.

## **OPTIONS**

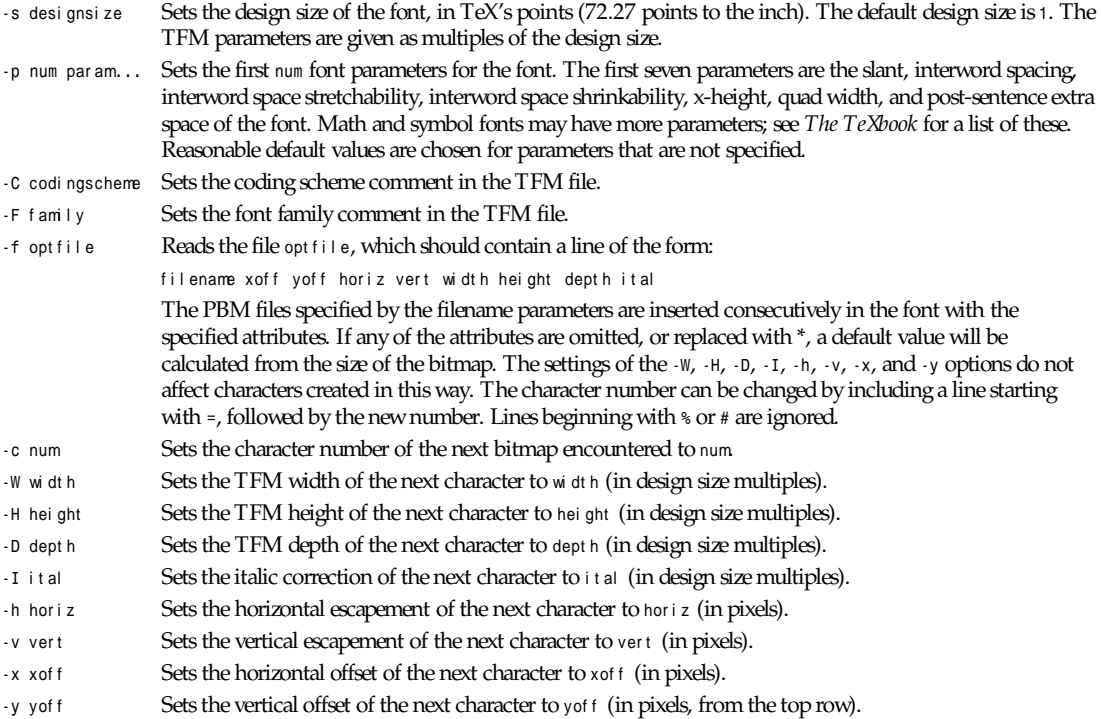

## **SEE ALSO**

*pktopbm*(1), *pbm*(5)

## **AUTHOR**

Adapted from Tom Rokicki's *pxtopk* by Angus Duggan (*ajcd@dcs.ed.ac.uk*).

*6 August 1990*

# *pbmtoplot*

*pbmtoplot*—Convert a portable bitmap into a UNIX *plot*(5) file

## **SYNOPSIS**

*pbmtoplot [*pbmf i l e*]*

## **DESCRIPTION**

*pbmtoplot* reads a portable bitmap as input and produces a UNIX *plot* file. Note that there is no *plottopbm* tool; this transformation is one way.

**365**

*Part I: User Commands* **<sup>366</sup>**

#### **SEE ALSO**

*pbm*(5), *plot*(5)

#### **AUTHOR**

Copyright © 1990 by Arthur David Olson.

*1 September 1990*

# *pbmtoptx*

*pbmtoptx*—Convert a portable bitmap into Printronix printer graphics

#### **SYNOPSIS**

*pbmtoptx [*pbmf i l e*]*

## **DESCRIPTION**

*pbmtoptx* reads a portable bitmap as input and produces a file of Printronix printer graphics as output.

Note that there is no *ptxtopbm* tool; this transformation is one-way.

## **SEE ALSO**

*pbm*(5)

## **AUTHOR**

Copyright<sup>©</sup> 1988 by Jef Poskanzer

*31 August 1988*

## *pbmtox10bm*

*pbmtox10bm*—Convert a portable bitmap into an X10 bitmap

## **SYNOPSIS**

*pbmtox10bm [*pbmf i l e*]*

## **DESCRIPTION**

*pbmtox10bm* reads a portable bitmap as input and produces an X10 bitmap as output. This older format is maintained for compatibility.

Note that there is no *x10bmtopbm* tool because *xbmtopbm* can read both X11 and X10 bitmaps.

## **SEE ALSO**

*pbmtoxbm*(1), *xbmtopbm*(1), *pbm*(5)

## **AUTHOR**

Copyright<sup>©</sup> 1988 by Jef Poskanzer.

*31 August 1988*

## *pbmtoxbm*

*pbmtoxbm*—Convert a portable bitmap into an X11 bitmap

## **SYNOPSIS**

*pbmtoxbm [*pbmf i l e*]*

## **DESCRIPTION**

*pbmtoxbm* reads a portable bitmap as input and produces an X11 bitmap as output.

#### **SEE ALSO**

*pbmtox10bm*(1), *xbmtopbm*(1), *pbm*(5)

## **AUTHOR**

Copyright © 1988 by Jef Poskanzer.

*31 August 1988*

# *pgmtoybm*

*pgmtoybm*—Convert a portable bitmap into a Bennet Yee "face" file

## **SYNOPSIS**

*pbmtoybm [*pbmf i l e*]*

## **DESCRIPTION**

*pgmtoybm* reads a portable bitmap as input and produces as output a file acceptable to the *face* and *xbm* programs by Bennet Yee (*bsy+@cs.cmu.edu*).

## **SEE ALSO**

*ybmtopbm*(1), *pbm*(5), *face*(1), *face*(5), *xbm*(1)

## **AUTHORS**

Copyright © 1991 by Jamie Zawinski and Jef Poskanzer.

*6 March 1990*

# *pbmtozinc*

*pbmtozinc*—Convert a portable bitmap into a Zinc bitmap

## **SYNOPSIS**

*pbmtozinc [*pbmf i l e*]*

## **DESCRIPTION**

*pbmtozinc* reads a portable bitmap as input and produces a bitmap in the format used by the Zinc Interface Library (ZIL) version 1.0 as output.

## **SEE ALSO**

*pbm*(5)

## **AUTHORS**

Copyright 1988 by James Darrell McCauley (*jdm5548@diamond.tamu.edu*) and Jef Poskanzer.

*2 November 1990*

# *pbmupc*

*pbmupc*—Create a Universal Product Code bitmap

## **SYNOPSIS**

*pbmupc [*- s1*|-*s2*]* t ype manuf ac pr oduct

## **DESCRIPTION**

*pbmupc* generates a Universal Product Code symbol. The three arguments are: a one-digit product type, a five-digit manufacturer code, and a five-digit product code. For example, *0 72890 00011* is the code for Heineken.

As presently configured, *pbmupc* produces a bitmap 230 bits wide and 175 bits high. The size can be altered by changing the defines at the beginning of the program, or by running the output through *pnmenlarge* or *pnmscale*.

## **OPTIONS**

The *-s1* and *-s2* flags select the style of UPC to generate. The default, *-s1*, looks more or less like this:

*|||||||||||||||| |||||||||||||||| |||||||||||||||| |||||||||||||||| 0||12345||67890||5*

The other style, *-s2*, puts the product type digit higher up, and doesn't display the *checksum* digit:

```
||||||||||||||||
||||||||||||||||
0|||||||||||||||
  ||||||||||||||||
||12345||67890||
```
## **SEE ALSO**

*pbm*(5)

## **AUTHOR**

Copyright © 1989 by Jef Poskanzer.

*14 March 1989*

## *pcxtoppm*

*pcxtoppm*—Convert a PCX file into a portable pixmap

## **SYNOPSIS**

*pcxtoppm[*pcxf i l e*]*

## **DESCRIPTION**

*pcxtoppm* reads a PCX file as input and produces a portable pixmap as output.

## **369**

## **SEE ALSO**

*ppmtopcx*(1), *ppm*(5)

## **AUTHOR**

Copyright © 1990 by Michael Davidson.

*9 April 1990*

# *pfbtops*

*pfbtops*—Translate a PostScript font in PFB format to ASCII

## **SYNOPSIS**

*pfbtops [* pf b\_f i l e *]*

## **DESCRIPTION**

*pfbtops* translates a PostScript font in PFB format to ASCII. If *pfb\_file* is omitted, the PFB file will be read from the standard input. The ASCII format PostScript font will be written on the standard output. PostScript fonts for MS-DOS are normally supplied in PFB format.

The resulting ASCII format PostScript font can be used with *groff*. It must first be listed in */usr/lib/groff/font/devps/ download*.

## **SEE ALSO**

*grops*(1)

*Groff Version 1.09, 6 August 1992*

# *pgmbentley*

*pgmbentley*—Bentleyize a portable graymap

## **SYNOPSIS**

*pgmbentley [pgmfile]*

## **DESCRIPTION**

*pgmbentley* reads a portable graymap as input, performs the Bentley Effect, and writes a portable graymap as output.

The Bentley Effect is described in *Beyond Photography* by Holzmann, Chapter 4, photo 4. It's a vertical smearing based on brightness.

## **SEE ALSO**

*pgmoil*(1), *ppmrelief*(1), *pgm*(5)

## **AUTHOR**

Copyright 1990 by Wilson Bent (*whb@hoh-2.att.com*).

*11 January 1991*

## *pgmcrater*

*pgmcrater*—Create cratered terrain by fractal forgery

## **SYNOPSIS**

*pgmcrater [-number* n*][-height|-ysize* s*][-width|-xsize* s *][-gamma* g*]*

## **DESCRIPTION**

*pgmcrater* creates a portable graymap that mimics cratered terrain. The graymap is created by simulating the impact of a given number of craters with random position and size, then rendering the resulting terrain elevations based on a light source shining from one side of the screen. The size distribution of the craters is based on a power law that results in many more small craters than large ones. The number of craters of a given size varies as the reciprocal of the area as described on pages 31 and 32 of *The Science Of Fractal Images,* edited by H.O. Peitgen and D. Saupe (New York: Springer-Verlag, 1988). Cratered bodies in the solar system are observed to obey this relationship. The formula used to obtain crater radii governed by this law from a uniformly distributed pseudorandom sequence was developed by Rudy Rucker.

High resolution images with large numbers of craters often benefit from being piped through *pnmsmooth*. The averaging performed by this process eliminates some of the jagged pixels and lends a mellow "telescopic image" feel to the overall picture.

## **OPTIONS**

*-number* <sup>n</sup> Causes n craters to be generated. If no *-number* specification is given, 50,000 craters will be generated. Don't expect to see them all! For every large crater, there are many, many more tiny ones that tend simply to erode the landscape. In general, the more craters you specify, the more realistic the result; ideally, you want the entire terrain to have been extensively turned over again and again by cratering. High-resolution images containing five to ten million craters are stunning but take quite a while to create.

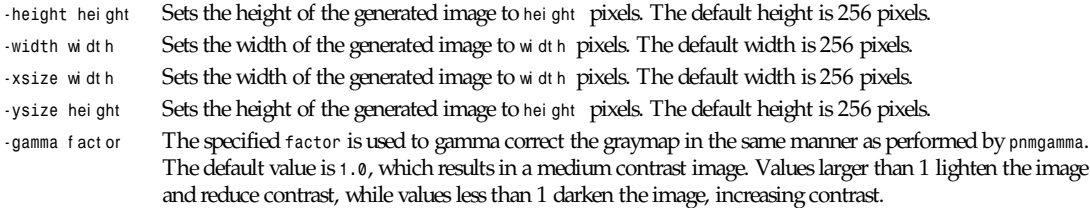

All flags can be abbreviated to their shortest unique prefix.

## **BUGS**

The *-gamma* option isn't really necessary because you can achieve the same effect by piping the output from *pgmcrater* through *pnmgamma*. However, *pgmcrater* performs an internal gamma map anyway in the process of rendering the elevation array into a graymap, so there's no additional overhead in allowing a user-specified gamma.

Real craters have two distinct morphologies. *pgmcrater* simulates only small craters, which are hemispherical in shape (regardless of the incidence angle of the impacting body, as long as the velocity is sufficiently high). Large craters, such as Copernicus and Tycho on the moon, have a "walled plain" shape with a cross-section more like:

*/\/\ \_\_\_\_\_/ \\_\_\_\_\_ /\\_\_\_\_\_\_/ \\_\_\_\_\_\_*

Larger craters should really use this profile, including the central peak, and totally obliterate the preexisting terrain.

## **SEE ALSO**

```
pgm(5), pnmgamma(1), pnmsmooth(1)
```
## **AUTHOR**

John Walker Autodesk SA Avenue des Champs-Montants 14b CH-2074 MARIN Suisse/Schweiz/Svizzera/Svizra/Switzerland

Usenet: *kelvin@Autodesk.com* Fax: 038/33 88 15 Voice: 038/33 76 33

Permission to use, copy, modify, and distribute this software and its documentation for any purpose and without fee is hereby granted, without any conditions or restrictions. This software is provided "as is" without express or implied warranty.

PLUGWARE! If you like this kind of stuff, you may also enjoy James Gleick's "Chaos—The Software" for MS-DOS, available for \$59.95 from your local software store or directly from Autodesk, Inc., Attn: Science Series, 2320 Marinship Way, Sausalito, CA 94965, USA. Telephone: 800-688-2344 toll-free or, outside the U.S. (415) 332-2344 Ext 4886. Fax: 415-289-4718. "Chaos—The Software" includes a more comprehensive fractal forgery generator that creates threedimensional landscapes as well as clouds and planets, plus five more modules that explore other aspects of Chaos. The user guide of more than 200 pages includes an introduction by James Gleick and detailed explanations by Rudy Rucker of the mathematics and algorithms used by each program.

*15 October 1991*

## *pgmedge*

*pgmedge*—Edge detect a portable graymap

## **SYNOPSIS**

*pgmedge [pgmfile]*

#### **DESCRIPTION**

*pgmedge* reads a portable graymap as input, outlines the edges, and writes a portable graymap as output. Piping the result through *pgmtopbm* -threshold and playing with the threshold value will give a bitmap of the edges.

The edge detection technique used is to take the Pythagorean sum of two Sobel gradient operators at 90 degrees to each other. For more details see *Digital Image Processing* by Gonzalez and Wintz, Chapter 7.

#### **SEE ALSO**

*pgmenhance*(1), *pgmtopbm*(1), *pgm*(5), *pbm*(5)

#### **AUTHOR**

*Copyright 1991 by Jef Poskanzer. 4 February 1990*

## *pgmenhance*

*pgmenhance*—Edge enhance a portable graymap

## **SYNOPSIS**

*pgmenhance [-*N*][*pgmf i l e*]*

**371**

#### **DESCRIPTION**

*pgmenhance* reads a portable graymap as input, enhances the edges, and writes a portable graymap as output.

The edge enhancing technique is taken from Philip R. Thompson's *xim* program, which took it from section 6 of *Digital Halftones by Dot Diffusion*, D. E. Knuth, *ACM Transaction on Graphics* Vol. 6, No. 4, October 1987, which in turn got it from two 1976 papers by J. F. Jarvis et. al.

## **OPTIONS**

The optional *-N* flag should be a digit from 1 to 9. 1 is the lowest level of enhancement, 9 is the highest; the default is 9.

## **SEE ALSO**

*pgmedge*(1), *pgm*(5), *pbm*(5)

## **AUTHOR**

Copyright © 1989 by Jef Poskanzer.

*13 January 1989*

# *pgmhist*

*pgmhist*—Print a histogram of the values in a portable graymap

## **SYNOPSIS**

*pgmhist [*pgmf i l e*]*

## **DESCRIPTION**

*pgmhist* reads a portable graymap as input and prints a histogram of the gray values.

## **SEE ALSO**

*pgmnorm*(1), *pgm*(5), *ppmhist*(1)

## **AUTHOR**

Copyright © 1989 by Jef Poskanzer

*28 February 1989*

# *pgmkernel*

*pgmkernel*—Generate a convolution kernel

## **SYNOPSIS**

*pgmkernel [ –weight* w *]* wi dt h *[* hei ght *]*

## **DESCRIPTION**

*pgmkernel* generates a portable graymap array of size wi dt h *x* hei ght (or wi dt h *x* wi dt h if hei ght is not specified) to be used as a convolution file by *pnmconvol*. The data in the convolution array K are computed according to the formula:

$$
R(\delta_i)\equiv\frac{4}{4\pi\hbar^2\sqrt{6\hbar^2\hbar^2\hbar^2\hbar^2^2+(\hbar^2\hbar^2\hbar^2\hbar^2\hbar^2)^2}}
$$

where w is a coefficient specified via the *-weight flag*, and wi dt h and height are the X and Y filter sizes.

The output PGM file is always written out in ASCII format.

#### **OPTIONS**

The optional *-weight* flag should be a real number greater than -1. The default value is *6.0*.

#### **BUGS**

The computation time is proportional to *width \* height*. This increases rapidly with the increase of the kernel size. A better approach could be to use a FFT in these cases.

#### **SEE ALSO**

*pnmconvol*(1), *pnmsmooth*(1)

#### **AUTHOR**

Alberto Accomazzi (*alberto@cfa.harvard.edu*)

*10 December 1992*

## *pgmnoise*

*pgmnoise*—Create a graymap made up of white noise

#### **SYNOPSIS**

*pgmnoise width height*

#### **DESCRIPTION**

*pgmnoise* creates a portable graymap that is made up of random pixels with gray values in the range of *0* to *PGM\_MAXMAXVAL* (depends on the compilation, either *255* or *65535*). The graymap has a size of *width \* height* pixels.

#### **SEE ALSO**

*pgm*(5)

#### **AUTHOR**

Copyright © 1993 by Frank Neumann

*16 November 1993*

## *pgmnorm*

*pgmnorm*—Normalize the contrast in a portable graymap

#### **SYNOPSIS**

*pgmnorm[-bpercent* N *| -bvalue* N*][-wpercent* N *| -wvalue* N*][*pgmf i l e*]*

#### **DESCRIPTION**

*pgmnorm* reads a portable graymap as input; normalizes the contrast by forcing the lightest pixels to white, the darkest pixels to black, and linearly rescaling the ones in between; and produces a portable graymap as output.

#### **OPTIONS**

By default, the darkest two percent of all pixels are mapped to black, and the lightest one percent are mapped to white. You can override these percentages by using the *-bpercent* and *-wpercent* flags, or you can specify the exact pixel values to be

**373**

## *Part I: User Commands* **<sup>374</sup>**

mapped by using the *-bvalue* and *-wvalue* flags. Appropriate numbers for the flags can be gotten from the *pgmhist* tool. If you just want to enhance the contrast, then choose values at elbows in the histogram; for example, if value *29* represents 3 percent of the image but value *30* represents 20 percent, choose *30* for *bvalue*. If you want to lighten the image, then set *bvalue* to *0* and just fiddle with *wvalue*; similarly, to darken the image, set *wvalue* to *maxval* and play with *bvalue*.

All flags can be abbreviated to their shortest unique prefix.

#### **SEE ALSO**

```
pgmhist(1), ppmnorm(1), pgm(5)
```
#### **AUTHOR**

Partially based on the *fbnorm* filter in Michael Mauldin's "Fuzzy Pixmap" package.

Copyright<sup>®</sup> 1989 by Jef Poskanzer.

*28 February 1989*

## *pgmoil*

*pgmoil*—Turn a portable graymap into an oil painting

## **SYNOPSIS**

*pgmoil [-n* N*][*pgmf i l e*]*

#### **DESCRIPTION**

*pgmoil* reads a portable graymap as input, does an "oil transfer," and writes a portable graymap as output.

The oil transfer is described in *Beyond Photography* by Holzmann, Chapter 4, photo 7. It's a sort of localized smearing.

## **OPTIONS**

The optional *-n* flag controls the size of the area smeared. The default value is *3*.

## **BUGS**

Takes a long time to run.

## **SEE ALSO**

*pgmbentley*(1), *ppmrelief*(1), *pgm*(5)

## **AUTHOR**

Copyright<sup>©</sup> 1990 by Wilson Bent (whb@hoh-2.att.com).

*11 January 1991*

## *pgmramp*

*pgmramp*—Generate a grayscale ramp

## **SYNOPSIS**

*pgmramp -lr|-tb | -rectangle|-ellipse width height*

## **DESCRIPTION**

*pgmramp* generates a graymap of the specified size containing a black-to-white ramp. These ramps are useful for multiplying with other images, using the *pnmarith* tool.

#### **OPTIONS**

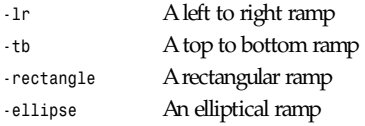

All flags can be abbreviated to their shortest unique prefix.

#### **SEE ALSO**

*pnmarith*(1), *pgm*(5)

## **AUTHOR**

Copyright © 1989 by Jef Poskanzer.

*24 November 1989*

## *pgmtexture*

*pgmtexture*—Calculate textural features on a portable graymap

## **SYNOPSIS**

*pgmtexture [-d* d*][*pgmf i l e*]*

## **DESCRIPTION**

*pgmtexture* reads a portable graymap as input. Calculates textural features based on spatial dependence matrices at 0, 45, 90, and 135 degrees for a distance *d* (default = *1*). Textural features include

- (1) Angular Second Moment
- (2) Contrast
- (3) Correlation
- (4) Variance
- (5) Inverse Difference Moment
- (6) Sum Average
- (7) Sum Variance
- (8) Sum Entropy
- (9) Entropy
- (10) Difference Variance
- (11) Difference Entropy
- (12, 13) Information Measures of Correlation
- (14) Maximal Correlation Coefficient

Algorithm taken from "Textural Features for Image Classification," *IEEE Transactions on Systems, Man, and Cybertinetics*, R.M. Haralick, K. Shanmugam, and I. Dinstein, 1973. SMC-3(6):610–621.

#### **BUGS**

The program can run incredibly slowly for large images (larger than 64×64) and command-line options are limited. The method for finding the maximal correlation coefficient, which requires finding the second largest *eigenvalue* of a matrix Q, does not always converge.

#### **REFERENCES**

*IEEE Transactions on Systems, Man, and Cybertinetics*, SMC-3(6):610–621.

#### **SEE ALSO**

*pgm*(5), *pnmcut*(1)

## **AUTHOR**

Copyright 1991 by Texas Agricultural Experiment Station, employer-for-hire of James Darrell McCauley.

*22 August 1991*

# *pgmtofs*

*pgmtofs*—Convert portable graymap to Usenix FaceSaver format

## **SYNOPSIS**

*pgmtofs [*pgmf i l e*]*

## **DESCRIPTION**

*pgmtofs* reads a portable graymap as input. Produces Usenix FaceSaver format as output.

FaceSaver is a registered trademark of Metron Computerware Ltd. of Oakland, CA.

## **SEE ALSO**

*fstopgm*(1), *pgm*(5)

#### **AUTHOR**

Copyright<sup>©</sup> 1991 by Jef Poskanzer.

*18 May 1990*

# *pgmtolispm*

*pgmtolispm*—Convert a portable graymap into Lisp machine format

## **SYNOPSIS**

*pgmtolispm [pgmfile]*

## **DESCRIPTION**

*pgmtolispm* reads a portable graymap as input and produces a Lisp machine bitmap as output.

This is the file format read by the *tv:read-bit-array-file* function on TI Explorer and Symbolics Lisp machines.

Given a PGM (instead of a PBM), a multiplane image will be output. This is probably not useful unless you have a color Lisp machine.

Multiplane bitmaps on Lisp machines are color; but the *lispm* image file format does not include a colormap, so it must be treated as a graymap instead. This is unfortunate.

## **SEE ALSO**

*lispmtopgm*(1), *pgm*(5)

## **BUGS**

Output width is always rounded up to the nearest multiple of 32; this might not always be what you want, but it probably is (arrays that are not modulo 32 cannot be passed to the *lispm BITBLT* function, and thus cannot easily be displayed on the screen). No color.

## **AUTHOR**

Copyright © 1991 by Jamie Zawinski and Jef Poskanzer.

*6 March 1990*

# *pgmtopbm*

*pgmtopbm*—Convert a portable graymap into a portable bitmap

## **SYNOPSIS**

```
pgmtopbm [-floyd|-fs|-threshold |-hilbert |-dither8|-d8|-cluster3
|-c3|-cluster4|-c4 |-cluster8|-c8][-value val ][-clump si ze][pgmf i l e]
```
## **DESCRIPTION**

*pgmtopbm* reads a portable graymap as input and produces a portable bitmap as output.

Note that there is no *pbmtopgm* converter because any *pgm* program can read PBM files automagically.

## **OPTIONS**

The default quantization method is boustrophedonic Floyd-Steinberg error diffusion (*-floyd* or *-fs*). Also available are simple thresholding (*-threshold*); Bayer's ordered dither (*-dither8*) with a 16×16 matrix; and three different sizes of 45 degree clustered-dot dither (*-cluster3*, *-cluster4*, *-cluster8*). A space-filling curve halftoning method using the Hilbert curve is also available. (*-hilbert*).

Floyd-Steinberg will almost always give the best looking results; however, looking good is not always what you want. For instance, thresholding can be used in a pipeline with the *pnmconvol* tool, for tasks like edge and peak detection. And clustered-dot dithering gives a newspaper-like look, a useful special effect. The *-value* flag alters the thresholding value for Floyd-Steinberg and simple thresholding. It should be a real number between 0 and 1. Above 0.5 means darker images; below 0.5 means lighter.

The Hilbert curve method is useful for processing images before display on devices that do not render individual pixels distinctly (like laser printers). This dithering method can give better results than the dithering usually done by the laser printers themselves. The *-clump* flag alters the number of pixels in a clump. This is usually an integer between 2 and 100 (default *5*). Smaller clump sizes smear the image less and are less grainy, but seem to loose some grayscale linearity. Typically, a PGM image will have to be scaled to fit on a laser printer page (2400 × 3000 pixels for an A4 300dpi page), and then dithered to a PBM image before being converted to a PostScript file. A printing pipeline might look something like this:

*pnmscale -xysize 2400 3000 image.pgm | pgmtopbm -hil | pnmtops -scale 0.25 image.ps*

All flags can be abbreviated to their shortest unique prefix.

## **REFERENCES**

The only reference you need for this stuff is *Digital Halftoning* by Robert Ulichney, MIT Press, ISBN 0-262-21009-6.

The Hilbert curve space filling method is taken from "Digital Halftoning with Space Filling Curves" by Luiz Velho, *Computer Graphics* Volume 25, Number 4, proceedings of SIGRAPH '91, page 81. ISBN 0-89791-436-8

## **SEE ALSO**

*pbmreduce*(1), *pgm*(5), *pbm*(5), *pnmconvol*(1), *pnmscale*(1), *pnmtops*(1)

## **AUTHOR**

Copyright © 1989 by Jef Poskanzer.

## *pgmtoppm*

*pgmtoppm*—Colorize a portable graymap into a portable pixmap

## **SYNOPSIS**

```
pgmtoppm col or spec [pgmf i l e]
pgmtoppm col or spec1-col or spec2 [pgmf i l e]
pgmtoppm -map mapf i l e [pgmf i l e]
```
## **DESCRIPTION**

*pgmtoppm* reads a portable graymap as input, colorizes it by multiplying the gray values by specified color or colors, and produces a portable pixmap as output.

If only one color is specified, black in the PGM file stays black and white in the PGM file turns into the specified color in the PPM file. If two colors (separated by a hyphen) are specified, then black gets mapped to the first color and white gets mapped to the second.

The color can be specified in five ways:

- A name, assuming that a pointer to an X11-style color names file was compiled in.
- An X11-style hexadecimal specifier: *rgb:r/g/b*, where *r*, *g*, and *b* are each 1- to 4-digit hexadecimal numbers.
- An X11-style decimal specifier: *rgbi:r/g/b*, where *r*, *g*, and *b* are floating-point numbers between 0 and 1.
- For backwards compatibility, an old-X11-style hexadecimal number: #rgb, #rrggbb, #rrrgggbbb, or #rrrrggggbbbb.
- For backwards compatibility, a triplet of numbers separated by commas: *r,g,b,* where *r*, *g*, and *b* are floating-point numbers between 0 and 1. (This style was added before MIT came up with the similar *rgbi* style.)

Also, the *-map* flag lets you specify an entire colormap to be used. The mapfile is just a PPM file; it can be any shape, all that matters is the colors in it and their order. In this case, black gets mapped to the first color in the mapfile, and white gets mapped to the last.

## **SEE ALSO**

*rgb3toppm*(1), *ppmtopgm*(1), *ppmtorgb3*(1), *ppm*(5), *pgm*(5)

## **AUTHOR**

Copyright<sup>©</sup> 1991 by Jef Poskanzer.

*11 January 1991*

# *pi1toppm*

*pi1toppm*—Convert an Atari Degas PI1 into a portable pixmap

## **SYNOPSIS**

*pi1toppm [*pi 1f i l e*]*

## **DESCRIPTION**

*pi1toppm* reads an Atari Degas PI1 file as input and produces a portable pixmap as output.

## **SEE ALSO**

*ppmtopi1*(1), *ppm*(5), *pi3topbm*(1), *pbmtopi3*(1)

## **AUTHORS**

Copyright 1991 by Steve Belczyk (*seb3@gte.com*) and Jef Poskanzer.

# *pi3topbm*

*pi3topbm*—Convert an Atari Degas PI3 file into a portable bitmap

## **SYNOPSIS**

*pi3topbm [*pi 3f i l e*]*

## **DESCRIPTION**

*pi3topbm* reads an Atari Degas PI3 file as input. Produces a portable bitmap as output.

## **SEE ALSO**

```
pbmtopi3(1), pbm(5), pi1toppm(1), ppmtopi1(1)
```
## **AUTHORS**

Copyright<sup>o</sup> 1988 by David Beckemeyer (bdt!david) and Diomidis D. Spinellis.

*11 March 1990*

# *picttoppm*

*picttoppm*—Convert a Macintosh PICT file into a portable pixmap

## **SYNOPSIS**

*picttoppm [-verbose][-fullres][-noheader][-quickdraw][-fontdir*f i l e*] [*pi ct f i l e*]*

## **DESCRIPTION**

*picttoppm* reads a PICT file (version 1 or 2) and outputs a portable pixmap. Useful as the first step in converting a scanned image to something that can be displayed on UNIX.

## **OPTIONS**

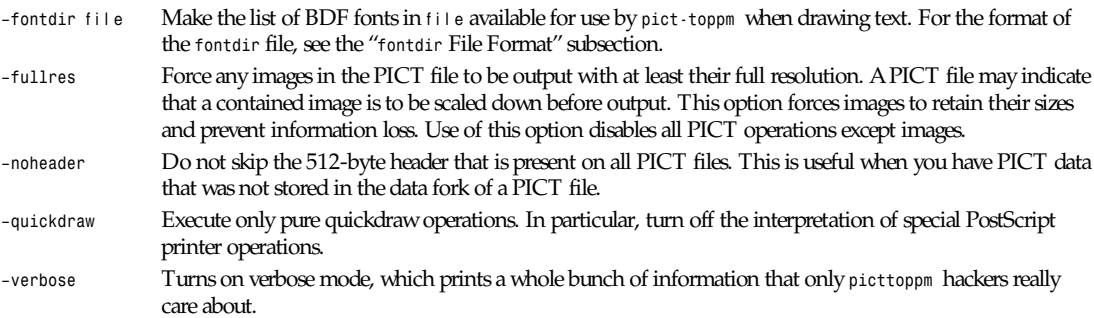

## **BUGS**

The PICT file format is a general drawing format. *picttoppm* does not support all the drawing commands, but it does have full support for any image commands and reasonable support for line, rectangle, polygon, and text drawing. It is useful for converting scanned images and some drawing conversion.

Memory is used very liberally with at least six bytes needed for every pixel. Large bitmap PICT files will likely run your computer out of memory.

## *fontdir* **FILE FORMAT**

*picttoppm* has a built-in default font and your local installer probably provided adequate extra fonts. You can point *picttoppm* at more fonts that you specify in a font directory file. Each line in the file is either a comment line, which must begin with *#*, or font information. The font information consists of four whitespace separated fields. The first is the font number, the second is the font size in pixels, the third is the font style, and the fourth is the name of a BDF file containing the font. The BDF format is defined by the X Window System and is not described here.

The font number indicates the type face. Here is a list of known font numbers and their faces.

- Chicago
- Application font
- New York
- Geneva
- Monaco
- Venice
- London
- Athens
- San Francisco
- Toronto
- Cairo
- Los Angeles
- Times Roman
- Helvetica
- Courier
- Symbol
- Taliesin

The font style indicates a variation on the font. Multiple variations may apply to a font and the font style is the sum of the variation numbers, which are

- Boldface
- Italic
- Underlined
- Outlined
- Shadow
- Condensed
- Extended

Obviously, the font definitions are strongly related to the Macintosh. More font numbers and information about fonts can be found in Macintosh documentation.

#### **SEE ALSO**

Inside Macintosh volumes 1 and 5, *ppmtopict*(1), *ppm*(5)

#### **AUTHOR**

Copyright ©1993 George Phillips.

*29 November 1991*

# *pjtoppm*

*pjtoppm*—Convert an HP PaintJet file to a portable pixmap

## **SYNOPSIS**

*pjtoppm [*pai nt j et *]*

## **DESCRIPTION**

*pjtoppm* reads an HP PaintJet file as input and converts it into a portable pixmap. This was a quick hack to save some trees, and it only handles a small subset of the *paintjet* commands. In particular, it will only handle enough commands to convert most raster image files.

## **REFERENCES**

*HP PaintJet XL Color Graphics Printer User's Guide*

## **SEE ALSO**

*ppmtopj*(1)

## **AUTHOR**

Copyright<sup>®</sup> 1991 by Christos Zoulas.

*14 July 1991*

# *pktopbm*

*pktopbm*—Convert packed (PK) format font into portable bitmap(s)

## **SYNOPSIS**

*pktopbm pkfile[.pk] [-c* num*]* pbmf i l e *...*

## **DESCRIPTION**

*pktopbm* reads a packed (PK) font file as input and produces portable bitmaps as output. If the filename "-" is used for any of the filenames, the standard input stream (or standard output where appropriate) will be used.

## **OPTIONS**

*-c* num Sets the character number of the next bitmap written to num.

## **SEE ALSO**

*pbmtopk*(1), *pbm*(5)

## **AUTHOR**

Adapted from Tom Rokicki's *pxtopk* by Angus Duggan (*ajcd@dcs.ed.ac.uk*).

*6 August 1990*

# *pnmalias*

*pnmalias*—Antialias a portable anymap.

## **SYNOPSIS**

```
pnmalias [-bgcolor col or ][-fgcolor col or ][-bonly][-fonly][-balias][-falias]
[-weight w][pnmf i l e]
```
## **DESCRIPTION**

*pnmalias* reads a portable anymap as input and applies antialiasing to background and foreground pixels. If the input file is a portable bitmap, the output antialiased image is promoted to a graymap, and a message is printed informing the user of the change in format.

## **OPTIONS**

*–bgcolor colorb,* Set the background color to colorb, and the foreground to color to color f. Pixels with these values *–fgcolor* col or f will be antialiased. By default, the background color is taken to be black, and foreground color is assumed to be white. The colors can be specified in five ways:

- A name, assuming that a pointer to an X11-style color names file was compiled in.
- An X11-style hexadecimal specifier: *rgb:r/g/b,* where *r, g,* and *b* are each 1- to 4-digit hexadecimal numbers.
- An X11-style decimal specifier: *rgbi:r/g/b*, where *r*, *g*, and *b* are floating-point numbers between 0 and 1.
- For backwards compatibility, an old-X11-style hexadecimal number: #rgb, #rrggbb, *#rrrgggbbb*, or *#rrrrggggbbbb*.
- For backwards compatibility, a triplet of numbers separated by commas: *r,g,b,* where *r*, *g*, and *b* are floating-point numbers between 0 and 1. (This style was added before MIT came up with the similar *rgbi* style.)

Note that even when dealing with graymaps, background and foreground colors need to be specified in the fashion described in the preceding list. In this case, background and foreground pixel values are taken to be the value of the red component for the given color.

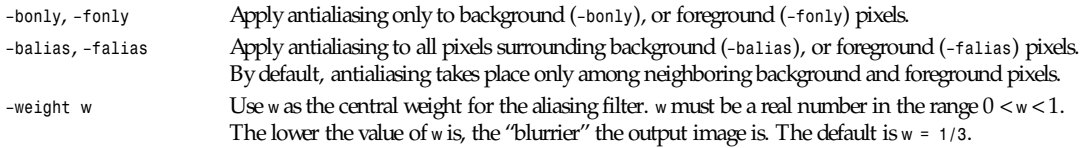

## **SEE ALSO**

*pbmtext*(1), *pnmsmooth*(1), *pnm*(5)

## **AUTHOR**

Copyright<sup>©</sup> 1992 by Alberto Accomazzi, Smithsonian Astrophysical Observatory.

*30 April 1992*

## *pnmarith*

*pnmarith*—Perform arithmetic on two portable anymaps

## **SYNOPSIS**

*pnmarith -add|-subtract|-multiply|-difference* pnmf i l e1 pnmf i l e2

## **DESCRIPTION**

*pnmarith* reads two portable anymaps as input, performs the specified arithmetic operation, and produces a portable anymap as output. The two input anymaps must be the same width and height.

The arithmetic is performed between corresponding pixels in the two anymaps, as if *maxval* was *1.0*, *black* was *0.0*, with a linear scale in between. Results that fall outside of *[0..1)* are truncated.

The operator *-difference* calculates the absolute value of

*pnmarith -subtract* pnmf i l e1 pnm- f i l e2

In other words, no truncation is done.

All flags can be abbreviated to their shortest unique prefix.

## **SEE ALSO**

*pbmmask*(1), *pnmpaste*(1), *pnminvert*(1), *pnm*(5)

## **AUTHOR**

Copyright 1989, 1991 by Jef Poskanzer. Lightly modified by Marcel Wijkstra (*wijkstra@fwi.uva.nl*).

*26 August 1993*

## *pnmcat*

*pnmcat*—Concatenate portable anymaps

#### **SYNOPSIS**

pnmcat [-white<sup>|</sup>-black] -leftright<sup>|</sup>-lr [-jtop<sup>|</sup>-jbottom] pnmfile pnmfile ... pnmcat [-white<sup>1</sup>-black] -topbottom<sup>1</sup>-tb [-jleft<sup>1</sup>-jright] pnmfile pnmfile ...

## **DESCRIPTION**

*pnmcat* reads portable anymaps as input, concatenates them either left to right or top to bottom, and produces a portable anymap as output.

## **OPTIONS**

If the anymaps are not all the same height (left-right) or width (top-bottom), the smaller ones have to be justified with the largest. By default, they get centered, but you can specify one side or the other with one of the *-j\** flags. So, *-topbottom jleft* would stack the anymaps on top of each other, flush with the left edge.

The *-white* and *-black* flags specify which color to use to fill in the extra space when doing this justification. If neither is specified, the program makes a guess.

All flags can be abbreviated to their shortest unique prefix.

## **SEE ALSO**

*pnm*(5)

#### **AUTHOR**

Copyright<sup>©</sup> 1989 by Jef Poskanzer.

*12 March 1989*

## *pnmcomp*

*pnmcomp*—Composite two portable anymap files together

#### **SYNOPSIS**

*pnmcomp [-invert][-xoffN] [-yoffN] [-alphapgmfile] overlay [*pnm- i nput *][*pnm- out put *]*

#### **DESCRIPTION**

*pnmcomp* reads in a portable anymap image and puts an overlay upon it, with optional alpha mask. The *-alphapgmfile* allows you to also add an alpha mask file to the compositing process; the range of *max* and *min* can be swapped by using the *-invert* option. The *-xoff* and *-yoff* arguments can be negative, allowing you to shift the overlay off the top corner of the screen.

#### **SEE ALSO**

*pnm*(5)

#### **AUTHOR**

Copyright 1992 by David Koblas (*koblas@mips.com*).

*21 February 1989*

# *pnmconvol*

*pnmconvol*—General *MxN* convolution on a portable anymap

## **SYNOPSIS**

*pnmconvol* convol ut i onf i l e *[*pnmf i l e*]*

#### **DESCRIPTION**

*pnmconvol* reads two portable anymaps as input, convolves the second using the first, and writes a portable anymap as output.

Convolution means replacing each pixel with a weighted average of the nearby pixels. The weights and the area to average are determined by the convolution matrix. The unsigned numbers in the convolution file are offset by *-maxval/2* to make signed numbers, and then normalized, so the actual values in the convolution file are only relative.

Here is a sample convolution file; it does a simple average of the nine immediate neighbors, resulting in a smoothed image:

```
P2
3 3
18
10 10 10
10 10 10
10 10 10
```
To see how this works, do the offset mentioned in the preceding paragraph: 10 – 18/2 gives 1. The possible range of values is from 0 to 18, and after the offset that's -9 to 9. The normalization step makes the range -1 to 1, and the values get scaled correspondingly so they become 1/9—exactly what you want. The equivalent matrix for 5×5 smoothing would have *maxval <sup>50</sup>* and be filled with *26*.

The convolution file will usually be a graymap, so that the same convolution is applied to each color component. However, if you want to use a pixmap and do a different convolution to different colors, you can certainly do that.

#### **SEE ALSO**

*pnmsmooth*(1), *pnm*(5)

#### **AUTHOR**

Copyright<sup>©</sup> 1989, 1991 by Jef Poskanzer.

*13 January 1991*

## *pnmcrop*

*pnmcrop*—Crop a portable anymap

## **SYNOPSIS**

```
pnmcrop [-white|-black][-left][-right][-top][-bottom][pnmf i l e]
```
## **DESCRIPTION**

*pnmcrop* reads a portable anymap as input, removes edges that are the background color, and produces a portable anymap as output.

## **OPTIONS**

By default, it makes a guess as to what the background color is. You can override the default with the *-white* and *-black* flags.

The options *-left*, *-right*, *-top* and *-bottom* restrict cropping to the sides specified. The default is to crop all sides of the image.

All flags can be abbreviated to their shortest unique prefix.

## **SEE ALSO**

*pnmcut*(1), *pnm*(5)

## **AUTHOR**

Copyright © 1989 by Jef Poskanzer.

*25 February 1989*

## *pnmcut*

*pnmcut*—Cut a rectangle out of a portable anymap

## **SYNOPSIS**

*pnmcut* x y *width height [*pnmf i l e*]*

## **DESCRIPTION**

*pnmcut* reads a portable anymap as input, extracts the specified rectangle, and produces a portable anymap as output. The <sup>x</sup> and <sup>y</sup> can be negative, in which case they are interpreted relative to the right and bottom of the anymap, respectively.

## **SEE ALSO**

*pnm*(5)

## **AUTHOR**

Copyright © 1989 by Jef Poskanzer.

*21 February 1989*

# *pnmdepth*

*pnmdepth*—Change the *maxval* in a portable anymap

## **SYNOPSIS**

*pnmdepth newmaxval [pnmfile]*

## *Part I: User Commands* **<sup>386</sup>**

#### **DESCRIPTION**

*pnmdepth* reads a portable anymap as input, scales all the pixel values, and writes out the image with the new *maxval*. Scaling the colors down to a smaller *maxval* will result in some loss of information.

Be careful of off-by-one errors when choosing the new *maxval*. For instance, if you want the color values to be five bits wide, use a *maxval* of *31*, not *32*.

#### **SEE ALSO**

```
pnm(5), ppmquant(1), ppmdither(1)
```
#### **AUTHOR**

Copyright © 1989, 1991 by Jef Poskanzer.

*12 January 1991*

# *pnmenlarge*

*pnmenlarge*—Read a portable anymap and enlarge it N times

#### **SYNOPSIS**

*pnmenlarge* N *[*pnmf i l e*]*

## **DESCRIPTION**

*pnmenlarge* reads a portable anymap as input, replicates its pixels <sup>N</sup> times, and produces a portable anymap as output.

*pnmenlarge* can only enlarge by integer factors. The slower but more general *pnmscale* can enlarge or reduce by arbitrary factors, and *pbmreduce* can reduce by integer factors, but only for bitmaps.

If you enlarge by a factor of 3 or more, you should probably add a *pnmsmooth* step; otherwise, you can see the original pixels in the resulting image.

## **SEE ALSO**

*pbmreduce*(1), *pnmscale*(1), *pnmsmooth*(1), *pnm*(5)

## **AUTHOR**

Copyright © 1989 by Jef Poskanzer.

*26 February 1989*

# *pnmfile*

*pnmfile*—Describe a portable anymap

## **SYNOPSIS**

*pnmfile [*pnmf i l e*] ...*

## **DESCRIPTION**

*pnmfile* reads one or more portable anymaps as input and writes out short descriptions of the image type, size, and so on. This is mostly for use in shell scripts, so the format is not particularly pretty.

## **SEE ALSO**

*pnm*(5), *file*(1)

## **AUTHOR**

Copyright © 1991 by Jef Poskanzer.

*9 January 1991*

# *pnmflip*

*pnmflip*—Perform one or more flip operations on a portable anymap

## **SYNOPSIS**

```
pnmflip [-leftright|-lr][-topbottom|-tb][-transpose|-xy][-rotate90|-r90|-ccw ]
[-rotate270|-r270|-cw ][-rotate180|-r180][pnmf i l e]
```
## **DESCRIPTION**

*pnmflip* reads a portable anymap as input, performs one or more flip operations in the order specified, and writes out a portable anymap.

## **OPTIONS**

The flip operations available are left for right (*-leftright* or *-lr*); top for bottom (*-topbottom* or *-tb*); and transposition ( *transpose* or *-xy*). In addition, some canned concatenations are available: *-rotate90* or *-ccw* is equivalent to *-transpose topbottom*; *-rotate270* or *-cw* is equivalent to *-transpose -leftright*; and *-rotate180* is equivalent to *-leftright -topbottom*.

All flags can be abbreviated to their shortest unique prefix.

## **SEE ALSO**

*pnmrotate*(1), *pnm*(5)

## **AUTHOR**

Copyright<sup>®</sup> 1989 by Jef Poskanzer.

*25 July 1989*

## *pnmgamma*

*pnmgamma*—Perform gamma correction on a portable anymap

## **SYNOPSIS**

```
pnmgamma val ue [pnmf i l e]
pnmgamma r edval ue greenvalue bluevalue [pnmf i l e]
```
## **DESCRIPTION**

*pnmgamma* reads a portable anymap as input, performs gamma correction, and produces a portable anymap as output.

The arguments specify what gamma value(s) to use. A value of 1.0 leaves the image alone, less than 1 darkens it, and greater than 1 lightens it.

## **SEE ALSO**

*pnm*(5)

## **AUTHOR**

Copyright<sup>®</sup> 1991 by Bill Davidson and Jef Poskanzer.

## *pnmhistmap*

*pnmhistmap*—Draw a histogram for a PGM or PPM file

## **SYNOPSIS**

*pnmhistmap [-black][-white][-max* N*][-verbose][*pnmf i l e*]*

#### **DESCRIPTION**

*pnmhistmap* reads a portable anymap as input, although bitmap (PBM) input produces an error message and no image, and produces an image showing a histogram of the color (or gray) values in the input. A graymap (PGM) input produces a bitmap output. A pixmap (PPM) input produces pixmap output with three overlaid histograms: a red one for the red input, a green one for the green input, and a blue one for the blue input. The output is fixed in size: 256 pixels wide by 200 pixels high.

## **OPTIONS**

*-black* Ignores the count of black pixels when scaling the histogram.

*-white* Ignores the count of white pixels when scaling the histogram.

The *-black* and *-white* options, which can be used separately or together, are useful for images with a large percentage of pixels whose value is zero or 255, which can cause the remaining histogram data to become unreadably small. Note that, for pixmap inputs, these options apply to all colors; if, for example, the input has a large number of bright-red areas, you will probably want to use the *-white* option.

- *-max* <sup>N</sup> Force the scaling of the histogram to use *N* as the largest-count value. This is useful for inputs with a large percentage of single-color pixels that are not black or white.
- *-verbose* Report the progress of making the histogram, including the largest-count value used to scale the output.

All flags can be abbreviated to their shortest unique prefix.

#### **BUGS**

Assumes *maxval* is always 255. Images with a smaller *maxval* will only use the lower-value side of the histogram. This can be overcome either by piping the input through *pnmdepth 255* or by cutting and scaling the lower-value side of the histogram. Neither is a particularly elegant solution.

Should allow the output size to be specified.

## **SEE ALSO**

*pgmhist*(1), *ppmhist*(1), *pgm*(5), *ppm*(5)

## **AUTHOR**

Wilson H. Bent, Jr. (*whb@usc.edu*).

*25 October 1993*

# *pnmindex*

*pnmindex*—Build a visual index of a bunch of anymaps

## **SYNOPSIS**

*pnmindex [-size* N*][-across* N*][-colors* N*][-black]* pnmf i l e *...*

## **DESCRIPTION**

This script makes small versions of a bunch of anymaps, adds labels, and concatenates them together into a collage.

## **OPTIONS**

- *-size* Controls how big each image becomes; the default is *100x100*.
- *-across* Controls how many images are in each row; the default is six.
- *-colors* Controls how many colors the final index gets quantized to, if quantization is necessary; the default is *256*.
- *-black* Controls the color of the padding between the images; normally it's white and the labels are black lettering on white background, but the *-black* flag reverses this.

## **SEE ALSO**

*pnmscale*(1), *pnmcat*(1), *pbmtext*(1), *ppmquant*(1), *pnm*(5)

## **BUGS**

It's very slow.

It's a *csh* script. *csh* scripts are not portable to System V. Scripts in general are not portable to non-UNIX environments.

## **AUTHOR**

Copyright © 1991 by Jef Poskanzer.

*9 January 1991*

# *pnminvert*

*pnminvert*—Invert a portable anymap

## **SYNOPSIS**

*pnminvert [*pnmf i l e*]*

## **DESCRIPTION**

*pnminvert* reads a portable anymap as input, inverts it black for white, and produces a portable anymap as output.

## **SEE ALSO**

*pnm*(5)

## **AUTHOR**

Copyright © 1989 by Jef Poskanzer.

*8 August 1989*

## *pnmmargin*

*pnmmargin*—Add a border to a portable anymap

## **SYNOPSIS**

*pnmmargin [-white|-black|-color* col or spec*]* si ze *[*pnmf i l e*]*

## **DESCRIPTION**

*pnmmargin* reads a portable anymap as input, adds a border of the specified number of pixels, and produces a portable anymap as output.

#### *Part I: User Commands* **<sup>390</sup>**

#### **OPTIONS**

You can specify the border color with the *-white*, *-black*, and *-color* flags. If no color is specified, the program makes a guess.

#### **SEE ALSO**

*pnm*(5)

#### **BUGS**

It's a script. Scripts are not portable to non-UNIX environments.

#### **AUTHOR**

Copyright © 1991 by Jef Poskanzer.

*9 January 1991*

# *pnmnlfilt*

*pnmnlfilt-*-Nonlinear filters: smooth, alpha trim mean, optimal estimation smoothing, edge enhancement.

#### **SYNOPSIS**

*pnmnlfilt alpha radius [*pnmf i l e*]*

#### **DESCRIPTION**

This is something of a Swiss army knife filter. It has three distinct operating modes. In all of the modes, each pixel in the image is examined and processed according to it and its surrounding pixels values. Rather than using the nine pixels in a 3×3 block, seven hexagonal area samples are taken, the size of the hexagons being controlled by the *radius* parameter. A *radius* value of *0.3333* means that the seven hexagons exactly fit into the center pixel (that is, there will be no filtering effect). A *radius* value of *1.0* means that the seven hexagons exactly fit a 3×3 pixel array.

#### **ALPHA-TRIMMED MEAN FILTER (***0.0 < = alpha < = 0.5***)**

The value of the center pixel will be replaced by the mean of the seven hexagon values, but the seven values are sorted by size and the top and bottom alpha portion of the seven are excluded from the mean. This implies that an *alpha* value of *0.0* gives the same sort of output as a normal convolution (that is, averaging or smoothing filter), where *radius* will determine the "strength" of the filter. A good value to start from for subtle filtering is *alpha = 0.0*, *radius = 0.55*. For a more blatant effect, try *alpha = 0.0* and *radius = 1.0*.

An *alpha* value of *0.5* will cause the median value of the seven hexagons to be used to replace the center pixel value. This sort of filter is good for eliminating "pop" or single pixel noise from an image without spreading the noise out or smudging features on the image. Judicious use of the *radius* parameter will fine-tune the filtering. Intermediate values of *alpha* give effects somewhere between smoothing and "pop" noise reduction. For subtle filtering, try starting with values of *alpha = 0.4*, *radius = 0.6*. For a more blatant effect, try *alpha = 0.5*, *radius = 1.0*.

#### **OPTIMAL ESTIMATION SMOOTHING. (***1.0 < = alpha < = 2.0***)**

This type of filter applies a smoothing filter adaptively over the image. For each pixel, the variance of the surrounding hexagon values is calculated, and the amount of smoothing is made inversely proportional to it. The idea is that if the variance is small, then it is due to noise in the image, while if the variance is large, it is because of "wanted" image features. As usual, the *radius* parameter controls the effective radius, but it probably advisable to leave the *radius* between *0.8* and *1.0* for the variance calculation to be meaningful. The *alpha* parameter sets the noise threshold, over which less smoothing will be done. This means that small values of *alpha* will give the most subtle filtering effect, while large values will tend to smooth all parts of the image. You could start with values like *alpha = 1.2*, *radius = 1.0* and try increasing or decreasing the *alpha* parameter to get the desired effect. This type of filter is best for filtering out dithering noise in both bitmap and color images.

#### **EDGE ENHANCEMENT. (***-0.1 > = alpha > = -0.9***)**

This is the opposite type of filter to the smoothing filter. It enhances edges. The *alpha* parameter controls the amount of edge enhancement, from subtle (*-0.1*) to blatant (*-0.9*). The *radius* parameter controls the effective radius as usual, but useful values are between *0.5* and *0.9*. Try starting with values of *alpha = 0.3*, *radius = 0.8*.

#### **COMBINATION USE**

The various modes of *pnmnlfilt* can be used one after the other to get the desired result. For instance to turn a monochrome dithered image into a grayscale image, you could try one or two passes of the smoothing filter, followed by a pass of the optimal estimation filter, then some subtle edge enhancement. Note that using edge enhancement is only likely to be useful after one of the nonlinear filters (alpha-trimmed mean or optimal estimation filter), as edge enhancement is the direct opposite of smoothing.

For reducing color quantization noise in images (that is, turning GIF files back into 24-bit files), you could try a pass of the optimal estimation filter (*alpha 1.2*, *radius 1.0*), a pass of the median filter (*alpha 0.5*, *radius 0.55*), and possibly a pass of the edge enhancement filter. Several passes of the optimal estimation filter with declining *alpha* values are more effective than a single pass with a large *alpha* value. As usual, there is a tradeoff between filtering effectiveness and loosing detail. Experimentation is encouraged.

#### **REFERENCES**

The alpha-trimmed mean filter is based on the description in *IEEE CG&A*, May 1990, page 23, by Mark E. Lee and Richard A. Redner, and has been enhanced to allow continuous alpha adjustment.

The optimal estimation filter is taken from an article "Converting Dithered Images Back to Grayscale" by Allen Stenger, *Dr. Dobb's Journal*, November 1992, and this article references "Digital Image Enhancement and Noise Filtering by Use of Local Statistics" by Jong-Sen Lee, *IEEE Transactions on Pattern Analysis and Machine Intelligence*, March 1980.

The edge enhancement details are from *pgmenhance*(1), which is taken from Philip R. Thompson's *xim* program, which in turn took it from Section 6 of "Digital Halftones by Dot Diffusion" by D. E. Knuth, *ACM Transaction on Graphics* Vol. 6, No. 4, October 1987, which in turn got it from two 1976 papers by J. F. Jarvis et al.

#### **SEE ALSO**

*pgmenhance*(1), *pnmconvol*(1), *pnm*(5)

#### **BUGS**

Integers and tables may overflow if *PPM\_MAXMAXVAL* is greater than *255*.

#### **AUTHOR**

Graeme W. Gill (*graeme@labtam.oz.au*).

*5 February 1993*

## *pnmnoraw*

*pnmnoraw*—Force a portable anymap into plain format

#### **SYNOPSIS**

*pnmnoraw [*pnmf i l e*]*

## **DESCRIPTION**

*pnmnoraw* reads a portable anymap as input and writes it out in plain (nonraw) format. This is fairly useless if you haven't defined the *PBMPLUS\_RAWBITS* compile-time option.

**391**

*Part I: User Commands* **<sup>392</sup>**

#### **SEE ALSO**

*pnm*(5)

## **AUTHOR**

Copyright 1991 by Jef Poskanzer.

*8 January 1991*

# *pnmpad*

*pnmpad*—Add borders to portable anymap

## **SYNOPSIS**

*pnmpad [-white|-black] [-l#] [-r#] [-t#] [-b#] [*pnmf i l e*]*

## **DESCRIPTION**

*pnmpad* reads a portable anymap as input and outputs a portable anymap with extra borders of the sizes specified. The color of the borders can be set to *black* or *white* (default *black*).

## **SEE ALSO**

*pbmmake*(1), *pnmpaste*(1), *pbm*(5)

## **AUTHOR**

Copyright © 1990 by Angus Duggan. Copyright © 1989 by Jef Poskanzer.

# *pnmpaste*

*pnmpaste*—Paste a rectangle into a portable anymap

## **SYNOPSIS**

*pnmpaste [-replace|-or|-and |-xor]* f r ompnmf i l e x y *[*i nt opnmf i l e*]*

## **DESCRIPTION**

*pnmpaste* reads two portable anymaps as input, inserts the first anymap into the second at the specified location, and produces a portable anymap the same size as the second as output. If the second anymap is not specified, it is read from *stdin*. The <sup>x</sup> and <sup>y</sup> can be negative, in which case they are interpreted relative to the right and bottom of the anymap, respectively.

This tool is most useful in combination with *pnmcut*. For instance, if you want to edit a small segment of a large image, and your image editor cannot edit the large image, you can cut out the segment you are interested in, edit it, and then paste it back in.

Another useful companion tool is *pbmmask*.

The optional flag specifies the operation to use when doing the paste. The default is *-replace*. The other logical operations are only allowed if both input images are bitmaps. These operations act as if white is *TRUE* and black is *FALSE*.

All flags can be abbreviated to their shortest unique prefix.

## **SEE ALSO**

```
pnmcut(1), pnminvert(1), pnmarith(1), pnm(5), pbmmask(1)
```
## **AUTHOR**

Copyright © 1989, 1991 by Jef Poskanzer.

*21 February 1991*

## *pnmrotate*

*pnmrotate*—Rotate a portable anymap by some angle

## **SYNOPSIS**

*pnmrotate [-noantialias]* angl e *[*pnmf i l e*]*

## **DESCRIPTION**

*pnmrotate* reads a portable anymap as input, rotates it by the specified angle, and produces a portable anymap as output. If the input file is in color, the output will be, too; otherwise, it will be grayscale. The angle is in degrees (floating-point), measured counter-clockwise. It can be negative, but it should be between -90 and 90. Also, for rotations greater than 45 degrees you may get better results if you first use *pnmflip* to do a 90-degree rotation and then *pnmrotate* less than 45 degrees back the other direction.

The rotation algorithm is Alan Paeth's three-shear method. Each shear is implemented by looping over the source pixels and distributing fractions to each of the destination pixels. This has an antialiasing effect—it avoids jagged edges and similar artifacts. However, it also means that the original colors or gray levels in the image are modified. If you need to keep precisely the same set of colors, you can use the *-noantialias* flag. This does the shearing by moving pixels without changing their values. If you want antialiasing and don't care about the precise colors, but still need a limited *\*number\** of colors, you can run the result through *ppmquant*.

All flags can be abbreviated to their shortest unique prefix.

#### **REFERENCES**

"A Fast Algorithm for General Raster Rotation" by Alan Paeth, *Graphics Interface '86*, pages 77–81.

## **SEE ALSO**

```
pnmshear(1), pnmflip(1), pnm(5), ppmquant(1)
```
## **AUTHOR**

Copyright © 1989, 1991 by Jef Poskanzer.

*12 January 1991*

## *pnmscale*

```
pnmscale—Scale a portable anymap
```
## **SYNOPSIS**

```
pnmscale s [pnmf i l e]
pnmscale -xsize|-width|-ysize| -height s [pnmf i l e]
pnmscale -xscale|-yscale s [pnmf i l e]
pnmscale -xscale|-xsize|-width s -yscale|-ysize|-height s [pnmf i l e]
pnmscale -xysize x y [pnmf i l e]
pnmscale –pixels n [pnmf i l e]
```
#### **DESCRIPTION**

*pnmscale* reads a portable anymap as input, scales it by the specified factor or factors, and produces a portable anymap as output. If the input file is in color, the output will be, too; otherwise, it will be grayscale. You can both enlarge (scale factor > 1) and reduce (scale factor  $<$  1).

You can specify one dimension as a pixel size, and the other dimension will be scaled correspondingly.

You can specify one dimension as a scale, and the other dimension will not be scaled.

You can specify different sizes or scales for each axis.

You can use the special *-xysize* flag, which fits the image into the specified size without changing the aspect ratio.

Or, you can use the *–pixels* flag, which fits the image into the specified number of pixels without changing the aspect ratio.

All flags can be abbreviated to their shortest unique prefix.

If you enlarge by a factor of three or more, you should probably add a *pnmsmooth* step; otherwise, you can see the original pixels in the resulting image.

#### **SEE ALSO**

*pbmreduce*(1), *pnmenlarge*(1), *pnmsmooth*(1), *pnm*(5)

## **AUTHOR**

Copyright © 1989, 1991 by Jef Poskanzer.

*12 January 1991*

# *pnmshear*

*pnmshear*—Shear a portable anymap by some angle

## **SYNOPSIS**

*pnmshear [-noantialias]* angl e *[*pnmf i l e*]*

## **DESCRIPTION**

*pnmshear* reads a portable anymap as input, shears it by the specified angle, and produces a portable anymap as output. If the input file is in color, the output will be too; otherwise, it will be grayscale. The angle is in degrees (floating-point), and measures this:

```
+----+ +----+
|||\\
| OLD||\NEW \
|||an\\
+----+ |gle+----+
```
If the angle is negative, it shears the other way:

```
+----+ |-an+----+
|||gl//
| OLD ||e/ NEW /
|||//
+----+ +----+
```
The angle should not get too close to 90 or -90, or the resulting anymap will be unreasonably wide.

The shearing is implemented by looping over the source pixels and distributing fractions to each of the destination pixels. This has an antialiasing effect—it avoids jagged edges and similar artifacts. However, it also means that the original colors or gray levels in the image are modified. If you need to keep precisely the same set of colors, you can use the *-noantialias* flag.

This does the shearing by moving pixels without changing their values. If you want antialiasing and don't care about the precise colors, but still need a limited *\*number\** of colors, you can run the result through *ppmquant*.

All flags can be abbreviated to their shortest unique prefix.

#### **SEE ALSO**

*pnmrotate*(1), *pnmflip*(1), *pnm*(5), *ppmquant*(1)

#### **AUTHOR**

Copyright © 1989, 1991 by Jef Poskanzer.

*12 January 1991*

## *pnmsmooth*

*pnmsmooth*—Smooth out an image

#### **SYNOPSIS**

*pnmsmooth [*pnmf i l e*]*

#### **DESCRIPTION**

*pnmsmooth* smooths out an image by replacing each pixel with the average of its nine immediate neighbors. It is implemented as a simple script using *pnmconvol*.

#### **SEE ALSO**

*pnmconvol*(1), *pnm*(5)

#### **BUGS**

It's a script. Scripts are not portable to non-UNIX environments.

#### **AUTHOR**

Copyright © 1989, 1991 by Jef Poskanzer

*13 January 1991*

# *pnmtile*

*pnmtile*—Replicate a portable anymap into a specified size

#### **SYNOPSIS**

*pnmtile width height [*pnmf i l e*]*

#### **DESCRIPTION**

*pnmtile* reads a portable anymap as input, replicates it until it is the specified size, and produces a portable anymap as output.

#### **SEE ALSO**

*pnm*(5)

#### **AUTHOR**

Copyright © 1989 by Jef Poskanzer.

# *pnmtoddif*

*pnmtoddif*—Convert a portable anymap to DDIF format

## **SYNTAX**

```
pnmtoddif pnmtoddif [-resolution x y] [pnmfile [ddiffile]]
```
## **OPTIONS**

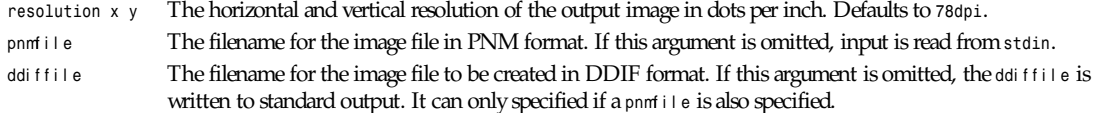

## **DESCRIPTION**

*pnmtoddif* takes a portable anymap from standard input and converts it into a DDIF image file on standard output or the specified DDIF file.

PBM format (bitmap) data is written as 1-bit DDIF, PGM format data (grayscale) as 8-bit grayscale DDIF, and PPM format data is written as 8,8,8-bit color DDIF. All DDIF image files are written as uncompressed. The data plane organization is interleaved by pixel.

In addition to the number of pixels in the width and height dimension, DDIF images also carry information about the size that the image should have, that is, the physical space that a pixel occupies. PBMPLUS images do not carry this information, hence it has to be externally supplied. The default of *78dpi* has the beneficial property of not causing a resize on most Digital Equipment Corporation color monitors.

## **AUTHOR**

Burkhard Neidecker-Lutz Digital Equipment Corporation, CEC Karlsruhe *neideck@nestvx.enet.dec.com*

# *pnmtofits*

*pnmtofits*—Convert a portable anymap into FITS format

## **SYNOPSIS**

```
pnmtofits [–max f ][–min f ][pnmf i l e]
```
## **DESCRIPTION**

*pnmtofits* reads a portable anymap as input and produces a FITS (Flexible Image Transport System) file as output. The resolution of the output file is either 8 bits/pixel, or 16 bits/pixel, depending on the value of *maxval* in the input file. If the input file is a portable bitmap or a portable graymap, the output file consists of a single plane image (*NAXIS = 2*). If instead the input file is a portable pixmap, the output file will consist of a three-plane image (*NAXIS = 3*, *NAXIS3 = 3*). A full description of the FITS format can be found in *Astronomy & Astrophysics Supplement Series 44* (1981), page 363.

## **OPTIONS**

Flags *–min* and *–max* can be used to set *DATAMAX*, *DATAMIN*, *BSCALE*, and *BZERO* in the FITS header, but do not cause the data to be rescaled.

## **SEE ALSO**

*fitstopnm*(1), *pgm*(5)

## **AUTHOR**

Copyright 1989 by Wilson H. Bent (*whb@hoh-2.att.com*), with modifications by Alberto Accomazzi (*alberto@cfa.harvard.edu*).

*5 December 1992*

**397**

## *pnmtops*

*pnmtops*—Convert portable anymap to PostScript

## **SYNOPSIS**

```
pnmtops [-scale s][-turn|-noturn][-rle|-runlength][-dpi n][-width n][-height n]
[-center|-nocenter][pnmf i l e]
```
## **DESCRIPTION**

*pnmtops* reads a portable anymap as input and produces encapsulated PostScript as output.

If the input file is in color (PPM), a color PostScript file gets written. Some PostScript interpreters can't handle color PostScript. If you have one of these, you will need to run your image through *ppmtopgm* first.

Note that there is no *pstopnm* tool; this transformation is one-way, because a *pstopnm* tool would be a full-fledged PostScript interpreter, which is beyond the scope of this package. However, see the *psidtopgm* tool, which can read grayscale non-runlength PostScript image data. Also, if you're willing to install the fairly large GhostScript package, it comes with a *pstoppm* script.

## **OPTIONS**

The *-scale* flag controls the scale of the result. The default scale is *1*, which on a 300dpi printer such as the Apple LaserWriter makes the output look about the same size as the input would if it was displayed on a typical 72dpi screen. To get one PNM pixel per 300dpi printer pixel, use *-scale 0.25*.

The *-turn* and *-noturn* flags control whether the image gets turned 90 degrees. Normally, if an image is wider than it is tall, it gets turned automatically to better fit the page. If the *-turn* flag is specified, it will be turned no matter what its shape; and if the *-noturn* flag is specified, it will not be turned no matter what its shape.

The *-rle* or *-runlength* flag specifies run-length compression. This may save time if the host-to-printer link is slow; but normally the printer's processing time dominates, so *-rle* makes things slower.

The *-dpi* flag lets you specify the dots per inch of your output device. The default is *300dpi*. In theory PostScript is deviceindependent and you don't have to worry about this, but in practice its raster rendering can have unsightly bands if the device pixels and the image pixels aren't in sync.

The *-width* and *-height* flags let you specify the size of the page. The default is 8.5 inches by 11 inches.

With the *-nocenter* flag, the output is not centered on the page; it appears in the upper-left corner. This is useful for programs that can include PostScript files, but can't cope with pictures that are not positioned in the upper-left corner. The default is *-center-*-the image is centered on the page.

All flags can be abbreviated to their shortest unique prefix.

## **SEE ALSO**

*pnm*(5), *psidtopgm*(1)

## **AUTHOR**

*Copyright 1989, 1991 by Jef Poskanzer. Modified November 1993 by Wolfgang Stuerzlinger (wrzl@gup.uni-linz.ac.at).*

## *pnmtorast*

*pnmtorast*—Convert a portable pixmap into a Sun raster file

## **SYNOPSIS**

```
pnmtorast [-standard|-rle][pnmf i l e]
```
#### **DESCRIPTION**

*pnmtorast* reads a portable pixmap as input and produces a Sun raster file as output.

Color values in Sun raster files are eight bits wide, so *pnmtorast* will automatically scale colors to have a *maxval* of *255*. An extra *pnmdepth* step is not necessary.

## **OPTIONS**

The *-standard* flag forces the result to be in *RT\_STANDARD* form; the *-rle* flag, *RT\_BYTE\_ENCODED*, which is smaller but, well, less standard. The default is *-rle*.

All flags can be abbreviated to their shortest unique prefix.

## **SEE ALSO**

*rasttopnm*(1), *pnm*(5)

## **AUTHOR**

Copyright © 1989, 1991 by Jef Poskanzer.

*12 January 1991*

# *pnmtosgi*

*pnmtosgi*—Convert a portable anymap to an SGI image file

## **SYNOPSIS**

*pnmtosgi [-verbatim|-rle][-imagename* Name*][pnmfile]*

## **DESCRIPTION**

*pnmtosgi* reads a portable anymap as input and produces an SGI image file as output. The SGI image will be two-dimensional (one channel) for PBM and PGM input, and three-dimensional (three channels) for PPM.

## **OPTIONS**

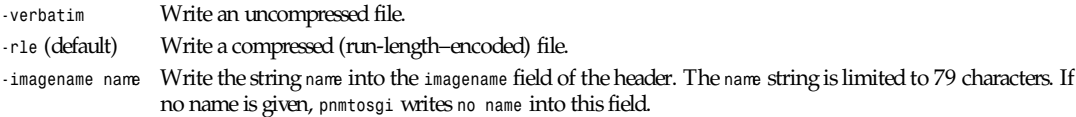

## **BUGS**

Probably.

## **REFERENCES**

SGI image file format documentation (draft v0.95) by Paul Haeberli (*paul@sgi.com*). Available via FTP at *sgi.com:graphics/ SGIIMAGESPEC*.

#### **399**

#### **SEE ALSO**

*pnm*(5), *sgitopnm*(1)

## **AUTHOR**

*Copyright 1994 by Ingo Wilken (Ingo.Wilken@informatik.uni-oldenburg.de).*

*29 January 1994*

## *pnmtosir*

*pnmtosir*—Convert a portable anymap into a Solitaire format

## **SYNOPSIS**

*pnmtosir [pnmfile]*

## **DESCRIPTION**

*pnmtosir* reads a portable anymap as input and produces a Solitaire image recorder format. *pnmtosir* produces an MGI TYPE 17 file for PBM and PGM files. For *ppm*, it writes an MGI TYPE 11 file.

## **SEE ALSO**

*sirtopnm*(1), *pnm*(5)

## **AUTHOR**

Copyright © 1991 by Marvin Landis.

*20 March 1991*

# *pnmtotiff*

*pnmtotiff*—Convert a portable anymap into a TIFF file

## **SYNOPSIS**

```
pnmtotiff [-none|-packbits| -lzw|-g3|-g4][-2d][-fill][-predictor n]
[-msb2lsb|-lsb2msb] [-rowsperstrip n][pnmf i l e]
```
## **DESCRIPTION**

*pnmtotiff* reads a portable anymap as input. Produces a TIFF file as output.

## **OPTIONS**

By default, *pnmtotiff* creates a TIFF file with LZW compression. This is your best bet most of the time. However, some TIFF readers can't deal with it. If you want to try another compression scheme or tweak some of the other even more obscure output options, there are a number of flags to play with.

The *-none*, *-packbits*, *-lzw*, *-g3*,and*-g4* options are used to override the default and set the compression scheme used in creating the output file. The CCITT Group 3 and Group 4 compression algorithms can only be used with bilevel data. The *-2d* and *-fill* options are meaningful only with Group 3 compression: *-2d* requests two-dimensional encoding, while *-fill* requests that each encoded scanline be zero-filled to a byte boundary. The *-predictor* option is only meaningful with LZW compression: a predictor value of 2 causes each scanline of the output image to undergo horizontal differencing before it is encoded; a value of 1 forces each scanline to be encoded without differencing. By default, *pnmtotiff* creates a TIFF file with *msb*-to-*lsb* fill order. The *-msb2lsb* and *-lsb2msb* options are used to override the default and set the fill order used in creating the file. The *-rowsperstrip* option can be used to set the number of rows (scanlines) in each strip of data in the

## *Part I: User Commands* **<sup>400</sup>**

output file. By default, the output file has the number of rows per strip set to a value that will ensure each strip is no more than eight kilobytes long.

#### **BUGS**

This program is not self-contained. To use it you must fetch the TIFF Software package listed in the *OTHER.SYSTEMS* file and configure *PBMPLUS* to use *libtiff*. See PBM-PLUS's Makefile for details on this configuration.

#### **SEE ALSO**

*tifftopnm*(1), *pnm*(5)

#### **AUTHOR**

Derived by Jef Poskanzer from ras2tiff.c, which is Copyright<sup>©</sup> 1990 by Sun Microsystems, Inc. Author: Patrick J. Naughton (*naughton@wind.sun.com*).

*13 January 1991*

## *pnmtoxwd*

*pnmtoxwd*—Convert a portable anymap into an X11 window dump

## **SYNOPSIS**

*pnmtoxwd [-pseudodepth* n*][-directcolor][*pnmf i l e*]*

#### **DESCRIPTION**

*pnmtoxwd* reads a portable anymap as input and produces an X11 window dump as output. This window dump can be displayed using the *xwud* tool.

Normally, *pnmtoxwd* produces a StaticGray dump file for PBM and PGM files. For *ppm*, it writes a PseudoColor dump file if there are up to 256 colors in the input, and a DirectColor dump file otherwise. The *-directcolor* flag can be used to force a DirectColor dump. The *-pseudodepth* flag can be used to change the depth of PseudoColor dumps from the default of 8 bits/ 256 colors.

#### **SEE ALSO**

*xwdtopnm*(1), *pnm*(5), *xwud*(1)

#### **AUTHOR**

Copyright<sup>®</sup> 1989, 1991 by Jef Poskanzer.

*24 September 1991*

## *ppm3d*

*ppm3d*—Convert two portable pixmap into a red/blue 3D glasses pixmap

#### **SYNOPSIS**

*ppm3d* l ef t ppmf i l e r i ght ppmf i l e *[*hor i zont al \_of f set *]*

#### **DESCRIPTION**

*ppm3d* reads two portable pixmaps as input and produces a portable pixmap as output, with the images overlapping by *horizontal\_offset* pixels in blue/red format.

*horizontal\_offset* defaults to 30 pixels. Pixmaps *must* be the same size.
#### **401**

#### **SEE ALSO**

*ppm*(5)

### **AUTHOR**

Copyright © 1993 by David K. Drum.

*2 November 1993*

# *ppmbrighten*

*ppmbrighten*—Change an image's saturation and value from an HSV map

#### **SYNOPSIS**

*ppmbrighten [-n] [-s <+- saturation>] [-v <+- value>] <ppmfile>*

### **DESCRIPTION**

*ppmbrighten* reads a portable pixmap as input, converts the image from RGB space to HSV space, and changes the value by *<+- value>* as a percentage; the same with the saturation. Use

*ppmbrighten -v 100*

to add 100 percent to the value.

The *n* option normalizes the value to exist between 0 and 1 (normalized).

### **SEE ALSO**

*pgmnorm*(1), *ppm*(5)

### **AUTHOR**

Copyright<sup>©</sup> 1990 by Brian Moffet. Copyright<sup>©</sup> 1989 by Jef Poskanzer.

Permission to use, copy, modify, and distribute this software and its documentation for any purpose and without fee is hereby granted, provided that the above copyright notice appear in all copies and that both that copyright notice and this permission notice appear in supporting documentation. This software is provided "as is" without express or implied warranty.

### **NOTES**

This program does not change the number of colors.

*20 November 1990*

# *ppmchange*

*ppmchange*—Change all pixels of one color to another in a portable pixmap

### **SYNOPSIS**

*ppmchange* ol dcol or newcol or *[...] [*ppmf i l e*]*

## **DESCRIPTION**

*ppmchange* reads a portable pixmap as input and changes all pixels of ol dcol or to newcol or , leaving all others unchanged. Up to 256 colors may be replaced by specifying couples of colors on the command line.

The colors can be specified in five ways:

- A name, assuming that a pointer to an X11-style color names file was compiled in.
- An X11-style hexadecimal specifier: *rgb:r/g/b*, where *r*, *g*, and *b* are each 1- to 4-digit hexadecimal numbers.
- An X11-style decimal specifier: *rgbi:r/g/b*, where *r*, *g*, and *b* are floating-point numbers between 0 and 1.
- For backwards compatibility, an old-X11-style hexadecimal number: *#rgb*, *#rrggbb*, *#rrrgggbbb*, or *#rrrrggggbbbb*.
- For backwards compatibility, a triplet of numbers separated by commas: *r,g,b,* where *r*, *g*, and *b* are floating-point numbers between 0 and 1. (This style was added before MIT came up with the similar *rgbi* style.)

#### **SEE ALSO**

*pgmtoppm*(1), *ppm*(5)

#### **AUTHOR**

Wilson H. Bent, Jr. (*whb@usc.edu*), with modifications by Alberto Accomazzi (*alberto@cfa.harvard.edu*).

*3 December 1993*

# *ppmdim*

*ppmdim*—Dim a portable pixmap down to total blackness

## **SYNOPSIS**

*ppmdim* di mf act or *[*ppmf i l e*]*

### **DESCRIPTION**

*ppmdim* reads a portable pixmap as input and diminishes its brightness by the specified *dimfactor* down to total blackness. The di mf act or may be in the range from 0.0 (total blackness, deep night, nada, null, nothing) to 1.0 (original picture's brightness).

As *pnmgamma* does not do the brightness correction in the way I wanted it, I wrote this small program.

*ppmdim* is similar to *ppmbrighten*, but not exactly the same.

### **SEE ALSO**

```
ppm(5), ppmflash(1), pnmgamma(1), ppmbrighten(1)
```
### **AUTHOR**

Copyright<sup>©</sup> 1993 by Frank Neumann.

*16 November 1993*

# *ppmdist*

*ppmdist*—Simplistic grayscale assignment for machine-generated color images

# **SYNOPSIS**

*ppmdist [-intensity|-frequency][*ppmf i l e*]*

# **DESCRIPTION**

*ppmdist* reads a portable pixmap as input and performs a simplistic grayscale assignment intended for use with grayscale or bitmap printers.

Often conversion from *ppm* to *pgm* will yield an image with contrast too low for good printer output. The program maximizes contrast between the gray levels' output.

A *ppm* input of *n* colors is read, and a *pgm* of *n* gray levels is written. The gray levels take on the values *0...n-1*, while *maxval* takes on *n-1*.

The mapping from color to stepped grayscale can be performed in order of input pixel intensity, or input pixel frequency (number of repetitions).

#### **OPTIONS**

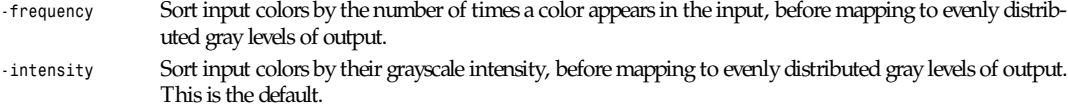

#### **BUGS**

Helpful only for images with a very small number of colors. Perhaps should have been an option to *ppmtopgm*(1).

#### **SEE ALSO**

*ppmtopgm*(1), *ppmhist*(1), *ppm*(5)

#### **AUTHOR**

Copyright<sup>©</sup> 1993 by Dan Stromberg.

*22 July 1992*

# *ppmdither*

*ppmdither*—Ordered dither for color images

#### **SYNOPSIS**

*ppmdither [-dim* di mensi on*][-red* shades*][-green* shades*][-blue* shades*][*ppmf i l e*]*

#### **DESCRIPTION**

*ppmdither* reads a portable pixmap as input, and applies dithering to it to reduce the number of colors used down to the specified number of shades for each primary. The default number of shades is *red=5*, *green=9*, *blue=5*, for a total of 225 colors. To convert the image to a binary RGB format suitable for color printers, use *-red 2 -green 2 -blue 2*. The maximum number of colors that can be used is 256 and can be computed as the product of the number of red, green, and blue shades.

### **OPTIONS**

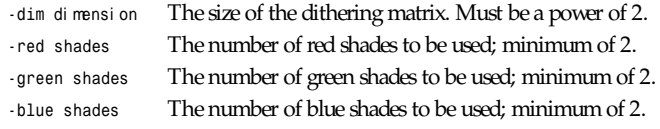

## **SEE ALSO**

*pnmdepth*(1), *ppmquant*(1), *ppm*(5)

#### **AUTHOR**

Copyright<sup>®</sup> 1991 by Christos Zoulas.

# *ppmflash*

*ppmflash*—Brighten a picture up to complete white-out

## **SYNOPSIS**

*ppmflash* f l ashf act or *[*ppmf i l e*]*

#### **DESCRIPTION**

*ppmflash* reads a portable pixmap as input and increases its brightness by the specified f l ashf act or up to a total white-out image. The f l ashf act or may be in the range from 0.0 (original picture's brightness) to 1.0 (full white-out, The Second After).

As *pnmgamma* does not do the brightness correction in the way I wanted it, I wrote this small program.

This program is similar to *ppmbrighten*, but not exactly the same.

# **SEE ALSO**

```
ppm(5), ppmdim(1), pnmgamma(1), ppmbrighten(1)
```
### **AUTHOR**

Copyright<sup>©</sup> 1993 by Frank Neumann.

*16 November 1993*

# *ppmforge*

*ppmforge*—Fractal forgeries of clouds, planets, and starry skies

### **SYNOPSIS**

```
ppmforge [-clouds][-night][-dimension di men][-hour hour ][-inclination|-tilt angl e]
[-mesh si ze][-power f act or ][-glaciers l evel ][-ice l evel ][-saturation sat ]
[-seed seed] [-stars f r act i on][-xsize|-width wi dt h][-ysize|-height hei ght ]
```
### **DESCRIPTION**

*ppmforge* generates three kinds of "random fractal forgeries," the term coined by Richard F. Voss of the IBM Thomas J. Watson Research Center for seemingly realistic pictures of natural objects generated by simple algorithms embodying randomness and fractal self-similarity. The techniques used by *ppmforge* are essentially those given by Voss, particularly the technique of spectral synthesis explained in more detail by Dietmar Saupe. (The "See Also" subsection provides more detailed information about these men's work.)

The program generates two varieties of pictures, planets and clouds, which are just different renderings of data generated in an identical manner, illustrating the unity of the fractal structure of these very different objects. A third type of picture, a starry sky, is synthesized directly from pseudorandom numbers.

The generation of planets or clouds begins with the preparation of an array of random data in the frequency domain. The size of this array, the *mesh size*, can be set with the *-mesh* option; the larger the mesh, the more realistic the pictures, but the calculation time and memory requirement increases as the square of the mesh size. The fractal dimension, which you can specify with the *-dimension* option, determines the roughness of the terrain on the planet or the scale of detail in the clouds. As the fractal dimension is increased, more high frequency components are added into the random mesh.

After the mesh is generated, an inverse two-dimensional Fourier transform is performed upon it. This converts the original random frequency domain data into spatial amplitudes. You scale the real components that result from the Fourier transform into numbers from 0 to 1 associated with each point on the mesh. You can further modify this number by applying a *power law scale* to it with the *-power* option. Unity scale leaves the numbers unmodified; a power scale of 0.5 takes the square root

of the numbers in the mesh, while a power scale of 3 replaces the numbers in the mesh with their cubes. Power law scaling is best envisioned by thinking of the data as representing the elevation of terrain; powers less than one yield landscapes with vertical scarps that look like glacial-carved valleys; powers greater than one make fairy-castle spires (which require large mesh sizes and high resolution for best results).

After these calculations, you have an array of the specified size containing numbers that range from 0 to 1. The pixmaps are generated as follows:

- *Clouds* A color map is created that ranges from pure blue to white by increasing admixture (desaturation) of blue with white. Numbers less than 0.5 are colored blue, and numbers between 0.5 and 1.0 are colored with corresponding levels of white, with 1.0 being pure white.
- *Planet* The mesh is projected onto a sphere. Values less than 0.5 are treated as water and values between 0.5 and 1.0 as land. The water areas are colored based on the water depth; land, based on its elevation. The random depth data are used to create clouds over the oceans. An atmosphere approximately like the Earth's is simulated; its light absorption is calculated to create a blue cast around the limb of the planet. A function that rises from 0 to 1 based on latitude is modulated by the local elevation to generate polar ice caps—high altitude terrain carries glaciers farther from the pole. Based on the position of the star with respect to the observer, the apparent color of each pixel of the planet is calculated by ray-tracing from the star to the planet to the observer and applying a lighting model that sums ambient light and diffuse reflection (for most planets ambient light is zero, as their primary star is the only source of illumination). Additional random data are used to generate stars around the planet.
- *Night* A sequence of pseudorandom numbers is used to generate stars with a user-specified density.

Cloud pictures always contain 256 or fewer colors and may be displayed on most color-mapped devices without further processing. Planet pictures often contain tens of thousands of colors that must be compressed with *ppmquant* or *ppmdither* before encoding in a color-mapped format. If the display resolution is high enough, *ppmdither* generally produces betterlooking planets. *ppmquant* tends to create discrete color bands, particularly in the oceans, which are unrealistic and distracting. The number of colors in starry sky pictures generated with the *-night* option depends on the value specified for *-saturation*. Small values limit the color temperature distribution of the stars and reduce the number of colors in the image. If the *-saturation* is set to *0*, none of the stars will be colored and the resulting image will never contain more than 256 colors. Night sky pictures with many different star colors often look best when color-compressed by *pnmdepth* rather than *ppmquant* or *ppmdither*.Try *newmaxval* settings of *63*, *31*, or *15* with *pnmdepth* to reduce the number of colors in the picture to 256 or fewer.

### **OPTIONS**

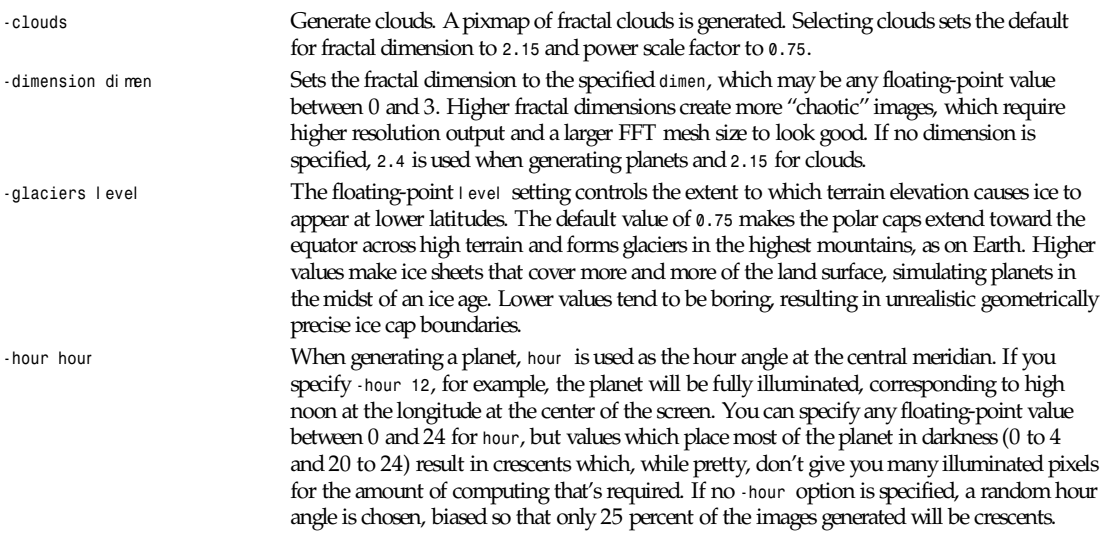

**405**

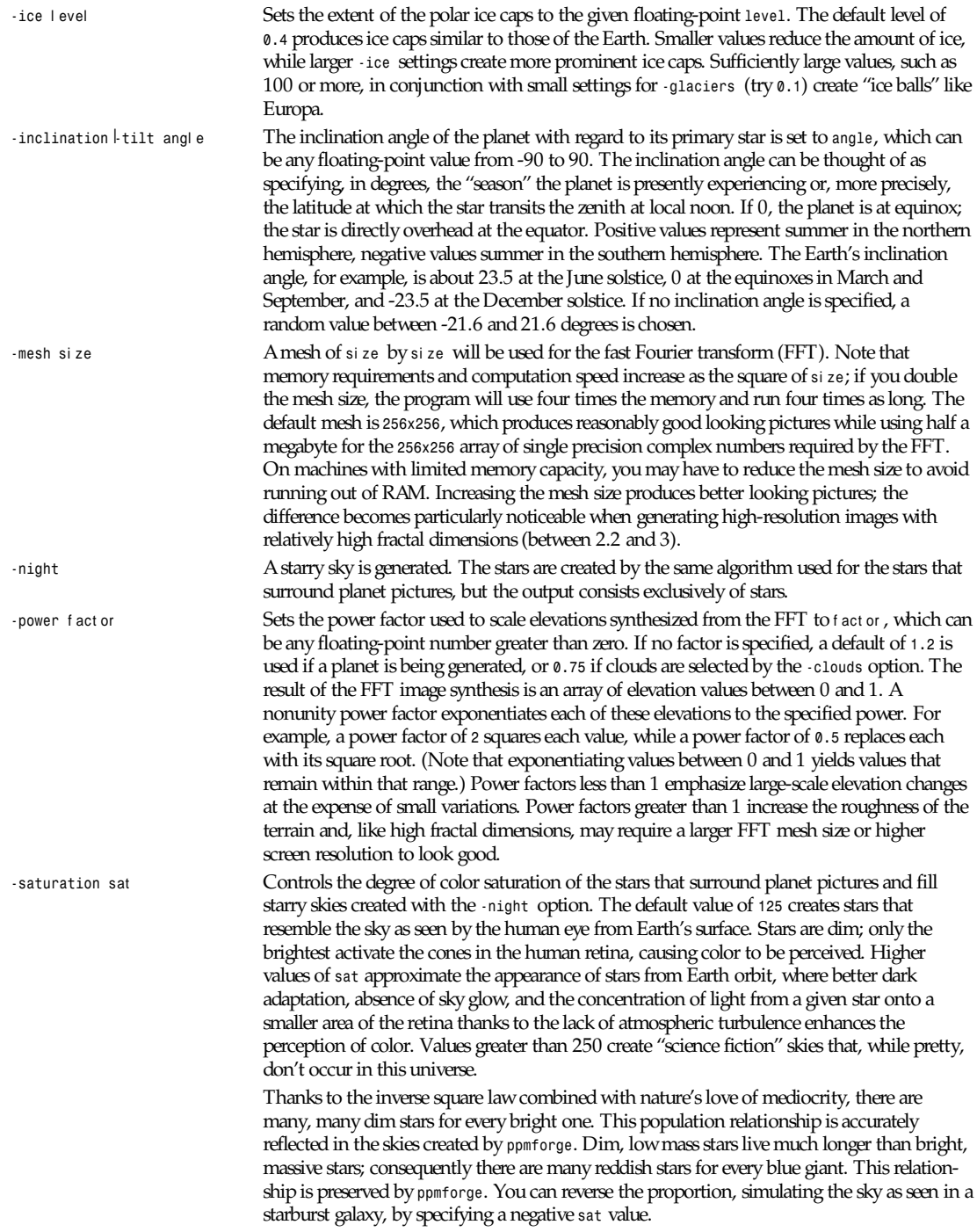

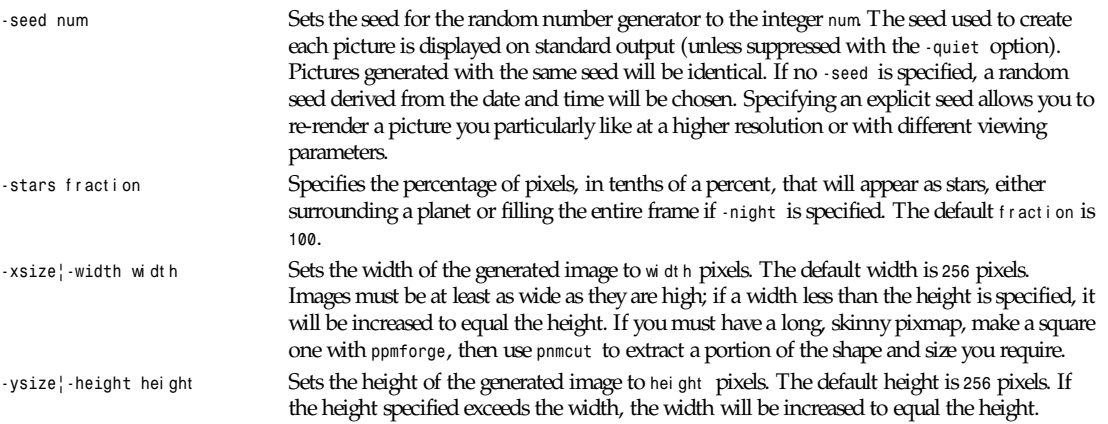

All flags can be abbreviated to their shortest unique prefix.

#### **BUGS**

The algorithms require the output pixmap to be at least as wide as it is high, and the width to be an even number of pixels. These constraints are enforced by increasing the size of the requested pixmap if necessary.

You may have to reduce the FFT mesh size on machines with 16-bit integers and segmented pointer architectures.

#### **SEE ALSO**

*pnmcut*(1), *pnmdepth*(1), *ppmdither*(1), *ppmquant*(1), *ppm*(5)

"Random Fractal Forgeries" by Richard F. Voss, in *Fundamental Algorithms for Computer Graphics by* Earnshaw et al. Berlin: Springer-Verlag, 1985.

*The Science Of Fractal Images*, edited by H. O. Peitgen and D. Saupe. New York: Springer-Verlag, 1988.

#### **AUTHOR**

John Walker Autodesk SA Avenue des Champs-Montants 14b CH-2074 MARIN Suisse/Schweiz/Svizzera/Svizra/Switzerland

Usenet: *kelvin@Autodesk.com* Fax: 038/33 88 15 Voice: 038/33 76 33

Permission to use, copy, modify, and distribute this software and its documentation for any purpose and without fee is hereby granted, without any conditions or restrictions. This software is provided "as is" without express or implied warranty.

PLUGWARE! If you like this kind of stuff, you may also enjoy James Gleick's "Chaos—The Software" for MS-DOS, available for \$59.95 from your local software store or directly from Autodesk, Inc., Attn: Science Series, 2320 Marinship Way, Sausalito, CA 94965, USA. Telephone: 800-688-2344 toll-free or, outside the U.S. 415-332-2344 Ext 4886. Fax: 415-289-4718. "Chaos—The Software" includes a more comprehensive fractal forgery generator that creates threedimensional landscapes as well as clouds and planets, plus five more modules that explore other aspects of Chaos. The user guide of more than 200 pages includes an introduction by James Gleick and detailed explanations by Rudy Rucker of the mathematics and algorithms used by each program.

# *ppmhist*

*ppmhist*—Print a histogram of a portable pixmap

## **SYNOPSIS**

*ppmhist [*ppmf i l e*]*

#### **DESCRIPTION**

*ppmhist* reads a portable pixmap as input and generates a histogram of the colors in the pixmap.

### **SEE ALSO**

*ppm*(5), *pgmhist*(1)

### **AUTHOR**

Copyright<sup>©</sup> 1989 by Jef Poskanzer.

*3 April 1989*

# *ppmmake*

*ppmmake*—Create a pixmap of a specified size and color

# **SYNOPSIS**

*ppmmake* col or wi dt h hei ght

## **DESCRIPTION**

*ppmmake* produces a portable pixmap of the specified color, width, and height.

The color can be specified in five ways:

- A name, assuming that a pointer to an X11-style color names file was compiled in.
- An X11-style hexadecimal specifier: *rgb:r/g/b*, where *r*, *g*, and *b* are each 1- to 4-digit hexadecimal numbers.
- An X11-style decimal specifier: *rgbi:r/g/b*, where *r*, *g*, and *b* are floating-point numbers between 0 and 1.
- For backwards compatibility, an old-X11-style hexadecimal number: *#rgb*, *#rrggbb*, *#rrrgggbbb*, or *#rrrrggggbbbb*.
- For backwards compatibility, a triplet of numbers separated by commas: *r,g,b,* where *r*, *g*, and *b* are floating-point numbers between 0 and 1. (This style was added before MIT came up with the similar *rgbi* style.)

# **SEE ALSO**

*ppm*(5), *pbmmake*(1)

# **AUTHOR**

Copyright<sup>®</sup> 1991 by Jef Poskanzer.

*24 September 1991*

# *ppmmix*

*ppmmix*—Blend together two portable pixmaps

# **SYNOPSIS**

*ppmmix* f adef act or ppmf i l e1 ppmf i l e2

#### **DESCRIPTION**

*ppmmix* reads two portable pixmaps as input and mixes them together using the specified fade factor. The fade factor may be in the range from 0.0 (only ppm i l e1's image data) to 1.0 (only ppm i l e2's image data). Anything in between gains a smooth blend between the two images.

The two pixmaps must have the same size.

#### **SEE ALSO**

*ppm*(5)

#### **AUTHOR**

Copyright<sup>o</sup> 1993 by Frank Neumann.

*16 November 1993*

# *ppmnorm*

*ppmnorm*—Normalize the contrast in a portable pixmap

#### **SYNOPSIS**

*ppmnorm[-bpercent* N *| -bvalue* N*][-wpercent* N *| -wvalue* N*][*ppmf i l e*]*

#### **DESCRIPTION**

*ppmnorm* reads a portable pixmap as input; normalizes the contrast by forcing the lightest pixels to white, the darkest pixels to black, and linearly rescaling the ones in between; and produces a portable pixmap as output.

It works by computing the relative gray level of each pixel as with *ppmtopgm*, and uses those values to scale the RGB levels. Note that this is different from using *pgmnorm* on the individual red, green, and blue graymaps (as produced by *ppmtorgb3*) and recombining them.

#### **OPTIONS**

By default, the darkest two percent of all pixels are mapped to black, and the lightest one percent are mapped to white. You can override these percentages by using the *-bpercent* and *-wpercent* flags, or you can specify the exact pixel values to be mapped by using the *-bvalue* and *-wvalue* flags. Appropriate numbers for the flags can be gotten from the *ppmhist* tool. If you just want to enhance the contrast, then choose values at elbows in the histogram; for example, if value 29 represents 3 percent of the image but value 30 represents 20 percent, choose *30* for *bvalue*. If you want to lighten the image, then set *bvalue* to *0* and just fiddle with *wvalue*; similarly, to darken the image, set *wvalue* to *maxval* and play with *bvalue*.

All flags can be abbreviated to their shortest unique prefix.

### **SEE ALSO**

*pgmnorm*(1), *ppmhist*(1), *ppm*(5)

#### **AUTHOR**

Wilson H. Bent, Jr. (*whb@usc.edu*), heavily based on the *pgmnorm* filter by Jef Poskanzer.

*7 October 1993*

# *ppmntsc*

*ppmntsc*—Make a portable pixmap look like it is taken from an American TV show

#### **SYNOPSIS**

*ppmntsc* di mf act or *[*ppmf i l e*]*

#### **DESCRIPTION**

*ppmntsc* reads a portable pixmap as input and dims every other row of image data down by the specified dim factor. This factor may be in the range of 0.0 (the alternate lines are totally black) to 1.0 (original image).

This creates an effect similar to what I saw once in the video clip "You Could be Mine" by Guns'n' Roses. In the scene I'm talking about you can see John Connor on his motorbike, looking up from the water trench (?) he's standing in. While the camera pulls back, the image becomes "normal" by brightening up the alternate rows of it. I thought this would be an interesting effect to try in MPEG. I did not yet check this out, however. Try for yourself.

## **SEE ALSO**

*ppm*(5), *ppmdim*(1)

## **AUTHOR**

Copyright<sup>©</sup> 1993 by Frank Neumann.

*16 November 1993*

# *ppmpat*

*ppmpat*—Make a pretty pixmap

### **SYNOPSIS**

```
ppmpat -gingham2|-g2|-gingham3| -g3|-madras|-tartan| -poles|-squig|-camo|
  -anticamo wi dt h hei ght
```
### **DESCRIPTION**

*ppmpat* produces a portable pixmap of the specified width and height, with a pattern in it.

This program is mainly to demonstrate use of the *ppmdraw* routines, a simple but powerful drawing library. See the *ppmdraw.h* include file for more information on using these routines. Still, some of the patterns can be rather pretty. If you have a color workstation, something like *ppmpat -squig 300 300 | "ppmquant 128"* should generate a nice background.

# **OPTIONS**

The different flags specify various different pattern types:

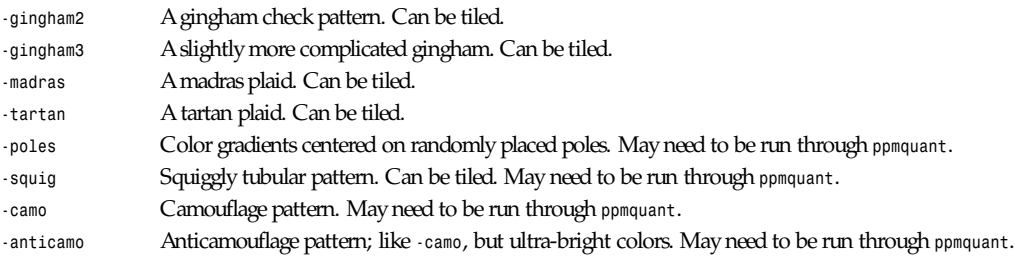

All flags can be abbreviated to their shortest unique prefix.

### **REFERENCES**

Some of the patterns are from "Designer's Guide to Color 3" by Jeanne Allen.

### **SEE ALSO**

*pnmtile*(1), *ppmquant*(1), *ppm*(5)

### **AUTHOR**

Copyright<sup>©</sup> 1989 by Jef Poskanzer.

*4 September 1989*

# *ppmquant*

*ppmquant*—Quantize the colors in a portable pixmap down to a specified number

#### **SYNOPSIS**

```
ppmquant [-floyd|-fs] ncol or s [ppmf i l e]
ppmquant [-floyd|-fs] -map mapf i l e [ppmf i l e]
```
#### **DESCRIPTION**

*ppmquant* reads a portable pixmap as input. It chooses *ncolors* colors to best represent the image, maps the existing colors to the new ones, and writes a portable pixmap as output.

The quantization method is Heckbert's "median cut."

Alternately, you can skip the color-choosing step by specifying your own set of colors with the *-map* flag. The *mapfile* is just a *ppm* file; it can be any shape, all that matters is the colors in it. For instance, to quantize down to the 8-color IBM TTL color set, you might use the following:

If you want to quantize one pixmap to use the colors in another one, just use the second one as the mapfile. You don't have to reduce it down to only one pixel of each color, just use it as is.

The *-floyd*/*-fs* flag enables a Floyd-Steinberg error diffusion step. Floyd-Steinberg gives vastly better results on images where the unmodified quantization has banding or other artifacts, especially when going to a small number of colors such as the preceding IBM set. However, it does take substantially more CPU time, so the default is *off*.

All flags can be abbreviated to their shortest unique prefix.

#### **REFERENCES**

"Color Image Quantization for Frame Buffer Display," by Paul Heckbert, *SIGGRAPH '82 Proceedings*, page 297.

### **SEE ALSO**

*ppmquantall*(1), *pnmdepth*(1), *ppmdither*(1), *ppm*(5)

#### **AUTHOR**

Copyright<sup>o</sup> 1989, 1991 by Jef Poskanzer.

*12 January 1991*

# *ppmquantall*

*ppmquantall*—Run *ppmquant* on a bunch of files all at once, so they share a common colormap

### **SYNOPSIS**

*ppmquantall* ncol or s ppmf i l e *...*

#### **DESCRIPTION**

*ppmquantall* takes a bunch of portable pixmap as input. It chooses ncol or s colors to best represent all of the images, maps the existing colors to the new ones, and overwrites the input files with the new quantized versions.

Verbose explanation: Say you have a dozen pixmaps that you want to display on the screen all at the same time. Your screen can only display 256 different colors, but the pixmaps have a total of a thousand or so different colors. For a single pixmap, you solve this problem with *ppmquant*; this script solves it for multiple pixmaps. All it does is concatenate them together into one big pixmap, run *ppmquant* on that, and then split it up into little pixmaps again.

(Note that another way to solve this problem is to preselect a set of colors and then use *ppmquant*'s *-map* option to separately quantize each pixmap to that set.)

### **SEE ALSO**

*ppmquant*(1), *ppm*(5)

#### **BUGS**

It's a *csh* script. *csh* scripts are not portable to System V. Scripts in general are not portable to non-UNIX environments.

#### **AUTHOR**

Copyright<sup>©</sup> 1991 by Jef Poskanzer.

*27 July 1990*

# *ppmqvga*

*ppmqvga*—8-plane quantization

### **SYNOPSIS**

*ppmqvga [ options ] [ input file ]*

#### **DESCRIPTION**

*ppmqvga* quantizes PPM files to eight planes, with optional Floyd-Steinberg dithering. Input is a PPM file from the file named, or standard input if no file is provided.

### **OPTIONS**

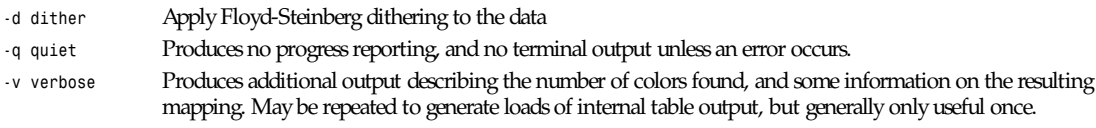

# **EXAMPLES**

*ppmqvga -d my\_image.ppm | ppmtogif >my\_image.gif*

```
tgatoppm zombie.tga | ppmqvga | ppmtotif > zombie.tif
```
### **SEE ALSO**

*ppmquant*

# **DIAGNOSTICS**

Error messages if problems; various levels of optional progress reporting.

## **AUTHORS**

Original by Lyle Rains (*lrains@netcom.com*) as *ppmq256* and *ppmq256fs* combined; documented and enhanced by Bill Davidsen (*davidsen@crd.ge.com*).

# **COPYRIGHT**

Copyright<sup> $\odot$ </sup> 1991, 1992 by Bill Davidsen, all rights reserved. The program and documentation may be freely distributed by anyone in source or binary format. Please clearly note any changes.

*Local*

# *ppmrelief*

*ppmrelief*—Run a Laplacian relief filter on a portable pixmap

# **SYNOPSIS**

*ppmrelief [*ppmf i l e*]*

## **DESCRIPTION**

*ppmrelief* reads a portable pixmap as input, does a Laplacian relief filter, and writes a portable pixmap as output.

The Laplacian relief filter is described in *Beyond Photography* by Holzmann, equation 3.19. It's a sort of edge-detection.

# **SEE ALSO**

*pgmbentley*(1), *pgmoil*(1), *ppm*(5)

### **AUTHOR**

Copyright<sup>©</sup> 1990 by Wilson Bent (whb@hoh-2.att.com).

*11 January 1991*

# *ppmshift*

*ppmshift*—Shift lines of a portable pixmap left or right by a random amount

# **SYNOPSIS**

*ppmshift* shi f t *[*ppmf i l e*]*

# **DESCRIPTION**

*ppmshift* reads a portable pixmap as input and shifts every row of image data to the left or right by a certain amount. The shi f t parameter determines by how many pixels a row is to be shifted at most.

Another one of those effects I intended to use for MPEG tests. Unfortunately, this program will not help me here—it creates patterns that are too random to be used for animations. Still, it might give interesting results on still images.

**413**

### **EXAMPLE**

Check this out: Save your favorite model's picture from something like *alt.binaries.pictures.supermodels* (okay, or from any other picture source), convert it to *ppm*, and process it like this, assuming the picture is 800×600 pixels:

- 1. Take the upper half and leave it like it is: *pnmcut 0 0 800 300 cs.ppm >upper.ppm*.
- 2. Take the lower half, flip it upside down, dim it, and distort it a little: *pnmcut 0 300 800 300 cs.ppm | pnmflip -tb | ppmdim 0.7 | ppmshift 10 >lower.ppm*.
- 3. Concatenate the two pieces: *pnmcat -tb upper.ppm lower.ppm >newpic.ppm*.

The resulting picture looks like the image being reflected on a water surface with slight ripples.

### **SEE ALSO**

```
ppm(5), pnmcut(1), pnmflip(1), ppmdim(1), pnmcat(1)
```
### **AUTHOR**

Copyright<sup>©</sup> 1993 by Frank Neumann.

*16 November 1993*

# *ppmspread*

*ppmspread*—Displace a portable pixmap's pixels by a random amount

## **SYNOPSIS**

*ppmspread* amount *[*ppmf i l e*]*

### **DESCRIPTION**

*ppmspread* reads a portable pixmap as input and moves every pixel around a bit relative to its original position. *amount* determines by how many pixels a pixel is to be moved around at most.

Pictures processed with this filter will seem to be somewhat dissolved or unfocussed (although they appear more coarse than images processed by something like *pnmconvol*).

### **SEE ALSO**

*ppm*(5), *pnmconvol*(1)

# **AUTHOR**

Copyright<sup>©</sup> 1993 by Frank Neumann.

*16 November 1993*

# *ppmtoacad*

*ppmtoacad*—Convert portable pixmap to AutoCAD database or slide

# **SYNOPSIS**

*ppmtoacad [-dxb][-poly][-background* col our *][-white][-aspect* r at i o*][-8][*ppmf i l e*]*

# **DESCRIPTION**

*ppmtoacad* reads a portable pixmap as input. Produces an AutoCAD slide file or binary database import (DXB) file as output. If no *ppmfile* is specified, input is read from standard input.

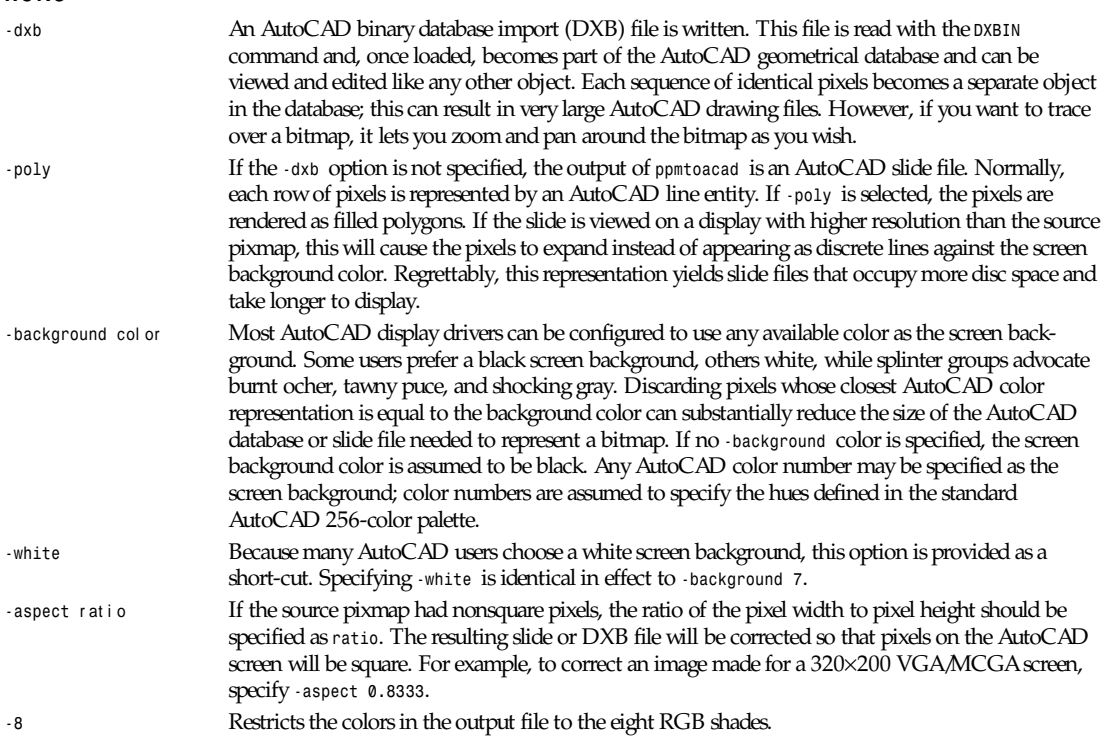

All flags can be abbreviated to their shortest unique prefix.

#### **BUGS**

AutoCAD has a fixed palette of 256 colors, distributed along the hue, lightness, and saturation axes. Pixmaps that contain many nearly identical colors, or colors not closely approximated by AutoCAD's palette, may be poorly rendered.

*ppmtoacad* works best if the system displaying its output supports the full 256 color AutoCAD palette. Monochrome, 8-color, and 16-color configurations will produce less than optimal results.

When creating a DXB file or a slide file with the *-poly* option, *ppmtoacad* finds both vertical and horizontal runs of identical pixels and consolidates them into rectangular regions to reduce the size of the output file. This is effective for images with large areas of constant color, but it's no substitute for true raster to vector conversion. In particular, thin diagonal lines are not optimized at all by this process.

Output files can be huge.

### **SEE ALSO**

*AutoCAD Reference Manual*: "Slide File Format" and "Binary Drawing Interchange (DXB) Files"; *ppm*(5)

### **AUTHOR**

John Walker Autodesk SA Avenue des Champs-Montants 14b CH-2074 MARIN Suisse/Schweiz/Svizzera/Svizra/Switzerland **415**

Usenet: *kelvin@Autodesk.com* Fax: 038/33 88 15 Voice: 038/33 76 33

Permission to use, copy, modify, and distribute this software and its documentation for any purpose and without fee is hereby granted, without any conditions or restrictions. This software is provided "as is" without express or implied warranty.

AutoCAD and Autodesk are registered trademarks of Autodesk, Inc.

*10 October 1991*

# *ppmtobmp*

*ppmtobmp*—Convert a portable pixmap into a BMP file

## **SYNOPSIS**

*ppmtobmp [–*wi ndows*][*–os2*][*ppmf i l e*]*

#### **DESCRIPTION**

*ppmtobmp* reads a portable pixmap as input and produces a Microsoft Windows or OS/2 BMP file as output.

#### **OPTIONS**

*–windows* Tells the program to produce a Microsoft Windows BMP file.

*–os2* Tells the program to produce an OS/2 BMP file. (This is the default.)

All flags can be abbreviated to their shortest unique prefix.

#### **SEE ALSO**

*bmptoppm*(1), *ppm*(5)

#### **AUTHOR**

Copyright<sup>®</sup> 1992 by David W. Sanderson.

*26 October 1992*

# *ppmtogif*

*ppmtogif*—Convert a portable pixmap into a GIF file

### **SYNOPSIS**

*ppmtogif [-interlace][-sort][-map* mapf i l e*][-transparent* col or *][*ppmf i l e*]*

### **DESCRIPTION**

*ppmtogif* reads a portable pixmap as input and produces a GIF file as output.

### **OPTIONS**

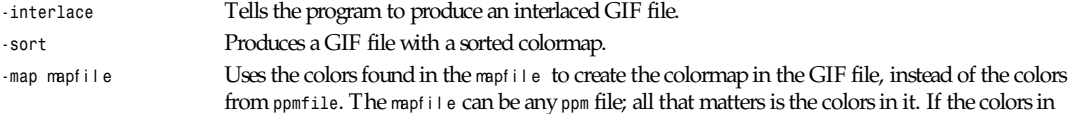

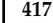

*ppmfile* do not match those in *mapfile*, they are matched to a "best match." A (much) better result can be obtained by using the following filter in advance: *ppmquant -floyd -map mapfile –transparent color* Mark the given color as transparent in the GIF file. The color is specified as in *ppmmake*(1). Note that this option outputs a GIF89a format file, which might not be understood by your software.

All flags can be abbreviated to their shortest unique prefix.

#### **SEE ALSO**

*giftoppm*(1), *ppmquant*(1), *ppm*(5)

#### **AUTHOR**

Based on *GIFENCOD* by David Rowley (*mgardi@watdcsu.waterloo.edu*). Lempel-Ziv compression based on *compress*.

Copyright<sup>©</sup> 1989 by Jef Poskanzer.

*30 June 1993*

# *ppmtoicr*

*ppmtoicr*—Convert a portable pixmap into NCSA ICR format

### **SYNOPSIS**

*ppmtoicr [-windowname* name*][-expand* expand*][-display* di spl ay*][-rle][*ppmf i l e*]*

### **DESCRIPTION**

*ppmtoicr* reads a portable pixmap file as input and produces an NCSA Telnet Interactive Color Raster graphic file as output. If *ppmfile* is not supplied, *ppmtoicr* will read from standard input.

Interactive Color Raster (ICR) is a protocol for displaying raster graphics on workstation screens. The protocol is implemented in NCSA Telnet for the Macintosh version 2.3. The ICR protocol shares characteristics of the Tektronix graphics terminal emulation protocol. For example, escape sequences are used to control the display.

*ppmtoicr* will output the appropriate sequences to create a window of the dimensions of the input pixmap, create a colormap of up to 256 colors on the display, then load the picture data into the window.

Note that there is no *icrtoppm* tool; this transformation is one-way.

# **OPTIONS**

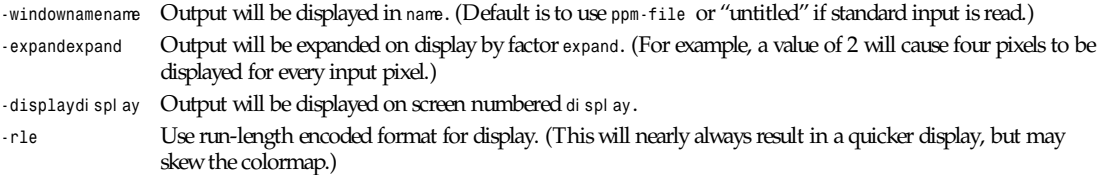

### **EXAMPLES**

This displays a *ppm* file using the protocol:

```
ppmtoicr ppmfile
```
This will create a window named *ppmfile* on the display with the correct dimensions for *ppmfile*, create and download a colormap of up to 256 colors, and download the picture into the window. The same effect may be achieved by the following sequence:

```
ppmtoicr ppmfile > filename
cat filename
```
To display a GIF file using the protocol in a window titled after the input file, zoom the displayed image by a factor of 2, and run-length encode the data:

*giftoppm giffile | ppmtoicr -w giffile -r -e 2*

#### **BUGS**

The protocol uses frequent *fflush* calls to speed up display. If the output is saved to a file for later display via *cat*, drawing will be much slower. In either case, increasing the Blocksize limit on the display will speed up transmission substantially.

#### **SEE ALSO**

 $ppm(5)$ 

*NCSA Telnet for the Macintosh*, University of Illinois at Urbana-Champaign (1989)

#### **AUTHOR**

Copyright<sup>©</sup> 1990 by Kanthan Pillay (svpillay@Princeton.EDU), Princeton University Computing and Information Technology

*30 July 1990*

# *ppmtoilbm*

*ppmtoilbm*—Convert a portable pixmap into an ILBM file

#### **SYNOPSIS**

*ppmtoilbm [-maxplanes|-mp* N*][-fixplanes|-fp* N*][-ham6|-ham8][-dcbits-dcplanesrgb] [-normal|-hamif|-hamforce|-24if|-24force| -dcif|-dcforce|-cmaponly] [-ecs|-aga] [- compress|-nocompress][-cmethod* t ype*][-mapppmfile] [-savemem][ppmfile]*

#### **DESCRIPTION**

*ppmtoilbm* reads a portable pixmap as input and produces an ILBM file as output. Supported ILBM types are the following:

Normal ILBMs with 1–16 planes

Amiga HAM with 3–16 planes

24-bit

Colormap (*BMHD* and *CMAP* chunk only, *nPlanes = 0*)

Unofficial direct color 1–16 planes for each color component

Chunks written: *BMHD*, *CMAP*, *CAMG* (only for HAM), *BODY* (not for colormap files) unofficial *DCOL* chunk for direct color ILBM

### **OPTIONS**

Options marked with (*\**) can be prefixed with *no*, for example, *-nohamif*. All options can be abbreviated to their shortest unique prefix.

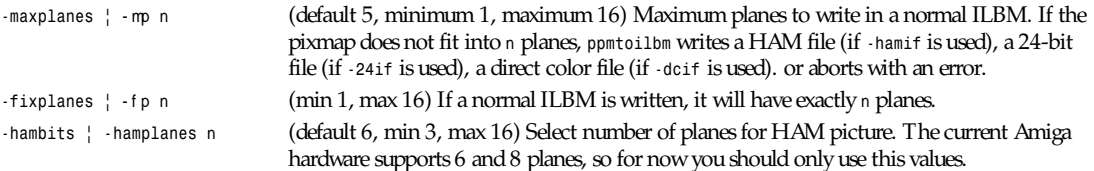

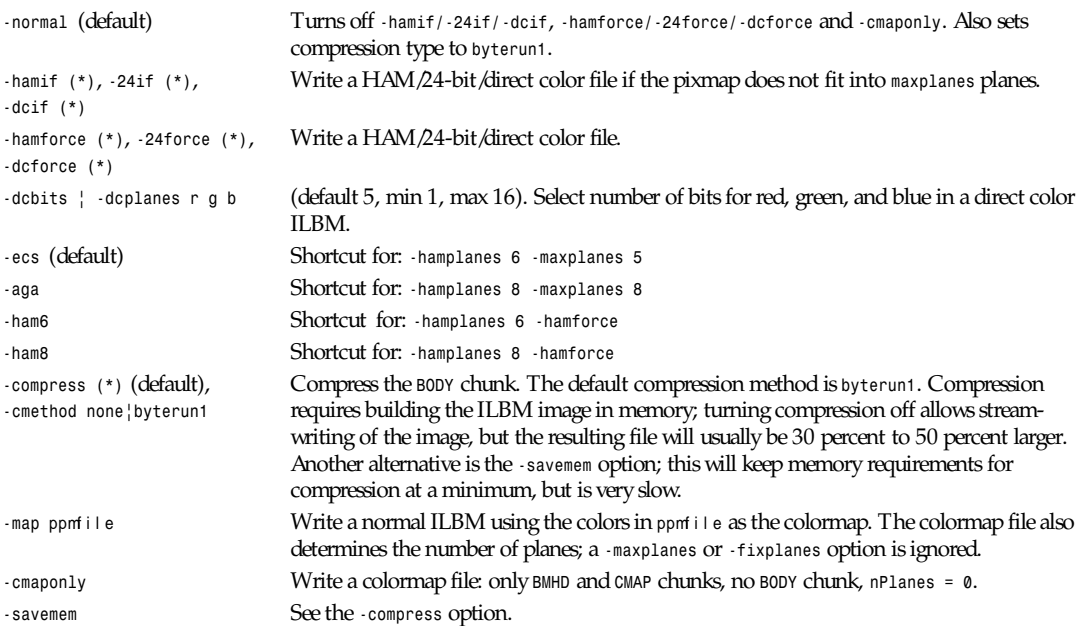

#### **BUGS**

HAM pictures will always get a grayscale colormap; a real color selection algorithm might give better results. On the other hand, this allows row-by-row operation on HAM images, and all HAM images of the same depth (number of planes) share a common colormap, which is useful for building HAM animations.

#### **REFERENCES**

Amiga ROM Kernel Reference Manual—Devices (Third Edition), Addison Wesley, ISBN 0-201-56775-X

#### **SEE ALSO**

*ppm*(5), *ilbmtoppm*(1)

### **AUTHORS**

Copyright<sup>©</sup> 1989 by Jef Poskanzer; modified October 1993 by Ingo Wilken (Ingo. Wilken@informatik.uni-oldenburg.de).

*31 October 1993*

# *ppmtomap*

*ppmtomap*—Extract all colors from a portable pixmap

## **SYNOPSIS**

*ppmtomap [-sort][-square][*ppmf i l e*]*

## **DESCRIPTION**

*ppmtomap* reads a portable pixmap as input and produces a portable pixmap as output, representing a colormap of the input file. All N different colors found are put in an NX1 portable pixmap. This colormap file can be used as a mapfile for *ppmquant* or *ppmtogif.*

#### **OPTIONS**

*-sort* Produces a portable pixmap with the colors in some sorted order

*-square* Produces a (more or less) square output file, instead of putting all colors on the top row

All flags can be abbreviated to their shortest unique prefix.

#### **WARNING**

If you want to use the output file as a mapfile for *ppmtogif*, you first have to do a *ppmquant 256* because *ppmtomap* is not limited to 256 colors (but to 65536).

#### **SEE ALSO**

*ppmtogif*(1), *ppmquant*(1), *ppm*(5)

#### **AUTHOR**

Marcel Wijkstra (*wijkstra@fwi.uva.nl*)

Copyright<sup>©</sup> 1989 by Jef Poskanzer.

*11 August 1993*

# *ppmtomitsu*

*ppmtomitsu*—Convert a portable pixmap to a Mitsubishi S340-10 file

#### **SYNOPSIS**

```
ppmtomitsu [-sharpness val ][-enlarge val ][-media st r i ng][-copy val ]
[-dpi300][-tiny] [ppmf i l e]
```
#### **DESCRIPTION**

*ppmtomitsu* reads a portable pixmap as input and converts it into a format suitable to be printed by a Mitsubishi S340-10 printer, or any other Mitsubishi color sublimation printer.

The Mitsubishi S340-10 Color Sublimation printer supports 24-bit color. Images of the available sizes take so long to transfer that there is a fast method, employing a lookup table that *ppmtomitsu* will use if there is a maximum of 256 colors in the pixmap. *ppmtomitsu* will try to position your image to the center of the paper, and will rotate your image for you if *xsize* is larger than *ysize*. If your image is larger than the media allows, *ppmtomitsu* will quit with an error message. (We decided that the media were too expensive to have careless users produce misprints.) After data transmission has started, the job can't be stopped in a sane way without resetting the printer. The printer understands putting together images in the printer's memory; *ppmtomitsu* doesn't utilize this as *pnmcat* and so on provide the same functionality and let you view the result onscreen, too. The S340-10 is the lowest common denominator printer; for higher resolution printers, there's the *dpi300* option. The other printers also support higher values for *enlarge eg*, but I don't think that's essential enough to warrant a change in the program.

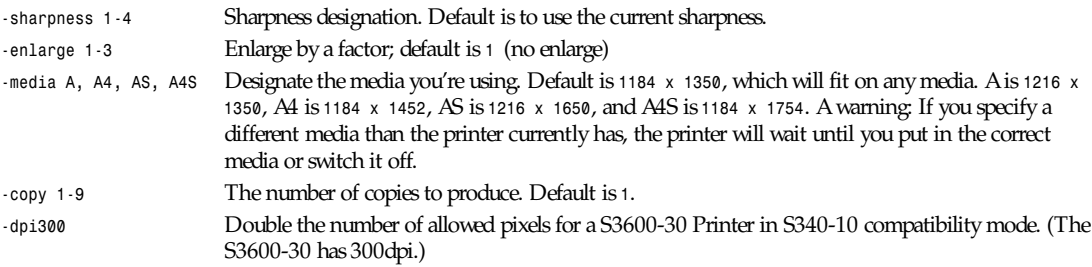

*-tiny* Memory-safing, but always slow. The printer will get the data line-by-line in 24-bit. It's probably a good idea to use this if your machine starts paging a lot without this option.

#### **REFERENCES**

Mitsubishi Sublimation Full Color Printer S340-10; Specifications of Parallel Interface LSP-F0232F

#### **SEE ALSO**

*ppmquant*(1), *pnmscale*(1), *ppm*(5)

### **BUGS**

We didn't find any—yet. Besides, they're called features anyway :-) If you should find one, please e-mail me at the following address.

#### **AUTHOR**

Copyright 1992, 1993 by S. Petra Zeidler, MPIFR Bonn, Germany (*spz@specklec.mpifr-bonn.mpg.de*).

*29 January 1992*

# *ppmtopcx*

*ppmtopcx*—Convert a portable pixmap into a PCX file

#### **SYNOPSIS**

*ppmtopcx [*ppmf i l e*]*

#### **DESCRIPTION**

*ppmtopcx* reads a portable pixmap as input and produces a PCX file as output.

#### **SEE ALSO**

*pcxtoppm*(1), *ppm*(5)

#### **AUTHOR**

Copyright © 1990 by Michael Davidson.

*9 April 1990*

# *ppmtopgm*

*ppmtopgm*—Convert a portable pixmap into a portable graymap

#### **SYNOPSIS**

*ppmtopgm [*ppmf i l e*]*

#### **DESCRIPTION**

*ppmtopgm* reads a portable pixmap as input and produces a portable graymap as output. The quantization formula used is .299  $r + .587 g + .114 b$ .

Note that although there is a *pgmtoppm* program, it is not necessary for simple conversions from *pgm* to *ppm*, because any *ppm* program can read *pgm* (and *pbm* ) files automagically. *pgmtoppm* is for colorizing a *pgm* file. Also, see *ppmtorgb3* for a different way of converting color to gray.

## **QUOTE**

*Cold-hearted orb that rules the night Removes the colors from our sight Red is gray, and yellow white But we decide which is right And which is a quantization error.*

# **SEE ALSO**

*pgmtoppm*(1), *ppmtorgb3*(1), *rgb3toppm*(1), *ppm*(5), *pgm*(5)

## **AUTHOR**

Copyright<sup>©</sup> 1989 by Jef Poskanzer.

*23 December 1988*

# *ppmtopi1*

*ppmtopi1*—Convert a portable pixmap into an Atari Degas PI1 file

# **SYNOPSIS**

*ppmtopi1 [*ppmf i l e*]*

### **DESCRIPTION**

*ppmtopi1* reads a portable pixmap as input and produces an Atari Degas PI1 file as output.

# **SEE ALSO**

*pi1toppm*(1), *ppm*(5), *pbmtopi3*(1), *pi3topbm*(1)

# **AUTHOR**

Copyright<sup>©</sup> 1991 by Steve Belczyk (seb3@gte.com) and Jef Poskanzer.

*19 July 1990*

# *ppmtopict*

*ppmtopict*—Convert a portable pixmap into a Macintosh PICT file

# **SYNOPSIS**

*ppmtopict [*ppmf i l e*]*

### **DESCRIPTION**

*ppmtopict* reads a portable pixmap as input and produces a Macintosh PICT file as output.

The generated file is only the data fork of a picture. You will need a program such as *mcvert* to generate a Macbinary or a BinHex file that contains the necessary information to identify the file as a PICT file to MacOS.

Even though PICT supports 2 and 4 bits per pixel, *ppmtopict* always generates an 8-bits-per-pixel file.

# **BUGS**

The picture size field is only correct if the output is to a file because writing into this field requires seeking backwards on a file. However, the PICT documentation seems to suggest that this field is not critical anyway because it is only the lower 16 bits of the picture size.

# **SEE ALSO**

*picttoppm*(1), *ppm*(5), *mcvert*(1)

# **AUTHOR**

Copyright 1990 by Ken Yap (*ken@cs.rocester.edu*).

*15 April 1990*

# *ppmtopj*

*ppmtopj*—Convert a portable pixmap to an HP PaintJet file

# **SYNOPSIS**

```
ppmtopj [-gamma val ][-xpos val ][-ypos val ][-back dark|lite][-rle][-center]
[-render none|snap|bw|dither|diffuse|monodither|monodiffuse|clusterdither|
monoclusterdither][ppmf i l e]
```
# **DESCRIPTION**

*ppmtopj* reads a portable pixmap as input and converts it into a format suitable to be printed by an HP PaintJet printer.

For best results, the input file should be in 8-color RGB form; that is, it should have only the eight binary combinations of full-on and full-off primaries. You could get this by sending the input file through *ppmquant -map* with a mapfile such as

*P3 8 1 255 0 0 0 2550 0 02550 0 0 255 255 255 0 255 0 255 0 255 255 255 255 255*

Or else you could use *ppmdither -red 2 -green 2 -blue 2*.

# **OPTIONS**

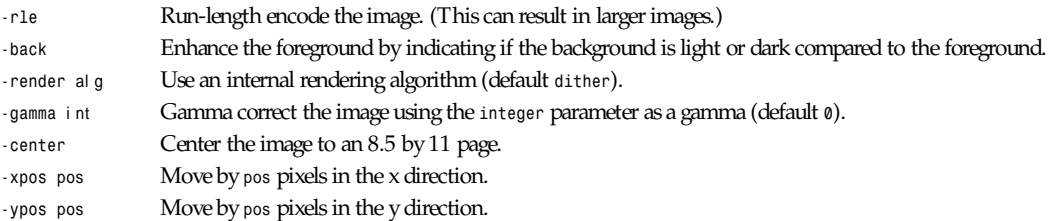

# **REFERENCES**

*HP PaintJet XL Color Graphics Printer User's Guide*

### **SEE ALSO**

*pnmdepth*(1), *ppmquant*(1), *ppmdither*(1), *ppm*(5)

# **BUGS**

Most of the options have not been tested because of the price of the paper.

### **AUTHOR**

Copyright<sup>©</sup> 1991 by Christos Zoulas.

# *ppmtopjxl*

*ppmtopjxl*—Convert a portable pixmap into an HP PaintJet XL PCL file

## **SYNOPSIS**

```
ppmtopjxl [-nopack] [-gamma <n> ] [-presentation] [-dark] [-diffuse]
[-cluster] [-dither] [-xshift <s> ] [-yshift <s> ] [-xshift <s> ] [-yshift <s> ]
[-xsize|-width|-xscale <s> ] [-ysize|-height|-yscale <s> ] [ppmf i l e]
```
### **DESCRIPTION**

*ppmtopjxl* reads a portable pixmap as input and produces a PCL file suitable for printing on an HP PaintJet XL printer as output.

The generated file is not suitable for printing on a normal PrintJet printer. The *–nopack* option generates a file that does not use the normal TIFF 4.0 compression method. This file might be printable on a normal PaintJet printer (not an XL).

The *–gamma* option sets the gamma correction for the image. The useful range for the PaintJet XL is approximately 0.6 to 1.5.

The rendering algorithm used for images can be altered with the *-dither*, *-cluster*, and *-diffuse* options. These options select ordered dithering, clustered ordered dithering, or error diffusion, respectively. The *–dark* option can be used to enhance images with a dark background when they are reduced in size. The *–presentation* option turns on presentation mode, in which two passes are made over the paper to increase ink density. This should be used only for images where quality is critical.

The image can be resized by setting the *–xsize* and *–ysize* options. The parameter to either of these options is interpreted as the number of dots to set the width or height to, but an optional dimension of *pt* (points), *dp* (decipoints), *in* (inches), or *cm* (centimeters) may be appended. If only one dimension is specified, the other will be scaled appropriately.

The options *–width* and *–height* are synonyms of *–xsize* and *–ysize.*

The *–xscale* and *–yscale* options can alternatively be used to scale the image by a simple factor.

The image can be shifted on the page by using the *–xshift* and *–yshift* options. These move the image the specified dimensions right and down.

### **SEE ALSO**

*ppm*(5)

### **AUTHOR**

Angus Duggan

*14 March 1991*

# *ppmtopuzz*

*ppmtopuzz*—Convert a portable pixmap into an X11 puzzle file

# **SYNOPSIS**

*ppmtopuzz [*ppmf i l e*]*

# **DESCRIPTION**

*ppmtopuzz* reads a portable pixmap as input and produces an X11 puzzle file as output. A puzzle file is for use with the *puzzle* program included with the X11 distribution; *puzzle*'s *-picture* flag lets you specify an image file.

### **SEE ALSO**

*ppm*(5), *puzzle*(1)

## **AUTHOR**

Copyright<sup>©</sup> 1991 by Jef Poskanzer.

*22 August 1990*

# *ppmtorgb3*

*ppmtorgb3*—Separate a portable pixmap into three portable graymaps

### **SYNOPSIS**

*ppmtorgb3 [*ppmf i l e*]*

### **DESCRIPTION**

*ppmtorgb3* reads a portable pixmap as input and writes three portable graymaps as output, one each for red, green, and blue.

The output filenames are constructed by taking the input filename, stripping off any extension, and appending *.red*, *.grn*, and *.blu*. For example, separating *lenna.ppm* would result in *lenna.red*, *lenna.grn*, and *lenna.blu*. If the input comes from *stdin*, the names are *noname.red*, *noname.grn*, and *noname.blu*.

## **SEE ALSO**

*rgb3toppm*(1), *ppmtopgm*(1), *pgmtoppm*(1), *ppm*(5), *pgm*(5)

# **AUTHOR**

Copyright<sup>©</sup> 1991 by Jef Poskanzer.

*10 January 1991*

# *ppmtosixel*

*ppmtosixel*—Convert a portable pixmap into DEC sixel format

# **SYNOPSIS**

*ppmtosixel [-raw][-margin][*ppmf i l e*]*

# **DESCRIPTION**

*ppmtosixel* reads a portable pixmap as input and produces sixel commands (SIX) as output. The output is formatted for color printing, for example, for a DEC LJ250 color inkjet printer.

If RGB values from the PPM file do not have *maxval=100*, the RGB values are rescaled. A printer control header and a color assignment table begin the SIX file. Image data is written in a compressed format by default. A printer control footer ends the image file.

### **OPTIONS**

- *-raw* If specified, each pixel will be explicitly described in the image file. If *-raw* is not specified, output will default to compressed format in which identical adjacent pixels are replaced by *repeat pixel* commands. A raw file is often an order of magnitude larger than a compressed file and prints much slower.
- *-margin* If *-margin* is not specified, the image will start at the left margin (of the window, paper, or whatever). If *-margin* is specified, a 1.5 inch left margin will offset the image.

## **PRINTING**

Generally, sixel files must reach the printer unfiltered. Use the *lpr -x* option or *cat filename > /dev/tty0?*.

#### **BUGS**

Upon rescaling, truncation of the least significant bits of RGB values may result in poor color conversion. If the original PPM *maxval* was greater than 100, rescaling also reduces the image depth. While the actual RGB values from the *ppm* file are more or less retained, the color palette of the LJ250 may not match the colors on your screen. This seems to be a printer limitation.

### **SEE ALSO**

*ppm*(5)

## **AUTHOR**

Copyright<sup>©</sup> 1991 by Rick Vinci.

*26 April 1991*

# *ppmtotga*

*ppmtotga*—Convert portable pixmap into a TrueVision Targa file

## **SYNOPSIS**

*ppmtotga [-mono|-cmap|-rgb][-norle][*ppmf i l e*]*

### **DESCRIPTION**

*ppmtotga* reads a portable pixmap as input and produces a TrueVision Targa file as output.

#### **OPTIONS**

- *-mono* Forces Targa file to be of type 8-bit monochrome. Input must be a portable bitmap or a portable graymap. *-cmap* Forces Targa file to be of type 24-bit colormapped. Input must be a portable bitmap, a portable graymap, or a portable pixmap containing no more than 256 distinct colors.
- *-rgb* Forces Targa file to be of type 24-bit unmapped color.
- *-norle* Disables run-length encoding, in case you have a Targa reader that can't read run-length encoded files.

All flags can be abbreviated to their shortest unique prefix. If no file type is specified, the most highly constained compatible type is used, where monochrome is more constained than colormapped, which is in turn more constained than unmapped.

### **BUGS**

Does not support all possible Targa file types. Should really be in *pnm*, not *ppm*.

#### **SEE ALSO**

*tgatoppm*(1), *ppm*(5)

#### **AUTHOR**

Copyright<sup>©</sup> 1989, 1991 by Mark Shand and Jef Poskanzer.

# *ppmtouil*

*ppmtouil*—Convert a portable pixmap into a Motif UIL icon file

### **SYNOPSIS**

*ppmtouil [-name* ui l name*][*ppmf i l e*]*

### **DESCRIPTION**

*ppmtouil* reads a portable pixmap as input and produces a Motif UIL icon file as output.

If the program was compiled with an *rgb* database specified, and an RGB value from the *ppm* input matches an RGB value from the database, then the corresponding color name mnemonic is printed in the UIL's colormap. If no *rgb* database was compiled in, or if the RGB values don't match, then the color will be printed with the *#RGB*, *#RRGGBB*, *#RRRGGGBBB*, or *#RRRRGGGGBBBB* hexadecimal format.

## **OPTIONS**

*-name* Allows you to specify the prefix string that is printed in the resulting UIL output. If not specified, it will default to the filename (without extension) of the *ppmfile* argument. If *-name* is not specified and no *ppmfile* is specified (that is, piped input), the prefix string will default to the string *"noname"*.

All flags can be abbreviated to their shortest unique prefix.

## **SEE ALSO**

*ppm*(5)

### **AUTHOR**

Converted by Jef Poskanzer from *ppmtoxpm.c*, which is copyright<sup>©</sup> 1990 by Mark W. Snitily.

*31 August 1990*

# *ppmtoxpm*

*ppmtoxpm*—Convert a portable pixmap into an X11 pixmap

# **SYNOPSIS**

*ppmtoxpm [-name <xpmname>] [-rgb <rgb-textfile>][<*ppmf i l e*>]*

# **DESCRIPTION**

*ppmtoxpm* reads a portable pixmap as input and produces an X11 pixmap (version 3) as output that can be loaded directly by the XPM library.

The *-name* option allows you to specify the prefix string which is printed in the resulting XPM output. If not specified, it will default to the filename (without extension) of the *ppmfile* argument. If *-name* is not specified and *ppmfile* is not specified (that is, piped input), the prefix string will default to the string *"noname"*.

The *-rgb* option allows you to specify an X11 *rgb* text file for the lookup of color name mnemonics. This RGB text file is typically the */usr/lib/X11/rgb.txt* of the MIT X11 distribution, but any file using the same format may be used. When specified and an RGB value from the *ppm* input matches an RGB value from the *<rgb-textfile>*, then the corresponding color name mnemonic is printed in the XPM's colormap. If *-rgb* is not specified, or if the RGB values don't match, then the color will be printed with the *#RGB*, *#RRGGBB*, *#RRRGGGBBB*, or *#RRRRGGGGBBBB* hexadecimal format.

All flags can be abbreviated to their shortest unique prefix.

For example, to convert the file *dot* (found in */usr/include/X11/bitmaps*), from *xbm* to *xpm*, you could specify *xbmtopbm dot | ppmtoxpm -name dot*

or, with an *rgb* text file (in the local directory)

*xbmtopbm dot | ppmtoxpm -name dot -rgb rgb.txt*

#### **BUGS**

An option to match the closest (rather than exact) color name mnemonic from the *rgb* text would be a desirable enhancement.

Truncation of the least significant bits of an RGB value may result in nonexact matches when performing color name mnemonic lookups.

#### **SEE ALSO**

*ppm*(5)

XPM Manual by Arnaud Le Hors (*lehors@mirsa.inria.fr*).

#### **AUTHOR**

Copyright 1990 by Mark W. Snitily. This tool was developed for Schlumberger Technologies, ATE Division, and with their permission is being made available to the public with the above copyright notice and permission notice.

Upgraded to XPM2 by Paul Breslaw, Mecasoft SA, Zurich, Switzerland (*paul@mecazh.uu.ch*); Thu, Nov 8, 16:01:17, 1990.

Upgraded to XPM version 3 by Arnaud le Hors *(lehors@mirsa.inria.fr*).

*9 April 1991*

# *ppmtoyuv*

*ppmtoyuv*—Convert a portable pixmap into an Abekas YUV file

#### **SYNOPSIS**

*ppmtoyuv [ppmfile]*

#### **DESCRIPTION**

*ppmtoyuv* reads a portable pixmap as input and produces an Abekas YUV file as output.

#### **SEE ALSO**

*yuvtoppm*(1), *ppm*(5)

#### **AUTHOR**

Marc Boucher (*<marc@PostImage.COM>*), based on Example Conversion Program, *A60/A64 Digital Video Interface Manual*, page 69. Copyright<sup>®</sup> 1991 by DHD Post Image Inc. Copyright<sup>®</sup> 1987 by Abekas Video Systems Inc.

*25 March 1991*

# *ppmtoyuvsplit*

*ppmtoyuvsplit*—Convert a portable pixmap into three subsampled raw YUV files

#### **SYNOPSIS**

*ppmtoyuvsplit* basename *[*ppmf i l e*]*

#### **DESCRIPTION**

*ppmtoyuvsplit* reads a portable pixmap as input and produces three raw files—*basename.Y*, *basename.U*, and *basename.V*—as output. These files are the subsampled raw YUV representation of the input pixmap, as required by the Stanford MPEG code. The subsampling is done by arithmetic mean of 4 pixels colors into one. The YUV values are scaled according to CCIR.601, as assumed by MPEG.

#### **SEE ALSO**

*mpeg*(1), *ppm*(5)

## **AUTHOR**

Copyright 1993 by Andre Beck (*AndreBeck@IRS.Inf.TU-Dresden.de*). Based on *ppmtoyuv.c*.

*9 September 1993*

# *pr*

*pr*—Convert text files for printing

#### **SYNOPSIS**

*pr [+PAGE] [–COLUMN] [–abcdfFmrtv] [–e[in-tab-char[in-tab-width]]] [–h header] [–i[out-tab-char[out-tab-width]]] [–l page-length] [–n[number-separator[digits]]] [–o left-margin] [–s[column-separator]] [–w page-width] [--help] [-- version] [file...]*

#### **DESCRIPTION**

This manual page documents the GNU version of *pr*. *pr* prints on the standard output a paginated and optionally multicolumn copy of the text files given on the command line, or of the standard input if no files are given or when the filename *–* is encountered. Form feeds in the input cause page breaks in the output.

### **OPTIONS**

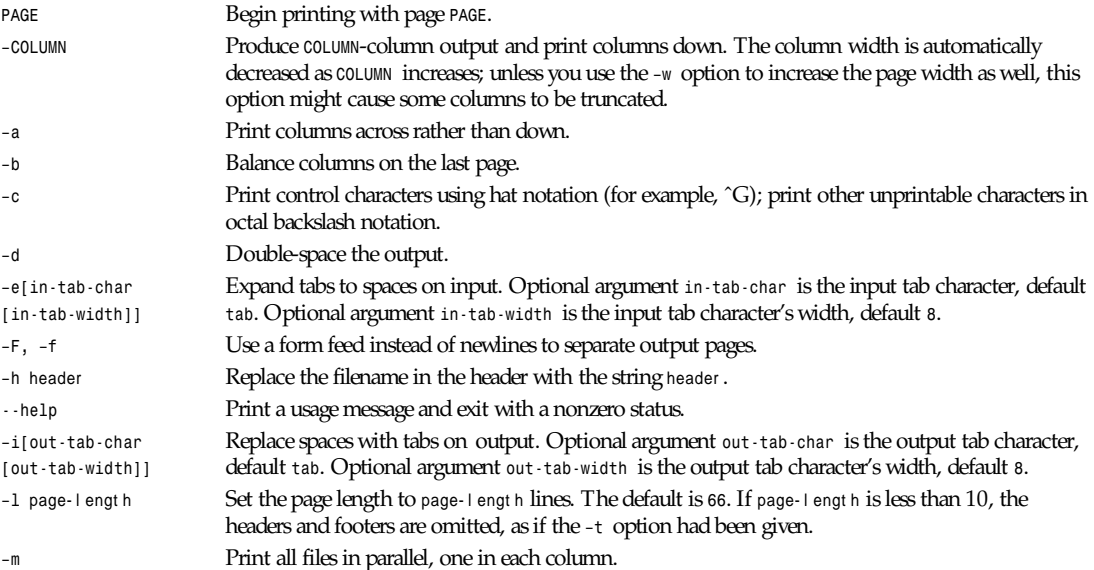

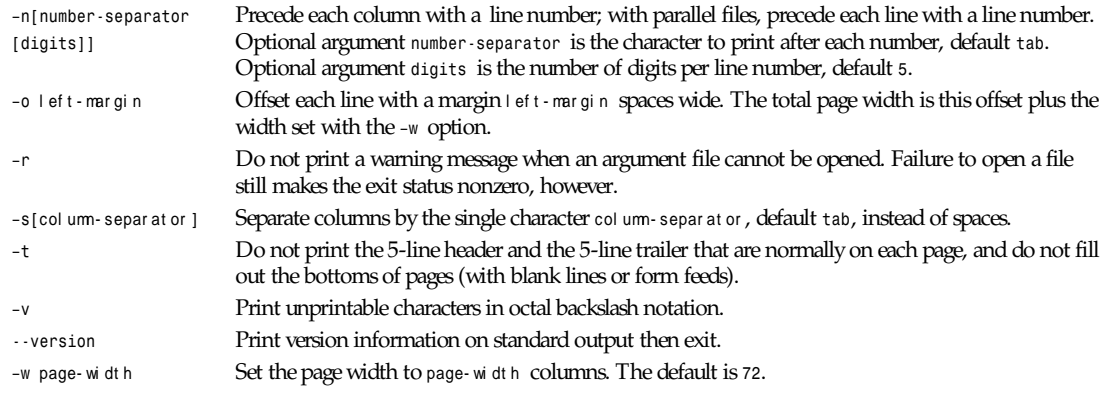

*GNU Text Utilities*

# *ps*

*ps*—Report process status

## **SYNOPSIS**

```
ps [–][lujsvmaxScewhrnu][txx][O[+|-]k1[[+|-]k2...]] [pids]
```
There are also two long options:

```
--sortX[+|-]key[,[+|-]key[,...]]
```
*--help*

More long options are on the way…

# **DESCRIPTION**

*ps* gives a snapshot of the current processes. If you want a repetitive update of this status, use *top*. This man page documents the */proc*-based version of *ps*, or tries to.

# **COMMAND-LINE OPTIONS**

Command-line arguments may optionally be preceded by a *–*, but there is no need for it. There are also some long options in GNU style; see the following subsection for those.

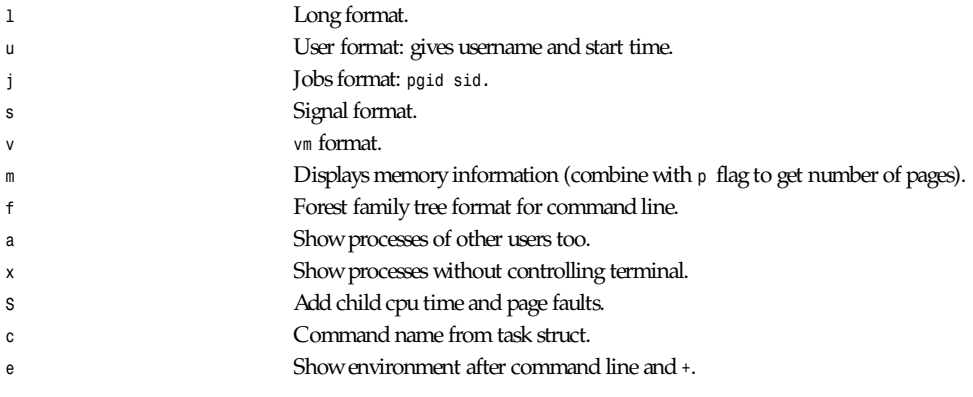

*pr*

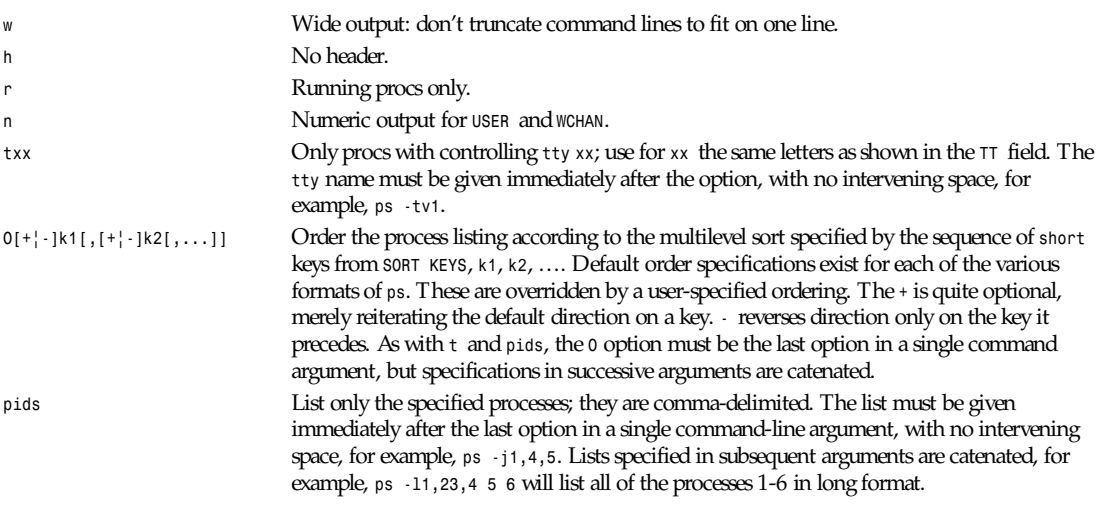

# **LONG COMMAND-LINE OPTIONS**

These options are preceded by a double hyphen.

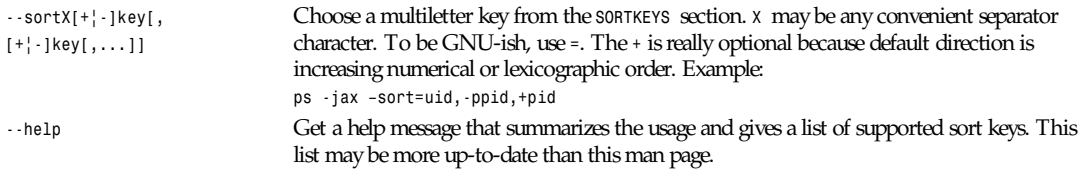

# **SORT KEYS**

Note that the values used in sorting are the internal values *ps* uses and *not* the "cooked" values used in some of the output format fields. If someone wants to volunteer to write special comparison functions for the cooked values,...;-)

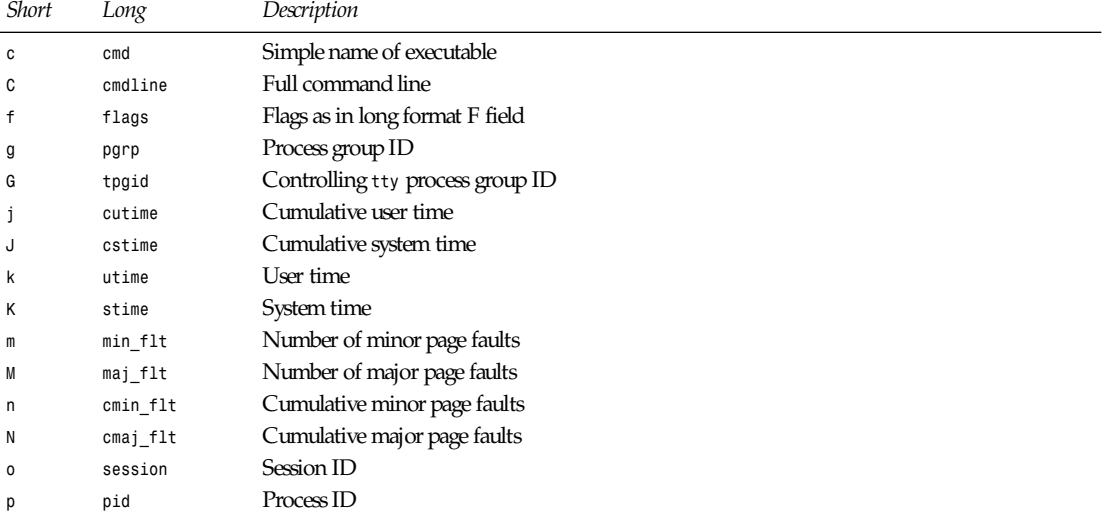

**431**

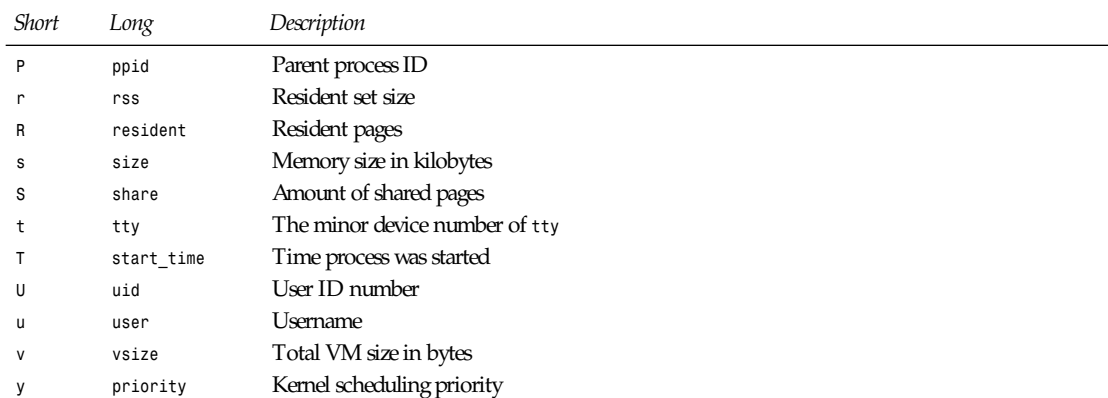

#### **FIELD DESCRIPTIONS**

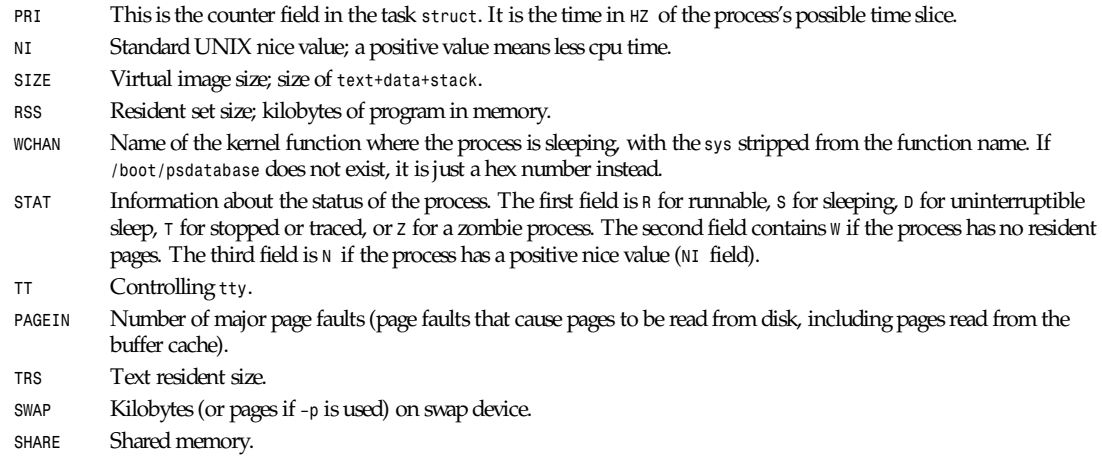

#### **UPDATING**

This *proc*-based *ps* works by reading the files in the *proc* filesystem, mounted on */proc*. This *ps* does not need to be *suid kmem* or have any privileges to run. *Do not give this* ps *any special permissions.*

You will need to update the */boot/psdatabase* file by running */usr/sbin/psupdate* to get meaningful information from the *WCHAN* field. This should be done every time you compile a new kernel.

#### **NOTES**

The member *used\_math* of *task\_struct* is not shown, since *crt0.s* checks to see if math is present. This causes the *math* flag to be set for all processes, and so it is worthless.

Programs swapped out to disk will be shown without command-line arguments, and unless the *c* option is given, in parentheses.

*%CPU* shows the cputime/realtime percentage. It will not add up to 100 percent unless you are lucky. It is time used divided by the time the process has been running.

The *SIZE* and *RSS* fields don't count the page tables and the *task struct* of a *proc*; this is at least 12k of memory that is always resident. *SIZE* is the virtual size of the *proc* (*code+data+stack*).

#### **BUGS**

*tty* names are hard-coded: virtual consoles are v1, v2,…; serial lines are s0 and s1; *pty*'s are pp0, pp1 … pq0, pq1, ….

### **AUTHORS**

*ps* was originally written by Branko Lankester (*lankeste@fwi.uva.nl*) Michael K. Johnson (*johnsonm@sunsite.unc.edu*) rewrote it significantly to use the *proc* filesystem, changing a few things in the process. Michael Shields (*mjshield@nyx.cs.du.edu*) added the *multiple-pids* feature. Charles Blake(*cblake@ucsd.edu*) added multilevel sorting and is the current maintainer of the *proc-ps* suite.

*Cohesive Systems, 27 July 1994*

# *psbb*

*psbb*—Extract bounding box from PostScript document

## **SYNOPSIS**

*psbb* f i l e

## **DESCRIPTION**

*psbb* reads  $f_i$  i  $e$ , which should be a PostScript document conforming to the document structuring conventions and looks for a *%%BoundingBox* comment. If it finds one, it prints a line

*llx lly urx ury*

on the standard output and exits with zero status. If it doesn't find such a line or if the line is invalid, it prints a message and exits with nonzero status.

#### **SEE ALSO**

*grops*(1)

*Groff Version 1.09, 6 August 1992*

# *psidtopgm*

*psidtopgm*—Convert PostScript image data into a portable graymap

# **SYNOPSIS**

```
psidtopgm width height bits/sample [i magedat a]
```
# **DESCRIPTION**

*psidtopgm* reads the image data from a PostScript file as input and produces a portable graymap as output.

This is a very simple and limited program, and is here only because so many people have asked for it. To use it you have to manually extract the *readhexstring* data portion from your PostScript file, and then give the width, height, and bits/sample on the command line. Before you attempt this, you should at least read the description of the *image* operator in the *PostScript Language Reference Manual.*

It would probably not be too hard to write a script that uses this filter to read a specific variety of PostScript image, but the variation is too great to make a general-purpose reader. Unless, of course, you want to write a full-fledged PostScript interpreter…

# **SEE ALSO**

*pnmtops*(1), *pgm*(5)

#### **AUTHOR**

Copyright<sup>©</sup> 1989 by Jef Poskanzer.

*2 August 1989*

# *pstopnm*

*pstopnm*—Convert a PostScript file into a portable anymap

## **SYNOPSIS**

```
pstopnm [–forceplain][–help][–llx s][–lly s][–landscape][–portrait][–nocrop]
[–pbm |–pgm |–ppm][–urx s][–ury s][–verbose][–xborder n][–xmax n][–xsize f ]
[–yborder f ][–ymax n][–ysize n] psfile[.ps]
```
## **DESCRIPTION**

*pstopnm* reads a PostScript file as input and produces portable anymap files as output. This program is just a useful shell script that runs GhostScript to render a PostScript into one or more *pnm* files. *pstopnm* will create as many files as the number of pages in the PostScript document. If the input file is named *psfile.ps*, the name of the files will be *psfile001.ppm*, *psfile002.ppm*, and so on.

The program maps a rectangular portion of the PostScript document into an image file according to the command-line options. The selected area will always be centered in the output file, and may have borders around it. The image area to be extracted from the PostScript file and rendered into a portable anymap is defined by four numbers, the lower-left corner and the upper-right corner x and y coordinates. These coordinates are usually specified by the *BoundingBox* comment in the PostScript file header, but they can be overridden by the user by specifying one or more of the following flags: *–llx*, *–lly*, *–urx*, and *–ury*. The presence and thickness of a border to be left around the image area is controlled by the use of the flags *–xborder* and *–yborder*. If *BoundingBox* parameters are not found, and image area coordinates are not specified on the command line, default values are used. Unless both output file width and height are specified via the *–xsize* and *–ysize* flags, the program will map the document into the output image by preserving its aspect ratio.

# **OPTIONS**

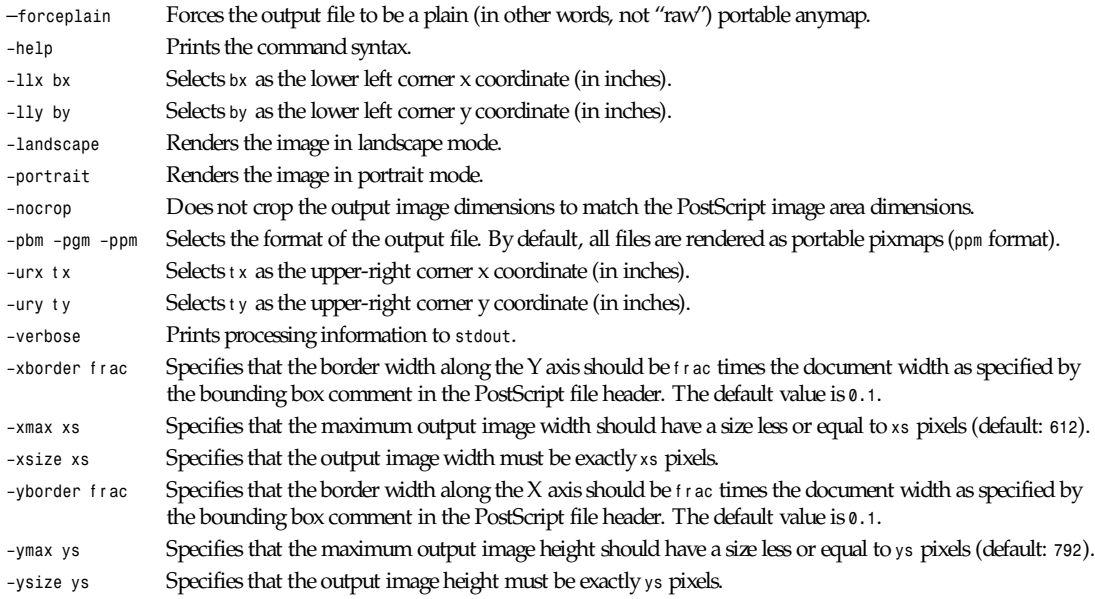

#### **435**

#### **BUGS**

The program will produce incorrect results with PostScript files that initialize the current transformation matrix. In these cases, page translation and rotation will not have any effect. To render these files, probably the best bet is to use the following flags:

*pstopnm -xborder 0 -yborder 0 -portrait -nocrop file.ps*

Additional flags may be needed if the document is supposed to be rendered on a medium different from letter-size paper.

#### **SEE ALSO**

*gs*(l), *pstofits*(l)

#### **COPYRIGHT**

Copyright<sup>®</sup> 1992 Smithsonian Astrophysical Observatory. PostScript is a trademark of Adobe Systems Inc.

#### **AUTHOR**

Alberto Accomazzi, WIPL, Center for Astrophysics

*28 December 1992*

# *pstree*

*pstree*—Display a tree of processes

#### **SYNOPSIS**

*pstree [–a][–c][–h][–l][–p][–u][*pi d| user *]*

#### **DESCRIPTION**

*pstree* shows running processes as a tree. The tree is rooted at either *pid* or *init* if *pid* is omitted. If a username is specified, all process trees rooted at processes owned by that user are shown.

*pstree* visually merges identical branches by putting them in square brackets and prefixing them with the repetition count; for example,

```
 init-+-getty
       |-getty
       |-getty
       '-getty
```
becomes

```
 init--4*[getty]
```
#### **OPTIONS**

- *–a* Show command-line arguments. If the command line of a process is swapped out, that process is shown in parentheses. *–a* implicitly disables compaction.
- *–c* Disable compaction of identical subtrees. By default, subtrees are compacted whenever possible.
- *–h* Highlight the current process and its ancestors. This is a no-op if the terminal doesn't support highlighting or if neither the current process nor any of its ancestors are in the subtree being shown.
- *–l* Display long lines. By default, lines are truncated to the display width or 132 if output is sent to a non-*tty* or if the display width is unknown.
- *–p* Show *pid*s. *pid*s are shown as decimal numbers in parentheses after each process name. *–p* implicitly disables compaction.
- *–u* Show *uid* transitions. Whenever the *uid* of a process differs from the *uid* of its parent, the new *uid* is shown in parentheses after the process name.

#### **FILES**

*/proc* Location of the *proc* filesystem

#### **AUTHOR**

Werner Almesberger (*almesber@di.epfl.ch*)

#### **SEE ALSO**

*ps*(1), *top*(1)

*Linux, 11 October 1994*

# *psupdate*

*psupdate*—Update the *ps* database of kernel offsets

#### **SYNOPSIS**

*psupdate [system path]*

#### **DESCRIPTION**

*psupdate* updates the */boot/psdatabase* file to correspond to the current kernel image system mapfile, */usr/src/linux/vmlinux* by default.

#### **OPTIONS**

If your system mapfile is not */usr/src/linux/vmlinux*, you may give the name of an alternate mapfile on the command line.

#### **FILES**

*/boot/psdatabase /usr/src/linux/vmlin*

### **SEE ALSO**

*ps*(1), *top*(1), *utmp*(5)

### **AUTHORS**

Original code written by Branko Lankaster, horribly munged by Michael K. Johnson in a desperate effort to add */etc/ psdatabase* support to *procps*. Someday, it should be rewritten, and the support in *ps* for alternate namelists added. Anyone want to volunteer to be added to the "Authors" section?

*Cohesive Systems, 15 September 1993*

# *qrttoppm*

*qrttoppm*—Convert output from the QRT ray tracer into a portable pixmap

# **SYNOPSIS**

*qrttoppm [*qr t f i l e*]*

### **DESCRIPTION**

*qrttoppm* reads a QRT file as input and produces a portable pixmap as output.
## **SEE ALSO**

*ppm*(5)

## **AUTHOR**

Copyright<sup>©</sup> 1989 by Jef Poskanzer.

*25 August 1989*

## *quota*

*quota*—Display disk usage and limits

## **SYNOPSIS**

```
quota [ -guv | q ]
quota [ -uv | q ] user
quota [ -gv | q ] group
```
## **DESCRIPTION**

*quota* displays users' disk usage and limits. By default, only the user quotas are printed.

- *–g* Print group quotas for the group of which the user is a member. The optional *–u* flag is equivalent to the default.
- *–v* Will display quotas on filesystems where no storage is allocated.
- *-q* Print a more terse message, containing only information on filesystems where usage is over quota.

Specifying both *–g* and *–u* displays both the user quotas and the group quotas (for the user).

Only the superuser may use the *–u* flag and the optional *user* argument to view the limits of other users. Non-superusers can use the *–g* flag and optional *group* argument to view only the limits of groups of which they are members.

The *–q* flag takes precedence over the *–v* flag.

*quota* reports the quotas of all the filesystems listed in */etc/fstab.* For filesystems that are NFS-mounted, a call to the *rpc.rquotad* on the server machine is performed to get the information. If *quota* exits with a nonzero status, one or more filesystems are over quota.

## **FILES**

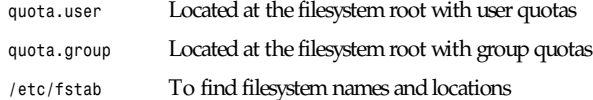

## **SEE ALSO**

*quotactl*(2), *fstab*(5), *edquota*(8), *quotacheck*(8), *quotaon*(8), *repquota*(8)

*8 January 1993*

## *ranlib*

*ranlib*—Generate index to archive

## **SYNOPSIS**

*ranlib [ –v|–V]* ar chi ve

#### **DESCRIPTION**

*ranlib* generates an index to the contents of an archive and stores it in the archive. The index lists each symbol defined by a member of an archive that is a relocatable object file.

You may use *nm –s* or *nm --print-armap* to list this index.

An archive with such an index speeds up linking to the library, and allows routines in the library to call each other without regard to their placement in the archive.

The GNU *ranlib* program is another form of GNU *ar*; running *ranlib* is completely equivalent to executing *ar –s*.

#### **OPTIONS**

*–v* Print the version number of *ranlib* and exit

#### **SEE ALSO**

*binutils* entry in *info*; *The GNU Binary Utilities*, Roland H. Pesch (October 1991); *ar*(*1*); *nm*(*1*).

#### **COPYING**

Copyright<sup> $@$ </sup> 1991 Free Software Foundation, Inc. Permission is granted to make and distribute verbatim copies of this manual provided the copyright notice and this permission notice are preserved on all copies.

Permission is granted to copy and distribute modified versions of this manual under the conditions for verbatim copying, provided that the entire resulting derived work is distributed under the terms of a permission notice identical to this one.

Permission is granted to copy and distribute translations of this manual into another language, under the above conditions for modified versions, except that this permission notice may be included in translations approved by the Free Software Foundation instead of in the original English.

*Cygnus support, 5 November 1991*

## *rasttopnm*

*rasttopnm*—Convert a Sun raster file into a portable anymap

## **SYNOPSIS**

*rasttopnm [*r ast f i l e*]*

#### **DESCRIPTION**

*rasttopnm* reads a Sun raster file as input and produces a portable anymap as output. The type of the output file depends on the input file—if it's black and white, a *pbm* file is written; else if it's grayscale, a *pgm* file; else a *ppm* file. The program tells you which type it is writing.

#### **SEE ALSO**

*pnmtorast*(1), *pnm*(5)

## **AUTHOR**

*Copyright 1989, 1991 by Jef Poskanzer.*

*13 January 1991*

## *rawtopgm*

*rawtopgm*—Convert raw grayscale bytes into a portable graymap

## **SYNOPSIS**

*rawtopgm [-headerskip* N*][-rowskip* N*][-tb|-topbottom][*wi dt h hei ght *][*i magedat a*]*

### **DESCRIPTION**

*rawtopgm* reads raw grayscale bytes as input and produces a portable graymap as output. The input file is just grayscale bytes. If you don't specify the width and height on the command line, the program will check the size of the image and try to make a quadratic image of it. It is an error to supply a non-quadratic image without specifying width and height. The *maxval* is assumed to be 255.

## **OPTIONS**

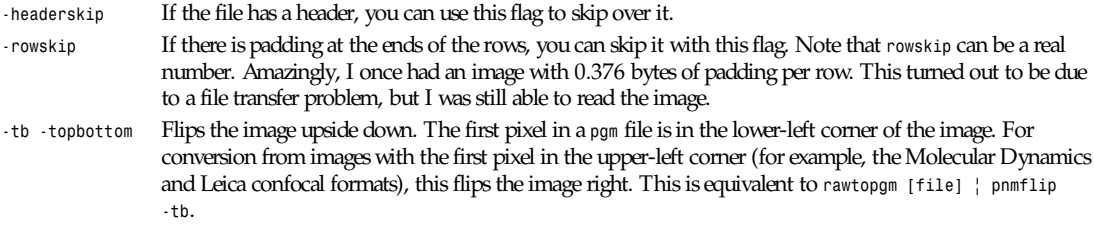

## **BUGS**

If you don't specify the image width and height, the program will try to read the entire image to a memory buffer. If you get a message that states that you are out of memory, try to specify the width and height on the command line. Also, the *-tb* option consumes much memory.

## **SEE ALSO**

*pgm*(5), *rawtoppm*(1), *pnmflip*(1)

## **AUTHORS**

Copyright 1989 by Jef Poskanzer; modified June 1993 by Oliver Trepte (*oliver@fysik4.kth.se*).

*15 June 1993*

## *rawtoppm*

*rawtoppm*—Convert raw RGB bytes into a portable pixmap

## **SYNOPSIS**

```
rawtoppm[-headerskip N][-rowskip N][-rgb|-rbg|-grb |-gbr|-brg|-bgr ]
[-interpixel|-interrow] wi dt h hei ght [i magedat a]
```
## **DESCRIPTION**

*rawtoppm* reads raw RGB bytes as input and produces a portable pixmap as output. The input file is just RGB bytes. You have to specify the width and height on the command line because the program obviously can't get them from the file. The *maxval* is assumed to be 255. If the resulting image is upside down, run it through *pnmflip -tb*.

## **OPTIONS**

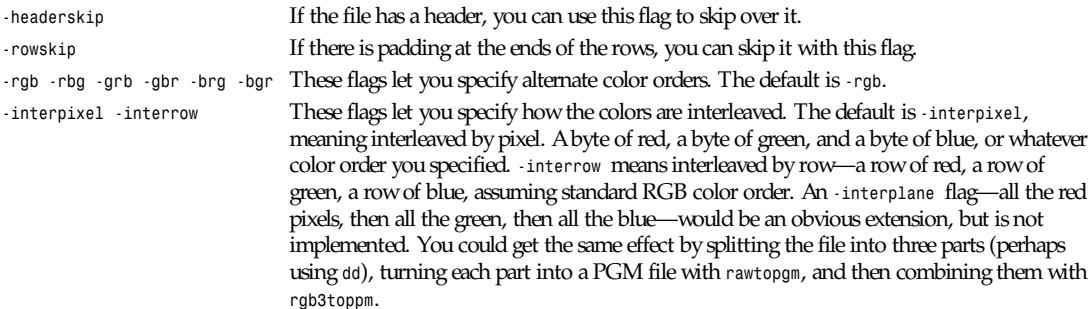

## **SEE ALSO**

*ppm*(5), *rawtopgm*(1), *rgb3toppm*(1), *pnmflip*(1)

## **AUTHOR**

Copyright<sup>©</sup> 1991 by Jef Poskanzer.

*6 February 1991*

## *rcp*

*rcp*—Remote file copy

## **SYNOPSIS**

```
rcp [-px] [-k realm] f i l e1 f i l e2
rcp [-px] [-r] [-k Ar realm] file ... directory
```
## **DESCRIPTION**

*rcp* copies files between machines. Each file or directory argument is either a remote filename of the form *rname@rhost:path*, or a local filename (containing no *:* characters, or a */* before any *:* characters).

- -r If any of the source files are directories, *rcp* copies each subtree rooted at that name; in this case the destination must be a directory.
- -p Causes *rcp* to attempt to preserve (duplicate) in its copies the modification times and modes of the source files, ignoring the umask . By default, the mode and owner of f i l e2 are preserved if it already existed; otherwise, the mode of the source file modified by the *umask 2* on the destination host is used.
- -k Requests *rcp* to obtain tickets for the remote host in realm r eal m instead of the remote host's realm as determined by *krb\_realmofhost 3*.
- -x Turns on DES encryption for all data passed by *rcp*. This may impact response time and CPU utilization, but provides increased security.

If path is not a full pathname, it is interpreted relative to the *login* directory of the specified user *ruser* on *rhost*, or your current username if no other remote username is specified. A path on a remote host may be quoted (using *\*, ", or ') so that the meta characters are interpreted remotely.

*rcp* does not prompt for passwords; it performs remote execution via *rsh(*1), and requires the same authorization.

*rcp* handles third-party copies, where neither source nor target files are on the current machine.

## **SEE ALSO**

*cp*(1), *ftp*(1), *rsh*(1), *rlogin*(1)

## **HISTORY**

The *rcp* command appeared in BSD 4.2 . The version of *rcp* described here has been reimplemented with Kerberos in BSD 4.3 Reno.

### **BUGS**

Doesn't detect all cases in which the target of a copy might be a file when only a directory should be legal.

Is confused by any output generated by commands in a or file on the remote host.

The destination username and hostname may have to be specified as *rhost.rname* when the destination machine is running the BSD 4.2 version of *rcp*.

*BSD 4.3r, 27 July 1991*

## *rcs*

*rcs*—Change RCS file attributes

## **SYNOPSIS**

*rcs* opt i ons f i l e *...*

## **DESCRIPTION**

*rcs* creates new RCS files or changes attributes of existing ones. An RCS file contains multiple revisions of text, an access list, a change log, descriptive text, and some control attributes. For *rcs* to work, the caller's login name must be on the access list—unless the access list is empty, the caller is the owner of the file or the superuser, or the *–i* option is present.

Pathnames matching an RCS suffix denote RCS files; all others denote working files. Names are paired as explained in *ci*(1). Revision numbers use the syntax described in *ci*(1).

## **OPTIONS**

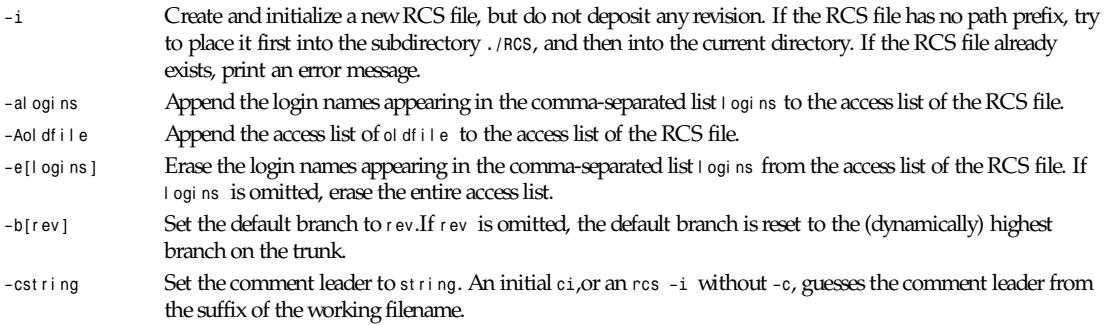

This option is obsolescent, since RCS normally uses the preceding *\$Log\$* line's prefix when inserting log lines during checkout (see *co*(1)). However, older versions of RCS use the comment leader instead of the *\$Log\$* line's prefix, so if you plan to access a file with both old and new versions of RCS, make sure its comment leader matches its *\$Log\$* line prefix.

*–k*subst Set the default keyword substitution to subst . The effect of keyword substitution is described in *co*(1). Giving an explicit *–k* option to *co*, *rcsdiff*, and *rcsmerge* overrides this default. Beware *rcs –kv*, because *–kv* is incompatible with *co –l*. Use *rcs –kkv* to restore the normal default keyword substitution.

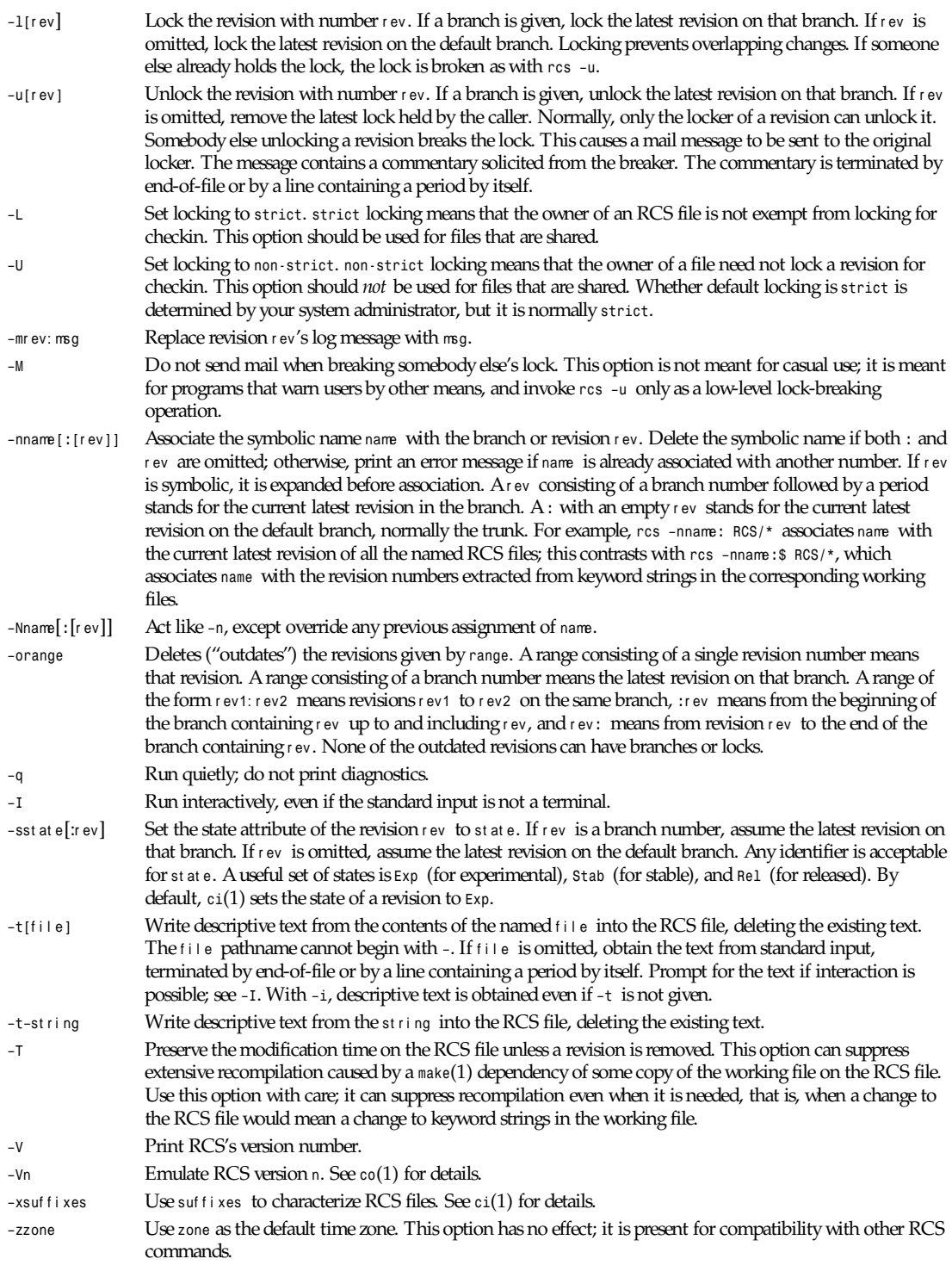

At least one explicit option must be given, to ensure compatibility with future planned extensions to the *rcs* command.

#### **COMPATIBILITY**

The *–brev* option generates an RCS file that cannot be parsed by RCS version 3 or earlier.

The *–k*subst options (except *–kkv*) generate an RCS file that cannot be parsed by RCS version 4 or earlier.

Use rcs -Vn to make an RCS file acceptable to RCS version n by discarding information that would confuse version n.

RCS version 5.5 and earlier does not support the *–x* option, and requires a *,v* suffix on an RCS pathname.

### **FILES**

*rcs* accesses files much as *ci*(1) does, except that it uses the effective user for all accesses, it does not write the working file or its directory, and it does not even read the working file unless a revision number of *\$* is specified.

### **ENVIRONMENT**

*RCSINITf1[:*r ev*]* Options prepended to the argument list, separated by spaces. See *ci*(1) for details.

### **DIAGNOSTICS**

The RCS pathname and the revisions outdated are written to the diagnostic output. The exit status is zero if and only if all operations were successful.

### **IDENTIFICATION**

Author: Walter F. Tichy. Manual Page Revision: 5.13; Release Date: 1995/06/05. Copyright 1982, 1988, 1989 Walter F. Tichy. Copyright 1990, 1991, 1992, 1993, 1994, 1995 Paul Eggert.

## **SEE ALSO**

*rcsintro*(1), *co*(1), *ci*(1), *ident*(1), *rcsclean*(1), *rcsdiff*(1), *rcsmerge*(1), *rlog*(1), *rcsfile*(5)

"RCS—A System for Version Control" by Walter F. Tichy, *Software Practice & Experience* 15, 7 (July 1985), pages 637-654.

#### **BUGS**

A catastrophe (for example, a system crash) can cause RCS to leave behind a semaphore file that causes later invocations of RCS to claim that the RCS file is in use. To fix this, remove the semaphore file. A semaphore file's name typically begins with a comma or ends with an underscore.

The separator for revision ranges in the *–o* option used to be *–* instead of *:*, but this leads to confusion when symbolic names contain *–*. For backwards compatibility, *rcs –o* still supports the old *–* separator, but it warns about this obsolete use.

Symbolic names need not refer to existing revisions or branches. For example, the *–o* option does not remove symbolic names for the outdated revisions; you must use *–n* to remove the names.

*GNU, 5 June 1995*

## *rcsclean*

*rcsclean*—Clean up working files

## **SYNOPSIS**

```
rcsclean [opt i ons][f i l e ...]
```
#### **DESCRIPTION**

*rcsclean* removes files that are not being worked on. *rcsclean –u* also unlocks and removes files that are being worked on but have not changed.

For each f i l e given, *rcsclean* compares the working file and a revision in the corresponding RCS file. If it finds a difference, it does nothing. Otherwise, it first unlocks the revision if the *–u* option is given, and then removes the working file unless the working file is writable and the revision is locked. It logs its actions by outputting the corresponding *rcs –u* and *rm –f* commands on the standard output.

Files are paired as explained in  $ci(1)$ . If no  $fi \in s$  given, all working files in the current directory are cleaned. Pathnames matching an RCS suffix denote RCS files; all others denote working files.

The number of the revision to which the working file is compared may be attached to any of the options *–n*, *–q*, *–r*, or *–u*. If no revision number is specified, then if the *–u* option is given and the caller has one revision locked, *rcsclean* uses that revision; otherwise, *rcsclean* uses the latest revision on the default branch, normally the root.

*rcsclean* is useful for clean targets in makefiles. See also *rcsdiff*(1), which prints out the differences, and *ci*(1), which normally reverts to the previous revision if a file was not changed.

#### **OPTIONS**

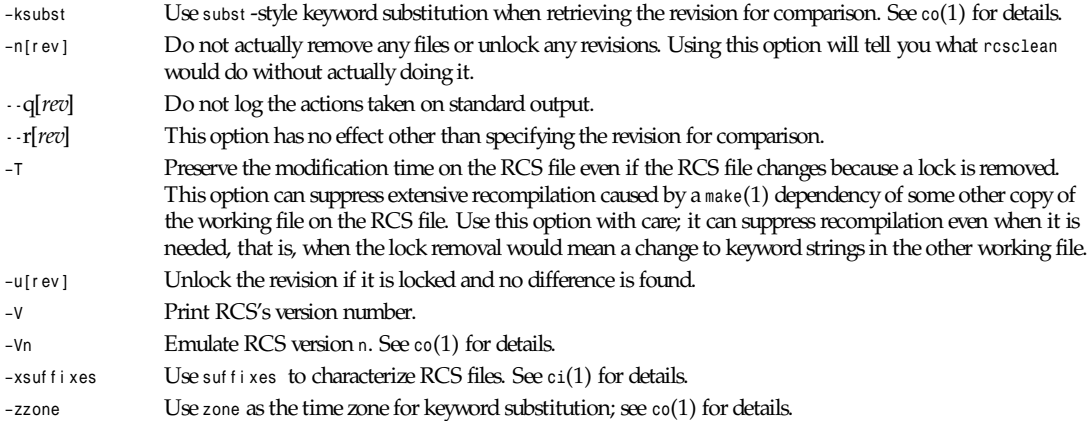

#### **EXAMPLES**

*rcsclean \*.c \*.h* removes all working files ending in *.c* or *.h* that were not changed since their checkout.

*rcsclean* removes all working files in the current directory that were not changed since their check-out.

#### **FILES**

*rcsclean* accesses files much as *ci*(1) does.

### **ENVIRONMENT**

*RCSINIT* Options prepended to the argument list, separated by spaces. A backslash escapes spaces within an option. The *RCSINIT* options are prepended to the argument lists of most *rcs* commands. Useful *RCSINIT* options include *–q*, *–V*, *–x*, and *–z*.

### **DIAGNOSTICS**

The exit status is zero if and only if all operations were successful. Missing working files and RCS files are silently ignored.

### **IDENTIFICATION**

Author: Walter F. Tichy. Manual Page Revision: 1.12; Release Date: 1993/11/03. Copyright<sup>®</sup> 1982, 1988, 1989 Walter F. Tichy. Copyright<sup>©</sup> 1990, 1991, 1992, 1993 Paul Eggert.

### **SEE ALSO**

*ci*(1), *co*(1), *ident*(1), *rcs*(1), *rcsdiff*(1), *rcsintro*(1), *rcsmerge*(1), *rlog*(1), *rcsfile*(5)

"RCS—A System for Version Control" by Walter F. Tichy, *Software Practice & Experience* 15, 7 (July 1985), pages 637-654.

### **BUGS**

At least one file must be given in older UNIX versions that do not provide the needed directory scanning operations.

*GNU, 3 November 1993*

## *rcsdiff*

*rcsdiff*—Compare *rcs* revisions

### **SYNOPSIS**

```
rcsdiff [ –ksubst ][–q ][–rr ev1 [ –rr ev2 ]][–T ][–V[n]][–xsuf f i xes ][–zzone ]
[diff options ] file . . .
```
## **DESCRIPTION**

*rcsdiff* runs *diff*(1) to compare two revisions of each RCS file given.

Pathnames matching an *RCS* suffix denote RCS files; all others denote working files. Names are paired as explained in *ci*(1).

The option *–q* suppresses diagnostic output. Zero, one, or two revisions may be specified with *–r*. The option *–k*subst affects keyword substitution when extracting revisions, as described in *co*(1); for example, *–kk –r1.1 –r1.2* ignores differences in keyword values when comparing revisions 1.1 and 1.2. To avoid excess output from locker name substitution, *–kkvl* is assumed if at most one revision option is given, no *–k* option is given, *–kkv* is the default keyword substitution, and the working file's mode would be produced by *co –l*. See *co*(1) for details about *–T*, *–V*, *–x*, and *–z*. Otherwise, all options of *diff*(1) that apply to regular files are accepted, with the same meaning as for *diff*.

If both r ev1 and r ev2 are omitted, *rcsdiff* compares the latest revision on the default branch (by default the trunk) with the contents of the corresponding working file. This is useful for determining what you changed since the last checkin.

If r ev1 is given, but r ev2 is omitted, *rcsdiff* compares revision r ev1 of the RCS file with the contents of the corresponding working file.

If both r ev1 and r ev2 are given, *rcsdiff* compares revisions r ev1 and r ev2 of the RCS file.

Both r ev1 and r ev2 may be given numerically or symbolically.

#### **EXAMPLE**

The command

*rcsdiff f.c*

compares the latest revision on the default branch of the RCS file to the contents of the working file *f.c*.

## **ENVIRONMENT**

*RCSINIT* Options prepended to the argument list, separated by spaces. See *ci*(1) for details.

## **DIAGNOSTICS**

Exit status is *0* for no differences during any comparison, *1* for some differences, *2* for trouble.

## **IDENTIFICATION**

Author: Walter F. Tichy. Manual Page Revision: 5.5; Release Date: 1993/11/03. Copyright<sup>®</sup> 1982, 1988, 1989 Walter F. Tichy. Copyright<sup>®</sup> 1990, 1991, 1992, 1993 Paul Eggert.

## **SEE ALSO**

*ci*(1), *co*(1), *diff*(1), *ident*(1), *rcs*(1), *rcsintro*(1), *rcsmerge*(1), *rlog*(1)

"RCS—A System for Version Control" by Walter F. Tichy, *Software Practice & Experience* 15, 7 (July 1985), pages 637–654.

*GNU, 3 November 1993*

# *rcsfreeze*

*rcsfreeze*—Freeze a configuration of sources checked in under RCS

## **SYNOPSIS**

*rcsfreeze [*name*]*

## **DESCRIPTION**

*rcsfreeze* assigns a symbolic revision number to a set of RCS files that form a valid configuration.

The idea is to run *rcsfreeze* each time a new version is checked in. A unique symbolic name (*C\_number*, where *number* is increased each time *rcsfreeze* is run) is then assigned to the most recent revision of each RCS file of the main trunk.

An optional name argument to *rcsfreeze* gives a symbolic name to the configuration. The unique identifier is still generated and is listed in the log file, but it will not appear as part of the symbolic revision name in the actual RCS files.

A log message is requested from the user for future reference.

The shell script works only on all RCS files at one time. All changed files must be checked in already. Run *rcsclean*(1) first and see whether any sources remain in the current directory.

## **FILES**

*RCS/.rcsfreeze.ver* Version number *RCS/.rcsfreeze.log* Log messages, most recent first

## **AUTHOR**

Stephan V. Bechtolsheim

## **SEE ALSO**

*co*(1), *rcs*(1), *rcsclean*(1), *rlog*(1)

## **BUGS**

*rcsfreeze* does not check whether any sources are checked out and modified.

Although both source filenames and RCS filenames are accepted, they are not paired as usual with *rcs* commands.

Error checking is rudimentary.

*rcsfreeze* is just an optional example shell script, and should not be taken too seriously. See *cvs* for a more complete solution.

*GNU, 3 November 1990*

## *rcsintro*

*rcsintro*—Introduction to *rcs* commands

#### **DESCRIPTION**

The Revision Control System (RCS) manages multiple revisions of files. RCS automates the storing, retrieval, logging, identification, and merging of revisions. RCS is useful for text that is revised frequently; for example programs, documentation, graphics, papers, and form letters.

The basic user interface is extremely simple. The novice only needs to learn two commands: *ci*(1) and *co*(1). *ci*, short for check in, deposits the contents of a file into an archival file called an RCS file. An RCS file contains all revisions of a particular file. *co*, short for check out, retrieves revisions from an RCS file.

#### **FUNCTIONS OF RCS**

**Store and retrieve multiple revisions of text**. RCS saves all old revisions in a space-efficient way. Changes no longer destroy the original because the previous revisions remain accessible. Revisions can be retrieved according to ranges of revision numbers, symbolic names, dates, authors, and states.

**Maintain a complete history of changes**. RCS logs all changes automatically. Besides the text of each revision, RCS stores the author, the date and time of checkin, and a log message summarizing the change. The logging makes it easy to find out what happened to a module without having to compare source listings or having to track down colleagues.

**Resolve access conflicts**. When two or more programmers wish to modify the same revision, RCS alerts the programmers and prevents one modification from corrupting the other.

**Maintain a tree of revisions**. RCS can maintain separate lines of development for each module. It stores a tree structure that represents the ancestral relationships among revisions.

**Merge revisions and resolve conflicts**. Two separate lines of development of a module can be coalesced by merging. If the revisions to be merged affect the same sections of code, RCS alerts the user about the overlapping changes.

**Control releases and configurations**. Revisions can be assigned symbolic names and marked as released, stable, experimental, and so on. With these facilities, configurations of modules can be described simply and directly.

**Automatically identify each revision with name, revision number, creation time, author, and so on**. The identification is like a stamp that can be embedded at an appropriate place in the text of a revision. The identification makes it simple to determine which revisions of which modules make up a given configuration.

**Minimize secondary storage**. RCS needs little extra space for the revisions (only the differences). If intermediate revisions are deleted, the corresponding deltas are compressed accordingly.

#### **GETTING STARTED WITH RCS**

Suppose you have a file *f.c* that you wish to put under control of RCS. If you have not already done so, make an *RCS* directory with the command:

*mkdir RCS*

Then invoke the check in command:

*ci f.c*

This command creates an RCS file in the *RCS* directory, stores *f.c* into it as revision 1.1, and deletes *f.c*. It also asks you for a description. The description should be a synopsis of the contents of the file. All later check in commands will ask you for a log entry, which should summarize the changes that you made.

*co f.c*

This command extracts the latest revision from the RCS file and writes it into *f.c*. If you want to edit *f.c*, you must lock it as you check it out with the command:

*co –l f.c*

You can now edit *f.c*.

Suppose after some editing you want to know what changes that you have made. The command:

```
rcsdiff f.c
```
tells you the difference between the most recently checked-in version and the working file. You can check the file back in by invoking

*ci f.c*

This increments the revision number properly.

If *ci* complains with the message:

*ci error: no lock set by your name*

then you have tried to check in a file even though you did not lock it when you checked it out. Of course, it is too late now to do the checkout with locking, because another checkout would overwrite your modifications. Instead, invoke

*rcs –l f.c*

This command will lock the latest revision for you, unless somebody else got ahead of you already. In that case, you'll have to negotiate with that person.

Locking assures that you, and only you, can check in the next update, and avoids nasty problems if several people work on the same file. Even if a revision is locked, it can still be checked out for reading, compiling, and so on. All that locking prevents is a check-in by anybody but the locker.

If your RCS file is private—if you are the only person who is going to deposit revisions into it—*strict* locking is not needed and you can turn it off. If *strict* locking is turned off, the owner of the RCS file need not have a lock for checkin; all others still do. Turning strict locking off and on is done with the commands *rcs –U f.c* and *rcs –L f.c*. If you don't want to clutter your working directory with RCS files, create a subdirectory called *RCS* in your working directory, and move all your RCS files there. *rcs* commands will look first into that directory to find needed files. All the commands discussed here will still work, without any modification. (Actually, pairs of RCS and working files can be specified in three ways: both are given, only the working file is given, or only the RCS file is given. Both RCS and working files may have arbitrary path prefixes; *rcs* commands pair them up intelligently.)

To avoid the deletion of the working file during checkin (in case you want to continue editing or compiling), invoke

*ci –l f.c or ci –u f.c*

These commands check in *f.c* as usual, but perform an implicit checkout. The first form also locks the checked in revision, the second one doesn't. Thus, these options save you one checkout operation. The first form is useful if you want to continue editing, the second one if you just want to read the file. Both update the identification markers in your working file. (See the following subsection, "Automatic Identification.")

You can give *ci* the number you want assigned to a checked in revision. Assume all your revisions were numbered 1.1, 1.2, 1.3, etc., and you would like to start release 2. The command:

*ci –r2 f.c or ci –r2.1 f.c*

assigns the number 2.1 to the new revision. From then on, *ci* will number the subsequent revisions with 2.2, 2.3, and so on. The corresponding *co* commands:

```
co –r2 f.c
and
```
*co –r2.1 f.c*

retrieve the latest revision numbered 2.x and the revision 2.1, respectively. *co* without a revision number selects the latest revision on the trunk, that is, the highest revision with a number consisting of two fields. Numbers with more than two fields are needed for branches. For example, to start a branch at revision 1.3, invoke

*ci –r1.3.1 f.c*

This command starts a branch numbered 1 at revision 1.3, and assigns the number 1.3.1.1 to the new revision. For more information about branches, see *rcsfile*(5).

#### **AUTOMATIC IDENTIFICATION**

RCS can put special strings for identification into your source and object code. To obtain such identification, place the marker:

*\$Id\$*

into your text, for instance inside a comment. RCS will replace this marker with a string of the form:

```
$Id: f i l ename r evi si on dat e t i me aut hor st at e $
```
With such a marker on the first page of each module, you can always see with which revision you are working. RCS keeps the markers up-to-date automatically. To propagate the markers into your object code, simply put them into literal character strings. In C, this is done as follows:

*static char rcsid[] = "\$Id\$";*

The command *ident* extracts such markers from any file, even object code and dumps. Thus, *ident* lets you find out which revisions of which modules were used in a given program.

You may also find it useful to put the marker  $\text{F}_2$  into your text, inside a comment. This marker accumulates the log messages that are requested during checkin. Thus, you can maintain the complete history of your file directly inside it. There are several additional identification markers; see *co*(1) for details.

#### **IDENTIFICATION**

Author: Walter F. Tichy. Manual Page Revision: 5.3; Release Date: 1993/11/03. Copyright<sup>®</sup> 1982, 1988, 1989 Walter F. Tichy. Copyright<sup>©</sup> 1990, 1991, 1992, 1993 Paul Eggert.

#### **SEE ALSO**

*ci*(1), *co*(1), *ident*(1), *rcs*(1), *rcsdiff*(1), *rcsintro*(1), *rcsmerge*(1), *rlog*(1)

"RCS—A System for Version Control" by Walter F. Tichy, *Software Practice & Experience* 15, 7 (July 1985), pages 637–654.

*GNU, 3 November 1993*

## *rcsmerge*

*rcsmerge*—Merge RCS revisions

#### **SYNOPSIS**

*rcsmerge [options] file*

#### **DESCRIPTION**

*rcsmerge* incorporates the changes between two revisions of an RCS file into the corresponding working file.

Pathnames matching an *RCS* suffix denote RCS files; all others denote working files. Names are paired as explained in *ci*(1).

At least one revision must be specified with one of the options described in the next subsection, usually *–r*. At most two revisions may be specified. If only one revision is specified, the latest revision on the default branch (normally the highest branch on the trunk) is assumed for the second revision. Revisions may be specified numerically or symbolically.

*rcsmerge* prints a warning if there are overlaps, and delimits the overlapping regions as explained in *merge*(1). The command is useful for incorporating changes into a checked-out revision.

#### **OPTIONS**

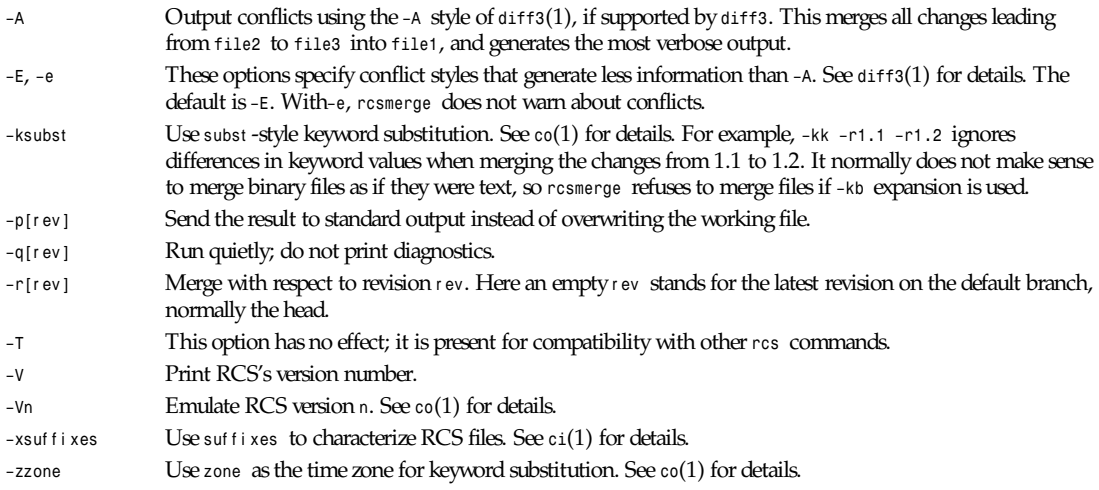

#### **EXAMPLES**

Suppose you have released revision 2.8 of *f.c*. Assume, furthermore, that after you complete an unreleased revision 3.4, you receive updates to release 2.8 from someone else. To combine the updates to 2.8 and your changes between 2.8 and 3.4, put the updates to 2.8 into file *f.c* and execute

```
rcsmerge –p –r2.8 –r3.4 f.c >f.merged.c
```
Then examine *f.merged.c*. Alternatively, if you want to save the updates to 2.8 in the RCS file, check them in as revision 2.8.1.1 and execute *co –j*:

```
ci –r2.8.1.1 f.c
co –r3.4 –j2.8:2.8.1.1 f.c
```
As another example, the following command undoes the changes between revision 2.4 and 2.8 in your currently checked out revision in *f.c*:

*rcsmerge –r2.8 –r2.4 f.c*

Note the order of the arguments, and that *f.c* will be overwritten.

#### **ENVIRONMENT**

*RCSINIT* Options prepended to the argument list, separated by spaces. See *ci*(1) for details.

### **DIAGNOSTICS**

Exit status is *0* for no overlaps, *1* for some overlaps, *2* for trouble.

### **IDENTIFICATION**

Author: Walter F. Tichy. Manual Page Revision: 5.6; Release Date: 1995/06/01. Copyright<sup>®</sup> 1982, 1988, 1989 Walter F. Tichy. Copyright<sup>®</sup> 1990, 1991, 1992, 1993, 1994, 1995 Paul Eggert.

### **SEE ALSO**

*ci*(1), *co*(1), *ident*(1), *merge*(1), *rcs*(1), *rcsdiff*(1), *rcsintro*(1), *rlog*(1), *rcsfile*(5)

"RCS—A System for Version Control" by Walter F. Tichy, *Software–Practice & Experience* 15, 7 (July 1985), pages 637–654.

*GNU, 1 June 1995*

## *rdist*

*rdist*—Remote file distribution program

### **SYNOPSIS**

```
rdist [-nqbRhivwy] [-f distfile] [-d var =val ue] [-m host ] [name ...]
rdist [-nqbRhivwy] -c name ... [login@host:dest]
```
### **DESCRIPTION**

*rdist* is a program to maintain identical copies of files over multiple hosts. It preserves the owner, group, mode, and mtime of files if possible and can update programs that are executing. *rdist* reads commands from *distfile* to direct the updating of files and/or directories.

Options specific to the first *SYNOPSIS* form:

*-* If *distfile* is *-*, the standard input is used.

*-f distfile* Use the specified *distfile*.

If either the *-f* or *-* option is not specified, the program looks first for *distfile*, then *Distfile* to use as the input. If no names are specified on the command line, *rdist* will update all of the files and directories listed in *distfile*. Otherwise, the argument is taken to be the name of a file to be updated or the label of a command to execute. If label and filenames conflict, it is assumed to be a label. These may be used together to update specific files using specific commands.

Options specific to the second *SYNOPSIS* form:

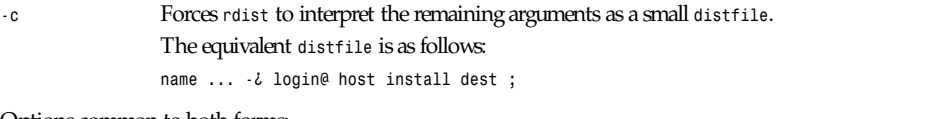

#### Options common to both forms:

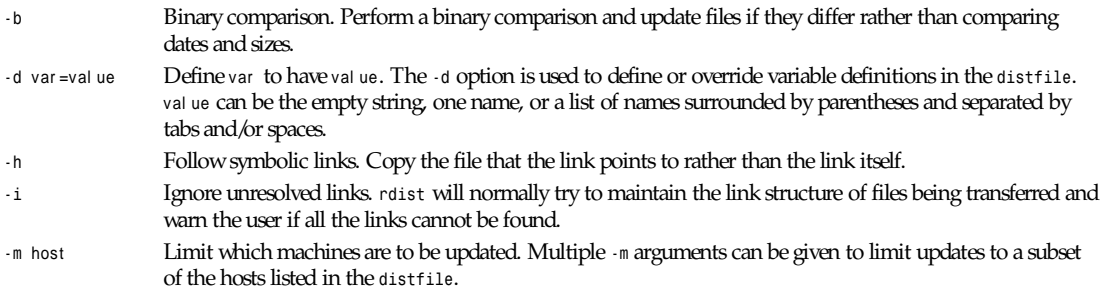

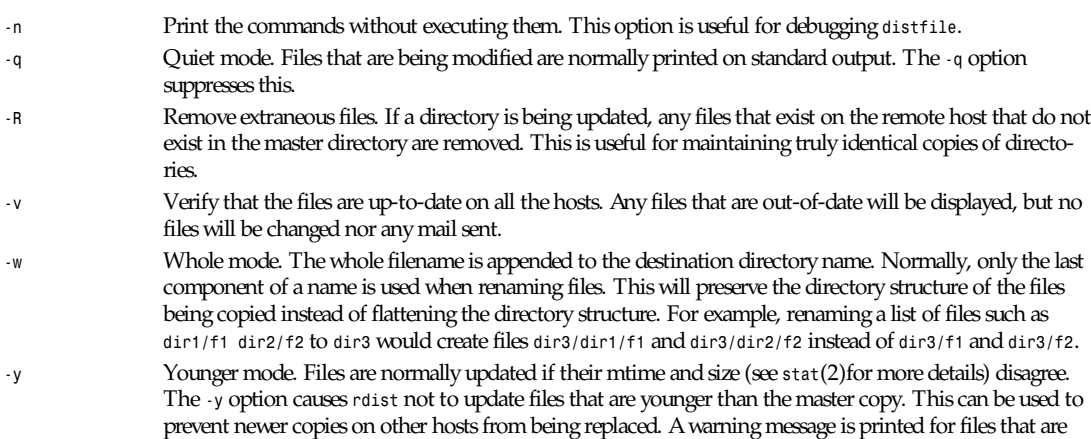

*distfile* contains a sequence of entries that specify the files to be copied, the destination hosts, and what operations to perform to do the updating. Each entry has one of the following formats:

*<variable name>'=' <name list> [label:]<source list> '–>' <destination list><command list> [label:]<source list> '::' <time\_stamp file><command list>*

newer than the master copy.

The first format is used for defining variables. The second format is used for distributing files to other hosts. The third format is used for making lists of files that have been changed since some given date. The source list specifies a list of files and/or directories on the local host that are to be used as the master copy for distribution. The destination list is the list of hosts to which these files are to be copied. Each file in the source list is added to a list of changes if the file is out-of-date on the host that is being updated (second format), or the file is newer than the timestamp file (third format).

Labels are optional. They are used to identify a command for partial updates.

Newlines, tabs, and blanks are only used as separators and are otherwise ignored. Comments begin with *#* and end with a newline.

Variables to be expanded begin with *\$* followed by one character or a name enclosed in curly braces (see the examples at the end).

The source and destination lists have the following format: *<name> or '(' <zero or more names separated by white-space> ')'*.

The shell meta characters *[*, *]*, *{*, *}*, *\**, and *?* are recognized and expanded (on the local host only) in the same way as *csh*(1). They can be escaped with a backslash. The *˜* character is also expanded in the same way as *csh*(1) but is expanded separately on the local and destination hosts. When the *-w* option is used with a filename that begins with *˜*, everything except the home directory is appended to the destination name. Filenames that do not begin with / or  $\tau$  use the destination user's home directory as the root directory for the rest of the filename.

The command list consists of zero or more commands of the following format:

```
'install' <options> opt_dest_name ';'
'notify' <name list> ';'
'except' <name list> ';'
'except_pat' <pattern list> ';'
'special' <name list> string ';'
```
The *install* command is used to copy out-of-date files and/or directories. Each source file is copied to each host in the destination list. Directories are recursively copied in the same way. *opt\_dest\_name* is an optional parameter to rename files. If no *install* command appears in the command list or the destination name is not specified, the source filename is used.

Directories in the pathname will be created if they do not exist on the remote host. To help prevent disasters, a nonempty directory on a target host will never be replaced with a regular file or a symbolic link. However, under the *–R* option, a nonempty directory will be removed if the corresponding filename is completely absent on the master host. The options are *–R*, *–h*, *–i*, *–v*, *–w*, *–y*, and *–b* and have the same semantics as options on the command line except they only apply to the files in the source list. The login name used on the destination host is the same as the local host unless the destination name is of the format *login@host*.

The *notify* command is used to mail the list of files updated (and any errors that may have occurred) to the listed names. If no *@* appears in the name, the destination host is appended to the name (for example, *name1@host*, *name2@host*).

The *except* command is used to update all of the files in the source list except for the files listed in name list . This is usually used to copy everything in a directory except certain files.

The *except\_pat* command is like the *except* command except that *pattern list* is a list of regular expressions (see *ed(*1) for details). If one of the patterns matches some string within a filename, that file will be ignored. Note that because *\* is a quote character, it must be doubled to become part of the regular expression. Variables are expanded in *pattern list*, but not shell file pattern-matching characters. To include a *\$*, it must be escaped with *\*.

The *special* command is used to specify *sh*(1) commands that are to be executed on the remote host after the file in *name list* is updated or installed. If the name list is omitted, then the shell commands will be executed for every file updated or installed. The shell variable *FILE* is set to the current filename before executing the commands in *string* . *string* starts and ends with double quotes (*"*) and can cross multiple lines in *distfile* . Multiple commands to the shell should be separated by a semicolon. Commands are executed in the user's home directory on the host being updated. The special command can be used to rebuild private databases, and so on after a program has been updated.

The following is a small example:

```
HOSTS = ( matisse root@arpa )
FILES = ( /bin /lib /usr/bin /usr/games
/usr/include/{*.h,{stand,sys,vax*,pascal,machine}/*.h
/usr/lib /usr/man/man? /usr/ucb /usr/local/rdist )
EXLIB = ( Mail.rc aliases aliases.dir aliases.pag crontab dshrc sendmail.cf
sendmail.fc sendmail.hf sendmail.st uucp vfont )
${FILES} -> ${HOSTS} install -R ; except /usr/lib/${EXLIB} ; except /usr/games/lib ;
special /usr/lib/sendmail "/usr/lib/sendmail -bz" ;
srcs: /usr/src/bin -> arpa except pat ( \\.o\$ /SCCS\$);
IMAGEN = (ips dviimp catdvi)
imagen: /usr/local/${IMAGEN} -> arpa install /usr/local/lib ; notify ralph ;
${FILES} :: stamp.cory notify root@cory ;
```
#### **FILES**

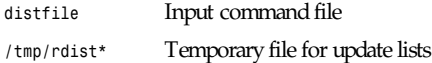

#### **SEE ALSO**

*sh*(1), *csh*(1), *stat*(2)

#### **HISTORY**

The *rdist* command appeared in BSD 4.3.

## **DIAGNOSTICS**

A complaint about mismatch of *rdist* version numbers may really stem from some problem with starting your shell; for example, you are in too many groups.

## **BUGS**

Source files must reside on the local host where *rdist* is executed.

There is no easy way to have a *special* command executed after all files in a directory have been updated.

Variable expansion only works for name lists; there should be a general macro facility.

*rdist* aborts on files that have a negative mtime (before Jan 1, 1970).

There should be a *force* option to allow replacement of nonempty directories by regular files or symlinks. A means of updating file modes and owners of otherwise identical files is also needed.

*BSD 4.3, 30 December 1993*

## *reconfig*

*reconfig*—Convert old Xconfig to new XF86Config

## **SYNOPSIS**

*reconfig < Xconfig > XF86Config*

## **DESCRIPTION**

The *reconfig* program converts the Xconfig file format used in XFree86 versions prior to 3.1 into the XF86Config format currently used. The XF86Config format contains more information than the Xconfig format, so manual editing is required after converting.

## **SEE ALSO**

*XFree86*(1), *XF86Config*(4/5), *xf86config*(1)

## **AUTHOR**

Gertjan Akkerman

## **BUGS**

Comment lines are stripped out when converting.

*XFree86 Version 3.1.1*

#### *ref*

## *ref*

*ref*—Display a C function header

## **SYNOPSIS**

*ref [-t] [-x] [-c* cl ass*]... [-f* f i l e*]...* t ag

## **DESCRIPTION**

*ref* quickly locates and displays the header of a function. To do this, *ref* looks in the *tags* file for the line that describes the function, and then scans the source file for the function. When it locates the function, it displays an introductory comment (if there is one), the function's declaration, and the declarations of all arguments.

## **SEARCH METHOD**

*ref* uses a fairly sophisticated tag look-up algorithm. If you supply a filename via *-f file*, then *elvis* first scans the *tags* file for a static tag from that file. This search is limited to the *tags* file in the current directory.

If you supply a class name via *-c class*, then *elvis* searches for a tag from that class. This search is not limited to the current directory; You can supply a list of directories in the environment variable *TAGPATH*, and *ref* will search through the *tags* file in each directory until it finds a tag in the desired class.

If that fails, *ref* will then try to look up an ordinary global tag. This search checks all of the directories listed in *TAGPATH*, too. If the tag being sought doesn't contain any colons, and you haven't given a *-x flag*, then any static tags in a *tags* file will be treated as global tags.

If you've given the *-t flag*, then *ref* will simply output the tag line that it found, and then exit. Without *-t*, though, *ref* will search for the tag line. It will try to open the source file, which should be in the same directory as the tags file where the tag was discovered. If the source file doesn't exist, or is unreadable, then *ref* will try to open a file called *refs* in that directory. Either way, *ref* will try to locate the tag, and display whatever it finds.

## **INTERACTION WITH** *elvis*

*ref* is used by the *elvis shift-K* command. If the cursor is located on a word such as *splat*, in the file *foo.c*, then *elvis* will invoke *ref* with the command *ref -f foo.c splat*.

If *elvis* has been compiled with the *-DEXTERNAL\_TAGS* flag, then *elvis* will use *ref* to scan the tags files. This is slower than the built-in tag searching, but it allows *elvis* to access the more sophisticated tag lookup provided by *ref*. Other than that, external tags should act exactly like internal tags.

## **OPTIONS**

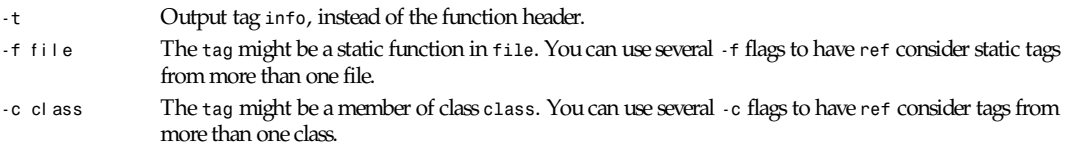

## **FILES**

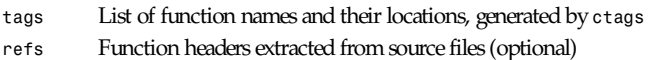

## **ENVIRONMENT**

*TAGPATH* List of directories to be searched. The elements in the list are separated by either semicolons (for MS-DOS, Atari TOS, and AmigaDos), or by colons (every other operating system). For each operating system, *ref* has a built-in default which is probably adequate.

#### **NOTES**

You might want to generate a *tags* file for the directory that contains the source code for standard C library on your system. If licensing restrictions prevent you from making the library source readable by everybody, then you can have *ctags* generate a *refs* file, and make *refs* readable by everybody.

If your system doesn't come with the library source code, then perhaps you can produce something workable from the *lint* libraries.

## **SEE ALSO**

*elvis*(1), *ctags*(1)

#### **AUTHOR**

Steve Kirkendall (*kirkenda@cs.pdx.edu*)

## *reset*

*reset*—Reset the terminal

#### **SYNOPSIS**

*clear*

#### **DESCRIPTION**

*reset* calls *tput*(1) with the *clear*, *rmacs*, *rmm*, *rmul*, *rs1*, *rs2*, and *rs3* arguments. This causes *tput* to send appropriate reset strings to the terminal based on information in */etc/termcap* (for the GNU or BSD *tput*) or in the *terminfo* database (for the *ncurses tput*). This sequence seems to be sufficient to reset the Linux VC's when they start printing "funnylooking" characters. For good measure, *stty*(1) is called with the *sane* argument in an attempt to get Cooked mode back.

#### **SEE ALSO**

*reset*(1), *stty*(1), *tput*(1)

#### **AUTHOR**

Rik Faith (*faith@cs.unc.edu*)

*Linux 0.99, 10 October 1993*

## *resize*

*resize*—Set *TERMCAP* and terminal settings to current *xterm* window size

#### **SYNOPSIS**

*resize [ -u | -c ][-s [* r ow col *]]*

## **DESCRIPTION**

*resize* prints a shell command for setting the *TERM* and *TERMCAP* environment variables to indicate the current size of *xterm* window from which the command is run. For this output to take effect, *resize* must either be evaluated as part of the command line (usually done with a shell alias or function) or else redirected to a file that can then be read in. From the C shell (usually known as */bin/csh*), the following alias could be defined in the user's *.cshrc*:

*% alias rs 'set noglob; eval 'resize''*

After resizing the window, the user would type:

Users of versions of the Bourne shell (usually known as */bin/sh*) that don't have command functions will need to send the output to a temporary file and the read it back in with the *.* command:

```
$ resize > /tmp/out
$ . /tmp/out
```
## **OPTIONS**

The following options may be used with *resize*:

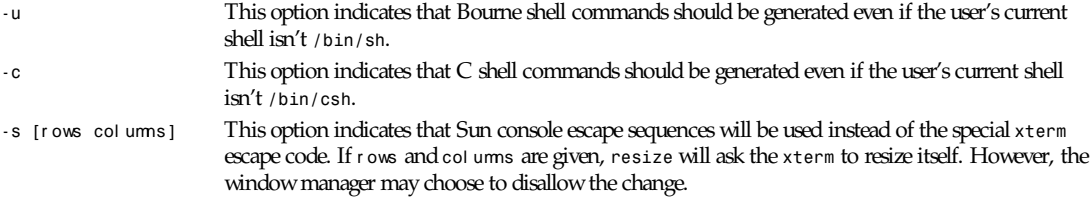

## **FILES**

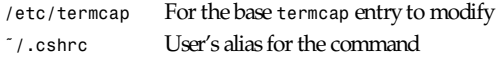

## **SEE ALSO**

*csh*(1), *tset*(1), *xterm*(1)

### **AUTHORS**

Mark Vandevoorde (MIT-Athena), Edward Moy(Berkeley) Copyright<sup>o</sup> 1984, 1985 by XConsortium See X(1) for a complete copyright notice.

#### **BUGS**

The *-u* or *-c* must appear to the left of *-s* if both are specified.

*X Version 11 Release 6*

## *rev*

*rev*—Reverse lines of a file

## **SYNOPSIS**

*rev [*f i l e*]*

## **DESCRIPTION**

The *rev* utility copies the specified files to the standard output, reversing the order of characters in every line. If no files are specified, the standard input is read.

*21 March 1992*

## *rgb3toppm*

*rgb3toppm*—Combine three portable graymaps into one portable pixmap

#### **SYNOPSIS**

*rgb3toppm*r edpgmf i l e gr eenpgmf i l e bl uepgmf i l e

### **DESCRIPTION**

*rgb3toppm* reads three portable graymaps as input and combines them and produces one portable pixmap as output.

### **SEE ALSO**

*ppmtorgb3*(1), *pgmtoppm*(1), *ppmtopgm*(1), *ppm*(5), *pgm*(5)

## **AUTHOR**

Copyright<sup>©</sup> 1991 by Jef Poskanzer.

*15 February 1990*

## *rlog*

*rlog*—Print log messages and other information about RCS files

## **SYNOPSIS**

*rlog [* opt i ons *]* f i l e *...*

## **DESCRIPTION**

*rlog* prints information about RCS files.

Pathnames matching an *RCS* suffix denote RCS files; all others denote working files. Names are paired as explained in *ci*(1).

*rlog* prints the following information for each RCS file: RCS pathname, working pathname, head (the number of the latest revision on the trunk), default branch, access list, locks, symbolic names, suffix, total number of revisions, number of revisions selected for printing, and descriptive text. This is followed by entries for the selected revisions in reverse chronological order for each branch. For each revision, *rlog* prints revision number, author, date/time, state, number of lines added/ deleted (with respect to the previous revision), locker of the revision (if any), and log message. All times are displayed in Coordinated Universal Time (UTC) by default; this can be overridden with *-z*. Without options, *rlog* prints complete information. The options below restrict this output.

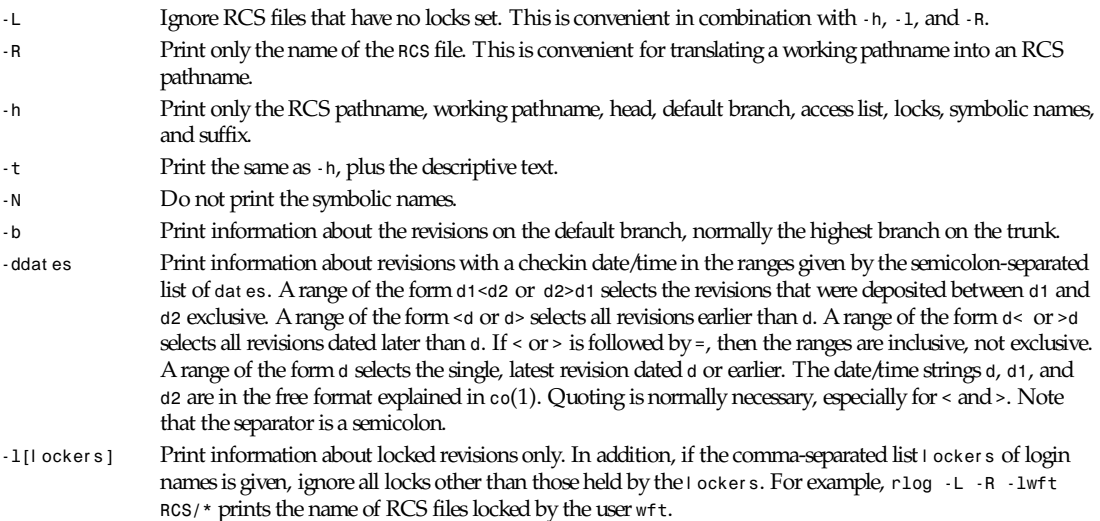

*rlog*

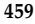

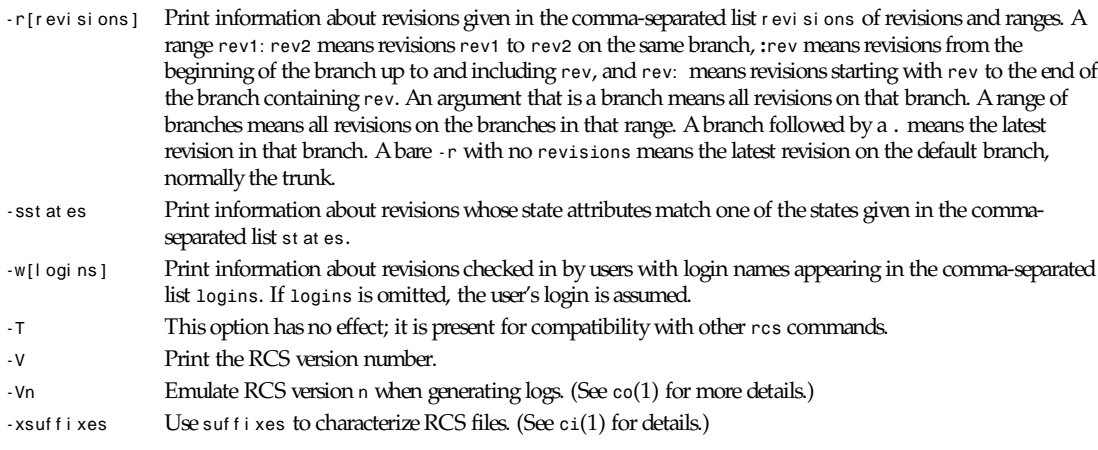

*rlog* prints the intersection of the revisions selected with the options *-d*, *-l*, *-s*, and *-w*, intersected with the union of the revisions selected by *-b* and *-r*.

*-z*zone Specifies the date output format, and specifies the default time zone for *date* in the *-d*dat es option. The zone should be empty, a numeric UTC offset, or the special string *LT* for local time. The default is an empty zone, which uses the traditional RCS format of UTC without any time zone indication and with slashes separating the parts of the date; otherwise, times are output in *ISO 8601* format with time zone indication. For example, if local time is January 11, 1990, 8 p.m. Pacific Standard Time, eight hours west of UTC, then the time is output as follows:

> *option time output ------ ---- ----- -z 1990/01/12 04:00:00 (default) -zLT 1990-01-11 20:00:00-08 -z+05:30 1990-01-12 09:30:00+05:30*

#### **EXAMPLES**

Here are four *rlog* commands:

*rlog -L -R RCS/\* rlog -L -h RCS/\* rlog -L -l RCS/\* rlog RCS/\**

The first command prints the names of all RCS files in the subdirectory *RCS* that have locks. The second command prints the headers of those files, and the third prints the headers plus the log messages of the locked revisions. The last command prints complete information.

## **ENVIRONMENT**

*RCSINIT* Options prepended to the argument list, separated by spaces. (See *ci*(1) for details.)

## **DIAGNOSTICS**

The exit status is zero if and only if all operations were successful.

### **IDENTIFICATION**

Author: Walter F. Tichy Manual Page Revision: 5.9; Release Date: 1995/06/16 Copyright<sup>©</sup> 1982, 1988, 1989 Walter F. Tichy Copyright<sup>©</sup> 1990, 1991, 1992, 1993, 1994, 1995 Paul Eggert

## **SEE ALSO**

*ci*(1), *co*(1), *ident*(1), *rcs*(1), *rcsdiff*(1), *rcsintro*(1), *rcsmerge*(1), *rcsfile*(5)

"RCS-A System for Version Control" by Walter F. Tichy, *Software-Practice & Experience* 15, 7 (July 1985), pages 637–654.

## **BUGS**

The separator for revision ranges in the *-r* option used to be *-* instead of *:*, but this leads to confusion when symbolic names contain *-*. For backwards compatibility, *rlog -r* still supports the old *-* separator, but it warns about this obsolete use.

*GNU, 16 June 1995*

# *rlogin*

*rlogin*—Remote login

## **SYNOPSIS**

*rlogin [-8EKLdx] [-e char] [-k realm] [-l username]* host

## **DESCRIPTION**

*rlogin* starts a terminal session on a remote host host .

*rlogin* first attempts to use the Kerberos authorization mechanism, described in the following subsection. If the remote host does not support Kerberos, the standard Berkeley authorization mechanism is used. The options are as follows:

- *-8* The *-8* option allows an eight-bit input data path at all times; otherwise, parity bits are stripped except when the remote side's stop and start characters are other than *ˆS/ˆQ*.
- *-E* The *-E* option stops any character from being recognized as an escape character. When used with the *-8* option, this provides a completely transparent connection.
- *-K* The *-K* option turns off all Kerberos authentication.
- *-L* The *-L* option allows the *rlogin* session to be run in *litout* mode.(See *tty*(4) for details).
- *-d* The *-d* option turns on socket debugging (see the *setsockopt*(2) man page) on the *TCP* sockets used for communication with the remote host.
- *-e* The *-e* option allows user specification of the escape character, which is the tilde (*˜*) by default. This specification may be as a literal character, or as an octal value in the form *nnnn*.
- *-k* The *-k* option requests *rlogin* to obtain tickets for the remote host in realm *realm* instead of the remote host's realm as determined by *krb\_realmofhost*(3).
- *-x* The *-x* option turns on DES encryption for all data passed via the *rlogin* session. This may impact response time and CPU utilization, but provides increased security.

A line of the form *<escape char>* disconnects from the remote host. Similarly, the line *<escape char>ˆZ* will suspend the *rlogin* session, and *<escape char><delayed-suspend char>* suspends the send portion of the *rlogin*, but allows output from the remote system. By default, the tilde (*˜*) character is the escape character, and normally control *-Y* (*ˆY*) is the delayed-suspend character.

All echoing takes place at the remote site, so that (except for delays) the *rlogin* is transparent. Flow control via *ˆS/ˆQ* and flushing of input and output on interrupts is handled properly.

#### **KERBEROS AUTHENTICATION**

Each user may have a private authorization list in the file in his or her home directory. Each line in this file should contain a Kerberos principal name of the form *principal.instance (@realm)*. If the originating user is authenticated to one of the principals named, access is granted to the account. The *principal accountname.(@localrealm)* is granted access if there is no file. Otherwise, a login and password will be prompted for on the remote machine as in *login*(1). To avoid certain security problems, the file must be owned by the remote user.

If Kerberos authentication fails, a warning message is printed and the standard Berkeley *rlogin* is used instead.

### **ENVIRONMENT**

The following environment variable is utilized by *rlogin*:

*TERM* Determines the user's terminal type

## **SEE ALSO**

*rsh*(1), *kerberos*(3), *krb\_sendauth*(3), *krb\_realmofhost*(3)

### **HISTORY**

The *rlogin* command appeared in BSD 4.2.

## **BUGS**

*rlogin* will be replaced by *telnet*(1) in the near future.

More of the environment should be propagated.

*BSD 4.2, 27 July 1991*

## *rm*

*rm*—Remove files

## **SYNOPSIS**

```
rm [-dfirvR] [--directory] [--force] [--interactive] [--recursive]
[--help] [--version] [--verbose] name...
```
## **DESCRIPTION**

This manual page documents the *GNU* version of *rm*. *rm* removes each specified file. By default, it does not remove directories. If a file is unwritable, the standard input is a *tty*, and the *-f* or *--force* option is not given, *rm* prompts the user for whether to remove the file. If the response does not begin with *y* or *Y*, the file is skipped.

GNU *rm*, like every program that uses the *getopt* function to parse its arguments, lets you use the *--* option to indicate that all following arguments are nonoptions. To remove a file called *-f* in the current directory, you could type either

*rm -- -f*

or

*rm ./-f*

The UNIX *rm* program's use of a single *-* for this purpose predates the development of the *getopt* standard syntax.

## **OPTIONS**

*-d, --directory* Remove directories with *unlink* instead of *rmdir*, and don't require a directory to be empty before trying to unlink it. Only works for the superuser. Because unlinking a directory causes any files in the deleted directory to become unreferenced, it is wise to *fsck* the filesystem after doing this.

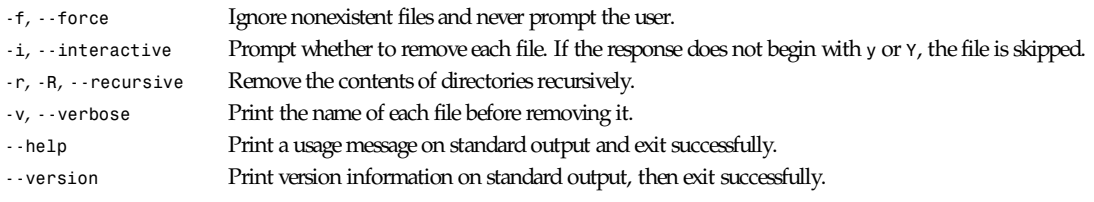

*GNU File Utilities*

## *rmdir*

*rmdir*—Remove empty directories

#### **SYNOPSIS**

rmdir [-p] [--parents] [--help] [--version] dir...

### **DESCRIPTION**

This manual page documents the GNU version of *rmdir*. *rmdir* removes each given empty directory. If any nonoption argument does not refer to an existing empty directory, it is an error.

### **OPTIONS**

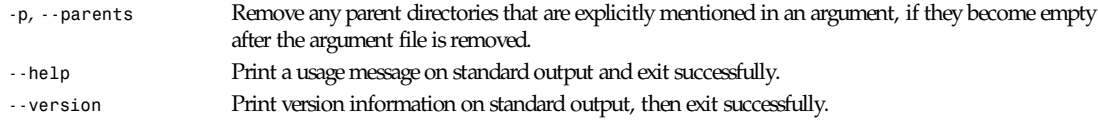

*GNU File Utilities*

## *rmmod*

*rmmod*—Unload loadable modules

## **SYNOPSIS**

*rmmod [ -r ] module ...*

## **DESCRIPTION**

*rmmod* unloads loadable modules from the kernel.

*rmmod* tries to unload a set of modules from the kernel, with the restriction that they are not in use and that they are not referred to by other modules.

If more than one module is named on the command line, the modules will be removed in the given order. This supports unloading of stacked modules.

With the option  $\cdot r$ , a recursive removal of modules will be attempted. This means that if a top module in a stack is named on the command line, all modules that are used by this module will be removed as well, if possible.

## **SEE ALSO**

```
insmod(1), lsmod(1), ksyms(1), modules(2)
```
### **HISTORY**

The module support was first conceived by Anonymous (as far as I know…). Linux version by Bas Laarhoven (*bas@vimec.nl*), 0.99.14 version by Jon Tombs (*jon@gtex02.us.es*), extended by Bjorn Ekwall (*bj0rn@blox.se*).

## **BUGS**

*rmmod* might have some, but they are well hidden.

*Linux, 14 May 1995*

## *rnews*

*rnews*—Receive news from a UUCP connection

## **SYNOPSIS**

*rnews [ -h* host *][-v ][-U ][-S* mast er *][*i nput *]*

## **DESCRIPTION**

*rnews* reads messages sent by a downstream *uucp* newsfeed and sends them to the local InterNetNews server. The message is read from the specified input file, or standard input if no input is named.

If the *-S* flag is used, then *rnews* will connect to the specified host. If the flag is not used, it will try to connect to the server by opening a UNIX-domain stream connection. If that fails, it will try to open a TCP connection to the default remote server.

If the server is not available, the message is spooled into a new file created in the */var/spool/rnews* directory. The *-U* flag may be used to send all spooled messages to the server when it becomes available again, and can be invoked regularly by *cron*(8).

When sent over *uucp*, Usenet articles are typically joined in a single batch to reduce the *uucp* overhead. Batches can also be compressed, to reduce the communication time. If a message does not start with a number sign (*#*) and an exclamation point, then the entire input is taken as a single news article. If it does start with those two characters, then the first line is read and interpreted as a batch command.

If the command is *#! rnews* nnn, where nnn is a number, then the next nnn bytes (starting with the next line) are read as a news article.

If the command is *#! cunbatch*, then the rest of input is fed to the *compress*(1) program with the *-d* flag to uncompress it, and the output of this pipe is read as input from *rnews*. This is for historical compatibility—there is no program named *cunbatch*. A compressed batch will start with a *#! cunbatch* line, then contain a series of articles separated by *#! rnews* nnn lines.

If the command is any other word, then *rnews* will try to execute a program with that name in the directory */news/bin/ rnews*. The batch will be fed into the program's standard input, and the standard output will be read back as input into *rnews*.

If *rnews* detects any problems with an article, such as a missing header or an unintelligible reply from the server, it will save a copy of the article in the */var/spool/rnews/bad* directory. If the *-v* flag is used, it will print a notice of all such errors on the standard error, naming the input file (if known) and printing the first few characters of the input. Errors are always logged through *syslog*(3).

If the *-h* flag is given, or failing that, the environment variable *UU\_MACHINE* is set, then *rnews* will log the Message-ID and host for each article offered to the server via *syslog*(3). Logging will only be done if the value is not an empty string.

## **BUGS**

*rnews* cannot process articles that have embedded *\0*s in them.

## **HISTORY**

Written by Rich \$alz (*rsalz@uunet.uu.net*) for InterNetNews.

## **SEE ALSO**

*innd*(8).

## *rpcgen*

*rpcgen*—An RPC protocol compiler

## **SYNOPSIS**

```
rpcgen infile
rpcgen [-D name[= value]] [-T] [-K secs] infile
rpcgen -c|-h|-l|-m|-t [-o outfile] infile
rpcgen [-I] -s nettype [-o outfile] infile
rpcgen -n netid [-o outfile] infile
```
## **DESCRIPTION**

*rpcgen* is a tool that generates C code to implement an RPC protocol. The input to *rpcgen* is a language similar to C known as RPC language (Remote Procedure Call Language). *rpcgen* is normally used as in the first synopsis where it takes an input file and generates up to four output files. If the *infile* is named *proto.x*, then *rpcgen* will generate a header file in *proto.h*, *xdr* routines in *proto\_xdr.c*, server-side stubs in *proto\_svc.c*, and client-side stubs in *proto\_clnt.c*.

With the *-T* option, it will also generate the RPC dispatch table in *proto\_tbl.i*. With the *-Sc* option, it will also generate sample code that would illustrate how to use the remote procedures on the client side. This code would be created in *proto\_client.c*. With the *-Ss* option, it will also generate a sample server code that would illustrate how to write the remote procedures. This code would be created in *proto\_server.c*. The server created can be started both by the port monitors (for example, *inetd* or *listen*) or by itself. When it is started by a port monitor, it creates servers only for the transport for which the file descriptor *0* was passed. The name of the transport must be specified by setting up the environmental variable *PM\_TRANSPORT*.

When the server generated by *rpcgen* is executed, it creates server handles for all the transports specified in *NETPATH* environment variable, or if it is unset, it creates server handles for all the visible transports from*/etc/netconfig* file. Note: the transports are chosen at runtime and not at compile time. When the server is self-started, it backgrounds itself by default. A special define symbol *RPC\_SVC\_FG* can be used to run the server process in the foreground. The second synopsis provides special features that allow for the creation of more sophisticated RPC servers. These features include support for userprovided *#defines* and RPC dispatch tables. The entries in the RPC dispatch table contain

- Pointers to the service routine corresponding to that procedure
- A pointer to the input and output arguments
- The size of these routines

A server can use the dispatch table to check authorization and then to execute the service routine; a client library may use it to deal with the details of storage management and *xdr* data conversion. The other three synopses shown in the preceding paragraph are used when one does not want to generate all the output files, but only a particular one. (Some examples of their usage is described in the "Example" subsection.) When *rpcgen* is executed with the *-s* option, it creates servers for that particular class of transports. When executed with the *-n* option, it creates a server for the transport specified by *netid*. If *infile* is not specified, *rpcgen* accepts the standard input. The C preprocessor, *cc -E* (see *cc*(1) for details), is run on the input file before it is actually interpreted by *rpcgen*. For each type of output file, *rpcgen* defines a special preprocessor symbol for use by the *rpcgen* programmer, as follows:

*rpcgen*

- *RPC\_XDR* Defined when compiling into XDR routines
- *RPC\_SVC* Defined when compiling into server-side stubs
- *RPC\_CLNT* Defined when compiling into client-side stubs
- *RPC\_TBL* Defined when compiling into *RPC* dispatch tables Any line beginning with *%* is passed directly into the output file, uninterpreted by *rpcgen*. For every data type referred to in *infile*, *rpcgen* assumes that there exists a routine with the string *xdr* prepended to the name of the data type. If this routine does not exist in the RPC/XDR library, it must be provided. Providing an undefined data type allows customization of XDR routines. The following options are available:
	- *-a* Generate all the files including sample code for client and server side.
	- *-b* This generates code for the SunOS4.1 style of *rpc*. It is for backwards compatibility. This is the default.
	- *-5* This generates code for the SysVr4 style of *rpc*. It is used by the Transport Independent RPC that is in Svr4 systems. By default, *rpcgen* generates code for SunOS4.1 type of *rpc*.
	- *-c* Compile into XDR routines.
	- *-C* Generate code in ANSI C. This option also generates code that could be compiled with the  $C++$  compiler. This is the default.
	- *-k* Generate code in K&R C. The default is ANSI C.
	- *-D*name[ =val ue] Define a symbol name. Equivalent to the *#define* directive in the source. If no val ue is given, val ue is defined as *1*. This option may be specified more than once.
	- *-h* Compile into C data-definitions (a header file). *-T* option can be used in conjunction to produce a header file that supports RPC dispatch tables.
	- *-I* Generate a service that can be started from *inetd*. The default is to generate a static service that handles transports selected with *-s*. Using *-I* allows starting a service by either method.
	- *-K* secs By default, services created using *rpcgen* wait 120 seconds after servicing a request before exiting. That interval can be changed using the *-K* flag. To create a server that exits immediately upon servicing a request, *-K 0* can be used. To create a server that never exits, the appropriate argument is *-K -1*.

When monitoring for a server, some port monitors, such as *listen*(1M), always spawn a new process in response to a service request. If it is known that a server will be used with such a monitor, the server should exit immediately on completion. For such servers, *rpcgen* should be used with *-K -1*.

- *-l* Compile into client-side stubs.
- *-m* Compile into server-side stubs, but do not generate a main routine. This option is useful for doing callback-routines and for users who need to write their own main routine to do initialization.
- *-n* net i d Compile into server-side stubs for the transport specified by net i d. There should be an entry for net i d in the *netconfig* database. This option may be specified more than once, so as to compile a server that serves multiple transports.
- *-N* Use the newstyle of *rpcgen*. This allows procedures to have multiple arguments. It also uses the style of parameter passing that closely resembles C. So, when passing an argument to a remote procedure, you do not have to pass a pointer to the argument but the argument itself. This behavior is different from the old style of *rpcgen*generated code. The new style is not the default case because of backwards compatibility.
- *-o* out f i l e Specify the name of the output file. If none is specified, standard output is used (*-c*, *-h*, *-l*, *-m*, *-n*, *-s*, *-sc*, *-ss*, and *-t* modes only).

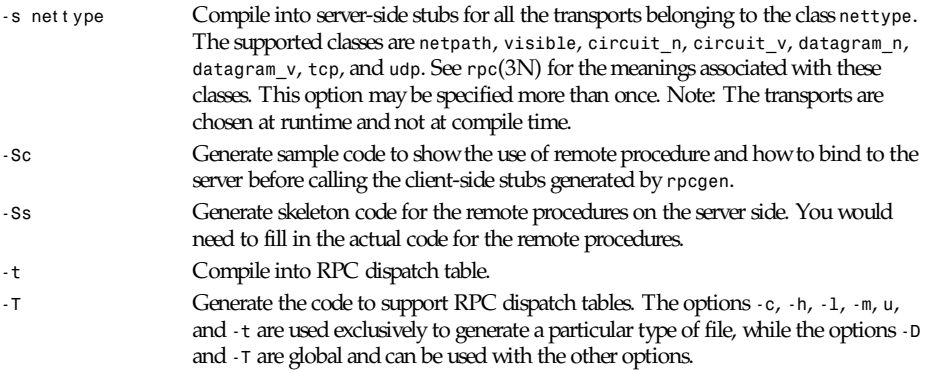

#### **NOTES**

The RPC language does not support nesting of structures. As a workaround, structures can be declared at the top level, and their name used inside other structures in order to achieve the same effect. Name clashes can occur when using program definitions because the apparent scoping does not really apply. Most of these can be avoided by giving unique names for programs, versions, procedures, and types. The server code generated with the *-n* option refers to the transport indicated by *netid* and hence is very site-specific.

#### **EXAMPLE**

The following example:

*\$ rpcgen -T prot.x*

generates five files: *prot.h, prot\_clnt.c*, *prot\_svc.c*, *prot\_xdr.c*, and *prot\_tbl.i.*

#### This example:

*\$ rpcgen -h prot.x*

sends the C data-definitions (header file) to the standard output.

To send the test version of the *-DTEST*, server-side stubs for all the transport belonging to the class *datagram\_n* to standard output, use

*\$ rpcgen -s datagram\_n -DTEST prot.x*

To create the server-side stubs for the transport indicated by net i d *tcp*, use

*\$ rpcgen -n tcp -o prot\_svc.c prot.x*

#### **SEE ALSO**

*cc*(1).

## *rsh*

*rsh*—Remote shell

#### **SYNOPSIS**

*rsh [-Kdnx] [-k* r eal m*] [-l* user name*]* host command

#### **DESCRIPTION**

*rsh* executes *command* on *host*.

*rsh* copies its standard input to the remote command, the standard output of the remote command to its standard output, and the standard error of the remote command to its standard error. Interrupt, quit, and terminate signals are propagated to the remote command; *rsh* normally terminates when the remote command does. The options are as follows:

- *-K* Turns off all Kerberos authentication.
- *-d* Using *setsockopt*(2), turns on socket debugging on the TCP sockets used for communication with the remote host.
- *-k* Causes *rsh* to obtain tickets for the remote host in *realm* instead of the remote host's realm as determined by *krb\_realmofhost*(3).
- *-l* By default, the remote username is the same as the local username. The *-l* option allows the remote name to be specified. Kerberos authentication is used, and authorization is determined as in *rlogin*(1).
- *-n* The *-n* option redirects input from the special device. (See the "Bugs" section of this manual page.)
- *-x* The *-x* option turns on DES encryption for all data exchange. This may introduce a significant delay in response time.

If no command is specified, you will be logged in on the remote host using *rlogin*(1).

Shell metacharacters that are not quoted are interpreted on local machine, while quoted metacharacters are interpreted on the remote machine. For example, the command:

*rsh otherhost cat remotefile >> localfile*

appends the remote file *remotefile* to the local file *localfile*, while

*rsh otherhost cat remotefile >> other remotefile*

appends *remotefile* to *other remotefile*.

#### **FILES**

*/etc/hosts*

#### **SEE ALSO**

*rlogin*(1), *kerberos*(3), *krb sendauth*(3), *krb\_realmofhost*(3)

#### **HISTORY**

The *rsh* command appeared in BSD 4.2.

#### **BUGS**

If you are using *csh*(1) and put a *rsh* in the background without redirecting its input away from the terminal, it will block even if no reads are posted by the remote command. If no input is desired you should redirect the input of *rsh* to using the *-n* option.

You cannot run an interactive command (*rogue*(6) or *vi*(1), for example) using *rsh*; use *rlogin*(1) instead.

Stop signals stop the local *rsh* process only; this is arguably wrong, but currently hard to fix for reasons too complicated to explain here.

*BSD 4.2, 24 July 1991*

## *rstart*

*rstart*—A sample implementation of a Remote Start client

#### **SYNOPSIS**

*rstart [-c* cont ext *] [-g] [-l* user name*] [-v]* host name command ar gs *...*

## **DESCRIPTION**

*rstart* is a simple implementation of a Remote Start client as defined in "A Flexible Remote Execution Protocol Based on *rsh*." It uses *rsh* as its underlying remote execution mechanism.

## **OPTIONS**

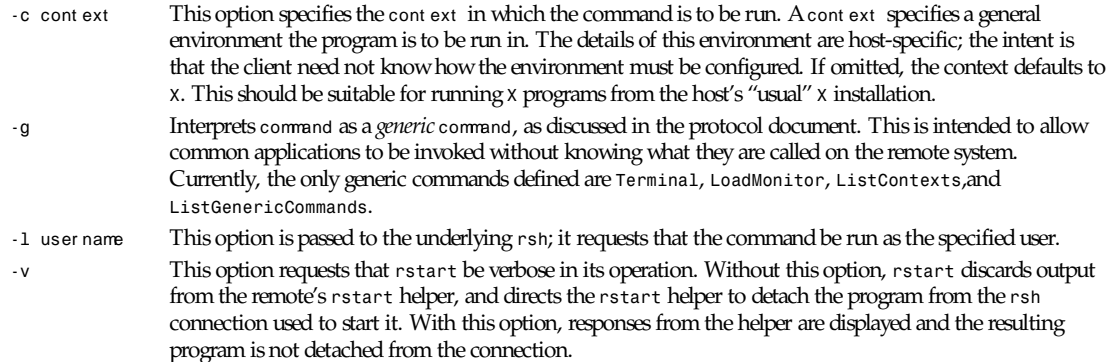

## **NOTES**

This is a trivial implementation. Far more sophisticated implementations are possible and should be developed.

Error-handling is nonexistent. Without *-v*, error reports from the remote are discarded silently. With *-v*, error reports are displayed.

The *\$DISPLAY* environment variable is passed. If it starts with a colon, the local hostname is prepended. The local domain name should be appended to unqualified hostnames, but isn't.

The *\$SESSION\_MANAGER* environment variable should be passed, but isn't.

*X11* authority information is passed for the current display.

*ICE* authority information should be passed, but isn't. It isn't completely clear how *rstart* should select what ICE authority information to pass.

Even without *-v*, the sample *rstart* helper will leave a shell waiting for the program to complete. This causes no real harm and consumes relatively few resources, but if it is undesirable it can be avoided by explicitly specifying the *exec* command to the shell, for example, *0 rstart somehost exec xterm*.

This is obviously dependent on the command interpreter being used on the remote system; the example given will work for the Bourne and C shells.

## **SEE ALSO**

*rstartd*(1), *rsh*(1), "A Flexible Remote Execution Protocol Based on *rsh*"

## **AUTHOR**

Jordan Brown, Quarterdeck Office Systems

*X Version 11 Release 6*

## *rstartd*

*rstartd*—A sample implementation of a Remote Start *rsh* helper

#### **SYNOPSIS**

*rstartd*

*rstartd.real [-c* conf i gf i l ename*]*

#### **DESCRIPTION**

*rstartd* is an implementation of a Remote Start "*helper*" as defined in "A Flexible Remote Execution Protocol Based on *rsh*."

This document describes the peculiarities of *rstartd* and how it is configured.

#### **OPTIONS**

```
-c conf i gf i l ename This option specifies the global configuration file that rstartd is to read. Normally, rstartd is a
                         shell script that invokes rstartd.real with the -c switch, allowing local configuration of the
                         location of the configuration file. If rstartd.real is started without the -c option, it reads
                         <XRoot>/lib/X11/rstart/config, where <XRoot> refers to the root of the X11 install tree.
```
### **INSTALLATION**

It is critical to successful interoperation of the Remote Start protocol that *rstartd* be installed in a directory that is in the *default* search path, so that default *rsh* requests and the *ilk* will be able to find it.

### **CONFIGURATION AND OPERATION**

*rstartd* is by design highly configurable. One would like things like configuration file locations to be fixed, so that users and administrators can find them without searching, but reality is that no two vendors will agree on where things should go, and nobody thinks the original location is "right." Thus, *rstartd* allows the relocation of all of its files and directories.

*rstartd* has a hierarchy of configuration files that are executed in order when a request is made. They are global config, peruser ("local") config, global per-context config, per-user ("local") per-context config, config from request.

As you might guess from the presence of *config from request*, all of the config files are in the format of an *rstart* request. *rstartd* defines a few additional keywords with the *INTERNAL-* prefix for specifying its configuration.

*rstartd* starts by reading and executing the global config file. This file will normally specify the locations of the other configuration files and any system-wide defaults.

*rstartd* will then read the user's local config file, default name *\$HOME/.rstart*.

*rstartd* will then start interpreting the request.

Presumably, one of the first lines in the request will be a *CONTEXT* line. The context name is converted to lowercase.

*rstartd* will read the global config file for that context, default name *<XRoot>/lib/X11/rstart/contexts/<name>*, if any.

It will then read the user's config file for that context, default name *\$HOME/.rstart.contexts/<name>*, if any.

(If neither of these exists, *rstartd* aborts with a Failure message.)

*rstartd* will finish interpreting the request, and execute the program specified. This allows the system administrator and the user a large degree of control over the operation of *rstartd*. The administrator has final say, because the global config file doesn't need to specify a per-user config file. If it does, however, the user can override anything from the global file, and can even completely replace the global context *config* files.

The *config* files have a somewhat more flexible format than requests do; they are allowed to contain blank lines and lines beginning with *#* are comments and ignored. (*#s* in the middle of lines are data, not comment markers.)

Any commands run are provided a few useful pieces of information in environment variables. The exact names are configurable, but the supplied defaults are

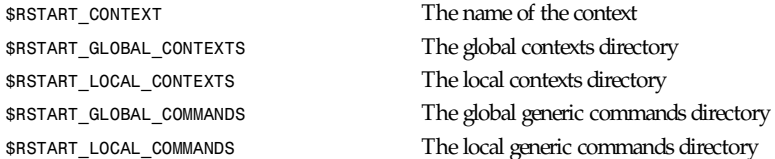

*\$RSTART\_{GLOBAL,LOCAL}\_CONTEXTS* should contain one special file, *@List*, which contains a list of the contexts in that directory in the format specified for *ListContexts*. The supplied version of *ListContexts* will *cat* both the global and local copies of *@List*.

Generic commands are searched for in several places: (defaults)

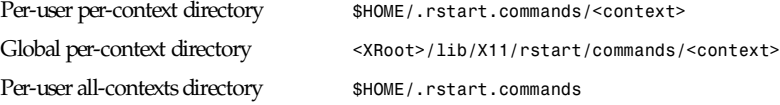

Global all-contexts directory (*<XRoot>/lib/X11/rstart/commands*)

(Yes, this means you can't have an all-contexts generic command with the same name as a context. It didn't seem like a big deal.)

Each of these directories should have a file called *@List* that gives the names and descriptions of the commands in that directory in the format specified for *ListGenericCommands*.

#### **CONFIGURATION KEYWORDS**

There are several special *rstart* keywords defined for *rstartd* configuration. Unless otherwise specified, there are no defaults; related features are disabled in this case.

*Internal-Registries* name*...*—Gives a space-separated list of *MISC* registries that this system understands. (Registries other than these are accepted but generate a warning.)

*Internal-Local-Default relative\_filename*—Gives the name (*\$HOME relative*) of the per-user config file.

*INTERNAL-GLOBAL-CONTEXTS absolute\_directory\_name*—Gives the name of the system-wide contexts directory.

*INTERNAL-LOCAL-CONTEXTS relative\_directory\_name*—Gives the name (*\$HOME* relative) of the per-user contexts directory.

*INTERNAL-GLOBAL-COMMANDS absolute\_directory\_name*—Gives the name of the system-wide generic commands directory.

*INTERNAL-LOCAL-COMMANDS relative\_directory\_name*—Gives the name (*\$HOME* relative) of the per-user generic commands directory.

*INTERNAL-VARIABLE-PREFIX prefix*—Gives the prefix for the configuration environment variables *rstartd* passes to its kids.

*INTERNAL-AUTH-PROGRAM authscheme program argv[0] argv[1]...*—*Specifies* the program to run to set up authentication for the specified authentication scheme. *program argv[0] ...* gives the program to run and its arguments, in the same form as the *EXEC* keyword.

*INTERNAL-AUTH-INPUT authscheme*—Specifies the data to be given to the authorization program as its standard input. Each argument is passed as a single line. \$n, where n is a number, is replaced by the nth argument to the *AUTH authscheme arg1 arg2 ...* line.

*INTERNAL-PRINT arbitrary text*—Prints its arguments as a Debug message. Mostly for *rstartd* debugging, but could be used to debug config files.

## **NOTES**

When using the C shell, or any other shell that runs a script every time the shell is started, the script may be run several times. In the worst case, the script may be run three times: By *rsh*, to run *rstartd*; by *rstartd*, to run the specified command; by the command, such as *xterm.*

*rstartd* currently limits lines, both from config files and requests, to *BUFSIZ* bytes.

*DETACH* is implemented by redirecting file descriptors *0*, *1*, and *2* to */dev/null* and forking before executing the program.

*CMD* is implemented by invoking *\$SHELL* (default */bin/sh*) with *-c* and the specified command as arguments.

*POSIX-UMASK* is implemented in the obvious way.

The authorization programs are run in the same context as the target program—same environment variables, path, and so on. Long term, this might be a problem.

In the *X* context, *GENERIC-CMD Terminal* runs *xterm*. In the *OpenWindows* context, *GENERIC-CMD Terminal* runs *cmdtool*.

In the *X* context, *GENERIC-CMD LoadMonitor* runs *xload*. In the *OpenWindows* context, *GENERIC-CMD LoadMonitor* runs *perfmeter*.

*GENERIC-CMD ListContexts* lists the contents of *@List* in both the system-wide and per-user contexts directories. It is available in all contexts.

*GENERIC-CMD ListGenericCommands* lists the contents of *@List* in the system-wide and per-user commands directories, including the per-context subdirectories for the current context. It is available in all contexts.

*CONTEXT None* is not implemented.

*CONTEXT Default* is really dull.

For installation ease, the *contexts* directory in the distribution contains a file *@Aliases*, which lists a context name and aliases for that context. This file is used to make symlinks in the contexts and commands directories.

All *MISC* values are passed unmodified as environment variables.

You can mistreat *rstartd* in any number of ways, resulting in anything from stupid behavior to core dumps. Other than by explicitly running programs, I don't think it can write or delete any files, but there's no guarantee of that. The important thing is that (a) it probably won't do anything REALLY stupid and (b) it runs with the user's permissions, so it can't do anything catastrophic.

*@List* files need not be complete; contexts or commands that are dull or which need not or should not be advertised need not be listed. In particular, per-user *@List* files should not list things that are in the system-wide *@List* files. In the future, perhaps *ListContexts* and *ListGenericCommands* will automatically suppress lines from the system-wide files when there are per-user replacements for those lines.

Error-handling is OK to weak. In particular, no attempt is made to properly report errors on the *exec* itself. (Perversely, *exec* errors could be reliably reported when detaching, but not when passing the *stdin/out* socket to the app.)

If compiled with *-DODT1\_DISPLAY\_HACK*, *rstartd* will work around a bug in *SCO ODT* version 1. (1.1?) (The bug is that the *X* clients are all compiled with a bad library that doesn't know how to look hostnames up using DNS. The fix is to look up a hostname in *\$DISPLAY* and substitute an *IP* address.) This is a trivial example of an incompatibility that *rstart* can hide.

## **SEE ALSO**

*rstart*(1), *rsh*(1), "A Flexible Remote Execution Protocol Based on *rsh***"**

## **AUTHOR**

Jordan Brown, Quarterdeck Office Systems

## *rup*

*rup*—Remote status display

## **SYNOPSIS**

*rup [-dhlt] [*host *...]*

## **DESCRIPTION**

*rup* displays a summary of the current system status of a particular host or all hosts on the local network. The output shows the current time of day, how long the system has been up, and the load averages. The load average numbers give the number of jobs in the run queue averaged over 1, 5 and 15 minutes.

The following options are available:

- *-d* For each host, report what its local time is. This is useful for checking time synchronization on a network.
- *-h* Sort the display alphabetically by hostname.
- *-l* Sort the display by load average.
- *-t* Sort the display by up time.

The *rpc.rstatd*(8) daemon must be running on the remote host for this command to work. *rup* uses an RPC protocol defined in */usr/include/rpcsvc/rstat.x*.

## **EXAMPLE**

```
example% rup otherhost
otherhost up 6 days, 16:45, load average: 0.20, 0.23, 0.18
example%
```
## **DIAGNOSTICS**

*rup: RPC: Program not registered*—*T*he *rpc.rstatd*(8) daemon has not been started on the remote host.

*rup: RPC: Timed out*—A communication error occurred. Either the network is excessively congested, or the *rpc.rstatd*(8) daemon has terminated on the remote host.

*rup: RPC: Port mapper failure - RPC: Timed out*—The remote host is not running the portmapper (see *portmap*(8) man page), and cannot accommodate any RPC-based services. The host may be down.

## **SEE ALSO**

*ruptime*(1), *portmap*(8), *rpc.rstatd*(8)

## **HISTORY**

The *rup* command appeared in SunOS.

*BSD 4.3, 7 June 1993*

## *rusers*

*rusers*—Output who is logged in to machines on local network

#### **SYNOPSIS**

*rusers [-al] [*host *...]*

## **DESCRIPTION**

The *rusers* command produces output similar to *who*, but for the list of hosts or all machines on the local network. For each host responding to the *rusers* query, the hostname with the names of the users currently logged on is printed on each line.
#### $r$ *ruall*

The *rusers* command will wait for one minute to catch late responders.

The following options are available:

- *-a* Print all machines responding even if no one is currently logged in.
- *-l* Print a long format listing. This includes the username, hostname, *tty* that the user is logged in to, the date and time the user logged in, the amount of time since the user typed on the keyboard, and the remote host the user logged in from (if applicable).

# **DIAGNOSTICS**

*rusers: RPC: Program not registered*—The *rpc.rusersd*(8) daemon has not been started on the remote host.

*rusers: RPC: Timed out*—A communication error occurred. Either the network is excessively congested, or the *rpc.rusersd*(8) daemon has terminated on the remote host.

*rusers: RPC: Port mapper failure - RPC: Timed out*—The remote host is not running the portmapper (see *portmap*(8) for more information), and cannot accommodate any RPC-based services. The host may be down.

# **SEE ALSO**

*rwho*(1), *users*(1), *who*(1), *portmap*(8), *rpc.rusersd*(8)

### **HISTORY**

The *rusers* command appeared in SunOS.

### **BUGS**

The sorting options are not implemented.

*BSD 4.2, 23 April 1991*

# *rwall*

*rwall*—Send a message to users logged on a host

# **SYNOPSIS**

*rwall host*

# **DESCRIPTION**

The *rwall* command sends a message to the users logged in to the specified host. The message to be sent can be typed in and terminated with *EOF* or it can be in a file.

### **DIAGNOSTICS**

*rwall: RPC: Program not registered*—The *rpc.rwalld*(8) daemon has not been started on the remote host.

*rwall: RPC: Timed out*—A communication error occurred. Either the network is excessively congested, or the *rpc.rwalld*(8) daemon has terminated on the remote host.

*rwall: RPC: Port mapper failure - RPC: Timed out*—The remote host is not running the portmapper, and cannot accommodate any RPC-based services. The host may be down.

### **SEE ALSO**

*wall*(1), *portmap*(8), *rpc.rwalld*(8)

# **HISTORY**

The *rwall* command appeared in SunOS.

# *rwho*

*rwho*—Output who is logged in on local machines

# **SYNOPSIS**

*rwho -a*

# **DESCRIPTION**

The *rwho* command produces output similar to *who*, but for all machines on the local network. If no report has been received from a machine for 11 minutes, then *rwho* assumes the machine is down, and does not report users last known to be logged in to that machine.

If a user hasn't typed to the system for a minute or more, then *rwho* reports this idle time. If a user hasn't typed to the system for an hour or more, then the user will be omitted from the output of *rwho* unless the *-a* flag is given.

# **FILES**

*/var/rwho/whod.\** Information about other machines

# **SEE ALSO**

*finger*(1), *rup*(1), *ruptime*(1), *rusers*(1), *who*(1), *rwhod*(8)

# **HISTORY**

The *rwho* command appeared in BSD 4.3.

### **BUGS**

This is unwieldy when the number of machines on the local net is large.

*BSD 4.2, 23 April 1991*

# *script*

*script*—Make typescript of terminal session

# **SYNOPSIS**

*script [-a] [*f i l e*]*

# **DESCRIPTION**

*script* makes a typescript of everything printed on your terminal. It is useful for students who need a hardcopy record of an interactive session as proof of an assignment, as the typescript file can be printed out later with *lpr*(1).

If the argument file is given, *script* saves all dialogue in file. If no filename is given, the *typescript* is saved in the file typescript.

Option:

*-a* Append the output to file or typescript, retaining the prior contents

The script ends when the forked shell exits (a *control-D* to exit the Bourne shell, *sh*(1), and exit, logout, or *control-d* (if *ignoreeof* is not set) for the C-shell, *csh*(1)).

Certain interactive commands, such as *vi*(1), create garbage in the typescript file. Script works best with commands that do not manipulate the screen; the results are meant to emulate a hardcopy terminal.

# **ENVIRONMENT**

The following environment variable is utilized by script:

*SHELL* If the variable *SHELL* exists, the shell forked by *script* will be that shell. If *SHELL* is not set, the Bourne shell is assumed. (Most shells set this variable automatically.)

# **SEE ALSO**

*csh*(1) (for the history mechanism)

# **HISTORY**

The *script* command appeared in BSD 3.0.

# **BUGS**

*script* places everything in the *log* file, including linefeeds and backspaces. This is not what the naive user expects.

*BSD 4, 27 July 1991*

# *sed*

*sed*—Stream-oriented editor

# **SYNOPSIS**

```
sed [ -hnV ][-e script ][-f script-file ][--help ][--quiet ][--silent ]
[--version][--expression=scr i pt ][--file=scr i pt - f i l e ][f i l e ... ]
```
# **DESCRIPTION**

*sed* reads the specified files or the standard input if no files are specified, makes editing changes according to a list of commands, and writes the results to the standard output.

# **OPTIONS**

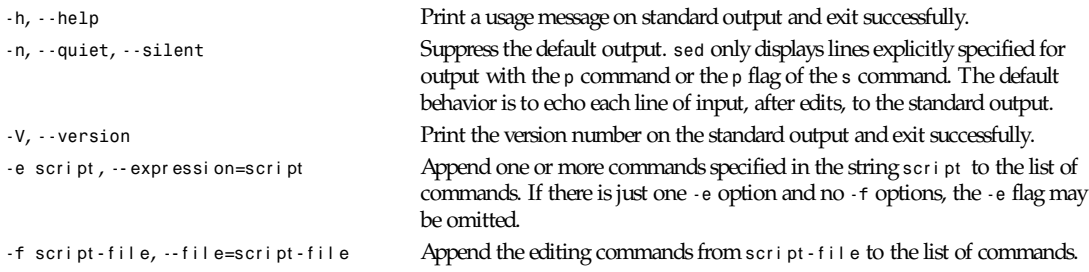

Multiple *-e* and *-f* commands may be specified. Scripts are added to the list of commands to execute in the order specified, regardless of their origin.

# **USAGE**

# **OPERATION**

*sed* operates as follows:

Each line of input, not including its terminating newline character, is successively copied into a pattern space (a temporary buffer).

All editing commands whose addresses match that pattern space are sequentially applied to the pattern space.

When reaching the end of the command list, the pattern space is written to the standard output (except under *-n*) with an appended newline.

The pattern space is cleared and the process is repeated for each line in the input.

With *sed*, original input files remain unchanged because editing commands only modify a copy of the input.

Some *sed* commands use a hold space to save all or part of the pattern space for later retrieval.

#### **COMMAND SYNTAX**

A *sed* script consists of commands with the general form:

*[*addr ess*[*, addr ess*]][!]*command*[*ar gument s*]*

Typically, there is only one command per line, but commands may also be concatenated on a single line by semicolons.

Whitespace characters may be inserted before the first address and the command portions of the *script* command.

#### **ADDRESSES**

A *sed* command, as indicated, can specify zero, one, or two addresses. An address can be

A *line number*, represented in decimal. The internal line number count maintained by *sed* is cumulative across input files and is not reset for each input file.

A *pattern* that is a regular expression, represented by *n*c*patternc*, where c is any character except backslash (*\*) or newline. In the address *nxabcnxdefx*, the second *x* stands for itself, so the regular expression is *abcxdef*. However, the preferred (and equivalent) method to construct a regular expression is to enclose the pattern in slashes—*/pattern/*. Additionally, *\n* can be used to match any newline in the pattern space, except for the final newline character.

A *\$* character that addresses the last line of input.

GNU *sed* also implements a new type of address. The address has form n*˜*m, which matches any line where the line number *modulo* mis equal to n *modulo* m. If m is *0* or missing, then *1* is used in its place. This feature is not specified by POSIX.

The following rules apply to addressed commands:

A command line with no address selects each input line.

A command line with one address selects any line matching the address. Several commands accept only one address: *=*, *a*, *i*, *r*,and *q*.

A command line with two comma-separated addresses selects the first matching line and all following lines up to and including the line matching the second address. If the second address starts before or is the same line as the first address, then only the first line is selected.

An address followed by *!* selects all lines that do not match the address.

#### **REGULAR EXPRESSIONS**

Regular expressions are patterns used in selecting text. For example, the *sed* command

*/*st r i ng*/p*

prints all lines containing st r i ng.

In addition to specifying string literals, regular expressions can represent classes of strings. Strings thus represented are said to be matched by the corresponding regular expression. If it is possible for a regular expression to match several strings in a line, then the leftmost longest match is the one selected.

The following symbols are used in constructing *search* patterns:

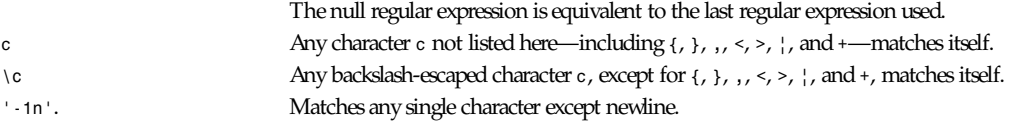

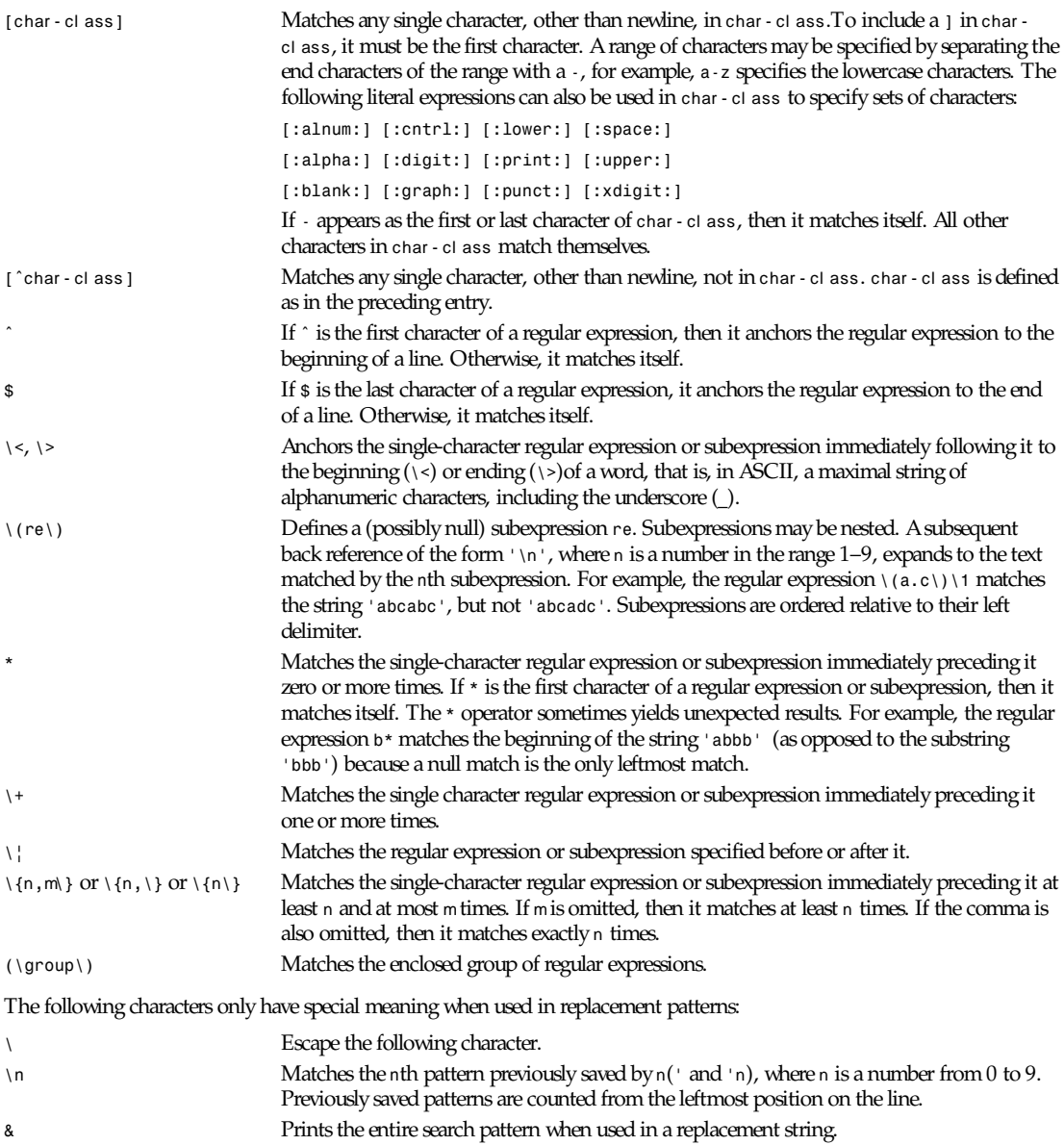

# **COMMENTS**

If the first nonwhite character in a line is a *#*), *sed* treats that line as a comment, and ignores it. If, however, the first such line is of the form:

*#n*

*sed* runs as if the *-n* flag were specified.

### **GROUPING COMMANDS**

Braces (*{*, *}*) can be used to nest one address within another or to apply multiple commands to the same address:

```
[address][, address]{
command 1 command 2 ...
}
```
The opening *{* must end a line and the closing *}* must be on a line by itself.

### **COMMANDS**

The maximum number of permissible addresses for each command is indicated in parentheses in the following list.

An argument denoted *text* consists of one or more lines of text. If *text* is longer than one line in length, then any newline characters must be hidden by preceding them with a backslash (*\*).

An argument denoted *read-filename* or *write-filename* must terminate the command line and must be preceded by exactly one space. Each *write-filename* is created before processing begins.

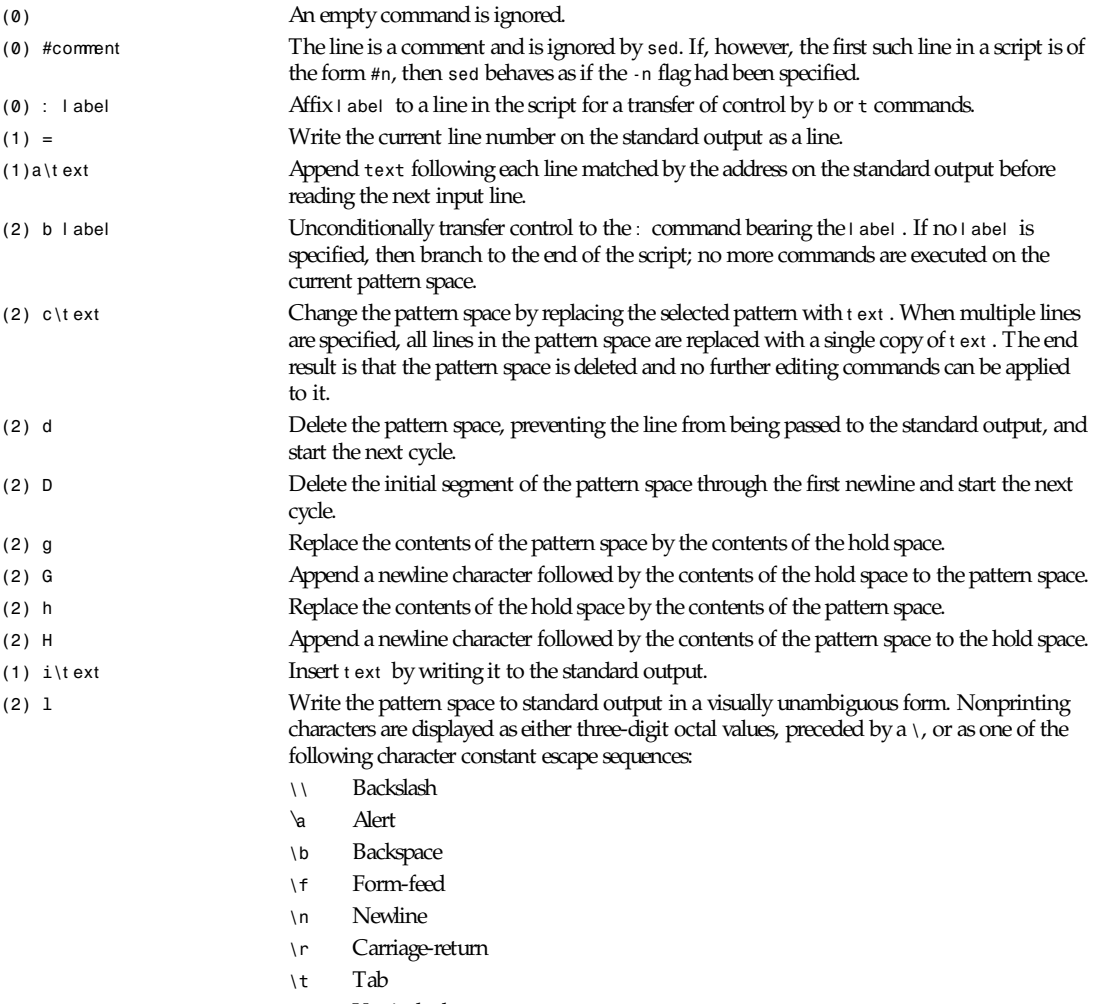

*sed*

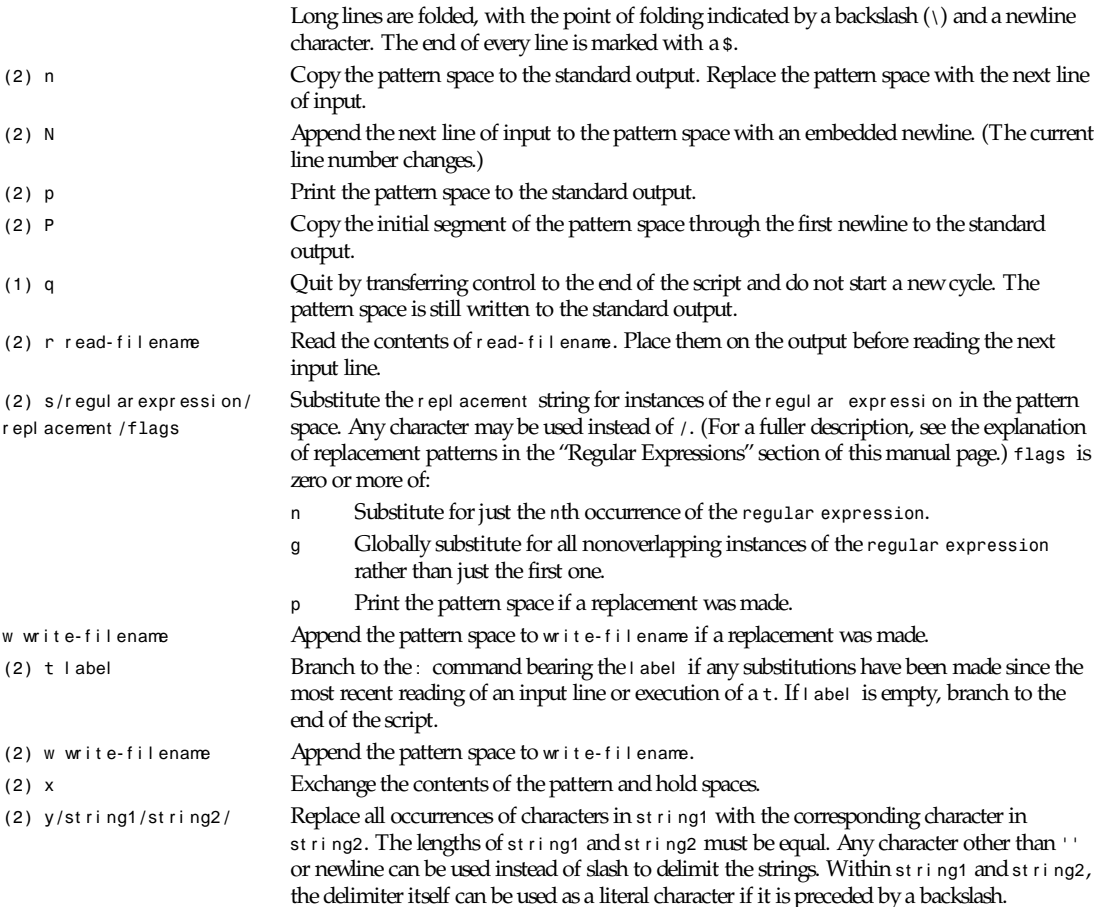

# **DIAGNOSTICS**

*Command only uses one address*—A command that takes one address had two addresses specified.

*Command doesn't take any addresses*—A command that takes no addresses had an address specified.

*Extra characters after command*—A command had extra text after the end.

*Unexpected End-of-file*—The end of a script was reached before it should have been. This usually occurs when a command is started, but not finished.

*No previous regular expression*—A metacharacter calling for a previous regular expression before any regular expressions were used.

*Missing command*—An address was not followed by a command.

*Unknown command*—A command was not one of the ones recognized by *sed*.

*Unexpected ','*—A command had a spurious comma after an address.

*Multiple '!'s*—More than one *!* (exclamation point) was used in a command.

*Unexpected g*—A *g* character was given in a command without a preceding *f*.

*Unexpected f*—An *f* character was given in a command without a following *g*.

*} doesn't want any addresses*—*}* should be alone on a line.

: *doesn't want any addresses*—The *:* command should not be preceded by an address. *Unterminated s command*—The replacement field of the *s* command should be completed with a */* character. *Multiple p options to s command* —The *p* option was given more than once in an *s* command. *Multiple g options to s command*—The *g* option was given more than once in an *s* command. *Multiple number options to s command*—More than one number option was given to an *s* command. *Unknown option to s*—An unknown option was used for the *s* command. Maybe you shouldn't do that. *Strings for y command are different lengths*—There should be a one-to-one mapping between strings for the *y* command.

*Missing ' ' before filename*—There was no space between an *r*, *w*, or *s///w* command, and the filename specified for that command.

*Hopelessly evil compiled in limit on number of open file. re-compile sed.*—An attempt was made to open too many files, no matter how you look at it.

#### **SEE ALSO**

*awk*(1), *ed*(1), *grep*(1), *perl*(1), *regex*(3)

#### **HISTORY**

A *sed* command appeared in version 7 AT&T UNIX.

### **STANDARDS**

GNU *sed* is expected to be a superset of the IEEE Std1003.2 (POSIX) specification.

#### **CAVEATS**

GNU *sed* uses the POSIX basic regular expression syntax. According to the standard, the meaning of some escape sequences is undefined in this syntax; notably *\|* and *\+*.

As in all GNU programs that use POSIX basic regular expressions, *sed* interprets these escape sequences as metacharacters. So, *x\+* matches one or more occurrences of *x*. *abc\|def* matches either *abc* or *def*.

This syntax may cause problems when running scripts written for other versions of *sed*. Some *sed* programs have been written with the assumption that *\|* and *\+* match the literal characters *|* and *+*. Such scripts must be modified by removing the spurious backslashes if they are to be used with GNU *sed*.

#### **BUGS**

It has long been noted that GNU *sed* is much slower than other implementations. The current bottleneck is the way *sed* reads and writes data files. It should read large blocks at a time (or even map files, where that is supported). When possible, it should avoid copying its input from one place in memory to another. Patches to make it do those things are welcome!

*Version 2.05, December 1994*

# *sessreg*

*sessreg*—Manage *utmp*/*wtmp* entries for non-*init* clients

### **SYNOPSIS**

*sessreg [-w* wt mp- f i l e*] [-u* ut mp- f i l e*] [-l* l i ne- name*] [-h* host - name*] [-s* sl ot - number *] [-x* Xser ver s- f i l e*] [-t* t t ys- f i l e*] [-a] [-d]* user - name

### **DESCRIPTION**

*sessreg* is a simple program for managing *utmp*/*wtmp* entries for *xdm* sessions.

To manage BSD-style *utmp* files, *sessreg* has two strategies. In conjunction with *xdm*, the *-x* option counts the number of lines in */etc/ttys* and then adds to that the number of the line in the *Xservers* file that specifies the display. The display name must be specified as the l i ne- name using the *-l* option. This sum is used as the sl ot - number in */etc/utmp* that this entry will be written at. In the more general case, the *-s* option specifies the sl ot - number directly. If for some strange reason your system uses a file other that */etc/ttys* to manage *init*, the *-t* option can direct *sessreg* to look elsewhere for a count of terminal sessions.

Conversely, System V managers will never need to use these options (*-x*, *-s*, and *-t*). To make the program easier to document and explain, *sessreg* accepts the BSD-specific flags in the System V environment and ignores them.

BSD also has a host - name field in the *utmp* file that doesn't exist in System V. This option is also ignored by the System V version of *sessreg*.

#### **USAGE**

In *Xstartup*, place a call like:

*sessreg -a -l \$DISPLAY -x /usr/X11R6/lib/xdm/Xservers \$USER*

```
and in Xreset:
```
*sessreg -d -l \$DISPLAY -x /usr/X11R6/lib/xdm/Xservers \$USER*

# **OPTIONS**

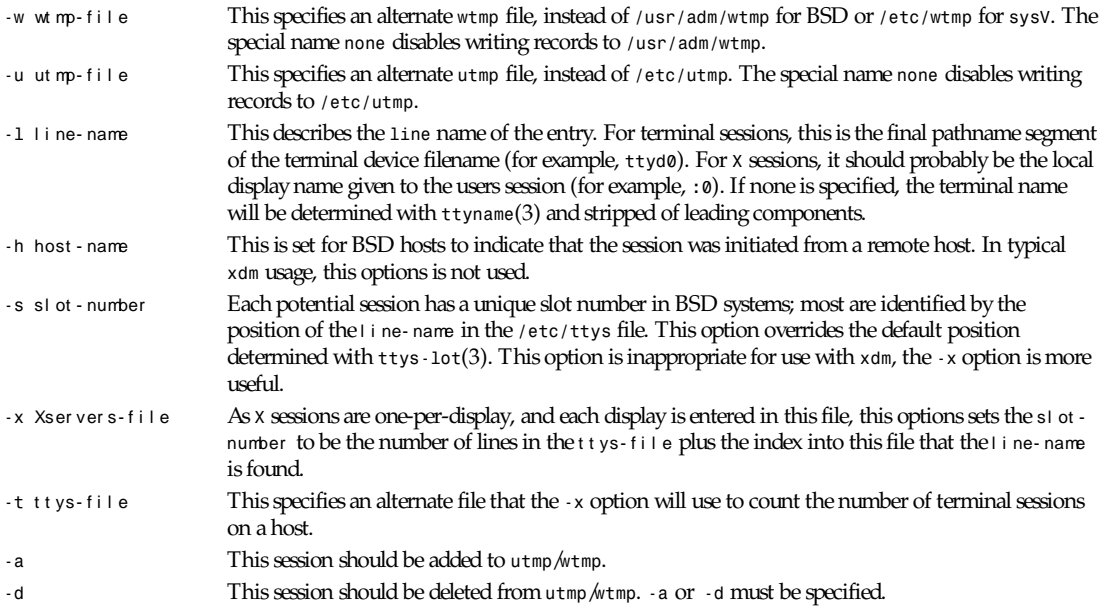

# **SEE ALSO**

*xdm*(1)

# **AUTHOR**

Keith Packard, MIT X Consortium

# *setterm*

*setterm*—Set terminal attributes

### **SYNOPSIS**

```
setterm [ -term t er mi nal name ]
setterm [-reset ]
setterm [ -initialize ]
setterm [ -cursor [on|off] ]
setterm [ -keyboard pc|olivetti|dutch|extended ]
setterm [ -repeat [on|off] ]
setterm [ -appcursorkeys [on|off] ]
setterm [ -linewrap [on|off] ]
setterm [ -snow [on|off] ]
setterm [ -softscroll [on|off] ]
setterm [ -defaults ]
setterm [ -foreground black|red|green|yellow|blue|magenta|cyan|white|default ]
setterm [ -background black|red|green|yellow|blue|magenta|cyan|white|default ]
setterm [ -ulcolor black|grey|red|green|yellow|blue|magenta|cyan|white ]
setterm [ -ulcolor bright red|green|yellow|blue|magenta|cyan|white ]
setterm [ -hbcolor black|grey|red|green|yellow|blue|magenta|cyan|white ]
setterm [ -hbcolor bright red|green|yellow|blue|magenta|cyan|white ]
setterm [ -inversescreen [on|off] ]
setterm [ -bold [on|off] ]
setterm [ -half-bright [on|off] ]
setterm [ -blink [on|off] ]
setterm [ -reverse [on|off] ]
setterm [ -underline [on|off] ]
setterm [ -store ]
setterm [ -clear [ all|rest ] ]
setterm [ -tabs [tab1 tab2 tab3 ... ] ] where (tabn = 1-160)
setterm [ -clrtabs [ tab1 tab2 tab3 ... ] where (tabn = 1-160)
```

```
setterm [ -regtabs [ 1-160 ]]
setterm [ -blank [ 0-60 ]]
setterm [ -dump [ 1-NR CONS ]]
setterm [ -append [ 1-NR CONS ]]
setterm [ -file dumpf i l ename ]
setterm [ -standout [ attr ]]
```
# **DESCRIPTION**

*setterm* writes to standard output a character string that will invoke the specified terminal capabilities. Where possible, */ etc/termcap* is consulted to find the string to use. Some options, however, do not correspond to a *termcap*(5) capability. In this case, if the terminal type is *minix-vc* or *minix-vcam*, the string that invokes the specified capabilities on the PC Minix virtual console driver is output. Options that are not implemented by the terminal are ignored.

#### **OPTIONS**

Most options are self-explanatory. The less obvious options are as follows:

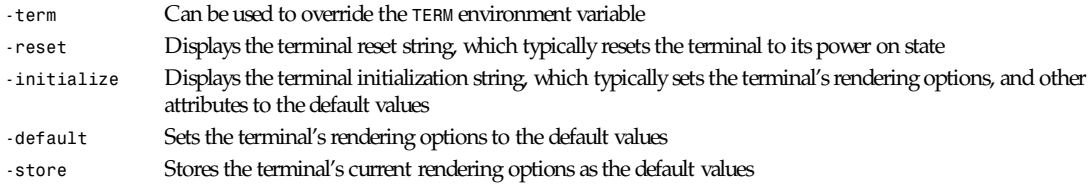

*Linux 0.98, 25 December 1992*

# **SEE ALSO**

*tput*(1), *stty*(1), *termcap*(5), *tty*(4)

#### **BUGS**

Differences between the Minix and Linux versions are not documented.

### **AUTHORS**

Gordon Irlam (*gordoni@cs.ua.oz.au*); adaptation to Linux by Peter MacDonald; enhancements by Mika Liljeberg (*liljeber@cs.Helsinki.FI*)

*Linux 0.98, 25 December 1992*

# *sgitopnm*

*sgitopnm*—Convert an SGI image file to a portable anymap

### **SYNOPSIS**

*sgitopnm [-verbose][*SGI f i l e*]*

### **DESCRIPTION**

Reads an SGI image file as input. Produces a PGM image for a two-dimensional (one-channel) input file, and a PPM image for a three-dimensional (three or more channels) input file.

### **OPTIONS**

*-verbose* Give some information about the SGI image file

### **BUGS**

Probably

### **REFERENCES**

SGI Image File Format documentation (draft v0.95) by Paul Haeberli (*paul@sgi.com*). Available via *ftp* at *sgi.com:graphics/SGIIMAGESPEC*.

### **SEE ALSO**

*pnm*(5), *pnmtosgi*(1)

### **AUTHOR**

Copyright 1994 by Ingo Wilken (*Ingo.Wilken@informatik.uni-oldenburg.de*).

*29 January 1994*

# *shar*

*shar*—Create shell archives

### **SYNOPSIS**

```
shar [ options ] file ...
shar -S [ opt i ons ]
```
### **DESCRIPTION**

*shar* creates *shell* archives (or *shar* files) that are in text format and can be mailed. These files may be unpacked later by executing them with */bin/sh.* The resulting archive is sent to standard out unless the *-o* option is given. A wide range of features provide extensive flexibility in manufacturing *shar*s and in specifying *shar* "smartness." Archives may be "vanilla" or comprehensive. This manual page reflects *shar* version 4.0.

### **OPTIONS**

Options have a one-letter version starting with *-* or a long version starting with *--*. The exceptions are *--help* and *- version*, which do not have short versions. Options can be given in any order. Some options depend on each other: The - *o* option is required if the *-l* or *-L* option is used.

The *-n* option is required if the *-a* option is used.

See *-V* in the following list.

These are the available options:

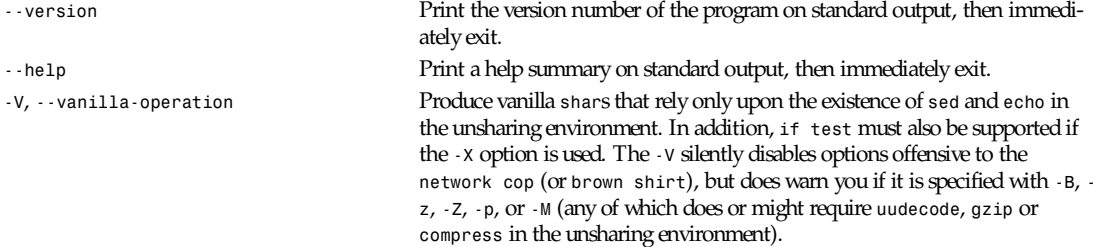

*shar*

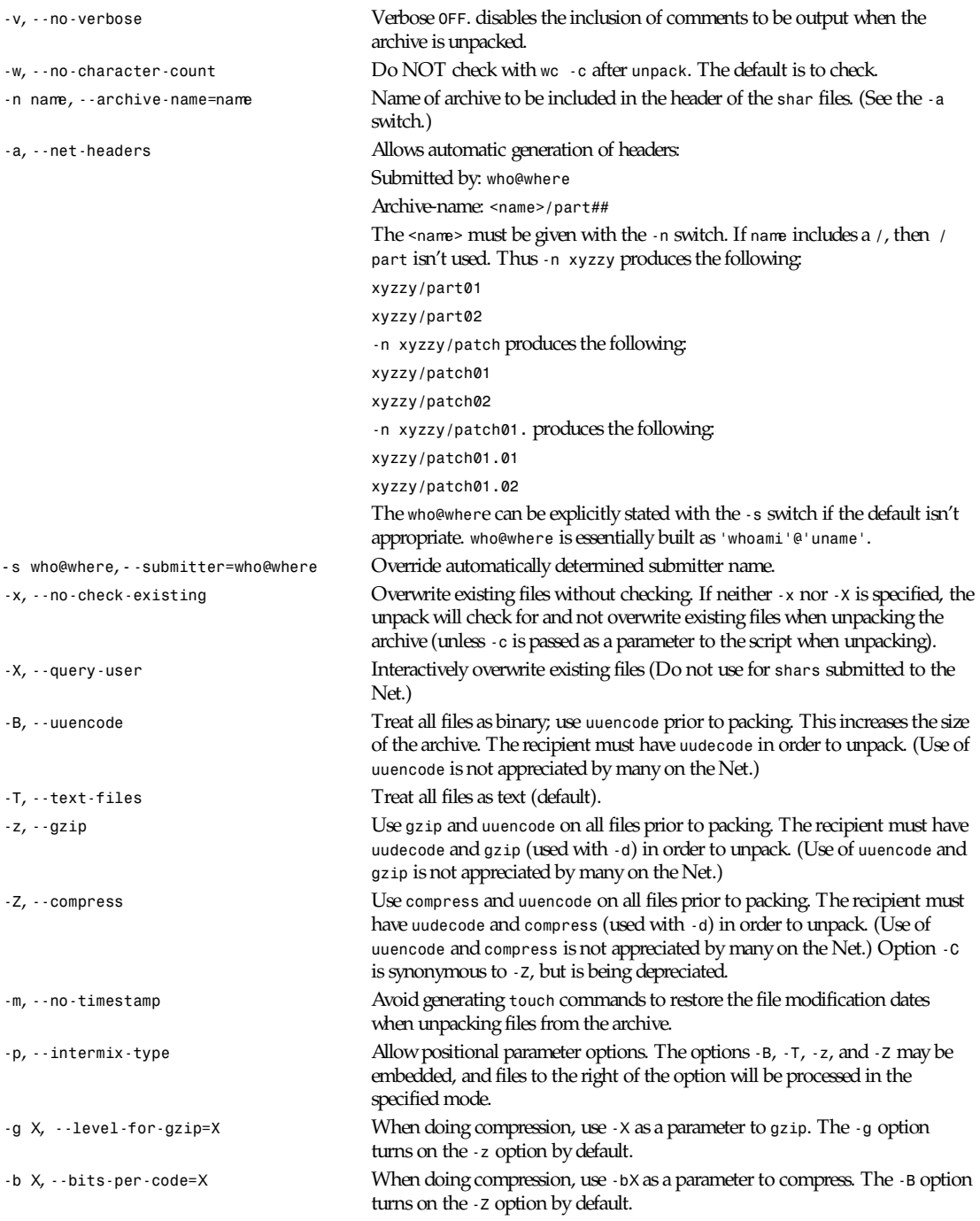

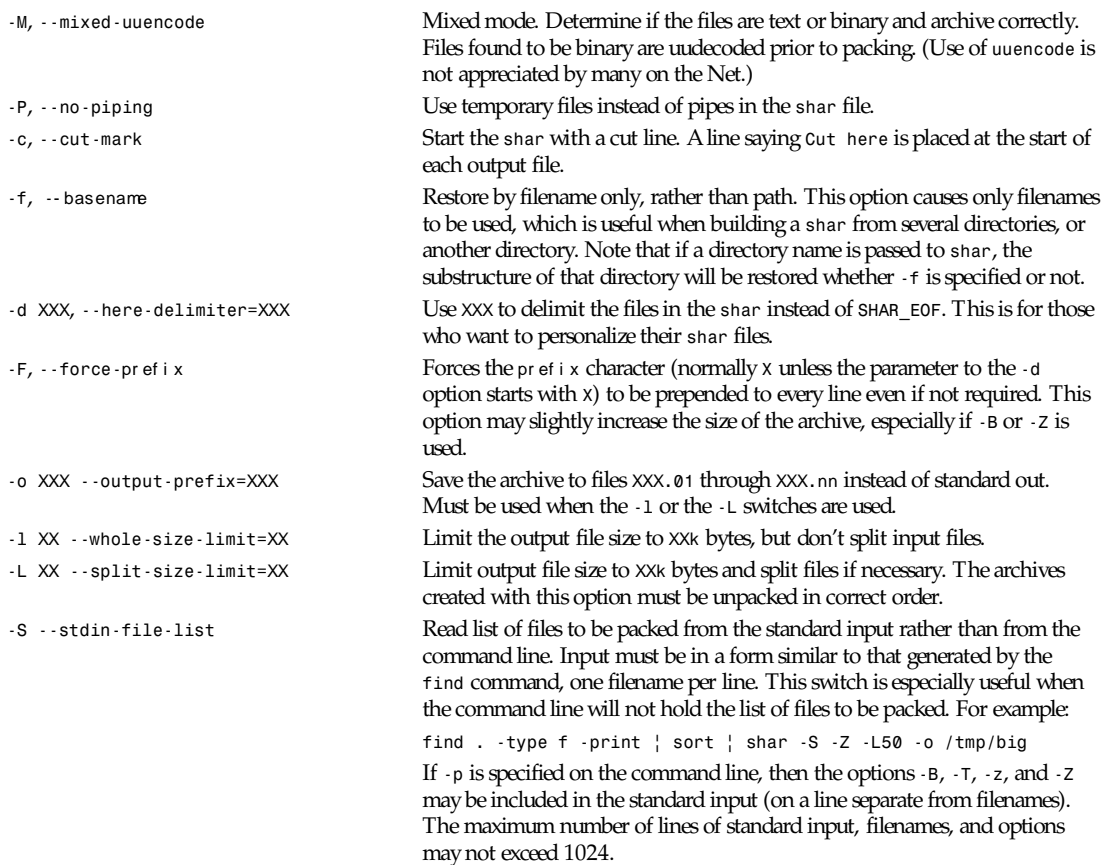

#### **EXAMPLES**

```
shar *.c > cprog.shar # all C prog sources
shar -v *.[ch] > cprog.shar # non-verbose, .c and .h files
shar -B -l28 -oarc.sh *.arc # all binary .arc files, into
# files arc.sh.01 thru arc.sh.NN
shar -f /lcl/src/u*.c > u.sh # use only the filenames
```
# **WARNINGS**

No *chmod* or *touch* is ever generated for directories created when unpacking. Thus, if a directory is given to *shar*, the protection and modification dates of corresponding unpacked directory may not match those of the original.

If a directory is passed to *shar*, it may be scanned more than once. Therefore, one should be careful not to change the directory while *shar* is running.

Be careful that the output file(s) are not included in the inputs or *shar* may loop until the disk fills up. Be particularly careful when a directory is passed to shar that the output files are not in that directory (or a subdirectory of that directory).

Use of the *-B*, *-z*, or *-Z*, and especially *-M*, may slow the archive process considerably, depending on the number of files.

Use of *-X* produces *shar*s that will cause problems with many *unshar* procedures. Use this feature only for archives to be passed among agreeable parties. Certainly, *-X* is not for shell archives that are to be submitted to Usenet. Usage of *-B*, *-z*, or *-Z* in Net *shars* will cause you to be flamed off the earth. Not using *-m* or not using *-F* may also get you occasional complaints.

# **SEE ALSO**

*unshar*(1)

# **DIAGNOSTICS**

There are error messages for illegal or incompatible options; for nonregular, missing, or inaccessible files; or for (unlikely) memory allocation failure.

# **AUTHORS**

*shar*(3) is a derived work based on the efforts of the following: James Gosling at CMU (*decvax!microsof!uw-beave!jim*), Michael A. Thompson, Dalhousie University, Halifax, N.S., Canada, Bill Davidsen (*davidsen@sixhub*), Richard H. Gumpertz (*rhg@CPS.COM*), Colas Nahaboo (*colas@avahi.inria.fr*), Bill Aten (*bill@netagw.com*), Dennis Boylan (*dennis%nanovx@gatech.edu*), Warren Tucker (*wht%n4hgf@gatech.edu*), and other anonymous persons. Jan Djfrv (*jhd@irfu.se*) created the man pages.

*27 September 1990*

# *shlock*

*shlock*—Create lock files for use in shell scripts

# **SYNOPSIS**

*shlock -p* pi d *-f* name *[ -b ][-u ][-c ]*

# **DESCRIPTION**

*shlock* tries to create a lock file named name and write the process ID pi d into it. If the file already exists, *shlock* will read the process ID from the file and test to see if the process is currently running. If the process exists, then the file will not be created.

*shlock* exits with a zero status if it was able to create the lock file, or non-zero if the file refers to the currently active process.

Process IDs are normally read and written in ASCII. If the *-b* flag is used, then they will be written as a binary *int*. For compatibility with other systems, the *-u* flag is accepted as a synonym for *-b* because binary locks are used by many *uucp* packages.

The following example shows how *shlock* would be used within a shell script:

```
LOCK=/news/lib/LOCK.send
trap 'rm -f ${LOCK} ;exit1' 1 2 3 15
if shlock -p $$ -f ${LOCK} ; then
# Do appropriate work
else
echo Locked by 'cat ${LOCK}'
fi
```
If the *-c* flag is used, then *shlock* will not create a *lock* file, but will instead use the file to see if the lock is held by another program. If the lock is valid, the program will exit with a non-zero status; if the lock is not valid (that is, invoking *shlock* without the flag would have succeeded), then the program will exit with a zero status.

### **HISTORY**

Written by Rich \$alz (*rsalz@uunet.uu.net*) after a description of HDB UUCP locking given by Peter Honeyman.

# *showrgb*

*showrgb*—Uncompile an RGB colorname database

# **SYNOPSIS**

*showrgb [* dat abase *]*

### **DESCRIPTION**

The *showrgb* program reads an RGB colorname database compiled for use with the *dbm* database routines and converts it back to source form, printing the result to standard output. The default database is the one that *X* was built with, and may be overridden on the command line. Specify the database name without the *.pag* or *.dir* suffix.

# **FILES**

*<XRoot>/lib/X11/rgb* Default database

*X Version 11 Release 6*

# *shrinkfile*

*shrinkfile*—Shrink a file on a line boundary

# **SYNOPSIS**

*shrinkfile [ -s* si ze *][-v ]* f i l e. . .

# **DESCRIPTION**

The *shrinkfile* program shrinks files to a given size, preserving the data at the end of the file. Truncation is performed on line boundaries, where a line is a series of bytes ending with a newline, *\n*. There is no line length restriction and files may contain any binary data.

Temporary files are created in the */tmp* directory. The *TMPDIR* environment variable may be used to specify a different directory.

A newline will be added to any nonempty file that does not end with a newline. The maximum file size will not be exceeded by this addition.

By default, files are truncated to zero bytes. The *-s* flag may be used to change the maximum size. Because the program truncates only on line boundaries, the final size may be may be smaller then the specified maximum. The *size* parameter may end with a *k*, *m*, or *g*, indicating kilobyte (1024), megabyte (1048576) or gigabyte (1073741824) lengths. Uppercase letters are also allowed. The maximum file size is 2147483647 bytes.

If the *-v* flag is used, then *shrinkfile* will print a status line if a file was shrunk.

# **HISTORY**

Written by Landon Curt Noll (*chongo@toad.com*) and Rich \$alz (*rsalz@uunet.uu.net*) for InterNetNews.

# *sirtopnm*

*sirtopnm*—Convert a Solitaire file into a portable anymap

# **SYNOPSIS**

*sirtopnm [*si r f i l e*]*

### **DESCRIPTION**

Reads a Solitaire Image Recorder file as input. Produces a portable anymap as output. The type of the output file depends on the input file; if it's an MGI TYPE 17 file, a *pgm* file is written. If it's an MGI TYPE 11 file, a *ppm* file is written. The program tells you which type it is writing.

### **SEE ALSO**

*pnmtosir*(1), *pnm*(5)

### **AUTHOR**

Copyright<sup>©</sup> 1991 by Marvin Landis.

*20 March 1991*

# *size*

*size*—List section sizes and total size

# **SYNOPSIS**

*size [ -A | -B | --format=*compat i bi l i t y *][--help ] [ -d | -o | -x | --radix=*number *] [ --target=*bf dname *][-V | --version ]* obj f i l e *...*

# **DESCRIPTION**

The GNU *size* utility lists the section sizes and the total size for each of the object files obj f i l e in its argument list. By default, one line of output is generated for each object file or each module in an archive.

### **OPTIONS**

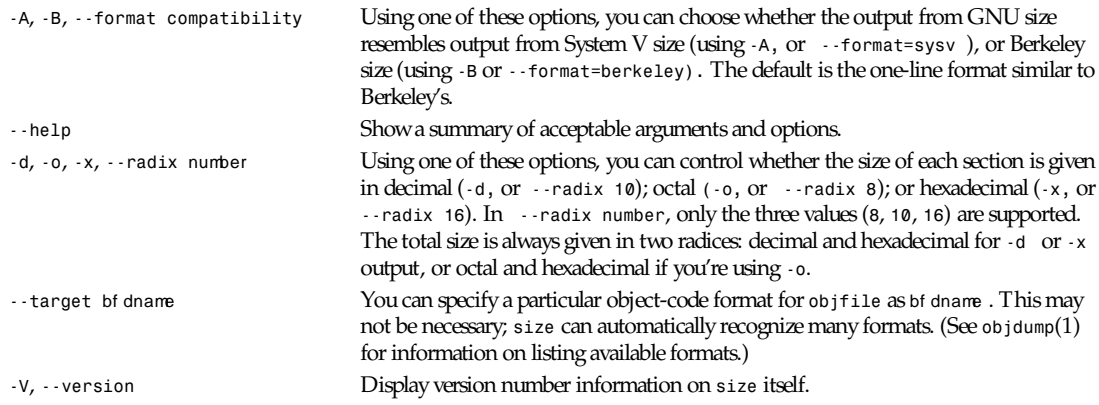

# **SEE ALSO**

*binutils* entry in *info*; *The GNU Binary Utilities,* Roland H. Pesch (October 1991); *ar*(1), *objdump*(1)

# **COPYING**

Copyright<sup>©</sup> 1991 Free Software Foundation, Inc. Permission is granted to make and distribute verbatim copies of this manual, provided the copyright notice and this permission notice are preserved on all copies.

Permission is granted to copy and distribute modified versions of this manual under the conditions for verbatim copying, provided that the entire resulting derived work is distributed under the terms of a permission notice identical to this one.

Permission is granted to copy and distribute translations of this manual into another language, under the above conditions for modified versions, except that this permission notice may be included in translations approved by the Free Software Foundation instead of in the original English.

*Cygnus Support, 5 November 1991*

# *sldtoppm*

*sldtoppm*—Convert an AutoCAD slide file into a portable pixmap

### **SYNOPSIS**

```
sldtoppm [-adjust][-dir][-height|-ysize s][-info][-lib|-Lib name][-scale s]
[-verbose][-width|-xsize s][sl i def i l e]
```
### **DESCRIPTION**

*sldtoppm* reads an AutoCAD slide file and outputs a portable pixmap. If no *slidefile* is specified, input is read from standard input. The *ppmdraw* library is used to convert the vector and polygon information in the slide file to a pixmap; see the file *ppmdraw.h* for details on this package.

### **OPTIONS**

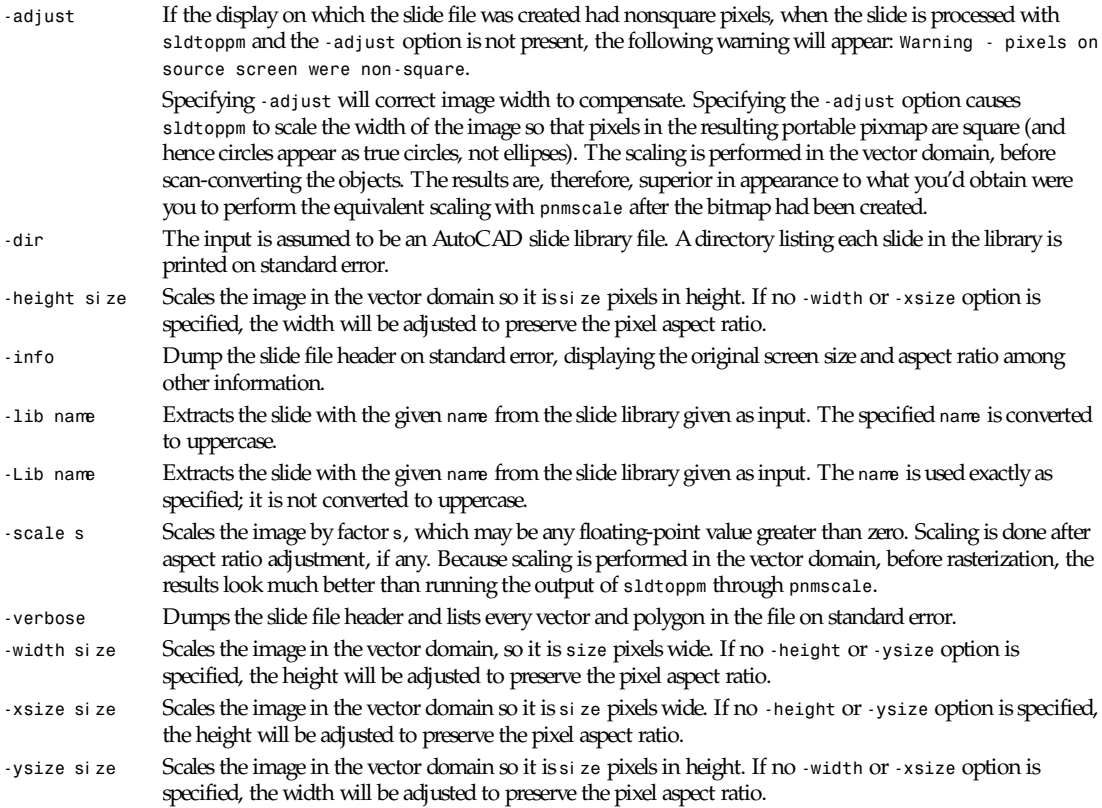

All flags can be abbreviated to their shortest unique prefix.

### **BUGS**

Only Level 2 slides are converted. Level 1 format has been obsolete since the advent of AutoCAD Release 9 in 1987 and was not portable across machine architectures.

Slide library items with names containing 8-bit (such as ISO) or 16-bit (Kanji, for example) characters may not be found when chosen with the *-lib* option unless *sldtoppm* has been built with character set conversion functions appropriate to the locale. You can always retrieve slides from libraries regardless of the character set by using the *-Lib* option and specifying the precise name of library member. Use the *-dir* option to list the slides in a library if you're unsure of the exact name.

# **SEE ALSO**

*AutoCAD Reference Manual*: "Slide File Format"; *pnmscale*(1), *ppm*(5)

### **AUTHOR**

John Walker Autodesk SA Avenue des Champs-Montants 14b CH-2074 MARIN Suisse/Schweiz/Svizzera/Svizra/Switzerland Usenet: *kelvin@Autodesk.com*

Fax: 038/33 88 15 Voice: 038/33 76 33

Permission to use, copy, modify, and distribute this software and its documentation for any purpose and without fee is hereby granted, without any conditions or restrictions. This software is provided "as is" without express or implied warranty.

AutoCAD and Autodesk are registered trademarks of Autodesk, Inc.

*10 October 1991*

# *smproxy*

*smproxy*—Session Manager Proxy

# **SYNOPSIS**

*smproxy [-clientId* i d*] [-restore* saveFi l e*]*

# **OPTIONS**

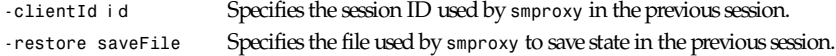

### **DESCRIPTION**

*smproxy* allows *X* applications that do not support X11R6 session management to participate in an X11R6 session.

In order for *smproxy* to act as a proxy for an *X* application, one of the following must be true:

■ The application maps a top-level window containing the *WM\_CLIENT\_LEADER property*. This property provides a pointer to the client leader window that contains the *WM\_CLASS*, *WM\_NAME*, *WM\_COMMAND*, and *WM\_CLIENT\_MACHINE* properties.

or

■ The application maps a top-level window that does not contain the *WM\_CLIENT\_LEADER* property. However, this top-level window contains the *WM\_CLASS*, *WM\_NAME*, *WM\_COMMAND*, and *WM\_CLIENT\_MACHINE* properties.

An application that supports the *WM\_SAVE\_YOURSELF* protocol will receive a *WM\_SAVE\_YOURSELF* client message each time the session manager issues a checkpoint or shutdown. This allows the application to save *state*. If an application does not support the *WM\_SAVE\_YOURSELF* protocol, then the proxy will provide enough information to the session manager to restart the application (using *WM* cOMMAND), but no state will be restored.

### **SEE ALSO**

*xsm*(1)

#### **AUTHOR**

Ralph Mor, X Consortium

*X Version 11 Release 6*

# *sort*

*sort*—Sort lines of text files

#### **SYNOPSIS**

```
sort [-cmus] [-t separ at or ] [-o out put - f i l e] [-T t empdi r ] [-bdfiMnr]
[+POS1 [-POS2]] [-k POS1[,POS2]] [f i l e...]
sort {--help,--version}
```
### **DESCRIPTION**

This manual page documents the GNU version of *sort*. *sort* sorts, merges, or compares all the lines from the given files, or the standard input if no files are given. A filename of *-* means standard input. By default, *sort* writes the results to the standard output.

*sort* has three modes of operation: sort (the default), merge, and check for sortedness. The following options change the operation mode:

- -c Check whether the given files are already sorted; if they are not all sorted, print an error message and exit with a status of *1*.
- *-m* Merge the given files by sorting them as a group. Each input file should already be individually sorted. It always works to sort instead of merge; merging is provided because it is faster, in the case where it works.

A pair of lines is compared as follows: if any key fields have been specified, *sort* compares each pair of fields, in the order specified on the command line, according to the associated ordering options, until a difference is found or no fields are left.

If any of the global options *Mbdfinr* are given but no key fields are specified, *sort* compares the entire lines according to the global options.

Finally, as a last resort when all keys compare equal (or if no ordering options were specified at all), *sort* compares the lines byte by byte in machine collating sequence. The last resort comparison honors the *-r* global option. The *-s* (stable) option disables this last-resort comparison so that lines in which all fields compare equal are left in their original relative order. If no fields or global options are specified, *-s* has no effect.

GNU *sort* has no limits on input line length or restrictions on bytes allowed within lines. In addition, if the final byte of an input file is not a newline, GNU *sort* silently supplies one.

If the environment variable *TMPDIR* is set, *sort* uses it as the directory in which to put temporary files instead of the default, */tmp.* The *-T tempdir* option is another way to select the directory for temporary files; it overrides the environment variable.

The following options affect the ordering of output lines. They may be specified globally or as part of a specific key field. If no key fields are specified, global options apply to comparison of entire lines; otherwise, the global options are inherited by key fields that do not specify any special options of their own.

**493**

- *-b* Ignore leading blanks when finding sort keys in each line.
- *-d* Sort in phone directory order; ignore all characters except letters, digits, and blanks when sorting.
- *-f* Fold lowercase characters into the equivalent uppercase characters when sorting so that, for example, *b* is sorted the same way *B* is.
- *-i* Ignore characters outside the ASCII range 040–0176 octal (inclusive) when sorting.
- *-M* An initial string, consisting of any amount of whitespace, followed by three letters abbreviating a month name, is folded to uppercase and compared in the order *'JAN' < 'FEB' < ... < 'DEC'*. Invalid names compare low to valid names.
- *-n* Compare according to arithmetic value an initial numeric string consisting of optional whitespace, an optional  sign, and zero or more digits, optionally followed by a decimal point and zero or more digits.
- *-r* Reverse the result of comparison, so that lines with greater key values appear earlier in the output instead of later.

Other options are

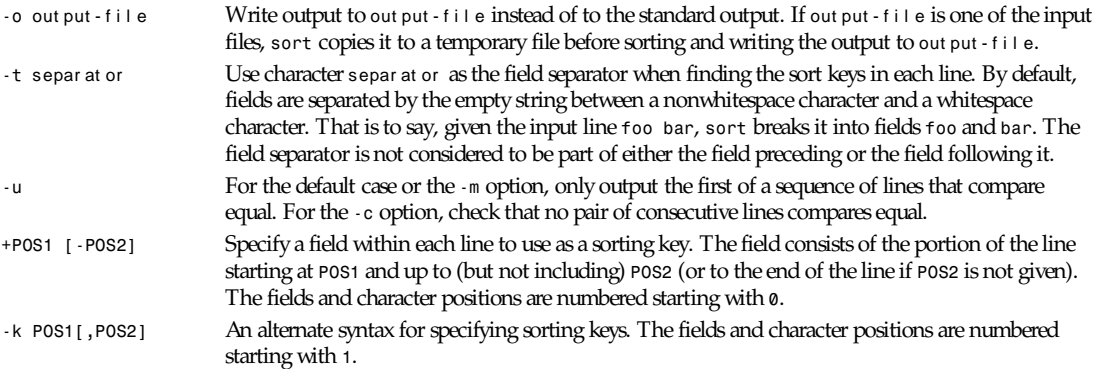

A position has the form *f.c*, where *f* is the number of the field to use and *c* is the number of the first character from the beginning of the field (for *+pos*) or from the end of the previous field (for *-pos*). The *.c* part of a position may be omitted, in which case it is taken to be the first character in the field. If the *-b* option has been given, the *.c* part of a field specification is counted from the first nonblank character of the field (for *+pos*) or from the first nonblank character following the previous field (for *-pos*).

A *+pos* or *-pos* argument may also have any of the option letters *Mbdfinr* appended to it, in which case the global ordering options are not used for that particular field. The *-b* option may be independently attached to either or both of the *+pos* and *-pos* parts of a field specification, and if it is inherited from the global options, it will be attached to both. If a *-n* or *-M* option is used, thus implying a *-b* option, the *-b* option is taken to apply to both the *+pos* and the *-pos* parts of a key specification. Keys may span multiple fields.

In addition, when GNU *join* is invoked with exactly one argument, the following options are recognized:

--help Print a usage message on standard output and exit successfully

*--version* Print version information on standard output, then exit successfully

# **COMPATIBILITY**

Historical (BSD and System V) implementations of *sort* have differed in their interpretation of some options, particularly *-b*, *-f*, and *-n*. GNU *sort* follows the POSIX behavior, which is usually (but not always) like the System V behavior. According to POSIX, *-n* no longer implies *-b*. For consistency, *-M* has been changed in the same way. This may affect the meaning of character positions in field specifications in obscure cases. If this bites you, the fix is to add an explicit *-b*.

### **BUGS**

The different meaning of field numbers depending on whether *-k* is used is confusing. It's all POSIX's fault!

# *spctoppm*

*spctoppm*—Convert an Atari compressed Spectrum file into a portable pixmap

# **SYNOPSIS**

*spctoppm [*spcf i l e*]*

### **DESCRIPTION**

*spctoppm* reads an Atari compressed Spectrum file as input and produces a portable pixmap as output.

### **SEE ALSO**

*sputoppm*(1), *ppm*(5)

# **AUTHOR**

Copyright<sup>©</sup> 1991 by Steve Belczyk (seb3@gte.com) and Jef Poskanzer.

*19 July 1990*

# *split*

*split*—Split a file into pieces

# **SYNOPSIS**

```
split [-l i nes] [-l l i nes] [-b byt es[bkm]] [-C byt es[bkm]] [--lines=l i nes]
[--bytes=byt es[bkm]] [--line-bytes=byt es[bkm]] [--help] [--version]
[infile [outfile-prefix]]
```
# **DESCRIPTION**

This manual page documents the GNU version of *split*. *split* creates one or more output files (as many as necessary) containing consecutive sections of the *infile*, or the standard input if none is given or the name *-* is given. By default, *split* puts 1000 lines of the input file, or whatever is left if it is less than that, into each output file.

The output filenames consist of a prefix followed by a group of letters, chosen so that concatenating the output files in sorted order by filename produces the original input file, in order. The default output filename prefix is *x*. If the *outfile-prefix* argument is given, it is used as the output filename prefix instead.

# **OPTIONS**

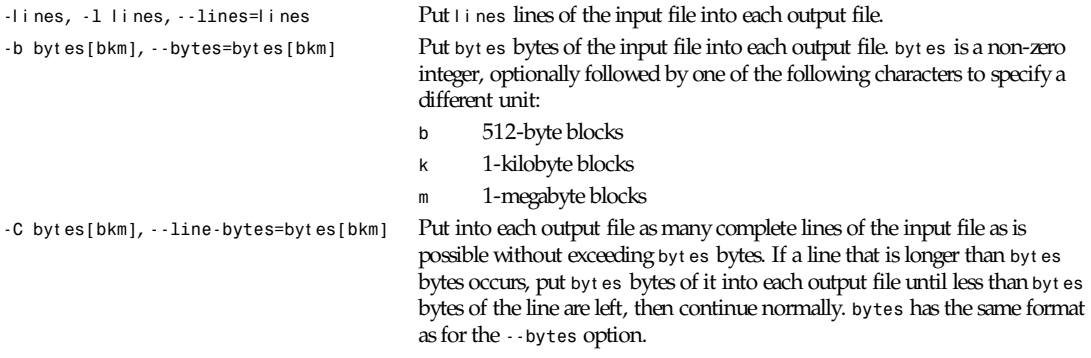

**495**

*--help* Print a usage message and exit with a non-zero status. *--version* Print version information on standard output then exit.

*GNU Text Utilities*

# *spottopgm*

*spottopgm*—Convert SPOT satellite images to portable graymap format

### **SYNTAX**

*spottopgm [-1|2|3] [*Fi r st col Fi r st l i ne Last col Last l i ne*]* i nput f i l e

# **OPTIONS**

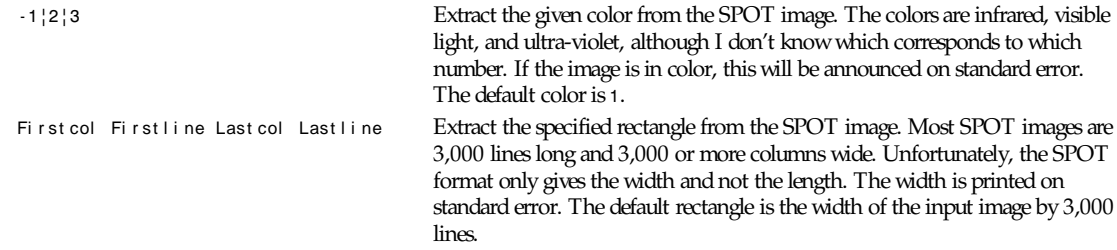

### **DESCRIPTION**

*spottopgm* converts the named *inputfile* into portable graymap format, defaulting to the first color and the whole SPOT image unless specified by the options.

# **INSTALLATION**

You must edit the source program and either define *BIGENDIAN* or *LITTLEENDIAN*, and fix the *typedefs* for *uint32t*, *uint16t*, and *uint8t* appropriately.

### **BUGS**

Currently, *spottopgm* doesn't determine the length of the input file; this would involve two passes over the input file. It defaults to 3,000 lines instead.

*spottopgm* could extract a three-color image (*ppm*), but I didn't feel like making the program more complicated than it is now. Besides, there is no one-to-one correspondence between red, green, blue, and infra-red, visible, and ultra-violet.

I've had only a limited number of SPOT images to play with, and therefore wouldn't guarantee that this will work on any other images.

# **AUTHOR**

Warren Toomey (*wkt@csadfa.cs.adfa.oz.au*)

# **SEE ALSO**

The rest of the *pbmplus* suite.

# *sputoppm*

*sputoppm*—Convert an Atari uncompressed Spectrum file into a portable pixmap

### **SYNOPSIS**

*sputoppm [*spuf i l e*]*

### **DESCRIPTION**

*sputoppm* reads an Atari uncompressed Spectrum file as input and produces a portable pixmap as output.

#### **SEE ALSO**

*spctoppm*(1), *ppm*(5)

### **AUTHOR**

Copyright<sup>©</sup> 1991 by Steve Belczyk (seb3@gte.com) and Jef Poskanzer.

*19 July 1990*

# *sq*

*sq*—Squeeze a sorted word list

*unsq*—Unsqueeze a sorted word list

### **SYNOPSIS**

*sq <* i nf i l e *>* out f i l e *unsq <* i nf i l e *>* out f i l e

#### **DESCRIPTION**

*sq* compresses a sorted list of words (a dictionary). For example,

*sort /usr/dict/words | sq | compress > words.sq.Z*

will compress *dict* by about a factor of 4.

*unsq* uncompresses the output of *sq*. For example,

*compress -d < words.sq.Z | unsq | sort -f -o words*

will uncompress a dictionary compressed with *sq.* The squeezing is achieved by eliminating common prefixes and replacing them with a single character that encodes the number of characters shared with the preceding word. The prefix size is encoded as a single printable character: 0–9 represent 0–9, A–Z represent 10–35, and a–z represent 36–61.

### **AUTHOR**

Mike Wexler

### **SEE ALSO**

```
compress(1), sort(1).
```
# *startx*

*startx*—Initialize an *X* session

### **SYNOPSIS**

*startx [[*cl i ent *]* opt i ons *..] [-- [* ser ver *]* opt i ons *... ]*

*Local*

### **DESCRIPTION**

### **NOTE**

The startx script supplied with the X11 distribution is a sample designed more as a base for customization than as a finished product. Site administrators are urged to customize it for their site—and to update this manual page when they do.

The *startx* script is a front end to *xinit* that provides a somewhat nicer user interface for running a single session of the X Window System. It is typically run with no arguments.

To determine the client to run, *startx* first looks for a file called *.xinitrc* in the user's home directory. If that is not found, it uses the file *xinitrc* in the *xinit* library directory. If command-line client options are given, they override this behavior. To determine the server to run, *startx* first looks for a file called *.xserverrc* in the user's home directory. If that is not found, it uses the file *xserverrc* in the *xinit* library directory. If command-line server options are given, they override this behavior. Users rarely need to provide a *.xserverrc* file. (See the *xinit*(1) manual page for more details on the arguments.)

The *.xinitrc* is typically a shell script that starts many clients according to the user's preference. When this shell script exits, *startx* kills the server and performs any other session shutdown needed. Most of the clients started by *.xinitrc* should be run in the background. The last client should run in the foreground; when it exits, the session will exit. People often choose a session manager, window manager, or *xterm* as the "magic" client.

### **EXAMPLE**

Following is a sample *xinitrc* that starts several applications and leaves the window manager running as the "last" application. Assuming that the window manager has been configured properly, the user then chooses the Exit menu item to shut down *X*.

```
xrdb -load $HOME/.Xresources
xsetroot -solid gray &
xbiff -geometry -430+5 &
oclock -geometry 75x75-0-0 &
xload -geometry -80-0 &
xterm -geometry +0+60 -ls &
xterm -geometry +0-100 &
xconsole -geometry -0+0 -fn 5x7 &
exec twm
```
#### **ENVIRONMENT VARIABLES**

*DISPLAY* This variable gets set to the name of the display to which clients should connect. Note that this gets set*,* not read.

### **FILES**

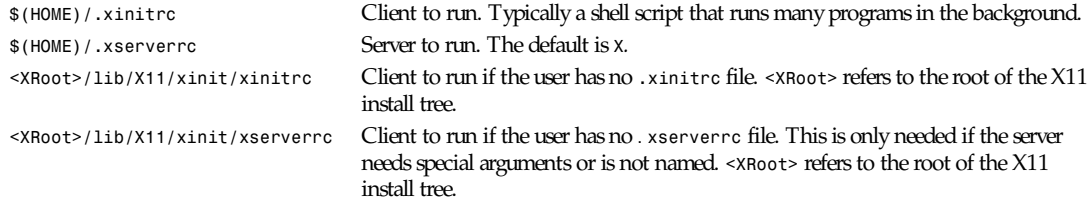

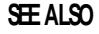

*xinit*(1)

# *strings*

*strings*—Print the strings of printable characters in files

# **SYNOPSIS**

```
strings [ -a|-|--all ][-f|--print-file-name][-o ][--help ][-v|--version ]
[ -n min-len |-min-len |--bytes= min-len ][-t o, x, d ]
[ --target=bf dname ] |--radix= o, x, d ] f i l e
```
# **DESCRIPTION**

For each f i l e given, GNU *strings* prints the printable character sequences that are at least four characters long (or the number given with the options below) and are followed by a *NUL* or newline character. By default, it only prints the strings from the initialized data sections of object files; for other types of files, it prints the strings from the whole file.

*strings* is mainly useful for determining the contents of nontext files.

# **OPTIONS**

The long and short forms of options, shown here as alternatives, are equivalent.

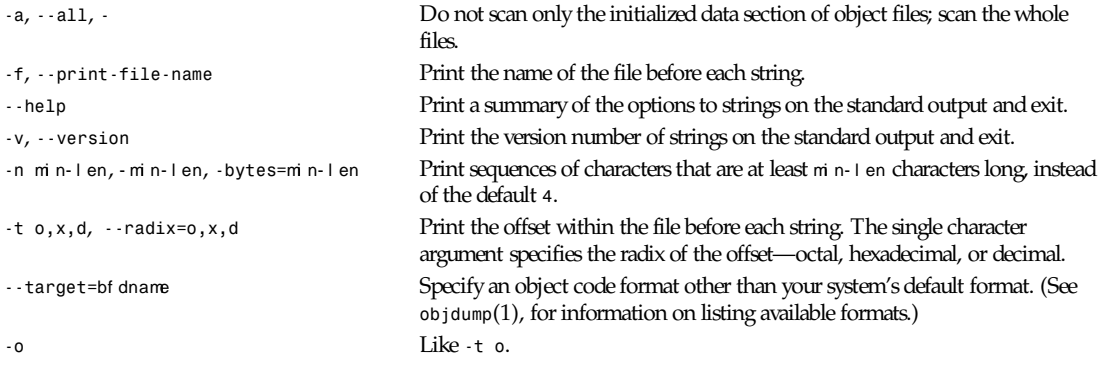

# **SEE ALSO**

*binutils* entry in *info*; *The GNU Binary Utilities*, Roland H. Pesch (October 1991); *ar*(1), *nm*(1), *objdump*(1), *ranlib*(1).

# **COPYING**

Copyright<sup>©</sup> 1993 Free Software Foundation, Inc. Permission is granted to make and distribute verbatim copies of this manual provided the copyright notice and this permission notice are preserved on all copies.

Permission is granted to copy and distribute modified versions of this manual under the conditions for verbatim copying, provided that the entire resulting derived work is distributed under the terms of a permission notice identical to this one.

Permission is granted to copy and distribute translations of this manual into another language, under the above conditions for modified versions, except that this permission notice may be included in translations approved by the Free Software Foundation instead of in the original English.

*Cygnus Support, 25 June 1993*

# *strip*

*strip*—Discard symbols from object files.

# **SYNOPSIS**

```
strip [ -Fbf dname|--target=bf dname ] [ -Ibf dname|
--input-target=bf dname ] [ -Obf dname|--output-target=bf dname ]
[-Rsect i onname|--remove-section=sect i onname ] [ -s|--strip-all ]
[-S|-g|--strip-debug ][-x|--discard-all ][-X|--discard-locals]
[-v<sub>]</sub>--verbose ][-V<sub>]</sub><sup>-</sup>-version ][-V<sub>]</sub><sup>-</sup>-help ] objfile ...
```
# **DESCRIPTION**

GNU strip discards all symbols from the object files obj  $f$  i  $\theta$ . The list of object files may include archives. At least one object file must be given.

*strip* modifies the files named in its argument, rather than writing modified copies under different names.

# **OPTIONS**

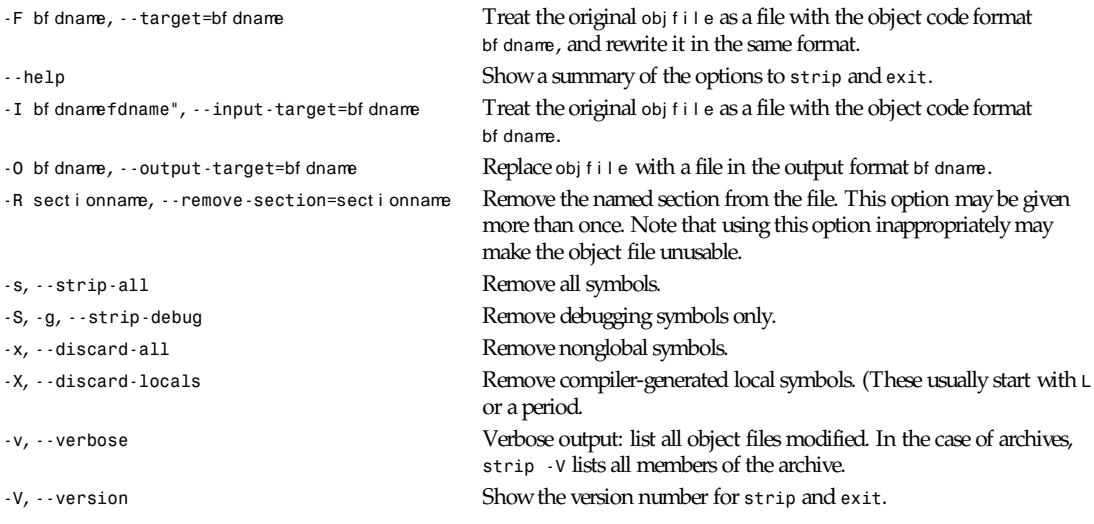

# **SEE ALSO**

*binutils* entry in *info*; *The GNU Binary Utilities*, Roland H. Pesch (October 1991)

# **COPYING**

Copyright<sup> $\odot$ </sup> 1991 Free Software Foundation, Inc. Permission is granted to make and distribute verbatim copies of this manual provided the copyright notice and this permission notice are preserved on all copies.

Permission is granted to copy and distribute modified versions of this manual under the conditions for verbatim copying, provided that the entire resulting derived work is distributed under the terms of a permission notice identical to this one.

Permission is granted to copy and distribute translations of this manual into another language, under the above conditions for modified versions, except that this permission notice may be included in translations approved by the Free Software Foundation instead of in the original English.

*Cygnus Support, 5 November 1991*

# *subst*

*subst*—Substitute definitions into file(s)

# **SYNOPSIS**

subst [ -e editor ] -f substitutions victim ...

# **DESCRIPTION**

subst makes substitutions into files, in a way that is suitable for customizing software to local conditions. Each vi ct i mfile is altered according to the contents of the subst i t ut i ons file.

The subst i t ut i ons file contains one line per substitution. A line consists of two fields separated by one or more tabs. The first field is the name of the substitution, the second is the value. Neither should contain the character *#*, and use of texteditor metacharacters like *&* and \ is also unwise; the name in particular is best restricted to alphanumeric. A line starting with *#* is a comment and is ignored.

In the *victim* files, each line on which a substitution is to be made (a target line) must be preceded by a prototype line. The prototype line should be delimited in such a way that it will be taken as a comment by whatever program processes the file later. The prototype line must contain a prototype of the target line bracketed by *=()<* and *>()=*; everything else on the prototype line is ignored. *subst* extracts the prototype, changes all instances of substitution names bracketed by *@<* and *>@* to their values, and then replaces the target line with the result.

Substitutions are done using the *sed*(1) editor, which must be found in either the */bin* or */usr/bin* directories. To specify a different executable, use the *-e* flag.

# **EXAMPLE**

```
If the subst i t ut i ons file is
```

```
FIRST 111
SECOND 222
and the victim file is
x =2;
/* =()<y =@<FIRST>@+@<SECOND>@;>()= */
y =88 +99;
z =5;
then subst -f substitutions victim changes victim to
x =2;
```

```
/* =()<y =@<FIRST>@+@<SECOND>@;>()= */
y = 111 + 222;
z =5;
```
# **FILES**

vi ct i mdi r */substtmp.new* New version being built vi ct i mdi r */substtmp.old* Old version during renaming

# **SEE ALSO**

*sed*(1)

# **DIAGNOSTICS**

Complains and halts if it is unable to create its temporary files or if they already exist.

### **HISTORY**

Written at University of Toronto by Henry Spencer.

Rich \$alz added the *-e* flag July, 1991.

### **BUGS**

When creating a file to be *substed*, it's easy to forget to insert a dummy target line after a prototype line; if you forget, *subst* ends up deleting whichever line did in fact follow the prototype line.

*Local*

# *sum*

*sum*—Checksum and count the blocks in a file

### **SYNOPSIS**

```
sum [-rs] [--sysv] [--help] [--version] [f i l e...]
```
### **DESCRIPTION**

This manual page documents the GNU version of *sum*. *sum* computes a 16-bit *checksum* for each named file, or the standard input if none are given or when a file named *-* is given. It prints the *checksum* for each file along with the number of blocks in the file (rounded up). By default, each corresponding filename is also printed if at least two arguments are specified. With the *--sysv* option, corresponding filenames are printed when there is at least one file argument. By default, the *GNU sum* computes *checksum*s using an algorithm that is compatible with the BSD *sum* and prints file sizes in units of 1K blocks.

### **OPTIONS**

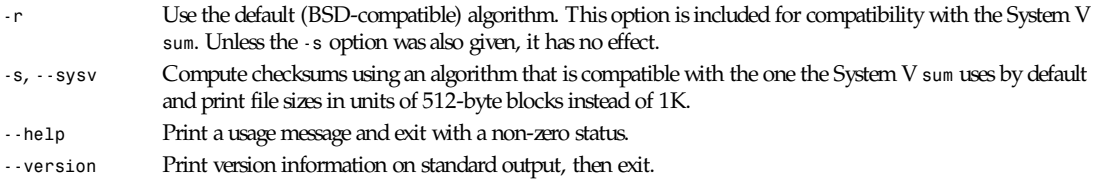

*GNU Text Utilities*

# *SuperProbe*

*SuperProbe*—Probe for and identify installed video hardware

### **SYNOPSIS**

```
SuperProbe [-verbose] [-no16] [-excl l i st ] [-mask10] [-order l i st ] [-noprobe l i st ] [-bios base]
[-no bios] [-no dac] [-no mem] [-info]
```
### **DESCRIPTION**

*SuperProbe* is a program that will attempt to determine the type of video hardware installed in an EISA/ISA/VLB-bus system by checking for known registers in various combinations at various locations (MicroChannel and PCI machines may not be fully supported; many work with the use of the *-no\_bios* option.) This is an error-prone process, especially on UNIX (which usually has a lot more esoteric hardware installed than MS-DOS systems do), so *SuperProbe* may likely need help from the user.

*SuperProbe* runs on SVR3, SVR4, Linux, 386BSD/FreeBSD/NetBSD, Minix-386, and Mach. It should be trivial to extend it to work on any other UNIX-like operating system, and even non-UNIX operating systems. All of the operating system (OS) dependencies are isolated to a single file for each OS.

At this time, *SuperProbe* can identify MDA, Hercules, CGA, MCGA, EGA, VGA, and an entire horde of SVGA chipsets. (See the *-info* option under "Options.") It can also identify several HiColor/True-color RAMDACs in use on SVGA boards, and the amount of video memory installed (for many chipsets). It can identify 8514/A and some derivatives, but not XGA, or PGC (although the author intends to add those capabilities). Nor can it identify other esoteric video hardware (like Targa, TIGA, or Microfield boards).

### **OPTIONS**

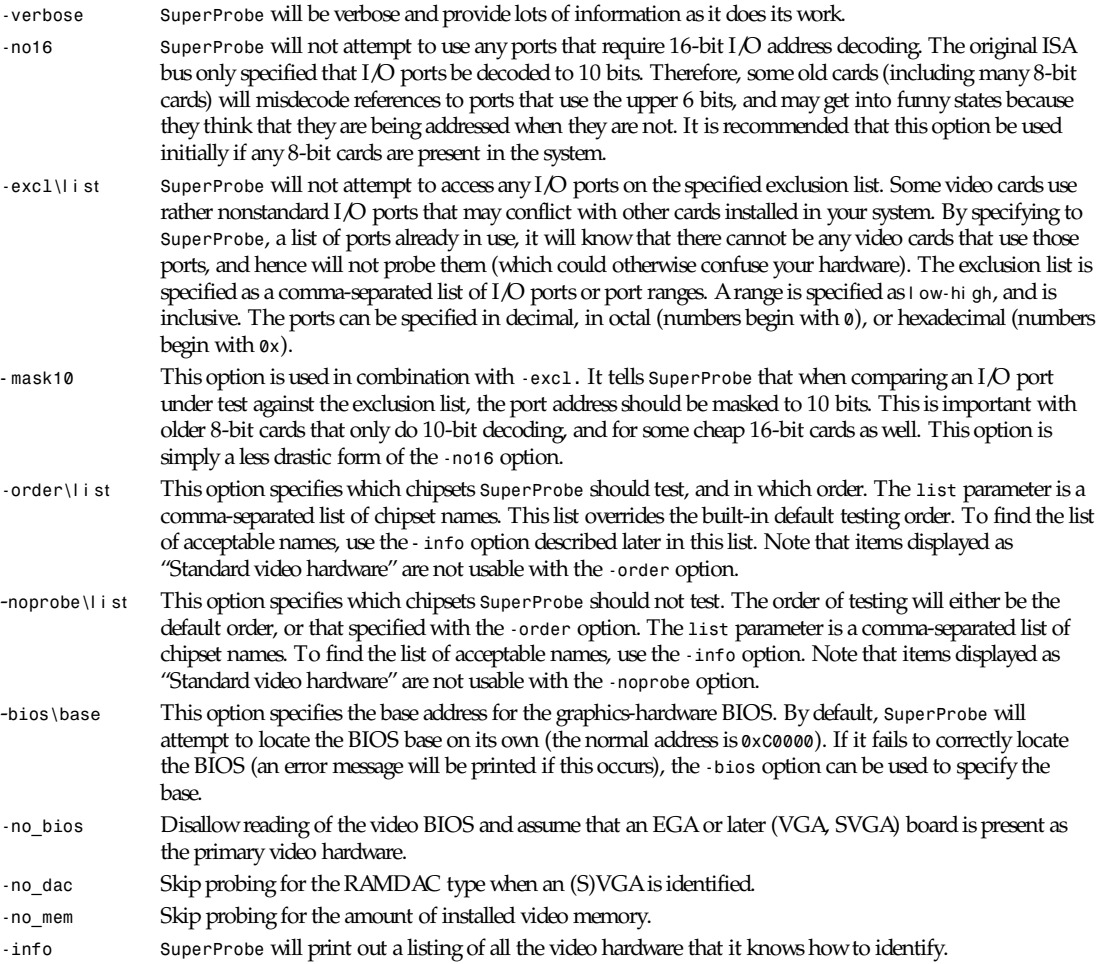

#### **EXAMPLES**

To run *SuperProbe* in its most basic and automated form, simply enter the following:

*SuperProbe*

# **NOTE**

You may want to redirect *stdout* to a file when you run *SuperProbe* (especially if your OS does not support Virtual Terminals on the console).

However, if you have any 8-bit cards installed, you should initially run *SuperProbe* as

*SuperProbe -verbose -no16*

(the *-verbose* option is included so you can see what *SuperProbe* is skipping).

Finer granularity can be obtained with an exclusion list, for example,

*SuperProbe -verbose -excl 0x200,0x220-0x230,0x250*

will not test for any device that uses port *0x200*, ports *0x220* through *0x230*, inclusive, or port *0x250*. If you have any 8-bit cards installed, you should add *-mask10* to the list of options.

To restrict the search to Western Digital, Tseng, and Cirrus chipset, run *SuperProbe* as follows:

*SuperProbe -order WD,Tseng,Cirrus*

#### **BUGS**

Probably a lot at this point. Please report any bugs or incorrect identifications to the author.

It is possible that *SuperProbe* can lock up your machine. Be sure to narrow the search by using the *-no16*, *-excl*, and  *mask10* options provided to keep *SuperProbe* from conflicting with other installed hardware.

#### **SEE ALSO**

The *vgadoc3.zip* documentation package by Finn Thoegersen, available in the MS-DOS archives of many FTP repositories.

*Programmer's Guide to the EGA and VGA Cards*, Second Edition, by Richard Ferraro.

### **AUTHOR**

David E. Wexelblat (*dwex@xfree86.org*) with help from David Dawes (*dawes@xfree86.org*) and the XFree86 development team.

*Version 2.2*

# *tac*

*tac*—Concatenate and print files in reverse

### **SYNOPSIS**

```
tac [-br] [-s separator] [--before] [--regex] [--separator=separ at or ]
[--help] [--version] [f i l e...]
```
### **DESCRIPTION**

This manual page documents the GNU version of *tac*. *tac* copies each given file, or the standard input if none are given or when a filename of *-* is encountered, to the standard output with the order of the records reversed. The records are separated by instances of a string, or a newline if none is given. By default, the separator string is attached to the end of the record that it follows in the file.

# **OPTIONS**

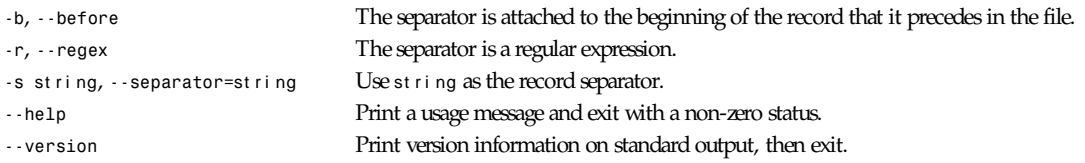

*GNU Text Utilities*

# *tail*

*tail*—Output the last part of files

# **SYNOPSIS**

```
tail [-c [+]N[bkm]] [-n [+]N] [-fqv] [--bytes=[+]N[bkm]] [--lines=[+]N]
[--follow] [--quiet] [--silent] [--verbose] [--help] [--version] [f i l e...]
```

```
tail [{-,+}Nbcfklmqv] [f i l e...]
```
# **DESCRIPTION**

This manual page documents the GNU version of *tail*. *tail* prints the last part (10 lines by default) of each given file; it reads from standard input if no files are given or when a filename of *-* is encountered. If more than one file is given, it prints a header consisting of the file's name enclosed in *==>* and *<==* before the output for each file.

The GNU *tail* can output any amount of data, unlike the UNIX version, which uses a fixed size buffer. It has no *-r* option (print in reverse). Reversing a file is really a different job from printing the end of a file; the BSD *tail* can only reverse files that are at most as large as its buffer, which is typically 32KB. A reliable and more versatile way to reverse files is the GNU *tac* command.

# **OPTIONS**

*tail* accepts two option formats: the new one, in which numbers are arguments to the option letters, and the old one, in which a *+* or *-* and optional number precede any option letters.

If a number (N) starts with a *+*, *tail* begins printing with the Nth item from the start of each file, instead of from the end.

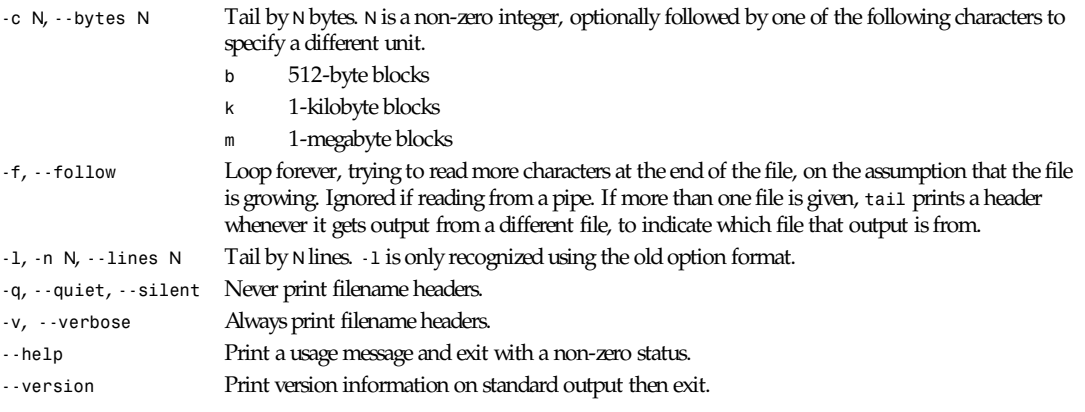

*GNU Text Utilities*

# *talk*

*talk*—Talk to another user

### **SYNOPSIS**

*talk* per son *[*t t yname*]*

### **DESCRIPTION**

*talk* is a visual communication program that copies lines from your terminal to that of another user.

The following options are available:

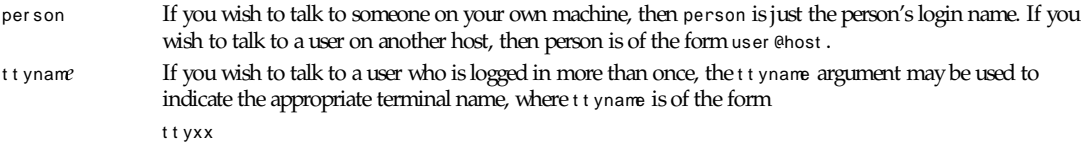

When first called, talk sends the message Message from TalkDaemon@his\_machine...:

*talk: connection requested by your\_name@your\_machine talk: respond with: talk your\_name@your\_machine*

to the user you wish to talk to. At this point, the recipient of the message should reply by typing

t al k your \_name@your \_machi ne

It doesn't matter from which machine the recipient replies, as long as his login name is the same. Once communication is established, the two parties may type simultaneously, with their output appearing in separate windows. Typing *control-L ˆ L* will cause the screen to be reprinted, while your *erase*, *kill*, and *word kill* characters will behave normally. To exit, just type your interrupt character; *talk* then moves the cursor to the bottom of the screen and restores the terminal to its previous state.

Permission to talk may be denied or granted by use of the *mesg 1* command. At the outset, talking is allowed. Certain commands, in particular *nroff 1* and *pr 1*, disallow messages in order to prevent messy output.

### **FILES**

*/etc/hosts* To find the recipient's machine */var/run/utmp* To find the recipient's *tty*

# **SEE ALSO**

```
mail(1), mesg(1), who(1), write(1)
```
### **BUGS**

The version of *talk* 1 released with BSD 4.3 uses a protocol that is incompatible with the protocol used in the version released with BSD 4.2.

# **HISTORY**

The *talk* command appeared in BSD 4.2.

*BSD 4.2, 22 April 1991*

# *tcal*

*tcal*—Runs the *gcal* program with the date of tomorrow's day

# **SYNOPSIS**

*tcal [ --help | --version ] | [ --shift=[+|-]*number *][Argument... ]*

### **DESCRIPTION**

*tcal* is a program that runs *gcal* with a date set one day ahead (equivalent to the *--shift=1* option). All given *arguments* are passed unmodified to the *gcal* program. If the *gcal* program shall be called with a date other than tomorrow's date, this desired date can be selected by using the *--shift=[+|-]*number option, in which *[+|-]*number is the number of days the desired date is distant from the actual date. The *--shift* option must be given before all other arguments**,** which are passed to the *gcal* program. An exit status of *0* means all processing is successfully done; any other value means an error has occurred.

# **OPTIONS**

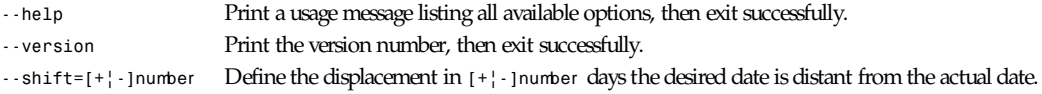

# **ENVIRONMENT**

*GCALPROG* The *GCALPROG* environment variable contains the filename of the executable *gcal* program, which is used by *tcal* to call *gcal*. Takes precedence over the filename *gcal*, which is burned-in during the compilation step of *tcal*.

# **COPYRIGHT**

Copyright<sup>©</sup> 1995, 1996 by Thomas Esken. This software doesn't claim completeness, correctness, or usability. On principle, I will not be liable for any damages or losses (implicit or explicit), which result from using or handling my software. If you use this software, you agree without any exception to this agreement, which binds you *LEGALLY.*

*tcal* is free software and distributed under the terms of the GNU General Public License; published by the Free Software Foundation; version 2 or (at your option) any later version.

Any suggestions, improvements, extensions, bug reports, donations, proposals for contract work, and so forth are welcome! If you like this tool, I'd appreciate a postcard from you!

Enjoy it  $=8^{\degree}$ )

# **AUTHOR**

Thomas Esken (*esken@uni-muenster.de*) m Hagenfeld 84 D-48147 Muenster; Germany Phone : +49 251 232585

# **SEE ALSO**

*gcal*(1)

*16 July 1996*

# *telnet*

*telnet*—User interface to the Telnet protocol

# **SYNOPSIS**

*telnet [-d] [-a] [-n tracefile] [-e escapechar] [[-l user] host [port]]*

### **DESCRIPTION**

The *telnet* command is used to communicate with another host using the Telnet protocol. If *telnet* is invoked without the host argument, it enters command mode, indicated by its prompt *telnet>*. In this mode, it accepts and executes the commands listed below. If it is invoked with arguments, it performs an open command with those arguments.

# **OPTIONS**

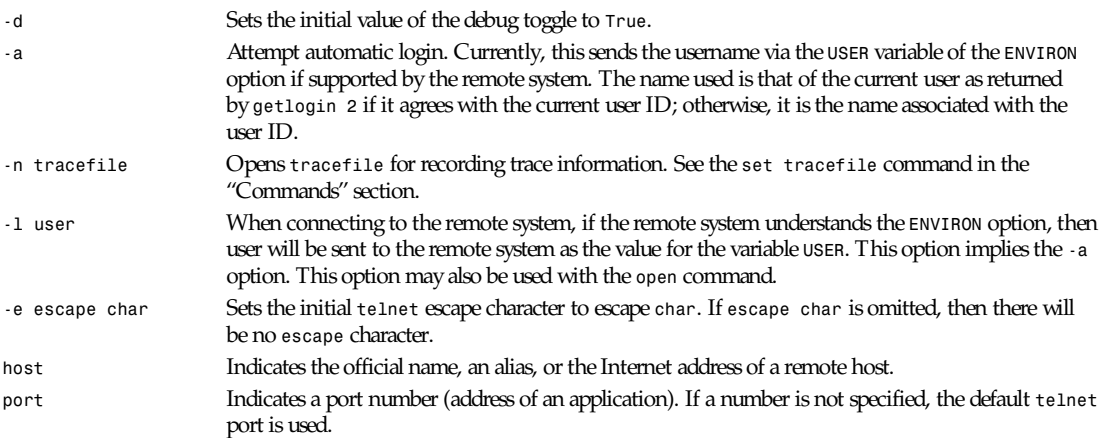

Once a connection has been opened, *telnet* will attempt to enable the *TELNETLINEMODE* option. If this fails, then *telnet* will revert to one of two input modes—either character-at-a-time or old line-by-line, depending on what the remote system supports.

When LINEMODE is enabled, character processing is done on the local system, under the control of the remote system. When input editing or character echoing is to be disabled, the remote system will relay that information. The remote system will also relay changes to any special characters that happen on the remote system, so that they can take effect on the local system.

In character-at-a-time mode, most text typed is immediately sent to the remote host for processing.

In old line-by-line mode, all text is echoed locally, and (normally) only completed lines are sent to the remote host. The local echo character (initially *ˆE*) may be used to turn off and on the local echo. (This would mostly be used to enter passwords without the password being echoed.)

If the *LINEMODE* option is enabled, or if the *localchars* toggle is *True* (the default for old line-by-line), the user's *quit*, *intr*, and *flush* characters are trapped locally, and sent as Telnet protocol sequences to the remote side. If *LINEMODE* has ever been enabled, then the user's *susp* and *eof* are also sent as Telnet protocol sequences, and quit is sent as a *TELNET ABORT* instead of *BREAK* There are options (see *toggle autoflush* and *toggle autosynch* in the following list) that cause this action to flush subsequent output terminal (until the remote host acknowledges the *telnet* sequence) and flush previous terminal input (in the case of *quit* and *intr*).

# **COMMANDS**

While connected to a remote host, *telnet* command mode may be entered by typing the *telnet* escape character (initially *ˆ]*). When in command mode, the normal terminal editing conventions are available.

The following *telnet* commands are available. Only enough of each command to uniquely identify it need be typed. (This is also true for arguments to the *mode*, *set*, *toggle*, *unset*, *slc*, *environ*, and *display* commands.)

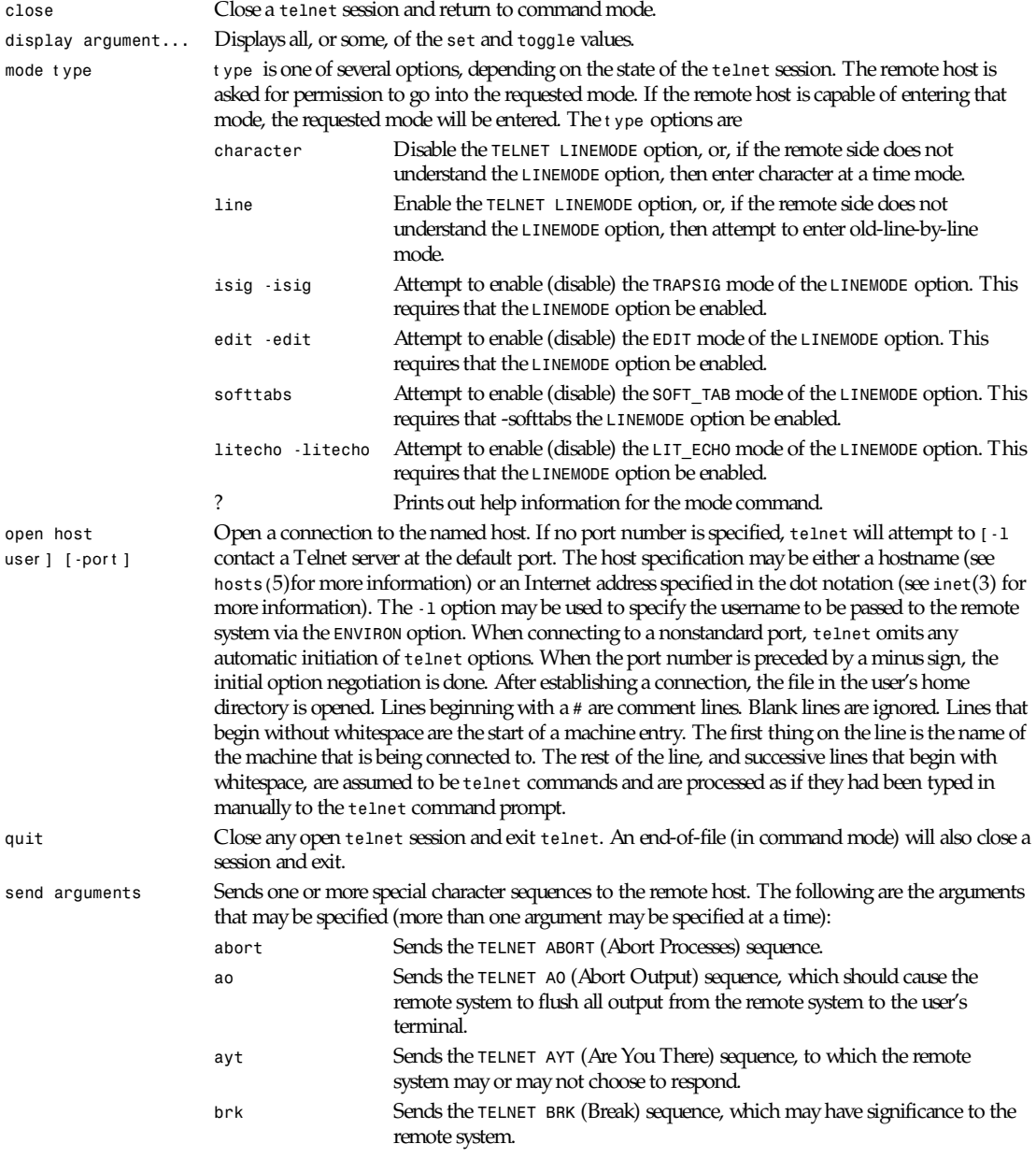
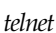

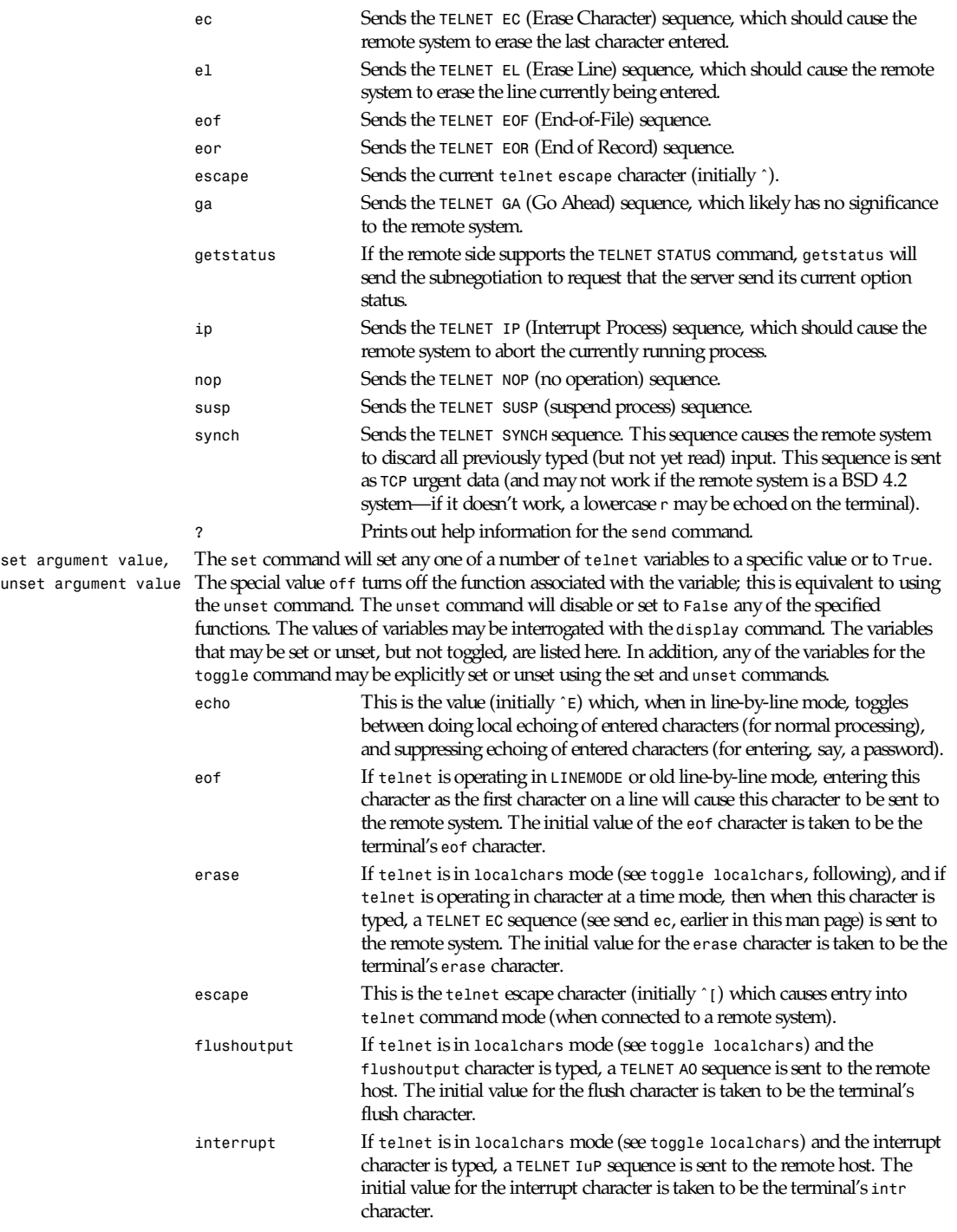

**509**

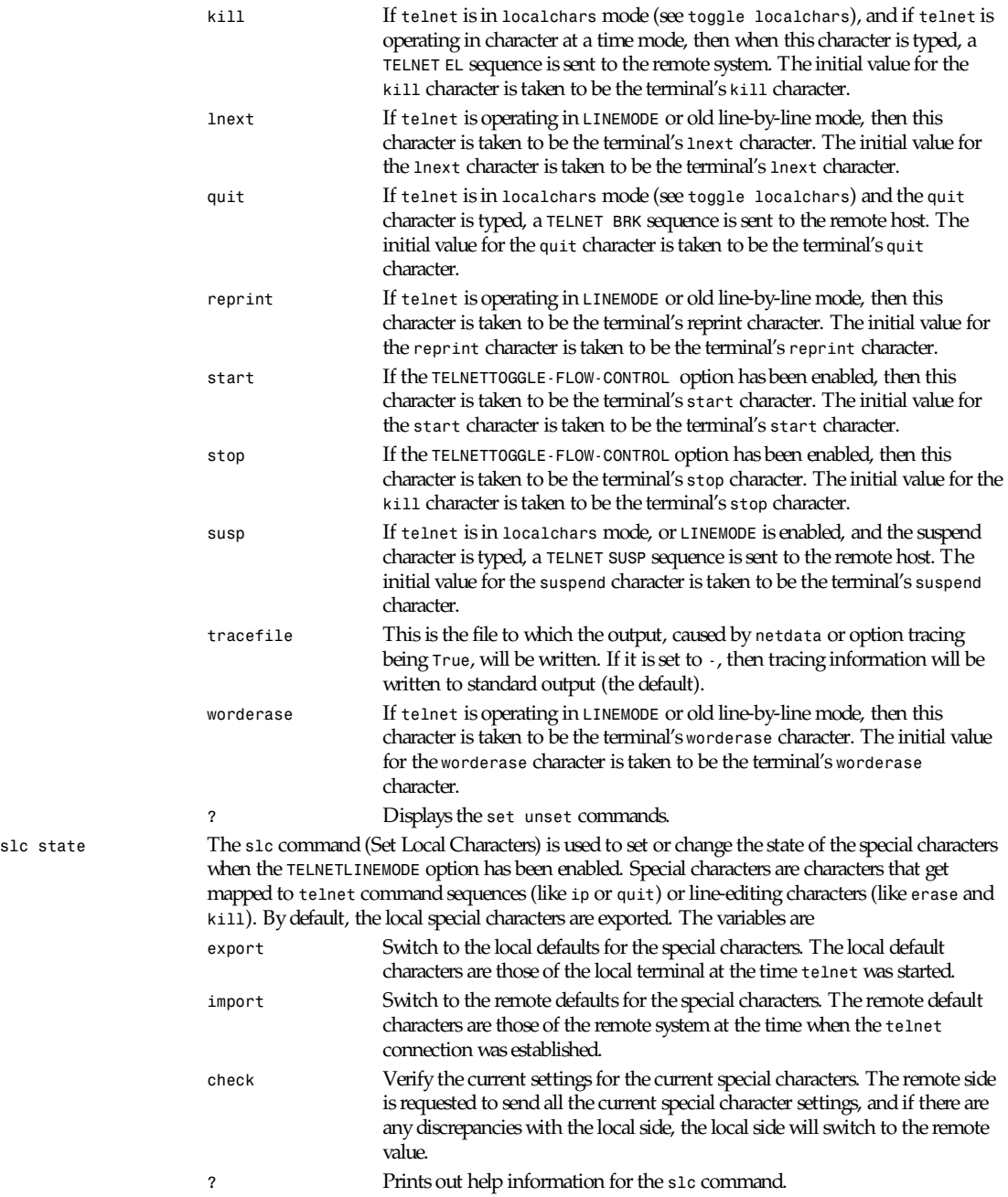

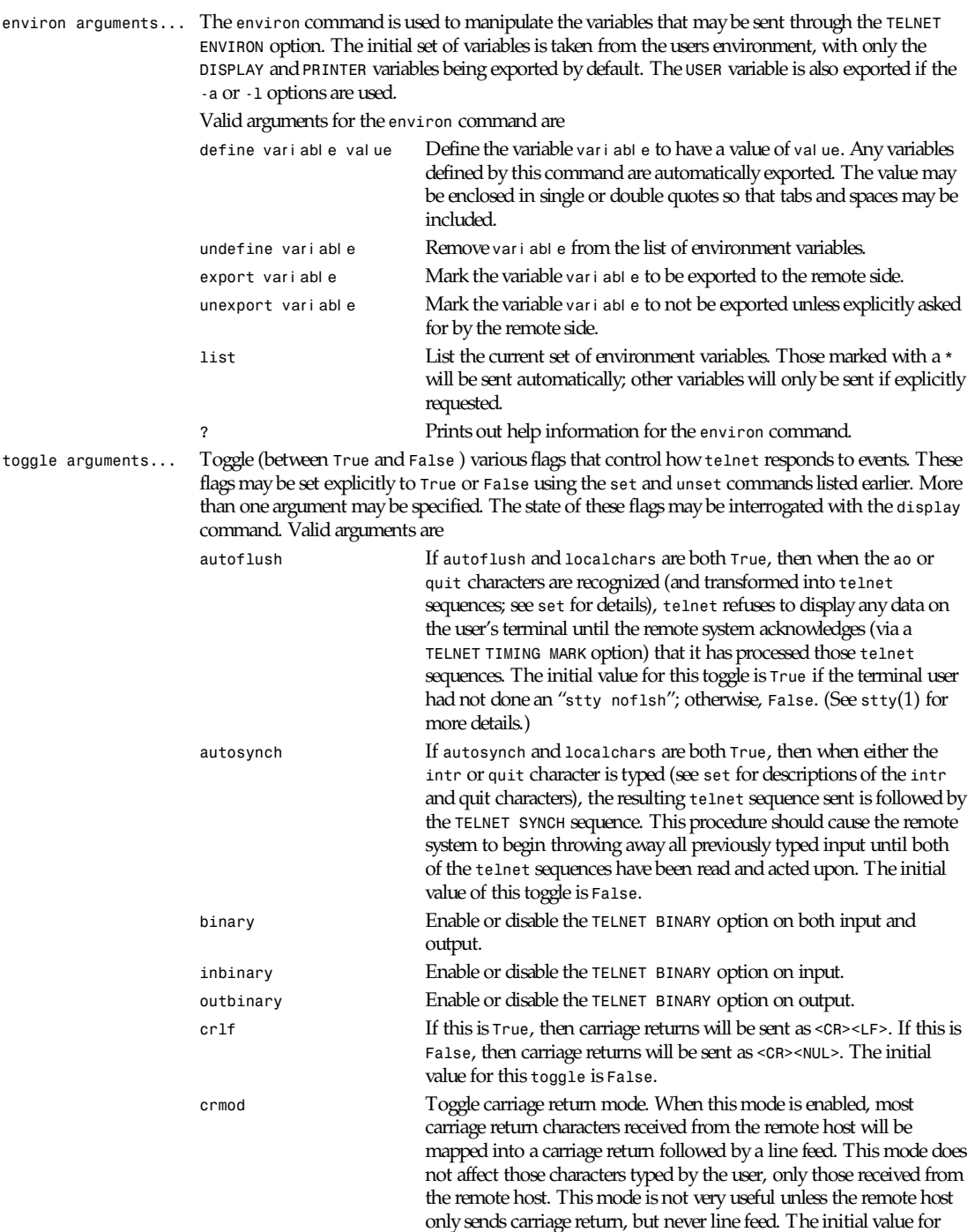

this toggle is *False*.

```
Part I: User Commands 512
```
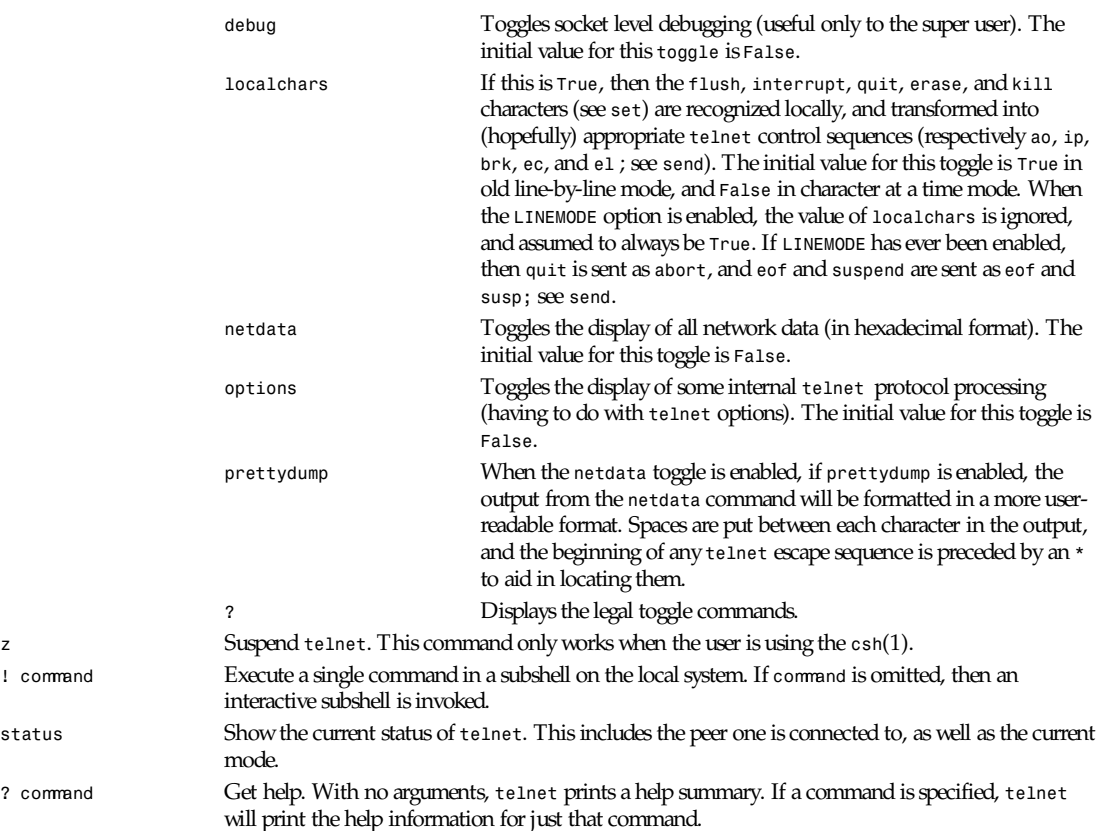

### **ENVIRONMENT**

*telnet* uses at least the *HOME*, *SHELL*, *DISPLAY*, and *TERM* environment variables. Other environment variables may be propagated to the other side via the *TELNET ENVIRON* option.

#### **FILES**

*~/.telnetrc* User customized *telnet* startup values

#### **HISTORY**

The *telnet* command appeared in BSD 4.2.

### **NOTES**

On some remote systems, *echo* has to be turned off manually when in old line-by-line mode.

In old line-by-line mode or *LINEMODE*, the terminal's *eof* character is only recognized (and sent to the remote system) when it is the first character on a line.

*BSD 4.2, 27 July 1991*

# *tfmtodit*

*tfmtodit*—Create font files for use with *groff -Tdvi*

### **SYNOPSIS**

*tfmtodit [ -sv ][-ggf file ][-kskewchar ] tfm file map file font*

### **DESCRIPTION**

*tfmtodit* creates a font file for use with *groff -Tdvi*. *tfm\_file* is the name of the font metric file for the font. *map\_file* is a file giving the *groff* names for characters in the font; this file should consist of a sequence of lines of the form:

n *c1c2 ...*

where n is a decimal integer giving the position of the character in the font, and *c1, c2,...* are the *groff* names of the character. If a character has no *groff* names but exists in the *tfm* file, then it will be put in the *groff* font file as an unnamed character. *font* is the name of the *groff* font file. The *groff* font file is written to *font*.

The *-s* option should be given if the font is special (a font is special if *troff* should search it whenever a character is not found in the current font.) If the font is special, it should be listed in the *fonts* command in the *DESC* file; if it is not special, there is no need to list it because *troff* can automatically mount it when it's first used.

To do a good job of math typesetting, *groff* requires font metric information not present in the *tfm* file. The reason for this is that has separate math italic fonts whereas *groff* uses normal italic fonts for math. The additional information required by *groff* is given by the two arguments to the *math\_fit* macro in the Metafont programs for the Computer Modern fonts. In a text font (a font for which *math\_fitting* is *False*), Metafont normally ignores these two arguments. Metafont can be made to put this information in the *gf* file by loading the following definition after *cmbase* when creating *cm.base*:

```
def ignore_math_fit(expr left_adjustment,right_adjustment) =
special "adjustment";
numspecial left_adjustment*16/designsize;
numspecial right_adjustment*16/designsize;
enddef;
```
The *gf* file created using this modified *cm.base* should be specified with the *-g* option. The *-g* option should not be given for a font for which *math\_fitting* is true.

### **OPTIONS**

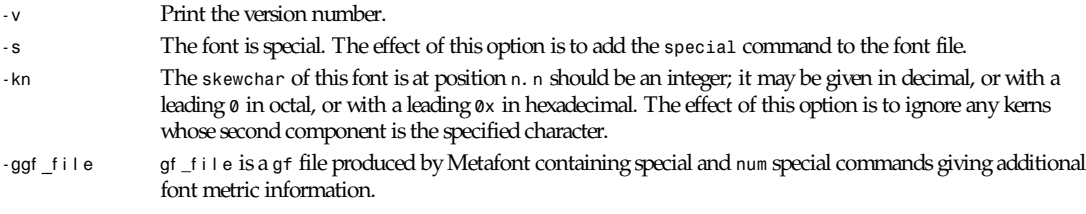

### **FILES**

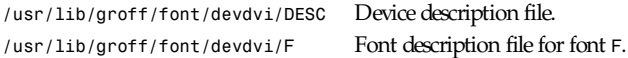

### **SEE ALSO**

```
groff(1), grodvi(1), groff_font(5)
```
*Groff Version 1.09, 14 February 1994*

# *tftp*

*tftp*—Trivial file transfer program

### **SYNOPSIS**

*tftp [*host *]*

### **DESCRIPTION**

*tftp* is the user interface to the Internet *TFTP* (Trivial File Transfer Protocol), which allows users to transfer files to and from a remote machine. The remote host may be specified on the command line, in which case *tftp* uses host as the default host for future transfers. (See the *connect* command in the following section.)

#### **COMMANDS**

Once *tftp* is running, it issues the prompt:

*tftp>*

and recognizes the following commands:

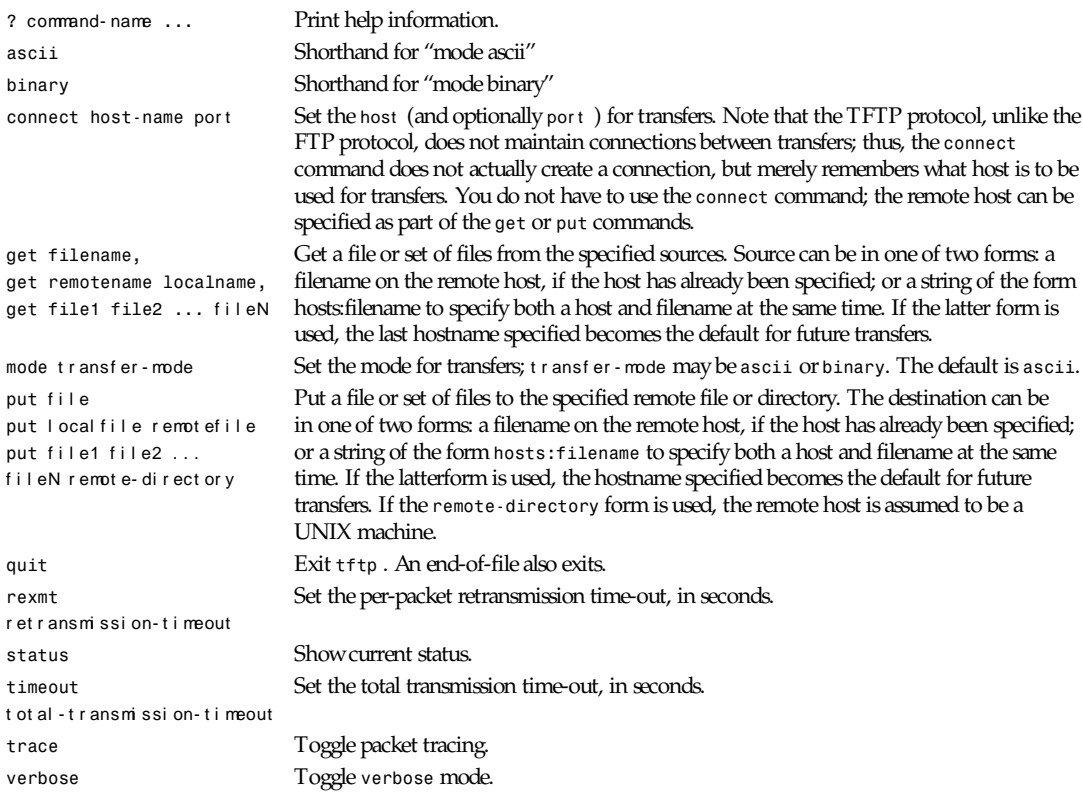

### **BUGS**

Because there is no user-login or validation within the TFTP protocol, the remote site will probably have some sort of fileaccess restrictions in place. The exact methods are specific to each site and therefore difficult to document here.

### **HISTORY**

The *tftp* command appeared in BSD 4.3.

*BSD 4.3, 22 April 1991*

# *tgatoppm*

*tgatoppm*—Convert TrueVision Targa file into a portable pixmap

### **SYNOPSIS**

*tgatoppm [-debug][*t gaf i l e*]*

### **DESCRIPTION**

Reads a TrueVision Targa file as input. Produces a portable pixmap as output.

### **OPTIONS**

*-debug* Causes the header information to be dumped to *stderr*

All flags can be abbreviated to their shortest unique prefix.

### **BUGS**

Should really be in *pnm*, not *ppm*.

### **SEE ALSO**

*ppmtotga*(1), *ppm*(5)

### **AUTHOR**

Partially based on *tga2rast*, version 1.0, by Ian J. MacPhedran Copyright<sup>©</sup> 1989 by Jef Poskanzer.

*26 August 1989*

# *tifftopnm*

*tifftopnm*—Convert a TIFF file into a portable anymap

### **SYNOPSIS**

*tifftopnm [-headerdump]* t i f f f i l e

### **DESCRIPTION**

*tifftopnm* reads a TIFF file as input and produces a portable anymap as output. The type of the output file depends on the input file; if it's black and white, a *pbm* file is written;, if it's grayscale, a *pgm* file; otherwise, a *ppm* file. The program tells you which type it is writing.

### **OPTIONS**

*-headerdump* Dump TIFF file information to *stderr*. This information may be useful in debugging TIFF file conversion problems.

All flags can be abbreviated to their shortest unique prefix.

#### **SEE ALSO**

*pnmtotiff*(1), *pnm*(5)

### **BUGS**

This program is not self-contained. To use it you must fetch the TIFF Software package listed in the *OTHER.SYSTEMS* file and configure *pbmplus* to use *libtiff*. See the *pbmplus Makefile* for details on this configuration.

#### **AUTHOR**

Derived by Jef Poskanzer from *tif2ras.c, which is copyright<sup>®</sup> 1990* by Sun Microsystems, Inc. Author Patrick J. Naughton (*naughton@wind.sun.com*).

*13 January 1991*

# *tin***,** *rtin***,** *cdtin***,** *tind*

*tin*, *rtin*, *cdtin*, *tind*—A Netnews reader

#### **SYNOPSIS**

*tin/rtin/cdtin/tind [* opt i ons *][*newsgr oups *]*

#### **DESCRIPTION**

*tin* is a full-screen easy-to-use Netnews reader. It can read news locally (*/usr/spool/news*) or remotely (*rtin* or *tin -r* option) via an NNTP (Network News Transport Protocol) server. *cdtin* can read news locally and news archived on CD-ROM. It will automatically utilize *nov* (news overview)-style index files if available locally or via the *nntp xover* command.

*tin* has five separate levels of operation: group selection level, *spooldir* selection level, group level, thread level and article level. Use the *h* (help) command to view a list of the commands available at a particular level.

On startup, *tin* will show a list of the newsgroups found in *\$HOME/.newsrc*. An arrow *->* or highlighted bar will point to the first newsgroup. Move to a group by using the terminal arrow keys (terminal-dependent) or *j* and *k*. Use PgUp/PgDn (terminal-dependent) or Ctrl-U and Ctrl-D to page up/down. Enter a newsgroup by pressing Return.

The Tab key advances to the next newsgroup with unread articles and enters it.

### **OPTIONS**

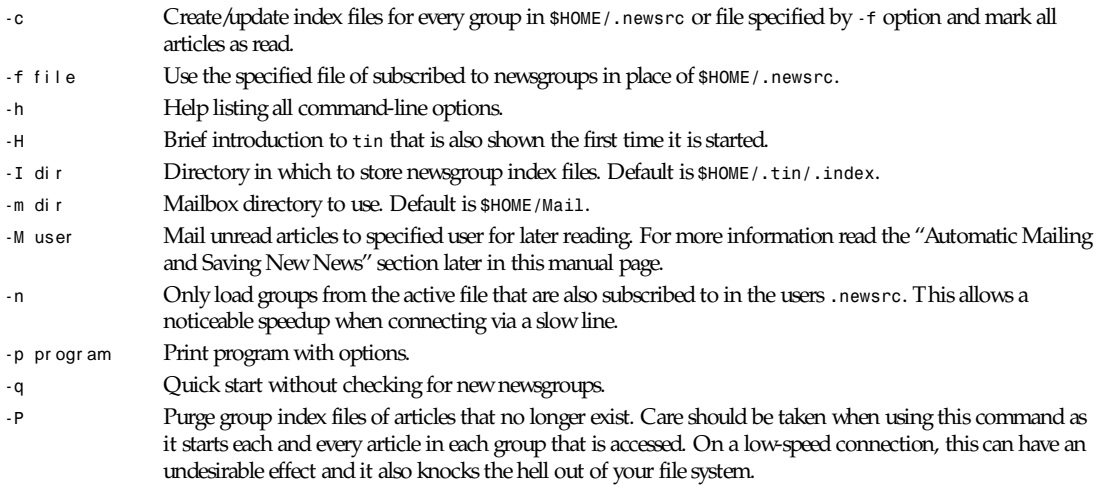

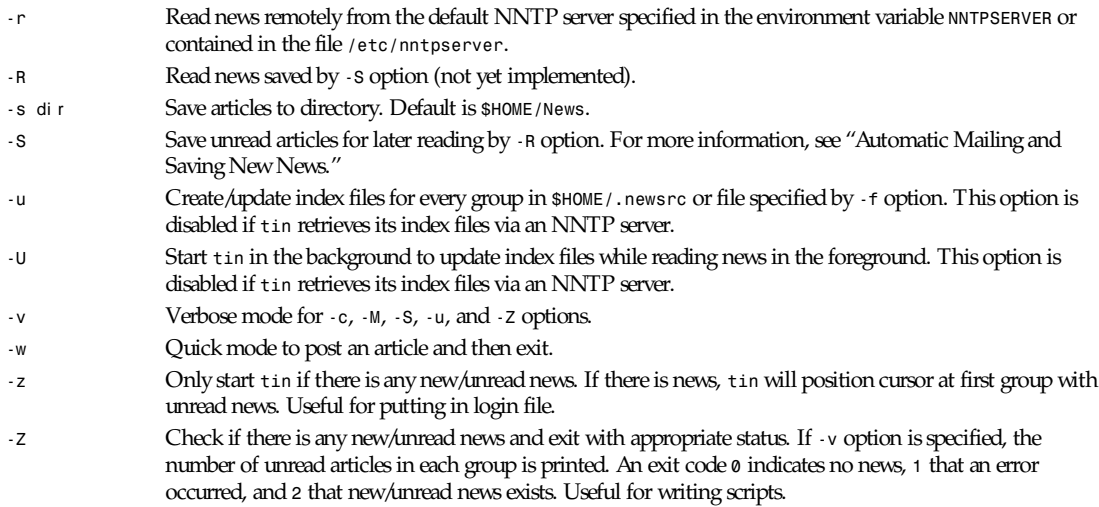

*tin* can also dynamically change its options by the *M* menu command. Any changes are written to *\$HOME/.tin/tinrc*.

The index daemon version, *tind*, only supports the *-f*, *-h*, *-I*, and *-v* options.

#### **INDEX FILES**

In order to keep track of threads, *tin* maintains an index for each newsgroup. There are a number of methods in which index files can be created and updated.

The simplest method is that each user creates/updates his or her own index files that are stored in *\$HOME/.tin/.index*. This has the advantage that any user can compile and install *tin*, but the disadvantage is that each user is going to be creating duplicate files and using precious disk space. A good way to keep index files updated is by doing a *tin -U* that will update index files in the background while you are reading news in the foreground. You can also update index files via the system batcher *cron* with the *-u* option: *30 6 \*\*\*/usr/local/bin/tin -u*.

A slightly better method is to set *tin setuid* news and have all index files created and updated in the news spool directory (that is, */usr/spool/news/.index*). This has the advantage that there will only be one copy of the index files on each machine on your network, but the disadvantage is that you will have *tin* running *setuid* news.

A better method is to install the *tind* index file updating daemon and have it create and update index files for all groups in your active file at regular intervals in the news spool directory (*/usr/spool/news/.index*). This has the advantage that there will only be one copy of the index files on each machine on your network, and *tin* must not be *setuid* news, but the disadvantage is that you will have to have news permissions to install *tind* and root permissions to install an entry in the *cron* batcher system to have *tind* regularly update index files.

The best method is to install the *tind* index file updating daemon on your NNTP server and have it create and update index files for all groups in your active file at regular intervals in the news spool directory (*/usr/spool/news/.index*). This has the advantage that there will only be one copy of the index files on the NNTP server for the whole of your network, but the disadvantage is that you will have to install my NNTP server patches to allow *tin* to retrieve index file from your NNTP server and you must install an entry in the *cron* batcher system to have *tind* regularly update index files. (This is the method we use on our network of 40 to 50 machines and we have not had any problems.)

Entering a group the first time tends to be slow because the index file must be built from scratch unless the *tind* update daemon is being used. To alleviate the slowness, start *tin* to create all index files for the groups you subscribe to with *tin -u -v* and go for a coffee. Subsequent readings of a group will cause incremental updating of the index file.

If reading news remotely and locally updating index files operation will be somewhat slower because the articles must be retrieved from the NNTP server.

#### **NEWS ADMINISTRATION**

Maintaining Netnews on large networks of machines can be a pretty time-consuming job, as I discovered when I was given the job of maintaining our news system and news users.

*tin* is a News User Agent and so most of the users were always asking questions or doing things that could be frowned upon by their departments. To relieve news administrators (and especially me) of this, features have been added to make life easier for them.

When a user starts *tin*, it is possible to inform them of any important changes or information concerning the news system by displaying a message of the day (*motd*) file. The *motd* file should be created in your news lib directory (*/usr/lib/news/motd*) and should have file permissions set to *0644*. The *motd* file will only be displayed if its contents is newer than the last time the user started *tin*. If reading news via NNTP, my *XMOTD* patch will have to have been applied to your NNTP server.

A user starting *tin* for the first time can be automatically subscribed to a list of newsgroups that are deemed appropriate by the news administrator. At our site the subscriptions file has 125 groups (our active file contains more than 400 groups with many only being marginally interesting to most people). The subscriptions file should be created in your news lib directory (*/usr/lib/news/subscriptions*) and should have file permissions set to *0644*. If reading news via NNTP, my *LIST SUBSCRIPTIONS* patch will have to have been applied to your NNTP server.

If my NNTP *XUSER* patch has been applied to your NNTP server, you will be able to log the username and machine to your NNTP logfile for usage statistics.

#### **SCREEN FORMAT**

*tin* has five separate levels of operation: group selection level, *spooldir* selection level, group level, thread level, and article level.

At the group selection level, the title displays the number of subscribed groups. The newsgroups are displayed on the left of the screen with the number of unread articles displayed on the same line in the middle of the screen, like this:

```
<Selection Num><Newsgroup><Num of unread articles>
i.e.,
 1 alt.sources 10
 2 comp.sources.misc 3
 3 news.software.readers 12
```
At the group level, the title contains the name of the group, the number of conversation threads, and total number of articles, for example, *alt.sources (7 23)*. If the group has been set up not to thread articles (for example, *alt.sources* is in *\$(HOME)/.tin/unthread*), the title will be *alt.sources (U 23)*. There are two possible display formats:

```
<Selection Num><Unread><Responses><Subject><Author>
```

```
e.g.,
 1 + 3 Bnews sources? iain@anl433.uucp
 2 1 This question has ether@net
or
<Selection Num><Unread><Responses><Subject (longer)>
e.g.,
 1 + 3 Bnews sources?
 2 1 This question has a longer subject line
```
At the article level, the page header has the following format:

```
<Date posted><Newsgroup>
<Thread 1 of n>
<Article Num><Subject><Num of responses in thread>
```
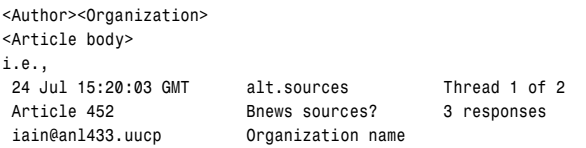

### **COMMON MOVING KEYS**

The following table shows the common keys/commands for moving at all five levels within *tin*:

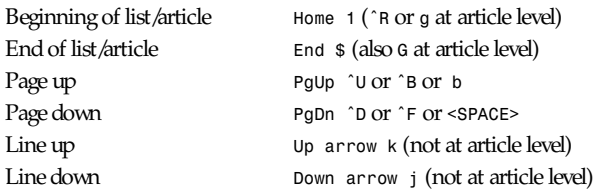

### **COMMON EDITING COMMANDS**

An *emacs-*style editing package allows the easy editing of input strings. A history list allows the easy reuse of previously entered strings. The following commands are available when editing a string:

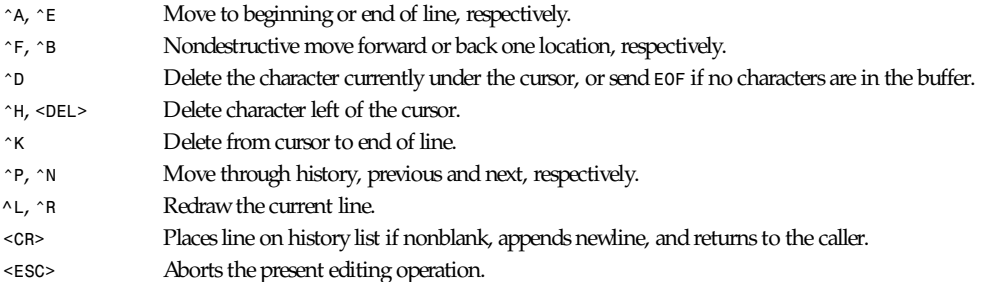

### **NEWSGROUP SELECTION COMMANDS**

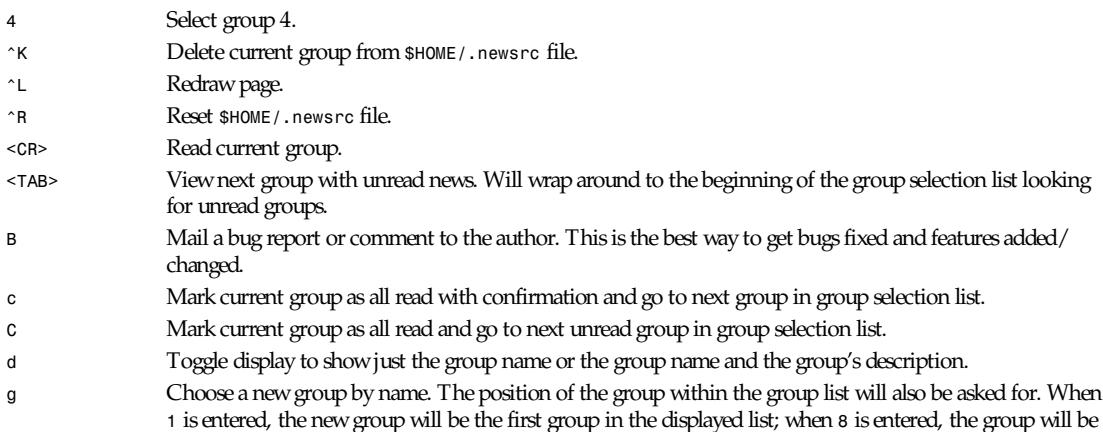

the eighth group in the list; and so on. When *\$* is entered, the group will be the last group displayed.

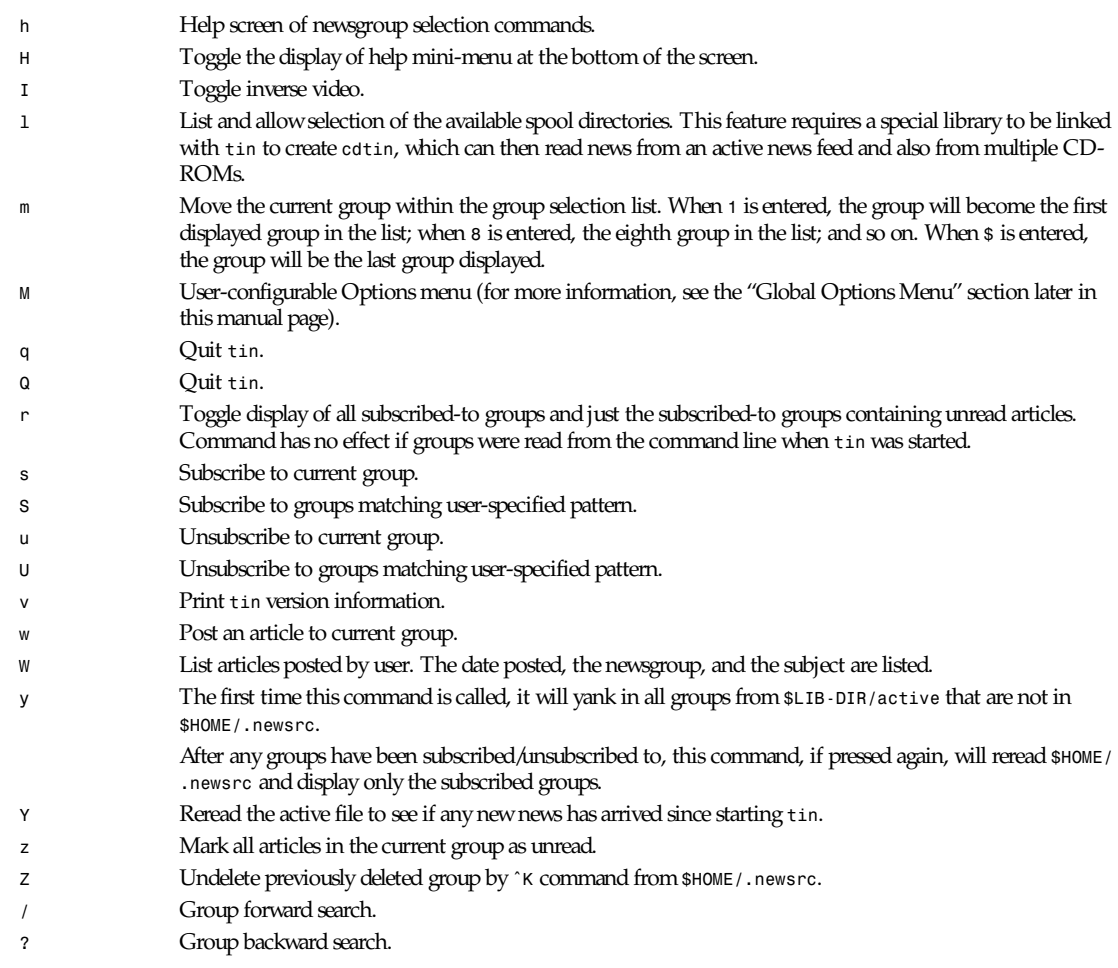

### **SPOOL DIRECTORY SELECTION COMMANDS**

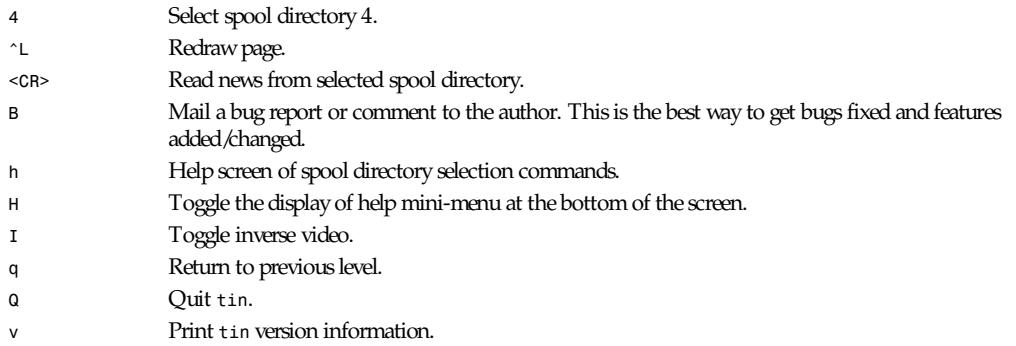

### **GROUP INDEX COMMANDS**

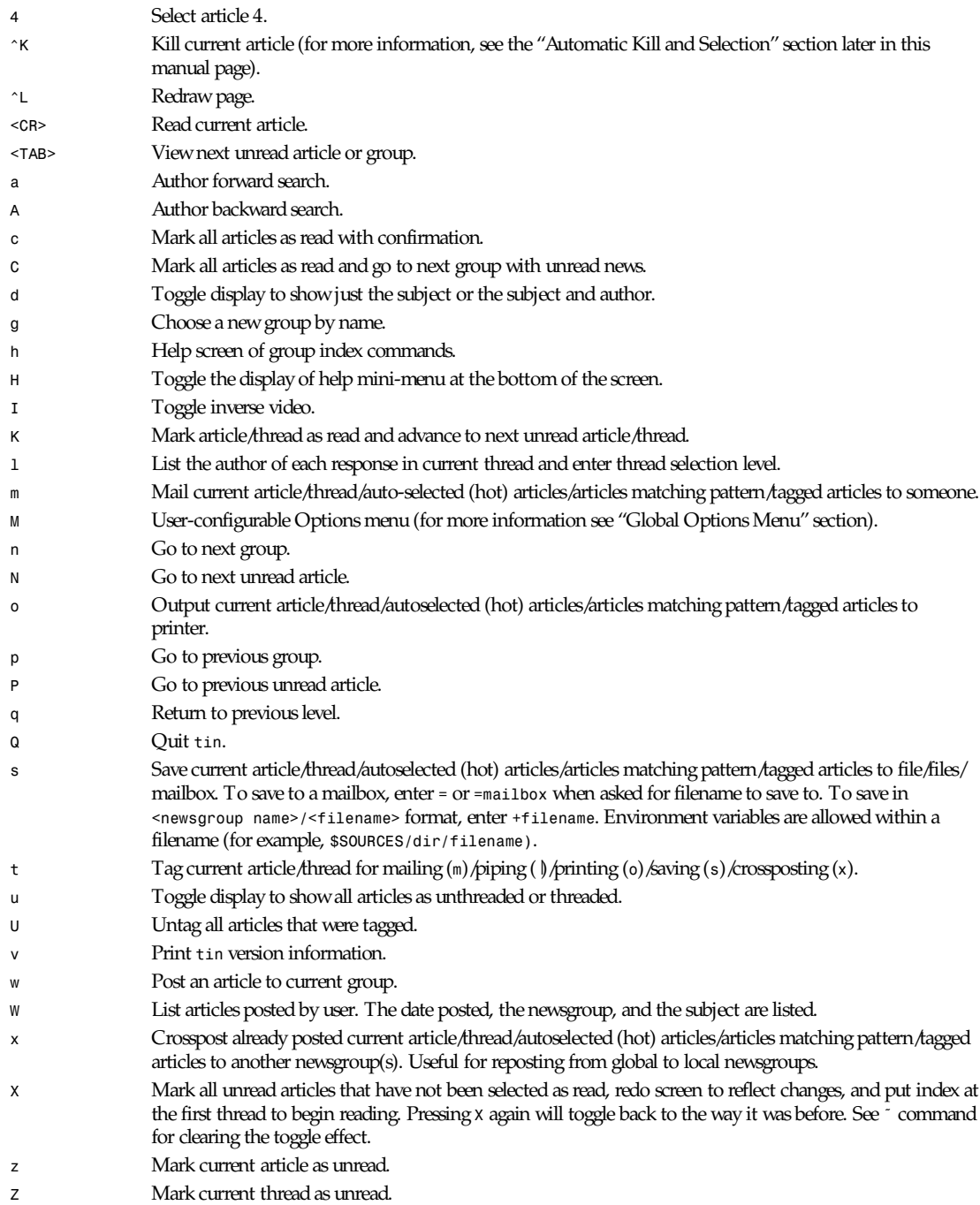

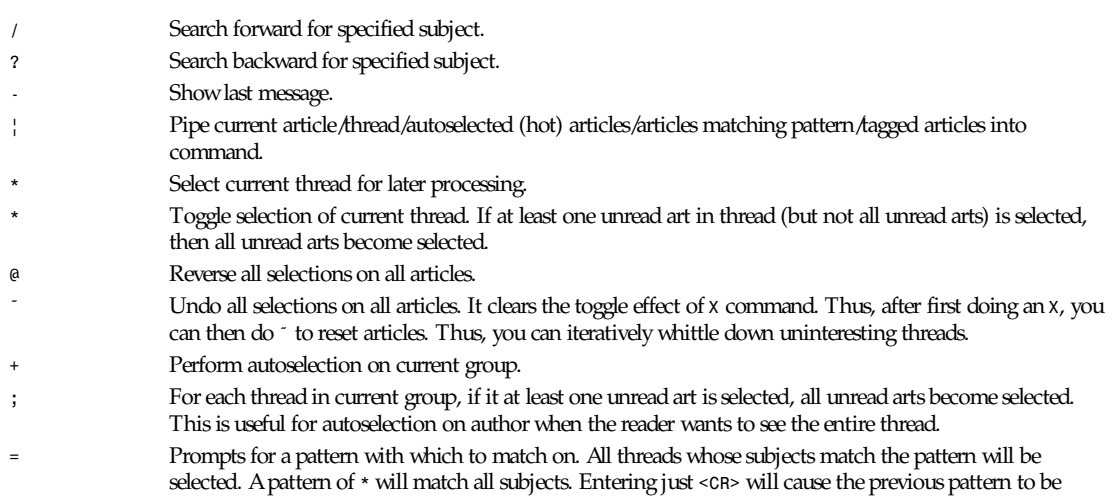

used.

### **THREAD LISTING COMMANDS**

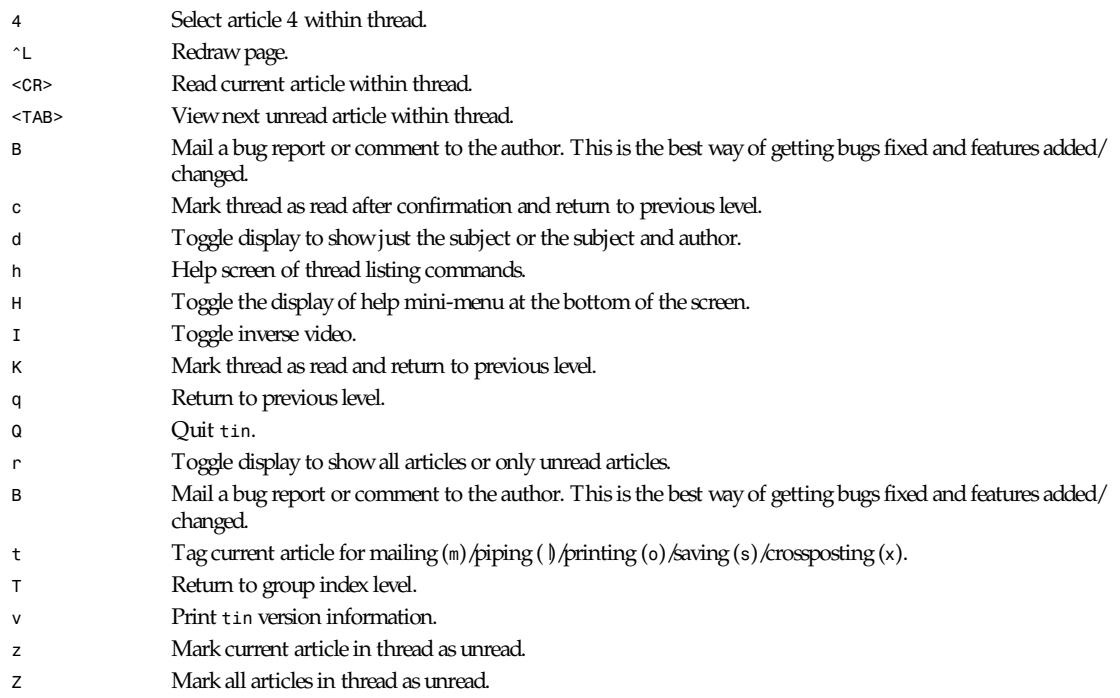

### **ARTICLE VIEWER COMMANDS**

- *0* Read the base article in this thread.
- *4* Read response 4 in this thread.
- *^H* Show all of the article's mail header.

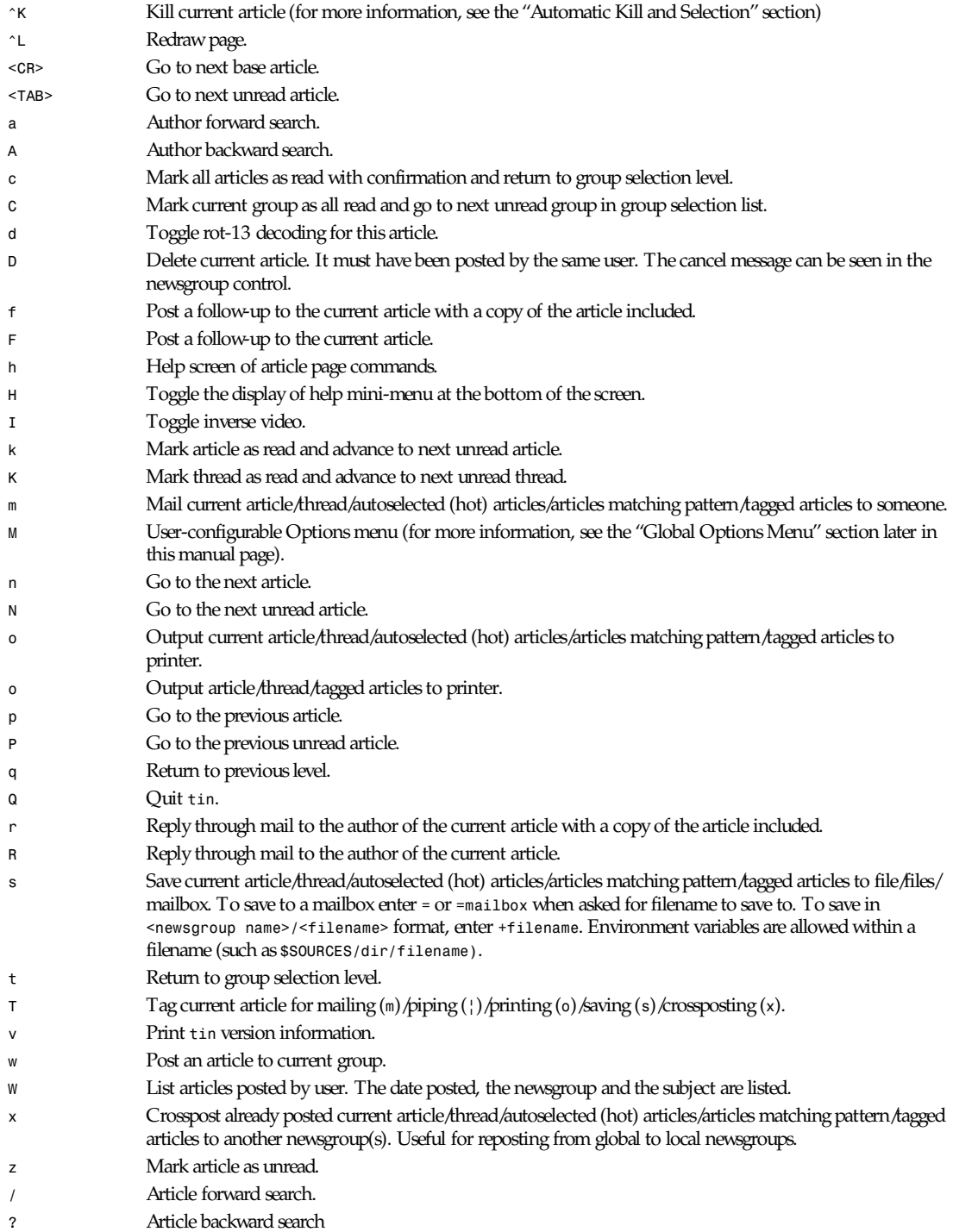

- *|* Pipe current article/thread/autoselected (hot) articles/articles matching pattern/tagged articles into command.
- *<* Go to the first article in the current thread.
- *>* Go to the last article in the current thread.
- *\** Select current thread for later processing.
- *\** Toggle selection of current article.
- *@* Reverse article selections.
- Undo all selections on current thread.

### **GLOBAL OPTIONS MENU**

This menu is accessed by pressing *M* at all levels. It allows the user to customize the behavior of *tin*. The options are saved to the file *\$HOME/.tin/tinrc*. Use *<SPACE>* to toggle the required option and *<CR>* to set.

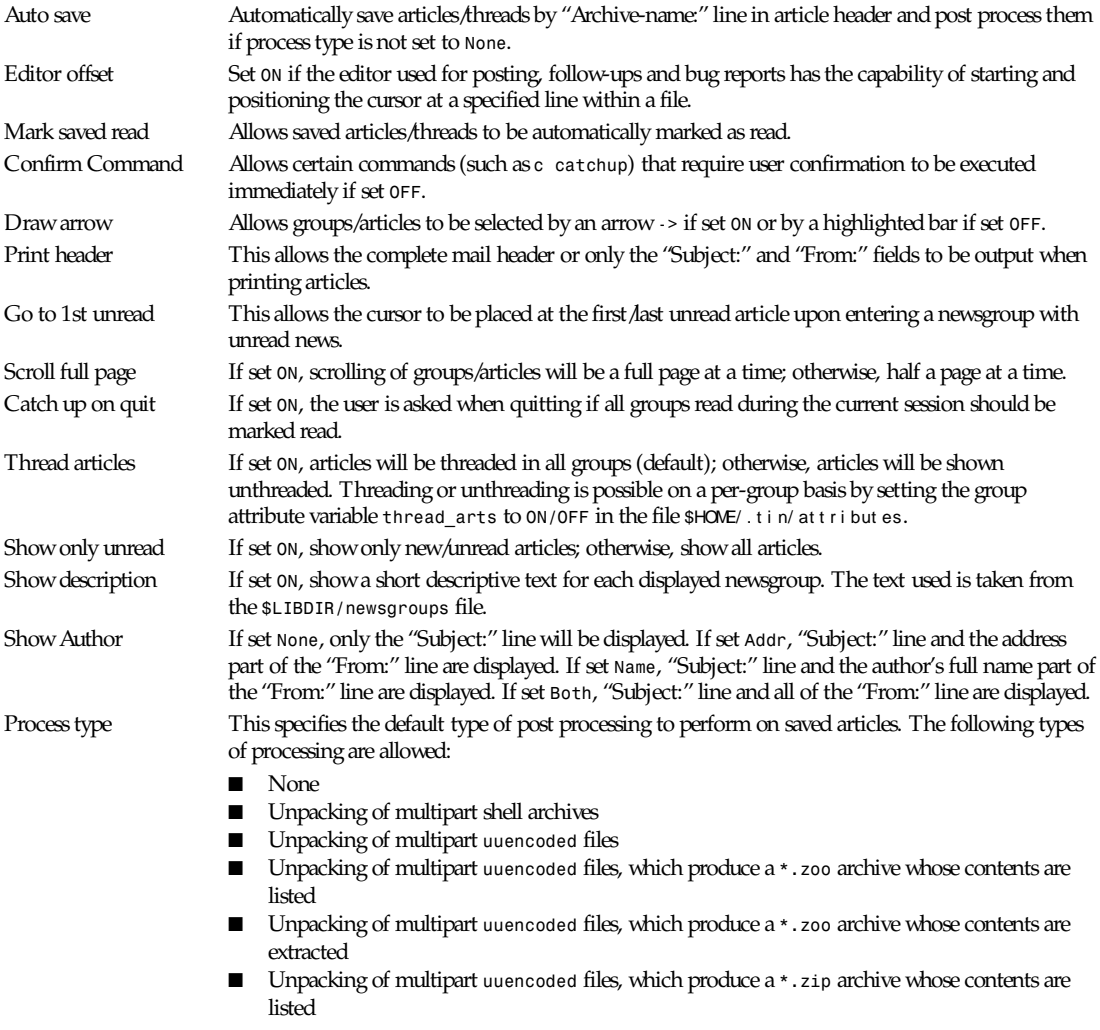

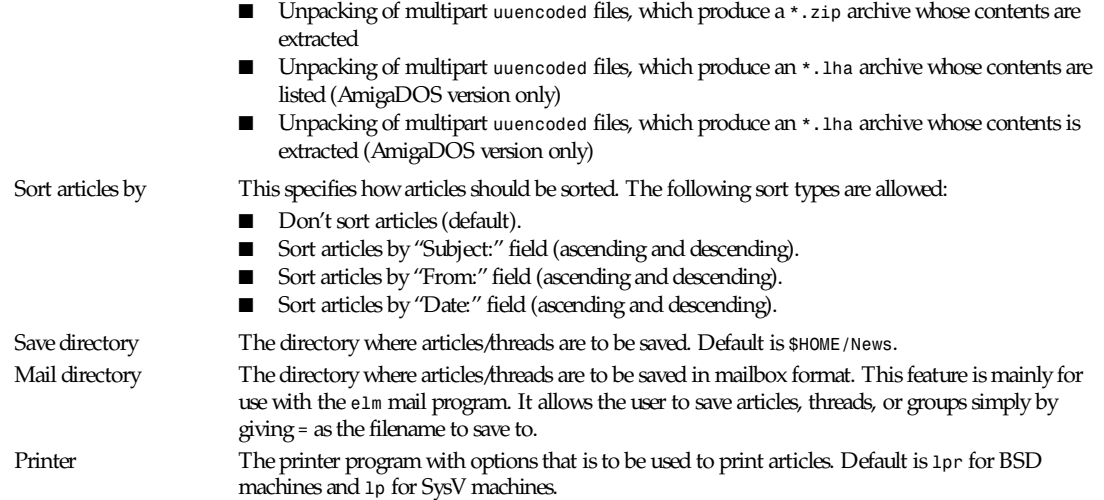

### *tinrc* **CONFIGURABLE VARIABLES**

The following variables are user-configurable by editing *\$HOME/.tin/tinrc* directly. It is hoped to eventually provide a menu to allow the setting of the most common variables.

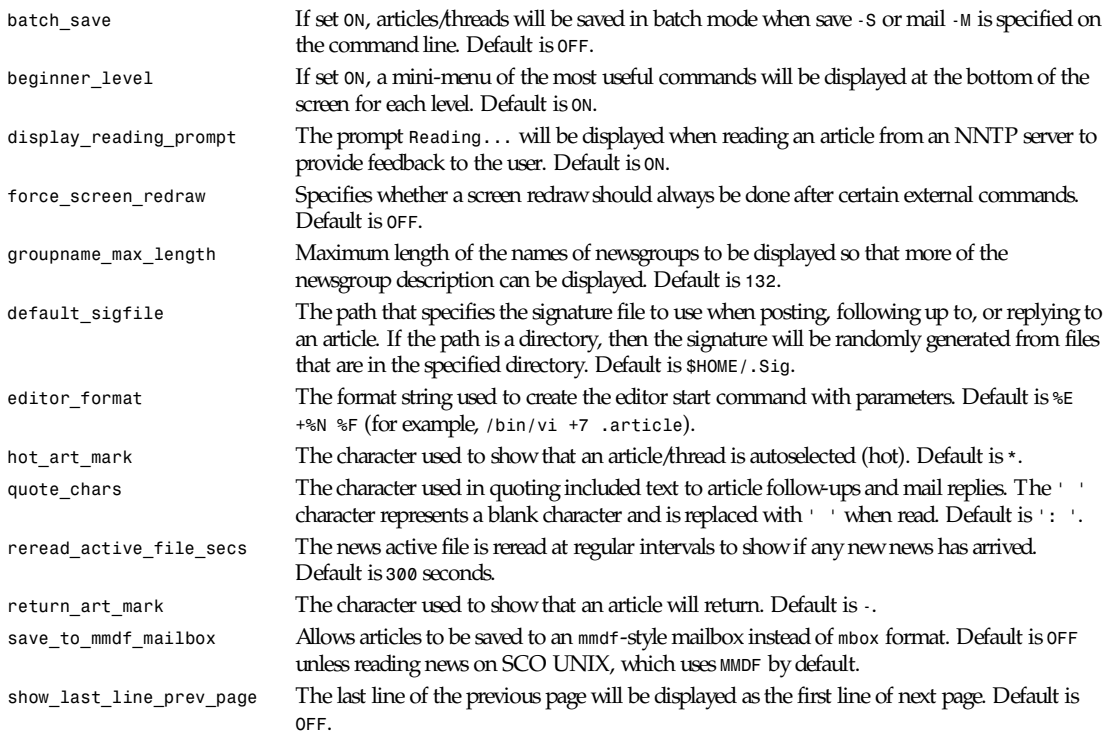

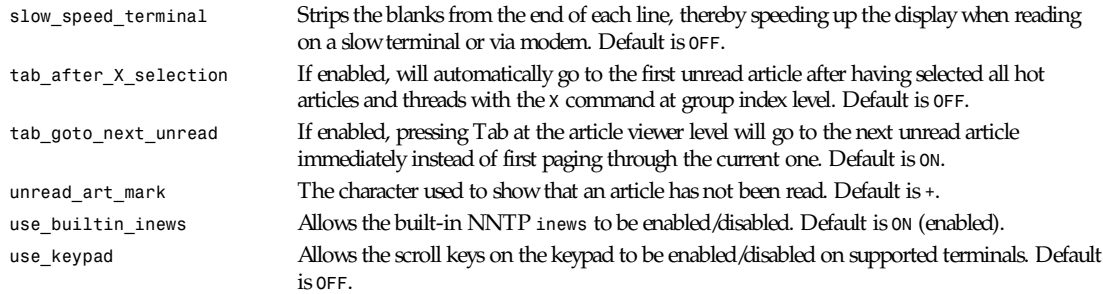

#### **GROUP ATTRIBUTES**

*tin* allows certain attributes to be set on a per-group basis. These group attributes are read from the file *\$HOME/.tin/ attributes*. A later version will provide a menu interface to set all the attributes. At present, you will have to edit the file with your editor :-(. The following group attributes are available:

```
newsgroup=alt.sources
maildir=/usr/iain/Mail/sources
savedir=/usr/iain/News/alt.sources
sigfile=/usr/iain/.funny sig
organization=Wacky Bits Inc.
followup to=alt.sources.d
printer=/usr/local/bin/a2ps -nn | /bin/lpr
auto save=ON
batch save=OFF
delete tmp files=ON
show only unread=OFF
thread arts=ON
show author=1
sort art type=5
post proc type=1
```
Note that the *newsgroup=<groupname>* line has to be specified before the attributes are specified for that group.

All attributes are set to a reasonable default so you only have to specify the attribute that you want to change (for example, *savedir*).

All toggle attributes are set by specifying *ON/OFF*.

The *show\_author* attribute is specified by a number from the following range: *0*=none, *1*=username, *2*=network address, *3*=both.

The *sort\_art\_type* attribute is specified by a number from the following range: *0*=none, *1*=subject descending, *2*=subject ascending, *3*=from descending, *4*=from ascending, *5*=date descending, *6*=date ascending.

The *post\_proc\_type* attribute is specified by a number from the following range: *0*=none, *1*=unshar, *2*=uudecode, *3*=uudecode & list zoo archive, *4*=uudecode & extract zoo archive, *5*=uudecode & list zip archive, *6*=uudecode & extract zip archive. (If running on AmigaDOS, the zoo options are replaced by their corresponding *lha* archiver options.)

#### **AUTOMATIC KILL AND SELECTION**

When there is a subject or an author that you are either very interested in, or find completely uninteresting, you can easily instruct *tin* to autoselect or autokill articles with specific subjects or from specific authors. These instructions are stored in a *kill* file.

This menu is accessed by pressing *ˆK* at the group and page levels. It allows the user to kill or select an article that matches the current "Subject:" line, "From:" line, or a string entered by the user. The user-entered string can be applied to the "Subject:" or "From:" lines of an article. The *kill* description can be limited to the current newsgroup or it can apply to all newsgroups. Once entered, the user can abort the command and not save the *kill* description, edit the *kill* file, or save the *kill* description.

On starting *tin*, the user's *kill* file *\$HOME/.tin/kill* is read and on entering a newsgroup any *kill* or *select* descriptions are applied.

Articles that match a *kill* description are marked killed and are not displayed. Articles that match an autoselect description are marked with an *\** when displayed.

#### **POSTING ARTICLES**

*tin* allows posting of articles, follow-up to already posted articles, and replying direct through mail to the author of an article.

Use the *w* command to post an article to a newsgroup. After entering the post subject, the default editor (such as *vi*) or the editor specified by the *\$VISUAL* environment variable will be started and the article can be entered. To crosspost articles, simply add a comma and the name of the newsgroup(s) to the end of the "Newsgroups:" line at the beginning of the article. After saving and exiting the editor, you are asked if you wish to abort posting the article, edit the article again or post the article to the specified newsgroup(s).

Use the *W* command to display a history of the articles you have posted. The date the article was posted, which newsgroups the article was posted to, and the article's subject line are displayed.

Use the *f*/*F* command to post a follow-up article to an already posted article. The *f* command will copy the text of the original article into the editor. The editing procedure is the same as when posting an article with the *w* command.

Use the *r*/*R* command to reply direct through mail to the author of an already posted article. The *r* command will copy the text of the original article into the editor. The editing procedure is the same as when posting an article with the *w* command. After saving and exiting the editor, you are asked if you wish to abort sending the article, edit the article again, or send the article to the author.

#### **CUSTOMIZING THE ARTICLE QUOTE STRING**

When posting a follow-up to an article or replying direct to the author of an article via e-mail, the text of the article can be quoted. The beginning of the quoted text can contain information about the quoted article (for example, the Name and the Message ID of the article). To allow for different situations, certain information from the article can be used in the quoted string. The following variables are expanded if found in the *tinrc* variables *mail\_quote\_format=* or *news\_quote\_format=*:

- *%A* Address (e-mail)
- *%D* Date
- *%F* Full address (*%N (%A)*)
- *%G* Groupname
- *%M* Message ID
- *%N* Name of user

For example,

```
mail_quote_format=On %D in %G you wrote:
news_quote_format=In %M, %F wrote:
```
#### would expand when used to:

*On 21 Jul 1992 09:45:51 -0400 in alt.sources you wrote: In <abcINN123@anl433.uucp>, Iain Lea (iain@erlm.siemens.de) wrote:*

#### **MAILING, PIPING, PRINTING, REPOSTING, AND SAVING ARTICLES**

The command interface to mail (*m*), pipe ( *l*), print (*o*), crosspost (*x*) and save (*s*) articles is the same for ease of use.

The initial command will ask you to select which article, thread, hot (autoselected) *regex* pattern, tagged articles you wish to mail, pipe, and so on.

Tagged articles must have already been tagged with the *T* command. All tagged articles can be untagged by the *U* untag command.

If *regex* pattern matching is selected, you are asked to enter a regular expression (for example, to match all article subject lines containing *net News*, you must enter *\*net News\**). Any articles that match the entered expression will be mailed, piped, and so on.

To save articles to a mailbox with the name of the current newsgroup (for example, *Alt.sources*) enter *=* or *=<mailbox name>* when asked for the save filename.

To save articles in *<newsgroup name>/<filename>* format, enter *+<filename>*.

When saving articles, you can specify whether the saved files should be post processed (such as *unshar shell archive*, *uudecode multiple parts*, and so on). A default process type can be set by the Process type: in the *M* Options menu.

#### **AUTOMATIC MAILING AND SAVING NEW NEWS**

*tin* allows new/unread news articles to be mailed (*-M* option)/saved (*-S* option) in batch mode for later reading—useful when going on holiday and you don't want to return and find that *expire* has removed a whole load of unread articles. It's best to run from *crontab* every day while away, after which you will be mailed a report of which articles were mailed/saved from which newsgroups and the total number of articles mailed/saved. Articles are saved in a private news structure under your *<savedir>* directory (default is *\$HOME/News*).

Be careful of using this option if you read a lot of groups because you could overflow your filesystem. If you only want to save a few groups, it would be best to back up your full *\$HOME/.newsrc* and create a new one that only contains the newsgroups you want to mail/save. Saved news can be read later by *tin -R*.

```
tin -M iain -c -f newsrc.mail Mail any unread articles in newsgroups specified in file newsrc.mail
tin -S -c -f newsrc.save Save any unread articles in newsgroups specified in file newsrc.save
tin -R Read any articles saved by tin -S
```
#### **SIGNATURES**

*tin* will recognize a signature in either *\$HOME/.signature* or *\$HOME/.Sig*. If *\$HOME/.signature* exists, then the signature will be pulled into the editor for mail commands. A signature in *\$HOME/.signature* will not be pulled into the editor for posting commands because *inews* will append the signature itself.

A signature in *\$HOME/.Sig* will be pulled into the editor for both posting and mailing commands.

The following is an example of a *\$HOME/.Sig* file:

```
NAMES Iain Lea iain.lea@erlm.siemens.de
SNAIL Bruecken Strasse 12, 8500 Nuernberg 90, Germany
PHONE +49-911-331963 (home) +49-911-3089-407 (work)
```
*tin* also has the capability to generate random signatures on a per-newsgroup basis if so desired. The way to accomplish this is to specify the default signature or the group attribute sigfile as a directory. If, for example, the sigfile path is */usr/iain/ .sigs* and *.sigs* is a directory, then *tin* will select a random signature from any file that is in the directory *.sigs* (note: one signature per numbered file). A random signature can also consist of a fixed part signature that can contain your name, address, and so on, followed by the random *sig*. The fixed part of the random *sig* is read from the file *\$HOME/.sigfixed*.

#### **ENVIRONMENT VARIABLES**

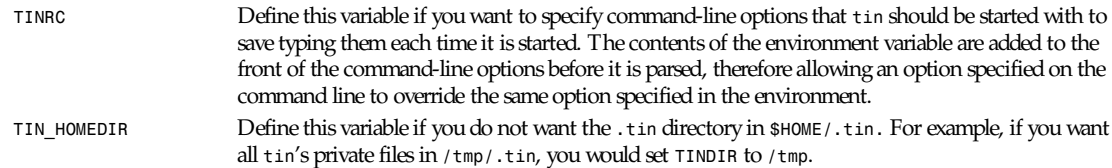

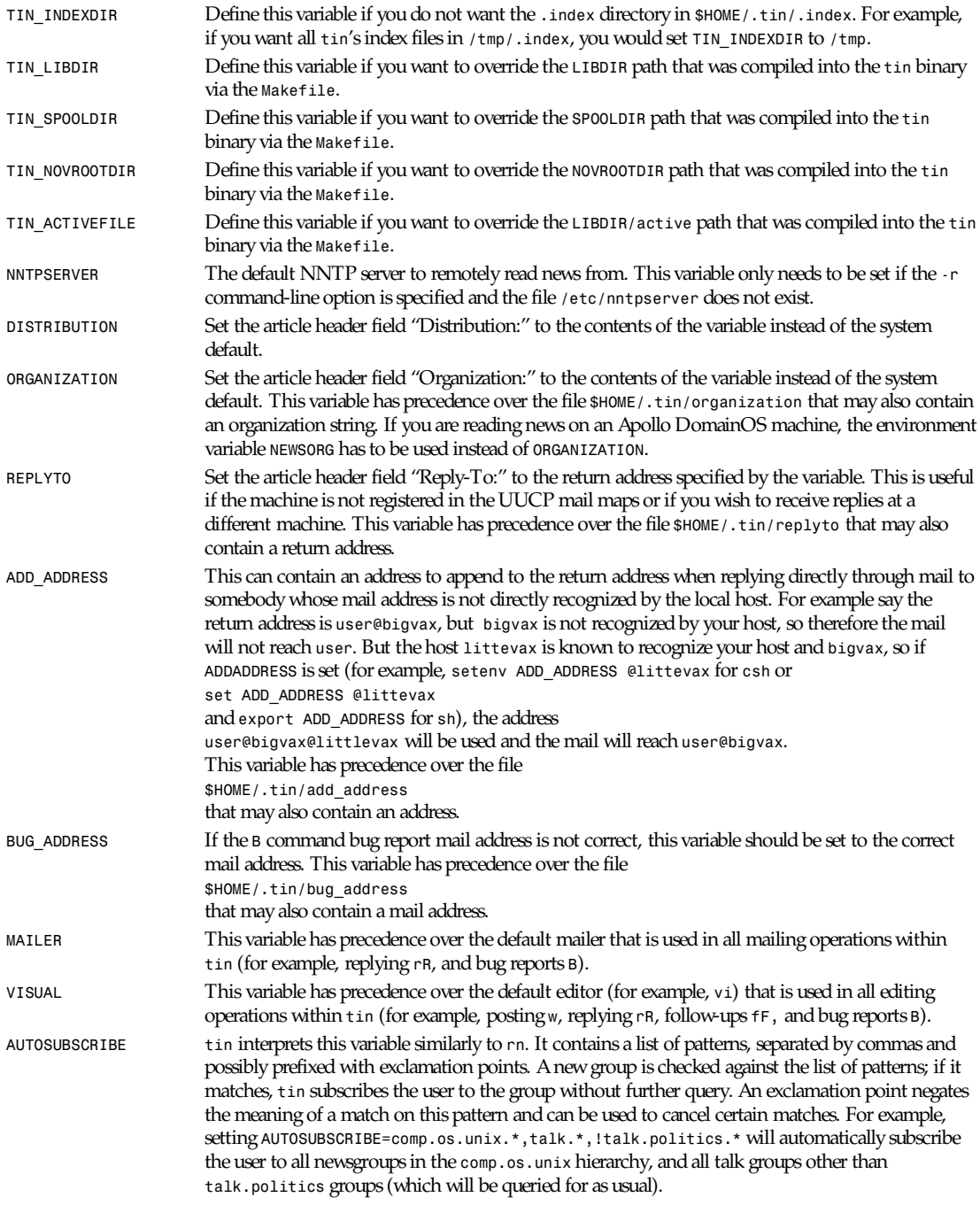

**529**

```
AUTOUNSUBSCRIBE tin interprets this variable similarly to rn. It is handled like the AUTOSUBSCRIBE variable, but
                        groups matching the list are unsubscribed from without further query. For example, setting
                        AUTOUNSUBSCRIBE=alt.flame.*,u*,!uk.* will automatically unsubscribe the user from all new
                        alt.flame groups and all groups starting with u (university groups) other than UK groups (which
                        will be queried for as usual).
```
### **TIPS AND TRICKS**

*tin* can pretty much be navigated by using the four cursor keys. The left-arrow key goes up a level, the right-arrow key goes down a level, the up-arrow key goes up a line (or page, at article viewer level) and the down-arrow key goes down a line (or page, at article viewer level).

The following newsgroups provide useful information concerning news software:

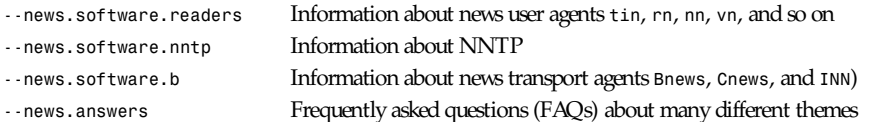

Many prompts (for example, *Mark everything as read? (y/n):*) within *tin* offer a default choice that the cursor is positioned on. When you press <CR>, the default value is taken.

Many prompts (for example, *Post subject []>*) within *tin* can be aborted by pressing <ESC>.

When *tin* is run in an *xterm* window, it will resize itself each time the *xterm* is resized.

 *tin* will reread the active file at set intervals to show any newly arrived news.

#### *xterm* **BUTTONS**

If the environment variable *TERM* is set to *xterm*, then button pressing can be used to select groups and articles.

In the Group Selection menu, if the mouse is pointing before the group's listing region, the previous page is selected (just like *b*). If the mouse is pointing after the group's listing region, the next page is selected (just like *space*). If the mouse is pointing at a group, then

Left button Moves to the group pointed at Other buttons Move to and select the group pointed at, just like *<CR>*

In the Article menu, if the mouse is pointing before the article listing region, the previous page is selected (just like *b*). If the mouse is pointing after the article listing region, the next page is selected (just like *space*). If the mouse is pointing at an article, then

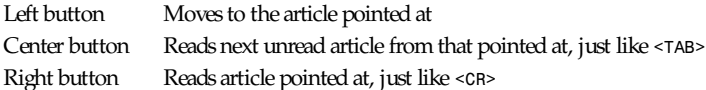

In the Thread menu, if the mouse is pointing before the article listing region, the previous page is selected (just like *b*). If the mouse is pointing after the article listing region, the next page is selected (just like *space*). If the mouse is pointing at an article, then

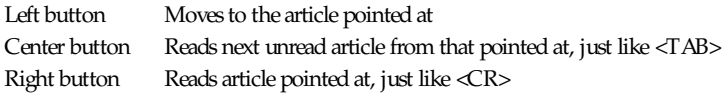

In the Spool Selection menu, if the mouse is pointing before the spool listing region, the previous page is selected (just like *b*). If the mouse is pointing after the spool listing region, the next page is selected (just like *space*). If the mouse is pointing at a spool selection, then

Left button Moves to the spool pointed at Other buttons Move to and select the spool pointed at, just like *<CR>*

In other menus and areas, button pressing reverts back to usual cut and paste of *xterm*, but after one click of any button.

### **FILES**

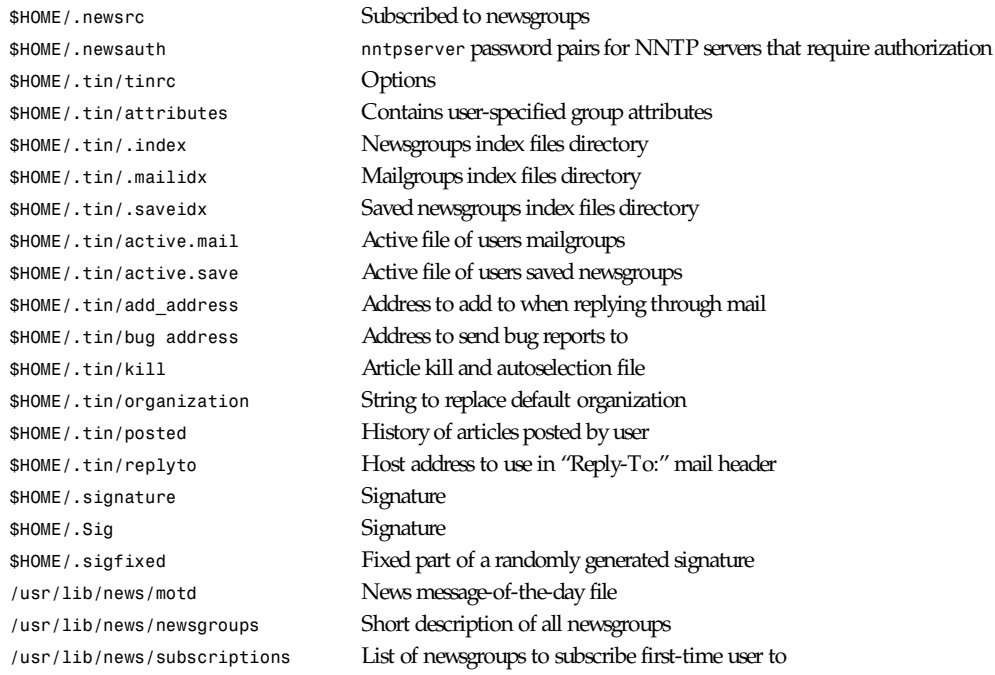

#### **BUGS**

There are bugs somewhere among the creeping featurism. Any bugs found should be reported by the *B* (bug report) command.

Coredumps when setting certain toggle options from the Options menu at article viewer level.

Coredumps when killing last article in a thread at article viewer level.

#### **HISTORY**

Based on the *tass* newsreader that was developed by Rich Skrenta and posted to *alt.sources* in March 1991. *tass* was itself heavily influenced by *NOTES*, which was developed at the University of Illinois by Ray Essick and Rob Kolstad in 1982.

*v1.0 PL0* (full) was posted in eight parts to *alt.sources* on 23 Aug 1991. *v1.0 PL1* (full) was posted in eight parts to *alt.sources* on 03 Sep 1991. *v1.0 PL2* (full) was posted in nine parts to *alt.sources* on 24 Sep 1991. *v1.0 PL3* (patch) was posted in four parts to *alt.sources* on 30 Sep 1991. *v1.0 PL4* (patch) was posted in two parts to *alt.sources* on 02 Oct 1991. *v1.0 PL5* (patch) was posted in four parts to *alt.sources* on 17 Oct 1991. *v1.0 PL6* (patch) was posted in five parts to *alt.sources* on 27 Nov 1991. *v1.0 PL7* (patch) was posted in two parts to *alt.sources* on 27 Nov 1991. *v1.1 PL0* (full) was posted in eleven parts to *alt.sources* on 13 Feb 1992. *v1.1 PL1* (full) was posted in twelve parts to *alt.sources* on 24 Mar 1992. *v1.1 PL2* (patch) was posted in four parts to *alt.sources* on 30 Mar 1992. *v1.1 PL3* (full) was posted in fifteen parts to *alt.sources* on 13 May 1992. *v1.1 PL4* (full) was posted in fifteen parts to *alt.sources* on 22 Jun 1992. *v1.1 PL5* (patch) was posted in seven parts to *alt.sources* on 11 Aug 1992. *v1.1 PL6* (full) was posted in

fifteen parts to *alt.sources* on 14 Sep 1992. *v1.1 PL7* (patch) was posted in ten parts to *alt.sources* on 15 Nov 1992. *v1.1 PL8* (patch) was posted in six parts to *alt.sources* on 06 Dec 1992. *v1.1 PL9* (patch) was posted in three parts to *alt.sources* on 20 Mar 1993. *v1.2 PL0* (full) was posted in fourteen parts to *alt.sources* on 25 May 1993. *v1.2 PL1* (patch) was posted in eight parts to *alt.sources* on 14 Jul 1993. *v1.2 PL2* (patch) was posted in parts to *alt.sources* in September 1993.

#### **CREDITS**

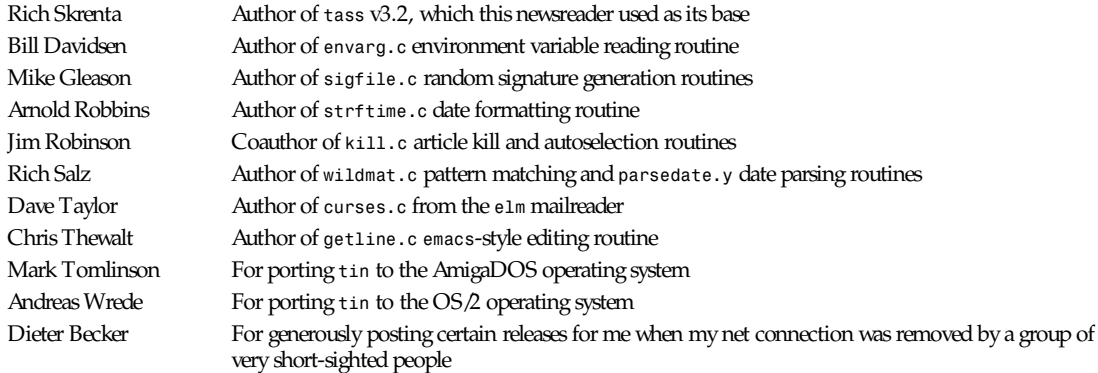

I wish to thank the following people for supplying patches:

David Abbott, Earle Ake, Joachim Astel, Anton Aylward, George Baltz, Paul Bauwens, Dieter Becker, Dan Berry, David Binderman, Fokke de Boer, Mark Boucher, Herman ten Brugge, Leila Burrell-Davis, Peter Castro, Robert Claeson, Steven Cogswell, Don Costello, Bryan Curnutt, Ned Danieley, Chris Davies, John Davis, Tom Dickey, Bryan Dongray, Craig Durland, Kirk Edson, Stefan Elf, Rob Engle, Brent Ermlick, Olle Eriksson, Michael Faurot, Werner Fleck, Callum Gibson, Mike Glendinning, Philippe Goujard, Carl Hage, Paul Halsema, Ed Hanway, Scott Hauck, Per Headland, Daniel Hermans, Jose Herrero, Tom Hite, Torsten Homeyer, Tommy Hsieh, Steve Hunt, Pieter Immelman, Robbin John-son, Nelson Kading, Fritz Kleeman, Dwarven Knight, Karl-Koenig Koenigsson, Martin Kraemer, Kris Kugel, Geoff Lane, Alex Lange, Alain Lasserre, Marty Leisner, Hakan Lennestal, Otto Lind, Richard Lloyd, Clifford Luke, David MacKenzie, Hugh Mahon, Kazushi Marukawa, Owen Medd, Soren Moller, Sergio Morales, Michael Morrell, Klaus Mueller, Udo Munk, James Nugen, Jeb Palmer, Neil Parker, Tom Parry, Jim Patterson, Walter Pelissero, Colin Perkins, Eric Peterson, Tim Pierce, Bill Poitras, Wolfgang Prediger, Ted Richards, Ollivier Robert, Jim Robinson, Stephen Roseman, Clifton Royston, Nicko-lay Saukh, Rich Salz, Gary Sanders, John Sauter, Christopher Sawtell, John Schmitz, Bart Sears, Karl Olav Serrander, Doug Sewell, Philip Shearer, Mark Smith, Steve Spearman, Cliff Stanford, Steve Starck, Jason Steiner, Ed Sznyter, Derek Terveer, Julian Thompson, Andry Timonin, Mark Tomlin, Michael Traub, Adri Verhoef, Paul Vickers, Cary Whitney, Greg Woods, Lloyd Wright

#### I wish to thank the following people for bug reports/comments:

Jack Applin, Klaus Arzig, Scott Babb, Reiner Balling, Preston Bannister, Bill de Beabien, Volker Beyer, Etienne Bido, Roger Binns, Georg Biehler, Jean-Marc Bonnaudet, Eric Bowles, Sean Brady, Ian Brown, Andreas Brosig, Craig Bruce, Brett Carver,Tom Czarnik, Dave Datta, Mat Davis, Karl Denninger, Klaus Dimmler, David Donovan, Peter Dressler, Gerhard Ermer, Hugh Fader, Miguel Farah, Joachim Feld, Paul Fox, Jay Geertsen, Herschel Gelman, Bernhard Gmelch, Jason Haar, Viet Hoang, Andy Jackson, Joe Johnson, Ralph Jud, Cyrill Jung, Kuo-Chein Kai, Tonis Kelder, Hans-Juergen Knopp, Sridhar Komandur, Tom Kovar, Bernhard Kroenung, Murray Laing, Per Lindqvist, Eric Litman, Bob Lukas, Michael Marshall, Kazushi Marukawa, Olaf Mittelstaedt, Phillip Molloy, Phil Molyneux, Toni Metz, Greg Miller, Deeptendu Majumder, Klaus Neuberger, Otto Niesser, Reiner Oelhaf, Alex Pakter, John Palkovic, Dave Pascoe, Wolf Paul, Andrew Phillips, Stefan Rathmann, Jon Robinson, David Ross, Jonas Rwgmyr, Malkani Sanjay, Daemon Schae-fer, Dean Schrimpf, Klamer Schutte, Fredy Schwatz, Dave Schweisguth, Bernd Schwerin, Don Sheythe, Chris Smith, Daniel Smith, Richard Stanton, Ralf Stephan, Hironobu Taka-hashi, Ken Taylor, Tony Travis, Paul Verket, Sven Werner, Dick Wexelblat, Paul Wood, Gregory Woodbury, Norm Yamane, Blair Zajac, Orest Zboroski, Thomas Ziegler

*top*

### **533**

### **AUTHOR**

Iain Lea (*iain.lea@erlm.siemens.de*)

*Version 1.2 PL2*

# *tload*

*tload*—Graphic representation of system load average

### **SYNOPSIS**

*tload [-s* scal e*] [-d* del ay*] [*t t y*]*

### **DESCRIPTION**

*tload* prints a graph of the current system load average to the specified *tty* (or the *tty* of the *tload* process if none is specified).

### **OPTIONS**

The *-s scale* option allows a vertical scale to be specified for the display (in characters between graph ticks); thus, a smaller value represents a larger scale, and vice versa.

The *-d delay* sets the delay between graph updates in seconds.

### **FILES**

*/proc/loadavg* Load average information

### **SEE ALSO**

*ps*(1), *top*(1), *uptime*(1), *w*(1)

### **BUGS**

The *-d delay* option sets the time argument for an *alarm*(2); if *-d 0* is specified, the alarm is set to *0*, which will never send the *SIGALRM* and update the display.

### **AUTHORS**

Branko Lankester, David Engel (*david@ods.com*), and Michael K. Johnson (*johnsonm@sunsite.unc.edu*)

*Cohesive Systems, 20 March 1993*

# *top*

*top*—Display top CPU processes

### **SYNOPSIS**

*top [-][d*del ay*][q][S][s][i]*

#### **DESCRIPTION**

*top* provides an ongoing look at processor activity in real time. It displays a listing of the most CPU-intensive tasks on the system, and can provide an interactive interface for manipulating processes.

### **COMMAND-LINE OPTIONS**

- *d* Specifies the delay between screen updates. You can change this with the *s* interactive command.
- *q* This causes *top* to refresh without any delay. If the caller has superuser privileges, *top* runs with the highest possible priority.
- *S* Specifies cumulative mode, where each process is listed with the CPU time that it aswell as its dead children has spent. This is like the *-S* flag to *ps*(1). See the discussion of the *S* interactive command later in this manual page.
- *s* Tells *top* to run in secure mode. This disables the potentially dangers of the interactive commands. (See "Interactive Commands," later in this manual page.) A secure *top* is a nifty thing to leave running on a spare terminal.
- *i* Start *top*, ignoring any idle or zombie processes. (See the interactive command *i*.)

### **FIELD DESCRIPTIONS**

*top* displays a variety of information about the processor state. The display is updated every five seconds by default, but you can change that with the *d* command-line option or the *s* interactive command.

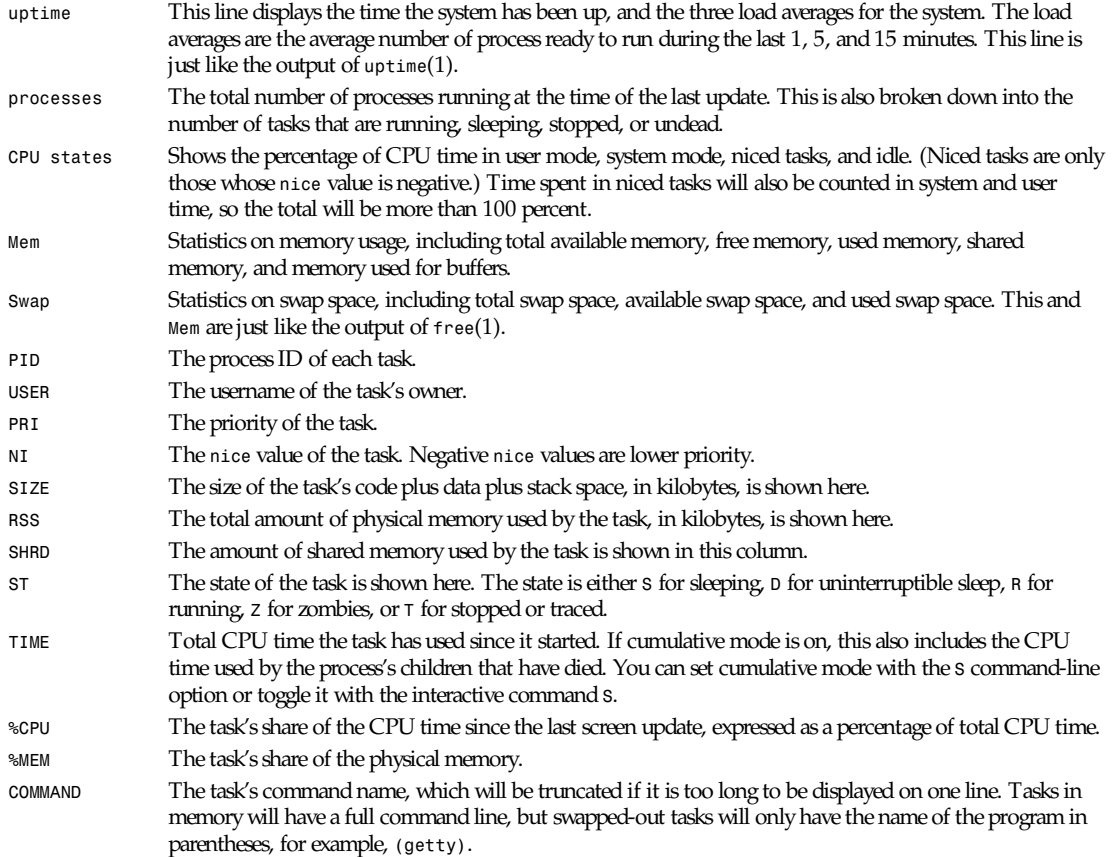

### **INTERACTIVE COMMANDS**

Several single-key commands are recognized while *top* is running. Some are disabled if the *s* option has been given on the command line.

- *ˆL* Erases and redraws the screen.
- *h* or *?* Displays a help screen giving a brief summary of commands, and the status of secure and cumulative modes.
- *k* Kill a process. You will be prompted for the *PID* of the task, and the signal to send to it. For a normal kill, send signal *15*. For a sure, but rather abrupt, kill, send signal *9*. The default signal, as with *kill*(1), is *15, SIGTERM*. This command is not available in secure mode.
- *i* Ignore idle and zombie processes. This is a toggle switch.
- *n* or *#* Change the number of processes to show. You will be prompted to enter the number. This overrides automatic determination of the number of processes to show, which is based on window size measurement. If *0* is specified, then *top* will show as many processes as will fit on the screen; this is the default.
- *q* Quit.
- *r* Renice a process. You will be prompted for the *PID* of the task, and the value to nice it to. Entering a positive value will cause a process to be niced to negative values, and lose priority. If root is running *top*, a negative value can be entered, causing a process to get a higher than normal priority. The default renice value is *10*. This command is not available in secure mode.
- *S* This toggles cumulative mode, the equivalent of *ps -S*, in other words, that CPU times will include a process's defunct children. For some programs, such as compilers, which work by forking into many separate tasks, normal mode will make them appear less demanding than they actually are. For others, however, such as shells and *init*, this behavior is correct. In any case, try cumulative mode for an alternative view of CPU use.
- *s* Change the delay between updates. You will be prompted to enter the delay time, in seconds, between updates. Fractional values are recognized down to microseconds. Entering *0* causes continuous updates. The default value is *5* seconds. Note that low values cause nearly unreadably fast displays, and greatly raise the load. This command is not available in secure mode.

#### **NOTES**

This *proc*-based *top* works by reading the files in the *proc* filesystem, mounted on */proc***.** If */proc* is not mounted, *top* will not work.

*%CPU* shows the cputime/realtime percentage in the period of time between updates. For the first update, a short delay is used, and *top* itself dominates the CPU usage. After that, *top* will drop back, and a more reliable estimate of CPU usage is available.

The *SIZE* and *RSS* fields don't count the page tables and the *task struct* of a process; this is at least 12K of memory that is always resident. *SIZE* is the virtual size of the process (*code+data+stack*).

Keep in mind that a process must die for its time to be recorded on its parent by cumulative mode. Perhaps more useful behavior would be to follow each process upwards, adding time, but that would be more expensive, possibly prohibitively so. In any case, that would make *top*'s behavior incompatible with *ps*.

#### **SEE ALSO**

*ps*(1), *free*(1), *uptime*(1), *kill*(1), *renice*(1).

#### **BUGS**

If the window is less than about 70×7, *top* will not format information correctly.

#### **AUTHOR**

*top* was originally written by Roger Binns, based on Branko Lankester's (*lankeste@fwi.uva.nl*) *ps* program. Robert Nation (*nation@rocket.sanders.lockheed.com*) rewrote it significantly to use the *proc* filesystem, based on Michael K. Johnson's (*johnsonm@sunsite.unc.edu*) *proc*-based *ps* program. Many changes were made, including secure and cumulative modes and a general cleanup, by Michael Shields (*mjshield@nyx.cs.du.edu*).

*Linux, 1 February 1993*

*top*

# *touch*

*touch*—Change file timestamps

#### **SYNOPSIS**

```
touch [-acfm] [-r r ef er ence- f i l e] [-t MMDDhhmm[[CC]YY][.ss]] [-d t i me]
[--time={at i me, access, use, mt i me, modi f y}] [--date=t i me] [--file=r ef er ence- f i l e]
[--no-create] [--help] [--version] f i l e...
```
### **DESCRIPTION**

This manual page documents the GNU version of *touch*. *touch* changes the access and modification times of each given file to the current time. Files that do not exist are created empty. If the first filename given would be a valid argument to the *-t* option and no timestamp is given with any of the *-d*, *-r*, or *-t* options and the *--* argument is not given, that argument is interpreted as the time for the other files instead of as a filename.

If changing both the access and modification times to the current time, *touch* can change the timestamps for files that the user running it does not own but has write permission for. Otherwise, the user must own the files.

#### **OPTIONS**

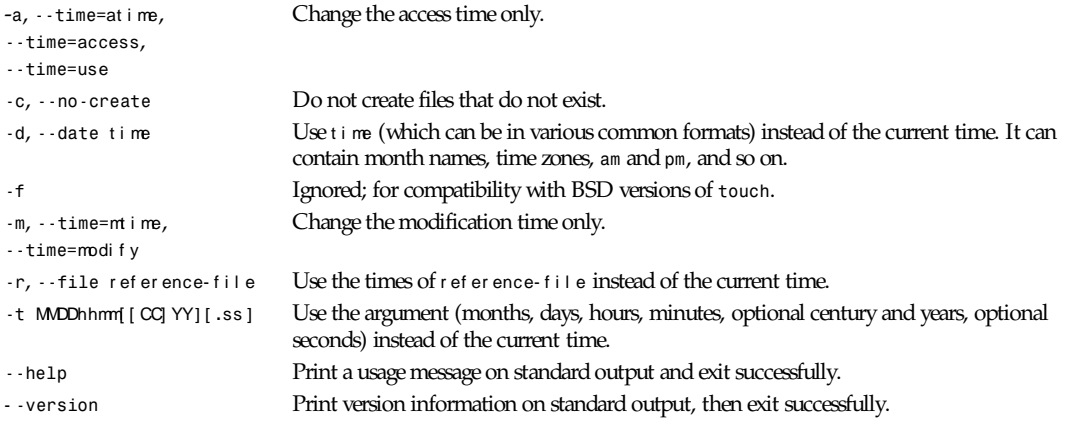

*GNU File Utilities*

# *tr*

*tr*—Translate or delete characters

#### **SYNOPSIS**

```
tr [-cst] [--complement] [--squeeze-repeats] [--truncate-set1] string1 string2
tr f-s,--squeeze-repeatsg [-c] [--complement] st r i ng1
tr f-d,--deleteg [-c] st r i ng1
tr f-d,--deleteg f-s,--squeeze-repeatsg [-c] [--complement] string1 string2
GNU tr also accepts the --help and --version options.
```
*tr*

#### **DESCRIPTION**

This manual page documents the GNU version of *tr***.** *tr* copies the standard input to the standard output, performing one of the following operations:

- Translate and optionally squeeze repeated characters in the result
- Squeeze repeated characters
- Delete characters
- Delete characters, then squeeze repeated characters from the result.

The st r i ng1 and (if given) st r i ng2 arguments define ordered sets of characters, referred to below as set 1 and set 2. These sets are the characters of the input that *tr* operates on. The *--complement* (*-c*) option replaces set 1 with its complement (all of the characters that are not in set 1).

### **SPECIFYING SETS OF CHARACTERS**

The format of the st r i ng1 and st r i ng2 arguments resembles the format of regular expressions; however, they are not regular expressions, only lists of characters. Most characters simply represent themselves in these strings, but the strings can contain the shorthands in the following list, for convenience. Some of them can be used only in st r i ng1 or st r i ng2, as noted.

**Backslash escapes**. A backslash followed by a character not listed causes an error message.

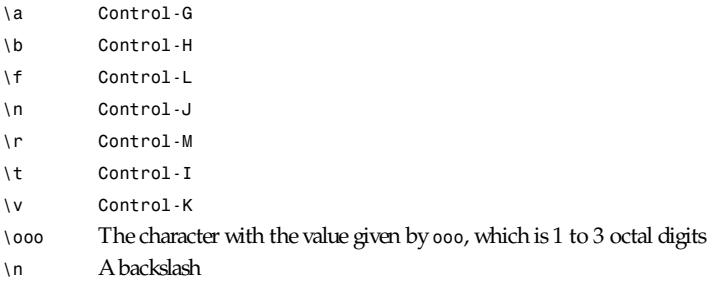

**Ranges**. The notation *m-n* expands to all of the characters from *m* through *n*, in ascending order. *m* should collate before *n*; if it doesn't, an error results. As an example, 0–9 is the same as 0123456789. Although GNU *tr* does not support the System V syntax that uses square brackets to enclose ranges, translations specified in that format will still work as long as the brackets in st r i ng1 correspond to identical brackets in st r i ng2.

**Repeated characters**. The notation *[c\*n]* in st r i ng2 expands to *n* copies of character *c*. Thus, *[y\*6]* is the same as *yyyyyy*. The notation *[c\*]* in st r i ng2 expands to as many copies of *c* as are needed to make set 2 as long as set 1. If *n* begins with a *0*, it is interpreted in octal, otherwise in decimal.

**Character classes**. The notation *[:class-name:]* expands to all of the characters in the (predefined) class named *classname*. The characters expand in no particular order, except for the *upper* and *lower* classes, which expand in ascending order. When the *--delete* (*-d*) and *--squeeze-repeats* (*-s*) options are both given, any character class can be used in st r i ng2. Otherwise, only the character classes *lower* and *upper* are accepted in st r i ng2, and then only if the corresponding character class (*upper* and *lower*, respectively) is specified in the same relative position in st r i ng1. Doing this specifies case conversion. The class names are given in the following list; an error results when an invalid class name is given.

*alnum* Letters and digits *alpha* Letters *blank* Horizontal whitespace *cntrl* Control characters

- *digit* Digits
- *graph* Printable characters, not including space
- *lower* Lowercase letters

**537**

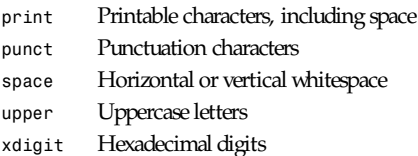

Equivalence classes. The syntax *[=*c*=]* expands to all of the characters that are equivalent to *c*, in no particular order. Equivalence classes are a recent invention intended to support non-English alphabets. But there seems to be no standard way to define them or determine their contents. Therefore, they are not fully implemented in GNU *tr*; each character's equivalence class consists only of that character, which makes this a useless construction currently.

#### **TRANSLATING**

*tr* performs translation when st r i ng1 and st r i ng2 are both given and the *--delete* (*-d*) option is not given. *tr* translates each character of its input that is in set 1 to the corresponding character in set 2. Characters not in set 1 are passed through unchanged. When a character appears more than once in set 1 and the corresponding characters in set 2 are not all the same, only the final one is used. For example, these two commands are equivalent:

*tr aaa xyz*

*tr a z*

A common use of *tr* is to convert lowercase characters to uppercase. This can be done in many ways. Here are three of them:

*tr abcdefghijklmnopqrstuvwxyz ABCDEFGHIJKLMNOPQRSTUVWXYZ*

*tr a-z A-Z*

*tr '[:lower:]' '[:upper:]'*

When *tr* is performing translation, set 1 and set 2 should normally have the same length. If set 1 is shorter than set 2, the extra characters at the end of set 2 are ignored.

On the other hand, making set 1 longer than set 2 is not portable; POSIX.2 says that the result is undefined. In this situation, the BSD *tr* pads set 2 to the length of set 1 by repeating the last character of set 2 as many times as necessary. The System V *tr* truncates set 1 to the length of set 2.

By default, GNU *tr* handles this case like the BSD *tr* does. When the *--truncate-set1* (*-t*) option is given, GNU *tr* handles this case like the System V *tr* instead. This option is ignored for operations other than translation.

Acting like the System V *tr* in this case breaks the relatively common BSD idiom:

*tr -cs A-Za-z0-9 'n012'*

because it converts only zero bytes (the first element in the complement of set 1), rather than all nonalphanumerics, to newlines.

#### **SQUEEZING REPEATS AND DELETING**

When given just the *--delete* (*-d*) option, *tr* removes any input characters that are in set 1.

When given just the *--squeeze-repeats* (*-s*) option, *tr* replaces each input sequence of a repeated character that is in set 1 with a single occurrence of that character.

When given both the *--delete* and the *--squeeze-repeats* options, *tr* first performs any deletions using set 1, then squeezes repeats from any remaining characters using set 2.

The *--squeeze-repeats* option may also be used when translating, in which case *tr* first performs translation, then squeezes repeats from any remaining characters using set 2.

Here are some examples to illustrate various combinations of options.

**539**

Remove all zero bytes:

*tr -d 'n000'*

Put all words on lines by themselves. This converts all nonalphanumeric characters to newlines, then squeezes each string of repeated newlines into a single newline:

*tr -cs '[a-zA-Z0-9]' '[nn\*]'*

Convert each sequence of repeated newlines to a single newline:

*tr -s 'nn'*

GNU *tr* also accepts the following options in any combination with the others.

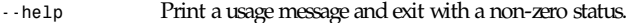

*--version* Print version information on standard output, then exit.

#### **WARNING MESSAGES**

Setting the environment variable *POSIXLY\_CORRECT* turns off several warning and error messages, for strict compliance with POSIX.2. The messages normally occur in the following circumstances:

- 1. When the *--delete* option is given but *--squeeze-repeats* is not, and st r i ng2 is given, GNU *tr* by default prints a usage message and exits, because st r i ng2 would not be used. The *POSIX* specification says that st r i ng2 must be ignored in this case. Silently ignoring arguments is a bad idea.
- 2. When an ambiguous octal escape is given. For example, *n400* is actually *n40* followed by the digit *0*, because the value *400* octal does not fit into a single byte.

Note that GNU *tr* does not provide complete BSD or System V compatibility. For example, there is no option to disable interpretation of the POSIX constructs *[:alpha:]*, *[=c=]*, and *[c\*10]*. Also, GNU *tr* does not delete zero bytes automatically, unlike traditional UNIX versions, which provide no way to preserve zero bytes.

*GNU Text Utilities*

# *tset***,** *reset*

*tset*, *reset*—Terminal initialization

#### **SYNOPSIS**

```
tset [-IQrs] [-t] [-e ch] [-i ch] [-k ch] [-m mapping] [terminal]
tset -h
tset -V
reset [-IQrs] [-t] [-e ch] [-i ch] [-k ch] [-m mapping] [terminal]
reset -h
```
*reset -V*

#### **DESCRIPTION**

*tset* initializes terminals. *tset* first determines the type of terminal that you are using. This determination is done as follows, using the first terminal type found:

- The terminal argument specified on the command line
- The value of the **TERM** environmental variable
- The terminal type associated with the standard error output device in the */etc/ttytype* file
- The default terminal type, *unknown*

If the terminal type was not specified on the command line, the *-m* option mappings are then applied (see the following section, "Options," for more information). Then, if the terminal type begins with a question mark (*?*), the user is prompted for confirmation of the terminal type. An empty response confirms the type, or, another type can be entered to specify a new type. After the terminal type has been determined, the *termcap* entry for the terminal is retrieved. If no *termcap* entry is found for the type, the user is prompted for another terminal type.

After the *termcap* entry is retrieved, the window size, backspace, interrupt, and line kill characters (among many other things) are set and the terminal and tab initialization strings are sent to the standard error output. Finally, if the erase, interrupt, and line kill characters have changed, or are not set to their default values, their values are displayed to the standard error output.

When invoked as reset, *tset* sets cooked and echo modes, turns off *cbreak* and raw modes, turns on newline translation and resets any unset special characters to their default values before doing the terminal initialization described above. This is useful after a program dies leaving a terminal in an abnormal state. Note, you may have to type *<LF>reset<LF>* (the line-feed character is normally *control-J*) to get the terminal to work, as carriage-return may no longer work in the abnormal state. Also, the terminal will often not echo the command.

#### **OPTIONS**

The options are as follows:

- *-t* The terminal type is displayed to the standard output, and the terminal is not initialized in any way.
- *-e* Set the erase character to *ch*.
- *-I* Do not send the terminal or *tab initialization* strings to the terminal.
- *-i* Set the interrupt character to *ch*.
- *-k* Set the line kill character to *ch*.
- *-m* Specify a mapping from a port type to a terminal. See the following section, "Setting the Environment," for more information.
- *-r* Print the terminal type to the standard error output.
- *-s* Print the sequence of shell commands to initialize the environment variables *COLUMNS*, *LINES*, *TERM*, and *TERMCAP* to the standard output.
- *Q* Don't display any values for the erase, interrupt, and line kill characters.
- *-w* Force setting of display size as defined in */etc/termcap file*.
- *-h* Print short usage message.
- *-V* Print version number.

The arguments for the *-e*, *-i*, and *-k* options may either be entered as actual characters or by using the hat notation, for example, *control-h* may be specified as *ˆ H* or *ˆ h*.

#### **SETTING THE ENVIRONMENT**

It is often desirable to set the terminal type and information about the terminal's capabilities and display size in the shell's environment. This is done with the *-s* option; when this option is specified, the commands to enter the information into the shell's environment are output to the standard output. If the *SHELL* environmental variable ends in *csh*, the output commands are for the *csh*(1); otherwise, they are for *sh*(1). Note, the output commands for the *csh* set and unset the shell variable *noglob*. The following line in the *.login* or *.profile* files will initialize the environment correctly:

*eval 'tset -s options ... '*

### **TERMINAL TYPE MAPPING**

When the terminal is not hardwired into the system (or the current system information is incorrect), the terminal type derived from the */etc/ttytype* file or the *TERM* environmental variable is often something generic like network, dialup, or unknown. When *tset* is used in a startup script *.profile* for *sh*(1) users or *.login* for *csh*(1) users), it is often desirable to

provide information about the type of terminal used on such ports. The purpose of the *-m* option is to map from some set of conditions to a terminal type; that is, to tell *tset*, "If I'm on this port at a particular speed, guess that I'm on that kind of terminal<sup>"</sup>

The argument to the *-m* option consists of an optional port type, an optional operator, an optional baud rate specification, an optional colon (*:*) character, and a terminal type. The port type is a string (delimited by either the operator or the colon character). The operator may be any combination of: *&>*, *&<*, *&@*, *and &!*; *&>* means greater than, *&<* means less than, *&@* means equal to, and *&!* inverts the sense of the test. The baud rate is specified as a number and is compared with the speed of the standard error output (which should be the control terminal). The terminal type is a string.

If the terminal type is not specified on the command line, the *-m* mappings are applied to the terminal type. If the port type and baud rate match the mapping, the terminal type specified in the mapping replaces the current type. If more than one mapping is specified, the first applicable mapping is used.

For example, consider the following:

*dialup>9600:vt100*

The port type is *dialup*, the operator is *>*, the baud rate specification is *9600*, and the terminal type is *vt100* . The result of this mapping is to specify that if the terminal type is *dialup*, and the baud rate is greater than *9600* baud, a terminal type of *vt100* will be used.

If no port type is specified, the terminal type will match any port type; for example,

*-m dialup:vt100 -m :?xterm*

will cause any dialup port, regardless of baud rate, to match the terminal type:

*vt100*,

and any nondialup port type to match the terminal type:

*?xterm*.

Note, because of the leading question mark, the user will be queried on a default port as to whether they are actually using an *xterm* terminal.

No whitespace characters are permitted in the *-m* option argument. Also, to avoid problems with metacharacters, it is suggested that the entire *-m* option argument be placed within single quote characters, and that *csh* users insert a backslash character (*\*) before any exclamation marks (*!*).

#### **ENVIRONMENT**

The *tset* command utilizes the *SHELL* and *TERM* environment variables.

*tset* can set *COLUMNS*, *LINES*, *TERM*, and *TERMCAP* environmental variables.

#### **FILES**

```
/etc/ttytype system Port name to terminal type mapping database
/etc/termcap Terminal capability database
```
#### **SEE ALSO**

```
csh(1), tcsh(1), sh(1),bash(1),stty(1), tty(4), termcap(5), ttytype(5), environ(7)
```
#### **HISTORY**

The *tset* command appeared in BSD 3.0.

### **COMPATIBILITY**

The *-A*, *-E*, *-h*, *-S*, *-u*, and *-v* options have been deleted from the *tset* utility. None of them were documented in 4.3BSD and all are of limited utility at best. The *-a*, *-d*, and *-p* options are similarly not documented or useful, but were retained as they appear to be in widespread use. It is strongly recommended that any usage of these three options be changed to use the *-m* option instead. The *-n* option remains, but has no effect. It is still permissible to specify the *-e*, *-i*, and *-k* options without arguments, although it is strongly recommended that such usage be fixed to explicitly specify the character.

Executing *tset* as *reset* no longer implies the *-Q* option. Also, the interaction between the *-* option and the terminal argument in some historic implementations of *tset* has been removed and has been replaced with *-t* option.

Finally, the *tset* implementation has been completely redone as part of the addition to the system of a IEEE Std1003.1- 1988 (POSIX) -compliant terminal interface and will no longer compile on systems with older terminal interfaces.

*Linux, 12 January 1995*

# *tsort*

*tsort*—Topological sort of a directed graph

#### **SYNOPSIS**

*tsort [*f i l e*]*

#### **DESCRIPTION**

*tsort* takes a list of pairs of node names representing directed arcs in a graph and prints the nodes in topological order on standard output. Input is taken from the named file, or from standard input if no file is given.

Node names in the input are separated by whitespace, and there must be an even number of nodes.

Presence of a node in a graph can be represented by an arc from the node to itself. This is useful when a node is not connected to any other nodes.

If the graph contains a cycle (and therefore cannot be properly sorted), one of the arcs in the cycle is ignored and the sort continues. Cycles are reported on standard error.

#### **SEE ALSO**

*ar*(1)

#### **HISTORY**

A *tsort* command appeared in AT&T v7. This *tsort* command and manual page are derived from sources contributed to Berkeley by Michael Rendell of Memorial University of Newfoundland.

*23 April 1991*

### *twm*

*twm*—Tab Window Manager for the X Window System

### **SYNTAX**

*twm [ -display* dpy *][-s ][-f* i ni t f i l e *][-v ]*

### **DESCRIPTION**

*twm* is a window manager for the X Window System. It provides titlebars, shaped windows, several forms of icon management, user-defined macro functions, click-to-type and pointer-driven keyboard focus, and user-specified key and pointer button bindings.

This program is usually started by the user's session manager or startup script. When used from *xdm*(1) or *xinit*(1) without a session manager, *twm* is frequently executed in the foreground as the last client. When run this way, exiting *twm* causes the session to be terminated (logged out).

By default, application windows are surrounded by a "frame" with a titlebar at the top and a special border around the window. The titlebar contains the window's name, a rectangle that is lit when the window is receiving keyboard input, and function boxes known as *titlebuttons* at the left and right edges of the titlebar.

Pressing pointer Button1 (usually the leftmost button unless it has been changed with *xmodmap*) on a titlebutton will invoke the function associated with the button. In the default interface, windows are iconified by clicking (pressing and then immediately releasing) the left titlebutton (which looks like a dot). Conversely, windows are deiconified by clicking in the associated icon or entry in the icon manager. (See description of the variable *Show-IconManager* and of the function *f.showiconmgr*.)

Windows are resized by pressing the right titlebutton (which resembles a group of nested squares), dragging the pointer over the edge that is to be moved, and releasing the pointer when the outline of the window is the desired size. Similarly, windows are moved by pressing in the title or highlight region, dragging a window outline to the new location, and then releasing when the outline is in the desired position. Just clicking in the title or highlight region raises the window without moving it.

When new windows are created, *twm* will honor any size and location information requested by the user (usually through  *geometry* command-line argument or resources for the individual applications). Otherwise, an outline of the window's default size, its titlebar, and lines dividing the window into a 3×3 grid that track the pointer are displayed. Clicking pointer Button1 will position the window at the current position and give it the default size. Pressing pointer Button2 (usually the middle pointer button) and dragging the outline will give the window its current position but allow the sides to be resized as described above. Clicking pointer Button3 (usually the right pointer button) will give the window its current position but attempt to make it long enough to touch the bottom of the screen.

#### **OPTIONS**

*twm* accepts the following command-line options:

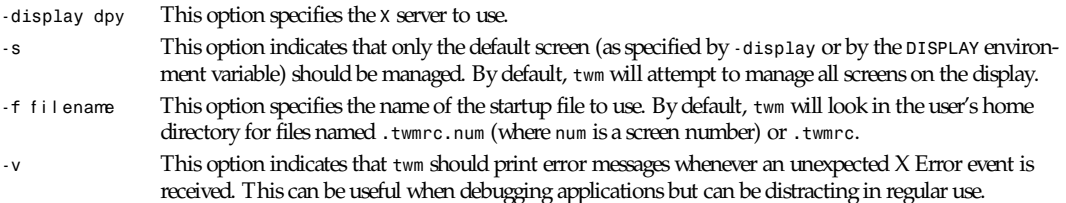

#### **CUSTOMIZATION**

Much of *twm*'s appearance and behavior can be controlled by providing a startup file in one of the following locations (searched in order for each screen being managed when *twm* begins):

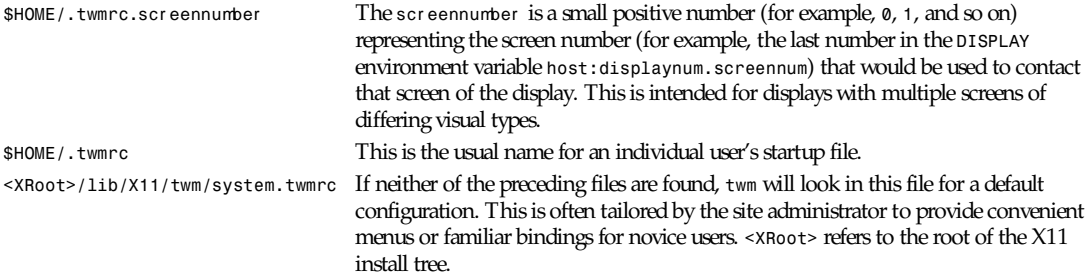

If no startup files are found, *twm* will use the built-in defaults described. The only resource used by *twm* is *bitmapFilePath* for a colon-separated list of directories to search when looking for bitmap files. For more information, see the Athena Widgets manual and *xrdb*(1).

*twm* startup files are logically broken up into three types of specifications: *Variables*, *Bindings*, and *Menus*. The *Variables* section must come first and is used to describe the fonts, colors, cursors, border widths, icon and window placement, highlighting, autoraising, layout of titles, warping, and use of the icon manager. The *Bindings* section usually comes second and is used to specify the functions that should be invoked when keyboard and pointer buttons are pressed in windows, icons, titles, and frames. The *Menus* section gives any user-defined menus (containing functions to be invoked or commands to be executed).

Variable names and keywords are case-insensitive. Strings must be surrounded by double quote characters (for example, "*blue*") and are case-sensitive. A pound sign (*#*) outside of a string causes the remainder of the line in which the character appears to be treated as a comment.

#### **VARIABLES**

Many of the aspects of *twm*'s user interface are controlled by variables that may be set in the user's startup file. Some of the options are enabled or disabled simply by the presence of a particular keyword. Other options require keywords, numbers, strings, or lists of all of these.

Lists are surrounded by braces and are usually separated by whitespace or a newline. For example,

```
AutoRaise { "emacs" "XTerm" "Xmh" }
or
AutoRaise
{
       "emacs"
       "XTerm"
        "Xmh"
}
```
When a variable containing a list of strings representing windows is searched (for example, to determine whether or not to enable autoraise, as shown in the preceding example), a string must be an exact, case-sensitive match to the window's name (given by *the WM\_NAME* window property), resource name, or class name (both given by the *WM\_CLASS* window property). The preceding example would enable autoraise on windows named *emacs* as well as any *xterm* (because they are of class *XTerm*) or *xmh* windows (which are of class *Xmh*).

String arguments that are interpreted as filenames (see *Pixmaps*, *Cursors*, and *IconDirectory* in the following list of variables) will prepend the user's directory (specified by the *HOME* environment variable) if the first character is a tilde (*˜*). If, instead, the first character is a colon (*:*), the name is assumed to refer to one of the internal bitmaps that are used to create the default titlebars symbols: : *xlogo* or **:***delete* (both refer to the *X* logo), : *dot* or : *iconify* (both refer to the dot), : *resize* (the nested squares used by the resize button), : *menu* (a page with lines), and : *question* (the question mark used for nonexistent *bitmap* files).

The following variables may be specified at the top of a *twm* startup file. Lists of Window name prefix strings are indicated by wi n- I i st. Optional arguments are shown in square brackets:

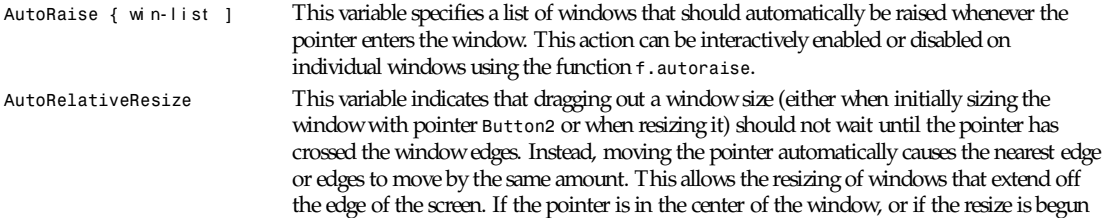
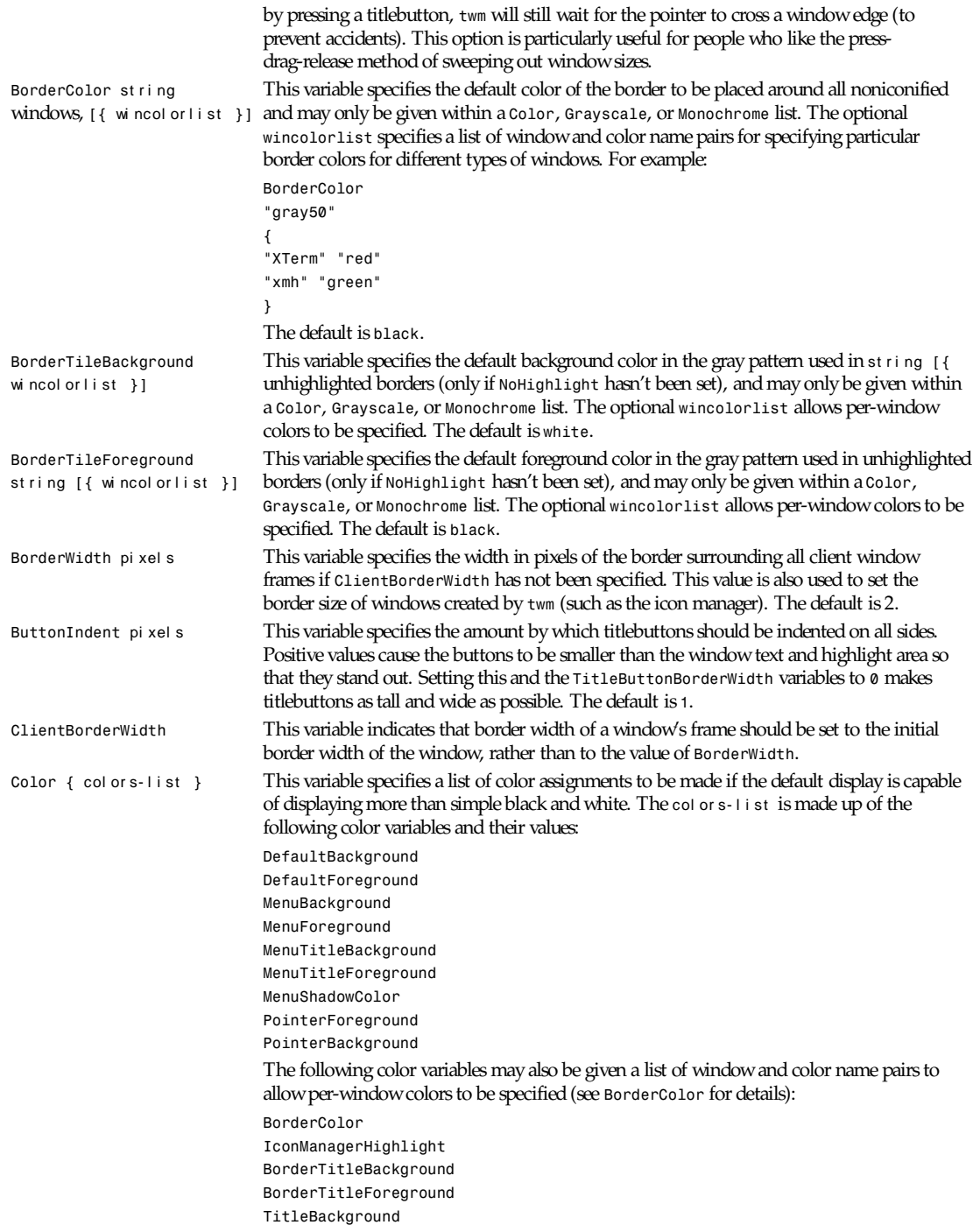

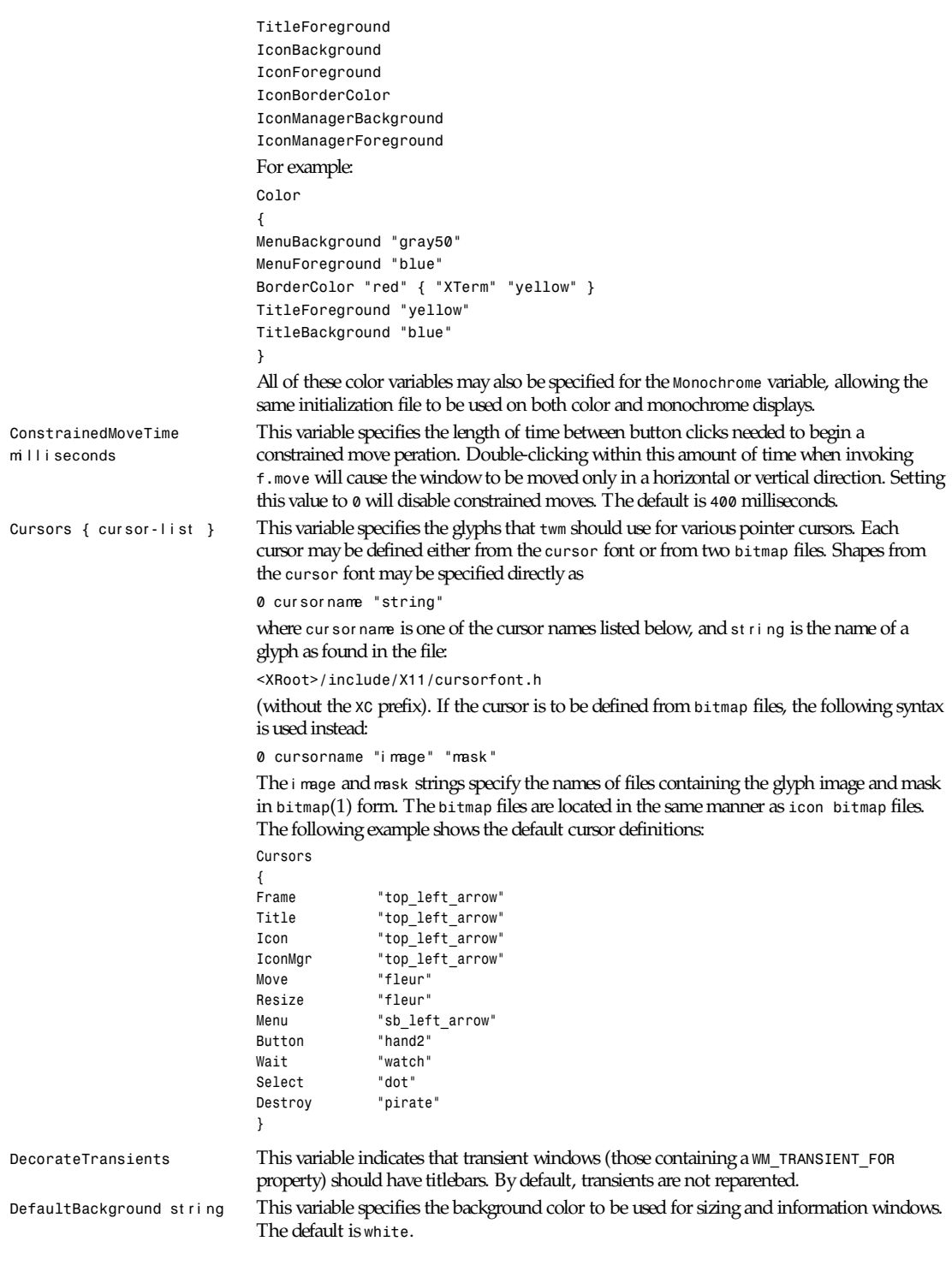

*twm*

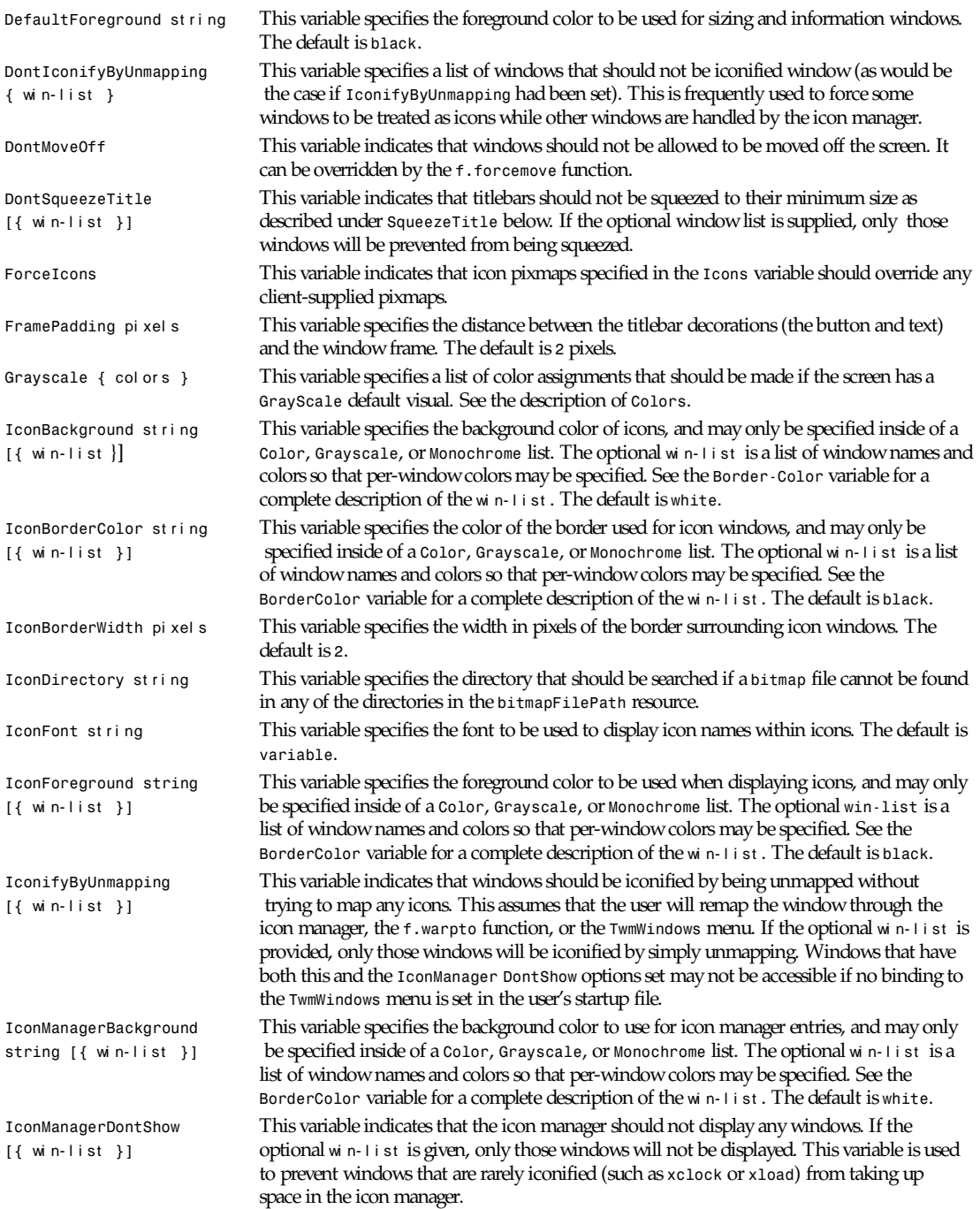

**547**

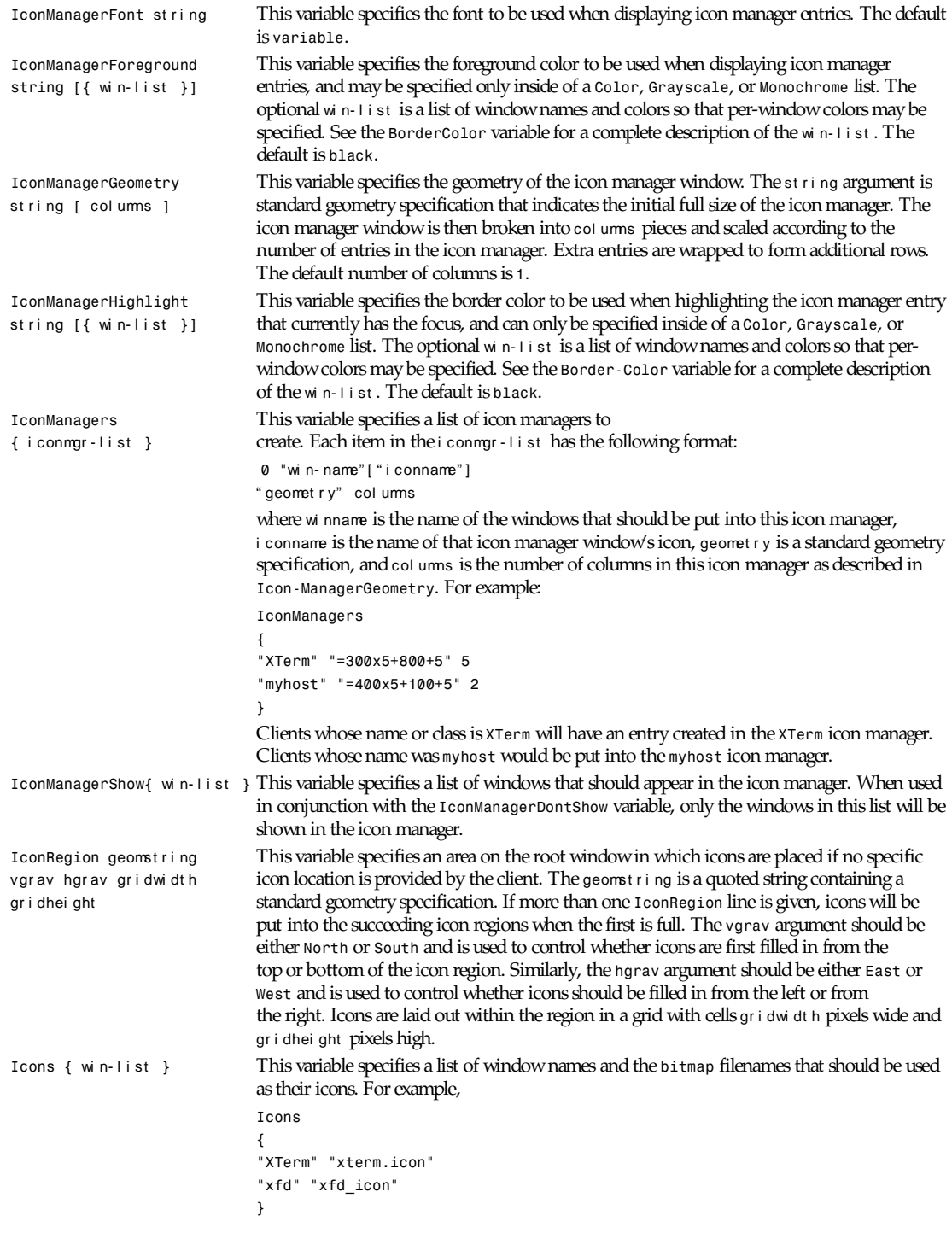

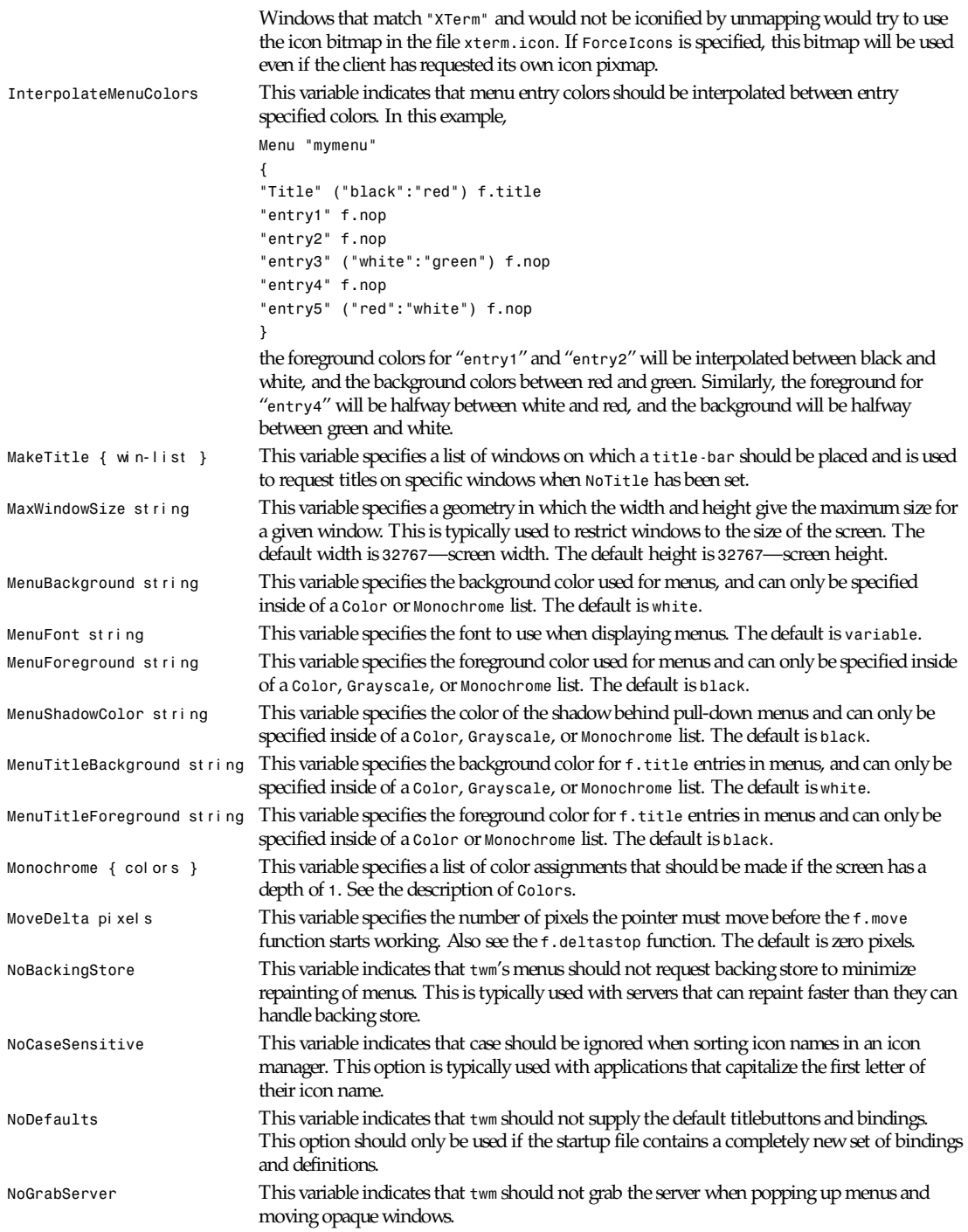

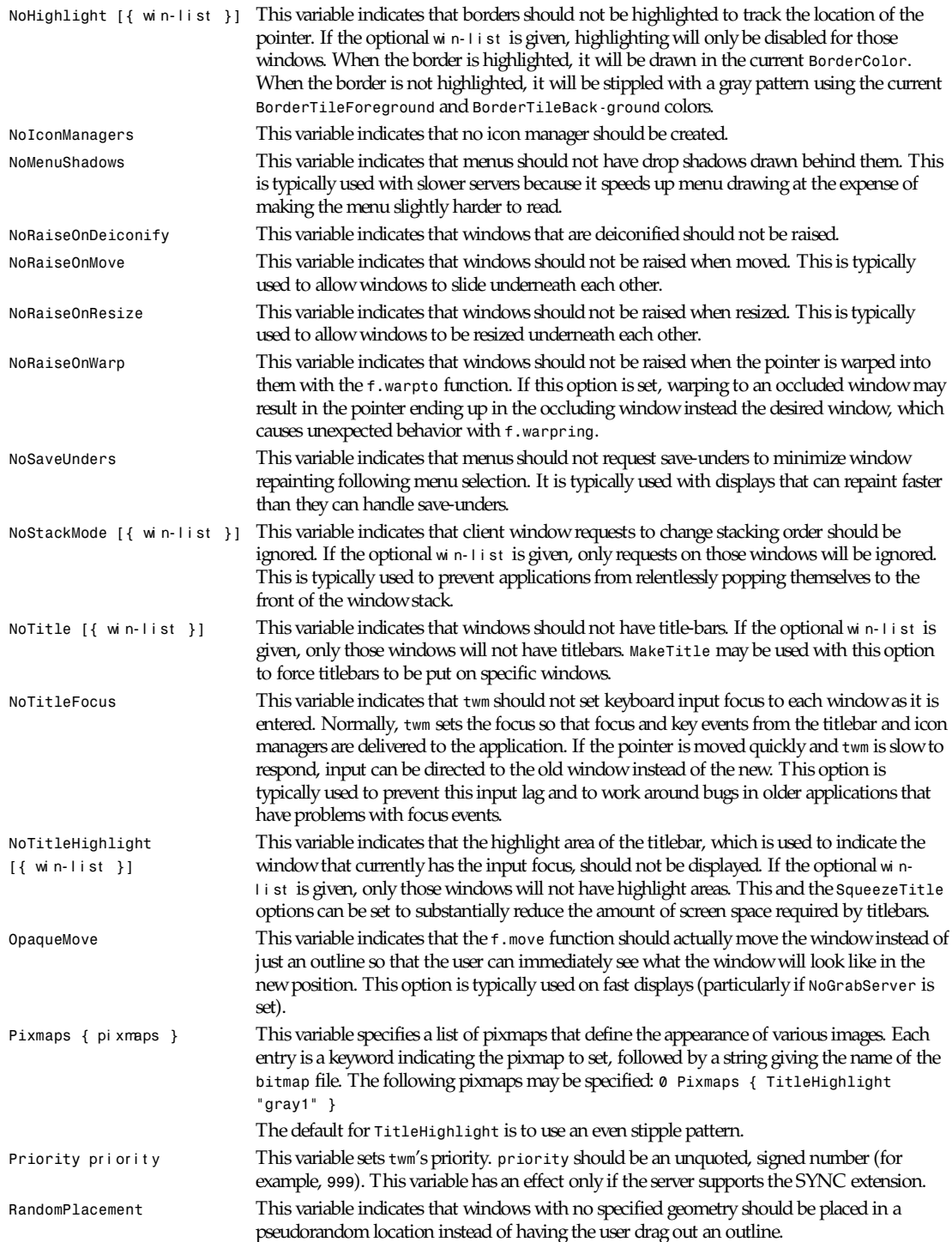

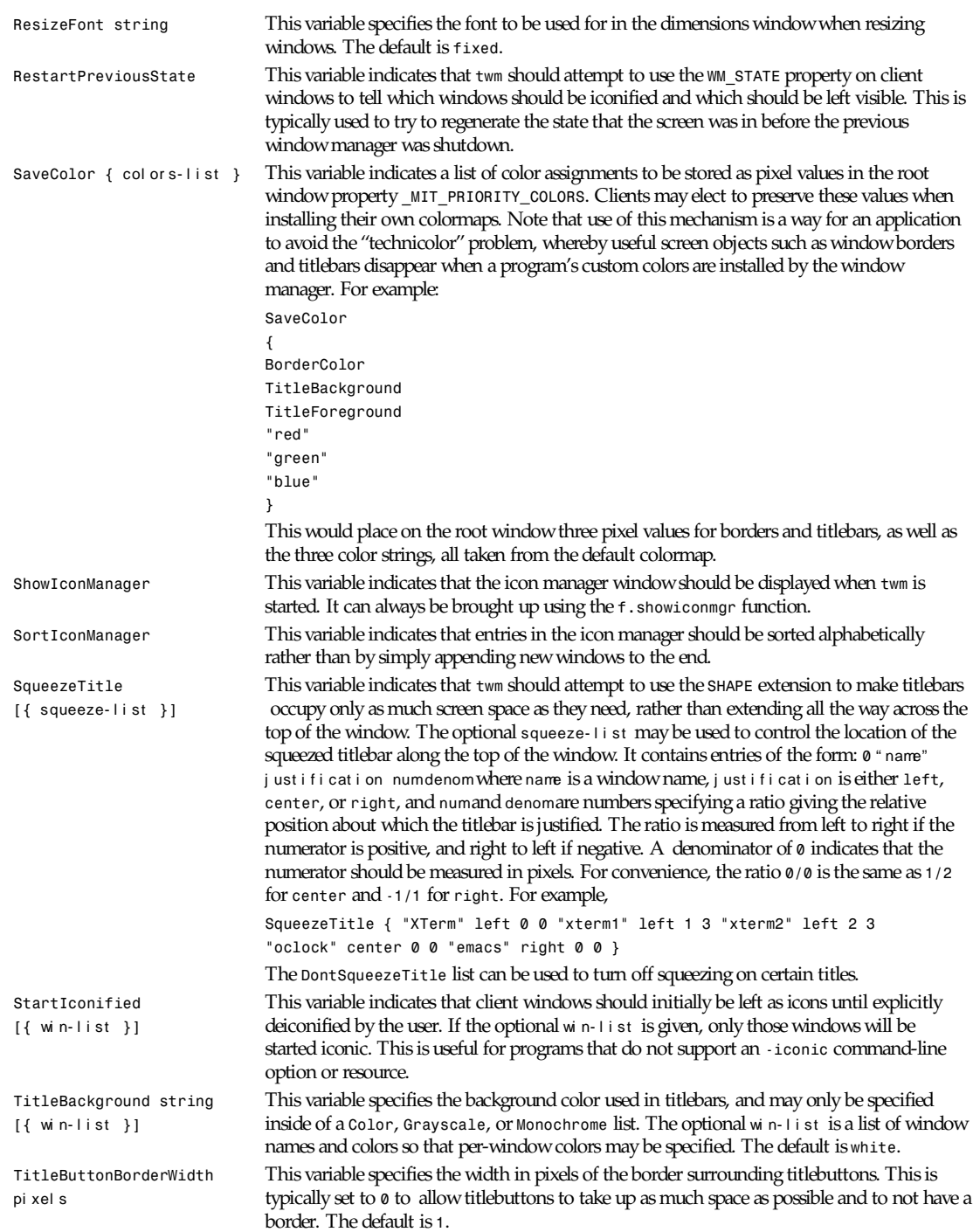

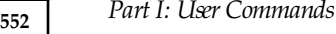

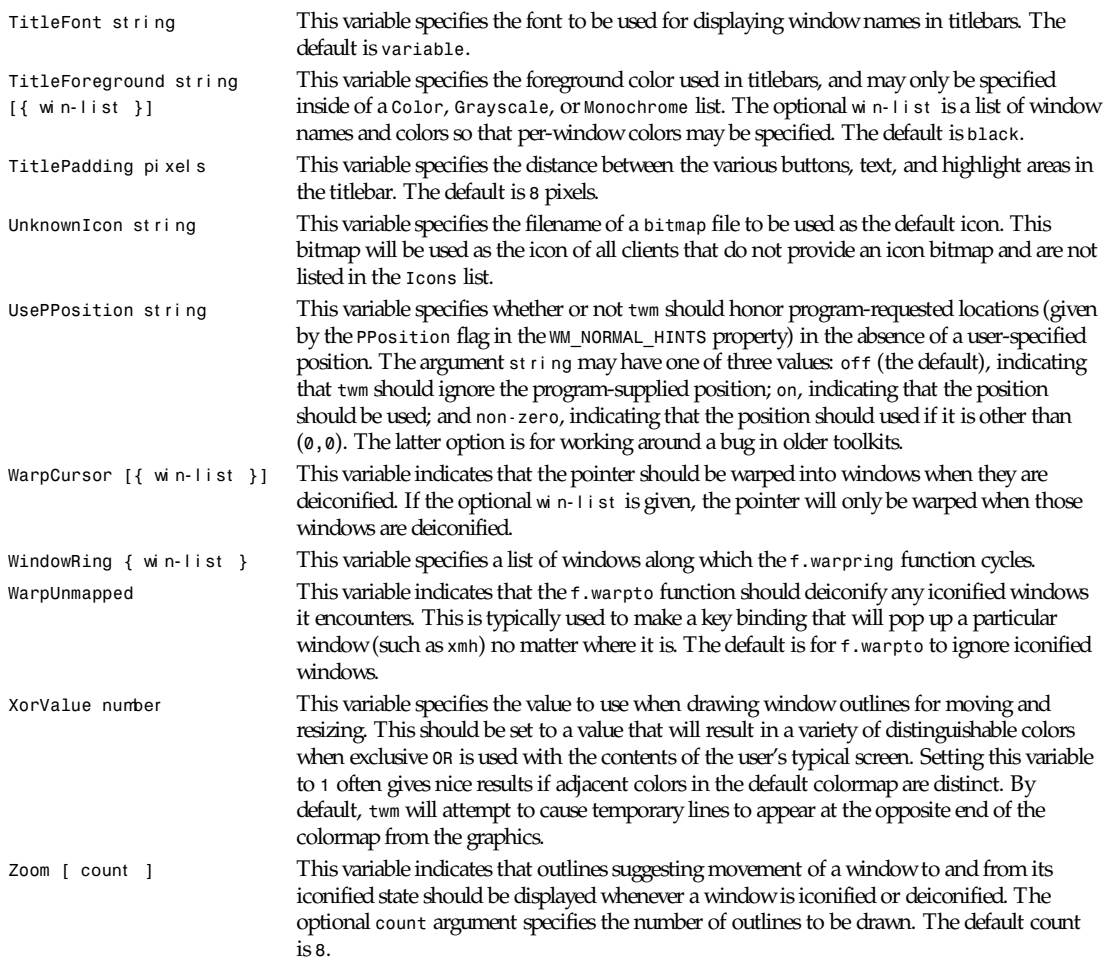

The following variables must be set after the fonts have been assigned, so it is usually best to put them at the end of the variables or at the beginning of the bindings sections:

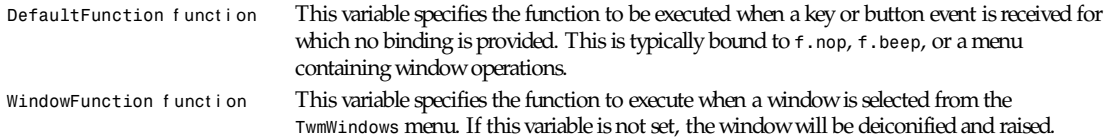

# **BINDINGS**

After the desired variables have been set, functions may be attached titlebuttons and key and pointer buttons. Titlebuttons may be added from the left or right side and appear in the titlebar from left to right according to the order in which they are specified. Key and pointer button bindings may be given in any order.

Titlebuttons' specifications must include the name of the pixmap to use in the button box and the function to be invoked when a pointer button is pressed within them:

```
0 LeftTitleButton "bi t mapname"=f unct i on
```
or

*0 RightTitleButton "*bi t mapname*"=*f unct i on

The bi t mapname may refer to one of the built-in bitmaps (which are scaled to match *Title-Font*) by using the appropriate colon-prefixed name described earlier.

Key and pointer button specifications must give the modifiers that must be pressed, over which parts of the screen the pointer must be, and what function is to be invoked. Keys are given as strings containing the appropriate *keysym* name; buttons are given as the keywords *Button1-Button5: 0 "FP1" =* modl i st *:* cont ext *:* f unct i on *Button1 =* modl i st *:* cont ext *:* f unct i on

The modl i st is any combination of the modifier names *shift*, *control*, *lock*, *meta*, *mod1*, *mod2*, *mod3*, *mod4*, or *mod5* (which may be abbreviated as *s*, *c*, *l*, *m*, *m1*, *m2*, *m3*, *m4*, *m5*, respectively) separated by a vertical bar (|). Similarly, the cont ext is any combination of *window*, *title*, *icon*, *root*, *frame*, *iconmgr*, their first letters (*iconmgr* abbreviation is *m*), or *all*, separated by a vertical bar. The *function* is any of the *f* keywords described in the following list. For example, the default startup file contains the following bindings:

```
Button1 = : root : f.menu "TwmWindows"
Button1 = m : window | icon : f.function "move-or-lower"
Button2 = m : window | icon : f.iconify
Button3 = m : window | icon : f.function "move-or-raise"
Button1 = : title : f.function "move-or-raise"
Button2 = : title : f.raiselower
Button1 = : icon : f.function "move-or-iconify"
Button2 = : icon : f.iconify
Button1 = : iconmgr : f.iconify
Button2 = : iconmgr : f.iconify
```
A user who wanted to be able to manipulate windows from the keyboard could use the following bindings:

```
"F1" = : all : f.iconify
"F2" = : all : f.raiselower
"F3" = : all : f.warpring "next"
"F4" = : all : f.warpto "xmh"
"F5" = : all : f.warpto "emacs"
"F6" = : all : f.colormap "next"
"F7" = : all : f.colormap "default"
"F20" = : all : f.warptoscreen "next"
"Left" = m : all : f.backiconmgr
"Right" = m | s : all : f.forwiconmgr
"Up" = m : all : f.upiconmgr
"Down" = m | s : all : f.downiconmgr
```
*twm* provides many more window manipulation primitives than can be conveniently stored in a titlebar, menu, or set of key bindings. Although a small set of defaults is supplied (unless the *NoDefaults* is specified), most users will want to have their most common operations bound to key and button strokes. To do this, *twm* associates names with each of the primitives and provides user-defined functions for building higher level primitives and menus for interactively selecting among groups of functions.

User-defined functions contain the name by which they are referenced in calls to *f.function* and a list of other functions to execute. For example,

```
Function "move-or-lower" { f.move f.deltastop f.lower }
Function "move-or-raise" { f.move f.deltastop f.raise }
Function "move-or-iconify" { f.move f.deltastop f.iconify }
Function "restore-colormap" { f.colormap "default" f.lower }
```
The function name must be used in  $f$ .  $f$ unction exactly as it appears in the function specification.

In the following descriptions, if the function is said to operate on the selected window, but is invoked from a root menu, the cursor will be changed to the Select cursor and the next window to receive a button press will be chosen:

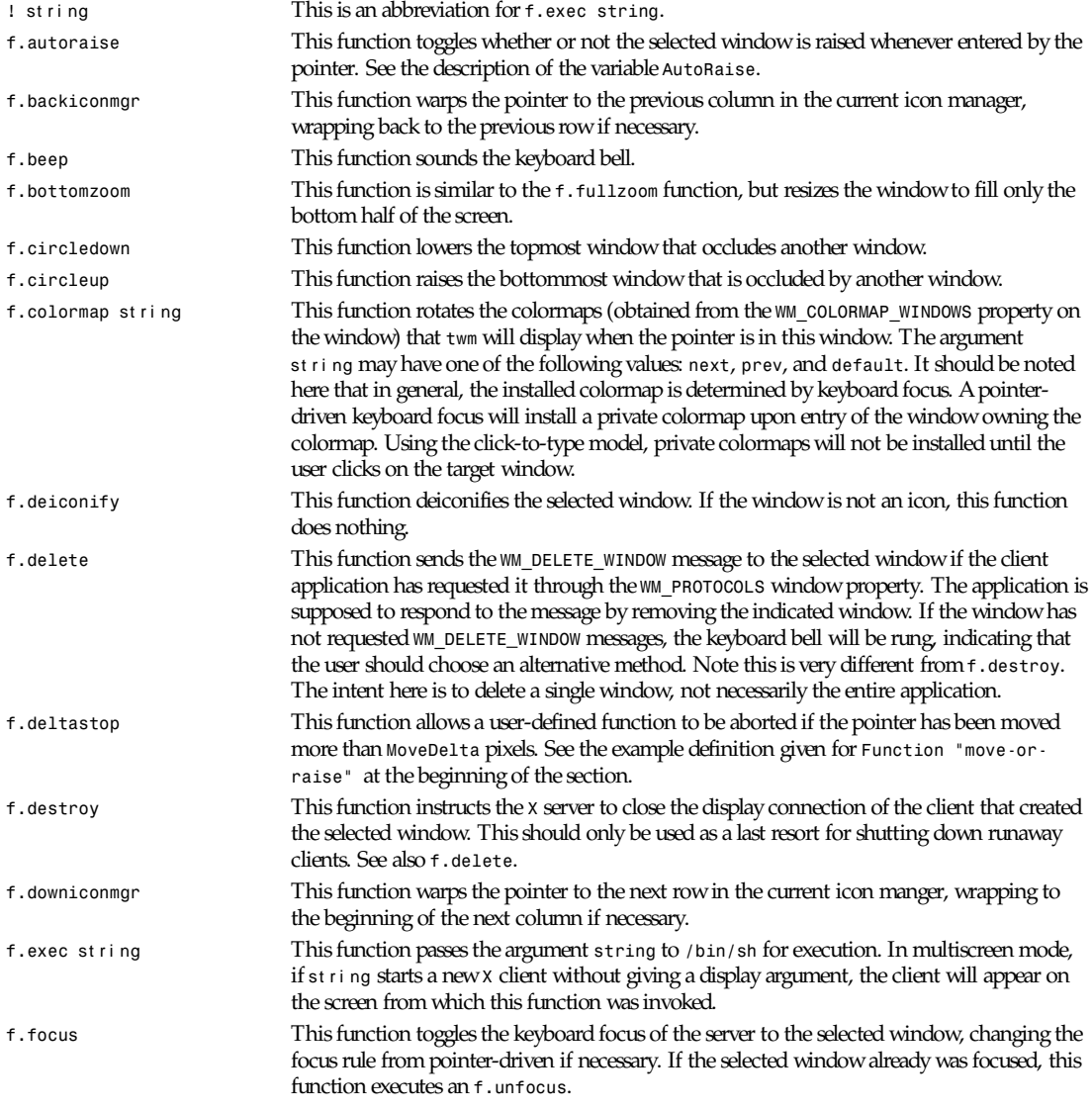

*twm*

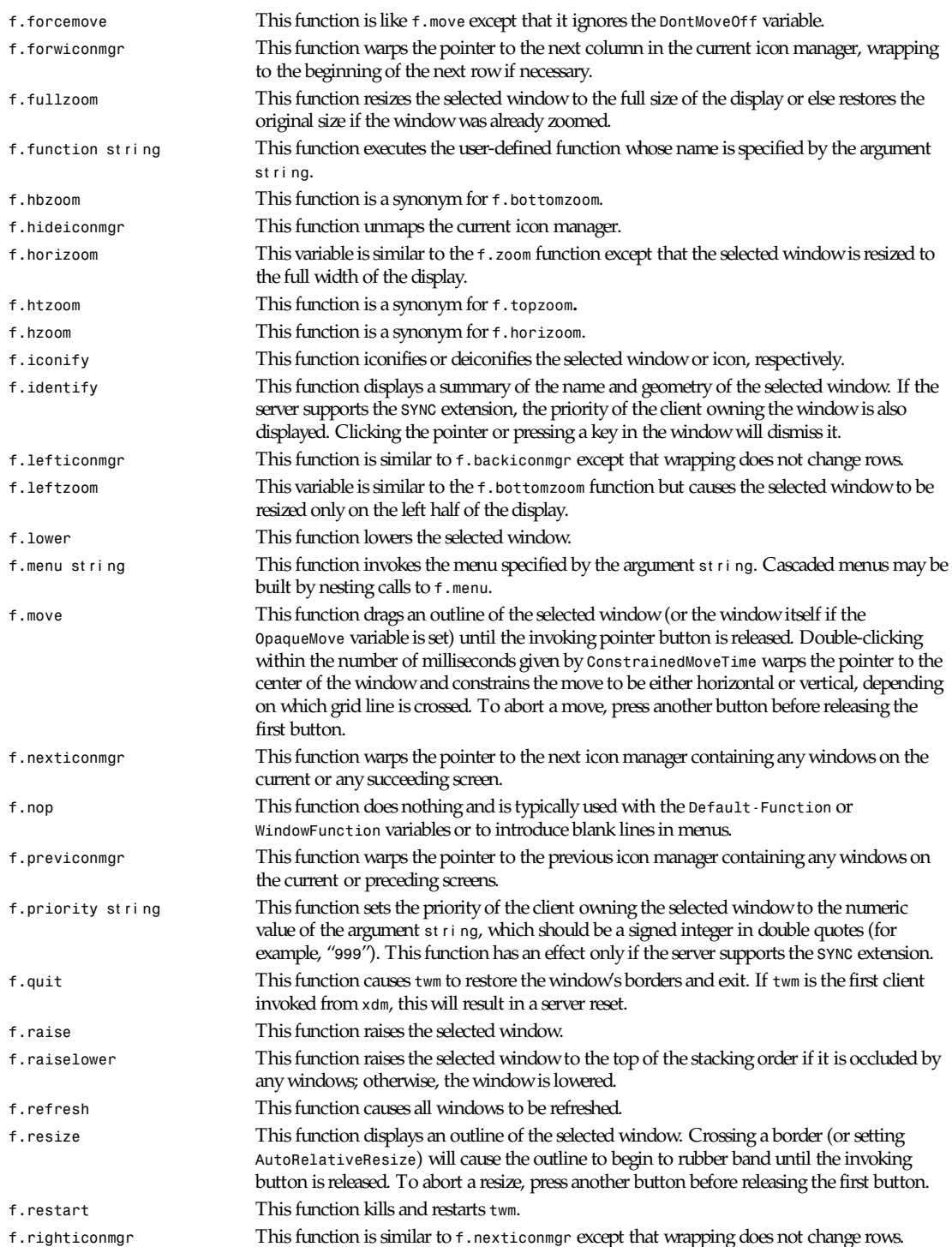

**555**

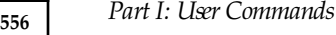

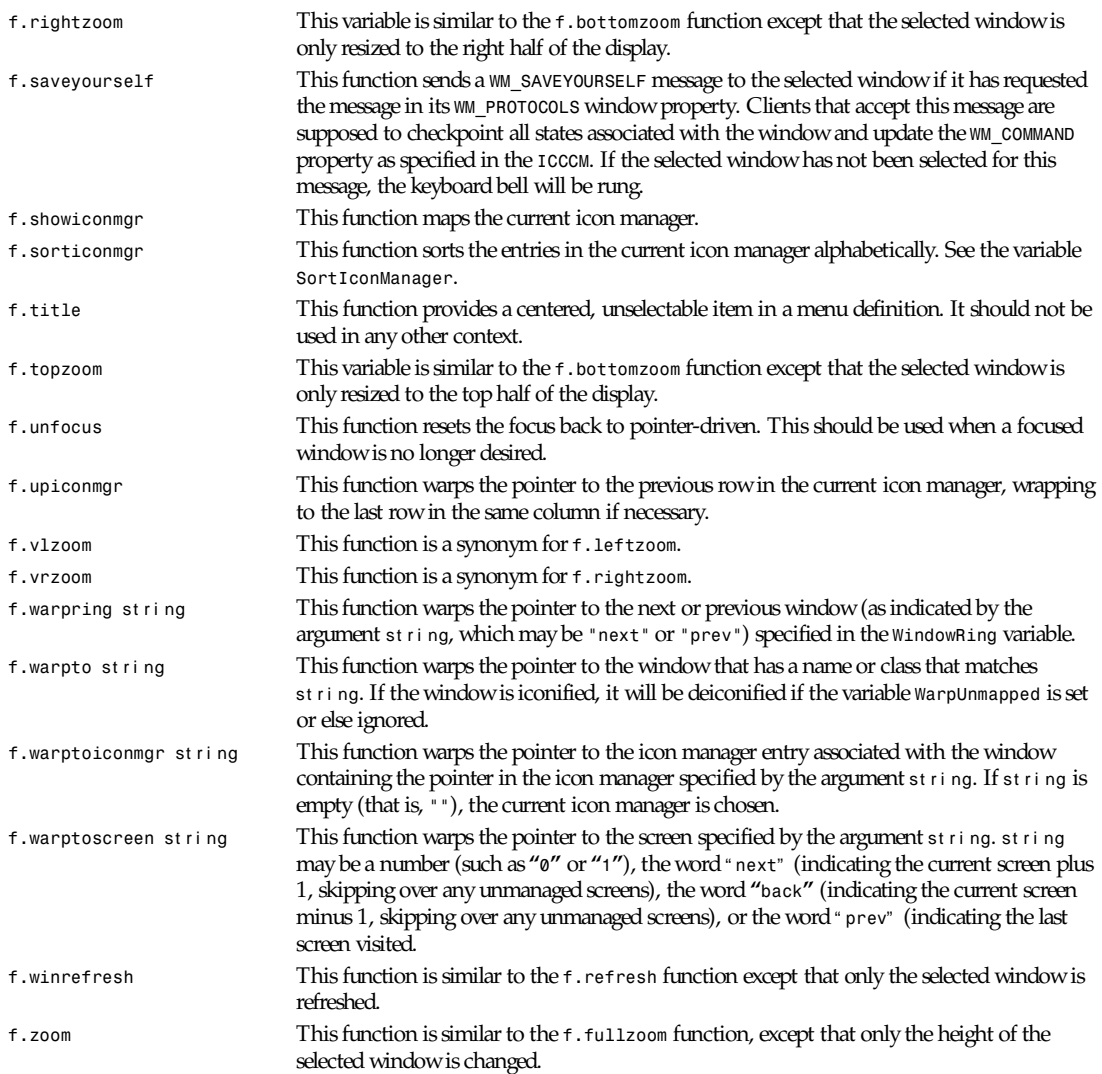

### **MENUS**

Functions may be grouped and interactively selected using pop-up (when bound to a pointer button) or pull-down (when associated with a titlebutton) menus. Each menu specification contains the name of the menu as it will be referred to by *f.menu*, optional default foreground and background colors, the list of item names and the functions they should invoke, and optional foreground and background colors for individual items:

*Menu "*menuname*"[("*def f or e*":"*def back*") ] {* st r i ng1 *[("*f or e1*":"*backn*")]* f unct i on1 st r i ng2 *[("*f or e2*":"*backn*")]* f unct i on2 *...*st r i ngN *[("*f or eN*":"*backN*")]* f unct i onN *}*

The *menuname* is case-sensitive. The optional *deffore* and *defback* arguments specify the foreground and background colors used on a color display to highlight menu entries. The *string* portion of each menu entry will be the text that will appear in the menu. The optional *fore* and *back* arguments specify the foreground and background colors of the menu entry when the

**557**

pointer is not in the entry. These colors will only be used on a color display. The default is to use the colors specified by the *MenuForeground* and *MenuBackground* variables. The *function* portion of the menu entry is one of the functions, including any user-defined functions, or additional menus.

There is a special menu named *TwmWindows* that contains the names of all of the client and *twm*-supplied windows. Selecting an entry will cause the *WindowFunction* to be executed on that window. If *WindowFunction* hasn't been set, the window will be deiconified and raised.

### **ICONS**

*twm* supports several different ways of manipulating iconified windows. The common pixmap-and-text style may be laid out by hand or automatically arranged as described by the *IconRegion* variable. In addition, a terse grid of icon names, called an icon manager, provides a more efficient use of screen space as well as the ability to navigate among windows from the keyboard.

An icon manager is a window that contains names of selected windows or all windows currently on the display. In addition to the window name, a small button using the default iconify symbol will be displayed to the left of the name when the window is iconified. By default, clicking on an entry in the icon manager performs *f.iconify*. To change the actions taken in the icon manager, use the *iconmgr* context when specifying button and keyboard bindings.

If you move the pointer into the icon manager, the keyboard focus is also directed to the indicated window (setting the focus explicitly or else sending synthetic events *NoTitleFocus* is set). Using the *f.upiconmgr*, *f.downiconmgr*, *f.lefticonmgr*, and *f.righticonmgr* functions, the input focus can be changed between windows directly from the keyboard.

#### **BUGS**

The resource manager should have been used instead of all of the window lists.

The *IconRegion* variable should take a list.

Double-clicking very fast to get the constrained move function will sometimes cause the window to move, even though the pointer is not moved.

If *IconifyByUnmapping* is on and windows are listed in *IconManagerDontShow* but not in *DontIconifyByUnmapping*, they may be lost if they are iconified and no bindings to *f.menu* " *TwmWindows***"** or *f.warpto* are setup.

#### **FILES**

```
$HOME/.twmrc.<screen number>
$HOME/.twmrc
<XRoot>/lib/X11/twm/system.twmrc
```
#### **ENVIRONMENT VARIABLES**

- *DISPLAY* This variable is used to determine which *X* server to use. It is also set during *f.exec* so that programs come up on the proper screen.
- *HOME* This variable is used as the prefix for files that begin with a tilde and for locating the *twm* startup file.

#### **SEE ALSO**

*X*(1), *Xserver*(1), *xdm*(1), *xrdb*(1)

#### **AUTHORS**

Tom LaStrange, Solbourne Computer; Jim Fulton, MIT X Consortium; Steve Pitschke, Stardent Computer; Keith Packard, MIT X Consortium; Dave Payne, Apple Computer.

#### **SEE ALSO**

*X(*1), *Xserver*(1), *x*

# *txt2gcal*

*txt2gcal*—Creates a verbatim *gcal* resource file from a text file

# **SYNOPSIS**

*txt2gcal [ --help | --version ] | [* Text - f i l e *| - ][*Dat e- par t *]*

### **DESCRIPTION**

*txt2gcal* is a program that creates a verbatim *gcal* resource file from a text file. If no t ext - f i l e or *-* argument is given, the program reads and processes all input received from the standard input channel. If no dat e- par t argument is given, *txt2gcal* creates a *0* for the date part. All results are always shown on the standard output channel. An exit status of *0* means all processing is successfully done; any other value means an error has occurred.

# **OPTIONS**

*--help* Print a usage message listing all available options, then exit successfully. *--version* Print the version number, then exit successfully.

# **COPYRIGHT**

Copyright<sup>©</sup> 1996 Thomas Esken. This software doesn't claim completeness, correctness, or usability. On principle, I will not be liable for any damages or losses (implicit or explicit), which result from using or handling my software. If you use this software, you agree without any exception to this agreement, which binds you legally*.*

*txt2cal* is free software and distributed under the terms of the GNU General Public License; published by the Free Software Foundation; version 2 or (at your option) any later version.

Any suggestions, improvements, extensions, bug reports, donations, proposals for contract work, and so forth are welcome. If you like this tool, I'd appreciate a postcard from you!

Enjoy it  $=8^{\degree}$ )

# **AUTHOR**

Thomas Esken (*esken@uni-muenster.de*) m Hagenfeld 84 D-48147 Muenster; Germany Phone : +49 251 232585

#### **SEE ALSO**

*gcal*(1), *tcal*(1)

*16 July 1996*

# *ul*

ul—Do underlining

# **SYNOPSIS**

*ul [-i] [-t terminal] [*name *...]*

# **DESCRIPTION**

*Ul* reads the named files (or standard input if none are given) and translates occurrences of underscores to the sequence that indicates underlining for the terminal in use, as specified by the environment variable *TERM* . The file */etc/termcap* is read to determine the appropriate sequences for underlining. If the terminal is incapable of underlining but is capable of a standout

mode, then that is used instead. If the terminal can overstrike, or handles underlining automatically, *ul* degenerates to *cat*(1). If the terminal cannot underline, underlining is ignored.

The following options are available:

- *-i* Underlining is indicated by a separate line containing appropriate dashes *-*; this is useful when you want to look at the underlining which is present in an *nroff* output stream on a CRT terminal.
- *-t terminal* Overrides the terminal type specified in the environment with terminal.

#### **ENVIRONMENT**

The following environment variable is used

*TERM* Relates a *tty* device with its device capability description; see *termcap*(5). *TERM* is set at login time, either by the default terminal type specified in */etc/ttys* or as set during the login process by the user in the login file; see *setenv*(1).

### **SEE ALSO**

*man*(1), *nroff*(1), *colcrt*(1)

#### **BUGS**

*nroff* usually outputs a series of backspaces and underlines intermixed with the text to indicate underlining. No attempt is made to optimize the backward motion.

#### **HISTORY**

The *ul* command appeared in BSD 3.0.

*BSD 4, 6 June 1993*

# *unexpand*

*unexpand*—Convert spaces to tabs

#### **SYNOPSIS**

```
unexpand [-t ab1[,t ab2[,...]]] [-t t ab1[,t ab2[,...]]] [-a][--tabs=t ab1[,t ab2[,...]]]
[--all] [--help] [--version] [f i l e...]
```
#### **DESCRIPTION**

This manual page documents the GNU version of *unexpand*. *unexpand* writes the contents of each given file, or the standard input if none are given or when a file named *-* is given, to the standard output, with strings of two or more space or tab characters converted to as many tabs as possible followed by as many spaces as are needed. By default, *unexpand* converts only initial spaces and tabs (those that precede all characters that aren't spaces or tabs) on each line. It preserves backspace characters in the output; they decrement the column count for tab calculations. By default, tabs are set at every 8th column.

#### **OPTIONS**

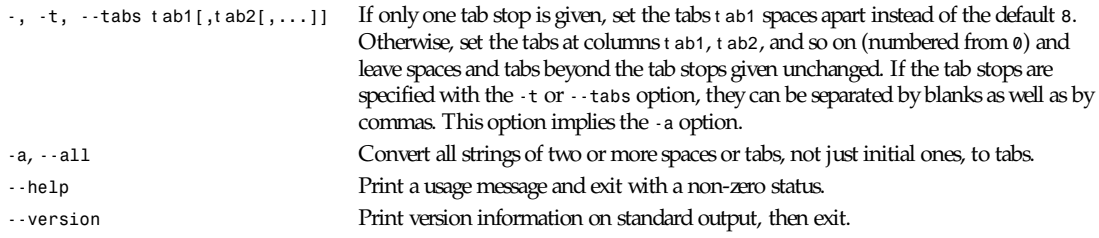

# *uniq*

*uniq*—Remove duplicate lines from a sorted file

# **SYNOPSIS**

```
uniq [-cdu] [-f skip-fields] [-s skip-chars] [-w check-chars] [-#skip-fields]
[+#skip-chars] [--count] [--repeated] [--unique] [--skip-fields=skip-fields]
[--skip-chars=skip-chars] [--check-chars=check-chars] [--help] [--version]
[infile] [outfile]
```
# **DESCRIPTION**

This manual page documents the GNU version of *uniq*. *uniq* prints the unique lines in a sorted file, discarding all but one of a run of matching lines. It can optionally show only lines that appear exactly once, or lines that appear more than once. *uniq* requires sorted input because it compares only consecutive lines.

If the output file is not specified, *uniq* writes to the standard output. If the input file is not specified, it reads from the standard input.

# **OPTIONS**

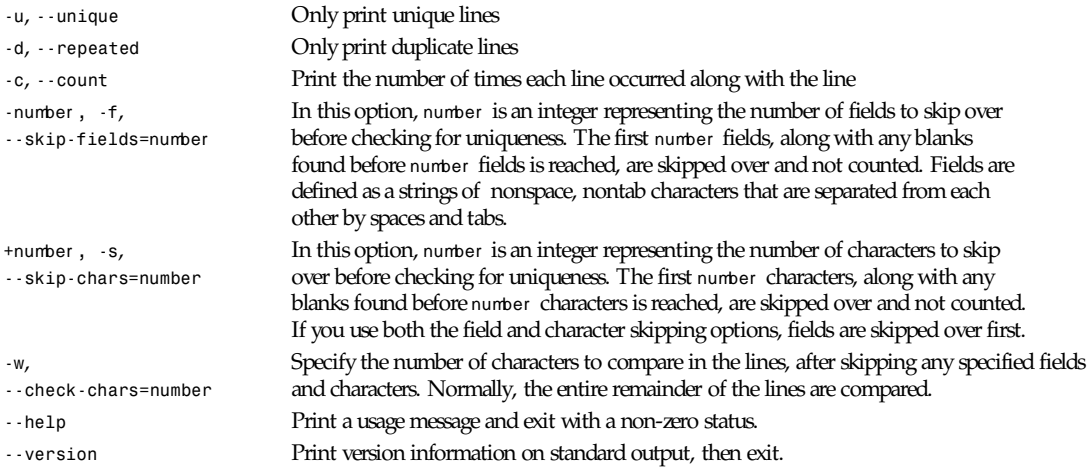

*GNU Text Utilities*

# *unshar*

*unshar*—Unpack a *shar* file

# **SYNOPSIS**

*unshar* [ -d directory ] [ -c ][-e  $\vert$  -E exit\_line ] [ *file* ... ]

# **DESCRIPTION**

*unshar* scans mail messages looking for the start of a shell archive. It then passes the archive through a copy of the shell to unpack it. It will accept multiple files. If no files are given, standard input is used. This manual page reflects *unshar* version 4.0.

# **OPTIONS**

Options have a one-letter version starting with *-* or a long version starting with *--*. The exceptions are *--help* and *- version*, which don't have a short version.

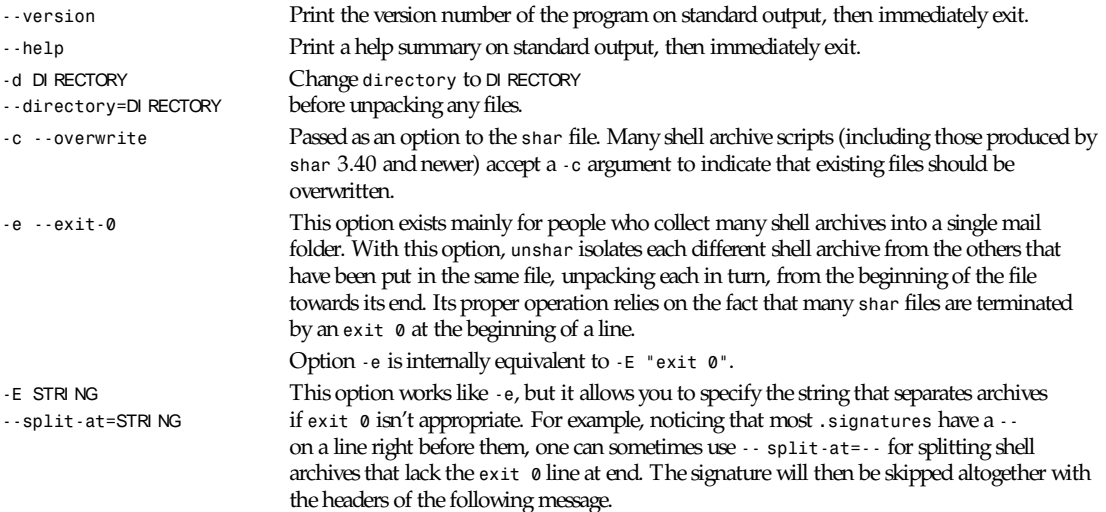

# **SEE ALSO**

*shar*(1)

# **DIAGNOSTICS**

Any message from the shell may be displayed.

# **AUTHORS**

Michael Mauldin at Carnegie-Mellon University, Guido van Rossum at CWI, Amsterdam (*guido@mcvax*), Bill Davidsen (*davidsen@sixhub.uuxp*), Warren Tucker (*wht%n4hgf@gatech.edu*) Richard H. Gumpertz (*rhg@CPS.COM*), and Colas Nahaboo (*colas@avahi.inria.fr*). Man pages by Jan Djfrv (*jhd@irfu.se*).

*12 August 1990*

# *updatedb*

*updatedb*—Update a filename database

# **SYNOPSIS**

*updatedb [*opt i ons*]*

# **DESCRIPTION**

This manual page documents the GNU version of *updatedb*, which updates filename databases used by GNU *locate*. The filename databases contain lists of files that were in particular directory trees when the databases were last updated. The filename of the default database is determined when *locate* and *updatedb* are configured and installed. The frequency with which the databases and the directories for which they contain entries are updated depends on how often *updatedb* is run,

and with which arguments. In networked environments, it often makes sense to build a database at the root of each filesystem, containing the entries for that filesystem. To prevent thrashing the network, *updatedb* is then run for each filesystem on the fileserver where that filesystem is on a local disk. Users can select which databases locate searches using an environment variable or command-line option; see *locate*(1L). Databases can not be concatenated together. The filename database format changed starting with GNU *find* and *locate* version 4.0 to allow machines with different byte orderings to share the databases. The new GNU *locate* can read both the old and new database formats. However, old versions of *locate* and *find* produce incorrect results if given a new-format database.

### **OPTIONS**

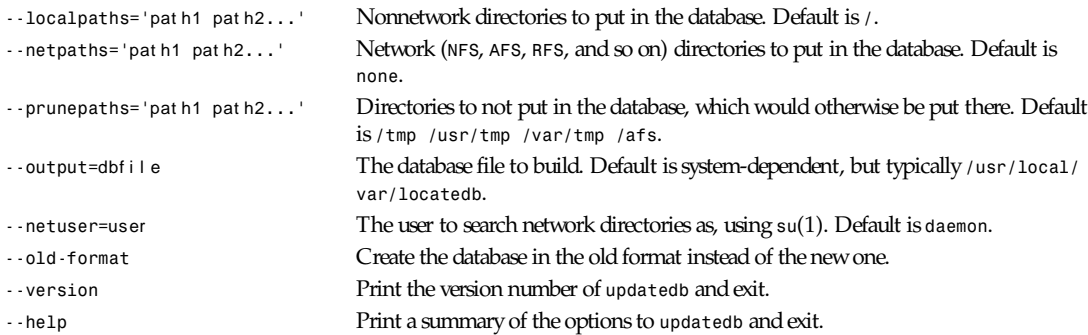

# **SEE ALSO**

*find*(1L), *locate*(1L), *locatedb*(5L), *xargs*(1L) *Finding Files*(online in *info*, or printed)

# *uptime*

*uptime*—Tell how long the system has been running

# **SYNOPSIS**

*uptime*

# **DESCRIPTION**

*uptime* gives a one-line display of the information that follows it: the current time, how long the system has been running, how many users are currently logged on, and the system load averages for the past 1, 5, and 15 minutes.

This is the same information contained in the header line displayed by *w*(1).

# **FILES**

*/var/run/utmp* Information about who is currently logged on */proc* Process information

# **AUTHORS**

*uptime* was written by Larry Greenfield (*greenfie@gauss.rutgers.edu*) and Michael K. Johnson (*johnsonm@sunsite.unc.edu*).

# **SEE ALSO**

*ps*(1), *top*(1), *utmp*(5), *w*(1)

*Cohesive Systems, 26 January 1993*

# *userlist*

*userlist*—User listing of who's on your system

### **SYNOPSIS**

*userlist*

### **DESCRIPTION**

This program simply gives you a listing of who is connected to your system. It is used primarily in the sorted listing that utilitizes the same method of display for a more uniform output between systems. It also made more sense to do it this way instead of having jumbled up display listings in sorted finger displays. Besides, it made more sense to do this than use *finger*. :)

This program functions with the same types of things in mind that *cfingerd* does. If the user has a *.nofinger* file, his or her username will not be displayed in the user listing.

Example output is shown as

```
Username Real Name Idletime TTY Remote console username I'm real ... 9d 23:59 0
(remote.site.com)
```
where it would display the user's login name, the user's real name, the user's idle time given in the format "dd hh: mm", the *TTY*, and the remote location (or where the user is telnetting from).

If the username is more than a certain number of characters, the program will not search for their information in the *passwd* file because it may be too long. Besides, it checks *getpwnam*, anyway.

## **CONTACTING**

If you like this program, have any suggestions on how it could be modified, or have bug reports, please write to *khollis@bitgate.com*.

Your continued public domain support is appreciated! Thanks.

#### **SEE ALSO**

```
cfingerd.conf(5), cfingerd(8), finger(1)
```
*Userlist 0.0.1, 26 August 1995*

# *uucp*

*uucp*—UNIX-to-UNIX copy

#### **SYNOPSIS**

*uucp [ options ]* sour ce- f i l e dest i nat i on- f i l e

*uucp [ options ]* sour ce- f i l e. . . dest i nat i on- di r ect or y

#### **DESCRIPTION**

The *uucp* command copies files between systems. Each *file* argument is either a pathname on the local machine or is of the form

syst em pat h

which is interpreted as being on a remote system. In the first form, the contents of the first file are copied to the second. In the second form, each source file is copied into the destination directory.

A file be transferred to or from syst en2 via syst em1 by using

syst em1*!*syst em2*!*pat h

Any pathname that does not begin with / or  $\check{\ }$  will be appended to the current directory (unless the  $\check{\ }$  w or  $\check{\ }$  -noexpand option is used); this resulting path will not necessarily exist on a remote system. A pathname beginning with a simple *˜* starts at the *uucp* public directory; a pathname beginning with *˜name* starts at the home directory of the named user. The *˜* is interpreted on the appropriate system. Note that some shells will interpret a simple *˜* to the local home directory before *uucp* sees it; to avoid this, the *˜* must be quoted.

Shell metacharacters *? \* [ ]* are interpreted on the appropriate system, assuming they are quoted to prevent the shell from interpreting them first.

The copy does not take place immediately, but is queued up for the *uucico*(8) daemon; the daemon is started immediately unless the *-r* or *--nouucico* switch is given. In any case, the next time the remote system is called, the file(s) will be copied.

#### **OPTIONS**

The following options may be given to *uucp*.

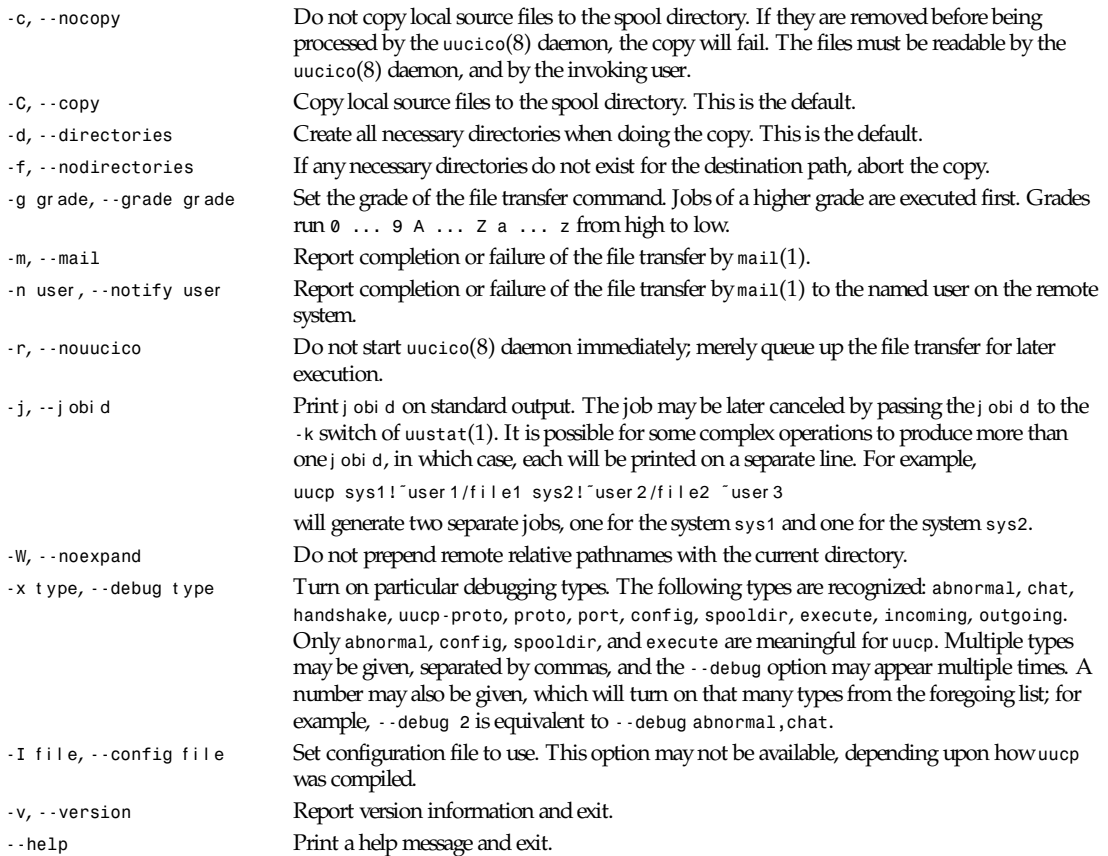

#### **FILES**

The filenames may be changed at compilation time or by the configuration file, so these are only approximations.

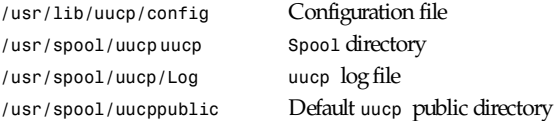

#### **SEE ALSO**

*mail*(1), *uux*(1), *uustat*(1), *uucico*(8)

#### **BUGS**

Some of the options are dependent on the capabilities of the *uucico*(8) daemon on the remote system.

The *-n* and *-m* switches do not work when transferring a file from one remote system to another.

File modes are not preserved, except for the execute bit. The resulting file is owned by the *uucp* user.

#### **AUTHOR**

Ian Lance Taylor (*ian@airs.com*)

*Taylor UUCP 1.05*

# *uuencode*

*uuencode*—Encode a binary file

*uudecode—*Decode a file created by *uuencode*

#### **SYNOPSIS**

*uuencode [-m] [* f i l e *]* name

```
uudecode [-o outfile] [ file ]...
```
#### **DESCRIPTION**

*uuencode* and *uudecode* are used to transmit binary files over transmission mediums that do not support other than simple ASCII data.

*uuencode* reads f i l e (or by default the standard input) and writes an encoded version to the standard output. The encoding uses only printing ASCII characters and includes the mode of the file and the operand name for use by *uudecode*. If name is */ dev/stdout*, the result will be written to standard output. By default, the standard *UU* encoding format will be used. If the option *-m* is given on the command line, *base64* encoding is used instead.

*uudecode* transforms uuencoded files (or by default, the standard input) into the original form. The resulting file is named name (or *outfile* if the *-o* option is given) and will have the mode of the original file except that *setuid* and *execute* bits are not retained. If *outfile* or name is */dev/stdout*, the result will be written to standard output. *uudecode* ignores any leading and trailing lines. The program can automatically decide which of the supported encoding schemes are used.

#### **EXAMPLES**

The following example packages up a source tree, compresses it, *uuencodes* it, and mails it to a user on another system. When *uudecode* is run on the target system, the file *src\_tree.tar.Z* will be created, which may then be uncompressed and extracted into the original tree.

*tar cf - src\_tree | compress | uuencode src\_tree.tar.Z | mail sys1!sys2!user*

#### **SEE ALSO**

*compress*(1), *mail*(1), *uucp*(1), *uuencode*(5)

#### **STANDARDS**

This implementation is compliant with P1003.2b/D11.

#### **BUGS**

If more than one file is given to *uudecode* and the *-o* option is given or more than one name in the encoded files is the same, the result is probably not what is expected.

The encoded form of the file is expanded by 37 percent for *UU* encoding and by 35 percent for *base64* encoding (3 bytes become 4 plus control information).

#### **HISTORY**

The *uuencode* command appeared in BSD 4.0.

# *uustat*

*uustat*—*uucp* status inquiry and control

#### **SYNOPSIS**

```
uustat -a
uustat --all
uustat [ -eKRiMNQ ][-sS syst em ] [ -uU user ] [ -cC command ] [ -oy hour s ]
[ -B l i nes ] [ --executions ][--kill-all ][--rejuvenate-all ][--prompt ][--mail ]
[--notify ][--no-list ][--system syst em ] [ --not-system syst em ] [ --user user ]
[--not-user user ] [ --command command ] [ --not-command command ]
[ --older-than hour s ] [ --younger-than hour s ] [ --mail-lines l i nes ]
uustat [ -kr jobid ] [ --kill jobid ] [ --rejuvenate jobid ]
uustat -q [ -sS syst em ] [ -oy hour s ] [ --system syst em ] [ --not-system syst em ]
[--older-than hour s ] [ --younger-than hour s ]
uustat --list [ -sS syst em ] [ -oy hour s ] [ --system syst em ]
[ --not-system syst em ] [ --older-than hour s ] [ --younger-than hour s ]
uustat -m
uustat --status
uustat -p
uustat --ps
```
#### **DESCRIPTION**

The *uustat* command can display various types of status information about the UUCP system. It can also be used to cancel or rejuvenate requests made by *uucp*(1) or *uux*(1).

By default *uustat* displays all jobs queued up for the invoking user, as if given the *--user* option with the appropriate argument.

If any of the -a, --all, -e, --executions, -s, --system, -S, --not-system, -u, --user, -U, --not-user, -c, --command, -C, *--not-command*, *-o*, *--older-than*, *-y*, *--younger-than* options are given, then all jobs that match the combined specifications are displayed.

The *-K* or *--kill-all* option may be used to kill off a selected group of jobs, such as all jobs more than seven days old.

# **OPTIONS**

The following options may be given to *uustat*.

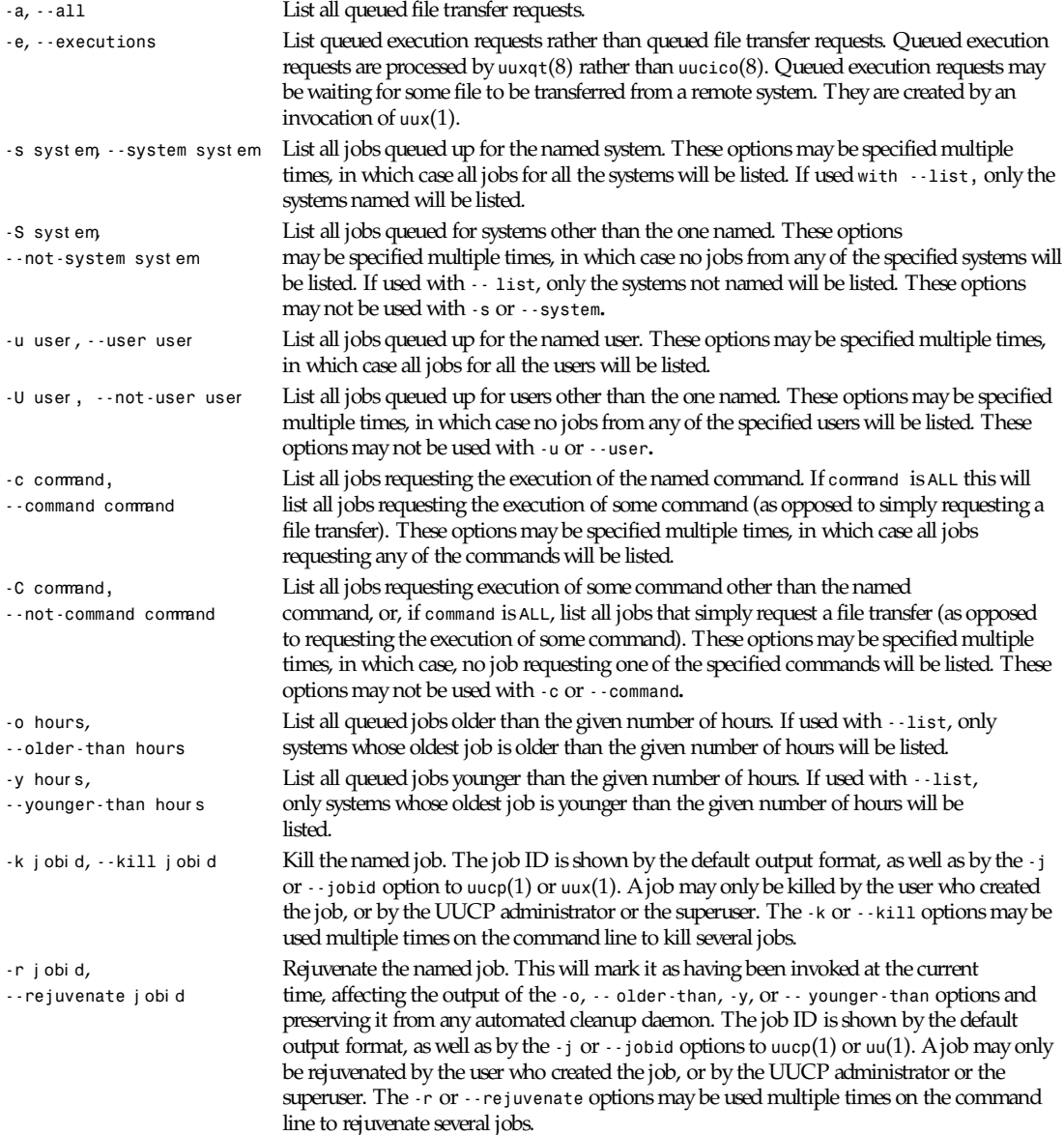

**567**

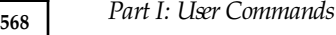

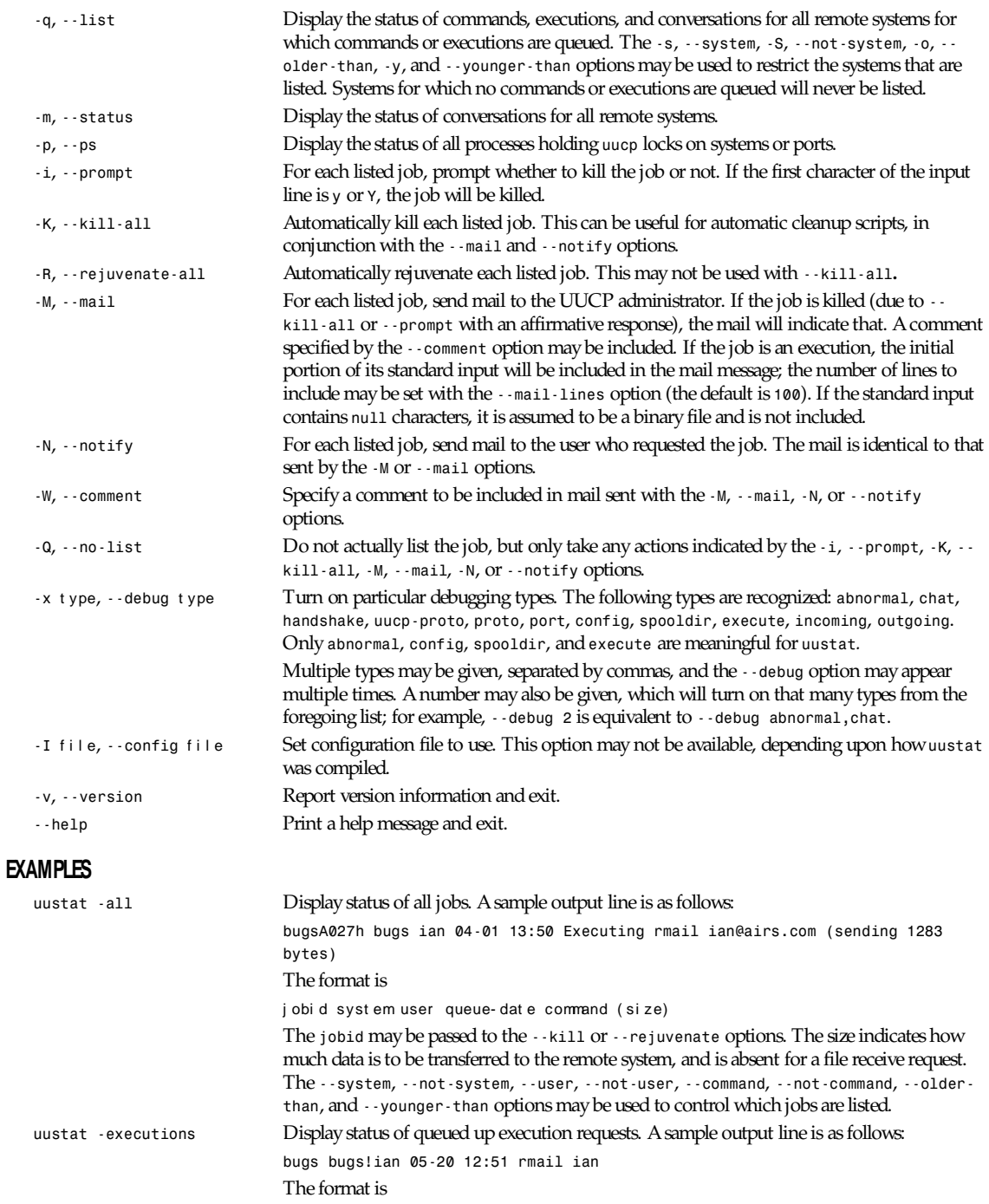

syst em r equest or queue- dat e command

The *--system*, *--not-system*, *--user*, *--not-user*, *--command*, *--not-command*, *--olderthan*, and *--younger-than* options may be used to control which requests are listed.

*uux*

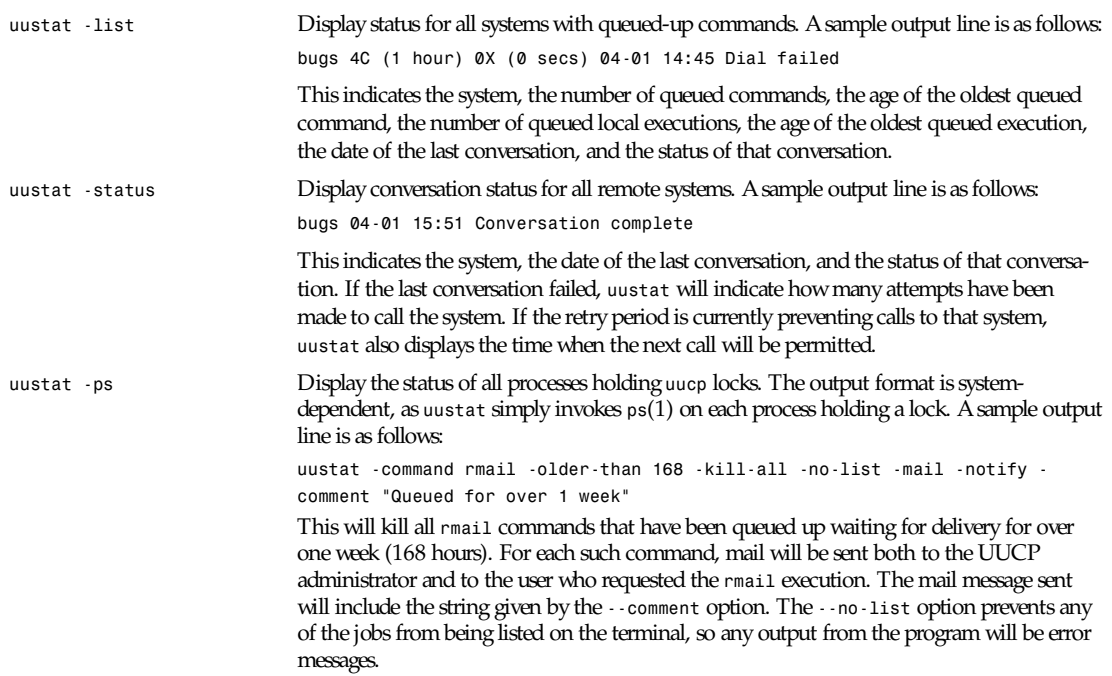

### **FILES**

The filenames may be changed at compilation time or by the configuration file, so these are only approximations.

*/usr/lib/uucp/config* Configuration file */usr/spool/uucp uucp* spool directory

# **SEE ALSO**

*ps*(1), *rmail*(1), *uucp*(1), *uux*(1), *uucico*(8), *uuxqt*(8)

# **AUTHOR**

Ian Lance Taylor (*ian@airs.com*)

*Taylor UUCP 1.05*

# *uux*

*uux*—Remote command execution over *uucp*

# **SYNOPSIS**

*uux [* opt i ons *]* command

# **DESCRIPTION**

The *uux* command is used to execute a command on a remote system, or to execute a command on the local system using files from remote systems. The command is not executed immediately; the request is queued until the *uucico*(8) daemon calls the system and executes it. The daemon is started automatically unless one of the *-r* or *--nouucico* options is given.

**569**

The actual command execution is done by the *uuxqt*(8) daemon.

File arguments can be gathered from remote systems to the execution system, as can standard input. Standard output may be directed to a file on a remote system.

The command name may be preceded by a system name followed by an exclamation point if it is to be executed on a remote system. An empty system name is taken as the local system.

Each argument that contains an exclamation point is treated as naming a file. The system that the file is on is before the exclamation point, and the pathname on that system follows it. An empty system name is taken as the local system; this must be used to transfer a file to a command being executed on a remote system. If the path is not absolute, it will be appended to the current working directory on the local system; the result may not be meaningful on the remote system. A pathname may begin with *˜/*, in which case it is relative to the *uucp* public directory (usually */usr/spool/uucppublic*) on the appropriate system. A pathname may begin with *˜name/*, in which case it is relative to the home directory of the named user on the appropriate system.

Standard input and output may be redirected as usual; the pathnames used may contain exclamation points to indicate that they are on remote systems. Note that the redirection characters must be quoted so that they are passed to *uux* rather than interpreted by the shell. Append redirection (*>>*) does not work.

All specified files are gathered together into a single directory before execution of the command begins. This means that each file must have a distinct base name. For example,

*uux 'sys1!diff sys2!˜user1/foo sys3!˜user2/foo >!foo.diff'*

will fail because both files will be copied to *sys1* and stored under the name *foo*.

Arguments may be quoted by parentheses to avoid interpretation of exclamation points. This is useful when executing the *uucp* command on a remote system.

#### **OPTIONS**

The following options may be given to *uux.*

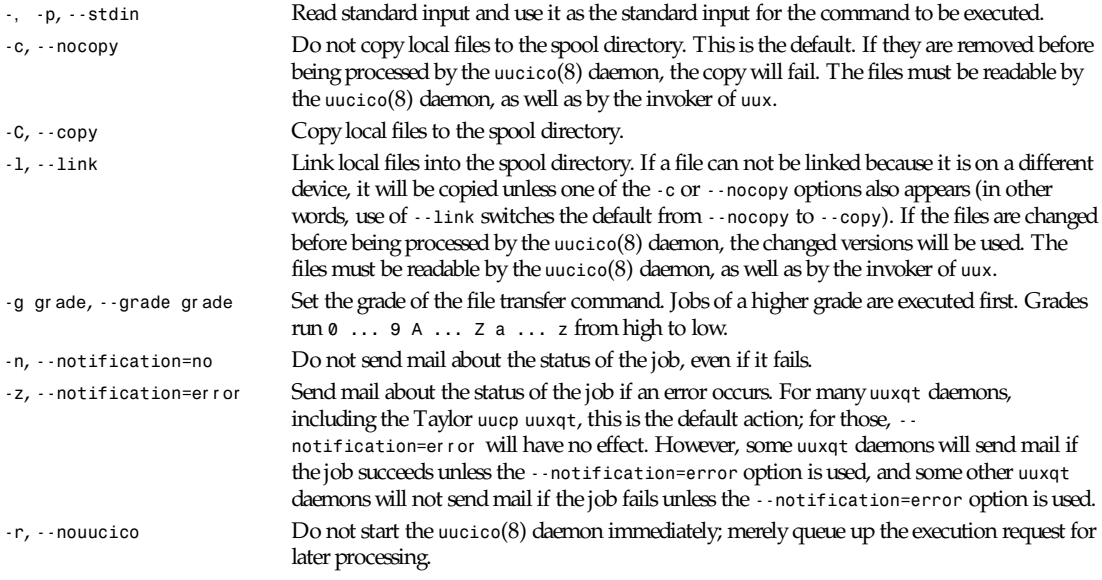

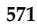

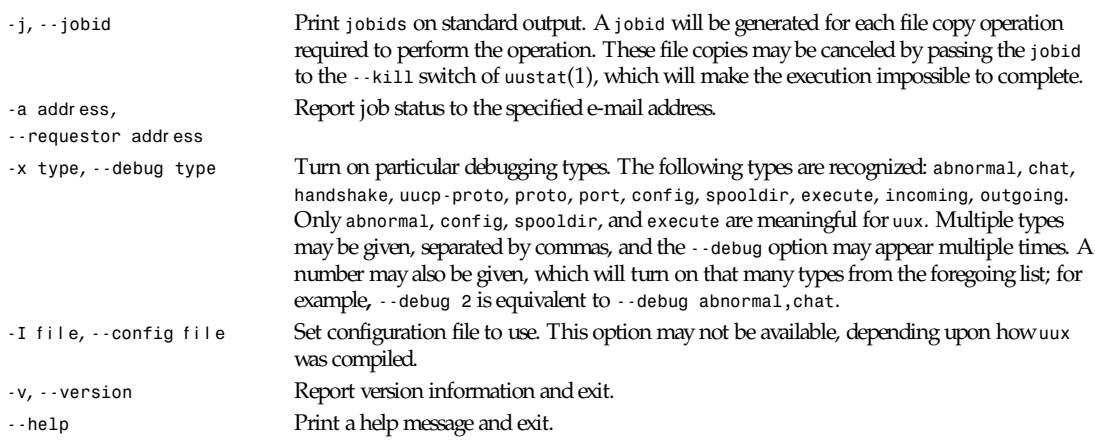

## **EXAMPLES**

*uux -z - sys1!rmail user1*—Execute the command *rmail user1* on the system *sys1*, giving it as standard input whatever is given to *uux* as standard input. If a failure occurs, send a message using *mail*(1).

*uux 'diff -c sys1!˜user1/file1 sys2!˜user2/file2 >!file.diff'*—Fetch the two named files from system *sys1* and system *sys2* and execute *diff*, putting the result in *file.diff* in the current directory. The current directory must be writable by the *uuxqt*(8) daemon for this to work.

*uux 'sys1!uucp ˜user1/file1 (sys2!˜user2/file2)'*—Execute *uucp* on the system *sys1* copying *file1* (on system *sys1*) to *sys2*. This illustrates the use of parentheses for quoting.

#### **RESTRICTIONS**

The remote system may not permit you to execute certain commands. Many remote systems only permit the execution of *rmail* and *rnews*.

Some of the options are dependent on the capabilities of the *uuxqt*(8) daemon on the remote system.

### **FILES**

The filenames may be changed at compilation time or by the configuration file, so these are only approximations.

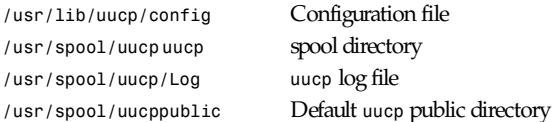

### **SEE ALSO**

```
mail(1), uustat(1), uucp(1), uucico(8), uuxqt(8)
```
#### **BUGS**

Files can not be referenced across multiple systems.

Too many *jobids* are output by *--jobid***,** and there is no good way to cancel a local execution requiring remote files.

#### **AUTHOR**

Ian Lance Taylor (*ian@airs.com*)

# *uuxqt*

*uuxqt*—*uucp* execution daemon

# **SYNOPSIS**

*uuxqt [* opt i ons *]*

# **DESCRIPTION**

The *uuxqt* daemon executes commands requested by *uux*(1) from either the local system or from remote systems. It is started automatically by the *uucico*(8) daemon (unless *uucico*(8) is given the *-q* or *--nouuxqt* option).

There is normally no need to run this command because it will be invoked by *uucico*(8). However, it can be used to provide greater control over the processing of the work queue.

Multiple invocations of *uuxqt* may be run at once, as controlled by the *max-uuxqts* configuration command.

# **OPTIONS**

The following options may be given to *uuxqt:*

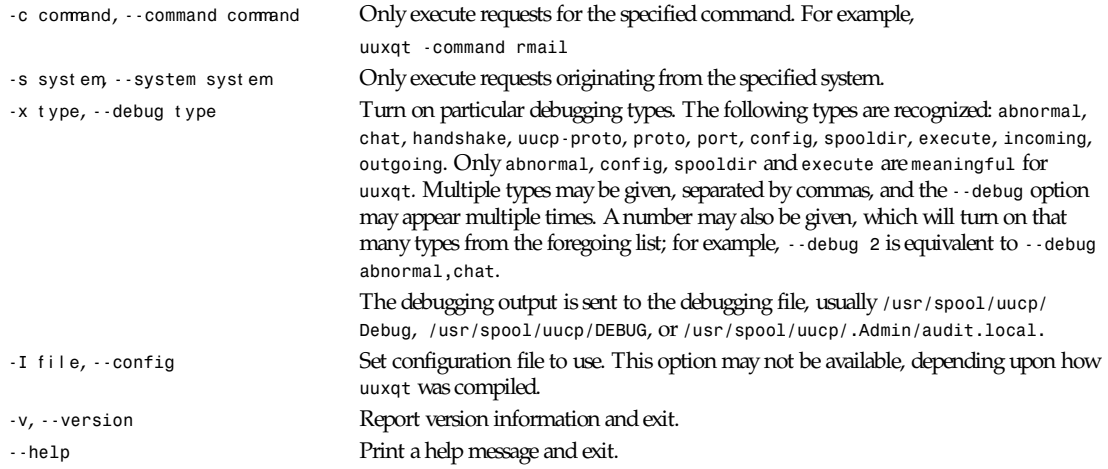

# **FILES**

The filenames may be changed at compilation time or by the configuration file, so these are only approximations.

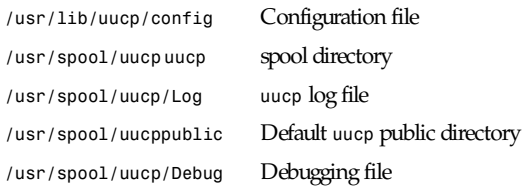

# **SEE ALSO**

*uucp*(1), *uux*(1), *uucico*(8)

# **AUTHOR**

Ian Lance Taylor (*ian@airs.com*)

 $\overline{u}$ 

*w*

*w*—Present who users are and what they are doing

### **SYNOPSIS**

*w [-hin] [-*user *]*

### **DESCRIPTION**

The *w* utility prints a summary of the current activity on the system, including what each user is doing. The first line displays the current time of day, how long the system has been running, the number of users logged into the system, and the load averages. The load average numbers give the number of jobs in the run queue averaged over 1, 5, and 15 minutes.

The fields output are the user's login name, the name of the terminal the user is on, the host from which the user is logged in, the time the user logged on, the time since the user last typed anything, and the name and arguments of the current process.

The options are as follows:

- *-h* Suppress the heading
- *-i* Output is sorted by idle time
- *-n* Show network addresses as numbers
- *-w* Interpret addresses and attempt to display them symbolically

If a username is specified, the output is restricted to that user.

### **FILES**

*/var/run/utmp* List of users on the system

#### **SEE ALSO**

```
who(1), finger(1), ps(1), uptime(1),
```
#### **BUGS**

The notion of the current process is muddy. The current algorithm is "the highest numbered process on the terminal that is not ignoring interrupts, or, if there is none, the highest numbered process on the terminal." This fails, for example, in critical sections of programs like the shell and editor, or when faulty programs running in the background fork and fail to ignore interrupts. (In cases where no process can be found, *w* prints a period.)

The CPU time is only an estimate; in particular, if someone leaves a background process running after logging out, the person currently on that terminal is charged with the time.

Background processes are not shown, even though they account for much of the load on the system.

Sometimes processes, typically those in the background, are printed with null or garbaged arguments. In these cases, the name of the command is printed in parentheses.

The *w* utility does not know about the new conventions for detection of background jobs. It will sometimes find a background job instead of the right one.

#### **COMPATIBILITY**

The *-f*, *-l*, *-s*, and *-w* flags are no longer supported.

#### **HISTORY**

The *w* command appeared in BSD 3.0.

# *wall*

*wall*—Write a message to users

# **SYNOPSIS**

*wall [*f i l e*]*

### **DESCRIPTION**

*wall* displays the contents of file or, by default, its standard input, on the terminals of all currently logged in users.

Only the superuser can write on the terminals of users who have chosen to deny messages or are using a program that automatically denies messages.

# **SEE ALSO**

*mesg*(1), *talk*(1), *write*(1), *shutdown*(8)

# **HISTORY**

A *wall* command appeared in AT&T v7.

*Linux 0.99, 8 March 1993*

# *wc*

*wc*—Print the number of bytes, words, and lines in files

# **SYNOPSIS**

*wc [-clw] [--bytes] [--chars] [--lines] [--words] [--help] [--version] [*f i l e*...]*

# **DESCRIPTION**

This manual page documents the GNU version of *wc*. *wc* counts the number of bytes, whitespace-separated words, and newlines in each given file, or the standard input if none are given or when a file named *-* is given. It prints one line of counts for each file, and if the file was given as an argument, it prints the filename following the counts. If more than one filename is given, *wc* prints a final line containing the cumulative counts, with the filename *total*. The counts are printed in the order *lines*, *words*, *bytes*.

By default, *wc* prints all three counts. Options can specify that only certain counts be printed. Options do not undo others previously given, so *wc --bytes --words* prints both the byte counts and the word counts.

# **OPTIONS**

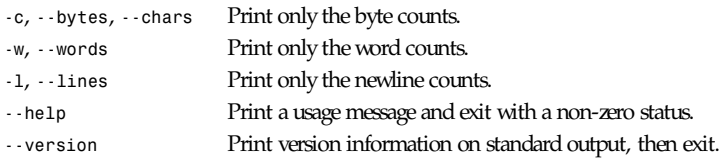

*GNU Text Utilities*

# *whereis*

*whereis*—Locate the binary, source, and manual page files for a command

# **SYNOPSIS**

*whereis [ -bmsu ][-BMS* di r ect or y*... -f ]* f i l ename *...*

# **DESCRIPTION**

*whereis* locates source/binary and manuals sections for specified files. The supplied names are first stripped of leading *pathname* components and any (single) trailing extension of the form . *ext*, for example, *.c*. Prefixes of *s.* resulting from use of source code control are also dealt with. *whereis* then attempts to locate the desired program in a list of standard Linux places:

*/bin /usr/bin /etc /usr/etc /sbin /usr/sbin /usr/games /usr/games/bin /usr/emacs/etc /usr/lib/emacs/19.22/etc /usr/lib/emacs/19.23/etc /usr/lib/emacs/19.24/etc /usr/lib/emacs/19.25/etc /usr/lib/emacs/19.26/etc /usr/lib/emacs/19.27/etc /usr/lib/emacs/19.28/etc /usr/lib/emacs/19.29/etc /usr/lib/emacs/19.30/etc /usr/TeX/bin /usr/tex/bin /usr/interviews/bin/LINUX /usr/bin/X11 /usr/X11/bin /usr/X11R5/bin /usr/X11R6/bin /usr/X386/bin /usr/local/bin /usr/local/etc /usr/local/sbin /usr/local/games /usr/local/games/bin /usr/local/emacs/etc /usr/local/TeX/bin /usr/local/tex/bin /usr/local/bin/X11 /usr/contrib /usr/hosts /usr/include /usr/g++-include*

# **OPTIONS**

- *-b* Search only for binaries.
- *-m* Search only for manual sections.
- *-s* Search only for sources.
- *-u* Search for unusual entries. A file is said to be unusual if it does not have one entry of each requested type. Thus *whereisnn-mnn-unn\** asks for those files in the current directory which have no documentation.
- *-B* Change or otherwise limit the places where *whereis* searches for binaries.
- *-M* Change or otherwise limit the places where *whereis* searches for manual sections.
- *-S* Change or otherwise limit the places where *whereis* searches for sources.
- *-f* Terminate the last directory list and signals the start of filenames; *must* be used when any of the *-B*, *-M*, or *-S* options are used.

# **EXAMPLE**

Find all files in */usr/bin* that are not documented in */usr/man/man1* with source in */usr/src:*

```
example% cd /usr/bin
example% whereis -u -M /usr/man/man1 -S /usr/src -f *
```
# **FILES**

```
/{bin,sbin,etc}
/usr/{lib,bin,old,new,local,games,include,etc,src,man,sbin,
X386, TeX, g++-include}
/usr/local/{X386,TeX,X11,include,lib,man,etc,bin,games,emacs}
```
# **SEE ALSO**

*chdir*(2V)

# **BUGS**

Since *whereis* uses *chdir*(2V) to run faster, *pathnames* given with the *-M*, *-S*, or *-B* must be full; that is, they must begin with a */*.

*8 May 1994*

# *write*

*write*—Send a message to another user

# **SYNOPSIS**

*write* user *[*t t yname*]*

# **DESCRIPTION**

*write* allows you to communicate with other users by copying lines from your terminal to theirs.

When you run the *write* command, the user you are writing to gets a message of the form:

*Message from yourname@yourhost on yourtty at hh:mm ...*

Any further lines you enter will be copied to the specified user's terminal. If the other user wants to reply, he or she must run *write* as well.

When you are done, type an end-of-file or interrupt character. The other user will see the message *EOF*, indicating that the conversation is over.

**577**

You can prevent people (other than the superuser) from writing to you with the *mesg*(1) command. Some commands, for example, *nroff*(1) and *pr*(1), may disallow writing automatically, so that your output isn't overwritten.

If the user you want to write to is logged in on more than one terminal, you can specify which terminal to write to by specifying the terminal name as the second *oper* and to the *write* command. Alternatively, you can let *write* select one of the terminals—it will pick the one with the shortest idle time. Thus, if the user is logged in at work and also dialed up from home, the message will go to the right place.

The traditional protocol for writing to someone is that the string *-o*, either at the end of a line or on a line by itself, means that it's the other person's turn to talk. The string *oo* means that the person believes the conversation to be over.

### **SEE ALSO**

*mesg*(1), *talk*(1), *who*(1)

#### **HISTORY**

A *write* command appeared in Version 6 AT&T UNIX.

*12 March 1995*

# *x11perf*

*x11perf*—X11 server performance test program

### **SYNTAX**

*x11perf [ -option ... ]*

#### **DESCRIPTION**

The *x11perf* program runs one or more performance tests and reports how fast an *X* server can execute the tests.

Many graphics benchmarks assume that the graphics device is used to display the output of a single fancy graphics application, and that the user gets his work done on some other device, like a terminal. Such benchmarks usually measure drawing speed for lines, polygons, text, and so on.

Because workstations are not used as standalone graphics engines, but as super-terminals, *x11perf* measures window management performance as well as traditional graphics performance. *x11perf* includes benchmarks for the time it takes to create and map windows (as when you start up an application); to map a preexisting set of windows onto the screen (as when you deiconify an application or pop up a menu); and to rearrange windows (as when you slosh windows to and fro trying to find the one you want).

*x11perf* also measures graphics performance for operations not normally used in standalone graphics displays, but are nonetheless used frequently by *X* applications. Such operations include *CopyPlane* (used to map bitmaps into pixels), *scrolling* (used in text windows), and various stipples and tiles (used for CAD and color halftoning, respectively).

*x11perf* should be used to analyze particular strengths and weaknesses of servers, and is most useful to a server writer who wants to analyze and improve a server. *x11perf* is meant to comprehensively exercise just about every X11 operation you can perform; it does not purport to be a representative sample of the operations that X11 applications actually use. Although it can be used as a benchmark, it was written and is intended as a performance testing tool.

As such, *x11perf* does not whittle down measurements to a single *HeXStones* or *MeXops* number. We consider such numbers to be uninformative at best and misleading at worst. Some servers that are very fast for certain applications can be very slow for others. No single number or small set of numbers is sufficient to characterize how an *X* implementation will perform on all applications. However, by knowledge of your favorite application, you may be able to use the numbers *x11perf* reports to predict its performance on a given *X* implementation.

That said, you might also want to look at *x11perfcomp*(1), a program to compare the outputs of different *x11perf* runs. You provide a list of files containing results from *x11perf*, and it lays them out in a nice tabular format.

For repeatable results, *x11perf* should be run using a local connection on a freshly started server. The default configuration runs each test five times in order to see if each trial takes approximately the same amount of time. Strange glitches should be examined; if nonrepeatable, you might chalk them up to daemons and network traffic. Each trial is run for five seconds, in order to reduce random time differences. The number of objects processed per second is displayed to three significant digits, but you'll be lucky on most UNIX systems if the numbers are actually consistent to two digits. *x11perf* moves the cursor out of the test window; you should be careful not to bump the mouse and move it back into the window. (A prize to people who correctly explain why!)

Before running a test, *x11perf* determines what the round trip time to the server is, and factors this out of the final timing reported. It ensures that the server has actually performed the work requested by fetching a pixel back from the test window, which means that servers talking to graphics accelerators can't claim that they are done, while in the meantime the accelerator is painting madly.

By default, *x11perf* automatically calibrates the number of repetitions of each test, so that each should take approximately the same length of time to run across servers of widely differing speeds. However, because each test must be run to completion at least once, some slow servers may take a very long time, particularly on the window moving and resizing tests, and on the arc drawing tests.

All timing reports are for the smallest object involved. For example, the line tests use a *PolyLine* request to paint several lines at once, but report how many lines per second the server can paint, not how many *PolyLine* requests per second. Text tests paint a line of characters, but report on the number of characters per second. Some window tests map, unmap, or move a single parent window, but report on how many children windows per second the server can map, unmap, or move.

The current program is mostly the responsibility of Joel McCormack. It is based upon the *x11perf* developed by Phil Karlton, Susan Angebranndt, Chris Kent, Mary Walker, and Todd Newman, who wanted to assess performance differences between various servers. Several tests were added in order to write and tune the PMAX (DECStation 3100) servers. For a general release to the world, *x11perf* was rewritten to ease making comparisons between widely varying machines, to cover most important (and unimportant) *X* functionality, and to exercise graphics operations in as many different orientations and alignments as possible.

### **OPTIONS**

*x11perf* is solely *Xlib* based, and accepts the following options:

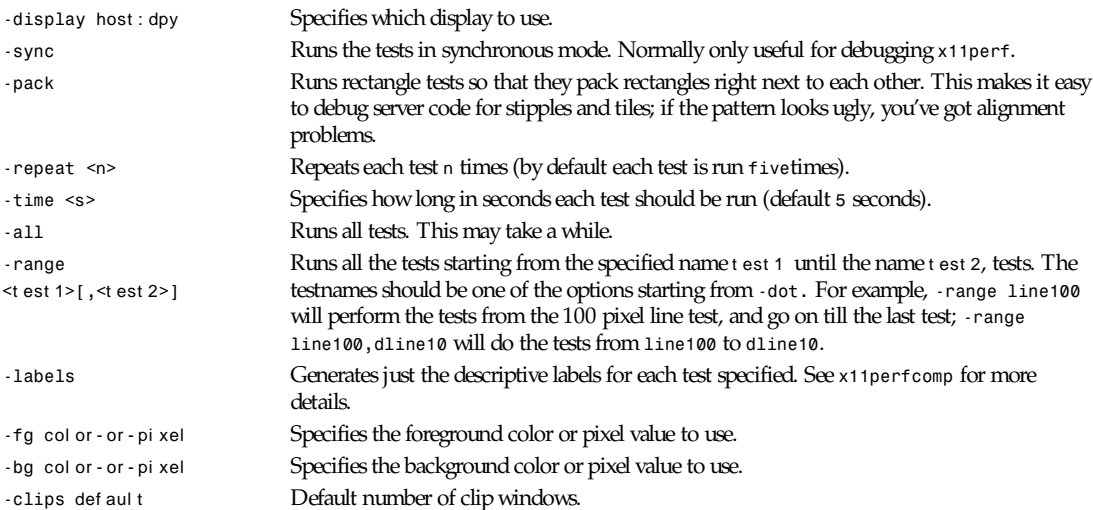

*x11perf*

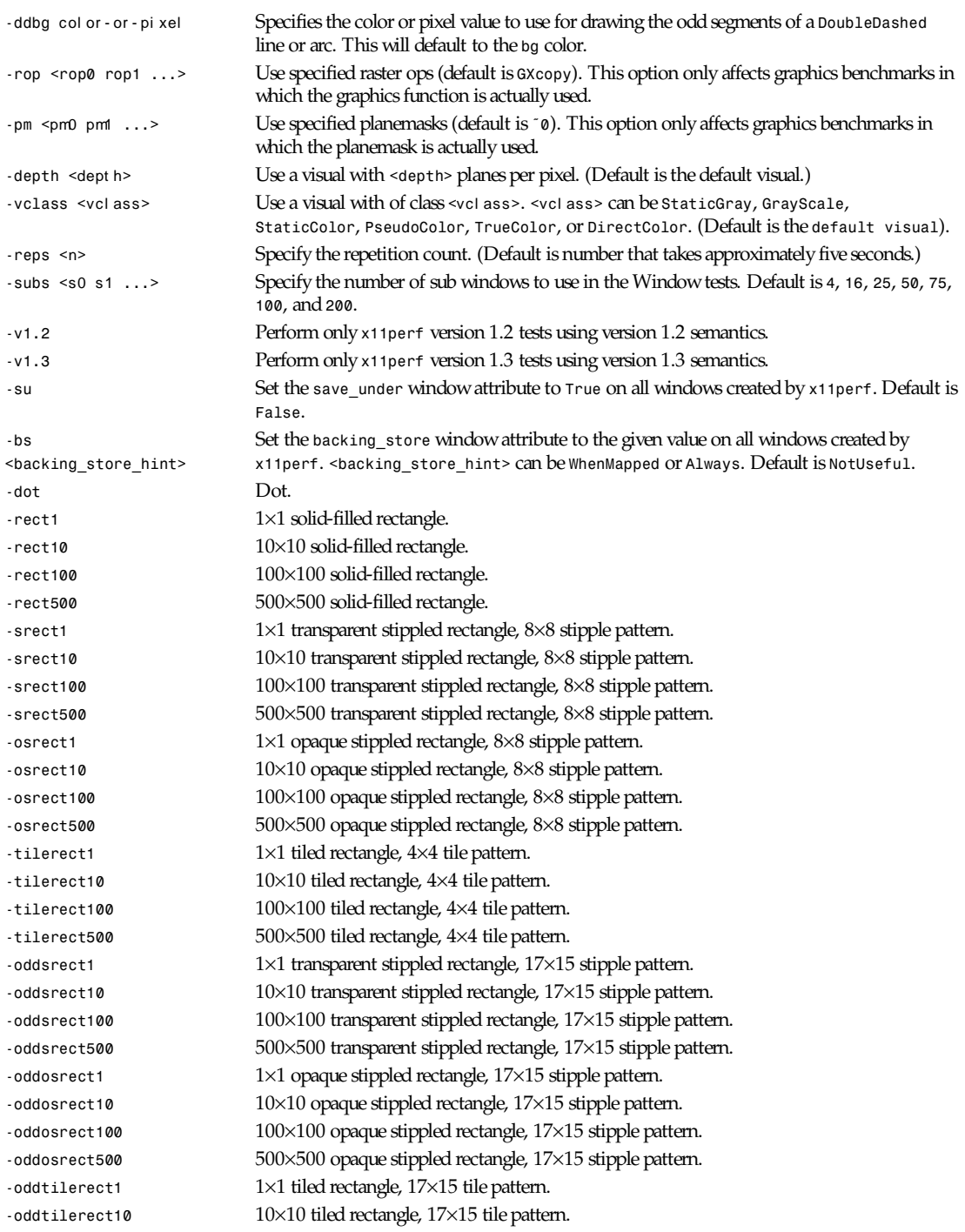

**579**

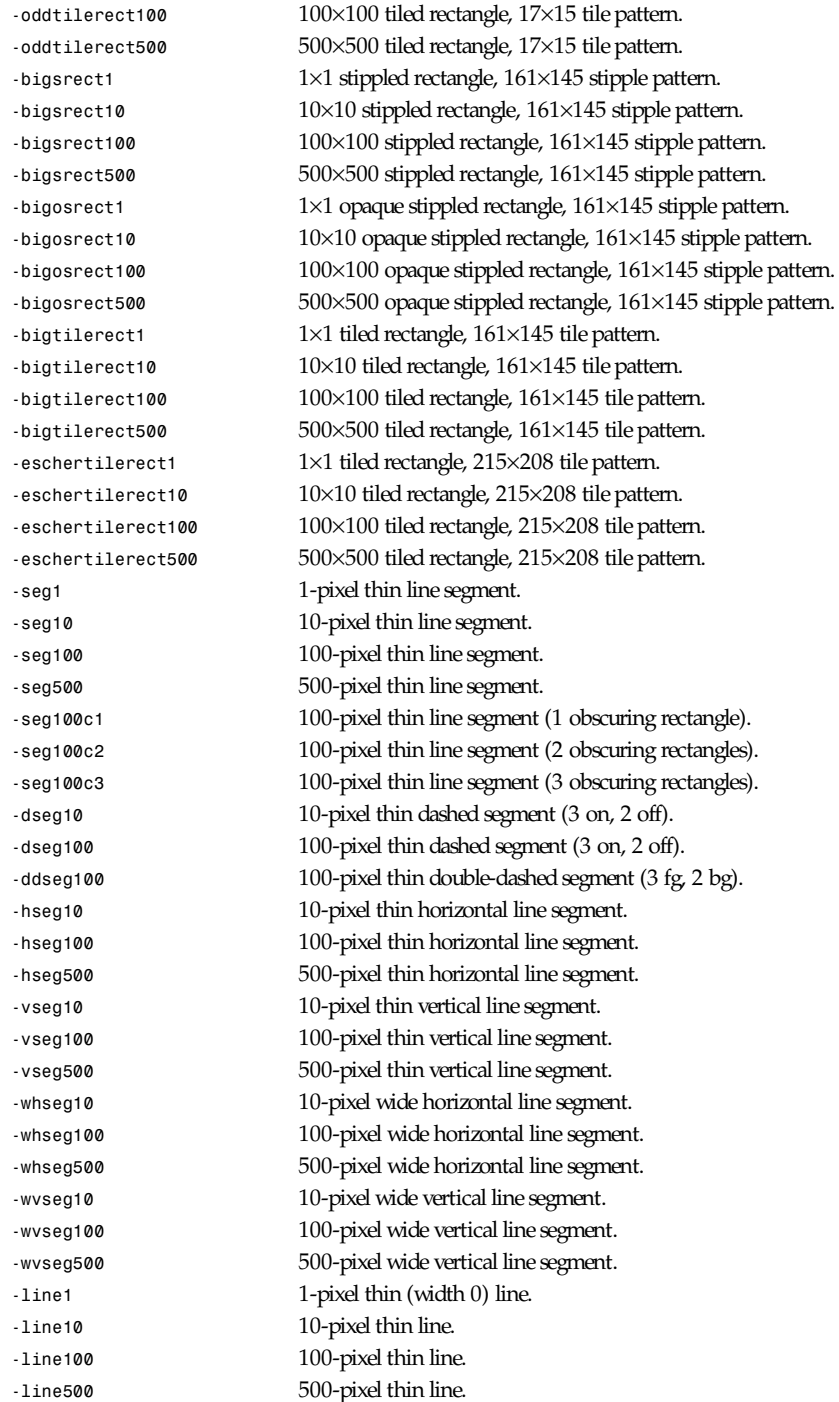
*x11perf*

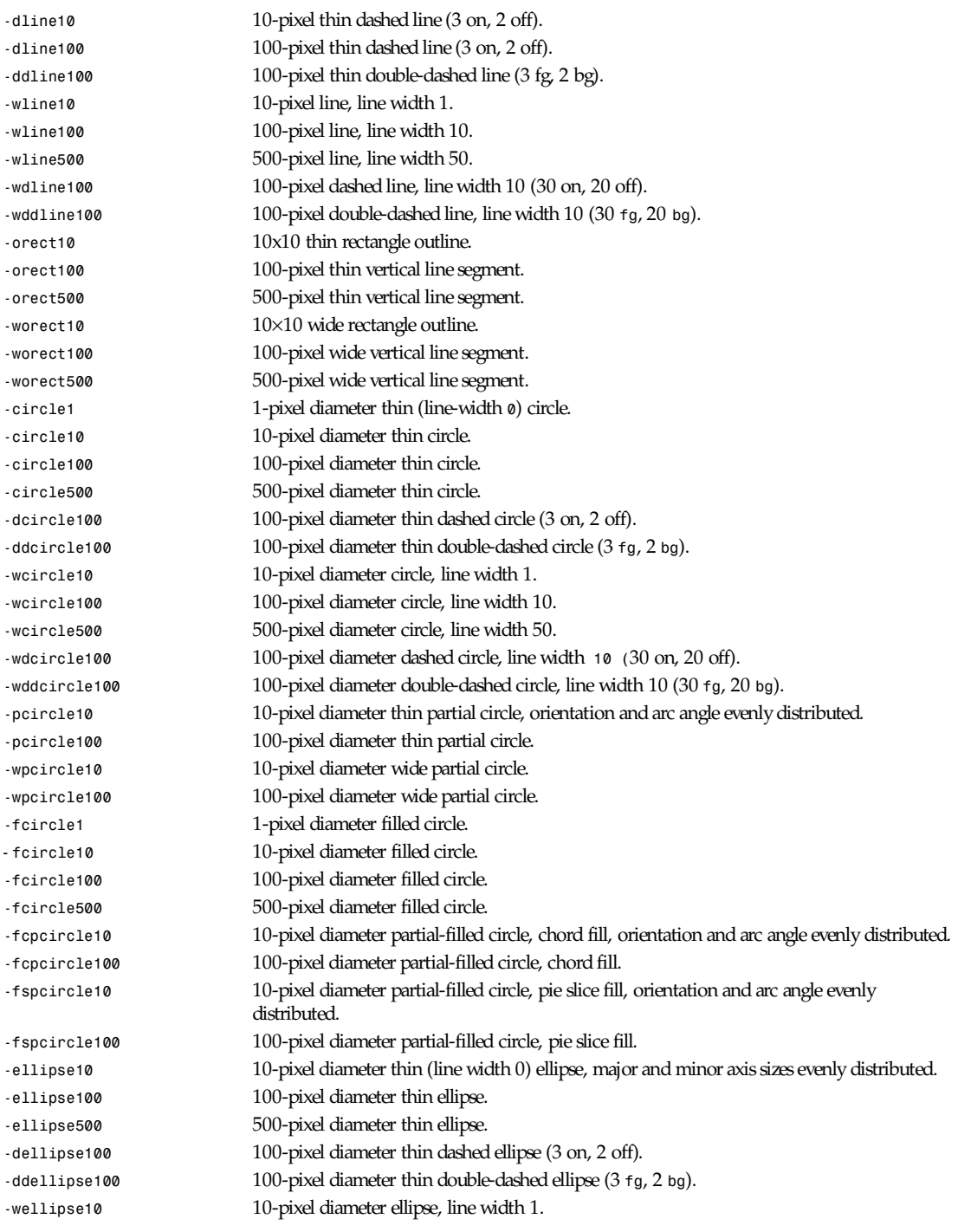

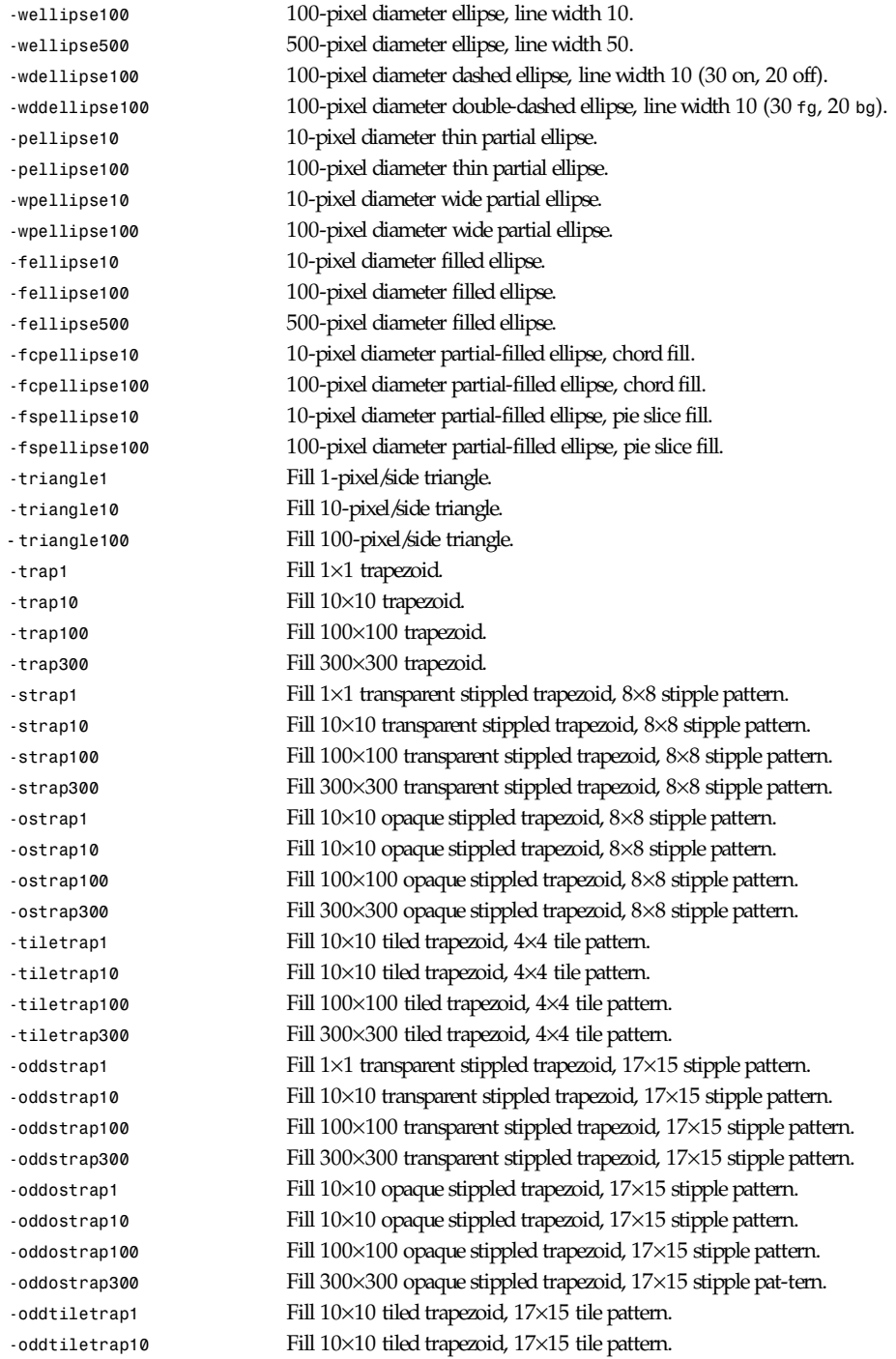

*x11perf*

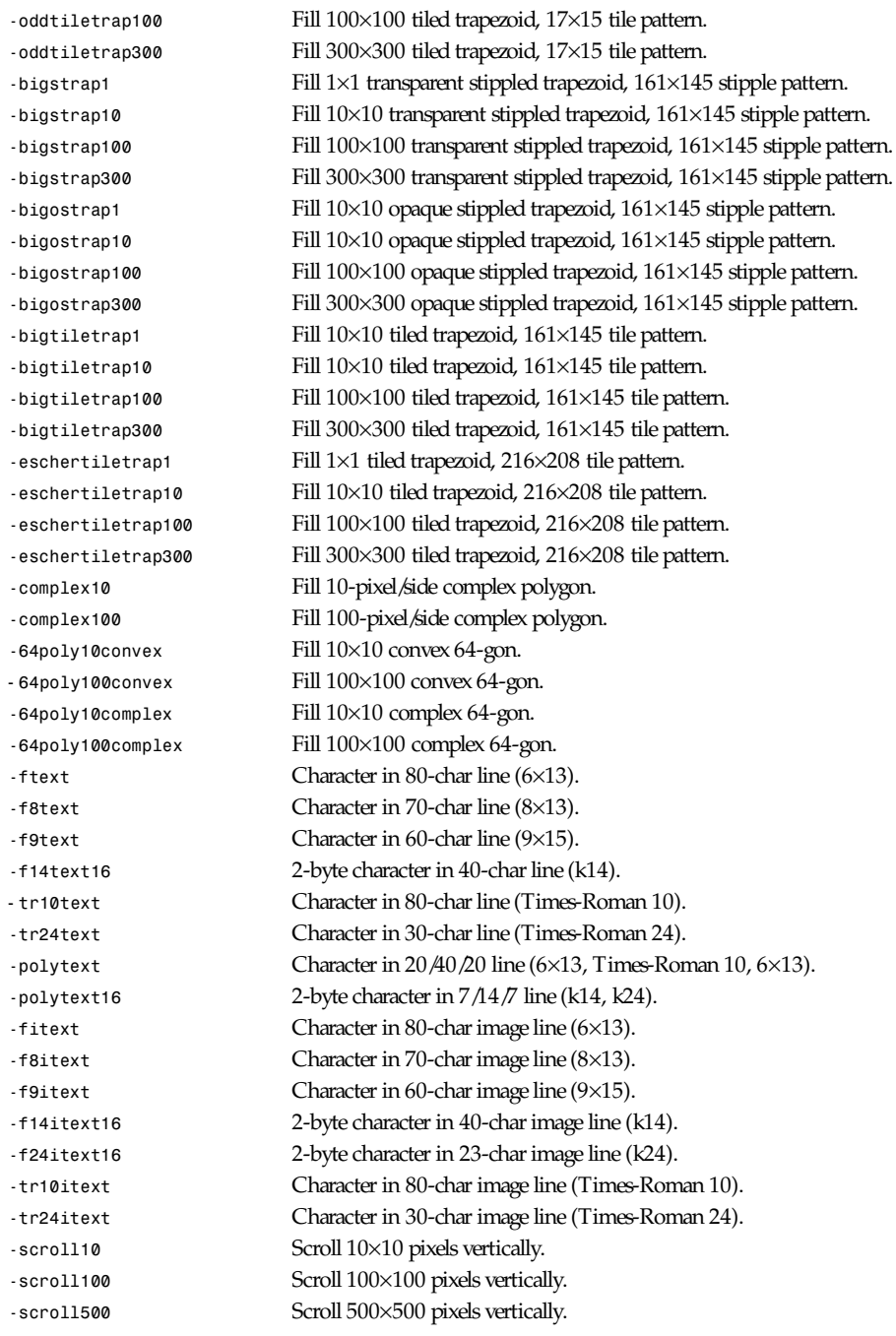

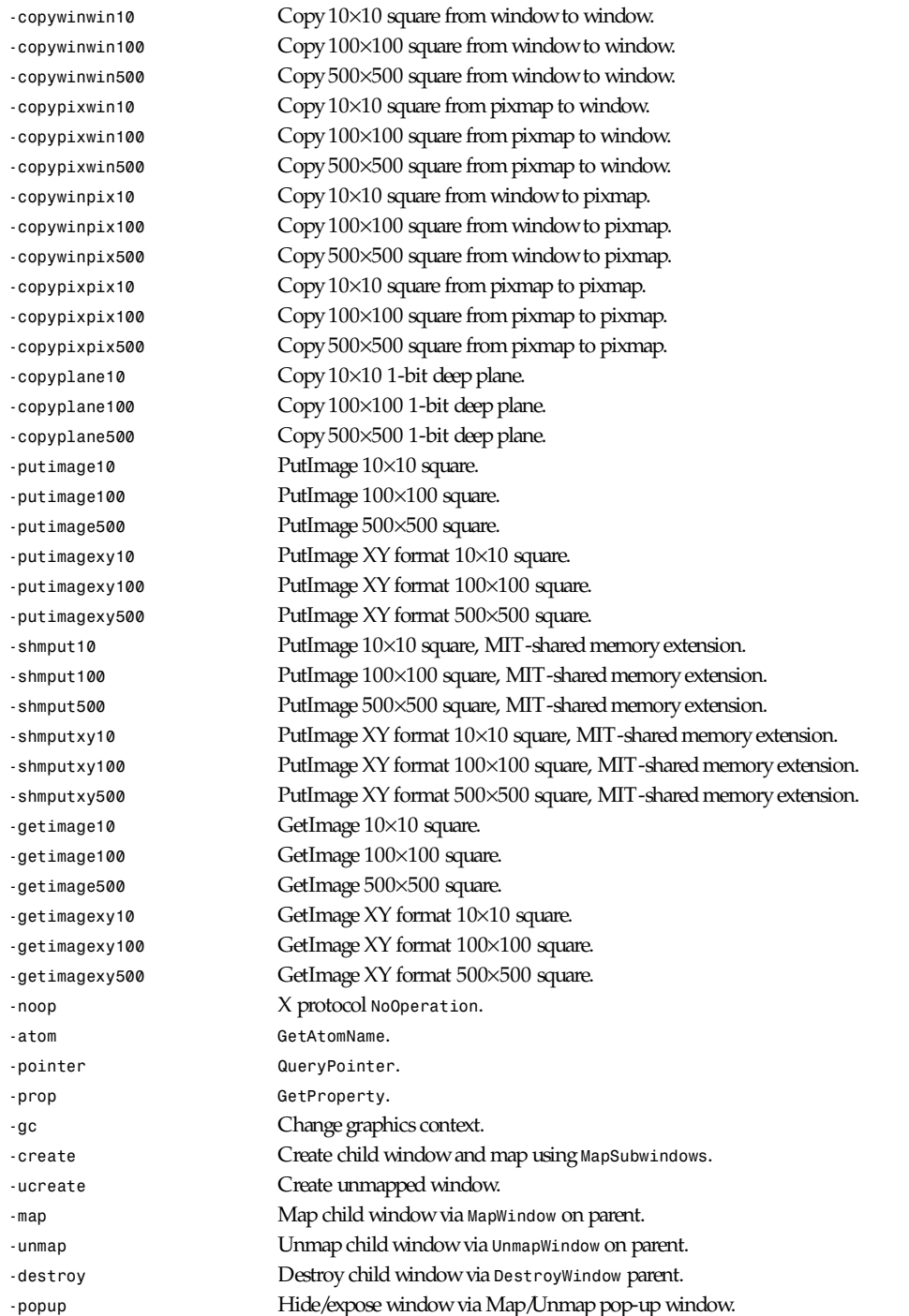

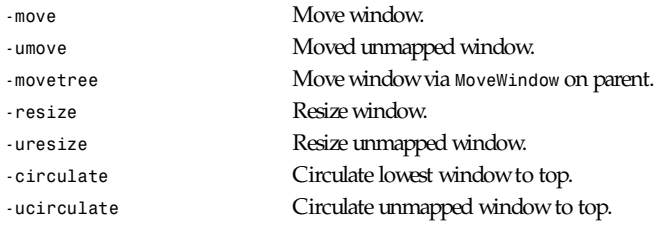

#### **X DEFAULTS**

There are no *X* defaults used by this program.

#### **SEE ALSO**

*X*(1), *xbench*(1), *x11perfcomp*(1)

#### **AUTHORS**

Joel McCormack Phil Karlton Susan Angebranndt Chris Kent Keith Packard Graeme Gill

*X Version 11 Release 6*

# *x11perfcomp*

*x11perfcomp*—X11 server performance comparison program

#### **SYNTAX**

*x11perfcomp [-rj -ro ] [ -l label\_file ]* f i l es

#### **DESCRIPTION**

The *x11perfcomp* program merges the output of several *x11perf*(1) runs into a nice tabular format. It takes the results in each file, fills in any missing test results if necessary, and for each test shows the objects/second rate of each server. If invoked with the *-r* or *-ro* options, it shows the relative performance of each server to the first server.

Normally, *x11perfcomp* uses the first file specified to determine which specific tests it should report on. Some (non-DEC:) servers may fail to perform all tests. In this case, *x11perfcomp* automatically substitutes in a rate of *0.0* objects/second. Since the first file determines which tests to report on, this file must contain a superset of the tests reported in the other files, else *x11perfcomp* will fail.

You can provide an explicit list of tests to report on by using the  $-1$  switch to specify a file of labels. You can create a label file by using the *-label* option in *x11perf.*

#### **OPTIONS**

*x11perfcomp* accepts the following options:

- *-r* Specifies that the output should also include relative server performance.
- *-ro* Specifies that the output should include only relative server performance.

*-l\_label\_file* Specifies a label file to use.

#### *X* **DEFAULTS**

There are no *X* defaults used by this program.

#### **SEE ALSO**

*X*(1), *x11perf*(1)

#### **AUTHORS**

Mark Moraes wrote the original scripts to compare servers. Joel McCormack just munged them together a bit.

*X Version 11 Release 6*

# *xargs*

*xargs*—Build and execute command lines from standard input

#### **SYNOPSIS**

```
xar gs [-0prtx] [-e[eof-str]] [-i[replace-str]] [-l[max-lines]] [-n max-args]
[-s max-chars] [-P max-procs] [--null] [--eof[=eof-str]] [--replace[=replace-str]]
[--max-lines[=max-lines]] [--interactive] [--max-chars=max-chars] [--verbose]
[--exit] [--max-procs=max-procs] [--max-args=max-args] [--no-run-if-empty]
[--version] [--help] [command [initial-arguments]]
```
#### **DESCRIPTION**

This manual page documents the GNU version of *xargs*. *xargs* reads arguments from the standard input, delimited by blanks (which can be protected with double or single quotes or a backslash) or newlines, and executes the *command* (default is */bin/echo*) one or more times with any *initial-arguments* followed by arguments read from standard input. Blank lines on the standard input are ignored.

*xargs* exits with the following status:

*0* if it succeeds

*123* if any invocation of the command exited with status *1-125*

*124* if the command exited with status *255*

*125* if the command is killed by a signal

- *126* if the command cannot be run
- *127* if the command is not found

*1* if some other error occurred.

#### **OPTIONS**

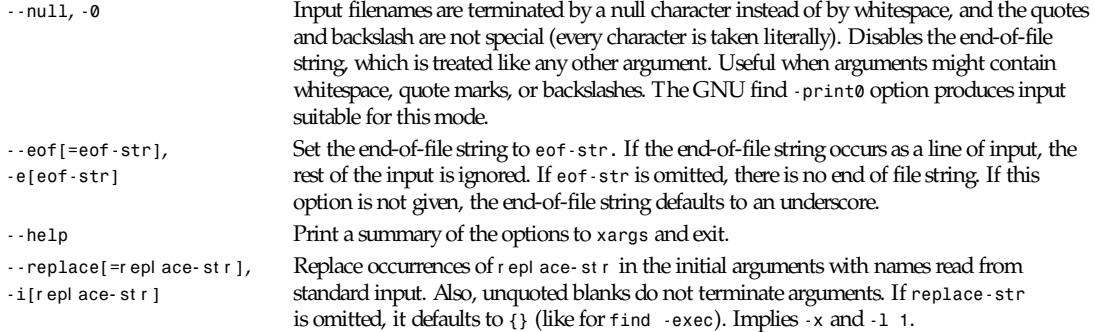

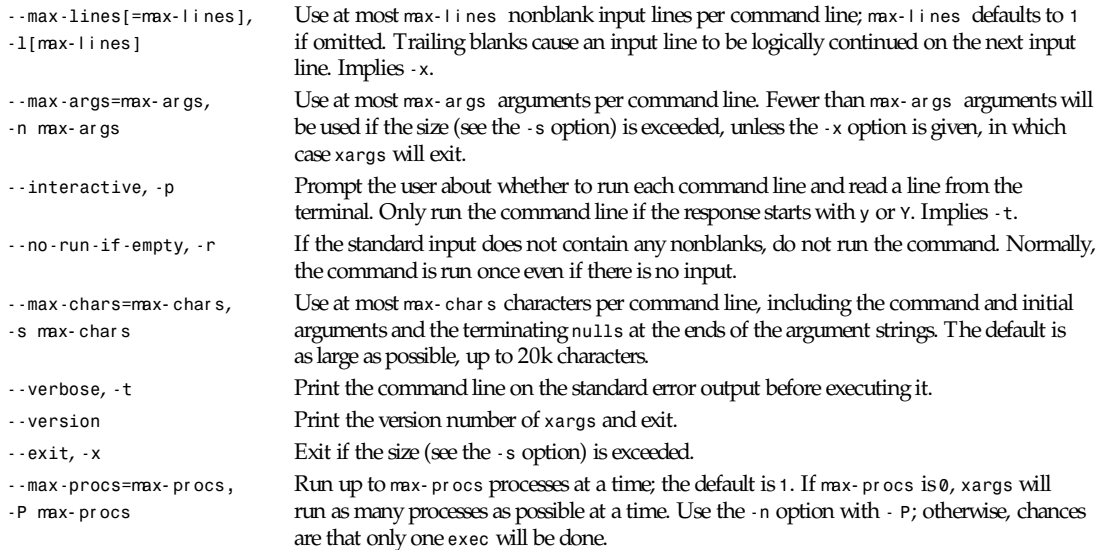

#### **SEE ALSO**

*find*(1L), *locate*(1L), *locatedb*(5L), *updatedb*(1) *FindingFiles*(online in *info*, or printed)

### *xauth*

*xauth*—*X* authority file utility

#### **SYNOPSIS**

*xauth* [ -f authfile ][-vqib ][command  $arg$  ... ]

#### **DESCRIPTION**

The *xauth* program is used to edit and display the authorization information used in connecting to the *X* server. This program is usually used to extract authorization records from one machine and merge them in on another (as is the case when using remote logins or granting access to other users). Commands (described below) may be entered interactively, on the *xauth* command line, or in scripts. Note that this program does not contact the *X* server. Normally *xauth* is not used to create the authority file entry in the first place; *xdm* does that.

#### **OPTIONS**

The following options may be used with *xauth*. They may be given individually (for example, *-q -i* ) or may combined (for example, *-qi*).

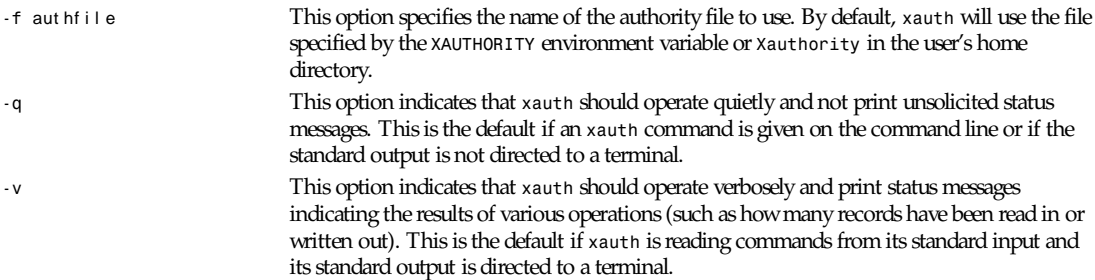

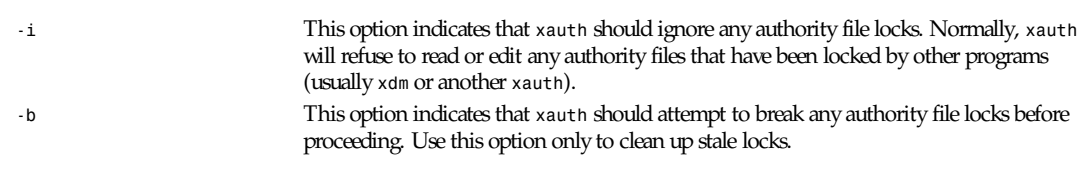

### **COMMANDS**

The following commands may be used to manipulate authority files:

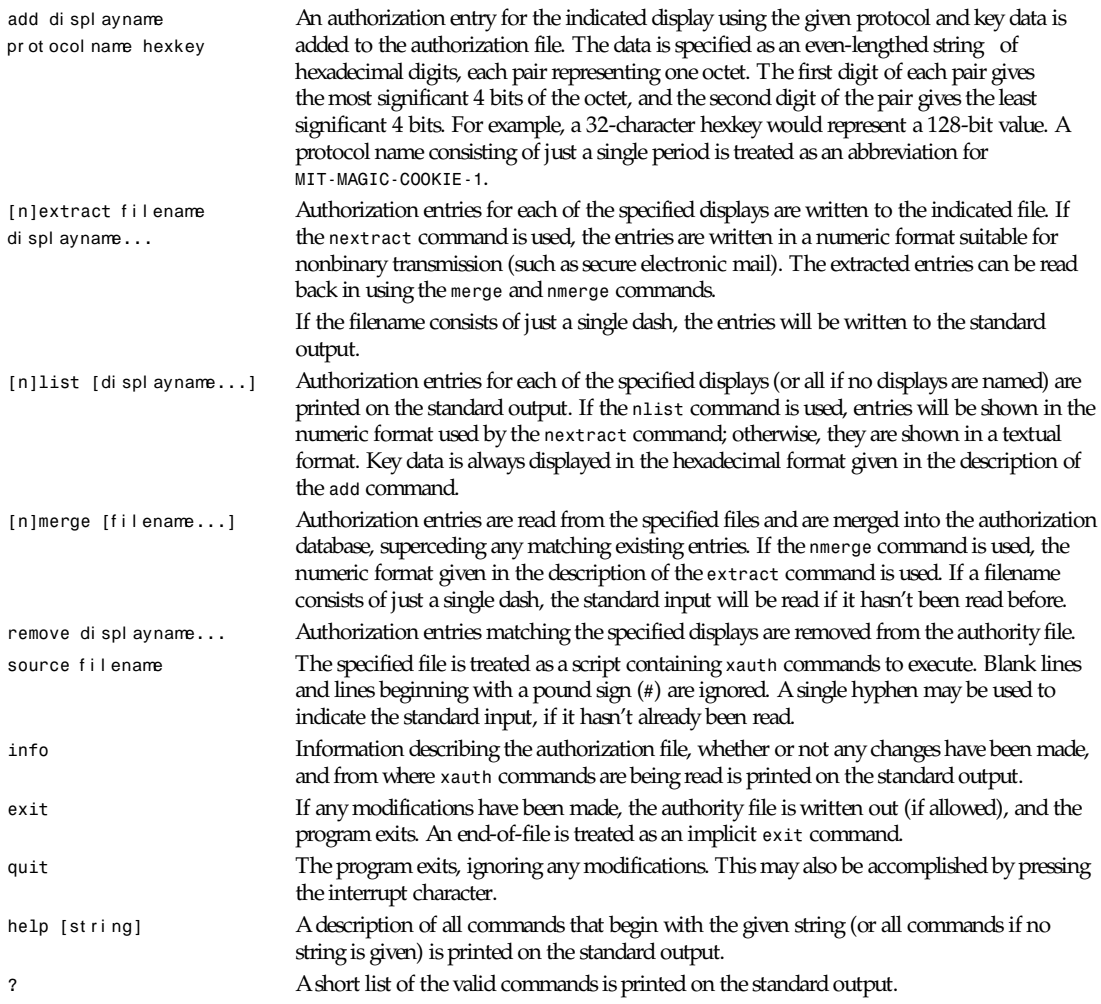

### **DISPLAY NAMES**

Display names for the *add*, *[n]extract*, *[n]list*, *[n]merge*,and *remove* commands use the same format as the *DISPLAY* environment variable and the common *-display* command-line argument. Display-specific information (such as the screen number) is unnecessary and will be ignored. Same-machine connections (such as local-host sockets, shared memory, and the Internet Protocol hostname *localhost*) are referred to as *hostname/unix:displaynumber* so that local entries for different

machines may be stored in one authority file.

### **EXAMPLE**

The most common use for *xauth* is to extract the entry for the current display, copy it to another machine, and merge it into the user's authority file on the remote machine:

*% xauth extract - \$DISPLAY | rsh otherhost xauth merge -*

#### **ENVIRONMENT**

This *xauth* program uses the following environment variables:

*XAUTHORITY* To get the name of the authority file to use if the *-f* option isn't used.

*HOME* To get the user's home directory if *XAUTHORITY* isn't defined.

#### **FILES**

*\$HOME/.Xauthority* is the default authority file if *XAUTHORITY* isn't defined.

*X Version 11 Release 6*

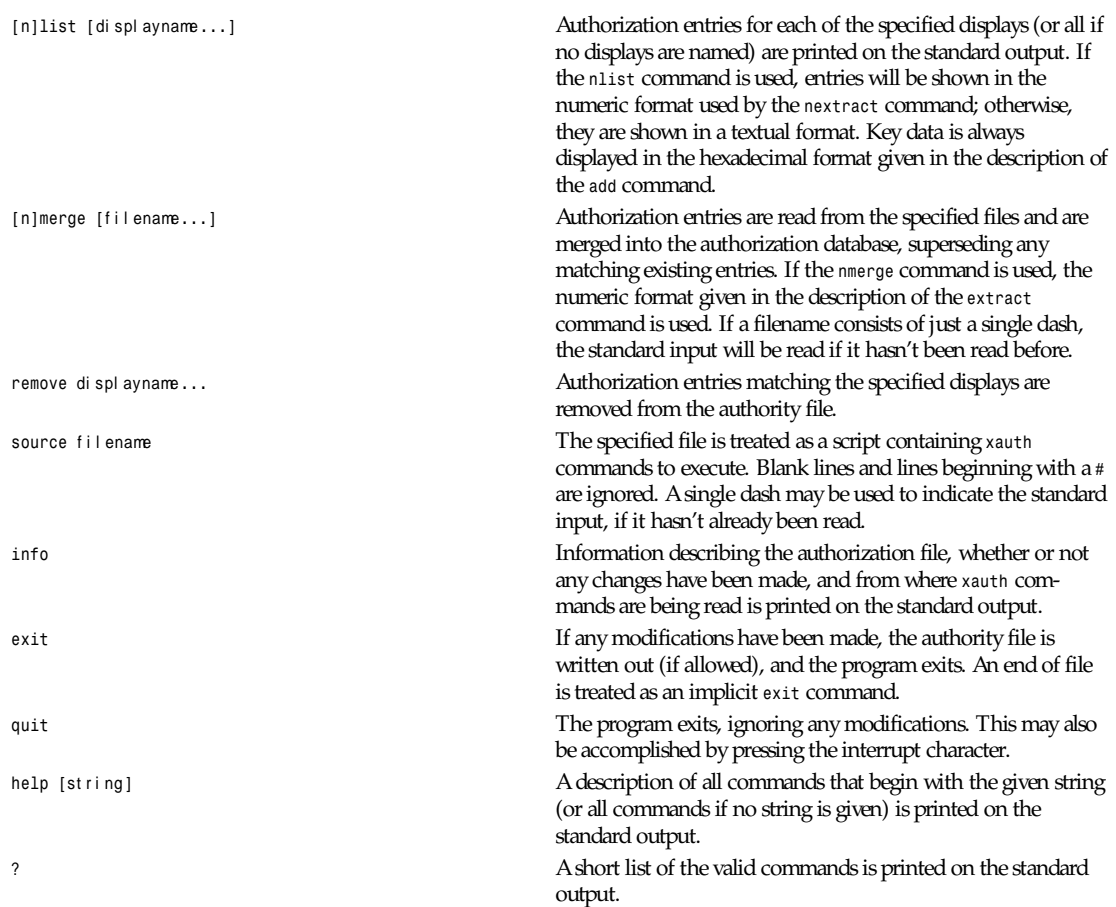

### **DISPLAY NAMES**

Display names for the *add*, *[n]extract*, *[n]list*, *[n]merge*, and *remove* commands use the same format as the *DISPLAY* environment variable and the common *–display* command-line argument. Display-specific information (such as the screen number) is unnecessary and will be ignored. Same-machine connections (such as local-host sockets, shared memory, and the Internet Protocol *hostname*l ocal host ) are referred to as *hostname/unix:displaynumber* so that local entries for different machines may be stored in one authority file.

### **EXAMPLE**

The most common use for *xauth* is to extract the entry for the current display, copy it to another machine, and merge it into the user's authority file on the remote machine:

```
% xauth extract
 – $DISPLAY j rsh otherhost xauth merge –
```
#### **ENVIRONMENT**

This *xauth* program uses the following environment variables:

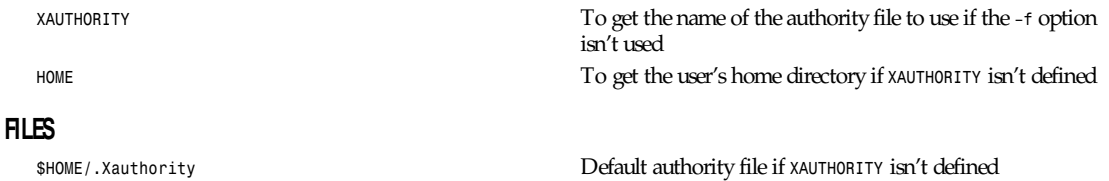

#### **BUGS**

Users that have unsecured networks should take care to use encrypted file transfer mechanisms to copy authorization entries between machines. Similarly, the *MIT-MAGIC-COOKIE-1* protocol is not very useful in unsecured environments. Sites that are interested in additional security may need to use encrypted authorization mechanisms such as Kerberos.

Spaces are currently not allowed in the protocol name. Quoting could be added for the truly perverse.

#### **AUTHOR**

Jim Fulton, MIT X Consortium

*X Version 11 Release 6*

# *xbmtopbm*

*xbmtopbm*—Convert an X11 or X10 bitmap into a portable bitmap

### **SYNOPSIS**

*xbmtopbm [*bi t mapf i l e*]*

#### **DESCRIPTION**

Reads an X11 or X10 bitmap as input. Produces a portable bitmap as output.

#### **SEE ALSO**

*pbmtoxbm*(1), *pbmtox10bm*(1), *pbm*(5)

#### **AUTHOR**

Copyright (c) 1988 by Jef Poskanzer.

*31 August 1988*

# *xcmsdb*

*xcmsdb*—Device Color Characterization utility for X Color Management System

#### **SYNOPSIS**

*xcmsdb [ –query ][–remove ][–format 32j16j8 ][*f i l ename *]*

*xcmsdb* is used to load, query, or remove device color characterization data stored in properties on the root window of the screen as specified in section 7, Device Color Characterization, of the ICCCM. Device color characterization data (also called the Device Profile) is an integral part of Xlib's X Color Management System (*xcms*), necessary for proper conversion of color specification between device-independent and device-dependent forms. *xcms* uses 3×3 matrices stored in the *XDCCC\_LINEAR\_RGB\_MATRICES* property to convert color specifications between CIEXYZ and RGB Intensity (XcmsRGBi, also referred to as linear RGB). *xcms* then uses display gamma information stored in the *XDCCC\_LINEAR\_RGB\_CORRECTION* property to convert color specifications between RGBi and RGB device (XcmsRGB, also referred to as device RGB).

Note that *xcms* allows clients to register function sets in addition to its built-in function set for CRT color monitors. Additional function sets may store their device profile information in other properties in function set specific format. This utility is unaware of these nonstandard properties.

The ASCII readable contents of filename (or the standard input if no input file is given) are appropriately transformed for storage in properties, provided the *–query* or *–remove* options are not specified.

#### **OPTIONS**

*xcmsdb* program accepts the following options:

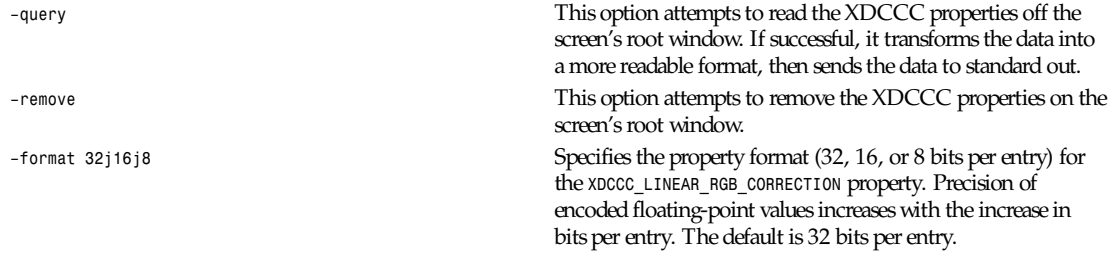

#### **SEE ALSO**

*xprop*(1), Xlib documentation

#### **ENVIRONMENT**

*DISPLAY* To figure out which display and screen to use

#### **AUTHOR**

Chuck Adams, Tektronix, Inc., and Al Tabayoyon, SynChromatics, Inc. (added multivisual support)

*X Version 11 Release 6*

# *xclock*

*xclock*—Analog/digital clock for X

#### **SYNOPSIS**

```
xclock [ –help ][–analog ][–digital ][–chime ][–hd col or ][–hl col or ]
        [–update seconds ][–padding number ]
```
#### **DESCRIPTION**

The *xclock* program displays the time in analog or digital form. The time is continuously updated at a frequency which may be specified by the user.

### **OPTIONS**

*xclock* accepts all of the standard X Toolkit command-line options along with the additional options listed here:

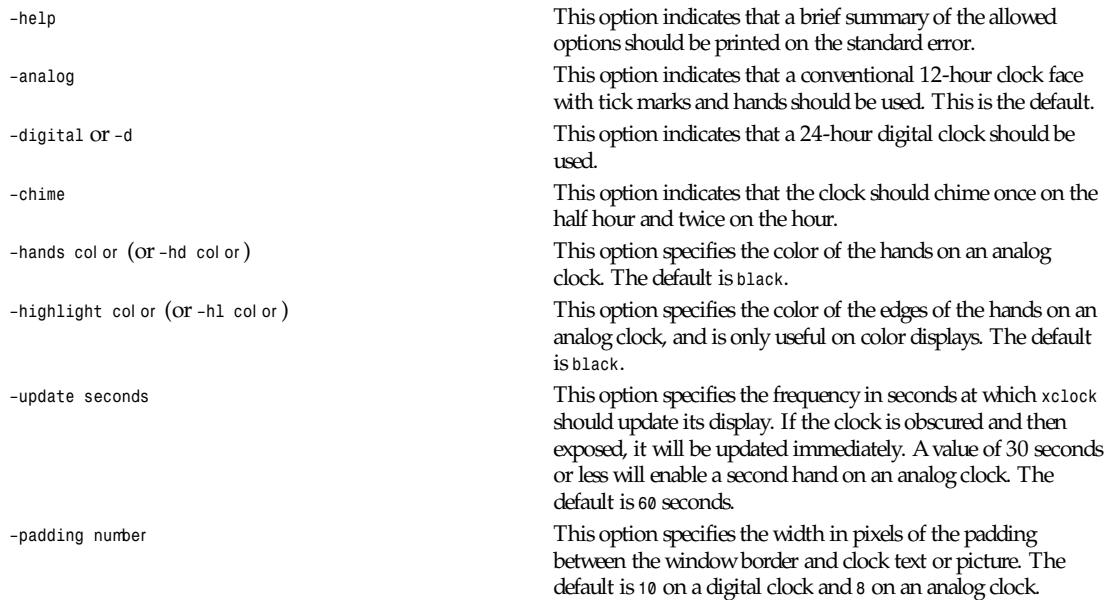

### **X DEFAULTS**

This program uses the Clock widget. It understands all of the core resource names and classes as well as:

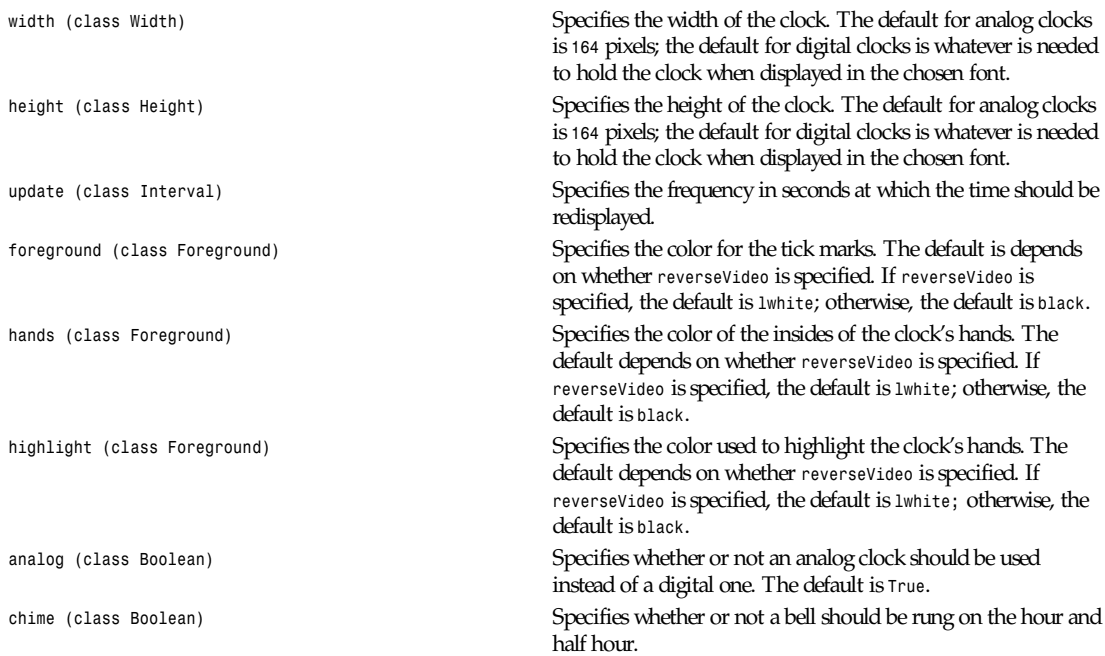

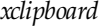

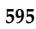

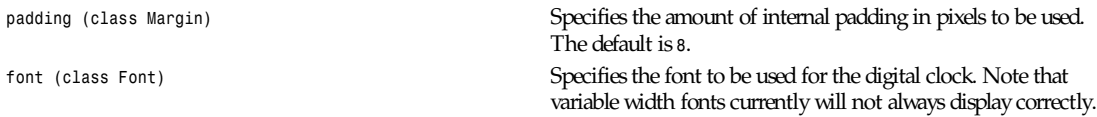

### **WIDGETS**

In order to specify resources, it is useful to know the hierarchy of the widgets which compose *xclock*. In the following notation, indentation indicates hierarchical structure. The widget class name is given first, followed by the widget instance name:

*XClock xclock Clock clock*

#### **ENVIRONMENT**

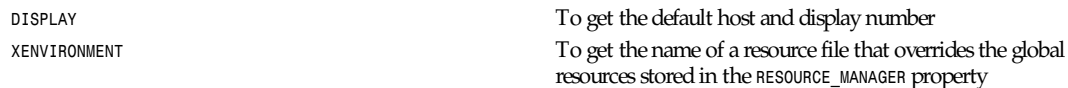

#### **FILES**

*<XRoott/lib/X11/app-defaults/XClock* Specifies required resources

#### **SEE ALSO**

*<sup>X</sup>*(1), *xrdb*(1), *time*(3C)

#### **BUGS**

*xclock* believes the system clock.

When in digital mode, the string should be centered automatically.

#### **AUTHORS**

Tony Della Fera (MIT-Athena, DEC), Dave Mankins (MIT-Athena, BBN), and Ed Moy (UC Berkeley)

*X Version 11 Release 6*

# *xclipboard*

*xclipboard*—X clipboard client

#### **SYNOPSIS**

```
xclipboard [ –toolkitoption ... ] [ –w ][–nw ]
```
#### **DESCRIPTION**

The *xclipboard* program is used to collect and display text selections that are sent to the Clipboard by other clients. It is typically used to save Clipboard selections for later use. It stores each Clipboard selection as a separate string, each of which can be selected. Each time Clipboard is asserted by another application, *xclipboard* transfers the contents of that selection to a new buffer and displays it in the text window. Buffers are never automatically deleted, so you'll want to use the delete button to get rid of useless items.

Since *xclipboard* uses a Text Widget to display the contents of the clipboard, text sent to the Clipboard may be reselected for use in other applications. *xclipboard* also responds to requests for the Clipboard selection from other clients by sending the entire contents of the currently displayed buffer.

An *xclipboard* window has the following buttons across the top:

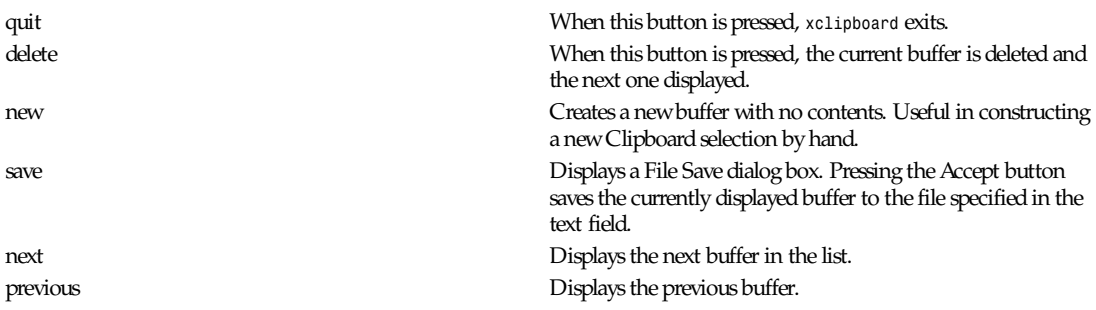

#### **OPTIONS**

The *xclipboard* program accepts all of the standard X Toolkit command-line options as well as the following:

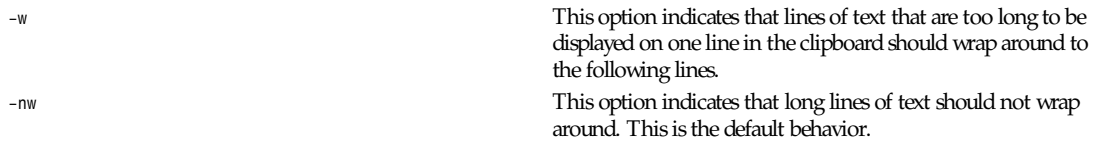

#### **WIDGETS**

In order to specify resources, it is useful to know the hierarchy of the widgets which compose *xclipboard*. In the following notation, indentation indicates hierarchical structure. The widget class name is given first, followed by the widget instance name.

```
XClipboard xclipboard
     Form form
          Command Quit
          Command delete
          Command new
          Command Save
          Command next
          Command prev
          Label index
          Text text
     TransientShell fileDialogShell
          Dialog fileDialog
          Label label
          Command accept
          Command cancel
          Text value
     TransientShell failDialogShell
          Dialog failDialog
          Label label
           Command continue
```
#### **SENDING/RETRIEVING CLIPBOARD CONTENTS**

Text is copied to the Clipboard whenever a client asserts ownership of the Clipboard selection. Text is copied from the Clipboard whenever a client requests the contents of the Clipboard selection. Examples of event bindings that a user may wish to include in a resource configuration file to use the Clipboard are

```
*VT100.Translations: #override \
<Btn3Up>: select-end(CLIPBOARD) \n\
```

```
<Btn2Up>: insert-selection(PRIMARY,CLIPBOARD) \n\
<Btn2Down>: ignore ()
```
#### **SEE ALSO**

*<sup>X</sup>*(1), *xcutsel*(1), *xterm*(1), individual client documentation for how to make a selection and send it to the Clipboard.

#### **ENVIRONMENT**

*DISPLAY* To get the default host and display number *XENVIRONMENT* To get the name of a resource file that overrides the global resources stored in the *RESOURCE\_MANAGER* property

#### **FILES**

<XRoot>/lib/X11/app-defaults/XClipboard Specifies required resources

#### **AUTHOR**

Ralph R. Swick (DEC/MIT Project Athena), Chris D. Peterson (MIT X Consortium), Keith Packard (MIT X Consortium) *X Version 11 Release 6*

# *xconsole*

*xconsole*—Monitor system console messages with X

#### **SYNOPSIS**

```
xconsole [-t ool ki t opt i on ...] [-file f i l e- name] [-notify] [-stripNonprint] [-daemon] [-verbose]
     [-exitOnFail]
```
#### **DESCRIPTION**

The *xconsole* program displays messages that are usually sent to */dev/console*.

#### **OPTIONS**

*xconsole* accepts all of the standard X Toolkit command-line options along with the additional options listed here:

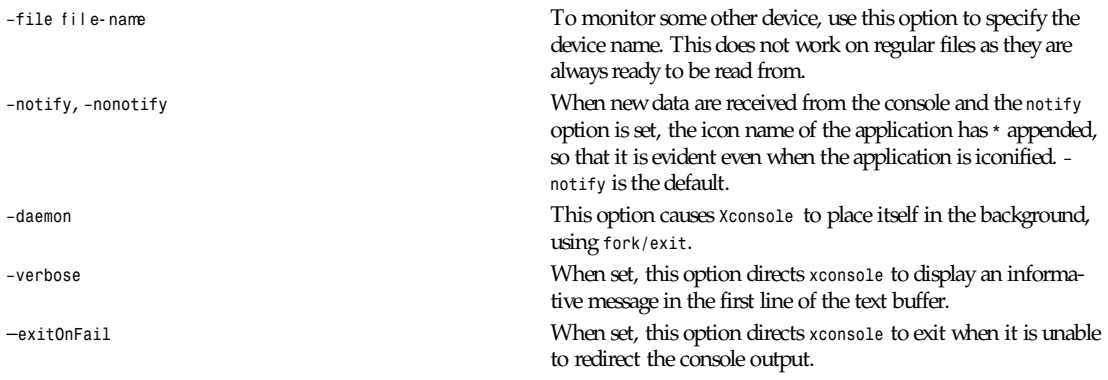

### **X DEFAULTS**

This program uses the Athena Text widget, look in the Athena Widget Set documentation for controlling it.

#### **WIDGETS**

In order to specify resources, it is useful to know the hierarchy of the widgets that compose *xconsole*. In the following notation, indentation indicates hierarchical structure. The widget class name is given first, followed by the widget instance name.

*XConsole xconsole XConsole text*

#### **ENVIRONMENT**

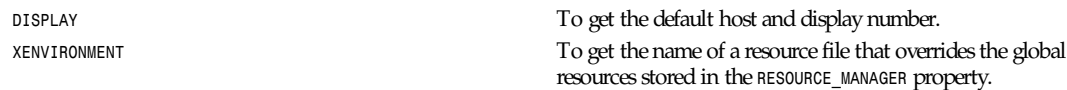

#### **FILES**

<XRoot>/lib/X11/app-defaults/XConsole Specifies required resources

#### **SEE ALSO**

*<sup>X</sup>*(1), *xrdb*(1), Athena Text widget

#### **AUTHOR**

Keith Packard (MIT X Consortium)

*X Version 11 Release 6*

# *xcutsel*

*xcutsel*—Interchange between cut buffer and selection

### **SYNOPSIS**

*xcutsel [ -*t ool ki t opt i on *...] [-selection* sel ect i on*] [-cutbuffer* number *]*

#### **DESCRIPTION**

The *xcutsel* program is used to copy the current selection into a cut buffer and to make a selection that contains the current contents of the cut buffer. It acts as a bridge between applications that don't support selections and those that do.

By default, *xcutsel* will use the selection named *PRIMARY* and the cut buffer *CUT\_BUFFER0*. Either or both of these can be overridden by command-line arguments or by resources.

An *xcutsel* window has the following buttons:

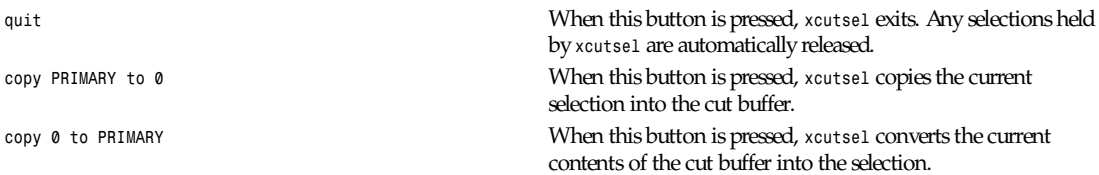

The button labels reflect the selection and cut buffer selected by command-line options or through the resource database.

When the copy 0 to PRIMARY button is activated, the button will remain inverted as long as *xcutsel* remains the owner of the selection. This serves to remind you which client owns the current selection. Note that the value of the selection remains constant; if the cut buffer is changed, you must again activate the copy button to retrieve the new value when desired.

#### **OPTIONS**

*Xcutsel* accepts all of the standard X Toolkit command-line options as well as the following:

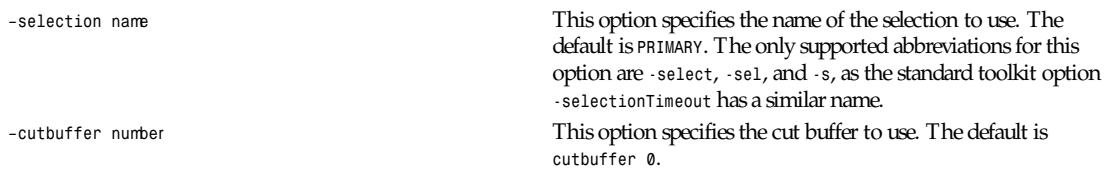

#### **X DEFAULTS**

This program accepts all of the standard X Toolkit resource names and classes as well as the following:

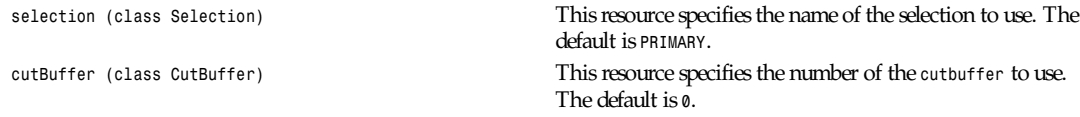

### **WIDGET NAMES**

The following instance names may be used when user configuration of the labels in them is desired:

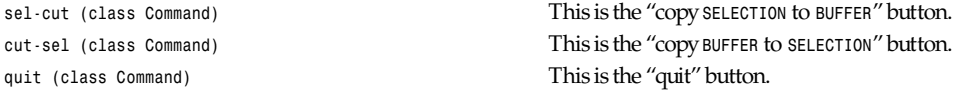

#### **SEE ALSO**

*<sup>X</sup>*(1), *xclipboard*(1), *xterm*(1), text widget documentation, individual client documentation for how to make a selection.

#### **BUGS**

There is no way to change the name of the selection or the number of the cut buffer while the program is running.

#### **AUTHOR**

Ralph R. Swick (DEC/MIT Project Athena)

*X Version 11 Release 6*

# *xdm*

*xdm*—X Display Manager with support for XDMCP, host *chooser*

#### **SYNOPSIS**

```
xdm [ –config conf i gur at i on_f i l e ][–nodaemon ][–debug debug_l evel ]
[–error er r or _l og_f i l e ][–resources r esour ce_f i l e ][–server ser ver _ent r y ]
[–sessi onsessi on_pr ogr am]
```
#### **DESCRIPTION**

*xdm* manages a collection of X displays, which may be on the local host or remote servers. The design of *xdm* was guided by the needs of X terminals as well as the X Consortium standard *XDMCP*, the X Display Manager Control Protocol. *Xdm* provides services similar to those provided by *init*, *getty*, and *login* on character terminals: prompting for login name and password, authenticating the user, and running a session.

When the session is terminated, *xdm* resets the X server and (optionally) restarts the whole process.

When *xdm* receives an Indirect query via XDMCP, it can run a *chooser* process to perform an XDMCP BroadcastQuery (or an XDMCP Query to specified hosts) on behalf of the display and offer a menu of possible hosts that offer XDMCP display management. This feature is useful with X terminals that do not offer a host menu themselves.

Because *xdm* provides the first interface that users will see, it is designed to be simple to use and easy to customize to the needs of a particular site. *xdm* has many options, most of which have reasonable defaults. Browse through the various sections of this manual, picking and choosing the things you want to change. Pay particular attention to the "Session Program" subsection, which will describe how to set up the style of session desired.

#### **OVERVIEW**

*xdm* is highly configurable, and most of its behavior can be controlled by resource files and shell scripts. The names of these files themselves are resources read from the file *xdm-config* or the file named by the *–config* option.

*xdm* offers display management two different ways. It can manage X servers running on the local machine and specified in *Xservers*, and it can manage remote X servers (typically X terminals) using *XDMCP* (the XDM Control Protocol) as specified in the *Xaccess* file.

The resources of the X clients run by *xdm* outside the user's session, including *xdm*'s own login window, can be affected by setting resources in the *Xresources* file.

For X terminals that do not offer a menu of hosts to get display management from, *xdm* can collect willing hosts and run the *chooser* program to offer the user a menu. For X displays attached to a host, this step is typically not used, as the local host does the display management.

After resetting the X server, *xdm* runs the *Xsetup* script to assist in setting up the screen the user sees along with the *xlogin* widget

When the user logs in, *xdm* runs the *Xstartup* script as root.

Then *xdm* runs the *Xsession* script as the user. This system session file may do some additional startup and typically runs a script in the user's home directory. When the *Xsession* script exits, the session is over.

At the end of the session, the *Xreset* script is run to clean up, the X server is reset, and the cycle starts over.

The file */usr/X11R6/lib/X11/xdm/xdm-errors* will contain error messages from *xdm* and anything output to *stderr* by *Xsetup*, *Xstartup*, *Xsession*, or *Xreset*. When you have trouble getting *xdm* working, check this file to see if *xdm* has any clues to the trouble.

#### **OPTIONS**

All of these options, except *–config* itself, specify values that can also be specified in the configuration file as resources.

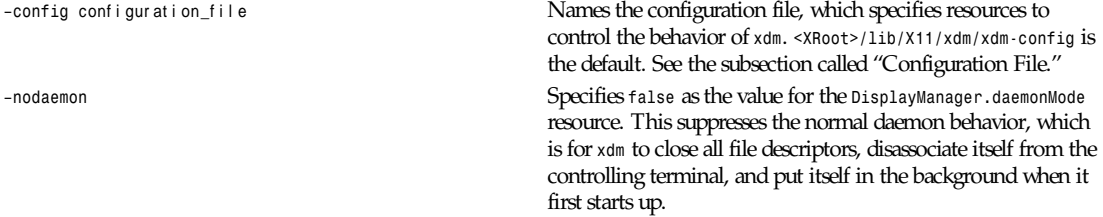

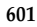

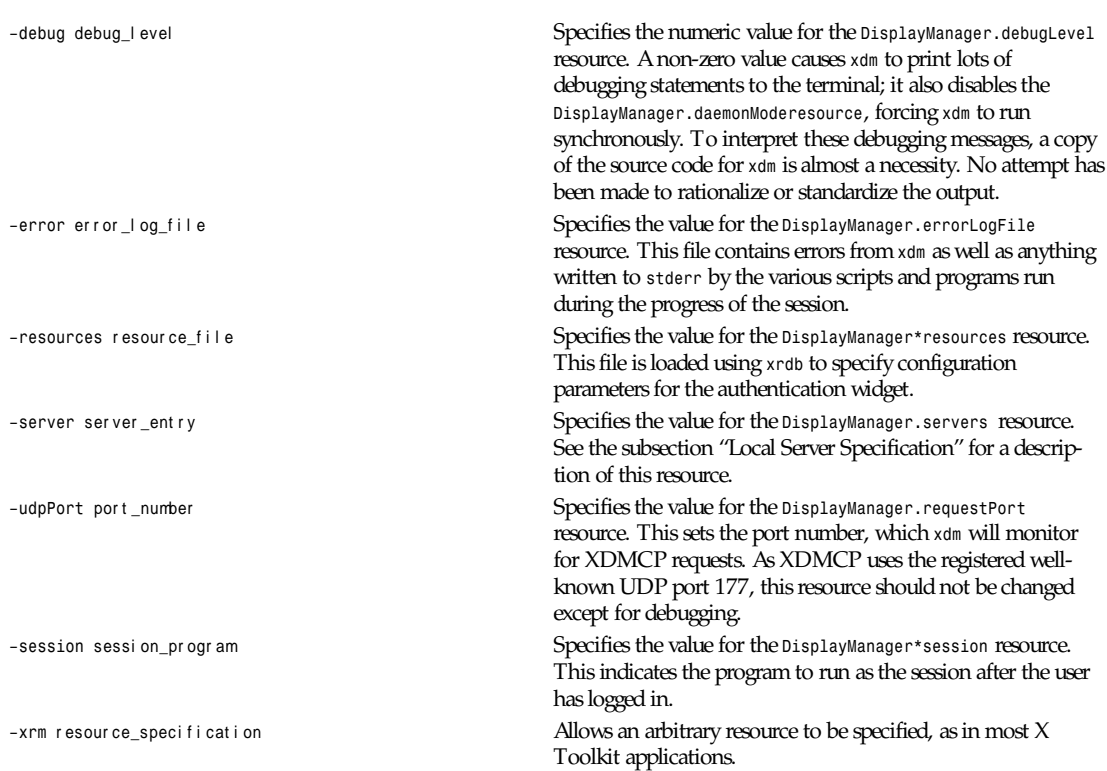

#### **RESOURCES**

At many stages the actions of *xdm* can be controlled through the use of its configuration file, which is in the X resource format. Some resources modify the behavior of *xdm* on all displays, while others modify its behavior on a single display. Where actions relate to a specific display, the display name is inserted into the resource name between *Display-Manager* and the final resource name segment.

For local displays, the resource name and class are as read from the *Xservers* file.

For remote displays, the resource name is what the network address of the display resolves to. See the *removeDomain* resource. The name must match exactly; *xdm* is not aware of all the network aliases that might reach a given display. If the name resolve fails, the address is used. The resource class is as sent by the display in the XDMCP Manage request.

Because the resource manager uses colons to separate the name of the resource from its value and dots to separate resource name parts, *xdm* substitutes underscores for both dots and colons when generating the resource name. For example, *DisplayManager.expo x org 0.startup* is the name of the resource that defines the startup shell file for the *expo.x.org:0* display.

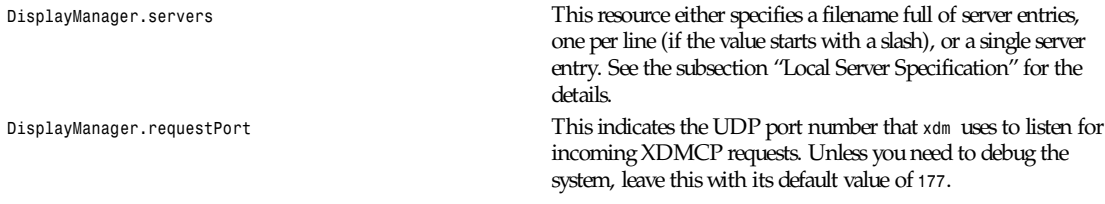

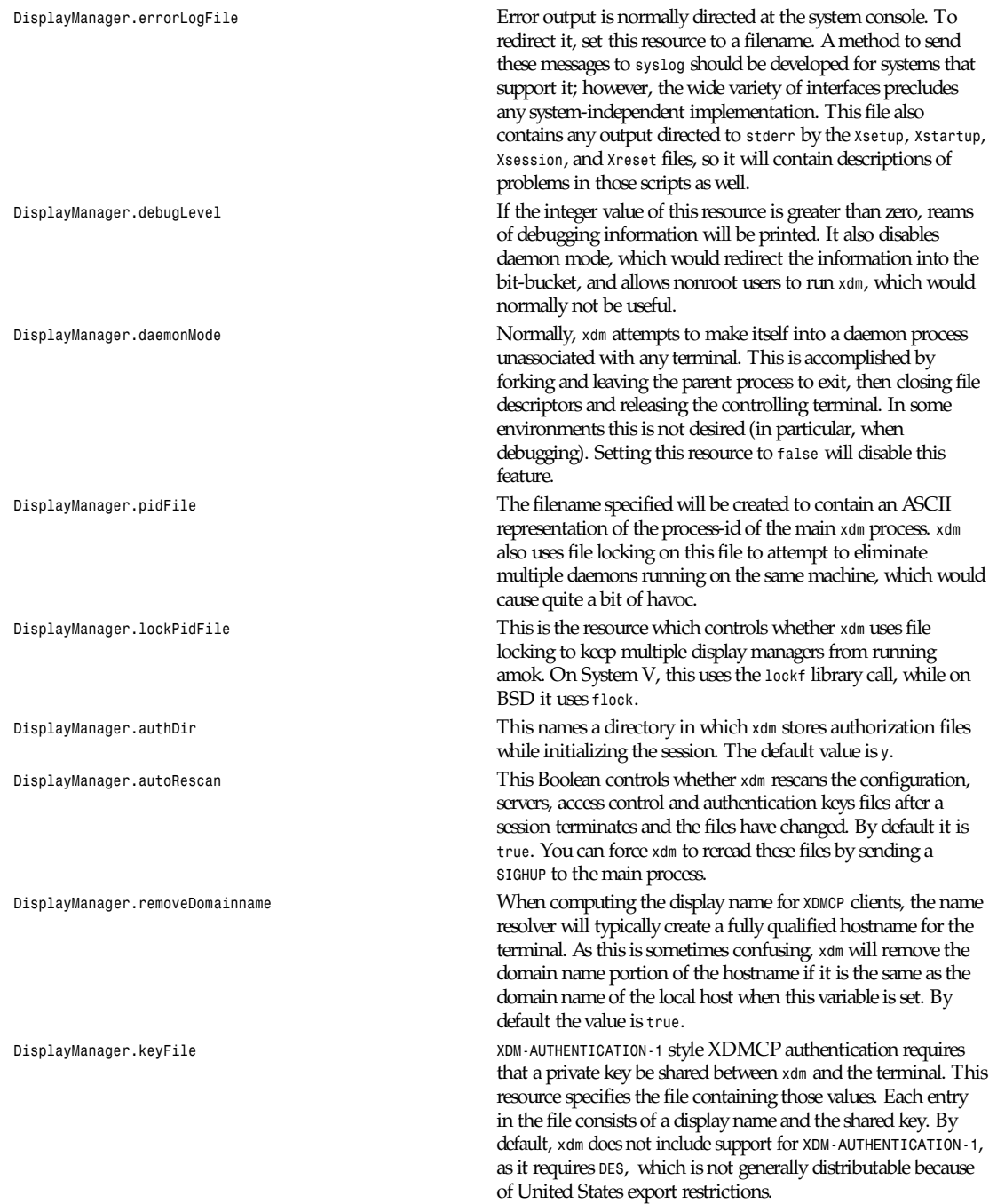

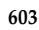

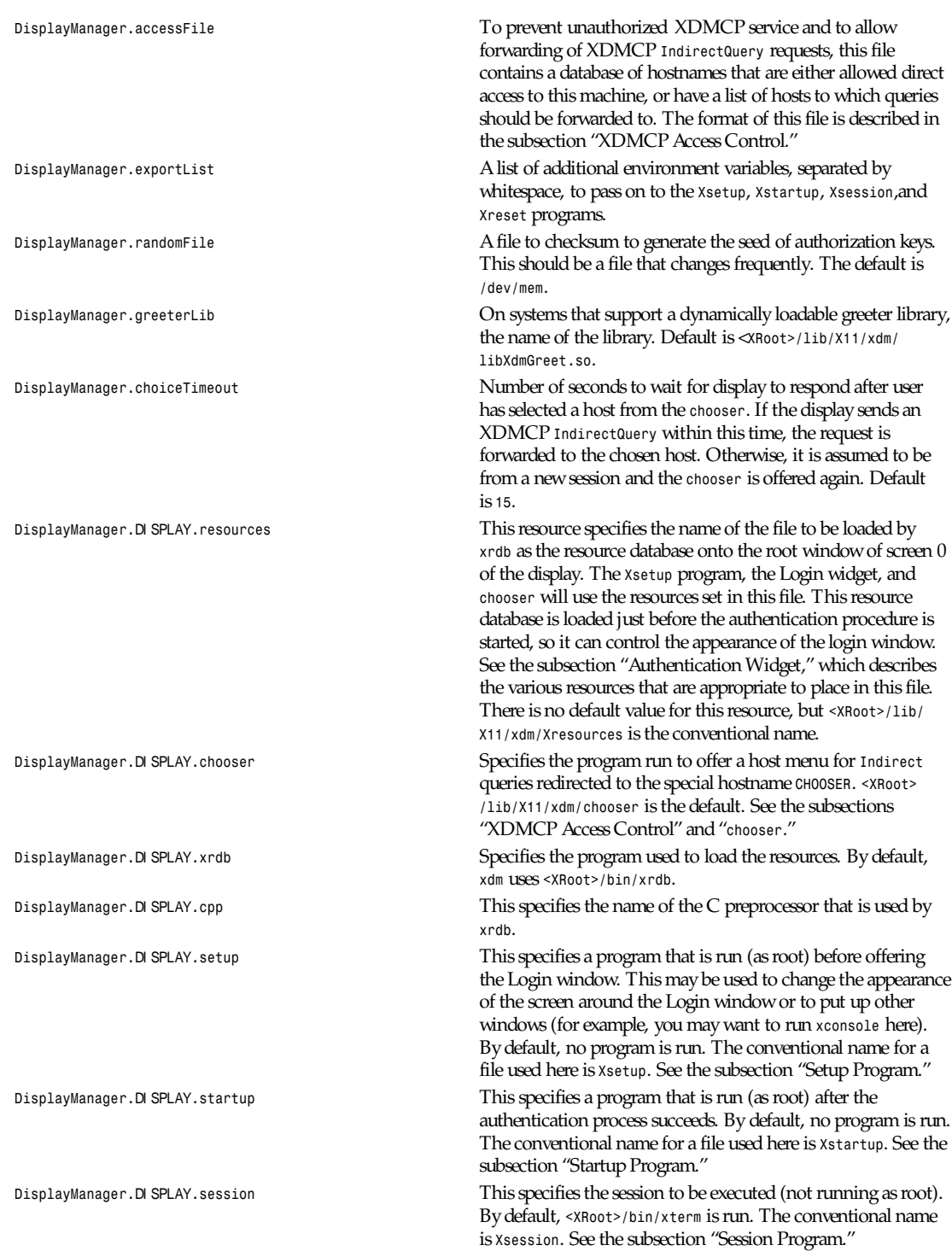

*DisplayManager.*DI SPLAY*.reset* This specifies a program which is run (as root) after the session terminates. Again, by default, no program is run. The conventional name is *Xreset*. See the subsection "Reset Program."

*DisplayManager.*DI SPLAY*.openDelay*, These numeric resources control the behavior of *xdm* when *DisplayManager.*DI SPLAY*.openRepeat*, attempting to open intransigent servers. *openDelay* is the length *DisplayManager.*DI SPLAY*.openTimeout*, of the pause (in seconds) between successive attempts, *DisplayManager.*DI SPLAY*.startAttempts openRepeat* is the number of attempts to make, *openTimeout* is the amount of time to wait while actually attempting the open (that is, the maximum time spent in the *connect*(2) system call) and *startAttempts* is the number of times this entire process is done before giving up on the server. After *openRepeat* attempts have been made, or if *openTimeout* seconds elapse in any particular attempt, *xdm* terminates and restarts the server, attempting to connect again. This process is repeated *startAttempts* times, at which point the display is declared dead and disabled. Although this behavior may seem arbitrary, it has been empirically developed and works quite well on most systems. The default values are *5* for *openDelay*, *5* for *openRepeat*, *30* for *openTimeout* and *4* for *startAttempts*.

*DisplayManager.*DI SPLAY*.pingInterval*, To discover when remote displays disappear, *xdm DisplayManager.*DI SPLAY. *pingTimeout* occasionally pings them, using an X connection and *XSync* calls. *pingInterval* specifies the time (in minutes) between each ping attempt, *pingTimeout* specifies the maximum amount of time (in minutes) to wait for the terminal to respond to the request. If the terminal does not respond, the session is declared dead and terminated. By default, both are set to 5 minutes. If you frequently use  $X$  terminals that can become isolated from the managing host, you might want to increase this value. The only worry is that sessions will continue to exist after the terminal has been accidentally disabled. *xdm* will not ping local displays. Although it would seem harmless, it is unpleasant when the workstation session is terminated as a result of the server hanging for NFS service and not responding to the ping.

*DisplayManager.*DI SPLAY. This Boolean resource specifies whether the X server should be *terminateServer* terminated when a session terminates (instead of resetting it). This option can be used when the server tends to grow without bound over time, in order to limit the amount of time the server is run. The default value is *false*.

*DisplayManager.*DI SPLAY*.userPath xdm* sets the *PATH* environment variable for the session to this value. It should be a colon separated list of directories; see *sh*(1) for a full description. *:/bin:/usr/bin:/usr/X11R6/bin :/usr/ucb* is a common setting. The default value can be specified at build time in the *X system* configuration file with *DefaultUserPath*.

*DisplayManager.*DI SPLAY. *Xdm* sets the *PATH* environment variable for the startup and reset systemPath scripts to the value of this resource. The default for this resource is specified at build time by the *DefaultSystem-Path* entry in the system configuration file; */etc:/bin:/usr/bin*

*: /usr/X11R6/bin:/usr/ ucb* is a common choice. Note the absence of (.) from this entry. This is a good practice to follow for root; it avoids many common Trojan Horse system penetration schemes.

*DisplayManager.*DI SPLAY. *Xdm* sets the *SHELL* environment variable for the startup and *systemShell* reset scripts to the value of this resource. It is */bin/sh by default*.

*DisplayManager.*DI SPLAY If the default session fails to execute, *xdm* will fall back to this *failsafeClient* program. This program is executed with no arguments, but executes using the same environment variables as the session would have had. (See the subsection "Session Program.") By default, *<XRoot>/bin/xterm* is used.

*DisplayManager.*DI SPLAY*.grabServer*, To improve security, this grabs the server and keyboard while *DisplayManager.*DI SPLAY. *grabTimeout xdm* reading the login name and password. The *grabServer* resource specifies if the server should be held for the duration of the name/password reading. When *false*, the server is ungrabbed after the keyboard grab succeeds; otherwise, the server is grabbed until just before the session begins. The default is *false*. The *grabTimeout* resource specifies the maximum time *xdm* will wait for the grab to succeed. The grab may fail if some other client has the server grabbed, or possibly if the network latencies are very high. This resource has a default value of 3 seconds; you should be cautious when raising it, as a user can be spoofed by a look-alike window on the display. If the grab fails, *xdm* kills and restarts the server (if possible) and the session.

*DisplayManager.*DI SPLAY*.authorize*, *authorize* is a Boolean resource that controls whether *xdm DisplayManager.*DI SPLAY*.authName* generates and uses authorization for the local server connections. If authorization is used, *authName* is a list of authorization mechanisms to use, separated by whitespace. XDMCP connections dynamically specify which authorization mechanisms are supported, so *authName* is ignored in this case. When *authorize* is set for a display and authorization is not available, the user is informed by having a different message displayed in the Login widget. By default, *authorize* is *true*. *authName* is *MIT-MAGIC-COOKIE-1*, or, if *XDM-AUTHORIZATION-1* is available, *XDM-AUTHORIZATION-1 MIT-MAGIC-COOKIE-1.*

*DisplayManager.*DI SPLAY*.authFile* This file is used to communicate the authorization data from *xdm* to the server, using the *–auth server command-line* option. It should be kept in a directory that is not world-writable as it could easily be removed, disabling the authorization mechanism in the server.

*DisplayManager.*DI SPLAY. If set to *false*, disables the use of the *unsecureGreeting* in the *authComplain* login window. See the subsection "Authentication Widget." The default is *true*.

*DisplayManager.*DI SPLAY. The number of the signal *xdm* sends to reset the server. *resetSignal* See the subsection "Controlling the Server." The default is *<sup>1</sup>* (*SIGHUP*).

*DisplayManager.*DI SPLAY. The number of the signal *xdm* sends to terminate the server. See *termSignal* the subsection "Controlling the Server." The default is *<sup>15</sup>* (*SIGTERM*).

*DisplayManager.*DI SPLAY. The original implementation of authorization in the sample *resetForAuth* server reread the authorization file at server reset time, instead of when checking the initial connection. As *xdm* generates the authorization information just before connecting to the display, an old server would not get up-to-date authorization information. This resource causes *xdm* to send *SIGHUP* to the server after setting up the file, causing an additional server reset to occur, during which time the new authorization information will be read. The default is *false*, which will work for all MIT servers.

*DisplayManager.*DI SPLAY. When *xdm* is unable to write to the usual user authorization file *userAuthDir* (*\$HOME/.Xauthority*), it creates a unique filename in this directory and points the environment variable *XAUTHORITY* at the created file. It uses */tmp* by default.

#### **CONFIGURATION FILE**

First, the *xdm* configuration file should be set up. Make a directory (usually *<XRoot>/lib/X11/xdm*, where <*XRoot*> refers to the root of the X11 install tree) to contain all of the relevant files. In the examples that follow, */usr/X11R6* is used as the value of *<XRoot>*.

Here is a reasonable configuration file, which could be named *xdm-config*:

```
DisplayManager.servers: /usr/X11R6/lib/X11/xdm/Xservers
DisplayManager.errorLogFile: /usr/X11R6/lib/X11/xdm/xdm-errors
DisplayManager*resources: /usr/X11R6/lib/X11/xdm/Xresources
DisplayManager*startup: /usr/X11R6/lib/X11/xdm/Xstartup
DisplayManager*session: /usr/X11R6/lib/X11/xdm/Xsession
DisplayManager.pidFile: /usr/X11R6/lib/X11/xdm/xdm-pid
DisplayManager. 0.authorize: true
DisplayManager*authorize: false
```
Note that this file mostly contains references to other files. Note also that some of the resources are specified with *\** separating the components. These resources can be made unique for each different display, by replacing the \* with the display name, but normally this is not very useful. See the "Resources" section for a complete discussion.

#### **XDMCP ACCESS CONTROL**

The database file specified by the *DisplayManager.accessFile* provides information which *xdm* uses to control access from displays requesting XDMCP service. This file contains three types of entries: entries that control the response to *Direct* and *Broadcast* queries, entries that control the response to *Indirect* queries, and macro definitions.

The format of the *Direct* entries is simple, either a hostname or a pattern, which is distinguished from a hostname by the inclusion of one or more metacharacters (*\** matches any sequence of 0 or more characters, and *?* matches any single character) which are compared against the hostname of the display device. If the entry is a hostname, all comparisons are done using network addresses, so any name which converts to the correct network address may be used. For patterns, only canonical hostnames are used in the comparison, so ensure that you do not attempt to match aliases. Preceding either a hostname or a pattern with a *!* character causes hosts that match that entry to be excluded.

An *Indirect* entry also contains a hostname or pattern, but follows it with a list of hostnames or macros to which indirect queries should be sent.

A macro definition contains a macro name and a list of hostnames and other macros that the macro expands to. To distinguish macros from hostnames, macro names start with a *%* character. Macros may be nested.

*Indirect* entries may also specify to have *xdm* run *chooser* to offer a menu of hosts to connect to. See the subsection "*chooser*."

```
xdm
```
When checking access for a particular display host, each entry is scanned in turn and the first matching entry determines the response. *Direct* and *Broadcast* entries are ignored when scanning for an *Indirect* entry and vice versa.

Blank lines are ignored, *#* is treated as a comment delimiter causing the rest of that line to be ignored, and \*newline* causes the newline to be ignored, allowing indirect host lists to span multiple lines. Here is a sample *Xaccess* file:

```
#
# Xaccess – XDMCP access control file
#
#
# Direct/Broadcast query entries
#
!xtra.lcs.mit.edu # disallow direct/broadcast service for xtra
bambi.ogi.edu # allow access from this particular display
.lcs.mit.edu # allow access from any display in LCS
#
# Indirect query entries
#
%HOSTS expo.lcs.mit.edu xenon.lcs.mit.edu \
excess.lcs.mit.edu kanga.lcs.mit.edu extract.lcs.mit.edu xenon.lcs.mit.edu #force extract to contact xenon
!xtra.lcs.mit.edu dummy #disallow indirect access
.lcs.mit.edu %HOSTS #all others get to choose
```
#### *chooser*

For X terminals that do not offer a host menu for use with *Broadcast* or *Indirect* queries, the *chooser* program can do this for them. In the *Xaccess* file, specify *CHOOSER* as the first entry in the *Indirect* host list. *chooser* will send a Query request to each of the remaining hostnames in the list and offer a menu of all the hosts that respond.

The list may consist of the word *BROADCAST*, in which case *chooser* will send a *Broadcast* instead, again offering a menu of all hosts that respond. Note that on some operating systems, UDP packets cannot be broadcast, so this feature will not work.

Example *Xaccess* file using *chooser*:

*extract.lcs.mit.edu CHOOSER %HOSTS #offer a menu of these hosts xtra.lcs.mit.edu CHOOSER BROADCAST #offer a menu of all hosts*

The program to use for *chooser* is specified by the *DisplayManager.*DI SPLAY*.chooser* resource. For more flexibility at this step, the *chooser* could be a shell script. *chooser* is the session manager here; it is run instead of a child *xdm* to manage the display.

Resources for this program can be put into the file named by *DisplayManager.*DI SPLAY*.resources*.

When the user selects a host, *chooser* prints the host chosen, which is read by the parent *xdm*, and exits. *xdm* closes its connection to the X server, and the server resets and sends another *Indirect* XDMCP request. *xdm* remembers the user's choice (for *DisplayManager*. *choiceTimeout* seconds) and forwards the request to the chosen host, which starts a session on that display.

#### **LOCAL SERVER SPECIFICATION**

The resource *DisplayManager.servers* gives a server specification or, if the values starts with a slash (*/*), the name of a file containing server specifications, one per line.

Each specification indicates a display which should constantly be managed and which is not using XDMCP. This method is used typically for local servers only. If the resource or the file named by the resource is empty, *xdm* will offer XDMCP service only.

Each specification consists of at least three parts: a display name, a display class, a display type, and (for local servers) a command line to start the server. A typical entry for local display number 0 would be

*:0 Digital-QV local /usr/X11R6/bin/X :0*

The display types are

Local local display: *xdm* must run the server Foreign remote display: *xdm* opens an X connection to a running server

The display name must be something that can be passed in the *–display* option to an X program. This string is used to generate the display-specific resource names, so be careful to match the names (for example, use *:0 Sun-CG3 local /usr /X11R6/bin/X :0* instead of *localhost:0 Sun-CG3 local /usr/X11R6/bin/X :0* if your other resources are specified as *DisplayManager.\_0.session*). The display class portion is also used in the display-specific resources, as the class of the resource. This is useful if you have a large collection of similar displays (such as a corral of X terminals) and would like to set resources for groups of them. When using XDMCP, the display is required to specify the display class, so the manual for your particular X terminal should document the display class string for your device. If it doesn't, you can run *xdm* in debug mode and look at the resource strings that it generates for that device, which will include the class string.

When *xdm* starts a session, it sets up authorization data for the server. For local servers, *xdm* passes *–auth filename* on the server's command line to point it at its authorization data. For XDMCP servers, *xdm* passes the authorization data to the server via the *Accept* XDMCP request.

#### **RESOURCES FILE**

The *Xresources* file is loaded onto the display as a resource database using *xrdb*. As the authentication widget reads this database before starting up, it usually contains parameters for that widget:

```
xlogin*login.translations: #override\
Ctrl<Key>R: abort-display()\n\
<Key>F1: set-session-argument(failsafe) finish-field()\n\
<Key>Return: set-session-argument() finish-field()
xlogin*borderWidth: 3
xlogin*greeting: CLIENTHOST
#ifdef COLOR
xlogin*greetColor: CadetBlue
xlogin*failColor: red
#endif
```
Please note the translations entry; it specifies a few new translations for the widget that allow users to escape from the default session (and avoid troubles that may occur in it). Note that if *#override* is not specified, the default translations are removed and replaced by the new value, not a very useful result as some of the default translations are quite useful (such as <*Key>: insert-char ()*, which responds to normal typing).

This file may also contain resources for the setup program and *chooser*.

#### **SETUP PROGRAM**

The *Xsetup* file is run after the server is reset, but before the Login window is offered. The file is typically a shell script. It is run as root, so you should be careful about security. This is the place to change the root background or bring up other windows that should appear on the screen along with the Login widget.

In addition to any specified by *DisplayManager.exportList*, the following environment variables are passed:

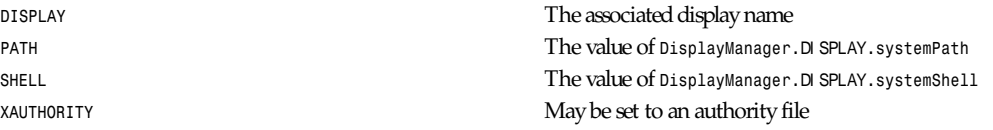

Note that since *xdm* grabs the keyboard, any other windows will not be able to receive keyboard input. They will be able to interact with the mouse, however; beware of potential security holes here. If *DisplayManager.*DI SPLAY*.grabServer* is set, *Xsetup* will not be able to connect to the display at all. Resources for this program can be put into the file named by *DisplayManager.*DI SPLAY*.resources*.

#### Here is a sample *Xsetup* script:

```
#!/bin/sh
# Xsetup 0 – setup script for one workstation
xcmsdb </usr/X11R6/lib/monitors/alex.0
xconsole –geometry 480x130–0–0 –notify –verbose –exitOnFail &
```
#### **AUTHENTICATION WIDGET**

The authentication widget reads a name/password pair from the keyboard. Nearly every imaginable parameter can be controlled with a resource. Resources for this widget should be put into the file named by *DisplayManager.*DI SPLAY*.resources*. All of these have reasonable default values, so it is not necessary to specify any of them.

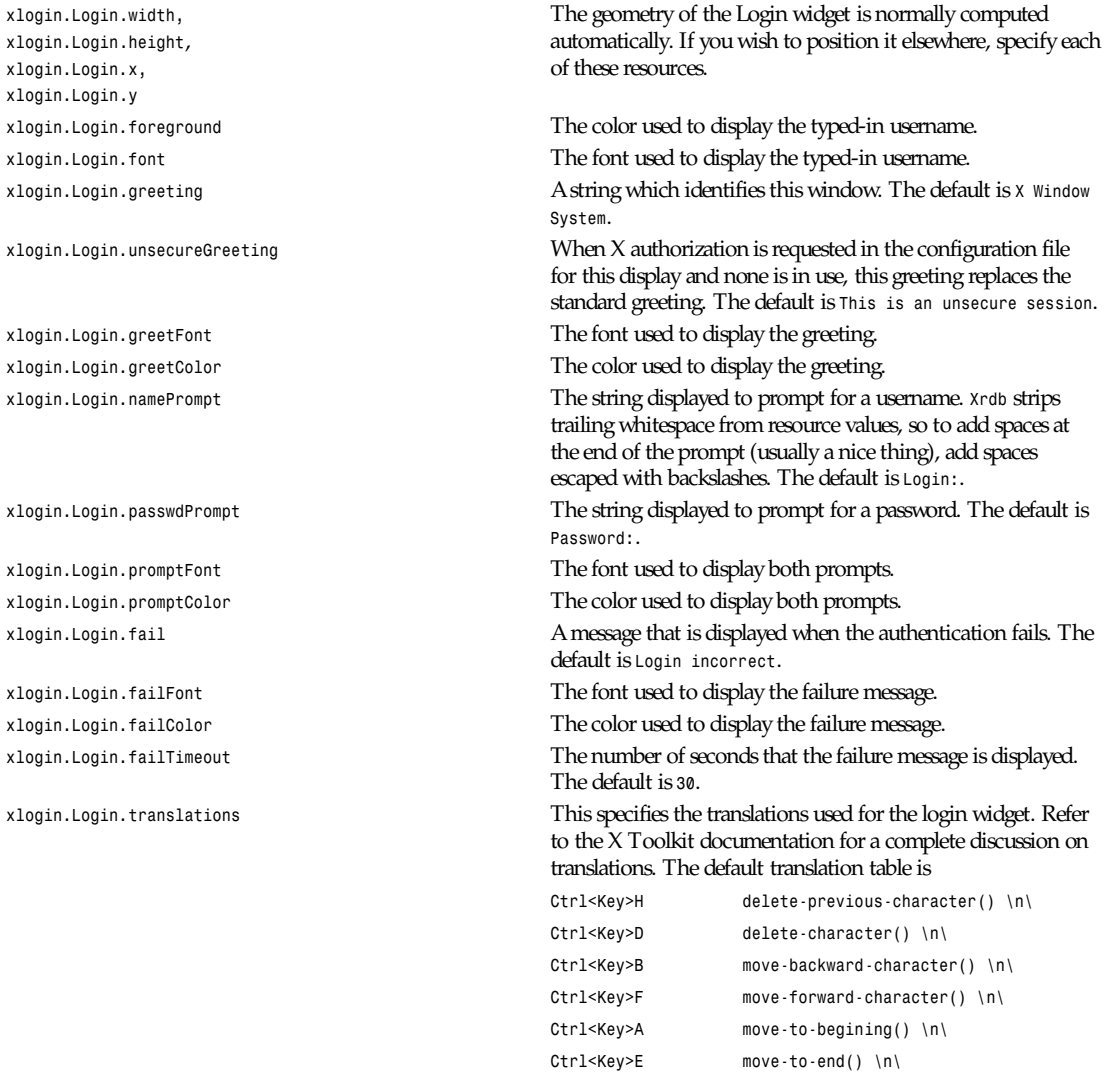

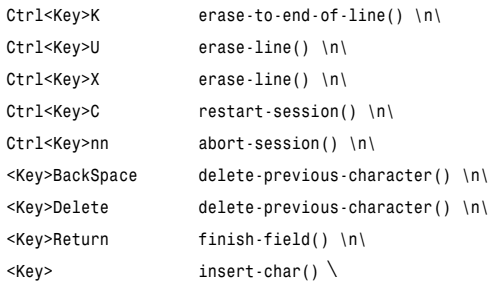

The actions that are supported by the widget are

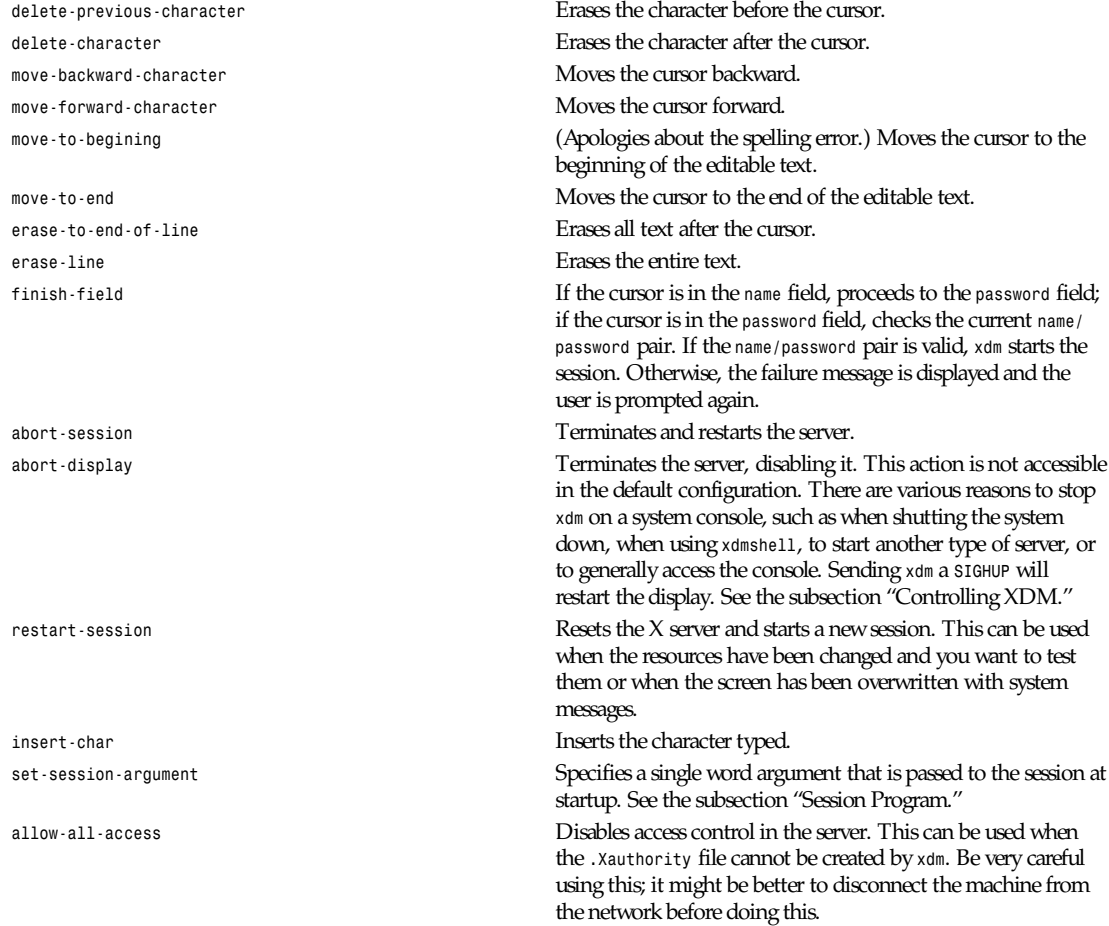

#### **STARTUP PROGRAM**

The *Xstartup* file is typically a shell script. It is run as root and should be very careful about security. This is the place to put commands that add entries to */etc/utmp* (the *sessreg* program may be useful here), mount users' home directories from file servers, display the message of the day, or abort the session if logins are not allowed.

*xdm*

In addition to any specified by *DisplayManager.exportList*, the following environment variables are passed:

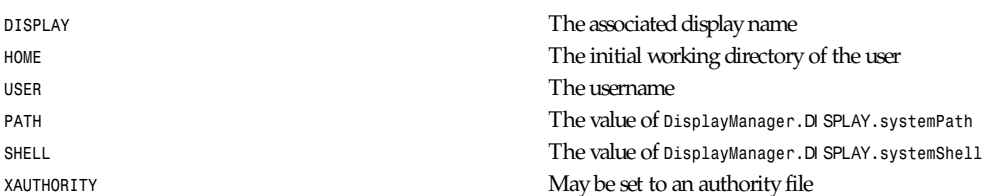

No arguments are passed to the script. *xdm* waits until this script exits before starting the user session. If the exit value of this script is non-zero, *xdm* discontinues the session and starts another authentication cycle.

The sample *Xstartup* file shown here prevents login while the file */etc/nologin* exists. Thus, this is not a complete example, but simply a demonstration of the available functionality.

Here is a sample *Xstartup* script:

```
#!/bin/sh
#
# Xstartup
#
# This program is run as root after the user is verified
#
if [ –f /etc/nologin ]; then
  xmessage –file /etc/nologin
  exit 1
fi
sessreg –a –l $DISPLAY –x /usr/X11R6/lib/xdm/Xservers $USER
/usr/X11R6/lib/xdm/GiveConsole
exit 0
```
#### **SESSION PROGRAM**

The *Xsession* program is the command that is run as the user's session. It is run with the permissions of the authorized user.

In addition to any specified by *DisplayManager.exportList*, the following environment variables are passed:

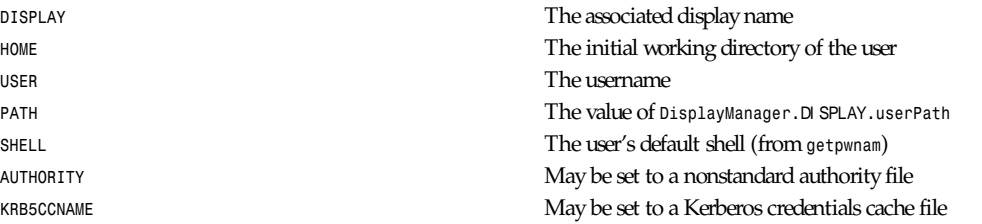

At most installations, *Xsession* should look in *\$HOME* for a file *xsession*, which contains commands that each user would like to use as a session. *Xsession* should also implement a system default session if no user-specified session exists. See the subsection "Typical Usage."

An argument may be passed to this program from the authentication widget using the *set-session-argument* action. This can be used to select different styles of session. One good use of this feature is to allow the user to escape from the ordinary session when it fails. This allows users to repair their own *.xsession* if it fails, without requiring administrative intervention. The example following demonstrates this feature.

This example recognizes the special failsafe mode, specified in the translations in the *Xresources* file, to provide an escape from the ordinary session. It also requires that the *.xsession* file be executable so you don't have to guess what shell it wants to use.

```
#!/bin/sh
#
# Xsession
#
# This is the program that is run as the client
# for the display manager.
case $# in
  1)
  case $1 in
    failsafe)
    exec xterm –geometry 80x24–0–0
     ;;
   esac
esac
startup=$HOME/.xsession
resources=$HOME/.Xresources
if [ –f "$startup" ]; then
  exec "$startup"
else
if [ –f "$resources" ]; then
  xrdb –load "$resources"
fi
twm &
xman –geometry +10–10 &
exec xterm –geometry 80x24+10+10 –ls
fi
```
The user's *.xsession* file might look something like the following example. Don't forget that the file must have execute permission.

```
#!/bin/csh
# no –f in the previous line so .cshrc gets run to set $PATH
twm &
xrdb –merge "$HOME/.Xresources"
emacs –geometry +0+50 &
xbiff –geometry –430+5 &
xterm –geometry –0+50 -ls
```
#### **RESET PROGRAM**

Symmetrical with *Xstartup*, the *Xreset* script is run after the user session has terminated. Run as root, it should contain commands that undo the effects of commands in *Xstartup*, removing entries from */etc/utmp* or unmounting directories from file servers. The environment variables that were passed to *Xstartup* are also passed to *Xreset*.

A sample *Xreset* script:

```
#!/bin/sh
#
# Xreset
#
# This program is run as root after the session ends
#
sessreg –d –l $DISPLAY –x /usr/X11R6/lib/xdm/Xservers $USER
/usr/X11R6/lib/xdm/TakeConsole
exit 0
```
#### **CONTROLLING THE SERVER**

*xdm* controls local servers using POSIX signals. *SIGHUP* is expected to reset the server, closing all client connections and performing other cleanup duties. *SIGTERM* is expected to terminate the server. If these signals do not perform the expected actions, the resources *DisplayManager.DISPLAY.resetSignal* and *DisplayManager.DISPLAY.termSignal* can specify alternate signals.

To control remote terminals not using XDMCP, *xdm* searches the window hierarchy on the display and uses the protocol request *KillClient* in an attempt to clean up the terminal for the next session. This may not actually kill all of the clients, as only those which have created windows will be noticed. *XDMCP* provides a more sure mechanism; when *xdm* closes its initial connection, the session is over and the terminal is required to close all other connections.

#### **CONTROLLING** *xdm*

*xdm* responds to two signals: *SIGHUP* and *SIGTERM*. When sent a *SIGHUP*, *xdm* rereads the configuration file, the access control file, and the servers file. For the servers file, it notices if entries have been added or removed. If a new entry has been added, *xdm* starts a session on the associated display. Entries that have been removed are disabled immediately, meaning that any session in progress will be terminated without notice and no new session will be started.

When sent a *SIGTERM*, *xdm* terminates all sessions in progress and exits. This can be used when shutting down the system.

*xdm* attempts to mark its various subprocesses for *ps*(1) by editing the command-line argument list in place. Because *xdm* can't allocate additional space for this task, it is useful to start *xdm* with a reasonably long command line (using the full pathname should be enough). Each process which is servicing a display is marked *–display*.

#### **OTHER POSSIBILITIES**

You can use *xdm* to run a single session at a time, using the 4.3 *init* options or other suitable daemon by specifying the server on the command line:

*xdm –server ":0 SUN-3/60CG4 local /usr/X11R6/bin/X :0"*

Or you might have a file server and a collection of X terminals. The configuration for this is identical to that of the preceding sample, except the *Xservers* file would look like this:

*extol:0 VISUAL-19 foreign exalt:0 NCD-19 foreign explode:0 NCR-TOWERVIEW3000 foreign*

This directs *xdm* to manage sessions on all three of these terminals. See the subsection "Controlling *xdm"* for a description of using signals to enable and disable these terminals in a manner reminiscent of *init*(8).

#### **LIMITATIONS**

One thing that *xdm* isn't very good at doing is coexisting with other window systems. To use multiple window systems on the same hardware, you'll probably be more interested in *xinit*.

#### **FILES**

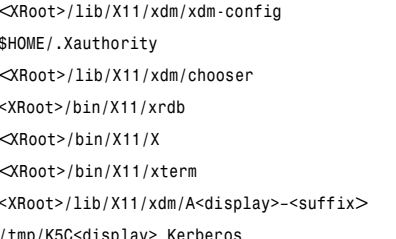

The default configuration file User authorization file where *xdm* stores keys for clients to read <*XRoot>/lib/X11/xdm/chooser* The default *chooser* The default resource database loader <*XRoot>/bin/X11/X* The default server The default session program and failsafe client The default place for authorization files */tmp/K5C<display> Kerberos* Credentials cache

Note: *<XRoot> refers* to the root of the X11 install tree.

#### *See Also*

*<sup>X</sup>*(1), *xinit*(1), *xauth*(1), *Xsecurity*(1), *sessreg*(1), *Xserver*(1)

X Display Manager Control Protocol

#### **AUTHOR**

Keith Packard (MIT X Consortium)

*X Version 11 Release 6*

# *xdpyinfo*

*xdpyinfo*—Display information utility for X

#### **SYNOPSIS**

*xdpyinfo [–display* di spl ayname*] [–queryExtensions] [–ext* ext ensi on- name*]*

#### **DESCRIPTION**

*xdpyinfo* is a utility for displaying information about an X server. It is used to examine the capabilities of a server, the predefined values for various parameters used in communicating between clients and the server, and the different types of screens and visuals that are available.

By default, numeric information (opcode, base event, base error) about protocol extensions is not displayed. This information can be obtained with the *–queryExtensions* option. Use of this option on servers that dynamically load extensions will likely cause all possible extensions to be loaded, which can be slow and can consume significant server resources.

Detailed information about a particular extension is displayed with the *–ext extensionName* option. If *extensionName* is all, information about all extensions supported by both *xdpy-info* and the server is displayed.

#### **ENVIRONMENT**

*DISPLAY* To get the default host, display number, and screen

#### **SEE ALSO**

*<sup>X</sup>*(1), *xwininfo*(1), *xprop*(1), *xrdb*(1)

#### **AUTHOR**

Jim Fulton (MIT X Consortium)

*X Version 11 Release 6*

# *Xf86\_Accel*

*XF86\_Accel*—Accelerated X Window System servers for UNIX on x86 platforms with an S3, Mach8, Mach32, Mach64, P9000, AGX, ET4000 *N*V32, or 8514 /A accelerator board

### **SYNOPSIS**

```
XF86_S3 [:displaynumber] [ option ] ...
XF86_Mach8 [:displaynumber] [ option ] ...
XF86_Mach32 [:displaynumber] [ option ] ...
XF86_Mach64 [:displaynumber] [ option ] ...
XF86_P9000 [:displaynumber] [ option ] ...
XF86_AGX [:displaynumber] [ option ] ...
XF86_W32 [:displaynumber] [ option ] ...
XF86_8514 [:displaynumber] [ option ] ...
```
#### **DESCRIPTION**

*XF86\_S3* is an 8-bit PseudoColor, 16-bit TrueColor and 24-bit TrueColor server for S3 graphic accelerator boards. Note, 16 bit and 24-bit operation is not supported on all S3 accelerator boards. Refer to *README.S3* for details of which boards are supported at which depths.

*XF86\_Mach8* is an 8-bit PseudoColor server for ATI Mach8 graphic accelerator boards.

*XF86\_Mach32* is an 8-bit PseudoColor and 16-bit TrueColor server for ATI Mach32 graphic accelerator boards. Note, 16-bit operation is not supported on all Mach32 accelerator boards.

*XF86\_Mach64* is an 8-bit PseudoColor, 16-bit TrueColor, and 24-bit TrueColor server for ATI Mach64 graphic accelerator boards. Note, 16-bit and 24-bit operation is not supported for all RAMDACs. Refer to *README.Mach64* for details of which RAMDACs are supported at which depths.

*XF86\_P9000* is an 8-bit PseudoColor, 16-bit TrueColor, and 24-bit TrueColor server for Weitek Power 9000 (P9000) graphic accelerator boards.

*XF86\_AGX* is an 8-bit PseudoColor and 16-bit TrueColor server for AGX/XGA graphic accelerator boards.

*XF86\_W32* is an 8-bit PseudoColor server for ET4000/W32, ET4000/W32i, and ET4000/W32p graphic accelerator boards.

*XF86\_8514* is an 8-bit PseudoColor server for 8514/A graphic accelerator boards.

These are derived from the *X386* server provided with X11R5, and from the *X8514* server developed by Kevin Martin (*<martin@cs.unc.edu>*).

#### **CONFIGURATIONS**

The servers support the following chipsets:

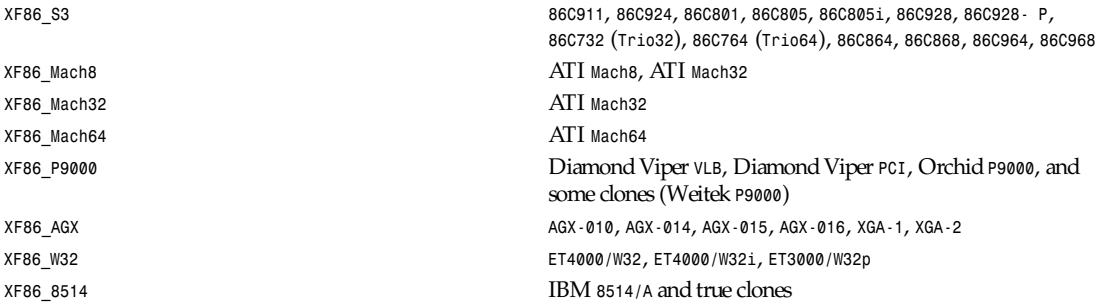

For S3, virtual resolutions up to (approximately) 1,152×800 are supported, using (up to) 1MB of display memory (the S3 uses an internal width of 1,280 except for new revisions of some of the chips, hence 1MB can't support 1,152×900). Physical resolutions up to 1,280×1,024 (1,600×1,280 on some cards) are possible using 2MB or more of display memory. (Virtual resolution is dependent solely on the amount of memory installed, with the maximum virtual width being 2,048, and maximum virtual height is 4,096.)

Similar resolutions are supported on the Mach64. Refer to *README.Mach64* for configuration details.

Similar resolutions are supported on the Mach32. For the Mach32, the maximum virtual width is 1,536, and the maximum virtual height is 1,280.

For Mach8, the maximum virtual width is 1,024.

For 8514, the maximum resolution is 1,024×768.

For the AGX chips, maximum resolution depends upon the chip revision and amount of available display memory. Refer to *README.agx* for configuration details.

For the P9000, the virtual and physical resolutions must be the same. With sufficient memory, resolutions up to 1,280×1,024 are supported.

All the servers that support 24-bit visuals do so using a 32-bit per pixel configuration where 8 bits in every 32 bits is unused. This needs to be taken into account when calculating the maximum virtual display size that can be supported at this depth.

#### **OPTIONS**

In addition to the normal server options described in the *Xserver*(1) manual page, these servers accept some more commandline switches, as described in the *XFree86*(1) man page.

The Mach64, Mach32, S3, P9000, and AGX servers now support more than 8-bit color. The Mach32 and AGX servers support 16-bit TrueColor and the Mach64, S3, and P9000 servers support 16-and 32-bit TrueColor. The 32-bit TrueColor mode only uses 24 bits per pixel for color information (giving you 16 million colors). These modes may be used by specifying the *–bpp* option as specified in the *XFree86*(1) man page.

#### **SETUP**

*XFree86* uses a configuration file called *XF86Config* for its initial setup.

See the *XF86Config*(4/5) man page for general details. Here only the parts specific to the *XF86\_S3*, *XF86\_Mach8*, *XF86\_Mach32*, *XF86\_Mach64*, *XF86\_P9000*, *XF86\_AGX*, *XF86\_W32*, and *XF86\_8514* servers are explained.

Entries for the *Device* section in the *XF86Config* file include the following:

*Chipset "name"* Specifies a chipset so the correct driver can be used. Possible chipsets are *XF86\_S3 S3\_generic*: (for a standard IO-driven server) *Mmio\_928*: (for a memory-mapped IO-driven server on 86C928, 86C732, 86C764, 86C864, 86C868, 86C964, and 86C968 boards) *XF86\_Mach8*, *Mach8* (to force the Mach8 server to run on Mach32 boards) *XF86\_Mach32*, *Mach32 XF86\_Mach64*, *Mach64 XF86\_P9000 Vipervlb* (for the Diamond Viper VLB) *Viperpci* (for the Diamond Viper PCI) *Orchidp9000* (for the Orchid P9000 and many generic P9000-based boards) *XF86\_AGX Agx-016 Agx-015 Agx-014 Agx-010 Xga-2 Xga-1*

#### **NOTE**

Only the *agx-016*, *agx-015*, *agx-014*, and *XGA-2* have been tested. Refer to the *XGA* and *AGX-010* section of *README.agx* before attempting to use the other chipsets.
*xf86\_Accel*

**617**

```
XF86 W32
```

```
Et4000w32
Et4000w32
i
Et4000w32i_rev_b
Et4000w32i_rev_c
Et4000w32p_rev_a
Et4000w32p_rev_b
Et4000w32p_rev_c
Et4000w32p_rev_d
```
*XF86\_8514*

*Ibm8514*

*Clocks* cl ock *...* For boards with nonprogrammable clock chips, the clocks can be specified here (see *XF86Config*(4/5)). The P9000 server now no longer requires a *Clocks* line. It will now work the same way as other servers with a programmable clock chip (that is, use the clocks as specified in the Modes). Note, clocks over 110 MHz are not recommended or supported by the P9000 server. The Mach64 server also does not require a *Clocks* line because the clocks are normally read directly from the video card's BIOS. For the Mach64 server, the clocks given in the *XF86Config* file are ignored unless the *no\_bios\_clocks* option is given (see below).

> *"* For boards with programmable clock chips (except with the P9000 and AGX servers), the name of the clock chip is given. Possible values for the S3 server include *"icd2061a"* , *"ics9161a"*, *"dcs2834"*, *"sc11412"*, *"s3gendac"*, *"s3 sdac"* , *"ti3025"*, *"ti3026"*, *"ics2595"*, *"ics5300"*, *"ics5342"*, *"ch8391"* , *"stg1703"*, and *"ibm\_rgb5xx".*

> This specifies the type of RAMDAC used on the board. Only the S3, AGX, and W32 servers use this.

*Normal*—(S3, AGX) Card does not have one of the other RAMDACs mentioned here. This option is only required for the S3 server if the server incorrectly detects one of those other RAMDACs. The AGX server does not yet auto-detect RAMDACs, this is the default if no RAMDAC is specified.

*Generic*—(W32) This forces the W32 server to treat the RAMDAC as a generic VGA RAMDAC.

*Att20c490*—(S3, AGX) Card has an AT&T 20C490 or AT&T 20C491 RAMDAC. When the *dac\_8\_bit* option is specified, these RAMDACs may be operated in 8-bit per RGB mode. It also allows 16bpp operation with 801/805/928 boards. True AT&T 20C490 RAMDACs should be autodetected by the S3 server. This RAMDAC must be specified explicitly in other cases. Note that 8-bit per RGB mode does not appear to work with the Winbond 82C490 RAMDACs (which SuperProbe identifies as AT&T 20C492). 16bpp works fine with the Winbond 82C490. The Diamond SS2410 RAMDAC is reported to be compatible when operating in 15bpp mode (not 16bpp). The Chrontel 8391 appears to be compatible in all modes.

*ClockChip "*cl ockchi p- t ype

*Ramdac "*r amdac- t ype

*Sc15025*—(S3, AGX) Card has a Sierra SC15025 or SC15026 RAMDAC. The S3 server has code to autodetect this RAMDAC.

*Sc11482*—(S3) Card has a Sierra SC11482, SC11483, or SC11484 RAMDAC. The S3 server has code to autodetect this RAMDAC.

*Sc11485*—(S3) Card has a Sierra SC11485, SC11487 or SC11489 RAMDAC. The S3 server will detect these RAMDACs as an *sc11482*, so this option must be specified to take advantage of extra features (they support 16bpp, 15bpp, and 8bpp, while the others only support 15bpp and 8bpp) . *Bt485*—(*S3*) Card has a BrookTree Bt485 or Bt9485

RAMDAC. This must be specified if the server fails to detect it. *Att20c505*—(S3) Card has an AT&T 20C505 RAMDAC.

This must be specified either if the server fails to detect the 20C505, or if the card has a Bt485 RAMDAC and there are problems using clocks higher than 67.5MHz.

*Att20c498*—(S3) Card has an AT&T 20C498 or 21C498 RAMDAC. This must be specified if the server fails to detect it.

*Att22c498*—(S3) Card has an AT&T 22C498 RAMDAC.

This must be specified if the server fails to detect it.

*Ibm\_rgb514*—(S3) Card has an IBM RGB514 RAMDAC. This must be specified if the server fails to detect it.

*Ibm\_rgb524*—(S3) Card has an IBM RGB524 RAMDAC. This must be specified if the server fails to detect it.

*Ibm\_rgb525*—(*S3*) Card has an IBM *RGB525* RAMDAC. This must be specified if the server fails to detect it.

*Ibm\_rgb528*—(S3) Card has an IBM RGB528 RAMDAC. This must be specified if the server fails to detect it.

*Stg1700* —*(S3) Card has an STG1700 RAMDAC*. This must be specified if the server fails to detect it.

*Stg1703* —*(S3) Card has an STG1703 RAMDAC*. This must be specified if the server fails to detect it.

*S3gendac*—(S3) Card has an S3 86C708 GENDAC. This RAMDAC does not support 8-bit per RGB mode (don't specify the *dac\_8\_bit* option). It allows 16bpp operation with 801/805 boards. There is currently no autodetection for this RAMDAC.

*S3\_sdac*—(S3) Card has an S3 86C716 SDAC RAMDAC. This must be specified if the server fails to detect it.

*Ics5300*—(S3) Card has an ICS5300 RAMDAC. This must be specified if the server fails to detect it (the server will recognize this as an S3 GENDAC which is OK).

*Ics5342*—(S3) Card has an ICS5342 RAMDAC. This must be specified if the server fails to detect it (the server will recognize this as an S3 SDAC which is OK).

*Ti3020*—(S3) Card has a TI ViewPoint Ti3020 RAMDAC. This must be specified if the server fails to detect the Ti3020. Note that pixel multiplexing will be used for this RAMDAC if any mode requires a dot clock higher than 70MHz.

*Ti3025*—(S3) Card has a TI ViewPoint Ti3025 RAMDAC. This must be specified if the server fails to detect the Ti3025. *Ti3026*—(S3) Card has a TI ViewPoint Ti3026 RAMDAC. This must be specified if the server fails to detect the Ti3026. *Bt481*—(AGX) Card has a BrookTree Bt481 RAMDAC.

*Bt482*—(AGX) Card has a BrookTree Bt482 RAMDAC.

*Herc\_dual\_dac*—(AGX) Card (Hercules Graphite Pro) has both the 84-pin (Bt485 or AT&T20C505) and 44-pin (Bt481 or Bt482) RAMDACs installed.

*Herc\_small\_dac*—(AGX) Card (Hercules Graphite Pro) has only the 44-pin (Bt481 or Bt482) RAMDAC installed.

*IOBase* i oaddr ess Specifies the base address for extended IO registers. This is only used by the AGX server, and by the P9000 server for the Viper PCI. For details of how to use it, refer to *README.agx* and *README.P9000*.

*MemBase* memaddr ess Specifies the hard-wired part of the linear framebuffer base address. This option is only used by the P9000, S3, Mach64, and Mach32 servers (and only when using a linear framebuffer). For the S3 server, the hard-wired part is the high 10 bits of the 32-bit address (that is, memaddr ess is masked with *0xFFC00000*). Note: This should not be required for the 864 and 964 chips where the entire framebuffer address is softwareselectable. Also, note that in versions prior to 3.1.1, the S3 server used only the top 6 bits of memaddr ess , and *OR*ed it with *0x3C00000*. To get the same behavior, *OR 0x3C00000* with the value given previously. For the Mach32 server, the mask is *0xF8000000* (except for PCI cards, where the *membase* setting is ignored).

> This option must be specified with the P9000 server. With local bus Diamond Vipers the value of memaddress can be either *0x80000000*, *0x20000000*, or *0xA0000000*. The default is *0x80000000*. Any value should work as long as it does not conflict with another device already at that address. For the Viper PCI, refer to *README.P9000*. For the Orchid P9000, the base address may be *0xC0000000*, *0xD0000000*, or *0xE0000000*, and must correspond the board's jumper setting. Note: The *S3* server will normally probe for this address automatically. Setting this option overrides that probe. This is not normally recommended because the failure of the server's probe usually indicates problems in using the linear framebuffer.

#### **NOTE**

The Mach64 server requires the memory aperture. For ISA bus video cards, this means that the aperture must be enabled and the aperture address must be set to a value less than 16MB (which means that, on ISA systems only, to use the Mach64 server you must have 12MB of main memory or less). Normally the Mach64 server will use predefined values for this address, but setting this option will override the predefined address.

The Mach32 server should not require the use of this option under normal circumstances.

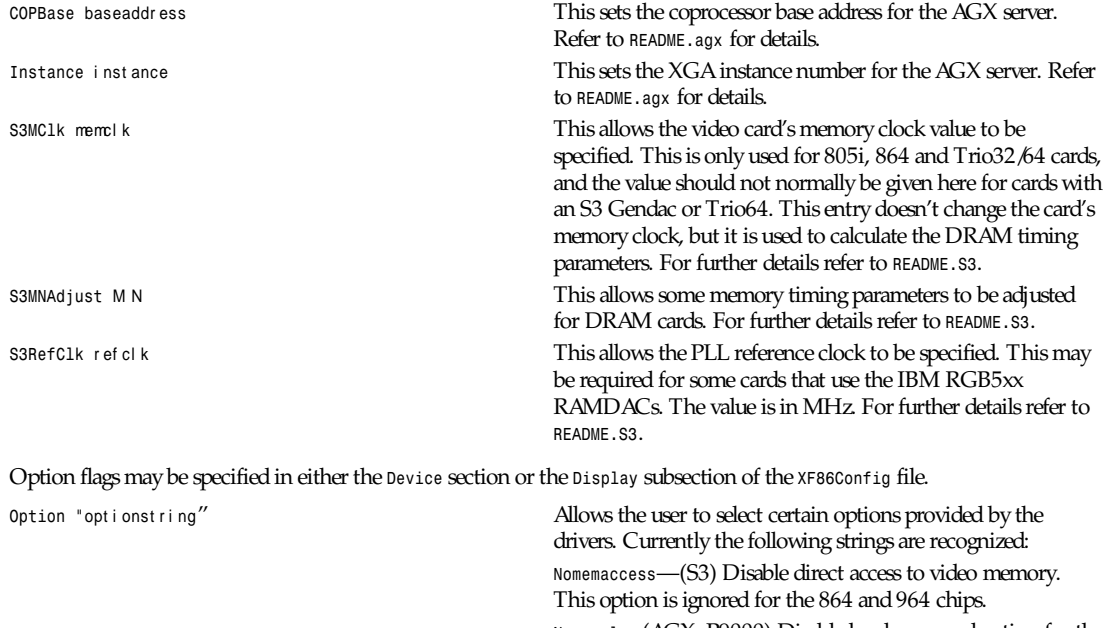

*Noaccel*—(AGX, P9000) Disable hardware acceleration for the P9000, and disables the font cache with the AGX.

*Vram\_128*—(AGX, P9000) When memory probe fails, use if you have 128Kx8 VRAMs.

*Vram\_256*—(AGX, P9000) When memory probe fails, use if you don't have 128Kx8 VRAMs.

*Nolinear*—(S3 and Mach32) Disable use of a linear-mapped framebuffer.

*Ti3020\_curs*—(S3) Enables the Ti3020's internal HW cursor. (Default)

*No\_ti3020\_curs*—(S3) Disables the Ti3020's internal HW cursor.

*Sw\_cursor*—(S3, Mach32, Mach64, P9000, AGX) Disable the hardware cursor.

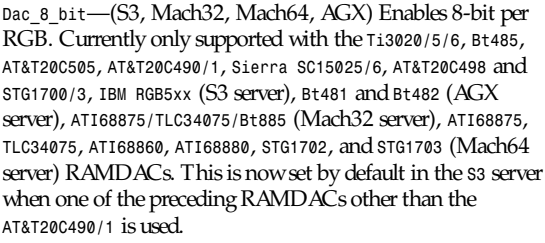

*Dac\_6\_bit*—(S3) Force 6-bit per RGB in cases where 8-bit mode would automatically be enabled.

*Sync\_on\_green*—(S3, P9000) Enables generation of *sync* on the green signal on cards with Bt485, *AT&T20C505*, *Ti3020/5/6* or *IBMRGB5xx* RAMDACs. Note: Although these RAMDACs support *sync\_on\_green*, it won't work on many cards because of the way they are designed.

Power saver—(S3 and Mach64) This option enables the server to use the power-saving features of VESA DPMS-compatible monitors. The suspend level is currently only supported for the Mach64 and for the *732*, *764*, *864*, *868*, *964*, *968* S3 chips. Refer to the *XF86Config*(4/5) manual page for details of how to set the time-outs for the different levels of operation. This option is experimental.

*intel\_gx*—(Mach32) Sets the hard-wired offset for the linear framebuffer correctly for the Intel GX Pro cards. This option is equivalent to setting the *membase* to *0x78000000*.

*spea\_mercury*—(S3) Enables pixel multiplex support for SPEA Mercury cards (*928* + *Bt485* RAMDAC). For these cards, pixel multiplexing is required in order to use dot clocks higher than 67.5 MHz and to access more than 1MB of video memory. Pixel multiplexing is currently supported only for noninterlaced modes, and modes with a physical width no smaller than 1,024.

*stb\_pegasus*—(S3) Enables pixel multiplex support for STB Pegasus cards (*928* + *Bt485* RAMDAC). For these cards, pixel multiplexing is required in order to use dot clocks higher than 67.5 MHz. Pixel multiplexing is currently supported only for noninterlaced modes, and modes with a physical width no smaller than 1,024.

*number\_nine*—(S3) Enables pixel multiplex support for Number Nine GXe level 10, 11, 12 cards (*928* + *Bt485* RAMDAC). For these cards, pixel multiplexing is required in order to use dot clocks higher than 85MHz. Pixel multiplexing is currently supported only for noninterlaced modes, and modes with a physical width no smaller than 800. This option is also required for some other Number Nine cards (for example, *GXE64* and *GXE64pro*).

*diamond*—(S3) This option may be required for some Diamond cards (in particular, the *964/968* VRAM cards).

*elsa\_w1000pro*—(*S3*) Enables support for the ELSA Winner 1000 PRO. This option is not usually required because the board can be autodetected.

*elsa\_w1000isa*—(S3) Enables support for the ELSA Winner 1000 ISA. This option is not usually required because the board can be autodetected.

*elsa\_w2000pro*—(*S3*) Enables support for the ELSA Winner 2000 PRO. This option is not usually required because the board can be autodetected.

*pci\_hack*—(*S3*) Enables a workaround for problems seen with some PCI *928* cards on machines with a buggy SMC UART.

*s3\_964\_bt485\_vclk*—(S3) Enables a workaround for possible problems on cards using the *964* and *Bt485*.

*genoa*, *stb*, *hercules*, or *number\_nine*,—(S3) These options may be used to select different defaults for the blank delay settings for untested cards with IBM RGB5xx RAMDACs to avoid pixel-wrapping problems.

*slow\_vram*—(*S3*) Adjusts the VRAM timings for cards using slow VRAM. This is required for some Diamond Stealth *<sup>64</sup>* VRAM and Hercules Terminator *64* cards.

*Fast\_vram*—(*S3*) Adjusts the VRAM timings for faster VRAM access. There will be display errors and pixel garbage if your card can't support it.

*Slow\_dram\_refresh*—(S3) Adjusts the DRAM refresh for cards with slow DRAM to avoid lines of corrupted pixels when switching modes.

*No\_block\_write*—(*Mach64*) Disables the block write mode on certain types of VRAM Mach64 cards. If noise or shadows appear on the screen, this option should remove them.

*Block\_write*—(Mach64) Enables the block write mode on certain types of VRAM Mach64 cards. Normally the Mach64 server will automatically determine if the card can handle block write mode, but this option will override the probe result.

*No\_bios\_clocks*—(Mach64) The Mach64 server normally reads the clocks from the bios. This option overrides the bios clocks and forces the server to use the clocks given in the *XF86Config* file.

There are also numerous tuning options for the AGX server. Refer to *README.agx* for details.

Note that *XFree86* has some internal capabilities to determine what hardware it is running on. Thus, normally the keywords *chipset*, *clocks*, and *videoram* don't have to be specified. But there may be occasions when this autodetection mechanism fails, (for example, too high a load on the machine when you start the server). For cases like this, one should first run the server on an unloaded machine, look at the results of the autodetection (that are printed out during server startup), and then explicitly specify these parameters in the configuration file. It is recommended that all parameters, especially *Clock* values, be specified in the *XF86Config* file.

#### **FILES**

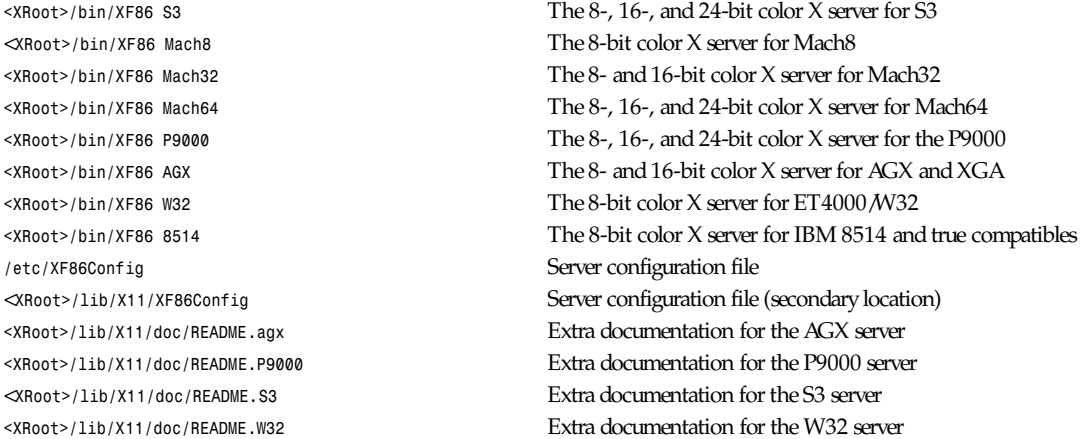

Note: *<XRoot>* refers to the root of the X11 install tree.

# **SEE ALSO**

*<sup>X</sup>*(1), *Xserver*(1), *XFree86*(1), *XF86Config*(4/5), *xvidtune*(1), *xdm*(1), *xf86config*(1), *xinit*(1)

# **AUTHORS**

In addition to the authors of *XFree86* the following people contributed major work to this server: Kevin Martin (*martin@cs.unc.edu*), Jon Tombs (*tombs@XFree86.org*), Rik Faith (*faith@cs.unc.edu*). (Did the overall work on the base accelerated servers.)

David Dawes (*dawes@XFree86.org*), Dirk Hohndel (*hohndel@XFree86.org*), David Wexelblat (*dwex@XFree86.org*). (Merged their work into *XFree86*.)

Jon Tombs (*tombs@XFree86.org*), David Wexelblat (*dwex@XFree86.org*), David Dawes (*dawes@XFree86.org*), Amancio Hasty (*hasty@netcom.com*), Robin Cutshaw (*robin@XFree86.org*), Norbert Distler (*Norbert.Distler@physik.tu-muenchen.de*), Leonard N. Zubkoff (*lnz@dandelion.com*), Harald Koenig (*koenig@tat.physik.uni-tuebingen.de*), Bernhard Bender (*br@elsa.mhs.compuserve.com*), Hans Nasten (*nasten@everyware.se*). (Development and improvement of the *S3*-specific code.)

Kevin Martin (*martin@cs.unc.edu)*, Rik Faith (*faith@cs.unc.edu*), Tiago Gons (*tiago@comosjn.hobby.nl*), Hans Nasten (*nasten@everyware.se*), Scott Laird (*lair@midway.uchicago.edu*). (Development and improvement of the *Mach8*- and *8514/A*specific code.)

Kevin Martin (*martin@cs.unc.edu*), Rik Faith (*faith@cs.unc.edu*), Mike Bernson (*mike@mbsun.mlb.org*), Mark Weaver (*MarkWeaver@brown.edu*), Craig Groeschel (*craig@metrolink.com*). (Development and improvement of the *Mach32*-specific code.

Kevin Martin, (*martin@cs.unc.edu*). (Development of the *Mach64*-specific code.)

Erik Nygren (*nygren@mit.edu)*, Harry Langenbacher (*harry@brain.jpl.nasa.gov*), Chris Mason (*clmtch@osfmail.isc.rit.edu)*, Henrik Harmsen (*harmsen@eritel.se*). (Development and improvement of the *P9000*-specific code.)

Henry Worth (*henry.worth@amail.amdahl.com*). (Development of the *AGX* specific code.)

Glenn Lai (*glenn@cs.utexas.edu*). (Development of the *ET4000/W32*-specific code.)

See also the *XFree86*(1) manual page.

# **BUGS**

Some S3 cards with *Bt485* RAMDACs are currently restricted to dot-clocks less than 85MHz.

The P9000 server may still have problems with cards other than the Diamond Viper VLB. There may still be problems with VGA mode restoration, but these should almost never occur. Using physical resolutions different from the virtual resolution is not supported and is not possible with the P9000. Use at dot-clocks greater than 110MHz is not recommended and not supported. Diamond claims that 135MHz is the maximum clock speed, but some of its *bt485*s are not rated that high. If you do not have a 135MHz *bt485* on your Viper, contact Diamond tech support and they will send you an RMA number to replace the board. Acceleration is being added in slowly. At the present, only *CopyArea*, *MoveWindow*, and *DrawLine* are implemented. Other accelerated features are being tested and may be available in the next release. There seems to be a problem with *olvwm* when used with *xdm* and *VT* switching. The cursor will be messed up when you return to a *VT* if the cursor changed while you were in the *VT*.

# **CONTACT INFO**

*XFree86* source is available from the FTP server *ftp.XFree86.Org* and mirrors. Send e-mail to *XFree86@XFree86.Org* for details.

*XFree86 Version 3.1.2*

# *XF86\_Mono*

*XF86\_Mono*—1-bit nonaccelerated X Window System servers for UNIX on x86 platforms

# **SYNOPSIS**

*XF86 Mono [:displaynumber] [ option ] ...*

#### **DESCRIPTION**

*XF86\_Mono* is a 1-bit StaticGrey server for VGA and Super VGA cards and for some other monochrome cards.

#### **CONFIGURATIONS**

The *XF86\_Mono* server supports the following popular Super VGA chipsets in monochrome mode:

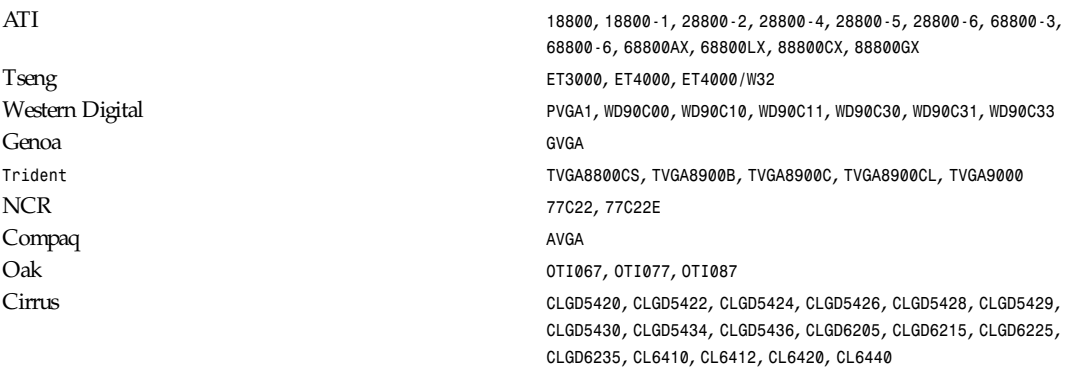

The *XF86\_Mono* server supports the following monochrome cards and resolutions:

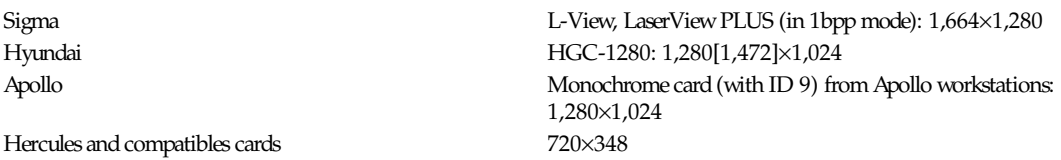

Additionally, it supports generic VGA cards with a maximum virtual resolution of (approximately) 800×650.

On supported SVGA chipsets, *XF86\_Mono* will use up to <sup>1</sup>/4 of display memory, which yields a maximum virtual resolution of (approximately) 1,664×1,260 with 1MB of display memory. *XF86\_Mono* does not support the accelerated functions of the supported chipsets.

#### **OPTIONS**

In addition to the normal server options described in the *Xserver*(1) manual page, *XF86\_Mono* accepts some more commandline switches, as described in the *XFree86*(1) man page.

#### **SETUP**

*XFree86* uses a configuration file called *XF86Config* for its initial setup.

See the *XF86Config*(4/5) man page for general details. Here only the *XF86\_Mono* specific parts are explained.

The *Driver* entry in *Screen* section of the *XF86Config* file should be set to *vga2* for VGA and SVGA boards, and *mono* for non-VGA mono boards. If *Screen* sections are present for both of these, the server will start in a dual-headed configuration.

Entries for the *Device* section in the *XF86Config* file include the following:

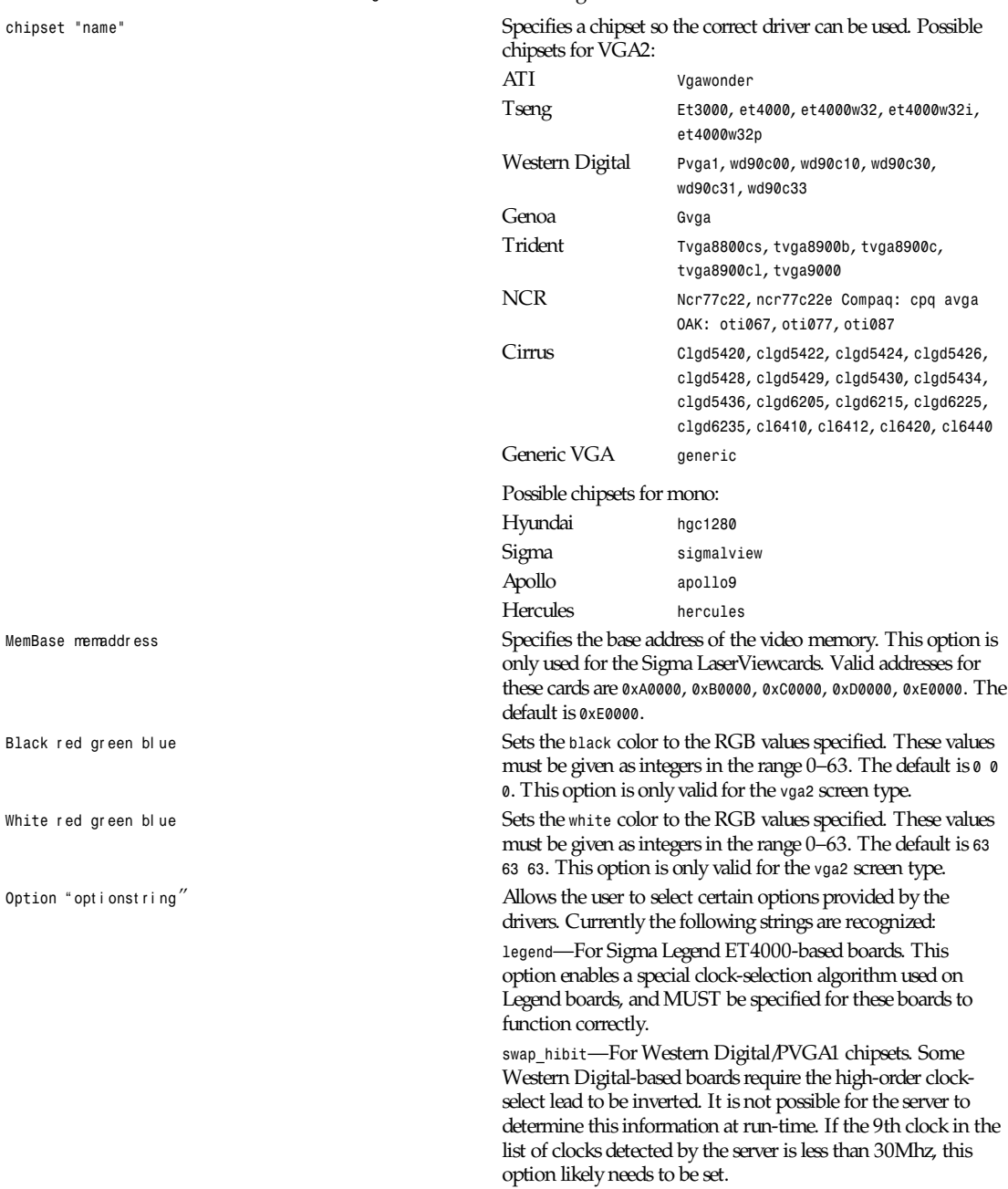

*Hibit\_low*, *hibit\_high*—For Tseng ET4000 chipsets. With some ET4000 cards, the server has difficulty getting the state of the high-order clocks select bit right when started from a high-resolution text mode. These options allow the correct initial state of that bit to be specified. To find out what the correct initial state is, start the server from an 80×25 text mode. This option is only needed if the clocks reported by the server when started from a high-resolution text mode differ from those reported when it is started from an 80×25 text mode.

*8clocks*—For the PVGA1 chipset, the default is 4 clocks. Some cards with this chipset may support 8 clocks. Specifying this option will allow the driver to detect and use the extra clocks.

*16clocks*—For Trident *TVGA8900B* and *8900C* chipsets. Some newer boards using *8900B* and *8900C* chipsets actually support 16 clocks rather than the standard 8 clocks. Such boards will have a *TCK9002* or *TCK9004* chip on them. Specifying this option will allow the driver to detect and use the extra 8 clocks.

Power\_saver-This option enables the server to use the power saving features of VESA DPMS-compatible monitors. The suspend level is currently not supported. Refer to the *XF86Config*(4/5) manual page for details of how to set the timeouts for the different levels of operation. This option is experimental.

*secondary*—For the *hgc1280* and *apollo9* chipsets. This option allows the use of these cards jumpered to the secondary *I/O/ memory* address. These addresses are

*hgc1280*: *I/O 0x3B0-0x3BF*, *mem 0xB0000-0xBFFFF* (prim.) *I/O 0x390-0x39F*, *mem 0xC8000-0xCFFFF* (sec.) *apollo9*: *I/O 0x3B0-0x3BF*, *mem 0xFA0000-0xFDFFFF* (prim.)

*I/O 0x3D0-0x3DF*, *mem 0xA0000-0xDFFFF* (sec.)

*XFree86* can detect the *HGC-1280* on both primary and secondary address; for the *apollo* card the primary address is used by default.

Note that *XFree86* has some internal capabilities to determine what hardware it is running on. Thus, normally the keywords *chipset*, *clocks*, and *videoram* don't have to be specified. But there may be occasions when this autodetection mechanism fails, (for example, too high a load on the machine when you start the server). For cases like this, one should first run *XF86\_Mono* on an unloaded machine, look at the results of the autodetection (that are printed out during server startup) and then explicitly specify these parameters in the configuration file. It is recommended that all parameters, especially *Clock* values, be specified in the *XF86Config* file.

#### **FILES**

 $\langle$ XRoot>/lib/X11/XF86Config Server configuration file

*<XRoot>/bin/XF86 Mono* The monochrome X server for VGA, SVGA and other monochrome cards */etc/XF86Config* server configuration file

Note: *<XRoot* refers to the root of the X11 install tree.

# **SEE ALSO**

*<sup>X</sup>*(1), *Xserver*(1), *XFree86*(1), *XF86Config*(4/5), *xf86config*(1), *xvidtune*(1), *xdm*(1), *xinit*(1)

# **BUGS**

There are no known bugs at this time, although we welcome reports e-mailed to the address listed below.

# **CONTACT INFO**

*XFree86* source is available from the FTP server *ftp.XFree86.org*.

Send e-mail to *XFree86@XFree86.org* for details.

# **AUTHORS**

Refer to the *XFree86*(1) manual page.

*XFree86 Version 3.1.2*

# *XF86\_SVGA*

*XF86\_SVGA*—Nonaccelerated SVGA X Window System servers for UNIX on x86 platforms

# **SYNOPSIS**

*XF86 SVGA [:displaynumber] [ option ] ...*

# **DESCRIPTION**

*XF86\_SVGA* is an 8-bit PseudoColor, 16-bit TrueColor and 24-bit TrueColor server for Super VGA cards. It is derived from the *X386* server provided with *X11R5*. Note: 16-bit TrueColor is currently only supported for some Cirrus and ARK chips, and 24-bit TrueColor is only supported for some Cirrus chips.

# **CONFIGURATIONS**

The *XF86\_SVGA* server supports the following popular Super VGA chipsets in 256-color mode. Virtual resolutions up to (approximately) 1152×900 are supported, using (up to) 1MB of display memory. The Western Digital *WD90C33* and some of the Cirrus chipsets support up to 2MB of display memory and virtual resolutions of 1,280×1,024 and higher. Some of the Cirrus chipsets also support 16bpp and 32bpp (truecolor) modes on certain configurations. Some of the ARK chipsets support 16bpp modes on certain configurations. Generic VGA cards are also supported at 8bpp 320×200 only.

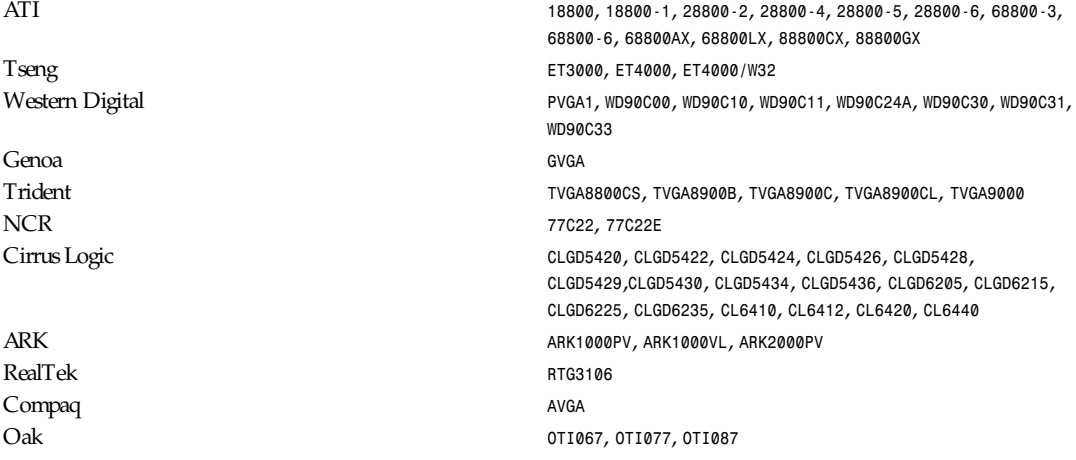

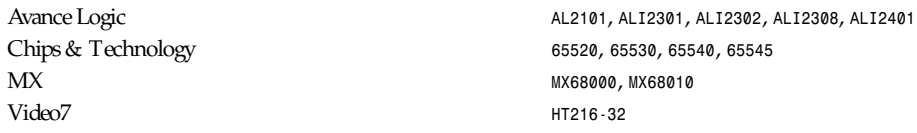

Accelerated support is included for most of the Cirrus chipsets, and for the Western Digital *WD90C31* and *WD90C33* chipsets. Accelerated support for the *ET4000/W32* is implemented in a separate server (see *XF86\_W32*(1)). Users of boards based on ATI's Mach8, Mach32, and Mach64 chipsets should refer to the *XF86\_Mach8*(1), *XF86\_Mach32*(1) and *XF86\_Mach64*(1) manual pages, respectively.

#### **OPTIONS**

In addition to the normal server options described in the *Xserver*(1) manual page, *XF86\_SVGA* accepts some more commandline switches, as described in the *XFree86*(1) man page.

#### **SETUP**

*XFree86* uses a configuration file called *XF86Config* for its initial setup.

See the *XF86Config*(4/5) man page for general details. Here only the *XF86\_SVGA* specific parts are explained.

This server requires a *Screen* section in the *XF86Config* file with the *Driver* entry set to *svga*.

Entries for the *Device* section in the *XF86Config* file include

chipset "name"

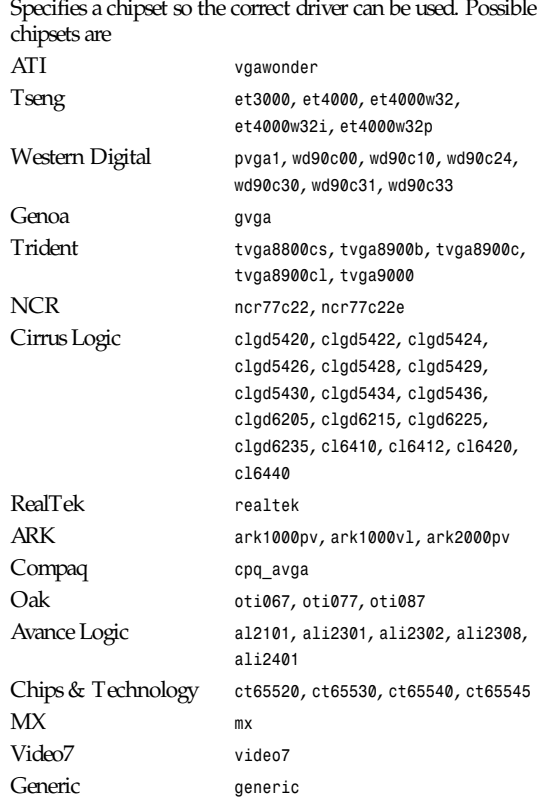

*Option "optionstring"* Allows the user to select certain options provided by the drivers. Currently the following strings are recognized:

> *legend*—For Sigma Legend *ET4000*-based boards. This option enables a special clock-selection algorithm used on Legend boards, and MUST be specified for these boards to function correctly.

*swap\_hibit*—For Western Digital/PVGA1 chipsets. Some Western Digital-based boards require the high-order clockselect lead to be inverted. It is not possible for the server to determine this information at run-time. If the 9th clock in the list of clocks detected by the server is less than 30Mhz, this option likely needs to be set.

*Hibit\_low*, *hibit\_high*—For Tseng *ET4000* chipsets. With some *ET4000* cards, the server has difficulty getting the state of the high-order clocks select bit right when started from a highresolution text mode. These options allow the correct initial state of that bit to be specified. To find out what the correct initial state is, start the server from an 80×25 text mode. This option is only needed if the clocks reported by the server when started from a high-resolution text mode differ from those reported when it is started from an 80×25 text mode.

*8clocks*—For the PVGA1 chipset, the default is 4 clocks. Some cards with this chipset may support 8 clocks. Specifying this option will allow the driver to detect and use the extra clocks.

*16clocks*—For Trident *TVGA8900B* and *8900C* chipsets. Some newer boards using *8900B* and *8900C* chipsets actually support 16 clocks rather than the standard 8 clocks. Such boards will have a *TCK9002* or *TCK9004* chip on them. Specifying this option will allow the driver to detect and use the extra 8 clocks.

*probe\_clocks*—For Cirrus chipsets. The Cirrus driver has a fixed set of clocks that are normally used. Specifying this option will force the driver to probe for clocks instead of reporting the built-in defaults. This option is for debugging purposes only.

*power\_saver*—This option enables the server to use the powersaving features of VESA DPMS-compatible monitors. The suspend level is currently not supported. Refer to the *XF86Config*(4/5) manual page for details of how to set the timeouts for the different levels of operation. This option is experimental.

*noaccel*—For Cirrus and WD chipsets. This option disables the accelerated features for the *clgd5426*, *clgd5428*, *wd90c24*, *wd90c31*, and *wd90c33* chipsets.

*fifo\_conservative*—For Cirrus chipsets. This option sets the *CRT\_FIFO* threshold to a conservative value for dot clocks above 65MHz. This reduces performance, but may help in eliminating problems with "streaks" on the screen during *BitBLT* operations.

*fifo\_aggressive*—For Cirrus chipsets. This option sets the *CRT\_FIFO* threshold to an aggressive value for dot clocks above 65MHz. This may increase performance.

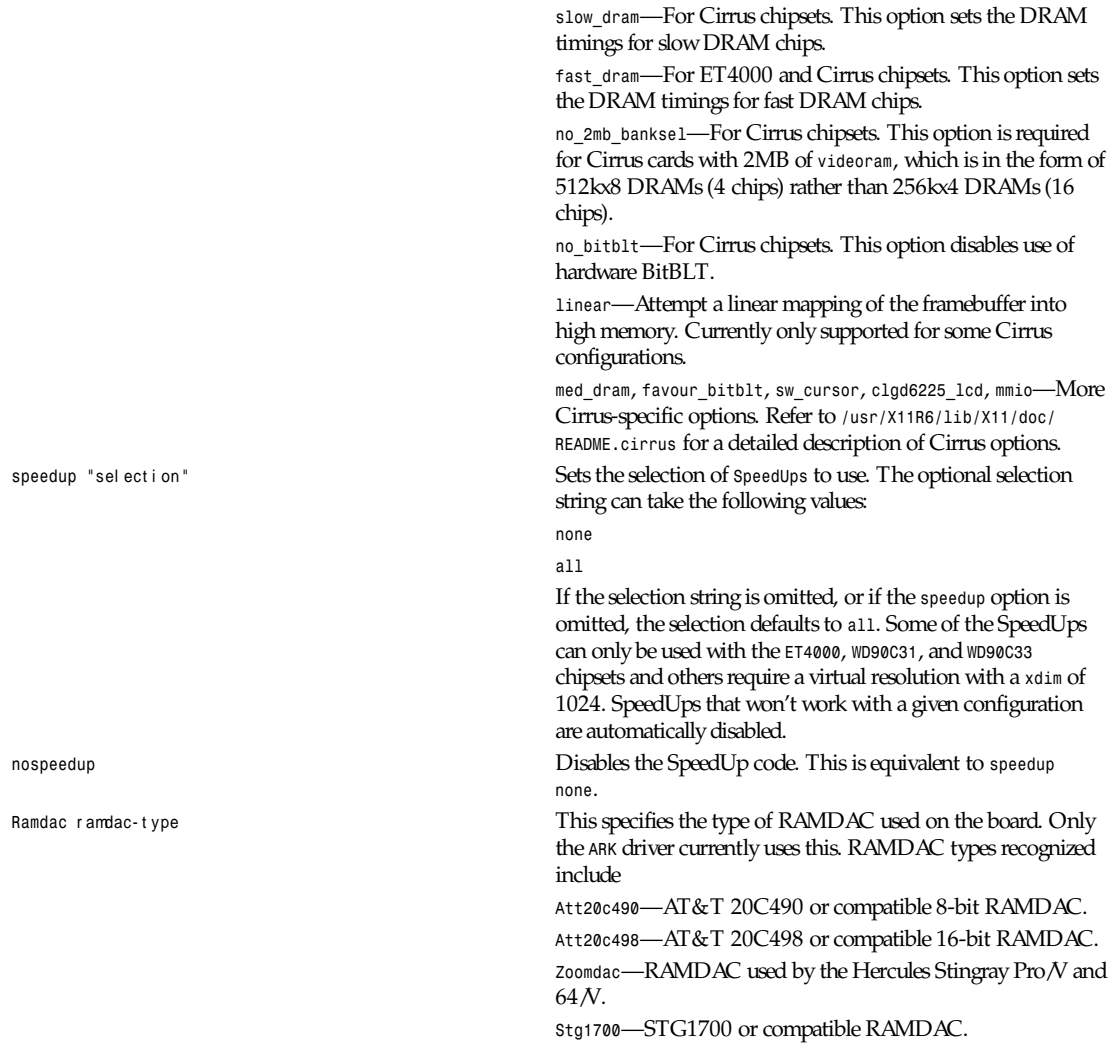

Note that *XFree86* has some internal capabilities to determine what hardware it is running on. Thus, normally the keywords *chipset*, *clocks*, and *videoram* don't have to be specified. But there may be occasions when this autodetection mechanism fails, (for example, too high a load on the machine when you start the server). For cases like this, you should first run *XF86\_SVGA* on an unloaded machine, look at the results of the autodetection (that are printed out during server startup), and then explicitly specify these parameters in the configuration file. It is recommended that all parameters, especially *Clock* values, be specified in the *XF86Config* file.

#### **FILES**

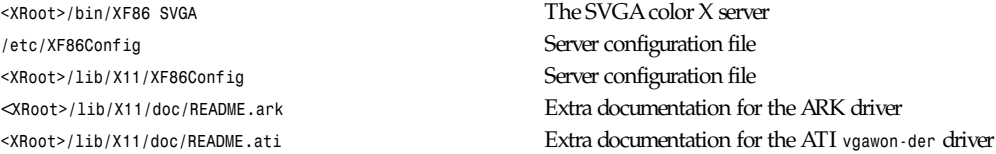

*XF86\_VGA16*

**631**

*<XRoot>/lib/X11/doc/README.cirrus* Extra documentation for the Cirrus driver *<XRoot>/lib/X11/doc/README.trident* Extra documentation for the Trident driver <*XRoot>/lib/X11/doc/README.tseng* Extra documentation for the *ET4000* and *ET3000* drivers <*XRoot>/lib/X11/doc/README.Oak* Extra documentation for the Oak driver <*XRoot>/lib/X11/doc/README.Video7* Extra documentation for the Video7 driver *<XRoot>/lib/X11/doc/README.WstDig* Extra documentation for the WD/PVGA driver

Note: *<XRoot>* refers to the root of the X11 install tree.

#### **SEE ALSO**

```
X(1), Xserver(1), XFree86(1), XF86Config(4/5), xf86config(1), xvidtune(1), xdm(1), xinit(1)
```
#### **BUGS**

Bug reports are welcome, and should be e-mailed to the address listed below.

### **CONTACT INFO**

*XFree86* source is available from the FTP server *ftp.XFree86.org*.

Send e-mail to *XFree86@XFree86.org* for details.

### **AUTHORS**

Refer to the *XFree86*(1) manual page.

*XFree86 Version 3.1.2*

# *XF86\_VGA16*

*XF86 VGA16*—4-bit nonaccelerated X Window System server for UNIX on x86 platforms

#### **SYNOPSIS**

*XF86 VGA16 [:displaynumber] [ option ] ...*

### **DESCRIPTION**

*XF86\_VGA16* is a 4-bit color server for *VGA* cards. The default root visual for this server is *StaticColor*. It also includes support for the non-VGA monochrome cards described in the *XF86\_Mono*(1) manual page. It may be run in a dual-headed configuration.

# **CONFIGURATIONS**

The *XF86\_VGA16* server supports the following popular *SVGA* chipsets in 16-color mode.

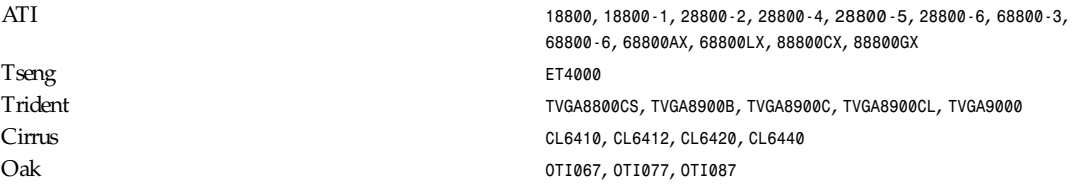

Additionally, it supports generic VGA cards.

*XF86\_VGA16* does not support the accelerated functions of the supported chipsets.

#### **OPTIONS**

In addition to the normal server options described in the *Xserver*(1) manual page, *XF86\_VGA16* accepts some more commandline switches, as described in the *XFree86*(1) man page.

#### **SETUP**

*XFree86* uses a configuration file called *XF86Config* for its initial setup.

See the *XF86Config*(4/5) man page for general details. Here, only the *XF86\_VGA16* specific parts are explained.

The *Driver* entry in the *Screen* section of the *XF86Config* file should be set to *vga16*.To run in dual-headed configuration, there should also be a *Screen* section with the Driver *entry* set to *mono*.

Entries for the *Device* section in the *XF86Config* file include the following:

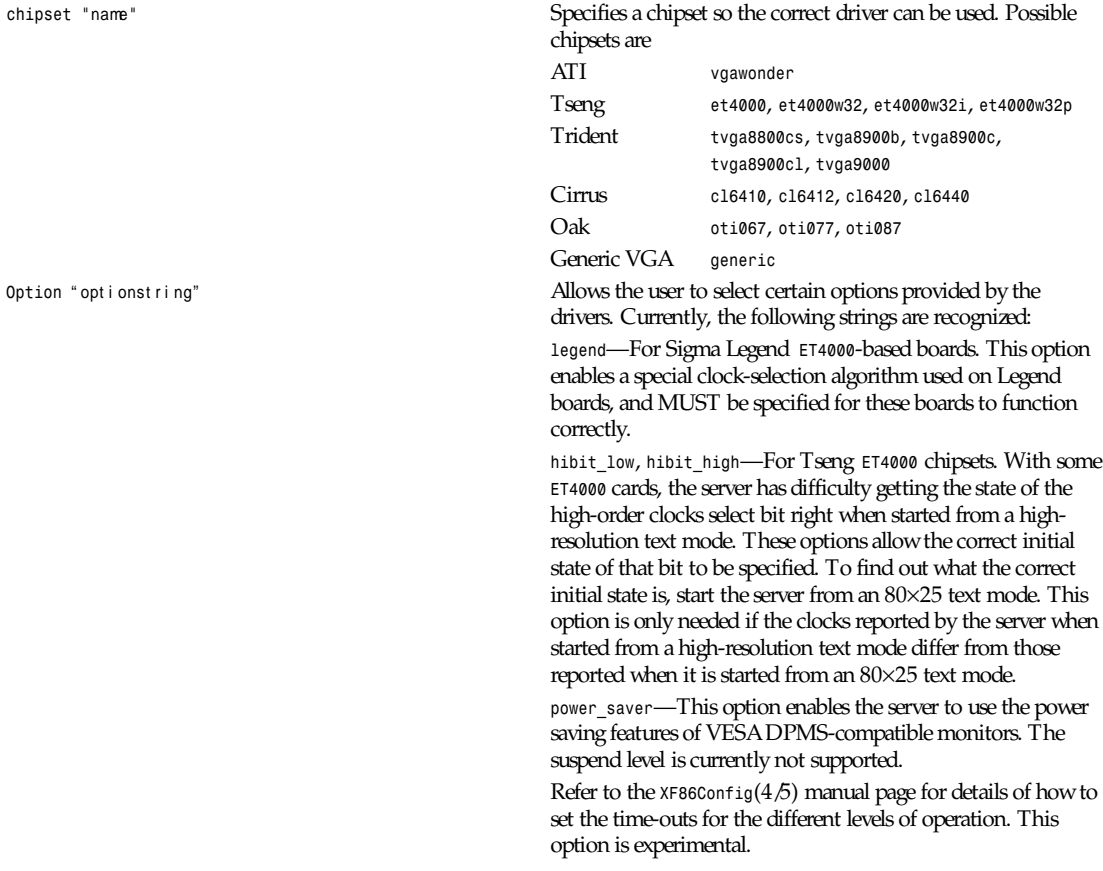

Note that *XFree86* has some internal capabilities to determine what hardware it is running on. Thus normally the keywords *chipset*, *clocks*, and *videoram* don't have to be specified. But there may be occasions when this autodetection mechanism fails, (for example, too high a load on the machine when you start the server). For cases like this, you should first run *XF86 VGA16* on an unloaded machine, look at the results of the autodetection (that are printed out during server startup), and then explicitly specify these parameters in the configuration file. It is recommended that all parameters, especially *Clock* values, be specified in the *XF86Config* file.

**633**

# **FILES**

*<XRoot>/bin/XF86 VGA16* The 16-color X server /etc/XF86Configuration file <XRoot>/lib/X11/XF86Config Server configuration file

Note: *<XRoot>* refers to the root of the X11 install tree.

# **SEE ALSO**

*<sup>X</sup>*(1), *Xserver*(1), *XFree86*(1), *XF86Config*(4/5), *XF86 Mono*(1), *xf86config*(1), *xvidtune*(1), *xdm*(1), *xinit*(1)

# **CONTACT INFO**

*XFree86* source is available from the FTP server *ftp.XFree86.org*.

Send e-mail to *XFree86@XFree86.org* for details.

### **AUTHORS**

The primary developer of this server is Gertjan Akkerman (*akkerman@dutiba.twi.tudelft.nl)*. See also the *XFree86*(1) manual page.

*XFree86 Version 3.1.2*

# *xf86config*

*xf86config*—Generate an *XF86Config* file

# **SYNOPSIS**

*xf86config*

# **DESCRIPTION**

*xf86config* is an interactive program for generating an *XF86Configfile* for use with *XFree86* X servers.

# **FILES**

*<xroot>/lib/X11/Cards* Video cards database

# **SEE ALSO**

*XFree86*(1), *XF86Config*(4/5), *reconfig*(1)

# **AUTHOR**

Harm Hanemaayer

*XFree86 Version 3.1.1*

# *xfd*

*xfd*—Display all the characters in an X font

# **SYNOPSIS**

*xfd [–options ...] –fn* f ont name

#### **DESCRIPTION**

The *xfd* utility creates a window containing the name of the font being displayed, a row of command buttons, several lines of text for displaying character metrics, and a grid containing one glyph per cell. The characters are shown in increasing order from left to right, top to bottom. The first character displayed at the top left will be character number 0 unless the *–start* option has been supplied, in which case the character with the number given in the *–start* option will be used.

The characters are displayed in a grid of boxes, each large enough to hold any single character in the font. Each character glyph is drawn using the *PolyText16* request (used by the *Xlib* routine *XDrawString16*). If the *–box* option is given, a rectangle will be drawn around each character, showing where an *ImageText16* request (used by the *Xlib* routine *XDrawImageString16*) would cause background color to be displayed.

The origin of each glyph is normally set so that the character is drawn in the upper left corner of the grid cell. However, if a glyph has a negative left bearing or an unusually large ascent, descent, or right bearing (as is the case with cursor font), some characters may not appear in their own grid cells. The *–center* option may be used to force all glyphs to be centered in their respective cells.

All the characters in the font may not fit in the window at once. To see the next page of glyphs, press the Next button at the top of the window. To see the previous page, press Prev. To exit *xfd*, press Quit.

Individual character metrics (index, width, bearings, ascent, and descent) can be displayed at the top of the window by clicking on the desired character.

The font name displayed at the top of the window is the full name of the font, as determined by the server. See *xlsfonts* for ways to generate lists of fonts, as well as more detailed summaries of their metrics and properties.

#### **OPTIONS**

*xfd* accepts all of the standard toolkit command-line options along with the following additional options:

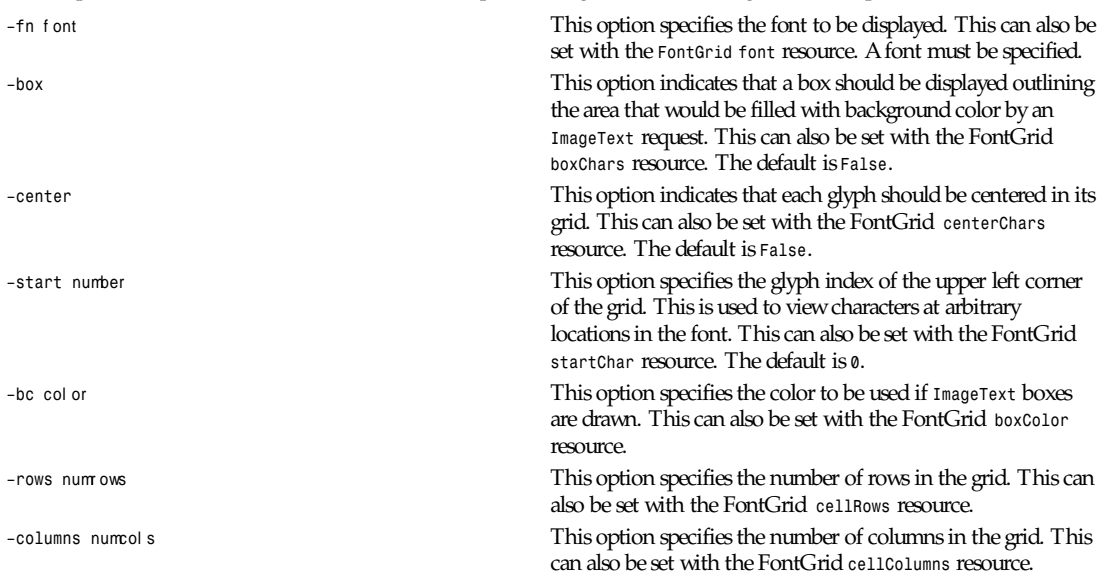

#### **WIDGETS**

In order to specify resources, it is useful to know the widgets that compose *xfd*. In the notation below, indentation indicates hierarchical structure. The widget class name is given first, followed by the widget instance name. The application class name is *Xfd*.

*xfd*

```
635
```

```
Xfd xfd
       Paned pane
            Label fontname
                 Box box
                      Command quit
                      Command prev
                      Command next
            Label select
            Label metrics
            Label range
            Label start
Form form
FontGrid grid
```
#### **FONTGRID RESOURCES**

The FontGrid widget is an application-specific widget, and a subclass of the Simple widget in the Athena widget set. The effects and instance names of this widget's resources are given in the "Options" subsection. Capitalize the first letter of the resource instance name to get the corresponding class name.

#### **APPLICATION SPECIFIC RESOURCES**

The instance names of the application-specific resources are given in the following list. Capitalize the first letter of the resource instance name to get the corresponding class name. These resources are unlikely to be interesting unless you are localizing *xfd* for a different language.

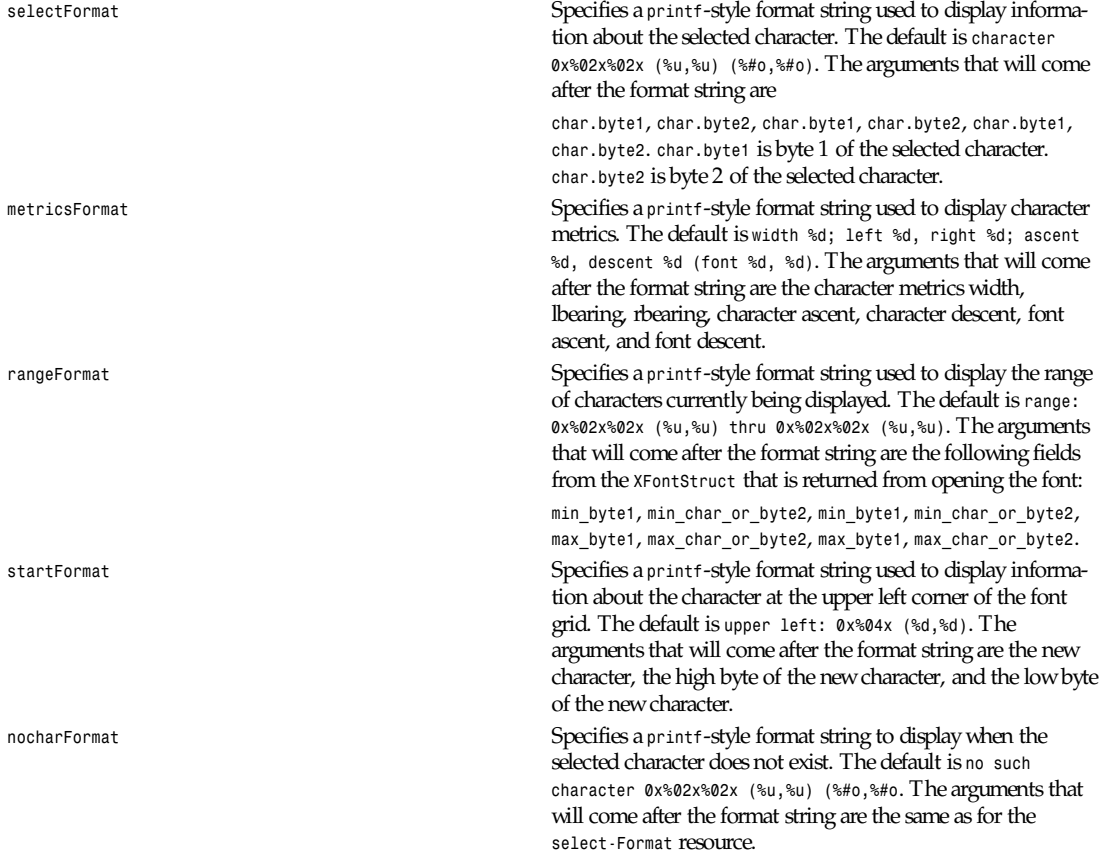

#### *Part I: User Commands* **<sup>636</sup>**

#### **SEE ALSO**

*<sup>X</sup>*(1), *xlsfonts*(1), *xrdb*(1), *xfontsel*(1), X Logical Font Description Conventions

### **BUGS**

The program should skip over pages full of nonexistent characters.

#### **AUTHOR**

Jim Fulton (MIT X Consortium); previous program of the same name by Mark Lillibridge (MIT Project Athena)

*X Version 11 Release 6*

# *XFree86*

*XFree86*—X11R6 for UNIX on x86 platforms

#### **DESCRIPTION**

*XFree86* is a collection of X servers for UNIX-like OSs on Intel x86 platforms. This work is derived from *X386n1.2*, which was contributed to *X11R5* by Snitily Graphics Consulting Service.

# **CONFIGURATIONS**

*XFree86* operates under the following operating systems:

- SVR3.2: SCO 3.2.2, 3.2.4, ISC 3.x, 4.x
- SVR4.0: ESIX, Microport, Dell, UHC, Consensys, MST, ISC, AT & T, NCR
- SVR4.2: Consensys, Univel (UNIXWare)
- Solaris (x86) 2.1, 2.4
- FreeBSD 1.1.5, 2.0, 2.0.5, NetBSD 1.0 (i386 port only)
- BSD/386 version 1.1 and BSD/OS 2.0
- Mach (from CMU)
- Linux
- Amoeba version 5.1
- Minix-386vm version 1.6.25.1
- LynxOS AT versions 2.2.1 and 2.3

#### **NETWORK CONNECTIONS**

*XFree86* supports connections made using the following reliable byte-streams:

Local *XFree86* supports local connections via Streams pipe via various mechanisms, using the following paths (*n* represents the display number):

*/dev/X/server.n* (SVR3 and SVR4)

*/dev/X/Nserver.n* (SVR4)

*/dev/XnS and /dev/XnR* (SCO SVR3)

In SVR4.0.4, if the Advanced Compatibility Package is installed, and in SVR4.2, *XFree86* supports local connections from clients for SCO XSight/ODT, and (with modifications to the binary) clients for ISC SVR3.

UNIX Domain *XFree86* uses */tmp/.X11-unix/Xn* as the filename for the socket, where *n* is the display number.

*xFree86*

**637**

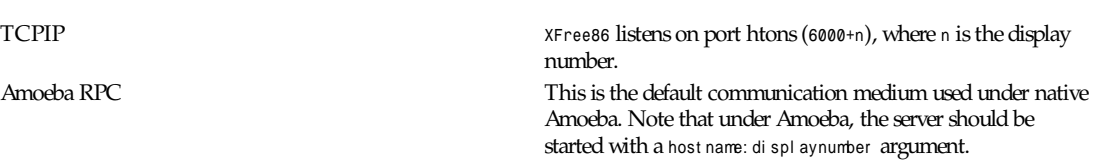

#### **ENVIRONMENT VARIABLES**

For operating systems that support local connections other than UNIX Domain sockets (SVR3 and SVR4), there is a compiled-in list specifying the order in which local connections should be attempted. This list can be overridden by the *XLOCAL* environment variable described next. If the display name indicates a best-choice connection should be made (for example, *:0.0*), each connection mechanism is tried until a connection succeeds or no more mechanisms are available. Note: For these OSs, the UNIX Domain socket connection is treated differently from the other local connection types. To use it the connection must be made to *unix:0.0*.

The *XLOCAL* environment variable should contain a list of one more of the following:

*NAMED*

*PTS*

*SCO*

*ISC*

which represent SVR4 Named Streams pipe, Old-style USL Streams pipe, SCO XSight Streams pipe, and ISC Streams pipe, respectively. You can select a single mechanism (for example, *XLOCAL=NAMED*), or an ordered list, for example, *XLOCAL="NAMED:PTS:SCO"*

This variable overrides the compiled-in defaults. For SVR4 it is recommended that *NAMED* be the first preference connection. The default setting is

*PTS:NAMED:ISC:SCO.*

To globally override the compiled-in defaults, you should define (and export if using *sh* or *ksh*) *XLOCAL* globally. If you use *startx/xinit*, the definition should be at the top of your *.xinitrc* file. If you use *xdm*, the definitions should be early on in the *<XRoot>/lib/X11/xdm/Xsession* script.

#### **OPTIONS**

In addition to the normal server options described in the *Xserver*(1) manual page, *XFree86* accepts the following commandline switches:

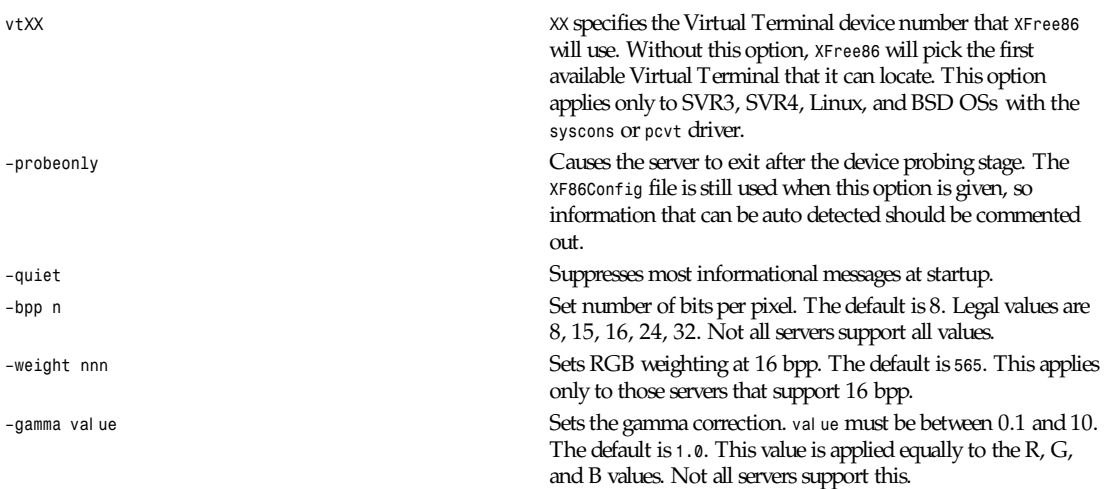

*Part I: User Commands* **<sup>638</sup>**

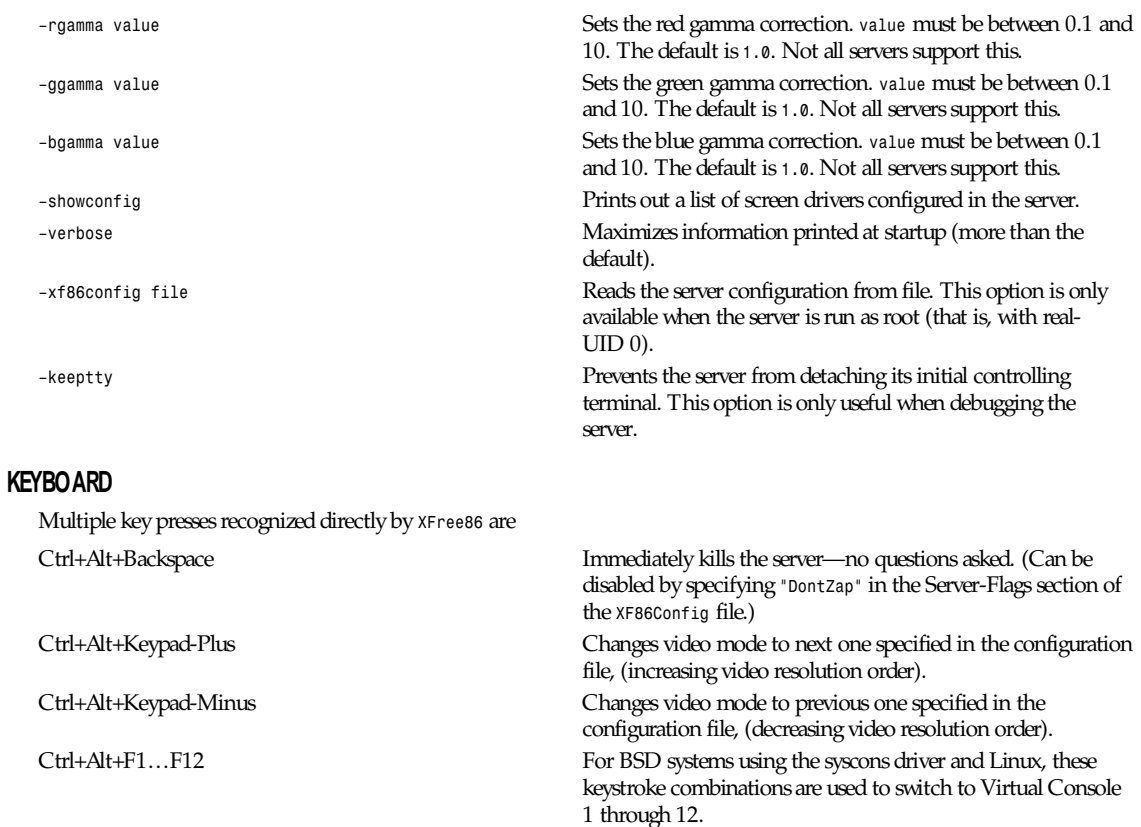

# **SETUP**

*XFree86* uses a configuration file called *XF86Config* for its initial setup. Refer to the *XF86Config*(4/5) manual page for more information.

# **FILES**

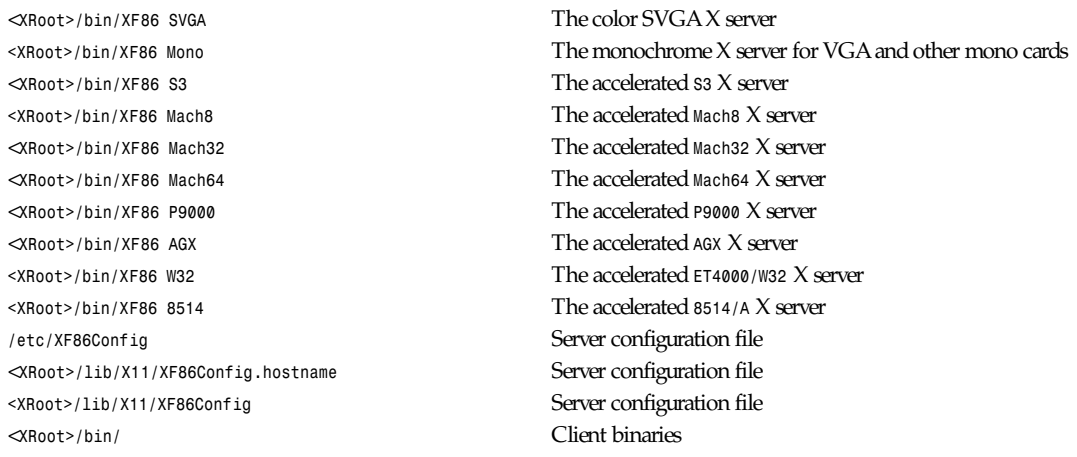

*xFree86*

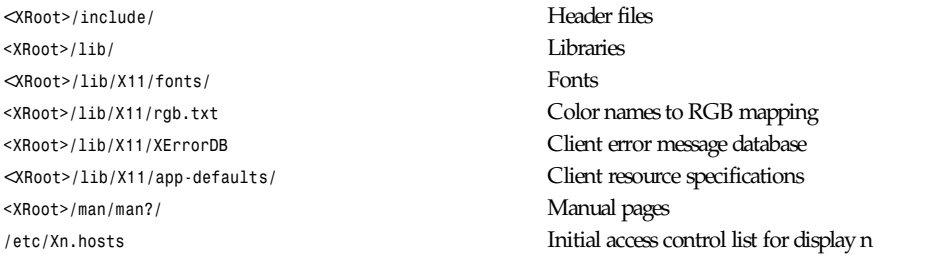

Note: *<XRoot>* refers to the root of the X11 install tree.

#### **SEE ALSO**

*<sup>X</sup>*(1), *Xserver*(1), *xdm*(1), *xinit*(1), *XF86Config*(4/5), *xf86config*(1), *XF86 SVGA*(1), *XF86 VGA16*(1), *XF86 Mono*(1), *XF86 Accel*(1), *xvidtune*(1)

#### **AUTHORS**

For *X11R5*, *XF86* 1.2 was provided by the following:

Thomas Roell (*roell@informatik.tu-muenchen.de*; server and SVR4 stuff), Mark W. Snitily (*mark@sgcs.com SGCS*; SVR3 support, X Consortium Sponsor), and many more people out there on the Net who helped with ideas and bug fixes.

*XFree86* was integrated into *X11R6* by the following team:

Stuart Anderson (*anderson@metrolink.com)*, Doug Anson (*danson@lgc.com*), Gertjan Akkerman (*akkerman@dutiba.twi.tudelft.nl)*, Mike Bernson (*mike@mbsun.mlb.org)*, Robin Cutshaw (*robin@XFree86.org*), David Dawes (*dawes@XFree86.org*), Marc Evans (*marc@XFree86.org*), Pascal Haible (*haible@izfm.uni-stuttgart.de*), Matthieu Herrb (*Matthieu.Herrb@laas.fr*), Dirk Hohndel (*hohndel@XFree86.org*), David Holland (*davidh@use.com*), Alan Hourihane (*alanh@fairlite.demon.co.uk*), Jeffrey Hsu (*hsu@soda.berkeley.edu*), Glenn Lai (*glenn@cs.utexas.edu*), Ted Lemon (*mellon@ncd.com*), Rich Murphey (*rich@XFree86.org*), Hans Nasten (*nasten@everyware.se*), Mark Snitily (*mark@sgcs.com*), Randy Terbush (*randyt@cse.unl.edu*), Jon Tombs (*tombs@XFree86.org*), Kees Verstoep (*versto@cs.vu.nl*), Paul Vixie (*paul@vix.com*), Mark Weaver (*Mark Weaver@brown.edu*), David Wexelblat (*dwex@XFree86.org*), Philip Wheatley (*Philip.Wheatley@ColumbiaSC.NCR.COM*), Thomas Wolfram (*wolf@prz.tu-berlin.de*), and Orest Zborowski (*orestz@eskimo.com*).

The *XFree86* enhancement package was provided by

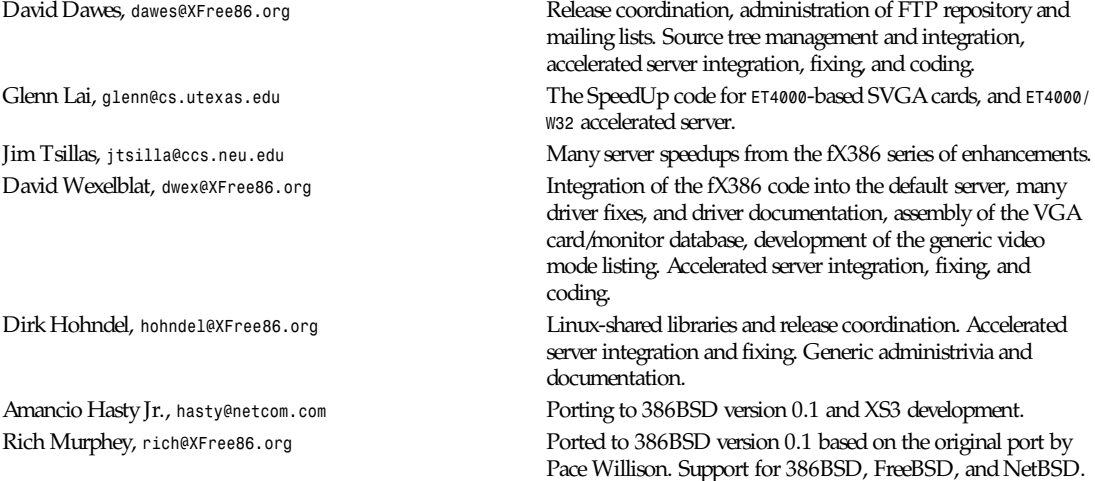

## *Part I: User Commands* **<sup>640</sup>**

Robert Baron, Robert.Baron@ernst.mach.cs.cmu.edu Ported to Mach. Orest Zborowski, orestz@eskimo.com Ported to Linux. Doug Anson, danson@lgc.com Ported to Solaris x86. David Holland, davidh@use.com Ported to Solaris x86. David McCullough, *davidm@stallion.oz.au* Ported to SCO SVR3. Michael Rohleder, *michael.rohleder@stadt-frankfurt.de* Ported to ISC SVR3.

Marc Evans, Marc@XFree86.org Ported to OSF/1. Philip Homburg, philip@cs.vu.nl Ported to Minix-386vm. Thomas Mueller,  $t$ m@systrix.de Ported to LynxOS. Jon Tombs, *tombs@XFree86.org* S3 server and accelerated server coordination. Harald Koenig, koenig@tat.physik.uni-tuebingen.de S3 server development. Bernhard Bender, *br@elsa.mhs.compuserve.com* S3 server development.

Mike Bernson, *mike@mbsun.mlb.org* Mach32 server development. Mark Weaver, Mark Weaver@brown.edu Mach32 server development. Craig Groeschel, *craig@metrolink.com* Mach32 server development. Henry Worth, *Henry.Worth@amail.amdahl.com* AGX server. Erik Nygren, *nygren@mit.edu* P9000 server. Harry Langenbacher, harry@brain.jpl.nasa.gov P9000 server. Chris Mason, *mason@mail.csh.rit.edu* P9000 server. Henrik Harmsen, *harmsen@eritel.se* P9000 server. Harm Hanemaayer, *hhanemaa@cs.ruu.nl* Cirrus accelerated code and ARK driver. Mike Tierney, *floyd@eng.umd.edu* WD accelerated code. Bill Conn, conn@bnr.ca WD accelerated code. Brad Bosch, *brad@lachman.com* WD 90C24A support. Alan Hourihane, *alanh@fairlite.demon.co.uk* Trident SVGA driver Marc La France, Marc.La-France@ualberta.ca ATI vgawonder SVGA driver Steve Goldman, *sgoldman@encore.com* Oak 067/077 SVGA driver. Jorge Delgado, *ernar@dit.upm.es* Oak SVGA driver, and 087 accelerated code. Bill Conn, conn@bnr.ca WD accelerated code. Paolo Severini, *lendl@dist.dist.unige.it* AL2101 SVGA driver. Ching-Tai Chiu, *cchiu@netcom.com* Avance Logic ALI SVGA driver. Manfred Brands, *mb@oceonics.nl* Cirrus 64xx SVGA driver. Frank Dikker, dikker@cs.utwente.nl MX SVGA driver. Regis Cridlig, *cridlig@dmi.ens.fr* Chips & Technology driver. Jon Block, *block@frc.com* Chips & Technology driver.

Kees Verstoep, *versto@cs.vu.nl* Ported to Amoeba based on Leendert van Doorn's original Amoeba port of X11R5. Kevin Martin, *martin@cs.unc.edu* Overall work on the base accelerated servers (ATI and 8514/ A), and Mach64 server. Rik Faith, *faith@cs.unc.edu* Overall work on the base accelerated servers (ATI and 8514/A). Tiago Gons, *tiago@comosjn.hobby.nl* Mach8 and 8514/A server development. Hans Nasten, *nasten@everyware.se* Mach8, 8514/A, and S3 server development and BSD/386 support. Simon Cooper, *scooper@vizlab.rutgers.edu* Cirrus accelerated code (based on work by Bill Reynolds). Randy Hendry, randy@sgi.com **Cirrus 6440** support in the cl64xx SVGA driver.

*xfs*

Mike Hollick, *hollick@graphics.cis.upenn.edu* Chips & Technology driver Peter Trattler, peter@sbox.tu-graz.ac.at RealTek SVGA driver. Craig Struble, *cstruble@acm.vt.edu* Video7 SVGA driver. Gertjan Akkerman, *akkerman@dutiba.twi.tudelft.nl* 16-color VGA server, and XF86Config parser. Davor Matic, dmatic@Athena.MIT.EDU Hercules driver.

Pascal Haible, *haible@izfm.uni-stuttgart.de* Banked monochrome VGA support, Hercules support, and mono frame buffer support for dumb monochrome devices.

and many more people out there on the Net who helped with beta-testing this enhancement.

*XFree86* source is available from the FTP server *ftp.XFree86.org*, among others. Send e-mail to *XFree86@XFree86.org* for details.

*XFree86 Version 3.1.2*

# *xfs*

*xfs*—X font server

#### **SYNOPSIS**

*xfs [–config* conf i gur at i on\_f i l e*] [–port* t cp\_por t *]*

#### **DESCRIPTION**

*xfs* is the X Window System font server. It supplies fonts to X Window System display servers.

#### **STARTING THE SERVER**

The server is usually run by a system administrator, and started via boot files like */etc/rc.local*. Users may also wish to start private font servers for specific sets of fonts.

# **OPTIONS**

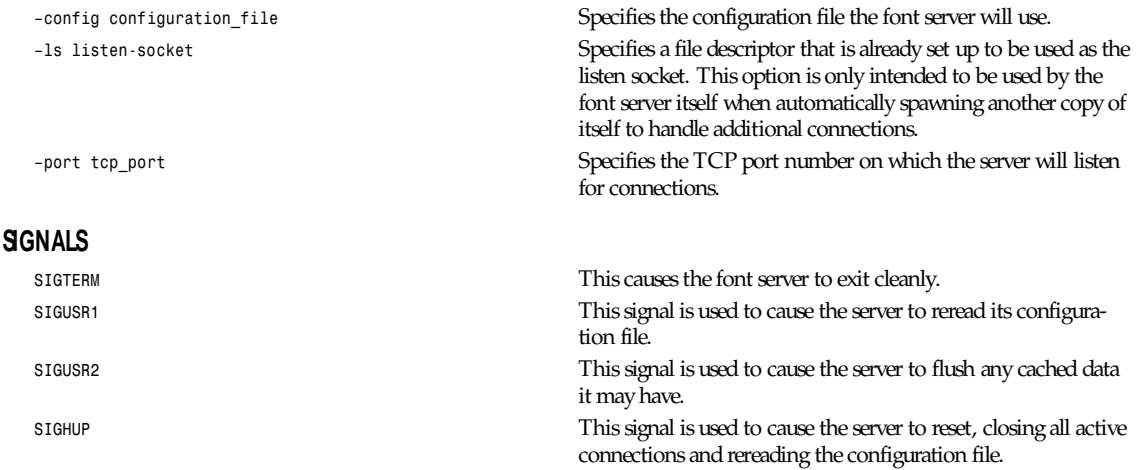

## **CONFIGURATION**

The configuration language is a list of keyword and value pairs. Each keyword is followed by an *=* and then the desired value. Recognized keywords include the following:

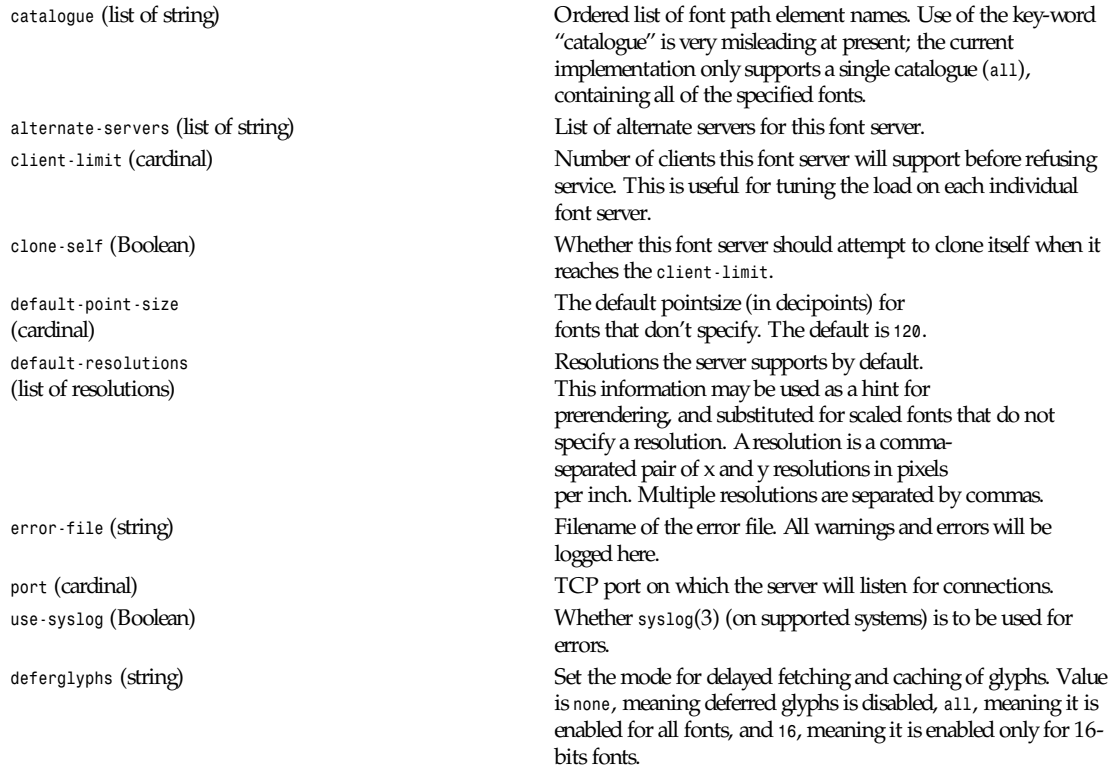

#### **EXAMPLE**

```
#
# sample font server configuration file
#
# allow a max of 10 clients to connect to this font server client-limit = 10
# when a font server reaches its limit, start up a new one clone-self = on
# alternate font servers for clients to use alternate-servers = hansen:7101,hansen:7102
# where to look for fonts
# the first is a set of Speedo outlines, the second is a set of
# misc bitmaps and the last is a set of 100dpi bitmaps
#
catalogue = /usr/X11R6/lib/X11/fonts/speedo,
/usr/X11R6/lib/X11/fonts/misc,
/usr/X11R6/lib/X11/fonts/100dpi/
# in 12 points, decipoints
default-point-size = 120
# 100 x 100 and 75 x 75
default-resolutions = 100,100,75,75
use-syslog = off
```
# **FONT SERVER NAMES**

One of the following forms can be used to name a font server that accepts TCP connections:

*tcp/*host name: por t *tcp/*host name: por t */*cat al oguel i st

The host name specifies the name (or decimal numeric address) of the machine on which the font server is running. The por t is the decimal TCP port on which the font server is listening for connections. The cat al oguel i st specifies a list of catalogue names, with *+* as a separator.

Examples: *tcp/fs.x.org:7100*, *tcp/18.30.0.212:7101/all*.

One of the following forms can be used to name a font server that accepts DECnet connections:

*decnet/*nodename*::font\$*obj name *decnet/*nodename*::font\$*obj name*/*cat al oguel i st

The nodename specifies the name (or decimal numeric address) of the machine on which the font server is running. The obj name is a normal, case-insensitive DECnet object name. The cat al oguel i st specifies a list of catalogue names, with *+* as a separator.

Examples: *DECnet/SRVNOD::FONT\$DEFAULT*, *decnet/44.70::font\$special/symbols*.

#### **SEE ALSO**

*<sup>X</sup>*(1), font server implementation overview

#### **BUGS**

Multiple catalogues should be supported.

#### **AUTHORS**

Dave Lemke (Network Computing Devices, Inc.), Keith Packard (Massachusetts Institute of Technology)

*X Version 11 Release 6*

# *xhost*

*xhost*—Server access control program for X

#### **SYNOPSIS**

*xhost [[+–]name ...]*

#### **DESCRIPTION**

The *xhost* program is used to add and delete hostnames or usernames to the list allowed to make connections to the X server. In the case of hosts, this provides a rudimentary form of privacy control and security. It is only sufficient for a workstation (single user) environment, although it does limit the worst abuses. Environments that require more sophisticated measures should implement the user-based mechanism or use the hooks in the protocol for passing other authentication data to the server.

#### **OPTIONS**

*Xhost* accepts the following command-line options. For security, the options that effect access control may only be run from the "controlling host." For workstations, this is the same machine as the server. For X terminals, it is the login host.

*–help* Prints a usage message. *[+]*name The given name (the plus sign is optional) is added to the list allowed to connect to the X server. The name can be a hostname or a username.

**643**

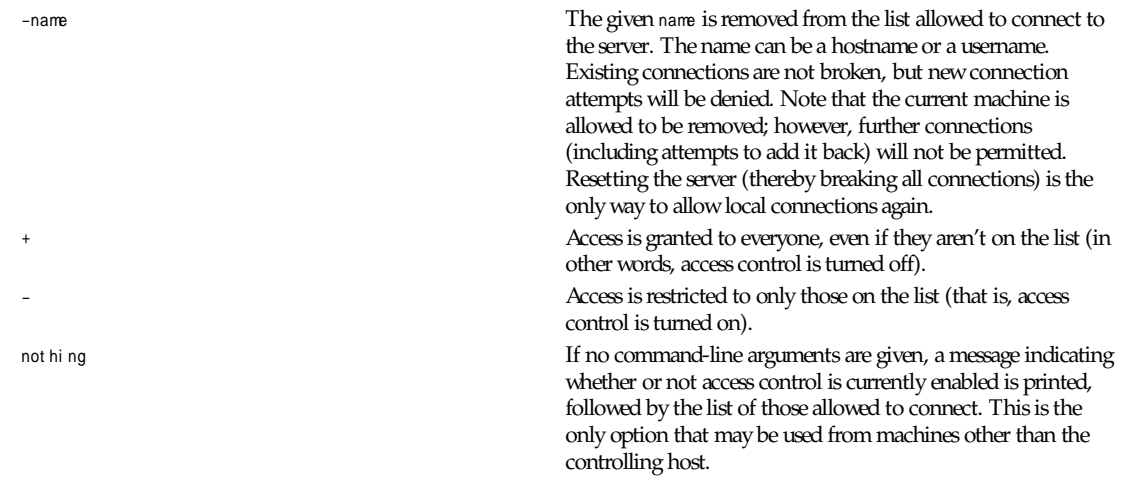

#### **NAMES**

A complete name has the syntax f ami l y*:*name where the families are as follows:

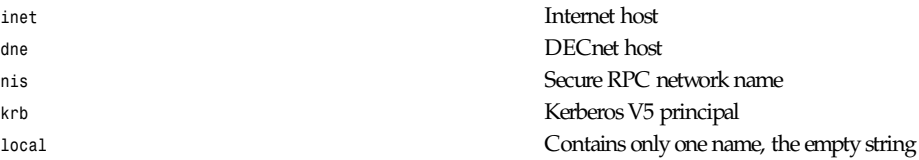

The family is case insensitive. The format of the name varies with the family.

When Secure RPC is being used, the network-independent netname (for example, *nis:unix.uid@domainname*) can be specified, or a local user can be specified with just the username and a trailing at sign (*@*) (for example, *nis:pat@*).

For backward compatibility with pre-R6 *xhost*, names that contain an at sign are assumed to be in the *nis* family. Otherwise, the *inet* family is assumed.

#### **DIAGNOSTICS**

For each name added to the access control list, a line of the form *name being added to access control list* is printed. For each name removed from the access control list, a line of the form *name being removed from access control list* is printed.

#### **FILES**

*/etc/X\*.hosts*

#### **SEE ALSO**

*<sup>X</sup>*(1), *Xsecurity*(1), *Xserver*(1), *xdm*(1)

#### **ENVIRONMENT**

*DISPLAY* To get the default host and display to use

# **BUGS**

You can't specify a display on the command line because *–display* is a valid command-line argument (indicating that you want to remove the machine named *display* from the access list).

The X server stores network addresses, not hostnames. This is not really a bug. If somehow you change a host's network address while the server is still running, *xhost* must be used to add the new address and/or remove the old address.

#### **AUTHORS**

Bob Scheifler (MIT Laboratory for Computer Science) and Jim Gettys (MIT Project Athena/DEC)

*X Version 11 Release 6*

# *xieperf*

*xieperf*—XIE server extension test and demo program

#### **SYNTAX**

*xieperf [-option ...]*

#### **DESCRIPTION**

The *xieperf* program is based upon *R5 x11perf*(1) , and while not entirely comprehensive in its coverage of the *XIE* protocol (see the "Bugs" subsection), it is intended to be useful in the evaluation of *XIE* implementations in the areas of protocol adherence and performance. The *xieperf* program includes tests that execute each of the protocol requests and photoflo elements specified by revision 5.0 of the *XIE* protocol. In addition, *xieperf* provides a set of tests that can be used to validate the detection and transmission of *XIE* protocol request errors, such as FloMatch, FloValue, and so forth. Finally, *xieperf* provides a customizable demonstration program for *XIE*.

A test is made up of three components executed in sequence: an initialization function, a test function, and an end function. The initialization function is responsible for allocating and populating test resources, such as photomaps and LUTs, and for creating a stored photoflo that will be executed by the test function. The test function, in most cases, simply executes the stored photoflo for a specified number of repetitions. The end function, which is called following the test function, is used primarily to destroy any noncacheable server resources used by the test, and to free any memory that was dynamically allocated by the client. Some tests, such as *-modify1*, *-await*, *-abort*, and *-redefine*, perform additional steps within the test function inner loop, as required by the element being tested, or in an attempt to make the test more visually appealing.

Evaluating the performance of individual *XIE* elements is not as simple as measuring Core X drawing times. The *XIE* protocol requires elements to be embedded within photoflos in order to be exercised, and the minimum possible photoflo size is two. This implies that it is impossible to measure performance of a single element in isolation—the time it takes to run the flo depends on what other elements exist in the flo. Extrapolating performance of a single element (or technique) in a flo must be done carefully, on a case-by-case basis, because in general, measured element performance depends on input image size, data type, and other factors, all of which can be influenced by upstream flo elements. Note further that the number and type of elements in a flo can be influenced by the visuals available on the display, so even flo-flo comparisons on machines with different visuals must be done with caution.

Many test labels contain an abbreviated pipeline description. For instance, *IP/IL/P/ED* indicates *ImportPhotomap*, *ImportLUT*, *Point*, and *ExportDrawable*. Pipelines ending in *ED* (*ExportDrawable*) often include hidden elements such as *BandExtract*, *ConvertToIndex*, *Dither*, or *Point* to match the flo output to the screen visual. Pipelines ending in *EP* (*ExportPhotomap*) will result in a blank window.

*xieperf* is compatible with *x11perfcomp*(1), which is used to compare the outputs of different *xieperf* and *x11perf* runs in a nice, tabular format. In *xieperf* you will need to use the *-labels* option (see the "Options" subsection), and provide the resulting labels file to *x11perfcomp*(1) to obtain correct output. See the *x11perfcomp*(1) man pages for more details on this.

# **OPTIONS**

*xieperf* accepts the following options:

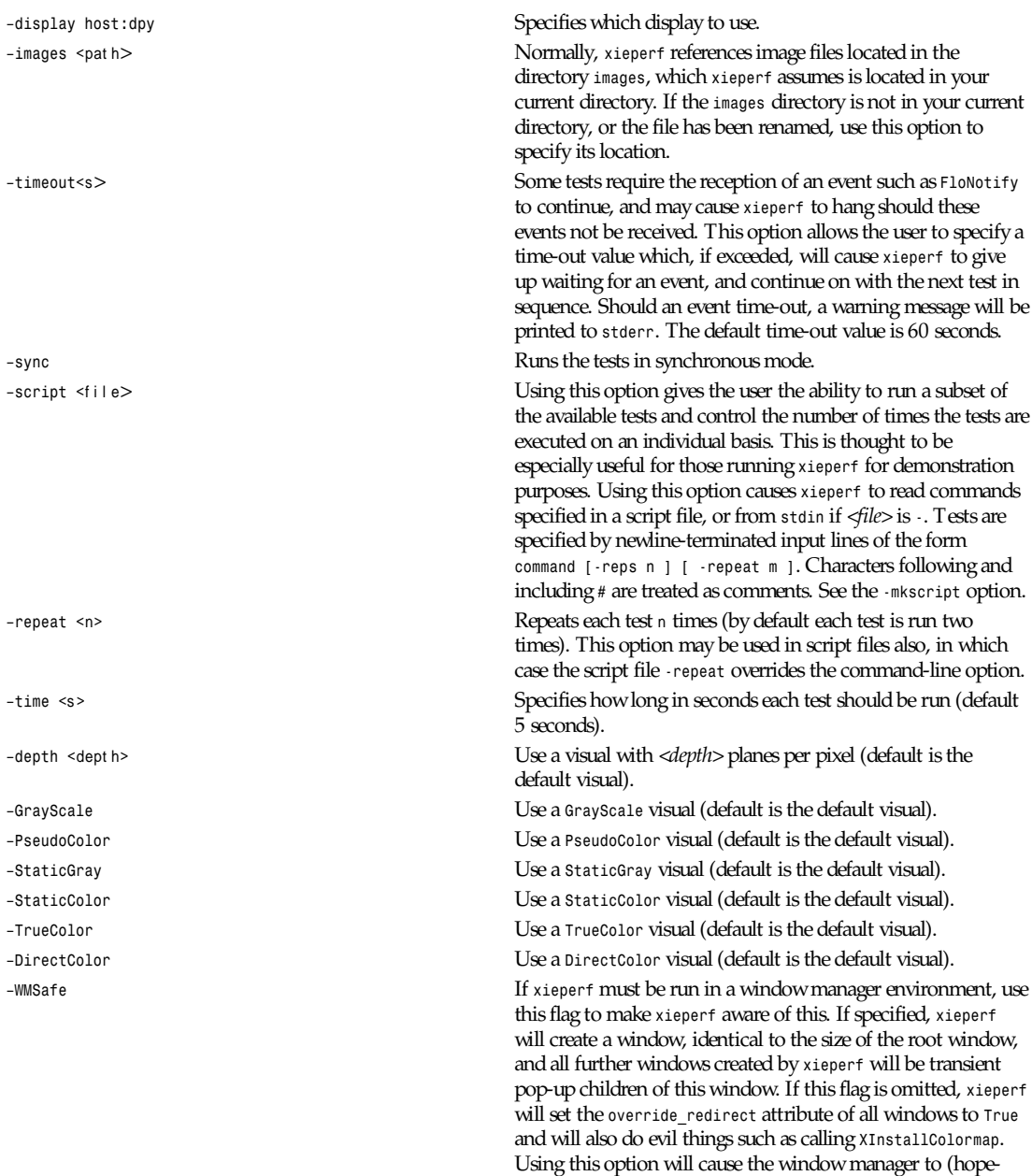

fully) obey window geometry hints specified by *xieperf*.

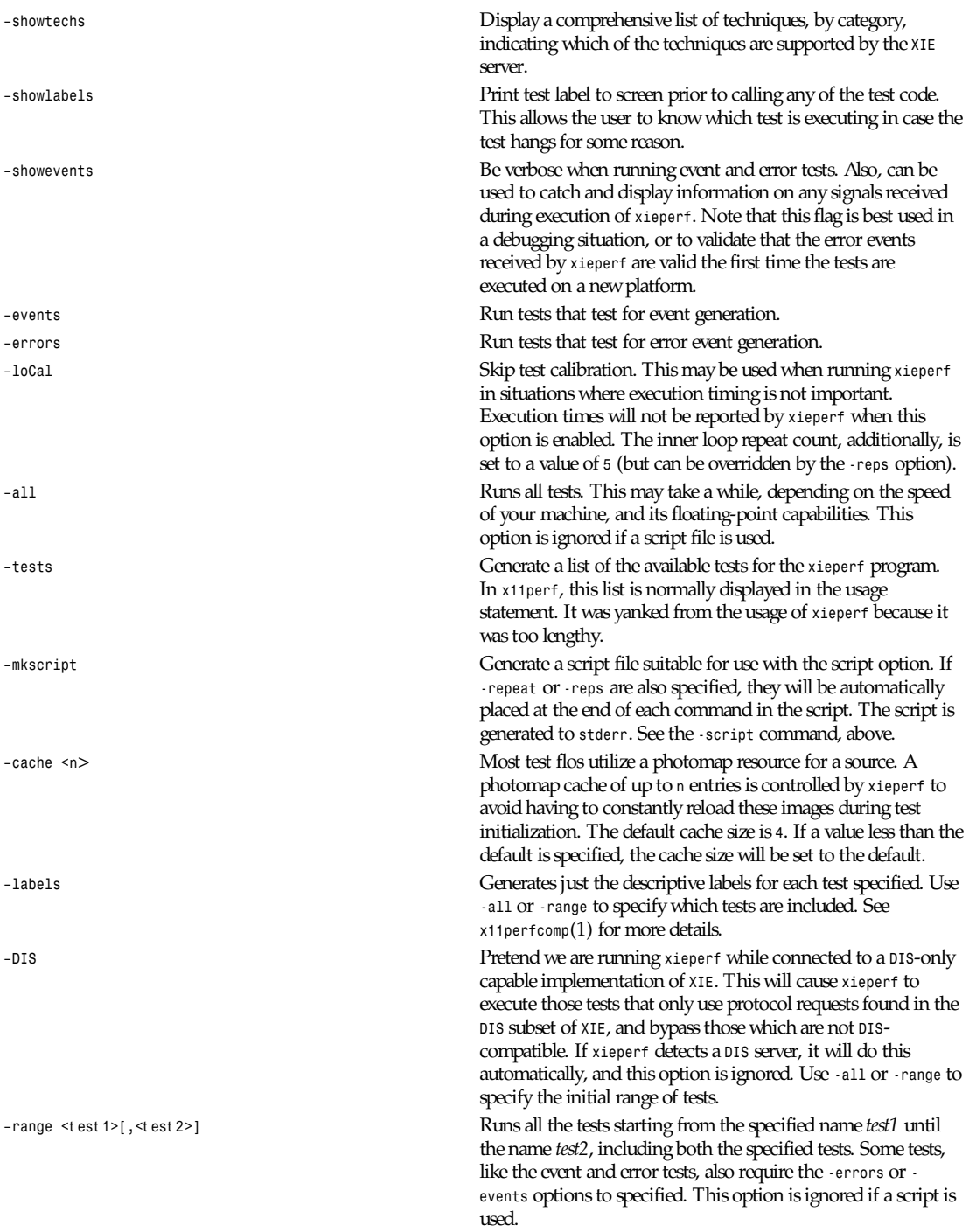

**647**

*–ImportObscuredEvent* Test generation of events. Requires *-events* flag. through *–ExportAvailable*

*–FloValueError*

through *–QueryTechniques WhiteAdjust –QueryPhotoflo* Query *Photoflo* test.

**Fix the inner loop repetitions to n. This indicates how many** Fix the inner loop repetitions to n. This indicates how many times the photoflo will be executed each time the test is run. This option is overridden on a per test basis if specified in a script. Typically, *xieperf* determines the ideal number of reps during each test's calibration period.

*–BadValue* through Test generation of errors. Requires *-errors* flag.

*-ColorList* Create anddestroy *ColorList* resource test. *–LUT* Create and destroy *LUT* resource test. *–Photomap* Create and destroy *Photomap* resource test. *–ROI* Create and destroy *ROI* resource test. *–Photospace* Create and destroy *Photospace* test. *–Photoflo* Create and destroy *Photoflo* test. *–QueryPhotomap* Query *Photomap* resource test. *–QueryColorList* Query *ColorList* resource test. *–QueryTechniquesDefault* Query techniques as specified by test name.

*–PurgeColorList* Purge *ColorList* test.

*–Abort* This test creates a photoflo that is started and blocks for data provided by *PutClientData()*. Instead of sending the data, the test uses *XieAbort()* to stop the photoflo, and then waits for the *PhotofloDone* event to be sent by the server. If the test times out waiting for the event, an error message is sent to *stderr*.

*–Await* This test creates a flo of the form *ImportClientLUT -> ExportLUT*, and starts the flo executing. *xieperf* then forks, and the child process streams the LUT data to the flo using *PutClientData*, while the parent blocks in *XieAwait*. If the flo successfully finishes, *XieAwait* will return and the flo state, after query, will indicate that it has completed. If *XieAwait* does not complete naturally, or after return from *XieAwait* the flo is still active, an error is reported to *stderr*. Note, on a really slow machine, it is possible that *XieAwait* will return before the flo has a chance to finish. In this case, use the *-timeout* option to increase the time-out for this test.

*–importclientlut1 ImportClientLUT -> ExportLUT* test.

–*importclientphoto1* through Flos of the form *ImportClient-Photo -> ExportPhotomap* using *–importclientphoto9* various decode techniques, for example, *G32D*, *TIFF2*, *UncompressedTriple*.

*–importclientroi1 ImportClientROI* with 10 rectangles.

*–importclientroi2 ImportClientROI* with 100 rectangles.

*–encodephoto1* through Flos of the form *ImportPhotomap - ExportPhotomap* using *–encodephoto14* various encode techniques, for example *G32D*, *TIFF2*, *UncompressedTriple*. Original encoding is shown in left window; image after encoding is shown in right window.

*xieperf*

*–exportclienthistogram4* through to identify the area of interest. *–exportclienthistogramroi4 –exportclienthistogramcplane4*

*–encodeclientphoto1* through Two flos, one of the form *ImportPhotomap -> –encodeclientphoto11 ExportClientPhoto*, and the other of the form *ImportClientPhoto -> ExportPhotomap*, where *ExportClientPhoto* in the first flo uses various encode techniques, for example *G32D*, *TIFF2*, *UncompressedTriple.* The image before encoding is displayed in the left window, while the right window shows the image that was encoded in the first flo and read back in the second flo.

*–exportclientlut1 ExportClientLUT* test. LUT is displayed in a histogram window. *–exportclientroi1 ExportClientROI* test, 10 ROIs. The ROIs that are sent to the server are represented by the filled rectangles. The ROIs that are received back from the server by the client are drawn as white-bordered, nonfilled rectangles. The resulting output illustrates how the server combined the rectangles sent to it.

*–exportclientroi2* Same as *exportclientroi1*, except using 100 rectangles.

*–exportclienthistogram1 ExportClientHistogram* tests using various images. The through histogram is displayed in a window that overlaps the image.

*–exportclienthistogramroi1* Same as the *ExportClientHistogram* test, but using a ROI

*–exportclienthistogramcplane1* Same as the *ExportClientHistogram* test, but using a through control plane to identify the area of interest.

*–importlut1* Test *ImportLUT* element; LUT size is 256. *–importphoto1 ImportPhotomap -> ExportPhotomap*, with source and destination equal. *–importphoto2 ImportPhotomap -> ExportDrawable*, window destination. *–importroi1 ImportROI -> ExportROI*, 10 rectangles, source and destination ROIs equal. *–importroi2 ImportROI -> ExportROI*, 100 rectangles, source and destination ROIs equal. *–importdrawable1 ImportDrawable -> ExportDrawable*, source is pixmap, destination is window. *–importdrawable2 ImportDrawable -> ExportDrawable*, source and destination are both window. *–importdrawable3 ImportDrawable -> ExportDrawable*, destination window obscured by source window. *–importdrawable4 ImportDrawable -> ExportDrawable*, source window obscured by destination window. *–importdrawable5 ImportDrawablePlane -> ExportDrawablePlane*, pixmap, source = destination. *–importdrawable6 ImportDrawablePlane -> ExportDrawablePlane*, window, source = destination. *–importdrawable7 ImportDrawablePlane -> ExportDrawablePlane*, window, source obscures destination. *–importdrawable8 ImportDrawablePlane -> ExportDrawablePlane*, window, destination obscures source.

*–constrain1* Constrain *HardClip* technique test, drawable destination.

**649**

## *Part I: User Commands* **<sup>650</sup>**

*–arithmeticdyadic5* as the operands. *–arithmeticmonadic9* through operands, with ROIs. *arithmeticdyadicroi5 –arithmeticmonadicroi9 –arithmeticdyadiccplane5 –arithmeticmonadiccplane9 –arithmeticfloatdyadic5* though operands, unconstrained. *–arithmeticfloatmonadic9 –arithmeticroifloatdyadic5 -rithmeticroifloatmonadic9*

*–constrain2* Constrain *ClipScale* technique test, drawable destination. *–constrainphoto1* Constrain *HardClip* technique test, photomap destination. *–constrainphoto2* Constrain *ClipScale* technique test, photomap destination. *–convolve1* Boxcar 3×3 convolution test. Smoothing or lowpass filter. *–convolve2* Boxcar 5×5 convolution test. Smoothing or lowpass filter. –*convolve3* LaPlacian 3×3 convolution test. Edge or highpass filter. *–convolve4* LaPlacian 5×5 convolution test. Edge or highpass filter. *–convolveroi1* LaPlacian 3×3 convolution test, with ROI. *–convolveroi2* LaPlacian 5×5 convolution test, with ROI. *–convolvecplane1* LaPlacian 3×3 convolution test, with control plane. *–convolvecplane2* LaPlacian 5×5 convolution test, with control plane. *–math1* through *–mathcplane7* Various tests that exercise the *math* element, some tests using ROIs and control planes. *–arithmeticdyadic1* through *Arithmetic* element tests, using photomaps *–arithmeticmonadic1* through *Arithmetic* element tests, photomap and constant operands.

*–arithmeticdyadicroi1 Arithmetic* element tests, using *– photomaps* as the

*–arithmeticmonadicroi1 Arithmetic* element tests, photomap and through constant operands, with ROIs.

*–arithmeticdyadiccplane1 Arithmetic* element tests, using photomaps as the through operands, with control planes.

*–arithmeticmonadiccplane1 Arithmetic* element tests, photomap and constant through operands, with control planes.

*–arithmeticfloatdyadic1 Arithmetic* element tests, using photomaps though as the operands, unconstrained.

*–arithmeticfloatmonadic1 Arithmetic* element tests, photomap and constant

*–arithmeticroifloatdyadic1 Arithmetic* element tests, photomaps as the to operands, *ROIs*, unconstrained.

*–arithmeticroifloatmonadic1 Arithmetic* element tests, photomap and to constant operands, ROIs, unconstrained.

*–band1 BandSelect* element test. Image input is triple band. If visual of *xieperf* window is a color visual, then three *Band-Select* elements are used to extract the individual bands; they are combined once again using *BandCombine*, and displayed using *ConvertToIndex*. If the visual is not color, for example, *GrayScale* or *StaticGray*, then the flo simply uses one *BandSelect* element to extract a single band for display.

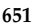

*–comparedyadic6* photomap operands. *–comparemonadic6* constant operands. *–compareroidyadic6* operands, using ROIs. *–comparecplanedyadic6* –*comparecplanemonadic6 –matchhistogram18* through tests, with ROIs. *–matchhistogramroi6* through tests, with control planes. *–matchhistogramcplane6*

*–pasteup1* through *–pasteup2 PasteUp* element tests. *–geometryfaxradio1* the *Geometry* element.

*–band2 BandCombine* test. Input bands are made of three separate single band photomaps. These are combined using a *BandCombine* element, which is followed by a *BandExtract* and *ExportDrawable*. CCIR 601-1 coefficients. *–band3 BandExtract* test. Input is a triple band photomap. CCIR 601-1 coefficients. Destination window colormap is gray ramp. *–band4 BandExtract* test. Input is a triple band photomap. CCIR 601-1 coefficients. Destination window colormap is *RGB BEST MAP* standard colormap. *–band5 BandExtract* test. Input is a triple band photomap. CCIR 601-1 coefficients. Destination window colormap is *RGB\_DEFAULT\_MAP* standard colormap. *–comparedyadic1* through Test various *compare* operators with dyadic *–comparemonadic1* through Test various *compare* operators with photomap, *–compareroidyadic1* through Test various *compare* operators with dyadic photomap *–compareroimonadic1* through Test various operators with photomap, *compare compareroimonadic6* constant operands, using ROIs. *–comparecplanedyadic1* Test various *compare* operators with dyadic through photomap operands, control planes. *–comparecplanemonadic1* Test various *compare* operators with photomap, through constant operands, control planes. *–matchhistogram1 MatchHistogram* element tests, using various through images and histogram matching techniques. *–matchhistogramroi1* A selection of *MatchHistogram* element *–matchhistogramcplane1* A selection of MatchHistogram element *–unconstrain1 ImportPhotomap*, *Unconstrain*, *Constrain(ClipScale)*, *ExportDrawable* test. *deometry1* through *Geometry1* through *Geometry* element tests, including rotations, scales, *–geometry14* and mirroring. *NearestNeighbor* technique. *–geometry15* through *Geometry* element tests, including rotations, scales, *–geometry28* and mirroring. *AntiAlias* technique. *–geometry29* through *Geometry* element tests, including rotations, scales, *–geometry42* and mirroring. *BilinearInterpolation* technique. *–geomg31dscale1* through Tests to exercise the various FAX decoders and *–dither1 Dither* test, *ErrorDiffusion* dither technique, *ExportDrawable*. *–dither2 Dither* test, *ErrorDiffusion* dither technique,

*ExportDrawablePlane*.

# *Part I: User Commands* **<sup>652</sup>**

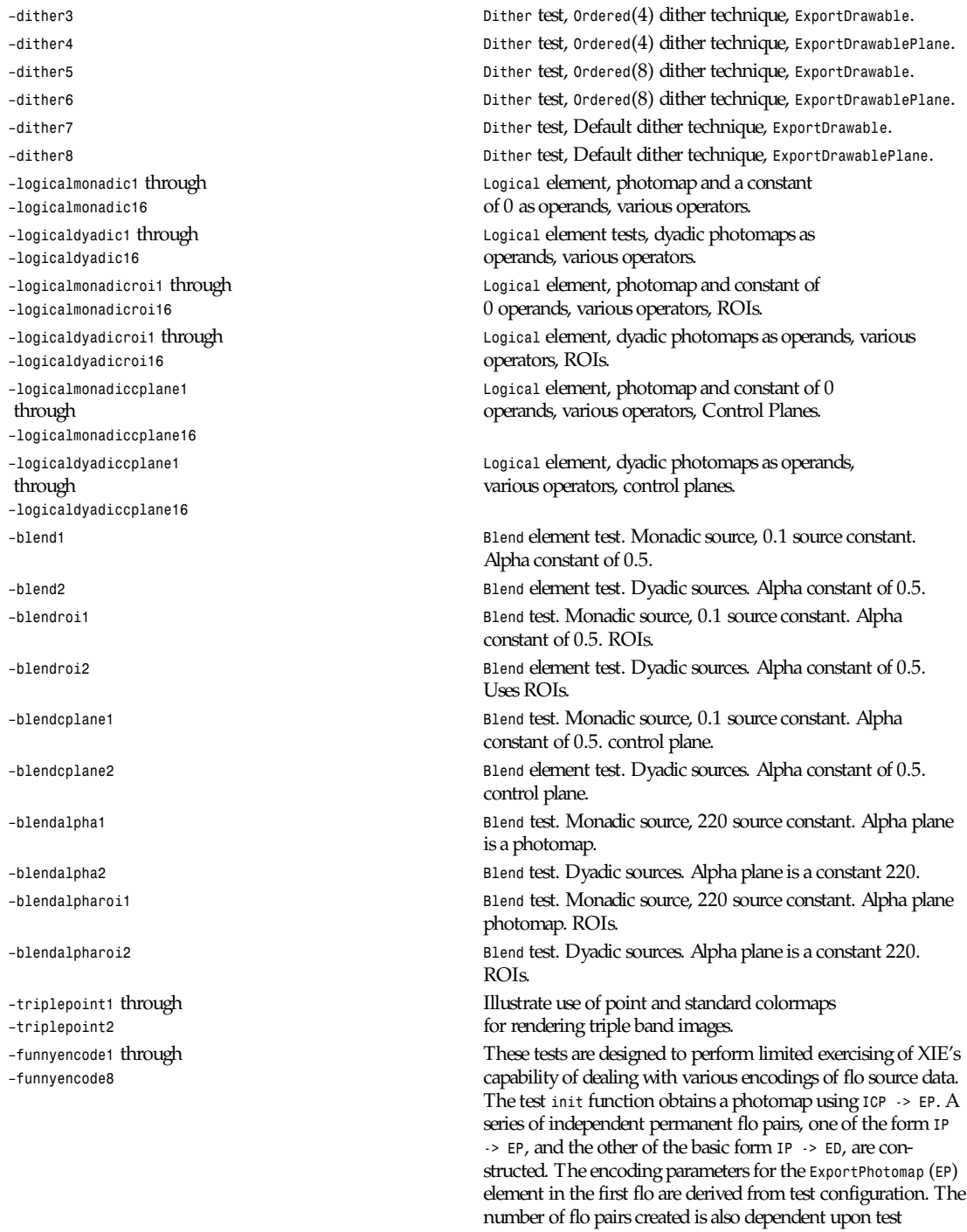
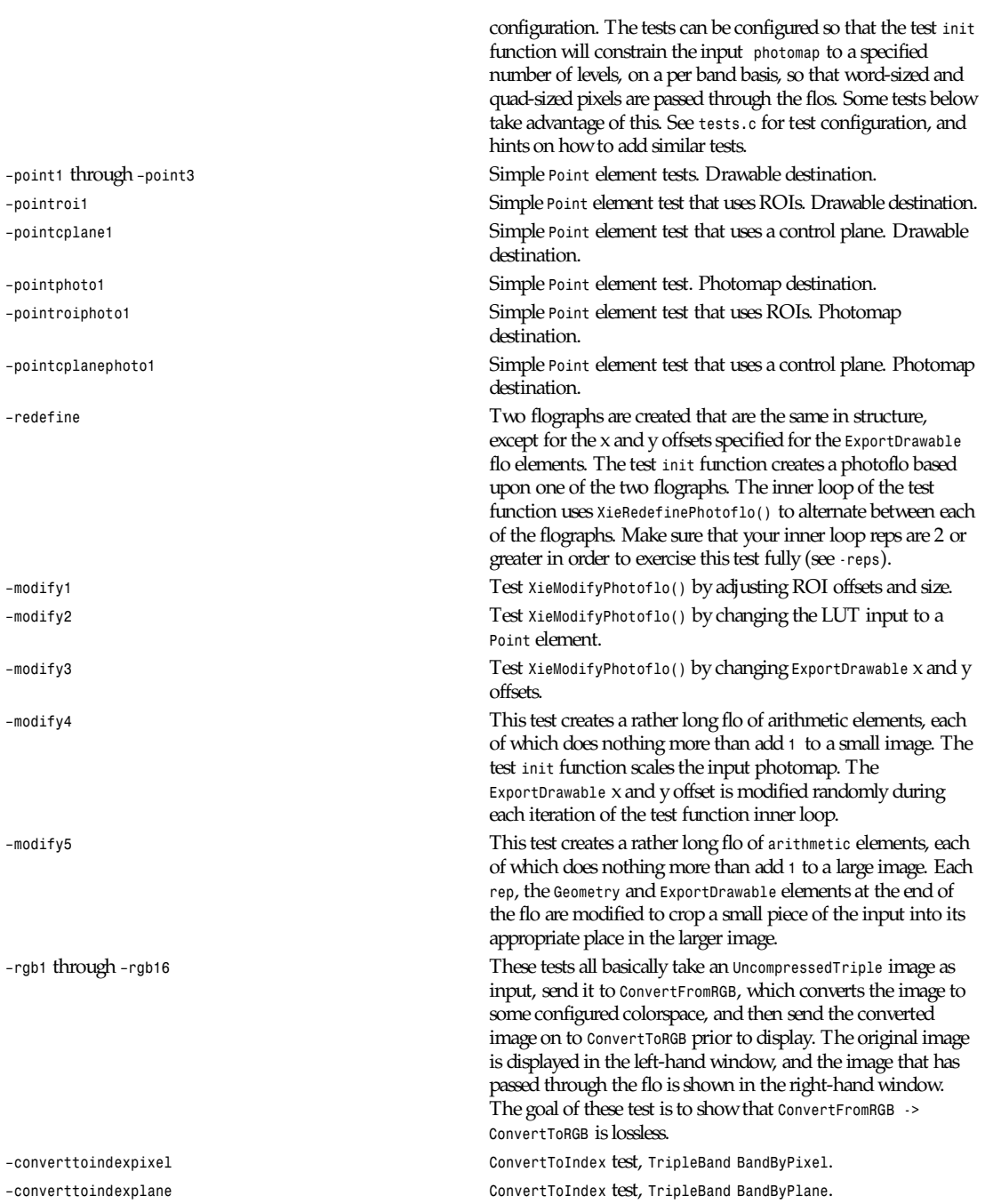

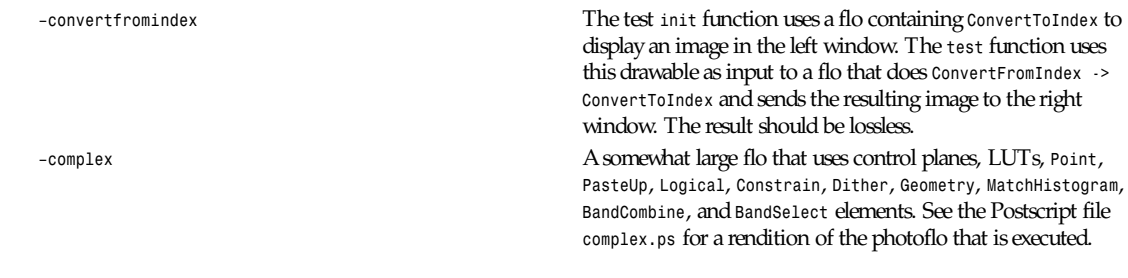

### **X DEFAULTS**

There are no X defaults used by this program.

#### **SEE ALSO**

*<sup>X</sup>*(1), *x11perf*(1), *x11perfcomp*(1)

#### **BUGS**

There should be an *IMAGES* environment variable to augment the *-images* option.

Many tests only scratch the surface of possible test cases. Some of the options available for certain flo elements are either inadequately tested, or ignored altogether. There are insufficient tests for bitonal, large pixel, or triple band tests.

Some of the test names are inconsistently cased, for example, *-Abort* and *-dither1*.

Some tests are hopelessly slow when run against machines with slow FPUs.

Bitonal images are, for the most part, displayed using the *ExportDrawable* flo element; however, *ExportDrawablePlane* would be a better choice.

#### **AUTHOR**

Syd Logan (AGE Logic, Inc.)

*X Version 11 Release 6*

# *ximtoppm*

*ximtoppm*—Convert an *XIM* file into a portable pixmap

#### **SYNOPSIS**

*ximtoppm [*xi mf i l e*]*

#### **DESCRIPTION**

Reads an *Xim* file as input. Produces a portable pixmap as output. The *Xim* toolkit is included in the *contrib* tree of the X.V11R4 release.

#### **SEE ALSO**

*ppm*(5)

#### **AUTHOR**

Copyright (c) 1991 by Jef Poskanzer.

# *xinetd*

*xinetd*—The extended Internet services daemon

### **SYNOPSIS**

*xinetd [*opt i ons*]*

# **DESCRIPTION**

*xinetd* performs the same function as *inetd*: it starts programs that provide Internet services. Instead of having such servers started at system initialization time, and be dormant until a connection request arrives, *xinetd* is the only daemon process started and it listens on all service ports for the services listed in its configuration file. When a request comes in, *xinetd* starts the appropriate server. Because of the way it operates, *xinetd* (as well as *inetd*) is also referred to as a super-server.

The services listed in *xinetd*'s configuration file can be separated into two groups. Services in the first group are called multithreaded and they require the forking of a new server process for each new connection request. The new server then handles that connection. For such services, *xinetd* keeps listening for new requests so that it can spawn new servers. On the other hand, the second group includes services for which the service daemon is responsible for handling all new connection requests. Such services are called single-threaded and *xinetd* will stop handling new requests for them until the server dies. Services in this group are usually datagram based.

So far, the only reason for the existence of a super-server was to conserve system resources by avoiding to fork a lot of processes who might be dormant for most of their lifetime. While fulfilling this function, *xinetd* takes advantage of the idea of a super-server to provide features such as access control and logging. Furthermore, *xinetd* is not limited to services listed in */etc/services*. Therefore, anybody can use *xinetd* to start special-purpose servers.

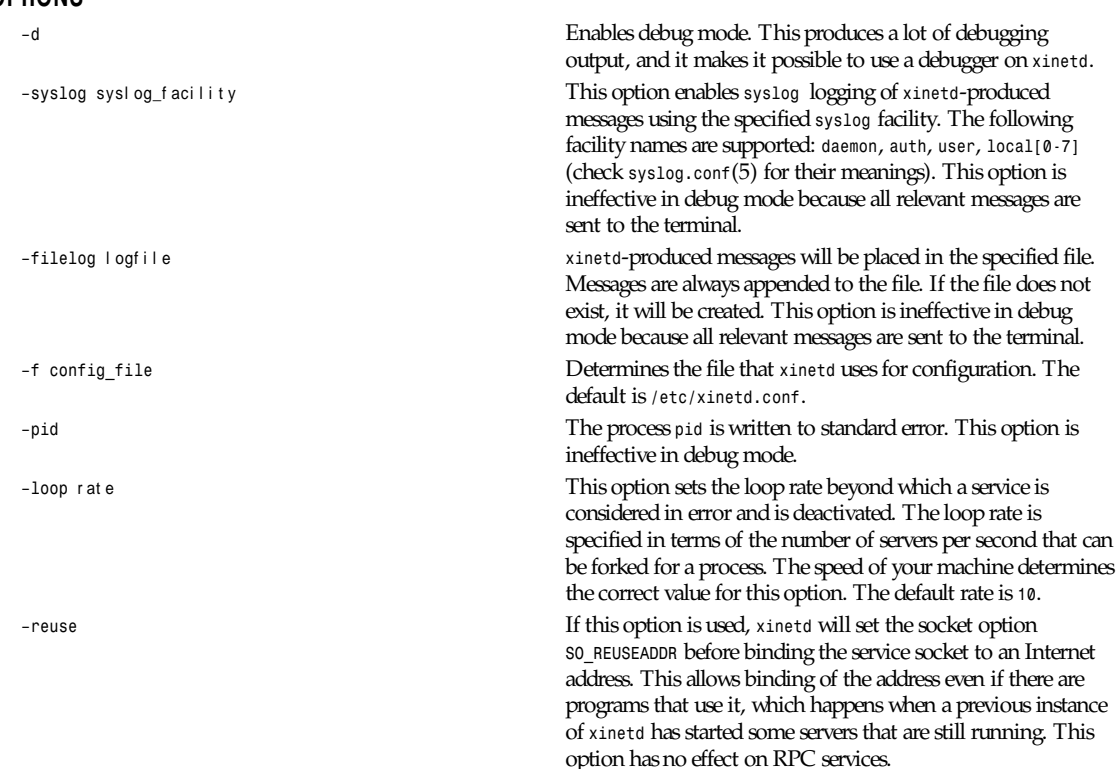

# **OPTIONS**

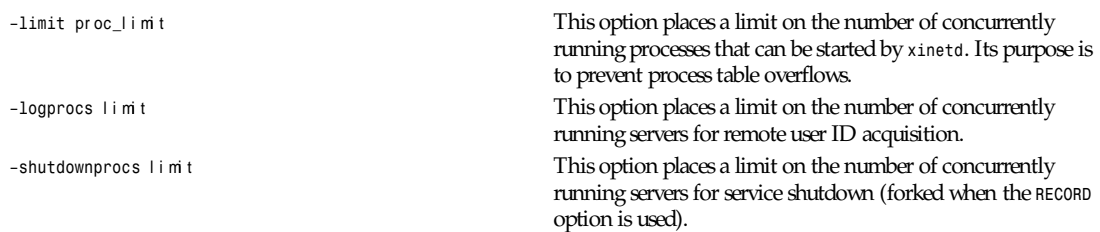

The *syslog* and *filelog* options are mutually exclusive. If none is specified, the default is *syslog* using the daemon facility. You should not confuse *xinetd* messages with messages related to service logging. The latter are logged only if this is specified via the configuration file.

#### **CONFIGURATION FILE**

The configuration file determines the services provided by *xinetd*. Any line whose first nonwhitespace character is a*#* is considered a comment line. Empty lines are ignored.

The file contains entries of the form:

```
service <service_name>
{
<attribute> <assign_op><value><value> ...
...
}
```
The assignment operator, *assign\_op*, can be one of *=*, *+=*, *-=*. The majority of attributes support only the simple assignment operator, *=*. Attributes whose value is a set of values support all assignment operators. For such attributes, *+=* means adding a value to the set and *-=* means removing a value from the set. A list of these attributes is given after all the attributes are described.

Each entry defines a service identified by the *service\_name*. The following is a list of available attributes:

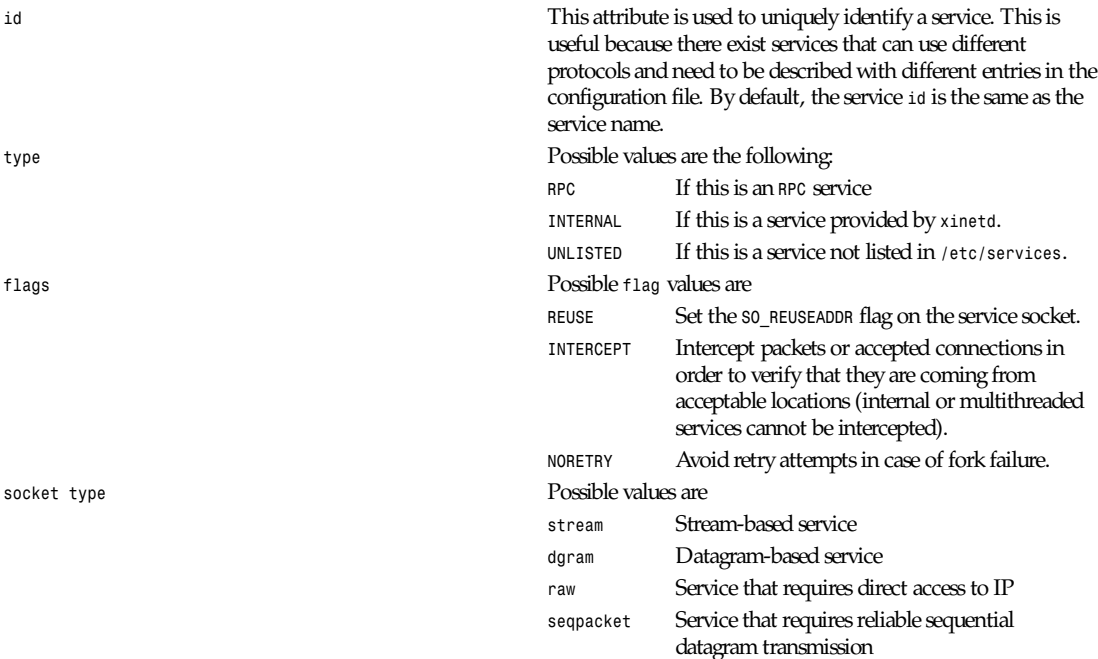

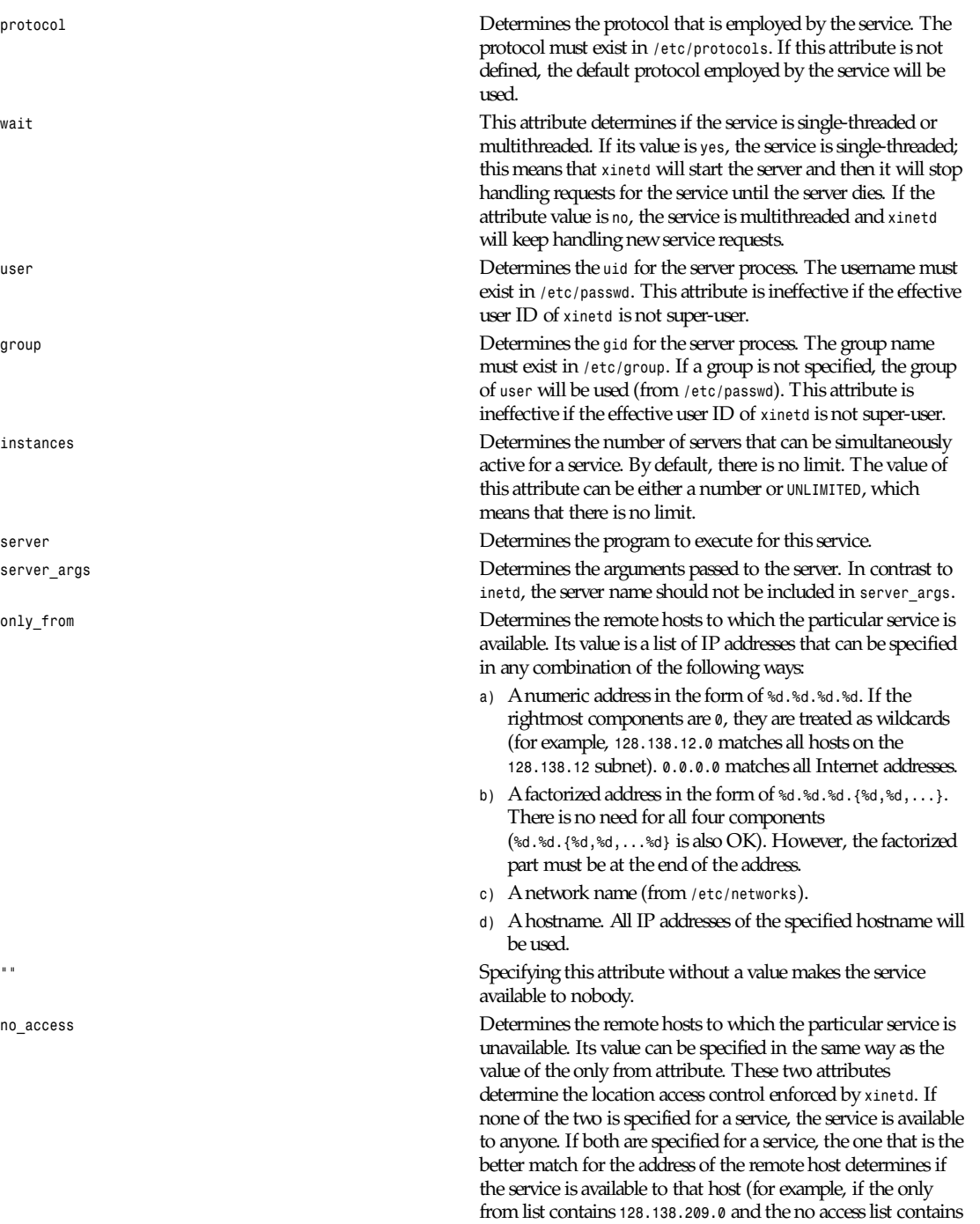

*128.138.209.10*, then the host with the address *128.138.209.10*

can not access the service).

**657**

*access\_times* Determines the time intervals when the service is available. An interval has the form hour : mi n- hour : mi n (connections will be accepted at the bounds of an interval). Hours can range from 0 to 23 and minutes from 0 to 59.

*log\_type* Determines where the service log output is sent. There are two formats:

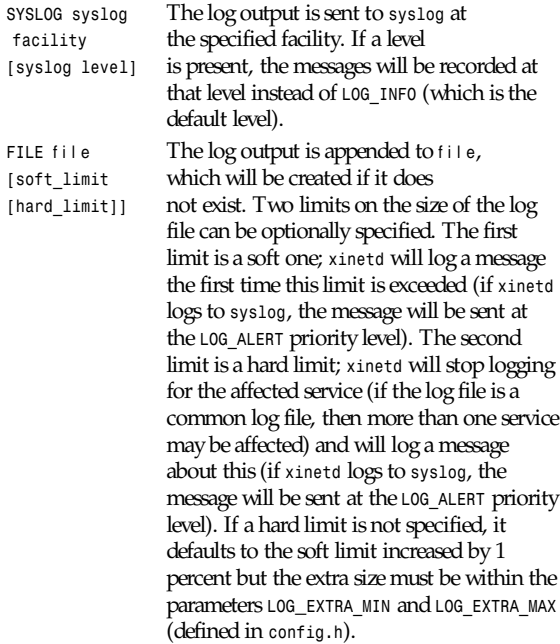

*log\_on\_success* Determines what information is logged when a server is started and when that server exits (the service ID is always included in the log entry). Any combination of the following values may be specified:

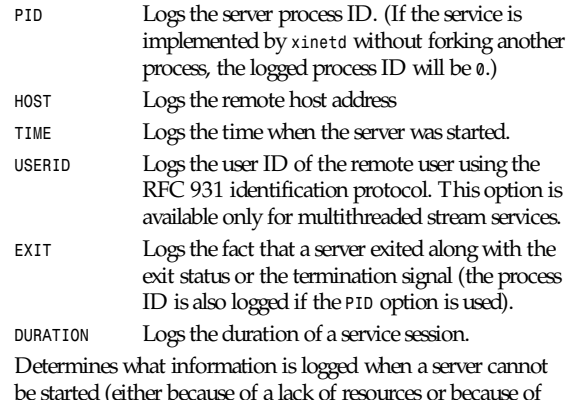

be started (either because of a lack of resources or because of access control restrictions). The service ID is always included in the log entry along with the reason for failure. Any combination of the following values may be specified:

*HOST* Logs the remote host address.

 $log\_on\_failure$ 

*xinetd*

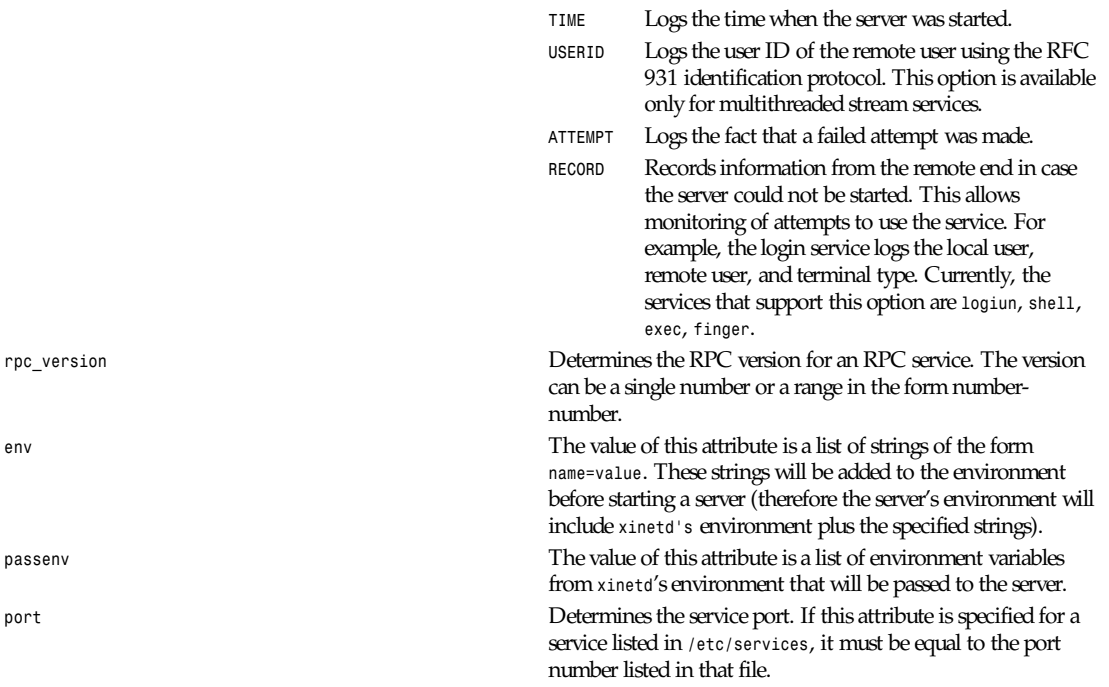

You don't need to specify all of the preceding attributes for each service. The necessary attributes for a service are the following:

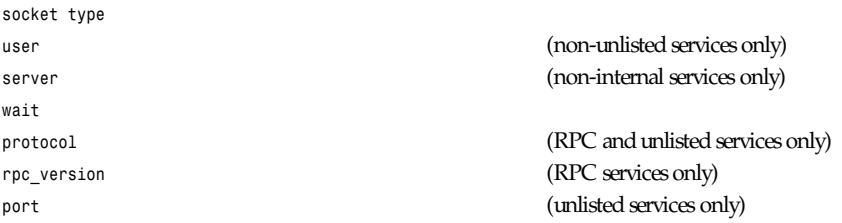

The following attributes support all assignment operators, except as indicated:

```
only_from
no_access
log_on_success
log_on_failure
passenv
env (does not support the -= operator)
```
These attributes can also appear more than once in a service entry. The remaining attributes support only the *=* operator and can appear at most once in a service entry.

The configuration file may also contain a single defaults entry that has the form:

```
defaults
{
<attribute> = <value><value> ...
...
}
```
**659**

This entry provides default attribute values for service entries that don't specify those attributes. Possible default attributes:

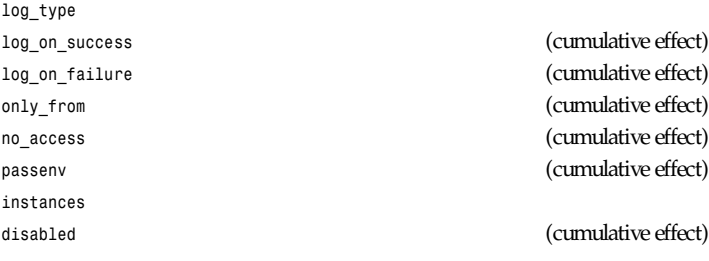

Attributes with a cumulative effect can be specified multiple times with the values specified each time accumulating (in other words, *=* does the same thing as *+=*). With the exception of *disabled* they all have the same meaning as if they were specified in a service entry. *disabled* determines services that are disabled even if they have entries in the configuration file. This allows for quick reconfiguration by specifying disabled services with the *disabled* attribute instead of commenting them out. The value of this attribute is a list of space-separated service IDs.

#### **INTERNAL SERVICES**

*xinetd* provides the following services internally (both stream- and datagram-based): *echo*, *time*, *daytime*, *chargen*, and *discard*. These services are under the same access restrictions as all other services except for the ones that don't require *xinetd* to fork another process for them. Those ones (*time*, *daytime*, and the datagram-based *echo*, *chargen*,and *discard*) have no limitation in the number of instances.

#### **CONTROLLING** *xinetd*

*xinetd* performs certain actions when it receives certain signals. The actions associated with the specific signals can be redefined by editing *config.h* and recompiling.

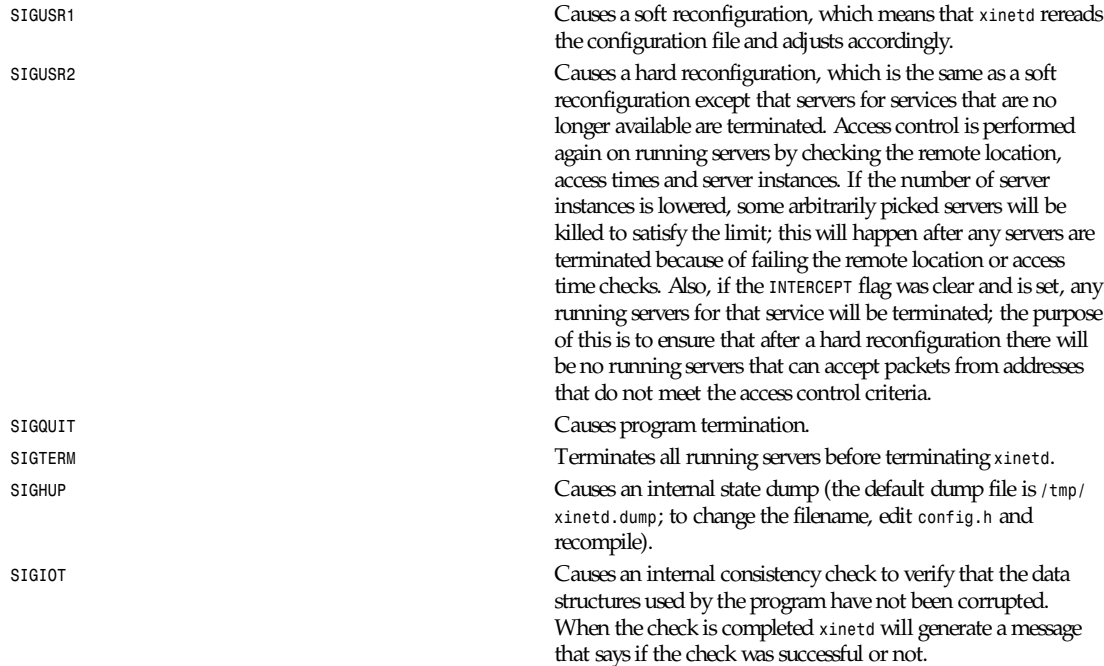

On reconfiguration, the log files are closed and reopened. This allows removal of old log files. Also, the following attributes cannot be changed on reconfiguration: *socket\_type*, *wait*, *protocol*, *type*.

# *xinetd* **LOG FORMAT**

Log entries are lines with the following format:

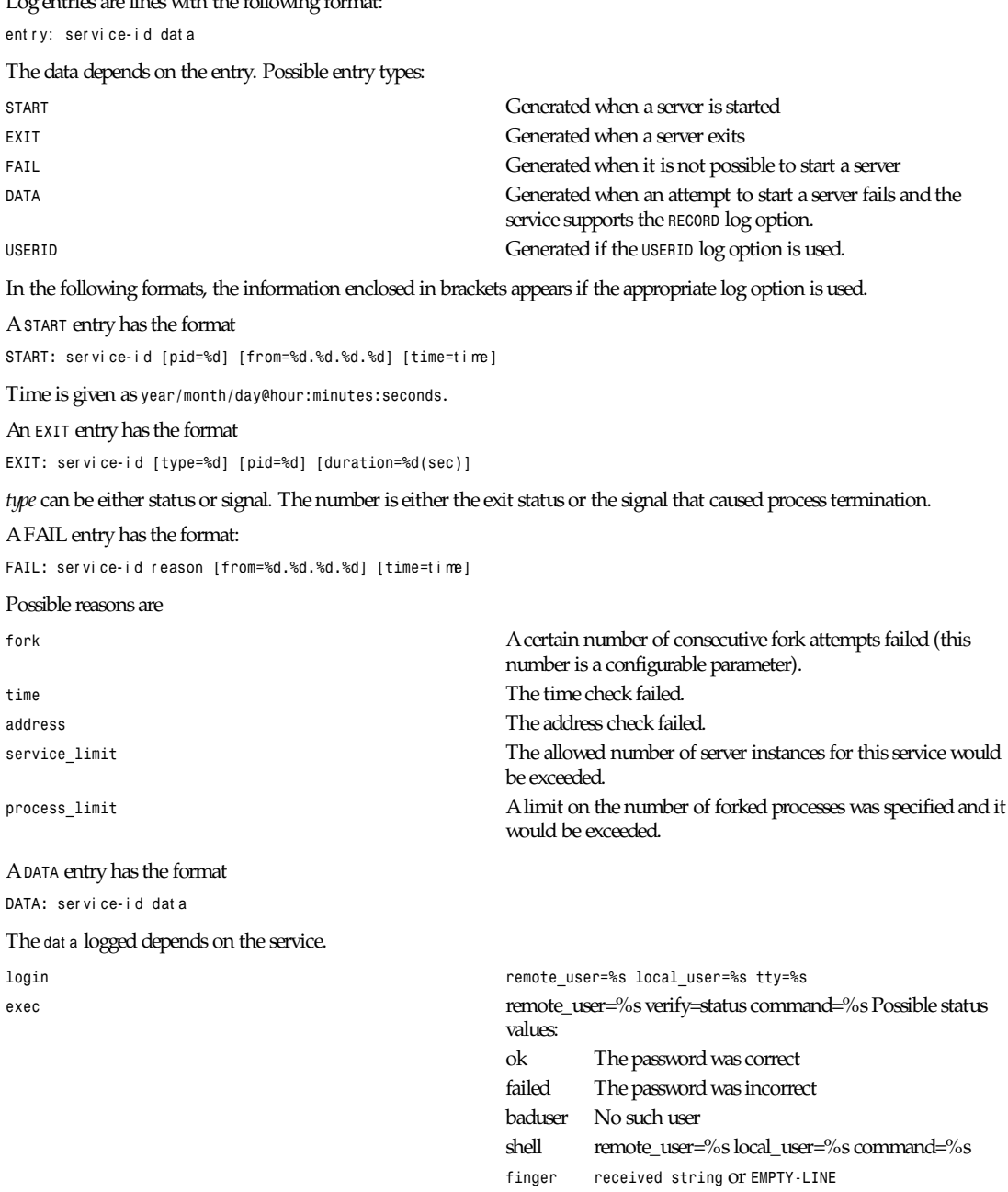

```
A USERID entry has the format
```
*USERID:* t ext

The t ext is the response of the RFC 931 daemon at the remote end excluding the port numbers (which are included in the response). Here's an example:

```
#
# Sample configuration file for xinetd
#
defaults
{
        log_type = FILE /var/log/servicelog
        log_on_success = PID
        log_on_failure = HOST TIME RECORD
        only_from = 128.138.193.0 128.138.204.0 128.138.209.0
        only_from = 128.138.252.1
        instances = 10
        disabled = rstatd
}
#
# Note 1: the protocol attribute is not required
# Note 2: the instances attribute overrides the default
#
service login
{
        socket_type = stream
        protocol = tcp
        wait = no
        user = root
        server = /usr/etc/in.rlogind
        instances = UNLIMITED
}
#
# Note 1: the instances attribute overrides the default
# Note 2: the log on success flags are augmented
#
service shell
{
        socket_type = stream
        wait = no
        user = root
        instances = UNLIMITED
        server = /usr/etc/in.rshd
        log_on_success += HOST TIME RECORD
}
service ftp
{
        socket_type = stream
        wait = no
        user = root
        server = /usr/etc/in.ftpd
        server_args = -l
        instances = 4
        log_on_success += DURATION HOST USERID
        access_times = 2:00-9:00 12:00-24:00
}
#
# This entry and the next one specify internal services. Since this
# is the same service using a different socket type, the id attribute
# is used to uniquely identify each entry
#
```

```
service echo
{
        id = echo-stream
        type = INTERNAL
        socket_type = stream
        user = root
        wait = no
}
service echo
{
        id = echo-dgram
        type = INTERNAL
        socket_type = dgram
        user = root
        wait = no
}
#
# Sample RPC service
#
service rstatd
        type = RPC
        socket_type = dgram
        protocol = udp
        server = /usr/etc/rpc.rstatd
        wait = yes
        user = root
        rpc_version = 2-4
        env = LD_LIBRARY_PATH=/etc/securelib
}
#
# Sample unlisted service
#
service unlisted
{
        type = UNLISTED
        socket_type = stream
        protocol = tcp
        wait = no
        server = /home/user/some server
        port = 20020
}
```
# **FILES**

/etc/xinetd.conf<br>
Default configuration file */tmp/xinetd.dump* Default dump file

#### **SEE ALSO**

*inetd*(8)

Postel J., *Echo Protocol*, RFC 862, May 1983.

Postel J., *Discard Protocol*, RFC 863, May 1983.

Postel J., *Character Generator Protocol* , RFC 864, May 1983.

Postel J., *Daytime Protocol*, RFC 867, May 1983.

Postel J., Harrenstien K., *Time Protocol*, RFC 868, May 1983.

St. Johns M., *Authentication Server*, RFC 931, January 1985.

#### **AUTHOR**

Panos Tsirigotis (CS Department, University of Colorado, Boulder)

# **NOTES**

When the attributes *only\_from* and *no\_access* are not specified for a service (either directly or via defaults), the address check is considered successful (that is, access will not be denied).

If the *USERID* log option is specified and the remote RFC 931 server sends back an *ERROR* reply, access will not be denied.

If the *USERID* log option is specified and the remote host does not run an RFC 931 server, there will be no indication in the log of that fact (other than the missing *USERID* log entry).

# **BUGS**

Supplementary group IDs are not supported.

If the *INTERCEPT* flag is not used, access control on the address of the remote host is not performed when *wait* is *yes* and *socket\_type* is *stream*.

If the *INTERCEPT* flag is not used, access control on the address of the remote host for services where *wait* is *yes* and *socket\_type* is *dgram* is performed only on the first packet. The server may then accept packets from hosts not in the access control list. This can happen with RPC services.

Unlisted RPC services are not supported; that is, all RPC services must be registered in */etc/rpc*. Specifying an RPC service by its RPC program number is not (yet) possible.

There is no way to put a *SPACE* in an environment variable.

When *wait* is *yes* and *socket\_type* is *stream*, the socket passed to the server can only accept connections.

The *INTERCEPT* flag is not supported for internal services or multithreaded services.

Interception works by forking a process that acts as a filter between the remote host(s) and the local server. This obviously has a performance impact which depends on the volume of information exchanged. It is up to you to make the compromise between security and performance for each service.

# **PRONUNCIATION**

*xinetd* is pronounced "zy-net-d."

*10 May 1992*

# *xinit*

*xinit*—X Window System initializer

### **SYNOPSIS**

```
xinit [[cl i ent ] opt i ons ][–– [ ser ver ][di spl ay ] opt i ons ]
```
### **DESCRIPTION**

The *xinit* program is used to start the X Window System server and a first client program on systems that cannot start X directly from */etc/init* or in environments that use multiple window systems. When this first client exits, *xinit* will kill the X server and then terminate.

If no specific client program is given on the command line, *xinit* will look for a file in the user's home directory called *.xinitrc* to run as a shell script to start up client programs. If no such file exists, *xinit* will use the following as a default:

```
xterm –geometry +1+1 –n login –display :0
```
If no specific server program is given on the command line, *xinit* will look for a file in the user's home directory called *.xserverrc* to run as a shell script to start up the server. If no such file exists, *xinit* will use the following as a default:

*X :0*

Note that this assumes that there is a program named  $X$  in the current search path. However, servers are usually named *Xdisplaytype* where *displaytype* is the type of graphics display that is driven by this server. The site administrator should, therefore, make a link to the appropriate type of server on the machine, or create a shell script that runs *xinit* with the appropriate server.

Note, when using a *.xserverrc* script be sure to mark the real X server as *exec*. Failing to do this can make the X server slow to start and exit. For example

*exec Xdisplaytype*

An important point is that programs which are run by *xinitrc* should be run in the background if they do not exit right away, so that they don't prevent other programs from starting up. However, the last long-lived program started (usually a window manager or terminal emulator) should be left in the foreground so that the script won't exit (which indicates that the user is done and that *xinit* should exit).

An alternate client and/or server may be specified on the command line. The desired client program and its arguments should be given as the first command-line arguments to *xinit*.To specify a particular server command line, append two dashes (*––*) to the *xinit* command line (after any client and arguments) followed by the desired server command.

Both the client program name and the server program name must begin with a slash (*/*) or a period (*.*). Otherwise, they are treated as arguments to be appended to their respective startup lines. This makes it possible to add arguments (for example, foreground and background colors) without having to retype the whole command line.

If an explicit server name is not given and the first argument following the double dash (*––*) is a colon followed by a digit, *xinit* will use that number as the display number instead of zero. All remaining arguments are appended to the server command line.

#### **EXAMPLES**

Following are several examples of how command-line arguments in *xinit* are used:

This will start up a server named X and run the user's *xinitrc*, if it exists, or else start an *xterm*: *xinit*

This is how one could start a specific type of server on an alternate display:

*xinit –– /usr/X11R6/bin/Xqdss :1*

This will start up a server named X, and will append the given arguments to the default *xterm* command (it will ignore *xinitrc*):

```
xinit –geometry =80x65+10+10 –fn 8x13 –j –fg white –bg navy
```
This will use the command *Xsun –l –c* to start the server and will append the arguments *–e* widgets to the default *xterm* command:

*xinit –e widgets –– ./Xsun –l –c*

This will start a server named X on display 1 with the arguments *–a 2 –t5*: *xinit /usr/ucb/rsh fasthost cpupig –display ws:1 –– :1 –a 2 –t 5*

It will then start a remote shell on the machine fasthost in which it will run the command *cpupig*, telling it to display back on the local workstation.

Following is a sample *xinitrc* that starts a clock, starts several terminals, and leaves the window manager running as the "last" application. Assuming that the window manager has been configured properly, the user then chooses the *Exit* menu item to shut down X.

*xrdb –load \$HOME/.Xresources xsetroot –solid gray &*

**665**

```
xclock –g 50x50–0+0 –bw 0 &
xload –g 50x50–50+0 –bw 0 &
xterm –g 80x24+0+0 &
xterm –g 80x24+0–0 &
twm
```
Sites that want to create a common startup environment could simply create a default *xinitrc* that references a site-wide startup file:

*#!/bin/sh . /usr/local/lib/site.xinitrc*

Another approach is to write a script that starts *xinit* with a specific shell script. Such scripts are usually named *x11*, *xstart*, or *startx*, and are a convenient way to provide a simple interface for novice users:

```
#!/bin/sh
xinit /usr/local/lib/site.xinitrc –– /usr/X11R6/bin/X bc
```
#### **ENVIRONMENT VARIABLES**

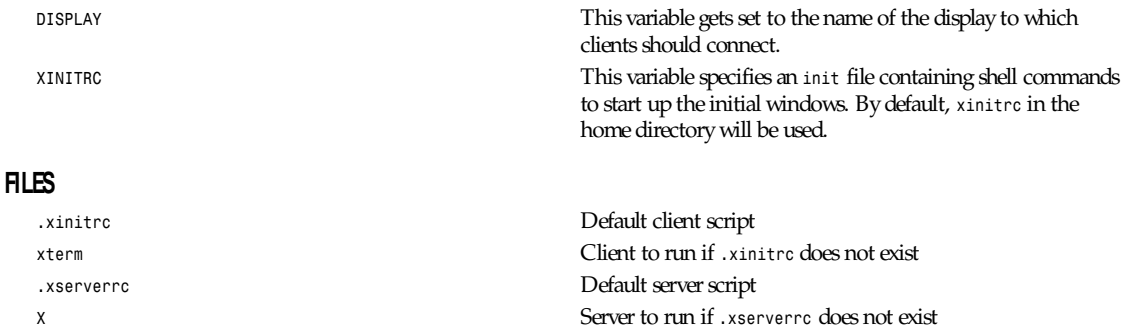

#### **SEE ALSO**

*<sup>X</sup>*(1), *startx*(1), *Xserver*(1), *xterm*(1)

#### **AUTHOR**

Bob Scheifler (MIT Laboratory for Computer Science)

*X Version 11 Release 6*

# *xkill*

*xkill*—Kill a client by its X resource

#### **SYNOPSIS**

*xkill [–display* di spl ayname*] [–id* r esour ce*] [–button number] [–frame] [–all]*

#### **DESCRIPTION**

*xkill* is a utility for forcing the X server to close connections to clients. This program is very dangerous, but is useful for aborting programs that have displayed undesired windows on a user's screen. If no resource identifier is given with *-id*, *xkill* will display a special cursor as a prompt for the user to select a window to be killed. If a pointer button is pressed over a nonroot window, the server will close its connection to the client that created the window.

# **OPTIONS**

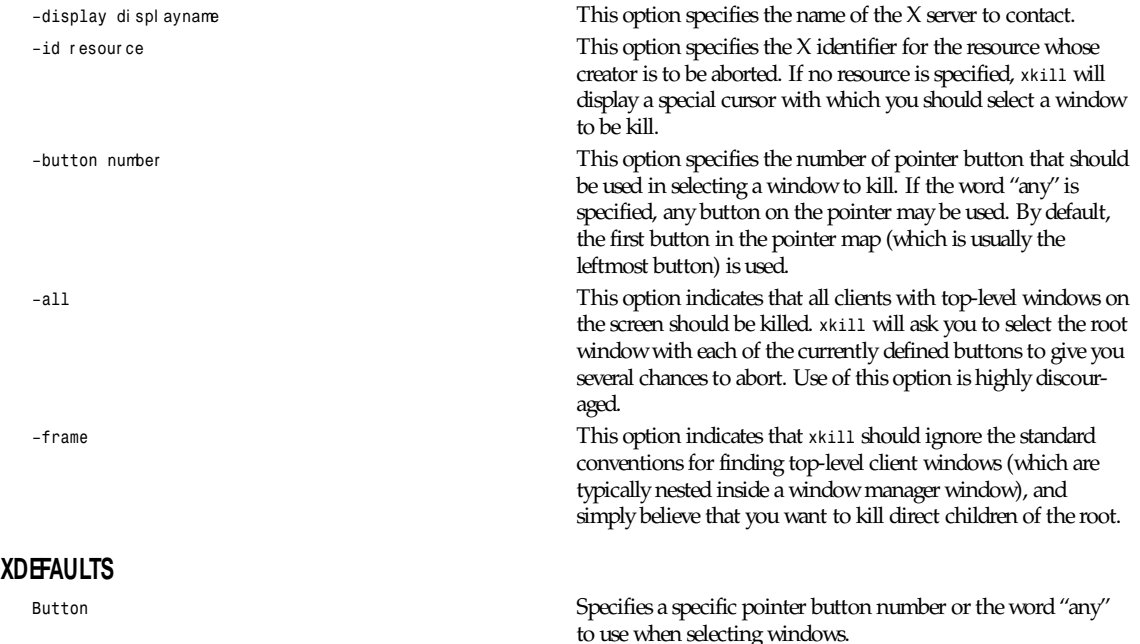

### **SEE ALSO**

*<sup>X</sup>*(1), *xwininfo*(1), *XKillClient* and *XGetPointerMapping* in the *Xlib Programmers Manual*, *KillClient* in the *X Protocol Specification*

# **AUTHOR**

Jim Fulton (MIT X Consortium) and Dana Chee (Bellcore)

*X Version 11 Release 6*

# *xlogo*

*xlogo*—X Window System logo

### **SYNOPSIS**

*xlogo [-*t ool ki t opt i on *...]*

### **DESCRIPTION**

The *xlogo* program displays the X Window System logo.

### **OPTIONS**

*Xlogo* accepts all of the standard X Toolkit command-line options, as well as the following:

*–shape* This option indicates that the logo window should be shaped rather than rectangular.

#### **RESOURCES**

The default width and the default height are each 100 pixels. This program uses the Logo widget in the Athena widget set. It understands all of the Simple widget resource names and classes as well as:

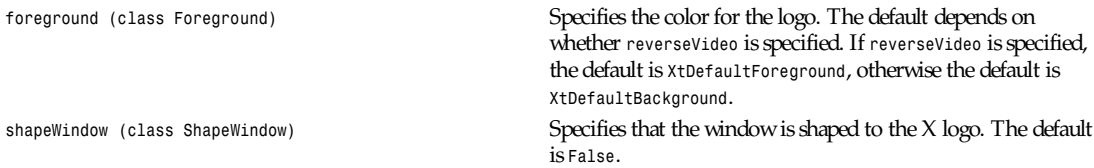

#### **WIDGETS**

In order to specify resources, it is useful to know the hierarchy of the widgets that compose *xlogo*.In the following notation, indentation indicates hierarchical structure. The widget class name is given first, followed by the widget instance name.

*XLogo xlogo Logo xlogo*

#### **ENVIRONMENT**

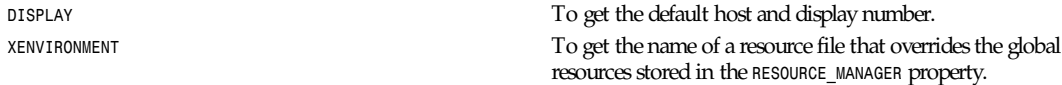

#### **FILES**

*<XRoot>/lib/X11/app-defaults/XLogo* Specifies required resources

#### **SEE ALSO**

*<sup>X</sup>*(1), *xrdb*(1)

#### **AUTHORS**

Ollie Jones of Apollo Computer and Jim Fulton of the MIT X Consortium wrote the logo graphics routine, based on a graphic design by Danny Chong and Ross Chapman of Apollo Computer.

*X Version 11 Release 6*

# *xlsatoms*

*xlsatoms*—List interned atoms defined on server

### **SYNOPSIS**

*xlsatoms [-options ...]*

#### **DESCRIPTION**

*xlsatoms* lists the interned atoms. By default, all atoms starting from 1 (the lowest atom value defined by the protocol) are listed until unknown atom is found. If an explicit range is given, *xlsatoms* will try all atoms in the range, regardless of whether or not any are undefined.

# **OPTIONS**

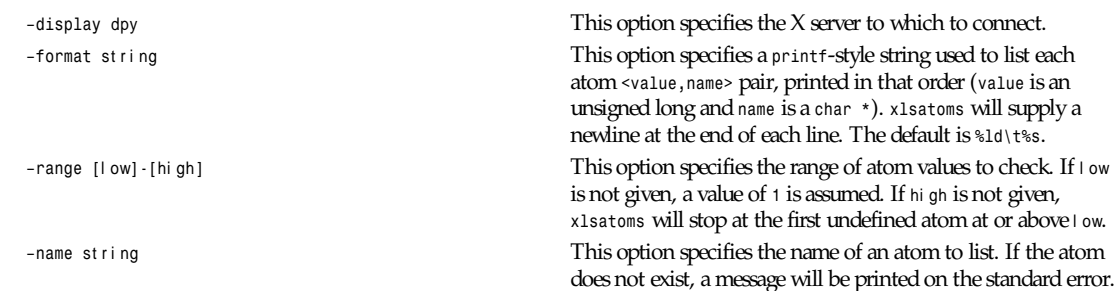

# **SEE ALSO**

*<sup>X</sup>*(1), *Xserver*(1), *xprop*(1)

### **ENVIRONMENT**

# **AUTHOR**

Jim Fulton (MIT X Consortium)

DISPLAY **DISPLAY DISPLAY** 

*X Version 11 Release 6*

# *xlsclients*

*xlsclients*—List client applications running on a display

# **SYNOPSIS**

*xlsclients [-display* di spl ayname*] [-a] [-l] [-m maxcmdlen]*

# **DESCRIPTION**

*xlsclients* is a utility for listing information about the client applications running on a display. It may be used to generate scripts representing a snapshot of the user's current session.

# **OPTIONS**

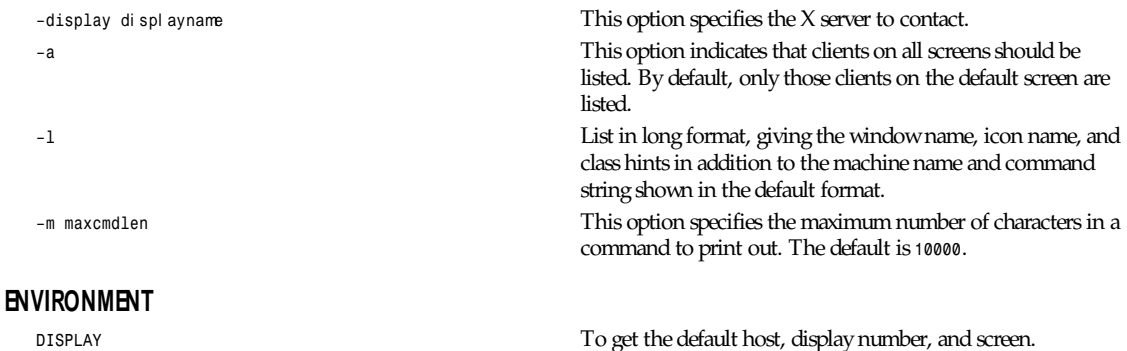

# **SEE ALSO**

*<sup>X</sup>*(1), *xwininfo*(1), *xprop*(1)

#### **AUTHOR**

Jim Fulton (MIT X Consortium)

*X Version 11 Release 6*

# *xlsfonts*

*xlsfonts*—Server font list displayer for X

#### **SYNOPSIS**

*xlsfonts [–options ...] [–fn pattern]*

## **DESCRIPTION**

*xlsfonts* lists the fonts that match the given pattern. The wildcard character *\** may be used to match any sequence of characters (including none), and *?* to match any single character. If no pattern is given, *\** is assumed.

The *\** and *?* characters must be quoted to prevent them from being expanded by the shell.

### **OPTIONS**

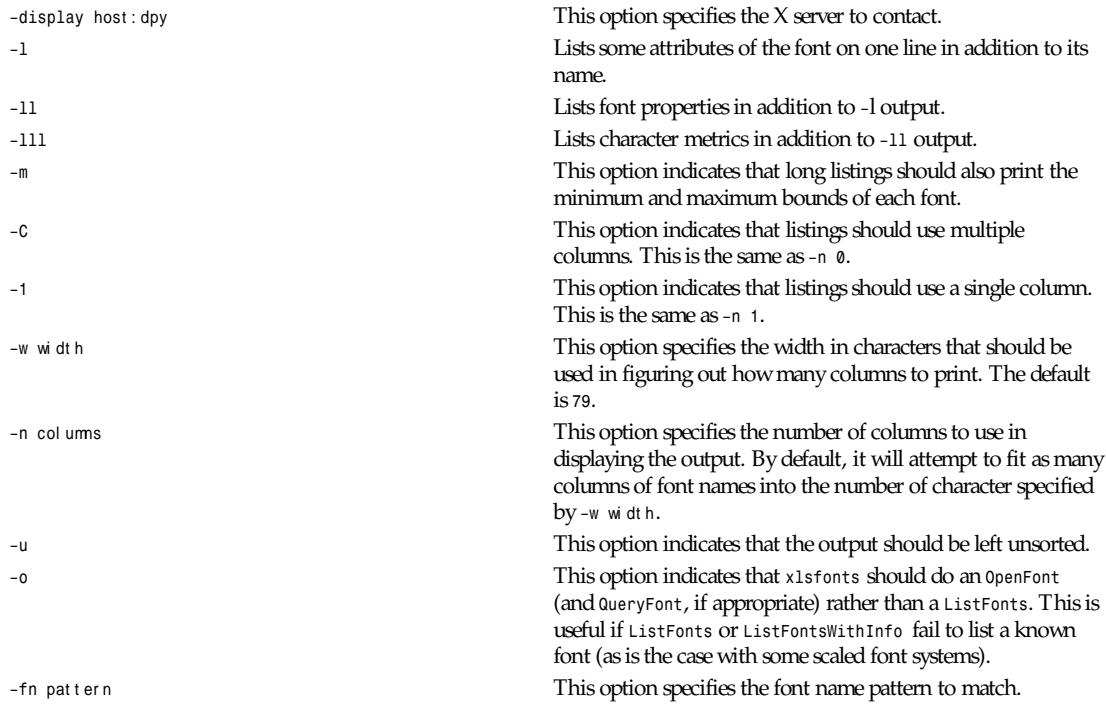

# **SEE ALSO**

*X*(1), *Xserver*(1), *xset*(1), *xfd*(1), X Logical Font Description Conventions

# **ENVIRONMENT**

*DISPLAY* To get the default host and display to use

### **BUGS**

Doing *xlsfonts -l* can tie up your server for a very long time. This is really a bug with single-threaded nonpreemptable servers, not with this program.

# **AUTHOR**

Mark Lillibridge (MIT Project Athena), Jim Fulton (MIT X Consortium), and Phil Karlton (SGI)

*X Version 11 Release 6*

# *xmag*

*xmag*—Magnify parts of the screen

# **SYNOPSIS**

*xmag [ –mag* magf act or *][–source* geom *][–*t ool ki t opt i on *...]*

# **DESCRIPTION**

The *xmag* program allows you to magnify portions of an X screen. If no explicit region is specified, a square with the pointer in the upper-left corner is displayed indicating the area to be enlarged. The area can be dragged out to the desired size by pressing Button 2. After a region has been selected, a window is popped up showing a blown-up version of the region in which each pixel in the source image is represented by a small square of the same color. Pressing Button 1 in the enlargement window shows the position and RGB value of the pixel under the pointer until the button is released. Typing Q or **ˆC** in the enlargement window exits the program. The application has five buttons across its top. Close deletes this particular magnification instance. Replace brings up the rubber band selector again to select another region for this magnification instance. New brings up the rubber band selector to create a new magnification instance. Cut puts the magnification image into the primary selection. Paste copies the primary selection buffer into *xmag*. Note that you can cut and paste between *xmag* and the bitmap program. Resizing *xmag* resizes the magnification area. *xmag* preserves the colormap, visual, and window depth of the source.

### **WIDGETS**

*xmag* uses the X Toolkit and the Athena Widget Set. The magnified image is displayed in the Scale widget. For more information, see the Athena Widget Set documentation. Following is the widget structure of the *xmag* application. Indentation indicates hierarchical structure. The widget class name is given first, followed by the widget instance name.

*Xmag xmag*

```
 RootWindow root
      TopLevelShell xmag
          Paned pane1
                Paned pane2
                     Command close
                     Command replace
                     Command new
                     Command select
                     Command paste
                     Label xmag label
                Paned pane2
                     Scale scale
OverrideShell pixShell
      Label pixLabel
```
#### **OPTIONS**

*–source geom* This option specifies the size and/or location of the source region on the screen. By default, a 64×64 square is provided for the user to select an area of the screen. *–mag integer* This option indicates the magnification to be used. The default is *5*.

### **AUTHORS**

Dave Sternlicht and Davor Matic (MIT X Consortium)

*X Version 11 Release 6*

# *xmkmf*

*xmkmf*—Create a *Makefile* from an *Imakefile*

### **SYNOPSIS**

*xmkmf [-a][topdir [ curdir ]]*

#### **DESCRIPTION**

The *xmkmf* command is the normal way to create a *Makefile* from an *Imakefile* shipped with third-party software.

When invoked with no arguments in a directory containing an *Imakefile*, the *imake* program is run with arguments appropriate for your system (configured into *xmkmf* when X was built) and generates a *Makefile*.

When invoked with the *–a* option, *xmkmf* builds the *Makefile* in the current directory, and then automatically executes *make Makefiles* (in case there are subdirectories), *make includes*, and *make depend* for you. This is the normal way to configure software that is outside the X Consortium build tree.

If working inside the X Consortium build tree (unlikely unless you are an X developer, and even then this option is never really used), the *topdir* argument should be specified as the relative pathname from the current directory to the top of the build tree. Optionally, *curdir* may be specified as a relative pathname from the top of the build tree to the current directory. It is necessary to supply *curdir* if the current directory has subdirectories, or the *Makefile* will not be able to build the subdirectories. If a *topdir* is given, *xmkmf* assumes nothing is installed on your system and looks for files in the build tree instead of using the installed versions.

### **SEE ALSO**

*imake*(1)

*X Version 11 Release 6*

# *xmodmap*

*xmodmap*—Utility for modifying keymaps in X

# **SYNOPSIS**

*xmodmap [-options ...] [filename]*

### **DESCRIPTION**

The *xmodmap* program is used to edit and display the keyboard modifier map and keymap table that are used by client applications to convert event keycodes into keysyms. It is usually run from the user's session startup script to configure the keyboard according to personal tastes.

# **OPTIONS**

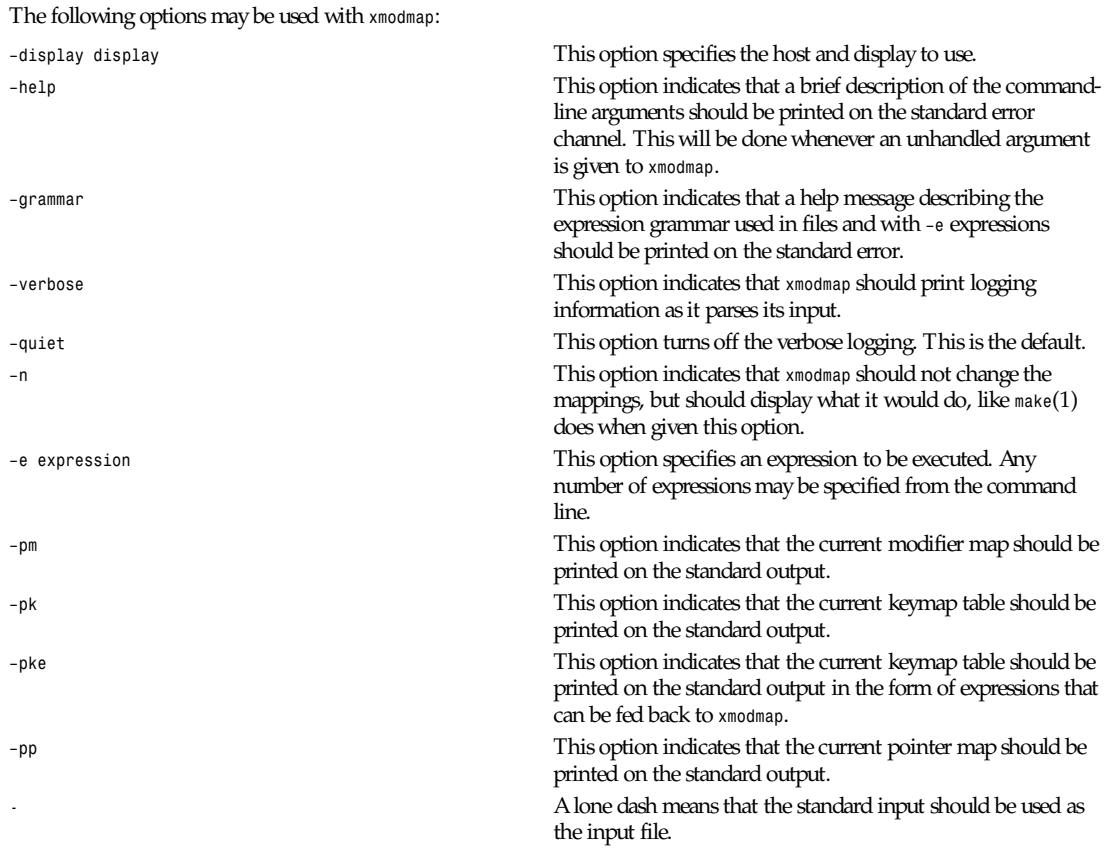

The filename specifies a file containing *xmodmap* expressions to be executed. This file is usually kept in the user's home directory with a name like *.xmodmaprc*.

#### **EXPRESSION GRAMMAR**

The *xmodmap* program reads a list of expressions and parses them all before attempting to execute any of them. This makes it possible to refer to keysyms that are being redefined in a natural way without having to worry as much about name conflicts.

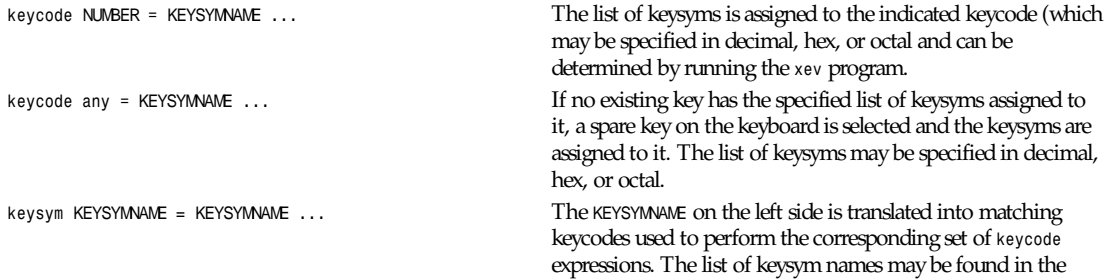

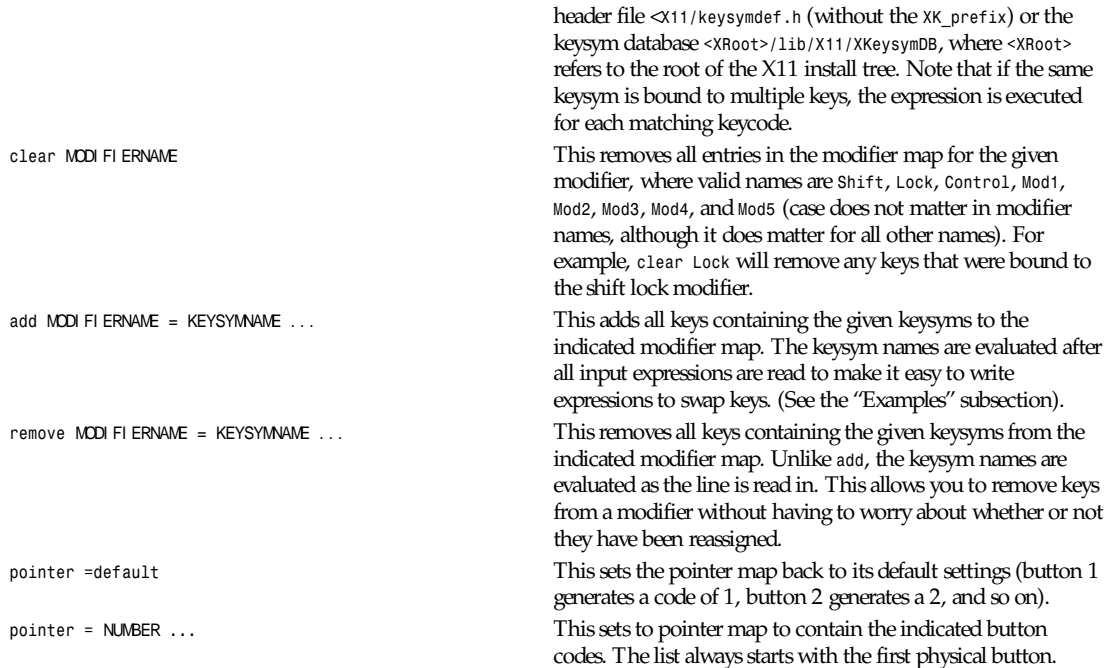

Lines that begin with an exclamation point (*!*) are taken as comments.

If you want to change the binding of a modifier key, you must also remove it from the appropriate modifier map.

#### **EXAMPLES**

Many pointers are designed such that the first button is pressed using the index finger of the right hand. People who are lefthanded frequently find that it is more comfortable to reverse the button codes that are generated so that the primary button is pressed using the index finger of the left hand. This could be done on a 3 button pointer as follows: *% xmodmap -e "pointer =3 2 1"*.

Many applications support the notion of Meta keys (similar to Control keys except that Meta is held down instead of Control). However, some servers do not have a Meta keysym in the default keymap table, so one needs to be added by hand. The following command will attach Meta to the Multilanguage key (sometimes labeled Compose Character). It also takes advantage of the fact that applications that need a Meta key simply need to get the keycode and don't require the keysym to be in the first column of the keymap table. This means that applications that are looking for a Multi key (including the default modifier map) won't notice any change. Example:

*% xmodmap -e "keysym Multi\_key = Multi\_key Meta\_L"*

Similarly, some keyboards have an Alt key but no Meta key. In that case the following may be useful:

```
% xmodmap -e "keysym Alt L = Meta L Alt L"
```
One of the more simple, yet convenient, uses of *xmodmap* is to set the keyboard's "rubout" key to generate an alternate keysym. This frequently involves exchanging Backspace with Delete to be more comfortable to the user. If the *ttyModes* resource in *xterm* is set as well, all terminal emulator windows will use the same key for erasing characters:

```
% xmodmap -e "keysym BackSpace = Delete"
% echo "XTerm*ttyModes: erase ˆ?" | xrdb -merge
```
Some keyboards do not automatically generate less than and greater than characters when the comma and period keys are shifted. This can be remedied with *xmodmap* by resetting the bindings for the comma and period with the following scripts:

```
!
! make shift-, be $<$ and shift-. be $>$
!
keysym comma = comma less
keysym period = period greater
```
One of the more irritating differences between keyboards is the location of the Control and Shift Lock keys. A common use of *xmodmap* is to swap these two keys as follows:

```
!
! Swap Caps_Lock and Control_L
!
remove Lock = Caps_Lock
remove Control = Control_L
keysym Control_L = Caps_Lock
keysym Caps_Lock = Control_L
add Lock = Caps_Lock
add Control = Control_L
```
The keycode command is useful for assigning the same keysym to multiple keycodes. Although unportable, it also makes it possible to write scripts that can reset the keyboard to a known state. The following script sets the Backspace key to generate Delete (as shown earlier), flushes all existing caps lock bindings, makes the Caps Lock key be a control key, make F5 generate Escape, and makes Break/Reset be a shift lock.

```
!
! On the HP, the following keycodes have key caps as listed:
!
! 101 Backspace
! 55 Caps
! 14 Ctrl
! 15 Break/Reset
! 86 Stop
! 89F5
!
keycode 101 = Delete
keycode 55 = Control_R
clear Lock
add Control = Control_R
keycode 89 = Escape
keycode 15 = Caps_Lock
add Lock = Caps_Lock
```
#### **ENVIRONMENT**

*DISPLAY* To get default host and display number

#### **SEE ALSO**

*<sup>X</sup>*(1), *xev*(1), *Xlib* documentation on key and pointer events

#### **BUGS**

Every time a keycode expression is evaluated, the server generates a *MappingNotify* event on every client. This can cause some thrashing. All of the changes should be batched together and done at once. Clients that receive keyboard input and ignore *MappingNotify* events will not notice any changes made to keyboard mappings.

*xmodmap* should generate *add* and *remove* expressions automatically whenever a keycode that is already bound to a modifier is changed.

**675**

There should be a way to have the *remove* expression accept keycodes as well as keysyms for those times when you really mess up your mappings.

#### **AUTHOR**

Jim Fulton (MIT X Consortium), rewritten from an earlier version by David Rosenthal (Sun Microsystems)

*X Version 11 Release 6*

# *xon*

*xon*—Start an X program on a remote machine

#### **SYNOPSIS**

*xon remote-host [-access] [-debug] [-name window-name] [-nols] [-screen screen-no] [-user user-name] [command ...]*

#### **DESCRIPTION**

*xon* runs the specified command (default *xterm -ls*) on the remote machine using *rsh*, *remsh*, or *rcmd*. *xon* passes the *DISPLAY*, *XAUTHORITY*, and *XUSERFILESEARCHPATH* environment variables to the remote command.

When no command is specified, *xon* runs *xterm -ls*. It additionally specifies the application name to be *xterm-*r emot e*-*host and the window title to be *-fIremote-host*.

*xon* can only work when the remote host will allow you to log in without a password, by having an entry in the *.rhosts* file permitting access.

#### **OPTIONS**

Note that the options follow the remote hostname (as they do with *rlogin*).

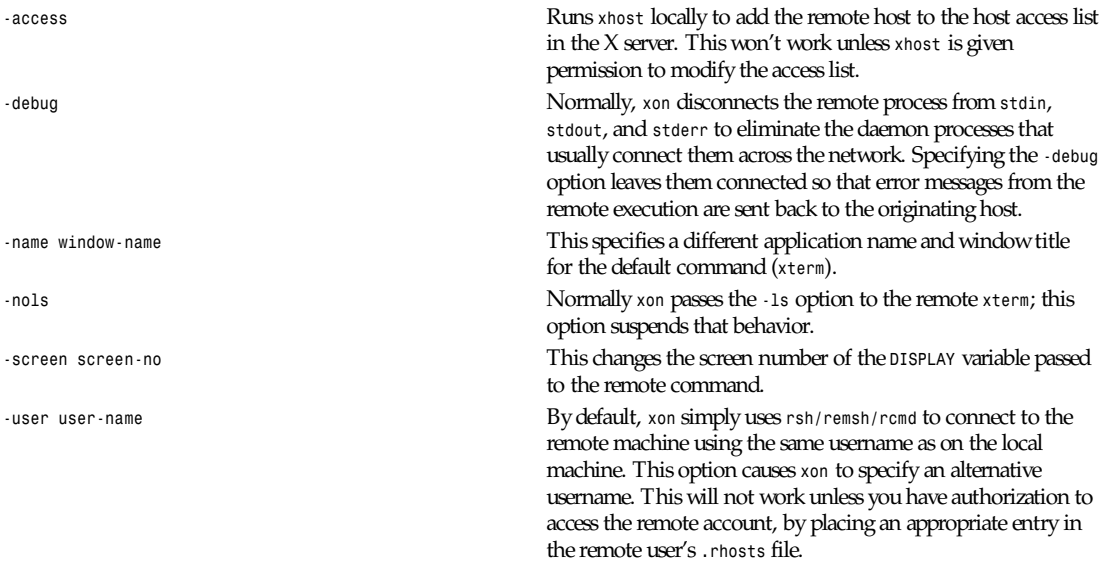

#### **BUGS**

*xon* can get easily confused when the remote host, username, or various environment variable values contain whitespace. *xon* has no way to send the appropriate X authorization information to the remote host.

*X Version 11 Release 6*

# *xpmtoppm*

*xpmtoppm*—Convert an X11 pixmap into a portable pixmap

### **SYNOPSIS**

*xpmtoppm [*xpmf i l e*]*

### **DESCRIPTION**

Reads an X11 pixmap (XPM version 1 or 3) as input. Produces a portable pixmap as output.

#### **KNOWN BUGS**

The support to XPM version 3 is limited. Comments can only be single lines and there must be for every pixel a default color name for a color type visual.

### **SEE ALSO**

```
ppmtoxpm(1), ppm(5)
```
XPM Manual by Arnaud Le Hors (*lehors@mirsa.inria.fr*)

# **AUTHOR**

Copyright (c) 1991 by Jef Poskanzer.

Upgraded to support XPM version 3 by Arnaud Le Hors (*lehors@mirsa.inria.fr*) 9 April 1991

*16 August 1990*

# *xprop*

*xprop*—Property displayer for X

### **SYNOPSIS**

*xprop [-help] [-grammar] [-id* i d*] [-root] [-name* name*] [-frame] [-font* f ont *] [-display* di spl ay*] [-len* n*] [-notype] [-fs* f i l e*] [-remove* pr oper t y- name*] [-spy] [-f atom format [dformat]]\* [format [dformat] atom]\**

# **SUMMARY**

The *xprop* utility is for displaying window and font properties in an X server. One window or font is selected using the command-line arguments or possibly in the case of a window, by clicking on the desired window. A list of properties is then given, possibly with formatting information.

# *OPTIONS*

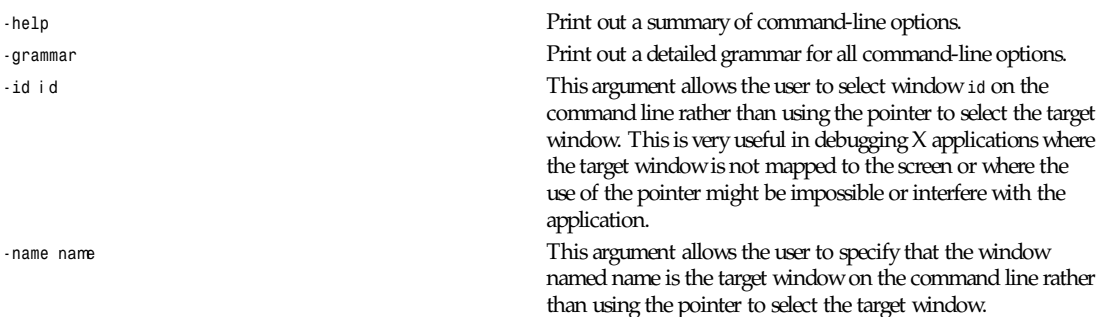

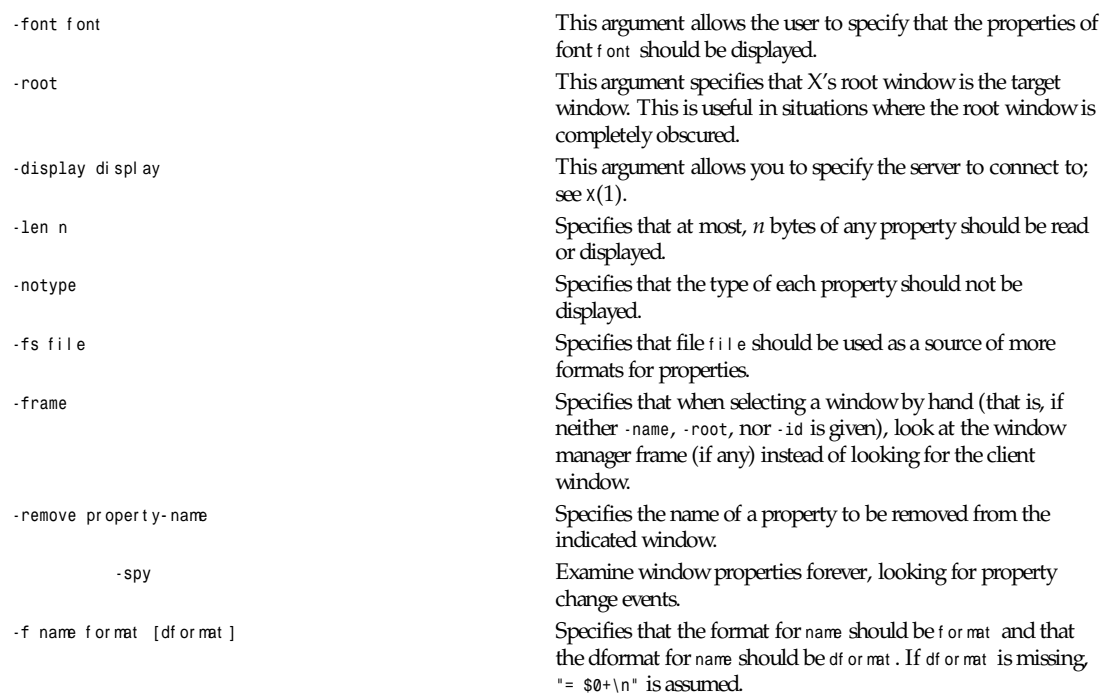

#### **DESCRIPTION**

For each of these properties, its value on the selected window or font is printed using the supplied formatting information, if any. If no formatting information is supplied, internal defaults are used. If a property is not defined on the selected window or font, *not defined* is printed as the value for that property. If no property list is given, all the properties possessed by the selected window or font are printed.

A window may be selected in one of four ways. First, if the desired window is the root window, the *-root* argument may be used. If the desired window is not the root window, it may be selected in two ways on the command line, either by id number, such as might be obtained from *xwininfo*, or by name if the window possesses a name. The *-id* argument selects a window by id number in either decimal or hex (must start with *0x*) while the *-name* argument selects a window by name.

The last way to select a window does not involve the command line at all. If none of *-font*, *-id*, *-name*, and *-root* are specified, a crosshairs cursor is displayed and the user is allowed to choose any visible window by pressing any pointer button in the desired window. If it is desired to display properties of a font as opposed to a window, the *-font* argument must be used.

Other than the preceding four arguments and the *-help* argument for obtaining help, and the *-grammar* argument for listing the full grammar for the command line, all the other command-line arguments are used in specifying both the format of the properties to be displayed and how to display them. The *-len* <sup>n</sup> argument specifies that at most, *n* bytes of any given property will be read and displayed. This is useful, for example, when displaying the cut buffer on the root window, which could run to several pages if displayed in full.

Normally, each property name is displayed by printing first the property name then its type (if it has one) in parentheses, followed by its value. The *-notype* argument specifies that property types should not be displayed. The *-fs* argument is used to specify a file containing a list of formats for properties, while the *-f* argument is used to specify the format for one property.

The formatting information for a property actually consists of two parts, a format and a dformat. The *format* specifies the actual formatting of the property (that is, is it made up of words, bytes, or longs?, and so on) while the *dformat* specifies how the property should be displayed.

The following paragraphs describe how to construct formats and dformats. However, for the vast majority of users and uses, this should not be necessary as the built-in defaults contain the formats and dformats necessary to display all the standard properties. It should only be necessary to specify formats and dformats if a new property is being dealt with or the user dislikes the standard display format. New users especially are encouraged to skip this part.

A format consists of a *0*, *8*, *16*, or *32* followed by a sequence of one or more format characters. The *0*, *8*, *16*, or *32* specifies how many bits per field there are in the property.

Zero is a special case that means use the field size information associated with the property itself. (This is only needed for special cases like type *INTEGER*, which is actually three different types, depending on the size of the fields of the property.)

A value of *8* means that the property is a sequence of bytes, while a value of *16* means that the property is a sequence of words. The difference between these two lies in the fact that the sequence of words will be byte swapped while the sequence of bytes will not be when read by a machine of the opposite byte order of the machine that originally wrote the property. For more information on how properties are formatted and stored, consult the Xlib manual.

After the size of the fields has been specified, it is necessary to specify the type of each field (is it an integer, a string, an atom, or what?) This is done using one format character per field. If there are more fields in the property than format characters supplied, the last character will be repeated as many times as necessary for the extra fields. The format characters and their meaning are as follows:

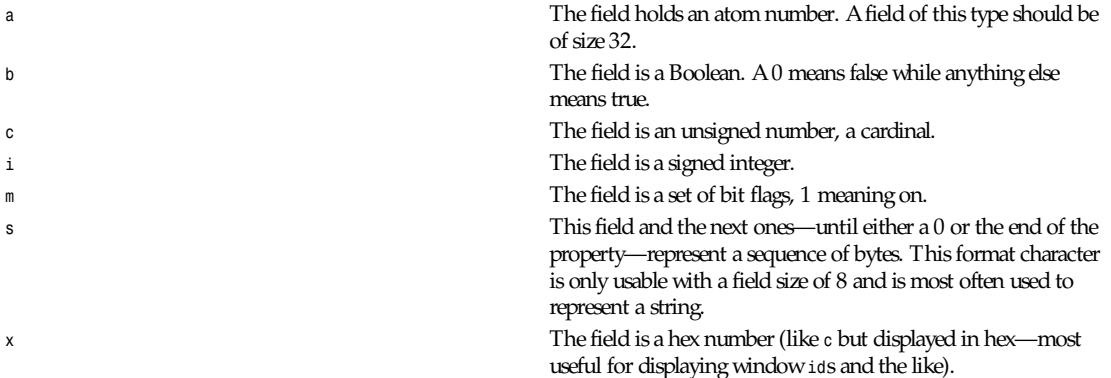

An example *format* is *32ica*, which is the *format* for a property of three fields of 32 bits each—the first holding a signed integer, the second an unsigned integer, and the third an atom.

The format of a *dformat*, unlike that of a format, is not so rigid. The only limitations on a *dformat* is that one may not start with a letter or a dash. This is so that it can be distinguished from a property name or an argument. A *dformat* is a text string containing special characters instructing that various fields be printed at various points in a manner similar to the formatting string used by *printf*. For example, the *dformat is ( \$0, \$1 \)\n* would render the *POINT* 3, -4, which has a *format* of *32ii* as *is ( 3, -4 )\n*.

Any character other than a *\$*, *?*, *\*, or a *(* in a *dformat* prints as itself. To print out a *\$*, *?*, *\*, or *(*, precede it with a \. For example, to print out a *\$*, use *\\$*. Several special backslash sequences are provided as shortcuts. *\n* will cause a newline to be displayed, while *\t* will cause a tab to be displayed. *\o*, where *o* is an octal number, will display character number *o*.

A *\$* followed by a number *n* causes field number *n* to be displayed. The format of the displayed field depends on the formatting character used to describe it in the corresponding format. In other words, if a cardinal is described by *c*, it will print in decimal, while if it is described by an *x*, it is displayed in hex.

If the field is not present in the property (this is possible with some properties), *<field not available>* is displayed instead. *\$*n*+* will display field number n, then a comma, then field number <sup>n</sup>*+1*, then another comma, then *...* until the last field defined. If field n is not defined, nothing is displayed. This is useful for a property that is a list of values.

A *?* is used to start a conditional expression, a kind of if-then statement. *?*exp*(*t ext *)* will display text if and only if exp evaluates to non-zero. This is useful for two things. First, it allows fields to be displayed if and only if a flag is set. And second, it allows a value such as a state number to be displayed as a name rather than as just a number. The syntax of exp is as follows:

exp *::=* t er m *|* t er m=exp *| !exp* t er m *::=* n *j* \$n *j m*n

The *!* operator is a logical *NOT*, changing *0* to *1* and any non-zero value to *0*. *=* is an equality operator. Note that internally, all expressions are evaluated as 32-bit numbers, so *-1* is not equal to *65535*. *=* returns *1* if the two values are equal and *0* if not. <sup>n</sup> represents the constant value n while \$n represents the value of field number *n*. m*n* is *1* if flag number n in the first field having format character *m* in the corresponding format is *1*; *0* otherwise.

Examples: *?m3(count: \$3\n)* displays field 3 with a label of *count* if and only if flag number 3 (count starts at *0!*) is on. *?\$2=0(Tru*e*)?!\$2=0(False)* displays the inverted value of field 2 as a Boolean.

In order to display a property, *xprop* needs both a *format* and a *dformat*. Before *xprop* uses its default values of a *format* of *32x* and a *dformat* of *" = { \$0+ }\n"*, it searches several places in an attempt to find more specific formats. First, a search is made using the name of the property. If this fails, a search is made using the type of the property. This allows type *STRING* to be defined with one set of formats while allowing property *WM\_NAME*, which is of type *STRING* to be defined with a different format. In this way, the display formats for a given type can be overridden for specific properties.

The locations searched are in order: the format, if any, specified with the property name (as in *8x WM\_NAME*), the formats defined by *-f* options in last to first order, the contents of the file specified by the *-fs* option if any, the contents of the file specified by the environmental variable *XPROPFORMATS* if any, and finally *xprop*'s built-in file of formats.

The format of the files referred to by the *-fs* argument and the *XPROPFORMATS* variable is one or more lines of the following form:

name f or mat *[*df or mat *]*

Where name is either the name of a property or the name of a type, for mat is the format to be used with name, and df or mat is the dformat to be used with name. If df or mat is not present,*"=\$0+\n"* is assumed.

#### **EXAMPLES**

To display the name of the root window: *xprop -root WM\_NAME*

To display the window manager hints for the clock: *xprop -name xclock WM\_HINTS*

To display the start of the cut buffer: *xprop -root -len 100 CUT\_BUFFER0*

To display the point size of the fixed font: *xprop -font fixed POINT\_SIZE*

To display all the properties of window # 0x200007: *xprop -id 0x200007*

#### **ENVIRONMENT**

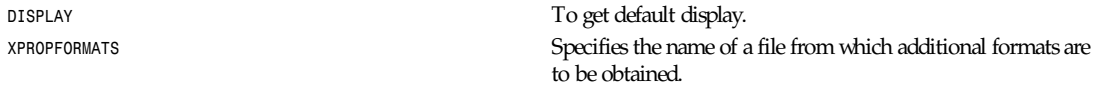

#### **SEE ALSO**

*X*(1), *xwininfo*(1)

#### **AUTHOR**

Mark Lillibridge (MIT Project Athena)

*X Version 11 Release 6*

# *xrdb*

*xrdb*—X server resource database utility

### **SYNOPSIS**

*xrdb [-option ...] [*f i l ename*]*

### **DESCRIPTION**

*xrdb* is used to get or set the contents of the *RESOURCE\_MANAGER* property on the root window of screen 0, or the *SCREEN\_RESOURCES* property on the root window of any or all screens, or everything combined. You would normally run this program from your X startup file.

Most X clients use the *RESOURCE\_MANAGER* and *SCREEN\_RESOURCES* properties to get user preferences about color, fonts, and so on for applications. Having this information in the server (where it is available to all clients) instead of on disk solves the problem in previous versions of X that required you to maintain defaults files on every machine that you might use. It also allows for dynamic changing of defaults without editing files.

The *RESOURCE\_MANAGER* property is used for resources that apply to all screens of the display. The *SCREEN\_RESOURCES* property on each screen specifies additional (or overriding) resources to be used for that screen. (When there is only one screen, *SCREEN\_RESOURCES* is normally not used; all resources are just placed in the *RESOURCE\_MANAGER* property.)

The file specified by filename (or the contents from standard input if *-* or no filename is given) is optionally passed through the C preprocessor with the following symbols defined, based on the capabilities of the server being used:

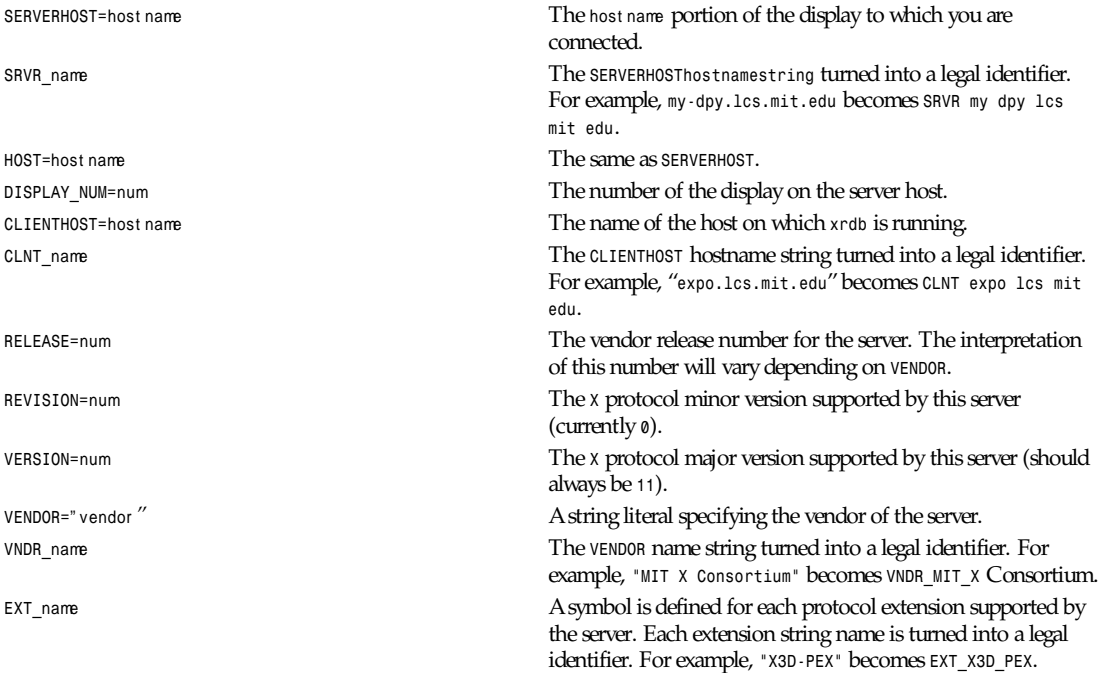

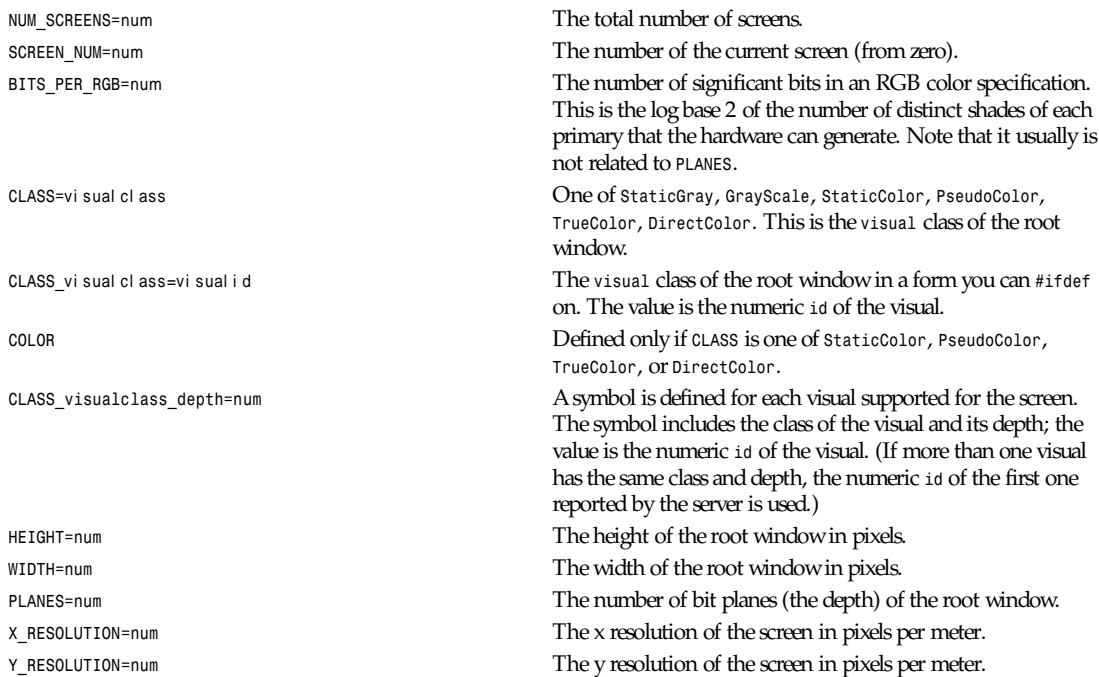

*SRVR\_name*, *CLNT\_name*, *VNDR\_name*, and *EXT\_name* identifiers are formed by changing all characters other than letters and digits into underscores.

Lines that begin with an exclamation mark (*!*) are ignored and may be used as comments.

Note that since *xrdb* can read from standard input, it can be used to change the contents of properties directly from a terminal or from a shell script.

### **OPTIONS**

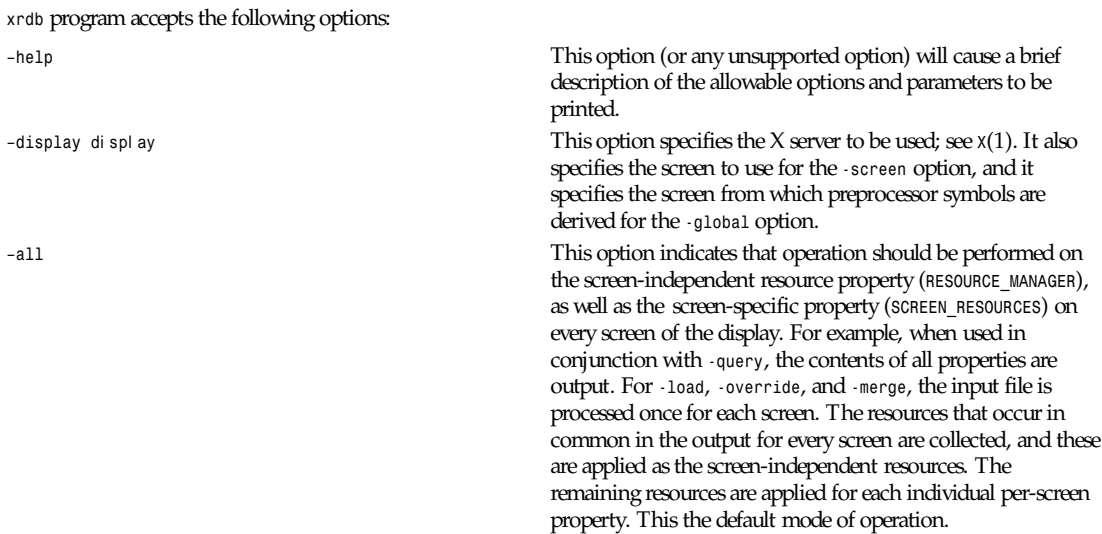

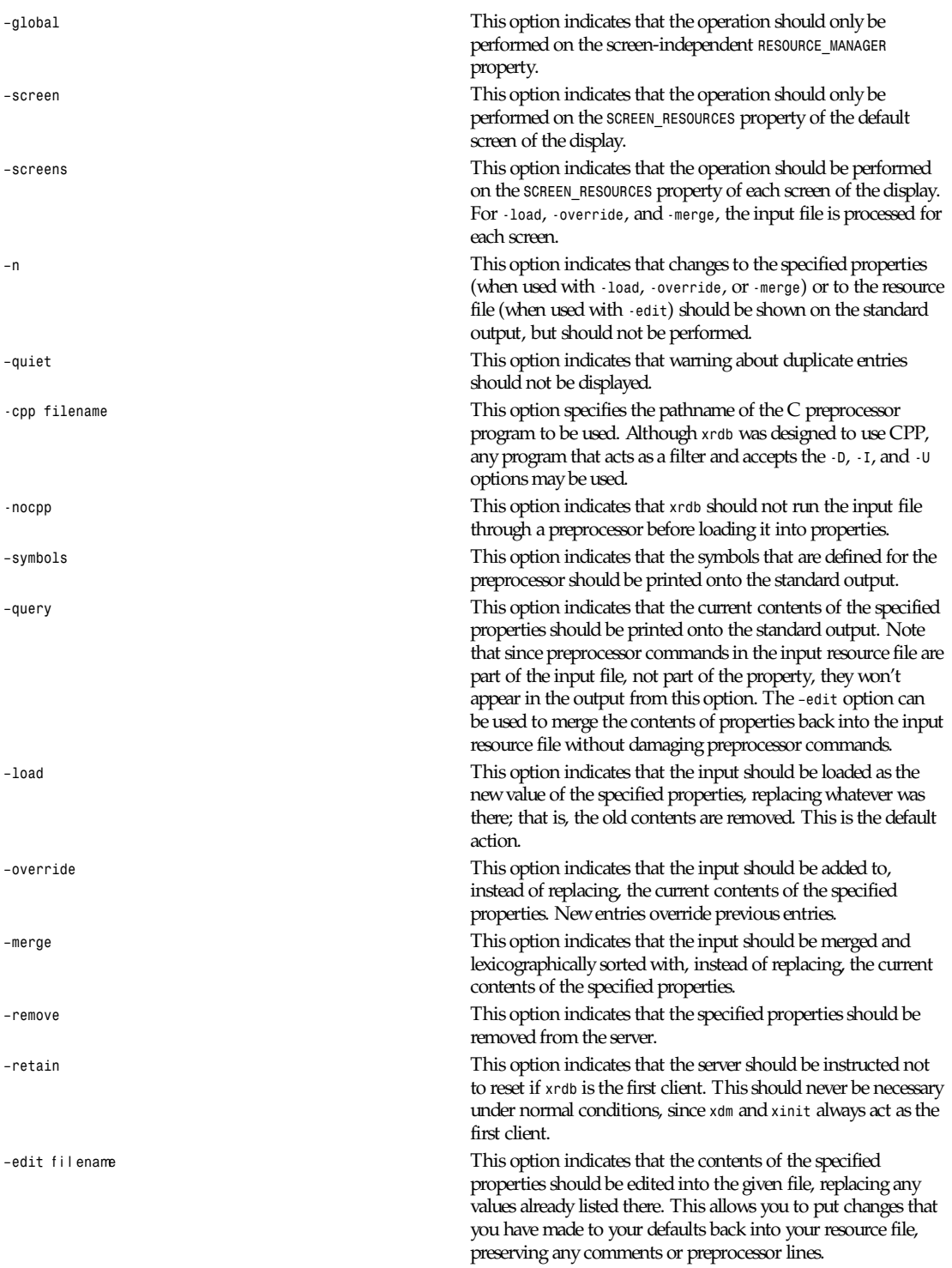

**683**

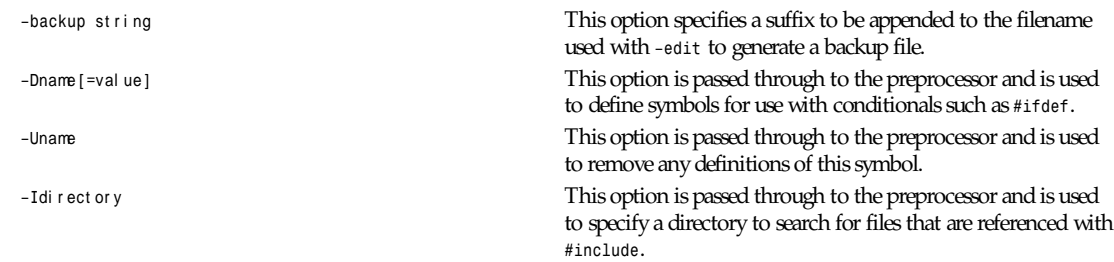

# **FILES**

Generalizes *~/.Xdefaults* files

#### **SEE ALSO**

*<sup>X</sup>*(1), Xlib Resource Manager documentation, *Xt* resource documentation

#### **ENVIRONMENT**

*DISPLAY* To figure out which display to use.

# **BUGS**

The default for no arguments should be to query, not to overwrite, so that it is consistent with other programs.

#### **AUTHORS**

Bob Scheifler and Phil Karlton, rewritten from the original by Jim Gettys

*X Version 11 Release 6*

# *xrefresh*

*xrefresh*—Refresh all or part of an X screen

#### **SYNOPSIS**

*xrefresh [-option ...]*

#### **DESCRIPTION**

*xrefresh* is a simple X program that causes all or part of your screen to be repainted. This is useful when system messages have messed up your screen. *xrefresh* maps a window on top of the desired area of the screen and then immediately unmaps it, causing refresh events to be sent to all applications. By default, a window with no background is used, causing all applications to repaint smoothly. However, the various options can be used to indicate that a solid background (of any color) or the root window background should be used instead.

#### **ARGUMENTS**

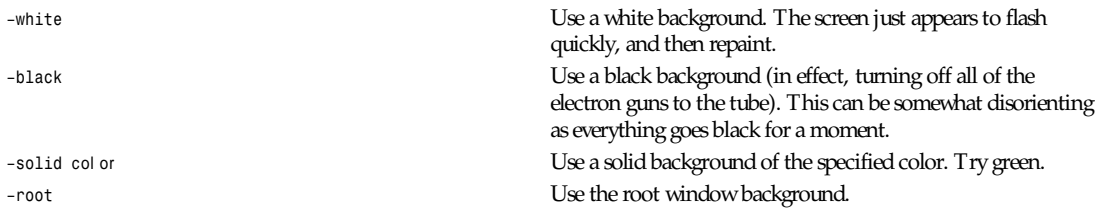

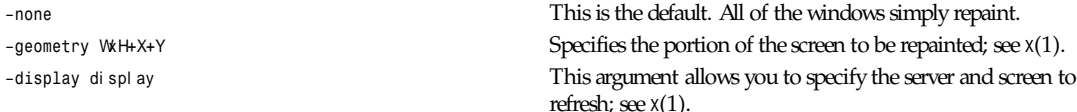

#### **X DEFAULTS**

The *xrefresh* program uses the routine *XGetDefault(3X)* to read defaults, so its resource names are all capitalized. *Black*, *White*, *Solid*, *None*, *Root* Determines what sort of window background to use

*Geometry* Determines the area to refresh. Not very useful.

#### **ENVIRONMENT**

*DISPLAY* To get default host and display number.

#### **SEE ALSO**

*<sup>X</sup>*(1)

#### **BUGS**

It should have just one default type for the background.

#### **AUTHORS**

Jim Gettys (Digital Equipment Corporation, MIT Project Athena)

*X Version 11 Release 6*

# *Xserver*

*Xserver*—X Window System display server

#### **SYNOPSIS**

*X [option ...]*

### **DESCRIPTION**

*<sup>X</sup>*is the generic name for the X Window System display server. It is frequently a link or a copy of the appropriate server binary for driving the most frequently used server on a given machine.

# **STARTING THE SERVER**

The *X* server is usually started from the X Display Manager program *xdm*(1). This utility is run from the system boot files and takes care of keeping the server running, prompting for usernames and passwords, and starting up the user sessions.

Installations that run more than one window system may need to use the *xinit*(1) utility instead of *xdm*. However, *xinit* is to be considered a tool for building startup scripts and is not intended for use by end users. Site administrators are strongly urged to use *xdm*, or build other interfaces for novice users.

The *X* server may also be started directly by the user, though this method is usually reserved for testing and is not recommended for normal operation. On some platforms, the user must have special permission to start the *X* server, often because access to certain devices. (For example, */dev/mouse* is restricted.)

When the *X* server starts up, it typically takes over the display. If you are running on a workstation whose console is the display, you may not be able to log into the console while the server is running.

# **OPTIONS**

All of the *X* servers accept the following command-line options:

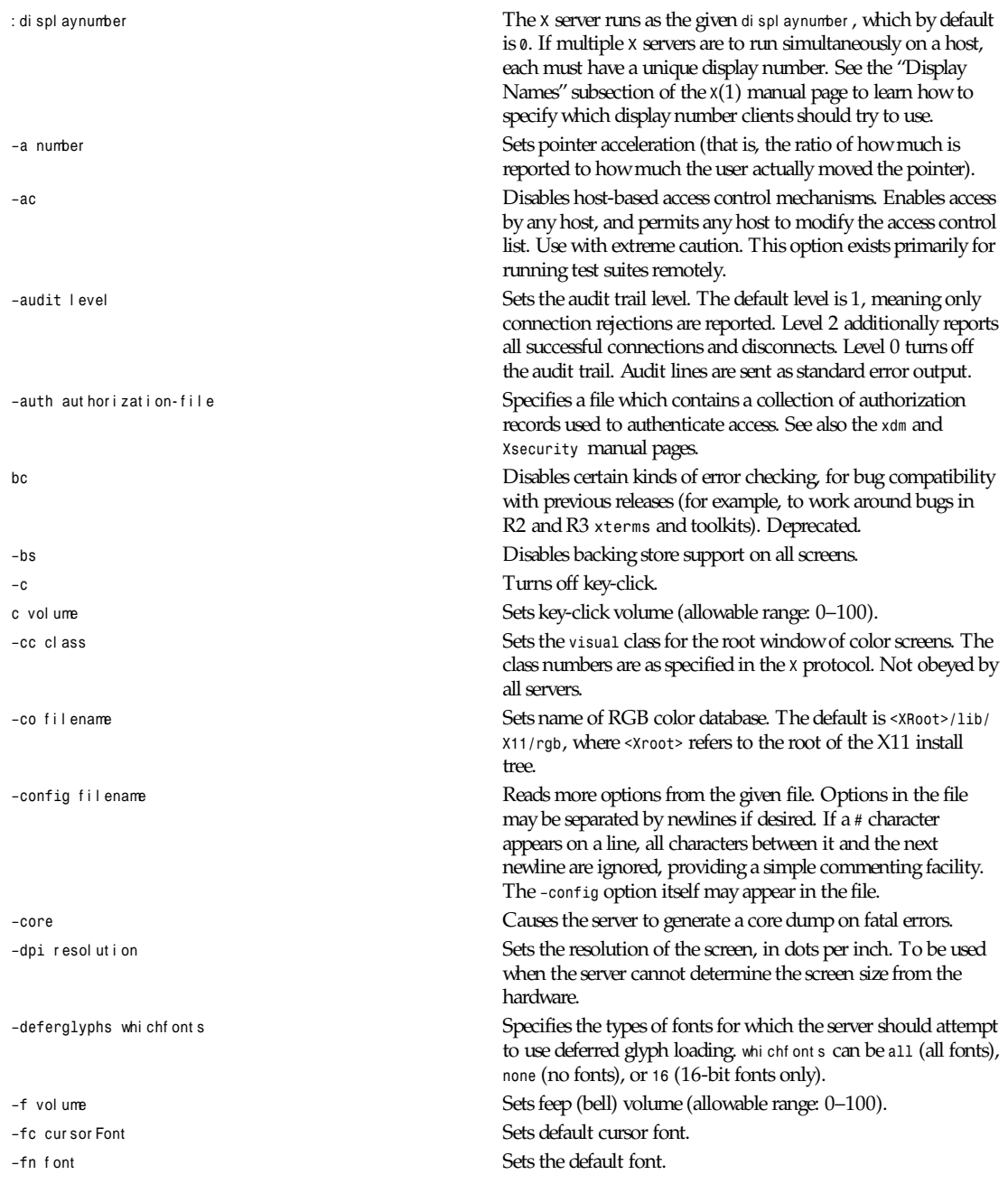

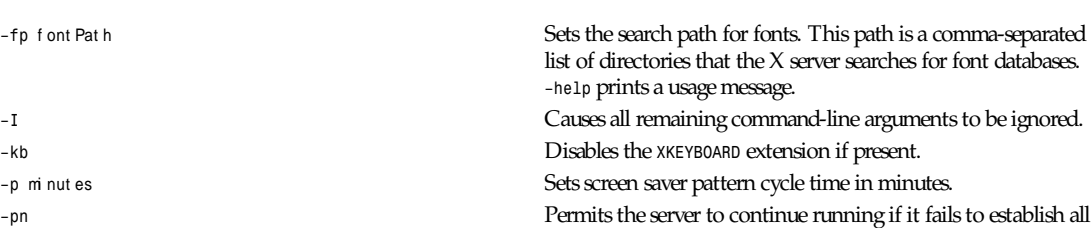

of its well-known sockets (connection points for clients), but establishes at least one.

*–r* Turns off auto-repeat.

*r* Turns on auto-repeat.

*–s* mi nut es Sets screen saver time-out time in minutes.

*–su* Disables save under support on all screens.

*–t* number Sets pointer acceleration threshold in pixels (that is, sets after

how many pixels pointer acceleration should take effect).

*–terminate* Causes the server to terminate at server reset, instead of continuing to run.

*–to* seconds Sets default connection time-out in seconds.

*–tst* Disables all testing extensions (for example, *XTEST*, *XTrap*, *XTestExtension1*).

*tty*xx Ignored, for servers started the ancient way (from *init*).

**v** Sets video-off screen saver preference.

*–v* Sets video-on screen saver preference.

*–wm* Forces the default backing-store of all windows to be *When-Mapped*. This is a backdoor way of getting backing-store to apply to all windows. Although all mapped windows will have backing-store, the backing-store attribute value reported by the server for a window will be the last value established by a client. If it has never been set by a client, the server will report the default value, *NotUseful*. This behavior is required by the *<sup>X</sup>* protocol, which allows the server to exceed the client's backing-store expectations but does not provide a way to tell the client that it is doing so.

*–x* ext ensi on Loads the specified extension at *init*. This is a no-op for most implementations.

#### **SERVER DEPENDENT OPTIONS**

Some *X* servers accept the following options: *–ld* kilobytes Sets the data space limit of the server to the specified number of kilobytes. A value of zero makes the data size as large as possible. The default value of *–1* leaves the data space limit unchanged. *–lf files* Sets the number-of-open-files limit of the server to the specified number. A value of zero makes the limit as large as possible. The default value of *–1* leaves the limit unchanged. *–ls* kilobytes Sets the stack space limit of the server to the specified number of kilobytes. A value of zero makes the stack size as large as possible. The default value of *–1* leaves the stack space limit unchanged.

**687**

*–logo* Turns on the X Window System logo display in the screen

*nologo* Turns off the X Window System logo display in the screen

# **XDMCP OPTIONS**

*<sup>X</sup>*servers that support XDMCP have the following options. (See the *X Display Manager Control Protocol* specification for more information.)

saver. There is currently no way to change this from a client.

saver. There is currently no way to change this from a client.

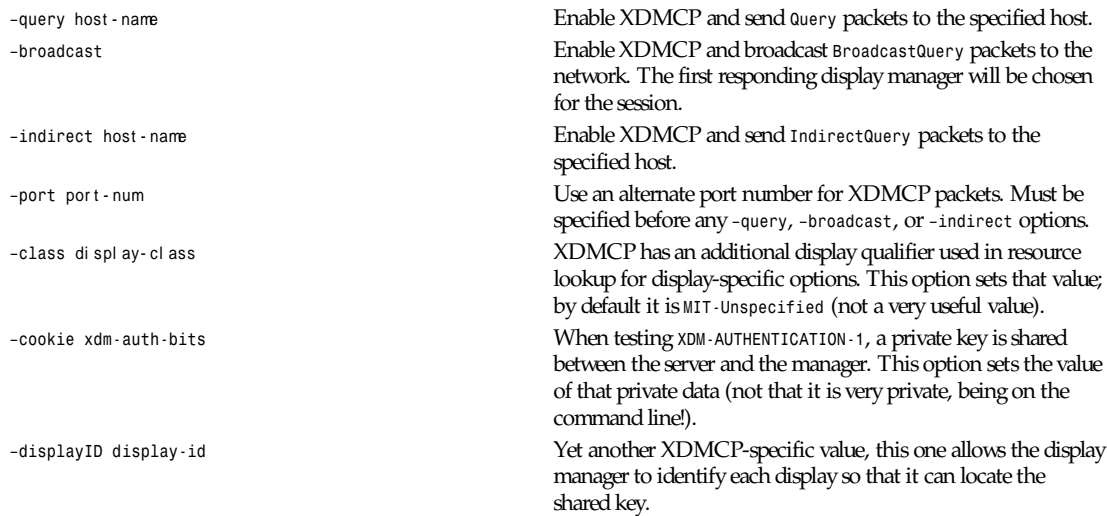

# *XKEYBOARD* **OPTIONS**

*<sup>X</sup>* servers that support the *XKEYBOARD* extension accept the following options:

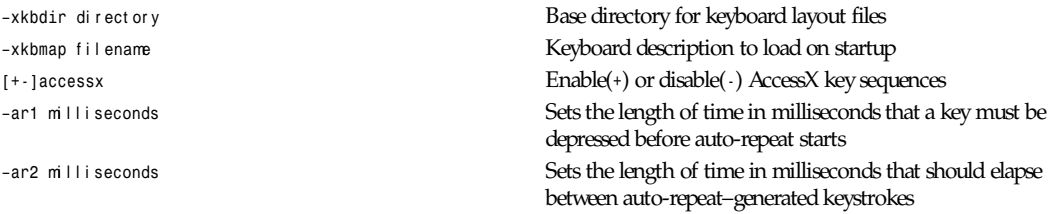

Many servers also have device-specific command-line options. See the manual pages for the individual servers for more details.

# **NETWORK CONNECTIONS**

The *X* server supports client connections via a platform-dependent subset of the following transport types: TCPIP, UNIX Domain sockets, DECnet, and several varieties of SVR4 local connections. See the "Display Names" subsection of the *X*(1) manual page to learn how to specify which transport type clients should try to use.

# **SECURITY**

The *X* server implements a platform-dependent subset of the following authorization protocols: *-MIT-MAGICCOOKIE-1*, *XDM-AUTHORIZATION-1*, *SUN-DES-1*, and *MIT-KERBEROS-5*. See the *Xsecurity*(1) manual page for information on the operation of these protocols.
Authorization data required by the preceding protocols is passed to the server in a private file named with the *–auth* command-line option. Each time the server is about to accept the first connection after a reset (or when the server is starting), it reads this file. If this file contains any authorization records, the local host is not automatically allowed access to the server, and only clients that send one of the authorization records contained in the file in the connection setup information will be allowed access. See the *xau* manual page for a description of the binary format of this file. See *xauth*(1) for maintenance of this file, and distribution of its contents to remote hosts.

The *X* server also uses a host-based access control list for deciding whether or not to accept connections from clients on a particular machine. If no other authorization mechanism is being used, this list initially consists of the host on which the server is running as well as any machines listed in the file */etc/X*n*.hosts*, where <sup>n</sup> is the display number of the server. Each line of the file should contain either an Internet hostname (for example *expo.lcs.mit.edu*) or a DECnet hostname in double colon format (for example, *hydra::*). There should be no leading or trailing spaces on any lines. For example,

```
joesworkstation
corporate.company.com
star::
bigcpu::
```
Users can add or remove hosts from this list and enable or disable access control using the *xhost* command from the same machine as the server.

The *X* protocol intrinsically does not have any notion of window operation permissions or place any restrictions on what a client can do; if a program can connect to a display, it has full run of the screen. Sites that have better authentication and authorization systems might wish to make use of the hooks in the libraries and the server to provide additional security models.

#### **SIGNALS**

The *X* server attaches special meaning to the following signals:

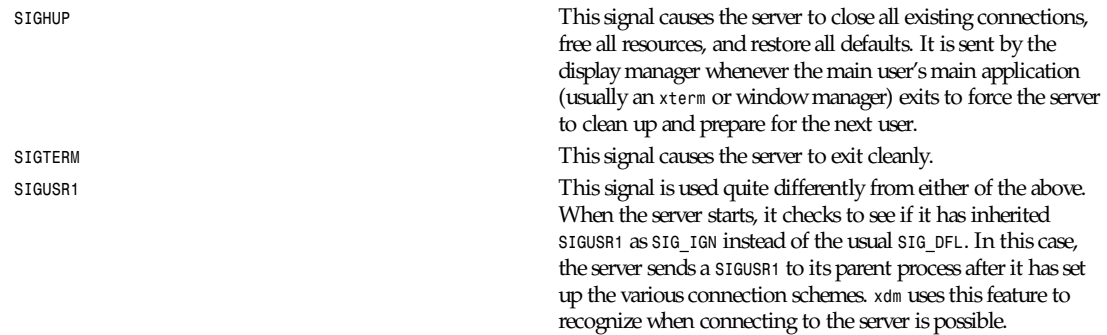

### **FONTS**

The *X* server can obtain fonts from directories or from font servers. The list of directories and font servers the *X* server uses when trying to open a font is controlled by the font path.

The default font path is

```
<XRoot>/lib/X11/fonts/misc/,
<XRoot>/lib/X11/fonts/Speedo/,
<XRoot>/lib/X11/fonts/Type1/,
<XRoot>/lib/X11/fonts/75dpi/,
<XRoot>/lib/X11/fonts/100dpi/
```
where *<XRoot>* refers to the root of the X11 install tree.

The font path can be set with the *–fp* option or by *xset*(1) after the server has started.

### **FILES**

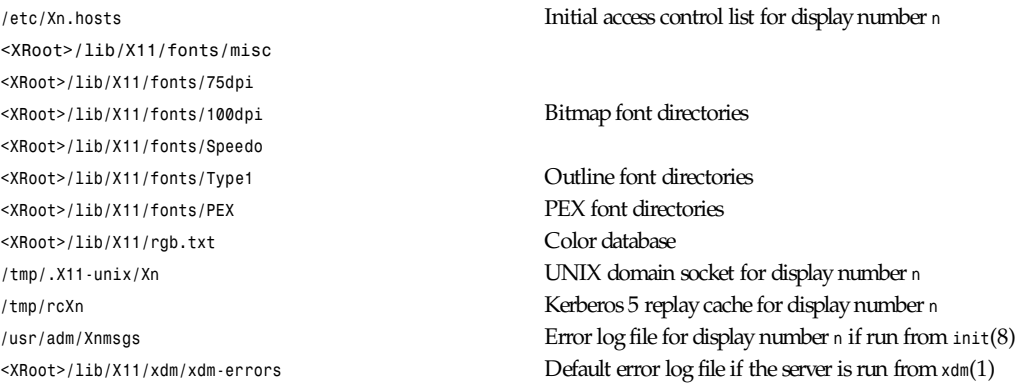

Note: *<XRoot>* refers to the root of the X11 install tree.

### **SEE ALSO**

General information: *X*(1)

Protocols: X Window System Protocol, The X Font Service Protocol, X Display Manager Control Protocol

Fonts: *bdftopcf*(1), *mkfontdir*(1), *xfs*(1), *xlsfonts*(1), *xfontsel*(1), *xfd*(1), X Logical Font Description Conventions

Security: *Xsecurity*(1), *xauth*(1), *xau*(1), *xdm*(1), *xhost*(1)

Starting the server: *xdm*(1), *xinit*(1)

Controlling the server once started: *xset*(1), *xsetroot*(1), *xhost*(1)

Server-specific man pages: *Xdec*(1), *XmacII*(1), *Xsun*(1), *Xnest*(1), *Xvfb*(1), *XF86 Accel*(1), *XF86 Mono*(1), *XF86 SVGA*(1), *XF86 VGA16*(1), *XFree86*(1)

Server internal documentation: "Definition of the Porting Layer for the X v11 Sample Server," "Strategies for Porting the X v11 Sample Server," "Godzilla's Guide to Porting the X v11 Sample Server"

### **AUTHORS**

The sample server was originally written by Susan Angebranndt, Raymond Drewry, Philip Karlton, and Todd Newman, from Digital Equipment Corporation, with support from a large cast. It has since been extensively rewritten by Keith Packard and Bob Scheifler, from MIT.

*X Version 11 Release 6*

# *xset*

*xset*—User preference utility for X

### **SYNOPSIS**

```
xset [-display di spl ay] [-b] [b on/off] [b [vol ume [pi t ch [dur at i on]]] [[-]bc]
[-c] [c on/off] [c [vol ume]] [[-+]fp[-+=] pat h[,pat h[,...]]] [fp default]
[fp rehash] [[-]led [i nt eger ]] [led on/off] [m[ouse] [accel _mul t [/accel _di v]
[t hr eshol d]]] [m[ouse] default] [p pi xel col or ] [[-]r [keycode]] [r on/off]
[s [l engt h [per i od]]] [s blank/noblank] [s expose/noexpose] [s on/off]
[s default] [s activate] [s reset] [q]
```
### **DESCRIPTION**

This program is used to set various user preference options of the display.

## **OPTIONS**

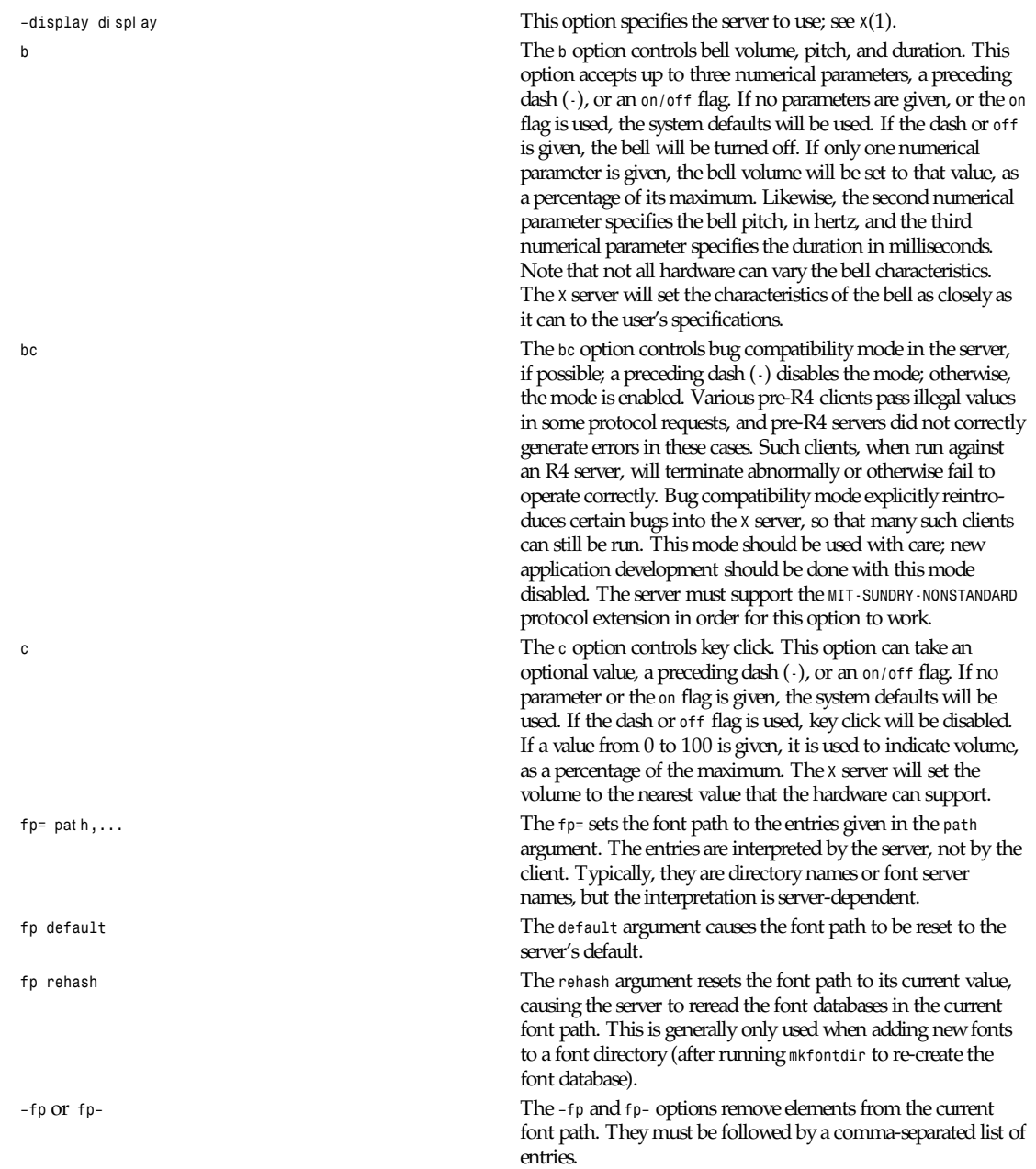

*fp* or *fp fp* or *fp*  $\alpha$  *fp* or *fp*  $\alpha$  *fp* options prepend and append elements to the current font path, respectively. They must be followed by a comma-separated list of entries.

*led* The *led* option controls the keyboard *LED*s. This controls the turning on or off of one or all of the *LED*s. It accepts an optional integer, a preceding dash ( *-*) or an *on/off* flag. If no parameter or the *on* flag is given, all *LED*s are turned on. If a preceding dash or the flag *off* is given, all *LED*s are turned off. If a value between 1 and 32 is given, that *LED* will be turned on or off depending on the existence of a preceding dash. A common *LED* that can be controlled is the *Caps Lock LED*. *xset led 3* would turn led #3 on. *xset -led 3* would turn it off. The particular *LED* values may refer to different *LED*s on different hardware.

*<sup>m</sup>* The The *m* option controls the mouse parameters. The parameters for the mouse are *acceleration* and *threshold*. The acceleration can be specified as an integer, or as a simple fraction. The mouse, or whatever pointer the machine is connected to, will go *acceleration* times as fast when it travels more than *threshold* pixels in a short time. This way, the mouse can be used for precise alignment when it is moved slowly, yet it can be set to travel across the screen in a flick of the wrist when desired. One or both parameters for the *<sup>m</sup>* option can be omitted, but if only one is given, it will be interpreted as the acceleration. If no parameters or the flag *default* is used, the system defaults will be set.

**p** The The *p* option controls pixel color values. The parameters are the color map entry number in decimal, and a color specification. The root background colors may be changed on some servers by altering the entries for *BlackPixel* and *WhitePixel* . Although these are often *0* and *1*, they need not be. Also, a server may choose to allocate those colors privately, in which case an error will be generated. The map entry must not be a read-only color, or an error will result.

*<sup>r</sup>* The The r option controls the auto-repeat. If a preceding dash or the *off* flag is used, auto-repeat will be disabled. If no parameters or the *on* flag is used, auto-repeat will be enabled. If a specific keycode is specified as a parameter, auto-repeat for that keycode is enabled or disabled.

*<sup>s</sup>* The The s option lets you set the screen saver parameters. This option accepts up to two numerical parameters, a *blank/ noblank* flag, an *expose/noexpose* flag, an *on/off* flag, an *activate/reset* flag, or the *default* flag. If no parameters or the *default* flag is used, the system will be set to its defaul t screen saver characteristics. The *on/off* flags simply turn the screen saver functions on or off. The *activate* flag forces activation of screen saver even if the screen saver had been turned off. The *reset* flag forces deactivation of screen saver if it is active. The *blank* flag sets the preference to blank the video (if the hardware can do so) rather than display a background pattern, while *noblank* sets the preference to display a pattern rather than blank the video. The *expose* flag sets the preference to allow window exposures (the server can

freely discard window contents), while *noexpose* sets the preference to disable screen saver unless the server can regenerate the screens without causing exposure events. The *length* and *period* parameters for the screen saver function determines how long the server must be inactive for screen saving to activate, and the period to change the background pattern to avoid burn in. The arguments are specified in seconds. If only one numerical parameter is given, it will be used for the length.

*<sup>q</sup>* The *q* option gives you information on the current settings.

These settings will be reset to default values when you log out.

Note that not all *X* implementations are guaranteed to honor all of these options.

#### **SEE ALSO**

```
X(1), Xserver(1), xmodmap(1), xrdb(1), xsetroot(1)
```
#### **AUTHOR**

Bob Scheifler (MIT Laboratory for Computer Science), David Krikorian (MIT Project Athena; X11 version)

*X Version 11 Release 6*

# *xsetroot*

*xsetroot*—Root window parameter setting utility for *<sup>X</sup>*

#### **SYNOPSIS**

*xsetroot [-help] [-def] [-display* di spl ay*] [-cursor* cur sor f i l e maskf i l e*] [-cursor\_name* cur sor name*] [-bitmap* f i l ename*] [-mod x y] [-gray] [-grey] [-fg* col or *] [-bg* col or *] [-rv] [-solid* col or *] [-name* st r i ng*]*

#### **DESCRIPTION**

The *setroot* program allows you to tailor the appearance of the background (root) window on a workstation display running *<sup>X</sup>*. Normally, you experiment with *xsetroot* until you find a personalized look that you like, then put the *xsetroot* command that produces it into your *X* startup file. If no options are specified, or if *-def* is specified, the window is reset to its default state. The *-def* option can be specified along with other options and only the nonspecified characteristics will be reset to the default state.

Only one of the background color/tiling changing options (-*solid*, *-gray*, *-grey*, *-bitmap*, and *-mod*) may be specified at a time.

### **OPTIONS**

The various options are as follows:

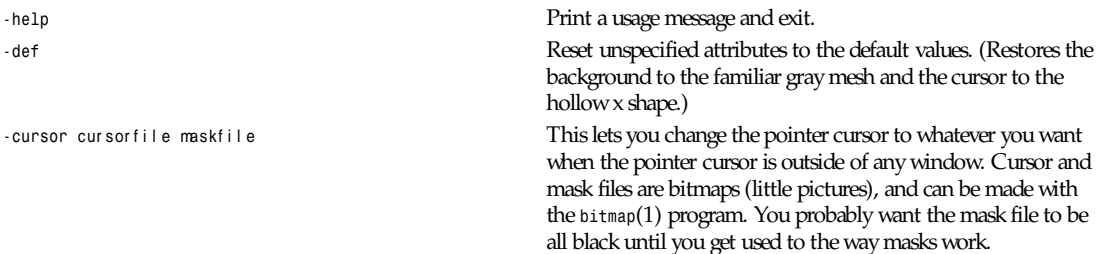

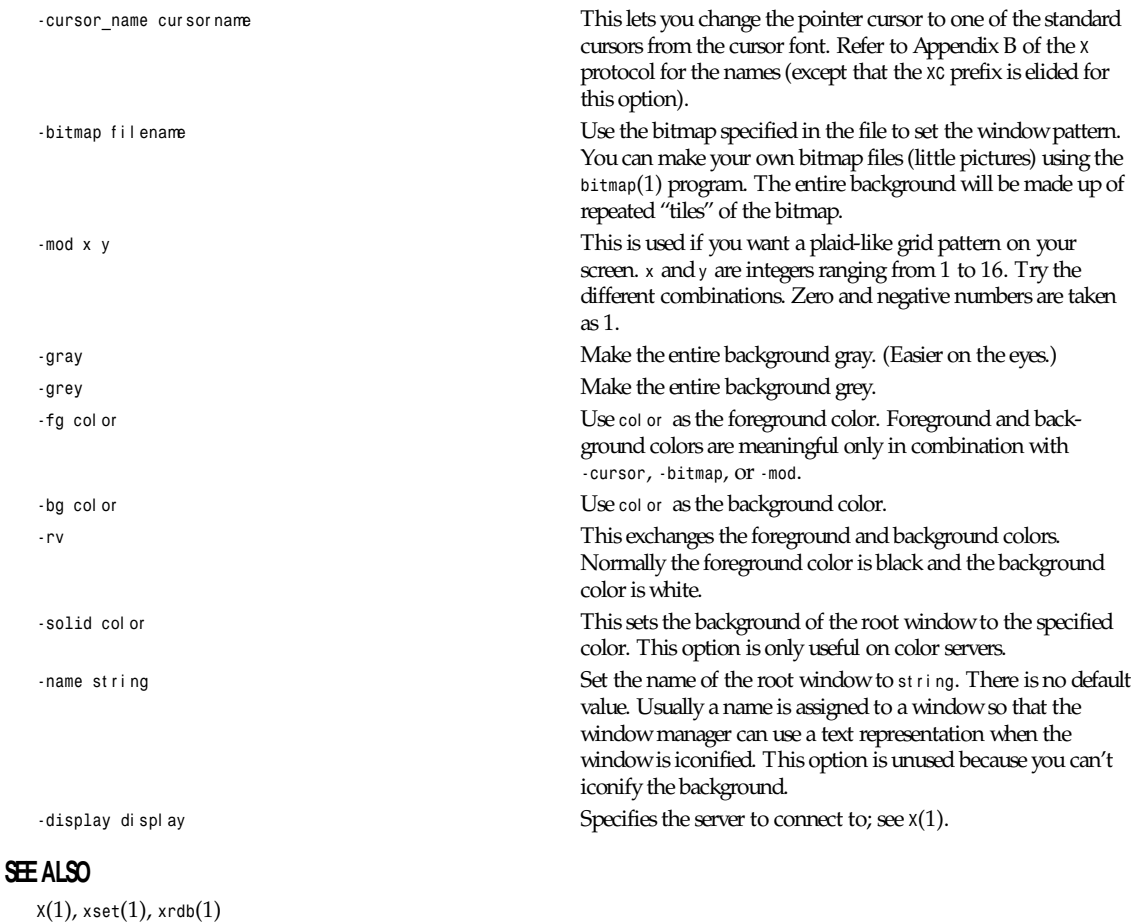

#### **AUTHOR**

Mark Lillibridge (MIT Project Athena)

*X Version 11 Release 6*

### *xsm*

*xsm*—*X* Session Manager

### **SYNOPSIS**

*xsm [-display* di spl ay*] [-session* sessi onName*] [-verbose]*

### **DESCRIPTION**

*xsm* is a session manager. A session is a group of applications, each of which has a particular state. *xsm* allows you to create arbitrary sessions. For example, you might have a *light* session, a *development* session, or an *xterminal* session. Each session can have its own set of applications. Within a session, you can perform a *checkpoint* to save application state, or a *shutdown* to save state and exit the session. When you log back in to the system, you can load a specific session, and you can delete sessions you no longer want to keep.

**695**

Some session managers simply allow you to manually specify a list of applications to be started in a session. *xsm* is more powerful because it lets you run applications and have them automatically become part of the session. On a simple level, *xsm* is useful because it gives you this ability to easily define which applications are in a session. The true power of *xsm*, however, can be taken advantage of when more and more applications learn to save and restore their state.

### **OPTIONS**

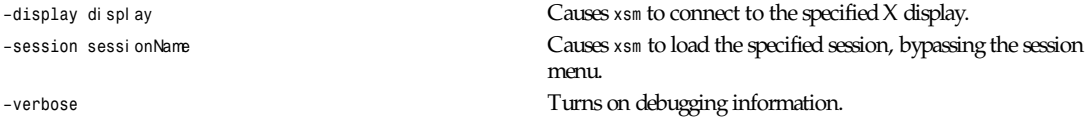

### **SETUP**

#### *.xsession* **FILE**

Using *xsm* requires a change to your *.xsession* file:

The last program executed by your *.xsession* file should be *xsm*. With this configuration, when the user chooses to shut down the session using *xsm*, the session will truly be over.

Because the goal of the session manager is to restart clients when logging into a session, your *.xsession* file, in general, should not directly start up applications. Rather, the applications should be started within a session. When *xsm* shuts down the session, *xsm* will know to restart these applications. Note, however, that there are some types of applications that are not "session aware". *xsm* enables you to manually add these applications to your session. (See the subsection titled "Client List.")

#### *SM\_SAVE\_DIR* **ENVIRONMENT VARIABLE**

If the *SM\_SAVE\_DIR* environment variable is defined, *xsm* will save all configuration files in this directory. Otherwise, they will be stored in the user's home directory. Session-aware applications are also encouraged to save their checkpoint files in the *SM\_SAVE\_DIR* directory, although the user should not depend on this convention.

#### **DEFAULT STARTUP APPLICATIONS**

The first time *xsm* is started, it will need to locate a list of applications to start up. For example, this list might include a window manager, a session management proxy, and an *xterm*. *xsm* will first look for the file *.xsmstartup* in the user's home directory. If that file does not exist, it will look for the *system.xsm* file that was set up at installation time. Note that *xsm* provides a *failsafe* option when the user chooses a session to start up. The *failsafe* option simply loads the default applications described above.

Each line in the startup file should contain a command to start an application. A sample startup file might look this:

```
<start of file>
twm
smproxy
xterm
<end of file>
```
### **STARTING A SESSION**

When *xsm* starts up, it first checks to see if the user previously saved any sessions. If no saved sessions exist, *xsm* starts up a set of default applications (as described above in the subsection titled "Default Startup Applications"). If at least one session exists, a Session menu is presented. The [*-session sessionName*] option forces the specified session to be loaded, bypassing the session menu.

#### **THE SESSION MENU**

The Session menu presents the user with a list of sessions to choose from. The user can change the currently selected session with the mouse, or by using the up and down arrows on the keyboard. Note that sessions that are locked (that is, running on a different display) cannot be loaded or deleted.

#### The following operations can be performed from the Session menu:

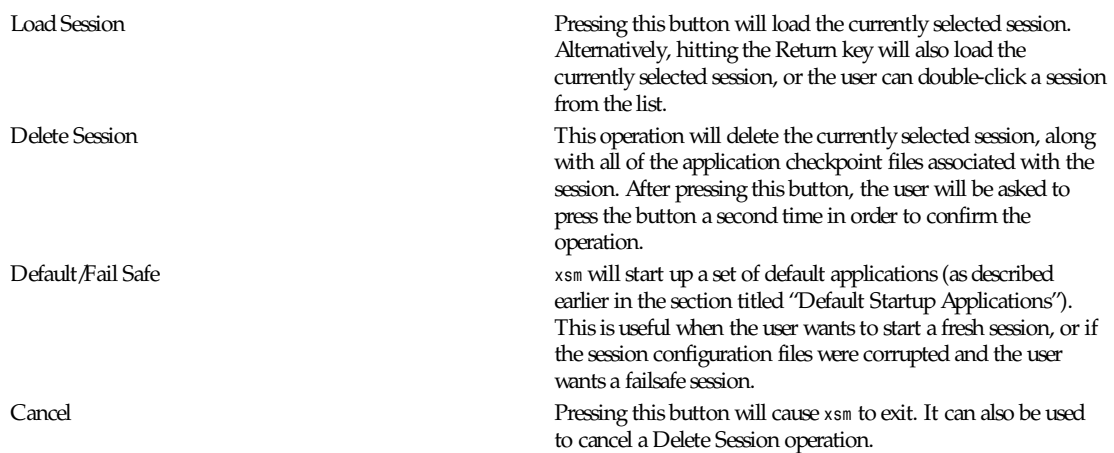

### **CONTROLLING A SESSION**

After *xsm* determines which session to load, it brings up its main window, then starts up all applications that are part of the session. The title bar for the session manager's main window will contain the name of the session that was loaded.

The following options are available from *xsm*'s main window:

Client List Pressing this button brings up a window containing a list of all clients that are in the current session. For each client, the host machine that the client is running on is presented. As clients are added and removed from the session, this list is updated to reflect the changes. The user is able to control how these clients are restarted.

> By pressing the View Properties button, the user can view the session management properties associated with the currently selected client.

> By pressing the Clone button, the user can start a copy of the selected application.

By pressing the Kill Client button, the user can remove a client from the session. By selecting a restart hint from the Restart Hint menu, the user can control the restarting of a client. The following hints are available:

- The Restart If Running hint indicates that the client should be restarted in the next session if it is connected to the session manager at the end of the current session.
- The Restart Anyway hint indicates that the client should be restarted in the next session even if it exits before the current session is terminated.
- The Restart Immediately hint is similar to the Restart Anyway hint, but in addition, the client is meant to run continuously. If the client exits, the session manager will try to restart it in the current session.
- The Restart Never hint indicates that the client should not be restarted in the next session.

**697**

Note that all X applications may not be session aware. Applications that are not session aware are ones that do not support the X Session Management Protocol or they cannot be detected by the Session Management Proxy. (See the subsection titled "The Proxy."). *xsm* allows the user to manually add such applications to the session. The bottom of the Client List window contains a text entry field into which application commands can be typed. Each command should go on its own line. This information will be saved with the session at checkpoint or shutdown time. When the session is restarted, *xsm* will restart these applications in addition to the regular session aware applications. Pressing the Done button removes the Client List window.

Session Log… The Session Log window presents useful information about the session. For example, when a session is restarted, all of the restart commands will be displayed in the log window.

Checkpoint By performing a checkpoint, all applications that are in the session are asked to save their state. Not every application will save its complete state, but at a minimum, the session manager is guaranteed that it will receive the command required to restart the application (along with all command-line options). A window manager participating in the session shoul d guarantee that the applications will come back up with the same window configurations.

> If the session being checkpointed was never assigned a name, the user will be required to specify a session name. Otherwise, the user can perform the checkpoint using the current session name, or a new session name can be specified. If the session name specified already exists, the user will be given the opportunity to specify a different name or to overwrite the already existing session. Note that a session that is locked can not be overwritten.

When performing a checkpoint, the user must specify a *Save Type* that informs the applications in the session how much state they should save.

The *Local* type indicates that the application should save enough information to restore the state as seen by the user. It should not affect the state as seen by other users. For example, an editor would create a temporary file containing the contents of its editing buffer, the location of the cursor, and so on.

The *Global* type indicates that the application should commit all of its data to permanent, globally accessible storage. For example, the editor would simply save the edited file.

The *Both* type indicates that the application should do both of these. For example, the editor would save the edited file, then create a temporary file with information such as the location of the cursor, and so on.

In addition to the *Save Type*, the user must specify an *Interact Style* .

The *None* type indicates that the application should not interact with the user while saving state.

The *Errors* type indicates that the application may interact with the user only if an error condition arises. The *Any* type indicates that the application may interact with the user for any purpose. Note that *xsm* will only allow one application to interact with the user at a time.

After the checkpoint is completed, *xsm* will, if necessary, display a window containing the list of applications that did not report a successful save of state.

Shutdown **A** shutdown provides all of the options found in a checkpoint, but, in addition, can cause the session to exit. Note that if the interaction style is *Errors* or *Any*, the user may cancel the shutdown. The user may also cancel the shutdown if any of the applications report an unsuccessful save of state. The user may choose to shut down the session with or without performing a checkpoint.

#### **THE PROXY**

Because not all applications have been ported to support the X Session Management Protocol, a proxy service exists to enable "old" clients to work with the session manager. In order for the proxy to detect an application joining a session, one of the following must be true:

- The application maps a top-level window containing the *WM\_CLIENT\_LEADER* property. This property provides a pointer to the client leader window that contains the *WM\_CLASS*, *WM\_NAME*, *WM\_COMMAND*, and *WM\_CLIENT\_MACHINE* properties. or
- The application maps a top-level window that does not contain the *WM\_CLIENT\_LEADER* property. However, this top-level window contains the *WM\_CLASS*, *WM\_NAME*, *WM\_COMMAND*, and *WM\_CLIENT\_MACHINE* properties.

An application that supports the *WM\_SAVE\_YOURSELF* protocol will receive a *WM\_SAVE\_YOURSELF* client message each time the session manager issues a checkpoint or shutdown. This allows the application to save state. If an application does not support the *WM\_SAVE\_YOURSELF* protocol, then the proxy will provide enough information to the session manager to restart the application (using *WM\_COMMAND*), but no state will be restored.

#### **REMOTE APPLICATIONS**

*xsm* requires a remote execution protocol in order to restart applications on remote machines. Currently, *xsm* supports the *rstart* protocol. In order to restart an application on remote machine X, machine X must have *rstart* installed. In the future, additional remote execution protocols may be supported.

#### **SEE ALSO**

*smproxy*(1), *rstart*(1)

#### **AUTHORS**

Ralph Mor (X Consortium), Jordan Brown (Quarterdeck Office Systems)

*X Version 11 Release 6*

# *xsmclient*

*xsmclient*—X session manager tester

### **SYNOPSIS**

*xsmclient [ TBD ]*

#### **DESCRIPTION**

The *xsmclient* program is used to test the session manager

### **AUTHOR**

Ralph Mor (X Consortium)

*X Version 11 Release 6*

# *xstdcmap*

*xstdcmap*—X standard colormap utility

### **SYNOPSIS**

```
xstdcmap [-all] [-best] [-blue] [-default] [-delete map] [-display di spl ay]
[-gray] [-green] [-help] [-red] [-verbose]
```
### **DESCRIPTION**

The *xstdcmap* utility can be used to selectively define standard colormap properties. It is intended to be run from a user's X startup script to create standard colormap definitions in order to facilitate sharing of scarce colormap resources among clients. Where at all possible, colormaps are created with read-only allocations.

### **OPTIONS**

The following options may be used with *xstdcmap*:

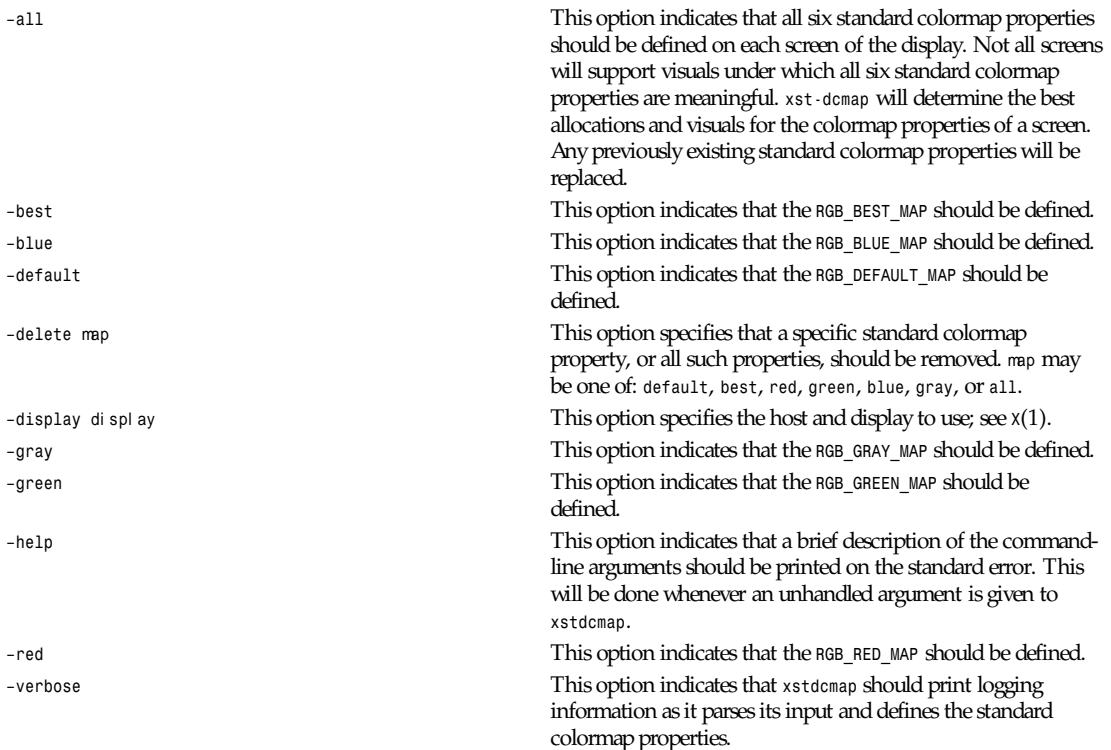

#### **ENVIRONMENT**

*DISPLAY* To get default host and display number

#### **SEE ALSO**

*<sup>X</sup>*(1)

### **AUTHOR**

Donna Converse (MIT X Consortium)

*X Version 11 Release 6*

# *xterm*

*xterm*—Terminal emulator for X

### **SYNOPSIS**

*xterm [–*t ool ki t opt i on *...] [–option ...]*

### **DESCRIPTION**

The *xterm* program is a terminal emulator for the X Window System. It provides DEC VT102- and Tektronix 4014 compatible terminals for programs that can't use the window system directly. If the underlying operating system supports terminal resizing capabilities (for example, the *SIGWINCH* signal in systems derived from 4.3bsd), *xterm* will use the facilities to notify programs running in the window whenever it is resized.

The VT102 and Tektronix 4014 terminals all have their own windows so that you can edit text in one and look at graphics in the other at the same time. To maintain the correct aspect ratio (height/width), Tektronix graphics will be restricted to the largest box with a 4014's aspect ratio that will fit in the window. This box is located in the upper-left area of the window.

Although both windows may be displayed at the same time, one of them is considered the active window for receiving keyboard input and terminal output. This is the window that contains the text cursor. The active window can be chosen through escape sequences, the VT Options menu in the VT102 window, and the Tek Options menu in the 4014 window.

### **EMULATIONS**

The VT102 emulation is fairly complete, but does not support smooth scrolling, VT52 mode, the blinking character attribute nor the double-wide and double-size character sets. *termcap*(5) entries that work with *xterm* include *xterm*, *vt102*, *vt100*, and *ansi*, and *xterm* automatically searches the *termcap* file in this order for these entries and then sets the *TERM* and the *TERMCAP* environment variables.

Many of the special *xterm* features may be modified under program control through a set of escape sequences different from the standard VT102 escape sequences. (See the "Xterm Control Sequences" document.)

The Tektronix 4014 emulation is also fairly good. It supports 12-bit graphics addressing, scaled to the window size. Four different font sizes and five different lines types are supported. There is no write-through or defocused mode support. The Tektronix text and graphics commands are recorded internally by *xterm* and may be written to a file by sending the *COPY* escape sequence (or through the Tektronix menu, discussed later in this section). The name of the file will be *COPY*yy–MM– dd. hh: mm: ss , where *yy*, *MM*, *dd*, *hh*, *mm,* and *ss* are the year, month, day, hour, minute, and second when the *COPY* was performed (the file is created in the directory *xterm* is started in, or the home directory for a login *xterm*).

### **OTHER FEATURES**

*xterm* automatically highlights the text cursor when the pointer enters the window (selected) and unhighlights it when the pointer leaves the window (unselected). If the window is the focus window, then the text cursor is highlighted no matter where the pointer is. In VT102 mode, there are escape sequences to activate and deactivate an alternate screen buffer, which is the same size as the display area of the window. When activated, the current screen is saved and replaced with the alternate screen. Saving of lines scrolled off the top of the window is disabled until the normal screen is restored. The *termcap*(5) entry for *xterm* allows the visual editor *vi*(1) to switch to the alternate screen for editing and to restore the screen on exit.

In either VT102 or Tektronix mode, there are escape sequences to change the name of the windows. See *xterm* Control Sequences for details.

#### **OPTIONS**

The *xterm* terminal emulator accepts all of the standard X Toolkit command-line options as well as the following (if the option begins with a *+* instead of a *–*, the option is restored to its default value):

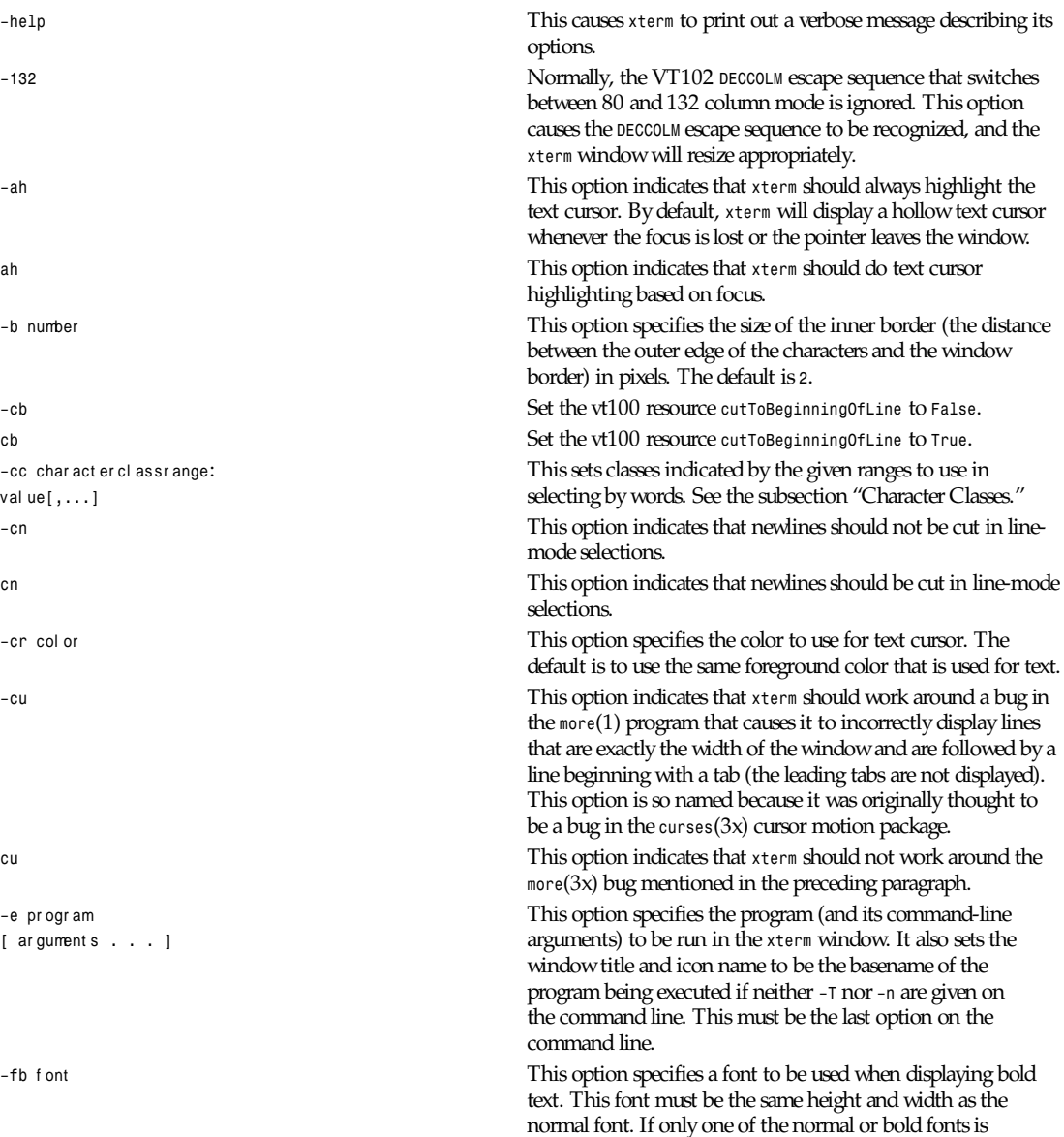

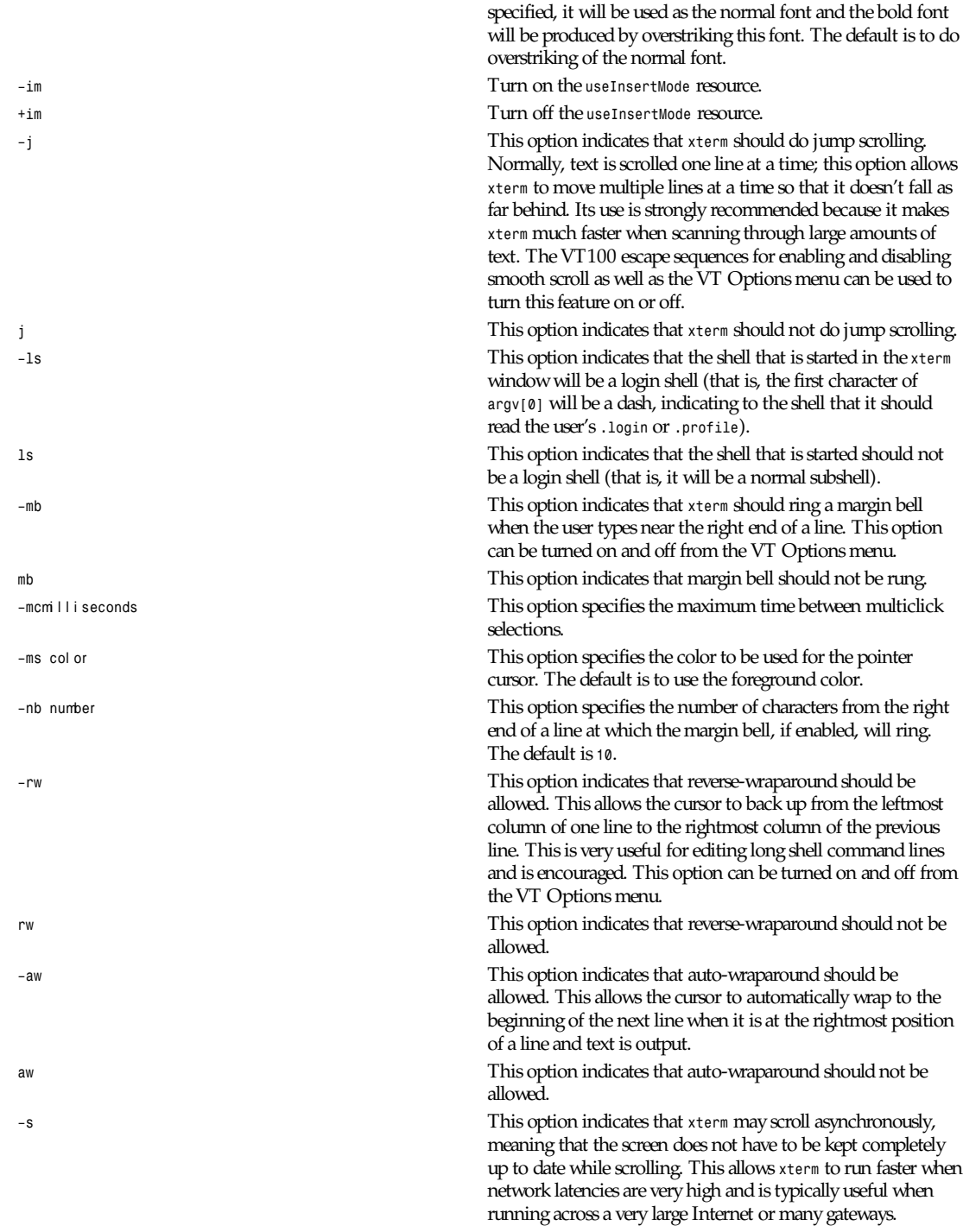

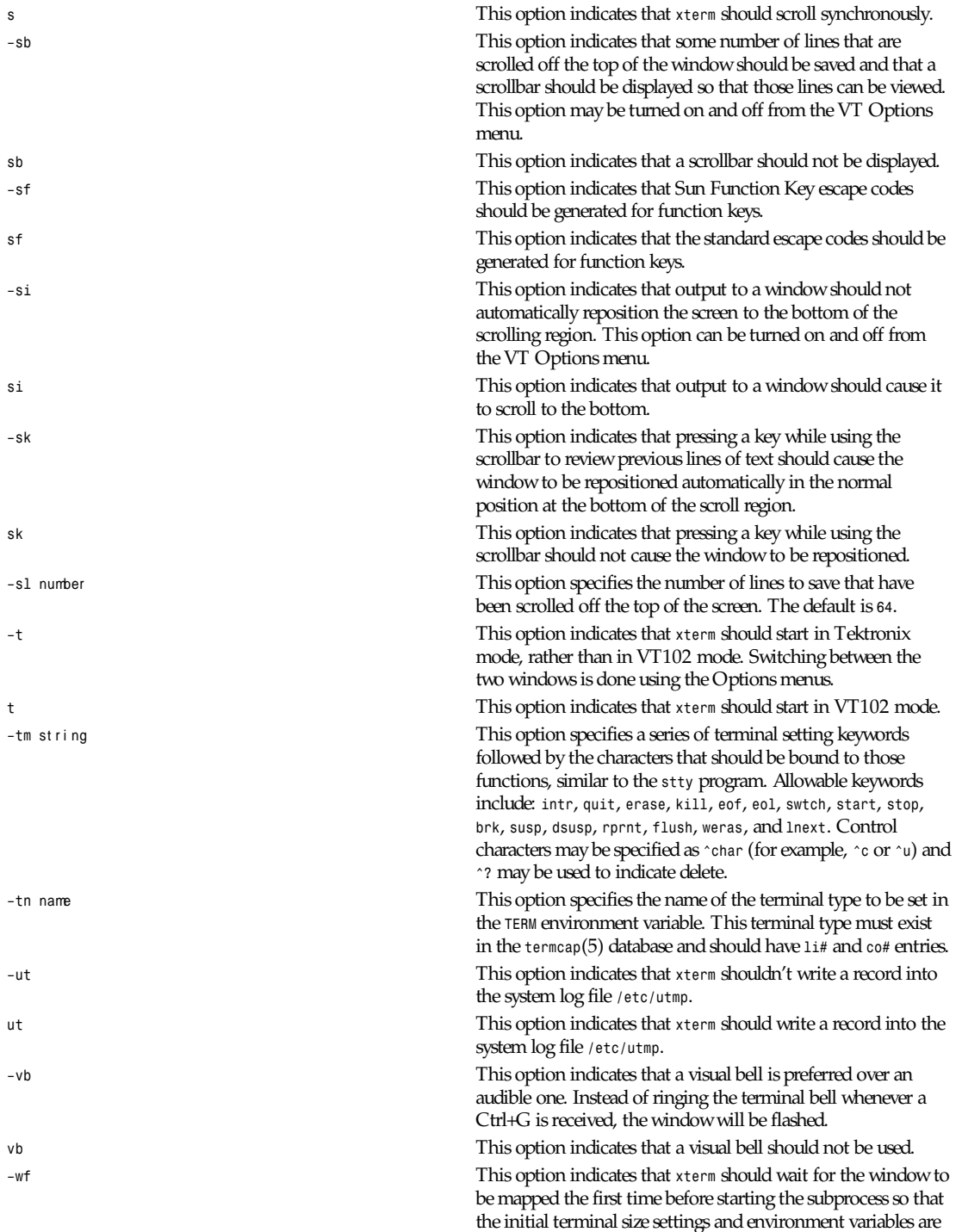

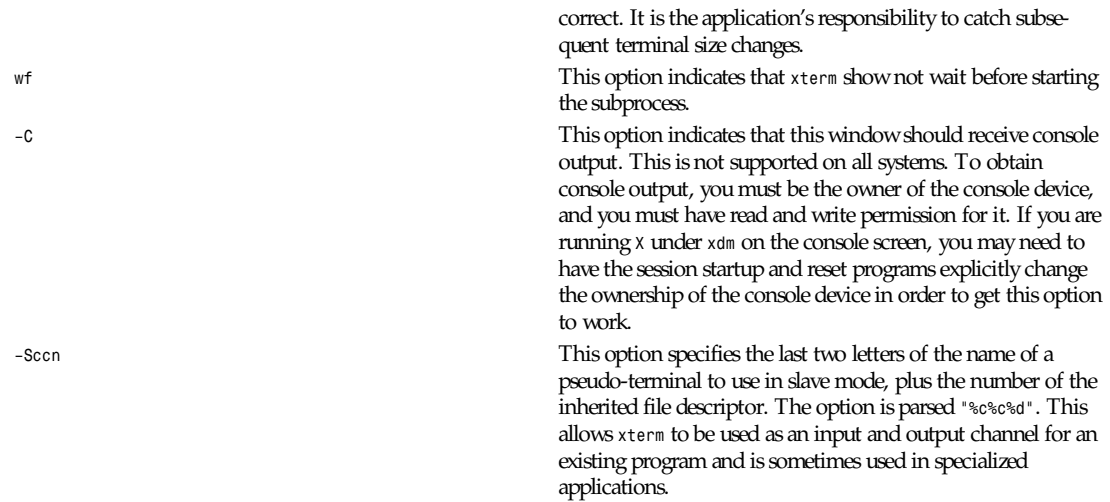

The following command-line arguments are provided for compatibility with older versions. They may not be supported in the next release as the X Toolkit provides standard options that accomplish the same task.

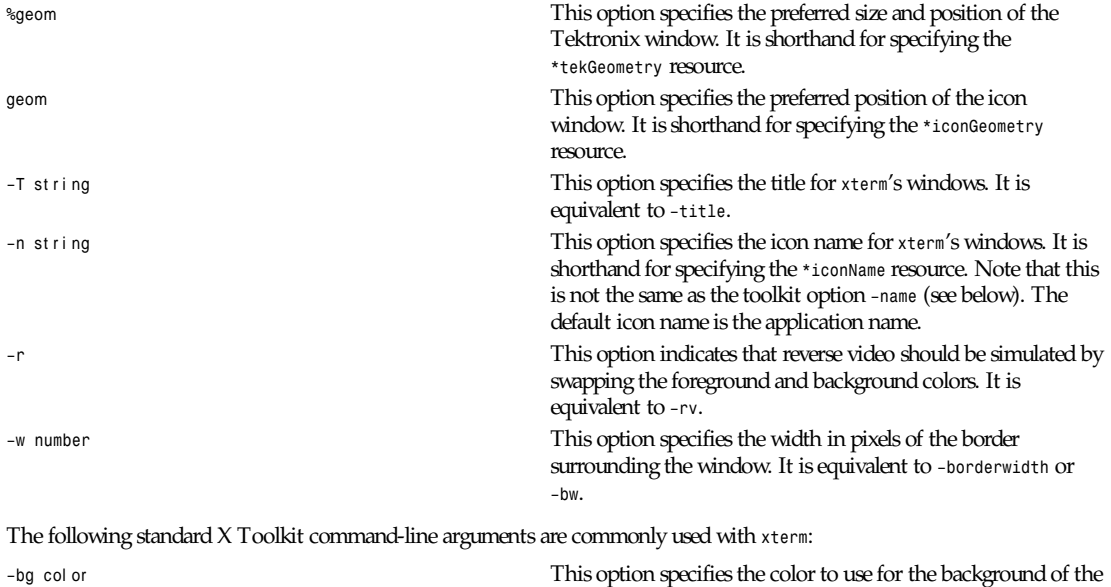

window. The default is *white*. *–bd* col or This option specifies the color to use for the border of the window. The default is *black*. *–bw* number This option specifies the width in pixels of the border surrounding the window. *–fg* col or This option specifies the color to use for displaying text. The default is *black*. *–fn* f ont This option specifies the font to be used for displaying normal text. The default is fixed.

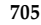

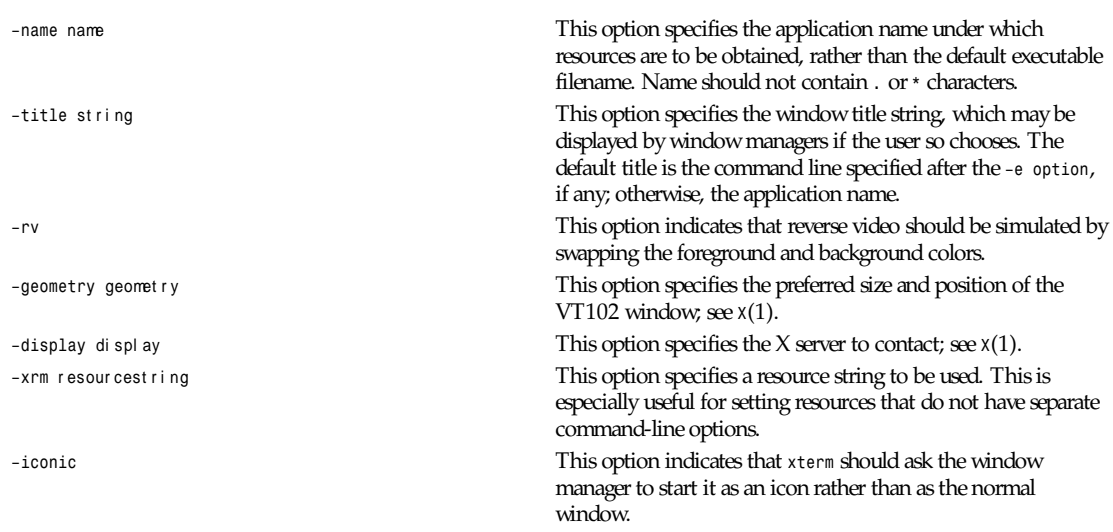

### **RESOURCES**

The program understands all of the core X Toolkit resource names and classes as well as the following:

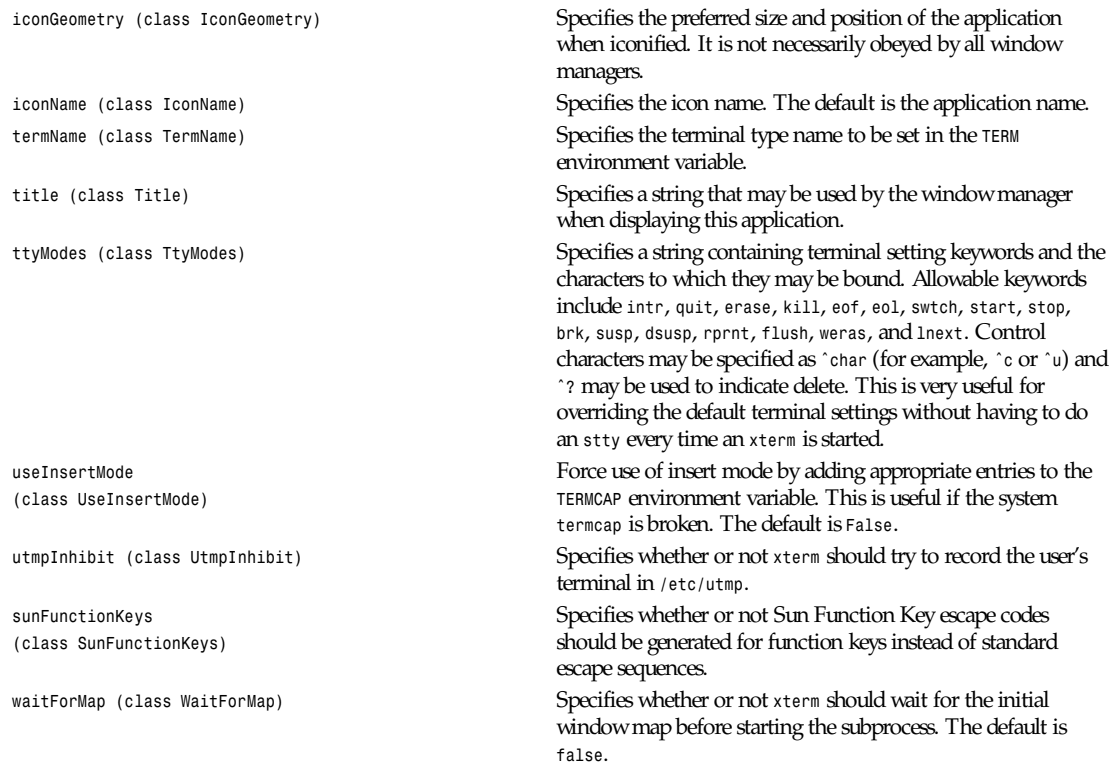

### The following resources are specified as part of the vt100 widget (class *VT100*):

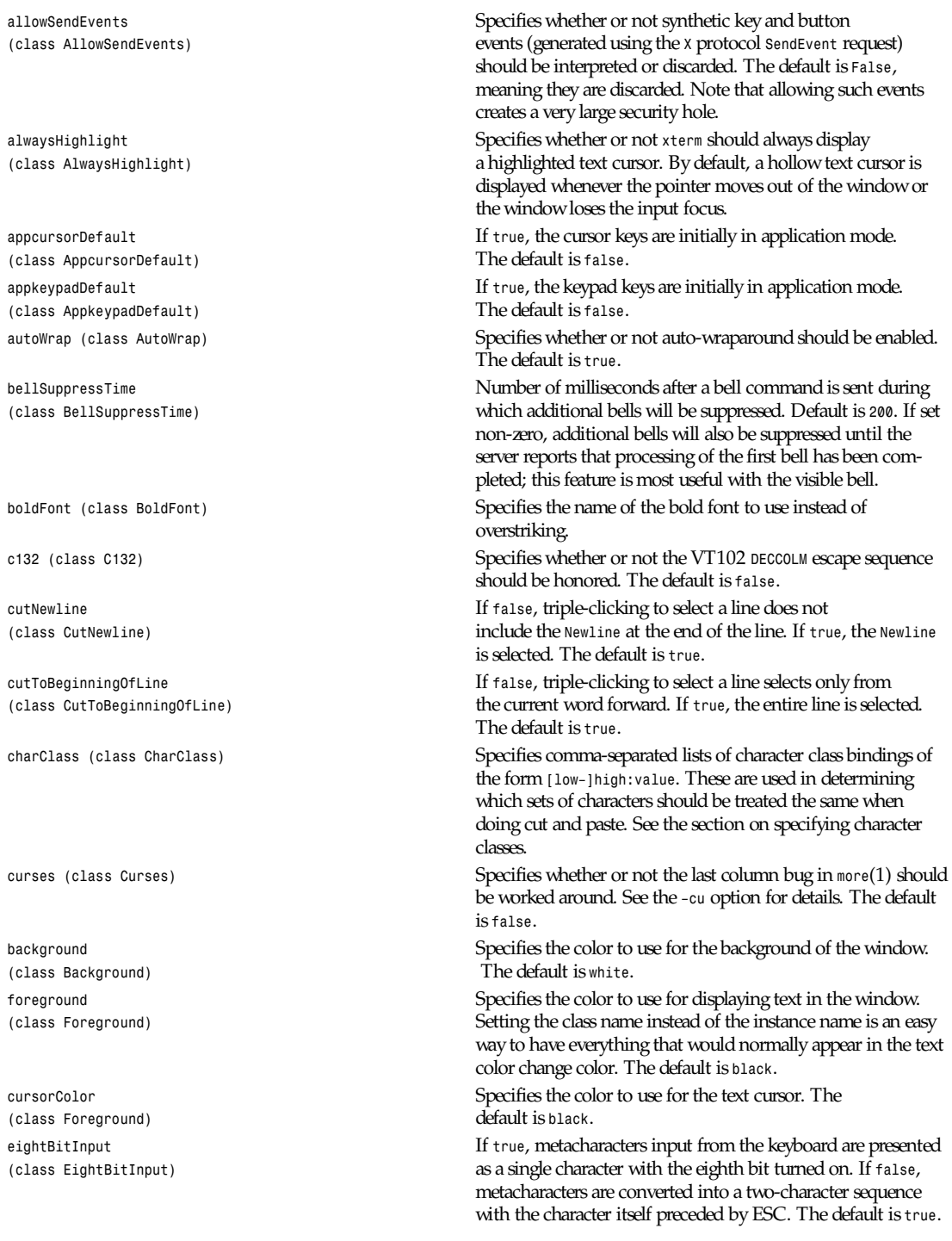

*(class JumpScroll)* 

*(class Foreground) XtDefaultForeground* . *(class Background) XtDefaultBackground* .  $(class Cursor)$ 

 $(class ReverseVideo)$ 

*eightBitOutput* Specifies whether or not eight-bit characters sent from the *(class EightBitOutput)* host should be accepted as is or stripped when printed. The default is *true* . *font (class Font)* Specifies the name of the normal font. The default is *fixed* . *font1 (class Font1)* Specifies the name of the first alternative font. *font2 (class Font2)* Specifies the name of the second alternative font. *font3 (class Font3)* Specifies the name of the third alternative font. *font4 (class Font4)* Specifies the name of the fourth alternative font. *font5 (class Font5)* Specifies the name of the fifth alternative font. *font6 (class Font6)* Specifies the name of the sixth alternative font. *geometry (class Geometry)* Specifies the preferred size and position of the VT102 window. *hpLowerleftBugCompat* Specifies whether to work around a bug in HP's *xdb*, which *(class HpLowerleftBugCompat)* ignores *termcap* and always sends ESC F to move to the lowerleft corner. *true* causes *xterm* to interpret ESC F as a request to move to the lower-left corner of the screen. The default is *false* . *internalBorder* Specifies the number of pixels between the characters and the *(class BorderWidth)* window border. The default is *2* . *jumpScroll* Specifies whether or not jump scroll should be used. The default is true. *loginShell* Specifies whether or not the shell to be run in the window *(class LoginShell)* should be started as a login shell. The default is *false* . *marginBell* Specifies whether or not the bell should be run when the user *(class MarginBell)* types near the right margin. The default is *false* . *multiClickTime* Specifies the maximum time in milliseconds between *(class MultiClickTime)* multiclick select events. The default is *250* milliseconds. *multiScroll* Specifies whether or not scrolling should be done asynchro- *(class MultiScroll)* nously. The default is *false* . *nMarginBell (class Column)* Specifies the number of characters from the right margin at which the margin bell should be rung, when enabled. *pointerColor* Specifies the foreground color of the pointer. The default is pointerColorBackground **Specifies the background color of the pointer.** The default is *pointerShape* Specifies the name of the shape of the pointer. The default is xterm. *resizeGravity* Affects the behavior when the window is resized to be taller or *(class ResizeGravity)* shorter. *NorthWest* specifies that the top line of text on the screen stay fixed. If the window is made shorter, lines are dropped from the bottom; if the window is made taller, blank lines are added at the bottom. This is compatible with the behavior in R4. *SouthWest* (the default) specifies that the bottom line of text on the screen stay fixed. If the window is made taller, additional saved lines will be scrolled down onto the screen; if the window is made shorter, lines will be scrolled

off the top of the screen, and the top saved lines will be dropped.

*reverseVideo* Specifies whether *reverse video* should be simulated. The default is false

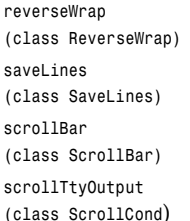

*(class Geometry)* window.

The following resources are specified as part of the *tek4014* widget (class *Tek4014*):

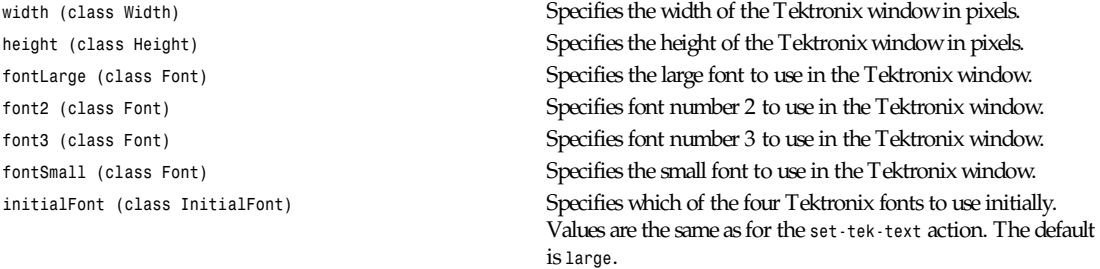

Specifies whether or not *reverse-wraparound* should be *(class ReverseWrap)* enabled. The default is *false*.

Specifies the number of lines to save beyond the top of the *(class SaveLines)* screen when a scrollbar is turned on. The default is *64*.

*scrollBar* Specifies whether or not the scrollbar should be displayed. *(class ScrollBar)* The default is *false*.

Specifies whether or not output to the terminal should automatically cause the scrollbar to go to the bottom of the scrolling region. The default is *true*.

scrollKey Specifies whether or not pressing a key should automatically *(class ScrollCond)* cause the scrollbar to go to the bottom of the scrolling region. The default is *false*.

*scrollLines* Specifies the number of lines that the *scroll-back* and *scroll- (class ScrollLines) forw* actions should use as a default. The default value is *1*.

*signalInhibit* Specifies whether or not the entries in the Main Options menu *(class SignalInhibit)* for sending signals to *xterm* should be disallowed. The default is *false*.

*tekGeometry* Specifies the preferred size and position of the Tektronix

*(class TekInhibit)* Tektronix mode should be ignored. The default is *false*.

*tekSmall (class TekSmall)* Specifies whether or not the Tektronix mode window should start in its smallest size if no explicit geometry is given. This is useful when running *xterm* on displays with small screens. The

*(class TekStartup)* mode. The default is *false*.

*(class TiteInhibit) termcap* entries (used to switch between alternate screens on startup of many screen-oriented programs) from the *TERMCAP* string. If set, *xterm* also ignores the escape sequence to switch to the alternate screen.

*translations* Specifies the key and button bindings for menus, selections, subsection, later in this section.

*visualBell* Specifies whether or not a visible bell (that is, flashing) should

*tekInhibit* Specifies whether or not the escape sequence to enter

default is *false*.

**tekStartup** Specifies whether or not *xterm* should start up in Tektronix

*titeInhibit* Specifies whether or not *xterm* should remove *ti* and *te*

*(class Translations)* "*programmed strings*," and so on. See the "ACTIONS"

*(class VisualBell)* be used instead of an audible bell when Control-G is received. The default is *false*.

**709**

ginTerminator Specifies what character(s) should follow a GIN *(class GinTerminator)* report or status report. The possibilities are *none*, which sends no terminating characters, *CRonly*, which sends *CR*, and *CR&EOT*, which sends both *CR* and *EOT*. The default is none.

The resources that may be specified for the various menus are described in the documentation for the Athena *SimpleMenu* widget. The name and classes of the entries in each of the menus are listed next.

The *mainMenu* has the following entries:

*securekbd (class SmeBSB)* This entry invokes the *secure()* action. *allowsends (class SmeBSB)* This entry invokes the *allow-send-events(toggle)* action. *redraw (class SmeBSB)* This entry invokes the *redraw()* action. *line1 (class SmeLine)* This is a separator. *suspend (class SmeBSB)* This entry invokes the *send-signal(tstp)* action on systems that support job control. *continue (class SmeBSB)* This entry invokes the *send-signal(cont)* action on systems that support job control. *interrupt (class SmeBSB)* This entry invokes the *send-signal(int)* action. *hangup (class SmeBSB)* This entry invokes the *send-signal(hup)* action. *terminate (class SmeBSB)* This entry invokes the *send-signal(term)* action. *kill (class SmeBSB)* This entry invokes the *send-signal(kill)* action. *line2 (class SmeLine)* This is a separator. *quit (class SmeBSB)* This entry invokes the *quit()* action. The *vtMenu* has the following entries: *scrollbar (class SmeBSB)* This entry invokes the *set-scrollbar(toggle)* action. *jumpscroll (class SmeBSB)* This entry invokes the *set-jumpscroll(toggle)* action. *reversevideo (class SmeBSB)* This entry invokes the *set-reverse-video(toggle)* action. *autowrap (class SmeBSB)* This entry invokes the *set-autowrap(toggle)* action. *reversewrap (class SmeBSB)* This entry invokes the *set-reversewrap(toggle)* action. *autolinefeed (class SmeBSB)* This entry invokes the *set-autolinefeed(toggle)* action. *appcursor (class SmeBSB)* This entry invokes the *set-appcursor(toggle)* action. *appkeypad (class SmeBSB)* This entry invokes the *set-appkeypad(toggle)* action. *scrollkey (class SmeBSB)* This entry invokes the *set-scroll-on-key(toggle)* action. *scrollttyoutput* This entry invokes the *set-scroll-on-tty-output(toggle) (class SmeBSB)* action. *allow132 (class SmeBSB)* This entry invokes the *set-allow132(toggle)* action. *cursesemul (class SmeBSB)* This entry invokes the *set-cursesemul(toggle)* action. *visualbell (class SmeBSB)* This entry invokes the *set-visualbell(toggle)* action. *marginbell (class SmeBSB)* This entry invokes the *set-marginbell(toggle)* action. *altscreen (class SmeBSB)* This entry is currently disabled. *line1 (class SmeLine)* This is a separator. *softreset (class SmeBSB)* This entry invokes the *soft-reset()* action. *hardreset (class SmeBSB)* This entry invokes the *hard-reset()* action. *clearsavedlines (class SmeBSB)"* This entry invokes the *clear-saved-lines()* action. *line2 (class SmeLine)* This is a separator. *tekshow (class SmeBSB)* This entry invokes the *set-visibility(tek,toggle*) action. *tekmode (class SmeBSB)* This entry invokes the *set-terminal-type(tek)* action.

*vthide (class SmeBSB)* This entry invokes the *set-visibility(vt,off)* action. The *fontMenu* has the following entries: *fontdefault (class SmeBSB)* This entry invokes the *set-vt-font(d)* action. *font1 (class SmeBSB)* This entry invokes the *set-vt-font(1)* action. *font2 (class SmeBSB)* This entry invokes the *set-vt-font*(*2)* action. *font3 (class SmeBSB)* This entry invokes the *set-vt-fon*t(3) action. *font4 (class SmeBSB)* This entry invokes the *set-vt-font(4)* action. *font5 (class SmeBSB)* This entry invokes the *set-vt-font(5)* action. *font6 (class SmeBSB)* This entry invokes the *set-vt-font(6)* action. *fontescape (class SmeBSB)* This entry invokes the *set-vt-font(e)* action. *fontsel (class SmeBSB)* This entry invokes the *set-vt-font(s)* action. The *tekMenu* has the following entries: *tektextlarge (class SmeBSB)* This entry invokes the *set-tek-text(l)* action. *tektext2 (class SmeBSB)* This entry invokes the *set-tek-text(2)* action. *tektext3 (class SmeBSB)* This entry invokes the *set-tek-text(3)* action. *tektextsmall (class SmeBSB)* This entry invokes the *set-tek-text(s)* action. *line1 (class SmeLine)* This is a separator. *tekpage (class SmeBSB)* This entry invokes the *tek-page()* action. *tekreset (class SmeBSB)* This entry invokes the *tek-reset()* action. *tekcopy (class SmeBSB)* This entry invokes the *tek-copy()* action. *line2 (class SmeLine)* This is a separator. *vtshow (class SmeBSB)* This entry invokes the *set-visibility(vt,toggle)* action. *vtmode (class SmeBSB)* This entry invokes the *set-terminal-type(vt)* action. *tekhide (class SmeBSB)* This entry invokes the *set-visibility(tek,toggle)* action.

The following resources are useful when specified for the Athena Scrollbar widget:

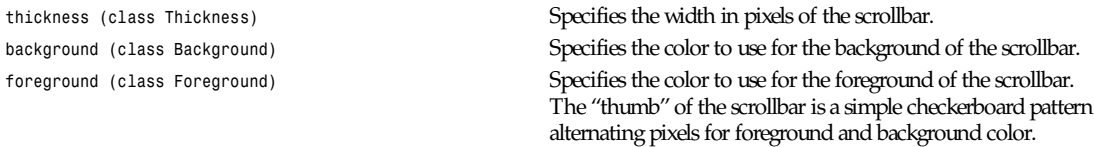

### **POINTER USAGE**

Once the VT102 window is created, *xterm* allows you to select text and copy it within the same or other windows.

The selection functions are invoked when the pointer buttons are used with no modifiers, and when they are used with the Shift key. The assignment of the functions described in this subsection to keys and buttons may be changed through the resource database; see the "Actions" subsection later in this section.

Pointer button one (usually left) is used to save text into the cut buffer. Move the cursor to the beginning of the text, and then hold the button down while moving the cursor to the end of the region and releasing the button. The selected text is highlighted and is saved in the global cut buffer and made the *PRIMARY* selection when the button is released. Double-clicking selects by words. Triple-clicking selects by lines. Quadruple-clicking goes back to characters, and so on. Multiple-click is determined by the time from button up to button down, so you can change the selection unit in the middle of a selection. If the key/button bindings specify that an X selection is to be made, *xterm* will leave the selected text highlighted for as long as it is the selection owner.

Pointer button two (usually middle) "types" (pastes) the text from the *PRIMARY* selection, if any, otherwise from the cut buffer, inserting it as keyboard input.

Pointer button three (usually right) extends the current selection. (Without loss of generality, you can swap "right" and "left" everywhere in the rest of this paragraph.) If pressed while closer to the right edge of the selection than the left, it extends/ contracts the right edge of the selection. If you contract the selection past the left edge of the selection, *xterm* assumes you really meant the left edge, restores the original selection, then extends/contracts the left edge of the selection. Extension starts in the selection unit mode that the last selection or extension was performed in; you can multiple-click to cycle through them.

By cutting and pasting pieces of text without trailing new lines, you can take text from several places in different windows and form a command to the shell, for example, or take output from a program and insert it into your favorite editor. Since the cut buffer is globally shared among different applications, you should regard it as a file whose contents you know. The terminal emulator and other text programs should be treating it as if it were a text file; that is, the text is delimited by new lines.

The scroll region displays the position and amount of text currently showing in the window (highlighted) relative to the amount of text actually saved. As more text is saved (up to the maximum), the size of the highlighted area decreases.

Clicking button one with the pointer in the scroll region moves the adjacent line to the top of the display window.

Clicking button three moves the top line of the display window down to the pointer position.

Clicking button two moves the display to a position in the saved text that corresponds to the pointer's position in the scrollbar.

Unlike the VT102 window, the Tektronix window does not allow the copying of text. It does allow Tektronix GIN mode, and in this mode the cursor will change from an arrow to a cross. Pressing any key will send that key and the current coordinate of the cross cursor. Pressing button one, two, or three will return the letters *l*, *m*, and *r*, respectively. If the Shift key is pressed when a pointer button is pressed, the corresponding uppercase letter is sent. To distinguish a pointer button from a key, the high bit of the character is set (but this is bit is normally stripped unless the terminal mode is RAW; see *tty*(4) for details).

#### **MENUS**

*Xterm* has four menus: *mainMenu*, *vtMenu*, *fontMenu*, and *tekMenu*. Each menu pops up under the correct combinations of key and button presses. Most menus are divided into two sections, separated by a horizontal line. The top portion contains various modes that can be altered. A check mark appears next to a mode that is currently active. Selecting one of these modes toggles its state. The bottom portion of the menu consists of command entries; selecting one of these performs the indicated function.

The *xterm* menu pops up when the Control key and pointer button one are pressed in a window. The *mainMenu* contains items that apply to both the VT102 and Tektronix windows. The Secure Keyboard mode is used when typing in passwords or other sensitive data in an unsecured environment. (See the "SECURITY" subsection.) Notable entries in the command section of the menu are the Continue, Suspend, Interrupt, Hangup, Terminate, and Kill, which send the *SIGCONT*, *SIGTSTP*, *SIGINT*, *SIGHUP*, *SIGTERM*, and *SIGKILL* signals, respectively, to the process group of the process running under *xterm* (usually the shell). The Continue function is especially useful if the user has accidentally typed CTRL-Z, suspending the process.

The *vtMenu* sets various modes in the VT102 emulation, and is popped up when the Control key and pointer button two are pressed in the VT102 window. In the command section of this menu, the Soft Reset entry will reset scroll regions. This can be convenient when some program has left the scroll regions set incorrectly (often a problem when using VMS or TOPS-20). The Full Reset entry will clear the screen, reset tabs to every eight columns, and reset the terminal modes (such as wrap and smooth scroll) to their initial states just after *xterm* has finished processing the command-line options.

The *fontMenu* sets the font used in the VT102 window. In addition to the default font and a number of alternatives that are set with resources, the menu offers the font last specified by the Set Font escape sequence (see the document "Xterm Control Sequences") and the current selection as a font name (if the *PRIMARY* selection is owned).

The *tekMenu* sets various modes in the Tektronix emulation, and is popped up when the Control key and pointer button two are pressed in the Tektronix window. The current font size is checked in the Modes section of the menu. The *PAGE* entry in the Command section clears the Tektronix window.

### **SECURITY**

X environments differ in their security consciousness. Most servers, run under *xdm*, are capable of using a "magic cookie" authorization scheme that can provide a reasonable level of security for many people. If your server is only using a host-based mechanism to control access to the server (see *xhost*(1)), then if you enable access for a host and other users are also permitted to run clients on that same host, there is every possibility that someone can run an application that will use the basic services of the *X* protocol to snoop on your activities, potentially capturing a transcript of everything you type at the keyboard. This is of particular concern when you want to type in a password or other sensitive data. The best solution to this problem is to use a better authorization mechanism that host-based control, but a simple mechanism exists for protecting keyboard input in *xterm*.

The *xterm* menu (see "Menus," earlier in this section) contains a *Secure Keyboard* entry which, when enabled, ensures that all keyboard input is directed only to *xterm* (using the *GrabKeyboard* protocol request). When an application prompts you for a password (or other sensitive data), you can enable *Secure Keyboard* using the menu, type in the data, and then disable *Secure Keyboard* using the menu again. Only one X client at a time can secure the keyboard, so when you attempt to enable *Secure Keyboard*, it may fail. In this case, the bell will sound. If the *Secure Keyboard* succeeds, the foreground and background colors will be exchanged (as if you selected the Reverse Video entry in the Modes menu); they will be exchanged again when you exit secure mode. If the colors do not switch, then you should be very suspicious that you are being spoofed. If the application you are running displays a prompt before asking for the password, it is safest to enter secure mode before the prompt gets displayed, and to make sure that the prompt gets displayed correctly (in the new colors), to minimize the probability of spoofing. You can also bring up the menu again and make sure that a check mark appears next to the entry.

Secure Keyboard mode will be disabled automatically if your *xterm* window becomes iconified (or otherwise unmapped), or if you start up a reparenting window manager (that places a title bar or other decoration around the window) while in Secure Keyboard mode. (This is a feature of the *X* protocol that isn't easily overcome.) When this happens, the foreground and background colors will be switched back and the bell will sound in warning.

#### **CHARACTER CLASSES**

Clicking the middle mouse button twice in rapid succession will cause all characters of the same class (for example, letters, whitespace, punctuation) to be selected. Since different people have different preferences for what should be selected (for example, should filenames be selected as a whole or only the separate subnames?), the default mapping can be overridden through the use of the *charClass (class CharClass)* resource.

This resource is a series of comma-separated r ange: val ue pairs. The range is either a single number or low-high in the range of 0 to 127, corresponding to the ASCII code for the character or characters to be set. The value is arbitrary, although the default table uses the character number of the first character occurring in the set.

#### The default table is

```
static int charClass[128] = {
/* NUL SOH STX ETX EOT ENQ ACK BEL */
32, 1, 1, 1, 1, 1, 1, 1,
/* BS HT NL VT NP CR SO SI */
1, 32, 1, 1, 1, 1, 1, 1,
/* DLE DC1 DC2 DC3 DC4 NAK SYN ETB */
1, 1, 1, 1, 1, 1, 1, 1,
/* CAN EM SUB ESC FS GS RS US */
1, 1, 1, 1, 1, 1, 1, 1,
/*SP!"#$%&'*/
32, 33, 34, 35, 36, 37, 38, 39,
/*()*+,–./*/
40, 41, 42, 43, 44, 45, 46, 47,
/*0 1 2 3 4 5 6 7 */
```
*xterm*

**713**

```
48, 48, 48, 48, 48, 48, 48, 48,
/*8 9 :;< => ?*/
48, 48, 58, 59, 60, 61, 62, 63,
/*@ABC D E F G*/
64, 48, 48, 48, 48, 48, 48, 48,
/* H I J K L M N O */
48, 48, 48, 48, 48, 48, 48, 48,
/*P QR S T UVW*/
48, 48, 48, 48, 48, 48, 48, 48,
/*XY Z [\]ˆ */
48, 48, 48, 91, 92, 93, 94, 48,
/*'ab c d e fg */
96, 48, 48, 48, 48, 48, 48, 48,
/*h ijklm n o */
48, 48, 48, 48, 48, 48, 48, 48,
/*p q rs tu v w */
48, 48, 48, 48, 48, 48, 48, 48,
/*x y zf jg˜ DEL */
48, 48, 48, 123, 124, 125, 126, 1};
```
For example, the string *33:48,37:48,45-47:48,64:48* indicates that the exclamation mark, percent sign, dash, period, slash, and ampersand characters should be treated the same way as characters and numbers. This is useful for cutting and pasting electronic mailing addresses and filenames.

#### **ACTIONS**

It is possible to rebind keys (or sequences of keys) to arbitrary strings for input by changing the translations for the *vt100* or *tek4014* widgets. Changing the translations for events other than key and button events is not expected, and will cause unpredictable behavior. The following actions are provided for using within the *vt100* or *tek4014* translations resources:

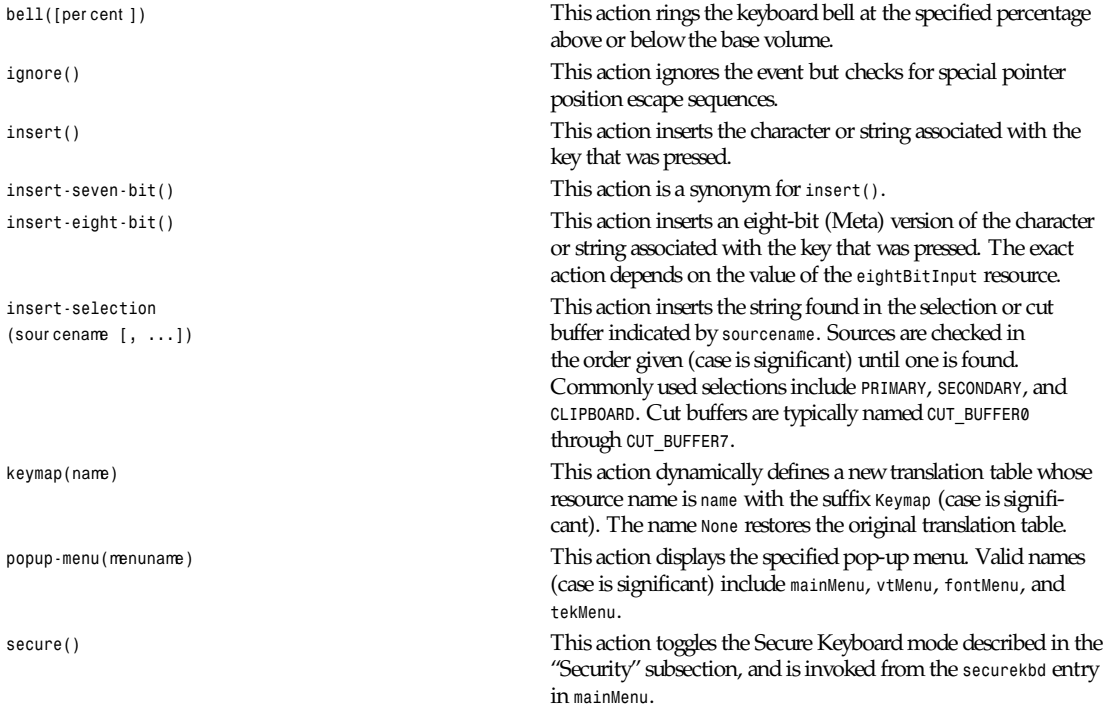

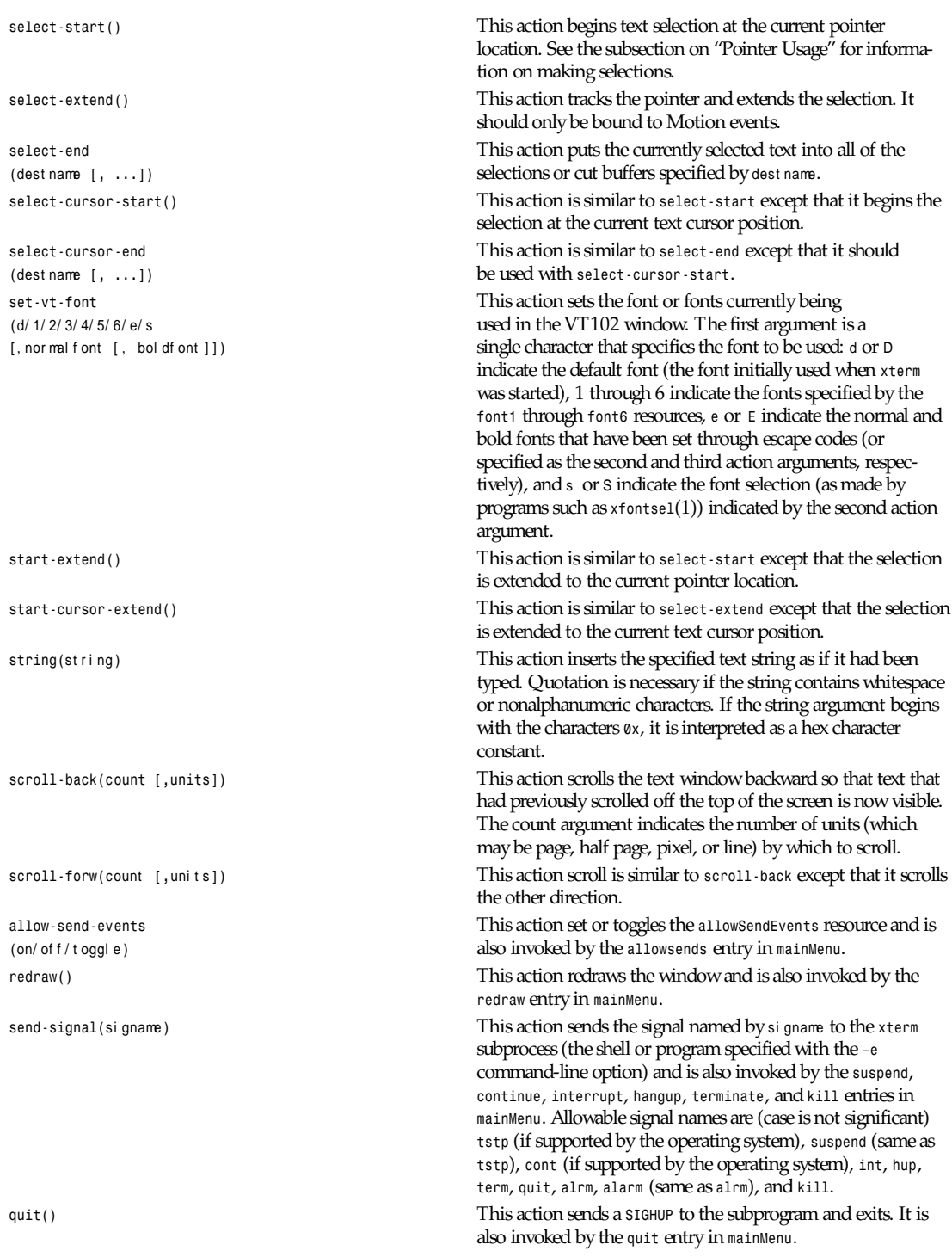

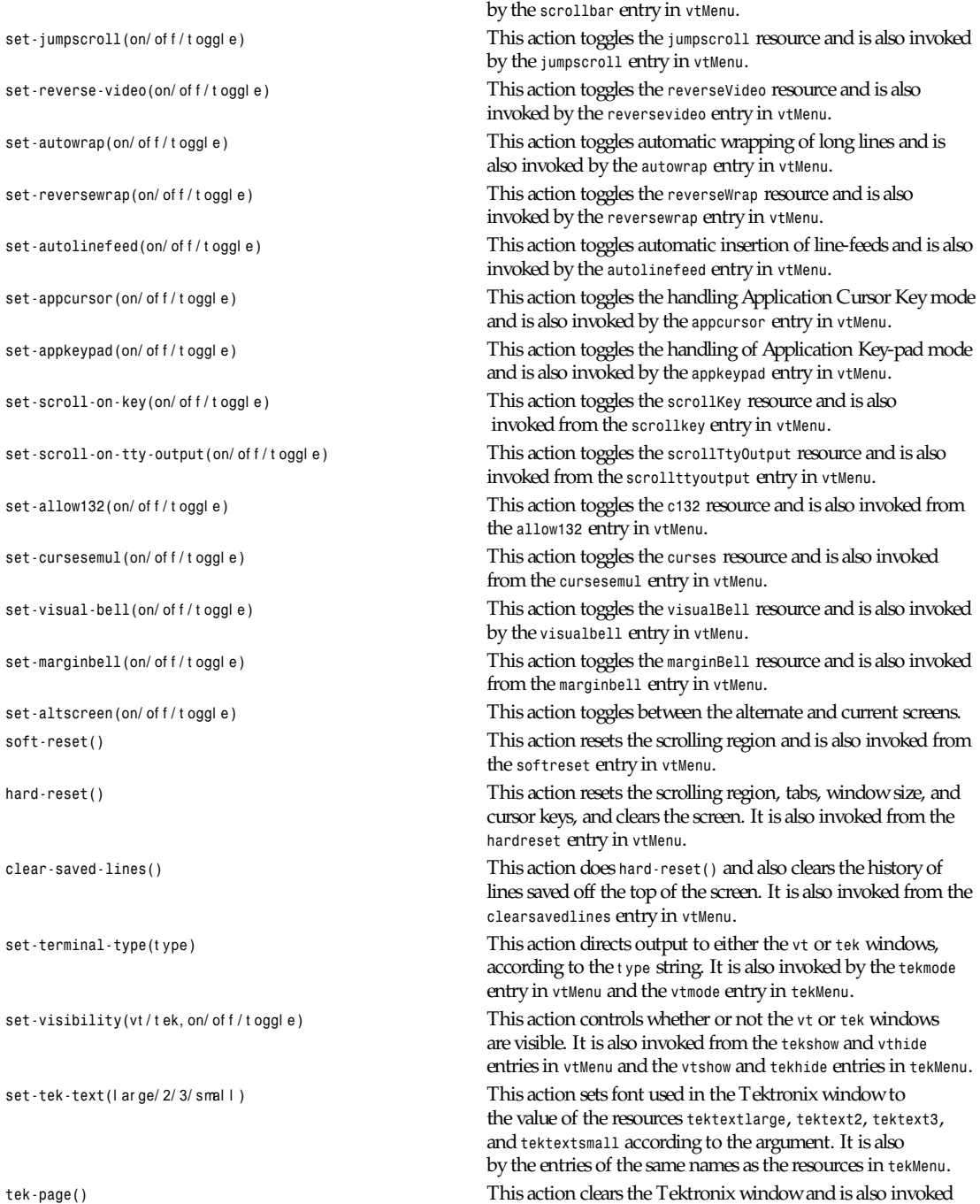

by the *tekpage* entry in *tekMenu*.

*set-scrollbar(*on/ of f / t oggl e*)* This action toggles the *scrollbar* resource and is also invoked

**715**

*<Key>F18: string("step") string(0x0d) \n\ <Key>F19: string("continue") string(0x0d) \n\*

*<Key>F20: string("print ") insert-selection(PRIMARY, CUT\_BUFFER0)*

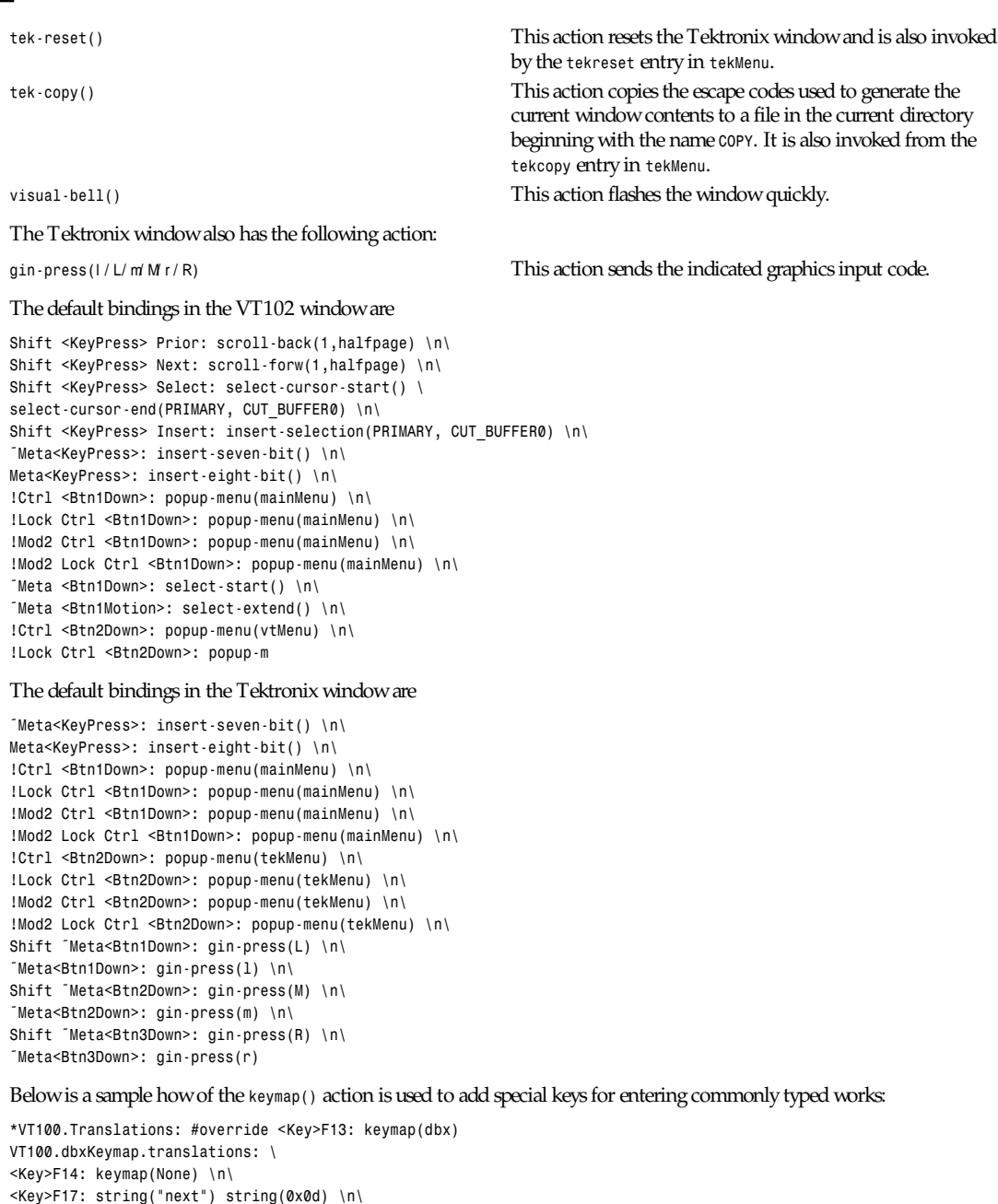

#### *xvfb*

### **717**

### **ENVIRONMENT**

*xterm* sets the environment variables *TERM* and *TERMCAP* properly for the size window you have created. It also uses and sets the environment variable *DISPLAY* to specify which bit map display terminal to use. The environment variable *WINDOWID* is set to the X window *id* number of the *xterm* window.

### **SEE ALSO**

*resize*(1), *X*(1), *pty*(4), *tty*(4)

Xterm Control Sequences

### **BUGS**

Large pastes do not work on some systems. This is not a bug in *xterm*; it is a bug in the pseudo-terminal driver of those systems. *xterm* feeds large pastes to the *pty* only as fast as the *pty* will accept data, but some *pty* drivers do not return enough information to know if the write has succeeded.

Many of the options are not resettable after *xterm* starts.

Only fixed-width, character-cell fonts are supported.

This program still needs to be rewritten. It should be split into very modular sections, with the various emulators being completely separate widgets that don't know about each other. Ideally, you'd like to be able to pick and choose emulator widgets and stick them into a single control widget.

There needs to be a dialog box to allow entry of the Tek *COPY* filename.

### **AUTHORS**

Far too many people, including Loretta Guarino Reid (DEC-UEG-WSL), Joel McCormack (DEC-UEG-WSL), Terry Weissman (DEC-UEG-WSL), Edward Moy (Berkeley), Ralph R. Swick (MIT-Athena), Mark Vandevoorde (MIT-Athena), Bob McNamara (DEC-MAD), Jim Gettys (MIT-Athena), Bob Scheifler (MIT X Consortium), Doug Mink (SAO), Steve Pitschke (Stellar), Ron Newman (MIT-Athena), Jim Fulton (MIT X Consortium), Dave Serisky (HP), Jonathan Kamens (MIT-Athena)

*X Version 11 Release 6*

# *Xvfb*

*Xvfb*—Virtual framebuffer X server for X Version 11

### **SYNOPSIS**

*Xvfb [ option ] ...*

### **DESCRIPTION**

*Xvfb* is an X server that can run on machines with no display hardware and no physical input devices. It emulates a dumb framebuffer using virtual memory.

The primary use of this server is intended to be server testing. The *mfb* or *cfb* code for any depth can be exercised with this server without the need for real hardware that supports the desired depths.

A secondary use is testing clients against unusual depths and screen configurations.

## **OPTIONS**

In addition to the normal server options described in the *Xserver*(1) manual page, *Xvfb* accepts the following command-line switches:

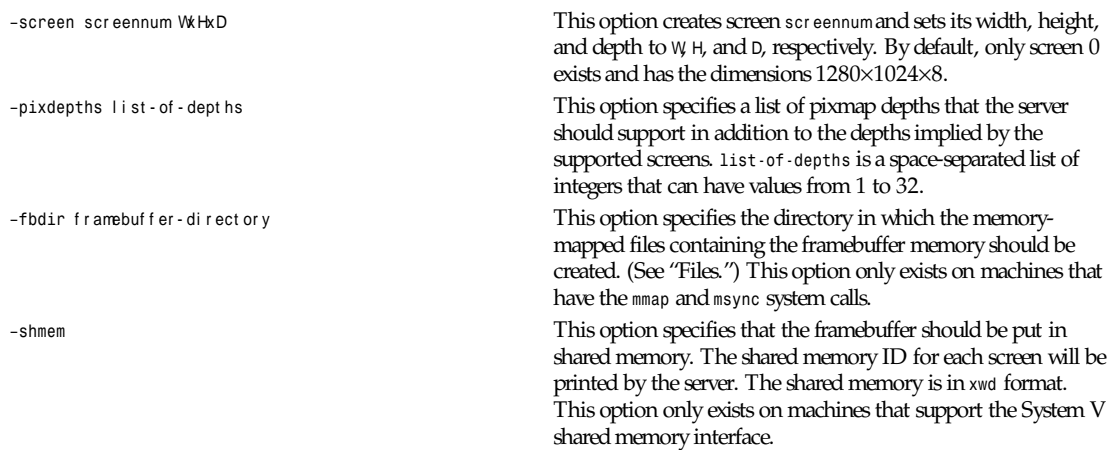

If neither *–shmem* nor *–fbdir* is specified, the framebuffer memory will be allocated with *malloc()*.

### **FILES**

The following file is created if the *–fbdir* option is given:

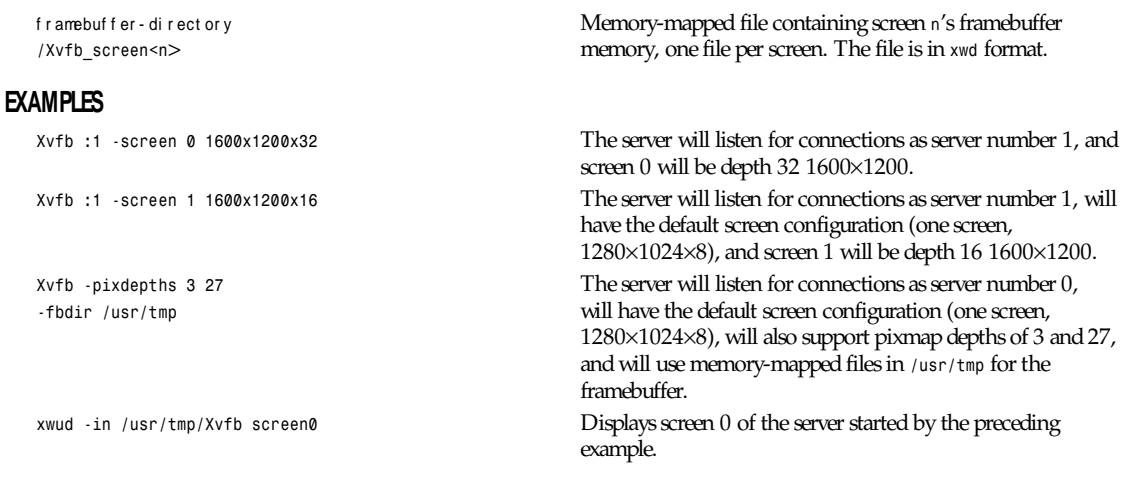

# **SEE ALSO**

*<sup>X</sup>*(1), *Xserver*(1), *xwd*(1), *xwud*(1), *XWDFile.h*

### **AUTHORS**

David P. Wiggins (X Consortium, Inc.)

# *xvidtune*

*xvidtune*—Video mode tuner for XFree86

### **SYNOPSIS**

```
xvidtune [ -prev j -next j -unlock j -query j -saver suspendtime [ offtime ]][-tool kit option ... ]
```
#### **DESCRIPTION**

*Xvidtune* is a client interface to the XFree86 X server video mode extension (XFree86-VidModeExtension).

When given one of the nontoolkit options, *xvidtune* provides a command-line interface to either switch the video mode or get/set monitor powersaver time-outs.

Without any options (or with only toolkit options) it presents the user with various buttons and sliders that can be used to interactively adjust existing video modes. It will also print the settings in a format suitable for inclusion in an *XF86Config* file.

### **NOTE**

The original mode settings can be restored by pressing the *R* key, and this can be used to restore a stable screen in situations where the screen becomes unreadable.

The available buttons are *Left Right Up Down* Adjust the video mode so that the display will be moved in the appropriate direction: *Wider Narrower Shorter Taller* Adjust the video mode so that the display size is altered appropriately: **Quit Designation Designation Designation Exit the program.** *Apply* Adjust the current video mode to match the selected settings. *Auto* Cause the Up/Down/Right/Left, Wider/Narrower/Shorter/ Taller, Restore, and the special S3 buttons to be applied immediately. This button can be toggled. *Test* Temporarily switch to the selected settings. **Restore Return the settings to their original values.** Fetch **Current settings** *Fetch Current settings. Show* Print the currently selected settings to *stdout* in *XF86Config Modeline* format. The primary selection is similarly set. *Next* Switch the *Xserver* to the next video mode. *Prev* Switch the *Xserver* to the previous video mode. For some S3-based cards (964 and 968) the following are also available: *InvertVCLK* Change the VCLK invert/noninvert state. EarlySC **EarlySC** state. This affects screen wrapping.

*BlankDelay1*, *BlankDelay2* Set the blank delay values. This affects screen wrapping. Acceptable values are in the range 0–7. The values may be incremented or decremented with the + and - buttons, or by pressing the + or - keys in the text field.

For S3-864/868 based cards, *InvertVCLK* and *BlankDelay1* may be useful. For S3 Trio32/Trio64 cards, only *InvertVCLK* is available. At the moment there are no default settings available for these chips in the video mode extension and thus this feature is disabled in *xvidtune*. It can be enabled by setting any of the optional S3 commands in the screen section of *XF86Config*, for example, using

*blank delay "" 0*

### **OPTIONS**

*xvidtune* accepts the standard X Toolkit command-line options as well as the following:

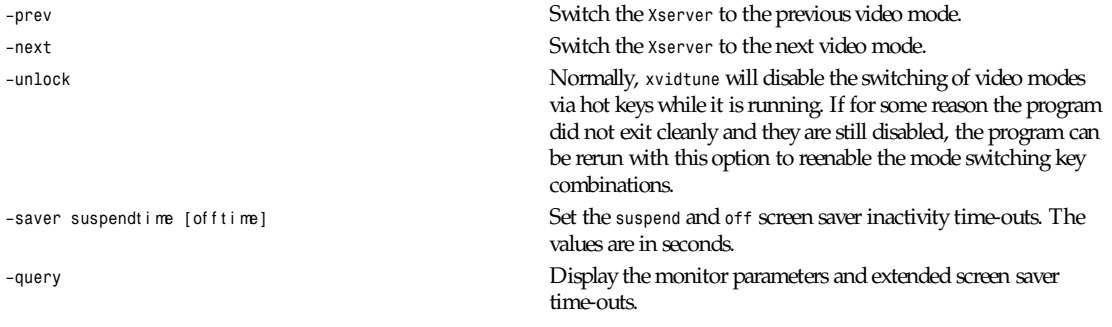

### **SEE ALSO**

*XF86Config*(*4/5*)

### **AUTHORS**

Kaleb S. Keithley (X Consortium), additions and modifications by Jon Tombs, David Dawes, and Joe Moss

*X Version 11 Release 6*

# *xvminitoppm*

*xvminitoppm*—Convert an XV thumbnail picture to PPM

### **SYNOPSIS**

*xvminitoppm [*xvmi ni pi c*]*

### **DESCRIPTION**

Reads an XV *thumbnail* picture (a miniature picture generated by the VisualSchnauzer browser) as input. Produces a portable pixmap as output.

#### **SEE ALSO**

*ppm*(5), *xv*(1)

### **AUTHOR**

Copyright (c) 1993 by Ingo Wilken

# *xwd*

### **SYNOPSIS**

```
xwd [-debug] [-help] [-nobdrs] [-out f i l e] [-xy] [-frame] [-add val ue]
[-root j -id i d j -name name ] [-icmap] [-screen] [-display di spl ay]
```
### **DESCRIPTION**

*xwd* is an X Window System window dumping utility. *xwd* allows X users to store window images in a specially formatted dump file. This file can then be read by various other X utilities for redisplay, printing, editing, formatting, archiving, image processing, and so on. The target window is selected by clicking the pointer in the desired window. The keyboard bell is rung once at the beginning of the dump and twice when the dump is completed.

### **OPTIONS**

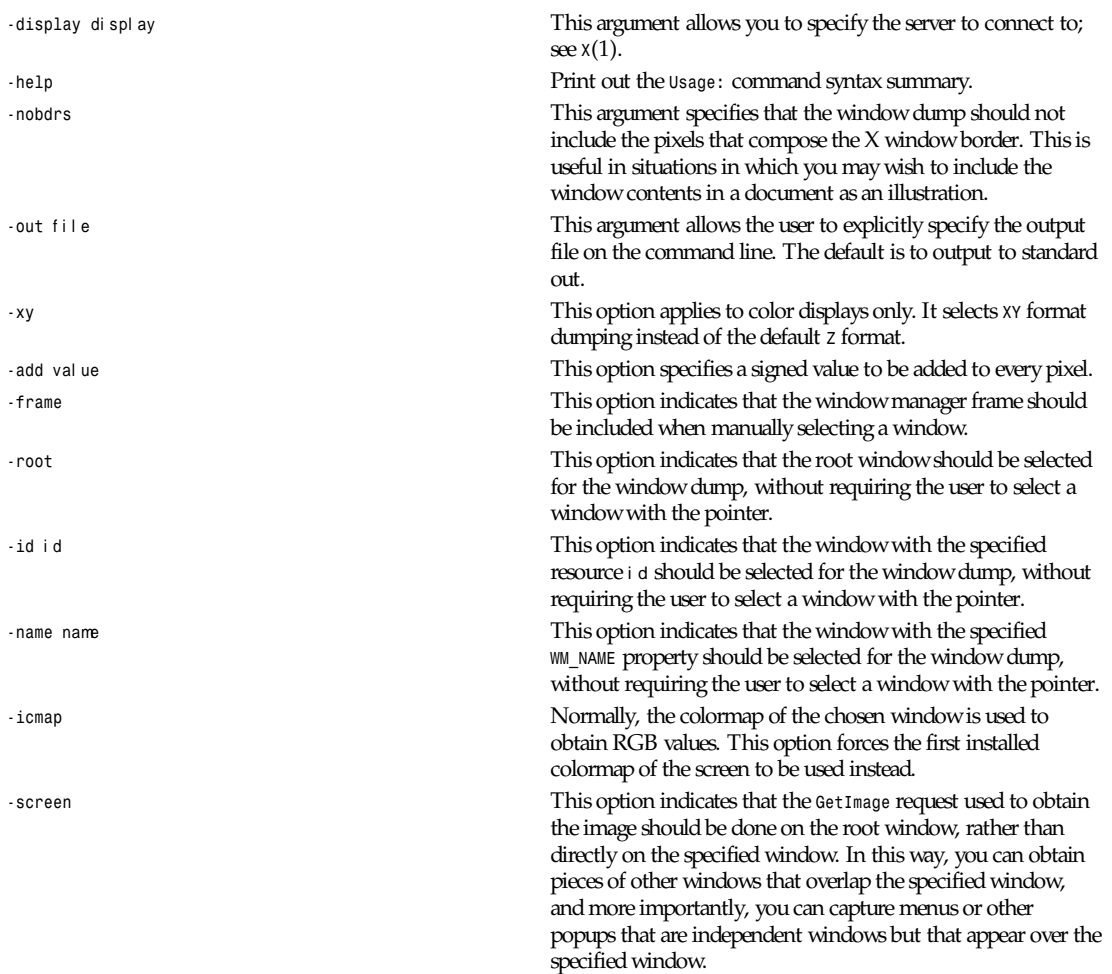

**721**

#### **ENVIRONMENT**

*DISPLAY* To get default host and display number

#### **FILES**

*XWDFile.h X* Window dump file format definition file.

#### **SEE ALSO**

*xwud*(1), *xpr*(1), *X*(1)

#### **AUTHORS**

Tony Della Fera (Digital Equipment Corporation, MIT Project Athena) and William F. Wyatt (Smithsonian Astrophysical Observatory)

*X Version 11 Release 6*

# *xwdtopnm*

*xwdtopnm*—Convert an X11 or X10 window dump file into a portable anymap

### **SYNOPSIS**

*xwdtopnm [*xwdf i l e*]*

#### **DESCRIPTION**

Reads an X11 or X10 window dump file as input. Produces a portable anymap as output. The type of the output file depends on the input file. If it's black and white, a *pbm* file is written; if it's grayscale, a *pgm* file, else a *ppm* file. The program tells you which type it is writing.

Using this program, you can convert anything on an X workstation's screen into an anymap. Just display whatever you're interested in, do an *xwd*, run it through *xwdtopnm*, and then use *pnmcut* to select the part you want.

#### **BUGS**

I haven't tested this tool with very many configurations, so there are probably bugs. Please let me know if you find any.

#### **SEE ALSO**

*pnmtoxwd*(1), *pnm*(5), *xwd*(1)

#### **AUTHOR**

Copyright (c) 1989, 1991 by Jef Poskanzer.

*11 January 1991*

# *xwininfo*

*xwininfo*—Window information utility for X

### **SYNOPSIS**

```
xwininfo [–help] [–id i d] [–root] [–name name] [–int] [–children] [–tree]
[–stats] [–bits] [–events] [–size] [–wm] [–shape] [–frame] [–all] [–english]
[–metric] [–display di spl ay]
```
### **DESCRIPTION**

*xwininfo* is a utility for displaying information about windows. Various information is displayed depending on which options are selected. If no options are chosen, *–stats* is assumed.

The user has the option of selecting the target window with the mouse (by clicking any mouse button in the desired window) or by specifying its window *id* on the command line with the *–id* option. Or instead of specifying the window by its *id* number, the *–name* option may be used to specify which window is desired by name. There is also a special *–root* option to quickly obtain information on the screen's root window.

### **OPTIONS**

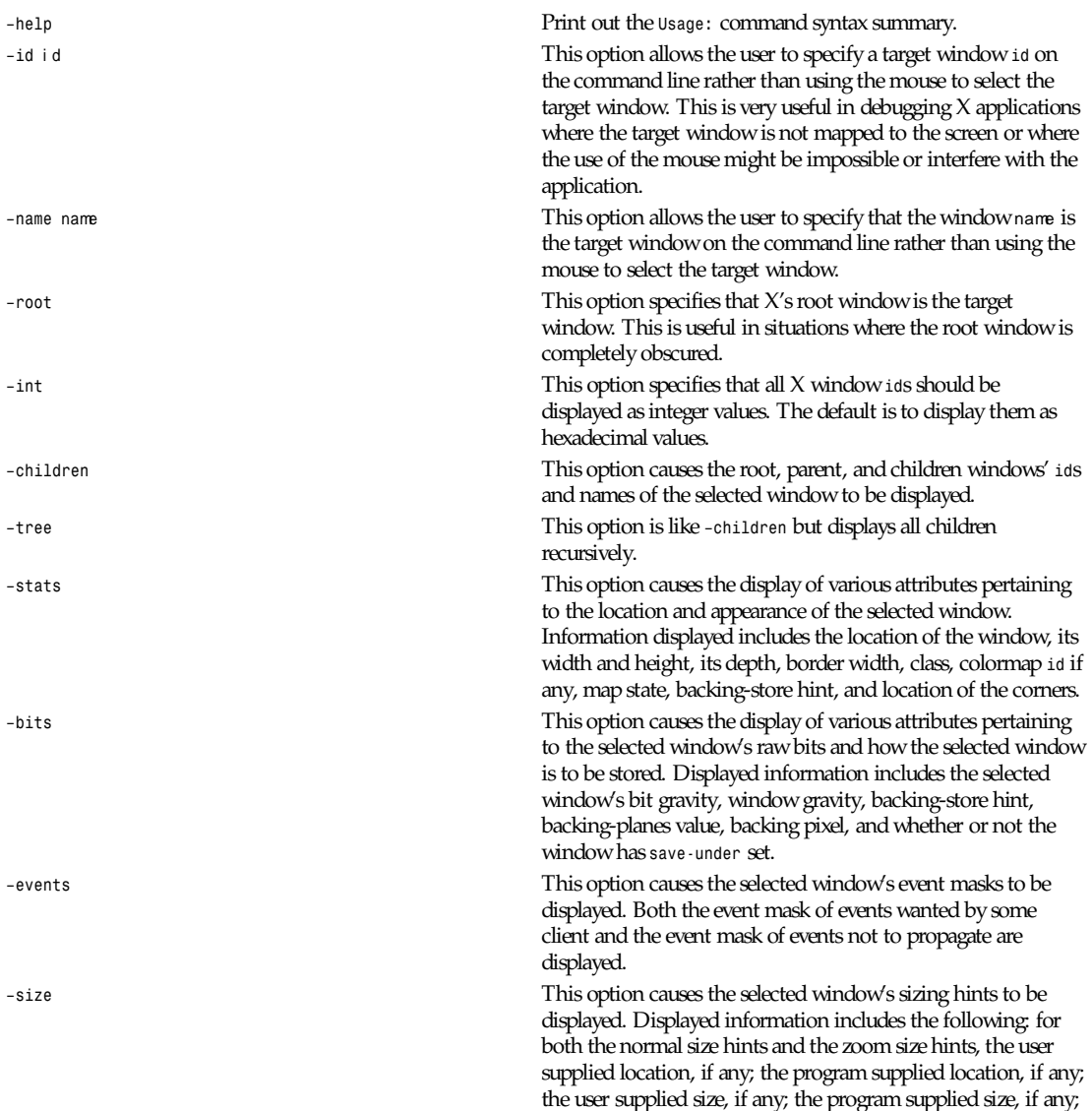

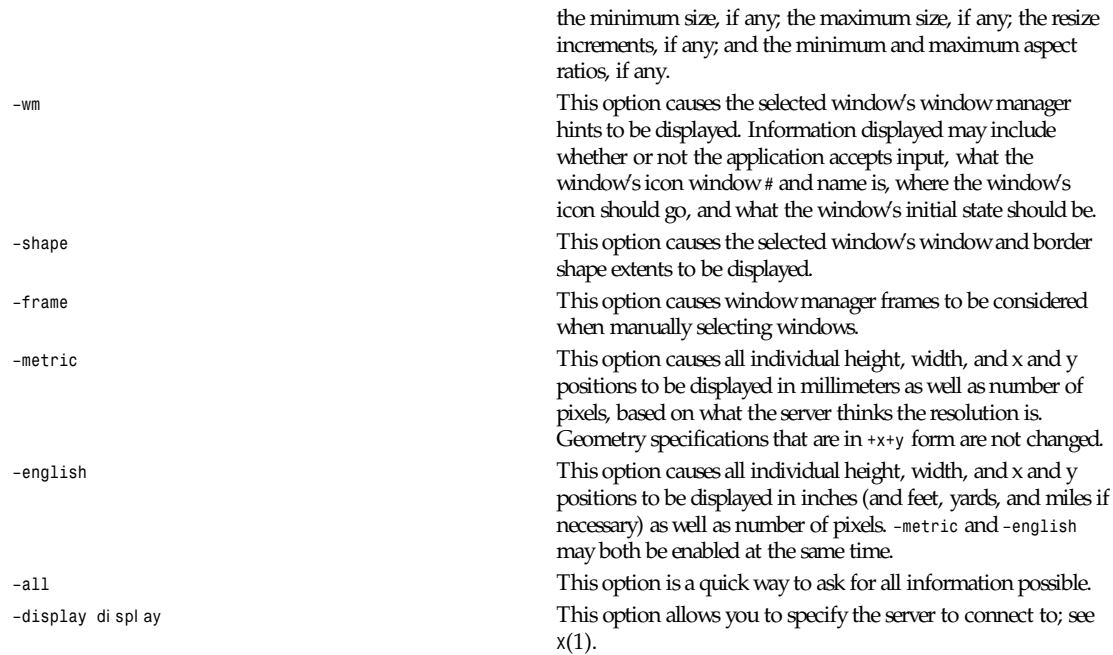

#### **EXAMPLE**

The following is a sample summary taken with no options specified:

```
xwininfo: Window id: 0x60000f "xterm" Absolute upper-left X: 2
Absolute upper-left Y: 85 Relative upper-left X: 0 Relative upper-left Y: 25
Width: 579 Height: 316 Depth: 8 Visual Class: PseudoColor Border width: 0
Class: InputOutput Colormap: 0x27 (installed) Bit Gravity State:
NorthWestGravity Window Gravity State: NorthWestGravity Backing Store State:
NotUseful Save Under State: no Map State: IsViewable Override Redirect State:
no Corners: +2+85 -699+85 -699-623 +2-623 -geometry 80x24+0+58
```
### **ENVIRONMENT**

*DISPLAY* To get the default host and display number

### **SEE ALSO**

*<sup>X</sup>*(1), *xprop*(1)

#### **BUGS**

Using *–stats –bits* shows some redundant information.

The *-geometry* string displayed must make assumptions about the window's border width and the behavior of the application and the window manager. As a result, the location given is not always correct.

#### **AUTHOR**

Mark Lillibridge (MIT Project Athena)
### *xwud*

*xwud*—Image displayer for X

### **SYNOPSIS**

```
xwud [-in f i l e] [-noclick] [-geometry geom] [-display di spl ay]
[-new] [-std <maptype>] [-raw] [-vis <vis-type-or-id>] [-help] [-rv]
[-plane number ] [-fg col or ] [-bg col or ]
```
### **DESCRIPTION**

*xwud* is an X Window System image undumping utility. *xwud* allows X users to display in a window an image saved in a specially formatted dump file, such as produced by *xwd*(1).

### **OPTIONS**

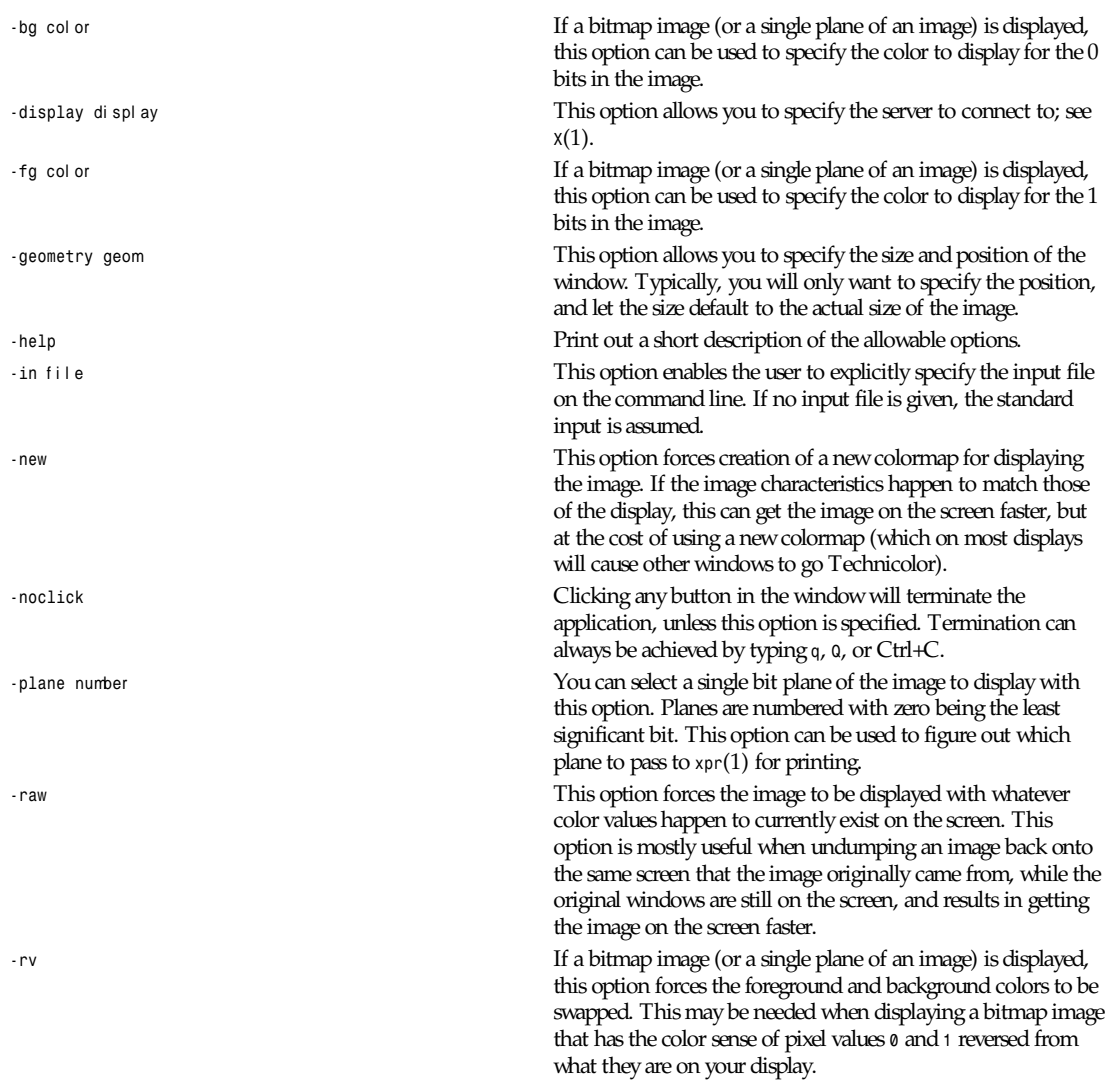

**725**

*-std* mapt ype This option causes the image to be displayed using the specified standard colormap. The property name is obtained by converting the type to uppercase, prepending *RGB*, and appending *MAP*. Typical types are *best*, *default*, and gray. See *xstd-cmap*(1) for one way of creating standard colormaps. *-vis* vi s- t ype- or - i d This option allows you to specify a particular visual or visual class. The default is to pick the "best" one. A particular class can be specified: *StaticGray*, *GrayScale*, *StaticColor*, *PseudoColor*, *DirectColor*, or *TrueColor*. Or *Match* can be specified, meaning use the same class as the source image. Alternatively, an exact visual *id* (specific to the server) can be specified, either as a hexadecimal number (prefixed with *0x*) or as a decimal number. Finally, *default* can be specified, meaning to use the same class as the colormap of the root window. Case is not significant in any of these strings.

### **ENVIRONMENT**

*DISPLAY* To get default display

### **FILES**

*XWDFile.h* X Window dump file format definition file

### **SEE ALSO**

*xwd*(1), *xpr*(1), *xstdcmap*(1), *X*(1)

### **AUTHOR**

Bob Scheifler (MIT X Consortium)

*X Version 11 Release 6*

### *ybmtopbm*

*ybmtopbm*—Convert a Bennet Yee "face" file into a portable bitmap

### **SYNOPSIS**

*ybmtopbm [*f acef i l e*]*

### **DESCRIPTION**

Reads a file acceptable to the *face* and *xbm* programs by Bennet Yee (*bsy+@cs.cmu.edu*). Writes a portable bitmap as output.

### **SEE ALSO**

*pbmtoybm*(1), *pbm*(5), *face*(1), *face*(5), *xbm*(1)

### **AUTHOR**

Copyright (c) 1991 by Jamie Zawinski and Jef Poskanzer.

*6 March 1990*

*ytalk*—A multiuser chat program.

### **SYNOPSIS**

*ytalk [-x] username...*

### **DESCRIPTION**

*ytalk* (V3.0 Patch Level 1) is in essence a multiuser chat program. It works almost exactly like the UNIX talk program and even communicates with the same talk daemon(s), but *YTalk* allows for multiple connections.

The *username* field may be formatted in several different ways:

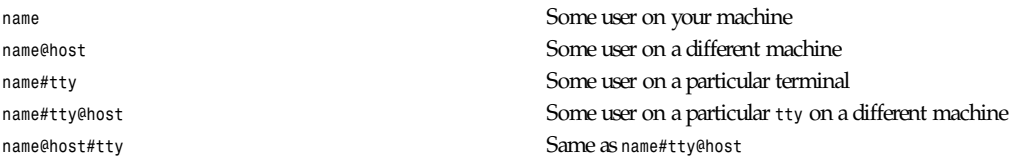

You can specify multiple usernames on the command line, for example,

*ytalk george fred@hissun.edu marc@grumpy.cc*

The *-x* option disables the X11 interface (described below).

For each user on the command line, *ytalk* will attempt to connect to the talk daemon on the specified user's host and determine if that user has left an invitation for you to call. If not, *ytalk* leaves an invitation for him and tells his talk daemon to send an announcement to his screen. There is not yet a dedicated *ytalk* daemon, but there will be. Right now, *ytalk* is able to communicate with both existing versions of UNIX talk daemons. For any particular host, *ytalk* will attempt to communicate with a talk daemon the caller's host also supports. If the two hosts have no daemon in common, then UNIX talk will not function at all, but a connection is possible through (and only through) *ytalk*.

After a connection has been established between two users, they can chat back and forth to their hearts' content. The connection is terminated when one of them hits Control-C or selects Quit from the main menu.

*ytalk* is perfectly compatible with UNIX talk and they can even converse with each other without any problems. However, many of the features of *ytalk* can only operate when you are connected to a user who is also using *ytalk*. For the rest of this document, it will be assumed that all connected users are using *ytalk* unless otherwise stated.

If you specified more than one user on the *ytalk* command line, then *ytalk* will process and add each user to the conversation as they respond to your invitation. As each new user enters the conversation, the screen is further subdivided into smaller and smaller windows, one for each connected user. Right now, the number of connected users is limited by the number of lines on your terminal (or window), for each connected user needs at least three lines.

*ytalk* does implement primitive support of the X11 Windowing System. If the environment variable *DISPLAY* is set, then *ytalk* attempts to connect to that X server. Further details about the X11 interface (and how to turn it off) are given later in this section.

As each new user is added to the conversation, *ytalk* will transmit information about that user to all other connected *ytalk* users so that their screens will also subdivide and incorporate the new user. If the new user is using UNIX talk, then information about him will NOT be transmitted, as his screen would be unable to accept multiple connections. I have given brief thought to allowing at least the output of UNIX talk users to be transmitted to all connected *ytalk* users, but I have not written any code to do so. Note that even though UNIX talk cannot handle multiple connections, it is still possible for *ytalk* to handle multiple UNIX "talk" connections. For example, george (using *ytalk*) could communicate with fred and joe (both using UNIX talk), but fred and joe would be unaware of each other. The best way to understand the limitations that UNIX "talk" places on *ytalk* is to test various connections between the two and see how things work.

### **ESCAPE MENU**

Whenever you are using *ytalk*, you can hit the Escape key to bring up a menu that at this moment has these options:

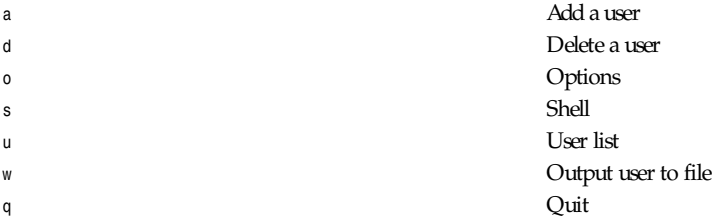

By choosing option *a*, you are given the opportunity to type the name of any user you wish to include into the conversation. Again, *YTALK* will accept an invitation from that user if an invitation exists, or will leave an invitation and ring the given user.

By choosing option *d*, you can select the name of a connection to terminate.

By choosing option *o*, you can view and/or modify any of the *ytalk* options. (See the "Options" subsection for a list of *ytalk* options.)

By choosing option *s*, you can invoke a shell in your *ytalk* window. All other users will see what happens in your shell. *ytalk* will automatically resize your window down to the size of the smallest window you are connected to, in order to ensure that all users always see the same thing.

The *u* option displays a list of connected and unconnected users, as well as their window sizes and what version of talk software they are running.

By choosing option *w*, you can select any connected user and type the name of a file, and all further output from that user will be dumped to the specified file. The file, if it exists, will be overwritten. If you choose *w* and the same user again, further output to the file will be terminated.

Oh, one other thing: when user A attempts to ytalk to user B, but user B is already ytalking with user C, user A's *ytalk* program will realize that user B is already using *ytalk*, and will communicate with user B's *ytalk* program directly in order to initialize the conversation. User B will see a nice windowed message such as

*Do you wish to talk with user A?*

and he will be prompted for a yes/no answer. This, in my opinion, is much preferable to blitting the announcement message and messing up user B's screen.

### **RUNTIME OPTIONS**

When you select Options from the main menu, you are given the opportunity to edit the *ytalk* options. The current options are

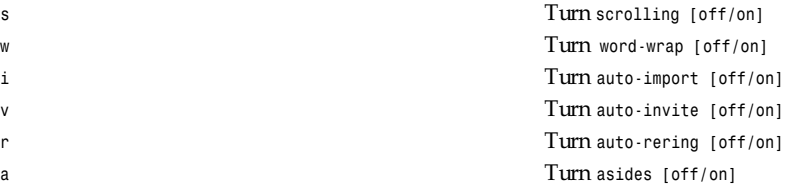

If *scrolling* is turned on, then a user's window will scroll when he reaches the bottom, instead of wrapping back around to the top.

If *word-wrap* is turned on, then any word that would overextend the right margin will be automatically moved to the next line on your screen.

If *auto-import* is turned on, then *ytalk* will assume that you wish to talk to any users that connect to other *ytalk* users that are connected to you. That last sentence does make sense; try again. *ytalk* will add these users to your session automatically, without asking you for verification.

If *auto-invite* is turned on, then *ytalk* will automatically accept any connection requested by another user and add the user to your session. You will not be asked for verification.

If *auto-rering* is turned on, then *ytalk* will automatically re-ring any user who does not respond to your invitation within 30 seconds. You will not be asked for verification.

If *asides* is turned on (it may not be available), then keyboard input received while the input focus is in a specific user's window will only be sent to that user. (See the "X11 Interface" subsection.)

Any of these options can be set to your preference in your *.ytalkrc* file, as described in the next subsection.

#### **YTALK STARTUP FILE**

If your home directory contains a file named *.ytalkrc*, then *ytalk* will read this file while starting up. All *ytalk* runtime options, as well as some startup options, can be set in this file.

### **SETTING BOOLEAN OPTIONS**

Boolean options can be preset with the following syntax:

```
turn opt i on [off | on]
```
where opt i on is one of *scrolling*, *word-wrap*, *auto-import*, *auto-invite*, *auto-rering*, *asides*, or *X*. Setting these options works just like described earlier in this section. Turning *X* on or off will enable or disable the X11 Interface. For example, one could enable *word-wrap* with the line:

*turn word-wrap on*

#### **SETTING READDRESS MODES**

The purpose of readdressing is to allow *ytalk* connections across point-to-point network gateways where the local machines know themselves by a different address (and typically hostname) than the remote machines. The basic syntax of a *readdress* command is this:

```
readdress f r om- addr ess t o- addr ess domai n
```
The *readdress* statement simply makes a claim that the machine(s) in domai n communicate with the machine(s) at f r omaddr ess by sending a packet to t o- addr ess . Because most users have no use for this whatsoever, I'll describe it only briefly.

THIS IS NOT ROUTING. For example, my machine at home is connected via PPP to the network at my office. My machine at home thinks its Ethernet address is *192.188.253.1* and its hostname is "*talisman.com*". The network at my office has the address *192.67.141.0*. When I'm connected via PPP, my home machine is placed into the office network as address *192.67.141.9* with hostname "*talisman.austin.eds.com*".

*ytalk* needs to know that if it is running on domain *192.67.141.0* and receives packets from *192.188.253.1* that it should respond to *192.67.141.9*, not *192.188.253.1*. Right? Right. Okay, okay, okay. I put this line into my *.ytalkrc* on both ends: *readdress talisman talisman.austin.eds.com 192.67.141.0*

On my home end, this translates to

*readdress 192.188.253.1 192.67.141.9 192.67.141.0*

which tells my home machine to advertise itself as *192.67.141.9* instead of *192.188.253.1* when ytalking to machines on the network *192.67.141.0*. On the office end, the *readdress* command translates to

*readdress 192.67.141.9 192.67.141.9 192.67.141.0*

which the office machines basically ignore.

Enough. For more information on how to use this, consult the source code or send me a letter. :-)

### **X11 INTERFACE**

If the *DISPLAY* environment variable is defined when *ytalk* starts up, then *ytalk* will attempt to communicate with that X server. A window will be created for you and each user you are connected to. The X11 Interface can be disabled either by specifying *-x* on the command line or by putting this line into your *.ytalkrc* file:

*turn X off*

A window is created for each individual user in the conversation. If the input focus is in the main window (the one with *ytalk* in the title bar) then anything typed will be sent to all connected users. If the input focus is in one of the user's windows, then anything typed will be sent as an aside to only that user. If the *aside* option is turned off, then *ytalk* will beep and not accept anything typed when the input focus is not in the main window.

*ytalk* consults the X11 Resource Database for these user-definable configuration options:

*ytalk.display*: X server to connect to, defaulting to the *DISPLAY* environment variable.

*ytalk.reverse*: Reverse black/white pixels.

*ytalk.font*: Font to use, defaulting to *9x15*.

*ytalk.geometry*: Window size, defaulting to *80x24*.

### **FUTURE WORK**

Work is being done on the following ideas:

- Private conversations that do not get interrupted or transmitted to all *ytalk* connections
- A dedicated ytalk daemon

### **FILES**

*/usr/local/etc/ytalkrc* Systemwide defaults file. *\$HOME/.ytalkrc* User's local configuration file. This file overrides options set in the system *ytalkrc* file.

### **AUTHOR**

Britt Yenne (*yenne@austin.eds.com*)

### **CONTRIBUTORS**

Special thanks to Carl Edman for numerous code patches, beta testing, and comments. I think this guy spends as much time on *ytalk* as I do. Special thanks to Tobias Hahn and Geoff W. for beta testing and suggestions. Thanks to Sitaram Ramaswamy for the original *ytalk* man page. Thanks to Magnus Hammerin for Solaris 2.\* support. Thanks to Jonas Yngvesson for *aside* messages in X. Thanks to Andreas Stolcke for fixing the X resource database calls. Thanks to John Vanderpool, Shih-Chen Huang, Andrew Myers, Duncan Sinclair, Evan McLean, and Larry Schwimmer for comments and ideas. The *README* file shipped with *ytalk* gives detailed attributions.

### **BUGS**

If you have any ideas, comments, or questions, I'd be happy to hear from you at *ytalk@austin.eds.com*.

*24 June 1993*

# *yuvplittoppm*

*yuvplittoppm*—Convert a *Y-*, a *U-*, and a *V-* file into a portable pixmap.

### **SYNOPSIS**

*yuvsplittoppm* basename *width height [-ccir601]*

### **DESCRIPTION**

Reads three files, containing the YUV components, as input. These files are *basename.Y*, *basename.U* and *basename.V*. Produces a portable pixmap on *stdout*.

Since the YUV files are raw files, the dimensions width and height must be specified on the command line.

#### **OPTIONS**

*-ccir601* Assumes that the YUV triplets are scaled into the smaller range of the CCIR 601 (MPEG) standard. Otherwise, the JFIF (JPEG) standard is assumed.

### **SEE ALSO**

```
ppmtoyuvsplit(1), yuvtoppm(1), ppm(5)
```
### **AUTHOR**

Marcel Wijkstra (*<wijkstra@fwi.uva.nl>*), based on *ppmtoyuvsplit*

*26 August 1993*

### *yuvtoppm*

*yuvtoppm*—Convert Abekas YUV bytes into a portable pixmap

### **SYNOPSIS**

*yuvtoppm* wi dt h *height [*i magedat a*]*

### **DESCRIPTION**

Reads raw Abekas YUV bytes as input. Produces a portable pixmap as output. The input file is just YUV bytes. You have to specify the width and height on the command line, since the program obviously can't get them from the file. The *maxval* is assumed to be 255.

### **SEE ALSO**

*ppmtoyuv*(1), *ppm*(5)

#### **AUTHOR**

Marc Boucher (*<marc@PostImage.COM*>)), based on Example Conversion Program, *A60/A64 Digital Video Interface Manual*, page 69. Copyright (c) 1991 by DHD PostImage, Inc. Copyright (c) 1987 by Abekas Video Systems, Inc.

*25 March 1991*

### *zcmp***,** *zdiff*

*zcmp*, *zdiff*—Compare compressed files

### **SYNOPSIS**

```
zcmp [ cmp_options ] file1 [ file2 ]
zdiff [diff_options ] file1 [ file2 ]
```
**731**

### **DESCRIPTION**

*Zcmp* and *zdiff* are used to invoke the *cmp* or the *diff* program on compressed files. All options specified are passed directly to *cmp* or *diff*. If only one file is specified, then the files compared are *file1* and an uncompressed *file1.gz*. If two files are specified, then they are uncompressed if necessary and fed to *cmp* or *diff*. The exit status from *cmp* or *diff* is preserved.

### **SEE ALSO**

```
cmp(1), diff(1), zmore(1), zgrep(1), znew(1), zforce(1), gzip(1), gzexe(1)
```
### **BUGS**

Messages from the *cmp* or *diff* programs refer to temporary filenames instead of those specified.

### *zeisstopnm*

*zeisstopnm*—Convert a Zeiss confocal file into a portable anymap

### **SYNOPSIS**

*zeisstopnm [-*pgm *j -*ppm*][*zei ssf i l e*]*

### **DESCRIPTION**

Reads a Zeiss confocal file as input. Produces a portable anymap as output. The type of the output file depends on the input file—if it's grayscale, a *pgm* file will be produced; otherwise, it will be a *ppm* file. The program tells you which type it is writing.

#### **OPTIONS**

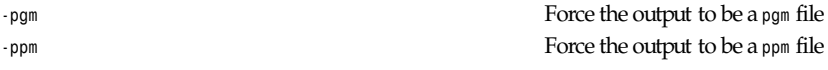

### **SEE ALSO**

*pnm*(5)

### **AUTHOR**

Copyright (c) 1993 by Oliver Trepte.

*15 June 1993*

# *zforce*

*zforce*—Force a *.gz* extension on all *gzip* files

### **SYNOPSIS**

*zforce [ name ... ]*

### **DESCRIPTION**

*zforce* forces a *.gz* extension on all *gzip* files so that *gzip* will not compress them twice. This can be useful for files with names truncated after a file transfer. On systems with a 14-character limitation on filenames, the original name is truncated to make room for the *.gz* suffix. For example, *12345678901234* is renamed to *12345678901.gz*. A filename such as *foo.tgz* is left intact.

**733**

### **SEE ALSO**

```
gzip(1), znew(1), zmore(1), zgrep(1), zdiff(1), gzexe(1)
```
### *zgrep*

*zgrep*—Search possibly compressed files for a regular expression

### **SYNOPSIS**

*zgrep [ grep\_options ] [*- e*]* pat t er n f i l ename*...*

### **DESCRIPTION**

*zgrep* is used to invoke the *grep* on compressed or *gzip*ed files. All options specified are passed directly to *grep*. If no file is specified, then the standard input is decompressed if necessary and fed to *grep*. Otherwise, the given files are uncompressed if necessary and fed to *grep*.

If *zgrep* is invoked as *zegrep* or *zfgrep*, then *egrep* or *fgrep* is used instead of *grep*. If the *GREP* environment variable is set, *zgrep* uses it as the *grep* program to be invoked. For example,

*for sh: GREP=fgrep zgrep string files for csh: (setenv GREP fgrep; zgrep string files)*

### **AUTHOR**

Charles Levert (*charles@comm.polymtl.ca*)

### **SEE ALSO**

*grep*(1), *egrep*(1), *fgrep*(1), *zdiff*(1), *zmore*(1), *znew*(1), *zforce*(1), *gzip*(1), *gzexe*(1)

### *zmore*

*zmore*—File perusal filter for *crt* viewing of compressed text

### **SYNOPSIS**

*zmore [ name ... ]*

### **DESCRIPTION**

*zmore* is a filter that allows examination of compressed or plain text files one screenful at a time on a soft-copy terminal. *zmore* works on files compressed with *compress*, *pack*, or *gzip*, and also on uncompressed files. If a file does not exist, *zmore* looks for a file of the same name with the addition of a *.gz*, *.z*, or *.Z* suffix.

*zmore* normally pauses after each screenful, printing *–More–* at the bottom of the screen. If the user then types a carriage return, one more line is displayed. If the user hits a space, another screenful is displayed. Other possibilities are enumerated later.

*zmore* looks in the file */etc/termcap* to determine terminal characteristics, and to determine the default window size. On a terminal capable of displaying 24 lines, the default window size is 22 lines. To use a pager other than the default *more*, set environment variable *PAGER* to the name of the desired program, such as *less*.

Other sequences that may be typed when *zmore* pauses, and their effects, are as follows (*i* is an optional integer argument, defaulting to *1*) :

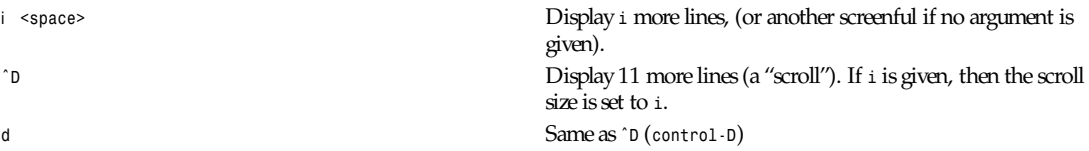

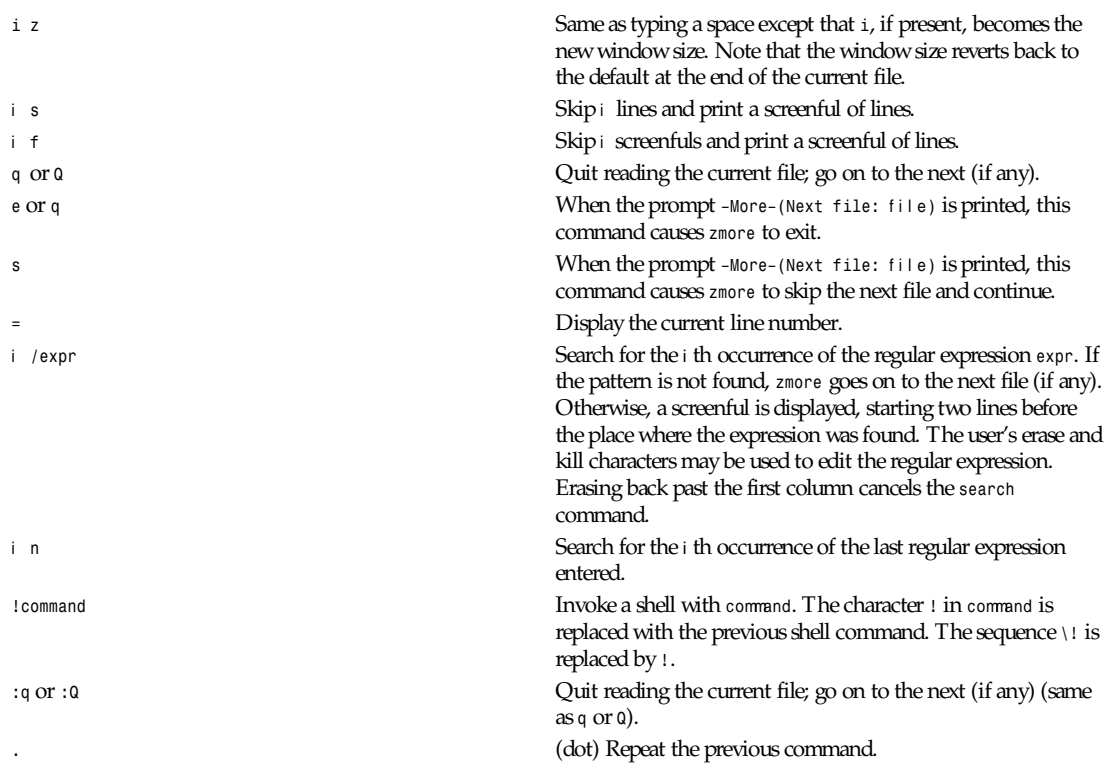

The commands take effect immediately; that is, it is not necessary to type a carriage return. Up to the time when the command character itself is given, the user may hit the line kill character to cancel the numerical argument being formed. In addition, the user may hit the erase character to redisplay the *–More–* message.

At any time when output is being sent to the terminal, the user can hit the quit key (normally Control–n). *zmore* will stop sending output, and will display the usual *–More–* prompt. The user may then enter one of the preceding commands in the normal manner. Unfortunately, some output is lost when this is done because any characters waiting in the terminal's output queue are flushed when the quit signal occurs.

The terminal is set to *noecho* mode by this program so that the output can be continuous. What you type will thus not show on your terminal, except for the */* and *!* commands.

If the standard output is not a teletype, then *zmore* acts just like *zcat*, except that a header is printed before each file.

### **FILES**

*/etc/termcap* Terminal database

### **SEE ALSO**

*more*(1), *gzip*(1), *zdiff*(1), *zgrep*(1), *znew*(1), *zforce*(1), *gzexe*(1)

### *znew*

*znew*—Recompress Z files to GZ files

### **SYNOPSIS**

*znew [ -ftv9PK] [ name.Z ... ]*

### **DESCRIPTION**

*znew* recompresses files from Z (*compress*) format to GZ (*gzip*) format. If you want to recompress a file already in *gzip* format, rename the file to force a *.Z* extension, then apply *znew*.

### **OPTIONS**

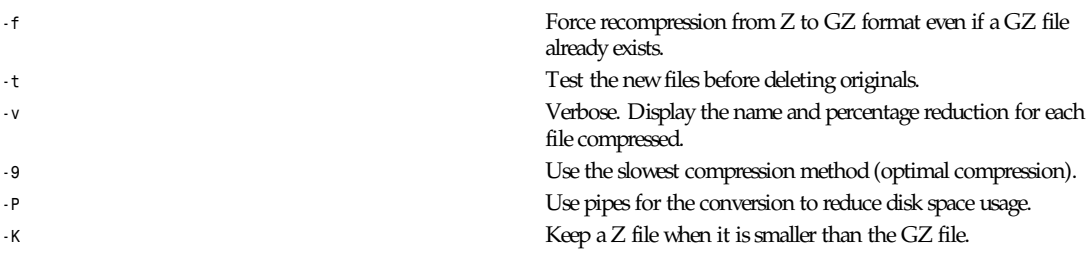

### **SEE ALSO**

*gzip*(1), *zmore*(1), *zdiff*(1), *zgrep*(1), *zforce*(1), *gzexe*(1), *compress*(1)

### **BUGS**

*znew* does not maintain the timestamp with the *-P* option if *cpmod*(1) is not available and *touch*(1) does not support the *-r* option.

# **System Calls Part II:**

### *intro*

*intro*—Introduction to system calls

### **DESCRIPTION**

This chapter describes the Linux system calls.

### **CALLING DIRECTLY**

In most cases, it is unnecessary to invoke a system call directly, but there are times when the standard C library does not implement a nice function call for you.

### **SYNOPSIS**

*#include <linux/unistd.h>*

A *\_syscall* macro

Desired system call

### **SETUP**

The important thing to know about a system call is its prototype. You need to know how many arguments, their types, and the function return type. Six macros make the actual call into the system easier. They have the form

```
syscallX(t ype,name,t ype1,ar g1,t ype2,ar g2,...)
```
where

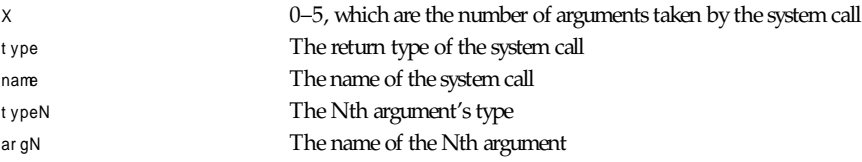

These macros create a function called name with the arguments you specify. Once you include \_syscall*()* in your source file, you call the system call by name.

### **EXAMPLE**

 *}*

```
{
```

```
 struct sysinfo s_info;
 int error;
 error = sysinfo(&s_info);
 printf("code error = %d\n", error);
 printf("Uptime = %ds\nLoad: 1 min %d / 5 min %d / 15 min %d\n"
            "RAM: total %d / free %d / shared %d\n"
            "Memory in buffers = %d\nSwap: total %d / free %d\n"
            "Number of processes = %d\n",
      s_info.uptime, s_info.loads[0],
      s_info.loads[1], s_info.loads[2],
      s_info.totalram, s_info.freeram,
      s_info.sharedram, s_info.bufferram,
      s_info.totalswap, s_info.freeswap,
      s_info.procs);
 return(0);
```
### **SAMPLE OUTPUT**

```
code error = 0
uptime = 502034s
Load: 1 min 13376 / 5 min 5504 / 15 min 1152
RAM: total 15343616 / free 827392 / shared 8237056
Memory in buffers = 5066752
Swap: total 27881472 / free 24698880
Number of processes = 40
```
### **NOTES**

The syscall() macros *do not* produce a prototype. You might have to create one, especially for C++ users.

System calls are not required to return only positive or negative error codes. You need to read the source to be sure how it will return errors. Usually, it is the negative of a standard error code, for example, *–EPERM*. The *\_syscall()* macros will return the result <sup>r</sup> of the system call when <sup>r</sup> is nonnegative, but will return *–1* and set the variable *errno* to *–*<sup>r</sup> when <sup>r</sup> is negative.

Some system calls, such as *mmap*, require more than five arguments. These are handled by pushing the arguments on the stack and passing a pointer to the block of arguments.

When defining a system call, the argument types *must* be passed by value or by pointer (for aggregates such as structs).

### **FILES**

*/usr/include/linux/unistd.h*

### **AUTHORS**

Look at the header of the manual page for the author(s) and copyright conditions. Note that these can be different from page to page.

*Linux 1.2.13, 22 May 1996*

# *exit*

*exit*—Terminate the current process

### **SYNOPSIS**

```
#include <unistd.h>
void exit(int st at us);
```
### **DESCRIPTION**

*exit* terminates the calling process immediately. Any open file descriptors belonging to the process are closed; any children of the process are inherited by process *1*, *init*, and the process's parent is sent a *SIGCHLD* signal.

st at us is returned to the parent process as the process's exit status and can be collected using one of the *wait* family of calls.

### **RETURN VALUE**

*exit* never returns.

### **CONFORMS TO**

SVID, AT&T, POSIX, X/OPEN, BSD 4.3

### **NOTES**

*exit* does not call any functions registered with the ANSI C *atexit* function and does not flush standard I/O buffers. To do these things, use *exit(3)*.

**739**

### **SEE ALSO**

*fork*(2), *execve*(2), *waitpid*(2), *wait4*(2), *kill*(2), *wait*(3), *exit*(3)

*Linux, 21 July 1993*

### *accept*

*accept*—Accept a connection on a socket

### **SYNOPSIS**

```
#include <sys/types.h>
#include <sys/socket.h>
int accept(int s, struct sockaddr *addr ,int*addr l en);
```
### **DESCRIPTION**

The argument <sup>s</sup> is a socket that has been created with *socket(2)*, bound to an address with *bind(2)*, and is listening for connections after a *listen(2)*. The *accept* function extracts the first connection request on the queue of pending connections, creates a new socket with the same properties of s, and allocates a new file descriptor for the socket. If no pending connections are present on the queue and the socket is not marked as nonblocking, *accept* blocks the caller until a connection is present. If the socket is marked nonblocking and no pending connections are present on the queue, *accept* returns an error as described below. The accepted socket may not be used to accept more connections. The original socket s remains open.

The argument addr is a result parameter that is filled in with the address of the connecting entity, as known to the communications layer. The exact format of the addr parameter is determined by the domain in which the communication is occurring. The addr l en is a value-result parameter; it should initially contain the amount of space pointed to by addr ; on return it will contain the actual length (in bytes) of the address returned. This call is used with connection-based socket types, currently with *SOCK\_STREAM*.

It is possible to *select(2)* a socket for the purposes of doing an *accept* by selecting it for read.

For certain protocols that require an explicit confirmation, such as *ISO* and *DATAKIT*, *accept* can be thought of as merely dequeuing the next connection request and not implying confirmation. Confirmation can be implied by a normal read or write on the new file descriptor, and rejection can be implied by closing the new socket.

One can obtain user connection request data without confirming the connection by issuing a *recvmsg(2)* call with a *msg iovlen* of *0* and a nonzero *msg controllen*, or by issuing a *getsockopt(2)* request. Similarly, one can provide user connection rejection information by issuing a *sendmsg(2)* call providing only the control information, or by calling *setsockopt(2)*.

### **RETURN VALUES**

The call returns *–1* on error. If it succeeds, it returns a nonnegative integer that is a descriptor for the accepted socket.

#### **ERRORS**

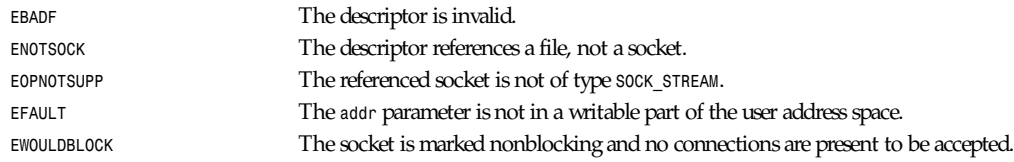

### **HISTORY**

The *accept* function appeared in BSD 4.2.

### **SEE ALSO**

*bind(2)*, *connect(2)*, *listen(2)*, *select(2)*, *socket(2)*

*BSD Man Page, 24 July 1993*

### *access*

*access*—Checks user's permissions for a file

### **SYNOPSIS**

*#include <unistd.h> int access(const char \**pat hname*,int*mode*);*

### **DESCRIPTION**

*access* checks whether the process would be allowed to read, write, or test for existence of the file (or other file system object) whose name is pat hname. If pat hname is a symbolic link, permissions of the file referred by this symbolic link are tested.

*mode* is a mask consisting of one or more of *R\_OK*, *W\_OK*, *X\_OK*, and *F\_OK*.

*R\_OK*, *W\_OK*, and *X\_OK* request checking whether the file exists and has read, write, and execute permissions, respectively. *F\_OK* just requests checking for the existence of the file.

The tests depend on the permissions of the directories occurring in the path to the file, as given in pat hname, and on the permissions of directories and files referred by symbolic links encountered on the way.

The check is done with the process's real UID and GID, rather than with the effective IDs as is done when actually attempting an operation. This is to allow set-UID programs to easily determine the invoking user's authority.

Only access bits are checked, not the file type or contents. Therefore, if a directory is found to be "writable," it probably means that files can be created in the directory, and not that the directory can be written as a file. Similarly, a DOS file may be found to be "executable," but the *execve(2)* call will still fail.

### **RETURN VALUE**

On success (all requested permissions granted), *0* is returned. On error (at least 1 bit in mode asked for a permission that is denied, or some other error occurred), *–1* is returned and *errno* is set appropriately.

### **ERRORS**

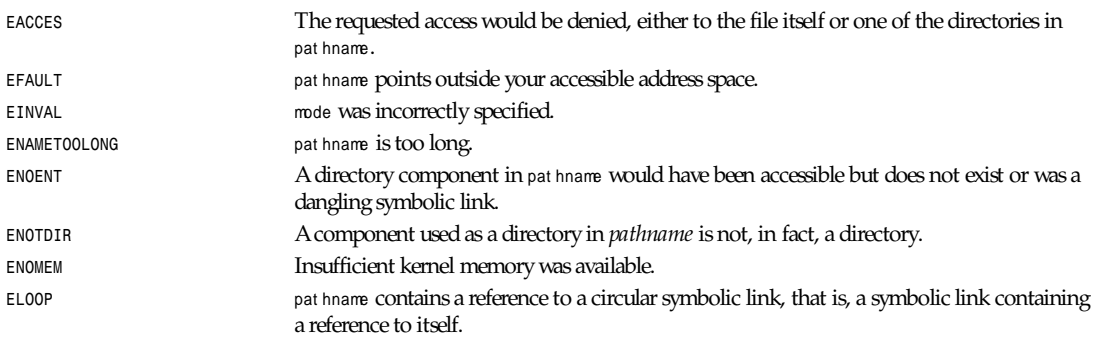

### **RESTRICTIONS**

*access* returns an error if any of the access types in the requested call fails, even if other types might be successful. *access* may not work correctly on NFS file systems with UID mapping enabled because UID mapping is done on the server and hidden from the client, which checks permissions.

*Part II: System Calls* **<sup>742</sup>**

### **CONFORMS TO**

SVID, AT&T, POSIX, X/OPEN, BSD 4.3

### **SEE ALSO**

*stat*(2), *open*(2), *chmod*(2), *chown*(2), *setuid*(2), *setgid*(2)

*Linux 1.2.13, 17 March 1996*

### *acct*

*acct*—Switches process accounting on or off

### **SYNOPSIS**

```
#include <unistd.h>
int acct(const char *f i l ename);
```
### **DESCRIPTION**

Warning: Since this function is not implemented as of Linux 0.99.11, it will always return *–1* and set *errno* to *ENOSYS*. If *acctkit* is installed, the function performs as advertised.

When called with the name of an existing file as argument, accounting is turned on and records for each terminating process are appended to filename as it terminates. An argument of *NULL* causes accounting to be turned off.

### **RETURN VALUE**

On success, *0* is returned. On error, *–1* is returned and *errno* is set appropriately.

### **NOTES**

No accounting is produced for programs running when a crash occurs. In particular, nonterminating processes are never accounted for.

### **SEE ALSO**

*acct*(5)

*Linux 0.99.11, 10 August 1993*

# *adjtimex*

*adjtimex*—Tunes kernel clock

### **SYNOPSIS**

```
#include <sys/timex.h>
int adjtimex(struct timex *buf );
```
### **DESCRIPTION**

Linux uses David Mill's clock adjustment algorithm. *adjtimex* reads and optionally sets adjustment parameters for this algorithm.

*adjtimex* takes a pointer to a t i mex structure, updates kernel parameters from field values, and returns the same structure with current kernel values. This structure is declared as follows:

```
struct timex
 {
                int mode; /* mode selector */
                long offset; /* time offset (usec) */
                long frequency; /* frequency offset (scaled ppm) */
                long maxerror; /* maximum error (usec) */
                long esterror; /* estimated error (usec) */
                int status; /* clock command/status */
                long time_constant; /* pll time constant */
                long precision; /* clock precision (usec) (read only) */
                long tolerance; /* clock frequency tolerance (ppm)
                                     (read only) */
                struct timeval time; /* (read only) */
                long tick; /* usecs between clock ticks */
```

```
 };
```
The mode field determines which parameters, if any, to set. It may contain a bitwise-*or* combination of zero or more of the following bits:

```
#define ADJ_OFFSET 0x0001 /* time offset */
             #define ADJ_FREQUENCY 0x0002 /* frequency offset */
                                       #define ADJ_MAXERROR 0x0004 /* maximum time error */
             #define ADJ_ESTERROR 0x0008 /* estimated time error */
             #define ADJ_STATUS 0x0010 /* clock status */
             #define ADJ_TIMECONST 0x0020 /* pll time constant */
             #define ADJ_TICK 0x4000 /* tick value */
             #define ADJ_OFFSET_SINGLESHOT 0x8001 /* old-fashioned adjtime */
```
Ordinary users are restricted to a *0* value for mode. Only the superuser may set any parameters.

#### **RETURN VALUE**

On success, *adjtimex* returns the value of buf . st at us :

```
#define TIME OK 0 /* clock synchronized */
#define TIME INS 1 /* insert leap second */
#define TIME DEL 2 /* delete leap second */
#define TIME OOP 3 /* leap second in progress */
#define TIME BAD 4 /* clock not synchronized */
```
On failure, *adjtimex* returns *–1* and sets *errno*.

#### **ERRORS**

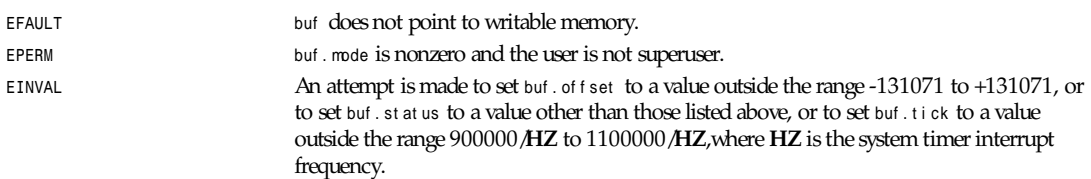

### **SEE ALSO**

*settimeofday*(2)

*Linux 1.2.4, 15 April 1995*

### *alarm*

*alarm*—Sets an alarm clock for delivery of a signal

### **SYNOPSIS**

```
#include <unistd.h>
unsigned int alarm(unsigned int seconds);
```
### **DESCRIPTION**

*alarm* arranges for a *SIGALRM* signal to be delivered to the process in seconds seconds.

If seconds is *0*, no new *alarm* is scheduled.

In any event, any previously set *alarm* is canceled.

### **RETURN VALUE**

*alarm* returns the number of seconds remaining until any previously scheduled alarm was due to be delivered, or *0* if there was no previously scheduled alarm.

### **NOTES**

*alarm* and *setitimer* share the same timer; calls to one will interfere with use of the other.

Scheduling delays can, as ever, cause the execution of the process to be delayed by an arbitrary amount of time.

### **CONFORMS TO**

SVID, AT&T, POSIX, X/OPEN, BSD 4.3

### **SEE ALSO**

*setitimer*(2), *signal*(2), *sigaction*(2), *gettimeofday*(2), *select*(2), *pause*(2), *sleep*(3)

*Linux, 21 July 1993*

# *bdflush*

*bdflush*—Starts, flushes, or tunes the buffer-dirty-flush daemon

### **SYNOPSIS**

```
int bdflush(int f unc, long *addr ess) ;
int bdflush(int f unc, long dat a) ;
```
### **DESCRIPTION**

*bdflush* starts, flushes, or tunes the buffer-dirty-flush daemon. Only the superuser may call *bdflush*.

If f unc is negative or *0* and no daemon has been started, *bdflush* enters the daemon code and never returns.

If f unc is *1*, some dirty buffers are written to disk.

If f unc is *2* or more and is even (low bit is 0), addr ess is the address of a long word, and the tuning parameter numbered *(*f unc*–2)/2* is returned to the caller in that address.

If f unc is *3* or more and is odd (low bit is 1), dat a is a long word and the kernel sets tuning parameter numbered *(*f unc*–3)/2* to that value.

The set of parameters, their values, and their legal ranges are defined in the kernel source file f s/ buf f er . c.

### **RETURN VALUE**

If f unc is negative or *0* and the daemon successfully starts, *bdflush* never returns. Otherwise, the return value is *0* on success and *–1* on failure, with *errno* set to indicate the error.

### **ERRORS**

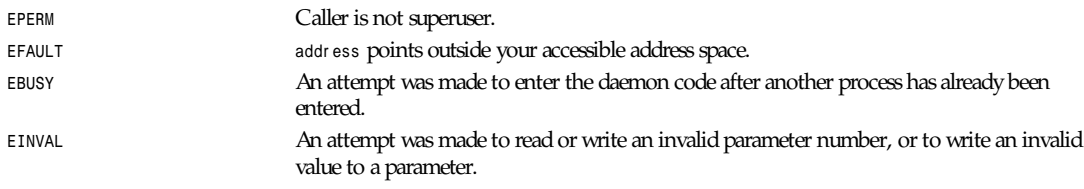

### **SEE ALSO**

*fsync*(2), *sync*(2), *update*(8), *sync*(8)

*Linux 1.2.4, 15 April 1995*

### *bind*

*bind*—Binds a name to a socket

### **SYNOPSIS**

```
#include <sys/types.h>
#include <sys/socket.h>
int bind(int sockf d, struct sockaddr *my_addr ,intaddr l en);
```
### **DESCRIPTION**

*bind* gives the socket, sockf d, the local address m<sub>\_</sub>addr . m<sub>\_</sub>addr is addr I en bytes long. Traditionally, this is called assigning a name to a socket. (When a socket is created with *socket*(2), it exists in a name space—an address family—but has no name assigned.)

### **NOTES**

Binding a name in the UNIX domain creates a socket in the file system that must be deleted by the caller—using *unlink*(2) —when it is no longer needed.

The rules used in name binding vary between communication domains. Consult the manual entries in section 4 for detailed information.

### **RETURN VALUE**

On success, *0* is returned. On error, *–1* is returned, and *errno* is set appropriately.

#### **ERRORS**

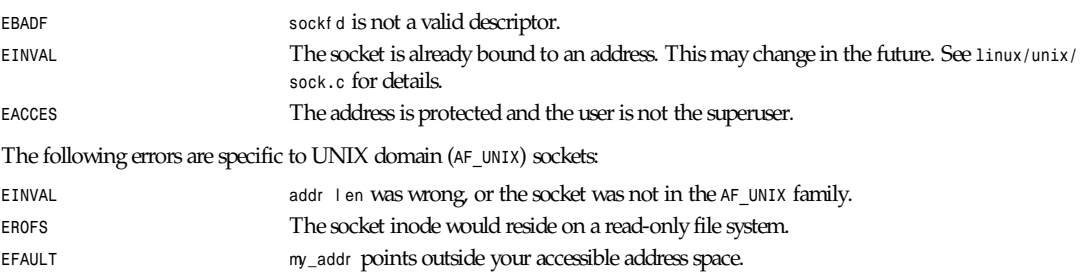

**745**

### *Part II: System Calls* **<sup>746</sup>**

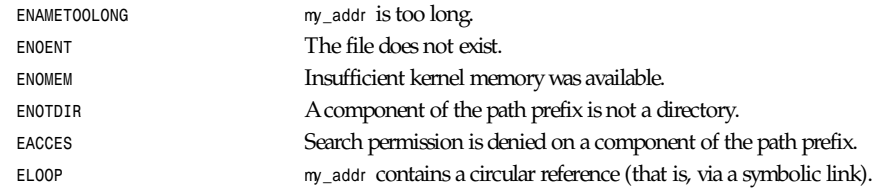

### **HISTORY**

The *bind* function call appeared in BSD 4.2.

### **SEE ALSO**

```
accept(2), connect(2), listen(2), socket(2), getsockname(2)
```
*Linux 0.99.11, 23 July 1993*

# *brk***,** *sbrk*

*brk*, *sbrk*—Change data segment size

### **SYNOPSIS**

```
#include <unistd.h>
int brk(void *end_dat a_segment );
void *sbrk(ptrdiff ti ncr ement );
```
### **DESCRIPTION**

*brk* sets the end of the data segment to the value specified by end\_dat a\_segment .

end\_dat a\_segment must be greater than the end of the text segment and it must be 16KB before the end of the stack.

*sbrk* increments the program's data space by i ncr ement bytes. *sbrk* isn't a system call; it is just a C library wrapper.

### **RETURN VALUE**

On success, *brk* returns *0*, and *sbrk* returns a pointer to the start of the new area. On error, *–1* is returned and *errno* is set to *ENOMEM*.

### **CONFORMS TO**

BSD 4.3

*brk* and *sbrk* are not defined in the C standard and are deliberately excluded from the POSIX.1 standard (see paragraphs B.1.1.1.3 and B.8.3.3).

### **SEE ALSO**

```
execve(2), getrlimit(2), malloc(3), end(3)
```
*Linux 0.99.11, 21 July 1993*

# *cacheflush*

*cacheflush*—Flushes contents of the instruction and/or data cache

### **SYNOPSIS**

**747**

```
#include <asm/cachectl.h>
int cacheflush(char *addr ,intnbyt es,intcache);
```
#### **DESCRIPTION**

*cacheflush* flushes contents of indicated cache(s) for user addresses in the range *addr* to *(addr+nbytes-1)*. The cache may be one of the following:

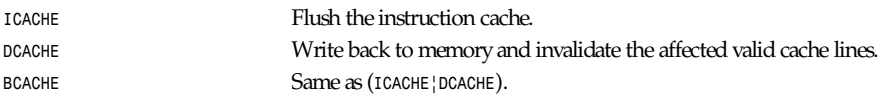

### **RETURN VALUE**

*cacheflush* returns *0* on success or *-1* on error. If errors are detected, *errno* will indicate the error.

#### **ERRORS**

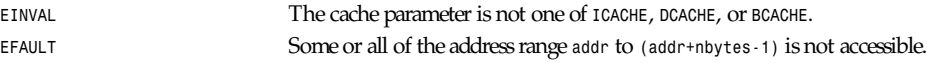

#### **BUGS**

The current implementation ignores the *addr* and *nbytes* parameters. Therefore, the whole cache is always flushed.

### **NOTE**

This system call is only available on MIPS-based systems.

#### **SEE ALSO**

*cachectl*(2)

*Linux, 27 June 95*

# *chdir***,** *fchdir*

*chdir*, *fchdir*—Changes the working directory

### **SYNOPSIS**

```
#include <unistd.h>
int chdir(const char *pat h);
int fchdir(int f d);
```
### **DESCRIPTION**

*chdir* changes the current directory to that specified in pat h.

*fchdir* is identical to *chdir*, only the directory is given as an open file descriptor.

### **RETURN VALUE**

On success, *0* is returned. On error, *–1* is returned, and *errno* is set appropriately.

### **ERRORS**

Depending on the file system, other errors can be returned. The more general errors are listed here:

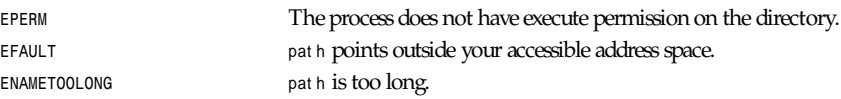

### *Part II: System Calls* **<sup>748</sup>**

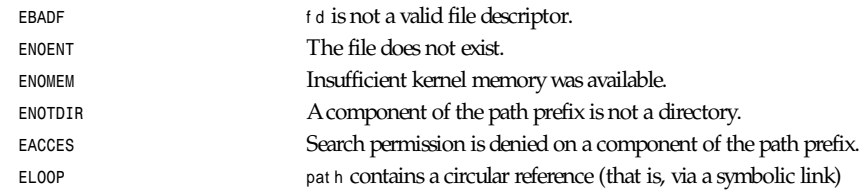

### **SEE ALSO**

*getcwd*(3), *chroot*(2)

*Linux 1.2.4, 15 April 1995*

# *chmod***,** *fchmod*

*chmod*, *fchmod*—Changes permissions of a file

### **SYNOPSIS**

```
#include <sys/types.h>
#include <sys/stat.h>
int chmod(const char *pat h,modetmode);
int fchmod(int f i l des,modetmode);
```
### **DESCRIPTION**

The mode of the file given by pat h or referenced by file des is changed.

Modes are specified by oring the following:

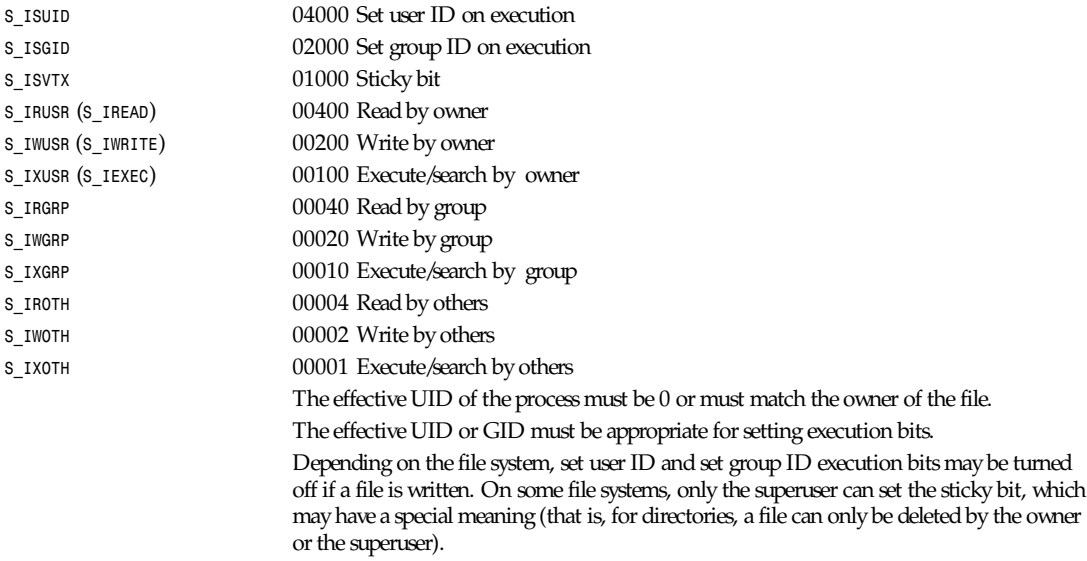

### **RETURN VALUE**

On success, *0* is returned. On error, *–1* is returned and *errno* is set appropriately.

### **ERRORS**

Depending on the file system, other errors can be returned. The more general errors for *chmod* are listed here:

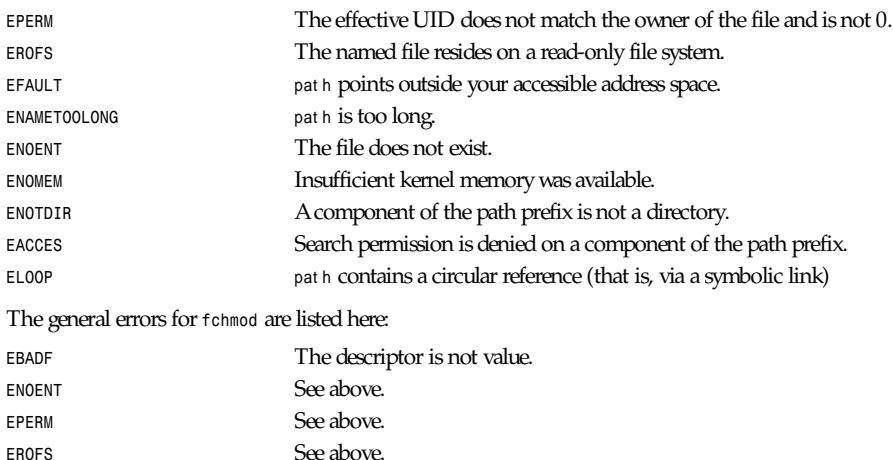

### **SEE ALSO**

*open*(2), *chown*(2), *stat*(2)

*Linux 0.99.11, 21 July 1993*

### *chown***,** *fchown*

*chown*, *fchown*—Changes ownership of a file

#### **SYNOPSIS**

```
#include <sys/types.h>
#include <unistd.h>
int chown(const char *path, uid t owner, gid_t group);
int fchown(int fd, uid t owner, gid t group);
```
### **DESCRIPTION**

The owner of the file specified by pat h or by f d is changed. Only the superuser may change the owner of a file. The owner of a file may change the group of the file to any group of which that owner is a member. The superuser may change the group arbitrarily.

If the owner or gr oup is specified as *–1*, that ID is not changed.

### **RETURN VALUE**

On success, *0* is returned. On error, *–1* is returned and *errno* is set appropriately.

#### **ERRORS**

Depending on the file system, other errors can be returned. The more general errors for *chown* are listed here:

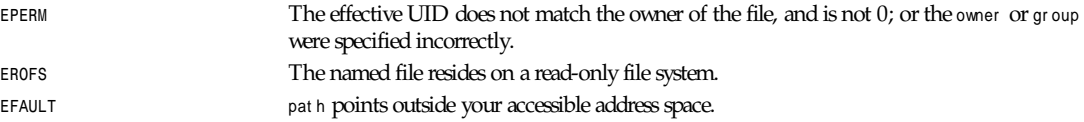

### *Part II: System Calls* **<sup>750</sup>**

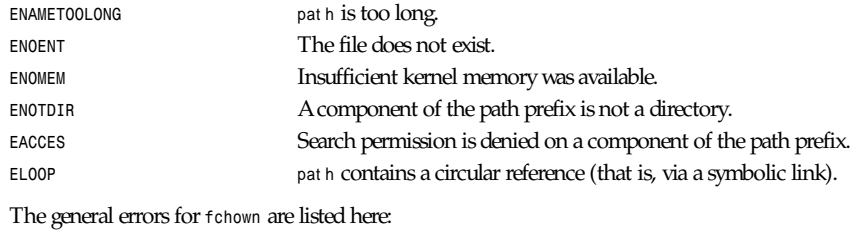

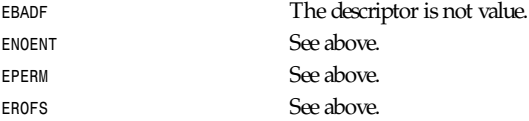

### **NOTES**

*chown* does not follow symbolic links. The prototype for *fchown* is only available if *USE BSD* is defined.

#### **SEE ALSO**

*chmod*(2), *flock*(2)

*Linux 0.99.11, 21 July 1993*

### *chroot*

*chroot*—Changes root directory

### **SYNOPSIS**

```
#include <unistd.h>
int chroot(const char *pat h);
```
### **DESCRIPTION**

*chroot* changes the root directory to that specified in pat h. This directory will be used for pathnames beginning with */*. The root directory is inherited by all children of the current process.

Only the superuser may change the root directory.

Note that this call does not change the current working directory, so that *.* can be outside the tree rooted at */*.

### **RETURN VALUE**

On success, *0* is returned. On error, *–1* is returned and *errno* is set appropriately.

### **ERRORS**

Depending on the file system, other errors can be returned. The more general errors are listed here:

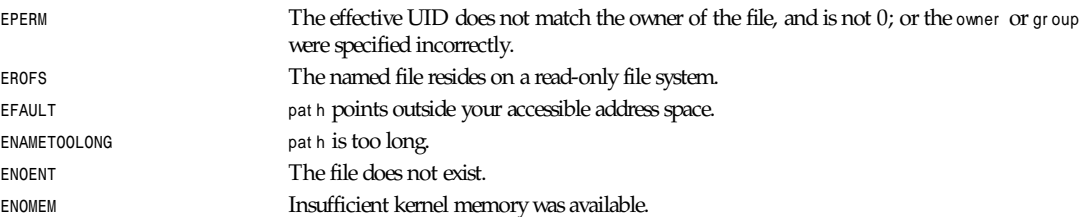

*clone*

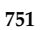

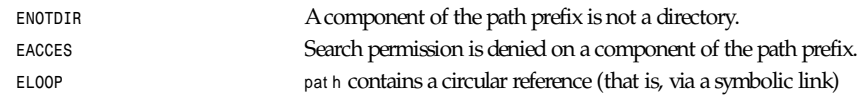

### **SEE ALSO**

*chdir*(2)

*Linux 1.1.46, 21 August 1994*

# *clone*

*clone*—Creates a child process

### **SYNOPSIS**

```
#include <linux/sched.h>
#include <linux/unistd.h>
```

```
pid t clone(void *sp, unsigned long f l ags);
```
### **DESCRIPTION**

*clone* is an alternate interface to *fork*, with more options. *fork* is equivalent to *clone(0, SIGCLD|COPYVM)*.

If sp is nonzero, the child process uses sp as its initial stack pointer.

The low byte of f l ags contains the signal sent to the parent when the child dies. f l ags may also be bitwise *or*ed with either or both of *COPYVM* and *COPYFD*.

If *COPYVM* is set, child pages are copy-on-write images of the parent pages. If *COPYVM* is not set, the child process shares the same pages as the parent, and both parent and child may write on the same data.

If *COPYFD* is set, the child's file descriptors are copies of the parent's file descriptors. If *COPYFD* is not set, the child's file descriptors are shared with the parent.

### **RETURN VALUE**

On success, the PID of the child process is returned in the parent's thread of execution, and *0* is returned in the child's thread of execution. On failure, a *–1* will be returned in the parent's context, no child process will be created, and *errno* will be set appropriately.

### **ERRORS**

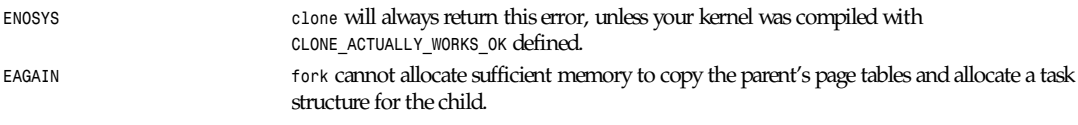

### **BUGS**

By default, *CLONE\_ACTUALLY\_WORKS\_OK* is not defined.

There is no entry for *clone* in */lib/libc.so.4.5.26*.

Comments in the kernel as of 1.1.46 indicate that it mishandles the case where *COPYVM* is not set.

### **SEE ALSO**

*fork*(2)

### *close*

*close*—Closes a file descriptor

### **SYNOPSIS**

```
#include <unistd.h>
int close(int f d);
```
### **DESCRIPTION**

*close* closes a file descriptor so that it no longer refers to any file and may be reused. Any locks held on the file it was associated with, and owned by the process, are removed (regardless of the file descriptor that was used to obtain the lock).

If f d is the last copy of a particular file descriptor, the resources associated with it are freed; if the descriptor was the last reference to a file that has been removed using *unlink*, the file is deleted.

### **RETURN VALUE**

*close* returns *0* on success, or *–1* if an error occurred.

### **ERRORS**

**EBADF** f d isn't a valid open file descriptor.

### **CONFORMS TO**

SVID, AT&T, POSIX, X/OPEN, BSD 4.3

### **NOTES**

Not checking the return value of *close* is a common but nevertheless serious programming error. File system implementations that use techniques as write-behind to increase performance may lead to wr i t e(2) succeeding, although the data has not been written yet. The error status may be reported at a later write operation, but it is guaranteed to be reported on closing the file. Not checking the return value when closing the file may lead to silent loss of data. This can especially be observed with NFS and disk quotas.

### **SEE ALSO**

```
open(2), fcntl(2), shutdown(2), unlink(2), fclose(3)
```
*14 April 1996*

### *connect*

*connect*—Initiates a connection on a socket

### **SYNOPSIS**

```
#include <sys/types.h>
#include <sys/socket.h>
int connect(int sockf d, struct sockaddr *ser v_addr ,intaddr l en);
```
### **DESCRIPTION**

The parameter sockf d is a socket. If it is of type *SOCK\_DGRAM*, this call specifies the peer with which the socket is to be associated; this address is that to which datagrams are to be sent, and the only address from which datagrams are to be received. If the socket is of type *SOCK\_STREAM*, this call attempts to make a connection to another socket. The other socket is

specified by *serv\_addr*, which is an address in the communications space of the socket. Each communications space interprets the serv\_addr, parameter in its own way. Generally, stream sockets may successfully connect only once; datagram sockets may use *connect* multiple times to change their association. Datagram sockets may dissolve the association by connecting to an invalid address, such as a null address.

### **RETURN VALUE**

If the connection or binding succeeds, *0* is returned. On error, *–1* is returned and *errno* is set appropriately.

#### **ERRORS**

See the Linux kernel source code for details.

#### **HISTORY**

The *connect* function call first appeared in BSD 4.2.

#### **SEE ALSO**

*accept*(2), *bind*(2), *listen*(2), *socket*(2), *getsockname*(2)

*Linux 0.99.11, 23 July 1993*

### *dup***,** *dup2*

*dup*, *dup2*—Duplicate a file descriptor

### **SYNOPSIS**

```
#include <unistd.h>
int dup(int ol df d);
int dup2(int ol df d,intnewf d);
```
### **DESCRIPTION**

*dup* and *dup2* create a copy of the file descriptor ol df d.

The old and new descriptors can be used interchangeably. They share locks, file position pointers and flags; for example, if the file position is modified by using *lseek* on one of the descriptors, the position is also changed for the other.

The two descriptors do not share the close-on-exec flag, however.

*dup* uses the lowest-numbered unused descriptor for the new descriptor.

*dup2* makes newf d be the copy of ol df d, closing newf d first if necessary.

### **RETURN VALUE**

*dup* and *dup2* return the new descriptor, or *–1* if an error occurred (in which case *errno* is set appropriately).

### **ERRORS**

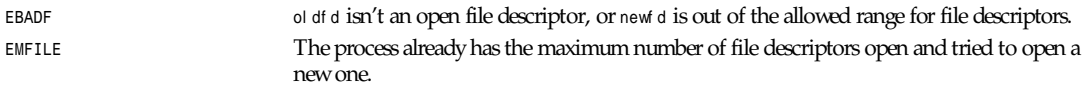

### **WARNING**

The error returned by *dup2* is different from that returned by *fcntl(...,F\_DUPFD,...)* when newf d is out of range. On some systems *dup2* also sometimes returns *EINVAL* like *F\_DUPFD*.

*Part II: System Calls* **<sup>754</sup>**

### **CONFORMS TO**

SVID, AT&T, POSIX, X/OPEN, BSD 4.3

### **SEE ALSO**

*fcntl*(2), *open*(2), *close*(2).

*Linux 1.1.46, 21 August 1994*

### *execve*

*execve*—Execute program

### **SYNOPSIS**

```
#include <unistd.h>
int execve (const char *f i l ename, const char *ar gv [], const char *envp[]);
```
### **DESCRIPTION**

execve() executes the program pointed to by *filename*. *filename* must be either a binary executable or a shell script starting with a line in the format *#!* i nt er pr et er *[arg]*.

*execve()* does not return on success, and the text, data, bss, and stack of the calling process are overwritten by that of the program loaded. The program invoked inherits the calling process's PID, and any open file descriptors that are not set to close on exec. Signals pending on the parent process are cleared.

If the current program is being ptraced, a *SIGTRAP* is sent to it after a successful *execve()*.

### **RETURN VALUE**

On success, *execve()* does not return; on error *–1* is returned and *errno* is set appropriately.

### **ERRORS**

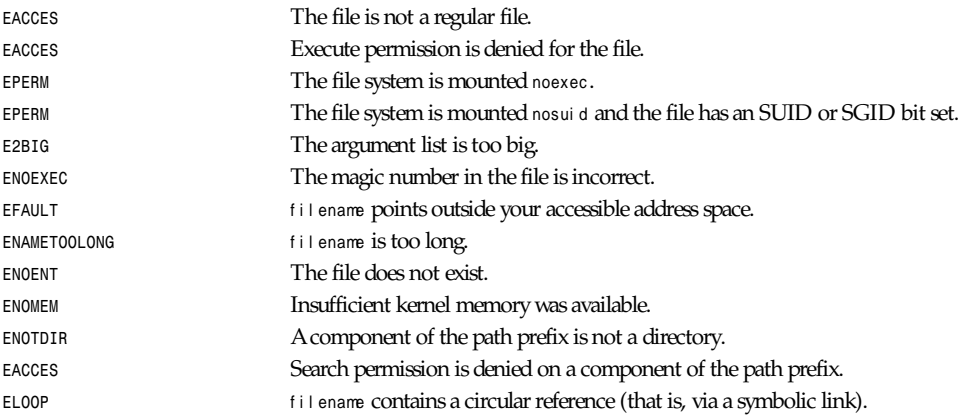

### **CONFORMS TO**

SVID, AT&T, POSIX, X/OPEN, BSD 4.3

### **NOTES**

SUID and SGID processes can not be *ptrace()*'d SUID or SGID.

A maximum line length of 127 characters is allowed for the first line in a *#!* executable shell script. This may be circumvented by changing the max size of *buf*, in which case you will become bound by the 1024 byte size of a buffer, which is not easily worked around.

### **SEE ALSO**

*execl*(3), *fork*(2)

*Linux 1.1.46, 21 August 1994*

### *fcntl*

*fcntl*—Manipulate file descriptor

### **SYNOPSIS**

```
#include <unistd.h>
#include <fcntl.h>
int fcntl(int f d,intcmd);
int fcntl(int f d,intcmd,longar g);
```
### **DESCRIPTION**

*fcntl* performs one of various miscellaneous operations on f d. The operation in question is determined by cmd:

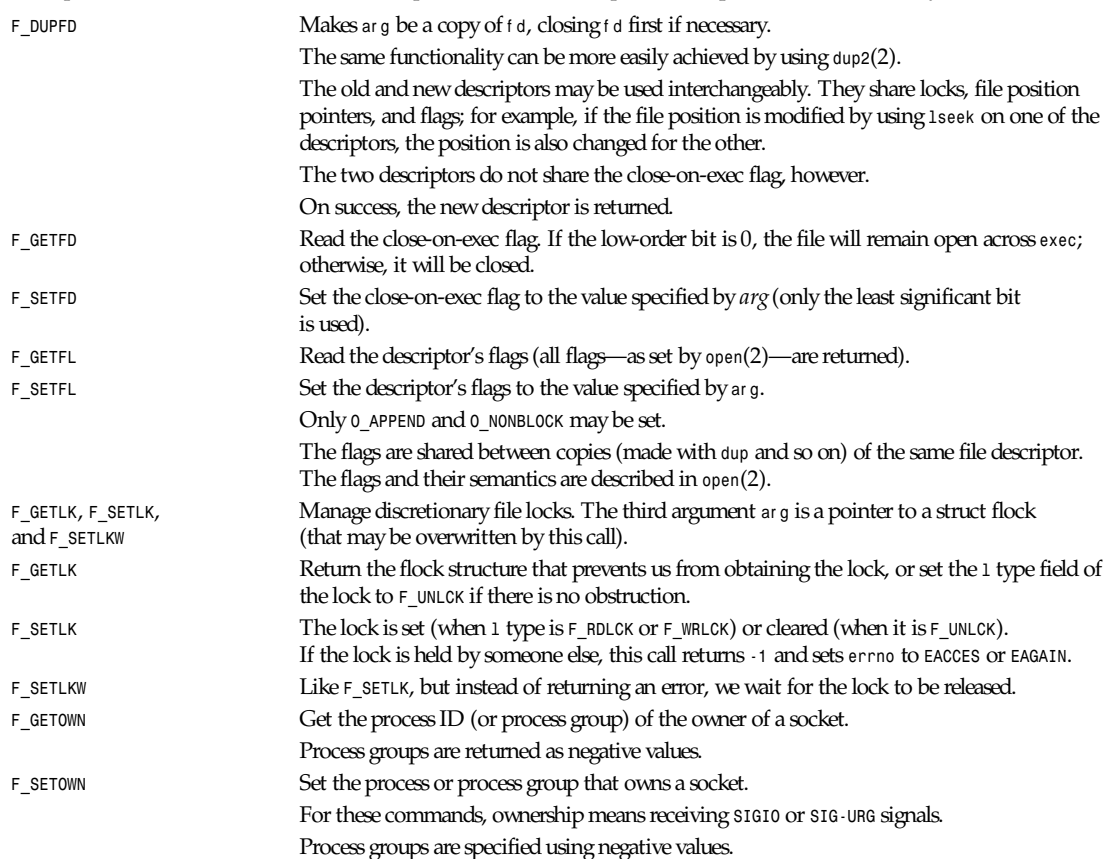

### **RETURN VALUE**

The return value depends on the operation:

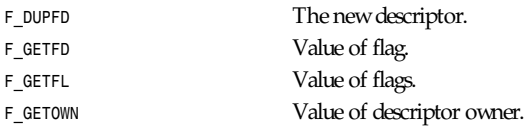

On error, *–1* is returned and *errno* is set appropriately.

### **ERRORS**

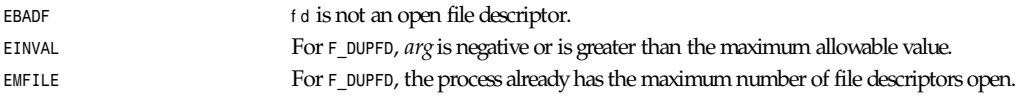

### **NOTES**

The errors returned by *dup2* are different from those returned by *F\_DUPFD*.

### **CONFORMS TO**

SVID, AT&T, POSIX, X/OPEN, BSD 4.3

### **SEE ALSO**

*dup2*(2), *open*(2), *socket*(2).

*Linux, 26 September 1995*

# *fdatasync*

*fdatasync*—Synchronizes a file's in-core data with that on disk

### **SYNOPSIS**

```
#include <unistd.h>
#ifdef POSIX SYNCHRONIZED IO
int fdatasync(int f d);
#endif
```
### **DESCRIPTION**

*fdatasync* flushes all data buffers of a file to disk (before the system call returns). It resembles *fsync* but is not required to update the metadata such as access time.

Applications that access databases or log files often write a tiny data fragment (for example, one line in a log file) and then call *fsync* immediately in order to ensure that the written data is physically stored on the hard disk. Unfortunately, *fsync* will always initiate two write operations: one for the newly written data and another one in order to update the modification time stored in the inode. If the modification time is not a part of the transaction concept *fdatasync* can be used to avoid unnecessary inode disk write operations.

### **RETURN VALUE**

On success, *0* is returned. On error, *–1* is returned and *errno* is set appropriately.

*flock*

### **757**

### **ERRORS**

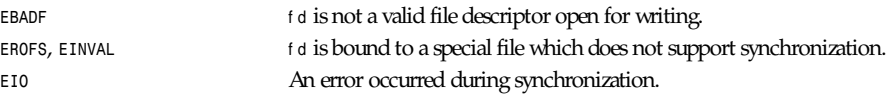

### **BUGS**

Currently (Linux 1.3.86) *fdatasync* is equivalent to *fsync*.

### **CONFORMS TO**

POSIX.4

### **SEE ALSO**

*fsync*(2), B.O. Gallmeister, *POSIX.4*, O'Reilly, pp. 220–223, 343.

*Linux 1.3.86, 13 April 1996*

# *flock*

*flock*—Applies or removes an advisory lock on an open file

### **SYNOPSIS**

```
#include <sys/file.h>
int flock(int fd,intoperation);
```
### **DESCRIPTION**

Apply or remove an advisory lock on an open file. The file is specified by f d. Valid operations are given here:

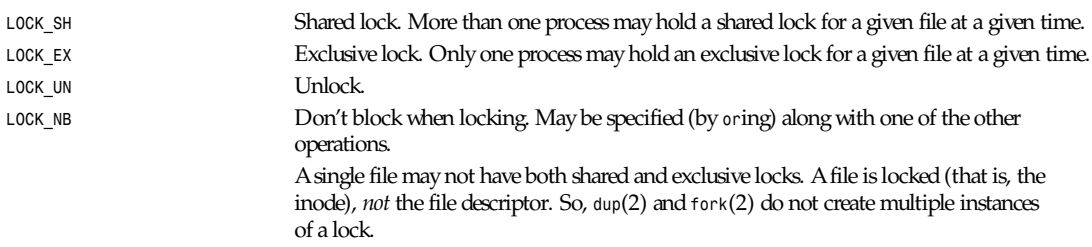

### **RETURN VALUE**

On success, *0* is returned. On error, *–1* is returned and *errno* is set appropriately.

### **ERRORS**

```
EWOULDBLOCK The file is locked and the LOCK_NB flag was selected.
```
### **NOTES**

Under Linux, *flock* is implemented as a call to *fcntl*. Please see *fcntl*(2) for more details on errors.

### **SEE ALSO**

*open*(2), *close*(2), *dup*(2), *execve*(2), *fcntl*(2), *fork*(2)

*Linux 0.99.11, 22 July 1993*

*Part II: System Calls* **<sup>758</sup>**

# *fork***,** *vfork*

*fork*, *vfork*—Creates a child process

### **SYNOPSIS**

```
#include <unistd.h>
pid t fork(void);
pid t vfork(void);
```
### **DESCRIPTION**

*fork* creates a child process that differs from the parent process only in its PID and PPID, and in the fact that resource utilizations are set to *0*. File locks and pending signals are not inherited.

Under Linux, *fork* is implemented using copy-on-write pages, so the only penalties incurred by *fork* are the time and memory required to duplicate the parent's page tables and to create a unique task structure for the child.

### **RETURN VALUE**

On success, the PID of the child process is returned in the parent's thread of execution, and a *0* is returned in the child's thread of execution. On failure, a *–1* will be returned in the parent's context, no child process will be created, and *errno* will be set appropriately.

### **ERRORS**

*EAGAIN fork* cannot allocate sufficient memory to copy the parent's page tables and allocate a task structure for the child.

### **BUGS**

Under Linux, *vfork* is merely an alias for *fork*. *fork* never returns the error *ENOMEM*.

### **CONFORMS TO**

SVID, AT&T, POSIX, X/OPEN, BSD 4.3

### **SEE ALSO**

*clone*(2), *execve*(2), *wait*(2)

*Linux 1.2.9, 10 June 1995*

### *fsync*

*fsync*—Synchronizes a file's complete in-core state with that on disk

### **SYNOPSIS**

*#include <unistd.h> int fsync(int* f d*);*

### **DESCRIPTION**

*fsync* copies all in-core parts of a file to disk.

In some applications, *fdatasync* is a more efficient alternative to *fsync*.

### **RETURN VALUE**

On success, *0* is returned. On error, *–1* is returned and *errno* is set appropriately.

### **ERRORS**

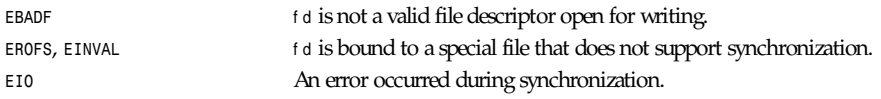

### **CONFORMS TO**

POSIX.1b

### **SEE ALSO**

*bdflush*(2), *fdatasync*(2), *sync*(2), *update*(8), *sync*(8)

*Linux 1.3.85, 13 April 1996*

# *getdents*

*getdents*—Gets directory entries

### **SYNOPSIS**

```
#include <unistd.h>
#include <linux/dirent.h>
#include <linux/unistd.h>
syscall3(int, getdents, uint, fd, struct dirent *, dirp, uint, count);
int getdents(unsigned int fd, struct dirent *dirp, unsigned int count);
```
### **DESCRIPTION**

*getdents* reads several di r ent structures from the directory pointed at by f d into the memory area pointed to by di r p. The parameter count is the size of the memory area.

The di r ent structure is declared as follows:

*struct dirent {*

 *}*

```
 long d_ino; /* inode number */
 off_t d_off; /* offset to next dirent */
 unsigned short d_reclen; /* length of this dirent */
 char d_name [NAME_MAX+1]; /* file name (null-terminated) */
```
d\_i no is an inode number*.* d\_of f is the distance from the start of the directory to the start of the next di r ent . d\_r ecl en is the size of this entire *dirent.* d\_name is a null-terminated filename.

This call supersedes *readdir*(2).

### **RETURN VALUE**

On success, the number of bytes read is returned. On end of directory, *0* is returned. On error, *–1* is returned and *errno* is set appropriately.

### **ERRORS**

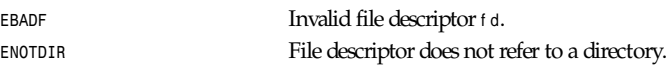

### **SEE ALSO**

```
readdir(2), readdir(3)
```
# *getdomainname***,** *setdomainname*

*getdomainname*, *setdomainname*—Gets/sets domain name

### **SYNOPSIS**

```
#include <unistd.h>
int getdomainname(char *name, size_t l en);
int setdomainname(const char *name, size_t l en);
```
### **DESCRIPTION**

These functions are used to access or to change the domain name of the current processor.

### **RETURN VALUE**

On success, *0* is returned. On error, *–1* is returned and *errno* is set appropriately.

### **ERRORS**

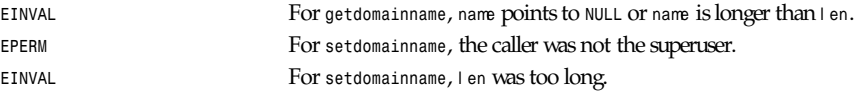

### **CONFORMS TO**

POSIX does not specify these calls.

### **BUGS**

*getdomainname* is not compliant with other implementations because they always return l en bytes, even if name is longer. Linux, however, returns *EINVAL* in this case (as of DLL 4.4.1 libraries).

### **NOTES**

Under Linux, *getdomainname* is implemented at the library level by calling *uname*(2).

### **SEE ALSO**

*gethostname*(2), *sethostname*(2), *uname*(2)

*Linux 0.99.11, 22 July 1993*

# *getdtablesize*

*getdtablesize*—Gets descriptor table size

### **SYNOPSIS**

```
#include <unistd.h>
int getdtablesize(void);
```
### **DESCRIPTION**

*getdtablesize* returns the maximum number of files a process can have open.

### **NOTES**

*getdtablesize* is implemented as a library function in DLL 4.4.1. This function returns *OPEN\_MAX* (set to 256 in Linux 0.99.11) if *OPEN\_MAX* was defined when the library was compiled. Otherwise, *–1* is returned and *errno* is set to *ENOSYS*.
## **761**

**SEE ALSO**

*close*(2), *dup*(2), *open*(2)

*Linux 0.99.11, 22 July 1993*

# *getgid***,** *getegid*

*getgid*, *getegid*—Gets group identity

## **SYNOPSIS**

*#include <unistd.h> gid\_t getgid(void); gid\_t getegid(void);*

## **DESCRIPTION**

*getgid* returns the real group ID of the current process.

*getegid* returns the effective group ID of the current process.

The real ID corresponds to the ID of the calling process. The effective ID corresponds to the set ID bit on the file being executed.

## **ERRORS**

These functions are always successful.

## **CONFORMS TO**

POSIX, BSD 4.3

## **SEE ALSO**

*setregid*(2), *setgid*(2)

*Linux 0.99.11, 23 July 1993*

# *getgroups***,** *setgroups*

*getgroups*, *setgroups*—Gets/sets group access list

## **SYNOPSIS**

```
#include <unistd.h>
int getgroups(int si ze, gid_t l i st []);
#define_USE_BSD
#include <grp.h>
int setgroups(size_t si ze, const gid_t *l i st );
```
## **DESCRIPTION**

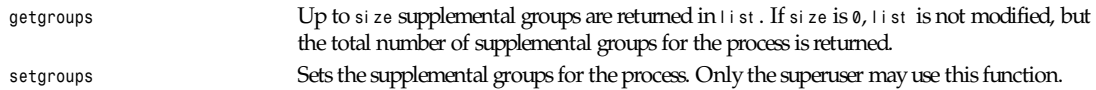

## **RETURN VALUE**

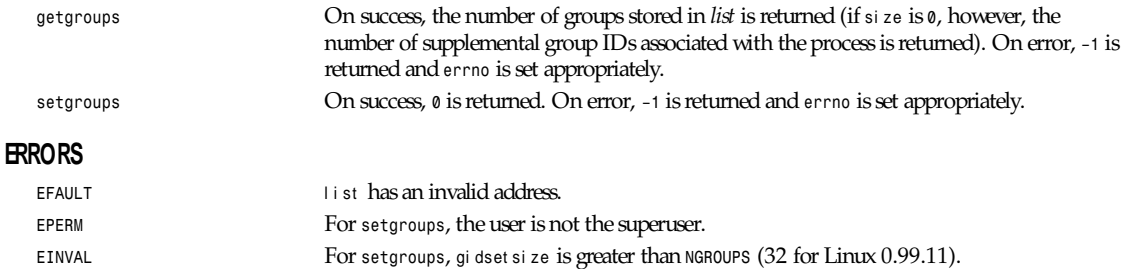

## **CONFORMS TO**

*getgroups* conforms to POSIX.1 (and is present in BSD 4.3). Since *setgroups* requires privilege, it is not covered under POSIX.1.

## **BUGS**

The *USE BSD* flag probably shouldn't be required for *setgroups*.

## **SEE ALSO**

*initgroups*(3)

*Linux 0.99.11, 23 July 1993*

# *gethostid***,** *sethostid*

*gethostid*, *sethostid*—Gets/sets the unique identifier of the current host

## **SYNOPSIS**

*#include <unistd.h>*

```
long int gethostid(void);
int sethostid(long int hostid);
```
#### **DESCRIPTION**

Get or set a unique 32-bit identifier for the current machine. The 32-bit identifier is intended to be unique among all UNIX systems in existence. This normally resembles the Internet address for the local machine, as returned by *gethostbyname*(3), and thus usually never needs to be set.

The *sethostid* call is restricted to the superuser.

The host i d argument is stored in the file */etc/hostid*.

#### **RETURN VALUES**

*gethostid* returns the 32-bit identifier for the current host as set by *sethostid*(2).

## **CONFORMS TO**

POSIX.1 does not define these functions, but ISO/IEC 9945-1:1990 mentions them in B.4.4.1.

#### **FILES**

*/etc/hostid*

*getitimer, setitimer*

**763**

## **SEE ALSO**

*hostid*(1), *gethostbyname*(3)

*Linux 0.99.13, 29 November 1993*

# *gethostname***,** *sethostname*

*gethostname*, *sethostname*—Gets/sets hostname

## **SYNOPSIS**

*#include <unistd.h> int gethostname(char \**name*, size\_t* l en*); int sethostname(const char \**name*, size\_t* l en*);*

## **DESCRIPTION**

These functions are used to access or to change the hostname of the current processor.

## **RETURN VALUE**

On success, *0* is returned. On error, *–1* is returned and *errno* is set appropriately.

#### **ERRORS**

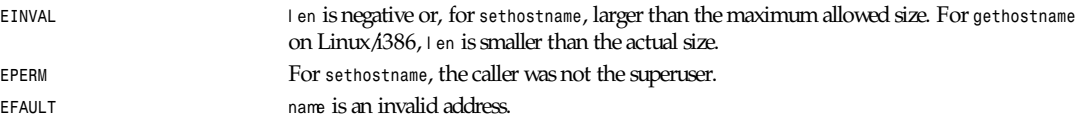

## **CONFORMS TO**

POSIX.1 does not define these functions, but ISO/IEC 9945-1:1990 mentions them in B.4.4.1.

#### **BUGS**

Some other implementations of *gethostname* successfully return l en bytes even if name is longer. Linux/Alpha complies with this behavior. Linux/i386, however, returns *EINVAL* in this case (as of DLL 4.6.27 libraries).

#### **NOTES**

Under Linux/Alpha, *gethostname* is a system call. Under Linux/i386, *gethostname* is implemented at the library level by calling *uname*(2).

#### **SEE ALSO**

```
getdomainname(2), setdomainname(2), uname(2)
```
*Linux 1.3.6, 22 July 1995*

# *getitimer***,** *setitimer*

*getitimer*, *setitimer*—Gets/sets value of an interval timer

## **SYNOPSIS**

```
#include <sys/time.h>
int getitimer(int whi ch, struct itimerval *val ue);
int setitimer(int whi ch,conststruct itimer-val *val ue, struct itimerval *oval ue);
```
## **DESCRIPTION**

The system provides each process with three interval timers, each decrementing in a distinct time domain. When any timer expires, a signal is sent to the process, and the timer (potentially) restarts.

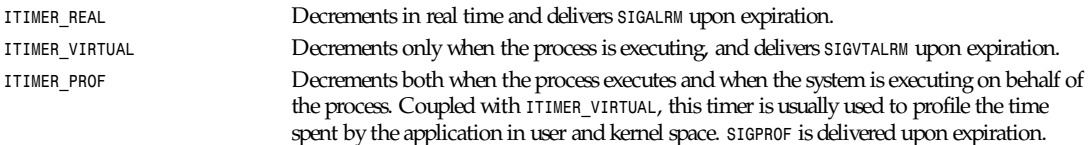

Timer values are defined by the following structures:

```
struct itimerval {
              struct timeval it_interval; /* next value */
              struct timeval it_value; /* current value */
           };
           struct timeval {
              long tv_sec; /* seconds */
              long tv_usec; /* microseconds */
           };
```
*getitimer*(2) fills the structure indicated by val ue with the current setting for the timer indicated by whi ch (one of *ITIMER\_REAL*, *ITIMER\_VIRTUAL*, or *ITIMER\_PROF*). The element *it\_value* is set to the amount of time remaining on the timer, or *<sup>0</sup>* if the timer is disabled. Similarly, *it\_interval* is set to the reset value. *setitimer*(2) sets the indicated timer to the value in val ue. If oval ue is nonzero, the old value of the timer is stored there.

Timers decrement from i t\_val ue to 0, generate a signal, and reset to it\_int er val. A timer that is set to 0 (it\_val ue is 0 or the timer expires and i t \_i nt er val is *0*) stops.

Both t v\_sec and t v\_usec are significant in determining the duration of a timer.

Timers will never expire before the requested time, instead expiring some short, constant time afterward, dependent on the system timer resolution (currently 10ms). Upon expiration, a signal will be generated and the timer reset. If the timer expires while the process is active (always true for *ITIMER\_VIRT*), the signal will be delivered immediately when generated. Otherwise, the delivery will be offset by a small time dependent on the system loading.

## **RETURN VALUE**

On success, *0* is returned. On error, *–1* is returned and *errno* is set appropriately.

#### **ERRORS**

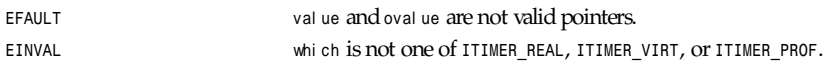

## **SEE ALSO**

*gettimeofday*(2), *sigaction*(2), *signal*(2)

#### **BUGS**

Under Linux, the generation and delivery of a signal are distinct and there each signal is permitted only one outstanding event. It's therefore conceivable that under pathologically heavy loading, *ITIMER\_REAL* will expire before the signal from a previous expiration has been delivered. The second signal in such an event will be lost.

*Linux 0.99.11, 5 August 1993*

# *getpagesize*

*getpagesize*—Gets system page size

## **SYNOPSIS**

```
#include <unistd.h>
size_t getpagesize(void);
```
## **DESCRIPTION**

Returns the number of bytes in a page. This is the system's page size, which is not necessarily the same as the hardware page size.

## **NOTES**

*getpagesize* is implemented as a library function in DLL 4.4.1. Depending on what is defined when the library is compiled, this function returns *EXEC\_PAGESIZE* (set to *4096* in Linux 0.99.11), *NBPG* (set to *4096* in Linux 0.99.11), or *NBPC* (not defined in Linux 0.99.11 or DLL 4.4.1 libraries).

## **SEE ALSO**

*sbrk*(2)

*Linux 0.99.11, 23 July 1993*

## *getpeername*

*getpeername*—Gets the name of the connected peer

## **SYNOPSIS**

*int getpeername(int* s*, struct sockaddr \**name*,int\**namel en*);*

## **DESCRIPTION**

*getpeername* returns the name of the peer connected to socket <sup>s</sup> . The namel en parameter should be initialized to indicate the amount of space pointed to by name. On return it contains the actual size of the name returned (in bytes). The name is truncated if the buffer provided is too small.

## **RETURN VALUE**

On success, *0* is returned. On error, *–1* is returned and *errno* is set appropriately.

#### **ERRORS**

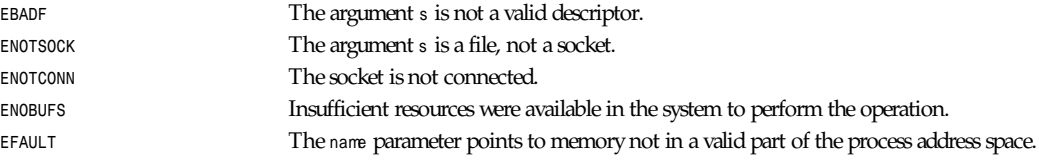

## **HISTORY**

The *getpeername* function call appeared in BSD 4.2.

## **SEE ALSO**

*accept*(2), *bind*(2), *getsockname*(2)

# *getpid***,** *getppid*

*getpid*, *getppid*—Gets process identification

## **SYNOPSIS**

```
#include <unistd.h>
pid_t getpid(void);
pid_t getppid(void);
```
## **DESCRIPTION**

*getpid* returns the process ID of the current process. (This is often used by routines that generate unique temporary filenames.)

*getppid* returns the process ID of the parent of the current process.

## **CONFORMS TO**

POSIX, BSD 4.3, SVID

## **SEE ALSO**

```
exec(2), fork(2), kill(2), mkstemp(3), tmpnam(3), tempnam(3), tmpfile(3)
```
*Linux 0.99.11, 23 July 1993*

# *getpriority***,** *setpriority*

*getpriority*, *setpriority*—Gets/sets program scheduling priority

## **SYNOPSIS**

```
#include <sys/time.h>
#include <sys/resource.h>
int getpriority(int whi ch,int who);
int setpriority(int which, int who, int prio);
```
## **DESCRIPTION**

The scheduling priority of the process, process group, or user, as indicated by whi ch and who*,* is obtained with the *getpriority* call and set with the setpriority call. whi ch is one of *PRIO\_PROCESS*, *PRIO\_PGRP*,or *PRIO\_USER*, and who is interpreted relative to whi ch (a process identifier for *PRIO\_PROCESS*, process group identifier for *PRIO\_PGRP*, and a user ID for *PRIO\_USER*). A *0* value of who denotes the current process, process group, or user. prios is a value in the range -20 to 20. The default priority is 0; lower priorities cause more favorable scheduling.

The *getpriority* call returns the highest priority (lowest numerical value) enjoyed by any of the specified processes. The *setpriority* call sets the priorities of all the specified processes to the specified value. Only the superuser may lower priorities.

## **RETURN VALUES**

Because *getpriority* can legitimately return the value *–1*, it is necessary to clear the external variable *errno* prior to the call, and then check it afterward to determine whether a *–1* is an error or a legitimate value. The *setpriority* call returns *0* if there is no error, or *–1* if there is.

## **ERRORS**

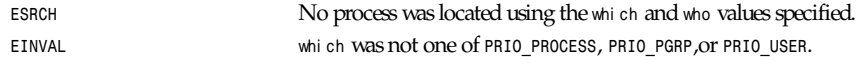

In addition to these errors, *setpriority* will fail with the following:

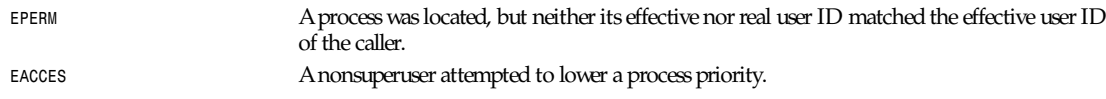

## **HISTORY**

These function calls appeared in BSD 4.2.

## **SEE ALSO**

```
nice(1), fork(2), renice(8)
```
*BSD Man Page, 24 July 1993*

# *getrlimit***,** *getrusage***,** *setrlimit*

*getrlimit*, *getrusage*, *setrlimit*—Get/set resource limits and usage

## **SYNOPSIS**

```
#include <sys/time.h>
#include <sys/resource.h>
#include <unistd.h>
```

```
int getrlimit (int resource, struct rlimit *rlim);
int getrusage (int who, struct rusage *usage);
int setrlimit (int resource, const struct rlimit *rlim);
```
## **DESCRIPTION**

*getrlimit* and *setrlimit* get and set resource limits. r esour ce should be one of the following:

```
RLIMIT CPU /* CPU time in seconds */
RLIMIT FSIZE /* Maximum filesize */
RLIMIT DATA /* max data size */
RLIMIT STACK /* max stack size */
RLIMIT CORE /* max core file size */
RLIMIT RSS /* max resident set size */
RLIMIT NPROC /* max number of processes */
RLIMIT NOFILE /* max number of open files */
RLIMIT MEMLOCK /* max locked-in-memory address space*/
```
A resource may be unlimited if you set the limit to *RLIM\_INFINITY*. *RLIMIT\_OFILE* is the BSD name for *RLIMIT\_NOFILE*.

The *rlimit* structure is defined as follows :

```
struct rlimit
 {
```

```
 int rlim_cur;
      int rlim_max;
 };
```
*getrusage* returns the current resource usages for a who of either *RUSAGE\_SELF* or *RUSAGE\_CHILDREN*:

```
struct rusage
 {
                struct timeval ru_utime; /* user time used */
                struct timeval ru_stime; /* system time used */
                long ru_maxrss; /* maximum resident set size */
                long ru_ixrss; /* integral shared memory size */
```

```
 long ru_idrss; /* integral unshared data size */
 long ru_isrss; /* integral unshared stack size */
 long ru_minflt; /* page reclaims */
 long ru_majflt; /* page faults */
 long ru_nswap; /* swaps */
 long ru_inblock; /* block input operations */
                    /* block output operations */
 long ru_msgsnd; /* messages sent */
 long ru_msgrcv; /* messages received */
 long ru_nsignals; /* signals received */
 long ru_nvcsw; /* voluntary context switches */
 long ru_nivcsw; /* involuntary context switches */
```
 *};*

## **RETURN VALUE**

On success, *0* is returned. On error, *–1* is returned and *errno* is set appropriately.

#### **ERRORS**

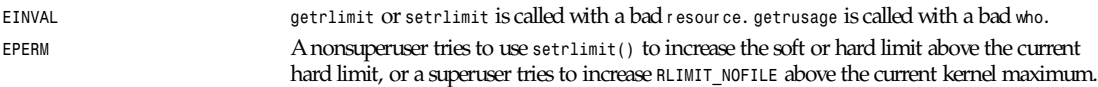

## **CONFORMS TO**

BSD 4.3

#### **SEE ALSO**

*ulimit*(2), *quota*(2)

*Linux, 23 July 1993*

## *getsid*

*getsid*—Gets session ID

#### **SYNOPSIS**

*#include <unistd.h> pid\_t getsid(void);*

### **DESCRIPTION**

*getsid(0)* returns the session ID of the calling process. *getsid(*p*)* returns the session ID of the process with process ID p.

#### **ERRORS**

On error, *–1* will be returned. The only error that can happen is *ESRCH*, when no process with process ID <sup>p</sup> was found.

#### **CONFORMS TO**

This call is Linux specific.

#### **SEE ALSO**

*setsid*(2)

*Linux 1.3.85, 11 April 1996*

## *getsockname*

*getsockname*—Gets socket name

## **SYNOPSIS**

*int getsockname(int s ", struct sockaddr \*" name ", int \*" namelen );*

#### **DESCRIPTION**

*getsockname* returns the current name for the specified socket. The namel en parameter should be initialized to indicate the amount of space pointed to by name. On return it contains the actual size of the name returned (in bytes).

#### **RETURN VALUE**

On success, *0* is returned. On error, *–1* is returned and *errno* is set appropriately.

#### **ERRORS**

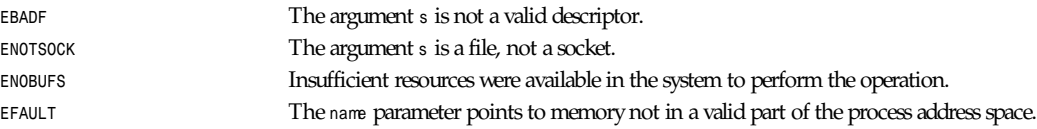

#### **HISTORY**

The *getsockname* function call appeared in BSD 4.2.

#### **BUGS**

Names bound to sockets in the UNIX domain are inaccessible; *getsockname* returns a 0-length name.

#### **SEE ALSO**

*bind*(2), *socket*(2)

*BSD Man Page, 24 July 1993*

# *getsockopt***,** *setsockopt*

*getsockopt*, *setsockopt*—Get and set options on sockets

#### **SYNOPSIS**

```
#include <sys/types.h>
#include <sys/socket.h>
int getsockopt(int s,intlevel,intopt name, void*opt val,int*optlen);
int setsockopt(int s,intl evel ,intopt name, const void *opt val ,intopt l en);
```
#### **DESCRIPTION**

*getsockopt* and *setsockopt* manipulate the opt i ons associated with a socket. Options may exist at multiple protocol levels; they are always present at the uppermost socket level.

When manipulating socket options, the level at which the option resides and the name of the option must be specified. To manipulate options at the socket level, l evel is specified as *SOL\_SOCKET*. To manipulate options at any other level, the protocol number of the appropriate protocol controlling the option is supplied. For example, to indicate that an option is to be interpreted by the TCP protocol, l evel should be set to the protocol number of TCP; see *getprotoent*(3).

## *Part II: System Calls* **<sup>770</sup>**

The parameters opt val and opt l en are used to access option values for *setsockopt*. For *getsockopt* they identify a buffer in which the value for the requested option(s) is to be returned. For *getsockopt*, opt l en is a value-result parameter, initially containing the size of the buffer pointed to by opt val , and modified on return to indicate the actual size of the value returned. If no option value is to be supplied or returned, opt val may be *NULL*.

opt name and any specified options are passed uninterpreted to the appropriate protocol module for interpretation. The include file *<*sys/ socket . h*>* contains definitions for socket-level options, described below. Options at other protocol levels vary in format and name; consult the appropriate entries in section 4 of the manual.

Most socket-level options utilize an i nt parameter for opt val . For *setsockopt*, the parameter should be nonzero to enable a boolean option, or 0 if the option is to be disabled. *SO\_LINGER* uses a st r uct *linger* parameter, defined in *<*l i nux/ socket . h*>*, which specifies the desired state of the option and the linger interval (see below). SO\_SNDTIMEO and SO\_RCVTIMEO\_use a st r uct *timeval* parameter, defined in *<*sys/ t i me. h*>*.

The following options are recognized at the socket level. Except as noted, each may be examined with *getsockopt* and set with *setsockopt*:

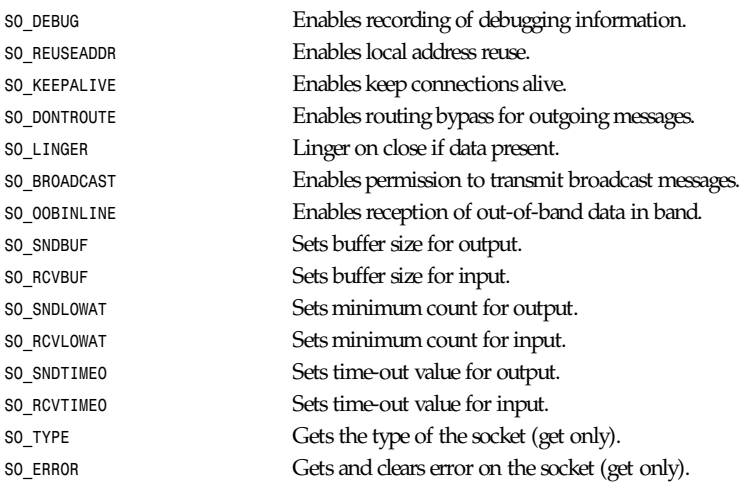

*SO\_DEBUG* enables debugging in the underlying protocol modules.

*SO\_REUSEADDR* indicates that the rules used in validating addresses supplied in a *bind*(2) call should allow reuse of local addresses.

*SO\_KEEPALIVE* enables the periodic transmission of messages on a connected socket. Should the connected party fail to respond to these messages, the connection is considered broken and processes using the socket are notified via a *SIGPIPE* signal when attempting to send data.

*SO\_DONTROUTE* indicates that outgoing messages should bypass the standard routing facilities. Instead, messages are directed to the appropriate network interface according to the network portion of the destination address.

*SO\_LINGER* controls the action taken when unsent messages are queued on socket and a *close*(2) is performed. If the socket promises reliable delivery of data and *SO\_LINGER* is set, the system will block the process on the close attempt until it is able to transmit the data or until it decides it is unable to deliver the information (a time-out period, termed the linger interval, is specified in the *setsockopt* call when *SO\_LINGER* is requested). If *SO\_LINGER* is disabled and a close is issued, the system will process the close in a manner that allows the process to continue as quickly as possible.

The l i nger structure is defined in *<*l i nux/ socket . h*>* as follows:

```
struct linger {
                      int l_onoff; /* Linger active */
                      int l_linger; /* How long to linger for */
              };
```
*l\_onoff* indicates whether to linger. If it is set to *1*, *l\_linger* contains the time in hundredths of seconds how long the process should linger to complete the close. If 1 onoff is set to  $\theta$ , the process returns immediately.

The option *SO\_BROADCAST* requests permission to send broadcast datagrams on the socket. Broadcast was a privileged operation in earlier versions of the system. With protocols that support out-of-band data, the *SO\_OOBINLINE* option requests that out-of-band data be placed in the normal data input queue as received; it will then be accessible with *recv* or read calls without the *MSG\_OOB* flag. Some protocols always behave as if this option is set.

*SO\_SNDBUF* and *SO\_RCVBUF* are options to adjust the normal buffer sizes allocated for output and input buffers, respectively. The buffer size may be increased for high-volume connections or may be decreased to limit the possible backlog of incoming data. The system places an absolute limit on these values.

*SO\_SNDLOWAT* is an option to set the minimum count for output operations. Most output operations process all of the data supplied by the call, delivering data to the protocol for transmission and blocking as necessary for flow control. Nonblocking output operations will process as much data as permitted subject to flow control without blocking, but will process no data if flow control does not allow the smaller of the low water mark value or the entire request to be processed. A *select*(2) operation testing the ability to write to a socket will return true only if the low water mark amount could be processed. The default value for *SO\_SNDLOWAT* is set to a convenient size for network efficiency, often *1024*.

*SO\_RCVLOWAT* is an option to set the minimum count for input operations. In general, receive calls will block until any (nonzero) amount of data is received, then return with the smaller of the amount available or the amount requested. The default value for *SO\_RCVLOWAT* is *1*. If *SO\_RCVLOWAT* is set to a larger value, blocking receive calls normally wait until they have received the smaller of the low water mark value or the requested amount. Receive calls may still return less than the low water mark if an error occurs, a signal is caught, or the type of data next in the receive queue is different than that returned.

*SO\_SNDTIMEO* is an option to set a time-out value for output operations. It accepts a st r uct *timeval* parameter with the number of seconds and microseconds used to limit waits for output operations to complete. If a send operation has blocked for this much time, it returns with a partial count or with the error *EWOULDBLOCK* if no data were sent. In the current implementation, this timer is restarted each time additional data are delivered to the protocol, implying that the limit applies to output portions ranging in size from the low water mark to the high water mark for output.

*SO\_RCVTIMEO* is an option to set a time-out value for input operations. It accepts a st r uct *timeval* parameter with the number of seconds and microseconds used to limit waits for input operations to complete. In the current implementation, this timer is restarted each time additional data are received by the protocol, and thus the limit is in effect an inactivity timer. If a receive operation has been blocked for this much time without receiving additional data, it returns with a short count or with the error *EWOULDBLOCK* if no data were received.

Finally, *SO\_TYPE* and *SO\_ERROR* are options used only with *setsockopt*.

*SO\_TYPE* returns the type of the socket, such as *SOCK\_STREAM*; it is useful for servers that inherit sockets on startup.

*SO\_ERROR* returns any pending error on the socket and clears the error status. It may be used to check for asynchronous errors on connected datagram sockets or for other asynchronous errors.

## **RETURN VALUE**

On success, *0* is returned. On error, *–1* is returned and *errno* is set appropriately.

#### **ERRORS**

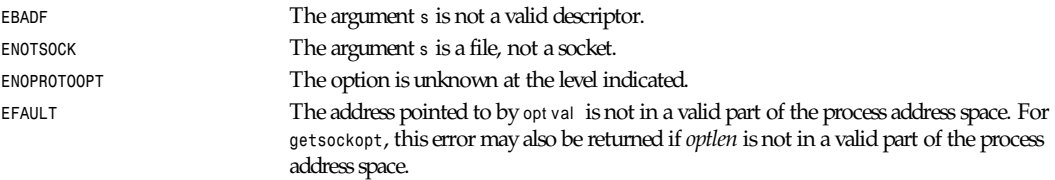

*Part II: System Calls* **<sup>772</sup>**

#### **HISTORY**

These system calls appeared in BSD 4.2.

## **BUGS**

Several of the socket options should be handled at lower levels of the system.

## **SEE ALSO**

```
ioctl(2), socket(2), getprotoent(3), protocols(5)
```
*BSD Man Page, 22 April 1996*

# *gettimeofday***,** *settimeofday*

```
gettimeofday, settimeofday—Get/set time
```
## **SYNOPSIS**

```
#include <sys/time.h>
#include <unistd.h>
```
*int gettimeofday(struct timeval \**t v*, struct timezone \**t z*); int settimeofday(const struct timeval \**t v *, const struct timezone \**t z*);*

## **DESCRIPTION**

*gettimeofday* and *settimeofday* can set the time as well as a time zone. t v is a *timeval struct*, as specified in */usr/include/ sys/time.h*:

```
struct timeval {
                   long tv_sec; /* seconds */
                   long tv_usec; /* microseconds */
 };
      and tz is a timezone:
      struct timezone {
                    int tz_minuteswest;
                    /* minutes west of Greenwich */
                    int tz_dsttime;
                    /* type of dst correction */
 };
```
with daylight savings times defined as follows:

```
DST_NONE /* not on dst */
      DST_USA /* USA style dst */
      DST_AUST /* Australian style dst */
      DST_WET /* Western European dst */
      DST_MET /* Middle European dst */
      DST_EET /* Eastern European dst */
     DST_CAN /* Canada */
      DST_GB /* Great Britain and Eire */
      DST_RUM /* Rumania */
      DST_TUR /* Turkey */
      DST_AUSTALT /* Australian style with shift in 1986 */
```
And the following macros are defined to operate on this :

```
#define timerisset(tvp)\
                  ((tvp)->tv_sec || (tvp)->tv_usec)
       #define timercmp(tvp, uvp, cmp)\
                  ((tvp)->tv_sec cmp (uvp)->tv_sec ||\
                   (tvp)->tv_sec == (uvp)->tv_sec &&\
                  (tvp)->tv_usec cmp (uvp)->tv_usec)
       #define timerclear(tvp)
                   ((tvp)->tv_sec = (tvp)->tv_usec = 0)
```
If either t v or t z is null, the corresponding structure is not set or returned.

Only the superuser can use *settimeofday*.

#### **ERRORS**

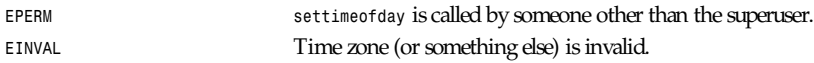

## **CONFORMS TO**

BSD 4.3

## **SEE ALSO**

*date*(1), *adjtimex*(2), *time*(2), *ctime*(3), *ftime*(3)

*Linux 1.2.4, 15 April 1995*

# *getuid***,** *geteuid*

*getuid*, *geteuid*—Get user identity

## **SYNOPSIS**

*#include <unistd.h> uid\_t getuid(void); uid\_t geteuid(void);*

### **DESCRIPTION**

*getuid* returns the real user ID of the current process.

*geteuid* returns the effective user ID of the current process.

The real ID corresponds to the ID of the calling process. The effective ID corresponds to the set ID bit on the file being executed.

#### **ERRORS**

These functions are always successful.

## **CONFORMS TO**

POSIX, BSD 4.3

## **SEE ALSO**

*setreuid*(2), *setuid*(2)

*Part II: System Calls* **<sup>774</sup>**

# *idle*

*idle*—Makes process 0 idle

## **SYNOPSIS**

```
#include <unistd.h>
void idle(void);
```
## **DESCRIPTION**

*idle* is an internal system call used during bootstrap. It marks the process's pages as swappable, lowers its priority, and enters the main scheduling loop. *idle* never returns.

Only process 0 may call *idle*. Any user process, even a process with superuser permission, will receive *EPERM*.

## **RETURN VALUE**

*idle* never returns for process 0, and always returns *–1* for a user process.

## **ERRORS**

*EPERM* Always, for a user process.

*Linux 1.1.46, 21 August 1994*

# *ioctl*

*ioctl*—Controls devices

## **SYNOPSIS**

```
#include <sys/ioctl.h>
int ioctl(int d,intr equest , ...);
```
(The "third" argument is traditionally *char \**ar gp and will be so named for this discussion.)

## **DESCRIPTION**

The *ioctl* function manipulates the underlying device parameters of special files. In particular, many operating characteristics of character special files (for example, terminals) may be controlled with *ioctl* requests. The argument <sup>d</sup> must be an open file descriptor.

An *ioctl* r equest has encoded in it whether the argument is an i n parameter or out parameter, and the size of the argument ar gp in bytes. Macros and defines used in specifying an *ioctl* r equest are located in the file *<*sys/ i oct l . h*>*.

## **RETURN VALUE**

On success, *0* is returned. On error, *–1* is returned and *errno* is set appropriately.

## **ERRORS**

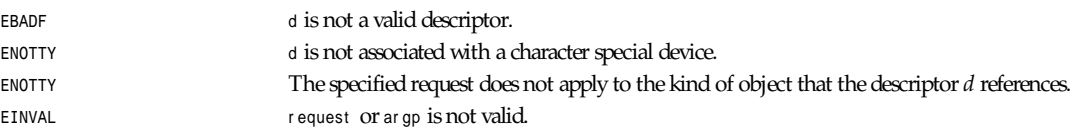

## **HISTORY**

An *ioctl* function call appeared in version 7 AT&T UNIX.

**775**

## **SEE ALSO**

*execve*(2), *fcntl*(2), *mt*(4), *sd*(4), *tty*(4)

#### **INTRODUCTION**

This is *ioctl* List 1.3.27, a list of *ioctl* calls in Linux/i386 kernel 1.3.27. It contains 421 *ioctl*s from */usr/include/ fasm,linuxg/\*.h*. For each *ioctl*, you'll find the numerical value, name, and argument type.

An argument type of *const struct foo \** means the argument is input to the kernel. *struct foo \** means the kernel outputs the argument. If the kernel uses the argument for both input and output, this is marked with *// I-O*.

Some *ioctl*s take more arguments or return more values than a single structure. These are marked *// MORE* and are documented further in a separate section.

This list is incomplete. It does not include

- *ioctl*s defined internal to the kernel (*scsi ioctl.h*).
- **ioctls defined in modules distributed separately from the kernel.**

And, of course, I may have errors and omissions.

Please e-mail changes and comments to *mec@duracef.shout.net*. I am particularly interested in loadable modules that define their own *ioctl*s. If you know of such a module, tell me where I can ftp it, and I'll include its *ioctl*s in my next release.

#### **MAIN TABLE**

<i ncl ude/ asm- i 386/ socket . h>

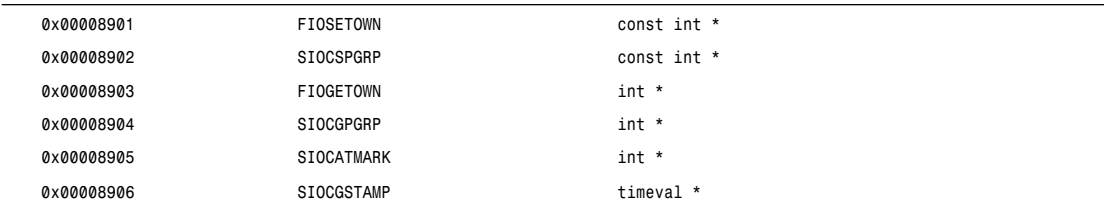

<i ncl ude/ asm- i 386/ t er mi os. h>

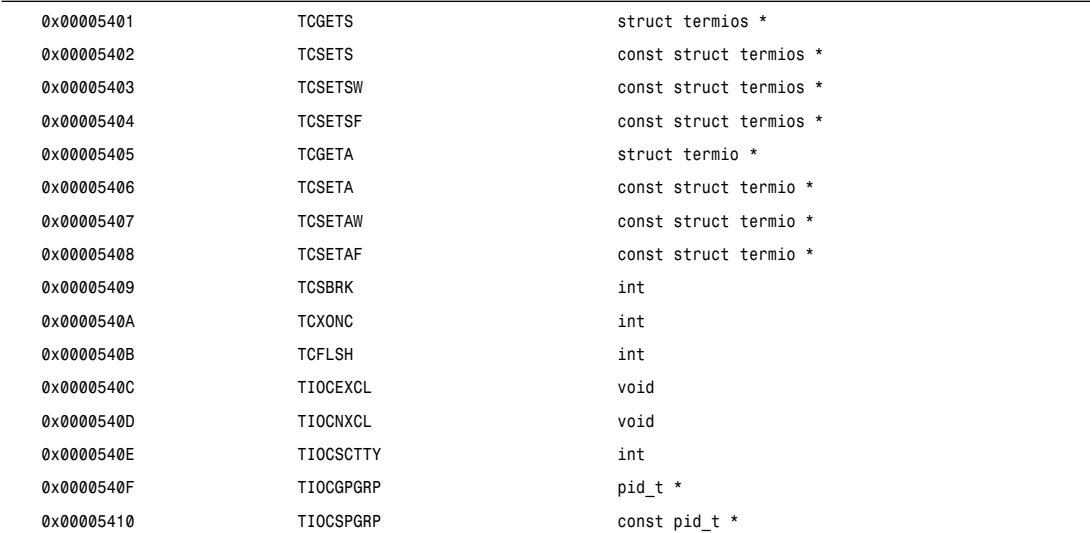

<i ncl ude/ asm- i 386/ t er mi os. h>

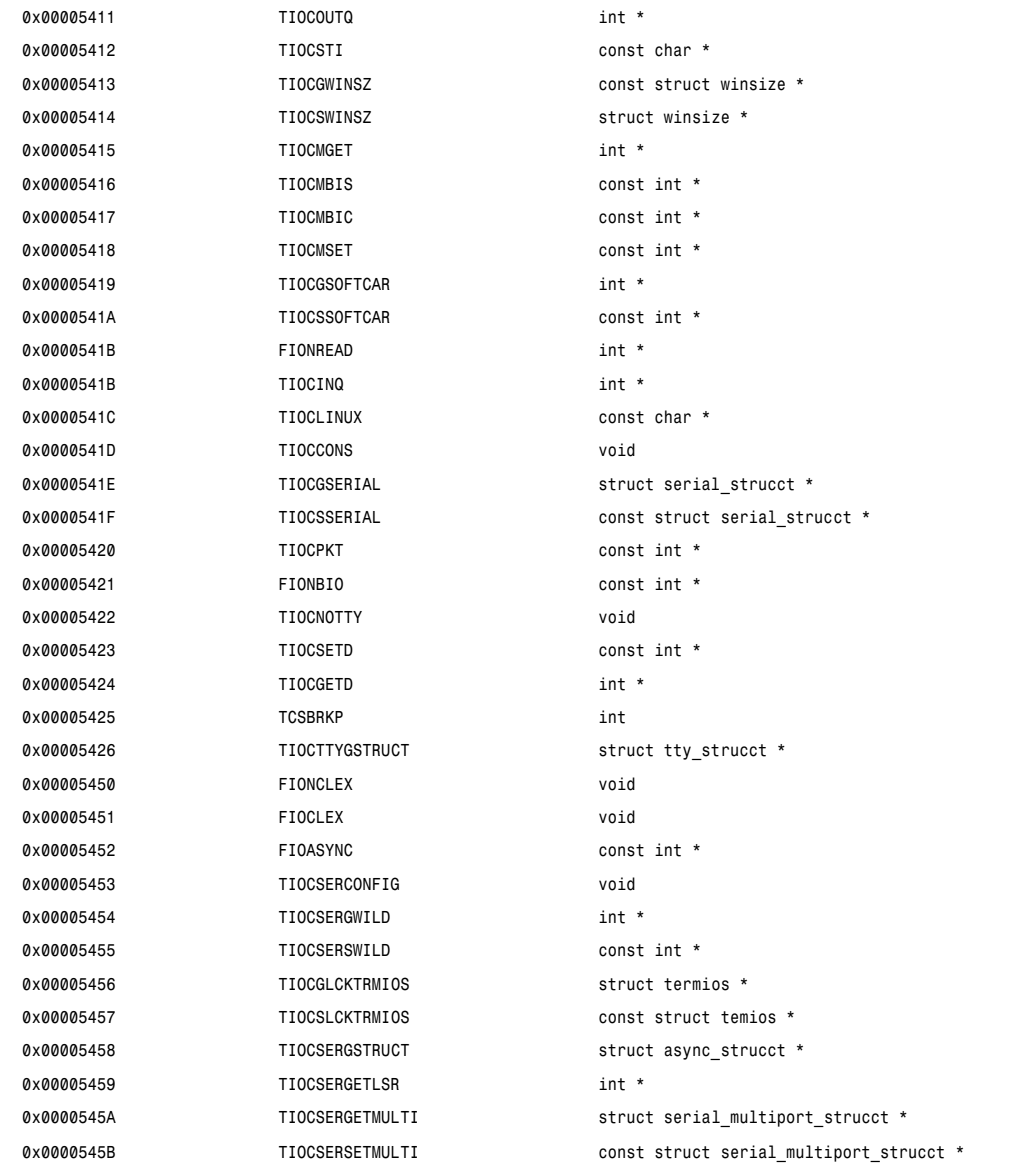

<i ncl ude/ l i nux/ ax25. h>

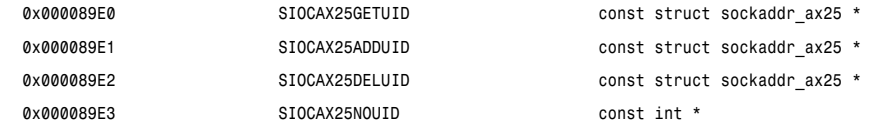

<i ncl ude/ l i nux/ ax25. h>

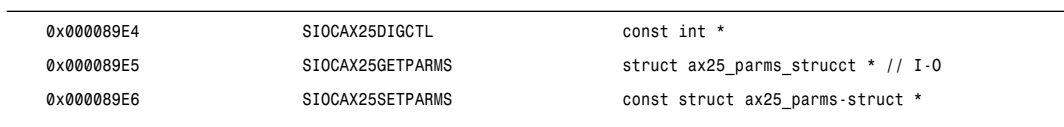

<i ncl ude/ l i nux/ cdk. h>

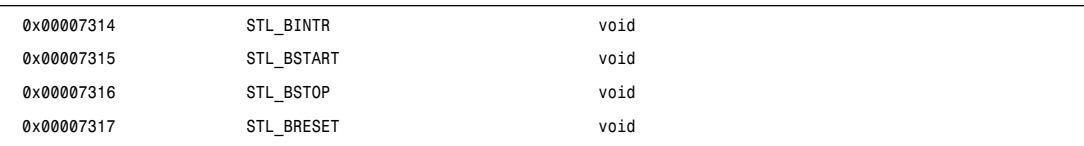

<i ncl ude/ l i nux/ cdr om. h>

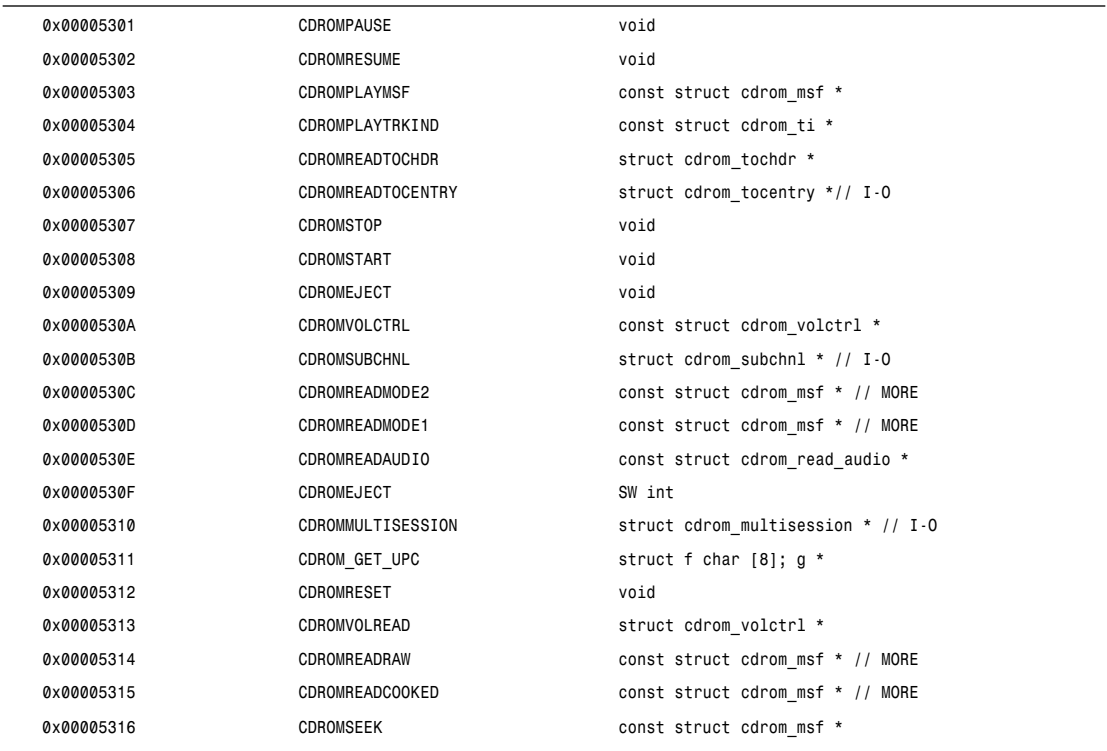

<i ncl ude/ l i nux/ cm206. h>

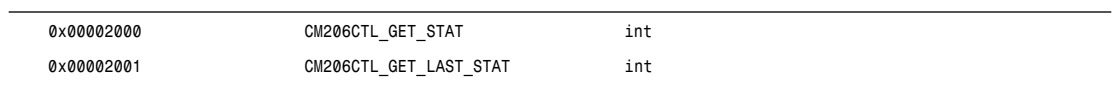

**777**

#### <i ncl ude/ l i nux/ cycl ades. h>

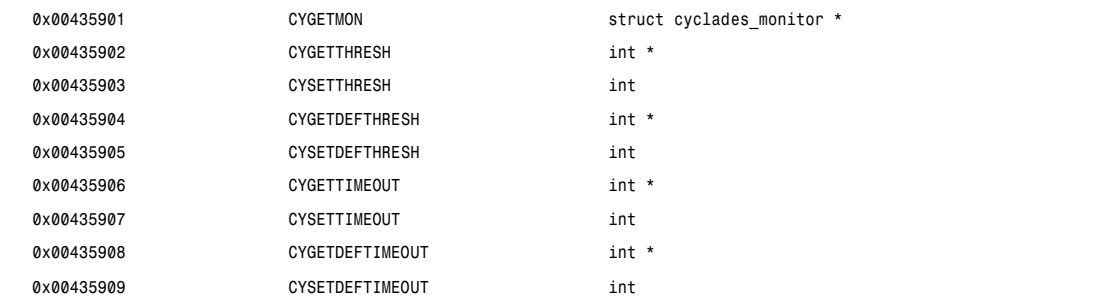

#### <i ncl ude/ l i nux/ ext 2 f s. h>

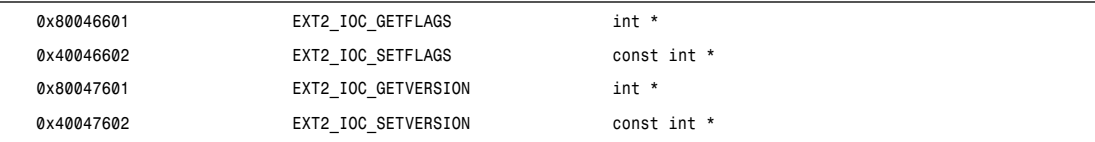

#### <i ncl ude/ l i nux/ f d. h>

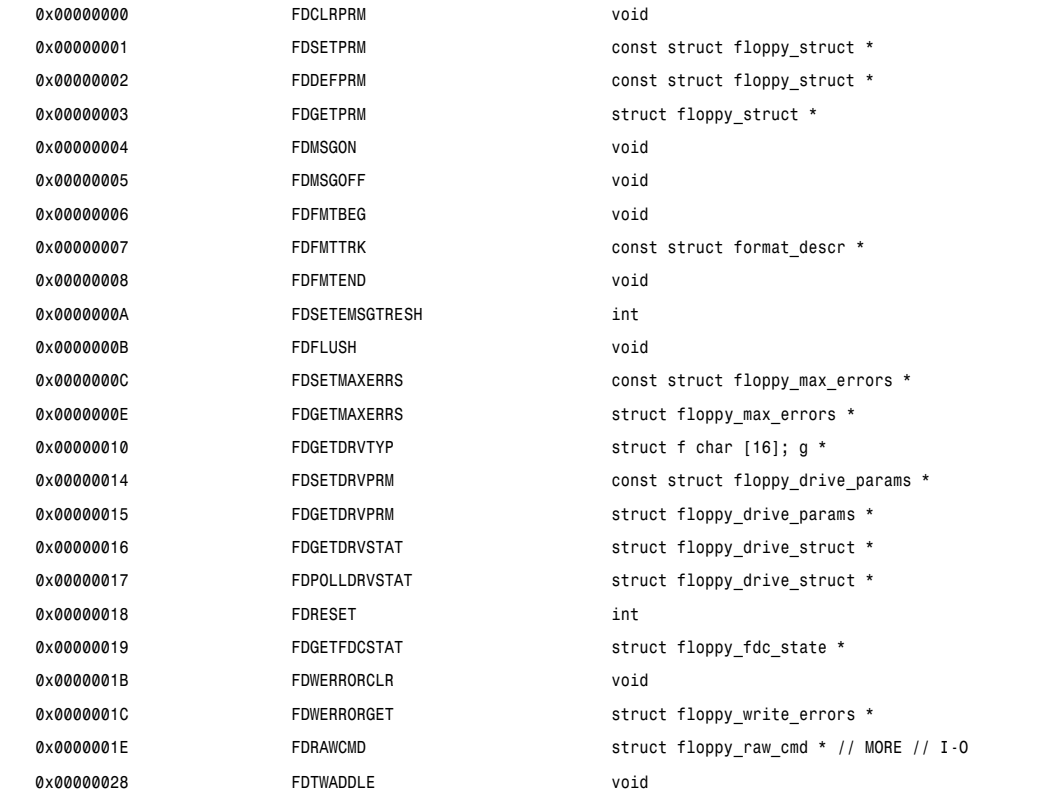

*ioctl*

<i ncl ude/ l i nux/ f s. h>

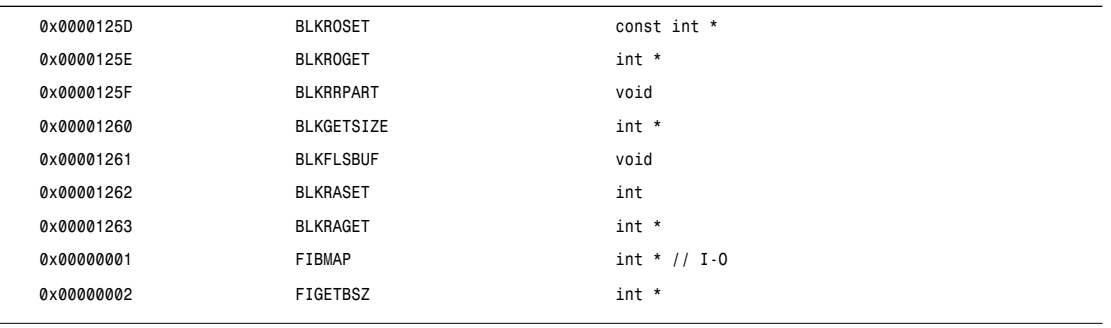

<i ncl ude/ l i nux/ hdr eg. h>

 $\overline{a}$ 

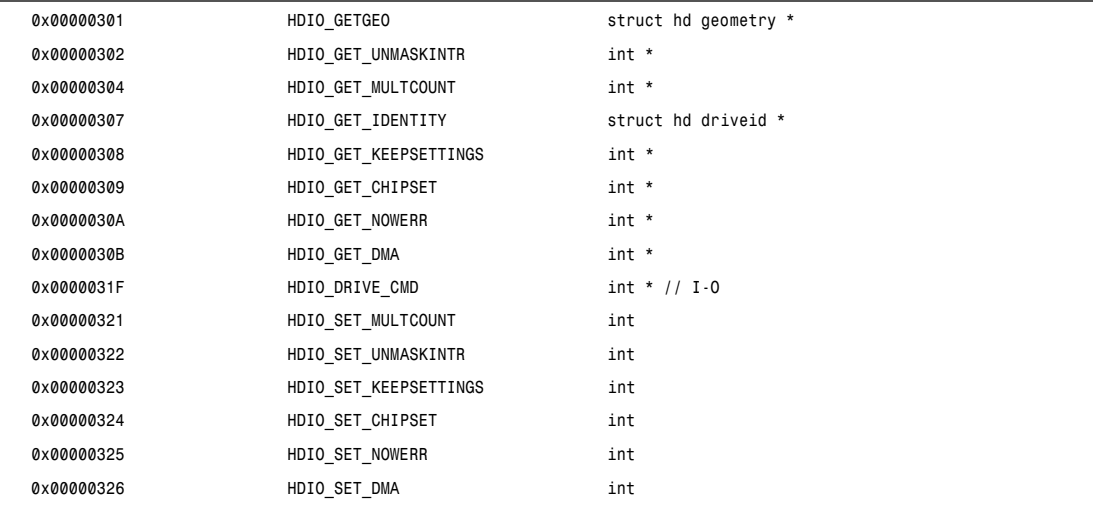

 $\leq i$  ncl ude/linux/if eql.h>

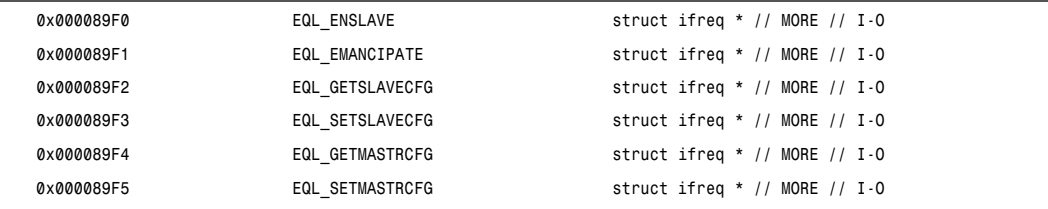

 $\le$ i ncl ude/ l i nux/ i f pl i p. h>

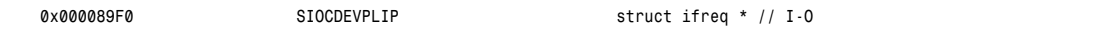

#### **779**

<i ncl ude/ l i nux/ i f ppp. h>

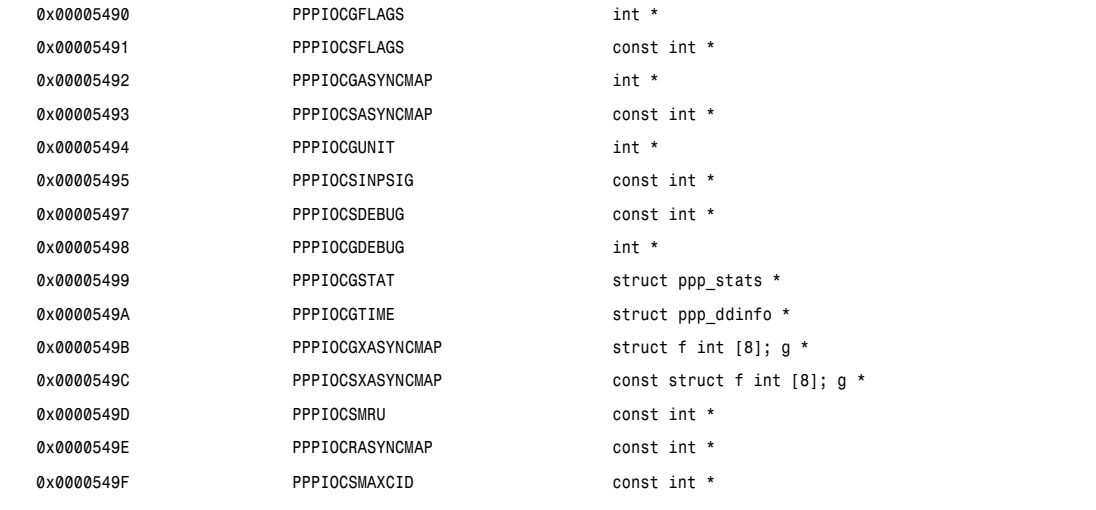

<i ncl ude/ l i nux/ i px. h>

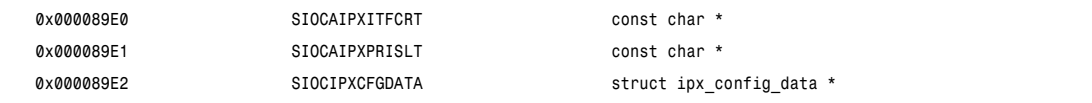

<i ncl ude/ l i nux/ kd. h>

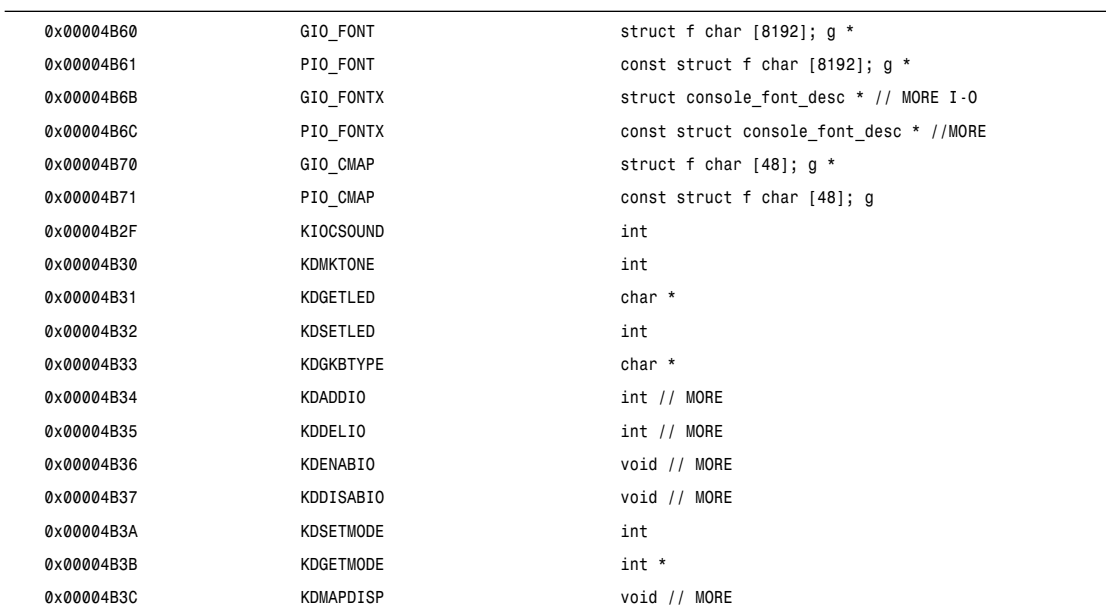

*ioctl*

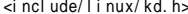

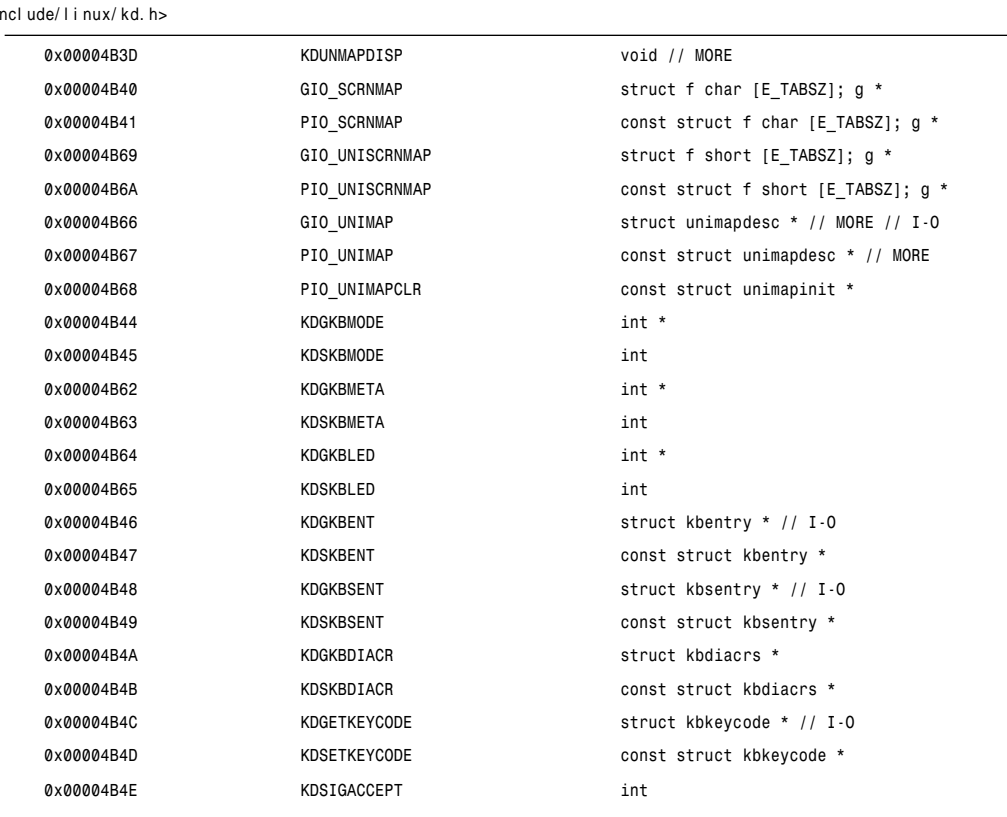

<i ncl ude/ l i nux/ l p. h>

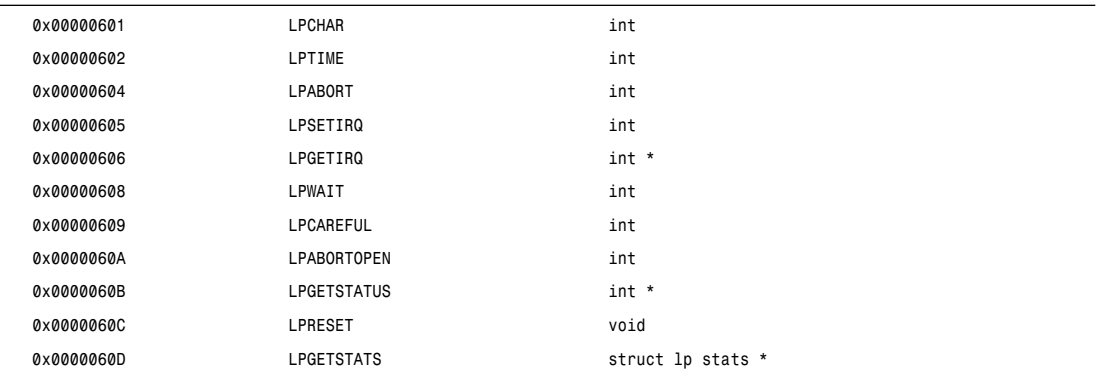

<i ncl ude/ l i nux/ mr out e. h>

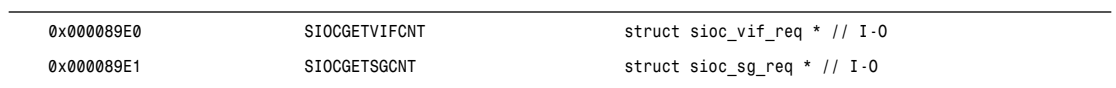

## **781**

<i ncl ude/ l i nux/ mt i o. h>

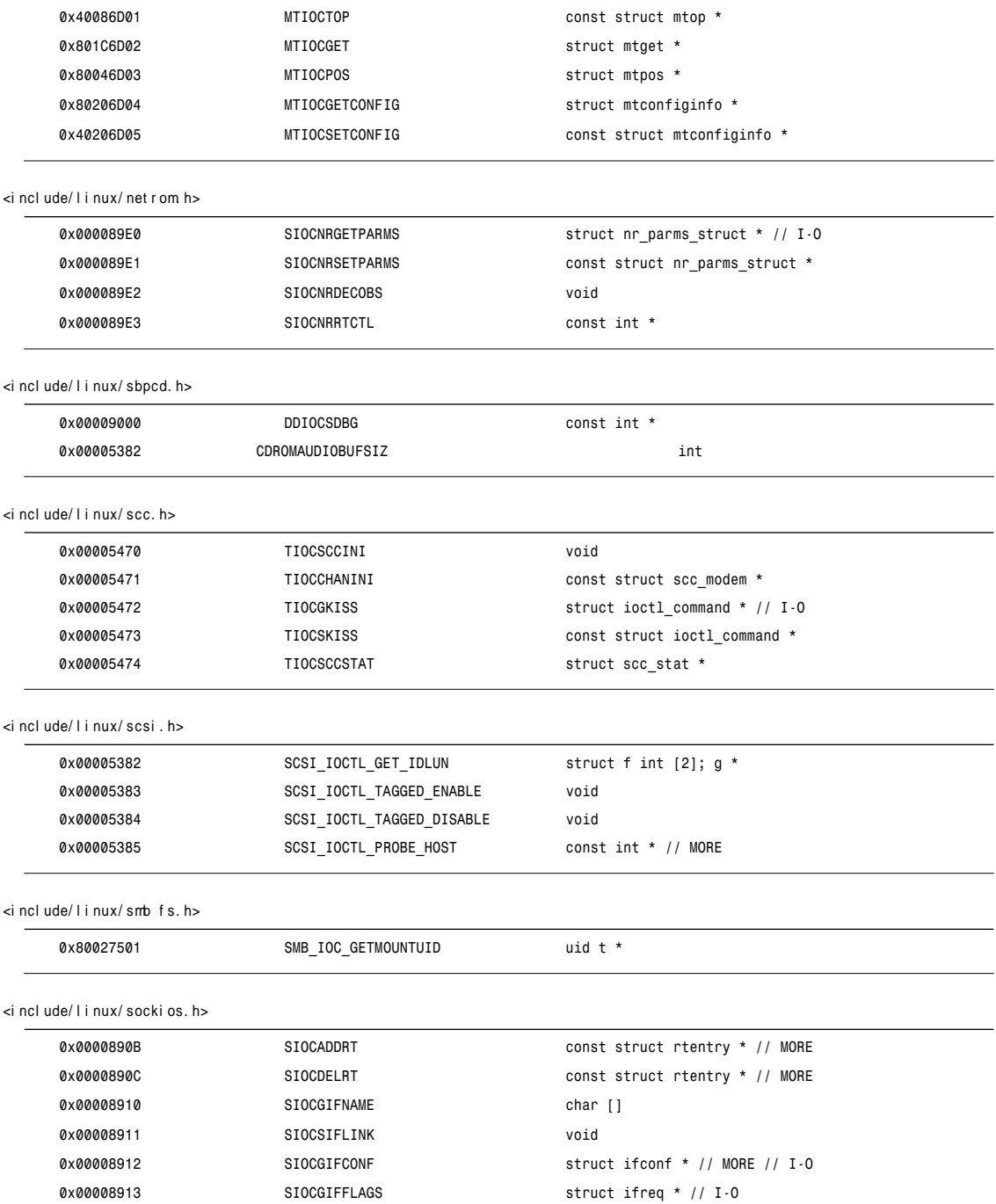

*0x00008914 SIOCSIFFLAGS const struct ifreq \**

*ioctl*

<i ncl ude/ l i nux/ socki os. h>

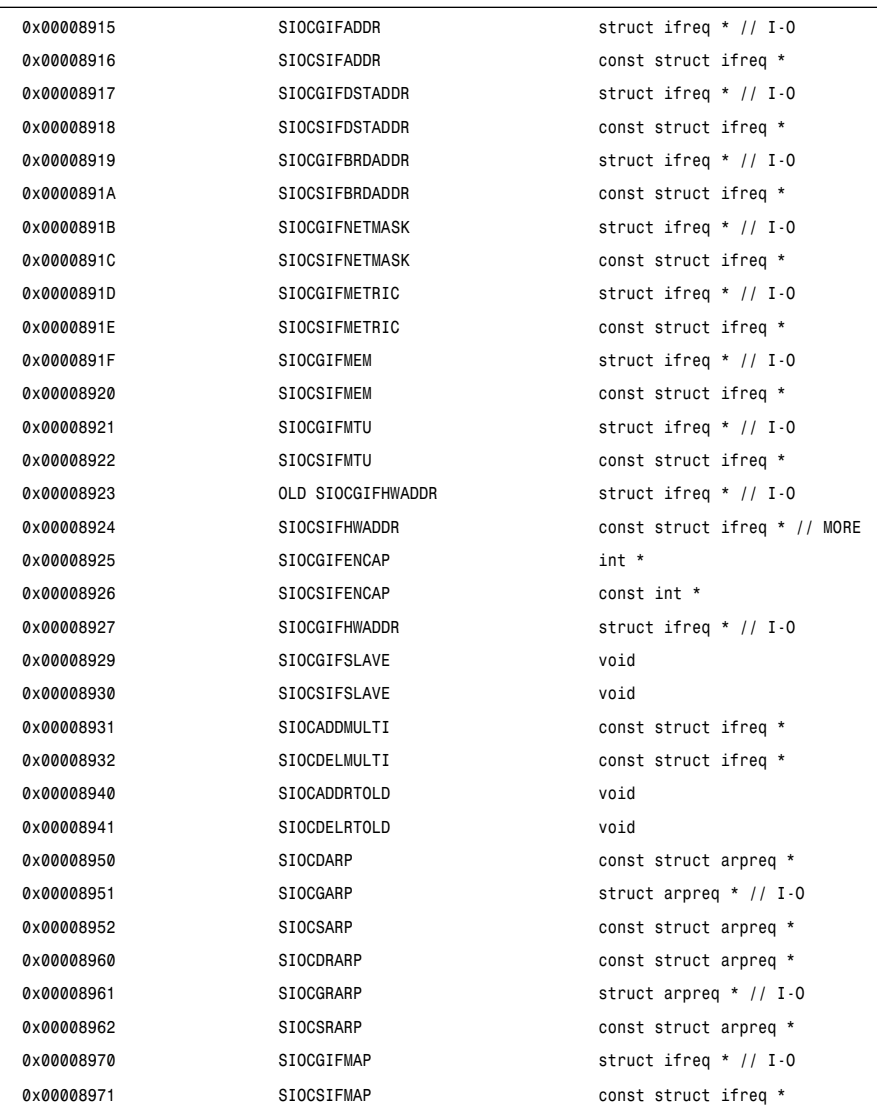

<i ncl ude/ l i nux/ soundcar d. h>

L,

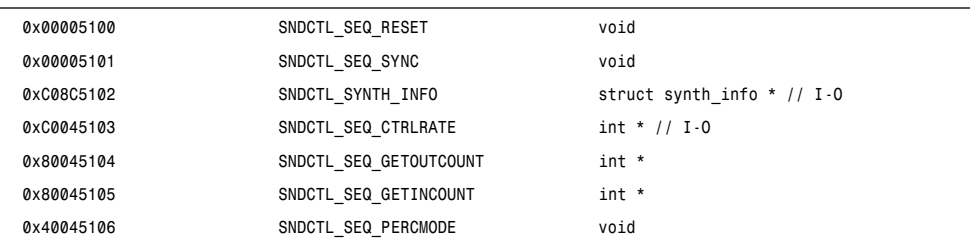

#### **783**

<i ncl ude/ l i nux/ soundcar d. h>

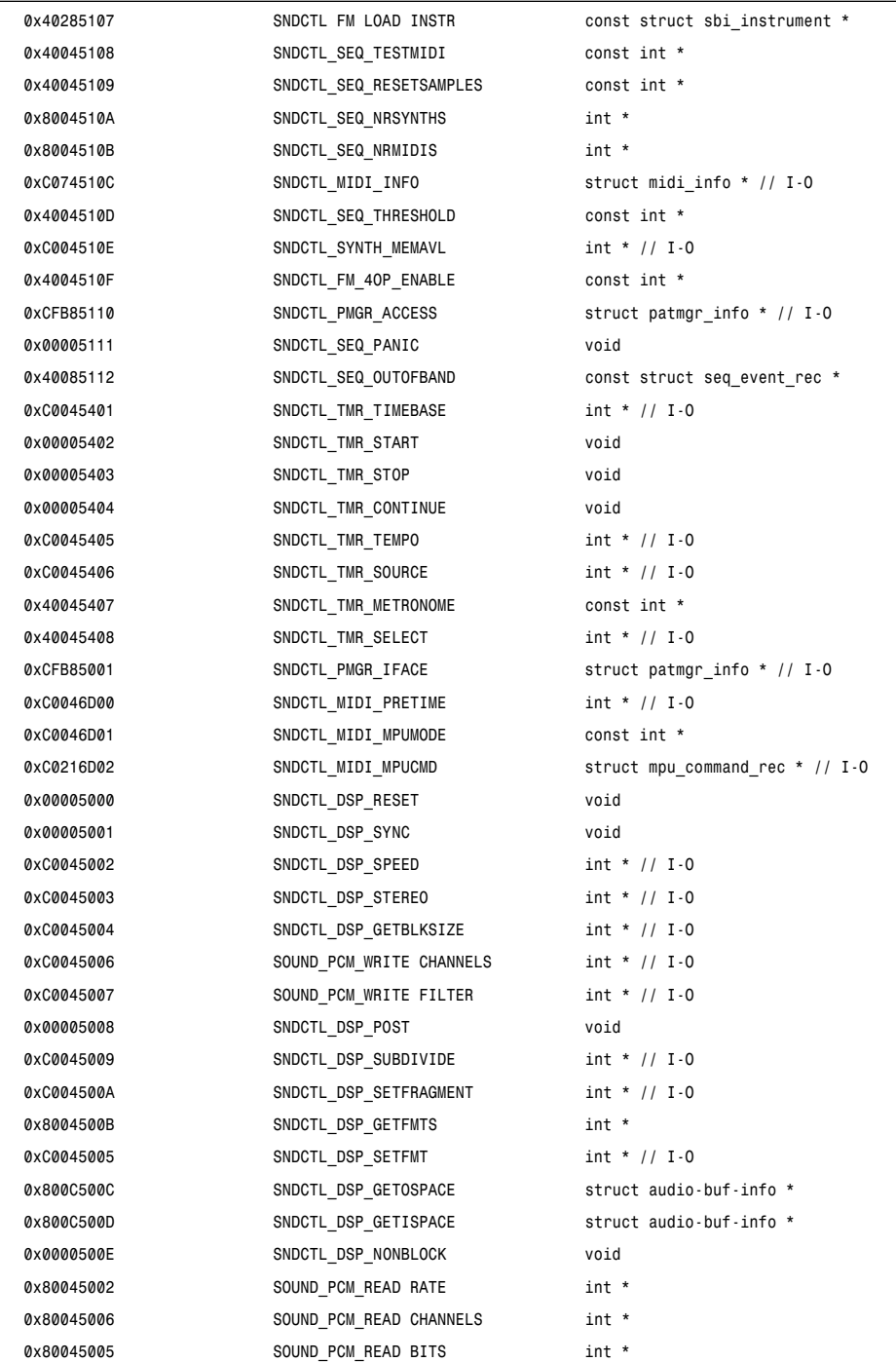

*ioctl*

#### <i ncl ude/ l i nux/ soundcar d. h>

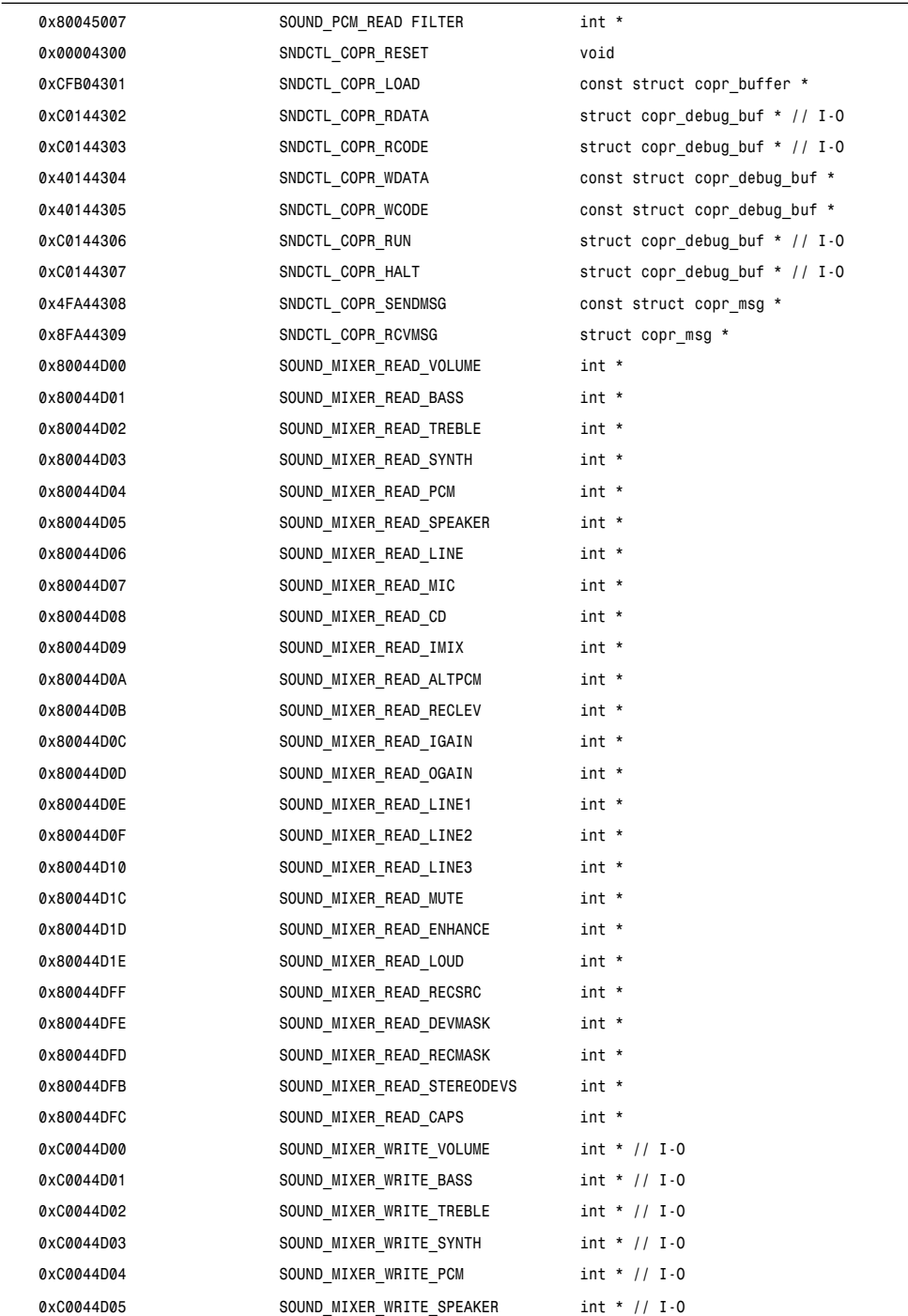

**785**

<i ncl ude/ l i nux/ soundcar d. h>

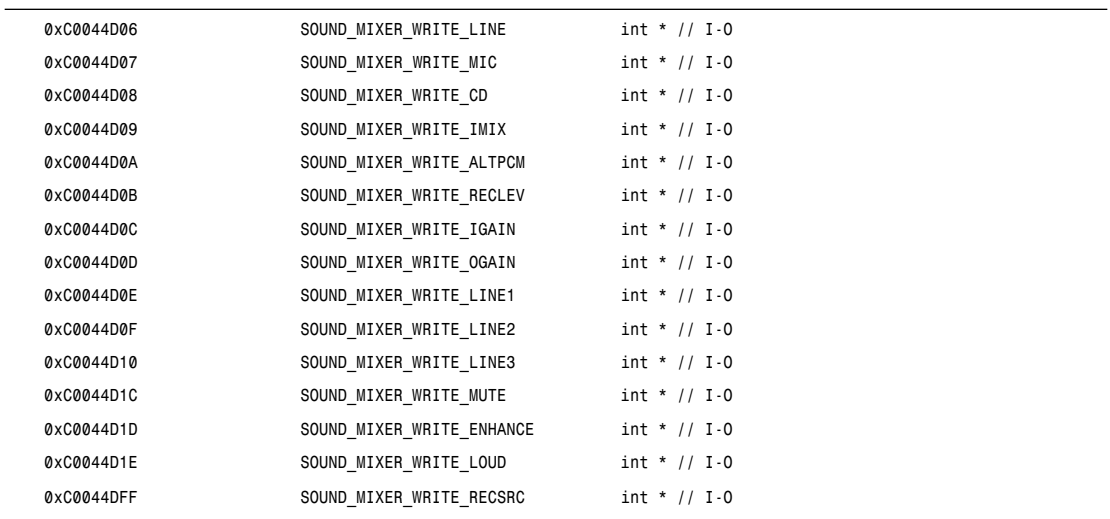

<i ncl ude/ l i nux/ umsdos f s. h>

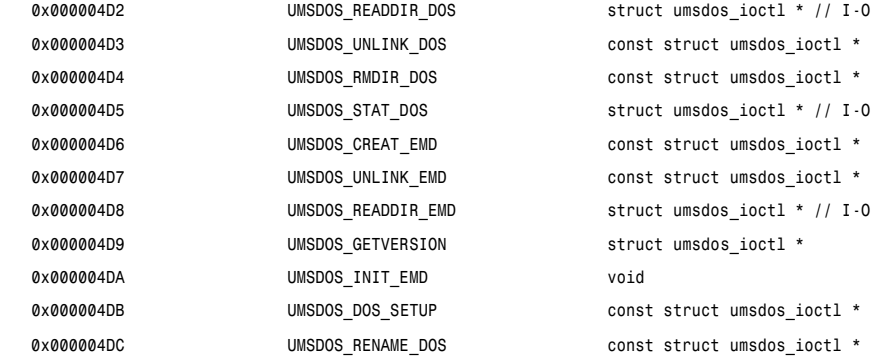

<i ncl ude/ l i nux/ vt . h>

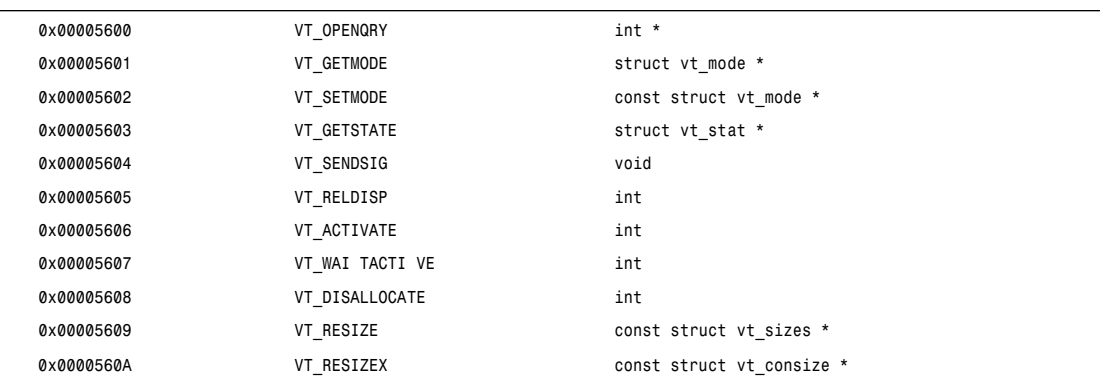

#### **MORE ARGUMENTS**

Some *ioctl*s take a pointer to a structure that contains additional pointers. These are documented here in alphabetical order.

*CDROMREADAUDIO* takes an input pointer *const struct cdrom read audio \**. The *buf* field points to an output buffer of length *nframes \* CD FRAMESIZE RAW*.

*CDROMREADCOOKED*, *CDROMREADMODE1*, *CDROMREADMODE2*, and *CDROM-READRAW* take an input pointer *const struct cdrom msf \**. They use the same pointer as an output pointer to *char []*. The length varies by request. For *CDROMREADMODE1*, most drivers use *CD\_FRAMESIZE*, but the optics storage driver uses *OPT BLOCKSIZE* instead (both have the numerical value 2048).

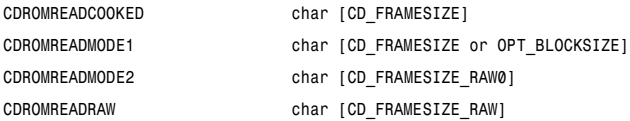

*EQL\_ENSLAVE*, *EQL\_EMANCIPATE*, *EQL\_GETSLAVECFG*, *EQL\_SETSLAVECFG*, *EQL\_GETMASTERCFG*, and *EQL\_SETMASTERCFG* take a *struct ifreq \**. The *ifr data* field is a pointer to another structure as follows:

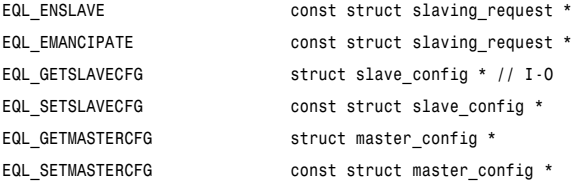

*FDRAWCMD* takes a *struct floppy raw cmd \**. If *flags & FD RAW WRITE* is nonzero, then *data* points to an input buffer of length *length*. If *flags & FD RAW READ* is nonzero, then *data* points to an output buffer of length *length*.

*GIO\_FONTX* and *PIO\_FONTX* take a *struct console font desc \** or a *const struct console\_font\_desc \**, respectively. *chardata* points to a buffer of *char [charcount]*. This is an output buffer for *GIO\_FONTX* and an input buffer for *PIO\_FONTX*.

*GIO\_UNIMAP* and *PIO\_UNIMAP* take a *struct unimapdesc \** or *a const struct unimapdesc \**, respectively. *entries* points to a buffer of *struct unipair [entry ct]*. This is an output buffer for *GIO\_UNIMAP* and an input buffer for *PIO\_UNIMAP*.

*KDADDIO*, *KDDELIO*, *KDDISABIO*, and *KDENABIO* enable or disable access to I/O ports. They are essentially alternate interfaces to *ioperm*.

*KDMAPDISP* and *KDUNMAPDISP* enable or disable memory mappings or I/O port access. They are not implemented in the kernel.

*SCSI\_IOCTL\_PROBE\_HOST* takes an input pointer *const int \**, which is a length. It uses the same pointer as an output pointer to a *char []* buffer of this length.

*SIOCADDRT* and *SIOCDELRT* take an input pointer whose type depends on the protocol:

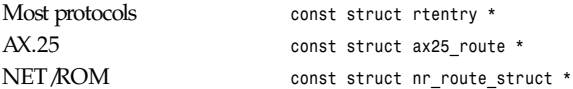

*SIOCGIFCONF* takes a *struct ifconf \**. The *ifc buf* field points to a buffer of length *ifc len* bytes, into which the kernel writes a list of type *struct ifreq []*.

*SIOCSIFHWADDR* takes an input pointer whose type depends on the protocol:

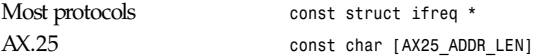

*TIOCLINUX* takes a *const char \**. It uses this to distinguish several independent subcases. In the following table, *N + foo* means *foo* after an *N*-byte pad. *struct selection* is implicitly defined in *drivers/char/selection.c*:

## *Part II: System Calls* **<sup>788</sup>**

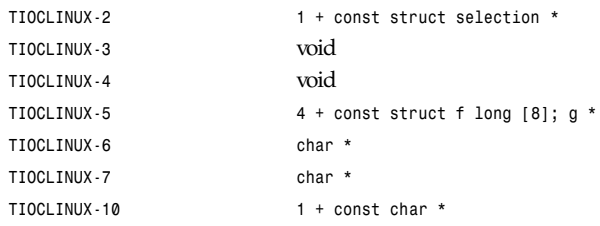

## **DUPLICATE** *ioctl***S**

This list does not include *ioctl*s in the range *SIOCDEVPRIVATE* and *SIOCPROTOPRIVATE*:

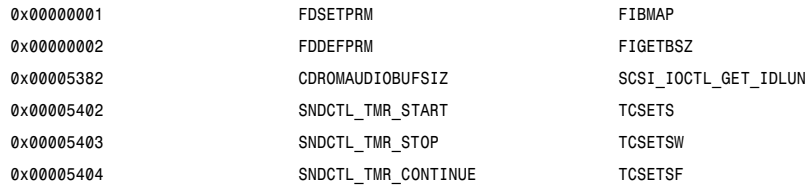

*Linux, 17 September 1995*

## *ioperm*

*ioperm*—Sets port input/output permissions

## **SYNOPSIS**

```
#include <unistd.h>
int ioperm(unsigned long from, unsigned long num, intturn_on);
```
#### **DESCRIPTION**

*ioperm* sets the port access permission bits for the process for numbytes starting from port address from to the value t ur n\_on. The use of *ioperm* requires root privileges.

Only the first 0×3ff I/O ports can be specified in this manner. For more ports, the *iopl* function must be used. Permissions are not inherited on *fork*, but on *exec* they are. This is useful for giving port access permissions to nonprivileged tasks.

## **RETURN VALUE**

On success, *0* is returned. On error, *–1* is returned and *errno* is set appropriately.

## **CONFORMS TO**

*ioperm* is Linux specific.

#### **SEE ALSO**

*iopl*(2)

*Linux, 21 January 1993*

# *iopl*

*iopl*—Changes I/O privilege level

## **SYNOPSIS**

*#include <unistd.h> int iopl(int* l evel *);*

#### **DESCRIPTION**

*iopl* changes the I/O privilege level of the current process, as specified in l evel .

This call is necessary to allow 8514-compatible X servers to run under Linux. Because these X servers require access to all 65536 I/O ports, the *ioperm* call is not sufficient.

In addition to granting unrestricted I/O port access, running at a higher I/O privilege level also allows the process to disable interrupts. This will probably crash the system and is not recommended.

The I/O privilege level for a normal process is 0.

#### **RETURN VALUE**

On success, *0* is returned. On error, *–1* is returned and *errno* is set appropriately.

#### **ERRORS**

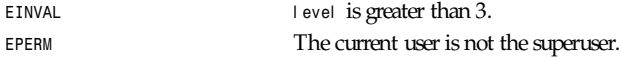

#### **NOTES FROM THE KERNEL SOURCE**

*iopl* has to be used when you want to access the I/O ports beyond the 0x3ff range: To get the full 65536 ports bitmapped, you'd need 8KB of bitmaps/process, which is a bit excessive.

#### **SEE ALSO**

*ioperm*(2)

*Linux 0.99.11, 24 July 1993*

## *ipc*

*ipc*—System V IPC system calls

#### **SYNOPSIS**

```
int ipc(unsigned int call, int first, int second,
int t hi r d, void *pt r , long f i f t h);
```
#### **DESCRIPTION**

*ipc* is a common kernel entry point for the System V IPC calls for messages, semaphores, and shared memory. cal l determines which IPC function to invoke; the other arguments are passed through to the appropriate call.

User programs should call the appropriate functions by their usual names. Only standard library implementors and kernel hackers need to know about *ipc*.

#### **SEE ALSO**

*msgctl*(2), *msgget*(2), *msgrcv*(2), *msgsnd*(2), *semctl*(2), *semget*(2), *semop*(2), *shmat*(2), *shmctl*(2), *shmdt*(2), *shmget*(2)

*Linux 1.2.4, 15 April 1995*

**789**

*Part II: System Calls* **<sup>790</sup>**

# *kill*

*kill*—Sends signal to a process

## **SYNOPSIS**

```
#include <sys/types.h>
#include <signal.h>
int kill(pid t pi d,intsi g);
```
## **DESCRIPTION**

The *kill* system call can be used to send any signal to any process group or process.

If pi d is positive, then signal si g is sent to pi d. In this case, *0* is returned on success and a negative value is returned on error.

If pi d equals *–1*, then si g is sent to every process except the first one, from higher numbers in the proc table to lower. In this case, *0* is returned on success, or the error condition resulting from signaling the last process is returned.

If pi d is less than -1, then si g is sent to every process in the process group -pi d. In this case, the number of processes the signal was sent to is returned and a negative value is returned for failure.

## **RETURN VALUE**

On success, *0* is returned. On error, *–1* is returned and *errno* is set appropriately.

## **ERRORS**

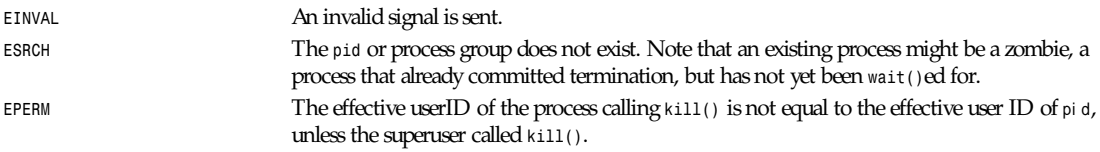

## **BUGS**

It is impossible to send a signal to task number one, the *init* process, for which it has not installed a signal handler. This is done to ensure that the system is not brought down accidentally.

## **CONFORMS TO**

SVID, AT&T, POSIX.1, X/OPEN, BSD 4.3

## **SEE ALSO**

*exit*(2), *exit*(2), *signal*(2), *signal*(7)

*Linux, 1 November 1995*

# *killpg*

*killpg*—Sends signal to a process group

## **SYNOPSIS**

```
#include <signal.h>
int killpg(int pgrp,intsig);
```
## **DESCRIPTION**

*killpg* sends the signal si g to the process group pgr p. See *sigaction*(2) for a list of signals. If pgr p is *0*, *killpg* sends the signal to the sending process's process group.

**791**

The sending process and members of the process group must have the same effective user ID, or the sender must be the superuser. As a single special case, the continue signal *SIGCONT* may be sent to any process that is a descendant of the current process.

### **RETURN VALUE**

On success, *0* is returned. On error, *–1* is returned and *errno* is set appropriately.

#### **ERRORS**

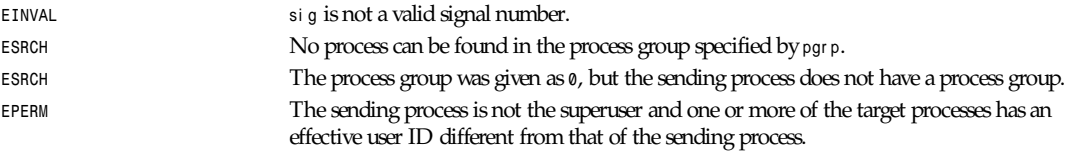

## **HISTORY**

The *killpg* function call appeared in BSD4.0.

## **SEE ALSO**

*kill*(2), *getpgrp*(2), *signal*(2)

*BSD Man Page, 23 July 1993*

# *link*

*link*—Makes a new name for a file

## **SYNOPSIS**

```
#include <unistd.h>
int link(const char *ol dpat h, const char *newpat h);
```
## **DESCRIPTION**

*link* creates a new link (also known as a hard link) to an existing file.

If newpat h exists, it will *not* be overwritten.

This new name may be used exactly as the old one for any operation; both names refer to the same file (and so have the same permissions and ownership) and it is impossible to tell which name was the original.

## **RETURN VALUE**

On success, *0* is returned. On error, *–1* is returned and *errno* is set appropriately.

#### **ERRORS**

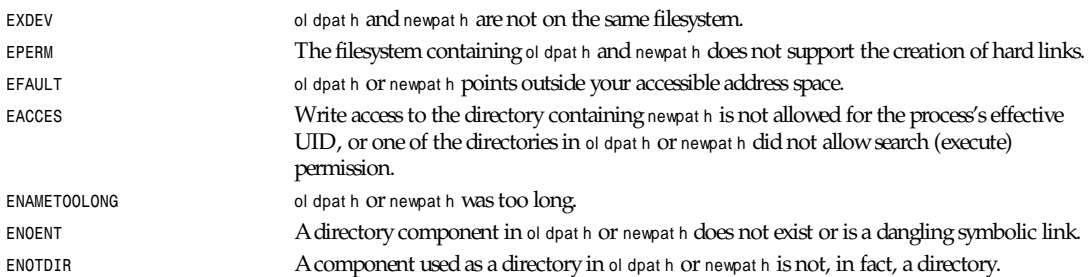

## *Part II: System Calls* **<sup>792</sup>**

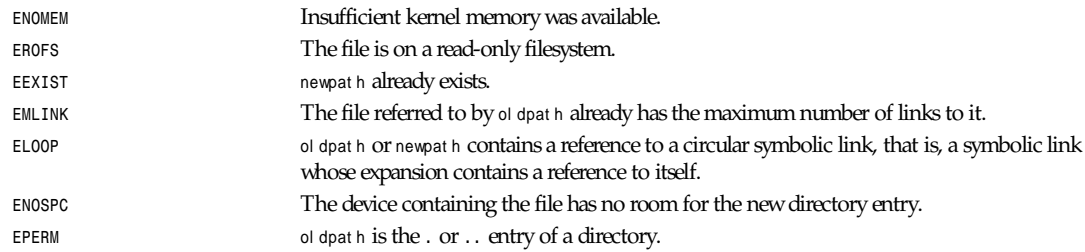

## **NOTES**

Hard links, as created by *link*, cannot span filesystems. Use *symlink* if this is required.

## **CONFORMS TO**

SVID, AT&T, POSIX, BSD 4.3

## **BUGS**

On NFS file systems, the return code may be wrong in case the NFS server performs the link creation and dies before it can say so. Use *stat*(2) to find out if the link was created.

## **SEE ALSO**

*symlink*(2), *unlink*(2), *rename*(2), *open*(2), *stat*(2), *ln*(1), *link*(8)

*Linux, 17 August 1994*

# *listen*

*listen*—Listens for connections on a socket

#### **SYNOPSIS**

```
#include <sys/socket.h>
int listen(int_s,int backl og);
```
## **DESCRIPTION**

To accept connections, a socket is first created with *socket*(2), a willingness to accept incoming connections and a queue limit for incoming connections are specified with *listen*, and then the connections are accepted with *accept*(2). The listen call applies only to sockets of type *SOCK\_STREAM* or *SOCK\_SEQPACKET*.

The backl og parameter defines the maximum length the queue of pending connections may grow to. If a connection request arrives with the queue full, the client might receive an error with an indication of *ECONNREFUSED*, or, if the underlying protocol supports retransmission, the request may be ignored so that retries may succeed.

#### **RETURN VALUE**

On success, *0* is returned. On error, *–1* is returned and *errno* is set appropriately.

#### **ERRORS**

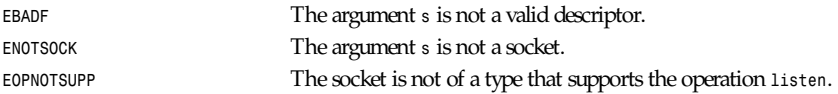

## **HISTORY**

The *listen* function call appeared in BSD 4.2.

## **793**

## **BUGS**

If the socket is of type *af\_inet* and the *backlog* argument is greater than 128, it is silently truncated to 128. For portable applications, don't rely on this value since BSD (and at least some BSD-derived systems) limit the backlog to 5.

## **SEE ALSO**

*accept*(2), *connect*(2), *socket*(2)

*BSD Man Page, 23 July 1993*

## *llseek*

*\_llseek*—Repositions the read/write file offset

#### **SYNOPSIS**

```
#include <unistd.h>
#include <linux/unistd.h>
_syscall5(int, llseek, uint, fd, ulong, hi, ulong, lo, loff_t*,res,uint,wh);
int llseek(unsigned int fd, unsigned long offset high,
unsigned long of f set _l ow,loff_t * r esul t , unsigned int whence);
```
#### **DESCRIPTION**

The \_*llseek* function repositions the offset of the file descriptor f d to ( of f set \_hi gh*<<*32) *| offset\_low* bytes relative to the beginning of the file, the current position in the file, or the end of the file, depending on whether whence is *SEEK\_SET*, *SEEK\_CUR*,or *SEEK\_END*, respectively. It returns the resulting file position in the argument r esul t .

#### **RETURN VALUES**

Upon successful completion, *\_llseek* returns *0*. Otherwise, a value of *–1* is returned and *errno* is set to indicate the error.

#### **ERRORS**

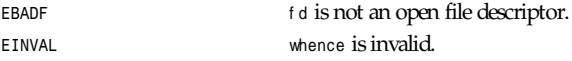

## **CONFORMS TO**

This function is Linux specific.

## **BUGS**

There is no support for files with a size of 2GB or more.

## **SEE ALSO**

*lseek*(2)

*Linux 1.2.9, 10 June 1995*

# *lseek*

*lseek*—Repositions read/write file offset

## **SYNOPSIS**

```
#include <unistd.h>
off_t lseek(int f i l des,off_t of f set ,int whence);
```
#### **DESCRIPTION**

The 1seek function repositions the offset of the file descriptor fill des to the argument of f set according to the directive whence. The argument f i l des must be an open file descriptor. *lseek* repositions the file pointer f i l des as follows:

If whence is SEEK\_SET, the offset is set to of f set bytes.

If whence is SEEK\_CUR, the offset is set to its current location plus of f set bytes.

If whence is SEEK\_END, the offset is set to the size of the file plus of f set bytes.

The *lseek* function allows the file offset to be set beyond the end of the existing end-of-file of the file. If data is later written at this point, subsequent reads of the data in the gap return bytes of zeros (until data is actually written into the gap).

Some devices are incapable of seeking. The value of the pointer associated with such a device is undefined.

#### **RETURN VALUES**

Upon successful completion, *lseek* returns the resulting offset location as measured in bytes from the beginning of the file. Otherwise, a value of *–1* is returned and *errno* is set to indicate the error.

#### **ERRORS**

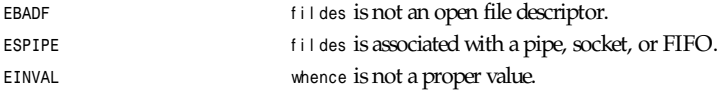

## **CONFORMS TO**

POSIX, BSD 4.3

#### **BUGS**

This document's use of whence is incorrect English, but maintained for historical reasons.

#### **SEE ALSO**

*dup*(2), *open*(2), *fseek*(3)

*Linux 1.2.9, 10 June 1995*

## *mkdir*

*mkdir*—Creates a directory

#### **SYNOPSIS**

```
#include <sys/types.h>
#include <fcntl.h>
#include <unistd.h>
int mkdir(const char *pat hname, mode_t mode);
```
#### **DESCRIPTION**

*mkdir* attempts to create a directory named pat hname.

mode specifies the permissions to use. It is modified by the process's umask in the usual way: the permissions of the created file is *(mode & ˜umask)*.

The newly created directory will be owned by the effective UID of the process. If the directory containing the file has the set group ID bit set, or if the filesystem is mounted with BSD group semantics, the new directory will inherit the group ownership from its parent; otherwise, it will be owned by the effective GID of the process.

If the parent directory has the set group ID bit set, so will the newly created directory.

## **RETURN VALUE**

*mkdir* returns *0* on success, or *-1* if an error occurred (in which case, *errno* is set appropriately).

#### **ERRORS**

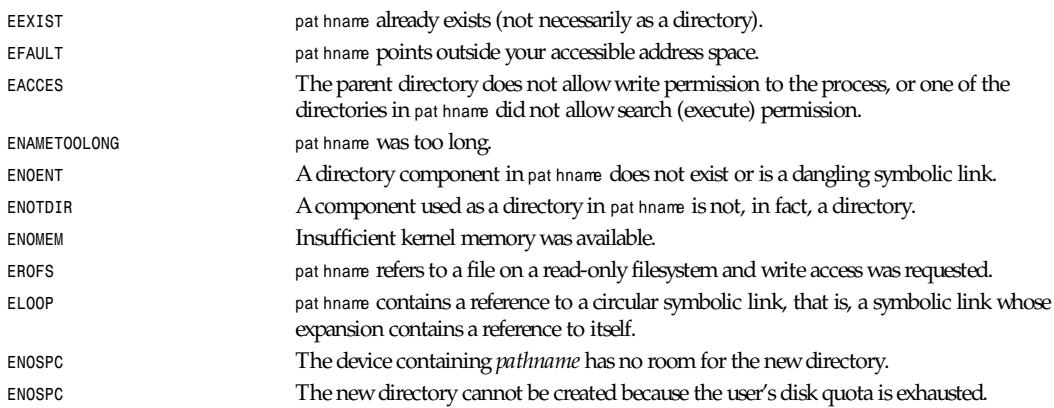

#### **BUGS**

In some older versions of Linux (for example, 0.99pl7) all the normal filesystems sometime allow the creation of two files in the same directory with the same name. This occurs only rarely and only on a heavily loaded system. It is believed that this bug was fixed in the Minix filesystem in Linux 0.99pl8 prerelease; and it is hoped that it was fixed in the other filesystems shortly afterward.

There are many infelicities in the protocol underlying NFS.

## **SEE ALSO**

```
read(2), write(2), fcntl(2), close(2), unlink(2), open(2), mknod(2), stat(2), umask(2), mount(2), socket(2), socket(2), fopen(3)
                                                                                                  Linux 1.0, 29 March 1994
```
## *mknod*

*mknod*—Creates a directory

## **SYNOPSIS**

```
#include <sys/types.h>
#include <sys/stat.h>
#include <fcntl.h>
#include <unistd.h>
int mknod(const char *pat hname, mode_t mode,dev_t dev);
```
## **DESCRIPTION**

*mknod* attempts to create a filesystem node (file, device special file, or named pipe) named pat hname, specified by mode and dev.

mode specifies both the permissions to use and the type of node to be created.

It should be a combination (using bitwise *OR*) of one of the file types listed below and the permissions for the new node.

The permissions are modified by the process's umask in the usual way: The permissions of the created node is *(mode & ˜umask)*.

## *Part II: System Calls* **<sup>796</sup>**

The file type should be one of *S\_IFREG*, *S\_IFCHR*, *S\_IFBLK*, or *S\_IFIFO* to specify a normal file (which will be created empty), character special file, block special file, or FIFO (named pipe), respectively, or 0, which will create a normal file.

If the file type is *S\_IFCHR* or *S\_IFBLK*, then dev specifies the major and minor numbers of the newly created device special file; otherwise, it is ignored.

The newly created node will be owned by the effective UID of the process. If the directory containing the node has the set group ID bit set, or if the filesystem is mounted with BSD group semantics, the new node will inherit the group ownership from its parent directory; otherwise it will be owned by the effective GID of the process.

#### **RETURN VALUE**

*mknod* returns *0* on success, or *-1* if an error occurred (in which case, *errno* is set appropriately).

#### **ERRORS**

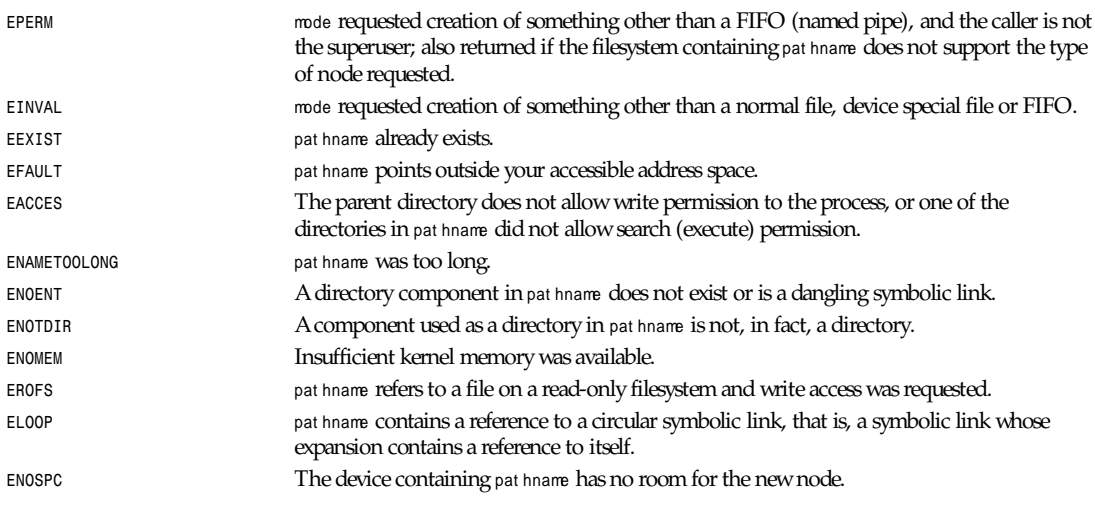

#### **BUGS**

In some older versions of Linux (for example, 0.99pl7) all the normal filesystems sometime allow the creation of two files in the same directory with the same name. This occurs only rarely and only on a heavily loaded system. It is believed that this bug was fixed in the Minix filesystem in Linux 0.99pl8 prerelease; and it is hoped that it was fixed in the other filesystems shortly afterward.

*mknod* cannot be used to create directories or socket files, and cannot be used to create normal files by users other than the superuser.

There are many infelicities in the protocol underlying NFS.

### **SEE ALSO**

*read*(2), *write*(2), *fcntl*(2), *close*(2), *unlink*(2), *open*(2), *mkdir*(2), *stat*(2), *umask*(2), *mount*(2), *socket*(2), *fopen*(3)

*Linux 1.0, 29 March 1994*

## *mlock*

*mlock*—Disables paging for some parts of memory
#### **SYNOPSIS**

```
#include <sys/mman.h>
int mlock(const void *addr , size_t l en);
```
#### **DESCRIPTION**

*mlock* disables paging for the memory in the range starting at addr with length l en bytes. All pages that contain a part of the specified memory range are guaranteed to be resident in RAM when the *mlock* system call returns successfully and they are guaranteed to stay in RAM until the pages are unlocked again by *munlock* or *munlockall* or until the process terminates or starts another program with *exec*. Child processes do not inherit page locks across a fork.

Memory locking has two main applications: real-time algorithms and high-security data processing. Real-time applications require deterministic timing, and, like scheduling, paging is one major cause of unexpected program execution delays. Realtime applications will usually also switch to a real-time scheduler with *sched setscheduler*.

Cryptographic security software often handles critical bytes such as passwords or secret keys as data structures. As a result of paging, these secrets could be transferred onto a persistent swap store medium, where they might be accessible to the enemy long after the security software has erased the secrets in RAM and terminated.

Memory locks do not stack, that is, pages that have been locked several times by calls to *mlock* or *mlockall* will be unlocked by a single call to *munlock* for the corresponding range or by *munlockall*. Pages that are mapped to several locations or by several processes stay locked into RAM as long as they are locked at least at one location or by at least one process.

On POSIX systems on which *mlock* and *munlock* are available, \_*POSIX\_MEMLOCK\_RANGE* is defined in *<unistd.h>* and the value *PAGESIZE* from *<limits.h>* indicates the number of bytes per page.

#### **RETURN VALUE**

On success, *mlock* returns *0*. On error, *–1* is returned, *errno* is set appropriately, and no changes are made to any locks in the address space of the process.

#### **ERRORS**

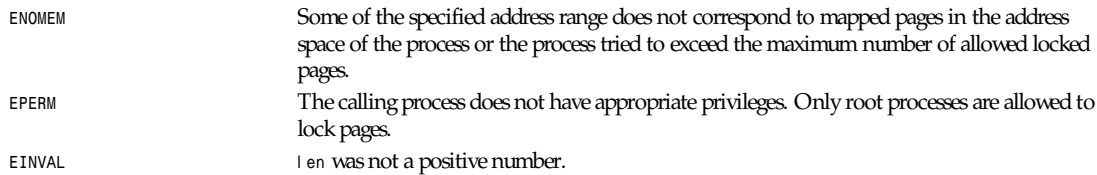

#### **STANDARDS**

POSIX.1b, SVR4

#### **SEE ALSO**

```
munlock(2), mlockall(2), munlockall(2).
```
*Linux 1.3.43, 26 November 1995*

# *mlockall*

*mlockall*—Disables paging for calling process

#### **SYNOPSIS**

```
#include <sys/mman.h>
int mlockall(int f l ags);
```
#### **DESCRIPTION**

*mlockall* disables paging for all pages mapped into the address space of the calling process. This includes the pages of the code, data and stack segments, shared libraries, user space kernel data, shared memory, and memory-mapped files. All mapped pages are guaranteed to be resident in RAM when the *mlockall* system call returns successfully and they are guaranteed to stay in RAM until the pages are unlocked again by *munlock* or *munlockall* or until the process terminates or starts another program with exec. Child processes do not inherit page locks across a fork.

Memory locking has two main applications: real-time algorithms and high-security data processing. Real-time applications require deterministic timing, and, like scheduling, paging is one major cause of unexpected program execution delays. Realtime applications will usually also switch to a real-time scheduler with *sched setscheduler*. Cryptographic security software often handles critical bytes such as passwords or secret keys as data structures. As a result of paging, these secrets could be transferred onto a persistent swap store medium, where they might be accessible to the enemy long after the security software has erased the secrets in RAM and terminated. For security applications, only small parts of memory have to be locked, for which *mlock* is available.

The f l ags parameter can be constructed from the logical *OR* of the following constants:

*MCL\_CURRENT* Lock all pages that are currently mapped into the address space of the process. *MCL\_FUTURE* Lock all pages that will become mapped into the address space of the process in the future. These could be, for instance, new pages required by a growing heap and stack as well as new memory mapped files or shared memory regions.

If *MCL\_FUTURE* has been specified and the number of locked pages exceeds the upper limit of allowed locked pages, the system call that caused the new mapping will fail with *ENOMEM*. If these new pages have been mapped by the growing stack, the kernel will deny stack expansion and send a *SIGSEGV*.

Real-time processes should reserve enough locked stack pages before entering the time-critical section, so no page fault can be caused by function calls. This can be achieved by calling a function that has a sufficiently large automatic variable and that writes to the memory occupied by this large array in order to touch these stack pages. This way, enough pages will be mapped for the stack and can be locked into RAM. The dummy writes ensure that not even copy-on-write page faults can occur in the critical section.

Memory locks do not stack, that is, pages that have been locked several times by calls to *mlockall* or *mlock* will be unlocked by a single call to *munlockall*. Pages that are mapped to several locations or by several processes stay locked into RAM as long as they are locked at least at one location or by at least one process.

On POSIX systems on which *mlockall* and *munlockall* are available, *POSIX MEMLOCK* is defined in *<unistd.h>*.

#### **RETURN VALUE**

On success, *mlockall* returns *0*. On error, *–1* is returned and *errno* is set appropriately.

#### **ERRORS**

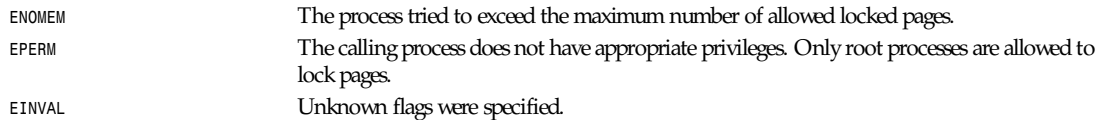

#### **STANDARDS**

POSIX.1b, SVR4

## **SEE ALSO**

*munlockall*(2), *mlock*(2), *munlock*(2)

#### **799**

## *mmap***,** *munmap*

*mmap*, *munmap*—Map or unmap files or devices into memory

### **SYNOPSIS**

```
#include <unistd.h>
#include <sys/mman.h>
#ifdef POSIX MAPPED FILES
void * mmap(void *start, size t length,int prot,int flags,int fd,off t of fset);
int munmap(void *st ar t , size_t l engt h);
#endif
```
### **DESCRIPTION**

The *mmap* function asks to map l engt h bytes starting at offset of f set from the file (or other object) specified by f d into memory, preferably at address st ar t . This latter address is a hint only, and is usually specified as *0*. The actual place where the object is mapped is returned by *mmap*.The pr ot argument describes the desired memory protection. It has the following bits:

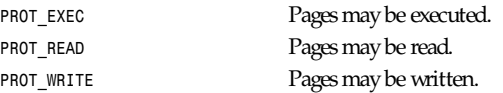

The f l ags parameter specifies the type of the mapped object, mapping options, and whether modifications made to the mapped copy of the page are private to the process or are to be shared with other references. It has the following bits:

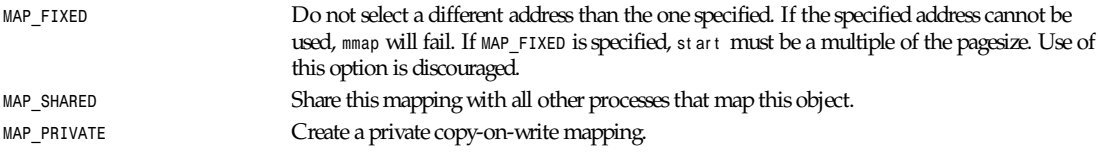

These three flags are described in POSIX.4. Linux also knows about *MAP\_DENYWRITE*, *MAP\_EXECUTABLE*, and *MAP\_ANON(YMOUS)*.

The *munmap* system call deletes the mappings for the specified address range and causes further references to addresses within the range to generate invalid memory references.

#### **RETURN VALUE**

On success, *mmap* returns a pointer to the mapped area. On error, *MAP\_FAILED (–1)* is returned and *errno* is set appropriately. On success, *munmap* returns *0*, and on failure it returns *–1* and sets *errno* (probably to *EINVAL*).

#### **ERRORS**

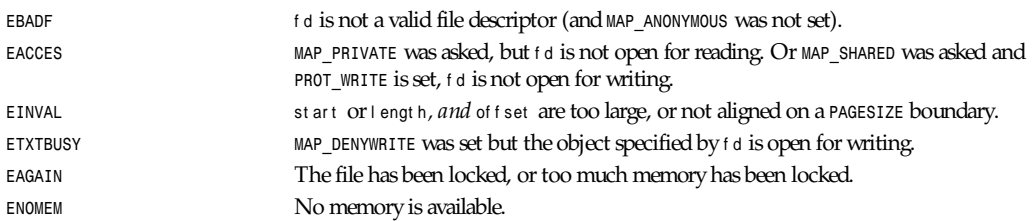

#### **CONFORMS TO**

POSIX.4.

#### **SEE ALSO**

*getpagesize*(2), *msync*(2), *shm\_open*(2), B. O. Gallmeister, *POSIX.4*, O'Reilly, pp. 128–129, 389–391.

*Linux 1.3.86, 12 April 1996*

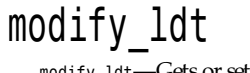

*modify\_ldt*—Gets or sets *ldt*

#### **SYNOPSIS**

*#include <linux/ldt.h> #include <linux/unistd.h>*

*\_syscall3( int, modify\_ldt, int, func, void \*, ptr, unsigned long, bytecount )*

*int modify\_ldt(int* f unc*,void \**pt r *, unsigned long* byt ecount *);*

#### **DESCRIPTION**

*modify\_ldt* reads or writes the local descriptor table (*ldt*) for a process. The *ldt* is a per-process memory-management table used by the i386 processor. For more information on this table, see an Intel 386 processor handbook.

When f unc is *0*, *modify\_ldt* reads the *ldt* into the memory pointed to by pt r . The number of bytes read is the smaller of byt ecount and the actual size of the *ldt*.

When f unc is 1, modify\_ldt modifies one 1dt entry. ptr points to a modify\_l dt\_l dt\_s structure and byt ecount must equal the size of this structure.

#### **RETURN VALUE**

On success, *modify\_ldt* returns either the actual number of bytes read (for reading) or *0* (for writing). On failure, *modify\_ldt* returns *–1* and sets *errno*.

#### **ERRORS**

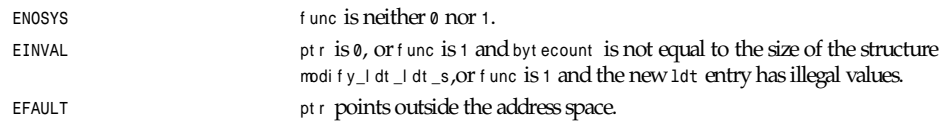

## **SEE ALSO**

*vm86*(2)

*Linux 1.3.6, 22 July 1995*

# *get\_kernel\_syms***,** *create\_module***,** *init\_module***,** *delete\_module*

*get\_kernel\_syms*, *create\_module*, *init\_module*, *delete\_module*—Loadable module support

## **SYNOPSIS**

*#include <linux/module.h>*

 *int get\_kernel\_syms(struct kernel\_sym \*table);*

```
 int create_module(char *module_name, unsigned long size);
```

```
 int init_module(char *module_name, char *code, unsigned codesize,
     struct mod_routines *routines, struct symbol_table *symtab);
 int delete_module(char *module_name);
 struct kernel_sym {
      unsigned long value;
      char name[SYM_MAX_NAME];
 };
 struct mod_routines {
      int (*init)(void);
      void (*cleanup)(void);
 };
 struct module_ref {
      struct module *module;
      struct module_ref *next;
 };
 struct internal_symbol {
     void *addr;
      char *name;
 };
 struct symbol_table {
      int size; /* total, including string table!!! */
      int n_symbols;
      int n_refs;
      struct internal_symbol symbol[0];
      struct module_ref ref[0];
 };
```
#### **DESCRIPTION**

These system calls have not yet been included in any library, which means that they have to be called by the *syscall(\_NR\_function)* mechanism. *get\_kernel\_syms(table)*; has two uses: First, if *table* is *NULL*, this call will only return the number of symbols, including module names, that are available. This number should be used to reserve memory for that many items of struct kernel sym.

If *table* is not *NULL*, this call will copy all kernel symbols and module names (and version info) from the kernel to the space pointed to by *table*. The entries are ordered in module LIFO order. For each module an entry that describes the module will be followed by entries describing the symbols exported by this module.

Note that for symbols that describe a module, the *value* part of the structure will contain the *kernel* address of the structure that describes the module.

The *name* part of the structure is the module name prepended with *#*, as in *#my module*. The symbol that describes a module will appear before the symbols defined by this module.

Ahead of the kernel resident symbols, a module name symbol with the "dummy" name *#* will appear. This information can be used to build a table of module references when modules are stacked (or layered). *create\_module(module\_name, size);* will allocate *size* bytes of kernel space for a module and also create the necessary kernel structures— called *name*—for the new module. The module will now exist in kernel space, with the status *MOD\_UNINITIALIZED.init module(module\_name, code, codesize, routines, symtab);*.

This is the actual "module loader" that will load the module named name into the kernel. The parameters *code* and *codesize* refer to the relocated binary object module that is *codesize* bytes long. Note that the first 4 bytes will be used as a reference counter in kernel space, updated by the *MOD\_INC\_USE\_COUNT* and *MOD\_DEC\_USE\_COUNT* macros.

## *Part II: System Calls* **<sup>802</sup>**

The functions described in routines will be used to start and stop the module. These pointers should therefore contain the addresses of the *init\_module()* and *cleanup\_module()* functions that have to be defined for all loadable modules.

If a module wants to export symbols for use by other modules, or if the module makes references to symbols defined by other modules, the parameter *symtab* has to point to a structure that describes these. A *NULL* value for *symtab* means that no symbols are exported and no references to other modules are made.

The *symtab* that will be copied into the kernel consists of a symbol table structure immediately followed by a string table, containing the names of the symbols defined by the module. The size element has to include the size of this string table as well. Special considerations follow.

The *n\_symbols* and *n\_refs* elements tells how many symbols and how many module references are included in the symbol table structure. Immediately after these integers, the array of symbol definitions follows. The name element in each *struct* internal symbol should actually not be an ordinary pointer, but instead the offset of the corresponding string table entry relative to the start of the symbol table structure.

When all defined symbols have been listed, the *symbol\_table* structure continues with the array of module references, as described by the *struct module\_ref* elements. Only the module field of these structures have to be initialized. The module addresses that were obtained from a previous *get\_kernel\_syms* call, for elements with names starting with *#* should be copied to this field.

If the module could be successfully loaded, and if the call to the module function *init\_module()* also succeeds, the status of the module will be changed to *MOD\_RUNNING*. Otherwise, the kernel memory occupied by module will be freed.

*delete\_module(module\_name);* should be used to unload a module. If the module reference count shows that the module is not active, and if there are no references to this module from other modules, the module function *cleanup\_module()* will be called. If all these steps succeed, the kernel memory occupied by the module and its structures will be freed.

#### **DIAGNOSTICS**

If there are any errors, these functions will return the value *-1*, and the global variable *errno* will contain the error number. A descriptive text will also be written on the console device.

#### **SEE ALSO**

*insmod*(1), *rmmod*(1), *lsmod*(1), *ksyms*(1)

#### **HISTORY**

The module support was first conceived by Anonymous.

Linux version by Bas Laarhoven (*bas@vimec.nl*), 0.99.14 version by Jon Tombs (*jon@gtex02.us.es*), extended by Bjorn Ekwall (*bj0rn@blox.se*).

#### **BUGS**

Naah...

*Linux, 25 January 1995*

## *mount***,** *umount*

*mount*, *umount*—Mount and unmount filesystems.

#### **SYNOPSIS**

```
#include <sys/mount.h>
#include <linux/fs.h>
int mount(const char *special file, const char * dir,
const char * f i l esyst emt ype, unsigned long r wf l ag , const void * dat a);
int umount(const char *speci al f i l e);
int umount(const char *di r );
```
#### **DESCRIPTION**

*mount* attaches the filesystem specified by speci al file (which is often a device name) to the directory specified by dir.

umount removes the attachment of the filesystem specified by special file or dir.

Only the superuser may mount and unmount filesystems.

The f i l esyst emt ype argument may take one of the values listed in */proc/filesystems* (such as *minix*, *ext2*, *msdos*, *proc*, *nfs*, *iso9660*).

The r wf l ag argument has the magic number *0xC0ED* in the top 16 bits, and various *mount* flags (as defined in *<linux/fs.h>*) in the low order 16 bits:

```
#define MS_RDONLY 1 /* mount read-only */
#define MS_NOSUID 2 /* ignore suid and sgid bits */
#define MS_NODEV 4 /* disallow access to device special files */
#define MS_NOEXEC 8 /* disallow program execution */
#define MS_SYNC 16 /* writes are synced at once */
#define MS_REMOUNT 32 /* alter flags of a mounted FS */
#define MS_MGC_VAL 0xC0ED0000
```
If the magic number is absent, then the last two arguments are not used.

The dat a argument is interpreted by the different filesystems.

### **RETURN VALUE**

On success, *0* is returned. On error, *–1* is returned and *errno* is set appropriately.

#### **ERRORS**

The following error values result from filesystem type independent errors. Each filesystem type may have its own special errors and its own special behavior. See the kernel source code for details.

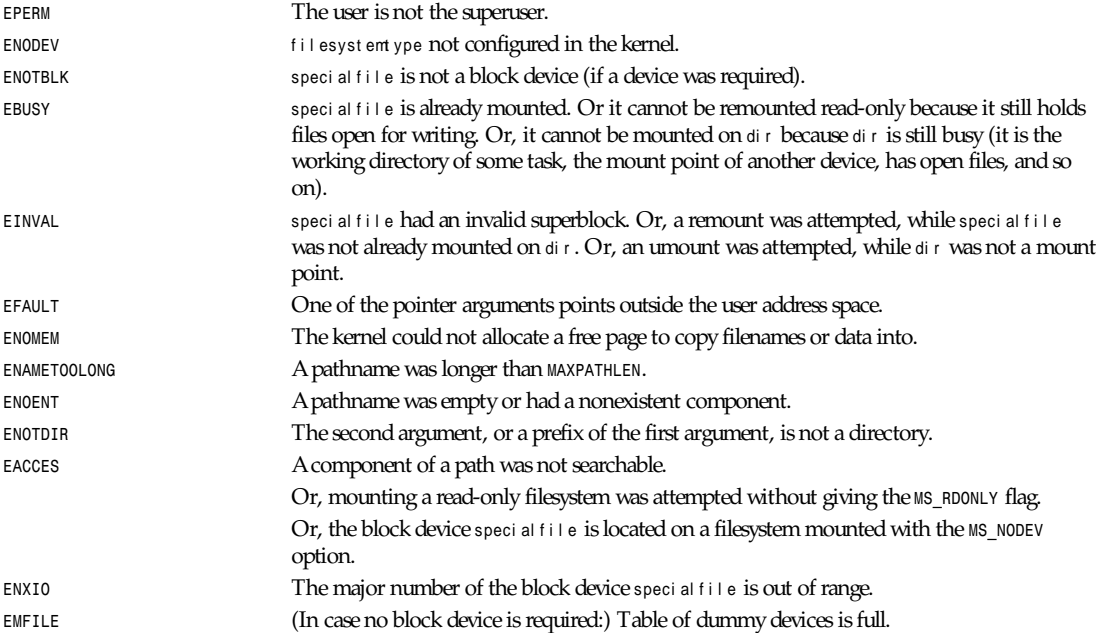

*Part II: System Calls* **<sup>804</sup>**

#### **CONFORMS TO**

These functions are rather Linux specific.

### **SEE ALSO**

*mount*(8), *umount*(8)

*Linux 1.1.67, 28 November 1994*

## *mprotect*

*mprotect*—Controls allowable accesses to a region of memory

#### **SYNOPSIS**

```
#include <sys/mman.h>
int mprotect(caddr_t addr, size_t *len, int prot);
```
### **DESCRIPTION**

*mprotect* controls how a section of memory can be accessed. If an access is disallowed by the protection given it, the program receives a *SIGSEGV*.

pr ot is a bitwise-OR of the following values:

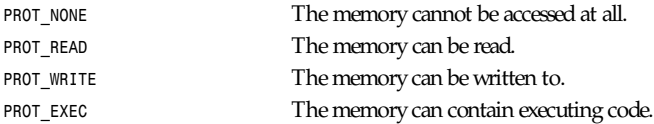

The new protection replaces any existing protection. For example, if the memory had previously been marked *PROT\_READ*, and mpr ot ect is then called with pr ot *PROT\_WRITE*, it will no longer be readable.

#### **RETURN VALUE**

On success, *mprotect* returns *0*. On error, *–1* is returned and *errno* is set appropriately.

#### **ERRORS**

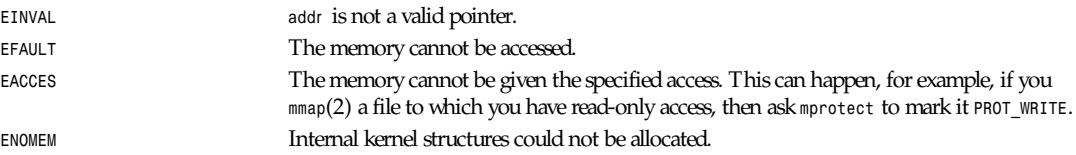

#### **EXAMPLE**

```
#include <stdio.h>
        #include <stdlib.h>
        #include <errno.h>
        #include <sys/mman.h>
        int
        main(void)
        {
            char *p;
            char c;
```

```
 /* Allocate a buffer; it will have the default
   protection of PROT_READ|PROT_WRITE. */
 p = malloc(1024);
 if (!p) {
    perror("Couldn't malloc(1024)");
    exit(errno);
 }
 c = p[666]; /* Read; ok */
 p[666] = 42; /* Write; ok */
 /* Mark the buffer read-only. */
 if (mprotect(p, 1024, PROT_READ)) {
    perror("Couldn't mprotect");
    exit(errno);
 }
 c = p[666]; /* Read; ok */
 p[666] = 42; /* Write; program dies on SIGSEGV */
 exit(0);
```
#### **SEE ALSO**

*mmap*(2)

 *}*

*Linux 1.2, 23 June 1995*

## *mremap*

*mremap*—Remaps a virtual memory address

#### **SYNOPSIS**

```
#include <unistd.h>
#include <sys/mman.h>
void * mremap(void * ol d_addr ess, size_t ol d_si ze , size_t new_si ze, unsigned long f l ags)
```
#### **DESCRIPTION**

*mremap* expands (or shrinks) an existing memory mapping, potentially moving it at the same time (controlled by the f l ags argument and the available virtual address space).

ol d\_addr ess is the old address of the virtual memory block that you want to expand (or shrink). Note that ol d\_addr ess has to be page aligned. ol d\_si ze is the old size of the virtual memory block. new\_si ze is the requested size of the virtual memory block after the resize.

The f I ags argument is a bitmap of flags.

In Linux the memory is divided into pages. A user process has one or linear virtual memory segments. Each virtual memory segment has one or more mappings to real memory pages (in the page table). Each virtual memory segment has its own protection (access rights), which may cause a segmentation violation if the memory is accessed incorrectly (for example, writing to a read-only segment). Accessing virtual memory outside of the segments will also cause a segmentation violation.

*mremap* uses the Linux page table scheme. *mremap* changes the mapping between virtual addresses and memory pages. This can be used to implement a very efficient *realloc*.

### **FLAGS**

```
MREMAP_MAYMOVE Indicates whether the operation should fail, or changes the virtual address if the resize
                              cannot be done at the current virtual address.
```
## **RETURN VALUE**

On success, *mremap* returns a pointer to the new virtual memory area. On error, *–1* is returned, and *errno* is set appropriately.

#### **ERRORS**

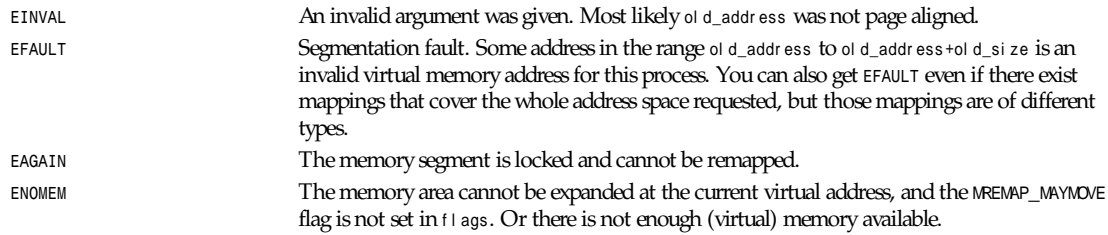

## **SEE ALSO**

*getpagesize*(2), *realloc*(3), *malloc*(3), *brk*(2), *sbrk*(2), *mmap*(2), your favorite OS text book for more information on paged memory. (*Modern Operating Systems* by Andrew S. Tannenbaum, *Inside Linux* by Randolf Bentson, *The Design of the UNIX Operating System* by Maurice J. Bach.)

*Linux 1.3.87, 12 April 1996*

## *msgctl*

*msgctl*—Handles message control operations

#### **SYNOPSIS**

```
# include <sys/types.h>
# include <sys/ipc.h>
# include <sys/msg.h>
int msgctl ( int msqi d, int cmd , struct msqid_ds * buf );
int cmd, struct msqid_ds *buf;
```
#### **DESCRIPTION**

The function performs the control operation specified by cmd on the message queue with identifier msqi d. Legal values for cmd are

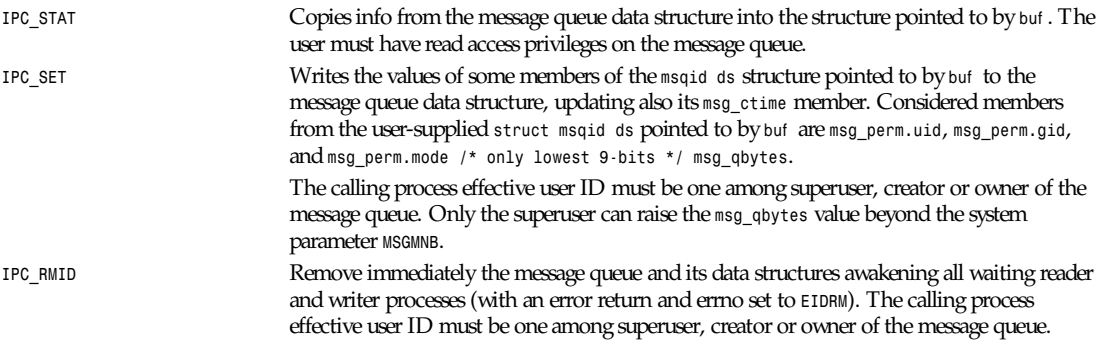

#### **RETURN VALUE**

If successful, the return value will be *0*;otherwise, the return value will be *–1* with *errno* indicating the error.

#### **ERRORS**

For a failing return, *errno* will be set to one of the following values:

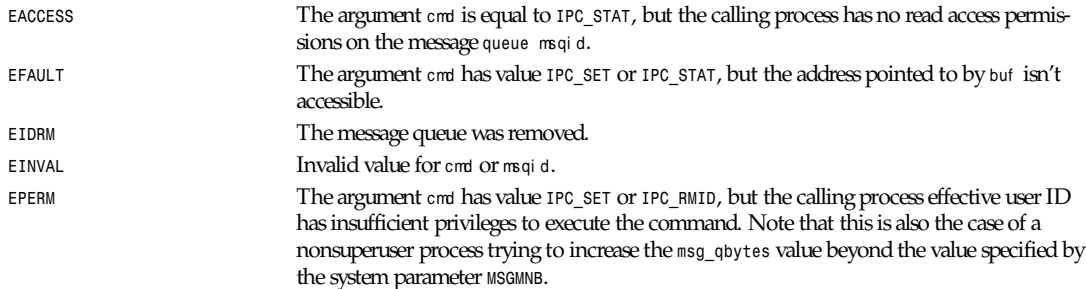

#### **NOTES**

The *IPC\_INFO*, *MSG\_STAT*, and *MSG\_INFO* control calls are used by the *ipcs*(1) program to provide information on allocated resources. In the future these can be modified as needed or moved to a proc file system interface.

#### **SEE ALSO**

*ipc*(5), *msgget*(2), *msgsnd*(2), *msgrcv*(2)

*Linux 0.99.13, 1 November 1993*

## *msgget*

*msgget*—Gets a message queue identifier

#### **SYNOPSIS**

```
# include <sys/types.h>
# include <sys/ipc.h>
# include <sys/msg.h>
int msgget ( key_t key, int msgf l g );
```
#### **DESCRIPTION**

The function returns the message queue identifier associated to the value of the key argument. A new message queue is created if key has value *IPC\_PRIVATE* or key isn't *IPC\_PRIVATE*, no existing message queue is associated to key , and *IPC\_CREAT* is asserted in msgf l g (that is, msgf l g *&IPC\_CREAT* isn't *0*). The presence in msgf l g of the fields *IPC\_CREAT* and *IPC\_EXCL* plays the same role, with respect to the existence of the message queue, as the presence of 0\_CREAT and 0\_EXCL in the mode argument of the *op\_en*(2) system call: That is, the *msgget* function fails if msgf l g asserts both *IPC\_CREAT* and *IPC\_EXCL* and a message queue already exists for key .

Upon creation, the lower 9 bits of the argument msgf I g define the access permissions (for owner, group, and others) to the message queue in the same format, and with the same meaning, as for the access permissions parameter in the *open*(2) or *creat*(2) system calls (though the execute permissions are not used by the system).

Furthermore, while creating, the system call initializes the system message queue data structure *msqid ds* as follows:

*msg\_perm.cuid* and *msg\_perm.uid* are set to the effective user ID of the calling process.

*msg\_perm.cgid* and *msg\_perm.gid* are set to the effective group ID of the calling process.

**807**

The lowest-order 9 bits of *msg\_perm.mode* are set to the lowest-order 9 bit of msgf l g.

*msg\_qnum*, *msg\_lspid*, *msg\_lrpid*, *msg\_stime*, and *msg\_rtime* are set to *0*.

*msg\_ctime* is set to the current time.

*msg\_qbytes* is set to the system limit *MSGMNB*.

If the message queue already exists, the access permissions are verified, and a check is made to see whether it is marked for destruction.

### **RETURN VALUE**

If successful, the return value will be the message queue identifier (a positive integer), otherwise *–1* with *errno* indicating the error.

#### **ERRORS**

For a failing return, *errno* will be set to one of the following values:

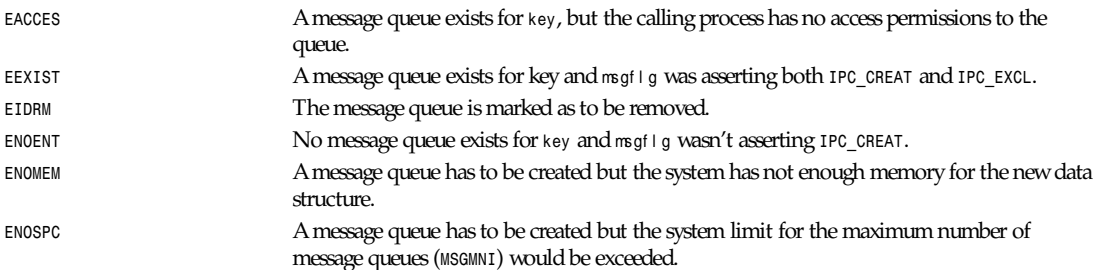

#### **NOTES**

*IPC\_PRIVATE* isn't a flag field, but a *key\_t* type. If this special value is used for key, the system call ignores everything but the lowest-order 9 bits of msgf l g and creates a new message queue (on success).

The following is a system limit on message queue resources affecting a *msgget* call:

*MSGMNI* Systemwide maximum number of message queues; policy dependent.

#### **BUGS**

Use of *IPC\_PRIVATE* doesn't inhibit other processes the access to the allocated message queue.

As for the files, there is currently no intrinsic way for a process to ensure exclusive access to a message queue. Asserting both *IPC\_CREAT* and *IPC\_EXCL* in msgf l g only ensures (on success) that a new message queue will be created; it doesn't imply exclusive access to the message queue.

#### **SEE ALSO**

*ftok*(3), *ipc*(5), *msgctl*(2), *msgsnd*(2), *msgrcv*(2)

*Linux 0.99.13, 1 November 1993*

## *msgop*

*msgop*—Completes message operations

#### **SYNOPSIS**

- *# include <sys/types.h>*
- *# include <sys/ipc.h>*
- *# include <sys/msg.h>*

```
int msgsnd ( int msqi d, struct msgbuf *msgp" ,int msgsz,int msgf l g );
int msgrcv ( int msqi d, struct msgbuf *msgp,int msgsz,long msgt yp,int msgf l g );
```
#### **DESCRIPTION**

To send or receive a message, the calling process allocates a structure that looks like the following:

```
struct msgbuf {
  long mtype; /* message type, must be > 0 */
  char mtext[1]; /* message data */
};
```
but with an array *mtext* of size msgsz, a nonnegative integer value. The structure member *mtype* must have a strictly positive integer value that can be used by the receiving process for message selection (see the section about *msgrcv*).

The calling process must have write access permissions to send and read access permissions to receive a message on the queue.

The *msgsnd* system call queues a copy of the message pointed to by the msgp argument on the message queue whose identifier is specified by the value of the msqi d argument.

The argument msgf l g specifies the system call behavior if queuing the new message will require more than *msg\_qbytes* in the queue. Asserting *IPC\_NOWAIT*, the message will not be sent and the system call fails, returning with *errno* set to *EAGAIN*. Otherwise the process is suspended until the condition for the suspension no longer exists (in which case the message is sent and the system call succeeds), or the queue is removed (in which case the system call fails with *errno* set to *EIDRM*), or the process receives a signal that has to be caught (in which case the system call fails with *errno* set to *EINTR*).

Upon successful completion, the message queue data structure is updated as follows:

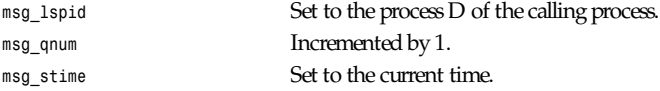

The system call *msgrcv* reads a message from the message queue specified by msqi d into the *msgbuf* pointed to by the msgp argument, removing from the queue, on success, the read message.

The argument msgsz specifies the maximum size in bytes for the member *mtext* of the structure pointed to by the msgp argument. If the message text has length greater than msgsz, then if the msgf l g argument asserts *MSG\_NOERROR*, the message text will be truncated (and the truncated part will be lost); otherwise, the message isn't removed from the queue and the system call fails, returning with *errno* set to *E2BIG*.

The argument msgt yp specifies the type of message requested as follows:

If msgt yp is *0*, the message on the queue's front is read.

If msgt yp is greater than *0*, the first message on the queue of type msgt yp is read if *MSG\_EXCEPT* isn't asserted by the msgf l g argument; otherwise, the first message on the queue of type not equal to msgt yp will be read.

If msgt yp is less than *0*, the first message on the queue with the lowest type less than or equal to the absolute value of msgt yp will be read.

The msgf l g argument asserts none, one, or more (OR–ing them) among the following flags:

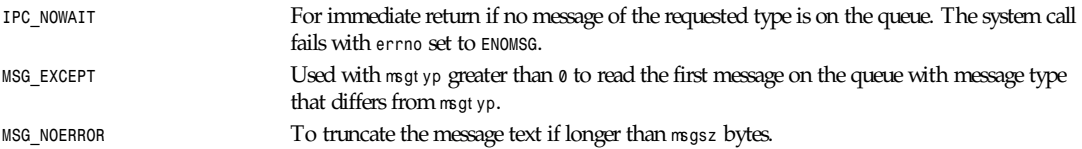

## *Part II: System Calls* **<sup>810</sup>**

If no message of the requested type is available and *IPC\_NOWAIT* isn't asserted in msgf I g, the calling process is blocked until one of the following conditions occurs:

A message of the desired type is placed on the queue.

The message queue is removed from the system. In such a case the system call fails with *errno* set to *EIDRM*.

The calling process receives a signal that has to be caught. In such a case the system call fails with *errno* set to *EINTR*.

Upon successful completion, the message queue data structure is updated as follows:

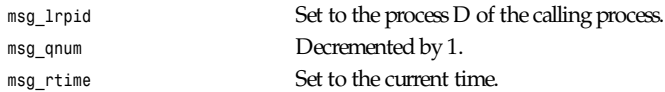

#### **RETURN VALUE**

On a failure, both functions return *–1* with *errno* indicating the error; otherwise, *msgsnd* returns *0* and *msgrvc* returns the number of bytes actually copied into the *mtext* array.

#### **ERRORS**

When *msgsnd* fails, at return *errno* will be set to one of the following values:

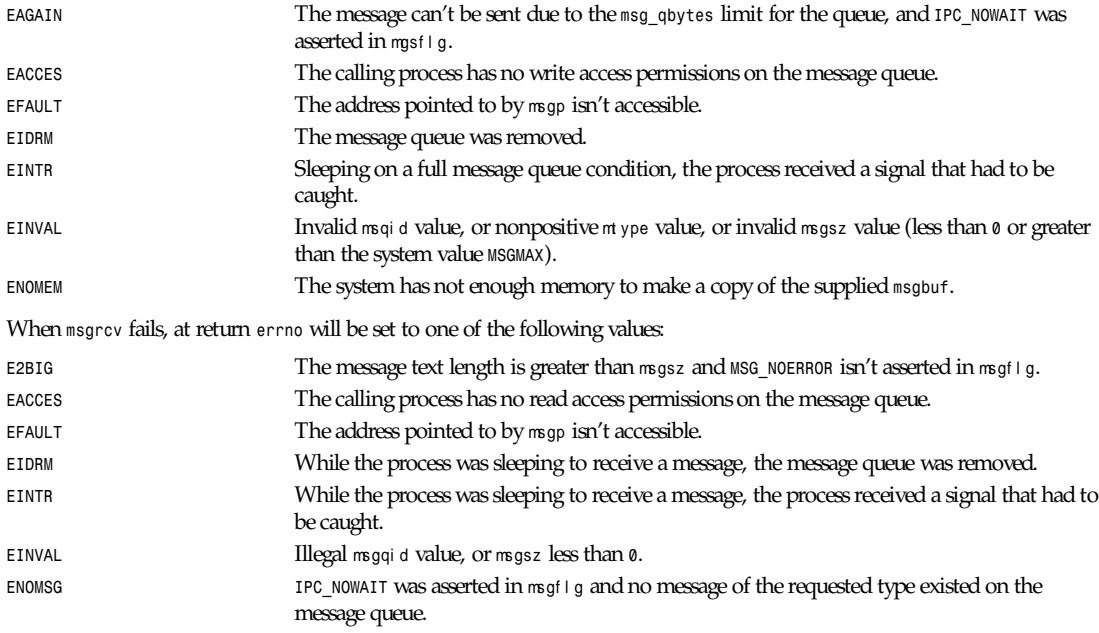

#### **NOTES**

The followings are system limits affecting a *msgsnd* system call:

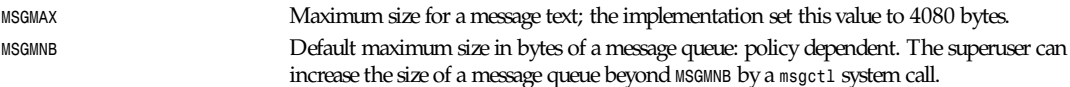

The implementation has no intrinsic limits for the systemwide maximum number of message headers (*MSGTQL*) and for the systemwide maximum size in bytes of the message pool (*MSGPOOL*).

## **SEE ALSO**

*ipc*(5), *msgctl*(2), *msgget*(2), *msgrcv*(2), *msgsnd*(2)

*Linux 0.99.13, 1 November 1993*

## *msync*

*msync*—Synchronizes a file with a memory map

#### **SYNOPSIS**

```
#include <unistd.h>
#include <sys/mman.h>
```

```
#ifdef_POSIX_MAPPED_FILES
#ifdef_POSIX_SYNCHRONIZED_IO
int msync(const void *start, size t length,int flags);
```

```
#endif
#endif
```
## **DESCRIPTION**

*msync* flushes changes made to the in-core copy of a file that was mapped into memory using *mmap*(2) back to disk. Without use of this call, there is no guarantee that changes are written back before *munmap*(2) is called. To be more precise, the part of the file that corresponds to the memory area starting at st art and having length I ength is updated. The f I ags argument may have the bits *MS\_ASYNC*, *MS\_SYNC*, and *MS\_INVALIDATE* set, but not both *MS\_ASYNC* and *MS\_SYNC*. *MS\_ASYNC* specifies that an update be scheduled, but the call returns immediately. *MS\_SYNC* asks for an update and waits for it to complete. *MS\_INVALIDATE* asks to invalidate other mappings of the same file (so that they can be updated with the fresh values just written).

## **RETURN VALUE**

On success, *0* is returned. On error, *–1* is returned and *errno* is set appropriately.

#### **ERRORS**

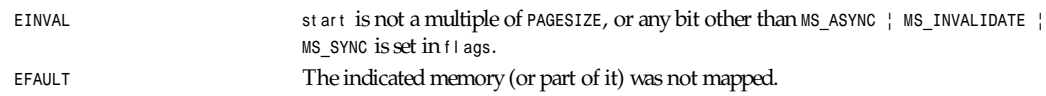

## **CONFORMS TO**

POSIX.4.

## **SEE ALSO**

*mmap*(2), B.O. Gallmeister, POSIX.4, O'Reilly, pp. 128–129, 389–391.

*Linux 1.3.86, 12 April 1996*

## *munlock*

*munlock*—Reenables paging for some parts of memory

#### **SYNOPSIS**

```
#include <sys/mman.h>
int munlock(const void *addr , size_t l en);
```
#### **DESCRIPTION**

*munlock* reenables paging for the memory in the range starting at addr with length l en bytes. All pages that contain a part of the specified memory range can after calling *munlock* be moved to external swap space again by the kernel.

Memory locks do not stack, that is, pages that have been locked several times by calls to *mlock* or *mlockall* will be unlocked by a single call to *munlock* for the corresponding range or by *munlockall*. Pages that are mapped to several locations or by several processes stay locked into RAM as long as they are locked at least at one location or by at least one process.

On POSIX systems on which mlock and munlock are available, \_POSIX\_MEMLOCK\_RANGE is defined in *<unistd.h>* and the value *PAGESIZE* from *<limits.h>* indicates the number of bytes per page.

#### **RETURN VALUE**

On success, *munlock* returns *0*. On error, *–1* is returned, *errno* is set appropriately, and no changes are made to any locks in the address space of the process.

#### **ERRORS**

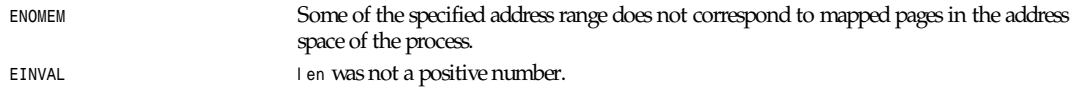

#### **STANDARDS**

POSIX.1b, SVR4

#### **SEE ALSO**

*mlock*(2), *mlockall*(2), *munlockall*(2).

*Linux 1.3.43, 26 November 1995*

# *munlockall*

*munlockall*—Reenables paging for calling process

## **SYNOPSIS**

*#include <sys/mman.h> int munlockall(void);*

#### **DESCRIPTION**

*munlockall* reenables paging for all pages mapped into the address space of the calling process.

Memory locks do not stack, that is, pages that have been locked several times by calls to *mlock* or *mlockall* will be unlocked by a single call to *munlockall*. Pages that are mapped to several locations or by several processes stay locked into RAM as long as they are locked at least at one location or by at least one process.

On POSIX systems on which *mlockall* and *munlockall* are available, *\_POSIX\_MEMLOCK* is defined in *<*uni st d. h*>*.

#### **RETURN VALUE**

On success, *munlockall* returns *0*. On error, *–1* is returned and *errno* is set appropriately.

## **STANDARDS**

POSIX.1b, SVR4

## **813**

**SEE ALSO**

*mlockall*(2), *mlock*(2), *munlock*(2)

*Linux 1.3.43, 26 November 1995*

## *nanosleep*

*nanosleep*—Pauses execution for a specified time

#### **SYNOPSIS**

*#include <time.h>*

*int nanosleep(const struct timespec \**r eq*, struct timespec \**r em*);*

#### **DESCRIPTION**

*nanosleep* delays the execution of the program for at least the time specified in \* r eq.The function can return earlier if a signal has been delivered to the process. In this case, it returns *-1*, sets *errno* to *EINTR*, and writes the remaining time into the structure pointed to by r emunless r em is *NULL*. The value of \* r em can then be used to call *nanosleep* again and complete the specified pause.

The structure t i mespec is used to specify intervals of time with nanosecond precision. It is specified in *<*t i me. h*>* and has the form

```
struct timespec
{
time_t tv_sec; /* seconds */
long tv_nsec; /* nanoseconds */
};
```
The value of the nanoseconds field must be in the range 0 to 999 999 999.

Compared to *sleep*(3) and *usleep*(3), *nanosleep* has the advantage of not affecting any signals; it is standardized by POSIX, it provides higher timing resolution, and it allows to continue a sleep that has been interrupted by a signal more easily.

#### **ERRORS**

In case of an error or exception, the *nanosleep* system call returns *-1* instead of *0* and sets *errno* to one of the following values:

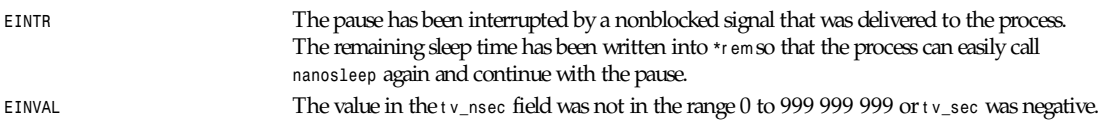

#### **BUGS**

The current implementation of *nanosleep* is based on the normal kernel timer mechanism, which has a resolution of 1/*HZ* s (that is, 10ms on Linux/i386 and 1ms on Linux/Alpha). Therefore, *nanosleep* pauses always for at least the specified time; however, it can take up to 10ms longer than specified until the process becomes runnable again. For the same reason, the value returned in case of a delivered signal in *\**r em is usually rounded to the next larger multiple of 1/*HZ* s.

Because some applications require much more precise pauses (for example, in order to control some time-critical hardware), *nanosleep* is also capable of short high-precision pauses. If the process is scheduled under a real-time policy such as SCHED\_FI FO or SCHED\_RR, then pauses of up to 2ms will be performed as busy waits with microsecond precision.

#### **STANDARDS**

POSIX.1b

#### **SEE ALSO**

```
sleep(3), usleep(3), sched_setscheduler(2), timer_create(2)
```
*Linux 1.3.85, 10 April 1996*

## *nice*

*nice*—Changes process priority

### **SYNOPSIS**

*#include <unistd.h> int nice(int* i nc*);*

### **DESCRIPTION**

*nice* adds i nc to the priority for the calling PID. Note that only the superuser may specify a negative increment, or priority increase. Note that internally, a higher number is a higher priority. Do not confuse this with the priority scheme as used by the *nice* interface.

#### **RETURN VALUE**

On success, *0* is returned. On error, *–1* is returned and *errno* is set appropriately.

#### **ERRORS**

*EPERM* A nonsuperuser attempts to do a priority increase, a numerical decrease, by supplying a negative i nc.

## **CONFORMS TO**

SVID EXT, AT&T, X/OPEN, BSD 4.3

#### **SEE ALSO**

*nice*(1), *setpriority*(2), *fork*(2), *renice*(8)

*Linux, 28 March 1992*

# *oldfstat***,** *oldlstat***,** *oldstat***,** *oldolduname***,** *olduname*

*oldfstat*, *oldlstat*, *oldstat*, *oldolduname*, *olduname*—Obsolete system calls

#### **SYNOPSIS**

Obsolete system calls.

#### **DESCRIPTION**

The Linux 1.3.6 kernel implements these calls to support old executables. These calls return structures that have grown since their first implementations, but old executables must continue to receive old smaller structures.

Current executables should be linked with current libraries and never use these calls.

#### **SEE ALSO**

*fstat*(2), *lstat*(2), *stat*(2), *uname*(2), *undocumented*(2), *unimplemented*(2)

## *open***,** *creat*

*open*, *creat*—Open and possibly create a file or device

#### **SYNOPSIS**

```
#include <sys/types.h>
#include <sys/stat.h>
#include <fcntl.h>
int open(const char *pat hname,int f l ags);
int open(const char *pat hname,int f l ags,mode_t mode);
int creat(const char *pat hname,mode_t mode);
```
#### **DESCRIPTION**

*open* attempts to open a file and return a file descriptor (a small, nonnegative integer for use in read, write, and so on).

f l ags is one of *O\_RDONLY*, *O\_WRONLY*, or *O\_RDWR*, which request opening the file read-only, write-only, or read/write, respectively.

f l ags may also be bitwise-*OR*ed with one or more of the following:

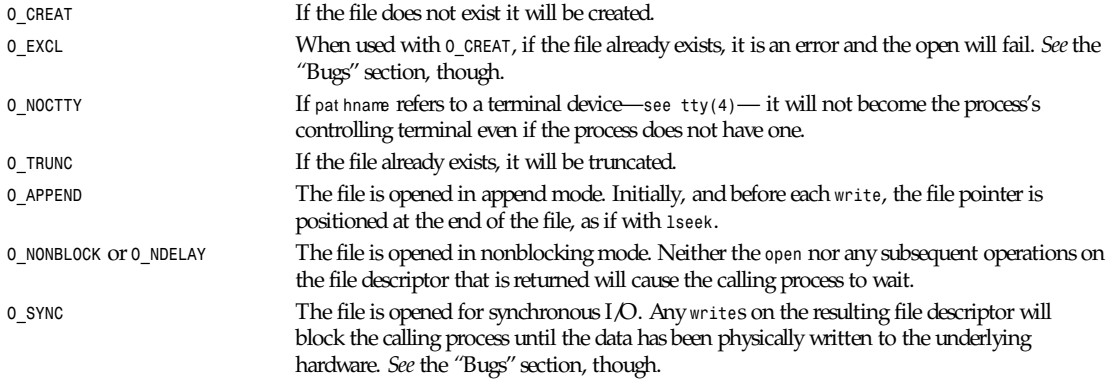

Some of these optional flags can be altered using *fcntl* after the file has been opened.

mode specifies the permissions to use if a new file is created. It is modified by the process's *umask* in the usual way: The permission of the created file is *(mode & ˜umask)*.

The following symbolic constants are provided for mode:

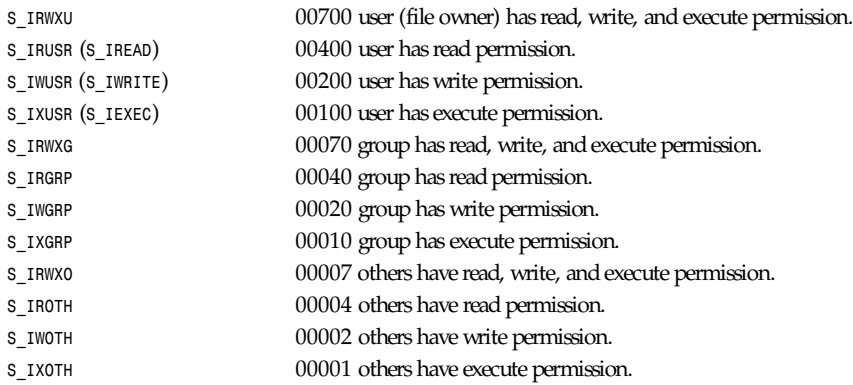

mode should always be specified when *O\_CREAT* is in the f l ags, and is ignored otherwise.

*creat* is equivalent to open with f l ags equal to *O\_CREAT|O\_WRONLY|O\_TRUNC*.

#### **RETURN VALUE**

*open* and *creat* return the new file descriptor, or *–1* if an error occurred (in which case *errno* is set appropriately). Note that *open* can open device-special files, but *creat* cannot create them—use *mknod*(2) instead.

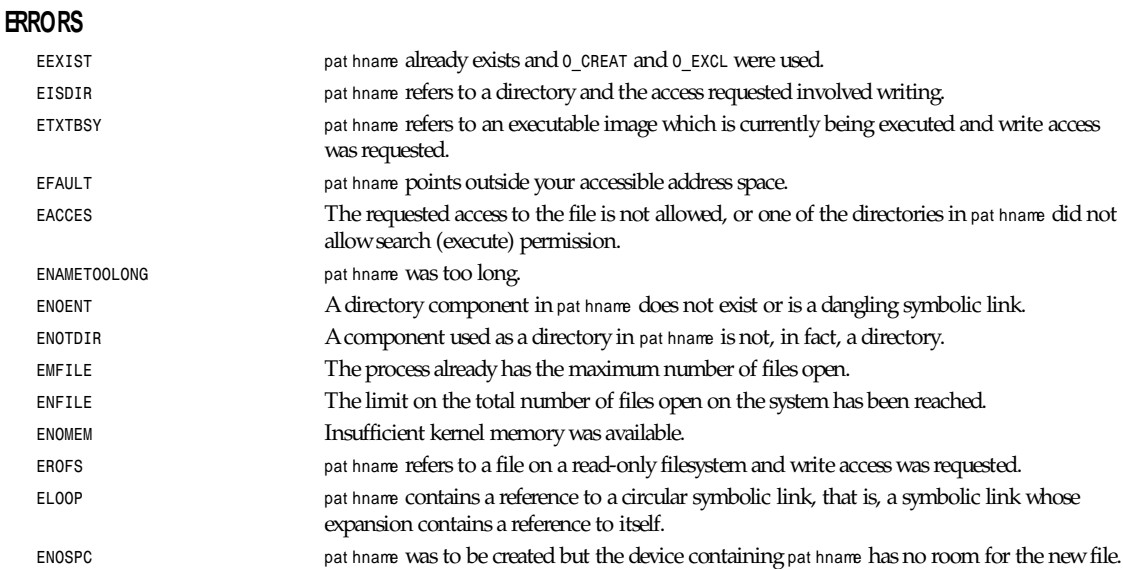

### **CONFORMS TO**

SVID, AT&T, POSIX, X/OPEN, BSD 4.3

#### **BUGS**

*O\_SYNC* is not currently implemented (as of Linux 0.99pl7).

There are many infelicities in the protocol underlying NFS, affecting amongst others *O\_SYNC*, *O\_NDELAY*, and *O\_APPEND*.

*O\_EXCL* is broken on NFS filesystems; programs that rely on it for performing locking tasks will contain a race condition. The solution for performing atomic file locking using a lockfile is to create a unique file on the same *fs* (for example, incorporating hostname and PID), use *link*(2) to make a link to the lockfile, and use *stat*(2) on the unique file to check if its link count has increased to *2*. Do not use the return value of the *link*() call.

#### **SEE ALSO**

*read*(2), *write*(2), *fcntl*(2), *close*(2), *unlink*(2), *mknod*(2), *stat*(2), *umask*(2), *mount*(2), *socket*(2), *socket*(2), *fopen*(3), *link*(2) *Linux 0.99.7, 21 July 1993*

# *outb***,** *outw***,** *outl***,** *outsb***,** *outsw***,** *outsl*

*outb*, *outw*, *outl*, *outsb*, *outsw*, *outsl*—Port output

*inb*, *inw*, *inl*, *insb*, *insw*, *insl*—Port input

*outb\_p*, *outw\_p*, *outl\_p*, *inb\_p*, *inw\_p*, *inl\_p*—Pause I/O

#### **DESCRIPTION**

This family of functions is used to do low-level port input and output. They are primarily designed for internal kernel use, but can be used from user space, given the following information in addition to that given in *outb*(9).

You compile with -0 or -02 or something similar. The functions are defined as inline macros and will not be substituted in without optimization enabled, causing unresolved references at link time.

You use *ioperm*(2) or alternatively *iopl*(2) to tell the kernel to allow the user space application to access the I/O ports in question. Failure to do this will cause the application to receive a segmentation fault.

### **CONFORMS TO**

*outb* and friends are hardware specific. The por t and val ue arguments are in the opposite order from most DOS implementations.

#### **SEE ALSO**

*outb*(9), *ioperm*(2), *iopl*(2)

*Linux, 29 November 1995*

## *pause*

*pause*—Waits for signal

#### **SYNOPSIS**

*#include <unistd.h> int pause(void);*

#### **DESCRIPTION**

The *pause* system call causes the invoking process to sleep until a signal is received.

#### **RETURN VALUE**

*pause* always returns *–1*, and *errno* is set to *ERESTARTNOHAND*.

#### **ERRORS**

**EINTR** Signal was received.

#### **CONFORMS TO**

SVID, AT&T, POSIX, X/OPEN, BSD 4.3

#### **SEE ALSO**

*kill*(2), *select*(2), *signal*(2)

*Linux, 31 August 1995*

## *personality*

*personality*—Sets the process execution domain

#### **SYNOPSIS**

*int personality(unsigned long* per sona*);*

#### **DESCRIPTION**

Linux supports different execution domains, or personalities, for each process. Among other things, execution domains tell Linux how to map signal numbers into signal actions. The execution domain system allows Linux to provide limited support for binaries compiled under other UNIX-like operating systems.

*personality* will make the execution domain referenced by per sona the new execution domain of the current process.

**817**

## *Part II: System Calls* **<sup>818</sup>**

#### **RETURN VALUE**

On success, per sona is made the new execution domain and the previous per sona is returned. On error, *–1* is returned and *errno* is set appropriately.

#### **ERRORS**

EINVAL **per sona does not refer to a valid execution domain.** 

#### **FILE**

*/usr/include/linux/personality.h*

#### **CONFORMS TO**

*personality* is Linux specific.

*Linux 2.0, 22 July 1996*

## *phys*

*phys*—Allows a process to access physical addresses (this command is not implemented)

#### **SYNOPSIS**

*int phys(int physnum, char \*virtaddr,longsize, char \*physaddr);*

#### **DESCRIPTION**

Warning: Because this function is not implemented as of Linux 0.99.11, it will always return *–1* and set *errno* to *ENOSYS*.

*phys* maps arbitrary physical memory into a process's virtual address space. *physnum* is a number (0–3) that specifies which of the four physical spaces to set up. Up to four *phys* calls can be active at any one time. *virtaddr* is the process's virtual address. *size* is the number of bytes to map in. *physaddr* is the physical address to map in.

Valid *virtaddr* and *physaddr* values are constrained by hardware and must be at an address multiple of the resolution of the CPU's memory management scheme. If size is nonzero, size is rounded up to the next MMU resolution boundary. If size is *<sup>0</sup>*, any previous *phys*(2) mapping for that *physnum* is nullified.

#### **RETURN VALUE**

On success, *0* is returned. On error, –1 is returned and *errno* is set appropriately.

#### **CONFORMS TO**

version 7 AT&T UNIX

#### **BUGS**

*phys* is very machine dependent.

#### **SEE ALSO**

*mmap*(2), *munmap*(2)

*Linux 0.99.11, 24 July 1993*

## *pipe*

pipe—Creates a pipe

### **SYNOPSIS**

```
#include <unistd.h>
int pipe(int filedes[2]);
```
#### **DESCRIPTION**

*pipe* creates a pair of file descriptors, pointing to a pipe inode, and places them in the array pointed to by *filedes*. *filedes[0]* is for reading, *filedes[1]* is for writing.

#### **RETURN VALUE**

On success, *0* is returned. On error, *–1* is returned and *errno* is set appropriately.

#### **ERRORS**

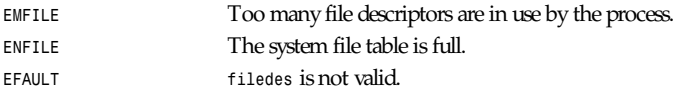

#### **SEE ALSO**

*read*(2), *write*(2), *fork*(2), *socketpair*(2)

*Linux 0.99.11, 23 July 1993*

# *profil*

*profil*—Execution time profile

#### **SYNOPSIS**

```
#include <unistd.h>
int profil(char *buf, int buf si z,int of f set ,int scal e);
```
#### **DESCRIPTION**

Under Linux 0.99.11, *profil* is not implemented in the kernel. Instead, the DLL 4.4.1 libraries provide a user-space implementation.

*buf* points to buf si z bytes of core. Every virtual 10 milliseconds, the user's program counter (PC) is examined: of f set is subtracted and the result is multiplied by scal e. If this address is in *buf*, the word pointed to is incremented.

If scal e is less than *2* or buf si z is *0*, profiling is disabled.

#### **RETURN VALUE**

*<sup>0</sup>* is always returned.

#### **BUGS**

*profil* cannot be used on a program that also uses *ITIMER\_PROF* itimers.

Calling *profil* with an invalid *buf* will result in a core dump.

True kernel profiling provides more accurate results.

## **SEE ALSO**

```
gprof(1), setitimer(2), signal(2), sigaction(2)
```
#### **819**

## *ptrace*

*ptrace*—Process trace

## **SYNOPSIS**

```
#include <sys/ptrace.h>
int ptrace(int r equest ,int pi d,int addr ,int dat a);
```
## **DESCRIPTION**

*ptrace* provides a means by which a parent process can control the execution of a child process and examine and change its core image. Its primary use is for the implementation of breakpoint debugging. A traced process runs until a signal occurs. Then it stops and the parent is notified with *wait*(2). When the process is in the stopped state, its memory can be read and written. The parent can also cause the child to continue execution, optionally ignoring the signal which caused stopping.

The value of the request argument determines the precise action of the system call:

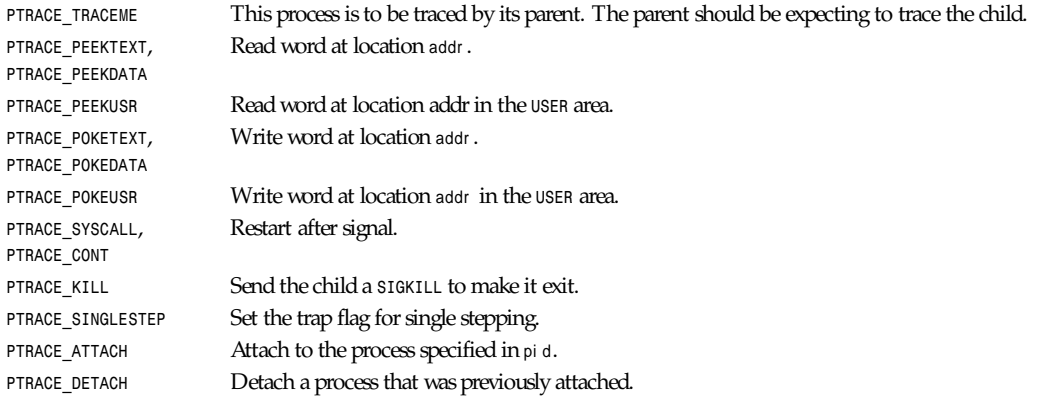

## **NOTES**

*init*, the process with process ID 1, may not use this function.

#### **RETURN VALUE**

On success, *0* is returned. On error, *–1* is returned and *errno* is set appropriately.

#### **ERRORS**

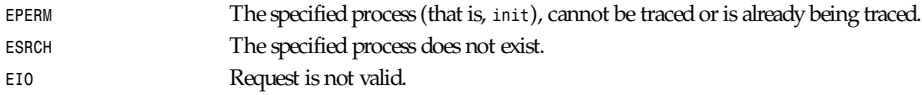

## **CONFORMS TO**

SVID EXT, AT&T, X/OPEN, BSD 4.3

## **SEE ALSO**

*gdb*(1), *exec*(2), *signal*(2), *wait*(2)

*Linux 0.99.11, 23 July 1993*

## *quotactl*

*quotactl*—Manipulates disk quotas

#### **SYNOPSIS**

```
#include <sys/types.h>
#include <sys/quota.h>
int quotactl (int cmd, const char *speci al , intid , caddr_t addr );
#include <linux/unistd.h>
syscall4(int, quotactl, int, cmd, const char *, speci al ,int, i d, caddr_t, addr );
```
### **DESCRIPTION**

The quota system defines for each user or group a soft limit and a hard limit bounding the amount of disk space that can be used on a given filesystem. The hard limit cannot be crossed. The soft limit can be crossed, but warnings will ensue. Moreover, the user cannot be above the soft limit for more than one week (by default) at a time: After this week the soft limit counts as a hard limit.

The *quotactl* system call manipulates these quotas. Its first argument is of the form

QCMD*(subcmd,type)*

where type is either *USRQUOTA* or *GRPQUOTA* (for user quota and group quota, respectively.

The second argument special is the block special device these quotas apply to. It must be mounted.

The third argument ID is the user or group ID these quotas apply to (when relevant).

The fourth argument, addr , is the address of a data structure, depending on the command.

The *subcmd* is one of the following:

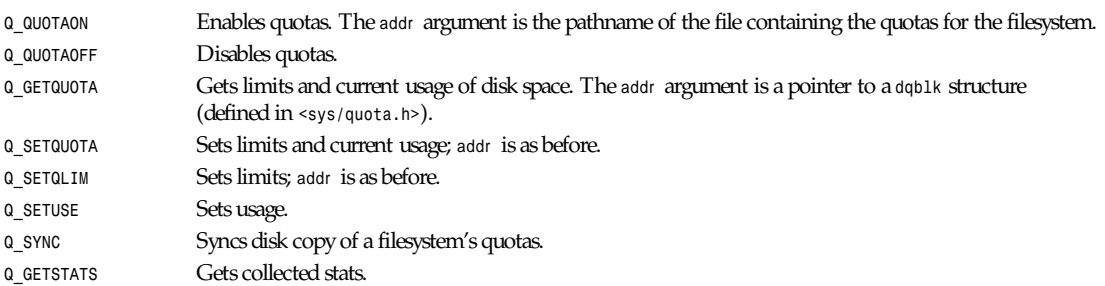

## **RETURN VALUE**

On success, *quotactl* returns *0*. On error, *–1* is returned and *errno* is set appropriately.

#### **ERRORS**

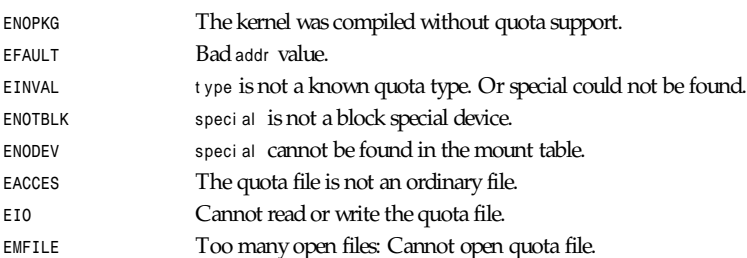

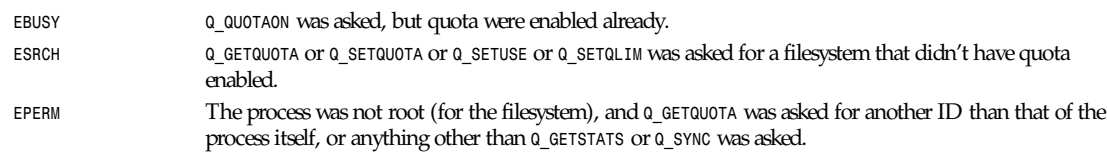

## **CONFORMS TO**

**BSD** 

*Linux 1.3.88, 14 April 1996*

## *read*

*read*—Reads from a file descriptor

### **SYNOPSIS**

```
#include <unistd.h>
ssize_t read(int f d,void*buf , size_t count );
```
### **DESCRIPTION**

*read()* attempts to read up to count bytes from file descriptor *fd* into the buffer starting at *buf*.

If count is *0*, *read()* returns *0* and has no other results. If count is greater than *SSIZE\_MAX*, the result is unspecified.

#### **RETURN VALUE**

On success, the number of bytes read is returned (*0* indicates end of file) and the file position is advanced by this number. It is not an error if this number is smaller than the number of bytes requested; this may happen, for example, because fewer bytes are actually available right now (maybe because we were close to end-of-file or because we are reading from a pipe, or from a terminal), or because *read()* was interrupted by a signal. On error, *–1* is returned and *errno* is set appropriately. In this case it is left unspecified whether the file position (if any) changes.

#### **ERRORS**

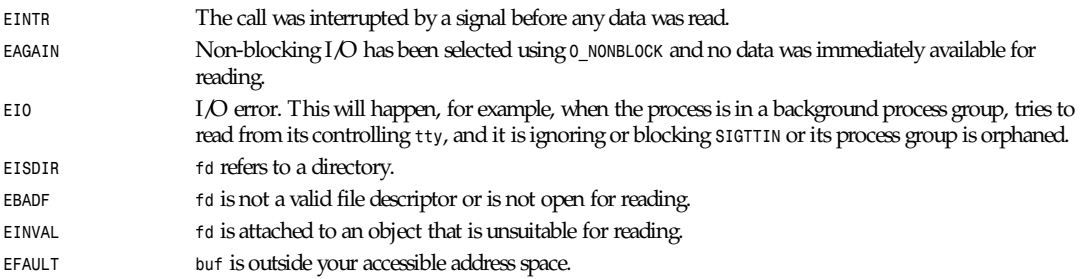

Other errors may occur, depending on the object connected to *fd*. POSIX allows a read that is interrupted after reading some data to return *–1* (with *errno* set to *EINTR*) or to return the number of bytes already read.

## **CONFORMS TO**

SVID, AT&T, POSIX, X/OPEN, BSD 4.3

#### **SEE ALSO**

*readdir*(2), *write*(2), *write*(2), *fcntl*(2), *close*(2), *lseek*(2), *select*(2), *readlink*(2), *ioctl*(2), *fread*(3)

## *readdir*

*readdir*—Reads directory entry

### **SYNOPSIS**

```
#include <unistd.h>
#include <linux/dirent.h>
#include <linux/unistd.h>
syscall3(int, readdir, uint, fd, struct dirent *, dirp, uint, count);
int readdir(unsigned int fd, struct dirent *dirp, unsigned int count);
```
## **DESCRIPTION**

This is not the function you are interested in. Look at *readdir*(3) for the POSIX-conforming C library interface. This page documents the bare kernel system call interface, which can change, and which is superseded by *getdents*(2).

*readdir* reads one *dirent* structure from the directory pointed at by *fd* into the memory area pointed to by di r p. The parameter count is ignored; at most one *dirent* structure is read.

The *dirent* structure is declared as follows:

```
struct dirent
{
    long d_ino; /* inode number */
   off t d off; / /* offset to this dirent */
    unsigned short d_reclen; /* length of this d_name */
    char d_name [NAME_MAX+1]; /* file name (null-terminated) */
}
```
d\_i no is an inode number. d\_of f is the distance from the start of the directory to this dirent. d\_r ecl en is the size of d\_name, not counting the null terminator. d\_name is a null-terminated filename.

## **RETURN VALUE**

On success, *1* is returned. On end of directory, *0* is returned. On error, *–1* is returned and *errno* is set appropriately.

#### **ERRORS**

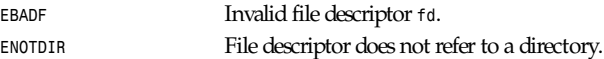

## **CONFORMS TO**

This system call is Linux specific.

#### **SEE ALSO**

```
getdents(2), readdir(3)
```
*Linux 1.3.6, 22 July 1995*

## *readlink*

*readlink*—Reads value of a symbolic link

### **SYNOPSIS**

```
#include <unistd.h>
int readlink(const char *pat h, char *buf , size_t buf si z);
```
**823**

#### **DESCRIPTION**

*readlink* places the contents of the symbolic link path in the buffer buf , which has size buf si z . Readlink does not append a *NUL* character to buf .

### **RETURN VALUES**

The call returns the count of characters placed in the buffer if it succeeds, or a *–1* if an error occurs, placing the error code in the global variable *errno*.

#### **ERRORS**

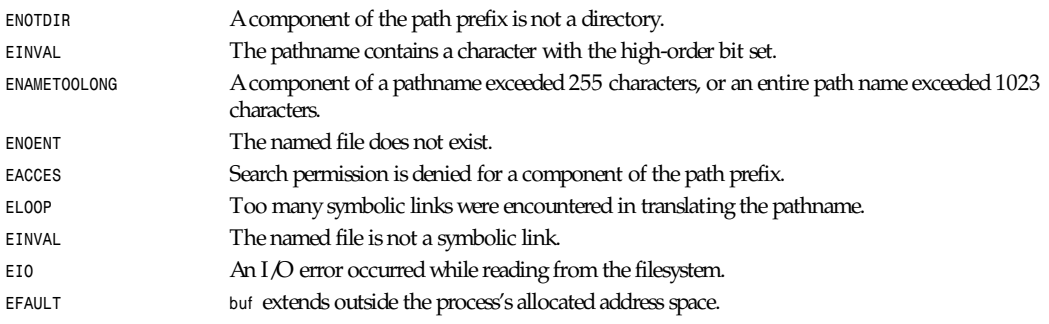

#### **HISTORY**

The *readlink* function call appeared in BSD 4.2.

## **SEE ALSO**

*stat*(2), *lstat*(2), *symlink*(2)

*BSD Man Page, 24 July 1993*

## *readv***,** *writev*

*readv*, *writev*—Reads or writes a vector

## **SYNOPSIS**

```
#include <sys/uio.h>
int readv(int f d, const struct iovec * vect or , size_t count );
int writev(int f d, const struct iovec * vect or , size_t count );
struct iovec {
ptr_t i ov_base; /* Starting address. */
size_t i ov_l en; /* Length in bytes. */
};
```
#### **DESCRIPTION**

*readv* reads data from file descriptor f d and puts the result in the buffers described by vect or . The number of buffers is specified by count . The buffers are filled in the order specified. Operates just like *read* except that data is put in *vector* instead of a contiguous buffer.

*writev* writes data to file descriptor f d, and from the buffers described by vector. The number of buffers is specified by count . The buffers are used in the order specified. Operates just like *write* except that data is taken from vect or instead of a contiguous buffer.

### **RETURN VALUE**

On success, *readv* returns the number of bytes read. On success, *writev* returns the number of bytes written. On error, *–1* is returned, and *errno* is set appropriately.

#### **ERRORS**

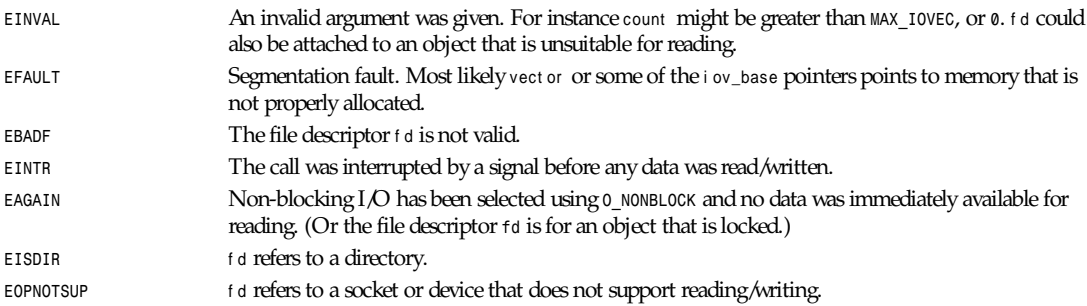

Other errors may occur, depending on the object connected to f d.

#### **SEE ALSO**

*read*(2), *write*(2), *fprintf*(3), *fscanf*(2)

*Linux 1.3.86, 12 April 1996*

## *reboot*

*reboot*—Reboots or disables Ctrl+Alt+Del

#### **SYNOPSIS**

```
#include <unistd.h>
int reboot (int magi c,int magi c_t oo,int f l ag);
```
#### **DESCRIPTION**

*reboot* reboots the system or enables/disables CAD.

If *magic* = *0xfee1dead* and *magic\_too* = *672274793*, the action performed will be based on f l ag.

If *flag*=*0x1234567*, a hard reset is performed.

If *flag*=*0x89abcdef*, CAD is enabled.

If *flag*=*0*, CAD is disabled and a signal is sent to process ID 1.

Note that *reboot()* does *not sync()*!

Only the superuser may use this function.

#### **RETURN VALUE**

On success, *0* is returned. On error, *–1* is returned, and er r no is set appropriately.

#### **ERRORS**

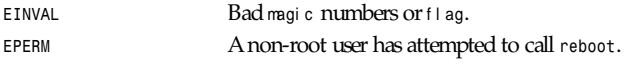

**825**

#### **CONFORMS TO**

*reboot* is Linux specific.

#### **SEE ALSO**

*sync*(2), *ctrlaltdel*(8), *halt*(8), *reboot*(8)

*Linux 0.99.10, 28 March 1992*

## *recv***,** *recvfrom***,** *recvmsg*

*recv*, *recvfrom*, *recvmsg*—Receives a message from a socket

#### **SYNOPSIS**

```
#include <sys/types.h>
#include <sys/socket.h>
int recv(int s, void *buf , intl en, unsigned int f l ags);
int recvfrom(int s, void*buf , int l en, unsigned int f l ags,
   struct sockaddr *f r om, int *f r oml en);
int recvmsg(int s, struct msghdr *msg, unsigned int f l ags);
```
### **DESCRIPTION**

Warning: This is a BSD man page. As of Linux 0.99.11, *recvmsg* was not implemented.

*recvfrom* and *recvmsg* are used to receive messages from a socket, and may be used to receive data on a socket whether or not it is connection oriented.

If t r om is non-nil, and the socket is not connection-oriented, the source address of the message is filled in. t r om en is a valueresult parameter, initialized to the size of the buffer associated with f r om and modified on return to indicate the actual size of the address stored there.

The *recv* call is normally used only on a connected socket (see *connect*(2)) and is identical to *recvfrom* with a nil *from* parameter. Because it is redundant, it might not be supported in future releases.

All three routines return the length of the message on successful completion. If a message is too long to fit in the supplied buffer, excess bytes might be discarded depending on the type of socket from which the message is received (see *socket*(2)).

If no messages are available at the socket, the receive call waits for a message to arrive—unless the socket is nonblocking (see *fcntl*(2)), in which case the value *–1* is returned and the external variable *errno* is set to *EWOULDBLOCK*. The receive calls normally return any data available, up to the requested amount, rather than wait for receipt of the full amount requested; this behavior is affected by the socket-level options *SO\_RCVLOWAT* and *SO\_RCVTIMEO*, described in *getsockopt*(2).

The *select*(2) call may be used to determine when more data arrives.

The f l ags argument to a *recv* call is formed by *or*ing one or more of the values:

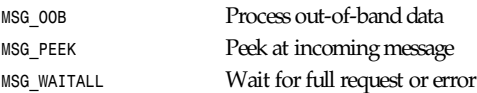

The *MSG\_OOB* flag requests receipt of out-of-band data that would not be received in the normal data stream. Some protocols place expedited data at the head of the normal data queue; thus this flag cannot be used with such protocols. The *MSG\_PEEK* flag causes the receive operation to return data from the beginning of the receive queue without removing that data from the queue; thus, a subsequent receive call will return the same data. The *MSG\_WAITALL* flag requests that the operation block until the full request is satisfied. However, the call might still return less data than requested if a signal is caught, an error or disconnect occurs, or the next data to be received is of a different type than that returned.

The *recvmsg* call uses a *msghdr* structure to minimize the number of directly supplied parameters. This structure has the following form, as defined in *sys/socket.h*:

```
struct msghdr {
     caddr_t msg_name; /* optional address */
    u_int msg_namelen; /* size of address */
    struct iovec *msg_iov; /* scatter/gather array */
    u_int msg_iovlen; /* # elements in msg_iov */
    caddr_t msg_control; /* ancillary data, see below */
    u_int msg_controllen; /* ancillary data buffer len */
    int msg_flags; /* flags on received message */
};
```
Here *msg\_name* and *msg\_namelen* specify the destination address if the socket is unconnected; msg\_name may be given as a null pointer if no names are desired or required. *msg\_iov* and *msg\_iovlen* describe scatter gather locations, as discussed in *read*(2). *msg\_control*, which has length *msg\_controllen*, points to a buffer for other protocol control–related messages or other miscellaneous ancillary data. The messages are of the form

```
struct cmsghdr {
    u_int cmsg_len; /* data byte count, including hdr */
     int cmsg_level; /* originating protocol */
    int cmsg_type; /* protocol-specific type */
/* followed by
    u_char cmsg_data[]; */
};
```
You could use this, for example, to learn of changes in the data stream in XNS/SPP, or in ISO, to obtain userconnection-request data by requesting a *recvmsg* with no data buffer provided immediately after an *accept* call.

Open file descriptors are now passed as ancillary data for *AF\_UNIX* domain sockets, with *cmsg\_level* set to *SOL\_SOCKET* and *cmsg\_type* set to *SCM\_RIGHTS*.

The *msg\_flags* field is set on return according to the message received. *MSG\_EOR* indicates end-of-record; the data returned completed a record (generally used with sockets of type *SOCK\_SEQPACKET*). *MSG\_TRUNC* indicates that the trailing portion of a datagram was discarded because the datagram was larger than the buffer supplied. *MSG\_CTRUNC* indicates that some control data was discarded due to lack of space in the buffer for ancillary data. *MSG\_OOB* is returned to indicate that expedited or outof-band data was received.

#### **RETURN VALUES**

These calls return the number of bytes received, or *–1* if an error occurred.

#### **ERRORS**

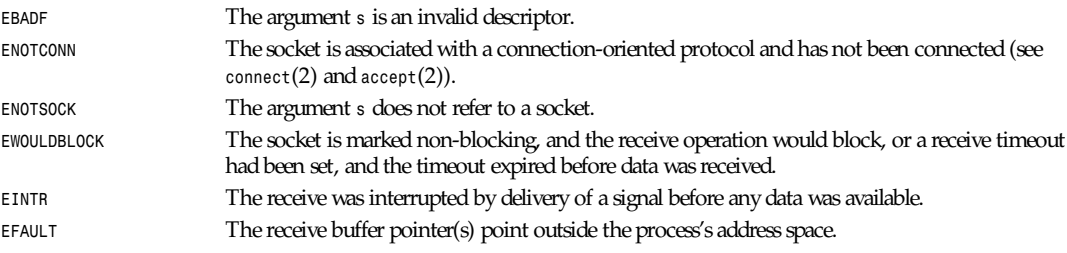

#### **HISTORY**

These function calls appeared in BSD 4.2.

**827**

#### **SEE ALSO**

*fcntl*(2), *read*(2), *select*(2), *getsockopt*(2), *socket*(2)

*BSD Man Page, 24 July 1993*

## *rename*

*rename*—Changes the name or location of a file

#### **SYNOPSIS**

*#include <unistd.h> int rename(const char \**ol dpat h*, const char \**newpat h*);*

#### **DESCRIPTION**

*rename* renames a file, moving it between directories if required.

Any other hard links to the file (as created using link) are unaffected.

If newpat h already exists it will be automatically overwritten (subject to a few conditions—see the "Errors" section), so that there is no point at which another process attempting to access newpat h will find it missing.

If newpat h exists but the operation fails for some reason or the system crashes, *rename* guarantees to leave an instance of newpat h in place.

However, when overwriting there will probably be a window in which both ol dpat h and newpat h refer to the file being renamed.

If ol dpat h refers to a symbolic link, the link will be renamed; if newpat h refers to a symbolic link, the link will be overwritten.

#### **RETURN VALUE**

On success, *0* is returned. On error, *–1* is returned, and *errno* is set appropriately.

#### **ERRORS**

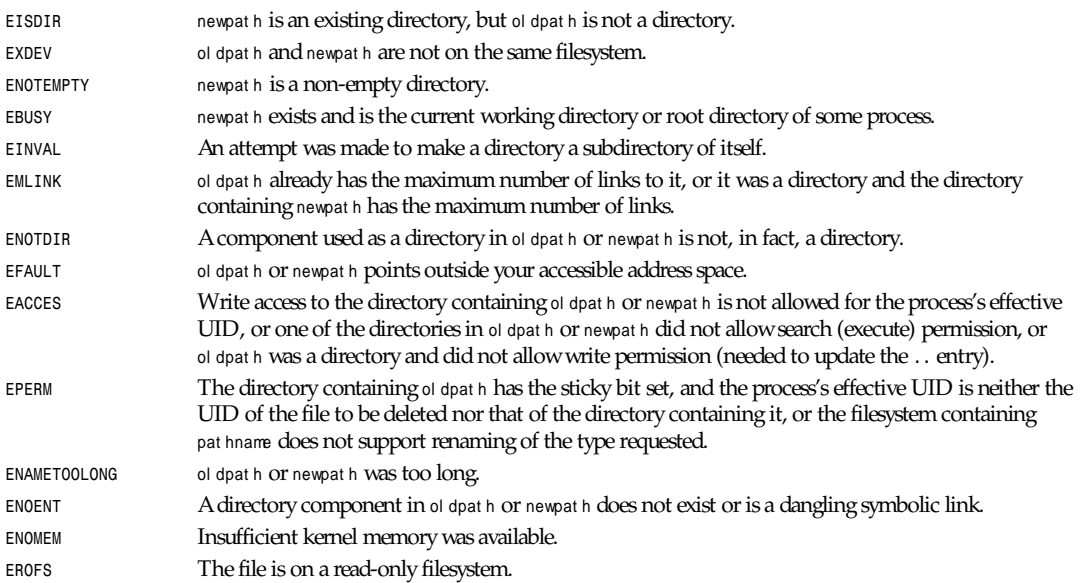

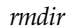

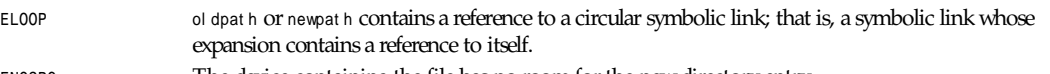

*ENOSPC* The device containing the file has no room for the new directory entry.

## **CONFORMS TO**

POSIX, BSD 4.3, ANSI C

### **BUGS**

Currently (Linux 0.99pl7), most of the filesystems except Minix will not allow any overwriting *rename*s involving directories. You get **EEXIST** if you try.

On NFS filesystems, you cannot assume that just because the operation failed, the file was not renamed. If the server does the rename operation and then crashes, the retransmitted RPC, which will be processed when the server is up again, causes a failure. The application is expected to deal with this. See *link*(2) for a similar problem.

#### **SEE ALSO**

*link*(2), *unlink*(2), *symlink*(2), *mv*(1), *link*(8)

*Linux 0.99.7, 24 July 1993*

## *rmdir*

*rmdir*—Deletes a directory

#### **SYNOPSIS**

*#include <unistd.h> int rmdir(const char \**pat hname*);*

#### **DESCRIPTION**

*rmdir* deletes a directory, which must be empty.

#### **RETURN VALUE**

On success, *0* is returned. On error, *–1* is returned, and *errno* is set appropriately.

#### **ERRORS**

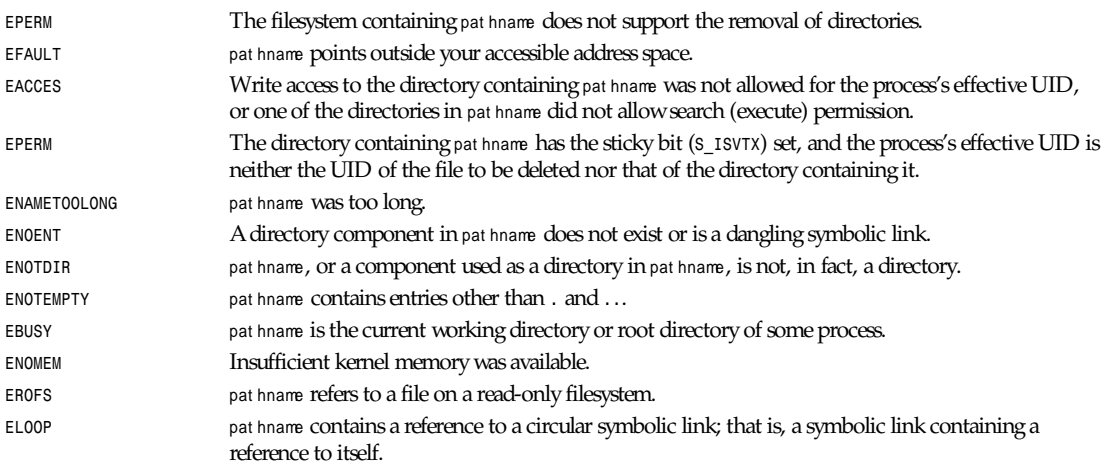

**829**

#### **CONFORMS TO**

SVID, AT&T, POSIX, BSD 4.3

### **BUGS**

Infelicities in the protocol underlying NFS can cause the unexpected disappearance of directories that are still being used.

#### **SEE ALSO**

```
rename(2), mkdir(2), chdir(2), unlink(2), rmdir(1), rm(1)
```
*Linux 0.99.7, 24 July 1993*

# *sched\_get\_priority\_max***,** *sched\_get\_priority\_min*

*sched\_get\_priority\_max*, *sched\_get\_priority\_min*—Gets static priority range

### **SYNOPSIS**

```
#include <sched.h>
int sched_get_priority_max(int pol i cy);
int_sched_get_priority_min(int pol i cy);
```
#### **DESCRIPTION**

*sched\_get\_priority\_max* returns the maximum priority value that can be used with the scheduling algorithm identified by pol i cy. *sched\_get\_priority\_min* returns the minimum priority value that can be used with the scheduling algorithm identified by pol i cy. Supported pol i cy values are *SCHED\_FIFO*, *SCHED\_RR*, and *SCHED\_OTHER*.

Processes with numerically higher priority values are scheduled before processes with numerically lower priority values. Therefore, the value returned by *sched\_get\_priority\_max* will be greater than the value returned by *sched\_get\_priority\_min*.

Linux allows the static priority value range 1 to 99 for *SCHED\_FIFO* and *SCHED\_RR*, and the priority 0 for *SCHED\_OTHER*. Scheduling priority ranges for the various policies are not alterable.

The range of scheduling priorities may vary on other POSIX systems, so it is a good idea for portable applications to use a virtual priority range and map it to the interval given by *sched\_get\_priority\_max* and *sched\_get\_priority\_min*. POSIX.1b requires a spread of at least 32 between the maximum and the minimum values for *SCHED\_FIFO* and *SCHED\_RR*.

POSIX systems on which *sched\_get\_priority\_max* and *sched\_get\_priority\_min* are available define *\_POSIX\_PRIORITY\_SCHEDULING* in *<unistd.h>*.

#### **RETURN VALUE**

On success, *sched\_get\_priority\_max* and *sched\_get\_priority\_min* return the maximum and minimum priority values for the named scheduling policy. On error, *–1* is returned, and *errno* is set appropriately.

#### **ERRORS**

*EINVAL* The parameter policy does not identify a defined scheduling policy.

#### **STANDARDS**

POSIX.1b (formerly POSIX.4)

#### **SEE ALSO**

```
sched_setscheduler(2), sched_getscheduler(2), sched_setparam(2), sched_getparam(2)
```
*sched\_setscheduler*(2) has a description of the Linux scheduling scheme.

*Programming for the Real World—POSIX.4* by Bill O. Gallmeister, O'Reilly & Associates, Inc., ISBN 1-56592-074-0 IEEE Std 1003.1b-1003 (POSIX.1b standard) ISO/IEC 9945-1:1996

*Linux 1.3.81, 10 April 1996*

# *sched\_rr\_get\_interval*

*sched\_rr\_get\_interval*—Gets the *SCHED\_RR* interval for the named process

#### **SYNOPSIS**

```
#include <sched.h>
int sched_rr_get_interval(pid_t pi d, struct timespec *t p);
struct timespec {
     time_t tv_sec; /* seconds */
     long tv_nsec; /* nanoseconds */
};
```
#### **DESCRIPTION**

*sched\_rr\_get\_interval* writes into the t i mespec structure pointed to by t p the round-robin time quantum for the process identified by pi d. If pi d is *0*, the time quantum for the calling process is written into *\**t p. The identified process should be running under the *SCHED\_RR* scheduling policy.

The round robin time quantum value is not alterable under Linux 1.3.81.

POSIX systems on which *sched\_rr\_get\_interval* is available define *\_POSIX\_PRIORITY\_SCHEDULING* in *<unistd.h>*.

#### **RETURN VALUE**

On success, *sched\_rr\_get\_interval* returns *0*. On error, *–1* is returned, and *errno* is set appropriately.

#### **ERRORS**

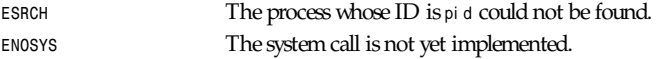

#### **STANDARDS**

POSIX.1b (formerly POSIX.4)

#### **BUGS**

As of Linux 1.3.81, *sched\_rr\_get\_interval* returns with error *ENOSYS*, because *SCHED\_RR* has not yet been fully implemented or tested properly.

#### **SEE ALSO**

*sched\_setscheduler*(2) has a description of the Linux scheduling scheme. *Programming for the Real World—POSIX.4* by Bill O. Gallmeister, O'Reilly & Associates, Inc., ISBN 1-56592-074-0 IEEE Std 1003.1b-1993 (POSIX.1b standard) ISO/IEC 9945-1:1996

*Linux 1.3.81, 10 April 1996*

## *sched\_setparam***,** *sched\_getparam*

*sched\_setparam*, *sched\_getparam*—Sets and get scheduling parameters

### **SYNOPSIS**

```
#include <sched.h>
int sched_setparam(pid_t pi d, const struct sched_param *p);
int sched_getparam(pid_t pi d, struct sched_param *p);
struct sched_param {
...
int sched_pr i or i t y;
...
};
```
#### **DESCRIPTION**

sched\_setparam sets the scheduling parameters associated with the scheduling policy for the process identified by pi d. If pi d is *<sup>0</sup>*, the parameters of the current process are set. The interpretation of the parameter p depends on the selected policy. Currently, the following three scheduling policies are supported under Linux: *SCHED\_FIFO*, *SCHED\_RR*, and *SCHED\_OTHER*.

*sched\_getparam* retrieves the scheduling parameters for the process identified by pi d. If pi d is *0*, the parameters of the current process are retrieved.

*sched\_setparam* checks the validity of p for the scheduling policy of the process. The parameter *p->sched\_priority* must lie within the range given by *sched\_get\_priority\_min* and *sched\_get\_priority\_max*.

POSIX systems on which *sched\_setparam* and *sched\_getparam* are available define *\_POSIX\_PRIORITY\_SCHEDULING* in *<unistd.h>*.

#### **RETURN VALUE**

On success, *sched\_setparam* and *sched\_getparam* return *0*. On error, *–1* is returned, and *errno* is set appropriately.

#### **ERRORS**

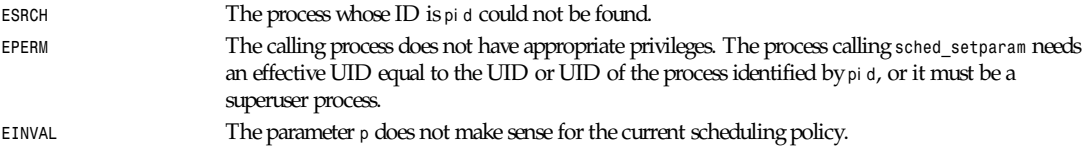

#### **STANDARDS**

POSIX.1b (formerly POSIX.4)

#### **SEE ALSO**

*sched\_setscheduler*(2), *sched\_getscheduler*(2), *sched\_get\_priority\_max*(2), *sched\_get\_priority\_min*(2), *nice*(2), *setpriority*(2), *getpriority*(2)

*sched\_setscheduler*(2) has a description of the Linux scheduling scheme.

*Programming for the Real World—POSIX.4* by Bill O. Gallmeister, O'Reilly & Associates, Inc., ISBN 1-56592-074-0

IEEE Std 1003.1b-1993 (POSIX.1b standard)

ISO/IEC 9945-1:1996

*Linux 1.3.81, 10 April 1996*
# *sched\_setscheduler***,** *sched\_getscheduler*

*sched\_setscheduler*, *sched\_getscheduler*—Sets and gets scheduling algorithm/parameters

# **SYNOPSIS**

```
#include <sched.h>
int sched_setscheduler(pid_t pi d,intpol i cy, const struct sched_param *p);
int sched_getscheduler(pid_t pi d);
struct sched_param {
...
int sched_pr i or i t y;
...
};
```
### **DESCRIPTION**

*sched\_setscheduler* sets both the scheduling policy and the associated parameters for the process identified by pi d. If pi d is *0*, the scheduler of the calling process will be set. The interpretation of the parameter p depends on the selected policy. Currently, the following three scheduling policies are supported under Linux: *SCHED\_FIFO*, *SCHED\_RR*, and *SCHED\_OTHER*; their respective semantics are described in the following section.

*sched\_getscheduler* queries the scheduling policy currently applied to the process identified by pi d. If pi d is *0*, the policy of the calling process will be retrieved.

# **SCHEDULING POLICIES**

The scheduler is the kernel part that decides which runnable process will be executed next by the CPU. The Linux scheduler offers three different scheduling policies, one for normal processes and two for real-time applications. A static priority value, sched\_pri or i t y, is assigned to each process, and this value can be changed only via system calls. Conceptually, the scheduler maintains a list of runnable processes for each possible sched\_pr i or i t y value, and sched\_pr i or i t y can have a value in the range 0 to 99. To determine the process that runs next, the Linux scheduler looks for the non-empty list with the highest static priority and takes the process at the head of this list. The scheduling policy determines, for each process, where it will be inserted into the list of processes with equal static priority and how it will move inside this list.

*SCHED\_OTHER* is the default universal time-sharing scheduler policy used by most processes; *SCHED\_FIFO* and *SCHED\_RR* are intended for special, time-critical applications that need precise control over the way in which runnable processes are selected for execution. Processes scheduled with *SCHED\_OTHER* must be assigned the static priority 0; processes scheduled under *SCHED\_FIFO* or *SCHED\_RR* can have a static priority in the range 1 to 99. Only processes with superuser privileges can get a static priority higher than 0 and can therefore be scheduled under *SCHED\_FIFO* or *SCHED\_RR*. The system calls *sched\_get\_priority\_min* and *sched\_get\_priority\_max* can be used to find out the valid priority range for a scheduling policy in a portable way on all POSIX.1b-conforming systems.

All scheduling is preemptive: If a process with a higher static priority gets ready to run, the current process will be preempted and returned into its wait list. The scheduling policy determines the ordering within the list of runnable processes only among those with equal static priority.

# *SCHED\_FIFO***: FIRST IN–FIRST OUT SCHEDULING**

*SCHED\_FIFO* can only be used with static priorities higher than 0, which means that when a *SCHED\_FIFO* process becomes runnable, it will always preempt immediately any currently running normal *SCHED\_OTHER* process. *SCHED\_FIFO* is a simple scheduling algorithm without time slicing.

For processes scheduled under the *SCHED\_FIFO* policy, the following rules are applied: A *SCHED\_FIFO* process that has been preempted by another process of higher priority will stay at the head of the list for its priority and will resume execution as soon as all processes of higher priority are blocked again. When a *SCHED\_FIFO* process becomes runnable, it will be inserted at the end of the list for its priority. A call to *sched\_setscheduler* or *sched\_setparam* will put the *SCHED\_FIFO* process identified by pi d at the end of the list if it was runnable. A process calling *sched\_yield* will be put at the end of the list. No other events will move a process scheduled under the *SCHED\_FIFO* policy in the wait list of runnable processes with equal static priority. A *SCHED\_FIFO* process runs until it is blocked by an I/O request, it is preempted by a higher-priority process, or it calls *sched\_yield*.

# *SCHED\_RR***: ROUND-ROBIN SCHEDULING**

*SCHED\_RR* is a simple enhancement of *SCHED\_FIFO*. Everything described in the preceding section for *SCHED\_FIFO* also applies to *SCHED\_RR*, except that each process is only allowed to run for a maximum time quantum. If a *SCHED\_RR* process has been running for a time period equal to or longer than the time quantum, it will be put at the end of the list for its priority. A *SCHED\_RR* process that has been preempted by a higher-priority process and subsequently resumes execution as a running process will complete the unexpired portion of its round-robin time quantum. The length of the time quantum can be retrieved by *sched\_rr\_get\_interval*.

# *SCHED\_OTHER***: DEFAULT LINUX TIME-SHARING SCHEDULING**

*SCHED\_OTHER* can only be used at static priority 0. *SCHED\_OTHER* is the standard Linux time-sharing scheduler that is intended for all processes that do not require special static-priority real-time mechanisms. The process to run is chosen from the static priority 0 list based on a dynamic priority that is determined only inside this list. The dynamic priority is based on the nice level (set by the *nice* or *setpriority* system call) and is increased for each time quantum the process is ready to run but is denied to run by the scheduler. This ensures fair progress among all *SCHED\_OTHER* processes.

### **RESPONSE TIME**

A blocked high-priority process waiting for the I/O has a certain response time before it is scheduled again. The device driver writer can greatly reduce this response time by using a *slow interrupt* interrupt handler, as described in *request irq*(9).

#### **MISCELLANEOUS**

Child processes inherit the scheduling algorithm and parameters across a *fork*.

Memory locking is usually needed for real-time processes to avoid paging delays; this can be done with *mlock* or *mlockall*.

Because a non-blocking endless loop in a process scheduled under *SCHED\_FIFO* or *SCHED\_RR* will block all processes with lower priority forever, a software developer should always keep available on the console a shell scheduled under a higher static priority than the tested application. This will allow an emergency kill of tested real-time applications that do not block or terminate as expected. Because *SCHED\_FIFO* and *SCHED\_RR* processes can preempt other processes forever, only root processes are allowed to activate these policies under Linux.

POSIX systems on which *sched\_setscheduler* and *sched\_getscheduler* are available define *\_POSIX\_PRIORITY\_SCHEDULING* in *<unistd.h>*.

# **RETURN VALUE**

On success, *sched\_setscheduler* returns *0*. On success, *sched\_getscheduler* returns the policy for the process (a non-negative integer). On error, *–1* is returned, and *errno* is set appropriately.

# **ERRORS**

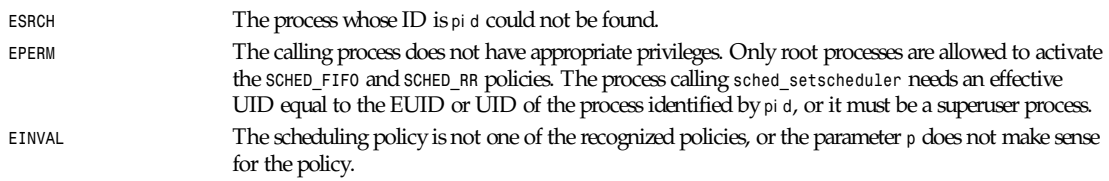

# **STANDARDS**

POSIX.1b (formerly POSIX.4)

# **835**

#### **BUGS**

As of Linux 1.3.81, *SCHED\_RR* has not yet been tested carefully and might not behave exactly as described or required by POSIX.1b.

### **SEE ALSO**

*sched\_setparam*(2), *sched\_getparam*(2), *sched\_yield*(2), *sched\_get\_priority\_max*(2), *sched\_get\_priority\_min*(2), *nice*(2), *setpriority*(2), *getpriority*(2), *mlockall*(2), *munlockall*(2), *mlock*(2), *munlock*(2).

*Programming for the Real World—POSIX.4* by Bill O. Gallmeister, O'Reilly & Associates, Inc., ISBN 1-56592-074-0

IEEE Std 1003.1b-1003 (POSIX.1b standard)

ISO/IEC 9945-1:1996—This is the new 1996 revision of POSIX.1, which contains in one single standard POSIX.1(1990), POSIX.1b(1993), POSIX.1c(1995), and POSIX.1i(1995).

*Linux 1.3.81, 10 April 1996*

# *sched\_yield*

*sched\_yield*—Yields the processor

### **SYNOPSIS**

*#include <sched.h> int sched\_yield(void);*

#### **DESCRIPTION**

A process can relinquish the processor voluntarily without blocking by calling *sched\_yield*. The process will then be moved to the end of the queue for its static priority and a new process gets to run.

Note: If the current process is the only process in the highest priority list at that time, this process will continue to run after a call to *sched\_yield*.

POSIX systems on which *sched\_yield* is available define *\_POSIX\_PRIORITY\_SCHEDULING* in *<unistd.h>*.

#### **RETURN VALUE**

On success, *sched\_yield* returns *0*. On error, *–1* is returned, and *errno* is set appropriately.

#### **STANDARDS**

POSIX.1b (formerly POSIX.4)

#### **SEE ALSO**

*sched\_setscheduler*(2) for a description of Linux scheduling

*Programming for the Real World—POSIX.4* by Bill O. Gallmeister, O'Reilly & Associates, Inc., ISBN 1-56592-074-0 IEEE Std 1003.1b-1993 (POSIX.1b standard)

ISO/IEC 9945-1:1996

*Linux 1.3.81, 10 April 1996*

# *select***,** *FD\_CLR***,** *FD\_ISSET***,** *FD\_SET***,** *FD\_ZERO*

*select*, *FD\_CLR*, *FD\_ISSET*, *FD\_SET*, *FD\_ZERO*—Synchronous I/O multiplexing

# **SYNOPSIS**

```
#include <sys/time.h>
#include <sys/types.h>
#include <unistd.h>
int select(int n,fd_set *r eadf ds,fd_set *wr i t ef ds,fd_set *except f ds,
    struct timeval *t i meout );
FD_CLR(int f d,fd_set *set );
FD_ISSET(int f d,fd_set *set );
FD_SET(int f d,fd_set *set );
FD_ZERO(fd_set *set )
```
### **DESCRIPTION**

*select* waits for a number of file descriptors to change status.

Three independent sets of descriptors are watched. Those listed in r eadf ds will be watched to see if characters become available for reading, those in wr i t ef ds will be watched to see if it is okay to immediately write on them, and those in except f ds will be watched for exceptions. On exit, the sets are modified in place to indicate which descriptors actually changed status.

Four macros are provided to manipulate the sets. *FD\_ZERO* will clear a set. *FD\_SET* and *FD\_CLR* add or remove a given descriptor from a set. *FD\_ISSET* tests to see if a descriptor is part of the set; this is useful after *select* returns.

<sup>n</sup> is the highest-numbered descriptor in any of the three sets, plus 1.

t i meout is an upper bound on the amount of time elapsed before *select* returns. It may be *0*, which causes *select* to return immediately. If *timeout* is *NULL* (no timeout), *select* can block indefinitely.

#### **RETURN VALUE**

On success, *select* returns the number of descriptors contained in the descriptor sets, which may be *0* if the timeout expires before anything interesting happens. On error, *–1* is returned, and *errno* is set appropriately; the sets and t i meout become undefined, so do not rely on their contents after an error.

#### **ERRORS**

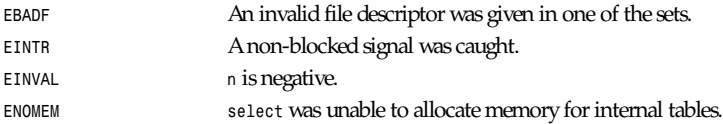

#### **NOTES**

Some code calls *select* with all three sets empty, n=0, and a non-null timeout; this is a fairly portable way to sleep with subsecond precision.

On Linux, ti meout is modified to reflect the amount of time not slept; most other implementations do not do this. This causes problems both when Linux code that reads t i meout is ported to other operating systems and when code is ported to Linux that reuses a struct timeval for multiple selects in a loop without reinitializing it. Consider timeout to be undefined after *select* returns.

#### **EXAMPLE**

```
#include <stdio.h>
#include <sys/time.h>
#include <sys/types.h>
#include <unistd.h>
```

```
int
main(void)
{
     fd_set rfds;
     struct timeval tv;
     int retval;
     /* Watch stdin (fd 0) to see when it has input. */
     FD_ZERO(&rfds);
     FD_SET(0, &rfds);
     /* Wait up to five seconds. */
     tv.tv_sec = 5;
     tv.tv_usec = 0;
     retval = select(1, &rfds, NULL, NULL, &tv);
     /* Don't rely on the value of tv now! */
     if (retval)
         printf("Data is available now.nn");
         /* FD_ISSET(0, &rfds) will be true. */
     else
         printf("No data within five seconds.nn");
     exit(0);
}
```
# **SEE ALSO**

```
accept(2), connect(2), read(2), recv(2), send(2), write(2)
```
*Linux 1.2, 11 February 1996*

# *semctl*

*semctl*—Semaphore-control operations

# **SYNOPSIS**

```
#include <sys/types.h>
#include <sys/ipc.h>
#include <sys/sem.h>
int semctl ( int semid, int semmun, int cmd, union semun arg );
```
# **DESCRIPTION**

The function performs the control operation specified by cmd on the semaphore set (or on the sumun-nth semaphore of the set) identified by semi d. The first semaphore of the set is indicated by a value of *0* for semun.

The type of ar g is the union

```
union semun {
     int val; /* used for SETVAL only */
     struct semid_ds *buf; /* for IPC_STAT and IPC_SET */
     ushort *array; /* used for GETALL and SETALL */
};
```
Legal values for cmd are

*IPC\_STAT* Copies info from the semaphore set data structure into the structure pointed to by ar g*.buf*. The argument semnum is ignored. The calling process must have read access privileges on the semaphore set.

**837**

# *Part II: System Calls* **<sup>838</sup>**

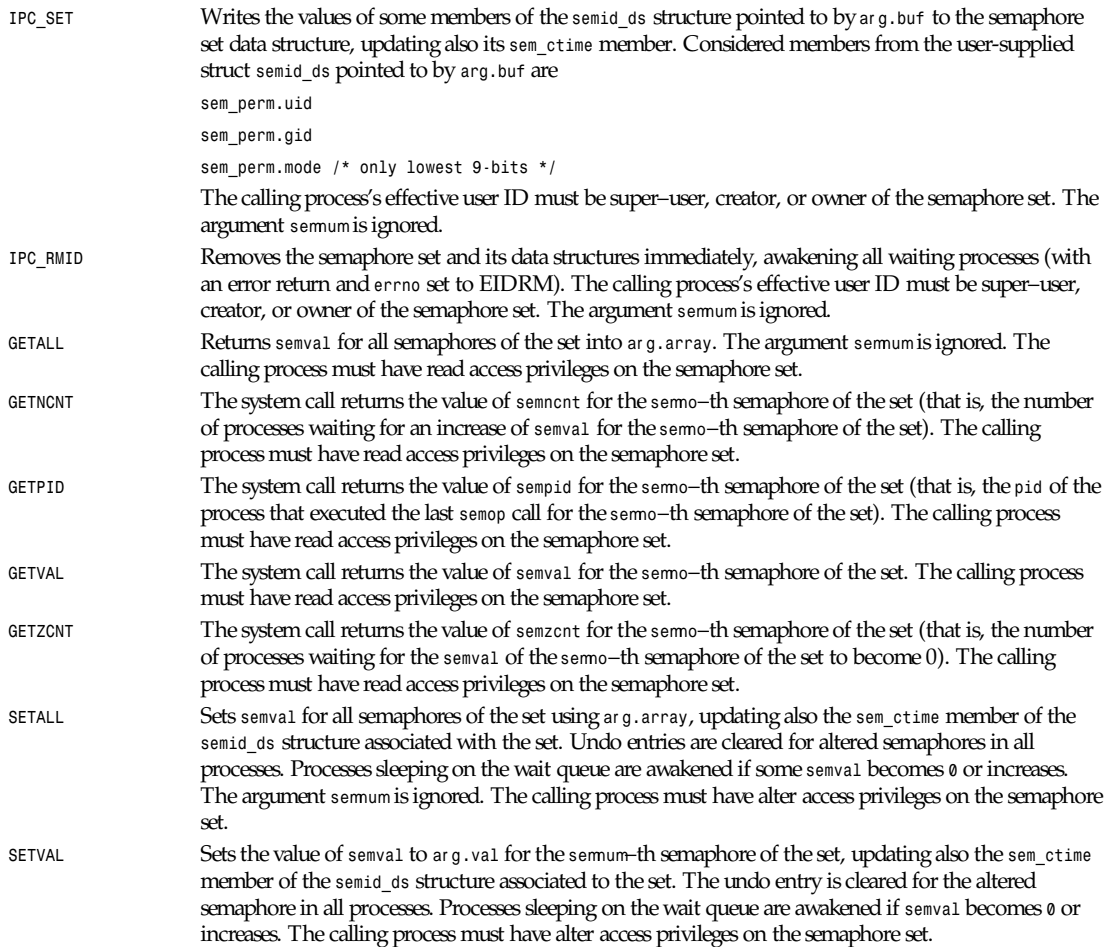

# **RETURN VALUE**

On fail, the system call returns *–1*, with *errno* indicating the error. Otherwise the system call returns a non-negative value, depending on cmd, as follows:

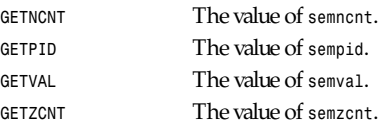

# **ERRORS**

For a failing return, *errno* will be set to one of the following values:

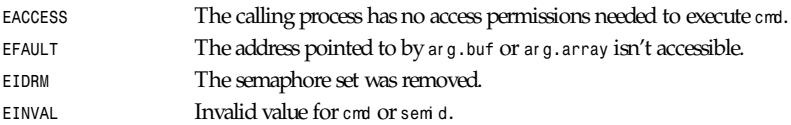

```
semget
```
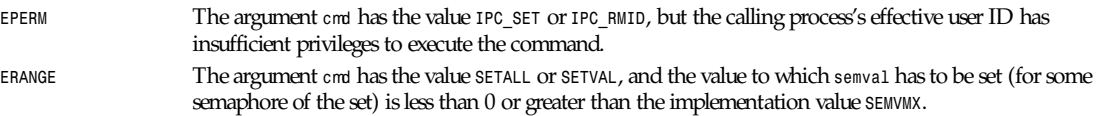

# **NOTES**

The *IPC\_INFO*, *SEM\_STAT*, and *SEM\_INFO* control calls are used by the *ipcs*(1) program to provide information on allocated resources. In the future these can be modified as needed or moved to a proc filesystem interface.

The following system limit on semaphore sets affects a *semctl* call:

*SEMVMX* Maximum value for *semval*; implementation dependent (32767).

# **SEE ALSO**

*ipc*(5), *shmget*(2), *shmat*(2), *shmdt*(2)

*Linux 0.99.13, 1 November 1993*

# *semget*

*semget*—Gets a semaphore set identifier

# **SYNOPSIS**

```
# include <sys/types.h>
# include <sys/ipc.h>
# include <sys/sem.h>
int semget ( key_t key,int nsems ,int semf l g );
```
# **DESCRIPTION**

This function returns the semaphore set identifier associated with the value of the argument key. A new set of nsems semaphores is created if key has the value *IPC\_PRIVATE* or key isn't *IPC\_PRIVATE*, if no existing message queue is associated to key, and if *IPC\_CREAT* is asserted in semf l g (that is, *semflg*&*IPC\_CREAT* isn't 0). The presence in semf l g of the fields *IPC\_CREAT* and *IPC\_EXCL* plays the same role, with respect to the existence of the semaphore set, as the presence of *O\_CREAT* and *O\_EXCL* in the *mode* argument of the *open*(2) system call—that is, the *msgget* function fails if semf l g asserts both *IPC\_CREAT* and *IPC\_EXCL* and a semaphore set already exists for key.

Upon creation, the lower 9 bits of the argument sem I g define the access permissions (for owner, group, and others) to the semaphore set in the same format, and with the same meaning, as for the access permissions parameter in the *open*(2) or *creat*(2) system call (although the execute permissions are not used by the system, and the term *write permissions*, for a semaphore set, effectively means *alter permissions*).

Furthermore, while creating, the system call initializes the system semaphore set data structure *semid\_ds* as follows:

- sem\_perm.cuid and sem\_perm.uid are set to the effective user ID of the calling process.
- sem perm.cgid and semperm.gid are set to the effective group ID of the calling process.
- The lowest-order 9 bits of sem perm.mode are set to the lowest-order 9 bits of semilg.
- sem\_nsems is set to the value of nsems.
- *sem\_otime* is set to *0*.
- sem\_ctime\_ is set to the current time.

The argument nsems can be 0 (a "don't care") when the system call isn't *create*(2). Otherwise, nsems must be greater than 0 and less or equal to the maximum number of semaphores per *semid* (*SEMMSL*).

If the semaphore set already exists, the access permissions are verified, and a check is made to see if it is marked for destruction.

**839**

# **RETURN VALUE**

If successful, the return value will be the semaphore set identifier (a positive integer); otherwise it will be *–1*, with *errno* indicating the error.

# **ERRORS**

For a failing return, *errno* will be set to one of the following values:

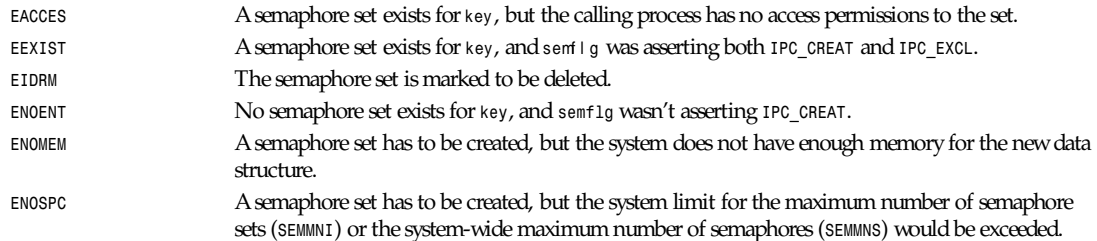

# **NOTES**

*IPC\_PRIVATE* isn't a flag field but a *key\_t* type. If this special value is used for key, the system call ignores everything but the lowest-order 9 bits of semf l g and creates a new semaphore set (on success).

The followings are limits on semaphore set resources affecting a *semget* call:

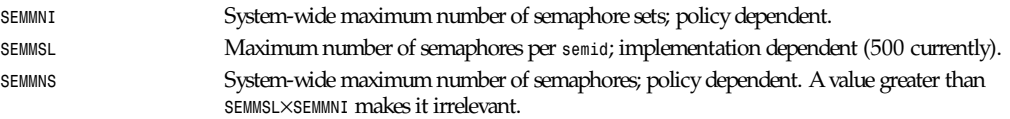

# **BUGS**

Use of *IPC\_PRIVATE* doesn't inhibit other processes' access to the allocated semaphore set.

As for the files, there is currently no intrinsic way for a process to ensure exclusive access to a semaphore set. Asserting both *IPC\_CREAT* and *IPC\_EXCL* in semf l g only ensures (on success) that a new semaphore set will be created; it doesn't imply exclusive access to the semaphore set.

The data structure associated with each semaphore in the set isn't initialized by the system call. In order to initialize those data structures, you have to execute a subsequent call to *semctl*(2) to perform a *SETVAL* or a *SETALL* command on the semaphore set.

# **SEE ALSO**

*ftok*(3), *ipc*(5), *semctl*(2), *semop*(2)

*Linux 0.99.13, 1 November 1993*

# *semop*

*semop*—Semaphore operations

# **SYNOPSIS**

```
# include <sys/types.h>
```
- *# include <sys/ipc.h>*
- *# include <sys/sem.h>*

```
int semop ( int semi d,struct sembuf *sops, unsigned nsops );
```
# **DESCRIPTION**

The function performs operations on selected members of the semaphore set indicated by semi d. Each of the nsops elements in the array pointed to by sops specifies an operation to be performed on a semaphore by a struct *sembuf* including the following members:

```
short sem_num; /* semaphore number: 0 = first */
short sem_op; /* semaphore operation */
short sem_flg; /* operation flags */
```
Flags recognized in *sem\_flg* are *IPC\_NOWAIT* and *SEM\_UNDO*. If an operation asserts *SEM\_UNDO*, it will be undone when the process exits.

The system call semantic assures that the operations will be performed if and only if all of them will succeed. Each operation is performed on the *sem\_num*–th semaphore of the semaphore set, where the first semaphore of the set is semaphore 0 and is one of the following three:

- If *sem\_op* is a positive integer, the operation adds this value to *semval*. Furthermore, if *SEM\_UNDO* is asserted for this operation, the system updates the process undo count for this semaphore. The operation always goes through, so no process sleeping can happen. The calling process must have alter permissions on the semaphore set.
- If sem\_op is *0*, the process must have read access permissions on the semaphore set. If semval is *0*, the operation goes through. Otherwise, if *IPC\_NOWAIT* is asserted in *sem\_flg*, the system call fails (undoing all previous actions performed), with *errno* set to *EAGAIN*. Otherwise, *semzcnt* is incremented by 1, and the process sleeps until one of the following occurs:
	- **semval becomes 0, at which time the value of semzent is decremented.**
	- The semaphore set is removed, causing the system call to fail with *errno* set to *EIDRM*.
	- The calling process receives a signal that has to be caught; which causes the value of *semzcnt* to be decremented and the system call to fail with *errno* set to *EINTR*.
- If *sem\_op* is less than 0, the process must have alter permissions on the semaphore set. If *semval* is greater than or equal to the absolute value of *sem\_op*, the absolute value of *sem\_op* is subtracted by *semval*. Furthermore, if *SEM\_UNDO* is asserted for this operation, the system updates the process undo count for this semaphore. Then the operation goes through. Otherwise, if *IPC\_NOWAIT* is asserted in *sem\_flg*, the system call fails (undoing all previous actions performed), with *errno* set to *EAGAIN*. Otherwise, *semncnt* is incremented by 1 and the process sleeps until one of the following occurs:
	- *semval becomes greater than or equal to the absolute value of sem op*, at which time the value of *semncnt* is decremented, the absolute value of *sem\_op* is subtracted from *semval* and, if *SEM\_UNDO* is asserted for this operation, the system updates the process undo count for this semaphore.
	- The semaphore set is removed from the system: the system call fails, with *errno* set to *EIDRM*.
	- The calling process receives a signal that has to be caught; the value of *semncnt* is decremented, and the system call fails with *errno* set to *EINTR*.

In case of success, the *sempid* member of the structure *sem* for each semaphore specified in the array pointed to by sops is set to the process ID of the calling process. Furthermore both *sem\_otime* and *sem\_ctime* are set to the current time.

# **RETURN VALUE**

If successful, the system call returns *0*; otherwise, it returns *–1*, with *errno* indicating the error.

#### **ERRORS**

For a failing return, *errno* will be set to one of the following values:

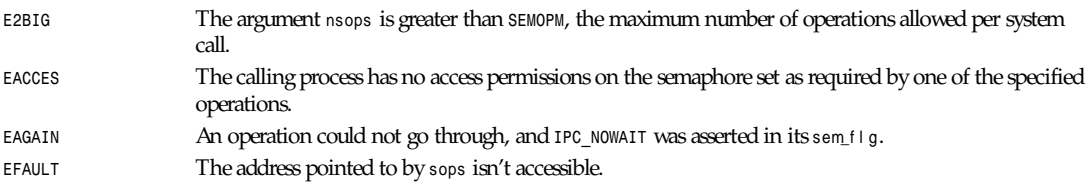

**841**

# *Part II: System Calls* **<sup>842</sup>**

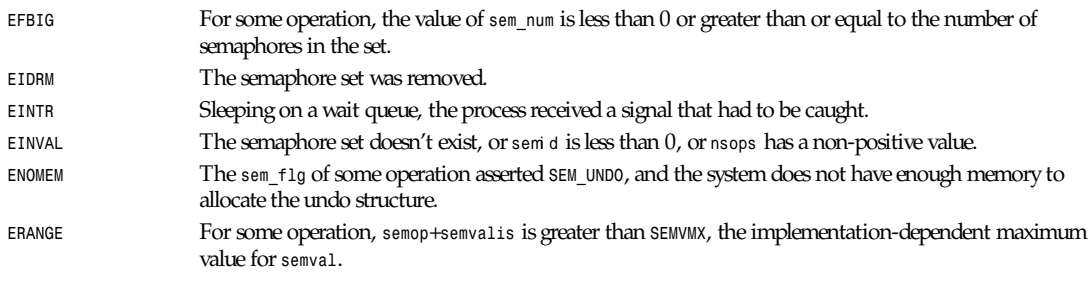

#### **NOTES**

The *sem\_undo* structures of a process aren't inherited by its child on execution of a *fork*(2) system call. They are instead inherited by the substituting process resulting from the execution of the *exec*(2) system call.

The following are limits on semaphore set resources affecting a *semop* call:

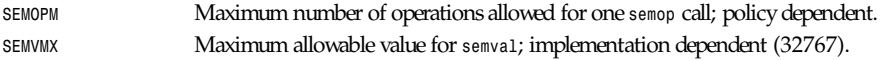

The implementation has no intrinsic limits for the adjust on exit maximum value (*SEMAEM*), the system-wide maximum number of undo structures (*SEMMNU*), or the per-process maximum number of undo entries system parameters.

#### **BUGS**

The system maintains a per-process *sem\_undo* structure for each semaphore altered by the process with undo requests. Those structures are free at process exit. One major cause for unhappiness with the undo mechanism is that it does not fit in with the notion of having an atomic set of operations in an array of semaphores. The undo requests for an array and each semaphore therein might have been accumulated over many *semopt* calls. Should the process sleep when exiting, or should all undo operations be applied with the *IPC\_NOWAIT* flag in effect? Currently those undo operations that go through immediately are applied, and those that require a wait are ignored silently. Therefore harmless undo usage is guaranteed with private semaphores only.

# **SEE ALSO**

*ipc*(5), *semctl*(2), *semget*(2)

*Linux 0.99.13, 1 November 1993*

# *send***,** *sendto***,** *sendmsg*

*send*, *sendto*, *sendmsg*—Sends a message from a socket

# **SYNOPSIS**

```
#include <sys/types.h>
#include <sys/socket.h>
int send(int s, const void *msg, int len, unsigned int flags);
int sendto(int s, const void *msg, int l en, unsigned int f l ags,
   const struct sockaddr *t o, int t ol en);
int sendmsg(int s, const struct msghdr *msg , unsigned int flags);
```
# **DESCRIPTION**

Warning: This is a BSD man page. As of Linux 0.99.11, *sendmsg* was not implemented.

*send*, *sendto*, and *sendmsg* are used to transmit a message to another socket. *send* may be used only when the socket is in a connected state, whereas *sendto* and *sendmsg* may be used at any time.

The address of the target is given by t o, with t ol en specifying its size. The length of the message is given by l en. If the message is too long to pass atomically through the underlying protocol, the error *EMSGSIZE* is returned, and the message is not transmitted.

No indication of failure to deliver is implicit in a *send*. Locally detected errors are indicated by a return value of *–1*.

If no message space is available at the socket to hold the message to be transmitted, *send* normally blocks, unless the socket has been placed in non-blocking I/O mode. The *select*(2) call may be used to determine when it is possible to send more data.

The f l ags parameter may include one or more of the following:

```
#define MSG_OOB 0x1 /* process out-of-band data */
#define MSG_DONTROUTE 0x4 /* bypass routing, use direct interface */
```
The flag *MSG\_OOB* is used to send out-of-band data on sockets that support this notion (for example, *SOCK\_STREAM*); the underlying protocol must also support out-of-band data. *MSG\_DONTROUTE* is usually used only by diagnostic or routing programs.

See *recv*(2) for a description of the *msghdr* structure.

#### **RETURN VALUES**

The call returns the number of characters sent, or *–1* if an error occurred.

### **ERRORS**

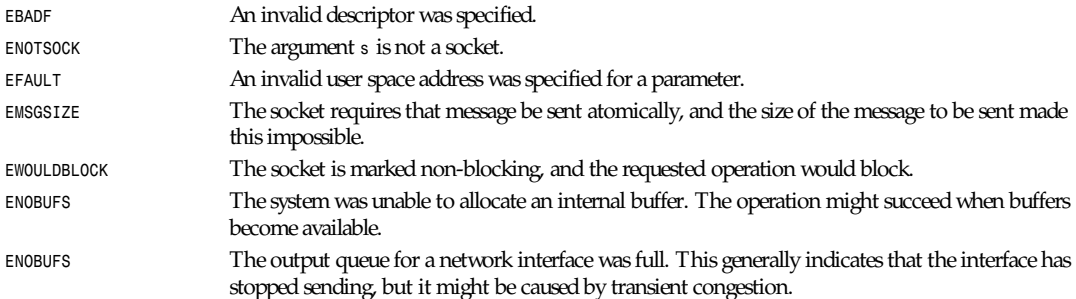

# **HISTORY**

These function calls appeared in BSD 4.2.

#### **SEE ALSO**

*fcntl*(2), *recv*(2), *select*(2), *getsockopt*(2), *socket*(2), *write*(2)

*BSD Man Page, 24 July 1993*

# *setfsgid*

*setfsgid*—Sets group identity used for filesystem checks

### **SYNOPSIS**

*int setfsgid(uid\_t* f sgi d*);*

# **DESCRIPTION**

*setfsgid* sets the group ID that the Linux kernel uses to check for all accesses to the filesystem. Normally, the value of f sgi d will shadow the value of the effective group ID. In fact, whenever the effective group ID is changed, f sgi d will also be changed to the new value of the effective group ID.

**843**

# *Part II: System Calls* **<sup>844</sup>**

An explicit call to *setfsgid* is usually only used by programs such as the Linux NFS server that need to change what group ID is used for file access without a corresponding change in the real and effective group IDs. A change in the normal group IDs for a program such as the NFS server is a security hole that can expose it to unwanted signals from other group IDs.

*setfsgid* will succeed only if the caller is the superuser or if f sgi d matches either the real group ID, effective group ID, saved group ID, or the current value of f sgi d.

#### **RETURN VALUE**

On success, the previous value of f sgi d is returned. On error, the current value of f sgi d is returned.

### **CONFORMS TO**

*setfsgid* is Linux specific.

### **BUGS**

No error messages of any kind are returned to the caller. At the very least, *EPERM* should be returned when the call fails.

# **SEE ALSO**

*setfsuid*(2)

*Linux 1.3.15, 6 August 1995*

# *setfsuid*

*setfsuid*—Sets user identity used for filesystem checks

# **SYNOPSIS**

*int setfsuid(uid\_t* f sui d*);*

# **DESCRIPTION**

*setfsuid* sets the user ID that the Linux kernel uses to check for all accesses to the filesystem. Normally, the value of f sui d will shadow the value of the effective user ID. In fact, whenever the effective user ID is changed, f sui d will also be changed to the new value of the effective user ID.

An explicit call to *setfsuid* is usually used only by programs such as the Linux NFS server that need to change what user ID is used for file access without a corresponding change in the real and effective user IDs. A change in the normal user IDs for a program such as the NFS server is a security hole that can expose it to unwanted signals from other user IDs.

*setfsuid* will succeed only if the caller is the superuser or if f sui d matches either the real user ID, effective user ID, saved user ID, or the current value of f sui d.

# **RETURN VALUE**

On success, the previous value of f sui d is returned. On error, the current value of f sui d is returned.

# **CONFORMS TO**

*setfsuid* is Linux specific.

#### **BUGS**

No error messages of any kind are returned to the caller. At the very least, *EPERM* should be returned when the call fails.

# **SEE ALSO**

*setfsgid*(2)

# **845**

# *setgid*

*setgid*—Sets group identity

# **SYNOPSIS**

```
#include <unistd.h>
int setgid(gid_t gi d);
```
# **DESCRIPTION**

*setgid* sets the effective group ID of the current process. If the caller is the superuser, the real and saved group IDs are also set.

Under Linux, *setgid* is implemented like *SYSV*, with *SAVED\_IDS*. This allows a *setgid* (other than root) program to drop all its group privileges, do some unprivileged work, and then re-engage the original effective group ID in a secure manner.

If the user is root or the program is *setgid* root, special care must be taken. The *setgid* function checks the effective *gid* of the caller and, if it is that of the superuser, all process-related group IDs are set to gi d. After this has occurred, it is impossible for the program to regain root privileges.

# **RETURN VALUE**

On success, *0* is returned. On error, *–1* is returned, and *errno* is set appropriately.

### **ERRORS**

*EPERM* The user is not the superuser, and gi d does not match the effective or saved group ID of the calling process.

# **CONFORMS TO**

System V

# **SEE ALSO**

*getgid*(2), *setregid*(2), *setegid*(2)

*Linux 1.1.36, 29 July 1994*

# *setpgid***,** *getpgid***,** *setpgrp***,** *getpgrp*

*setpgid*, *getpgid*, *setpgrp*, *getpgrp*—Sets/gets process group

# **SYNOPSIS**

```
#include <unistd.h>
int setpgid(pid_t pi d, pid_t pgi d);
pid_t getpgid(pid_t pi d);
int setpgrp(void);
pid_t getpgrp(void);
```
# **DESCRIPTION**

*setpgid* sets the process group ID of the process specified by pi d to pgi d. If pi d is 0, the process ID of the current process is used. If pgi d is 0, the process ID of the process specified by pi d is used.

*getpgid* returns the process group ID of the process specified by pi d. If pi d is 0, the process ID of the current process is used.

In the Linux DLL 4.4.1 library, *setpgrp* simply calls *setpgid*(0,0).

*getpgrp* is equivalent to *getpgid*(0).

### *Part II: System Calls* **<sup>846</sup>**

Process groups are used for distribution of signals, and by terminals to arbitrate requests for their input; processes that have the same process group as the terminal are foreground and may read, whereas others will block with a signal if they attempt to read.

These calls are thus used by programs such as *csh*(1) to create process groups in implementing job control. The *TIOCGPGRP* and *TIOCSPGRP* calls described in *termios*(4) are used to get/set the process group of the control terminal.

#### **RETURN VALUE**

On success, *setpgid* and *setpgrp* return *0*. On error, *–1* is returned, and *errno* is set appropriately.

*getpgid* returns a process group on success. On error, *–1* is returned, and *errno* is set appropriately.

*getpgrp* always returns the current process group.

#### **ERRORS**

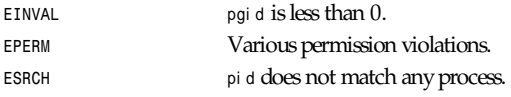

### **CONFORMS TO**

The functions *setpgid* and *getpgrp* conform to POSIX.1. The function *setpgrp* is from BSD 4.2. I have no information on the source of *getpgid*.

#### **SEE ALSO**

```
getuid(2), setsid(2), tcsetpgrp(3), termios(4)
```
*Linux 1.2.4, 15 April 1995*

# *setregid***,** *setegid*

*setregid*, *setegid*—Sets real and/or effective group ID

#### **SYNOPSIS**

```
#include <unistd.h>
int setregid(gid_t r gi d, gid_t egi d);
int setegid(gid_t egi d);
```
#### **DESCRIPTION**

*setregid* sets real and effective group IDs of the current process. Unprivileged users may change the real group ID to the effective group ID, and vice versa.

Prior to Linux 1.1.38, the saved ID paradigm, when used with *setregid* or sete*g*id, was broken. Starting at 1.1.38, it is also possible to set the effective group ID from the saved user ID.

Only the superuser may make other changes.

Supplying a value of *–1* for either the real or effective group ID forces the system to leave that ID unchanged.

Currently (libc-4.x.x), *setegid(*egi d*)* is functionally equivalent to *setregid(*- 1*,* egi d*)*.

If the real group ID is changed or the effective group ID is set to a value not equal to the previous real group ID, the saved group ID will be set to the new effective group ID.

#### **RETURN VALUE**

On success, *0* is returned. On error, *–1* is returned, and *errno* is set appropriately.

#### **847**

#### **ERRORS**

*EPERM* The current process is not the superuser, and changes other than swapping the effective group ID with the real group ID, setting one to the value of the other, or setting the effective group ID to the value of the saved group ID was specified.

# **HISTORY**

The *setregid* function call appeared in BSD 4.2.

#### **CONFORMS TO**

BSD 4.3

#### **SEE ALSO**

*getgid*(2), *setgid*(2)

*Linux 1.1.38, 2 August 1994*

# *setreuid***,** *seteuid*

*setreuid*, *seteuid*—Sets real and / or effective user ID

#### **SYNOPSIS**

```
#include <unistd.h>
int setreuid(uid_t r ui d, uid_t eui d);
int seteuid(uid_t eui d);
```
### **DESCRIPTION**

*setreuid* sets real and effective user IDs of the current process. Unprivileged users may change the real user ID to the effective user ID, and vice versa.

Prior to Linux 1.1.37, the saved ID paradigm, when used with *setreuid* or *seteuid*, was broken.

Starting at 1.1.37, it is also possible to set the effective user ID from the saved user ID.

Only the superuser may make other changes.

Supplying a value of *–1* for either the real or effective user ID forces the system to leave that ID unchanged.

Currently (libc-4.x.x), *seteuid(*eui d*)* is functionally equivalent to *setreuid(*- 1*,* eui d*)*.

If the real user ID is changed or the effective user ID is set to a value not equal to the previous real user ID, the saved user ID will be set to the new effective user ID.

#### **RETURN VALUE**

On success, *0* is returned. On error, *–1* is returned, and *errno* is set appropriately.

#### **ERRORS**

*EPERM* The current process is not the superuser, and changes other than swapping the effective user ID with the real user ID, setting one to the value of the other, or setting the effective user ID to the value of the saved user ID was specified.

#### **HISTORY**

The *setreuid* function call appeared in BSD 4.2.

#### **CONFORMS TO**

BSD 4.3

#### **SEE ALSO**

*getuid*(2), *setuid*(2)

*Linux 1.1.38, 2 August 1994*

# *setsid*

*setsid*—Creates a session and sets the process group ID

# **SYNOPSIS**

*#include <unistd.h> pid\_t setsid(void);*

# **DESCRIPTION**

*setsid()* creates a new session if the calling process is not a process group leader. The calling process is the leader of the new session, the process group leader of the new process group, and has no controlling tty. The process group ID and session ID of the calling process are set to the PID of the calling process. The calling process will be the only process in this new process group and in this new session.

# **RETURN VALUE**

It returns the session ID of the calling process.

### **ERRORS**

On error, *–1* will be returned. The only error that can happen is *EPERM*, which is returned when the process group ID of any process equals the PID of the calling process. Thus, in particular, setsid fails if the calling process is already a process group leader.

#### **NOTES**

A *process group leader* is a process with process group ID equal to its PID. In order to be sure that *setsid* will succeed, fork, and exit, and have the child do *setsid()*.

#### **CONFORMS TO**

POSIX

#### **SEE ALSO**

*setpgid*(2), *setpgrp*(2)

*27 August 1994*

# *setuid*

*setuid*—Sets user identity

# **SYNOPSIS**

*#include <unistd.h> int setuid(uid\_t* ui d*);*

# **DESCRIPTION**

*setuid* sets the effective user ID of the current process. If the caller is the superuser, the real and saved user IDs are also set.

Under Linux, *setuid* is implemented like *SYSV*, with *SAVED\_IDS*. This allows a *setuid* (other than root) program to drop all its user privileges, do some unprivileged work, and then re-engage the original effective user ID in a secure manner.

If the user is root or the program is *setuid* root, special care must be taken. The *setuid* function checks the effective UID of the caller, and, if it is the superuser, all process-related user IDs are set to ui d. After this has occurred, it is impossible for the program to regain root privileges.

#### **RETURN VALUE**

On success, *0* is returned. On error, *–1* is returned, and *errno* is set appropriately.

#### **ERRORS**

**EPERM** The user is not the superuser, and ui d does not match the effective or saved user ID of the calling process.

#### **CONFORMS TO**

System V

#### **SEE ALSO**

```
getuid(2), setreuid(2), seteuid(2)
```
*Linux 1.1.36 29 July 1994*

# *setup*

*setup*—Sets up devices and filesystems, mount root filesystem

#### **SYNOPSIS**

```
#include <unistd.h>
syscall0(int, setup);
int setup(void);
```
#### **DESCRIPTION**

*setup* is called once from within *linux/init/main.c*. It calls initialization functions for devices and filesystems configured into the kernel and then mounts the root filesystem.

No user process may call *setup*. Any user process, even a process with superuser permission, will receive *EPERM*.

#### **RETURN VALUE**

*setup* always returns *–1* for a user process.

#### **ERRORS**

*EPERM* Always, for a user process.

#### **CONFORMS TO**

This function is Linux specific.

*Linux 1.2.9, 3 May 1996*

# *shmctl*

*shmctl*—Shared memory control

**849**

#### **SYNOPSIS**

```
#include <sys/ipc.h>
#include <sys/shm.h>
int shmctl(int shmi d,int cmd, struct shmid ds *buf );
```
# **DESCRIPTION**

*shmctl()* allows the user to receive information on a shared memory segment, set the owner, group, and permissions of a shared memory segment, or destroy a segment. The information about the segment identified by shmi d is returned in a shmi d\_ds structure:

```
struct shmid_ds {
    struct ipc_perm shm_perm; /* operation perms */
    int shm_segsz; /* size of segment (bytes) */
    time_t shm_atime; /* last attach time */
    time_t shm_dtime; /* last detach time */
    time_t shm_ctime; /* last change time */
    unsigned short shm_cpid; /* pid of creator */
    unsigned short shm_lpid; /* pid of last operator */
    short shm_nattch; /* no. of current attaches */
    /* the following are private */
    unsigned short shm_npages; /* size of segment (pages) */
    unsigned long *shm_pages;
    struct shm_desc *attaches; /* descriptors for attaches */
```
*};*

The fields in the member shm\_per m can be set:

```
struct ipc_perm
{
    key_t key;
    ushort uid;/*owner euid and egid */
    ushort gid;
    ushort cuid; /* creator euid and egid */
    ushort cgid;
    ushort mode; /* lower 9 bits of access modes */
    ushort seq; /* sequence number */
};
```
The following cmds are available:

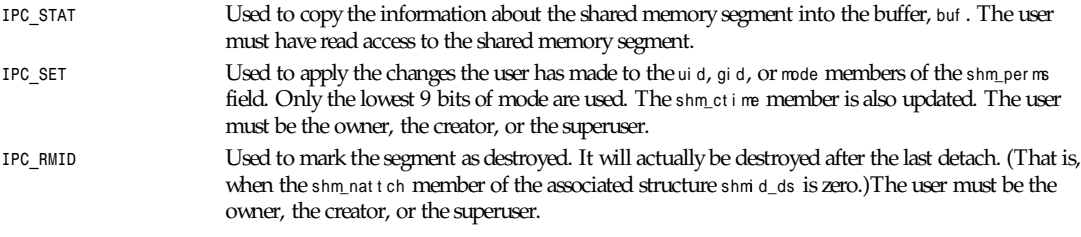

The user must ensure that a segment is eventually destroyed; otherwise the pages that were faulted in will remain in memory or swap.

In addition, the superuser can prevent or allow swapping of a shared memory segment with the following cmds: (Linux only)

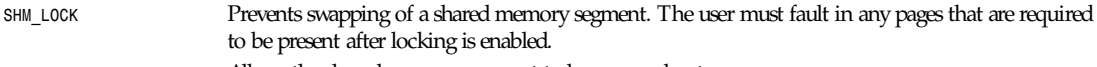

**SHM\_UNLOCK** Allows the shared memory segment to be swapped out.

The *IPC\_INFO*, *SHM\_STAT*, and *SHM\_INFO* control calls are used by the *ipcs*(1) program to provide information on allocated resources. In the future, these may be modified as needed or moved to a proc filesystem interface.

# **SYSTEM CALLS**

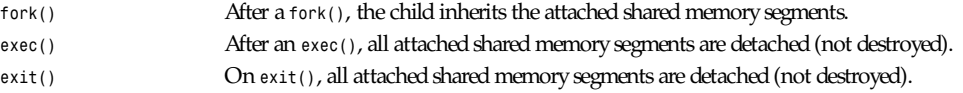

### **RETURN VALUE**

*<sup>0</sup>* is returned on success; *–1* on error.

#### **ERRORS**

On error, *errno* will be set to one of the following:

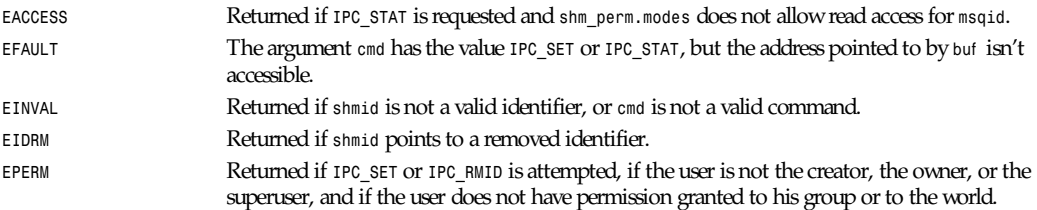

# **SEE ALSO**

*shmget*(2), *shmop*(2)

*Linux 0.99.11, 28 November 1993*

# *shmget*

*shmget*—Allocates a shared memory segment

#### **SYNOPSIS**

```
#include <sys/ipc.h>
#include <sys/shm.h>
int shmget(key_t key,int si ze, int shmf l g);
```
# **DESCRIPTION**

*shmget()* returns the identifier of the shared memory segment associated with the value of the argument key. A new shared memory segment, with its size equal to the rounding up of si ze to a multiple of *PAGE\_SIZE*, is created if key has the value *IPC\_PRIVATE* or if key isn't *IPC\_PRIVATE*, if no shared memory segment is associated to key, and if *IPC\_CREAT* is asserted in *shmflg* (that is, *shmflg*&*IPC\_CREAT* isn't 0). The presence in *shmflg* is composed of

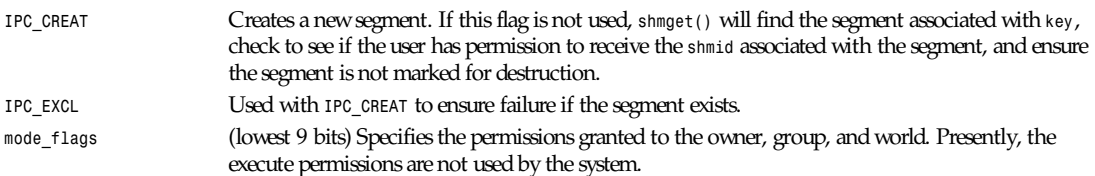

If a new segment is created, the access permissions from *shmflg* are copied into the *shm\_perm* member of the *shmid\_ds* structure that defines the segment. Following is the *shmid\_ds* structure:

```
struct shmid_ds {
    struct ipc_perm shm_perm; /* operation perms */
    int shm_segsz; /* size of segment (bytes) */
```

```
Part II: System Calls 852
```

```
 time_t shm_atime; /* last attach time */
    time_t shm_dtime; /* last detach time */
    time_t shm_ctime; /* last change time */
    unsigned short shm_cpid; /* pid of creator */
    unsigned short shm_lpid; /* pid of last operator */
    short shm_nattch; /* no. of current attaches */
};
struct ipc_perm
{
    key_t key;
    ushort uid; /* owner euid and egid */
    ushort gid;
    ushort cuid; /* creator euid and egid */
    ushort cgid;
   ushort mode; /* lower 9 bits of shmflg */
    ushort seq; /* sequence number */
};
```
Furthermore, while creating, the system call initializes the system shared memory segment data structure *shmid\_ds* as follows:

- *shm\_perm.cuid* and *shm\_perm.uid* are set to the effective user ID of the calling process.
- *shm\_perm.cgid* and *shm\_perm.gid* are set to the effective group ID of the calling process.
- The lowest-order 9 bits of *shm\_perm.mode* are set to the lowest-order 9 bit of *shmflg*.
- shm\_segsz is set to the value of size.
- *shm\_lpid*, *shm\_nattch*, *shm\_atime*, and *shm\_dtime* are set to *0*.
- shm\_ctime is set to the current time.

If the shared memory segment already exists, the access permissions are verified, and a check is made to see if it is marked for destruction.

#### **SYSTEM CALLS**

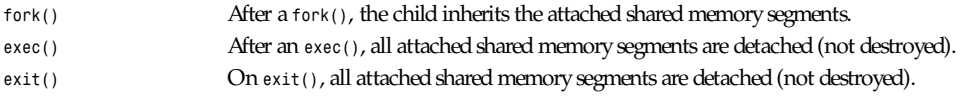

#### **RETURN VALUE**

A valid segment identifier, *shmid*, is returned on success, *–1* on error.

#### **ERRORS**

On failure, *errno* is set to one of the following:

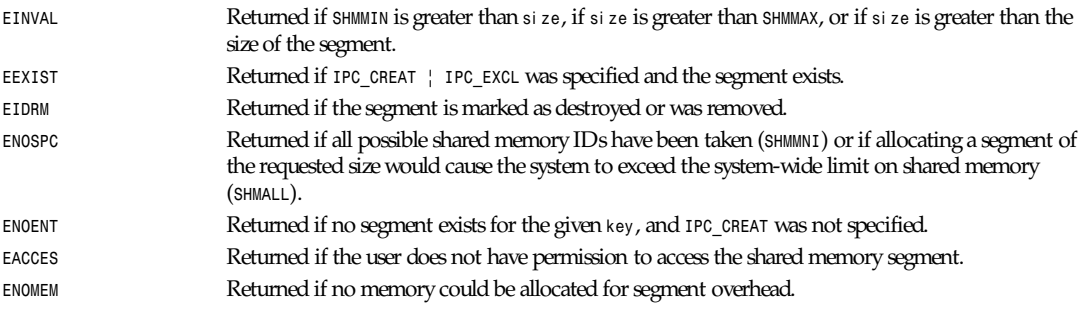

# **NOTES**

*IPC\_PRIVATE* isn't a flag field but a *key\_t* type. If this special value is used for key, the system call ignores everything but the lowest order 9 bits of shmf l g and creates a new shared memory segment (on success).

The following are limits on shared memory segment resources affecting a *shmget* call:

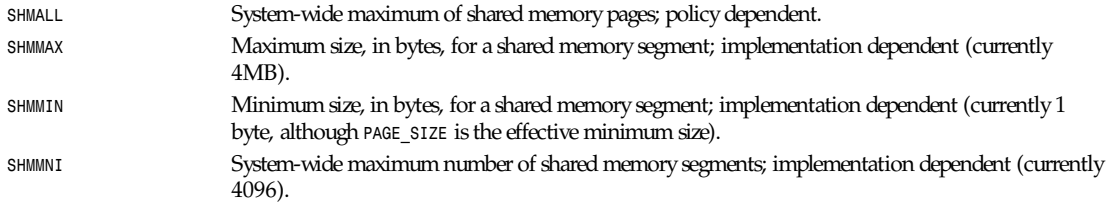

The implementation has no specific limits for the per-process maximum number of shared memory segments (*SHMSEG*).

# **BUGS**

Use of *IPC\_PRIVATE* does not inhibit other processes' access to the allocated shared memory segment.

As for the files, there is currently no intrinsic way for a process to ensure exclusive access to a shared memory segment. Asserting both *IPC\_CREAT* and *IPC\_EXCL* in shmf l g only ensures (on success) that a new shared memory segment will be created; it doesn't imply exclusive access to the segment.

# **SEE ALSO**

*ftok*(3), *ipc*(5), *shmctl*(2), *shmat*(2), *shmdt*(2)

*Linux 0.99.11, 28 November 1993*

# *shmop*

*shmop*—Shared memory operations

# **SYNOPSIS**

```
#include <sys/types.h>
#include <sys/ipc.h>
#include <sys/shm.h>
char *shmat ( int shmi d, char *shmaddr , int shmf l g );
int shmdt ( char *shmaddr );
```
# **DESCRIPTION**

The function *shmat* attaches the shared memory segment identified by *shmid* to the data segment of the calling process. The attaching address is specified by *shmaddr* with one of the following criteria:

- If shmaddr is *0*, the system tries to find an unmapped region in the range 1–1.5GB, starting from the upper value and coming down from there.
- If *shmaddr* isn't *0* and *SHM\_RND* is asserted in *shmflg*, the attach occurs at the address equal to the rounding down of *shmaddr* to a multiple of *SHMLBA*. Otherwise, *shmaddr* must be a page-aligned address at which the attach occurs.

If *SHM RDONLY* is asserted in shmf l g, the segment is attached for reading, and the process must have read access permissions to the segment. Otherwise the segment is attached for read and write, and the process must have read and write access permissions to the segment. There is no notion of a write-only shared memory segment.

The *brk* value of the calling process is not altered by the attach. The segment will automatically be detached at process exit. The same segment may be attached as a read and as a read-write segment, more than once, in the process's address space.

**853**

# *Part II: System Calls* **<sup>854</sup>**

On a successful *shmat* call, the system updates the members of the structure *shmid\_ds* associated to the shared memory segment as follows:

- shm\_atime is set to the current time.
- shm\_lpid is set to the process ID of the calling process.
- shm\_nattch is incremented by 1.

Note that the attachment will also succeed if the shared memory segment is marked to be deleted.

The function *shmdt* detaches from the calling process's data segment the shared memory segment located at the address specified by shmaddr. The detaching shared memory segment must be one among the currently attached ones (to the process's address space) with shmaddr equal to the value returned by its attaching *shat* call.

On a successful *shmdt* call, the system updates the members of the structure *shmid\_ds* associated to the shared memory segment as follows:

- shm\_dtime is set to the current time.
- shm\_lpid is set to the process ID of the calling process.
- *shm\_nattch* is decremented by 1. If it becomes 0 and the segment is marked for deletion, the segment is deleted.

The occupied region in the user space of the calling process is unmapped.

#### **SYSTEM CALLS**

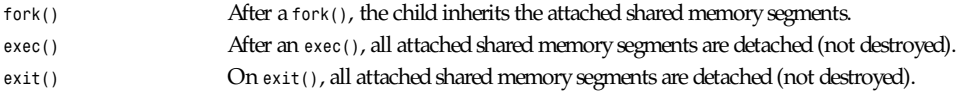

#### **RETURN VALUE**

On a failure, both functions return *–1* with *errno* indicating the error; otherwise, *shmat* returns the address of the attached shared memory segment, and *shmdt* returns *0*.

#### **ERRORS**

When *shmat* fails, at return *errno* will be set to one of the following values:

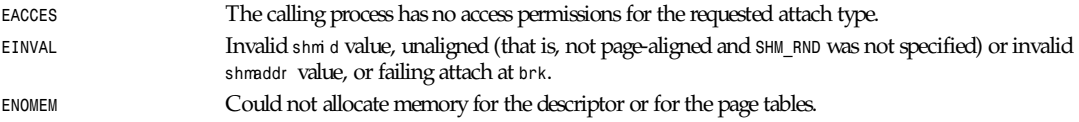

The function *shmdt* can fail only if there is no shared memory segment attached at shmaddr ; in such a case, *errno* will be set to *EINVAL* at return.

#### **NOTES**

On executing a *fork*(2) system call, the child inherits all the attached shared memory segments.

The shared memory segments attached to a process executing *anexec*(2) system call will not be attached to the resulting process.

The following is a system parameter affecting a *shmat* system call:

*SHMLBA* Segments low-boundary address multiple. Must be page aligned. For the current implementation, the *SHMBLA* value is *PAGE\_SIZE*.

The implementation has no intrinsic limit to the per-process maximum number of shared memory segments (*SHMSEG*)

#### **SEE ALSO**

*ipc*(5), *shmctl*(2), *shmget*(2)

# *shutdown*

*shutdown*—Shuts down part of a full-duplex connection

# **SYNOPSIS**

```
#include <sys/socket.h>
int shutdown(int s,int how);
```
# **DESCRIPTION**

The *shutdown* call causes all or part of a full-duplex connection on the socket associated with s to be shut down. If how is *0*, further receives will be disallowed. If how is *1*, further sends will be disallowed. If how is *2*, further sends and receives will be disallowed.

# **RETURN VALUE**

On success, *0* is returned. On error, *–1* is returned, and *errno* is set appropriately.

### **ERRORS**

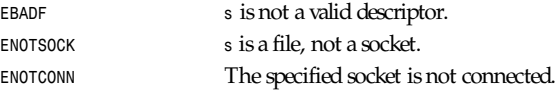

# **HISTORY**

The *shutdown* function call appeared in BSD 4.2.

# **SEE ALSO**

*connect*(2), *socket*(2)

*BSD Man Page, 24 July 1993*

# *sigaction***,** *sigprocmask***,** *sigpending***,** *sigsuspend*

*sigaction*, *sigprocmask*, *sigpending*, *sigsuspend*—POSIX signal-handling functions.

# **SYNOPSIS**

```
#include <signal.h>
int sigaction(int si gnum, const struct sigaction *act , struct sigaction *ol dact );
int sigprocmask(int how, const sigset_t *set , sigset_t *ol dset );
int sigpending(sigset_t *set );
int sigsuspend(const sigset_t *mask);
```
# **DESCRIPTION**

The *sigaction* system call is used to change the action taken by a process on receipt of a specific signal.

si gnum specifies the signal and can be any valid signal except *SIGKILL* and *SIGSTOP*.

If act is non–null, the new action for signal *signum* is installed from act . If ol dact is non–null, the previous action is saved in ol dact .

The *sigaction* structure is defined as

```
struct sigaction {
     void (*sa_handler)(int);
     sigset_t sa_mask;
     int sa_flags;
```

```
 void (*sa_restorer)(void);
```
*}*

*sa\_handler* specifies the action to be associated with si gnum and can be *SIG\_DFL* for the default action, *SIG\_IGN* to ignore this signal, or a pointer to a signal-handling function.

*sa\_mask* gives a mask of signals that should be blocked during execution of the signal handler. In addition, the signal that triggered the handler will be blocked unless the *SA\_NODEFER* or *SA\_NOMASK* flag is used.

*sa\_flags* specifies a set of flags that modify the behavior of the signal-handling process. It is formed by the bitwise OR of zero or more of the following:

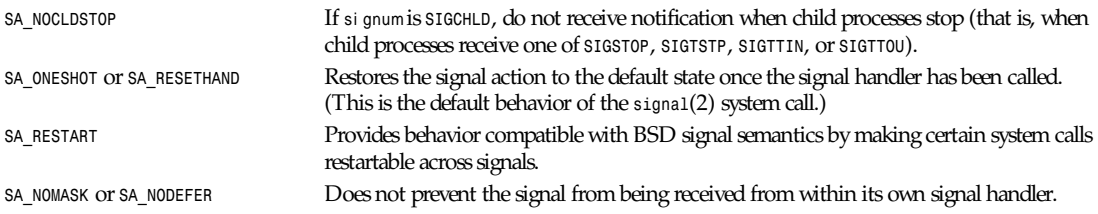

The *sa\_restorer* element is obsolete and should not be used.

The *sigprocmask* call is used to change the list of currently blocked signals. The behavior of the call is dependent on the value of how, as follows:

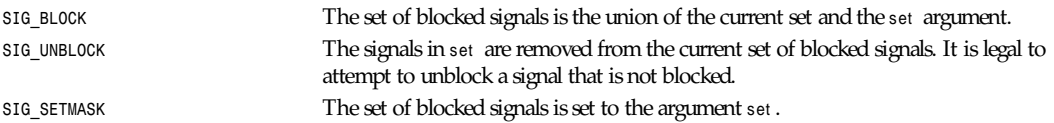

If ol dset is non–null, the previous value of the signal mask is stored in ol dset .

The *sigpending* call allows the examination of pending signals (those that have been raised while blocked). The signal mask of pending signals is stored in set .

The *sigsuspend* call temporarily replaces the signal mask for the process with that given by mask and then suspends the process until a signal is received.

# **RETURN VALUES**

*sigaction*, *sigprocmask*, *sigpending*, and *sigsuspend* return *0* on success and *-1* on error.

#### **ERRORS**

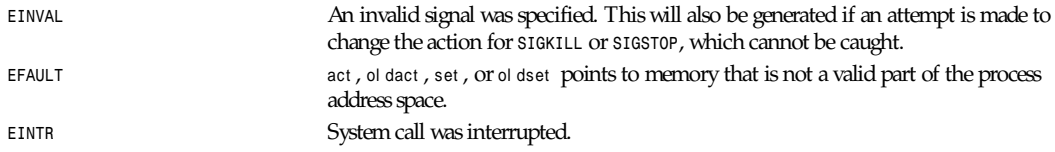

#### **NOTES**

It is not possible to block *SIGKILL* or *SIGSTOP* with the *sigprocmask* call. Attempts to do so will be silently ignored.

Setting *SIGCHLD* to *SIG\_IGN* provides automatic reaping of child processes.

The POSIX spec only defines *SA\_NOCLDSTOP*. Use of other sa flags is non–portable.

The SA\_RESETHAND flag is compatible with the SVR4 flag of the same name.

The *SA\_NODEFER* flag is compatible with the SVR4 flag of the same name under kernels 1.3.9 and newer. On older kernels, the Linux implementation will allow the receipt of any signal, not just the one you are installing (effectively overriding any *sa\_mask* settings).

The *SA\_RESETHAND* and *SA\_NODEFER* names for SVR4 compatibility are present only in library versions 3.0.9 and greater.

*sigaction* can be called with a null second argument to query the current signal handler. It can also be used to check whether a given signal is valid for the current machine by calling it with null second and third arguments.

See sigsetops<sup>(3)</sup> for details on manipulating signal sets.

#### **CONFORMS TO**

POSIX, SVR4

#### **SEE ALSO**

```
kill(1), kill(2), killpg(2), pause(2), raise(3), siginterrupt(3), signal(2), signal(7), sigse-tops(3), sigvec(2)
```
*Linux 1.3, 24 August 1995*

# *signal*

*signal*—ANSI C signal handling

#### **SYNOPSIS**

```
#include <signal.h>
void (*signal(int si gnum,void (*handl er )(int)))(int);
```
#### **DESCRIPTION**

The signal system call installs a new signal handler for the signal with number si gnum. The signal handler is set to handler, which can be a user-specified function or one of the following:

*SIG\_IGN* Ignores the signal. SIG\_DFL Resets the signal to its default behavior.

The integer argument that is handed over to the signal-handling routine is the signal number. This makes it possible to use one signal handler for several signals.

#### **RETURN VALUE**

*signal* returns the previous value of the signal handler, or *SIG\_ERR* on error.

#### **NOTES**

Signal handlers cannot be set for *SIGKILL* or *SIGSTOP*.

Unlike on BSD systems, signals under Linux are reset to their default behavior when raised. However, if you include *<bsd/ signal.h>* instead of *<signal.h>*, *signal* is redefined as *\_bsd\_signal*, and *signal* has the BSD semantics. Both versions of *signal* are library routines built on top of *sigaction*(2).

If you're confused by the prototype at the top of this man page, it may help to see it separated out like this:

```
typedef void (*sighandler_t)(int);
sighandler_t signal(int si gnum, sighandler_t handl er );
```
According to POSIX, the behavior of a process is undefined after it ignores a *SIGFPE*, *SIGILL*, or *SIGSEGV* signal that was not generated by the *kill()* or *raise()* function. Integer division by 0 has undefined result. On some architectures it will generate a *SIGFPE* signal. Ignoring this signal might lead to an endless loop.

# **CONFORMS TO**

ANSI C

# **SEE ALSO**

*kill*(1), *kill*(2), *killpg*(2), *pause*(2), *raise*(3), *sigaction*(2), *signal*(7), *sigsetops*(3), *sigvec*(2), *alarm*(2)

*Linux 2.0, 21 July 1996*

# *sigblock***,** *siggetmask***,** *sigsetmask***,** *sigmask*

*sigblock*, *siggetmask*, *sigsetmask*, *sigmask*—Manipulate the signal mask

# **SYNOPSIS**

```
#include <signal.h>
int sigblock(int mask);
int siggetmask(void);
int sigsetmask(int mask);
int sigmask(int si gnum);
```
# **DESCRIPTION**

This interface is made obsolete by *sigprocmask*(2).

The *sigblock* system call adds the signals specified in mask to the set of signals currently being blocked from delivery.

The *sigsetmask* system call replaces the set of blocked signals totally with a new set specified in mask. Signals are blocked if the corresponding bit in mask is a 1.

The current set of blocked signals can be obtained using *siggetmask*.

The *sigmask* macro is provided to construct the mask for a given si gnum.

# **RETURN VALUES**

*siggetmask* returns the current set of masked signals.

*sigsetmask* and *sigblock* return the previous set of masked signals.

# **NOTES**

Prototypes for these functions are only available if *\_\_USE\_BSD* is defined before *<signal.h>* is included. It is not possible to block *SIGKILL* or *SIGSTOP*—this restriction is silently imposed by the system.

# **HISTORY**

These function calls appeared in BSD 4.3 and are deprecated.

# **SEE ALSO**

*kill*(2), *sigprocmask*(2), *signal*(7)

*Linux 1.3, 31 August 1995*

# *sigpause*

*sigpause*—Atomically releases blocked signals and waits for interrupt

**859**

```
#include <signal.h>
int sigpause(int si gmask);
```
# **DESCRIPTION**

This interface is made obsolete by *sigsuspend*(2).

*sigpause* assigns si gmask to the set of masked signals and then waits for a signal to arrive; on return, the set of masked signals is restored.

*sigmask* is usually *0* to indicate that no signals are to be blocked. *sigpause* always terminates by being interrupted, returning *–1* with *errno* set to *EINTR*.

# **HISTORY**

The *sigpause* function call appeared in BSD 4.3 and is deprecated.

# **SEE ALSO**

*sigsuspend*(2), *kill*(2), *sigaction*(2), *sigprocmask*(2), *sigblock*(2), *sigvec*(2)

*Linux 1.3, 24 July 1993*

# *sigreturn*

*sigreturn*—Returns from the signal handler and cleans up the stack frame

# **SYNOPSIS**

*int sigreturn(unsigned long \_\_unused);*

# **DESCRIPTION**

When the Linux kernel creates the stack frame for a signal handler, a call to *sigreturn* is inserted into the stack frame so that the signal handler will call *sigreturn* upon return. This inserted call to *sigreturn* cleans up the stack so that the process can restart from where it was interrupted by the signal.

# **RETURN VALUE**

*sigreturn* never returns.

# **WARNING**

The *sigreturn* call is used by the kernel to implement signal handlers. It should never be called directly. Better yet, the specific use of the unused argument varies depending on the architecture.

# **CONFORMS TO**

*sigreturn* is specific to Linux.

# **FILES**

```
/usr/src/linux/arch/i386/kernel/signal.c
/usr/src/linux/arch/alpha/kernel/entry.S
```
# **SEE ALSO**

*kill*(2), *signal*(2), *signal*(7)

# *sigvec*

*sigvec*—BSD software signal facilities

# **SYNOPSIS**

```
#include <bsd/signal.h>
int sigvec(int si g, struct sigvec *vec, struct sigvec *ovec);
```
# **DESCRIPTION**

This interface is made obsolete by *sigaction*(2).

Under Linux, *sigvec* is *#define*d to *sigaction*, and provides at best a rough approximation of the BSD *sigvec* interface.

# **SEE ALSO**

*sigaction*(2), *signal*(2)

*Linux 1.3 31 August 1995*

# *socket*

*socket*—Creates an endpoint for communication

# **SYNOPSIS**

```
#include <sys/types.h>
#include <sys/socket.h>
int socket(int domai n,intt ype, int pr ot ocol );
```
# **DESCRIPTION**

*socket* creates an endpoint for communication and returns a descriptor.

The domai n parameter specifies a communications domain within which communication will take place; this selects the protocol family that should be used. These families are defined in the include file *sys/socket.h*. The currently understood formats are

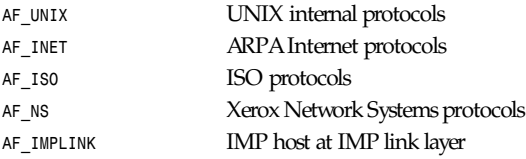

The socket has the indicated type, which specifies the semantics of communication. The currently defined types are

*SOCK\_STREAM SOCK\_DGRAM SOCK\_RAW SOCK\_SEQPACKET SOCK\_RDM*

A *SOCK\_STREAM* type provides sequenced, reliable, two-way connection–based byte streams. An out-of-band data transmission mechanism may be supported. A *SOCK\_DGRAM* socket supports datagrams (connectionless, unreliable messages of a fixed, typically small, maximum length). A *SOCK\_SEQPACKET* socket may provide a sequenced, reliable, two-way connection–based data transmission path for datagrams of fixed maximum length; a consumer might be required to read an entire packet with each read system call. This facility is protocol specific, and presently is implemented only for *PF\_NS*. *SOCK\_RAW* sockets provide

**861**

access to internal network protocols and interfaces. The types *SOCK\_RAW*, which is available only to the superuser, and *SOCK\_RDM*, which is planned but not yet implemented, are not described here.

The pr ot ocol specifies a particular protocol to be used with the socket. Normally only a single protocol exists to support a particular socket type within a given protocol family. However, it is possible that many protocols may exist, in which case a particular protocol must be specified in this manner. The protocol number to use is particular to the communication domain in which communication is to take place; see *protocols*(5).

Sockets of type *SOCK\_STREAM* are full-duplex byte streams, similar to pipes. A stream socket must be in a connected state before any data can be sent or received on it. A connection to another socket is created with a *connect*(2) call. Once connected, data may be transferred using read(2) and write(2) calls or some variant of the *send*(2) and *recv*(2) calls. When a session has been completed, a *close*(2) may be performed. Out-of-band data can also be transmitted as described in *send*(2) and received as described in *recv*(2).

The communications protocols used to implement a *SOCK\_STREAM* ensure that data is not lost or duplicated. If a piece of data for which the peer protocol has buffer space cannot be successfully transmitted within a reasonable length of time, the connection is considered broken, and calls will indicate an error with *–1* returns and with *ETIMEDOUT* as the specific code in the global variable *errno*. The protocols optionally keep sockets warm by forcing transmissions roughly every minute in the absence of other activity. An error is then indicated if no response can be elicited on an otherwise idle connection for a extended period (for example, 5 minutes). A *SIGPIPE* signal is raised if a process sends on a broken stream; this causes naive processes, which do not handle the signal, to exit.

*SOCK\_SEQPACKET* sockets employ the same system calls as *SOCK\_STREAM* sockets. The only difference is that *read*(2) calls will return only the amount of data requested, and any that is remaining in the arriving packet will be discarded.

*SOCK\_DGRAM* and *SOCK\_RAW* sockets allow the sending of datagrams to correspondents named in *send*(2) calls. Datagrams are generally received with *recvfrom*(2), which returns the next datagram with its return address.

An *fcntl*(2) call can be used to specify a process group to receive a *SIGURG* signal when the out-of-band data arrives. It can also enable non-blocking I/O and asynchronous notification of I/O events via *SIGIO*.

The operation of sockets is controlled by socket-level options. These options are defined in the file *sys/socket.h*. *setsockopt*(2) and *getsockopt*(2) and are used to set and get options, respectively.

#### **RETURN VALUES**

A *–1* is returned if an error occurs; otherwise, the return value is a descriptor referencing the socket.

#### **ERRORS**

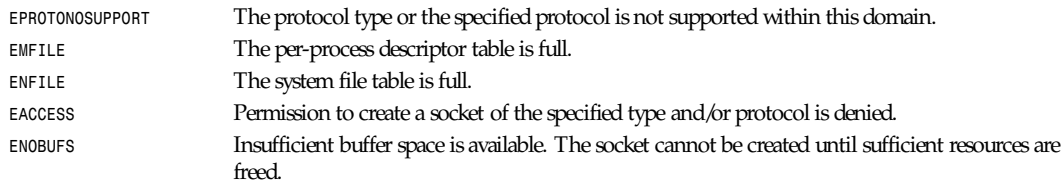

#### **HISTORY**

The *socket* function call appeared in BSD 4.2.

#### **SEE ALSO**

*accept*(2), *bind*(2), *connect*(2), *getprotoent*(3), *getsockname*(2), *getsockopt*(2), *ioctl*(2), *listen*(2), *read*(2), *recv*(2), *select*(2), *send*(2), *shutdown*(2), *socketpair*(2), *write*(2)

"An Introductory 4.3 BSD Interprocess Communication Tutorial" is reprinted in UNIX Programmer's Supplementary Documents Volume 1

"BSD Interprocess Communication Tutorial" is reprinted in UNIX Programmer's Supplementary Documents Volume 1

# *socketcall*

*socketcall*—Socket system calls

### **SYNOPSIS**

int socketcall(int call, unsigned long \*args);

#### **DESCRIPTION**

*socketcall* is a common kernel entry point for the socket system calls. cal l determines which socket function to invoke. ar gs points to a block containing the actual arguments, which are passed through to the appropriate call.

User programs should call the appropriate functions by their usual names. Only standard library implementors and kernel hackers need to know about *socketcall*.

#### **SEE ALSO**

```
accept(2), bind(2), connect(2), getpeername(2), getsockname(2), getsockopt(2), listen(2), recv(2), recvfrom(2), send(2),
sendto(2), setsockopt(2), shutdown(2), socket(2), socketpair(2)
```
*Linux 1.2.4, 15 April 1995*

# *socketpair*

*socketpair*—Creates a pair of connected sockets

# **SYNOPSIS**

```
#include <sys/types.h>
#include <sys/socket.h>
int socketpair(int d, int t ype, int pr ot ocol , int sv[2]);
```
# **DESCRIPTION**

The call creates an unnamed pair of connected sockets in the specified domain d, of the specified t ype, and using the optionally specified pr ot ocol . The descriptors used in referencing the new sockets are returned in sv*[0]* and sv*[1]*. The two sockets are indistinguishable.

#### **RETURN VALUE**

On success, *0* is returned. On error, *–1* is returned, and *errno* is set appropriately.

#### **ERRORS**

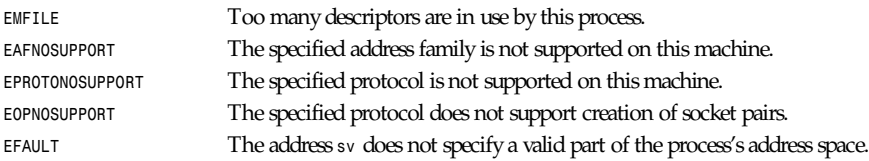

# **HISTORY**

The *socketpair* function call appeared in BSD 4.2.

# **BUGS**

This call is currently implemented only for the UNIX domain.

*stat, fstat, lstat*

# **863**

#### **SEE ALSO**

*read*(2), *write*(2), *pipe*(2)

*BSD Man Page, 24 July 1993*

# *stat***,** *fstat***,** *lstat*

*stat*, *fstat*, *lstat*—Get file status

# **SYNOPSIS**

```
#include <sys/stat.h>
#include <unistd.h>
int stat(const char *f i l e_name,struct stat *buf );
int fstat(int f i l edes,struct stat *buf );
int lstat(const char *file_name, struct stat *buf);
```
# **DESCRIPTION**

These functions return information about the specified file. You do not need any access rights to the file to get this information, but you need search rights to all directories named in the path leading to the file.

*stat* stats the file pointed to by f i l e\_name and fills in buf .

*lstat* is identical to *stat*, except that the link itself is stated, not the file that is obtained by tracing the links.

*fstat* is identical to *stat*, except that the open file pointed to by f i l edes (as returned by *open*(2)) is stated in place of file name.

They all return a stat structure, which is declared as follows:

```
struct stat
{
   dev_t st _dev; /* device */
   ino_t st _i no; /* inode */
   umode_t st _mode; /*protection */
   nlink_t st _nl i nk; /* number of hard links */
   uid_t st _ui d; /* user ID of owner */
   gid_t st _gi d; /* group ID of owner */
   dev_t st _r dev; /* device type (if inode device) */
   off_t st _si ze; /* total size, in bytes */
   unsigned long st _bl ksi ze; /* blocksize for filesystem I/O */
   unsigned long st _bl ocks; /* number of blocks allocated */
   time_t st _at i me; /* time of last access */
   time_t st _mt i me; /* time of last modification */
   time_t st _ct i me; /* time of last change */
```
*};*

Note that st \_bl ocks may not always be in terms of blocks of size st \_bl ksi ze, and that st \_bl ksi ze may instead provide a notion of the "preferred" block size for efficient filesystem I/O.

Not all the Linux filesystems implement all the time fields. Traditionally, st \_at i me is changed by *mknod*(2), *utime*(2), *read*(2), *write*(2), and *truncate*(2).

Traditionally, st \_mt i me is changed by *mknod*(2), *utime*(2), and *write*(2). st \_mt i me is not changed for changes in owner, group, hard link count, or mode.

Traditionally, st \_ct i me is changed by writing or by setting inode information (that is, owner, group, link count, mode, and so on).

# *Part II: System Calls* **<sup>864</sup>**

*S\_ISLNK(*m*)* Is it a symbolic link? *S\_ISREG(*m*)* Is it a regular file? *S\_ISDIR(*m*)* Is it a directory? *S\_ISCHR(*m*)* Is it a character device? *S\_ISBLK(*m*)* Is it a block device? *S\_ISFIFO(*m*)* Is it fifo? *S\_ISSOCK(*m*)* Is it a socket? The following flags are defined for the st\_mode field: *S\_IFMT* 00170000 Bitmask for the file type bitfields *S\_IFSOCK* 0140000 Socket *S\_IFLNK* 0120000 Symbolic link *S\_IFREG* 0100000 Regular file *S\_IFBLK* 0060000 Block device *S\_IFDIR* 0040000 Directory S\_IFCHR 0020000 Character device *S\_IFIFO* 0010000 Fifo *S\_ISUID* 0004000 Set UID bit *S\_ISGID* 0002000 Set GID bit *S\_ISVTX* 0001000 Sticky bit *S\_IRWXU* 00700 User (file owner) has read, write, and execute permission *S\_IRUSR* (*S\_IREAD*) 00400 User has read permission *S\_IWUSR* (*S\_IWRITE*) 00200 User has write permission *S\_IXUSR* (*S\_IEXEC*) 00100 User has execute permission *S\_IRWXG* 00070 Group has read, write, and execute permission *S\_IRGRP* 00040 Group has read permission *S\_IWGRP* 00020 Group has write permission *S\_IXGRP* 00010 Group has execute permission *S\_IRWXO* 00007 others have read, write, and execute permission *S\_IROTH* 00004 Others have read permission *S\_IWOTH* 00002 Others have write permission *S\_IXOTH* 00001 Others have execute permission

#### **RETURN VALUE**

On success, *0* is returned. On error, *–1* is returned, and *errno* is set appropriately.

#### **ERRORS**

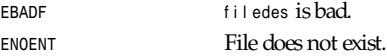

# **CONFORMS TO**

SVID (not *lstat()*), AT&T (not *lstat()*), POSIX (not *lstat()*), X/OPEN (not *lstat()*), BSD 4.3

#### **SEE ALSO**

```
chmod(2), chown(2), readlink(2), utime(2)
```
The following macros are defined to check the file type:

# *statfs***,** *fstatfs*

*statfs*, *fstatfs*—Get filesystem statistics

#### **SYNOPSIS**

```
#include <sys/vfs.h>
int statfs(const char *pat h, struct statfs *buf );
int fstatfs(int f d, struct statfs *buf );
```
#### **DESCRIPTION**

*statfs* returns information about a mounted filesystem. pat h is the pathname of any file within the mounted filesystem. buf is a pointer to a *statfs* structure defined as follows:

```
struct statfs {
```

```
 long f_type; /* type of filesystem (see below) */
 long f_bsize; /* optimal transfer block size */
 long f_blocks; /* total data blocks in filesystem */
 long f_bfree; /* free blocks in fs */
 long f_bavail; /* free blocks avail to non-superuser */
 long f_files; /* total file nodes in filesystem */
 long f_ffree; /* free file nodes in fs */
 fsid_t f_fsid; /* filesystem id */
 long f_namelen; /* maximum length of filenames */
 long f_spare[6]; /* spare for later */
```
*};*

#### Filesystem types:

```
linux/ext2_fs.h: EXT2_OLD_SUPER_MAGIC 0xEF51
linux/ext2_fs.h: EXT2_SUPER_MAGIC 0xEF53
linux/ext_fs.h: EXT_SUPER_MAGIC 0x137D
linux/iso_fs.h: ISOFS_SUPER_MAGIC 0x9660
linux/minix_fs.h: MINIX_SUPER_MAGIC 0x137F /* orig. minix */
linux/minix_fs.h: MINIX_SUPER_MAGIC2 0x138F /* 30 char minix */
linux/minix_fs.h: NEW_MINIX_SUPER_MAGIC 0x2468 /* minix V2 */
linux/msdos_fs.h: MSDOS_SUPER_MAGIC 0x4d44
linux/nfs_fs.h: NFS_SUPER_MAGIC 0x6969
linux/proc_fs.h: PROC_SUPER_MAGIC 0x9fa0
linux/xia_fs.h: XIAFS_SUPER_MAGIC 0x012FD16D
```
Fields that are undefined for a particular filesystem are set to *–1*. *fstatfs* returns the same information about an open file referenced by descriptor f d.

#### **RETURN VALUE**

On success, *0* is returned. On error, *–1* is returned, and *errno* is set appropriately.

# **ERRORS**

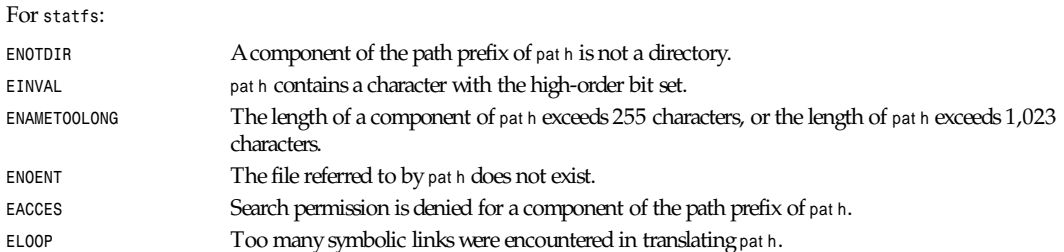

# *Part II: System Calls* **<sup>866</sup>**

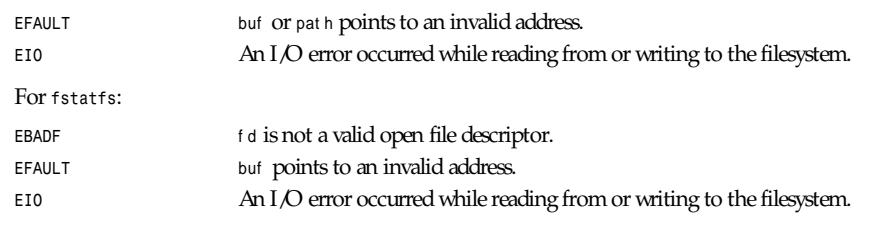

# **SEE ALSO**

*stat*(2)

*Linux 0.99.11, 24 July 1993*

# *stime*

*stime*—Set time

# **SYNOPSIS**

*#include <time.h> int stime(time\_t \**t *);*

# **DESCRIPTION**

*stime* sets the system's idea of the time and date. *time*, pointed to by <sup>t</sup> , is measured in seconds from 00:00:00 GMT January 1, 1970. *stime()* may only be executed by the superuser.

#### **RETURN VALUE**

On success, *0* is returned. On error, *–1* is returned, and *errno* is set appropriately.

#### **ERRORS**

*EPERM* The caller is not the superuser.

# **CONFORMS TO**

SVID, AT&T, X/OPEN

# **SEE ALSO**

*date*(1)

*Linux 0.99.11, 24 July 1993*

# *swapon***,** *swapoff*

*swapon*, *swapoff*—Start/stop swapping to file/device

# **SYNOPSIS**

```
#include <unistd.h>
#include <linux/swap.h>
int swapon(const char *pat h, int swapf l ags);
int swapoff(const char *pat h);
```
# **DESCRIPTION**

*swapon* sets the swap area to the file or block device specified by pat h. *swapoff* stops swapping to the file or block device specified by pat h.

*swapon* takes a swapf l ags argument. If swapf l ags has the *SWAP\_FLAG\_PREFER* bit turned on, the new swap area will have a higher priority than default. The priority is encoded as *(prio << SWAP\_FLAG\_PRIO\_SHIFT) & SWAP\_FLAG\_PRIO\_MASK*. These functions may only be used by the superuser.

# **PRIORITY**

Each swap area has a priority, either high or low. The default priority is low. Within the low-priority areas, newer areas are of even lower priority than older areas.

All priorities set with swapf l ags are high priority, higher than the default. They may have any non-negative value chosen by the caller. Higher numbers mean higher priority.

Swap pages are allocated from areas in priority order, highest priority first. For areas with different priorities, a higherpriority area is exhausted before using a lower-priority area. If two or more areas have the same priority, and that is the highest priority available, pages are allocated on a round-robin basis between them.

As of Linux 1.3.6, the kernel usually follows these rules, but there are exceptions.

# **RETURN VALUE**

On success, *0* is returned. On error, *–1* is returned, and *errno* is set appropriately.

#### **ERRORS**

Many other errors besides the following can occur if path is not valid:

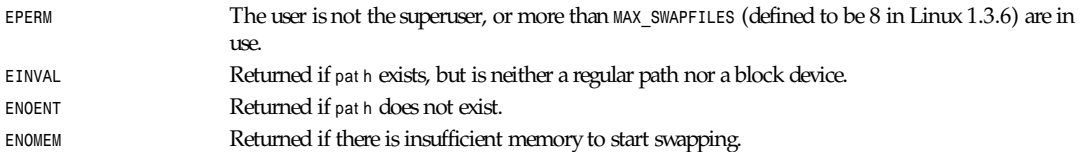

# **CONFORMS TO**

These functions are Linux specific.

# **NOTES**

The partition or path must be prepared with *mkswap*(8).

# **HISTORY**

The second (*swapflags*) argument was introduced in Linux 1.3.2.

# **SEE ALSO**

*mkswap*(8), *swapon*(8), *swapoff*(8)

*Linux 1.3.6, 22 July 1995*

*symlink*

*symlink*—Makes a new name for a file

# **SYNOPSIS**

```
#include <unistd.h>
int symlink(const char *ol dpat h, const char *newpat h);
```
### **DESCRIPTION**

*symlink* creates a symbolic link named ol dpat h that contains newpat h.

Symbolic links are interpreted at runtime, as if the contents of the link were substituted into the path being followed to find a file or directory.

Symbolic links may contain *..* path components that (if used at the start of the link) refer to the parent directories of the one in which the link resides.

A symbolic link (also known as a *soft link*) can point to an existing file or to a nonexistent one; the latter case is known as a *dangling link*.

The permissions of a symbolic link are irrelevant; the ownership is ignored when following the link, but is checked when removal or renaming of the link is requested and the link is in a directory with the sticky bit set.

If newpat h exists, it will not be overwritten.

#### **RETURN VALUE**

On success, *0* is returned. On error, *–1* is returned, and *errno* is set appropriately.

#### **ERRORS**

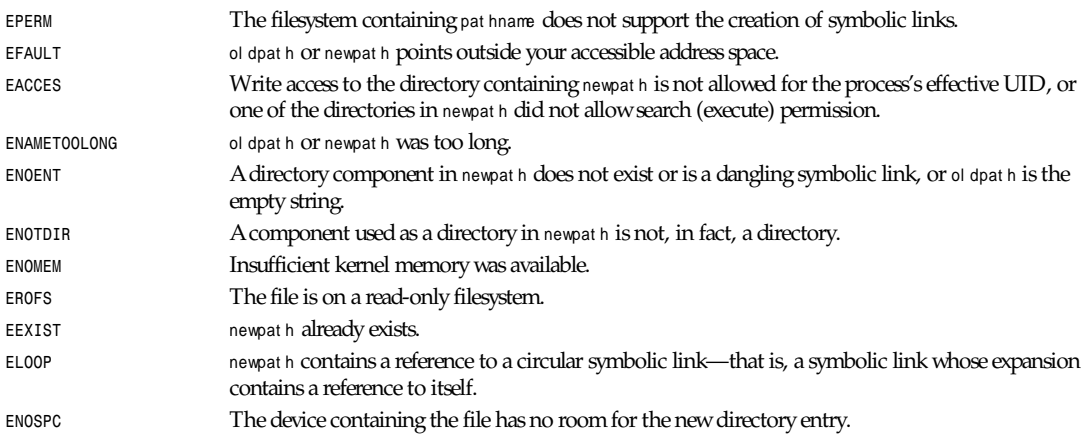

#### **NOTES**

No checking of ol dpat h is done.

Deleting the name referred to by a *symlink* will actually delete the file (unless it also has other hard links). If this behavior is not desired, use *link*.

# **CONFORMS TO**

SVID, AT&T, POSIX, BSD 4.3

# **BUGS**

See *open*(2) regarding multiple files with the same name, and NFS.
# **869**

# **SEE ALSO**

*link*(2), *unlink*(2), *rename*(2), *open*(2), *lstat*(2), *ln*(1), *link*(8)

*Linux, 24 July 1993*

# *sync*

*sync*—Commits buffer cache to disk

## **SYNOPSIS**

*#include <unistd.h> int sync(void);*

## **DESCRIPTION**

*sync* first commits inodes to buffers, and then buffers to disk.

## **RETURN VALUE**

*sync* always returns *0*.

# **CONFORMS TO**

SVID, AT&T, X/OPEN, BSD 4.3

#### **BUGS**

According to the standard specification (for example, SVID), *sync()* schedules the writes, but it might return before the actual writing is done. However, since version 1.3.20, Linux does actually wait. (This still does not guarantee data integrity; modern disks have large caches.)

# **SEE ALSO**

```
bdflush(2), fsync(2), fdatasync(2), update(8), sync(8)
```
*Linux 1.3.88, 15 April 1995*

# *sysctl*

*sysctl*—Reads/writes system parameters

#### **SYNOPSIS**

```
#include <unistd.h>
#include <linux/unistd.h>
#include <linux/sysctl.h>
_syscall1(int_sysct l , struct __sysctl_args *ar gs);
int sysctl(struct __sysctl_args *ar gs);
```
#### **DESCRIPTION**

The *sysctl* call reads and/or writes kernel parameters—for example, the hostname or the maximum number of open files. The argument has the form

```
struct __sysctl__args {
    int *name; /* integer vector describing variable */
    int nlen; /* length of this vector */
    void *oldval; /* 0 or address where to store old value */
    size_t *oldlenp; /* available room for old value,
```

```
 overwritten by actual size of old value */
 void *newval; /* 0 or address of new value */
 size_t newlen; /* size of new value */
```
This call does a search in a tree structure, possibly resembling a directory tree under */proc/sys*, and, if the requested item is found, calls some appropriate routine to read or modify the value.

# **EXAMPLE**

*};*

```
#include <linux/unistd.h>
#include <linux/types.h>
#include <linux/sysctl.h>
_syscall1(int, _sysctl, struct __sysctl args *, args);
int sysctl(int *name, int nlen, void *oldval, size_t *oldlenp,
         void *newval, size_t newlen)
{
     struct __sysctl__args args={name,nlen,oldval,oldlenp,newval,newlen};
     return _sysctl(&args);
}
#define SIZE(x) sizeof(x)/sizeof(x[0])
#define OSNAMESZ 100
char osname[OSNAMESZ];
int osnamelth;
int name[] = { CTL_KERN, KERN_OSTYPE };
main(){
     osnamelth = SIZE(osname);
     if (sysctl(name, SIZE(name), osname, &osnamelth, 0, 0))
         perror("sysctl");
     else
         printf("This machine is running %*s\n", osnamelth, osname);
     return 0;
}
```
# **RETURN VALUES**

Upon successful completion, *sysctl* returns *0*. Otherwise, a value of *–1* is returned, and *errno* is set to indicate the error.

#### **ERRORS**

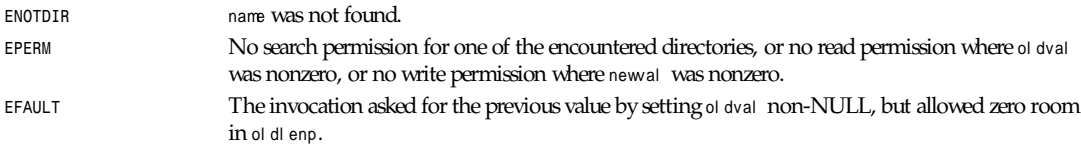

# **CONFORMS TO**

This call is Linux specific.

#### **HISTORY**

A *sysctl* call has been present in Linux since version 1.3.57. It originated in BSD-4.4. Only Linux has the */proc/sys* mirror, and the object-naming schemes differ between Linux and BSD 4.4, but the declaration of the *sysctl*(2) function is the same in both.

#### **BUGS**

Not all available objects are properly documented.

It is not yet possible to change operating system by writing to */proc/sys/kernel/ostype*.

## **SEE ALSO**

*proc*(5)

*Linux 1.3.85, 11 April 1996*

# *sysfs*

*sysfs*—Gets filesystem type information

#### **SYNOPSIS**

```
int sysfs(int option, const char * fsname);
int sysfs(int option, unsigned int fs<sub>1</sub> ndex, char * buf);
int sysfs(int opt i on);
```
## **DESCRIPTION**

*sysfs* returns information about the filesystem types currently present in the kernel. The specific form of the *sysfs* call and the information returned depend on the option in effect. You can

- Translate the filesystem identifier string f sname into a filesystem type index.
- Translate the filesystem type index f s\_i ndex into a null-terminated filesystem identifier string. This string will be written to the buffer pointed to by buf . Make sure that buf has enough space to accept the string.
- Return the total number of filesystem types currently present in the kernel.

The numbering of the filesystem type indexes begins with 0.

## **RETURN VALUE**

On success, *sysfs* returns the filesystem index for the first option, *<sup>0</sup>* for the second option, and the number of currently configured filesystems for the third option. On error, *–1* is returned, and *errno* is set appropriately.

#### **ERRORS**

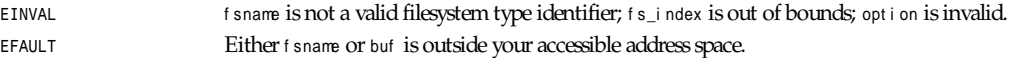

# **CONFORMS TO**

System V

*Linux 1.3.16, 9 August 1995*

# *sysinfo*

*sysinfo*—Returns information on overall system statistics

# **SYNOPSIS**

As of Linux 0.99.10 and image release 4.4,

```
#include <linux/kernel.h>
#include <linux/sys.h>
int sysinfo(struct sysinfo *i nf o);
```
**871**

## **DESCRIPTION**

*sysinfo* returns information in the following structure:

```
struct sysinfo {
     long uptime; /* Seconds since boot */
     unsigned long loads[3]; /* 1, 5, and 15 minute load averages */
     unsigned long totalram; /* Total usable main memory size */
     unsigned long freeram; /* Available memory size */
     unsigned long sharedram; /* Amount of shared memory */
     unsigned long bufferram; /* Memory used by buffers */
     unsigned long totalswap; /* Total swap space size */
     unsigned long freeswap; /* swap space still available */
     unsigned short procs; /* Number of current processes */
     char _f[22]; /* Pads structure to 64 bytes */
};
```
*sysinfo* provides a simple way of getting overall system statistics. This is more portable than reading */dev/kmem*.

#### **RETURN VALUE**

On success, *0* is returned. On error, *–1* is returned, and *errno* is set appropriately.

#### **ERRORS**

**EFAULT** The pointer to struct sysinf o is invalid.

#### **CONFORMS TO**

This function is Linux specific.

#### **BUGS**

The Linux DLL 4.4.1 libraries do not contain a proper prototype for this function.

*Linux 0.99.10, 24 July 1993*

# *syslog*

*syslog*—Reads and/or clears kernel message ring buffer; sets *console\_loglevel*

# **SYNOPSIS**

```
#include <unistd.h>
#include <linux/unistd.h>
_syscall3(int sysl og, int t ype, char *buf p, int l en);
int syslog(int t ype, char *buf p, int l en);
```
#### **DESCRIPTION**

This is probably not the function you are interested in. Look at *syslog*(3) for the C library interface. This page only documents the bare kernel system call interface.

The t ype argument determines the action taken by *syslog*.

From *kernel/printk.c:/\**

Valid commands to *syslog* are

- *<sup>0</sup>*—Close the log. Currently a NOP.
- *<sup>1</sup>*—Open the log. Currently a NOP.
- *2*—Read from the log.

*syslog*

- *<sup>3</sup>*—Read up to the last 4KB of messages in the ring buffer.
- *<sup>4</sup>*—Read and clear last 4KB of messages in the ring buffer.
- *<sup>5</sup>*—Clear ring buffer.
- *<sup>6</sup>*—Disable *printk*s to console.
- *<sup>7</sup>*—Enable *printk*s to console.
- *<sup>8</sup>*—Set *level* of messages printed to console.

Only function 3 is allowed to non-root processes.

#### **THE KERNEL LOG BUFFER**

The kernel has a cyclic buffer of length *LOG\_BUF\_LEN* (4096) in which messages given as argument to the kernel function *printk()* are stored (regardless of their loglevel).

The call *syslog (2,*buf *,*l en*)* waits until this kernel log buffer is nonempty, and then reads at most l en bytes into the buffer buf . It returns the number of bytes read. Bytes read from the log disappear from the log buffer; the information can only be read once. This is the function executed by the kernel when a user program reads */proc/kmsg*.

The call *syslog (3,*buf *,*l en*)* will read the last l en bytes from the log buffer (nondestructively), but will not read more than was written into the buffer since the last "clear ring buffer" command (which does not clear the buffer at all). It returns the number of bytes read.

The call *syslog (4,*buf *,*l en*)* does precisely the same, but also executes the "clear ring buffer" command.

The call *syslog (5,*dummy*,*i dummy*)* only executes the "clear ring buffer" command.

#### **THE LOGLEVEL**

The kernel routine *printk()* will print a message on the console only if it has a loglevel less than the value of the variable consol e\_l ogl evel (initially *DEFAULT\_CONSOLE\_LOGLEVEL* (7), but set to *10* if the kernel command line contains the word *debug*, and to *15* in case of a kernel fault—the 10 and 15 are just silly, and are equivalent to 8). This variable is set (to a value in the range 1–8) by the call *syslog (8,*dummy*,*val ue*)*. The call *syslog (type,*dummy*,*i dummy*)* with type equal to 6 or 7, sets it to 1 (kernel panics only) or 7 (all except debugging messages), respectively.

Every text line in a message has its own loglevel. This level is *DEFAULT\_MESSAGE\_LOGLEVEL-1* (6) unless the line starts with *<*d*<sup>&</sup>gt;* where d is a digit in the range 1–7, in which case the level is d. The conventional meaning of the loglevel is defined in *<linux/ kernel.h>* as follows:

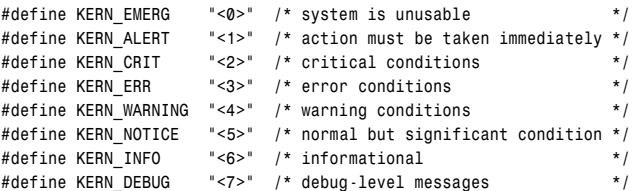

# **RETURN VALUE**

In case of error,  $\cdot$ 1 is returned, and errno is set. On success, for type equal to 2, 3, or 4, syslog() returns the number of bytes read; otherwise, it returns *0*.

#### **ERRORS**

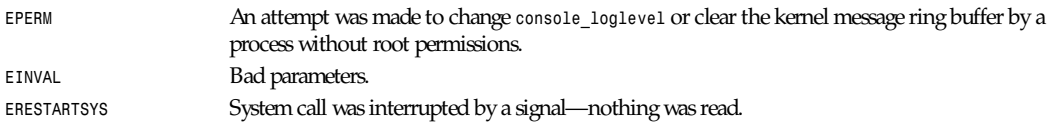

**873**

*Part II: System Calls* **<sup>874</sup>**

## **CONFORMS TO**

This system call is Linux specific.

# **SEE ALSO**

*syslog*(3)

*Linux 1.2.9, 11 June 1995*

# *termios***,** *tcgetattr***,** *tcsetattr***,** *tcsendbreak***,** *tcdrain***,** *tcflush***,** *tcflow***,** *cfgetospeed***,** *cfgetispeed***,** *cfsetispeed***,** *cfsetospeed***,** *tcgetpgrp***,** *tcsetpgrp*

*termios*, *tcgetattr*, *tcsetattr*, *tcsendbreak*, *tcdrain*, *tcflush*, *tcflow*, *cfgetospeed*, *cfgetispeed*, *cfsetispeed*, *cfsetospeed*, *tcgetpgrp*, *tcsetpgrp*—Get and set terminal attributes, do line control, get and set baud rate, get and set terminal foreground process group ID

# **SYNOPSIS**

```
#include <termios.h>
#include <unistd.h>
int tcgetattr ( int f d, struct termios *t er mi os_p );
int tcsetattr ( int fd, int optional_actions, struct termios *termios_p );
int tcsendbreak ( int f d, int dur at i on );
int tcdrain ( int fd );
int tcflush ( int f d, int queue_sel ect or );
int tcflow ( int fd, int action );
speed_t cfgetospeed ( struct termios *t er mi os_p );
int cfsetospeed ( struct termios *t er mi os_p, speed_t speed );
speed_t cfgetispeed ( struct termios *t er mi os_p );
int cfsetispeed ( struct termios *t er mi os_p, speed_t speed );
pid_t tcgetpgrp ( int f d );
int tcsetpgrp ( int f d, pid_t pgr pi d );
```
# **DESCRIPTION**

The termios functions describe a general terminal interface that is provided to control asynchronous communications ports.

Many of the functions described here have a t er mi os\_p argument that is a pointer to a *termios* structure. This structure contains the following members:

```
tcflag_t c_i f l ag; /* input modes */
tcflag_t c_of l ag; /* output modes */
tcflag_t c_cf l ag; /* control modes */
tcflag_t c_l f l ag;/*local modes*/
cc_t c_cc[NCCS]; /* control chars */
```
The following are the *c\_*i f l ag flag constants:

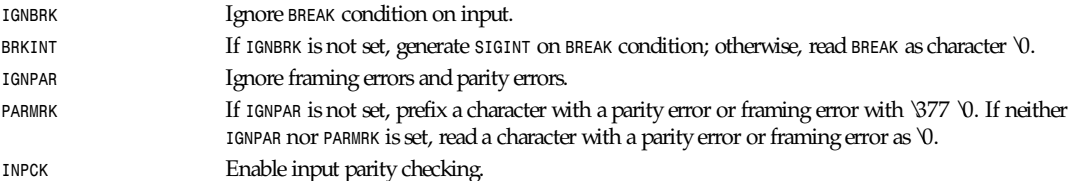

*termios, tcgetattr, tcsetattr, tcsendbreak, tcdrain, tcflush, tcflow, cfgetospeed, cfgetispeed, cfsetispeed, cfsetospeed, tcgetpgrp, tcsetpgrp*

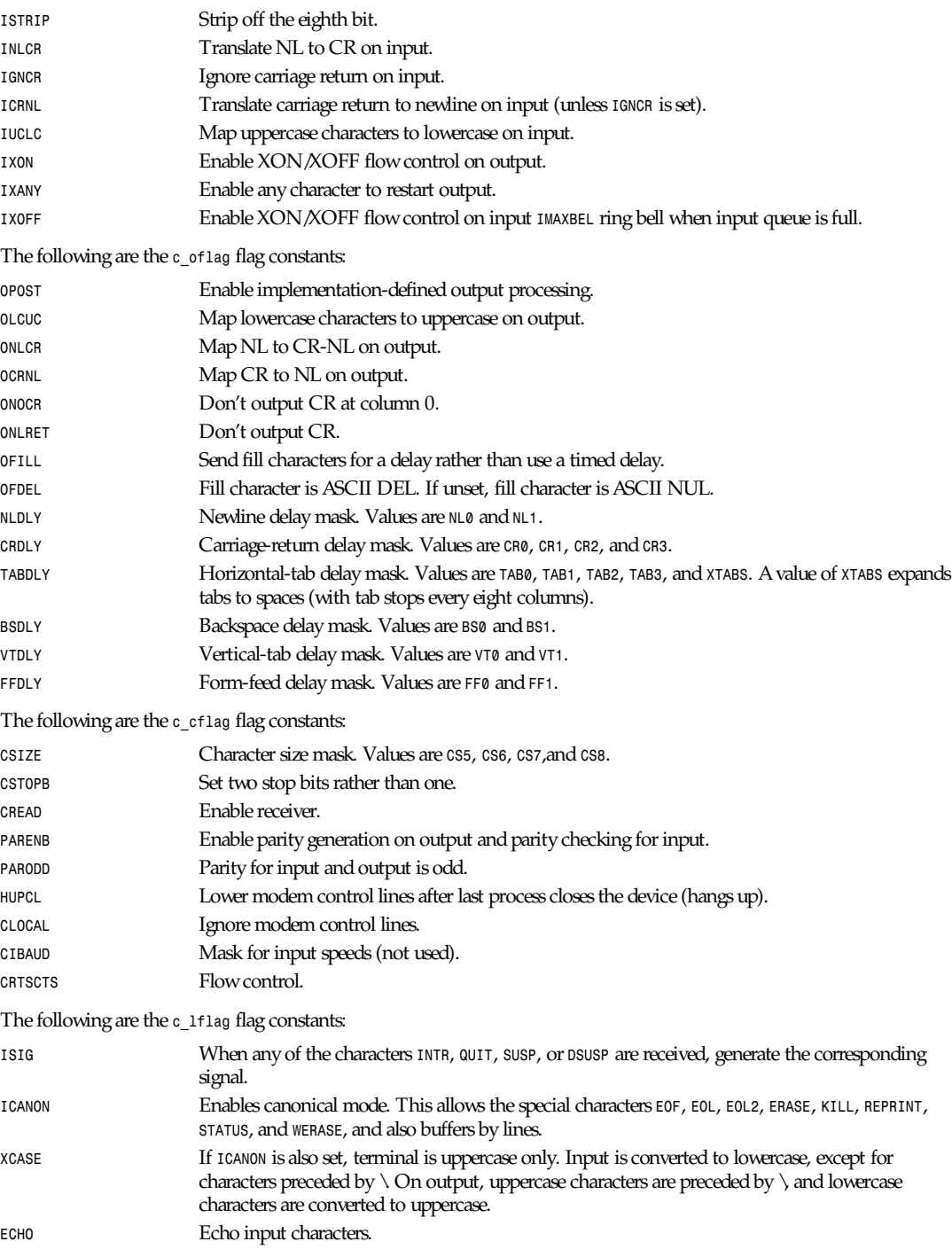

# *Part II: System Calls* **<sup>876</sup>**

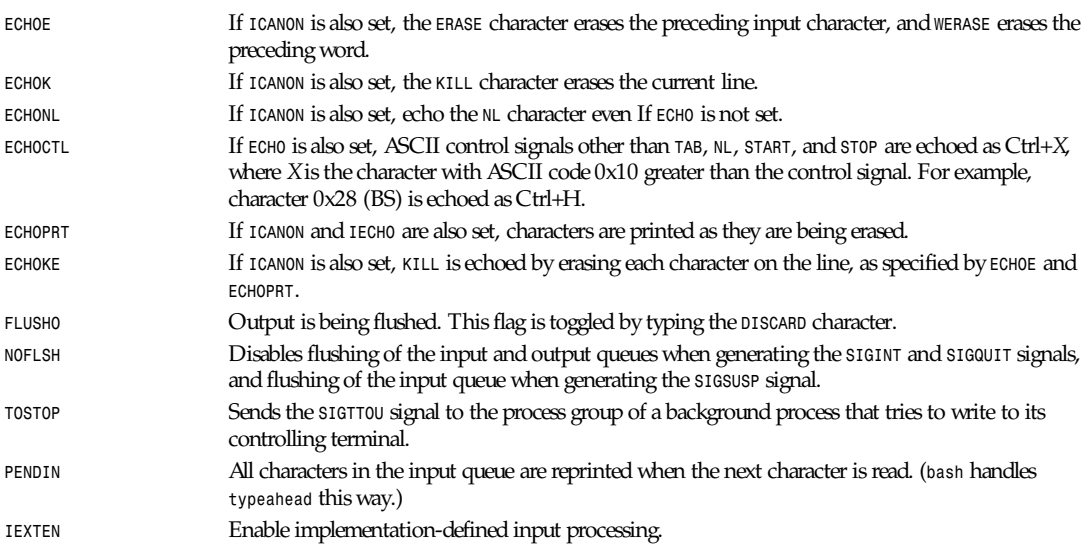

*tcgetattr()* gets the parameters associated with the object referred by f d and stores them in the *termios* structure referenced by t er mi os\_p. This function may be invoked from a background process; however, the terminal attributes may be subsequently changed by a foreground process.

*tcsetattr()* sets the parameters associated with the terminal (unless support is required from the underlying hardware that is not available) from the *termios* structure referred to by t er mi os\_p. opt i onal \_act i ons specifies when the changes take effect:

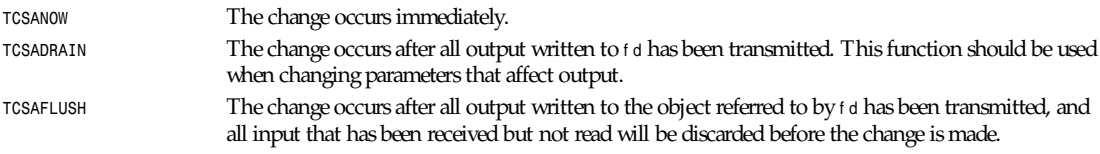

*tcsendbreak()* transmits a continuous stream of zero-valued bits for a specific duration, if the terminal is using asynchronous serial data transmission. If dur at i on is *0*, it transmits zero-valued bits for at least 0.25 seconds, and not more than 0.5 seconds. If dur at i on is not *0*, it sends zero-valued bits for dur at i on*\*N* seconds, where *N* is at least 0.25, and not more than 0.5.

If the terminal is not using asynchronous serial data transmission, *tcsendbreak()* returns without taking any action.

*tcdrain()* waits until all output written to the object referred to by f d has been transmitted.

*tcflush()* discards data written to the object referred to byf d but not transmitted, or data received but not read, depending on the value of queue\_sel ect or :

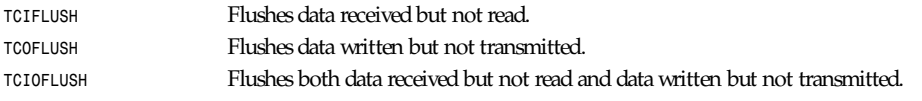

*tcflow()* suspends transmission or reception of data on the object referred to by f d, depending on the value of act i on:

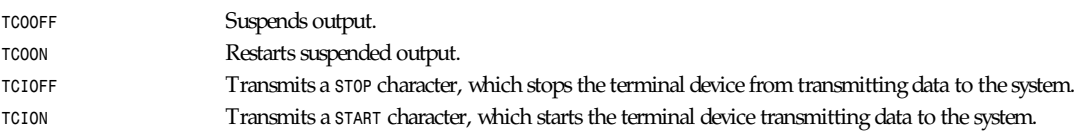

The default on open of a terminal file is that neither its input nor its output is suspended.

The baud rate functions are provided for getting and setting the values of the input and output baud rates in the *termios* structure. The new values do not take effect until *tcsetattr()* is successfully called.

Setting the speed to *B0* instructs the modem to hang up. The actual bit rate corresponding to *B38400* may be altered with *setserial*(8).

The input and output baud rates are stored in the *termios* structure.

*cfgetospeed()* returns the output baud rate stored in the *termios* structure pointed to by t er mi os\_p.

*cfsetospeed()* sets the output baud rate stored in the *termios* structure pointed to by t er mi os\_p to speed, which must be one of these constants:

*B0 B50 B75 B110 B134 B150 B200 B300 B600 B1200 B1800 B2400 B4800 B9600 B19200 B38400 B57600 B115200 B230400*

The zero baud rate, *B0*, is used to terminate the connection. If *B0* is specified, the modem control lines will no longer be asserted. Normally, this will disconnect the line. *CBAUDEX* is a mask for the speeds beyond those defined in POSIX.1 (57600 and later). Thus, *B57600 & CBAUDEX* is nonzero.

*cfgetispeed()* returns the input baud rate stored in the *termios* structure.

*cfsetispeed()* sets the input baud rate stored in the *termios* structure to speed. If the input baud rate is set to *0*, it will be equal to the output baud rate.

*tcgetpgrp()* returns the process group ID of the foreground processing group, or *-1* on error.

*tcsetpgrp()* sets the process group ID to *pgrpid*. *pgrpid* must be the ID of a process group in the same session.

# **RETURN VALUES**

*cfgetispeed()* returns the input baud rate stored in the *termios* structure.

*cfgetospeed()* returns the output baud rate stored in the *termios* structure.

*tcgetpgrp()* returns the process group ID of foreground processing group, or *-1* on error.

All other functions return

*<sup>0</sup>* On success.

*-1* on failure (and set *errno* to indicate the error).

#### **SEE ALSO**

*setserial*(8)

*Linux, 25 February 1995*

# *time*

*time*—Gets time in seconds

# **SYNOPSIS**

```
#include <time.h>
time_t time(time_t *t );
```
## **DESCRIPTION**

*time* returns the time since 00:00:00 GMT, January 1, 1970, measured in seconds.

If t is non null, the return value is also stored in the memory pointed to by <sup>t</sup> .

#### **CONFORMS TO**

SVID, AT&T, POSIX, X/OPEN, BSD 4.3

(Under BSD 4.3, this call is made obsolete by *gettimeofday*(2).)

#### **SEE ALSO**

*ctime*(3), *date*(1), *ftime*(3), *gettimeofday*(2)

*Linux, 24 July 1993*

# *times*

*times*—Gets process times

#### **SYNOPSIS**

```
#include <sys/times.h>
clock_t times(struct tms *buf );
```
# **DESCRIPTION**

*times* stores the current process times in buf .

st r uct *tms* is as defined in */usr/include/sys/times.h*:

```
struct tms {
              time_t tms_utime; /* user time */
             time_t tms_stime; /* system time */
             time_t tms_cutime; /* user time of children */
             time_t tms_cstime; /* system time of children */
             };
```
*times* returns the number of clock ticks that have elapsed since the system has been up.

# **CONFORMS TO**

SVID, AT&T, POSIX, X/OPEN, BSD 4.3

## **SEE ALSO**

*time*(1), *getrusage*(2), *wait*(2)

*Linux 0.99.11, 24 July 1993*

# *truncate***,** *ftruncate*

*truncate*, *ftruncate*—Truncate a file to a specified length

# **SYNOPSIS**

```
#include <unistd.h>
int truncate(const char *pat h, size_t l engt h);
int ftruncate(int fd, size t length);
```
## **DESCRIPTION**

*truncate* causes the file named by pat h or referenced by f d to be truncated to at most l engt h bytes in size. If the file previously was larger than this size, the extra data is lost. With *ftruncate*, the file must be open for writing.

## **RETURN VALUE**

On success, *0* is returned. On error, *–1* is returned, and *errno* is set appropriately.

#### **ERRORS**

The errors for *truncate* are

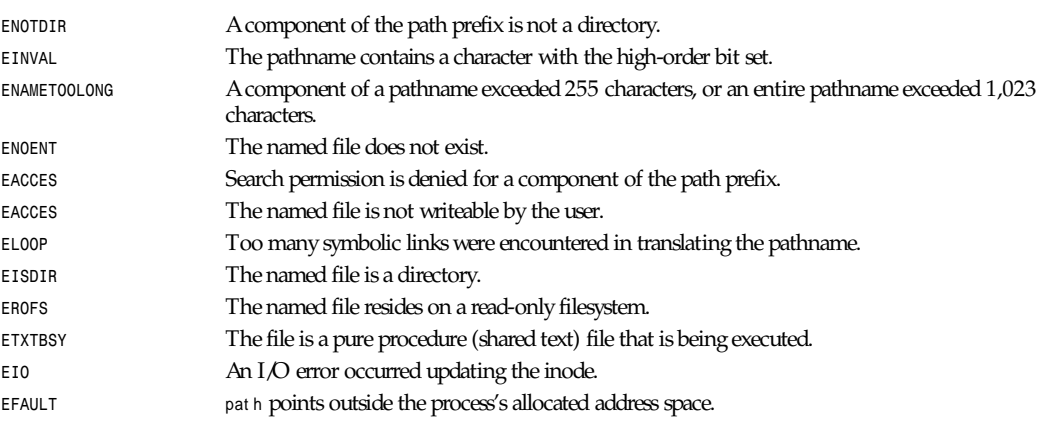

The errors for *ftruncate* are

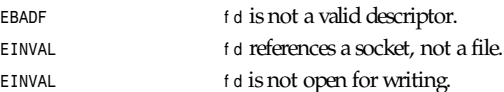

# **HISTORY**

These function calls appeared in BSD 4.2.

*Part II: System Calls* **<sup>880</sup>**

## **BUGS**

These calls should be generalized to allow ranges of bytes in a file to be discarded.

## **SEE ALSO**

*open*(2)

*BSD Man Page, 24 July 1993*

# *umask*

*umask*—Sets a file-creation mask

## **SYNOPSIS**

```
#include <sys/stat.h>
int umask(int mask);
```
# **DESCRIPTION**

*umask* sets the umask to mask *& 0777*.

#### **RETURN VALUE**

The previous value of the mask is returned.

## **CONFORMS TO**

SVID, AT&T, POSIX, X/OPEN, BSD 4.3

# **SEE ALSO**

*creat*(2), *open*(2)

*Linux 24 July 93*

# *uname*

*uname*—Gets name and information about the current kernel

# **SYNOPSIS**

```
#include <sys/utsname.h>
int uname(struct utsname *buf );
```
# **DESCRIPTION**

*uname* returns system information in buf . The ut sname struct is as defined in */usr/include/sys/utsname.h*:

```
struct utsname {
```

```
 char sysname[65];
 char nodename[65];
 char release[65];
 char version[65];
 char machine[65];
 char domainname[65];
 };
```
# **RETURN VALUE**

On success, *0* is returned. On error, *–1* is returned, and *errno* is set appropriately.

#### **ERRORS**

*EFAULT* buf is not valid.

## **CONFORMS TO**

SVID, AT&T, POSIX, X/OPEN

#### **SEE ALSO**

*uname*(1), *getdomainname*(2), *gethostname*(2)

*Linux 0.99.11 24 July 93*

# *none*

*none*—Undocumented system calls

#### **SYNOPSIS**

Undocumented system calls.

## **DESCRIPTION**

As of Linux 1.3.88, there are 163 system calls listed in */usr/include/asm/unistd.h*. This man page mentions those calls that are implemented in the kernel but not yet documented in man pages. Some of these calls do not yet have prototypes in the libc include files.

#### **SOLICITATION**

If you have information about these system calls, please look in the kernel source code, write a man page (using a style similar to that of the other Linux section 2 man pages), and send it to *aeb@cwi.nl* for inclusion in the next man page release from the Linux Documentation Project.

#### **STATUS**

Undocumented are *msync*, *readv*, *writev*, *getsid*, *fdatasync*, *sysctl*, *sched\_setparam*, *sched\_getparam*, *sched\_setscheduler*, *sched\_getscheduler*, *sched\_yield*, *sched\_get\_priority\_max*, *sched\_get\_priority\_min*, *sched\_rr\_get\_interval*.

#### **SEE ALSO**

*obsolete*(2), *unimplemented*(2)

*Linux 1.3.86 12 April 1996*

# *afs\_syscall***,** *break***,** *gtty***,** *lock***,** *mpx***,** *prof***,** *quotactl***,** *stty***,** *ustat*

*afs\_syscall*, *break*, *gtty*, *lock*, *mpx*, *prof*, *quotactl*, *stty*, *ustat*—Unimplemented system calls

#### **SYNOPSIS**

Unimplemented system calls.

#### **DESCRIPTION**

These system calls are not implemented in the Linux 1.2.4 kernel.

# **RETURN VALUE**

These system calls always return *–1* and set *errno* to *ENOSYS*.

## **SEE ALSO**

*obsolete*(2), *undocumented*(2)

*Linux 1.2.4, 15 April 1995*

# *unlink*

*unlink*—Deletes a name and possibly the file it refers to

# **SYNOPSIS**

*#include <unistd.h> int unlink(const char \**pat hname*);*

# **DESCRIPTION**

*unlink* deletes a name from the filesystem. If that name was the last link to a file and no processes have the file open, the file is deleted, and the space it was using is made available for reuse.

If the name was the last link to a file but any processes still have the file open, the file will remain in existence until the last file descriptor referring to it is closed.

If the name referred to a symbolic link, the link is removed.

If the name referred to a socket, fifo, or device, the name for it is removed but processes that have the object open can continue to use it.

## **RETURN VALUE**

On success, *0* is returned. On error, *–1* is returned, and *errno* is set appropriately.

#### **ERRORS**

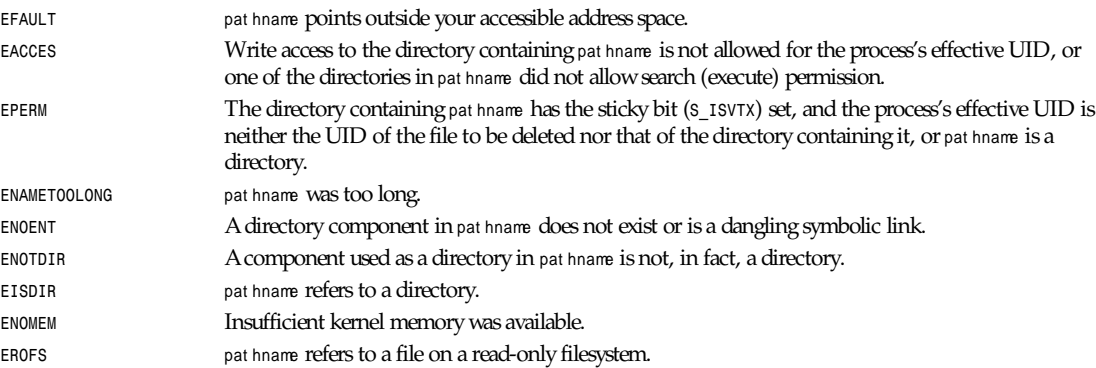

# **CONFORMS TO**

SVID, AT&T, POSIX, X/OPEN, BSD 4.3

# **BUGS**

Infelicities in the protocol underlying NFS can cause the unexpected disappearance of files that are still being used.

# **SEE ALSO**

*link*(2), *rename*(2), *open*(2), *rmdir*(2), *mknod*(2), *mkfifo*(3), *remove*(3), *rm*(1), *unlink*(8).

# *uselib*

*uselib*—Selects shared library

## **SYNOPSIS**

```
#include <unistd.h>
int uselib(const char *l i br ar y);
```
## **DESCRIPTION**

*uselib* selects the shared library binary that will be used by this process.

#### **RETURN VALUE**

On success, *0* is returned. On error, *–1* is returned, and *errno* is set appropriately.

#### **ERRORS**

In addition to all the error codes returned by *open*(2) and *mmap*(2), the following may also be returned:

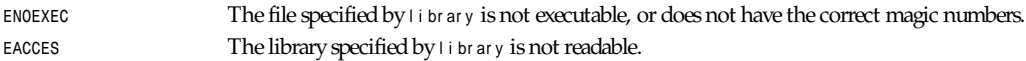

# **CONFORMS TO**

*uselib()* is Linux specific.

# **SEE ALSO**

```
open(2), mmap(2), ldd(1), gcc(1), ar(1), ld(1)
```
*Linux 0.99.11, 24 July 1993*

# *ustat*

*ustat*—Gets filesystem statistics

# **SYNOPSIS**

```
#include <sys/types.h>
int ustat(dev_t dev , struct ustat * ubuf );
```
# **DESCRIPTION**

*ustat* returns information about a mounted filesystem. dev is a device number identifying a device containing a mounted filesystem. ubuf is a pointer to a *ustat* structure that contains the following members:

```
daddr_t f_tfree; /* Total free blocks */
ino_t f_tinode; /* Number of free inodes */
char f_fname[6]; /* Filsys name */
char f_fpack[6]; /* Filsys pack name */
```
The last two fields, *f\_fname* and *f\_fpack*, are not implemented and will always be filled with null characters.

# **RETURN VALUE**

On success, *0* is returned, and the *ustat* structure pointed to by ubuf will be filled in. On error, *–1* is returned, and *errno* is set appropriately.

# *Part II: System Calls* **<sup>884</sup>**

#### **ERRORS**

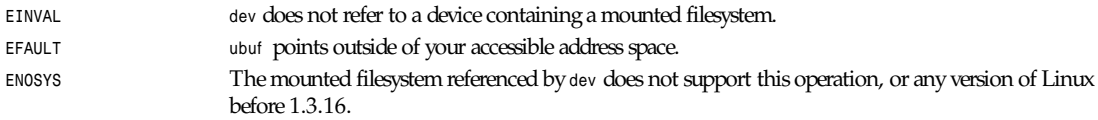

# **NOTES**

*ustat* has been provided for compatibility only. All new programs should use *statfs*(2) instead.

#### **HISTORY**

*ustat* was first implemented in Linux 1.3.16. All versions of Linux before 1.3.16 will return *ENOSYS*.

## **CONFORMS TO**

System V

## **SEE ALSO**

*statfs*(2), *stat*(2)

*Linux 1.3.16, 9 August 1995*

# *utime***,** *utimes*

*utime*, *utimes*—Change access and/or modification times of an inode

# **SYNOPSIS**

```
#include <sys/types.h>
#include <utime.h>
int utime(const char *f i l ename, struct utimbuf *buf );
#include <sys/time.h>
int utimes(char *f i l ename, struct timeval *t vp);
```
# **DESCRIPTION**

*utime* changes the access and modification times of the inode specified by f i l ename to the act i me and modt i me fields of buf , respectively. If buf is NULL, the access and modification times of the file are set to the current time. The *utimbuf* structure is

```
struct utimbuf {
time_t actime; /* access time */
time_t modtime; /* modification time */
};
```
In the Linux DLL 4.4.1 libraries, utimes is just a wrapper for *utime*, tvp[0].tv\_sec is actime, and tvp[1].tv\_sec is modtime. The *timeval* structure is

```
struct timeval {
long tv_sec; /* seconds */
long tv_usec; /* microseconds */
};
```
#### **RETURN VALUE**

On success, *0* is returned. On error, *–1* is returned, and *errno* is set appropriately.

# **ERRORS**

Other errors may occur.

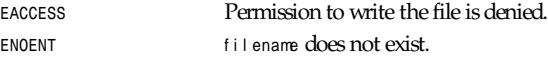

# **CONFORMS TO**

*utime*: SVID, POSIX *utimes*:BSD4.3

# **SEE ALSO**

*stat*(2)

*Linux, 10 June 1995*

# *vhangup*

*vhangup*—Virtually hangs up the current tty

# **SYNOPSIS**

*#include <unistd.h> int vhangup(void);*

# **DESCRIPTION**

*vhangup* simulates a hangup on the current terminal. This call arranges for other users to have a clean tty at login time.

# **RETURN VALUE**

On success, *0* is returned. On error, *–1* is returned, and *errno* is set appropriately.

#### **ERRORS**

*EPERM* The user is not the superuser.

# **SEE ALSO**

*init*(8)

*Linux 0.99.11, 24 July 1993*

# *vm86*

*vm86*—Enters virtual 8086 mode

# **SYNOPSIS**

```
#include <sys/vm86.h>
int vm86(struct vm86_struct * i nf o);
```
# **DESCRIPTION**

Enter VM86 mode with information as specified in i nf o:

```
struct vm86_struct {
        struct vm86_regs regs;
        unsigned long flags;
```
# *Part II: System Calls* **<sup>886</sup>**

```
 unsigned long screen_bitmap;
};
struct vm86_regs {
/*
  * normal regs, with special meaning for the segment descriptors..
  */
         long ebx;
         long ecx;
         long edx;
         long esi;
         long edi;
         long ebp;
         long eax;
         long __null_ds;
         long __null_es;
         long __null_fs;
         long __null_gs;
         long orig_eax;
         long eip;
         long cs;
         long eflags;
         long esp;
         long ss;
/*
  * these are specific to v86 mode:
  */
         long es;
         long ds;
         long fs;
         long gs;
};
these are specific to v86 mode:
/
```
*long es; long ds; long fs; long gs; };*

#### **RETURN VALUE**

On success, *0* is returned. On error, *–1* is returned, and *errno* is set appropriately.

#### **ERRORS**

*EPERM* Saved kernel stack exists.

*Linux 0.99.11, 24 July 1993*

# *wait***,** *waitpid*

*wait*, *waitpid*—Wait for process termination

#### **SYNOPSIS**

*#include <sys/types.h> #include <sys/wait.h>*

```
pid_t wait(int *st at us)
pid_t waitpid(pid_t pi d,int*st at us,int opt i ons);
```
#### **DESCRIPTION**

The *wait* function suspends execution of the current process until a child has exited, or until a signal is delivered whose action is to terminate the current process or to call a signal-handling function. If a child has already exited by the time of the call (a so–called *zombie* process), the function returns immediately. Any system resources used by the child are freed.

The *waitpid* function suspends execution of the current process until a child as specified by the pi d argument has exited, or until a signal is delivered whose action is to terminate the current process or to call a signal-handling function. Just as with *wait*, if a child requested by pi d has already exited by the time of the call, the function returns immediately. Any system resources used by the child are freed.

The value of pi d can be one of the following:

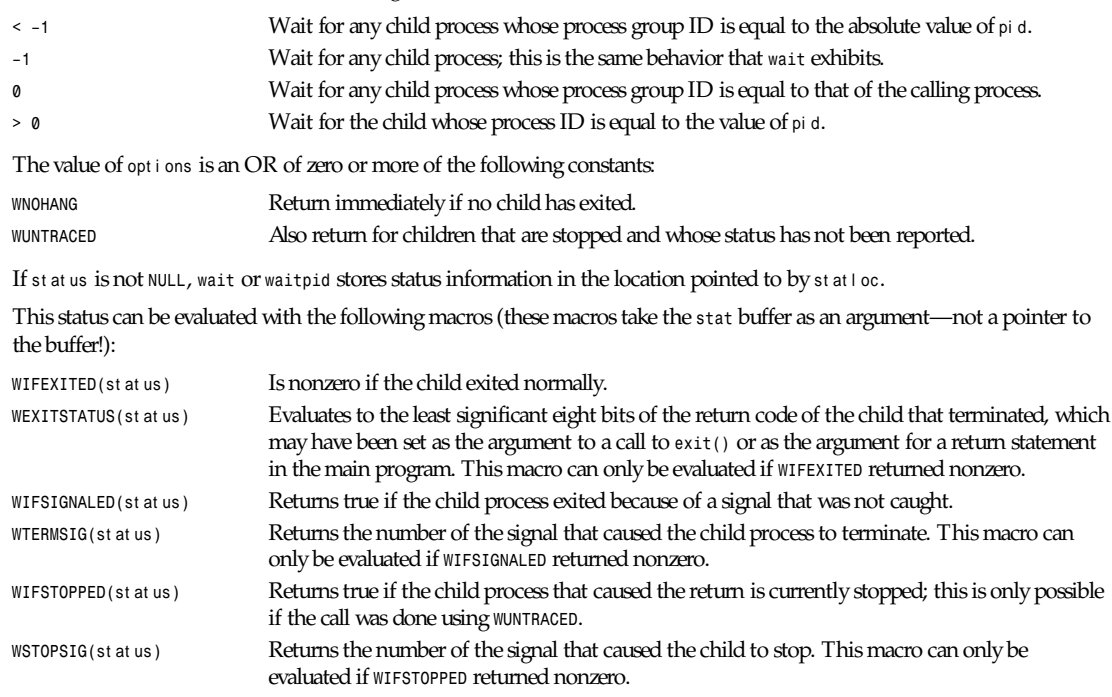

# **RETURN VALUE**

The process ID of the child that exited returns *–1* on error or *0* if *WNOHANG* was used and no child was available (in which case *errno* is set to an appropriate value).

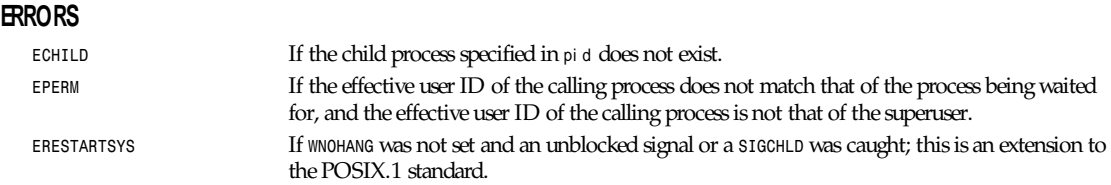

*Part II: System Calls* **<sup>888</sup>**

## **CONFORMS TO**

POSIX.1

# **SEE ALSO**

*signal*(2), *wait4*(2), *signal*(7)

*Linux, 24 July 1993*

# *wait3***,** *wait4*

*wait3*, *wait4*—Wait for process termination, BSD style

# **SYNOPSIS**

```
#define _USE_BSD
#include <sys/types.h>
#include <sys/resource.h>
#include <sys/wait.h>
pid_t wait3(int *st at us,int opt i ons,
struct rusage *r usage);
pid_t wait4(pid_t pi d,int*st at us,int opt i ons,
struct rusage *r usage);
```
# **DESCRIPTION**

The *wait3* function suspends execution of the current process until a child has exited, or until a signal is delivered whose action is to terminate the current process or to call a signal-handling function. If a child has already exited by the time of the call (a zombie process), the function returns immediately. Any system resources used by the child are freed.

The *wait4* function suspends execution of the current process until a child as specified by the pi d argument has exited, or until a signal is delivered whose action is to terminate the current process or to call a signal-handling function. If a child as requested by pi d has already exited by the time of the call (a zombie process), the function returns immediately. Any system resources used by the child are freed.

The value of pi d can be one of the following:

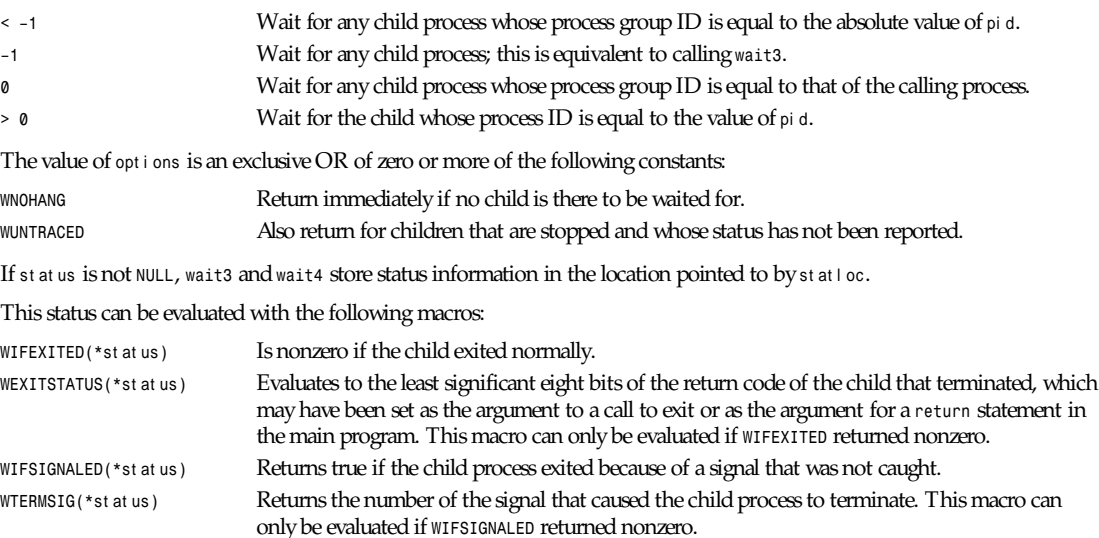

*write*

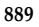

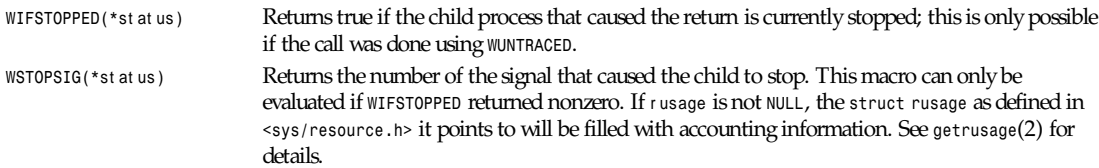

## **RETURN VALUE**

These calls return the process ID of the child that exited, *–1* on error, or *0* if *WNOHANG* was used and no child was available (in which case *errno* will be set appropriately).

#### **ERRORS**

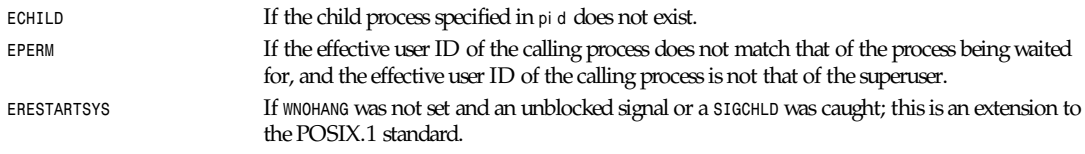

# **CONFORMS TO**

POSIX.1

# **SEE ALSO**

*signal*(2), *getrusage*(2), *wait*(2), *signal*(7)

*Linux, 24 July 1993*

# *write*

*write*—Writes to a file descriptor

#### **SYNOPSIS**

```
#include <unistd.h>
ssize_t write(int f d, const void *buf , size_t count );
```
# **DESCRIPTION**

*write* writes up to count bytes to the file referenced by the file descriptor f d from the buffer starting at buf . POSIX requires that a *read()* that can be proved to occur after a *write()* returned returns the new data. Note that not all filesystems are POSIX conforming.

#### **RETURN VALUE**

On success, the number of bytes written is returned (*0* indicates nothing was written). On error, *–1* is returned, and *errno* is set appropriately. If count is *0* and the file descriptor refers to a regular file, *0* will be returned without causing any other effect. For a special file, the results are not portable.

#### **ERRORS**

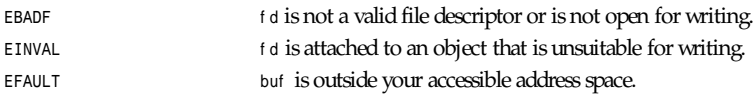

# *Part II: System Calls* **<sup>890</sup>**

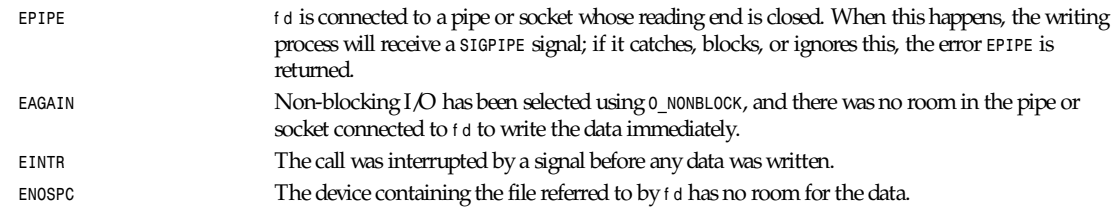

Other errors may occur, depending on the object connected to f d.

# **CONFORMS TO**

SVID, AT&T, POSIX, X/OPEN, BSD 4.3

# **SEE ALSO**

*open*(2), *read*(2), *fcntl*(2), *close*(2), *lseek*(2), *select*(2), *ioctl*(2), *fsync*(2), *fwrite*(3)

*Linux, 13 January 1996*

# **Library Functions Part III:**

# **Intro**

# **DESCRIPTION**

This chapter describes all the library functions, excluding the library functions described in Part 2, which implement system calls. The various function groups are identified by a letter that is appended to the chapter number:

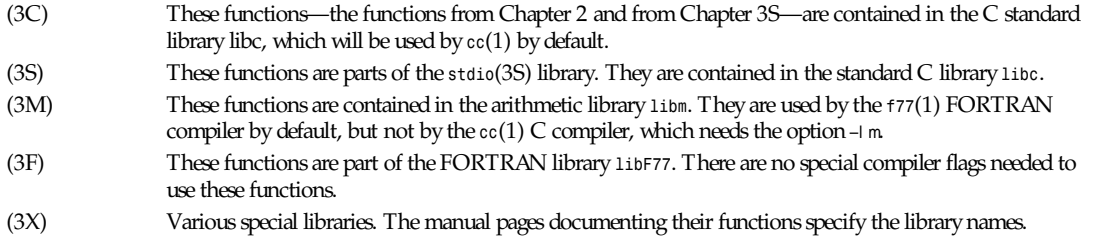

# **AUTHORS**

Look at the header of the manual page for the author(s) and copyright conditions. Note that these can be different from page to page!

*Linux, 13 December 1995*

# *abort*

*abort*—Causes abnormal program termination

# **SYNOPSIS**

```
#include <stdlib.h>
void abort(void);
```
# **DESCRIPTION**

The *abort()* function causes abnormal program termination unless the signal *SIGABORT* is caught and the signal handler does not return. If the *abort()* function causes program termination, all open streams are closed and flushed.

If the *SIGABORT* function is blocked or ignored, the *abort()* function will still override it.

# **RETURN VALUE**

The *abort()* function never returns.

# **CONFORMS TO**

SVID 3, POSIX, BSD 4.3, ISO 9899

# **SEE ALSO**

*sigaction*(2), *exit*(3)

*GNU, 12 April 1993*

# *abs*

*abs*—Computes the absolute value of an integer

# **SYNOPSIS**

*#include <stdlib.h> int abs(int* j *);*

#### **DESCRIPTION**

The *abs()* function computes the absolute value of the integer argument <sup>j</sup> .

#### **RETURN VALUE**

Returns the absolute value of the integer argument.

# **CONFORMS TO**

SVID 3, POSIX, BSD 4.3, ISO 9899

## **NOTES**

Trying to take the absolute value of the most negative integer is not defined.

#### **SEE ALSO**

*ceil*(3), *floor*(3), *fabs*(3), *labs*(3), *rint*(3)

*GNU, 6 June 1993*

# *acos*

*acos*—Arc cosine function

#### **SYNOPSIS**

*#include <math.h> double acos(double* x*);*

#### **DESCRIPTION**

The *acos()* function calculates the arc cosine of x; that is the value whose cosine is x. If x falls outside the range –1 to 1, *acos()* fails and *errno* is set.

# **RETURN VALUE**

The *acos()* function returns the arc cosine in radians; the value is mathematically defined to be between 0 and pi (inclusive).

#### **ERRORS**

*EDOM* <sup>x</sup> is out of range.

# **CONFORMS TO**

SVID 3, POSIX, BSD 4.3, ISO 9899

#### **SEE ALSO**

*asin*(3), *atan*(3), *atan2*(3), *cos*(3), *sin*(3), *tan*(3)

*8 June 1993*

# *acosh*

*acosh*—Inverse hyperbolic cosine function

**893**

# **SYNOPSIS**

```
#include <math.h>
double acosh(double x);
```
## **DESCRIPTION**

The  $a\cosh()$  function calculates the inverse hyperbolic cosine of x; that is the value whose hyperbolic cosine is x. If x is less than 1.0, *acosh()* returns not-a-number (NaN), and *errno* is set.

#### **ERRORS**

*EDOM* <sup>x</sup> is out of range.

## **CONFORMS TO**

SVID 3, POSIX, BSD 4.3, ISO 9899

# **SEE ALSO**

*asinh*(3), *atanh*(3), *cosh*(3), *sinh*(3), *tanh*(3)

*13 June 1993*

# *alloca*

*alloca*—Memory allocator

# **SYNOPSIS**

```
#include <stdlib.h>
void *alloca( size_t si ze);
```
# **DESCRIPTION**

The *alloca* function allocates si ze bytes of space in the stack frame of the caller. This temporary space is automatically freed on return.

#### **RETURN VALUES**

The *alloca* function returns a pointer to the beginning of the allocated space. If the allocation fails, a *NULL* pointer is returned.

# **CONFORMS TO**

There is evidence that the *alloca* function appeared in 32v, pwb, pwb.2, 3bsd, and 4bsd. There is a man page for it in BSD 4.3. Linux uses the GNU version.

# **BUGS**

The *alloca* function is machine dependent.

# **SEE ALSO**

```
brk(2), pagesize(2), calloc(3), malloc(3), realloc(3)
```
*GNU, 29 November 1993*

# *asin*

*asin*—Arc sine function

# **SYNOPSIS**

```
#include <math.h>
double asin(double x);
```
#### **DESCRIPTION**

The *asin()* function calculates the arc sine of x, which is the value whose sine is x. If x falls outside the range –1 to 1, *asin()* fails and *errno* is set.

# **RETURN VALUE**

The *asin()* function returns the arc sine in radians, and the value is mathematically defined to be between *-PI/2* and *PI/2* (inclusive).

#### **ERRORS**

*EDOM* <sup>x</sup> is out of range.

#### **CONFORMS TO**

SVID 3, POSIX, BSD 4.3, ISO 9899

## **SEE ALSO**

*acos*(3), *atan*(3), *atan2*(3), *cos*(3), *sin*(3), *tan*(3)

*8 June 1993*

# *asinh*

*asinh*—Inverse hyperbolic sine function

# **SYNOPSIS**

*#include <math.h> double asinh(double* x*);*

## **DESCRIPTION**

The *asinh*() function calculates the inverse hyperbolic sine of x—that is, the value whose hyperbolic sine is x.

# **CONFORMS TO**

SVID 3, POSIX, BSD 4.3, ISO 9899

#### **SEE ALSO**

```
acosh(3), atanh(3), cosh(3), sinh(3), tanh(3)
```
*13 June 1993*

# *assert*

*assert*—Abort the program if assertion is false

#### **SYNOPSIS**

```
#include <assert.h>
void assert (int expr essi on);
```
**895**

## *Part III: Library Functions* **<sup>896</sup>**

#### **DESCRIPTION**

*assert()* prints an error message to standard output and terminates the program by calling *abort()* if expr essi on is false (that is, evaluates to *0*). This only happens when the macro *NDEBUG* is undefined.

#### **RETURN VALUE**

No value is returned.

#### **CONFORMS TO**

ISO9899 (ANSI C)

#### **BUGS**

*assert()* is implemented as a macro; if the expression tested has side effects, program behavior will be different depending on whether *NDEBUG* is defined. This may create Heisenbugs, which go away when debugging is turned on.

#### **SEE ALSO**

*exit*(3), *abort*(3)

*GNU, 4 April 1993*

# *atan*

*atan*—Arc tangent function

#### **SYNOPSIS**

```
#include <math.h>
double atan(double x);
```
#### **DESCRIPTION**

The *atan()* function calculates the arc tangent of x—that is, the value whose tangent is x.

#### **RETURN VALUE**

The *atan()* function returns the arc tangent in radians, and the value is mathematically defined to be between *-PI/2* and *PI/2* (inclusive).

## **CONFORMS TO**

SVID 3, POSIX, BSD 4.3, ISO 9899

#### **SEE ALSO**

```
acos(3), asin(3), atan2(3), cos(3), sin(3), tan(3)
```
*8 June 1993*

# *atan2*

*atan2*—Arc tangent function of two variables

#### **SYNOPSIS**

```
#include <math.h>
double atan2(double y, double x);
```
# **897**

# **DESCRIPTION**

The  $\arctan2()$  function calculates the arc tangent of the two variables, x and y. It is similar to calculating the arc tangent of  $y/x$ , except that the sines of both arguments are used to determine the quadrant of the result.

#### **RETURN VALUE**

The *atan2()* function returns the result in radians, which is between -*PI* and *PI* (inclusive).

#### **CONFORMS TO**

SVID 3, POSIX, BSD 4.3, ISO 9899

#### **SEE ALSO**

*acos*(3), *asin*(3), *atan*(3), *cos*(3), *sin*(3), *tan*(3)

*8 June 1993*

# *atanh*

*atanh*—Inverse hyperbolic tangent function

#### **SYNOPSIS**

*#include <math.h> double atanh(double* x*);*

## **DESCRIPTION**

The *atanh()* function calculates the inverse hyperbolic tangent of x; that is the value whose hyperbolic tangent is x. If the absolute value of x is greater than 1.0, *acosh()* returns not-a-number (NaN), and *errno* is set.

#### **ERRORS**

*EDOM* <sup>x</sup> is out of range.

## **CONFORMS TO**

SVID 3, POSIX, BSD 4.3, ISO 9899

#### **SEE ALSO**

*asinh*(3), *acosh*(3), *cosh*(3), *sinh*(3), *tanh*(3)

*13 June 1993*

# *atexit*

*atexit*—Register a function to be called at normal program termination

#### **SYNOPSIS**

```
#include <stdlib.h>
int atexit(void *f unct i on)(void));
```
#### **DESCRIPTION**

The *atexit()* function registers the given function to be called at normal program termination, whether via *exit*(2) or via return from the program's *main*. Functions so registered are called in the reverse order of their registration; no arguments are passed.

*Part III: Library Functions* **<sup>898</sup>**

# **RETURN VALUE**

The *atexit()*function returns the value *0* if successful; otherwise, the value *–1* is returned, and the global variable *errno* is set to indicate the error.

# **ERRORS**

**ENOMEM** Insufficient memory available to add the function.

# **CONFORMS TO**

SVID 3, BSD 4.3, ISO 9899

# **SEE ALSO**

*exit*(3), on *exit*(3)

*GNU, 29 March 1993*

# *atof*

*atof*—Convert a string to a double

# **SYNOPSIS**

*#include <stdlib.h> double atof(const char \**npt r *);*

# **DESCRIPTION**

The *atof()* function converts the initial portion of the string pointed to by npt r to double. The behavior is the same as *strtod(nptr, (char \*\*)NULL);*

except that *atof()* does not detect errors.

# **RETURN VALUE**

The converted value.

# **CONFORMS TO**

SVID 3, POSIX, BSD 4.3, ISO 9899

# **SEE ALSO**

*atoi*(3), *atol*(3), *strtod*(3), *strtol*(3), *strtoul*(3)

*GNU, 29 March 1993*

# *atoi*

*atoi*—Convert a string to an integer

# **SYNOPSIS**

```
#include <stdlib.h>
int atoi(const char *npt r );
```
## **DESCRIPTION**

The *atoi()* function converts the initial portion of the string pointed to by npt r to int. The behavior is the same as *strtol(nptr, (char \*\*)NULL, 10);*

except that *atoi()* does not detect errors.

# **RETURN VALUE**

The converted value.

# **CONFORMS TO**

SVID 3, POSIX, BSD 4.3, ISO 9899

# **SEE ALSO**

*atof*(3), *atol*(3), *strtod*(3), *strtol*(3), *strtoul*(3)

*GNU, 29 March 1993*

# *atol*

*atol*—Convert a string to a long integer

# **SYNOPSIS**

```
#include <stdlib.h>
long atol(const char *npt r );
```
# **DESCRIPTION**

The atol() function converts the initial portion of the string pointed to by npt r to long. The behavior is the same as

*strtol(nptr, (char \*\*)NULL, 10);*

except that *atol()* does not detect errors.

# **RETURN VALUE**

The converted value.

# **CONFORMS TO**

SVID 3, POSIX, BSD 4.3, ISO 9899

# **SEE ALSO**

*atof*(3), *atoi*(3), *strtod*(3), *strtol*(3), *strtoul*(3)

*GNU, 29 March 1993*

# *bcmp*

*bcmp*—Compare byte strings

# **SYNOPSIS**

```
#include <string.h>
int bcmp(const void *s1, const void *s2, int n);
```
## *Part III: Library Functions* **<sup>900</sup>**

#### **DESCRIPTION**

The *bcmp()* function compares the first n bytes of the strings s1 and s2. If the two strings are equal, *bcmp()* returns *0*; otherwise, it returns a nonzero result. If n is *0*, the two strings are assumed to be equal.

#### **RETURN VALUE**

The *bcmp()* function returns *0* if the strings are equal; otherwise, a nonzero result is returned.

#### **CONFORMS TO**

4.3BSD. This function is deprecated—use *memcmp* in new programs.

#### **SEE ALSO**

```
memcmp(3), strcasecmp(3), strcmp(3), strcoll(3), strncmp(3), strncasecmp(3)
```
*GNU, 9 April 1993*

# *bcopy*

*bcopy*—Copy byte strings

#### **SYNOPSIS**

*#include <string.h> void bcopy (const void \**sr c*, void\**dest *, int* n*);*

#### **DESCRIPTION**

The *bcopy()* function copies the first n bytes of the source string sr c to the destination string dest. If n is 0, no bytes are copied.

#### **RETURN VALUE**

The *bcopy()* function returns no value.

#### **CONFORMS TO**

4.3BSD. This function is deprecated—use *memcpy* in new programs.

#### **SEE ALSO**

```
memccpy(3), memcpy(3), memmove(3), strcpy(3), strncpy(3)
```
*GNU, 9 April 1993*

# *bsearch*

*bsearch*—Binary search of a sorted array.

#### **SYNOPSIS**

```
#include <stdlib.h>
void *bsearch(const void *key, const void *base, size_t nmemb,
size_t si ze,int(*compar )(const void *, const void *));
```
#### **DESCRIPTION**

The *bsearch()* function searches an array of nmemb objects, the initial member of which is pointed to by base, for a member that matches the object pointed to by key. The size of each member of the array is specified by si ze.

The contents of the array should be in ascending sorted order according to the comparison function referenced by compar .

#### **901**

The compar routine is expected to have two arguments that point to the key object and to an array member, in that order, and should return an integer less than, equal to, or greater than 0, respectively, if the key object is found to be less than, match, or be greater than the array member.

#### **RETURN VALUE**

The *bsearch()* function returns a pointer to a matching member of the array, or *NULL* if no match is found. If there are multiple elements that match the key, the element returned is unspecified.

#### **CONFORMS TO**

SVID 3, BSD 4.3, ISO 9899

#### **SEE ALSO**

*qsort*(3)

*GNU, 29 March 1993*

# *bcmp***,** *bcopy***,** *bzero***,** *memccpy***,** *memchr***,** *memcmp***,** *memcpy***,** *memfrob***,** *memmem***,** *memmove***,** *memset*

*bcmp*, *bcopy*, *bzero*, *memccpy*, *memchr*, *memcmp*, *memcpy*, *memfrob*, *memmem*, *memmove*, *memset*—Byte string operations

#### **SYNOPSIS**

```
#include <string.h>
int bcmp(const void *s1, const void *s2, int n);
void bcopy(const void *sr c, void *dest , int n);
void bzero(void *s, int n);
void *memccpy(void *dest , const void *sr c, int c, size_t n);
void *memchr(const void *s, int c, size_t n);
int memcmp(const void *s1, const void *s2, size_t n);
void *memcpy(void *dest , const void *sr c, size_t n);
void *memfrob(void *s, size_t n);
void *memmem(const void *needl e, size_t needl el en,
const void *hayst ack, size_t hayst ackl en);
void *memmove(void *dest , const void *sr c, size_t n);
void *memset(void *s, int c, size_t n);
```
# **DESCRIPTION**

The byte string functions perform operations on strings that are not NULL terminated. See the individual man pages for descriptions of each function.

#### **SEE ALSO**

*bcmp*(3), *bcopy*(3), *bzero*(3), *memccpy*(3), *memchr*(3), *memcmp*(3), *memcpy*(3), *memfrob*(3), *memmem*(3), *memmove*(3), *memset*(3)

*GNU, 12 April 1993*

# *htonl***,** *htons***,** *ntohl***,** *ntohs*

*htonl*, *htons*, *ntohl*, *ntohs*—Convert values between host and network byte order

#### **SYNOPSIS**

```
#include <netinet/in.h>
unsigned long int htonl(unsigned long int hostlong);
unsigned short int htons(unsigned short int host short);
```

```
unsigned long int ntohl(unsigned long int netlong);
unsigned short int ntohs(unsigned short int net short);
```
#### **DESCRIPTION**

The *htonl()* function converts the long integer host l ong from host byte order to network byte order.

The *htons()* function converts the short integer host shor t from host byte order to network byte order.

The *ntohl()* function converts the long integer net l ong from network byte order to host byte order.

The *ntohs()* function converts the short integer net shor t from network byte order to host byte order.

On the i80x86, the host byte order is least significant byte first, whereas the network byte order, as used on the Internet, is most significant byte first.

#### **CONFORMS TO**

BSD 4.3

#### **SEE ALSO**

*gethostbyname*(3), *getservent*(3)

*BSD, 15 April 1993*

# *bzero*

*bzero*—Writes *0*s to a byte string

#### **SYNOPSIS**

```
#include <string.h>
void bzero(void *s, int n);
```
#### **DESCRIPTION**

The *bzero()* function sets the first n bytes of the byte string s to 0.

#### **RETURN VALUE**

The *bzero()* function returns no value.

#### **CONFORMS TO**

4.3BSD. This function is deprecated—use *memset* in new programs.

#### **SEE ALSO**

*memset*(3), *swab*(3)

*GNU, 9 April 1993*

# *catgets*

*catgets*—Gets message from a message catalog

#### **SYNOPSIS**

```
#include <features.h>
#include <nl_types.h>
char *catgets(nl_catd catalog, int set_number, int
message_number, char *message);
```
## **DESCRIPTION**

*catgets()* reads the message *message\_number*, in set *set\_number*, from the message catalog identified by cat al og. (cat al og is a catalog descriptor returned from an earlier call to *catopen*(3).) The fourth argument message points to a default message string that will be returned by *catgets()* if the identified message catalog is not currently open or is damaged. The message text is contained in an internal buffer area and should be copied by the application if it is to be saved or modified. The return string is always terminated with a null byte.

# **RETURN VALUES**

On success, *catgets()* returns a pointer to an internal buffer area containing the null-terminated message string. *catgets()* returns a pointer to message if it fails because the message catalog specified by catalog is not currently open. Otherwise, *catgets()* returns a pointer to an empty string if the message catalog is available but does not contain the specified message.

# **NOTES**

These functions are only available in *libc.so.4.4.4c* and above.

# **SEE ALSO**

*catopen*(3), *setlocale*(3)

*29 November 1993*

# *catopen***,** *catclose*

*catopen*, *catclose*—Open/close a message catalog

# **SYNOPSIS**

```
#include <features.h>
#include <nl_types.h>
nl catd catopen(char *name, int f l ag);
void catclose(nl_catd cat al og);
```
# **DESCRIPTION**

*catopen()* opens a message catalog and returns a catalog descriptor. name specifies the name of the message catalog to be opened. If name specifies an absolute path (that is, contains a */*), name specifies a pathname for the message catalog. Otherwise, the environment variable *NLSPATH* is used, with name substituted for *%N* (see *locale*(5)). If *NLSPATH* does not exist in the environment, or if a message catalog cannot be opened in any of the paths specified by *NLSPATH*, the following paths are searched in order:

```
/etc/locale/LC_MESSAGES
/usr/lib/locale/LC_MESSAGES
/usr/lib/locale/name/LC_MESSAGES
```
In all cases, *LC\_MESSAGES* stands for the current setting of the *LC\_MESSAGES* category of locale from a previous call to *setlocale()* and defaults to the C" locale. In the last search path, *name* refers to the catalog name.

The f l ag argument to *catopen* is used to indicate the type of loading desired. This should be either *MCLoadBySet* or *MCLoadAll*. The former value indicates that only the required set from the catalog is loaded into memory when needed, whereas the latter causes the initial call to *catopen()* to load the entire catalog into memory.

*catclose()* closes the message catalog identified by cat al og. It invalidates any subsequent references to the message catalog defined by cat al og.

# **RETURN VALUES**

*catopen()* returns a message catalog descriptor of type *nl\_catd* on success. On failure, it returns *–1*.

```
catclose() returns 0 on success, or -1 on failure.
```
#### **NOTES**

These functions are only available in libc.so.4.4.4c and above. In the case of Linux, the catalog descriptor *nl\_catd* is actually an area of memory assigned by *mmap()* and not a file descriptor, thus allowing catalogs to be shared.

#### **SEE ALSO**

*catgets*(3), *setlocale*(3)

*30 November 1993*

# *ceil*

*ceil*—Smallest integral value not less than *x*

#### **SYNOPSIS**

```
#include <math.h>
double ceil (double x);
```
#### **DESCRIPTION**

The *ceil()* function rounds up x to the nearest integer, returning that value as a double.

#### **CONFORMS TO**

SVID 3, POSIX, BSD 4.3, ISO 9899

#### **SEE ALSO**

*abs*(3), *fabs*(3), *floor*(3), *labs*(3), *rint*(3)

*6 June 1993*

# *clientlib*

*clientlib*—NNTP clientlib part of InterNetNews library

# **SYNOPSIS**

```
extern FILE *ser_rd_fp;
extern FILE *ser_wr_fp;
extern char ser_line[];
char * getserverbyfile(f i l e);
char *file; int server_init(host );
char *host;
int handle_server_response(r esponse, host );
int reponse;
char *host ;
void put_server(t ext );
char *t ext ;
int get server(buff, buff size);
char *buf f ;
int buf f si ze;
void close_server();
```
#### **DESCRIPTION**

The routines described in this manual page are part of the InterNetNews library, *libinn*(3). They are replacements for the *clientlib* part of the NNTP distribution, and are intended to be used in building programs such as *rrn*.
*getserverbyfile* calls *GetConfigValue* to get the name of the local NNTP server. It returns a pointer to static space. The f i l e parameter is ignored.

*server\_init* opens a connect to the NNTP server at the specified host . It returns the server's response code or *–1* on error. If a connection was made, *ser\_rd\_fp* and *ser\_wr\_fp* can be used to read from and write to the server, respectively, and *ser\_line* will contain the server's response. *ser\_line* can also be used in other routines.

*handle\_server\_response* decodes the response, which comes from the server on host . If the client is authorized, it returns *0*. A client that is only allowed to read is authorized, but *handle\_server\_response* will print a message on the standard output. If the client is not authorized to talk to the server, a message is printed, and the routine returns *–1*.

*put\_server* sends the text in buf f to the server, adding the necessary NNTP line terminators and flushing the I/O buffer.

*get\_server* reads a line of text from the server into buf f , reading at most buf f si ze characters. Any trailing *\r\n* terminators are stripped off. *get\_server* returns *–1* on error.

*close\_server* sends a quit command to the server and closes the connection.

#### **HISTORY**

Written by Rich \$alz (*rsalz@uunet.uu.net*) for InterNetNews.

#### **SEE ALSO**

*libinn*(3)

## *clock*

*clock*—Determine processor time

## **SYNOPSIS**

```
#include <time.h>
clock_t clock(void);
```
#### **DESCRIPTION**

The *clock()* function returns an approximation of processor time used by the program.

#### **RETURN VALUE**

The value returned is the CPU time used so far as a *clock\_t*; to get the number of seconds used, divide by *CLOCKS\_PER\_SEC*.

#### **CONFORMS TO**

ANSI C

#### **BUGS**

The C standard allows for arbitrary values at the start of the program; take the difference between the value returned from a call to *clock()* at the start of the program and the value returned at the end for maximum portability.

The *times()* function call returns more information.

#### **SEE ALSO**

times(2)

*GNU, 21 April 1993*

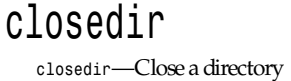

```
#include <sys/types.h>
#include <dirent.h>
int closedir(DIR *di r );
```
### **DESCRIPTION**

The *closedir()* function closes the directory stream associated with di r . The directory stream descriptor di r is not available after this call.

## **RETURN VALUE**

The *closedir()* function returns *0* on success or *–1* on failure.

#### **ERRORS**

**EBADF** Invalid directory stream descriptor di r.

### **CONFORMS TO**

SVID 3, POSIX, BSD 4.3

#### **SEE ALSO**

*close*(2), *opendir*(3), *readdir*(3), *rewinddir*(3), *seekdir*(3), *telldir*(3), *scandir*(3)

*11 June 1995*

## *confstr*

*confstr*—Get configuration-dependent string variables

#### **SYNOPSIS**

```
#define __USE_POSIX_2
#include <unistd.h>
size_t confstr(int name, char *buf , size_t l en);
```
#### **DESCRIPTION**

*confstr()* gets the value of configuration-dependent string variables.

The name argument is the system variable to be queried. The following variables are supported:

*CS\_PATH* A value for the *PATH* variable that indicates where all the POSIX.2 standard utilities can be found.

If but is not NULL, and  $\epsilon$  is not 0, confstr() copies the value of the string to but truncated to len–1 characters if necessary, with a null character as termination. This can be detected by comparing the return value of *confstr()* against l en.

If l en is *0* and buf is *NULL*, *confstr()* just returns the value in *Return Value*.

#### **RETURN VALUE**

If name does not correspond to a valid configuration variable, *confstr()* returns *0*.

#### **EXAMPLES**

The following code fragment determines the path where you can find the POSIX.2 system utilities:

```
char *pathbuf; size_t n;
n = confstr(_CS_PATH,NULL,(size_t)0);
if ((pathbuf = malloc(n)) == NULL) abort();
confstr(_CS_PATH, pathbuf, n);
```
## **ERRORS**

If the value of name is invalid, *errno* is set to *EINVAL*.

### **CONFORMS TO**

Proposed POSIX.2

### **BUGS**

POSIX.2 is not yet an approved standard; the information in this man page is subject to change.

#### **SEE ALSO**

*sh*(1), *exec*(2), *system*(3)

*GNU, 17 April 1993*

## *copysign*

*copysign*—Copies the sign of a number

### **SYNOPSIS**

*#include <math.h> double copysign(double* x*, double* y*);*

## **DESCRIPTION**

The *copysign()* function returns a value whose absolute value matches x, but whose sign matches that of y.

## **CONFORMS TO**

BSD 4.3

*GNU, 6 June 1993*

## *cos*

*cos*—Cosine function

### **SYNOPSIS**

```
#include <math.h>
double cos(double x);
```
#### **DESCRIPTION**

The *cos()* function returns the cosine of x, where x is given in radians.

#### **RETURN VALUE**

The *cos()* function returns a value between –1 and 1.

#### **CONFORMS TO**

SVID 3, POSIX, BSD 4.3, ISO 9899

## **SEE ALSO**

*acos*(3), *asin*(3), *atan*(3), *atan2*(3), *sin*(3), *tan*(3)

*Part III: Library Functions* **<sup>908</sup>**

## *cosh*

*cosh*—Hyperbolic cosine function

## **SYNOPSIS**

```
#include <math.h>
double cosh(double x);
```
## **DESCRIPTION**

The *cosh()* function returns the hyperbolic cosine of x, which is defined mathematically as  $(exp(x)+exp(-x))/2$ .

## **CONFORMS TO**

SVID 3, POSIX, BSD 4.3, ISO 9899

## **SEE ALSO**

*acosh*(3), *asinh*(3), *atanh*(3), *sinh*(3), *tanh*(3)

*13 June 1993*

## *crypt*

*crypt*—Password and data encryption

## **SYNOPSIS**

```
#include <unistd.h>
char *crypt(const char *key, const char *sal t );
```
## **DESCRIPTION**

*crypt* is the password-encryption function. It is based on the Data Encryption Standard algorithm, with variations intended (among other things) to discourage the use of hardware implementations of a key search.

key is a user's typed password.

sal t is a two-character string chosen from the set *[a-zA-Z0-9./]*. This string is used to perturb the algorithm in one of 4,096 different ways.

By taking the lowest seven bits of each character of the key, a 56-bit key is obtained. This 56-bit key is used to repeatedly encrypt a constant string (usually a string consisting of all *0*s). The returned value points to the encrypted password, a series of 13 printable ASCII characters (with the first two characters representing the salt itself). The return value points to static data whose content is overwritten by each call.

Warning: The key space consists of equal *7.2e16* possible values. Exhaustive searches of this key space are possible using massively parallel computers. Software, such as *crack*(1), is available to search the portion of this key space that is generally used by humans for passwords. Hence, password selection should, at minimum, avoid common words and names. Using a *passwd*(1) program that checks for crackable passwords during the selection process is recommended.

The DES algorithm itself has a few quirks that make using the *crypt*(3) interface a very poor choice for anything other than password authentication. If you are planning to use the *crypt*(3) interface for a cryptography project, don't do it; get a good book on encryption and one of the widely available DES libraries instead.

## **CONFORMS TO**

SVID, X/OPEN, BSD 4.3

## **SEE ALSO**

*login*(1), *passwd*(1), *encrypt*(3), *getpass*(3), *passwd*(5)

*3 September 1994*

## *ctermid*

*ctermid*—Gets controlling terminal name

#### **SYNOPSIS**

*#include <stdio.h> char \*ctermid(char \**s*);*

#### **DESCRIPTION**

*ctermid()* returns a string that is the pathname for the current controlling terminal for this process. If s is *NULL*, a static buffer is used; otherwise, s points to a buffer used to hold the terminal pathname. The symbolic constant *L\_ctermid* is the maximum number of characters in the returned pathname.

#### **RETURN VALUE**

This function returns the pointer to the pathname.

#### **CONFORMS TO**

POSIX.1

#### **BUGS**

The path returned might not uniquely identify the controlling terminal; it might, for example, be */dev/tty*.

It is not assured that the program can open the terminal.

#### **SEE ALSO**

*ttyname*(3)

*GNU, 6 April 1993*

## *asctime***,** *ctime***,** *gmtime***,** *localtime***,** *mktime*

*asctime*, *ctime*, *gmtime*, *localtime*, *mktime*—Transform binary date and time to ASCII

#### **SYNOPSIS**

```
#include <time.h>
char *asctime(const struct tm *t i mept r );
char *ctime(const time_t *t i mep);
struct tm *gmtime(const time_t *t i mep);
struct tm *localtime(const time_t *t i mep);
time_t mktime(struct tm *t i mept r );
extern char *t zname[2];
long int t i mezone;
extern int dayl i ght ;
```
#### **DESCRIPTION**

The *ctime()*, *gmtime()*, and *localtime()*functions all take an argument of data type *time\_t*, which represents calendar time. When interpreted as an absolute time value, it represents the number of seconds elapsed since 00:00:00 on January 1, 1970, Coordinated Universal Time (UTC).

The *asctime()* and *mktime()* functions both take an argument representing broken-down time, which is a binary representation separated into year, month, day, and so on. Broken-down time is stored in the structure t m, which is defined in *<time.h>* as follows:

```
struct tm
{
int tm_sec; /* seconds */
int tm_min; /* minutes */
int tm_hour; /* hours */
int tm_mday; /* day of the month */
int tm_mon; /* month */
int tm_year; /* year */
int tm_wday; /* day of the week */
int tm_yday; /* day in the year */
int tm_isdst; /* daylight saving time */
};
```
The members of the t m structure are

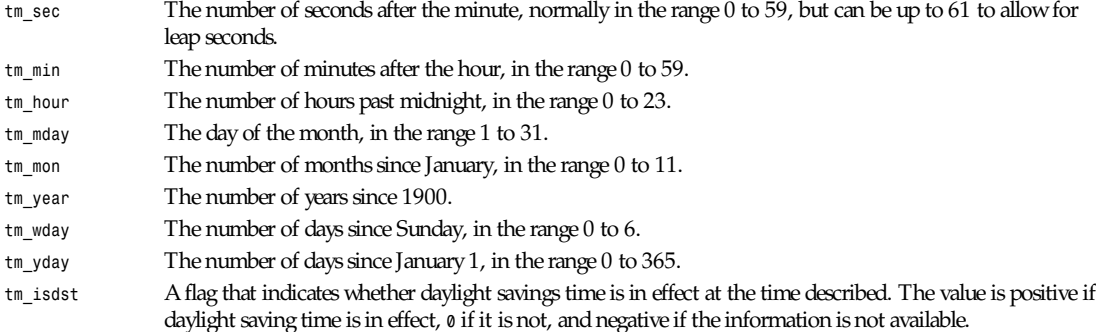

The *ctime()*function converts the calendar time t i mep into a string of the form

*"Wed Jun 30 21:49:08 1993\n"*

The abbreviations for the days of the week are *Sun*, *Mon* , *Tue*, *Wed*, *Thu*, *Fri*, and *Sat*. The abbreviations for the months are *Jan*, *Feb*, *Mar*, *Apr*, *May*, *Jun*, *Jul*, *Aug*, *Sep*, *Oct*, *Nov*, and *Dec*. The return value points to a statically allocated string that might be overwritten by subsequent calls to any of the date and time functions. The function also sets the external variable *tzname* with information about the current time zone.

The *gmtime()* function converts the calendar time timep to broken-down time representation, expressed in Coordinated Universal Time (UTC).

The *localtime()* function converts the calendar time t i mep to broken-time representation, expressed relative to the user's specified time zone. The function sets the external variables t zname with information about the current time zone, timezone with the difference between Coordinated Universal Time and local standard time in seconds, and dayl i ght to a nonzero value if standard U.S. daylight saving time rules apply.

The asctime() function converts the broken-down time value t i mept r into a string with the same format as ctime(). The return value points to a statically allocated string that might be overwritten by subsequent calls to any of the date and time functions.

The *mktime()* function converts a broken-down time structure, expressed as local time, to calendar time representation. The function ignores the specified contents of the structure members *tm\_wday* and *tm\_yday* and recomputes them from the other information in the broken-down time structure. Calling *mktime()* also sets the external variable t zname with information about the current time zone. If the specified broken-down time cannot be represented as calendar time, *mktime()* returns a value of  $(\text{time } t)(-1)$  and does not alter the t m wday and t m yday members of the broken-down time structure.

**911**

## **CONFORMS TO**

SVID 3, POSIX, BSD 4.3, ISO 9899

## **SEE ALSO**

*date*(1), *gettimeofday*(2), *time*(2), *tzset*(3), *difftime*(3), *strftime*(3), *newctime*(3)

*BSD, 26 April 1996*

## *difftime*

*difftime*—Calculates time difference

### **SYNOPSIS**

```
#include <time.h>
double difftime(time_t t i me1, time_t t i me0);
```
### **DESCRIPTION**

The difftime() function returns the number of seconds elapsed between time t i me1 and time t i me0. The two times are specified in calendar time, which represents the time elapsed since 00:00:00 on January 1, 1970, Coordinated Universal Time (UTC).

## **CONFORMS TO**

SVID 3, BSD 4.3, ISO 9899

#### **SEE ALSO**

*date*(1), *gettimeofday*(2), *time*(2), *ctime*(3), *gmtime*(3), *localtime*(3)

*GNU, 2 July 1993*

## *div*

*div*—Computes the quotient and remainder of integer division

#### **SYNOPSIS**

```
#include <stdlib.h>
div_t div(int numer , int denom);
```
#### **DESCRIPTION**

The *div()* function computes the value numer / denom and returns the quotient and remainder in a structure named *div\_t* that contains two integer members named quot and r em.

## **RETURN VALUE**

The *div\_t* structure.

### **CONFORMS TO**

SVID 3, BSD 4.3, ISO 9899

#### **SEE ALSO**

*ldiv*(3)

## *drand48***,** *erand48***,** *lrand48***,** *nrand48***,** *mrand48***,** *jrand48***,** *srand48***,** *seed48***,** *lcong48*

*drand48*, *erand48*, *lrand48*, *nrand48*, *mrand48*, *jrand48*, *srand48*, *seed48*, *lcong48*—Generate uniformly distributed pseudorandom numbers

### **SYNOPSIS**

```
#include <stdlib.h>
double drand48(void);
double erand48(unsigned short int xsubi [3]);
long int lrand48(void);
long int nrand48(unsigned short int xsubi [3]);
long int mrand48(void);
long int jrand48(unsigned short int xsubi [3]);
void srand48(long int seedval );
unsigned short int * seed48(unsigned short int seed16v [3]);
void lcong48(unsigned short int par am[7]);
```
### **DESCRIPTION**

These functions generate pseudo-random numbers using the linear congruential algorithm and 48-bit integer arithmetic.

The *drand48()* and *erand48()* functions return non-negative double-precision floating-point values uniformly distributed between [0.0, 1.0].

The *lrand48()* and *nrand48()* functions return non-negative long integers uniformly distributed between 0 and 2^31.

The *mrand48()* and *jrand48()* functions return signed long integers uniformly distributed between –2^31 and 2^31.

The *srand48()*,*seed48()*, and *lcong48()* functions are initialization functions, one of which should be called before using *drand48()*, *lrand48()*, or *mrand49()*. The functions *erand48()*, *nrand48()*, and *jrand48()* do not require an initialization function to be called first.

All the functions work by generating a sequence of 48-bit integers, *Xi*, according to the linear congruential formula

 $Xi+1=(aXi+c) \mod m$ , where  $i>=0$ 

The parameter <sup>m</sup>*=2^48*; hence 48-bit integer arithmetic is performed. Unless *lcong48()* is called, *a* and *c* are given by

*a = 0x5DEECE66D*

*c = 0xB*

The value returned by any of the functions *drand48()*, *erand48()*, *lrand48()*, *nrand48()*, *mrand48()*, or *jrand48()* is computed by first generating the next 48-bit  $x$  in the sequence. Then the appropriate number of bits, according to the type of data item to be returned, is copied from the high-order bits of Xi and transformed into the returned value.

The functions *drand48()*, *lrand48()*, and *mrand48()* store the last 48-bit Xi generated in an internal buffer. The functions *erand48()*, *nrand48()*, and *jrand48()* require the calling program to provide storage for the successive Xi values in the array argument xsubi . The functions are initialized by placing the initial value of Xi into the array before calling the function for the first time.

The initializer function *srand48()* sets the high-order 32 bits of Xi to the argument seedval . The low-order 16 bits are set to the arbitrary value 0x330E.

The initializer function *seed48()* sets the value of Xi to the 48-bit value specified in the array argument seed16v. The previous value of Xi is copied into an internal buffer and a pointer to this buffer is returned by *seed48()*.

The initialization function *lcong48()* allows the user to specify initial values for Xi , a and c. Array argument elements *param*[0-2] specify Xi , param[3-5] specify a, and *param*[6] specifies c. After *lcong48()* has been called, a subsequent call to either *srand48()* or *seed48()* will restore the standard values of a and c.

## **CONFORMS TO**

SVID 3

## **NOTES**

These functions are declared obsolete by SVID 3, which states that *rand*(3) should be used instead.

## **SEE ALSO**

*rand*(3), *random*(3)

*2 July 1993*

## *drem*

*drem*—Floating-point remainder function

## **SYNOPSIS**

```
#include <math.h>
double drem(double x, double y);
```
## **DESCRIPTION**

The *drem()* function computes the remainder of dividing x by y. The return value is  $x$ –*n*\*y, where *n* is the quotient of x divided by y, rounded to the nearest integer. If the quotient is <sup>1</sup> ⁄2, it is rounded to the even number.

## **RETURN VALUE**

The *drem()* function returns the remainder unless y is 0, in which case the function fails and *errno* is set.

#### **ERRORS**

*EDOM* The denominator y is *0*.

## **CONFORMS TO**

BSD 4.3

## **SEE ALSO**

*fmod*(3)

*6 June 1993*

## *ecvt***,** *fcvt*

*ecvt*, *fcvt*—Convert a floating-point number to a string

## **SYNOPSIS**

```
#include <stdlib.h>
char *ecvt(double number , size_t ndi gi t s,int*decpt ,int*si gn);
char *fcvt(double number , size_t ndi gi t s,int*decpt ,int*si gn);
```
## **DESCRIPTION**

The *ecvt()* function converts number to a *NULL*-terminated string of ndi gi t s digits and returns a pointer to the string. The string itself does not contain a decimal point; however, the position of the decimal point relative to the start of the string is

## *Part III: Library Functions* **<sup>914</sup>**

stored in decpt . A negative value for decpt means that the decimal point is to the left of the start of the string. If the sign of number is negative, si gn is set to a nonzero value; otherwise, it's set to *0*.

The *fcvt()* function is identical to *ecvt()*, except that ndi gi t s specifies the number of digits after the decimal point.

#### **RETURN VALUE**

Both the *ecvt()*and *fcvt()* functions return a pointer to a static string containing the ASCII representation of number . The static string is overwritten by each call to *ecvt()* or *fcvt()*.

#### **SEE ALSO**

```
gcvt(3), sprintf(3)
```
*28 March 1993*

## *erf***,** *erfc*

*erf*, *erfc*—Error function and complementary error function

#### **SYNOPSIS**

```
#include <math.h>
double erf(double x);
double erfc (double x);
```
#### **DESCRIPTION**

The *erf()* function returns the error function of x, defined as

*erf(x) = 2/sqrt(pi)\* integral from 0 to x of exp(-t\*t) dt*

The  $erfc()$  function returns the complementary error function of  $x$ —that is, 1.0– $erf(x)$ .

#### **CONFORMS TO**

SVID 3, BSD 4.3

#### **SEE ALSO**

*exp*(3)

*BSD, 25 June 1993*

## *execl***,** *execlp***,** *execle***,** *exect***,** *execv***,** *execvp*

*execl*, *execlp*, *execle*, *exect*, *execv*, *execvp*—Execute a file

#### **SYNOPSIS**

```
#include <unistd.h>
extern char **environ;
int execl(const char *pat h, const char *ar g, ...);
int execlp(const char *f i l e, const char *ar g, ...);
int execle(const char *pat h, const char *ar g, ...);
int execlp(const char *file, const char *arg, ...);
int execle(const char *pat h, const char *ar g, ...);
int execle(const char *path, const char *arg, ..., char * const envp[]);
int exect(const char *pat h, char *const ar gv []);
int execv(const char *pat h, char *const ar gv []);
int execvp(const char *file, char *const argv[]);
```
#### **DESCRIPTION**

The *exec* family of functions replaces the current process image with a new process image. The functions described in this manual page are front ends for the function *execve*(2). (See the manual page for *execve* for detailed information about the replacement of the current process.)

The initial argument for these functions is the pathname of a file that is to be executed.

The *const char \**ar g and subsequent ellipses in the *execl*, *execlp*, and *execle* functions can be thought of as *arg0*, *arg1*, …, *arg*<sup>n</sup>. Together they describe a list of one or more pointers to null-terminated strings that represent the argument list available to the executed program. The first argument, by convention, should point to the file name associated with the file being executed. The list of arguments must be terminated by a *NULL* pointer.

The *exect*, *execv*, and *execvp* functions provide an array of pointers to null-terminated strings that represent the argument list available to the new program. The first argument, by convention, should point to the filename associated with the file being executed. The array of pointers must be terminated by a *NULL* pointer.

The *execle* and *exect* functions also specify the environment of the executed process by following the *NULL* pointer that terminates the list of arguments in the parameter list or the pointer to the ar gv array with an additional parameter. This additional parameter is an array of pointers to null-terminated strings and must be terminated by a *NULL* pointer. The other functions take the environment for the new process image from the external variable envi r on in the current process.

Some of these functions have special semantics.

The functions *execlp* and *execvp* will duplicate the actions of the shell in searching for an executable file if the specified filename does not contain a slash (*/*) character. The search path is the path specified in the environment by the *PATH* variable. If this variable isn't specified, the default path */bin:/usr/bin:* is used (is this true for Linux?). In addition, certain errors are treated specially.

If permission is denied for a file (the attempted *execve* returned *EACCES*), these functions will continue searching the rest of the search path. If no other file is found, however, they will return with the global variable *errno* set to *EACCES*.

If the header of a file isn't recognized (the attempted *execve* returned ENOEXEC), these functions will execute the shell with the path of the file as its first argument. (If this attempt fails, no further searching is done.)

If the file is currently busy (the attempted *execve* returned *ETXTBUSY*), these functions will sleep for several seconds, periodically re-attempting to execute the file. (Is this true for Linux?)

The function *exect* executes a file with the program-tracing facilities enabled (see *ptrace*(2)).

#### **RETURN VALUES**

If any of the *exec* functions returns, an error will have occurred. The return value is *–1*, and the global variable *errno* will be set to indicate the error.

#### **FILES**

*/bin/sh*

#### **ERRORS**

*execl*, *execle*, *execlp*, and *execvp* may fail and set *errno* for any of the errors specified for the library functions *execve*(2) and *malloc*(3).

*exect* and *execv* may fail and set *errno* for any of the errors specified for the library function *execve*(2).

#### **SEE ALSO**

*sh*(1), *execve*(2), *fork*(2), *trace*(2), *environ*(5), *ptrace*(2)

#### **COMPATIBILITY**

Historically, the default path for the *execlp* and *execvp* functions was */bin:/usr/bin*. This was changed to place the current directory last to enhance system security.

## *Part III: Library Functions* **<sup>916</sup>**

The behavior of *execlp* and *execvp* when errors occur while attempting to execute the file is historic practice, but has not traditionally been documented and is not specified by the POSIX standard.

Traditionally, the functions *execlp* and *execvp* ignored all errors except for the ones described above and *ENOMEM* and *E2BIG*, upon which they returned. They now return if any error other than the ones described in the "Errors" section occurs.

#### **STANDARDS**

*execl*, *execv*, *execle*, *execlp*, and *execvp* conform to IEEE Std1003.1-88 (POSIX.1).

*BSD Man Page, 29 November 1993*

## *errno*

*errno*—Number of last error

#### **SYNOPSIS**

*#include <errno.h> extern int errno;*

#### **DESCRIPTION**

The integer *errno* is set by system calls (and some library functions) to indicate what went wrong. Its value is significant only when the call returns an error (usually –1), and a library function that does succeed is allowed to change *errno*.

Sometimes, when *–1* is also a legal return value, you have to set *errno* to *0* before the call in order to detect possible errors.

POSIX lists the following symbolic error names:

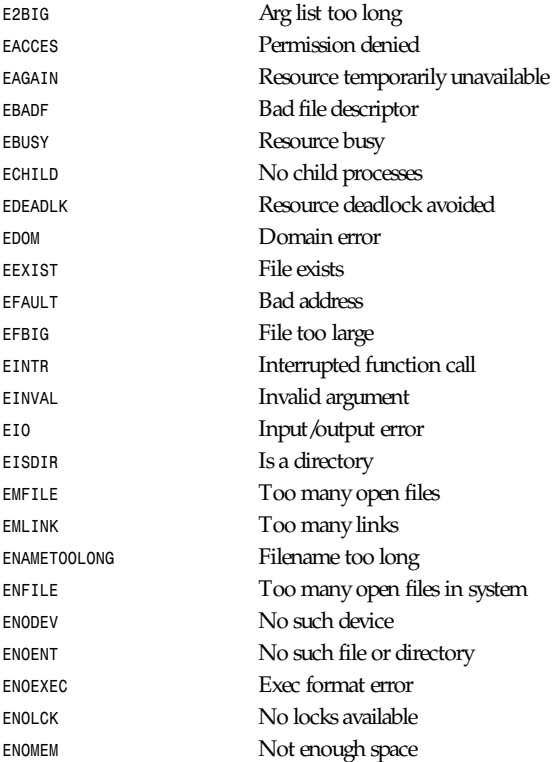

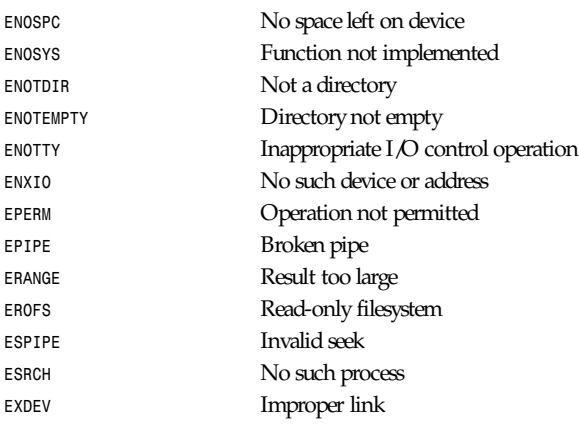

### **SEE ALSO**

*perror*(3)

*21 July 1996*

## *exit*

*exit*—Causes normal program termination

#### **SYNOPSIS**

*#include <stdlib.h> void exit(int* st at us*);*

## **DESCRIPTION**

The *exit()* function causes normal program termination, and the value of st at us is returned to the parent. All functions registered with *atexit()* and on *exit()* are called in the reverse order of their registration, and all open streams are flushed and closed.

## **RETURN VALUE**

The *exit()* function does not return.

#### **CONFORMS TO**

SVID 3, POSIX, BSD 4.3, ISO 9899

## **SEE ALSO**

*\_exit*(2), *atexit*(3), *on\_exit*(3)

*GNU, 2 April 1993*

## *exp***,** *log***,** *log10***,** *pow*

*exp*, *log*, *log10*, *pow*—Exponential, logarithmic, and power functions

## **SYNOPSIS**

```
#include <math.h>
double exp(double x);
```
**917**

```
double log(double x);
double log10(double x);
double pow(double x, double y);
```
#### **DESCRIPTION**

The *exp()* function returns the value of e (the base of natural logarithms) raised to the power of x.

The *log()* function returns the natural logarithm of x.

The *log10()* function returns the base-10 logarithm of x.

The  $pow()$  function returns the value of x raised to the power of  $v$ .

#### **ERRORS**

The *log()* and *log10()* functions can return the following errors:

*EDOM* The argument x is negative.

ERANGE The argument x is  $\theta$ . The log of 0 is not defined.

The *pow()* function can return the following error:

*EDOM* The argument x is negative and y is not an integral value. This would result in a complex number.

### **CONFORMS TO**

SVID 3, POSIX, BSD 4.3, ISO 9899

#### **SEE ALSO**

*sqrt*(3), *cbrt*(3)

*GNU June 16, 1993*

## *expm1***,** *log1p*

*expm1*, *log1p*—Exponential minus 1, logarithm of 1 plus argument

## **SYNOPSIS**

```
#include <math.h>
double expm1 (double x);
double log1p (double x);
```
#### **DESCRIPTION**

 $e^{i\phi}$  *expm1(x)* returns a value equivalent to  $e^{i\phi}$   $(x)$  –1. It is computed in a way that is accurate even if the value of x is near 0—a case where exp (x)–1 would be inaccurate due to subtraction of two numbers that are nearly equal.

 $log_1p(x)$  returns a value equivalent to  $log(1 + x)$ . It is computed in a way that is accurate even if the value of x is near 0.

#### **CONFORMS TO**

**BSD** 

#### **SEE ALSO**

*exp*(3), *log*(3)

*GNU, 16 September 1995*

## *fabs*

Fabs—Absolute value of floating-point number

## **SYNOPSIS**

```
#include <math.h>
double fabs(double x);
```
## **DESCRIPTION**

The *fabs()* function returns the absolute value of the floating-point number x.

## **CONFORMS TO**

SVID 3, POSIX, BSD 4.3, ISO 9899

## **SEE ALSO**

*abs*(3), *ceil*(3), *floor*(3), *labs*(3), *rint*(3)

*25 June 1993*

## *fclose*

*fclose*—Closes a stream

## **SYNOPSIS**

```
#include <stdio.h>
int fclose(FILE *st r eam);
```
## **DESCRIPTION**

The *fclose* function dissociates the named st r eam from its underlying file or set of functions. If the stream was being used for output, any buffered data is written first, using *fflush*(3).

## **RETURN VALUES**

Upon successful completion, *0* is returned. Otherwise, *EOF* is returned, and the global variable *errno* is set to indicate the error. In either case, no further access to the stream is possible.

## **ERRORS**

**EBADF** The argument stream is not an open stream.

The *fclose* function may also fail and set *errno* for any of the errors specified for the routines *close*(2) or *fflush*(3).

## **SEE ALSO**

*close*(2), *fflush*(3), *fopen*(3), *setbuf*(3)

## **STANDARDS**

The *fclose* function conforms to ANSI C3.159-1989 ("ANSI C").

*BSD Man Page, 29 November 1993*

# *clearerr***,** *feof***,** *ferror***,** *fileno*

*clearerr*, *feof*, *ferror*, *fileno*—Check and reset stream status

```
#include <stdio.h>
void clearerr( FILE *st r eam);
int feof(FILE *st r eam);
int ferror(FILE *st r eam);
int fileno(FILE *st r eam);
```
#### **DESCRIPTION**

The function *clearerr* clears the end-of-file and error indicators for the stream pointed to by st r eam.

The function *feof* tests the end-of-file indicator for the stream pointed to by st r eam, returning nonzero if it is set. The endof-file indicator can only be cleared by the function *clearerr*.

The function *ferror* tests the error indicator for the stream pointed to by st r eam, returning nonzero if it is set. The error indicator can only be reset by the *clearerr* function.

The function *fileno* examines the argument st r eam and returns its integer descriptor.

### **ERRORS**

These functions should not fail and do not set the external variable *errno*.

### **SEE ALSO**

*open*(2), *stdio*(3)

### **STANDARDS**

The functions *clearerr*, *feof*, and *ferror* conform to C3.159-1989 ("ANSI C").

*BSD Man Page, 29 November 1993*

## *fflush***,** *fpurge*

*fflush*, *fpurge*—Flush a stream

## **SYNOPSIS**

```
#include <stdio.h>
int fflush( FILE *st r eam);
int fpurge( FILE *st r eam);
```
#### **DESCRIPTION**

The function *fflush* forces a write of all buffered data for the given output or update stream via the stream's underlying write function. The open status of the stream is unaffected.

If the stream argument is *NULL*, *fflush* flushes all open output streams. (Does this happen under Linux?)

The function *fpurge* erases any input or output buffered in the given stream. For output streams, this discards any unwritten output. For input streams, this discards any input read from the underlying object but not yet obtained via *getc*(3); this includes any text pushed back via *ungetc*.

#### **RETURN VALUES**

Upon successful completion, *0* is returned. Otherwise, *EOF* is returned, and the global variable *errno* is set to indicate the error.

#### **ERRORS**

*EBADF* Stream is not an open stream, or, in the case of *fflush*, not a stream open for writing.

The function *fflush* may also fail and set *errno* for any of the errors specified for the routine *write*(2).

### **BUGS**

Linux may not support *fpurge*.

## **SEE ALSO**

*write*(2), *fopen*(3), *fclose*(3), *setbuf*(3)

### **STANDARDS**

The *fflush* function conforms to ANSI C3.159-1989 ("ANSI C").

*BSD Man Page, 29 November 1993*

## *ffs*

*ffs*—Finds first bit set in a word

### **SYNOPSIS**

*#include <string.h> int ffs(int* i *);*

## **DESCRIPTION**

The *ffs()* function returns the position of the first bit set in the word <sup>i</sup> . The least significant bit is position 1, and the most significant position 32.

## **RETURN VALUE**

The *ffs()* function returns the position of the first bit set, or *NULL* if no bits are set.

## **CONFORMS TO**

BSD 4.3

*GNU, 13 April 1993*

## *fgetgrent*

*fgetgrent*—Gets group file entry

## **SYNOPSIS**

```
#include <grp.h>
#include <stdio.h>
#include <sys/types.h>
struct group *fgetgrent(FILE *st r eam);
```
## **DESCRIPTION**

The *fgetgrent()* function returns a pointer to a structure containing the group information from the file st r eam. The first time it is called it returns the first entry; thereafter, it returns successive entries. The file st r eam must have the same format as */etc/group*.

The group structure is defined in *<grp.h>* as follows:

```
struct group {
       char *gr_name; /* group name */
       char *gr_passwd; /* group password */
       gid_t gr_gid; /* group id */
       char **gr_mem; /* group members */
```
*Part III: Library Functions* **<sup>922</sup>**

#### **RETURN VALUE**

The *fgetgrent()*function returns the group information structure, or *NULL* if there are no more entries or an error occurs.

#### **ERRORS**

**ENOMEM** Insufficient memory to allocate group information structure.

#### **CONFORMS TO**

SVID 3

### **SEE ALSO**

*getgrnam*(3), *getgrgid*(3), *getgrent*(3), *setgrent*(3), *endgrent*(3)

*GNU, 4 April 1993*

## *fgetpwent*

*fgetpwent*—Gets password file entry

### **SYNOPSIS**

```
#include <pwd.h>
#include <stdio.h>
#include <sys/types.h>
struct passwd *fgetpwent(FILE *st r eam);
```
### **DESCRIPTION**

The *fgetpwent()* function returns a pointer to a structure containing the broken-out fields of a line in the file st r eam. The first time it is called it returns the first entry; thereafter, it returns successive entries. The file st r eam must have the same format as */etc/passwd*.

The passwd structure is defined in *<pwd.h>* as follows:

```
struct passwd {
       char *pw_name; /* username */
       char *pw_passwd; /* user password */
       uid_t pw_uid; /* user id */
       gid_t pw_gid; /* group id */
       char *pw_gecos; /* real name */
       char *pw_dir; /* home directory */
       char *pw_shell; /* shell program */
```
## **RETURN VALUE**

The *fgetpwent()* function returns the *passwd* structure, or *NULL* if there are no more entries or an error occurs.

#### **ERRORS**

*};*

**ENOMEM** Insufficient memory to allocate passwd structure.

#### **FILES**

*/etc/passwd* password database file

#### **CONFORMS TO**

SVID 3

## **SEE ALSO**

*getpwnam*(3), *getpwuid*(3), *getpwent*(3), *setpwent*(3), *endpwent*(3), *getpw*(3), *putpwent*( 3), *passwd*(5)

*GNU, 17 May 1996*

**923**

## *floor*

*floor*—Largest integral value not greater than *x*

#### **SYNOPSIS**

*#include <math.h> double floor(double* x*);*

#### **DESCRIPTION**

The *floor()* function rounds x downward to the nearest integer, returning that value as a double.

### **CONFORMS TO**

SVID 3, POSIX, BSD 4.3, ISO 9899

### **SEE ALSO**

*abs*(3), *fabs*(3), *ceil*(3), *rint*(3)

*6 June 1993*

## *fmod*

*fmod*—Floating-point remainder function

## **SYNOPSIS**

*#include <math.h> double fmod(double* x*, double* y*);*

## **DESCRIPTION**

The  $mod f$  function computes the remainder of dividing x by y. The return value is  $x - n^*y$ , where *n* is the quotient of  $x/y$ , rounded toward 0 to an integer.

## **RETURN VALUE**

The *fmod()* function returns the remainder unless y is 0, in which case the function fails and *errno* is set.

#### **ERRORS**

**EDOM** The denominator y is 0.

#### **CONFORMS TO**

SVID 3, POSIX, BSD 4.3, ISO 9899

### **SEE ALSO**

*drem*(3)

## *fnmatch*

*fnmatch*—Matches filename or pathname

## **SYNOPSIS**

```
#include <fnmatch.h>
int fnmatch(const char *pattern, const char *strings, int flags);
```
## **DESCRIPTION**

*fnmatch()* checks the st r i ngs argument and checks whether it matches the pat t er n argument, which is a shell wildcard pattern.

The f I ags argument modifies the behavior; it is the bitwise OR of zero or more of the following flags:

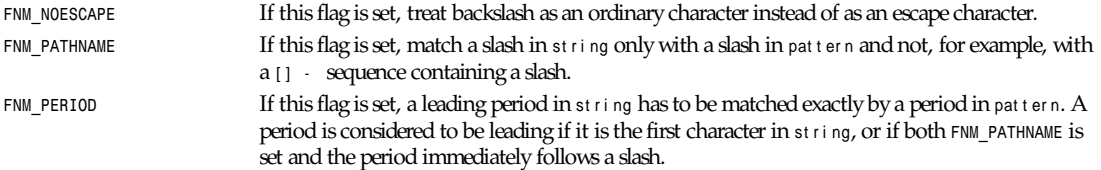

## **RETURN VALUE**

Zero if st r i ng matches pat t er n, FNM NOMATCH if there is no match, or another value if there is an error.

## **CONFORMS TO**

Proposed POSIX.2

## **BUGS**

POSIX.2 is not yet an approved standard; the information in this man page is subject to change.

## **SEE ALSO**

*sh*(1), *glob*(3), *glob*(7)

*GNU, 19 April 1993*

## *fopen***,** *fdopen***,** *freopen*

*fopen*, *fdopen*, *freopen*—Stream open functions

## **SYNOPSIS**

```
#include <stdio.h>
FILE *fopen( char *pat h, char *mode);
FILE *fdopen( int f i l des, char *mode);
FILE *freopen( char *pat h, char *mode,FILE*st r eam);
```
## **DESCRIPTION**

The *fopen* function opens the file whose name is the string pointed to by pat h and associates a stream with it.

The argument mode points to a string beginning with one of the following sequences (additional characters may follow these sequences):

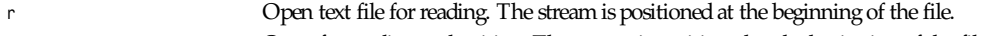

*r+* Open for reading and writing. The stream is positioned at the beginning of the file.

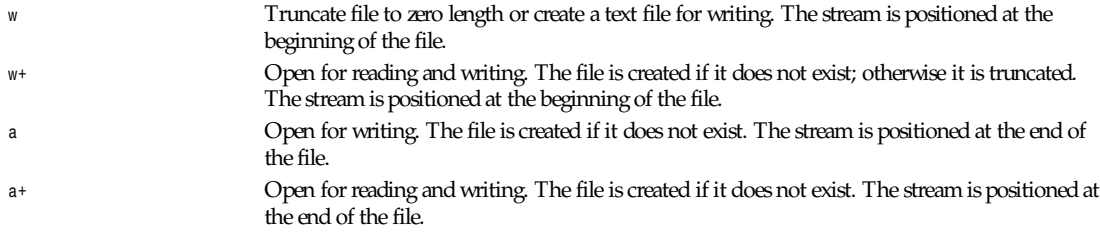

The mode string can also include the letter *b* either as a third character or as a character between the characters in any of the two-character strings described previously. This is strictly for compatibility with ANSI C3.159-1989 (ANSI C) and has no effect; the *b* is ignored.

Any created files will have mode *S\_IRUSR|S\_IWUSR|S\_IRGRP|S\_IWGRP|S\_IROTH|S\_IWOTH* (0666), as modified by the process's *umask* value. (See *umask*(2).)

Reads and writes may be intermixed on read/write streams in any order. Note that ANSI C requires that a file positioning function intervene between output and input, unless an input operation encounters end-of-file. (If this condition is not met, then a read is allowed to return the result of writes other than the most recent.) Therefore it is good practice (and indeed sometimes necessary under Linux) to put an *fseek* or *fgetpos* operation between write and read operations on such a stream. This operation may be an apparent no-op (as in *fseek(..., 0L, SEEK\_CUR)*) called for its synchronizing side effect.

The *fdopen* function associates a stream with the existing file descriptor, *fildes*. The mode of the stream must be compatible with the mode of the file descriptor. The file descriptor is not duplicated.

The *freopen* function opens the file whose name is the string pointed to by pat h and associates the stream pointed to by st r eam with it. The original stream (if it exists) is closed. The mode argument is used just as in the *fopen* function. The primary use of the *freopen* function is to change the file associated with a standard text stream (*stderr*, *stdin*, or *stdout*).

#### **RETURN VALUES**

On successful completion, *fopen*, *fdopen*, and *freopen* return a *FILE* pointer. Otherwise, *NULL* is returned, and the global variable *errno* is set to indicate the error.

#### **ERRORS**

*EINVAL* The mode provided to *fopen*, *fdopen*, or *freopen* was invalid.

The *fopen*, *fdopen*, and *freopen* functions may also fail and set *errno* for any of the errors specified for the routine *malloc*(3).

The *fopen* function may also fail and set *errno* for any of the errors specified for the routine *open*(2).

The *fdopen* function may also fail and set *errno* for any of the errors specified for the routine *fcntl*(2).

The *freopen* function may also fail and set *errno* for any of the errors specified for the routines *open*(2), *fclose*(3) and *fflush*(3).

## **SEE ALSO**

*open*(2), *fclose*(3)

#### **STANDARDS**

The *fopen* and *freopen* functions conform to ANSI C3.159-1989 (ANSI C). The *fdopen* function conforms to IEEE Std1003.1-1988 (POSIX.1).

*BSD Man Page, 13 December 1995*

## *fpathconf***,** *pathconf*

*fpathconf*, *pathconf*—Get configuration values for files

```
#include <unistd.h>
long fpathconf(int f i l edes,intname);
long pathconf(char *pat h, int name);
```
### **DESCRIPTION**

*fpathconf()* gets a value for the configuration option name for the open file descriptor filedes.

*pathconf()* gets a value for configuration option name for the filename pat h.

The corresponding macros defined in *<unistd.h>* are the minimum values; if an application wants to take advantage of values that may change, a call to *fpathconf()* or *pathconf()* can be made, which may yield more liberal results.

Setting name equal to one of the following constants returns the following configuration options:

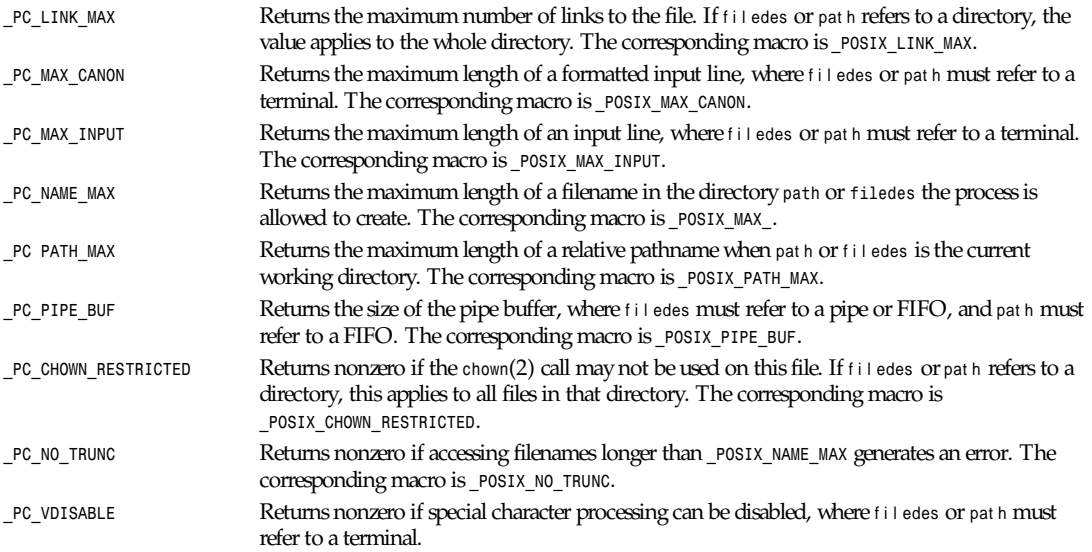

## **RETURN VALUE**

The limit is returned, if one exists. If the system does not have a limit for the requested resource, *–1* is returned, and *errno* is unchanged. If there is an error, *–1* is returned, and *errno* is set to reflect the nature of the error.

## **CONFORMS TO**

POSIX.1. Files with name lengths longer than the value returned for name equal to *\_PC\_NAME\_MAX* may exist in the given directory.

Some returned values may be huge; they are not suitable for allocating memory.

## **SEE ALSO**

*getconf*(1), *statfs*(2), *open*(2), *sysconf*(3)

*GNU, 4 April 1993*

## *fread***,** *fwrite*

*fread*, *fwrite*—Binary stream input/output

```
#include <stdio.h>
size_t fread(void *pt r , size_t si ze, size_t nmemb,FILE*st r eam);
size_t fwrite(void *pt r , size_t si ze, size_t nmemb,FILE*st r eam);
```
#### **DESCRIPTION**

The function fread reads nmemb elements of data, each si ze bytes long, from the stream pointed to by st ream, storing them at the location given by pt r .

The function *fwrite* writes nmemb elements of data, each si ze bytes long, to the stream pointed to by stream, obtaining them from the location given by pt r .

#### **RETURN VALUES**

*fread* and *fwrite* return the number of items successfully read or written (that is, not the number of characters). If an error occurs, or the end-of-file is reached, the return value is a short item count (or *0*).

*fread* does not distinguish between end-of-file and error, and callers must use *feof*(3) and *ferror*(3) to determine which occurred.

### **SEE ALSO**

*feof*(3), *ferror*(3), *read*(2), *write*(2)

#### **STANDARDS**

The functions *fread* and *fwrite* conform to ANSI C3.159-1989 ("ANSI C").

*BSD Man Page, 17 May 1996*

## *frexp*

*frexp*—Converts floating-point number to fractional and integral components

## **SYNOPSIS**

```
#include <math.h>
double frexp(double x, int *exp);
```
#### **DESCRIPTION**

The *frexp()* function is used to split the number x into a normalized fraction and an exponent that is stored in exp.

#### **RETURN VALUE**

The *frexp()* function returns the normalized fraction. If the argument x is not *0*, the normalized fraction is x times a power of 2, and is always in the range <sup>1</sup> ⁄2 (inclusive) to 1 (exclusive). If x is *0*, the normalized fraction is 0, and *0* is stored in exp.

## **CONFORMS TO**

SVID 3, POSIX, BSD 4.3, ISO 9899

#### **SEE ALSO**

*ldexp*(3), *modf*(3)

*GNU, 6 June 1993*

# *fgetpos***,** *fseek***,** *fsetpos***,** *ftell***,** *rewind*

*fgetpos*, *fseek*, *fsetpos*, *ftell*, *rewind*—Reposition a stream

```
#include <stdio.h>
int fseek(FILE *st r eam, longo f f set , int whence);
long ftell(FILE *st r eam);
void rewind(FILE *st r eam);
int fgetpos(FILE *st r eam, fpos_t *pos);
int fsetpos(FILE *st r eam, fpos_t *pos);
```
#### **DESCRIPTION**

The *fseek* function sets the file position indicator for the stream pointed to by st r eam. The new position, measured in bytes, is obtained by adding offset bytes to the position specified by whence. If whence is set to *SEEK\_SET*, *SEEK\_CUR*, or *SEEK\_END*, the offset is relative to the start of the file, the current position indicator, or end-of-file, respectively. A successful call to the *fseek* function clears the end-of-file indicator for the stream and undoes any effects of the *ungetc*(3) function on the same stream.

The *ftell* function obtains the current value of the file position indicator for the stream pointed to by st r eam.

The *rewind* function sets the file position indicator for the stream pointed to by st r eam to the beginning of the file. It is equivalent to

*(void)fseek(stream, 0L, SEEK\_SET);*

except that the error indicator for the stream is also cleared. (See *clearerr*(3).)

The *fgetpos* and *fsetpos* functions are alternate interfaces equivalent to *ftell* and *fseek* (with whence set to *SEEK\_SET*), setting and storing the current value of the file offset into or from the object referenced by pos . On some non-UNIX systems, an *fpos\_t* object may be a complex object, and these routines might be the only way to portably reposition a text stream.

#### **RETURN VALUES**

The *rewind* function returns no value. Upon successful completion, *fgetpos*, *fseek*, and *fsetpos* return *0*, and *ftell* returns the current offset. Otherwise, *–1* is returned, and the global variable *errno* is set to indicate the error.

#### **ERRORS**

*EBADF* The stream specified is not a seekable stream. *EINVAL* The whence argument to fseek was not *SEEK\_SET*, *SEEK\_END*, or *SEEK\_CUR*.

The function *fgetpos*, *fseek*, *fsetpos*, and *ftell* might also fail and set *errno* for any of the errors specified for the routines *fflush*(3), *fstat*(2), *lseek*(2), and *malloc*(3).

#### **SEE ALSO**

*lseek*(2)

#### **STANDARDS**

The *fgetpos*, *fsetpos*, *fseek*, *ftell*, and *rewind* functions conform to ANSI C3.159-1989 (ANSI C).

*BSD Man Page, 29 November 1993*

## *ftime*

*ftime*—Returns date and time

## **SYNOPSIS**

```
#include <sys/timeb.h>
int ftime(struct timeb *t p);
```
## **DESCRIPTION**

Return current date and time in t p, which is declared as follows:

```
struct timeb {
time_t time;
unsigned short millitm;
short timezone;
short dstflag;
};
```
## **RETURN VALUE**

This function always returns *0*.

## **NOTES**

Under Linux, this function is implemented in a compatibility library instead of in the kernel.

## **CONFORMS TO**

Version 7, BSD 4.3

Under BSD 4.3, this call is obsoleted by *gettimeofday*(2).

## **SEE ALSO**

*time*(2)

*Linux, 24 July 1993*

## *ftok*

*ftok*—Converts a pathname and a project identifier to a System V IPC key

## **SYNOPSIS**

```
#include <sys/types.h>
#include <sys/ipc.h>
key_t ftok (char *pat hname, char pr oj );
```
## **DESCRIPTION**

The function converts the pathname of an existing accessible file and a project identifier into a *key\_t* type System V IPC key.

## **RETURN VALUE**

On success, the return value will be the converted *key\_t* value; otherwise it will be *–1*, with *errno* indicating the error as for the *stat*(2) system call.

## **BUGS**

The generated *key\_t* value is obtained by stating the disk file corresponding to pat hname in order to get its i–node number and the minor device number of the filesystem on which the disk file resides, then by combining the 8-bit pr oj value along with the lower 16 bits of the inode number with the 8 bits of the minor device number. The algorithm does not guarantee a unique key value. In fact,

- Two different names linking to the same file produce the same key values.
- Using the lower 16 bits of the i–node number gives some chance (although usually small) to have the same key values for filenames referring to different inodes.
- Not discriminating among major device numbers gives some chance of collision (also usually small) for systems with multiple disk controllers.

#### **SEE ALSO**

*ipc*(5), *msgget*(2), *semget*(2), *shmget*(2), *stat*(2)

*Linux 0.99.13, 1 November 1993*

## *ftw*

*ftw*—File tree walk

### **SYNOPSIS**

```
#include <ftw.h>
int ftw(const char *di r ect or y,
int(*f uncpt r )(const char *f i l e, struct stat *sb, int f l ag), int dept h);
```
#### **DESCRIPTION**

*ftw()* walks through the directory tree, starting from the indicated di r ect or y. For each found entry in the tree, it calls f uncpt r with the full pathname of the entry relative to di rect or y, a pointer to the stat(2) structure for the entry and an int whose value will be one of the following:

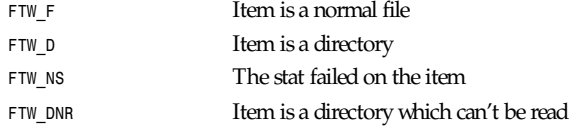

Warning: Anything other than directories, such as symbolic links, gets the *FTW\_F* tag.

*ftw()* recursively calls itself for traversing found directories. To avoid using up all a program's file descriptors, dept h specifies the number of simultaneous open directories. When the depth is exceeded, *ftw()* will become slower because directories have to be closed and reopened.

To stop the tree walk, f uncpt r returns a nonzero value; this value will become the return value of *ftp()*. Otherwise, *ftw()* will continue until it has traversed the entire tree (in which case it will return *0*), or until it hits an error such as a *malloc*(3) failure, in which case it will return *–1*.

Because *ftp()* uses dynamic data structures, the only safe way to exit a tree walk is to return a nonzero value. To handle interrupts, for example, mark that the interrupt occurred and return a nonzero value—don't use *longjmp*(3) unless the program is going to terminate.

## **SEE ALSO**

*stat*(2)

*Linux, 18 July 1993*

## *gcvt*

*gcvt*—Converts a floating-point number to a string

## **SYNOPSIS**

```
#include <stdlib.h>
char *gcvt(double number , size_t ndi gi t , char *buf );
```
## **DESCRIPTION**

The *gcvt()* function converts number to a minimal-length, NULL-terminated ASCII string and stores the result in buf . It produces ndi gi t significant digits in either *printf()* F format or E format.

#### **RETURN VALUE**

The *gcvt()* function returns the address of the string pointed to by buf .

### **SEE ALSO**

*ecvt*(3), *fcvt*(3), *sprintf*(3)

*29 March 1993*

## *getcwd***,** *get\_current\_dir\_name***,** *getwd*

*getcwd*, *get\_current\_dir\_name*, *getwd*—Get current working directory

## **SYNOPSIS**

```
#include <unistd.h>
char *getcwd(char *buf , size_t si ze);
char *get_current_working_dir_name(void);
char *getwd(char *buf );
```
### **DESCRIPTION**

The *getcwd()* function copies the absolute pathname of the current working directory to the array pointed to by buf , which is of length si ze.

If the current absolute pathname would require a buffer longer than si ze elements, *NULL* is returned, and *errno* is set to *ERANGE*; an application should check for this error, and allocate a larger buffer if necessary.

As an extension to the POSIX.1 standard, *getcwd()* allocates the buffer dynamically using *malloc()* if *buf* is *NULL* on call. In this case, the allocated buffer has the length si ze unless si ze is less than 0, when buf is allocated as large as necessary. It is possible (and, indeed, advisable) to free the buffers if they have been obtained this way.

*get\_current\_dir\_name*, which is only prototyped if *\_\_USE\_GNU* is defined, will *malloc*(3) an array big enough to hold the current directory name. If the environment variable *PWD* is set, and its value is correct, that value will be returned.

*getwd*, which is only prototyped if *\_\_USE\_BSD* is defined, will not *malloc*(3) any memory. The buf argument should be a pointer to an array at least *PATH\_MAX* bytes long. *getwd* returns only the first *PATH\_MAX* bytes of the actual pathname.

## **RETURN VALUE**

*NULL* on failure (for example, if the current directory is not readable), with *errno* set accordingly, and buf on success.

## **CONFORMS TO**

POSIX.1

## **SEE ALSO**

```
chdir(2), free(3), malloc(3).
```
*GNU, 21 July 1993*

## *getdirentries*

*getdirentries*—Gets directory entries in a filesystem-independent format

## **SYNOPSIS**

```
#define __USE_BSD or #define __USE_MISC
#include <dirent.h>
ssize_t getdirentries(int f d, char *buf , size_t nbyt es ,offt *basep);
```
#### **DESCRIPTION**

This function reads directory entries from the directory specified by  $t$  d into buf . At most, nbyt es are read. Reading starts at offset *\**basep, and *\**basep is updated with the new position after reading.

### **RETURN VALUE**

*getdirentries* returns the number of bytes read, or *0* when at the end of the directory. If an error occurs, *–1* is returned, and *errno* is set appropriately.

### **ERRORS**

See the Linux library source code for details.

## **SEE ALSO**

*open*(2), *lseek*(2)

*BSD/MISC, 22 July 1993*

## *getenv*

*getenv*—Gets an environment variable

## **SYNOPSIS**

*#include <stdlib.h> char \*getenv(const char \**name*);*

## **DESCRIPTION**

The *getenv()* function searches the environment list for a string that matches the string pointed to by name. The strings are of the form name*=*val ue.

## **RETURN VALUE**

The *getenv()* function returns a pointer to the value in the environment, or *NULL* if there is no match.

## **CONFORMS TO**

SVID 3, POSIX, BSD 4.3, ISO 9899

## **SEE ALSO**

*putenv*(3), *setenv*(3), *unsetenv*(3)

*GNU, 3 April 1993*

## *getgrent***,** *setgrent***,** *endgrent*

*getgrent*, *setgrent*, *endgrent*—Get group file entry

## **SYNOPSIS**

```
#include <grp.h>
#include <sys/types.h>
struct group *getgrent(void);
void setgrent(void);
void endgrent(void);
```
#### **DESCRIPTION**

The *getgrent()* function returns a pointer to a structure containing the group information from */etc/group*. The first time it is called it returns the first entry; thereafter, it returns successive entries.

The *setgrent()* function rewinds the file pointer to the beginning of the */etc/group* file.

The *endgrent()* function closes the */etc/group* file.

The group structure is defined in *<grp.h>* as follows:

```
struct group {
        char *gr_name; /* group name */
        char *gr_passwd; /* group password */
        gid_t gr_gid; /* group id */
        char **gr_mem; /* group members */
};
```
#### **RETURN VALUE**

The *getgrent()*function returns the group information structure, or *NULL* if there are no more entries or an error occurs.

#### **ERRORS**

**ENOMEM** Insufficient memory to allocate group information structure.

#### **FILES**

*/etc/group* group database file

#### **CONFORMS TO**

SVID 3, BSD 4.3

#### **SEE ALSO**

*fgetgrent*(3), *getgrnam*(3), *getgrgid*(3)

*GNU, 4 April 1993*

## *getgrnam***,** *getgrgid*

*getgrnam*, *getgrgid*—Get group file entry

#### **SYNOPSIS**

```
#include <grp.h>
#include <sys/types.h>
struct group *getgrnam(const char *name);
struct group *getgrgid(gid_t gi d);
```
### **DESCRIPTION**

The *getgrnam()* function returns a pointer to a structure containing the group information from */etc/group* for the entry that matches the group name name.

The *getgrgid()* function returns a pointer to a structure containing the group information from */etc/group* for the entry that matches the group id gi d.

The group structure is defined in *<grp.h>* as follows:

*struct group { char \*gr\_name; /\* group name \*/ char \*gr\_passwd; /\* group password \*/* **933**

*Part III: Library Functions* **<sup>934</sup>**

```
 gid_t gr_gid; /* group id */
 char **gr_mem; /* group members */
```
#### **RETURN VALUE**

The *getgrnam()*and *getgrgid()* functions return the group information structure, or *NULL* if the matching entry is not found or an error occurs.

#### **ERRORS**

*};*

**ENOMEM** Insufficient memory to allocate group information structure.

#### **FILES**

*/etc/group* group database file

#### **CONFORMS TO**

SVID 3, POSIX, BSD 4.3

#### **SEE ALSO**

```
fgetgrent(3), getgrent(3), setgrent(3), endgrent(3)
```
*GNU, 4 April 1993*

## *getlogin***,** *cuserid*

*getlogin*, *cuserid*—Get username

#### **SYNOPSIS**

```
#include <unistd.h>
char * getlogin ( void );
#include <stdio.h>
char * cuserid ( char *string );
```
#### **DESCRIPTION**

*getlogin* returns a pointer to a string containing the name of the user logged in on the controlling terminal of the process, or a null pointer if this information cannot be determined. The string is statically allocated and might be overwritten on subsequent calls to this function or to *cuserid*.

*cuserid* returns a pointer to a string containing a username associated with the effective user ID of the process. If st r i ng is not a null pointer, it should be an array that can hold at least *L\_cuserid* characters; the string is returned in this array. Otherwise, a pointer to a string in a static area is returned. This string is statically allocated and might be overwritten on subsequent calls to this function or to *getlogin*.

The macro *L\_cuserid* is an integer constant that indicates how long an array you might need to store a username. *L\_cuserid* is declared in *stdio.h*.

These functions let your program positively identify the user who is running (*cuserid*) or the user who logged in this session (*getlogin*). (These can differ when *setuid* programs are involved.) The user cannot do anything to fool these functions.

For most purposes, it is more useful to use the environment variable *LOGNAME* to find out who the user is. This is more flexible precisely because the user can set *LOGNAME* arbitrarily.

#### **ERRORS**

*ENOMEM* Insufficient memory to allocate *passwd* structure.

## **FILES**

The */etc/passwd* password database file */etc/utmp* (or */var/adm/utmp*, or wherever your *utmp* file lives these days—the proper location depends on your *libc* version)

## **CONFORMS TO**

POSIX.1. System V has a *cuserid* function that uses the real user ID rather than the effective user ID. The *cuserid* function was included in the 1988 version of POSIX, but was removed from the 1990 version.

### **BUGS**

Unfortunately, it is often rather easy to fool *getlogin()*. Sometimes it does not work at all, because some program messed up the *utmp* file. Often, it gives only the first eight characters of the login name. The user currently logged in on the controlling tty of your program need not be the user who started it.

Nobody knows precisely what *cuserid()* does; so

- Avoid it in portable programs
- Avoid it altogether
- Use *getpwuid* (*geteuid()*) instead, if that is what you meant.

Simply, *do not use cuserid()*.

## **SEE ALSO**

*geteuid*(2), *getuid*(2)

*Linux 1.2.13, 3 September 1995*

## *getmntent***,** *setmntent***,** *addmntent***,** *endmntent***,** *hasmntopt*

*getmntent*, *setmntent*, *addmntent*, *endmntent*, *hasmntopt*—Get filesystem descriptor file entry

## **SYNOPSIS**

```
#include <stdio.h>
#include <mntent.h>
FILE *setmntent(const char *f i l ep, const char *t ype);
struct mntent *getmntent(FILE *f i l ep);
int addmntent(FILE *filep, const struct mntent *mnt);
int endmntent(FILE *f i l ep);
char *hasmntopt(const struct mntent *mnt , const char *opt );
```
#### **DESCRIPTION**

These routines are used to access the filesystem description file */etc/fstab* and the mounted filesystem description file */etc/ mstab*.

The setmntent() function opens the filesystem description file file p and returns a file pointer that can be used by *getmntent()*. The argument t ype is the type of access required and can take the same values as the mode argument of *fopen*(3).

The *getmntent()* function reads the next line from the filesystem description file f i l ep and returns a pointer to a structure containing the broken-out fields from a line in the file. The pointer points to a static area of memory that is overwritten by subsequent calls to *getmntent()*.

The *addmntent()* function adds the *mntent* structure mnt to the end of the open file filep.

The *endmntent()* function closes the filesystem description file f i l ep.

The hasmntopt() function scans the mnt opt s field of the *mntent* structure mnt for a substring that matches opt. (See *<mntent.h>* for valid mount options.)

*Part III: Library Functions* **<sup>936</sup>**

The *mntent* structure is defined in *<mntent.h>* as follows:

```
struct mntent {
       char *mnt_fsname; /* name of mounted filesystem */
       char *mnt_dir; /* filesystem path prefix */
       char *mnt_type; /* mount type (see mntent.h) */
       char *mnt_opts; /* mount options (see mntent.h) */
       int mnt_freq; /* dump frequency in days */
       int mnt_passno; /* pass number on parallel fsck */
};
```
#### **RETURN VALUE**

The *getmntent()* function returns a pointer to the *mntent* structure or *NULL* on failure.

The *addmntent()* function returns *0* on success and *1* on failure.

The *endmntent()* functions always returns *1*.

The *hasmntopt()* function returns the address of the substring if a match is found, and *NULL* otherwise.

#### **FILES**

*/etc/fstab* filesystem description file

*/etc/mtab* mounted filesystem description file

#### **CONFORMS TO**

BSD 4.3

#### **SEE ALSO**

*fopen*(3), *fstab*(5)

*27 June 1993*

## *getnetent***,** *getnetbyaddr***,** *getnetbyname***,** *setnetent***,** *endnetent*

*getnetent*, *getnetbyaddr*, *getnetbyname*, *setnetent*, *endnetent*—Get network entry

### **SYNTAX**

```
#include <netdb.h>
struct netent *getnetent()
struct netent *getnetbyname(name)
char *name;
struct netent *getnetbyaddr(net , t ype)
long net ; int t ype;
void setnetent(st ayopen)
int st ayopen;
void endnetent()
```
#### **DESCRIPTION**

The *getnetent*, *getnetbyname*, and *getnetbyaddr* subroutines each return a pointer to an object with the following structure, containing the broken-out fields of a line in the network database, */etc/networks*:

```
struct netent {
       char *n_name; /* official name of net */
       char **n_aliases; /* alias list */
       int n_addrtype; /* net number type */
       long n_net; /* net number */
};
```
#### The members of this structure are

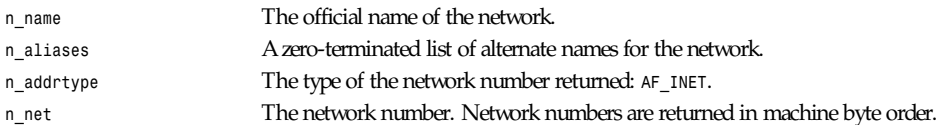

If the st ayopen flag on a *setnetent* subroutine is *NULL*, the network database is opened. Otherwise the *setnetent* has the effect of rewinding the network database. The *endnetent* may be called to close the network database when processing is complete.

The *getnetent* subroutine simply reads the next line whereas *getnetbyname* and *getnetbyaddr* search until a matching name or net number is found (or until *EOF* is encountered). The t ype must be *AF\_INET*. The *getnetent* subroutine keeps a pointer in the database, allowing successive calls to be used to search the entire file.

A call to *setnetent* must be made before a *while* loop using *getnetent* to perform initialization, and an *endnetent* must be used after the loop. Both *getnetbyname* and *getnetbyaddr* make calls to *setnetent* and *endnetent*.

## **FILES**

*/etc/networks*

#### **DIAGNOSTICS**

Null pointer (*0*) returned on *EOF* or error.

#### **SEE ALSO**

*networks*(5), RFC 1101

#### **HISTORY**

The *getnetent()*, *getnetbyaddr()*, g*etnetbyname()*, *setnetent()*, and *endnetent()* functions appeared in 4.2BSD.

#### **BUGS**

The data space used by these functions is static; if future use requires the data, it should be copied before any subsequent calls to these functions overwrite it. Only Internet network numbers are currently understood. Expecting network numbers to fit in no more than 32 bits is probably naive.

## *getopt*

*getopt*—Parses command-line options

#### **SYNOPSIS**

```
#include <unistd.h>
int getopt(int ar gc , char * const ar gv[ ] ,
   const char *opt string);
extern char *opt ar g;
ext{ern} int optind, opterr, optopt;
#include <getopt.h>
int getopt_long(int ar gc, char * const ar gv[ ] ,
    const char *opt st r i ng,
    const struct option *l ongopt s, int *l ongi ndex);
int getopt_long_only(int ar gc, char * const ar gv[ ] ,
    const char *opt st r i ng,
    const struct option *l ongopt s, int *l ongi ndex);
```
#### **DESCRIPTION**

The *getopt()* function parses the command-line arguments. Its arguments *argc* and *argv* are the argument count and array as passed to the *main()* function on program invocation. An element of *argv* that starts with *-* (and is not exactly *-* or *–-*) is an option element. The characters of this element (aside from the initial *-*) are option characters. If *getopt()* is called repeatedly, it returns successively each of the option characters from each of the option elements.

If *getopt()* finds another option character, it returns that character, updating the external variable *opt*<sup>i</sup> *nd* and a static variable next char so that the next call to *getopt()* can resume the scan with the following option character or ar gv element.

If there are no more option characters, *getopt()* returns *EOF*. Then *optind* is the index in ar gv of the first ar gv element that is not an option.

opt st r i ng is a string containing the legitimate option characters. If such a character is followed by a colon, the option requires an argument, so *getopt* places a pointer to the following text in the same ar gv element, or the text of the following ar gv element, in opt ar g. Two colons mean an option takes an optional *arg*; if there is text in the current ar gv element, it is returned in opt ar g; otherwise, opt ar g is set to *0*.

By default, *getargs()* permutes the contents of ar gv as it scans, so that eventually all the non-options are at the end. Two other modes are also implemented. If the first character of *optstring* is *+* or the environment variable *POSIXLY\_CORRECT* is set, option processing stops as soon as a non-option argument is encountered. If the first character of optstring is *-*, each nonoption ar gv element is handled as if it were the argument of an option with character code 1. (This is used by programs that were written to expect options and other ar gv elements in any order and that care about the ordering of the two.) The special argument *–* forces an end of option-scanning regardless of the scanning mode.

If *getopt()* does not recognize an option character, it prints an error message to *stderr*, stores the character in *optopt*, and returns*?*. The calling program may prevent the error message by setting *opterr* to *0*.

The *getopt\_long()*function works like *getopt()*, except that it also accepts long options, started out by two dashes. Long option names may be abbreviated if the abbreviation is unique or is an exact match for some defined option. A long option may take a parameter, of the form -*–arg=param* or *–-arg param*.

l ongopt s is a pointer to the first element of an array of *struct* option declared in *<getopt.h>*:

```
as struct option {
   const char *name;
   int has_ar g;
    int *f l ag;
    int val ;
};
```
The meanings of the different fields are

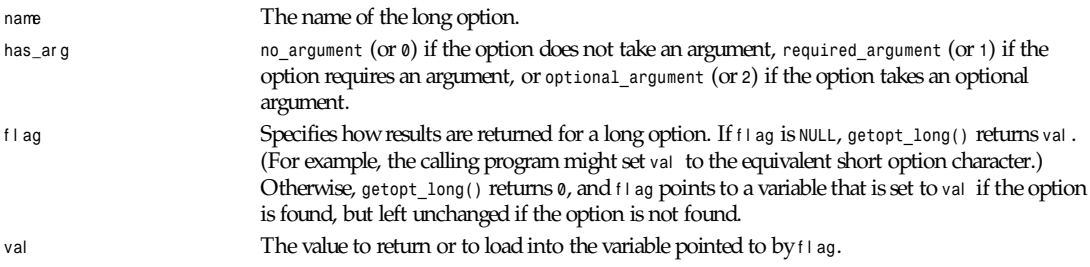

The last element of the array has to be filled with zeroes.

If I ongi ndex is not *NULL*, it points to a variable that is set to the index of the long option relative to I ongopt s.

*getopt\_long\_only()* is like *getopt\_long()*, but *-* as well as *-–* can indicate a long option. If an option that starts with *-* (not *–-*) doesn't match a long option but does match a short option, it is parsed as a short option instead.

## **RETURN VALUE**

The *getopt()*function returns the option character if the option was found successfully, *:* if there was a missing parameter for one of the options, *?* for an unknown option character, or *EOF* for the end of the option list.

*getopt\_long()* and *getopt\_long\_only()* also return the option character when a short option is recognized. For a long option, they return val if f l ag is *NULL*, and *0* otherwise. Error and *EOF* returns are the same as for *getopt()*, plus *?* for an ambiguous match or an extraneous parameter.

#### **ENVIRONMENT VARIABLES**

*POSIXLY\_CORRECT* If this is set, option processing stops as soon as a non-option argument is encountered.

#### **EXAMPLE**

*{*

The following example program, from the source code, illustrates the use of *getopt\_long()* with most of its features:

```
#include <stdio.h>
int
main (ar gc, ar gv)
    int ar gc ;
    char **ar gv;
    int c ;
   int di git opt i nd = 0;
    while (1)
    {
      int t hi s_opt i on_opt i nd = opt i nd ? opt i nd : 1;
      int opt i on_i ndex = 0;
      static struct option l ong_opt i ons[ ] =
       {
        {"add", 1, 0, 0},
         {"append", 0, 0, 0},
         {"delete", 1, 0, 0},
         {"verbose", 0, 0, 0},
         {"create", 1, 0, 'c'},
         {"file", 1, 0, 0g, f0, 0, 0, 0}
      };
      c = getopt_long (ar gc, ar gv, "abc:d:012",
        l ong_opt i ons, &opt i on_i ndex);
      if (c == -1)
         break;
       switch(c)
       {
         case 0:
           printf ("option %s", l ong_opt i ons[ opt i on_i ndex ] . name);
           if (opt ar g)
             printf (" with arg %s", opt ar g);
           printf ("\n");
           break;
         case '0':
         case '1':
         case '2':
          if (digit optind != 0 && digit optind != this option optind)
             printf ("digits occur in two different argv-elements.\n");
              di gi t _opt i nd = t hi s_opt i on_opt i nd;
           printf ("option %c\n", c);
           break;
         case 'a':
           printf ("option a\n");
           break;
         case 'b':
```
*Part III: Library Functions* **<sup>940</sup>**

```
 printf ("option b\n");
          break;
        case 'c':
         printf ("option c with value '%s'\n", opt ar g);
         break;
        case 'd':
          printf ("option d with value '%s' \n", opt ar g);
          break;
        case '?':
          break;
        default:
          printf ("?? getopt returned character code 0%o ??\n", c);
     }
    }
    if (opt i nd < ar gc )
    {
     printf ("non-option ARGV-elements: ");
     while (opt i nd < ar gc)
        printf ("%s ", ar gv[ opt i nd++] );
     printf ("\n");
   }
exit (0);
}
```
#### **BUGS**

This man page is confusing.

#### **CONFORMS TO**

*getopt()*: POSIX.1, provided the environment variable *POSIXLY\_CORRECT* is set. Otherwise, the elements of ar gv aren't really *const*, because they get permuted. They're set *const* in the prototype to be compatible with other systems.

*GNU, 30 August 1995*

## *getpass*

*getpass*—Gets a password

## **SYNOPSIS**

```
#include <pwd.h>
#include <unistd.h>
char *getpass( const char * prompt );
```
## **DESCRIPTION**

The *getpass* function displays a prompt to, and reads in, a password from, */dev/tty*. If this file is not accessible, *getpass* displays the prompt on the standard error output and reads from the standard input.

The password may be up to *\_PASSWORD\_LEN* (currently 128) characters in length. Any additional characters and the terminating newline character are discarded. (This might be different in Linux.)

*getpass* turns off character echoing while reading the password.

## **RETURN VALUES**

*getpass* returns a pointer to the null-terminated password.
## **FILES**

*/dev/tty*

### **SEE ALSO**

*crypt*(3)

### **HISTORY**

A *getpass* function appeared in Version 7 AT&T UNIX.

## **BUGS**

The *getpass* function leaves its result in an internal static object and returns a pointer to that object. Subsequent calls to *getpass* will modify the same object.

The calling process should zero the password as soon as possible to avoid leaving the cleartext password visible in the process's address space.

*BSD Man Page 29 November 1993*

# *getprotoent***,** *getprotobyname***,** *getprotobynumber***,** *setprotoent***,** *endprotoent*

*getprotoent*, *getprotobyname*, *getprotobynumber*, *setprotoent*, *endprotoent*—Get protocol entry

## **SYNOPSIS**

```
#include <netdb.h>
struct protoent *getprotoent(void);
struct protoent *getprotobyname(const char *name);
struct protoent *getprotobynumber(int pr ot o);
void setprotoent(int st ayopen);
void endprotoent(void);
```
## **DESCRIPTION**

The *getprotoent()* function reads the next line from the file */etc/protocols* and returns a structure pr ot oent containing the broken-out fields from the line. The */etc/protocols* file is opened if necessary.

The *getprotobyname()* function returns a pr ot oent structure for the line from */etc/protocols* that matches the protocol name name.

The *getprotobynumber()* function returns a pr ot oent structure for the line that matches the protocol number number .

The *setprotoent()* function opens and rewinds the */etc/protocols* file. If st ayopen is true (*1*), the file will not be closed between calls to *getprotobyname()* or *getprotobynumber()*.

The *endprotoent()* function closes */etc/protocols*.

The protoent structure is defined in *<netdb.h>* as follows:

```
struct protoent {
       char *p_name; /* official protocol name */
       char **p_aliases; /* alias list */
       int p_proto; /* protocol number */
}
```
The members of the *protoent* structure are

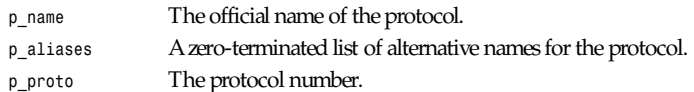

### **RETURN VALUE**

The *getprotoent()*, *getprotobyname()*, and *getprotobynumber()* functions return the pr ot oent structure, or a *NULL* pointer if an error occurs or the end of the file is reached.

#### **FILES**

*/etc/protocols* protocol database file

#### **CONFORMS TO**

BSD 4.3

#### **SEE ALSO**

```
getservent(3), getnetent(3), protocols(5)
```
*BSD, 24 April 1993*

## *getpw*

*getpw*—Reconstructs password line entry

## **SYNOPSIS**

```
#include <pwd.h>
#include <sys/types.h>
int getpw(uid_t ui d, char *buf );
```
## **DESCRIPTION**

The *getpw()* function reconstructs the password line entry for the given user UID ui d in the buffer buf . The returned buffer contains a line of format

*name:passwd:uid:gid:gecos:dir:shell*

The *passwd* structure is defined in *<pwd.h>* as follows:

```
struct passwd {
       char *pw_name; /*username*/
       char *pw_passwd; /* user password */
       uid_t pw_uid; /* user id */
       gid_t pw_gid; /* group id */
       char *pw_gecos; /* real name */
       char *pw_dir; /* home directory */
       char *pw_shell; /* shell program */
```

```
};
```
## **RETURN VALUE**

The *getpw()*function returns *0* on success, or *–1* if an error occurs.

### **ERRORS**

*ENOMEM* Insufficient memory to allocate *passwd* structure.

### **FILES**

*/etc/passwd* Password database file

### **SEE ALSO**

*fgetpwent*(3), *getpwent*(3), *setpwent*(3), *endpwent*(3), *getpwnam*(3), *getpwuid*(3), *putpwent*(3), *passwd*(5)

*GNU, 27 May 1996*

## *getpwent***,** *setpwent***,** *endpwent*

*getpwent*, *setpwent*, *endpwent*—get password file entry

### **SYNOPSIS**

```
#include <pwd.h>
#include <sys/types.h>
struct passwd *getpwent(void);
void setpwent(void);
void endpwent(void);
```
### **DESCRIPTION**

The *getpwent()* function returns a pointer to a structure containing the broken-out fields of a line from */etc/passwd*. The first time it is called it returns the first entry; thereafter, it returns successive entries.

The *setpwent()* function rewinds the file pointer to the beginning of the */etc/passwd* file.

The *endpwent()* function closes the */etc/passwd* file.

The passwd structure is defined in *<pwd.h>* as follows:

```
struct passwd {
       char *pw_name; /*username*/
       char *pw_passwd; /* user password */
       uid_t pw_uid; /* user id */
       gid_t pw_gid; /* group id */
       char *pw_gecos; /* real name */
       char *pw_dir; /* home directory */
       char *pw_shell; /* shell program */
```
*};*

### **RETURN VALUE**

The *getpwent()*function returns the *passwd* structure, or *NULL* if there are no more entries or an error occurs.

#### **ERRORS**

*ENOMEM* Insufficient memory to allocate *passwd* structure.

#### **FILES**

*/etc/passwd* Password database file

### **CONFORMS TO**

SVID 3, BSD 4.3

#### **SEE ALSO**

*fgetpwent*(3), *getpwnam*(3), *getpwuid*(3), *getpw*(3), *putpwent*(3), *passwd*(5).

## *getpwnam***,** *getpwuid*

*getpwnam*, *getpwuid*—Get password file entry

#### **SYNOPSIS**

```
#include <pwd.h>
#include <sys/types.h>
struct passwd *getpwnam(const char * name);
struct passwd *getpwuid(uid_t ui d);
```
#### **DESCRIPTION**

The *getpwnam()* function returns a pointer to a structure containing the broken out fields of a line from */etc/passwd* for the entry that matches the username name.

The *getpwuid()* function returns a pointer to a structure containing the broken-out fields of a line from */etc/passwd* for the entry that matches the user UID ui d.

The *passwd* structure is defined in *<pwd.h>* as follows:

```
struct passwd {
```

```
 char *pw_name; /*username*/
 char *pw_passwd; /* user password */
 uid_t pw_uid; /* user id */
 gid_t pw_gid; /* group id */
 char *pw_gecos; /* real name */
 char *pw_dir; /* home directory */
 char *pw_shell; /* shell program */
```
*};*

#### **RETURN VALUE**

The *getpwnam()*and *getpwuid()* functions return the *passwd* structure, or *NULL* if the matching entry is not found or an error occurs.

#### **ERRORS**

*ENOMEM* Insufficient memory to allocate *passwd* structure.

#### **FILES**

*/etc/passwd* Password database file

#### **CONFORMS TO**

SVID 3, POSIX, BSD 4.3

#### **SEE ALSO**

*fgetpwent*(3), *getpwent*(3), *setpwent*(3), *endpwent*(3), *getpw*(3), *putpwent*(3), *passwd*(5)

*GNU, 27 May 1996*

## *fgetc***,** *fgets***,** *getc***,** *getchar***,** *gets***,** *ungetc*

*fgetc*, *fgets*, *getc*, *getchar*, *gets*, *ungetc*—Input of characters and strings

```
#include <stdio.h>
int fgetc(FILE *st r eam);
char *fgets(char *s,int si ze, FILE *st r eam);
```
*int getc(FILE \**st r eam*); int getchar(void); char \*gets(char \**s*); int ungetc(int* c*, FILE \**st r eam*);*

#### **DESCRIPTION**

*fgetc()* reads the next character from st r eam and returns it as an *unsigned* char cast to an *int*, or *EOF* on end of file or error.

*getc()* is equivalent to *fgetc()* except that it can be implemented as a macro that evaluates st r eam more than once.

*getchar()* is equivalent to *getc(*st di n*)*.

*gets()*reads a line from *stdin* into the buffer pointed to by s until either a terminating newline or EOF, which it replaces with  $\sqrt{0}$ . No check for buffer overrun is performed (see the following "Bus" section).

*fgets()* reads in at most one less than n characters from st r eam and stores them into the buffer pointed to by s. Reading stops after an *EOF* or a newline. If a newline is read, it is stored into the buffer. *\0* is stored after the last character in the buffer.

*ungetc()* pushes c back to st r eam, cast to *unsigned char*, where it is available for subsequent read operations. Pushed-back characters will be returned in reverse order; only one pushback is guaranteed.

Calls to the functions described here can be mixed with each other and with calls to other input functions from the *stdio* library for the same input stream.

#### **RETURN VALUES**

*fgetc()*, *getc()*, and *getchar()* return the character read as an *unsigned* char cast to an int, or *EOF* on end of file or error.

*gets()* and *fgets()* return s on success, and *NULL* on error or when end of file occurs while no characters have been read.

*ungetc()* returns c on success, or *EOF* on error.

#### **CONFORMS TO**

ANSI—C, POSIX.1

#### **BUGS**

Because it is impossible to tell without knowing the data in advance how many characters *gets()* will read, and because *gets()* will continue to store characters past the end of the buffer, it is extremely dangerous to use. It has been used to break computer security. Use *fgets()* instead.

It is not advisable to mix calls to input functions from the stdio library with low-level calls to *read()* for the file descriptor associated with the input stream; the results will be undefined and very probably not what you want.

#### **SEE ALSO**

*read*(2), *write*(2), *fopen*(3), *fread*(3), *scanf*(3), *puts*(3), *fseek*(3), *ferror*(3)

*GNU, 4 April 1993*

## *getservent***,** *getservbyname***,** *getservbyport***,** *setservent***,** *endservent*

*getservent*, *getservbyname*, *getservbyport*, *setservent*, *endservent*—Get service entry

```
#include <netdb.h>
struct servent *getservent(void);
struct servent *getservbyname(const char *name, const char *proto);
struct servent *getservbyport(int port, const char *proto);
```

```
void setservent(int st ayopen);
void endservent(void);
```
#### **DESCRIPTION**

The *getservent()*function reads the next line from the file */etc/services* and returns a structure, ser vent , containing the broken out fields from the line. The */etc/services* file is opened if necessary.

The *getservbyname()*function returns a ser vent structure for the line from */etc/services* that matches the service name using protocol pr ot o.

The getservbyport() function returns a ser vent structure for the line that matches the port port given in network byte order using protocol pr ot o.

The *setservent()*function opens and rewinds the */etc/services* file. If stayopen is true (*1*), the file will not be closed between calls to *getservbyname()* and *getservbyport()*.

The *endservent()* function closes */etc/services*.

The ser vent structure is defined in *<netdb.h>* as follows:

```
struct servent {
char *s_name; /* official service name */
char **s_al i ases; /* alias list */
int s_por t ; /* port number */
char *s_pr ot o; /* protocol to use */
}
```
The members of the ser vent structure are:

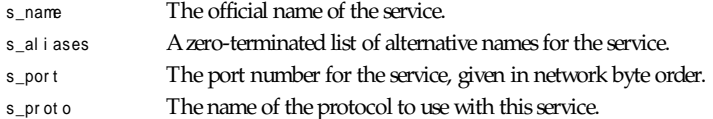

#### **RETURN VALUE**

The *getservent()*, *getservbyname()*, and *getservbyport()* functions return the ser vent structure, or a *NULL* pointer if an error occurs or the end of the file is reached.

#### **FILES**

*/etc/services* Services database file

#### **CONFORMS TO**

BSD 4.3

#### **SEE ALSO**

```
getprotoent(3), getnetent(3), services(5)
```
*BSD, 22 April 1996*

## *getusershell***,** *setusershell***,** *endusershell*

*getusershell*, *setusershell*, *endusershell*—Get legal user shells

```
#include <unistd.h>
char *getusershell(void);
```
*void setusershell(void); void endusershell(void);*

#### **DESCRIPTION**

The *getusershell()* function returns the next line from the file */etc/shells*, opening the file if necessary. The line should contain the pathname of a valid user shell. If */etc/shells* does not exist or is unreadable, *getusershell()* behaves as if */bin/sh* and */bin/csh* were listed in the file.

The *setusershell()* function rewinds */etc/shells*.

The *endusershell()* function closes */etc/shells*.

#### **RETURN VALUE**

The *getusershell()* function returns a NULL pointer on end of file.

#### **FILES**

*/etc/shells*

#### **CONFORMS TO**

BSD 4.3

#### **SEE ALSO**

*shells*(5)

*BSD, 4 July 1993*

# *getutent***,** *getutid***,** *getutline***,** *pututline***,** *setutent***,** *endutent***,** *utmpname*

*getutent*, *getutid*, *getutline*, *pututline*, *setutent*, *endutent*, *utmpname*—Access *utmp* file entries

### **SYNOPSIS**

```
#include <utmp.h>
struct utmp *getutent(void);
struct utmp *getutid(struct utmp *ut );
struct utmp *getutline(struct utmp *ut );
void pututline(struct utmp *ut );
void setutent(void);
void endutent(void);
void utmpname(const char *f i l e);
```
#### **DESCRIPTION**

*utmpname()* sets the name of the *utmp*-format file for the other utmp functions to access. If *utmpname()* is not used to set the filename before the other functions are used, they assume *PATH\_UTMP*, as defined in *<paths.h>*.

*setutent()* rewinds the file pointer to the beginning of the *utmp* file. It is generally a good idea to call it before any of the other functions.

*endutent()*closes the *utmp* file. It should be called when the user code is done accessing the file with the other functions.

*getutent()* reads a line from the current file position in the *utmp* file. It returns a pointer to a structure containing the fields of the line.

*getutid()*searches forward from the current file position in the *utmp* file based on ut . If ut *->ut\_type* is *RUN\_LVL*, *BOOT\_TIME*, *NEW\_TIME*, or *OLD\_TIME*, *getutid()* will find the first entry whose *ut\_type* field matches ut *->ut\_type*. If ut *->ut\_type* is

*INIT\_PROCESS*, *LOGIN\_PROCESS*, *USER\_PROCESS*, or *DEAD\_PROCESS*, *getutid()* will find the first entry whose *ut\_id* field matches ut *->ut\_id*.

*getutline()* searches forward from the current file position in the utmp file. It scans entries whose ut type is *USER\_PROCESS* or *LOGIN\_PROCESS* and returns the first one whose *ut\_line* field matches ut *->ut\_line*.

*pututline()*writes the *utmp* structure ut into the *utmp* file. It uses *getutid()* to search for the proper place in the file to insert the new entry. If it cannot find an appropriate slot for ut , *pututline()* will append the new entry to the end of the file.

#### **RETURN VALUE**

*getutent()*, *getutid()*, and *getutline()* return a pointer to a struct *utmp*, which is defined in *<utmp.h>*.

#### **FILES**

*/var/run/utmp*—Database of currently logged-in users

```
/var/log/wtmp—Database of past user logins
```
#### **CONFORMS TO**

XPG 2, SVID 2, Linux FSSTND 1.2

#### **SEE ALSO**

*utmp*(5)

*Linux libc 5.0.0, 22 March 1995*

## *getw***,** *putw*

*getw*, *putw*—Input and output of words (ints)

#### **SYNOPSIS**

```
#include <stdio.h>
int getw(FILE *st r eam);
int putw(int w,FILE*st r eam);
```
#### **DESCRIPTION**

*getw* reads a word (that is, an *int*) from st r eam. It's provided for compatibility with SVID. I recommend you use *fread*(3) instead. *putw* writes the word w (that is, an *int*) to st r eam. It is provided for compatibility with SVID, but I recommend you use *fwrite*(3) instead.

#### **RETURN VALUES**

Normally, *getw* returns the word read, and *putw* returns the word written. On error, they return *EOF*.

#### **BUGS**

The value returned on error is also a legitimate data value. *ferror*(3) can be used to distinguish between the two cases.

#### **CONFORMS TO**

SVID

### **SEE ALSO**

*fread*(3), *fwrite*(3), *ferror*(3), *getc*(3), *putc*(3)

# *glob***,** *globfree*

*glob*, *globfree*—Find pathnames matching a pattern; free memory from*glob()*

## **SYNOPSIS**

```
#include <glob.h>
int glob(const char *pat t er n, int f l ags,
int er r f unc(const char * epat h, int eer r no),
glob_t *pgl ob);
void globfree(glob_t *pgl ob);
```
### **DESCRIPTION**

The *glob()* function searches for all the pathnames matching pat t er n according to the rules used by the shell (see *glob*(7)). No tilde expansion or parameter substitution is done.

The *globfree()* function frees the dynamically allocated storage from an earlier call to *glob()*.

The results of a *glob()* call are stored in the structure pointed to by *pglob*, which is a *glob\_t* that is declared in *<glob.h>* as

```
typedef struct
{
    int gl_pathc; /* Count of paths matched so far */
    char **gl_pathv; /* List of matched pathnames. */
    int gl_offs; /* Slots to reserve in 'gl pathv'. */
    int gl_flags; /* Flags for globbing */
} glob_t;
```
Results are stored in dynamically allocated storage.

The parameter f l ags is made up of bitwise OR of zero or more the following symbolic constants, which modify the of behavior of *glob()*:

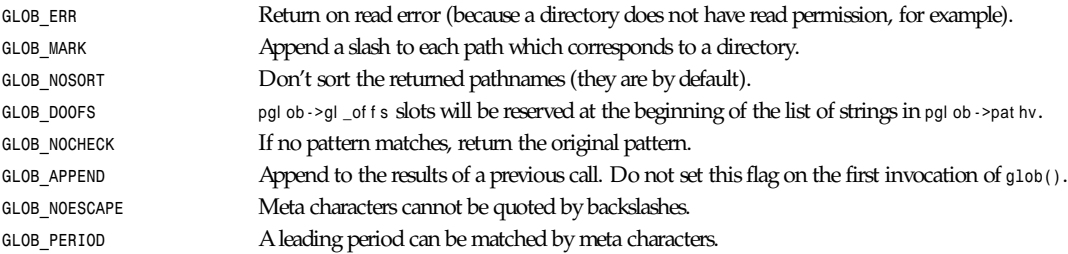

If *errfunc* is not *NULL*, it will be called in case of an error with the arguments *epath*, a pointer to the path that failed, and *eerrno*, the value of *errno* as returned from one of the calls to *opendir()*, *readdir()*, or *stat()*. If *errfunc* returns nonzero, or if *GLOB\_ERR* is set, *glob()* will terminate after the call to *errfunc*.

Upon successful return, pgl ob*->*gl \_pat hc contains the number of matched pathnames and pgl ob*->*gl \_pat hv a pointer to the list of matched pathnames. The first pointer after the last pathname is *NULL*.

It is possible to call *glob()* several times. In that case, the *GLOB\_APPEND* flag has to be set in f l ags on the second and later invocations.

### **RETURN VALUES**

On successful completion, *glob()* returns *0*. Other possible returns are

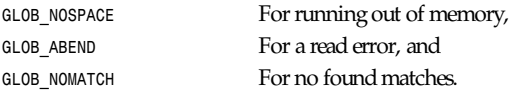

#### **949**

### **EXAMPLES**

One example of use is the following code, which simulates typing in the shell:

```
ls -l *.c ../*.c
glob_t globbuf;
globbuf.gl_offs = 2;
glob("*.c", GLOB_DOOFS, NULL, &globbuf);
glob("../*.c", GLOB_DOOFS | GLOB_APPEND, NULL, &globbuf);
globbuf.gl_pathv[0] = "ls";
globbuf.gl_pathv[1] = "-l";
execvp("ls", &globbuf.gl_pathv[0]);
```
### **CONFORMS TO**

Proposed POSIX.2

### **BUGS**

The *glob()*function may fail due to failure of underlying function calls, such as *malloc()* or *opendir()*. These will store their error code in *errno*.

POSIX.2 is not yet an approved standard; the information in this man page is subject to change.

### **SEE ALSO**

*ls*(1), *sh*(1), *exec*(2), *stat*(2), *malloc*(3), *opendir*(3), *readdir*(3), *wordexp*(3), *glob*(7)

*GNU, 13 May 1996*

# *hosts\_access***,** *hosts\_ctl*

*hosts\_access*, *hosts\_ctl*—Access-control library functions

## **SYNOPSIS**

```
#include "log_tcp.h"
extern int al l ow_sever i t y;
extern int deny_sever i t y;
int hosts_access(daemon, cl i ent )
char *daemon;
struct client_info *client;
int hosts_ctl(daemon, cl i ent _name, cl i ent _addr , cl i ent _user )
char *daemon;
char *cl i ent _name;
char *cl i ent _addr ;
char *cl i ent _user ;
```
### **DESCRIPTION**

The routines described in this document are part of the *libwrap.a* library. They implement a pattern-based access-control language with optional shell commands that are executed when a pattern fires.

In all cases, the daemon argument should specify a daemon process name (ar gv[0] value). The client host address should be a valid address, or *FROM\_UNKNOWN* if the address lookup failed. The client hostname and username should be empty strings if no information is available, *FROM\_UNKNOWN* if the lookup failed, or an actual hostname or username.

*hosts\_access()* consults the access-control tables described in the *hosts\_access*(5) manual page. *hosts\_access()* returns *0* if access should be denied.

*hosts\_ctl()* is a wrapper around the *hosts\_access()* routine with a perhaps more convenient interface (although it does not pass on enough information to support automated remote username lookups). *hosts\_ctl()* returns *0* if access should be denied.

The all ow sever it y and deny sever it y variables determine how accepted and rejected requests can be logged. They must be provided by the caller and can be modified by rules in the access-control tables.

### **DIAGNOSTICS**

Problems are reported via the *syslog* daemon.

### **SEE ALSO**

*hosts\_access*(5) (format of the access control tables), *hosts\_options*(5), optional extensions to the base language

### **FILES**

*/etc/hosts.access*, */etc/hosts.deny* access-control tables

## **BUGS**

The functions described here do not make copies of their string-valued arguments. Beware of data from functions that overwrite their results on each call.

*hosts\_access()* uses the *strtok()* library function. This may interfere with other code that relies on *strtok()*.

## **AUTHOR**

Wietse Venema (*wietse@wzv.win.tue.nl*) Department of Mathematics and Computing Science Eindhoven University of Technology Den Dolech 2, P.O. Box 513, 5600 MB Eindhoven, The Netherlands

# *hcreate***,** *hdestroy***,** *hsearch*

*hcreate*, *hdestroy*, *hsearch*—Hash table management

## **SYNOPSIS**

```
#include <search.h>
ENTRY *hsearch(ENTRY i t em, ACTION act i on);
int hcreate(unsigned nel );
void hdestroy(voi d);
```
## **DESCRIPTION**

These three functions allow the user to create a hash table that associates a key with any data.

First, the table must be created with the function *hcreate()*. nel is an estimate of the number of entries in the table. *hcreate()* may adjust this value upward to improve the performance of the resulting hash table. The GNU implementation of *hsearch()* will also enlarge the table if it gets nearly full. *malloc*(3) is used to allocate space for the table.

The corresponding function *hdestroy()* frees the memory occupied by the hash table so that a new table can be constructed.

i t em is of type *ENTRY*, which is a typedef defined in *<search.h>* and includes these elements:

```
typedef struct entry
{
   char *key ;
   char *dat a;
} ENTRY;
```
key points to the zero-terminated ASCII string that is the search key. dat a points to the data associated with that key. (A pointer to a type other than character should be cast to pointer-to-character.) hsearch() searches the hash table for an item with the same key as i t em, and if successful returns a pointer to it. act i on determines what *hsearch()* does after an unsuccessful search. A value of *ENTER* instructs it to insert the new item, whereas a value of *FIND* means to return *NULL*.

**951**

#### **RETURN VALUE**

*hcreate()* returns *NULL* if the hash table cannot be successfully installed.

*hsearch()*returns *NULL* if act i on is *ENTER* and there is insufficient memory to expand the hash table, or if act i on is *FIND* and i t em cannot be found in the hash table.

#### **CONFORMS TO**

SVID, except that in SysV, the hash table cannot grow.

#### **BUGS**

The implementation can manage only one hash table at a time. Individual hash table entries can be added, but not deleted.

#### **EXAMPLE**

The following program inserts 24 items into a hash table and then prints some of them:

```
#include <stdio.h>
#include <search.h>
char *dat a[ ] ={ "alpha", "bravo", "charley", "delta",
   "echo", "foxtrot", "golf", "hotel", "india", "juliette",
  "kilo", "lima", "mike", "november", "oscar", "papa",
   "quebec", "romeo", "sierra", "tango", "uniform",
   "victor", "whiskey", "x-ray", "yankee", "zulu"
};
int main()
{
   ENTRY e, * ep;
   int i ;
   /* start with small table, and let it grow */
   hcreate(3);
   for (i = 0; i < 24; i ++)
   {
     e. key = dat a[ i ] ;
     /* data is just an integer, instead of a pointer
       to something */
     e. dat a = (char *)i ;
     ep = hsearch(e, ENTER);
     /* there should be no failures */
     if(ep == NULL) {fprintf(stderr, "entry failed\n"); exit(1);}
   }
   for (i = 22; i < 26; i ++)
     /* print two entries from the table, and show that
       two are not in the table */
   {
   e. key = dat a[ i ] ;
   ep = hsearch(e, FIND);
   printf("%9.9s -> %9.9s:%d\n", e. key, ep?ep->key :"NULL",
     ep?(int)(ep->dat a):0);
   }
   return 0;
}
```
#### **SEE ALSO**

```
bsearch(3), lsearch(3), tsearch(3), malloc(3)
```
## *hypot*

*hypot*—Euclidean distance function

#### **SYNOPSIS**

*#include <math.h> double hypot(double* x*, double* y*);*

#### **DESCRIPTION**

The *hypot()* function returns the *sqrt(x\*x+y\*y)*. This is the length of the hypotenuse of a right-angle triangle with sides of length *x* and *y*, or the distance of the point (x, y) from the origin.

### **CONFORMS TO**

SVID 3, BSD 4.3

#### **SEE ALSO**

*sqrt*(3)

*25 June 1993*

## *index***,** *rindex*

*index*, *rindex*—Locate character in string

#### **SYNOPSIS**

```
#include <string.h>
char *index(const char *s,int c);
char *rindex(const char *s,int c);
```
#### **DESCRIPTION**

The *index()* function returns a pointer to the first occurrence of the character c in the string s.

The *rindex()* function returns a pointer to the last occurrence of the character c in the string s.

The terminating *NULL* character is considered to be a part of the strings.

#### **RETURN VALUE**

The *index()* and *rindex()* functions return a pointer to the matched character, or *NULL* if the character is not found.

### **CONFORMS TO**

BSD 4.3

### **SEE ALSO**

*memchr*(3), *strchr*(3), *strpbrk*(3), *strrchr*(3), *strsep*(3), *strspn*(3), *strstr*(3), *strtok*(3)

*GNU, 12 April 1993*

# *inet***\_***aton***,** *inet***\_***addr***,** *inet***\_***network***,** *inet***\_***ntoa***,** *inet***\_***makeaddr***,** *inet***\_***lnaof***,** *inet***\_***netof*

*inet\_aton*, *inet\_addr*, *inet\_network*, *inet\_ntoa*, *inet\_makeaddr*, *inet\_lnaof*, *inet\_netof*—Internet address–manipulation routines

#### **SYNOPSIS**

```
#include <sys/socket.h>
#include <netinet/in.h>
#include <arpa/inet.h>
int inet_aton(const char *cp, struct in_addr *i np);
unsigned long int inet_addr(const char *cp);
unsigned long int inet_network(const char *cp);
char *inet_ntoa(struct in_addr i n);
struct in_addr inet_makeaddr(int net , int host );
unsigned long int inet_lnaof(struct in_addr i n);
unsigned long int inet_netof(struct in_addr i n);
```
#### **DESCRIPTION**

inet aton() converts the Internet host address cp from the standard numbers-and-dots notation into binary data and stores it in the structure that *inp* points to. *inet\_aton* returns nonzero if the address is valid, and *0* if it is not.

The *inet\_addr()*function converts the Internet host address cp from numbers-and-dots notation into binary data in network byte order. If the input is invalid, *–1* is returned. This is an obsolete interface to *inet\_aton*; it is obsolete because *-1* is a valid address (255.255.255.255), and *inet\_aton* provides a cleaner way to indicate error return.

The *inet* network() function extracts the network number in network byte order from the address cp in numbers-and-dots notation. If the input is invalid, *–1* is returned.

The *inet* ntoa() function converts the Internet host address given in network byte order to a string in standard numbersand-dots notation. The string is returned in a statically allocated buffer, which subsequent calls will overwrite.

The *inet\_makeaddr()* function makes an Internet host address in network byte order by combining the network number net with the local address host in network net , both in local host byte order.

The *inet* lnaof() function returns the local host address part of the Internet address in. The local host address is returned in local host byte order.

The *inet\_netof()*function returns the network number part of the Internet address i n. The network number is returned in local host byte order.

The structure *in\_addr* as used in *inet\_ntoa()*, *inet\_makeaddr()*, *inet\_lnoaf()*, and *inet\_netof()* is defined in *netinet/in.h* as

```
struct in_addr {
unsigned long int s_addr;
}
```
Note that on the i80x86 the host byte order is Least Significant Byte first, whereas the network byte order, as used on the Internet, is Most Significant Byte first.

#### **CONFORMS TO**

BSD 4.3

#### **SEE ALSO**

```
gethostbyname(3), getnetent(3), hosts(5), networks(5)
```
*BSD, 3 September 1995*

# *infnan*

*infnan*—Deals with infinite or not-a-number (NaN) result

```
#include <math.h>
double infnan(int error):
```
### **DESCRIPTION**

The *infnan()* function returns a suitable value for infinity and not-a-number (NaN) results. The value of er r or can be *ERANGE* to represent infinity, or anything else to represent NaN. *errno* is also set.

### **RETURN VALUE**

If er r or is *ERANGE* (Infinity), *HUGE\_VAL* is returned.

If er r or is *-ERANGE* (-Infinity), *-HUGE\_VAL* is returned.

If er r or is anything else, *NaN* is returned.

#### **ERRORS**

**ERANGE** The value of er r or is positive or negative infinity. **EDOM** The value of error is not-a-number (NaN).

### **CONFORMS TO**

BSD 4.3

*GNU, 2 June 1993*

# *initgroups*

*initgroups*—Initializes the supplementary group access list

### **SYNOPSIS**

```
#include <grp.h>
#include <sys/types.h>
int initgroups(const char *user , gid_t gr oup);
```
## **DESCRIPTION**

The *initgroups()* function initializes the group access list by reading the group database */etc/group* and using all groups of which user is a member. The additional group gr oup is also added to the list.

## **RETURN VALUE**

The *initgroups()* function returns *0* on success, or *–1* if an error occurs.

#### **ERRORS**

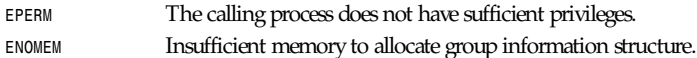

### **FILES**

*/etc/group* group database file

### **CONFORMS TO**

SVID 3, BSD 4.3

### **SEE ALSO**

*getgroups*(2), *setgroups*(2)

#### **955**

## *inndcomm*

*inndcomm*—INND communication part of InterNetNews library

## **SYNOPSIS**

```
#include "inndcomm.h"
int ICCopen()
int ICCclose()
void ICCsettimeout(i)
int i ;
int ICCcommand(cmd, ar gv, r epl yp)
char cmd;
char *ar gv[ ] ;
char **r epl yp;
int ICCcancel(mesgi d)
char *mesgi d;
int ICCreserve(why)
char *why;
int ICCpause(why)
char *why ;
int ICCgo(why)
char *why ;
extern char *I CCf ai l ur e;
```
### **DESCRIPTION**

The routines described in this manual page are part of the InterNetNews library, *libinn*(3). They are used to send commands to a running *innd*(8) daemon on the local host. The letters *ICC* stand for Innd Control Command.

*ICCopen* creates a UNIX-domain datagram socket and binds it to the server's control socket. It returns *–1* on failure or *0* on success. This routine must be called before any other routine.

*ICCclose* closes any descriptors that have been created by *ICCopen*. It returns *–1* on failure or *0* on success.

*ICCsettimeout* can be called before any of the following routines to determine how long the library should wait before giving up on getting the server's reply. This is done by setting and catching a *SIGALRM signal*(2). If the timeout is less than 0, no reply will be waited for. The *SC\_SHUTDOWN*, *SC\_XABORT*, and *SC\_XEXEC* commands do not get a reply either. The default, which can be obtained by setting the timeout to 0, is to wait until the server replies.

*ICCcommand* sends the command cmd with parameters ar gv to the server. It returns *–1* on error. If the server replies, and r epl yp is not *NULL*, it will be filled in with an allocated buffer that contains the full text of the server's reply. This buffer is a string in the form *<*di gi t s*><*space*><*t ext *<sup>&</sup>gt;* where di gi t s is the text value of the recommended exit code; *0* indicates success. Replies longer than 4,000 bytes will be truncated. The possible values of cmd are defined in the *inndcomm.h* header file. The parameters for each command are described in *ctlinnd*(8). This routine returns *–1* on communication failure; on success it returns the exit status sent by the server, which will never be negative.

*ICCcancel* sends a cancel message to the server. mesgi d is the message ID of the article that should be canceled. The return value is the same as for *ICCcommand*.

*ICCpause*, *ICCreserve*, and *ICCgo* send a pause, reserve, or go command to the server, respectively. If *ICCreserve* is used, the why value used in the *ICCpause* invocation must match; the value used in the *ICCgo* invocation must always match the one used in the *ICCpause* invocation. The return value for all three routines is the same as for *ICCcommand*.

If any of these routines fail, the *ICCfailure* variable will identify the system call that failed.

## **HISTORY**

Written by Rich \$alz (*rsalz@uunet.uu.net*) for InterNetNews.

### **SEE ALSO**

*ctlinnd*(8), *innd*(8), *libinn*(3).

## *insque***,** *remque*

*insque*, *remque*—Insert/Remove an item from a queue

#### **SYNOPSIS**

```
#include <stdlib.h>
void insque(struct qelem * el em, struct qelem * pr ev);
void remque(struct qel em*el em);
```
#### **DESCRIPTION**

*insque()* and *remque()* are functions for manipulating queues made from doubly linked lists. Each element in this list is of type *struct qelem*.

The *qelem* structure is defined as

```
struct qelem {
struct qelem *q_forw;
struct qelem *q_back;
char q_data[1];
};
```
*insque()* inserts the element pointed to by el em immediately after the element pointed to by pr ev, which must *not* be *NULL*.

*remque()* removes the element pointed to by el em from the doubly linked list.

#### **CONFORMS TO**

SVR4

#### **BUGS**

The *q\_data* field is sometimes defined to be of type *char \**, and under Solaris 2.x, it doesn't appear to exist at all.

The location of the prototypes for these functions differs among several versions of UNIX. Some systems place them in *<search.h>*, others in *<string.h>*. Linux places them in *<stdlib.h>* because that seems to make the most sense.

Some versions of UNIX (such as HP-UX 10.x) do not define a *struct qelem* but rather have the arguments to *insque()* and *remque()* be of type *void \**.

*GNU, 30 October 1996*

# *isalnum***,** *isalpha***,** *isascii***,** *isblank***,** *iscntrl***,** *isdigit***,** *isgraph***,** *islower***,** *isprint***,** *ispunct***,** *isspace***,** *isupper***,** *isxdigit*

*isalnum*, *isalpha*, *isascii*, *isblank*, *iscntrl*, *isdigit*, *isgraph*, *islower*, *isprint*, *ispunct*, *isspace*, *isupper*, *isxdigit*— Character classification routines

#### **SYNOPSIS**

*#include <ctype.h> int isalnum (int* c*); int isalpha (int* c*); int isascii (int* c*); int isblank (int* c*); int iscntrl (int* c*); int isdigit (int* c*); int isgraph (int* c*); int islower (int* c*); int isprint (int* c*); int ispunct (int* c*);*

```
int isspace (int c);
int isupper (int c);
int isxdigit (int c);
```
#### **DESCRIPTION**

These functions check whether c, which must have the value of an *unsigned char* or *EOF*, falls into a certain character class according to the current locale:

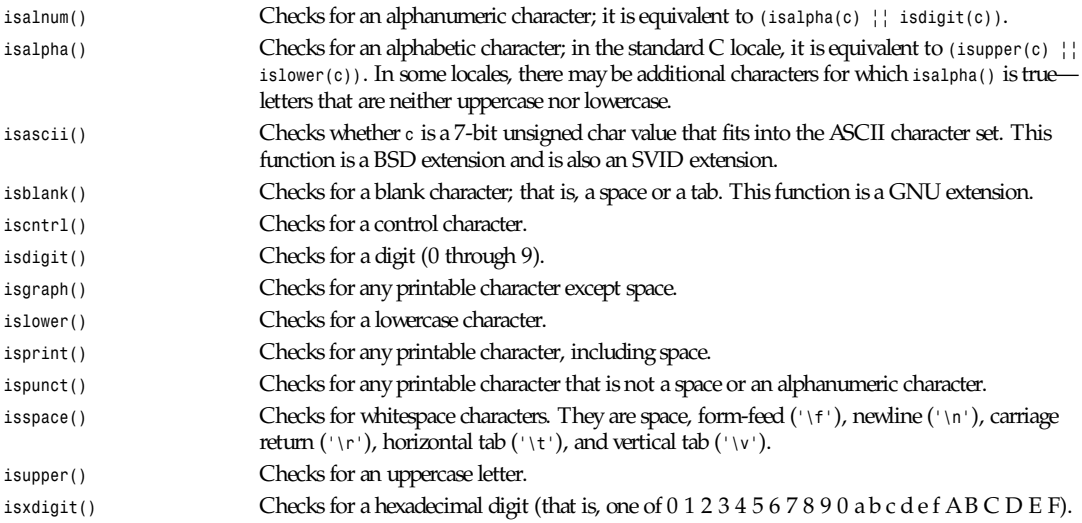

#### **RETURN VALUE**

The values returned are nonzero if the character c falls into the tested class, and *0* if it does not.

#### **CONFORMS TO**

ANSI C, BSD 4.3. *isascii()* is a BSD extension and is also an SVID extension. *isblank()* is a GNU extension.

#### **BUGS**

The details of what characters belong in which class depend on the current locale. For example, *isupper()* will not recognize an A with an umlaut (Ä) as an uppercase letter in the default C locale.

#### **SEE ALSO**

*tolower*(3), *toupper*(3), *setlocale*(3), *ascii*(7), *locale*(7)

*GNU, 2 September 1995*

## *isatty*

*isatty*—Tests whether this descriptor refers to a terminal

## **SYNOPSIS**

```
#include <unistd.h>
int isatty (int desc );
```
#### **DESCRIPTION**

*isatty* returns *1* if *desc* is an open descriptor connected to a terminal, and*0* otherwise.

## **959**

### **CONFORMS TO**

SVID, AT&T, X/OPEN, BSD 4.3

#### **SEE ALSO**

*fstat*(2), *ttyname*(3)

*Linux, 20 April 1995*

# *isinf***,** *isnan***,** *finite*

*isinf*, *isnan*, *finite*—Test for infinity or not-a-number (NaN)

### **SYNOPSIS**

```
#include <math.h>
int isinf(double val ue);
int isnan(double val ue);
int finite(double val ue);
```
#### **DESCRIPTION**

The *isinf()* function returns *–1* if *value* represents negative infinity, *1* if *value* represents positive infinity, and *0* otherwise.

The *isnan()* function returns a nonzero value if val ue is not-a-number (NaN), and *0* otherwise.

The *finite()* function returns a nonzero value if val ue is finite or is not a not-a-number (NaN) value, and *0* otherwise.

#### **CONFORMS TO**

BSD 4.3

*GNU, 2 June 1993*

# *j0***,** *j1***,** *jn***,** *y0***,** *y1***,** *yn*

*j0*, *j1*, *jn*, *y0*, *y1*, *yn*—Bessel functions

### **SYNOPSIS**

```
#include <math.h>
double j0(double x);
double j1(double x);
double jn(int n, double x);
double y0(double x);
double y1(double x);
double yn(int n, double x);
```
### **DESCRIPTION**

The *j0()* and *j1()* functions return Bessel functions of x of the first kind of orders 0 and 1, respectively. The *jn()*function returns the Bessel function of x of the first kind of order n.

The *y0()* and *y1()* functions return Bessel functions of x of the second kind, orders 0 and 1, respectively. The *yn()*function returns the Bessel function of x of the second kind, order n.

For the functions *y0()*, *y1()* and *yn()*,the value of x must be positive. For negative values of x, these functions return *–HUGE\_VAL*.

## **CONFORMS TO**

SVID 3, BSD 4.3

#### **BUGS**

There are errors of up to 2e–16 in the values returned by *j0()*, *j1()*, and *jn()* for values of x between –8 and 8.

*26 June 1993*

## *killpg*

*killpg*—Sends a signal to all members of a process group

#### **SYNOPSIS**

*#include <signal.h> int killpg(pid\_t* pi dgr p*, int* si gnal *);*

#### **DESCRIPTION**

The killpg() function causes the signal si gnal to be sent to all the processes in the process group pi dgr p or to the processes' own process group if *pidgrp* is equal to 0.

It is equivalent to *kill(-pidgrp,signal);*.

#### **RETURN VALUE**

The value returned is *–1* on error, or *0* for success.

#### **ERRORS**

Errors are returned in *errno* and can be one of the following:

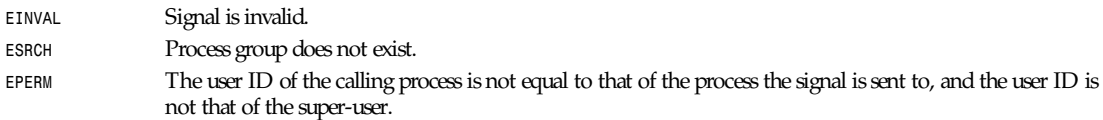

### **SEE ALSO**

*kill*(2), *signal*(2), *signal*(7)

*GNU, 4 April 1993*

## *labs*

*labs*—Computes the absolute value of a long integer

#### **SYNOPSIS**

```
#include <stdlib.h>
long int labs(long int j );
```
#### **DESCRIPTION**

The *labs()* function computes the absolute value of the long integer argument <sup>j</sup> .

#### **RETURN VALUE**

Returns the absolute value of the long integer argument.

#### **CONFORMS TO**

SVID 3, BSD 4.3, ISO 9899

**961**

## **NOTES**

Trying to take the absolute value of the most negative integer is not defined.

## **SEE ALSO**

*abs*(3), *ceil*(3), *floor*(3), *fabs*(3), *rint*(3)

*GNU, 6 June 1993*

## *ldexp*

*ldexp*—Multiplies floating-point number by integral power of 2

## **SYNOPSIS**

```
#include <math.h>
double ldexp(double x, int exp);
```
### **DESCRIPTION**

The *ldexp()* function returns the result of multiplying the floating-point number x by 2 raised to the power exp.

## **CONFORMS TO**

SVID 3, POSIX, BSD 4.3, ISO 9899

## **SEE ALSO**

*frexp*(3), *modf*(3)

*BSD, 6 June 1993*

# *ldiv*

*ldiv*—Computes the quotient and remainder of long integer division

## **SYNOPSIS**

*#include <stdlib.h> ldiv\_t ldiv(long int* numer *, long int* denom*);*

### **DESCRIPTION**

The *ldiv()* function computes the value numer /denom and returns the quotient and remainder in a structure named *ldiv\_t* that contains two long integer members named *quot* and *rem*.

## **RETURN VALUE**

The *ldiv\_t* structure.

## **CONFORMS TO**

SVID 3, BSD 4.3, ISO 9899

## **SEE ALSO**

*div*(3)

*GNU, 29 March 1993*

# *lgamma*

*lgamma*—Logs gamma function

## **SYNOPSIS**

```
#include <math.h>
double lgamma(double x);
```
### **DESCRIPTION**

The *lgamma()* function returns the log of the absolute value of the Gamma function. The sign of the Gamma function is returned in the external integer si gngam.

For negative integer values of x, *lgamma()* returns *HUGE\_VAL*, and *errno* is set to *ERANGE*.

### **ERRORS**

ERANGE Invalid argument—negative integer value of x.

## **CONFORMS TO**

SVID 3, BSD 4.3

## **SEE ALSO**

*infnan*(3)

*BSD, 25 June 1993*

# *libinn*

*libinn*—InterNetNews library routines

```
#include "libinn.h"
typedef struct _TIMEINFO {
  time_t t i me;
  long usec ;
   long t zone;
} TIMEINFO;
char *GenerateMessageID()
void HeaderCleanFrom(f r om)
char *f r om;
char *HeaderFind(Ar t i cl e, Header , si ze)
char *Ar t i cl e;
char *Header ;
int si ze;
FILE *CAopen(Fr omSer ver , ToSer ver )
FILE *Fr omSer ver ;
FILE *ToSer ver ;
FILE *CAlistopen(Fr omSer ver , ToSer ver , r equest )
FILE *Fr omSer ver ;
FILE *ToSer ver ;
char *r equest ;
```

```
void CAclose()
struct _DDHANDLE *DDstart(Fr omSer ver , ToSer ver )
FILE *Fr omSer ver ;
FILE *ToSer ver ;
} DDHANDLE;
void DDcheck(h, gr oup)
DDHANDLE *h;
char *gr oup;
char * DDend(h)
DDHANDLE *h;
void CloseOnExec(f d, f l ag)
int f d;
int f l ag;
int SetNonBlocking(f d, f l ag)
int f d;
int f l ag;
int LockFile(f d, f l ag)
int f d;
int f l ag;
char * GetConfigValue(val ue)
char *val ue;
char * GetFileConfigValue(val ue)
char *val ue;
char * GetFQDN()
char * GetModeratorAddress(gr oup)
char *gr oup;
int GetResourceUsage(user t i me, sys t i me)
double *user t i me;
double *syst i me;
int GetTimeInfo(now)
TIMEINFO *now;
int NNTPlocalopen(Fr omSer ver p, ToSer ver p, er r buf f )
FILE **Fr omSer ver p;
FILE **ToSer ver p;
char *er r buf f ;
int NNTPremoteopen(Fr omSer ver p, ToSer ver p, er r buf f )
FILE **Fr omSer ver p;
FILE **ToSer ver p;
char *er r buf f ;
int NNTPconnect(host , Fr omSer ver p, ToSer v er p, er r buf f )
char *host ;
FILE **Fr omSer ver p;
FILE **ToSer ver p;
char *er r buf f ;
int NNTPcheckarticle(t ext )
```

```
char *t ext ;
int NNTPsendarticle(t ext , ToSer ver , Ter mi nat e)
char *t ext ;
FILE *ToSer ver ;
int Ter mi nat e;
int NNTPsendpassword(ser ver , Fr omSer ver , ToSer v er )
char *ser ver ;
FILE *Fr omSer ver ;
FILE *ToSer ver ;
void Radix32(val ue, p)
unsigned long val ue;
char *p;
char * ReadInFile(name, Sbp)
char *name;
struct stat *Sbp;
char * ReadInDescriptor(f d, Sbp)
int f d;
struct stat *Sbp;
```
*char \* INNVersion()*

#### **DESCRIPTION**

*libinn* is a library of utility routines for manipulating Usenet articles and related data. It is not necessary to use the header file *libinn.h*; if it is not available, it is only necessary to properly declare the *TIMEINFO* datatype, as shown in the preceding code.

*GenerateMessageID* uses the current time, process ID, and fully qualified domain name of the local host to create a Message ID header that is highly likely to be unique. The returned value points to static space that is reused on subsequent calls.

*HeaderCleanFrom* removes the extraneous information from the value of a *From* or *Reply-To* header and leaves just the official mailing address. In particular, the following transformations are made to the f r om parameter:

addr ess *–>* addr ess addr ess *(*st uf f *) –>* addr ess st uf f *<*addr ess*>–>* addr ess

The transformations are simple and are based on RFC 1036, which limits the format of the header.

*HeaderFind* searches through Ar t i cl e looking for the specified Header . si ze should be the length of the header name. It returns a pointer to the value of the header, skipping leading whitespace, or *NULL* if the header cannot be found. Ar t i cl e should be a standard C string containing the text of the article; the end of a header is indicated by a blank line: two consecutive *\n* characters.

*CAopen* and *CAclose* provide news clients with access to the active file; the *CA* stands for Client Active. *CAopen* opens the *active*(5) file for reading. It returns a pointer to an open *FILE*, or *NULL* on error. If a local or an NFS-mounted copy exists, *CAopen* will use that file. The Fr omSer ver and ToSer ver parameters should be *FILE*s connected to the NNTP server for input and output, respectively. (See the discussions of *NNTPremoteopen* and *NNTPlocalopen* later in this section.) If either parameter is *NULL*, *CAopen* will just return *NULL* if the file is not locally available. If neither is *NULL*, *CAopen* will use them to query the NNTP server using the "list" command to make a local temporary copy.

The *CAlistopen* sends a "list" command to the server and returns a temporary file containing the results. The r equest parameter, if not *NULL*, will be sent as an argument to the command. Unlike *CAopen*, this routine will never use a locally available copy of the active file.

*CAclose* closes the active file and removes any temporary file that might have been created by *CAopen* or *CAlistopen*.

*CloseOnExec* can make a descriptor *close-on-exec* so that it is not shared with any child processes. If the flag is nonzero, the file is so marked; if it is *0*, the close-on-exec mode is cleared.

*DDstart*, *DDcheck*, and *DDend* are used to set the *Distribution* header; the *DD* stands for Default Distribution. The *distrib.pats*(5) file is consulted to determine the proper value for the *Distribution* header after all newsgroups have been checked. *DDstart* begins the parsing. It returns a pointer to an opaque handle that should be used on subsequent calls. The Fr omSer ver and ToSer ver parameters should be *FILE*s connected to the NNTP server for input and output, respectively. If either parameter is *NULL*, an empty default will ultimately be returned if the file is not locally available.

*DDcheck* should be called with the handle, h, returned by *DDstart* and a new group, gr oup, to check. It can be called as often as necessary.

*DDend* releases any state maintained in the handle and returns an allocated copy of the text that should be used for the *Distribution* header.

*SetNonBlocking* enables (if f l ag is nonzero) or disables (if f l ag is *0*) non-blocking I/O on the indicated descriptor. It returns *–1* on failure and *0* on success.

*LockFile* tries to lock the file descriptor f d. If f l ag is nonzero it will block until the lock can be made; otherwise it will return *–1* if the file cannot be locked. It returns *–1* on failure and *0* on success.

*GetConfigValue* returns the value of the specified configuration parameter. (See *inn.conf*(5) for details on the parameters and their interpretation.) The returned value points to static space that is reused on subsequent calls.

*GetFileConfigValue* returns the specified configuration parameter from the *inn.conf* file without checking for any defaults. The returned value points to static space that is reused on subsequent calls, or *NULL* if the value is not present.

*GetFQDN* returns the fully qualified domain name of the local host. The returned value points to static space that is reused on subsequent calls, or *NULL* on error.

*GetModeratorAddress* returns the mailing address of the moderator for the specified gr oup or *NULL* on error. (See *moderators*(5) for details on how the address is determined.) *GetModeratorAddress* does no checking to see if the specified group is actually moderated. The returned value points to static space that is reused on subsequent calls.

GetResourceUsage fills in the user time and syst ime parameters with the total user and system time used by the current process and any children it may have spawned. It gets the values by doing a *times*(2) system call. It returns *–1* on failure, or *0* on success.

*GetTimeInfo* fills in the now parameter with information about the current time and t zone. The t i me and usec fields will be filled in by a call to *gettimeofday*(2). The t i me field will be filled in by a call to *time*(2), and the usec field will be set to *0*. The t zone field will be filled in with the current offset from GMT. This is done by calling *localtime*(3) and taking the value of the t m\_gmt of f field, negating it, and dividing it by 60. This is done by calling *localtime*(3) and comparing the value with that returned by a call to *gmtime*(3). For efficiency, the t zone field is only recalculated if more than an hour has passed since the last time *GetTimeInfo* was called. This routine returns *–1* on failure, and *0* on success.

*NNTPlocalopen* opens a connection to the private port of an InterNetNews server running on the local host. It returns *–1* on failure, or 0 on success. FromServerp and ToServerp will be filled in with FILE<sub>S</sub> that can be used to communicate with the server. er r buf f can either be *NULL* or a pointer to a buffer at least 512 bytes long. If it is not *NULL*, and the server refuses the connection, it will be filled in with the text of the server's reply. This routine is not for general use; it is a subroutine for compatibility with systems that have UNIX-domain stream sockets. It always returns *–1*.

*NNTPremoteopen* does the same as *NNTPlocalopen*, except that it calls *GetConfigValue* to find the name of the local server and opens a connection to the standard NNTP port. Any client program can use this routine. It returns *–1* on failure, or *0* on success.

*NNTPconnect* is the same as *NNTPremoteopen*, except that the desired host is given as the host parameter.

*NNTPcheckarticle* verifies that the text meets the NNTP limitations on line length. It returns *–1* on failure, or *0* if the text is valid.

**965**

*NNTPsendarticle* writes text on ToSer ver using NNTP conventions for line termination. The text should consist of one or more lines ending with a newline. If Ter mi nat e is nonzero, the routine will also write the NNTP data-termination marker on the stream. It returns *–1* on failure, or *0* on success.

*NNTPsendpassword* sends authentication information to an NNTP server by finding the appropriate entry in the *passwd.nntp*(5) file. ser ver contains the name of the host; *GetConfigValue* will be used if *server* is *NULL*. Fr omSer ver and ToSer ver should be *FILE*s that are connected to the server. No action is taken if the specified host is not listed in the password file.

*Radix32* converts the number in val ue into a radix-32 string in the buffer pointed to by p. The number is split into five-bit pieces, and each piece is converted into a character using the alphabet 0…9a…v to represent the numbers 0–32. Only the lowest 32 bits of val ue are used, so p need only point to a buffer of eight bytes (seven characters and the trailing *\0*).

*ReadInFile* reads the file named name into allocated memory, appending a terminating *\0* byte. It returns a pointer to the space, or *NULL* on error. If Sbp is not *NULL*, it is taken as the address of a place to store the results of a *stat*(2) call.

*ReadInDescriptor* performs the same function as *ReadInFile*, except that *fd* refers to an already-open file.

*INNVersion* returns a pointer to a string identifying the INN version, suitable for printing in logon banners.

#### **EXAMPLES**

```
char *p;
char *Ar t i cl e;
char buf f [ 256] ;
FILE *F;
FILE *ToSer ver ;
FILE *Fr omSer ver ;
if ((p = \text{HeaderFind}(Article, "From", 4)) == \text{NULL}) Fatal("Can't find From line");
(void)strcpy(buf f , p);
HeaderCleanFrom(buf f );
if ((F = CAopen(Fr omSer ver , ToSer ver )) == NULL)
  Fatal("Can't open active file");
/* Don't pass the file on to our children. */
CloseOnExec(fileno(F), 1);
/* Make a local copy. */
p = ReadInDescriptor(fileno(F), (struct stat *)NULL);
/* Close the file. */
CAclose();
if (NNTPremoteopen(&Fr omSer ver , &ToSer ver ) < 0)
  Fatal("Can't connect to server");
if ((p = GetModeratorAddress("comp.sources.unix")) == NULL)
Fatal("Can't find moderator's address");
```
### **HISTORY**

Written by Rich \$alz (*rsalz@uunet.uu.net*) for InterNetNews.

## **SEE ALSO**

*active*(5), *dbz*(3z), *parsedate*(3), *inn.conf*(5), *inndcomm*(3), *moderators*(5), *passwd.nntp*(5)

*GNU, 30 October 1996*

## *libpbm*

*libpbm*—Functions to support portable bitmap programs

#### **SYNOPSIS**

*#include <pbm.h> cc ... libpbm.a*

## **DESCRIPTION—PACKAGEWIDE ROUTINES**

The following sections describe string and file management routines available in *libpbm*.

#### **KEYWORD MATCHING**

The following does a case-insensitive match of st r against keyword:

*int pm\_keymatch( char\** st r *, char\** keywor d*, int* mi nchar s *)*

st r can be a leading substring of keyword, but at least minchars must be present.

#### **LOG BASE TWO**

This converts between a *maxval* and the minimum number of bits required to hold it:

```
int pm_maxvaltobits(int maxval )
int pm_bitstomaxval(int bi t s)
```
#### **MESSAGES AND ERRORS**

This is a *printf()*-style routine to write an informational message:

*void pm\_message(char\** f mt *, ... )*

This is a *printf()* style routine to write an error message and abort:

```
void pm_error(char* f mt , ... )
```
The following writes a usage message; the string should indicate what arguments are to be provided to the program: *void pm\_usage(char\** usage*)*

#### **GENERIC FILE MANAGEMENT**

The following opens the given file for reading, with appropriate error checking:

*FILE\* pm\_openr(char\** name*)*

A filename of *-* is taken as equivalent to *stdin*.

The following opens the given file for writing, with appropriate error checking:

*FILE\* pm\_openw(char\** name*)*

The following closes the file descriptor, with appropriate error checking:

*void pm\_close(FILE\** f p*)*

#### **ENDIAN I/O**

The following are routines to read and write short and long ints in either big- or little-endian byte order:

```
int pm_readbigshort(FILE* i n, short* sP)
int pm_writebigshort(FILE* out , short s)
int pm_readbiglong(FILE* i n, long* l P)
int pm_writebiglong(FILE* out , long l )
int pm_readlittleshort(FILE* i n, short* sP)
int pm_writelittleshort(FILE* out , short s )
int pm_readlittlelong(FILE* i n, long* l P)
int pm_writelittlelong(FILE* out , long l )
```
#### **DESCRIPTION—PBM-SPECIFIC ROUTINES**

The following sections describe file management routines available in *libpbm*.

#### **TYPES AND CONSTANTS**

Each bit should contain only the values of *PBM\_WHITE* or *PBM\_BLACK*:

*typedef ...* bi t *; #define PBM\_WHITE ... #define PBM\_BLACK ...*

These are routines for distinguishing different file formats and types:

*#define PBM\_FORMAT ... #define RPBM\_FORMAT ... #define PBM\_TYPE PBM\_FORMAT #define PBM\_FORMAT TYPE(*f *) ...*

#### **INITIALIZATION**

All PBM programs must call this routine:

*void pbm\_init(int\** ar gcP*, char\** ar gv[ ] *)*

#### **MEMORY MANAGEMENT**

This allocates an array of bits:

*bit\*\* pbm\_allocarray(int* col s*, int* r ows*)*

This allocates a row of the given number of bits:

*bit\* pbm\_allocrow(int* col s*)*

This frees the array allocated with *pbm\_allocarray()* containing the given number of rows:

*void pbm\_freearray(bit\*\** bi t s*, int* r ows*)*

This frees a row of bits:

*void pbm\_freerow(bit\** bi t r ow*)*

#### **READING FILES**

This reads the header from a PBM file, filling in the r ows *,* col s, and f or mat variables:

*void pbm\_readpbminit(FILE\** f p*, int\** col sP*, int\** r owsP*, int\** f or mat P*)*

This reads a row of bits into the bi t r ow array (f or mat and col s are filled in by *pbm\_readpbminit()*):

*void pbm\_readpbmrow(FILE\** f p*, bit\** bi t r ow*, int* col s*, int* f or mat *)*

This function combines *pbm\_readpbminit()*, *pbm\_allocarray()*, and *pbm\_readpbmrow()*:

*bit\*\* pbm\_readpbm(FILE\** f p*, int\** col sP*, int\** r owsP*)*

It reads an entire bitmap file into memory, returning the allocated array and filling in the r ows and col s variables.

This reads an entire file or input stream of unknown size to a buffer and allocates more memory as needed:

*char\* pm\_read unknown size(FILE\** f p*, long\** nr ead*)*

The calling routine has to free the allocated buffer with *free()*. *pm\_read\_unknown\_size()* returns a pointer to the allocated buffer; the nr ead argument returns the number of bytes read.

#### **WRITING FILES**

This writes the header for a portable bitmap file:

*void pbm\_writepbminit(FILE\** f p*, int* col s*, int* r ows*, int* f or cepl ai n*)*

The f or cepl ai n flag forces a plain-format file to be written, as opposed to a raw-format one.

This writes a row from a portable bitmap:

*void pbm\_writepbmrow(FILE\** f p*, bit\** bi t r ow*, int* col s*, int* f or cepl ai n*)*

*void pbm\_writepbm(FILE\* fp, bit\*\* bits, int cols, int rows, int forceplain)* 

This function combines *pbm\_writepbminit()* and *pbm\_writepbmrow()*.

### **SEE ALSO**

*libpgm*(3), *libppm*(3), *libpnm*(3)

#### **AUTHOR**

Copyright <sup>©</sup> 1989, 1991 by Tony Hansen and Jef Poskanzer

## *libpgm*

*libpgm*—Functions to support portable graymap programs

### **SYNOPSIS**

```
#include <pgm.h>
cc ... libpgm.a libpbm.a
```
### **DESCRIPTION**

The following sections describe memory and file management routines available in *libpgm*.

#### **TYPES AND CONSTANTS**

Each gr ay should contain only the values between 0 and *PGM\_MAXMAXVAL*.

*pgm\_pbmmaxval* is the maxval used when a PGM program reads a PBM file. Normally it is *1*, but for some programs, a larger value gives better results.

*typedef ... gray; #define PGM\_MAXMAXVAL ... extern gray pgm\_pbmmaxval;*

The following are for distinguishing different file formats and types:

```
#define PGM_FORMAT ...
#define RPGM_FORMAT ...
#define PGM_TYPE PGM FORMAT
int PGM_FORMAT_TYPE(int f or mat )
```
#### **INITIALIZATION**

All PGM programs must call this routine:

```
void pgm_init(int* ar gcP, char* ar gv[ ] )
```
#### **MEMORY MANAGEMENT**

This allocates an array of grays:

*gray\*\* pgm\_allocarray(int* col s*, int* r ows*)*

This allocates a row of the given number of grays:

*gray\* pgm\_allocrow(int* col s*)*

This frees the array allocated with *pgm\_allocarray()* containing the given number of rows:

*void pgm\_freearray(gray\*\** gr ays*, int* r ows*)*

This frees a row of grays:

*void pgm\_freerow(gray\** gr ayr ow*)*

#### **READING FILES**

This reads the header from a PGM file, filling in the r ows *,* col s*,* maxval , and f or mat variables:

```
void pgm_readpgminit(FILE* f p, int* col sP, int* r owsP, gray* maxval P,
int* f or mat P)
```
This reads a row of grays into the grayrow array. f or mat *,* col s, and maxval are filled in by *pgm\_readpgminit()*:

*void pgm\_readpgmrow(FILE\** f p*, gray\** gr ayr ow*, int* col s*, gray* maxval *, int* f or mat *)*

This function combines *pgm\_readpgminit()*, *pgm\_allocarray()*, and *pgm\_readpgmrow()*:

*gray\*\* pgm\_readpgm(FILE\** f p*, int\** col sP*, int\** r owsP*, gray\** maxval P*)*

It reads an entire graymap file into memory, returning the allocated array and filling in the r ows*,* col s *,* and maxval variables.

#### **WRITING FILES**

This writes the header for a portable graymap file:

```
void pgm_writepgminit( FILE* f p, int col s, int r ows, gray maxval ,
int forceplain )
```
The f or cepl ai n flag forces a plain-format file to be written, as opposed to a raw-format one.

This writes a row from a portable graymap:

*void pgm\_writepgmrow(FILE\** f p*, gray\** gr ayr ow*, int* col s*, gray* maxval *, int* f or cepl ai n*)*

This function combines *pgm\_writepgminit()* and *pgm\_writepgmrow()*; it writes the header and all data for a portable graymap:

*void pgm\_writepgm( FILE\** f p*, gray\*\** gr ays*, int* col *s, int* r ows *, gray* maxval *, int* f or cepl ai n*)*

#### **SEE ALSO**

```
libpbm(3), libppm(3), libpnm(3)
```
#### **AUTHOR**

Copyright <sup>®</sup> 1989, 1991 by Tony Hansen and Jef Poskanzer.

## *libpnm*

*libpnm*—Functions to support portable anymap programs

#### **SYNOPSIS**

```
#include <pnm.h>
cc ... libpnm.a libppm.a libpgm.a libpbm.a
```
#### **DESCRIPTION**

The following sections describe memory and file management routines available in *libpnm*.

#### **TYPES AND CONSTANTS**

Each *xel* contains three *xelval*s, each of which should contain only a value between *0* and *PNM\_MAXMAXVAL*. *pnm\_pbmmaxval* is the *maxval* used when a PNM program reads a PBM file. Normally it is *1*, but for some programs, a larger value gives better results.

```
typedef ... xel;
typedef ... xelval;
#define PNM_MAXMAXVAL ...
extern xelval pnm_pbmmaxval;
```
#### **XEL MANIPULATIONS**

This macro extracts a single value from an *xel* when you know it's from a PBM or PGM file: *xelval PNM\_GET1( xel x )*

When the *xel* is from a PPM file, use *PPM\_GETR()*, *PPM\_GETG()*, and *PPM GETB()*.

This macro assigns a single value to an *xel* when you know it's from a PBM or PGM file:

*void PNM\_ASSIGN1( xel x, xelval v )*

When the *xel* is from a PPM file, use *PPM\_ASSIGN()*.

This macro checks two *xel*s for equality:

*int PNM\_EQUAL( xel x, xel y )*

This one is for distinguishing different file types: *int PNM\_FORMAT TYPE( int format )*

#### **INITIALIZATION**

All PNM programs must call this routine: *void pnm\_init( int\* argcP, char\* argv[] )*

#### **MEMORY MANAGEMENT**

This allocates an array of *xel*s:

*xel\*\* pnm\_allocarray( int cols, int rows )*

This allocates a row of the given number of *xel*s:

*xel\* pnm\_allocrow( int cols )*

This frees the array allocated with *pnm\_allocarray()* that contains the given number of rows:

*void pnm\_freearray( xel\*\* xels, int rows )*

This frees a row of *xel*s:

*void pnm\_freerow( xel\* xelrow )*

#### **READING FILES**

This reads the header from a PNM file, filling in the *rows*, *cols*, *maxval*, and *format* variables:

*void pnm\_readpnminit( FILE\* fp, int\* colsP, int\* rowsP, xelval\* maxvalP, int\* formatP )*

This reads a row of xels into the *xelrow* array. *format*, *cols*, and *maxval* are filled in by *pnm\_readpnminit()*:

*void pnm\_readpnmrow( FILE\* fp, xel\* xelrow, int cols, xelval maxval, int format )*

This reads an entire anymap file into memory, returning the allocated array and filling in the *rows*, *cols*, *maxval*, and *format* variables:

*xel\*\* pnm\_readpnm( FILE\* fp, int\* colsP, int\* rowsP, xelval\* maxvalP, int\* formatP )*

This function combines *pnm\_readpnminit()*, *pnm\_allocarray()*, and *pnm\_readpnmrow()*. Unlike the equivalent functions in PBM, PGM, and PPM, it returns the format so you can tell what type the file is.

#### **WRITING FILES**

This writes the header for a portable anymap file:

```
void pnm_writepnminit( FILE* fp, int cols, int rows, xelval maxval, int format,
int force-plain)
```
Unlike the equivalent functions in PBM, PGM, and PPM, you have to specify the output type. The *forceplain* flag forces a plain-format file to be written, as opposed to a raw-format one.

This writes a row from a portable anymap:

```
void pnm_writepnmrow( FILE* fp, xel* xelrow, int cols, xelval maxval, int format,
int forceplain )
```
This writes the header and all data for a portable anymap:

```
void pnm_writepnm( FILE* fp, xel** xels, int cols, int rows, xelval maxval, int format,
int forceplain )
```
This function combines *pnm\_writepnminit()* and *pnm\_writepnmrow()*.

#### **FORMAT PROMOTION**

This promotes a row of xels from one *maxval* and format to a new set:

```
void pnm_promoteformatrow( xel* xelrow, int cols, xelval maxval, int format, xelval new-maxval,
int newformat )
```
Use this when combining multiple anymaps of different types—just take the maximum value of the *maxval*s and the max of the *format*s, and promote them all to that.

#### This promotes an entire anymap:

```
void pnm_promoteformat( xel** xels, int cols, int rows, xelval maxval,
int format, xelval newmaxval, int newformat )
```
#### **XEL MANIPULATION**

These return a white or black *xel*, respectively, for the given *maxval* and *format*:

```
xel pnm_whitexel( xelval maxval, int format )
xel pnm_blackxel( xelval maxval, int format )
```
#### This inverts an *xel*:

*void pnm\_invertxel( xel\* x, xelval maxval, int format )*

This figures out an appropriate background *xel* based on this row:

*xel pnm\_backgroundxelrow( xel\* xelrow, int cols, xelval maxval, int format )*

This figures out a background *xel* based on an entire anymap:

```
xel pnm_backgroundxel( xel** xels, int cols, int rows, xelval maxval,
int format )
```
This can do a slightly better job than *pnm\_backgroundxelrow()*.

#### **SEE ALSO**

*pbm*(3), *pgm*(3), *ppm*(3)

#### **AUTHOR**

Copyright <sup>©</sup> 1989, 1991 by Tony Hansen and Jef Poskanzer.

**973**

## *libppm*

*libppm*—Functions to support portable pixmap programs

#### **SYNOPSIS**

```
#include <ppm.h>
cc ... libppm.a libpgm.a libpbm.a
```
### **TYPES AND CONSTANTS**

```
typedef ... pixel;
typedef ... pixval;
#define PPM_MAXMAXVAL ...
extern pixval ppm_pbmmaxval;
```
Each pixel contains three *pixval*s, each of which should contain only the values between *0* and *PPM\_MAXMAXVAL*. *ppm\_pbmmaxval* is the *maxval* used when a *PPM* program reads a *PBM* file. Normally it is 1; however, for some programs, a larger value gives better results.

For distinguishing different file formats and types, use

```
#define PPM_FORMAT ...
#define RPPM_FORMAT ...
#define PPM_TYPE PPM_FORMAT
int PPM_FORMAT_TYPE( int format )
```
These three macros retrieve the red, green, or blue value from the given pixel:

```
pixval PPM_GETR( pixel p )
pixval PPM_GETG( pixel p )
pixval PPM_GETB( pixel p )
```
This macro assigns the given red, green, and blue values to the pixel:

```
void PPM_ASSIGN( pixel p, pixval red, pixval grn, pixval blu )
```
This macro checks two pixels for equality:

*int PPM\_EQUAL( pixel p, pixel q )*

The following macro scales the colors of pixel *p* according the old and new maximum values and assigns the new values to *newp*. It is intended to make writing *ppm* to whatever easier.

*void PPM\_DEPTH( pixel newp, pixel p, pixval oldmaxval, pixval newmaxval )*

This macro determines the luminance of the pixel *p*:

*float PPM\_LUMIN( pixel p )*

#### **MEMORY MANAGEMENT**

Allocate an array of pixels:

*pixel\*\* ppm\_allocarray( int cols, int rows )*

Allocate a row of the given number of pixels:

*pixel\* ppm\_allocrow( int cols )*

Free the array allocated with *ppm\_allocarray()* containing the given number of rows:

*void ppm\_freearray( pixel\*\* pixels, int rows )*

Free a row of pixels:

*void pbm\_freerow( pixel\* pixelrow )*

#### **READING PBM FILES**

*void ppm\_readppminit( FILE\* fp, int\* colsP, int\* rowsP, pixval\* maxvalP, int\* formatP )*

Read the header from a *PPM* file, filling in the *rows*, *cols*, *maxval*, and *format* variables.

*void ppm\_readppmrow( FILE\* fp, pixel\* pixelrow, int cols, pixval maxval, int format )*

Read a row of pixels into the *pixelrow* array. *Format*, *cols*, and *maxval* were filled in by *ppm readppminit()*.

*pixel\*\* ppm\_readppm( FILE\* fp, int\* colsP, int\* rowsP, pixval\* maxvalP )*

Read an entire pixmap file into memory, returning the allocated array and filling in the *rows*, *cols*, and *maxval* variables. This function combines *ppm\_readppminit()*, *ppm\_allocarray()*, and *ppm\_readppmrow()*.

#### **WRITING FILES**

*void ppm\_writeppminit( FILE\* fp, int cols, int rows, pixval maxval, int forceplain )*

Write the header for a portable pixmap file. The *forceplain* flag forces a plain-format file to be written, as opposed to a rawformat one.

*void ppm\_writeppmrow( FILE\* fp, pixel\* pixelrow, int cols, pixval maxval, int forceplain)*

Write a row from a portable pixmap.

*void ppm\_writeppm( FILE\* fp, pixel\*\* pixels, int cols, int rows, pixval maxval, int force-plain)*

Write the header and all data for a portable pixmap. This function combines *ppm\_writeppminit()* and *ppm\_writeppmrow()*.

#### **COLOR NAMES**

This line parses an ASCII color name into a pixel:

*pixel ppm\_parsecolor( char\* colorname, pixval maxval )*

The color can be specified in three ways: as a name, assuming that a pointer to an X11-style color names file was compiled in; as an X11-style hexadecimal number (*#rgb*, *#rrggbb*, *#rrrgggbbb*, or *#rrrrggggbbbb*); or as a triplet of decimal floating point numbers separated by commas (*r.r,g.g,b.b*).

This line returns a pointer to a string describing the given color:

*char\* ppm\_colorname( pixel\* colorP, pixval maxval, int hexok )*

If the X11 color names file is available and the color appears in it, that name is returned. Otherwise, if the *hexok* flag is true, then a hexadecimal *colorspec* is returned; if *hexok* is false and the X11 color names file is available, then the closest matching color is returned; otherwise, it's an error.

#### **SEE ALSO**

*pbm*(3), *pgm*(3)

#### **AUTHOR**

Copyright © 1989, 1991 by Tony Hansen and Jef Poskanzer

## *localeconv*

*localeconv*—Gets numeric formatting information

```
#include <locale.h>
struct lconv *localeconf(void);
```
#### **DESCRIPTION**

The *localeconf()* function returns a string to a *struct lconv* for the current locale.

### **CONFORMS TO**

This command conforms to ANSI C and POSIX.1.

Linux supports the portable locales C and POSIX and also the European Latin-1 ISO-8859-1, and Russian KOI-8 locales.

The *printf()* family of functions may or may not honor the current locale.

#### **SEE ALSO**

```
locale(1), localedef(1), strcoll(3), isalpha(3), setlocale(3), strftime(3), locale(7)
```
*GNU, 25 April 1993*

## *longjmp*

*longjmp*—Nonlocal jump to a saved stack context

### **SYNOPSIS**

*#include <setjmp.h> void longjmp(jmp\_buf* env*,int* val *);*

### **DESCRIPTION**

*longjmp()* and *setjmp*(3) are useful for dealing with errors and interrupts encountered in a low-level subroutine of a program. *longjmp()* restores the environment saved by the last call of *setjmp()* with the corresponding *env* argument. After *longjmp()* is completed, program execution continues as if the corresponding call of *setjmp()* had just returned the value *val*. *longjmp()* cannot cause *0* to be returned. If *longjmp* is invoked with a second argument of *0*, *1* will be returned instead.

### **RETURN VALUE**

This function never returns.

#### **CONFORMS TO**

POSIX

### **NOTES**

POSIX does not specify if the signal context will be restored or not. If you want to save restore signal masks, use *siglongjmp*(3). *longjmp()* makes programs hard to understand and maintain. If possible, an alternative should be used.

### **SEE ALSO**

```
setjmp(3), sigsetjmp(2), siglongjmp(2)
```
*25 November 1994*

# *lfind***,** *lsearch*

*lfind*, *lsearch*—Linear search of an array

### **SYNOPSIS**

```
#include <stdlib.h>
void *lfind(const void *key, const void *base, size t *nmemb,
```
**975**

```
size_t si ze,int(*compar )(const void *, const void *));
void *lsearch(const void *key, const void *base, size_t *nmemb,
size_t si ze,int(*compar )(const void *, const void *));
```
#### **DESCRIPTION**

*lfind()* and *lsearch()* perform a linear search for key in the array base, which has *\*nmemb* elements of size bytes each. The comparison function referenced by *compar* is expected to have two arguments that point to the key object and to an array member, in that order, and which returns zero if the key object matches the array member, and non-zero otherwise.

If *lsearch()* does not find a matching element, then the key object is inserted at the end of the table, and *\*nmemb* is incremented.

#### **RETURN VALUE**

*lfind()* returns a pointer to a matching member of the array, or *NULL* if no match is found. *lsearch()*returns a pointer to a matching member of the array, or to the newly added member if no match is found.

#### **CONFORMS TO**

SVID 3, BSD 4.3, ISO 9899

#### **SEE ALSO**

*bsearch*(3), *hsearch*(3), *tsearch*(3)

*GNU, 17 September 1995*

## *calloc***,** *malloc***,** *free***,** *realloc*

*calloc*, *malloc*, *free*, *realloc*—Allocate and free dynamic memory

#### **SYNOPSIS**

```
#include <stdlib.h>
void *calloc(size_t nmemb, size_t si ze);
void *malloc(size_t si ze);
void free(void *pt r );
void *realloc(void *pt r , size_t si ze);
```
#### **DESCRIPTION**

*calloc()* allocates memory for an array of *nmemb* elements of *size* bytes each and returns a pointer to the allocated memory. The memory is set to zero.

*malloc()* allocates *size* bytes and returns a pointer to the allocated memory. The memory is not cleared.

*free()* frees the memory space pointed to by *ptr*, which must have been returned by a previous call to *malloc()*, *calloc()* or *realloc()*. If *ptr* is *NULL*, no operation is performed.

*realloc()* changes the size of the memory block pointed to by*ptr* to size bytes. The contents will be unchanged to the minimum of the old and new sizes; newly allocated memory will be uninitialized. If *ptr* is *NULL*, the call is equivalent to *malloc(size)*; if *size* is equal to zero, the call is equivalent to *free(ptr)*. Unless *ptr* is *NULL*, it must have been returned by an earlier call to *malloc()*, *calloc()*, or *realloc()*.

#### **RETURN VALUES**

For calloc() and  $\text{malloc}($ , the value returned is a pointer to the allocated memory, which is suitably aligned for any kind of variable, or *NULL* if the request fails.

*free()* returns no value.
*realloc()*returns a pointer to the newly allocated memory, which is suitably aligned for any kind of variable and may be different from *ptr*, or *NULL* if the request fails or if *size* was equal to *0*. If *realloc()* fails, the original block is left untouched; it is not freed or moved.

#### **CONFORMS TO**

ANSI C

#### **SEE ALSO**

*brk*(2)

*GNU, 4 April 1993*

# *mblen*

*mblen*—Determines the number of bytes in a character

#### **SYNOPSIS**

```
#include <stdlib.h>
int_mblen(const char *s, size_t n);
```
#### **DESCRIPTION**

The *mblen()* function scans the first n bytes of the string s and returns the number of bytes in a character. The *mblen()* function is equivalent to

*mbtowc((wchat t\*)0,s,n);*

except that the shift state of the *mbtowc()* function is not affected.

#### **RETURN VALUE**

The *mblen()*returns the number of bytes in a character, or *–1* if the character is invalid, or *0* if it is a *NULL* string.

# **CONFORMS TO**

SVID 3, ISO 9899

# **SEE ALSO**

*mbstowcs*(3), *mbtowc*(3), *wcstombs*(3), *wctomb*(3)

*GNU, 29 March 1993*

# *mbstowcs*

*mbstowcs*—Converts a multibyte string to a wide character string

#### **SYNOPSIS**

```
#include <stdlib.h>
size_t mbstowcs(wchar_t *pwcs, const char *s, size_t n);
```
### **DESCRIPTION**

The *mbstowcs()* function converts a sequence of multibyte characters from the array s into a sequence of wide characters and stores up to n wide characters in the array pwcs.

#### **RETURN VALUE**

*mbstowcs()* returns the number of wide characters stored, or *–1* if s contains an invalid multibyte character.

#### **CONFORMS TO**

SVID 3, ISO 9899

#### **SEE ALSO**

```
mblen(3), mbtowc(3), wcstombs(3), wctomb(3)
```
*GNU, 29 March 1993*

# *mbtowc*

*mbtowc*—Converts a multibyte character to a wide character

#### **SYNOPSIS**

```
#include <stdlib.h>
int mbtowc(wchar_t *pwc, const char *s, size_t n);
```
#### **DESCRIPTION**

The *mbtowc()* function converts a multibyte character s, which is no longer than n bytes, into a wide character and, if pwc is not *NULL*, stores the wide character in pwc .

# **RETURN VALUE**

*mbtowc()* returns the number of bytes in the multibyte character, or *–1* if the multibyte character is not valid.

#### **CONFORMS TO**

SVID 3, ISO 9899

#### **SEE ALSO**

```
mblen(3), mbstowcs(3), wcstombs(3), wctomb(3)
```
*GNU, 29 March 1993*

# *memccpy*

*memccpy*—Copies memory area

### **SYNOPSIS**

```
#include <string.h>
void *memccpy(void *dest , const void *sr c,int c, size_t n);
```
### **DESCRIPTION**

The *memccpy()* function copies no more than n bytes from memory area sr c to memory area dest , stopping when the character c is found.

# **RETURN VALUE**

The *memccpy()* function returns a pointer to the next character in dest after c, or *NULL* if c was not found in the first <sup>n</sup> characters of sr c.

# **CONFORMS TO**

SVID 3, BSD 4.3

# **SEE ALSO**

*bcopy*(3), *memcpy*(3), *memmove*(3), *strcpy*(3), *strncpy*(3)

*GNU, 10 April 1993*

# *memchr*

*memchr*—Scans memory for a character

# **SYNOPSIS**

```
#include <string.h>
void *memchr(const void *s,int c, size_t n);
```
# **DESCRIPTION**

The *memchr()* function scans the first n bytes of the memory area pointed to by s for the character c. The first byte to match <sup>c</sup> (interpreted as an unsigned character) stops the operation.

# **RETURN VALUE**

The *memchr()* function returns a pointer to the matching byte or *NULL* if the character does not occur in the given memory area.

# **CONFORMS TO**

SVID 3, BSD 4.3, ISO 9899

# **SEE ALSO**

*index*(3), *rindex*(3), *strchr*(3), *strpbrk*(3), *strrchr*(3), *strsep*(3), *strspn*(3), *strstr*(3)

*GNU, 12 April 1993*

# *memcmp*

*memcmp*—Compares memory areas

### **SYNOPSIS**

```
#include <string.h>
int memcmp(const void *s1, const void *s2, size_t n);
```
#### **DESCRIPTION**

The *memcmp()* function compares the first n bytes of the memory areas s1 and s2*.* It returns an integer less than, equal to, or greater than zero if *s1* is found, respectively, to be less than, to match, or to be greater than s2.

### **RETURN VALUE**

The *memcmp*() function returns an integer less than, equal to, or greater than zero if the first n bytes of s1 is found, respectively, to be less than, to match, or be greater than the first n bytes of s2.

#### **CONFORMS TO**

SVID 3, BSD 4.3, ISO 9899

# **SEE ALSO**

*bcmp*(3), *strcasecmp*(3), *strcmp*(3), *strcoll*(3), *strncmp*(3), *strncasecmp*(3)

*10 April 1993*

# *memcpy*

*memcpy*—Copies memory area

## **SYNOPSIS**

```
#include <string.h>
void *memcpy(void *dest , const void *sr c, size_t n);
```
# **DESCRIPTION**

The *memcpy()* function copies n bytes from memory area sr c to memory area dest . The memory areas may not overlap. Use *memmove*(3) if the memory areas do overlap.

### **RETURN VALUE**

The *memcpy()* function returns a pointer to dest .

# **CONFORMS TO**

SVID 3, BSD 4.3, ISO 9899

# **SEE ALSO**

*bcopy*(3), *memccpy*(3), *memmove*(3), *strcpy*(3), *strncpy*(3)

*GNU, 10 April 1993*

# *memfrob*

*memfrob*—Frobnicates (encrypts) a memory area

# **SYNOPSIS**

```
#include <string.h>
void *memfrob(void *s, size_t n);
```
# **DESCRIPTION**

The *memfrob()* function encrypts the first n bytes of the memory area <sup>s</sup> by using exclusive *OR* on each character with the number 42. The effect can be reversed by using *memfrob()* on the encrypted memory area.

Note that this function is not a proper encryption routine as the *XOR* constant is fixed, and is only suitable for hiding strings.

#### **RETURN VALUE**

The *memfrob()* function returns a pointer to the encrypted memory area.

#### **981**

# **CONFORMS TO**

The *memfrob()* function is unique to the Linux C Library and GNU C Library.

## **SEE ALSO**

*strfry*(3)

*GNU, 12 April 1993*

# *memmem*

*memmem*—Locates a substring

# **SYNOPSIS**

```
#include <string.h>
void *memmem(const void *needl e, size_t needl el en,
const void *hayst ack, size_t hayst ackl en");"
```
### **DESCRIPTION**

The *memmem()* function finds the first occurrence of the substring needl e of length needl el en in the memory area hayst ack of length hayst ackl en.

#### **RETURN VALUE**

The *memmem()* function returns a pointer to the beginning of the substring, or *NULL* if the substring is not found.

#### **SEE ALSO**

*strstr*(3)

*GNU, 11 April 1993*

# *memmove*

*memmove*—Copies memory area

#### **SYNOPSIS**

```
#include <string.h>
void *memmove(void *dest , const void *sr c, size_t n);
```
#### **DESCRIPTION**

The *memmove()* function copies n bytes from memory area sr c to memory area dest . The memory areas may overlap.

#### **RETURN VALUE**

The *memmove()* function returns a pointer to dest .

#### **CONFORMS TO**

SVID 3, BSD 4.3, ISO 9899

#### **SEE ALSO**

*bcopy*(3), *memccpy*(3), *memcpy*(3), *strcpy*(3), *strncpy*(3)

# *memset*

*memset*—Fills memory with a constant byte

# **SYNOPSIS**

```
#include <string.h>
void *memset(void *s,int c, size_t n);
```
### **DESCRIPTION**

The *memset()* function fills the first n bytes of the memory area pointed to be s with the constant byte c.

#### **RETURN VALUE**

The *memset()* function returns a pointer to the memory area s.

# **CONFORMS TO**

SVID 3, BSD 4.3, ISO 9899

## **SEE ALSO**

*bzero*(3), *swab*(3)

*GNU, 11 April 1993*

# *mkfifo*

*mkfifo*—Makes a FIFO special file (a named pipe)

# **SYNOPSIS**

```
#include <sys/types.h>
#include <sys/stat.h>
int mkfifo ( const char *pat hname,mode_t mode );
```
# **DESCRIPTION**

*mkfifo* makes a FIFO special file with name pat hname. *mode* specifies the FIFO's permissions. It is modified by the process's umask in the usual way: the permissions of the created file are (*mode&umask*).

A FIFO special file is similar to a pipe, except that it is created in a different way. Instead of being an anonymous communications channel, a FIFO special file is entered into the filesystem by calling *mkfifo*.

After you have created a FIFO special file in this way, any process can open it for reading or writing, in the same way as an ordinary file. However, it has to be open at both ends simultaneously before you can proceed to do any input or output operations on it. Opening a FIFO for reading normally blocks until some other process opens the same FIFO for writing, and vice versa.

# **RETURN VALUE**

The normal, successful return value from *mkfifo* is *0*. In the case of an error, *-1* is returned (in which case, *errno* is set appropriately).

#### **ERRORS**

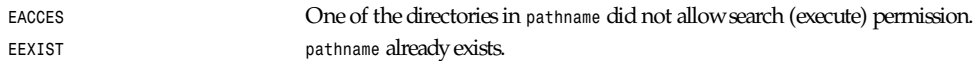

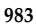

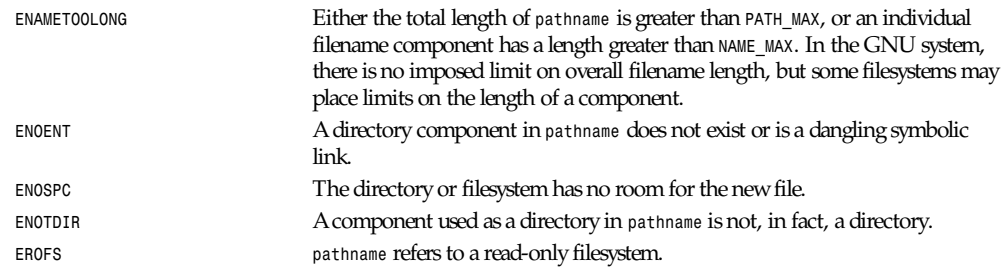

# **CONFORMS TO**

POSIX.1

## **SEE ALSO**

*mkfifo*(1), *read*(2), *write*(2), *open*(2), *close*(2), *stat*(2), *umask*(2)

*Linux 1.2.13, 3 September 1995*

# *mkstemp*

*mkstemp*—Creates a unique temporary file

# *SYNOPSIS*

```
#include <unistd.h>
int *mkstemp(char *t empl at e);
```
#### *DESCRIPTION*

The *mkstemp()* function generates a unique temporary filename from t empl at e. The last six characters of t empl at e must be *XXXXXX* and these are replaced with a string that makes the filename unique. The file is then created with mode read/write and permissions 0666.

#### **RETURN VALUE**

The *mkstemp()* function returns the file descriptor *fd* of the temporary file.

### **ERRORS**

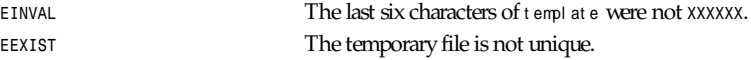

# **CONFORMS TO**

BSD 4.3

# **SEE ALSO**

*mktemp*(3), *tmpnam*(3), *tempnam*(3), *tmpfile*(3)

*GNU, 3 April 1993*

# *mktemp*

*mktemp*—Makes a unique temporary filename

# **SYNOPSIS**

```
#include <unistd.h>
char *mktemp(char *t empl at e);
```
## **DESCRIPTION**

The *mktemp()* function generates a unique temporary filename from t empl at e. The last six characters of t empl at e must be *XXXXXX* and these are replaced with a string that makes the filename unique.

#### **RETURN VALUE**

The *mktemp()* function returns a pointer to t empl at e on success, and *NULL* on failure.

#### **ERRORS**

*EINVAL* The last six characters of *template* were not *XXXXXX*.

# **CONFORMS TO**

BSD 4.3. POSIX dictates *tmpnam()*.

# **SEE ALSO**

*mkstemp*(3), *tmpnam*(3), *tempnam*(3), *tmpfile*(3)

*GNU, 3 April 1993*

# *modf*

*modf*—Extracts signed integral and fractional values from floating-point number

# **SYNOPSIS**

```
#include <math.h>
double modf(double x, double *i pt r );
```
#### **DESCRIPTION**

The *modf()* function breaks the argument x into an integral part and a fractional part, each of which has the same sign as x. The integral part is stored in i pt r .

### **RETURN VALUE**

The *modf()* function returns the fractional part of x.

# **CONFORMS TO**

SVID 3, POSIX, BSD 4.3, ISO 9899

# **SEE ALSO**

*frexp*(3), *ldexp*(3)

*6 June 1993*

# *asctime***,** *ctime***,** *difftime***,** *gmtime***,** *localtime***,** *mktime*

*asctime*, *ctime*, *difftime*, *gmtime*, *localtime*, *mktime*—Convert date and time to ASCII

### **SYNOPSIS**

*extern char \*tzname[2];*

*void tzset() #include <sys/types.h> char \*ctime(clock) const time\_t \*clock; double difftime(time1, time0) time\_t time1; time\_t time0; #include <time.h> char \*asctime(tm) const struct tm \*tm; struct tm \*localtime(clock) const time\_t \*clock; struct tm \*gmtime(clock) const time\_t \*clock; time\_t mktime(tm) struct tm \*tm;*

*cc ... -lz*

#### **DESCRIPTION**

*ctime* converts a long integer, pointed to by *clock*, representing the time in seconds since 00:00:00 UTC, January 1, 1970, and returns a pointer to a 26-character string of the form *Thu Nov 24 18:22:48 1986*. (Note: UTC is Coordinated Universal Time.) All the fields have constant width.

*localtime* and *gmtime* return pointers to *tm* structures, described in the following paragraphs. *localtime* corrects for the time zone and any time zone adjustments (such as Daylight Saving Time in the United States). Before doing so, *localtime* calls *tzset* (if *tzset* has not been called in the current process). After filling in the *tm* structure, *localtime* sets the *tm\_isdst*'th element of *tzname* to a pointer to an ASCII string that's the time zone abbreviation to be used with *localtime*'s return value.

*gmtime* converts to Coordinated Universal Time.

*asctime* converts a *time* value contained in a *tm* structure to a 26-character string, as shown in the preceding example, and returns a pointer to the string.

*mktime* converts the broken-down time, expressed as local time, in the structure pointed to by *tm* into a calendar *time* value with the same encoding as that of the values returned by the *time* function. The original values of the *tm\_wday* and *tm\_yday* components of the structure are ignored, and the original values of the other components are not restricted to their normal ranges. (A positive or zero value for *tm\_isdst* causes *mktime* to presume initially that summer time (for example, Daylight Saving Time in the United States) respectively, is or is not in effect for the specified time. A negative value for *tm\_isdst* causes the *mktime* function to attempt to divine whether summer time is in effect for the specified time.) On successful completion, the values of the *tm\_wday* and *tm\_yday* components of the structure are set appropriately, and the other components are set to represent the specified calendar time, but with their values forced to their normal ranges; the final value of *tm\_mday* is not set until *tm\_mon* and *tm\_year* are determined. *mktime* returns the specified calendar time; if the calendar time cannot be represented, it returns *-1*.

*difftime* returns the difference between two calendar times, *(*t i me1 *-* t i me0), expressed in seconds.

Declarations of all the functions and externals, and the tm structure, are in the *<time.h>* header file. The structure (of type) *struct tm* includes the following fields:

```
 int tm_sec; / seconds (0 - 60) /
 int tm_min; / minutes (0 - 59) /
 int tm_hour; / hours (0 - 23) /
 int tm_mday; / day of month (1 - 31) /
 int tm_mon; / month of year (0 - 11) /
 int tm_year; / year – 1900 /
 int tm_wday; / day of week (Sunday = 0) /
 int tm_yday; / day of year (0 - 365) /
 int tm_isdst; / is summer time in effect? /
 char tm_zone; / abbreviation of timezone name /
 long tm_gmtoff; / offset from UTC in seconds /
```
The *tm\_zone* and *tm\_gmtoff* fields exist, and are filled in, only if arrangements to do so were made when the library containing these functions was created. There is no guarantee that these fields will continue to exist in this form in future releases of this code.

*Tm\_isdst* is non-zero if summer time is in effect.

*Tm\_gmtoff* is the offset (in seconds) of the time represented from UTC, with positive values indicating east of the Prime Meridian.

#### **FILES**

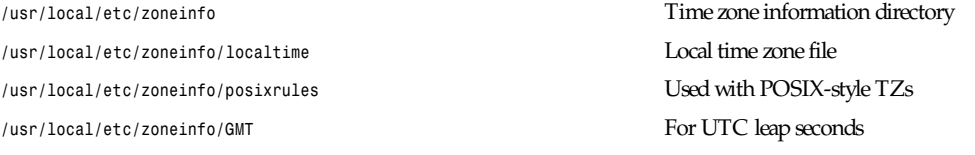

If */usr/local/etc/zoneinfo/GMT* is absent, UTC leap seconds are loaded from */usr/local/etc/zoneinfo/posixrules*.

## **SEE ALSO**

*getenv*(3), *newtzset*(3), *time*(2), *tzfile*(5)

### **NOTES**

The return values point to static data; the data is overwritten by each call. The *tm\_zone* field of a returned *struct tm* points to a static array of characters, which will also be overwritten at the next call (and by calls to *tzset*).

Avoid using out-of-range values with *mktime* when setting up lunch with promptness sticklers in Riyadh.

# *tzset*

*tzset*—Initializes time conversion information

### **SYNOPSIS**

```
void tzset();
cc ... -lz
```
**987**

### **DESCRIPTION**

*tzset* uses the value of the environment variable *TZ* to set time conversion information used by *localtime*.If *TZ* does not appear in the environment, the best available approximation to local wall clock time, as specified by the *tzfile*(5)-format file *localtime* in the system time conversion information directory, is used by *localtime*. If *TZ* appears in the environment but its value is a null string, Coordinated Universal Time (UTC) is used (without leap second correction). If *TZ* appears in the environment and its value is not a null string, it is used in one of the following ways:

If the value begins with a colon, it is used as a pathname of a file from which to read the time conversion information.

If the value does not begin with a colon, it is first used as the pathname of a file from which to read the time conversion information, and, if that file cannot be read, is used directly as a specification of the time conversion information.

When *TZ* is used as a pathname, if it begins with a slash, it is used as an absolute pathname; otherwise, it is used as a pathname relative to a system time conversion information directory. The file must be in the format specified in *tzfile*(5).

When *TZ* is used directly as a specification of the time conversion information, it must have the following syntax (spaces inserted for clarity):

st d of f set [dst [of f set ] [, r ul e]]

The elements are as follows:

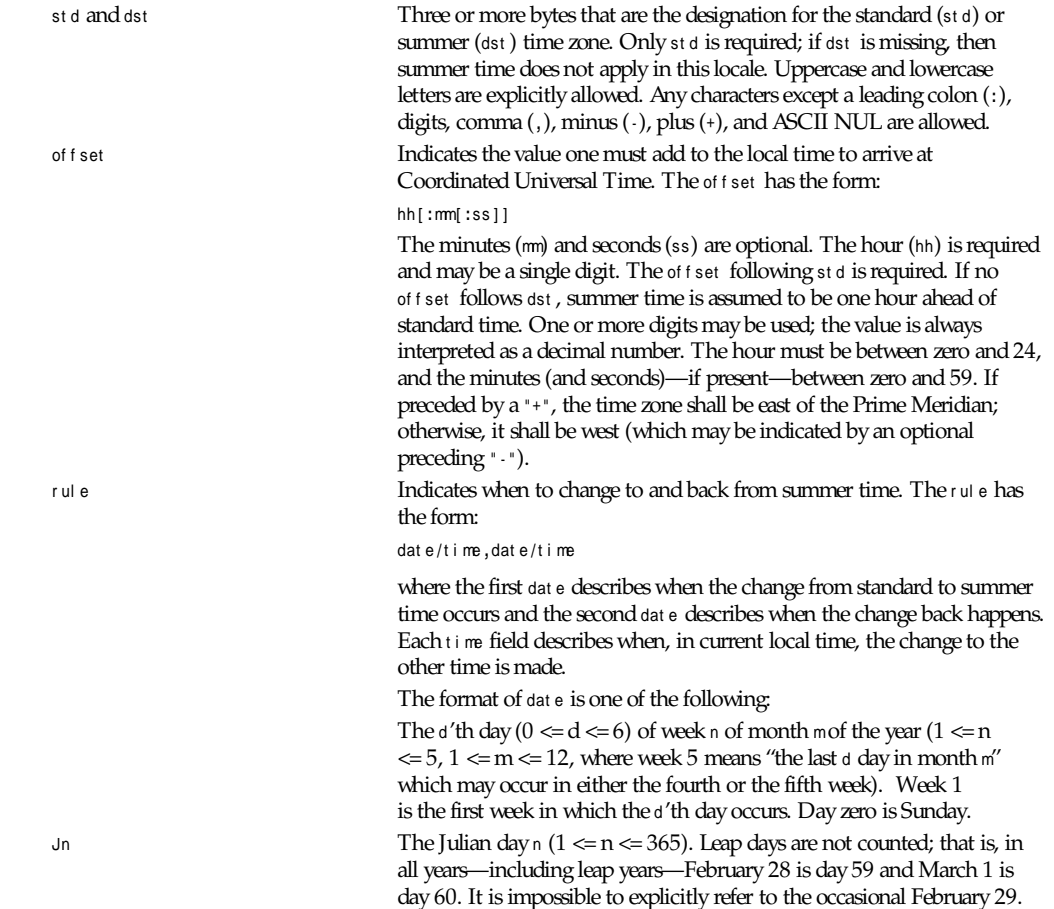

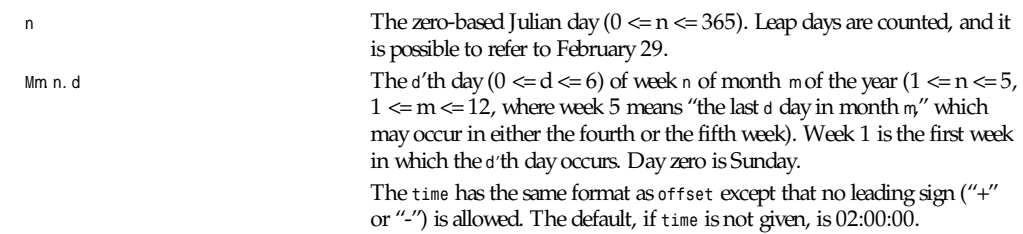

If no *rule* is present in *TZ*, the rules specified by the *tzfile*(5)-format file *posixrules* in the system time conversion information directory are used, with the standard and summer time offsets from UTC replaced by those specified by the *offset* values in *TZ*.

For compatibility with System V Release 3.1, a semicolon (*;*) may be used to separate the *rule* from the rest of the specification.

If the *TZ* environment variable does not specify a *tzfile*(5)-format and cannot be interpreted as a direct specification, UTC is used.

#### **FILES**

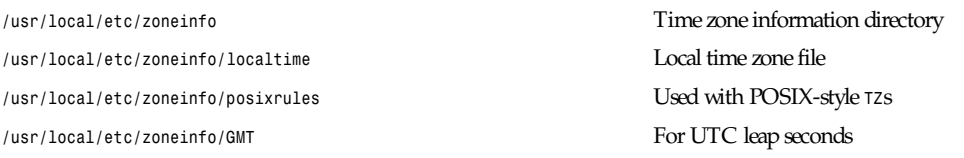

If */usr/local/etc/zoneinfo/GMT* is absent, UTC leap seconds are loaded from */usr/local/etc/zoneinfo/posixrules*.

# **SEE ALSO**

```
getenv(3), newctime(3), time(2), tzfile(5)
```
# *on\_exit*

*on exit*—Registers a function to be called at normal program termination

# **SYNOPSIS**

```
#include <stdlib.h>
int on_exit(void (*function)(int , void *), void *arg);
```
#### **DESCRIPTION**

The *on\_exit()* function registers the given function to be called at normal program termination, whether via *exit*(2) or via return from the program's main. The function is passed the argument to *exit*(3) and the *arg* argument from *on\_exit()*.

### **RETURN VALUE**

The *on\_exit()* function returns the value *0* if successful; otherwise, the value *–1* is returned.

#### **SEE ALSO**

*exit*(3), *atexit*(3)

*GNU, 2 April 1993*

# *opendir*

*opendir*—Opens a directory

# **SYNOPSIS**

```
#include <sys/types.h>
#include <dirent.h>
DIR *opendir(const char *name);
```
# **DESCRIPTION**

The *opendir()* function opens a directory stream corresponding to the directory name, and returns a pointer to the directory stream. The stream is positioned at the first entry in the directory.

## **RETURN VALUE**

The *opendir()* function returns a pointer to the directory stream or *NULL* if an error occurred.

#### **ERRORS**

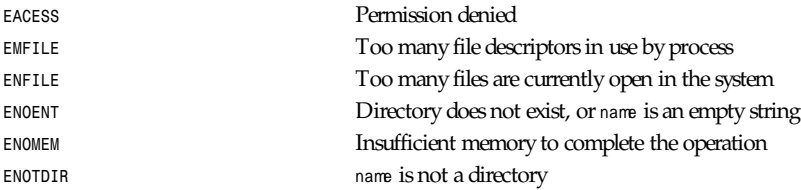

# **CONFORMS TO**

SVID 3, POSIX, BSD 4.3

# **SEE ALSO**

*open*(2), *readdir*(3), *closedir*(3), *rewinddir*(3), *seekdir*(3), *telldir*(3), *scandir*(3)

*11 June 1995*

# *parsedate*

*parsedate*—Converts time and date string to number

## **SYNOPSIS**

```
#include <sys/types.h>
typedef struct_TIMEINFO f
time_t time;
long usec;
long tzone;
} TIMEINFO;
time_t
parsedate(text, now)
char *text;
TIMEINFO *now;
```
# **DESCRIPTION**

*parsedate* converts many common time specifications into the number of seconds since the epoch, that is, a *time\_t*; see *time*(2).

*parsedate* returns the time, or *–1* on error. *text* is a character string containing the time and date. *now* is a pointer to the time that should be used for calculating relative dates. If *now* is *NULL*, then *GetTimeInfo* in *libinn*(3) is used to obtain the current time and time zone.

The character string consists of zero or more specifications of the following form:

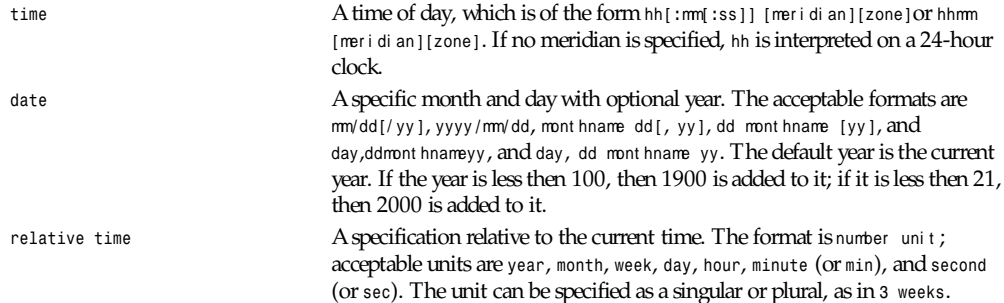

The actual date is calculated according to the following steps. First, any absolute date or time is processed and converted. Using that time as the base, day-of-week specifications are added. Next, relative specifications are used. If a date or day is specified, and no absolute or relative time is given, midnight is used. Finally, a correction is applied so that the correct hour of the day is produced after allowing for Daylight Savings Time differences.

*parsedate* ignores case when parsing all words; unknown words are taken to be unknown time zones, which are treated as GMT. The names of the months and days of the week can be abbreviated to their first three letters, with optional trailing period. Periods are ignored in any time zone or meridian values.

#### **BUGS**

*parsedate* does not accept all desirable and unambiguous constructions. Semantically incorrect dates such as "February 31" are accepted.

Daylight Savings Time is always taken as a one-hour change that is wrong for some places. The Daylight Savings Time correction can get confused if parsing a time within an hour of when the reckoning changes, or if given a partial date.

#### **HISTORY**

Originally written by Steven M. Bellovin (*smb@research.att.com*) while at the University of North Carolina at Chapel Hill and distributed under the name *getdate*.

A major overhaul was done by Rich \$alz (*rsalz@bbn.com*) and Jim Berets (*jberets@bbn.com*) in August, 1990.

It was further revised (primarily to remove obsolete constructs and time zone names) a year later by Rich (now *rsalz@osf.org*) for InterNetNews, and the name was changed.

#### **SEE ALSO**

```
date(1), ctime(3), libinn(3), time(2)
```
# *perror*

*perror*—Prints a system error message

# **SYNOPSIS**

*#include <stdio.h>*

```
void perror(const char *s);
```

```
#include <errno.h>
```

```
const char *sys_errlist[];
int sys_nerr;
```
#### **DESCRIPTION**

The routine *perror()* produces a message on the standard error output, describing the last error encountered during a call to a system or library function. The argument string *s* is printed first, then a colon and a blank, then the message and a newline. To be of most use, the argument string should include the name of the function that incurred the error. The error number is taken from the external variable er r no, which is set when errors occur but not cleared when nonerroneous calls are made.

The global error list *sys\_errlist[]* indexed by er r no can be used to obtain the error message without the newline. The largest message number provided in the table is *sys\_nerr –1*. Be careful when directly accessing this list because new error values may not have been added to *sys\_errlist[]*.

When a system call fails, it usually returns *–1* and sets the variable er r no to a value describing what went wrong. (These values can be found in *<errno.h>*.) Many library functions do likewise. The function *perror()* serves to translate this error code into human-readable form. Note that er r no is undefined after a successful library call. This call may well change this variable, even though it succeeds, for example, because it internally used some other library function that failed. Thus, if a failing call is not immediately followed by a call to *perror*,the value of er r no should be saved.

### **CONFORMS TO**

ANSI C, BSD 4.3, POSIX, X/OPEN

#### **SEE ALSO**

*strerror*(3)

*16 May 1996*

# *popen***,** *pclose*

*popen*, *pclose*—Process I/O

#### **SYNOPSIS**

*#include <stdio.h> FILE \*popen(const char \**command*, const char \**t ype*);*

*int pclose(FILE \**st r eam*);*

#### **DESCRIPTION**

The *popen()* function opens a process by creating a pipe, forking, and invoking the shell. Because a pipe is by definition unidirectional, the *type* argument may specify only reading or writing, not both; the resulting stream is correspondingly read-only or write-only.

The *command* argument is a pointer to a null-terminated string containing a shell command line. This command is passed to */bin/sh* using the *–c* flag; interpretation, if any, is performed by the shell. The *mode* argument is a pointer to a nullterminated string which must be either *r* for reading or *w* for writing.

The return value from *popen()* is a normal standard I/O stream in all respects save that it must be closed with *pclose()* rather than *fclose()*. Writing to such a stream writes to the standard input of the command; the command's standard output is the same as that of the process that called *popen()*, unless this is altered by the command itself. Conversely, reading from a "popened" stream reads the command's standard output, and the command's standard input is the same as that of the process that called *popen*.

Note that output *popen* streams are fully buffered by default.

The *pclose* function waits for the associated process to terminate and returns the exit status of the command as returned by *wait4*.

#### **RETURN VALUE**

The *popen* function returns *NULL* if the *fork*(2) or *pipe*(2) calls fail, or if it cannot allocate memory.

The *pclose* function returns *–1* if *stream* is not associated with a "popened" command, if *stream* already "pclosed," or if *wait4* returns an error.

#### **ERRORS**

The *popen* function does not reliably set er r no. (Is this true for Linux?)

#### **BUGS**

The standard input of a command opened for reading shares its seek offset with the process that called*popen()*; therefore, if the original process has done a buffered read, the command's input position may not be as expected. Similarly, the output from a command opened for writing may become intermingled with that of the original process. The latter can be avoided by calling *fflush*(3) before *popen*.

Failure to execute the shell is indistinguishable from the shell's failure to execute *command*, or an immediate exit of the command. The only hint is an exit status of 127. (Is this true under Linux?)

The function *popen()* always calls *sh*, never calls *csh*.

#### **HISTORY**

A *popen()* and a *pclose()* function appeared in Version 7 AT&T UNIX.

# **SEE ALSO**

*fork*(2), *sh*(1), *pipe*(2), *wait4*(2), *fflush*(3), *fclose*(3), *fopen*(3), *stdio*(3), *system*(3), *fclose*(3), *fopen*(3), *stdio*(3), *system*(3).

*BSD man page, 17 May 1996*

# *printf***,** *fprintf***,** *sprintf***,** *snprintf***,** *vprintf***,** *vfprintf***,** *vsprintf***,** *vsnprintf*

*printf*, *fprintf*, *sprintf*, *snprintf*, *vprintf*, *vfprintf*, *vsprintf*, *vsnprintf*—Formatted output conversion

# **SYNOPSIS**

```
#include <stdio.h>
```

```
int printf( const char *f or mat , ...);
int fprintf( FILE *st r eam, const char *f or mat , ...);
int sprintf( char *str, const char *format, ...);
int snprintf( char *str, size_t size, const char *format, ...);
#include <stdarg.h>
```

```
int vprintf( const char *f or mat ,va_list ap);
ant vfprintf( FILE *st r eam, const char *f or mat ,va_list ap);
int vsprintf( char *st r , char *f or mat , va_list ap);
int vsnprintf( char *st r , size_t si ze, char *f or mat ,va_list ap);
```
#### **DESCRIPTION**

The *printf* family of functions produces output according to a f or mat *,* as described in the following paragraphs. The functions *printf* and *vprintf* write output to *stdout*, the standard output st r eam; *fprintf* and *vfprintf* write output to the given output st r eam; *sprintf*, *snprintf*, *vsprintf*, and *vsnprintf* write to the character string st r .

These functions write the output under the control of a f or mat string that specifies how subsequent arguments (or arguments accessed via the variable-length argument facilities of *stdarg*(3)) are converted for output.

These functions return the number of characters printed (not including the trailing *\0* used to end output to strings). *snprintf* and *vsnprintf* do not write more than *size* bytes (including the trailing *\0*), and return *-1* if the output was truncated due to this limit.

The f or mat string is composed of zero or more directives: ordinary characters (not *%*), which are copied unchanged to the output stream; and conversion specifications, each of which results in fetching zero or more subsequent arguments. Each conversion specification is introduced by the character *%*. The arguments must correspond properly (after type promotion) with the conversion specifier. After the *%*, zero or more of the following flags appear in sequence:

- *#* Specifying that the value should be converted to an alternate form. For *c*, *d*, *i*, *n*, *p*, *s*, and *<sup>u</sup>* conversions, this option has no effect. For *o* conversions, the precision of the number is increased to force the first character of the output string to a zero (except if a zero value is printed with an explicit precision of zero). For *x* and *X* conversions, a non-zero result has the string *0x* (or *0X* for *<sup>X</sup>* conversions) prepended to it. For *e*, *E*, *f*, *g*, and *G* conversions, the result will always contain a decimal point, even if no digits follow it (normally, a decimal point appears in the results of those conversions only if a digit follows). For *g* and *G* conversions, trailing zeros are not removed from the result as they would otherwise be.
- *<sup>0</sup>* Specifying zero padding. For all conversions except *<sup>n</sup>*, the converted value is padded on the left with zeros rather than blanks. If a precision is given with a numeric conversion (*d*, *i*, *o*, *u*, *i*, *x*, and *X*), the *<sup>0</sup>* flag is ignored.
- *–* (a negative field width flag) Indicates the converted value is to be left adjusted on the field boundary. Except for *n* conversions, the converted value is padded on the right with blanks, rather than on the left with blanks or zeros. A *–* overrides a *0* if both are given.
- *' '* (a space) Specifying that a blank should be left before a positive number produced by a signed conversion (*d*, *e*, *E*, *f*, *g*, *G*, or *i*).
- Specifying that a sign always be placed before a number produced by a signed conversion. A *+* overrides a space if both are used.

*'* Specifying that in a numerical argument the output is to be grouped if the locale information indicates any. Note that many versions of *gcc* cannot parse this option and will issue a warning.

An optional decimal digit string specifying a minimum field width. If the converted value has fewer characters than the field width, it will be padded with spaces on the left (or right, if the leftadjustment flag has been given) to fill out the field width.

An optional precision, in the form of a period (*.*) followed by an optional digit string. If the digit string is omitted, the precision is taken as zero. This gives the minimum number of digits to appear for *d*, *i*, *o*, *u*, *x*, and *X* conversions; the number of digits to appear after the decimal point for *e*, *E*, and *<sup>f</sup>* conversions; the maximum number of significant digits for *g* and *G* conversions; or the maximum number of characters to be printed from a string for *s* conversions.

The optional character *h*, specifying that a following *d*, *i*, *o*, *u*, *x*, or *X* conversion corresponds to a *short int* or unsigned short *int* argument, or that a following *n* conversion corresponds to a pointer to a *short int* argument.

The optional character *l* (ell) specifying that a following *d*, *i*, *o*, *u*, *x*, or *X* conversion applies to a pointer to a *long int* or unsigned *long int* argument, or that a following *n* conversion corresponds to a pointer to a *long int* argument. Linux provides a non-ANSI–compliant use of two *l* flags as a synonym to *q* or *L*. Thus, *ll* can be used in combination with float conversions. This usage is, however, strongly discouraged.

The character *L* specifying that a following *e*, *E*, *f*, *g*, or *G* conversion corresponds to a *long* double argument, or a following *d*, *i*, *o*, *u*, *x*, or *X* conversion corresponds to a *long* long argument. Note that *long long* is not specified in ANSI C and therefore not portable to all architectures.

The optional character *q*. This is equivalent to *L*. See the "Standards" and "Bugs" sections for comments on the use of *ll*, *L*, and *q*.

A *Z* character specifying that the following integer (*d*, *i*, *o*, *u*, *i*, *x*, and *X*) conversion corresponds to a *size\_t* argument.

A character that specifies the type of conversion to be applied.

A field width or precision, or both, may be indicated by an asterisk *\** instead of a digit string. In this case, an *int* argument supplies the field width or precision. A negative field width is treated as a left adjustment flag followed by a positive field width; a negative precision is treated as though it were missing.

The conversion specifiers and their meanings are as follows:

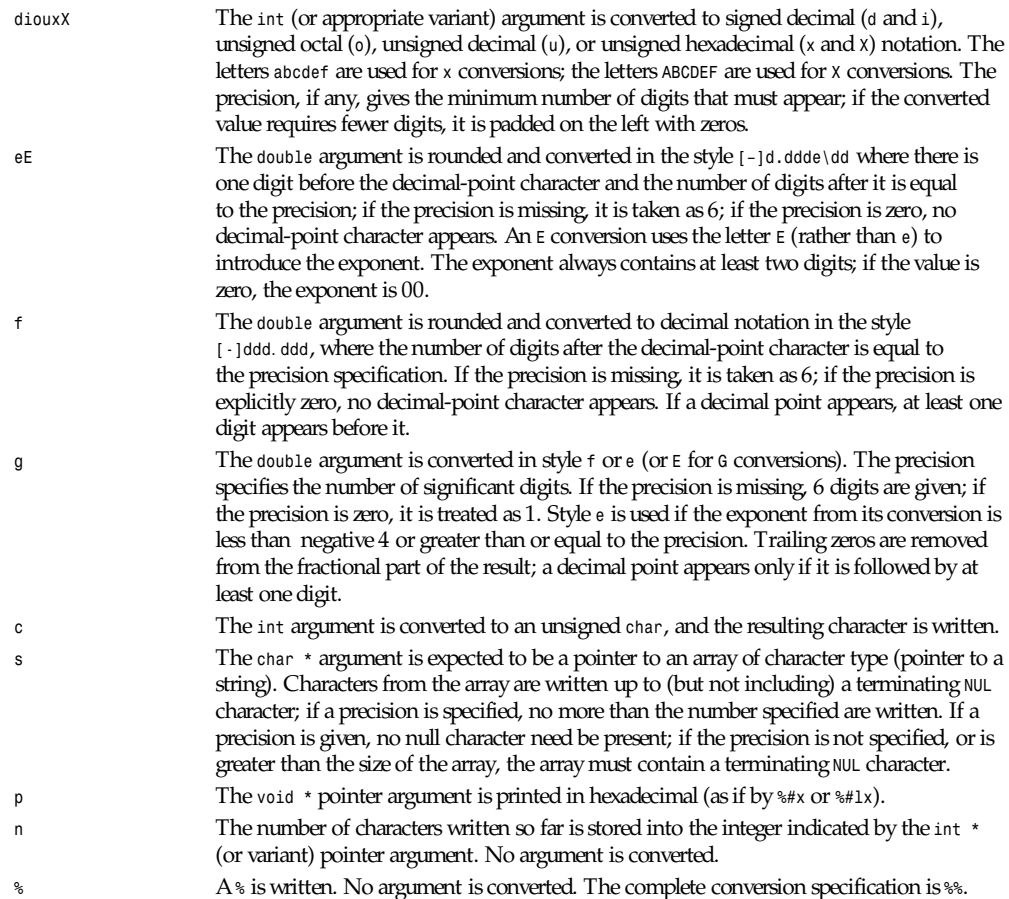

In no case does a nonexistent or small field width cause truncation of a field; if the result of a conversion is wider than the field width, the field is expanded to contain the conversion result.

## **EXAMPLES**

To print a date and time in the form "Sunday, July 3, 10:02," where *weekday* and *month* are pointers to strings:

```
#include <stdio.h>
fprintf(stdout, "%s, %s %d, %.2d:%.2d\n",
weekday, month, day, hour, min);
```
To print to five decimal places:

```
#include <math.h>
#include <stdio.h>
fprintf(stdout, "pi = %.5f\n", 4 * atan(1.0));
```
To allocate a 128-byte string and print into it:

```
 #include <stdio.h>
              #include <stdlib.h>
              #include <stdarg.h>
              char *newfmt(const char *fmt, ...)
 {
                         char *p;
                         va_list ap;
                         if ((p = malloc(128)) == NULL)
                              return (NULL);
                         va_start(ap, fmt);
                         (void) vsnprintf(p, 128, fmt, ap);
                         va_end(ap);
                        return (p);
              }
```
# **SEE ALSO**

*printf*(1), *scanf*(3)

#### **STANDARDS**

The *fprintf*, *printf*, *sprintf*, *vprintf*, *vfprintf*, and *vsprintf* functions conform to ANSI C3.159-1989 ("ANSI C").

The *q* flag is the BSD 4.4 notation for *long long*, while *ll* or the usage of *L* in integer conversions is the GNU notation.

The Linux version of these functions is based on the GNU *libio* library. Take a look at the *info* documentation of GNU *libc* (glibc-1.08) for a more concise description.

#### **BUGS**

Some floating point conversions under Linux cause memory leaks.

All functions are fully ANSI C3.159-1989 conformant, but provide the additional flags *q*, *Z*, and *'* as well as an additional behavior of the *L* and *l* flags. The latter may be considered to be a bug, as it changes the behavior of flags defined in ANSI C3.159-1989.

The effect of padding the *%p* format with zeros (either by the *0* flag or by specifying a precision), and the benign effect (that is, none) of the *#* flag on *%n* and *%p* conversions, as well as nonsensical combinations that are not standard; such combinations should be avoided.

Some combinations of flags defined by ANSI C are not making sense (for example, *%Ld*). While they may have a well-defined behavior on Linux, this need not to be so on other architectures. Therefore, it usually is better not to use flags that are not defined by ANSI C at all; in other words, that use *q* instead of *L* in combination with *diouxX* conversions or *ll*.

The usage of *q* is not the same as on BSD 4.4, as it may be used in float conversions equivalently to *L*.

Because *sprintf* and *vsprintf* assume an infinitely long string, callers must be careful not to overflow the actual space; this is often impossible to assure.

*Linux man page, 28 January 1996*

# *psignal*

*psignal*—Prints signal message

## **SYNOPSIS**

*#include <signal.h> void psignal(int* si g*, const char \**s*); extern const char \*const* sys\_si gl i st *[]*

## **DESCRIPTION**

The *psignal()* function displays a message on *stderr* consisting of the string *s*, a colon, a space, and a string describing the signal number *sig*. If *sig* is invalid, the message displayed will indicate an unknown signal.

The array *sys siglist* holds the signal description strings indexed by signal number.

## **RETURN VALUE**

The *psignal()* function returns no value.

#### **CONFORMS TO**

BSD 4.3

# **SEE ALSO**

*perror*(3), *strsignal*(3)

*GNU, 13 April 1993*

# *putenv*

*putenv*—Changes or adds an environment variable

# **SYNOPSIS**

```
#include <stdlib.h>
int putenv(const char *string);
```
# **DESCRIPTION**

The *putenv()* function adds or changes the value of environment variables. The argument string is of the form name *=* val ue. If name does not already exist in the environment, then *string* is added to the environment. If name does exist, then the value of name in the environment is changed to val ue.

# **RETURN VALUE**

The *putenv()* function returns zero on success, or *–1* if an error occurs.

# **ERRORS**

*ENOMEM* Insufficient space to allocate new environment

# **CONFORMS TO**

SVID 3, POSIX, BSD 4.3

# **SEE ALSO**

*getenv*(3), *setenv*(3), *unsetenv*(3)

*GNU, 8 April 1993*

# *putpwent*

*putpwent*—Writes a password file entry

#### **SYNOPSIS**

```
#include <pwd.h>
#include <stdio.h>
#include <sys/types.h>
int putpwent(const struct passwd * p,FILE* st r eam);
```
## **DESCRIPTION**

The *putpwent*() function writes a password entry from the structure *p* in the file associated with stream.

The *passwd* structure is defined in *<pwd.h>* as follows:

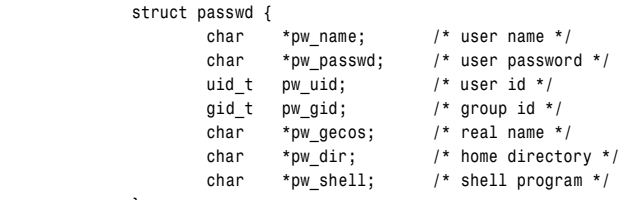

#### **RETURN VALUE**

 *};*

The *putpwent()* function returns *0* on success, or *–1* if an error occurs.

#### **ERRORS**

**EINVAL Invalid** (*NULL*) argument given

# **CONFORMS TO**

SVID 3

# **SEE ALSO**

*fgetpwent*(3), *getpwent*(3), *setpwent*(3), *endpwent*(3), *getpwnam*(3), *getpwuid*(3), *getpw*(3)

*GNU, 9 April 1993*

# *fputc***,** *fputs***,** *putc***,** *putchar***,** *puts*

*fputc*, *fputs*, *putc*, *putchar*, *puts*—Output of characters and strings

# **SYNOPSIS**

```
#include <stdio.h>
int fputc(int c,FILE*st r eam);
int fputs(const char *s,FILE*st r eam);
int putc(int c,FILE *st r eam);
int putchar(int c);
int puts(char *s);
int ungetc(int c,FILE *st r eam);
```
# **DESCRIPTION**

*fputc()* writes the character *c*, cast to an unsigned *char*, to *stream*.

*fputs()* writes the string *s* to *stream*, without its trailing *\0*.

*putc()* is equivalent to *fputc()* except that it may be implemented as a macro that evaluates *stream* more than once.

*putchar(*c*)*; is equivalent to *putc*(*c*,*stdout*).

*puts()* writes the string s and a trailing newline to *stdout*.

Calls to the functions described here can be mixed with each other and with calls to other output functions from the *stdio* library for the same output stream.

## **RETURN VALUES**

*fputc()*, *putc()*, and *putchar()* return the character written as an unsigned *char* cast to an *int* or *EOF* on error.

*puts()* and *fputs()* return a non-negative number on success, or *EOF* on error.

### **CONFORMS TO**

ANSI C, POSIX.1

# **BUGS**

It is not advisable to mix calls to output functions from the *stdio* library with low-level calls to *write()* for the file descriptor associated with the same output stream; the results will be undefined and very probably not what you want.

# **SEE ALSO**

*write*(2), *fopen*(3), *fwrite*(3), *scanf*(3), *gets*(3), *fseek*(3), *ferror*(3)

*GNU, 4 April 1993*

# *qio*

*qio*—Quick I/O part of InterNetNews library

# **SYNOPSIS**

```
 #include "qio.h"
 QIOSTATE *
 QIOopen(name, size)
 char *name;
 int size;
 QIOSTATE * QIOfdopen(fd, size)
 int fd;
 int size;
 void QIOclose(qp)
 QIOSTATE *qp;
```
*qio*

 *char \* QIOread(qp) QIOSTATE \*qp; int QIOlength(qp) QIOSTATE \*qp; int QIOtoolong(qp) QIOSTATE \*qp; int QIOerror(qp) QIOSTATE \*qp; int QIOtell(qp) QIOSTATE \*qp; int QIOrewind(qp) QIOSTATE \*qp; int QIOfileno(qp) QIOSTATE \*qp;*

# **DESCRIPTION**

The routines described in this manual page are part of the InterNetNews library, *libinn*(3). They are used to provide quick read access to files. The letters *QIO* stand for Quick I/O.

*QIOopen* opens the file name for reading. It uses a buffer of *size* bytes, which must also be larger then the longest expected line. The header file defines the constant *QIO\_BUFFER* as a reasonable default. If size is zero, then *QIOopen* will call *stat*(2) and use the returned block size; if that fails it will use *QIO\_BUFFER*. It returns *NULL* on error, or a pointer to a handle to be used in other calls. *QIOfdopen* performs the same function except that *fd* refers to an already-open descriptor.

*QIOclose* closes the open file and releases any resources used by it.

*QIOread* returns a pointer to the next line in the file. The trailing newline will be replaced with a *\0*. If *EOF* is reached, an error occurs, or if the line is longer than the buffer, *QIOread* returns *NULL*.

After a successful call to *QIOread*, *QIOlength* will return the length of the current line.

The functions *QIOtoolong* and *QIOerror* can be called after *QIOread* returns *NULL* to determine if there was an error, or if the line was too long. If *QIOtoolong* returns non-zero, then the current line did not fit in the buffer, and the next call to *QIOread* will try read the rest of the line. Long lines can only be discarded. If *QIOerror* returns non-zero, then a serious I/O error occurred.

*QIOtell* returns the *lseek*(2) offset at which the next line will start.

*QIOrewind* sets the read pointer back to the beginning of the file.

*QIOfileno* returns the descriptor of the open file.

*QIOlength*, *QIOtoolong*, *QIOerror*, *QIOtell*, and *QIOfileno* are implemented as macros defined in the header file.

#### **EXAMPLE**

```
 QIOSTATE *h;
 long offset;
 char *p;
 h = QIOopen("/etc/motd", QIO_BUFFER);
 for (offset = QIOtell(h); (p = QIOread(h)) != NULL; offset = QIOtell(h))
 printf("At %ld, %s\n", offset, p);
 if (QIOerror(h)) {
   perror("Read error");
   exit(1);
    }
 QIOclose(h);
```
### **HISTORY**

Written by Rich \$alz (*rsalz@uunet.uu.net*) for InterNetNews.

# *qsort*

*qsort*—Sorts an array

# **SYNOPSIS**

```
#include <stdlib.h>
void qsort(void *base, size_t nmemb, size_t si ze,int(*compar )
(const void *, const void *));
```
# **DESCRIPTION**

The *qsort()* function sorts an array with nmemb elements of size si ze.The base argument points to the start of the array.

The contents of the array are sorted in ascending order according to a comparison function pointed to by *compar*, which is called with two arguments that point to the objects being compared.

The comparison function must return an integer less than, equal to, or greater than zero if the first argument is considered to be respectively less than, equal to, or greater than the second. If two members compare as equal, their order in the sorted array is undefined.

# **RETURN VALUE**

The *qsort()* function returns no value.

# **CONFORMS TO**

SVID 3, POSIX, BSD 4.3, ISO 9899

# **SEE ALSO**

*sort(1)*

*GNU, 29 March 1993*

# *raise*

*raise*—Sends a signal to the current process

# **SYNOPSIS**

```
#include <signal.h>
int raise (int si g);
```
# **DESCRIPTION**

The *raise* function sends a signal to the current process. It is equivalent to

*kill(getpid(),*si g*)*

# **RETURN VALUE**

Zero on success, non-zero for failure.

# **CONFORMS TO**

ANSI C

# **SEE ALSO**

*kill*(2), *signal*(2), *getpid*(2)

# *rand***,** *srand*

*rand*, *srand*—Random number generator

### **SYNOPSIS**

```
#include <stdlib.h>
int rand(void);
void srand(unsigned int seed);
```
#### **DESCRIPTION**

The *rand()* function returns a pseudo-random integer between *0* and *RAND\_MAX*.

The *srand()* function sets its argument as the seed for a new sequence of pseudo-random integers to be returned by *rand().* These sequences are repeatable by calling *srand()* with the same seed value.

If no seed value is provided, the *rand()* function is automatically seeded with a value of *1*.

# **RETURN VALUE**

The *rand()* function returns a value between *0* and *RAND\_MAX*. The *srand()* returns no value.

# **NOTES**

The versions of *rand()* and *srand()* in the Linux C Library use the same random number generator as *random()* and *srandom()*, so the lower-order bits should be as random as the higher-order bits. However, on older *rand()* implementations, the lower-order bits are much less random than the higher-order bits.

In *Numerical Recipes in C: The Art of Scientific Computing* (William H. Press, Brian P. Flannery, Saul A. Teukolsky, William T. Vetterling; New York: Cambridge University Press, 1990, first ed, p. 207), the following comments are made:

"If you want to generate a random integer between 1 and 10, you should always do it by

```
j=1+(int) (10.0*rand()/(RAND+MAX+1.0));
```
and never by anything resembling

*j=1+((int) (1000000.0\*rand()) % 10);*

(which uses lower-order bits)."

Random-number generation is a complex topic. The *Numerical Recipes in C* book (see preceding reference) provides an excellent discussion of practical random-number generation issues in Chapter 7, "Random Numbers."

For a more theoretical discussion that also covers many practical issues in depth, please see Chapter 3, "Random Numbers," in Donald E. Knuth's *The Art of Computer Programming*, *Volume 2* (Seminumerical Algorithms), 2nd ed.; Reading, Massachusetts: Addison-Wesley Publishing Company, 1981.

# **CONFORMS TO**

SVID 3, BSD 4.3, ISO 9899

#### **SEE ALSO**

*random*(3), *srandom*(3), *initstate*(3), *setstate*(3)

*GNU, 18 May 1995*

# *random***,** *srandom***,** *initstate***,** *setstate*

*random*, *srandom*, *initstate*, *setstate*—Random number generator

# **SYNOPSIS**

```
#include <stdlib.h>
long int random(void);
void srandom(unsigned int seed);
char *initstate(unsigned int seed, char *st at e,int n);
char *setstate(char *st at e);
```
## **DESCRIPTION**

The *random()* function uses a nonlinear additive feedback random number generator employing a default table of size 31 long integers to return successive pseudo-random numbers in the range from *0* to *RAND\_MAX*. The period of this random number generator is very large, approximately *16\*((2\*\*31)–1)*.

The *srandom()* function sets its argument as the seed for a new sequence of pseudo-random integers to be returned by *random()*. These sequences are repeatable by calling *srandom()* with the same seed value. If no seed value is provided, the *random()* function is automatically seeded with a value of *1*.

The *initstate()* function allows a state array st at e to be initialized for use by *random()*.The size of the state array n is used by *initstate()* to decide how sophisticated a random number generator it should use—the larger the state array, the better the random numbers will be. seed is the seed for the initialization, which specifies a starting point for the random number sequence, and provides for restarting at the same point.

The *setstate()* function changes the state array used by the *random()* function. The state array st at e is used for random number generation until the next call to *initstate()* or *setstate()*. st at e must first have been initialized using *initstate()*.

## **RETURN VALUE**

The *random()* function returns a value between *0* and *RAND\_MAX*. The *srandom()* function returns no value. The *initstate()* and *setstate()* functions return a pointer to the previous state array.

#### **ERRORS**

*EINVAL* A state array of less than 8 bytes was specified to *initstate()*.

#### **NOTES**

Current "optimal" values for the size of the state array n are *8*, *32*, *64*, *128*, and *256* bytes; other amounts will be rounded down to the nearest known amount. Using less than 8 bytes will cause an error.

# **CONFORMS TO**

BSD 4.3

# **SEE ALSO**

*rand*(3), *srand*(3)

*GNU, 28 March 1993*

# *readdir*

*readdir*—Reads a directory

# **SYNOPSIS**

```
#include <sys/types.h>
#include <dirent.h>
struct dirent *readdir(DIR *di r );
```
#### **DESCRIPTION**

The *readdir()* function returns a pointer to a *dirent* structure representing the next directory entry in the directory stream pointed to by di r . It returns *NULL* on reaching the end-of-file or if an error occurred.

The data returned by *readdir()* is overwritten by subsequent calls to *readdir()* for the same directory stream.

According to POSIX, the *dirent* structure contains a field *char\_d\_name[]* of unspecified size, with at most *NAME\_MAX* characters preceding the terminating null character. Use of other fields will harm the portability of your programs.

#### **RETURN VALUE**

The *readdir()* function returns a pointer to a *dirent* structure, or *NULL* if an error occurs or end-of-file is reached.

#### **ERRORS**

*EBADF* Invalid directory stream descriptor *dir*

### **CONFORMS TO**

SVID 3, POSIX, BSD 4.3

#### **SEE ALSO**

*read*(2), *opendir*(3), *closedir*(3), *rewinddir*(3), *seekdir*(3), *telldir*(3), *scandir*(3)

*22 April 1996*

# *readv***,** *writev*

*readv*, *writev*—Reads or writes data into multiple buffers

#### **SYNOPSIS**

```
#include <sys/uio.h>
int readv(int f i l edes, const struct iovec *vect or ,
size_t count );
int writev(int f i l edes, const struct iovec *vect or ,
size_t count );
```
#### **DESCRIPTION**

The readv() function reads count blocks from the file associated with the file descriptor fill edes into the multiple buffers described by vect or .

The *writev()* function writes at most count blocks described by vect or to the file associated with the file descriptor f i l edes.

The pointer vect or points to a *struct iovec* defined in <*sys/uio.h*> as

```
struct iovect
{
void *iovbase; /* Starting address */
size_t iov_len; /* Number of bytes */
} ;
```
Buffers are processed in the order *vector[0]*, *vector[1]*, *... vector[count]*.

The *readv()* function works just like *read*(2) except that multiple buffers are filled.

The *writev()* function works just like *write*(2) except that multiple buffers are written out.

#### **RETURN VALUES**

The *readv()* function returns the number of bytes or *–1* on error; the *writev()* function returns the number of bytes written.

# **ERRORS**

The *readv()* and *writev()* functions can fail and set er r no to the following values:

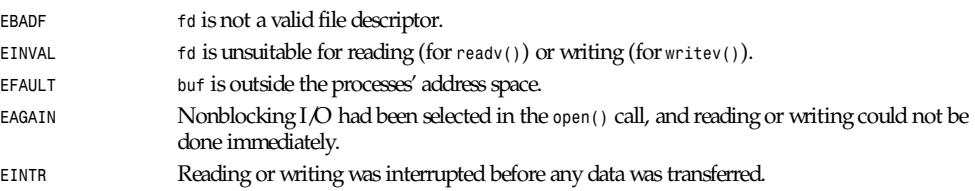

# **CONFORMS TO**

unknown

#### **BUGS**

It is not advisable to mix calls to functions like *readv()* or *writev()*, which operate on file descriptors, with the functions from the *stdio* library; the results will be undefined and probably not what you want.

# **SEE ALSO**

*read*(2), *write*(2)

*GNU, 25 April 1993*

# *realpath*

*realpath*—Returns the canonicalized absolute pathname.

# **SYNOPSIS**

```
#include <sys/param.h>
#include <unistd.h>
char *realpath(char *pat h, char r esol ved_pat h[] ) ;
```
# **DESCRIPTION**

*realpath* expands all symbolic links and resolves references to */./*, */../* and extra */* characters in the null-terminated string named by path and stores the canonicalized absolute pathname in the buffer of size *MAXPATHLEN* named by *resolved\_path*. The resulting path will have no symbolic link, */./*, or */../* components.

# **RETURN VALUE**

If there is no error, it returns a pointer to the *resolved\_path*.

Otherwise, it returns a *NULL* pointer and places in *resolved\_path* the absolute pathname of the *path* component that could not be resolved. The global variable er r no is set to indicate the error.

#### **ERRORS**

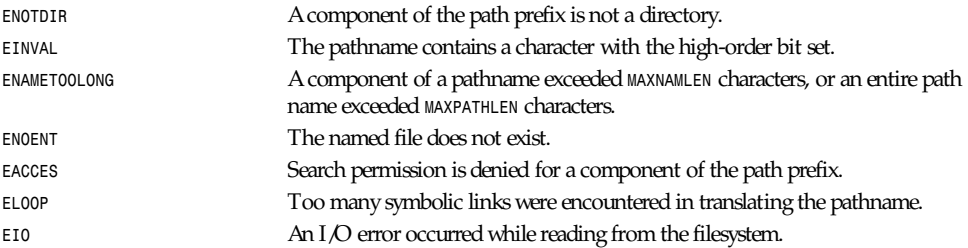

# **SEE ALSO**

*readlink*(2), *getcwd*(3)

*GNU, 29 July 1994*

# *Re\_comp***,** *re\_exec*

*re\_comp*, *re\_exec*—BSD *regex* functions

#### **SYNOPSIS**

*#include <regex.h> char \*re comp(char \**r egex*);* int re exec(char \*string);

#### **DESCRIPTION**

*re\_comp* is used to compile the null-terminated regular expression pointed to by *regex*. The compiled pattern occupies a static area, the pattern buffer, which is overwritten by subsequent use of *re\_comp*. If *regex* is *NULL*, no operation is performed and the pattern buffer's contents are not altered.

*re\_exec* is used to assess whether the null-terminated string pointed to by string matches the previously compiled *regex*.

#### **RETURN VALUE**

*re\_comp* returns *NULL* on successful compilation of *regex*; otherwise, it returns a pointer to an appropriate error message.

*re\_exec* returns *1* for a successful match, zero for failure.

#### **CONFORMS TO**

BSD 4.3

#### **SEE ALSO**

*regex*(7), GNU *regex* manual

*Linux, 14 July 1995*

# *regcomp***,** *regexec***,** *regerror***,** *regfree*

*regcomp*, *regexec*, *regerror*, *regfree*—POSIX *regex* functions

#### **SYNOPSIS**

```
#include <regex.h>
int regcomp(regex_t *pr eg, const char *r egex ,int cf l ags);
int regexec(const regex_t *pr eg, const char *string, size_t nmatch, regmatch_t pmatch[], int eflags);
size_t regerror(int er r code, const regex_t *pr eg, char *er r buf , size_t er r buf _si ze);
void regfree(regex_t *pr eg);
```
#### **POSIX REGEX COMPILING**

*regcomp* is used to compile a regular expression into a form that is suitable for subsequent *regexec* searches.

*regcomp* is supplied with pr eg, a pointer to a pattern buffer storage area; *regex*, a pointer to the null-terminated string; and cf l ags, flags used to determine the type of compilation. All regular expression searching must be done via a compiled pattern buffer; thus, *regexec* must always be supplied with the address of a *regcomp* initialized pattern buffer.

cf l ags may be the bitwise *or* of one or more of the following:

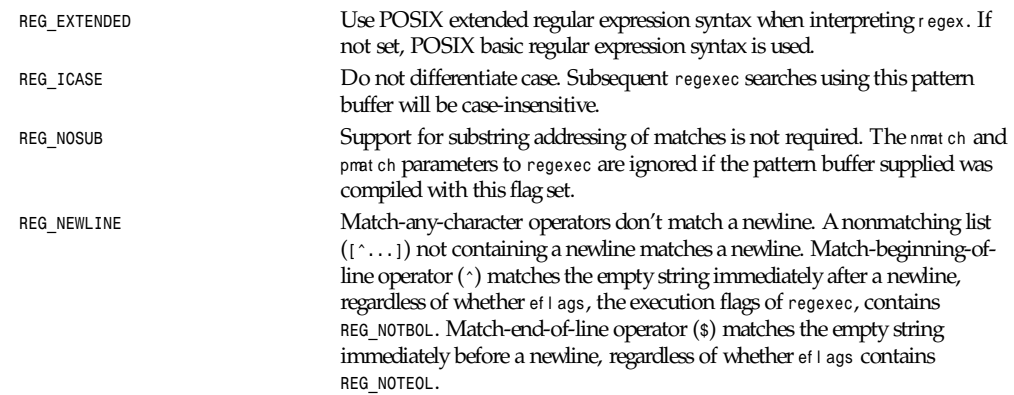

# **POSIX REGEX MATCHING**

*regexec* is used to match a null-terminated string against the precompiled pattern buffer, pr eg. nmat ch andpmat ch are used to provide information regarding the location of any matches. ef l ags may be the bitwise *or* of one or both of *REG\_NOTBOL* and *REG\_NOTEOL*, which cause changes in matching behavior described in the following list.

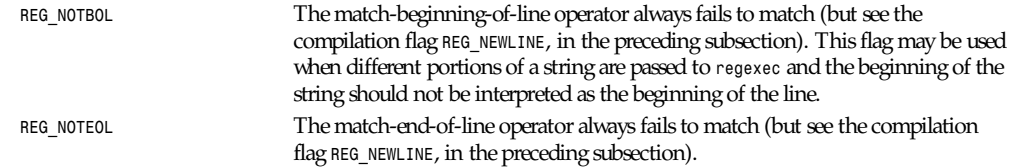

### **BYTE OFFSETS**

Unless *REG\_NOSUB* was set for the compilation of the pattern buffer, it is possible to obtain substring match addressing information. pmat ch must be dimensioned to have at least nmat ch elements. These are filled in by *regexec* with substring match addresses. Any unused structure elements will contain the value *-1*.

The *regmatch\_t* structure that is the type of pmat ch is defined in *regex.h*:

```
 typedef struct
 {
               regoff_t rm_so;
               regoff_t rm_eo;
             } regmatch_t;
```
Each *rm\_so* element that is not *-1* indicates the start offset of the next largest substring match within the string. The relative *rm\_eo* element indicates the end offset of the match.

#### **POSIX ERROR REPORTING**

*regerror* is used to turn the error codes that can be returned by both *regcomp* and *regexec* into error message strings.

*regerror* is passed the error code, er r code; the pattern buffer, pr eg; a pointer to a character string buffer, er r buf ; and the size of the string buffer, er r buf \_si ze. It returns the size of the er r buf required to contain the null-terminated error message string. If both er r buf and er r buf \_si ze are non-zero, er r buf is filled in with the first *errbuf\_size - 1* characters of the error message and a terminating null.

# **POSIX PATTERN BUFFER FREEING**

Supplying *regfree* with a precompiled pattern buffer, pr eg will free the memory allocated to the pattern buffer by the compiling process, *regcomp*.

### **RETURN VALUE**

*regcomp* returns zero for a successful compilation or an error code for failure.

*regexec* returns zero for a successful match or *REG\_NOMATCH* for failure.

#### **ERRORS**

The following errors can be returned by *regcomp*:

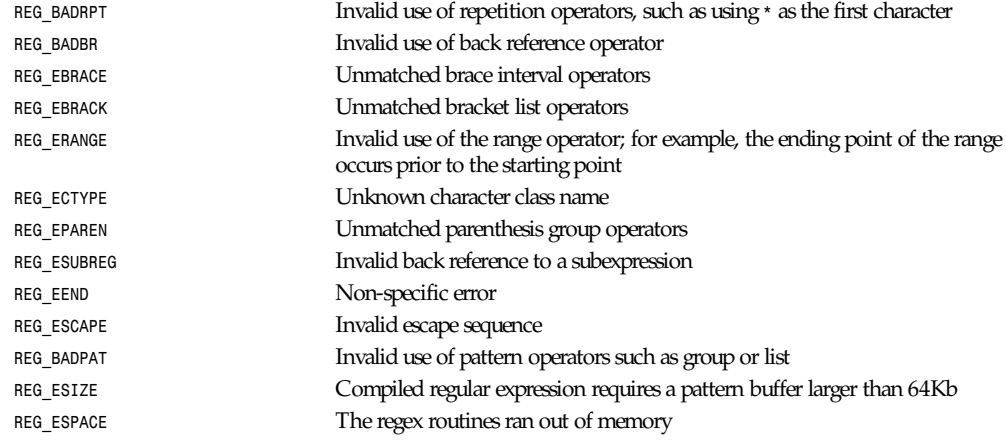

# **CONFORMS TO**

POSIX

# **SEE ALSO**

*regex*(7), GNU *regex* manual

*Linux, 13 July 1994*

# *remove*

*remove*—Deletes a name and possibly the file to which it refers

# **SYNOPSIS**

*#include <stdio.h> int remove(const char \**pat hname*);*

# **DESCRIPTION**

*remove* deletes a name from the filesystem. If that name was the last link to a file and no processes have the file open, the file is deleted and the space it was using is made available for reuse.

If the name was the last link to a file but any processes still have the file open, the file will remain in existence until the last file descriptor referring to it is closed.

If the name referred to a symbolic link, the link is removed.

If the name referred to a socket, fifo, or device, the name for it is removed, but processes that have the object open may continue to use it.

### **RETURN VALUE**

On success, zero is returned. On error, *–1* is returned, and er r no is set appropriately.

#### **ERRORS**

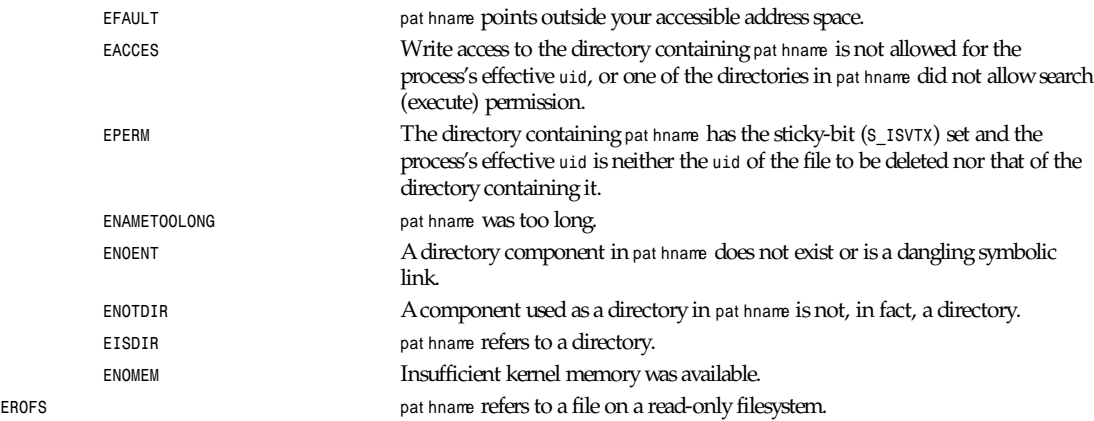

#### **CONFORMS TO**

SVID, AT&T, POSIX, X/OPEN, BSD 4.3

#### **BUGS**

Inadequacies in the protocol underlying NFS can cause the unexpected disappearance of files that are still being used.

#### **SEE ALSO**

*unlink*(2), *rename*(2), *open*(2), *rmdir*(2), *mknod*(2), *mkfifo*(3), *link*(2), *rm*(1), *unlink*(8)

*Linux, 13 July 1994*

# *res\_query***,** *res\_search***,** *res\_mkquery***,** *res\_send***,** *res\_init***,** *dn\_comp***,** *dn\_expand*

*res\_query*, *res\_search*, *res\_mkquery*, *res\_send*, *res\_init*, *dn\_comp*, *dn\_expand*—Resolver routines

#### **SYNOPSIS**

```
 #include <sys/types.h>
        #include <netinet/in.h>
        #include <arpa/nameser.h>
        #include <resolv.h>
res_query(dname, cl ass, t ype, answer , ansl en)
const char *dname;
int cl ass, t ype;
u_char *answer ;
int ansl en;
```

```
res_search(dname, cl ass, t ype, answer , ansl en)
const char *dname;
int cl ass, t ype;
u char *answer ;
int ansl en;
res mkquery(op, dname, cl ass, t ype, dat a, dat al en, newr r , buf , buf l en)
int op;
const char *dname;
int cl ass, t ype;
const char *dat a;
int dat al en;
struct rrec *newr r ;
u_char *buf ;
int buf l en;
res_send(msg, msgl en, answer , ansl en)
const u_char *msg;
int msgl en;
u_char *answer ;
int ansl en;
res_init()
dn_comp(exp_dn, comp_dn, l engt h, dnpt r s, l ast dnpt r )
const char *exp_dn;
u char *comp_dn;
int l engt h;
u_char **dnpt r s, **l ast dnpt r ;
dn_expand(msg, eomor i g, comp_dn, exp_dn, l engt h)
const u_char *msg, *eomor i g, *comp_dn;
char *exp_dn;
int length;
hstrerror(int err);
```
### **DESCRIPTION**

These routines are used for making, sending and interpreting query and reply messages with Internet domain name servers.

Global configuration and state information that is used by the resolver routines is kept in the structure *\_res*. Most of the values have reasonable defaults and can be ignored. Options stored in *\_res.options* are defined in *resolv.h* and are as follows. Options are stored as a simple bit mask containing the bitwise *or* of the options enabled.

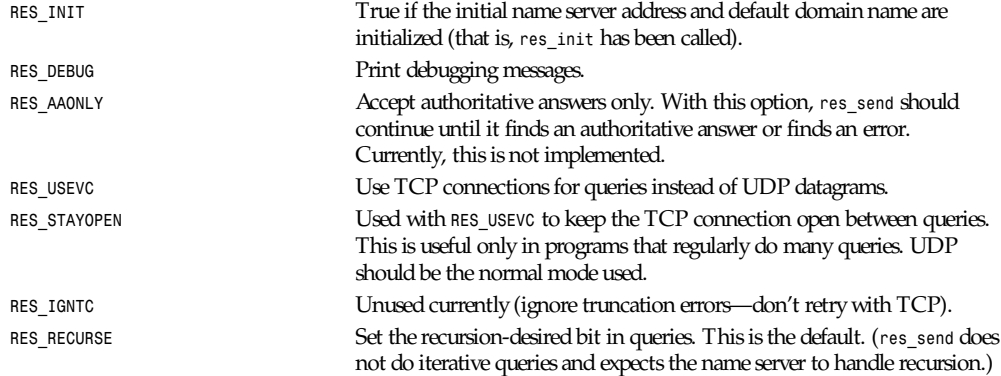

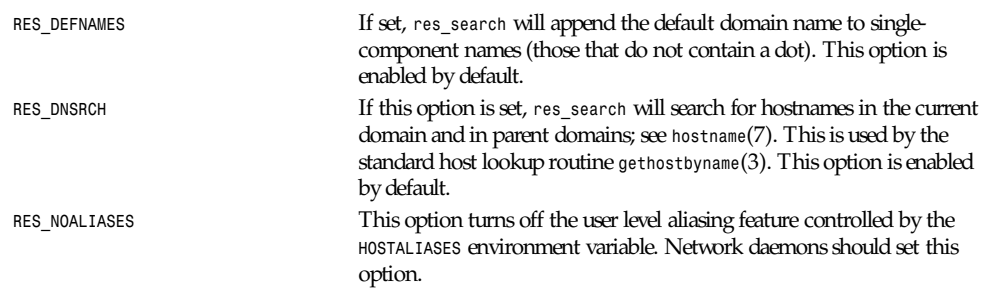

The *res\_init* routine reads the configuration file (if any; see *resolver*(5)) to get the default domain name, search list and the Internet address of the local name server(s). If no server is configured, the host running the resolver is tried. The current domain name is defined by the hostname if not specified in the configuration file; it can be overridden by the environment variable *LOCALDOMAIN*. This environment variable may contain several blank-separated tokens if you wish to override the search list on a per-process basis. This is similar to the *search* command in the configuration file. Another environment variable (*RES\_OPTIONS*) can be set to override certain internal resolver options that are otherwise set by changing fields in the *\_res structure* or are inherited from the configuration file's options command. The syntax of the *RES\_OPTIONS* environment variable is explained in *resolver*(5). Initialization normally occurs on the first call to one of the other resolver routines.

The *res\_query* function provides an interface to the server query mechanism. It constructs a query, sends it to the local server, awaits a response, and makes preliminary checks on the reply. The query requests information of the specified *type* and *class* for the specified fully-qualified domain name dname. The reply message is left in the *answer* buffer with length ansl en supplied by the caller.

The *res\_search* routine makes a query and awaits a response like *res\_query*, but in addition, it implements the default and search rules controlled by the *RES\_DEFNAMES* and *RES\_DNSRCH* options. It returns the first successful reply.

The remaining routines are lower-level routines used by *res\_query*. The *res\_mkquery* function constructs a standard query message and places it in *buf*. It returns the size of the query, or *–1* if the query is larger than *buflen*. The query type op is usually *QUERY*, but can be any of the query types defined in *<arpa/nameser.h>*. The domain name for the query is given by dname. *Newrr* is currently unused but is intended for making update messages.

The *res\_send* routine sends a preformatted query and returns an answer. It will call *res\_init* if *RES\_INIT* is not set, send the query to the local name server, and handle time-outs and retries. The length of the reply message is returned, or *–1* if there were errors.

The *dn\_comp* function compresses the domain name *exp\_dn* and stores it in *comp\_dn*.The size of the compressed name is returned or *–1* if there were errors. The size of the array pointed to by *comp\_dn* is given by *length*. The compression uses an array of pointers *dnptrs* to previously-compressed names in the current message. The first pointer points to the beginning of the message and the list ends with *NULL*. The limit to the array is specified by *lastdnptr*. A side effect of *dn\_comp* is to update the list of pointers for labels inserted into the message as the name is compressed. If *dnptr* is *NULL*, names are not compressed. If *lastdnptr* is *NULL*, the list of labels is not updated.

The *dn\_expand* entry expands the compressed domain name *comp\_dn* to a full domain name. The compressed name is contained in a query or reply message; *msg* is a pointer to the beginning of the message. The uncompressed name is placed in the buffer indicated by *exp\_dn*, which is of size *length*. The size of compressed name is returned or *–1* if there was an error.

#### **FILES**

/etc/resolv.conf See *resolver*(5)

# **SEE ALSO**

*gethostbyname*(3), *named*(8), *resolver*(5), *hostname*(7), RFC1032, RFC1033, RFC1034, RFC1035, RFC974 SMM: 11 Name Server Operations Guide for BIND

*11 December 1995*

# *rewinddir*

*rewinddir*—Resets directory stream

## **SYNOPSIS**

```
#include <sys/types.h>
#include <dirent.h>
void rewinddir(DIR *dir);
```
#### **DESCRIPTION**

The *rewinddir()* function resets the position of the directory stream *dir* to the beginning of the directory.

### **RETURN VALUE**

The *readdir()* function returns no value.

## **CONFORMS TO**

SVID 3, POSIX, BSD 4.3

## **SEE ALSO**

*opendir*(3), *readdir*(3), *closedir*(3), *seekdir*(3), *telldir*(3), *scandir*(3)

*11 June 1995*

# *rint*

*rint*—Rounds to closest integer

#### **SYNOPSIS**

```
#include <math.h>
double rint(double x);
```
#### **DESCRIPTION**

The *rint()* function rounds x to an integer value according to the prevalent rounding mode. The default rounding mode is to round to the nearest integer.

# **RETURN VALUE**

The *rint()* function returns the integer value as a floating-point number.

# **CONFORMS TO**

*BSD 4.3*

## **SEE ALSO**

*abs*(3), *ceil*(3), *fabs*(3), *floor*(3), *labs*(3)

*6 June 1993*

# *rquota*

*rquota*—Implements quotas on remote machines

# **SYNOPSIS**

*/usr/include/rpcsvc/rquota.*x

# **DESCRIPTION**

The *rquota( )* protocol inquires about quotas on remote machines. It is used in conjunction with NFS because NFS itself does not implement quotas.

## **PROGRAMMING**

*#include <rpcsvc/rquota.h>*

The following XDR routines are available in *librpcsvc: xdr\_getquota\_arg*:

```
xdr_getquota_rslt
xdr_rquota
```
# **SEE ALSO**

*quota*(1), *quotactl*(2)

*6 October 1987*

# *scandir***,** *alphasort*

*scandir*, *alphasort*—Scan a directory for matching entries

# **SYNOPSIS**

```
#include <dirent.h>
int scandir(const char *di r , struct dirent ***namel i st ,
int (*sel ect )(const struct dirent *),
int (*compar )(const struct dirent **, const struct dirent **));
int alphasort(const struct dirent **a, const struct dirent **b);
```
# **DESCRIPTION**

The *scandir()* function scans the directory di r , calling *select()* on each directory entry. Entries for which *select()* returns non-zero are stored in strings allocated via *malloc()*, sorted using *qsort()* with the comparison function *compar()*, and collected in array namel i st that is allocated via *malloc()*.If *select* is *NULL*, all entries are selected.

The *alphasort()* function can be used as the comparison function for the *scandir()* function to sort the directory entries into alphabetical order. Its parameters are the two directory entries, *a* and *b*, to compare.

# **RETURN VALUE**

The *scandir()* function returns the number of directory entries selected or *–1* if an error occurs.

The *alphasort()* function returns an integer less than, equal to, or greater than zero if the first argument is considered to be respectively less than, equal to, or greater than the second.
**ERRORS**

ENOMEM **Insufficient memory to complete the operation** 

### **CONFORMS TO**

BSD 4.3

### **EXAMPLE**

```
 /* print files in current directory in reverse order */
 #include <dirent.h>
 main(){
     struct dirent **namel i st ;
     int n;
     n = scandir(".", &namel i st , 0, al phasor t );
     if (n < 0)
          perror("scandir");
     else
          while(n—) printf("%s\n", namel i st [n]->d_name);
 }
```
## **SEE ALSO**

*opendir*(3), *readdir*(3), *closedir*(3), *rewinddir*(3), *telldir*(3), *seekdir*(3)

*GNU, 11 April 1996*

# *scanf***,** *fscanf***,** *sscanf***,** *vscanf***,** *vsscanf***,** *vfscanf*

*scanf*, *fscanf*, *sscanf*, *vscanf*, *vsscanf*, *vfscanf*—Input format conversion

## **SYNOPSIS**

```
#include <stdio.h>
int scanf( const char *f or mat , ...);
int fscanf( FILE *st r eam, const char *f or mat , ...);
int sscanf( const char *str, const char *format, ...);
#include <stdarg.h>
int vscanf( const char *f or mat ,valist ap);
int vsscanf( const char *st r , const char *f or mat ,va_ist ap);
int vfscanf( FILE *st r eam, const char *f or mat ,va_list ap);
```
### **DESCRIPTION**

The *scanf* family of functions scans input according to a *format* as described below. This *format* may contain conversion specifiers ; the results from such conversions, if any, are stored through the pointer arguments. The *scanf* function reads input from the standard input stream *stdin*, *fscanf* reads input from the stream pointer *stream*, and *sscanf* reads its input from the character string pointed to by st r .

The *vfscanf* function is analogous to *vfprintf*(3) and reads input from the stream pointer *stream* using a variable argument list of pointers (see *stdarg*(3)). The *vscanf* function scans a variable argument list from the standard input and the *vsscanf* function scans it from a string; these are analogous to the *vprintf* and *vsprintf* functions respectively.

Each successive pointer argument must correspond properly with each successive conversion specifier. All conversions are introduced by the *%* (percent sign) character. The *format* string may also contain other characters. Whitespace (such as blanks, tabs, or newlines) in the *format* string match any amount of whitespace, including none, in the input. Everything else matches only itself. Scanning stops when an input character does not match such a *format* character. Scanning also stops when an input conversion cannot be made.

## **CONVERSIONS**

Following the *%* character introducing a conversion, there may be a number of flag characters, as follows:

- Suppresses assignment. The conversion that follows occurs as usual, but no pointer is used; the result of the conversion is simply discarded.
- *<sup>a</sup>* Indicates that the conversion will be *s*, *malloc* will be applied to the needed memory space for the string, and the pointer to it will be assigned to the *char* pointer variable, which does not have to be initialized before. This flag does not exist in ANSI C.
- *<sup>h</sup>* Indicates that the conversion will be one of *dioux* or *n* and the next pointer is a pointer to a *short int* (rather than *int*).
- *<sup>l</sup>* Indicates either that the conversion will be one of *dioux* or *n* and the next pointer is a pointer to a *long int* (rather than *int*), or that the conversion will be one of *efg* and the next pointer is a pointer to *double* (rather than *float*). Specifying two *l* flags is equivalent to the *L* flag.
- *<sup>L</sup>* Indicates that the conversion will be either *efg* and the next pointer is a pointer to *long double* or the conversion will be *dioux* and the next pointer is a pointer to *long long*. (Note that *long long* is not an ANSI C type. Any program using this will not be portable to all architectures).
- *<sup>q</sup>* Equivalent to *L*. This flag does not exist in ANSI C.

In addition to these flags, there may be an optional maximum field width, expressed as a decimal integer, between the *%* and the conversion. If no width is given, a default of *infinity* is used (with one exception, below); otherwise, at most this many characters are scanned in processing the conversion. Before conversion begins, most conversions skip whitespace; this whitespace is not counted against the field width.

The following conversions are available:

- *%* Matches a literal *%*. That is, *%%* in the format string matches a single input *%* character. No conversion is done, and assignment does not occur.
- *<sup>d</sup>* Matches an optionally signed decimal integer; the next pointer must be a pointer to *int*.
- *<sup>D</sup>* Equivalent to *ld*; this exists only for backwards compatibility.
- *<sup>i</sup>* Matches an optionally signed integer; the next pointer must be a pointer to *int*. The integer is read in base 16 if it begins with *0x* or *0X*, in base 8 if it begins with *0*, and in base 10 otherwise. Only characters that correspond to the base are used.
- *<sup>o</sup>* Matches an unsigned octal integer; the next pointer must be a pointer to unsigned *int*.
- *<sup>u</sup>* Matches an unsigned decimal integer; the next pointer must be a pointer to unsigned *int*.
- *<sup>x</sup>* Matches an unsigned hexadecimal integer; the next pointer must be a pointer to unsigned *int*.
- *<sup>X</sup>* Equivalent to *x*.
- *<sup>f</sup>* Matches an optionally signed floating-point number; the next pointer must be a pointer to float.
- *<sup>e</sup>* Equivalent to *f*.
- *<sup>g</sup>* Equivalent to *f*.
- *<sup>E</sup>* Equivalent to *f*.
- *<sup>s</sup>* Matches a sequence of nonwhitespace characters; the next pointer must be a pointer to *char*, and the array must be large enough to accept all the sequence and the terminating NUL character. The input string stops at whitespace or at the maximum field width, whichever occurs first.
- *<sup>c</sup>* Matches a sequence of width count characters (default 1); the next pointer must be a pointer to *char*, and there must be enough room for all the characters (no terminating *NUL* is added). The usual skip of leading whitespace is suppressed. To skip whitespace first, use an explicit space in the format.
- *[* Matches a nonempty sequence of characters from the specified set of accepted characters; the next pointer must be a pointer to char, and there must be enough room for all the characters in the string, plus a terminating *NUL* character. The usual skip of leading whitespace is suppressed. The string is to be made up of characters in (or not in) a particular set; the set is defined by the characters between the open bracket *[* character and a close bracket *]* character. The set excludes those characters if the first

character after the open bracket is a circumflex (*^*). To include a close bracket in the set, make it the first character after the open bracket or the circumflex; any other position will end the set. The hyphen character (*-*) is also special; when placed between two other characters, it adds all intervening characters to the set. To include a hyphen, make it the last character before the final close bracket. For instance, *[ˆ]0-9-]* means the set "everything except close bracket, zero through nine, and hyphen." The string ends with the appearance of a character not in (or, with a circumflex, in) the set or when the field width runs out.

- *<sup>p</sup>* Matches a pointer value (as printed by *%p* in *printf*(3); the next pointer must be a pointer to *void*.
- *<sup>n</sup>* Nothing is expected; instead, the number of characters consumed thus far from the input is stored through the next pointer, which must be a pointer to *int*. This is not a conversion, although it can be suppressed with the *\** flag.

### **RETURN VALUES**

These functions return the number of input items assigned, which can be fewer than provided for, or even zero, in the event of a matching failure. Zero indicates that, while there was input available, no conversions were assigned; typically, this is due to an invalid input character, such as an alphabetic character for a *%d* conversion. The value *EOF* is returned if an input failure occurs before any conversion such as an end-of-file occurs. If an error or end-of-file occurs after conversion has begun, the number of conversions which were successfully completed is returned.

### **SEE ALSO**

*strtol*(3), *strtoul*(3), *strtod*(3), *getc*(3), *printf*(3)

### **STANDARDS**

The functions *fscanf*, *scanf*, and *sscanf* conform to ANSI C3.159-1989 (ANSI C).

The *q* flag is the BSD 4.4 notation for *long long*, while *ll* or the usage of *L* in integer conversions is the GNU notation.

The Linux version of these functions is based on the GNU *libio* library. Take a look at the *info* documentation of GNU *libc* (glibc-1.08) for a more concise description.

### **BUGS**

All functions are fully ANSI C3.159-1989-conformant, but provide the additional flags *q* and *a* as well as an additional behavior of the *L* and *l* flags. The latter may be considered to be a bug, as it changes the behavior of flags defined in ANSI C3.159-1989.

Some combinations of flags defined by ANSI C are not making sense in ANSI C (for example, *%Ld*). While they may have a well-defined behavior on Linux, this need not to be so on other architectures. Therefore, it usually is better to use flags that are not defined by ANSI C at all, that is, use *q* instead of *L* in combination with *diouxX* conversions or *ll*.

The usage of *q* is not the same as on BSD 4.4, as it may be used in float conversions equivalently to *L*.

*Linux man page, 1 November 1995*

## *seekdir*

*seekdir*—Sets the position of the next *readdir()* call in the directory stream.

#### **SYNOPSIS**

```
#include <dirent.h>
void seekdir(DIR *di r ,off_t of f set );
```
### **DESCRIPTION**

The *seekdir()* function sets the location in the directory stream from which the next *readdir()* call will start. *seekdir()* should be used with an of f set returned by *telldir()*.

**1015**

### **RETURN VALUE**

The *seekdir()* function returns no value.

### **CONFORMS TO**

BSD 4.3

### **SEE ALSO**

*lseek*(2), *opendir*(3), *readdir*(3), *closedir*(3), *rewinddir*(3), *telldir*(3), *scandir*(3)

*31 March 1993*

# *setbuf***,** *setbuffer***,** *setlinebuf***,** *setvbuf*

*setbuf*, *setbuffer*, *setlinebuf*, *setvbuf*—Stream buffering operations

### **SYNOPSIS**

*#include <stdio.h>*

```
int setbuf( FILE *st r eam, char *buf );
int setbuffer( FILE *st r eam, char *buf , size_t si ze);
int setlinebuf( FILE *st r eam);
int setvbuf( FILE *st r eam, char *buf , i nt mode , size_t si ze);
```
#### **DESCRIPTION**

The three types of buffering available are unbuffered, block buffered, and line buffered. When an output stream is unbuffered, information appears on the destination file or terminal as soon as written; when it is block buffered, many characters are saved up and written as a block; when it is line buffered, characters are saved up until a newline is output or input is read from any stream attached to a terminal device (typically *stdin*). The function *fflush*(3) may be used to force the block out early. (See *fclose*(3).) Normally all files are block buffered. When the first I/O operation occurs on a file, *malloc*(3) is called, and a buffer is obtained. If a stream refers to a terminal (as *stdout* normally does), it is line buffered. The standard error stream *stderr* is always unbuffered.

The *setvbuf* function may be used at any time on any open stream to change its buffer. The mode parameter must be one of the following three macros:

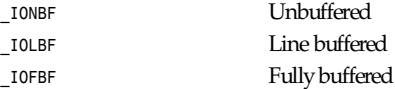

Except for unbuffered files, the buf argument should point to a buffer at least si ze bytes long; this buffer will be used instead of the current buffer. If the argument *buf* is *NULL*, only the mode is affected; a new buffer will be allocated on the next read or write operation. The *setvbuf* function may be used at any time, but can only change the mode of a stream when it is not "active"; that is, before any I/O, or immediately after a call to *fflush*.

The other three calls are, in effect, simply aliases for calls to *setvbuf*. The *setbuf* function is exactly equivalent to the call: setvbuf(stream buf, buf ? IOFBF : IONBF, BUFSIZ);

The *setbuffer* function is the same, except that the size of the buffer is up to the caller, rather than being determined by the default *BUFSIZ*. The *setlinebuf* function is exactly equivalent to the call:

*setvbuf(*st r eam*, (char \*)NULL,\_IOLBF, 0);*

## **SEE ALSO**

```
fopen(3), fclose(3), fread(3), malloc(3), puts(3), printf(3)
```
## **STANDARDS**

The *setbuf* and *setvbuf* functions conform to ANSI C3.159-1989 (ANSI C).

## **BUGS**

The *setbuffer* and *setlinebuf* functions are not portable to versions of BSD before 4.2BSD, and may not be available under Linux. On 4.2BSD and 4.3BSD systems, *setbuf* always uses a suboptimal buffer size and should be avoided. You must make sure that both *buf* and the space it points to still exist by the time *stream* is closed, which also happens at program termination. For example, the following is illegal:

```
 #include <stdio.h>
 int main()
 {
     char buf[BUFSIZ];
     setbuf(stdin, buf );
     printf("Hello, world!\n");
     return 0;
 }
```
*BSD man page, 29 November 1993*

# *setenv*

*setenv*—Changes or adds an environment variable

## **SYNOPSIS**

```
#include <stdlib.h>
int setenv(const char *name, const char *value,int overwrite);
void unsetenv(const char *name);
```
## **DESCRIPTION**

The *setenv()* function adds the variable name to the environment with the value *value*, if name does not already exist. If name does exist in the environment, then its value is changed to *value* if overwrite is non-zero; if overwrite is zero, then the value of name is not changed.

The *unsetenv()* function deletes the variable *name* from the environment.

## **RETURN VALUE**

The *setenv()* function returns zero on success, or *–1* if there was insufficient space in the environment.

## **CONFORMS TO**

BSD 4.3

## **SEE ALSO**

*getenv*(3), *putenv*(3)

*BSD, 4 April 1993*

# *setjmp*

*setjmp*—Saves stack context for nonlocal *goto*

## **SYNOPSIS**

```
#include <setjmp.h>
int setjmp(jmp_buf env );
```
### **DESCRIPTION**

*setjmp* and *longjmp*(3) are useful for dealing with errors and interrupts encountered in a low-level subroutine of a program. *setjmp()* saves the stack context/environment in *env* for later use by *longjmp()*. The stack context will be invalidated if the function which called *setjmp()* returns.

### **RETURN VALUE**

It returns the value *0* if returning directly and non-zero when returning from *longjmp()* using the saved context.

## **CONFORMS TO**

POSIX

## **NOTES**

POSIX does not specify if the signal context will be saved or not. If you want to save signal masks, use *sigsetjmp*(3). *setjmp()* makes programs hard to understand and maintain. If possible, an alternative should be used.

### **SEE ALSO**

*longjmp*(3), *sigsetjmp*(2), *siglongjmp*(2)

*25 November 1994*

# *setlocale*

*setlocale*—Sets the current locale

## **SYNOPSIS**

```
#include <locale.h>
char *setlocale(int cat egor y, const char * l ocal e);
```
### **DESCRIPTION**

The *setlocale()* function is used to set or query the program's current locale. If l ocal e is C or POSIX, the current locale is set to the portable locale.

If l ocal e is *""*, the locale is set to the default locale that is selected from the environment variable *LANG*.

On startup of the main program, the portable locale is selected as default.

The argument cat egor y determines which functions are influenced by the new locale:

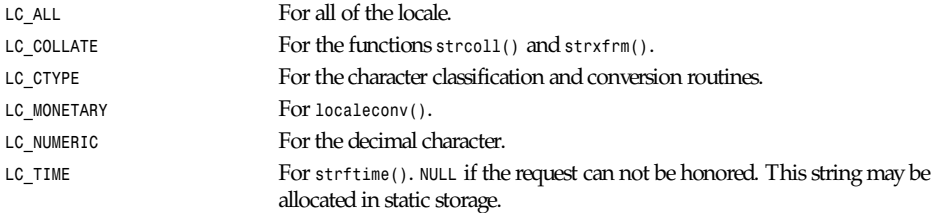

**1019**

A program may be made portable to all locales by calling *setlocale(LC\_ALL, """"""*) after program initialization, by using the values returned from a *localeconv()* call for locale–dependent information and by using *strcoll()* or *strxfrm()* to compare strings.

## **CONFORMS TO**

ANSI C, POSIX.1

Linux supports the portable locales C and POSIX and also the European Latin-1 and Russian locales.

The *printf()* family of functions may or may not honor the current locale.

## **SEE ALSO**

*locale*(1), *localedef*(1), *strcoll*(3), *isalpha*(3), *localeconv*(3), *strftime*(3), *locale*(7)

*GNU, 18 April 1993*

# *siginterrupt*

*siginterrupt*—Allows signals to interrupt system calls

## **SYNOPSIS**

```
#include <signal.h>
int siginterrupt(int sig,int flag);
```
## **DESCRIPTION**

The *siginterrupt()* function changes the restart behavior when a system call is interrupted by the signal *sig*.If the *flag* argument is false (*0*), then systems calls will be restarted if interrupted by the specified signal *sig*. This is the default behavior in Linux. However, when a new signal handler is specified with the *signal*(2) function, the system call is interrupted by default.

If the *flag* argument is true (*1*) and no data has been transferred, then a system call interrupted by the signal *sig* will return *–1* and the global variable er r no will be set to *EINTR*.

If the *flag* argument is true (*1*) and data transfer has started, then the system call will be interrupted and will return the actual amount of data transferred.

## **RETURN VALUE**

The *siginterrupt()* function returns *0* on success, or *–1* if the signal number *sig* is invalid.

### **ERRORS**

EINVAL **EINVAL EINVAL EINVAL** 

## **CONFORMS TO**

BSD 4.3

### **SEE ALSO**

*signal*(2)

*13 April 1993*

# *sigemptyset***,** *sigfillset***,** *sigaddset***,** *sigdelset***,** *sigismember*

*sigemptyset*, *sigfillset*, *sigaddset*, *sigdelset*, *sigismember*—POSIX signal set operations

### **SYNOPSIS**

```
#include <signal.h>
int sigemptyset(sigset_t *set );
int sigfillset(sigset_t *set );
int sigaddset(sigset_t *set ,int si gnum);
int sigdelset(sigset_t *set ,int si gnum);
int sigismember(const sigset_t *set,int si gnum);
```
### **DESCRIPTION**

The *sigsetops*(3) functions allow the manipulation of POSIX signal sets.

*sigemptyset* initializes the signal set given by set to empty, with all signals excluded from the set.

*sigfillset* initializes set to full, including all signals.

*sigaddset* and *sigdelset* add and delete, respectively, signal si gnum from set .

*sigismember* tests whether si gnum is a member of set .

### **RETURN VALUES**

*sigemptyset*, *sigfullset*, *sigaddset*, and *sigdelset* return *0* on success and *-1* on error.

*sigismember* returns *1* if *signum* is a member of set, *0* if *signum* is not a member, and *-1* on error.

### **ERRORS**

*EINVAL* si g is not a valid signal.

### **CONFORMS TO**

**POSIX** 

### **SEE ALSO**

*sigaction*(2), *sigpending*(2), *sigprocmask*(2), *sigsuspend*(2)

*Linux 1.0, 24 September 1994*

# *sin*

*sin*—Sine function

## **SYNOPSIS**

```
#include <math.h>
double sin(double x);
```
## **DESCRIPTION**

The *sin()* function returns the sine of x, where x is given in radians.

## **RETURN VALUE**

The *sin()* function returns a value between *–1* and *1*.

## **CONFORMS TO**

SVID 3, POSIX, BSD 4.3, ISO 9899

*sleep*

## **1021**

## **SEE ALSO**

*acos*(3), *asin*(3), *atan*(3), *atan2*(3), *cos*(3), *tan*(3)

*8 June 1993*

## *sinh*

*sinh*—Hyperbolic *sine* function

## **SYNOPSIS**

*#include <math.h> double sinh(double* x*);*

### **DESCRIPTION**

The  $sinh()$  function returns the hyperbolic sine of x, which is defined mathematically as  $[exp(x)-exp(-x)]/2$ .

## **CONFORMS TO**

SVID 3, POSIX, BSD 4.3, ISO 9899

## **SEE ALSO**

*acosh*(3), *asinh*(3), *atanh*(3), *cosh*(3), *tanh*(3)

*13 June 1993*

# *sleep*

*sleep*—Sleeps for the specified number of seconds

## **SYNOPSIS**

*#include <unistd.h> unsigned int sleep(unsigned int* seconds*);*

## **DESCRIPTION**

*sleep()* makes the current process sleep until seconds seconds have elapsed or a signal arrives that is not ignored.

### **RETURN VALUE**

The return value is zero if the requested time has elapsed, or the number of seconds left to sleep.

## **CONFORMS TO**

POSIX.1

### **BUGS**

*sleep()*may be implemented using *SIGALRM*; mixing calls to *alarm()* and *sleep()* is a bad idea.

Using *longjmp()* from a signal handler or modifying the handling of *SIGALRM* while sleeping will cause undefined results.

## **SEE ALSO**

*signal*(2), *alarm*(2)

*GNU, 7 April 1993*

# *snprintf***,** *vsnprintf*

*snprintf*, *vsnprintf*—Formatted output conversion

### **SYNOPSIS**

*#include <stdio.h>*

```
int snprintf ( char *st r , size_t n,
const char *f or mat , ... );
```
*#include <stdarg.h>*

*int vsnprintf ( char \*str, size t n, const char \**f or mat *, va\_list* ap *);*

#### **DESCRIPTION**

snprintf<sub>writes</sub> output to the string st<sub>L</sub>, under control of the f or mat string that specifies how subsequent arguments are converted for output. It is similar to *sprintf*(3), except that n specifies the maximum number of characters to produce. The trailing null character is counted towards this limit, so you should allocate at least n characters for the string st r.

*vsnprintf* is the equivalent of *snprintf* with the variable argument list specified directly as for *vprintf*.

### **RETURN VALUE**

The return value is the number of characters stored, not including the terminating null. If this value equals n, then there was not enough space in st r for all the output. You should try again with a bigger output string.

#### **EXAMPLE**

Here is a sample program that dynamically enlarges its output buffer:

```
 /* Construct a message describing the value of a
              variable whose name is NAME and whose value is
              VALUE. */
           char *
           make_message (char *name, char *value)
 {
             /* Guess we need no more than 100 chars of space. */
             int size = 100;
             char *buffer = (char *) xmalloc (size);
             while (1)
 {
                 /* Try to print in the allocated space. */
                 int nchars = snprintf (buffer, size,
                              "value of %s is %s", name, value);
                 /* If that worked, return the string. */
                if (nchars < size)
                  return buffer;
                 /* Else try again with twice as much space. */
                size *= 2;
                buffer = (char *) xrealloc (size, buffer);
 }
           }
```
### **CONFORMS TO**

These are GNU extensions.

## **1023**

## **SEE ALSO**

*printf*(3), *sprintf*(3), *vsprintf*(3), *stdarg*(3)

*GNU, 16 September 1995*

## *sqrt*

*sqrt*—Square root function

### **SYNOPSIS**

*#include <math.h> double sqrt(double* x*);*

### **DESCRIPTION**

The *sqrt()* function returns the non-negative square root of x. It fails and sets er r no to *EDOM*, if x is negative.

### **ERRORS**

**EDOM** x is negative.

## **CONFORMS TO**

SVID 3, POSIX, BSD 4.3, ISO 9899

## **SEE ALSO**

*hypot*(3)

*21 June 1993*

# *stdarg*

*stdarg*—Variable argument lists

### **SYNOPSIS**

```
#include <stdarg.h>
void va_start( va_list ap, l ast );
type va_arg( va_list ap, t ype);
void va_end( va_list ap);
```
### **DESCRIPTION**

A function may be called with a varying number of arguments of varying types. The include file *stdarg.h* declares a type *va\_list* and defines three macros for stepping through a list of arguments whose number and types are not known to the called function.

The called function must declare an object of type *va\_list* that is used by the macros *va\_start*, *va\_arg*, and *va\_end*.

The *va\_start* macro initializes ap for subsequent use by *va\_arg* and *va\_end*, and must be called first.

The parameter l ast is the name of the last parameter before the variable argument list; that is, the last parameter of which the calling function knows the type.

Because the address of this parameter is used in the *va\_start* macro, it should not be declared as a register variable, a function, or an array type.

The *va\_start* macro returns no value.

The *va\_arg* macro expands to an expression that has the type and value of the next argument in the call. The parameter ap is the *va\_list* ap initialized by *va\_start*. Each call to *va\_arg* modifies ap so that the next call returns the next argument. The parameter type is a type name specified so that the type of a pointer to an object that has the specified type can be obtained simply by adding a *\** to *type*.

If there is no next argument, or if *type* is not compatible with the type of the actual next argument (as promoted according to the default argument promotions), random errors will occur.

The first use of the *va\_arg* macro after that of the *va\_start* macro returns the argument after last. Successive invocations return the values of the remaining arguments.

The *va\_end* macro handles a normal return from the function whose variable argument list was initialized by *va\_start*.

The *va\_end* macro returns no value.

### **EXAMPLE**

The function *foo* takes a string of format characters and prints out the argument associated with each format character based on the type.

```
 void foo(char *fmt, ...)
 {
                 va_list ap;
                 int d;
                 char c, *p, *s;
                 va_start(ap, fmt);
                 while (*fmt)
                     switch(*fmt++) {
                     case 's': /* string */
                         s = va_arg(ap, char *);
                          printf("string %s\n", s);
                          break;
                      case 'd': /* int */
                         d = va_arg(ap, int);
                          printf("int %d\n", d);
                          break;
                      case 'c': /* char */
                          c = va_arg(ap, char);
                          printf("char %c\n", c);
                          break;
 }
                 va_end(ap);
             }
```
### **STANDARDS**

The *va\_start*, *va\_arg*, and *va\_end* macros conform to ANSI C3.159-1989 (ANSI C).

### **COMPATIBILITY**

These macros are not compatible with the historic macros they replace. A backwards-compatible version can be found in the include file *varargs.h.*

#### **BUGS**

Unlike the *varargs* macros, the *stdarg* macros do not permit programmers to code a function with no fixed arguments. This problem generates work mainly when converting *varargs* code to *stdarg* code, but it also creates difficulties for *variadic* functions that wish to pass all of their arguments on to a function that takes a *va\_list* argument, such as *vfprintf*(3).

# *stdio*

*stdio*—Standard input/output library functions

### **SYNOPSIS**

```
#include <stdio.h>
FILE *stdin;
FILE *stdout;
FILE *stderr;
```
### **DESCRIPTION**

The standard I/O library provides a simple and efficient buffered stream I/O interface. Input and output is mapped into logical data streams and the physical I/O characteristics are concealed. The functions and macros are listed in this section; more information is available from the individual man pages.

A stream is associated with an external file (which may be a physical device) by opening a file, which may involve creating a new file. Creating an existing file causes its former contents to be discarded. If a file can support positioning requests (such as a disk file, as opposed to a terminal), then a file position indicator associated with the stream is positioned at the start of the file (byte zero), unless the file is opened with append mode. If append mode is used, the position indicator will be placed the end-of-file. The position indicator is maintained by subsequent reads, writes, and positioning requests. All input occurs as if the characters were read by successive calls to the *fgetc*(3) function; all output takes place as if all characters were read by successive calls to the *fputc*(3) function.

A file is disassociated from a stream by closing the file. Output streams are flushed (any unwritten buffer contents are transferred to the host environment) before the stream is disassociated from the file. The value of a pointer to a *FILE* object is indeterminate after a file is closed (garbage).

A file may be subsequently reopened, by the same or another program execution, and its contents reclaimed or modified (if it can be repositioned at the start). If the main function returns to its original caller, or the *exit*(3) function is called, all open files are closed (hence all output streams are flushed) before program termination. Other methods of program termination, such as *abort*(3) do not bother about closing files properly.

At program startup, three text streams are predefined and need not be opened explicitly: standard input (for reading conventional input), standard output (for writing conventional input), and standard error (for writing diagnostic output). These streams are abbreviated *stdin*, *stdout*, and *stderr*. When opened, the standard error stream is not fully buffered; the standard input and output streams are fully buffered if and only if the streams do not to refer to an interactive device.

Output streams that refer to terminal devices are always line buffered by default; pending output to such streams is written automatically whenever an input stream that refers to a terminal device is read. In cases where a large amount of computation is done after printing part of a line on an output terminal, it is necessary to *fflush*(3) the standard output before going off and computing so that the output will appear.

The *stdio* library is a part of the library *libc* and routines are automatically loaded as needed by the compilers *cc*(1) and *pc*(1). The *SYNOPSIS* sections of the following manual pages indicate which include files are to be used, what the compiler declaration for the function looks like, and which external variables are of interest.

The following are defined as macros; these names may not be reused without first removing their current definitions with *#undef: BUFSIZ*, *EOF*, *FILENAME\_MAX*, *FOPEN\_MAX*, *L\_cuserid*, *L\_ctermid*, *L\_tmpnam*, *NULL*, *SEEK\_END*, *SEEK\_SET*, *SEE\_CUR*, *TMP\_MAX*, *clearerr*, *feof*, *ferror*, *fileno*, *fropen*, *fwopen*, *getc*, *getchar*, *putc*, *putchar*, *stderr*, *stdin*, *stdout*. Function versions of the macro functions *feof*, *ferror*, *clearerr*, *fileno*, *getc*, *getchar*, *putc*, and *putchar* exist and will be used if the macros definitions are explicitly removed.

## **SEE ALSO**

*open*(2), *close*(2), *read*(2), *write*(2)

## **BUGS**

The standard buffered functions do not interact well with certain other library and system functions, especially *vfork* and *abort*. This may not be the case under Linux.

## **STANDARDS**

The *stdio* library conforms to ANSI C3.159-1989 (ANSI C).

## **LIST OF FUNCTIONS**

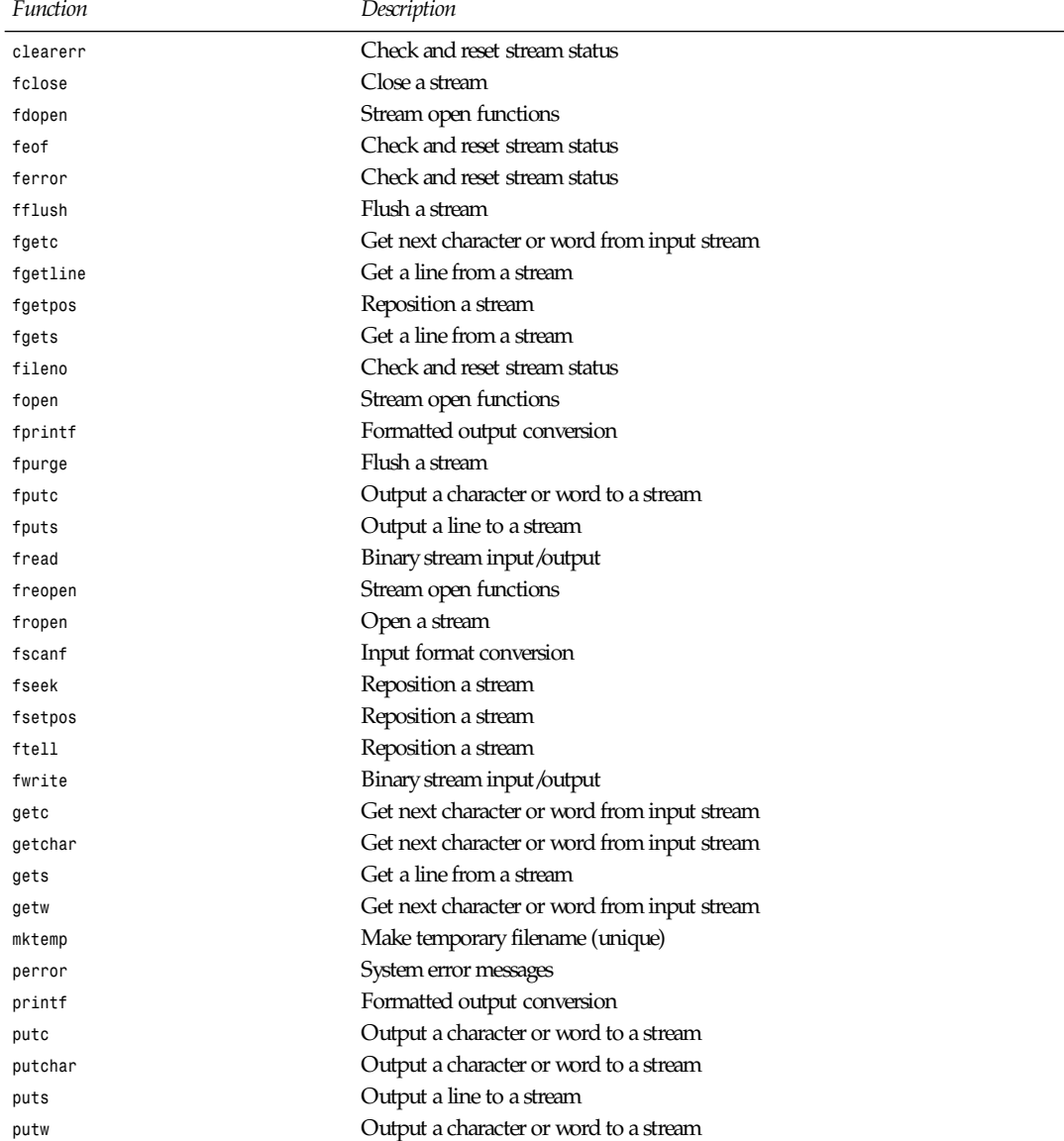

*stpcpy*

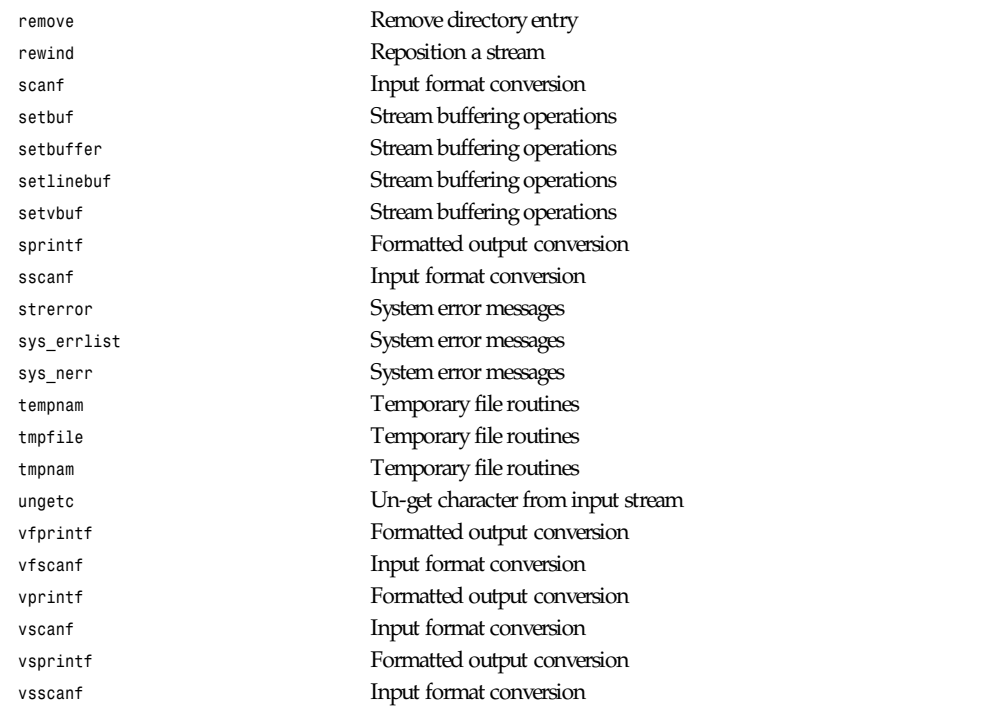

*BSD man page, 29 November 1993*

## *stpcpy*

*stpcpy*—Copies a string returning a pointer to its end

### **SYNOPSIS**

```
#include <string.h>
char *stpcpy(char *dest , const char *sr c);
```
## **DESCRIPTION**

The *stpcpy()* function copies the string pointed to by sr c (including the terminating *\0* character) to the array pointed to by dest . The strings may not overlap, and the destination string dest must be large enough to receive the copy.

### **RETURN VALUE**

*stpcpy()* returns a pointer to the end of the string dest (that is, the address of the terminating null character) rather than the beginning.

### **EXAMPLE**

For example, this program uses *stpcpy* to concatenate *foo* and *bar* to produce *foobar*, which it then prints:

```
 #include <string.h>
              int
             main (void)
 {
```
#### **1027**

```
 char *to = buffer;
 to = stpcpy (to, "foo");
 to = stpcpy (to, "bar");
 printf ("%s\n", buffer);
```
## **CONFORMS TO**

 *}*

This function is not part of the ANSI or POSIX standards, and is not customary on UNIX systems, but is not a GNU invention either. Perhaps it comes from MS-DOS.

### **SEE ALSO**

```
strcpy(3), bcopy(3), memccpy(3), memcpy(3), memmove(3)
```
*GNU, 3 September 1995*

## *strcasecmp***,** *strncasecmp*

*strcasecmp*, *strncasecmp*—Compare two strings, ignoring case

### **SYNOPSIS**

```
#include <string.h>
int strcasecmp(const char *s1, const char *s2);
int strncasecmp(const char *s1, const char *s2, size_t n);
```
### **DESCRIPTION**

The *strcasecmp()* function compares the two strings s1 and s2, ignoring the case of the characters. It returns an integer less than, equal to, or greater than zero if s1 is found, respectively, to be less than, to match, or be greater than s2.

The *strncasecmp()* function is similar, except it only compares the first n characters of s1.

#### **RETURN VALUE**

The *strcasecmp()* and *strncasecmp()* functions return an integer less than, equal to, or greater than zero if *s1* (or the first <sup>n</sup> bytes thereof ) is found, respectively, to be less than, to match, or be greater than s2.

### **CONFORMS TO**

BSD 4.3

### **SEE ALSO**

*bcmp*(3), *memcmp*(3), *strcmp*(3), *strcoll*(3), *strncmp*(3)

*11 April 1993*

## *strcat***,** *strncat*

*strcat*, *strncat*—Concatenate two strings

### **SYNOPSIS**

```
#include <string.h>
char *strcat(char *dest , const char *sr c);
char *strncat(char *dest , const char *sr c, size_t n);
```
### **1029**

### **DESCRIPTION**

The strcat() function appends the sr c string to the dest string, overwriting the  $\sqrt{0}$  character at the end of dest, and then adds a terminating *\0* character. The strings may not overlap, and the dest string must have enough space for the result.

The strncat() function is similar, except that only the first n characters of src are appended to dest.

#### **RETURN VALUE**

The strcat() and strncat() functions return a pointer to the resulting string dest.

### **CONFORMS TO**

SVID 3, POSIX, BSD 4.3, ISO 9899

### **SEE ALSO**

*bcopy*(3), *memccpy*(3), *memcpy*(3), *strcpy*(3), *strncpy*(3)

*GNU, 11 April 1993*

## *strchr***,** *strrchr*

*strchr*, *strrchr*—Locate character in string

### **SYNOPSIS**

```
#include <string.h>
char *strchr(const char *s,int c);
char *strrchr(const char *s,int c);
```
### **DESCRIPTION**

The strchr() function returns a pointer to the first occurrence of the character c in the string s.

The strrchr() function returns a pointer to the last occurrence of the character c in the string s.

### **RETURN VALUE**

The *strchr()* and *strrchr()* functions return a pointer to the matched character or *NULL* if the character is not found.

#### **CONFORMS TO**

SVID 3, POSIX, BSD 4.3, ISO 9899

#### **SEE ALSO**

*index*(3), *memchr*(3), *rindex*(3), *strpbrk*(3), *strsep*(3), *strspn*(3), *strstr*(3), *strtok*(3)

*12 April 1993*

## *strcmp***,** *strncmp*

*strcmp*, *strncmp*—Compare two strings

### **SYNOPSIS**

```
#include <string.h>
int strcmp(const char *s1, const char *s2);
int strncmp(const char *s1, const char *s2, size_t n);
```
### **DESCRIPTION**

The strcmp() function compares the two strings s1 and s2. It returns an integer less than, equal to, or greater than zero if s1 is found, respectively, to be less than, to match, or be greater than s2.

The *strncmp()* function is similar, except it only compares the first n characters of s1.

### **RETURN VALUE**

The *strcmp()* and *strncmp()* functions return an integer less than, equal to, or greater than zero if s1 (or the first <sup>n</sup> bytes thereof ) is found, respectively, to be less than, to match, or be greater than s2.

### **CONFORMS TO**

SVID 3, POSIX, BSD 4.3, ISO 9899

### **SEE ALSO**

*bcmp*(3), *memcmp*(3), *strcasecmp*(3), *strncasecmp*(3), *strcoll*(3)

*11 April 1993*

## *strcoll*

*strcoll*—Compares two strings using the current locale

### **SYNOPSIS**

```
#include <string.h>
int strcoll(const char *s1, const char *s2);
```
### **DESCRIPTION**

The *strcoll()* function compares the two strings s1 and s2. It returns an integer less than, equal to, or greater than zero if s1 is found, respectively, to be less than, to match, or be greater than s2. The comparison is based on strings interpreted as appropriate for the program's current locale for category *LC\_COLLATE*. (See *setlocale*(3)).

### **RETURN VALUE**

The *strcoll()* function returns an integer less than, equal to, or greater than zero if s1 is found, respectively, to be less than, to match, or be greater than s2, when both are interpreted as appropriate for the current locale.

### **CONFORMS TO**

SVID 3, BSD 4.3, ISO 9899

### **NOTES**

The Linux C Library currently hasn't implemented the complete POSIX-collating.

In the POSIX or C locales, *strcoll()* is equivalent to *strcmp()*.

### **SEE ALSO**

```
bcmp(3), memcmp(3), strcasecmp(3), strcmp(3), strxfrm(3), setlocale(3)
```
*GNU, 12 April 1993*

# *strcpy***,** *strncpy*

*strcpy*, *strncpy*—Copy a string

## **SYNOPSIS**

```
#include <string.h>
char *strcpy(char *dest , const char *sr c);
char *strncpy(char *dest , const char *sr c, size_t n);
```
### **DESCRIPTION**

The *strcpy()* function copies the string pointed to be sr c (including the terminating *\0* character) to the array pointed to by dest . The strings may not overlap, and the destination string dest must be large enough to receive the copy.

The *strncpy()* function is similar, except that not more than n bytes of sr c are copied. Thus, if there is no null byte among the first n bytes of sr c, the result will not be null-terminated.

In the case where the length of sr c is less than that of n, the remainder of dest will be padded with nulls.

### **RETURN VALUE**

The *strcpy()* and *strncpy()* functions return a pointer to the destination string dest .

### **CONFORMS TO**

SVID 3, POSIX, BSD 4.3, ISO 9899

### **SEE ALSO**

*bcopy*(3), *memccpy*(3), *memcpy*(3), *memmove*(3)

*GNU, 11 April 1993*

## *strdup*

*strdup*—Duplicates a string

### **SYNOPSIS**

*#include <string.h> char \*strdup(const char \**s*);*

### **DESCRIPTION**

The *strdup()* function returns a pointer to a new string that is a duplicate of the string s. Memory for the new string is obtained with *malloc*(3), and can be freed with *free*(3).

### **RETURN VALUE**

The *strdup()* function returns a pointer to the duplicated string, or *NULL* if insufficient memory was available.

#### **ERRORS**

**ENOMEM** Insufficient memory available to allocate duplicate string

### **CONFORMS TO**

SVID 3, BSD 4.3

### **SEE ALSO**

```
calloc(3), malloc(3), realloc(3), free(3)
```
*GNU, 12 April 1993*

## *strerror*

*strerror*—Returns string describing error code

## **SYNOPSIS**

```
#include <string.h>
```

```
char *strerror(int er r num);
```
## **DESCRIPTION**

The *strerror()* function returns a string describing the error code passed in the argument er r num. The string can only be used until the next call to *strerror()*.

## **RETURN VALUE**

The *strerror()* function returns the appropriate description string, or an unknown error message if the error code is unknown.

## **CONFORMS TO**

SVID 3, POSIX, BSD 4.3, ISO 9899

## **SEE ALSO**

*errno*(3), *perror*(3), *strsignal*(3)

*GNU, 13 April 1993*

# *strfry*

*strfry*—Randomizes a string

## **SYNOPSIS**

*#include <string.h> char \*strfry(char \**st r i ng*);*

## **DESCRIPTION**

The *strfry()* function randomizes the contents of st r i ng by using *rand*(3) to randomly swap characters in the string. The result is an anagram of st r i ng.

### **RETURN VALUE**

The *strfry()* function returns a pointer to the randomized string.

## **CONFORMS TO**

The *strfry()* function is unique to the Linux C Library and GNU C Library.

## **SEE ALSO**

*memfrob*(3)

*GNU, 12 April 1993*

# *strftime*

*strftime*—Formats date and time

## **SYNOPSIS**

```
#include <time.h>
size t strftime(char *s, size_t max, const char *f or mat ,
const struct tm *t m);
```
### **DESCRIPTION**

The *strftime()* function formats the broken-down time t m according to the format specification format and places the result in the character array s of size max.

Ordinary characters placed in the format string are copied to s without conversion. Conversion specifiers are introduced by a *%* character, and are replaced in s as follows:

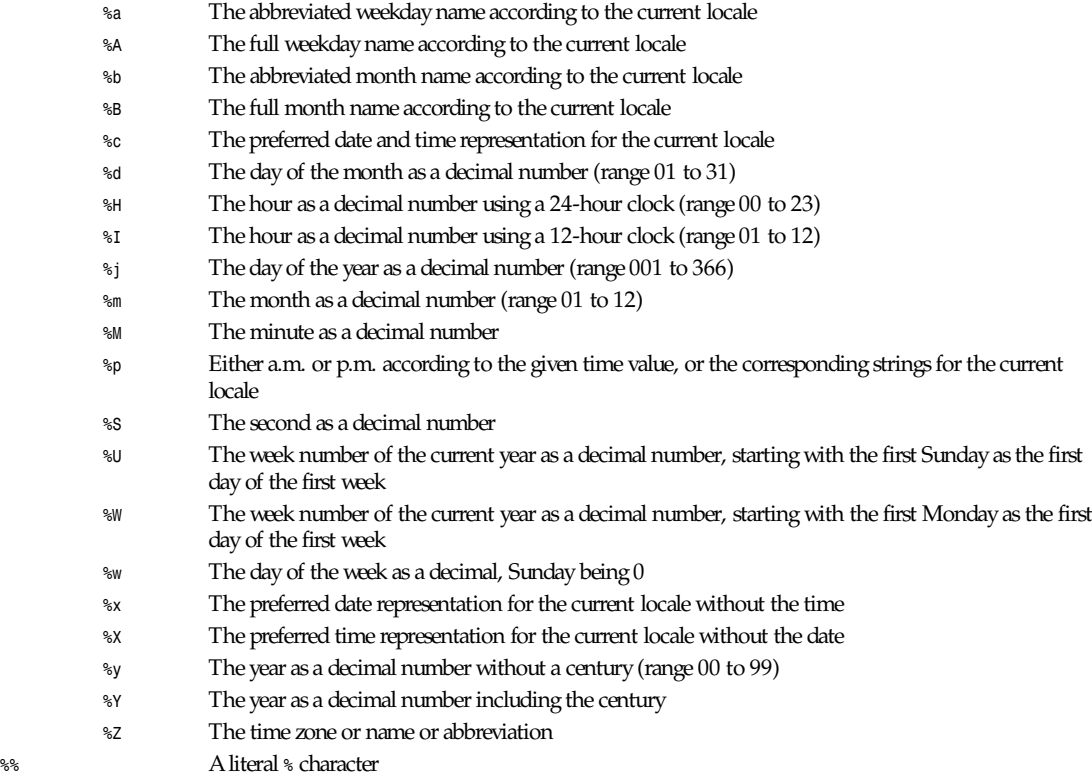

The broken-down time structure *tm* is defined in *<time.h>* as follows:

```
struct tm
{
int tm sec; /* seconds */
int tm min; /* minutes */
int tm hour; /* hours */
int tm mday; /* day of the month */
int tm mon; /* month */
int tm year; /* year */
int tm wday; /* day of the week */
int tm yday; /* day in the year */
int tm isdst; /* daylight saving time */
};
```
**1033**

#### The members of the *tm* structure are

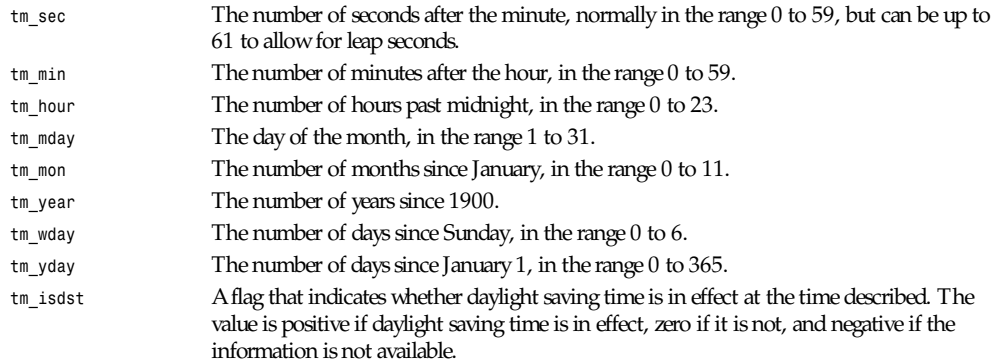

### **RETURN VALUE**

The *strftime()* function returns the number of characters placed in the array *s*, not including the terminating *NULL* character. If the value equals *max*, it means that the array was too small.

### **CONFORMS TO**

SVID 3, POSIX, BSD 4.3, ISO 9899

### **SEE ALSO**

*date*(1), *time*(2), *ctime*(3), *setlocale*(3), *sprintf*(3)

### **NOTES**

The function supports only those locales specified in *locale*(7)

*GNU, 2 July 1993*

# *strcasecmp***,** *strcat***,** *strchr***,** *strcmp***,** *strcoll***,** *strcpy***,** *strcspn***,** *strdup***,** *strfry***,** *strlen***,** *strncat***,** *strncmp***,** *strncpy***,** *strncasecmp***,** *strpbrk***,** *strrchr***,** *strsep***,** *strspn***,** *strstr***,** *strtok***,** *strxfrm***,** *index***,** *rindex*

*strcasecmp*, *strcat*, *strchr*, *strcmp*, *strcoll*, *strcpy*, *strcspn*, *strdup*, *strfry*, *strlen*, *strncat*, *strncmp*, *strncpy*, *strncasecmp*, *strpbrk*, *strrchr*, *strsep*, *strspn*, *strstr*, *strtok*, *strxfrm*, *index*, *rindex*—String operations

### **SYNOPSIS**

```
#include <string.h>
int strcasecmp(const char *s1, const char *s2);
char *strcat(char *dest, const char *sr c);
char *strchr(const char *s,int c);
int strcmp(const char *s1, const char *s2);
int strcoll(const char *s1, const char *s2);
char *strcpy(char *dest , const char *sr c);
size_t strcspn(const char *s, const char *r ej ect );
char *strdup(const char *s);
```

```
char *strfry(char *string);
size_t strlen(const char *s);
char *strncat(char *dest , const char *sr c, size_t n);
int strncmp(const char *s1, const char *s2, size_t n);
char *strncpy(char *dest , const char *sr c, size_t n);
int strncasecmp(const char *s1, const char *s2, size_t n);
char *strpbrk(const char *s, const char *accept );
char *strrchr(const char *s,int c);
char *strsep(char **st r i ngp, const char *del i m);
size_t strspn(const char *s, const char *accept );
char *strstr(const char *hayst ack, const char *needl e);
char *strtok(char *s, const char *del i m);
size_t strxfrm(char *dest , const char *sr c , size_t n);
char *i ndex(const char*"s,i nt c);
char *rindex(const char *s,int c);
```
## **DESCRIPTION**

The string functions perform string operations on *NULL*-terminated strings. See the individual man pages for descriptions of each function.

### **SEE ALSO**

```
index(3), rindex(3), strcasecmp(3), strcat(3), strchr(3), strcmp(3), strcoll(3), strcpy(3), strcspn(3), strdup(3), strfry(3),
strlen(3), strncat(3), strncmp(3), strncpy(3), strncasecmp(3), strpbrk(3), strrchr(3), strsep(3), strspn(3), strstr(3),
strtok(3), strxfrm(3)
```
*9 April 1993*

## *strlen*

*strlen*—Calculates the length of a string

### **SYNOPSIS**

```
#include <string.h>
size_t strlen(const char *s);
```
### **DESCRIPTION**

The *strlen()* function calculates the length of the string s, not including the terminating *\0* character.

### **RETURN VALUE**

The *strlen()* function returns the number of characters in s.

### **CONFORMS TO**

SVID 3, POSIX, BSD 4.3, ISO 9899

### **SEE ALSO**

*string*(3)

*12 April 1993*

## *strpbrk*

*strpbrk*—Searches a string for any of a set of characters

**1035**

#### **SYNOPSIS**

```
#include <string.h>
char *strpbrk(const char *s, const char *accept );
```
#### **DESCRIPTION**

The strpbrk() function locates the first occurrence in the string s of any of the characters in the string accept.

#### **RETURN VALUE**

The *strpbrk()* function returns a pointer to the character in s that matches one of the characters in accept .

#### **CONFORMS TO**

SVID 3, POSIX, BSD 4.3, ISO 9899

### **SEE ALSO**

*index*(3), *memchr*(3), *rindex*(3), *strchr*(3), *strsep*(3), *strspn*(3), *strstr*(3), *strtok*(3)

*12 April 1993*

## *strptime*

*strptime*—Converts a string representation of time to a time *tm* structure

### **SYNOPSIS**

```
#include <time.h>
char *strptime(char *buf , const char *f or mat , const struct tm *t m);
```
#### **DESCRIPTION**

*strptime()* is the complementary function to *strftime()* and converts the character string pointed to by buf to a time value, which is stored in the *tm* structure pointed to by t m, using the format specified by f or mat . f or mat is a character string that consists of field descriptors and text characters, reminiscent of *scanf*(3). Each field descriptor consists of a *%* character followed by another character that specifies the replacement for the field descriptor. All other characters are copied from f or mat into the result. The following field descriptors are supported:

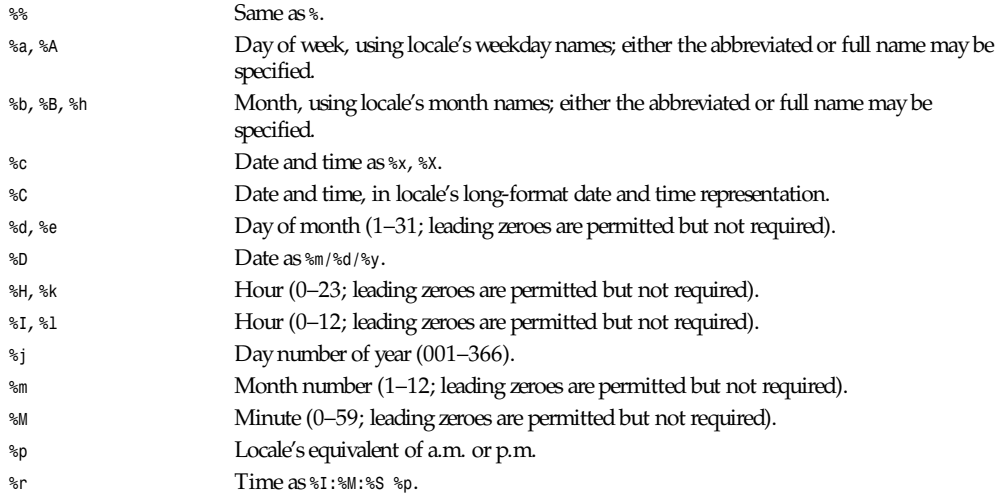

*strsep*

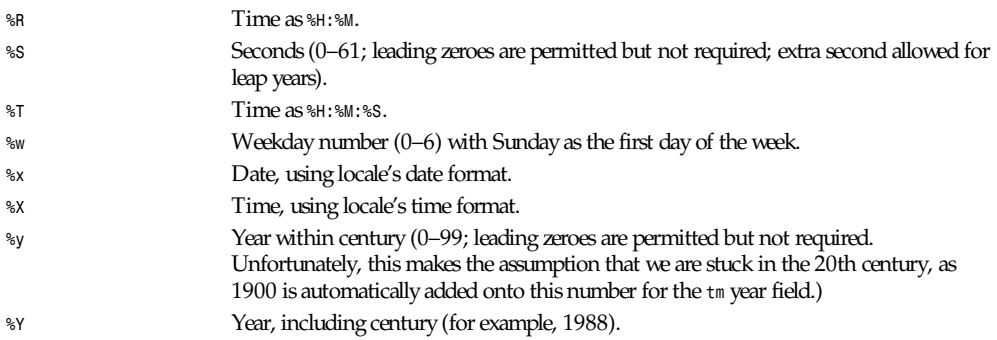

Case is ignored when matching items such as month or weekday names.

The broken-down time structure *tm* is defined in *<time.h>* as follows:

```
struct tm
{
    int tm_sec; /* seconds */
    int tm_min; /* minutes */
    int tm_hour; /* hours */
    int tm_mday; /* day of the month */
    int tm_mon; /* month */
    int tm_year; /* year */
    int tm_wday; /* day of the week */
    int tm_yday; /* day in the year */
    int tm_isdst; /* daylight saving time */
};
```
### **RETURN VALUE**

The *strptime()* function returns a pointer to the character following the last character in the string pointed to by buf .

### **SEE ALSO**

*strftime*(3), *time*(2), *setlocale*(3), *scanf*(3)

### **BUGS**

The return values point to static data, whose contents are overwritten by each call.

## **NOTES**

This function is only available in libraries newer than version 4.6.5.

The function supports only those locales specified in *locale*(7).

*GNU, 26 September 1994*

## *strsep*

*strsep*—Extracts token from string

### **SYNOPSIS**

```
#include <string.h>
char *strsep(char **st r i ngp, const char *del i m);
```
**1037**

### **DESCRIPTION**

The *strsep()* function returns the next token from the string st r i ngp which is delimited by del i m. The token is terminated with a  $\Diamond$  character and st r i ngp is updated to point past the token.

### **RETURN VALUE**

The *strsep()* function returns a pointer to the token, or *NULL* if *delim* is not found in st r i ngp.

### **CONFORMS TO**

BSD 4.3

### **SEE ALSO**

*index*(3), *memchr*(3), *rindex*(3), *strchr*(3), *strpbrk*(3), *strspn*(3), *strstr*(3), *strtok*(3)

*GNU, 12 April 1993*

# *strsignal*

*strsignal*—Returns string describing signal

### **SYNOPSIS**

```
#include <string.h>
char *strsignal(int si g);
extern const char * const sys_si gl i st []
```
### **DESCRIPTION**

The *strsignal()* function returns a string describing the signal number passed in the argument si g. The string can only be used until the next call to *strsignal()*.

The array sys\_si gl i st holds the signal description strings indexed by signal number.

### **RETURN VALUE**

The *strsignal()* function returns the appropriate description string, or an unknown signal message if the signal number is invalid.

### **SEE ALSO**

*psignal*(3), *strerror*(3)

*GNU, 13 April 1993*

## *strspn***,** *strcspn*

*strspn*, *strcspn*—Search a string for a set of characters

### **SYNOPSIS**

```
#include <string.h>
size t strspn(const char *s, const char *accept );
size t strcspn(const char *s, const char *r ej ect );
```
### **DESCRIPTION**

The *strspn()* function calculates the length of the initial segment of s, which consists entirely of characters in accept .

The *strcspn()* function calculates the length of the initial segment of s, which consists entirely of characters not in r ej ect .

## **1039**

### **RETURN VALUE**

The *strspn()* function returns the number of characters in the initial segment of s, which consist only of characters from accept .

The strcspn() function returns the number of characters in the initial segment of s, which are not in the string reject.

## **CONFORMS TO**

SVID 3, POSIX, BSD 4.3, ISO 9899

## **SEE ALSO**

*index*(3), *memchr*(3), *rindex*(3), *strchr*(3), *strpbrk*(3), *strsep*(3), *strstr*(3), *strtok*(3)

*12 April 1993*

## *strstr*

*strstr*—Locates a substring

### **SYNOPSIS**

```
#include <string.h>
char *strstr(const char *hayst ack, const char *needl e);
```
## **DESCRIPTION**

The *strstr()* function finds the first occurrence of the substring needl e in the string hayst ack . The terminating *\0* characters are not compared.

### **RETURN VALUE**

The *strstr()* function returns a pointer to the beginning of the substring, or *NULL* if the substring is not found.

### **SEE ALSO**

```
index(3), memchr(3), rindex(3), strchr(3), strpbrk(3), strsep(3), strspn(3), strtok(3)
```
*GNU, 12 April 1993*

# *strtod*

*strtod*—Converts ASCII string to double

### **SYNOPSIS**

```
#include <stdlib.h>
double strtod(const char *npt r , char **endpt r );
```
### **DESCRIPTION**

The *strtod()* function converts the initial portion of the string pointed to by npt r to *double* representation.

The expected form of the string is optional leading whitespace as checked by *isspace*(3), an optional plus (*+*) or minus sign (*-*) followed by a sequence of digits optionally containing a decimal point character, optionally followed by an exponent. An exponent consists of an *E* or *e*, followed by an optional plus or minus sign, followed by a nonempty sequence of digits. If the locale is not C or POSIX, different formats may be used.

### **RETURN VALUES**

The *strtod* function returns the converted value, if any.

If endpt r is not *NULL*, a pointer to the character after the last character used in the conversion is stored in the location referenced by endpt r .

If no conversion is performed, zero is returned and the value of  $npt r$  is stored in the location referenced by endpt  $r$ .

If the correct value would cause overflow, plus or minus *HUGE\_VAL* is returned (according to the sign of the value), and *ERANGE* is stored in er r no. If the correct value would cause underflow, zero is returned and *ERANGE* is stored in er r no.

### **ERRORS**

**ERANGE COVERED ERANGE COVERED COVERED AT A COVERED COVERED COVERED COVERED COVERED COVERED COVERED COVERED COVERED COVERED COVERED COVERED COVERED COVERED COVERED COVERED COVERED COVERE** 

### **CONFORMS TO**

ANSI C

### **SEE ALSO**

*atof*(3), *atoi*(3), *atol*(3), *strtol*(3), *strtoul*(3)

*BSD man page, 4 March 1996*

# *strtok*

*strtok*—Extracts token from string

### **SYNOPSIS**

```
#include <string.h>
char *strtok(char *s, const char *del i m);
```
### **DESCRIPTION**

A token is a nonempty string of characters not occurring in the string del i m, followed by *\0* or by a character occurring in del i m.

The *strtok()* function can be used to parse the string s into tokens. The first call to *strtok()* should have s as its first argument. Subsequent calls should have the first argument set to *NULL*. Each call returns a pointer to the next token, or *NULL* when no more tokens are found.

If a token ends with a delimiter, this delimiting character is overwritten with a *\0* and a pointer to the next character is saved for the next call to *strtok*. The delimiter string del i m may be different for each call.

### **BUGS**

This function modifies its first argument. The identity of the delimiting character is lost.

### **RETURN VALUE**

The *strtok()* function returns a pointer to the next token, or *NULL* if there are no more tokens.

### **CONFORMS TO**

SVID 3, POSIX, BSD 4.3, ISO 9899

### **SEE ALSO**

*index*(3), *memchr*(3), *rindex*(3), *strchr*(3), *strpbrk*(3), *strsep*(3), *strspn*(3), *strstr*(3)

# *strtol*

*strtol*—Converts a string to a long integer

### **SYNOPSIS**

```
#include <stdlib.h>
long int strtol(const char *npt r , char **endpt r ,int base);
```
### **DESCRIPTION**

The *strtol()* function converts the string in npt r to a long integer value according to the given base, which must be between 2 and 36 inclusive, or be the special value 0.

The string must begin with an arbitrary amount of whitespace (as determined by *isspace*(3)) followed by a single optional *<sup>+</sup>* or *-* sign. If *base* is zero or 16, the string may then include a *0x* prefix, and the number will be read in base 16; otherwise, a zero base is taken as 10 (decimal) unless the next character is 0, in which case it is taken as 8 (octal).

The remainder of the string is converted to a long *int* value in the obvious manner, stopping at the first character that is not a valid digit in the given base. (In bases above 10, the letter *A* in either upper- or lowercase represents 10, *B* represents 11, and so forth, with *Z* representing 35.)

If *endptr* is not *NULL*, *strtol()* stores the address of the first invalid character in *\*endptr*. If there were no digits at all, *strtol()* stores the original value of *nptr* in *\*endptr*. (Thus, if *\*nptr* is not *\0* but *\*\*endptr* is *\0* on return, the entire string is valid.)

## **RETURN VALUE**

The *strtol()* function returns the result of the conversion, unless the value would underflow or overflow. If an underflow occurs, *strtol()* returns *LONG\_MIN*. If an overflow occurs, *strtol()* returns *LONG\_MAX*. In both cases, er r no is set to *ERANGE*.

### **ERRORS**

*ERANGE* The given string was out of range; the value converted has been clamped.

### **CONFORMS TO**

SVID 3, BSD 4.3, ISO 9899

### **SEE ALSO**

*atof*(3), *atoi*(3), *atol*(3), *strtod*(3), *strtoul*(3)

### **BUGS**

Ignores the current locale.

*GNU, 10 June 1995*

## *strtoul*

*strtoul*—Converts a string to an unsigned long integer.

## **SYNOPSIS**

```
#include <stdlib.h>
unsigned long int strtoul(const char *npt r , char **endpt r ,
int base);
```
**1041**

### **DESCRIPTION**

The *strtoul()* function converts the string in npt r to an unsigned long integer value according to the given *base*, which must be between 2 and 36 inclusive, or be the special value 0.

The string must begin with an arbitrary amount of whitespace (as determined by *isspace*(3)) followed by a single optional *<sup>+</sup>* or *-* sign. If base is zero or 16, the string may then include a *0x* prefix, and the number will be read in base 16; otherwise, a zero base is taken as 10 (decimal) unless the next character is 0, in which case it is taken as 8 (octal).

The remainder of the string is converted to an unsigned long *int* value in the obvious manner, stopping at the first character that is not a valid digit in the given base. (In bases above 10, the letter *A* in either upper- or lowercase represents 10, *<sup>B</sup>* represents 11, and so forth, with *Z* representing 35.)

If *endptr* is not *NULL*, *strtoul()* stores the address of the first invalid character in *\*endptr.* If there were no digits at all, *strtoul()* stores the original value of *nptr* in *\*endptr*. (Thus, if *\*nptr* is not *\0* but *\*\*endptr* is *\0* on return, the entire string is invalid.)

### **RETURN VALUE**

The *strtoul()* function returns either the result of the conversion or, if there was a leading minus sign, the negation of the result of the conversion, unless the original (non-negated) value would overflow; in the latter case, *strtoul()* returns *ULONG\_MAX* and sets the global variable er r no to *ERANGE*.

### **ERRORS**

*ERANGE* The given string was out of range; the value converted has been clamped.

### **CONFORMS TO**

SVID 3, BSD 4.3, ISO 9899

### **SEE ALSO**

*atof*(3), *atoi*(3), *atol*(3), *strtod*(3), *strtol*(3)

### **BUGS**

*strtoul* ignores the current locale.

*GNU, 29 March 1993*

## *strxfrm*

*strxfrm*—String transformation

### **SYNOPSIS**

*#include <string.h>*

*size t strxfrm(char \**dest *, const char \**sr c *, size\_t* n*);*

### **DESCRIPTION**

The *strxfrm()* function transforms the sr c string into a form such that the result of *strcmp()* on two strings that have been transformed with *strxfrm()* is the same as the result of *strcoll()* on the two strings before their transformation. The first <sup>n</sup> characters of the transformed string are placed in dest . The transformation is based on the program's current locale for category *LC\_COLLATE.* (See *setlocale*(3)).

### **RETURN VALUE**

The *strxfrm()* function returns the number of bytes required to store the transformed string in dest excluding the terminating *\0* character. If the value returned is n or more, the contents of dest are indeterminate.

## **CONFORMS TO**

SVID 3, BSD 4.3, ISO 9899

## **NOTES**

The Linux C Library currently hasn't implemented the complete POSIX-collating.

In the POSIX or C locales *strxfrm()* is equivalent to copying the string with *strncpy()*.

## **SEE ALSO**

*bcmp*(3), *memcmp*(3), *strcasecmp*(3), *strcmp*(3), *strcoll*(3), *setlocale*(3)

*GNU, 12 April 1993*

## *swab*

*swab*—Swaps adjacent bytes

### **SYNOPSIS**

*#include <string.h> void swab(const void \**f r om*, void\**t o*, size\_t* n*);*

## **DESCRIPTION**

The *swab()* function copies n bytes from the array pointed to by *from* to the array pointed to by *to*, exchanging adjacent even and odd bytes. This function is used to exchange data between machines that have different low/high byte ordering.

### **RETURN VALUE**

The *swab()* function returns no value.

## **CONFORMS TO**

SVID 3, BSD 4.3

### **SEE ALSO**

*bstring*(3)

*GNU, 13 April 1993*

# *sysconf*

*sysconf*—Gets configuration information at runtime

### **SYNOPSIS**

```
#include <unistd.h>
long sysconf(int name);
```
### **DESCRIPTION**

*sysconf()* provides a way for the application to determine values for system limits or options at runtime.

The equivalent macros defined in *<unistd.h>* can only give conservative values; if an application wants to take advantage of values that may change, a call to *sysconf()* can be made, which may yield more liberal results.

For getting information about a particular file, see *fpathconf()* or *pathconf()*.

The following values are supported for *name*. First, the POSIX.1\_compatible values:

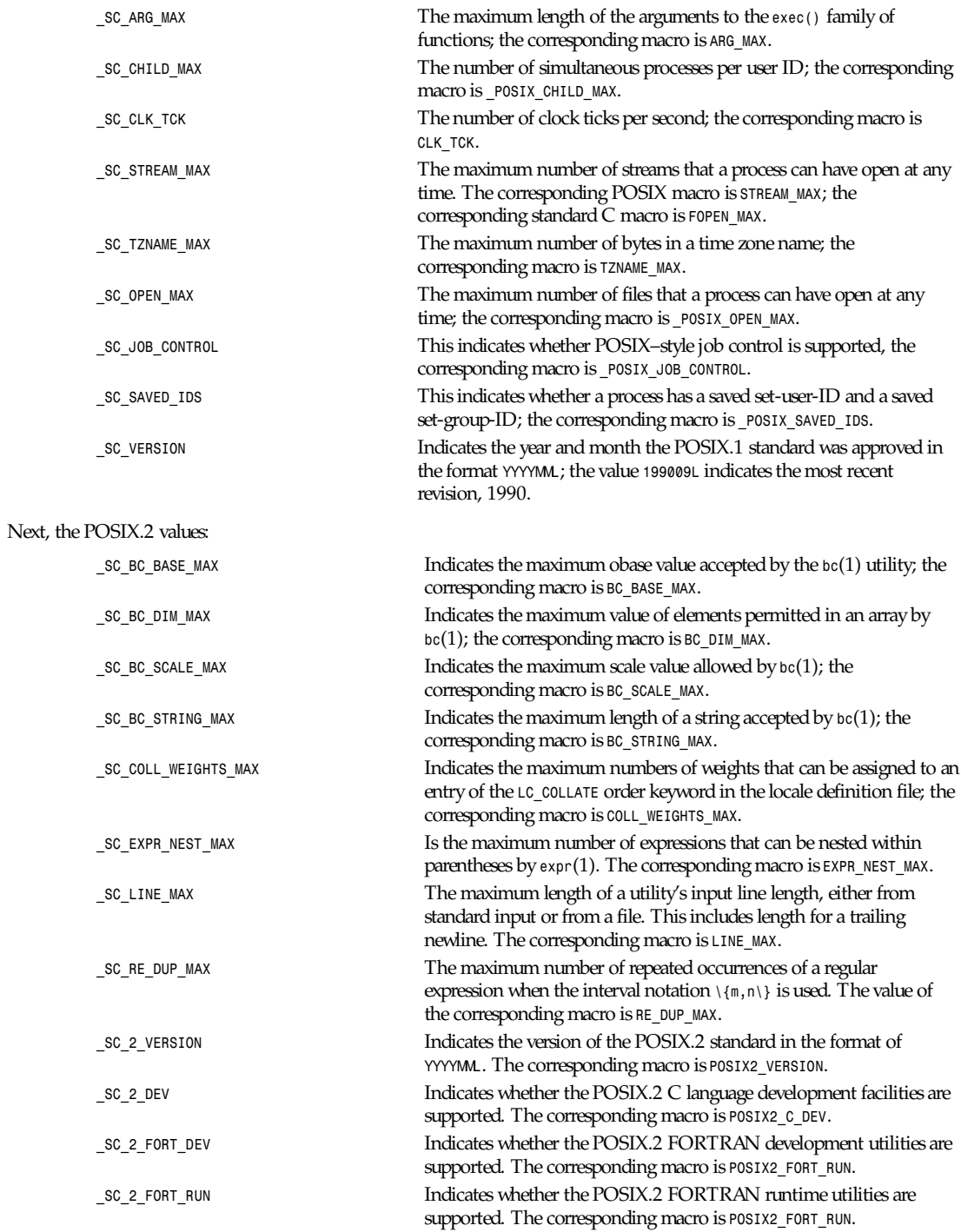

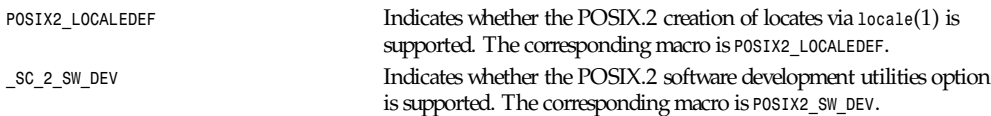

### **RETURN VALUE**

The value returned is the value of the system resource, *1* if a queried option is available, *0* if it is not, or *–1* on error. The variable er r no is not set.

## **CONFORMS TO**

POSIX.1, proposed POSIX.2

### **BUGS**

It is difficult use *ARG\_MAX* because it is not specified how much of the argument space for *exec()* is consumed by the user's environment variables.

Some returned values may be huge; they are not suitable for allocating memory.

POSIX.2 is not yet an approved standard; the information in this man page is subject to change.

## **SEE ALSO**

*bc*(1), *expr*(1), *locale*(1), *fpathconf*(3), *pathconf*(3)

*GNU, 18 April 1993*

# *closelog***,** *openlog***,** *syslog*

*closelog*, *openlog*, *syslog*—Send messages to the system logger

## **SYNOPSIS**

```
#include <syslog.h>
void openlog( char *i dent ,int opt i on,int f aci l i t y);
void syslog( int priority, char *format, ...);
void closelog( void );
```
### **DESCRIPTION**

*closelog()* closes the descriptor being used to write to the system logger. The use of *closelog()* is optional.

*openlog()* opens a connection to the system logger for a program. The string pointed to by i dent is added to each message, and is typically set to the program name. Values for opt i on and f aci l i t y are given in the next subsection. The use of *openlog()* is optional; it will automatically be called by *syslog()* if necessary, in which case i dent will default to *NULL*.

*syslog()* generates a log message, which will be distributed by *syslogd*(8). pr i or i t y is a combination of the f aci l i t y and the l evel , values for which are given in the next subsection. The remaining arguments are a f or mat , as in *printf*(3) and any arguments required by the f or mat , except that the two characters *%m* will be replaced by the error message string (*strerror*) corresponding to the present value of er r no.

### **PARAMETERS**

This section lists the parameters used to set the values of option, facility, and priority.

## **OPTION**

The *option* argument to *openlog()* is an *OR* of any of these:

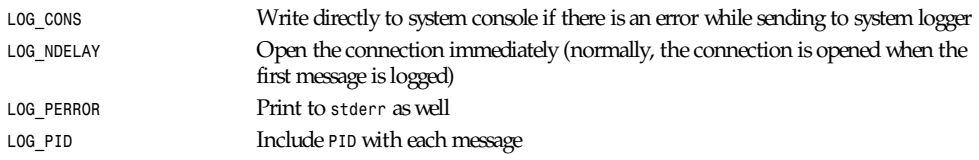

### **FACILITY**

The facility argument is used to specify what type of program is logging the message. This lets the configuration file specify that messages from different facilities will be handled differently.

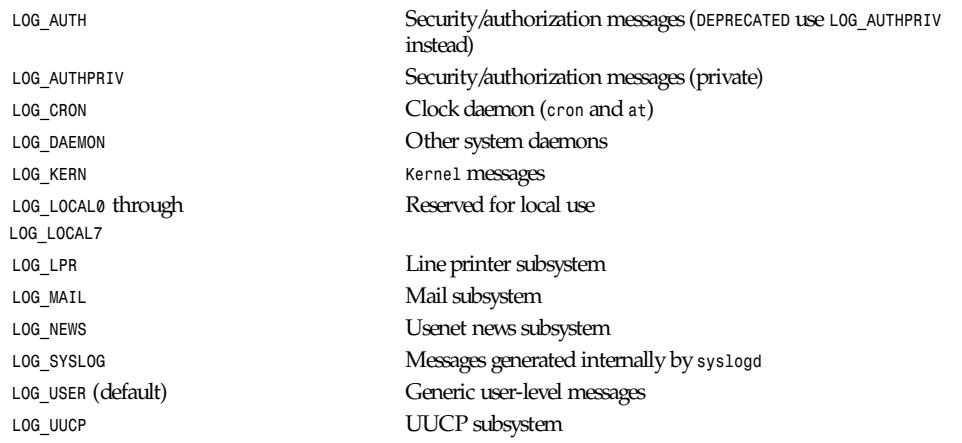

### **LEVEL**

This determines the importance of the message. The levels, in order of decreasing importance, are

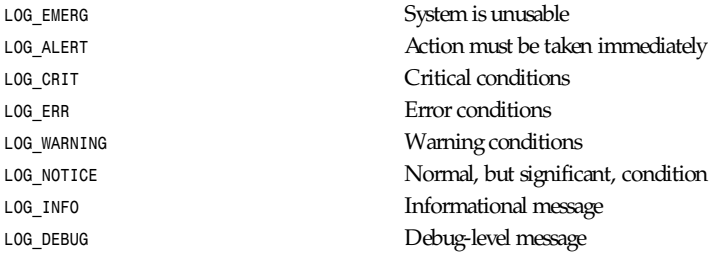

## **HISTORY**

A *syslog* function call appeared in BSD 4.2.

## **SEE ALSO**

*logger*(1), *syslog.conf*(5), *syslogd*(8)

*Linux, 15 February 1994*

## *system*

*system*—Executes a shell command

### **SYNOPSIS**

```
#include <stdlib.h>
int system (const char * string);
```
### **DESCRIPTION**

*system()* executes a command specified in string by calling */bin/sh -c* st r i ng, and returns after the command has been completed. During execution of the command, *SIGCHLD* will be blocked, and *SIGINT* and *SIGQUIT* will be ignored.

### **RETURN VALUE**

The value returned is *127* if the *execve()* call for */bin/sh* fails, *–1* if there was another error, and the return code of the command otherwise.

If the value of string is *NULL*, *system()* returns non-zero if the shell is available, and zero if not.

*system()* does not affect the wait status of any other children.

### **CONFORMS TO**

ANSI C, POSIX.1, proposed POSIX.2, BSD 4.3

### **BUGS**

Do not use *system()* from a program with *suid* or *sgid* privileges, because strange values for some environment variables might be used to subvert system integrity. Use the *exec*(2) family of functions instead, but not *execlp*(2) or *execvp*(2).

The check for the availability of */bin/sh* is not actually performed; it is always assumed to be available.

It is possible for the shell command to return *127*, so that code is not a sure indication that the *execve()* call failed; check er r no to make sure.

### **SEE ALSO**

*sh*(1), *exec*(2), *signal*(2)

*GNU, 13 April 1993*

## *tan*

*tan*—Tangent function

### **SYNOPSIS**

*#include <math.h> double tan(double* x*);*

### **DESCRIPTION**

The *tan()* function returns the tangent of <sup>x</sup>, where x is given in radians.

### **CONFORMS TO**

SVID 3, POSIX, BSD 4.3, ISO 9899

## **SEE ALSO**

*acos*(3), *asin*(3), *atan*(3), *atan2*(3), *cos*(3), *sin*(3)

*8 June 1993*

# *tanh*

*tanh*—Hyperbolic tangent function

## **SYNOPSIS**

*#include <math.h> double tanh(double* x*);*

## **DESCRIPTION**

The tanh() function returns the hyperbolic tangent of x, which is defined mathematically as  $sinh(x) / cosh(x)$ .

## **CONFORMS TO**

SVID 3, POSIX, BSD 4.3, ISO 9899

## **SEE ALSO**

*acosh*(3), *asinh*(3), *atanh*(3), *cosh*(3), *sinh*(3)

*13 June 1993*

# *telldir*

*telldir*—Returns current location in directory stream

## **SYNOPSIS**

*#include <dirent.h> off t telldir(DIR \**di r *);*

## **DESCRIPTION**

The *telldir()* function returns the current location associated with the directory stream di r.

## **RETURN VALUE**

The *telldir()* function returns the current location in the directory stream or *–1* if an error occurs.

### **ERRORS**

**EBADF** Invalid directory stream descriptor di r

## **CONFORMS TO**

BSD 4.3

## **SEE ALSO**

*opendir*(3), *readdir*(3), *closedir*(3), *rewinddir*(3), *seekdir*(3), *scandir*(3)

*31 March 1993*
*termios, tcgetattr, tcsetattr, tcsendbreak, tcdrain, tcflush, tcflow, cfmakeraw, cfgetospeed, cfgetispeed, cfsetispeed, cfsetospeed, tcgetpgrp, tcsetpgrp*

# *tempnam*

*tempnam*—Creates a name for a temporary file

## **SYNOPSIS**

```
#include <stdio.h>
char *tempnam(const char *di r , const char *pf x);
```
## **DESCRIPTION**

The *tempnam()* function generates a unique temporary filename using up to five characters of pf x, if it is not *NULL*. The directory to place the file is searched for in the following order:

- 1. The directory specified by the environment variable *TMPDIR*, if it is writable
- 2. The directory specified by the argument di r , if it is not *NULL*
- 3. The directory specified by *P\_tmpdir*
- 4. The directory *\tmp*

The storage for the filename is allocated by *malloc()*, and so can be freed by the function *free()*.

## **RETURN VALUE**

The *tempnam()* function returns a pointer to the unique temporary filename, or *NULL* if a unique filename cannot be generated.

## **ERRORS**

*EEXIST* Unable to generate a unique filename

## **CONFORMS TO**

SVID 3, BSD 4.3

## **SEE ALSO**

*mktemp*(3), *mkstemp*(3), *tmpnam*(3), *tmpfile*(3)

*GNU, 3 April 1993*

# *termios***,** *tcgetattr***,** *tcsetattr***,** *tcsendbreak***,** *tcdrain***,** *tcflush***,** *tcflow***,** *cfmakeraw***,** *cfgetospeed***,** *cfgetispeed***,** *cfsetispeed***,** *cfsetospeed***,** *tcgetpgrp***,** *tcsetpgrp*

*termios*, *tcgetattr*, *tcsetattr*, *tcsendbreak*, *tcdrain*, *tcflush*, *tcflow*, *cfmakeraw*, *cfgetospeed*, *cfgetispeed*, *cfsetispeed*, *cfsetospeed*, *tcgetpgrp*, *tcsetpgrp*—Get and set terminal attributes, line control, get and set baud rate, get and set terminal foreground process group ID

## **SYNOPSIS**

```
#include <termios.h>
#include <unistd.h>
int tcgetattr ( int fd, struct termios *termios p );
int tcsetattr ( int fd,int optional actions, struct termios *termios p );
int tcsendbreak ( int f d,int dur at i on );
int tcdrain ( int fd );
int tcflush ( int fd, int queue selector );
```
*Part III: Library Functions* **<sup>1050</sup>**

```
int tcflow ( int fd, int action );
int cfmakeraw ( struct termios *t er mi os_p );
speed_t cfgetospeed ( struct termios *t er mi os_p );
int cfsetospeed ( struct termios *t er mi os_p, speed_t speed );
speed_t cfgetispeed ( struct termios *t er mi os_p );
int cfsetispeed ( struct termios *t er mi os_p, speed_t speed );
pid_t tcgetpgrp ( int f d );
int tcsetpgrp ( int fd, pid_t pgrpid );
```
## **DESCRIPTION**

The *termios* functions describe a general terminal interface that is provided to control asynchronous communications ports.

Many of the functions described here have a t er mi os\_p argument that is a pointer to a *termios* structure. This structure contains the following members:

```
tcflag_t c_iflag; /* input modes */
tcflag_t c_oflag; /* output modes */
tcflag_t c_cflag; /* control modes */
tcflag_t c_lflag;/*localmodes*/
cc_t c_cc[NCCS]; /* control chars */
```
The *c\_iflag* flag constants are

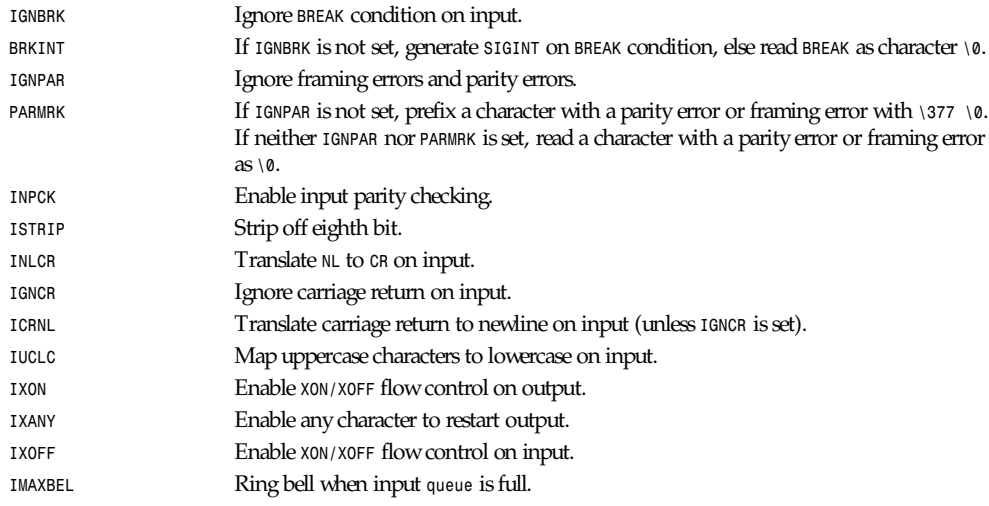

#### The c\_oflag flag constants are

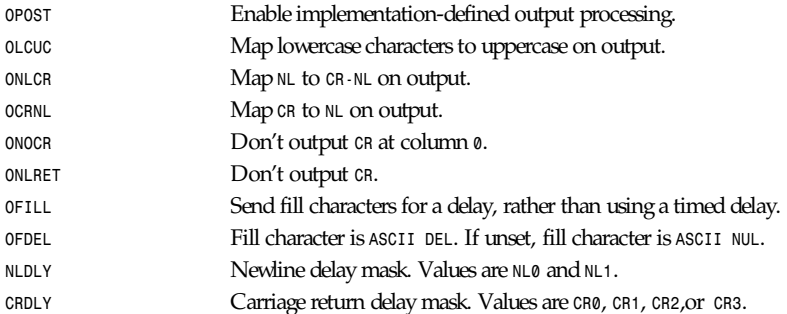

*termios, tcgetattr, tcsetattr, tcsendbreak, tcdrain, tcflush, tcflow, cfmakeraw, cfgetospeed, cfgetispeed, cfsetispeed, cfsetospeed, tcgetpgrp, tcsetpgrp*

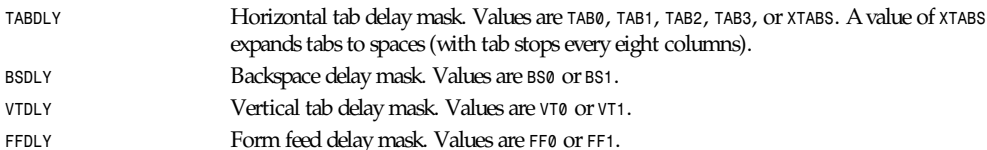

#### The *c\_cflag* flag constants are

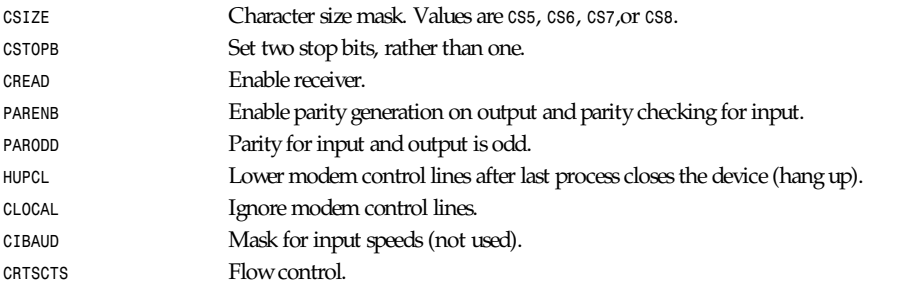

#### The *c\_lflag* flag constants are

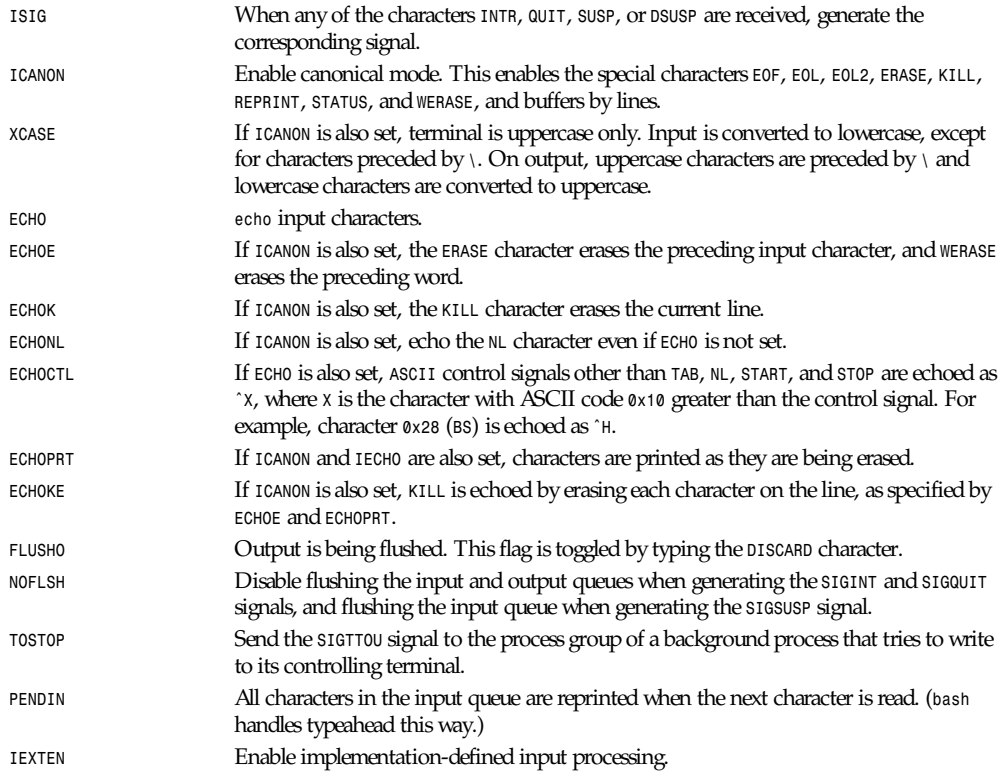

*tcgetattr()* gets the parameters associated with the object referred by *fd* and stores them in the *termios* structure referenced by t er mi os\_p. This function may be invoked from a background process; however, the terminal attributes may be subsequently changed by a foreground process.

## *Part III: Library Functions* **<sup>1052</sup>**

**TCSANOW** TCSANOW TRE change occurs immediately. *TCSADRAIN* The change occurs after all output written to *fd* has been transmitted. This function should be used when changing parameters that affect output. *TCSAFLUSH* The change occurs after all output written to the object referred by *fd* has been transmitted, and all input that has been received but not read will be discarded before the change is made.

*tcsendbreak()* transmits a continuous stream of zero-valued bits for a specific duration, if the terminal is using asynchronous serial data transmission. If *duration* is zero, it transmits zero-valued bits for at least 0.25 seconds, and not more that 0.5 seconds. If *duration* is not zero, it sends zero-valued bits for *duration\**<sup>N</sup> seconds, where N is at least 0.25, and not more than 0.5.

If the terminal is not using asynchronous serial data transmission, *tcsendbreak()* returns without taking any action.

*tcdrain()*waits until all output written to the object referred to by *fd* has been transmitted.

*tcflush()*discards data written to the object referred to by *fd* but not transmitted, or data received but not read, depending on the value of *queue\_selector*:

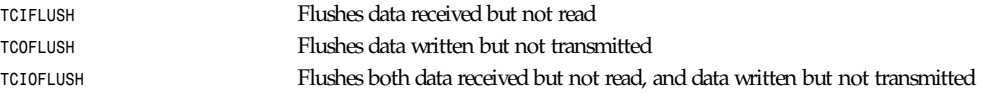

*tcflow()*suspends transmission or reception of data on the object referred to by *fd*, depending on the value of *action*:

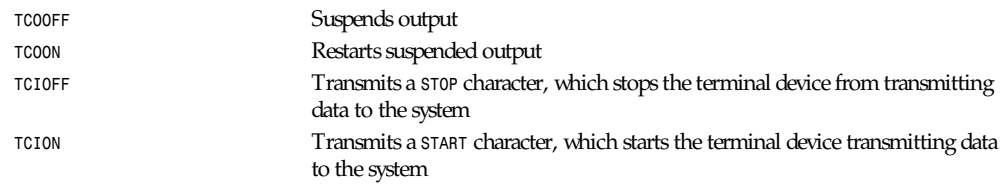

The default on open of a terminal file is that neither its input nor its output is suspended.

The baud rate functions are provided for getting and setting the values of the input and output baud rates in the *termios* structure. The new values do not take effect until *tcsetattr()* is successfully called.

Setting the speed to *B0* instructs the modem to hang up. The actual bit rate corresponding to *B38400* may be altered with *setserial*(8).

The input and output baud rates are stored in the *termios* structure.

*cfmakeraw* sets the terminal attributes as follows:

```
termios_p->c_iflag &= ˜(IGNBRK|BRKINT|PARMRK|ISTRIP
|INLCR|IGNCR|ICRNL|IXON);
termios_p->c_oflag &= ˜OPOST;
termios_p->c_lflag &= ˜(ECHO|ECHONL|ICANON|ISIG|IEXTEN);
termios_p->c_cflag &= ˜(CSIZE|PARENB) ;
termios_p->c_cflag |=CS8;
```
*cfgetospeed()* returns the output baud rate stored in the *termios* structure pointed to by *termios\_p*.

*cfsetospeed()* sets the output baud rate stored in the *termios* structure pointed to by *termios\_p* to speed, which must be one of these constants:

*B0 B50 B75*

*tcsetattr()* sets the parameters associated with the terminal (unless support is required from the underlying hardware that is not available) from the *termios* structure referred to by t er mi os\_p. *optional\_actions* specifies when the changes take effect:

*tmpfile*

**1053**

*B110 B134 B150 B200 B300 B600 B1200 B1800 B2400 B4800 B9600 B19200 B38400 B57600 B115200 B230400*

The zero baud rate, *B0*, is used to terminate the connection. If *B0* is specified, the modem control lines shall no longer be asserted. Normally, this will disconnect the line. *CBAUDEX* is a mask for the speeds beyond those defined in POSIX.1 (57600 and above). Thus, *B57600 & CBAUDEX* is non-zero.

*cfgetispeed()* returns the input baud rate stored in the *termios* structure.

*cfsetispeed()* sets the input baud rate stored in the *termios* structure to *speed*. If the input baud rate is set to zero, the input baud rate will be equal to the output baud rate.

*tcgetpgrp()* returns process group ID of foreground processing group, or *-1* on error.

*tcsetpgrp()* sets process group ID to *pgrpid*. *pgrpid* must be the ID of a process group in the same session.

## **RETURN VALUES**

*cfgetispeed()* returns the input baud rate stored in the *termios* structure.

*cfgetospeed()* returns the output baud rate stored in the *termios* structure.

*tcgetpgrp()* returns process group ID of foreground processing group, or *-1* on error.

All other functions return

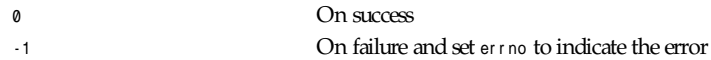

## **SEE ALSO**

*setserial*(8)

*Linux, 2 September 1995*

# *tmpfile*

*tmpfile*—Creates a temporary file

## **SYNOPSIS**

```
#include <stdio.h>
FILE *tmpfile (void);
```
## **DESCRIPTION**

The *tmpfile()* function generates a unique temporary filename using the path prefix *P\_tmpdir* defined in *<stdio.h>*. The temporary file is then opened in binary read/write (*w+b*) mode. The file will be automatically deleted when it is closed or the program terminates.

*Part III: Library Functions* **<sup>1054</sup>**

## **RETURN VALUE**

The *tmpfile()* function returns a stream descriptor, or NULL if a unique filename cannot be generated or the unique file cannot be opened.

## **ERRORS**

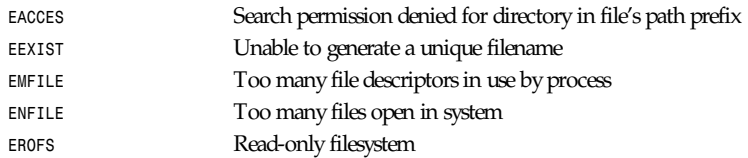

## **CONFORMS TO**

SVID 3, POSIX, BSD 4.3, ISO 9899

## **SEE ALSO**

*mktemp*(3), *mkstemp*(3), *tmpnam*(3), *tempnam*(3)

*GNU, 3 April 1993*

# *tmpnam*

*tmpnam*—Creates a name for a temporary file

## **SYNOPSIS**

```
#include <stdio.h>
char *tmpnam(char *s);
```
## **DESCRIPTION**

The *tmpnam()* function generates a unique temporary filename using the path prefix *P\_tmpdir* defined in *<stdio.h>*. If the argument *s* is *NULL*, *tmpnam()* returns the address of an internal static area that holds the filename, which is overwritten by subsequent calls to *tmpnam()*. If s is not *NULL*, the filename is returned in s.

## **RETURN VALUE**

The *tmpnam()* function returns a pointer to the unique temporary filename, or *NULL* if a unique name cannot be generated.

## **ERRORS**

```
EEXIST Unable to generate a unique filename
```
## **CONFORMS TO**

SVID 3, POSIX, BSD 4.3, ISO 9899

## **SEE ALSO**

*mktemp*(3), *mkstemp*(3), *tempnam*(3), *tmpfile*(3)

*GNU, 3 April 1993*

## **1055**

# *toascii*

*toascii*—Converts character to ASCII

## **SYNOPSIS**

*#include <ctype.h> int toascii (int* c*);*

## **DESCRIPTION**

*toascii()* converts c to a 7-bit *unsigned char* value that fits into the ASCII character set, by clearing the high-order bits.

## **RETURN VALUE**

The value returned is that of the converted character.

## **CONFORMS TO**

SVID, BSD

## **BUGS**

Many people will be unhappy if you use this function. This function will convert accented letters into random characters.

## **SEE ALSO**

*isascii*(3), *toupper*(3), *tolower*(3)

*GNU, 16 September 1995*

# *toupper***,** *tolower*

*toupper*, *tolower*—Convert letter to uppercase or lowercase

## **SYNOPSIS**

```
#include <ctype.h>
int toupper (int c);
int tolower (int c);
```
## **DESCRIPTION**

*toupper()* converts the letter c to uppercase, if possible.

*tolower()* converts the letter c to lowercase, if possible.

## **RETURN VALUE**

The value returned is that of the converted letter, or c if the conversion was not possible.

## **CONFORMS TO**

ANSI C, BSD 4.3

## **BUGS**

The details of what constitutes an uppercase or lowercase letter depend on the current locale. For example, the default locale does not know about umlauts, so no conversion is done for them.

In some non-English locales, there are lowercase letters with no corresponding uppercase equivalent; the German sharp *s* is one example.

## **SEE ALSO**

*isalpha*(3), *setlocale*(3), *locale*(7)

*GNU, 4 April 1993*

# *tsearch***,** *tfind***,** *tdelete***,** *twalk*

*tsearch*, *tfind*, *tdelete*, *twalk*—Manage a binary tree

## **SYNOPSIS**

```
#include <search.h>
void *tsearch (const void *key,void **r oot p,
int (*compar )(const void *, const void *));
void *tfind (const void *key, const void **r oot p,
int (*compar )(const void *, const void *));
void *tdelete (const void *key,void**r oot p,
int (*compar )(const void *, const void *));
void twalk (const void *r oot ,void (*act i on)(const void*nodep,
const VISIT whi ch,
const int dept h));
```
## **DESCRIPTION**

*tsearch*, *tfind*, *twalk*, and *tdelete* manage a binary tree. They are generalized from Knuth (6.2.2) Algorithm T. The first field in each node of the tree is a pointer to the corresponding data item. (The calling program must store the actual data.) compar points to a comparison routine, which takes pointers to two items. It should return an integer that is negative, zero, or positive, depending on whether the first item is less than, equal to, or greater than the second.

*tsearch* searches the tree for an item. key points to the item to be searched for. r oot p points to a variable that points to the root of the tree. If the tree is empty, then the variable that r oot p points to should be set to *NULL*. If the item is found in the tree, then *tsearch* returns a pointer to it. If it is not found, then *tsearch* adds it, and returns a pointer to the newly added item.

*tfind* is like *tsearch*, except that if the item is not found, then *tfind* returns *NULL*.

*tdelete* deletes an item from the tree. Its arguments are the same as for *tsearch*.

*twalk* performs depth-first, left-to-right traversal of a binary tree. r oot points to the starting node for the traversal. If that node is not the root, then only part of the tree will be visited. *twalk* calls the user function action each time a node is visited (that is, three times for an internal node, and once for a leaf). act i on, in turn, takes three arguments. The first is a pointer to the node being visited. The second is an integer that takes on the values preorder, postorder, and endorder depending on whether this is the first, second, or third visit to the internal node, or leaf if it is the single visit to a leaf node. (These symbols are defined in *<search.h>*.) The third argument is the depth of the node, with zero being the root.

## **RETURN VALUE**

*tsearch* returns a pointer to a matching item in the tree, or to the newly added item, or *NULL* if there was insufficient memory to add the item. *tfind* returns a pointer to the item, or *NULL* if no match is found. If there are multiple elements that match the key, the element returned is unspecified.

*tdelete* returns a pointer to the parent of the item deleted, or *NULL* if the item was not found.

*tsearch*, *tfind*, and *tdelete* also return *NULL* if r oot p was *NULL* on entry.

## **WARNINGS**

*twalk* takes a pointer to the root, while the other functions take a pointer to a variable that points to the root.

*twalk* uses *postorder* to mean "after the left subtree, but before the right subtree." Some authorities would call this *inorder*, and reserve *postorder* to mean "after both subtrees."

**1057**

*tdelete* frees the memory required for the node in the tree. The user is responsible for freeing the memory for the corresponding data.

The example program depends on the fact that *twalk* makes no further reference to a node after calling the user function with argument *endorder* or *leaf*. This works with the GNU library implementation, but is not in the SysV documentation.

## **EXAMPLE**

 *#include <search.h>*

The following program inserts twelve random numbers into a binary tree, then prints the numbers in order. The numbers are removed from the tree and their storage freed during the traversal.

```
 #include <stdlib.h>
           #include <stdio.h>
           void *root=NULL;
           void *xmalloc(unsigned n)
           {
             void *p;
            p = \text{malloc}(n):
             if(p) return p;
             fprintf(stderr, "insufficient memory\n");
             exit(1);
           }
           int compare(const void *pa, const void *pb)
           {
             if(*(int *)pa < *(int *)pb) return -1;
             if(*(int *)pa > *(int *)pb) return 1;
             return 0;
           }
           void action(const void *nodep, const VISIT which, const int depth)
 {
              int *datap;
              void *val;
              switch(which)
 {
               case preorder:
                 break;
               case postorder:
                 datap = *(int **)nodep;
                 printf("%6d\n", *datap);
                 break;
                case endorder:
                 datap = *(int **)nodep;
                 (void)tdelete(datap, &root, compare);
                 free(datap);
                 break;
                case leaf:
                 datap = *(int **)nodep;
                  printf("%6d\n", *datap);
                  val = tdelete(datap, &root, compare);
                  free(datap);
                 break;
                }
              return;
```
*Part III: Library Functions* **<sup>1058</sup>**

```
 }
           int main()
           {
             int i, *ptr;
             void *val;
             for (i = 0; i < 12; i++)
               {
                 ptr = (int *)xmalloc(sizeof(int));
                 *ptr = rand()&0xff;
                 val = tsearch((void *)ptr, &root, compare);
                 if(val == NULL) exit(1);
 }
             twalk(root, action);
             return 0;
           }
```
## **CONFORMS TO**

SVID

## **SEE ALSO**

*qsort*(3), *bsearch*(3), *hsearch*(3), *lsearch*(3)

*GNU, 24 September 1995*

# *ttyname*

*ttyname*—Returns name of a terminal

## **SYNOPSIS**

*#include <unistd.h> char \*ttyname ( int* desc *);*

## **DESCRIPTION**

Returns a pointer to the pathname of the terminal device that is open on the file descriptor desc, or *NULL* on error (for example, if desc is not connected to a terminal).

## **CONFORMS TO**

POSIX.1

## **SEE ALSO**

*isatty*(3), *fstat*(3)

*Linux, 20 April 1995*

# *tzset*

*tzset*—Initializes time conversion information

## **SYNOPSIS**

```
#include <time.h>
void tzset (void);
extern char *t zname[2];
```
## **DESCRIPTION**

The *tzset()* function initializes the t zname variable from the *TZ* environment variable. This function is automatically called by the other time conversion functions that depend on the time zone.

If the *TZ* variable does not appear in the environment, the t zname variable is initialized with the best approximation of local wall clock time, as specified by the *tzfile*(5)-format file */usr/lib/zoneinfo/localtime*.

If the *TZ* variable does appear in the environment but its value is *NULL* or its value cannot be interpreted using any of the formats specified in the following paragraphs, Coordinated Universal Time (UTC) is used.

The value of *TZ* can be one of three formats. The first format is used when there is no daylight saving time in the local time zone:

st d *offset*

The st d string specifies the name of the time zone and must be three or more alphabetic characters. The *offset* string immediately follows st d and specifies the time value to be added to the local time to get Coordinated Universal Time (UTC). The *offset* is positive if the local time zone is west of the Prime Meridian and negative if it is east. The hour must be between 0 and 24, and the minutes and seconds 0 and 59.

The second format is used when there is daylight saving time:

```
st d offset dst [offset],start[/time],end[/time]
```
There are no spaces in the specification. The initial st d and *offset* specify the standard time zone, as described. The *dst* string and *offset* specify the name and offset for the corresponding daylight savings time zone. If the offset is omitted, it defaults to one hour ahead of standard time.

The *start* field specifies when Daylight Savings Time goes into effect and the *end* field specifies when the change is made back to Standard Time. These fields may have the following formats:

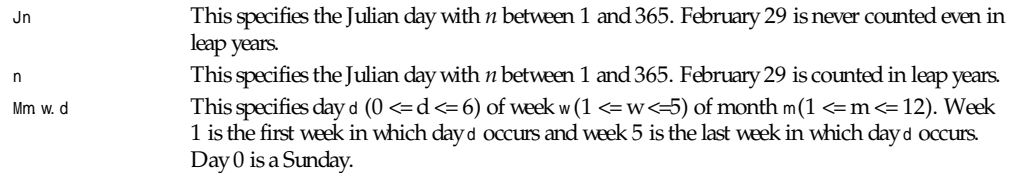

The time fields specify when, in the local time currently in effect, the change to the other time occurs. If omitted, the default is *02:00:00*.

The third format specifies that the time zone information should be read from a file:

*:[filespec]*

If the file specification *filespec* is omitted, the time zone information is read from*/usr/lib/zoneinfo/localtime*, which is in *tzfile*(5) format. If *filespec* is given, it specifies an-other *tzfile*(5)-format file to read the time zone information from. If *filespec* does not begin with a /, the file specification is relative to the system time conversion information directory */usr/ lib/zoneinfo*.

## **FILES**

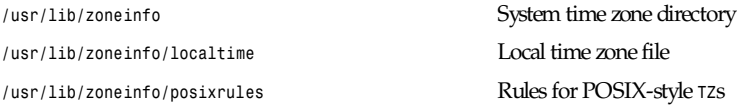

**CONFORMS TO** SVID 3, POSIX, BSD 4.3

## **SEE ALSO**

*date*(1), *gettimeofday*(2), *time*(2), *ctime*(3), *getenv*(3), *tzfile*(5)

*BSD, 2 July 1993*

## *none*

*none*—Undocumented library functions

## **SYNOPSIS**

Undocumented library functions

## **DESCRIPTION**

This man page mentions those library functions that are implemented in the standard libraries but not yet documented in man pages.

## **SOLICITATION**

If you have information about these functions, please look in the source code, write a man page (using a style similar to that of the other Linux section 3 man pages), and send it to *aeb@cwi.nl* for inclusion in the next man page release.

## **THE LIST**

*des\_setparity*, *dn\_skipname*, *ecb\_crypt*, *encrypt*, *endnetgrent*, *endrpcent*, *endutent*, *execlp*, *fcrypt*, *fp\_nquery*, *fp\_query*, *fp\_resstat*, *get\_myaddress*, *getnetgrent*, *getnetname*, *getopt\_long\_only*, *getpublickey*, *getrpcbyname*, *getrpcbynumber*, *getrpcent*, *getrpcport*, *getsecretkey*, *getutid*, *getutline*, *h\_errlist*, *host2netname*, *hostalias*, *inet\_nsap\_addr*, *inet\_nsap\_ntoa\_init\_des*, *innetgr*, *key\_decryptsession*, *key\_encryptsession*, *key\_gendes*, *key\_setsecret*, *lfind*, *libc\_nls\_init*, *lockf*, *lsearch*, *mcheck*, *memalign*, *mstats*, *mtrace*, *netname2host*, *netname2user*, *nlist*, *obstack\_free*, *p\_cdname*, *p\_cdnname*, *p\_class*, *p\_fqname*, *p\_option*, *p\_query*, *p\_rr*, *p\_time*, *p\_type*, *passwd2des*, *pmap\_getmaps*, *pmap\_getport*, *pmap\_rmtcall*, *pmap\_set*, *pmap\_unset*, *putlong*, *putshort*, *pututline*, *rcmd*, *re\_compile\_fastmap*, *re\_compile\_pattern*, *re\_match*, *re\_match\_2*, *re\_rx\_search*, *re\_search*, *re\_search\_2*, *re\_set\_registers*, *re\_set\_syntax*, *registerrpc*, *res\_send\_setqhook*, *res\_send\_setrhook*, *rexec*, *rresvport*, *rtime*, *ruserok*, *ruserpass*, *setfileno*, *sethostfile*, *setkey*, *setlogmask*, *setnetgrent*, *setrpcent*, *setutent*, *siglongjmp*, *snprintf*, *stpcpy*, *svc\_exit*, *svc\_getreq*, *svc\_getreqset*, *svc\_register*, *svc\_run*, *svc\_sendreply*, *svc\_unregister*, *svcerr\_auth*, *svcerr\_decode*, *svcerr\_noproc*, *svcerr\_noprog*, *svcerr\_progvers*, *svcerr\_systemerr*, *svcerr\_weakauth*, *svcfd\_create*, *svcraw\_create*, *svctcp\_create*, *svcudp\_bufcreate*, *svcudp\_create*, *svcudp\_enablecachesyscall*, *tdelete*, *tell*, *tfind*, *timegm*, *tr\_break*, *tsearch*, *twalk*, *tzsetwall*, *ufc\_dofinalperm*, *ufc\_doit*, *user2netname*, *utmpname*, *valloc*, *vsnprintf*, *vsyslog*, *xdecrypt*, *xdr\_accepted\_reply*, *xdr\_array*, *xdr\_authdes\_cred*, *xdr\_authdes\_verf*, *xdr\_authunix\_parms*, *xdr\_bool*, *xdr\_bytes*, *xdr\_callhdr*, *xdr\_callmsg*, *xdr\_char*, *xdr\_cryptkeyarg*, *xdr\_cryptkeyres*, *xdr\_datum*, *xdr\_des\_block*, *xdr\_domainname*, *xdr\_double*, *xdr\_enum*, *xdr\_float*, *xdr\_free*, *xdr\_getcredres*, *xdr\_int*, *xdr\_keybuf*, *xdr\_keystatus*, *xdr\_long*, *xdr\_mapname*, *xdr\_netnamestr*, *xdr\_netobj*, *xdr\_opaque*, *xdr\_opaque\_auth*, *xdr\_passwd*, *xdr\_peername*, *xdr\_pmap*, *xdr\_pmaplist*, *xdr\_pointer*, *xdr\_reference*, *xdr\_rejected\_reply*, *xdr\_replymsg*, *xdr\_rmtcall\_args*, *xdr\_rmtcallres*, *xdr\_short*, *xdr\_string*, *xdr\_u\_char*, *xdr\_u\_int*, *xdr\_u\_long*, *xdr\_u\_short*, *xdr\_union*, *xdr\_unixcred*, *xdr\_vector*, *xdr\_void*, *xdr\_wrapstring*, *xdr\_yp\_buf*, *xdr\_yp\_inaddr*, *xdr\_ypbind\_binding*, *xdr\_ypbind\_resp*, *xdr\_ypbind\_resptype*, *xdr\_ypbind\_setdom*, *xdr\_ypdelete\_args*, *xdr\_ypmaplist*, *xdr\_ypmaplist\_str*, *xdr\_yppasswd*, *xdr\_ypreq\_key*, *xdr\_ypreq\_nokey*, *xdr\_ypresp\_all*, *xdr\_ypresp\_all\_seq*, *xdr\_ypresp\_key\_val*, *xdr\_ypresp\_maplist*, *xdr\_ypresp\_master*, *xdr\_ypresp\_order*, *xdr\_ypresp\_val*, *xdr\_ypstat*, *xdr\_ypupdate\_args*, *xdrmem\_create*, *xdrrec\_create*, *xdrrec\_endofrecord*, *xdrrec\_eof*, *xdrrec\_skiprecord*, *xdrstdio\_create*, *xencrypt*, *xprt\_register*, *xprt\_unregister*, *yp\_all*, *yp\_bind*, *yp\_first*, *yp\_get\_default\_domain*, *yp\_maplist*, *yp\_master*, *yp\_match*, *yp\_next*, *yp\_order*, *yp\_unbind*, *yp\_update*, *yperr\_string*, *ypprot\_err*

*Linux 1.3.15, 25 August 1995*

# *usleep*

*usleep*—Suspends execution for interval of microseconds

## **SYNOPSIS**

```
#include <unistd.h>
void usleep(unsigned long usec);
```
## **DESCRIPTION**

The *usleep()* function suspends execution of the calling process for usec microseconds. The sleep may be lengthened slightly by any system activity or by the time spent processing the call.

## **CONFORMS TO**

BSD 4.3

## **SEE ALSO**

```
setitimer(2), getitimer(2), sleep(3), alarm(3), select(3)
```
*4 July 1993*

# *wcstombs*

*wcstombs*—Converts a wide character string to a multibyte character string

## **SYNOPSIS**

```
#include <stdlib.h>
size_t wcstombs(char *s, const wchar_t *pwcs , size_t n);
```
## **DESCRIPTION**

The *wcstombs()* function converts a sequence of wide characters from the array pwcs into a sequence of multibyte characters and stores up to *n* bytes of multibyte characters in the array s.

## **RETURN VALUE**

*wcstombs()* returns the number of bytes stored in s or *–1* if s contains an invalid wide character.

## **CONFORMS TO**

SVID 3, ISO 9899

## **SEE ALSO**

```
mblen(3), mbtowc(3), mbstowcs(3), wctomb(3)
```
*GNU, 29 March 1993*

# *wctomb*

*wctomb*—Converts a wide character to a multibyte character

## **SYNOPSIS**

```
#include <stdlib.h>
int wctomb(char *s, wchar_t wchar );
```
**1061**

## **DESCRIPTION**

The *wctomb()* function converts a wide character *wchar* into a multibyte character and, if *s* is not *NULL*, stores the multibyte character representation in s.

## **RETURN VALUE**

*wctomb()* returns the number of bytes in the multibyte character or *–1* if the wide character is not valid.

## **CONFORMS TO**

SVID 3, ISO 9899

## **SEE ALSO**

*mblen*(3), *mbstowcs*(3), *mbtowc*(3), *wcstombs*(3)

*GNU, 29 March 1993*

# **Special Files Part IV:**

## **INTRODUCTION**

This part describes special files.

## **FILES**

*/dev/\** Device files

## **AUTHORS**

Look at the header of the manual page for the author(s) and copyright conditions. Note that these can be different from page to page.

*Linux, 24 July 1993*

# *charsets*

*charsets*—Programmer's view of character sets and internationalization

## **DESCRIPTION**

Linux is an international operating system. Several of its utilities and device drivers (including the console driver) support multilingual character sets including Latin-alphabet letters with diacritical marks, accents, ligatures, and entire non-Latin alphabets including Greek, Cyrillic, Arabic, and Hebrew.

This manual page presents a programmer's-eye view of different character-set standards and how they fit together on Linux. Standards discussed include ASCII, ISO 8859, KOI8-R, Unicode, ISO 2022, and ISO 4873.

## **ASCII**

ASCII (American Standard Code for Information) is the original 7-bit character set, originally designed for American English. It is currently described by the ECMA-6 standard.

An ASCII variant replacing the American crosshatch/octothorpe/hash pound symbol with the British pound-sterling symbol is used in Great Britain; when needed, the American and British variants may be distinguished as U.S. ASCII and U.K. ASCII.

As Linux was written for hardware designed in the United States, it natively supports U.S. ASCII.

## **ISO 8859**

ISO 8859 is a series of 10 8-bit character sets, all of which have U.S. ASCII in their low (7-bit) half, invisible control characters in positions 128 to 159, and 96 fixed-width graphics in positions 160-255.

Of these, the most important is ISO 8859-1 (Latin-1). It is natively supported in the Linux console driver, fairly well supported in X11R6, and is the base character set of HTML.

Console support for the other 8859 character sets is available under Linux through user-mode utilities (such as *setfont*(8)) that modify keyboard bindings and the EGA graphics table and employ the "user mapping" font table in the console driver.

Here are brief descriptions of each set:

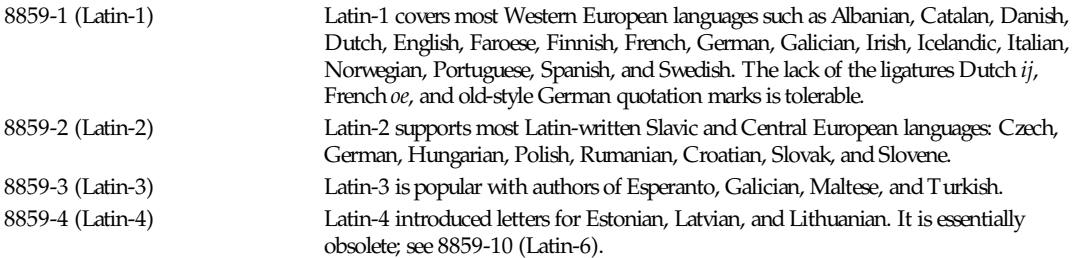

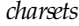

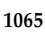

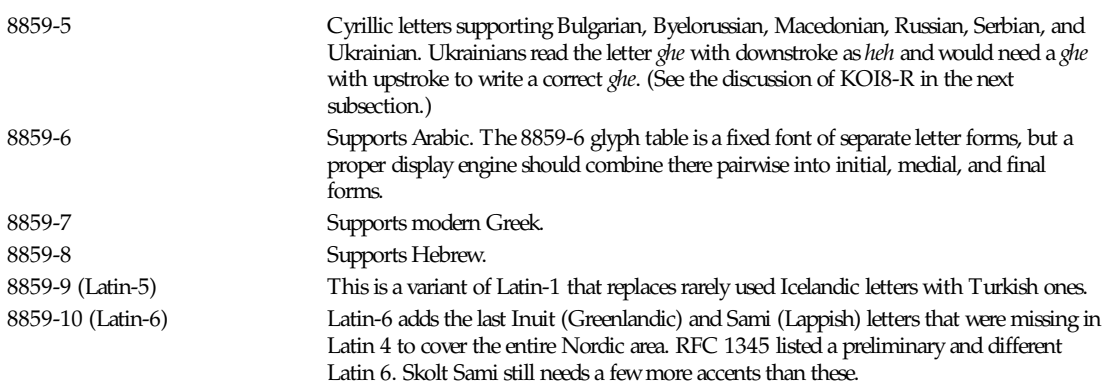

## **KOI8-R**

KOI8-R is a non-ISO character set popular in Russia. The lower half is U.S. ASCII; the upper is a Cyrillic character set somewhat better designed than ISO 8859-5.

Console support for KOI8-R is available under Linux through user-mode utilities that modify keyboard bindings and the EGA graphics table, and that employ the "user mapping" font table in the console driver.

## **UNICODE**

Unicode (ISO 10646) is a standard that aims to unambiguously represent every known glyph in every human language. Unicode's native encoding is 32-bit (older versions used 16 bits). Information on Unicode is available at *http://www. unicode.com*.

Linux represents Unicode using the 8-bit Unicode Transfer Format (UTF-8). UTF-8 is a variable length encoding of Unicode. It uses 1 byte to code 7 bits, 2 bytes for 11 bits, 3 bytes for 16 bits, 4 bytes for 21 bits, 5 bytes for 26 bits, and 6 bytes for 31 bits.

Let *0*, *1*, *x* stand for a zero, one, or arbitrary bit. A byte *0xxxxxxx* stands for the Unicode *<sup>00000000</sup> 0xxxxxxx*, which codes the same symbol as the ASCII *0xxxxxxx*. Thus, ASCII goes unchanged into UTF-8, and people using only ASCII do not notice any change—not in code, and not in file size.

A byte *110xxxxx* is the start of a 2-byte code, and *110xxxxx 10yyyyyy* is assembled into *00000xxx xxyyyyyy*. A byte *1110xxxx* is the start of a 3-byte code, and *1110xxxx 10yyyyyy 10zzzzzz* is assembled into *xxxxyyyy yyzzzzzz*. (When *UTF-8* is used to code the 31-bit ISO 10646, then this progression continues up to 6-byte codes.)

For ISO-8859-1 users this means that the characters with high bit set now are coded with two bytes. This tends to expand ordinary text files by one or two percent. There are no conversion problems, however, since the Unicode value of ISO-8859- 1 symbols equals their ISO-8859-1 value (extended by eight leading zero bits). For Japanese users, this means that the 16-bit codes now in common use will take three bytes, and extensive mapping tables are required. Many Japanese therefore prefer *ISO 2022*.

Note that UTF-8 is self-synchronizing: *10xxxxxx* is a tail, any other byte is the head of a code. Note that the only way ASCII bytes occur in a UTF-8 stream is as themselves. In particular, there are no embedded *NUL*s or */*s that form part of some larger code.

Because ASCII, and, in particular, *NUL* and */*, are unchanged, the kernel does not notice that UTF-8 is being used. It does not care at all what the bytes it is handling stand for.

Rendering of Unicode data streams is typically handled through subfont tables that map a subset of Unicode to glyphs. Internally, the kernel uses Unicode to describe the subfont loaded in video RAM. This means that in UTF-8 mode one can use a character set with 512 different symbols. This is not enough for Japanese, Chinese, and Korean, but it is enough for most other purposes.

## **ISO 2022 AND ISO 4873**

The ISO 2022 and 4873 standards describe a font-control model based on VT100 practice. This model is (partially) supported by the Linux kernel and by *xterm*(1). It is popular in Japan and Korea.

There are four graphic character sets, called G0, G1, G2, and G3, and one of them is the current character set for codes with high bit zero (initially G0), and one of them is the current character set for codes with high bit one (initially G1). Each graphic character set has 94 or 96 characters, and is essentially a 7-bit character set. It uses codes either *040*–*0177* (*041*–*0176*) or *0240*–*0377* (*0241*–*0376*). G0 always has size 94 and uses codes *041*–*0176*.

Switching between character sets is done using the shift functions ˆN (*SO* or *LS1*), ˆO (*SI* or *LS0*), *ESC n* (*LS2*), *ESC o* (LS3), *ESC <sup>N</sup>* (SS2),

*ESC O* (*SS3*), *ESC ˜* (*LS1R*), *ESC }* (*LS2R*), *ESC |* (*LS3R*). The function *LSn* makes character set G*n* the current one for codes with high bit zero. The function *LSnR* makes character set G*n* the current one for codes with high bit one. The function *SSn* makes character set G*n* (*n*=2 or 3) the current one for the next character only (regardless of the value of its high order bit).

A 94-character set is designated as G*n* character set by an escape sequence *ESC ( xx* (for G0), *ESC ) xx* (for G1), *ESC \* xx* (for G2), *ESC + xx* (for G3), where *xx* is a symbol or a pair of symbols found in the ISO 2375 International Register of Coded Character Sets. For example, *ESC ( @* selects the ISO 646 character set as G0, *ESC ( A* selects the U.K. standard character set (with pound instead of number sign), *ESC ( <sup>B</sup>*selects ASCII (with dollar instead of currency sign), *ESC ( M* selects a character set for African languages, *ESC ( ! A* selects the Cuban character set, and so on.

A 96-character set is designated as Gn character set by an escape sequence *ESC - xx* (for G1), *ESC . xx* (for G2) or *ESC / xx* (for G3). For example, *ESC - G* selects the Hebrew alphabet as G1.

A multibyte character set is designated as G*n* character set by an escape sequence *ESC \$ xx* or *ESC \$ ( xx* (for G0), *ESC \$ ) xx* (for G1), *ESC \$ \* xx* (for G2), *ESC \$ + xx* (for G3). For example, *ESC \$ ( C* selects the Korean character set for G0. The Japanese character set selected by *ESC \$ B* has a more recent version selected by *ESC & @ESC \$ <sup>B</sup>*.

ISO 4873 stipulates a narrower use of character sets, where G0 is fixed (always ASCII), so that G1, G2, and G3 can only be invoked for codes with the high order bit set. In particular, ˆN and ˆO are not used anymore, *ESC ( xx* can be used only with *xx*=B, and *ESC ) xx*, *ESC \* xx*, *ESC + xx* are equivalent to *ESC - xx*, *ESC . xx*, and *ESC / xx*, respectively.

## **SEE ALSO**

```
console(4), console_ioctl(4), console_codes(4)
```
*Linux, 5 November 1996*

# *console*

*console*—Console terminal and virtual consoles

## **DESCRIPTION**

A Linux system has up to 63 *virtual consoles* (character devices with major number 4 and minor number 1 to 63), usually called */dev/ttyn* with 1 *n* 63. The current console is also addressed by */dev/console* or */dev/tty0*, the character device with major number 4 and minor number 0. The device files */dev/\** are usually created using the script *MAKEDEV*, or using *mknod*(1), usually with mode *0622* and owner *root.tty*.

Before kernel version 1.1.54, the number of virtual consoles was compiled into the kernel (in *tty.h: #define NR\_CONSOLES 8*) and could be changed by editing and recompiling because version 1.1.54 virtual consoles are created on-the-fly, as soon as they are needed.

Common ways to start a process on a console are the following:

- Tell *init*(8) (in *inittab*(5)) to start a *getty*(8) on the console
- Ask open(1) to start a process on the console
- Start *x*; it will find the first unused console and display its output there. (There is also the ancient *doshell*(8).)

Common ways to switch consoles are the following:

- Use Alt+Fn or Ctrl+Alt+Fn to switch to console n; AltGr+Fn might bring you to console n+12 [here Alt and AltGr refer to the left and right Alt keys, respectively]
- Use Alt+RightArrow or Alt+LeftArrow to cycle through the presently allocated consoles
- Use the program *chvt*(1). (The key mapping can be set by the user; see *loadkeys*(1); the preceding key combinations are according to the default settings.)

The command *disalloc*(8) will free the memory taken by the screen buffers for consoles that no longer have any associated process.

## **PROPERTIES**

Consoles carry a lot of state. I hope to document that some other time. The most important fact is that the consoles simulate vt100 terminals. In particular, a console is reset to the initial state by printing the two characters ESC c. All escape sequences can be found in console *codes*(4).

## **FILES**

*/dev/console /dev/tty\**

## **SEE ALSO**

*charsets*(4), *console\_codes*(4), *console\_ioctl*(4), *mknod*(1), *tty*(4), *ttys*(4), *getty*(8), *init*(8), *chvt*(1), *open*(1), *disalloc*(8), *loadkeys*(1), *resizecons*(8), *setfont*(8), *mapscrn*(8)

*Linux, 31 October 1994*

# *console\_codes*

*console\_codes*—Linux console escape and control sequences

## **DESCRIPTION**

The Linux console implements a large subset of the VT102 and ECMA-48/ISO 6429/ANSI X3.64 terminal controls, plus certain private-mode sequences for changing the color palette, character-set mapping, and so on. In the following tabular descriptions, the second column gives ECMA-48 or DEC mnemonics (the latter if prefixed with DEC) for the given function. Sequences without a mnemonic are neither ECMA-48 nor VT102.

After all the normal output processing has been done, and a stream of characters arrives at the console driver for actual printing, the first thing that happens is a translation from the code used for processing to the code used for printing.

If the console is in UTF-8 mode, then the incoming bytes are first assembled into 16-bit Unicode codes. Otherwise, each byte is transformed according to the current mapping table (which translates it to a Unicode value). (See the "Character Sets" subsection for discussion.)

In the normal case, the Unicode value is converted to a font index, and this is stored in video memory, so that the corresponding glyph (as found in video ROM) appears on the screen. Note that the use of Unicode (and the design of the PC hardware) allows the use of 512 different glyphs simultaneously.

If the current Unicode value is a control character, or you are currently processing an escape sequence, the value will treated specially. Instead of being turned into a font index and rendered as a glyph, it may trigger cursor movement or other control functions. (See the "Linux Console Controls" subsection.)

It is generally not good practice to hardwire terminal controls into programs. Linux supports a *terminfo*(5) database of terminal capabilities. Rather than emitting console escape sequences by hand, you will almost always want to use a *terminfo*-aware screen library or utility such as *ncurses*(3), *tput*(1), or *reset*(1).

**1067**

## **LINUX CONSOLE CONTROLS**

This section describes all the control characters and escape sequences that invoke special functions (that is, anything other than writing a glyph at the current cursor location) on the Linux console.

## **CONTROL CHARACTERS**

A character is a control character if (before transformation according to the mapping table) it has one of the 14 codes *<sup>00</sup>* (NUL), 07 (BEL), 08 (BS), 09 (HT), 0a (LF), 0b (VT), 0c (FF), 0d (CR), 0e (S0), 0f (SI), 18 (CAN), 1a (SUB), 1b (ESC), 7f (DEL). One can set a display control characters mode (see below), and allow *07*, *09*, *0b*, *18*, *1a*, *7f* to be displayed as glyphs. On the other hand, in UTF-8 mode all codes *00*–*1f* are regarded as control characters, regardless of any display control characters mode.

If you have a control character, it is acted upon immediately and then discarded (even in the middle of an escape sequence) and the escape sequence continues with the next character. (However, *ESC* starts a new escape sequence, possibly aborting a previous unfinished one, and *CAN* and *SUB* abort any escape sequence.) The recognized control characters are *BEL*, *BS*, *HT*, *LF*, *VT*, *FF*, *CR*, *SO*, *SI*, *CAN*, *SUB*, *ESC*, *DEL*, *CSI*. They do what one would expect:

*BEL* (*0x07*, *ˆG*) beeps.

*BS* (*0x08*, *ˆH*) backspaces one column (but not past the beginning of the line).

*HT* (*0x09*, *ˆI*) goes to the next tab stop or to the end of the line if there is no earlier tab stop.

*LF* (*0x0A*, *ˆJ*), *VT* (*0x0B*, *ˆK*) and *FF* (*0x0C*, *ˆL*) all give a linefeed.

*CR* (*0x0D*, *ˆM*) gives a carriage return.

*SO* (*0x0E*, *ˆN*) activates the G1 character set, and if *LF/NL* (new line mode) is set, also a carriage return.

*SI* (*0x0F*, *ˆO*) activates the G0 character set.

*CAN* (*0x18*, *ˆX*) and *SUB* (*0x1A*, *ˆZ*) interrupt escape sequences.

*ESC* (*0x1B*, *ˆ[*) starts an escape sequence.

*DEL* (*0x7F*) is ignored.

*CSI* (*0x9B*) is equivalent to *ESC [.*

## *ESC* **SEQUENCES, NOT** *CSI* **SEQUENCES**

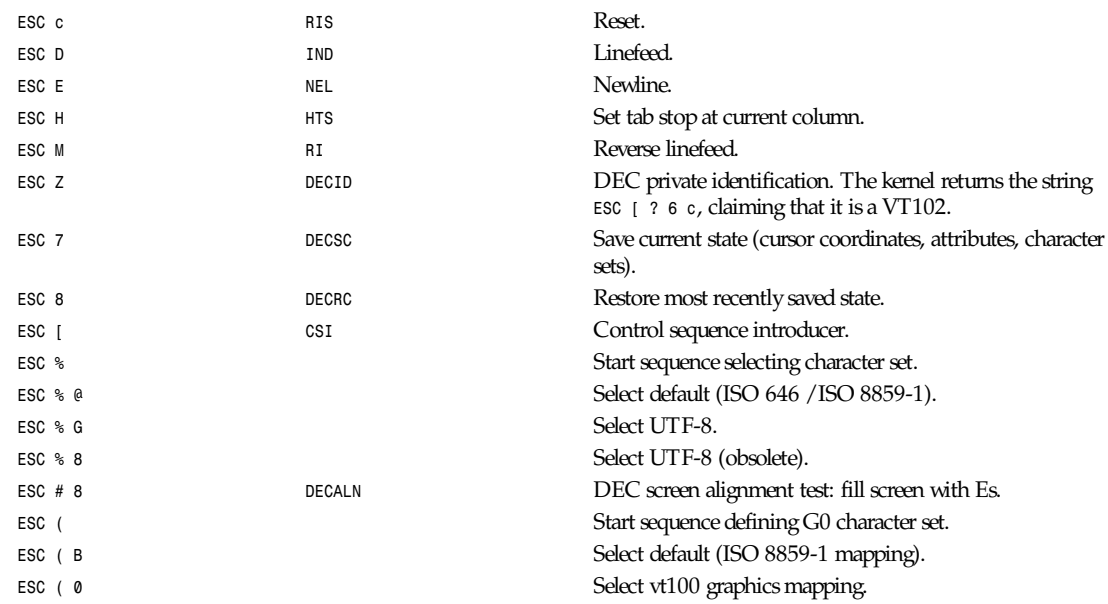

*console\_codes*

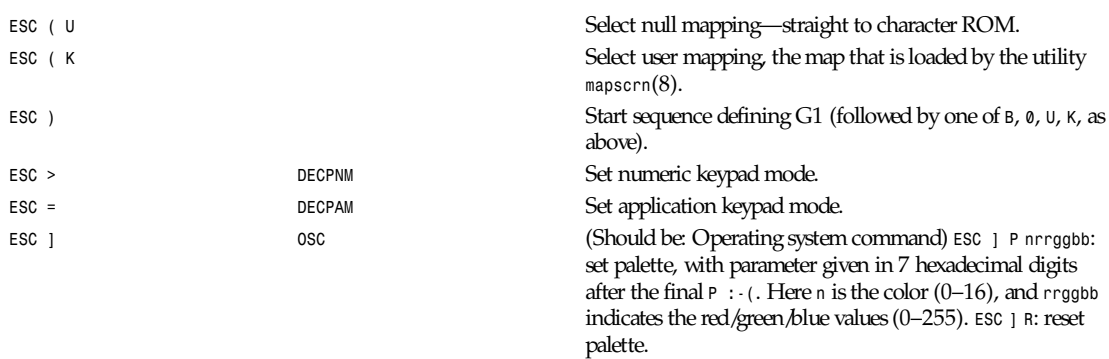

## **ECMA-48 CSI SEQUENCES**

*CSI* (or *ESC [*) is followed by a sequence of parameters, at most *NPAR*(16), that are decimal numbers separated by semicolons. An empty or absent parameter is taken to be *0*. The sequence of parameters may be preceded by a single question mark.

However, after *CSI [* (or *ESC [ [*) a single character is read and this entire sequence is ignored. (The idea is to ignore an echoed function key.)

The action of a cs1 sequence is determined by its final character.

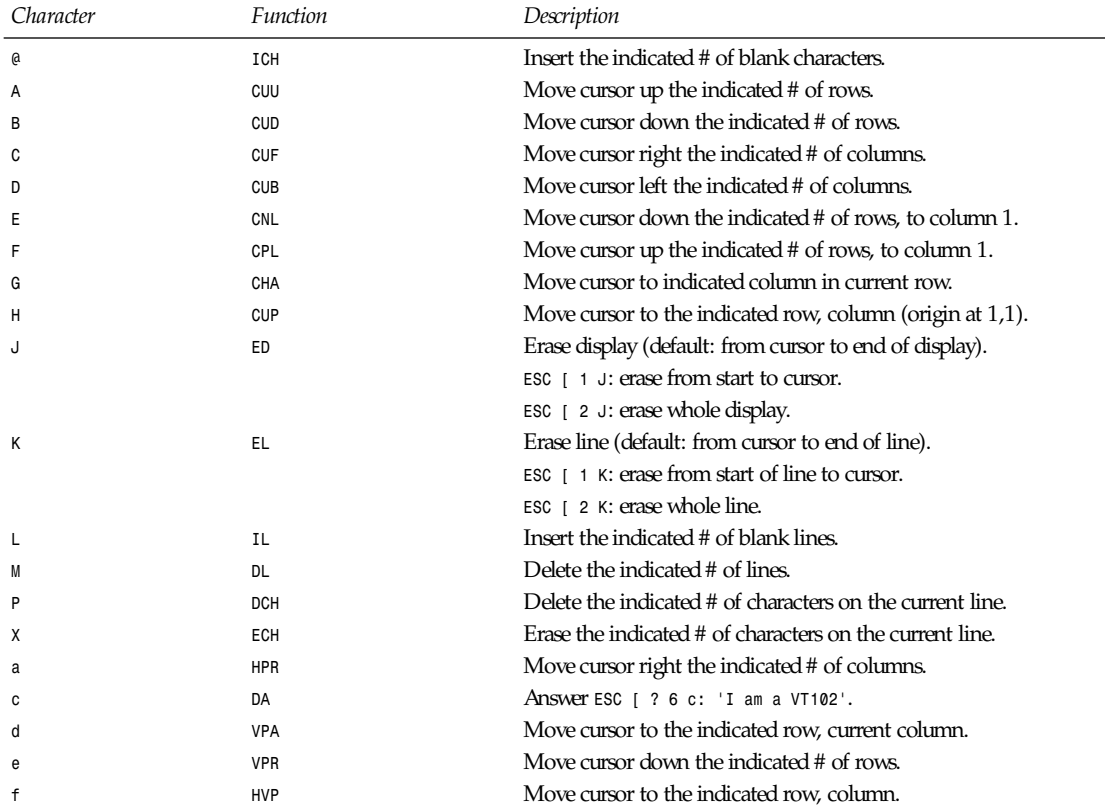

*continues*

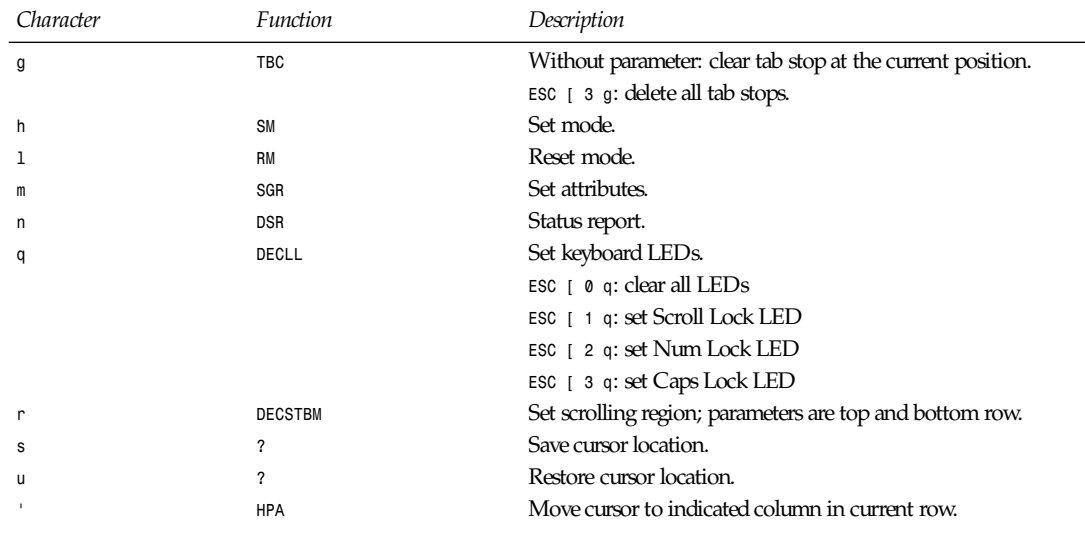

## **ECMA-48 SET GRAPHICS RENDITION**

The ECMA-48 SGR sequence *ESC [ <parameters> m* sets display attributes. Several attributes can be set in the same sequence.

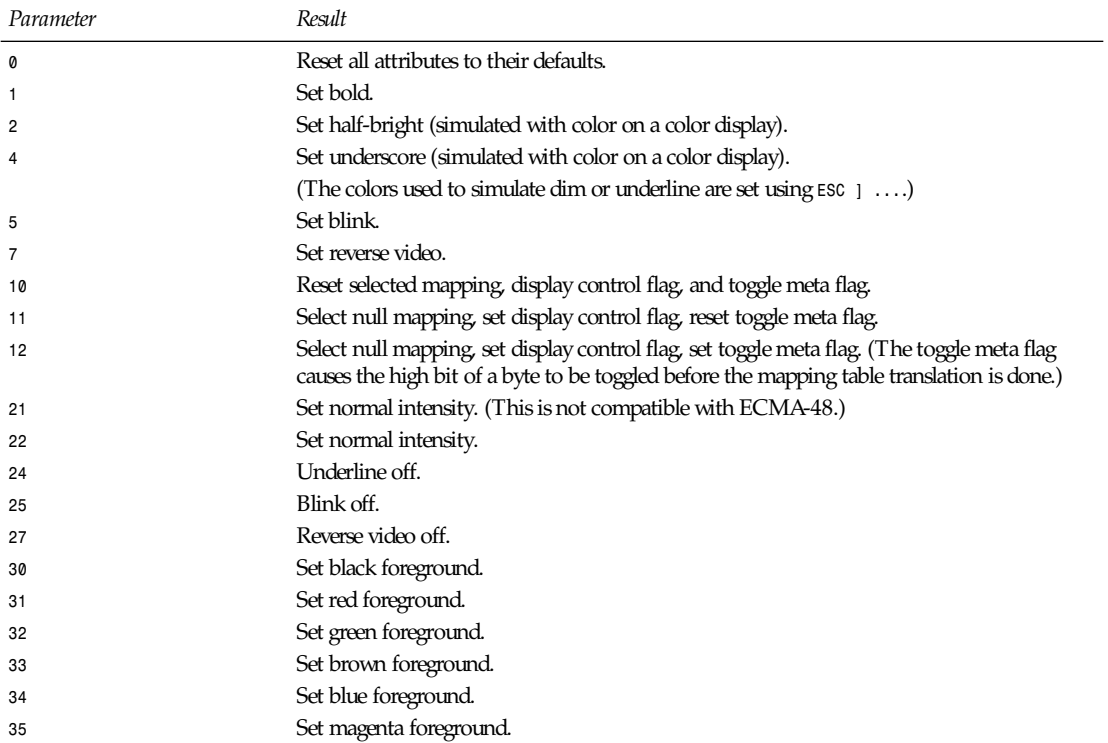

#### *console\_codes*

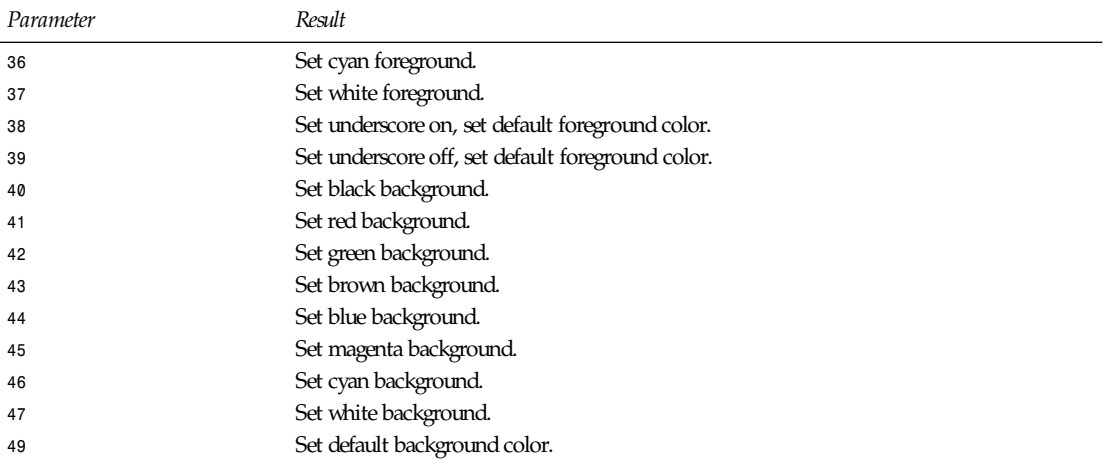

## **ECMA-48 MODE SWITCHES**

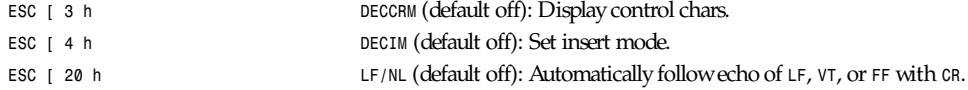

## **ECMA-48 STATUS REPORT COMMANDS**

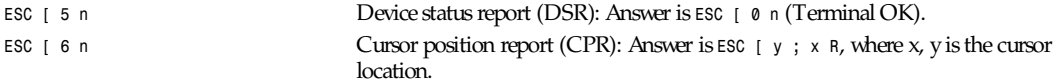

## **DEC PRIVATE MODE(***DECSET***/***DECRST***) SEQUENCES**

These are not described in ECMA-48. The Set Mode sequences are listed; the Reset Mode sequences are obtained by replacing the final *h* by *l*.

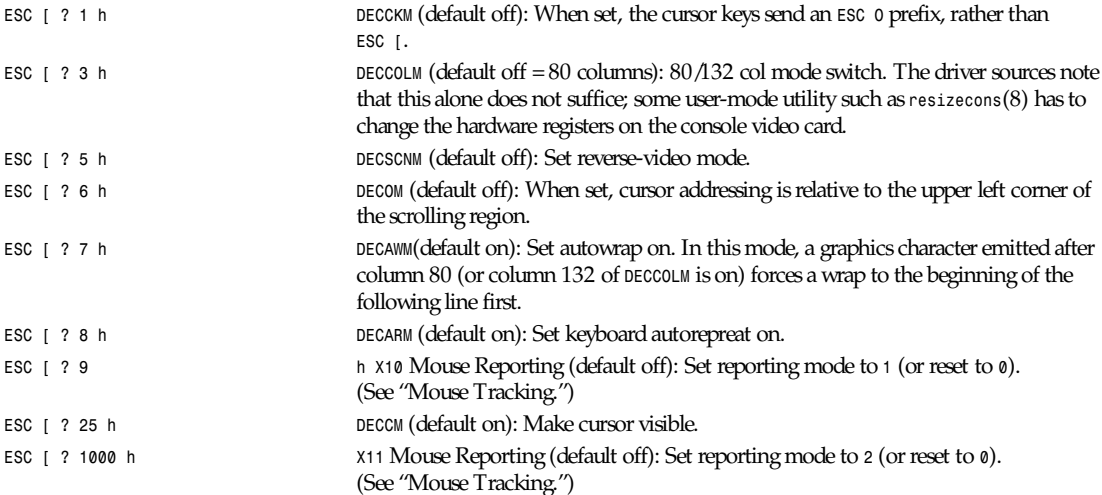

## **1071**

## **LINUX CONSOLE PRIVATE** *CSI* **SEQUENCES**

The following sequences are neither ECMA-48 nor native VT102. They are native to the Linux console driver. Colors are in SGR parameters: *0* = black, *1* = red, *2* = green, *3* = brown, *4* = blue, *5* = magenta, *6* = cyan, *7* = white.

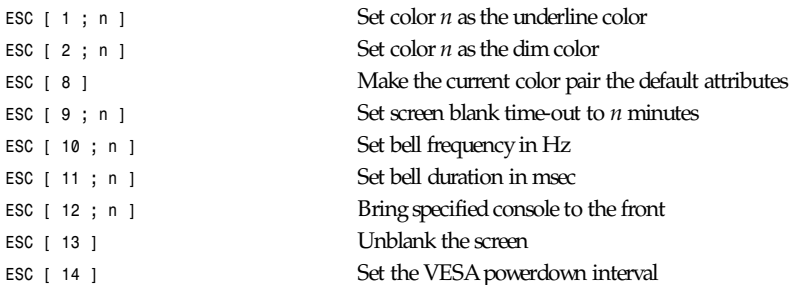

## **CHARACTER SETS**

The kernel knows about four translations of bytes into console-screen symbols. The four tables are

- Latin1 to PC
- VT100 graphics to PC
- PC to PC
- User-defined

There are two character sets, called G0 and G1, and one of them is the current character set. (Initially G0.) Typing ˆ N causes G1 to become current, ˆ O causes G0 to become current.

These variables *G0* and *G1* point to a translation table, and can be changed by the user. Initially, they point at the first two tables, Latin1 to PC and VT100 graphics to PC, respectively. The sequences *ESC ( B* and *ESC ( 0* and *ESC ( U* and *ESC ( K* cause *G0* to point at the first, second, third, and fourth translation tables in the preceding list, respectively. The sequences *ESC ) B* and *ESC ) 0* and *ESC ) U* and *ESC ) K* cause *G1* to point at the first, second, third, and fourth translation tables in the preceding list, respectively.

The sequence *ESC <sup>c</sup>* causes a terminal reset, which is what you want if the screen is all garbled. The oft-advised "*echo ˆVˆO*" will only make G0 current, but there is no guarantee that *G0* points at the first table. In some distributions there is a program *reset*(1) that just does *echo ˆ[c*. If your *terminfo* entry for the console is correct (and has an entry *rs1=c*), then *tput reset* will also work.

The user-defined mapping table can be set using *mapscrn*(8). The result of the mapping is that if a symbol *c* is printed, the symbol *s = map[c]* is sent to the video memory. The bitmap that corresponds to *s* is found in the character *ROM*, and can be changed using *setfont*(8).

## **MOUSE TRACKING**

The mouse tracking facility is intended to return *xterm*-compatible mouse status reports. Because the console driver has no way to know the device or type of the mouse, these reports are returned in the console input stream only when the virtual terminal driver receives a mouse update ioctl. These ioctls must be generated by a mouse-aware user-mode application such as the *gpm*(8) daemon.

Parameters for all mouse tracking escape sequences generated by *xterm* encode numeric parameters in a single character as *value+040*. For example, *!* is 1. The screen coordinate system is 1-based.

The *X10* compatibility mode sends an escape sequence on button press encoding the location and the mouse button pressed. It is enabled by sending *ESC [ ? 9 h* and disabled with *ESC [ ? 9 l*. On button press, *xterm* sends *ESC [ M bxy* (six characters). Here *b* is button 1, and *x* and *y* are the *x* and *y* coordinates of the mouse when the button was pressed. This is the same code the kernel also produces.

**1073**

Normal tracking mode (not implemented in Linux 2.0.24) sends an escape sequence on both button press and release. Modifier information is also sent. It is enabled by sending *ESC [ ? 1000 h* and disabled with *ESC [ 1000 l*. On button press or release, *xterm* sends *ESC [ M bxy*. The low two bits of *b* encode button information: *0*=MB1 pressed, *1*=MB2 pressed, *<sup>2</sup>*=MB3 pressed, *3*=release. The upper bits encode what modifiers were down when the button was pressed and are added together: *4*=Shift, *8*=Meta, *16*=Control. Again, *x* and *y* are the *x* and *y* coordinates of the mouse event. The upper-left corner is (1,1).

## **COMPARISONS WITH OTHER TERMINALS**

Many different terminal types are described, like the Linux console, as being VT100-compatible. Here we discuss differences between the Linux console and the two most important others, the DEC VT102 and *xterm*(1).

#### **CONTROL-CHARACTER HANDLING**

The *vt102* also recognized the following control characters:

- *NUL* (*0x00*) was ignored.
- *ENQ* (*0x05*) triggered an answerback message.
- *DC1* (*0x11, ˆQ, XON*) resumed transmission.

*DC3* (*0x13, ˆS, XOFF*) caused *vt100* to ignore (and stop transmitting) all codes except *XOFF* and *XON*.

*VT100*-like *DC1/DC3* processing may be enabled by the *tty* driver.

The *xterm* program (in *vt100* mode) recognizes the control characters *BEL*, *BS*, *HT*, *LF*, *VT*, *FF*, *CR*, *SO*, *SI*, *ESC*.

#### **ESCAPE SEQUENCES**

The following VT100 console sequences are not implemented on the Linux console:

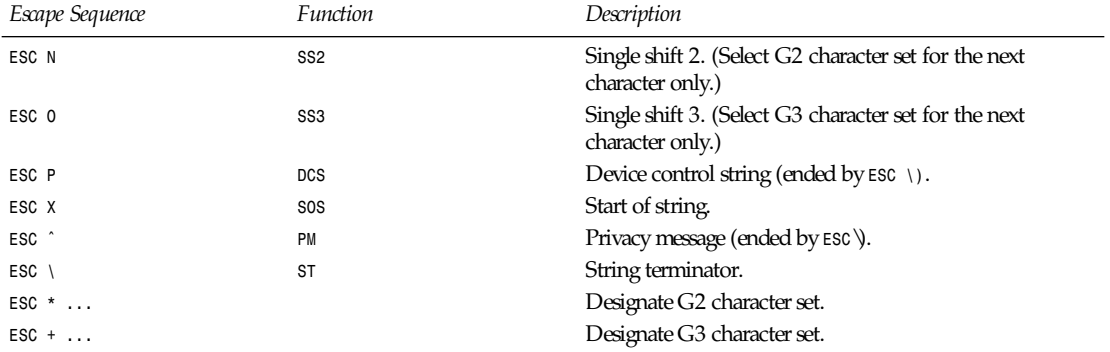

The program *xterm* (in *vt100* mode) recognizes *ESC c*, *ESC # 8*, *ESC >*, *ESC =*, *ESC D*, *ESC E*, *ESC H*, *ESC M*, *ESC N*, *ESC O*, *ESC P ... ESC ESC Z* (it answers *ESC [ ? 1 ; 2 c*, "I am a vt100 with advanced video option") and *ESC ˆ ... ESC* with the same meanings as indicated above. It accepts *ESC* (, *ESC* ), *ESC \**, *ESC <sup>+</sup>* followed by *0*, *A*, *B* for the *DEC* special character and line drawing set, *UK*, and *USASCII*, respectively. It accepts *ESC ]* for the setting of certain resources:

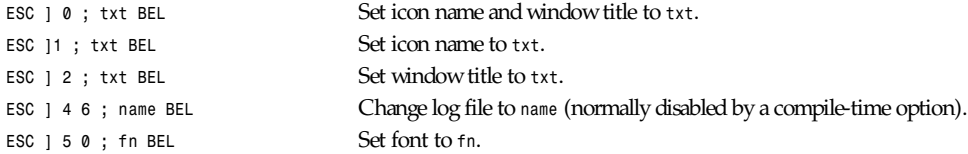

It recognizes the following with slightly modified meaning:

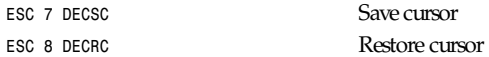

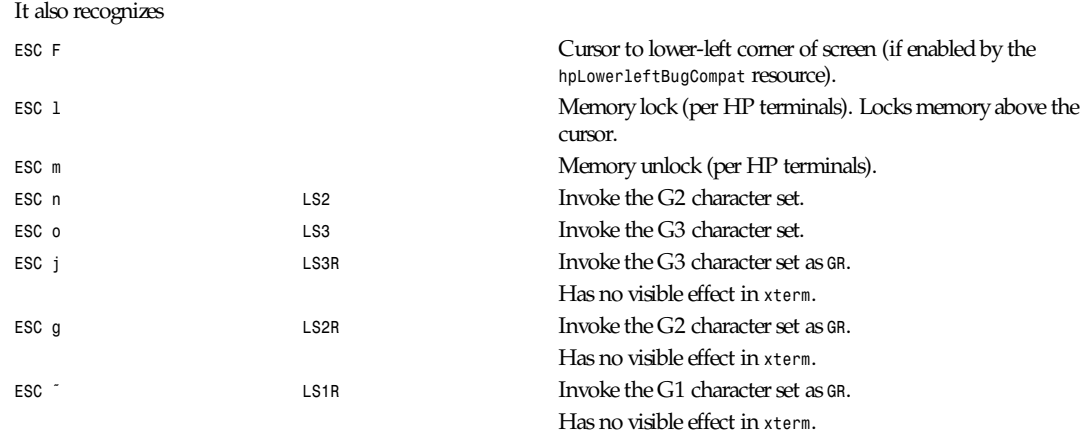

It does not recognize *ESC % ...*

## *CSI* **SEQUENCES**

The *xterm* program (as of *XFree86* 3.1.2G) does not recognize the blink or invisible-mode SGRs. Stock X11R6 versions do not recognize the color-setting SGRs. All other ECMA-48 *CSI* sequences recognized by Linux are also recognized by *xterm*, and vice versa.

The *xterm* program will recognize all of the DEC Private Mode sequences listed earlier, but none of the Linux private-mode sequences. For discussion of *xterm*'s own private-mode sequences, refer to the *Xterm Control Sequences* document by Edward Moy and Stephen Gildea, available with the *X* distribution.

## **BUGS**

In 2.0.23, *CSI* is broken, and *NUL* is not ignored inside escape sequences.

## **SEE ALSO**

```
console(4), console_ioctl(4), charsets(4)
```
*Linux, 31 October 1996*

# *console ioctls*

*console ioctls*—Ioctls for console terminal and virtual consoles

## **DESCRIPTION**

The following Linux-peculiar *ioctl*() requests are supported. Each requires a third argument, assumed here to be *argp*.

## **WARNING**

If you use the following information, you are going to burn yourself. Ioctls are undocumented Linux internals, liable to be changed without warning. Use POSIX functions.

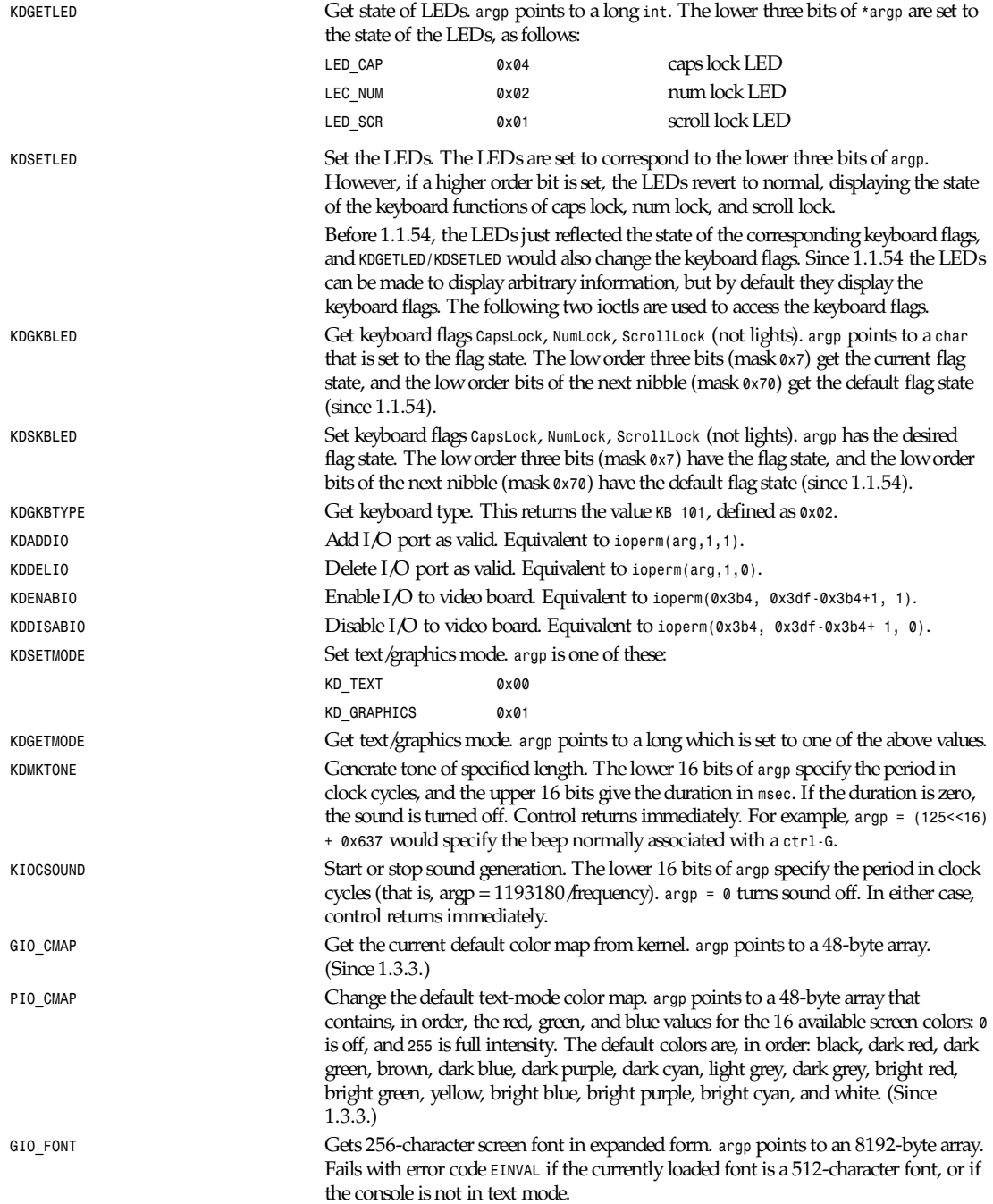

**1075**

# *Part IV: Special Files* **<sup>1076</sup>**

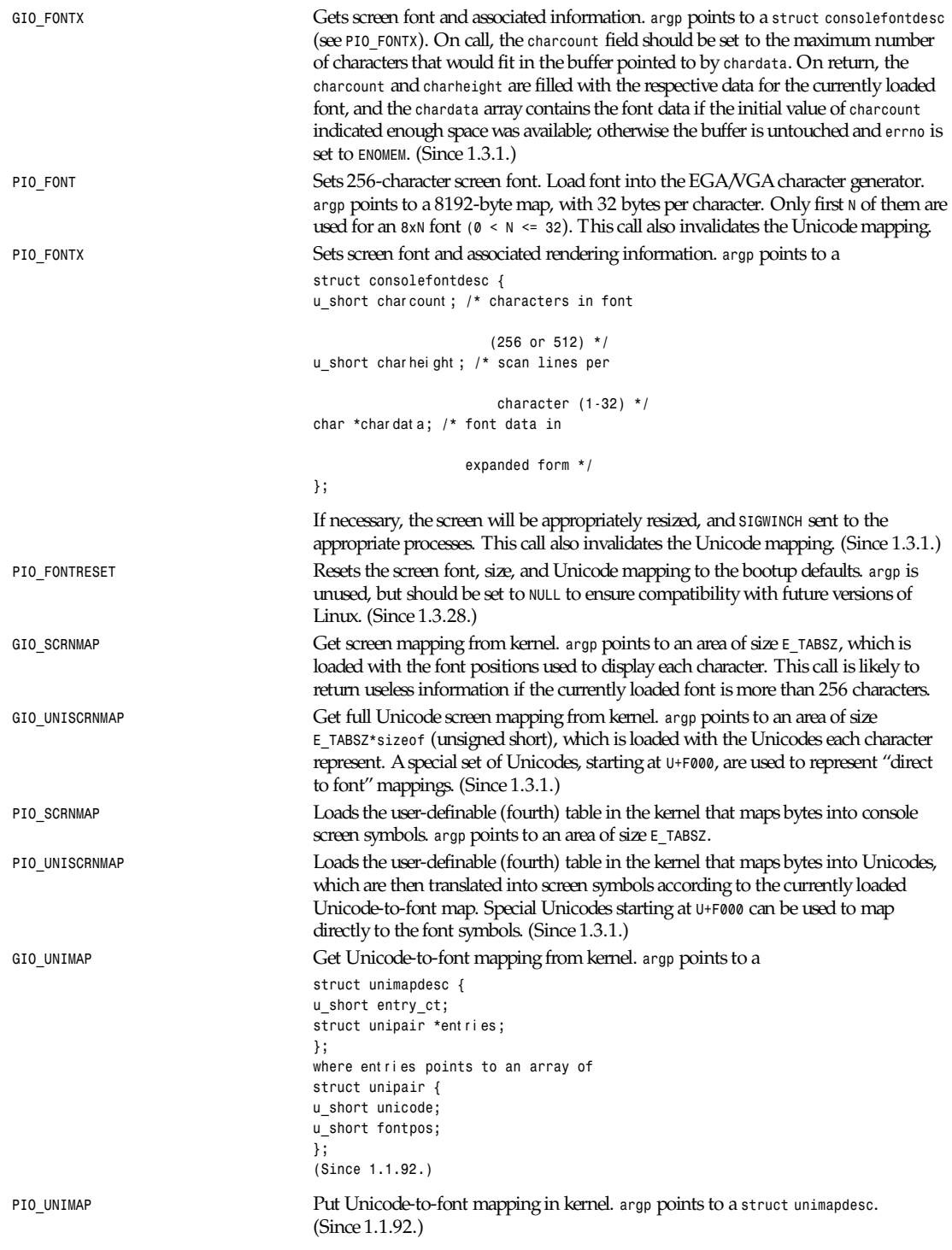

## *console ioctls*

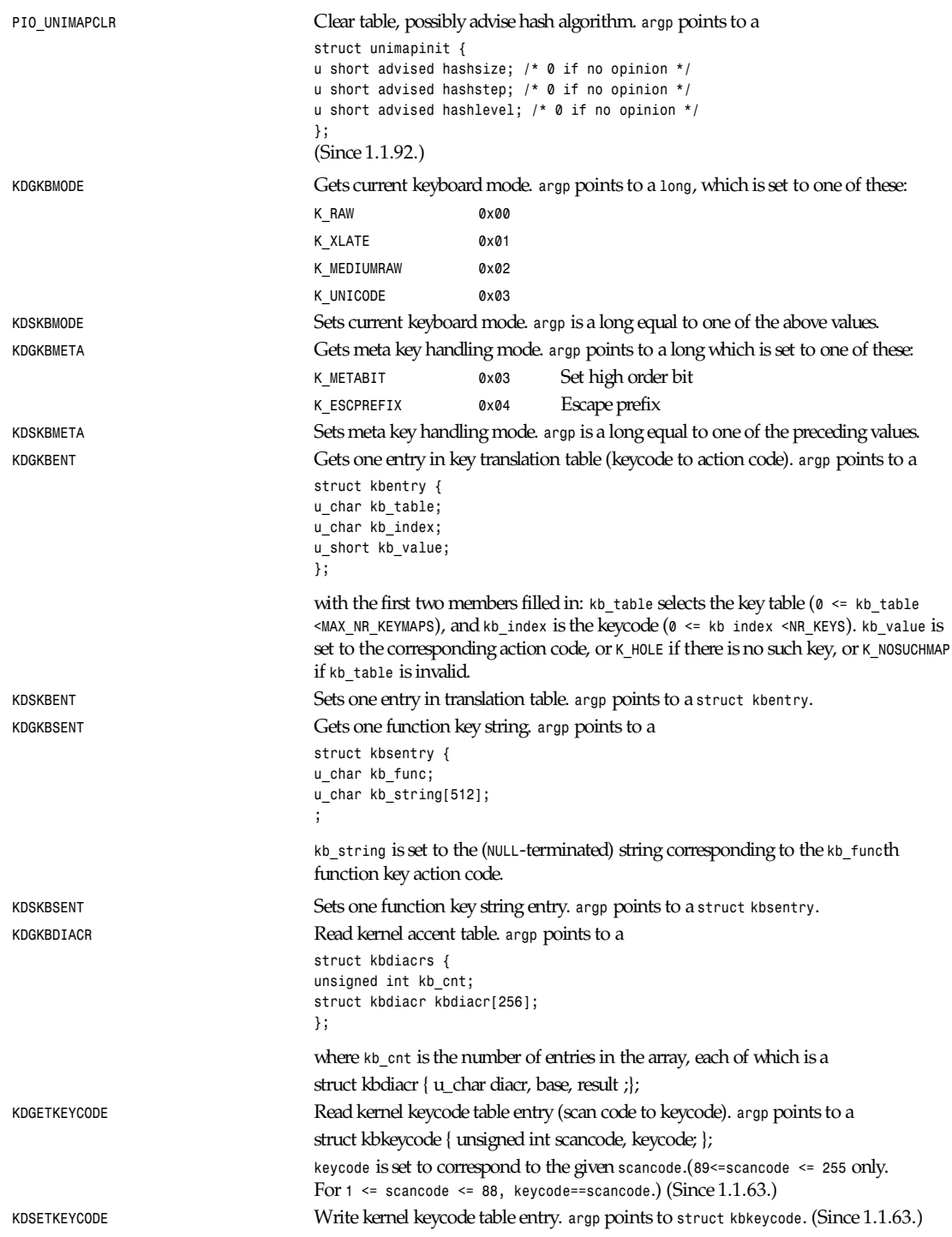

## **1077**

*Part IV: Special Files* **<sup>1078</sup>**

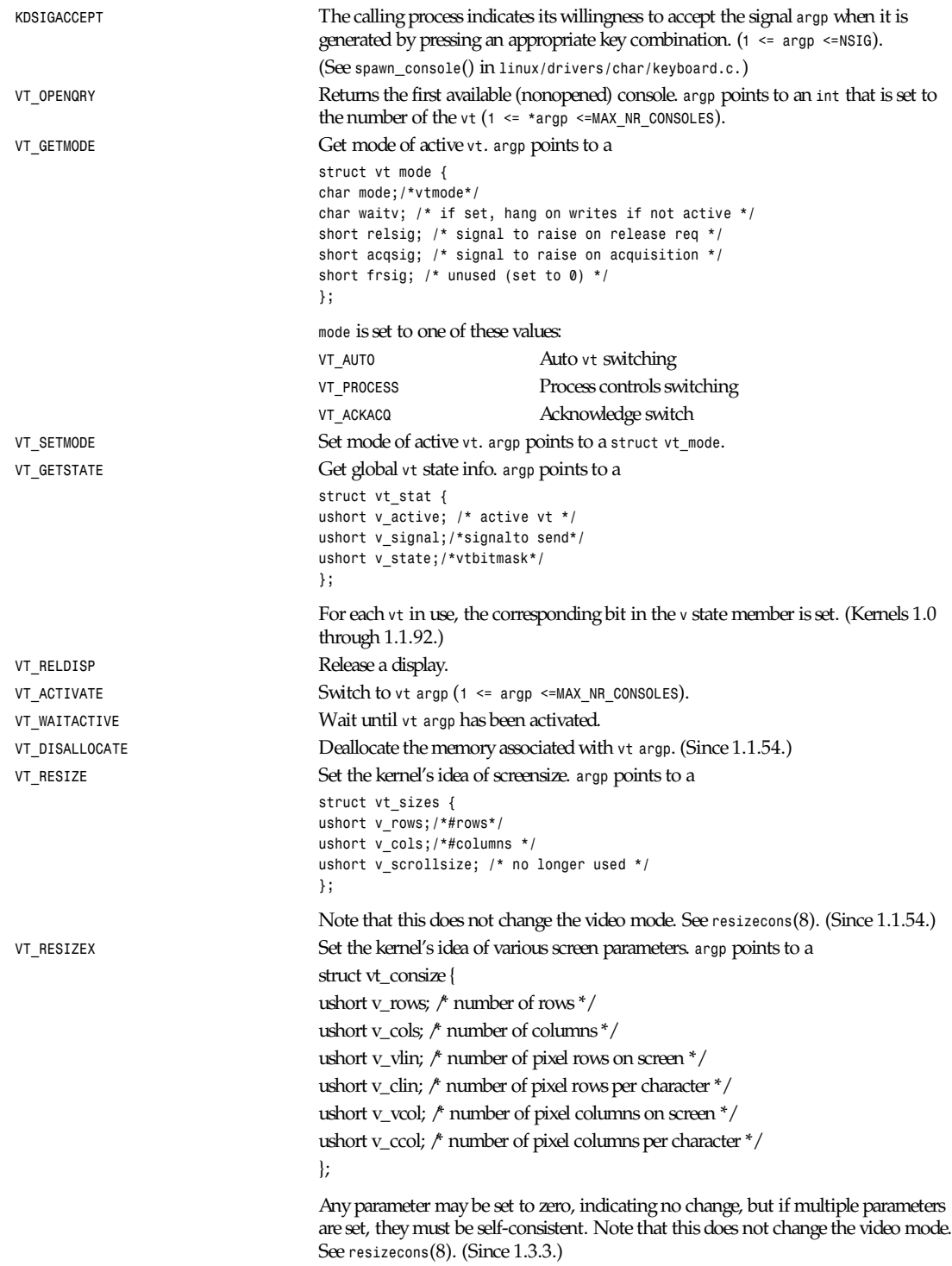

The action of the following ioctls depends on the first byte in the *struct* pointed to by *argp*, referred to here as the *subcode*. These are legal only for the superuser or the owner of the current *tty*.

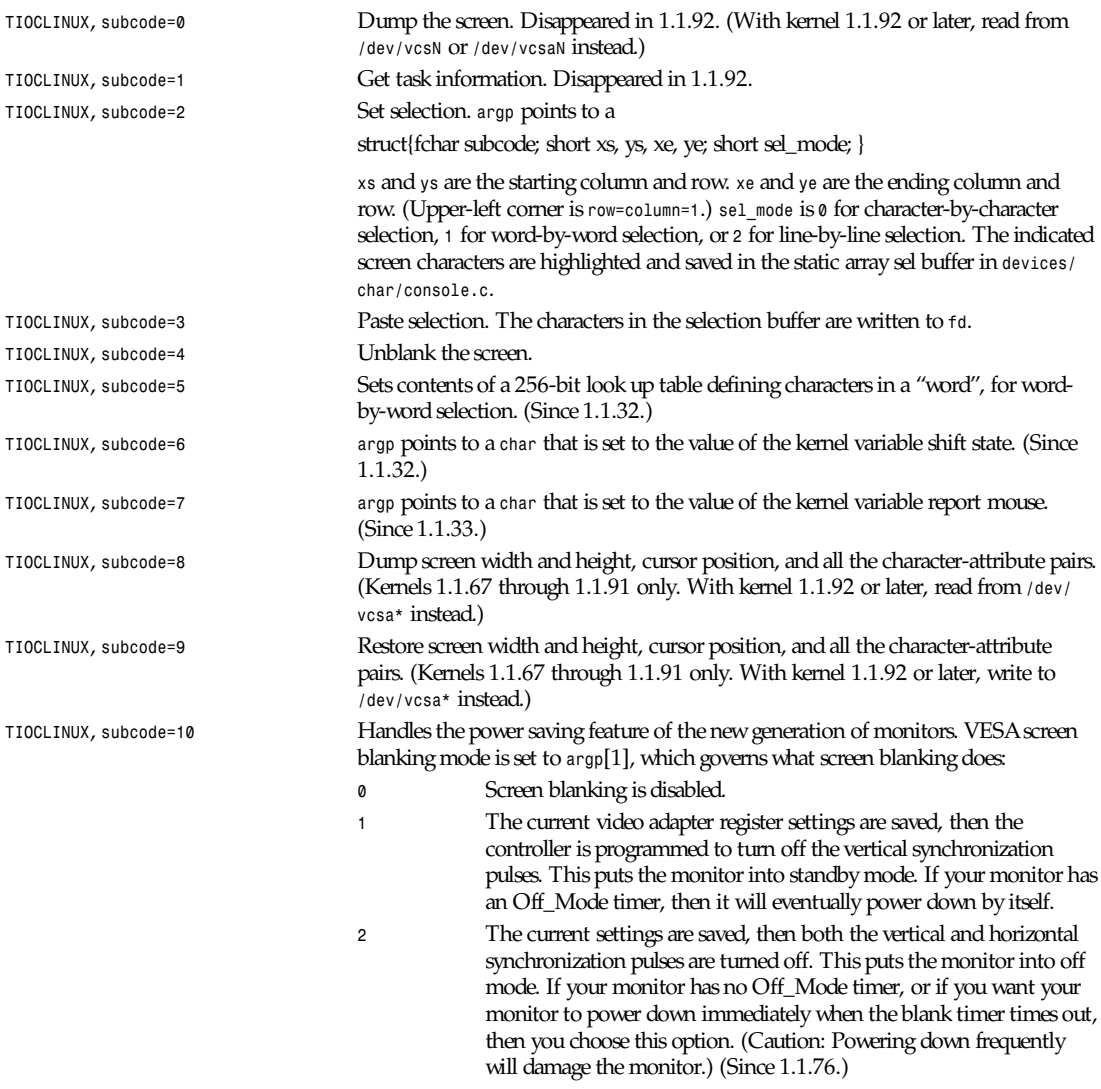

## **RETURN VALUES**

*-1* for error, and *errno* is set.

## **ERRORS**

*errno* may take on these values:

**EBADF** File descriptor is invalid.

*ENOTTY* File descriptor is not associated with a character special device, or the specified request does not apply to it.

**EINVAL File descriptor or** *argp* is invalid. **EPERM** Permission violation.

## **WARNING**

Do not regard this man page as documentation of the Linux console ioctls. This is provided for the curious only, as an alternative to reading the source. Ioctls are undocumented Linux internals, liable to be changed without warning. (And indeed, this page more or less describes the situation as of kernel version 1.1.94; there are many minor and not-so-minor differences with earlier versions.)

Very often, ioctls are introduced for communication between the kernel and one particular well-known program (*fdisk*, *hdparm*, *setserial*, *tunelp*, *loadkeys*, *selection*, *setfont*, and so on), and their behavior will be changed when required by this particular program.

Programs using these ioctls will not be portable to other versions of UNIX, will not work on older versions of Linux, and will not work on future versions of Linux.

Use POSIX functions.

## **SEE ALSO**

*kbd\_mode*(1), *loadkeys*(1), *dumpkeys*(1), *mknod*(1), *setleds*(1), *setmetamode*(1), *ioperm*(2), *termios*(2), *execve*(2), *fcntl*(2), *charsets*(4), *console*(4), *console\_codes*(4), *m*t(4), *sd*(4), *tty*(4), *ttys*(4), *vcs*(4), *vcsa*(4), *mapscrn*(8), *setfont*(8), *resizecons*(8), */usr/include/linux/kd.h*, */usr/include/linux/vt.h*.

*Linux, 18 September 1995*

# *fd*

*fd*—Floppy disk device

## **CONFIGURATION**

Floppy drives are block devices with major number 2. Typically, they are owned by *root.floppy* (that is, user root, group floppy) and have either mode *0660* (access checking via group membership) or mode *0666* (everybody has access). The minor numbers encode the device type, drive number, and controller number. For each device type (that is, combination of density and track count), there is a base minor number. To this base number, add the drive's number on its controller and *128* if the drive is on the secondary controller. In the following device tables, *n* represents the drive number.

## **WARNING**

If you use formats with more tracks than supported by your drive, you may cause it mechanical damage. Trying once if more tracks than the usual 40/80 are supported should not damage it, but no warranty is given for that. Don't create device entries for those formats to prevent their usage if you are not sure.

*fd*

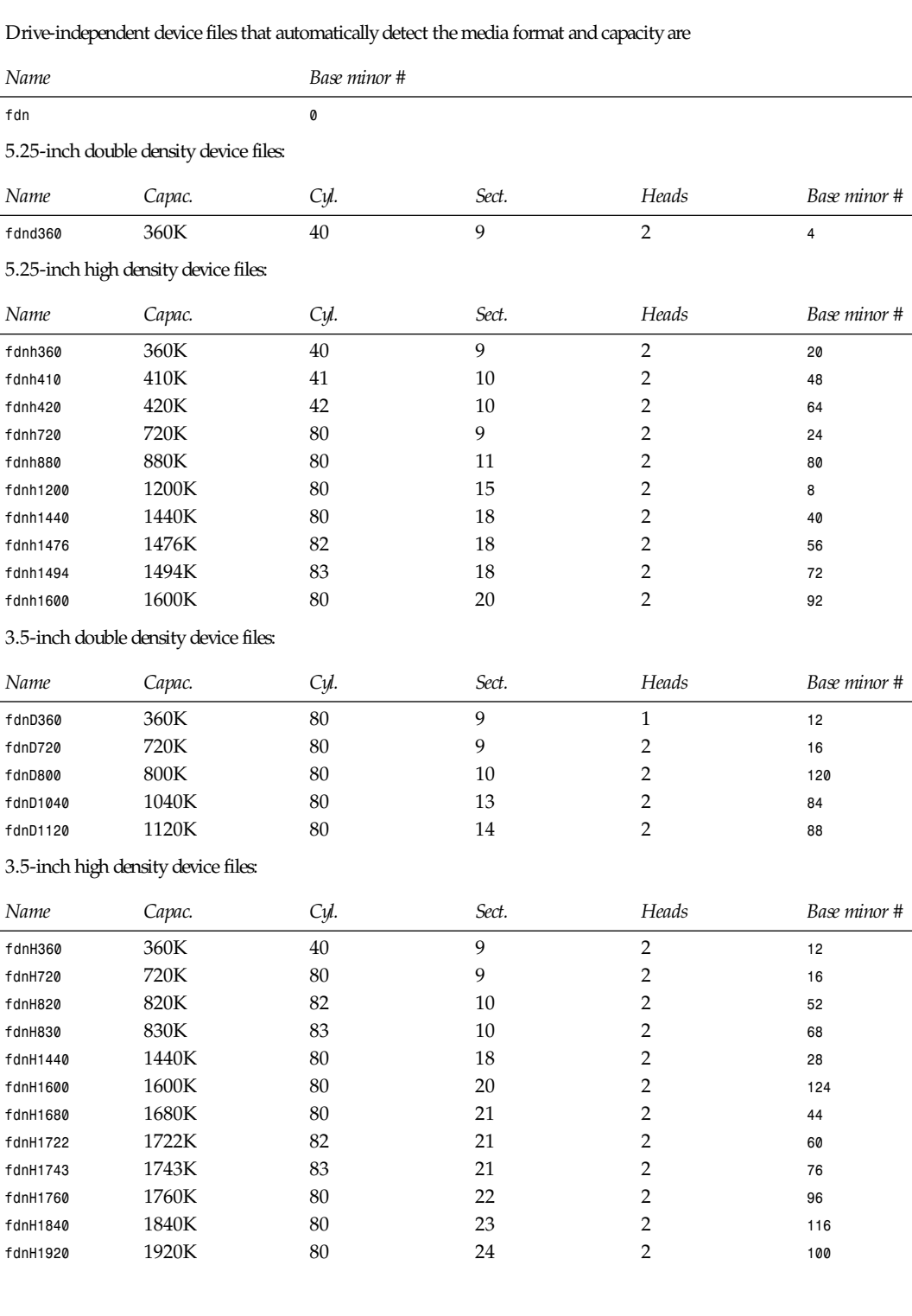

**1081**

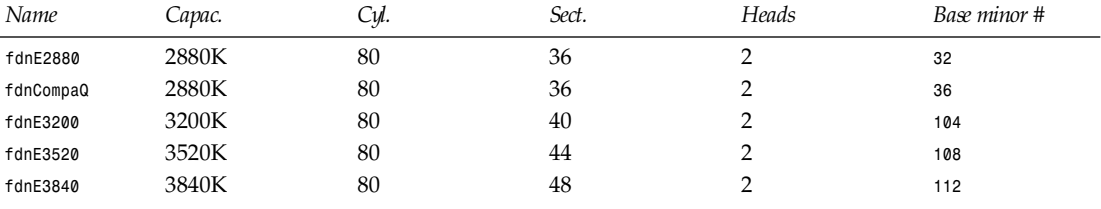

#### 3.5-inch extra density device files:

## **DESCRIPTION**

*fd* special files access the floppy disk drives in raw mode. The following *ioctl*(2) calls are supported by *fd* devices:

*FDCLRPRM* clears the media information of a drive (geometry of disk in drive).

*FDSETPRM* sets the media information of a drive. The media information will be lost when the media is changed.

*FDDEFPRM* sets the media information of a drive (geometry of disk in drive). The media information will not be lost when the media is changed. This will disable autodetection. In order to re-enable autodetection, you have to issue an *FDCLRPRM*.

*FDGETDRVTYP* displays the type of a drive (name parameter). For formats that work in several drive types, *FDGETDRVTYP* returns a name that is appropriate for the oldest drive type that supports this format.

*FDFLUSH* invalidates the buffer cache for the given drive.

*FDFLUSH* invalidates the buffer cache for the given drive.

*FDSETMAXERRS* sets the error thresholds for reporting errors, aborting the operation, recalibrating, resetting, and reading sector by sector.

*FDSETMAXERRS* gets the current error thresholds.

*FDGETDRVTYP* gets the internal name of the drive.

*FDWERRORCLR* clears the write error statistics.

*FDWERRORGET* reads the write error statistics. These include the total number of write errors, the location and disk of the first write error, and the location and disk of the last write error. Disks are identified by a generation number that is incremented at (almost) each disk change.

*FDTWADDLE* switches the drive motor off for a few microseconds. This might be needed in order to access a disk whose sectors are too close together.

*FDSETDRVPRM* sets various drive parameters.

*FDGETDRVPRM* reads these parameters back.

*FDGETDRVSTAT* gets the cached drive state (disk changed, write protected et al.)

*FDPOLLDRVSTAT* polls the drive and return its state.

*FDGETFDCSTAT* gets the floppy controller state.

*FDRESET* resets the floppy controller under certain conditions.

*FDRAWCMD* sends a raw command to the floppy controller.

For more precise information, consult also the <1inux/fd.h> and <linux/fdreg.h> include files, as well as the manual page for floppy control.

## **NOTES**

The various formats allow you to read and write many types of disks. However, if a floppy is formatted with a too small intersector gap, performance may drop, up to needing a few seconds to access an entire track. To prevent this, use interleaved formats. It is not possible to read floppies that are formatted using GCR (group code recording), which is used by Apple II and Macintosh computers (800K disks). Reading floppies that are hard sectored (one hole per sector, with the index hole being a little skewed) is not supported. This used to be common with older 8-inch floppies.

## **1083**

## **FILES**

*/dev/fd\**

## **AUTHORS**

Alain Knaff (*Alain.Knaff@imag.fr*), David Niemi (niemidc@clark.net), Bill Broadhurst (*bbroad@netcom.com*).

## **SEE ALSO**

*floppycontrol*(1), *mknod*(1), *chown*(1), *getfdprm*(1), *superformat*(1), *mount*(8), *setfd-prm(*8)

*Linux, 29 January 1995*

# *hd*

*hd—*MFM/IDE hard disk device

## **DESCRIPTION**

*hd\** are block devices to access MFM/IDE hard disk drives in raw mode. The master drive on the primary IDE controller (major device number 3) is *hda*; the slave drive is *hdb*. The master drive of the second controller (major device number 22) is *hdc* and the slave *hdd*.

General IDE block device names have the form *hdX* , or *hdXP*, where *X* is a letter denoting the physical drive, and *P* is a number denoting the partition on that physical drive. The first form, *hdX*, is used to address the whole drive. Partition numbers are assigned in the order the partitions are discovered, and only nonempty, nonextended partitions get a number. However, partition numbers 1–4 are given to the four partitions described in the MBR (the primary partitions), regardless of whether they are unused or extended. Thus, the first logical partition will be *hdX5*. Both DOS-type partitioning and BSDdisk label partitioning are supported. You can have at most 63 partitions on an IDE disk.

For example, */dev/hda* refers to all of the first IDE drive in the system; and */dev/hdb3* refers to the third DOS primary partition on the second one.

They are typically created by the following:

*mknod -m 660 /dev/hda b 3 0 mknod -m 660 /dev/hda1 b 3 1 mknod -m 660 /dev/hda2 b 3 2 ... mknod -m 660 /dev/hda8 b 3 8 mknod -m 660 /dev/hdb b 3 64 mknod -m 660 /dev/hdb1 b 3 65 mknod -m 660 /dev/hdb2 b 3 66 ... mknod -m 660 /dev/hdb8 b 3 72 chown root.disk /dev/hd\**

## **FILES**

*/dev/hd\**

## **SEE ALSO**

*mknod*(1), *chown*(1), *mount*(8), *sd*(4)

# *ispell*

*ispell*—Format of *ispell* dictionaries and *affix* files

## **DESCRIPTION**

*ispell*(1) requires two files to define the language that it is spell checking. The first file is a dictionary containing words for the language, and the second is an *affix* file that defines he meaning of special flags in the dictionary. The two files are combined by *buildhash* (see *spell*(1)) and written to a hash file that is not described here.

A raw *ispell* dictionary (either the main dictionary or your own personal dictionary) contains a list of words, one per line. Each word may optionally be followed by a slash (*/*) and one or more flags, which modify the root word as explained later. Depending on the options with which *ispell* was built, case may or may not be significant in either the root word or the flags, independently. Specifically, if the compile-time option *CAPITALIZATION* is defined, case is significant in the root word; if not, case is ignored in the root word. If the compile-time option *MASKBITS* is set to a value of *32*, case is ignored in the flags; otherwise, case is significant in the flags. Contact your system administrator or *ispell* maintainer for more information (or use the *–vv* flag to find out). The dictionary should be sorted with the *–f* flag of *sort*(1) before the hash file is built; this is done automatically by *unchlist*(1), which is the normal way of building dictionaries.

If the dictionary contains words that have string characters (see the *affix* file documentation, following), they must be written in the format given by the *defstringtype* statement in the *affix* file. This will be the case for most non-English languages. Be careful to use this format, rather than that of your favorite formatter, when adding words to a dictionary. If you add words to your personal dictionary during an *ispell* session, they will automatically be converted to the correct format. This feature can be used to convert an entire dictionary if necessary:

```
echo qqqqq > dummy.dict
buildhash dummy.dict affix-file dummy.hash
awk 'fprint "*"gENDfprint "#"g' old-dict-file \
| ispell -a -T old-dict-string-type \
-d ./dummy.hash -p ./new-dict-file \
> /dev/null
rm dummy.*
```
The case of the root word controls the case of words accepted by *ispell*, as follows:

- 1. If the root word appears only in lowercase (for example, bob), it will be accepted in lowercase, capitalized, or all capitals.
- 2. If the root word appears capitalized (for example, Robert), it will not be accepted in all lowercase, but will be accepted capitalized or all in capitals.
- 3. If the root word appears all in capitals (for example, UNIX), it will only be accepted all in capitals.
- 4. If the root word appears with a "funny" capitalization (for example, ITCorp), a word will be accepted only if it follows that capitalization, or if it appears all in capitals.
- 5. More than one capitalization of a root word may appear in the dictionary. Flags from different capitalizations are combined using *OR*.

Redundant capitalizations (for example, bob and Bob) will be combined by *buildhash* and by *ispell* (for personal dictionaries), and can be removed from a raw dictionary by *munchlist*.

For example, the dictionary

*bob Robert UNIX ITcorp ITCorp*

will accept *bob*, *Bob*, *BOB*, *Robert*, *ROBERT*, *UNIX*, *ITcorp*, *ITCorp*, and *ITCORP*, and will reject all others. Some of the unacceptable forms are *bOb*, *robert*, *Unix*, and *ItCorp*.
As mentioned, root words in any dictionary may be extended by flags. Each flag is a single alphabetic character, which represents a prefix or suffix that may be added to the root to form a new word. For example, in an English dictionary the *<sup>D</sup>* flag can be added to bathe to make bathed. Because flags are represented as a single bit in the hashed dictionary, this results in significant space savings. The *munchlist* script will reduce an existing raw dictionary by adding flags when possible.

When a word is extended with an affix, the affix will be accepted only if it appears in the same case as the initial (prefix) or final (suffix) letter of the word. Thus, for example, the entry *UNIX/M* in the main dictionary (M means add an apostrophe and an *s* to make a possessive) would accept UNIX'S but would reject UNIX's. If UNIX's is legal, it must appear as a separate dictionary entry, and it will not be combined by *munchlist*. (In general, you don't need to worry about these things; *munchlist* guarantees that its output dictionary will accept the same set of words as its input, so all you have to do is add words to the dictionary and occasionally run *munchlist* to reduce its size.)

As mentioned, the affix definition file describes the affixes associated with particular flags. It also describes the character set used by the language.

Although the affix-definition grammar is designed for a line-oriented layout, it is actually a free-format grammar and can be laid out weirdly if you want. Comments are started by a pound (sharp) sign (*#*), and continue to the end of the line. Backslashes are supported in the usual fashion (*\nnn*, plus specials *\n*, *\r*, *\t*, *\v*, *\f*, *\b*, and the new hex format *\xnn*). Any character with special meaning to the parser can be changed to an uninterpreted token by backslashing it; for example, you can declare a flag named *asterisk* or *colon* with flag *n\*:* or flag *n::*.

The grammar will be presented in a top-down fashion, with discussion of each element. An affix-definition file must contain exactly one table:

```
t abl e :[header s][pr ef i xes][suf f i xes]
```
At least one of prefixes and suffixes is required. They can appear in either order.

```
header s :[opt i ons ] char - set s
```
The headers describe options global to this dictionary and language. These include the character sets to be used and the formatter, and the defaults for certain *ispell* flags.

```
opt i ons : { f mt r - st mt | opt - st mt | f l ag- st mt | num- st mt }
```
The options statements define the defaults for certain *ispell* flags and for the character sets used by the formatters.

```
f mt r - st mt : { nr of f - st mt | t ex- st mt }
```
A *fmtr-stmt* statement describes characters that have special meaning to a formatter. Normally, this statement is not necessary, but some languages may have preempted the usual defaults for use as language-specific characters. In this case, these statements may be used to redefine the special characters expected by the formatter.

```
nr of f - st mt : { nroffchars | troffchars } st r i ng
```
The *nroffchars* statement allows redefinition of certain *nroff* control characters. The string given must be exactly five characters long, and must list substitutions for the left and right parentheses, the period, the backslash, and the asterisk. (The right parenthesis is not currently used, but is included for completeness.) For example, the statement:

```
nroffchars {}.\\*
```
would replace the left and right parentheses with left and right curly braces for purposes of parsing *nroff*/*troff* strings, with no effect on the others (admittedly a contrived example). Note that the backslash is escaped with a backslash.

```
tex-stmt : { TeXchars | texchars } string
```
The *TeXchars* statement allows redefinition of certain TeX/LaTeX control characters. The string given must be exactly thirteen characters long, and must list substitutions for the left and right parentheses, the left and right square brackets, the left and right curly braces, the left and right angle brackets, the backslash, the dollar sign, the asterisk, the period or dot, and the percent sign. For example, the statement:

*texchars ()\[]<\><\>\\\$\*.%*

would replace the functions of the left and right curly braces with the left and right angle brackets for purposes of parsing TeX/LaTeX constructs, while retaining their functions for the *tib* bibliographic preprocessor. Note that the backslash, the left square bracket, and the right angle bracket must be escaped with a backslash.

```
opt - st mt : { cmpnd- st mt | af f - st mt }
cmpnd- st mt : compoundwords compound- opt
 af f - st mt : allaffixes on- or - of f
 on- or - of f : { on | off }
compound- opt : { on- or - of f | controlled char act er }
```
An *opt-stmt*, used in the preceding code, controls certain *ispell* defaults that are best made language-specific. The *allaffixes* statement controls the default for the *–P* and *–m* options to *ispell*. If *allaffixes* is turned *off* (the default), *ispell* will default to the behavior of the *–P* flag: root/affix suggestions will only be made if there are no "near misses." If *allaffixes* is turned *on*, *ispell* will default to the behavior of the *–m* flag: root/affix suggestions will always be made.

The *compoundwords* statement controls the default for the *–B* and *–C* options to *ispell*. If *compoundwords* is turned *off* (the default), *ispell* will default to the behavior of the *–B* flag: run-together words will be reported as errors. If *compoundwords* is turned *on*, *ispell* will default to the behavior of the *–C* flag: run-together words will be considered as compounds if both are in the dictionary. This is useful for languages such as German and Norwegian, which form large numbers of compound words. Finally, if *compoundwords* is set to controlled, only words marked with the flag indicated by character (which should not be otherwise used) will be allowed to participate in compound formation. Because this option requires the flags to be specified in the dictionary, it is not available from the command line.

f l ag- st mt *: flagmarker* char act er

The *flagmarker* statement describes the character that is used to separate affix flags from the root word in a raw dictionary file. This must be a character that is not found in any word (including in string characters; see following). The default is */* because this character is not normally used to represent special characters in any language.

num- st mt *: compoundmin* di gi t

The *compoundmin* statement controls the length of the two components of a compound word. This only has an effect if *compoundwords* is turned *on* or if the –C flag is given to ispell. In that case, only words at least as long as the given minimum will be accepted as components of a compound. The default is *3* characters.

char - set s *:* nor m- set s *[* al t - set s *]*

The character-set section describes the characters that can be part of a word, and defines their collating order. There must always be a definition of "normal" character sets; in addition, there may be one or more partial definitions of "alternate" sets that are used with various text formatters.

nor m- set s *:[*def t ype *] charset-group*

A "normal" character set may optionally begin with a definition of the file suffixes that make use of this set. Following this are one or more character-set declarations.

def t ype *: defstringtype* name def or mat t er suf f i x*\**

The *defstringtype* declaration gives a list of file suffixes that should make use of the default string characters defined as part of the base character set; it is only necessary if string characters are being defined. The *name* parameter is a string giving the unique name associated with these suffixes; often it is a formatter name. If the formatter is a member of the *troff* family, *nroff* should be used for the name associated with the most popular macro package; members of the TeX family should use *tex*. Other names may be chosen freely, but they should be kept simple, as they are used in *ispell*'s *–T* switch to specify a formatter type. The *deformatter* parameter specifies the deformatting style to use when processing files with the given suffixes. Currently, this must be either *tex* or *nroff*. The suffix parameters are a whitespace-separated list of strings which, if present at the end of a filename, indicate that the associated set of string characters should be used by default for this file. For example, the suffix list for the *troff* family typically includes suffixes such as *.ms*, *.me*, *.mm*, and so on.

char set - gr oup *: {* char - st mt *|* st r i ng- st mt *|* dup- st mt *}\**

A *char-stmt* describes single characters; a *string-stmt* describes characters that must appear together as a string, and which usually represent a single character in the target language. Either may also describe conversion between uppercase and lowercase. A *dup-stmt* is used to describe alternate forms of string characters, so that a single dictionary may be used with several formatting programs that use different conventions for representing non-ASCII characters.

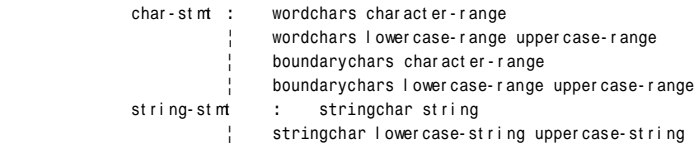

Characters described with the *boundarychars* statement are considered part of a word only if they appear singly, embedded between characters declared with the *wordchars* or *stringchar* statements. For example, if the hyphen is a boundary character (useful in French), the string *foo-bar* would be a single word, but *-foo* would be the same as *foo*, and *foo–bar* would be two words separated by nonword characters.

If two ranges or strings are given in a *char-stmt* or *string-stmt*, the first describes characters that are interpreted as lowercase and the second describes uppercase. In the case of a *stringchar* statement, the two strings must be of the same length. Also, in a *stringchar* statement, the actual strings may contain both uppercase and characters themselves without difficulty; for instance, the statement:

```
stringchar "\\*(sS" "\\*(Ss"
```
is legal and will not interfere with (or be interfered with by) other declarations of *"s"* and *"S"* as lowercase and uppercase, respectively.

A final note on string characters: some languages collate certain special characters as if they were strings. For example, the German "a-umlaut" is traditionally sorted as if it were *ae*. *ispell* is not capable of this; each character must be treated as an individual entity. So in certain cases, *ispell* will sort a list of words into a different order than the standard "dictionary" order for the target language.

al t - set s : al t t ype *[* al t - st mt *\*]*

Because different formatters use different notations to represent non-ASCII characters, ispell must be aware of the representations used by these formatters. These are declared as alternate sets of string characters.

```
al t t ype : altstringtype name suf f i x*
```
The *altstringtype* statement introduces each set by declaring the associated formatter name and filename suffix list. This name and list are interpreted exactly as in the *defstringtype* statement. Following this header are one or more *alt-stmt*s that declare the alternate string characters used by this formatter.

```
al t - st mt : altstringchar al t - st r i ng st d- st r i ng
```
The *altstringchar* statement describes alternate representations for string characters. For example, the –mm macro package of *troff* represents the German "a-umlaut" as *a\\*:*, while TeX uses the sequence *\"a*. If the *troff* versions are declared as the standard versions using *stringchar*, the TeX versions may be declared as alternates by using the statement:

```
altstringchar \\\"a a\\*
```
When the *altstringchar* statement is used to specify alternate forms, all forms for a particular formatter must be declared together as a group. Also, each formatter or macro package must provide a complete set of characters, both uppercase and lowercase, and the character sequences used for each formatter must be completely distinct. Character sequences that describe uppercase and lowercase versions of the same printable character must also be the same length. It may be necessary to define some new macros for a given formatter to satisfy these restrictions. (The current version of *buildhash* does not enforce these restrictions, but failure to obey them may result in errors being introduced into files that are processed with *ispell*.)

An important minor point is that *ispell* assumes that all characters declared as *wordchars* or *boundarychars* will occupy exactly one position on the terminal screen.

## *Part IV: Special Files* **<sup>1088</sup>**

A single character-set statement can declare either a single character or a contiguous range of characters. A range is given as in *egrep* and the shell: *[a-z]* means lowercase alphabetics; *[ˆa-z]* means all but lowercase, and so on. All character-set statements are combined (unioned) to produce the final list of characters that may be part of a word. The collating order of the characters is defined by the order of their declaration; if a range is used, the characters are considered to have been declared in ASCII order. Characters that have case are collated next to each other, with the uppercase character first.

The character-declaration statements have a rather strange behavior caused by the need to match each lowercase character with its uppercase equivalent. In any given *wordchars* or *boundarychars* statement, the characters in each range are first sorted into ASCII collating sequence, then matched one-for-one with the other range. (The two ranges must have the same number of characters). Thus, for example, the two statements:

```
wordchars [aeiou] [AEIOU]
wordchars [aeiou] [UOIEA]
```
would produce exactly the same effect. To get the vowels to match up "wrong," you would have to use separate statements:

*wordchars a U wordchars e O wordchars i I wordchars o E wordchars u A*

which would cause uppercase *e* to be *O*, and lowercase *0* to be *e*. This should normally be a problem only with languages that have been forced to use a strange ASCII collating sequence. If your uppercase and lowercase letters both collate in the same order, you shouldn't have to worry about this "feature."

The prefixes and suffixes sections have exactly the same syntax, except for the introductory keyword:

```
prefixes : prefixes flagdef*
suffixes : suffixes flagdef*
flagdef : flag [*jÚ] char : repl *
```
A prefix or suffix table consists of an introductory keyword and a list of flag definitions. Flags can be defined more than once, in which case the definitions are combined. Each flag controls one or more *repl*s (replacements), which are conditionally applied to the beginnings or endings of various words.

Flags are named by a single character *char*. Depending on a configuration option, this character can be either any uppercase letter (the default configuration) or any 7-bit ASCII character. Most languages should be able to get along with just 26 flags.

A flag character may be prefixed with one or more option characters. (If you wish to use one of the option characters as a flag character, simply enclose it in double quotes.)

The asterisk (\*) option means that this flag participates in cross-product formation. This only matters if the file contains both prefix and suffix tables. If so, all prefixes and suffixes marked with an asterisk will be applied in all cross-combinations to the root word. For example, consider the root *fix* with prefixes *pre* and *in*, and suffixes *es* and *ed*. If all flags controlling these prefixes and suffixes are marked with an asterisk, then the single root *fix* would also generate *prefix*, *prefixes*, *prefixed*, *infix*, *infixes*, *infixed*, *fix*, *fixes*, and *fixed*. Cross-product formation can produce a large number of words quickly, some of which may be illegal, so watch out. If cross-products produce illegal words, *munchlist* will not produce those flag combinations, and the flag will not be useful.

```
repl : condition* > [ - strip-string, ] append-string
```
The ~ option specifies that the associated flag is only active when a compound word is being formed. This is useful in a language like German, in which the form of a word sometimes changes inside a compound.

A *repl* is a conditional rule for modifying a root word. Up to eight conditions may be specified. If the conditions are satisfied, the rules on the rightside of the *repl* are applied, as follows:

- 1. If a *strip-string* is given, it is first stripped from the beginning or ending (as appropriate) of the root word.
- 2. The *append-string* is added at that point.

For example, the *condition .* means "any word", and the *condition Y* means "any word ending in Y." The following (suffix) replacements:

*. > MENT Y > -Y,IES*

would change *induce* to *inducement* and *fly* to *flies*. (If they were controlled by the same flag, they would also change *fly* to *flyment*, which might not be what was wanted. *munchlist* can be used to protect against this sort of problem; see the command sequence given in the next paragraph.)

No matter how much you might want it, the strings on the right must be strings of specific characters, not ranges. The reasons are rooted deeply in the way *ispell* works, and it would be difficult or impossible to provide for more flexibility. For example, you might want to write:

*[EY] > -[EY],IES*

This will not work. Instead, you must use two separate rules:

*E > -E,IES Y > -Y,IES*

The application of *repl*s can be restricted to certain words with conditions:

```
condition : { . | character | range }
```
A condition is a restriction on the characters that adjoin, and/or are replaced by, the right-hand side of the *repl*. Up to eight conditions may be given, which should be enough context for anyone. The right-hand side will be applied only if the conditions in the *repl* are satisfied. The conditions also implicitly define a length; roots shorter than the number of conditions will not pass the test. (As a special case, a condition of a single dot defines a length of zero, so that the rule applies to all words indiscriminately.) This length is independent of the separate test that insists that all flags produce an output word length of at least four.

Conditions that are single characters should be separated by whitespace. For example, to specify words ending in *ED*, write this:

```
E D> -ED,ING # As in covered > covering
```
If you write this:

*ED > -ED,ING*

the effect will be the same as

*[ED] > -ED,ING*

As a final, minor but important point, it is sometimes useful to rebuild a dictionary file using an incompatible suffix file. For example, suppose you expand the *R* flag to generate "er" and "ers" (thus making the *Z* flag somewhat obsolete). To build a new dictionary *newdict* that using new affixes will accept exactly the same list of words as the old list *olddict* did using old affixes, the *–c* switch of *munchlist* is useful, as in the following example:

*\$ munchlist -c oldaffixes -l newaffixes olddict > newdict*

If you use this procedure, your new dictionary will always accept the same list the original did, even if you badly screwed up the *affix* file. This is because *munchlist* compares the words generated by a flag with the original word list and refuses to use any flags that generate illegal words. (Don't forget that the *munchlist* step takes a long time and eats up temporary file space.)

## **EXAMPLES**

As an example of conditional suffixes, here is the specification of the *S* flag from the English *affix* file:

```
flag *S:
[ˆAEIOU]Y > -Y,IES # As in imply > implies
[AEIOU]Y > S # As in convey > conveys
[SXZH] > ES # As in fix > fixes
[ˆSXZHY] > S #As in bat > bats
```
## *Part IV: Special Files* **<sup>1090</sup>**

The first line applies to words ending in Y but not in vowel-Y. The second takes care of the vowel-Y words. The third then handles those words that end in a sibilant or near-sibilant, and the last picks up everything else.

Note that the conditions are written very carefully so that they apply to disjoint sets of words. In particular, note that the fourth line excludes words ending in Y as well as the obvious SXZH. Otherwise, it would convert "imply" into "implys."

Although the English *affix* file does not do so, you can also have a flag generate more than one variation on a root word. For example, you could extend the English *R* flag as follows:

```
flag *R:
E > R #As in skate > skater
E > RS # As in skate > skaters
[ˆAEIOU]Y > -Y,IER # As in multiply > multiplier
[ˆAEIOU]Y > -Y,IERS # As in multiply > multipliers
[AEIOU]Y > ER # As in convey > conveyer
[AEIOU]Y > ERS # As in convey > conveyers
[ˆEY] > ER # As in build > builder
[ˆEY] > ERS # As in build > builders
```
This flag would generate both "skater" and "skaters" from "skate." This capability can be very useful in languages that make use of noun, verb, and adjective endings. For instance, one could define a single flag that generated all the German "weak" verb endings.

## **SEE ALSO**

*ispell*(1)

# *lp*

*lp*—Line printer devices.

## **SYNOPSIS**

*#include <linux/lp.h>*

## **CONFIGURATION**

*lp*[02] are character devices for the parallel line printers; they have major number 6 and minor number 02. The minor numbers correspond to the printer port base addresses 0x03bc, 0x0378, and 0x0278. Usually, they have mode 220 and are owned by root and group *lp*. You can use printer ports either with polling or with interrupts. Interrupts are recommended when high traffic is expected, such as for laser printers. For usual dot matrix printers, polling will usually be enough. The default is polling.

## **DESCRIPTION**

The following *ioctl*(2) calls are supported:

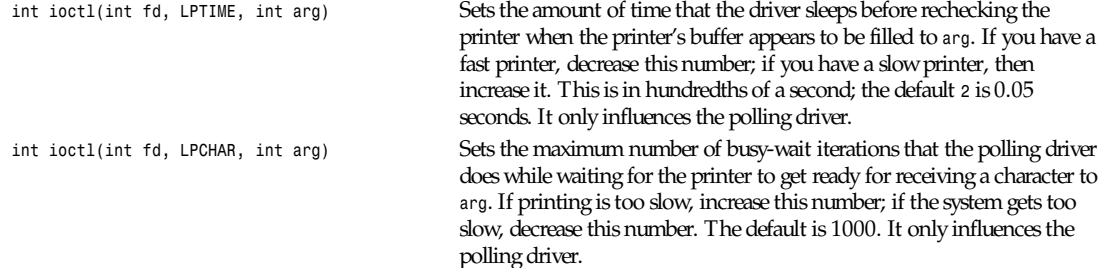

*Local*

*mem, kmem, port*

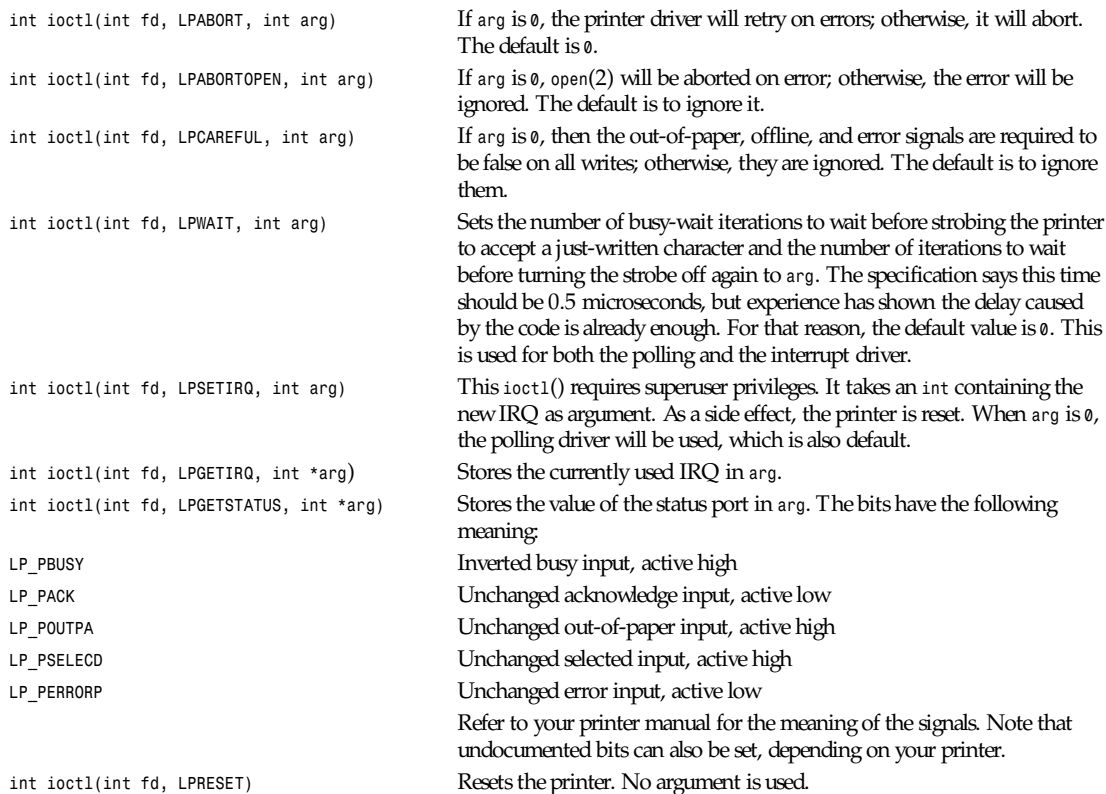

## **FILES**

*/dev/lp\**

## **AUTHORS**

The printer driver was originally written by Jim Weigand and Linus Torvalds. It was further improved by Michael K. Johnson. The interrupt code was written by Nigel Gamble. Alan Cox modularized it. *LPCAREFUL*, *LPABORT*, *LPGETSTATUS* were added by Chris Metcalf.

## **SEE ALSO**

*mknod*(1), *chown*(1), *chmod*(1), *tunelp*(8), *lpcntl*(8)

*15 January 1995*

# *mem***,** *kmem***,** *port*

*mem*, *kmem*, *port*—System memory, kernel memory, and system ports

## **DESCRIPTION**

*mem* is a character device file that is an image of the main memory of the computer. It can be used, for example, to examine (and even patch) the system.

## *Part IV: Special Files* **<sup>1092</sup>**

Byte addresses in *mem* are interpreted as physical memory addresses. References to non-existent locations cause errors to be returned.

Examining and patching is likely to lead to unexpected results when read-only or write-only bits are present.

It is typically created by

*mknod -m 660 /dev/mem c 1 1 chown root.mem /dev/mem*

The file *kmem* is the same as *mem*, except that the kernel virtual memory rather than physical memory is accessed.

It is typically created by

```
mknod -m 640 /dev/kmem c 1 2
chown root.mem /dev/kmem
```
*port* is similar to *mem*, but the IO ports are accessed.

It is typically created by

*mknod -m 660 /dev/port c 1 4 chown root.mem /dev/port*

#### **FILES**

*/dev/mem*

*/dev/kmem*

*/dev/port*

#### **SEE ALSO**

*mknod*(1), *chown*(1), *ioperm*(2)

*Linux, 21 November 1992*

## *mouse*

*mouse*—Serial mouse interface.

## **CONFIG**

Serial mice are connected to a serial RS232/V24 dialout line; see *cua*(4) for a description.

## **DESCRIPTION**

The pinout of the usual 9 pin plug as used for serial mice is

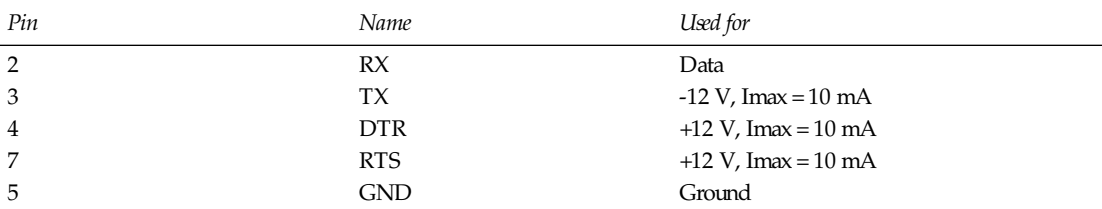

This is the specification; in fact, 9 V suffices with most mice.

The mouse driver can recognize a mouse by dropping RTS to low. About 14ms later, the mouse will send 0x4D on the data line. After a further 63ms, Microsoft-compatible mice will send 0x33. Other mice send different values.

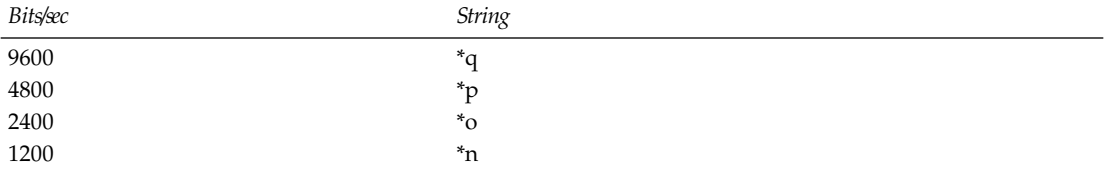

The first byte of a data packet can be used to synchronization purposes.

#### **MICROSOFT PROTOCOL**

The Microsoft protocol uses 1 start bit, 7 data bits, no parity, and 1 stop bit at the speed of 1200 bits/sec. Data is sent to RxD in 3-byte packets. The *dx* and *dy* movements are sent as two's-complement, *lb* (*rb*) is set when the left (right) button is pressed:

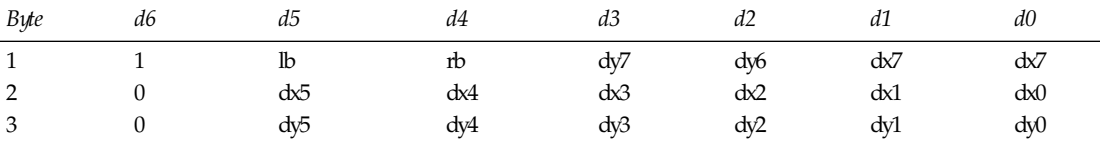

Original Microsoft mice have only two buttons. However, there are some three-button mice that also use the Microsoft protocol. Pressing the third button is reported by sending a packet with zero movement and no buttons pressed.

#### **MOUSESYSTEMS PROTOCOL**

The MouseSystems protocol uses 1 start bit, 8 data bits, no parity, and 2 stop bits at the speed of 1200 bits/sec. Data is sent to RxD in 5-byte packets. *dx* is sent as the sum of the two two's-complement values, *dy* is send as negated sum of the two two's-complement values. *lb* (*mb*, *rb*) is cleared when the left (middle, right) button is pressed:

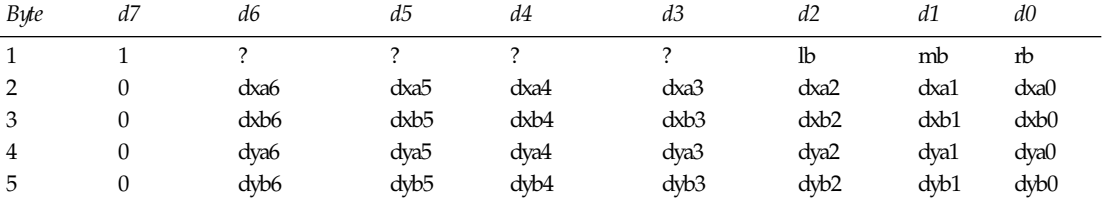

## **SUN PROTOCOL**

The Sun protocol uses 1 start bit, 8 data bits, no parity, and 2 stop bits at the speed of 1200 bits/sec. Data is sent to RxD in 3-byte packets. *dx* is sent as single two's-complement value, *dy* as negated two's-complement value. *lb* (*mb*, *rb*) is cleared when the left (middle, right) button is pressed:

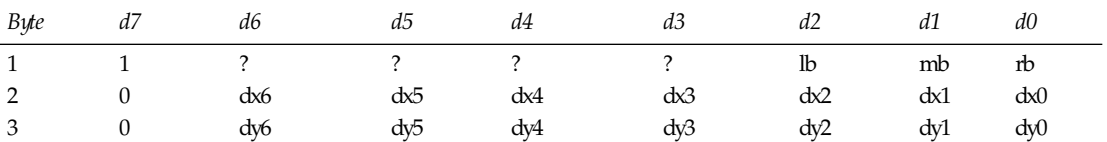

## **MM PROTOCOL**

The MM protocol uses 1 start bit, 8 data bits, odd parity, and 1 stop bit at the speed of 1200 bits/sec. Data is sent to RxD in 3-byte packets. *dx* and *dy* are sent as single signed values, the sign bit indicating a negative value. *lb* (*mb*, *rb*) is set when the left (middle, right) button is pressed:

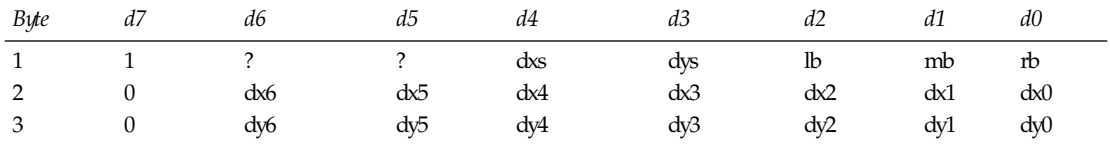

## **FILES**

*/dev/mouse* a commonly used symlink pointing to a mouse device

## **SEE ALSO**

*cua*(4), *bm*(4)

*Linux, 10 February 1996*

# *null***,** *zero*

*null*, *zero*—Data sink.

## **DESCRIPTION**

Data written on a *null* or *zero* special file is discarded.

Reads from the *null* special file always return end of file, whereas reads from *zero* always return \0 characters.

*null* and *zero* are typically created by

*mknod -m 666 /dev/null c 1 3 mknod -m 666 /dev/zero c 1 5 chown root.mem /dev/null /dev/zero*

## **NOTES**

If these devices are not writable and readable for all users, many programs will act strangely.

## **FILES**

*/dev/null*

*/dev/zero*

## **SEE ALSO**

*mknod*(1), *chown*(1)

*Linux, 21 November 1992*

## *ram*

*ram*—Ram disk device.

*sd*

## **DESCRIPTION**

*ram* is a block device to access the ram disk in raw mode.

It is typically created by

*mknod -m 660 /dev/ram b 1 1 chown root.disk /dev/ram*

## **FILES**

*/dev/ram*

## **SEE ALSO**

*mknod*(1), *chown*(1), *mount*(8)

*Linux, 21 November 1992*

# *sd*

*sd*—Driver for SCSI disk drives.

## **SYNOPSIS**

*#include <linux/hdreg.h>*

## **CONFIG**

The block device name has the following form: *sdlp*, where *l* is a letter denoting the physical drive, and *p* is a number denoting the partition on that physical drive. Often, the partition number, *p*, will be left off when the device corresponds to the whole drive.

SCSI disks have a major device number of 8 and a minor device number of the form (16 \* *drive\_number*) + *partition\_number*, where *drive\_number* is the number of the physical drive in order of detection and *partition\_number* is as follows:

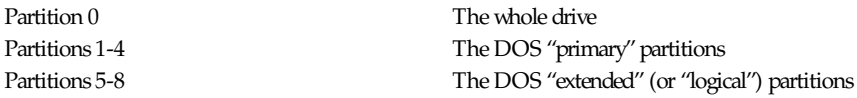

For example, */dev/sda* will have major 8 and minor 0 and will refer to all the first SCSI drives in the system; */dev/sdb3* will have major 8 and minor 19 and will refer to the third DOS "primary" partition on the second SCSI drive in the system.

At this time, only block devices are provided. Raw devices have not yet been implemented.

## **DESCRIPTION**

The following *ioctl*s are provided:

*HDIO\_REQ* Returns the BIOS disk parameters in the following structure:

*struct hd geometry { unsigned char heads; unsigned char sectors; unsigned short cylinders; unsigned long start; };*

A pointer to this structure is passed as the *ioctl*(2) parameter.

The information returned in the parameter is the disk geometry of the drive as understood by DOS! This geometry is not the physical geometry of the drive. It is used when constructing the drive's partition table,

*Part IV: Special Files* **<sup>1096</sup>**

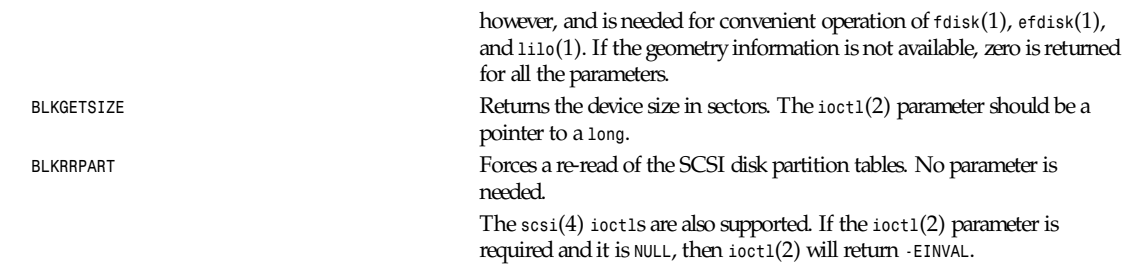

## **FILES**

*/dev/sd[a-h]*: The whole device

*/dev/sd[a-h][0-8]*: Individual block partitions

## **SEE ALSO**

*scsi*(4)

*17 December 1992*

# *st*

*st*—SCSI tape device.

## **SYNOPSIS**

```
#include <sys/mtio.h>
int ioctl(int f d, int r equest [, (void *)ar g3])
int ioctl(int f d, MTIOCTOP, (struct mtop *)mt _cmd)
int ioctl(int f d, MTIOCGET, (struct mtget *)mt _st at us)
int ioctl(int f d, MTIOCPOS, (struct mtpos *)mt _pos)
```
## **DESCRIPTION**

The *st* driver provides the interface to a variety of SCSI tape devices. Currently, the driver takes control of all detected devices of type sequential-access. The *st* driver uses major device number 9.

Each device uses two minor device numbers: a principal minor device number, *n*, assigned sequentially in order of detection, and a no-rewind device number, (*n* + 128). Devices opened using the principal device number are sent a *REWIND* command when they are closed. Devices opened using the no-rewind device number are not. Options such as density or block size are not coded in the minor device number. These options must be set by explicit *ioctl*() calls and remain in effect when the device is closed and reopened.

Devices are typically created by

```
mknod -m 660 /dev/st0 c 9 0
mknod -m 660 /dev/st1 c 9 1
mknod -m 660 /dev/nst0 c 9 128
mknod -m 660 /dev/nst1 c 9 129
```
There is no corresponding block device. The character device provides buffering and read-ahead by default and supports reads and writes of arbitrary size (limited by the driver's internal buffer size, which defaults to 32768 bytes but can be changed either by using a kernel startup option or by changing a compile-time constant).

Device */dev/tape* is usually created as a hard or soft link to the default tape device on the system.

## *ioctl***S**

The driver supports three *ioctl* requests. Requests not recognized by the *st* driver are passed to the *scsi* driver. The definitions below are from */usr/include/linux/mtio.h*:

## *MTIOCTOP***: PERFORM A TAPE OPERATION**

This request takes an argument of type (*struct mtop \**). Not all drives support all operations. The driver returns an EIO error if the drive rejects an operation.

```
/* Structure for MTIOCTOP – mag tape op command: */
struct mtop {
short mt_op; /* operations defined below */
int mt_count; /* how many of them */
};
```
Magnetic tape operations:

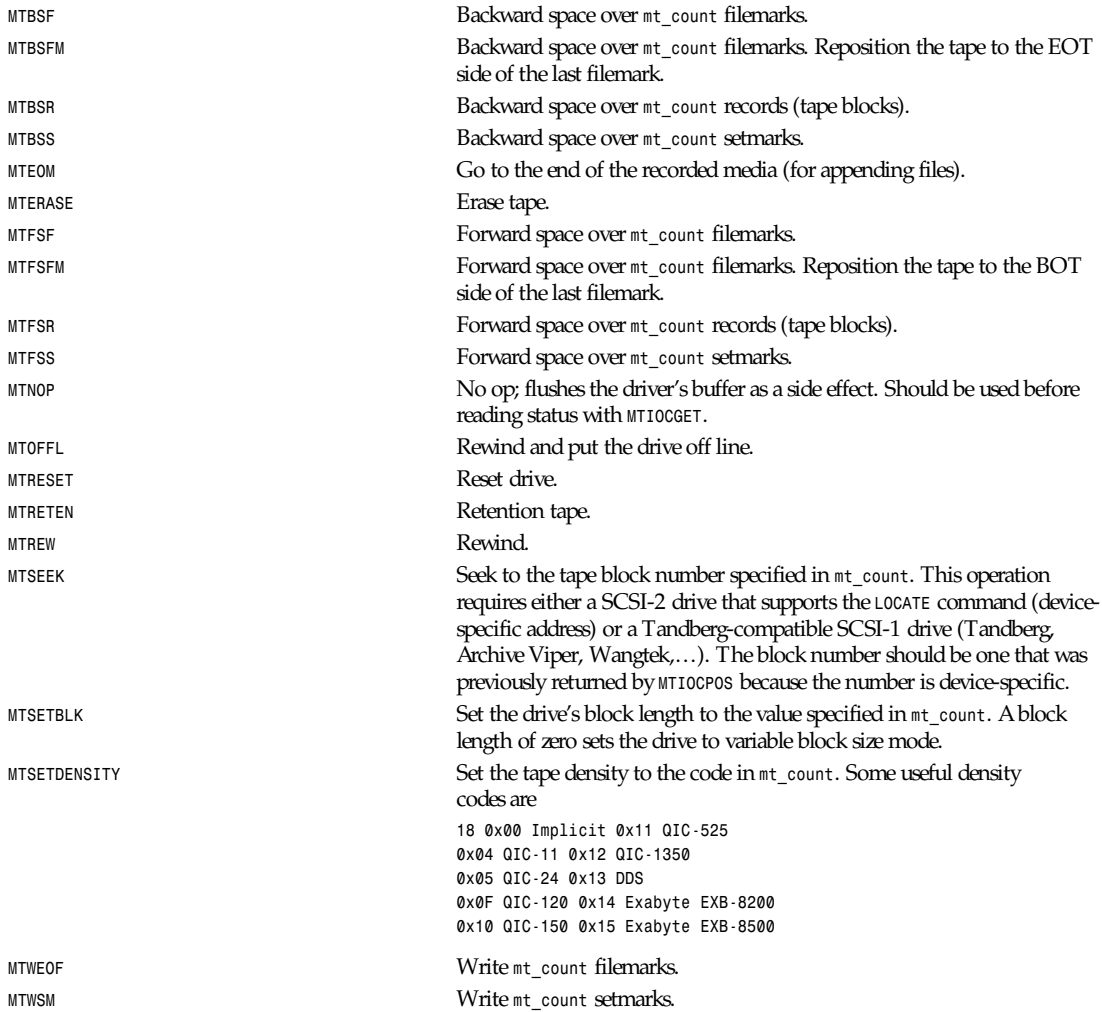

*MTSETDRVBUFFER* Set various drive and driver options according to bits encoded in *mt\_count*. These consist of the drive's buffering mode, six Boolean driver options, and the buffer write threshold. These parameters are initialized only when the device is first detected. The settings persist when the device is closed and reopened. A single operation can affect just the buffering mode, just the Boolean options, or just the write threshold. A value having zeros in the high-order 4 bits will be used to set the drive's buffering mode. The buffering modes are:

- *<sup>0</sup>* The drive will not report *GOOD* status on write commands until the data blocks are actually written to the medium.
- *<sup>1</sup>* The drive may report *GOOD* status on write commands as soon as all the data has been transferred to the drive's internal buffer.
- *<sup>2</sup>* The drive may report *GOOD* status on write commands as soon as all the data has been transferred to the drive's internal buffer and all buffered data from different initiators has been successfully written to the medium.

To control the write threshold, the value in *mt\_count* must include the constant *MT\_ST\_WRITE\_THRESHOLD* logically ORed with a block count in the low 28 bits. The block count refers to 1024-byte blocks, not the physical block size on the tape. The threshold cannot exceed the driver's internal buffer size (see the description).

To set and clear the Boolean options, the value in *mt\_count* must include the constant *MT\_ST\_BOOLEANS* logically ORed with whatever combination of the following options is desired. Any options not specified are set false. The Boolean options are

*MT\_ST\_BUFFER\_WRITES* (Default: true) Buffer all write operations. If this option is false and the drive uses a fixed block size, then all write operations must be for a multiple of the block size. This option must be set false to write reliable multi-volume archives.

*MT\_ST\_ASYNC\_WRITES* (Default: true) When this options is true, write operations return immediately without waiting for the data to be transferred to the drive if the data fits into the driver's buffer. The write threshold determines how full the buffer must be before a new SCSI write command is issued. Any errors reported by the drive will be held until the next operation. This option must be set false to write reliable multi-volume archives.

*MT\_ST\_READ\_AHEAD* (Default: true) This option causes the driver to provide read buffering and read-ahead. If this option is false and the drive uses a fixed block size, then all read operations must be for a multiple of the block size.

*MT\_ST\_TWO\_FM* (Default: false) This option modifies the driver behavior when a file is closed. The normal action is to write a single filemark. If the option is true, the driver will write two filemarks and backspace over the second one.

> Note that this option should not be set true for QIC tape drives because they are unable to overwrite a filemark. These drives detect the end of recorded data by testing for blank tape rather than two consecutive filemarks.

*MT\_ST\_DEBUGGING* (Default: false) This option turns on various debugging messages from the driver (effective only if the driver was compiled with *DEBUG* defined).

*MT\_ST\_FAST\_EOM* (Default: false) This option causes the *MTEOM* operation to be sent directly to the drive, potentially speeding up the operation but causing the driver

*st*

to lose track of the current file number normally returned by the *MTIOCGET* request. If *MT\_ST\_FAST\_EOM* is false, the driver will respond to an *MTEOM* request by forward spacing over files. Example: struct mtop  $mt\_cmd$ ; mt \_cmd. mt \_op *= MTSETDRVBUFFER;* mt \_cmd. mt \_count *=MT\_ST\_BOOLEANS | MT\_ST\_BUFFER\_WRITES | MT\_ST\_ASYNC\_WRITES; ioctl(*f d*, MTIOCTOP,* &mt \_cmd*);*

## *MTIOCGET***: GET STATUS**

This request takes an argument of type (*struct mtget \**). The driver returns an EIO error if the drive rejects an operation.

```
/* structure for MTIOCGET - mag tape get status command */
struct mtget {
    long mt_type;
    long mt_resid;
    /* the following registers are device dependent */
    long mt_dsreg;
    long mt_gstat;
    long mt_erreg;
     /* The next two fields are not always used */
    daddr_t mt_fileno;
    daddr_t mt_blkno;
};
```
The header file defines many values for *mt\_type*, but the current driver reports only the generic types *MT\_ISSCSI1* (Generic SCSI-1 tape) and *MT\_ISSCSI2* (Generic SCSI-2 tape).

*mt\_resid* is always zero. (Not implemented for SCSI tape drives.)

*mt\_dsreg* reports the drive's current settings for block size (in the low 24 bits) and density (in the high 8 bits). These fields are defined by *MT\_ST\_BLKSIZE\_SHIFT*, *MT\_ST\_BLKSIZE\_MASK*, *MT\_ST\_DENSITY\_SHIFT*, and *MT\_ST\_DENSITY\_MASK*.

*mt\_gstat* reports generic (device independent) status information. The header file defines macros for testing these status bits: *GMT\_EOF(x)* The tape is positioned just after a filemark (always false after an *MTSEEK*

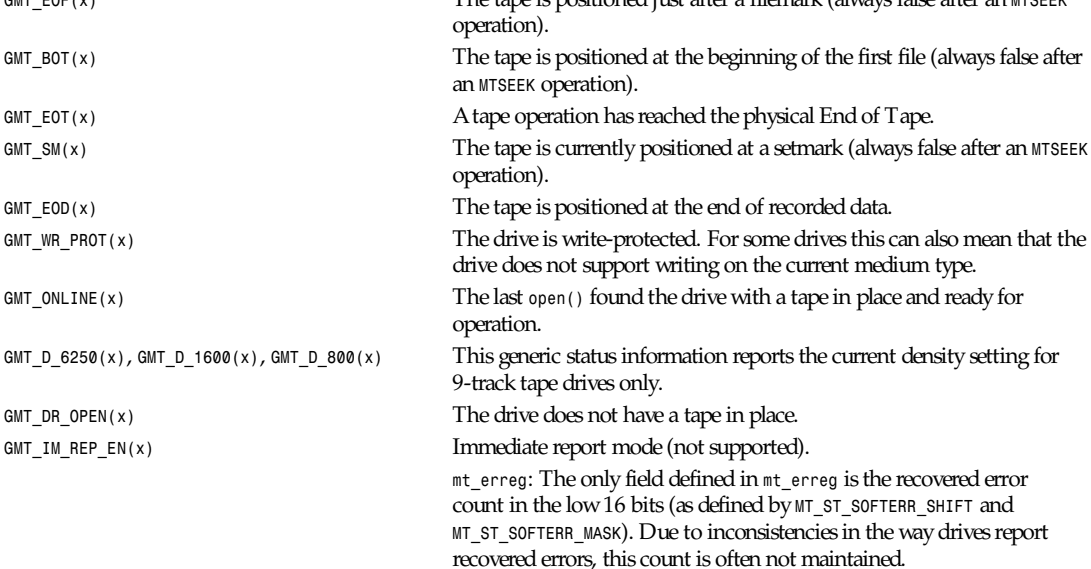

*mt\_fileno* reports the current file number (zero-based). This value is set to *-1* when the file number is unknown (such as after *MTBSS* or *MTSEEK*). *mt\_blkno* reports the block number (zero-based) within the current file. This value is set to *-1* when the block number is unknown (such as after *MTBSF*, *MTBSS*, or *MTSEEK*).

#### *MTIOCPOS***: GET TAPE POSITION**

This request takes an argument of type (*struct mtpos \**) and reports the drive's notion of the current tape block number, which is not the same as *mt\_blkno* returned by *MTIOCGET*. This drive must be a SCSI-2 drive that supports the *READ POSITION* command (device-specific address) or a Tandberg-compatible SCSI-1 drive (Tandberg, Archive Viper, Wangtek,…).

```
/* structure for MTIOCPOS - mag tape get position command */
struct mtpos {
long mt_blkno; /* current block number */
};
```
#### **RETURN VALUE**

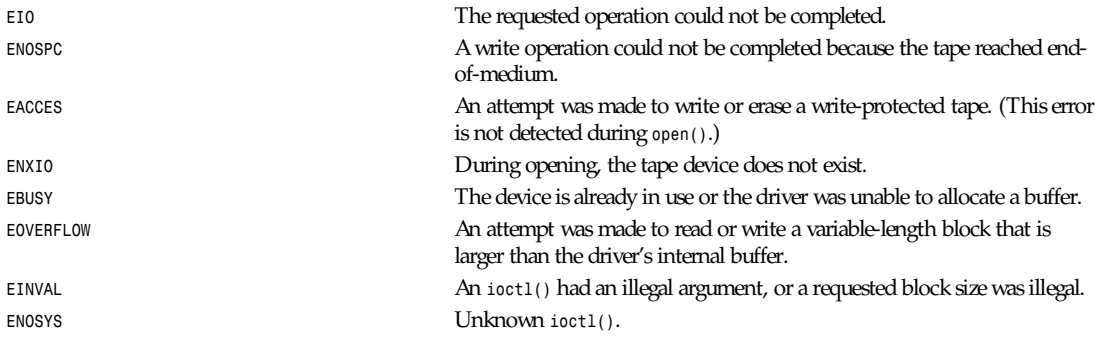

## **COPYRIGHT**

Copyright 1995, Robert K. Nichols.

Permission is granted to make and distribute verbatim copies of this manual, provided the copyright notice and this permission notice are preserved on all copies. Additional permissions are contained in the header of the source file.

#### **SEE ALSO**

*mt*(1)

*Linux 1.1.86, 31 January 1995*

# *tty*

*tty*—Controlling terminal.

## **DESCRIPTION**

The file */dev/tty* is a character file with major number 5 and minor number 0, usually of mode 0666 and owner.group *root.tty*. It is a synonym for the controlling terminal of a process, if any.

In addition to the *ioctl()* requests supported by the device that *tty* refers to, the following *ioctl()* request is supported:

*TIOCNOTTY* Detach the current process from its controlling terminal and remove it from its current process group, without attaching it to a new process group (that is, set its process group ID to zero). This *ioctl()* call only works on file descriptors connected to */dev/tty*; this is used by daemon processes when they are invoked by a user at a terminal. The process attempts to open */dev/tty*; if the open succeeds, it detaches itself from the terminal by using *TIOCNOTTY*, but if the open fails, it is obviously not attached to a terminal and does not need to detach itself.

## **FILES**

*/dev/tty*

## **SEE ALSO**

*mknod*(1), *chown*(1), *getty*(1), *termios*(2), *console*(4), *ttys*(4)

*Linux, 21 January 1992*

# *ttys*

*ttys*—Serial terminal lines.

## **DESCRIPTION**

*ttyS[0-3]* are character devices for the serial terminal lines.

They are typically created by

*mknod -m 660 /dev/ttyS0 c 4 64 # base address 0x03f8 mknod -m 660 /dev/ttyS1 c 4 65 # base address 0x02f8 mknod -m 660 /dev/ttyS2 c 4 66 # base address 0x03e8 mknod -m 660 /dev/ttyS3 c 4 67 # base address 0x02e8 chown root.tty /dev/ttyS[0-3]*

## **FILES**

*/dev/ttyS[0-3]*

## **SEE ALSO**

*mknod*(1), *chown*(1), *getty*(1), *tty*(4)

*Linux, 19 December 1992*

# *vcs***,** *vcsa*

*vcs*, *vcsa*—Virtual console memory.

## **DESCRIPTION**

*/dev/vcs0* is a character device with major number 7 and minor number 0, usually of mode 0644 and owner *root.tty*. It refers to the memory of the currently displayed virtual console terminal.

*/dev/vcs[1-63]* are character devices for virtual console terminals; they have major number 7 and minor number 1 to 63, usually mode 0644 and owner *root.tty*. */dev/vcsa[0-63]* are the same but include attributes and are prefixed with four bytes, giving the screen dimensions and cursor position: *lines*, *columns*, *x*, *y*.(*x* = *y* = *0* at the top-left corner of the screen.)

## *Part IV: Special Files* **<sup>1102</sup>**

These replace the screendump *ioctl*s of *console*(4), so the system administrator can control access using filesystem permissions.

The devices for the first eight virtual consoles may be created by

```
for x in 0 1 2 3 4 5 6 7 8; do
mknod -m 644 /dev/vcs$x c 7 $x;
mknod -m 644 /dev/vcsa$x c 7 $[$x+128];
done
chown root.tty /dev/vcs*
```
No *ioctl*() requests are supported.

## **EXAMPLES**

You can do a screendump on vt3 by switching to vt1 and typing *cat /dev/vcs3 >foo*.

This program displays the character and screen attributes under the cursor of the second virtual console and then changes the background color there:

```
#include <unistd.h>
#include <stdio.h>
#include <fcntl.h>
void main()
{ int fd;
     struct {char lines, cols, x, y;} scrn;
    char ch, attrib;
     fd = open("/dev/vcsa2", O_RDWR);
     (void)read(fd, &scrn, 4);
     (void)lseek(fd, 4 + 2*(scrn.y*scrn.cols + scrn.x), 0);
     (void)read(fd, &ch, 1);
     (void)read(fd, &attrib, 1);
     printf("ch='%c' attrib=0x%02x\n", ch, attrib);
     attrib ˆ= 0x10;
     (void)lseek(fd, -1, 1);
     (void)write(fd, &attrib, 1);
}
```
## **FILES**

```
/dev/vcs[0-63]
```
#### */dev/vcsa[0-63]*

## **AUTHOR**

Andries Brouwer (*aeb@cwi.nl*)

## **HISTORY**

Introduced with version 1.1.92 of the Linux kernel.

## **SEE ALSO**

*console*(4), *tty*(4), *ttys*(4), *selection*(1)

*Linux, 19 February 1995*

# **File Formats Part V:**

# *intro*

*intro*—Introduction to file formats.

## **DESCRIPTION**

This chapter describes various file formats and protocols, and the used C structures, if any.

## **AUTHORS**

Look at the header of the manual page for the authors and copyright conditions. Note that these can be different from page to page!

*Linux, 24 July 1993*

# *active***,** *active.times*

*active*, *active.times*—List of active Usenet newsgroups.

## **DESCRIPTION**

The file */news/lib/active* lists the newsgroups that the local site receives. Each newsgroup should be listed only once. Each line specifies one group; their order in the file does not matter. Within each newsgroup, articles are assigned unique names, which are monotonically increasing numbers.

If an article is posted to newsgroups not mentioned in this file, those newsgroups are ignored. If no valid newsgroups are specified, the article is filed into the newsgroup "junk" and only propagated to sites that receive the "junk" newsgroup.

Each line consists of four fields specified by a space:

name hi mar k l omar k f l ags

The first field is the name of the newsgroup. Newsgroups that start with the three characters *to.* are treated specially; see *innd*(8). The second field is the highest article number that has been used in that newsgroup. The third field is the lowest article number in the group; this number is not guaranteed to be accurate and should only be taken as a hint. Note that because of article cancellations, there may be gaps in the numbering sequence. If the lowest article number is greater than the highest article number, there are no articles in the newsgroup. To make it possible to update an entry in-place without rewriting the entire file, the second and third fields are padded with leading zeros to make them a fixed width.

The fourth field can contain one of the following flags:

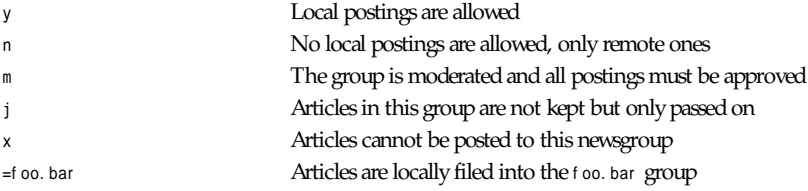

If a newsgroup has the *j* flag, then no articles will be filed into that newsgroup and local postings to that group should not be generated. If an article for such a newsgroup is received from a remote site, it will be filed into the "junk" newsgroup if it is not cross-posted. This is different from not having a newsgroup listed in the file because sites can subscribe to *j* newsgroups and the article will be propagated to them.

If the fourth field of a newsgroup starts with an equal sign, then the newsgroup is an alias. Articles can be posted to the group but will be treated as if they were posted to the group named after the equal sign. The second and third fields are ignored. Note that the newsgroup header is not modified (Alias groups are typically used during a transition and are typically created with *ctlinnd*(8)). An alias newsgroup should not point to another alias.

## **1105**

The file */news/lib/active.times* provides a chronological record of when newsgroups are created. This file is normally updated by *innd*(8) whenever a *ctlinnd newgroup* command is done. Each line consist of three fields:

#### name t i me cr eat or

The first field is the name of the newsgroup. The second field is the time it was created, expressed as the number of seconds since the epoch—a *time\_t*; see *gettimeofday*(2). The third field is the electronic mail address of the person who created the group.

## **HISTORY**

Written by Rich \$alz (*rsalz@uunet.uu.net*) for InterNetNews.

## **SEE ALSO**

*ctlinnd*(8), *innd*(8)

# *adduser.conf*

*adduser.conf*—Configuration file for *adduser*(8) and *addgroup*(8).

## **SYNOPSIS**

*/etc/adduser.conf*

## **DESCRIPTION**

The file *adduser.conf* contains defaults for the programs *adduser*(8) and *addgroup*(8). Each option takes the form opt i on*<sup>=</sup>* val ue.

The valid configuration options are

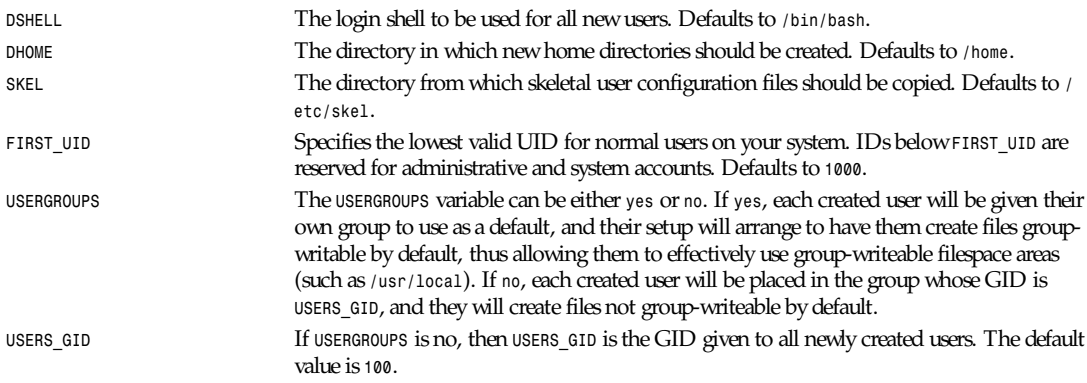

## **FILES**

/etc/adduser.conf

## **SEE ALSO**

*adduser*(8)

*Debian GNU/Linux version 1.94*

# *aliases*

*aliases*—Aliases file for *sendmail*.

## **SYNOPSIS**

*aliases*

## **DESCRIPTION**

This file describes user ID aliases used by . The file resides in and is formatted as a series of lines of the form:

name*:* name\_1*,* name\_2*,* name\_3*, ...*

The name is the name to alias, and the name\_n are the aliases for that name. Lines beginning with whitespace are continuation lines. Lines beginning with *#* are comments.

Aliasing occurs only on local names. Loops cannot occur because no message will be sent to any person more than once.

After aliasing has been done, local and valid recipients who have a *.forward* file in their home directory have messages forwarded to the list of users defined in that file.

This is only the raw data file; the actual aliasing information is placed into a binary format in the files and using the program *newaliases*(1). A *newaliases* command should be executed each time the aliases file is changed for the change to take effect.

## **SEE ALSO**

*newaliases*(1), *dbm*(3), *sendmail*(8), "Sendmail Installation and Operation Guide," "Sendmail: An Internetwork Mail Router."

## **BUGS**

Because of restrictions in *dbm*(3), a single alias cannot contain more than about 1000 bytes of information. You can get longer aliases by "chaining"—that is, making the last name in the alias a dummy name that is a continuation alias.

## **HISTORY**

The *aliases* file format appeared in BSD 4.0.

*BSD 4, 10 May 1991*

# *cfingerd*

*cfingerd*—Configurable finger daemon.

## **SYNOPSIS**

*cfingerd [–c|–d|–e|–o|–v]*

*–c* Check configuration

*–d* Run as daemon, not *inetd*

*–e* Emulate local finger without *inetd*

- *–o* Turn off all finger queries
- *–v* Request version information

*–c* checks your installed configuration. This makes sure there are no existing errors in the current *cfingerd.conf* file.

*–d* runs *cfingerd* as a daemon. Don't run *cfingerd* this way if you're using inetd.

*–e* allows you to emulate a local finger on a user that exists on your system. This makes it so that you can test *cfingerd* on your system before installing it. Using the *–e* directive is the same as installing the software, typing *finger* user name*@* and getting the output. Using *–e* user name does the same.

*–o* turns off all finger queries. This makes it so that no one can finger your system—no matter what they try to do.

*–v* requests *cfingerd* version information.

## **DESCRIPTION**

*cfingerd* is a totally new and totally configurable finger daemon—one of the first. It utilizes the finger port (port 79) to provide useful information on each user on your system. However, *cfingerd* provides a unique twist.

*cfingerd* was designed for the sole purpose of making output on finger queries configurable. If you want to change any text that is displayed during finger queries, you can configure the finger daemon to display just about anything you want.

*cfingerd* also takes into account any security breaches and attempts to close them. With *.nofinger* files, this is displayed instead of finger information, making it possible for users to keep themselves relatively anonymous from outside users.

## **WHY WAS IT DONE?**

The answer is simple: security. Many sites turn off finger for the reason that they don't want outside users to see who's on their system or get information about a specific user on their system. This seemed unfair to the rest of the users out there, so this program was created. Those sites were waiting for this type of program. Many sites that originally had their finger turned off turned them back on because of *cfingerd*.

Many sites complained that they wanted the capability to create a fake user or a user that doesn't exist but calls a prewritten shell script. *cfingerd* takes this into account and provides the best method possible for creating such scripts. (See *cfingerd.conf*(5) for more information on the configuration file.)

## **FEATURES** *cfingerd* **PROVIDES AND DESCRIPTIONS OF EACH**

*cfingerd* was totally rewritten. Why is this? The older version of *cfingerd* had quite a few bugs, and it didn't quite do all the things that *cfingerd* now does. This new version was totally revamped, and most of the bugs that were in the older version of *cfingerd* were removed in this one. The code is also more compact.

Header and footer displays were a big part of the original release of *cfingerd* and shall continue to remain in all versions. Headers and footers are only displays at the beginning and ending of all finger displays and are used as unique little advertisements.

The last time displayed is always a critical issue. It's covered in *cfingerd*. *cfingerd* simply shows how many times this user is connected, what their idle time is on each *tty* they're connected to, and whether they are accepting messages. If they're not accepting messages, a *[MESG-N]* display will be shown. This display also shows the last time mail was read and whether this user has mail.

Stand-alone and *inetd* support is compiled into the program, but only *inetd* support is given for the time being. The reason is that I have not yet added the option for stand-alone daemon mode.

*.nofinger* files are used when a user wants to remain anonymous. These files should be placed in their home directories and can display anything they want. There's just a few restrictions. These *.nofinger* display files cannot be character devices, directories, FIFOs, soft or hard links, or anything else of that caliber. They must only be normal files.

Fake users were supported for the simple fact that many sites want to create users who don't exist and make them execute a shell. If you want this done, install a fake user. Read *cfingerd.conf*(5) for more information on these useful options.

Service displays were used to show what fake users you have installed on your system. These can be formatted however you want and are explained in *cfingerd.conf*(5).

Searching for usernames is a powerful feature that *cfingerd* takes full advantage of. If you are looking for a specific username on the system or don't know what their name is, simply use the *search.username* directive with *cfingerd*, and you can search for a user on your system.

Searching for usernames is not case sensitive. If you are searching for a specific username or part of the user's name, chances are that it'll be displayed.

## *Part V: File Formats* **<sup>1108</sup>**

There's also an option to display your public PGP key if you have one. This is very useful if you want to keep your mail or other information secret to yourself and don't want "big brother" watching over your shoulder as you talk among yourselves. (Thanks to Andy Smith for this patch.) The standard plan file is *.plan*, project is *.project*, and PGP info is *.pgpkey*.

Remember, any or all of these options stated can be turned on or off at will. If you want a specific option turned off, turn it off.

## **ERROR MESSAGES**

Any error messages that result are fairly easy to debug if you know what to look for.

Segmentation violations don't always occur, but if they ever do, you can pretty easily figure out what's going on. Unfortunately, *cfingerd* doesn't have any compatibility with older *cfingerd.conf* files, so if you get a segmentation violation, this means (usually) that your *cfingerd.conf* file needs to be replaced.

Time-outs usually mean that a script has timed out or a connection to another site timed out.

## **SYSLOGGING MESSAGES**

There's no real way to describe *SYSLOG* messages because they can be changed as the system administrator chooses. Although, examples can be given based on the standard configuration that was distributed.

If any IP addresses cannot be matched to a hostname, SYSLOG will display *IP: Hostname not matched*.

If the *renice* fails (to make the program run at the highest priority), then *SYSLOG* will display *Fatal - Nice died: (*r eason*)*.

If there is no buffer information is waiting in the *STDIN* buffer, *SYSLOG* will display *STDIN contains no data*.

If a trusted host fingers your site, a *<- Trusted* will appear.

If a rejected host fingers your site, a *<- Rejected* will appear.

If root is fingered on your site, it will display *Root*.

If a service listing was fingered on your site, *SYSLOG* will display *Service listing*.

If a user listing was requested, *SYSLOG* will display *User listing*.

If a fake user was requested, *SYSLOG* will display *Fake user*.

If whois data was requested, *SYSLOG* will display *Whois request*. (Note that whois was not implemented in this release because it wasn't RFC compliant.)

Any extra information pertaining to the incoming finger is displayed in the syslogging area. (It's also recommended that you reconfigure *syslog.conf*(5) to display to an unused VT.)

## **BUGS**

When data is forwarded to other sites for fingering, it shows the output of the system that it forwarded the finger request to. This has got to change.

On ELF-specific systems, services lists usually show a bit of garbage at the beginning of the finger display. This doesn't appear to be a problem on *a.out* systems, so if you have ELF, you might want to compile *cfingerd* as *a.out* if this becomes a problem.

## **PLANS**

Any other options or improvements will probably come from user suggestions.

Later plans will mean you can define your own display formats for the finger display. This means that you can redefine how you want your finger display to look.

## **CONTACTING**

If you like the software and you want to learn more about it or want to see a feature added to it that isn't already here, write to *khollis@bitgate.com*.

I've received calls at work pertaining to the software, and although I appreciate the fact that people like the software I wrote, I'd appreciate it if you leave me e–mail and be considerate.

*cfingerd* is now being maintained by Michael Jarvis. Any additions after *cfingerd* 1.2.3 should be directed toward Michael. You can reach him at *mjarvis@qns.com*.

If you want to see other projects that Bitgate Software is currently developing, check out the Web page at *http:// www.bitgate.com/*. This will contain all the update information on the software that is being developed and that is already released.

## **SEE ALSO**

*cfingerd.conf*(5), *finger*(1), *userlist*(1), *syslog.conf*(5)

*cfingerd 1.2.3, 24 May 1996*

# *cfingerd.conf*

*cfingerd.conf*—Configurable finger daemon configuration file.

## **SYNOPSIS**

/etc/cfingerd.conf

## **DESCRIPTION**

*cfingerd.conf* is the configuration file for *cfingerd*. This has been totally rewritten to support a more readable configuration file. This version of the new configuration file is not compatible with the older versions from 1.0.3 or earlier.

Each line in the configuration file is split into three sections: *FILES*, *CONFIG*, and *HOSTS*. Each one of those sections is split into subsections.

Subtext of each option is either Boolean options, string options, or switchable options, all changeable by the system administrator.

Each section is split into a series of sections that resembles C-type definition; it's not exact but close enough to be familiar. There's only one exception: These are not case sensitive. Any casing will do as long as the option is legal.

Thus, each option is formatted like this:

```
OPTION sub_option_name = {
(tab/space) string_option = "string format",
(tab/space) boolean_option = [BOOL, BOOL],
(tab/space) +/–internal_config_option
(tab/space) host.name.here
}
```
This shows that string options are strings put into quotes, Boolean options are given as *TRUE* and *FALSE*, switchable options are given with the *+* or *–* directive, and hostnames are used as substrings so that wildcards are not necessary.

You can add comments using the hash mark (*#*) at the beginning of the line. Please note that no comments are allowed inside of an *OPTION*.

#### **DISPLAY FILES SECTION (***FILES display files***)**

Each option here is a string option. These are formatted as the example shows.

*PLAN* is the plan file that is used when displaying a plan. The standard here is *.plan*.

*PROJECT* is the project file that is used when displaying a project description. The standard here is *.project*.

*PGP\_KEY* is the Pretty–Good–Privacy file that is shown when displaying a public or private key. The standard here is *.pgpkey*.

## *Part V: File Formats* **<sup>1110</sup>**

(The preceding three files must be world readable but should not be world writable. This makes sure that *cfingerd* can read the file once it becomes the "nobody" UID/GID. This is generally a good idea for protection.)

*NO\_FINGER* is the file that is shown when a user wants to remain anonymous. This is usually the case with root users (which should be standard anyway). The standard here is *.nofinger*. This file can only be a standard displayable file.

*LOGFILE* is the file that is used to keep logs of everything that happens to both your system and the finger program. These logs are kept as backups for your finger file and can be used to guard against attacks against your system if a finger attack occurs. Remember, the *cfingerd.conf* file is root owned, so this file should be kept in a safe, hidden place.

*HEADER\_DISPLAY* is the file that is displayed at the top of each finger display. The standard here is */etc/cfingerd/ top\_finger.txt*.

*FOOTER\_DISPLAY* is the file that is displayed at the end of each finger display. The standard here is */etc/cfingerd/ bottom\_finger.txt*.

*NO\_USER\_BANNER* is the file that is displayed if the user doesn't exist. The standard here is */etc/cfingerd/nouser\_banner.txt*.

*NO\_NAME\_BANNER* is the file that is displayed if no name was specified in a finger display. This is used in conjunction with the *SYSTEM\_LIST* option (explained later). The standard here is */etc/cfingerd/noname\_banner.txt*.

*REJECTED\_BANNER* is the file that is displayed if a rejected host tries to finger your system for any reason. The standard here is */ etc/cfingerd/rejected\_banner.txt*.

#### **FINGER DISPLAY CONFIGURE SECTION (***CONFIG finger display***)**

Each option in this section is Boolean. The way this works is as follows: The first Boolean option is the setting for a remote host or a host that fingers you from the outside. The second Boolean option is the setting for the local host or trusted host. This is what people from your own system will see.

Each option has a *–* or *+* option. This is for user–overridable options, which will be in the next release of *cfingerd*. These will allow users to manipulate if this information is displayed when that specific user is fingered.

*HEADER\_FILE* displays the header file at the beginning of each finger query.

*FOOTER\_FILE* displays the footer file at the end of each finger query.

*LOGIN\_ID* displays the login ID of that particular user.

*REAL\_NAME* displays the real name of that particular user.

*DIRECTORY* displays the user's directory.

*SHELL* displays the user's shell.

*ROOM\_NUMBER* displays the user's room number.

*WORK\_NUMBER* displays the user's work phone number.

*HOME\_NUMBER* displays the user's home phone number.

*OTHER* displays the user's other information.

*LAST\_TIME\_ON* displays the last time the user logged into the fingered system.

*IF\_ONLINE* displays whether the user is currently logged into the fingered system.

*TIME\_MAIL\_READ* displays the last time that the fingered user read mail.

*DAY\_MAIL\_READ* displays the last day that the fingered user read his or her mail.

*ORIGINATION* displays the site from which the user logged in (if applicable).

*PLAN* displays the user's plan file.

*PROJECT* displays the user's project file.

*PGP* displays the user's Pretty–Good–Privacy key file.

*cfingerd.conf*

*NO\_NAME\_BANNER* displays the banner if no username was given.

*REJECTED\_BANNER* displays the rejected banner if the site fingering your system was in the banned–site listing.

*SYSTEM\_LIST* displays the system list if one was requested.

*NO\_NAME* displays the no–name display file if no user was selected.

### **INTERNAL CONFIG CONFIGURE SECTION (***CONFIG internal config***)**

Each item in this section is a switchable option. This means that a *+* before the item is turned on and a *–* before the item is turned off.

*ALLOW\_MULTIPLE\_FINGER\_DISPLAY* allows you to give a sorted output of all users on more than one specific system. This is useful when you have more than one ISP machine, located in different cities or even states.

*ALLOW\_SEARCHABLE\_FINGER* allows you to let others outside your system (or within it) to search for a specific username by using the *search.*user name directive.

*ALLOW\_NO\_IP\_MATCH\_FINGER* allows you to let sites finger your system if a hostname could not be matched to their IP address successfully.

*ALLOW\_USER\_OVERRIDE* will allow your users to override specific options in the *FINGER DISPLAY* section that you enable.

*ALLOW\_USERLIST\_ONLY* will allow other sites that are fingering your system for a specific compiled user list to finger your system and get a user listing of who's online. This could be a security risk, so you might want to turn this option off if you feel it's a security risk.

*ALLOW\_FINGER\_FORWARDING* will allow other sites to forward finger requests to a different machine if the user could not be located on the current machine. (In order to use this option, you must have the *HOSTS* finger forward option set and have other sites in there.)

*ALLOW\_STRICT\_FORMATTING* makes the finger display remove all returns between display options. This makes the finger display look horrible (as with GNU Finger or the other generic fingers) and makes your system look, well, "generic."

*ALLOW\_VERBOSE\_TIMESTAMPING* makes the timestamp that is displayed (at any place) very verbose. For instance, where it used to say

*On since Sat Aug 12 03:43PM(PDT)*

would now be shown as

*On since Sat Aug 12, 1995 03:43PM(PDT)*

(Basically, ALLOW VERBOSE TIMESTAMPING just takes up more room on the display field.)

*ALLOW\_NONIDENT\_ACCESS* lets you only allow connections from sites that run the *ident* daemon (or RFC 1413-compliant program.) This is for security sake and is a good measure against unknown users trying to finger your system. If this option is enabled, users who do not have *identd* running on their system (such as Windows users) will be able to finger your system. Systems not running *identd* will return *unknown* as the user ID and will not be permitted to finger a user on your system.

*ALLOW\_FINGER\_LOGGING* enables *cfingerd* to use the *LOGFILE* file to store any logs of activity that happen to your system via finger.

*ALLOW\_LINE\_PARSING* makes *cfingerd* parse each line of every display file (including the *plan*, *project*, and *pgp* files) for any *cfingerd*-specific *\$* commands. If any are found, *cfingerd* will parse these commands and display correct information accordingly. Otherwise, if this is turned off, the display will appear without parsed commands.

*ALLOW\_EXECUTION* will allow users to execute scripts in place of their *.plan*, *.project*, and *.pgp* files. This is used to display the standard output of another program directly to the screen of the user. Keep in mind that this is a huge security risk if you choose to use it. It's normally suggested that this option remain off, but you can turn it on if necessary. Nevertheless, these programs are called as *nobody.nogroup*.

## *Part V: File Formats* **<sup>1112</sup>**

*ALLOW\_FAKEUSER\_FINGER* turns on or off the fake user option in *cfingerd*. If you want fake users to be defined and available to be fingered, you will want to enable this option. This can be a security risk in some instances if you allow for searchable fingers and your script calls an execute routine on that variable. Chances are that'll never happen.

*ALLOW\_USERLOG* will allow users to keep track of who has fingered them and at what time. A little file called *.fingerlog* will appear in their directory, which they can examine to see who has fingered them. If you don't care about this, you can disable it. Otherwise, it's not a bad idea. (It also logs root fingers as well.)

## **SYSTEM LIST SITES CONFIGURE SECTION (***CONFIG system list sites***)**

This is just a series of hostnames that you want to finger when displaying your user-list display. If you have more than one system that you want to show, simply put their hostname in this list, separated on a line by itself.

For example, if I have a separate ISP system that I'm running on the side, say *chatlink.com*, I would change my configuration to say

*CONFIG system\_list\_sites = { chatlink.com,* l ocal host *}*

Remember, if you are listing only a couple of sites, list the sites you will want to have listed (in order) first. The ending entry must be l ocal host or the finger listing will not include your site. If you include l ocal host anywhere else in the list, it will stop once it has reached the l ocal host entry, so remember to list it last!

I want to get a user listing from my own machine and from *chatlink.com*'s system. This would be automatically formatted nicely (sorted and parsed) and would display on the screen in sorted order. This program is usually used in tandem with the supplied *userlist*(1) program.

If no system list sites are specified, multiple system sites will not be specified.

#### **TRUSTED HOST SECTION (***HOSTS trusted***)**

This is a listing of the sites that you allow to finger your system exclusively, giving them the same access that your local users would get. In other words, they are treated as l ocal host users.

Each site that you list in this section should be separated by using the *,* directive. You can include up to 80 sites in this listing.

Wildcards are supported in this section, and you can use them in the regex format as well. Any wildcards with *\**, *?*, or any other regex wildcard matching character will work. IP addresses will also work. Hostnames are compared case insensitive.

#### **REJECTED HOST SECTION (***HOSTS rejected***)**

This is a listing of the sites that you do not allow to finger your system. These sites don't get to finger anyone (or anything for that matter) on your system, regardless of what they try to do. In essence, finger is cut off to that particular system.

Each site that you list in this section should be separated by using the *,* directive. You can include up to 80 sites in this listing.

Wildcards are supported in this section, and you can use them in the regex format as well. Any wildcards with *\**, *?*, or any other regex wildcard matching character will work. IP addresses will also work. Hostnames are compared case insensitive.

#### **FORWARDED HOST SECTION (***HOSTS finger forward***)**

This is a listing of sites that are used to forward a finger query to when a finger request was processed but that particular user was not found on the associated system. It will step through this listing, and it will search for the user in question. If the user could not be found, then it will step through to the next host and the next, until it finds one.

Each site that you list in this section should be separated by using the *,* directive. You can include up to 80 sites in this listing.

Wildcards are supported in this section, and you can use them in the regex format as well. Any wildcards with *\**, *?*, or any other regex wildcard matching character will work. Hostnames are compared case insensitive.

If you do not specify any forwarding sites in this section, finger forwarding will be disabled for your system.

*cfingerd.conf*

## **FINGER STRINGS CONFIGURE SECTION (***CONFIG finger strings***)**

Each option in this section is a string that can be changed to fit your needs when displaying finger information. These strings are limited to about 20 characters on the display. (If you use more than 20, the finger display will end up looking strange.)

*USER\_NAME* is the string that is displayed when the user's username is shown.

*REAL\_NAME* is the string that is displayed when the user's real name is shown.

*DIRECTORY* is the string that is displayed when the user's directory is shown.

*SHELL* is the string that is displayed when the user's shell is shown.

*ROOM\_NUMBER* is the string that is displayed when the user's room number is shown.

*WORK\_NUMBER* is the string that is displayed when the user's work phone number is shown.

*HOME\_NUMBER* is the string that is displayed when the user's home phone number is shown.

*OTHER* is the string that is displayed when the user's other display information is show.

*PLAN* is the string that is displayed when the user's plan is shown.

*PROJECT* is the string that is displayed when the user's project is shown.

*PGPKEY* is the string that is displayed when the user's PGP key is shown.

*NO\_PLAN* is the string that is displayed when the user doesn't have a plan file to show you.

*NO\_PROJECT* is the string that is displayed when the user doesn't have a project file to show you.

*NO\_PGP* is the string that is displayed when the user doesn't have a PGP key file to show you.

*WAIT* is the string that is shown when the system gathers information from other sites for a user listing.

#### **INTERNAL STRINGS CONFIGURE SECTION (***CONFIG internal strings***)**

These strings are changeable and can be any length you want (within reason). These strings are concatenated into the syslogging display when the appropriate finger has been issued. This section also includes error messages that may occur.

*NO\_IP\_HOST* is shown when there is no hostname that matches the incoming IP address. This usually indicates that either the site didn't register its IP address with the InterNIC or it is coming from a hacked site.

*RENICE\_FATAL* is shown when the system failed to change the execution priority on the current process of *cfingerd*.

*STDIN\_EMPTY* is shown when the input buffer on the *cfingerd* port is empty. (This should never really happen; it's here for sanity.)

*TRUSTED\_HOST* is shown when a trusted host fingers your system. If you do not specify a trusted host, *cfingerd* will insert l ocal host into this field.

*REJECTED\_HOST* is shown when a rejected host fingers your system. If you do not specify a rejected host, *cfingerd* will insert *0.0.0.0* into this field.

*ROOT\_FINGER* is shown when a user fingers root.

*SERVICE\_FINGER* is shown when a user requests fake user services from your system.

*USER\_LIST* is shown when a user requests a user listing from your system.

*FAKE\_USER* is shown when a user fingers a fake user from your system.

*WHOIS\_USER* is shown when a user fingers a user with a WHOIS query. (This option is not yet available.)

*FINGER\_DENY* is shown when a user tries to finger with a forward request such as user *@*host 1*@*host 2. This is not supported because it could result in finger loops and a lot of traffic.

#### **SIGNAL STRINGS CONFIGURE SECTION (***CONFIG signal strings***)**

This section is used in changing the output that is given when a system crashes, or a signal is caught, and reported to the finger output.

## *Part V: File Formats* **<sup>1114</sup>**

#### The supported caught signals are as follows:

*SIGHUP*, *SIGINT*, *SIGQUIT*, *SIGILL*, *SIGTRAP*, *SIGABRT*, *SIGFPE*, *SIGUSR1*, *SIGSEGV*, *SIGUSR2*, *SIGPIPE*, *SIGALRM*, *SIGTERM*, *SIGCONT*, *SIGTSTP*, *SIGTTIN*, *SIGTTOU*, *SIGIO*, *SIGXCPU*, *SIGXFSZ*, *SIGVTALRM*, *SIGPROF*, *SIGWINCH*

#### **FINGER PROGRAMS FILES SECTION (***FILES finger programs***)**

These are the programs that are called when a specific action is take on the finger display.

*FINGER* is the file that is used when a user listing is requested from your machine. This is used in the standard user list and in the sorted user list, so it is wise to use the standard here: */usr/sbin/userlist*.

*WHOIS* is the program that is used when a WHOIS request is done on a specific user.

#### **FINGER FAKE USERS FILES SECTION (***FILES finger fakeusers***)**

These are the ever–popular fake users that you can create on your system. These users are ones that don't exist (and should not exist, for that matter). These are, instead, treated as normal scripts that can be called for your use.

The format is as follows for fake users:

f ake\_user name Scr i pt \_name *SEARCHBOOL* scr i pt

f ake\_user name is the name of the fake user you want to request. Make sure that this is a user that does not exist on your system. Keep in mind that if you create a fake username and that user already exists, the fake username will be shown.

Script \_name is the standard name of your script. This is used in the display of your services listing.

*SEARCHBOOL* specifies whether parameters can be sent to that specific fake user. If you decide to use the *SEARCHBOOL* option (*TRUE* in this case), the passed variables are

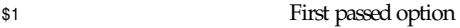

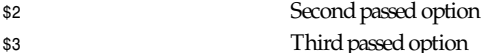

*\$4* Fourth passed option

(If more than four options were passed to this, the request will be ignored, and an error message will be returned to the user who requested the finger request.)

scr i pt is the location of your script. It should be *chmod 700* and readable only by root.

If you do not specify any fake users, a fake user called *None* will be created. This is a fake user that does nothing and calls */ dev/null* for the script.

#### **SERVICES HEADER CONFIGURE SECTION (***CONFIG services header***)**

This is the display that is given during a services finger. It should be formatted the same way that you want it to display on the screen.

When specifying the finger formatted options, you should specify them as C formatted strings as well, with the standard options. This should always be given last in the display.

An example of this is

```
Welcome to this system's services!
User: Service name: Searchable:
——– ——————– ———–
%-8s %-20s %-s
```
Remember to keep the format string last or a *SIGSEGV* will result.

#### **SERVICES POSITIONS CONFIGURE SECTION (***CONFIG services positions***)**

This specifies where in the preceding display string that the information from a service listing is to appear. These numbers can be anywhere between *1* and *3*.

**1115**

*USER* specifies the position of the username listing.

*SERVICE* specifies the position of the service full–name listing.

*SEARCH* specifies the position of the Boolean search display.

## **CONTACTING**

If you like this program and have questions or comments about the program's functionality or what–have–you, write to *khollis@bitgate.com*.

As always, I appreciate any suggestions or bug reports you might have, so bring them on!

## **SEE ALSO**

```
cfingerd(8), cfingerd.text(5), userlist(1), finger(1), regex(3), regexp(3)
```
*16 May 1996*

# *cfingerd* t ext r ul es

## **EXPLANATION**

*cfingerd* offers different commands that can be placed in text files to display corresponding information. Each command used with *cfingerd* in text files begins with a dollar sign (*\$*). This usually indicates to *cfingerd* that when it's displaying a file, it parses the command directly after that character.

If you want to display a raw *\$* sign, simply put two *\$* signs together, or *\$\$*.

## **TEXT COMMANDS**

The following is a list of text commands and what they do. Each of the text commands can be in any text case; it doesn't matter.

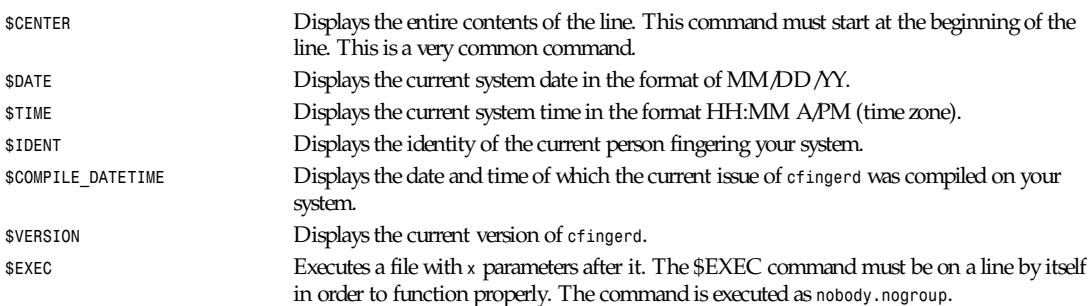

## **SEE ALSO**

*cfingerd*(8), *cfingerd.conf*(5), *finger*(1), *userlist*(1), any of the included docs with the standard *cfingerd* distribution.

*cfingerd 1.2.1, 6 Jan 1996*

# *control.ctl*

*control.ctl*—Specify handling of Usenet control messages.

## **DESCRIPTION**

The file */news/lib/control.ctl* is used to determine what action is taken when a control message is received. It is read by the *parsecontrol* script, which is called by all the control scripts. (For an explanation of how the control scripts are invoked, see *innd*(8).)

The file consists of a series of lines; blank lines and lines beginning with a number sign (*#*) are ignored. All other lines consist of four fields separated by a colon:

message*:*f r om*:*newsgr oups*:*act i on

The first field is the name of the message for which this line is valid. It should be either the name of the control message, or the word *all* to mean that it is valid for all messages.

The second field is a shell-style pattern that matches the e-mail address of the person posting the message. (The poster's address is first converted to lowercase.) The matching is done using the shell's case statement; see *sh*(1) for details.

If the control message is *newgroup* or *rmgroup*, then the third field specifies the shell-style pattern that must match the group being created or removed. If the control message is of a different type, then this field is ignored.

The fourth field specifies what action to take if this line is selected for the message. The following actions are understood:

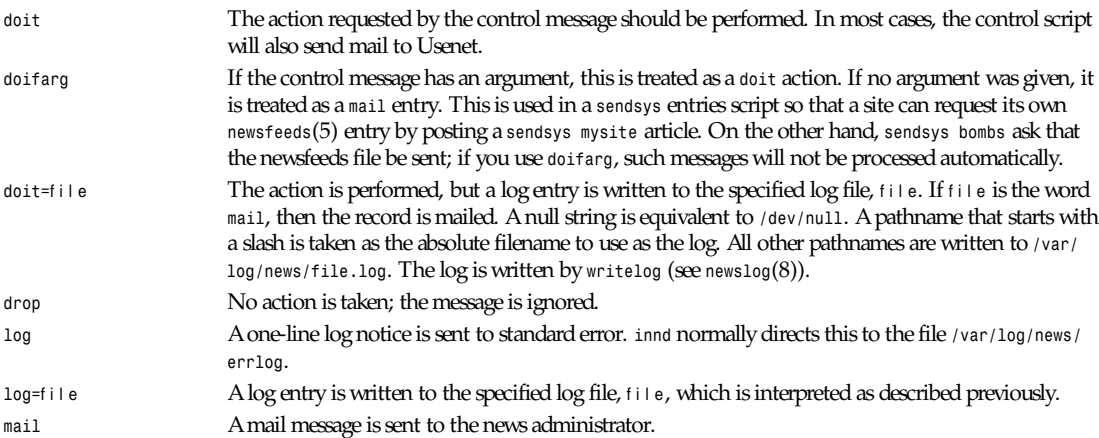

Lines are matched in order; the last match found in the file is the one that is used. For example, with the following three lines:

```
newgroup:*:*:drop
newgroup:tale@*.uu.net:comp.*|misc.*|news.*|rec.*|sci.*|soc.*|talk.*:doit
newgroup:kre@munnari.oz.au:aus.*:mail
```
A newgroup coming from *tale* at a UUNET machine will be honored if it is in the mainstream Usenet hierarchy. If *kre* posts a newgroup message creating *aus.foo*, then *mail* will be sent. All other newgroup messages are ignored.

## **HISTORY**

Written by Rich \$alz (*rsalz@uunet.uu.net*) for InterNetNews.

## **SEE ALSO**

*innd*(8), *newsfeeds*(5), *scanlogs*(8)

# *cvs*

*cvs*—Concurrent Versions System support files.

*cvs*

## **SYNOPSIS**

```
$CVSROOT/CVSROOT/commitinfo,v
$CVSROOT/CVSROOT/cvsignore,v
$CVSROOT/CVSROOT/cvswrappers,v
$CVSROOT/CVSROOT/editinfo,v
$CVSROOT/CVSROOT/history
$CVSROOT/CVSROOT/loginfo,v
$CVSROOT/CVSROOT/modules,v
$CVSROOT/CVSROOT/rcsinfo,v
$CVSROOT/CVSROOT/taginfo,v
```
## **DESCRIPTION**

*cvs* is a system for providing source control to hierarchical collections of source directories. Commands and procedures for using *cvs* are described in *cvs*(1). *cvs* manages source repositories, the directories containing master copies of the revisioncontrolled files, by copying particular revisions of the files to (and modifications back from) developers' private working directories. In terms of file structure, each individual source repository is an immediate subdirectory of *\$CVSROOT*. The files described here are supporting files; they do not have to exist for *cvs* to operate, but they allow you to make *cvs* operation more flexible.

You can use the *modules* file to define symbolic names for collections of source maintained with *cvs*. If there is no *modules* file, developers must specify complete pathnames (absolute or relative to *\$CVSROOT*) for the files they want to manage with *cvs* commands. You can use the *commitinfo* file to define programs to execute whenever *cvs commit* is about to execute. These programs are used for "precommit" checking to verify that the modified, added, and removed files are really ready to be committed. Some uses for this check might be to turn off a portion (or all) of the source repository from a particular person or group or perhaps to verify that the changed files conform to the site's standards for coding practice.

You can use the *cvswrappers* file to record *cvs* wrapper commands to be used when checking files into and out of the repository. Wrappers allow the file or directory to be processed on the way in and out of *cvs*. The intended uses are many; one possible use is to reformat a C file before the file is checked in so all the code in the repository looks the same. You can use the *loginfo* file to define programs to execute after any commit, which writes a log entry for changes in the repository. These logging programs might be used to append the log message to a file or send the log message through electronic mail to a group of developers. You can also post the log message to a particular newsgroup.

You can use the *taginfo* file to define programs to execute after any *tag* or *rtag* operation. These programs might be used to append a message to a file listing the new tag name and the programmer who created it, to send mail to a group of developers, or to post a message to a particular newsgroup. You can use the *rcsinfo* file to define forms for log messages. You can use the *editinfo* file to define a program to execute for editing or validating *cvs commit* log entries. This is most useful when used with a *rcsinfo* forms specification because it can verify that the proper fields of the form were filled in by the user committing the change. You can use the *cvsignore* file to specify the default list of files to ignore during update. You can use the *history* file to record the cvs commands that affect the repository. The creation of this file enables history logging.

## **FILES**

*modules* The *modules* file records your definitions of names for collections of source code. *cvs* will use these definitions if you use *cvs* to check in a file with the right format to *\$CVSROOT/CVSROOT/modules,v*. The *modules* file can contain blank lines and comments (lines beginning with *#*) as well as module definitions. Long lines can be continued on the next line by specifying a backslash (*\*) as the last character on the line. A module definition is a single line of the *modules* file in either of two formats. In both cases, mame represents the symbolic module name, and the remainder of the line is its definition.

mname *–a* al i ases *...*

This represents the simplest way of defining a module mame. The -a flags the definition as a simple alias: cvs will treat any use of mname (as a command argument) as if the list of names al i ases had been specified instead. al i ases may contain either other module names or paths. When you use paths in al i ases ,*cvs checkout* creates all intermediate directories in the working directory, just as if the path had been specified explicitly in the *cvs* arguments.

mname *[* opt i ons *]* di r *[* f i l es *... ] [&*modul e *...]*

In the simplest case, this form of module definition reduces to mame di r. This defines all the files in directory di r as module mname. di r is a relative path (from *\$CVSROOT*) to a directory of source in one of the source repositories. In this case, on checkout, a single directory called mname is created as a working directory; no intermediate directory levels are used by default, even if di r was a path involving several directory levels. By explicitly specifying files in the module definition after di r , you can select particular files from directory di r . The sample definition for modules is an example of a module defined with a single file from a particular directory. Here is another example:

*m4test unsupported/gnu/m4 foreach.m4 forloop.m4*

With this definition, executing *cvs checkout m4test* will create a single working directory *m4test* containing the two files listed, which both come from a common directory several levels deep in the *cvs* source repository. A module definition can refer to other modules by including *&*modul e in its definition. The *checkout* command creates a subdirectory for each such module in your working directory. New in *cvs* 1.3; avoid this feature if sharing module definitions with older versions of *cvs*.

Finally, you can use one or more of the following options in module definitions: *–d* name names the working directory something other than the module name. This option is new in *cvs* 1.3; avoid this feature if sharing module definitions with older versions of *cvs*. *–i* pr og allows you to specify a program pr og to run whenever files in a module are committed. pr og runs with a single argument, the full pathname of the affected directory in a source repository. The *commitinfo*, *loginfo*, and *editinfo* files provide other ways to call a program on commit. *–o* pr og allows you to specify a program pr og to run whenever files in a module are checked out. pr og runs with a single argument, the module name. *–e* pr og allows you to specify a program pr og to run whenever files in a module are exported. pr og runs with a single argument, the module name. *–t* pr og allows you to specify a program pr og to run whenever files in a module are tagged. pr og runs with two arguments: the module name and the symbolic tag specified to *rtag*. *–u* pr og allows you to specify a program pr og to run whenever *cvs update* is executed from the top-level directory of the checked-out module. pr og runs with a single argument, the full path to the source repository for this module.

*commitinfo*, *loginfo*, *rcsinfo*, *editinfo* These files all specify programs to call at different points in the *cvs commit* process. They have a common structure. Each line is a pair of fields: a regular expression, separated by whitespace from a filename or command-line template. Whenever one of the regular expression matches a directory name in the repository, the rest of the line is used. If the line begins with a *#* character, the entire line is considered a comment and is ignored. Whitespace between the fields is also ignored. For *loginfo*, the rest of the line is a command-line template to execute. The templates can include not only a program name, but also whatever list of arguments you want. If you write *%s* somewhere on the argument list, *cvs* supplies, at that point, the list of files affected by the commit. The first entry in the list is the relative path within the source repository where the change is being made. The remaining arguments list the files that are being modified, added, or removed by this commit invocation. For *taginfo*, the rest of the line is a command-line template to execute. The arguments passed to the command are,

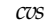

in order, the t agname, oper at i on (*add* for *tag*, *mov* for *tag -F*, and *del* for *tag -d*), and r eposi t or y , and any remaining are pairs of filename revision. A nonzero exit of the filter program will cause the tag to be aborted. For *commitinfo*, the rest of the line is a command-line template to execute. The template can include not only a program name but also whatever list of arguments you want. The full path to the current source repository is appended to the template, followed by the filenames of any files involved in the commit (added, removed, and modified files). For *rcsinfo*, the rest of the line is the full path to a file that should be loaded into the log message template. For *editinfo*, the rest of the line is a command-line template to execute. The template can include not only a program name but also whatever list of arguments you want. The full path to the current log message template file is appended to the template. You can use one of two special strings instead of a regular expression: *ALL* specifies a command-line template that must always be executed, and *DEFAULT* specifies a command-line template to use if no regular expression is a match. The *commitinfo* file contains commands to execute before any other commit activity, to allow you to check any conditions that must be satisfied before commit can proceed. The rest of the commit will execute only if all selected commands from this file exit with exit status *0*. The *rcsinfo* file allows you to specify log templates for the commit logging session; you can use this to provide a form to edit when filling out the commit log. The field after the regular expression, in this file, contains filenames (of files containing the logging forms) rather than command templates. The *editinfo* file allows you to execute a script before the commit starts but after the log information is recorded. These "edit" scripts can verify information recorded in the log file. If the edit script exits with a nonzero exit status, the commit is aborted. The *loginfo* file contains commands to execute at the end of a commit. The text specified as a commit log message is piped through the command; typical uses include sending mail, filing an article in a newsgroup, or appending to a central file. *cvsignore*, *.cvsignore* The default list of files (or *sh(1)* filename patterns) to ignore during *cvs* update. At startup time, *cvs* loads the compiled default list of filename patterns (see *cvs*(1)). Then the per-repository list included in *\$CVSROOT/CVSROOT/cvsignore* is loaded, if it exists. Then the per-user list is loaded from *\$HOME/.cvsignore*. Finally, as *cvs* traverses through your directories, it will load any per-directory *.cvsignore* files whenever it finds one. These per-directory files are only valid for exactly the directory that contains them, not for any subdirectories. *history* Create this file in *\$CVSROOT/CVSROOT* to enable history logging (see the description

## **SEE ALSO**

c*v*s(1)

## **COPYING**

Copyright 1992, Cygnus Support, Brian Berliner, and Jeff Polk.

Permission is granted to make and distribute verbatim copies of this manual, provided the copyright notice and this permission notice are preserved on all copies.

of *cvs history*).

Permission is granted to copy and distribute modified versions of this manual under the conditions for verbatim copying, provided that the entire resulting derived work is distributed under the terms of a permission notice identical to this one.

Permission is granted to copy and distribute translations of this manual into another language, under the preceding conditions for modified versions, except that this permission notice may be included in translations approved by the Free Software Foundation instead of in the original English.

*12 February 1992*

# *DEVINFO*

*DEVINFO*—Device entry database.

## **DESCRIPTION**

*DEVINFO* is a text file that describes all the possible devices for a system. It is used by *MAKEDEV*(8) to create special file entries in */ dev*. It may be named either */dev/DEVINFO* or */etc/devinfo*. Information about custom local devices, if any, should be placed in *DEVINFO.local* or */etc/devinfo.local*, which has the same syntax.

The file format is free-form. C, C++, and shell comments are understood. There are basically four statements:

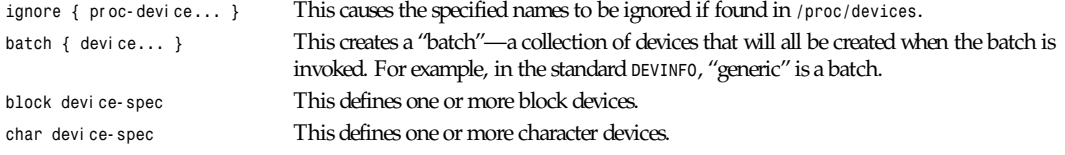

Here is a sample devi ce- spec :

```
(std, 1) {
mem (kmem) : 1
null (public) : 3
core -> "/proc/kcore"
}
```
This example defines a group of devices called *std*, with major number 1. Running will create all the devices in the group; running, for example, would make just the one device *null*.

It is possible to specify, instead of just *std*, something like *std=foo*. In this case, the stuff on the right-hand side of the equals sign specifies a name from */proc/devices*, and the major number will be retrieved from there if present. If an entry from */ proc/devices* is specified, the explicit major number may be omitted. In this case, if the number is not found in */proc/ devices*, attempts to create the device will be rejected.

Inside the braces is a list of specific devices. The name in parenthesis is the "class"; this is something specified in *MAKEDEV.cfg* that determines the ownership and permissions of the special file created. In the preceding example, the device *mem* was set to have the class *kmem*, but *null* was set to be *public*. Ordinarily, you'd define *public* to be mode 666 but *kmem* to be mode 660 and owned by group *kmem*. The number after the colon is the minor number for this particular device; for instance, *3* for *null*.

You may also specify a symbolic link with *->*. For instance, *core* was made a link to */proc/kcore*. Note that names may contain any characters, but names that contain things other than alphanumerics, dash, and underscore should be put in double quotes.

An entire range of devices can be created. You may specify a range of numbers in brackets:

*tty[1-8] (tty) : 1*

This creates *tty1*–*tty8* with minor device numbers starting with 1. If you specify the range in hex (prefixed by *0x*), the device names will be created numbered in hex, as is normal for *ptys*. The range may appear inside the name string, but there may only be one range.
There is a special syntax for creating the entire banks of devices for a hard drive:

*hd[a-d] 8/64*

What this means is as follows: Create *hda*, and eight partitions on *hda* (*hda1* through *hda8*), starting with minor number 0. Then create *hdb*, and eight partitions, starting with minor number 64. Then *hdc*, and so on, with minor number 64\*2 = 128—and so forth. These are automatically placed in the class *disk*. The necessary groups and batches are created so you can ask *MAKEDEV* to create *hd* or *hda* or *hda1* and expect it to do the correct thing.

Note that simple arithmetic is permitted for specifying the minor device number, as this often makes things much clearer and less likely to be accidentally broken.

## **SEE ALSO**

*MAKEDEV*(8), *MAKEDEV.cfg*(5)

*Version 1.4, January 1995*

## *environ*

*environ*—User environment.

## **SYNOPSIS**

*extern* char *\*\**envi r on*;*

## **DESCRIPTION**

An array of strings called the envi r onment is made available by *exec*(2) when a process begins. By convention, these strings have the form name*=*val ue. Common examples are

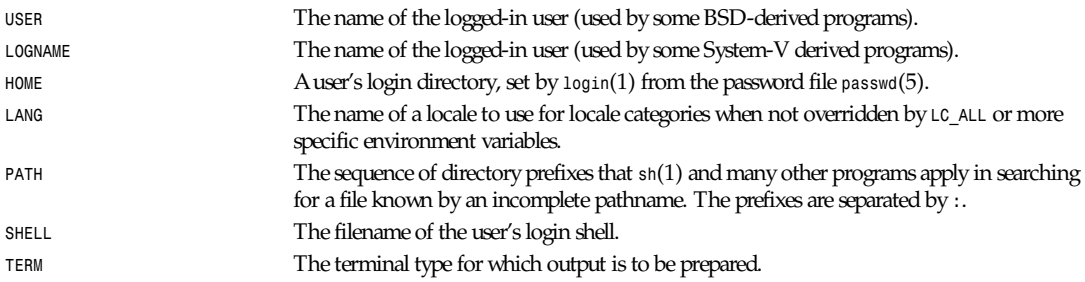

Further names maybe placed in the environment by the *export* command and name*=*val ue in *sh*(1) or by the *setenv* command if you use *csh*(1). Arguments may also be placed in the environment at the point of an *exec*(2).

It is risky practice to set name*=*val ue pairs that conflict with well-known shell variables. Setting these could cause surprising behavior in subshells or *system*(3) commands.

## **SEE ALSO**

*login*(1), *sh*(1), *bash*(1), *csh*(1), *tcsh*(1), *exec*(2), *system*(3)

*Linux, 21 October 1996*

## *expire.ctl*

*expire.ctl*—Control file for Usenet article expiration.

**1121**

#### **DESCRIPTION**

The file */news/lib/expire.ctl* is the default control file for the *expire*(8) program, which reads it at startup. Blank lines and lines beginning with a number sign (*#*) are ignored. All other lines should be in one of two formats.

The first format specifies how long to keep a record of fully expired articles. This is useful when a newsfeed intermittently offers older news that is not kept around very long. (The case of very old news is handled by the *–c* flag of *innd*(8).) There should only be one line in this format, which looks like this:

*/remember/:*days

Where days is a floating-point number that specifies the upper limit to remember a Message-ID, even if the article has already expired. (It does not affect article expirations.)

Most of the lines in the file will consist of five colon-separated fields, as follows:

pat t er n*:*modf l ag*:*keep*:*def aul t *:*pur ge

The pat t er n field is comma-separated set of single *wildmat*(3)-style patterns that specify the newsgroups to which the rest of the line applies. Because the file is interpreted in order, the most general patterns should be specified first, and the most specific patterns should be specified last.

The modf l ag field can be used to further limit newsgroups to which the line applies and should be chosen from the following set:

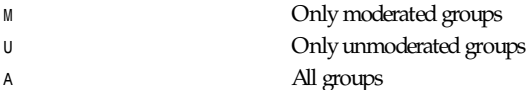

The next three fields are used to determine how long an article should be kept. Each field should be either a number of days (fractions such as *8.5* are allowed) or the word *never*. The most common use is to specify the default value for how long an article should be kept. The first and third fields—keep and pur ge—specify the boundaries within which an Expires header will be honored. They are ignored if an article has no Expires header. The fields are specified in the file as "lower-bound default upper-bound," and they are explained in this order. Because most articles do not have explicit expiration dates, however, the second field tends to be the most important one.

The keep field specifies how many days an article should be kept before it will be removed. No article in the newsgroup will be removed if it has been filed for less than keep days, regardless of any expiration date. If this field is the word *never*, then an article cannot have been kept for enough days so it will never be expired.

The def aul t field specifies how long to keep an article if no Expires header is present. If this field is the word *never*, then articles without explicit expiration dates will never be expired.

The pur ge field specifies the upper bound on how long an article can be kept. No article will be kept longer than the number of days specified by this field. All articles will be removed after they have been kept for pur ge days. If purge is the word *never*, then the article will never be deleted.

It is often useful to honor the expiration headers in articles, especially those in moderated groups. To do this, set keep to zero, def aul t to whatever value you want, and pur ge to *never*. To ignore any Expires header, set all three fields to the same value.

There must be exactly one line with a pat t er n of *\** and a modf l ags of *A*; this matches all groups and is used to set the expiration default. It should be the first expiration line. For example:

*## How long to keep expired history /remember/:5 ## Most things stay for two weeks :A:14:14:14 ## Believe expiration dates in moderated groups, up to six weeks :M:1:30:42 ## Keep local stuff for a long time foo.\*:A:30:30:30*

## **HISTORY**

Written by Rich \$alz (*rsalz@uunet.uu.net*) for InterNetNews.

## **SEE ALSO**

*expire*(8), *wildmat*(3)

## *exports*

*exports*—NFS filesystems being exported.

## **SYNOPSIS**

*/etc/exports*

## **DESCRIPTION**

The file */etc/exports* serves as the access control list for filesystems that can be exported to NFS clients. It is used by both the NFS mount daemon *mountd*(8) and the NFS file server daemon *nfsd*(8).

The file format is similar to the SunOS *exports* file, except that several additional options are permitted. Each line contains a mount point and a list of machine or netgroup names allowed to mount the filesystem at that point. An optional parenthesized list of mount parameters may follow each machine name. Blank lines are ignored, and a *#* introduces a comment to the end of the line.

### **GENERAL OPTIONS**

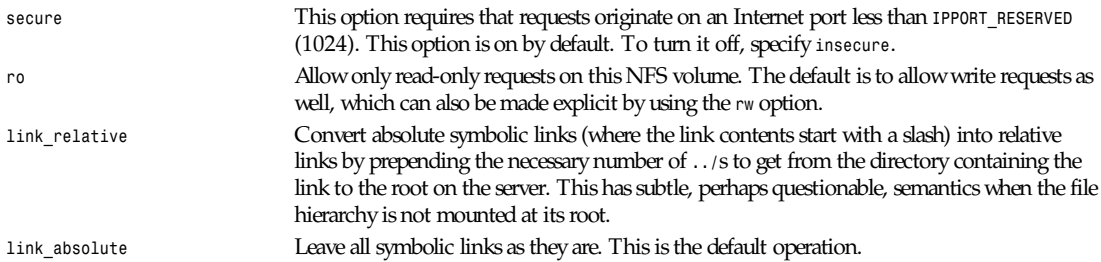

## **USER ID MAPPING**

*nfsd* bases its access control to files on the server machine on the UID and GID provided in each NFS RPC request. The normal behavior a user would expect is that she can access her files on the server just as she would on a normal filesystem. This requires that the same UIDs and GIDs are used on the client and the server machine. This is not always true, nor is it always desirable.

Very often, it is not desirable that the root user on a client machine is also treated as root when accessing files on the NFS server. To this end, UID *0* is normally mapped to a different ID: the so-called anonymous or *nobody* UID. This mode of operation (called root squashing) is the default and can be turned off with *no\_root\_squash*.

By default, *nfsd* tries to obtain the anonymous UID and GID by looking up user nobody in the password file at startup time. If it isn't found, a UID and GID of *-2* (*65534*) is used. These values can also be overridden by the *anonuid* and *anongid* options.

In addition to this, *nfsd* lets you specify arbitrary UIDs and GIDs that should be mapped to user nobody as well. Finally, you can map all user requests to the anonymous UID by specifying the *all\_squash* option.

For the benefit of installations where UIDs differ between different machines, *nfsd* provides a way to dynamically map server UIDs to client UIDs and vice versa. This is enabled with the map daemon option and uses the *UGID* RPC protocol. For this to work, you have to run the *ugidd*(8) mapping daemon on the client host.

#### Here's the complete list of mapping options:

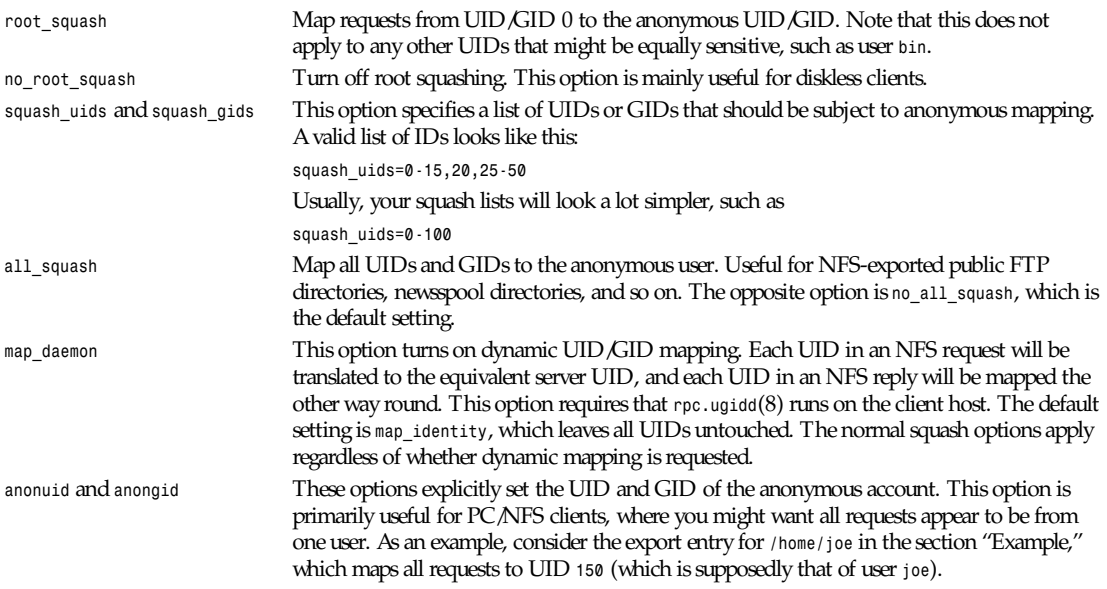

### **EXAMPLE**

```
# sample /etc/exports file
/ master(rw) trusty(rw,no_root_squash)
/projects proj*.local.domain(rw)
/usr *.local.domain(ro) @trusted(rw)
/home/joe pc001(rw,all_squash,anonuid=150,anongid=100)
/pub (ro,insecure,all_squash)
```
The first line exports the entire filesystem to machines *master* and *trusty*. In addition to write access, all UID squashing is turned off for host *trusty*. The second and third entry show examples for wildcard hostnames and netgroups (this is the entry *@trusted*). The fourth line shows the entry for the PC/NFS client discussed previously. The last line exports the public FTP directory to every host in the world, executing all requests under the nobody account. The *insecure* option in this entry also allows clients with NFS implementations that don't use a reserved port for NFS.

## **CAVEATS**

Unlike other NFS server implementations, this *nfsd* allows you to export both a directory and a subdirectory thereof to the same host, for instance /usr and /usr/X11R6. In this case, the mount options of the most specific entry apply. For instance, when a user on the client host accesses a file in */usr/X11R6*, the mount options given in the */usr/X11R6* entry apply. This is also true when the latter is a wildcard or netgroup entry.

## **FILES**

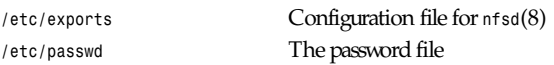

## **DIAGNOSTICS**

An error parsing the file is reported using *syslogd*(8) as level *NOTICE* from a *DAEMON* whenever *nfsd*(8) or *mountd*(8) is started. Any unknown host is reported at that time, but often not all hosts are not yet known to *named*(8) at boot time, so as hosts are found, they are reported with the same *syslogd*(8) parameters.

## **SEE ALSO**

*mountd*(8), *nfsd*(8), *nfs*(5), *passwd*(5)

*21 October 1996*

## *filesystems*

filesystems-Linux filesystem types: minix, ext, ext2, xia, msdos, umsdos, vfat, proc, nfs, iso9660, hpfs, sysv, smb, ncpfs.

## **DESCRIPTION**

In the file */proc/filesystems*, you can find which filesystems your kernel currently supports. (If you need a currently unsupported one, insert the corresponding module or recompile the kernel.)

Following is a description of the various filesystems.

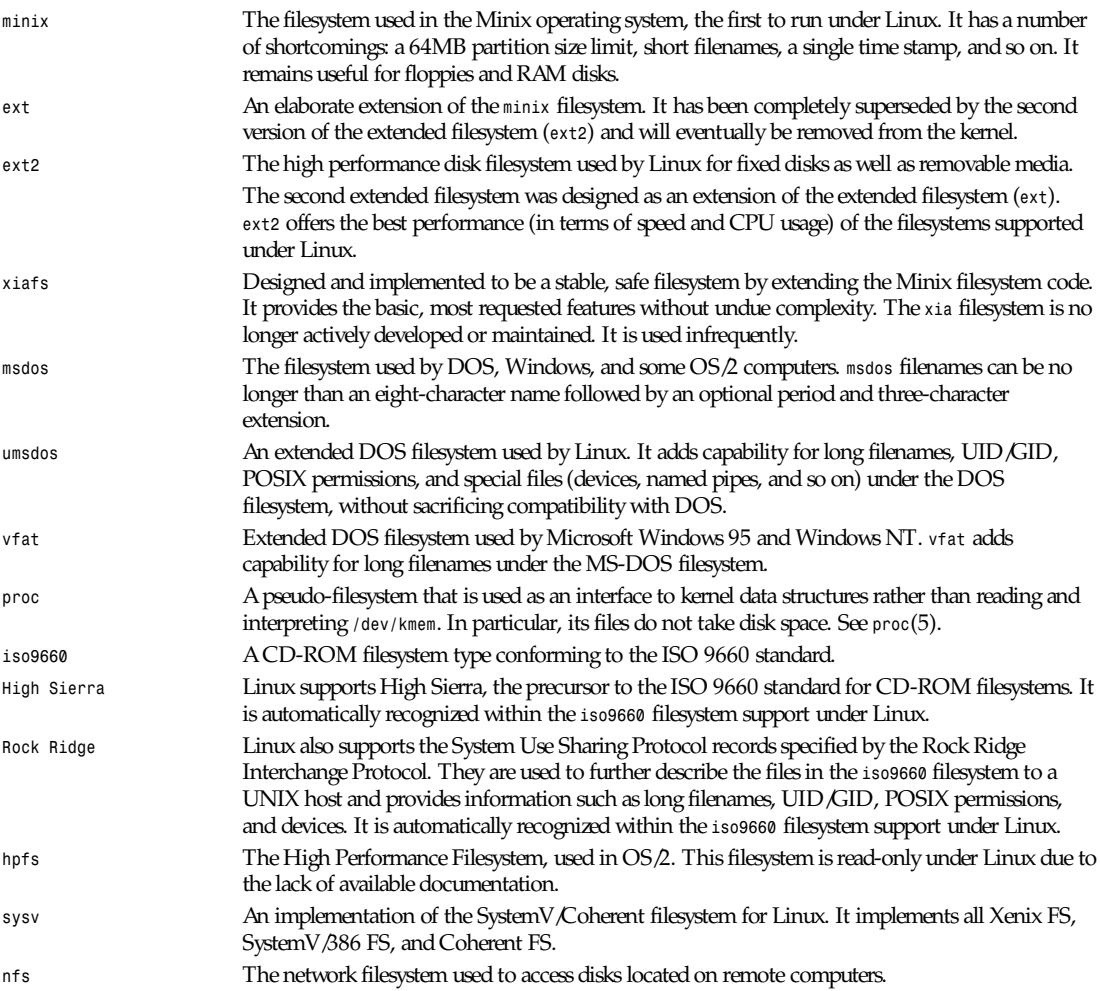

**1125**

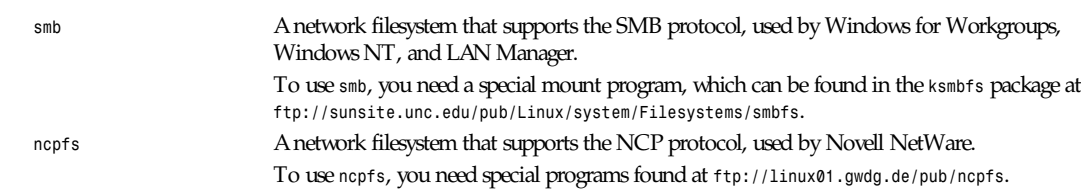

### **SEE ALSO**

*proc*(5), *fsck*(8), *mkfs*(8), *mount*(8)

*25 March 1996*

## *fstab*

*fstab*—Static information about the filesystems.

## **SYNOPSIS**

*#include <fstab.h>*

## **DESCRIPTION**

The file *fstab* contains descriptive information about the various filesystems. *fstab* is only read by programs and not written; it is the duty of the system administrator to properly create and maintain this file. Each filesystem is described on a separate line; fields on each line are separated by tabs or spaces. The order of records in *fstab* is important because *fsck*(8), *mount*(8), and *umount*(8) sequentially iterate through *fstab* doing their thing.

The first field (*fs\_spec*) describes the block special device or remote filesystem to be mounted.

The second field (*fs\_file*) describes the mount point for the filesystem. For swap partitions, this field should be specified as *none*.

The third field (*fs\_vfstype*) describes the type of the filesystem. The system currently supports three types of filesystems:

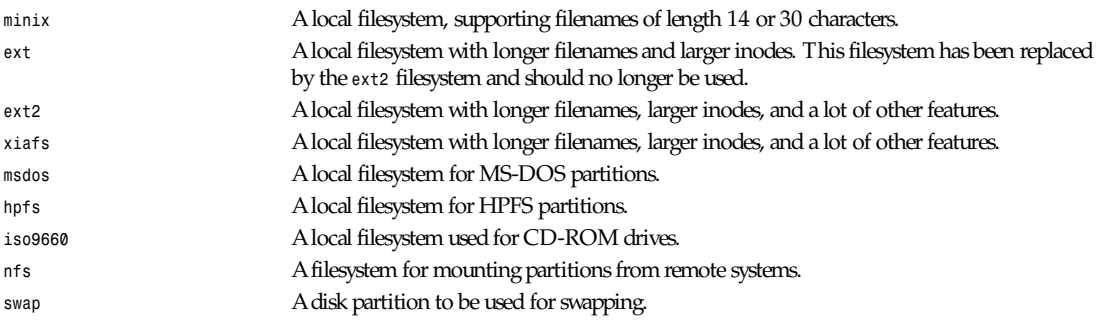

If *vfs\_fstype* is specified as *ignore*, the entry is ignored. This is useful to show disk partitions that are currently unused.

The fourth field (*fs\_mntops*) describes the mount options associated with the filesystem.

It is formatted as a comma-separated list of options. It contains at least the type of mount plus any additional options appropriate to the filesystem type. For documentation on the available options for non-NFS file systems, see *mount*(8). For documentation on all NFS-specific options, take a look at *nfs*(5). Common for all types of filesystems are the options *noauto* (do not mount when *mount -a* is given, such as at boot time) and *user* (allow a user to mount). For more details, see *mount*(8).

The fifth field (*fs\_freq*) is used for these filesystems by the *dump*(8) command to determine which filesystems need to be dumped. If the fifth field is not present, a value of zero is returned and dump will assume that the filesystem does not need to be dumped.

#### *groff\_font*

**1127**

The sixth field (*fs\_passno*) is used by the *fsck*(8) program to determine the order in which filesystem checks are done at reboot time. The root filesystem should be specified with a *fs\_passno* of *1*, and other filesystems should have a *fs\_passno* of *2*. Filesystems within a drive will be checked sequentially, but filesystems on different drives will be checked at the same time to utilize parallelism available in the hardware. If the sixth field is not present or zero, a value of zero is returned and *fsck* will assume that the filesystem does not need to be checked.

The proper way to read records from *fstab* is to use the routine *getmntent*(3).

### **FILES**

/etc/fstab

## **BUGS**

The documentation in *mount*(8) is often more up-to-date.

## **SEE ALSO**

*getmntent*(3), *mount*(8), *swapon*(8), *nfs*(5)

## **HISTORY**

The *fstab* file format appeared in 4.0 BSD.

*Linux 0.99, 27 November 1993*

## *groff\_font*

*groff\_font*—Format of *groff* device and font description files.

## **DESCRIPTION**

The *groff\_font* format is roughly a superset of the *ditroff* font format. Unlike the *ditroff* font format, there is no associated binary format. The font files for device name are stored in a directory *dev*name. There are two types of file: a device description file called *DESC* and for each font F, a font file called F. These are text files; there is no associated binary format.

#### *DESC* **FILE FORMAT**

The *DESC* file can contain the following types of lines:

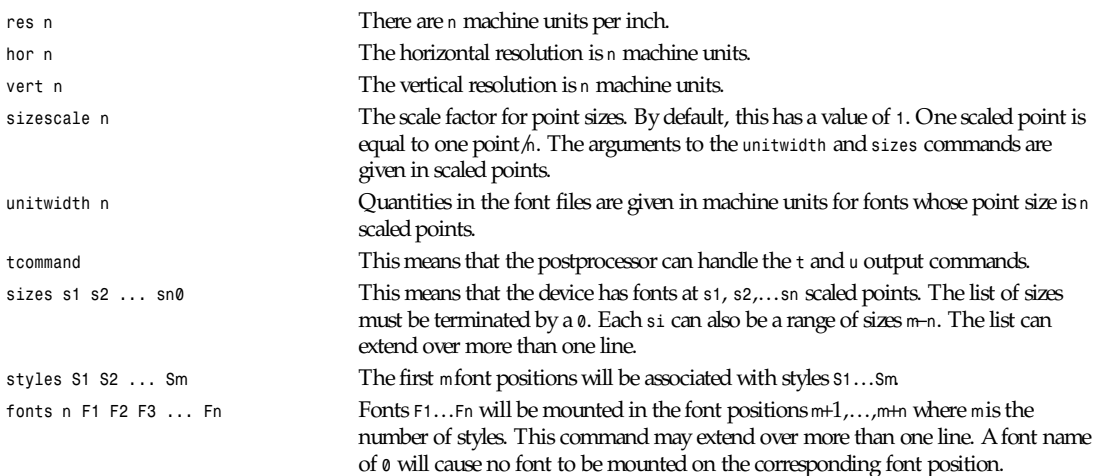

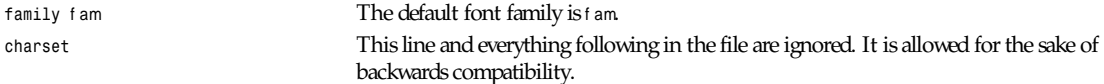

The *res*, *unitwidth*, *fonts*, and *sizes* lines are compulsory. Other commands are ignored by *troff* but may be used by postprocessors to store arbitrary information about the device in the *DESC* file.

#### **FONT FILE FORMAT**

A font file has two sections. The first section is a sequence of lines, each containing a sequence of blank delimited words; the first word in the line is a key, and subsequent words give a value for that key.

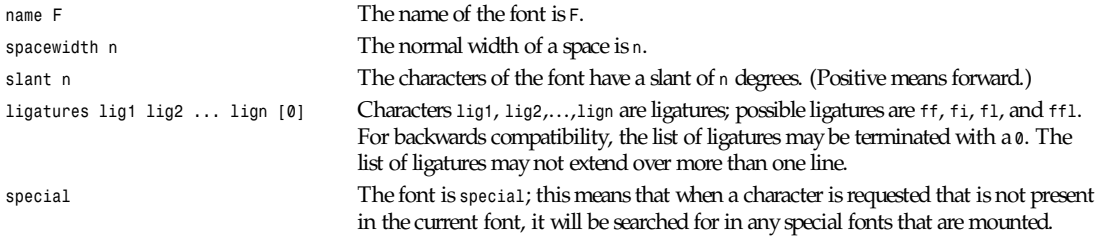

Other commands are ignored by *troff* but may be used by postprocessors to store arbitrary information about the font in the font file.

The first section can contain comments, which start with the *#* character and extend to the end of a line.

The second section contains one or two subsections. It must contain a *charset* subsection and it may also contain a *kernpairs* subsection. These subsections can appear in any order. Each subsection starts with a word on a line by itself.

The word *charset* starts the *charset* subsection. The *charset* line is followed by a sequence of lines. Each line gives information for one character. A line comprises a number of fields separated by blanks or tabs. The format is

name met rics type code comment

name identifies the character: if name is a single character *c*, it corresponds to the *groff* input character *c*; if it is of the form *\c* where *c* is a single character, then it corresponds to the *groff* input character *nc*; otherwise, it corresponds to the *groff* input character *\[*name*]* (if it is exactly two characters xx, it can be entered as *\(*xx *)*. *groff* supports eight-bit characters; however, some utilities have difficulties with eight-bit characters. For this reason, there is a convention that the name *char*<sup>n</sup> is equivalent to the single character whose code is n. For example, *char163* is equivalent to the character with code 163, which is the pounds sterling sign in ISO Latin-1. The name — is special and indicates that the character is unnamed; such characters can only be used by means of the *\N* escape sequence in *troff*.

The t ype field gives the character type:

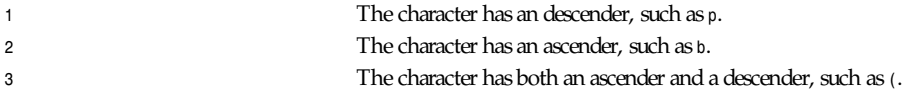

The code field gives the code that the postprocessor uses to print the character. The character can also be input to *groff* using this code by means of the *\N* escape sequence. The code can be any integer. If it starts with a *0*, it will be interpreted as octal; if it starts with *0x* or *0X*, it will be interpreted as hexadecimal.

Anything on the line after the code field will be ignored.

The met r i cs field has the form:

```
width[,height[,depth[,italic_correction[,left_italic_correction
➥[,subscr i pt _cor r ect i on]]]]]
```
There must not be any spaces between these subfields. Missing subfields are assumed to be *0*. The subfields are all decimal integers. Because there is no associated binary format, these values are not required to fit into a variable of type *char* as they

are in *ditroff*. The wi dt h subfields gives the width of the character. The hei ght subfield gives the height of the character (upwards is positive); if a character does not extend above the baseline, it should be given a zero height, rather than a negative height. The dept h subfield gives the depth of the character, that is, the distance below the lowest point below the baseline to which the character extends (downwards is positive); if a character does not extend below above the baseline, it should be given a zero depth, rather than a negative depth. The i t al i c\_cor r ec t i on subfield gives the amount of space that should be added after the character when it is immediately to be followed by a character from a roman font. The I ef t\_i t al i c\_cor r ect i on subfield gives the amount of space that should be added before the character when it is immediately to be preceded by a character from a roman font. The *subscript\_correction* gives the amount of space that should be added after a character before adding a subscript. This should be less than the *i* t al i c\_cor r ect i on.

A line in the charset section can also have the format

name *"*

This indicates that name is just another name for the character mentioned in the preceding line.

The word *kernpairs* starts the *kernpairs* section. This contains a sequence of lines of the form:

*c1 c2* n

This means that when character *c1* appears next to character *c2*, the space between them should be increased by n. Most entries in *kernpairs* section will have a negative value for n.

#### **FILES**

*/usr/lib/groff/font/dev name/DESC* Device description file for device name. /usr/lib/groff/font/devname/F<br>Font file for font F of device name.

### **SEE ALSO**

*groff\_out*(5), *gtroff*(1)

*Groff Version 1.09, 14 February 1994*

## *groff\_out*

*groff\_out*—*groff* intermediate output format.

#### **DESCRIPTION**

This manual page describes the format output by GNU *troff*. The output format used by GNU *troff* is very similar to that used by UNIX device-independent *troff*. Only the differences are documented here.

The argument to the *s* command is in scaled points (units of points/n, where n is the argument to the *sizescale* command in the *DESC* file.) The argument to the x Height command is also in scaled points.

The first three output commands are guaranteed to be

```
x T device
x res n h v
x init
```
If the *tcommand* line is present in the *DESC* file, *troff* will use the following two commands:

**txxx** xxx is any sequence of characters terminated by a space or a newline; the first character should be printed at the current position, the current horizontal position should be increased by the width of the first character, and so on for each character. The width of the character is that given in the font file, appropriately scaled for the current point size and rounded so that it is a multiple of the horizontal resolution. Special characters cannot be printed using this command.

*<sup>u</sup>*nxxx This is same as the *t* command except that after printing each character, the current horizontal position is increased by the sum of the width of that character and n.

Note that single characters can have the eighth bit set, as can the names of fonts and special characters.

The names of characters and fonts can be of arbitrary length; drivers should not assume that they will be only two characters long.

When a character is to be printed, that character will always be in the current font. Unlike device-independent *troff*, it is not necessary for drivers to search special fonts to find a character.

The *D* drawing command has been extended. These extensions will not be used by GNU *pic* if the *–n* option is given.

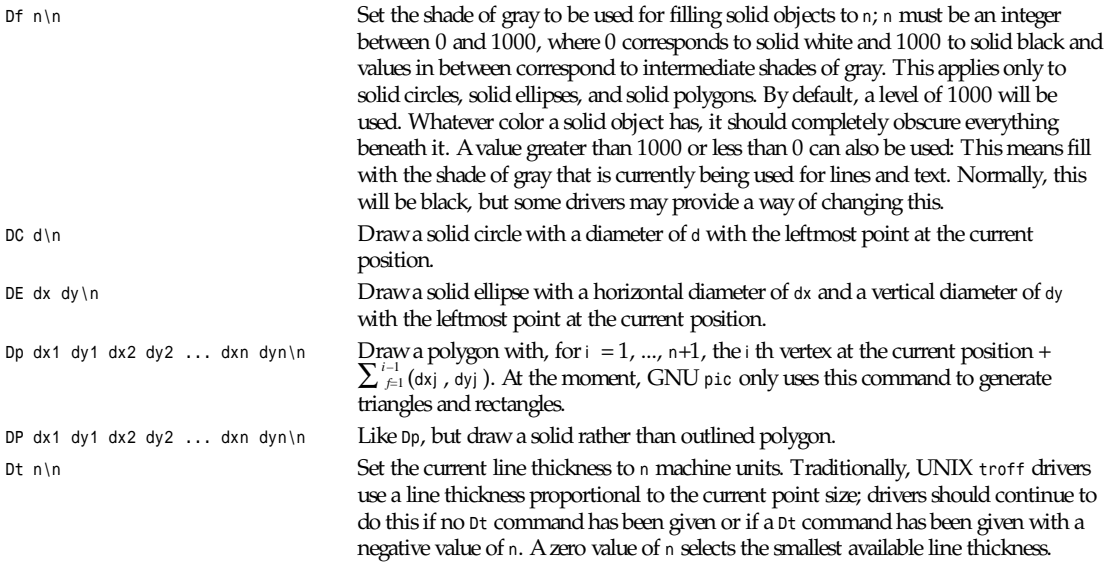

A difficulty arises in how the current position should be changed after the execution of these commands. This is not of great importance because the code generated by GNU *pic* does not depend on this. Given a drawing command of the form

*\Dc* x1 y1 x2 y2 *...* xn yn

where c is not one of c, e, l, a, or  $\sim$ , UNIX troff will treat each of the xi as a horizontal quantity and each of the yi as a vertical quantity and will assume that the width of the drawn object is  $\sum_{i=1}^n$  xi and that the height is  $\sum_{i=1}^n$  yi . (The assumption about the height can be seen by examining the st and sb registers after using such a D command in a \w escape sequence.) This rule also holds for all the original drawing commands with the exception of De. For the sake of compatibility, GNU troff also follows this rule, even though it produces an ugly result in the case of the Df, Dt, and, to a lesser extent, DE commands. Thus after executing a D command of the form

*Dc* x1 y1 x2 y2 *...* xn yn*\*n

the current position should be increased by ( $\sum_{i=1}^{n}$  xi ;  $\sum_{i=1}^{n}$  yi ).

A continuation convention permits the argument to the *x* X command to contain newlines: when outputting the argument to the *x* X command, GNU *troff* will follow each newline in the argument with a *+* character (as usual, it will terminate the entire argument with a newline); thus if the line after the line containing the *x* X command starts with *+*, then the newline ending the line containing the *x* X command should be treated as part of the argument to the *x* X command, the *+* should be ignored, and the part of the line following the *+* should be treated like the part of the line following the *x* X command.

## **1131**

## **SEE ALSO**

*groff\_font*(5)

*groff version 1.09, 14 February 1994*

## *group*

*group*—User group file.

## **DESCRIPTION**

*/etc/group* is an ASCII file that defines the groups to which users belong. There is one entry per line, and each line has the format

gr oup\_name*:*passwd*:*GI D*:*user \_l i st

The field descriptions are

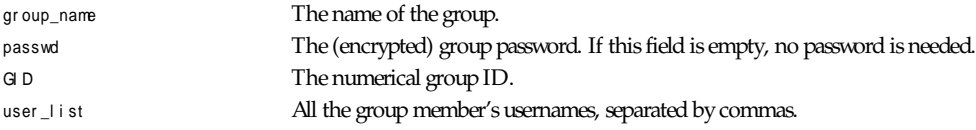

## **FILES**

/etc/group

## **SEE ALSO**

```
login(1), newgrp(1), passwd(5)
```
*Linux, 29 December 1992*

# *history*

*history*—Record of current and recently expired Usenet articles.

## **DESCRIPTION**

The file */news/lib/history* keeps a record of all articles currently stored in the news system, as well as those that have been received but since expired.

The file consists of text lines. Each line corresponds to one article. The file is normally kept sorted in the order in which articles are received, although this is not a requirement. *innd*(8) appends a new line each time it files an article, and *expire*(8) builds a new version of the file by removing old articles and purging old entries.

Each line consists of two or three fields separated by a tab, shown below as *\t*:

```
<Message–I D>\t dat e
<Message–I D>\t dat e \t f i l es
```
The Message–I D field is the value of the article's Message-ID header, including the angle brackets.

The dat e field consists of three subfields separated by a tilde. All subfields are the text representation of the number of seconds since the epoch—a *time\_t*; see *gettimeofday*(2). The first subfield is the article's arrival date. If copies of the article are still present, then the second subfield is either the value of the article's Expires header or a hyphen if no expiration date was specified. If an article has been expired, the second subfield will be a hyphen. The third subfield is the value of the article's Date header, recording when the article was posted.

The files field is a set of entries separated by one or more spaces. Each entry consists of the name of the newsgroup, a slash, and the article number. This field is empty if the article has been expired.

For example, an article cross-posted to *comp.sources.unix* and *comp.sources.d* that was posted on February 10, 1991, (and received three minutes later) with an expiration date of May 5, 1991, could have a history line (broken into two lines for display) like the following:

*<312@litchi.foo.com> \t 666162000˜673329600˜666162180 \t comp.sources.unix/1104 comp.sources.d/7056*

In addition to the text file, there is a *dbz*(3z) database associated with the file that uses the Message-ID field as a key to determine the offset in the text file where the associated line begins. For historical reasons, the key includes the trailing *\0* byte (which is not stored in the text file).

#### **HISTORY**

Written by Rich \$alz (*rsalz@uunet.uu.net*) for InterNetNews.

#### **SEE ALSO**

*dbz*(3z), *expire*(8), *innd*(8), *news-recovery*(8)

## *hosts.nntp***,** *hosts.nntp.nolimit*

*hosts.nntp*, *hosts.nntp.nolimit*—List of hosts that feed NNTP news.

## **DESCRIPTION**

The file */news/lib/hosts.nntp* is read by *innd*(8) to get the list of hosts that feed the local site Usenet news using the NNTP protocol. The server reads this file at startup or when directed to by *ctlinnd*(8). When a hosts connects to the NNTP port of the system on which *innd* is running, the server will do a check to see if their Internet address is the same as one of the hosts named in this file. If the host is not mentioned, then *innd* will spawn an *nnrpd*(8) to process the connection, with the accepted connection on standard input and standard output.

Comments begin with a number sign (*#*) and continue through the end of the line. Blank lines and comments are also ignored. All other lines should consist of two or three fields separated by a colon.

The first field should be either an Internet address in dotted-quad format or an address that can be parsed by *gethostbyname*(3). If a host's entry has multiple addresses, all of them will be added to the access list. The second field, which may be blank, is the password the foreign host is required to use when first connecting. The third field, which may be omitted, is a list of newsgroups to which the host may post articles. This list is parsed as a *newsfeeds*(5) subscription list; groups not in the list are ignored.

Because *innd* is usually started at system boot time, the local nameserver may not be fully operational when *innd* parses this file. As a work-around, a *ctlinnd reload* command can be performed after a delay of an hour or so. It is also possible to provide both a host's name and its dotted-quad address in the file.

For example:

*## FOO has a password, UUNET doesn't. ## UUNET cannot post to local groups. ## These are comment lines. news.foo.com:magic uunet.uu.net::!foo.\**

If the file contains passwords, it should not be world-readable. The file */news/lib/hosts.nntp.nolimit*, if it exists, is read whenever the *hosts.nntp* file is read. It has the same format, although only the first field is used. Any host mentioned in this file is not subject to the incoming connections limit specified by *innd*'s *–c* flag. This can be used to allow local hosts or timesensitive peers to connect regardless of the local conditions.

## **HISTORY**

Written by Rich \$alz (*rsalz@uunet.uu.net*) for InterNetNews.

## **SEE ALSO**

*ctlinnd*(8), *innd*(8), *nnrpd*(8)

## *hosts\_access*

*hosts\_access*—Format of host access control files.

## **DESCRIPTION**

This manual page describes a simple access control language that is based on client (hostname/address, username) and server (process name) patterns. Examples are given at the end. The impatient reader can skip to the "Examples" section for a quick introduction.

In the following text, *daemon* is the process name of a network daemon process, and client is the name or address of a host requesting service. Network daemon process names are specified in the *inetd* configuration file.

## **ACCESS CONTROL FILES**

The access control software consults two files. The search stops at the first match:

Access will be granted when a (daemon,cl i ent ) pair matches an entry in the */etc/hosts.allow* file.

Otherwise, access will be denied when a (daemon,cl i ent ) pair matches an entry in the */etc/hosts.deny* file.

Otherwise, access will be granted.

A non-existing access control file is treated as if it were an empty file. Thus, access control can be turned off by providing no access control files.

## **ACCESS CONTROL RULES**

Each access control file consists of zero or more lines of text. These lines are processed in order of appearance. The search terminates when a match is found.

A newline character is ignored when it is preceded by a backslash character.

Blank lines or lines that begin with a *#* character are ignored.

All other lines should satisfy the following format, things between *[]* being optional:

daemon list : client list [ : shell command ]

daemon\_l i st is a list of one or more daemon process names (*argv[0]* values) or wildcards.

cl i ent \_l i st is a list of one or more hostnames, host addresses, patterns, or wildcards that will be matched against the remote hostname or address.

List elements should be separated by blanks or commas.

With the exception of NIS (YP) netgroup lookups, all access control checks are case insensitive.

## **PATTERNS**

The access control language implements the following patterns:

A string that begins with a *.* character: A client name or address is matched if its last components match the specified pattern. For example, the pattern *.tue.nl* matches the hostname *wzv.win.tue.nl*.

A string that ends with a *.* character: A client name or address is matched if its first fields match the given string. For example, the pattern *131.155.* matches the address of (almost) every host on the Eindhoven University network (*131.155.*x*.*<sup>x</sup>).

A string that begins with a *@* character is treated as a netgroup name: Netgroups are usually supported on systems with NIS (formerly YP) databases. A client hostname is matched if it is a (host) member of the specified netgroup.

An expression of the form <sup>n</sup>*.*n*.*n*.*n*/*m*.*m*.*m*.*<sup>m</sup> is interpreted as a net /mask pair. A client address is matched if net is equal to the bitwise *AND* of the address and the mask. For example, the net /mask pattern *131.155.72.0/255.255.254.0* matches every address in the range *131.155.72.0* through *131.155.73.255*.

## **WILDCARDS**

The access control language supports explicit wildcards:

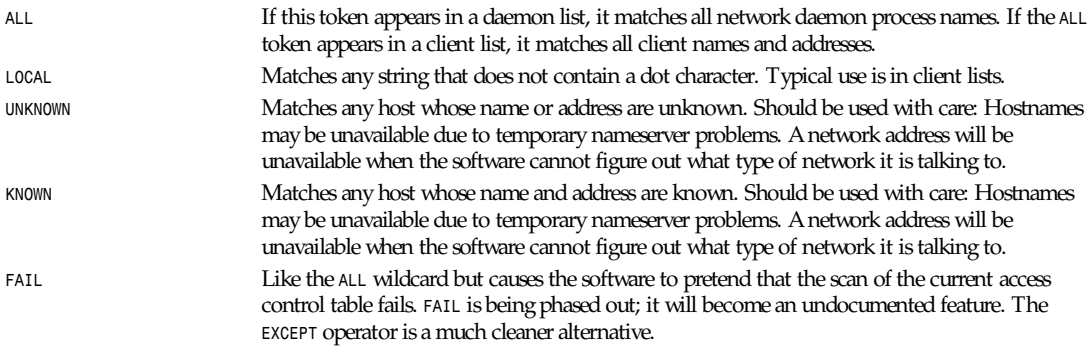

#### **OPERATORS**

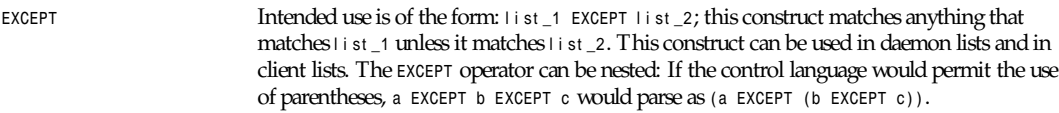

## **SHELL COMMANDS**

If the first-matched access control rule contains a shell command, that command is subjected to the following substitutions:

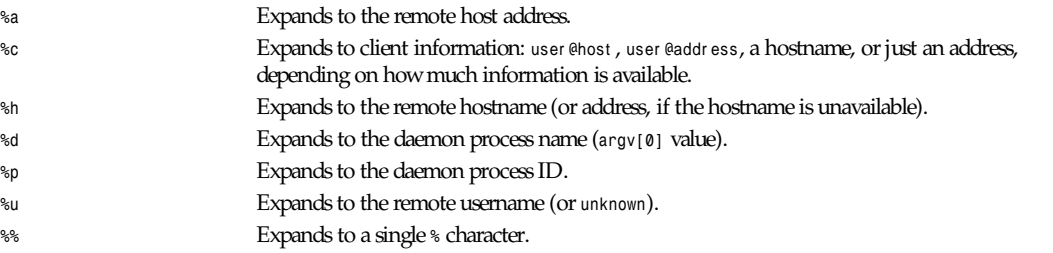

Characters in *%* expansions that may confuse the shell are replaced by underscores. The result is executed by a */bin/sh* child process with standard input, output, and error connected to */dev/null*. Specify an *&* at the end of the command if you do not want to wait until it has completed.

Shell commands should not rely on the *PATH* setting of the *inetd*. Instead, they should use absolute pathnames, or they should begin with an explicit *PATH=*what ever statement.

#### **REMOTE USERNAME LOOKUP**

When the client host supports the RFC 931 protocol or one of its descendants (*TAP*, *IDENT*) the wrapper programs can retrieve additional information about the owner of a connection. When available, remote username information is logged together with the client hostname and can be used to match patterns like

daemon\_l i st *: ...* user \_pat t er n*@*host \_pat t er n *...*

The daemon wrappers can be configured at compile time to perform rule-driven username lookups (default) or to always interrogate the client host. In the case of rule-driven username lookups, the preceding rule would cause username lookup only when both the daemon\_l i st and the host \_pat t er n match.

A user pattern has the same syntax as a daemon process name, hostname, or host address pattern, so the same wildcards and so on apply (but netgroup membership of users is not supported). One should not get carried away with username lookups, however.

The remote username information cannot be trusted when it is needed most—that is, when the remote system has been compromised. In general, *ALL* and *(UN)KNOWN* are the only username patterns that make sense.

Username lookups are possible only with TCP-based services and only when the client host runs a suitable daemon; in all other cases the result is *unknown*.

A well-known UNIX kernel bug may cause loss of service when username lookups are blocked by a firewall. The wrapper *README* document describes a procedure to find out if your kernel has this bug.

Username lookups cause noticeable delays for PC users. The default time-out for username lookups is ten seconds: too short to cope with slow networks but long enough to irritate PC users.

Selective username lookups can alleviate the last problem. For example, a rule like

daemon\_l i st *: @*pcnet gr oup *ALL@ALL*

would match members of the pcnet gr oup without doing username lookups but would perform username lookups with all other systems.

#### **EXAMPLES**

The language is flexible enough that different types of access control policy can be expressed with a minimum of fuss. Although the language uses two access control tables, the most common policies can be implemented with one of the tables being trivial or even empty.

When reading the following examples, it is important to realize that the allow table is scanned before the deny table, that the search terminates when a match is found, and that access is granted when no match is found at all.

The examples use host and domain names. They can be improved by including address or network/netmask information to reduce the impact of temporary nameserver lookup failures.

#### **MOSTLY CLOSED**

In this case, access is denied by default. Only explicitly authorized hosts are permitted access.

The default policy (no access) is implemented with a trivial deny file:

*/etc/hosts.deny*:

*ALL: ALL*

This denies all service to all hosts, unless they are permitted access by entries in the allow file.

The explicitly authorized hosts are listed in the *allow* file:

*/etc/hosts.allow*:

```
ALL: LOCAL @some_net gr oup
ALL: .foobar.edu EXCEPT terminalserver.foobar.edu
```
The first rule permits access to all services from hosts in the local domain (no *.* in the hostname) and from members of the some\_net gr oup netgroup. The second rule permits access to all services from all hosts in the *.foobar.edu* domain, with the exception of *terminalserver.foobar.edu*.

#### **MOSTLY OPEN**

Here, access is granted by default; only explicitly specified hosts are refused service.

**1135**

The default policy (access granted) makes the allow file redundant so that it can be omitted. The explicitly non-authorized hosts are listed in the deny file:

*/etc/hosts.deny*:

*ALL: some.host.name, .some.domain ALL EXCEPT in.fingerd: other.host.name, .other.domain*

The first rule denies some hosts all services; the second rule still permits finger requests from other hosts.

#### **BOOBY TRAPS**

The next example permits *tftp* requests from hosts in the local domain. Requests from any other hosts are denied. Instead of the requested file, a finger probe is sent to the offending host. The result is mailed to the superuser.

```
/etc/hosts.allow:
in.tftpd: LOCAL, .my.domain
/etc/hosts.deny:
in.tftpd: ALL: (/some/where/safe_finger -l @%h | \
/usr/ucb/mail -s %d-%h root) &
```
The *safe\_finger* command comes with the *tcpd* wrapper and should be installed in a suitable place. It limits possible damage from data sent by the remote finger server. It gives better protection than the standard finger command.

The expansion of the *%h* (remote host) and *%d* (service name) sequences is described in the section on shell commands.

Warning: Do not booby-trap your finger daemon, unless you are prepared for infinite finger loops.

On network firewall systems, this trick can be carried even further. The typical network firewall only provides a limited set of services to the outer world. All other services can be "bugged" just like the preceding *tftp* example. The result is an excellent early-warning system.

#### **DIAGNOSTICS**

An error is reported when a syntax error is found in a host access control rule, when the length of an access control rule exceeds the capacity of an internal buffer, when an access control rule is not terminated by a newline character, when the result of *%<*char act er *<sup>&</sup>gt;* expansion would overflow an internal buffer, and when a system call fails that shouldn't. All problems are reported via the *syslog* daemon.

#### **FILES**

*/etc/hosts.allow*, (daemon,cl i ent ) pairs that are granted access.

*/etc/hosts.deny*, (daemon,cl i ent ) pairs that are denied access.

#### **SEE ALSO**

*tcpd*(8), TCP/IP daemon wrapper program

#### **BUGS**

If a nameserver lookup times out, the hostname will not be available to the access control software, even though the host is registered.

Domain nameserver lookups are case insensitive; NIS (formerly YP) netgroup lookups are case sensitive.

#### **AUTHOR**

Wietse Venema (*wietse@wzv.win.tue.nl*), Department of Mathematics and Computing Science, Eindhoven University of Technology, Den Dolech 2, P.O. Box 513, 5600 MB Eindhoven, The Netherlands.

## *hosts\_options*

*hosts\_options*—Host access control language extensions.

#### **DESCRIPTION**

This document describes optional extensions to the language described in the *hosts\_access*(5) document. The extensions are enabled at program build time by editing the makefile.

The extensible language uses the following format:

daemon\_l i st *:* cl i ent \_l i st *:* opt i on *:* opt i on *...*

The first two fields are described in the *hosts\_access*(5) manual page. The remainder of the rules is a list of zero or more options. Any *:* characters within options should be protected with a backslash.

An option is of the form keywor d or keywor d *=* val ue. Options are processed in the specified order. With some options, the value is subjected to *%<*char act er *<sup>&</sup>gt;* substitutions.

## **OPTIONS**

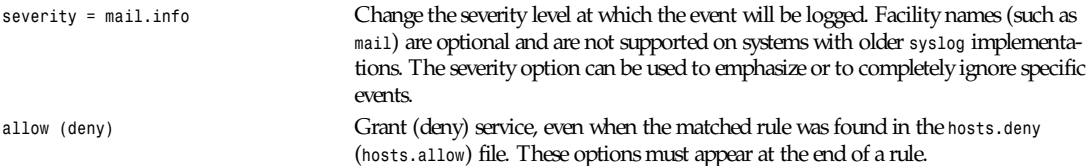

With the *allow* and *deny* keywords, it is possible to keep all access control rules within a single file—for example, in the *hosts.allow* file:

*ALL: .friendly.domain: allow ALL: ALL: deny*

This permits access from specific hosts only. On the other hand,

*ALL: .trouble.makers: deny ALL: ALL: allow*

This permits access from all hosts except a few troublemakers.

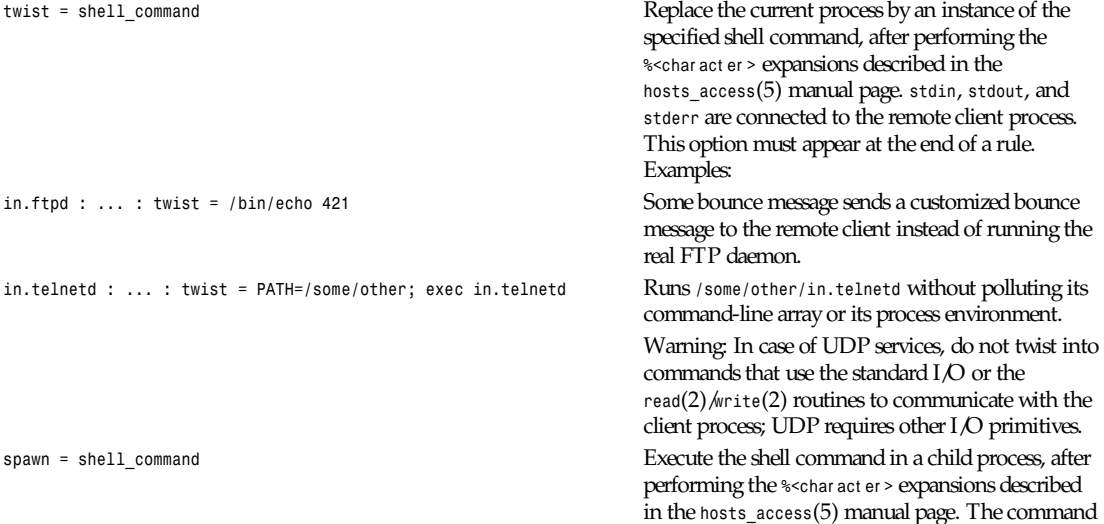

**1137**

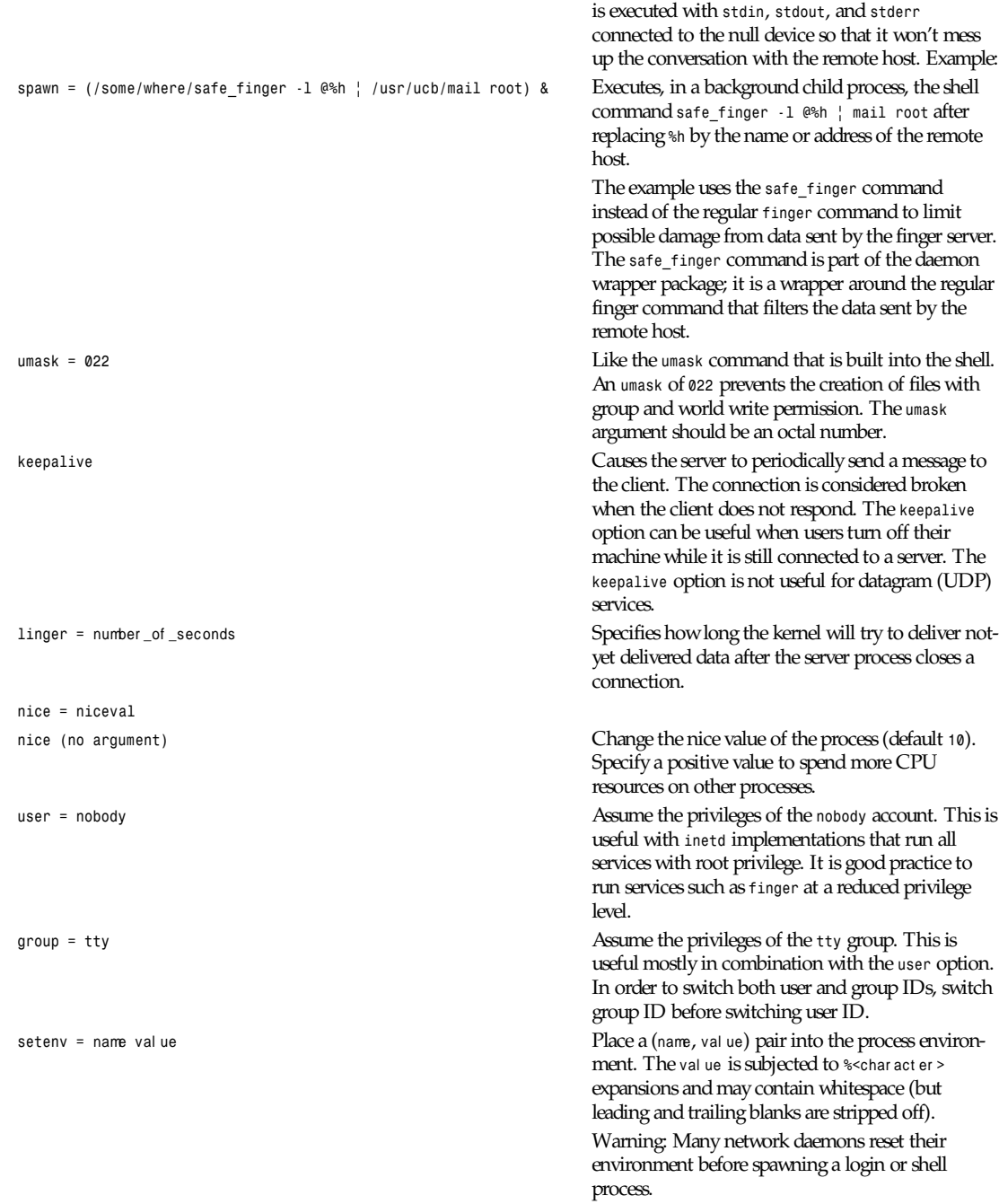

*rfc931 =* t i meout \_i n\_seconds

*rfc931 (no argument)* Look up the remote user name with the RFC 931 (*ident* and so on) protocol. This option is silently ignored in case of services based on transports other than TCP. It requires that the client system runs an RFC 931 (*ident* and so on) compliant daemon and may cause noticeable delays with connections from non-UNIX hosts. The time-out period is optional. If no time-out is specified, a default value is taken.

### **DIAGNOSTICS**

When a syntax error is found in an access control rule, the error is reported to the *syslog* daemon; further options will be ignored, and service is denied.

#### **SEE ALSO**

*hosts\_access*(5), the default access control language

### **AUTHOR**

Wietse Venema (*wietse@wzv.win.tue.nl*), Department of Mathematics and Computing Science, Eindhoven University of Technology, Den Dolech 2, P.O. Box 513, 5600 MB Eindhoven, The Netherlands.

## *inittab*

*inittab*—Format of the *inittab* file used by the SysV-compatible *init* process.

#### **DESCRIPTION**

The *inittab* file describes which processes are started at bootup and during normal operation (such as */etc/rc*, *gettys*). *init* distinguishes multiple run levels, of which each can have its own set of processes that are started. Valid r unl evel s are *0*–*6* and *<sup>A</sup>*, *B*, and *C* for *ondemand* entries. An entry in the *inittab* file has the following format:

i d*:*r unl evel s*:*act i on*:*pr ocess

Lines beginning with *#* are ignored.

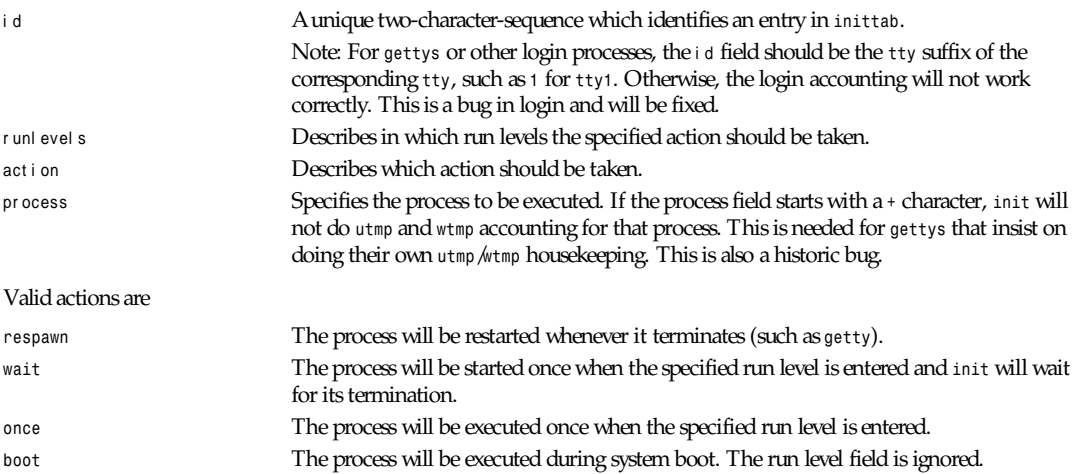

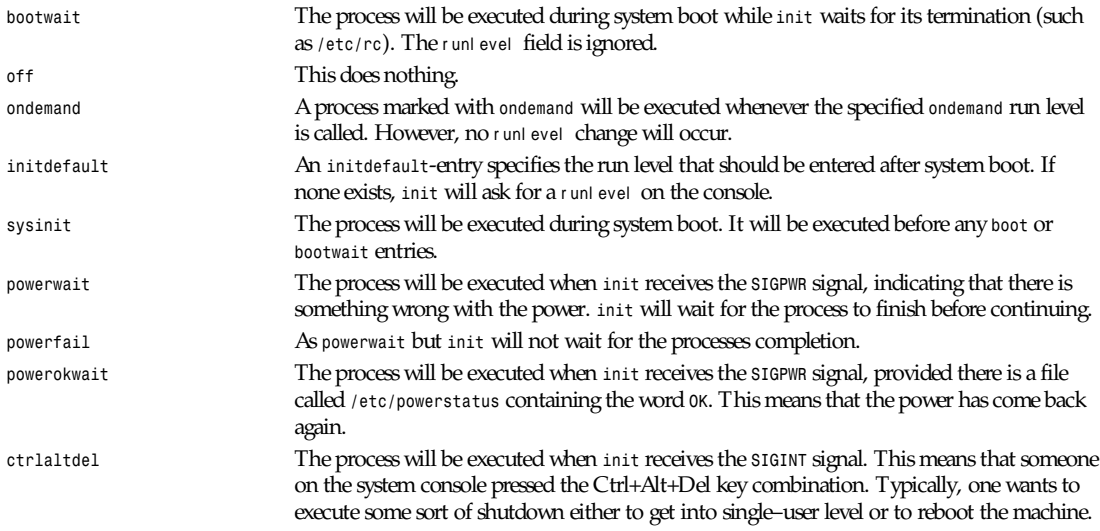

The r unl evel field may contain multiple characters for different run levels, such as *123* if the process should be started in run levels 1, 2 and 3. *Ondemand* entries may contain an *A*, *B*, or *C*. The r unl evel field of *sysinit*, *boot*, and *bootwait* entries are ignored.

When the run level is changed, any running processes that are not specified for the new run level are killed, first with *SIGTERM* and then with *SIGKILL*.

#### **EXAMPLES**

This is an example of an *inittab* that resembles the old Linux *inittab*:

```
# inittab for linux
id:1:initdefault:
rc::bootwait:/etc/rc
1:1:respawn:/etc/getty 9600 tty1
2:1:respawn:/etc/getty 9600 tty2
3:1:respawn:/etc/getty 9600 tty3
4:1:respawn:/etc/getty 9600 tty4
```
This *inittab* file executes */etc/rc* during boot and starts *gettys* on *tty1*–*tty4*.

A more elaborate *inittab* with different run levels (see the comments inside) is

```
#Level to run in
id:4:initdefault:
ud::boot:/etc/update
rc::bootwait:/etc/rc
cr::boot:/etc/crond
#
# level 1: getty on tty1
# level 2: getty on tty1-4
# level 3: tty1-4, dialin via modem(ttys2)
# level 4: tty1-4, ttyb
#
mr:126:once:/usr/bin/nodialin
mi:345:once:/usr/bin/dialin
1:1234:respawn:/etc/getty 9600 tty1
2:234:respawn:/etc/getty 9600 tty2
3:234:respawn:/etc/getty 9600 tty3
```

```
4:234:respawn:/etc/getty 9600 tty4
s2:3:respawn:/etc/mgetty ttys2 19200
b:4:respawn:/etc/getty 19200L ttyb
ca::ctrlaltdel:/etc/shutdown -t3 -rf now
```
## **FILES**

/etc/inittab

## **AUTHOR**

*init* was written by Miquel van Smoorenburg (*miquels@drinkel.nl.mugnet.org*). The manual page was written by Sebastian Lederer (*lederer@francium.informatik.uni-bonn.de*) and modified by Michael Haardt (*u31b3hs@pool.informatik.rwthaachen.de*).

## **SEE ALSO**

*init*(8), *telinit*(8)

*13 May 1993*

## *inn.conf*

*inn.conf*—Configuration data for InterNetNews programs.

## **DESCRIPTION**

The file */news/lib/inn.conf* is used to determine various parameters. Blank lines and lines starting with a number sign (*#*) are ignored. All other lines specify parameters that may be read and should be of the following form:

name *: [optional whitespace]* val ue

Everything after the whitespace and up to the end of the line is taken as the val ue; multi-word values should not be put in quotes. The case of names is significant; *server* is not the same as *Server* or *SERVER*.

Some parameters specified in the file may be overridden by environment variables, and some file parameters may be used to mask real data, such as when hiding a cluster of hosts behind a single electronic mail hostname. The current set of parameters is as follows:

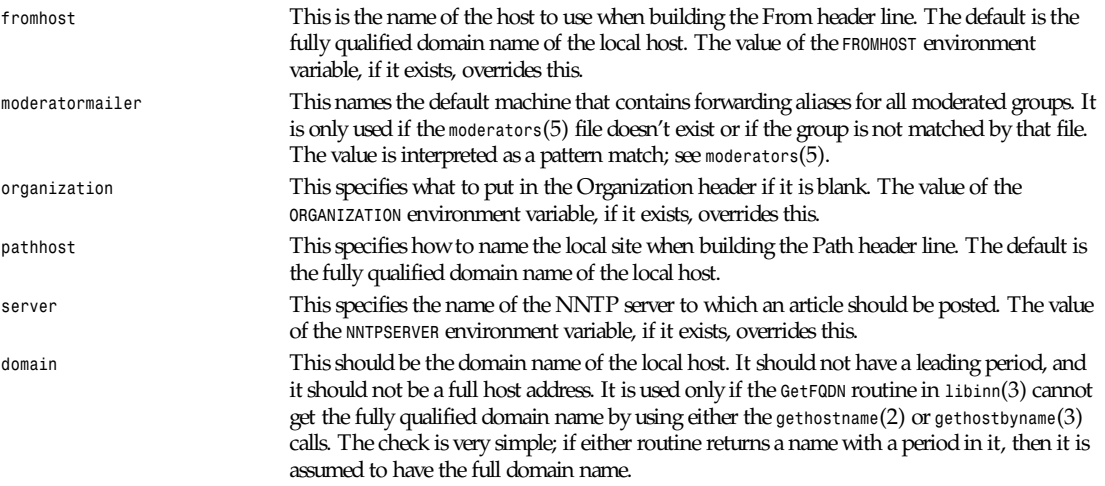

Three parameters are used only by *nnrpd* when accepting postings from clients:

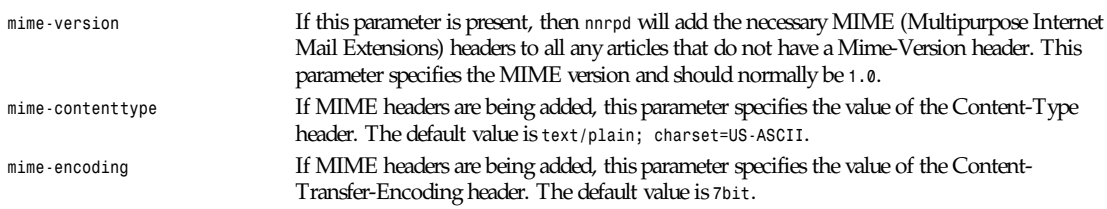

Note that this file can be identical on all machines in an organization.

## **EXAMPLE**

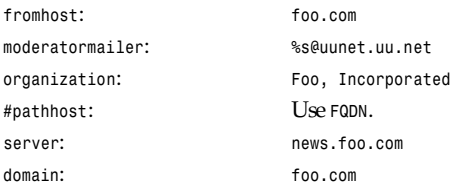

This file is intended to be fairly static; any changes made to it are typically not reflected until a program restarts.

## **HISTORY**

Written by Rich \$alz (*rsalz@uunet.uu.net*) for InterNetNews.

## **SEE ALSO**

*libinn*(3), *moderators*(5)

## *innwatch.ctl*

*innwatch.ctl*—Control Usenet supervision by *innwatch*.

## **DESCRIPTION**

The file */news/lib/innwatch.ctl* is used to determine what actions are taken during the periodic supervisions by *innwatch*.

The file consists of a series of lines; blank lines and lines beginning with a number sign (*#*) are ignored. All other lines consist of seven fields, each preceded by a delimiting character:

*:label:state:condition:test:limit:command:reason*

The delimiter can be any one of several non-alphanumeric characters that does not appear elsewhere in the line; there is no way to quote it to include it in any of the fields. Any of *!*, *,*, *:*, *@*, *;*, or *?* is a good choice. Each line can have a different delimiter; the first character on each line is the delimiter for that line. Whitespace surrounding delimiters, except before the first, is ignored and does not form part of the fields; whitespace within fields is permitted. All delimiters must be present.

The first field is a label for the control line. It is used as an internal state indicator and in *ctlinnd* messages to control the server. If omitted, the line number is used.

The second field specifies when this control line should be used. It consists of a list of labels and special indicators separated by whitespace. If the current state matches against any of the labels in this field, this line will be used as described below. The values that may be used are

> *–* This line matches if the current state is the same as the label on this line, or if the current state is *run*, the initial state. This is also the default state if this field is empty.

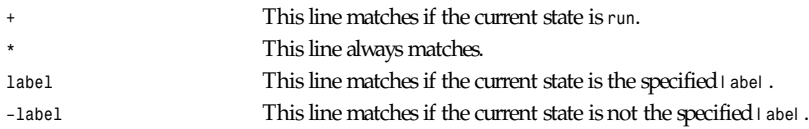

The third field specifies a shell command that is invoked if this line matches. Do not use any shell filename expansion characters such as *\**, *?*, or *[* (even quoted, they're not likely to work as intended). If the command succeeds, as indicated by its exit status, it is expected to have printed a single integer to standard output. This gives the value of this control line, to be used below. If the command fails, the line is ignored. The command is executed with its current directory set to the newsspool directory, */news/spool*.

The fourth field specifies the operator to use to test the value returned above. It should be one of the two-letter numeric test operators defined in *test*(1) such as *eq*, *lt*, and the like. The leading dash (*–*) should not be included.

The fifth field specifies a constant with which to compare the value using the operator just defined. This is done by invoking the command

*test value -operator constant*

The line is said to "succeed" if it returns true.

The sixth field specifies what should be done if the line succeeds and in some cases if it fails. Any of the following words may be used:

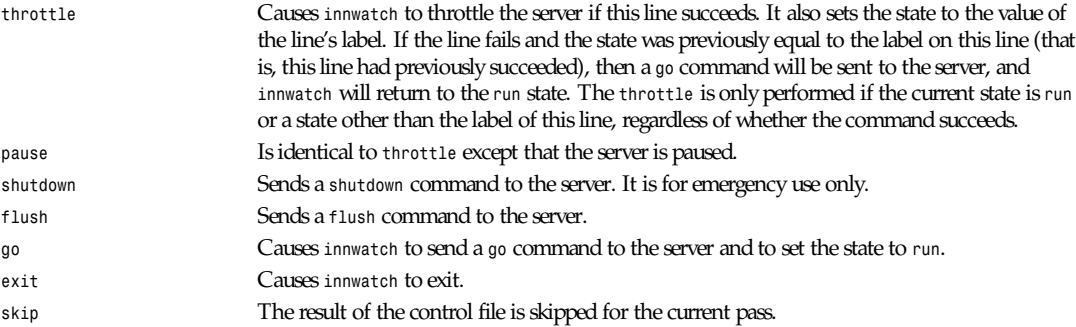

The last field specifies the reason that is used in those *ctlinnd* commands that require one. More strictly, it is part of the reason; *innwatch* appends some information to it. In order to enable other sites to recognize the state of the local *innd* server, this field should usually be set to one of several standard values. Use *No space* if the server is rejecting articles because of a lack of filesystem resources. Use *loadav* if the server is rejecting articles because of a lack of CPU resources.

Once *innwatch* has taken some action as a consequence of its control line, it skips the rest of the control file for this pass. If the action was to restart the server (that is, issue a *go* command), then the next pass will commence almost immediately so that innwatch can discover any other condition that may mean that the server should be suspended again.

#### **EXAMPLES**

*@@@df .|awk 'NR==2 {print \$4}'@lt@10000@throttle@No space @@@df -i .|awk 'NR==2 {print \$4}'@lt@1000@throttle@No space (inodes)*

The first line causes the server to be throttled if the free space drops below 10000 units (using whatever units *df* uses) and restarted again when free space increases above the threshold.

The second line does the same for *inodes*.

The next three lines act as a group and should appear in the following order. It is easier to explain them, however, if they are described from the last up.

```
!load!load hiload!loadavg!lt!5!go!
:hiload:+ load:loadavg:gt:8:throttle:loadav
/load/+/loadavg/ge/6/pause/loadav
```
The final line causes the server to be paused if *innwatch* is in the *run* state and the load average rises to, or above, six. The state is set to *load* when this happens. The previous line causes the server to be throttled when *innwatch* is in the *run* or *load* state, and the load average rises above eight. The state is set to *hiload* when this happens. Note that *innwatch* can switch the server from *paused* to *throttled* if the load average rises from below six to between six and seven and then to above eight. The first line causes the server to be sent a *go* command if *innwatch* is in the *load* or *hiload* state and the load average drops below five.

Note that all three lines assume a mythical command*loadavg* that is assumed to print the current load average as an integer. In more practical circumstances, a pipe of *uptime* into *awk* is more likely to be useful.

#### **BUGS**

This file must be tailored for each individual site; the sample supplied is truly no more than a sample. The file should be ordered so that the more common problems are tested first.

The *run* state is not actually identified by the label with that three letter name, and using it will not work as expected.

Using an "unusual" character for the delimiter such as *(*, *\**, *&*, *""*, and the like is likely to lead to obscure and hard-to-locate bugs.

#### **HISTORY**

Written by (*kre@munnari.oz.au*) for InterNetNews.

#### **SEE ALSO**

*innd(8), ctlinnd(8), news.daily(8)*

## *ipc*

*ipc*—System V interprocess communication mechanisms.

## **SYNOPSIS**

- *# include <sys/types.h>*
- *# include <sys/ipc.h>*
- *# include <sys/msg.h>*
- *# include <sys/sem.h>*
- *# include <sys/shm.h>*

## **DESCRIPTION**

The manual page refers to the Linux implementation of the System V interprocess communication mechanisms: message queues, semaphore sets, and shared memory segments. In the following, the word *resource* means an instantiation of one among such mechanisms.

#### **RESOURCE ACCESS PERMISSIONS**

For each resource, the system uses a common structure of type  $struct$  ipc perm to store information needed in determining permissions to perform an *ipc* operation. The *ipc\_perm* structure, defined by the *<sys/ipc.h>* system header file, includes the following members:

```
ushort cuid; /* creator user id */
ushort cgid; /* creator group id */
ushort uid; /* owner user id */
ushort gid; /* owner group id */
ushort mode; /* r/w permissions */
```
The mode member of the *ipc\_perm* structure defines, with its lower nine bits, the access permissions to the resource for a process executing an *ipc* system call. The permissions are interpreted as follows:

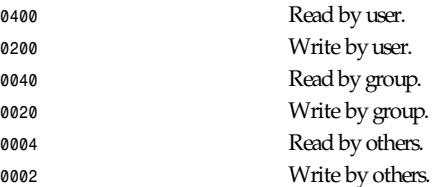

Bits 0100, 0010, and 0001 (the execute bits) are unused by the system. Furthermore "write" effectively means "alter" for a semaphore set.

The same system header file defines also the following symbolic constants:

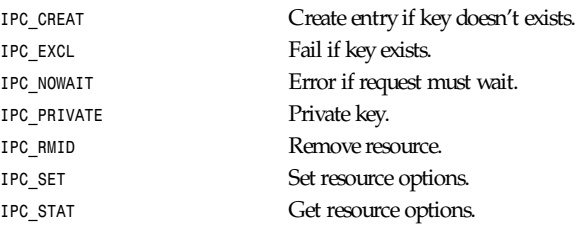

Note that *IPC\_PRIVATE* is a *key\_t* type, whereas all the others symbolic constants are flag fields ORable into an *int* type variable.

#### **MESSAGE QUEUES**

A message queue is uniquely identified by a positive integer (its *msqid*) and has an associated data structure of type *struct msquid\_ds*, defined in *<sys/msg.h>*, containing the following members:

```
struct ipc_perm msg_perm;
ushort msg_qnum; /* no of messages on queue */
ushort msg_qbytes; /* bytes max on a queue */
ushort msg_lspid; /* pid of last msgsnd call */
ushort msg_lrpid; /* pid of last msgrcv call */
time_t msg_stime; /* last msgsnd time */
time_t msg_rtime; /* last msgrcv time */
time_t msg_ctime; /* last change time */
```
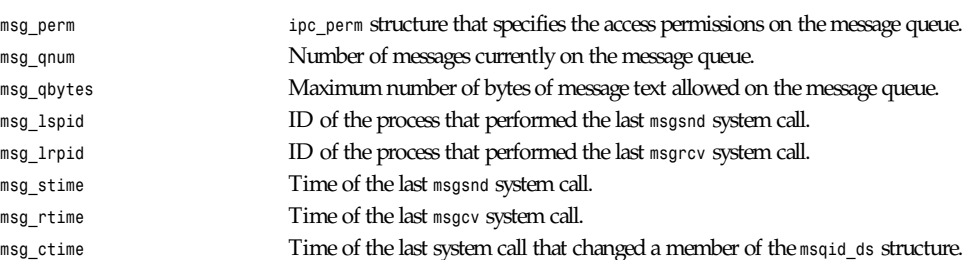

#### **SEMAPHORE SETS**

A semaphore set is uniquely identified by a positive integer (its *semid*) and has an associated data structure of type *struct semid\_ds*, defined in *<sys/sem.h>*, containing the following members:

*struct ipc\_perm sem\_perm; time\_t sem\_otime; /\* last operation time \*/* *ipc*

**1145**

```
Part V: File Formats 1146
```

```
time_t sem_ctime; /* last change time */
ushort sem_nsems; /* count of sems in set */
sem perm incomposite that specifies the access permissions on the semaphore set.
sem_otime Time of last semop system call.
sem_ctime Time of last semctl system call that changed a member of the above structure or of one
                           semaphore belonging to the set.
sem_nsems Number of semaphores in the set. Each semaphore of the set is referenced by a non-negative
                           integer ranging from 0 to sem_nsems–1.
```
A semaphore is a data structure of type *struct sem* containing the following members:

```
ushort semval; /* semaphore value */
short sempid; /* pid for last operation */
ushort semncnt; /* no. of awaiting semval to increase */
ushort semzcnt; /* no. of awaiting semval = 0 */
semval Semaphore value: a non-negative integer.
sempid ID of the last process that performed a semaphore operation on this semaphore.
semncnt Number of processes suspended awaiting for semval to increase.
semznt Number of processes suspended awaiting for semval to become zero.
```
#### **SHARED MEMORY SEGMENTS**

A shared memory segment is uniquely identified by a positive integer (its *shmid*) and has an associated data structure of type *struct shmid\_ds*, defined in *<sys/shm.h>*, containing the following members:

```
struct ipc_perm shm_perm;
int shm_segsz; /* size of segment */
ushort shm_cpid; /* pid of creator */
ushort shm_lpid; /* pid, last operation */
short shm_nattch; /* no. of current attaches */
time_t shm_atime; /* time of last attach */
time_t shm_dtime; /* time of last detach */
time_t shm_ctime; /* time of last change */
```
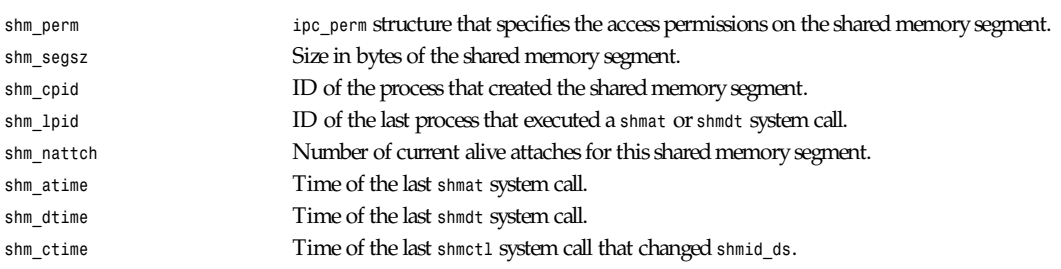

## **SEE ALSO**

*ftok*(3), *msgctl*(2), *msgget*(2), *msgrcv*(2), *msgsnd*(2), *semctl*(2), *semget*(2), *semop*(2), *shmat*(2), *shmctl*(2), *shmget*(2), *shmdt* (2)

*Linux 0.99.13, 1 November 1993*

## *issue*

*issue*—Issue identification file.

## **1147**

### **DESCRIPTION**

The file */etc/issue* is a text file that contains a message or system identification to be printed before the login prompt. It may contain various *@*char and *\*char sequences if supported by *getty*(1).

## **FILES**

/etc/issue

## **SEE ALSO**

*getty*(1), *motd*(5)

*Linux, 24 July 1993*

## *lilo.conf*

*lilo.conf*—Configuration file for LILO.

## **DESCRIPTION**

This file, by default */etc/lilo.conf*, is read by the boot loader installer LILO (see *lilo*(8)).

It might look as follows:

```
boot = /dev/hda
delay = 40
compact
vga = normal
root = /dev/hda1
read-only
image = /zImage-1.5.99
         label = try
image = /zImage-1.0.9
         label = 1.0.9
image = /tamu/vmlinuz
         label = tamu
         root = /dev/hdb2
         vga = ask
other = /dev/hda3
         label = dos
         table = /dev/hda
```
This configuration file specifies that LILO uses the Master Boot Record on */dev/hda*. (For a discussion of the various ways to use LILO and the interaction with other operating systems, see *user.tex* from the LILO documentation.)

When booting, the boot loader will wait 4 seconds (40 deciseconds) for you to press Shift. If you don't, then the first kernel image mentioned (*/zImage-1.5.99*, which you probably installed just 5 minutes ago) will be booted. If you do, the boot loader will ask you which image to boot. In case you forgot the possible choices, press Tab (or ? if you have a U.S. keyboard), and you will be presented with a menu. You now have the choice of booting this brand new kernel, an old trusted kernel, or a kernel on another root file system (just in case you did something stupid on your usual root) or booting a different operating system. There can be up to 16 images mentioned in *lilo.conf*.

As can be seen previously, a configuration file starts with a number of global options (the top six lines in the example), followed by descriptions of the options for the various images. An option in an image description will override a global option.

## **GLOBAL OPTIONS**

There are many possible keywords. The description that follows is almost literally from *user.tex* (just slightly abbreviated):

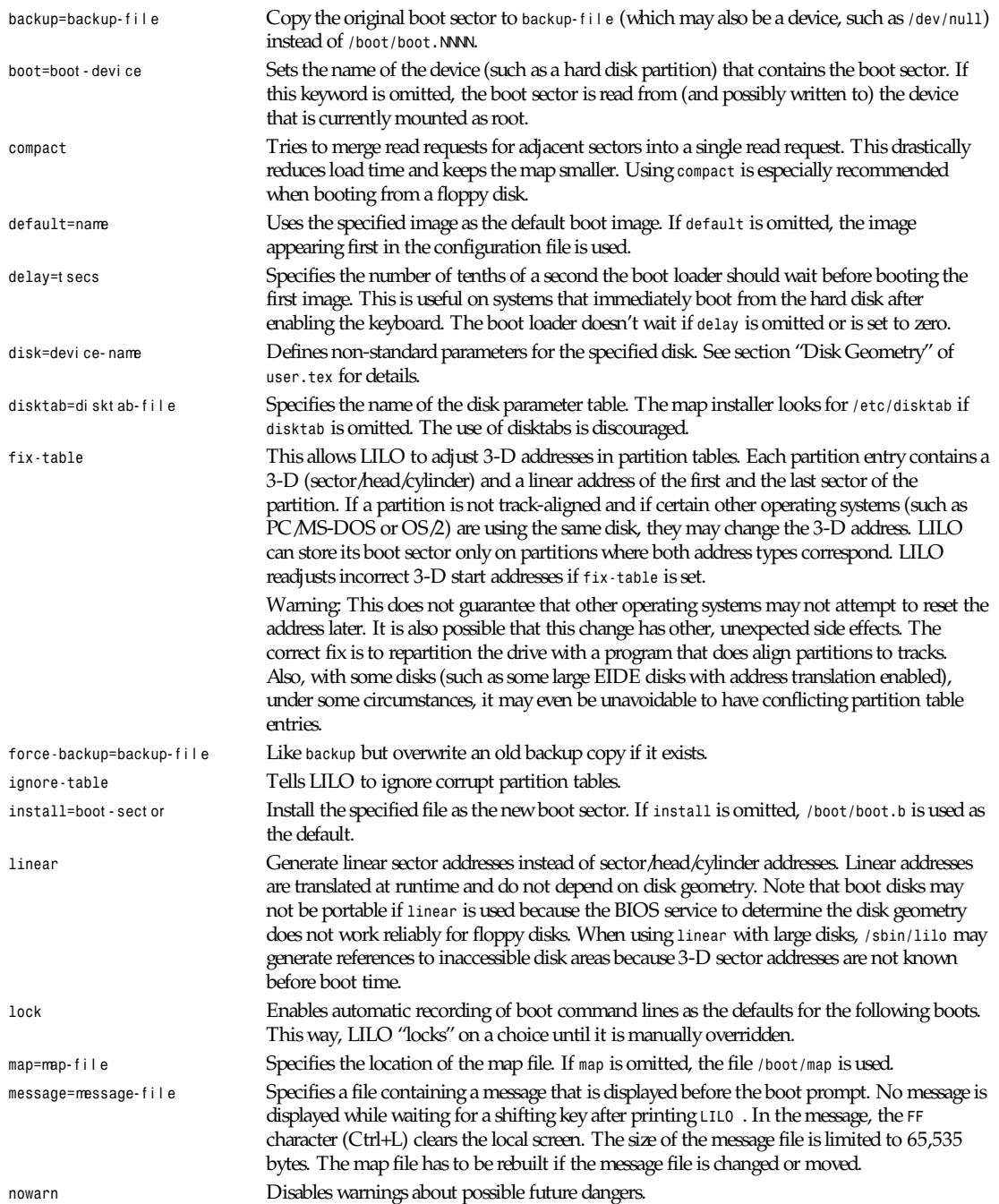

*lilo.conf*

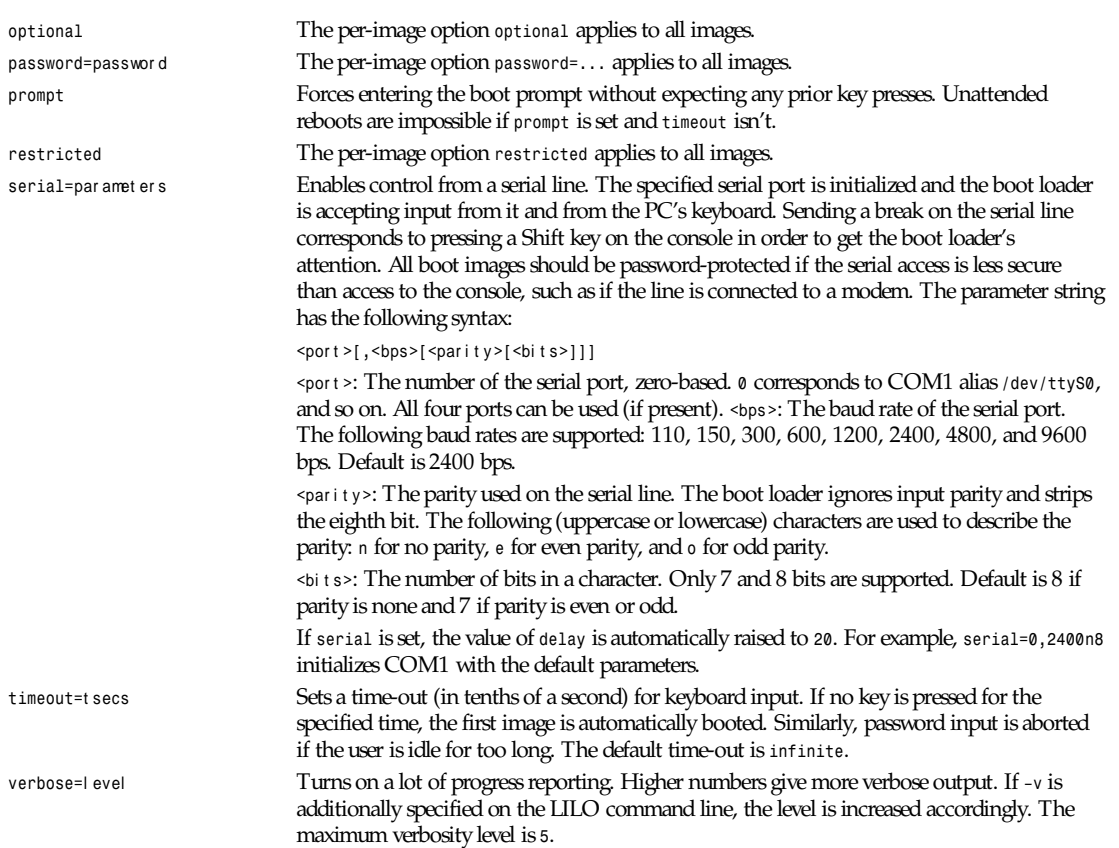

Additionally, the kernel configuration parameters *append*, *ramdisk*, *read-only*, *read-write*, *root*, and *vga* can be set in the global options section. They are used as defaults if they aren't specified in the configuration sections of the respective kernel images.

#### **PER-IMAGE SECTION**

A per-image section starts with either a line

*image=*pat hname

to indicate a file or device containing the boot image of a Linux kernel or a line

*other=*pat hname

to indicate an arbitrary system to boot.

In the former case, if an *image* line specifies booting from a device, then one has to indicate the range of sectors to be mapped using

*range=*st ar t *-*end

In the latter case (booting another system), there are the three options:

*loader=*chai n- l oader This specifies the chain loader that should be used. By default, */boot/chain.b* is used. The chain loader must be specified if booting from a device other than the first hard or floppy disk.

**1149**

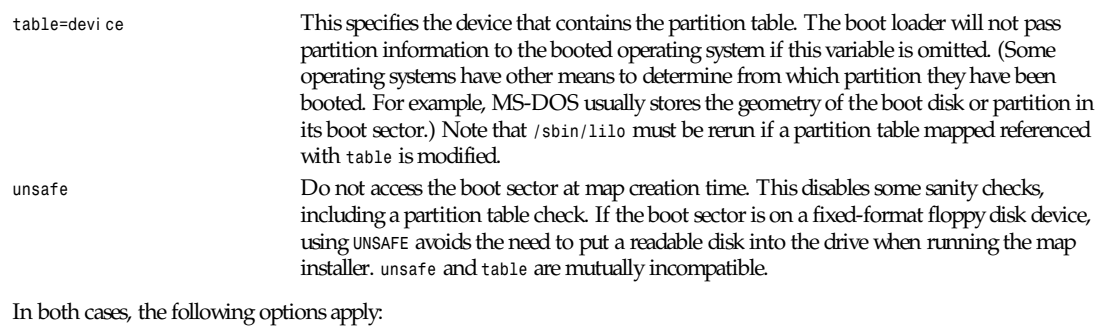

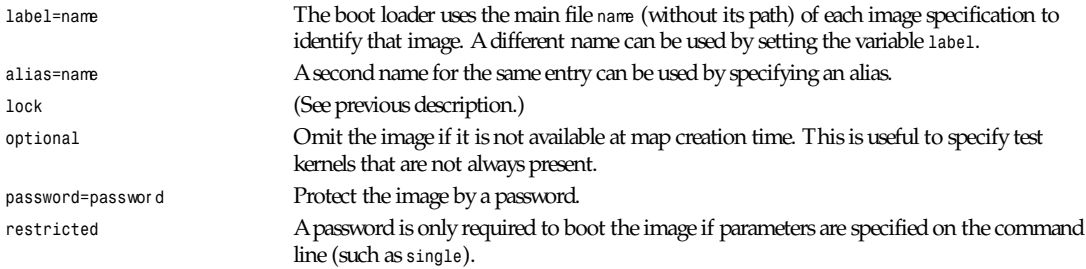

## **KERNEL OPTIONS**

If the booted image is a Linux kernel, then one may pass command-line parameters to this kernel.

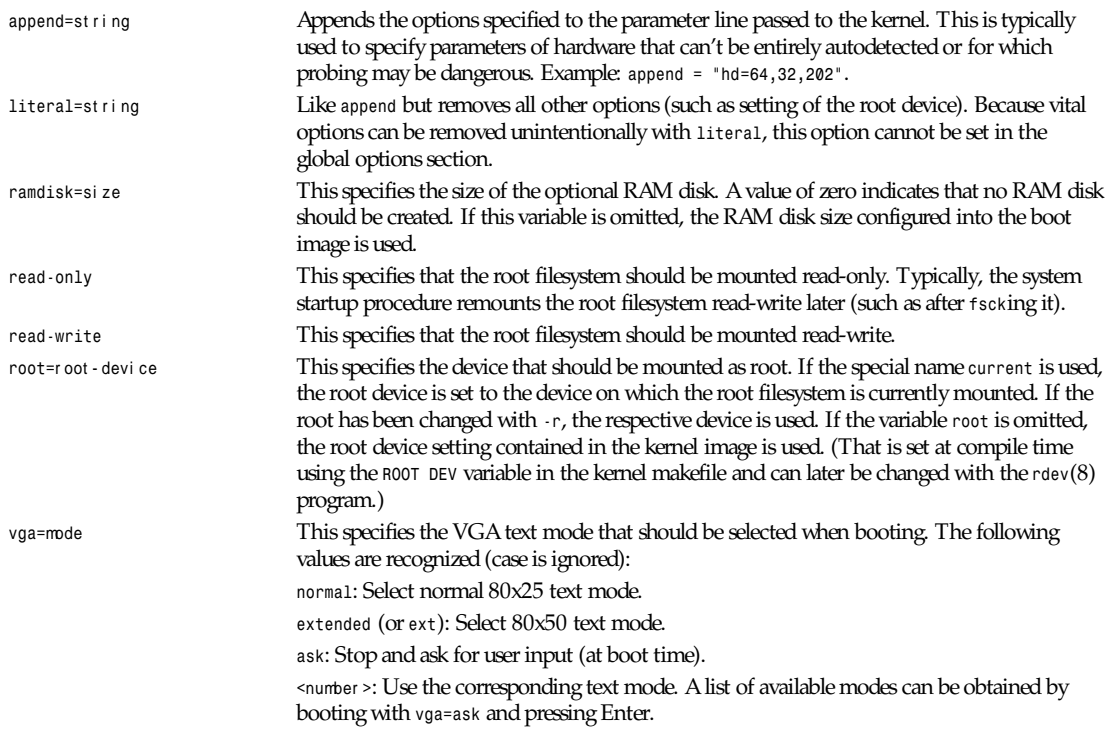

## **1151**

If this variable is omitted, the VGA mode setting contained in the kernel image is used. (That is set at compile time using the *SVGA MODE* variable in the kernel makefile and can later be changed with the *rdev*(8) program.)

## **SEE ALSO**

*lilo*(8), *rdev*(8). The LILO distribution comes with very extensive documentation of which the preceding information is an extract.

*28 July 1995*

## *MAKEDEV.cfg*

*MAKEDEV.cfg*—Configuration for *MAKEDEV*(8).

## **DESCRIPTION**

*MAKEDEV.cfg* is a text file that tells *MAKEDEV*(8) what to do (and equally importantly, what not to do). Unlike *DEVINFO*(5), which is meant to be centrally maintained, it contains all local configuration for a particular site and all customization. There are basically two kinds of declaration in this file: a "class" declaration and an "omit" declaration.

A class declaration has the form

class name : owner group-owner permissions

This says that any devices placed in the specified class by *DEVINFO* should be created with this ownership and these permissions. A sample entry might be

*class public: root system 0666*

This says that devices marked *public* should be owned by *root.system* and have mode *666*.

An omit declaration has the form

*omit {* devi ce*... }*

This causes the specified devices to never be created, even if explicitly specified. Use caution when setting this up. The intent is to be able to run *MAKEDEV* update and not have it create all sorts of useless devices you'd never use.

## **SEE ALSO**

*MAKEDEV*(8), *DEVINFO*(5)

*Version 1.4, January 1995*

## *moderators*

*moderators*—Mail addresses for moderated Usenet newsgroups.

#### **DESCRIPTION**

The *GetModeratorAddress*(3) routine reads the file */news/lib/moderators* to determine how to reach the moderator of a newsgroup. This is used by *inews*(1) when an unapproved local posting is made to a moderated newsgroup.

The file is read until a match is found. Blank lines and lines starting with a number sign (*#*) are ignored. All other lines should consist of two fields separated by a colon.

The first field is a *wildmat*(3)-style pattern. If it matches the name of the newsgroup, then the second field is taken to be a format string for *sprintf*(3). This string should have at most one *%s* parameter, which will be given the name of the newsgroup with periods transliterated to dashes.

Here is a sample file:

*foo.important:announce-request@foo.com foo.\*:%s@mailer.foo.com gnu.\*:%s@prep.ai.mit.edu :%s@uunet.uu.net*

Using this file, postings to the moderated newsgroup in the left column will be sent to the address shown in the right column:

```
foo.important announce-request@foo.com
foo.x.announce foo-x-announce@mailer.foo.com
gnu.emacs.sources gnu-emacs-sources@prep.ai.mit.edu
comp.sources.unix comp-sources-unix@uunet.uu.net
```
## **HISTORY**

Written by Rich \$alz (*rsalz@uunet.uu.net*) for InterNetNews.

## **SEE ALSO**

inews(1), inn.conf(5), libinn(3), wildmat(3)

## */etc/modules*

*/etc/modules*—Kernel modules to load at boot time.

## **DESCRIPTION**

The */etc/modules* file contains the names of kernel modules that are to be loaded at boot time, one per line. Comments begin with a *#*, and everything on the line after them are ignored.

*Debian GNU/Linux version 0.93*

## *motd*

*motd*—Message of the day.

## **DESCRIPTION**

The contents of */etc/motd* are displayed by *login*(1) after a successful login but just before it executes the login shell.

The *motd* stands for "message of the day," and this file has been traditionally been used for exactly that. (It requires much less disk space than mail to all users.)

## **FILES**

/etc/motd

## **SEE ALSO**

*login*(1) *issue*(5)

*Linux, 29 December 1992*

*mtools mtools*—Table of DOS devices.

### **DESCRIPTION**

*/etc/mtools.conf* and *~/.mtoolsrc* are the configuration files for *mtools*. These configuration files describe the following items:

Global configuration flags and variables Per-drive flags and variables Character translation tables

*/etc/mtools.conf* is the system-wide configuration file, and *~/.mtoolsrc* is the user's private configuration file.

#### **GENERAL SYNTAX**

The configuration files is made up of sections. Each section starts with a keyword identifying the section followed by a colon. Then follow variable assignments and flags. Variable assignments take the following form:

name*=*val ue

Flags are lone keywords without an equal sign and val ue following them. A section either ends at the end of the file or where the next section begins.

Lines starting with a hash (*#*) are comments. Newline characters are equivalent to whitespace (except where ending a comment). The configuration file is case insensitive, except for items enclosed in quotes (such as filenames).

#### **DEFAULT VALUES**

For most platforms, *mtools* contains reasonable compiled-in defaults. You usually don't need to bother with the configuration file, if all you want to do with *mtools* is access your floppy drives. On the other hand, the configuration file is needed if you also want to use *mtools* to access your hard disk partitions and *dosemu* image files.

#### **GLOBAL VARIABLES**

Global variables may be set to *1* or to *0*.

The following global flags are recognized:

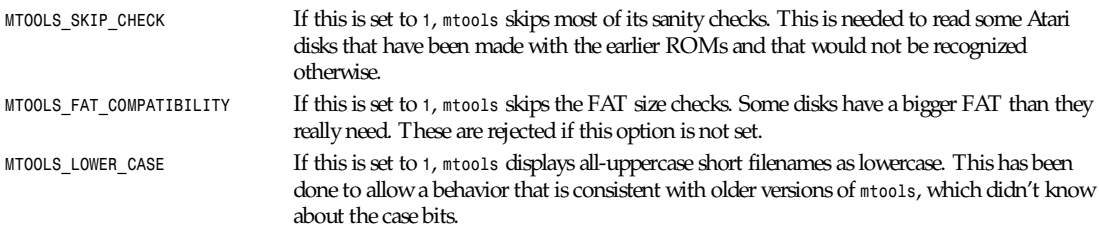

For example, inserting the following line into your configuration file instructs *mtools* to skip the sanity checks: *MTOOLS\_SKIP\_CHECK=1*.

Global variables may also be set via the environment: *export MTOOLS\_SKIP\_CHECK=1*.

#### **PER-DRIVE FLAGS AND VARIABLES**

Per-drive flags and values may be described in a drive section. A drive section starts with *drive* dr i vel et t er *:*.

Then follow variable-value pairs and flags.

#### **GENERAL PURPOSE DRIVE VARIABLES**

The following variables are available:

*file* The name of the file or device holding the disk image. This is mandatory. The filename should be enclosed in quotes.

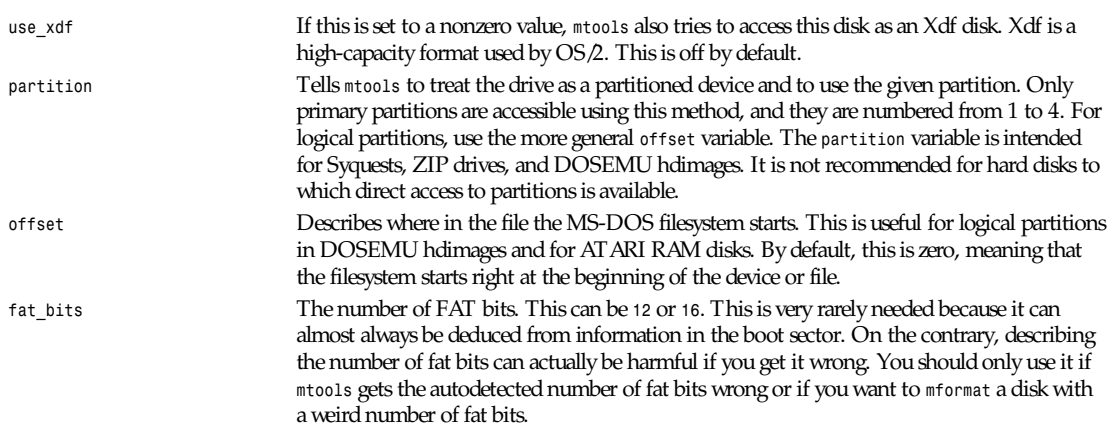

Only the *file* option is mandatory. The other parameters may be left out. In that case, a default value or an autodetected value is used.

#### **DRIVE GEOMETRY CONFIGURATION**

Geometry information describes the physical characteristics about the disk. Its has three purposes:

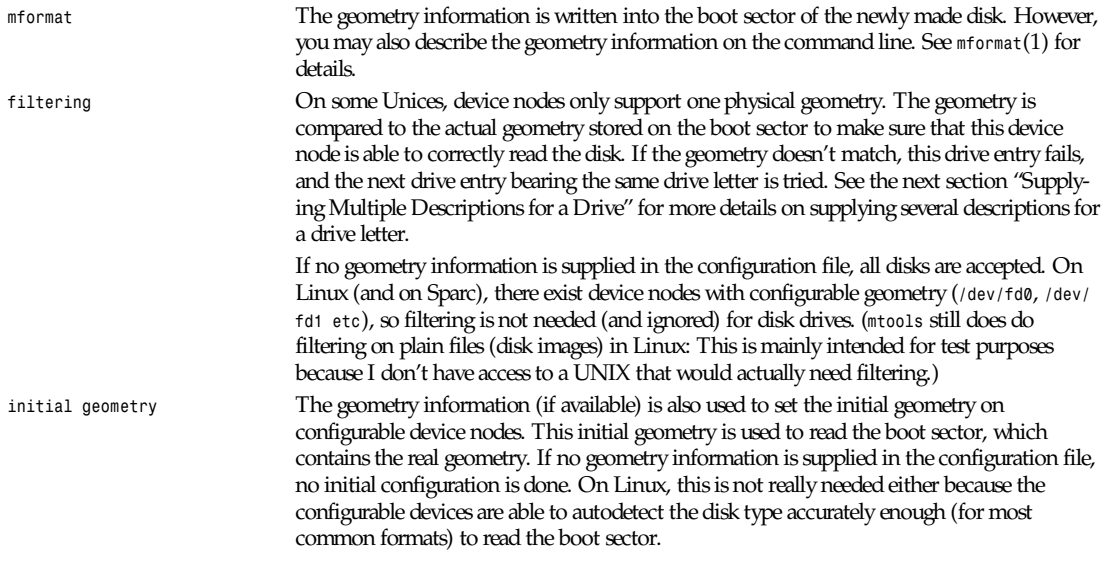

Wrong geometry information may lead to very bizarre errors. That's why I strongly recommend that you don't use geometry configuration unless you really need it.

The following geometry related variables are available:

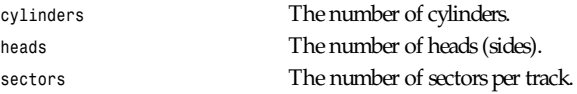

For example, the following drive section describes a 1.44M drive:

*drive a: file="/dev/fd0H1440" fat\_bits=12 tracks=80 heads=2 sectors=18*

The following shorthand geometry descriptions are available:

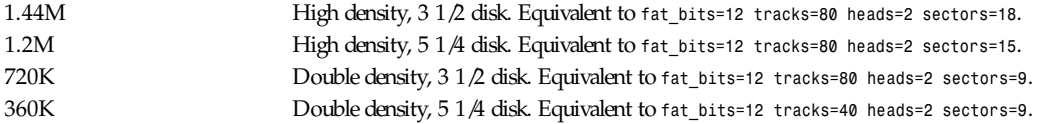

The shorthand format descriptions may be amended. For example, *360K sectors=8* describes a 320K disk and is equivalent to *fat\_bits=12 tracks=40 heads=2 sectors=8*.

#### **OPEN FLAGS**

Moreover, the following flags are available:

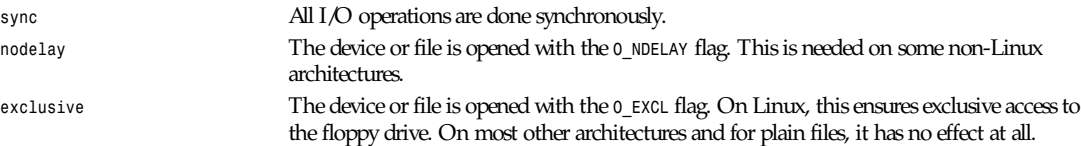

#### **SUPPLYING MULTIPLE DESCRIPTIONS FOR A DRIVE**

It is possible to supply multiple descriptions for a drive. In that case, the descriptions are tried in order until one is found that fits. Descriptions may fail for several reasons:

- The geometry is not appropriate
- There is no disk in the drive
- Other problems

Multiple definitions are useful when using physical devices that are only able to support one single disk geometry:

*drive a: file="/dev/fd0H1440" 1.44m drive a: file="/dev/fd0H720" 720k*

This instructs *mtools* to use */dev/fd0H1440* for 1.44M (high density) disks and */dev/fd0H720* for 720K (double density) disks. On Linux, this feature is not really needed because the */dev/fd0* device is able to handle any geometry.

You can also use multiple drive descriptions to access both of your physical drives through one drive letter:

*drive z: file="/dev/fd0" drive z: file="/dev/fd1"*

With this description,  $m$ dir z: accesses your first physical drive if it contains a disk. If the first drive doesn't contain a disk, *mtools* checks the second drive.

When using multiple configuration files, drive descriptions in the files parsed last override descriptions for the same drive in earlier files. In order to avoid this, use the *drive+* or *+drive* keywords instead of *drive*. The first adds a description to the end of the list (will be tried last), and the second adds it to the start of the list.

#### **CHARACTER TRANSLATION TABLES**

If you live in the USA, in Western Europe, or in Australia, you can skip this section.

#### **INTRODUCTION**

DOS uses a different character code mapping from UNIX. Seven-bit characters still have the same meaning; only characters with the eight-bit set are affected. To make matters worse, there are several translation tables available depending on the country where you are. The appearance of the characters is defined using code pages. These code pages aren't the same for all countries. For instance, some code pages don't contain upper -case accented characters. On the other hand, some code pages contain characters that don't exist in UNIX, such as certain line-drawing characters or accented consonants used by some Eastern European countries. This affects two things relating to filenames:

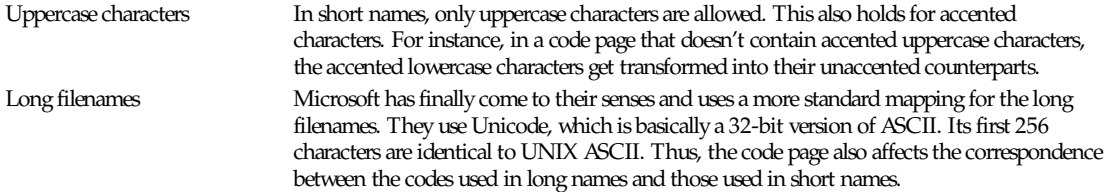

*mtools* considers the filenames entered on the command line as having the UNIX mapping and translates the characters to get short names. By default, code page 850 is used with the Swiss uppercase/lowercase mapping. I chose this code page because its set of existing characters most closely matches UNIX's. Moreover, this code page covers most characters in use in the USA, Australia, and Western Europe. However, it is still possible to chose a different mapping. There are two methods: the country variable and explicit tables.

#### **CONFIGURATION USING** *COUNTRY*

The *COUNTRY* variable is recommended for people that also have access to MS-DOS system files and documentation. If you don't have access to these, I'd suggest you use explicit tables instead.

Syntax: COUNTRY=" count ry [, [ codepage ], count ry. sys ]"

This tells *mtools* to use a UNIX-to-DOS translation table that matches codepage and an lowercase-to-uppercase table for count ry and to use the count ry. sys file to get the lowercase-to-uppercase table. The country code is most often the telephone prefix of the country. Refer to the DOS help page on *country* for more details. The codepage and the count r y. sys parameters are optional. Don't type in the square brackets; they are only there to indicate which parameters are optional. The count ry. sys file is supplied with MS-DOS. In most cases, you don't need it because the most common translation tables are compiled into *mtools*. Don't worry if you run a UNIX-only box that lacks this file.

If codepage is not given, a per-country default code page is used. If the count ry. sys parameter isn't given, compiled-in defaults are used for the lowercase-to-uppercase table. This is useful for other Unices than Linux, which may have no count r y. sys file available online.

The UNIX-to-DOS are not contained in the count ry. sys file, and thus *mtools* always uses compiled-in defaults for those. Thus, only a limited amount of code pages are supported. If your preferred code page is missing, or if you know the name of the Windows 95 file that contains this mapping, drop me a line at *Alain.Knaff@inrialpes.fr*.

The *COUNTRY* variable can also be set using the environment.

#### **CONFIGURATION USING EXPLICIT TRANSLATION TABLES**

Translation tables may be described in lines in the configuration file. Two tables are needed: first the DOS-to-UNIX table and then the lowercase-to-uppercase table. A DOS-to-UNIX table starts with the *tounix* keyword, followed by a colon and 128 hexadecimal numbers. A lower-to-upper table starts with the *fucase* keyword, followed by a colon and 128 hexadecimal numbers.

The tables only show the translations for characters whose codes is greater than 128 because translation for lower codes is trivial. Example:
# **1157**

*tounix*:

*0xc7 0xfc 0xe9 0xe2 0xe4 0xe0 0xe5 0xe7 0xea 0xeb 0xe8 0xef 0xee 0xec 0xc4 0xc5 0xc9 0xe6 0xc6 0xf4 0xf6 0xf2 0xfb 0xf9 0xff 0xd6 0xdc 0xf8 0xa3 0xd8 0xd7 0x5f 0xe1 0xed 0xf3 0xfa 0xf1 0xd1 0xaa 0xba 0xbf 0xae 0xac 0xbd 0xbc 0xa1 0xab 0xbb 0x5f 0x5f 0x5f 0x5f 0x5f 0xc1 0xc2 0xc0 0xa9 0x5f 0x5f 0x5f 0x5f 0xa2 0xa5 0xac 0x5f 0x5f 0x5f 0x5f 0x5f 0x5f 0xe3 0xc3 0x5f 0x5f 0x5f 0x5f 0x5f 0x5f 0x5f 0xa4 0xf0 0xd0 0xc9 0xcb 0xc8 0x69 0xcd 0xce 0xcf 0x5f 0x5f 0x5f 0x5f 0x7c 0x49 0x5f 0xd3 0xdf 0xd4 0xd2 0xf5 0xd5 0xb5 0xfe 0xde 0xda 0xd9 0xfd 0xdd 0xde 0xaf 0xb4 0xad 0xb1 0x5f 0xbe 0xb6 0xa7 0xf7 0xb8 0xb0 0xa8 0xb7 0xb9 0xb3 0xb2 0x5f 0x5f*

*fucase*:

*0x80 0x9a 0x90 0xb6 0x8e 0xb7 0x8f 0x80 0xd2 0xd3 0xd4 0xd8 0xd7 0xde 0x8e 0x8f 0x90 0x92 0x92 0xe2 0x99 0xe3 0xea 0xeb 0x59 0x99 0x9a 0x9d 0x9c 0x9d 0x9e 0x9f 0xb5 0xd6 0xe0 0xe9 0xa5 0xa5 0xa6 0xa7 0xa8 0xa9 0xaa 0xab 0xac 0xad 0xae 0xaf 0xb0 0xb1 0xb2 0xb3 0xb4 0xb5 0xb6 0xb7 0xb8 0xb9 0xba 0xbb 0xbc 0xbd 0xbe 0xbf 0xc0 0xc1 0xc2 0xc3 0xc4 0xc5 0xc7 0xc7 0xc8 0xc9 0xca 0xcb 0xcc 0xcd 0xce 0xcf 0xd1 0xd1 0xd2 0xd3 0xd4 0x49 0xd6 0xd7 0xd8 0xd9 0xda 0xdb 0xdc 0xdd 0xde 0xdf 0xe0 0xe1 0xe2 0xe3 0xe5 0xe5 0xe6 0xe8 0xe8 0xe9 0xea 0xeb 0xed 0xed 0xee 0xef 0xf0 0xf1 0xf2 0xf3 0xf4 0xf5 0xf6 0xf7 0xf8 0xf9 0xfa 0xfb 0xfc 0xfd 0xfe 0xff*

The first table maps DOS character codes to UNIX character codes. For example, the DOS character number 129 is a u with two dots on top of it. To translate it into UNIX, we look at the character number 1 in the first table (1 = 129 - 128). This is *0xfc*. (Beware; numbering starts at 0.) The second table maps lowercase DOS characters to uppercase DOS characters. The same lowercase u with dots maps to character *0x9a*, which is an uppercase U with dots in DOS.

#### **UNICODE CHARACTERS GREATER THAN 256**

If an existing MS-DOS name contains Unicode character greater than 256, these are translated to underscores or to characters that are close in visual appearance. For example, accented consonants are translated into their unaccented counterparts. This translation is used for *mdir* and for the UNIX filenames generated by *mcopy*. Linux does support Unicode too, but unfortunately, too few applications support it yet to bother with it in *mtools*. Most importantly, *xterm* can't display Unicode yet. If there is sufficient demand, I might include support for Unicode in the UNIX filenames as well.

Caution: When deleting files with *mtools*, the underscore matches all characters that can't be represented in UNIX. Be careful before *mdel*!

#### **LOCATION OF CONFIGURATION FILES AND PARSING ORDER**

The configuration files are parsed in the following order:

Compiled-in defaults

*/etc/mtools.conf*

*/etc/mtools*. This is for backwards compatibility only and is only parsed if *mtools.conf* doesn't exist.

*~/.mtoolsrc*

Options described in the later files override those described in the earlier files. Drives defined in earlier files persist if they are not overridden in the later files. For instance, drives A and B may be defined in */etc/mtools.conf* and drives C and D may be defined in *~/.mtoolsrc*. However, if *~/.mtoolsrc* also defines drive A, this new description would override the description of drive A in */etc/mtools.conf* instead of adding to it. If you want to add a new description to a drive already described in an earlier file, you need to use either the *+drive* or *drive+* keywords.

#### **BACKWARDS COMPATIBILITY**

The syntax described herein is new for version *mtools* 2.5.4. The old line-oriented syntax is still supported. Each line beginning with a single letter is considered to be a drive description using the old syntax. Old style and new style drive sections may be mixed within the same configuration file to make upgrading easier. Support for the old syntax will be phased out eventually, and to discourage its use, I purposefully omit its description here.

#### **FILES**

*/etc/mtools.conf*

*˜/.mtoolsrc*

### **SEE ALSO**

*mtools*(1)

*5 December 1995*

# *newsfeeds*

*newsfeeds*—Determine where Usenet articles get sent.

#### **DESCRIPTION**

The file */news/lib/newsfeeds* specifies how incoming articles should be distributed to other sites. It is parsed by the InterNetNews server *innd*(8) when it starts up or when directed to by *ctlinnd*(8).

The file is interpreted as a set of lines according to the following rules. If a line ends with a backslash, then the backslash, the newline, and any whitespace at the start of the next line is deleted. This is repeated until the entire "logical" line is collected. If the logical line is blank or starts with a number sign (*#*), it is ignored.

All other lines are interpreted as feed entries. An entry should consist of four colon-separated fields; two of the fields may have optional subfields, marked off by a slash. Fields or subfields that take multiple parameters should be separated by a comma. Extra whitespace can cause problems. Except for the site names, case is significant. The format of an entry is

```
si t ename[/exclude,excl ude,...]\
:pattern,pat t er n...[/distrib,di st r i b...]\
:flag,f l ag...\
:param
```
#### Each field is described below.

The si t ename is the name of the site to which a news article can be sent. It is used for writing log entries and for determining if an article should be forwarded to a site. If si t ename already appears in the article's Path header, then the article will not be sent to the site. The name is usually whatever the remote site uses to identify itself in the Path line but can be almost any word that makes sense; special local entries (such as archivers or gateways) should probably end with an exclamation point to make sure that they do not have the same name as any real site. For example, *gateway* is an obvious name for the local entry that forwards articles out to a mailing list. If a site with the name *gateway* posts an article, when the local site receives the

#### **1159**

article, it will see the name in the Path and not send the article to its own *gateway* entry. If an entry has an exclusion subfield, then the article will not be sent to that site if any of the names specified as excludes appear in the Path header. The same sitename can be used more than once; the appropriate action will be taken for each site that should receive the article, regardless of the name, although this is recommended only for program feeds to avoid confusion. Case is not significant in site names.

The pat t er ns specify which groups to send to the site and are interpreted to build a "subscription list" for the site. The default subscription is to get all groups. The patterns in the field are *wildmat*(3)-style patterns and are matched in order against the list of newsgroups that the local site receives. If the first character of a pattern is an exclamation mark, then any groups matching the pattern are removed from the subscription; otherwise, any matching groups are added. For example, to receive all *comp* groups but only *comp.sources.unix* within the *sources* newsgroups, the following set of patterns can be used:

*comp.\*,!comp.sources.\*,comp.sources.unix*

There are three things to note about this example. The first is that the trailing *.\** is required. The second is that, again, the result of the last match is the most important. The third is that *comp.sources.\** could be written as *comp.sources\**, but this would not have the same effect if there were a *comp.sources-only* group.

See innd(8) for details on the propagation of control messages.

A subscription can be further modified by specifying "distributions" that the site should or should not receive. The default is to send all articles to all sites that subscribe to any of the groups where it has been posted, but if an article has a Distribution header and any distribs are specified, then they are checked according to the following rules:

- 1. If the Distribution header matches any of the values in the subfield, then the article is sent.
- 2. If a distrib starts with an exclamation point and it matches the Distribution header, then the article is not sent.
- 3. If Distribution header does not match any distrib in the site's entry and no negations were used, then the article is not sent.
- 4. If Distribution header does not match any distrib in the site's entry and any distrib started with an exclamation point, then the article is sent.

If an article has more than one distribution specified, then each one is evaluated according to the preceding rules. If any of the specified distributions indicate that the article should be sent, it is. If none do, it is not sent: The rules are used as a "logical or." It is almost definitely a mistake to have a single feed that specifies distributions that start with an exclamation point along with some that don't.

Distributions are text words, not patterns; it is usually a mistake to have entries like *\** or *all* there.

The f l ags parameter specifies miscellaneous parameters. They may be specified in any order; flags that take values should have the value immediately after the flag letter with no whitespace. The valid flags are

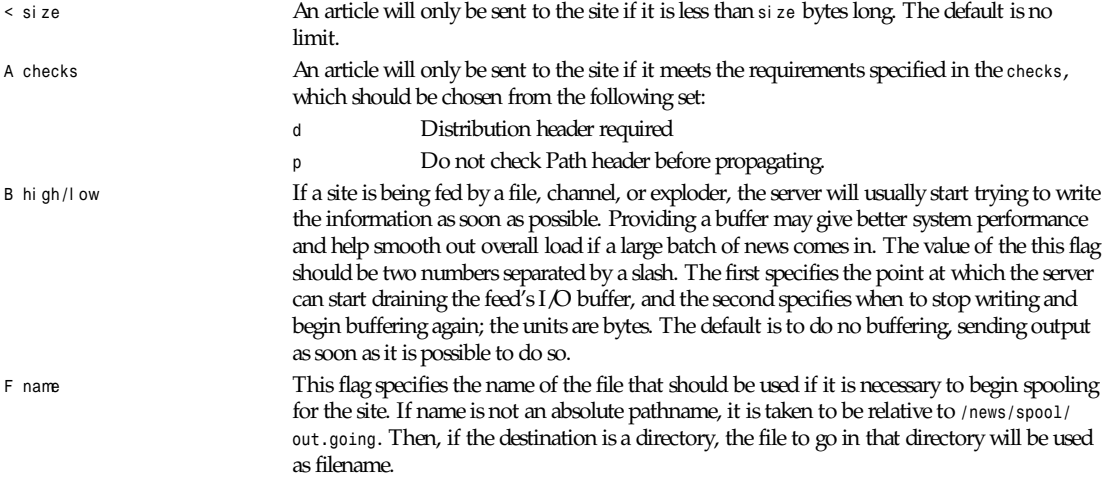

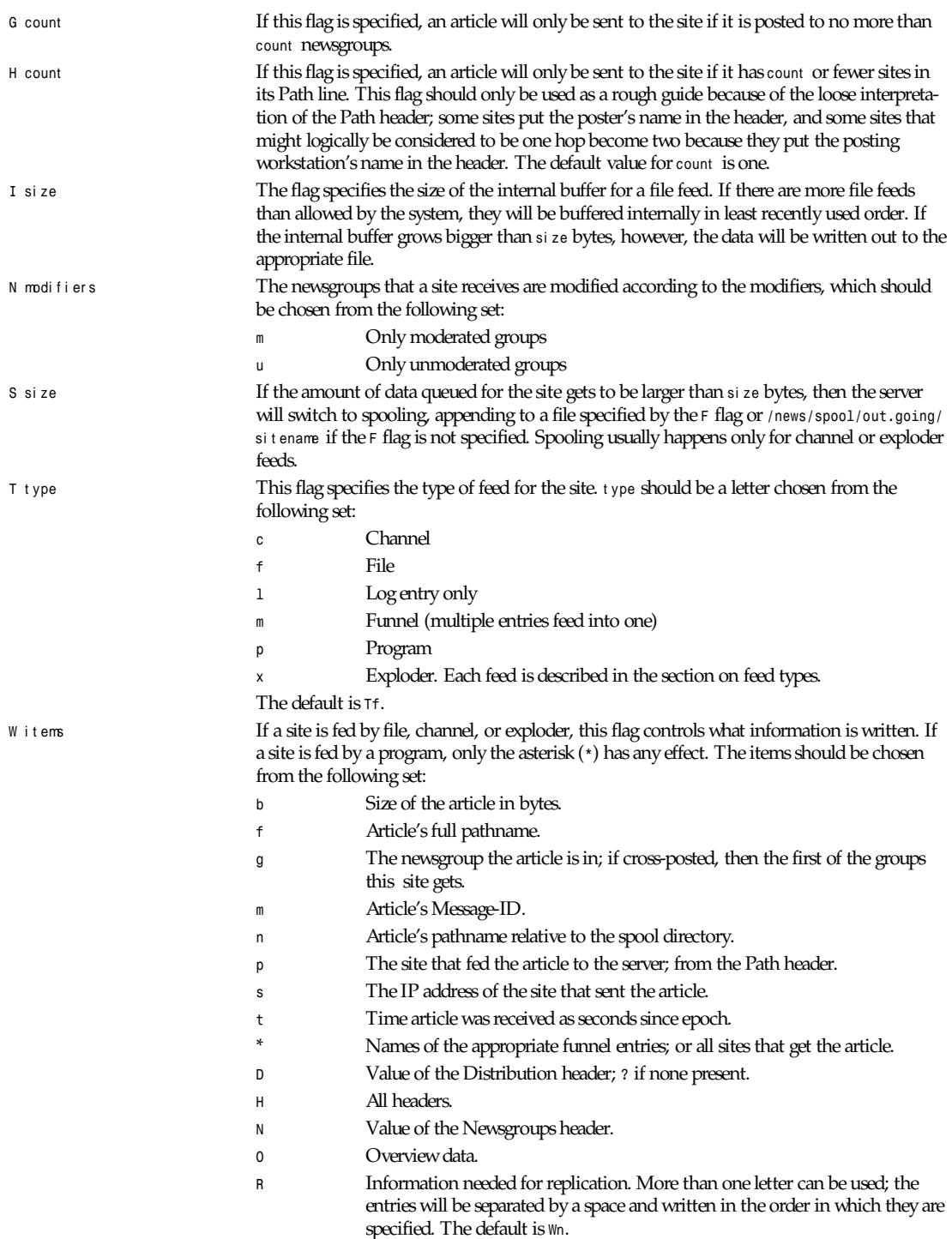

**1161**

The *H* and *O* items are intended for use by programs that create news overview databases. If *<sup>H</sup>* is present, then the all the article's headers are written followed by a blank line. An Xref header (even if one does not appear in the filed article) and a Bytes header, specifying the article's size, will also be part of the headers. If used, this should be the only item in the list; if preceded by other items, however, a newline will be written before the headers. The *<sup>O</sup>* generates input to the *overchan*(8) program. It, too, should be the only item in the list. The asterisk has special meaning. It expands to a space-separated list of all sites that received the current article. If the site is the target of a funnel, however (that is, it is named by other sites that have a *Tm* flag), then the asterisk expands to the names of the funnel feeds that received the article. If the site is fed by a program, then an asterisk in the param field will be expanded into the list of funnel feeds that received the article. A site fed by a program cannot get the site list unless it is the target of other *Tm* feeds.

The interpretation of the par am field depends on the type of feed, and is explained in more detail in the section on feed types. It can be omitted.

The site named *ME* is special. There should only be one such entry, and it should be the first entry in the file. If the *ME* entry has a subscription list, then that list is automatically prepended to the subscription list of all other entries. For example, *\*,!control,!junk,!foo.\** can be used to set up the initial subscription list for all feeds so that local postings are not propagated unless *foo.\** explicitly appears in the site's subscription list. Note that most subscriptions should have *!junk,!control* in their pattern list; see the discussion of control messages in *innd*(8). (Unlike other news software, it does not affect what groups are received; that is done by the *active*(5) file.)

If the *ME* entry has a distribution subfield, then only articles that match the distribution list are accepted; all other articles are rejected. A commercial news server, for example, might have */!local* to reject local postings from other, misconfigured, sites.

#### **FEED TYPES**

*innd* provides four basic types of feeds: log, file, program, and channel. An exploder is a special type of channel. In addition, several entries can feed into the same feed; these are funnel feeds, which refer to an entry that is one of the other types. Note that the term "feed" is technically a misnomer because the server does not transfer articles but reports that an article should be sent to the site.

The simplest feed is one that is fed by a log entry. Other than a mention in the news logfile, no data is ever written out. This is equivalent to a *Tf* entry writing to */dev/null* except that no file is opened.

A site fed by a file is simplest type of feed. When the site should receive an article, one line is written to the file named by the par am field. If par am is not an absolute pathname, it is taken to be relative to */news/spool/out.going*. If empty, the filename defaults to */news/spool/out.going/*si t ename. This name should be unique.

When a site fed by a file is flushed (see *ctlinnd*), the following steps are performed. The script doing the flush should have first renamed the file. The server tries to write out any buffered data and then closes the file. The renamed file is now available for use. The server will then reopen the original file, which will now get created.

A site fed by a program has a process spawned for every article that the site receives. The par am field must be a *sprintf*(3) format string that may have a single *%s* parameter, which will be given a pathname for the article, relative to the news spool directory. The full pathname may be obtained by prefixing the *%s* in the par am field by the news spool directory prefix. Standard input will be set to the article or */dev/null* if the article cannot be opened for some reason. Standard output and error will be set to the error log. The process will run with the user and group ID of the */news/lib/innd* directory. *innd* will try to avoid spawning a shell if the command has no shell meta-characters; this feature can be defeated by appending a semicolon to the end of the command. The full pathname of the program to be run must be specified; for security, *PATH* is not searched.

If the entry is the target of a funnel, and if the *W\** flag is used, then a single asterisk may be used in the par am field where it will be replaced by the names of the sites that fed into the funnel. If the entry is not a funnel, or if the *W\** flag is not used, then the asterisk has no special meaning.

Flushing a site fed by a program does no action.

When a site is fed by a channel or exploder, the par am field names the process to start. Again, the full pathname of the process must be given. When the site is to receive an article, the process receives a line on its standard input telling it about the article. Standard output and error and the user and group ID of the all subprocess are set as for a program feed. If the process exits, it will be restarted. If the process cannot be started, the server will spool input to a file named */news/spool/out.going/* si t ename. It will then try to start the process some time later.

When a site fed by a channel or exploder is flushed, the server closes down its end of the pipe. Any pending data that has not been written will be spooled; see the description of the *S* flag. No signal is sent; it is up to the program to notice EOF on its standard input and exit. The server then starts a new process.

Exploders are a superset of channel feeds. In addition to channel behavior, exploders can be sent command lines. These lines start with an exclamation point, and their interpretation is up to the exploder. The following messages are generated automatically by the server:

```
newgroup gr oup
rmgroup gr oup
flush
flush si t e
```
These messages are sent when the *ctlinnd* command of the same name is received by the server. In addition, the *send* command can be used to send an arbitrary command line to the exploder child-process. The primary exploder is *buffchan*(8).

Funnel feeds provide a way of merging several site entries into a single output stream. For a site feeding into a funnel, the par am field names the actual entry that does the feeding.

For more details on setting up different types of news feeds, see the INN installation manual.

#### **EXAMPLES**

```
## Initial subscription list and our distributions.
ME:*,!junk,!foo.*/world,usa,na,ne,foo,ddn,gnu,inet\
::
## Feed all moderated source postings to an archiver
source-archive!:!*,comp.sources.*\
:Tp,Nm:/usr/local/bin/archive %s
## Watch for big postings
watcher!:*\
:Tc,Wbnm\
:exec awk '$1 > 1000000 { print "BIG", $2, $3 }' >/dev/console
## A UUCP feed, where we try to keep the "batching" between 4 and 1K.
ihnp4:/world,usa,na,ddn,gnu\
:Tf,Wfb,B4096/1024:
## Usenet as mail; note ! in funnel name to avoid Path conflicts.
## Can't use ! in "fred" since it would like look a UUCP address.
fred:!*,comp.sources.unix,comp.sources.bugs\
:Tm:mailer!
barney@bar.com:!*,news.software.nntp,comp.sources.bugs\
:Tm:mailer!
mailer!:!*\
:W*,Tp:/usr/ucb/Mail -s "News article" *
## NNTP feeds fed off-line via nntpsend or equivalent.
feed1::Tf,Wnm:feed1.domain.name
peer.foo.com:foo.*:Tf,Wnm:peer.foo.com
## Real-time transmission.
mit.edu:/world,usa,na,ne,ddn,gnu,inet\
:Tc,Wnm:/nntplink -i stdin mit.edu
## Two sites feeding into a hypothetical NNTP fan-out program:
nic.near.net:\
:Tm:nntpfunnel1
```
*newslog*

**1163**

```
uunet.uu.net/uunet:!ne.*/world,usa,na,foo,ddn,gnu,inet\
:Tm:nntpfunnel1
nntpfunnel1:!*\
:Tc,Wmn*:/nntpfanout
## A UUCP site that wants comp.* and moderated soc groups
uucpsite!comp:!*,comp.*/world,usa,na,gnu\
:Tm:uucpsite
uucpsite!soc:!*,soc.*/world,usa,na,gnu\
:Tm,Nm:uucpsite
uucpsite:!*\
:Tf,Wfb:/usr/spool/batch/uucpsite
```
The last two sets of entries show how funnel feeds can be used. For example, the *nntpfanout* program would receive lines like the following on its standard input:

*<123@litchi.foo.com> comp/sources/unix/888 nic.near.net uunet.uu.net <124@litchi.foo.com> ne/general/1003 nic.near.net*

Because the UUCP funnel is only destined for one site, the asterisk is not needed and entries like the following will be written into the file:

```
<qwe#37x@snark.uu.net>comp/society/folklore/3
<123@litchi.foo.com> comp/sources/unix/888
```
### **HISTORY**

Written by Rich \$alz (*rsalz@uunet.uu.net*) for InterNetNews.

### **SEE ALSO**

*active*(5), *buffchan*(8), *ctlinnd*(8), *innd*(8), *wildmat*(3)

# *newslog*

*newslog*—Description of Usenet log files.

# **DESCRIPTION**

Most log files created by Usenet programs reside in the */var/log/news* directory and have a *.log* extension. Several versions are usually kept with an additional extension such as *.1*, *.2*, and so on; the higher the number, the older the log. The older versions are compressed.

The *scanlogs* script and related utilities (see *newslog*(8)) are responsible for rotating and compressing these files.

Some log files always have data, others only have data if there is a problem, and others are only created if a particular program is used or configuration parameter is set. The *innstat* script (see *newslog*(8)) monitors the size of all log files.

The following files will only accumulate data under the direction of *control.ctl*(5):

*control.log*, *miscctl.log*, *newgroup.log*, *rmgroup.log*, *unwanted.log*

In order to create these files, the *message* and *action* fields of *control.ctl* should be chosen from the following table:

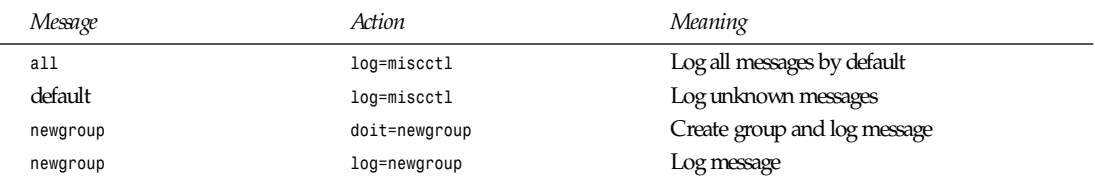

*continues*

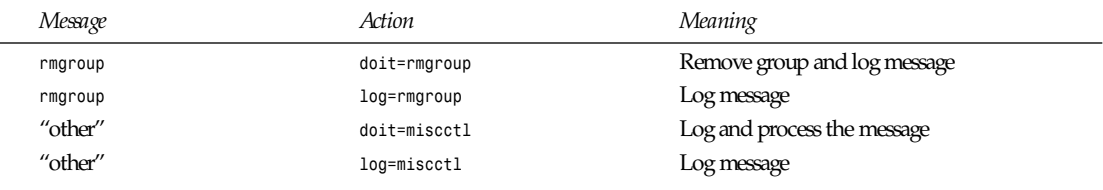

Here, "other" refers to any other control message such as:

*checkgroups ihave sendme sendsys senduuname version*

### The following is a list of log files.

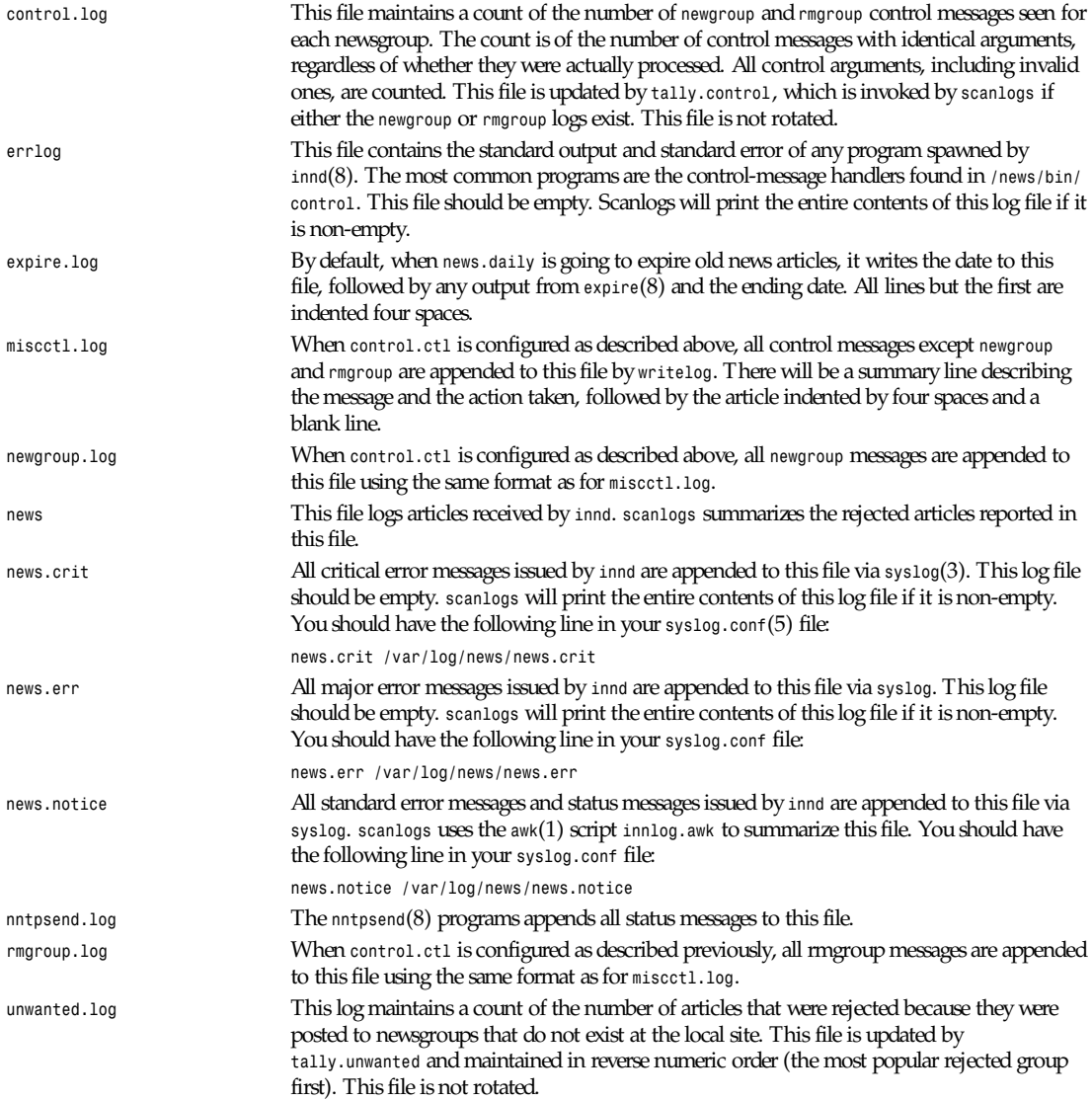

# **HISTORY**

Written by Landon Curt Noll (*chongo@toad.com*) and Rich \$alz (*rsalz@uunet.uu.net*) for InterNetNews.

# **SEE ALSO**

*control.ctl(5), ctlinnd(8), expire(8), innd(8), news.daily(8), nntpsend(8), newslog(8)*

# *nfs*

*nfs*—NFS *fstab* format and options.

# **SYNOPSIS**

*/etc/fstab*

# **DESCRIPTION**

The *fstab* file contains information about which filesystems to mount where and with what options. For NFS mounts, it contains the server name and exported server directory to mount from, the local directory that is the mount point, and the NFS-specific options that control the way the filesystem is mounted. Here is an example from an */etc/fstab* file from an NFS mount.

*server:/usr/local/pub /pub nfs rsize=8192,wsize=8192,timeo=14,intr*

### **OPTIONS**

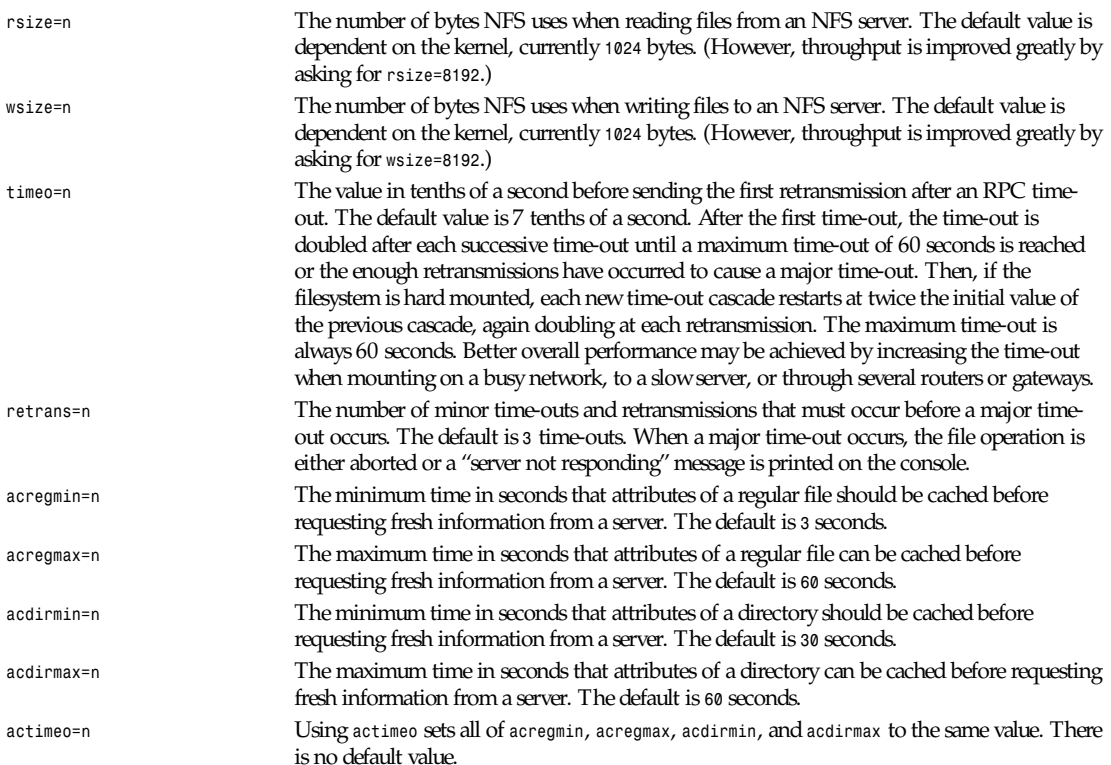

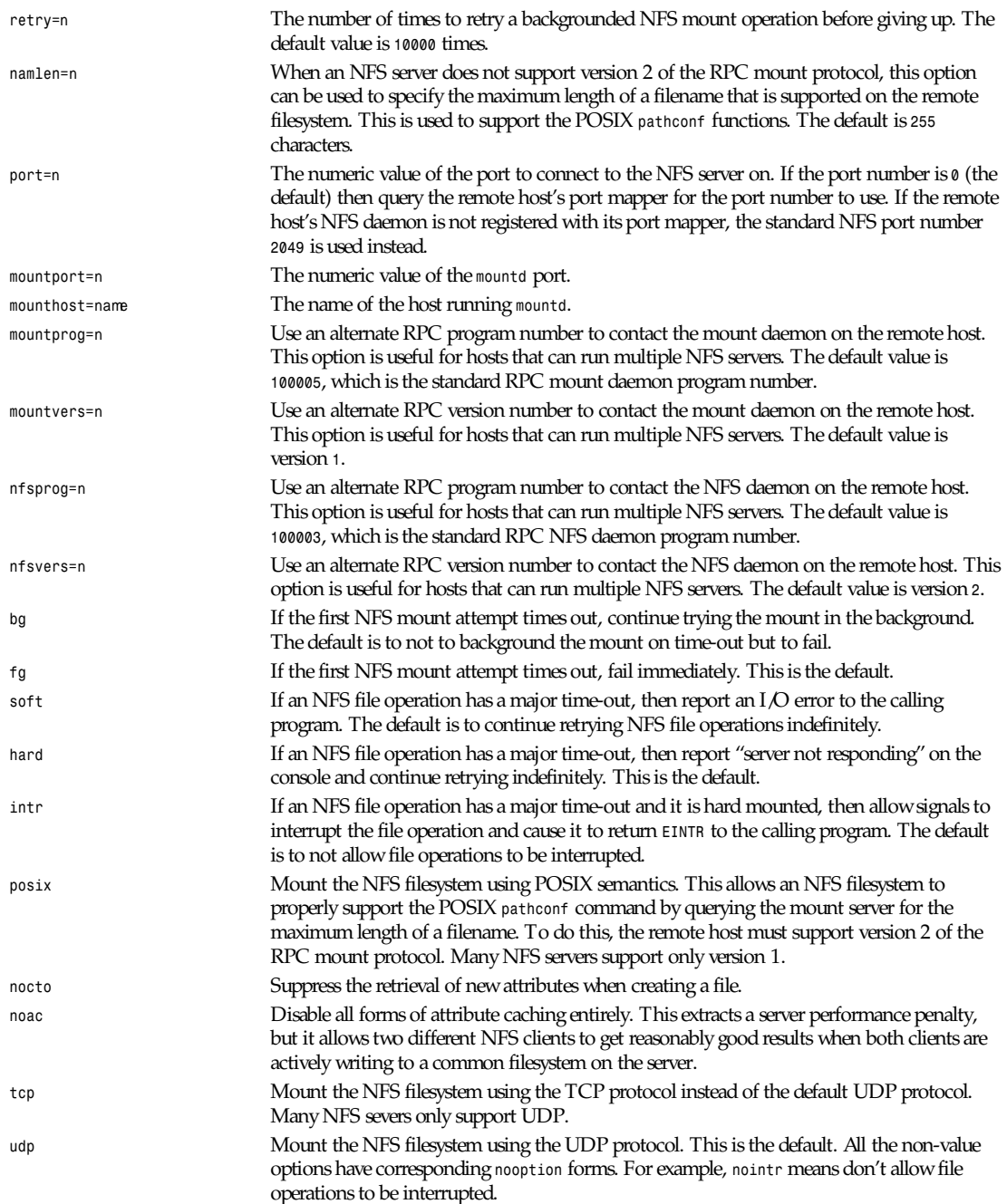

**FILES**

*/etc/fstab*

### **SEE ALSO**

*fstab*(5), *mount*(8), *umount*(8), *exports*(5)

### **AUTHOR**

Rick Sladkey (*jrs@world.std.com*)

### **BUGS**

The *bg*, *fg*, *retry*, *posix*, and *nocto* options are parsed by mount but currently are silently ignored. The *tcp* and *namlen* options are implemented but are not currently supported by the Linux kernel. The *umount* command should notify the server when an NFS filesystem is unmounted.

*Linux 0.99, 20 November 1993*

# *nnrp.access*

*nnrp.access*—Access file for on-campus NNTP sites.

### **DESCRIPTION**

The file */news/lib/nnrp.access* specifies the access control for those NNTP sites that are not handled by the main InterNetNews daemon *innd*(8). The *nnrpd*(8) server reads it when first spawned by *innd*.

Comments begin with a number sign (*#*) and continue through the end of the line. Blank lines and comments are ignored. All other lines should consist of five fields separated by colons:

host s*:*per ms *:*user name*:*passwor d*:*pat t er ns

The first field is a *wildmat*(3)-style pattern specifying the names or Internet address of a set of hosts. Before a match is checked, the client's hostname (or its Internet address if *gethostbyaddr*(3) fails) is converted to lowercase. Each line is matched in turn, and the last successful match is taken as the correct one.

The second field is a set of letters specifying the permissions granted to the client. The per ms should be chosen from the following set:

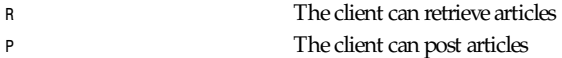

The third and fourth fields specify the user name and passwor d that the client must use to authenticate themselves before the server will accept any articles. Note that no authentication (other than a matching entry in this file) is required for newsreading. If they are empty, then no password is required. Whitespace in these fields will result in the client being unable to properly authenticate themselves and may be used to disable access.

The fifth field is a set of patterns identifying the newsgroups that the client is allowed to access. The pat t er ns are interpreted in the same manner as the *newsfeeds*(5) file. The default, however, denies access to all groups.

The access file is normally used to provide host-level access control for reading and posting articles. There are times, however, when this is not sufficient and user-level access control is needed. Whenever an NNTP *authinfo* command is used, the *nnrpd* server rereads this file and looks for a matching username and password. If the local newsreaders are modified to send the *authinfo* command, then all host entries can have no access and specific users can be granted the appropriate read and post access. For example:

```
## host:perm:user:pass:groups
## Default is no access.
:: -no- : -no- :!*
## FOO hosts have no password, can read anything.
.foo.com:Read Post:::*
## A related workstation can't access FOO newsgroups.
lenox.foo.net:RP:martha:hiatt:*,!foo.*
```
If the file contains passwords, it should not be world-readable.

# **HISTORY**

Written by Rich \$alz (*rsalz@uunet.uu.net*) for InterNetNews.

# **SEE ALSO**

*innd*(8), *newsfeeds*(5), *nnrpd*(8), *wildmat*(3)

# *nntpsend.ctl*

*nntpsend.ctl*—List of sites to feed via *nntpsend*.

# **DESCRIPTION**

The file */news/lib/nntpsend.ctl* specifies the default list of sites to be fed by *nntpsend*(8).

Comments begin with a number sign (*#*) and continue through the end of the line. Blank lines and comments are ignored. All other lines should consist of four fields separated by a colon.

The first field is the name of the site as specified in the *newsfeeds*(5) file.

The second field should be the hostname or IP address of the remote site.

The third field, if non-empty, specifies the default tail truncation size of site's batchfile. This is passed to *shrinkfile* as the *–s* flag. If this field is empty, no truncation is performed.

The fourth field specifies some default flags passed to *innxmit*(8). The flag *–a* is always given to *innxmit* and need not appear here. If no *–t* t i meout flag is given in this field and on the *nntpsend* command line, *–t 180* will be given to *innxmit*.

### **HISTORY**

Written by Landon Curt Noll (*chongo@toad.com*) for InterNetNews.

# **SEE ALSO**

```
innxmit(8), newsfeeds(5), nntpsend(8), trunc(1)
```
# *nologin*

*nologin*—Prevent usual users from logging into the system.

# **DESCRIPTION**

If the file */etc/nologin* exists, *login*(1) will allow access only to root. Other users will be shown the contents of this file and their logins refused.

### **FILES**

*/etc/nologin*

# **SEE ALSO**

*login*(1), *shutdown*(8)

*Linux, 29 December 1992*

# *overview.fmt*

*overview.fmt*—Format of news overview database.

### **DESCRIPTION**

The file */news/lib/overview.fmt* specifies the organization of the news overview database. Blank lines and lines beginning with a number sign (*#*) are ignored. The order of lines in this file is important; it determines the order in which the fields will appear in the database.

Most lines will consist of an article header name, optionally followed by a colon. A trailing set of lines can have the word *full* appear after the colon; this indicates that the header should appear as well as its value.

If this file is changed, it is usually necessary to rebuild the existing overview database using *expireover*(8) after removing all existing overview files.

The default file, show here, is compatible with Geoff Collyer's *nov* package:

```
Subject:
From:
Date:
Message-ID:
References:
Bytes:
Lines:
## Some newsreaders get better performance if Xref is present
#Xref:full
```
### **HISTORY**

Written by Rich \$alz (*rsalz@uunet.uu.net*) for InterNetNews. Intended to be compatible with the *nov* package written by Geoff Collyer (*geoff@world.std.com*).

# *passwd*

*passwd*—Password file.

### **DESCRIPTION**

*passwd* is an ASCII file that contains a list of the system's users and the passwords they must use for access. The password file should have general read permission (many utilities, such as *ls*(1), use it to map user IDs to usernames) but write access only for the superuser.

In the good old days, there was no great problem with this general read permission. Everybody could read the encrypted passwords, but the hardware was too slow to crack a well-chosen password, and moreover, the basic assumption used to be that of a friendly user community. These days, many people run some version of the shadow password suite, where */etc/ passwd* has *\**s instead of passwords, and the encrypted passwords are in */etc/shadow*, which is readable by root only.

When you create a new login, leave the password field empty and use *passwd*(1) to fill it. A star (*\**) in the password field means that this user cannot log in via *login*(1).

There is one entry per line, and each line has the format:

l ogi n\_name*:*passwd*:*UI D*:*GI D*:*user \_name*:*di r ect or y*:*shel l

The field descriptions are

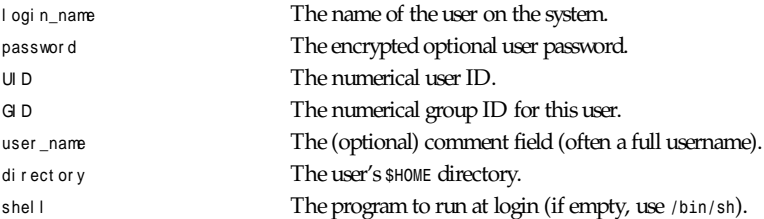

**1169**

#### **NOTE**

If your root file system is on */dev/ram*, you must save a changed password file to your root filesystem floppy before you shut down the system and check the access rights. If you want to create user groups, their GIDs must be equal and there must be an entry in */etc/group*, or no group will exist.

#### **FILES**

*/etc/passwd*

### **SEE ALSO**

*passwd*(1), *login*(1), *group*(5), *shadow*(5)

*Linux, 24 July 1993*

# *passwd.nntp*

*passwd.nntp*—Passwords for connecting to remote NNTP servers.

#### **DESCRIPTION**

The file */news/lib/passwd.nntp* contains host-name-password triplets for use when authenticating client programs to NNTP servers. This file is normally interpreted by the *NNTPsend-password* routine in *libinn*(3). Blank lines and lines beginning with a number sign (*#*) are ignored. All other lines should consist of three or fields separated by colons:

```
host :name:passwor d
host :name:passwor d:st yl e
```
The first field is the name of a host and is matched in a case-insensitive manner. The second field is a username, and the third is a password. The optional fourth field specifies the type of authentication to use. The default is *authinfo*, which means that NNTP *authinfo* commands are used to authenticate to the remote host. If either the username or password are empty, then the related command will not be sent. (The *authinfo* command is a common extension to RFC 977.) For example:

*## UUNET needs a password, MIT doesn't. mit.edu:bbn::authinfo uunet.uu.net:bbn:yoyoma:authinfo*

This file should not be world-readable.

#### **HISTORY**

Written by Rich \$alz (*rsalz@uunet.uu.net*) for InterNetNews.

#### **SEE ALSO**

*innd*(8), *libinn*(3)

# *pbm*

*pbm*—Portable bitmap file format.

#### **DESCRIPTION**

The portable bitmap format is a lowest common denominator monochrome file format. It was originally designed to make it reasonable to mail bitmaps between different types of machines using the typical stupid network mailers we have today. Now it serves as the common language of a large family of bitmap conversion filters. The definition is as follows:

A "magic number" for identifying the file type. A *pbm* file's magic number is the two characters *P1*.

*pgm*

Whitespace (blanks, Tabs, CRs, LFs). A width, formatted as ASCII characters in decimal. Whitespace. A height, again in ASCII decimal. Whitespace. Width \* height bits, each either *1* or *0*, starting at the top-left corner of the bitmap, proceeding in normal English reading order. The character *1* means black; *0* means white. Whitespace in the bits section is ignored. Characters from a *#* to the next end-of-line are ignored (comments). No line should be longer than 70 characters.

Here is an example of a small bitmap in this format:

*P1 # feep.pbm 24 7 0 0 0 0 0 0 0 0 0 0 0 0 0 0 0 0 0 0 0 0 0 0 0 0 0 1 1 1 1 0 0 1 1 1 1 0 0 1 1 1 1 0 0 1 1 1 1 0 0 1 0 0 0 0 0 1 0 0 0 0 0 1 0 0 0 0 0 1 0 0 1 0 0 1 1 1 0 0 0 1 1 1 0 0 0 1 1 1 0 0 0 1 1 1 1 0 0 1 0 0 0 0 0 1 0 0 0 0 0 1 0 0 0 0 0 1 0 0 0 0 0 1 0 0 0 0 0 1 1 1 1 0 0 1 1 1 1 0 0 1 0 0 0 0 0 0 0 0 0 0 0 0 0 0 0 0 0 0 0 0 0 0 0 0 0 0 0 0*

Programs that read this format should be as lenient as possible, accepting anything that looks remotely like a bitmap.

There is also a variant on the format, available by setting the *RAWBITS* option at compile time. This variant is different in the following ways:

The "magic number" is *P4* instead of *P1*.

The bits are stored eight per byte, high bit first and low bit last.

No whitespace is allowed in the bits section, and only a single character of whitespace (typically a newline) is allowed after the height.

The files are eight times smaller and many times faster to read and write.

### **SEE ALSO**

```
atktopbm(1), brushtopbm(1), cmuwmtopbm(1), g3topbm(1), gemtopbm(1), icontopbm(1), macptopbm(1), mgrtopbm(1), pi3topbm(1),
xbmtopbm(1), ybmtopbm(1), pbmto10x(1), pnmtoascii(1), pbmtoatk(1), pbmtobbnbg(1), pbmtocmuwm(1), pbmtoepson(1), pbmtog3(1),
pbmtogem(1), pbmtogo(1), pbmtoicon(1), pbmtolj(1), pbmtomacp(1), pbmtomgr(1), pbmtopi3(1), pbmtoplot(1), pbmtoptx(1),
pbmtox10bm(1), pbmtoxbm(1), pbmtoybm(1), pbmtozinc(1), pbmlife(1), pbmmake(1), pbmmask(1), pbmreduce(1), pbmtext(1),
pbmupc(1), pnm(5), pgm(5), ppm(5)
```
# **AUTHOR**

Copyright 1989, 1991 by Jef Poskanzer.

*27 September 1991*

# *pgm*

*pgm*—Portable graymap file format.

## **DESCRIPTION**

The portable graymap format is a lowest common denominator grayscale file format. The definition is as follows:

A "magic number" for identifying the file type. A *pgm* file's magic number is the two characters *P2*.

Whitespace (blanks, Tabs, CRs, LFs).

A width, formatted as ASCII characters in decimal.

Whitespace.

A height, again in ASCII decimal.

Whitespace.

The maximum gray value, again in ASCII decimal.

Whitespace.

Width \* height gray values, each in ASCII decimal, between *0* and the specified maximum value, separated by whitespace, starting at the top-left corner of the graymap, proceeding in normal English reading order. A value of *<sup>0</sup>* means black, and the maximum value means white.

Characters from a *#* to the next end-of-line are ignored (comments).

No line should be longer than 70 characters.

Here is an example of a small graymap in this format:

```
P2
# feep.pgm
24 7
15
0 0 0 0 0 0 0 0 0 0 0 0 0 0 0 0 0 0 0 0 0 0 0 0
0 3 3 3 3 0 0 7 7 7 7 0 0 11 11 1111 0 0 15 1515 15 0
0 3 0 0 0 0 0 7 0 0 0 0 0 11 0 0 0 0 0 15 0 0 150
0 3 3 3 0 0 0 7 7 7 0 0 0 11 11 110 0 0 15 15 15 150
0 3 0 0 0 0 0 7 0 0 0 0 0 11 0 0 0 0 0 15 0 0 0 0
0 3 0 0 0 0 0 7 7 7 7 0 0 11 11 1111 0 0 15 0 0 0 0
0 0 0 0 0 0 0 0 0 0 0 0 0 0 0 0 0 0 0 0 0 0 0 0
```
Programs that read this format should be as lenient as possible, accepting anything that looks remotely like a graymap.

There is also a variant on the format, available by setting the *RAWBITS* option at compile time. This variant is different in the following ways:

The "magic number" is *P5* instead of *P2*.

The gray values are stored as plain bytes, instead of ASCII decimal.

No whitespace is allowed in the grays section, and only a single character of whitespace (typically a newline) is allowed after the maxval.

The files are smaller and many times faster to read and write.

Note that this raw format can only be used for maxvals less than or equal to *255*. If you use the *pgm* library and try to write a file with a larger maxval, it will automatically fall back on the slower but more general plain format.

# **SEE ALSO**

```
fitstopgm(1), fstopgm(1), hipstopgm(1), lispmtopgm(1), psidtopgm(1), rawtopgm(1), pgmbentley(1), pgmcrater(1), pgmedge(1),
pgmenhance(1), pgmhist(1), pgmnorm(1), pgmoil(1), pgmramp(1), pgmtexture(1), pgmtofits(1), pgmtofs(1), pgmtolispm(1),
pgmtopbm(1), pnm(5), pbm(5), ppm(5)
```
# **AUTHOR**

Copyright 1989, 1991 by Jef Poskanzer.

# *pnm*

*pnm*—Portable anymap file format.

# **DESCRIPTION**

The *pnm* programs operate on portable bitmaps, graymaps, and pixmaps produced by the *pbm*, *pgm*, and *ppm* segments. There is no file format associated with *pnm* itself.

# **SEE ALSO**

*anytopnm*(1), *rasttopnm*(1), *tifftopnm*(1), *xwdtopnm*(1), *pnmtops*(1), *pnmtorast*(1), *pnmtotiff*(1), *pnmtoxwd*(1), *pnmarith*(1), *pnmcat*(1), *pnmconvol*(1), *pnmcrop*(1), *pnmcut*(1), *pnmdepth*(1), *pnmenlarge*(1), *pnmfile*(1), *pnmflip*(1), *pnmgamma*(1), *pnmindex*(1), *pnminvert*(1), *pnmmargin*(1), *pnmnoraw*(1), *pnmpaste*(1), *pnmrotate*(1), *pnmscale*(1), *pnmshear*(1), *pnmsmooth*(1), *pnmtile*(1), *ppm*(5), *pgm*(5), *pbm*(5)

# **AUTHOR**

Copyright 1989, 1991 by Jef Poskanzer.

*27 September 1991*

# *ppm*

*ppm*—Portable pixmap file format.

# **DESCRIPTION**

The portable pixmap format is a lowest common denominator color image file format. The definition is as follows:

A "magic number" for identifying the file type. A *ppm* file's magic number is the two characters *P3*.

Whitespace (blanks, Tabs, CRs, LFs).

A width, formatted as ASCII characters in decimal.

Whitespace.

A height, again in ASCII decimal.

Whitespace. The maximum color-component value, again in ASCII decimal.

Whitespace.

Width \* height pixels, each three ASCII decimal values between *0* and the specified maximum value, starting at the top-left corner of the pixmap, proceeding in normal English reading order. The three values for each pixel represent red, green, and blue; a value of *0* means that color is off, and the maximum value means that color is maxed out.

Characters from a *#* to the next end-of-line are ignored (comments).

No line should be longer than 70 characters.

Here is an example of a small pixmap in this format:

*P3 # feep.ppm 4 4 15 0 0 0 0 0 0 0 0 0 15 0 15 0 0 0 0 15 7 0 0 0 0 0 0 0 0 0 0 0 0 0 15 7 0 0 0 15 0 150 0 0 00 0 0 0 0*

Programs that read this format should be as lenient as possible, accepting anything that looks remotely like a pixmap.

There is also a variant on the format, available by setting the *RAWBITS* option at compile time. This variant is different in the following ways:

The "magic number" is *P6* instead of *P3*.

The pixel values are stored as plain bytes, instead of ASCII decimal.

Whitespace is not allowed in the pixels area, and only a single character of whitespace (typically a newline) is allowed after the maxval.

The files are smaller and many times faster to read and write.

Note that this raw format can only be used for maxvals less than or equal to *255*. If you use the *ppm* library and try to write a file with a larger maxval, it will automatically fall back on the slower but more general plain format.

### **SEE ALSO**

```
giftoppm(1), gouldtoppm(1), ilbmtoppm(1), imgtoppm(1), mtvtoppm(1), pcxtoppm(1), pgmtoppm(1), pi1toppm(1), picttoppm(1),
pjtoppm(1), qrttoppm(1), rawtoppm(1), rgb3toppm(1), sldtoppm(1), spctoppm(1), sputoppm(1), tgatoppm(1), ximtoppm(1),
xpmtoppm(1), yuvtoppm(1), ppmtoacad(1), ppmtogif(1), ppmtoicr(1), ppmtoilbm(1), ppmtopcx(1), ppmtopgm(1), ppmtopi1(1),
ppmtopict(1), ppmtopj(1), ppmtopuzz(1), ppmtorgb3(1), ppmtosixel(1), ppmtotga(1), ppmtouil(1), ppmtoxpm(1), ppmtoyuv(1),
ppmdither(1), ppmforge(1), ppmhist(1), ppmmake(1), ppmpat(1), ppmquant(1), ppmquantall(1), ppmrelief(1), pnm(5), pgm(5), pbm(5)
```
### **AUTHOR**

Copyright 1989, 1991 by Jef Poskanzer.

*27 September 1991*

# */proc*

*/proc*—Process information pseudo-filesystem.

### **DESCRIPTION**

*/proc* is a pseudo-filesystem that is used as an interface to kernel data structures rather than reading and interpreting */dev/ kmem*. Most of it is read-only, but some files allow kernel variables to be changed.

The following outline gives a quick tour through the */proc* hierarchy.

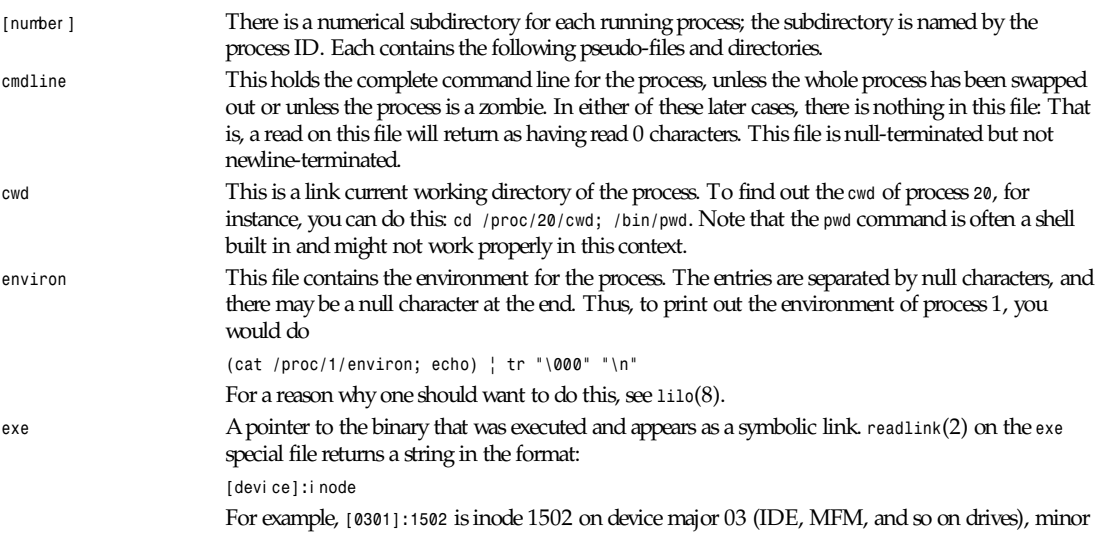

**1175**

01 (first partition on the first drive). Also, the symbolic link can be dereferenced normally; attempting to open *exe* will open the executable. You can even type */proc/[*number *]/*exe to run another copy of the same process as *[*number *]*.

*find*(1) with the *-inum* option can be used to locate the file.

*fd* This is a subdirectory containing one entry for each file that the process has open, named by its file descriptor, and that is a symbolic link to the actual file (as the *exe* entry does). Thus, 0 is standard input, 1 standard output, 2 standard error, and so on.

> Programs that will take a filename but will not take the standard input and that write to a file but will not send their output to standard output can be effectively foiled this way, assuming that *-i* is the flag designating an input file and *-o* is the flag designating an output file:

*foobar -i /proc/self/fd/0 -o /proc/self/fd/1 ...*

The format is

and you have a working filter. Note that this will not work for programs that seek on their files because the files in the *fd* directory are not seekable.

*/proc/self/fd/N* is approximately the same as */dev/fd/N* in some UNIX and UNIX-like systems. Most Linux *MAKEDEV* scripts symbolically link */dev/fd* to */proc/self/fd*, in fact.

*maps* A file containing the currently mapped memory regions and their access permissions.

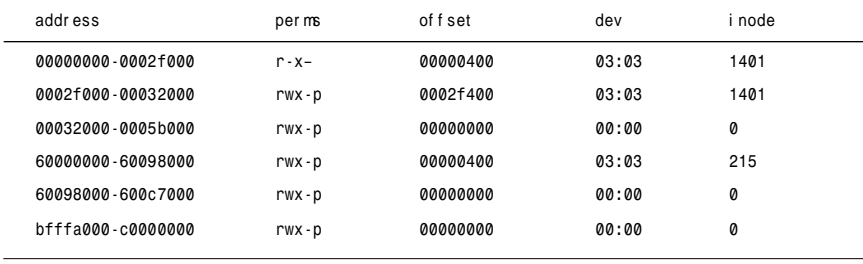

addr ess is the address space in the process that it occupies. per ms is a set of permissions: *r* = read, *<sup>w</sup>*  $=$  write,  $x =$  execute,  $s =$  shared,  $p =$  private (copy on write).

of f set is the offset into the *file/*what ever , dev is the device (major: minor), and i node is the inode on that device. *0* indicates that no inode is associated with the memory region, as the case would be with *bss*.

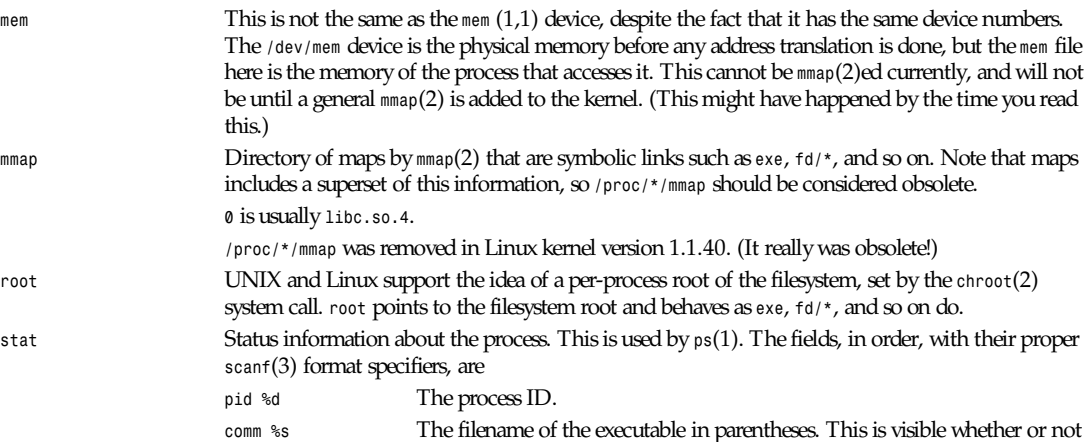

the executable is swapped out.

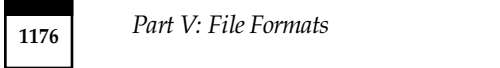

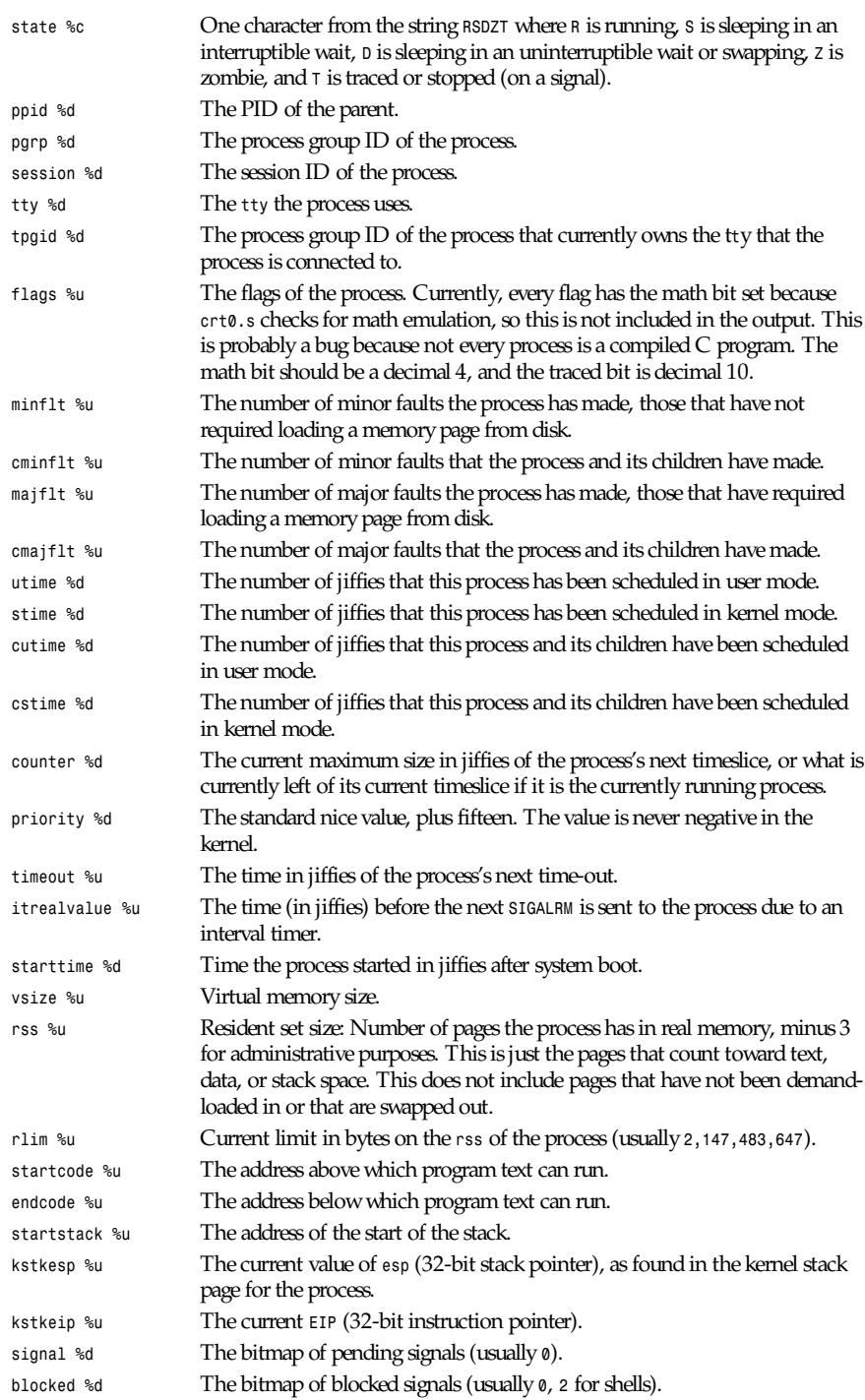

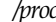

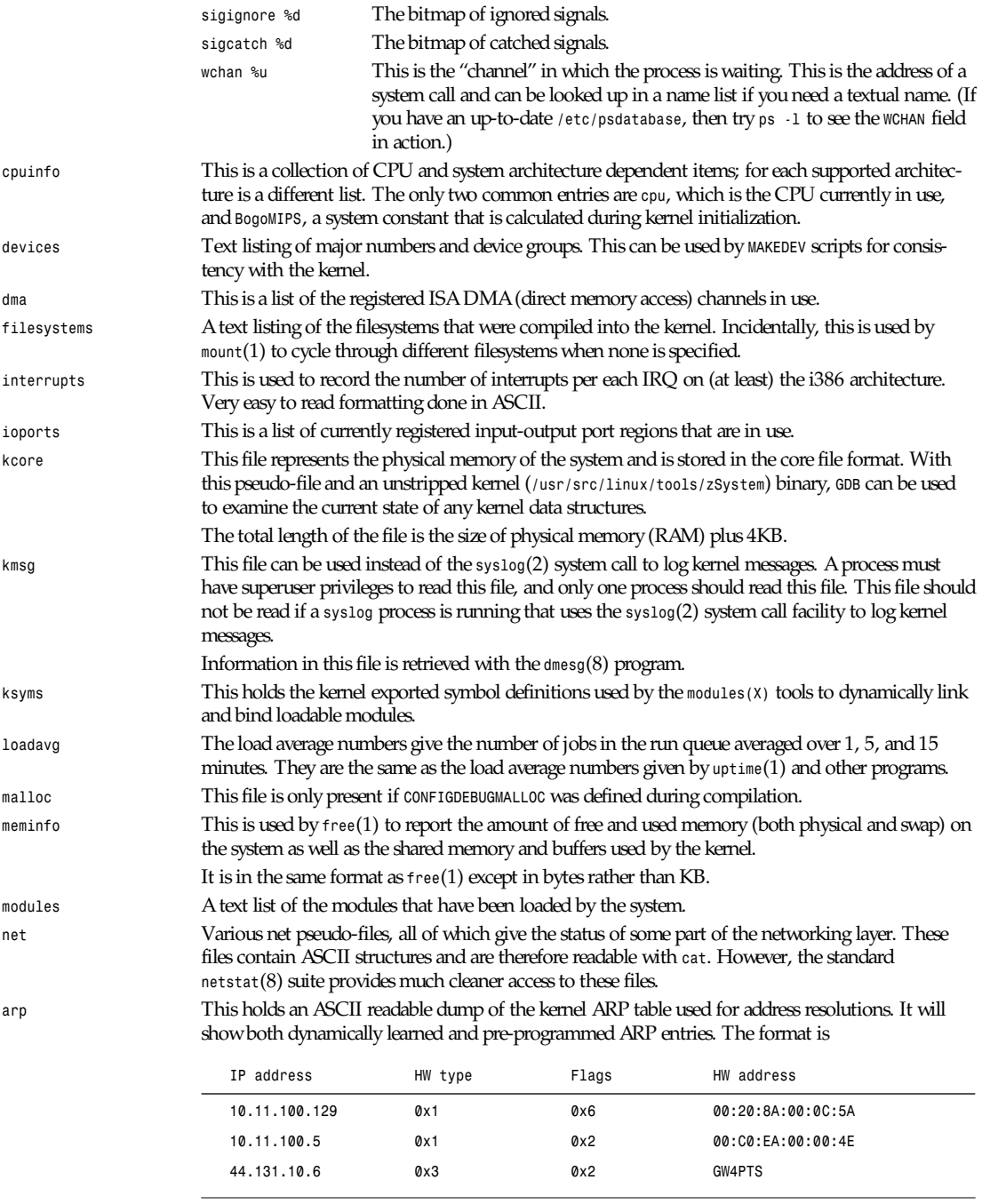

I P addr ess is the *IPv4* address of the machine. The HW t ype is the hardware type of the address from RFC 826. The flags are the internal flags of the ARP structure (as defined in */usr/include/linux/ if\_arp.h*) and the HW addr ess is the physical layer mapping for that IP address if it is known.

**1177** */proc*

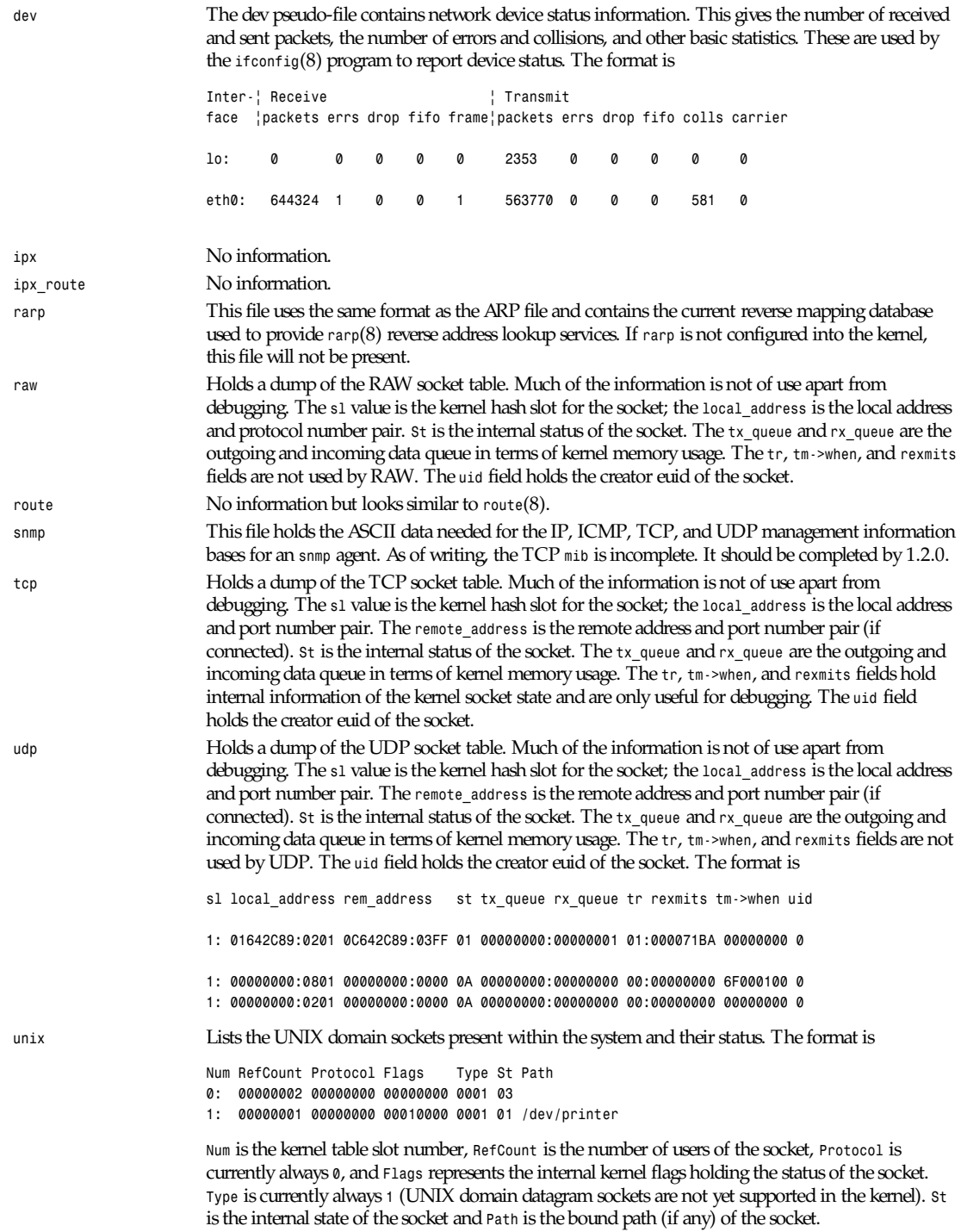

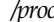

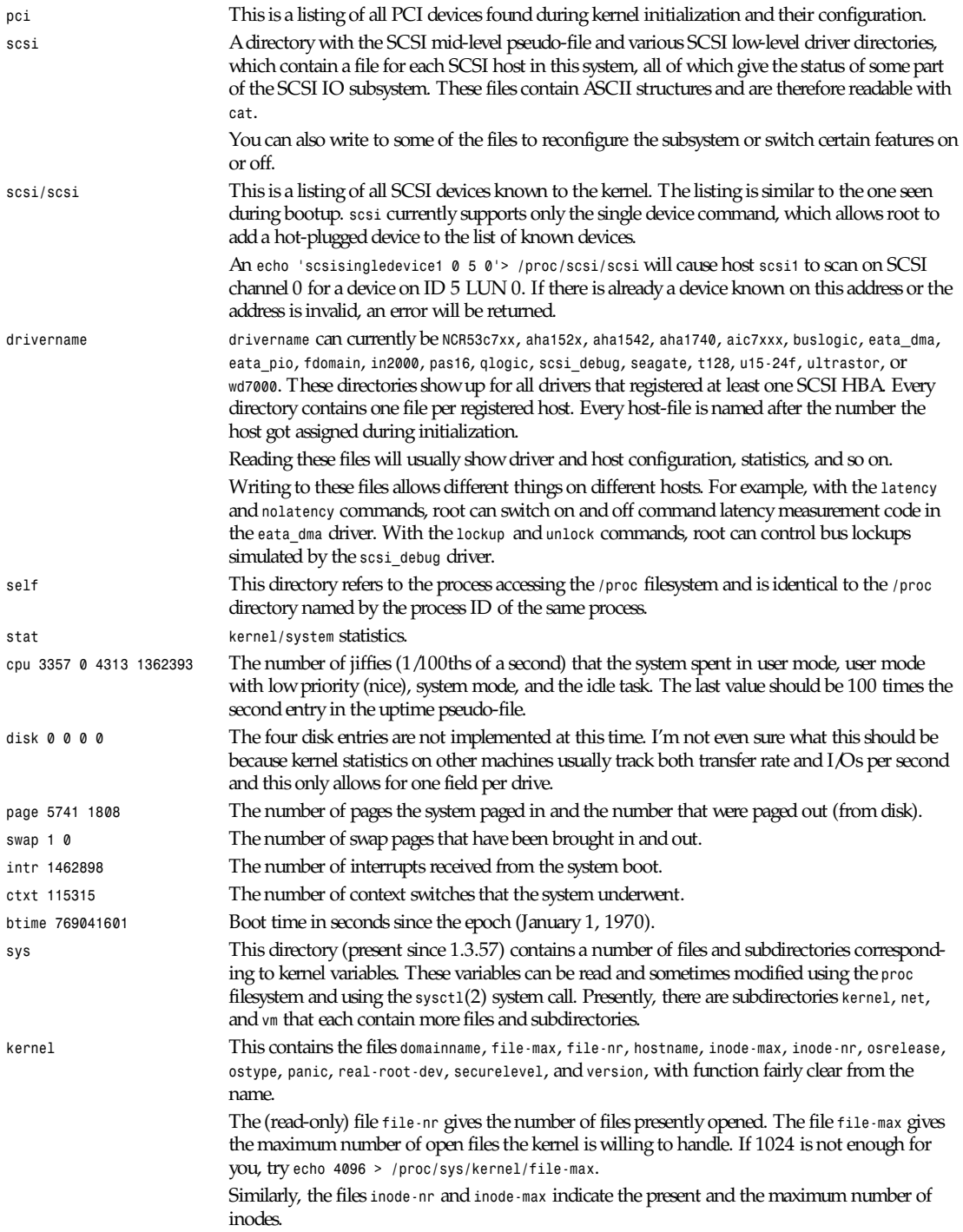

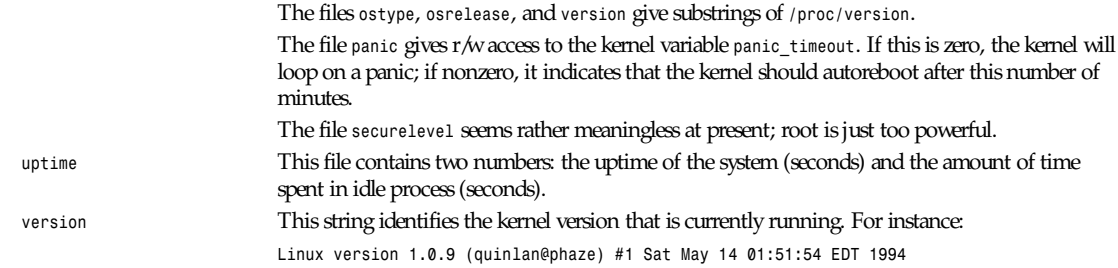

## **SEE ALSO**

*cat*(1), *find*(1), *free*(1), *mount*(1), *ps*(1), *tr*(1), *uptime*(1), *readlink*(2), *mmap*(2), *chroot*(2), *syslog*(2), *hier*(7), *arp*(8), *dmesg*(8), *netstat*(8), *route*(8), *ifconfig*(8), *procinfo*(8) and much more

### **CONFORMS TO**

This roughly conforms to a Linux 1.3.11 kernel. Please update this as necessary! Last updated for Linux 1.3.11.

### **CAVEATS**

Note that many strings (the environment and command line) are in the internal format, with subfields terminated by null bytes, so you might find that things are more readable if you use *od -c* or *tr "\000" "\n"* to read them.

This manual page is incomplete, possibly inaccurate, and is the kind of thing that needs to be updated very often.

#### **BUGS**

The */proc* filesystem may introduce security holes into processes running with *chroot*(2). For example, if */proc* is mounted in the *chroot* hierarchy, a *chdir*(2) to */proc/1/root* will return to the original root of the filesystem. This may be considered a feature instead of a bug because Linux does not yet support the *fchroot*(2) call.

*22 July 1996*

# *protocols*

*protocols*—The protocols definition file.

#### **DESCRIPTION**

This file is a plain ASCII file, describing the various DARPA Internet protocols that are available from the TCP/IP subsystem. It should be consulted instead of using the numbers in the ARPA include files or, even worse, just guessing them. These numbers will occur in the protocol field of any IP header.

Keep this file untouched because changes would result in incorrect IP packages. Protocol numbers and names are specified by the DDN Network Information Center.

Each line is of the following format:

pr ot ocol number al i ases *...*

The fields are delimited by spaces or tabs. Empty lines and lines starting with a hash mark (*#*) are ignored. Remainder of lines are also ignored from the occurrence of a hash mark.

The field descriptions are

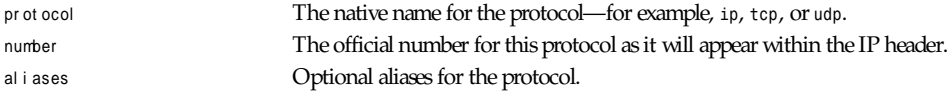

This file might be distributed over a network using a network-wide naming service such as Yellow Pages/NIS or BIND/ Hesoid.

### **FILES**

*/etc/protocols* The protocols definition file.

## **SEE ALSO**

*getprotoent*(3), *Guide to Yellow Pages Service*, *Guide to BIND/Hesiod Service*

*Linux, 18 October 1995*

# *rcsfile*

*rcsfile*—Format of RCS file.

# **DESCRIPTION**

An RCS file's contents are described by the grammar below.

The text is free format: space, backspace, tab, newline, vertical tab, form feed, and carriage return (collectively, whitespace) have no significance except in strings. However, whitespace cannot appear within an ID, *num*, or *sym*, and an RCS file must end with a newline.

Strings are enclosed by *@*. If a string contains a *@*, it must be doubled; otherwise, strings can contain arbitrary binary data.

The meta syntax uses the following conventions: *|* (bar) separates alternatives; *{* and *}* enclose optional phrases. *{* and *}\** enclose phrases that can be repeated zero or more times. *{* and *{+* enclose phrases that must appear at least once and can be repeated. Terminal symbols are in **boldface**; non-terminal symbols are in *italics*.

```
r cst ext ::= admi n {del t a}* desc {del t at ext }*
         admi n ::= head {num};
                    { br anch {num}; }
                    access {i d}*;
                    symbol s {sym : num}*;
                    l ocks {i d : num}*; {st r i ct ;}
                    { comment {st r i ng}; }
                    { expand {st r i ng}; }
                    { newphr ase }*
        del ta ::= num
                   dat e num:
                    aut hor i d;
                    st at e {i d};
                    br anches {num}*;
                    next {num};
                    { new- phr ase }*
        desc ::= desc string
         del t at ext ::= num
                        l og st r i ng
                         { newphr ase }*
                       t ext string
         num ::= {di gi t | .}+
         di gi t ::= 0 | 1 | 2 | 3 | 4 | 5 | 6 | 7 | 8 | 9
         i d ::= {num} i dchar {i dchar | num}*
         sym ::= {di gi t }* i dchar {i dchar | di gi t }*
         i dchar ::= any visible graphic character except speci al
         speci al ::= $ | , | . | : | ; | @
        string ::= @{any character, with @doubled}*@
```

```
 newphr ase ::= i d wor d* ;
 wor d ::= i d | num | st r i ng | :
```
Identifiers are case sensitive. Keywords are in lowercase only. The sets of keywords and identifiers can overlap. In most environments, RCS uses the ISO8859/1 encoding: visible graphic characters are codes 041–176 and 240–377, and whitespace characters are codes 010–015 and 040.

Dates, which appear after the *date* keyword, are of the form *Y.mm.dd.hh.mm.ss*, where *Y* is the year, *mm* the month (01–12), *dd* the day (01–31), *hh* the hour (00–23), *mm* the minute (00–59), and *ss* the second (00–60). *Y* contains just the last two digits of the year for years from 1900 through 1999, and all the digits of years thereafter. Dates use the Gregorian calendar; times use UTC.

The *newphrase* productions in the grammar are reserved for future extensions to the format of RCS files. No *newphrase* will begin with any keyword already in use.

The *delta* nodes form a tree. All nodes whose numbers consist of a single pair (such as 2.3, 2.1, 1.3, and so on) are on the trunk and are linked through the next field in order of decreasing numbers. The *head* field in the *admin* node points to the head of that sequence (contains the highest pair). The *branch* node in the *admin* node indicates the default branch (or revision) for most RCS operations. If empty, the default branch is the highest branch on the trunk.

All *delta* nodes whose numbers consist of 2*n* fields (*n*2) (such as 3.1.1.1, 2.1.2.2, and so on) are linked as follows. All nodes whose first 2*n*–1 number fields are identical are linked through the *next* field in order of increasing numbers. For each such sequence, the *delta* node whose number is identical to the first 2*n*–2 number fields of the deltas on that sequence is called the branchpoint. The *branches* field of a node contains a list of the numbers of the first nodes of all sequences for which it is a branchpoint. This list is ordered in increasing numbers.

The following diagram shows an example of an RCS file's organization.

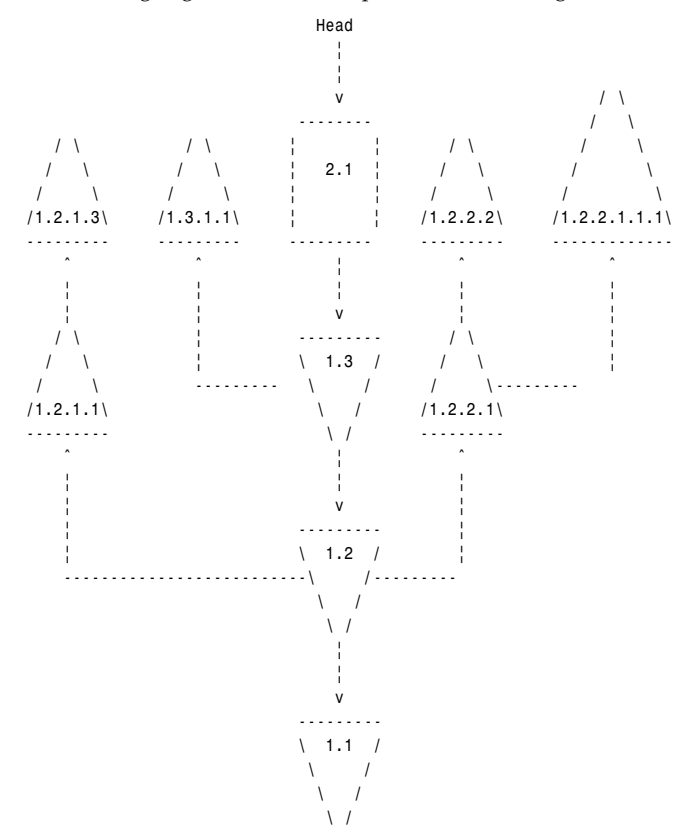

## **1183**

#### **IDENTIFICATION**

Author: Walter F. Tichy, Purdue University, West Lafayette, IN, 47907. Manual Page Revision: 5.6; Release Date: 1995/ 06/05. Copyright 1982, 1988, 1989, Walter F. Tichy. Copyright 1990, 1991, 1992, 1993, 1994, 1995, Paul Eggert.

#### **SEE ALSO**

*rcsintro*(1), *ci*(1), *co*(1), *ident*(1), *rcs*(1), *rcsclean*(1), *rcsdiff*(1), *rcsmerge*(1), *rlog*(1), Walter F. Tichy, RCS, "A System for Version Control," *Software—Practice & Experience*, 15, 7 (July 1985), 637-654.

*GNU, 5 June 1995*

# *resolver*

*resolver*—Resolver configuration file.

#### **SYNOPSIS**

*/etc/resolv.conf*

#### **DESCRIPTION**

The *resolver* is a set of routines in the C library (*resolv*(3)) that provides access to the Internet Domain Name System. The resolver configuration file contains information that is read by the resolver routines the first time they are invoked by a process. The file is designed to be human readable and contains a list of keywords with values that provide various types of resolver information.

On a normally configured system, this file should not be necessary. The only nameserver to be queried will be on the local machine, the domain name is determined from the host name, and the domain search path is constructed from the domain name.

The different configuration options are

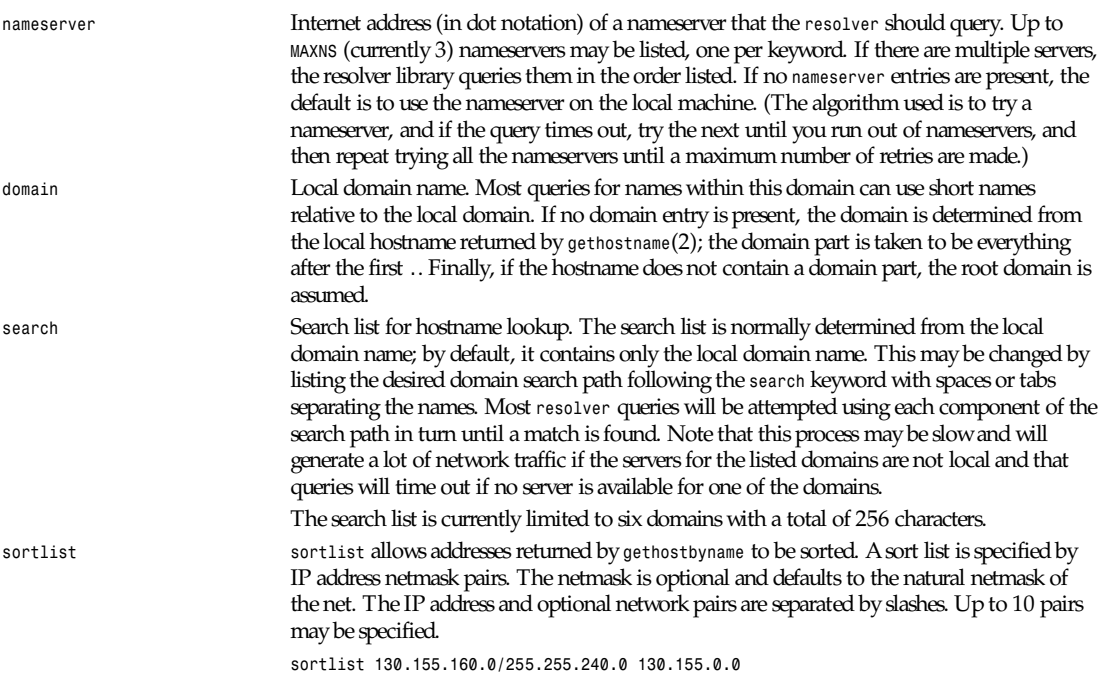

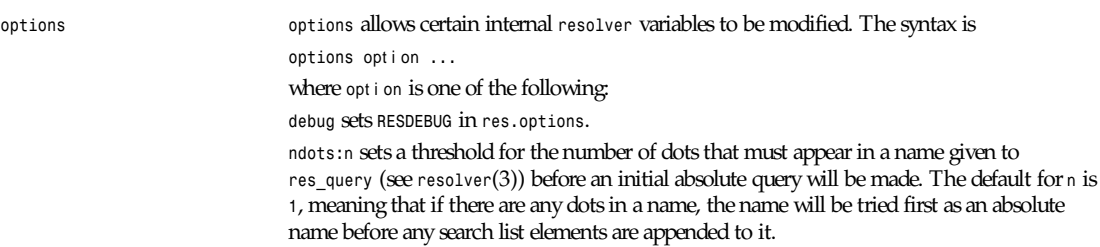

The *domain* and *search* keywords are mutually exclusive. If more than one instance of these keywords is present, the last instance wins.

The *search* keyword of a system's *resolv.conf* file can be overridden on a per-process basis by setting the environment variable *LOCALDOMAIN* to a space-separated list of search domains.

The *options* keyword of a system's *resolv.conf* file can be amended on a per-process basis by setting the environment variable *RES\_OPTIONS* to a space-separated list of *resolver* options as explained previously.

The keyword and value must appear on a single line, and the keyword (such as *nameserver*) must start the line. The value follows the keyword, separated by whitespace.

#### **FILES**

*/etc/resolv.conf*

### **SEE ALSO**

*gethostbyname*(3), *resolver*(3), *hostname*(7), *named*(8), Name Server Operations Guide for BIND

*11 November 1993*

# *securetty*

*securetty*—File that lists *ttys* from which root can log in.

#### **DESCRIPTION**

*/etc/securetty* is used by *login*(1); the file contains the device names of *tty* lines (one per line, without leading */dev/*) on which root is allowed to log in.

# **FILES**

*/etc/securetty*

# **SEE ALSO**

*login*(1)

*Linux, 29 December 1992*

# *services*

*services*—Internet network services list.

# **DESCRIPTION**

*services* is a plain ASCII file providing a mapping between friendly textual names for Internet services and their underlying assigned port numbers and protocol types. Every networking program should look into this file to get the port number (and

protocol) for its service. The C library routines *getservent*(3), *getservbyname*(3), *getservbyport*(3), *setservent*(3), and *endservent*(3) support querying this file from programs.

Port numbers are assigned by the IANA (Internet Assigned Numbers Authority), and their current policy is to assign both TCP and UDP protocols when assigning a port number. Therefore, most entries will have two entries, even for TCP-only services.

Port numbers below 1024 (so-called low-numbered ports) can only be bound to by root (see *bind*(2), *tcp*(7), and *udp*(7).) This is so that clients connecting to low-numbered ports can trust that the service running on the port is the standard implementation and not a rogue service run by a user of the machine. Well-known port numbers specified by the IANA are normally located in this root-only space.

The presence of an entry for a service in the *services* file does not necessarily mean that the service is currently running on the machine. See *inetd.conf*(5) for the configuration of Internet services offered. Note that not all networking services are started by *inetd*(8) and so won't appear in *inetd.conf*(5). In particular, news (NNTP) and mail (SMTP) servers are often initialized from the system boot scripts.

The location of the *services* file is defined by *PATH SERVICES* in */usr/include/netdb.h*. This is usually set to */etc/services*.

Each line describes one service and is of the form:

ser vi ce- name por t */*pr ot ocol *[*al i ases *...]*

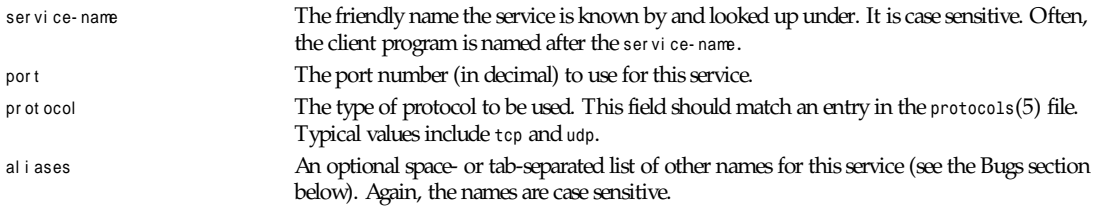

Either spaces or tabs may be used to separate the fields.

Comments are started by the hash sign (*#*) and continue until the end of the line. Blank lines are skipped.

The ser vi ce- name should begin in the first column of the file because leading spaces are not stripped. ser vi ce- names can be any printable characters excluding space and tab; however, a conservative choice of characters should be used to minimize inter-operability problems. For example, a–z, 0–9, and hyphen (–) would seem a sensible choice.

Lines not matching this format should not be present in the file. (Currently, they are silently skipped by *getservent*(3), *getservbyname*(3), and *getservbyport*(3). However, this behavior should not be relied on.)

As a backwards compatibility feature, the slash (*/*) between the port number and protocol name can in fact be either a slash or a comma (*,*). Use of the comma in modern installations is depreciated.

This file might be distributed over a network using a network-wide naming service such as Yellow Pages/NIS or BIND/ Hesiod.

A sample *services* file might look like this:

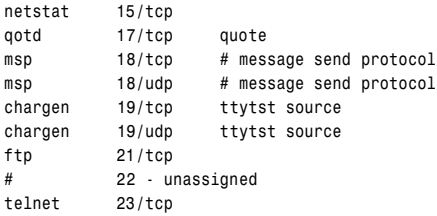

### **BUGS**

There is a maximum of 35 aliases, due to the way the *getservent*(3) code is written.

Lines longer than *BUFSIZ* (currently *1024*) characters will be ignored by *getservent*(3), *getservbyname*(3), and *getservbyport*(3). However, this will also cause the next line to be misparsed.

### **FILES**

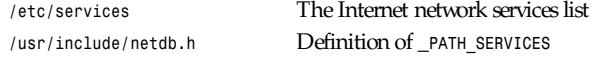

### **SEE ALSO**

*getservent*(3), *getservbyname*(3), *getservbyport*(3), *setservent*(3), *endservent*(3), *protocols*(5), *listen*(2), *inetd.conf*(5), *inetd*(8), Assigned Numbers RFC, most recently RFC 1700 (AKA STD0002), *Guide to Yellow Pages Service*, *Guide to BIND/Hesiod Service*.

*Linux, 11 January 1996*

# *shells*

*shells*—Pathnames of valid login shells.

### **DESCRIPTION**

*/etc/shells* is a text file that contains the full pathnames of valid login shells. This file is consulted by *chsh*(1) and is available to be queried by other programs.

### **EXAMPLES**

*/etc/shells* may contain the following paths:

*/bin/sh /bin/csh*

#### **FILES**

*/etc/shells*

### **SEE ALSO**

*chsh*(1)

*21 November 1993*

# *syslog.conf*

*syslog.conf*—*syslogd*(8) configuration file.

# **DESCRIPTION**

The *syslog.conf* file is the configuration file for the *syslogd*(8) program. It consists of lines with two fields: the *selector* field, which specifies the types of messages and priorities to which the line applies, and an *action* field, which specifies the action to be taken if a message *syslogd* received matches the selection criteria. There cannot be any spaces in the *action* field. The *selector* field is separated from the *action* field by one or more tab or space characters. (This is a departure from the standard BSD way of doing things; both tabs and spaces can be used to separate the selector from the action.)

The *selector* functions are encoded as a facility, a period (*.*), and a level, with no intervening whitespace. Both the facility and the level are case insensitive.

The *facility* describes the part of the system generating the message and is one of the following keywords: *auth*, *authpriv*, *cron*, *daemon*, *kern*, *lpr*, *mail*, *mark*, *news*, *syslog*, *user*, *uucp*, and *local0* through *local7*. These keywords (with the exception of mark) correspond to the similar *Dv LOG\_* values specified to the *openlog*(3) and *syslog*(3) library routines.

The *level* describes the severity of the message and is a keyword, optionally preceded by an equals (*=*), from the following ordered list (higher to lower): *emerg*, *alert*, *crit*, *err*, *warning*, *notice*, *info*, and *debug*. These keywords correspond to the similar *Dv LOG\_* values specified to the *syslog* library routine.

See *syslog*(3) for further descriptions of both the *facility* and *level* keywords and their significance.

If a received message matches the specified facility and is of the specified level (or a higher level if level was specified without *<sup>=</sup>*), the action specified in the *action* field will be taken.

Multiple selectors may be specified for a single action by separating them with semicolon (*;*) characters. It is important to note, however, that each selector can modify the ones preceding it.

Multiple facilities may be specified for a single level by separating them with comma (*,*) characters.

An asterisk (*\**) can be used to specify all facilities or all levels.

The special facility "mark" receives a message at priority "info" every 20 minutes (see *syslogd*(8)). This is not enabled by a facility field containing an asterisk.

The special level "none" disables a particular facility.

The *action* field of each line specifies the action to be taken when the *selector* field selects a message. There are four forms:

A pathname (beginning with a leading slash). Selected messages are appended to the file.

A hostname (preceded by an at (*@*) sign). Selected messages are forwarded to the *syslogd* program on the named host.

A comma-separated list of users. Selected messages are written to those users if they are logged in.

An asterisk. Selected messages are written to all logged-in users.

Blank lines and lines whose first non-blank character is a hash (*#*) character are ignored.

#### **EXAMPLES**

A configuration file might appear as follows:

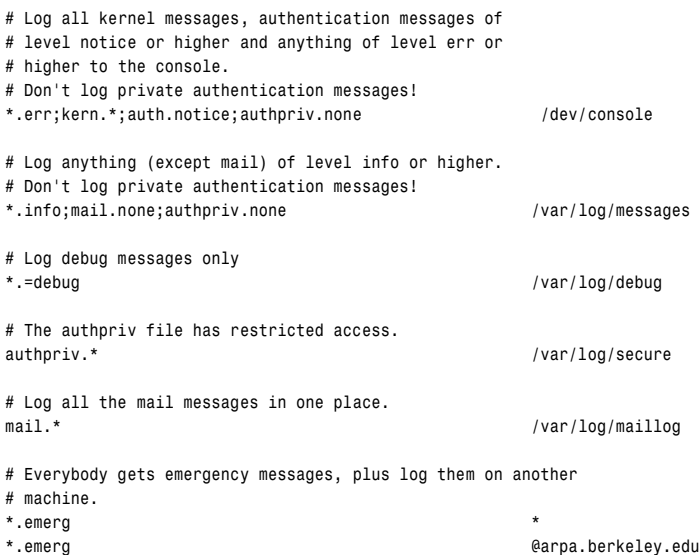

```
# Root and Eric get alert and higher messages.
*.alert root,eric
# Save mail and news errors of level err and higher in a
# special file.
uucp,news.crit /var/log/spoolerr
```
#### **FILES**

*/etc/syslog.conf* The *syslogd*(8) configuration file.

#### **BUGS**

The effects of multiple selectors are sometimes not intuitive. For example *mail.crit,\*.err* will select *mail* facility messages at the level of *err* or higher, not at the level of *crit* or higher.

#### **SEE ALSO**

*syslog*(3), *syslogd*(8)

*10 May 1991*

# *termcap*

*termcap*—Terminal capability database.

#### **DESCRIPTION**

The *termcap* database is an obsolete facility for describing the capabilities of character-cell terminals and printers. It is retained only for capability with old programs; new ones should use the *terminfo*(5) database and associated libraries.

*/etc/termcap* is an ASCII file (the database master) that lists the capabilities of many different types of terminals. Programs can read *termcap* to find the particular escape codes needed to control the visual attributes of the terminal actually in use. (Other aspects of the terminal are handled by *stty*.) The *termcap* database is indexed on the *TERM* environment variable.

*termcap* entries must be defined on a single logical line, with *\* used to suppress the newline. Fields are separated by *:*. The first field of each entry starts at the left-hand margin and contains a list of names for the terminal, separated by *|*.

The first subfield may (in BSD *termcap* entries from versions 4.3 and prior) contain a short name consisting of two characters. This short name may consist of capital or small letters. In 4.4 BSD *termcap* entries, this field is omitted.

The second subfield (first in the newer 4.4 BSD format) contains the name used by the environment variable *TERM*. It should be spelled in lowercase letters. Selectable hardware capabilities should be marked by appending a hyphen and a suffix to this name. Usual suffixes are *w* (more than 80 characters wide), *am* (automatic margins), *nam* (no automatic margins) and *rv* (reverse video display). The third subfield contains a long and descriptive name for this *termcap* entry.

Subsequent fields contain the terminal capabilities; any continued capability lines must be indented one tab from the left margin.

Although there is no defined order, it is suggested to write first Boolean, then numeric, and at last string capabilities, each sorted alphabetically without looking at lower or upper spelling. Capabilities of similar functions can be written in one line.

Example:

```
Head line: vt|vt101|DEC VT 101 terminal in 80 character mode:\
Head line: Vt|vt101-w|DEC VT 101 terminal in (wide) 132 character mode:\
Boolean: :bs:\
Numeric: :co#80:\
String: :sr=nE[H:\
```
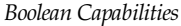

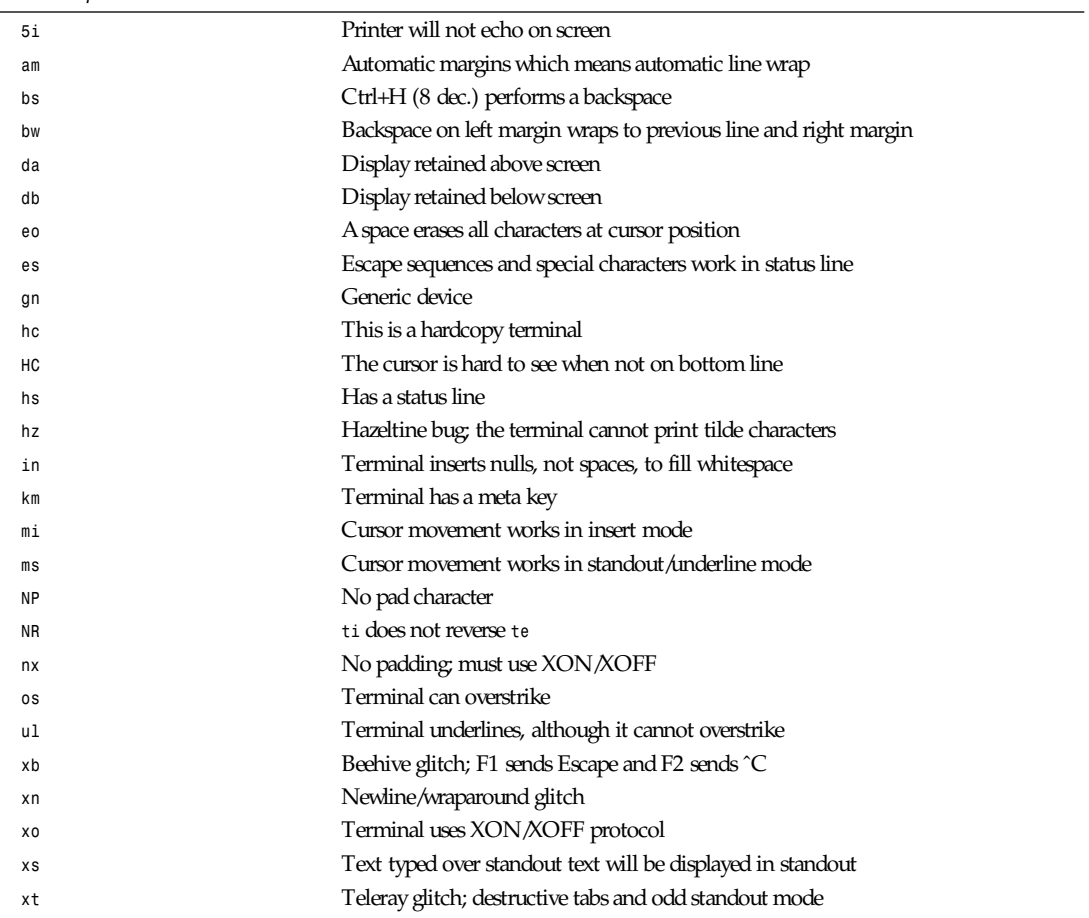

# *Numeric Capabilities*

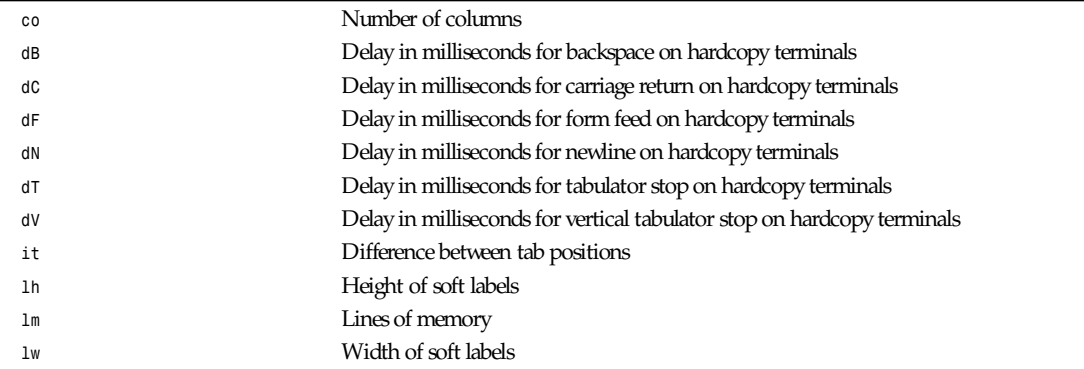

**1189**

# *Numeric Capabilities*

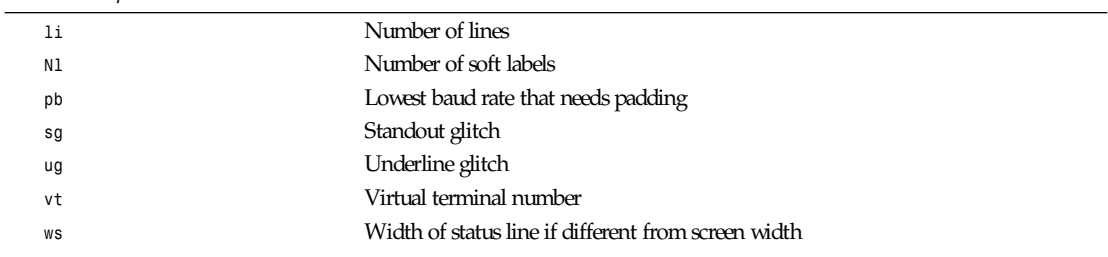

# *String Capabilities*

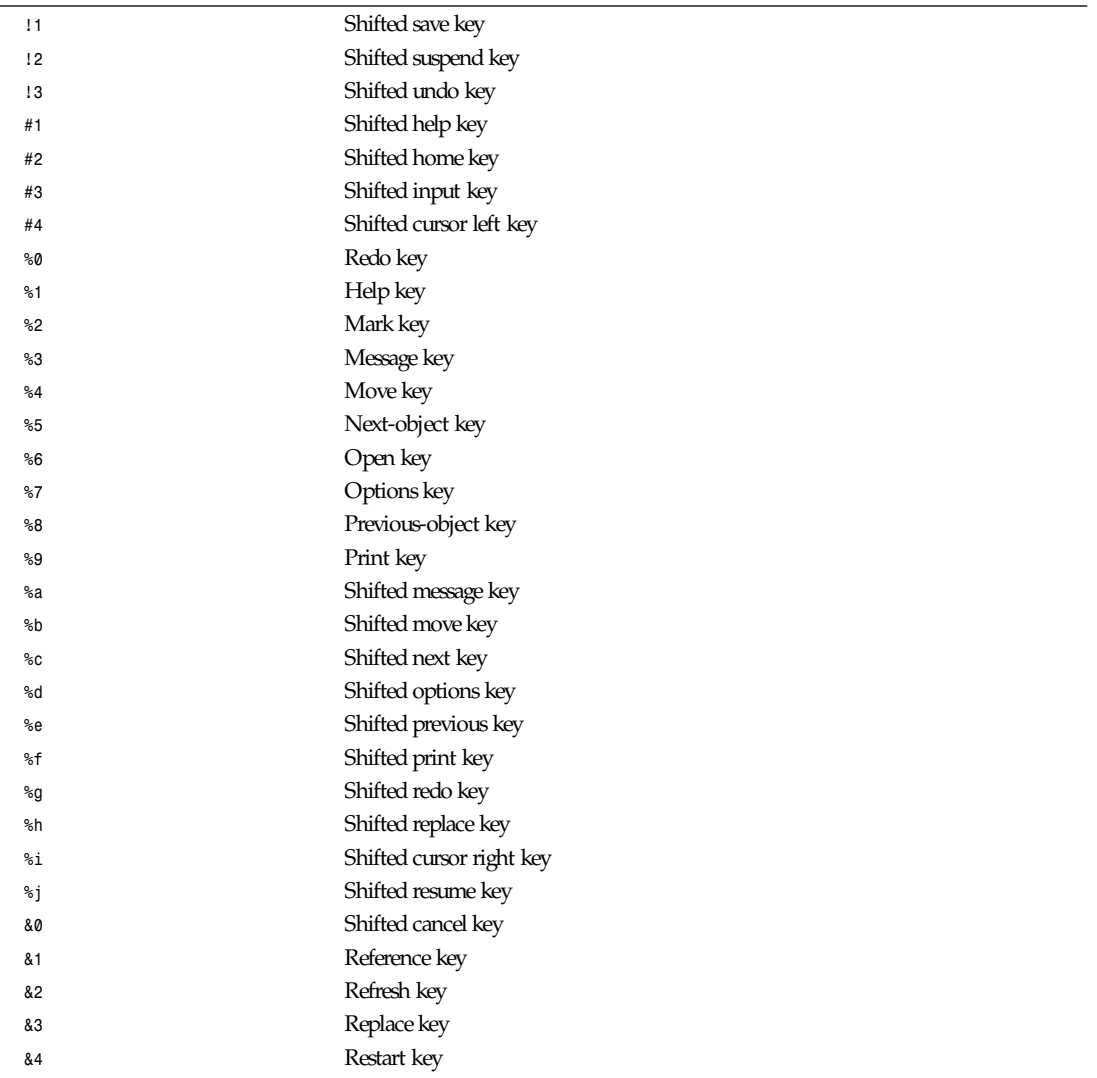

*termcap*

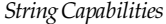

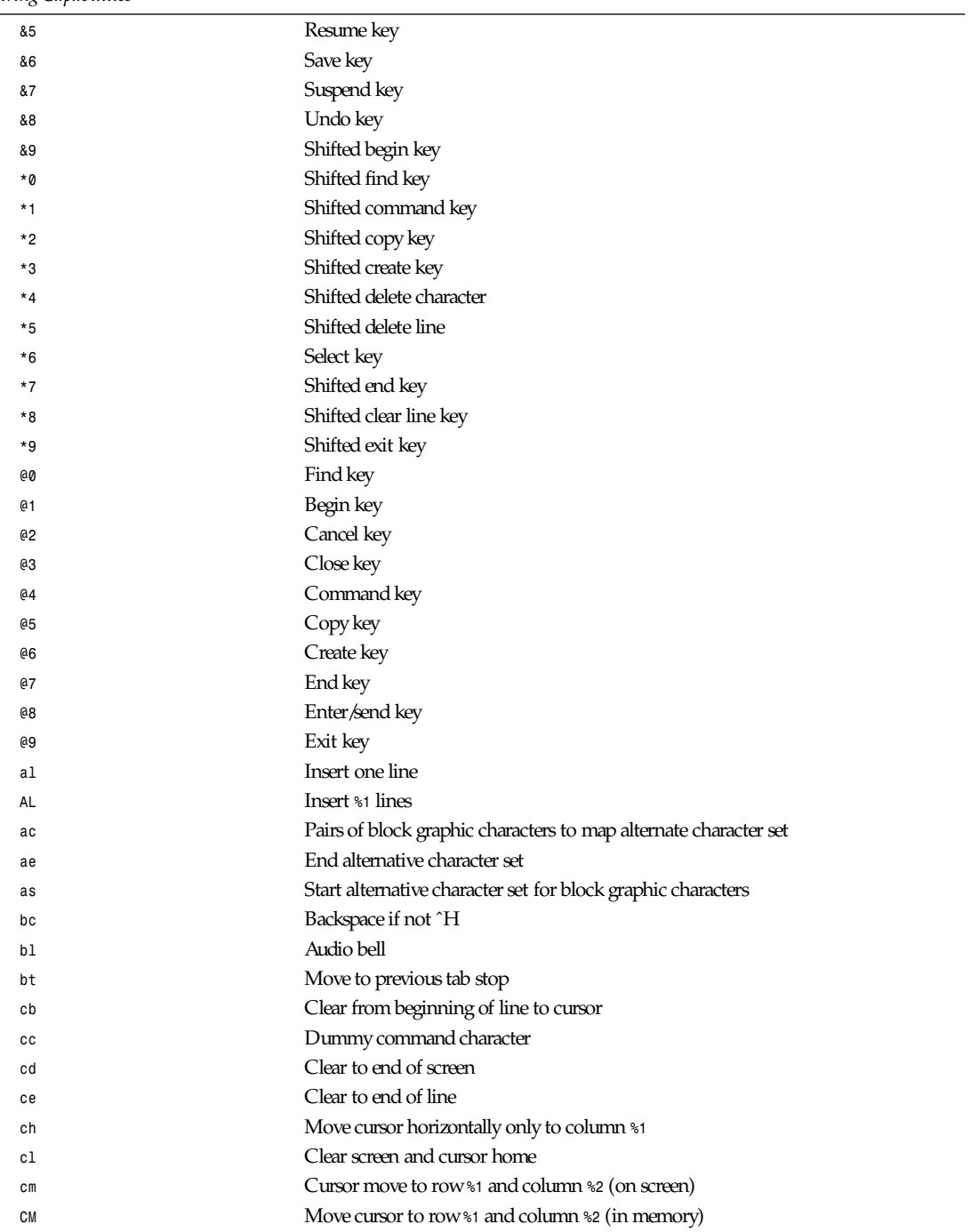

**1191**

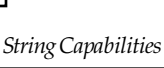

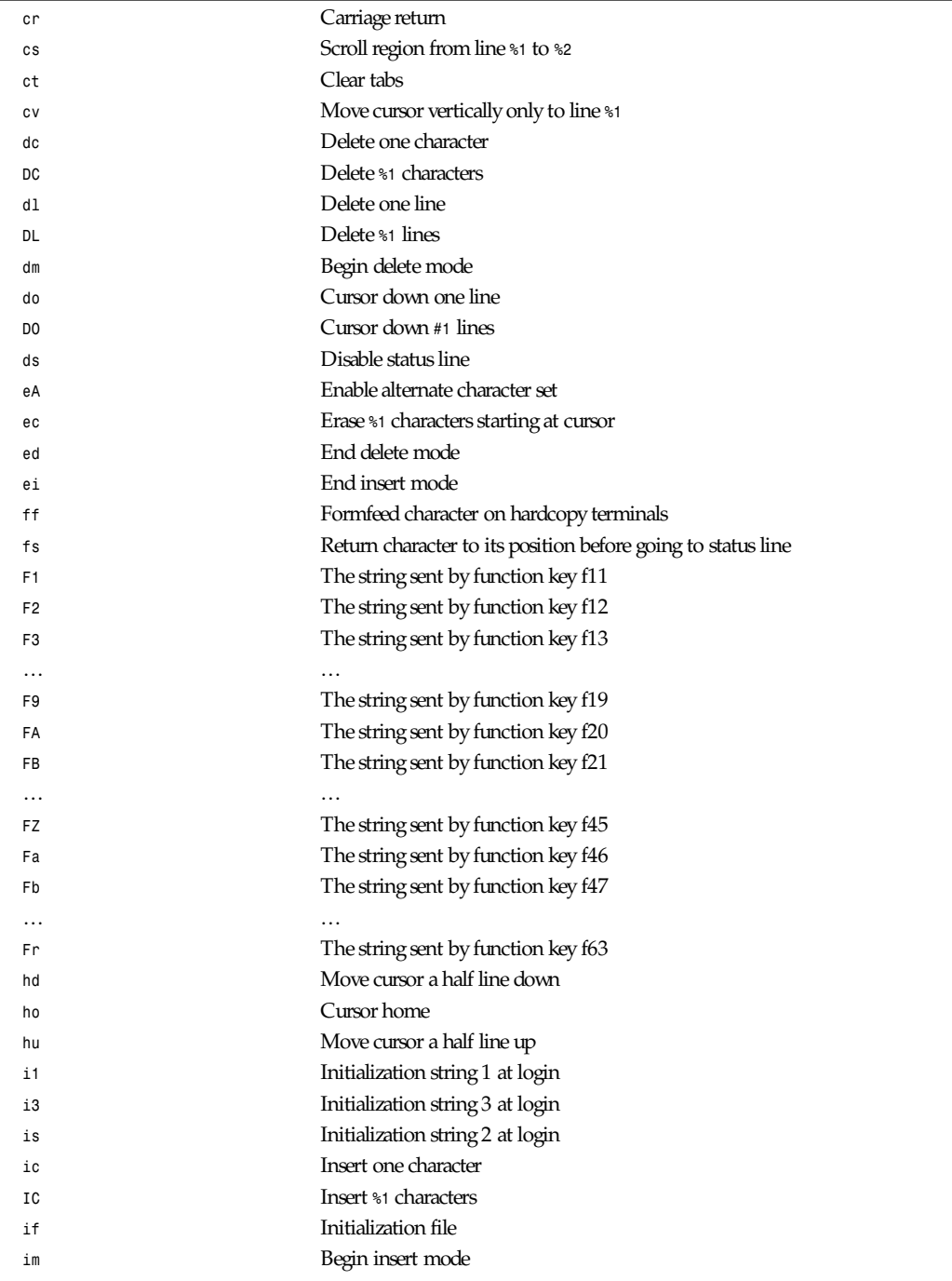

 $\overline{\phantom{0}}$
*termcap*

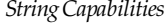

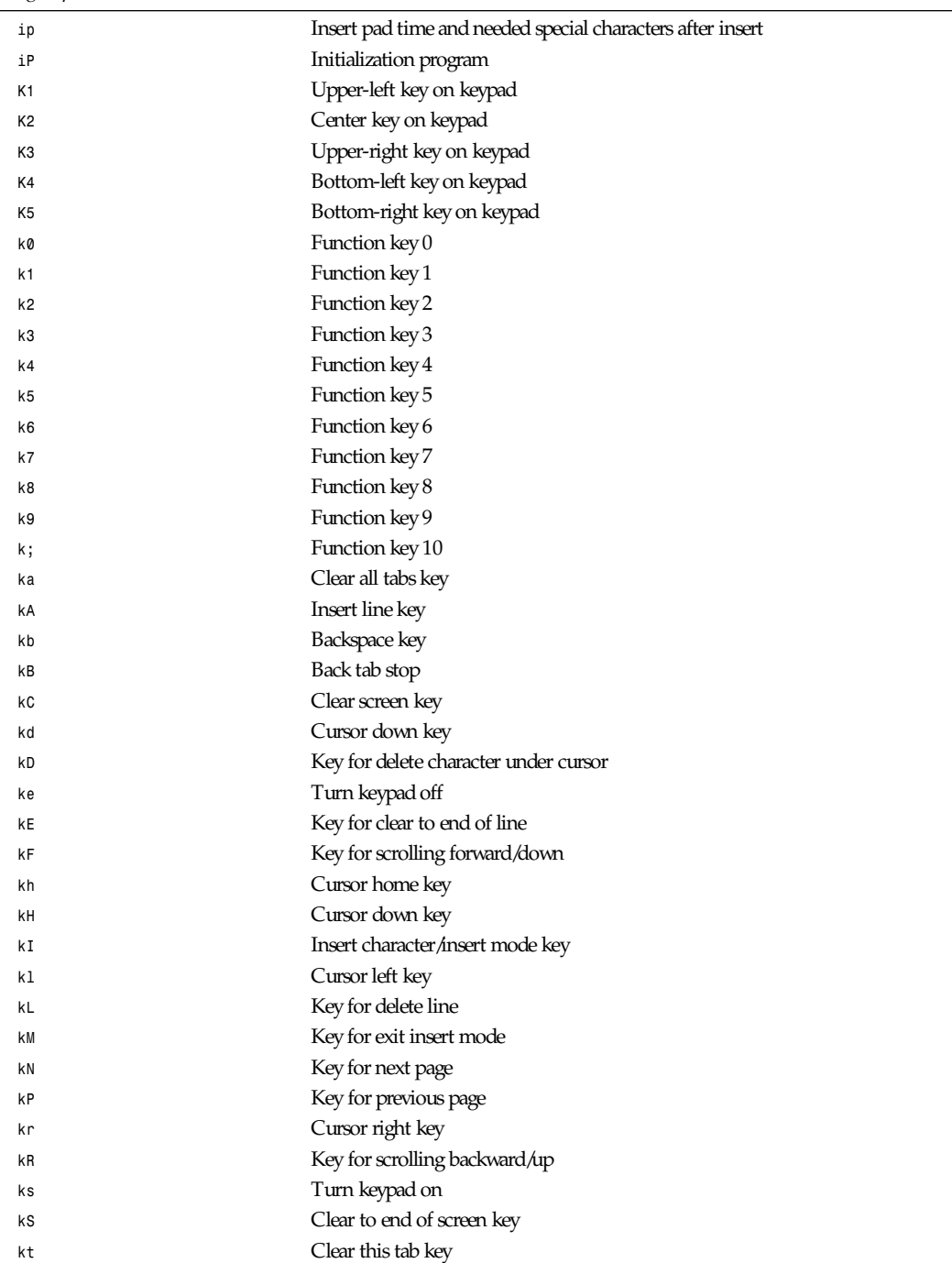

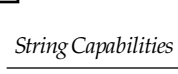

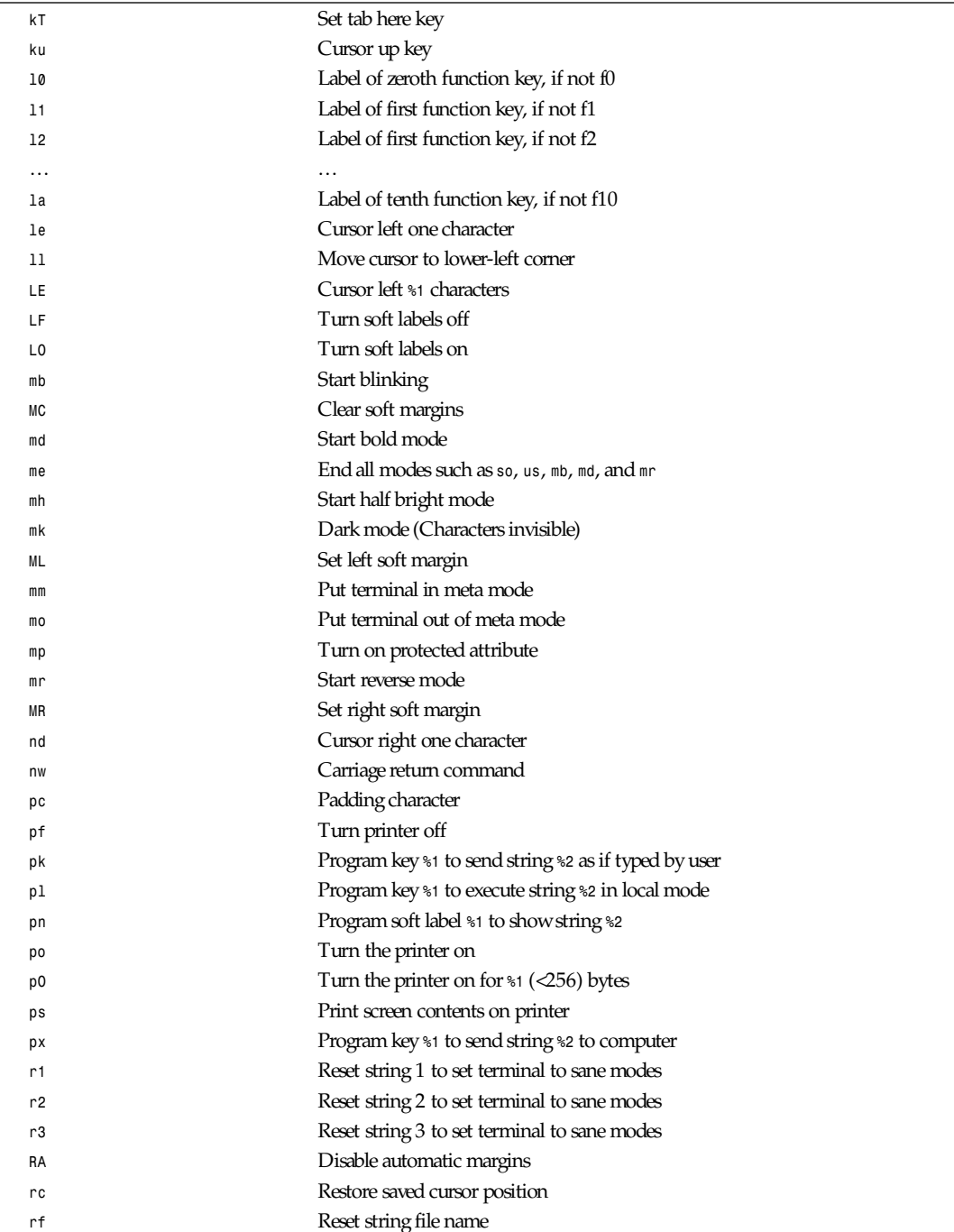

*termcap*

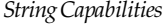

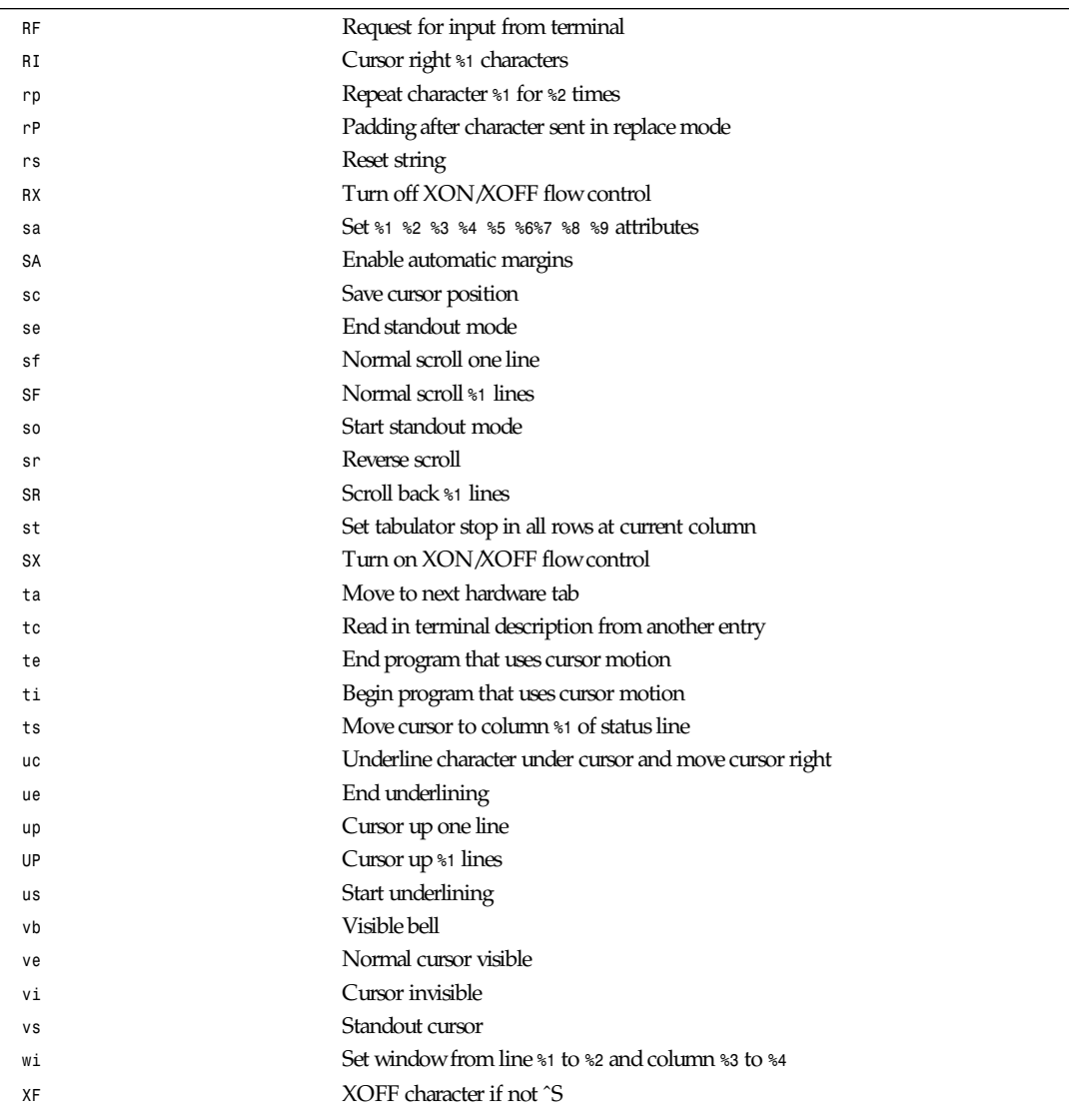

There are several ways of defining the control codes for string capabilities:

Normal characters except *ˆ*, *\*, and *%* represent themselves.

A ˆx means Ctrl+x. Ctrl+A equals 1 decimal. *\*<sup>x</sup> means a special code. x can be one of the following characters:

- **E** Escape (27).
- *<sup>n</sup>* Linefeed (10).
- *<sup>r</sup>* Carriage return (13).
- *<sup>t</sup>* Tabulation (9).

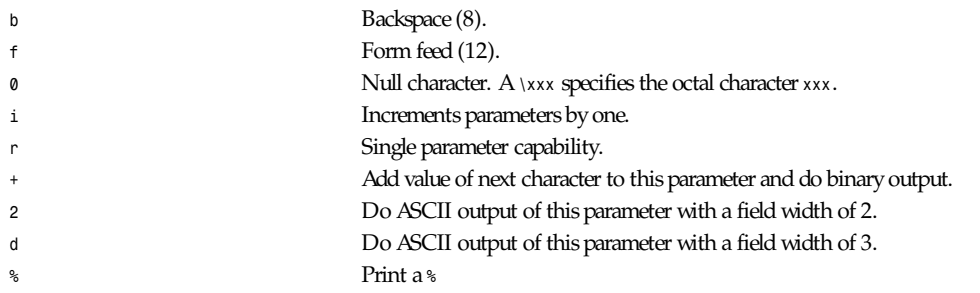

If you use binary output, then you should avoid the null character because it terminates the string. You should reset tabulator expansion if a tabulator can be the binary output of a parameter.

Warning: The preceding metacharacters for parameters may be wrong; they document Minix *termcap*, which may not be compatible with Linux *termcap*.

The block graphic characters can be specified by three string capabilities:

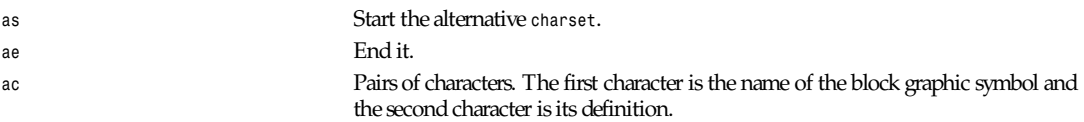

The following names are available:

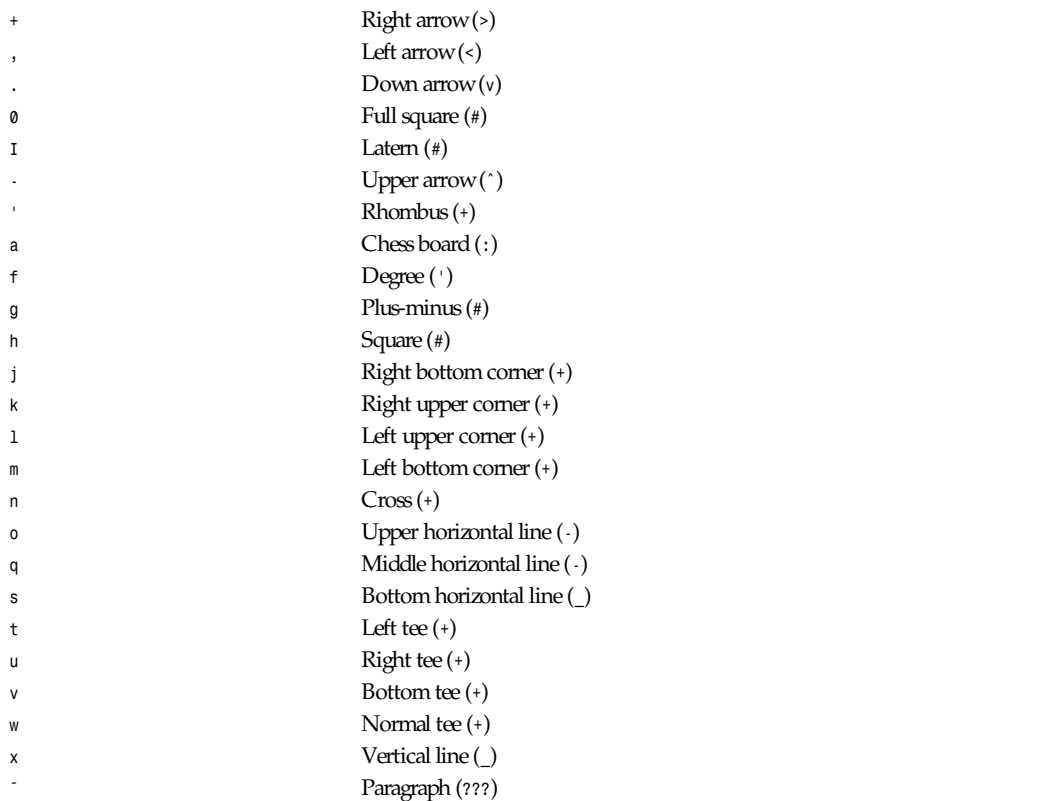

*tzfile*

The values in parentheses are suggested defaults that are used by *curses* if the capabilities are missing.

# **SEE ALSO**

*termcap*(3), *curses*(3), *terminfo*(5)

*Linux*

# *ttytype*

*ttytype*—Terminal name and device list.

# **DESCRIPTION**

The */etc/ttytype* file associates *termcap*/*terminfo* terminal type names with *tty* lines. Each line consists of a terminal type, followed by whitespace, followed by a *tty* name (a device name without the */dev/* prefix).

This association is used by the program *tset*(1) to set the environment variable *TERM* to the default terminal name for the user's current *tty*.

This facility was designed for a traditional time-sharing environment featuring character-cell terminals hardwired to a UNIX minicomputer. It is little used on modern workstation and personal UNIXes.

# **EXAMPLE**

A typical */etc/ttytype* is

*con80x25 tty1 vt320 ttys0*

# **FILES**

*/etc/ttytype* The *tty* definitions file

# **SEE ALSO**

*getty*(1), *terminfo*(5), *termcap*(5)

*Linux, 24 July 1993*

# *tzfile*

*tzfile*—Time zone information.

# **SYNOPSIS**

*#include <tzfile.h>*

# **DESCRIPTION**

The time zone information files used by *tzset*(3) begin with bytes reserved for future use, followed by six four-byte values of type *long*, written in a "standard" byte order (the high-order byte of the value is written first). These values are, in order

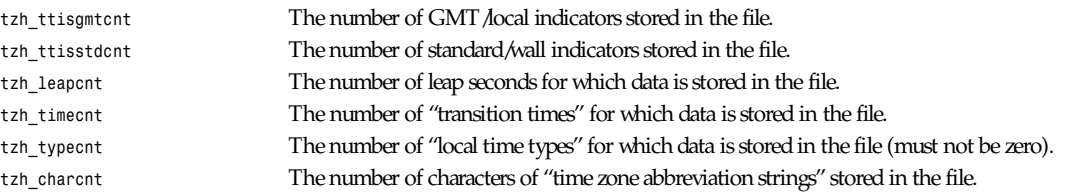

# *Part V: File Formats* **<sup>1198</sup>**

The preceding header is followed by *tzh\_timecnt* four-byte values of type *long*, sorted in ascending order. These values are written in "standard" byte order. Each is used as a transition time (as returned by *time*(2)) at which the rules for computing local time change. Next come *tzh\_timecnt* one-byte values of type *unsigned char*; each one tells which of the different types of "local time" types described in the file is associated with the same-indexed transition time. These values serve as indices into an array of *ttinfo* structures that appears next in the file; these structures are defined as follows:

```
struct ttinfo {
long tt_gmtoff;
int tt_isdst;
unsigned int tt_abbrind;
};
```
Each structure is written as a four-byte value for *tt\_gmtoff* of type *long*, in a standard byte order, followed by a one-byte value for *tt\_isdst* and a one-byte value for *tt\_abbrind*. In each structure, *tt\_gmtoff* gives the number of seconds to be added to GMT, *tt\_isdst* tells whether *tm\_isdst* should be set by *localtime*(3) and *tt\_abbrind* serves as an index into the array of time zone abbreviation characters that follow the *ttinfo* structures in the file.

Then there are *tzh\_leapcnt* pairs of four-byte values, written in standard byte order; the first value of each pair gives the time (as returned by *time*(2)) at which a leap second occurs; the second gives the total number of leap seconds to be applied after the given time. The pairs of values are sorted in ascending order by time.

Then there are *tzh\_ttisstdcnt* standard/wall indicators, each stored as a one-byte value; they tell whether the transition times associated with local time types were specified as standard time or wall clock time and are used when a time zone file is used in handling POSIX-style time zone environment variables.

Finally, there are *tzh\_ttisgmtcnt* GMT/local indicators, each stored as a one-byte value; they tell whether the transition times associated with local time types were specified as GMT or local time and are used when a time zone file is used in handling POSIX-style time zone environment variables.

*Localtime* uses the first standard-time *ttinfo* structure in the file (or simply the first *ttinfo* structure in the absence of a standard-time structure) if either *tzh\_timecnt* is zero or the time argument is less than the first transition time recorded in the file.

#### **SEE ALSO**

*newctime*(3)

# *utmp***,** *wtmp*

*utmp*, *wtmp*—Login records.

# **SYNOPSIS**

*#include <utmp.h>*

# **DESCRIPTION**

The *utmp* file allows you to discover information about who is currently using the system. There may be more users currently using the system because not all programs use *utmp* logging.

Warning: *utmp* must not be writable because many system programs depend on its integrity. You risk faked system log files and modifications of system files if you leave *utmp* writable to any user.

The file is a sequence of entries with the following structure declared in the include file:

```
#define UT_UNKNOWN 0
#define RUN_LVL 1
#define BOOT_TIME 2
#define NEW_TIME 3
#define OLD_TIME 4
```

```
#define INIT_PROCESS 5
#define LOGIN_PROCESS 6
#define USER_PROCESS 7
#define DEAD_PROCESS 8
#define UT_LINESIZE 12
#define UT_NAMESIZE 8
#define UT_HOSTSIZE 16
struct utmp {
    short ut_type; /* type of login */
   pid t ut pid; / /* pid of process */
    char ut_line[UT_LINESIZE]; /* device name of tty – "/dev/" */
    char ut_id[2]; /* init id or abbrev. ttyname */
    time_t ut_time; /* login time */
    char ut_user[UT_NAMESIZE]; /* user name */
    char ut_host[UT_HOSTSIZE]; /* host name for remote login */
   long ut addr; / /* IP addr of remote host */
};
```
This structure gives the name of the special file associated with the user's terminal, the user's login name, and the time of login in the form of *time*(2). String fields are terminated by *\0* if they are shorter than the size of the field.

The first entries ever created result from *init*(8) processing *inittab*(5). Before an entry is processed, though, *init*(8) cleans up *utmp* by setting *ut\_type* to *DEAD\_PROCESS*, clearing *ut\_user*, *ut\_host* and *ut\_time* with null bytes for each record that *ut\_type* is not *DEAD\_PROCESS* or *RUN\_LVL* and where no process with PID *ut\_pid* exists. If no empty record with the needed *ut\_id* can be found, *init* creates a new one. It sets *ut\_id* from the *inittab*, *ut\_pid* and *ut\_time* to the current values, and *ut\_type* to *INIT\_PROCESS*.

*getty*(8) locates the entry by the PID, changes *ut\_type* to *LOGIN\_PROCESS*, changes *ut\_time*, sets *ut\_line* and waits for connection to be established. *login*(8), after a user has been authenticated, changes *ut\_type* to *USER\_PROCESS*, changes *ut\_time*, and sets *ut\_host* and *ut\_addr*. Depending on *getty*(8) and *login*(8), records may be located by *ut\_line* instead of the preferable *ut\_pid*.

When *init*(8) finds that a process has exited, it locates its *utmp* entry by *ut\_pid*, sets *ut\_type* to *DEAD\_PROCESS*, and clears *ut\_user*, *ut\_host*, and *ut\_time* with null bytes.

*xterm*(1) and other terminal emulators directly create a *USER\_PROCESS* record and generate the *ut\_id* by using the last two letters of */dev/ttyp%c* or by using *p%*d for */dev/pts/%d*.

If they find a *DEAD\_PROCESS* for this ID, they recycle it; otherwise, they create a new entry. If they can, they will mark it as *DEAD\_PROCESS* on exiting and it is advised that they null *ut\_line*, *ut\_time*, *ut\_user*, and *ut\_host* as well.

*xdm*(8) should not create an *utmp* record because there is no assigned terminal. Letting it create one will result in trouble such as *finger: cannot stat /dev/machine.dom*. It should create *wtmp* entries, though, just like *ftpd*(8) does.

*telnetd*(8) sets up a *LOGIN\_PROCESS* entry and leaves the rest to *login*(8) as usual. After the Telnet session ends, *telnetd*(8) cleans up *utmp* in the described way.

The *wtmp* file records all logins and logouts. Its format is exactly like *utmp* except that a null username indicates a logout on the associated terminal. Furthermore, the terminal name *~* with username *shutdown* or *reboot* indicates a system shutdown or reboot and the pair of terminal names *"|"/"}"* logs the old/new system time when *date*(1) changes it. *wtmp* is maintained by *login*(1) and *init*(1) and some variation of *getty*(1). Neither of these programs creates the file, so if it is removed, recordkeeping is turned off.

#### **FILES**

*/var/run/utmp /var/log/wtmp*

### **CONFORMING TO**

Linux *utmp* entries conform neither to v7/BSD nor to SYSV: They are a mix of the two. v7/BSD has fewer fields; most importantly, it lacks *ut\_type*, which causes native v7/BSD-like programs to display (for example) dead or login entries. Further there is no configuration file that allocates slots to sessions. BSD does so because it lacks *ut\_id* fields. In Linux (as in SYSV), the *ut* id field of a record will never change once it is set, which reserves that slot without needing a configuration file. Clearing *ut\_id* may result in race conditions leading to corrupted*utmp* entries and potential security holes. Clearing the previously mentioned fields by filling them with null bytes is not required by SYSV semantics, but it allows you to run many programs that assume BSD semantics and that do not modify *utmp*. Linux uses the BSD conventions for line contents. SYSV only uses the type field to mark them and logs informative messages such as *new time* in the line field. SYSV has one more field to log the exit status of dead processes. *UT\_UNKNOWN* seems to be a Linux invention. There is no type *ACCOUNTING* in Linux. SYSV has no *ut\_host* or *ut\_addr* fields. Unlike various other systems, where *utmp* logging can be disabled by removing the file, *utmp* must always exist on Linux. If you want to disable *who*(1), then do not make *utmp* world readable.

#### **RESTRICTIONS**

The file format is machine dependent, so it is recommended that it be processed only on the machine architecture where it got created.

#### **SEE ALSO**

*ac*(1), *date*(1), *last*(1), *login*(1), *who*(1), *getutent*(3), *init*(8)

*20 July 1996*

# *uuencode*

*uuencode*—Format of an encoded uuencode file.

#### **DESCRIPTION**

Files output by *uuencode*(1) consist of a header line, followed by a number of body lines, and a trailer line. The *uudecode*(1) command will ignore any lines preceding the header or following the trailer. Lines preceding a header must not, of course, look like a header.

The header line is distinguished by having the first six characters *begin*. The word *begin* is followed by a mode (in octal) and a string that names the remote file. A space separates the three items in the header line.

The body consists of a number of lines, each at most 62 characters long (including the trailing newline). These consist of a character count, followed by encoded characters, followed by a newline. The character count is a single printing character and represents an integer, the number of bytes the rest of the line represents. Such integers are always in the range from 0 to 63 and can be determined by subtracting the character space (octal 40) from the character.

Groups of three bytes are stored in four characters, six bits per character. All are offset by a space to make the characters print. The last line may be shorter than the normal 45 bytes. If the size is not a multiple of three, this fact can be determined by the value of the count on the last line. Extra garbage will be included to make the character count a multiple of four. The body is terminated by a line with a count of zero. This line consists of one ASCII space.

The trailer line consists of *end* on a line by itself.

#### **SEE ALSO**

```
uuencode(1), uudecode(1), uusend(1), uucp(1), mail(1)
```
# **HISTORY**

The uuencode file format appeared in BSD 4.0.

# *XF86Config*

*XF86Config*—Configuration file for XFree86.

# **DESCRIPTION**

XFree86 uses a configuration file called *XF86Config* for its initial setup. This configuration file is searched for in the following places:

```
/etc/XF86Config
<XRoot >/lib/X11/XF86Config.host name
<XRoot >/lib/X11/XF86Config
```
*<sup>&</sup>lt;*XRoot *<sup>&</sup>gt;* refers to the root of the X11 install tree.

This file is composed of a number of sections. Each section has the form:

*Section "*Sect i onName*"* Sect i onEnt r y ... *EndSection*

The section names are

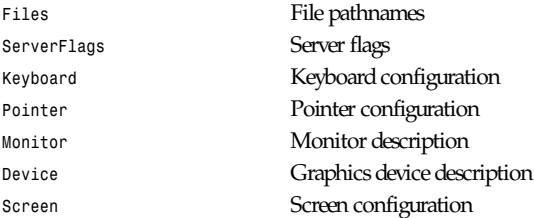

The *Files* section is used to specify the default font path and the path to the RGB database. These paths can also be set from the command line (see *Xserver*(1)). The entries available for this section are

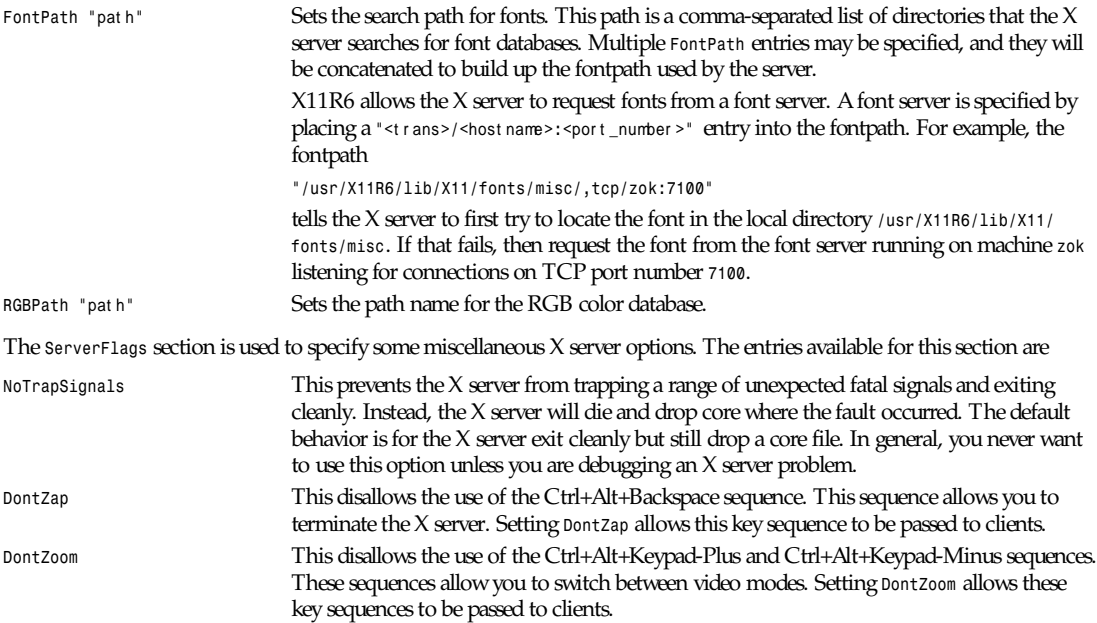

# *Part V: File Formats* **<sup>1202</sup>**

The *Keyboard* section is used to specify the keyboard input device, parameters, and some default keyboard mapping options. The entries available for this section are

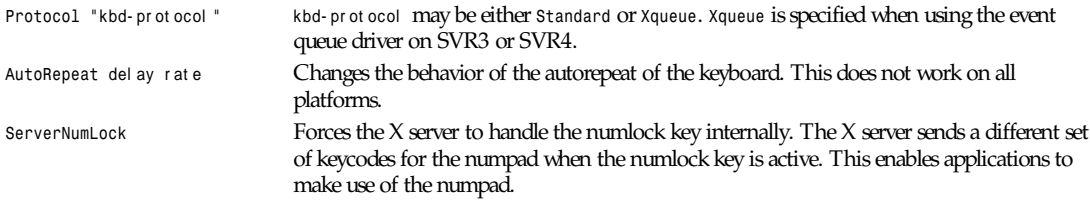

*LeftAlt* mappi ng *RightAlt* mappi ng *AltGr* mappi ng *ScrollLock* mappi ng *RightCtl* mappi ng

Allows a default mapping to be set for the preceding keys (note that *AltGr* is a synonym for *RightAlt*). The values that may be specified for mappi ng are

*Meta Compose ModeShift ModeLock ScrollLock Control*

#### The default mapping when none of these options are specified is

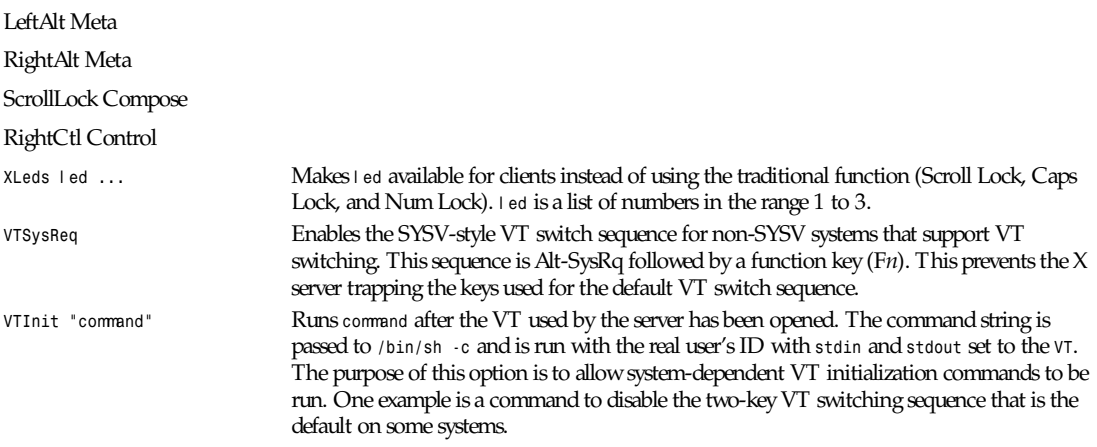

The *Pointer* section is used to specify the pointer device and parameters. The entries available for this section are

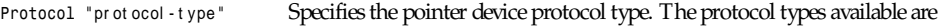

*BusMouse Logitech Microsoft MMSeries Mouseman MouseSystems* PS/2

```
MMHitTab
Xqueue
OSMouse
```
One should specify *BusMouse* for the Logitech bus mouse. Also, many newer Logitech serial mice use either the *Microsoft* or *MouseMan* protocol. *Xqueue* should be specified here if it was used in the *Keyboard* section. *OSMouse* refers to the event-driver mouse interface available on SCO's SVR3. This may optionally be followed by a number specifying the number of buttons the mouse has.

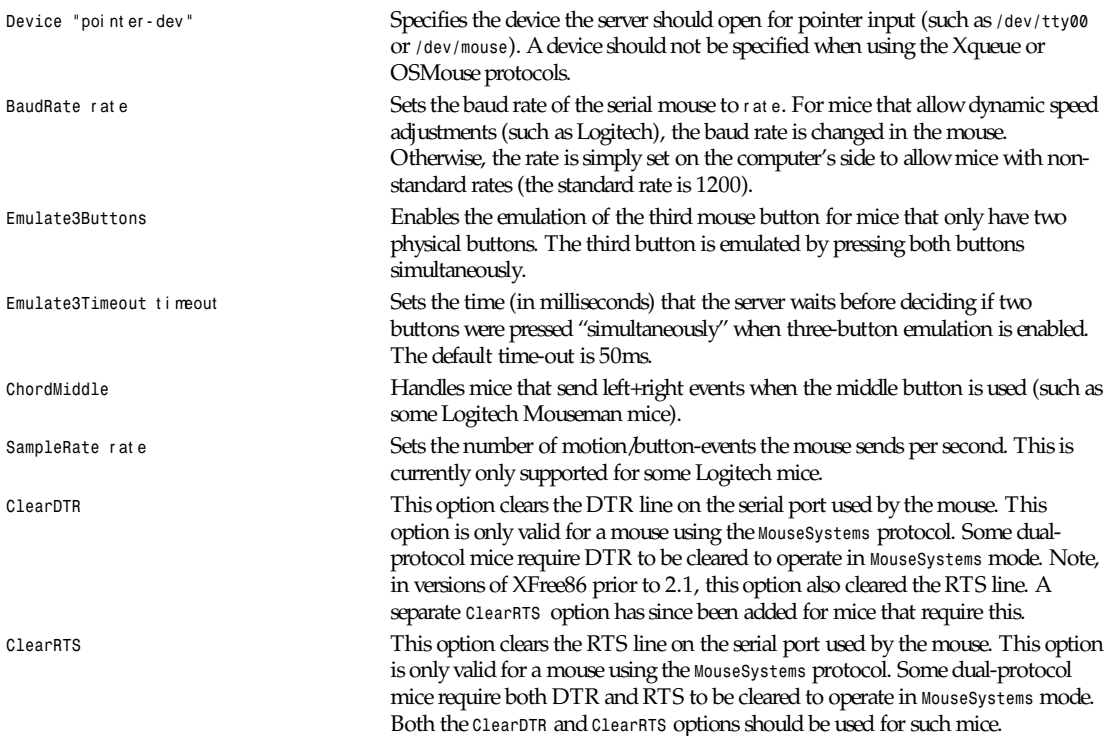

The *Monitor* sections are used to define the specifications of a monitor and a list of video modes suitable for use with a monitor. More than one *Monitor* section may be present in an *XF86Config* file. The entries available for this section are

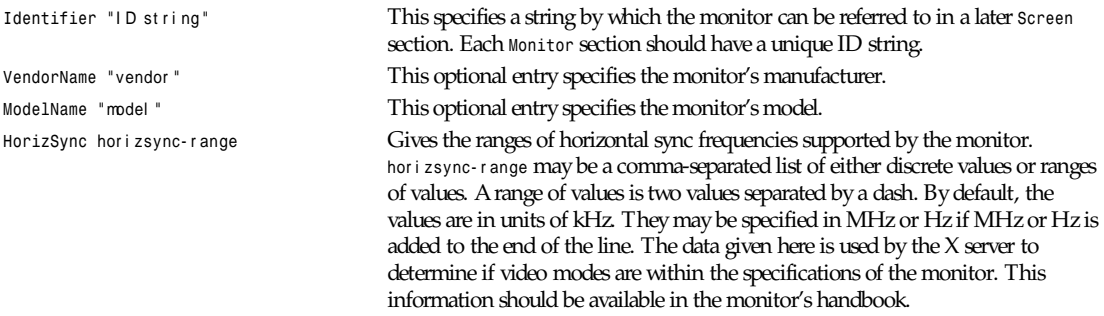

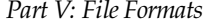

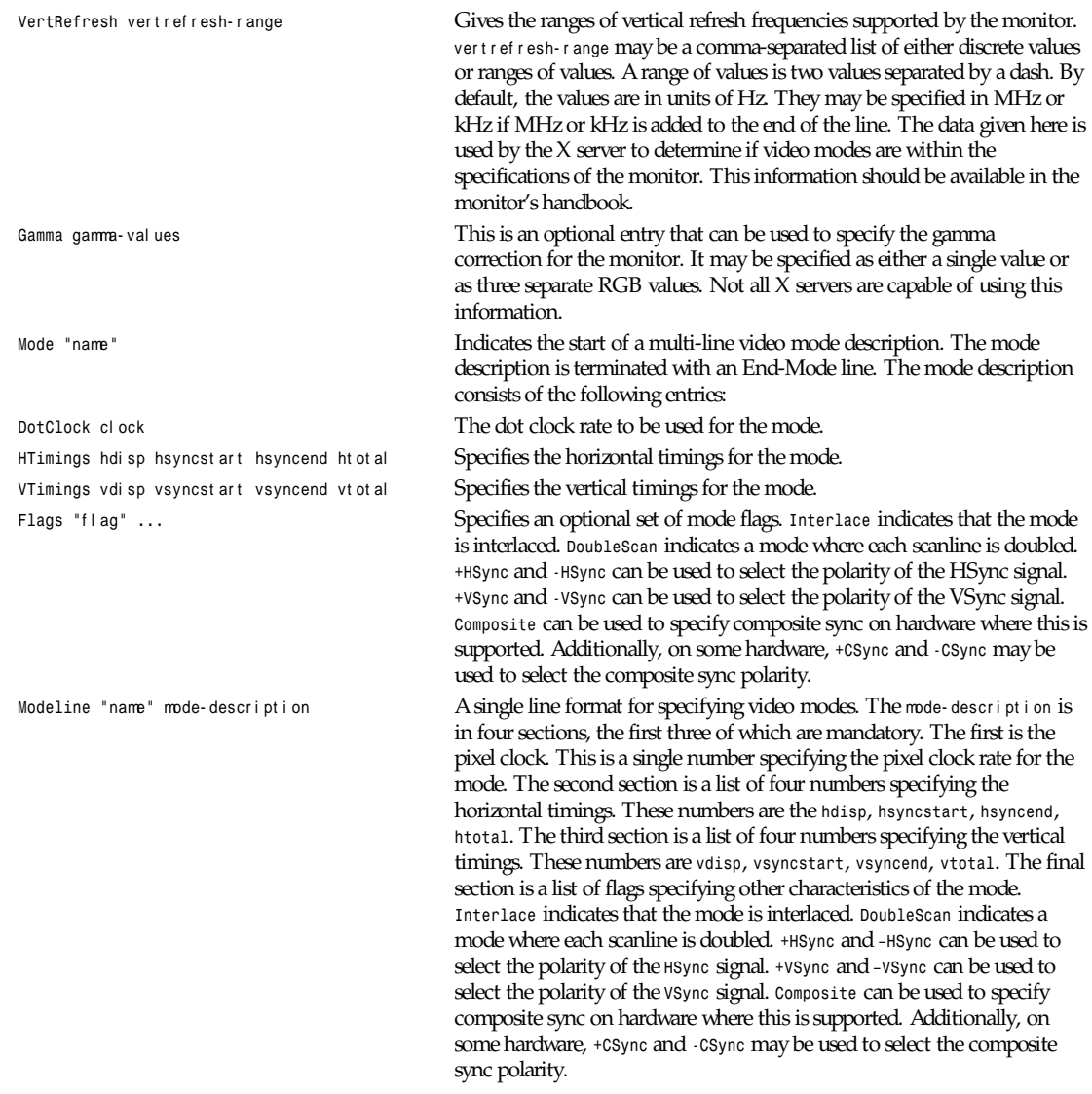

The *Device* sections are used to define a graphics device (video board). More than one *Device* section may be present in an *XF86Config* file. The entries available for this section are

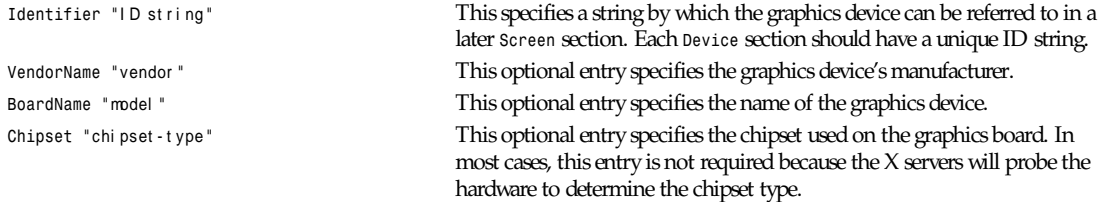

*Part V: File Formats* **<sup>1204</sup>**

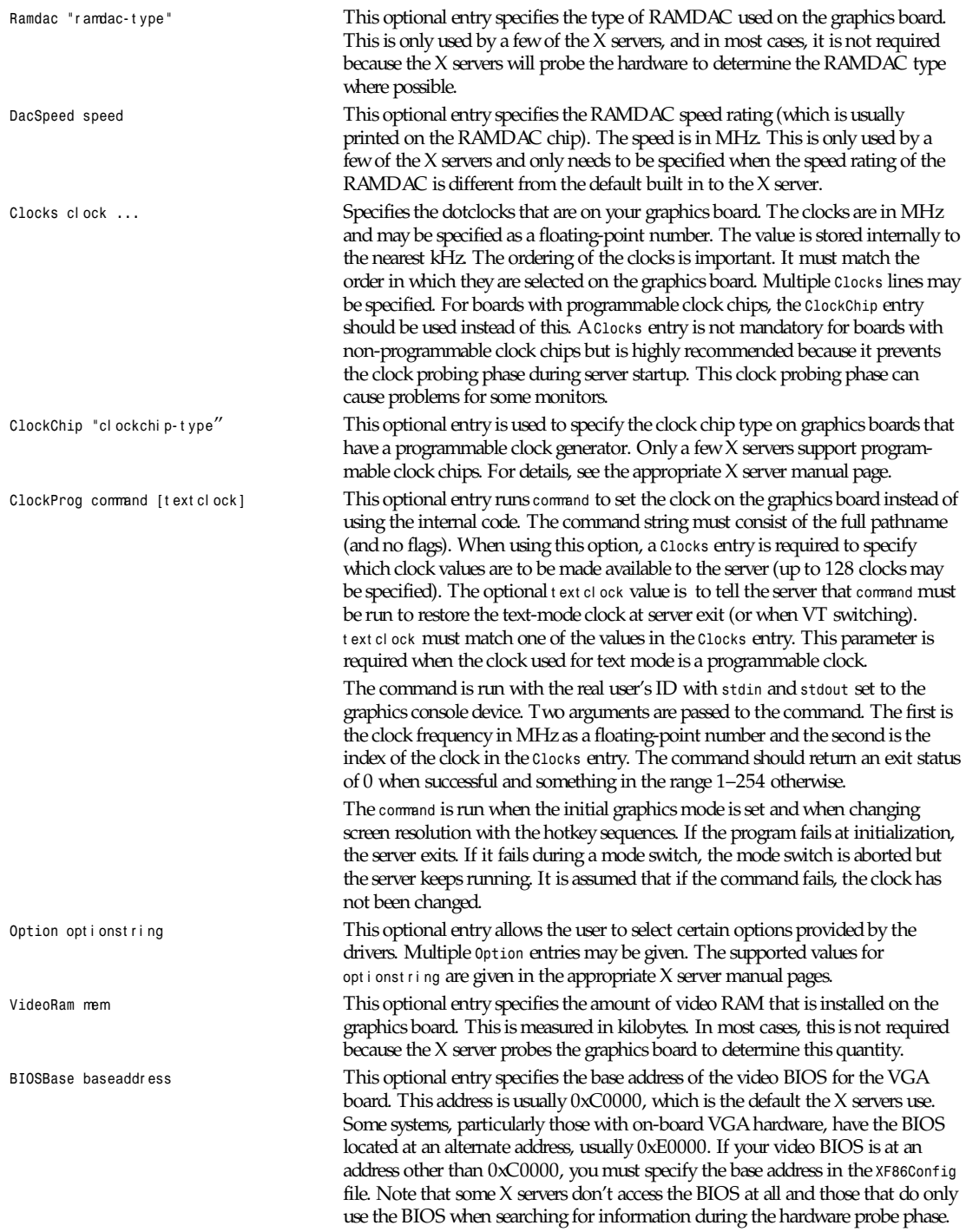

*Part V: File Formats* **<sup>1206</sup>**

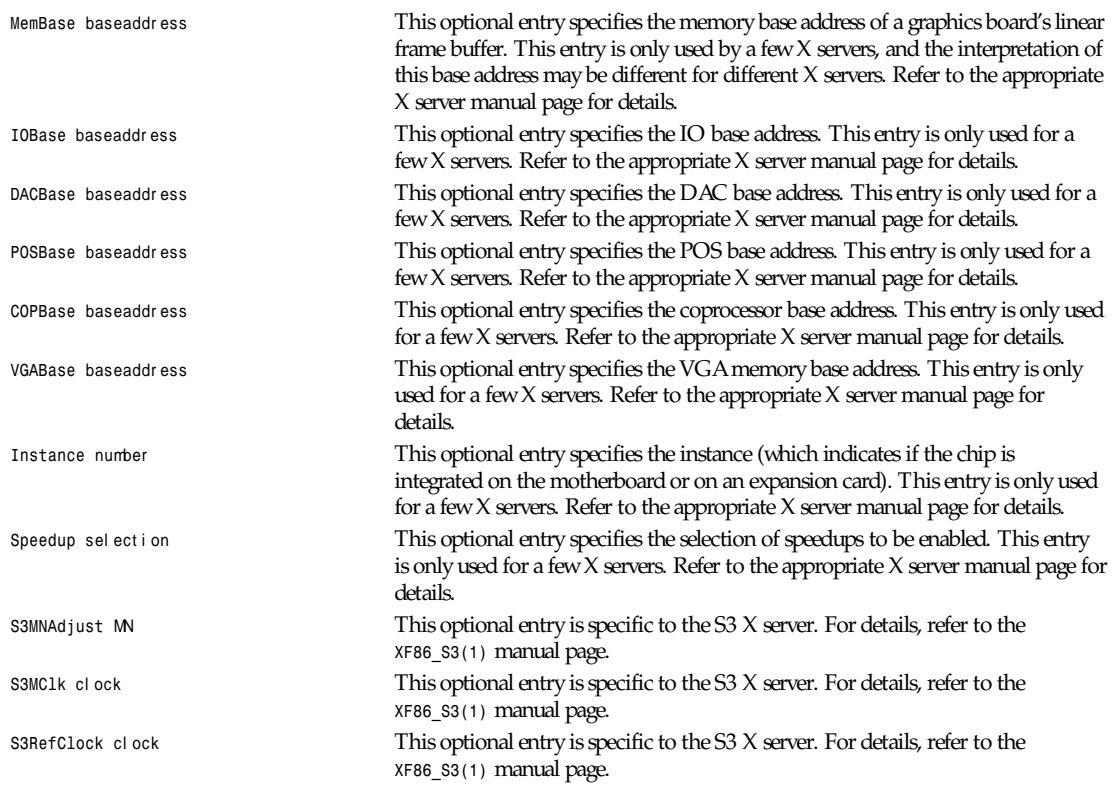

The *Screen* sections are used to specify which graphics boards and monitors are used with a particular X server and the configuration in which they are to be used. The entries available for this section are

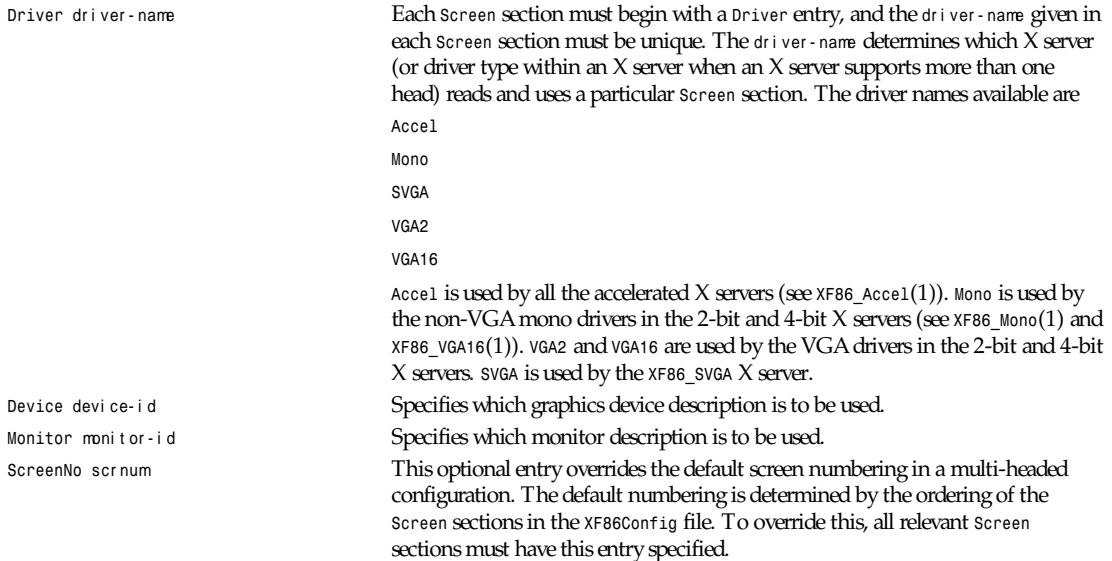

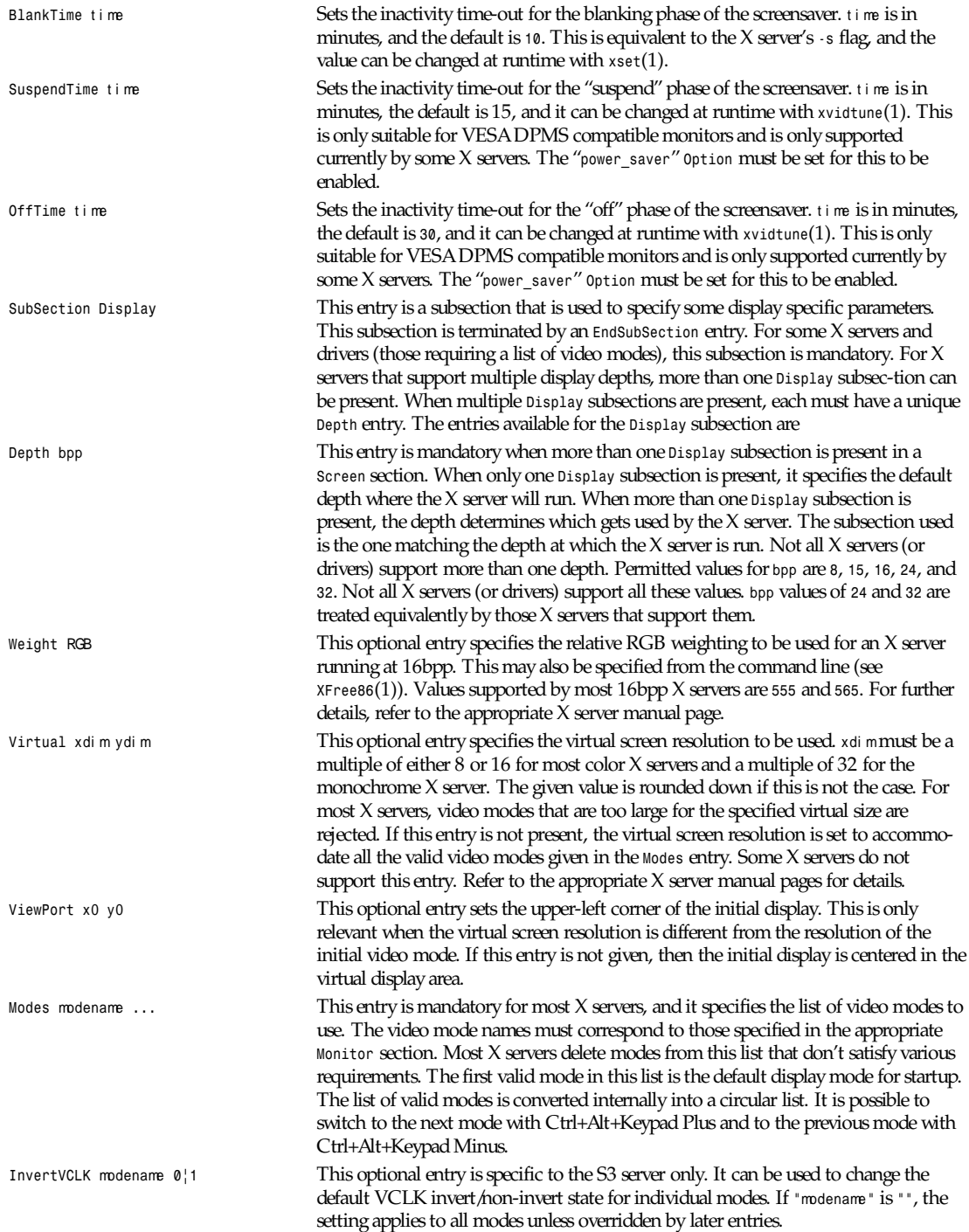

*Part V: File Formats* **<sup>1208</sup>**

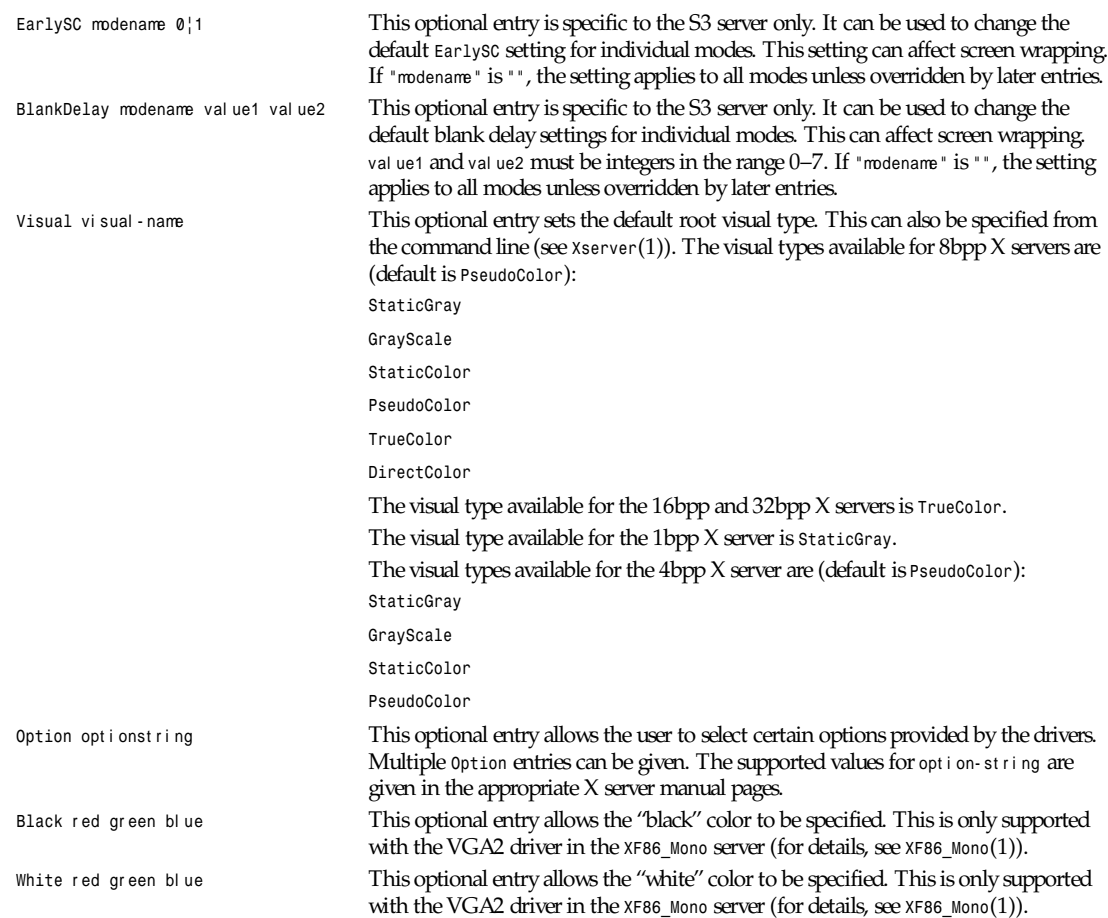

For an example of an *XF86Config* file, see the file installed as *<XRoot>/lib/X11/XF86Config.eg*.

#### **FILES**

```
/etc/XF86Config
<XRoot>/lib/X11/XF86Config. hostname <XRoot>/lib/X11/XF86Config
```
Note that *<XRoot>* refers to the root of the X11 install tree.

### **SEE ALSO**

```
X(1), Xserver(1), XFree86(1), XF86_SVGA(1), XF86_VGA16(1), XF86_Mono(1), XF86_S3(1), XF86_8514(1), XF86_Mach8(1),
XF86_Mach32(1), XF86_P9000(1), XF86_AGX(1), XF86_W32(1)
```
# **AUTHORS**

Refer to the *XFree86*(1) manual page.

# **Part VI:**

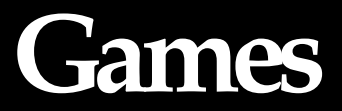

# *intro*

*intro*—Introduction to games.

# **DESCRIPTION**

This chapter describes all the games and funny little programs available on the system.

# **AUTHORS**

Look at the header of the manual page for the authors and copyright conditions. Note that these can be different from page to page!

*Linux, 24 July 1993*

# *banner*

*banner*—Print large banner on printer.

# **SYNOPSIS**

*/usr/games/banner [ -w*n *]* message *...*

# **DESCRIPTION**

*banner* prints a large, high-quality banner on the standard output. If the message is omitted, it prompts for and reads one line of its standard input. If *-w* is given, the output is scrunched down from a width of 132 to *n*, suitable for a narrow terminal. If *<sup>n</sup>* is omitted, it defaults to *80*.

The output should be printed on a hard-copy device, up to 132 columns wide, with no breaks between the pages. The volume is great enough that you might want a printer or a fast hard-copy terminal, but if you are patient, a decwriter or other 300 baud terminal will do.

# **BUGS**

Several ASCII characters are not defined, notably <, >, [, ], \, ^, \_, {, },  $\vert$ , and  $\bar{\cdot}$ . Also, the characters  $\vert$ ,  $\vert$ , and & are funnylooking (but in a useful way).

The *-w* option is implemented by skipping some rows and columns. The smaller it gets, the grainier the output. Sometimes it runs letters together.

# **AUTHOR**

Mark Horton

*6 June 1993*

# *ddate*

*ddate*—Converts boring normal dates to fun Discordian dates.

# **SYNOPSIS**

*ddate*

# **<sup>1211</sup>** *ddate*

# **DESCRIPTION**

*ddate* prints the date in Discordian date format.

# **AUTHOR**

Druel the Chaotic, a.k.a. Jeremy Johnson (*mpython@gnu.ai.mit.edu*). Modifications for UNIX by Lee Harvey Oswald Smith, K.S.C. Five tons of flax.

*55 Confusion 3160*

# **Miscellaneous Part VII:**

# *intro*

*intro*—Introduction to miscellany section.

# **DESCRIPTION**

This chapter describes miscellaneous things such as *nroff* macro packages, tables, C header files, the file hierarchy, general concepts, and other things that don't fit anywhere else.

# **AUTHORS**

Look at the header of the manual page for the authors and copyright conditions. Note that these can be different from page to page!

*Linux, 23 April 1993*

# *ascii*

*ascii*—The ASCII character set encoded in octal, decimal, and hexadecimal

# **DESCRIPTION**

The following table contains the 128 ASCII characters.

C program '\X' escapes are noted.

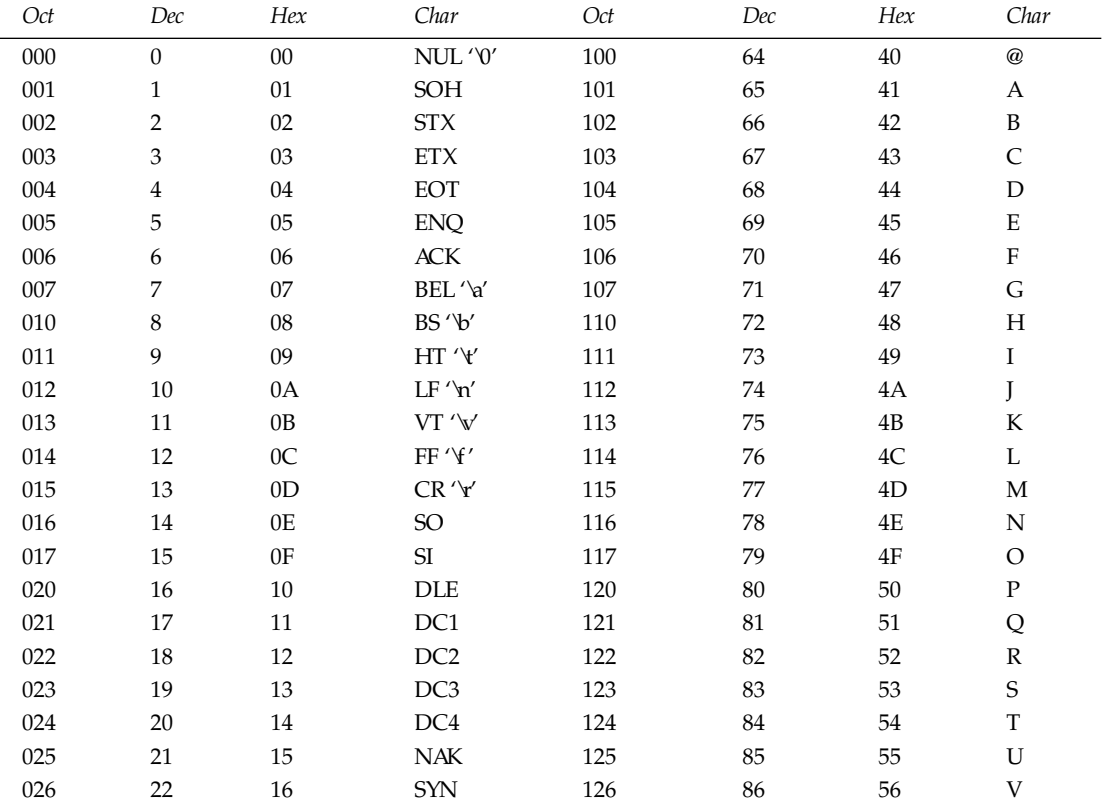

*ascii*

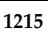

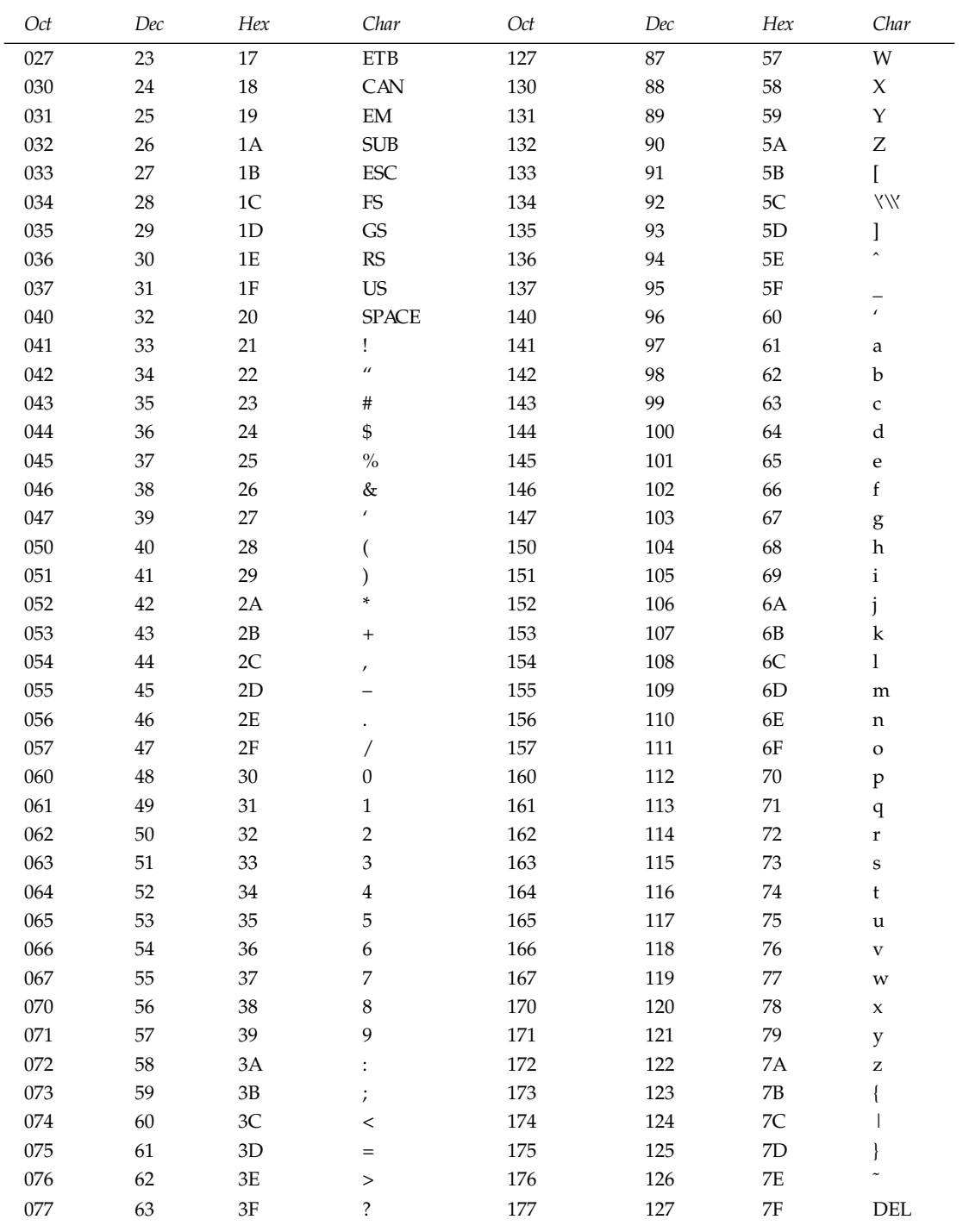

*Part VII: Miscellaneous* **<sup>1216</sup>**

# **HISTORY**

An *ascii* manual page appeared in version 7 AT&T UNIX.

# **SEE ALSO**

*iso\_8859\_1*(7)

*Linux*

# *bootparam*

*bootparam*—Introduction to boot-time parameters of the Linux kernel.

# **DESCRIPTION**

The Linux kernel accepts certain command-line options or boot-time parameters at the moment it is started. In general, this is used to supply the kernel with information about hardware parameters that the kernel would not be able to determine on its own, or to avoid or override the values that the kernel would otherwise detect.

When the kernel is booted directly by the BIOS (say, from a floppy to which you copied a kernel using *cp zImage /dev/fd0*), you have no opportunity to specify any parameters. To take advantage of this possibility, you have to use software that is able to pass parameters, such as LILO or loadlin. For a few parameters, one can also modify the kernel image itself, using *rdev*; see *rdev*(8) for further details.

The LILO program (LInux LOader) written by Werner Almesberger is the most commonly used. It has the ability to boot various kernels and stores the configuration information in a plain text file. (See *lilo*(8) and *lilo.conf*(5).) LILO can boot DOS, OS/2, Linux, FreeBSD, and so on and is quite flexible.

The other commonly used Linux loader is loadlin, which is a DOS program that has the capability to launch a Linux kernel from the DOS prompt (with boot args) assuming that certain resources are available. This is good for people who want to launch Linux from DOS.

It is also very useful if you have certain hardware that relies on the supplied DOS driver to put the hardware into a known state. A common example is SoundBlaster-compatible sound cards that require the DOS driver to twiddle a few mystical registers to put the card into a SB-compatible mode. Booting DOS with the supplied driver and then loading Linux from the DOS prompt with loadlin avoids the reset of the card that happens if one reboots instead.

# **THE ARGUMENT LIST**

Most of the boot args take the form of

```
name[=val ue_1][,val ue_2]...[,val ue_11]
```
name is a unique keyword that is used to identify what part of the kernel the associated values (if any) are to be given to. Multiple boot args are just a space-separated list of the preceding format. Note the limit of 11 is real because the present code handles only 11 comma-separated parameters per keyword. (However, you can reuse the same keyword with up to an additional 11 parameters in unusually complicated situations, assuming the setup function supports it.)

Most of the sorting occurs in *linux/init/main.c*. First, the kernel checks to see if the argument is any of the special arguments *root=*, *ro*, *rw*, or *debug*. The meaning of these special arguments is described later in the document.

Then, it walks a list of setup functions (contained in the *bootsetups* array) to see if the specified argument string (such as *foo*) is associated with a setup function (*foo\_setup()*) for a particular device or part of the kernel. If you passed the kernel the line *foo=3,4,5,6*, then the kernel searches the *bootsetups* array to see if *foo* is registered. If it is, it calls the setup function associated with *foo* (*foo\_setup()*) and hands it the arguments *3*, *4*, *5*, and *6* as given on the kernel command line.

Anything of the form *foo=bar* that is not accepted as a setup function as described is then interpreted as an environment variable to be set. A (useless?) example is to use *TERM=vt100* as a boot argument.

Any remaining arguments that were not picked up by the kernel and were not interpreted as environment variables are then passed onto process one, which is usually the init program. The most common argument that is passed to the init process is the word *single*, which instructs init to boot the computer in single-user mode and not launch all the usual daemons. Check the manual page for the version of init installed on your system to see what arguments it accepts.

# **GENERAL NON-DEVICE-SPECIFIC BOOT ARGS**

#### *no387*

Some i387 coprocessor chips have bugs that show up when used in 32-bit protected mode.

For example, some of the early ULSI-387 chips cause solid lockups while performing floating-point calculations. Using the *'no387'* boot arg causes Linux to ignore the maths coprocessor even if you have one. Of course, you must then have your kernel compiled with math emulation support!

#### *no-hlt*

Some of the early i486DX-100 chips have a problem with the *hlt* instruction in that they can't reliably return to operating mode after this instruction is used. Using the *'no-hlt'* instruction tells Linux to just run an infinite loop when there is nothing else to do and to not halt the CPU. This allows people with these broken chips to use Linux.

#### *root=...*

This argument tells the kernel what device is to be used as the root filesystem while booting. The default of this setting is determined at compile time and usually is the value of the root device of the system that the kernel was built on. To override this value and select the second floppy drive as the root device, one uses *'root=/dev/fd1'*. (The root device can also be set using *rdev*(8).)

The root device can be specified symbolically or numerically. A symbolic specification has the form */dev/*XXYN, where XX designates the device type (*hd* for ST-506-compatible hard disk with Y in *a*-*h*; *sd* for SCSI-compatible disk with Y in *a*-*e*; *xd* for XT-compatible disk with Y either *a* or *b*; *fd* for floppy disk with Y the floppy drive number—*fd0* is the DOS A: drive and *fd1* is B:), Y is the driver letter or number, and N is the number of the partition on this device (absent in the case of floppies).

Note that this has nothing to do with the designation of these devices on your filesystem. The */dev/* part is purely conventional.

The more awkward and less portable numeric specification of the previous possible root devices in major/minor format is also accepted. (For example, */dev/sda3* is major 8, minor 3, so you can use *root=0x803* as an alternative.)

#### r o **and** r w

The *ro* option tells the kernel to mount the root filesystem as *readonly* so that filesystem consistency check programs (*fsck*) can do their work on a quiescent file system. No processes can write to files on the filesystem in question until it is remounted as read/write capable, such as by *mount -w -n -o remount /*. (See also m*o*unt(8).)

The rw option tells the kernel to mount the root filesystem read/write. This is the default.

The choice between read-only and read/write can also be set *usingrdev*(8).

#### debug

Kernel messages are handed off to the kernel log daemon *klogd* so that they can be logged to disk. Messages with a priority above *console\_loglevel* are also printed on the console. (For these levels, see *<linux/kernel.h>*.) By default, this variable is set to log anything more important than debug messages. This boot argument causes the kernel to also print the messages of *DEBUG* priority. The console log level can also be set at runtime via an option to *klogd*. See *klogd*(8).

#### r eser ve=. . .

This is used to protect I/O port regions from probes. The form of the command is

*reserve=*i obase*,*ext ent *[,*i obase*,*ext ent *]...*

# *Part VII: Miscellaneous* **<sup>1218</sup>**

In some machines, it might be necessary to prevent device drivers from checking for devices (auto-probing) in a specific region. This may be because of hardware that reacts badly to the probing, hardware that would be mistakenly identified, or hardware you don't want the kernel to initialize.

The reserve boot-time argument specifies an I/O port region that shouldn't be probed. A device driver does not probe a reserved region unless another boot argument explicitly specifies that it do so.

For example, the boot line

*reserve=0x300,32 blah=0x300*

keeps all device drivers except the driver for *blah* from probing 0x300-0x31f.

r amdi sk=. . .

This option is obsolete since Linux 1.3.48 or so. It specifies the size in kilobytes of the optional RAM disk device. For example, if one wants to have a root filesystem on a 1.44MB floppy loaded into the RAM disk device, they use

*ramdisk=1440*

This option is set at compile time (default is no RAM disk), and can be modified using *rdev*(8).

 $mm =$ .

The BIOS call defined in the PC specification that returns the amount of installed memory was only designed to be able to report up to 64MB. Linux uses this BIOS call at boot to determine how much memory is installed. If you have more than 64MB of RAM installed, you can use this boot arg to tell Linux how much memory you have. The value is in decimal or hexadecimal (prefix 0x), and the suffixes *K* (times 1024) or *M* (times 1048576) can be used. The following quote from Linus describes the use of the *mem=* parameter:

"The kernel will accept any *mem=*xx parameter you give it, and if it turns out that you lied to it, it will crash horribly sooner or later. The parameter indicates the highest addressable RAM address, so *'mem=0x1000000'* means you have 16MB of memory, for example. For a 96MB machine this would be *mem=0x6000000*.

NOTE: Some machines might use the top of memory for BIOS caching or whatever, so you might not actually have up to the full 96MB addressable. The reverse is also true: Some chipsets will map the physical memory that is covered by the BIOS area into the area just past the top of memory, so the top-of-mem might actually be 96MB + 384KB, for example. If you tell Linux that it has more memory than it actually does have, bad things will happen: maybe not at once, but surely eventually."

r eboot =war m

Since 2.0.22, a reboot is by default a cold reboot. This command-line option changes back to the old default, a warm reboot.

# **BOOT ARGUMENTS FOR SCSI DEVICES**

General notation for this section:

*iobase*—the first I/O port that the SCSI host occupies. These are specified in hexadecimal notation and usually lie in the range from 0x200 to 0x3ff.

*irq*—the hardware interrupt that the card is configured to use. Valid values are dependent on the card in question but are usually *5*, *7*, *9*, *10*, *11*, *12*, and *15*. The other values are usually used for common peripherals such as IDE hard disks, floppies, serial ports, and so on.

*scsi-id*—the ID that the host adapter uses to identify itself on the SCSI bus. Only some host adapters allow you to change this value because most have it permanently specified internally. The usual default value is *7*, but the Seagate and Future Domain TMC-950 boards use *6*.

*parity*—whether the SCSI host adapter expects the attached devices to supply a parity value with all information exchanges. Specifying a *1* indicates parity checking is enabled, and a *0* disables parity checking. Again, not all adapters support selection of parity behavior as a boot argument.

*max\_scsi\_luns=...*

A SCSI device can have a number of subdevices contained within itself. The most common example is one of the new SCSI CD-ROMs that handle more than one disk at a time. Each CD is addressed as a Logical Unit Number (LUN) of that particular device. Most devices, such as hard disks and tape drives, are only one device and are assigned to LUN *0*.

Some poorly designed SCSI devices cannot handle being probed for LUNs not equal to *0*. Therefore, if the compile-time flag *CONFIG SCSI MULTI LUN* is not set, newer kernels by default only probe LUN *0*.

To specify the number of probed LUNs at boot, one enters *max scsi luns=*<sup>n</sup> as a boot arg, where n is a number between *<sup>1</sup>* and *8*. To avoid problems as described, one uses *n=1* to avoid upsetting such broken devices.

#### **SCSI TAPE CONFIGURATION**

Some boot-time configuration of the SCSI tape driver can be achieved with the following:

*st=*buf \_si ze*[,*wr i t e\_t hr eshol d*[,*max\_buf s*]]*

The first two numbers are specified in units of kilobytes. The default buf \_si ze is 32KB, and the maximum size that can be specified is a ridiculous 16384KB. The wr i t e\_t hr eshol d is the value at which the buffer is committed to tape with a default value of 30KB. The maximum number of buffers varies with the number of drives detected and has a default of two. A sample usage is

*st=32,30,2*

Full details can be found in the *README.st* file that is in the *scsi* directory of the kernel source tree.

#### **ADAPTEC AHA151X, AHA152X, AIC6260, AIC6360, SB16-SCSI CONFIGURATION**

The aha numbers refer to cards and the aic numbers refer to the actual SCSI chip on these types of cards, including the SoundBlaster-16 SCSI.

The probe code for these SCSI hosts looks for an installed BIOS, and if none is present, the probe will not find your card. Then you must use a boot arg of the form:

*aha152x=*i obase*[,*i r q*[,*scsi - i d*[,*r econnect *[,*par i t y*]]]]*

If the driver was compiled with debugging enabled, a sixth value can be specified to set the debug level.

All the parameters are as described at the top of this section, and the reconnect value allows device disconnect/reconnect if a nonzero value is used. A sample usage is as follows:

```
aha152x=0x340,11,7,1
```
Note that the parameters must be specified in order, meaning that if you want to specify a parity setting, then you must specify an i obase, i r q, scsi - i d, and r econnect value as well.

#### **ADAPTEC AHA154X CONFIGURATION**

The aha1542 series cards have an i82077 floppy controller on board, whereas the aha1540 series cards do not. These are busmastering cards and have parameters to set the "fairness" that is used to share the bus with other devices. The boot arg looks like the following:

*aha1542=*i obase*[,*buson*,*busof f *[,*dmaspeed*]]*

Valid i obase values are usually one of *0x130*, *0x134*, *0x230*, *0x234*, *0x330*, or *0x334*. Clone cards may permit other values.

The buson and busof f values refer to the number of microseconds that the card dominates the ISA bus. The defaults are *11us* on and *4us* off so that other cards (such as an ISA LANCE Ethernet card) have a chance to get access to the ISA bus.

The dmaspeed value refers to the rate (in MB/s) at which the DMA (Direct Memory Access) transfers proceed. The default is 5MB/s. Newer revision cards allow you to select this value as part of the soft-configuration; older cards use jumpers. You can use values up to 10MB/s, assuming that your motherboard is capable of handling it. Experiment with caution if using values over 5MB/s.

# **ADAPTEC AHA274X, AHA284X, AIC7XXX CONFIGURATION**

These boards can accept an argument of the form:

*aic7xxx=*ext ended*,*no\_r eset

The extended value, if nonzero, indicates that extended translation for large disks is enabled. The no\_r eset value, if nonzero, tells the driver not to reset the SCSI bus when setting up the host adapter at boot.

# **BUSLOGIC SCSI HOSTS CONFIGURATION (***buslogic=***)**

At present, the buslogic driver accepts only one parameter, the I/O base. It expects that to be one of the following valid values: *0x130*, *0x134*, *0x230*, *0x234*, *0x330*, or *0x334*.

# **FUTURE DOMAIN TMC-8XX, TMC-950 CONFIGURATION**

If your card is not detected at boot time, you must use a boot arg of the form

*tmc8xx=*mem\_base*,*i r q

The mem\_base value is the value of the memory-mapped I/O region that the card uses. This is usually one of the following values: *0xc8000*, *0xca000*, *0xcc000*, *0xce000*, *0xdc000*, or *0xde000*.

# **PRO AUDIO SPECTRUM CONFIGURATION**

The PAS16 uses an NC5380 SCSI chip, and newer models support jumperless configuration. The boot arg is of the form *pas16=*i obase*,*i r q

The only difference is that you can specify an IRQ value of *255*, which tells the driver to work without using interrupts, albeit at a performance loss. The i obase is usually *0x388*.

# **SEAGATE ST-0X CONFIGURATION**

If your card is not detected at boot time, you must use a boot arg of the form

*st0x=*mem\_base*,*i r q

The mem\_base value is the value of the memory-mapped I/O region that the card uses. This is usually one of the following values: *0xc8000*, *0xca000*, *0xcc000*, *0xce000*, *0xdc000*, or *0xde000*.

# **TRANTOR T128 CONFIGURATION**

These cards are also based on the NCR5380 chip and accept the following options:

*t128=*mem\_base*,*i r q

The valid values for mem\_base are as follows: *0xcc000*, *0xc8000*, *0xdc000*, and *0xd8000*.

# **CARDS THAT DON'T ACCEPT BOOT ARGS**

At present, the following SCSI cards do not make use of any boot-time parameters. In some cases, you can hard-wire values by directly editing the driver itself, if required.

Always IN2000, Adaptec aha1740, EATA-DMA, EATA-PIO, Future Domain 16xx, NCR5380 (generic), NCR53c7xx to NCR53c8xx, Qlogic, Ultrastor (including u?4f), and Western Digital wd7000.

#### **HARD DISKS**

#### **IDE DISK/CD-ROM DRIVER PARAMETERS**

The IDE driver accepts a number of parameters, which range from disk geometry specifications to support for broken controller chips. Drive specific options are specified by using *hd*X*=* with X in *a*-*h*.

Non-drive–specific options are specified with the prefix *hd=*. Note that using a drive-specific prefix for a non-drive–specific option will still work, and the option will just be applied as expected.

Also note that *hd=* can be used to refer to the next unspecified drive in the (*a*, *…*, *h*) sequence. For the following discussions, the *hd=* option will be cited for brevity. See the file *README.ide* in *linux/drivers/block* for more details.

#### **THE** *hd=cyls,heads,sects[,wpcom[,irq]]* **OPTIONS**

These options are used to specify the physical geometry of the disk. Only the first three values are required. The cylinder, head, and sectors values are those used by *fdisk*. The write precompensation value is ignored for IDE disks. The IRQ value specified is the IRQ used for the interface that the drive resides on and is not really a drive-specific parameter.

#### **THE** *hd=serialize* **OPTION**

The dual IDE interface CMD-640 chip is broken as designed such that when drives on the secondary interface are used at the same time as drives on the primary interface, it will corrupt your data. Using this option tells the driver to make sure that both interfaces are never used at the same time.

#### **THE** *hd=dtc2278* **OPTION**

This option tells the driver that you have a DTC-2278D IDE interface. The driver then tries to do DTC-specific operations to enable the second interface and to enable faster transfer modes.

#### **THE** *hd=noprobe* **OPTION**

Do not probe for this drive. The following line

*hdb=noprobe hdb=1166,7,17*

disables the probe but still specifies the drive geometry so that it is registered as a valid block device and hence usable.

#### **THE** *hd=nowerr* **OPTION**

Some drives apparently have the *WRERR STAT* bit stuck on permanently. This enables a work-around for these broken devices.

#### **THE** *hd=cdrom* **OPTION**

This tells the IDE driver that there is an ATAPI compatible CD-ROM attached in place of a normal IDE hard disk. In most cases, the CD-ROM is identified automatically, but if it isn't, then this might help.

#### **STANDARD ST-506 DISK DRIVER OPTIONS (***hd=***)**

The standard disk driver can accept geometry arguments for the disks similar to the IDE driver. Note however that it only expects three values (*C*/*H*/*S*); any more or any less and it will silently ignore you. Also, it only accepts *hd=* as an argument; *hda=* and so on are not valid here. The format is as follows:

*hd=*cyl s *,*heads*,*sect s

If there are two disks installed, the preceding line is repeated with the geometry parameters of the second disk.

#### **XT DISK DRIVER OPTIONS (***xd=***)**

If you are unfortunate enough to be using one of these old 8-bit cards that move data at a whopping 125KB/s, then here is the scoop. If the card is not recognized, you must use a boot arg of the form

*xd=*t ype*,*i r q*,*i obase*,*dma\_chan

The t ype value specifies the particular manufacturer of the card, and you use one of the following: *0*=generic, *1*=DTC, *2*, *3*, *<sup>4</sup>*=Western Digital, *5*, *6*, *7*=Seagate, or *8*=OMTI. The only difference between multiple types from the same manufacturer is the BIOS string used for detection, which is not used if the type is specified.

The *xd\_setup()* function does no checking on the values and assumes that you entered all four values. Don't disappoint it. Here is a sample usage for a WD1002 controller with the BIOS disabled or removed, using the default XT controller parameters:

*xd=2,5,0x320,3*

# **CD-ROMS (NON-SCSI/ATAPI/IDE)**

#### **THE AZTECH INTERFACE**

The syntax for this type of card is

*aztcd=*i obase*[,*magi c\_number *]*

If you set the magi c\_number to *0x79*, the driver will run anyway in the event of an unknown firmware version. All other values are ignored.

#### **THE CDU-31A AND CDU-33A SONY INTERFACE**

This CD-ROM interface is found on some of the Pro Audio Spectrum sound cards and other Sony supplied interface cards. The syntax is as follows:

*cdu31a=*i obase*,[*i r q*[,i*s\_pas\_car d*]]*

Specifying an IRQ value of *0* tells the driver that hardware interrupts aren't supported (as on some PAS cards). If your card supports interrupts, you should use them because they cut down on the CPU usage of the driver.

The *i* s\_pas\_car d should be entered as PAS if using a Pro Audio Spectrum card; otherwise, it should not be specified at all.

#### **THE CDU-535 SONY INTERFACE**

The syntax for this CD-ROM interface is

*sonycd535=*i obase*[,*i r q*]*

A *0* can be used for the I/O base as a placeholder if you want to specify an IRQ value.

#### **THE GOLDSTAR INTERFACE**

The syntax for this CD-ROM interface is *gscd=*i obase

#### **THE MITSUMI STANDARD INTERFACE**

The syntax for this CD-ROM interface is

*mcd=*i obase*,[*i r q*[,*wai t \_val ue*]]*

The wai t \_val ue is used as an internal time-out value for people who are having problems with their drive and may or may not be implemented depending on a compile-time *#define*. The Mitsumi FX400 is an IDE/ATAPI CD-ROM player and does not use the mcd driver.

#### **THE MITSUMI XA/MULTISESSION INTERFACE (***mcdx=***)**

At present, this experimental driver has a setup function, but no parameters are implemented (as of 1.3.15). This is for the same hardware as previously described, but the driver has extended features.

#### **THE OPTICS STORAGE INTERFACE**

The syntax for this type of card is *optcd=*i obase

#### **THE PHILLIPS CM206 INTERFACE**

The syntax for this type of card is

*cm206=[*i obase*][,*i r q*]*

The driver assumes numbers between 3 and 11 are IRQ values and numbers between 0x300 and 0x370 are I/O ports, so you can specify one, or both numbers, in any order. It also accepts *cm206=auto* to enable autoprobing.

#### **THE SANYO INTERFACE**

The syntax for this type of card is

*sjcd=*i obase*[,*i r q*[,*dma\_channel *]]*

#### **THE SOUNDBLASTER PRO INTERFACE**

The syntax for this type of card is

*sbpcd=*i obase*,*t ype

t ype is one of the following (case-sensitive) strings: *SoundBlaster*, *LaserMate*, or *SPEA*. The I/O base is that of the CD-ROM interface and not that of the sound portion of the card.

#### **ETHERNET DEVICES**

Different drivers use different parameters, but they all at least share having an IRQ, an I/O port base value, and a name. In its most generic form, it looks something like this:

*ether=*i r q*,*i obase*[,*par am\_1*[,*par am\_2*,...*par am\_8*]],*name

The first non-numeric argument is taken as the name. The par am\_n values (if applicable) usually have different meanings for each different card or driver. Typical par am\_n values are used to specify things such as shared memory address, interface selection, DMA channel, and the like.

The most common use of this parameter is to force probing for a second ethercard because the default is to only probe for one. This can be accomplished with a simple

*ether=0,0,eth1*

Note that the values of  $\theta$  for the IRQ and I<sub>/</sub>O base in the example tell the drivers to autoprobe.

The Ethernet How To has extensive documentation on using multiple cards and on the card-specific or driver-specific implementation of the par am<sub>\_</sub>n values where used. Interested readers should refer to the section in that document on their particular card.

# **THE FLOPPY DISK DRIVER**

There are many floppy driver options, and they are all listed in *README.fd* in *linux/drivers/block*. This information is taken directly from that file.

*floppy=mask,allowed\_drive\_mask*

Sets the bitmask of allowed drives to mask. By default, only units 0 and 1 of each floppy controller are allowed. This is done because certain non-standard hardware (ASUS PCI motherboards) mess up the keyboard when accessing units 2 or 3. This option is somewhat obsolete because of the cmos option.

*floppy=all drives*

Sets the bitmask of allowed drives to all drives. Use this if you have more than two drives connected to a floppy controller.

*floppy=asus\_pci*

Sets the bitmask to allow only units 0 and 1 (the default).

#### *floppy=daring*

Tells the floppy driver that you have a well-behaved floppy controller. This allows more efficient and smoother operation but may fail on certain controllers. This can speed up certain operations.

#### *floppy=0,daring*

Tells the floppy driver that your floppy controller should be used with caution.

*Part VII: Miscellaneous* **<sup>1224</sup>**

#### *floppy=one\_fdc*

Tells the floppy driver that you have only one floppy controller (default).

#### *floppy=two\_fdc* **OR** *floppy=address,two\_fdc*

Tells the floppy driver that you have two floppy controllers. The second floppy controller is assumed to be at address. If address is not given, *0x370* is assumed.

#### *floppy=thinkpad*

Tells the floppy driver that you have a Thinkpad. Thinkpads use an inverted convention for the disk change line.

*floppy=0,thinkpad*

Tells the floppy driver that you don't have a Thinkpad.

#### *floppy=drive,type,cmos*

Sets the *cmos* type of drive to *type*. Additionally, this drive is allowed in the bitmask. This is useful if you have more than two floppy drives (only two can be described in the physical *cmos*), or if your BIOS uses non-standard *cmos* types. Setting the *cmos* to *0* for the first two drives (default) makes the floppy driver read the physical *cmos* for those drives.

#### *floppy=unexpected\_interrupts*

Print a warning message when an unexpected interrupt is received (default behavior)

# *floppy=no unexpected\_interrupts* **OR** *floppy=L40SX*

Don't print a message when an unexpected interrupt is received. This is needed on IBM L40SX laptops in certain video modes. (There seems to be an interaction between video and floppy. The unexpected interrupts only affect performance and can safely be ignored.)

# **THE SOUND DRIVER**

The sound driver can also accept boot args to override the compiled in values. This is not recommended because it is rather complex. It is described in the *Readme.Linux* file in *linux/drivers/sound*. It accepts a boot arg of the form

*sound=*devi ce1*[,*devi ce2*[,*devi ce3*...[,*devi ce11*]]]*

Each devi ceN value is of the format *0x*TaaaI d and the bytes are used as follows:

<sup>T</sup>—device type: *1*=*FM*, *2*=*SB*, *3*=*PAS*, *4*=*GUS*, *5*=*MPU401*, *6*=*SB16*, and *7*=*SB16-MPU401*

aaa—I/O address in hex

<sup>I</sup> —interrupt line in hex (*10*=*a*, *11*=*b*, …)

<sup>d</sup>—DMA channel

As you can see, it gets pretty messy, and you are better off to compile in your own personal values as recommended. Using a boot arg of *sound=0* disables the sound driver entirely.

# **THE BUS MOUSE DRIVER (***bmouse=***)**

The busmouse driver only accepts one parameter, the hardware IRQ value to be used.

# **AUTHORS**

Linus Torvalds (and many others)

# **SEE ALSO**

*klogd*(8), *lilo.conf*(5), *lilo*(8), *mount*(8), *rdev*(8)

This man page was derived from the Boot Parameter HOWTO (version 1.0.1) written by Paul Gortmaker. More information can be found in this (or a more recent) HOWTO.

*Linux 1.3.19, 15 August 1995*

**1225**

# *groff\_me*

*groff\_me*—*troff* macros for formatting papers.

# **SYNOPSIS**

```
groff_me [ opt i ons ] f i l e ...
troff_me [ opt i ons ] f i l e ...
```
# **DESCRIPTION**

This manual page describes the GNU version of the *\_me* macros, which is part of the *groff* document formatting system. This version can be used with both GNU *troff* and UNIX *troff*. This package of *troff* macro definitions provides a canned formatting facility for technical papers in various formats.

The macro requests are defined as follows. Many *troff* requests are unsafe in conjunction with this package; however, these requests can be used with impunity after the first *.pp*:

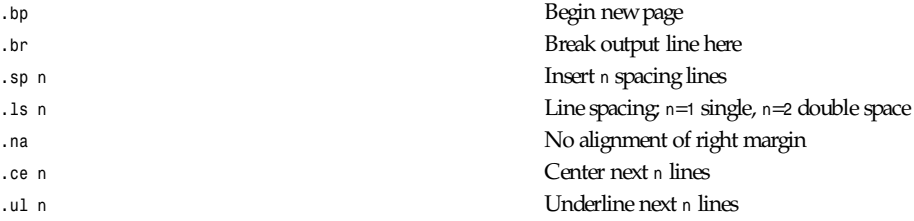

Output of the *pic*, *eqn*, *refer*, and *tbl* preprocessors is acceptable as input.

# **FILES**

*/usr/lib/groff/tmac/tmac.e*

# **SEE ALSO**

*groff*(1), *gtroff*(1), *\_me* Reference Manual, Eric P. Allman, Writing Papers with Groff Using *\_me*

# **REQUESTS**

 $\overline{a}$ 

This list is incomplete; see the *\_me* Reference Manual for interesting details.

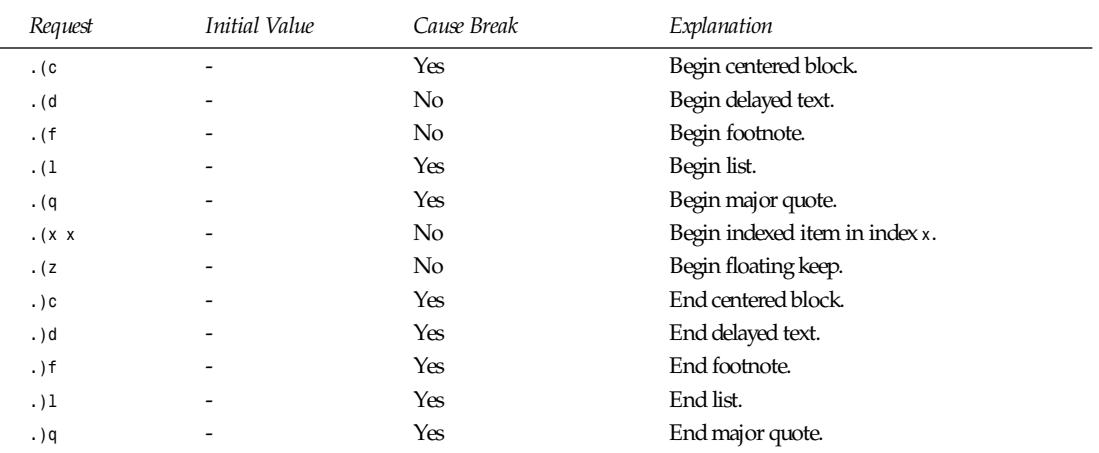

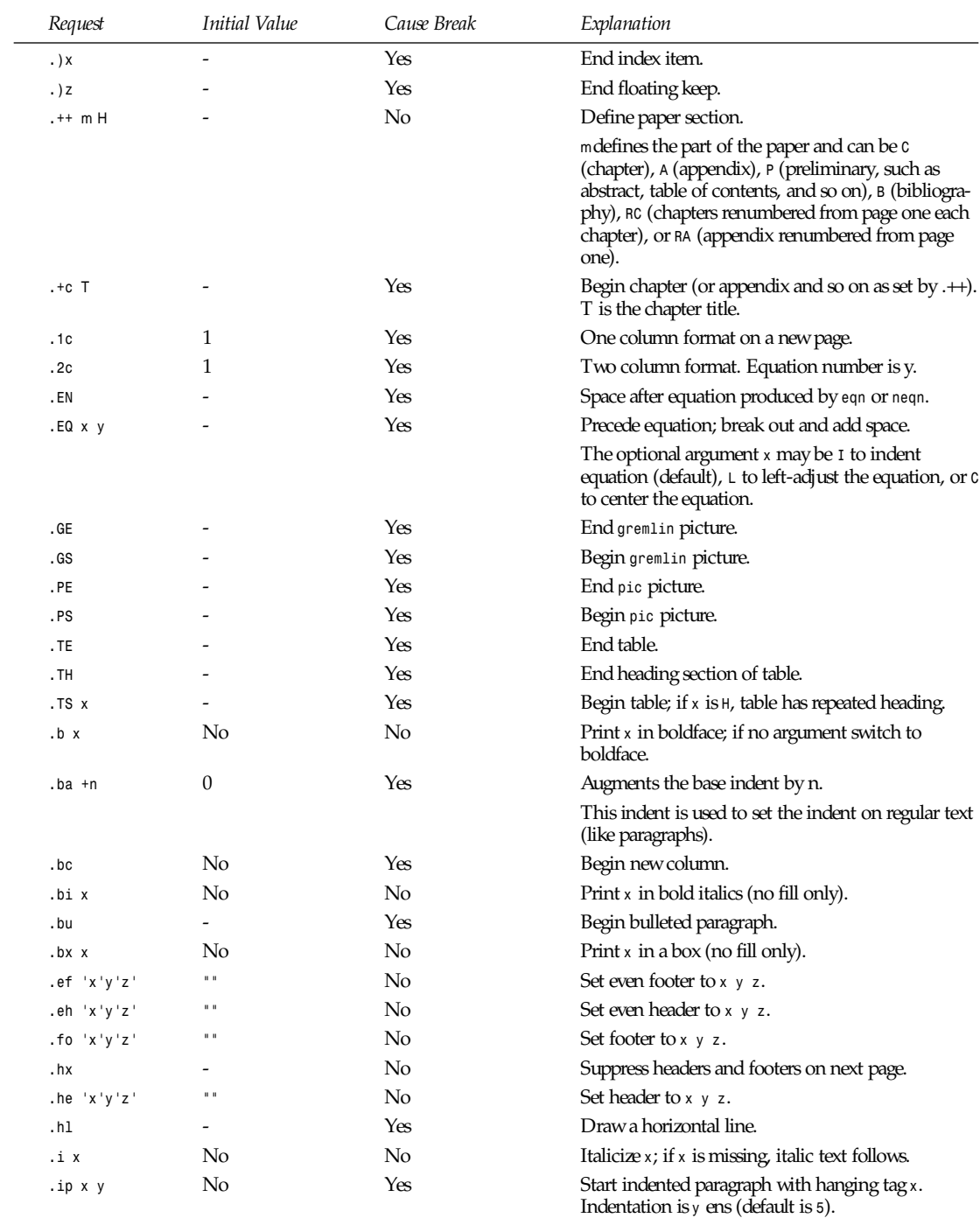

# *Part VII: Miscellaneous* **<sup>1226</sup>**

*groff\_mm*

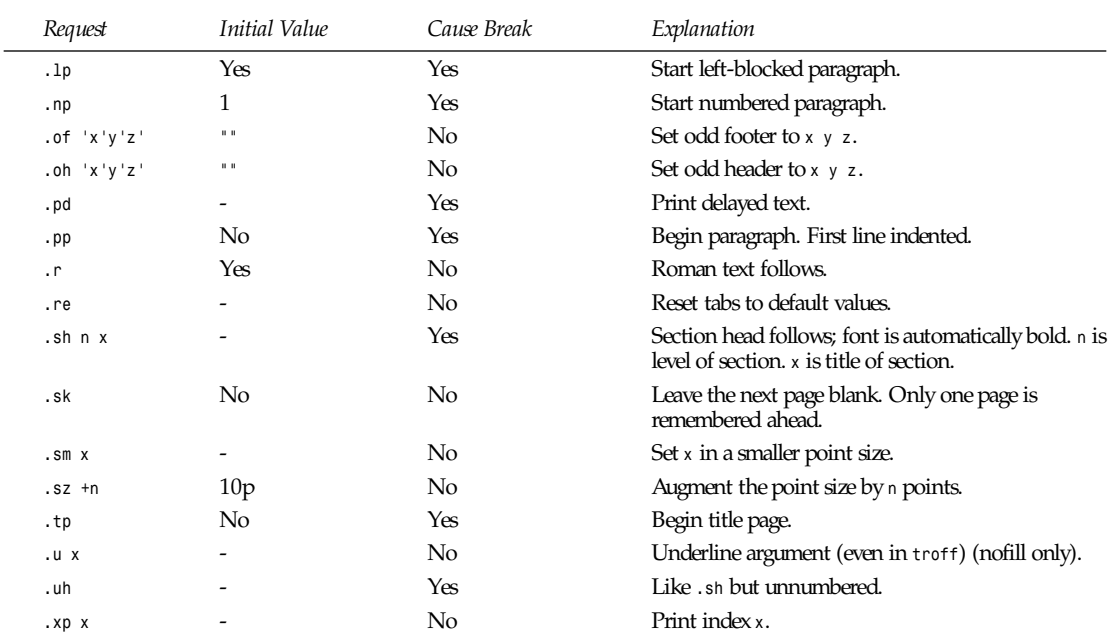

*Groff Version 1.09, 6 August 1992*

# *groff\_mm*

*groff\_mm*—*groff mm* macros.

# **SYNOPSIS**

*groff\_mgm [* opt i ons*... ] [*f i l es *... ]*

#### **DESCRIPTION**

The *groff mm* macros are intended to be compatible with the *DWB mm* macros with the following limitations:

No letter macros are implemented (yet).

No Bell Labs localisms are implemented.

The macros *OK* and *PM* are not implemented.

*groff* mm does not support cut marks.

*mgm* is intended to be international. Therefore, it is possible to write short national macro-files that change all English text to the preferred language. Use *mgmse* as an example.

*groff mm* has several extensions:

*1C [1]* Begin one column processing. A *1* as argument disables the page break. APP name t ext **Begin an appendix with the name name. Automatic naming occurs if name is ". The** appendixes starts with A if auto is used. A new page is ejected, and a header is also produced if the number variable *Aph* is non-zero. This is the default. The appendix always appear in the list of contents with the correct page number. The name *APPENDIX* can be changed by setting the string *App* to the desired text.

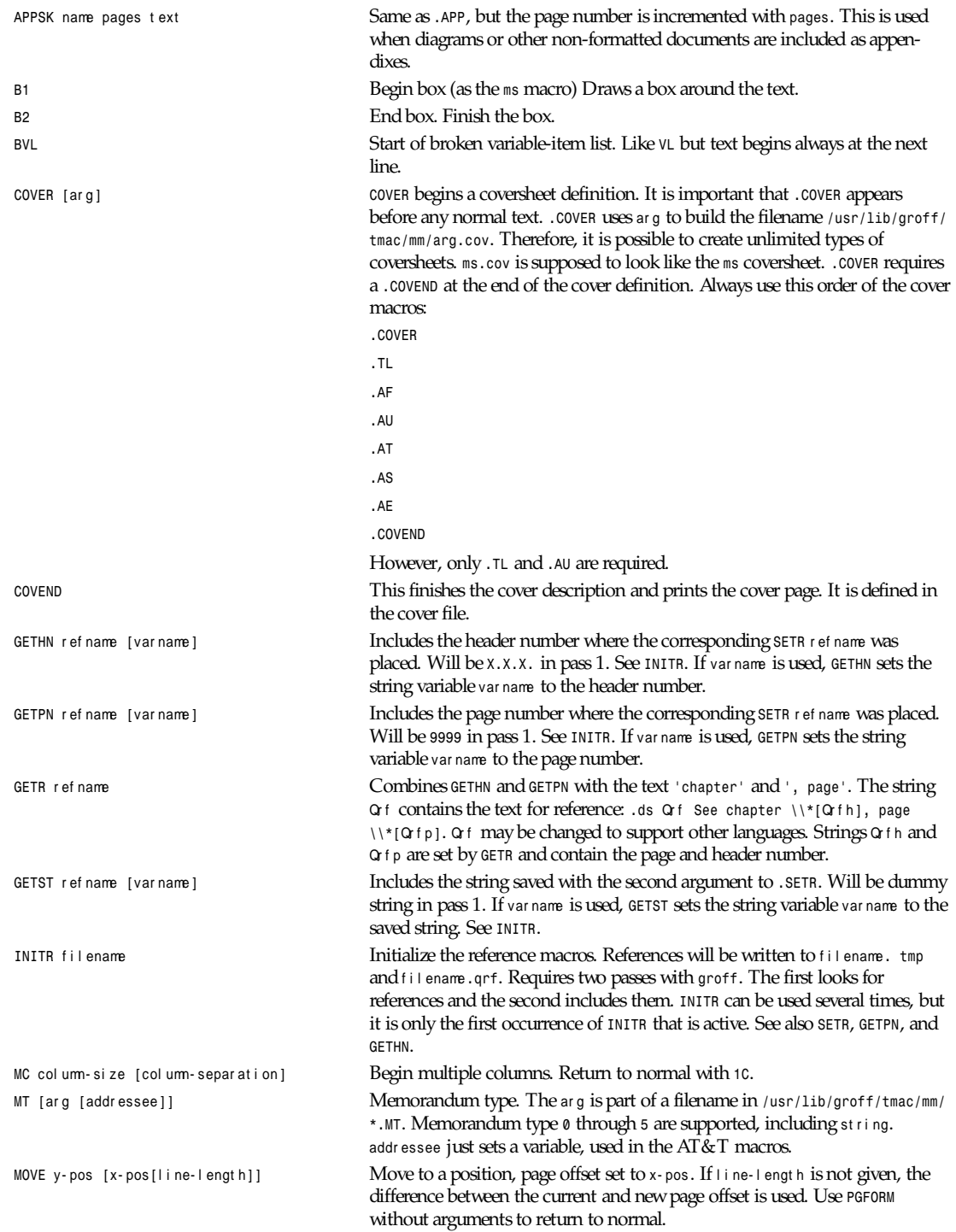
*MULN* Begin the next column. This is the only way to switch columns. *MULE* End the multi-column mode and print the columns. *PGFORM* [linelength[pagelength[pageof f set [1]]] This macro can be used for special formatting, such as *PGFORM* 

New variables in *mgm*:

*MULB* cw1 space1*[*cw2 space2 *[*cw3 *...]]* Begin a special multi-column mode. Every column's width must be specified. Also, the space between the columns must be specified. The last column does not need any space definition. *MULB* starts a diversion and *MULE* ends the diversion and prints the columns. The unit for width and space is n, but *MULB* accepts all normal unit specifications such as *c* and *i*. *MULB* operates in a separate environment.

l i nel engt h, pagel engt h and/or pageof f set . letterheads. Sets can be used without arguments to reset everything after a *MOVE*. A line break is done unless the fourth argument is given. This can be used to avoid the page number on the first page while setting new width and length.

PGNH **PGNH** PGNH **PGNH**  $\alpha$  and  $\beta$  and  $\alpha$  and  $\beta$  and  $\alpha$  of the next page. Used to get rid of the header in letters or other special texts. This macro must be used before any text to inhibit the page header on the first page.

*SETR* r ef name *[*st r i ng*]* Remember the current header and page number as r ef name. Saves st r i ng if st r i ng is defined. st r i ng is retrieved with *.GETST*. See *INITR*.

**TAB** TAB positions.

*VERBON [*f l ag *[*poi nt si ze*[*f ont *]]]* Begin verbatim output using Courier font. Usually for printing programs. All characters have equal width. The point size can be changed with the second argument. By specifying the font argument, it is possible to use another font instead of Courier. f l ag controls several special features. It contains the sum of all wanted features:

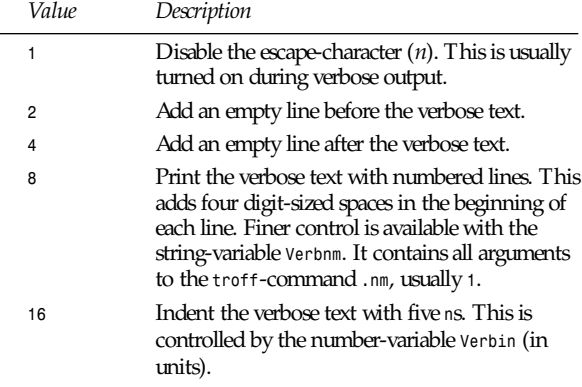

VERBOFF **End verbatim output.** 

App **A** string containing the word APPENDIX.

*Aph* Print an appendix page for every new appendix if this number variable is nonzero. No output will occur if *Aph* is zero, but there

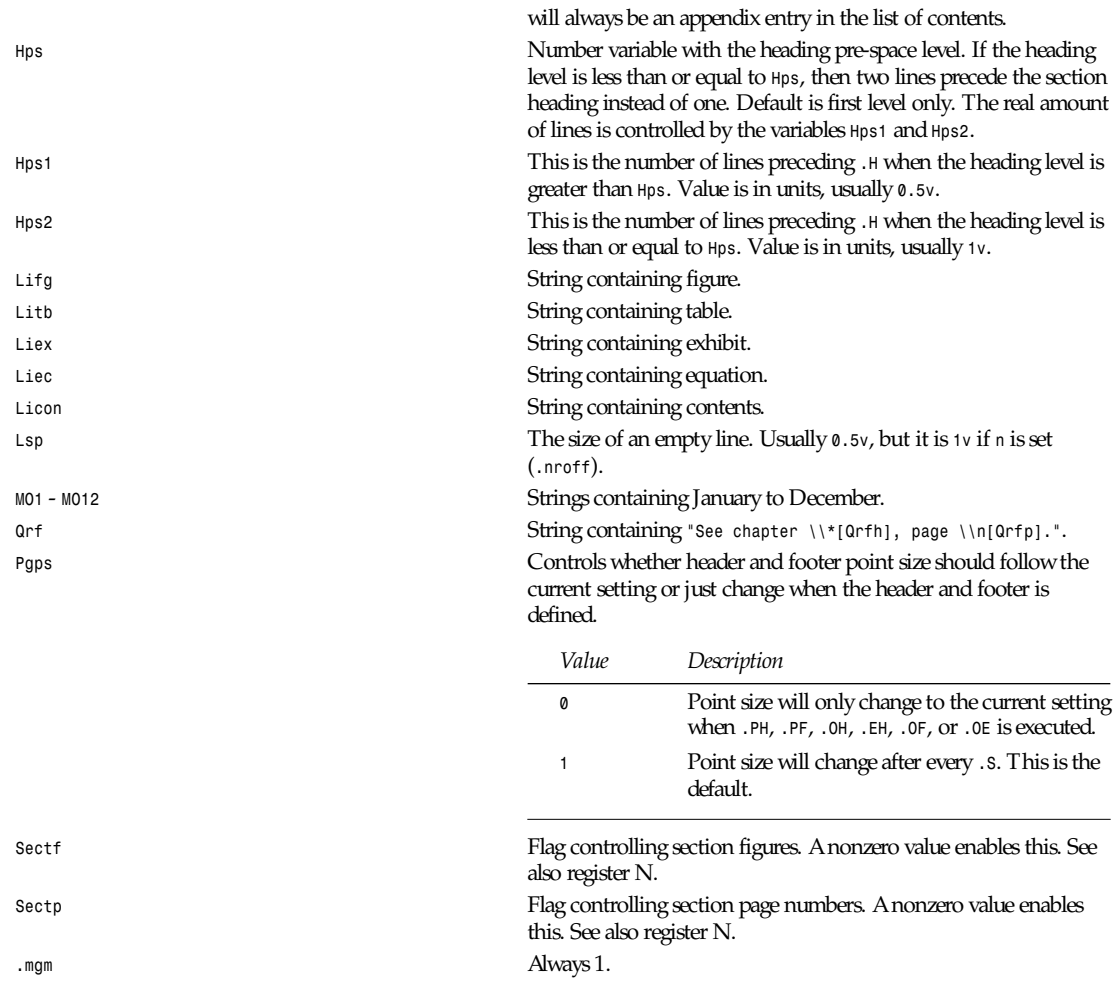

A file called *locale* or *lang\_locale* is read after the initiation of the global variables. It is therefore possible to localize the macros with a company name and so on.

The following standard macros are implemented:

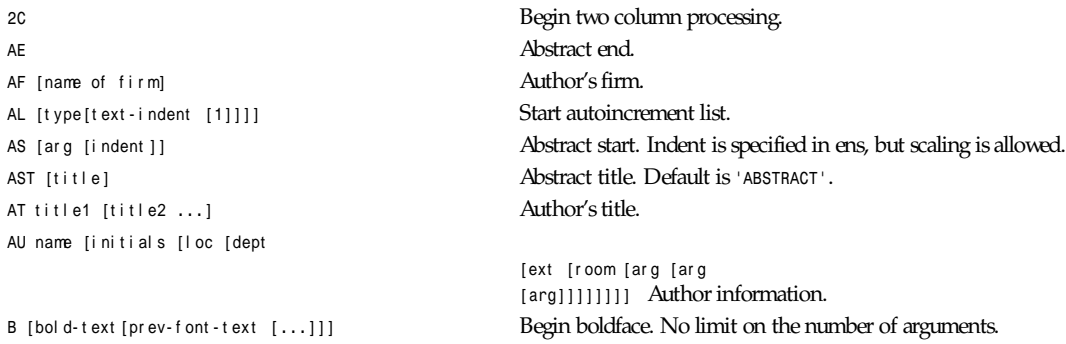

*groff\_mm*

```
BE BE
BI[bol d- t ext [i t al i c- t ext [bol d- t ext [...]]] Bold italic. No limit on the number of arguments.
BL [t ext - i ndent [1]] Start bullet list.
BS Bottom block start.
DE Display end.
DF[f or mat [f i l l [r i ndent ]]] Begin floating display (no nesting allowed).
DL [t ext - i ndent [1]] Dash list start.
EF [ar g] Even page footer.
EH [ar g] Even page header.
EN Equation end.
EQ [l abel ] Equation start.
FD [ar g [1]] Footnote default format.
FE FOOTNOTE FE
Hl evel [headi ng- t ext [headi ng- suf f i x]] Numbered heading.
HC [hyphenation-character] Set hyphenation character.
HM [ar g1 [ar g2[... [ar g7]]]] Heading mark style.
HU heading-text Unnumbered header.
HZ dl evel r l evel heading-t ext User-defined heading exit. Called just after printing the header.
I [i t al i c- t ext .
IB [i t al i c- t ext
```
*IR [*i t al i c- t ext

*LB* t ext - i ndent mar k- i ndent

*LC [*l i st l evel *]* List status clear. *LE* List end. *LI [*mar k *[1]]* List item. *ML* mark [text-indent] Marked list start.

*BR [*bol d- t ext *[*r oman- t ext *[*bol d- t ext *[...]]]* Bold roman. No limit on the number of arguments. *DS [*f or mat *[*f i l l *[*r i ndent *]]]* Static display start. Can now have unlimited nesting. Also, rightadjusted text and block may be used (*R* or *RB* as format). *EC [*t i t l e *[*over r i de*[*f l ag *[*r ef name*]]]]* Equation title. If r ef name is used, then the equation number is saved with *.SETR* and can be retrieved with *.GETST* r ef name. *EX [*t i t l e *[*over r i de*[*f l ag *[*r ef name*]]]]* Exhibit title. If r ef name is used, then the exhibit number is saved with *.SETR* and can be retrieved with *.GETST* r ef name. *FG [*t i t l e *[*over r i de*[*f l ag *[*r ef name*]]]]* Figure title. If r ef name is used, then the figure number is saved with *.SETR* and can be retrieved with *.GETST* r ef name. *FS* Footnote start. Footnotes in displays is now possible. HX dl evel r l evel heading-t ext User-defined heading exit. Called just before printing the header. *HY* dl evel r l evel heading-t ext **User-defined heading exit. Called just before printing the header.** 

*[*i t al i c- t ext *[...]]]* Italic. *[*bol d- t ext *[*i t al i c- t ext *[...]]]* Italic bold. *[*r oman- t ext *[*i t al i c- t ext *[...]]]* Italic roman. pad t ype*[*mar k *[*LI - space *[*LB- space*]]]* List begin macro. *MT [*ar g *[*addr essee*]]* Memorandum type. See above note about *MT*.

*[*pr ev- f ont - t ex t

*ND* new-date New date. *OF [*ar g*]* Odd page footer. *OH [*ar g*]* Odd page header. *OP* Skip to odd page. *P [*t ype*]* Begin new paragraph. PE
PE
<sub>PE</sub>
<sub>PE</sub>
<sub>PE</sub>
<sub>PE</sub>
<sub>*P*<sub>1</sub></sub> **PF** [ar g] Page footer. PH [ar g] **PH** [ar g] **Picture start (from pic).** Picture start (from pic). **Page header user-defined exit.** *<sup>R</sup>* Roman. *RB [*r oman- t ext *[*bol d- t ext *RD [*pr ompt *[*di ver si on *[*st r i ng*]]]* Read to di ver si on and/or st r i ng. **Reference end** *RI [*r oman- t ext *RL [*t ext - i ndent *[1]]* Reference list start. *RP [*ar g *[*ar g*]]* Produce reference page. RS [st r i ng- name ] Reference start. *SA [*ar g*]* Set adjustment. *SK [*pages *]* Skip pages. *SM* string1[string2 [string3]] Make a string smaller. *TC [*sl evel *[*spaci ng *TE* Table end. TH [N] The **Table header.** *TL* Begin title of memorandum. *TS [H]* Table start. *TX* User-defined table of contents exit.

*TY* User-defined table of contents exit (no *"CONTENTS"*).

*[*r oman- t ext *[...]]]* Roman-bold. *[*i t al i c- t ext *[*r oman- t ext *[...]]]* Roman italic. *S [*si ze *[*spaci ng*]]* Set point size and vertical spacing. If any argument equals *P*, then the previous value is used. A *C* means current value, and *D* means default value. If *+* or *–* is used before the value, an increment or decrement of the current value is done. *SP [*l i nes *]* Space vertically. l i nes can have any scaling factor, such as *3i* or *8v*. *TB [*t i t l e *[*over r i de*[*f l ag *[*r ef name*]]]]* Table title. If r ef name is used, then the table number is saved with *.SETR* and can be retrieved with *.GETST* r ef name. *[*t l evel *[*t ab *[*h1 *[*h2 *[*h3 *[*h4 *[*h5*]]]]]]]]]* Table of contents. All texts can be redefined. new string variables *Lifg*, *Litb*, *Liex*, *Liec*, and *Licon* contain *"Figure"*, *"TABLE"*, *"Exhibit"*, *"Equation"*, and *"CONTENTS"*. These can be redefined to other languages. *TM [*num1 *[*num2 *[...]]]* Technical memorandum numbers used in *.MT*. Unlimited number of arguments may be given. *TP* Top of page user-defined macro. Note that header and footer is printed in a separate environment. Line length is preserved.

*groff\_mm*

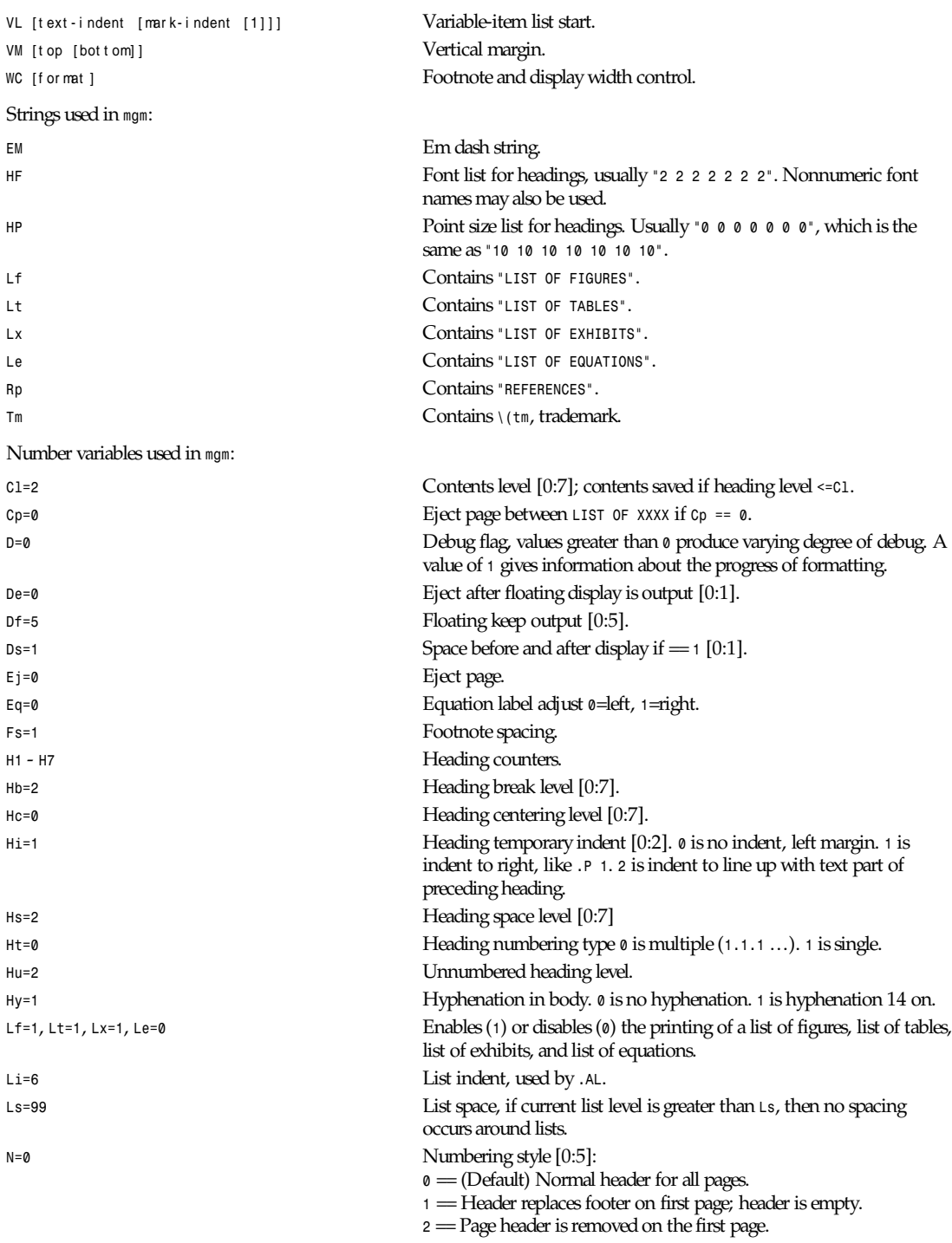

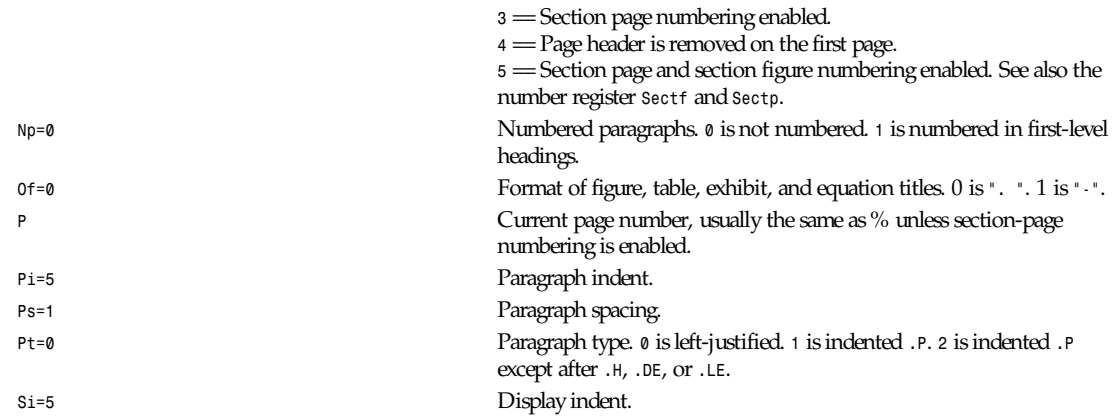

#### **AUTHOR**

Jorgen Hagg, Lund Institute of Technology, Sweden (*jh@efd.lth.se*).

### **FILES**

```
/usr/lib/groff/tmac/tmac.gm
/usr/lib/groff/tmac/mm/*.cov
/usr/lib/groff/tmac/mm/*.MT
/usr/lib/groff/tmac/mm/locale
```
### **SEE ALSO**

```
groff(1), gtroff(1), gtbl(1), gpic(1), geqn(1), mm(7), mgmse(7)
```
*Groff Version 1.09, 14 February 1994*

# *groff\_ms*

*groff\_ms*—*groff ms* macros.

### **SYNOPSIS**

*groff\_mgs [* opt i ons*... ] [*f i l es *... ]*

### **DESCRIPTION**

This manual page describes the GNU version of the *ms* macros, which is part of the *groff* document formatting system. The *groff ms* macros are intended to be compatible with the documented behavior of the 4.3 BSD UNIX *ms* macros, subject to the following limitations:

The internals of *groff ms* are not similar to the internals of UNIX *ms*, so documents that depend upon implementation details of UNIX *ms* might not work with *groff ms*.

There is no support for typewriter-like devices.

Berkeley localisms, in particular the *TM* and *CT* macros, are not implemented.

*groff ms* does not provide cut marks.

Multiple line spacing is not allowed. (Use a larger vertical spacing instead.)

*groff ms* does not work in compatibility mode (such as with the *-C* option).

The error-handling policy of *groff ms* is to detect and report errors, rather than silently ignore them.

The *groff ms* macros use many features of GNU *troff* and therefore cannot be used with any other *troff*.

Bell Labs localisms are not implemented in either the BSD *ms* macros or in the *groff ms* macros.

Some UNIX *ms* documentation says that the *CW* and *GW* number registers can be used to control the column width and gutter width. This is not the case. These number registers are not used in *groff ms*.

Macros that cause a reset set the indent. Macros that change the indent do not increment or decrement the indent, but rather set it absolutely. This can cause problems for documents that define additional macros of their own. The solution is to not use the in request but instead to use the *RS* and *RE* macros.

The number register *GS* is set to *1* by the *groff ms* macros but is not used by the UNIX *ms* macros. It is intended that documents that need to determine whether they are being formatted with UNIX *ms* or *groff ms* use this number register.

Footnotes are implemented so that they can safely be used within keeps and displays. Automatically numbered footnotes within floating keeps are not recommended. It is safe to have another *\\*\** between a *\\*\** and the corresponding *.FS*; it is required only that each *.FS* occur after the corresponding *\\*\** and that the occurrences of *.FS* are in the same order as the corresponding occurrences of *\\*\**.

The strings *\\*{* and *\\*}* can be used to begin and end a superscript.

Some UNIX V10 *ms* features are implemented. The *B*, *I*, and *BI* macros can have an optional third argument that is printed in the current font before the first argument. There is a macro *CW* like *B* that changes to a constant-width font.

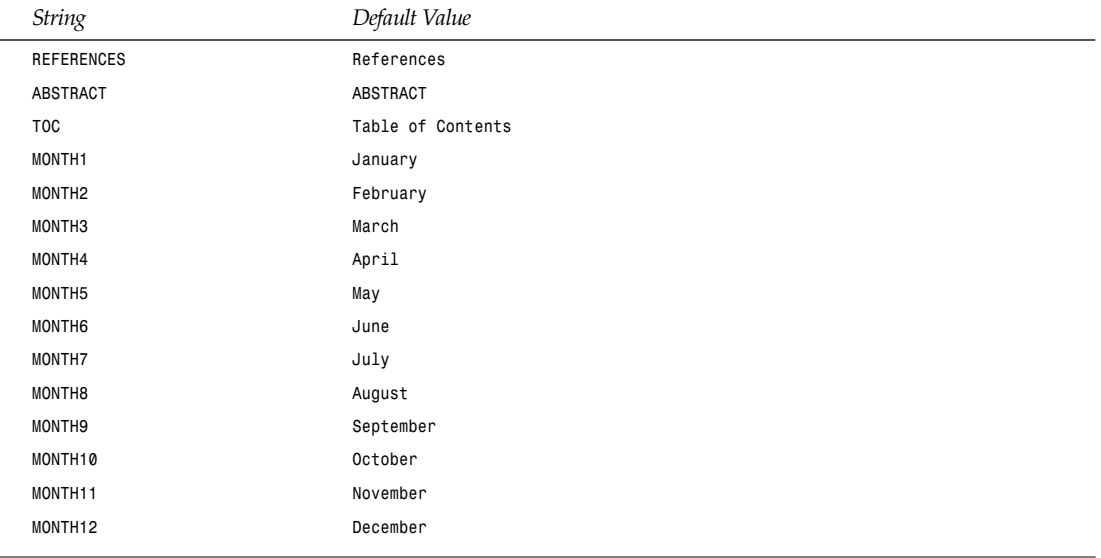

The following strings can be redefined to adapt the *groff ms* macros to languages other than English:

The font family is reset from the string *FAM*; at initialization if this string is undefined, it is set to the current font family. The point size, vertical spacing, and inter-paragraph spacing for footnotes are taken from the number registers *FPS*, *FVS*, and *FPD*; at initialization, these are set to *\n(PS-2*, *\n[FPS]+2*, and *\n(PD/2*; however, if any of these registers was defined before initialization, it is not set. The hyphenation flags (as set by the *.hy* request) are set from the *HY* register; if this was not defined at initialization, it is set to *14*.

Right-aligned displays are available with *.DS R* and *.RD*.

The following conventions are used for names of macros, strings, and number registers. External names available to documents that use the *groff ms* macros contain only uppercase letters and digits. Internally, the macros are divided into

modules. Names used only within one module are of the form modul e*\**name. Names used outside the module in which they are defined are of the form modul e*@*name. Names associated with a particular environment are of the form envi r onment *:*name; these are used only within the *par* module, and name does not have a module prefix. Constructed names used to implement arrays are of the form ar r ay*!*i ndex. Thus, the *groff ms* macros reserve the following names:

Names containing *\** Names containing *@* Names containing *:* Names containing only uppercase letters and digits

#### **FILES**

*/usr/lib/groff/tmac/tmac.gs*

#### **SEE ALSO**

```
groff(1), gtroff(1), gtbl(1), gpic(1), geqn(1), ms(7)
```
*Groff Version 1.09, 9 January 1994*

## *hier*

*hier*—Description of the filesystem hierarchy.

#### **DESCRIPTION**

A typical Linux system has, among others, the following directories:

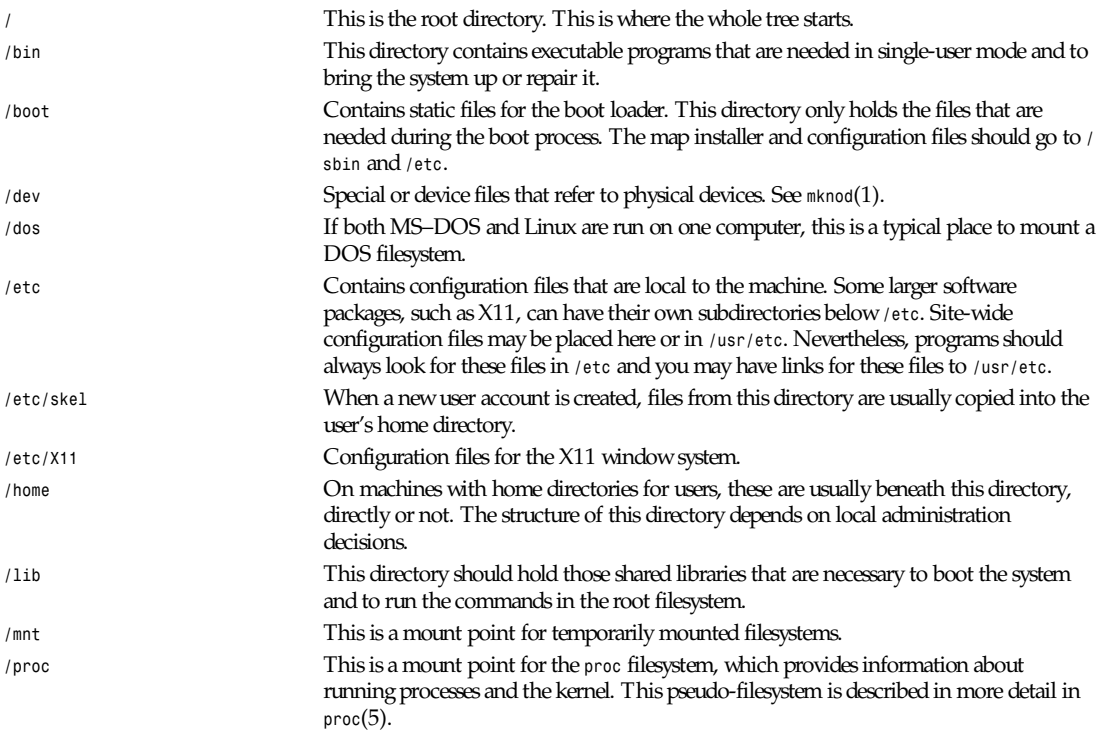

*hier*

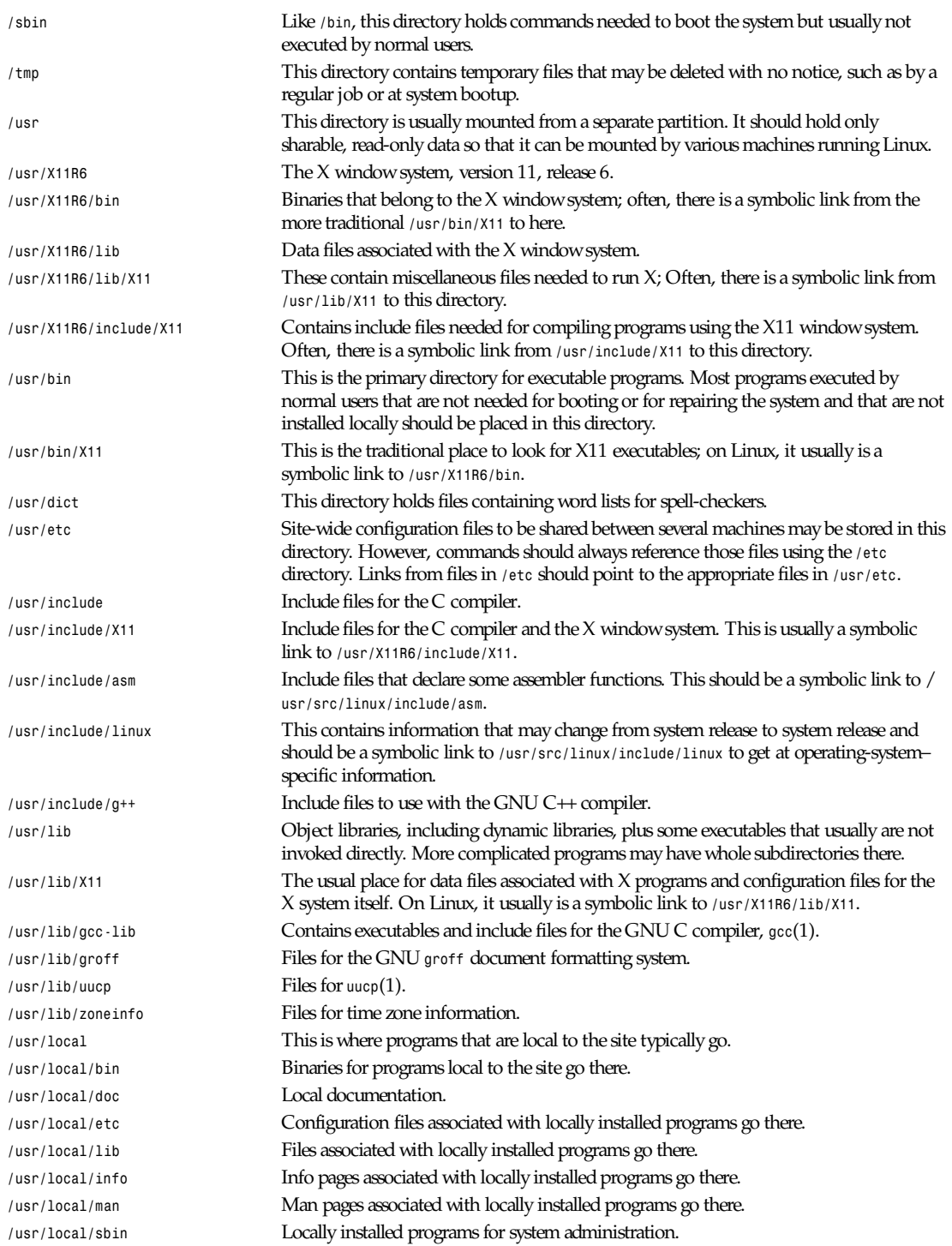

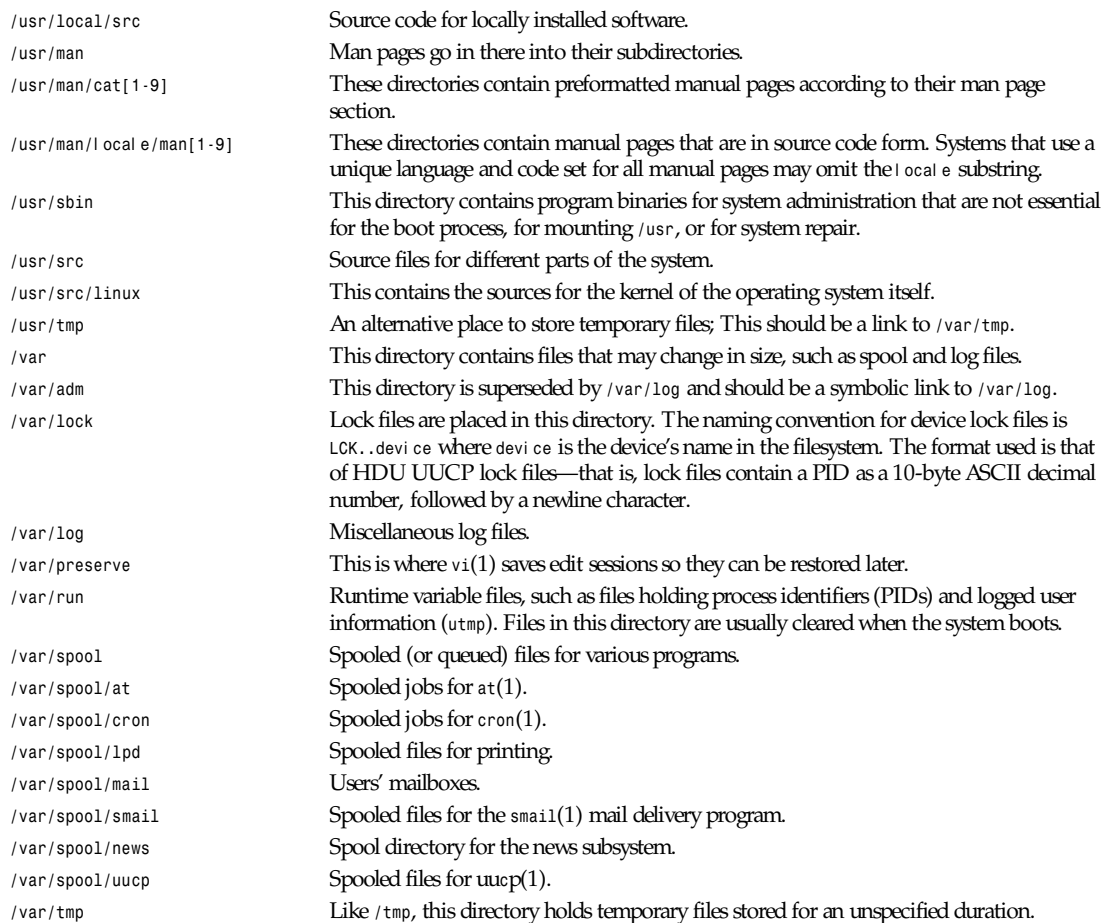

### **CONFORMS TO**

The Linux filesystem standard, release 1.2.

### **BUGS**

This list is not exhaustive; different systems may be configured differently.

### **SEE ALSO**

*find*(1), *ln*(1), *mount*(1), *proc*(5), The Linux Filesystem Standard

*Linux, 10 February 1996*

# *hostname*

*hostname*—Hostname resolution description.

#### **DESCRIPTION**

Hostnames are domains. A domain is a hierarchical, dot-separated list of subdomains. For example, the machine *monet* in the *Berkeley* subdomain of the *EDU* subdomain of the Internet Domain Name System is represented as *monet.Berkeley.EDU* (with no trailing dot).

Hostnames are often used with network client and server programs, which must generally translate the name to an address for use. (This task is usually performed by the library routine *gethostbyname*(3).) The default method for resolving hostnames by the Internet name resolver is to follow RFC 1535's security recommendations. Actions can be taken by the administrator to override these recommendations and to have the resolver behave the same as earlier, non-RFC 1535 resolvers.

The default method (using RFC 1535 guidelines) follows.

If the name consists of a single component (that is, contains no dot) and if the environment variable *HOSTALIASES* is set to the name of a file, that file is searched for a string matching the input hostname. The file should consist of lines made up of two strings separated by whitespace, the first of which is the hostname alias and the second of which is the complete hostname to be substituted for that alias. If a case-insensitive match is found between the hostname to be resolved and the first field of a line in the file, the substituted name is looked up with no further processing.

If there is at least one dot in the name, then the name is first tried as is. The number of dots to cause this action is configurable by setting the threshold using the *ndots* option in */etc/resolv.conf* (default is *1*). If the name ends with a dot, the trailing dot is removed, and the remaining name is looked up (regardless of the setting of the *ndots* option) and no further processing is done.

If the input name does not end with a trailing dot, it is looked up by searching through a list of domains until a match is found. If neither the search option in the */etc/resolv.conf* file or the *LOCALDOMAIN* environment variable is used, then the search list of domains contains only the full domain specified by the domain option (in */etc/resolv.conf*) or the domain used in the local hostname (see *hostname*(1) and *resolver*(5)). For example, if the *domain* option is set to *CS.Berkeley.EDU*, then only *CS.Berkeley.EDU* is in the search list and is the only domain appended to the partial hostname. For example, a setting of *lithium* makes *lithium.CS.Berkeley.EDU* the only name to be tried using the search list.

If the search option is used in */etc/resolv.conf* or the environment variable, *LOCALDOMAIN* is set by the user, then the search list includes what is set by these methods. For example, if the *search* option contained *CS.Berkeley.EDU CChem.Berkeley.EDU Berkeley.EDU*, then the partial hostname (such as *lithium*) is tried with each domain name appended (in the same order specified). The resulting hostnames that are tried include

*lithium.CS.Berkeley.EDU lithium.CChem.Berkeley.EDU lithium.Berkeley.EDU*

The environment variable *LOCALDOMAIN* overrides the *search* and *domain* options, and if both *search* and *domain* options are present in the resolver configuration file, then only the last one listed is used (see *resolver*(5)).

If the name was not previously tried "as is" (that is, it fell below the *ndots* threshold or did not contain a dot), then the name as originally provided is attempted.

#### **SEE ALSO**

*gethostbyname*(3), *resolver*(5), *mailaddr*(7), *named*(8)

*16 February 1994*

# *iso\_8859\_1*

*iso\_8859\_1*—The ISO 8859-1 character set encoded in octal, decimal, and hexadecimal.

#### **DESCRIPTION**

The ISO 8859 standard includes several 8-bit extensions to the ASCII character set (also known as ISO 646-IRV). Especially important is ISO 8859-1, the Latin Alphabet No. 1, which has become widely implemented and may already be seen as the

*de facto* standard ASCII replacement. ISO 8859-1 supports the following languages: Afrikaans, Basque, Catalan, Danish, Dutch, English, Faeroes, Finnish, French, Galician, German, Icelandic, Irish, Italian, Norwegian, Portuguese, Scottish, Spanish, and Swedish. Note that the ISO 8859-1 characters are also the first 256 characters of ISO 10646 (Unicode).

### **ISO 8859 ALPHABETS**

The full set of ISO 8859 alphabets includes

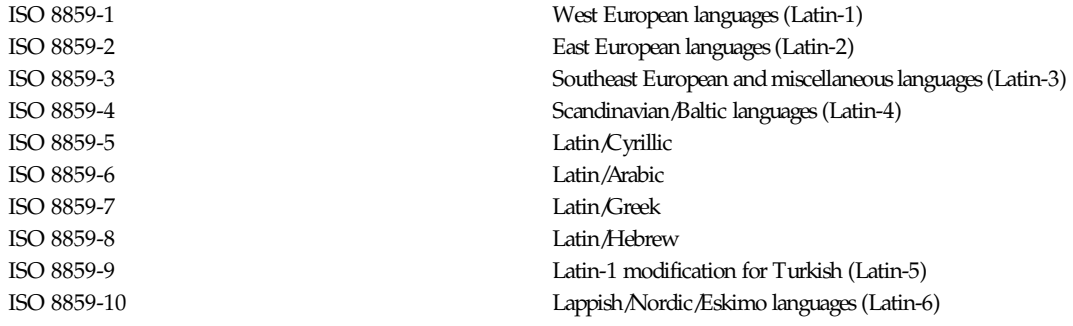

#### **ISO 8859-1 CHARACTERS**

The following table displays the characters in ISO 8859 Latin-1, which are printable and unlisted in the *ascii*(7) manual page.

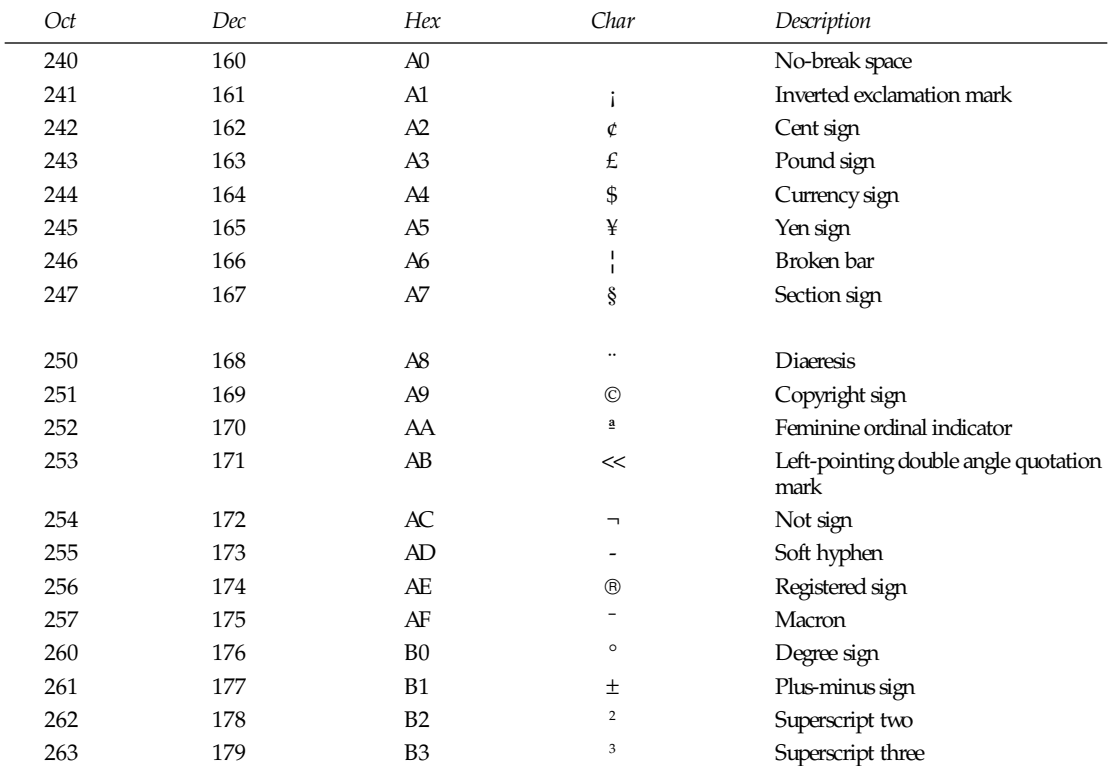

*iso\_8859\_1*

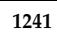

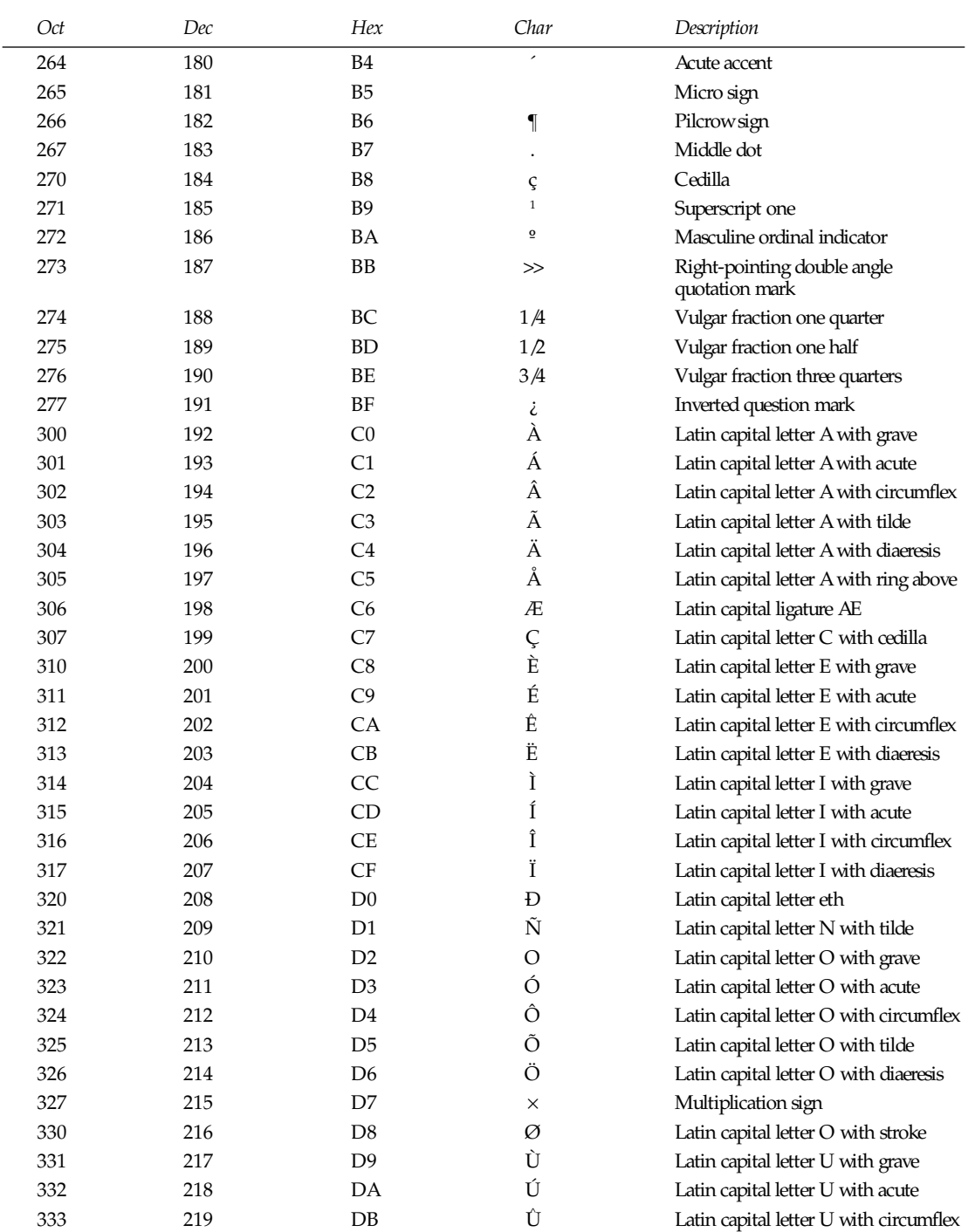

*Part VII: Miscellaneous* **<sup>1242</sup>**

| Oct | Dec | Hex            | Char         | Description                           |
|-----|-----|----------------|--------------|---------------------------------------|
| 334 | 220 | DC             | Ü            | Latin capital letter U with diaeresis |
| 335 | 221 | <b>DD</b>      | Ý            | Latin capital letter Y with acute     |
| 336 | 222 | DE             | þ            | Latin capital letter thorn            |
| 337 | 223 | DF             | ß            | Latin small letter sharp s            |
| 340 | 224 | E0             | à            | Latin small letter a with grave       |
| 341 | 225 | E1             | á            | Latin small letter a with acute       |
| 342 | 226 | E2             | â            | Latin small letter a with circumflex  |
| 343 | 227 | E3             | ã            | Latin small letter a with tilde       |
| 344 | 228 | E4             | ä            | Latin small letter a with diaeresis   |
| 345 | 229 | E5             | å            | Latin small letter a with ring above  |
| 346 | 230 | E6             | æ            | Latin small ligature ae               |
| 347 | 231 | E7             | Ç            | Latin small letter c with cedilla     |
| 350 | 232 | E8             | è            | Latin small letter e with grave       |
| 351 | 233 | E9             | é            | Latin small letter e with acute       |
| 352 | 234 | EA             | ê            | Latin small letter e with circumflex  |
| 353 | 235 | EB             | ë            | Latin small letter e with diaeresis   |
| 354 | 236 | ЕC             | ì            | Latin small letter i with grave       |
| 355 | 237 | ED             | $\mathbf{1}$ | Latin small letter i with acute       |
| 356 | 238 | EΕ             | î            | Latin small letter i with circumflex  |
| 357 | 239 | EF             | ï            | Latin small letter i with diaeresis   |
| 360 | 240 | F <sub>0</sub> | $\partial$   | Latin small letter eth                |
| 361 | 241 | F1             | ñ            | Latin small letter n with tilde       |
| 362 | 242 | F2             | ò            | Latin small letter o with grave       |
| 363 | 243 | F3             | ó            | Latin small letter o with acute       |
| 364 | 244 | F4             | ô            | Latin small letter o with circumflex  |
| 365 | 245 | F <sub>5</sub> | õ            | Latin small letter o with tilde       |
| 366 | 246 | F6             | ö            | Latin small letter o with diaeresis   |
| 367 | 247 | F7             | ÷            | Division sign                         |
| 370 | 248 | F8             | ø            | Latin small letter o with stroke      |
| 371 | 249 | F9             | ù            | Latin small letter u with grave       |
| 372 | 250 | FA             | ú            | Latin small letter u with acute       |
| 373 | 251 | FB             | û            | Latin small letter u with circumflex  |
| 374 | 252 | FC             | ü            | Latin small letter u with diaeresis   |
| 375 | 253 | FD             | ý            | Latin small letter y with acute       |
| 376 | 254 | FE             | þ            | Latin small letter thorn              |
| 377 | 255 | FF             | ÿ            | Latin small letter y with diaeresis   |
|     |     |                |              |                                       |

*ascii*(7)

# *locale*

Locale—Description of multi-language support.

#### **SYNOPSIS**

*#include <locale.h>*

#### **DESCRIPTION**

A locale is a set of language and cultural rules. These cover aspects such as language for messages, different character sets, lexigraphic conventions, and so on. A program needs to be able to determine its locale and act accordingly to be portable to different cultures.

The header *<locale.h>* declares data types, functions and macros that are useful in this task.

The functions it declares are *setlocale()* to set the current locale and *localeconv()* to get information about number formatting.

There are different categories for local information a program might need; they are declared as macros. Using them as the first argument to the *setlocale()* function, it is possible to set one of these to the desired locale:

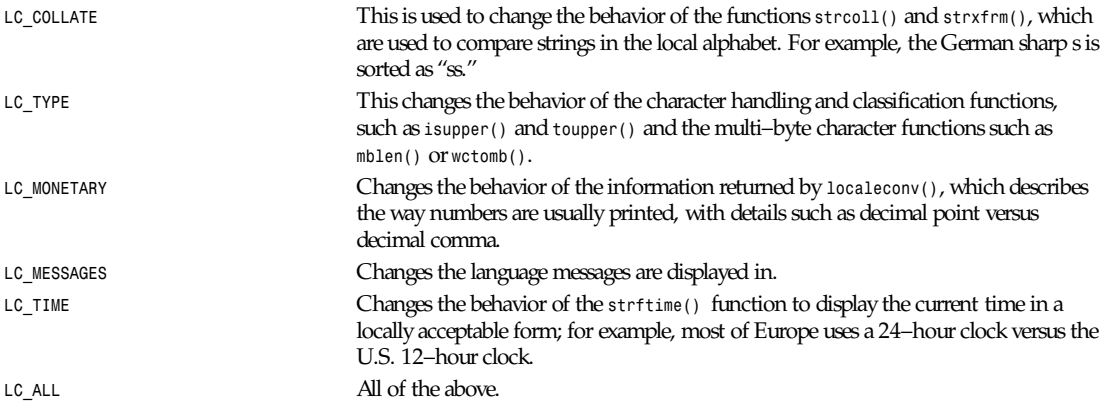

If the second argument to *setlocale()* is empty string for the default locale, it is determined using the following steps:

- 1. If there is a non-null environment variable *LC\_ALL*, the value of *LC\_ALL* is used.
- 2. If an environment variable with the same name as one of the preceding categories exists and is non-null, its value is used for that category.
- 3. If there is a non-null environment variable *LANG*, the value of *LANG* is used.

Values about local numeric formatting are made available in a *struct lconv* returned by the *localeconv()* function, which has the following declaration:

```
struct lconv
{
/* Numeric (non-monetary) information. */
char *decimal_point; /* Decimal point character. */
char *thousands_sep; /* Thousands separator. */
/* Each element is the number of digits in each group;
elements with higher indices are farther left.
An element with value CHAR_MAX means that no further grouping is done.
An element with value 0 means that the previous element is used for all
groups farther left. */
char *grouping;
/* Monetary information. */
```

```
/* First three chars are a currency symbol from ISO 4217.
Fourth char is the separator. Fifth char is ' '. */
char *int_curr_symbol;
char *currency_symbol; /* Local currency symbol. */
char *mon_decimal_point; /* Decimal point character. */
char *mon_thousands_sep; /* Thousands separator. */
char *mon_grouping; /* Like 'grouping' element (above). */
char *positive_sign; /* Sign for positive values. */
char *negative_sign; /* Sign for negative values. */
char int_frac_digits; /* Int'l fractional digits. */
char frac_digits; /* Local fractional digits. */
/* 1 if currency_symbol precedes a positive value, 0 if succeeds. */
char_p_cs_precedes;
/* 1 if a space separates currency_symbol from a positive value. */
char_p_sep_by_space;
/* 1 if currency_symbol precedes a negative value, 0 if succeeds. */
char_n_cs_precedes;
/* 1 if a space separates currency_symbol from a negative value. */
char_n_sep_by_space;
/* Positive and negative sign positions:
0 Parentheses surround the quantity and currency_symbol.
1 The sign string precedes the quantity and currency_symbol.
2 The sign string succeeds the quantity and currency_symbol.
3 The sign string immediately precedes the currency_symbol.
4 The sign string immediately succeeds the currency_symbol. */
char_p_sign_posn;
char_n_sign_posn;
};
```
#### **CONFORMS TO**

POSIX.1

At the moment, the only locales supported by Linux are the portable *C*, *POSIX* (identical to the C locale), *ISO-8859-1* (European Latin-1), and *KOI-8* (Russian) locales.

#### **SEE ALSO**

```
setlocale(3), localeconf(3), locale(1), localedef(1)
```
*Linux, 24 April 1993*

## *mailaddr*

*mailaddr*—Mail addressing description.

#### **DESCRIPTION**

Mail addresses are based on the ARPANET protocol listed at the end of this manual page. These addresses are in the general format

user *@*domai n

A domai n is a hierarchical dot separated list of subdomains. For example, the address

*eric@monet.berkeley.edu*

is usually interpreted from right to left. The message should go to the ARPA name tables (which do not correspond exactly to the physical ARPANET) and then to the Berkeley gateway, after which it should go to the local host *monet*. When the message reaches *monet*, it is delivered to the user *eric*.

### **1245**

Unlike some other forms of addressing, this does not imply any routing. Thus, although this address is specified as an ARPA address, it might travel by an alternate route if that were more convenient or efficient. For example, at Berkeley, the associated message would probably go directly to monet over the Ethernet rather than go via the Berkeley ARPANET gateway.

#### **ABBREVIATION**

Under certain circumstances, it might not be necessary to type the entire domain name. In general, anything following the first dot may be omitted if it is the same as the domain from which you are sending the message. For example, a user on *calder.berkeley.edu* could send to *eric@monet* without adding the *berkeley.edu* because it is the same on both sending and receiving hosts.

Certain other abbreviations may be permitted as special cases. For example, at Berkeley, ARPANET hosts may be referenced without adding the *berkeley.edu* as long as their names do not conflict with a local host name.

#### **COMPATIBILITY**

Certain old address formats are converted to the new format to provide compatibility with the previous mail system. In particular,

user *@*host *.ARPA*

is allowed and

host *:*user

is converted to

user *@*host

to be consistent with the *rcp*(1) command.

Also, the syntax

host *!*user

is converted to

user *@*host *.UUCP*

This is usually converted back to the host *!*user form before being sent on for compatibility with older UUCP hosts.

The current implementation is not able to route messages automatically through the UUCP network. Until that time, you must explicitly tell the mail system which hosts to send your message through to get to your final destination.

#### **CASE DISTINCTIONS**

Domain names (anything after the *@* sign) may be given in any mixture of uppercase and lowercase with the exception of UUCP hostnames. Most hosts accept any combination of case in usernames, with the notable exception of *MULTICS* sites.

#### **ROUTE-ADDRS**

Under some circumstances, it might be necessary to route a message through several hosts to get it to the final destination. Usually, this routing is done automatically, but sometimes it is desirable to route the message manually. Addresses that show these relays are termed "route-addrs." These use the syntax

*<@*host a*,@*host b*:*user *@*host c*>*

This specifies that the message should be sent to host a, from there to host b, and finally to host c. This path is forced even if there is a more efficient path to host c.

Route-addrs occur frequently on return addresses because these are generally augmented by the software at each host. It is generally possible to ignore all but the user *@*domai n part of the address to determine the actual sender.

#### **POSTMASTER**

Every site is required to have a user or user alias designated "postmaster" to which problems with the mail system may be addressed.

### **OTHER NETWORKS**

Some other networks can be reached by giving the name of the network as the last component of the domain. This is not a standard feature and might not be supported at all sites. For example, messages to CSNET or BITNET sites can often be sent to user *@*host *.CSNET* or user *@*host *.BITNET*.

#### **BUGS**

The RFC 822 group syntax (gr oup*:*user 1*,*user 2*,*user 3*;*) is not supported except in the special case of *group:;* because of a conflict with old berknet-style addresses.

Route-Address syntax is *grotty*.

UUCP- and ARPANET-style addresses do not coexist politely.

#### **SEE ALSO**

*mail*(1), *sendmail*(8); Crocker, D. H., Standard for the Format of Arpa Internet Text Messages, RFC822.

*14 February 1989*

### *man*

*man*—Macros to format man pages.

### **SYNOPSIS**

```
groff –Tascii –man f i l e ...
groff –Tps –man f i l e ...
man [sect i on] t i t l e
```
#### **DESCRIPTION**

This manual page explains the *groff tmac.an* macro package. This macro package should be used by developers when writing or porting man pages for Linux. It is fairly compatible with other versions of this macro package, so porting man pages should not be a major problem (exceptions include the NET-2 BSD release, which uses a totally different macro package).

Note that NET-2 BSD man pages can be used with *groff* simply by specifying the *-mdoc* option instead of the *-man* option. Using the *-mandoc* option is, however, recommended because this automatically detects which macro package is in use.

#### **PREAMBLE**

The first command in a man page should be

*.TH* t i t l e sect i on dat e sour ce manual *,*

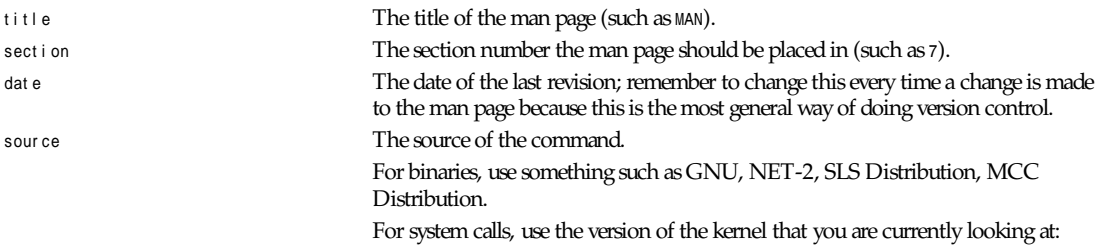

Linux 0.99.11.

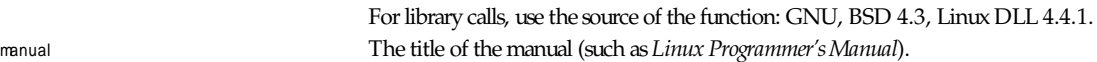

The manual sections are traditionally defined as follows:

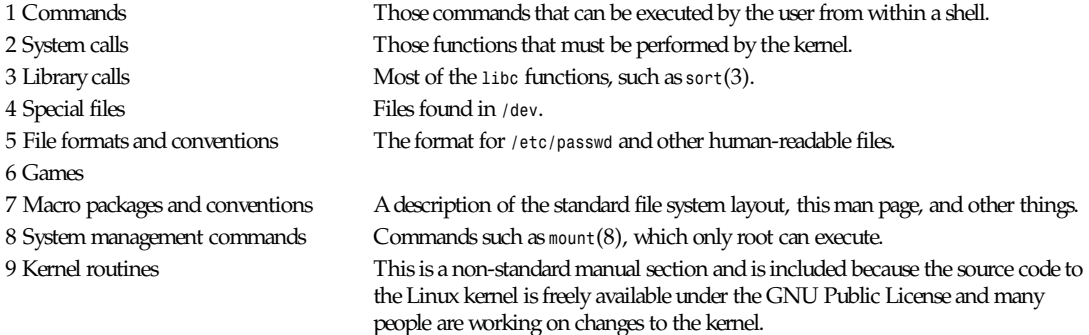

#### **FONTS**

Although there are many arbitrary conventions for man pages in the UNIX world, the existence of several hundred Linuxspecific man pages defines the standards:

For functions, the arguments are always specified using italics, even in the *SYNOPSIS* section, where the rest of the function is specified in bold:

*int myfunction(int* ar gc*, char \*\**ar gv*);*

Filenames are always in italics (such as */usr/include/stdio.h*), except in the *SYNOPSIS* section, where included files are in bold (such as *#include <stdio.h>*).

Special macros, which are usually in uppercase, are in bold (such as  $MATINT$ ).

When enumerating a list of error codes, the codes are in bold (this list usually uses the *.TP* macro).

Any reference to another man page (or to the subject of the current man page) is in bold. If the manual section number is given, it is given in roman, without any spaces (such as *man*(7)).

The commands to select the typeface are given below:

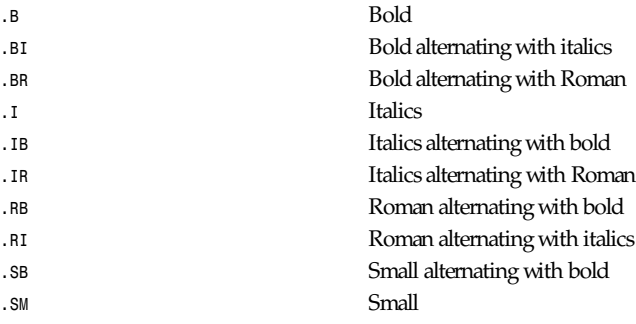

Traditionally, each command can have up to six arguments, but the GNU version seems to remove this limitation. Arguments are delimited by spaces. Double quotes can be used to specify an argument that contains spaces. All the arguments will be printed next to each other without intervening spaces, so that the *.BR* command can be used to specify a word in bold followed by a mark of punctuation in Roman.

#### **SECTIONS**

Sections are started with *.SH* followed by the heading name. If the name contains spaces and appears on the same line as *.SH*, then place the heading in double quotes. Traditional headings include *NAME*, *SYNOPSIS*, *DESCRIPTION*, *OPTIONS*, *FILES*, *SEE ALSO*, *DIAGNOSTICS*, *BUGS*, and *AUTHOR*. The only required heading is *NAME*, which should be followed on the next line by a one line description of the program:

*.SH NAME chess \- the game of chess*

It is extremely important that this format is followed and that there is a backslash before the single dash that follows the command name. This syntax is used by the *makewhatis*(8) program to create a database of short command descriptions for the *whatis*(1) and *apropos*(1) commands.

### **OTHER MACROS**

Other macros include the following:

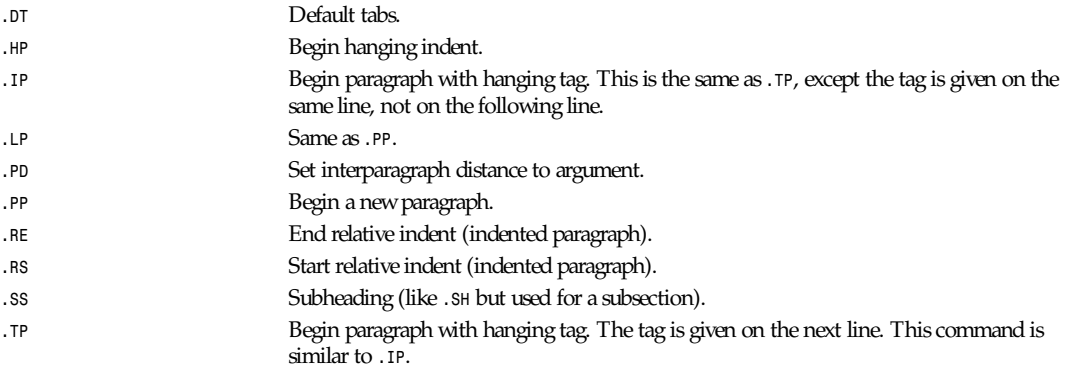

#### **FILES**

```
/usr/local/lib/groff/tmac/tmac.an
/usr/man/whatis
```
### **SEE ALSO**

```
groff(1), man(1), whatis(1), apropos(1), makewhatis(8)
```
*Linux, 25 July 1993*

# *signal*

*signal*—List of available signals.

### **DESCRIPTION**

Linux supports the signals listed in this section. Several signal numbers are architecture dependent. First are the signals described in POSIX.1:

*abort*(3) *alarm*(1) Next various other signals.

(Here, – denotes that a signal is absent; there, where three values are given, the first one is usually valid for alpha and sparc, the middle one for i386 and ppc, the last one for mips. Signal *29* is *SIGINFO*/*SIGPWR* on an alpha but *SIGLOST* on a sparc.)

*suffixes*

**1249**

The letters in the Action column have the following meanings:

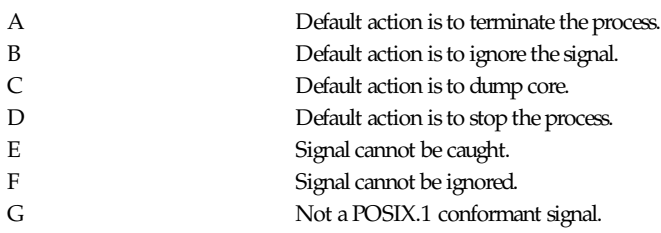

### **CONFORMING TO**

POSIX.1

#### **BUGS**

*SIGIO* and *SIGLOST* have the same value. The latter is commented out in the kernel source, but the build process of some software still thinks that Signal *29* is *SIGLOST*.

#### **SEE ALSO**

*kill*(1), *kill*(2), *setitimer*(2)

*Linux 1.3.88, 14 April 1996*

# *suffixes*

*suffixes*—List of file suffixes.

#### **DESCRIPTION**

It is customary to indicate the contents of a file with the file suffix, which consists of a period followed by one or more letters. Many standard utilities, such as compilers, use this to recognize the type of file they are dealing with. The *make*(1) utility is driven by rules based on file suffixes.

Following is a list of suffixes that are likely to be found on a Linux system:

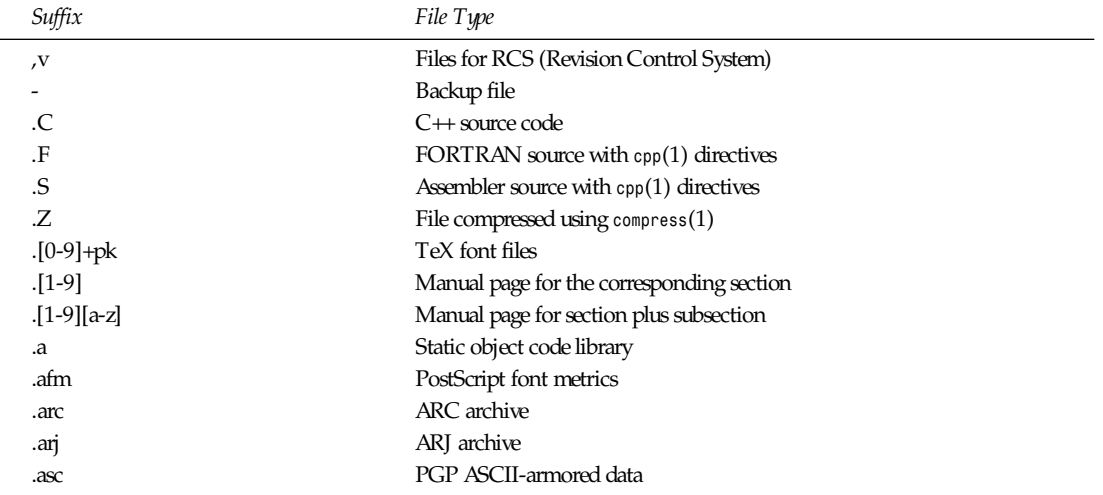

*Part VII: Miscellaneous* **<sup>1250</sup>**

| Suffix             | File Type<br>AWK language program                              |  |
|--------------------|----------------------------------------------------------------|--|
| .awk               |                                                                |  |
| .bak               | Backup file                                                    |  |
| .bm                | <b>Bitmap source</b>                                           |  |
| .c                 | C source                                                       |  |
| .cat               | Message catalog files                                          |  |
| .cc                | $C \rightarrow$ source                                         |  |
| .cf                | Configuration file                                             |  |
| .conf              | Configuration file                                             |  |
| .config            | Configuration file                                             |  |
| .cweb              | Donald Knuth's WEB for C                                       |  |
| .dat               | Data file                                                      |  |
| .def               | Modula-2 source for definition modules                         |  |
| .def               | Other definition files                                         |  |
| .diff              | <b>ASCII</b> File differences                                  |  |
| .doc               | Documentation file                                             |  |
| .dvi               | TeX device independent output                                  |  |
| .el                | <b>EMACS</b> lisp source                                       |  |
| .elc               | Compiled EMACS lisp                                            |  |
| .eps               | <b>Encapsulated PostScript</b>                                 |  |
| .f                 | <b>FORTRAN</b> source                                          |  |
| .fas               | Precompiled common lisp                                        |  |
| .fi                | FORTRAN include files                                          |  |
| .gif               | Graphics Interchange Format                                    |  |
| $\cdot g\!sf s\!f$ | Ghostscript fonts                                              |  |
| .gz                | File compressed using gzip(1)                                  |  |
| .h                 | $C$ or $C \rightarrow$ header files                            |  |
| .hlp               | Help file                                                      |  |
| .htm               | HTML file imported without renaming from a brain-damaged OS    |  |
| .html              | HTML document used with the World Wide Web                     |  |
| i.                 | C source after preprocessing                                   |  |
| .idx               | Reference or datum-index file for hypertext or database system |  |
| .icon              | <b>Bitmap source</b>                                           |  |
| .image             | Bitmap source                                                  |  |
| .in                | Configuration template, especially for GNU autoconf            |  |
| .info              | Files for the EMACS info browser                               |  |
| .java              | A Java source file                                             |  |
| jpg                | JPEG compressed picture format                                 |  |
| $\cdot$            | $lex(1)$ or $flex(1)$ files                                    |  |
| .lib               | Common lisp library                                            |  |
| .ln                | Files for use with $\text{lint}(1)$                            |  |
| .lsp               | Common lisp source                                             |  |
| .m4                | $M4(1)$ source                                                 |  |
| .mac               | Macro files for various programs                               |  |

### *suffixes*

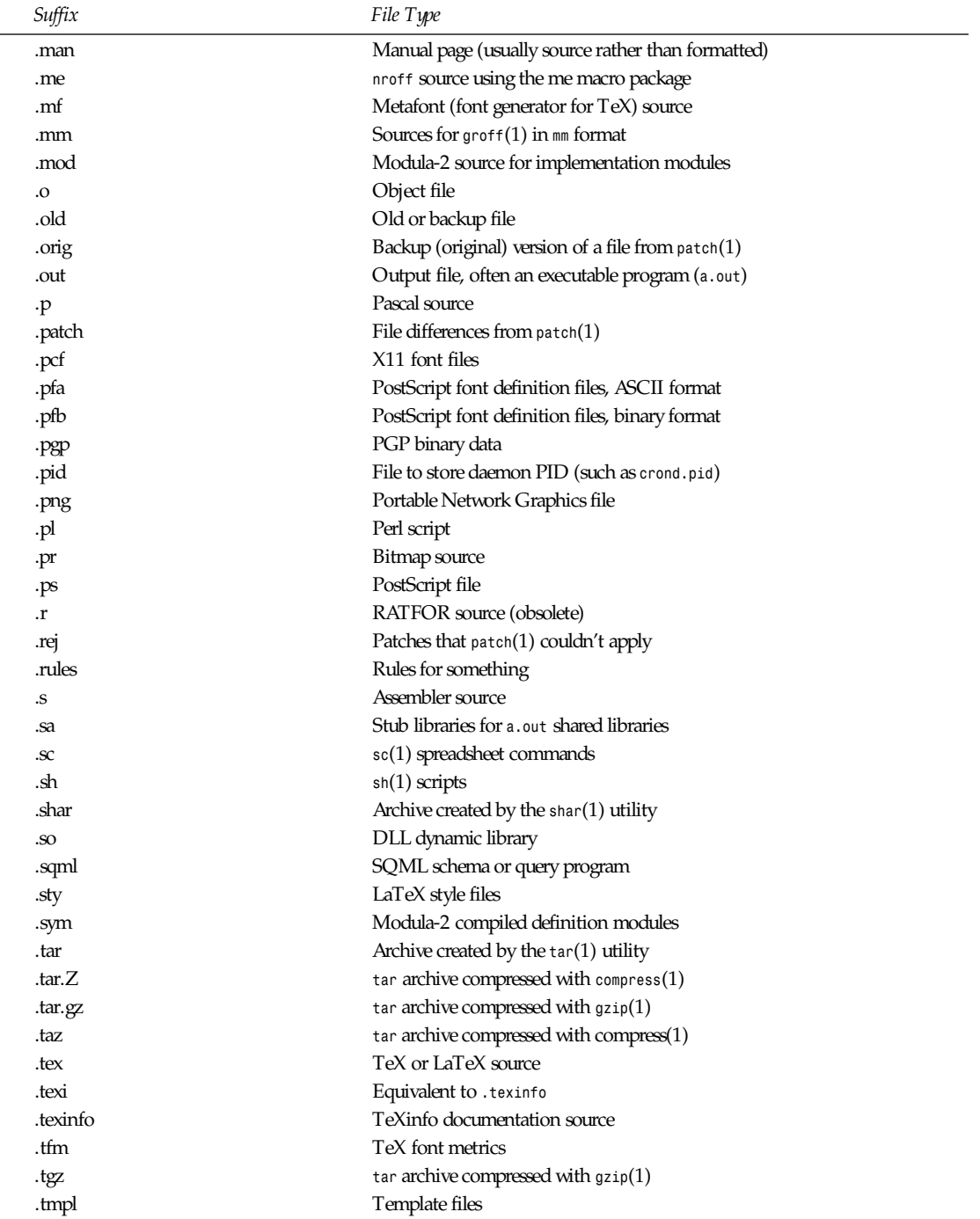

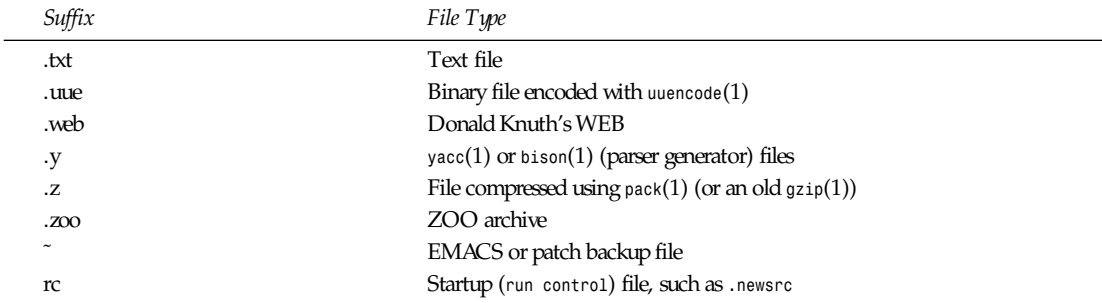

#### **CONFORMS TO**

General UNIX conventions.

#### **BUGS**

This list is not exhaustive.

#### **SEE ALSO**

*file*(1), *make*(1)

*Linux, 4 April 1996*

# *tr2tex*

*tr2tex*—Convert a document from *troff* to *LaTeX*

#### **SYNOPSIS**

*tr2tex [ -m ]* f i l ename

#### **DESCRIPTION**

*tr2tex* converts a document typeset in *troff* to a LaTeX format. It is intended to do the first pass of the conversion. The user should then finish up the rest of the conversion and customize the converted manuscript to his or her liking. It can also serve as a tutor for those who want to convert from *troff* to LaTeX.

Most of the converted document will be in LaTeX, but some of it may be in plain TeX. It will also use some macros in *troffms.sty* or *troffman.sty*, which are included in the package and must be available to the document when processed with LaTeX.

If there is more than one input file, they will all be converted into one LaTeX document.

*tr2tex* understands most of the *-ms* and *-man* macros and *eqn* preprocessor symbols. It also understands several plain *troff* commands. Few *tbl* preprocessor commands are understood to help convert very simple tables.

When converting manuals, use the *-m* flag.

If a *troff* command cannot be converted, the line that contain that command will be commented out.

Note that if you have *eqn* symbols, you must have the inline mathematics delimiter defined by *delim* in the file you are converting. If it is defined in another setup file, that setup file must be concatenated with the file to be converted; otherwise, *tr2tex* regards the inline math as ordinary text.

#### **BUGS**

Many of these bugs are harmless. Most of them cause local errors that can be fixed in the converted manuscript.

- Some macros and macro arguments are not recognized.
- Commands that are not separated from their argument by a space are not properly parsed (such as *.sp3i*).
- When some operators (notably *over*, *sub*, and *sup*) are renamed (via *define*) and then they are encountered in the text, *tr2tex* treats them as ordinary macros and does not apply their rules.
- *rpile*, *lpile*, and *cpile* are treated the same as *cpile*.
- *rcol* and **lcol** are **treated** the same as *ccol*.
- Math-mode *size*, *gsize*, *fat*, and *gfont* are ignored.
- *lineup* and *mark* are ignored. The rules are so different.
- Some *troff* commands are translated to commands that require delimiters that have to be explicitly put. Because they are sometimes not put in *troff*, they can create problems. Example: *.nf* is not closed by *.fi*.
- When local motions are converted to *nraise* or *nlower*, an *nhbox* is needed, which must be put manually after the conversion.
- *a sub i sub j* is converted to *a\_i\_j*, which TeX parses as *a\_i{}\_j}* with a complaint that it is vague. *a sub {i subj}* is parsed correctly and converted to *a\_{i\_j}*.
- Line spacing is not changed within a paragraph in TeX (which is a bad practice anyway). TeX uses the last line spacing in effect in that paragraph.

#### **TO DO**

Access registers via the *.nr* command.

#### **SEE ALSO**

*texmatch*(9), *trmatch*(9)

#### **AUTHOR**

Kamal Al-Yahya, Stanford University

*1 January 1987*

# *Unicode*

Unicode—The unified 16-bit super character set.

#### **DESCRIPTION**

The international standard ISO 10646 defines the Universal Character Set (UCS). UCS contains all the characters of all other character-set standards. It also guarantees round-trip compatibility; conversion tables can be built such that no information is lost when a string is converted from any other encoding to UCS and back.

UCS contains the characters required to represent almost all known languages. This includes apart from the many languages that use extensions of the Latin script also the following scripts and languages: Greek, Cyrillic, Hebrew, Arabic, Armenian, Gregorian, Japanese, Chinese, Hiragana, Katakana, Korean, Hangul, Devangari, Bengali, Gurmukhi, Gujarati, Oriya, Tamil, Telugu, Kannada, Malayam, Thai, Lao, Bopomofo, and a number of others. Work is going on to include further scripts such as Tibetan, Khmer, Runic, Ethiopian, Hieroglyphics, various Indo-European languages, and many others. For most of these latter scripts, it was not yet clear how they can be encoded best when the standard was published in 1993. In addition to the characters required by these scripts, also a large number of graphical, typographical, mathematical, and scientific symbols such as those provided by TeX, PostScript, MS-DOS, Macintosh, Videotext, OCR, and many word processing systems have been included, as well as special codes that guarantee round-trip compatibility to all other existing character-set standards.

The UCS standard (ISO 10646) describes a 31-bit character-set architecture; however, today only the first 65534 code positions (0x0000 to 0xfffd), which are called the Basic Multilingual Plane (BMP), have been assigned characters, and it is expected that only very exotic characters (such as Hieroglyphics) for special scientific purposes will ever get a place outside this 16-bit BMP.

The UCS characters 0x0000 to 0x007f are identical to those of the classic US-ASCII character set and the characters in the range 0x0000 to 0x00ff are identical to those in the ISO 8859-1 Latin-1 character set.

#### **COMBINING CHARACTERS**

Some code points in UCS have been assigned to combining characters. These are similar to the non-spacing accent keys on a typewriter. A combining character just adds an accent to the previous character. The most important accented characters have codes of their own in UCS; however, the combining character mechanism allows you to add accents and other diacritical marks to any character. The combining characters always follow the character that they modify. For example, the German character Umlaut-A ("Latin capital letter A with diaeresis") can either be represented by the precomposed UCS code 0x00c4 or alternately as the combination of a normal "Latin capital letter A" followed by a "combining diaeresis": 0x0041 0x0308.

#### **IMPLEMENTATION LEVELS**

As not all systems are expected to support advanced mechanisms such as combining characters, ISO 10646 specifies the following three implementation levels of UCS:

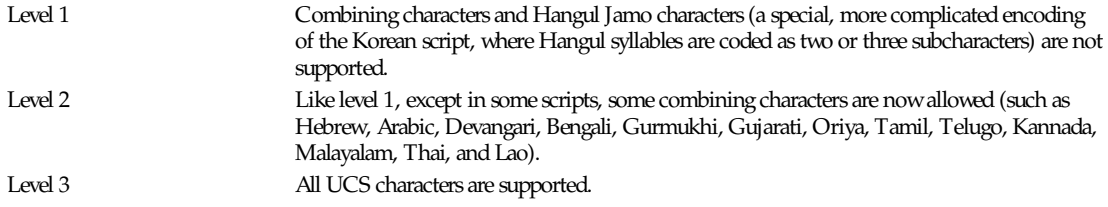

The Unicode 1.1 standard published by the Unicode Consortium contains exactly the UCS Basic Multilingual Plane at implementation Level 3, as described in ISO 10646. Unicode 1.1 also adds some semantical definitions for some characters to the definitions of ISO 10646.

#### **UNICODE UNDER LINUX**

Under Linux, only the BMP at implementation Level 1 should be used at the moment to keep the implementation complexity of combining characters low. The higher implementation levels are more suitable for special word processing formats but not as a generic system character set. The C type *wchar\_t* is on Linux an unsigned 16-bit integer type and its values are interpreted as UCS Level 1 BMP codes.

The locale setting specifies whether the system character encoding is UTF-8 or ISO 8859-1, for example. Library functions such as *wctomb*, *mbtowc*, or *wprintf* can be used to transform the internal *wchar\_t* characters and strings into the system character encoding and back.

#### **PRIVATE AREA**

In the BMP, the range 0xe000 to 0xf8ff will never be assigned any characters by the standard and is reserved for private usage. For the Linux community, this private area is subdivided further into the range 0xe000 to 0xefff, which can be used individually by any end user and the Linux zone in the range 0xf000 to 0xf8ff where extensions are coordinated among all Linux users. The registry of the characters assigned to the Linux zone is currently maintained by H. Peter Anvin (*Peter.Anvin@linux.org*), Yggdrasil Computing, Inc. It contains some DEC VT100 graphics characters missing in Unicode, gives direct access to the characters in the console font buffer, and contains the characters used by a few advanced scripts such as Klingon.

#### **LITERATURE**

*Information technology—Universal Multiple-Octet Coded Character Set (UCS)*. Part 1: Architecture and Basic Multilingual Plane. International Standard ISO 10646-1, International Organization for Standardization, Geneva, 1993.

This is the official specification of UCS. Pretty official, pretty thick, and pretty expensive. For ordering information, check *www.iso.ch*.

*The Unicode Standard—Worldwide Character Encoding Version 1.0*. The Unicode Consortium, Addison-Wesley, Reading, MA, 1991.

There is already Unicode 1.1.4 available. The changes to the 1.0 book are available from *ftp.unicode.org*. Unicode 2.0 will be published again as a book in 1996.

S. Harbison, G. Steele. C, *A Reference Manual*. Fourth edition, Prentice Hall, Englewood Cliffs, 1995, ISBN 0-13-326224-3.

A good reference book about the C programming language. The fourth edition now covers also the 1994 Amendment 1 to the ISO C standard (ISO/IEC 9899:1990), which adds a large number of new C library functions for handling wide character sets.

#### **BUGS**

At the time when this man page was written, the Linux *libc* support for UCS was far from complete.

#### **AUTHOR**

Markus Kuhn (*mskuhn@cip.informatik.uni-erlangen.de*)

#### **SEE ALSO**

*utf-8*(7)

*Linux, 27 December 1995*

# *UTF-8*

*UTF-8*—An ASCII-compatible multibyte Unicode encoding.

#### **DESCRIPTION**

The Unicode character set occupies a 16-bit code space. The most obvious Unicode encoding (known as UCS-2) consists of a sequence of 16-bit words. Such strings can contain as parts of many 16-bit characters bytes such as *\0* or */*, which have a special meaning in filenames and other C library function parameters. In addition, the majority of UNIX tools expects ASCII files and can't read 16-bit words as characters without major modifications. For these reasons, UCS-2 is not a suitable external encoding of Unicode in filenames, text files, environment variables, and so on. The ISO 10646 Universal Character Set (UCS), a superset of Unicode, occupies even a 31-bit code space, and the obvious UCS-4 encoding for it (a sequence of 32-bit words) has the same problems.

The UTF-8 encoding of Unicode and UCS does not have these problems and is the way to go for using the Unicode character set under UNIX-style operating systems.

#### **PROPERTIES**

The UTF-8 encoding has the following nice properties:

UCS characters 0x00000000 to 0x0000007f (the classical U.S. ASCII characters) are encoded simply as bytes 0x00 to 0x7f (ASCII compatibility). This means that files and strings that contain only 7-bit ASCII characters have the same encoding under both ASCII and UTF-8.

All UCS characters greater than 0x7f are encoded as a multibyte sequence consisting only of bytes in the range 0x80 to 0xfd, so no ASCII byte can appear as part of another character and there are no problems with *\0* or */*.

The lexicographic sorting order of UCS-4 strings is preserved.

All possible 2ˆ31 UCS codes can be encoded using UTF-8.

The bytes 0xfe and 0xff are never used in the UTF-8 encoding.

The first byte of a multibyte sequence that represents a single non-ASCII UCS character is always in the range 0xc0 to 0xfd and indicates how long this multibyte sequence is. All further bytes in a multibyte sequence are in the range 0x80 to 0xbf. This allows easy resynchronization and makes the encoding stateless and robust against missing bytes.

UTF-8–encoded UCS characters may be up to six bytes long; however, Unicode characters can only be up to three bytes long. Because Linux uses only the 16-bit Unicode subset of UCS, under Linux, UTF-8 multibyte sequences can only be one, two, or three bytes long.

#### **ENCODING**

The following byte sequences are used to represent a character. The sequence to be used depends on the UCS code number of the character:

```
0x00000000 - 0x0000007F: 0xxxxxxx
0x00000080 - 0x000007FF: 110xxxxx 10xxxxxx
0x00000800 - 0x0000FFFF: 1110xxxx 10xxxxxx 10xxxxxx
0x00010000 - 0x001FFFFF: 11110xxx 10xxxxxx 10xxxxxx 10xxxxxx
0x00200000 - 0x03FFFFFF: 111110xx 10xxxxxx 10xxxxxx 10xxxxxx 10xxxxxx
0x04000000 - 0x7FFFFFFF: 1111110x 10xxxxxx 10xxxxxx 10xxxxxx 10xxxxxx
10xxxxxx
```
The xxx-bit positions are filled with the bits of the character code number in binary representation. Only the shortest possible multibyte sequence that can represent the code number of the character can be used.

#### **EXAMPLES**

The Unicode character 0xa9 = 1010 1001 (the copyright sign) is encoded in UTF-8 as

*11000010 10101001 = 0xc2 0xa9*

and character 0x2260 = 0010 0010 0110 0000 (the "not equal" symbol) is encoded as

```
11100010 10001001 10100000 = 0xe2 0x89 0xa0
```
#### **STANDARDS**

ISO 10646, Unicode 1.1, XPG4, Plan 9.

#### **AUTHOR**

Markus Kuhn (*mskuhn@cip.informatik.uni-erlangen.de*)

#### **SEE ALSO**

*unicode*(7)

**Administration and Privileged Commands Part VIII:**

# *intro*

*intro*—Introduction to administration and privileged commands.

#### **DESCRIPTION**

This chapter describes commands that either can be or are only used by the superuser, such as daemons and machine or hardware-related commands.

#### **AUTHORS**

Look at the header of the manual page for the authors and copyright conditions. Note that these can be different from page to page.

*Linux, 24 July 1993*

# *adduser***,** *addgroup*

*adduser*, *addgroup*—Add a user or group to the system.

### **SYNOPSIS**

```
adduser [--syst em [--home di r ect or y] [--gr oup]] [--quiet]
 [--f or ce- badname] [--hel p] [--ver si on] [--debug] user name
adduser [--qui et ] [--f or ce- badname] [--hel p] [--ver si on]
[--debug] user name gr oup
adduser [--gr oup] [--qui et ] [--f or ce- badname] [--hel p]
[--ver si on] [--debug] gr oup
```
### **DESCRIPTION**

*adduser* and *addgroup* add users and groups to the system according to information provided in the configuration file */etc/ adduser.conf*. *adduser* and *addgroup* automatically determine the UID or GID and place the entity in the password or group file as appropriate.

If necessary, *adduser* creates a home directory for the new user, copies "skeletal" user files to it from */etc/skel*, and allows the system administrator to set an initial password and finger information for the user.

Because it needs to be able to write to such files as */etc/passwd*, *adduser* can only be run as root.

Generally, there are two types of users and groups on a system: those users that log into the system and those "non-user" accounts and groups that exist for various system tasks and projects. Henceforth, user will refer to the login type and system user or group will refer to the type used for system maintenance and projects.

By default, each user in Debian GNU/Linux is given a corresponding group with the same name and ID, allowing people easily to give access to their home directories to others. This option can be turned off in the configuration file, in which case each user is, by default, added to a group called users.

Under Debian GNU/Linux, IDs less than or equal to 100 are allocated by the base system maintainer for various purposes. IDs from 101 to the value specified in the configuration file (*1000*, by default) are used for system users and groups. IDs greater than 1000 are reserved for users and their corresponding groups.

When invoked with a single name, *adduser* creates a user with that name. When given two names, *adduser* assumes that the first name represents an existing user and that the second name represents an existing group. In this case, the user is added to the group.

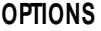

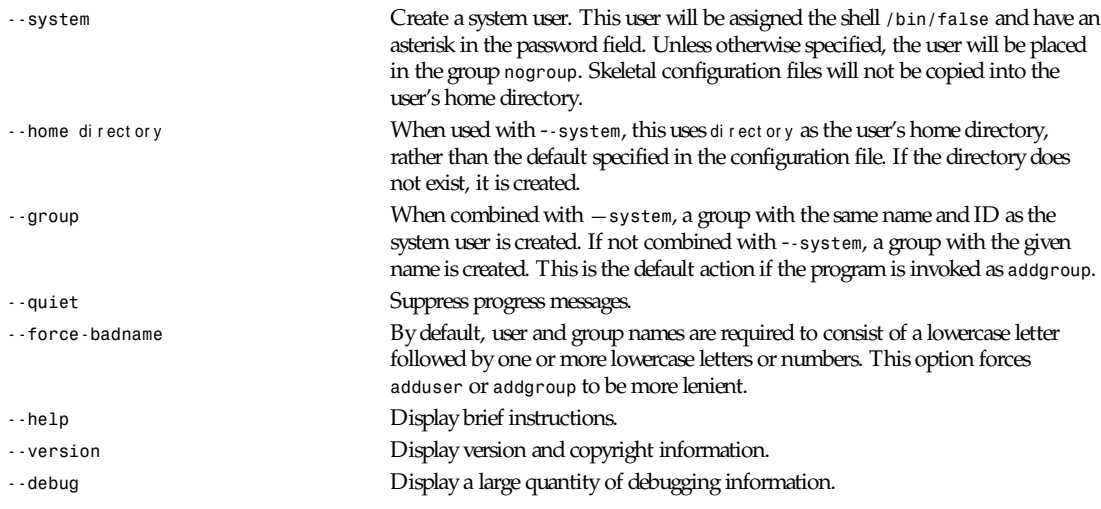

#### **SEE ALSO**

*adduser.conf*(5)

#### **COPYRIGHT**

Copyright(c) 1995, Ted Hajek, with a great deal borrowed from the original Debian *adduser*, copyright(c) 1994, Ian Murdock. *adduser* is free software; see the GNU General Public License version two or later for copying conditions. There is no warranty.

*Debian GNU/Linux version 1.94*

# *agetty*

*agetty*—Alternative Linux *getty*.

#### **SYNOPSIS**

```
agetty [-ihL] [-l l ogi n_pr ogr am] [-m] [-t t i meout ] por t baud_r at e,... [t er m]
agetty [-ihL] [-l l ogi n_pr ogr am] [-m] [-t t i meout ] baud_r at e,... por t [t er m]
```
#### **DESCRIPTION**

*agetty* opens a *tty* port, prompts for a login name, and invokes the */bin/login* command. It is usually invoked by *init*(8).

*agetty* has several non-standard features that are useful for hard-wired and for dial-in lines:

Adapts the *tty* settings to parity bits and to erase, kill, end-of-line, and uppercase characters when it reads a login name. The program can handle 7-bit characters with even, odd, none, or space parity and 8-bit characters with no parity. The following special characters are recognized: *@* and Control+U (kill); *#*, Del and Backspace (erase); carriage return and line feed (end of line).

Optionally deduces the baud rate from the *CONNECT* messages produced by Hayes-compatible modems.

Optionally does not hang up when it is given an already opened line (useful for call-back applications).

Optionally does not display the contents of the */etc/issue* file (System V only).

Optionally invokes a non-standard login program instead of */bin/login*.

Optionally turns on hardware flow control.

Optionally forces the line to be local with no need for carrier detect.

This program does not use the */etc/gettydefs* (System V) or */etc/gettytab* (SunOS 4) files.

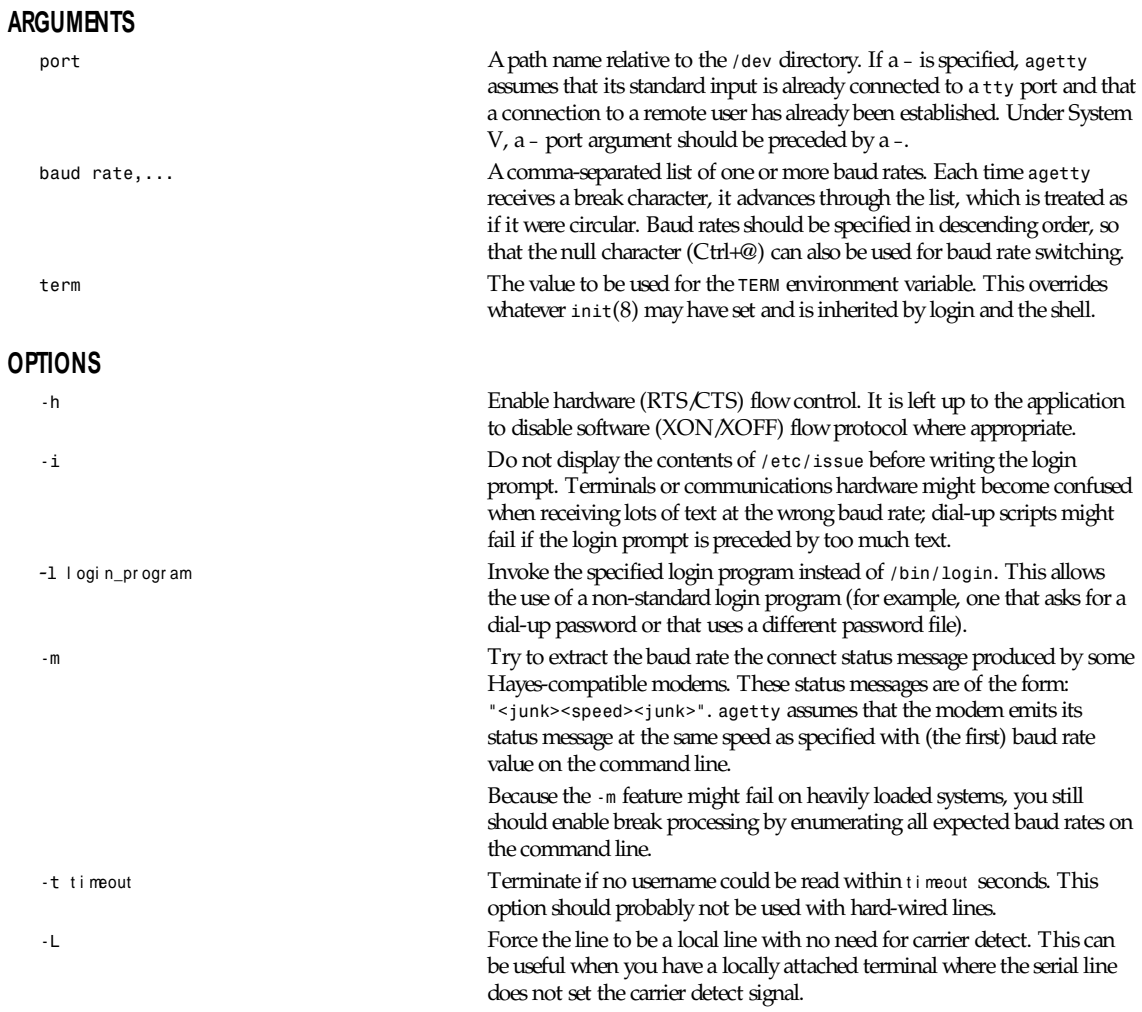

### **EXAMPLES**

This section shows sample entries for the */etc/inittab* file.

For a hard-wired line:

*tty1:con80x60:/sbin/agetty 9600 tty1*

For a dial-in line with a 9600/2400/1200 baud modem:

*ttyS1:dumb:/sbin/agetty -mt60 ttyS1 9600,2400,1200*

These examples assume you use the *simpleinit*(8) *init* program for Linux. If you use a SysV-like *init* (does */etc/inittab* mention "respawn"?), refer to the appropriate manual page.

#### **ISSUE ESCAPES**

The /*etc/issue* file might contain certain escape codes to display the system name, date and time, and so on. All escape codes consist of a backslash (\) immediately followed by one of the following letters:

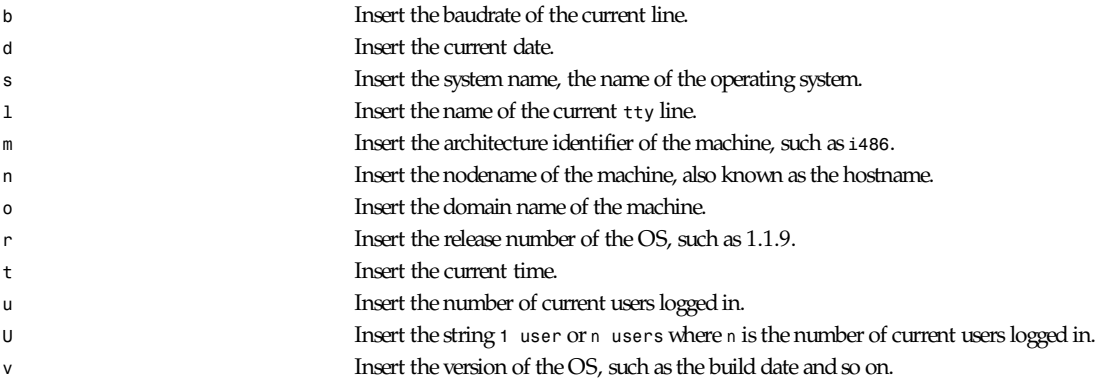

For example, on my system, the following */etc/issue* file

*This is \n.\o (\s\m\r) \t*

#### displays as

*This is thingol.orcan.dk (Linux i386 1.1.9) 18:29:30*

#### **FILES**

*/var/run/utmp*, the system status file

*/etc/issue*, printed before the login prompt (System V only)

*/dev/console*, problem reports (if *syslog*(3) is not used)

*/etc/inittab* (Linux *simpleinit*(8) configuration file)

#### **BUGS**

The baud-rate detection feature (the *-m* option) requires that *agetty* be scheduled soon enough after completion of a dial-in call (within 30ms with modems that talk at 2400 baud). For robustness, always use the *-m* option in combination with a multiple baud rate command-line argument so that break processing is enabled.

The text in the */etc/issue* file and the login prompt are always output with 7-bit characters and space parity.

The baud-rate detection feature (the *-m* option) requires that the modem emits its status message after raising the DCD line.

#### **DIAGNOSTICS**

Depending on how the program was configured, all diagnostics are written to the console device or reported via the *syslog*(3) facility. Error messages are produced if the port argument does not specify a terminal device, if there is no *utmp* entry for the current process (System V only), and so on.

#### **AUTHORS**

W.Z. Venema (*wietse@wzv.win.tue.nl*) Eindhoven University of Technology, Department of Mathematics and Computer Science, Den Dolech 2, P.O. Box 513, 5600 MB Eindhoven, The Netherlands.

Peter Orbaek (*poe@daimi.aau.dk*), Linux port.

#### **CREATION DATE**

Sat Nov 25 22:51:05 MET 1989

#### **LAST MODIFICATION**

91/09/01 23:22:00

#### **VERSION/RELEASE**

1.29

## *archive*

*archive*—Usenet article archiver.

#### **SYNOPSIS**

*archive [ -a* ar chi ve *][-f ][-i* i ndex *][-m ][-r ][*i nput *]*

#### **DESCRIPTION**

*archive* makes copies of files specified on its standard input. It is usually run either as a channel feed under *innd*(8) or by a script before *expire*(8) is run.

*archive* reads the named input file or standard input if no file is given. The input is taken as a set of lines. Blank lines and lines starting with a number sign (*#*) are ignored. All other lines should specify the name of a file to archive. If a filename is not an absolute pathname, it is taken to be relative to */news/spool*.

Files are copied to a directory within the archive directory, */news/spool/news.archive*. The default is to create a hierarchy that mimics the input files; intermediate directories are created as needed. For example, the input file *comp/sources/unix/ 2211* (article 2211 in the newsgroup *comp.sources.unix*) is copied to */news/spool/news.archive/comp/sources/unix/ 2211*. If the *–f* flag is used, then all directory names are flattened out, replacing the slashes with periods. In this case, the file is copied to /*news/spool/news.archive/comp.sources.unix/2211*.

If the *–i* flag is used, then *archive* appends one line to the specified index file for each article that it copies. This line contains the destination name and the Message-ID and Subject headers.

For example, a typical *newsfeeds*(5) entry to archive most source newsgroups is as follows:

```
source-archive\
:!*,*sources*,!*wanted*,!*.d\
:Tc,Wn\
:/archive –f –i \
/usr/spool/news/news.archive/INDEX
```
Files are copied by making a link. If that fails, a new file is created. If the *–m* flag is used, then the file is copied to the destination, and the input file is replaced with a symbolic link pointing to the new file. The *–m* flag is ignored.

By default, *archive* sets its standard error to */var/log/news/errlog*. To suppress this redirection, use the *–r* flag.

If the input is exhausted, *archive* exits with a zero status. If an I/O error occurs, it tries to spool its input, copying it to a file. If there was no input filename, the standard input is copied to */news/spool/out.going/archive* and the program exits. If an input filename was given, a temporary file named*input.bch* (if input is an absolute pathname) or */news/spool/ out.going/input.bch* (if the filename does not begin with a slash) is created. Once the input is copied, archive tries to rename this temporary file to be the name of the input file and then exits.

#### **HISTORY**

Written by Rich \$alz (*rsalz@uunet.uu.net*) for InterNetNews.

### **SEE ALSO**

*newsfeeds*(5)

## *arp*

*arp*—Manipulate the system ARP cache.

#### **SYNOPSIS**

```
arp [-v] [-t t ype] -a [host name]
arp [-v] -d host name ...
arp [-v] [-t t ype] -s host name hw_addr
arp [-v] -f f i l ename
```
#### **DESCRIPTION**

*arp* manipulates the kernel's ARP cache in various ways. The primary options are clearing an address mapping entry and manually setting up one. For debugging purposes, the *arp* program also allows a complete dump of the ARP cache.

#### **OPTIONS**

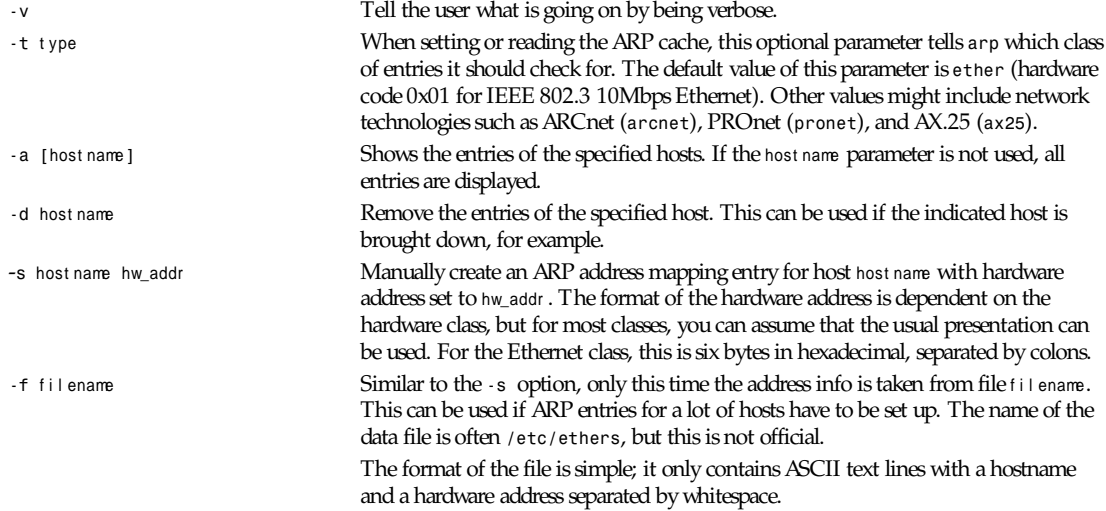

In all places where a *hostname* is expected, you can also enter an IP address in dotted-decimal notation.

#### **FILES**

*/proc/net/arp*

*/etc/ethers*

#### **AUTHOR**

Fred N. van Kempen (*waltje@uwalt.nl.mugnet.org*) 09 June 1994

*Part VIII: Administration and Privileged Commands* **<sup>1264</sup>**

# *badblocks*

*badblocks*—Search a device for bad blocks.

### **SYNOPSIS**

*badblocks [ -b* bl ock- si ze *] [ -o* out put \_f i l e *] [ -v ][-w ]* devi ce bl ocks- count

#### **DESCRIPTION**

*badblocks* is used to search for bad blocks on a device (usually a disk partition). *device* is the special file corresponding to the device (such as */dev/hdXX*). *blocks-count* is the number of blocks on the device.

### **OPTIONS**

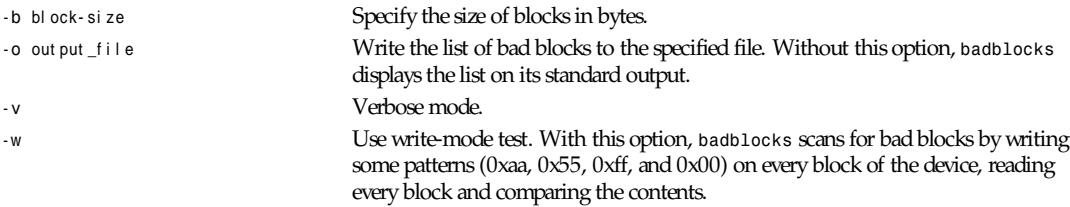

#### **WARNING**

Never use the *-w* option on a device containing an existing filesystem. This option erases data!

#### **AUTHOR**

*badblocks* was written by Remy Card (*card@masi.ibp.fr*), the developer and maintainer of the *ext2 fs*.

#### **BUGS**

I had no chance to make real tests of this program because I use IDE drives, which remap bad blocks. I only made some tests on floppies.

#### **AVAILABILITY**

*badblocks* is available for anonymous FTP from *ftp.ibp.fr* and *tsx-11.mit.edu* in */pub/linux/packages/ext2fs*.

### **SEE ALSO**

*e2fsck*(8), *mke2fs*(8)

*Version 0.5b, November 1994*

# *buffchan*

*buffchan*—Buffered file-writing back end for InterNetNews.

### **SYNOPSIS**

```
buffchan [ -b ][-c l i nes ][-C seconds ][-d di r ect or y ]
[-f f i el ds ][-m map ][-p pi df i l e ][-l l i nes ][-L seconds ]
[-r ][-s f i l e_f or mat ][-u ]
```
### **DESCRIPTION**

*buffchan* reads lines from standard input and copies certain fields in each line into files named by other fields within the line. *buffchan* is intended to be called by *innd*(8) as an exploder feed.
*buffchan* input is interpreted as a set of lines. Each line contains a fixed number of initial fields, followed by a variable number of filename fields. All fields in a line are separated by whitespace. The default number of initial fields is one; the *–f* flag may be used to specify a different number of fields. See *filechan*(8) for an example.

After the initial fields, each remaining field names a file to write. The *-s* flag may be used to specify a format string that maps the field to a filename. This is a *sprintf*(3) format string, which should have a single *%s* parameter that is given the field. The default value is */news/spool/out.going/%s*. See the description of this flag in *filechan*(8). The *–d* flag may be used to specify a directory the program should change to before starting. If this flag is used, then the default for the *–s* flag is changed to be a simple *%s*.

Once *buffchan* opens a file, it keeps it open. The input must therefore never specify more files than the number of available descriptors can keep open. If the *–b* flag is used, the program will allocate a buffer and attach it to the file using *setbuf*(3). If the *–u* flag is used, the program will request unbuffered output.

If the *–l* flag is used with a number *n*, then *buffchan* will call *fflush*(3) after every *n* lines are written to a file. If the *–c* flag is used with a number *n*, then *buffchan* will close, and reopen, a file after every *n* lines are written to a file.

If the *–L* flag is used with a number *n*, then all files will be flushed every *n* seconds. Similarly, the *–C* flag may be used to specify that all files should be closed and reopened every *n* seconds.

By default, the program sets its standard error to */var/log/news/errlog*. To suppress this redirection, use the *–r* flag.

If the *–p* flag is used, the program will write a line containing its process ID (in text) to the specified file.

*buffchan* can be invoked as an exploder feed (see *newsfeeds*(5)). As such, if a line starts with an exclamation point, it is treated as a command. There are three commands:

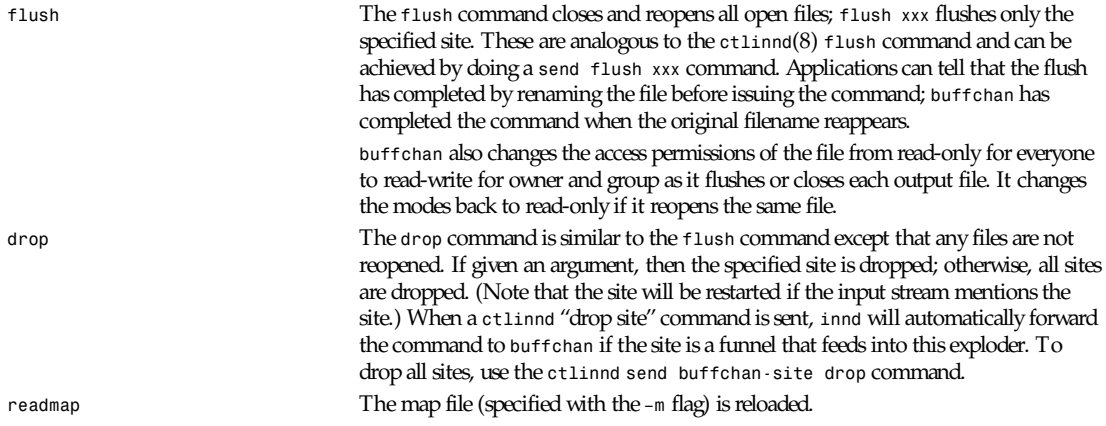

### **HISTORY**

Written by Rich \$alz (*rsalz@uunet.uu.net*) for InterNetNews.

### **SEE ALSO**

*ctlinnd*(8), *filechan*(8), *innd*(8), *newsfeeds*(5).

# *cfdisk*

*cfdisk*—Curses-based disk partition table manipulator for Linux.

### **SYNOPSIS**

```
cfdisk [ -avz ] [ -c cyl i nder s ][-h heads ][-s sect or s- per - t r ack ][-P opt ]
[devi ce ]
```
## **DESCRIPTION**

*cfdisk* is a curses-based program for partitioning a hard disk drive. The device can be any one of the following:

*/dev/hda [default] /dev/hdb /dev/sda /dev/sdb /dev/sdc /dev/sdd*

*cfdisk* first tries to read the geometry of the hard disk. If it fails, an error message is displayed and *cfdisk* exits. This should only happen when partitioning a SCSI drive on an adapter without a BIOS. To correct this problem, you can set the cylinders, heads, and sectors-per-track on the command line. Next, *cfdisk* tries to read the current partition table from the disk drive. If it is unable to figure out the partition table, an error is displayed and the program exits. This might also be caused by incorrect geometry information and can be overridden on the command line. Another way around this problem is with the *-z* option. This will ignore the partition table on the disk.

The main display is composed of four sections, from top to bottom: the header, the partitions, the command line, and a warning line. The header contains the program name and version number followed by the disk drive and its geometry. The partitions section always displays the current partition table. The command line is the place where commands and text are entered. The available commands are usually displayed in brackets. The warning line is usually empty except when there is important information to be displayed. The current partition is highlighted with reverse video (or an arrow if the *-a* option is given). All partition-specific commands apply to the current partition.

The format of the partition table in the partition's section is, from left to right: Name, Flags, Partition Type, Filesystem Type, and Size. The name is the partition device name. The flags can be *Boot*, which designates a bootable partition or NC, which stands for "Not Compatible with DOS or OS/2." DOS, OS/2, and possibly other operating systems require the first sector of the first partition on the disk and all logical partitions to begin on the second head. This wastes the second through the last sector of the first track of the first head (the first sector is taken by the partition table itself). *cfdisk* allows you to recover these "lost" sectors with the maximize command (*m*). Note that *fdisk*(8) and some early versions of DOS create all partitions with the number of sectors already maximized. For more information, see the maximize command later in this chapter. The partition type can be *Primary* or *Logical*. For unallocated space on the drive, the partition type can also be *Pri/Log* or empty (if the space is unusable). The filesystem type section displays the name of the filesystem used on the partition, if known. If it is unknown, then Unknown and the hex value of the filesystem type are displayed. A special case occurs when there are sections of the disk drive that cannot be used (because all the primary partitions are used). When this is detected, the filesystem type is displayed as *Unusable*. The size field displays the size of the partition in megabytes (by default). It can also display the size in sectors and cylinders (see the change units command later in this chapter). If an asterisks (*\**) appears after the size, this means that the partition is not aligned on cylinder boundaries.

# **DOS 6.X WARNING**

The DOS 6.*x FORMAT* command looks for some information in the first sector of the data area of the partition and treats this information as more reliable than the information in the partition table. *DOS FORMAT* expects *DOS FDISK* to clear the first 512 bytes of the data area of a partition whenever a size change occurs. *DOS FORMAT* looks at this extra information even if the */U* flag is given; we consider this a bug in *DOS FORMAT* and *DOS FDISK*.

The bottom line is that if you use *cfdisk* or *fdisk* to change the size of a DOS partition table entry and then you must also use *dd* to zero the first 512 bytes of that partition before using *DOS FORMAT* to format the partition. For example, if you were using *cfdisk* to make a DOS partition table entry for */dev/hda1*, then (after exiting *fdisk* or *cfdisk* and rebooting Linux so that the partition table information is valid), you use the command *dd if=/dev/zero of=/dev/hda1 bs=512 count=1* to zero the first 512 bytes of the partition.

Be extremely careful if you use the *dd* command because a small typo can make all of the data on your disk useless.

For best results, you should always use an OS-specific partition table program. For example, you should make DOS partitions with the *DOS FDISK* program and Linux partitions with the Linux *fdisk* or Linux *cfdisk* program.

### **COMMANDS**

*cfdisk* commands can be entered by pressing the desired key (pressing Enter after the command is not necessary). Here is a list of the available commands:

- *b* Toggle bootable flag of the current partition. This allows you to select which primary partition is bootable on the drive.
- *d* Delete the current partition. This will convert the current partition into free space and merge it with any free space immediately surrounding the current partition. A partition already marked as free space or marked as unusable cannot be deleted.
- *g* Change the disk geometry (cylinders, heads, or sectors-per-track). Warning: This option should only be used by people who know what they are doing. A command-line option is also available to change the disk geometry. While at the change disk geometry command line, you can choose to change cylinders (*d*), heads (*h*), and sectors per track (*s*). The default value will be printed at the prompt, which you can accept by simply pressing the Enter key or you can exit without changes by pressing the Esc key. If you want to change the default value, simply enter the desired value and press Enter. The altered disk parameter values do not take effect until you return to the main menu (by pressing Enter or Esc at the change disk geometry command line. If you change the geometry such that the disk appears larger, the extra sectors are added at the end of the disk as free space. If the disk appears smaller, the partitions that are beyond the new last sector are deleted and the last partition on the drive (or the free space at the end of the drive) is made to end at the new last sector.
- *h* Print the help screen.
- *m* Maximize disk usage of the current partition. This command will recover the the unused space between the partition table and the beginning of the partition, at the cost of making the partition incompatible with DOS, OS/2, and possibly other operating systems. This option will toggle between maximal disk usage and DOS, OS/2, and so on compatible disk usage. The default when creating a partition is to create DOS, OS/2, and so on compatible partitions.
- *n* Create new partitions from free space. If the partition type is *Primary* or *Logical*, a partition of that type will be created, but if the partition type is *Pri/Log*, you will be prompted for the type you want to create. Be aware that there are only four slots available for primary partitions and because there can be only one extended partition that contains all of the logical drives, all of the logical drives must be contiguous (with no intervening primary partition). *cfdisk* next prompts you for the size of the partition you want to create. The default size, equal to the entire free space of the current partition, is displayed in megabytes. You can either press the Enter key to accept the default size or enter a different size at the prompt. *cfdisk* accepts size entries in megabytes (*M*) (default), kilobytes (*K*), cylinders (*d*), and sectors (*S*) when you enter the number immediately followed by*M*, *K*, *C*, or *S*. If the partition fills the free space available, the partition is created and you are returned to the main command line. Otherwise, the partition can be created at the beginning or the end of the free space, and *cfdisk* will ask you to choose where to place the partition. After the partition is created, *cfdisk* automatically adjusts the other partition's partition types if all of the primary partitions are used.
- *p* Print the partition table to the screen or to a file. There are several different formats for the partition that you can choose from:
- *r* Raw data format (exactly what would be written to disk).
- *s* Partition table in sector order format.
- *t* Partition table in raw format. The raw data format will print the sectors that would be written to disk if a *write* command is selected. First, the primary partition table is printed, followed by the partition tables associated with each logical partition. The data is printed in hex byte-by-byte with 16 bytes per line. The partition table in sector order format will print the partition table ordered by sector number. The fields, from left to right, are the number of the partition, the partition type, the

first sector, the last sector, the offset from the first sector of the partition to the start of the data, the

**1267**

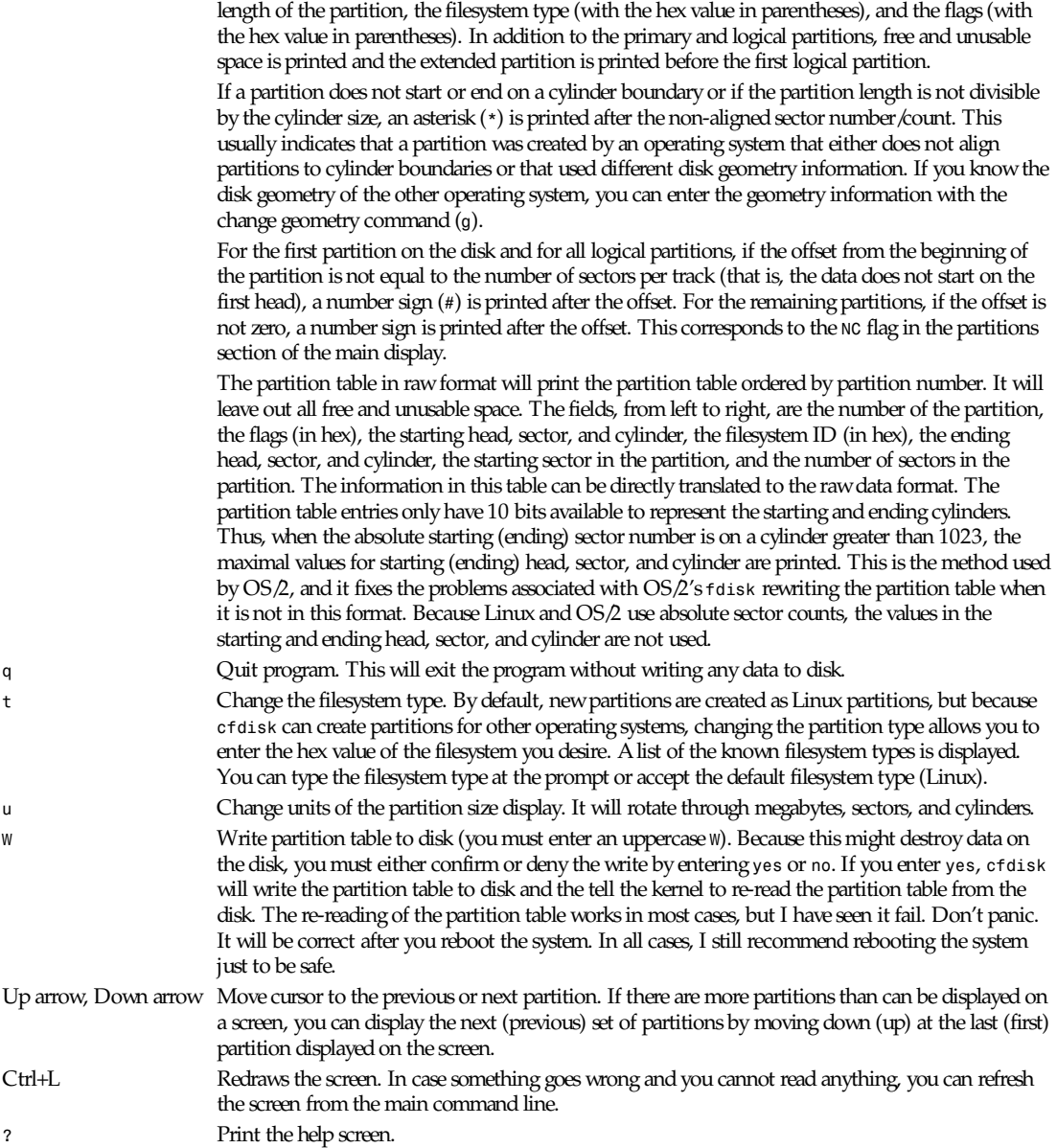

All the commands can be entered with either uppercase or lowercase letters (except for writes). When in a submenu or at a prompt to enter a filename, you can hit the Esc key to return to the main command line.

# **OPTIONS**

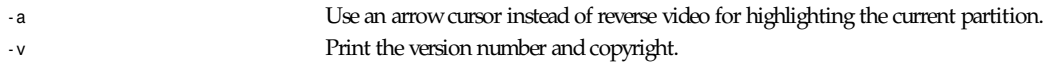

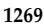

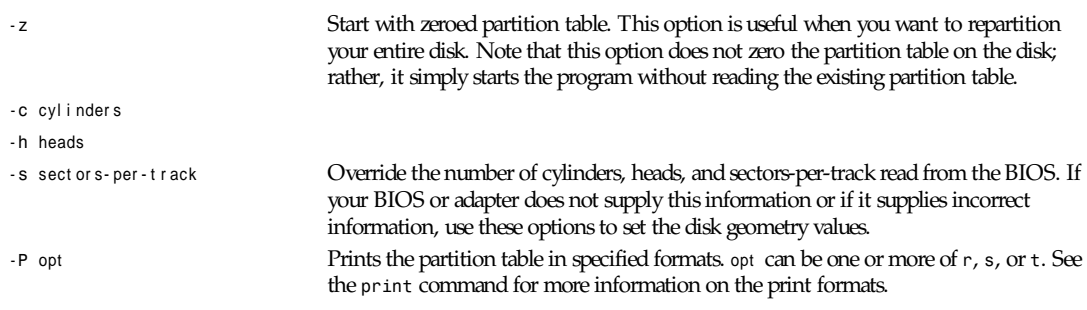

## **SEE ALSO**

*fdisk*(8)

### **BUGS**

The current version does not support multiple disks (future addition).

# **AUTHOR**

Kevin E. Martin (*martin@cs.unc.edu*)

*The BOGUS Linux Release, 3 June 1995*

# *chat*

*chat*—Automated conversational script with a modem.

### **SYNOPSIS**

*chat [* opt i ons *]* scr i pt

## **DESCRIPTION**

The chat program defines a conversational exchange between the computer and the modem. Its primary purpose is to establish the connection between the Point-to-Point protocol daemon (pppd) and the remote's *pppd* process.

# **OPTIONS**

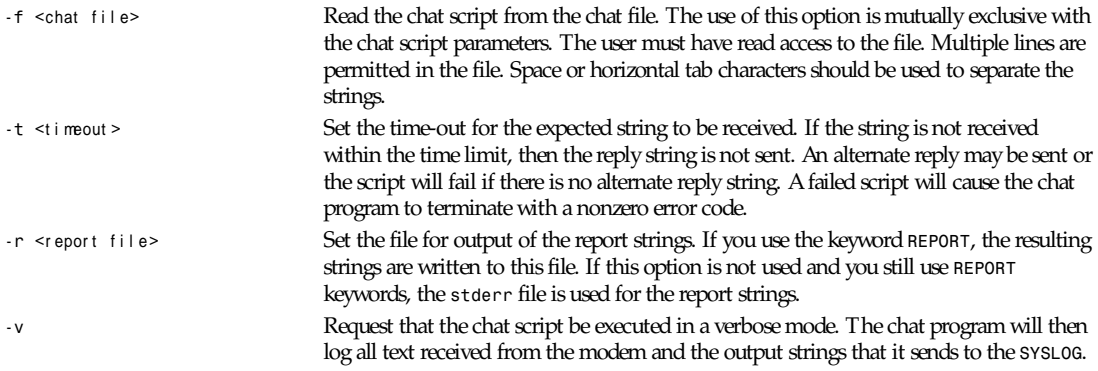

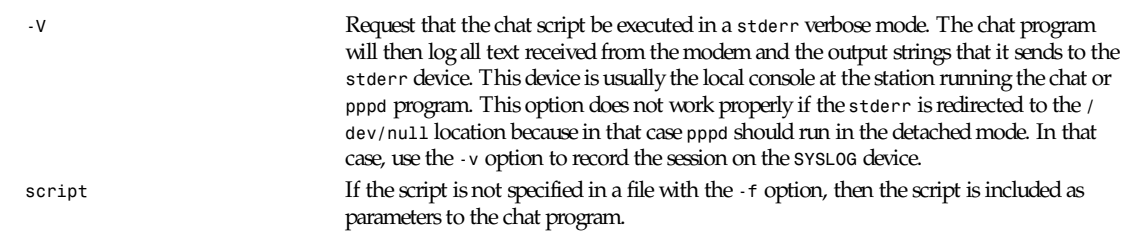

# **CHAT SCRIPT**

The chat script defines the communications.

A script consists of one or more "expect-send" pairs of strings, separated by spaces, with an optional "subexpect-subsend" string pair, separated by a dash as in the following example:

*ogin:-BREAK-ogin: ppp ssword: hello2u2*

This line indicates that the chat program should expect the string *ogin:*. If it fails to receive a login prompt within the time interval allotted, it is to send a break sequence to the remote and then expect the string *ogin:*. If the first *ogin:* is received, then the break sequence is not generated.

Once it receives the login prompt, the chat program will send the string *ppp* and then expect the prompt *ssword:*. When it receives the prompt for the password, it will send the password *hello2u2*.

A carriage return is usually sent following the reply string. It is not expected in the "expect" string unless it is specifically requested by using the *nr* character sequence.

The expect sequence should contain only what is needed to identify the string. Because it is usually stored on a disk file, it should not contain variable information. It is generally not acceptable to look for time strings, network identification strings, or other variable pieces of data such as an expect string.

To help correct for characters that may be corrupted during the initial sequence, look for the string *ogin:* rather than *login:*. It is possible that the leading *l* character might be received in error and you might never find the string even though it was sent by the system. For this reason, scripts look for *ogin:* rather than *login:* and *ssword:* rather than *password:*.

A very simple script might look like this:

*ogin: ppp ssword: hello2u2*

In other words, expect *....ogin:*, send *ppp*, expect *...ssword:*, send *hello2u2*.

In actual practice, simple scripts are rare. At the vary least, you should include subexpect sequences in case the original string is not received. For example, consider the following script:

*ogin:–ogin: ppp ssword: hello2u2*

This is a better script than the simple one used earlier. This looks for the same *login:* prompt; however, if one was not received, a single return sequence is sent and then it will look for *login:* again. Should line noise obscure the first login prompt then sending the empty line will usually generate a login prompt again.

### **ABORT STRINGS**

Many modems will report the status of the call as a string. These strings may be *CONNECTED* or *NO CARRIER* or *BUSY*. It is often desirable to terminate the script if the modem fails to connect to the remote. The difficulty is that a script does not know exactly which modem string it might receive. On one attempt, it might receive *BUSY*, but the next time, it might receive *NO CARRIER*.

These "abort" strings can be specified in the script using the *ABORT* sequence. It is written in the script as in the following example:

*ABORT BUSY ABORT 'NO CARRIER' " ATZ OK ATDT5551212 CONNECT*

This sequence will expect nothing and then send the string ATZ. The expected response to this is the string *OK*. When it receives *OK*, the string *ATDT5551212* dials the telephone. The expected string is *CONNECT*. If the string *CONNECT* is received, the remainder of the script is executed. However, if the modem finds a busy telephone, it sends the string*BUSY*. This causes the string to match the abort character sequence. The script then fails because it found a match to the abort string. If it received the string *NO CARRIER*, it aborts for the same reason. Either string may be received. Either string will terminate the chat script.

### **REPORT STRINGS**

A report string is similar to the *ABORT* string. The difference is that the strings and all characters to the next control character such as a carriage return, are written to the report file.

The report strings may be used to isolate the transmission rate of the modem's connect string and return the value to the chat user. The analysis of the report string logic occurs in conjunction with the other string processing such as looking for the expect string. The use of the same string for a report and abort sequence is probably not very useful; however, it is possible.

The report strings do not change the completion code of the program.

These "report" strings may be specified in the script using the *REPORT* sequence. It is written in the script as in the following example:

*REPORT CONNECT ABORT BUSY " ATDT5551212 CONNECT " ogin: account*

This sequence expects nothing and then sends the string *ATDT5551212* to dial the telephone. The expected string is *CONNECT*. If the string *CONNECT* is received, the remainder of the script is executed. In addition, the program writes to the expect-file the string *CONNECT* plus any characters that follow it such as the connection rate.

### **TIME-OUT**

The initial time-out value is *45* seconds. This may be changed using the *-t* parameter.

To change the time-out value for the next expect string, the following example may be used:

*ATZ OK ATDT5551212 CONNECT TIMEOUT 10 ogin:–ogin: TIMEOUT 5 password:: hello2u2*

This changes the time-out to *10* seconds when it expects the *login:* prompt. The time-out is then changed to *5* seconds when it looks for the password prompt.

The time-out, once changed, remains in effect until it is changed again.

### **SENDING EOT**

The special reply string of *EOT* indicates that the chat program should send an *EOT* character to the remote. This is usually the End-of-file character sequence. A return character is not sent following the *EOT*. The *EOT* sequence may be embedded into the send string using the sequence *^D*.

### **GENERATING** *BREAK*

The special reply string of *BREAK* causes a break condition to be sent. The break is a special signal on the transmitter. The normal processing on the receiver is to change the transmission rate. It may be used to cycle through the available transmission rates on the remote until you are able to receive a valid login prompt. The break sequence may be embedded into the send string using the *\K* sequence.

### **ESCAPE SEQUENCES**

The expect and reply strings may contain escape sequences. All the sequences are legal in the reply string. Many are legal in the expect. Those that are not valid in the expect sequence are so indicated.

*''* Expects or sends a null string. If you send a null string, it will still send the return character. This sequence may either be a pair of apostrophe or quote characters. *\\b* Represents a backspace character.

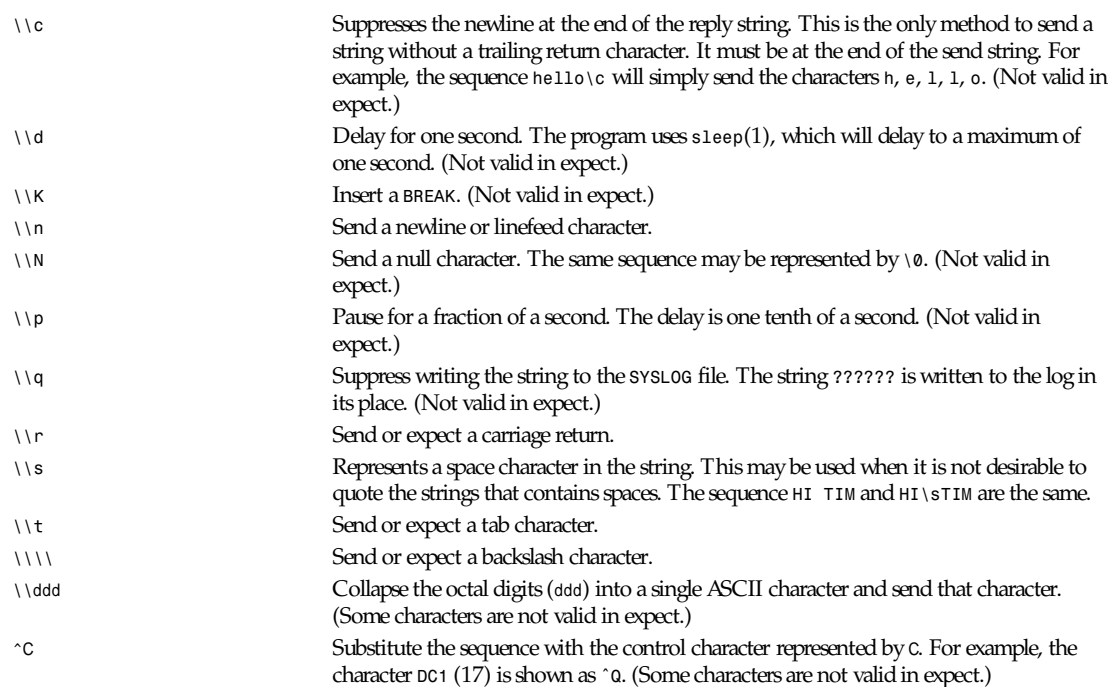

## **TERMINATION CODES**

The chat program will terminate with the following completion codes:

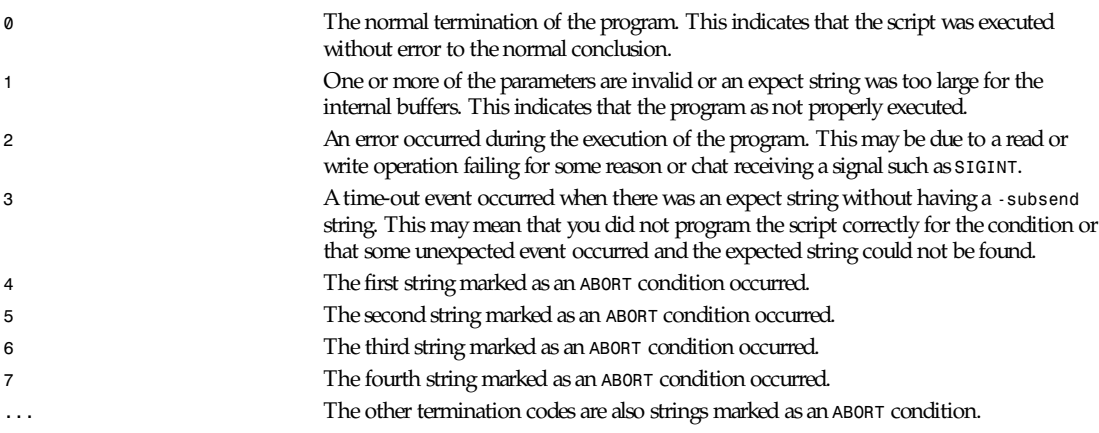

Using the termination code, it is possible to determine which event terminated the script. It is possible to decide if the string *BUSY* was received from the modem as opposed to *NO DIAL TONE*. Although the first event may be retried, the second will probably have little chance of succeeding during a retry.

### **SEE ALSO**

Additional information about chat scripts may be found with UUCP documentation. The chat script was taken from the ideas proposed by the scripts used by the *uucico* program.

*uucico*(1), *uucp*(1)

# **1273**

## **COPYRIGHT**

The chat program is in public domain. This is not the GNU public license. If it breaks, then you get to keep both pieces.

*Chat Version 1.9, 5 May 1995*

# *chroot*

*chroot*—Change root directory and execute a program there.

# **SYNOPSIS**

*chroot directory program [ arg ... ]* 

# **DESCRIPTION**

*chroot* changes the root directory for a process to a new directory executes a program there.

# **SEE ALSO**

*chroot*(2)

# **AUTHOR**

Rick Sladkey (*jrs@world.std.com*)

*Linux 0.99, 20 November 1993*

# *clock*

*clock*—Manipulate the CMOS clock.

# **SYNOPSIS**

```
/sbin/clock [ -u ] -r
/sbin/clock [ -u ] -w
/sbin/clock [ -u ] -s
/sbin/clock [ -u ] -a
```
# **DESCRIPTION**

*clock* manipulates the CMOS clock in various ways, allowing it to be read or written and allowing synchronization between the CMOS clock and the kernel's version of the system time.

# **OPTIONS**

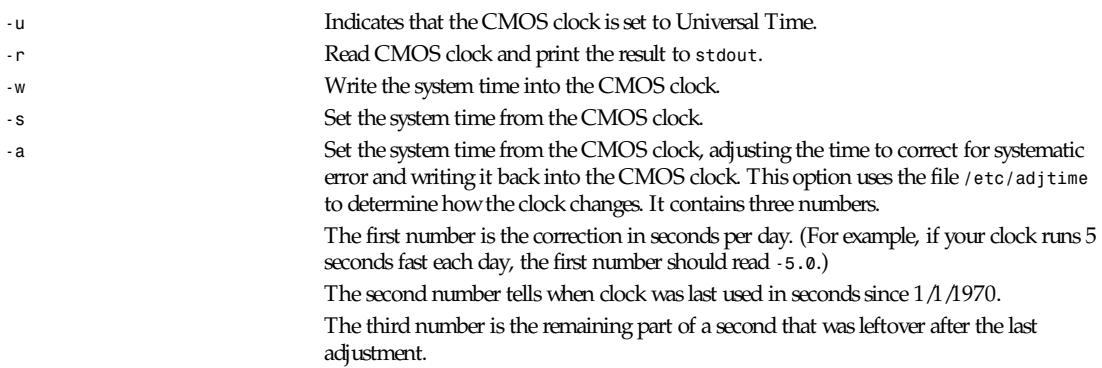

# *Part VIII: Administration and Privileged Commands* **<sup>1274</sup>**

The following instructions are from the source code:

- 1. Create a file */etc/adjtime* containing as the first and only line *0.0 0 0.0*.
- 2. Run *clock -au* or *clock -a*, depending on whether your CMOS is in Universal or Local Time. This updates the second number.
- 3. Set your system time using the date command.
- 4. Update your CMOS time using *clock -wu* or *clock -w*.
- 5. Replace the first number in */etc/adjtime* by your correction.
- 6. Put the command *clock -au* or *clock -a* in your */etc/rc.local* or let *cron*(8) start it regularly.

## **FILES**

*/etc/adjtime*

*/etc/rc.local*

### **AUTHORS**

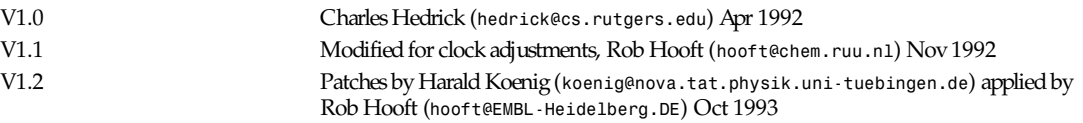

*Linux 0.99, 24 December 1992*

# *comsat*

*comsat*—Biff server

### **SYNOPSIS**

*comsat*

### **DESCRIPTION**

*comsat* is the server process that receives reports of incoming mail and notifies users if they requested this service. *comsat* receives messages on a datagram port associated with the biff service specification (see *services*(5) and *inetd*(8)). The oneline messages are of the form

user *@*mai l box- of f s et

If the *user* specified is logged in to the system and the associated terminal has the owner execute bit turned on (by a biff y), the offset is used as a seek offset into the appropriate mailbox file and the first 7 lines or 560 characters of the message are printed on the user's terminal. Lines that appear to be part of the message header other than the From, To, Date, or Subject lines are not included in the displayed message.

### **FILES**

*/var/run/utmp* to find out who's logged on and on what terminals

### **SEE ALSO**

*biff*(1), *inetd*(8)

### **BUGS**

The message header filtering is prone to error. The density of the information presented is near the theoretical minimum.

Users should be notified of mail that arrives on other machines than the one to which they are currently logged in.

The notification should appear in a separate window so it does not mess up the screen.

## **HISTORY**

The command appeared in BSD 4.2.

*BSD 4.2, 16 March 1991*

# *crond*

*crond*—*cron* daemon (Dillon's Cron).

# **SYNOPSIS**

*crond [-l#] [-d[#]] [-f] [-b] [-c* di r ect or y*]*

# **OPTIONS**

*crond* is a background daemon that parses individual *crontab* files and executes commands on behalf of the users in question.

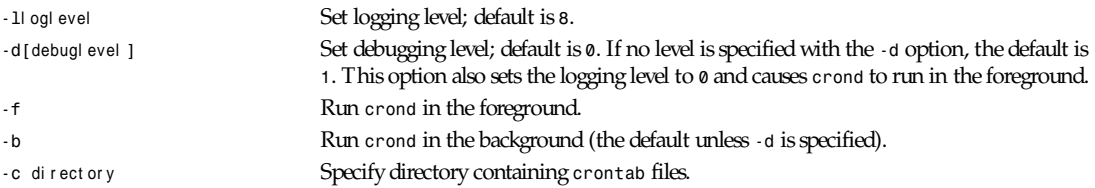

# **DESCRIPTION**

*crond* is responsible for scanning the *crontab* files and running their commands at the appropriate time. The *crontab* program communicates with *crond* through the *cron.update* file, which resides in the *crontabs* directory, usually */var/ spool/cron/crontabs*. This is accomplished by appending the filename of the modified or deleted *crontab* file to *cron.update*, which *crond* then picks up to resynchronize or remove its internal representation of the file.

*crond* has a number of built-in limitations to reduce the chance of it being ill-used. Potentially infinite loops during parsing are dealt with via a failsafe counter, and user *crontabs* are generally limited to 256 *crontab* entries. *crontab* lines may not be longer than 1024 characters, including the newline.

Whenever *crond* must run a job, it first creates a daemon-owned temporary file *O\_EXCL* and *O\_APPEND* to store any output, and then it *fork()*s and changes its user and group permissions to match that of the user the job is being run for. Then, it executes */bin/sh -c* to run the job. The temporary file remains under the ownership of the daemon to prevent the user from tampering with it. Upon job completion, *crond* verifies the secureness of the mail file and, if it has been appended to, mails to the file to user. The *sendmail* program is run under the user's UID to prevent mail-related security holes. Unlike *crontab*, the *crond* program does not leave an open descriptor to the file for the duration of the job's execution because this might cause *crond* to run out of descriptors. When the *crontab* program allows a user to edit his *crontab*, it copies the *crontab* to a user-owned file before running the user's preferred editor. The *suid crontab* program keeps an open descriptor to the file, which it later uses to copy the file back, thereby ensuring the user has not tampered with the file type.

*crond* always synchronizes to the top of the minute, checking the current time against the list of possible jobs. The list is stored such that the scan goes very quickly, and *crond* can deal with several thousand entries without taking any noticeable amount of CPU.

# **AUTHOR**

Matthew Dillon (*dillon@apollo.west.oic.com*)

# *ctlinnd*

*ctlinnd*—Control the InterNetNews daemon.

# **SYNOPSIS**

*ctlinnd [ -h ][-s ][-t* t i meout *]* command *[* ar gument *... ]*

# **DESCRIPTION**

*ctlinnd* sends a message to the control channel of *innd*(8), the InterNetNews server.

In the normal mode of behavior, the message is sent to the server, which then performs the requested action and sends back a reply with a text message and the exit code for *ctlinnd*. If the server successfully performed the command, *ctlinnd* will exit with a status of zero and print the reply on standard output. If the server could not perform the command (for example, it was told to remove a newsgroup that does not exist), it will direct *ctlinnd* to exit with a status of one. The *shutdown*, *xabort*, and *xexec* commands do not generate a reply; *ctlinnd* will always exit silently with a status of zero. If the *–s* flag is used, then no message will be printed if the command was successful.

The *–t* flag can be used to specify how long to wait for the reply from the server. The *timeout* value specifies the number of seconds to wait. A value of zero waits forever, and a value less than zero indicates that no reply is needed. When waiting for a reply, *ctlinnd* will try every two minutes to see if the server is still running, so it is unlikely that *–t0* will hang. The default is *–t0*.

To see a command summary, use the *–h* flag. If a command is included when *ctlinnd* is invoked with the *–h* flag, then only the usage for that command will be given.

If a large number of groups are going to be created or deleted at once, it may be more efficient to pause or throttle the server and edit the active file directly.

The complete list of commands follows. Note that all commands have a fixed number of arguments. If a parameter can be an empty string, then it is necessary to specify it as two adjacent quotes (*""*).

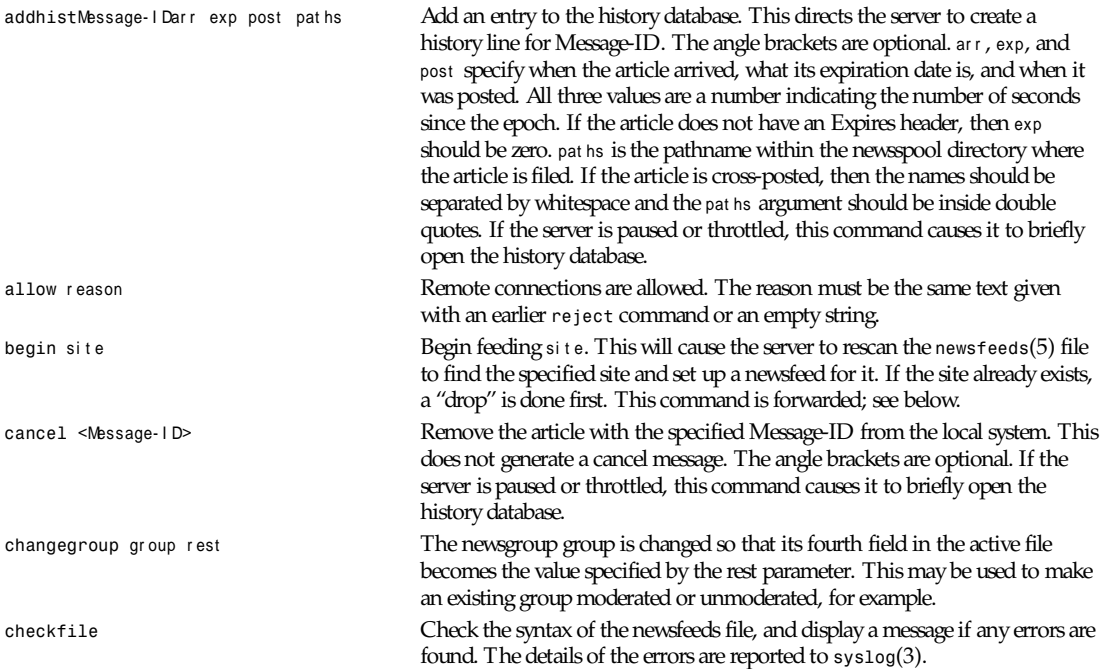

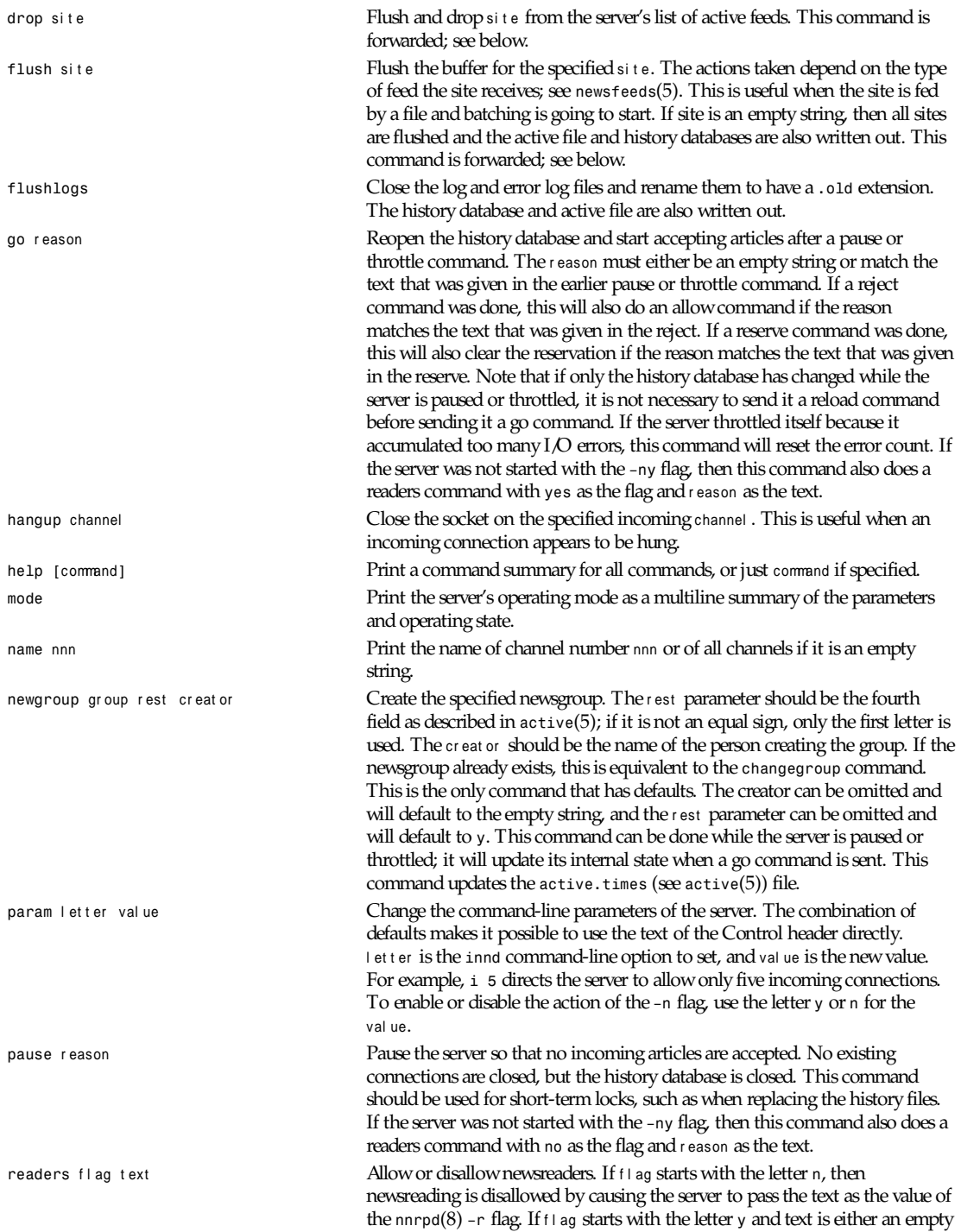

# *Part VIII: Administration and Privileged Commands* **<sup>1278</sup>**

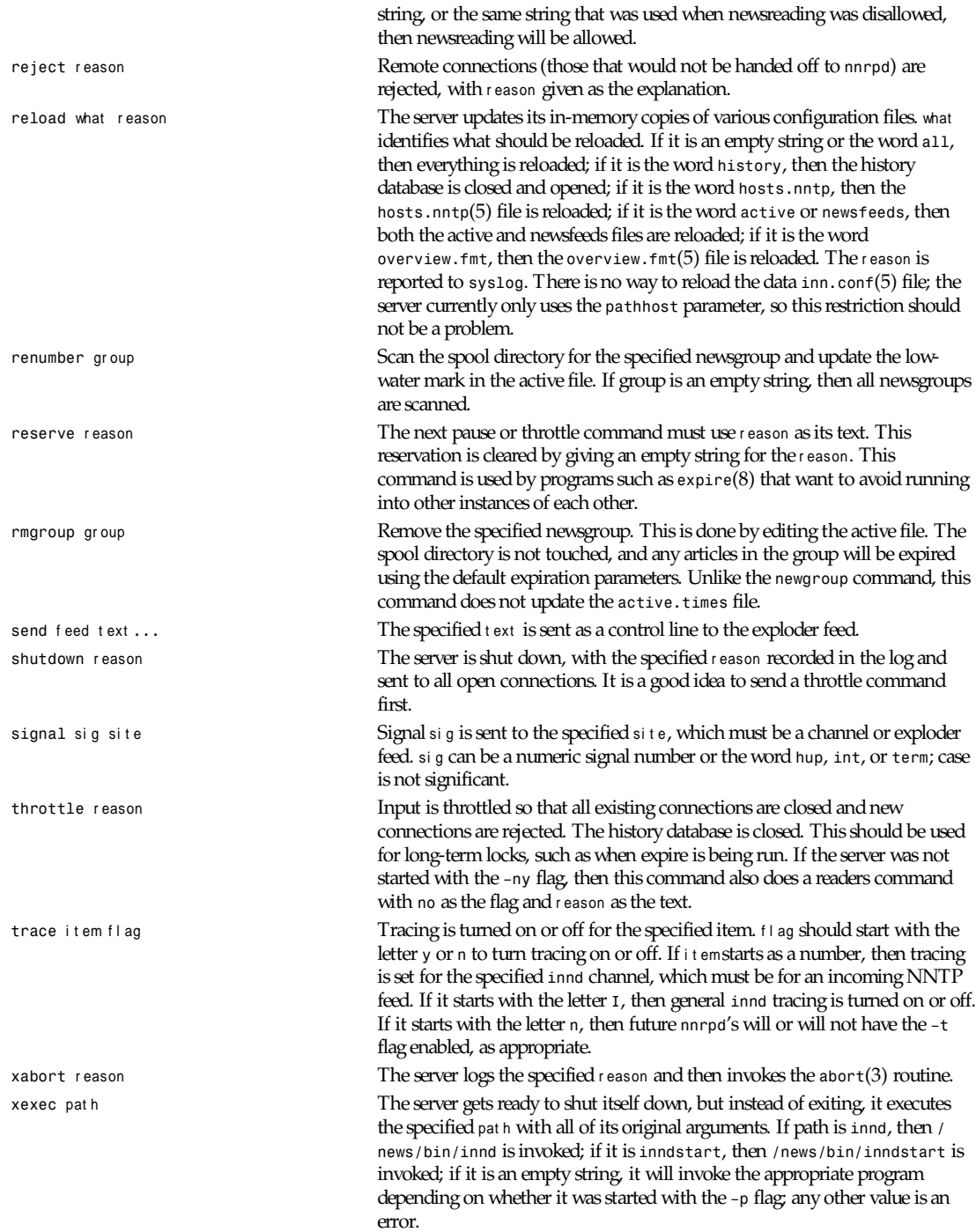

#### **1279**

In addition to being acted upon within the server, certain commands can be forwarded to the appropriate child process. If the site receiving the command is an exploder (such as *buffchan*(8)) or it is a funnel that feeds into an exploder, then the command can be forwarded. In this case, the server will send a command line to the exploder that consists of the *ctlinnd* command name. If the site funnels into an exploder that has an asterisk (*\**) in its *W* flag (see *newsfeed*(5)), then the site name is appended to the command; otherwise, no argument is appended.

### **BUGS**

*ctlinnd* uses the *inndcomm*(3) library and is therefore limited to server replies no larger than 4KB.

### **HISTORY**

Written by Rich \$alz (*rsalz@uunet.uu.net*) for InterNetNews.

### **SEE ALSO**

*active*(5), *expire*(8), *innd*(8), *inndcomm*(3), *inn.conf*(5), *newsfeeds*(5), *overview.fmt*(5)

# *ctrlaltdel*

*ctrlaltdel*—Set the function of the Ctrl+Alt+Del combination.

### **SYNOPSIS**

*ctrlaltdel hard|soft*

### **DESCRIPTION**

Based on examination of the *linux/kernel/sys.c* code, it is clear that there are two supported functions that the Ctrl+Alt+Del sequence can perform: a hard reset, which immediately reboots the computer without calling *sync*(2) and without any other preparation, and a soft reset, which sends the *SIGINT* (interrupt) signal to the *init* process (this is always the process with PID 1). If this option is used, the *init*(8) program must support this feature. Because there are now several *init*(8) programs in the Linux community, consult the documentation for the version that you are currently using.

*ctrlaltdel* is usually used in the */etc/rc.local* file.

### **FILES**

*/etc/rc.local*

### **SEE ALSO**

*simpleinit*(8), *init*(8)

### **AUTHOR**

Peter Orbaek (*poe@daimi.aau.dk*)

*Linux 0.99, 25 October 1993*

# *cvsbug*

*cvsbug*—Send problem report (PR) about CVS to a central support site.

### **SYNOPSIS**

```
cvsbug [ site ][-f problem report ][-t mail-address ][-P ][-L ]
[--r equest - i d ][-v ]
```
### **DESCRIPTION**

*cvsbug* is a tool used to submit problem reports (PRs) to a central support site. In most cases, the correct site will be the default. This argument indicates the support site that is responsible for the category of problem involved. Some sites may use a local address as a default. Site values are defined by using the *aliases*(5).

*cvsbug* invokes an editor on a problem report template (after trying to fill in some fields with reasonable default values). When you exit the editor, *cvsbug* sends the completed form to the Problem Report Management System (GNATS) at a central support site. At the support site, the PR is assigned a unique number and is stored in the GNATS database according to its category and submitter ID. GNATS automatically replies with an acknowledgment, citing the category and the PR number.

To ensure that a PR is handled promptly, it should contain your (unique) submitter ID and one of the available categories to identify the problem area. (Use *cvsbug -L* to see a list of categories.)

The *cvsbug* template at your site should already be customized with your submitter ID (running *install-sid submitter-id* to accomplish this is part of the installation procedures for *cvsbug*). If this hasn't been done, see your system administrator for your submitter ID, or request one from your support site by invoking *cvsbug —-request–id*. If your site does not distinguish between different user sites, or if you are not affiliated with the support site, use *net* for this field.

The more precise your problem description and the more complete your information, the faster your support team can solve your problems.

### **OPTIONS**

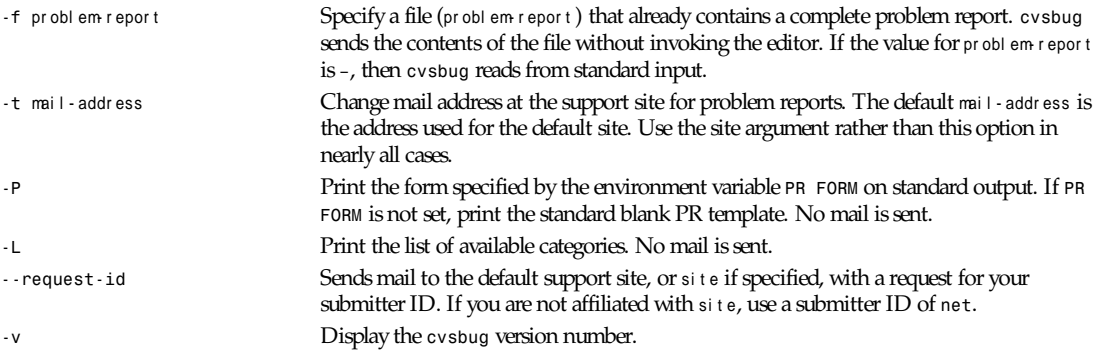

Note: Use *cvsbug* to submit problem reports rather than mail them directly. Using both the template and *cvsbug* itself will help ensure all necessary information will reach the support site.

### **ENVIRONMENT**

The environment variable *EDITOR* specifies the editor to invoke on the template. The default is *vi*.

If the environment variable *PR FORM* is set, then its value is used as the filename of the template for your problem-report editing session. You can use this to start with a partially completed form (for example, a form with the identification fields already completed).

### **HOW TO FILL OUT A PROBLEM REPORT**

Problem reports have to be in a particular form so that a program can easily manage them. Please remember the following guidelines:

Describe only one problem with each problem report.

For follow-up mail, use the same subject line as the one in the automatic acknowledgment. It consists of category, PR number, and the original synopsis line. This allows the support site to relate several mail messages to a particular PR and to record them automatically.

Please try to be as accurate as possible in the subject or synopsis line.

The subject and the synopsis line are not confidential. This is because open-bugs lists are compiled from them. Avoid putting confidential information there.

See the GNU Info file *cvsbug.info* or the document *Reporting Problems With cvsbug* for detailed information on reporting problems

## **HOW TO SUBMIT TEST CASES, CODE, AND SO ON**

Submit small code samples with the PR. Contact the support site for instructions on submitting larger test cases and problematic source code.

### **FILES**

*/tmp/p\$\$* copy of PR used in editing session

*/tmp/pf\$\$* copy of empty PR form, for testing purposes

*/tmp/pbad\$\$* file for rejected PRs

### **EMACS USER INTERFACE**

An EMACS user interface for *cvsbug* with completion of field values is part of the *cvsbug* distribution (invoked with *M-x cvsbug*). See the file *cvsbug.info* or the ASCII file *INSTALL* in the top-level directory of the distribution for configuration and installation information. The EMACS LISP template file is *cvsbug-el.in* and is installed as *cvsbug.el*.

### **INSTALLATION AND CONFIGURATION**

See *cvsbug.info* or IN*S*TALL for installation instructions.

### **SEE ALSO**

*Reporting Problems Using cvsbug* (also installed as the GNU Info file *cvsbug.info*).

*gnats*(l), *query-pr*(1), *edit-pr*(1), *gnats*(8), *queue-pr*(8), *at-pr*(8), *mkcat*(8), *mkdist*(8)

### **AUTHORS**

Jeffrey Osier, Brendan Kehoe, Jason Merrill, Heinz G. Seidl (Cygnus Support).

### **COPYING**

Copyright(c) 1992, 1993 Free Software Foundation, Inc. Permission is granted to make and distribute verbatim copies of this manual provided the copyright notice and this permission notice are preserved on all copies.

Permission is granted to copy and distribute modified versions of this manual under the conditions for verbatim copying, provided that the entire resulting derived work is distributed under the terms of a permission notice identical to this one.

Permission is granted to copy and distribute translations of this manual into another language, under the above conditions for modified versions, except that this permission notice may be included in translations approved by the Free Software Foundation instead of in the original English.

*xVERSIONx, February 1993* 

# *cvtbatch*

*cvtbatch*—Convert Usenet batch file to INN format.

### **SYNOPSIS**

```
cvtbatch [ -w i t ems ]
```
**1281**

### **DESCRIPTION**

*cvtbatch* reads standard input as a series of lines, converts each line, and writes it to standard output. It is used to convert simple batchfiles that contain just the article name to INN batchfiles that contain additional information about each article.

Each line is taken as the pathname to a Usenet article. If it is not an absolute pathname, it is taken relative to the spool directory, */news/spool*. (Only the first word of each line is parsed; anything following whitespace is ignored.)

The *–w* flag specifies how each output line should be written. The *items* for this flag should be chosen from the *W* flag items as specified in *newsfeeds*(5). They may be chosen from the following set:

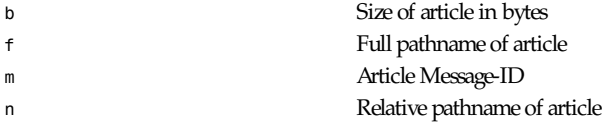

If the input file consists of a series of Message-IDs, then use *grephistory*(1) with the *–s* flag piped into *cvtbatch*.

### **HISTORY**

Written by Rich \$alz (*rsalz@uunet.uu.net*) for InterNetNews.

### **SEE ALSO**

*grephistory*(1) *newsfeeds*(5)

# *cytune*

*cytune*—Tune Cyclades driver parameters.

### **SYNOPSIS**

```
cytune [-q [-i i nt er val ]] ([-s val ue]|[-S val ue])
[-g|G] ([-t t i meout ]|[-T t i meout ]) tty [tty ...]
```
### **DESCRIPTION**

*cytune* queries and modifies the interruption threshold for the Cyclades driver. Each serial line on a Cyclades card has a 12 byte FIFO for input (and another 12-byte FIFO for output). The "threshold" specifies how many input characters must be present in the FIFO before an interruption is raised. When a Cyclades *tty* is opened, this threshold is set to a default value based on baud rate:

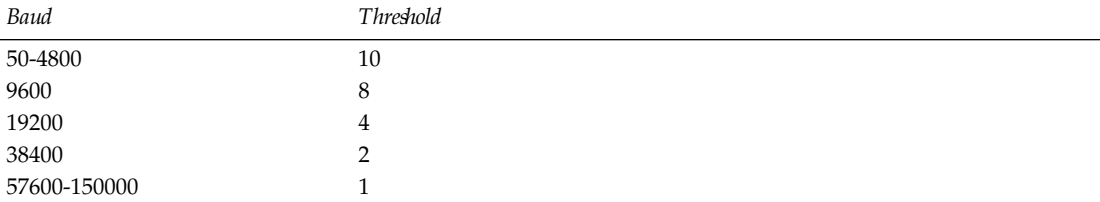

If the threshold is set too low, the large number of interruptions can load the machine and decrease overall system throughput. If the threshold is set too high, the FIFO buffer can overflow, and characters will be lost. Slower machines, however, may not be able to deal with the interrupt load and will require that the threshold be adjusted upwards.

If the Cyclades driver was compiled with *ENABLE MONITORING* defined, the *cytune* command can be used with the *-q* option to report interrupts over the monitoring interval and characters transferred over the monitoring interval. It will also report

the state of the FIFO. The maximum number of characters in the FIFO when an interrupt occurred, the instantaneous count of characters in the FIFO, and how many characters are now in the FIFO are reported. This output might look like this:

*/dev/cubC0: 830 ints, 9130 chars; fifo: 11 threshold, 11 max, 11 now 166.259866 interrupts/second, 1828.858521 characters/second*

This output indicates that for this monitoring period, the interrupts were always being handled within one character time because *max* never rose above *threshold*. This is good, and you can probably run this way, provided that a large number of samples come out this way. You will lose characters if you overrun the FIFO because the Cyclades hardware does not seem to support the RTS RS-232 signal line for hardware flow control from the DCE to the DTE.

*cytune* will in query mode produce a summary report when ended with a *SIGINT* or when the threshold or time-out is changed.

There may be a responsiveness versus throughput tradeoff. The Cyclades card, at the higher speeds, is capable of putting a very high interrupt load on the system. This will reduce the amount of CPU time available for other tasks on your system. However, the time it takes to respond to a single character may be increased if you increase the threshold. This might be noticed by monitoring *ping*(8) times on a SLIP link controlled by a Cyclades card. If your SLIP link is generally used for interactive work such as *telnet*(1), you might want to leave the threshold low so that characters are responded to as quickly as possible. If your SLIP link is generally used for file transfer, WWW, and the like, setting the FIFO to a high value is likely to reduce the load on your system while not significantly affecting throughput. Alternatively, see the *-t* or *-T* options to adjust the time that the Cyclades waits before flushing its buffer. Units are 5ms.

If you are running a mouse on a Cyclades port, it is likely that you want to maintain the threshold and time-out at a low value.

### **OPTIONS**

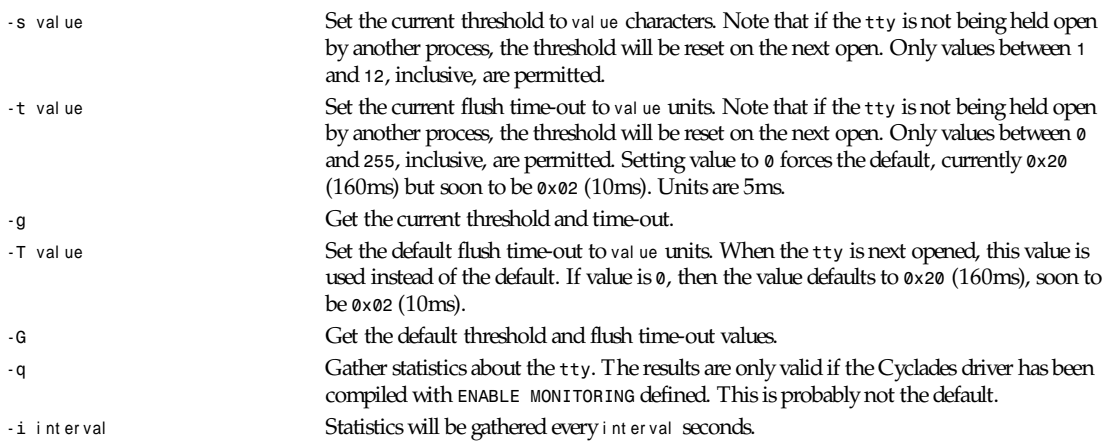

### **BUGS**

If you run two copies of *cytune* at the same time to report statistics about the same port, the *ints*, *chars*, and *max* values will be reset and not reported correctly. *cytune*(8) should prevent this but does not.

### **AUTHOR**

Nick Simicich (*njs@scifi.emi.net*), with modifications by Rik Faith (*faith@cs.unc.edu*)

**1283**

# **FILES**

*/dev/ttyC[0-8]*

*/dev/cubC[0-8]*

### **SEE ALSO**

*setserial*(8)

*4 March 1995*

# *debugfs*

*debugfs*—*ext2* filesystem debugger.

### **SYNOPSIS**

*debugfs [[-w ]*devi ce*]*

# **DESCRIPTION**

*debugfs* is a filesystem debugger. It can be used to examine and change the state of an *ext2* filesystem. *device* is the special file corresponding to the device containing the *ext2* filesystem (such as */dev/hdXX*).

### **OPTIONS**

*-w* Specify that the filesystem should be open in read-write mode. Without this option, the filesystem is open in read-only mode.

# **COMMANDS**

*debugfs* is an interactive debugger. It understands a number of commands:

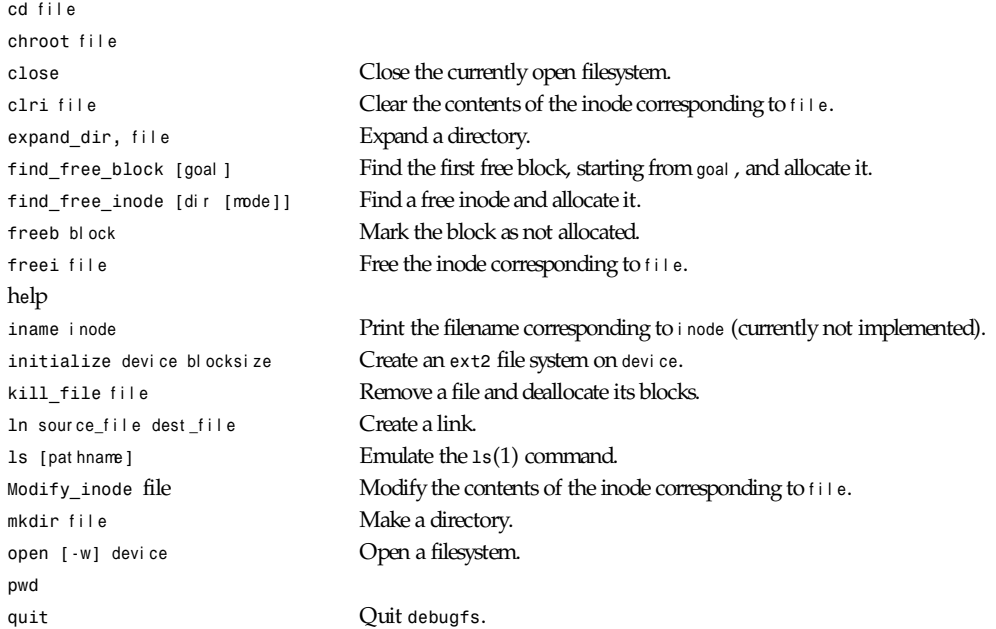

*dip*

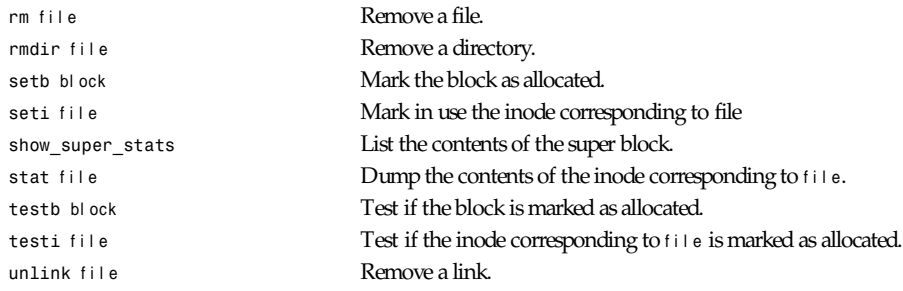

# **AUTHOR**

*debugfs* was written by Theodore T'so (*tytso@mit.edu*).

### **SEE ALSO**

*dumpe2fs*(8), *e2fsck*(8), *mke2fs*(8)

*Version 0.5b, November 1994*

# *dip*

*dip*—Dialup IP connection handler.

### **SYNOPSIS**

```
dip [-t]
dip [-ktv] [-m mt u] scr i pt f i l e
dip [-iv] [user _name]
```
## **DESCRIPTION**

*dip* handles the connections needed for dialup IP links, such as SLIP or PPP. It can handle both incoming and outgoing connections, using password security for incoming connections. The outgoing connections use the system's *dial*(3) library if available.

### **COMMAND MODE**

The first possible use of *dip* is as a stand-alone program to set up an outgoing IP connection. This can be done by invoking *dip* with the *-t* option, which means enter *TEST* mode and, more precisely, dump you in the *COMMAND-MODE* of the *dip* program. You are reminded of this by the *DIP>* prompt, or, if you also specified the *-v* debugging flag, the *DIP [NNNN]>* prompt. The latter prompt also displays the current value of the global *errlvl* variable, which is used mostly when *dip* runs in script mode. For the interactive mode, it can be used to determine if the result of the previous command was okay.

The following is a sample taken from a live session:

```
$dip-t
DIP: Dialup IP Protocol Driver version 3.3.7 (12/13/93)
Written by Fred N. van Kempen, MicroWalt Corporation.
```
*DIP>\_*

The most helpful command in this mode is, of course, the *help* command, which should produce an output similar to this:

*DIP> help DIP knows about the following commands:* **1285**

```
databits default dial echo flush
get goto help if init
mode modem parity print port
reset send sleep speed stopbits
term wait
```
*DIP>\_*

All commands display how they should be used when invoking them with no or invalid arguments. Just experiment a little to get the feel of it, and have a look at the sample script files, which also use this command language.

### **DIALIN MODE**

The second possible way of using *dip* is as a login shell for incoming IP connections, as in dialup SLIP and PPP connections. To make integration into the existing UNIX system as easy as possible, *dip* can be installed as simply as using it as a login shell in the system's password file. A sample entry looks like

```
suunet:ij/SMxiTlGVCo:1004:10:UUNET:/tmp:/usr/bin/dip -i
```
When user *suunet* logs in, the *login*(1) program sets the home directory to */tmp* and execute the *dip* program with the *-i* option, which means that *dip* must run in input mode. *dip* then tries to locate the name of the logged-in user (the name corresponding to its current user ID, as returned by the *getuid*(2) system call) in its database file. An optional single argument to the *dip* program in this mode can be the username that must be used in this lookup, regardless of the current user ID.

*dip* now scans the */etc/net/diphosts* file for an entry for the given username. This file contains lines of text (much like the standard password file). The format looks like

```
#
# diphosts This file describes a number of name to
# address mappings for the DIP program. It
# is used to determine which IP address to
# use for in incoming call of some user.
#
# Version: @(#)diphosts 1.00 12/10/92 FvK
#
# Author: Fred N. van Kempen,
# <waltje@uwalt.nl.mugnet.org>
#
suunet::uunet.uu.net:UUNET SLIP:SLIP,296
```
*# End of diphosts.*

The first field of a line identifies the username, which you must match. The second field can contain an encrypted password. If this field is non-null, the *dip* program asks for an external security password, which must match the password in this field. The third field contains the name (or raw IP address) of the host that is connecting to the system with this link. If a hostname is given, the usual address resolving process is started, using either a nameserver or a local hosts file.

The fourth field can contain any text; it is not (yet) used by the *dip* program. In future releases, this info may be used in the system log files. Finally, the fifth field of a line contains a mixture of comma-separated flags. Possible flags are

*SLIP* to indicate you must use the SLIP protocol.

*PPP* to indicate you must use the PPP protocol.

number , which gives the MTU parameter of this connection.

After finding the correct line, *dip* puts the terminal line into RAW mode and asks the system networking layer to allocate a channel of the desired protocol. Finally, if the channel is activated, it adds an entry to the system's routing table to make the connection work.

*dip* now goes into an endless loop of sleeping, which continues until the connection is physically aborted (the line is dropped). At that time, *dip* removes the entry it made in the system's routing table and releases the protocol channel for reuse. It then exits, making room for another session.

### **DIALOUT MODE**

The last way of using *dip* is as a program that initiates outgoing connections. To make life easier for the people who have to manage links of this type, *dip* uses a chat script to set up a link to a remote system. This gives the user an enormous amount of flexibility when making the connection, which otherwise could require many command-line options. The pathname of the script to be run is then given as the single argument to *dip*; the program will automatically check if the file has a filename ending in a *.dip* part. This is not mandatory—just a tool to group scripts together in a single directory. A script should look something like this:

```
#
# sample.dip Dialup IP connection support program.
# This file (should show) shows how to use the DIP
# scripting commands to establish a link to a host.
# This host runs the 386bsd operating system, and
# thus can only be used for the "static" addresses.
#
# NOTE: We also need an examnple of a script used to
# connect to a "dynamic" SLIP server, like an Annex
# terminal server...
#
# Version: @(#)sample.dip 1.30 07/05/93
#
# Author: Fred N. van Kempen, <waltje@uWalt.NL.Mugnet.ORG>
#
main:
# First of all, set up our name for this connection.
# I am called "uwalt.hacktic.nl" (== 193.78.33.238)
get $local uwalt.hacktic.nl
# Next, set up the other side's name and address.
# My dialin machine is called 'xs4all.hacktic.nl' (== 193.78.33.42)
get $remote xs4all.hacktic.nl
# Set the desired serial port and speed.
port cua0
speed 38400
# Reset the modem and terminal line.
# This seems to cause trouble for some people!
reset
# Prepare for dialing.
send ATQ0V1E1X1
wait OK 2
if $errlvl != 0 goto error
dial 555-1234567
if $errlvl != 0 goto error
wait CONNECT 60
if $errlvl != 0 goto error
# We are connected. Login to the system.
login:
sleep 3
send \r\n\r\n
wait ogin: 10
if $errlvl != 0 goto error
send NO-WAY\n
wait ord: 5
if $errlvl != 0 goto error
send HA-HA\n
```
*dip*

*Part VIII: Administration and Privileged Commands* **<sup>1288</sup>**

```
wait $ 30
if $errlvl != 0 goto error
loggedin:
# We are now logged in. Start the 'sliplogin' program,
# as this is not automatically done for me.
send sliplogin\n
wait SOME-STRING 15
# Set up the SLIP operating parameters.
get $mtu 1500
# Set Destination net/address as type 'default' (vice an address).
# This is used by the 'route' command to set the kernel routing table.
# Some machines seem to require this be done for SLIP to work properly.
default
# Say hello and fire up!
done:
print CONNECTED to $remote with address $rmtip
mode SLIP
goto exit
error:
print SLIP to $remote failed.
exit:
```
This script causes *dip* to dial up a host, log in, and get a SLIP interface channel going (in the same manner as with incoming connections). When all is set up, it simply goes into the background and waits for a hangup (or just a lethal signal), at which it hangs up and exits.

### **FILES**

*/etc/passwd*

*/etc/diphosts*

### **AUTHORS**

Fred N. van Kempen (*waltje@uwalt.nl.mugnet.org*), Paul Mossip (*mossip@vizlab.rutgers.edu*), Jeff Uphoff (*juphoff@aoc.nrao.edu*), Jim Seagrave (*jes@grendel.demon.co.uk*), Olaf Kirch (*okir@monad.sub.de*).

*Version 3.3.7, 13 December 1993*

# *dmesg*

*dmesg*—Print or control the kernel ring buffer.

### **SYNOPSIS**

```
dmesg [ -c ] [ -n l evel ]
```
## **DESCRIPTION**

*dmesg* is used to examine or control the kernel ring buffer.

The program helps users to print their bootup messages. Instead of copying the messages by hand, the user need only

*dmesg > boot.messages*

and mail the *boot.messages* file to whoever can debug their problem.

**1289**

# **OPTIONS**

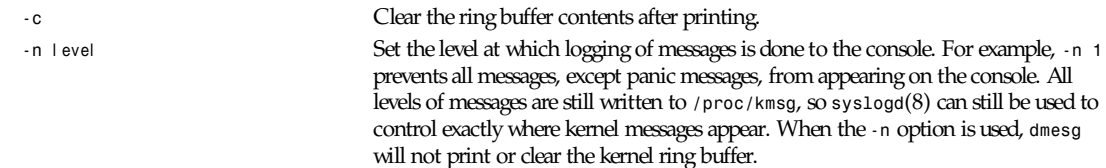

When both options are used, only the last option on the command line will have an effect.

### **SEE ALSO**

*syslogd*(8)

### **AUTHOR**

Theodore Ts'o (*tytso@athena.mit.edu*)

*Linux 0.99, 28 October 1993*

# *dumpe2fs*

*dumpe2fs*—Dump filesystem information.

# **SYNOPSIS**

*dumpe2fs* devi ce

# **DESCRIPTION**

*dumpe2fs* prints the super block and blocks group information for the filesystem present on device.

*dumpe2fs* is similar to Berkeley's *dumpfs* program for the BSD Fast File System.

## **BUGS**

You need to know the physical filesystem structure to understand the output.

# **AUTHOR**

*dumpe2fs* was written by Remy Card (*card@masi.ibp.fr*), the developer and maintainer of the *ext2 fs*.

## **AVAILABILITY**

*dumpe2fs* is available for anonymous FTP from *ftp.ibp.fr* and *tsx-11.mit.edu* in */pub/linux/packages/ext2fs*.

# **SEE ALSO**

*e2fsck*(8), *mke2fs*(8), *tune2fs*(8)

*Version 0.5b, November 1994*

# *e2fsck*

*e2fsck*—Check a Linux second extended filesystem.

# **SYNOPSIS**

*e2fsck [ -panyrdfvtFV ][-b* super bl ock *][-B* bl ocksi ze *] [-l|-L* bad\_bl ocks\_f i l e *]* devi ce

# **DESCRIPTION**

*e2fsck* is used to check a Linux second extended file system.

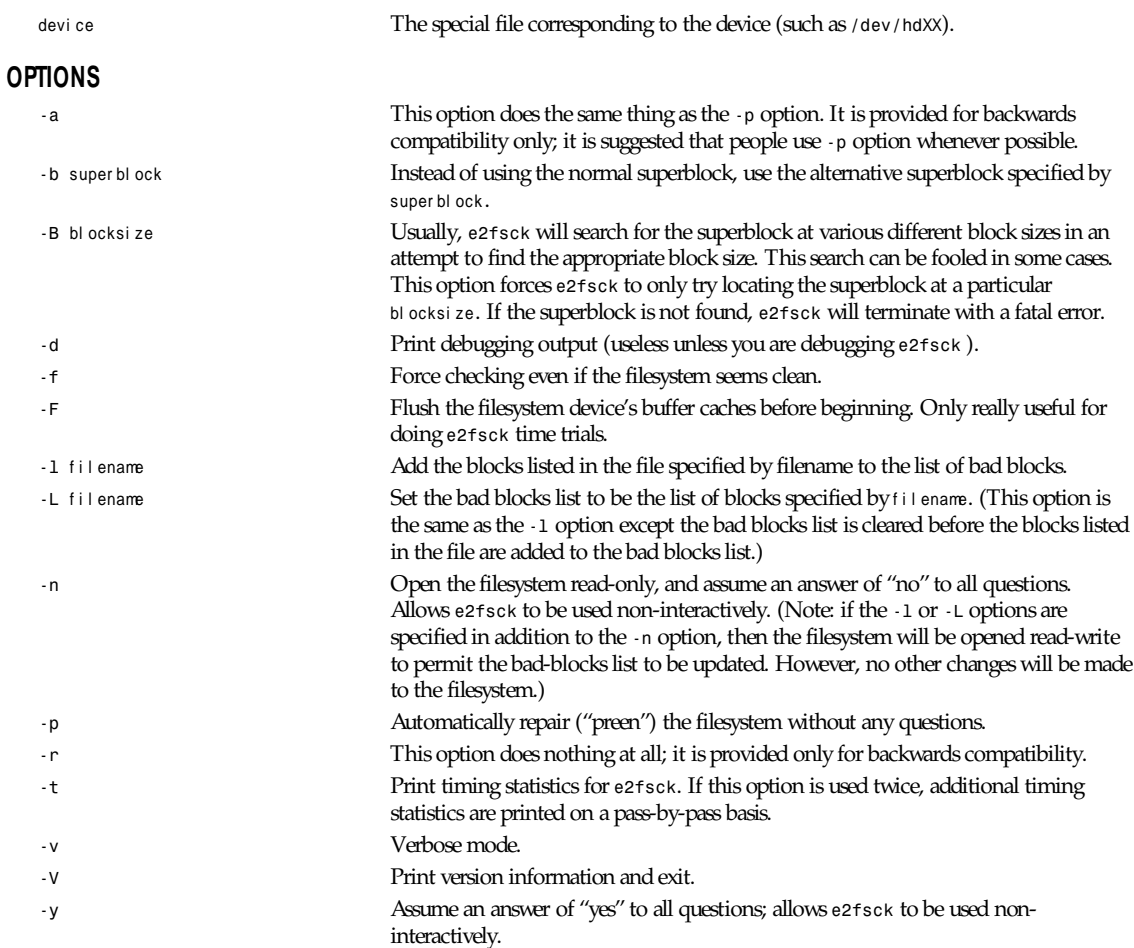

# **EXIT CODE**

The exit code returned by *e2fsck* is the sum of the following conditions:

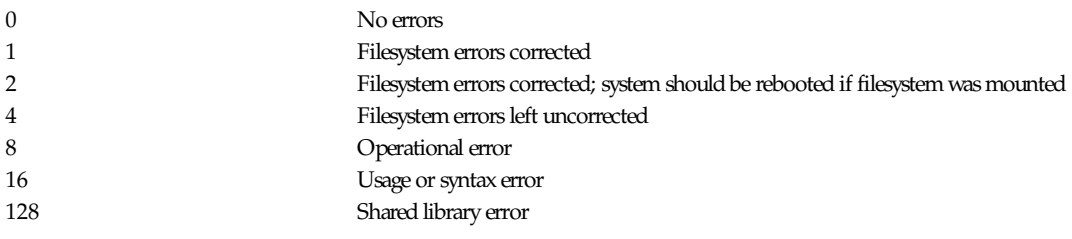

### **BUGS**

Almost any piece of software will have bugs. If you manage to find a filesystem that causes *e2fsck* to crash, or that *e2fsck* is unable to repair, please report it to the author.

Please include as much information as possible in your bug report. Ideally, include a complete transcript of the *e2fsck* run, so I can see exactly what error messages are displayed. If you have a writeable filesystem where the transcript can be stored, the *script*(1) program is a handy way to save the output of *e2fsck* to a file.

It is also useful to send the output of *dumpe2fs*(8). If a specific inode or inodes seems to be giving *e2fsck* trouble, try running the *debugfs*(8) command and send the output of the *stat* command run on the relevant inodes. If the inode is a directory, the *debugfs* dump command will allow you to extract the contents of the directory inode, which can sent to me after being first run through *uuencode*(1).

Always include the full version string that *e2fsck* displays when it is run so I know which version you are running.

### **AUTHOR**

This version of *e2fsck* is written by Theodore Ts'o (*tytso@mit.edu*).

### **SEE ALSO**

*mke2fs*(8), *tune2fs*(8), *dumpe2fs*(8), *debugfs*(8)

*Version 0.5b, November 1994*

# *edquota*

*edquota*—Edit user quotas.

### **SYNOPSIS**

*/usr/etc/edquota [ -p* pr ot o- user *][-ug ]* name*... /usr/etc/edquota [ -ug ] -t*

### **DESCRIPTION**

*edquota* is a quota editor. One or more users or groups may be specified on the command line. For each user or group, a temporary file is created with an ASCII representation of the current disk quotas for that user or group and an editor is then invoked on the file. The quotas may then be modified, new quotas added, and so on. Upon leaving the editor, *edquota* reads the temporary file and modifies the binary quota files to reflect the changes made.

The editor invoked is *vi*(1) unless the environment variable specifies otherwise.

Only the superuser may edit quotas. (For quotas to be established on a filesystem, the root directory of the filesystem must contain a file, owned by root, called *quota.user* or *quota.group*. See *quotaon*(8) for details.)

### **OPTIONS**

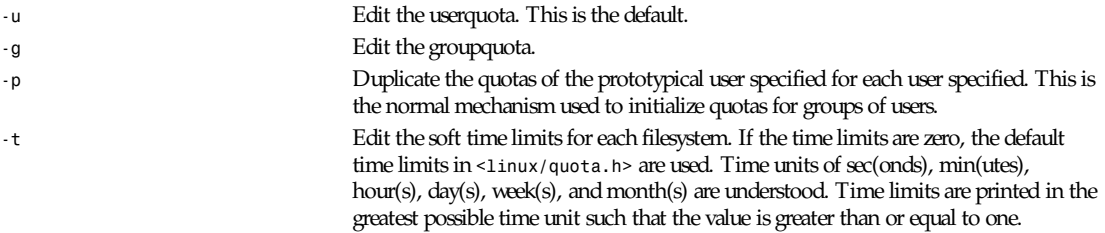

*Part VIII: Administration and Privileged Commands* **<sup>1292</sup>**

## **FILES**

/etc/mtab Mounted filesystems

*quota.user* or *quota.group* Quota file at the filesystem root

# **SEE ALSO**

*quota*(1), *vi*(1), *quotactl*(2), *quotacheck*(8), *quotaon*(8), *repquota*(8)

### **BUGS**

The format of the temporary file is inscrutable.

*8 June 1993*

# *expire*

*expire*—Usenet article and history expiration program.

## **SYNOPSIS**

```
expire [ -d dir ][-f file ][-g file ][-h file ]
[-i ][-l ][-n ][-p ][-q ][-r r eason ][-s ][-t ]
[-v l evel ][-w number ][-x ][-z f i l e ][expire.ctl]
```
## **DESCRIPTION**

*expire* scans the *history*(5) text file */news/lib/history* and uses the information recorded in it to purge old news articles. To specify an alternate history file, use the *–f* flag. To specify an alternate input text history file, use the *–h* flag. *expire* uses the old *dbz(3z)* database to determine the size of the new one. To ignore the old database, use the *–i* flag.

*expire* usually just unlinks each file if it should be expired. If the *–l* flag is used, then all articles after the first one are treated as if they could be symbolic links to the first one. In this case, the first article will not be removed as long as any other crossposts of the article remain.

*expire* usually sends a pause command to the local *innd*(8) daemon when it needs exclusive access to the history file, using the string *Expiring* as the reason. To give a different reason, use the *–r* flag. The process ID will be appended to the reason. When *expire* is finished and the new history file is ready, it sends a go command. If *innd* is not running, use the *–n* flag and *expire* will not send the pause or go commands. (For more details on the commands, see *ctlinnd*(8).) Note that *expire* only needs exclusive access for a very short time—long enough to see if any new articles arrived since it first hit the end of the file and to rename the new files to the working files.

If the *–s* flag is used, then *expire* will print a summary when it exits, showing the approximate number of kilobytes used by all deleted articles.

If the *–t* flag is used, then *expire* will generate a list of the files that should be removed on its standard output, and the new history file will be left in *history.n*, *history.n.dir*, and *history.n.pag*. This flag is useful for debugging when used with the *–n* and *–s* flags. Note that if the *–f* flag is used, then the name specified with that flag will be used instead of history.

If the *–x* flag is used, then *expire* will not create any new history files. This is most useful when combined with the *–n*, *–s*, and *–t* flags to see how different expiration policies would change the amount of disk space used.

If the *–z* flag is used, then articles are not removed, but their names are written to the specified file. See the description of *expirerm* in *news.daily*(8).

*expire* makes its decisions on the time the article arrived, as found in the history file. This means articles are often kept a little longer than with other expiration programs that base their decisions on the article's posting date. To use the article's posting date, use the *–p* flag. Use the *–w* flag to "warp" time so that *expire* thinks it is running at some time other then the current time. The value should be a signed floating-point number of the number of days to use as the offset.

### **1293**

If the *–d* flag is used, then the new history file and database is created in the specified directory, *dir*. This is useful when the filesystem does not have sufficient space to hold both the old and new history files. When this flag is used, *expire* leaves the server paused and creates a zero-length file named after the new history file, with an extension of *.done* to indicate that it has successfully completed the expiration. The calling script should install the new history file and unpause the server. The *–r* flag should be used with this flag.

If a filename is specified, it is taken as the control file and parsed according to the rules in *expire.ctl*(5). A single dash (–) may be used to read the file from standard input. If no file is specified, the file */news/lib/expire.ctl* is read.

*expire* usually complains about articles that are posted to newsgroups not mentioned in the active file. To suppress this action, use the *–q* flag.

The *–v* flag is used to increase the verbosity of the program, generating messages to standard output. The level should be a number, where higher numbers result in more output. Level one will print totals of the various actions done (not valid if a new history file is not written), level two will print report on each individual file, and level five results in more than one line of output for every line processed. If the *–g* flag is given, then a one-line summary equivalent to the output of *–v1* and preceded by the current time will be appended to the specified file.

### **HISTORY**

Written by Rich \$alz (*rsalz@uunet.uu.net*) for InterNetNews.

### **SEE ALSO**

*ctlinnd*(8), *dbz(3z)*, *expire.ctl*(5), *history*(5), *innd*(8), *inndcomm*(3)

# *expireover*

*expireover*—Expire entries from the news overview database.

### **SYNOPSIS**

```
expireover [ -a ][-D over viewdir ][-f file ][-n ]
[-O over vi ew. f mt ][-s ][-v ][-z ][f i l e... ]
```
### **DESCRIPTION**

*expireover* expires entries from the news overview database. It reads a list of pathnames (relative to the spool directory, */ news/spool*) from the specified files or standard input if none are specified. (A filename of *–* may be used to specify the standard input.) It then removes any mention of those articles from the appropriate overview database. If the *–z* flag is used, then the input is assumed to be sorted such that all entries for a newsgroup appear together so that it can be purged at once. This flag can be useful when used with the sorted output of *expire*(8)'s *–z* flag.

If the *–s* flag is used, then *expireover* will read the spool directory for all groups mentioned in the *active*(5) file and remove the overview entries for any articles that do not appear. To specify an alternate file, use the *–f* flag; a name of *–* is taken to mean the standard input.

The *–a* flag reads the spool directory and adds any missing overview entries. It will create files if necessary. This can be used to initialize a database or to sync up a overview database that may be lacking articles due to a crash. *overchan* should be running, to ensure that any incoming articles get included. Using this flag implies the *–s* flag; the *–f* flag may be used to add only a subset of the newsgroups.

To see a list of the entries that would be added or deleted, use the *–v* flag. To perform no real updates, use the *–n* flag.

The *–D* flag can be used to specify where the databases are stored. The default directory is */news/spool*.

The *–O* flag may be used to specify an alternate location for the *overview.fmt*(5) file; this is usually only useful for debugging.

### **HISTORY**

Written by Rob Robertson (*rob@violet.berkeley.edu*) and Rich \$alz (*rsalz@uunet.uu.net*) with help from Dave Laurence (*tale@uunet.uu.net*) for InterNetNews.

### **SEE ALSO**

*expire*(8), *overview.fmt*(5)

# *fastrm*

*fastrm*—Quickly remove a set of files.

### **SYNOPSIS**

*fastrm [ -d ][-e ][-u*N *][-s*M *][-c*I *]* base\_di r ect or y

### **DESCRIPTION**

*fastrm* reads a list of files, one per line, from its standard input and removes them. If a file is not an absolute pathname, it is taken relative to the directory specified on the command line. The base directory parameter must be a simple absolute pathname—that is, it must not contain any */./* or */../* references.

*fastrm* is designed to be faster than the typical *| xargs rm* pipeline. For example, *fastrm* will usually *chdir*(2) into a directory before removing files from it. If the input is sorted, this means that most files to be removed will be simple names.

*fastrm* assumes that its input is valid and that it is safe to just do an *unlink*(2) call for each item to be removed. As a safety measure, if *fastrm* is run by root, it will first *stat*(2) the item to make sure that it is not a directory before unlinking it.

If the *–d* flag is used, then no files are removed. Instead, a list of the files to be removed, in debug form, is printed on the standard output. Each line contains either the current directory of *fastrm* at the time it would do the unlink and then the pathname it would pass to *unlink*(2) as two fields separated by white space and a */* or the absolute pathname (a single field) of files it would unlink using the absolute pathname.

If the *–e* flag is used, *fastrm* will treat an empty input file (*stdin*) as an error. This is most useful when *fastrm* is last in a pipeline after a preceding *sort*(1) because if the sort fails, there will usually be no output to become input of *fastrm*.

If the *–u* flag is used, then *fastrm* makes further assumptions about its work environment—in particular, that there are no symbolic links in the target tree. This flag also suggests that it is probably faster to reference the path *../../../* rather than start from the root and come down (note that this probably isn't true on systems that have a *namei* cache, which usually holds everything except *..*). The optional *N* is an integer that specifies the maximum number of *..* segments to use—paths that would use more than this use the absolute pathname (from the root) instead. If the *–u* flag is given without a value, *–u1* is assumed.

If the *–s* flag is used, then *fastrm* will perform the unlinks from one directory—that is, when a group of files in one directory appear in the input consecutively—in the order that the files appear in the directory from which they are to be removed. The intent of this flag is that on systems that have a per-process directory cache, finding files in the directory should be faster. It can have smaller benefits on other systems. The optional *M* is an integer that specifies the number of files that must be going to be removed from one directory before the files will be ordered. If the *–s* flag is given without a value, *–s5* is assumed. When the directory reordering is in use, *fastrm* will avoid attempting to unlink files that it can't see in the directory, which can speed it appreciably when many of the filenames have already been removed.

The *–c* flag may be given to instruct *fastrm* when it should *chdir*(2). If the number of files to be unlinked from a directory is at least *I*, then *fastrm* will *chdir* and unlink the files from in the directory. Otherwise, it will build a path relative to its current directory. If *–c* is given without the optional integer *I*, then *–c1* is assumed, which will cause *fastrm* to always use *chdir*. If *–c* is not used at all, then *–c3* is assumed. Use *–c0* to prevent *fastrm* from ever using *chdir*(2).

### *fdformat*

There are also *–a* and *–r* options, which do nothing at all except allow you to say *fastrm –usa*, *fastrm –ussr*, or *fastrm –user*. These happen to often be convenient sets of options to use.

*fastrm* exits with a status of 0 if there were no problems or 1 if something went wrong. Attempting to remove a file that does not exist is not considered a problem. If the program exits with a nonzero status, it is probably a good idea to feed the list of files into an *xargs rm* pipeline.

# *fdformat*

*fdformat*—Low-level formats a floppy disk.

### **SYNOPSIS**

```
fdformat [ -n ] devi ce
```
### **DESCRIPTION**

*fdformat* does a low-level format on a floppy disk. *device* is usually one of the following (for floppy devices, the major is *2*, and the minor is shown for informational purposes only):

```
/dev/fd0d360 (minor = 4)
/dev/fd0h1200 (minor = 8)
/dev/fd0D360 (minor = 12)
/dev/fd0H360 (minor = 12)
/dev/fd0D720 (minor = 16)
/dev/fd0H720 (minor = 16)
/dev/fd0h360 (minor = 20)
/dev/fd0h720 (minor = 24)
/dev/fd0H1440 (minor = 28)
/dev/fd1d360 (minor = 5)
/dev/fd1h1200 (minor = 9)
/dev/fd1D360 (minor = 13)
/dev/fd1H360 (minor = 13)
/dev/fd1D720 (minor = 17)
/dev/fd1H720 (minor = 17)
/dev/fd1h360 (minor = 21)
/dev/fd1h720 (minor = 25)
/dev/fd1H1440 (minor = 29)
```
The generic floppy devices, */dev/fd0* and */dev/fd1*, will fail to work with *fdformat* when a non-standard format is being used or if the format has not been autodetected earlier. In this case, use *setfdprm*(8) to load the disk parameters.

### **OPTIONS**

*-n* No verify. This option will disable the verification that is performed after the format.

### **SEE ALSO**

```
fd(4), setfdprm(8), mkfs(8), emkfs(8)
```
**1295**

### **AUTHOR**

Werner Almesberger (*almesber@nessie.cs.id.ethz.ch*)

*Linux 0.99, 1 February 1993*

# *fdisk*

*fdisk*—Partition table manipulator for Linux.

## **SYNOPSIS**

*fdisk [ -l ] [ -v ] [ -s* par t i t i on*] [* devi ce *]*

## **DESCRIPTION**

*fdisk* is a menu-driven program for manipulation of the hard disk partition table. The device is usually one of the following:

*/dev/hda /dev/hdb /dev/sda /dev/sdb*

The partition is a device name followed by a partition number. For example, */dev/hda1* is the first partition on the first hard disk in the system.

If possible, *fdisk* will obtain the disk geometry automatically. This is not necessarily the physical disk geometry but is the disk geometry that MS-DOS uses for the partition table. If *fdisk* warns you that you need to set the disk geometry, please believe this statement and set the geometry. This should only be necessary with certain SCSI host adapters (the drivers for which are rapidly being modified to provide geometry information automatically).

Whenever a partition table is printed, a consistency check is performed on the partition table entries. This check verifies that the physical and logical start and end points are identical and that the partition starts and ends on a cylinder boundary (except for the first partition).

Old versions of *fdisk* (all versions prior to 1.1r including 0.93) incorrectly mapped the *cylinder/head/sector* specification onto absolute sectors. This might result in the first partition on a drive failing the consistency check. If you use LILO to boot, this situation can be ignored. However, there are reports that the OS/2 boot manager will not boot a partition with inconsistent data.

Some versions of MS-DOS create a first partition that does not begin on a cylinder boundary but on sector 2 of the first cylinder. Partitions beginning in cylinder 1 cannot begin on a cylinder boundary, but this is unlikely to cause difficulty unless you have OS/2 on your machine.

In version 1.1r, a *BLKRRPART ioctl()* is performed before exiting when the partition table is updated. This is primarily to ensure that removable SCSI disks have their partition table information updated. If the kernel does not update its partition table information, *fdisk* warns you to reboot. If you do not reboot your system after receiving such a warning, you might lose or corrupt the data on the disk. Sometimes *BLKRRPART* fails silently; when installing Linux, you should always reboot after editing the partition table.

## **DOS 6.X WARNING**

The DOS 6.*x FORMAT* command looks for some information in the first sector of the data area of the partition and treats this information as more reliable than the information in the partition table. *DOS FORMAT* expects DOS *FDISK* to clear the first 512 bytes of the data area of a partition whenever a size change occurs. *DOS FORMAT* will look at this extra information even if the */U* flag is given

We consider this a bug in *DOS FORMAT* and *DOS FDISK*.

The bottom line is that if you use *cfdisk* or *fdisk* to change the size of a DOS partition table entry, then you must also use *dd* to zero the first 512 bytes of that partition before using *DOS FORMAT* to format the partition. For example, if you were using *cfdisk* to make a DOS partition table entry for */dev/hda1*, then (after exiting *fdisk* or *cfdisk* and rebooting Linux so that the partition table information is valid) you would use the command *dd if=/dev/zero of=/dev/hda1 bs=512 count=1* to zero the first 512 bytes of the partition.

Be extremely careful if you use the *dd* command because a small typo can make all of the data on your disk useless.

For best results, you should always use an OS-specific partition table program. For example, you should make DOS partitions with the *DOS FDISK* program and Linux partitions with the Linux *fdisk* or Linux *cfdisk* program.

### **OPTIONS**

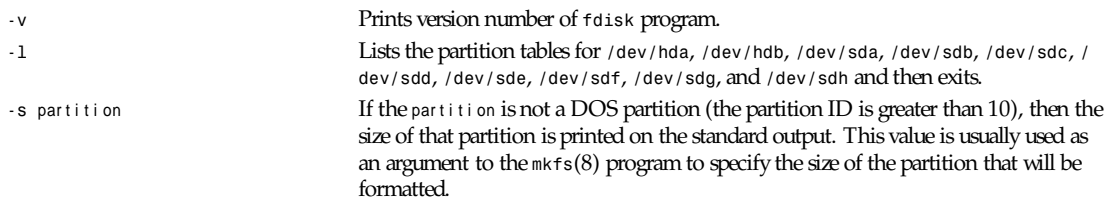

### **BUGS**

Although this man page (written by *faith@cs.unc.edu*) is poor, there is excellent documentation in the *README.fdisk* file (written by *LeBlanc@mcc.ac.uk*) that should always be with the *fdisk* distribution. If you cannot find this file in the *utillinux-\** directory or with the *fdisk.c* source file, then you should write to the distributor of your version of *fdisk* and complain that you do not have all of the available documentation.

## **AUTHOR**

A.V. LeBlanc (*LeBlanc@mcc.ac.uk*). v1.0r: SCSI and *extfs* support added by Rik Faith (*faith@cs.unc.edu*). v1.1r: Bug fixes and enhancements by Rik Faith (*faith@cs.unc.edu*), with special thanks to Michael Bischoff (*i1041905@ws.rz.tubs.de* or *mbi@mo.math.nat.tu-bs.de*). v1.3: Latest enhancements and bug fixes by A.V. LeBlanc, including the addition of the *-s* option. v2.0: Disks larger than 2GB are now fully supported, thanks to Remy Card's *llseek* support.

*Linux 1.0, 3 June 1995*

# *filechan*

*filechan*—File-writing back end for InterNetNews.

## **SYNOPSIS**

```
filechan [ -d di r ect or y ][-f f i el ds ][-m mapf i l e ][-p pi df i l e ]
```
## **DESCRIPTION**

*filechan* reads lines from standard input and copies certain fields in each line into files named by other fields within the line. *filechan* is intended to be called by *innd*(8) as a channel feed. (It is not a full exploder and does not accept commands; see *newsfeeds*(5) for a description of the difference and *buffchan*(8) for an exploder program.)

*filechan* input is interpreted as a set of lines. Each line contains a fixed number of initial fields, followed by a variable number of filename fields. All fields in a line are separated by whitespace. The default number of initial fields is one; the *–f* flag may be used to specify a different number of fields.

# *Part VIII: Administration and Privileged Commands* **<sup>1298</sup>**

For each line of input, *filechan* writes the initial fields, separated by whitespace and followed by a newline, to each of the files named in the filename fields. When writing to a file, *filechan* opens it in append mode and tries to lock it and change the ownership to the user and group who owns the directory where the file is being written.

By default, *filechan* writes its arguments into the directory */news/spool/out.going*. The *–d* flag may be used to specify a directory the program should change to before starting.

If the *–p* flag is used, the program will write a line containing its process ID (in text) to the specified file.

If *filechan* is invoked with *–f 2* and given the following input:

```
news/software/b/132 <1643@munnari.oz.au>foo uunet
news/software/b/133 <102060@litchi.foo.com> uunet munnari
comp/sources/unix/2002 <999@news.foo.com>foo uunet munnari
```
#### Then the file *foo* will have these lines:

```
news/software/b/132 <1643@munnari.oz.au>
comp/sources/unix/2002 <999@news.foo.com>
```
The file *munnari* will have these lines:

```
news/software/b/133 <102060@litchi.foo.com>
comp/sources/unix/2002 <999@news.foo.com>
```
The file *uunet* will have these lines:

```
news/software/b/132 <1643@munnari.oz.au>
news/software/b/133 <102060@litchi.foo.com>
comp/sources/unix/2002 <999@news.foo.com>
```
Because the time window in which a file is open is very small, complicated flushing and locking protocols are not needed; a *mv*(1) followed by a *sleep*(1) for a couple of seconds is sufficient.

A map file may be specified by using the *–m* flag. Blank lines and lines starting with a number sign (*#*) are ignored. All other lines should have two hostnames separated by a colon. The first field is the name that may appear in the input stream; the second field names the file to be used when the name in the first field appears. For example, the following map file may be used to map the short names to the full domain names:

*# This is a comment uunet:news.uu.net foo:foo.com munnari:munnari.oz.au*

### **HISTORY**

Written by Robert Elz (*kre@munnari.oz.au*); flags added by Rich \$alz (*rsalz@uunet.uu.net*).

### **SEE ALSO**

```
buffchan(8), innd(8), newsfeeds(5)
```
# *fsck*

*fsck*—Check and repair a Linux filesystem.

### **SYNOPSIS**

```
fsck [ -AVRTN ][-s ][-t f st ype ][f s- opt i ons ] f i l esys [ ... ]
```
### **DESCRIPTION**

*fsck* is used to check and optionally repair a Linux filesystem. *filesys* is either the device name (such as */dev/hda1* or */dev/ sdb2*) or the mount point (such as */*, */usr*, or */home*) for the filesystem. If this *fsck* has several filesystems on different physical disk drives to check, this *fsck* will try to run them in parallel. This reduces the total amount time it takes to check all of the filesystems because *fsck* takes advantage of the parallelism of multiple disk spindles.

The exit code returned by *fsck* is the sum of the following conditions:

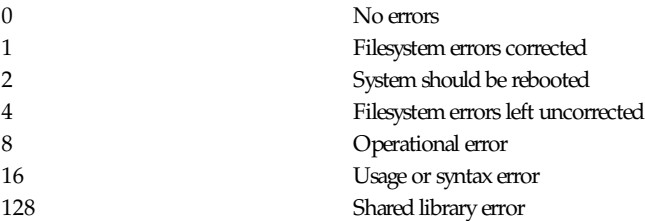

The exit code returned when all filesystems are checked using the *-A* option is the bitwise *OR* of the exit codes for each file system that is checked.

In actuality, *fsck* is simply a front end for the various filesystem checkers (*fsck.fstype*) available under Linux. The filesystem-specific checker is searched for in */sbin* first, then in */etc/fs* and */etc*, and finally in the directories listed in the *PATH* environment variable. Please see the filesystem-specific checker manual pages for further details.

### **OPTIONS**

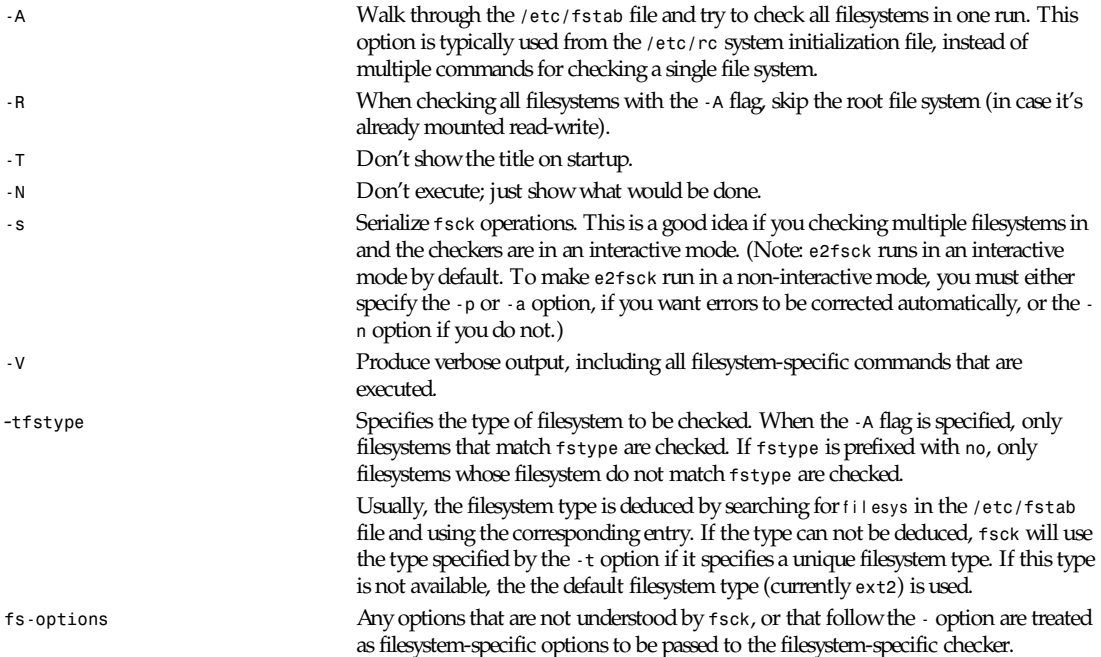

**1299**

Currently, standardized filesystem-specific options are somewhat in flux. Although not guaranteed, the following options are supported by most filesystem checkers:

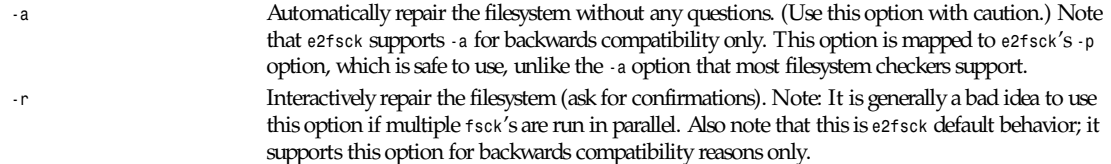

### **AUTHOR**

Theodore Ts'o (*tytso@mit.edu*)

The manual page was shamelessly adapted from David Engel and Fred van Kempen's generic *fsck* front-end program, which in turn was shamelessly adapted from Remy Card's version for the *ext2* filesystem.

### **FILES**

*/etc/fstab*

### **SEE ALSO**

*fstab*(5), *mkfs*(8), *fsck.minix*(8), *fsck.ext2*(8) or *e2fsck*(8), *fsck.xiafs*(8)

*Version 0.5b, November 1994*

# *fsck.minix*

*fsck.minix*—A filesystem consistency checker for Linux.

## **SYNOPSIS**

```
fsck.minix [ -larvsmf ] devi ce
```
## **DESCRIPTION**

*fsck.minix* performs a consistency check for the Linux MINIX filesystem. The current version supports the 14 character and 30 character filename options.

The program assumes the filesystem is quiescent. *fsck.minix* should not be used on a mounted device unless you can be sure nobody is writing to it (and remember that the kernel can write to it when it searches for files).

The device will usually have the following form:

```
/dev/hda[1-8]
/dev/hdb[1-8]
/dev/sda[1-8]
/dev/sdb[1-8]
```
If the filesystem was changed (that is, repaired), then *fsck.minix* will print *File system has changed* and will *sync*(2) three times before exiting. Because Linux does not currently have raw devices, there is no need to reboot at this time (versus a system that does have raw devices).

### **WARNING**

*fsck.minix* should not be used on a mounted filesystem. Using *fsck.minix* on a mounted filesystem is very dangerous due to the possibility that deleted files are still in use and can seriously damage a perfectly good filesystem! If you absolutely have to run *fsck.minix* on a mounted filesystem (that is, the root filesystem), make sure nothing is writing to the disk and that no files are "zombies" waiting for deletion.
### **OPTIONS**

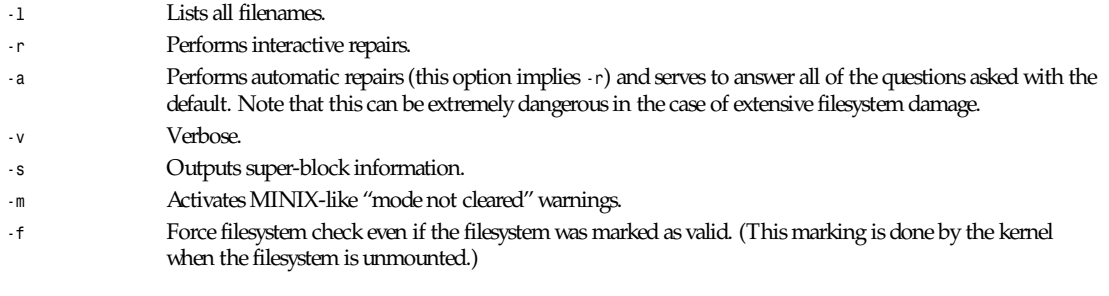

#### **SEE ALSO**

*fsck*(8), *fsck.ext*(8), *fsck.ext2*(8), *fsck.xiafs*(8), *mkfs*(8), *mkfs.minix*(8), *mkfs.ext*(8), *mkfs.ext2*(8), *mkfs.xiafs*(8), *reboot*(8)

#### **DIAGNOSTICS**

There are numerous diagnostic messages. The ones mentioned here are the most commonly seen in normal usage.

If the device does not exist, *fsck.minix* will print *Unable to read super block*. If the device exists but is not a MINIX filesystem, *fsck.minix* will print *Bad magic number in super-block*.

#### **EXIT CODES**

The exit code returned by *fsck.minix* is the sum of the following:

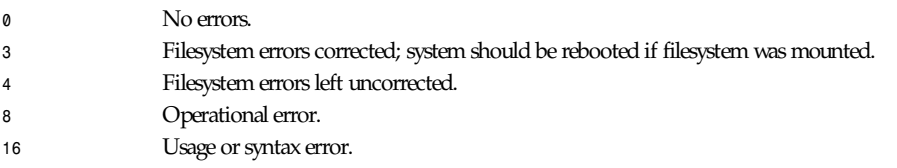

In point of fact, only *0*, *3*, *4*, *7*, *8*, and *16* can ever be returned.

#### **AUTHOR**

Linus Torvalds (*torvalds@cs.helsinki.fi*). Error code values by Rik Faith (*faith@cs.unc.edu*). Added support for filesystem valid flag: Dr. Wettstein (*greg%wind.uucp@plains.nodak.edu*). Check to prevent *fsck* of mounted filesystem added by Daniel Quinlan (*quinlan@yggdrasil.com*).

*Linux 0.99, 10 January 1994*

# *ftpd*

*ftpd*—DARPA Internet File Transfer Protocol server.

#### **SYNOPSIS**

*ftpd [-d] [-l] [-t* t i meout *] [-T* maxt i meout *]*

#### **DESCRIPTION**

*ftpd* is the DARPA Internet File Transfer Protocol server process. The server uses the TCP protocol and listens at the port specified in the FTP service specification; see *services*(5).

### *Part VIII: Administration and Privileged Commands* **<sup>1302</sup>**

#### Available options:

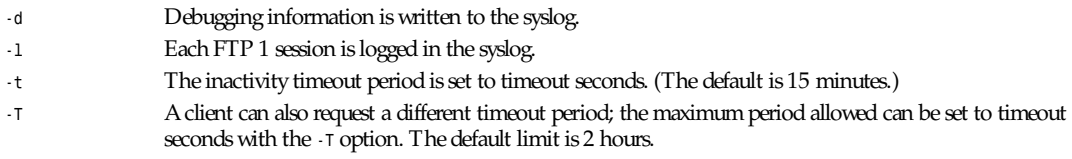

The FTP server currently supports the following FTP requests; case is not distinguished.

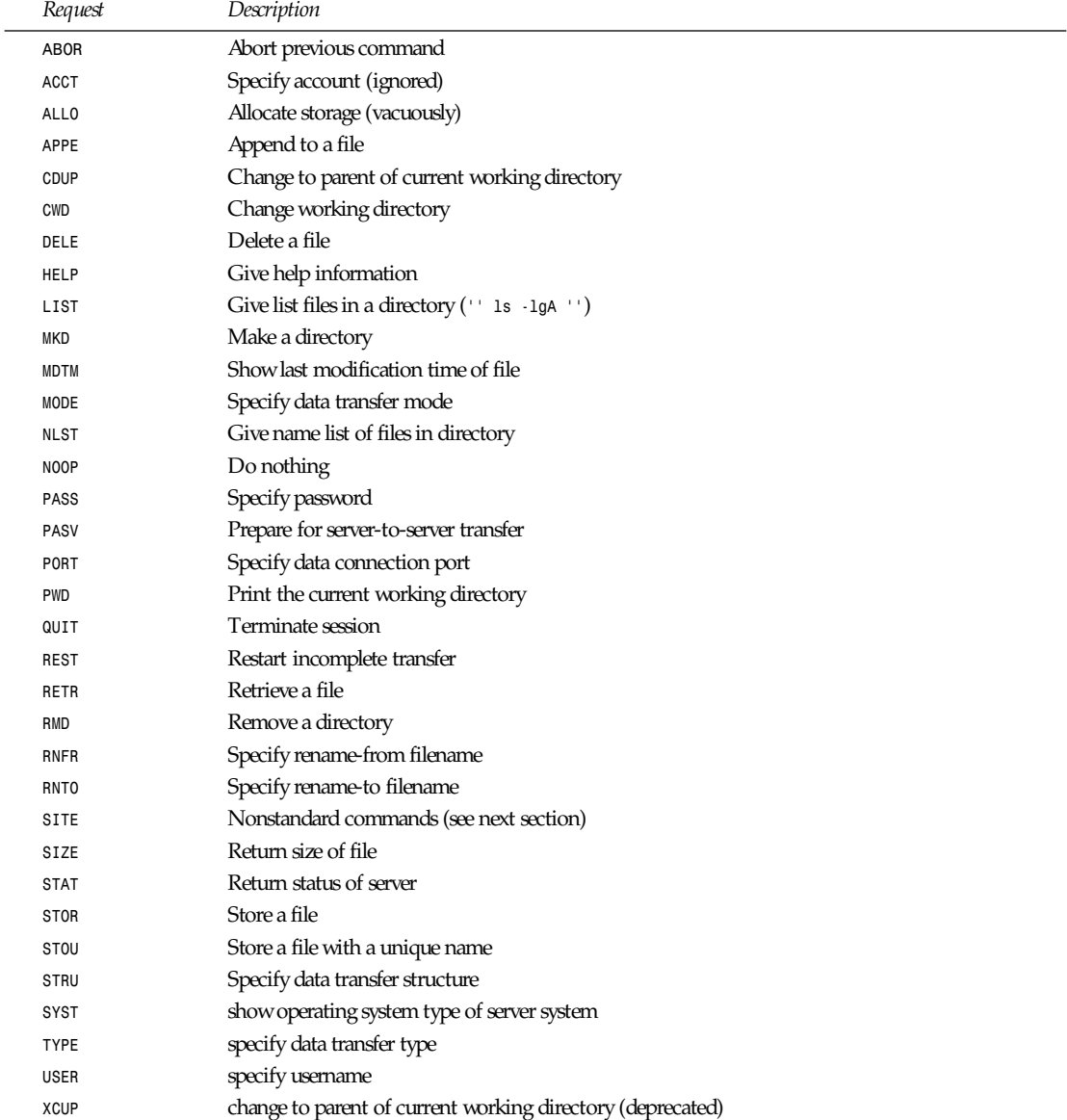

*ftpd*

**1303**

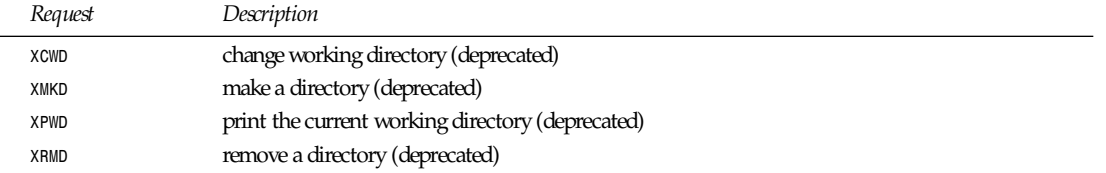

The following non-standard or UNIX-specific commands are supported by the *SITE* request:

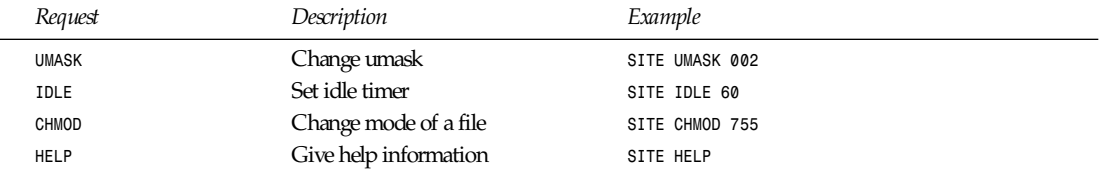

The remaining FTP requests specified in Internet RFC 959 are recognized but not implemented. *MDTM* and *SIZE* are not specified in RFC 959 but will appear in the next updated FTP RFC.

The FTP server will abort an active file transfer only when the *ABOR* command is preceded by a Telnet "Interrupt Process" (IP) signal and a Telnet "Synch" signal in the command Telnet stream, as described in Internet RFC 959. If a *STAT* command is received during a data transfer, preceded by a Telnet IP and *Synch*, transfer status will be returned.

*ftpd* interprets filenames according to the globbing conventions used by *csh*(1). This allows users to utilize the metacharacters Li &\*?[].

*ftpd* authenticates users according to four rules:

The username must be in the password database and not have a null password. In this case, a password must be provided by the client before any file operations may be performed.

The username must not appear in the file (see *ftpusers*(5)).

The user must have a standard shell returned by *getusershell*(3).

If the username is anonymous or FTP, an anonymous FTP account must be present in the password file (user FTP). In this case, the user is allowed to log in by specifying any password. (By convention, this is given as the client host's name.)

In the last case, *ftpd* takes special measures to restrict the client's access privileges. The server performs a *chroot*(2) command to the home directory of the FTP user. So that system security is not breached, it is recommended that the FTP subtree be constructed with care; the following rules are recommended:

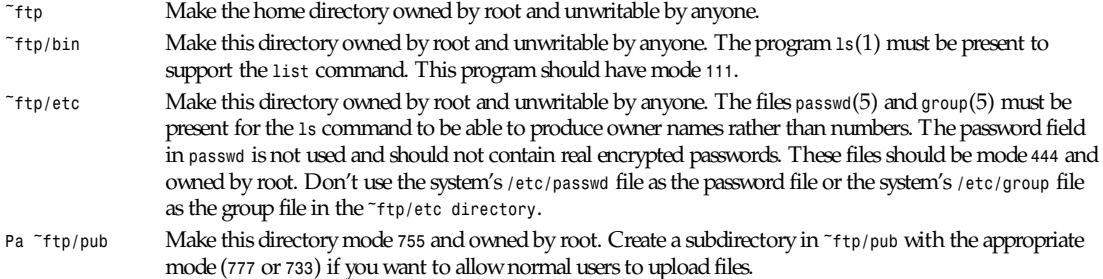

#### **SEE ALSO**

*ftp*(1), *getusershell*(3), *ftpusers*(5), *syslogd*(8)

#### **BUGS**

The anonymous account is inherently dangerous and should avoided when possible.

The server must run as the super-user to create sockets with privileged port numbers. It maintains an effective user ID of the logged-in user, reverting to the super-user only when binding addresses to sockets. The possible security holes have been extensively scrutinized but are possibly incomplete.

#### **HISTORY**

The command appeared in BSD 4.2.

*BSD 4.2, 16 March 1991*

# *ifconfig*

*ifconfig*—Configure a network interface.

#### **SYNOPSIS**

```
ifconfig [i nt er f ace]
ifconfig i nt er f ace [aftype] opt i ons | addr ess ...
```
#### **DESCRIPTION**

*ifconfig* is used to set up (and maintain thereafter) the kernel-resident network interfaces. It is used at boot time to configure most of them to a running state. After that, it is usually only needed when debugging or when system tuning is needed.

If no arguments are given, *ifconfig* just displays the status of the currently defined interfaces. If the single interface argument is given, it displays the status of the given interface only. Otherwise, it assumes that things have to be set up.

#### **ADDRESS FAMILIES**

If the first argument after the interface name is recognized as the name of a supported address family, that address family is used for decoding and displaying all protocol addresses. Currently supported address families include *inet* (TCP/IP, default) and *ax25* (AMPR Packet Radio.)

#### **OPTIONS**

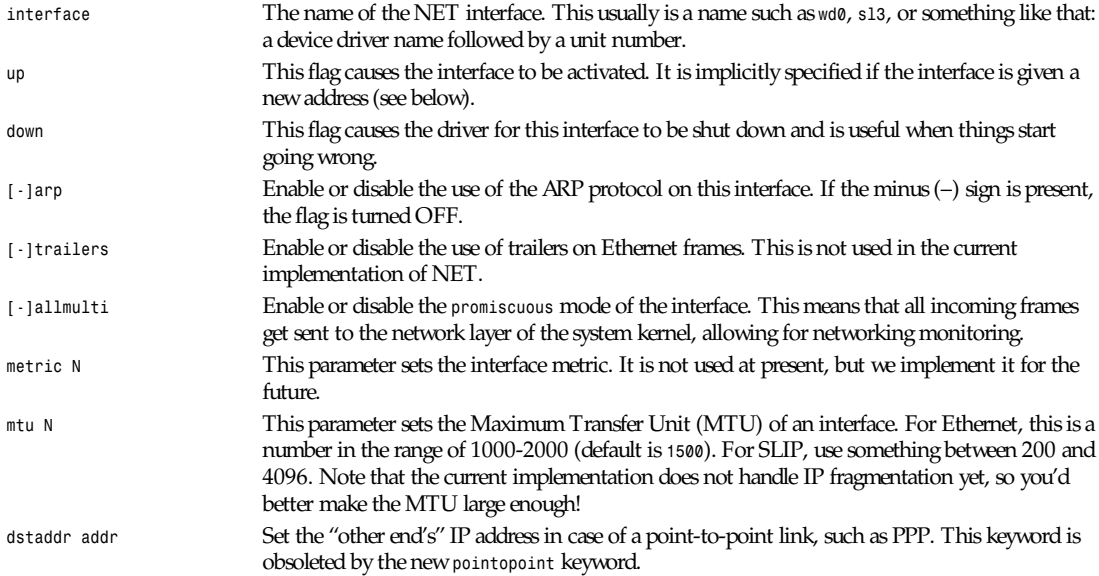

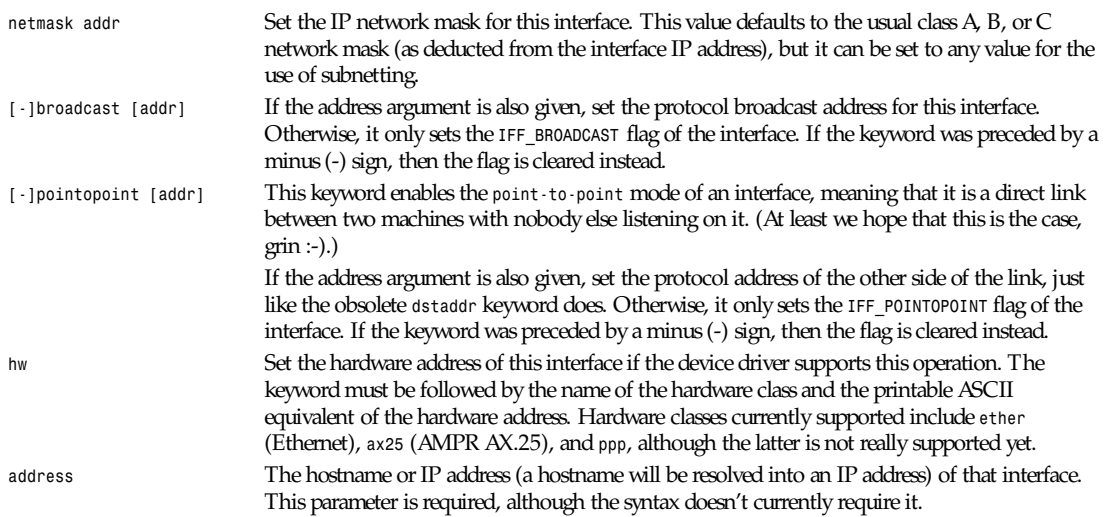

#### **FILES**

*/dev/net/socket*

#### **BUGS**

None so far, although the syntax checking could be better.

#### **AUTHOR**

Fred N. van Kempen (*waltje@uwalt.nl.mugnet.org*)

*6 October 1993*

# *inetd*

*inetd*—Internet superserver.

#### **SYNOPSIS**

*inetd [-d] [*conf i gur at i on f i l e*]*

#### **DESCRIPTION**

*inetd* should be run at boot time by */etc/rc.local* (see *rc*(8)). It then listens for connections on certain Internet sockets. When a connection is found on one of its sockets, it decides what service the socket corresponds to and invokes a program to service the request. After the program is finished, it continues to listen on the socket (except in some cases, which are described later). Essentially, *inetd* allows running one daemon to invoke several others, reducing load on the system.

The option available for *inetd*:

*-d* Turns on debugging.

Upon execution, *inetd* reads its configuration information from a configuration file, which, by default, is */etc/inetd.conf*. There must be an entry for each field of the configuration file, with entries for each field separated by a tab or a space. Comments are denoted by a *#* at the beginning of a line. There must be an entry for each field. The fields of the configuration file are as follows:

**1305**

*service name socket type protocol wait/nowait[.max] user[.group] server program server program arguments*

To specify an Sun-RPC based service, the entry would contain these fields:

*service name/version socket type rpc/protocol wait/nowait[.max] user[.group] server program server program arguments*

The service-name entry is the name of a valid service in the file */etc/services* . For internal services, the service name must be the official name of the service (that is, the first entry in */etc/services*). When used to specify a Sun-RPC based service, this field is a valid RPC service name in the file */etc/rpc*. The part on the right of the */* is the RPC version number. This can simply be a single numeric argument or a range of versions. A range is bounded by the low version to the high version *- rusers/1-3*.

The socket type should be one of *stream*, *dgram*, *raw*, *rdm*, or *seqpacket*, depending on whether the socket is a stream, datagram, raw, reliably delivered message, or sequenced packet socket.

The protocol must be a valid protocol as given in */etc/protocols*. Examples might be *tcp* or *udp*. Rpc-based services are specified with the *rpc/tcp* or *rpc/udp* service type.

The wait/nowait entry is applicable to datagram sockets only. (Other sockets should have a nowait entry in this space.) If a datagram server connects to its peer, freeing the socket so *inetd* can receive further messages on the socket, it is said to be a multithreaded server and should use the nowait entry. For datagram servers that process all incoming datagrams on a socket and eventually time out, the server is said to be single-threaded and should use a wait entry. *Comsat*(8), *biff*(1), and *talkd*(8) are examples of the latter type of datagram server. *Tftpd*(8) is an exception; it is a datagram server that establishes pseudoconnections.

It must be listed as wait in order to avoid a race; the server reads the first packet, creates a new socket, and then forks and exits to allow *inetd* to check for new service requests to spawn new servers. The optional *max* suffix (separated from *wait* or *nowait* by a dot) specifies the maximum number of server instances that may be spawned from *inetd* within an interval of 60 seconds. When omitted, *max* defaults to *40*.

The user entry should contain the username of the user as whom the server should run. This allows for servers to be given less permission than root. An optional group name can be specified by appending a dot to the username followed by the group name. This allows for servers to run with a different (primary) group ID than specified in the password file. If a group is specified and the user is not root, the supplementary groups associated with that user will still be set.

The server-program entry should contain the pathname of the program that is to be executed by *inetd* when a request is found on its socket. If *inetd* provides this service internally, this entry should be internal.

The server program arguments should appear just as arguments normally do, starting with *argv[0]*, which is the name of the program. If the service is provided internally, the word *internal* should take the place of this entry.

*inetd* provides several trivial services internally by use of routines within itself. These services are *echo*, *discard*, *chargen* (character generator), *daytime* (human readable time), and *time* (machine readable time in the form of the number of seconds since midnight, January 1, 1900). All of these services are TCP based. For details of these services, consult the appropriate RFC from the Network Information Center.

*inetd* rereads its configuration file when it receives a hangup signal, *SIGHUP*. Services may be added, deleted, or modified when the configuration file is reread. *inetd* creates a file */etc/inetd.*pi d that contains its process identifier.

#### **SEE ALSO**

*comsat*(8), *fingerd*(8), *ftpd*(8), *rexecd*(8), *rlogind*(8), *rshd*(8), *telnetd*(8), *tftpd*(8)

#### **HISTORY**

The command appeared in BSD 4.3. Support for Sun-RPC based services is modeled after that provided by Sun-OS 4.1.

*BSD 4.3, 16 March 1991*

# *init***,** *telinit*

*init*, *telinit*—Process control initialization.

#### **SYNOPSIS**

```
/sbin/init [ -t sec ][0123456SsQq ]
/sbin/telinit [ -t sec ][0123456sSQqabc ]
```
#### **DESCRIPTION**

#### *init*

*init* is the father of all processes. Its primary role is to create processes from a script stored in the file */etc/inittab* (see *inittab*(5)). This file usually has entries that cause *init* to spawn *gettys* on each line that users can log in. It also controls autonomous processes required by any particular system.

A run level is a software configuration of the system that allows only a selected group of processes to exist. The processes spawned by *init* for each of these run levels are defined in the */etc/inittab* file. *init* can be in one of eight run levels, *06* and *<sup>S</sup>* or *s*. The run level is changed by having a privileged user run /*sbin/telinit*, which sends appropriate signals to *init*, telling it which run level to change to.

After *init* is invoked as the last step of the kernel booting, it looks for the file */etc/inittab* to see if there is an entry of the type *initdefault* (see *inittab*(5)). *initdefault* determines the initial run level of the system. If there is no such entry or no */etc/inittab* at all, a run level must be entered at the system console.

Run level *S* or *s* brings the system to single-user mode and does not require an */etc/initttab* file. In single-user mode,

*/bin/sh* is invoked on */dev/console*.

*/dev/console* need not necessarily be the physical system console. When *init* is told to enter single-user mode or run level 1 (either directly, by *init S*, or by telling shutdown to enter maintenance mode), it will link the terminal line the command was executed from to */dev/console*. The device */dev/systty* is called the physical system console and the device */dev/console* is called the logical system console. If the logical system console is not the physical system console, pressing the combination Ctrl+Alt+Del on the physical system console will force a relink of */dev/console* to */dev/systty*. A terminal line can only become the logical console if it's listed in the file */etc/securetty*. All this is in preparation of the day that the Linux kernel will support serial consoles.

Beware: If you want to run *X* or anything else that is aware of Virtual Consoles, the logical system console (*/dev/console*) needs to be the same as the physical system console (*/dev/systty*).

When entering single-user mode, *init* reads the console's *ioctl*(2) states from */etc/ioctl.save*. If this file does not exist, *init* initializes the line at 9600 baud and with *CLOCAL* settings. When *init* leaves single-user mode, it stores the console's *ioctl* settings in this file so it can re-use them for the next single-user session. If the logical system console is changed to another terminal line, the settings of the line from which the *init* or *telinit* command was given are stored in */etc/ioctl.save* too, so that the terminal line will be initialized correctly in single-user mode.

**1307**

#### *Part VIII: Administration and Privileged Commands* **<sup>1308</sup>**

When entering a multi-user mode the first time, *init* performs the *boot* and *bootwait* entries to allow filesystems to be mounted before users can log in. Then all entries matching the run level are processed.

Each time a child terminates, *init* records the fact and the reason it died in */etc/utmp* and */var/adm/wtmp* if these files exist.

After it has spawned all the processes specified, *init* waits for one of its descendant processes to die, a powerfail signal, or a signal by */sbin/telinit* to change the system's run level. When one of these three conditions occurs, it re-examines the */etc/inittab* file. New entries can be added to this file at any time. However, *init* still waits for one of the three conditions to occur. To provide for an instantaneous response, the *Q* or *q* command can wake up *init* to re-examine the */etc/inittab* file.

If *init* is not in single-user mode and receives a powerfail signal, special powerfail entries are invoked.

When *init* is requested to change the run level, it sends the warning signal *SIGTERM* to all processes that are undefined in the new run level. It then waits 20 seconds before forcibly terminating these processes via the kill signal *SIGKILL*.

Note that *init* assumes that all these processes (and their descendants) remain in the same process group that *init* originally created for them. If any process changes its process group affiliation, it will not receive these signals. Such processes need to be terminated separately.

#### *telinit*

*/sbin/telinit* is linked to */sbin/init*. It takes a one-character argument and signals *init* to perform the appropriate action. The following arguments serve as directives to */sbin/telinit*:

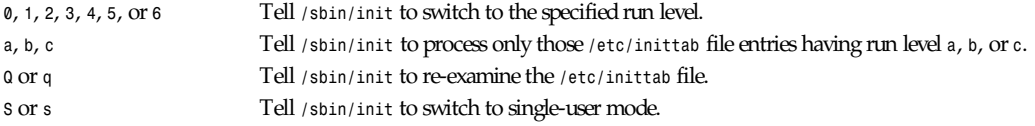

*/sbin/telinit* can also tell *init* how much time it should wait between sending processes the *TERM* and the *KILL* signal; the default is 20 seconds, but it can be changed by the *-t sec* option.

*/sbin/telinit* can be invoked only by users with appropriate privileges.

#### **RUN LEVELS**

Run levels *0*, *1*, and *6* are reserved. Run level *0* is used to halt the system, run level *6* is used to reboot the system, and run level *1* is used to get the system down into single-user mode. Run level *S* is not really meant to be used directly but should be used by scripts that are executed when entering run level *1*. For more information on this, see the man pages for *shutdown*(1) and *inittab*(5).

#### **FILES**

```
/etc/inittab
/dev/console
/dev/systty
/etc/ioctl.save
/etc/utmp
/var/adm/wtmp
```
#### **CONFORMING TO**

*init* is compatible with the System V *init*. The scripts that are used with it, however, are mostly modeled after the BSD startup scripts. There are startup scripts available that let Linux boot more like a System V system, but most people find them too complex.

#### **WARNINGS**

*init* assumes that processes and descendants of processes remain in the same process group that was originally created for them. If the processes change their group, *init* can't kill them and you might end up with two processes reading from one terminal line.

#### **1309**

#### **DIAGNOSTICS**

If */sbin/init* finds that it is continuously respawning an entry more than ten times in two minutes, it will assume that there is an error in the command string, generate an error message on the system console, and refuse to respawn this entry until either five minutes has elapsed or it receives a signal. This prevents it from eating up system resources when someone makes a typographical error in the */etc/inittab* file or the program for the entry is removed.

#### **AUTHOR**

Miquel van Smoorenburg (*miquels@drinkel.nl.mugnet.org*); initial manual page by Michael Haardt (*u31b3hs@pool.informatik.rwth-aachen.de*).

#### **SEE ALSO**

```
getty(1), login(1), sh(1), who(1), shutdown(1), kill(2), inittab(5), utmp(5)
```
*19 January 1994*

# *innd***,** *inndstart*

*innd*, *inndstart*—InterNetNews daemon.

#### **SYNOPSIS**

```
innd [ -a ][-c days ][-d ][-f ][-i count ][-o count ][-l si ze ]
[-m mode ][-n f l ag ] [ -p por t ][-r ][-s ][-S host ][-t t i meout ][-u ][-x ]
inndstart [ f l ags ]
```
#### **DESCRIPTION**

*innd*, the InterNetNews daemon, handles all incoming NNTP feeds. It reads the *active*(5), *newsfeeds*(5), and *hosts.nntp*(5) files into memory. It then opens the NNTP port to receive articles from remote sites, a UNIX-domain stream socket to receive articles from local processes such as *nnrpd*(8) and *rnews*(1), and a UNIX-domain datagram socket for use by *ctlinnd*(8) to direct the server to perform certain actions. It also opens the *history*(5) database and two log files to replace its standard output and standard error. If the *–p* flag is used, then the NNTP port is assumed to be open on the specified descriptor. (If this flag is used, then *innd* assumes it is running with the proper permissions and it does not call *chown*(2) on any files or directories it creates.)

Once the files and sockets have been opened, *innd* waits for connections and data to be ready on its ports by using *select*(2) and non-blocking I/O. If no data is available, then it flushes its in-core data structures. The default number of seconds to time out before flushing is *300*. This timeout may be changed by using the *–t* flag.

To limit the number of incoming NNTP connections, use the *–i* flag. A value of *0* suppresses this check.

To limit the number of files that are kept open for outgoing file feeds, use the *–o* flag. The default is the number of available descriptors minus some reserved for internal use.

To limit the size of an article, use the *–l* flag. If this flag is used, then any article bigger than si ze bytes is rejected. The default is no checking, which can also be obtained by using a value of *0*.

*innd* rejects articles that are too old. Although this behavior can be controlled by the history database, occasionally a site dumps a batch of very old news back onto the network. Use the *–c* flag to specify a cutoff. For example, *–c21* rejects any articles that were posted more than 21 days ago. A value of *0* suppresses this check.

*innd* usually puts itself into the background, sets its standard output and error to log files, and disassociates itself from the terminal. Using the *–d* flag instructs the server to not do this, whereas using the *–f* flag just leaves the server running the foreground. The logs are usually buffered; use the *–u* flag to have them unbuffered.

To start the server in a paused or throttled state (see *ctlinnd*(8)) use the *–m* flag to set the initial running mode. The argument should start with a single letter *g*, *p*, or *t* to emulate the *go*, *pause*, or *throttle* commands.

If the *–r* flag is used, the server renumbers the active file as if a *renumber* command were sent.

If the *–s* flag is used, then *innd* does not do any work but instead just checks the syntax of the news-feeds file. It exits with an error status if there are any errors; the actual errors are reported in *syslog*(3).

If *innd* gets an NOSPC error (see *intro*(2)) while trying to write the active file, an article file, or the history database, it sends itself a *throttle* command. This also happens if it gets too many I/O errors while writing to any files.

Any subprocesses spawned by the server get a *nice*(2) value of *10*.

The *–n* flag specifies whether pausing or throttling the server should also disable future news-reading processes. A value of *<sup>y</sup>* makes news readers act as the server, a value of *n* allows news reading even when the server is not running.

If the *–S* flag is used, then *innd* runs in *slave* mode. When running as a slave, the server only accepts articles from the specified host, which must use the *xreplic* protocol extension. Note that either the host must appear in the *hosts.nntp* file or the server must be started with the *–a* flag.

By default, if a host is not mentioned in the *hosts.nntp* file, then the connection is handed off to *nnrpd*. If the *–a* flag is used, then any host can connect and transfer articles.

If the *–x* flag is used, then a Xref header is added to all articles even if they are not cross-posted.

*inndstart* is a small front-end program that opens the NNTP port, sets its user ID and group ID to the news maintainer, and then executes *innd* with the *–p* flag and a minimal secure environment. This is a small, easily understood front-end program that can be used if a site does not want to run *innd* with root privileges.

#### **CONTROL MESSAGES**

Arriving articles that have a Control header or have a Subject header that starts with the five characters *cmsg* are called control messages. Except for the cancel message, these messages are implemented by external programs in the */news/bin/control* directory. (Cancel messages update the history database, so they must be handled internally; the cost of synching, locking, and then unlocking is too high, given the number of cancel messages that are received.)

When a control message arrives, the first word of the text is converted to lowercase and used as the name of the program to execute; if the named program does not exist, then a program named *default* is executed.

All control programs are invoked with four parameters. The first is the address of the person who posted the message; this is taken from the Sender header. If that header is empty, then it is taken from the From header. The second parameter is the address to send replies to; this is taken from the Reply-To header. If that header is empty, then the poster's address is used. The third parameter is a name under which the article is filed, relative to the news spool directory. The fourth parameter is the host that sent the article, as specified on the Path line.

The distribution of control message is also different from those of standard articles.

Control messages are usually filed in the newsgroup named control. They can be filed in subgroups, however, based on the control message command. For example, a *newgroup* message is filed in *control.newgroup* if that group exists, otherwise it will be filed in *control*.

Sites may explicitly have the "control" newsgroup in their subscription list, although it is usually best to exclude it. If a control message is posted to a group whose name ends with the four characters *.ctl*, then the suffix is stripped off and what is left is used as the group name. For example, a cancel message posted to *news.admin.ctl* will be sent to all sites that subscribe to *control* or *news.admin*. *newgroup* and *rmgroup* messages receive additional special treatment. If the message is approved and posted to the name of the group being created or removed, then the message is sent to all sites whose subscription patterns would cause them to receive articles posted in that group.

If an article is posted to a newsgroup that starts with the three letters *to.*, it gets special treatment if the newsgroup does not exist in the active file. The article is filed into the newsgroup *to* and it is sent to the first site named after the prefix. For example, a posting to *to.uunet* is filed in *to* and sent to the site *uunet*.

#### **PROTOCOL DIFFERENCES**

*innd* implements the NNTP commands defined in RFC 977 with the following differences:

- The *list* may be followed by an optional *active*, *active.times*, or *newsgroups* argument. This common extension is not fully supported; see *nnrpd*(8).
- The authinfo user and authinfo pass commands are implemented. These are based on the reference UNIX implementation; no other documentation is available.
- A new command, mode reader, is provided. This command causes the server to pass the connection on to *nnrpd*. The command *mode query* is intended for future use and is currently treated the same way.
- A new command, *xreplic news.group:art[,news.group:art]*, is provided. This is similar to the *ihave* command (the same reply codes are used) except for the data that follows the command word. The data consists of entries separated by a single comma. Each entry consists of a newsgroup name, a colon, and an article number. Once processed, the article is filed in the newsgroup and article numbers specified in the command.
- A new command, *xpath messageid*, is provided. The server responds with a 223 response and a space-separated list of filenames where the article was filed.
- The only other commands implemented are *head*, *help*, *ihave*, *quit*, and *stat*.

#### **HEADER MODIFICATIONS**

*innd* modifies as few article headers as possible, although it could be better in this area.

The following headers, if present, are removed:

Date-Received Posted Posting-Version Received Relay-Version

Empty headers and headers that consist of nothing but whitespace are also dropped.

The local site's name and an exclamation point are prepended to the Path header.

The Xref header is removed. If the article is cross-posted, a new header is generated.

The Lines header is added if it is missing.

*innd* does not rewrite incorrect headers. For example, it does not replace an incorrect Lines header but rejects the article.

#### **LOGGING**

*innd* reports all incoming articles in its log file. This is a text file with a variable number of space-separated fields in one of the following formats:

```
mon dd hh:mm:ss.mmm + feed <Message-ID>site...
mon dd hh:mm:ss.mmm j feed <Message-ID> site...
mon dd hh:mm:ss.mmm c feed <Message-ID> site...
mon dd hh:mm:ss.mmm - feed <Message-ID> reason...
```
The first three fields are the date and time to millisecond resolution. The fifth field is the site that sent the article (based on the Path header), and the sixth field is the article's Message-ID; they will contain a question mark if the information is not available.

The fourth field indicates whether the article was accepted. If it is a plus sign, the article was accepted. If it is the letter *j*, the article was accepted, but all of newsgroups have a *j* in their active field, so the article was filed into the "junk" newsgroup. If the fourth field is the letter *c*, a cancel message was accepted before the original article arrived. In all three cases, the article has been accepted and the *site...* field contains the space-separated list of sites to which the article is sent.

If the fourth field is a minus sign, the article was rejected. The reasons for rejection include

*%s* header too long *%s* wants to cancel <*%s*> by *%s* Article exceeds local limit of *%s* bytes Article posted in the future—*%s*

Bad *%s* header Can't write history Duplicate Duplicate *%s* header EOF in headers Linecount *%s* != *%s* +- *%s* Missing *%s* header No body No colon-space in *%s* header No space Space before colon in *%s* header Too old—*%s* Unapproved for *%s* Unwanted newsgroup *%s* Unwanted distribution *%s* Whitespace in "Newsgroups" header—%s

Where *%s*, above, is replaced by more specific information.

Note that if an article is accepted and none of the newsgroups are valid, it is logged with both two lines, a *j* line and a minus sign line.

*innd* also makes extensive reports through *syslog*. The first word of the log message is the name of the site if the entry is sitespecific (such as a *connected* message). The first word is *ME* if the message relates to the server itself, such as when a read error occurs.

If the second word is the four letters *cant*, an error is being reported. In this case, the next two words generally name the system call or library routine that failed and the object upon which the action was performed. The rest of the line might contain other information.

In other cases, the second word attempts to summarize what change has been made, and the rest of the line gives more specific information. The word *internal* generally indicates an internal logic error.

#### **HISTORY**

Written by Rich \$alz (*rsalz@uunet.uu.net*) for InterNetNews.

#### **SEE ALSO**

*active*(5), *ctlinnd*(8), *dbz*(3z), *history*(5), *hosts.nntp*(5), *inn.conf*(5), *newsfeeds*(5), *nnrpd*(8), *rnews*(1), *syslog*(8)

# *innxmit*

*innxmit*—Send Usenet articles to a remote NNTP server.

#### **SYNOPSIS**

```
innxmit [ -A al t _spool ][-a ][-d ][-M ][-r ][-t t i meout ]
[-T timeout ][-p ][-S ] host file
```
#### **DESCRIPTION**

*innxmit* connects to the NNTP server at the specified host and sends it the articles specified in the batchfile named file. It is usually invoked by a script run out of *cron*(8) that uses *shlock*(1) to lock the hostname, followed by *actlinnd*(8) command to flush the batchfile.

*innxmit* usually blocks until the connection is made. To specify a timeout on how long to try to make the connection, use the *–t* flag. To specify the total amount of time that should be allowed for article transfers, use the *–T* flag. The default is to wait until an I/O error occurs or all the articles have been transferred. If the *–T* flag is used, the time is checked just before an article is started; it does not abort a transfer that is in progress. Both values are measured in seconds.

If the file is not an absolute pathname, it is taken relative to the */news/spool/out.going* directory. It is usually written by specifying the *Wnm* flags in the *newsfeeds*(5) file. Each line in the batchfile should be in one of the following formats:

```
f i l ename Message- I D
f i l ename
```
The *filename* field names the article to be sent. If it is not an absolute pathname, it is taken relative to the news spool directory, */news/spool*. If the *Message-ID* field is not specified, it is obtained by scanning the article. The *filename* and *Message-Id* fields are separated by a space.

If a communication error such as a *write*(2) failure occurs, *innxmit* stops sending and rewrites the batchfile to contain the current article and any other unsent articles.

If the remote server sends an unexpected reply code, *innxmit* requeues the article and proceeds. Use the *–r* flag if the article should not be requeued.

Upon exit, *innxmit* reports transfer and CPU usage statistics via *syslog*(3). If the *–v* flag is used, they are also printed on the standard output. If all articles were sent successfully, *innxmit* removes the batchfile; otherwise, it rewrites it to contain the list of unsent articles. If no articles were sent or rejected, the file is left untouched. This can cause the batchfile to grow excessively large if many articles have been expired and there are communication problems. To always rewrite the batchfile, use the *–a* flag. If the *–p* flag is given, then no connection is made and the batchfile is purged of entries that refer to files that no longer exist. This implies the *–a* flag.

If the *–S* flag is given, then *innxmit* offers articles to the specified host using the *xreplic* protocol extension described in *innd*(8). To use this flag, the input file must contain the history data (commas are transliterated to spaces by the server). For this flag to be used, the input must contain the necessary history entries. This is usually done by setting up a *WnR* entry in the *newsfeeds* file.

Use the *–d* flag to print debugging information on standard error. This shows the protocol transactions between *innxmit* and the NNTP server on the remote host.

If the *–M* flag is used, *innxmit* scans an article's headers before sending it. If the article appears to be a MIME article that is not in seven-bit format, the article is sent in "quoted-printable" form.

The *–A* flag may be used to specify an alternate spool directory to use if the article is not found; this is usually an NFSmounted spool directory of a master server with longer expiration times.

#### **HISTORY**

Written by Rich \$alz (*rsalz@uunet.uu.net*) for InterNetNews.

#### **SEE ALSO**

```
ctlinnd(8), innd(8), newsfeeds(5), shlock(1)
```
### *ipcrm*

*ipcrm*—Remove ipc facilities.

#### **SYNOPSIS**

*ipcrm [ shm | msg | sem ]* i d

#### **DESCRIPTION**

*ipcrm* removes the resource specified by i d.

#### **SEE ALSO**

*ipcs*(8)

#### **AUTHOR**

Krishna Balasubramanian (*balasub@cis.ohio-state.edu*)

*Linux 0.99, 9 October 1993*

### *ipcs*

*ipcs*—Provide information on ipc facilities.

#### **SYNOPSIS**

```
ipcs [ –asmq ] [ –tclup ]
ipcs [ -smq ] -i i d
ipcs –h
```
#### **DESCRIPTION**

*ipcs* provides information on the ipc facilities for which the calling process has read access.

The *-i* option allows a specific resource i d to be specified. Only information on this i d is printed.

Resources may be specified as follows:

- *-m* Shared memory segments
- *-q* Message queues
- *-s* Semaphore arrays
- *-a* All (this is the default)

The output format may be specified as follows:

- *-t* Time
- *-p* PID
- *-c* Creator
- *-l* Limits
- *-u* Summary

#### **SEE ALSO**

*ipcrm*(8)

#### **AUTHOR**

Krishna Balasubramanian (*balasub@cis.ohio-state.edu*)

*Linux 0.99, 9 October 1993*

# *kbdrate*

*kbdrate*—Reset the keyboard repeat rate and delay time.

#### **SYNOPSIS**

*kbdrate [ -s ] [ -r* r at e *][-d* del ay *]*

### **DESCRIPTION**

*kbdrate* is used to change the IBM keyboard repeat rate and delay time. The delay is the amount of time that a key must be pressed before it starts to repeat. Using *kbdrate* without any options resets the rate to 10.9 characters per second (cps) and the delay to 250 milliseconds (ms). These are the IBM defaults.

### **OPTIONS**

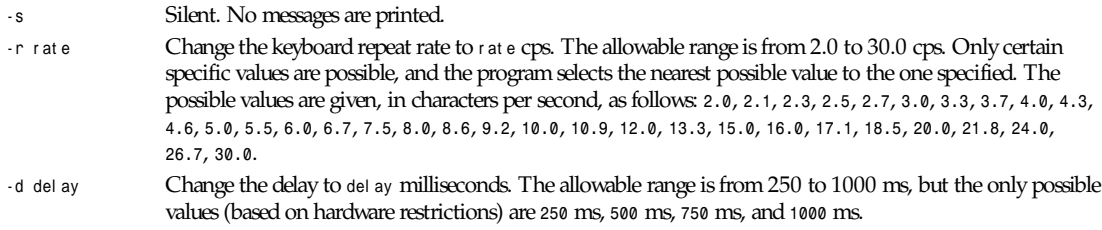

#### **BUGS**

Not all keyboards support all rates.

Not all keyboards have the rates mapped in the same way.

Setting the repeat rate on the Gateway AnyKey keyboard does not work. If someone with a Gateway figures out how to program the keyboard, please send mail to *faith@cs.unc.edu*.

#### **FILES**

*/etc/rc.local /dev/port*

#### **AUTHOR**

Rik Faith (*faith@cs.unc.edu*)

*Linux 1.1.19, 22 June 1994*

# *klogd*

*klogd*—Kernel log daemon.

#### **SYNOPSIS**

*klogd –c [*n*] –d –f [*f name*] –os*

#### **DESCRIPTION**

*klogd* is a system daemon that intercepts and logs Linux kernel messages.

#### **OPTIONS**

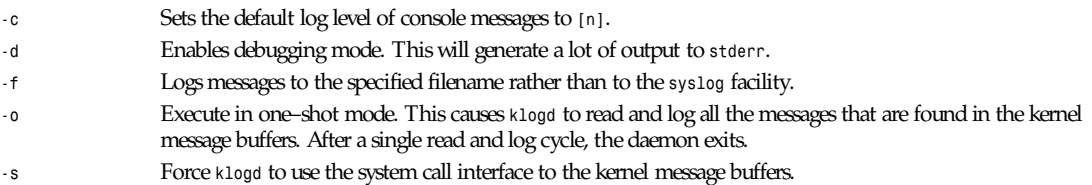

#### **OVERVIEW**

The functionality of *klogd* has been typically incorporated into other versions of *syslogd*, but this seems to be a poor place for it. In the modern Linux kernel, a number of kernel messaging issues such as sourcing and prioritization must be addressed. Incorporating kernel logging into a separate process appears to offer a cleaner separation of services.

In Linux, there are two potential sources of kernel log information: the */proc* filesystem and the *syscall* (*sys\_syslog*) interface, although ultimately they are one and the same. *klogd* is designed to choose whichever source of information is the most appropriate. It does this by first checking for the presence of a mounted */proc* filesystem. If this is found, the */proc/kmsg* file is used as the source of kernel log information. If the *proc* filesystem is not mounted, *klogd* uses a system call to obtain kernel messages. The command-line switch (*–s*) can be used to force *klogd* to use the system call interface as its messaging source.

If kernel messages are directed through the *syslogd* daemon, the *klogd* daemon, as of version 1.1, has the ability to properly prioritize kernel messages. Prioritization of the kernel messages was added at approximately the *pl13* level of the kernel. The raw kernel messages are of the form:

*<[0–7]>*Somet hi ng sai d by t he ker nel .

The priority of the kernel message is encoded as a single numeric digit enclosed inside the *<>* pair. The definitions of these values is given in the kernel include file *kernel.h*. When a message is received from the kernel, the *klogd* daemon reads this priority level and assigns the appropriate priority level to the *syslog* message. If file output (*–f*) is used, the prioritization sequence is left prepended to the kernel message.

The *klogd* daemon also allows the ability to alter the presentation of kernel messages to the system console. Consequent with the prioritization of kernel messages was the inclusion of default messaging levels for the kernel. In a stock kernel, the default console log level is set to *7*. Any messages with a priority level numerically lower than 7 (higher priority) appear on the console.

Messages of priority level 7 are considered to be debug messages and do not appear on the console. Many administrators, particularly in a multi–user environment, prefer that all kernel messages be handled by *klogd* and either directed to a file or to the *syslogd* daemon. This prevents nuisance messages such as line printer out of paper or disk change detected from cluttering the console.

By default, the *klogd* daemon executes a system call to inhibit all kernel messages (except for panics) from being displayed on the console. The *–c* switch can be used to alter this behavior. The argument given to the *–c* switch specifies the priority level of messages that are directed to the console. Note that messages of a priority value lower than the indicated number are directed to the console.

For example, to have the kernel display all messages with a priority level of 3 (*KERN ERR*) or more severe, the following command is executed:

```
klogd –c 4
```
The definitions of the numeric values for kernel messages are given in the file *kernel.h*, which can be found in the */usr/include/linux* directory if the kernel sources are installed. These values parallel the *syslog* priority values, which are defined in the file *syslog.h*, found in the */usr/include/sys* subdirectory.

The *klogd* daemon can also be used in a one–shot mode for reading the kernel message buffers. One-shot mode is selected by specifying the *–o* switch on the command line. Output is directed to either the *syslogd* daemon or to an alternate file specified by the *-f* switch.

For example, to read all the kernel messages after a system boot and record them in a file called *krnl.msg*, the following command is given:

```
klogd -o -f ./krnl.msg
```
#### **SIGNAL HANDLING**

The *klogd* daemon responds to six signals: *SIGHUP*, *SIGINT*, *SIGKILL*, *SIGTERM*, *SIGTSTP*, and *SIGCONT*. The *SIGINT*, *SIGKILL*, *SIGTERM*, and *SIGHUP* signals cause the daemon to close its kernel log sources and terminate gracefully.

The *SIGTSTP* and *SIGCONT* signals are used to start and stop kernel logging. Upon receipt of a *SIGTSTP* signal, the daemon closes its log sources and spins in an idle loop. Subsequent receipt of a *SIGCONT* signal causes the daemon to go through its initialization sequence and rechoose an input source. Using *SIGSTOP* and *SIGCONT* in combination, the kernel log input can be rechosen without stopping and restarting the daemon. For example, if the */proc* filesystem is to be unmounted, the following command sequence should be used:

*# kill -TSTP pid # umount /proc # kill -CONT pid*

Notations will be made in the system logs with *LOG INFO* priority documenting the start/stop of logging.

#### **FILES**

*/proc/kmsg*

#### **BUGS**

Probably numerous. Well-formed context diffs appreciated.

#### **AUTHOR**

Dr. Greg Wettstein (*greg%wind.uucp@plains.nodak.edu*), Enjellic Systems Development, Oncology Research Division Computing Facility, Roger Maris Cancer Center, Fargo, ND 58122.

*Version 1.1, 28 January 1994*

# *lpc*

*lpc*—Line printer control program.

#### **SYNOPSIS**

*lpc [command [argument ...]]*

#### **DESCRIPTION**

*lpc* is used by the system administrator to control the operation of the line printer system. For each line printer configured in */etc/printcap*, *lpc* may be used to

- Disable or enable a printer
- Disable or enable a printer's spooling queue
- Rearrange the order of jobs in a spooling queue
- Find the status of printers and their associated spooling queues and printer daemons

Without any arguments, *lpc* prompts for commands from the standard input. If arguments are supplied, *lpc* interprets the first argument as a command and the remaining arguments as parameters to the command. The standard input may be redirected, causing *lpc* to read commands from file. Commands may be abbreviated; the following is the list of recognized commands:

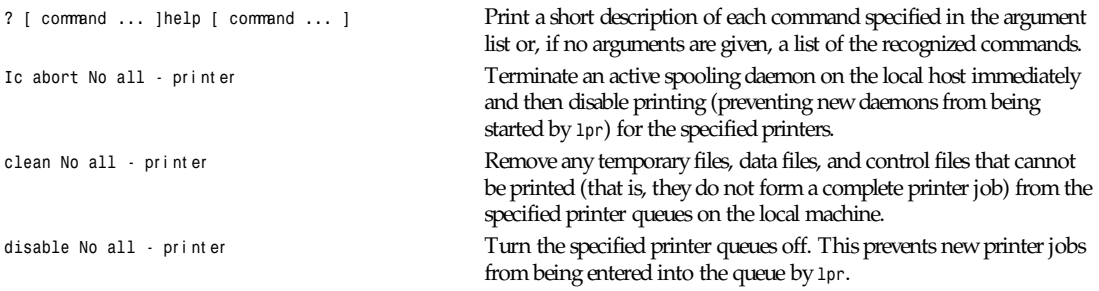

**1317**

*lpc*

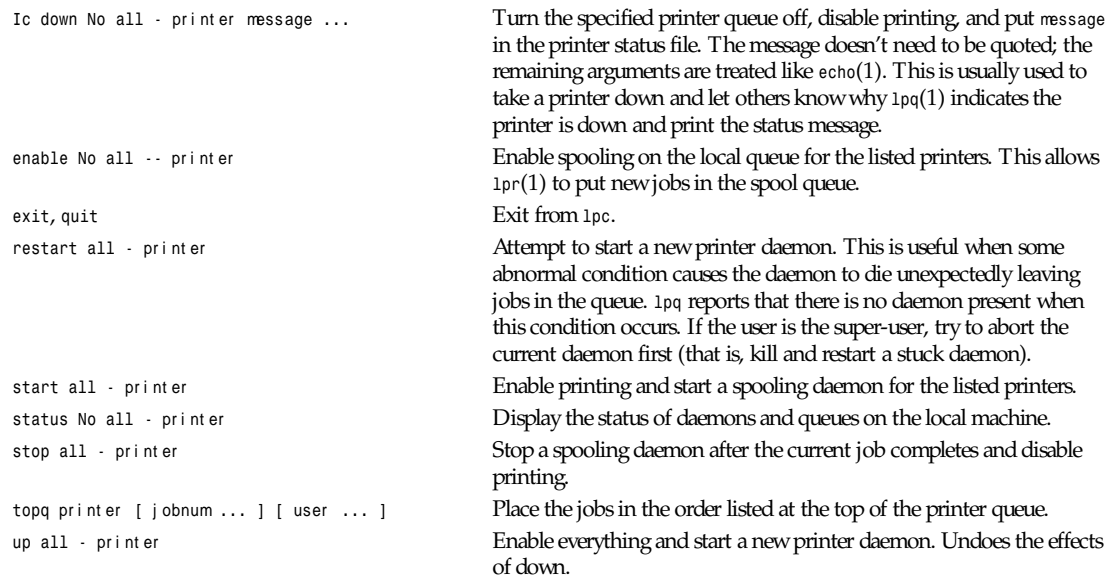

#### **FILES**

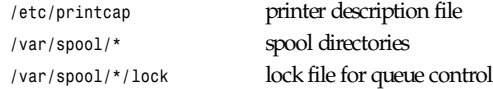

#### **SEE ALSO**

*lpd*(8), *lpr*(1), *lpq*(1), *lprm*(1), *printcap*(5)

#### **DIAGNOSTICS**

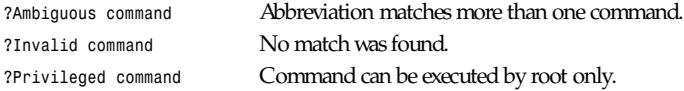

#### **HISTORY**

The *lpc* command appeared in BSD 4.2.

*BSD 4.2, 16 March 1991*

### *lpd*

*lpd*—Line printer spooler daemon.

#### **SYNOPSIS**

*lpd [-l] [*por t #]

#### **DESCRIPTION**

*lpd* is the line printer daemon (spool area handler) and is usually invoked at boot time from the *rc*(8) file. It makes a single pass through the *printcap*(5) file to find out about the existing printers and prints any files left after a crash. It then uses the system calls *listen*(2) and *accept*(2) to receive requests to print files in the queue, transfer files to the spooling area, display

*lpd*

the queue, or remove jobs from the queue. In each case, it forks a child to handle the request so the parent can continue to listen for more requests.

Available options:

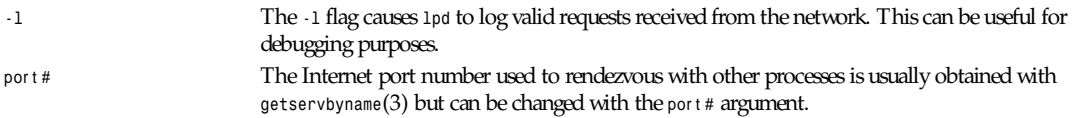

Access control is provided by two means. First, all requests must come from one of the machines listed in the file */etc/ hosts.equiv* or */etc/hosts.lpd*. Second, if the *rs* capability is specified in the *printcap* entry for the printer being accessed, *lpr* requests are only honored for those users with accounts on the machine with the printer.

The file *minfree* in each spool directory contains the number of disk blocks to leave free so that the line printer queue won't completely fill the disk. The minfree file can be edited with your favorite text editor.

The daemon begins processing files after it has successfully set the lock for exclusive access (described later) and scans the spool directory for files beginning with *cf*. Lines in each *cf* file specify files to be printed or non-printing actions to be performed. Each such line begins with a key character to specify what to do with the remainder of the line:

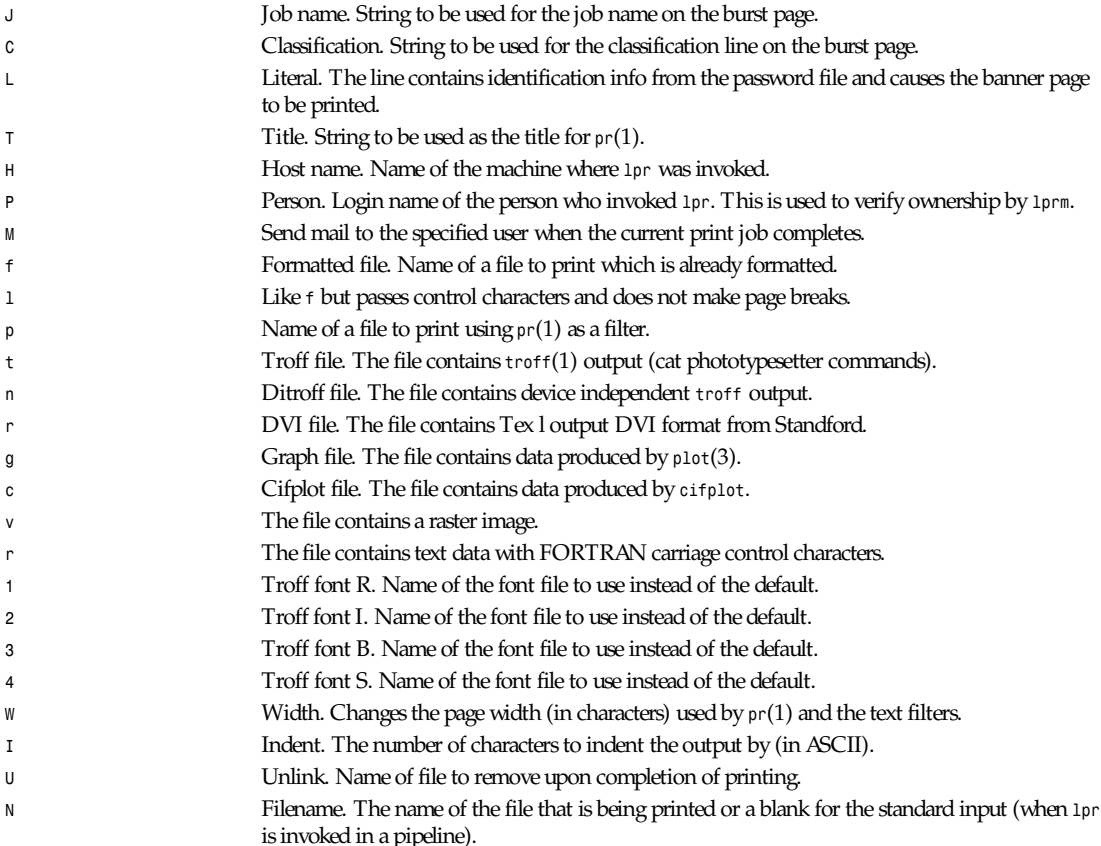

If a file cannot be opened, a message is logged via *syslog*(3) using the *LOG LPR* facility. *lpd* tries up to 20 times to reopen a file it expects to be there, after which it skips the file to be printed.

#### **1319**

*lpd* uses *flock*(2) to provide exclusive access to the lock file and to prevent multiple daemons from becoming active simultaneously. If the daemon should be killed or die unexpectedly, the lock file need not be removed. The lock file is kept in a readable ASCII form and contains two lines. The first is the process ID of the daemon and the second is the control filename of the current job being printed. The second line is updated to reflect the current status of *lpd* for the programs *lpq*(1) and *lprm*(1).

#### **FILES**

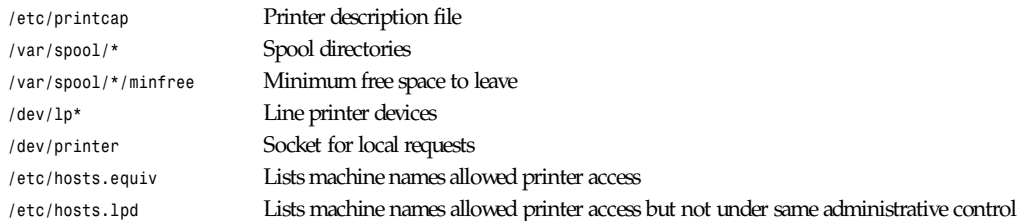

#### **SEE ALSO**

*lpc*(8), *pac*(1), *lpr*(1), *lpq*(1), *lprm*(1), *syslog*(3), *printcap*(5) 4.2 BSD Line Printer Spooler Manual

#### **HISTORY**

An *lpd* daemon appeared in Version 6, AT&T UNIX.

*BSD 4.2, 16 March 1991*

### *MAKEDEV*

*MAKEDEV*—Creates and maintains filesystem device entries.

#### **SYNOPSIS**

*MAKEDEV [ -vcdnhV ]* devi ce or devi ce- gr oup names

#### **DESCRIPTION**

*MAKEDEV* is used to maintain the special filesystem entries found in */dev*. It creates, or optionally removes, one or more device entries. The names and device numbers are defined in the *devinfo* file (q.v.); site-specific configuration is found in the file *MAKEDEV.cfg*. *MAKEDEV* itself has no knowledge of device information.

#### **OPTIONS**

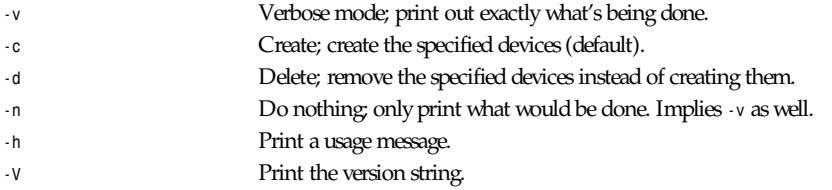

#### The following targets are special:

*update* Run *MAKEDEV* in update mode. This reads the list of devices currently available from */proc/devices* and updates all entries in */dev* to match the device numbers found there.

*MAKEDEV*

#### **FILES**

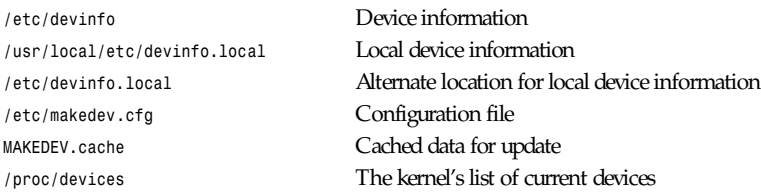

#### **AUTHOR**

David A. Holland (dholland@husc.harvard.edu). Based on the older MAKEDEV shell script written by Nick Holloway. Additional ideas were contributed by Rik Faith.

#### **NOTES**

The *LALR*(1) parser generator used to build *makedev.c* from *makedev.syn* is a commercial product. You won't be able to do a complete rebuild unless you have it.

#### **SEE ALSO**

*devinfo*(5), *makedev.cfg*(5)

*Version 1.5, March 1995*

# *MAKEDEV*

*MAKEDEV*—Creates devices.

#### **SYNOPSIS**

```
cd dev; ./MAKEDEV -V
cd dev; ./MAKEDEV [ -n ] [ -v ] update
cd dev; ./MAKEDEV [ -n ] [ -v ] [ -d ] devi ce ...
```
#### **DESCRIPTION**

*MAKEDEV* is a script that creates the devices in */dev* used to interface with drivers in the kernel.

Note that programs giving the error *ENOENT: No such file or directory* usually means that the device file is missing, whereas *ENODEV: No such device* usually means the kernel does not have the driver configured or loaded.

#### **OPTIONS**

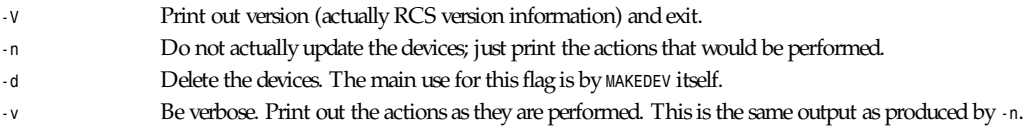

#### **CUSTOMIZATION**

Because there is currently no standardization in what names are used for system users and groups, it is possible that you might need to modify *MAKEDEV* to reflect your site's settings. Near the top of the file is a mapping from device type to user, group, and permissions. (For example, all CD-ROM devices are set from the *\$cdrom* variable.) If you want to change the defaults, this is the section to edit.

**1321**

### **DEVICES**

*General Options*

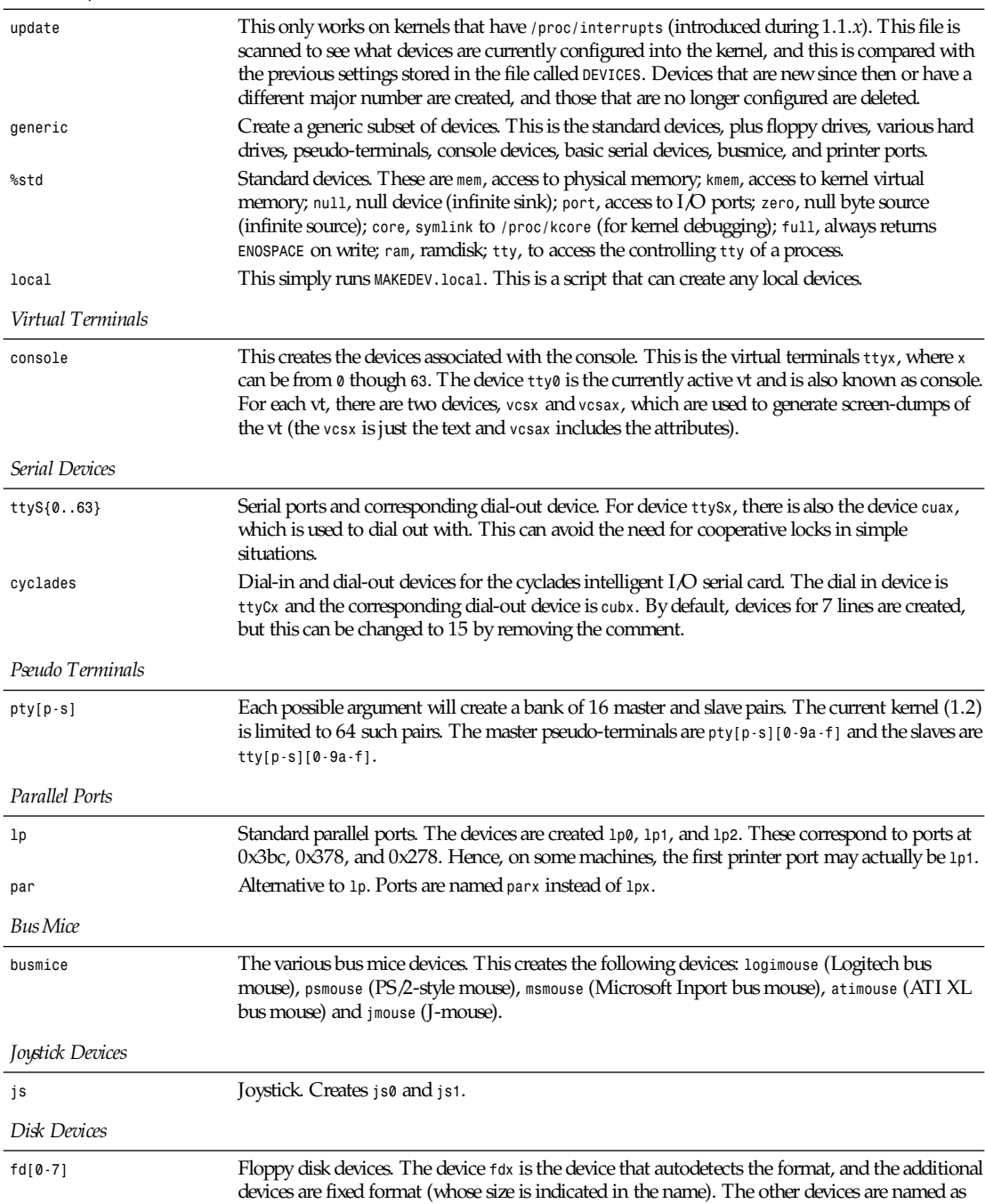

*MAKEDEV*

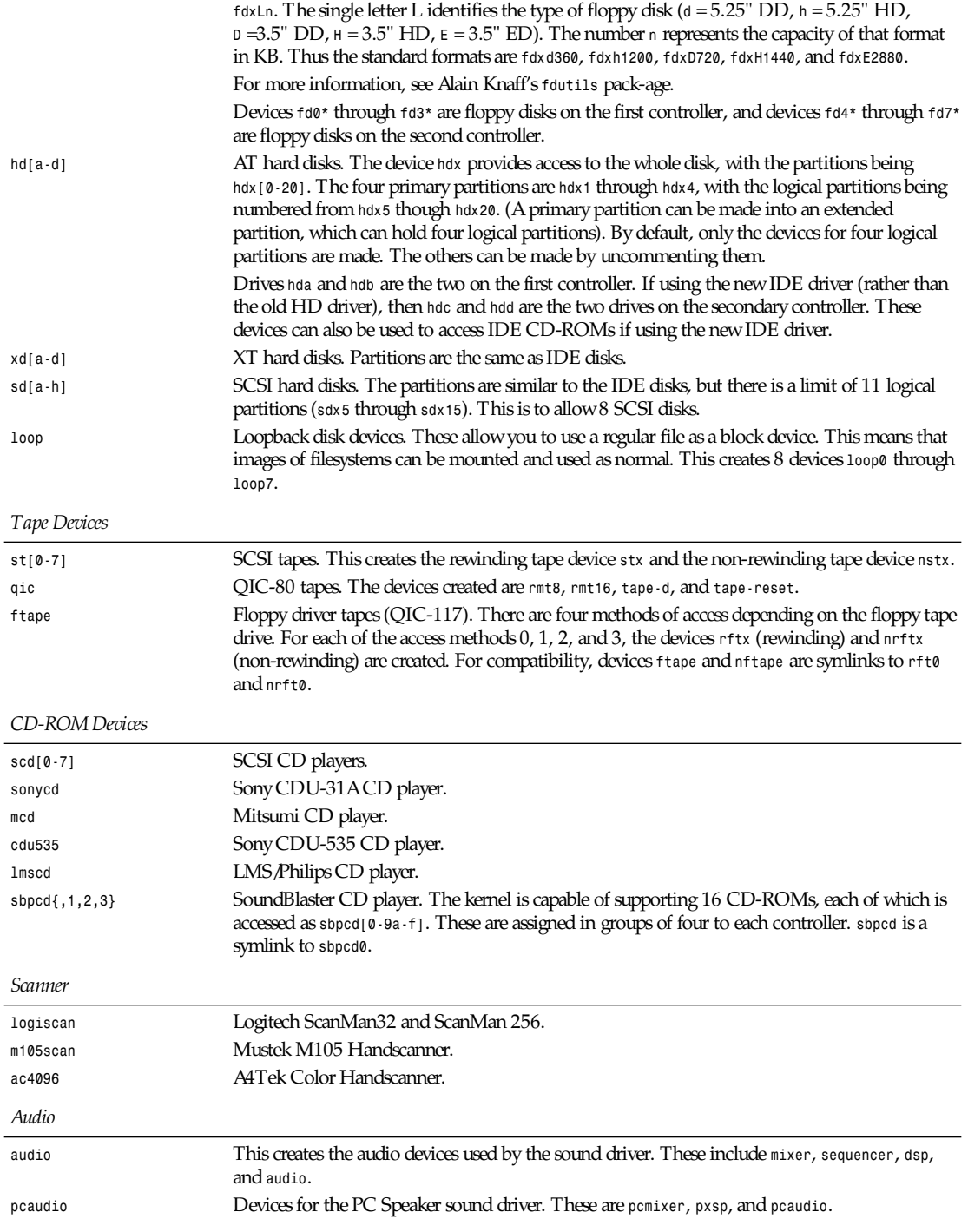

#### *Miscellaneous*

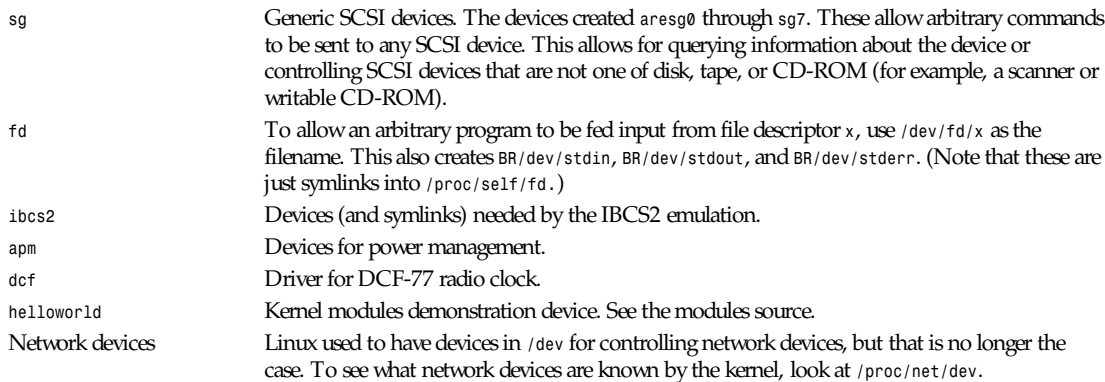

#### **SEE ALSO**

Linux Allocated Devices, maintained by H. Peter Anvin (*Peter.Anvin@linux.org*)

#### **AUTHOR**

Nick Holloway

*Linux, 14 August 1994*

# *mke2fs*

*mke2fs*—Create a Linux second extended filesystem.

#### **SYNOPSIS**

```
mke2fs [ -c | -l f i l ename ] [ -b bl ock- si ze ] [ -f f r agment - si ze ]
 [ -i byt es- per - i node ] [ -m r eser ved- bl oc ks- per cent age ] [ -q ][-v ][-S ]
devi ce [ bl ocks- count ]
```
#### **DESCRIPTION**

*mke2fs* is used to create a Linux second extended filesystem on a device (usually a disk partition). devi ce is the special file corresponding to the device (such as */dev/hd*XX). bl ocks- count is the number of blocks on the device. If omitted, *mke2fs* automatically figures the filesystem size.

#### **OPTIONS**

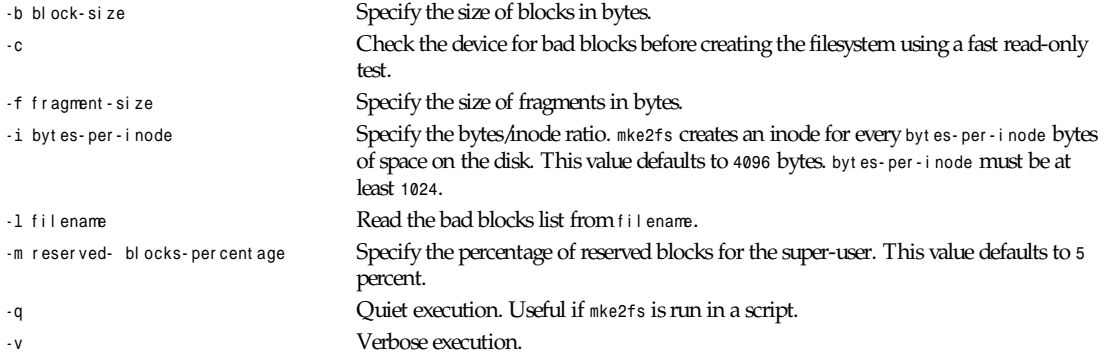

*-S* Write superblock and group descriptors only. This is useful if all the superblock and backup superblocks are corrupted and a last-ditch recovery method is desired. It causes *mke2fs* to reinitialize the superblock and group descriptors while not touching the inode table and the block and inode bitmaps. The *e2fsck* program should be run immediately after this option is used, and there is no guarantee that any data will be salvageable.

#### **AUTHOR**

This version of *mke2fs* has been written by Theodore T'so (*tytso@mit.edu*).

#### **BUGS**

*mke2fs* accepts the *-f* option but currently ignores it because the second extended filesystem does not support fragments yet. There may be some other bugs. Please report them to the author.

#### **AVAILABILITY**

*mke2fs* is available for anonymous FTP from *ftp.ibp.fr* and *tsx-11.mit.edu* in */pub/linux/packages/ext2fs*.

#### **SEE ALSO**

*badblocks*(8), *dumpe2fs*(8), *e2fsck*(8), *tune2fs*(8)

*Version 0.5b, November 1994*

### *mkfs*

*mkfs*—Build a Linux filesystem.

#### **SYNOPSIS**

*mkfs [ -V ][-t* f st ype *][fs-*opt i ons *]* f i l esys *[* bl ocks *]*

#### **DESCRIPTION**

*mkfs* is used to build a Linux filesystem on a device, usually a hard disk partition. *filesys* is either the device name (such as / *dev/hda1*, */dev/sdb2*) or the mount point (such as */*, */usr*, */home*) for the filesystem. bl ocks is the number of blocks to be used for the filesystem.

The exit code returned by *mkfs* is *0* on success and *1* on failure.

In actuality, *mkfs* is simply a front end for the various filesystem builders (*mkfs.fstype*) available under Linux. The filesystemspecific builder is searched for in */etc/fs* first, then in */etc*, and finally in the directories listed in the *PATH* environment variable. Please see the filesystem-specific builder manual pages for further details.

#### **OPTIONS**

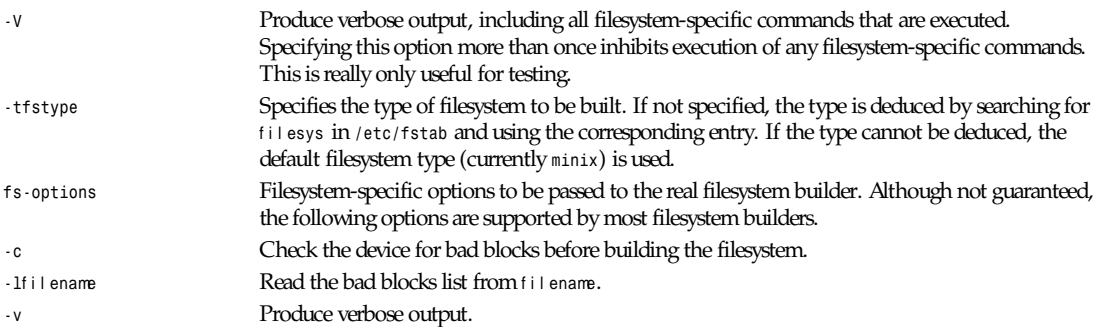

#### **BUGS**

All generic options must precede and not be combined with filesystem-specific options. Some filesystem-specific programs do not support the *-v* (verbose) option nor return meaningful exit codes. Also, some filesystem-specific programs do not automatically detect the device size and require the blocks parameter to be specified.

#### **AUTHORS**

David Engel (*david@ods.com*), Fred N. van Kempen (*waltje@uwalt.nl.mugnet.org*), and Ron Sommeling (*sommel@sci.kun.nl*). The manual page was shamelessly adapted from Remy Card's version for the *ext2* filesystem.

#### **SEE ALSO**

```
fsck(8), mkfs.minix(8), mkfs.ext(8), mkfs.ext2(8), mkfs.xiafs(8)
```
*Version 1.9, June 1995*

### *mkfs*

*mkfs*—Make a Linux MINIX filesystem.

#### **SYNOPSIS**

```
mkfs [ -c ] [ -nnamel engt h ] [ –i i nodecount ] devi ce si ze- i n- bl ocks
mkfs [ -l f i l ename ] devi ce si ze- i n- bl ocks
```
#### **DESCRIPTION**

*mkfs* creates a Linux MINIX filesystem on a device (usually a disk partition).

The device is usually of the following form:

*/dev/hda[1-8] /dev/hdb[1-8] /dev/sda[1-8] /dev/sdb[1-8]*

The si ze- i n- bl ock s parameter is the desired size of the filesystem in blocks. This information can be determined from the *fdisk*(8) program. Only block counts strictly greater than 10 and strictly less than 65,536 are allowed.

#### **OPTIONS**

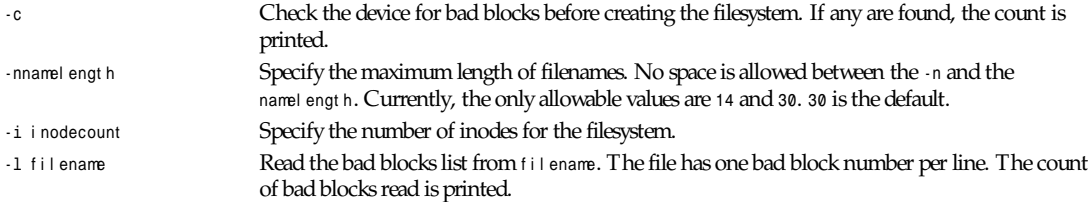

#### **EXIT CODES**

The exit code returned by *mkfs.minix* is one of the following:

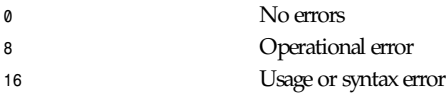

#### **SEE ALSO**

*fsck*(8), *mkefs*(8), *efsck*(8), *reboot*(8)

#### **1327**

#### **AUTHOR**

Linus Torvalds (*torvalds@cs.helsinki.fi*). Error code values by Rik Faith (*faith@cs.unc.edu*). Inode request feature by Scott Heavner (*sdh@po.cwru.edu*). Support for the filesystem valid flag by Dr. Wettstein (*greg%wind.uucp@plains.nodak.edu*).

Check to prevent *mkfs* of mounted filesystem and boot sector clearing by Daniel Quinlan (*quinlan@yggdrasil.com*).

*Linux 0.99, 10 January 1994*

# *mklost+found*

*mklost+found*—Create a lost+found directory on a mounted Linux second extended filesystem.

#### **SYNOPSIS**

*mklost+found*

#### **DESCRIPTION**

*mklost+found* is used to create a lost+found directory in the current working directory on a Linux second extended filesystem. *mklost+found* pre-allocates disk blocks to the directory to make it usable by *e2fsck*.

#### **OPTIONS**

There are none.

#### **AUTHOR**

*mklost+found* was written by Remy Card (*card@masi.ibp.fr*), the developer and maintainer of the *ext2 fs*.

#### **BUGS**

There are none. :-)

#### **AVAILABILITY**

*mklost+found* is available for anonymous FTP from *ftp.ibp.fr* and *tsx-11.mit.edu* in */pub/linux/packages/ext2fs*.

#### **SEE ALSO**

*e2fsck*(8), *mke2fs*(8)

*Version 0.5b, November 1994*

### *mkswap*

*mkswap*—Set up a Linux swap area.

#### **SYNOPSIS**

*mkswap [ -c ]* devi ce *[*si ze- i n- bl ock s*]*

#### **DESCRIPTION**

*mkswap* sets up a Linux swap area on a device or in a file.

The device is usually of the following form:

```
/dev/hda[1-8]
/dev/hdb[1-8]
/dev/sda[1-8]
/dev/sdb[1-8]
```
The si ze- i n- bl ocks parameter is the desired size of the filesystem in blocks. This information is determined automatically by *mkswap* if it is omitted. Block counts are rounded down so that the total size is an integer multiple of the machine's page size. Only block counts in the range *MINCOUNT..MAXCOUNT* are allowed. If the block count exceeds the *MAXCOUNT*, it is truncated to that value and a warning message is issued.

The *MINCOUNT* and *MAXCOUNT* values for a swap area are

 $MINCOUNT = 10 * PAGE$  *SIZE* / 1024 *MAXCOUNT* = (*PAGE\_SIZE*-10)\*8 \**PAGE\_SIZE* / 1024

For example, on a machine with 4KB pages (such as *x*86), we get

*MINCOUNT* = 10 \* 4096 / 1024 = 40 *MAXCOUNT* = (4096 - 10) \* 8 \* 4096 / 1024 = 130752

As each block is 1KB, the swap area in this example could have a size that is anywhere in the range from 40KB to 127.6875MB.

If you don't know the page size that your machine uses, you may be able to look it up with *cat /proc/cpuinfo*.

The reason for the limit on *MAXCOUNT* is that a single page is used to hold the swap bitmap at the start of the swap area, where each bit represents a single page. The reason for the -10, is that the signature is *SWAP-SPACE* – 10 characters.

To set up a swap file, it is necessary to create that file before running *mkswap*. A sequence of commands similar to the following is reasonable for this purpose:

```
# dd if=/dev/zero of=swapfile bs=1024 count=8192
# mkswap swapfile 8192
# sync
```
*# swapon swapfile*

Note that a swap file must not contain any holes (so using *cp*(1) to create the file is not acceptable).

#### **OPTIONS**

*-c* Check the device for bad blocks before creating the filesystem. If any are found, the count is printed. This option is meant to be used for swap partitions only and should not be used for regular files! To make sure that regular files do not contain bad blocks, the partition that contains the regular file should have been created with *mkfs -c*.

#### **SEE ALSO**

```
fsck(8), mkfs(8), fdisk(8)
```
#### **AUTHOR**

```
Linus Torvalds (torvalds@cs.helsinki.fi)
```
*Linux 1.0, 8 February 1995*

### *mount***,** *umount*

*mount*, *umount*—Mount and dismount filesystems.

#### **SYNOPSIS**

```
mount [-afrwuvn] [-t vf st ype]
mount [-frwuvn] [-o r emount [,...]] speci al | node
mount [-frwun] [-t vf st ype] [-o opt i ons] speci al | node
umount [-an] [-t vf st ype]
umount speci al | node
```
#### **DESCRIPTION**

The *mount* command calls the *mount*(2) system call to prepare and graft a special device onto the filesystem tree at the point node. If either speci al or node are not provided, the appropriate information is taken from the *fstab*(5) file. The special keyword *none* can be used instead of a path or node specification. This is useful when mounting the *proc* filesystem.

The system maintains a list of currently mounted filesystems. If no arguments are given to *mount*, this list is printed.

Options available for the *mount* command:

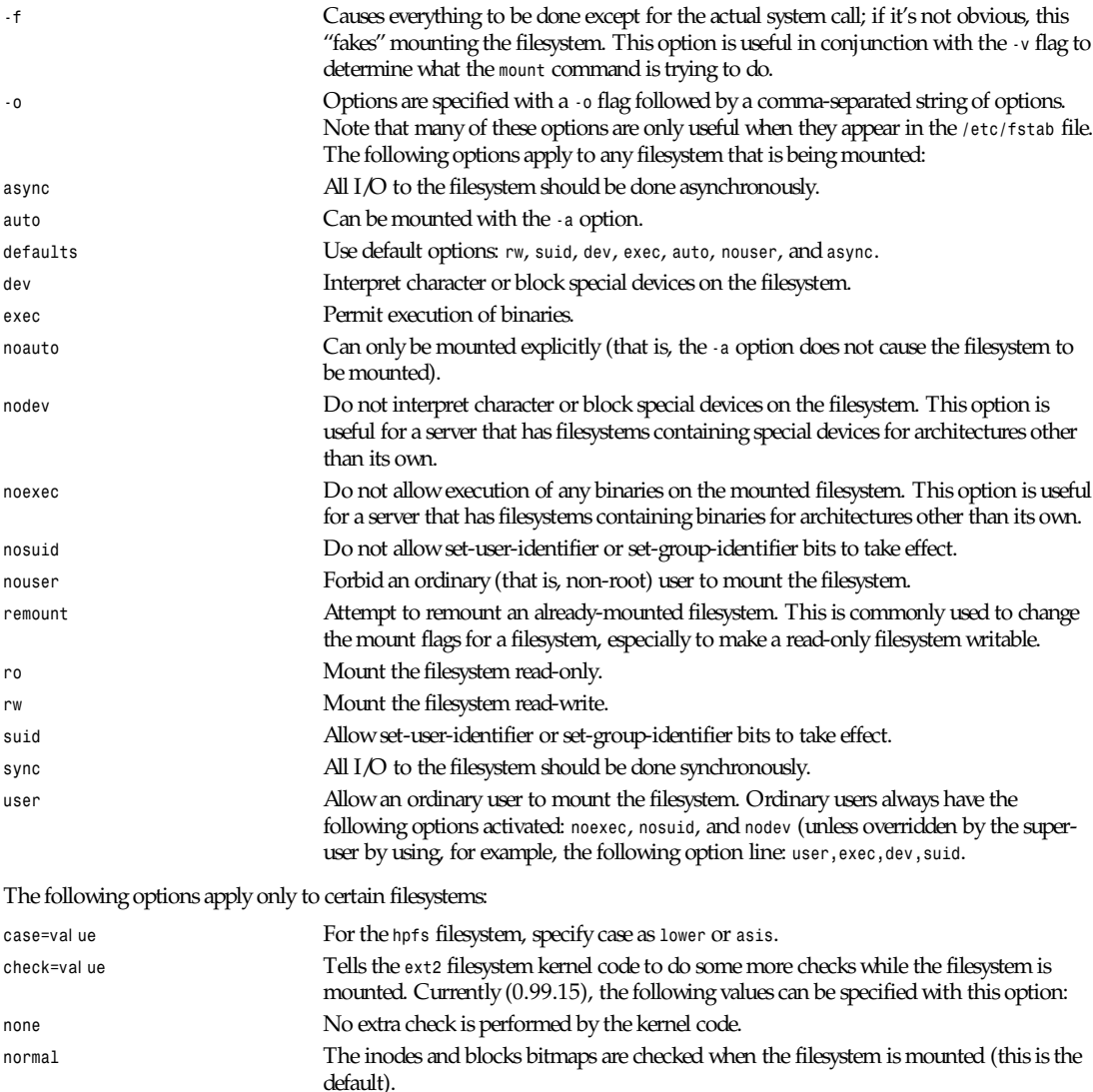

*strict* In addition to the normal checks, block deallocation checks that the block to free is in the data zone.

*check=*val ue For the *msdos* filesystem, three different levels of specificity can be chosen:

**1329**

### *Part VIII: Administration and Privileged Commands* **<sup>1330</sup>**

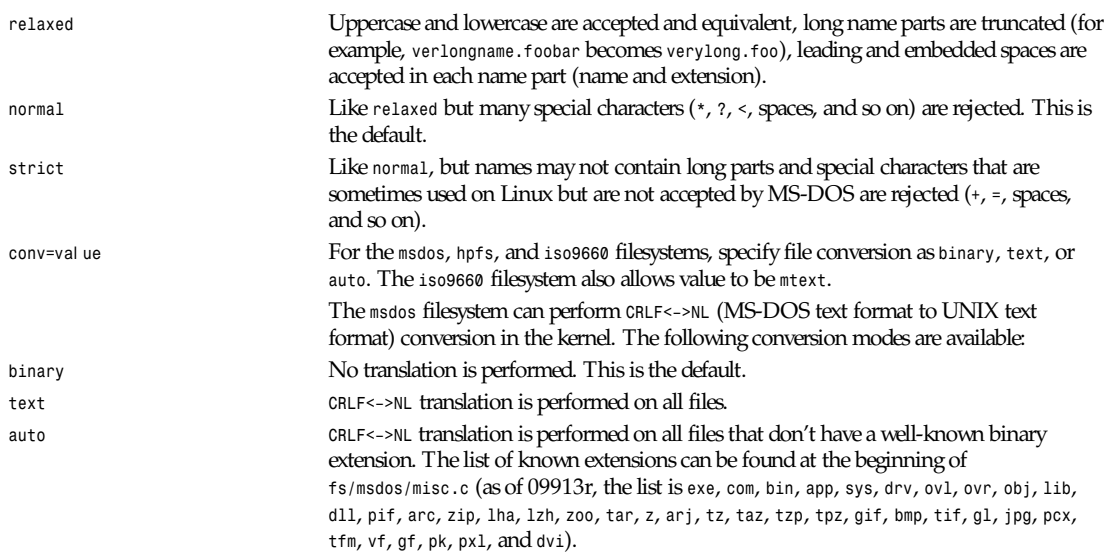

Programs that do computed *lseeks* won't like in-kernel text conversion.

For filesystems mounted in *binary* mode, a conversion tool (*fromdos/todos*) is available.

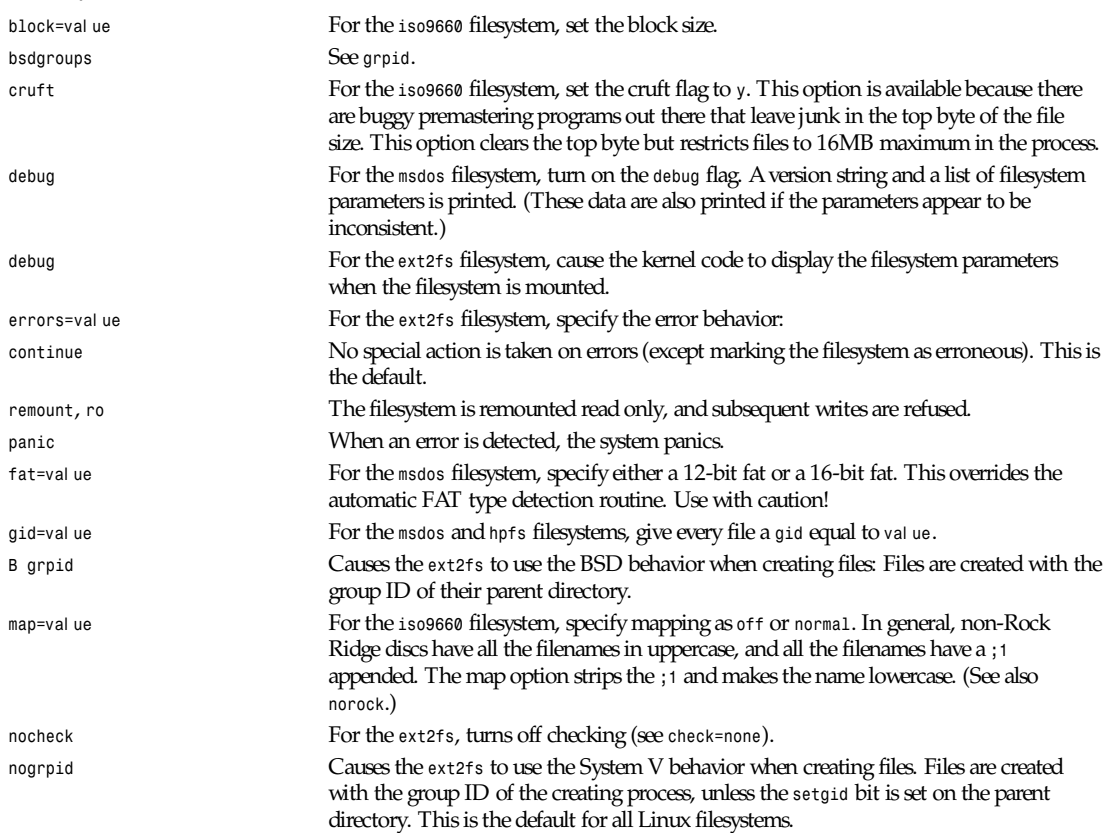

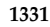

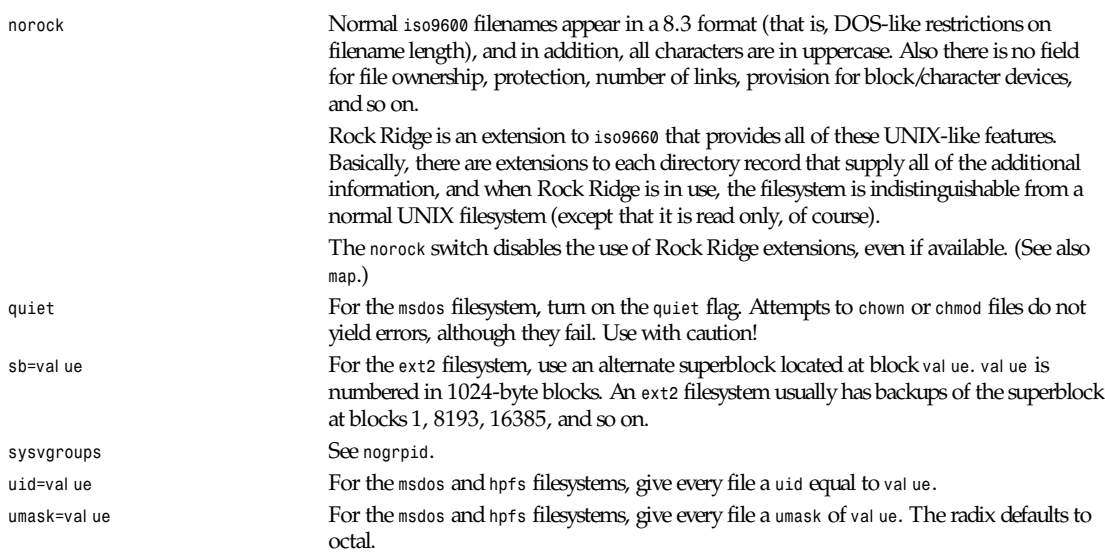

The full set of options applied is determined by first extracting the options for the filesystem from the *fstab* table, then applying any options specified by the *-o* argument, and finally applying the *-r* or *-w* option.

If the *msdos* filesystem detects an inconsistency, it reports an error and sets the filesystem to read only. The filesystem can be made writable again by remounting it.

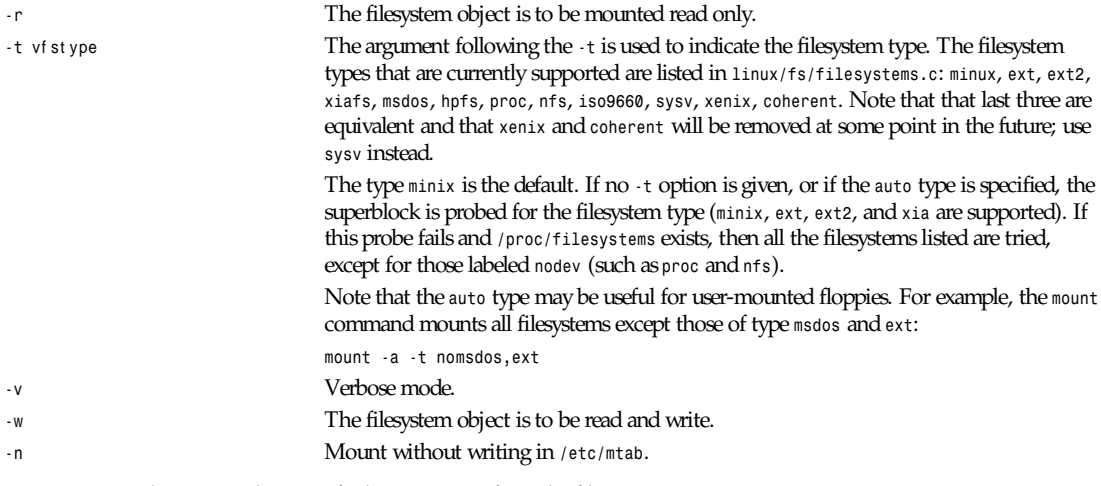

*umount* removes the speci al device grafted at point node from the filesystem tree.

Options for the *umount* command:

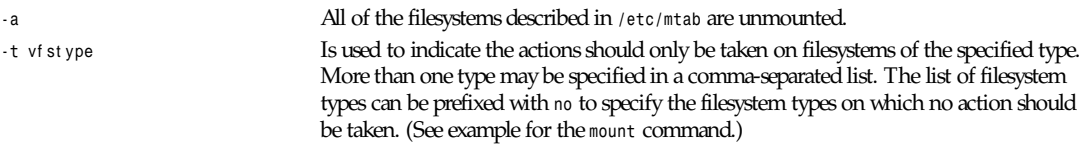

#### **FILES**

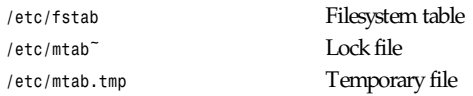

#### **SEE ALSO**

```
mount(2), umount(2), fstab(5), swapon(8)
```
#### **BUGS**

It is possible for a corrupted filesystem to cause a crash.

Some Linux filesystems don't support *-o* synchronous (the *ext2fs* does support synchronous updates (a la BSD) when mounted with the *sync* option).

The *-o* remount may not be able to change mount parameters (all *ext2fs* parameters, except *sb*, are changeable with a remount, for example, but you can't change *gid* or *umask* for the *dosfs*).

#### **HISTORY**

A *mount* command appeared in Version 6, AT&T UNIX.

#### **AUTHORS AND CONTRIBUTORS**

The Linux *mount* command has a long and continuing history. The following major releases are noted with the name of the primary modifier:

0.97.3: Doug Quale (*quale@saavik.cs.wisc.edu*)

0.98.5: H.J. Lu (*hlu@eecs.wsu.edu*)

0.99.2: Rick Sladkey (*jrs@world.std.com*)

0.99.6: Rick Sladkey (*jrs@world.std.com*)

0.99.10: Stephen Tweedie (*sct@dcs.ed.ac.uk*)

0.99.14: Rick Sladkey (*jrs@world.std.com*)

(Filesystem-specific information added to man page on 27 November 1993 by Rik Faith with a lot of information and text from the following filesystem authors: Werner Almesberger, Eric Youngdale, and Remy Card.)

*Linux 1.1, 8 February 1995*

# *mountd*

*mountd*—NFS mount daemon.

#### **SYNOPSIS**

```
/usr/etc/rpc.mountd [\-f\--exports-file\][\-dhnprv\]
[\--debug\][\--exports-file=file\] [\--help\]
[\--allow-non-root\][\--re-export\][\--version\]
```
#### **DESCRIPTION**

The *mountd* program is an NFS mount daemon.

#### **OPTIONS**

*-f* or *--exports-file* This option specifies the exports file, listing the clients that this server is prepared to serve and parameters to apply to each such mount (see *exports*(5)). By default, exports are read from */etc/exports*.

*named-xfer*

**1333**

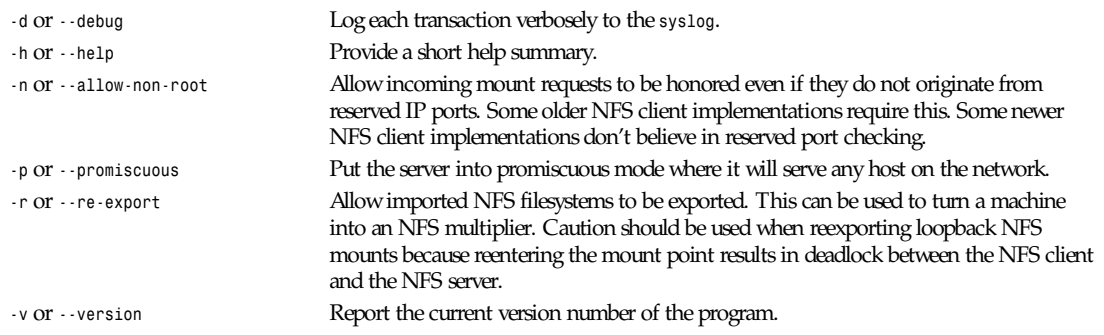

#### **SEE ALSO**

*exports*(5), *nfsd*(8), *ugidd*(8C)

#### **BUGS**

The current implementation (still) does not keep track of remote mounts.

*13 October 1993*

### *named-xfer*

*named-xfer*—Ancillary agent for inbound zone transfers.

#### **SYNOPSIS**

```
named-xfer -z zone to transfer -f db file -s serial no [ -d debuglevel ]
[-l debug_l og_f i l e ][-t t r ace_f i l e ][-p por t # ][-S ] nameser ver
```
#### **DESCRIPTION**

*named-xfer* is an ancillary program executed by *named*(8) to perform an inbound zone transfer. It is rarely executed directly and only by system administrators who are trying to debug a zone transfer problem. See RFCs 1033, 1034, and 1035 for more information on the Internet name-domain system.

Options are

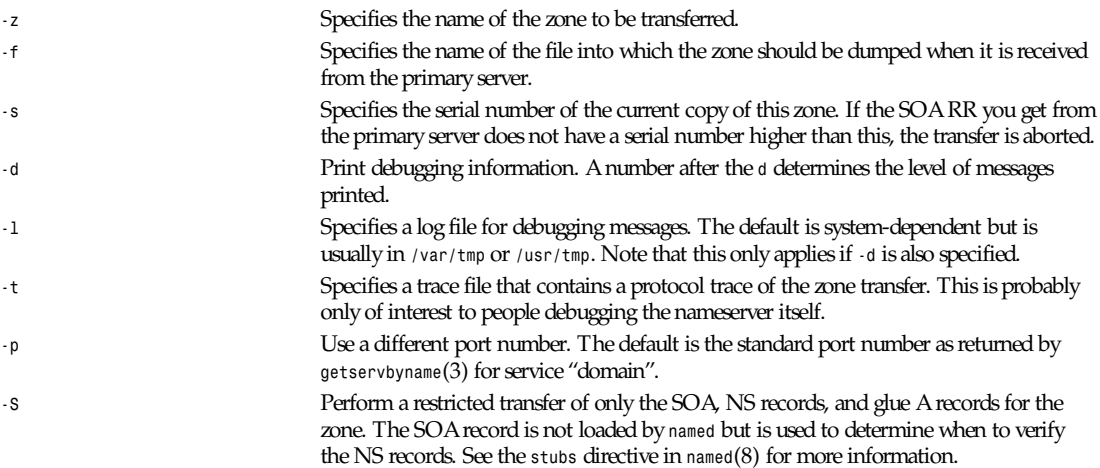

Additional arguments are taken as nameserver addresses in so-called "dotted-quad" syntax only; no hostnames are allowed here. At least one address must be specified. Any additional addresses are tried in order if the first one fails to transfer successfully.

#### **SEE ALSO**

*named*(8), *resolver*(3), *resolver*(5), *hostname*(7), RFC 882, RFC 883, RFC 973, RFC 974, RFC 1033, RFC 1034, RFC 1035, RFC 1123, *Name Server Operations Guide for BIND*

*26 June 1993*

### *named*

*named*—Internet domain nameserver.

#### **SYNOPSIS**

*named [ -d* debugl evel *][-p* por t #*[/*l ocal por t #*]][{–b}* boot f i l e *][-q ][-r ]*

#### **DESCRIPTION**

*named* is the Internet domain nameserver. See RFCs 1033, 1034, and 1035 for more information on the Internet namedomain system. Without any arguments, *named* reads the default boot file */etc/named.boot*, reads any initial data, and listens for queries.

Options are

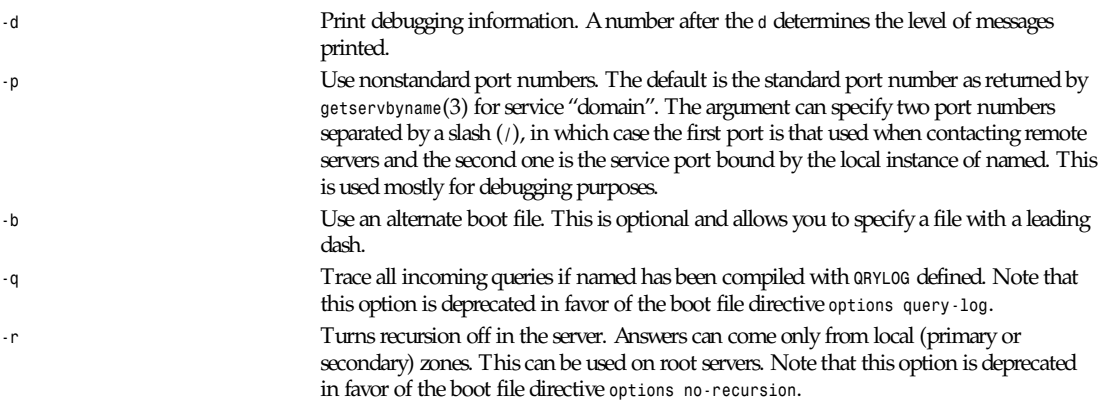

Any additional argument is taken as the name of the boot file. If multiple boot files are specified, only the last is used.

The boot file contains information about where the nameserver is to get its initial data. Lines in the boot file cannot be continued on subsequent lines. The following is a small example:

*; ; boot file for name server ; directory /usr/local/adm/named ; type domain source host/file backup file cache . root.cache primary Berkeley.EDU berkeley.edu.zone primary 32.128.IN-ADDR.ARPA ucbhosts.rev secondary CC.Berkeley.EDU 128.32.137.8 128.32.137.3 cc.zone.bak secondary 6.32.128.IN-ADDR.ARPA 128.32.137.8 128.32.137.3 cc.rev.bak primary 0.0.127.IN-ADDR.ARPA localhost.rev*

*forwarders 10.0.0.78 10.2.0.78 limit transfers-in 10 limit datasize 64M options forward-only query-log fake-iquery*

The *directory* line causes the server to change its working directory to the directory specified. This can be important for the correct processing of *\$INCLUDE* files in primary zone files.

The *cache* line specifies that data in *root.cache* is to be placed in the backup cache.

Its main use is to specify data such as locations of root domain servers. This cache is not used during normal operation, but is used as "hints" to find the current root servers. The file *root.cache* is in the same format as *berkeley.edu.zone*. There can be more than one *cache* file specified. The *root.cache* file should be retrieved periodically from *FTP.RS.INTERNIC.NET* because it contains a list of root servers, and this list changes periodically.

The first sample *primary* line states that the file *berkeley.edu.zone* contains authoritative data for the *Berkeley.EDU* zone. The file *berkeley.edu.zone* contains data in the master file format described in RFC 883. All domain names are relative to the origin, in this case, *Berkeley.EDU* (see below for a more detailed description). The second *primary* line states that the file *ucbhosts.rev* contains authoritative data for the domain *32.128.IN-ADDR.ARPA*, which is used to translate addresses in network 128.32 to hostnames. Each master file should begin with an SOA record for the zone (see below).

The first sample *secondary* line specifies that all authoritative data under *CC.Berkeley.EDU* is to be transferred from the nameserver at *128.32.137.8*. If the transfer fails, it tries *128.32.137.3* and continues trying the addresses, up to ten, listed on this line. The secondary copy is also authoritative for the specified domain. The first non-dotted-quad address on this line is taken as a filename in which to back up the transferred zone. The nameserver loads the zone from this backup file if it exists when it boots, providing a complete copy even if the master servers are unreachable. Whenever a new copy of the domain is received by automatic zone transfer from one of the master servers, this file is updated. If no filename is given, a temporary file is used and deleted after each successful zone transfer. This is not recommended because it is a needless waste of bandwidth. The second sample *secondary* line states that the address-to-hostname mapping for the subnet *128.32.136* should be obtained from the same list of master servers as the previous zone.

The *forwarders* line specifies the addresses of sitewide servers that will accept recursive queries from other servers. If the boot file specifies one or more forwarders, then the server sends all queries for data not in the cache to the forwarders first. Each forwarder is asked in turn until an answer is returned or the list is exhausted. If no answer is forthcoming from a forwarder, the server continues as it would have without the *forwarders* line unless it is in *forward-only* mode. The forwarding facility is useful to cause a large sitewide cache to be generated on a master and to reduce traffic over links to outside servers. It can also be used to allow servers to run that do not have direct access to the Internet but want to look up exterior names anyway.

The *slave* line (deprecated) is allowed for backward compatibility. Its meaning is identical to *options forward-only*.

The *sortlist* line can be used to indicate networks that are to be preferred over other networks. Queries for host addresses from hosts on the same network as the server receive responses with local network addresses listed first, then addresses on the sort list, and then other addresses.

The *xfrnets* directive (not shown) can be used to implement primitive access control. If this directive is given, your nameserver only answers zone transfer requests from hosts that are on networks listed in your *xfrnets* directives. This directive may also be given as *tcplist* for compatibility with older, interim servers.

The *include* directive (not shown) can be used to process the contents of some other file as though they appeared in place of the *include* directive. This is useful if you have a lot of zones or if you have logical groupings of zones that are maintained by different people. The *include* directive takes one argument, the name of the file whose contents are to be included. No quotes are necessary around the filename.

The *bogusns* directive (not shown) tells BIND that no queries are to be sent to the specified nameserver addresses (which are specified as dotted quads, not as domain names). This is useful when you know that some popular server has bad data in a zone or cache, and you want to avoid contamination while the problem is being fixed.

The *limit* directive can be used to change BIND's internal limits, some of which (*datasize*, for example) are implemented by the system and others (such as *transfers-in*) by BIND itself. The number following the limit name can be scaled by

**1335**

postfixing a *k*, *m*, or *g* for kilobytes, megabytes, and gigabytes respectively. *datasize*'s argument sets the process data size enforced by the kernel. Note that not all systems provide a call to implement this; on such systems, the use of the *datasize* parameter of *limit* results in a warning message. *transfers-in*'s argument is the number of *named-xfer* subprocesses that BIND will spawn at any one time. *transfers-per-ns*'s argument is the maximum number of zone transfers to be simultaneously initiated to any given remote nameserver.

The *options* directive introduces a Boolean specifier that changes the behavior of BIND. More than one option can be specified in a single directive. The currently defined options are as follows: *no-recursion*, which causes BIND to answer with a referral rather than actual data whenever it receives a query for a name it is not authoritative for. Don't set this on a server that is listed in any host's *resolv.conf* file. *no-fetch-glue* keeps BIND from fetching missing glue when constructing the "additional data" section of a response; this can be used in conjunction with *no-recursion* to prevent BIND's cache from ever growing in size or becoming corrupted. *query-log* causes all queries to be logged via *syslog*(3). This is a lot of data; don't turn it on lightly. *forward-only* causes the server to query only its forwarders. This option is usually used on a machine that wants to run a server but for physical or administrative reasons cannot be given access to the Internet. *fake-iquery* tells BIND to send back a useless and bogus reply to "inverse queries" rather than respond with an error. This is helpful if you have a lot of microcomputers or SunOS hosts or both.

The *max-fetch* directive (not shown) is allowed for backward compatibility; its meaning is identical to *limit transfers-in*.

The master file consists of control information and a list of resource records for objects in the zone of the forms:

*\$INCLUDE <*f i l ename*><*opt \_domai n*> \$ORIGIN <*domai n*> <*domai n*><*opt \_t t l *> <*opt \_cl ass*><*t ype*><*r esour ce\_r ecor d\_dat a*>*

domai n is *.* for root, *@* for the current origin, or a standard domain name. If domai n is a standard domain name that does not end with *.*, the current origin is appended to the domain. Domain names ending with *.* are unmodified. The opt \_domai n field is used to define an origin for the data in an included file. It is equivalent to placing a *\$ORIGIN* statement before the first line of the included file. The field is optional. Neither the opt \_domai n field nor *\$ORIGIN* statements in the included file modify the current origin for this file. The opt \_t t l field is an optional integer number for the time-to-live field. It defaults to *0*, meaning the minimum value specified in the SOA record for the zone. The opt \_cl ass field is the object address type; currently only one type is supported, I N, for objects connected to the DARPA Internet. The type field contains one of the following tokens; the data expected in the resource\_record\_dat a field is in parentheses:

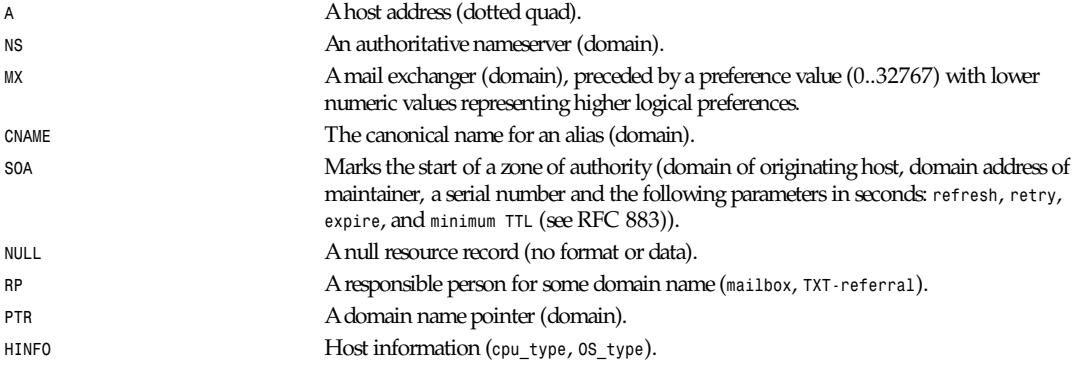

Resource records usually end at the end of a line but may be continued across lines between opening and closing parentheses. Comments are introduced by semicolons and continue to the end of the line.

Note that there are other resource record types, not shown here. You should consult the BIND Operations GUIDe (BOG) for the complete list. Some resource record types may have been standardized in newer RFCs but not yet implemented in this version of BIND.

Each master zone file should begin with an SOA record for the zone. A sample SOA record follows:
```
@ IN SOA ucbvax.Berkeley.EDU. rwh.ucbvax.Berkeley.EDU. (
1989020501 ; serial
10800 ; refresh
3600 ; retry
3600000 ; expire
86400 ) ; minimum
```
The SOA specifies a serial number, which should be changed each time the master file is changed. Note that the serial number can be given as a dotted number, but this is a very unwise thing to do because the translation to normal integers is via concatenation rather than multiplication and addition. You can spell out the year, month, day of month, and 0..99 version number and still fit inside the unsigned 32-bit size of this field. It's true that we will have to rethink this strategy in the year 4294, but we're not worried about it. Secondary servers check the serial number at intervals specified by the refresh time in seconds; if the serial number changes, a zone transfer is done to load the new data. If a master server cannot be contacted when a refresh is due, the retry time specifies the interval at which refreshes should be attempted. If a master server cannot be contacted within the interval given by the expire time, all data from the zone is discarded by secondary servers. The minimum value is the time-to-live (TTL) used by records in the file with no explicit time-to-live value.

### **NOTES**

The boot file directives *domain* and *suffixes* have been obsoleted by a more useful resolver-based implementation of suffixing for partially qualified domain names. The prior mechanisms could fail under a number of situations, especially when then local nameserver did not have complete information.

The following signals have the specified effect when sent to the server process using the *kill*(1) command:

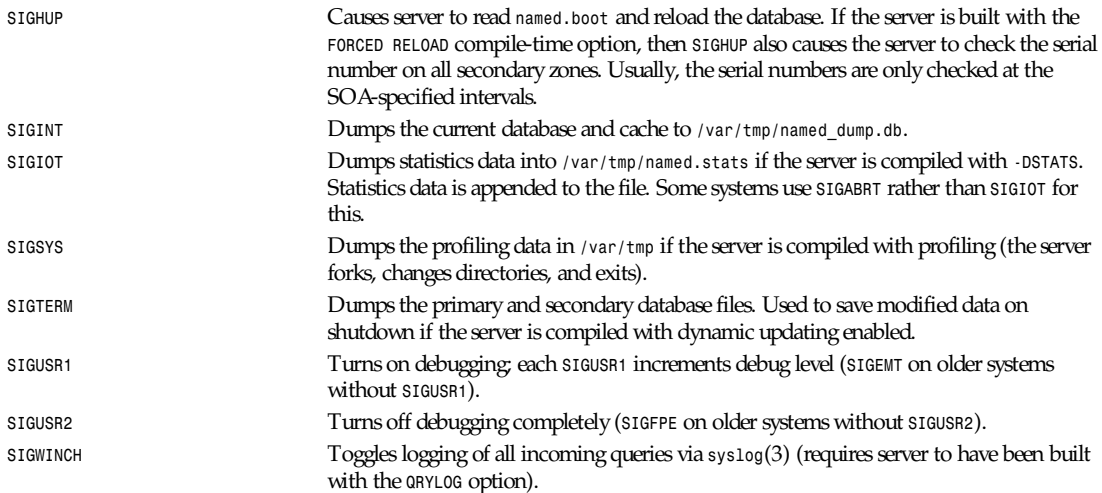

### **FILES**

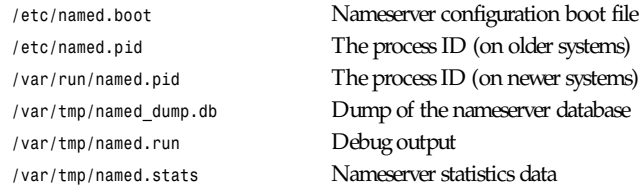

### **SEE ALSO**

*kill*(1), *gethostbyname*(3), *signal*(2), *resolver*(3), *resolver*(5), *hostname*(7), RFC 882, RFC 883, RFC 973, RFC 974, RFC 1033, RFC 1034, RFC 1035, RFC 1123, *Name Server Operations GUIDe for BIND*

*20 June 1995*

# *named.reload*

*named.reload*—Cause the nameserver to synchronize its database.

### **DESCRIPTION**

This command sends a *SIGHUP* to the running nameserver. This signal is documented in *named*(8).

### **BUGS**

It does not check to see if the nameserver is actually running and could use a stale pid cache file, which may result in the death of an unrelated process.

### **SEE ALSO**

*named*(8), *named.restart*(8)

*26 June 1993*

## *named.restart*

*named.restart*—Stop and restart the nameserver.

### **DESCRIPTION**

This command sends a *SIGKILL* to the running nameserver and then starts a new one.

#### **BUGS**

It does not check to see if the nameserver is actually running and could use a stale pid cache file, which may result in the death of an unrelated process.

It does not wait after killing the old server before starting a new one. Because the server could take some time to die and the new one experiences a fatal error if the old one isn't gone by the time it starts, you can be left in a situation where you have no nameserver at all.

### **SEE ALSO**

*named*(8), *named.reload*(8)

*26 June 1993*

## *ndc*

*ndc*—Name daemon control interface.

## **SYNOPSIS**

*ndc* di r ect i ve *[ ... ]*

## **DESCRIPTION**

This command allows the nameserver administrator to send various signals to the nameserver or to restart it. Zero or more directives may be given from the following list:

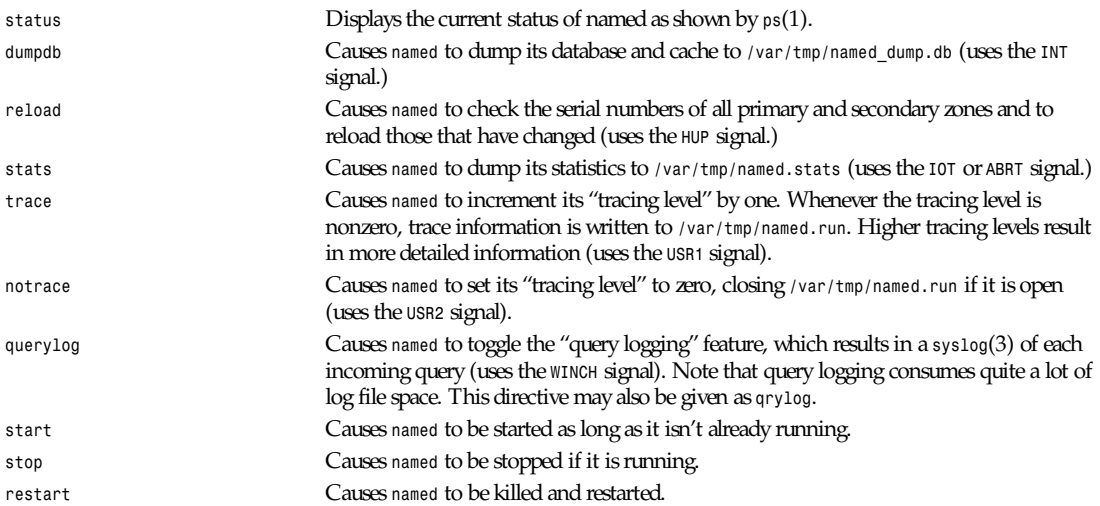

### **BUGS**

Arguments to *named* are not preserved by *restart* or known by *start*. Some mechanism for controlling the parameters and environment should exist.

Implemented as a *sh*(1) script.

## **AUTHOR**

Paul Vixie (Internet Software Consortium)

## **SEE ALSO**

*named*(8), *named.reload*(8), *named.restart*(8)

*27 November 1994*

## *netstat*

*netstat*—Display active network connections

## **SYNOPSIS**

```
netstat [[-a | [-t | -u | -w]] [-n | -o] | -x] [-c]
netstat -r [-c] [-n]
netstat -v
```
## **DESCRIPTION**

*netstat* displays the status of network connections on either TCP, UDP, or RAW sockets to the system. By default, *netstat* only displays status on those TCP sockets that are not in the *LISTEN* state (that is, connections to active processes). To obtain information about the kernel routing table, *netstat* may be invoked with the option *-r*. A listing of internal UNIX connections can be obtained by invoking netstat with the option *-x*.

**1339**

## *Part VIII: Administration and Privileged Commands* **<sup>1340</sup>**

*netstat*'s display includes the following information for each socket:

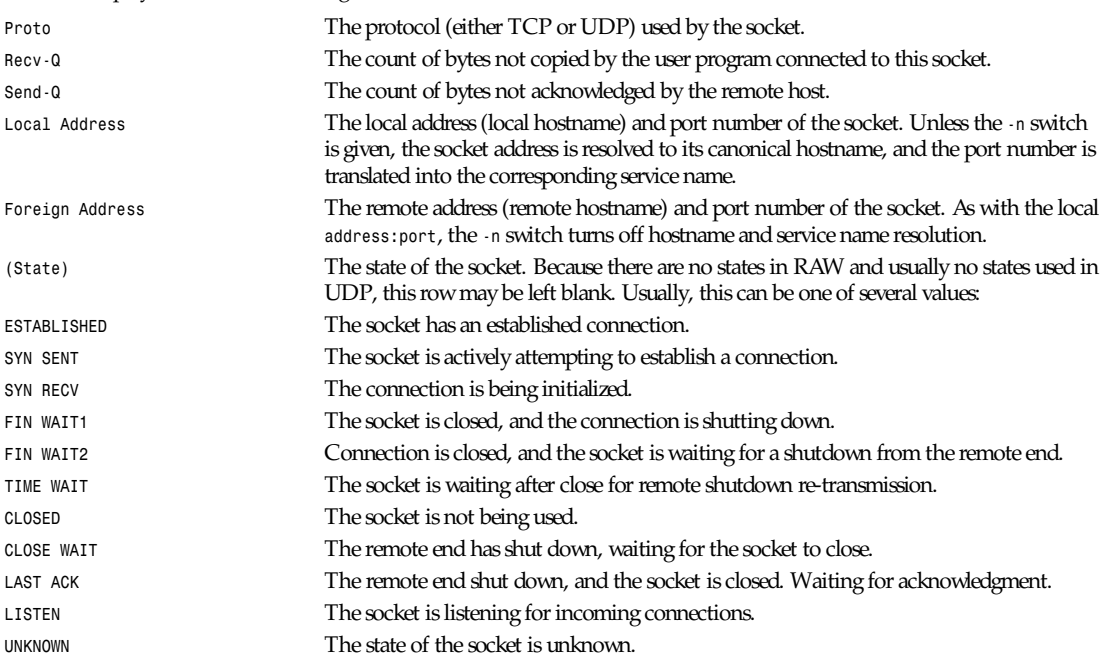

If *netstat* is invoked with the option *-o*, additional information is displayed after the state info. This information is shown like this: keyword (time/backoff) and an optional asterisk. The keyword shows the state of the timer belonging to the socket, the time displayed (in seconds) is how long it will take the timer to expire, the backoff value indicates the current retry count for data transmission, and the asterisk indicates that this timer is in the expiration queue. The latter might be removed in future but is helpful for debugging the TCP-Code for now.

Invoked with the option *-x*, *netstat* displays a list of all active UNIX internal communication sockets.

*netstat*'s display includes the following information for each socket:

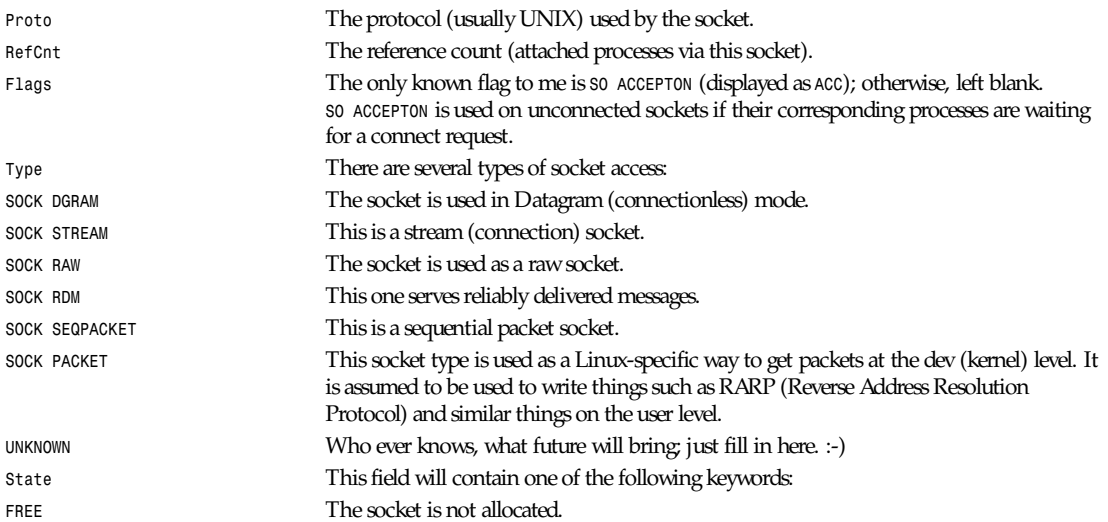

*netstat*

**1341**

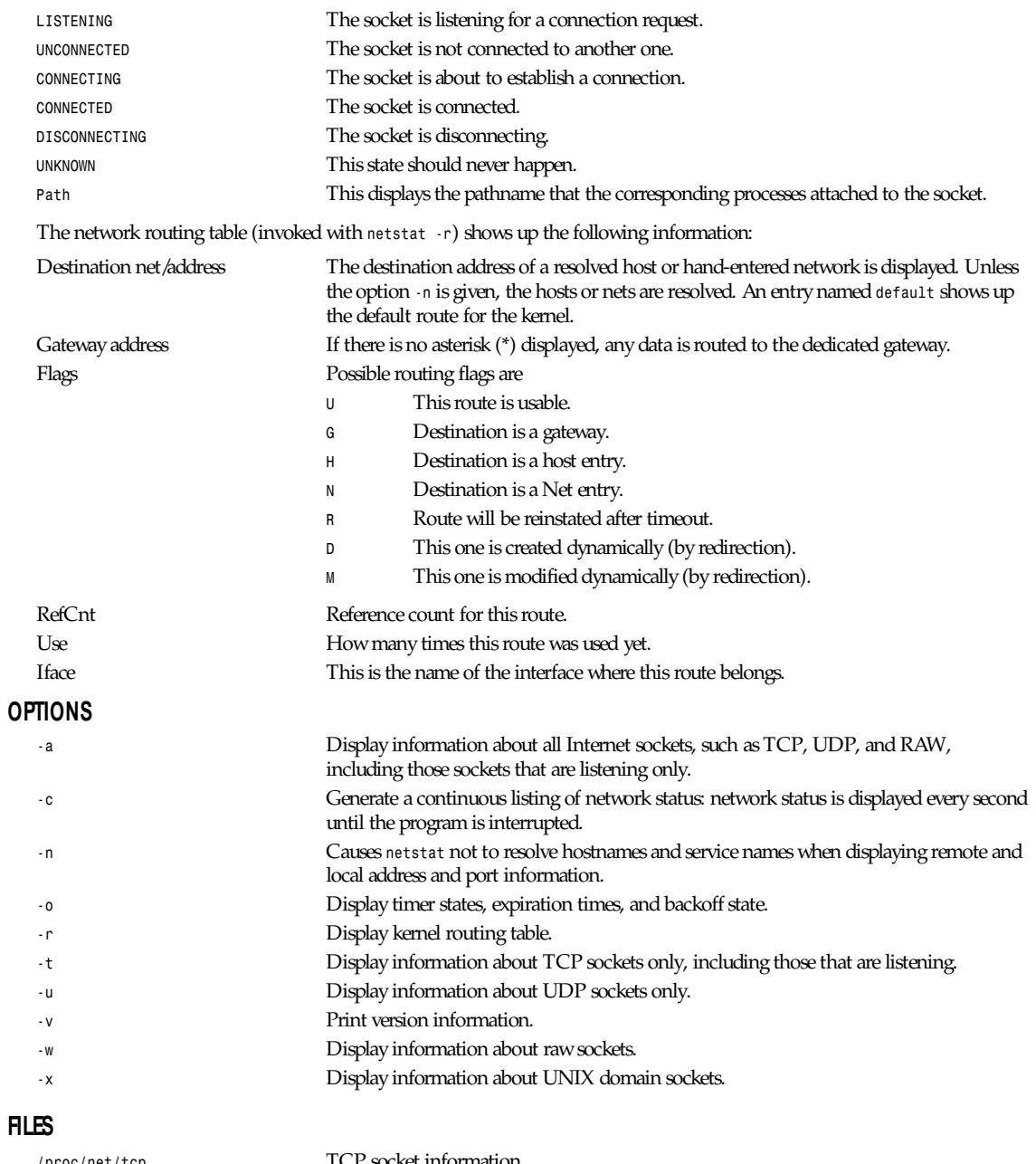

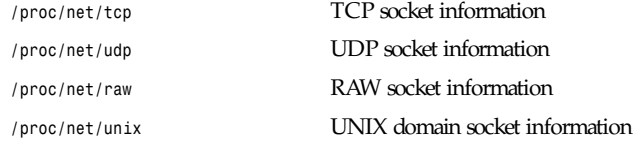

*Part VIII: Administration and Privileged Commands* **<sup>1342</sup>**

*/proc/net/route* Kernel routing information */etc/services* The services translation

### **BUGS**

None reported yet (5/20/93).

## **AUTHORS**

The *netstat* user interface was written by Fred Baumgarten (*dc6iq@insu1.etec.uni-karlsruhe.de*). The man page is basically by Matt Welsh (*mdw@tc.cornell.edu*).

*Cohesive Systems, 20 May 1993*

# *makeactive***,** *makehistory***,** *newsrequeue*

*makeactive*, *makehistory*, *newsrequeue*—Tools to recover Usenet databases

### **SYNOPSIS**

```
makeactive [ -m ][-o ]
makehistory [ -b ][-f f i l ename ][-i ][-n ][-o ][-r ][-s si ze ]
[-T t mpdi r ][-u [ -v]]
newsrequeue [ -a act i ve ][-h hi st or y ][-d days ][-l ][-n newsf eeds ][i nput ]
```
### **DESCRIPTION**

*makeactive* invokes *find*(1) to get a list of all directories in the news spool tree, */news/spool*. It discards directories named *lost+found* as well as those that have a period in them. It scans all other directories for all-numeric filenames and determines the highest and lowest number. The program's output is a set of *active*(5) file lines. Because there is no way to know if a group is moderated or disabled, the fourth field of all entries is *y*. Also, mid-level directories that aren't newsgroups are also created as newsgroups with no entries. (For example, there is a *comp.sources.unix* group, but no *comp.sources*.)

If the *–o* flag is used, *makeactive* reads an existing active file for the list of group names and just renumber all groups. It preserves the fourth field of the active file if one is present. This is analogous to the *ctlinnd*(8) *renumber* command, except that *innd*(8) should be throttled or not running. Do not use this flag with output redirected to the standard active file!

If the *–m* flag is given, then *makeactive* attempts to adjust the highest and lowest article numbers wherever possible. If articles are found in a newsgroup, the numbers reflect what was found. If no articles are found in a newsgroup, the high number from the old file is kept, and the low number is set to one more than the high number. This flag may only be used if the *–o* flag is used.

*makeactive* exits with nonzero status if any problems occur. A typical way to use the program is with the following */bin/sh* commands:

```
ctlinnd throttle "Rebuilding active file"
TEMP=${TMPDIR-/tmp}/act$$
if [ -f /var/lib/news/active ] ; then
     if makeactive -o >${TEMP} ; then
         mv ${TEMP} /var/lib/news/active
     fi
else
     if makeactive >${TEMP} ; then
         # Edit to restore moderated
         # and aliased groups.
         ...
         mv ${TEMP} /var/lib/news/active
     fi
fi
ctlinnd reload active "New active file"
```
*makehistory* rebuilds the *history*(5) text file and the associated *dbz*(3) database. The default name of the text file is */news/lib/history*; to specify a different name, use the *–f* flag. *makehistory* scans the *active*(5) file to determine which newsgroup directories within the spool directory, */news/spool*, should be scanned. (If a group is removed, but its spool directory still exists, *makehistory* ignores it.) The program reads each file found and writes a history line for it. If the *–b* flag is used, then *makehistory* removes any articles that do not have valid Message-ID headers in them.

After the text file is written, *makehistory* builds the *dbz* database. If the *–f* flag is used, then the database files are named *file.dir* and *file.pag*. If the *–f* flag is not used, then a temporary link to the name *history.n* is made and the database files are written as *history.n.pag* and *history.n.dir*. If the *–o* flag is used, then the link is not made and any existing history files are overwritten. If the old database exists, *makehistory* uses it to determine the size of the new database. To ignore the old database, use the *–i* flag. Using the *–o* flag implies the *–i* flag. The program also ignores any old database if the *–s* flag is used to specify the approximate number of entries in the new database. Accurately specifying the size is an optimization that creates a more efficient database. (The size should be the estimated eventual size of the file, typically the size of the old file.) For more information, see the discussion of *dbzfresh* and *dbzsize* in *dbz*(3).

If the *–u* flag is given, then *makehistory* assumes that *innd* is running. It pauses the server while scanning and then sends *addhist* commands (see *ctlinnd*(8)) to the server for any article that is not found in the *dbz* database. The command *makehistory –bu* is useful after a system crash to delete any mangled articles and bring the article database back into a more consistent state. If the *–v* flag is used with the *–u* flag, then *makehistory* puts a copy of all added lines on its standard output.

To scan the spool directory without rebuilding the *dbz* files, use the *–n* flag. If used with *-u*, the server is not paused while scanning. To just build the *dbz* files from an existing text file, use the *–r* flag. The *–i* or *–s* flags can be useful if there are no valid *dbz* files to use. A typical way to use this program is with the following */bin/sh* commands:

```
ctlinnd throttle "Rebuilding history file"
cd /news/lib
if makehistory –n –f history.n ; then
:
else
echo Error creating history file!
exit 1
fi
# The following line can be used to retain expired history.
# It is not necessary for the history file to be sorted.
# awk 'NF==2 { print; }' <history >>history.n
# View history file for mistakes.
if makehistory –r –s 'wc –l <history' –f history.n; then
mv history.n history
mv history.n.dir history.dir
mv history.n.pag history.pag
fi
ctlinnd go "
```
*makehistory* needs to create a temporary file that contains one line for each article it finds, which can become very large. This file is created in the */tmp* directory. The *TMPDIR* environment variable may be used to specify a different directory. Alternatively, the *–T* flag may be used to specify a temporary directory. In addition, the *sort*(1) that is invoked during the build writes large temporary files (often to */var/tmp*, but see your system man pages). If the *–T* flag is used, then the flag and its value are passed to *sort*. On most systems, this changes the temporary directory that *sort* uses. If used, this flag and its value are passed on to the *sort*(1) command that is invoked during the build.

*makehistory* does not handle symbolic links. If the news spool area is split across multiple partitions, the following commands should probably be run before the database is regenerated:

*cd /news/spool find . -type l -name '[1-9]\*' -print | xargs -t rm*

Make sure to run the command on all the appropriate partitions!

*newsrequeue* can be used to rewrite batchfiles after a system crash. It operates in two modes. In the first mode, it first reads the act i ve and newsf eeds (5) files to determine where the different newsgroups are to be distributed. To specify alternate locations for these files, use the *–a* or *–n* flags. It then opens the hi st or y database. To specify a different file, use the *–h* flag.

Once the files are opened, *newsrequeue* reads from the specified i nput file or standard input if no file is specified. Each line should have a single Message-ID, surrounded in angle brackets; any other text on the line is ignored. For example, the hi st or y file (or a trailing subset of it) is acceptable input to the program operating in this mode. If the *–d* flag is used, then only articles that were received within the specified number of days are processed.

*newsrequeue* uses the first two fields of the *newsfeed* entry—the sitename and the *excludes* field and the *patterns* and *distribs* field. It ignores all flags in the third field except for the *N* field and also ignores the fourth field altogether.

The second mode is used if the *–l* flag is used. In this mode, it reads from the specified i nput file or standard input if no file is specified. Each line should look like an *innd* log entry. It parses entries for accepted articles, looks up the Message-ID in the history database to get the filename, and then scans the list of sites.

In either mode, the output of *newsrequeue* consists of one line for each article that should be forwarded. Each such line contains the Message-ID, the filename, and the list of sites that should receive the article. The output is suitable for piping into *filechan*(8).

#### **HISTORY**

Written by Rich \$alz (*rsalz@uunet.uu.net*) for InterNetNews.

## **SEE ALSO**

```
active(5), ctlinnd(8), dbz(3), filechan(8), history(5), innd(8), newsfeeds(5)
```
# *news.daily*

*news.daily*—Do regular Usenet system administration

## **SYNOPSIS**

```
news.daily [ keywor d... ]
innwatch [ -t sleeptime ][-f controlfile ][-1 logfile ]
expirerm f i l e
inncheck [ -v ][-pedantic ][-perms [ -fix ]][-noperms ][file... ]
```
## **DESCRIPTION**

*news.daily* performs a number of important Usenet administrative functions. This includes producing a status report, removing old news articles, processing log files, rotating the archived log files, renumbering the active file, removing any old socket files found in the firewall directory, and collecting the output. This program should be run under the news administrator's ID, not as root.

By default, *news.daily* performs all its functions and mails the output to the news administrator, *usenet*. By specifying keywords on the command line, it is possible to modify the functions performed, as well as change the arguments given to *expire*(8) and *expireover*(8).

*news.daily* should be run once a day, typically out of *cron*(8). It may be run more often, but such invocations should at least use the *norotate* keyword to prevent the log files from being processed and rotated too fast.

The *shlock*(1) program is used to prevent simultaneous executions.

The following keywords may be used:

*delayrm* This uses the *–z* flag when invoking *expire* and *expireover*. The names of articles to be removed are written to a temporary file and then removed after expiration by calling *expirerm*.

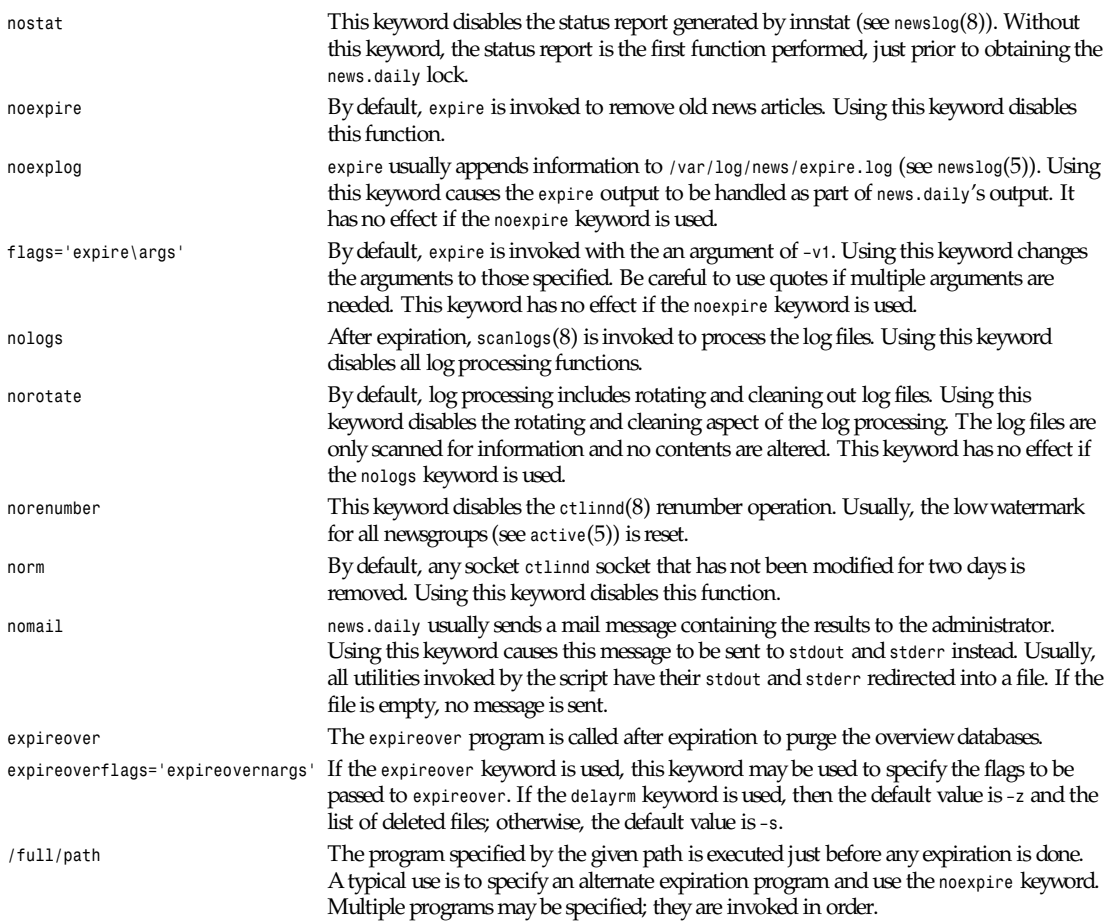

The *norotate* keyword is passed on to *scanlogs* if it is invoked. *expirerm* is a script that removes a list of files. The specified file lists the files. It is sorted and then fed into a pipeline responsible for doing the removal, usually *fastrm*(8). If there seemed to be a problem removing the files, then mail is sent to the news administrator. If there were no problems, then file is renamed to */var/log/news/expire.list* where it is kept (for safety) until the next day's expiration.

*innwatch* is a script that can be started at news boot time. It periodically—every sl eept i me seconds— examines the load average and the number of free blocks and inodes on the spool partition, as described by its control file, *innwatch.ctl*(5). If the load gets too high or the disk gets too full, it throttles the server. When the condition restores, it unblocks the server. In addition, on each pass through the loop, it checks the specified log file to see if it has been modified and sends mail to the news administrator if so. It is usually a good idea to set this to the *syslog*(3) file that receives critical news messages. Upon receipt of an interrupt signal, *innwatch* reports its status in the file */news/lib/innwatch.status*.

*inncheck* is a *perl*(1) script that verifies the syntax and permissions of all InterNetNews configuration files. If no files are specified, it checks all files. A filename may be followed by an equal sign and a path to indicate the pathname to use for the file. For example, *newsfeeds=/tmp/nf* checks the syntax of a new *newsfeeds*(5) without requiring it to be installed. If the *–v* flag is used, it prints status information as it checks each file. If the *–pedantic* flag is used, it checks the files for omissions that are not strictly errors but might indicate a configuration error.

If any file is specified, only the permissions on those files are checked. The *–noperms* flag suppresses this check. If the *–perms* flag is used, the script verifies the ownership and permissions of all files. The *–fix* flag can also be used so that the output can be executed as a shell script.

**1345**

### **HISTORY**

*news.daily* and this manual page were written by Landon Curt Noll (*chongo@toad.com*) and Rich \$alz (*rsalz@uunet.uu.net*). *inncheck* was written by Brendan Kehoe (*brendan@cs.widener.edu*) and Rich.

*innwatch* was written by Mike Cooper (*mcooper@usc.edu*) and (*kre@munnari.oz.au*).

## **SEE ALSO**

*active*(5), *ctlinnd*(8), *expire*(8), *fastrm*(8), *newslog*(5), *newslog*(8), *innwatch.ctl*(5), *shlock*(1)

# *newslog*

*newslog*—Maintenance of Usenet log files

## **SYNOPSIS**

```
scanlogs [ norotate ][nonn ]
writelog name text...
innstat
tally.unwanted
tally.control
innlog.awk
```
## **DESCRIPTION**

*scanlogs* summarizes the information recorded in the *INN* log files (see *newslog*(5)). By default, it also rotates and cleans out the logs. It is usually invoked by the *news.daily*(8) script.

The following keywords are accepted:

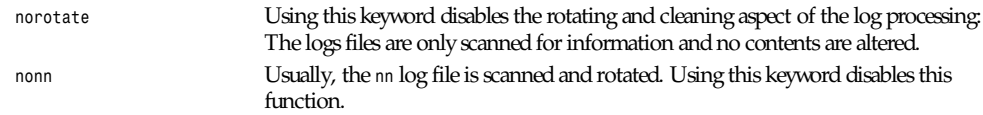

If *scanlogs* is invoked more than once a day, the *norotate* keyword should be used to prevent premature log cleaning.

The *writelog* script is used to write a log entry or send it as mail. The *name* parameter specifies the name of the log file where the entry should be written. If it is the word *mail*, then the entry is mailed to the news administrator, Usenet. The data that is written or sent consists of the text given on the command line, followed by standard input indented by four spaces. *shlock*(1) is used to avoid simultaneous updates to a single log file.

The *innstat* script prints a snapshot of the *INN* system. It displays the operating mode of the server, as well as disk usage and the status of all log and lock files.

The rest of the scripts described here are usually invoked by *scanlogs*. They parse log files that are described in *newslog*(5) and the server's article log file described in *innd*(8).

*tally.unwanted* script parses the article log file to update the cumulative list of articles posted to unwanted newsgroups, *unwanted.log*.

*tally.control* reads its standard input, which should be the *newgroup.log* and *rmgroup.log* log files. It updates the cumulative list of newsgroup creations and deletions, *control.log*.

*innlog.awk* is an *awk*(1) script that summarizes the activity that *innd* and *nnrpd*(8) report to *syslog*.

## **HISTORY**

Written by Landon Curt Noll (*chongo@toad.com*) and Rich \$alz (*rsalz@uunet.uu.net*) for InterNetNews.

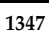

## **SEE ALSO**

*innd*(8) *newslog*(5), *news.daily*(8), *nnrpd*(8)

# *nfsd*

*nfsd*—NFS service daemon.

## **SYNOPSIS**

```
/usr/etc/rpc.nfsd [\-f\exports-file\][\-dhnprv\]
[\--debug\][\--exports-file=f i l e\] [\--help\]
[\--allow-non-root\][\--re-export\][\--version\]
```
## **DESCRIPTION**

The *nfsd* program is an NFS service daemon that handles client filesystem requests. Unlike *nfsd* on some other systems, *nfsd* operates as a normal user-level process. The server also differs from other NFS server implementations in that it mounts an entire file hierarchy not limited by the boundaries of physical filesystems. The implementation allows the clients read-only or read-write access to the file hierarchy of the server machine.

The *mountd* program starts an ancillary user-level mount daemon.

## **OPTIONS**

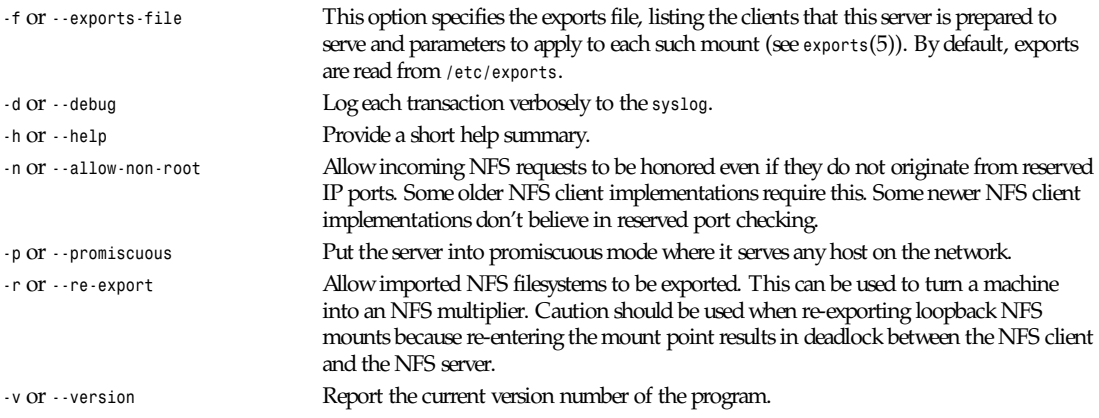

## **SEE ALSO**

*exports*(5), *mountd*(8), *ugidd*(8C)

## **AUTHORS**

Mark Shand wrote the original *unfsd*. Don Becker extended *unfsd* to support authentication and allow read-write access and called it *hnfs*. Rick Sladkey added host matching, *showmount -e* support, *mountd* authentication, *inetd* support, and all the portability and configuration code.

*13 October 1993*

## *nnrpd*

*nnrpd*—NNTP server for on-campus hosts.

## **SYNOPSIS**

```
nnrpd [ -r r eason ][-s t i t l e paddi ng ][-S host ][-t ]
```
## **DESCRIPTION**

*nnrpd* is an NNTP server for newsreaders. It accepts commands on its standard input and responds on its standard output. It is usually invoked by *innd*(8) with those descriptors attached to a remote client connection.

If the *–r* flag is used, then *nnrpd* rejects the incoming connection giving reason as the text. This flag is used by *innd* when it is paused or throttled.

Unlike *innd*, *nnrpd* supports all NNTP commands for user-oriented reading and posting.

*nnrpd* uses the *nnrp.access*(5) file to control who is authorized to access the Usenet database. It also rejects connections if the load average is greater than 16.

As each command is received, *nnrpd* tries to change its *argv* array so that *ps*(1) prints the command being executed. To get a full display, the *–s* flag may be used with a long string as its argument, which is overwritten when the program changes its title.

On exit, *nnrpd* reports usage statistics through *syslog*(3).

If the *–t* flag is used, all client commands and initial responses are traced by reporting them in *syslog*. This flag is set by *innd* under the control of the *ctlinnd*(8) *trace* command and is toggled upon receipt of a *SIGHUP*; see *signal*(2).

If the *–S* flag is used, all postings are forwarded to the specified host, which should be the master NNTP server. This flag is set by *innd* if it is started with the *–S* flag.

*nnrpd* can accept multimedia postings that follow the MIME standard as long as such postings are also acceptable as SMTP messages. See the discussion of the MIME headers in *inn.conf*(5).

## **PROTOCOL DIFFERENCES**

*nnrpd* implements the NNTP commands defined in RFC 977 with the following differences:

- The *ihave* command is not implemented. Users should be using the *post* command to post articles.
- The slave command is not implemented. This command has never been fully defined.
- The *list* command may be followed by the optional word *active.times*, *distributions*, *distrib.pats*, *newsgroups*, or *overview.fmt* to get a list of when newsgroups where created, a list of valid distributions, a file specifying default distribution patterns, a one-per-line description of the current set of newsgroups, or a listing of the *overview.fmt*(5) file. The command *list active* is equivalent to the *list* command. This is a common extension.
- The *xhdr*, *authinfo user*, and *authinfo pass* commands are implemented. These are based on the reference UNIX implementation; no other documentation is available.
- A new command, xpat header range!MessageID pat [morepat...], is provided. The first argument is the case-insensitive name of the header to be searched. The second argument is either an article range or a single Message-ID as specified in RFC 977. The third argument is a *wildmat*(3)-style pattern; if there are additional arguments, they are joined together separated by a single space to form the complete pattern. This command is similar to the *xhdr* command. It returns a *<sup>221</sup>* response code, followed by the text response of all article numbers that match the pattern.
- The *listgroup group* command is provided. This is a comment extension. It is equivalent to the *group* command, except that the reply is a multi-line response containing the list of all article numbers in the group.
- The *xgtitle [group]* command is provided. This extension is used by ANU-News. It returns a *282* reply code, followed by a one-line description of all newsgroups that match the pattern. The default is the current group.
- The *xover [range]* command is provided. It returns a *224* reply code, followed by the overview data for the specified range; the default is to return the data for the current article.
- The xpath MessageID command is provided; see innd(8).
- The date command is provided; this is based on the draft NNTP protocol revision. It returns a one-line response code of *111* followed by the GMT date and time on the server in the form YYYYMMDDhhmms s.

## **HISTORY**

Written by Rich \$alz (*rsalz@uunet.uu.net*) for InterNetNews. Overview support added by Rob Robertston (*rob@violet.berkeley.edu*) and Rich in January 1993.

## **SEE ALSO**

*ctlinnd*(8), *innd*(8), *inn.conf*(5), *nnrp.access*(5), *signal*(2), *wildmat*(3)

# *nntpsend*

*nntpsend*—Send Usenet articles to remote site.

## **SYNOPSIS**

```
nntpsend [ -d ][-p ][-r ][-S ][-s si ze ][-t t i meout ]
[-T t i mel i mi t ][si t ename f qdn ] ...
```
## **DESCRIPTION**

*nntpsend* is a front end that invokes *innxmit*(1) to send Usenet articles to a remote NNTP site.

The sites to be fed may be specified by giving si t ename f qdn pairs on the command line. If no such pairs are given, *nntpsend* defaults to the information given in the *nntpsend.ctl*(5) config file.

The si t ename should be the name of the site as specified in the *newsfeeds*(5) file. The f qdn should be the hostname or IP address of the remote site. An *innxmit* is launched for sites with queued news. All *innxmit* processes are spawned in the background and the script waits for them all to finish before returning. Output is sent to the file */var/log/news/nntpsend.log*. To avoid overwhelming the local system, *nntpsend* waits five seconds before spawning each child. The flag *–a* is always given as a flag to *innxmit*.

*nntpsend* expects that the batchfile for a site is named */news/spool/out.going/*si t ename. To prevent batchfile corruption, shlock(1) is used to "lock" these files.

The *–p*, *–r*, *–S*, *-t*, and *-T* flags are passed on to the child *innxmit* program. Note that if the *–p* flag is used then no connection is made and no articles are fed to the remote site. It is useful to have *cron*(8) invoke *nntpsend* with this flag in case a site cannot be reached for an extended period of time.

If the *–s* flag is used, then *shrinkfile*(1) is invoked to perform a tail truncation on the batchfile and the flag is passed to it.

When si t ename f qdn pairs are given on the command line, any flags given on the command completely describe how *innxmit* and *shrinkfile* operate. When no such pairs are given on the command line, then the information found in *nntpsend.ctl* becomes the default flags for that site. Any flags given on the command line override the default flags for the site.

For example, with the following control file:

```
nsavax:erehwon.nsavax.gov::-S -t60
group70:group70.org::
walldrug:walldrug.com:1m:-T1800 -t300
```
#### The command

*nntpsend*

will result in the following:

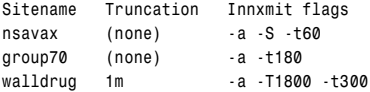

The command

*nntpsend -d -T1200*

will result in the following:

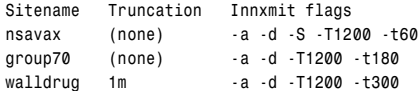

#### The command

*nntpsend -s 5m -T1200 nsavax erehwon.nsavax.gov group70 group70.org*

will result in the following:

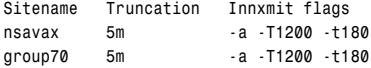

Remember that *–a* is always given, and *–t* defaults to *180*.

#### **HISTORY**

Written by Landon Curt Noll (*chongo@toad.com*) and Rich \$alz (*rsalz@uunet.uu.net*) for InterNetNews.

#### **SEE ALSO**

*innxmit*(1), *newsfeeds*(5), *nntpsend.ctl*(5), *shrinkfile*(1)

# *nslookup*

*nslookup*—Query Internet nameservers interactively.

#### **SYNOPSIS**

```
nslookup [ -opt i on ... ] [ host - t o- f i nd | –[ser ver ]]
```
#### **DESCRIPTION**

*nslookup* is a program to query Internet domain nameservers. *nslookup* has two modes: interactive and non-interactive. Interactive mode allows the user to query nameservers for information about various hosts and domains or to print a list of hosts in a domain. Non-interactive mode is used to print just the name and requested information for a host or domain.

#### **ARGUMENTS**

Interactive mode is entered in the following cases:

- When no arguments are given (the default nameserver is used)
- When the first argument is a hyphen  $(-)$  and the second argument is the hostname or Internet address of a nameserver

Non-interactive mode is used when the name or Internet address of the host to be looked up is given as the first argument. The optional second argument specifies the host name or address of a nameserver.

The options listed under the *set* command can be specified in the *.nslookuprc* file in the user's home directory if they are listed one per line. Options can also be specified on the command line if they precede the arguments and are prefixed with a hyphen. For example, to change the default query type to host information, and the initial timeout to 10 seconds, type:

*nslookup –query=hinfo –timeout=10*

## **INTERACTIVE COMMANDS**

Commands may be interrupted at any time by typing Ctrl+C. To exit, type Ctrl+D (EOF) or type *exit*. The command-line length must be less than 256 characters. To treat a built-in command as a hostname, precede it with an escape character (*n*). Note that an unrecognized command is interpreted as a hostname.

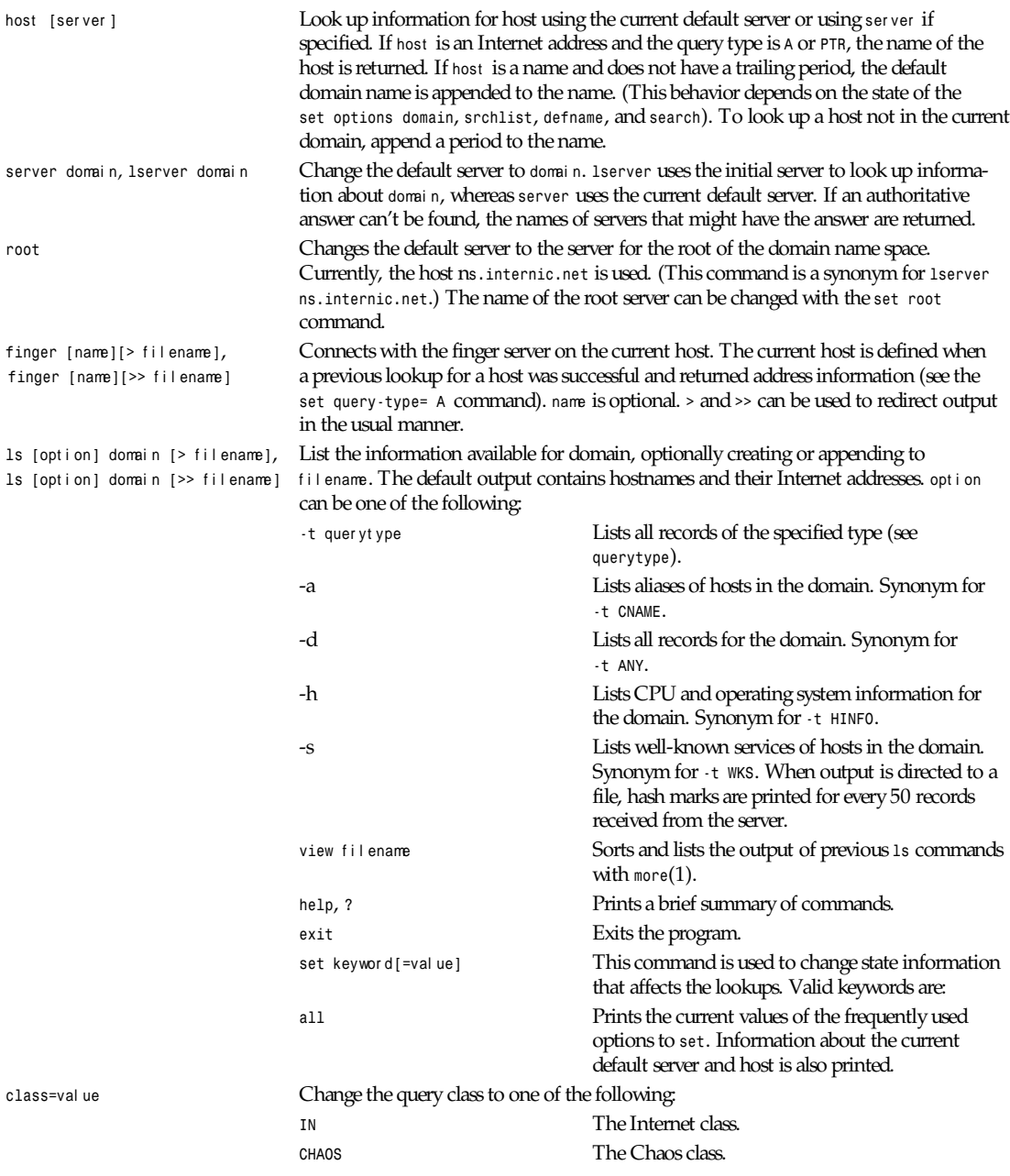

# *Part VIII: Administration and Privileged Commands* **<sup>1352</sup>**

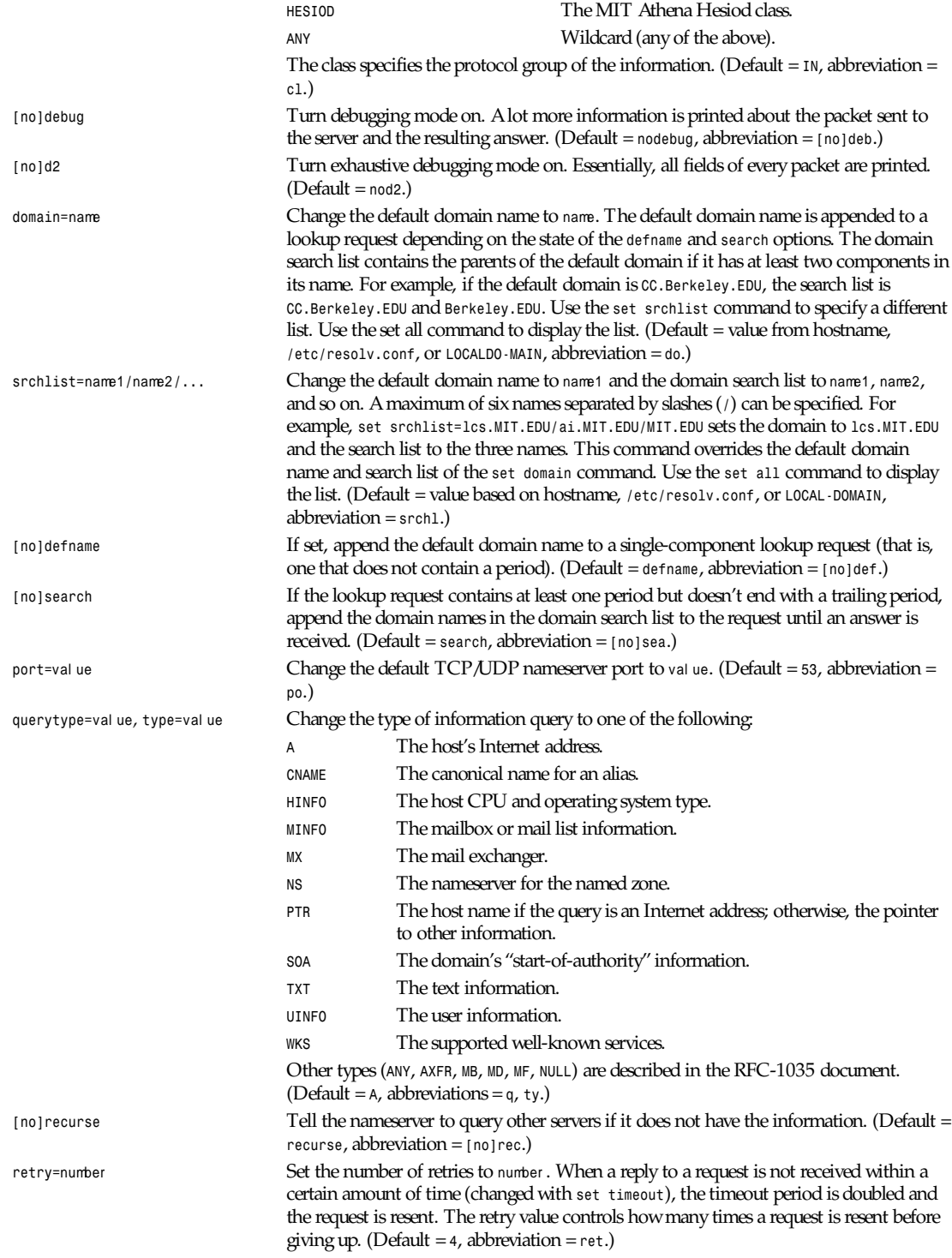

*overchan*

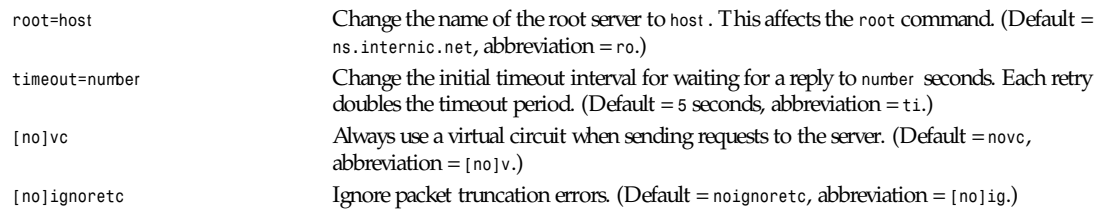

## **DIAGNOSTICS**

If the lookup request was not successful, an error message is printed. Possible errors are

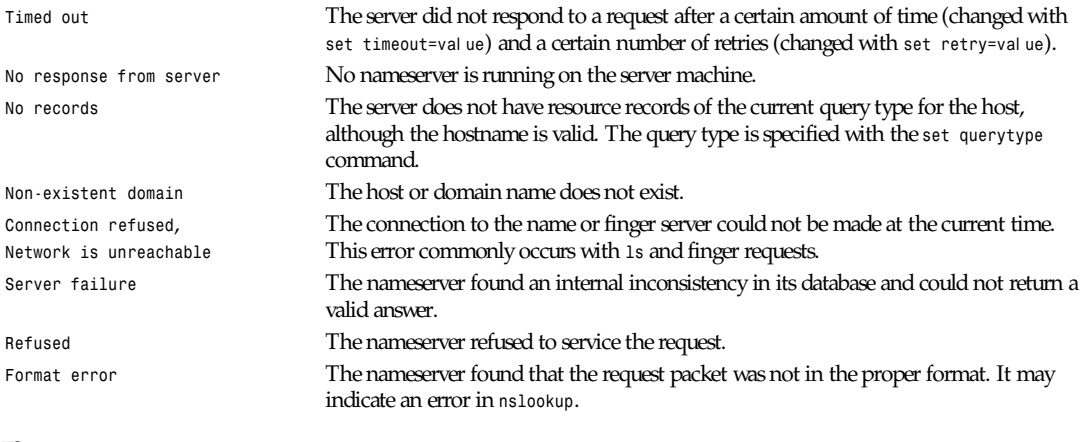

## **FILES**

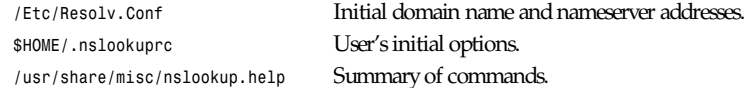

## **ENVIRONMENT**

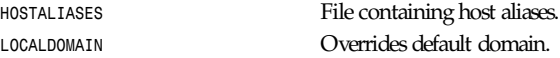

## **SEE ALSO**

*resolver*(3), *resolver*(5), *named*(8), RFC 1034 "Domain Names – Concepts and Facilities," RFC 1035 "Domain Names – Implementation and Specification"

## **AUTHOR**

Andrew Cherenson

*24 June 1990*

## *overchan*

*overchan*—Update the news overview database.

**1353**

## **SYNOPSIS**

*overchan* [  $-D$  *dir* ][ $-C$  ][*file...* ]

## **DESCRIPTION**

*overchan* reads article data from files or standard input if none are specified. (A single dash in the file list means to read standard input.) It uses this information to update the news overview database. *overchan* is designed to be used by InterNetNews or the C News *mkov* packages to update the database as the articles come in. The database for each newsgroup is stored in a file named *.overview* in a newsgroup directory within the overview database tree.

*overchan* locks the database file (by locking an auxiliary file) before appending the new data. To purge data after articles have been expired, see *expireover*(8).

By default, *overchan* processes its input as an *INN* overview stream written as a *WO* entry in the *newsfeeds*(5) file:

*overview:\*:Tc,WO:/news/bin/overchan*

This data consists of a line of text separated into two parts by a tab. The first part is a list of all relative pathnames where the article has been written with a single space between entries. The second part is the data to be written into the overview file, except that the initial article number is omitted.

To process the output of the *mkov*(8) program, use the *–c* flag. This format is described in the *nov* distribution.

The *–D* flag can be used to specify where the databases are stored. The default directory is */news/spool*.

### **HISTORY**

Written by Rob Robertson (*rob@violet.berkeley.edu*) and Rich \$alz (*rsalz@uunet.uu.net*) for InterNetNews.

### **SEE ALSO**

```
newsfeeds(5), newsoverview(5), newsoverview(8)
```
## *pac*

*pac*—Printer/plotter accounting information.

## **SYNOPSIS**

*pac [-P* pr i nt er *] [-c] [-m] [-p* pr i ce*] [-s] [-r] [*name *...]*

## **DESCRIPTION**

*pac* reads the printer/plotter accounting files, accumulating the number of pages (the usual case) or feet (for raster devices) of paper consumed by each user and printing how much each user consumed in pages or feet and dollars.

#### Options and operands available:

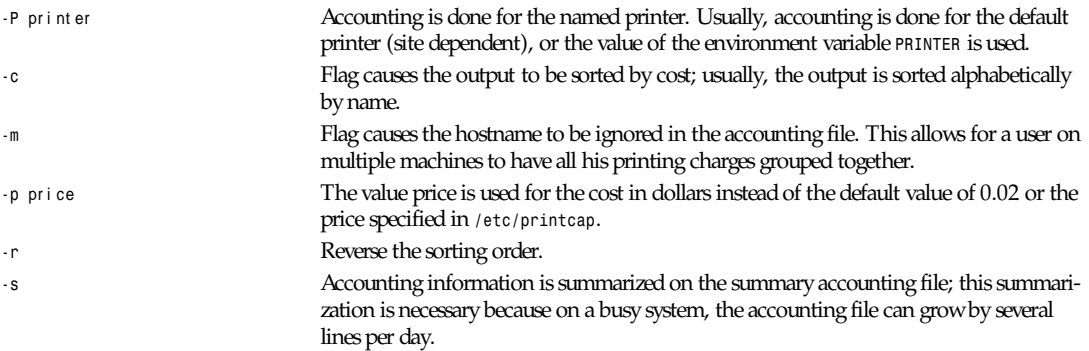

```
pcnfsd
```
**1355**

*names* Statistics are only printed for users named; usually, statistics are printed for every user who has used any paper.

## **FILES**

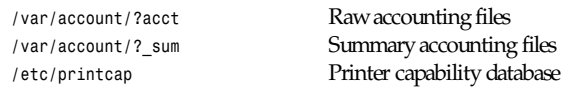

## **SEE ALSO**

*printcap*(5)

## **BUGS**

The relationship between the computed price and reality is as yet unknown.

## **HISTORY**

The *pac* command appeared in BSD 4.0.

*BSD 4.2, 16 March 1991*

# *pcnfsd*

*pcnfsd*—(PC)NFS authentication and print request server

## **SYNOPSIS**

*/usr/etc/rpc.pcnfsd*

## **AVAILABILITY**

This program is freely redistributable.

## **DESCRIPTION**

*pcnfsd* is an RPC server that supports ONC clients on PC (DOS, OS/2, Macintosh, and other) systems. This page describes version 2 of the *pcnfsd* server.

*rpc.pcnfsd* may be started from */etc/rc.local* or by the *inetd*(8) superdaemon. It reads the configuration file */etc/pcnfsd.conf* if present and then services RPC requests directed to program number *150001*. This release of the *pcnfsd* daemon supports both version 1 and version 2 of the *pcnfsd* protocol. Consult the *rpcgen* source file *pcnfsd.x* for details of the protocols.

The requests serviced by *pcnfsd* fall into three categories: authentication, printing, and other. Only the authentication and printing services have administrative significance.

## **AUTHENTICATION**

When *pcnfsd* receives a *PCNFSD AUTH* or *PCNFSD2 AUTH* request, it "logs in" the user by validating the username and password and returning the corresponding UID, GIDs, home directory, and *umask*. If *pcnfsd* was built with the *WTMP* compile-time option, it also appends a record to the *wtmp*(5) database. If you do not want to record PC logins in this way, you should add a line of the form

*wtmp off*

to the */etc/pcnfsd.conf* file.

By default, *pcnfsd* only allows authentication or print requests for users with UIDs in the range *101* to *60002*. (This corresponds in *SVR4* to the range for non-system accounts.) To override this, you may add a line of the form

*uidrange* r ange*[,*r ange*]...*

to the */etc/pcnfsd.conf* file. Here, each r ange is of the form ui d or ui d*-*ui d, indicating an inclusive range.

#### **PRINTING**

*pcnfsd* supports a printing model based on the use of NFS to transfer the actual print data from the client to the server. The client system issues a *PCNFSD\_PR\_INIT* or *PCN-FSD2\_PR\_INIT* request, and the server returns the path to a spool directory that the client may use and which is exported by NFS. *pcnfsd* creates a subdirectory for each of its clients: The parent directory is usually */usr/spool/pcnfs* and the subdirectory is the hostname of the client system. If you want to use a different parent directory, you should add a line of the form

*spooldir* pat h

to the */etc/pcnfsd.conf* file.

Once a client has mounted the spool directory using NFS and has transferred print data to a file in this directory, it issues a *PCNFSD\_PR\_START* or *PCNFSD2\_PR\_START* request. *pcnfsd* handles this, and most other print-related requests, by constructing a command based on the printing services of the server operating system and executing the command using the identity of the PC user. Because this involves set-user-ID privileges, *pcnfsd* must be run as root.

Every print request from the client includes the name of the printer that is to be used. In Linux, this name corresponds to a printer definition in the */etc/printcap*(5) database. If you want to define a non-standard way of processing print data, you should define a new printer and arrange for the client to print to this printer. There are two ways of setting up a new printer. The first involves the addition of an entry to */etc/printcap*(5) and the creation of filters to perform the required processing. This is outside the scope of this discussion. In addition, *pcnfsd* includes a mechanism by which you can define virtual printers known only to *pcnfsd* clients. Each printer is defined by a line in the */etc/pcnfsd.conf* file of the following form:

*printer* name al i as- f or command

name is the name of the printer you want to define. al i as- f or is the name of a "real" printer that corresponds to this printer. For example, a request to display the queue for name is translated into the corresponding request for the printer all as-for. If you have defined a printer in such a way that there is no "real" printer to which it corresponds, use a single *-* for this field. (See the definition of the printer test for an example.) command is a command that will be executed whenever a file is printed on name. This command is executed by the shell at */bin/sh* using the *-c* option. For complex operations, you should construct an executable shell program and invoke that in command.

Consider the following sample */etc/pcnfsd.conf* file:

```
printer rotated lw /usr/local/bin/enscript -2r $FILE
printer test - /usr/bin/cp $FILE/usr/tmp/$HOST$USER
```
If a client system prints a job on the printer *rotated*, the utility *enscript* is invoked to pre-process the file *\$FILE*. In this case, the *-2r* option causes the file to be printed in two-column rotated format on the default PostScript printer. If the client requests a list of the print queue for the printer *rotated*, the *pcnfsd* daemon translates this into a request for a listing for the printer *lw*.

The printer *test* is used only for testing. Any file sent to this printer is copied into */usr/tmp*. Any request to list the queue, check the status, and so on of printer *test* is rejected because the al i as- f or is specified as *-*.

## **1357**

### **RECONFIGURATION**

*pcnfsd* detects when printers are added or deleted and rebuilds its list of valid printers. To do this, it checks the modification time of */etc/printcap*. However, it does not monitor the file */etc/pcnfsd.conf* for updates; if you change this file, it is still necessary to kill and restart *pcnfsd* so the changes can take effect.

## **FILE**

/etc/pcnfsd.conf

## **SEE ALSO**

*lpr*(1), *lprm*(1), *lpc*(8), *lpq*(1)

*25 June 1995*

# *plipconfig*

*plipconfig*—Fine-tune PLIP device parameters.

## **SYNOPSIS**

```
plipconfig i nt er f ace
plipconfig i nt er f ace [nibble NN] [trigger NN] [unit NN]
```
## **DESCRIPTION**

*plipconfig* is used to improve PLIP performance by changing the default timing parameters used by the PLIP protocol. Results are dependent on the parallel port hardware, cable, and the CPU speed of each machine on each end of the PLIP link.

If the single i nt er f ace argument is given, *plipconfig* displays the status of the given interface only. Otherwise, it tries to set the options.

## **OPTIONS**

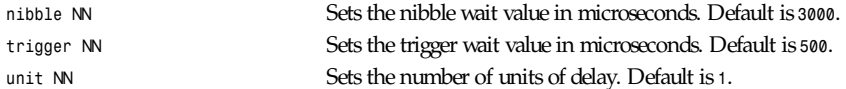

In some cases, PLIP speed can be improved by lowering the default values. Values that are too low might cause excess use of CPU, poor interrupt response time resulting in serial ports dropping characters, or in dropping PLIP packets. Changing the plip MTU can also affect PLIP speed.

## **SEE ALSO**

*ifconfig*(8)

## **BUGS**

None so far.

### **AUTHOR**

John Paul Morrison (*jmorriso@bogomips.ee.ubc.ca*, *ve7jpm@ve7jpm.ampr.org*)

# *ping*

*ping*—Send ICMP *ECHO\_REQUEST* packets to network hosts.

## **SYNOPSIS**

*/etc/ping [ -r ][-v ]* host *[* packet si ze *][*count *]*

## **DESCRIPTION**

The DARPA Internet is a large and complex aggregation of network hardware, connected together by gateways. Tracking a single-point hardware or software failure can often be difficult. Ping utilizes the ICMP protocol's mandatory *ECHO\_REQUEST* datagram to elicit an ICMP *ECHO\_RESPONSE* from a host or gateway. *ECHO\_REQUEST* datagrams ("pings") have an IP and ICMP header, followed by a *struct timeval* and then an arbitrary number of "pad" bytes used to fill out the packet. Default datagram length is *64* bytes, but this may be changed using the command-line option. Other options are

*-r* Bypass the normal routing tables and send directly to a host on an attached network. If the host is not on a directly attached network, an error is returned. This option can be used to ping a local host through an interface that has no route through it (for example, after the interface was dropped by *routed*(8C)). *-v* Verbose output. ICMP packets other than *ECHO\_RESPONSE* that are received are listed.

When using ping for fault isolation, it should first be run on the local host to verify that the local network interface is up and running. Then, hosts and gateways further away should be pinged. Ping sends one datagram per second and prints one line of output for every *ECHO\_RESPONSE* returned. No output is produced if there is no response. If an optional count is given, only that number of requests is sent. Round-trip times and packet-loss statistics are computed. When all responses have been received or the program times out (with a count specified), or if the program is terminated with a *SIGINT*, a brief summary is displayed.

This program is intended for use in network testing, measurement, and management. It should be used primarily for manual fault isolation. Because of the load it could impose on the network, it is unwise to use ping during normal operations or from automated scripts.

## **AUTHOR**

Mike Muuss

## **SEE ALSO**

*netstat*(1), *ifconfig*(8)

*19 September 1988*

## *portmap*

*portmap*—DARPA port to RPC program number mapper.

## **SYNOPSIS**

*portmap [-d]*

## **DESCRIPTION**

*portmap* is a server that converts RPC program numbers into DARPA protocol port numbers. It must be running in order to make RPC calls.

When an RPC server is started, it tells *portmap* what port number it is listening to and what RPC program numbers it is prepared to serve. When a client wants to make an RPC call to a given program number, it first contacts *portmap* on the server machine to determine the port number where RPC packets should be sent.

**1359**

Usually, *portmap* forks and dissociates itself from the terminal like any other daemon. Portmap then logs errors using *syslog*(3).

Option available:

*-d* (debug) prevents *portmap* from running as a daemon and causes errors and debugging information to be printed to the standard error output.

#### **SEE ALSO**

*inetd.conf*(5), *rpcinfo*(8), *inetd*(8)

### **BUGS**

If *portmap* crashes, all servers must be restarted.

### **HISTORY**

The *portmap* command appeared in BSD 4.3.

*BSD 4.3, 16 March 1991*

## *powerd*

*powerd*—Monitor a serial line connected to a UPS.

## **SYNOPSIS**

*/etc/powerd* ser i al - devi ce

## **DESCRIPTION**

*powerd* is a daemon process that sits in the background and monitors the state of the DCD line of the serial device. It is meant that this line is connected to a UPS (Uninterruptible Power Supply) so that it knows about the state of the UPS. As soon as *powerd* senses that the power is failing (it sees that DCD goes low) it notifies *init*(8) and *init* executes the *powerwait* and *powerfail* entries. If *powerd* senses that the power has been restored, it notifies *init* again and *init* executes the *powerokwait* entries.

## **ARGUMENTS**

ser i al - devi ce Some serial port that is not being used by some other device and does not share an interrupt with any other serial port.

## **DIAGNOSTICS**

*powerd* regularly checks the DSR line to see if it's high. DSR should be directly connected to DTR and *powerd* keeps that line high, so if DSR is low, something is wrong with the connection. *powerd* notifies you about this fact every two minutes. When it sees that the connection is restored, it will say so.

## **IMPLEMENTATION**

It's pretty simple to connect your UPS to the Linux machine. The steps are easy:

- 1. Make sure you have an UPS with a simple relais output: it should close its connections (make) if the power is gone, and it should open its connections (break) if the power is good.
- 2. Buy a serial plug. Connect the DTR line to the DSR line directly. Connect the DTR line and the DCD line with a 10 kilo ohm resistor. Connect the relais-output of the UPS to GROUND and the DCD line. If you don't know what pins DSR, DTR, DCD and GROUND are, you can always ask at the store where you bought the plug.
- 3. You're all set.

### **BUGS**

Well, it's not a real bug but *powerd* should be able to do a broadcast or something on the Ethernet in case more Linux-boxes are connected to the same UPS and only one of them is connected to the UPS status line.

### **SEE ALSO**

*shutdown*(8), *init*(8), *inittab*(5)

### **AUTHOR**

Miquel van Smoorenburg (*miquels@drinkel.nl.mugnet.org*)

*14 February 1994*

## *pppd*

*pppd*—Point-to-Point Protocol daemon.

### **SYNOPSIS**

```
pppd [ t t y_name ][speed ][opt i ons ]
```
#### **DESCRIPTION**

The Point-to-Point Protocol (PPP) provides a method for transmitting datagrams over serial point-to-point links. PPP is composed of three parts: a method for encapsulating datagrams over serial links, an extensible Link Control Protocol (LCP), and a family of Network Control Protocols (NCP) for establishing and configuring different network-layer protocols.

The encapsulation scheme is provided by driver code in the kernel. *pppd* provides the basic LCP, authentication support, and an NCP for establishing and configuring the Internet Protocol (IP) (called the IP Control Protocol, IPCP).

### **FREQUENTLY USED OPTIONS**

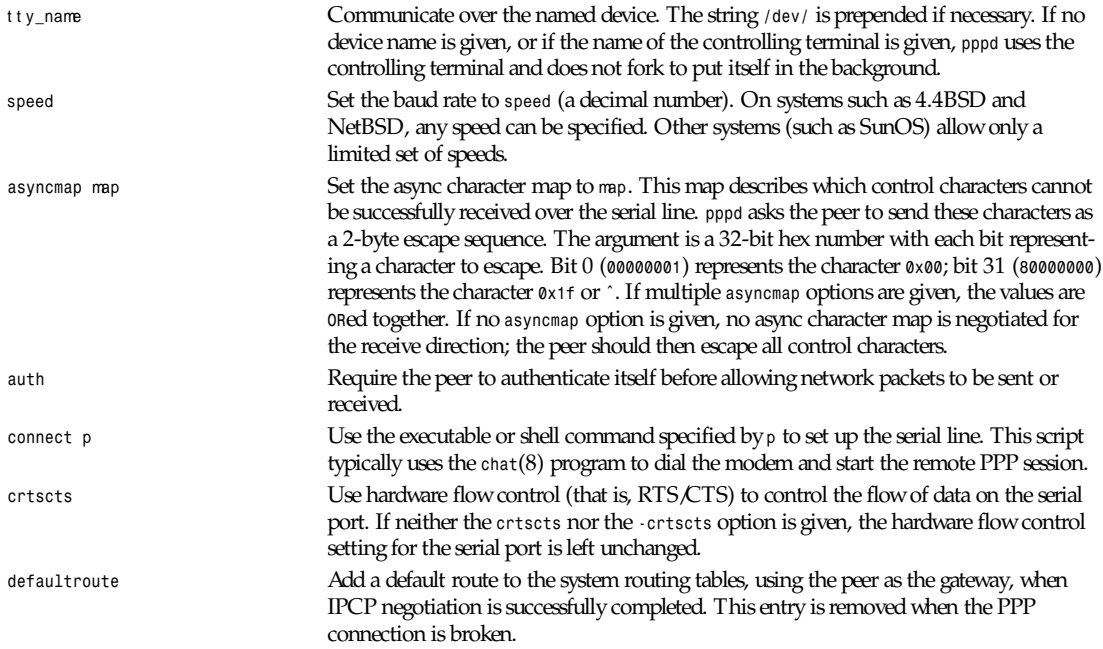

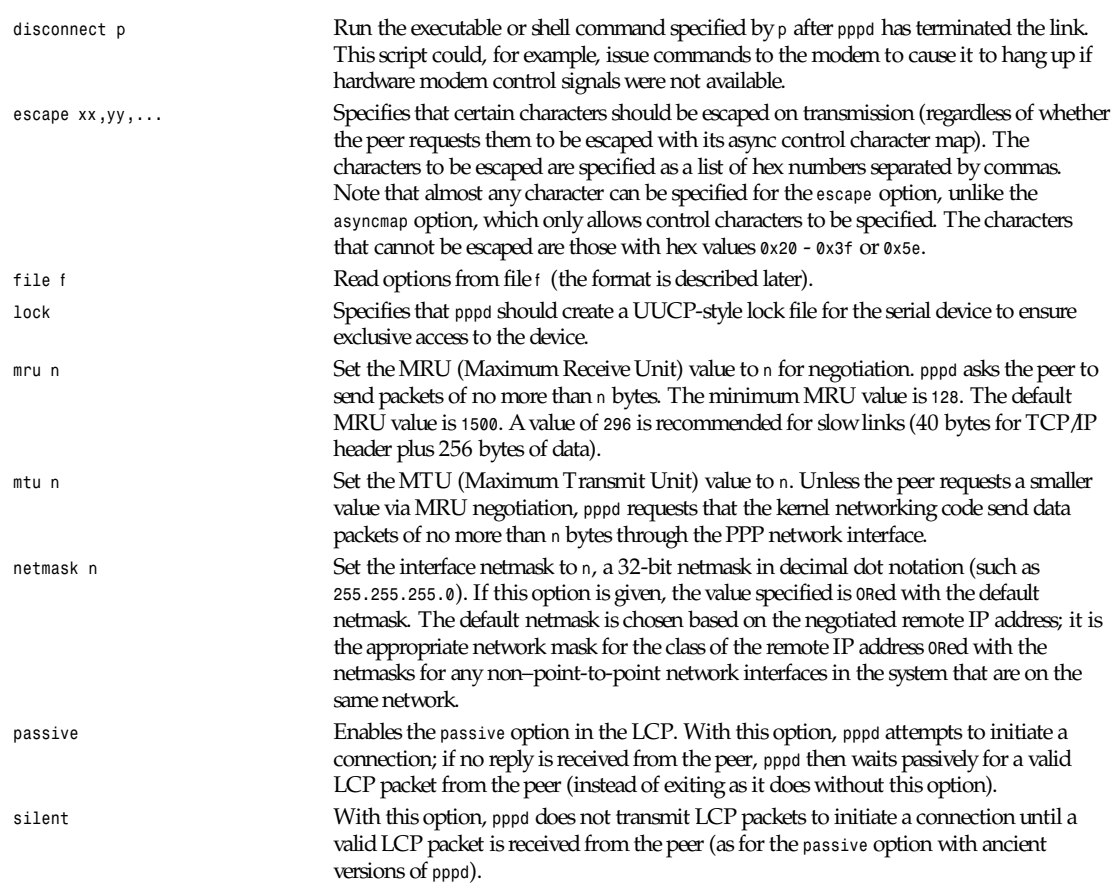

## **OPTIONS**

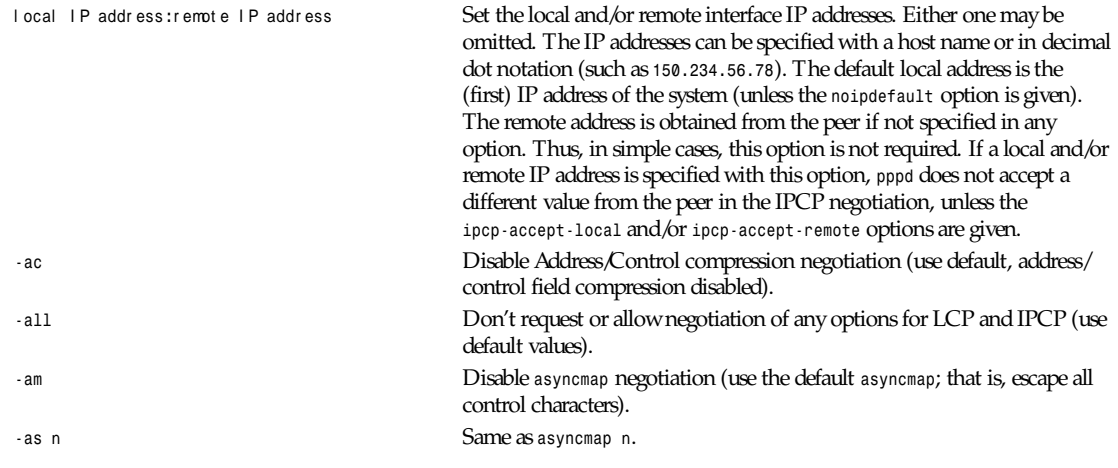

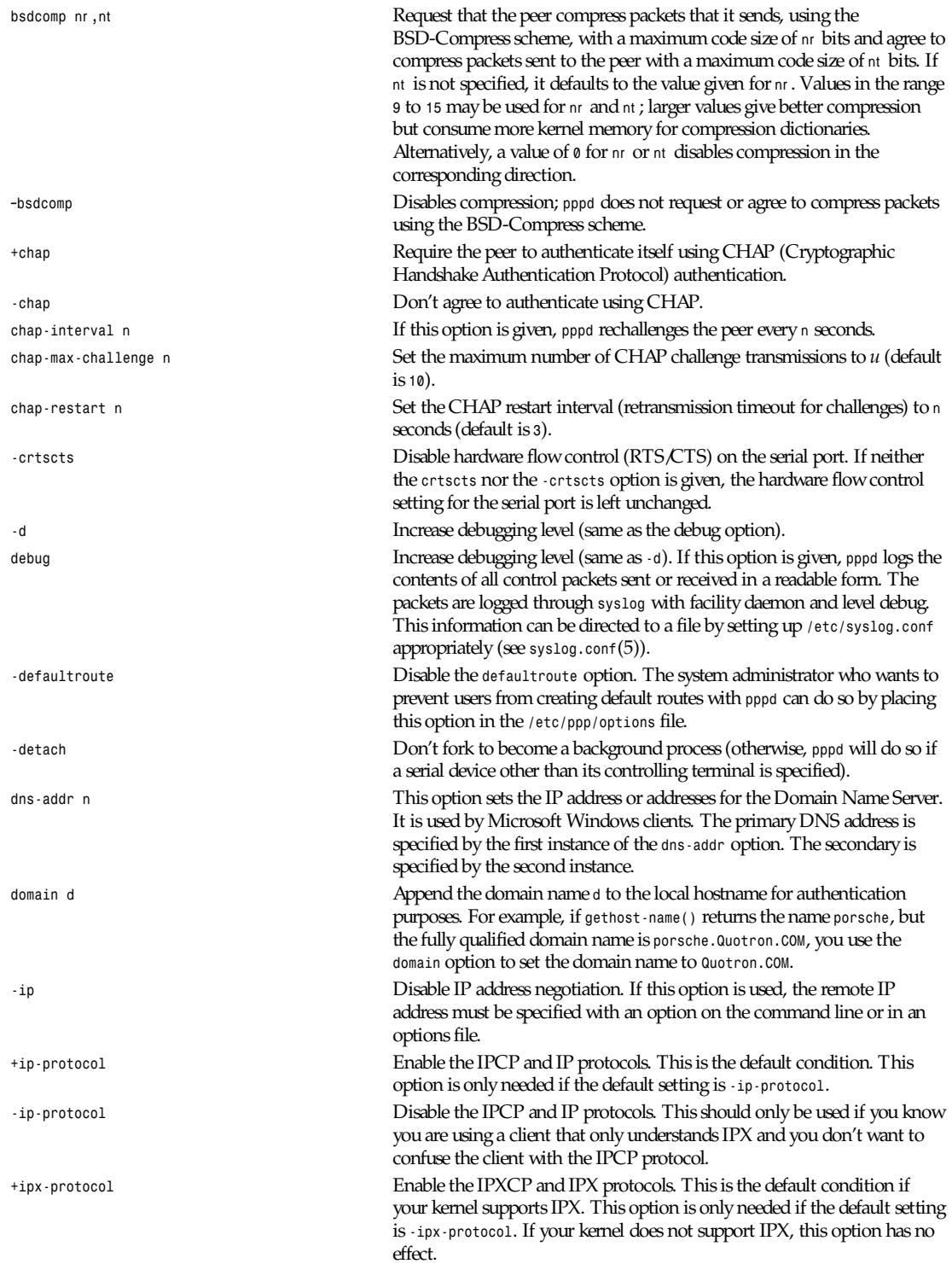

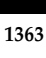

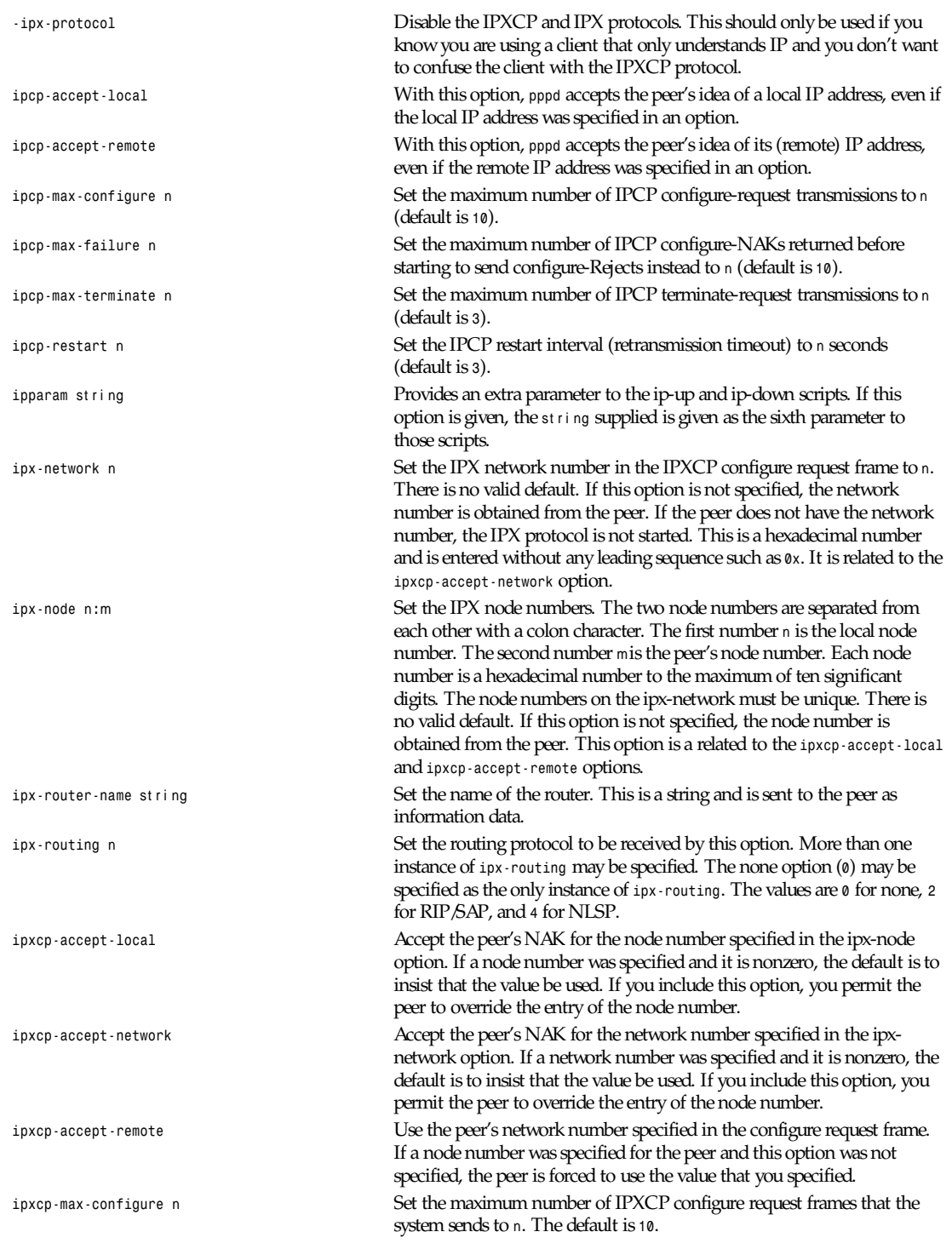

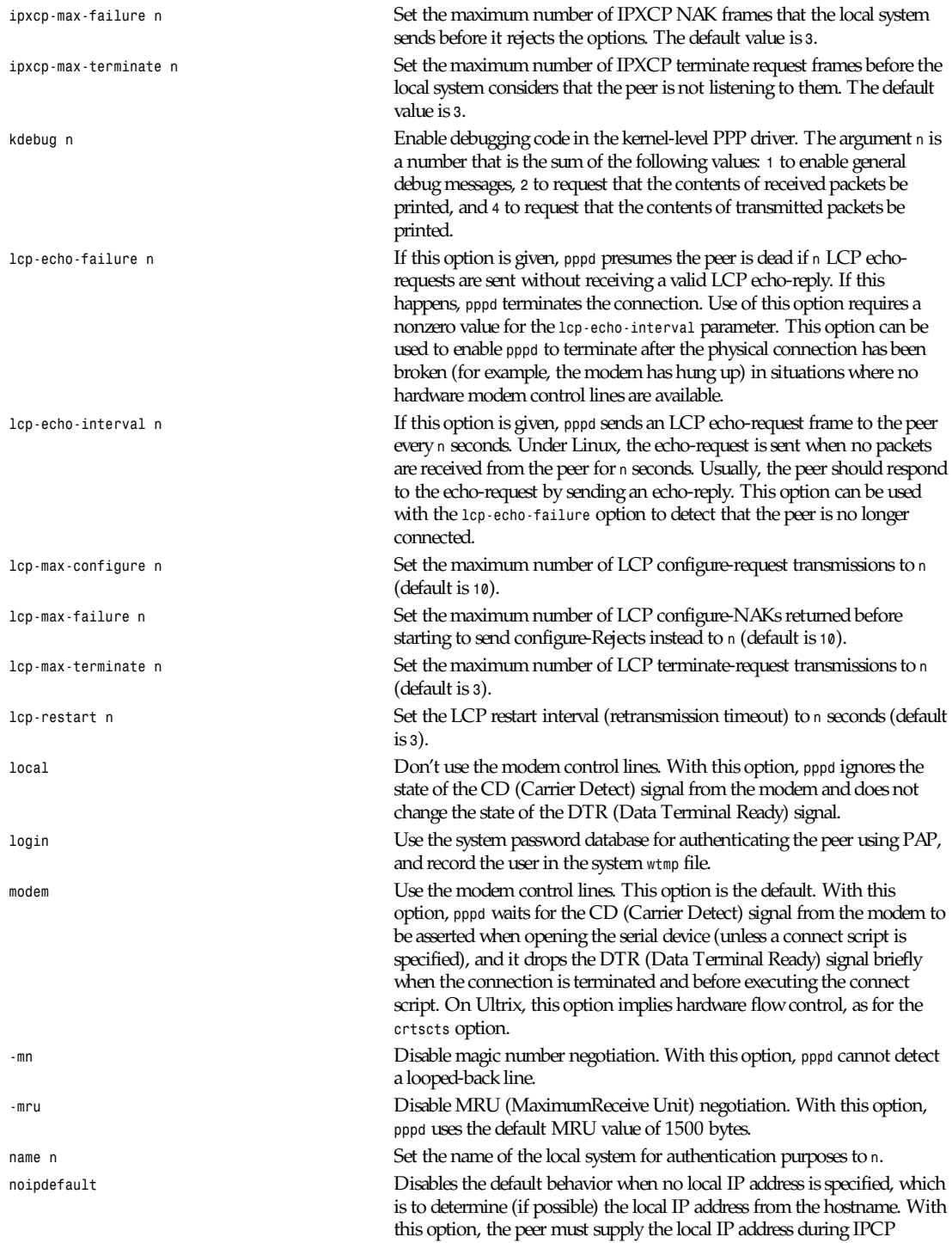

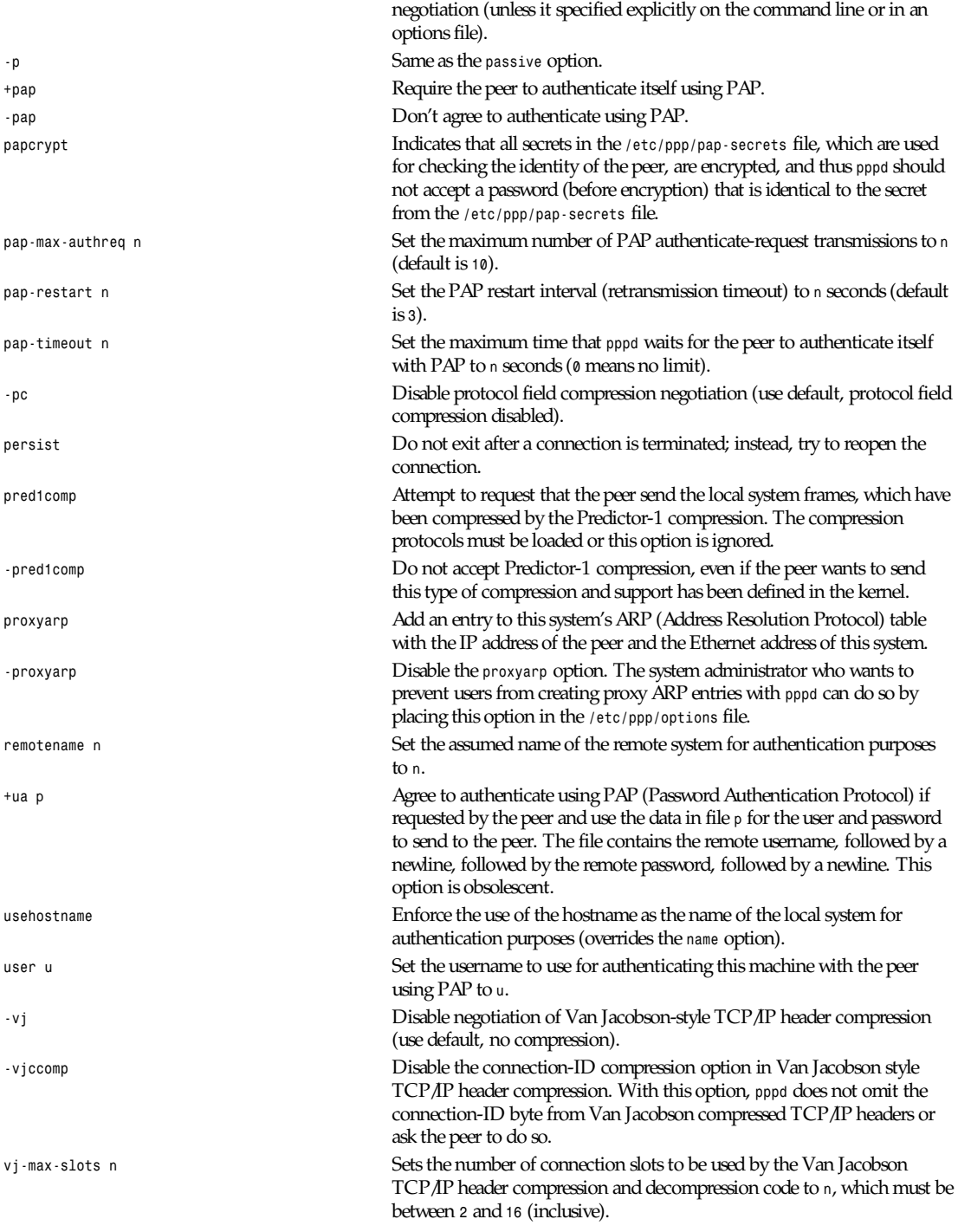

**1365**

*xonxoff* Use software flow control (XON/XOFF) to control the flow of data on the serial port. This option is only implemented on Linux systems at present.

### **OPTIONS FILES**

Options can be taken from files as well as the command line. *pppd* reads options from the files */etc/ppp/options* and *~/.ppprc* before looking at the command line. An options file is parsed into a series of words, delimited by whitespace. Whitespace can be included in a word by enclosing the word in quotes (*"*). A backslash (*\*) quotes the following character. A hash (*#*) starts a comment, which continues until the end of the line.

#### **AUTHENTICATION**

*pppd* provides system administrators with sufficient access control so that PPP access to a server machine can be provided to legitimate users without fear of compromising the security of the server or the network it's on. In part, this is provided by the */etc/ppp/options* file, where the administrator can place options to require authentication whenever *pppd* is run, and in part by the PAP and CHAP secrets files, where the administrator can restrict the set of IP addresses that individual users can use.

The default behavior of *pppd* is to agree to authenticate if requested and to not require authentication from the peer. However, *pppd* does not agree to authenticate itself with a particular protocol if it has no secrets that can be used to do so.

Authentication is based on secrets, which are selected from secrets files (*/etc/ppp/pap-secrets* for PAP, */etc/ppp/chap-secrets* for CHAP). Both secrets files have the same format, and both can store secrets for several combinations of server (authenticating peer) and client (peer being authenticated). Note that *pppd* can be both a server and client and that different protocols can be used in the two directions if desired.

A secrets file is parsed into words as for an options file. A secret is specified by a line containing at least three words, in the order client name, server name, and secret. Any following words on the same line are taken to be a list of acceptable IP addresses for that client. If there are only three words on the line, it is assumed that any IP address is okay; to disallow all IP addresses, use *-*. If the secret starts with an *@*, what follows is assumed to be the name of a file from which to read the secret. A *\** as the client or server name matches any name. When selecting a secret, *pppd* takes the best match—that is, the match with the fewest wildcards.

A secrets file contains both secrets for use in authenticating other hosts and secrets that you use for authenticating yourself to others. Which secret to use is chosen based on the names of the host (the local name) and its peer (the remote name). The local name is set as follows:

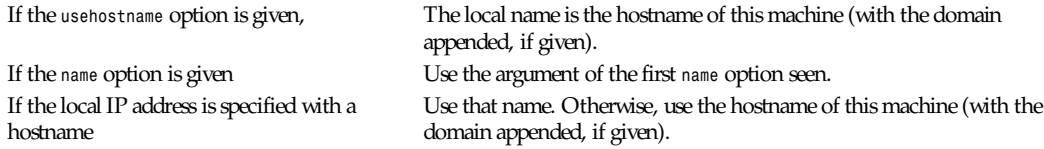

When authenticating yourself using PAP, there is also a username, which is the local name by default, but can be set with the *user* option or the *+ua* option.

The remote name is set as follows:

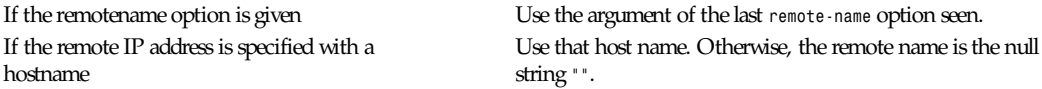

Secrets are selected from the PAP secrets file as follows:

- $\blacksquare$  For authenticating the peer, look for a secret with client  $=$  username specified in the PAP authenticate-request and  $s$ erver  $=$  local name.
- For authenticating yourself to the peer, look for a secret with client  $=$  your username and server  $=$  remote name.

When authenticating the peer with PAP, a secret of *""* matches any password supplied by the peer. If the password doesn't match the secret, the password is encrypted using *crypt*( ) and checked against the secret again; thus secrets for authenticating the peer can be stored in encrypted form. If the *papcrypt* option is given, the first (unencrypted) comparison is omitted for better security.

If the login option was specified, the username and password are also checked against the system password database. Thus, the system administrator can set up the *pap-secrets* file to allow PPP access only to certain users and to restrict the set of IP addresses that each user can use. Typically, when using the login option, the secret in */etc/ppp/pap-secrets* is *""* to avoid the need to have the same secret in two places.

Secrets are selected from the CHAP secrets file as follows:

- For authenticating the peer, look for a secret with client = name specified in the CHAP-Response message and server  $=$  local name.
- $\blacksquare$  For authenticating yourself to the peer, look for a secret with client  $=$  local name and server  $=$  name specified in the CHAP-Challenge message.

Authentication must be satisfactorily completed before IPCP (or any other Network Control Protocol) can be started. If authentication fails, *pppd* terminates the link (by closing LCP). If IPCP negotiates an unacceptable IP address for the remote host, IPCP is closed. IP packets can only be sent or received when IPCP is open.

In some cases, it is desirable to allow some hosts that can't authenticate themselves to connect and use one of a restricted set of IP addresses, even when the local host generally requires authentication. If the peer refuses to authenticate itself when requested, *pppd* takes that as equivalent to authenticating with PAP using the empty string for the username and password. Thus, by adding a line to the *pap-secrets* file, which specifies the empty string for the client and password, it is possible to allow restricted access to hosts that refuse to authenticate themselves.

## **ROUTING**

When IPCP negotiation is completed successfully, *pppd* informs the kernel of the local and remote IP addresses for the PPP interface. This is sufficient to create a host route to the remote end of the link, which enables the peers to exchange IP packets. Communication with other machines generally requires further modification to routing tables and/or ARP (Address Resolution Protocol) tables. In some cases, this is done automatically through the actions of the routed or gated daemons, but in most cases, some further intervention is required.

Sometimes it is desirable to add a default route through the remote host, as in the case of a machine whose only connection to the Internet is through the PPP interface. The *defaultroute* option causes *pppd* to create such a default route when IPCP comes up and delete it when the link is terminated.

In some cases, it is desirable to use proxy ARP—for example, on a server machine connected to a LAN—to allow other hosts to communicate with the remote host. The *proxyarp* option causes *pppd* to look for a network interface on the same subnet as the remote host (an interface supporting broadcast and ARP, which is up and not a point-to-point or loopback interface). If found, *pppd* creates a permanent, published ARP entry with the IP address of the remote host and the hardware address of the network interface found.

#### **EXAMPLES**

In the simplest case, you can connect the serial ports of two machines and issue a command like

*pppd /dev/ttya 9600 passive*

to each machine, assuming there is no *getty* running on the serial ports. If one machine has a *getty* running, you can use *kermit* or *tip* on the other machine to log in to the first machine and issue a command like

*pppd passive*

Then exit from the communications program (making sure the connection isn't dropped) and issue a command like *pppd /dev/ttya 9600*

The process of logging in to the other machine and starting *pppd* can be automated by using the *connect* option to run *chat*:

```
pppd /dev/ttya 38400 connect 'chat "" "" "login:" "username"
 "Password:" "pass-word" "% " "exec pppd passive"'
```
(Note, however, that running *chat* like this leaves the password visible in the parameter list of *pppd* and *chat*.)

If your serial connection is any more complicated than a piece of wire, you might need to arrange for some control characters to be escaped. In particular, it is often useful to escape XON (^Q) and XOFF (^S), using *asyncmap a0000*. If the path includes a telnet, you probably should escape ˆ] as well (*asyncmap 200a0000*). If the path includes an *rlogin*, you need to use the *escape ff* option on the end that is running the rlogin client because many rlogin implementations are not transparent; they remove the sequence (0xff, 0xff, 0x73, 0x73, followed by any 8 bytes) from the stream.

#### **DIAGNOSTICS**

Messages are sent to the *syslog* daemon using the facility *LOG\_DAEMON*. (This can be overridden by recompiling *pppd* with the macro *LOG\_PPP* defined as the desired facility.) To see the error and debug messages, you need to edit your */etc/syslog.conf* file to direct the messages to the desired output device or file.

The *debug* option causes the contents of all control packets sent or received to be logged—that is, all LCP, PAP, CHAP, or IPCP packets. This can be useful if the PPP negotiation does not succeed. If debugging is enabled at compile time, the *debug* option also causes other debugging messages to be logged.

Debugging can also be enabled or disabled by sending a *SIGUSR1* to the *pppd* process. This signal acts as a toggle.

#### **FILES**

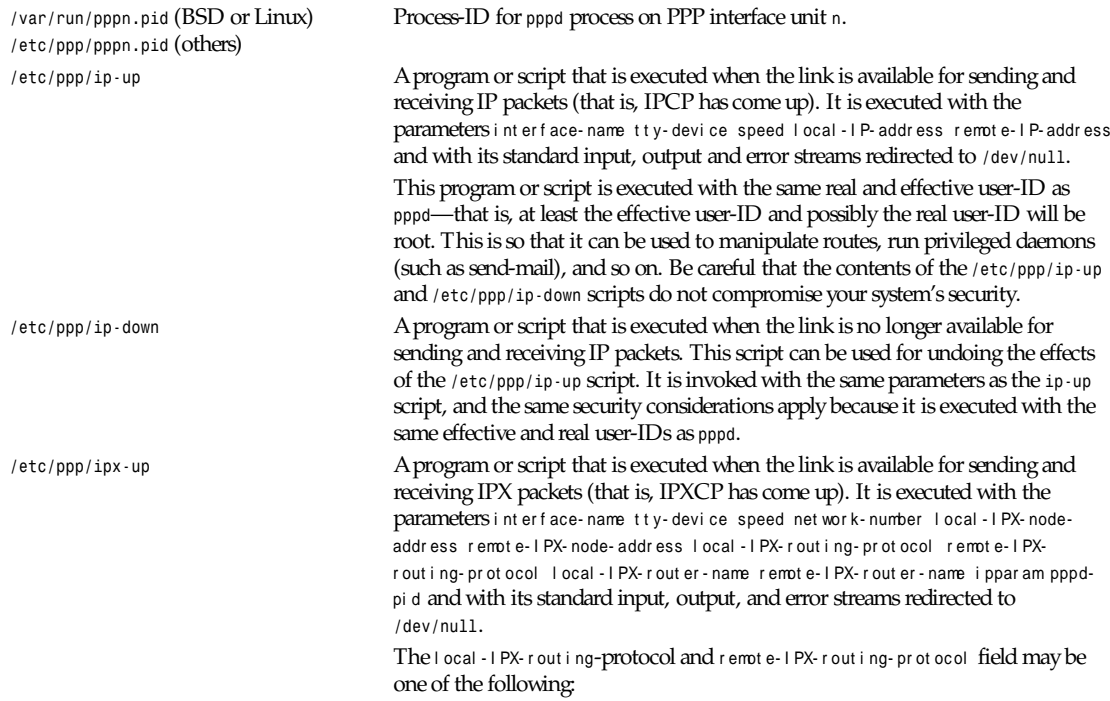

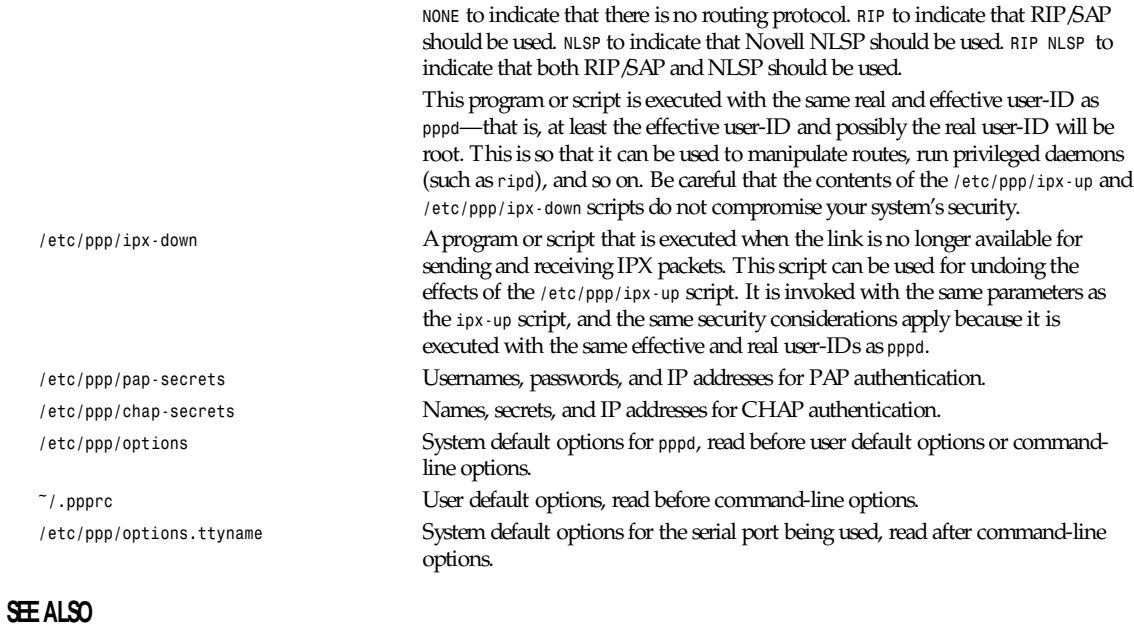

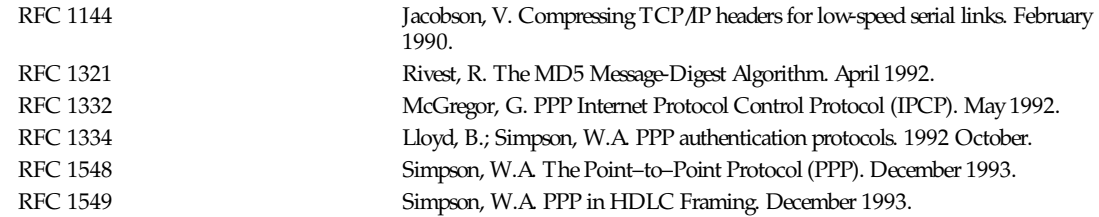

## **NOTES**

The following signals have the specified effect when sent to the *pppd* process:

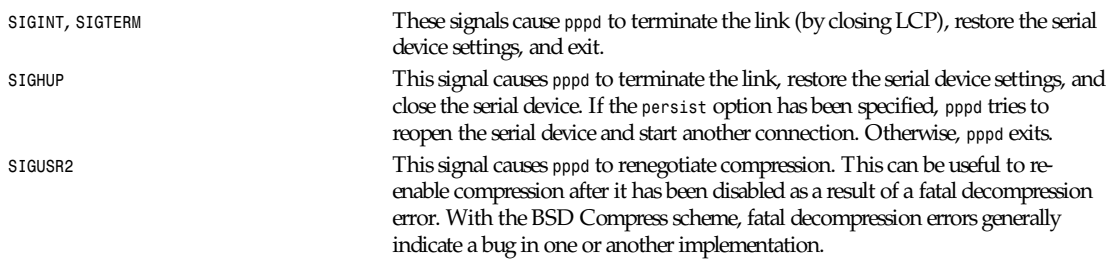

## **AUTHORS**

Drew Perkins, Brad Clements, Karl Fox, Greg Christy, Brad Parker, and Paul Mackerras (*paulus@cs.anu.edu.au*)

# *pppstats*

*pppstats*—Print PPP statistics.

### **SYNOPSIS**

*pppstats [ -v ][-r ][-c ][-i* secs *][*uni t # *]*

#### **DESCRIPTION**

*pppstats* prints PPP-related statistics.

The *-v* flag causes *pppstats* to display additional statistics, such as the number of packets tossed (that is, which the VJ TCP header decompression code rejected).

The *-r* flag causes *pppstats* to display the overall packet compression rate. The rate value is between *0* and *1*, with *0* meaning that the data is incompressible.

The *-c* flag is used to specify an alternate display mode that shows packet compression statistics: the number of packets and bytes uncompressed (that is, before compression or after decompression), compressed, and incompressible (packets that did not shrink on compression and were transmitted uncompressed), and the recent compression rate. This rate reflects the recent performance of the compression code rather than the overall rate the code compression was enabled.

The *-i* flag is used to specify the interval between printouts. The default is *5* seconds.

uni t # specifies which interface to use for gathering statistics.

*2 May 1995*

## *prunehistory*

*prunehistory*—Remove filenames from Usenet history file.

## **SYNOPSIS**

*prunehistory [ -f* f i l ename *][-p ][*i nput *]*

## **DESCRIPTION**

*prunehistory* modifies the *history*(5) text file to remove a set of filenames from it. The filenames are removed by overwriting them with spaces so that the size and position of any following entries do not change.

*prunehistory* reads the named input file or standard input if no file is given. The input is taken as a set of lines. Blank lines and lines starting with a number sign (*#*) are ignored. All other lines should consist of a Message-ID followed by zero or more filenames. *prunehistory* usually complains about lines that do not follow this format. If the *–p* flag is used, then the program silently prints any invalid lines on its standard output. (Blank lines and comment lines are also passed through.) This can be useful when *prunehistory* is used as a filter for other programs such as reap.

The Message-ID is used as the *dbz*(3) key to get an offset into the text file. If no filenames are mentioned on the input line, then all filenames in the text are removed. If any filenames are mentioned, they are converted into the history file notation. If they appear in the line for the specified Message-ID, they are removed.

The default name of the history file is */news/lib/history*; to specify a different name, use the *–f* flag.

Because *innd*(8) only appends to the text file, *prunehistory* does not need to have any interaction with it.

It is a good idea to delete purged entries and rebuild the *dbz* database every so often by using a script such as the following:

```
ctlinnd throttle "Rebuilding history database"
cd /news/lib
awk 'NF > 2 {
printf "%s\t%s\t%s",$1,$2,$3;
for (i = 4; i <= NF; i++)
printf " %s", $i;
print "\n";
}' <history >history.n
if makehistory –r –f history.n ; then
```

```
mv history.n history
mv history.n.pag history.pag
mv history.n.dir history.dir
else
echo 'Problem rebuilding history; old file not replaced'
fi
ctlinnd go "Rebuilding history database"
```
Note that this keeps no record of expired articles.

### **HISTORY**

Written by Rich \$alz (*rsalz@uunet.uu.net*) for InterNetNews.

### **SEE ALSO**

*dbz*(3), *history*(5), *innd*(8)

## *quotacheck*

*quotacheck*—Scan a filesystem for disk usages.

### **SYNOPSIS**

```
quotacheck [-g] [-u] [-v] -a
quotacheck [-g] [-u] [-v] f i l esys ...
```
#### **DESCRIPTION**

*quotacheck* performs a filesystem scan for usage of files and directories, used by either user or group. The output is the quota file for the corresponding filesystem. By default, the names for these files are

A user scan *quota.user* A group scan **b** quota.group

The resulting file consists of a *struct dqblk* for each possible ID up to the highest existing UID or GID and contains the values for the disk file and block usage and possibly excess time for these values. (For definitions of *struct dqblk*, see *linux/quota.h*.)

*quotacheck* should be run each time the system boots and mounts non-valid filesystems. This is most likely to happen after a system crash.

The speed of the scan decreases with the amount of directories increasing. The time needed doubles when disk usage is doubled as well. A 100MB partition used for 94 percent is scanned in one minute; the same partition used for 50 percent is done in 25 seconds.

## **OPTIONS**

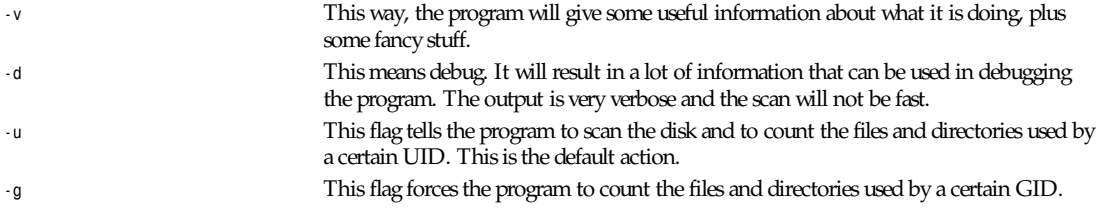

## **NOTE**

*checkquota* should only be run as superuser. Non-privileged users are presumably not allowed to read all the directories on the given filesystem.

## **SEE ALSO**

*quota*(1), *quotactl*(2), *fstab*(5), *quotaon*(8), *quotaoff*(8), *edquota*(8), *repquota*(8), *fsck*(8), *efsck*(8), *e2fsck*(8), *xfsck*(8)

#### **FILES**

```
quota.user
```
*quota.group*

*/etc/fstab*

## **AUTHOR**

Edvard Tuinder (*v892231@si.hhs.nl*, *etuinder@delirium.nl.mugnet.org*), Marco van Wieringen (*v892273@si.hhs.nl*, *mvw@mcs.nl.mugnet.org*).

*21 August 1993*

# *quotaon***,** *quotaoff*

*quotaon*, *quotaoff*—Turn filesystem quotas on and off.

## **SYNOPSIS**

```
/usr/etc/quotaon [ -vug ] f i l esyst em...
/usr/etc/quotaon [ -avug ]
/usr/etc/quotaoff [ -vug ] f i l esyst em...
/usr/etc/quotaoff [ -avug ]
```
### **DESCRIPTION**

*quotaon* announces to the system that disk quotas should be enabled on one or more filesystems. The filesystem quota files must be present in the root directory of the specified filesystem and be named *quota.user* for user quota or *quota.group* for group quota.

*quotaoff* announces to the system that filesystems specified should have any disk quotas turned off.

## **OPTIONS**

#### *quotaon*

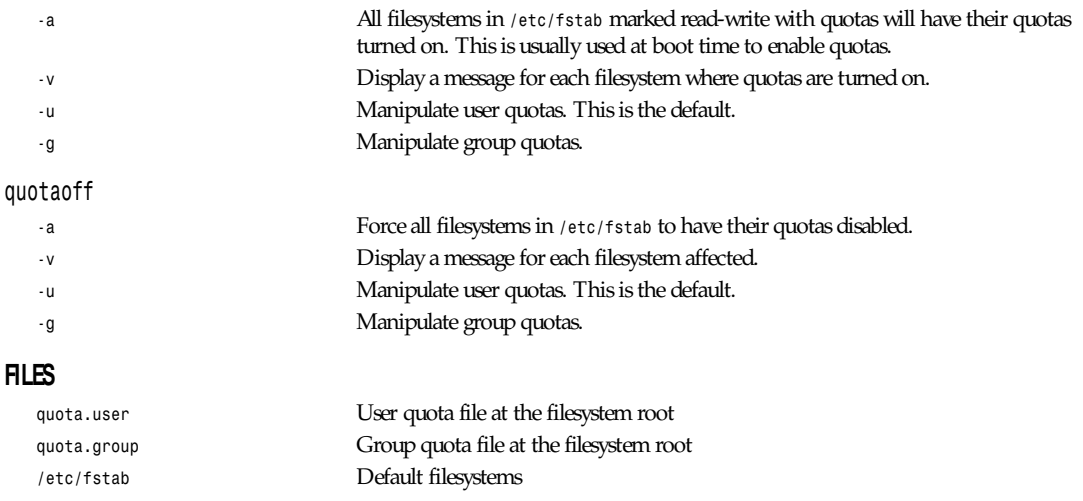
*rdev*

# **1373**

# **SEE ALSO**

*quotactl*(2), *fstab*(5)

*8 June 1993*

# *rarp*

*rarp*—Manipulate the system RARP table.

# **SYNOPSIS**

*rarp [-v] [-t* t ype*] -a [*host name*] rarp [-v] -d* host name *... rarp [-v] [-t* t ype*] -s* host name hw\_addr

#### **DESCRIPTION**

*rarp* manipulates the kernel's RARP table in various ways. The primary options are clearing an address mapping entry and manually setting up one. For debugging purposes, the *rarp* program also allows a complete dump of the RARP table.

# **OPTIONS**

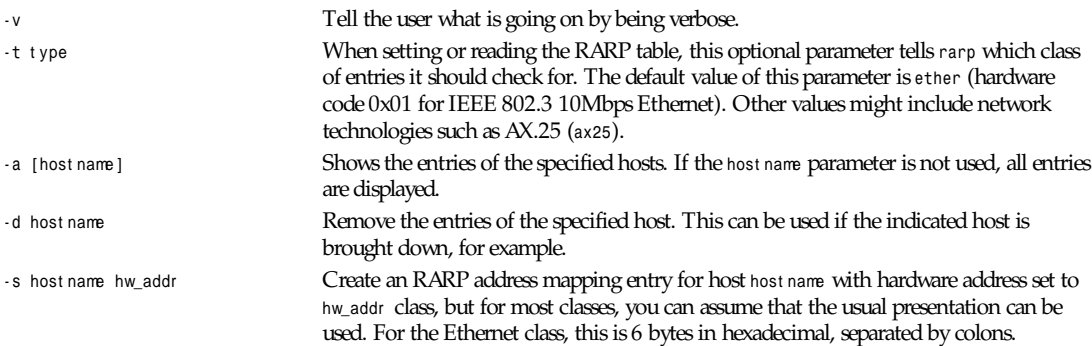

# **FILES**

*/proc/net/rarp*

# **AUTHORS**

Ross D. Martin (*martin@trcsun3.eas.asu.edu*), Fred N. van Kempen (*waltje@uwalt.nl.mugnet.org*).

*11 June 1994*

# *rdev*

*rdev*—Query/set image root device, swap device, RAM disk size, or video mode.

# **SYNOPSIS**

```
rdev [ -rsvh ] [ -o of f set ][i mage [ val ue [ of f set ]]]
rdev [ -o of f set ][i mage [ r oot _devi ce [ of f set ]]]
swapdev [ -o of f set ][i mage [ swap_devi ce [ of f set ]]]
ramsize [ -o of f set ][i mage [ si ze [ of f set ]]]
vidmode [ -o of f set ][i mage [ mode [ of f set ]]]
rootflags [ -o of f set ][i mage [ f l ags [ of f set ]]]
```
#### **DESCRIPTION**

With no arguments, *rdev* outputs an */etc/mtab* line for the current root filesystem. With no arguments, *swapdev*, *ramsize*, *vidmode*, and *rootflags* print usage information.

In a bootable image for the Linux kernel, there are several pairs of bytes that specify the root device, the video mode, the size of the RAM disk, and the swap device. These pairs of bytes, by default, begin at offset *504* (decimal) in the kernel image:

498 Root flags (500 and 502 Reserved) 504 RAM Disk Size 506 VGA Mode 508 Root Device (510 Boot Signature)

*rdev* changes these values.

Typical values for the image parameter, which is a bootable Linux kernel image, are as follows:

*/vmlinux /vmlinux.test /vmunix /vmunix.test /dev/fd0 /dev/fd1*

When using the *rdev* or *swapdev* commands, the root device or swap device parameter are as follows:

*/dev/hda[1-8] /dev/hdb[1-8] /dev/sda[1-8] /dev/sdb[1-8]*

For the *ramsize* command, the size parameter specifies the size of the RAM disk in kilobytes.

For the *rootflags* command, the f l ags parameter contains extra information used when mounting root. Currently, the only effect of these flags is to force the kernel to mount the root filesystem in read-only mode if f l ags is nonzero.

For the *vidmode* command, the mode parameter specifies the video mode:

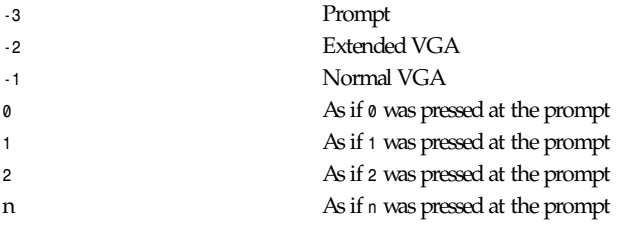

If the value is not specified, the image is examined to determine the current settings.

#### **OPTIONS**

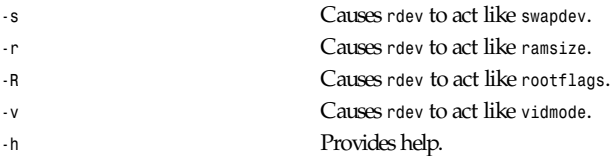

#### **BUGS**

For historical reasons, there are two methods for specifying alternative values for the offset.

The user interface is cumbersome, non-intuitive, and should probably be rewritten from scratch, allowing multiple kernel image parameters to be changed or examined with a single command.

If LILO is used, *rdev* is no longer needed for setting the root device and the VGA mode because the parameters that *rdev* modifies can be set from the LILO prompt during a boot. However, *rdev* is still needed at this time for setting the RAM disk size. Users are encouraged to find the LILO documentation for more information and to use LILO when booting their systems.

# **AUTHORS**

Originally by Werner Almesberger (*almesber@nessie.cs.id.ethz.ch*). Modified by Peter MacDonald (*pmacdona@sanjuan.UVic.CA*). *rootflags* support added by Stephen Tweedie (*sct@dcs.ed.ac.uk*).

*Linux 0.99, 20 November 1993*

# *renice*

*renice*—Alter priority of running processes.

#### **SYNOPSIS**

*renice priority* [[-p]  $pid...$ ] [[-g]  $pqrp...$ ] [[-u] user ...]

#### **DESCRIPTION**

*renice* alters the scheduling priority of one or more running processes. The following "who" parameters are interpreted as process IDs, process group IDs, or user names. *renice*ing a process group causes all processes in the process group to have their scheduling priority altered. *renice*ing a user causes all processes owned by the user to have their scheduling priority altered. By default, the processes to be affected are specified by their process IDs.

Options supported by *renice*:

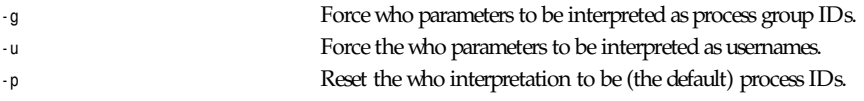

The following example changes the priority of process IDs *987* and *32* and all processes owned by users *daemon* and *root*: *renice +1 987 -u daemon root -p 32*

Users other than the superuser can only alter the priority of processes they own and can only monotonically increase their "nice value" within the range *0* to *PRIO\_MAX* (*20*). (This prevents overriding administrative fiats.) The superuser can alter the priority of any process and set the priority to any value in the range *PRIO\_MIN* (*–20*) to *PRIO\_MAX*. Useful priorities are: *20* (the affected processes run only when nothing else in the system wants to), *0* (the "base" scheduling priority), and anything negative (to make things go very fast).

# **FILES**

*/etc/passwd* to map usernames to user IDs

# **SEE ALSO**

*getpriority*(2), *setpriority*(2)

# **BUGS**

Non-superusers cannot increase scheduling priorities of their own processes, even if they were the ones that decreased the priorities in the first place.

#### **HISTORY**

The *renice* command appeared in BSD 4.0.

*BSD 4, 9 June 1993*

# *repquota*

*repquota*—Summarize quotas for a filesystem.

#### **SYNOPSIS**

*/usr/etc/repquota [ -vug ]* f i l esyst em*... /usr/etc/repquota [ -avug ]*

#### **DESCRIPTION**

*repquota* prints a summary of the disk usage and quotas for the specified filesystems. For each user, the current number of files and amount of space (in kilobytes) is printed, along with any quotas created with *edquota*(8).

#### **OPTIONS**

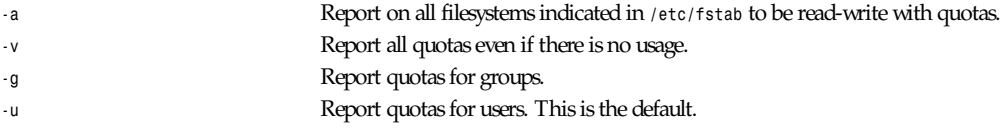

Only the superuser can view quotas that are not their own.

#### **FILES**

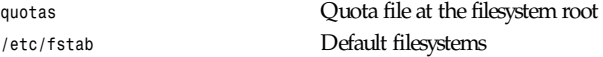

#### **SEE ALSO**

*quota*(1), *quotactl*(2), *edquota*(8), *quotacheck*(8), *quotaon*(8)

*8 June 1993*

# *rexecd*

*rexecd*—Remote execution server.

#### **SYNOPSIS**

*rexecd*

#### **DESCRIPTION**

*rexecd* is the server for the *rexec*(3) routine. The server provides remote execution facilities with authentication based on usernames and passwords.

*rexecd* listens for service requests at the port indicated in the *exec* service specification; see *services*(5). When a service request is received, the following protocol is initiated:

1. The server reads characters from the socket up to a null *\0* byte. The resultant string is interpreted as an ASCII number, base 10.

#### *rlogind*

- 2. If the number received in Step 1 is nonzero, it is interpreted as the port number of a secondary stream to be used for the *stderr*. A second connection is then created to the specified port on the client's machine.
- 3. A null-terminated username of at most 16 characters is retrieved on the initial socket.
- 4. A null-terminated, unencrypted password of at most 16 characters is retrieved on the initial socket.
- 5. A null-terminated command to be passed to a shell is retrieved on the initial socket. The length of the command is limited by the upper bound on the size of the system's argument list.
- 6. *rexecd* then validates the user as is done at login time and, if the authentication was successful, changes to the user's home directory and establishes the user and group protections of the user. If any of these steps fail, the connection is aborted with a diagnostic message returned.
- 7. A null byte is returned on the initial socket and the command line is passed to the normal login shell of the user. The shell inherits the network connections established by *rexecd*.

#### **DIAGNOSTICS**

Except for the last one listed, all diagnostic messages are returned on the initial socket, after which any network connections are closed. An error is indicated by a leading byte with a value of *1* (*0* is returned in Step 7 upon successful completion of all the steps prior to the command execution).

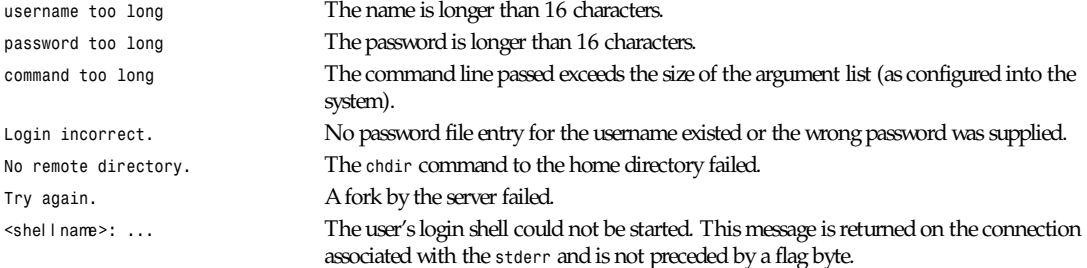

# **SEE ALSO**

*rexec*(3)

# **BUGS**

A facility to allow all data and password exchanges to be encrypted should be present.

# **HISTORY**

The *rexecd* command appeared in BSD 4.2.

*BSD 4.2, 16 March 1991*

# *rlogind*

*rlogind*—Remote login server.

# **SYNOPSIS**

*rlogind [-aln]*

# **DESCRIPTION**

*rlogind* is the server for the *rlogin*(1) program. The server provides a remote login facility with authentication based on privileged port numbers from trusted hosts.

*Ask hostname for verification. -l* Prevent any authentication based on the user's *.rhosts* file unless the user is logging in as the superuser. *-n* Disable keep-alive messages.

*rlogind* listens for service requests at the port indicated in the "login" service specification; see *services*(5). When a service request is received, the following protocol is initiated:

- 1. The server checks the client's source port. If the port is not in the range 512-1023, the server aborts the connection.
- 2. The server checks the client's source address and requests the corresponding hostname (see *gethostbyaddr*(3), *hosts*(5), and *named*(8)). If the hostname cannot be determined, the dot-notation representation of the host address is used. If the hostname is in the same domain as the server (according to the last two components of the domain name), or if the *-a* option is given, the addresses for the hostname are requested, verifying that the name and address correspond. Normal authentication is bypassed if the address verification fails.

Once the source port and address have been checked, *rlogind* proceeds with the authentication process described in *rshd*(8). It then allocates a pseudo terminal (see *pty*(4)) and manipulates file descriptors so that the slave half of the pseudo terminal becomes the *stdin*, *stdout*, and *stderr* for a login process. The login process is an instance of the *login*(1) program, invoked with the *-f* option if authentication has succeeded. If automatic authentication fails, the user is prompted to log in as if on a standard terminal line.

The parent of the login process manipulates the master side of the pseudo terminal, operating as an intermediary between the login process and the client instance of the *rlogin* program. In normal operation, the packet protocol described in *pty*(4) is invoked to provide S/Q type facilities and propagate interrupt signals to the remote programs. The login process propagates the client terminal's baud rate and terminal type, as found in the environment variable, *TERM*; see *environ*(7). The screen or window size of the terminal is requested from the client, and window size changes from the client are propagated to the pseudo terminal.

Transport-level keep-alive messages are enabled unless the *-n* option is present. The use of keep-alive messages allows sessions to be timed out if the client crashes or becomes unreachable.

# **DIAGNOSTICS**

All initial diagnostic messages are indicated by a leading byte with a value of *1*, after which any network connections are closed. If there are no errors before login is invoked, a null byte is returned as in indication of success.

*Try again.* A fork by the server failed.

# **SEE ALSO**

```
login(1), ruserok(3), rshd(8)
```
# **BUGS**

The authentication procedure used here assumes the integrity of each client machine and the connecting medium. This is insecure but is useful in an "open" environment.

A facility to allow all data exchanges to be encrypted should be present.

A more extensible protocol should be used.

#### **HISTORY**

The *rlogind* command appeared in BSD 4.2.

*BSD 4.2, 16 March 1991*

Options supported by *rlogind*:

# *route*

*route*—Show/manipulate the IP routing table.

# **SYNOPSIS**

```
route [ -vn ]
route [ -v ] add [ -net | -host ] XXXX [gw GGGG] [metric MMMM] [netmask NNNN]
[mss NNNN] [window NNNN] [dev DDDD]
route [ -v ] del XXXX
```
# **DESCRIPTION**

*route* manipulates the kernel's IP routing table. Its primary use is to set up static routes to specific hosts or networks via an interface after it has been configured with the *ifconfig*(8) program. This version of *route* is intended solely for use with kernel versions 0.99pl14n and newer kernels.

# **OPTIONS**

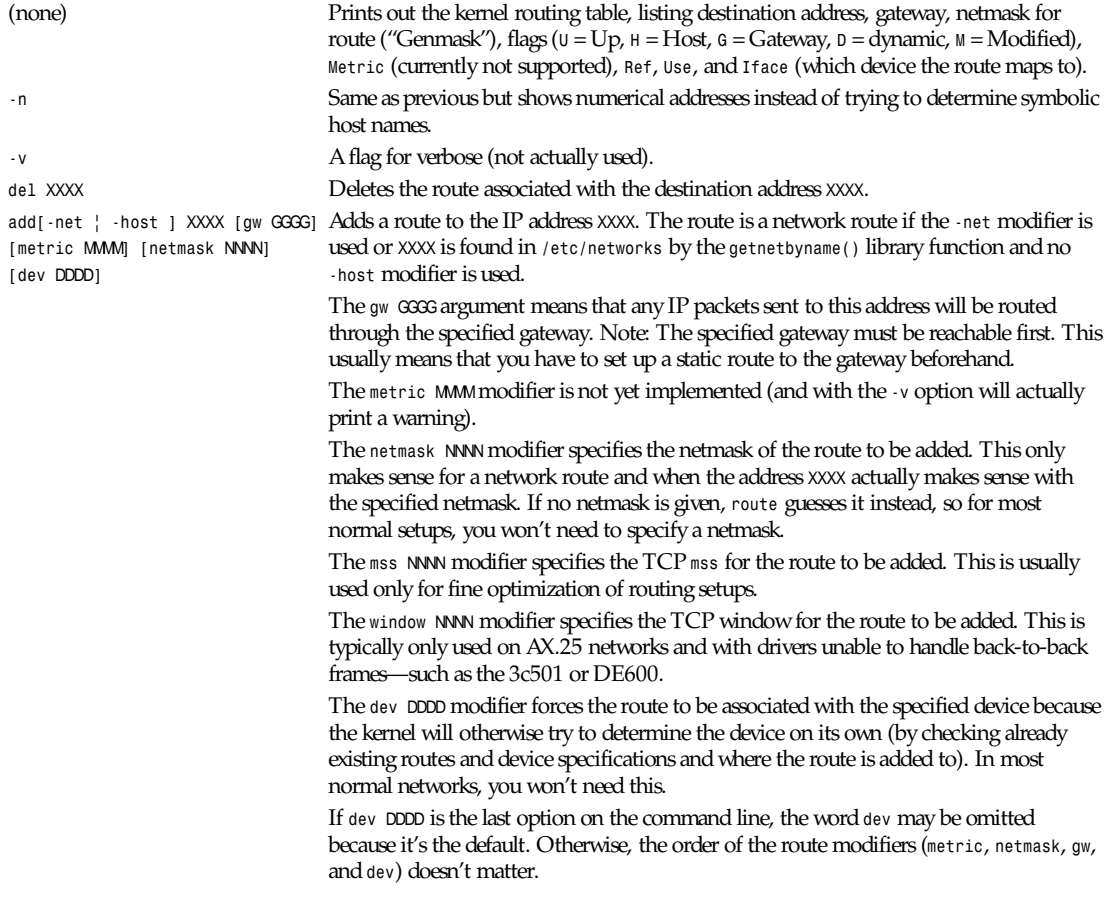

# **EXAMPLES**

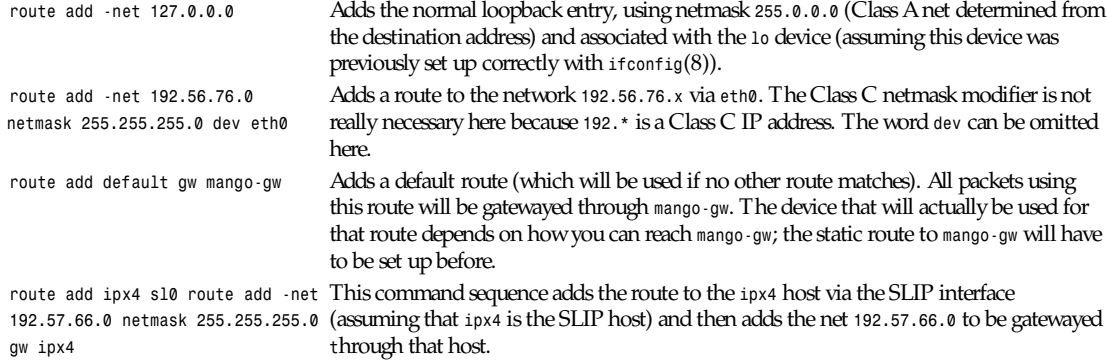

#### **FILES**

*/proc/net/route /etc/networks*

*/etc/hosts*

#### **SEE ALSO**

*ifconfig*(8)

# **HISTORY**

*route* for Linux was originally written by Fred N. van Kempen (*waltje@uwalt.nl.mugnet.org*) and then modified by Johannes Stille and Linus Torvalds for pl15. Alan Cox added the *mss* and *window* options for Linux 1.1.22.

*14 June 1994*

# *routed*

*routed*—Network routing daemon.

# **SYNOPSIS**

*routed [-d] [-g] [-q] [-s] [-t] [*l ogf i l e*]*

# **DESCRIPTION**

*routed* is invoked at boot time to manage the network routing tables. The routing daemon uses a variant of the Xerox NS Routing Information Protocol in maintaining up-to-date kernel routing table entries. It used a generalized protocol capable of use with multiple address types but is currently used only for Internet routing within a cluster of networks.

In normal operation, *routed* listens on the *udp*(4) socket for the *route*(8) service (see *services*(5)) for routing information packets. If the host is an internetwork router, it periodically supplies copies of its routing tables to any directly connected hosts and networks.

When *routed* is started, it uses the *SIOCGIFCONF ioctl*(2) to find those directly connected interfaces configured into the system and marked "up" (the software loopback interface is ignored). If multiple interfaces are present, it is assumed that the host will forward packets between networks. *routed* then transmits a request packet on each interface (using a broadcast packet if the interface supports it) and enters a loop, listening for request and response packets from other hosts.

When a request packet is received, *routed* formulates a reply based on the information maintained in its internal tables. The response packet generated contains a list of known routes, each marked with a "hop count" metric (a count of 16, or greater, is considered "infinite"). The metric associated with each route returned provides a metric relative to the sender.

Response packets received by *routed* are used to update the routing tables if one of the following conditions is satisfied:

No routing table entry exists for the destination network or host, and the metric indicates the destination is "reachable" (the hop count is not infinite).

The source host of the packet is the same as the router in the existing routing table entry. That is, updated information is being received from the very internetwork router through which packets for the destination are being routed.

The existing entry in the routing table has not been updated for some time (defined to be 90 seconds) and the route is at least as cost effective as the current route.

The new route describes a shorter route to the destination than the one currently stored in the routing tables; the metric of the new route is compared against the one stored in the table to decide this.

When an update is applied, *routed* records the change in its internal tables and updates the kernel routing table. The change is reflected in the next response packet sent.

In addition to processing incoming packets, *routed* also periodically checks the routing table entries. If an entry has not been updated for three minutes, the entry's metric is set to infinity and marked for deletion. Deletions are delayed an additional 60 seconds to ensure the invalidation is propagated throughout the local Internet.

Hosts acting as internetwork routers gratuitously supply their routing tables every 30 seconds to all directly connected hosts and networks. The response is sent to the broadcast address on nets capable of that function, to the destination address on point-to-point links, and to the router's own address on other networks. The normal routing tables are bypassed when sending gratuitous responses. The reception of responses on each network is used to determine that the network and interface are functioning correctly. If no response is received on an interface, another route may be chosen to route around the interface, or the route may be dropped if no alternative is available.

Options supported by *routed*:

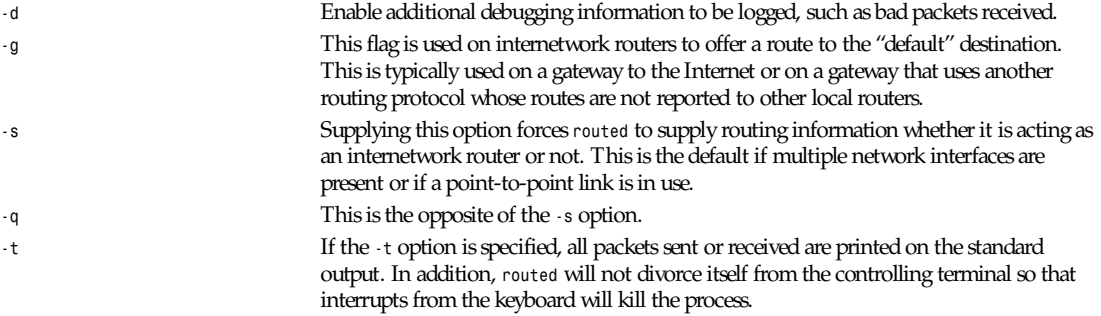

Any other argument supplied is interpreted as the name of file in which *routed*'s actions should be logged. This log contains information about any changes to the routing tables and, if not tracing all packets, a history of recent messages sent and received that are related to the changed route.

In addition to the facilities described previously, *routed* supports the notion of "distant" passive and active gateways. When *routed* is started, it reads the file to find gateways that might not be located using only information from the *SIOGIFCONFioctl* (2). Gateways specified in this manner should be marked passive if they are not expected to exchange routing information, whereas gateways marked active should be willing to exchange routing information (that is, they should have a *routed* process running on the machine). Routes through passive gateways are installed in the kernel's routing tables once upon startup. Such routes are not included in any routing information transmitted. Active gateways are treated equally to network interfaces. Routing information is distributed to the gateway, and if no routing information is received for a period of the time, the associated route is deleted. Gateways marked external are also passive but are not placed in the kernel routing table

nor are they included in routing updates. The function of external entries is to inform *routed* that another routing process will install such a route and that alternate routes to that destination should not be installed. Such entries are only required when both routers might learn of routes to the same destination.

The */etc/gateways* is comprised of a series of lines, each in the following format:

*<net|host>* name1 gat eway name2 *metric* val ue *<passive|active|external>*

The *net* or *host* keyword indicates if the route is to a network or specific host.

name1 is the name of the destination network or host. This can be a symbolic name located in or known to the name server if started after named(8) or an Internet address specified in "dot" notation; see *inet*(3).

name2 is the name or address of the gateway to which messages should be forwarded.

val ue is a metric indicating the hop count to the destination host or network.

One of the keywords *passive*, *active*, or *external* indicates if the gateway should be treated as passive or active (as described previously) or whether the gateway is external to the scope of the routed protocol.

Internetwork routers that are directly attached to the ARPAnet or Milnet should use the Exterior Gateway Protocol (EGP) to gather routing information rather than use a static routing table of passive gateways. EGP is required in order to provide routes for local networks to the rest of the Internet system. Sites needing assistance with such configurations should contact the Computer Systems Research Group at Berkeley.

#### **FILES**

*/etc/gateways* for distant gateways

#### **SEE ALSO**

*udp*(4), *icmp*(4), *XNSrouted*(8), *htable*(8)

Internet Transport Protocols, XSIS 028112, Xerox System Integration Standard

#### **BUGS**

The kernel's routing tables may not correspond to those of routed when redirects change or add routes. *routed* should note any redirects received by reading the ICMP packets received via a raw socket.

*routed* should incorporate other routing protocols, such as Xerox NS, *XNSrouted*(8), and EGP . Using separate processes for each requires configuration options to avoid redundant or competing routes.

*routed* should listen to intelligent interfaces, such as an IMP, to gather more information. It does not always detect unidirectional failures in network interfaces (such as when the output side fails).

#### **HISTORY**

The *routed* command appeared in BSD 4.2.

*BSD 4.2, 16 March 1991*

# *rpc.rusersd*

*rpc.rusersd*—Logged-in users server.

# **SYNOPSIS**

*/usr/libexec/rpc.rusersd*

#### **DESCRIPTION**

*rpc.rusersd* is a server that returns information about users currently logged in to the system.

The currently logged-in users are queried using the *rusers*(1) command. The *rpc.rusersd* daemon is usually invoked by *inetd*(8).

*rpc.rusersd* uses an RPC protocol defined in */usr/include/rpcsvc*.

#### **SEE ALSO**

*rusers*(1), *who*(1), *w*(1), *inetd*(8)

*BSD 4.3, 7 June 1993*

# *rpc.rwalld*

*rpc.rwalld*—Write messages to users currently logged in to the server.

#### **SYNOPSIS**

*/usr/libexec/rpc.rwalld*

# **DESCRIPTION**

*rpc.rwalld* is a server that will send a message to users currently logged in to the system. This server invokes the *wall*(1) command to actually write the messages to the system.

Messages are sent to this server by the *rwall*(1) command. The *rpc.rwalld* daemon is usually invoked by *inetd*(8).

*rpc.rwalld* uses an RPC protocol defined in */usr/include/rpcsvc/rwall.x*.

# **SEE ALSO**

*rwall*(1), *wall*(1), *inetd*(8)

*BSD 4.3, 7 June 1993*

# *rpcinfo*

*rpcinfo*—Report RPC information.

#### **SYNOPSIS**

```
rpcinfo -p [host ]
rpcinfo [-n por t num] -u host pr ogr am [ver si on]
rpcinfo [-n por t num] -t host pr ogr am [ver si on]
rpcinfo -b program version
rpcinfo -d program version
```
#### **DESCRIPTION**

*rpcinfo* makes an RPC call to an RPC server and reports what it finds.

# **OPTIONS**

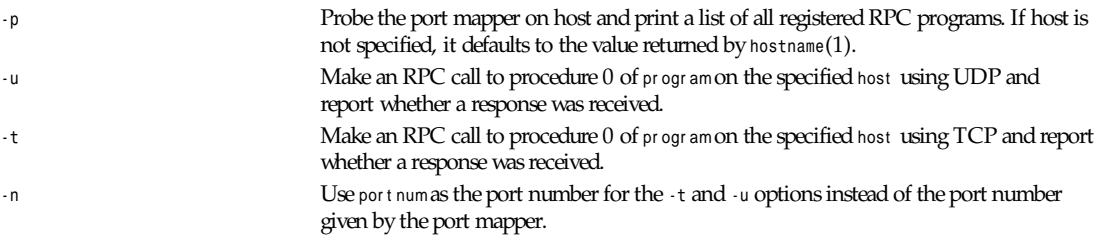

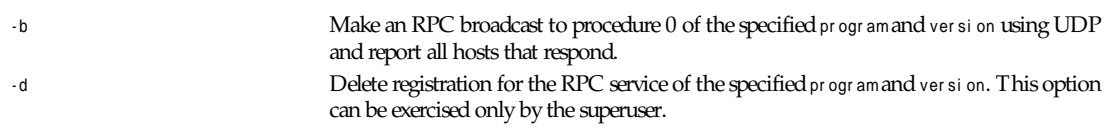

The program argument can be either a name or a number. If a version is specified, *rpcinfo* attempts to call that version of the specified program. Otherwise, *rpcinfo* attempts to find all the registered version numbers for the specified program by calling version 0 (which is presumed not to exist; if it does exist, *rpcinfo* attempts to obtain this information by calling an extremely high version number instead) and attempts to call each registered version. Note that the version number is required for *-b* and *-d* options.

# **EXAMPLES**

To show all the RPC services registered on the local machine, use

*rpcinfo -p*

To show all of the RPC services registered on the machine named klaxon, use

*rpcinfo -p klaxon*

To show all machines on the local net that are running the Yellow Pages service, use

*rpcinfo -b ypserv* ' ver si on' *-- uniq*

' ver si on' is the current Yellow Pages version obtained from the results of the *-p* switch above.

To delete the registration for version 1 of the *walld* service, use

*rpcinfo -d walld 1*

# **SEE ALSO**

*rpc*(5), *portmap*(8), *RPC Programming Guide*

# **BUGS**

In releases prior to SunOS 3.0, the Network File System (NFS) did not register itself with the port mapper; *rpcinfo* cannot be used to make RPC calls to the NFS server on hosts running such releases.

*17 December 1987*

# *rquotad***,** *rpc.rquotad*

*rquotad*, *rpc.rquotad*—Remote quota server.

# **SYNOPSIS**

*/usr/etc/rpc.rquotad*

# **DESCRIPTION**

*rquotad* is an *rpc*(3N) server that returns quotas for a user of a local filesystem that is mounted by a remote machine over the NFS. The results are used by *quota*(1) to display user quotas for remote filesystems. The *rquotad* daemon is usually started at boot time from the *rc.net* script.

#### **FILES**

*quotas* Quota file at the filesystem root

# **SEE ALSO**

```
quota(1), rpc(3N), nfs(4P), services(5) inetd(8C)
```
# *rshd*

*rshd*—Remote shell server.

#### **SYNOPSIS**

*rshd [-alnL]*

# **DESCRIPTION**

The *rshd* server is the server for the *rcmd*(3) routine and, consequently, for the *rsh*(1) program. The server provides remote execution facilities with authentication based on privileged port numbers from trusted hosts.

The *rshd* server listens for service requests at the port indicated in the *cmd* service specification; see *services*(5). When a service request is received, the following protocol is initiated:

- 1. The server checks the client's source port. If the port is not in the range 512-1023, the server aborts the connection.
- 2. The server reads characters from the socket up to a null (*\0*) byte. The resultant string is interpreted as an ASCII number, base 10.
- 3. If the number received in Step 2 is nonzero, it is interpreted as the port number of a secondary stream to be used for the *stderr*. A second connection is then created to the specified port on the client's machine. The source port of this second connection is also in the range 512-1023.
- 4. The server checks the client's source address and requests the corresponding hostname (see *gethostbyaddr*(3), *hosts*(5), and *named*(8)). If the hostname cannot be determined, the dot-notation representation of the host address is used. If the hostname is in the same domain as the server (according to the last two components of the domain name), or if the *-a* option is given, the addresses for the hostname are requested, verifying that the name and address correspond. If address verification fails, the connection is aborted with the message, *Host address mismatch*.
- 5. A null-terminated username of at most 16 characters is retrieved on the initial socket. This username is interpreted as the user identity on the client's machine.
- 6. A null-terminated username of at most 16 characters is retrieved on the initial socket. This username is interpreted as a user identity to use on the server's machine.
- 7. A null-terminated command to be passed to a shell is retrieved on the initial socket. The length of the command is limited by the upper bound on the size of the system's argument list.
- 8. *rshd* then validates the user using *ruserok*(3), which uses the file and the file found in the user's home directory. The *-l* option prevents *ruserok*(3) from doing any validation based on the user's *.rhosts* file, unless the user is the superuser.
- 9. A null byte is returned on the initial socket and the command line is passed to the normal login shell of the user. The shell inherits the network connections established by *rshd*.

Transport-level keep-alive messages are enabled unless the *-n* option is present. The use of keep-alive messages allows sessions to be timed out if the client crashes or becomes unreachable.

The *-L* option causes all successful accesses to be logged to *syslogd*(8) as *auth.info* messages and all failed accesses to be logged as *auth.notice*.

# **DIAGNOSTICS**

Except for the last one listed, all diagnostic messages are returned on the initial socket, after which any network connections are closed. An error is indicated by a leading byte with a value of *1* (*0* is returned in Step 9 upon successful completion of all the steps prior to the execution of the login shell).

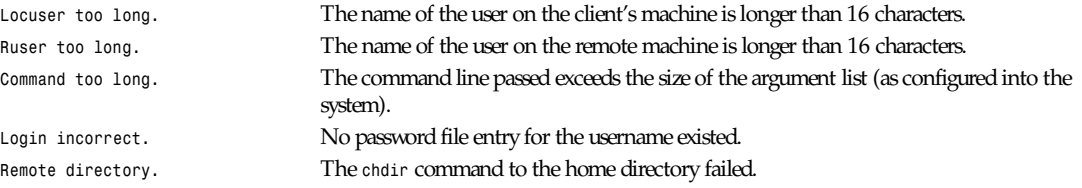

*rshd*

*Part VIII: Administration and Privileged Commands* **<sup>1386</sup>**

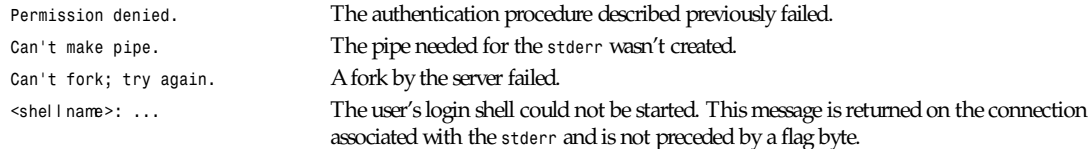

#### **SEE ALSO**

```
rsh(1), rcmd(3), ruserok(3)
```
#### **BUGS**

The authentication procedure used here assumes the integrity of each client machine and the connecting medium. This is insecure but is useful in an "open" environment.

A facility to allow all data exchanges to be encrypted should be present.

A more extensible protocol (such as Telnet) should be used.

*BSD 4.2, 30 April 1991*

# *rwhod*

*rwhod*—System status server.

#### **SYNOPSIS**

*rwhod*

#### **DESCRIPTION**

*rwhod* is the server that maintains the database used by the *rwho*(1) and *ruptime*(1) programs. Its operation is predicated on the ability to broadcast messages on a network.

*rwhod* operates as both a producer and consumer of status information. As a producer of information, it periodically queries the state of the system and constructs status messages that are broadcast on a network. As a consumer of information, it listens for other *rwhod* servers' status messages, validating them and then recording them in a collection of files located in the directory.

The server transmits and receives messages at the port indicated in the *rwho* service specification; see *services*(5). The messages sent and received are of the form:

```
struct outmp {
char out_line[8]; /* tty name */
char out_name[8]; /* user id */
long out_time; /* time on */
};
struct whod {
       char wd_vers;
       char wd_type;
       char wd_fill[2];
       int wd_sendtime;
       int wd_recvtime;
       char wd_hostname[32];
       int wd_loadav[3];
       int wd_boottime;
       struct whoent {
              struct outmp we_utmp;
```

```
 int we_idle;
       } wd_we[1024 / sizeof (struct whoent)];
};
```
All fields are converted to network byte order prior to transmission. The load averages are as calculated by the *w*(1) program and represent load averages over the 5-, 10-, and 15-minute intervals prior to a server's transmission; they are multiplied by 100 for representation in an integer. The hostname included is that returned by the *gethostname*(2) system call, with any trailing domain name omitted. The array at the end of the message contains information about the users logged in to the sending machine. This information includes the contents of the *utmp*(5) entry for each non-idle terminal line and a value indicating the time in seconds since a character was last received on the terminal line.

Messages received by the *rwho* server are discarded unless they originated at an *rwho* server's port. In addition, if the host's name, as specified in the message, contains any unprintable ASCII characters, the message is discarded. Valid messages received by *rwhod* are placed in files named in the directory. These files contain only the most recent message, in the format described previously.

Status messages are generated approximately once every three minutes. *rwhod* performs an *nlist*(3) every 30 minutes to guard against the possibility that this file is not the system image currently operating.

# **SEE ALSO**

*rwho*(1), *ruptime*(1)

# **BUGS**

There should be a way to relay status information between networks. Status information should be sent only upon request rather than continuously. People often interpret the server dying or network communication failures as a machine going down.

#### **HISTORY**

The *rwhod* command appeared in BSD 4.2.

*BSD 4.2, 16 March 1991*

# *sendmail*

*sendmail*—Send mail over the Internet.

# **SYNOPSIS**

```
sendmail [f l ags] [addr ess ...]
newaliases
mailq [-v]
smtpd
bsmtp
runq
```
# **DESCRIPTION**

*sendmail* sends a message to one or more recipients, routing the message over whatever networks are necessary. *sendmail* does internetwork forwarding as necessary to deliver the message to the correct place.

*sendmail* is not intended as a user interface routine. Other programs provide user-friendly front ends. *sendmail* is used only to deliver preformatted messages.

With no flags, *sendmail* reads its standard input up to an end-of-file or a line consisting only of a single dot and sends a copy of the message found there to all the addresses listed. It determines the networks to use based on the syntax and contents of the addresses.

Local addresses are looked up in a file and aliased appropriately. Aliasing can be prevented by preceding the address with a backslash. Usually, the sender is not included in any alias expansions; for example, if *john* sends to *group* and *group* includes *john* in the expansion, then the letter will not be delivered to *john*.

Flags are

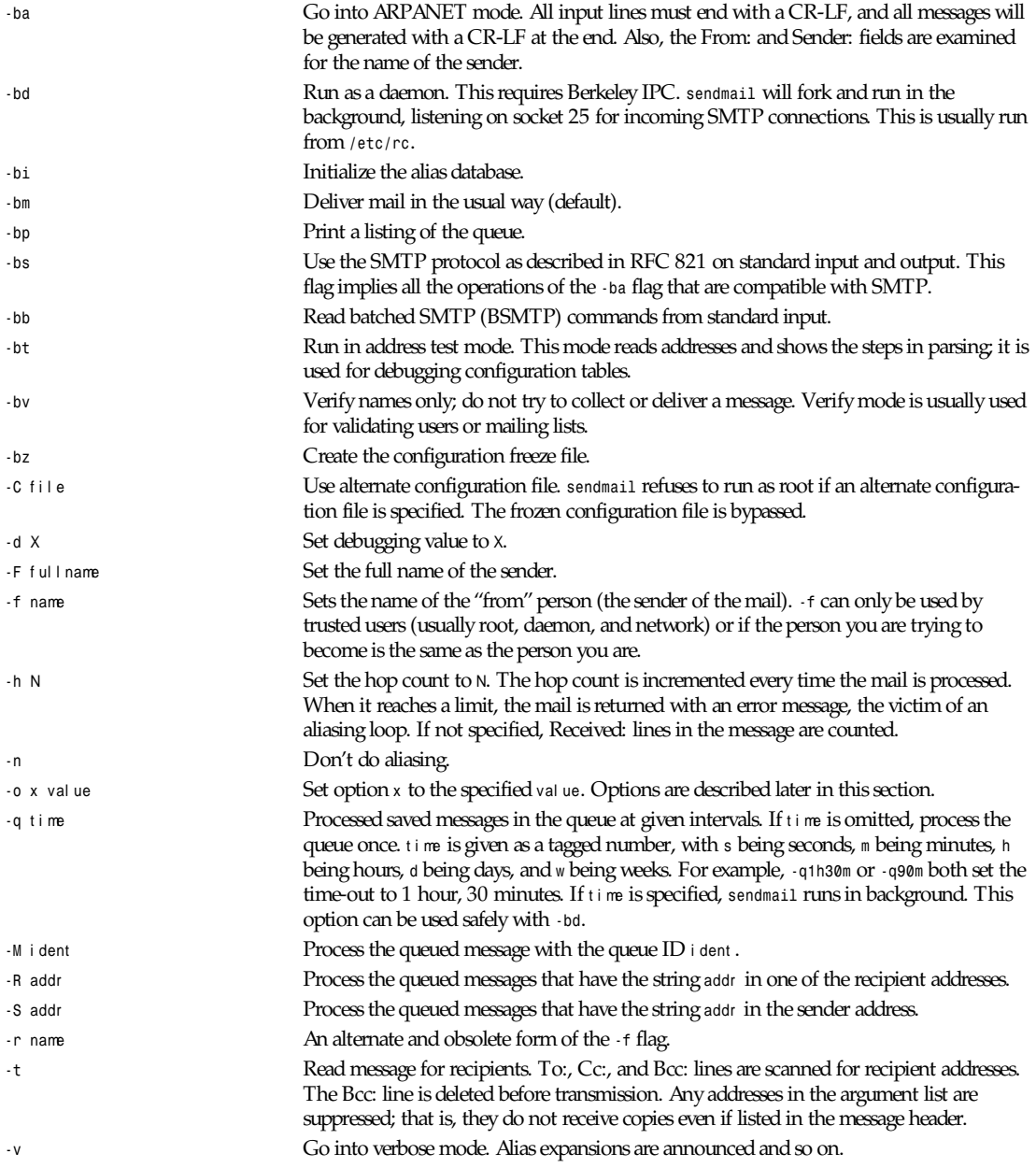

There are also a number of processing options that can be set. Usually, these will only be used by a system administrator. Options can be set either on the command line using the *-o* flag or in the configuration file. These are described in detail in the *Sendmail Installation and Operation Guide*. The options are

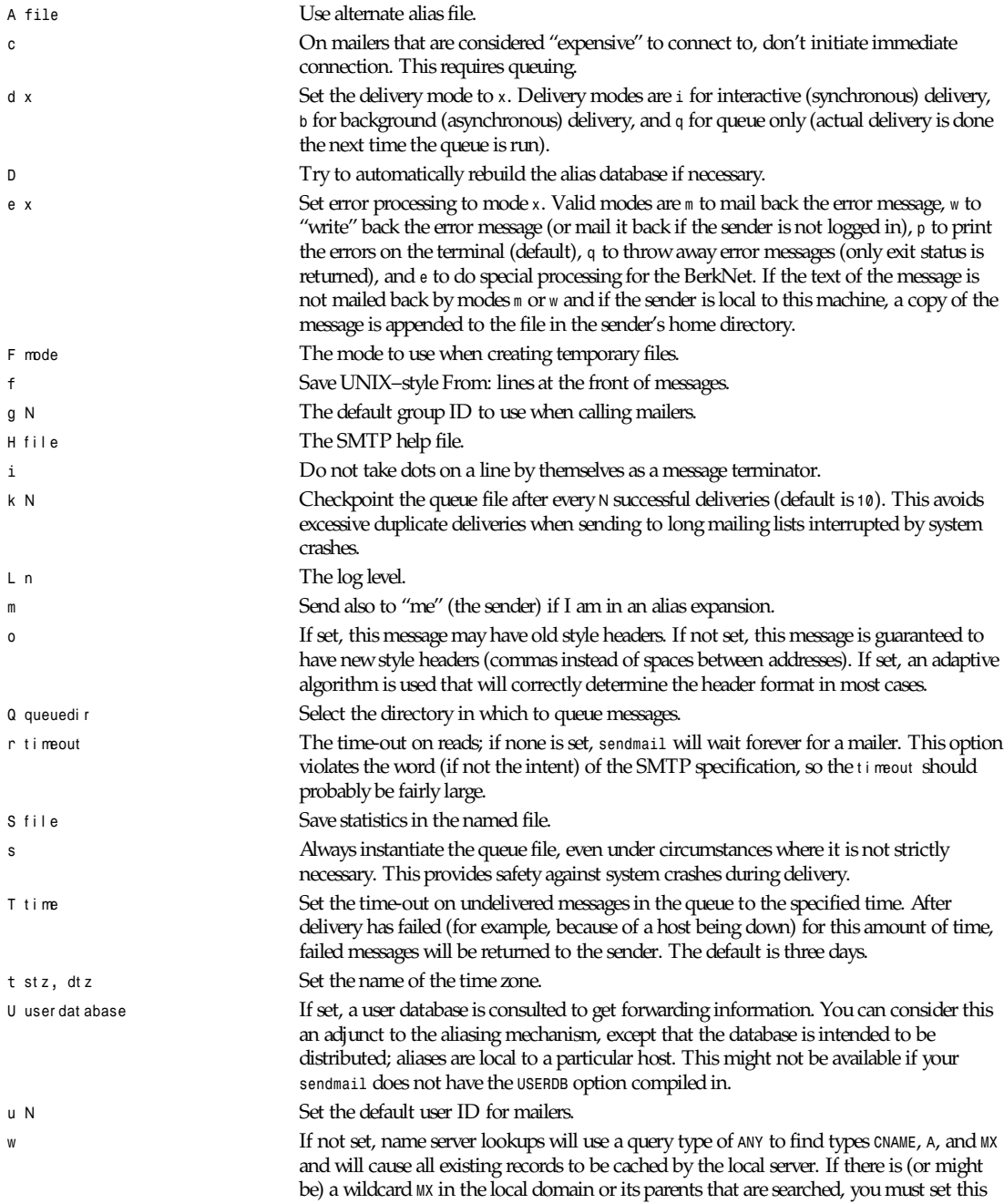

option, which uses a query type of *CNAME* only; otherwise, it causes all fully qualified names to match as names in the local domain.

In aliases, the first character of a name can be a vertical bar to cause interpretation of the rest of the name as a command to pipe the mail to. It might be necessary to quote the name to keep *sendmail* from suppressing the blanks between arguments. For example, a common alias is

*msgs: "|/usr/bin/msgs -s"*

Aliases can also have the syntax to ask *sendmail* to read the named file for a list of recipients. For example, an alias such as

*poets: ":include:/usr/local/lib/poets.list"*

would read for the list of addresses making up the group.

*sendmail* returns an exit status describing what it did. The codes are defined in *sysexits.h*:

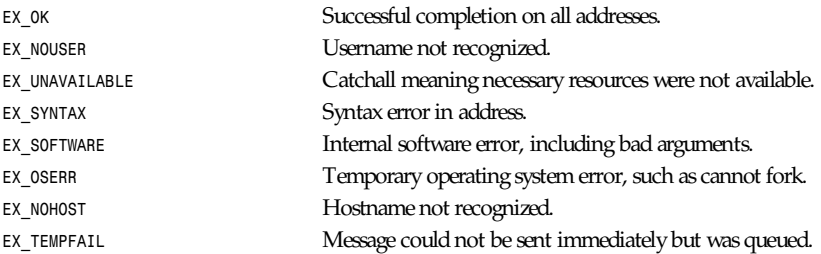

If invoked as *newaliases*, *sendmail* rebuilds the alias database. If invoked as *mailq*, *sendmail* prints the contents of the mail queue. If invoked as *smtpd*, *sendmail* forks and runs as a daemon. If invoked as *bsmtp*, *sendmail* processes batched SMTP on standard input. If invoked as *runq*, *sendmail* runs through the mail queue and makes what deliveries are possible.

#### **FILES**

Except for the file */etc/sendmail.cf* itself, the following pathnames are all specified in */etc/sendmail.cf*. Thus, these values are only approximations.

*/etc/aliases* raw data for alias names

*/etc/aliases.pag*

*/etc/aliases.dir* database of alias names

*/etc/sendmail.cf* configuration file

*/etc/sendmail.fc* frozen configuration

*/etc/sendmail.hf* help file

*/var/log/sendmail.st* collected statistics

*/var/spool/mqueue/\** temp files

#### **SEE ALSO**

```
binmail(1), mail(1), rmail(1), syslog(3), aliases(5), mailaddr(7), rc(8); DARPA Internet Request for Comments RFC 819,
RFC 821, RFC 822; "Sendmail: An Internetwork Mail Router," SMM and No.16, "Sendmail Installation and Operation
Guide," SMM and No.7.
```
#### **HISTORY**

The *sendmail* command appeared in BSD 4.2.

# *setfdprm*

*setfdprm*—Sets user-provided floppy disk parameters.

#### **SYNOPSIS**

```
setfdprm [ -p ] devi ce name
setfdprm [ -p ] device size sectors heads tracks stretch gap rate spec1 fmt_gap
setfdprm [ -c ] devi ce
setfdprm [ -y ] devi ce
setfdprm [ -n ] devi ce
```
# **DESCRIPTION**

*setfdprm* is a utility that can be used to load disk parameters into the auto-detecting floppy devices, to clear old parameter sets, and to disable or enable diagnostic messages.

Without any options, *setfdprm* loads the device (usually */dev/fd0* or */dev/fd1*) with a new parameter set with the name entry found in */etc/fdprm* (usually named *360/360* and so on). These parameters stay in effect until the media is changed.

#### **OPTIONS**

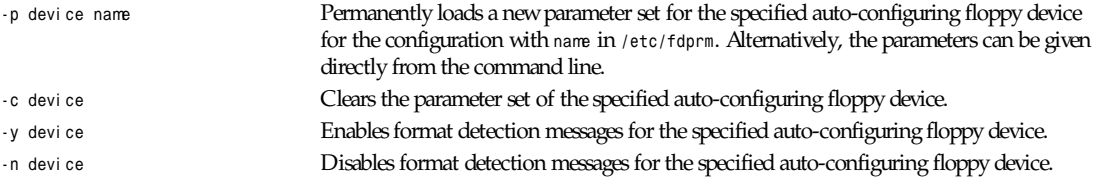

# **BUGS**

This documentation is grossly incomplete.

#### **FILES**

*/etc/fdprm*

# **AUTHOR**

Werner Almesberger (*almesber@nessie.cs.id.ethz.ch*)

*Linux 0.99, 20 November 1993*

# *setserial*

setserial-Get/set Linux serial port information.

#### **SYNOPSIS**

```
setserial [ -abqvVW ] devi ce [ par amet er 1 [ ar g ] ] ...
setserial -g [ -abv ] devi ce1 ...
```
#### **DESCRIPTION**

*setserial* is a program designed to set or report the configuration information associated with a serial port. This information includes what I/O port and IRQ a particular serial port is using, whether the break key should be interpreted as the Secure Attention Key, and so on.

During the normal bootup process, only COM ports 1-4 are initialized, using the default I/O ports and IRQ values, as listed. To initialize any additional serial ports, or to change the COM 1-4 ports to a nonstandard configuration, the *setserial* program should be used. Typically, it is called from an *rc.serial* script, which is usually run out of */etc/rc.local*.

# *Part VIII: Administration and Privileged Commands* **<sup>1392</sup>**

The device argument or arguments specify the serial device that should be configured or interrogated. It will usually have the following form: */dev/cua[0-3]*.

If no parameters are specified, *setserial* prints the port type (such as 8250, 16450, 16550, 16550A), the hardware I/O port, the hardware IRQ line, its "baud base," and some of its operational flags.

If the *-g* option is given, the arguments to *setserial* are interpreted as a list of devices for which the characteristics of those devices should be printed.

Without the *-g* option, the first argument to *setserial* is interpreted as the device to be modified or characteristics to be printed, and any additional arguments are interpreted as parameters that should be assigned to that serial device.

For the most part, superuser privilege is required to set the configuration parameters of a serial port. A few serial port parameters can be set by normal users, however, and these are noted as exceptions in this manual page.

#### **OPTIONS**

*setserial* accepts the following options:

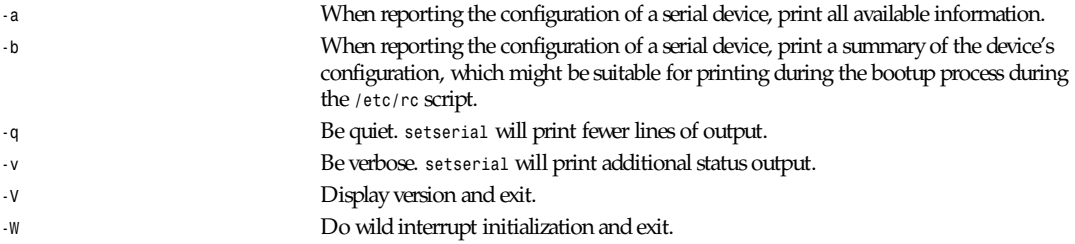

#### **PARAMETERS**

The following parameters can be assigned to a serial port.

All argument values are assumed to be in decimal unless preceded by *0x*.

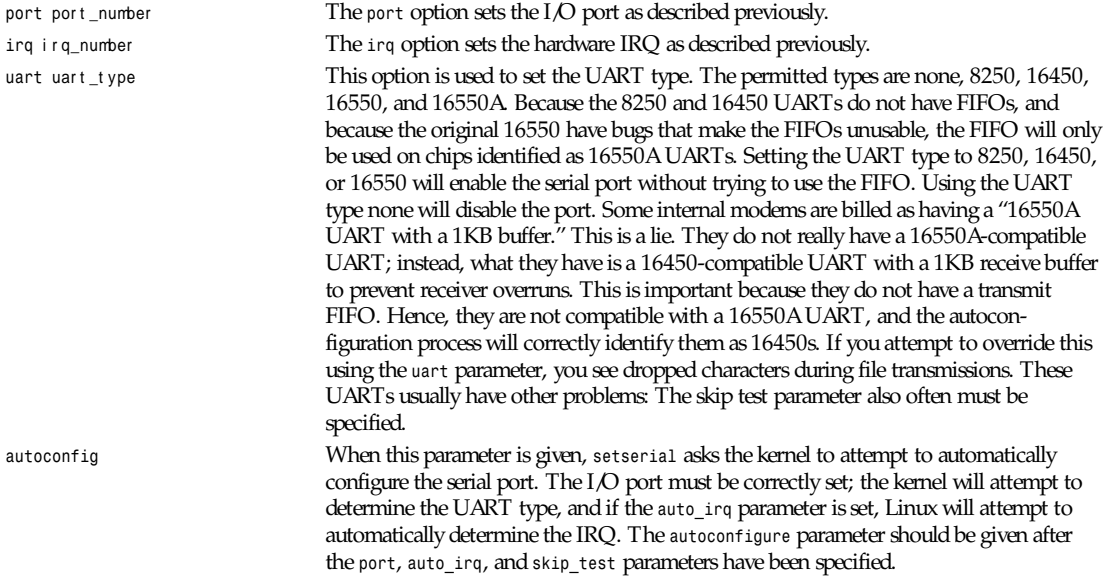

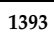

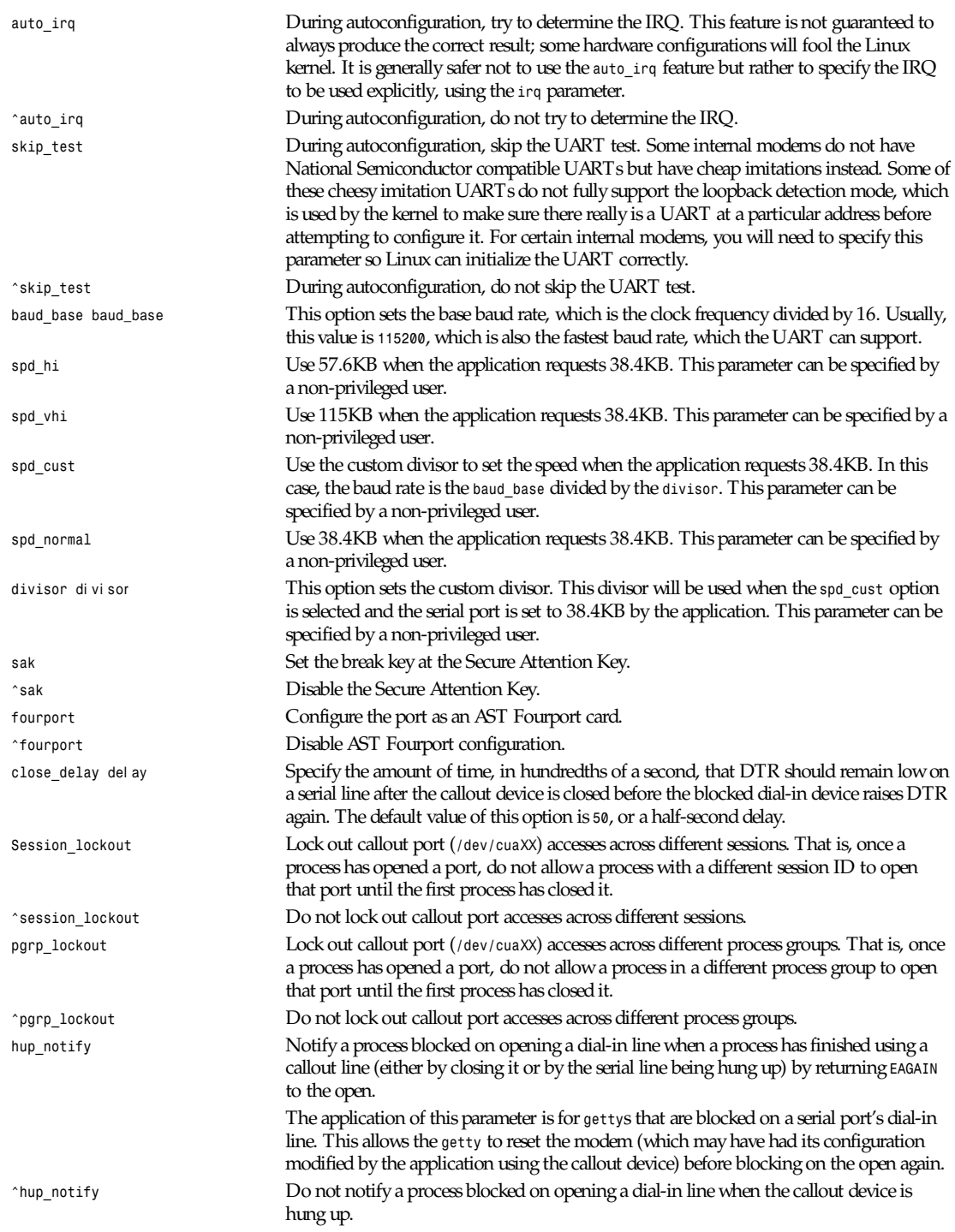

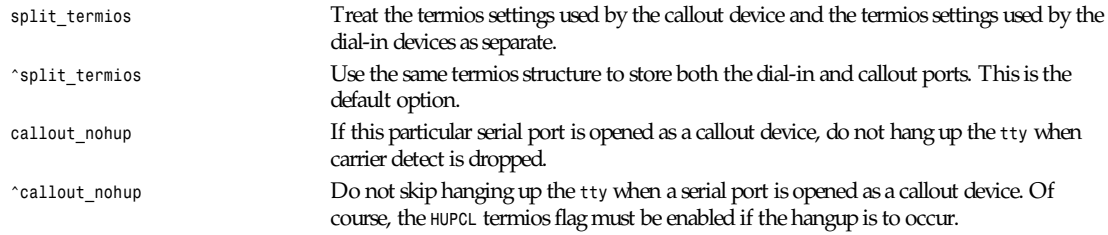

#### **CONSIDERATIONS OF CONFIGURING SERIAL PORTS**

It is important to note that *setserial* merely tells the Linux kernel where it should expect to find the I/O port and IRQ lines of a particular serial port. It does not configure the hardware, the actual serial board, to use a particular I/O port. To do that, you need to physically program the serial board, usually by setting some jumpers or by switching some DIP switches.

This section provides some pointers in helping you decide how you want to configure your serial ports.

The "standard MS-DOS" port associations are

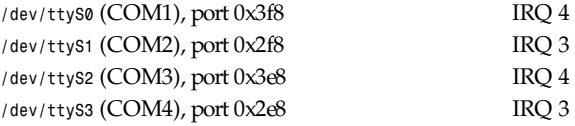

Due to the limitations in the design of the AT/ISA bus architecture, an IRQ line usually cannot be shared between two or more serial ports. If you attempt to do this, one or both serial ports will become unreliable if you try to use both simultaneously. This limitation can be overcome by special multiport serial port boards, which are designed to share multiple serial ports over a single IRQ line. Multiport serial cards supported by Linux include the AST FourPort, the Accent Async board, the Usenet Serial II board, the Bocaboard BB-1004, BB-1008, and BB-2016 boards, and the HUB-6 serial board.

The selection of an alternative IRQ line is difficult because most of them are already used. The following table lists the "standard MS-DOS" assignments of available IRQ lines:

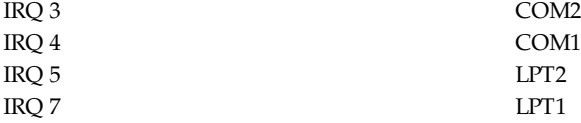

Most people find that IRQ 5 is a good choice, assuming that there is only one parallel port active in the computer. Another good choice is IRQ 2 (a.k.a. IRQ 9), although this IRQ is sometimes used by network cards, and very rarely will VGA cards be configured to use IRQ 2 as a vertical retrace interrupt. If your VGA card is configured this way, try to disable it so you can reclaim that IRQ line for some other card. It's not necessary for Linux and most other operating systems.

The only other available IRQ lines are 3, 4, and 7, and these are probably used by the other serial and parallel ports. (If your serial card has a 16-bit card edge connector and supports higher interrupt numbers, then IRQ 10, 11, 12, and 15 are also available.)

On AT class machines, IRQ 2 is seen as IRQ 9, and Linux will interpret it in this manner.

IRQs other than 2 (9), 3, 4, 5, 7, 10, 11, 12, and 15 should not be used because they are assigned to other hardware and cannot, in general, be changed. Here are the "standard" assignments:

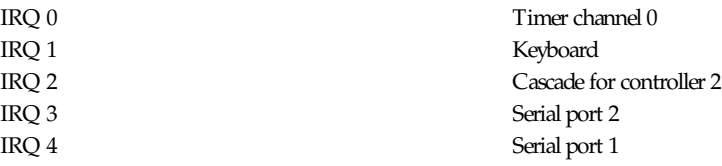

*setsid*

**1395**

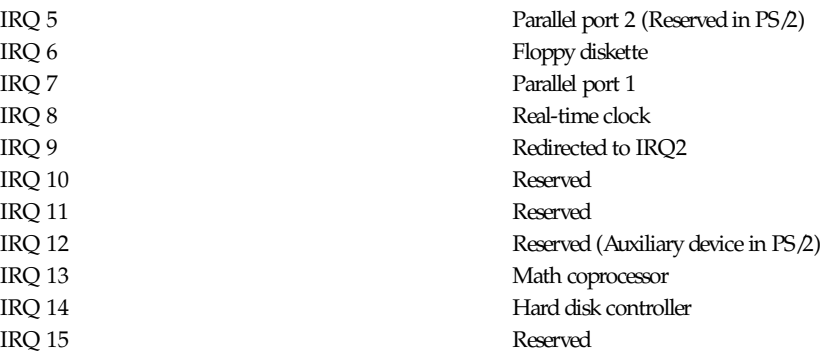

#### **CAUTION**

Using an invalid port can lock up your machine.

#### **FILES**

*/etc/rc.local*

*/etc/rc.serial*

# **SEE ALSO**

*tty*(4), *ttys*(4), *kernel/chr\_drv/serial.c*

# **AUTHOR**

The original version of *setserial* was written by Rick Sladkey (*jrs@world.std.com*) and was modified by Michael K. Johnson (*johnsonm@stolaf.edu*).

This version has since been rewritten from scratch by Theodore Ts'o (*tytso@mit.edu*) on 1/1/93. Any bugs or problems are solely his responsibility.

*setserial 2.10, 27 August 1994*

# *setsid*

*setsid*—Run a program in a new session.

# **SYNOPSIS**

*setsid* pr ogr am *[* ar g *... ]*

# **DESCRIPTION**

*setsid* runs a program in a new session.

# **SEE ALSO**

*setsid*(2)

# **AUTHOR**

Rick Sladkey (*jrs@world.std.com*)

# *showmount*

*showmount*—Show mount information for an NFS server.

#### **SYNOPSIS**

```
/usr/etc/showmount [\-adehv\][\--all\][\--directories\]
[\--exports\][\--help\] [\--version\][\host \]
```
#### **DESCRIPTION**

*showmount* queries the mount daemon on a remote host for information about the state of the NFS server on that machine. With no options, *showmount* lists the set of clients who are mounting from that host. The output from *showmount* is designed to appear as though it were processed through *sort -u*.

#### **OPTIONS**

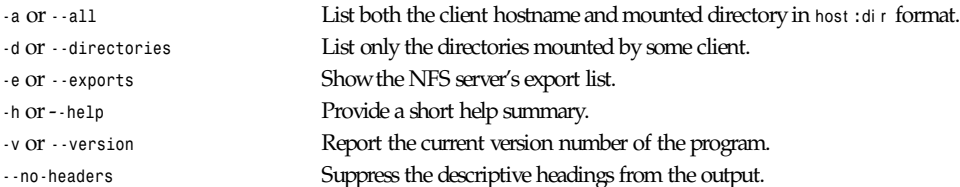

# **SEE ALSO**

*rpc.mountd*(8), *rpc.nfsd*(8)

#### **BUGS**

The completeness and accuracy of the information that *showmount* displays varies according to the NFS server's implementation. Because *showmount* sorts and uniques the output, it is impossible to determine from the output whether a client is mounting the same directory more than once.

# **AUTHOR**

Rick Sladkey (*jrs@world.std.com*)

*6 October 1993*

# *shutdown*

*shutdown*—Close down the system.

#### **SYNOPSIS**

```
shutdown [ -h | -r ] [ -fqs ] [ now | hh: ss | +mi ns ]
reboot [ -h | -r ] [ -fqs ] [ now | hh: ss | +mi ns ]
fastboot [ -h | -r ] [ -fqs ] [ now | hh: ss | +mi ns ]
halt [ -h | -r ] [ -fqs ] [ now | hh: ss | +mi ns ]
fasthalt [ -h | -r ] [ -fqs ] [ now | hh: ss | +mi ns ]
```
#### **DESCRIPTION**

In general, *shutdown* prepares the system for a power down or reboot. An absolute or delta time can be given, and periodic messages will be sent to all users warning of the shutdown.

*halt* is the same as *shutdown -h -q now*.

*fasthalt* is the same as *shutdown -h -q -f now*.

*reboot* is the same as *shutdown -r -q now*.

*fastboot* is the same as *shutdown -r -q -f now*.

The default delta time, if none is specified, is two minutes.

Five minutes before shutdown (or immediately, if shutdown is less than five minutes away), the */etc/nologin* file is created with a message stating that the system is going down and that logins are no longer permitted. The *login*(1) program will not allow non-superusers to log in during this period. A message will be sent to all users at this time.

When the shutdown time arrives, *shutdown* notifies all users, tells *init*(8) not to spawn more *getty*(8)s, writes the shutdown time into the */var/log/wtmp* file, kills all other processes on the system, *sync*(2)s, unmounts all the disks, *sync*(2)s again, waits for a second, and then either terminates or reboots the system.

#### **OPTIONS**

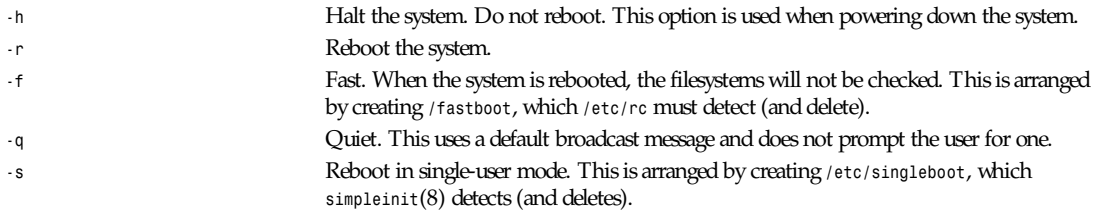

# **FILES**

*/etc/rc*

*/fastboot*

*/etc/singleboot*

*/etc/nologin*

*/var/log/wtmp*

# **SEE ALSO**

*umount*(8), *login*(1), *reboot*(2), *simpleinit*(8), *init*(8)

#### **BUGS**

Unlike the BSD shutdown, users are notified of shutdown only once or twice, instead of many times, and at shorter and shorter intervals as "apocalypse approaches."

#### **AUTHOR**

*poe@daimi.aau.dk*. Modified by *jrs@world.std.com*.

*Linux 0.99, 20 November 1993*

# *simpleinit*

*simpleinit*—Process control initialization.

#### **SYNOPSIS**

*init [ single ]*

#### **DESCRIPTION**

*init* is invoked as the last step in the Linux boot sequence. If the single option is used, or if the file */etc/singleboot* exists, then single-user mode will be entered, by starting */bin/sh*. If the file */etc/securesingle* exists, then the root password will be required to start single-user mode. If the root password does not exist, or if */etc/passwd* does not exist, the checking of the password will be skipped.

If the file */etc/TZ* exists, then the contents of that file will be read and used to set the *TZ* environment variable for each process started by *simpleinit*. This "feature" is only available if it's configured at compile time. It's not usually needed.

After single-user mode is terminated, the */etc/rc* file is executed, and the information in */etc/inittab* will be used to start processes.

While *init* is running, several signals are trapped with special action taken. Because *init* has PID 1, sending signals to the *init* process is easy with the *kill*(1) command.

If *init* catches a *SIGHUP* (hangup) signal, the */etc/inittab* will be read again. If *init* catches a *SIGTSTP* (terminal stop) signal, no more processes will be spawned. This is a toggle, which is reset if *init* catches another *SIGTSTP* signal.

If *init* catches a *SIGINT* (interrupt) signal, *init* will sync a few times and try to start *reboot*. Failing this, *init* will execute the system *reboot*(2) call. Under Linux, it is possible to configure the Ctrl+Alt+Del sequence to send a signal to *init* instead of rebooting the system.

# **THE** *inittab* **FILE**

Because of the number of *init* programs that are appearing in the Linux community, the documentation for the */etc/inittab* file, which is usually found with the *inittab*(5) man page, is presented here:

#### The format is

*ttyline:termcap-entry:getty-command*

#### An example follows:

```
tty1:console:/sbin/getty 9600 tty1
tty2:console:/sbin/getty 9600 tty2
tty3:console:/sbin/getty 9600 tty3
tty4:console:/sbin/getty 9600 tty4
# tty5:console:/sbin/getty 9600 tty5
# ttyS1:dumb:/sbin/getty 9600 ttyS1
# ttyS2:dumb:/sbin/getty -m -t60 2400 ttyS2
```
Lines beginning with the *#* character are treated as comments. Please see documentation for the *getty*(8) command that you are using because there are several of these in the Linux community at this time.

#### **FILES**

```
/etc/inittab
/etc/singleboot
/etc/securesingle
/etc/TZ
/etc/passwd
/etc/rc
```
#### **SEE ALSO**

```
inittab(5), ctrlaltdel(8) reboot(8), termcap(5), getty(8), agetty(8), shutdown(8)
```
#### **1399**

# **BUGS**

This program is called *simpleinit* to distinguish it from the System V compatible versions of *init* that are starting to appear in the Linux community. *simpleinit* should be linked to, or made identical with, *init* for correct functionality.

#### **AUTHOR**

Peter Orbaek (*poe@daimi.aau.dk*), version 1.20, with patches for single-user mode by Werner Almesberger.

*Linux 0.99, 20 November 1993*

# *slattach*

*slattach*—Attach a network interface to a serial line.

#### **SYNOPSIS**

*slattach [-v] [-p* pr ot o*] [-s* speed*] [tty]*

#### **DESCRIPTION**

*slattach* is a little program that can be used to put a normal terminal ("serial") line into one of several "network" modes, thus allowing you to use it for point-to-point links to other computers.

# **OPTIONS**

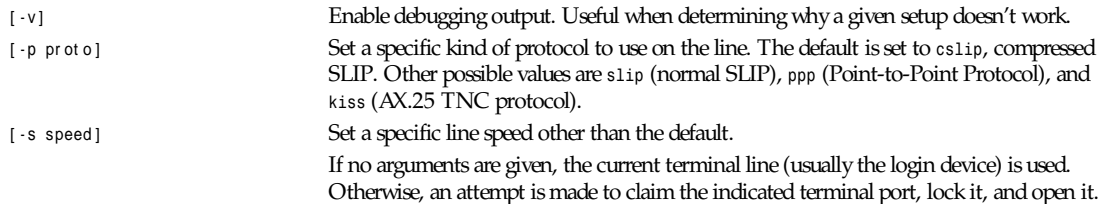

# **FILES**

*/dev/cua\**

# **BUGS**

None so far.

# **AUTHOR**

Fred N. van Kempen (*waltje@uwalt.nl.mugnet.org*)

*20 September 1993*

# *sliplogin*

*sliplogin*—Attach a serial line network interface.

# **SYNOPSIS**

*sliplogin [*l ogi nname*]*

# **DESCRIPTION**

*sliplogin* is used to turn the terminal line on standard input into a serial line IP SLIP link to a remote host. To do this, the program searches the file for an entry matching l ogi nname (which defaults to the current login name if omitted). If a

# *Part VIII: Administration and Privileged Commands* **<sup>1400</sup>**

matching entry is found, the line is configured appropriately for slip (8-bit transparent I/O) and converted to slip line discipline. Then a shell script is invoked to initialize the slip interface with the appropriate local and remote IP address, netmask, and so on.

The usual initialization script is */etc/slip/slip.lgin*, but if particular hosts need special initialization, the file */etc/slip/slip.login.loginname* will be executed instead if it exists. The script is invoked with the parameters

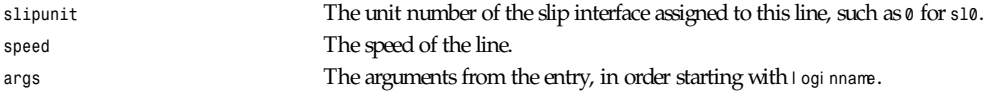

Only the superuser can attach a network interface. The interface is automatically detached when the other end hangs up or the *sliplogin* process dies. If the kernel slip module has been configured for it, all routes through that interface will also disappear at the same time. If there is other processing a site wants done upon hangup, the file */etc/slip/slip.logout* or */etc/slip/slip.logout.loginname* is executed if it exists. It is given the same arguments as the login script.

# **FORMAT OF** */etc/slip.hosts*

Comments (lines starting with a *#*) and blank lines are ignored. Other lines must start with a l ogi nname, but the remaining arguments can be whatever is appropriate for the file that will be executed for that name. Arguments are separated by whitespace and follow normal *sh*(1) quoting conventions (however, l ogi nname cannot be quoted). Usually, lines have the form I oginname I ocal - addr ess remote-addr ess net mask opt - args. I ocal - addr ess and remote-addr ess are the IP hostnames or addresses of the local and remote ends of the slip line, and net mask is the appropriate IP netmask. These arguments are passed directly to *ifconfig*(8). opt - ar gs are optional arguments used to configure the line.

#### **EXAMPLE**

The normal use of *sliplogin* is to create a entry for each legal, remote slip site with *sliplogin* as the shell for that entry, such as

*Sfoo:ikhuy6:2010:1:slip line to foo:/tmp:/usr/sbin/sliplogin.*

(Our convention is to name the account used by remote host hostname as *Shostname*.) Then an entry is added that looks like

*Sfoo '*host name*' foo* net mask

' host name' will be evaluated by *sh* to the local hostname and net mask is the local host IP netmask.

Note that *sliplogin* must be *setuid* to root, and although it's not a security hole, moral defectives can use it to place terminal lines in an unusable state or deny access to legitimate users of a remote slip line. To prevent this, a site can create a group, say *slip*, that only the slip login accounts are put in and then make sure that */sbin/sliplogin* is in group *slip* and mode *<sup>4550</sup>* (*setuid* root, only group *slip* can execute binary).

#### **DIAGNOSTICS**

*sliplogin* logs various information to the system log daemon, *syslogd*(8), with a facility code of daemon. The messages are listed here, grouped by severity level.

*Error Severity*

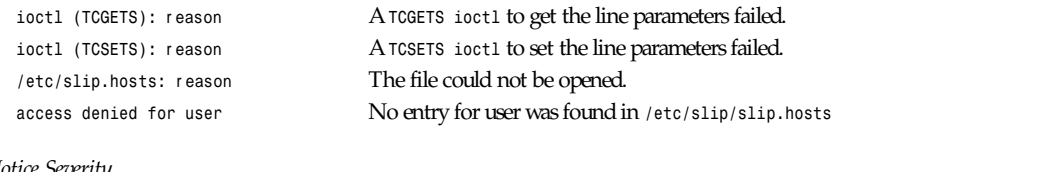

```
Notice Severity
```

```
l ogi nname SLI P uni t
```
"attaching slip unit" unit for Unit was successfully attached.

*sync*

# **SEE ALSO**

*slattach*(8), *syslogd*(8)

# **HISTORY**

The *sliplogin* command is currently in beta test.

*5 August 1991*

# *swapon***,** *swapoff*

*swapon*, *swapoff*—Enable/disable devices and files for paging and swapping.

# **SYNOPSIS**

```
/sbin/swapon –a
/sbin/swapon speci al f i l e ...
/sbin/swapoff –a
/sbin/swapoff speci al f i l e ...
```
# **DESCRIPTION**

*swapon* is used to specify devices on which paging and swapping are to take place. Calls to *swapon* usually occur in the system multiuser initialization file */etc/rc* making all swap devices available, so that the paging and swapping activity is interleaved across several devices and files.

Usually, the first form is used:

*-a* All devices marked as *sw* swap devices in */etc/fstab* are made available.

*swapoff* disables swapping on the specified devices and files or on all swap entries in */etc/fstab* when the *-a* flag is given.

# **SEE ALSO**

*swapon*(2), *swapoff*(2), *fstab*(5), *init*(8), *mkswap*(8), *rc*(8), *mount*(8)

# **FILES**

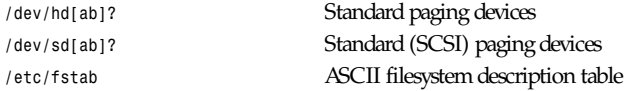

# **HISTORY**

The *swapon* command appeared in 4.0 BSD.

# **AUTHORS**

See the Linux *mount*(8) man page for a complete author list. Primary contributors include Doug Quale, H.J. Lu, Rick Sladkey, and Stephen Tweedie.

*Linux 0.99, 27 November 1993*

# *sync*

*sync*—Flush Linux filesystem buffers.

# **SYNOPSIS**

*sync*

#### **DESCRIPTION**

*sync* executes *sync*(2), which flushes the filesystem buffers to disk. *sync* should be called before the processor is halted in an unusual manner (before causing a kernel panic when debugging new kernel code). In general, the processor should be halted using the *reboot*(8) or *halt*(8) commands, which attempt to put the system in a quiescent state before calling *sync*(2).

From Linus: "Note that *sync* is only guaranteed to schedule the dirty blocks for writing: It can actually take a short time before all the blocks are finally written. If you are doing the *sync* with the expectation of killing the machine soon after, please take this into account and sleep for a few seconds. (The *reboot*(8) command takes these precautions.)"

# **SEE ALSO**

*sync*(2), *update*(8), *reboot*(8), *halt*(8)

# **AUTHOR**

Linus Torvalds (*torvalds@cs.helsinki.fi*)

*Linux 0.99, 20 November 1993*

# *sysklogd*

*sysklogd*—Linux system logging utilities.

# **DESCRIPTION**

*sysklogd* provides two system utilities, which provide support for system logging and kernel message trapping. Support of both *inetd* and UNIX domain sockets enables this utility package to support both local and remote logging.

System logging is provided by a version of *syslogd* derived from the stock BSD sources. Support for kernel logging is provided by the *klogd* utility, which allows kernel logging to be conducted in either a stand-alone fashion or as a client of *syslogd*.

Although the *syslogd* sources have been heavily modified, a couple of notes are in order. First of all, there has been a systematic attempt to ensure that *syslogd* follows standard BSD behavior as its default. The second important concept to note is that this version of *syslogd* interacts transparently with the version of *syslog* found in the standard libraries. If a binary linked to the standard shared libraries fails to function correctly, we want an example of the anomalous behavior.

# **CONFIGURATION FILE SYNTAX DIFFERENCES**

*syslogd* uses a slightly different syntax for its configuration file from that of the original BSD sources. Originally, all messages of a specific priority and above were forwarded to the log file.

For example, the following line caused all output from the daemon facilities to go into */usr/adm/daemons*:

```
# Sample syslog.conf
daemon.debug /usr/adm/daemons
```
Under the new scheme, this behavior remains the same. The difference is the addition of two new wildcard specifiers: the asterisk (*\**) and the equals sign (*=*). The *\** specifies that all messages for the indicated facility are to be directed to the destination. Note that this behavior is degenerate with specifying a priority level of debug. Users have indicated that the asterisk notation is more intuitive.

The *=* wildcard is used to restrict logging to the specified priority class. This allows, for example, routing only debug messages to a particular logging source.

For example, the following line in *syslog.conf* directs debug messages from all sources to the */usr/adm/debug* file:

*# Sample syslog.conf daemon.=debug /usr/adm/debug*

This may take some acclimatization for those individuals used to the pure BSD behavior, but testers have indicated that this syntax is somewhat more flexible than the BSD behavior. Note that these changes should not affect standard *syslog.conf* files. You must specifically modify the configuration files to obtain the enhanced behavior.

#### **SUPPORT FOR REMOTE LOGGING**

These modifications provide network support to the *syslogd* facility. Network support means that messages can be forwarded from one node running *syslogd* to another node running *syslogd* where they will be actually logged to a disk file.

The strategy is to have *syslogd* listen on a UNIX domain socket for locally generated log messages. This behavior will allow *syslogd* to interoperate with the *syslog* found in the standard C library. At the same time, *syslogd* listens on the standard *syslog* port for messages forwarded from other hosts. To have this work correctly, the services files (typically found in */usr/etc/inet*) must have the following entry:

*syslog 514/udp*

To cause messages to be forwarded to another host, replace the normal file line in the *syslog.conf* file with the name of the host to which the messages is to be sent prepended with an *@*.

For example, to forward all messages to a remote host, use the following *syslog.conf* entry:

```
# Sample syslogd configuration file to
# messages to a remote host forward all.
.* @hostname
```
To forward all kernel messages to a remote host, the configuration file is

```
# Sample configuration file to forward all kernel
# messages to a remote host.
kern.* @hostname
```
# **OUTPUT TO NAMED PIPES (FIFOS)**

This version of *syslogd* has support for logging output to named pipes (FIFOs). A FIFO or named pipe can be used as a destination for log messages by prepending a | to the name of the file. This is handy for debugging. Note that the FIFO must be created with the *mkfifo* command before *syslogd* is started.

The following configuration file routes debug messages from the kernel to a FIFO:

```
# Sample configuration to route kernel debugging
# messages ONLY to /usr/adm/debug which is a
# named pipe.
kern.=debug |/usr/adm/debug
```
#### **INSTALLATION CONCERNS**

There is probably one important consideration when installing this version of *syslogd*. This version of *syslogd* is dependent on proper formatting of messages by the *syslog* function. The functioning of the *syslog* function in the shared libraries changed somewhere in the region of *libc.so.4.[2-4].n*. The specific change was to null-terminate the message before transmitting it to the */dev/log* socket. Proper functioning of this version of *syslogd* is dependent on null-termination of the message.

This problem will typically manifest itself if old statically linked binaries are being used on the system. Binaries using old versions of the *syslog* function will cause empty lines to be logged, followed by the message with the first character in the message removed. Relinking these binaries to newer versions of the shared libraries will correct this problem.

#### **SECURITY THREATS**

There is the potential for the *syslogd* daemon to be used as a conduit for a denial of service attack. Thanks go to John Morrison (*jmorriso@rflab.ee.ubc.ca*) for alerting me to this potential. A rogue programmer could very easily flood the *syslogd* daemon with *syslog* messages resulting in the log files consuming all the remaining space on the filesystem.

# *Part VIII: Administration and Privileged Commands* **<sup>1404</sup>**

Activating logging over the *inet* domain sockets will of course expose a system to risks outside of programs or individuals on the local machine.

Version 1.2 of the utility set will address this problem. In the meantime, there are a number of methods for protecting a machine:

- 1. Logging can be directed to an isolated or non-root filesystem, which, if filled, will not impair the machine.
- 2. The *ext2* filesystem can be used, which can be configured to limit a certain percentage of a filesystem to usage by root only. Note that this will require *syslogd* to be run as a non-root process. Also note that this will prevent usage of remote logging because *syslogd* will be unable to bind to the 514/UDP socket.
- 3. Disabling *inet* domain sockets will limit risk to the local machine.
- 4. Use Step 3 and if the problem persists and is not secondary to a rogue program or daemon, get a 3.5 foot (approximately 1 meter) length of sucker rod and have a chat with the user in question. A sucker rod is 3/4-, 7/8-, or 1-inch hardened steel rod, male threaded on each end. Its primary use in the oil industry in Western North Dakota and other locations is to pump-suck oil from oil wells. Secondary uses are for the construction of cattle feed lots and for dealing with the occasional recalcitrant or belligerent individual.

#### **FILES**

*/etc/syslog.conf*

#### **BUGS**

Primarily, security concerns will be addressed in version 1.2.

#### **SEE ALSO**

*klogd*(1)

# **COLLABORATORS**

Dr. Greg Wettstein (*greg%wind.uucp@plains.nodak.edu*) Enjellic Systems Development Oncology Research Division Computing Facility Roger Maris Cancer Center Fargo, ND Stephen Tweedie Department of Computer Science Edinburgh University, Scotland Juha Virtanen (*jiivee@hut.fi*) Shane Alderton (*shane@scs.apana.org.au*)

*Version 1.1, 28 January 1994*

# *syslogd*

*syslogd*—Log systems messages.

#### **SYNOPSIS**

```
syslogd [-f config file] [-m mark interval ] [-p log socket ]
```
# **DESCRIPTION**

*syslogd* reads and logs messages to the system console, log files, and other machines or users as specified by its configuration file. The options are as follows:

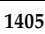

- *-f* Specify the pathname of an alternate configuration file; the default is */etc/syslog.conf*.
- *-m* Select the number of minutes between "mark" messages; the default is *20* minutes.
- *-p* Specify the pathname of an alternate log socket; the default is */dev/log*.

*syslogd* reads its configuration file when it starts up and whenever it receives a hangup signal. For information on the format of the configuration file, see *syslog.conf*(5).

*syslogd* reads messages from the UNIX domain socket */dev/log*, from an Internet domain socket specified in */etc/services*, and from the special device */dev/klog* (to read kernel messages).

*syslogd* creates the file */var/run/syslog.pid* and stores its process ID there. This can be used to kill or reconfigure *syslogd*.

The message sent to *syslogd* should consist of a single line. The message can contain a priority code, which should be a preceding decimal number in angle braces, such as *<5>*. This priority code should map into the priorities defined in the include file *<sys/syslog.h>*.

# **FILES**

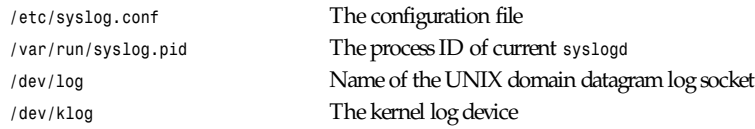

# **SEE ALSO**

*logger*(1), *syslog*(3), *services*(5), *syslog.conf*(5)

# **HISTORY**

The *syslogd* command appeared in BSD 4.3.

*BSD 4.2, 16 March 1991*

# *talkd*

*talkd*—Remote user communication server.

# **SYNOPSIS**

*talkd*

# **DESCRIPTION**

*talkd* is the server that notifies a user that someone else wants to initiate a conversation. It acts a repository of invitations, responding to requests by clients who want to rendezvous to hold a conversation. In normal operation, a client, the caller, initiates a rendezvous by sending a *CTL MSG* to the server of type *LOOK UP* (see *protocols/talkd.h*). This causes the server to search its invitation tables to check if an invitation currently exists for the caller (to speak to the callee specified in the message). If the lookup fails, the caller then sends an *ANNOUNCE* message, causing the server to broadcast an announcement on the callee's login ports requesting contact. When the callee responds, the local server uses the recorded invitation to respond with the appropriate rendezvous address and the caller and callee client programs establish a stream connection through which the conversation takes place.

# **SEE ALSO**

*talk*(1), *write*(1)

#### **HISTORY**

The *talkd* command appeared in BSD 4.3.

*BSD 4.3, 16 March 1991*

# *telnetd*

*telnetd*—DARPA Telnet protocol server.

#### **SYNOPSIS**

```
/etc/telnetd [-debug [por t ]] [-l][-D opt i ons][-D r epor t ]
[-D exer ci se][-D net dat a] [-D pt ydat a]
```
#### **DESCRIPTION**

*telnetd* is a server that supports the DARPA standard Telnet virtual terminal protocol. *telnetd* is invoked by the Internet server (see *inetd*(8)), usually for requests to connect to the Telnet port as indicated by the */etc/services* file (see *services*(5)). If desired the *-debug* can be used, to start up *telnetd* manually, instead of through *inetd*(8). If started up this way, por t may be specified to run *telnetd* on an alternate TCP port number.

The *-D* option can be used for debugging purposes. This allows Telnet to print debugging information to the connection, allowing the user to see what *telnetd* is doing. There are several modifiers: opt i ons prints information about the negotiation of Telnet options, r epor t prints the options information, plus some additional information about what processing is going on, net dat a displays the data stream received by *telnetd*, pt ydat a displays data written to the *pty*, and *exercise* has not been implemented yet.

*telnetd* operates by allocating a pseudo-terminal device (see *pty*(4)) for a client) and then creating a login process that has the slave side of the pseudo-terminal as *stdin*, *stdout*, and *stderr*. *telnetd* manipulates the master side of the pseudo-terminal, implementing the Telnet protocol and passing characters between the remote client and the login process.

When a Telnet session is started, *telnetd* sends Telnet options to the client side, indicating a willingness to do a *remote* echo of characters, to *suppress* go *ahead*, to do *remote* flow *control*, and to receive *terminal* type *information*, *terminal* speed *information*, and *window* size information from the remote client. If the remote client is willing, the remote terminal type is propagated in the environment of the created login process. The pseudo-terminal allocated to the client is configured to operate in cooked mode and with *XTABS* and *CRMOD* enabled (see *tty*(4)).

*telnetd* is willing to *do echo*, *binary*, *suppress* go ah*e*ad, and *timing mark*. *telnetd* is willing to have the remote client *do linemode*, *binary*, *terminal type*, *terminal speed*, *window size*, *toggle* flow *control*, *environment*, X display *location*, and *suppress* go *ahead*.

If the file */etc/issue.net* is present, *telnetd* will show its contents before the login prompt of a Telnet session (see *issue.net*(5)).

#### **SEE ALSO**

*telnet*(1), *issue.net*(5)

#### **BUGS**

Some Telnet commands are only partially implemented.

Because of bugs in the original 4.2 BSD *telnet*(1), *telnetd* performs some dubious protocol exchanges to try to discover if the remote client is, in fact, a 4.2 BSD *telnet*(1).

Binary mode has no common interpretation except between similar operating systems (UNIX, in this case).

**1407**

The terminal type name received from the remote client is converted to lowercase. *telnetd* never sends Telnet *go* ahead commands.

*20 April 1991*

# *tftpd*

*tftpd*—DARPA Trivial File Transfer Protocol server.

# **SYNOPSIS**

*tftpd [*di r ect or y *...]*

# **DESCRIPTION**

*tftpd* is a server that supports the DARPA Trivial File Transfer Protocol. The TFTP server operates at the port indicated in the *tftp* service description; see *services*(5). The server is usually started by *inetd*(8).

The use of *tftp*(1) does not require an account or password on the remote system. Due to the lack of authentication information, *tftpd* will allow only publicly readable files to be accessed. Files may be written only if they already exist and are publicly writable. Note that this extends the concept of public to include all users on all hosts that can be reached through the network; this may not be appropriate on all systems, and its implications should be considered before enabling the *tftp* service. The server should have the user ID with the lowest possible privilege.

# **SEE ALSO**

*tftp*(1), *inetd*(8)

# **HISTORY**

The *tftpd* command appeared in BSD 4.2.

*BSD 4.2, 13 May 1991*

# *timed*

*timed*—Time server daemon.

# **SYNOPSIS**

*timed [-M] [-t] [-d] [-i* net wor k*] [-n* net wor k*] [-F* host 1 host 2 *...]*

# **DESCRIPTION**

*timed* is a time server daemon and is usually invoked at boot time from the *rc*(8) file. It synchronizes the host's time with the time of other machines in a local area network running *timed*(8). These time servers will slow down the clocks of some machines and speed up the clocks of others to bring them to the average network time. The average network time is computed from measurements of clock differences using the ICMP timestamp request message.

The service provided by *timed* is based on a master-slave scheme. When *timed*(8) is started on a machine, it asks the master for the network time and sets the host's clock to that time. After that, it accepts synchronization messages periodically sent by the master and calls *adjtime*(2) to perform the needed corrections on the host's clock.

It also communicates with *date*(1) to set the date globally and with *timedc*(8), a timed control program. If the machine running the master crashes, then the slaves elect a new master from among slaves running with the *-M* flag. A *timed* running without the *-M* or *-F* flags remains a slave. The *-t* flag enables *timed* to trace the messages it receives in the file */var/log/timed.log*. Tracing can be turned on or off by the program *timedc*(8). The *-d* flag is for debugging the daemon. It causes the program to not put itself into the background. Usually, *timed* checks for a master time server on each network

to which it is connected, except as modified by the options. It requests synchronization service from the first master server located. If permitted by the *-M* flag, it provides synchronization service on any attached networks on which no current master server is detected. Such a server propagates the time computed by the top-level master. The *-n* flag, followed by the name of a network that the host is connected to (see *networks*(5)), overrides the default choice of the network addresses made by the program. Each time the *-n* flag appears, that network name is added to a list of valid networks. All other networks are ignored. The *-i* flag, followed by the name of a network to which the host is connected (see *networks*(5)), overrides the default choice of the network addresses made by the program. Each time the *-i* flag appears, that network name is added to a list of networks to ignore. All other networks are used by the time daemon. The *-n* and *-i* flags are meaningless if used together.

*timed* checks for a master time server on each network to which it is connected, except as modified by the *-n* and *-i* options. If it finds masters on more than one network, it chooses one network on which to be a "slave" and then periodically checks the other networks to see if the masters there have disappeared.

One way to synchronize a group of machines is to use an NTP daemon to synchronize the clock of one machine to a distant standard or a radio receiver and -F hostname to tell its *timed* daemon to trust only itself.

Messages printed by the kernel on the system console occur with interrupts disabled. This means that the clock stops while they are printing. A machine with many disk or network hardware problems and consequent messages cannot keep good time by itself. Each message typically causes the clock to lose a dozen milliseconds. A time daemon can correct the result.

Messages in the system log about machines that failed to respond usually indicate machines that crashed or were turned off. Complaints about machines that failed to respond to initial time settings are often associated with "multi-homed" machines that looked for time masters on more than one network and eventually chose to become a slave on the other network.

#### **WARNING**

If two or more time daemons, whether timed, NTP, try to adjust the same clock, temporal chaos will result. If both this and another time daemon are run on the same machine, ensure that the *-F* flag is used, so that *timed* never attempts to adjust the local clock.

The protocol is based on UDP/IP broadcasts. All machines within the range of a broadcast that are using the TSP protocol must cooperate. There cannot be more than a single administrative domain using the *-F* flag among all machines reached by a broadcast packet. Failure to follow this rule is usually indicated by complaints concerning "untrusted" machines in the system log.

#### **FILES**

*/var/log/timed.log* tracing file for timed

*/var/log/timed.masterlog* log file for master timed

#### **SEE ALSO**

*date*(1), *adjtime*(2), *gettimeofday*(2), *icmp*(4), *timedc*(8), "TSP: The Time Synchronization Protocol for UNIX 4.3 BSD," R. Gusella, S. Zatti.

# **HISTORY**

The *timed* daemon appeared in BSD 4.3.

*BSD 4.3, 11 May 1993*

# *timedc*

*timedc*—Timed control program.

# **SYNOPSIS**

*timedc [*command*] [*ar gument *...]*
#### **DESCRIPTION**

*timedc* is used to control the operation of the *timed*(8) program. It may be used to

Measure the differences between machines' clocks

Find the location where the master time server is running

Enable or disable tracing of messages received by timed

Perform various debugging actions

Without any arguments, *timedc* will prompt for commands from the standard input. If arguments are supplied, *timedc* interprets the first argument as a command and the remaining arguments as parameters to the command. The standard input may be redirected, causing *timedc* to read commands from a file. Commands may be abbreviated; recognized commands are

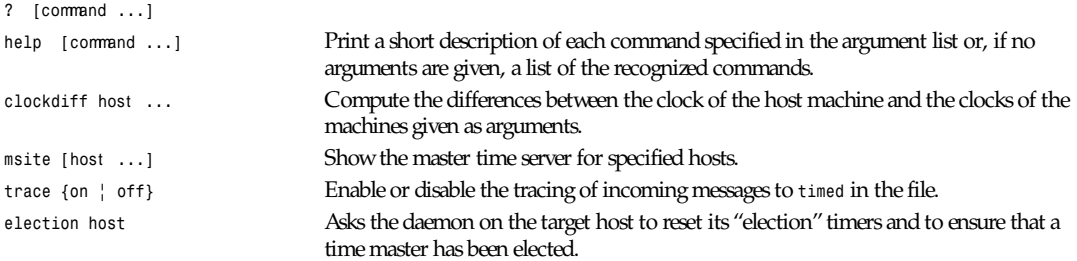

*quit Exit from timedc*

Other commands may be included for use in testing and debugging *timed*; the help command and the program source may be consulted for details.

#### **FILES**

*/var/log/timed.log* tracing file for timed

*/var/log/timed.masterlog* log file for master timed

#### **SEE ALSO**

*date*(1), *adjtime*(2), *icmp*(4), *timed*(8), "TSP: The Time Synchronization Protocol for UNIX 4.3 BSD," R. Gusella, S. Zatti.

#### **DIAGNOSTICS**

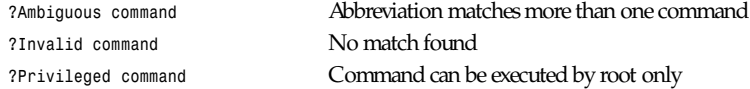

#### **HISTORY**

The *timedc* command appeared in BSD 4.3.

*BSD 4.3, 11 May 1993*

## *traceroute*

*traceroute*—Print the route that packets take to the network host.

#### **SYNOPSIS**

```
traceroute [-m max_t t l ] [-n] [-p por t ] [-q nquer i es]
[-r] [-s sr c_addr ] [-t t os] [-w wai t t i me] host [packet si ze]
```
#### **DESCRIPTION**

The Internet is a large and complex aggregation of network hardware, connected together by gateways. Tracking the route one's packets follow (or finding the miscreant gateway that's discarding your packets) can be difficult. *traceroute* utilizes the IP protocol time-to-live field and attempts to elicit an *ICMP TIME\_EXCEEDED* response from each gateway along the path to some host.

The only mandatory parameter is the destination hostname or IP number. The default probe datagram length is 38 bytes, but this can be increased by specifying a packet size (in bytes) after the destination hostname.

Other options are

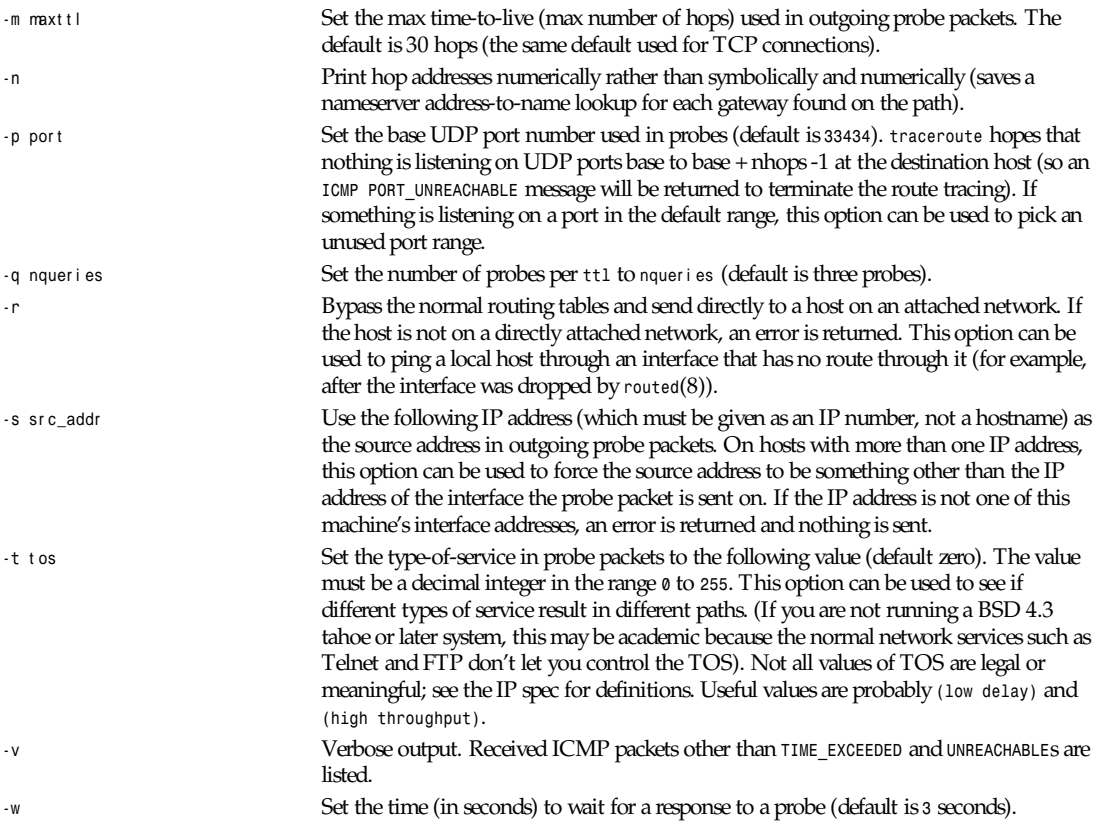

This program attempts to trace the route an IP packet would follow to some Internet host by launching UDP probe packets with a small *ttl* (time to live) and then listening for an ICMP "time exceeded" reply from a gateway. We start our probes with a *ttl* of one and increase by one until we get an ICMP "port unreachable" (which means we got to "host") or hit a max (which defaults to 30 hops and can be changed with the *-m* flag). Three probes (changed with the *-q* flag) are sent at each *ttl* setting and a line is printed showing the *ttl*, address of the gateway, and round-trip time of each probe. If the probe answers come from different gateways, the address of each responding system will be printed. If there is no response within a three second time-out interval (changed with the *-w* flag), a *\** is printed for that probe.

We don't want the destination host to process the UDP probe packets, so the destination port is set to an unlikely value (if some clod on the destination is using that value, it can be changed with the *-p* flag).

#### A sample use and output might be

```
[yak 71]% traceroute nis.nsf.net.
traceroute to nis.nsf.net (35.1.1.48), 30 hops max,
           56 byte packet
1 helios.ee.lbl.gov (128.3.112.1) 19 ms 19 ms 0 ms
2 lilac-dmc.Berkeley.EDU (128.32.216.1) 39 ms 39 ms 19 ms
3 lilac-dmc.Berkeley.EDU (128.32.216.1) 39 ms 39 ms 19 ms
4 ccngw-ner-cc.Berkeley.EDU (128.32.136.23) 39 ms 40 ms 39 ms
5 ccn-nerif22.Berkeley.EDU (128.32.168.22) 39 ms 39 ms 39 ms
6 128.32.197.4 (128.32.197.4) 40 ms 59 ms 59 ms
7 131.119.2.5 (131.119.2.5) 59 ms 59 ms 59 ms
8 129.140.70.13 (129.140.70.13) 99 ms 99 ms 80 ms
9 129.140.71.6 (129.140.71.6) 139 ms 239 ms 319 ms
10 129.140.81.7 (129.140.81.7) 220 ms 199 ms 199 ms
11 nic.merit.edu (35.1.1.48) 239 ms 239 ms 239 ms
```
Note that Lines 2 and 3 are the same. This is due to a buggy kernel on the second hop system—*lbl-csam.arpa*—that forwards packets with a zero *ttl* (a bug in the distributed version of 4.3 BSD). Note that you have to guess what path the packets are taking cross-country because the NSFNet (*129.140*) doesn't supply address-to-name translations for its NSSs.

#### A more interesting example is

```
[yak 72]% traceroute allspice.lcs.mit.edu.
traceroute to allspice.lcs.mit.edu (18.26.0.115), 30 hops max
1 helios.ee.lbl.gov (128.3.112.1) 0 ms 0 ms 0 ms
2 lilac-dmc.Berkeley.EDU (128.32.216.1) 19 ms 19 ms 19 ms
3 lilac-dmc.Berkeley.EDU (128.32.216.1) 39 ms 19 ms 19 ms
4 ccngw-ner-cc.Berkeley.EDU (128.32.136.23) 19 ms 39 ms 39 ms
5 ccn-nerif22.Berkeley.EDU (128.32.168.22) 20 ms 39 ms 39 ms
6 128.32.197.4 (128.32.197.4) 59 ms 119 ms 39 ms
7 131.119.2.5 (131.119.2.5) 59 ms 59 ms 39 ms
8 129.140.70.13 (129.140.70.13) 80 ms 79 ms 99 ms
9 129.140.71.6 (129.140.71.6) 139 ms 139 ms 159 ms
10 129.140.81.7 (129.140.81.7) 199 ms 180 ms 300 ms
11 129.140.72.17 (129.140.72.17) 300 ms 239 ms 239 ms
12 * * *
13 128.121.54.72 (128.121.54.72) 259 ms 499 ms 279 ms
14 * * *
15 * * *
16 * * *
17 * * *
18 ALLSPICE.LCS.MIT.EDU (18.26.0.115) 339 ms 279 ms 279 ms
```
Note that the gateways 12, 14, 15, 16, and 17 hop away. Either don't send ICMP "time exceeded" messages or send them with a *ttl* too small to reach us. Lines 14–17 are running the MIT C Gateway code that doesn't send "time exceeded"s. God only knows what's going on with 12.

The silent gateway 12 may be the result of a bug in the 4.[23] BSD network code (and its derivatives):  $4 \times (x \le 3)$  sends an unreachable message using whatever *ttl* remains in the original datagram. Because for gateways the remaining *ttl* is zero, the ICMP "time exceeded" is guaranteed to not make it back to us. The behavior of this bug is slightly more interesting when it appears on the destination system:

```
1 helios.ee.lbl.gov (128.3.112.1) 0 ms 0 ms 0 ms
2 lilac-dmc.Berkeley.EDU (128.32.216.1) 39 ms 19 ms 39 ms
3 lilac-dmc.Berkeley.EDU (128.32.216.1) 19 ms 39 ms 19 ms
4 ccngw-ner-cc.Berkeley.EDU (128.32.136.23) 39 ms 40 ms 19 ms
5 ccn-nerif35.Berkeley.EDU (128.32.168.35) 39 ms 39 ms 39 ms
6 csgw.Berkeley.EDU (128.32.133.254) 39 ms 59 ms 39 ms
7 ***
8 ***
```
*Part VIII: Administration and Privileged Commands* **<sup>1412</sup>**

```
9 ***
10 * * *
11 * * *
12 * * *
13 rip.Berkeley.EDU (128.32.131.22) 59 ms ! 39 ms ! 39 ms
!
```
Notice that there are 12 "gateways" (13 is the final destination) and exactly the last half of them are "missing." What's really happening is that rip (a Sun-3 running Sun OS3.5) is using the *ttl* from our arriving datagram as the *ttl* in its ICMP reply. The reply will time out on the return path (with no notice sent to anyone because ICMPs aren't sent for ICMPs) until we probe with a *ttl* that's at least twice the path length. That is, rip is really only seven hops away. A reply that returns with a *ttl* of *1* is a clue this problem exists. *traceroute* prints a *!* after the time if the *ttl* is less than or equal to 1. Because vendors ship a lot of obsolete (DEC Ultrix, Sun 3.*x*) or non-standard HPUX software, expect to see this problem frequently or take care picking the target host of your probes. Other possible annotations after the time are *!H*, *!N*, *!P* (got a host, network, or protocol unreachable), *!S*, or *!F* (source route failed or fragmentation needed—neither of these should ever occur and the associated gateway is busted if you see one). If almost all the probes result in some kind of unreachable, *traceroute* will give up and exit.

This program is intended for use in network testing, measurement, and management. It should be used primarily for manual fault isolation. Because of the load it could impose on the network, it is unwise to use *traceroute* during normal operations or from automated scripts.

#### **AUTHOR**

Implemented by Van Jacobson from a suggestion by Steve Deering. Debugged by a cast of thousands with particularly cogent suggestions or fixes from C. Philip Wood, Tim Seaver, and Ken Adelman.

#### **SEE ALSO**

*netstat*(1), *ping*(8)

*BSD 4.3, 6 June 1993*

## *tune2fs*

*tune2fs*—Adjust tunable filesystem parameters on second extended filesystems.

#### **SYNOPSIS**

```
tune2fs [ -l ][-c max- mount - count s ][-e er r or s- behavi or ]
[-i i nt er val - bet ween- checks ][ -m r eser ved- bl oc ks- per cent age ]
[-r r eser ved- bl oc ks- count ][-u user ][-g gr oup ]device
```
#### **DESCRIPTION**

*tune2fs* adjusts tunable filesystem parameters on a Linux second extended filesystem.

Never use *tune2fs* on a read/write mounted filesystem to change parameters!

#### **OPTIONS**

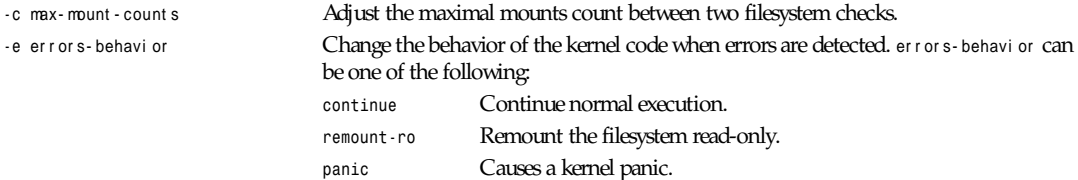

*tunelp*

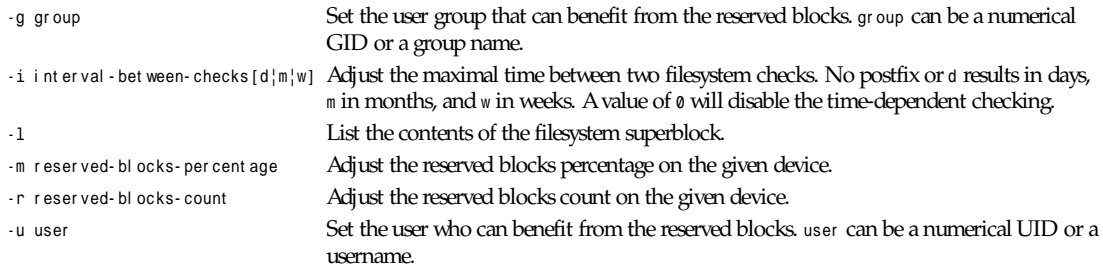

#### **BUGS**

We didn't find any bugs. Perhaps there are bugs, but it's unlikely.

#### **WARNING**

Use this utility at your own risk. You're modifying filesystems.

#### **AUTHOR**

*tune2fs* was written by Remy Card (*card@masi.ibp.fr*), the developer and maintainer of the *ext2* filesystem. *tune2fs* uses the *ext2fs* library written by Theodore T'so (*tytso@mit.edu*). This manual page was written by Christian Kuhtz (*chk@data-hh.Hanse.DE*). Time-dependent checking was added by Uwe Ohse (*uwe@tirka.gun.de*).

#### **AVAILABILITY**

*tune2fs* is available for anonymous FTP from *ftp.ibp.fr* and *tsx-11.mit.edu* in */pub/linux/packages/ext2fs*.

#### **SEE ALSO**

*dumpe2fs*(8), *e2fsck*(8), *mke2fs*(8)

*Version 0.5b, November 1994*

## *tunelp*

*tunelp*—Set various parameters for the lp device.

#### **SYNOPSIS**

```
tunelp devi ce [-i I RQ | -t TI ME | -c CHARS
| -w WAI T | -a [on|off] | -o [on|off] | -C [on|off]
| -r | -s | -q [on|off] ]
```
#### **DESCRIPTION**

*tunelp* sets several parameters for the */dev/lp?* devices, for better performance (or for any performance at all, if your printer won't work without it…). Without parameters, *tunelp* tells whether the device is using interrupts, and if so, which one. With parameters, *tunelp* sets the device characteristics accordingly. The parameters are as follows:

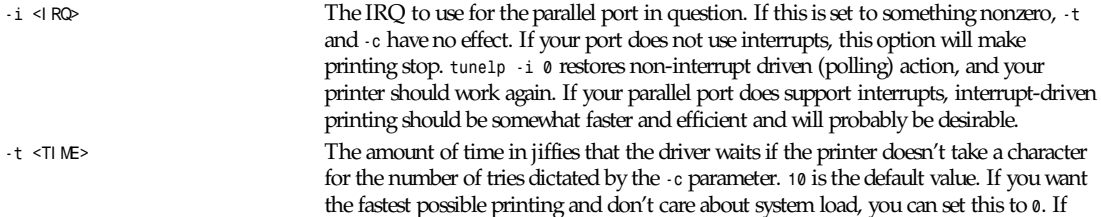

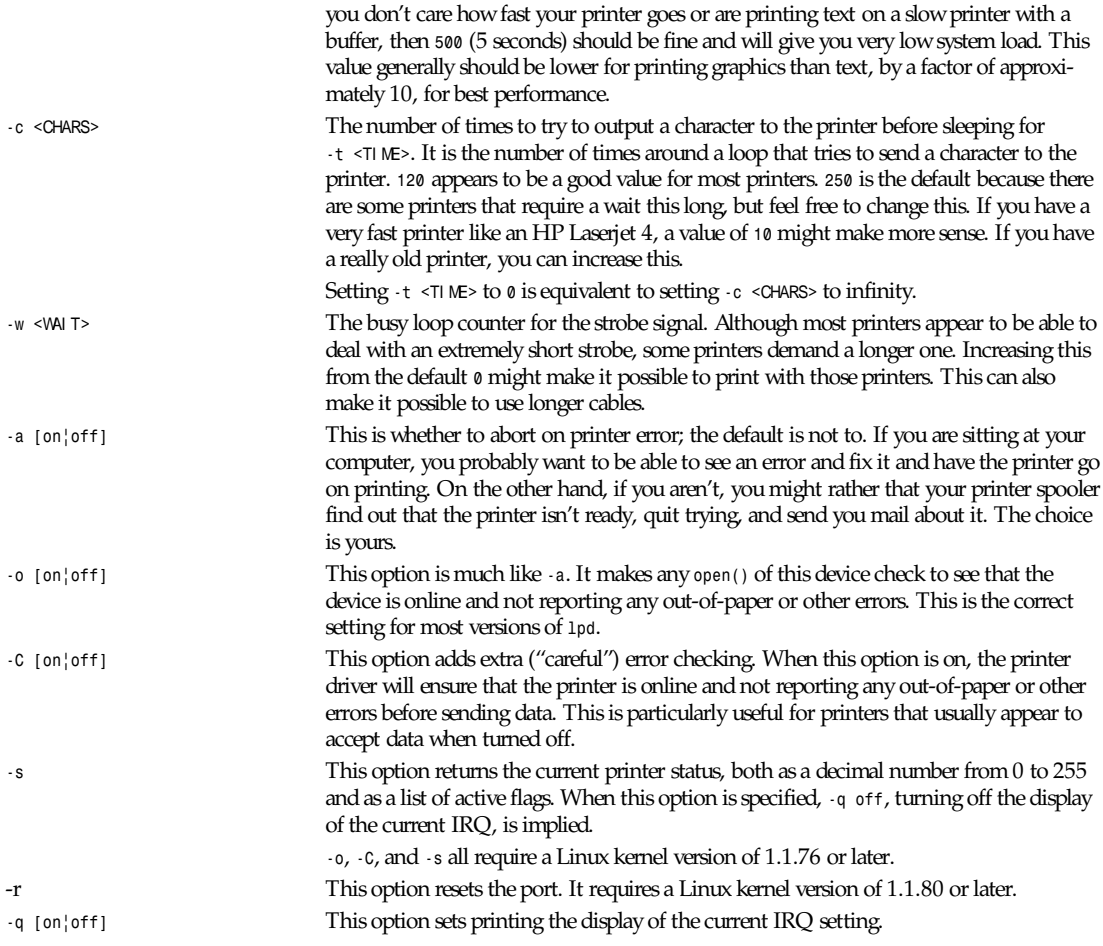

*Cohesive Systems, 26 August 1992*

## *update\_state*

*update\_state*—Update system state.

#### **SYNOPSIS**

*update\_state*

#### **DESCRIPTION**

*update\_state* updates a bunch of system states. It takes a long time to execute and would be suitable for execution in a *cron* job.

Currently, *update\_state* performs the following functions: updates the locate database (in */usr/lib/locate*), updates the *whatis* database(in */usr/man*, */usr/local/man*, */usr/X386/man*, and */usr/interviews/man*), and updates the TeX *ls-R* cache file (in */usr/lib/texmf*).

#### **BUGS**

The script expects things to be where the FSSTND says they are. For example, if you have *makewhatis*(8) in */usr/lib*, where it is traditionally, then you lose, because it should be in */usr/bin*.

#### **SEE ALSO**

*cron*(8), *find*(1), *locate*(1)

#### **AUTHOR**

Rik Faith (*faith@cs.unc.edu*)

*Linux 1.0 8, July 1994*

## *uucico*

*uucico*—UUCP file transfer daemon.

#### **SYNOPSIS**

*uucico [* opt i ons *]*

#### **DESCRIPTION**

The *uucico* daemon processes file transfer requests queued by *uucp*(1) and *uux*(1). It is started when *uucp* or *uux* is run (unless they are given the *-r* option). It is also typically started periodically using entries in the *crontab* tables.

When invoked with *-r1*, *--master*, *-s*, *--system*, or *-S*, the daemon will place a call to a remote system, running in master mode. Otherwise, the daemon will start in slave mode, accepting a call from a remote system. Typically, a special login name will be set up for UUCP, which automatically invokes *uucico* when a call is made.

When *uucico* terminates, it invokes the *uuxqt*(8) daemon, unless the *-q* or *--nouuxqt* option is given; *uuxqt*(8) executes any work orders created by *uux*(1) on a remote system and any work orders created locally that have received remote files for which they were waiting.

If a call fails, *uucico* will usually refuse to retry the call until a certain (configurable) amount of time has passed. This may be overridden by the *-f*, *-force*, or *-S* option.

The *-l*, *--prompt*, *-e*, or *--loop* options may be used to force *uucico* to produce its own prompts of *login:* and *Password:*. When another daemon calls in, it will see these prompts and log in as usual. The login name and password are usually checked against a separate list kept specially for *uucico* rather than the */etc/passwd* file; it is possible on some systems to direct *uucico* to use the */etc/passwd* file. The *-l* or *-prompt* option will prompt once and then exit; in this mode, the UUCP administrator or the superuser may use the *-u* or *-login* option to force a login name, in which case *uucico* will not prompt for one. The *-e* or *-loop* option will prompt again after the first session is over; in this mode, *uucico* will permanently control a port.

If *uucico* receives a *SIGQUIT*, *SIGTERM*, or *SIGPIPE* signal, it will cleanly abort any current conversation with a remote system and exit. If it receives a *SIGHUP* signal, it will abort any current conversation, but will continue to place calls to (if invoked with *-r1* or *--master*) and accept calls from (if invoked with *-e* or *--loop*) other systems. If it receives a *SIGINT* signal, it will finish the current conversation but will not place or accept any more calls.

#### **OPTIONS**

The following options may be given to *uucico*:

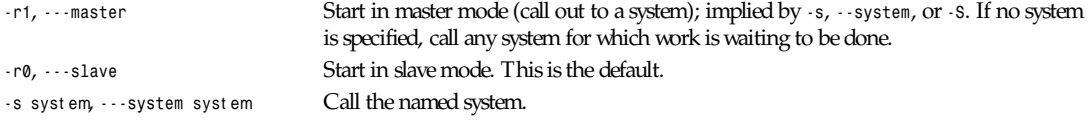

## *Part VIII: Administration and Privileged Commands* **<sup>1416</sup>**

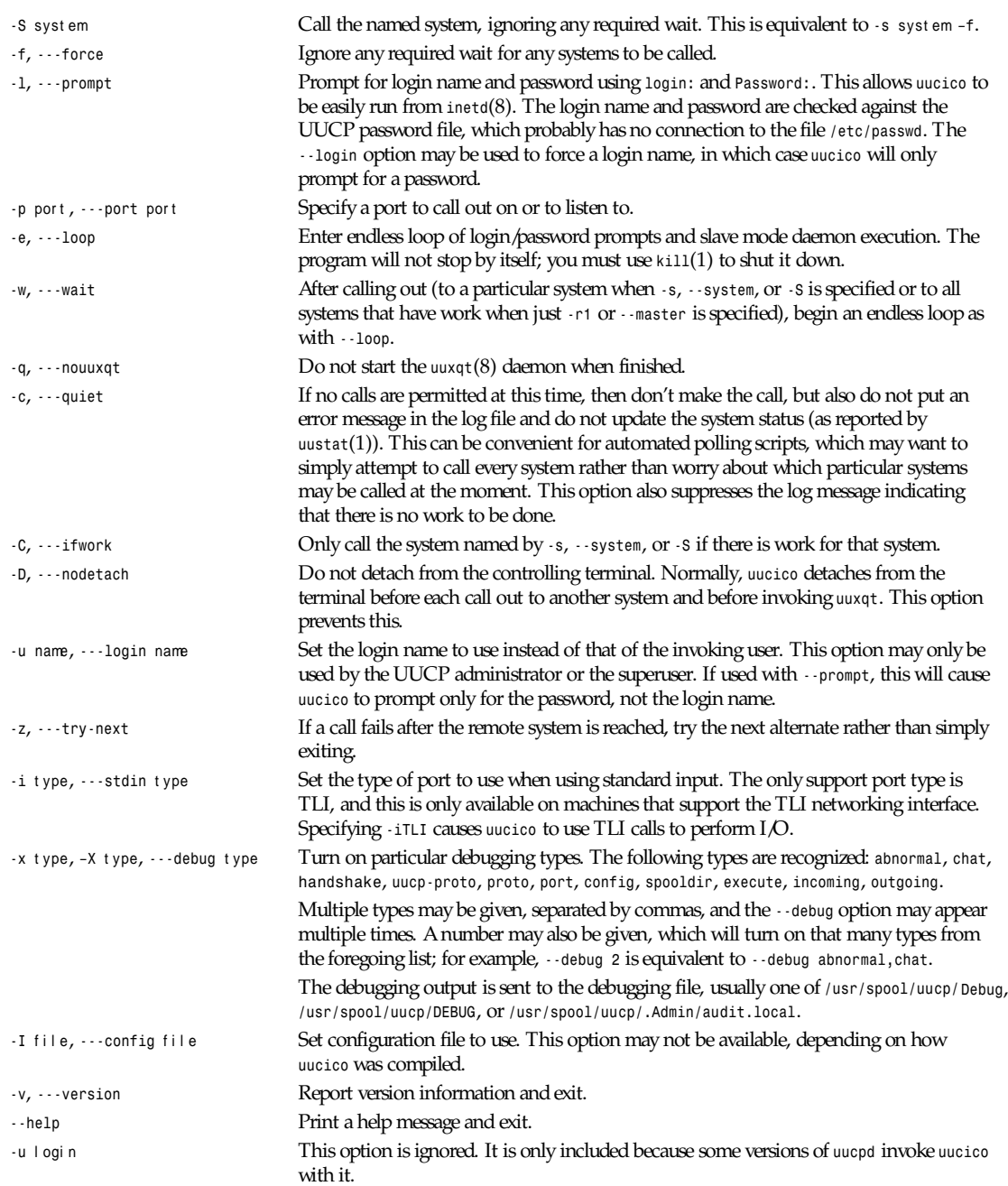

#### **FILES**

The filenames may be changed at compilation time or by the configuration file, so these are only approximations:

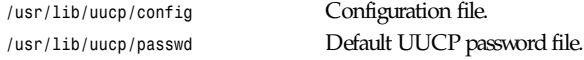

*/usr/spool/uucp* UUCP spool directory. */usr/spool/uucp/Log* UUCP log file. */usr/spool/uucppublic* Default UUCP public directory. /usr/spool/uucp/Debug Debugging file.

#### **SEE ALSO**

*kill*(1), *uucp*(1), *uux*(1), *uustat*(1), *uuxqt*(8)

#### **AUTHOR**

Ian Lance Taylor (*ian@airs.com*)

*Taylor UUCP 1.05*

## *vmstat*

*vmstat*—Report virtual memory statistics.

#### **SYNOPSIS**

*vmstat [ -n ] [* del ay *[* count *] ]*

#### **DESCRIPTION**

*vmstat* reports information about processes, memory, paging, block IO, traps, and CPU activity.

The first report produced gives averages since the last reboot. Additional reports give information on a sampling period of length delay. The process and memory reports are instantaneous in either case.

#### **OPTIONS**

The *-n* switch causes the header to be displayed only once rather than periodically.

del ay is the delay between updates in seconds. If no delay is specified, only one report is printed with the average values since boot.

count is the number of updates. If no count is specified and del ay is defined, count defaults to infinity.

#### **FIELD DESCRIPTIONS**

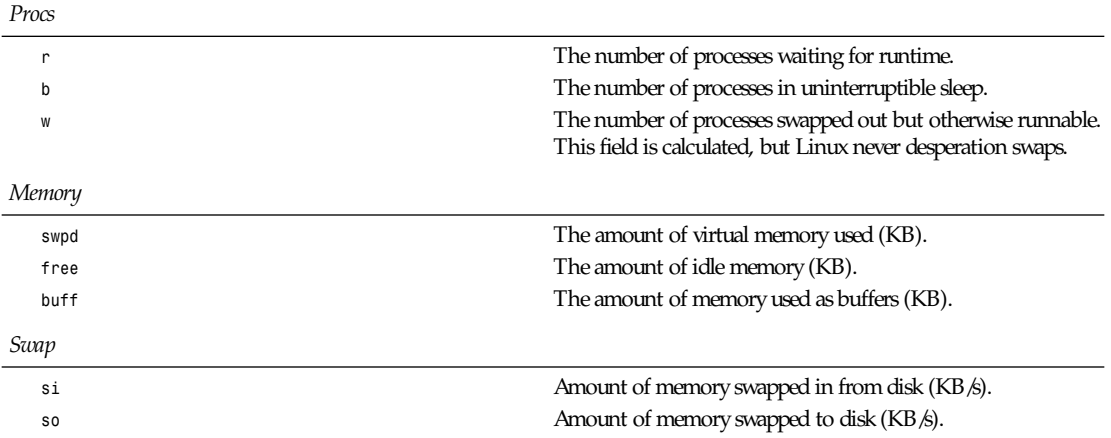

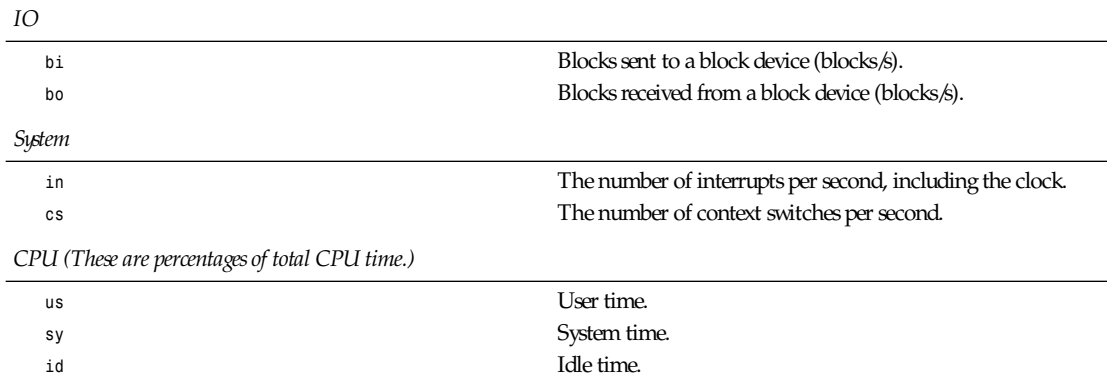

#### **NOTES**

*vmstat* does not require special permissions.

These reports are intended to help identify system bottlenecks. Linux *vmstat* does not count itself as a running process. All Linux blocks are currently 1KB, except for CD-ROM blocks, which are 2KB.

#### **FILES**

*/proc/meminfo /proc/stat /proc/\*/stat*

#### **SEE ALSO**

*ps*(1), *top*(1), *free*(1)

#### **BUGS**

*vmstat* does not tabulate the block IO per device or count the number of system calls.

#### **AUTHOR**

Written by Henry Ware (*al172@yfn.ysu.edu*)

*Throatwobbler Ginkgo Labs, 27 July 1994*

## *vipw*

*vipw*—Edit the password file.

#### **SYNOPSIS**

*vipw*

#### **DESCRIPTION**

*vipw* edits the password file after setting the appropriate locks and does any necessary processing after the password file is unlocked. If the password file is already locked for editing by another user, *vipw* will ask you to try again later. The default editor for *vipw* is *vi*(1).

#### **ENVIRONMENT**

If the following environment variable exists, it will be utilized by *vipw*:

*EDITOR* The editor specified by the string. *EDITOR* will be invoked instead of the default editor *vi*(1).

#### **SEE ALSO**

*passwd*(1), *vi*(1), *passwd*(5)

#### **HISTORY**

The *vipw* command appeared in BSD 4.0. BSD 4, 16 March 1991

## *zdump*

*zdump*—Time zone dumper.

#### **SYNOPSIS**

*zdump [ -v ][-c* cut of f year *] [* zonename *... ]*

#### **DESCRIPTION**

*zdump* prints the current time in each zonename named on the command line.

These options are available:

*-v* For each zonename on the command line, print the current time, the time at the lowest possible time value, the time one day after the lowest possible time value, the times both one second before and exactly at each detected time discontinuity, the time at one day less than the highest possible time value, and the time at the highest possible time value. Each line ends with *isdst=1* if the given time is Daylight Saving Time or *isdst=0* otherwise.

*-c* cut of f year Cut off the verbose output near the start of the given year.

#### **SEE ALSO**

*newctime*(3), *tzfile*(5), *zic*(8)

## *zic*

*zic*—Time zone compiler.

#### **SYNOPSIS**

*zic [ -v ][-d* di r ect or y *][-l* l ocal t i me *][-p* posi xr ul es *] [-L* l eapsecondf i l ename *][-s ] [ -y* command *][*f i l ename *... ]*

#### **DESCRIPTION**

*zic* reads text from the files named on the command line and creates the time conversion information files specified in this input. If a filename is *–*, the standard input is read.

These options are available:

*-d* di r ect or y Create time conversion information files in the named directory rather than in the standard directory named below.

*Part VIII: Administration and Privileged Commands* **<sup>1420</sup>**

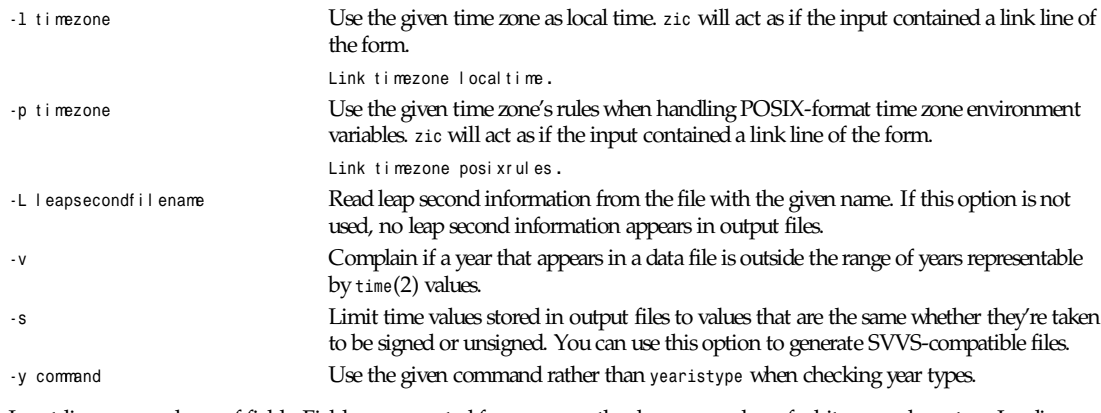

Input lines are made up of fields. Fields are separated from one another by any number of whitespace characters. Leading and trailing whitespace on input lines is ignored. An unquoted sharp character (*#*) in the input introduces a comment that extends to the end of the line the sharp character appears on. Whitespace characters and sharp characters may be enclosed in double quotes (*"*) if they're to be used as part of a field. Any line that is blank (after comment stripping) is ignored. Nonblank lines are expected to be of one of three types: rule lines, zone lines, and link lines.

A rule line has the form

*Rule* NAME FROM TO TYPE I N ON AT SAVE LETTER/ S

For example:

*Rule US 1967 1973 – Apr lastSun 2:00 1:00 D*

The fields that make up a rule line are

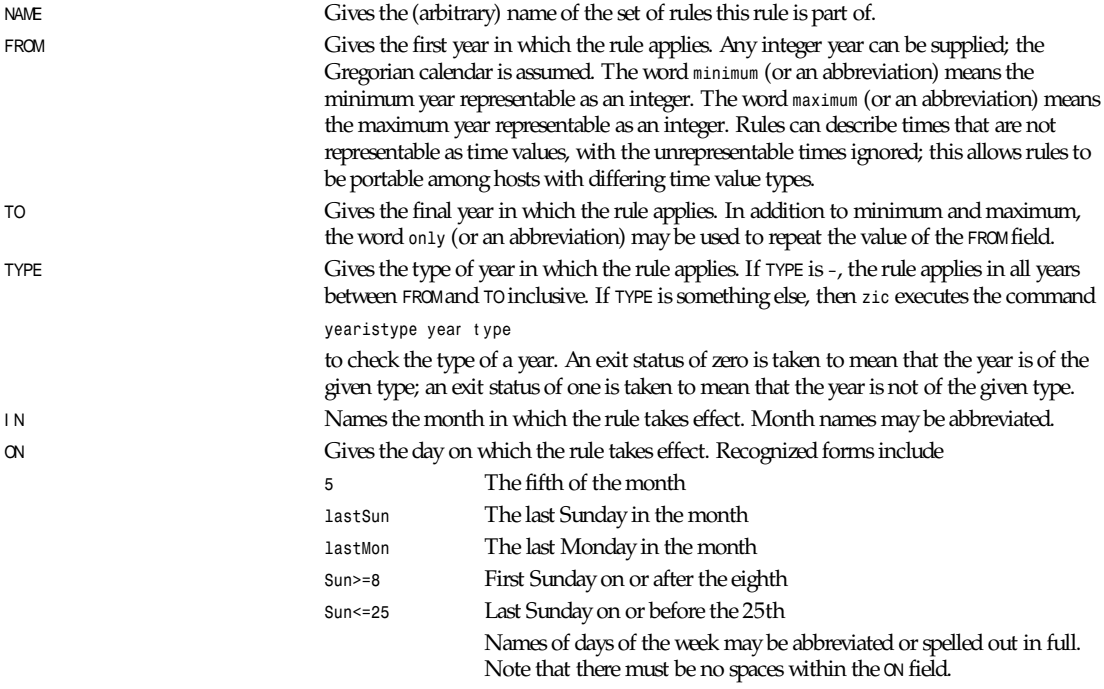

*zic*

**1421**

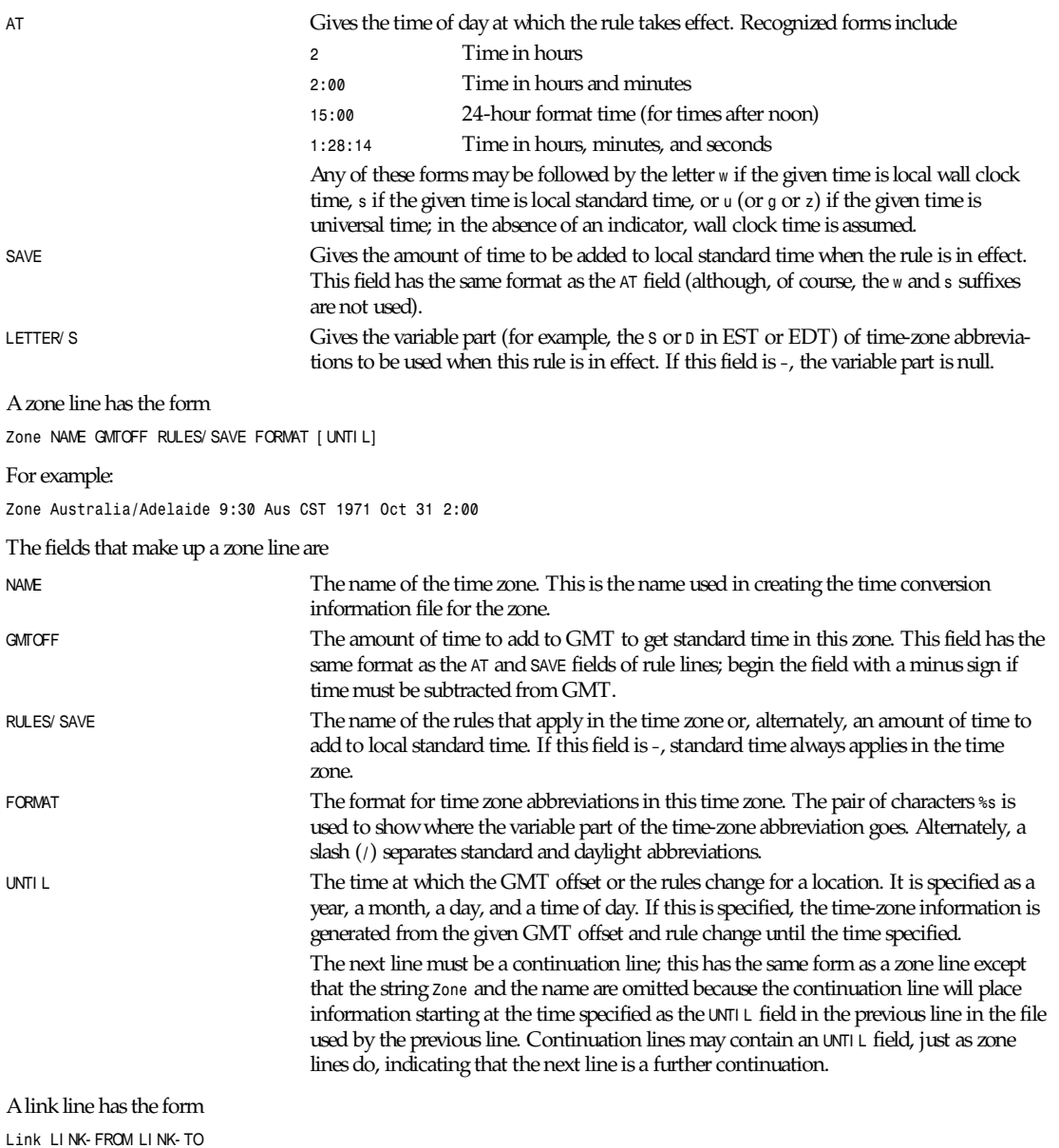

For example:

*Link US/Eastern EST5EDT*

The LINK- FROM field should appear as the NAME field in some zone line; the LINK- TO field is used as an alternate name for that zone.

Except for continuation lines, lines may appear in any order in the input.

Lines in the file that describe leap seconds have the following form:

*Part VIII: Administration and Privileged Commands* **<sup>1422</sup>**

Leap YEAR MONTH DAY HH: MM SS CORR R/ S

For example:

*Leap 1974 Dec 31 23:59:60 + S*

The YEAR, MONTH, DAY, and HH: MM: SS fields tell when the leap second happened. The CORR field should be *+* if a second was added or *–* if a second was skipped. The R/ S field should be (an abbreviation of) *Stationary* if the leap second time given by the other fields should be interpreted as GMT or (an abbreviation of) *Rolling* if the leap second time given by the other fields should be interpreted as local wall clock time.

#### **NOTE**

For areas with more than two types of local time, you may need to use local standard time in the AT field of the earliest transition time's rule to ensure that the earliest transition time recorded in the compiled file is correct.

#### **FILE**

*/usr/local/etc/zoneinfo* standard directory used for created files.

#### **SEE ALSO**

*newctime*(3), *tzfile*(5), *zdump*(8)

# **Kernel Reference Guide Part IX:**

## *add\_timer***,** *del\_timer***,** *init\_timer*

*add\_timer*, *del\_timer*, *init\_timer*—Manage event timers.

#### **SYNOPSIS**

```
#include <asm/param.h>
#include <linux/timer.h>
extern void add_timer(struct timer_list * t i mer );
extern int del_timer(struct timer_list * t i mer );
extern inline void init_timer(struct timer_list * t i mer );
```
#### **DESCRIPTION**

*add\_timer* schedules an event, adding it to a linked list of events maintained by the kernel. *del\_timer* deletes a scheduled event. t i mer points to a

```
struct timer_list {
struct timer_list *next ;
struct timer_list *pr ev;
unsigned long expi r es;
unsigned long dat a;
void (*f unct i on)(unsigned l ong);
};
```
*init\_timer* sets next and pr ev to *NULL*. This is required for the argument of *add\_timer*. expi r es is the desired duration of the timer in jiffies, where there are *HZ* (typically 100) jiffies per second. When the timer expires, funct i on is called with dat a as its argument. It is the responsibility of function to delete the event. If the same function is managing several timers, the argument can be used to distinguish which one expired.

#### **RETURN VALUE**

*del\_timer* returns zero on error—if next or pr ev are not *NULL*, but the timer was not found. *del\_timer* also sets expi r es to the time remaining before the timer expires and sets next and pr ev to *NULL*. Thus, calling *del\_timer* followed immediately by *add\_timer* is a no-op provided a kernel tick does not occur between the two calls.

#### **AUTHOR**

Linus Torvalds

*Linux 1.2.8, 31 May 1995*

## *adjust\_clock*

*adjust\_clock*—Adjusts startup time counter to tick in GMT.

#### **SYNOPSIS**

```
linux/kernel/sys.c
void adjust_clock();
```
#### **DESCRIPTION**

This routine adjusts the startup time by adding the time zone information to it. The goal is to get the startup time ticking in GMT time.

#### **NOTES**

This routine is called from *settimeofday*(2) when the time-zone information is first set.

#### **AUTHOR**

Theodore T'so (*tytso@mit.edu*)

#### **SEE ALSO**

*settimeofday*(2)

*Linux 0.99.10, 7 July 1993*

## *ctrl\_alt\_del*

*ctrl\_alt\_del*—Routes the keyboard interrupt Ctrl+Alt+Del key sequence.

#### **SYNOPSIS**

```
linux/kernel/sys.c
void ctrl_alt_del(void);
```
#### **DESCRIPTION**

This simple routine tests the variable C\_A\_D for a true/false condition. If it is true, a hard reset is done by the system. Otherwise, a signal *SIGINT* is sent to the process with the process ID 1, usually a program called *init*.

#### **WARNINGS**

This routine is in interrupt mode. It cannot *sync()* your system. Data loss may occur. It is recommended that you configure your system to send a signal to *init*, where you can control the shutdown.

#### **NOTES**

The default of this function is to do hard resets immediately.

#### **AUTHOR**

Linus Torvalds

#### **SEE ALSO**

*reboot*(2), *reset\_hard\_now*(9), *sync*(2)

*Linux 0.99.10, 6 July 1993*

## *file\_table*

*file\_table*—Detailed description of the table and table entry.

#### **SYNOPSIS**

```
From #include <linux/fs.h>
```

```
struct file {
mode_t f_mode;
dev_t f_rdev; /* needed for /dev/tty */
off_t f_pos;
unsigned short f_flags;
unsigned short f_count;
unsigned short f_reada;
struct file *f_next, *f_prev;
struct inode *f_inode;
```
*Part IX: Kernel Reference Guide* **<sup>1426</sup>**

```
struct file_operations *f_op;
};
From linux/fs/file_table.c
struct file *first_file;
int nr_files = 0;
```
#### **DESCRIPTION**

The file table is fundamentally important to any UNIX system. It is where all open files (Linux includes closed files as well) are stored and managed by the kernel. For Linux, you can hardly do anything without referencing it in some way.

Linux stores its file table as a double circular linked list. The root pointer to the "head" of this list is *first\_file*. Also, a count of how many entries are in the file table is maintained, called *nr\_files*. Under this scheme, the file table for Linux could be as large as memory could hold. Unfortunately, this would be unmanageable in most cases. Your computer would be in the kernel most of the time when processes are more important. To keep this from happening, *nr\_files* is tested against *NR\_FILE* to limit the number of file table entries.

#### **UNDERSTANDING THE STRUCTURE OF THE FILE TABLE**

The file table is organized as a double circular linked list. Imagine a circle of people with everyone facing the same direction. Each person is facing so that one arm is in the circle and the other arm is outside the circle. Now, if each person put his or her right hand on the shoulder of the person in front of him or her and if each person touched the person behind him or her with his or her left hand. You have formed two circles of arms, one inside and the other outside. The right arms represent pointers to the next entry (or person). The left arms represent pointers to the previous entry (or person).

#### **THE FILE STRUCTURE, A FILE TABLE ENTRY**

At first glance, a table entry looks quite simple. An entry contains how a file was opened, what *tty* device, a reference count, pointers to other entries, pointer to v-node (the *vfs* i-node) filesystem-specific i-node information, and so on.

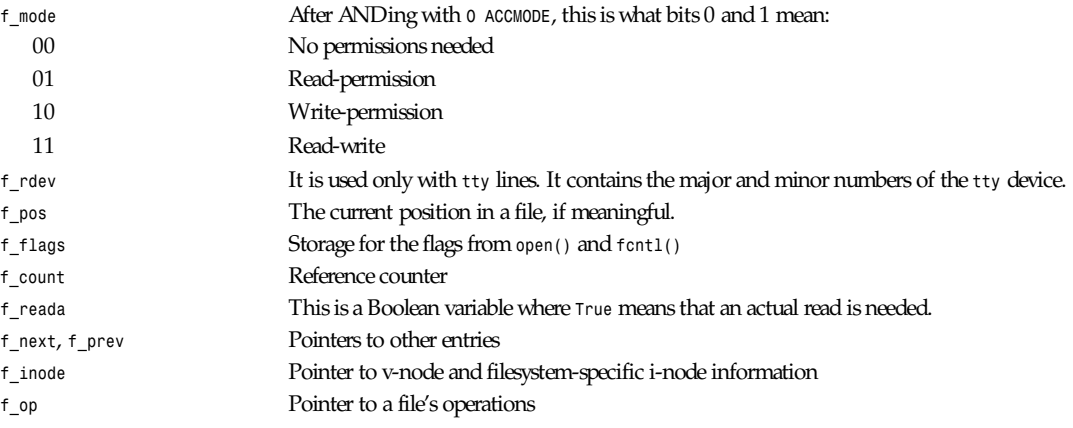

#### **AUTHOR**

Linus Torvalds

#### **SEE ALSO**

*insert\_file\_free*(9), *remove\_file\_free*(9), *put\_last\_free*(9) *grow\_files*(9), *file\_table\_init*(9), *get\_empty\_filp*(9)

*Linux 0.99.10, 11 July 1993*

## *file\_table\_init*

*file\_table\_init*—Initializes the file table in the kernel.

#### **SYNOPSIS**

```
linux/fs/file_table.c unsigned long file_table_init(
unsigned long st ar t , unsigned long end);
```
#### **DESCRIPTION**

This routine is called from *kernel\_start()* in *linux/init/main.c*. It sets *first\_file*, a *struct* file pointer, to *NULL*. This is the head of the linked list of open files maintained in the kernel, the infamous file table in all UNIXs.

#### **RETURN VALUE**

Returns st ar t .

#### **NOTES**

Because this is part of the kernel's startup routine, it has the option to allocate memory, in kernel space, for itself. It does not need to do this and returns the new start of memory for the next initializing section. In this case, st ar t is returned unmodified.

#### **AUTHOR**

Linus Torvalds

*Linux 0.99.10, 9 July 1993*

## *filesystems*

*filesystems*—Details the table of configured filesystems.

#### **SYNOPSIS**

```
linux/fs/filesystems.c
```

```
From #include <linux/fs.h>
```

```
struct f i l e syst em t ype {
struct super _bl ock *(*read_super) (struct super _bl ock *, void *, i nt );
char *name;
i nt r equi r es dev;
};
```
#### **DESCRIPTION**

This source code makes a data structure call *file\_systems[]*, which contains all the configured filesystems for the kernel. It is used primarily in *linux/fs/super.c* for many of the mounting of filesystems functions.

#### **THE MEANINGS**

This first member, in struct *file\_system\_type*, is a function pointer to a routine that will read in the super \_bl ock. A super \_bl ock generically means an i-node or special place on the device where information about the overall filesystem is stored.

The name is just the string representation of the name of a specific filesystem, such as *ext2* or *minix*.

The final member, int requi res dev, is a Boolean value. If it is *True*, then the filesystem requires a block device. For *False*, it is unclear what happens, but an unnamed device is used, such as *proc* and *nfs*.

#### **AUTHOR**

Linus Torvalds

*Linux 0.99.10, 12 July 1993*

## *get\_empty\_filp*

*get\_empty\_filp*—Fetches an unreferenced entry from the file table.

#### **SYNOPSIS**

*linux/fs/file table.c struct file \*get\_empty\_filp(void);*

#### **DESCRIPTION**

This routine will seek out an entry that is not being referenced by any processes. If none are found, then it will add new entries to the file table, minimum of *NR\_FILE* entries.

#### **NOTES**

Due to *grow\_files()*, a whole page of entries is created at one time. This may make more than *NR\_FILE* entries. Also when an unreferenced entry is found, it is moved to the "end" of the file table. This heuristic is used to speed up finding unreferenced entries.

#### **RETURN VALUE**

*NULL*—No entries were found and the file table is full.

Returns a pointer to the entry in the file table.

#### **AUTHOR**

Linus Torvalds

#### **SEE ALSO**

*grow\_files*(9)

*Linux 0.99.10, 12 July 1993*

## *grow\_files*

*grow\_files*—Adds entries to the file table.

#### **SYNOPSIS**

*linux/fs/file table.c void grow\_files(void);*

#### **DESCRIPTION**

This function adds entries to the file table. First, it allocates a page of memory. It fills the entire page with entries, adding each to the file table.

#### **AUTHOR**

Linus Torvalds

#### **SEE ALSO**

*insert\_file\_free*(9), *remove\_file\_free*(9), *put\_last\_free*(9)

*Linux 0.99.10, 12 July 1993*

## *in\_group\_p*

*in\_group\_p*—Searches group IDs for a match.

#### **SYNOPSIS**

*linux/kernel/sys.c*  $int$  *in\_group\_p(gid\_t grp)*;

#### **DESCRIPTION**

Searches supplementary group IDs and the effective group ID for a match with  $q_1$  p.

#### **RETURN VALUE**

Returns *True* (*1*) if found; otherwise, *false* (*0*).

#### **AUTHOR**

Linus Torvalds

#### **SEE ALSO**

*getgroups*(2), *getgid*(2), *getregid*(2), *setgid*(2), *setregid*(2), *setgroups*(2)

*Linux 0.99.10, 7 July 1993*

## *insert\_file\_free*

*insert\_file\_free*—Adds a file entry into the file table.

#### **SYNOPSIS**

```
linux/fs/file_table.c
static void insert file free(struct file *file);
```
#### **DESCRIPTION**

This nightmare of pointers adds file into the file table with the root pointer at file. This is a building block of the file table management.

#### **AUTHOR**

Linus Torvalds

#### **SEE ALSO**

*file\_table\_init*(9), *remove\_file\_free*(9), *put\_last\_free*(9)

See *file\_table*(9) for details on the file table structure.

*Linux 0.99.10*

## *kernel\_mktime*

*kernel\_mktime*—Convert startup *struct mktime* into the number of seconds since 00:00:00 January 1, 1970.

#### **SYNOPSIS**

```
linux/kernel/mktime.c
long kernel_mktime(struct mktime * t i me);
```
#### **DESCRIPTION**

This routine is called from *time\_init(void)*, *linux/init/main.c*. *kernel\_mktime()* converts *struct mktime* (initialized from CMOS) into an encoded long.

#### **CONVERSION METHOD**

First an array, month<sup>[12]</sup>, is created, holding how many seconds have passed to reach a peculiar month for a leap year. Next, it subtracts 70 from the current year, making 1970 the beginning year. It is math magic after this point; please look yourself. If you know why it does this, then send e-mail (see *nroff* source).

#### **RETURN VALUE**

Returns the encoded time in a long.

#### **FILES**

*linux/kernel/mktime.*c home of routine

#### **NOTES**

This routine is called only during startup of the kernel.

Historically, the value (encoded long) counts the number of seconds since the Epoch, which occurred at 00:00:00 January 1, 1970, and is called Coordinated Universal Time (UTC). In older manuals, this event is called Greenwich Mean Time (GMT).

#### **WARNINGS**

*kernel\_mktime()* doesn't check to see if the year is greater than 1969. Be sure your CMOS is set correctly. It is customary to set on-board clocks to GMT and let processes who ask for the time to convert it to local time, if necessary.

#### **RESTRICTIONS**

For kernel use only.

#### **AUTHOR**

Linus Torvalds

*Linux 0.99.10, 5 July 1993*

## *proc\_sel*

*proc\_sel*—Select a process by a criterion.

#### **SYNOPSIS**

```
linux/kernel/sys.c
#include <linux/resource.h>
static int proc_sel(struct task_struct *p, int whi ch, int who);
```
#### **DESCRIPTION**

Compares a task p to supplied information or the current task in some aspect of priority. If who is zero, the comparison is task <sup>p</sup> and the current task. Otherwise, who and *\**<sup>p</sup> are the supplied information for the comparison.

#### **OPTIONS**

Valid values of whi ch:

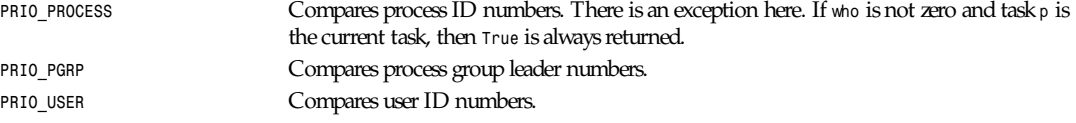

#### **RETURN VALUE**

Returns truth values (*0*, *1*).

#### **AUTHOR**

Linus Torvalds

#### **SEE ALSO**

```
sys_setpriority(2), sys_getpriority(2)
```
*Linux 0.99.10, 7 July 1993*

## *put\_file\_last*

*put\_file\_last*—Moves a file to the "end" of the file table.

#### **SYNOPSIS**

```
linux/fs/file table.c
static void put_last_free(struct file *f i l e);
```
#### **DESCRIPTION**

This function will remove f i l e from the file table and insert it again at the end. You can access by

*first\_file->prev*

#### **AUTHOR**

Linus Torvalds

#### **SEE ALSO**

```
insert_file_free(9), remove_file_free(9)
```
*Linux 0.99.10, 11 July 1993*

## *remove\_file\_free*

*remove\_file\_free*—Remove a file table entry from the linked list.

#### **SYNOPSIS**

```
linux/fs/file table.c
static void remove_file_free(struct file *file);
```
*Part IX: Kernel Reference Guide* **<sup>1432</sup>**

#### **DESCRIPTION**

This routine removes the file from the table. This is used mostly for moving a file to the "end" of the list.

#### **AUTHOR**

Linus Torvalds

#### **SEE ALSO**

*insert\_file\_free*(9), *put\_file\_last*(9)

## **Index**

#### **Symbols**

**\* (asterisk), bash special parameters, 15 @ (at sign), bash special parameters, 15 \ (backslash), bash escape character, 14 \$ (dollar sign)** bash special parameters, 15 expansion, 19 ftp command, 148 **! (exclamation point)** bash special parameters, 15 ftp command, 148 **! command (telnet), 512 > (greater than sign), redirection operator, 21 - (hyphen), bash special parameters, 15 < (less than sign), redirection operator, 21 | (pipeline), bash, 12 # (pound sign)** bash comments, 14 bash special parameters, 15 **? (question mark)** bash special parameters, 15 ftp command, 152 **? command** telnet, 512 xauth, 591 **\_ (underscore), bash special parameters, 15 / directory, 1236 0, bash special parameter, 15 8859-1 character set, 1064 8859-2 character set, 1064 8859-3 character set, 1064 8859-4 character set, 1064 8859-5 character set, 1065 8859-6 character set, 1065 8859-7 character set, 1065 8859-8 character set, 1065 8859-9 character set, 1065 8859-10 character set, 1065**

#### **A**

**Abekas YUV bytes, converting to portable pixmaps, 731 abort( ) function, 892 abs( ) function, 892-893 absolute values, 892-893** floating-point numbers, 919 long integers, 960-961 **accept, 740-741 access, 741-742** errors, 741 restrictions, 741 return value, 741 **access control** files, changing permissions, 61-62 hosts\_access, 1133-1136 *diagnostics, 1136 files, 1133, 1136 operators, 1134 patterns, 1133-1134 remote username lookup, 1134-1135 rules, 1133 shell commands, 1134 wildcards, 1134* language extensions, 1137-1139 memory, 804-805 NNTP sites, 1167-1168 **account (ftp command), 148 acct, 742 acos( ) function, 893 acosh( ) function, 893-894 active, 1104-1105 active.times, 1104-1105 add (cvs command), 96 ADD\_ADDRESS environment variable, 529 add\_timer, 1424 addftinfo, 2 addgroup, 1258-1259 addmntent( ) function, 935-936**

#### **addresses**

Internet, manipulating, 953-954 mail addressing, 1244-1246 *abbreviations, 1245 case sensitivity, 1245 compatibility, 1245 postmasters, 1246 routing, 1245* physical, accessing, 818 sed, 476 virtual memory, remapping, 805-806 **adduser, 1258-1259 adduser.conf, 1105 adjtimex, 742-743 adjust\_clock, 1424-1425 admin (cvs command), 96 advisory locks, open files (applying/removing), 757 afmtodit, 2-4** files, 3 options, 3 running, 3 **agetty, 1259-1262** arguments, 1260 bugs, 1261 diagnostics, 1261 files, 1261 issue escapes, 1261 options, 1260 **alarm, 744 alarm clock, setting, 744 alias (shell command), 35 aliases, 23-24, 1106** bugs, 1106 printing, 35 removing names, 45 **alloca function, 894** bugs, 894 return values, 894 **allocating memory, 894, 976 allow-null\_glob\_expansion variable (bash), 17 allow-send-events( ) action (xterm), 714**

**alphasort( ) function, 1012-1013 American Standard Code for Information,** *see* **ASCII Andrew Toolkit raster objects, converting to portable bitmaps, 10 ANSI C, converting to Kernighan & Ritchie, 4 ansi2knr, 4 antialiasing portable anymaps, 381-382 anytopnm, 4 append (ftp command), 148 application resources, printing, 5 applications (client), listing, 669-670 appres, 5 ar, 5-7** copying, 7 modifiers, 7 options, 6-7 **arc cosines, 893 arc sines, 894-895 arc tangents, 896** two variables, 896-897 **arch, 8 archive, 1262-1263 archives** creating, 5-7 extracting from, 5-7 indexes (generating), 437-438 modifying, 5-7 shell, creating, 484-487 **arguments** concatenating, 37 outputting, 36-37 reading from standard input, 586-587 **arithmetic** evaluation *bash, 34 let command, 39* expansion, bash, 20

*awk, 168-169 sin( ), 1020-1021 sinh( ), 1021 sqrt( ), 1023 tan( ), 1047-1048 tanh( ), 1048* performing on portable anymaps, 382-383 **arp, 1263 ARP cache, manipulating, 1263 arrays** awk, 164 linear searches, 975-976 searching sorted, 900-901 sorting, 1000 **articles (news),** *see* **tin as, 8-9 ASCII (American Standard Code for Information), 1064** character set, 1214-1216 graphics, converting to portable graymap, 10 **ascii (ftp command), 148 ascii manual page, 1214-1216 asciitopgm, 10 asctime, 984-986 asctime( ) function, 910 asin( ) function, 894-895** errors, 895 return value, 895 **asinh( ) function, 895 assemblers, as, 8-9 assert( ) function, 895-896 asterisk (\*), bash special parameters, 15 at sign (@), bash special parameters, 15 atan( ) function, 896 atan2( ) function, 896-897 atanh( ) function, 897 Atari compressed Spectrum files, converting to portable pixmaps, 494 Atari Degas PI1 files, converting to portable pixmaps, 378**

functions

**Atari Degas PI3 files, converting to portable bitmaps, 379 Atari uncompressed Spectrum files, converting to portable pixmaps, 495-496 atexit( ) function, 897-898** errors, 898 return value, 898 **atktopbm, 10 atobm, 49-57** options, 50 **atof( ) function, 898 atoi( ) function, 898-899 atol( ) function, 899 attributes, file, 59 authentication** cidentd, 69-70 Kerberos authentication, 461 pcnfsd, 1355-1356 pppd, 1366-1367 **authority files (X), xauth utility, 587-592 auto\_resume variable (bash), 18 AutoCAD slide files, converting to portable pixmaps, 490-491 AUTOSUBSCRIBE environment variable, 529 AUTOUNSUBSCRIBE environment variable, 530 awk** actions, 165-166 arithmetic functions, 168-169 control statements, 167 fields, 163 functions, 170 GNU extensions, 171 historical features supported by gawk, 172 I/O statements, 167 operators, 166-167 patterns, 165-166 printf statement, 167-168

program execution, 162-163 regular expressions, 166 sprintf( ) function, 167-168 string constants, 169-170 string functions, 169 time functions, 169 variables, 163-165 *arrays, 164 built-in, 163-164 typing and conversion, 164-165*

#### **B**

**backslashes (\), bash escape character, 14 badblocks, 1264 banner, 1210 bash** aliases, 23-24 arguments, 11 arithmetic evaluation, 34 blanks, 12 bugs, 46 command execution, 25 comments, 14 compound commands, 13 *case, 13 list, 13 while, 13* control operators, 12 environments, 25-26 escape character, 14 exit status, 26 expansion, 18-21 *arithmetic, 20 brace, 19 command substitution, 20 history, 33-34 parameter, 19-20 pathname, 21 process substitution, 20 quote removal, 21 tilde, 19 word splitting, 21* files, 46 functions, 23

history list, 32-33 invocation, 45-46 job control, 24-25 lists, 12-13 meta characters, 12 names, 12 options, 11 parameters, 14-15 *positional, 14 special, 14-15* pipelines (1), 12 prompting, 26 quoting, 14 readline, 27-32 *commands, 29-32 controlling key bindings, 27 customizing, 27 denoting keystrokes, 27 macro definitions, 28 parser directives, 28-29 variables, 28* redirection, 21-23 *duplicating file descriptors, 23 here-documents, 22-23 input, 22 opening file descriptors, 23 operators, 21 output, 22 standard error output, 22 standard output, 22* reserved words, 12 shell variables, 15-18 *allownull\_glob\_expansion, 17 auto\_resume, 18 BASH, 15 BASH\_VERSION, 15 cdable\_vars, 18 CDPATH, 16 command\_oriented\_history, 17 ENV, 16 EUID, 15 FCEDIT, 17 FIGNORE, 17*

*glob\_dot\_filenames, 17 histchars, 17-18 HISTCMD, 16 HISTFILE, 17 HISTFILESIZE, 17 history control, 17 HISTSIZE, 17 HOME, 16 hostname\_completion\_file, 18 HOSTTYPE, 16 IFS, 16 IGNOREEOF, 17 INPUTRC, 17 LINENO, 15 MAIL, 16 MAIL\_WARNING, 16 MAILCHECK, 16 MAILPATH, 16 no\_exit\_on\_failed\_exec, 18 noclobber, 18 nolinks, 18 notify, 17 OLDPWD, 15 OPTARG, 16 OPTERR, 17 OPTIND, 16 OSTYPE, 16 PATH, 16 PPID, 15 PROMPT\_COMMAND, 17 PS1, 16 PS2, 16 PS3, 17 PS4, 17 PWD, 15 RANDOM, 15 REPLY, 15 SECONDS, 15 SHLVL, 15 TMOUT, 17 UID, 15* signals, 25 simple commands, 12 words, 12

**BASH variable (bash), 15 BASH\_VERSION variable (bash), 15 bcmp( ) function, 899-901 bcopy( ) function, 900-901 BDF fonts, generating, 146-147 bdflush, 744-745** errors, 745 return value, 745 **bdftopcf, 47 beforelight, 47-48 bell (ftp command), 148 bell( ) action (xterm), 713 bell-style variable (readline), 28 Bennet Yee face files,** *see* **face files Bentleyizing portable graymaps, 369 Bessel functions, 959-960** j0( ), 959 j1( ), 959 jn( ), 959 y0( ), 959 y1( ), 959 yn( ), 959 **bg (shell command), 35 bibliographic databases, 219** fields, 219 inverted indexes, 209-210 searching, 210, 292-293 **biff, 48 biff server, 1274-1275 /bin directory, 1236 binary (ftp command), 148 binary dates/times, converting to ASCII, 909-911 binary files, encoding/ decoding, 565-566 binary streams, input/output (getting), 926-927 binary trees** deleting items, 1056 searching, 1056 traversing, 1056

**bind, 35, 745-746** errors, 745-746 return value, 745 **binding names to sockets, 745-746 bioradtopgm, 48-49** bugs, 49 options, 49 **bit sets, finding first in words, 921 Bitmap Distribution Format fonts, converting to Portable Complied Format, 47 bitmap widget, 56-57 bitmaps, 49-57** CMU, converting to portable, 71 color, 56 conversion, 49 cutting and pasting, 54 display, 50 drawing commands, 51-53 Edit menu commands, 53-54 editing images, 50-51 File menu commands, 53 options, 49-50 Universal Product Code, creating, 368 widgets, 54-56 **blanks (bash), 12 block buffered streams, 1016 block special files, creating, 325 BMP files, converting to portable pixmaps, 57 bmptoppm, 57 bmtoa, 49-57 /boot directory, 1236 boot-time parameters (kernel),** *see* **bootparam bootparam, 1216-1224** Adaptec configurations, 1219-1220 argument list, 1216-1217 BusLogic configuration, 1220

busmouse driver parameters, 1224 CD-ROM parameters, 1222-1223 debug argument, 1217 Ethernet device parameters, 1223 floppy disk driver parameters, 1223-1224 future domain configuration, 1220 hard disk parameters, 1220-1221 mem= argument, 1218 no-hlt argument, 1217 no387 argument, 1217 Pro Audio configuration, 1220 ramdisk= argument, 1218 reboot=warm argument, 1218 reserve= argument, 1217-1218 ro argument, 1217 root= argument, 1217 rw argument, 1217 SCSI device arguments, 1218-1219 SCSI tape configuration, 1219 Seagate ST-0x configuration, 1220 sound driver parameters, 1224 Trantor T128 configuration, 1220 **Bourne shell,** *see* **sh Bourne-again shell,** *see* **bash brace expansion, 19 break (shell command), 35 brk, 746 browsers, lynx, 306-309** commands, 308-309 options, 306-308 **brushtopbm, 57 bsearch( ) function, 900-901**

#### ■ *buffchan*

**buffchan, 1264-1265** drop command, 1265 flush command, 1265 readmap command, 1265 **buffer-dirty-flush daemon, 744-745 buffering streams, 1016-1017 buffers** cache, committing to disk, 869 filesystem, flushing, 1401-1402 flushing from files to disk, 756-757 kernel log, 873 kernel message ring, reading/ clearing, 872-874 multiple, reading/writing data, 1003-1004 **BUG\_ADDRESS environment variable, 529 buildhash, 274, 279** files, 281 **builtin (shell command), 35 busmouse drivers, boot-time parameters, 1224 bye (ftp command), 148 byte strings** comparing, 899-900 copying, 900 operations, 901 writing zeros to, 902 **bytes** counting (in files), 70 swapping adjacent, 1043 **bzero( ) function, 901-902**

#### **C**

**C** converting ANSI to Kernighan & Ritchie, 4 functions, displaying headers, 455-456 preprocessors, 81-84 *imake, 264-267 options, 82-84*

string table source files/ headers, 314-315 *see also* gcc **C++ compiler,** *see* **g++ cacheflush, 746-747** bugs, 747 errors, 747 return value, 747 **caches (ARP), manipulating, 1263 CAclose routine, 964 cal, 58 calendar sheets,** *see* **gcal CAlistopen routine, 964 calling up systems, 88-90 calloc( ) function, 976 canonicalized absolute pathnames, 1004-1005 CAopen routine, 964 case** bash command, 13 ftp command, 148 **cat, 58-59 catclose( ) function, 903-904 catgets( ) function, 902-903 catopen( ) function, 903-904 cccp, 81-84** copying, 84 options, 82-84 **cd** ftp command, 148 shell command, 35-36 **CD-ROMs, boot-time parameters, 1222-1223 cdable\_vars variable (bash), 18 CDPATH variable (bash), 16 cdtin, 516** *see also* tin **cdup (ftp command), 148 ceil( ) function, 904 cfdisk, 1265-1269** bugs, 1269 commands, 1267-1268 options, 1268-1269 **cfgetispeed( ) function, 877, 1053**

**cfgetospeed( ) function, 877, 1052 cfingerd, 1106-1109** bugs, 1108 error messages, 1108 features, 1107-1108 options, 1106-1107 SYSLOG messages, 1108 text commands, 1115 **cfingerd.conf, 1109-1115** display files section, 1109-1110 finger display configure section, 1110-1111 finger fake users files section, 1114 finger programs files section, 1114 finger strings configure section, 1113 forwarded host section, 1112 internal config configure section, 1111-1112 internal strings configure section, 1113 rejected host section, 1112 services header configure section, 1114 services positions configure section, 1114-1115 signal strings configure section, 1113-1114 system list sites configure section, 1112 trusted host section, 1112 **cfmakeraw( ) function, 1052 cfsetispeed( ) function, 877, 1053 cfsetospeed( ) function, 877, 1052-1053 character sets, 1064-1066** ASCII, 1064, 1214-1216 ISO 2022, 1066 ISO 4873, 1066 ISO 8859, 1064-1065 ISO 8859-1, 1239-1242 *alphabets, 1240 characters, 1240-1242*

## !43!

KOI8-R, 1065 Unicode, 1065, 1253-1255 *combining characters, 1254 implementation levels, 1254* **character special files, creating, 325 characters** classifying, 957-958 converting *to ASCII, 1055 wide to multibyte, 1061-1062* locating in strings, 953, 1029 multibyte, converting to wide characters, 978 outputting, 997-999 returning number of bytes in, 977 searching strings for sets, 1035-1039 translating/deleting, 536-539 **chat, 727-730, 1269-1273** abort strings, 1270-1271 Boolean options, 729 daemons, 727 escape menu, 728 escape sequences, 1271-1272 options, 1269-1270 readdressing, 729 report strings, 1271 runtime options, 728-729 script, 1270 startup file, 729 termination codes, 1272 time-out value, 1271 username field, 727 X11 interface, 730 **chattr, 59-60 chdir, 747-748 checkout (cvs command), 96-97 checksums, computing on files, 501**

**chfn, 60 chgrp, 61 child processes, creating, 751, 758 chkdupexe, 61 chmod, 61-62, 148, 748-749** errors, 749 operators, 62 options, 62 return value, 748 specifying mode, 748 **chooser (xdm), 607 chown, 62-63, 749-750** errors, 749-750 options, 63 **chroot, 750-751, 1273** errors, 750-751 return value, 750 **chsh, 63 ci, 64-69** controlling file access, 67 diagnostics, 68 environment, 68 file modes, 67 options, 65-66 setuid privileges, 67-68 specifying files, 66-67 temporary files, 67 **cidentd, 69-70 cksum, 70 clear, 70-71 clear-saved-lines( ) action (xterm), 715 clearerr function, 919-920 clearing terminal screen, 70-71 clientlib, 904-905 clients** listing running applications, 669-670 Remote Start, *see* rstart X, killing, 666-667 **clipboards, X client, 595-597** buttons, 596 sending/retrieving contents, 596-597

**clock, 344, 1273-1274** colors, 344 options, 1273 xclock, 593-595 **clock( ) function, 905 clocks** alarm, setting, 744 CMOS, 1273-1274 kernel, adjusting, 742-743 **clone, 751 close, 752** ftp command, 148 telnet command, 508 **closedir( ) function, 905-906 closelog( ) function, 1045-1046 CloseOnExec routine, 965 CMOS clock, 1273-1274 CMU bitmaps, converting to portable, 71 cmuwmtopbm, 71 co, 71-75** diagnostics, 75 environment, 75 file modes, 75 keyword substitution, 74-75 limitations, 75 options, 72-74 **col, 76 colcrt, 77 color, bitmap application, 56 colrm, 77-78 column, 78 columns** formatting lists into, 78 removing from files, 77-78 **comm, 78-79** options, 79 **command (shell command), 36 command-line options, parsing, 937-940 command\_oriented\_history variable (bash), 17 commands** bitmap application *drawing, 51-53 Edit menu, 53-54 File menu, 53*

#### ■ *commands*

building/executing from standard input, 586-587 cu, 88-89 cvs, 91-104 editres, 121-122 execution, bash, 25 exit status, 26 ftp, 148-152 gpic, 212-213 history lists, displaying, 39 info, 269-270 ispell, 274-275 locating source/binary and manuals files, 575-576 lpc, 1317-1318 lynx, 308-309 more, 328 nslookup, 1351-1353 options, parsing, 207-208 RCS, 447-449 readline library, 29-32 redirection, 21-23 *duplicating file descriptors, 23 here-documents, 22-23 input, 22 opening file descriptors, 23 operators, 21 output, 22 standard error output, 22 standard output, 22* remote execution, 569-571 sed, 478-479 *grouping, 478 syntax, 476* shell (built-in), 35-45 *enabling/disabling, 37 help information, 38* telnet, 508-512 tftp, 514 timedc, 1409 tin *article viewer, 522-524 editing, 519 global options menu, 524- 525 group index, 521-522*

*newsgroup selection, 519-520 spool directory selection, 520 thread listing, 522* top, 534-535 xauth, 588, 591 zmore, 733-734 **comment-begin variable (readline), 28 comments** bash, 14 sed, 477 **commit (cvs command), 96-98 comparing** files, 78-79 *compressed, 731-732* strings, 1029-1030 *ignoring case, 1028 using current locale, 1030* **compilers** g++, 155-160, 174-201 *bugs, 160 copying, 160, 201 filename suffixes, 174-175 files, 159-160, 200 options, 155-159, 175-178 pragmas, 159, 200* gcc, 174-201 *assembling output, 8-9 bugs, 201 copying, 201 filename suffixes, 174-175 files, 200 options, 175-178 pragmas, 200* rpcgen, 464-466 **compiling, make utility (recompiling programs), 310-312 completion-query-items variable (readline), 28 compound commands (bash), 13**

**compressed files** comparing, 731-732 compressing/expanding, 248-252 *executable files, 252-253* searching for regular expressions, 733 viewing text, 733-734 **comsat, 1274-1275 concatenating** files, 58-59 *compressed, 251* portable anymaps, 383 strings, 1028-1029 **Concurrent Versions System,** *see* **cvs conditional expressions, evaluating, 43 configurable finger daemon, 1106-1109** configuration file, 1109-1115 *display files section, 1109-1110 finger display configure section, 1110-1111 finger fake users files section, 1114 finger programs files section, 1114 finger strings configure section, 1113 forwarded host section, 1112 internal config configure section, 1111-1112 internal strings configure section, 1113 rejected host section, 1112 services header configure section, 1114 services positions configure section, 1114-1115 signal strings configure section, 1113-1114 system list sites configure section, 1112 trusted host section, 1112*

error messages, 1108 features, 1107-1108 SYSLOG messages, 1108 **configuration information, getting at runtime, 1043-1045 configuring** network interfaces, 1304-1305 rstartd, 469 *keywords, 470* serial ports, 1394-1395 SF86\_SVGA servers, 627-628 SF86\_VGA16 servers, 631 system logging file, 1402-1403 tinrc, 525-526 XF86\_Accel servers, 615-616 XF86\_Mono servers, 624 XFree86, 636 xfs, 642 xinetd, 656-660 **confstr( ) function, 906-907 connect, 752-753 connections** dialup IP, handler, 1285-1288 displaying active, 1339-1342 *routing information, 1341 socket information, 1340-1341* displaying active routing information, 1341 full-duplex, shutting down, 855 socket *accepting, 740-741 initiating, 752-753 listening for, 792-793* **console, 1066-1067 console\_codes, 1067-1074** character sets, 1072 control characters, 1068 CSI sequences, 1069-1070,

1074

1070-1071 ESC sequences, 1068-1069, 1073-1074 mode switches, 1071 mouse tracking, 1072-1073 private CSI sequences, 1072 Set/Reset Mode sequences, 1071 status report commands, 1071 **console\_ioctls, 1074-1080 consoles** control-character handling, 1073 properties, 1067 sequences, 1067-1074 *character sets, 1072 control characters, 1068 CSI, 1069-1070, 1074 display attributes, 1070-1071 ESC, 1068-1069, 1073-1074 mode switches, 1071 mouse tracking, 1072-1073 private CSI, 1072 Set/Reset Mode, 1071 status report commands, 1071* starting processes on, 1066 switching, 1067 virtual, 1066 *memory, 1101-1102* **continue (shell command), 36 control messages, 1310 control operators (bash), 12 control statements, awk, 167 control.ctl, 1115-1116 controlling terminal, getting name, 909 convdate, 79 conversational exchanges, 1269-1273** abort strings, 1270-1271 chat script, 1270 escape sequences, 1271-1272

display attributes,

report strings, 1271 termination codes, 1272 time-out value, 1271 **convert-meta variable (readline), 28 converting** Abekas YUV bytes to portable pixmaps, 731 Andrew Toolkit raster objects to portable bitmaps, 10 ANSI C to Kernighan & Ritchie C, 4 ASCII graphics to portable graymap, 10 Atari files *compressed Spectrum files to portable pixmaps, 494 Degas PI1 files to portable pixmaps, 378 Degas PI3 files to portable bitmaps, 379 uncompressed Spectrum files to portable pixmaps, 495-496* AutoCAD slide files to portable pixmaps, 490-491 Bennet Yee face files to portable bitmaps, 726 Biorad confocal files to portable graymaps, 48-49 bitmap files, 49 *CMU to portable, 71 to portable pixmaps, 57* characters *to ASCII, 1055 wide to multibyte, 1061-1062* dates/times, 79 *to ASCII, 984-986 to Discordian format, 1210-1211* documents, troff to LaTeX, 1252-1253 doodle brush files to portable bitmaps, 57 FITS files to portable anymaps, 142-143

#### ■ *converting*

fonts *Bitmap Distribution Format to Portable Compiled Format, 47 packed format to portable bitmaps, 381* GEM IMG files to portable bitmaps, 201 GIF files to portable anymaps, 208-209 Gould scanner files to portable pixmaps, 211 groff output to TeX dvi format, 227-228 Group 3 fax files to portable bitmaps, 160-161 HIPS files to portable graymaps, 256 HP PaintJet files to portable pixmaps, 381 ILBM files to portable pixmaps, 263-264 image file to portable anymap, 4 Img-whatnot files to portable pixmaps, 267 letters *to lowercase, 1055-1056 to uppercase, 1055-1056* Lisp machine bitmap files to portable graymaps, 292 Macintosh PICT files to portable pixmaps, 379-380 MacPaint files to portable bitmaps, 309-310 MGR bitmaps to portable bitmaps, 322-323 multibyte characters to wide characters, 978 multibyte strings to wide character, 977-978 object code into NLM outfiles, 338-339 PCX files to portable pixmaps, 368-369 Photo-CD files to portable pixmaps, 260-261

portable anymaps *to DDIF format, 396 to FITS format, 396-397 to PostScript, 397 to SGI image file, 398-399 to Solitaire format, 399 to Sun raster files, 398 to TIFF files, 399-400 into X11 window dumps, 400* portable bitmaps *to Andrew Toolkit raster objects, 358 to ASCII graphics, 357 to Atari Degas PI3 files, 364 to Bennet Yee "face" files, 367 to BitGraph graphics, 358 to CMU window manager bitmaps, 358-359 to compressed GraphOn graphics, 360-361 to DEC LN03+ Sixel output, 362 to encapsulated PostScriptstyle bitmaps, 359 to Epson printer graphics, 359 to GEM IMG files, 360 to Gemini 10x graphics, 356 to Group 3 fax files, 360 to HP LaserJet format, 361-362 to MacPaint files, 363 to MGR bitmap, 363 to packed format fonts, 364-365 to portable graymaps, 364 to PostScript, 362 to Printronix printer graphics, 366 to Sun icons, 361 to UNIX plot files, 365-366*

*to X10 bitmaps, 366 to X11 bitmaps, 367 to Zinc bitmaps, 367-368* portable graymaps *to Lisp machine format, 376-377 to portable bitmaps, 377 to portable pixmaps, 378 to Usenix FaceSaver format, 376* portable pixmaps *to Abekas YUV files, 428 to Atari Degas PI1 files, 422 to AutoCAD, 414-416 to BMP files, 416 to DEC sixel format, 425-426 to GIF files, 416-417 to HP PaintJet files, 423 to HP PaintJet XL PCL files, 424 to ILBM files, 418-419 to Macintosh PICT files, 422-423 to Mitsubishi S340-10 files, 420-421 to MotifUIL icon files, 427 to NCSA ICR format, 417-418 to PCX files, 421 to portable graymaps, 421-422 to red/blue 3D glasses, 400-401 to three portable graymaps, 425 to three raw YUV files, 428-429 to TrueVision Targa files, 426 to X11 pixmaps, 427-428 to X11 puzzle files, 424-425* PostScript files to portable anymaps, 434-435

 $\cos$   $\Box$ 

## 1443

PostScript image data to portable graymap, 433-434 QRT ray tracer output to portable pixmaps, 436-437 raw grayscale bytes to portable graymaps, 439 raw RGB bytes to portable pixmaps, 439-440 ray tracer output to portable pixmaps, 333 SGI image files to portable anymaps, 483-484 Solitaire files to portable anymaps, 488-489 spaces to tabs, 559 SPOT satellite images to portable graymaps, 495 strings *ASCII to double, 1039-1040 to long integers, 1041 to unsigned long integers, 1041-1042 wide character to multibyte character, 1061* Sun icons to portable bitmaps, 262 Sun raster files to portable anymaps, 438 tabs to spaces, 137 TIFF files to portable anymaps, 515-516 times *initializing information, 1058-1060 to ASCII, 984-986 to tm structure, 1036- 1037* TrueVision Targa files to portable pixmaps, 515 Usenet batch files to INN format, 1281-1282 Usenix FaceSaver files to portable graymaps, 147

X11 or X10 bitmaps to portable, 592 X11 pixmaps to portable, 677 X11/X10 window dump files to portable anymaps, 722 Xconfig file format to XF86Config, 454 XIM files to portable pixmaps, 654 XV thumbnail pictures to portable pixmaps, 720 YUV files to portable pixmaps, 730-731 **convolution kernels, generating, 372-373 cookies, generating, 317 copying** ar utility, 7 as, 9 byte strings, 900 files, 80-81 *converting while, 108-109 install, 272-273 MS-DOS to/from UNIX, 317-318 UNIX-to-UNIX, 563-565* MS-DOS files to UNIX, 329 number signs, 907 strings, 1030-1031 *stpcpy( ) function, 1027-1028* **copysign( ) function, 907 cos( ) function, 907 cosh( ) function, 908 cosines, 907 cp, 80-81 cpp, 81-84** copying, 84 options, 82-84 **CPU, listing most intensive processes, 533-535 cr (ftp command), 148 creat, 815-816**

**create\_module, 800-802 crond, 1275 crontab, 84-85 crypt function, 908-909 csplit, 85-86 ctags, 87-88, 135-137** bugs, 88 copying, 136-137 files, 87 options, 87, 136 **ctermid( ) function, 909 ctime, 909-910, 984-986 ctlinnd, 1276-1279** bugs, 1279 commands, 1276-1278 **Ctrl+Alt+Del combination, setting function, 1279 ctrl\_alt\_del, 1425 ctrlaltdel, 1279 cu, 88-90** bugs, 90 commands, 88-89 options, 89-90 **cuserid( ) function, 934-935** bugs, 935 errors, 934 files, 935 **cut, 90-91 cut buffers, copying selections into, 598-599 cvs, 91-106, 1116-1120** commands, 91-104 *add, 96 admin, 96 checkout, 96-97 commit, 96-98 diff, 98 export, 98 history, 99 import, 100 log, 100 rdiff, 101 release, 101 remove, 101-102 rtag, 102 status, 102 tag, 102-103 update, 103-104*

#### ■ *cvs*

environment variables, 105-106 *CVS\_IGNORE\_REMOTE \_ROOT, 105 CVS\_RSH, 106 CVS\_SERVER, 106 CVSEDITOR, 105 CVSREAD, 105 CVSROOT, 105 CVSWRAPPERS, 106 RCSBIN, 105* files, 104-105, 1117-1119 options, 92-104 *checkout command, 97 commit command, 97 history command, 99 import command, 100 rdiff command, 101* sending problem reports, 1279-1281 *filling out reports, 1280-1281* startup file, 93 support files, 1116-1120 **CVS\_IGNORE\_REMOTE \_ROOT environment variable, 105 CVS\_RSH environment variable, 106 CVS\_SERVER environment variable, 106 cvsbug, 1279-1281** EMACS interface, 1281 environment, 1280 files, 1281 filling out reports, 1280-1281 options, 1280 **CVSEDITOR environment variable, 105 CVSREAD environment variable, 105 CVSROOT environment variable, 105 CVSWRAPPERS environment variable, 106**

**cvtbatch, 1281-1282 Cyclades drivers, tuning, 1282-1284 cytune, 1282-1284** bugs, 1283 options, 1283

#### **D**

**daemons** buffer-dirty-flush, 744-745 configurable finger daemon, 1106-1109 *configuration file, 1109-1115 error messages, 1108 features, 1107-1108 SYSLOG messages, 1108* cron, 1275 InterNetNews, 1309-1312 *control messages, 1310 controling, 1276-1279* kernel log, 1315-1317 line printer spooler, 1318-1320 network routing, 1380-1382 NFS mount, 1332-1333 NFS service, 1347 powerd, 1359-1360 pppd, 1360-1369 time server, 1407-1408 UUCP file transfer, 1415-1417 **DARPA** FTP server, 1301-1304 *requests supported, 1302-1303* port numbers, converting PRC program numbers to, 1358-1359 Telnet server, 1406-1407 TFTP server, 1407 **data buffers, flushing from files to disk, 756-757 data cache, flushing contents, 746-747 data segments, changing, 746**

**databases** bibliographic, 219 *fields, 219 inverted indexes, 209-210 searching, 210, 292-293* filename, updating, 561-562 files, searching for patterns, 295 news overview *expiring entries, 1293-1294 format, 1168-1169 updating, 1353-1354* ps, updating, 436 rebuilding for mail aliases file, 336 RGB colorname, uncompiling, 488 terminal capability, 1188-1197 *boolean capabilities, 1189 numeric capabilities, 1189-1190 string capabilities, 1190-1197* Usenet, recovering, 1342- 1344 **date, 106-108** arguments, 106-107 files, 108 options, 108 **dates/times** converting, 79 *to ASCII, 909-911, 984-986 to Discordian format, 1210-1211 strings to numbers, 989-990* formatting, strftime( ) function, 1032-1034 returning current, 928-929 setting, 107-108 showing, 106-107 **dd, 108-109 ddate, 1210-1211 DDcheck routine, 965**
*directory trees* ■

**DDend routine, 965 DDstart routine, 965 debug (ftp command), 149 debugfs, 1284-1285** commands, 1284-1285 options, 1284 **declare (shell command), 36 del\_timer, 1424 delete\_module, 800-802 delete (ftp command), 148 deleting** binary tree items, 1056 directories, 829-830 MS-DOS directory trees, 319 MS-DOS files, 318-319 **depmod, 109-112** configuration, 110-111 files, 111 strategy, 111 **descriptor tables, size (getting), 760-761 descriptors, testing, 958-959 /dev directory, 1236 devices** bad blocks (searching for), 1264 controlling, 774-788 *ioctl calls (list of), 775-786* creating, 815-816, 1321-1324 describing all, 1120-1121 disk, ram, 1094-1095 DOS (table of), 1152-1158 Ethernet, boot-time parameters, 1223 floppy disk, 1080-1083 *configuration, 1080-1082* hard disk, 1083 line printer (ioctl( ) calls), 1090-1091 lp, parameters (setting), 1413-1414 opening, 815-816

PLIP, tuning parameters,

1357

SCSI tape, drivers, 1096-1100 setup, 849 swapping *enabling/disabling, 1401 starting/stopping, 866-867* terminal (list of), 1197 **DEVINFO, 1120-1121 df, 112-113 dialup IP connection handler, 1285-1288** dialin mode, 1286-1287 dialout mode, 1287-1288 **dictionaries, compressing/ uncompressing, 496 diff (cvs command), 98 difftime, 911, 984-986 dig, 113-117** bugs, 117 environment, 117 files, 117 options, 114-115 **dip, 1285-1288** command mode, 1285-1286 dialin mode, 1286-1287 dialout mode, 1287-1288 files, 1288 **dir, 303-304** bugs, 304 ftp command, 149 options, 303-304 **directories** /, 1236 adding to stack, 40 alphabetizing entries, 1012-1013 /bin, 1236 /boot, 1236 changing, 35-36, 747-748 closing, 905-906 creating, 323 *mkdir, 794-795 mknod, 795-796* deleting, 829-830 /dev, 1236 displaying list of, 36 /dos, 1236

/etc, 1236 /etc/skel, 1236 /etc/X11, 1236 files (searching for), 137-142 getting current, 931 getting entries, 759 *filesystem-independent format, 931-932* hierarchies, creating, 323 /home, 1236 /lib, 1236 listing contents, 303-304 /mnt, 1236 MS-DOS *changing, 316-317 displaying, 319* opening, opendir, 989 printing pathnames, 40 /proc, 1236 promoting, 39-40 RCS, creating, 447-449 reading *entries, 823 readdir( ) function, 1002-1003* removing, 462 root, changing, 750-751, 1273 /sbin, 1237 scanning for matching entries, 1012-1013 stream, resetting, 1011 /tmp, 1237 trees, walking through, 930 /usr, 1237 /usr/X11R6, 1237 /usr/X11R6/bin, 1237 /usr/X11R6/lib, 1237 /usr/X11R6/lib/X11, 1237  $/$ usr $X11R6/$ include $/X11$ , 1237 **directory stream, current location (returning), 1048 directory trees** MS-DOS, deleting, 319 shadow directories (creating), 294

#### ■ *dirs (shell command)*

**dirs (shell command), 36 disconnect (ftp command), 149 Discordian dates (converting to), 1210-1211 disks** adding MS-DOS filesystems to, 321-322 devices, ram, 1094-1095 displaying usage/limits, 437 floppy *formatting, 1295-1296 marking bad blocks, 316 setting parameters, 1391* MS-DOS, mounting, 326-327 quotas, manipulating, 821-822 SCSI, drivers, 1095-1096 summarizing free space, 112-113 summarizing usage, 120-121 Xdf, 332 **display argument command (telnet), 508 DISTRIBUTION environment variable, 529 div( ) function, 911 dividing integers, 911** floating-point remainders, 913, 923 returning quotient and remainder, 961 **dmesg, 1288-1289 dn\_comp, 1008-1011 dn\_expand, 1008-1011 dnsdomainname, 259-260 dnsquery, 117-119** bugs, 119 diagnostics, 118 files, 118 options, 117-118 **documents** converting, troff to LaTeX, 1252-1253 formatting, gtroff, 237-248

**dollar signs (\$)** bash special parameters, 15 expansion, 19 ftp command, 148 **domain names** current host, 119 displaying, 259-260 getting/setting, 760 querying servers, 117-119 sending query packets to servers, 113-117 servers, resolver routines, 1008-1011 **domain servers, looking up hostnames with, 257-258 domainname, 119 domains, nameserver, 1334-1338** querying, 1350-1353 **doodle brush files, converting to portable bitmaps, 57 DOS devices, table of, 1152-1158 /dos directory, 1236 drand48( ) functions, 912 drawing bitmaps (commands), 51-53 drem( ) function, 913 drivers** busmouse, boot-time parameters, 1224 Cyclades, tuning, 1282-1284 floppy disk, boot-time parameters, 1223-1224 SCSI disks, 1095-1096 SCSI tape devices, 1096-1100 *ioctl( ) calls, 1097-1100* sound, boot-time parameters, 1224 **dsplit, 119-120 du, 120-121 dumpe2fs, 1289 dumping files, 345-346 dup, 753-754**

**dup2, 753-754 duplicate executables, finding, 61 duplicating strings, 1031**

### **E**

**e-mail** notification, 48 sending, 1387-1390 *aliases, 1390* **e2fsck, 1289-1291** bugs, 1291 exit code, 1290 options, 1290 **echo (shell command), 36-37 ECHO\_REQUEST packets, sending, 1358 ecvt( ) function, 913-914 Edit menu commands, bitmap application, 53-54 editing bitmaps, 49-51 editing-mode variable (readline), 28 editors** emacs, 130-133 *bugs, 133 distributing, 133 files, 132-133 manuals, 132 mouse button bindings, 132 options, 130 X Window System, 131-132* stream-oriented, *see* sed **editres, 121-126** beginning sessions, 121 blocking requests, 124 commands, 121-122 environment, 126 files, 126 options, 121 resource box, 123-124 resources, 124-125 widgets, 125-126 window, 121

*environment variables* ■

1447

**edquota, 1291-1292 egrep, 224-226** bugs, 226 diagnostics, 226 options, 224-225 regular expressions, 225-226 **\$else parser directive (readline), 29 elvis, 126-128** bugs, 128 environment, 127-128 files, 127 options, 127 ref interaction, 455 tag files, 135-137 **elvprsv, 128-129 elvrec, 129-130 emacs, 130-133** bugs, 133 distributing, 133 files, 132-133 function key/mouse support, 134-135 manuals, 132 mouse button bindings, 132 options, 130 tag files, 135-137 using emacstool with, 135 X Window System, 131-132 **EMACS user interface, cvsbug, 1281 emacstool, 134-135** bugs, 135 environment variables, 135 files, 135 options, 134 using with emacs, 135 **enable (shell command), 37 encoded files, uuencode format, 1200 encryption** crypt function, 908-909 memory areas, 980-981 **endgrent( ) function, 932-933 \$endif parser directive (readline), 29**

**endmntent( ) function, 935-936 endnetent subroutine, 936-937 endprotoent( ) function, 941-942 endpwent( ) function, 943 endservent( ) function, 946 endusershell( ) function, 946-947 endutent( ) function, 947 ENV variable (bash), 16 environ, 1121 environ command (telnet), 511 environment variables** adding/changing, 996-997, 1017 bash, 25-26 ci, 68 co, 75 cvs, 105-106 *CVS\_IGNORE \_REMOTE\_ROOT, 105 CVS\_RSH, 106 CVS\_SERVER, 106 CVSEDITOR, 105 CVSREAD, 105 CVSROOT, 105 CVSWRAPPERS, 106 RCSBIN, 105* cvsbug, 1280 dig, 117 editres, 126 elvis, 127-128 emacstool, 135 fsinfo, 145 fslsfonts, 146 fstobdf, 146 ftp, 154 gawk, 172 getopt( ) function, 939 getting, 932 groff, 229 gtroff, 248 gzip, 251

imake, 267 info, 270 ld, 291 lkbib, 293 locate, 295 lpq, 299 lpr, 300 lprm, 302 more, 328 nslookup, 1353 rcs, 443 rcsclean, 444 rcsdiff, 445 rcsmerge, 450 ref, 455 rlog, 459 rlogin, 461 script, 475 startx, 497 tcal, 506 telnet, 512 tin, 528-530 *ADD\_ADDRESS, 529 AUTOSUBSCRIBE, 529 AUTOUNSUBSCRIBE, 530 BUG\_ADDRESS, 529 DISTRIBUTION, 529 MAILER, 529 NNTPSERVER, 529 ORGANIZATION, 529 REPLYTO, 529 TI\_ACTIVEFILE, 529 TI\_NOVROOTDIR, 529 TIN\_HOMEDIR, 528 TIN\_INDEXDIR, 529 TIN\_LIBDIR, 529 TIN\_SPOOLDIR, 529 TINRC, 528 VISUAL, 529* tset, 541 twm, 557 TZ, 987 ul, 559 xauth, 589, 592 xclipboard, 597 xclock, 595 xcmsdb, 593

■ *environment variables*

xconsole, 598 xdm, 608 XFree86, 637 xhost, 644 xinit, 666 xlogo, 668 xlsatoms, 669 xlsclients, 669 xlsfonts, 671 xmodmap, 675 xprop, 680 xrdb, 684 xrefresh, 685 xstdcmap, 700 xterm, 717 xwd, 722 xwininfo, 724 xwud, 726 **eqn,** *see* **geqn equation formatting, 202-206 erand48( ) functions, 912 erf( ) function, 914 erfc( ) function, 914 errno, 916-917 error functions, 914 errors** access, 741 adjtimex, 743 bdflush, 745 bind, 745-746 cacheflush, 747 chdir/fchdir, 747-748 chmod, 749 chown, 749-750 chroot, 750-751 clone, 751 close, 752 codes, describing (returning strings), 1032 creat, 816 dup/dup2, 753 execve, 754 fchmod, 749 fchown, 749-750 fcntl, 756 fdatasync, 757 fork/vfork, 758

fsync, 759 getdents, 759 getdomainname, 760 getgroups, 762 gethostname, 763 getitimer, 764 getpeername, 765 getpriority, 766-767 getrlimit, 768 getsid, 768 getsockname, 769 getsockopt, 771 gettimeofday, 773 idle, 774 ioctl, 774 iopl, 789 kill, 790 killpg, 791 link, 791-792 listen, 792 llseek, 793 lseek, 794 mkdir, 795 mknod, 796 mlockall, 798 mmap, 799 modify\_ldt, 800 mount, 803 mprotect, 804 mremap, 806 msgctl, 807 msgget, 808 msgop, 810 munlock, 812 munmap, 799 mysnc, 811 nanosleep, 813 nice, 814 open, 816 pause, 817 personality, 818 return value, 797 returning number, 916-917 setdomainname, 760 setgroups, 762 sethostname, 763 setitimer, 764

setpriority, 766-767 setrlimit, 768 setsockopt, 771 settimeofday, 773 symbolic error names, 916-917 unmount, 803 **escape character, bash, 14 etags, 135-137** copying, 136-137 options, 136 **/etc directory, 1236 /etc/modules file, 1152 /etc/skel directory, 1236 /etc/X11 directory, 1236 Ethernet devices, boot-time parameters, 1223 Euclidean distance (finding), 953 EUID variable (bash), 15 eval (shell command), 37 event timers, managing, 1424 ex,** *see* **elvis exclamation points (!)** bash special parameters, 15 ftp command, 148 **exec (shell command), 37 execl function, 914-916 execle function, 914-916 execlp function, 914-916 exect function, 914-916 executable files, compressing/ expanding, 252-253 executables, duplicate (finding), 61 executing programs, 754-755** pausing, 813-814 suspending, 1061 **execv function, 914-916 execve, 754-755 execvp function, 914-916 exit, 739-740, 917** shell command, 37 xauth, 591 **exit status (commands), 26 exp( ) function, 918**

 $files$   $\Box$ 

# 1449

**expand, 137 expand-tilde variable (readline), 28 expanding files,** *see* **compressing/expanding files expansion, 18-21** arithmetic, 20 brace, 19 command substitution, 20 history, 33-34 *event designators, 33 modifiers, 34 word designators, 33* parameter, 19-20 pathname, 21 process substitution, 20 quote removal, 21 tilde, 19 word splitting, 21 **expire, 1292-1293 expire.ctl, 1121-1123 expireover, 1293-1294 expm1( ) function, 918 exponents, 918 export** cvs command, 98 shell command, 37 **exported kernel symbols, displaying, 284-285 exports, 1123-1125** files, 1124 options, 1123 user ID mapping, 1123-1124 **expressions** conditional, evaluating, 43 find, 138 gawk, 166 gpic, 213-214 grep, 225-226 label, grefer, 223-224 numeric, gtroff, 239 regular, sed, 476-477 **ext filesystem, 1125 ext2 filesystem, 1125 extracting from archives, 5-7**

## **F**

**fabs( ) function, 919 face files, converting to portable bitmaps, 726 fastrm, 1294-1295 fc (shell command), 37-38 FCEDIT variable (bash), 17 fchdir, 747-748 fchmod, 748-749 fchown, 749-750 fclose function, 919 fcntl, 755-756 fcvt( ) function, 913-914 fd, 1080-1083** configuration, 1080-1082 ioctl( ) calls supported, 1082 **FD\_CLR macro, 836 FD\_ISSET macro, 836 FD\_SET macro, 836 FD\_ZERO macro, 836 fdatasync, 756-757 fdformat, 1295-1296 fdisk, 1296-1297 fdopen function, 924-925 feof function, 919-920 ferror function, 919-920 fflush function, 920-921 ffs( ) function, 921 fg (shell command), 38 fgetc( ) function, 945 fgetgrent( ) function, 921-922 fgetpos function, 927-928 fgetpwent( ) function, 922-923 fgets( ) function, 945 fgrep, 224-226** bugs, 226 diagnostics, 226 options, 224-225 regular expressions, 225-226 **fields, awk, 163 FIFOs (named pipes), 1403** creating, 323-325, 982-983 system logging, 1403 **FIGNORE variable (bash), 17**

**file descriptors** duplicating, 23 manipulating sets, 836 opening, 23 reading from, 822 writing to, 889-890 **File menu commands, bitmap application, 53 file table** adding entries, 1428-1429 description, 1425-1426 initializing, 1427 moving files to end, 1431 removing files, 1431-1432 structure, 1426 table entries, 1426 unreferenced entries, fetching, 1428 **file-creation mask, setting, 45 file\_table, 1425-1426** table entries, 1426 table structure, 1426 **file\_table\_init, 1427 filechan, 1297-1298 filename databases, updating, 561-562 filenames** matching, 924 temporary, creating, 983-984 **fileno function, 919-920 files** aborting transfer, 152 access permissions, changing, 61-62 agetty, 1261 Atari *compressed Spectrum, converting to portable pixmaps, 494 Degas PI1, converting to portable pixmaps, 378 Degas PI3, converting to portable bitmaps, 379 uncompressed Spectrum, converting to portable pixmaps, 495-496*

# 1450

#### ■ *files*

attributes, 59 *changing (second extended file system), 59-60* authority (X), xauth file utility, 587-592 AutoCAD slide, converting to portable pixmaps, 490-491 bash, 46 binary *encoding/decoding, 565-566 locating for commands, 575-576* Biorad confocal, converting to portable graymaps, 48-49 bitmap, converting, 49 *to portable pixmaps, 57* block special, creating, 325 character special, creating, 325 comparing, 78-79 compressed *comparing, 731-732 searching for regular expressions, 733 viewing text, 733-734* compressing/expanding, 248-252 *concatenation, 251 executable files, 252-253* computing checksums, 501 concatenating, 58-59 configuration values, getting, 925-926 copying, 80-81 *between machines, 440-441 converting while, 108-109 install, 272-273* counting bytes/words/lines, 70, 574 creating, 815-816 *masks, 880* cuserid( ) function, 935 cutting sections from, 90-91

cvs, 104-105, 1117-1119 *startup, 93* cvsbug, 1281 database, searching for patterns, 295 date, 108 descriptors *closing, 752 duplicating, 753-754 manipulating, 755-756* domainname, 119 doodle brush, converting to portable bitmaps, 57 dumping, 345-346 /etc/modules, 1152 executing, 914-916 exports, 1124 face, converting to portable bitmaps, 726 filesystem description, accessing, 935-936 filters, hexdump, 254-256 FITS, converting to portable anymaps, 142-143 font, 1128 *adding font-metric information, 2 creating, 3 groff (creating for), 513* formats, converting Xconfig to XF86Config, 454 free, 144  $\rm gcc/g++$ , 159-160, 200 GEM IMG, converting to portable bitmaps, 201 GIF, converting to portable anymaps, 208-209 Gould scanner, converting to portable pixmaps, 211 group, getting entries, 921-922, 932-934 group ownership, changing, 61 gtroff, 248 gzip, forcing .gz extension, 732-733

HIPS, converting to portable graymaps, 256 HP PaintJet, converting to portable pixmaps, 381 httpd, 261 identifying processes, 154- 155 identifying RCS keyword strings in, 262-263 ifconfig, 1305 ILBM, converting to portable pixmaps, 263-264 image, converting to portable anymap, 4 imake, 266 Img-whatnot, converting to portable pixmaps, 267 joining fields, 282-283 linking, 293-294, 791-792 Lisp machine bitmap, converting to portable graymaps, 292 listing attributes, 304-305 location, changing, 828-829 lock, creating for shell scripts, 487 login, 297 login record, 1198-1200 Macintosh PICT, converting to portable pixmaps, 379-380 MacPaint, converting to portable bitmaps, 309-310 MAKEDEV, 1321 makefiles, creating dependencies in, 312-314 man, 1248 manual page, locating for commands, 575-576 mapping/unmapping, 799-800 merging *lines, 347 three-way, 320* mesg, 321 modprobe, 111 mount, 1332

*files* ■

# 1451

MS-DOS *changing attribute flags, 315-316 copying to/from UNIX, 317-318, 329 deleting, 318-319 displaying contents, 333-334 manipulating (mtools), 330-333 moving, 327 renaming, 329-330* mtools, testing, 330 named, 1337 names *changing, 828-829 displaying from Usenet history file, 226-227 naming conventions, 153* .netrc, 153-154 NLM outfiles, converting object code into, 338-339 nontext, printing strings from, 498 numbering lines, 337-338 object *copying/translating, 341-342 discarding symbols from, 499 displaying information from, 342-343 listing section and total sizes, 489-490 listing symbols from, 339-340* offsets, repositioning, 793-794 opening, 815-816 *advisory locks (applying/ removing), 757* outputting *ends of, 504 headers, 253-254* ownership, changing, 62-63, 749-750

password, editing, 1418-1419 PCX, converting to portable pixmaps, 368-369 permissions *changing, 748-749 checking, 741-742 setting modes, 272-273* Photo-CD, converting to portable pixmaps, 260-261 portable anymap *format, 1173 reading, 971 writing, 971-972* portable bitmap *format, 1170-1171 reading, 968 writing, 968-969* portable graymap *format, 1171-1172 reading, 970 writing, 970* portable pixmap *format, 1173-1174 reading, 974 writing, 974* PostScript, converting to portable anymaps, 434- 435 preserving after crashes, 128-129 printer/plotter accounting, reading, 1354-1355 printing, in reverse, 503-504 protocol definition, 1180- 1181 RCS *changing attributes, 441-443 cleaning, 443-445 comparing revisions, 445-446 controlling access, 67 format, 1181-1183 freezing configuration, 446-447 modes, 67*

*organization (diagram), 1182 printing log messages, 458-460 retrieving revisions, 71-75 specifying, 66-67 storing revisions, 64-69 temporary files, 67* recovering after crashes, 129-130 refs, generating, 87-88 remote distribution, 451-454 removing, 461-462 *columns, 77-78 sets of, 1294-1295* renaming, 334-335 resolver configuration, 1183-1184 reversing lines, 457 searching for (in directories), 137-142 SF86Config, generating, 633 SGI image, converting to portable anymaps, 483-484 shar, unpacking, 560-561 shrinking, 488 Solitaire, converting to portable anymaps, 488-489 sorted, removing duplicate lines, 560 source, locating for commands, 575-576 spell-checking utilities, 281 splitting, 85-86, 119-120, 494-495 status, getting, 863-864 string table C source files/ headers, 314-315 substituting definitions into, 500-501 suffixes, list of, 1249-1252 Sun raster, converting to portable anymaps, 438

# 1452

#### ■ *files*

swapping *enabling/disabling, 1401 starting/stopping, 866-867* symbolic links, 867-869 synchronizing *in-core data, 756-757 in-core state, 758-759 with memory maps, 811* tag *emacs, 135-137 vi, 135-137* tags, generating, 87-88 temporary *creating, 983, 1053-1054 naming, 1049, 1054* text *converting for printing, 429-430 creating gcal resource files from, 558 sorting, 492-493* TIFF, converting to portable anymaps, 515-516 time zone information, 1197-1198 timestamps (changing), 536 transfer parameters, 153 TrueVision Targa, converting to portable pixmaps, 515 truncating, 879-880 UNIX *copying between systems, 563-565 copying to MS-DOS, 335 restoring filenames, 324- 325* Usenix FaceSaver, converting to portable graymaps, 147 user group, 1131 UUCP transfer requests, processing, 1415-1417 uuencode, format, 1200 XFree86, 638-639, 1201-1208 *Device sections, 1204-1206*

*Files section, 1201 Keyboard section, 1202 Monitor sections, 1203-1204 Pointer section, 1202-1203 Screen sections, 1206-1208 ServerFlags section, 1201* XIM, converting to portable pixmaps, 654 YUV, converting to portable pixmaps, 730-731 Z, recompressing to GZ, 734-735 Zeiss confocal, converting to portable anymaps, 732 **filesystem checks** group identity (setting), 843-844 user identity (setting), 844 **filesystem description file, accessing, 935-936 filesystems, 1125-1126** buffers, flushing, 1401-1402 building, 1325-1326 checking, 1298-1300 debugger, 1284-1285 *commands, 1284-1285 options, 1284* deleting names from, 1008 device entries, maintaining, 1320-1321 dumping information, 1289 ext, 1125 ext2, 1125 hierarchy, description of, 1236-1238 High Sierra, 1125 hpfs, 1125 iso9660, 1125 MINIX, 1125 *consistency checker, 1300-1301 creating, 1326-1327* mounting/dismounting, 802-804, 1328-1332

msdos, 1125 names, deleting, 882 ncpfs, 1126 nfs, 1125 *export list, 1123-1125* proc, 1125 quotas *summarizing, 1376 turning on/off, 1372-1373* repairing, 1298-1299 Rock Ridge, 1125 root, mounting, 849 scanning, 1371-1372 second extended *checking, 1289-1291 creating, 1324-1325 lost+found directory, 1327 tunable parameters (adjusting), 1412-1413* setup, 849 smb, 1126 static information, 1126-1127 statistics, getting, 883-884, 865-866 sysv, 1125 table of, 1427-1428 type information, getting, 871 umsdos, 1125 vfat, 1125 xiafs, 1125 **filesystems command, 1427-1428 filters** Laplacian relief, running on portable pixmaps, 413 more, 327-328 *commands, 328 environment, 328 options, 327-328* nonlinear (pnmnlfilt), 390-391 nroff output, 77 reverse line feeds, 76

*fstab* ■

# 1453

**find, 137-142** actions, 140-142 expressions, 138 numeric arguments, 138-140 operators, 142 options, 138 **findaffix, 274, 280** bugs, 282 files, 281 *see also* ispell **finger daemons, configurable, 1106-1109** configuration file, 1109-1115 error messages, 1108 features, 1107-1108 SYSLOG messages, 1108 **finger information, changing, 60 finite( ) function, 959 first in - first out scheduling, 833-834 FITS files, converting to portable anymaps, 142-143 fitstopnm, 142-143 floating-point numbers** absolute value, 919 converting *to fractional/integral components, 927 to strings, 913-914, 930-931* extracting integral and fractional values, 984 multiplying, by integral powers of 2, 961 **flock, 757 floor( ) function, 923 floppy disks** devices, 1080-1083 *configuration, 1080-1082* drivers, boot-time parameters, 1223-1224 formatting, 1295-1296 marking bad blocks, 316 parameters, setting, 1391 **fmod( ) function, 923**

**fmt, 143 fnmatch() function, 924 fold, 143-144 font files** adding font-metric information, 2 creating, 3 **font formats** converting *Bitmap Distribution to Portable Compiled, 47 packed format to portable bitmaps, 381 PostScript PFB format to ASCII, 369* groff\_font, 1127-1129 *DESC file, 1127-1128* **font servers (X)** displaying information about, 145 generating BDF fonts, 146-147 listing fonts, 145-146 **fonts** files, 1128 *creating for groff, 513* grops styles, 231-232 man pages, 1247 X *displaying all characters in, 633-636 listing, 670-671* X font server, 641-643, 689 *configuration, 642 naming, 643* **fopen function, 924-925** errors, 925 mode argument sequences, 924-925 return values, 925 **fork, 758 form (ftp command), 149 formatting** dates, strftime( ) function, 1032-1034 documents, gtroff, 237-248 equations, 202-206 floppy disks, 1295-1296

input, 1013-1015 *conversions, 1014-1015 flags, 1014* line lengths, 143 man pages, 1246-1248 *fonts, 1247 macros, 1248 preamble, 1246-1247 sections, 1247-1248* output, 992-996, 1022-1023 *conversion specifiers, 994 examples, 995 flags, 993-994* technical papers *groff\_me macros, 1225-1227 groff\_mm macros, 1227-1234 groff\_ms macros, 1234-1236* times, strftime( ) function, 1032-1034 troff tables, 236-237 **fpathconf( ) function, 925-926 fprintf function, 992-996 fpurge function, 920-921 fputc( ) function, 997-999 fputs( ) function, 997-999 fractal forgeries, 404-407 fread function, 926-927 free, 144 free( ) function, 976 freopen function, 924-925 frexp( ) function, 927 fscanf function, 1013-1015 fsck, 1298-1300 fsck.minix, 1300-1301 fseek function, 927-928 fsetpos function, 927-928 fsinfo, 145 fslsfonts, 145-146 fstab, 1126-1127** file format/options, 1165-1167

# 1454

**fstat, 863-864 fstatfs, 865-866 fstobdf, 146-147 fstopgm, 147 fsync, 758-759 ftell function, 927-928 ftime function, 928-929 ftok function, 929-930** FTP (File Transfer Protocol), DARPA server, 1301-1304 **ftp, 147-154** aborting transfer, 152 bugs, 154 commands, 148-152 *!, 148 \$, 148 ?, 152 account, 148 append, 148 ascii, 148 bell, 148 binary, 148 bye, 148 case, 148 cd, 148 cdup, 148 chmod, 148 close, 148 cr, 148 debug, 149 delete, 148 dir, 149 disconnect, 149 form, 149 get, 149 glob, 149 hash, 149 help, 149 idle, 149 lcd, 149 ls, 149 macdef, 149 mdelete, 149 mdir, 150 mget, 150 mkdir, 150*

*mls, 150 mode, 150 modtime, 150 mput, 150 newer, 150 nlist, 150 nmap, 150 ntrans, 150-151 open, 151 prompt, 151 proxy ftp, 151 put, 151 pwd, 151 quit, 151 quote, 151 recv, 151 reget, 151 remotehelp, 151 remotestatus, 151 rename, 151 reset, 151 restart, 151 rmdir, 152 runique, 152 send, 152 sendport, 152 site, 152 size, 152 status, 152 struct, 152 system, 152 trace, 152 type, 152 umask, 152 user, 152 verbose, 152* environment variables, 154 file naming conventions, 153 file transfer parameters, 153 .netrc file, 153-154 options, 147-148 tenex, sendport, 152 **ftpd, 1301-1304** bugs, 1303 FTP requests supported, 1302-1303 options, 1302

**ftruncate, 879-880 ftw( ) function, 930 full-duplex connections, shutting down, 855 function bindings, displaying, 35 functions** calling at termination, 897-898, 988 headers, displaying, 455-456 library, undocumented, 1060 portable pixmap programs, 973-974 *color names, 974 memory management, 973 reading files, 974 writing files, 974* **fuser, 154-155 fwrite function, 926-927**

## **G**

**g++, 155-160, 174-201** bugs, 160 copying, 160, 201 filename suffixes, 174-175 files, 159-160, 200 options, 155-159, 175-178 *assembler, 181 code generation, 198-199 debugging, 186-187 directory, 182-183 language, 178-180 linker, 181-182 machine-dependent, 191-198 optimization, 188-190 preprocessor, 180-181 target, 190-191 warning, 183-186* pragmas, 159, 200 **g3topbm, 160-161 games, 1210 gawk, 161-173** actions, 165-166 arithmetic functions, 168-169

*getrusage* ■

# 1455

bugs, 172 *reporting, 172-173* control statements, 167 environment variables, 172 fields, 163 functions, 170 GNU extensions, 171 historical awk features supported, 172 I/O statements, 167 operators, 166-167 options, 161-162 patterns, 165-166 POSIX compatibility, 171 printf statement, 167-168 program execution, 162-163 regular expressions, 166 special filenames, 168 sprintf( ) function, 167-168 string constants, 169-170 string functions, 169 time functions, 169 variables, 163-165 *arrays, 164 built-in, 163-164 typing and conversion, 164-165* version information, 172 **gcal, 173-174** running one day ahead, 506 resource files, creating from text files, 558 **gcc, 174-201** assembling output, 8-9 bugs, 201 copying, 201 filename suffixes, 174-175 files, 200 options, 175-178 *assembler, 181 code generation, 198-199 debugging, 186-187 directory, 182-183 language, 178-180 linker, 181-182 machine-dependent, 191-198*

*optimization, 188-190 preprocessor, 180-181 target, 190-191 warning, 183-186* pragmas, 200 **gcvt( ) function, 930-931 GEM IMG files, converting to portable bitmaps, 201 gemtopbm, 201 GenerateMessageID routine, 964 geqn, 202-206** automatic spacing, 203 bugs, 206 customization, 204-205 equation components, 202-203 files, 206 fonts, 206 macros, 206 new primitives, 203-204 options, 202 **get (ftp command), 149 get\_current\_dir\_name( ) function, 931 get\_empty\_filp, 1428 get\_kernel\_syms, 800-802 getc( ) function, 945 getchar( ) function, 945 GetConfigValue routine, 965 getcwd( ) function, 931 getdents, 759 getdirentries function, 931-932 getdomainname, 760 getdtablesize, 760-761 getegid, 761 getenv( ) function, 932 geteuid, 773 GetFileConfigValue routine, 965 GetFQDN routine, 965 getgid, 761 getgrent( ) function, 932-933 getgrgid( ) function, 933-934 getgrnam( ) function, 933-934 getgroups, 761-762**

**gethostid, 762-763 gethostname, 763 getitimer, 763-764 getlist, 206-207 getlogin( ) function, 934-935 getmntent( ) function, 935-936 GetModeratorAddress routine, 965 getnetbyaddr subroutine, 936-937 getnetbyname subroutine, 936-937 getnetent subroutine, 936-937 getopt, 207-208 getopt( ) function, 937-940** environment variables, 939 getopt\_long( ) example, 939-940 return value, 939 **getopt\_long( ) function, 938-940 getopt\_long\_only( ) function, 938 getopts (shell command), 38 getpagesize, 765 getpass function, 940-941 getpeername, 765 getpgid, 845-846 getpgrp, 845-846 getpid, 766 getppid, 766 getpriority, 766-767 getprotobyname( ) function, 941-942 getprotobynumber( ) function, 941-942 getprotoent( ) function, 941-942 getpw( ) function, 942-943 getpwent( ) function, 943 getpwnam( ) function, 944 getpwuid( ) function, 944 GetResourceUsage routine, 965 getrlimit, 767-768 getrusage, 767-768**

#### ■ *gets( ) function*

**gets( ) function, 945 getservbyname( ) function, 946 getservbyport( ) function, 946 getservent( ) function, 946 getsid, 768 getsockname, 769 getsockopt, 769-772** bugs, 772 errors, 771 options recognized, 770-771 *SO\_BROADCAST, 771 SO\_DEBUG, 770 SO\_DONTROUTE, 770 SO\_ERROR, 771 SO\_KEEPALIVE, 770 SO\_LINGER, 770 SO\_RCVBUF, 771 SO\_RCVLOWAT, 771 SO\_RCVTIMEO, 771 SO\_REUSEADDR, 770 SO\_SNDBUF, 771 SO\_SNDLOWAT, 771 SO\_SNDTIMEO, 771 SO\_TYPE, 771* return value, 771 **GetTimeInfo routine, 965 gettimeofday, 772-773 getuid, 773 getusershell( ) function, 946-947 getutent( ) function, 947 getutid( ) function, 947 getutline( ) function, 948 getw function, 948 getwd( ) function, 931 GIF files, converting to portable anymaps, 208-209 giftopnm, 208-209 giles, gpic, 215 gindxbib, 209-210 glob (ftp command), 149 glob( ) function, 949-950 glob\_dot\_filenames variable (bash), 17 globfree( ) function, 949-950**

**glookbib, 210 gmtime, 984-986 gmtime( ) function, 909-910 gnroff, 210-211 GNU linker, 287-291** copying, 291 environment, 291 options, 288-291 **GNU ar,** *see* **ar GNU as,** *see* **as GNU Bourne-again shell,** *see* **bash Gould scanner files, converting to portable pixmaps, 211 gouldtoppm, 211 gpic, 211-215** bugs, 215 commands, 212-213 expressions, 213-214 file, 215 mode, 212 options, 211-212 versus pic, 212-215 **gprof, 216-217 graph profile data, displaying, 216-217 graphics (ASCII), converting to portable graymap, 10 graphs** system load average, 533 topological sorts, 542 **grayscale ramps, generating, 374-375 greater than signs (>), redirection operator, 21 grefer, 217-224** bibliographic databases, 219 bugs, 224 citations, 219-220 commands, 220-222 files, 224 label expressions, 223-224 macro interface, 224 options, 218-219

**grep, 224-226** bugs, 226 diagnostics, 226 options, 224-225 regular expressions, 225-226 **grodvi, 227-228 groff, 228-230** availability, 230 bugs, 230 creating font files for, 513 environment, 229 files, 229 guessing options, 230 interpreting .so requests, 236 options, 229 output, converting to TeX dvi format, 227-228 PostScript driver, 230-235 preprocessing references, 217-224 typewriter device driver, 235 **groff\_font format, 1127-1129** DESC file, 1127-1128 **groff\_me, 1225-1227 groff\_mm, 1227-1234** extensions, 1227-1229 number variables, 1233-1234 strings, 1233 variables, 1229-1230 **groff\_ms, 1234-1236 groff\_out, 1129-1131 grog, 230 grops, 230-235** files, 234 font styles, 231-232 options, 231 X commands, 232-233 **grotty, 235-236 group, 1131 Group 3 fax files, converting to portable bitmaps, 160-161 group access lists** getting/setting, 761-762 initializing, 955

 $HISTSIZE$  *variable (bash)* 

**group file entries, getting, 921-922, 932-934 group identity, setting, 845 group IDs** getting/setting, 761, 845-846 real and effective, setting, 846-847 **group ownership (files), changing, 61 groups** adding to system, 1258-1259 logging into, 336-337 process, sending signals to, 960 **grow\_files, 1428-1429 grttoppm, 436-437 gsoelim, 236 gtbl, 236-237 gtroff, 237-248** environment, 248 escape sequences, 239-240 files, 248 fractional point sizes, 238- 239 incompatibilities, 247-248 long names, 238 numeric expressions, 239 options, 238 requests, 241-244 *extended, 244 number registers, 245-246* warnings, 246-247 **gunzip, 248-249** *see also* gzip **gzexe, 252-253 gzip, 248-252** bugs, 252 diagnostics, 251-252 environment, 251 options, 249-250 **gzip files, forcing .gz exten-**

**sion, 732-733**

## **H**

**handling signals, 857-858 hard disks** boot-time parameters, 1220-1221 devices, 1083 partition tables, manipulating, 1296-1297 **hard drives, partitioning, 1265-1269 hard-reset( ) action (xterm), 715 hardware, video (identifying), 501-503 hash** ftp command, 149 shell command, 38 **hash tables** creating, 951 freeing memory, 951 searching, 951 **hasmntopt( ) function, 935-936 hcreate( ) function, 951-952 hd, 1083 hdestroy( ) function, 951 head, 253-254 HeaderCleanFrom routine, 964 HeaderFind routine, 964 headers function, displaying, 455-456 help** ftp command, 149 shell command, 38 xauth command, 591 **here-documents, 22-23 hexdump, 254-256 hier, 1236-1238** directories, 1236-1238 */, 1236 /bin, 1236 /boot, 1236 /dev, 1236 /dos, 1236 /etc, 1236*

*/etc/skel, 1236 /etc/X11, 1236 /home, 1236 /lib, 1236 /mnt, 1236 /proc, 1236 /sbin, 1237 /tmp, 1237 /usr, 1237 /usr/X11R6, 1237 /usr/X11R6/bin, 1237 /usr/X11R6/lib, 1237 /usr/X11R6/lib/X11, 1237 /usrX11R6/include/X11, 1237* **hierarchies** directory (creating), 323 filesystem, description of, 1236-1238 **High Sierra filesystem, 1125 HIPS files, converting to portable graymaps, 256 hipstopgm, 256 histchars variable (bash), 17-18 HISTCMD variable (bash), 16 HISTFILE variable (bash), 17 HISTFILESIZE variable (bash), 17 histograms** drawing for PGM or PPM files, 388 portable pixmaps, printing, 408 **history, 1131-1132** control variable (bash), 17 cvs command, 99 shell command, 39 **history expansion (bash), 33-34** event designators, 33 modifiers, 34 word designators, 33 **history lists (bash), 32-33** displaying, 39 **HISTSIZE variable (bash), 17**

#### ■ *HOME variable (bash)*

**HOME variable (bash), 16 /home directory, 1236 horizontal-scroll-mode variable (readline), 28 host, 257-258** bugs, 258 customizing, 258 options, 257-258 **host byte order, converting between network byte order, 901-902 host IDs, printing, 258-259 hostid, 258-259 hostname, 259-260, 1238-1239 hostname\_completion\_file variable (bash), 18 hostnames** displaying, 259-260 looking up, 257-258 resolving, 1238-1239 **hosts** identifiers, getting/setting, 762-763 names, getting/setting, 763 sending messages to users on, 473 **hosts.nntp, 1132-1133 hosts.nntp.nolimit, 1132-1133 hosts\_access, 1133-1136** access control files, 1133 access control rules, 1133 bugs, 1136 diagnostics, 1136 files, 1136 operators, 1134 patterns, 1133-1134 remote username lookup, 1134-1135 shell commands, 1134 wildcards, 1134 **hosts\_access( ) function, 950-951 hosts\_ctl( ) function, 950-951 hosts\_options, 1137-1139** diagnostics, 1139 options, 1137

**HOSTTYPE variable (bash), 16 HP PaintJet files, converting to portable pixmaps, 381 hpcdtoppm, 260-261 hpfs filesystem, 1125 hsearch( ) function, 951-952 htonl( ) function, 901-902 htons( ) function, 901-902 httpd, 261 hyperbolic cosines, 908 hyphens (-), bash special parameters, 15 hypot( ) function, 953**

# **I**

**I/O** awk statement, 167 port permissions, setting, 788 ports, functions, 816 privilege level, changing, 788-789 standard I/O library, 1025-1027 **ICCcancel routine, 956 ICCclose routine, 956 ICCcommand routine, 956 ICCopen routine, 956 ICCpause routine, 956 ICCreserve routine, 956 ICCsettimeout routine, 956 icombine, 274, 281** files, 281 *see also* ispell **icontopbm, 262 ident, 262-263 idle, 774** errors, 774 ftp command, 149 return value, 774 **IDs (group), searching for matches, 1429 \$if parser directive (readline), 28-29 ifconfig, 1304-1305**

**IFS variable (bash), 16 ignore( ) action (xterm), 713 IGNOREEOF variable (bash), 17 ijoin, 274, 281** files, 281 *see also* ispell **ILBM files, converting to portable pixmaps, 263-264 ilbmtoppm, 263-264 image files, converting to portable anymap, 4 image parameter, values, 1374 imake, 264-267** environment variables, 267 files, 266 *input, 266* options, 265 X Window System, 266 **Imakefiles, creating Makefiles from, 672 Img-whatnot file, converting to portable pixmaps, 267 imgtoppm, 267 import (cvs command), 100 in\_group\_p, 1429 inb, 816 inb\_p, 816 inbound zone transfers, 1333-1334 index( ) function, 953 indexes, archives (generating for), 437-438 inet\_addr( ) function, 954 inet\_aton( ) function, 954 inet\_lnaof( ) function, 954 inet\_makeaddr( ) function, 954 inet\_netof( ) function, 954 inet\_network( ) function, 954 inet\_ntoa( ) function, 954 inetd, 1305-1307 inews, 267-269 infinite results** returning value for, 954-955 testing for, 959 **infnan( ) function, 954-955**

*InterNetNews library* ■

1459

**info, 269-270** commands, 269-270 environment, 270 options, 269 **info command (xauth), 591 init, 1307-1309** diagnostics, 1309 files, 1308 run levels, 1308 **init\_module, 800-802 init\_timer, 1424 initgroups( ) function, 955 initializing** terminals, 539-542 X sessions, 496-497 **initstate( ) function, 1001-1002 inittab, 1139-1141 inittab file, 1398 inl, 816 inl\_p, 816 inn.conf, 1141-1142 innconfval, 270-271 innd, 1309-1312** control messages, 1310 header modifications, 1311 logging, 1311-1312 protocol differences, 1310-1311 **inndcomm routines, 956 inndstart, 1309-1312 INNVersion routine, 966 innwatch.ctl, 1142-1144 innxmit, 1312-1313 input** formatting, 1013-1015 *conversions, 1014-1015 flags, 1014* reading, 27-32 *controlling key bindings, 27 denoting keystrokes, 27 macro definitions, 28 readline commands, 29-32* redirecting, 22

**input lines, wrapping, 143- 144 input,** *see* **elvis INPUTRC variable (bash), 17 insb, 816 insert( ) action (xterm), 713 insert-eight-bit( ) action (xterm), 713 insert-selection( ) action (xterm), 713 insert-seven-bit( ) action (xterm), 713 insert\_file\_free, 1429 insl, 816 insmod, 271-272 insque( ) function, 957 install, 272-273 installing** loadable modules, 271-272 rstartd, 469 spottopgm, 495 sysklogd, 1403 **installit, 273-274 insw, 816 integers** absolute values, 892-893 converting, between host and network byte order, 901-902 dividing, 911 *floating-point remainders, 913, 923 returning quotient and remainder, 961* long, labs, 960-961 rounding, 904 *downward, 923 to, 1011-1012* **interactive shells, 45 interfaces** name daemon control, 1338-1339 network *attaching to serial line, 1399 configuring, 1304-1305*

serial mouse, 1092-1094 *Microsoft protocol, 1093 MM protocol, 1094 MouseSystems protocol, 1093 Sun protocol, 1093* **interned atoms, listing, 668-669 Internet** addresses, manipulating, 953-954 extended Internet services daemon, 655-664 inetd superserver, 1305-1307 services, listing, 1184-1186 **InterNetNews** buffered file-writing, 1264- 1265 configuration data, 1141-1142 daemon, 1309-1312 *control messages, 1310 controlling, 1276-1279* file-writing, 1297-1298 **InterNetNews library** clientlib, 904-905 INND communication routines, 956 libinn routines, 962-966 *CAclose, 964 CAlistopen, 964 CAopen, 964 CloseOnExec, 965 DDcheck, 965 DDend, 965 DDstart, 965 GetConfigValue, 965 GetFileConfigValue, 965 GetFQDN, 965 GetModeratorAddress, 965 GetResourceUsage, 965 GetTimeInfo, 965 HeaderFind, 964 INNVersion, 966*

**IP**

*LockFile, 965 NNTPcheckarticle, 965 NNTPconnect, 965 NNTPlocalopen, 965 NNTPremoteopen, 965 NNTPsendarticle, 966 NNTPsendpassword, 966 Radix32, 966 ReadInDescriptor, 966 ReadInFile, 966 SetNonBlocking, 965* Quick I/O, 998 **interrupt key sequence, routing, 1425 interval timers** getting/setting value, 763-764 ITIMER\_PROF, 764 ITIMER\_REAL, 764 ITIMER\_VIRTUAL, 764 value definitions, 764 **inverse hyperbolic cosines, 893-894 inverse hyperbolic sines, 895 inverse hyperbolic tangents, 897 inverted indexes, bibliographic databases, 209-210 invocation, bash, 45-46 inw, 816 inw\_p, 816 ioctl, 774-788** arguments, 787-788 calls *consoles, 1074-1080 fd device support, 1082 list of, 775-786 lp, 1090-1091 sd, 1095-1096 st, 1097-1100* duplicates, 788 errors, 774 return value, 774 **ioperm, 788 iopl, 788-789** errors, 789 return value, 789

dialup connections, handler, 1285-1288 routing table (manipulating), 1379-1380 **ipc, 789, 1144-1146** message queues, 1145 resource access permissions, 1144-1145 semaphore sets, 1145-1146 shared memory segments, 1146 **ipc facilities** getting information on, 1314 removing, 1313-1314 **IPC system calls, 789 ipcrm, 1313-1314 ipcrs, 1314 isalnum( ) function, 958 isalpha( ) function, 958 isascii( ) function, 958 isatty function, 958-959 isblank( ) function, 958 iscntrl( ) function, 958 isdigit( ) function, 958 isgraph( ) function, 958 isinf( ) function, 959 islower( ) function, 958 isnan( ) function, 959 ISO character sets** 2022, 1066 4873, 1066 8859, 1064-1065 8859-1, 1239-1242 *alphabets, 1240 characters, 1240-1242* **iso9660 filesystem, 1125 ispell, 274-279, 1084-1090** affix file, 1084-1085 alternate string characters, 1087 bugs, 282 capitalization rules, 279 character-set section, 1086 commands, 274-275 flags, 1088

headers, 1085 options, 275-279 options statements, 1085-1086 prefix/suffix tables, 1088 root words *case, 1084 extending, 1085 modifying, 1088-1089* **isprint( ) function, 958 ispunct( ) function, 958 isspace( ) function, 958 issue, 1146-1147 isupper( ) function, 958 isxdigit( ) function, 958 ITIMER\_PROF interval timer, 764 ITIMER\_REAL interval timer, 764 ITIMER\_VIRTUAL interval timer, 764**

### **J**

**j0( ) function, 959 j1( ) function, 959 jn( ) function, 959 job control, 24-25 jobs, displaying, 39 jobs (shell command), 39 join, 282-283 jrand48( ) functions, 912**

## **K**

**kbdrate, 1314-1315 Kerberos authentication, 461 kernel** boot-time parameters, 1216-1224 *Adaptec configurations, 1219-1220 argument list, 1216-1217 BusLogic configuration, 1220 busmouse drivers, 1224 cards not accepting, 1220*

<sup>■</sup> *InterNetNews library*

*CD-ROMs, 1222-1223 debug argument, 1217 Ethernet devices, 1223 floppy disk drivers, 1223-1224 future domain configuration, 1220 hard disks, 1220-1221 mem= argument, 1218 no-hlt argument, 1217 no387 argument, 1217 Pro Audio configuration, 1220 ramdisk= argument, 1218 reboot=warm argument, 1218 reserve= argument, 1217-1218 ro argument, 1217 root= argument, 1217 rw argument, 1217 SCSI device arguments, 1218-1219 SCSI tape configuration, 1219 Seagate ST-0x configuration, 1220 sound drivers, 1224 Trantor T128 configuration, 1220* exported symbols, displaying, 284-285 log buffer, 873 message ring buffer, reading/ clearing, 872-874 modules, loading at boot time, 1152 name, getting, 880-881 ring buffer, controlling, 1288-1289 **kernel clock, adjusting, 742-743 kernel log daemon, 1315-1317 kernel logging, 1402**

**kernel\_mktime, 1430 key bindings, displaying, 35** **key combinations, Ctrl+Alt+Del (setting function), 1279 key sequences (interrupt), routing, 1425 keyboard repeat rate, resetting, 1314-1315 keymap variable (readline), 28 keymap( ) action (xterm), 713 keymaps (X), modifying, 672-676 keywords, RCS, identifying in files, 262-263 kill, 283-284, 790** bugs, 790 errors, 790 options, 283 return value, 790 shell command, 39 **killall, 284 killing client connections (X servers), 666-667 killpg, 790-791, 960 klogd, 1315-1317** files, 1317 options, 1315 signal handling, 1316-1317 **kmem, 1091-1092 KOI8-R character set, 1065 ksyms, 284-285**

## **L**

**labs( ) function, 960-961 Laplacian relief filters, running on portable pixmaps, 413 last, 285-286 Latin-1 character set, 1064 Latin-2 character set, 1064 Latin-3 character set, 1064 Latin-4 character set, 1064 Latin-5 character set, 1065 Latin-6 character set, 1065 lbxproxy, 286-287** network connections, 286 options, 286

**lcd (ftp command), 149 lcong48( ) functions, 912 ld, 287-291** copying, 291 environment, 291 options, 288-291 **ldexp( ) function, 961 ldiv( ) function, 961 less than signs (<), redirection operator, 21 let (shell command), 39 letters, converting** to lowercase, 1055-1056 to uppercase, 1055-1056 **lfind( ) function, 975-976 lgamma( ) function, 962 /lib directory, 1236 libinn routines, 962-966** CAclose, 964 CAlistopen, 964 CAopen, 964 CloseOnExec, 965 DDcheck, 965 DDend, 965 DDstart, 965 GetConfigValue, 965 GetFileConfigValue, 965 GetFQDN, 965 GetModeratorAddress, 965 GetResourceUsage, 965 GetTimeInfo, 965 HeaderFind, 964 INNVersion, 966 LockFile, 965 NNTPcheckarticle, 965 NNTPconnect, 965 NNTPlocalopen, 965 NNTPremoteopen, 965 NNTPsendarticle, 966 NNTPsendpassword, 966 Radix32, 966 ReadInDescriptor, 966 ReadInFile, 966 SetNonBlocking, 965 **libpbm routines, 966-969** constants, 968 endian i/o, 967 errors, 967

#### ■ *libpbm routines*

file management, 967 initialization, 968 keyword matching, 967 memory management, 968 messages, 967 reading files, 968 types, 968 writing files, 968-969 **libpgm routines, 969-970** constants, 969 initialization, 969 memory management, 969 reading files, 970 types, 969 writing files, 970 **libpnm routines, 970-972** constants, 970 format promotion, 972 initialization, 971 memory management, 971 reading files, 971 types, 970 writing files, 971-972 XEL manipulation, 972 XEL manipulations, 971 **libppm, 973-974** color names, 974 memory management, 973 reading files, 974 writing files, 974 **libraries** shared, selecting, 883 standard I/O, 1025-1027 **library functions, undocumented, 1060 LILO, 1216** configuration file, 1147-1151 *global options, 1148-1149 kernel options, 1150-1151 per-image section, 1149-1150* **line buffered streams, 1016 line printer** control program, 1317-1318 devices, 1090-1091 *ioctl( ) calls, 1090-1091* spooler daemon, 1318-1320

**linear searches, arrays, 975-976 LINENO variable (bash), 15 link, 791-792 linkers, ld (GNU linker), 287-291** copying, 291 environment, 291 options, 288-291 **linking files, 293-294, 791- 792 Lisp Machine bitmap files, converting to portable graymaps, 292 lispmtopgm, 292 list** bash command, 13 xauth command, 591 **listen, 792-793 lists** bash, 12-13 columnating, 78 variable argument (declaring), 1023-1024 **lkbib, 292-293 llseek, 793 ln, 293-294 lndir, 294 loadable modules** installing, 271-272 support, 800-802 unloading, 462-463 viewing, 305 **loadlin program, 1216 local (shell command), 39 local descriptor table, reading/ writing, 800 local variables, creating, 39 locale, 1243-1244** setting, 1018-1019 **localeconv, 974-975 localtime, 909-910, 984-986 locate, 295 lock files, creating for shell scripts, 487 LockFile routine, 965**

**locking memory** mlock, 796-797 mlockall, 797-798 **locks (advisory), applying/ removing open files, 757 log (cvs command), 100 log( ) function, 918 log10( ) function, 918 log1p( ) function, 918 logarithms, 918** 1 plus argument, 918 base-10, 918 **logger, 295-296 logging** innd, 1311-1312 kernel, 1402 system, 1402-1404 *configuration file, 1402-1403 FIFOs, 1403 messages, 1404-1405 remote, 1403* Usenet, log file maintenance, 1346-1347 **login, 296-297 login shells, 45** changing, 63 exiting, 39 **logins** changing groups, 336-337 displaying last, 285-286 login command, 296-297 login record files, 1198-1200 preventing, 1168 remote, 460-461 *Kerberos authentication, 461* root, tty lines (listing), 1184 shells, pathnames, 1186 **logout (shell command), 39 logs** system *making entries, 295-296 sending messages to, 1045-1046*

xinetd, 661-663

**long integers, absolute values, 960-961 longjmp( ) function, 975 look, 297-298 loops** exiting, 35 resuming, 36 **lowercase, converting letters to, 1055-1056 lp, 1090-1091 lp devices, setting parameters, 1413-1414 lpc, 1317-1318** commands, 1317-1318 diagnostics, 1318 **lpd, 1318-1320** key characters, 1319 options, 1319 **lpq, 298-299** bugs, 299 diagnostics, 299 environment, 299 options, 298-299 **lpr, 299-301** bugs, 301 diagnostics, 301 environment, 300 options, 299-300 **lprm, 301-302** bugs, 302 diagnostics, 302 environment, 302 options, 301 **lptest, 302 lrand48( ) functions, 912 ls, 303-304 ls (ftp command), 149 lsattr, 304-305 lsearch( ) function, 975-976 lseek, 793-794 lsmod, 305 lstat, 863-864 lynx, 306-309** commands, 308-309

options, 306-308

## **M**

**macdef (ftp command), 149 Macintosh PICT files, converting to portable pixmaps, 379-380 MacPaint files, converting to portable bitmaps, 309-310 macptopbm, 309-310 magic cookies, generating, 317 mail addressing, 1244-1246** abbreviations, 1245 case sensitivity, 1245 compatibility, 1245 postmasters, 1246 routing, 1245 **mail,** *see* **e-mail MAIL variable (bash), 16 MAIL\_WARNING variable (bash), 16 mailaddr, 1244-1246** abbreviations, 1245 bugs, 1246 case sensitivity, 1245 compatibility, 1245 postmasters, 1246 routing, 1245 **MAILCHECK variable (bash), 16 MAILER environment variable, 529 MAILPATH variable (bash), 16 make, 310-312** imake preprocessor, 264-267 options, 311 **makeactive, 1342-1344 makedepend, 312-314** algorithm, 313 bugs, 314 options, 312-313 **MAKEDEV, 1320-1324** files, 1321 options, 1321-1324 **MAKEDEV.cfg, 1151**

**makefiles** creating dependencies in, 312-314 creating from Imakefiles, 672 **makehistory, 1342-1344 makestrs, 314-315** bugs, 315 directives, 315 options, 314 syntax, 314-315 **malloc( ) function, 976 man, 1246-1248 man pages, formatting, 1246-1248** fonts, 1247 macros, 1248 preamble, 1246-1247 sections, 1247-1248 **mapping files to memory, 799-800 mark-modified-lines variable (readline), 28 mask bitmaps, creating from regular, 353-354 masks, file-creation, 880** setting, 45 **mattrib, 315-316, 330 mbadblocks, 316, 330 mblen, 977 mbstowcs( ) function, 977-978 mbtowc( ) function, 978 mcd, 316-317, 330 mcookie, 317 mcopy, 317-318, 330 MD5 message digests, generating/checking, 318 md5sum, 318 mdel, 318-319, 330 mdelete (ftp command), 149 mdeltree, 319 mdir, 150, 319, 330 mem, 1091-1092 memccpy( ) function, 901, 978-979 memchr( ) function, 901, 979**

#### ■ *memcmp( ) function*

**memcmp( ) function, 901, 979-980 memcpy( ) function, 901, 980 memfrob( ) function, 901, 980-981 memmem( ) function, 901, 981 memmove( ) function, 901, 981 memory** access, controlling, 804-805 allocating, 894, 976 displaying amount, 144 freeing, 976 kernel, 1091-1092 locking *mlock, 796-797 mlockall, 797-798* mapping/unmapping files to, 799-800 reallocating, 976 scanning for characters, 979 shared *allocating, 851-853 controlling, 849-851 operations, 853-854* system, 1091-1092 unlocking *munlock, 811-812 munlockall, 812-813* virtual *remapping addresses, 805-806 reports, 1417-1418* virtual console, 1101-1102 **memory areas** comparing, 979-980 copying, 978-981 encrypting, 980-981 filling with constant bytes, 982 locating substrings in, 981 **memset( ) function, 901, 982 merge, 320 merge command (xauth), 591 merging files, three-way, 320 mesg, 321**

**message catalogs** getting messages from, 902-903 opening/closing, 903-904 **message queue identifier, retrieving, 807-808 messages** control, 1310 control operations, 806-807 displaying, 321 log (RCS files), printing, 458-460 message of the day file, 1152 receiving, from sockets, 826-828 sending/receiving, 808-811 sending *from sockets, 842-843 to system logger, 1045-1046 to users, 473, 576-577* signal, printing, 996 system console, monitoring with X, 597-598 system error, printing, 990-991 systems, logging, 1404-1405 Usenet control, handling, 1115-1116 writing to users, 574, 1383 **meta characters (bash), 12 meta-flag variable (readline), 28 mformat, 321-322, 330** bugs, 322 options, 321-322 **mget (ftp command), 150 MGR bitmaps, converting to portable bitmaps, 322-323 mgrtopbm, 322-323 MINIX filesystems, 1125** consistency checker, 1300-1301 creating, 1326-1327 **mkdir, 150, 323, 794-795** bugs, 795 errors, 795

options, 323 return value, 795 **mkdirhier, 323 mke2fs, 1324-1325 mkfifo, 323-324, 982-983** errors, 982-983 options, 324 **mkfs, 1325-1327 mklost+found, 1327 mkmanifest, 324-325 mknod, 325, 795-796** bugs, 796 errors, 796 options, 325 return value, 796 **mkstemp( ) function, 983 mkswap, 1327-1328 mktemp( ) function, 983-984 mktime, 910, 984-986 mlabel, 325-326, 330 mlock, 796-797 mlockall, 797-798 mls (ftp command), 150 mmap, 799-800 mmd, 326, 330 mmount, 326-327, 330 mmove, 327, 330 /mnt directory, 1236 mode (ftp command), 150 mode command (telnet), 508 mode parameter, values, 1374 modems, conversational exchanges, 1269-1273** abort strings, 1270-1271 chat script, 1270 escape sequences, 1271-1272 report strings, 1271 termination codes, 1272 time-out value, 1271 **moderators, 1151-1152 modf( ) function, 984 modify\_ldt, 800 modprobe, 109-112** configuration, 110-111 files, 111 strategy, 111

 $m$ snc  $\Box$ 

1465

**modtime (ftp command), 150 modules** kernel, loading at boot time, 1152 loadable *support, 800-802 unloading, 462-463 viewing, 305* **more, 327-328 motd, 1152 mount, 802-804, 1328-1332** bugs, 1332 errors, 803 files, 1332 options, 1329-1331 return value, 803 **mountd, 1332-1333 mounting MS-DOS disks, 326-327 mouse, 1092-1094** Microsoft protocol, 1093 MM protocol, 1094 MouseSystems protocol, 1093 Sun protocol, 1093 **mprotect, 804-805 mput (ftp command), 150 mrand48( ) functions, 912 mrd, 329-330 mread, 329 mremap, 805-806 mren, 329-330 MS-DOS** directories *changing, 316-317 displaying, 319 trees, deleting, 319* disks, mounting, 326-327 files *changing attribute flags, 315-316 copying to/from UNIX, 317-318, 329 deleting, 318-319 displaying contents, 333-334 manipulating (mtools), 330-333*

*moving, 327 renaming, 329-330* filesystems, adding to disks, 321-322 floppies, marking bad blocks, 316 subdirectories *creating, 326 moving, 327 removing, 329 renaming, 329-330* volume labels, creating, 325-326 **msdos filesystem, 1125 msgctl, 806-807 msgget, 807-808 msgop, 808-811 msync, 811 mtest, 330 mtools, 330-333, 1152-1158** bugs, 333 case sensitivity of VFAT, 332 character translation tables, 1155-1157 configuration files, testing, 330 default values, 1153 drive geometry configuration, 1154-1155 exit codes, 333 general purpose drive variables, 1153-1154 global variables, 1153 long filenames, 331 mattrib, 330 mbadblocks, 330 mcd, 330 mcopy, 330 mdel, 330 mdir, 330 mformat, 330 mlabel, 330 mmd, 330 mmount, 330 mmove, 330 mrd, 330

mren, 330 mtest, 330 mtype, 330 multiple descriptions, 1155 name clashes, 332 open flags, 1155 parsing order of files, 1157-1158 per-drive flags/variables, 1153 working directory, 331 Xdf disks, 332 **MTV ray tracers, converting output to portable pixmaps, 333 mtvtoppm, 333 mtype, 330, 333-334 multilanguage support (description), 1243-1244 multibyte characters, converting to wide characters, 978 multibyte strings, converting to wide character, 977-978 multiple buffers, reading/ writing data, 1003-1004 multiuser chat program, 727-730** Boolean options, 729 daemons, 727 escape menu, 728 readdressing, 729 runtime options, 728-729 startup file, 729 username field, 727 X11 interface, 730 **munchlist, 274, 279** bugs, 282 files, 281 options, 279-280 *see also* ispell **munlock, 811-812 munlockall, 812-813 munmap, 799-800 mv, 334-335 mwrite, 335 mysnc, 811**

### **N**

**named, 1334-1338** boot file, 1334-1336 files, 1337 master file, 1336 options, 1334 signals, 1337 SOA record, 1336-1337 **named pipes,** *see* **FIFOs named-xfer, 1333-1334 named.reload, 1338 named.restart, 1338 namei, 335-336** options, 336 output, 335 **names** bash, 12 peer, getting, 765 socket, getting, 769 **nameserver (Internet domains), 1334-1338** boot file, 1334-1336 control interface, 1338-1339 master file, 1336 querying, 1350-1353 signals, 1337 SOA record, 1336-1337 stopping/restarting, 1338 synchronizing database, 1338 **naming** font servers, 643 temporary files, 1049, 1054 xhost, 644 **NaN (not-a-number) results** returning value for, 954-955 testing for, 959 **nanosleep, 813-814 ncpfs filesystem, 1126 ndc, 1338-1339 Netnews reader,** *see* **tin .netrc file, 153-154 netstat, 1339-1342** files, 1341 routing information, 1341 socket information, 1340-1341

**network byte order, converting between host byte order, 901-902 network entries, getting, 936-937 networking** displaying active connections, 1339-1342 *routing information, 1341 socket information, 1340-1341* interfaces *attaching to serial line, 1399 configuring, 1304-1305* routing daemon, 1380-1382 **newaliases, 336 newer (ftp command), 150 newgrp, 336-337 news** Netnews, *see* tin news software information newsgroups, 530 overview database *expiring entries, 1293-1294 format, 1168-1169 updating, 1353-1354* receiving from UUCP connections, 463-464 **news.daily, 1344-1346** keywords, 1344-1345 **newsfeeds, 1158-1163** Distribution headers, 1159 entries, 1158-1159 examples, 1162-1163 feed types, 1161-1162 flags, 1159-1161 ME entry, 1161 **newsgroups** news software information, 530 Usenet, listing active, 1104- 1105 **newslog, 1163-1165, 1346-1347** files, 1164 keywords, 1346 message/action fields,

1163-1164 **newsrequeue, 1342-1344 NFS** mount daemon, 1332-1333 servers, authentication/print request, 1355-1357 service daemon, 1347 **nfs, 1165-1167 nfs filesystem, 1125** export list, 1123-1125 **NFS servers, mount information, 1396 nfsd, 1347 nice, 814 nl, 337-338 nlist (ftp command), 150 NLM outfiles, converting object code into, 338-339 nlmconv, 338-339 nm, 339-340 nmap (ftp command), 150 nnrp.access, 1167-1168 nnrpd, 1347-1349 NNTP** news, host list, 1132-1133 servers, 1347-1349 *getting lists from, 206-207 passwords, 1170 retrieving Usenet articles from, 340-341* sites, access control, 1167-1168 **NNTPcheckarticle routine, 965 NNTPconnect routine, 965 nntpget, 340-341 NNTPlocalopen routine, 965 NNTPremoteopen routine, 965 nntpsend, 1349-1350 nntpsend.ctl, 1168 NNTPsendarticle routine, 966 NNTPsendpassword routine, 966 NNTPSERVER environment variable, 529**

1467

**no\_exit\_on\_failed\_exec variable (bash), 18 noclobber variable (bash), 18 nolinks variable (bash), 18 nologin, 1168 none, 881 none (undocumented library functions), 1060 not-a-number (NaN) results** returning value for, 954-955 testing for, 959 **notify variable (bash), 17 nrand48( ) functions, 912 nroff** emulating, 210-211 output, filtering, 77 **nslookup, 1350-1353** arguments, 1350 commands, 1351-1353 diagnostics, 1353 environment, 1353 files, 1353 **ntohl( ) function, 901-902 ntohs( ) function, 901-902 ntrans (ftp command), 150-151 null, 1094 numbers** floating-point *absolute value, 919 converting to fractional/ integral components, 927 converting to strings, 913-914, 930-931* pseudo-random, generating, 912-913 random, generating, 1001-1002 rounding, 1011-1012 signs, copying, 907 square roots, 1023 **numeric expressions, gtroff, 239**

## **O**

**objcopy, 341-342 objdump, 342-343 object files** copying/translating, 341-342 discarding symbols from, 499 displaying information from, 342-343 listing section and total sizes, 489-490 listing symbols from, 339-340 **oclock, 344 od, 345-346 offline printing, 299-301 oldfstat, 814 oldlstat, 814 oldolduname, 814 OLDPWD variable (bash), 15 oldstat, 814 olduname, 814 on\_exit( ) function, 988 open, 815-816** bugs, 816 errors, 816 flags, 815 ftp command, 151 modes, 815 return value, 816 **open host command (telnet), 508 opendir, 989 openlog( ) function, 1045-1046** facility argument, 1046 option argument, 1046 **operators** awk, 166-167 find, 142 redirection, 21 **OPTARG variable (bash), 16 OPTERR variable (bash), 17 OPTIND variable (bash), 16**

**ORGANIZATION environment variable, 529 OSTYPE variable (bash), 16 outb, 816 outb\_p, 816 outl, 816 outl\_p, 816 output** formatting, 992-996, 1022-1023 *conversion specifiers, 994 examples, 995 flags, 993-994* redirecting, 22 **output-meta variable (readline), 28 outsb, 816 outsl, 816 outsw, 816 outw, 816 outw\_p, 816 overchan, 1353-1354 overview.fmt, 1168-1169 ownership (file), changing, 62-63, 749-750**

## **P**

**pac, 1354-1355 packed format fonts, converting to portable bitmaps, 381 packets** ECHO\_REQUEST, sending, 1358 route, printing, 1409-1412 **page size, system (getting), 765 paging** disabling, 796-797 *calling process, 797-798* reenabling, 811-813 **papers, formatting** groff\_me macros, 1225-1227 groff\_mm macros, 1227-1234 groff\_ms macros, 1234-1236

#### $paragnhs, for matting line length$

**paragraphs, formatting line length, 143 parameter command substitution (bash), 20 parameter expansion (bash), 19-20 parameters** bash, 14-15 *positional, 14 special, 14-15* boot-time (kernel), 1216-1224 *Adaptec configurations, 1219-1220 argument list, 1216-1217 BusLogic configuration, 1220 busmouse drivers, 1224 cards not accepting, 1220 CD-ROMs, 1222-1223 debug argument, 1217 Ethernet devices, 1223 floppy disk drives, 1223-1224 future domain configuration, 1220 hard disks, 1220-1221 mem= argument, 1218 no-hlt argument, 1217 no387 argument, 1217 Pro Audio configuration, 1220 ramdisk= argument, 1218 reboot=warm argument, 1218 reserve= argument, 1217-1218 ro argument, 1217 root= argument, 1217 rw argument, 1217 SCSI device arguments, 1218-1219 SCSI tape configuration, 1219 Seagate ST-0x configuration, 1220*

*sound drivers, 1224 Trantor T128 configuration, 1220* floppy disk, setting, 1391 positional *parsing, 38 renaming, 42* serial ports, 1392-1394 **parsedate, 989-990 parser directives, readline, 28-29** \$else, 29 \$endif, 29 \$if, 28-29 **parsing** command options, 207-208 command-line options, 937-940 positional parameters, 38 **partition tables, manipulating, 1296-1297** DOS 6.x, 1296-1297 **partitioning disk drives, 1265-1269 passwd, 346-347, 1169-1170** bugs, 347 files, 347 **passwd.nntp, 1170 password files, editing, 1418-1419 passwords** changing, 346-347 encryption, 908-909 file entries, writing, 997 getting, 940-941 getting file entry, 943-944 password file, 1169-1170 reconstructing line entry, 942-943 **paste, 347 PATH variable (bash), 16 pathconf( ) function, 925-926** options returned, 926 return value, 926 **pathname expansion (bash), 21**

**pathnames** canonicalized absolute, 1004-1005 following to terminal point, 335-336 matching, 924, 949-950 **patterns** printing lines matching, 224-226 searching database files for, 295 **pause, 817 pausing execution, 813-814 pbm, 1170-1171 PBM images, displaying on 4425 terminals, 357 pbmclean, 348 pbmfilters, 348-352 pbmlife, 352-353 pbmmake, 353 pbmmask, 353-354 PBMPlus package, programs, 348-352 pbmpscale, 354 pbmreduce, 355 pbmtext, 355-356 pbmto10x, 356 pbmto4425, 357 pbmtoascii, 357 pbmtoatk, 358 pbmtobg, 358 pbmtocmuwm, 358-359 pbmtoepsi, 359 pbmtoepson, 359 pbmtog3, 360 pbmtogem, 360 pbmtogo, 360-361 pbmtoicon, 361 pbmtolj, 361-362 pbmtoln03, 362 pbmtolps, 362 pbmtomacp, 363 pbmtomgr, 363 pbmtopgm, 364 pbmtopi3, 364 pbmtopk, 364-365**

1469

**pbmtoplot, 365-366 pbmtoptx, 366 pbmtox10bm, 366 pbmtoxbm, 367 pbmtoybm, 367 pbmtozinc, 367-368 pbmupc, 368 pclose( ), 991-992 pcnfsd, 1355-1357** authentication, 1355-1356 file, 1357 printing, 1356 reconfiguration, 1357 **PCX files, converting to portable pixmaps, 368-369 pcxtoppm, 368-369 peers, getting names, 765 permissions** file *changing, 748-749 setting, 272-273* port input/output, setting, 788 **perror, 990-991 personality, 817-818 pfbtops, 369 pgm, 1171-1172 pgmbentley, 369 pgmcrater, 370-371 pgmedge, 371 pgmenhance, 371-372 pgmhist, 372 pgmkernel, 372-373 pgmnoise, 373 pgmnorm, 373-374 pgmoil, 374 pgmramp, 374-375 pgmtexture, 375-376 pgmtofs, 376 pgmtolispm, 376-377 pgmtopbm, 377 pgmtoppm, 378 Photo-CD files, converting to portable pixmaps, 260-261 phys, 818 physical addresses, accessing, 818**

**pi3topbm, 379 pic, versus gpic, 212-215** commands, 212-213 expressions, 213-214 mode, 212 **picttoppm, 379-380** bugs, 379 fontdir file format, 380 **ping, 1358 pipe, 818-819 pipelines (|), bash, 12 pipes, creating, 818-819 pjtoppm, 381 pktopbm, 381 PLIP devices, tuning parameters, 1357 plipconfig, 1357 pnm, 1173 pnmalias, 381-382 pnmarith, 382-383 pnmcat, 383 pnmcomp, 383-384 pnmconvol, 384 pnmcrop, 385 pnmcut, 385 pnmdepth, 385-386 pnmenlarge, 386 pnmfile, 386-387 pnmflip, 387 pnmgamma, 387 pnmhistmap, 388 pnmindex, 388-389 pnminvert, 389 pnmmargin, 389-390 pnmnlfilt, 390-391** alpha-trimmed mean filter, 390 bugs, 391 combining modes, 391 edge enhancement, 391 optimal estimation smoothing, 390 **pnmnoraw, 391-392 pnmpad, 392 pnmpaste, 392-393 pnmrotate, 393**

**pnmscale, 393-394 pnmshear, 394-395 pnmsmooth, 395 pnmtile, 395 pnmtoddif, 396 pnmtofits, 396-397 pnmtoiff, 399-400 pnmtops, 397 pnmtorast, 398 pnmtosgi, 398-399 pnmtosir, 399 pnmtoxwd, 400 popd (shell command), 39-40 popen( ) function, 991-992 popup-menu( ) action (xterm), 713 port, 1091-1092 portable anymaps** antialiasing, 381-382 bordering, 389-392 changing maxval, 385-386 compositing, 383-384 concatenating, 383 converting *to DDIF format, 396 to FITS format, 396-397 to PostScript, 397 to red/blue 3D glasses, 400-401 to SGI image file, 398-399 to Solitaire format, 399 to Sun raster files, 398 to TIFF files, 399, 400 to X11 window dumps, 400* convolving, 384 creating index of, 388, 389 cropping, 385 cutting rectangles from, 385 describing, 386, 387 drawing histograms from, 388 enlarging, 386 file format, 1173 flipping, 387 gamma correction, 387

#### ■ *portable anymaps*

inverting, 389 pasting rectangles into, 392, 393 performing arithmetic on, 382, 383 plain format, 391, 392 programs *constants, 970 format promotion, 972 functions supporting, 970, 971, 972 initialization, 971 memory management, 971 reading files, 971 types, 970 writing files, 971, 972 XEL manipulations, 971-972* replicating into specified size, 395 rotating, 393 scaling, 393, 394 shearing, 394, 395 smoothing, 395 **portable bitmaps** applying Rules of Life to, 352, 353 converting *to Andrew Toolkit raster objects, 358 to ASCII graphics, 357 to Atari Degas PI3 files, 364 to Bennet Yee "face" files, 367 to BitGraph graphics, 358 to CMU window manager bitmaps, 358-359 to compressed GraphOn graphics, 360-361 to DEC LN03+ Sixel output, 362 to encapsulated PostScriptstyle bitmaps, 359 to Epson printer graphics, 359*

*to GEM IMG files, 360 to Gemini 10x graphics, 356 to Group 3 fax files, 360 to HP LaserJet format, 361-362 to MacPaint files, 363 to MGR bitmap, 363 to packed format fonts, 364-365 to portable graymaps, 364 to PostScript, 362 to Printronix printer graphics, 366 to Sun icons, 361 to UNIX plot files, 365-366 to X10 bitmaps, 366 to X11 bitmaps, 367 to Zinc bitmaps, 367-368* creating with specified size, 353 enlarging, 354 file format, 1170-1171 flipping pixels in, 348 programs *constants, 968 endian i/o, 967 errors, 967 file management, 967 functions supporting, 966-969 initialization, 968 keyword matching, 967 memory management, 968 messages, 967 reading files, 968 types, 968 writing files, 968-969* reducing, 355 **portable graymaps** Bentleyizing, 369 calculating textural features on, 375-376 combining three into a portable pixmap, 457-458

converting *to Lisp machine format, 376-377 to portable bitmaps, 377 to portable pixmaps, 378 to Usenix FaceSaver format, 376* creating from white noise, 373 enhancing edges, 371-372 file format, 1171-1172 mimicking cratered terrain, 370-371 normalizing contrast, 373-374 outlining edges, 371 performing oil transfers on, 374 printing histogram of values, 372 programs *constants, 969 functions supporting, 969-970 initialization, 969 memory management, 969 reading files, 970 types, 969 writing files, 970* **portable pixmaps** blending together, 408-409 brightening, 404 changing pixel color, 401-402 changing saturation and value, 401 converting *to Abekas YUV files, 428 to Atari Degas PI1 files, 422 to AutoCAD, 414-416 to BMP files, 416 to DEC sixel format, 425-426 to GIF files, 416-417 to HP PaintJet files, 423*

*to HP PaintJet XL PCL files, 424 to ILBM files, 418-419 to Macintosh PICT files, 422-423 to Mitsubishi S340-10 files, 420-421 to MotifUIL icon files, 427 to NCSA ICR format, 417-418 to PCX files, 421 to portable graymaps, 421-422 to three portable graymaps, 425 to three raw YUV files, 428-429 to TrueVision Targa files, 426 to X11 pixmaps, 427-428 to X11 puzzle files, 424-425* creating, 408 *patterns, 410-411 specifying color, 408* creating from three portable graymaps, 457-458 dimming *to black, 402 every other row, 409-410* displacing pixels, 414 dithering, 403 extracting color from, 419-420 file format, 1173-1174 *reading, 974 writing, 974* fractal forgeries, 404-407 grayscale assignments

(performing), 402-403 histograms (printing), 408 Laplacian relief filters (running on), 413 normalizing contrast, 409

files

programs, functions supporting, 973-974 quantizing colors, 411 *8-plane quantization, 412-413 multiple files, 412* shifting lines, 413-414 **portmap, 1358-1359 ports** input/output functions, 816 input/output permissions, setting, 788 serial *configuring, 1394-1395 parameters, 1392-1394 setting/getting information, 1391-1395* system, 1091-1092 **positional parameters** bash, 14 parsing, 38 renaming, 42 **POSIX** gawk compatibility, 171 regex functions, 1005-1007 *compiling, 1005-1006 error reporting, 1006 matching, 1006 pattern buffer freeing, 1007* signal set operations, 1019-1020 **PostScript** bounding box, extracting, 433 files, converting to portable anymaps, 434-435 fonts *translating from PFB format to ASCII, 369 translating fromPFB format to ASCII, 369* image data, converting into portable graymap, 433-434 **pound sign (#)** bash comments, 14

bash special parameters, 15

**pow( ) function, 918 powerd, 1359-1360 powers (raising numbers to), 918 PPID variable (bash), 15 ppm, 1173-1174 ppm3d, 400-401 ppmbrighten, 401 ppmchange, 401-402 ppmdim, 402 ppmdist, 402-403 ppmdither, 403 ppmflash, 404 ppmforge, 404-407** bugs, 407 options, 405-407 **ppmhist, 408 ppmmake, 408 ppmmix, 408-409 ppmnorm, 409 ppmntsc, 409-410 ppmpat, 410-411 ppmquant, 411-412 ppmquantall, 412 ppmqvga, 412-413 ppmrelief, 413 ppmshift, 413-414 ppmspread, 414 ppmtoacad, 414-416 ppmtobmp, 416 ppmtogif, 416-417 ppmtoicr, 417-418 ppmtoilbm, 418-419 ppmtomap, 419-420 ppmtomitsu, 420-421 ppmtopcx, 421 ppmtopgm, 421-422 ppmtopi1, 422 ppmtopict, 422-423 ppmtopj, 423 ppmtopjxl, 424 ppmtopuzz, 424-425 ppmtorgb3, 425 ppmtosixel, 425-426 ppmtotga, 426 ppmtouil, 427 ppmtoxpm, 427-428**

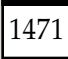

#### ■ *ppmtoyuv*

**ppmtoyuv, 428 ppmtoyuvsplit, 428-429 PPP** daemon, 1360-1369 statistics, printing, 1369-1370 **pppd, 1360-1369** authentication, 1366-1367 diagnostics, 1368 examples, 1367-1368 files, 1366-1369 options, 1360-1366 routing, 1367 signals, 1369 **pppstats, 1369-1370 pr, 429-430 preprocessor, 81-84 preprocessors, imake, 264-267 printf function, 992-996** bugs, 995-996 **printf statement, awk, 167-168 printing** aliases, 35 application resources, 5 banners, 1210 converting text files for, 429-430 files, in reverse, 503-504 histograms of portable pixmaps, 408 host IDs, 258-259 lines matching a pattern, 224-226 log messages (RCS files), 458-460 machine architecture, 8 offline, 299-301 packet route, 1409-1412 pcnfsd, 1356 PPP statistics, 1369-1370 printer/plotter accounting files (reading), 1354-1355 removing jobs from queue, 301-302 ripple test pattern, 302 signal messages, 996

spool queue examination, 298-299 system activity summary, 573 system error messages, 990-991 time zones, 1419 user/system times, 43 *see also* line printer **priority values, getting range, 830-831 privileges** I/O, changing level, 788-789 setuid (RCS files), 67-68 **/proc, 1174-1180, 1236** bugs, 1180 hierarchy outline, 1174- 1180 **proc filesystem, 1125 proc\_sel, 1430-1431 process control, initialization, 1307-1309, 1397-1399 process groups, sending signals to, 790-791, 960 process substitution (bash), 20 processes** 0, making idle, 774 accounting, switching on/ off, 742 child, creating, 751, 758 closing, pclose( ) function, 991-992 displaying tree of, 435-436 execution, suspending, 1061 execution domain, setting, 817-818 group identity, setting, 845 group IDs *getting/setting, 845-846 real and effective (setting), 846-847* groups *access lists (getting/setting), 761-762 IDs (getting), 761*

identifying, 154-155 IDs, getting, 766 listing most CPU-intensive, 533-535 opening, popen( ) function, 991-992 parents, IDs (getting), 766 priorities, altering, 1375-1376 priority, changing, 814 reporting status, 430-433 SCHED\_RR interval, getting, 831 scheduling priorities, getting/setting, 766-767 selecting, by criteria, 1430-1431 sending signals to, 790 *raise function, 1000* starting, on consoles, 1066 terminating, 283-284, 739-740 *by name, 284* times, getting, 878-879 tracing, 820 user IDs *getting, 773 real and effective (setting), 847-848 setting, 848-849* waiting for termination, 886-889 yielding processor, 835 **processor, time used (determining), 905 profil, 819 profiling, 819 programs** executing, 754-755 portable anymap *constants, 970 format promotion, 972 functions supporting, 970-972 initialization, 971 memory management, 971 reading files, 971*

1473

*types, 970 writing files, 971-972 XEL manipulations, 971-972* portable bitmap, functions supporting, 966-969 portable graymap *constants, 969 functions supporting, 969-970 initialization, 969 memory management, 969 reading files, 970 types, 969 writing files, 970* recompiling, make utility, 310-312 running, in new session, 1395 terminating *abort( ) function, 892 assert( ) function, 895-896 exit( ) function, 917* **promoting directories, 39-40 prompt (ftp command), 151 PROMPT\_COMMAND variable (bash), 17 prompting (bash), 26 properties, consoles, 1067 protocols** protocols definition file, 1180-1181 RPC, rpcgen compiler, 464-466 Telnet, interface, 507-512 XIE, testing, 645-654 **proxy ftp (ftp command), 151 proxy servers, LBX, 286-287 PRT ray tracers, converting output to portable pixmaps, 333 prunehistory, 1370-1371 ps, 430-433** bugs, 433 field descriptions, 432 options, 430-431

sort keys, 431-432 updating, 432, 436 **PS1 variable (bash), 16 PS2 variable (bash), 16 PS3 variable (bash), 17 PS4 variable (bash), 17 psbb, 433 pseudo-filesystems, /proc, 1174-1180** bugs, 1180 hierarchy outline, 1174-1180 **pseudo-random numbers, generating, 912-913 psidtopgm, 433-434 pstopnm, 434-435 pstree, 435-436 psupdate, 436 ptrace, 820 pushd (shell command), 40 put (ftp command), 151 put\_file\_last, 1431 putc( ) function, 997-999 putchar( ) function, 997-999 putenv, 996-997** errors, 996 **putpwent( ) function, 997** errors, 997 **puts( ) function, 997-999 pututline( ) function, 948 putw function, 948 pwd (ftp command), 151 pwd (shell command), 40 PWD variable (bash), 15**

## **Q**

**qio, 998 QRT ray tracer, converting output to portable pixmaps, 436-437 qsort, 1000 quantizing colors (pixmaps), 411** 8-plane quantization, 412-413 multiple files, 412

**question marks (?)** bash special parameters, 15 ftp command, 152 **queues, inserting/removing items, 957 quit command** ftp command, 151 telnet, 508 xauth, 591 **quit( ) action (xterm), 714 quota, 437 quotacheck, 1371-1372 quotactl, 821-822 quotaoff, 1372-1373 quotaon, 1372-1373 quotas** disk, manipulating, 821-822 remote machines, 1012 **quote (ftp command), 151 quoting (bash), 14**

# **R**

**Radix32 routine, 966 raise function, 1000 ram, 1094-1095 rand( ) function, 1001 random numbers, generating, 1001-1002 RANDOM variable (bash), 15 random( ) function, 1001-1002 randomizing strings, 1032 ranlib, 437-438 rarp, 1373 RARP table, manipulating, 1373 rasttopnm, 438 raw grayscale bytes, converting to portable graymaps, 439 raw RGB bytes, converting to portable pixmaps, 439-440 rawtopgm, 439 rawtoppm, 439-440**

# 1474

**ray tracers** converting output to portable pixmaps, 333 QRT, converting output to portable pixmaps, 436-437 **rcp, 440-441 RCS (Revision Control System), 447-449** automatic identification, 449 commands, 447-449 directories, creating, 447-449 files *changing attributes, 441-443 cleaning, 443-445 comparing revisions, 445-446 freezing configuration, 446-447* functions, 447 revisions, merging, 449-451 **rcs, 441-443** bugs, 443 compatibility, 443 diagnostics, 443 environment, 443 files, 443 options, 441-443 **RCS files** controlling access, 67 format, 1181-1183 modes, 67 organization (diagram), 1182 printing log messages, 458-460 retrieving revisions, 71-75 specifying, 66-67 storing revisions, 64-69 *setuid privileges, 67-68* temporary files, 67 **RCS keyword strings, identifying, 262-263 RCSBIN environment variable, 105**

**rcsclean, 443-445 rcsdiff, 445-446 rcsfile, 1181-1183** organization (diagram), 1182 **rcsfreeze, 446-447 rcsintro, 447-449** automatic identification, 449 RCS functions, 447 **rcsmerge, 449-451 rdev, 1373-1375 rdiff (cvs command), 101 rdist, 451-454** bugs, 454 diagnostics, 454 files, 453 options, 451-452 **re\_comp function, 1005 re\_exec function, 1005 read (shell command), 40 read( ), file descriptors, 822 readdir, 823 readdir( ) calls, setting position, 1015-1016 readdir( ) function, 1002-1003 ReadInDescriptor routine, 966 ReadInFile routine, 966 readline library, 27-32** commands, 29-32 controlling key bindings, 27 customizing, 27 denoting keystrokes, 27 macro definitions, 28 parser directives, 28-29 *\$else, 29 \$endif, 29 \$if, 28-29* variables, 28 *bell-style, 28 comment-begin, 28 completion-query-items, 28 convert-meta, 28 editing-mode, 28 expand-tilde, 28*

*horizontal-scroll-mode, 28 keymap, 28 mark-modified-lines, 28 meta-flag, 28 output-meta, 28 show-all-if-ambiguous, 28* **readlink, 823-824 readonly (shell command), 40 readv, 824-825 readv( ) function, 1003-1004 realloc( ) function, 976-977 realpath, 1004-1005 reboot, 825-826 recompiling programs, make utility, 310-312 recompressing Z files, 734-735 reconfig, 454 recv, 151, 826-828 recvfrom, 826-828 recvmsg, 826-828 redirection, 21-23** duplicating file descriptors, 23 here-documents, 22-23 input, 22 opening file descriptors, 23 operators, 21 output, 22 **redraw( ) action (xterm), 714 ref, 455-456** elvis interaction, 455 environment, 455 files, 455 options, 455 search method, 455 **refreshing screen (X), 684-685 refs files, generating, 87-88 regcomp function, 1005-1007 regerror function, 1005-1007 reget (ftp command), 151 regex functions, 1005** POSIX, 1005-1007 *compiling, 1005-1006 error reporting, 1006 matching, 1006 pattern buffer freeing, 1007*

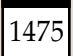

**regexec function, 1005-1007 regfree function, 1005-1007 regular expressions** grep, 225-226 sed, 476-477 **release (cvs command), 101 remote execution server, 1376-1377 remote file copying, 440-441 remote logging, 1403 remote login server, 1377-1378 remote logins, 460-461** Kerberos authentication, 461 **remote machines, starting X programs on, 676 remote quota server, 1384 remote shell, 466-467 remote shell server, 1385-1386 Remote Start client,** *see* **rstart Remote Start rsh helper,** *see* **rstartd remote status, displaying, 472 remote systems, command execution, 569-571 remote user communication server, 1405-1406 remotehelp (ftp command), 151 remotestatus (ftp command), 151 remove, 1008** cvs command, 101-102 xauth command, 591 **remove\_file\_free, 1431-1432 remque( ) function, 957 rename, 828-829 rename (ftp command), 151 renice, 1375-1376 REPLY variable (bash), 15 REPLYTO environment variable, 529 repquota, 1376 res\_init, 1008-1011**

**res\_mkquery, 1008-1011 res\_query, 1008-1011 res\_search, 1008-1011 res\_send, 1008-1011 reserved words (bash), 12 reset, 456, 539-542** compatibility, 542 options, 540 setting environment, 540 terminal type mapping, 540-541 **reset (ftp command), 151 resize, 456-457 resolver, 1183-1184 resolver routines, 1008-1011 resolving hostnames, 1238-1239 resource editor,** *see* **editres resources** limits, getting/setting, 767-768 usage, getting, 767-768 **restart (ftp command), 151 return (shell command), 40 return value, errors, 797 rev, 457 reverse line feeds, filtering, 76 Revision Control System,** *see* **RCS rewind function, 927-928 rewinddir( ) function, 1011 rexecd, 1376-1377** bugs, 1377 diagnostics, 1377 protocol, 1376-1377 **RGB colorname databases, uncompiling, 488 rgb3toppm, 457-458 rindex( ) function, 953 rint( ) function, 1011-1012 ripple test pattern (printing), 302 rlog, 458-460 rlogin, 460-461 rlogind, 1377-1378 rm, 461-462**

**rmdir, 462, 829-830** bugs, 830 errors, 829 options, 462 **rmdir (ftp command), 152 rmmod, 462-463 rnews, 463-464 Rock Ridge filesystem, 1125 root logins, tty lines (listing), 1184 root directories** changing, 750-751, 1273 **root filesystem, mounting, 849 root window (X), setting parameters, 693-694 round-robin scheduling, 834 rounding integers, 904 rounding numbers, 1011-1012 route, 1379-1380 routed, 1380-1382** bugs, 1382 files, 1382 gateways, 1381-1382 options, 1381 request packets, 1381 response packets, 1381 starting, 1380 **routines** ICCcancel, 956 ICCclose, 956 ICCcommand, 956 ICCgo, 956 ICCopen, 956 ICCpause, 956 ICCreserve, 956 ICCsettimeout, 956 libinn library, 962-966 *CAclose, 964 CAlistopen, 964 CAopen, 964 CloseOnExec, 965 DDcheck, 965 DDend, 965 DDstart, 965 GetConfigValue, 965*

#### ■ *routines*

*GetFileConfigValue, 965 GetFQDN, 965 GetModeratorAddress, 965 GetResourceUsage, 965 GetTimeInfo, 965 HeaderFind, 964 INNVersion, 966 LockFile, 965 NNTPcheckarticle, 965 NNTPconnect, 965 NNTPlocalopen, 965 NNTPremoteopen, 965 NNTPsendarticle, 966 NNTPsendpassword, 966 Radix32, 966 ReadInDescriptor, 966 ReadInFile, 966 SetNonBlocking, 965* libpbm, 966-969 *constants, 968 endian i/o, 967 errors, 967 file management, 967 initialization, 968 keyword matching, 967 memory management, 968 messages, 967 reading files, 968 types, 968 writing files, 968-969* libpgm, 969-970 *constants, 969 initialization, 969 memory management, 969 reading files, 970 types, 969 writing files, 970* libpnm, 970-972 *constants, 970 format promotion, 972 initialization, 971 memory management, 971 reading files, 971 types, 970 writing files, 971-972 XEL manipulation, 972 XEL manipulations, 971*

#### **routing, pppd, 1367 RPC**

program numbers, converting to DARPA port numbers, 1358-1359 protocol compiler, *see* rpcgen services, reporting information, 1383-1384 **rpc.rquotad, 1384 rpc.rusersd, 1382-1383 rpc.rwalld, 1383 rpcgen, 464-466** options, 465-466 preprocessor symbols, 465 **rpcinfo, 1383-1384 rquota( ) protocol, 1012 rquotad, 1384 rsh, 466-467 rshd, 1385-1386 rstart, 467-468 rstartd, 468-471** configuring, 469 *keywords, 470* installing, 469 options, 469 **rtag (cvs command), 102 runique (ftp command), 152 rup, 472 rusers, 472-473 rwall, 473 rwho, 474 rwhod, 1386-1387**

## **S**

**saving stack context, 1018 /sbin directory, 1237 sbrk, 746 scandir( ) function, 1012-1013 scanf functions, 1013-1015** bugs, 1015 conversions, 1014-1015 flags, 1014 return values, 1015 **sched\_get\_priority\_max, 830-831**

**sched\_get\_priority\_min, 830-831 sched\_getparam, 832 sched\_getscheduler, 833-835** errors, 834 policies, 833 *SCHED\_FIFO, 833-834 SCHED\_OTHER, 834 SCHED\_RR, 834* response time, 834 **sched\_rr\_get\_interval, 831 sched\_setparam, 832 sched\_setscheduler, 833-835** errors, 834 policies, 833 *SCHED\_FIFO, 833-834 SCHED\_OTHER, 834 SCHED\_RR, 834* response time, 834 **sched\_yield, 835 scheduling** algorithm, getting/setting, 833-835 parameters, getting/setting, 832 policies, 833 *first in - first out, 833-834 round-robin, 834 time-sharing, 834* priorities *getting/setting, 766-767 value ranges, 830-831* yielding processor, 835 **screen, clearing, 70-71 screen savers, beforelight, 47-48 script, 474-475 scripts, chat, 1270 scroll-back( ) action (xterm), 714 scroll-forw( ) action (xterm), 714 SCSI drivers** disk drives, 1095-1096 tape devices, 1096-1100 **sd, 1095-1096**

#### *servers* ■

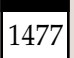

**searching** binary trees, 1056 strings, for character sets, 1035-1039 **second extended filesystems** creating, 1324-1325 lost+found directory, 1327 tunable parameters (adjusting), 1412-1413 **SECONDS variable (bash), 15 secure( ) action (xterm), 713 securetty, 1184 security** sysklogd, 1403-1404 X server, 688-689 xterm, 712 **sed, 475-480** addresses, 476 bugs, 480 commands, 478-479 *grouping, 478 syntax, 476* comments, 477 diagnostics, 479-480 options, 475 regular expressions, 476-477 replacement pattern symbols, 477 search pattern symbols, 476-477 **seed48( ) functions, 912 seekdir( ) function, 1015-1016 select, 835-837 select-cursor-end action (xterm), 714 select-cursor-start( ) action (xterm), 714 select-end( ) action (xterm), 714 select-extend( ) action (xterm), 714 select-start( ) action (xterm), 714 selections, copying into cut buffers, 598-599**

**semaphore sets** control operations, 837-839 *GETALL, 838 GETNCNT, 838 GETPID, 838 GETVAL, 838 GETZCNT, 838 IPC\_RMID, 838 IPC\_SET, 838 IPC\_STAT, 837 SETALL, 838 SETVAL, 838* identifiers (getting), 839-840 operations, 840-842 **semctl, 837-839** errors, 838-839 operations, 837-838 *GETALL, 838 GETNCNT, 838 GETPID, 838 GETVAL, 838 GETZCNT, 838 IPC\_RMID, 838 IPC\_SET, 838 IPC\_STAT, 837 SETALL, 838 SETVAL, 838* **semget, 839-840 semop, 840-842 send, 842-843** ftp command, 152 **send arguments command (telnet), 508-509 send-signal( ) action (xterm), 714 sendmail, 1387-1390** aliases, 1390 exit status codes, 1390 files, 1390 flags, 1388 options, 1389-1390 **sendmsg, 842-843 sendport (ftp command), 152 sendto, 842-843 serial lines** monitoring, 1359-1360 network interfaces, attaching, 1399-1401

**serial mouse interface, 1092-1094** Microsoft protocol, 1093 MM protocol, 1094 MouseSystems protocol, 1093 Sun protocol, 1093 **serial ports** configuring, 1394-1395 parameters, 1392-1394 setting/getting information, 1391-1395 **serial terminal lines, 1101 servers** biff, 1274-1275 controlling with xdm, 612-613 DARPA FTP, 1301-1304 *requests supported, 1302-1303* DARPA Telnet protocol, 1406-1407 DARPA TFTP, 1407 domain *looking up hostnames with, 257-258 resolver routines, 1008-1011* font  $(X)$ *displaying information about, 145 generating BDF fonts, 146-147 listing fonts, 145-146* interned atoms, listing, 668-669 Internet, xinetd (starting with), 655-664 Internet domain nameserver, 1334-1338 *boot file, 1334-1336 control interface, 1338-1339 master file, 1336 querying, 1350-1353 signals, 1337*

*SOA record, 1336-1337 stopping/restarting, 1338 synchronizing database, 1338* Internet superserver, 1305-1307 LBX proxy server, 286-287 logged-in users, 1382-1383 news, sending Usenet articles to, 267-269 **NFS** *authentication/print request, 1355-1357 mount information, 1396* NNTP, 1347-1349 *getting lists from, 206-207 passwords, 1170 retrieving Usenet articles from, 340-341* portmap, 1358-1359 remote execution, 1376-1377 remote login, 1377-1378 remote quota, 1384 remote shell, 1385-1386 remote user communication, 1405-1406 specifying, xdm, 607-608 system status, 1386-1387 *message format, 1386-1387* X Window System *access control program, 643-645 display server, 685-690 file utility, 587-592 font server, 641-643 information utility, 614 killing clients, 666-667 starting, 664-666 virtual framebuffer, 717-718* X11 *performance comparison program, 585-586 performance test program,*

*577-585*

XF86\_8514, 615 XF86\_Accel, 614-623 *configuration, 615-616 files, 622 options, 616 setup, 616-622* XF86\_AGX, 615 XF86\_Mach32, 615 XF86\_Mach64, 615 XF86\_Mach8, 615 XF86\_Mono, 624-627 *configuration, 624 files, 626 setup, 624-626* XF86\_P9000, 615 XF86\_S3, 615 XF86\_SVGA, 627-631 *configuration, 627-628 files, 630-631 options, 628 setup, 628-630* XF86\_VGA16, 631-633 *configuration, 631 files, 633 options, 632 setup, 632* XF86\_W32, 615 XFree86, 636-641 *configuration, 636 environment variables, 637 files, 638-639 key combinations, 638 network connections, 636-637 options, 637-638 setup, 638* **services, 1184-1186** bugs, 1186 files, 1186 Internet, listing, 1184-1186 NFS, daemon, 1347 RPC, reporting information, 1383-1384 **Session Manager Proxy,** *see* **smproxy**

**sessions** creating, setsid, 848 IDs, getting, 768 typescripts, creating, 474-475 X Session Manager, 694-698 *default startup applications, 695 options, 695-698 proxy, 698 remote applications, 698 Session menu, 695-696 SM\_SAVE\_DIR environment variable, 695 starting, 695 tester, 698-699 .xsession file, 695* xdm, 600 **sessreg, 480-481 set** shell command, 40-42 telnet command, 509-510 **set-allow132( ) action (xterm), 715 set-altscreen( ) action (xterm), 715 set-appcursor( ) action (xterm), 715 set-appkeypad( ) action (xterm), 715 set-autolinefeed( ) action (xterm), 715 set-autowrap( ) action (xterm), 715 set-cursesemul( ) action (xterm), 715 set-jumpscroll( ) action (xterm), 715 set-marginbell( ) action (xterm), 715 set-reverse-video( ) action (xterm), 715 set-reversewrap( ) action (xterm), 715 set-scroll-on-key( ) action (xterm), 715**

**set-scroll-on-tty-output( ) action (xterm), 715 set-scrollbar( ) action (xterm), 715 set-tek-text( ) action (xterm), 715 set-terminal-type( ) action (xterm), 715 set-visibility( ) action (xterm), 715 set-visual-bell( ) action (xterm), 715 set-vt-font( ) action (xterm), 714 setbuf function, 1016-1017 setbuffer function, 1016-1017 setdomainname, 760 setegid, 846-847 setenv( ) function, 1017 seteuid, 847-848 setfdprm, 1391 setfsgid, 843-844 setfsuid, 844 setgid, 845 setgrent( ) function, 932-933 setgroups, 761-762 sethostid, 762-763 sethostname, 763 setitimer, 763-764** bugs, 764 defining values, 764 errors, 764 return value, 764 timer types, 764 **setjmp( ) function, 1018 setlinebuf function, 1016-1017 setlocale( ) function, 1018-1019 setmntent( ) function, 935-936 SetNonBlocking routine, 965 setpgid, 845-846 setpgrp, 845-846 setpriority, 766-767 setprotoent( ) function, 941-942**

**setpwent( ) function, 943 setregid, 846-847 setreuid, 847-848 setrlimit, 767-768 setserial, 1391-1395** configuration considerations, 1394-1395 files, 1395 options, 1392 parameters, 1392-1394 **setservent( ) function, 946 setsid, 848, 1395** errors, 848 **setsockopt, 769-772** bugs, 772 errors, 771 options recognized, 770-771 *SO\_BROADCAST, 771 SO\_DEBUG, 770 SO\_DONTROUTE, 770 SO\_ERROR, 771 SO\_KEEPALIVE, 770 SO\_LINGER, 770 SO\_RCVBUF, 771 SO\_RCVLOWAT, 771 SO\_RCVTIMEO, 771 SO\_REUSEADDR, 770 SO\_SNDBUF, 771 SO\_SNDLOWAT, 771 SO\_SNDTIMEO, 771 SO\_TYPE, 771* return value, 771 **setstate( ) function, 1001-1002 setterm, 482-483 settimeofday, 772-773 setuid, 848-849 setup, 849 setusershell( ) function, 946-947 setutent( ) function, 947 setvbuf function, 1016-1017 SGI image files, converting to portable anymaps, 483-484 sgitopnm, 483-484 sh, expansion, 19**

**shadow directories (creating), 294 shar, 484-487** files, unpacking, 560-561 options, 484-486 **shared libraries, selecting, 883 shared memory** allocating, 851-853 controlling, 849-851 *commands, 850 system calls, 851* operations, 853-854 **shell variables (bash), 15-18** allow-null\_glob\_expansion, 17 auto\_resume, 18 BASH, 15 BASH\_VERSION, 15 cdable\_vars, 18 CDPATH, 16 command\_oriented\_history, 17 ENV, 16 EUID, 15 FCEDIT, 17 FIGNORE, 17 glob\_dot\_filenames, 17 histchars, 17-18 HISTCMD, 16 HISTFILE, 17 HISTFILESIZE, 17 history control, 17 HISTSIZE, 17 HOME, 16 hostname\_completion\_file, 18 HOSTTYPE, 16 IFS, 16 IGNOREEOF, 17 INPUTRC, 17 LINENO, 15 MAIL, 16 MAIL\_WARNING, 16 MAILCHECK, 16 MAILPATH, 16 no\_exit\_on\_failed\_exec, 18 noclobber, 18

■ *shell variables (bash)*

nolinks, 18 notify, 17 OLDPWD, 15 OPTARG, 16 OPTERR, 17 OPTIND, 16 OSTYPE, 16 PATH, 16 PPID, 15 PROMPT\_COMMAND, 17 PS1, 16 PS2, 16 PS3, 17 PS4, 17 PWD, 15 RANDOM, 15 REPLY, 15 SECONDS, 15 SHLVL, 15 TMOUT, 17 UID, 15 **shells** archives, creating, 484-487 Bourne-again, 11-46 *aliases, 23-24 arguments, 11 arithmetic evaluation, 34 blanks, 12 bugs, 46 command execution, 25 comments, 14 compound commands, 13 control operators, 12 environments, 25-26 escape character, 14 exit status, 26 expansion, 18-21 files, 46 functions, 23 history list, 32-33 invocation, 45-46 job control, 24-25 lists, 12-13 meta characters, 12 names, 12 options, 11*

*parameters, 14-15 pipelines (|), 12 prompting, 26 quoting, 14 readline, 27-32 redirection, 21-23 reserved words, 12 shell variables, 15-18 signals, 25 simple commands, 12 words, 12* built-in commands, 35-45 *alias, 35 bg, 35 bind, 35 break, 35 builtin, 35 cd, 35-36 command, 36 continue, 36 declare, 36 dirs, 36 echo, 36-37 enabling/disabling, 37 eval, 37 exec, 37 exit, 37 export, 37 fc, 37-38 fg, 38 getopts, 38 hash, 38 help, 38 history, 39 jobs, 39 kill, 39 let, 39 local, 39 logout, 39 popd, 39-40 pushd, 40 pwd, 40 read, 40 readonly, 40 return, 40 set, 40-42 shift, 42*

*suspend, 42-43 test expr, 43 times, 43 trap, 43-44 type, 44 ulimit, 44-45 umask, 45 unalias, 45 unset, 45 wait, 45* commands, executing, 1047 exiting, 37 interactive, 45 login, 45 *changing, 63 exiting, 39 pathnames, 1186* remote, 466-467 *server, 1385-1386* suspending execution, 42-43 user, getting, 946-947 **shells file, 1186 shift (shell command), 42 shlock, 487 SHLVL variable (bash), 15 shmctl, 849-851** commands, 850 errors, 851 system calls, 851 **shmget, 851-853** bugs, 853 errors, 852 system calls, 852 **shmop, 853-854 show-all-if-ambiguous variable (readline), 28 showmount, 1396 showrgb, 488 shrinkfile, 488 shutdown, 855, 1396-1397** bugs, 1397 errors, 855 files, 1397 options, 1397 **sigaction, 855-857 sigaddset, 1019-1020 sigblock, 858**
$source$  *command* (*xauth*)

1481

**sigdelset, 1019-1020 sigemptyset, 1019-1020 sigfillset, 1019-1020 siggetmask, 858 siginterrupt( ) function, 1019 sigismember, 1019-1020 sigmask, 858 signal, 857-858, 1248-1249** bugs, 1249 signal messages, printing, 996 **signals** available (list of), 1248-1249 bash, 25 blocked *changing list of, 856 releasing, 858-859* changing process action, 855-856 describing with strings, 1038 handling, 857-858 interrupting system calls, 1019 masks *manipulating, 858 replacing, 856* pending, examining, 856 POSIX signal set operations, 1019-1020 sending to processes, raise function, 1000 waiting for, 817 **signatures, tin, 528 sigpause, 858-859 sigpending, 855-857 sigprocmask, 855-857 sigreturn, 859 sigsetmask, 858 sigsuspend, 855-857 sigvec, 860 simple commands (bash), 12 simpleinit, 1397-1399** bugs, 1399 files, 1398 **sin( ) function, 1020-1021 sinh( ) function, 1021 sirtopnm, 488-489**

**site (ftp command), 152 size, 489-490** copying, 489-490 ftp command, 152 options, 489 **slattach, 1399 slc command (telnet), 510 sldtoppm, 490-491 sleep( ) function, 1021 sliplogin, 1399-1401** diagnostics, 1400 /etc/slip.hosts format, 1400 example, 1400 parameters, 1400 **smb filesystem, 1126 smproxy, 491-492 snprintf function, 992-996 SOCK\_DGRAM sockets, 860-861 SOCK\_RAW sockets, 861 SOCK\_RDM sockets, 861 SOCK\_SEQPACKET sockets, 860-861 SOCK\_STREAM sockets, 860-861 socket, 860-861** errors, 861 socket types, 860 *SOCK\_DGRAM, 860-861 SOCK\_RAW, 861 SOCK\_RDM, 861 SOCK\_SEQPACKET, 860-861 SOCK\_STREAM, 860-861* **socketcall, 862 socketpair, 862-863 sockets** connections *accepting, 740-741 initiating, 752-753 listening for, 792-793* creating, 860-861 names *binding, 745-746 getting, 769*

options, 770-771 *getting/setting, 769-772 SO\_BROADCAST, 771 SO\_DEBUG, 770 SO\_DONTROUTE, 770 SO\_ERROR, 771 SO\_KEEPALIVE, 770 SO\_LINGER, 770 SO\_RCVBUF, 771 SO\_RCVLOWAT, 771 SO\_RCVTIMEO, 771 SO\_REUSEADDR, 770 SO\_SNDBUF, 771 SO\_SNDLOWAT, 771 SO\_SNDTIMEO, 771 SO\_TYPE, 771* pairs, creating, 862-863 peers, getting names, 765 receiving messages from, 826-828 sending messages from, 842-843 system calls, 862 types, 860 *SOCK\_DGRAM, 860-861 SOCK\_RAW, 861 SOCK\_RDM, 861 SOCK\_SEQPACKET, 860-861 SOCK\_STREAM, 860-861* **soft-reset( ) action (xterm), 715 Solitaire files, converting to portable anymaps, 488-489 sort, 492-493 sorted arrays, searching, 900-901 sorted files, removing duplicate lines, 560 sorted word lists, compressing/uncompressing, 496 sorting arrays, 1000 sound drivers, boot-time parameters, 1224 source command (xauth), 591**

#### ■ *spaces, converting to tabs*

**spaces, converting to tabs, 559 spctoppm, 494 special parameters, bash, 14-15** ! (exclamation points), 15 # (pound signs), 15 \$ (dollar signs), 15 \* (asterisks), 15 - (hyphens), 15 ? (question marks), 15 @ (at signs), 15  $_$  (underscores), 15 0, 15 **spell-checking, 274, 280** buildhash, 279 findaffix, 280 icombine, 281 ijoin, 281 ispell, 274-279 ispell dictionaries, 1084-1090 *affix file, 1084-1085 alternate string characters, 1087 character-set section, 1086 flags, 1088 headers, 1085 options statements, 1085-1086 prefix/suffix tables, 1088 root words, 1084-1085* munchlist, 279-280 tryaffix, 281 **split, 494-495 splitting files, 85-86, 119-120 spool queue** examining, 298-299 removing jobs from, 301-302 **SPOT satellite images, converting to portable graymaps, 495 spottopgm, 495 sprintf function, 992-996 sprintf( ) function, awk, 167-168 sputoppm, 495-496**

**sq, 496 sqrt( ) function, 1023 square roots (returning), 1023 srand( ) function, 1001 srand48( ) functions, 912 srandom( ) function, 1001-1002 sscanf function, 1013-1015 st, 1096-1100** ioctl( ) calls, 1097-1100 return values, 1100 **stack, saving context, 1018 standard colormap utility (X), 699-700 standard error output, redirecting, 22 standard output, redirecting, 22 start-cursor-extend( ) action (xterm), 714 start-extend( ) action (xterm), 714 startup time** adjusting to GMT, 1424- 1425 converting, 1430 **startx, 496-497 stat, 863-864 statements, awk, 167-168 states (system), updating, 1414-1415 statfs, 865-866 status** cvs, 102 ftp, 152 telnet command, 512 **stdarg, 1023-1024 stdio library, 1025-1027** bugs, 1026 functions, 1026-1027 **stime, 866 stpcpy( ) function, 1027-1028 strcasecmp( ), 1028 strcat( ) function, 1028-1029 strchr( ) function, 1029 strcmp( ) function, 1029-1030 strcoll( ) function, 1030 strcpy( ) function, 1030-1031**

**strcspn( ) function, 1038-1039 strdup( ) function, 1031 stream-oriented editor,** *see* **sed streams** binary, input/output (getting), 926-927 block buffered, 1016 buffering operations, 1016-1017 checking/resetting status, 919-920 closing, 919 directory *current location (returning), 1048 resetting, 1011* flushing, 920-921 line buffered, 1016 opening, 924-925 repositioning, 927-928 unbuffered, 1016 **strerror( ) function, 1032 strfry( ), 1032 strftime( ) function, 1032-1034** conversion specifiers, 1033 tm structure members, 1034 **string constants, awk, 169-170 string functions, awk, 169 string variables, configuration-dependent, 906-907 string( ) action (xterm), 714 strings, 498** byte *copying, 900 operations, 901 writing zeros to, 902* comparing, 1029-1030 *byte, 899-900 ignoring case, 1028 using current locale, 1030* concatenating, 1028-1029 converting *to doubles, 898, 1039-1040 to integers, 898-899*

# 1482

*syslogd* ■

# 1483

*to long integers, 899, 1041 to multibyte character (from wide character), 1061 to tm structure, 1036-1037 to unsigned long integers, 1041-1042 to wide character (from multibyte), 977-978* copying, 498, 1030-1031 *stpcpy( ) function, 1027-1028* describing signals with, 1038 duplicating, 1031 extracting tokens from, 1037-1040 length (calculating), 1035 locating characters in, 953, 1029 options, 498 outputting, 997-999 randomizing, 1032 searching, for character sets, 1035-1039 string operation functions, 1034-1035 transformation, 1042-1043 *see also* substrings **strip, 499 strlen( ) function, 1035 strncasecmp( ), 1028 strncat( ) function, 1028-1029 strncmp( ) function, 1029-1030 strncpy( ) function, 1030-1031 strpbrk( ) function, 1035-1036 strptime( ) function, 1036-1037** bugs, 1037 field descriptors, 1036-1037 **strrchr( ) function, 1029 strsep( ) function, 1037-1038 strsignal( ) function, 1038 strspn( ) function, 1038-1039**

**strstr( ) function, 1039 strtod( ) function, 1039-1040 strtok( ) function, 1040 strtol( ) function, 1041 strtoul( ) function, 1041-1042 struct (ftp command), 152 strxfrm( ) function, 1042-1043 subdirectories, MS-DOS** creating, 326 moving, 327 removing, 329 renaming, 329-330 **subroutines** endnetent, 936-937 getnetbyaddr, 936-937 getnetbyname, 936-937 getnetent, 936-937 **subst, 500-501 substrings** locating, 1039 locating in memory areas, 981 *see also* strings **suffixes, 1249-1252 sum, 501 Sun icons, converting to portable bitmaps, 262 Sun raster files, converting to portable anymaps, 438 SuperProbe, 501-503** bugs, 503 options, 502 running, 502-503 **suspend (shell command), 42-43 suspending execution, 1061 swab( ) function, 1043 swap area, setting up, 1327-1328 swap device parameter, values, 1374 swapoff, 866-867, 1401** errors, 867 files, 1401 priority, 867

**swapon, 866-867, 1401** errors, 867 files, 1401 priority, 867 **swapping** enabling/disabling, 1401 starting/stopping, 866-867 *priority, 867* **swapping bytes, 1043 symbolic links, 867-869** reading values, 823-824 **symlink, 867-869 sync, 869, 1401-1402 synchronizing files with memory maps, 811 synchronous I/O, multiplexing, 835-837 syscall macros, 738 syscall( ) macros, 738 sysconf( ) function, 1043-1045 sysctl, 869-871 sysfs, 871 sysinfo, 871-872 sysklogd, 1402-1404** configuration file, 1402- 1403 FIFOs, 1403 files, 1404 installing, 1403 remote logging, 1403 security, 1403-1404 **syslog, 872-874 syslog( ) function, 1045-1046 syslog.conf, 1186-1188** action field, 1186-1187 examples, 1187-1188 facility keyword, 1187 level keyword, 1187 selector field, 1186-1187 **syslogd, 1404-1405** configuration file, 1186- 1188 *action field, 1186-1187 examples, 1187-1188 facility keyword, 1187 level keyword, 1187 selector field, 1186-1187*

files, 1405 options, 1405 **system** configuration, getting information at runtime, 1043-1045 displaying information about, 562 load average, graphing, 533 page size, getting, 765 parameters, reading/writing, 869-871 printing activity summary, 573 shutting down, 1396-1397 state, updating, 1414-1415 status server, 1386-1387 *message format, 1386-1387* **system (ftp command), 152 system calls, 738-739** calling directly, 738 interrupting with signals, 1019 IPC, 789 obsolete, 814 prototypes, 738 socket, 862 syscall macros, 738 undocumented, 881 unimplemented, 881-882 **system logging, 1402-1404** configuration file, 1402-1403 FIFOs, 1403 making log entries, 295-296 messages, 1404-1405 remote, 1403 sending messages to, 1045-1046 **System V interprocess communication, 1144-1146** message queues, 1145 resource access permissions, 1144-1145 semaphore sets, 1145-1146 shared memory segments, 1146

**System V IPC keys, converting pathnames/project identifiers to, 929-930 system( ) function, 1047 sysv filesystem, 1125**

### **T**

**Tab Window Manager,** *see* **twm tables** descriptor, size (getting), 760-761 file *adding entries, 1428-1429 description, 1425-1426 initializing, 1427 moving files to end, 1431 removing files, 1431-1432 structure, 1426 table entries, 1426 unreferenced entries (fetching), 1428* hash *creating, 951 freeing memory, 951 searching, 951* IP routing (manipulating), 1379-1380 local descriptor, reading/ writing, 800 RARP, manipulating, 1373 troff, formatting, 236-237 **tabs, converting to spaces, 137 tac, 503-504 tag (cvs command), 102-103 tag files** emacs, 135-137 generating, 87-88 vi, 135-137 **tail, 504 talk, 505 talkd, 1405-1406 tan( ) function, 1047-1048 tanh( ) function, 1048 tcal, 506**

**tcdrain( ), 876, 1052 tcflow( ), 876, 1052 tcflush( ), 876, 1052 tcgetattr( ), 876, 1051 tcgetpgrp( ), 877, 1053 tcsendbreak( ), 876, 1052 tcsetattr( ), 876, 1052 tcsetpgrp( ), 877, 1053 tdelete, 1056-1058 tek-copy( ) action (xterm), 716 tek-page( ) action (xterm), 715 tek-reset( ) action (xterm), 716 telinit, 1307-1309** diagnostics, 1309 files, 1308 run levels, 1308 **telldir( ) function, 1048 telnet, 507-512** commands, 508-512 *!, 512 ?, 512 close, 508 display argument, 508 environ, 511 mode, 508 open host, 508 quit, 508 send arguments, 508-509 set, 509-510 slc, 510 status, 512 toggle, 511-512 unset, 509-510 z, 512* environment, 512 files, 512 options, 507 **Telnet protocol** DARPA server, 1406-1407 interface, *see* telnet **telnetd, 1406-1407 tempnam( ) function, 1049 temporary filenames, creating, 983-984**

 $\lim$   $\Box$ 

# 1485

**temporary files** creating, 983, 1053-1054 naming, 1049, 1054 **tenex (ftp command), 152 termcap, 1188-1197** Boolean capabilities, 1189 numeric capabilities, 1189-1190 string capabilities, 1190-1197 *control codes, 1195-1196* **terminals** attributes, 1049-1053 *getting, 876 setting, 482-483, 876* baud rate, 1049-1053 capability database, 1188-1197 *Boolean capabilities, 1189 numeric capabilities, 1189-1190 string capabilities, 1190-1197* controlling terminal, 1100-1101 creating typescript of sessions, 474-475 displaying last login, 285-286 foreground processes, group ID, 1049-1053 initializing, 539-542 line control, 1049-1053 name and device list, 1197 names (returning), 1058 resetting, 456 serial lines, 1101 termios functions, 874-878 type mapping, 540-541 type, setting in shell environment, 540 virtual hangups, 885 window size, setting, 456-457 **terminating processes, 283-284**

abort( ) function, 892 assert( ) function, 895-896 **termios functions, 874** flag constants, 874-876 **termios structure** c\_cflag flag constants, 1051 c\_iflag flag constants, 1050 c\_lflag flag constants, 1051 c\_oflag flag constants, 1050-1051 **test expr (shell command), 43 text** compressed, viewing, 733-734 filters, more, 327-328 formatting line lengths, 143 rendering to bitmaps, 355-356 sorting, 492-493 editors, elvis, 126-128 files *converting for printing, 429-430 creating gcal resource files from, 558* **tfind, 1056-1058 tfmtodit, 513 TFTP (Trivial File Transfer Protocol), 1407** DARPA server, 1407 **tftp, 514-515 TFTP (Trivial File Transfer Protocol), 514 tftpd, 1407 tgatoppm, 515 TI\_ACTIVEFILE environment variable, 529 TI\_NOVROOTDIR environment variable, 529 TIFF files, converting to portable anymaps, 515-516 tifftopnm, 515-516 tilde expansion (bash), 19 time** calculating differences, 911 getting/setting, 772-773 *in seconds, 878*

**terminating programs**

returning current, 928-929 setting, 866 startup *adjusting to GMT, 1424-1425 converting, 1430* **time functions, 878** awk, 169 **time server daemon, 1407-1408 time zones** compiling, 1419-1422 printing, 1419 **time-sharing scheduling, 834 timed, 1407-1409** control program, 1408-1409 files, 1408 **timedc, 1408-1409 timers (event), managing, 1424 times** binary, converting to ASCII, 909-911 converting *to ASCII, 984-986 initializing conversion information, 986-988, 1058-1060 strings to numbers, 989-990 to tm structure, 1036-1037* formatting, strftime( ) function, 1032-1034 process, getting, 878-879 time zone information files, 1197-1198 user/system, printing, 43 **times (shell command), 43 times function, 878-879 timestamps, changing, 536 tin, 516-533** articles *automatic mailing, 528 autoselect/autokill, 526-527 crossposting, 527*

#### ■ *tin*

*customizing quote string, 527 mailing, 527 piping, 527 posting, 527 printing, 527 saving, 527-528 tagging/untagging, 528* bugs, 531 commands *article viewer, 522-524 editing, 519 global options menu, 524- 525 group index, 521-522 newsgroup selection, 519-520 spool directory selection, 520 thread listing, 522* environment variables, 528-530 *ADD\_ADDRESS, 529 AUTOSUBSCRIBE, 529 AUTOUNSUBSCRIBE, 530 BUG\_ADDRESS, 529 DISTRIBUTION, 529 MAILER, 529 NNTPSERVER, 529 ORGANIZATION, 529 REPLYTO, 529 TI\_ACTIVEFILE, 529 TI\_NOVROOTDIR, 529 TIN\_HOMEDIR, 528 TIN\_INDEXDIR, 529 TIN\_LIBDIR, 529 TIN\_SPOOLDIR, 529 TINRC, 528 VISUAL, 529* files, 531 group attributes, 526 index files, 517-518 moving between levels, 519 news administration, 518 options, 516-517 screen format, 518-519

signatures, 528 starting, 518 tinrc configurable variables, 525-526 xterm buttons, 530-531 **TIN\_HOMEDIR environment variable, 528 TIN\_INDEXDIR environment variable, 529 TIN\_LIBDIR environment variable, 529 TIN\_SPOOLDIR environment variable, 529 tinrc configurable variables, 525-526** *see also* tin **TINRC environment variable, 528 tload, 533 TMOUT variable (bash), 17 /tmp directory, 1237 tmpfile( ) function, 1053-1054 tmpnam( ) function, 1054 toascii( ) function, 1055 toggle command (telnet), 511-512 tokens, extracting from strings, 1037-1040 tolower( ) function, 1055-1056 top, 533-535** bugs, 535 commands, 534-535 field descriptions, 534 options, 534 **topological sorting (graphs), 542 touch, 536 toupper( ) function, 1055-1056 tr, 536-539** character classes, 537-538 escape characters, 537 ranges, 537 repeated characters, 537 specifying character sets, 537

squeezing/deleting, 538-539 translating, 538 warning messages, 539 **tr2tex, 1252-1253 trace (ftp command), 152 traceroute, 1409-1412** examples, 1411 options, 1410 **transforming strings, 1042-1043 translating/deleting characters, 536-539 trap (shell command), 43-44 Trivial File Transfer Protocol,** *see* **TFTP troff** compiling pictures for, 211-215 converting to LaTeX, 1252-1253 formatting tables, 236-237 output format, 1129-1131 **TrueVision Targa files, converting to portable pixmaps, 515 truncate, 879-880 tryaffix, 274, 281** files, 281 *see also* ispell **tsearch, 1056-1058 tset, 539-542** compatibility, 542 environment, 541 files, 541 options, 540 setting environment, 540 terminal type mapping, 540-541 **tsort, 542 tty, 1100-1101 ttyname, 1058 ttys, 1101 ttytype, 1197 tune2fs, 1412-1413 tunelp, 1413-1414 twalk, 1056-1058**

**twm, 542-557** bindings, 552-553 bugs, 557 customizing, 543-544 environment, 557 files, 557 functions, 554-556 *!, 554 f.autoraise, 554 f.backiconmgr, 554 f.beep, 554 f.bottomzoom, 554 f.circledown, 554 f.circleup, 554 f.colormap, 554 f.deiconify, 554 f.delete, 554 f.deltastop, 554 f.destroy, 554 f.downiconmgr, 554 f.exec, 554 f.focus, 554 f.forcemove, 555 f.forwiconmgr, 555 f.fullzoom, 555 f.function, 555 f.hbzoom, 555 f.hideiconmgr, 555 f.horizoom, 555 f.htzoom, 555 f.hzoom, 555 f.iconify, 555 f.identify, 555 f.lefticonmgr, 555 f.leftzoom, 555 f.lower, 555 f.menu, 555 f.move, 555 f.nexticonmgr, 555 f.nop, 555 f.previconmgr, 555 f.priority, 555 f.quit, 555 f.raise, 555 f.raiselower, 555 f.refresh, 555 f.resize, 555*

*f.restart, 555 f.righticonmgr, 555 f.rightzoom, 556 f.saveyourself, 556 f.showiconmgr, 556 f.sorticonmgr, 556 f.title, 556 f.topzoom, 556 f.unfocus, 556 f.upiconmgr, 556 f.vlzoom, 556 f.vrzoom, 556 f.warpring, 556 f.warpto, 556 f.warptoiconmgr, 556 f.warptoscreen, 556 f.winrefresh, 556 f.zoom, 556* icons, 557 menus, 556-557 options, 543 starting, 543 startup files, 543-544 variables, 544-552 *AutoRaise, 544 AutoRelativeResize, 544-545 BorderColor, 545 BorderTileBackground, 545 BorderTileForeground, 545 BorderWidth, 545 ButtonIndent, 545 ClientBorderWidth, 545 Color, 545-546 ConstrainedMoveTime, 546 Cursors, 546 DecorateTransients, 546 DefaultBackground, 546 DefaultForeground, 547 DefaultFunction, 552 DontIconifyByUnmapping, 547 DontMoveOff, 547 DontSqueezeTitle, 547*

*ForceIcons, 547 FramePadding, 547 Grayscale, 547 IconBackground, 547 IconBorderColor, 547 IconBorderWidth, 547 IconDirectory, 547 IconFont, 547 IconForeground, 547 IconifyByUnmapping, 547 IconManagerBackground, 547 IconManagerDontShow, 547 IconManagerFont, 548 IconManagerForeground, 548 IconManagerGeometry, 548 IconManagerHighlight, 548 IconManagers, 548 IconManagerShow, 548 IconRegion, 548 Icons, 548-549 InterpolateMenuColors, 549 MakeTitle, 549 MaxWindowSize, 549 MenuBackground, 549 MenuFont, 549 MenuForeground, 549 MenuShadowColor, 549 MenuTitleBackground, 549 MenuTitleForeground, 549 Monochrome, 549 MoveDelta, 549 NoBackingStore, 549 NoCaseSensitive, 549 NoDefaults, 549 NoGrabServer, 549 NoHighlight, 550 NoIconManagers, 550 NoMenuShadows, 550*

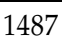

#### ■ *twm*

*NoRaiseOnDeiconify, 550 NoRaiseOnMove, 550 NoRaiseOnResize, 550 NoRaiseOnWarp, 550 NoSaveUnders, 550 NoStackMode, 550 NoTitle, 550 NoTitleFocus, 550 NoTitleHighlight, 550 OpaqueMove, 550 Pixmaps, 550 Priority, 550 RandomPlacement, 550 ResizeFont, 551 RestartPreviousState, 551 SaveColor, 551 ShowIconManager, 551 SortIconManager, 551 SqueezeTitle, 551 StartIconified, 551 TitleBackground, 551 TitleButtonBorderWidth, 551 TitleFont, 552 TitleForeground, 552 TitlePadding, 552 UnknownIcon, 552 UsePPosition, 552 WarpCursor, 552 WarpUnmapped, 552 WindowFunction, 552 WindowRing, 552 XorValue, 552 Zoom, 552* windows, 543 *creating, 543 resizing, 543* **txt2gcal, 558 type** ftp command, 152 shell command, 44 **TZ environment variable, 987 tzfile, 1197-1198 tzset, 986-988** files, 988 TZ environment variable, 987 **tzset( ) function, 1058-1060**

## **U**

**UID variable (bash), 15 ul, 558-559 ulimit (shell command), 44-45 umask, 880** ftp command, 152 shell command, 45 **umsdos filesystem, 1125 unalias (shell command), 45 uname, 880-881 unbuffered streams, 1016 underlining, 558-559 underscores (\_), bash special parameters, 15 undocumented system calls, 881 unexpand, 559 ungetc( ) function, 945 Unicode, 1065, 1253-1255** ASCII-compatible encoding, 1255-1256 combining characters, 1254 implementation levels, 1254 Web site, 1065 **unimplemented system calls, 881-882 uniq, 560 Universal Product Code bitmaps, creating, 368 UNIX** copying MS-DOS files to/ from, 317-318 filenames, restoring, 324-325 files, copying *between systems, 563-565 to MS-DOS, 335* **unlink, 882 unlocking memory** munlock, 811-812 munlockall, 812-813 **unmapping files to memory, 799-800**

**unmount, 802-804, 1328-1332** bugs, 1332 errors, 803 files, 1332 options, 1331 return value, 803 **unset** shell command, 45 telnet command, 509-510 **unshar, 560-561 unsq, 496 update (cvs command), 103-104 update\_state, 1414-1415 updatedb, 561-562 uppercase, converting letters to, 1055-1056 uptime, 562 uselib, 883 Usenet** administration, 1344-1346 archiver, 1262-1263 articles *expiring, 1121-1123 libinn routines, 962-966 purging, 1292-1293 record of, 1131-1132 retrieving fro NNTP server, 340-341 sending to remote NNTP server, 1312-1313 sending to remote site, 1349-1350 specifying distribution, 1158-1163* batch files, converting to INN, 1281-1282 control messages, handling, 1115-1116 databases, recovering, 1342-1344 history file *displaying filenames from, 226-227 removing filenames, 1370-1371*

innwatch supervision, 1142-1144 log files, 1163-1165 *list of, 1164 maintenance, 1346-1347 message/action fields, 1163-1164* moderated newsgroups, mail addresses, 1151-1152 newsgroups, listing active, 1104-1105 sending articles to servers, 267-269 **Usenix FaceSaver files, converting to portable graymaps, 147 user (ftp command), 152 user group file, 1131 user IDs (processes), setting, 848-849** real and effective, 847-848 **userlist, 563 usernames** getting, 934-935 remote lookup, 1134-1135 **users** adding to system, 1258-1259 displaying last login, 285-286 file permissions, checking, 741-742 IDs, getting, 773 listing, 563 logins, preventing, 1168 outputting logged in *on local machines, 474 on networks, 472-473* preference utility (X), 690-693 printing activity summary (w), 573 quotas, editing, 1291-1292 sending messages to, 473, 576-577 shells, getting, 946-947 switching between, 296

talking to online, 505 writing messages to, 574, 1383 **usleep( ) function, 1061 /usr directory, 1237 /usr/X11R6 directory, 1237 /usr/X11R6/bin directory, 1237 /usr/X11R6/lib directory, 1237 /usr/X11R6/lib/X11 directory, 1237 /usrX11R6/include/X11 directory, 1237 ustat, 883-884 UTF-8, 1255-1256** examples, 1256 properties, 1255-1256 **utime, 884-885 utimes, 884-885 utmp, 1198-1200 utmp file entries, accessing, 947-948 utmp/wtmp entries, managing, 480-481 utmpname( ) function, 947 uucico, 1415-1417** files, 1416-1417 options, 1415-1416 **uucp, 563-565** bugs, 565 execution daemon, 572 files, 564-565 options, 564 remote command execution, 569-571 status inquiry, 566-569 **UUCP** connections, receiving news, 463-464 file transfer requests, processing, 1415-1417 **uudecode, 565-566 uuencode, 565-566, 1200 uustat, 566-569** examples, 568-569 files, 569 options, 567-568

**uux, 569-571** bugs, 571 examples, 571 files, 571 options, 570-571 restrictions, 571 **uuxqt, 572**

### **V**

**variable argument lists (declaring), 1023-1024 variables** awk, 163-165 *arrays, 164 built-in, 163-164 typing and conversion, 164-165* bash, 15-18 *allow-null\_glob \_expansion, 17 auto\_resume, 18 BASH, 15 BASH\_VERSION, 15 cdable\_vars, 18 CDPATH, 16 command\_oriented\_history, 17 ENV, 16 EUID, 15 FCEDIT, 17 FIGNORE, 17 glob\_dot\_filenames, 17 histchars, 17-18 HISTCMD, 16 HISTFILE, 17 HISTFILESIZE, 17 HISTSIZE, 17 HOME, 16 hostname\_completion\_file, 18 HOSTTYPE, 16 IFS, 16 IGNOREEOF, 17 INPUTRC, 17 LINENO, 15 MAIL, 16*

### ■ *variables*

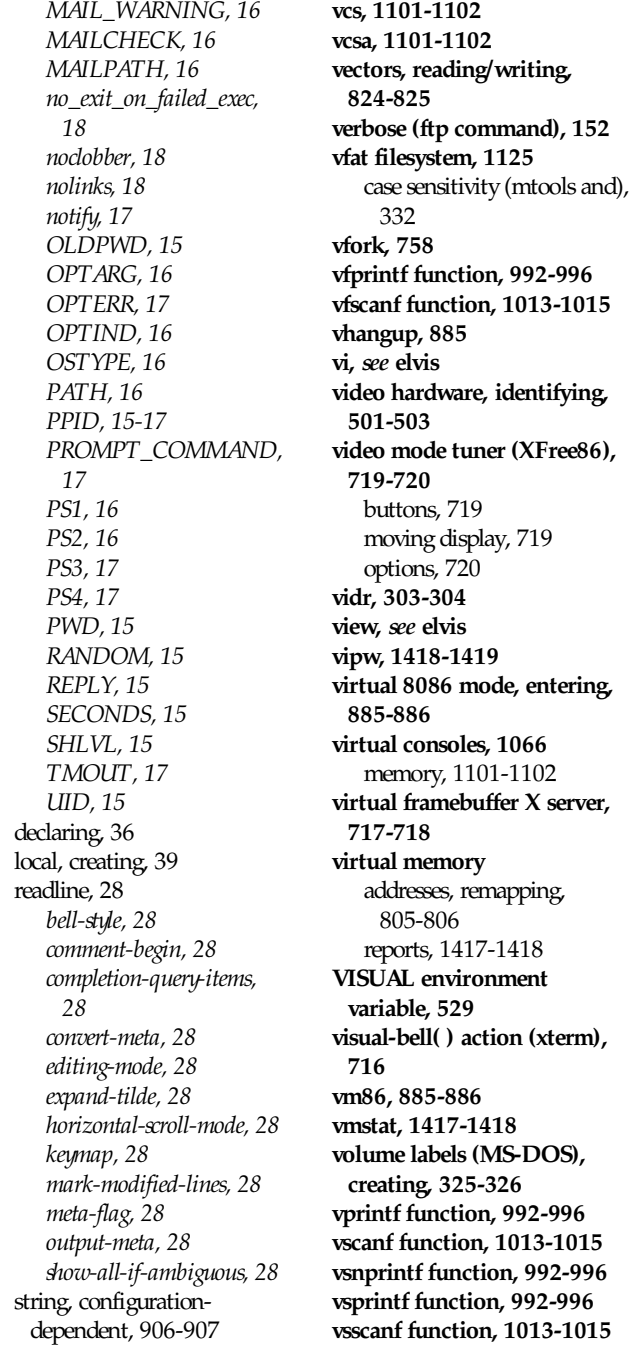

## **W**

**w, 573 wait, 886-888** errors, 887 shell command, 45 status macros, 887 **wait3, 888-889 wait4, 888-889 waitpid, 886-888 wall, 574 wc, 574 wcstomb( ) function, 1061-1062 wcstombs( ) function, 1061 Web sites, Unicode, 1065 whereis, 575-576 while (bash command), 13 wide character strings, converting to multibyte character strings, 1061 wide characters, converting to multibyte characters, 1061-1062 widgets** bitmap application, 54-57 editres, 125-126 xclipboard, 596 xclock, 595 xconsole, 598 xcutsel, 599 xdm authentication widget, 609-610 *actions supported, 610 resources, 609-610* xfd, 634-635 xlogo, 668 xmag, 671 **windows, X** dumping utility, 721-722 information utility, 722-724 **word splitting (bash), 21 words** bash, 12 finding first bit set, 921 input/output, 948

#### *X11 bitmaps, converting to portable* ■

**wrapping input lines, 143-144 write, 576-577, 889-890** errors, 889-890 **writev, 824-825, 1003-1004** bugs, 1004 errors, 825, 1004 **wtmp, 1198-1200**

# **X**

**X Color Management System, Device Color Characterization utility, 592-593 X commands, grops, 232-233 X font servers** displaying information about, 145 generating BDF fonts, 146-147 listing fonts, 145-146 **X sessions, initializing, 496-497 X Window System** clients *clipboard client, 595-597 listing applications, 669-670* clock, 593-595 Display Manager, 599-614 *authentication widget, 609-610 chooser, 607 configuration file, 606 controlling, 613 environment variables, 608 files, 613 limitations, 613 local server specification, 607-608 options, 600-601 reset program, 612 resources, 601-606 resources file, 608 server control, 612-613 session program, 611-612 sessions, 600*

*setup program, 608-609 startup program, 610-611 XDMCP service access control, 606-607* emacs, 131-132 fonts *displaying all characters in, 633-636 listing, 670-671* image displayer, 725-726 *environment, 726 options, 725-726* imake, 266 initializer, 664-666 keymaps, modifying, 672-676 LBX proxy server, 286-287 logo, 667-668 magnifying screen, 671-672 monitoring system console messages, 597-598 property displayer, 677-681 *constructing formats, 679 examples, 680 format characters, 679 selecting windows, 678* remote program starts, 676 resource database utility, 681-684 *file symbols, 681-682 options, 682-684* root window parameters (setting), 693-694 screen, refreshing, 684-685 server information utility, 614 servers *access control program, 643-645 display server, 685-690 font server, 641-643 killing clients, 666-667 virtual framebuffer, 717-718 XFree86, 636-641* Session Manager, 694-698 *default startup applica-*

*tions, 695 options, 695-698 proxy, 698 remote applications, 698 Session menu, 695-696 SM\_SAVE\_DIR environment variable, 695 starting sessions, 695 tester, 698-699 .xsession file, 695* standard colormap utility, 699-700 Tab Window Manager, 542-557 *bindings, 552-553 bugs, 557 customizing, 543-544 functions, 554-556 icons, 557 menus, 556-557 options, 543 starting, 543 startup files, 543-544 variables, 544-552 windows, 543* terminal emulator, 700-717 *actions, 713-716 character classes, 712-713 emulations, 700 environment, 717 features, 700-701 menus, 711-712 options, 701-705 pointer usage, 710-711 resources, 705-710 security, 712* user preference utility, 690-693 window dumping utility, 721-722 window information utility, 722-724 **X10 bitmaps, converting to portable, 592 X11 bitmaps, converting to portable, 592**

# 1491

**X11 pixmaps, converting to portable, 677 X11 server** performance comparison program, 585-586 performance test program, 577-585 **X11/X10 window dump files, converting to portable anymaps, 722 x11perf, 577-585** options, 578-585 **x11perfcomp, 585-586 xargs, 586-587 xauth, 587-592** bugs, 592 commands, 588, 591 *?, 591 exit, 591 help, 591 info, 591 list, 591 merge, 591 quit, 591 remove, 591 source, 591* display names, 591 environment, 589 environment variables, 592 example, 591 files, 589, 592 generating magic cookies for, 317 options, 587-588 **xbmtopbm, 592 xclipboard, 595-597** buttons, 596 environment, 597 files, 597 options, 596 sending/retrieving contents, 596-597 widgets, 596 **xclock, 593-595** bugs, 595 defaults, 594-595 environment, 595

files, 595 options, 594 widgets, 595 **xcmsdb, 592-593 xconsole, 597-598 xcutsel, 598-599 Xdf disks, 332 xdm, 599-614** authentication widget, 609-610 *actions supported, 610 resources, 609-610* chooser, 607 configuration file, 606 controlling, 613 environment variables, 608 files, 613 limitations, 613 local server specification, 607-608 options, 600-601 reset program, 612 resources, 601-606 *DisplayManager., 604 DisplayManager.accessFile, 603 DisplayManager.authDir, 602 DisplayManager.autoRescan, 602 DisplayManager.choiceTimeout, 603 DisplayManager.daemonMode, 602 DisplayManager.debugLevel, 602 DisplayManager.DISPLAY. authComplain, 605 DisplayManager.DISPLAY. authFile, 605 DisplayManager.DISPLAY. authName, 605 DisplayManager.DISPLAY. authorize, 605 DisplayManager.DISPLAY. chooser, 603*

*DisplayManager.DISPLAY. cpp, 603 DisplayManager.DISPLAY. failsafeClient, 605 DisplayManager.DISPLAY. grabServer, 605 DisplayManager.DISPLAY. grabTimeout, 605 DisplayManager.DISPLAY. openDelay, 604 DisplayManager.DISPLAY. openRepeat, 604 DisplayManager.DISPLAY. openTimeout, 604 DisplayManager.DISPLAY. pingInterval, 604 DisplayManager.DISPLAY. pingTimeout, 604 DisplayManager.DISPLAY. reset, 604 DisplayManager.DISPLAY. resetForAuth, 606 DisplayManager.DISPLAY. resetSignal, 605 DisplayManager.DISPLAY. resources, 603 DisplayManager.DISPLAY. session, 603 DisplayManager.DISPLAY. setup, 603 DisplayManager.DISPLAY. startup, 603 DisplayManager.DISPLAY. systemPath, 604-605 DisplayManager.DISPLAY. systemShell, 605 DisplayManager.DISPLAY. terminateServer, 604 DisplayManager.DISPLAY. termSignal, 605 DisplayManager.DISPLAY. userAuthDir, 606 DisplayManager.DISPLAY. userPath, 604 DisplayManager.DISPLAY. xrdb, 603*

*xlogo* ■

# 1493

*DisplayManager.errorLogFile, 602 DisplayManager.exportList, 603 DisplayManager.greeterLib, 603 DisplayManager.keyFile, 602 DisplayManager.lockPidFile, 602 DisplayManager.pidFile, 602 DisplayManager.randomFile, 603 DisplayManager.remove Domainname, 602 DisplayManager.requestPort, 601 DisplayManager.servers, 601* resources file, 608 server control, 612-613 session program, 611-612 sessions, 600 setup program, 608-609 startup program, 610-611 XDMCP service access control, 606-607 **XDMCP service, access control, 606-607 xdpyinfo, 614 XF86\_8514 server, 615 XF86\_Accel, 614-623** bugs, 623 configuration, 615-616 files, 622 options, 616 setup, 616-622 **XF86\_AGX server, 615 XF86\_Mach32 server, 615 XF86\_Mach64 server, 615 XF86\_Mach8 server, 615 XF86\_Mono, 624-627** configuration, 624 files, 626 options, 624 setup, 624-626

**XF86\_P9000 server, 615 XF86\_S3 server, 615 XF86\_SVGA, 627-631** configuration, 627-628 files, 630-631 options, 628 setup, 628-630 **XF86\_VGA16, 631-633** configuration, 631 files, 633 options, 632 setup, 632 **XF86\_W32 server, 615 XF86Config, 1201-1208** Device sections, 1204-1206 Files section, 1201 Keyboard section, 1202 Monitor sections, 1203-1204 Pointer section, 1202-1203 Screen sections, 1206-1208 ServerFlags section, 1201 **xf86config, 633 xfd, 633-636** application-specific resources, 635 bugs, 636 fontgrid resources, 635 options, 634 widgets, 634-635 **XFree86, 636-641** configuration, 636 configuration file, 1201-1208 *Device sections, 1204- 1206 Files section, 1201 Keyboard section, 1202 Monitor sections, 1203-1204 Pointer section, 1202-1203 Screen sections, 1206-1208 ServerFlags section, 1201* environment variables, 637 key combinations, 638

network connections, 636-637 options, 637-638 setup, 638 video mode tuner, 719-720 *buttons, 719 moving display, 719 options, 720* **xfs, 641-643** bugs, 643 configuration, 642 naming, 643 options, 641 signals, 641 **xhost, 643-645** bugs, 644 diagnostics, 644 environment, 644 files, 644 names, 644 options, 643-644 **xiafs filesystem, 1125 XIE protocol, testing, 645-654 xieperf, 645-654** bugs, 654 options, 646-654 **XIM files, converting to portable pixmaps, 654 ximtoppm, 654 xinetd, 655-664** bugs, 664 configuration file, 656-660 editing signal responses, 660-661 files, 663 internal services, 660 log format, 661-663 options, 655-656 **xinit, 664-666** environment variables, 666 examples, 665-666 files, 666 **xkill, 666-667 xlogo, 667-668** environment variables, 668 resources, 668 widgets, 668

**xlsatoms, 668-669 xlsclients, 669-670 xlsfonts, 670-671 xmag, 671-672 xmkmf, 672 xmodmap, 672-676** bugs, 675 environment, 675 examples, 674-675 expression grammar, 673-674 options, 673 **xon, 676 xpmtoppm, 677 xprop, 677-681** constructing formats, 679 environment, 680 examples, 680 format characters, 679 options, 677-678 selecting windows, 678 **xrdb, 681-684** bugs, 684 environment, 684 file symbols, 681-682 options, 682-684 **xrefresh, 684-685** arguments, 684-685 bugs, 685 defaults, 685 environment, 685 **Xresources file, 608 Xserver, 685-690** file utility, 587-592 files, 690 fonts, 689 options, 686-687 *network connections, 688 server-dependent, 687-688 XDMCP, 688 XKEYBOARD, 688* security, 688-689 signals, 689 starting, 685

**xset, 690-693 xsetroot, 693-694 xsm, 694-698** default startup applications, 695 options, 695-698 proxy, 698 remote applications, 698 Session menu, 695-696 SM\_SAVE\_DIR environment variable, 695 starting sessions, 695 tester, 698-699 .xsession file, 695 **xsmclient, 698-699 xstdcmap, 699-700 xterm, 700-717** actions, 713-716 *allow-send-events( ), 714 bell( ), 713 clear-saved-lines( ), 715 hard-reset( ), 715 ignore( ), 713 insert( ), 713 insert-eight-bit( ), 713 insert-selection( ), 713 insert-seven-bit( ), 713 keymap( ), 713 popup-menu( ), 713 quit( ), 714 redraw( ), 714 scroll-back( ), 714 scroll-forw( ), 714 secure( ), 713 select-cursor-end, 714 select-cursor-start( ), 714 select-end( ), 714 select-extend( ), 714 select-start( ), 714 send-signal( ), 714 set-allow132( ), 715 set-altscreen( ), 715 set-appcursor( ), 715 set-appkeypad( ), 715*

*set-autolinefeed( ), 715 set-autowrap( ), 715 set-cursesemul( ), 715 set-jumpscroll( ), 715 set-marginbell( ), 715 set-reverse-video( ), 715 set-reversewrap( ), 715 set-scroll-on-key( ), 715 set-scroll-on-tty-output( ), 715 set-scrollbar( ), 715 set-tek-text( ), 715 set-terminal-type( ), 715 set-visibility( ), 715 set-visual-bell( ), 715 set-vt-font( ), 714 soft-reset( ), 715 start-cursor-extend( ), 714 start-extend( ), 714 string( ), 714 tek-copy( ), 716 tek-page( ), 715 tek-reset( ), 716 visual-bell( ), 716* bugs, 717 character classes, 712-713 emulations, 700 environment, 717 features, 700-701 menus, 711-712 options, 701-705 pointer usage, 710-711 resources, 705-710 *fontMenu entries, 710 mainMenu entries, 709 tekMenu entries, 710 vtMenu entries, 709-710* security, 712 **XV thumbnail pictures, converting to portable pixmaps, 720 Xvfb, 717-718 xvidtune, 719-720 xvminitoppm, 720**

**xwd, 721-722 xwdtopnm, 722 xwininfo, 722-724 xwud, 725-726**

## **Y**

**y0( ) function, 959 y1( ) function, 959 ybmtopbm, 726 yn( ) function, 959 ytalk, 727-730** Boolean options, 729 daemons, 727 escape menu, 728 files, 730 readdressing, 729 runtime options, 728-729 startup file, 729 username field, 727 X11 interface, 730 **YUV bytes, converting to portable pixmaps, 731 YUV files, converting to portable pixmaps, 730-731 yuvplittoppm, 730-731 yuvtoppm, 731**

## **Z**

**z command (telnet), 512 Z files, recompressing to GZ, 734-735 zcat, 248-249** *see also* gzip **zcatgzip, 248-249** *see also* gzip **zcmp, 731-732 zdiff, 731-732 zdump, 1419 Zeiss confocal files, converting to portable anymaps, 732 zeisstopnm, 732 zero, 1094 zforce, 732-733 zgrep, 733**

### **zic, 1419-1422**

files, 1422 link lines, 1421-1422 options, 1419-1420 rule lines, 1420-1421 zone lines, 1421 **zmore, 733-734 znew, 734-735**